#### **All Classes** [Action](#page-339-0)

**[ActionConfig](#page-740-0)** [ActionConfigMatcher](#page-763-0) **[ActionController](#page-2569-0) [ActionDispatcher](#page-620-0) [ActionError](#page-355-0) [ActionErrors](#page-361-0) [ActionForm](#page-366-0) [ActionFormBean](#page-374-0)** [ActionFormBeanFactory](#page-770-0) **[ActionForward](#page-378-0)** [ActionForwardFactory](#page-773-0) **[ActionMapping](#page-384-0) [ActionMappingFactory](#page-776-0) [ActionMessage](#page-389-0) [ActionMessages](#page-402-0) [ActionRedirect](#page-412-0) [ActionServlet](#page-419-0)** [ActionServletWrapper](#page-439-0) [AddDataSourcePropertyRule](#page-779-0) [AddTag](#page-2366-0) *[AddTagParent](#page-2371-0) [AttributeDefinition](#page-2607-0)* [AttributeToScopeTag](#page-2373-0) [BaseFieldTag](#page-1271-0) **[BaseHandlerTag](#page-1279-0) [BaseInputTag](#page-1315-0) [BaseTag](#page-1326-0)** [BeanValidatorForm](#page-3365-0) [BufferedMultipartInputStream](#page-2996-0) **[ButtonTag](#page-1332-0) [CancelTag](#page-1337-0) [CheckboxTag](#page-1343-0)** [CommonsMultipartRequestHandler](#page-3045-0) [CommonsMultipartRequestHandler.CommonsFormFile](#page-3037-0) [CompareTagBase](#page-1756-0) *[ComponentConstants](#page-2424-0)* [ComponentContext](#page-2709-0)

[ComponentDefinition](#page-2716-0) *[ComponentDefinitionsFactory](#page-2733-0)* [ComponentDefinitionsFactoryWrapper](#page-2749-0) **[ConditionalTagBase](#page-1763-0) [ConfigHelper](#page-856-0)** *[ConfigHelperInterface](#page-871-0)* **[ConfigRuleSet](#page-880-0) [Constants](#page-1425-0)** [ContentLengthExceededException](#page-3057-0) *[Controller](#page-2736-0)* **[ControllerConfig](#page-884-0) [ControllerSupport](#page-2739-0) [CookieTag](#page-1131-0)** [CookieTei](#page-1138-0) [DataSourceConfig](#page-896-0) [DefaultModuleConfigFactory](#page-945-0) **[DefineTag](#page-1141-0) [DefineTei](#page-1151-0) [DefinitionAttribute](#page-2775-0)** [DefinitionDispatcherAction](#page-2581-0) [DefinitionNameAttribute](#page-2778-0) *[DefinitionsFactory](#page-2781-0)* **[DefinitionsFactory](#page-2932-0)** [DefinitionsFactoryConfig](#page-2786-0) **[DefinitionsFactoryException](#page-2797-0)** [DefinitionsUtil](#page-2803-0) [DefinitionsUtil.ServletPropertiesMap](#page-2814-0) **[DefinitionTag](#page-2427-0)** [DefinitionTagSupport](#page-2436-0) **[DigestingPlugIn](#page-1061-0) [DirectStringAttribute](#page-2817-0)** [DiskFile](#page-3061-0) [DiskMultipartRequestHandler](#page-3069-0) **[DispatchAction](#page-658-0)** [DownloadAction](#page-671-0) [DownloadAction.FileStreamInfo](#page-667-0) [DownloadAction.ResourceStreamInfo](#page-677-0) *[DownloadAction.StreamInfo](#page-682-0)* **[DynaActionForm](#page-533-0)** 

[DynaActionFormClass](#page-547-0) [DynaValidatorActionForm](#page-3393-0) [DynaValidatorForm](#page-3397-0) **[EmptyTag](#page-1773-0) [EqualTag](#page-1778-0) [ErrorsTag](#page-1429-0) [ExceptionConfig](#page-902-0) [ExceptionHandler](#page-555-0)** [FactoryNotFoundException](#page-2820-0) **[FactorySet](#page-2937-0) [FieldChecks](#page-3405-0)** [FileTag](#page-1439-0) **[FormBeanConfig](#page-910-0)** *[FormFile](#page-3079-0)* **[FormPropertyConfig](#page-920-0) [FormTag](#page-1444-0) [ForwardAction](#page-685-0) [ForwardConfig](#page-929-0)** [ForwardingActionForward](#page-561-0) **[ForwardTag](#page-1782-0)** [FrameTag](#page-1466-0) **[GetAttributeTag](#page-2444-0) [GetTag](#page-2451-0)** [GlobalForwardFactory](#page-938-0) **[Globals](#page-1040-0) [GreaterEqualTag](#page-1788-0)** [GreaterThanTag](#page-1792-0) **[HeaderTag](#page-1154-0) [HeaderTei](#page-1162-0) [HiddenTag](#page-1476-0) [HtmlTag](#page-1482-0)** [I18nFactorySet](#page-2944-0) **[ImageButtonBean](#page-3217-0)** [ImageTag](#page-1489-0) [ImgTag](#page-1499-0) [ImportAttributeTag](#page-2456-0) [IncludeAction](#page-689-0) [IncludeTag](#page-1165-0) **[IncludeTei](#page-1175-0)** 

[InitDefinitionsTag](#page-2463-0) [InsertTag](#page-2472-0) *[InsertTag.TagHandler](#page-2499-0)* **[IterateTag](#page-1796-0) [IterateTei](#page-1809-0) [IteratorAdapter](#page-3222-0)** [JavascriptValidatorTag](#page-1523-0) [LabelValueBean](#page-3226-0) **[LazyValidatorForm](#page-3423-0) [LessEqualTag](#page-1812-0) [LessThanTag](#page-1816-0)** [LinkTag](#page-1542-0) **[LocaleAction](#page-693-0)** [LookupDispatchAction](#page-697-0) [MappingDispatchAction](#page-707-0) **[MatchTag](#page-1820-0)** [MaxLengthExceededException](#page-3084-0) *[MenuItem](#page-2614-0)* **[MessageResources](#page-3232-0)** [MessageResourcesConfig](#page-978-0) **[MessageResourcesFactory](#page-3249-0)** [MessagesNotPresentTag](#page-1826-0) [MessagesPresentTag](#page-1830-0) **[MessagesTag](#page-1560-0) [MessagesTei](#page-1571-0) [MessageTag](#page-1178-0)** *[ModuleConfig](#page-984-0)* [ModuleConfigFactory](#page-999-0) [ModuleConfigImpl](#page-948-0) [ModuleConfigVerifier](#page-1076-0) [ModuleException](#page-3255-0) [ModuleUtils](#page-3262-0) [MultiboxTag](#page-1574-0) [MultipartBoundaryInputStream](#page-3088-0) [MultipartElement](#page-3112-0) **[MultipartIterator](#page-3120-0)** *[MultipartRequestHandler](#page-3134-0)* [MultipartRequestWrapper](#page-3140-0) [MultipartValueStream](#page-3160-0)

[NestedCheckboxTag](#page-2005-0) [NestedDefineTag](#page-1905-0) [NestedDefineTei](#page-1911-0) [NestedEmptyTag](#page-2164-0) **[NestedEqualTag](#page-2169-0) [NestedErrorsTag](#page-2011-0)** [NestedFileTag](#page-2016-0) [NestedFormTag](#page-2023-0) [NestedGreaterEqualTag](#page-2175-0) [NestedGreaterThanTag](#page-2181-0) [NestedHiddenTag](#page-2030-0) [NestedImageTag](#page-2037-0) [NestedImgTag](#page-2043-0) [NestedIterateTag](#page-2187-0) [NestedIterateTei](#page-2194-0) [NestedLessEqualTag](#page-2197-0) [NestedLessThanTag](#page-2203-0) [NestedLinkTag](#page-2050-0) **[NestedMatchTag](#page-2209-0)** [NestedMessagesNotPresentTag](#page-2215-0) [NestedMessagesPresentTag](#page-2221-0) [NestedMessagesTag](#page-2057-0) [NestedMessageTag](#page-1914-0) [NestedMultiboxTag](#page-2063-0) *[NestedNameSupport](#page-2268-0)* [NestedNotEmptyTag](#page-2227-0) [NestedNotEqualTag](#page-2233-0) [NestedNotMatchTag](#page-2239-0) [NestedNotPresentTag](#page-2245-0) [NestedOptionsCollectionTag](#page-2069-0) [NestedOptionsTag](#page-2074-0) *[NestedParentSupport](#page-2271-0)* [NestedPasswordTag](#page-2080-0) [NestedPresentTag](#page-2251-0) [NestedPropertyHelper](#page-2274-0) *[NestedPropertySupport](#page-2281-0)* [NestedPropertyTag](#page-2284-0) [NestedRadioTag](#page-2087-0) **[NestedReference](#page-2292-0)** 

[NestedRootTag](#page-2297-0) [NestedSelectTag](#page-2094-0) [NestedSizeTag](#page-1919-0) [NestedSubmitTag](#page-2101-0) *[NestedTagSupport](#page-2304-0)* [NestedTextareaTag](#page-2107-0) **[NestedTextTag](#page-2114-0)** [NestedWriteNestingTag](#page-2306-0) [NestedWriteNestingTei](#page-2313-0) **[NestedWriteTag](#page-1924-0)** [NoSuchDefinitionException](#page-2824-0) **[NotEmptyTag](#page-1836-0) [NotEqualTag](#page-1840-0) [NotMatchTag](#page-1844-0)** [NotPresentTag](#page-1848-0) [OptionsCollectionTag](#page-1584-0) **[OptionsTag](#page-1594-0) [OptionTag](#page-1605-0) [PageTag](#page-1209-0)** [PageTei](#page-1215-0) [ParameterTag](#page-1218-0) [ParameterTei](#page-1225-0) **[PasswordTag](#page-1644-0) [PathAttribute](#page-2853-0)** *[PlugIn](#page-588-0)* **[PlugInConfig](#page-1023-0)** [PlugInSetPropertyRule](#page-1028-0) **[PresentTag](#page-1875-0)** [PropertyMessageResources](#page-3289-0) [PropertyMessageResourcesFactory](#page-3295-0) **[PutListTag](#page-2514-0)** *[PutListTagParent](#page-2522-0)* [PutTag](#page-2524-0) *[PutTagParent](#page-2539-0)* [RadioTag](#page-1649-0) [RedeployableActionServlet](#page-728-0) [RedirectingActionForward](#page-591-0) [RedirectTag](#page-1880-0) [ReloadableDefinitionsFactory](#page-2764-0)

[ReloadDefinitionsAction](#page-2594-0) [RequestActionMapping](#page-594-0) [RequestProcessor](#page-597-0) **[RequestUtils](#page-3298-0)** [ResetTag](#page-1660-0) **[Resources](#page-3441-0)** [ResourceTag](#page-1228-0) **[ResourceTei](#page-1234-0) [ResponseUtils](#page-3332-0) [RewriteTag](#page-1666-0) [SelectTag](#page-1671-0)** [ServletContextWriter](#page-3338-0) **[SessionActionMapping](#page-617-0)** [SetActionFormBeanClassRule](#page-1031-0) **[SetActionForwardClassRule](#page-1034-0) [SetActionMappingClassRule](#page-1037-0) [SimpleMenuItem](#page-2627-0) [SizeTag](#page-1237-0) [SizeTei](#page-1244-0) [StrutsTag](#page-1247-0) [StrutsTei](#page-1254-0) [SubmitTag](#page-1683-0) [SwitchAction](#page-733-0) [TagUtils](#page-2346-0) [TagUtils](#page-2561-0) [TextareaTag](#page-1692-0) [TextTag](#page-1698-0) [TilesAction](#page-2598-0) [TilesException](#page-2856-0) [TilesPlugin](#page-2861-0)** [TilesRequestProcessor](#page-2870-0) **[TilesUtil](#page-2878-0)** [TilesUtilImpl](#page-2886-0) [TilesUtilStrutsImpl](#page-2893-0) [TilesUtilStrutsModulesImpl](#page-2897-0) **[TokenProcessor](#page-3352-0) [UntypedAttribute](#page-2904-0)** [UrlController](#page-2909-0) **[UseAttributeTag](#page-2541-0)** 

[UseAttributeTei](#page-2548-0) [ValidatorActionForm](#page-3452-0) **[ValidatorForm](#page-3456-0)** [ValidatorPlugIn](#page-3463-0) [ValidWhen](#page-3488-0) [ValidWhenLexer](#page-3492-0) [ValidWhenParser](#page-3501-0) *[ValidWhenParserTokenTypes](#page-3512-0)* [ViewDefinitionsAction](#page-2603-0) [WildcardHelper](#page-3358-0) **[WriteTag](#page-1257-0)** [XhtmlTag](#page-1703-0) **[XmlAttribute](#page-2966-0) [XmlDefinition](#page-2974-0)** [XmlDefinitionsSet](#page-2980-0) [XmlListAttribute](#page-2985-0) [XmlParser](#page-2990-0)

<span id="page-8-0"></span>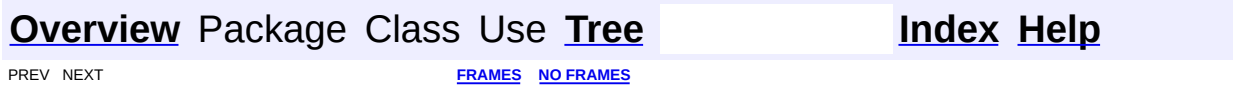

Е

# **Deprecated API**

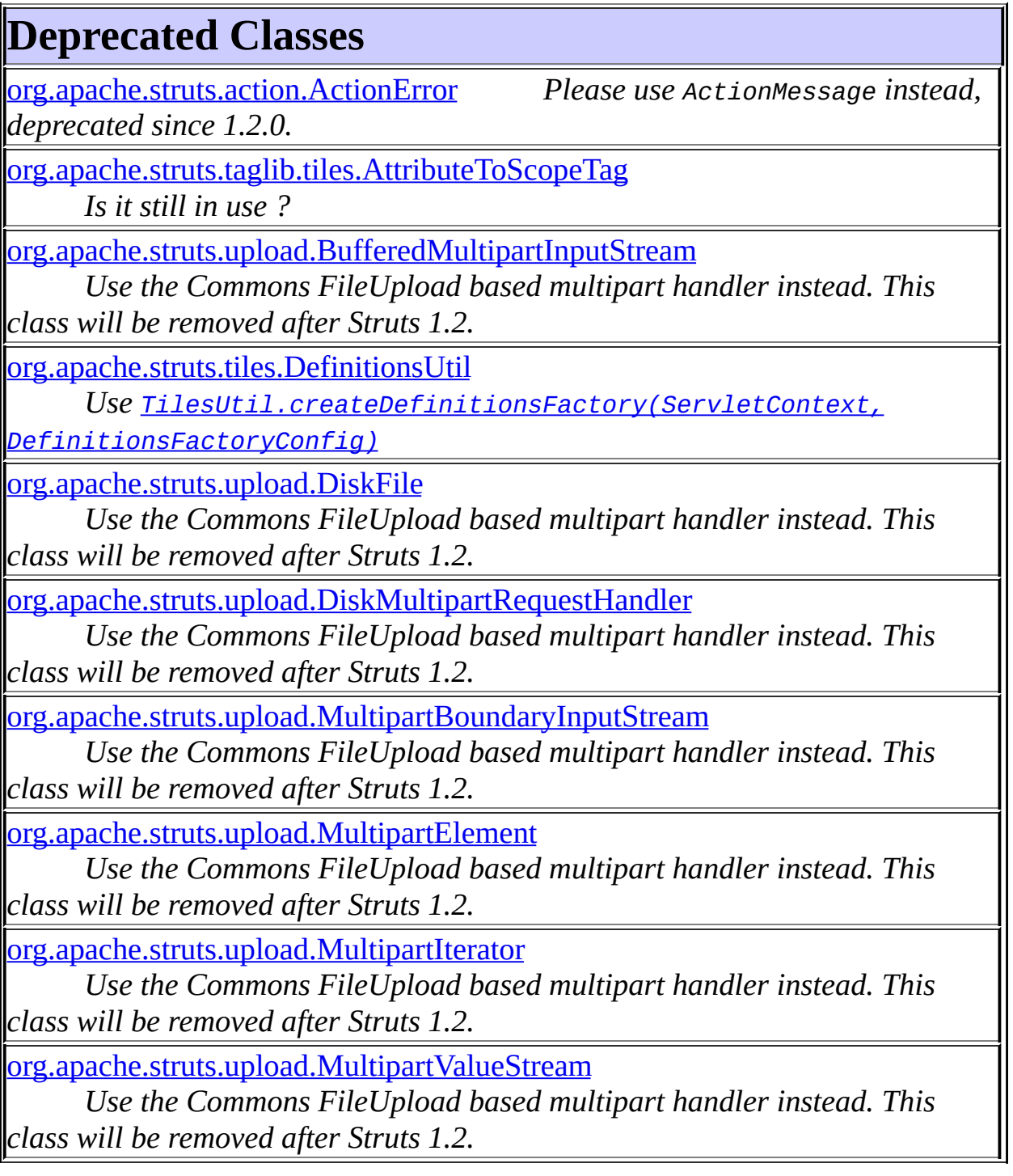

## **Deprecated Interfaces**

[org.apache.struts.tiles.ComponentDefinitionsFactory](#page-2733-0) *Use DefinitionsFactory instead.*

# **Deprecated Exceptions**

[org.apache.struts.upload.ContentLengthExceededException](#page-3057-0)

*Use the Commons FileUpload based multipart handler instead. This class will be removed after Struts 1.2.*

[org.apache.struts.upload.MaxLengthExceededException](#page-3084-0)

*Use the Commons FileUpload based multipart handler instead. This class will be removed after Struts 1.2.*

## **Deprecated Fields**

[org.apache.struts.validator.Resources.ACTION\\_ERRORS\\_KEY](#page-3445-0)

*This will be removed after Struts 1.2*

[org.apache.struts.config.ForwardConfig.contextRelative](#page-932-0)

*Use module property instead; will be removed in a release following 1.2.0.*

[org.apache.struts.taglib.html.ImgTag.contextRelative](#page-1508-0)

*Use module property instead; will be removed in a release after 1.2.0.*

[org.apache.struts.upload.MultipartElement.data](#page-3115-0)

*This should never be used.*

[org.apache.struts.action.Action.defaultLocale](#page-344-0)

*Use Locale.getDefault directly. This will be removed after Struts 1.2.*

[org.apache.struts.taglib.bean.MessageTag.defaultLocale](#page-1183-0)

*This will be removed after Struts 1.2.*

[org.apache.struts.taglib.html.BaseHandlerTag.defaultLocale](#page-1290-0)

*Use Locale.getDefault() directly.*

[org.apache.struts.taglib.html.ErrorsTag.defaultLocale](#page-1433-0) *Use Locale.getDefault() directly.*

[org.apache.struts.taglib.html.JavascriptValidatorTag.defaultLocale](#page-1530-0) *This variable is no longer used.*

[org.apache.struts.taglib.html.OptionTag.defaultLocale](#page-1609-0)

*Use Locale.getDefault() directly.*

[org.apache.struts.util.ModuleException.error](#page-3258-0)

*Use message instead.*

[org.apache.struts.action.ActionErrors.GLOBAL\\_ERROR](#page-363-0)

*Use ActionMessages.GLOBAL MESSAGE instead. This will be removed a 1.2.*

[org.apache.struts.validator.Resources.HTTP\\_SERVLET\\_REQUEST\\_KEY](#page-3445-1) *This will be removed after Struts 1.2*

[org.apache.struts.taglib.html.ErrorsTag.lineEnd](#page-1433-1)

*No longer used.*

[org.apache.struts.taglib.html.HtmlTag.locale](#page-1485-0)

*This will be removed after Struts 1.2.*

[org.apache.struts.taglib.html.ImgTag.lowsrc](#page-1509-0)

*This is not defined in the HTML* 4.01 *spec and will be removed in a future Struts.*

[org.apache.struts.tiles.DefinitionsUtil.NO\\_DEBUG](#page-2807-0)

*This will be removed in a release after Struts 1.2.*

[org.apache.struts.tiles.DefinitionsFactoryConfig.PARSER\\_DETAILS\\_PARAME](#page-2790-0) *This will be removed in a release after Struts 1.2.*

[org.apache.struts.taglib.tiles.InsertTag.ROLE\\_DELIMITER](#page-2478-0) *This will be removed in a release after Struts 1.2.*

[org.apache.struts.validator.Resources.SERVLET\\_CONTEXT\\_KEY](#page-3445-2)

*This will be removed after Struts 1.2*

org.apache.struts.tiles.DefinitionsFactoryConfig.TILES\_DETAILS\_PARAMETI *This will be removed in a release after Struts 1.2.*

[org.apache.struts.tiles.DefinitionsUtil.userDebugLevel](#page-2807-1) *This will be removed in a release after Struts 1.2.*

## **Deprecated Methods**

[org.apache.struts.action.ActionErrors.add\(String,](#page-364-0) ActionError) *Use add(String, ActionMessage) instead. This will be removed after Struts 1.2.*

[org.apache.struts.action.DynaActionFormClass.clear\(\)](#page-553-0)

*No longer need to Clear our cache of DynaActionFormClass instances.*

[org.apache.struts.util.RequestUtils.computeParameters\(PageContext,](#page-3319-0) String, String, String, String, String, String, String, boolean)

*This will be removed after Struts 1.2. Use*

*[TagUtils.computeParameters\(PageContext,String,String,String,String,S](#page-2352-0)tring, instead.*

[org.apache.struts.util.RequestUtils.computeURL\(PageContext,](#page-3320-0) String, String, Str

*This* will be removed after *Struts* 1.2 *Use* [RequestUtils.computeURL\(Page](#page-3321-0) *String, String, Map, String, boolean) instead.*

[org.apache.struts.util.RequestUtils.computeURL\(PageContext,](#page-3321-0) String, String, Str *This will be removed after Struts 1.2. Use*

*[TagUtils.computeURL\(PageContext,String,String,String,String,String,M](#page-2353-0)ap,String, boolean)* [org.apache.struts.util.RequestUtils.computeURL\(PageContext,](#page-3322-0) String, String, Str boolean)

*This will be removed after Struts 1.2. Use [TagUtils.computeURL\(PageContext,String,String,String,String,String,M](#page-2354-0)ap,String,boolean,boolean) instead.*

[org.apache.struts.tiles.DefinitionsUtil.createDefinitionsFactory\(ServletContext,](#page-2808-0) 1 *Use createDefinitionsFactory(ServletContext servletContext, ServletConfig servletConfig)*

[org.apache.struts.util.RequestUtils.encodeURL\(String\)](#page-3330-0) *Use <u>[TagUtils.encodeURL\(String\)](#page-2356-0)</u>* instead. This will be removed after Str

[org.apache.struts.validator.Resources.getActionError\(HttpServletRequest,](#page-3448-0) Valida *Use getActionMessage() instead. This will be removed after Struts 1.2.*

[org.apache.struts.taglib.TagUtils.getActionErrors\(PageContext,](#page-2357-0) String)

*Use getActionMessages() instead. This will be removed after Struts 1.2.*

[org.apache.struts.util.RequestUtils.getActionErrors\(PageContext,](#page-3330-1) String) *Use <u>TagUtils.getActionErrors(PageContext, String)***</u> instead. This will** 

[org.apache.struts.util.RequestUtils.getActionMappingName\(String\)](#page-3323-0) *This* will be removed after *Struts* 1.2. Use *[TagUtils.getActionMappingNa](#page-2357-1)* 

[org.apache.struts.util.RequestUtils.getActionMappingURL\(String,](#page-3323-1) PageContext) *This* will be removed after *Struts* 1.2. Use *[TagUtils.getActionMappingUR](#page-2358-0)* 

[org.apache.struts.util.RequestUtils.getActionMessages\(PageContext,](#page-3329-0) String)

*Use TagUtils.getActionMessages(PageContext, String) instead. This w* 

[org.apache.struts.taglib.html.ImageTag.getAlign\(\)](#page-1495-0) *Align attribute is deprecated in HTML 4.x.*

[org.apache.struts.config.ForwardConfig.getContextRelative\(\)](#page-935-0)

*Use module property instead; will be removed in a release following 1.2.0.*

[org.apache.struts.taglib.html.ImgTag.getContextRelative\(\)](#page-1513-0)

*Use module property instead; will be removed in a release after 1.2.0.*

[org.apache.struts.taglib.html.HtmlTag.getCurrentLocale\(\)](#page-1488-0)

*This will be removed after Struts 1.2.*

[org.apache.struts.tiles.DefinitionsUtil.getDefinitionsFactory\(ServletContext\)](#page-2811-0) *Use <u>[TilesUtil.getDefinitionsFactory\(ServletRequest,](#page-2883-0) ServletConternal*</u>

[org.apache.struts.util.ModuleException.getError\(\)](#page-3261-0)

*Use getActionMessage() instead. This will be removed after Struts 1.2.*

[org.apache.struts.taglib.html.HtmlTag.getLocale\(\)](#page-1486-0)

*This will be removed after Struts 1.2.*

[org.apache.struts.validator.Resources.getLocale\(HttpServletRequest\)](#page-3447-0)

*Use* RequestUtils.getUserLocale() instead. This will be removed after Struts [org.apache.struts.taglib.html.ImgTag.getLowsrc\(\)](#page-1515-0)

This is not defined in the HTML 4.01 spec and will be removed in a future

[org.apache.struts.util.RequestUtils.getModuleConfig\(HttpServletRequest,](#page-3318-0) Servle *Use <u>[ModuleUtils.getModuleConfig\(HttpServletRequest,ServletConte](#page-3266-0)*</u> *after Struts 1.2.*

[org.apache.struts.util.RequestUtils.getModuleConfig\(PageContext\)](#page-3329-1)

*Use <u>[TagUtils.getModuleConfig\(PageContext\)](#page-2358-2)</del> instead. This will be remed*</u>

[org.apache.struts.util.RequestUtils.getModuleName\(HttpServletRequest,](#page-3316-0) Servlet *Use Use <u>ModuleUtils.getModuleName(HttpServletRequest, ServletCordinal)*</u> *removed after Struts 1.2.*

[org.apache.struts.util.RequestUtils.getModuleName\(String,](#page-3317-0) ServletContext) *Use <u>ModuleUtils.getModuleName(String, ServletContext)</u> instead. Thi* 

[org.apache.struts.util.RequestUtils.getModulePrefixes\(ServletContext\)](#page-3318-1) *Use [ModuleUtils.getModulePrefixes\(ServletContext\)](#page-3267-2) instead. This will* 

[org.apache.struts.taglib.tiles.util.TagUtils.getProperty\(Object,](#page-2564-0) String)

*Use PropertyUtils.getProperty() directly. This will be removed after Struts 1.2.*

[org.apache.struts.util.RequestUtils.getRequestModuleConfig\(HttpServletRequest](#page-3317-1)) *Use [ModuleUtils.getModuleConfig\(HttpServletRequest\)](#page-3265-0) instead. This* 

[org.apache.struts.util.RequestUtils.getScope\(String\)](#page-3324-0)

*This* will be removed after *Struts* 1.2. Use *[TagUtils.getScope\(String\)](#page-2359-0)* in

[org.apache.struts.taglib.html.ImgTag.isContextRelativeSet\(\)](#page-1514-0)

*Use module property instead; will be removed in a release after 1.2.0.*

[org.apache.struts.util.RequestUtils.isXhtml\(PageContext\)](#page-3331-0)

*Use <u>[TagUtils.isXhtml\(PageContext\)](#page-2360-0)</del> instead. This will be removed after*</u>

[org.apache.struts.action.RequestProcessor.log\(String\)](#page-615-0)

*Use* commons-logging instead. This will be removed in a release after Stru

[org.apache.struts.action.RequestProcessor.log\(String,](#page-615-1) Throwable)

*Use commons-logging instead. This will be removed in a release after Stru* 

[org.apache.struts.util.RequestUtils.lookup\(PageContext,](#page-3323-2) String, String)

*This* will be removed after *Struts* 1.2. Use *[TagUtils.lookup\(PageContext](#page-2360-1)<sub>i</sub>)* 

[org.apache.struts.util.RequestUtils.lookup\(PageContext,](#page-3325-0) String, String, String)

*This* will be removed after *Struts* 1.2. Use *[TagUtils.lookup\(PageContext](#page-2361-0)*) *instead.*

[org.apache.struts.util.RequestUtils.message\(PageContext,](#page-3326-0) String, String, String) *Use TagUtils.message(PageContext, String, String, String)**instead.**T 1.2.*

[org.apache.struts.util.RequestUtils.message\(PageContext,](#page-3327-0) String, String, String, I *Use TagUtils.message(PageContext,String,String,String,Object[] after Struts 1.2.*

[org.apache.struts.util.RequestUtils.pageURL\(HttpServletRequest,](#page-3328-0) String)

*Use [TagUtils.pageURL\(HttpServletRequest](#page-2362-1) request, String page, I instead. This will be removed after Struts 1.2.*

[org.apache.struts.tiles.ControllerSupport.perform\(ComponentContext,](#page-2741-0) HttpServl ServletContext)

*Use execute() instead. This will be removed after Struts 1.2.*

[org.apache.struts.tiles.Controller.perform\(ComponentContext,](#page-2737-0) HttpServletReque ServletContext)

*Use execute() instead. This will be removed after Struts 1.2.*

[org.apache.struts.util.RequestUtils.present\(PageContext,](#page-3327-1) String, String, String) *Use [TagUtils.present\(PageContext](#page-2363-0) ,String,String,String) instead.*

*1.2.*

[org.apache.struts.tiles.actions.DefinitionDispatcherAction.printError\(HttpServlet](#page-2585-0) *This will be removed after Struts 1.2.*

[org.apache.struts.taglib.tiles.InsertTag.InsertHandler.processException\(Throwabl](#page-2497-0) *This method will be removed in a release after Struts 1.2.*

[org.apache.struts.util.RequestUtils.retrieveUserLocale\(PageContext,](#page-3326-1) String) *This* will be removed after *Struts* 1.2. Use *[TagUtils.getUserLocale\(Page](#page-2359-1)* 

[org.apache.struts.action.Action.saveErrors\(HttpServletRequest,](#page-351-0) ActionErrors) *Use* saveErrors(HttpServletRequest, ActionMessages) instead. This will be

[org.apache.struts.util.RequestUtils.saveException\(PageContext,](#page-3329-2) Throwable) *Use [TagUtils.saveException\(PageContext,Throwable\)](#page-2364-0)**instead. This**w***.** 

[org.apache.struts.util.RequestUtils.selectModule\(HttpServletRequest,](#page-3316-1) ServletCon *Use [ModuleUtils.selectModule\(HttpServletRequest,ServletContext\)](#page-3268-0) after Struts 1.2.*

[org.apache.struts.util.RequestUtils.selectModule\(String,](#page-3315-0) HttpServletRequest, Ser *Use* ModuleUtils.selectModule(String, HttpServletRequest, Servlet *removed after Struts 1.2.*

[org.apache.struts.taglib.html.ImageTag.setAlign\(String\)](#page-1495-1)

*Align attribute is deprecated in HTML 4.x.*

[org.apache.struts.config.ForwardConfig.setContextRelative\(boolean\)](#page-935-1)

*Use module property instead; will be removed in a release following 1.2.0.*

[org.apache.struts.taglib.html.ImgTag.setContextRelative\(String\)](#page-1514-1)

*Use module property instead; will be removed in a release after 1.2.0.*

[org.apache.struts.config.FormBeanConfig.setDynamic\(boolean\)](#page-916-0)

*The value to be returned by getDynamic() is now computed automatically in*

[org.apache.struts.taglib.html.HtmlTag.setLocale\(boolean\)](#page-1486-1) *This will be removed after Struts 1.2.*

[org.apache.struts.taglib.bean.IncludeTag.setName\(String\)](#page-1172-0) *use setPage(String) instead*

[org.apache.struts.action.ExceptionHandler.storeException\(HttpServletRequest,](#page-559-0) S ActionForward, String)

*Use storeException(HttpServletRequest, String, ActionMessage, ActionForgies be removed after Struts 1.2.*

[org.apache.struts.util.ResponseUtils.write\(PageContext,](#page-3336-0) String)

*use TagUtils.write() method instead. This method will be removed after Str* 

[org.apache.struts.util.ResponseUtils.writePrevious\(PageContext,](#page-3337-0) String) *use TagUtils.writePrevious() method instead. This method will be removed* 

**Deprecated Constructors**

[org.apache.struts.action.ActionForward\(String,](#page-382-0) String, boolean, boolean) *Use module rather than contextRelative* [org.apache.struts.config.ForwardConfig\(String,](#page-934-0) String, boolean, boolean)

*Use module rather than contextRelative*

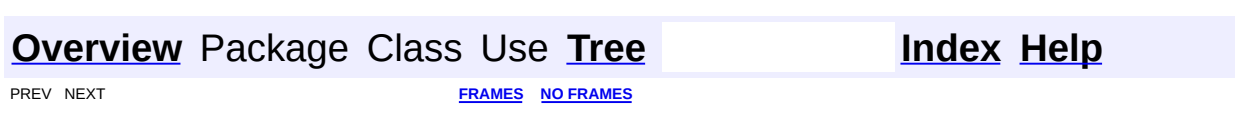

Copyright © 2000-2005 - The Apache Software Foundation

# <span id="page-17-0"></span>**[Overview](#page-3519-0)** Package Class Use [Tree](#page-3523-0) [Deprecated](#page-8-0) [Index](#page-21-0)

E

PREV NEXT **[FRAMES](#page-338-0) NO [FRAMES](#page-17-0)**

# **How This API Document Is Organized**

This API (Application Programming Interface) document has pages corresponding to the items in the navigation bar, described as follows.

#### **Overview**

The <u>[Overview](#page-3519-0)</u> page is the front page of this API document and provides a list of all packages with a summary for each. This page can also contain an overall description of the set of packages.

### **Package**

Each package has a page that contains a list of its classes and interfaces, with a summary for each. This page can contain four categories:

- Interfaces (italic)
- Classes
- Exceptions
- Errors

## **Class/Interface**

Each class, interface, inner class and inner interface has its own separate page. Each of these pages has three sections consisting of a class/interface description, summary tables, and detailed member descriptions:

- Class inheritance diagram
- Direct Subclasses
- All Known Subinterfaces
- All Known Implementing Classes
- Class/interface declaration
- Class/interface description
- Inner Class Summary
- Field Summary
- Constructor Summary
- Method Summary
- Field Detail
- Constructor Detail
- Method Detail

Each summary entry contains the first sentence from the detailed description for that item. The summary entries are alphabetical, while the detailed descriptions are in the order they appear in the source code. This preserves the logical groupings established by the programmer.

#### **Use**

Each documented package, class and interface has its own Use page. This page describes what packages, classes, methods, constructors and fields use any part of the given class or package. Given a class or interface A, its Use page includes subclasses of A, fields declared as A, methods that return A, and methods and constructors with parameters of type A. You can access this page by first going to the package, class or interface, then clicking on the "Use" link in the navigation bar.

## **Tree (Class Hierarchy)**

There is a *Class [Hierarchy](#page-3523-0)* page for all packages, plus a hierarchy for each package. Each hierarchy page contains a list of classes and a list of interfaces. The classes are organized by inheritance structure starting with java.lang.Object. The interfaces do not inherit from java.lang.Object.

- When viewing the Overview page, clicking on "Tree" displays the hierarchy for all packages.
- When viewing a particular package, class or interface page, clicking "Tree" displays the hierarchy for only that package.

## **Deprecated API**

The [Deprecated](#page-8-0) API page lists all of the API that have been deprecated. A

deprecated API is not recommended for use, generally due to improvements, and a replacement API is usually given. Deprecated APIs may be removed in future implementations.

### **Index**

The **[Index](#page-21-0)** contains an alphabetic list of all classes, interfaces, constructors, methods, and fields.

#### **Prev/Next**

These links take you to the next or previous class, interface, package, or related page.

#### **Frames/No Frames**

These links show and hide the HTML frames. All pages are available with or without frames.

#### **Serialized Form**

Each serializable or externalizable class has a description of its serialization fields and methods. This information is of interest to re-implementors, not to developers using the API. While there is no link in the navigation bar, you can get to this information by going to any serialized class and clicking "Serialized Form" in the "See also" section of the class description.

*This help file applies to API documentation generated using the standard doclet.*

**[Overview](#page-3519-0)** Package Class Use **[Tree](#page-3523-0) [Deprecated](#page-8-0) [Index](#page-21-0)** 

PREV NEXT **[FRAMES](#page-338-0) NO [FRAMES](#page-17-0)**

Copyright © 2000-2005 - The Apache Software Foundation

<span id="page-21-0"></span>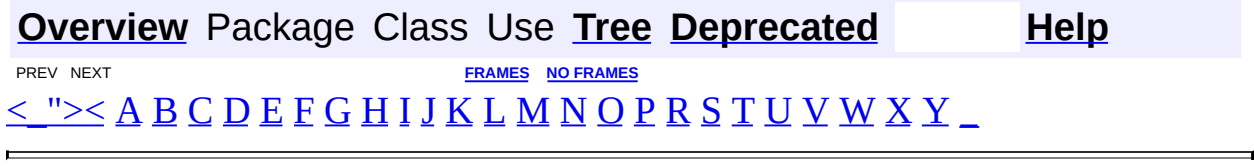

<span id="page-21-1"></span> $\langle$ \_">

#### [\(\)">\(\)](#page-2352-1) - Static method in class org.apache.struts.taglib.[TagUtils](#page-2346-0) Initialize the scope names map.

<span id="page-22-0"></span>[\(\)">\(\)](#page-3335-0) - Static method in class org.apache.struts.util[.ResponseUtils](#page-3332-0) Initialize the encode variable with the Java 1.4 method if available.

# **A**

**[absoluteURL\(HttpServletRequest,](#page-3304-0) String)** - Static method in class org.apache.struts.util.[RequestUtils](#page-3298-0) Create and return an absolute URL for the specified context-relative path, based on the server and context information in the specified request. **[accept](#page-1275-0)** - Variable in class org.apache.struts.taglib.html[.BaseFieldTag](#page-1271-0) Comma-delimited list of content types that a server processing this form will handle correctly. **[acceptCharset](#page-1454-0)** - Variable in class org.apache.struts.taglib.html[.FormTag](#page-1444-0) The list of character encodings for input data that the server should accept. **[accessed](#page-406-0)** - Variable in class org.apache.struts.action.[ActionMessages](#page-402-0) Have the messages been retrieved from this object? **[accesskey](#page-1290-1)** - Variable in class org.apache.struts.taglib.html[.BaseHandlerTag](#page-1279-0) Access key character. **[action](#page-1510-0)** - Variable in class org.apache.struts.taglib.html.[ImgTag](#page-1499-0) The module-relative action (beginning with a slash) which will be used as the source for this image. **[action](#page-1551-0)** - Variable in class org.apache.struts.taglib.html.[LinkTag](#page-1542-0) The module-relative action (beginning with a slash) which will be called by this link **[action](#page-1450-0)** - Variable in class org.apache.struts.taglib.html.[FormTag](#page-1444-0) The action URL to which this form should be submitted, if any. **[action](#page-1886-0)** - Variable in class org.apache.struts.taglib.logic[.RedirectTag](#page-1880-0) The module-relative action (beginning with a slash) which will be called by this link **[action](#page-2571-0)** - Variable in class org.apache.struts.tiles.**[ActionController](#page-2569-0)** Struts action wrapped. [Action](#page-339-0) - class org.apache.struts.action.Action. An **Action** is an adapter between the contents of an incoming HTTP request and the corresponding business logic that should be executed to process this request. **[ACTION](#page-2722-0)** - Static variable in class org.apache.struts.tiles.[ComponentDefinition](#page-2716-0) Controller name type. **ACTION DEFINITION** - Static variable in class org.apache.struts.tiles[.DefinitionsUtil](#page-2803-0) **Deprecated.** Constant name used to store definition in jsp context.

**ACTION ERRORS KEY** - Static variable in class

org.apache.struts.validator.[Resources](#page-3441-0)

**Deprecated.** *This will be removed after Struts 1.2*

**ACTION MESSAGES PARAM** - Static variable in class

org.apache.struts.validator.[Resources](#page-3441-0)

Resources key the ActionMessages is stored under.

**[ACTION\\_SERVLET\\_KEY](#page-1043-0)** - Static variable in class org.apache.struts[.Globals](#page-1040-0) The context attributes key under which our ActionServlet instance will be stored.

**[Action\(\)](#page-344-1)** - Constructor for class org.apache.struts.action.[Action](#page-339-0)

**[action\(String\)](#page-870-0)** - Method in class org.apache.struts.config.[ConfigHelper](#page-856-0) Wrapper for getAction(String)

**[actionComparator](#page-1529-0)** - Static variable in class

org.apache.struts.taglib.html[.JavascriptValidatorTag](#page-1523-0)

A Comparator to use when sorting ValidatorAction objects.

[ActionConfig](#page-740-0) - class org.apache.struts.config[.ActionConfig](#page-740-0).

A JavaBean representing the configuration information of an <action> element from a Struts module configuration file.

**[ActionConfig\(\)](#page-751-0)** - Constructor for class org.apache.struts.config.[ActionConfig](#page-740-0)

**[actionConfigList](#page-954-0)** - Variable in class

org.apache.struts.config.impl[.ModuleConfigImpl](#page-948-0)

The set of action configurations for this module, if any, listed in the order in which they are added.

**[ActionConfigMatcher](#page-763-0)** - class org.apache.struts.config.[ActionConfigMatcher](#page-763-0). Matches paths against pre-compiled wildcard expressions pulled from action configs.

**[ActionConfigMatcher.Mapping](#page-768-0)** - class

org.apache.struts.config[.ActionConfigMatcher.Mapping](#page-768-0).

Stores a compiled wildcard pattern and the ActionConfig it came from.

**[ActionConfigMatcher.Mapping\(ActionConfigMatcher,](#page-768-0) int[], ActionConfig)**

- Constructor for class org.apache.struts.config[.ActionConfigMatcher.Mapping](#page-768-0) Contructs a read-only Mapping instance.

**[ActionConfigMatcher\(ActionConfig\[\]\)](#page-766-0)** - Constructor for class

org.apache.struts.config[.ActionConfigMatcher](#page-763-0)

Finds and precompiles the wildcard patterns from the ActionConfig "path" attributes.

**[actionConfigs](#page-954-1)** - Variable in class

org.apache.struts.config.impl[.ModuleConfigImpl](#page-948-0)

The set of action configurations for this module, if any, keyed by the path property.

[ActionController](#page-2569-0) - class org.apache.struts.tiles[.ActionController.](#page-2569-0) Struts wrapper implementation of Controller.

**[ActionController\(Action\)](#page-2571-1)** - Constructor for class

org.apache.struts.tiles[.ActionController](#page-2569-0)

Constructor.

**[ActionDispatcher](#page-620-0)** - class org.apache.struts.actions.ActionDispatcher.

Action *helper* class that dispatches to a public method in an Action.

**[ActionDispatcher\(Action\)](#page-626-0)** - Constructor for class

org.apache.struts.actions[.ActionDispatcher](#page-620-0)

**[ActionDispatcher\(Action,](#page-626-1) int)** - Constructor for class org.apache.struts.actions[.ActionDispatcher](#page-620-0)

**[ActionError](#page-355-0)** - class org.apache.struts.action.ActionError. **Deprecated.** *Please use ActionMessage instead, deprecated since 1.2.0.* **[ActionError\(String\)](#page-357-0)** - Constructor for class org.apache.struts.action.[ActionError](#page-355-0)

**Deprecated.** Construct an action error with no replacement values. **[ActionError\(String,](#page-358-0) Object)** - Constructor for class

org.apache.struts.action.[ActionError](#page-355-0)

**Deprecated.** Construct an action error with the specified replacement values.

**[ActionError\(String,](#page-359-0) Object[])** - Constructor for class

org.apache.struts.action.[ActionError](#page-355-0)

**Deprecated.** Construct an action error with the specified replacement values.

**[ActionError\(String,](#page-358-1) Object, Object)** - Constructor for class org.apache.struts.action.[ActionError](#page-355-0)

**Deprecated.** Construct an action error with the specified replacement values.

**[ActionError\(String,](#page-358-2) Object, Object, Object)** - Constructor for class org.apache.struts.action.[ActionError](#page-355-0)

**Deprecated.** Construct an action error with the specified replacement values.

**[ActionError\(String,](#page-359-1) Object, Object, Object, Object)** - Constructor for class org.apache.struts.action.[ActionError](#page-355-0)

**Deprecated.** Construct an action error with the specified replacement values.

**[ActionErrors](#page-361-0)** - class org.apache.struts.action[.ActionErrors](#page-361-0).

A class that encapsulates the error messages being reported by the validate() method of an ActionForm.

**[ActionErrors\(\)](#page-364-1)** - Constructor for class org.apache.struts.action.[ActionErrors](#page-361-0) Create an empty ActionErrors object.

**[ActionErrors\(ActionErrors\)](#page-364-2)** - Constructor for class

org.apache.struts.action.[ActionErrors](#page-361-0)

Create an ActionErrors object initialized with the given messages.

**[ActionForm](#page-366-0)** - class org.apache.struts.action[.ActionForm.](#page-366-0)

An **ActionForm** is a JavaBean optionally associated with one or more ActionMappings.

**[ActionForm\(\)](#page-369-0)** - Constructor for class org.apache.struts.action.[ActionForm](#page-366-0)

**[ActionFormBean](#page-374-0)** - class org.apache.struts.action.[ActionFormBean](#page-374-0).

An **ActionFormBean** is the definition of a form bean that is loaded from a <form-bean> element in the Struts configuration file.

**[ActionFormBean\(\)](#page-376-0)** - Constructor for class

org.apache.struts.action.[ActionFormBean](#page-374-0)

Construct an instance with default vaslues.

**[ActionFormBean\(String,](#page-376-1) String)** - Constructor for class

org.apache.struts.action.[ActionFormBean](#page-374-0)

Construct an instance with the specified values.

**[actionFormBeanClass](#page-956-0)** - Variable in class

org.apache.struts.config.impl[.ModuleConfigImpl](#page-948-0)

The default class name to be used when creating action form bean instances.

**[ActionFormBeanFactory](#page-770-0)** - class

org.apache.struts.config[.ActionFormBeanFactory](#page-770-0).

An object creation factory which creates action form bean instances, taking into account the default class name, which may have been specified on the parent element and which is made available through the object on the top of the stack, which must be a org.apache.struts.config.ModuleConfig.

**[ActionFormBeanFactory\(\)](#page-772-0)** - Constructor for class org.apache.struts.config[.ActionFormBeanFactory](#page-770-0)

**[ActionForward](#page-378-0)** - class org.apache.struts.action[.ActionForward](#page-378-0). An **ActionForward** represents a destination to which the controller, RequestProcessor, might be directed to perform a

RequestDispatcher.forward or HttpServletResponse.sendRedirect to, as a result of processing activities of an Action class.

- **[ActionForward\(\)](#page-381-0)** Constructor for class org.apache.struts.action.[ActionForward](#page-378-0) Construct a new instance with default values.
- **[ActionForward\(ActionForward\)](#page-383-0)** Constructor for class

org.apache.struts.action.[ActionForward](#page-378-0)

Construct a new instance based on the values of another ActionForward.

**[ActionForward\(String\)](#page-381-1)** - Constructor for class

org.apache.struts.action.[ActionForward](#page-378-0)

Construct a new instance with the specified path.

**[ActionForward\(String,](#page-381-2) boolean)** - Constructor for class

org.apache.struts.action.[ActionForward](#page-378-0)

Construct a new instance with the specified path and redirect flag. **[ActionForward\(String,](#page-382-1) String, boolean)** - Constructor for class

org.apache.struts.action.[ActionForward](#page-378-0)

Construct a new instance with the specified name, path and redirect flag. **[ActionForward\(String,](#page-382-0) String, boolean, boolean)** - Constructor for class org.apache.struts.action.[ActionForward](#page-378-0)

**Deprecated.** *Use module rather than contextRelative* **[ActionForward\(String,](#page-382-2) String, boolean, String)** - Constructor for class org.apache.struts.action.[ActionForward](#page-378-0)

Construct a new instance with the specified values.

**[actionForwardClass](#page-957-0)** - Variable in class

org.apache.struts.config.impl[.ModuleConfigImpl](#page-948-0)

The default class name to be used when creating action forward instances. **[ActionForwardFactory](#page-773-0)** - class org.apache.struts.config.[ActionForwardFactory.](#page-773-0)

An object creation factory which creates action forward instances, taking into account the default class name, which may have been specified on the parent element and which is made available through the object on the top of the stack, which must be a org.apache.struts.config.ModuleConfig.

**[ActionForwardFactory\(\)](#page-775-0)** - Constructor for class

org.apache.struts.config[.ActionForwardFactory](#page-773-0)

**[actionInstance](#page-625-0)** - Variable in class org.apache.struts.actions.**[ActionDispatcher](#page-620-0)** The associated Action to dispatch to. **[actionItemComparator](#page-406-1)** - Static variable in class org.apache.struts.action.[ActionMessages](#page-402-0)

Compares ActionMessageItem objects.

**[ActionMapping](#page-384-0)** - class org.apache.struts.action.[ActionMapping](#page-384-0).

An **ActionMapping** represents the information that the controller,

RequestProcessor, knows about the mapping of a particular request to an instance of a particular Action class.

**[ActionMapping\(\)](#page-387-0)** - Constructor for class

org.apache.struts.action.[ActionMapping](#page-384-0)

```
actionMappingClass - Variable in class
```
org.apache.struts.config.impl[.ModuleConfigImpl](#page-948-0)

The default class name to be used when creating action mapping instances. **[ActionMappingFactory](#page-776-0)** - class

org.apache.struts.config[.ActionMappingFactory](#page-776-0).

An object creation factory which creates action mapping instances, taking into account the default class name, which may have been specified on the parent element and which is made available through the object on the top of the stack, which must be a org.apache.struts.config.ModuleConfig.

**[ActionMappingFactory\(\)](#page-778-0)** - Constructor for class org.apache.struts.config[.ActionMappingFactory](#page-776-0)

**[ActionMessage](#page-389-0)** - class org.apache.struts.action.[ActionMessage.](#page-389-0)

An encapsulation of an individual message returned by the validate method of an ActionForm, consisting of a message key (to be used to look up message text in an appropriate message resources database) plus up to four placeholder objects that can be used for parametric replacement in the message text.

**[ActionMessage\(String\)](#page-392-0)** - Constructor for class

org.apache.struts.action.[ActionMessage](#page-389-0)

Construct an action message with no replacement values.

**[ActionMessage\(String,](#page-394-0) boolean)** - Constructor for class

org.apache.struts.action.[ActionMessage](#page-389-0)

Construct an action message with the specified replacement values. **[ActionMessage\(String,](#page-392-1) Object)** - Constructor for class

org.apache.struts.action.[ActionMessage](#page-389-0)

Construct an action message with the specified replacement values. **[ActionMessage\(String,](#page-394-1) Object[])** - Constructor for class org.apache.struts.action.[ActionMessage](#page-389-0)

Construct an action message with the specified replacement values. **[ActionMessage\(String,](#page-393-0) Object, Object)** - Constructor for class org.apache.struts.action.[ActionMessage](#page-389-0)

Construct an action message with the specified replacement values. **[ActionMessage\(String,](#page-393-1) Object, Object, Object)** - Constructor for class org.apache.struts.action.[ActionMessage](#page-389-0)

Construct an action message with the specified replacement values. **[ActionMessage\(String,](#page-394-2) Object, Object, Object, Object)** - Constructor for class org.apache.struts.action.[ActionMessage](#page-389-0)

Construct an action message with the specified replacement values.

**[ActionMessages](#page-402-0)** - class org.apache.struts.action.[ActionMessages.](#page-402-0)

A class that encapsulates messages.

**[ActionMessages.ActionMessageItem](#page-397-0)** - class

org.apache.struts.action.[ActionMessages.ActionMessageItem](#page-397-0).

This class is used to store a set of messages associated with a property/key and the position it was initially added to list.

**[ActionMessages.ActionMessageItem\(ActionMessages,](#page-400-0) List, int, String)** -

Constructor for class

org.apache.struts.action.[ActionMessages.ActionMessageItem](#page-397-0)

**[ActionMessages\(\)](#page-407-0)** - Constructor for class

org.apache.struts.action.[ActionMessages](#page-402-0)

Create an empty ActionMessages object.

**[ActionMessages\(ActionMessages\)](#page-407-1)** - Constructor for class

org.apache.struts.action.[ActionMessages](#page-402-0)

Create an ActionMessages object initialized with the given messages.

**[ActionRedirect](#page-412-0)** - class org.apache.struts.action[.ActionRedirect](#page-412-0).

A subclass of [ActionForward](#page-378-0) which is designed for use in redirecting requests, with support for adding parameters at runtime.

**[ActionRedirect\(\)](#page-415-0)** - Constructor for class org.apache.struts.action.[ActionRedirect](#page-412-0) Construct a new instance with redirect set to true and initialize parameter lists.

**[ActionRedirect\(ForwardConfig\)](#page-416-0)** - Constructor for class

org.apache.struts.action.[ActionRedirect](#page-412-0)

Construct a new instance with a **[ForwardConfig](#page-929-0)** object to copy name, path, and contextRelative values from.

**[ActionRedirect\(String\)](#page-416-1)** - Constructor for class

org.apache.struts.action.[ActionRedirect](#page-412-0)

Construct a new instance with the specified path and initialize parameter lists.

**[ActionRedirect\(String,](#page-416-2) String, String)** - Constructor for class org.apache.struts.action.[ActionRedirect](#page-412-0)

Construct a new instance with the specified values and initialize parameter lists.

**[actions](#page-603-0)** - Variable in class org.apache.struts.action.[RequestProcessor](#page-597-0)

The set of Action instances that have been created and initialized, keyed by the fully qualified Java class name of the Action class.

[ActionServlet](#page-419-0) - class org.apache.struts.action[.ActionServlet](#page-419-0).

**ActionServlet** provides the "controller" in the Model-View-Controller (MVC) design pattern for web applications that is commonly known as "Model 2".

**[ActionServlet\(\)](#page-429-0)** - Constructor for class org.apache.struts.action.[ActionServlet](#page-419-0)

**[ActionServletWrapper](#page-439-0)** - class org.apache.struts.action.ActionServletWrapper. Provide a wrapper around an **[ActionServlet](#page-419-0)** to expose only those methods needed by other objects.

**[ActionServletWrapper\(ActionServlet\)](#page-441-0)** - Constructor for class

org.apache.struts.action.[ActionServletWrapper](#page-439-0)

Create object and set servlet property.

**[actionURL\(HttpServletRequest,](#page-3310-0) ActionConfig, String)** - Static method in class org.apache.struts.util[.RequestUtils](#page-3298-0)

Return the context-relative URL that corresponds to the specified [ActionConfig](#page-740-0), relative to the module associated with the current modules's [ModuleConfig](#page-984-0).

**[add\(ActionMessages\)](#page-408-0)** - Method in class

org.apache.struts.action.[ActionMessages](#page-402-0)

Adds the messages from the given ActionMessages object to this set of messages.

**[add\(Object\)](#page-2988-0)** - Method in class

org.apache.struts.tiles.xmlDefinition.[XmlListAttribute](#page-2985-0)

Add an element in list.

**add(String, [ActionError\)](#page-364-0)** - Method in class

org.apache.struts.action.[ActionErrors](#page-361-0)

**Deprecated.** *Use add(String, ActionMessage) instead. This will be removed after Struts 1.2.*

**add(String, [ActionMessage\)](#page-407-2)** - Method in class

org.apache.struts.action.[ActionMessages](#page-402-0)

Add a message to the set of messages for the specified property.

#### **[add\(XmlAttribute\)](#page-2988-1)** - Method in class

org.apache.struts.tiles.xmlDefinition.[XmlListAttribute](#page-2985-0)

Add an element in list.

**[addActionConfig\(ActionConfig\)](#page-990-0)** - Method in interface

org.apache.struts.config[.ModuleConfig](#page-984-0)

Add a new ActionConfig instance to the set associated with this module. **[addActionConfig\(ActionConfig\)](#page-960-0)** - Method in class

org.apache.struts.config.impl[.ModuleConfigImpl](#page-948-0)

Add a new ActionConfig instance to the set associated with this module. **[addAll\(Map\)](#page-2712-0)** - Method in class org.apache.struts.tiles[.ComponentContext](#page-2709-0)

Add all attributes to this context.

**[addAttribute\(XmlAttribute\)](#page-2977-0)** - Method in class

org.apache.struts.tiles.xmlDefinition.[XmlDefinition](#page-2974-0)

Add an attribute to this component.

**[addCookie\(URLConnection,](#page-1173-0) String, HttpServletRequest)** - Method in class org.apache.struts.taglib.bean[.IncludeTag](#page-1165-0)

Add a session id cookie if appropriate.

**[addDataSourceConfig\(DataSourceConfig\)](#page-990-1)** - Method in interface org.apache.struts.config[.ModuleConfig](#page-984-0)

Add a new DataSourceConfig instance to the set associated with this module.

**[addDataSourceConfig\(DataSourceConfig\)](#page-960-1)** - Method in class

org.apache.struts.config.impl[.ModuleConfigImpl](#page-948-0)

Add a new DataSourceConfig instance to the set associated with this module.

**[AddDataSourcePropertyRule](#page-779-0)** - class

org.apache.struts.config[.AddDataSourcePropertyRule.](#page-779-0)

Class that calls addProperty() for the top object on the stack, which must be a org.apache.struts.config.DataSourceConfig.

**[AddDataSourcePropertyRule\(\)](#page-781-0)** - Constructor for class

org.apache.struts.config[.AddDataSourcePropertyRule](#page-779-0)

**[addElement\(Object\)](#page-2519-0)** - Method in class org.apache.struts.taglib.tiles[.PutListTag](#page-2514-0) Set property.

**[addErrors\(HttpServletRequest,](#page-347-0) ActionMessages)** - Method in class org.apache.struts.action.[Action](#page-339-0)

Adds the specified errors keys into the appropriate request attribute for use by the <html:errors> tag, if any messages are required.

**[addExceptionConfig\(ExceptionConfig\)](#page-759-0)** - Method in class

org.apache.struts.config[.ActionConfig](#page-740-0)

Add a new ExceptionConfig instance to the set associated with this action. **[addExceptionConfig\(ExceptionConfig\)](#page-991-0)** - Method in interface

org.apache.struts.config[.ModuleConfig](#page-984-0)

Add a new ExceptionConfig instance to the set associated with this module.

**[addExceptionConfig\(ExceptionConfig\)](#page-961-0)** - Method in class

org.apache.struts.config.impl[.ModuleConfigImpl](#page-948-0)

Add a new ExceptionConfig instance to the set associated with this module.

**[addFileParameter\(FileItem\)](#page-3055-0)** - Method in class

org.apache.struts.upload.[CommonsMultipartRequestHandler](#page-3045-0)

Adds a file parameter to the set of file parameters for this request and also to the list of all parameters.

**[addFormBeanConfig\(FormBeanConfig\)](#page-991-1)** - Method in interface

org.apache.struts.config[.ModuleConfig](#page-984-0)

Add a new FormBeanConfig instance to the set associated with this module. **[addFormBeanConfig\(FormBeanConfig\)](#page-961-1)** - Method in class

org.apache.struts.config.impl[.ModuleConfigImpl](#page-948-0)

Add a new FormBeanConfig instance to the set associated with this module. **[addFormPropertyConfig\(FormPropertyConfig\)](#page-918-0)** - Method in class

org.apache.struts.config[.FormBeanConfig](#page-910-0)

Add a new FormPropertyConfig instance to the set associated with this module.

**[addForwardConfig\(ForwardConfig\)](#page-759-1)** - Method in class

org.apache.struts.config[.ActionConfig](#page-740-0)

Add a new ForwardConfig instance to the set of global forwards associated with this action.

**[addForwardConfig\(ForwardConfig\)](#page-992-0)** - Method in interface

org.apache.struts.config[.ModuleConfig](#page-984-0)

Add a new ForwardConfig instance to the set of global forwards associated with this module.

**[addForwardConfig\(ForwardConfig\)](#page-962-0)** - Method in class

org.apache.struts.config.impl[.ModuleConfigImpl](#page-948-0)

Add a new ForwardConfig instance to the set of global forwards associated with this module.

**[addMessageResourcesConfig\(MessageResourcesConfig\)](#page-992-1)** - Method in interface org.apache.struts.config[.ModuleConfig](#page-984-0)

Add a new MessageResourcesConfig instance to the set associated with this module.

**[addMessageResourcesConfig\(MessageResourcesConfig\)](#page-962-1)** - Method in class org.apache.struts.config.impl[.ModuleConfigImpl](#page-948-0)

Add a new MessageResourcesConfig instance to the set associated with this module.

**[addMessages\(HttpServletRequest,](#page-346-0) ActionMessages)** - Method in class org.apache.struts.action.[Action](#page-339-0)

Adds the specified messages keys into the appropriate request attribute for use by the <html:messages> tag (if messages="true" is set), if any messages are required.

**[addMissing\(Map\)](#page-2712-1)** - Method in class org.apache.struts.tiles.[ComponentContext](#page-2709-0) Add all missing attributes to this context.

**[addObject\(Object\)](#page-2988-2)** - Method in class

org.apache.struts.tiles.xmlDefinition.[XmlListAttribute](#page-2985-0)

Add an element in list.

**[addOption\(StringBuffer,](#page-1603-0) String, String, boolean)** - Method in class org.apache.struts.taglib.html[.OptionsTag](#page-1594-0)

Add an option element to the specified StringBuffer based on the specified parameters.

**[addOption\(StringBuffer,](#page-1592-0) String, String, boolean)** - Method in class org.apache.struts.taglib.html[.OptionsCollectionTag](#page-1584-0)

Add an option element to the specified StringBuffer based on the specified parameters.

**[addParameter\(String,](#page-417-0) Object)** - Method in class

org.apache.struts.action.[ActionRedirect](#page-412-0)

Adds the object's toString() to the list of parameters if it's not null, or an empty string with the given fieldName if it is.

**[addPlugInConfig\(PlugInConfig\)](#page-992-2)** - Method in interface

org.apache.struts.config[.ModuleConfig](#page-984-0)

Add a newly configured **[PlugInConfig](#page-1023-0)** instance to the set of plug-in Actions for this module.

**[addPlugInConfig\(PlugInConfig\)](#page-963-0)** - Method in class

org.apache.struts.config.impl[.ModuleConfigImpl](#page-948-0)

Add a newly configured **[PlugInConfig](#page-1023-0)** instance to the set of plug-in Actions for this module.

**[addProperty\(String,](#page-900-0) String)** - Method in class

org.apache.struts.config[.DataSourceConfig](#page-896-0)

Add a new custom configuration property.

**[addProperty\(String,](#page-1026-0) String)** - Method in class

org.apache.struts.config[.PlugInConfig](#page-1023-0)

Add a new property name and value to the set that will be used to configure the PlugIn instance.

#### **[addRuleInstances\(Digester\)](#page-882-0)** - Method in class

org.apache.struts.config[.ConfigRuleSet](#page-880-0)

Add the set of Rule instances defined in this RuleSet to the specified Digester instance, associating them with our namespace URI (if any). **[addRuleSets\(\)](#page-436-0)** - Method in class org.apache.struts.action.[ActionServlet](#page-419-0)

Add any custom RuleSet instances to configDigester that have been specified in the rulesets init parameter.

**[addServletMapping\(String,](#page-431-0) String)** - Method in class

org.apache.struts.action.[ActionServlet](#page-419-0)

Remember a servlet mapping from our web application deployment descriptor, if it is for this servlet.

- **[AddTag](#page-2366-0)** class org.apache.struts.taglib.tiles[.AddTag.](#page-2366-0) Add an element to the surrounding list tag.
- **[AddTag\(\)](#page-2369-0)** Constructor for class org.apache.struts.taglib.tiles.[AddTag](#page-2366-0) default constructor

[AddTagParent](#page-2371-0) - interface org.apache.struts.taglib.tiles[.AddTagParent](#page-2371-0).

Tag classes implementing this interface can contain nested PutTags.

**[addTextParameter\(HttpServletRequest,](#page-3055-1) FileItem)** - Method in class org.apache.struts.upload.[CommonsMultipartRequestHandler](#page-3045-0)

Adds a regular text parameter to the set of text parameters for this request and also to the list of all parameters.

**[align](#page-1508-1)** - Variable in class org.apache.struts.taglib.html.**[ImgTag](#page-1499-0)** The property to specify where to align the image.

**[align](#page-1494-0)** - Variable in class org.apache.struts.taglib.html.[ImageTag](#page-1489-0) The alignment for this image.

**[allElements](#page-3073-0)** - Variable in class

org.apache.struts.upload.[DiskMultipartRequestHandler](#page-3069-0)

**Deprecated.** A Hashtable representing all elemnents.

**[alt](#page-1295-0)** - Variable in class org.apache.struts.taglib.html[.BaseHandlerTag](#page-1279-0) The alternate text of this element.

**[altKey](#page-1295-1)** - Variable in class org.apache.struts.taglib.html.**[BaseHandlerTag](#page-1279-0)** The message resources key of the alternate text.

**[anchor](#page-1169-0)** - Variable in class org.apache.struts.taglib.bean[.IncludeTag](#page-1165-0)

The anchor to be added to the end of the generated hyperlink.

**[anchor](#page-1549-0)** - Variable in class org.apache.struts.taglib.html[.LinkTag](#page-1542-0)

The anchor to be added to the end of the generated hyperlink.

**[anchor](#page-1885-0)** - Variable in class org.apache.struts.taglib.logic.[RedirectTag](#page-1880-0) The anchor to be added to the end of the generated hyperlink.

**[AND](#page-3507-0)** - Variable in class org.apache.struts.validator.validwhen[.ValidWhenParser](#page-3501-0)

**[ANDSIGN](#page-3516-0)** - Static variable in interface

org.apache.struts.validator.validwhen[.ValidWhenParserTokenTypes](#page-3512-0)

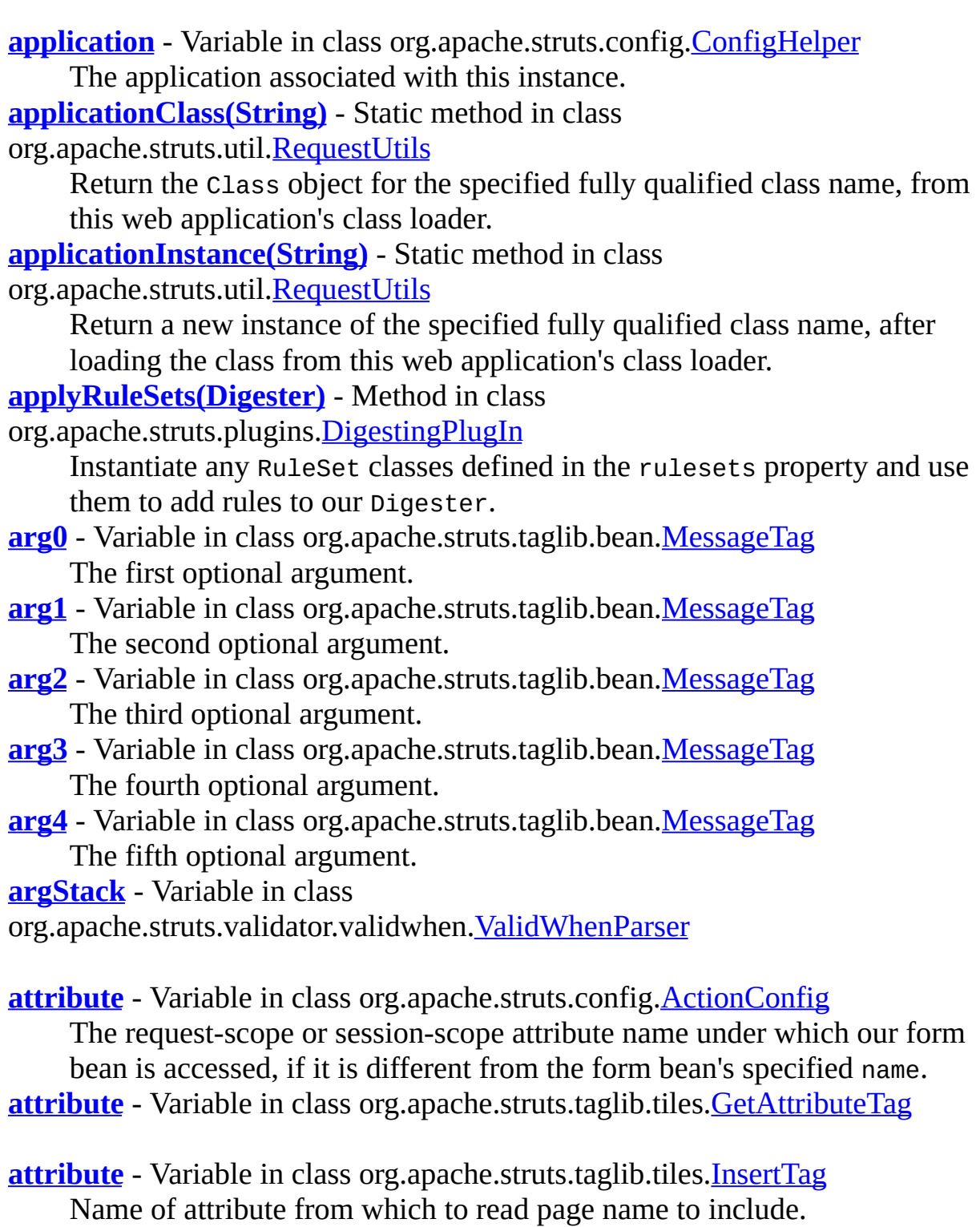

**[ATTRIBUTE\\_MAX\\_LENGTH\\_EXCEEDED](#page-3136-0)** - Static variable in interface
org.apache.struts.upload.[MultipartRequestHandler](#page-3134-0)

This is the ServletRequest attribute that should be set when a multipart request is being read and the maximum length is exceeded.

- **[AttributeDefinition](#page-2607-0)** interface org.apache.struts.tiles[.AttributeDefinition.](#page-2607-0) Attribute definition used in a component definition.
- **[attributeName](#page-2530-0)** Variable in class org.apache.struts.taglib.tiles.**PutTag** Name of attribute to put in component context.
- **[attributeName](#page-2544-0)** Variable in class org.apache.struts.taglib.tiles. UseAttributeTag The attribute name to be exposed.
- **[attributeName](#page-2517-0)** Variable in class org.apache.struts.taglib.tiles[.PutListTag](#page-2514-0) Name of this attribute.
- **[attributes](#page-2721-0)** Variable in class org.apache.struts.tiles[.ComponentDefinition](#page-2716-0) Attributes defined for the component.
- **[attributes](#page-2711-0)** Variable in class org.apache.struts.tiles[.ComponentContext](#page-2709-0) Component attributes.
- **[AttributeToScopeTag](#page-2373-0)** class org.apache.struts.taglib.tiles[.AttributeToScopeTag.](#page-2373-0) **Deprecated.** *Is it still in use ?*
- **[AttributeToScopeTag\(\)](#page-2376-0)** Constructor for class
- org.apache.struts.taglib.tiles.[AttributeToScopeTag](#page-2373-0)

#### **Deprecated.**

- **[available\(\)](#page-3002-0)** Method in class
- org.apache.struts.upload.[BufferedMultipartInputStream](#page-2996-0)
	- **Deprecated.** This method returns the number of available bytes left to read in the buffer before it has to be refilled
- **[availableInLine\(\)](#page-3110-0)** Method in class
- org.apache.struts.upload.[MultipartBoundaryInputStream](#page-3088-0)

## **Deprecated.**

## **B**

**[BaseFieldTag](#page-1271-0)** - class org.apache.struts.taglib.html[.BaseFieldTag](#page-1271-0). Convenience base class for the various input tags for text fields. **[BaseFieldTag\(\)](#page-1276-0)** - Constructor for class org.apache.struts.taglib.html[.BaseFieldTag](#page-1271-0)

**[BaseHandlerTag](#page-1279-0)** - class org.apache.struts.taglib.html[.BaseHandlerTag](#page-1279-0). Base class for tags that render form elements capable of including JavaScript event handlers and/or CSS Style attributes. **[BaseHandlerTag\(\)](#page-1297-0)** - Constructor for class org.apache.struts.taglib.html[.BaseHandlerTag](#page-1279-0)

**[BaseInputTag](#page-1315-0)** - class org.apache.struts.taglib.html.[BaseInputTag](#page-1315-0). Abstract base class for the various input tags. **[BaseInputTag\(\)](#page-1321-0)** - Constructor for class org.apache.struts.taglib.html[.BaseInputTag](#page-1315-0)

**[BaseTag](#page-1326-0)** - class org.apache.struts.taglib.html[.BaseTag.](#page-1326-0) Renders an HTML element with an href attribute pointing to the absolute location of the enclosing JSP page.

**[BaseTag\(\)](#page-1329-0)** - Constructor for class org.apache.struts.taglib.html.**[BaseTag](#page-1326-0)** 

**[BEAN\\_KEY](#page-1427-0)** - Static variable in class org.apache.struts.taglib.html[.Constants](#page-1425-0) The attribute key for the bean our form is related to.

**[beanClass](#page-550-0)** - Variable in class org.apache.struts.action.[DynaActionFormClass](#page-547-0) The DynaActionForm implementation Class which we will use to create new bean instances.

**[beanName](#page-1454-0)** - Variable in class org.apache.struts.taglib.html.[FormTag](#page-1444-0) The name of the form bean to (create and) use.

**[beanName](#page-2294-0)** - Variable in class org.apache.struts.taglib.nested[.NestedReference](#page-2292-0)

**[beanName](#page-2530-1)** - Variable in class org.apache.struts.taglib.tiles. PutTag Bean name attribute.

**[beanName](#page-2479-0)** - Variable in class org.apache.struts.taglib.tiles[.InsertTag](#page-2472-0) Name of bean used as entity to include.

**[beanProperty](#page-2531-0)** - Variable in class org.apache.struts.taglib.tiles. PutTag

Bean property attribute.

**[beanProperty](#page-2479-1)** - Variable in class org.apache.struts.taglib.tiles[.InsertTag](#page-2472-0) Name of bean property, if any.

- **[beanScope](#page-1454-1)** Variable in class org.apache.struts.taglib.html.[FormTag](#page-1444-0) The scope of the form bean to (create and) use.
- **[beanScope](#page-2531-1)** Variable in class org.apache.struts.taglib.tiles. PutTag Bean scope attribute.
- **[beanScope](#page-2479-2)** Variable in class org.apache.struts.taglib.tiles[.InsertTag](#page-2472-0) Scope of bean, if any.
- **[beanType](#page-1454-2)** Variable in class org.apache.struts.taglib.html.[FormTag](#page-1444-0) The type of the form bean to (create and) use.
- **[BeanValidatorForm](#page-3365-0)** class org.apache.struts.validator.**BeanValidatorForm.** Struts *validator* ActionForm backed by either a DynaBean or POJO JavaBean.
- **[BeanValidatorForm\(Object\)](#page-3370-0)** Constructor for class org.apache.struts.validator.[BeanValidatorForm](#page-3365-0)
- Construct a new BeanValidatorForm with the specified bean. **[begin\(String,](#page-781-0) String, Attributes)** - Method in class org.apache.struts.config[.AddDataSourcePropertyRule](#page-779-0)
- **[begin\(String,](#page-1030-0) String, Attributes)** Method in class org.apache.struts.config[.PlugInSetPropertyRule](#page-1028-0)
- **[begin\(String,](#page-1033-0) String, Attributes)** Method in class org.apache.struts.config[.SetActionFormBeanClassRule](#page-1031-0)
- **[begin\(String,](#page-1039-0) String, Attributes)** Method in class org.apache.struts.config[.SetActionMappingClassRule](#page-1037-0)
- **[begin\(String,](#page-1036-0) String, Attributes)** Method in class org.apache.struts.config[.SetActionForwardClassRule](#page-1034-0)
- **[body](#page-1146-0)** Variable in class org.apache.struts.taglib.bean[.DefineTag](#page-1141-0) The body content of this tag (if any).
- **[body](#page-2531-2)** Variable in class org.apache.struts.taglib.tiles[.PutTag](#page-2524-0) The body content of this tag.
- **[border](#page-1508-0)** Variable in class org.apache.struts.taglib.html.[ImgTag](#page-1499-0) The border size around the image.
- **[border](#page-1494-0)** Variable in class org.apache.struts.taglib.html.[ImageTag](#page-1489-0)

The border size around the image. **[boundary](#page-3098-0)** - Variable in class org.apache.struts.upload.[MultipartBoundaryInputStream](#page-3088-0) **Deprecated.** The boundary. **[boundary](#page-3126-0)** - Variable in class org.apache.struts.upload.[MultipartIterator](#page-3120-0) **Deprecated.** The boundary for this multipart request **[boundaryBytes](#page-3163-0)** - Variable in class org.apache.struts.upload.[MultipartValueStream](#page-3160-0) **Deprecated.** byte buffer with the boundary **[boundaryBytes](#page-3101-0)** - Variable in class org.apache.struts.upload.[MultipartBoundaryInputStream](#page-3088-0) **Deprecated. [boundaryEncountered](#page-3098-1)** - Variable in class org.apache.struts.upload.[MultipartBoundaryInputStream](#page-3088-0) **Deprecated.** Whether or not the boundary has been encountered. **[boundaryReached](#page-3164-0)** - Variable in class org.apache.struts.upload.[MultipartValueStream](#page-3160-0) **Deprecated.** have we reached the boundary? **[buffer](#page-3000-0)** - Variable in class org.apache.struts.upload.[BufferedMultipartInputStream](#page-2996-0) **Deprecated.** The byte array used to hold buffered data **[buffer](#page-3342-0)** - Variable in class org.apache.struts.util.**[ServletContextWriter](#page-3338-0)** The buffer into which we accumulate lines to be logged. **BUFFER SIZE** - Static variable in class org.apache.struts.taglib.bean[.ResourceTag](#page-1228-0) Buffer size to use when reading the input stream. **[BUFFER\\_SIZE](#page-1169-0)** - Static variable in class org.apache.struts.taglib.bean[.IncludeTag](#page-1165-0) Buffer size to use when reading the input stream. **[BufferedMultipartInputStream](#page-2996-0)** - class org.apache.struts.upload.[BufferedMultipartInputStream](#page-2996-0). **Deprecated.** *Use the Commons FileUpload based multipart handler instead. This class will be removed after Struts 1.2.* **[BufferedMultipartInputStream\(InputStream,](#page-3002-1) int, long, long)** - Constructor for class org.apache.struts.upload.[BufferedMultipartInputStream](#page-2996-0) **Deprecated.** Public constructor for this class, just wraps the InputStream given **[bufferLength](#page-3000-1)** - Variable in class org.apache.struts.upload.[BufferedMultipartInputStream](#page-2996-0)

**Deprecated.** The number of bytes read from the underlying InputStream that are in the buffer

**[bufferOffset](#page-3000-2)** - Variable in class

org.apache.struts.upload.**[BufferedMultipartInputStream](#page-2996-0)** 

**Deprecated.** The current offset we're at in the buffer's byte array **[bufferSize](#page-888-0)** - Variable in class org.apache.struts.config[.ControllerConfig](#page-884-0) The input buffer size for file uploads.

**[bufferSize](#page-3000-3)** - Variable in class

org.apache.struts.upload.[BufferedMultipartInputStream](#page-2996-0)

**Deprecated.** The size of the byte array buffer

**[bufferSize](#page-3127-0)** - Variable in class org.apache.struts.upload.[MultipartIterator](#page-3120-0)

**Deprecated.** The amount of data read from a request at a time.

**[bundle](#page-905-0)** - Variable in class org.apache.struts.config. [ExceptionConfig](#page-902-0) The servlet context attribute under which the message resources bundle to be used for this exception is located.

**[bundle](#page-1264-0)** - Variable in class org.apache.struts.taglib.bean. Write Tag The servlet context attribute key for our resources.

**[bundle](#page-1183-0)** - Variable in class org.apache.struts.taglib.bean. MessageTag The servlet context attribute key for our resources.

**[bundle](#page-1296-0)** - Variable in class org.apache.struts.taglib.html.**[BaseHandlerTag](#page-1279-0)** The name of the message resources bundle for message lookups.

**[bundle](#page-1433-0)** - Variable in class org.apache.struts.taglib.html.**[ErrorsTag](#page-1429-0)** The servlet context attribute key for our resources.

**[bundle](#page-1565-0)** - Variable in class org.apache.struts.taglib.html.[MessagesTag](#page-1560-0) The servlet context attribute key for our resources.

**[bundle](#page-1530-0)** - Variable in class org.apache.struts.taglib.html.[JavascriptValidatorTag](#page-1523-0) The servlet context attribute key for our resources.

**[bundle](#page-1610-0)** - Variable in class org.apache.struts.taglib.html.**[OptionTag](#page-1605-0)** 

The name of the servlet context attribute containing our message resources.

**[ButtonTag](#page-1332-0)** - class org.apache.struts.taglib.html.**ButtonTag.** 

Renders an HTML BUTTON tag within the Struts framework.

**[ButtonTag\(\)](#page-1335-0)** - Constructor for class org.apache.struts.taglib.html.**ButtonTag** 

**[byteRead\(\)](#page-3111-0)** - Method in class

org.apache.struts.upload.[MultipartBoundaryInputStream](#page-3088-0)

#### **Deprecated.**

**[bytesRead](#page-3101-1)** - Variable in class

org.apache.struts.upload.[MultipartBoundaryInputStream](#page-3088-0)

**Deprecated.** The total number of bytes read so far.

# **C**

**[cachedCurrentContext](#page-2480-0)** - Variable in class org.apache.struts.taglib.tiles.[InsertTag](#page-2472-0) Current component context. **[calculateMatchValues\(\)](#page-1680-0)** - Method in class org.apache.struts.taglib.html[.SelectTag](#page-1671-0) Calculate the match values we will actually be using. **[calculatePostixes\(String,](#page-2953-0) Locale)** - Static method in class org.apache.struts.tiles.xmlDefinition.[I18nFactorySet](#page-2944-0) Calculate the postixes along the search path from the base bundle to the bundle specified by baseName and locale. **[calculateRelativeProperty\(String,](#page-2279-0) String)** - Static method in class org.apache.struts.taglib.nested.[NestedPropertyHelper](#page-2274-0) **[calculateURL\(\)](#page-1559-0)** - Method in class org.apache.struts.taglib.html[.LinkTag](#page-1542-0) Return the complete URL to which this hyperlink will direct the user. **[callParent\(\)](#page-2537-0)** - Method in class org.apache.struts.taglib.tiles[.PutTag](#page-2524-0) Find parent tag which must implement AttributeContainer. **[callParent\(\)](#page-2369-0)** - Method in class org.apache.struts.taglib.tiles[.AddTag](#page-2366-0) Call parent tag which must implement AttributeContainer. **[CANCEL\\_KEY](#page-1043-0)** - Static variable in class org.apache.struts.[Globals](#page-1040-0) The request attributes key under which a boolean true value should be stored if this request was cancelled. **[CANCEL\\_PROPERTY](#page-1427-1)** - Static variable in class org.apache.struts.taglib.html[.Constants](#page-1425-0) The property under which a Cancel button press is reported. **CANCEL PROPERTY X - Static variable in class** org.apache.struts.taglib.html[.Constants](#page-1425-0) The property under which a Cancel button press is reported, if the Cancel button is rendered as an image. **[cancelled\(ActionMapping,](#page-664-0) ActionForm, HttpServletRequest, HttpServletResponse)** - Method in class org.apache.struts.actions[.DispatchAction](#page-658-0) Method which is dispatched to when the request is a cancel button submit. **[cancelled\(ActionMapping,](#page-627-0) ActionForm, HttpServletRequest, HttpServletResponse)** - Method in class

org.apache.struts.actions[.ActionDispatcher](#page-620-0)

Dispatches to the target class' cancelled method, if present, otherwise returns null.

**[CancelTag](#page-1337-0)** - class org.apache.struts.taglib.html.[CancelTag](#page-1337-0).

Tag for input fields of type "cancel".

**[CancelTag\(\)](#page-1341-0)** - Constructor for class org.apache.struts.taglib.html[.CancelTag](#page-1337-0)

**[canReuseActionForm\(ActionForm,](#page-3306-0) FormBeanConfig)** - Static method in class org.apache.struts.util[.RequestUtils](#page-3298-0)

Determine whether instance of ActionForm is suitable for re-use as an instance of the form described by config.

**[CARRIAGE\\_RETURN](#page-3095-0)** - Static variable in class

org.apache.struts.upload.[MultipartBoundaryInputStream](#page-3088-0)

**Deprecated.**

**[CASE\\_INSENSITIVE\\_ORDER](#page-3228-0)** - Static variable in class

org.apache.struts.util.[LabelValueBean](#page-3226-0)

Comparator that can be used for a case insensitive sort of LabelValueBean objects.

**[cdata](#page-1532-0)** - Variable in class org.apache.struts.taglib.html.[JavascriptValidatorTag](#page-1523-0) Hide JavaScript methods in a CDATA section for XHTML when "true".

**[checkAndFixFilename\(String\)](#page-3108-0)** - Method in class

org.apache.struts.upload.[MultipartBoundaryInputStream](#page-3088-0)

#### **Deprecated.**

**[CheckboxTag](#page-1343-0)** - class org.apache.struts.taglib.html[.CheckboxTag.](#page-1343-0)

Tag for input fields of type "checkbox".

**[CheckboxTag\(\)](#page-1348-0)** - Constructor for class

org.apache.struts.taglib.html[.CheckboxTag](#page-1343-0)

**[checkError\(\)](#page-3343-0)** - Method in class org.apache.struts.util.[ServletContextWriter](#page-3338-0) Flush the stream and check for its error state.

**[checkForBoundary\(\)](#page-3111-1)** - Method in class

org.apache.struts.upload.[MultipartBoundaryInputStream](#page-3088-0)

## **Deprecated.**

**[classname](#page-2544-1)** - Variable in class org.apache.struts.taglib.tiles[.UseAttributeTag](#page-2541-0) Class name of object.

**[classname](#page-2465-0)** - Variable in class org.apache.struts.taglib.tiles[.InitDefinitionsTag](#page-2463-0)

**[className](#page-1026-0)** - Variable in class org.apache.struts.config.[PlugInConfig](#page-1023-0) The fully qualified Java class name of the PlugIn implementation class being configured.

**[clazz](#page-662-0)** - Variable in class org.apache.struts.actions.[DispatchAction](#page-658-0) The Class instance of this DispatchAction class.

**[clazz](#page-625-0)** - Variable in class org.apache.struts.actions.[ActionDispatcher](#page-620-0) The Class instance of this DispatchAction class.

**[clazz](#page-1001-0)** - Static variable in class org.apache.struts.config[.ModuleConfigFactory](#page-999-0) The Java class to be used for ModuleConfigFactory instances.

**[clazz](#page-3252-0)** - Static variable in class org.apache.struts.util.[MessageResourcesFactory](#page-3249-0) The Java class to be used for MessageResourcesFactory instances.

**[clear\(\)](#page-408-0)** - Method in class org.apache.struts.action[.ActionMessages](#page-402-0) Clear all messages recorded by this object.

**[clear\(\)](#page-553-0)** - Static method in class org.apache.struts.action[.DynaActionFormClass](#page-547-0) **Deprecated.** *No longer need to Clear our cache of DynaActionFormClass instances.*

**[close\(\)](#page-3002-2)** - Method in class org.apache.struts.upload.[BufferedMultipartInputStream](#page-2996-0) **Deprecated.** This method attempts to close the underlying InputStream

**[close\(\)](#page-3343-1)** - Method in class org.apache.struts.util.[ServletContextWriter](#page-3338-0) Close the stream.

**[collection](#page-1240-0)** - Variable in class org.apache.struts.taglib.bean[.SizeTag](#page-1237-0) The actual collection to be counted.

**[collection](#page-1598-0)** - Variable in class org.apache.struts.taglib.html.**OptionsTag** The name of the collection containing beans that have properties to provide both the values and the labels (identified by the property and labelProperty attributes).

**[collection](#page-1802-0)** - Variable in class org.apache.struts.taglib.logic.[IterateTag](#page-1796-0) The collection over which we will be iterating.

**[cols](#page-1320-0)** - Variable in class org.apache.struts.taglib.html[.BaseInputTag](#page-1315-0) The number of character columns for this field, or negative for no limit.

**[CommonsMultipartRequestHandler](#page-3045-0)** - class

org.apache.struts.upload.[CommonsMultipartRequestHandler.](#page-3045-0)

This class implements the MultipartRequestHandler interface by providing a wrapper around the Jakarta Commons FileUpload library.

**[CommonsMultipartRequestHandler.CommonsFormFile](#page-3037-0)** - class

org.apache.struts.upload.[CommonsMultipartRequestHandler.CommonsFormFile](#page-3037-0).

This class implements the Struts FormFile interface by wrapping the Commons FileUpload FileItem interface.

**[CommonsMultipartRequestHandler.CommonsFormFile\(FileItem\)](#page-3040-0)** -

Constructor for class

org.apache.struts.upload.[CommonsMultipartRequestHandler.CommonsFormFile](#page-3037-0)

Constructs an instance of this class which wraps the supplied file item. **[CommonsMultipartRequestHandler\(\)](#page-3050-0)** - Constructor for class org.apache.struts.upload.[CommonsMultipartRequestHandler](#page-3045-0)

**[CompareTagBase](#page-1756-0)** - class org.apache.struts.taglib.logic.[CompareTagBase](#page-1756-0). Abstract base class for comparison tags. **[CompareTagBase\(\)](#page-1760-0)** - Constructor for class org.apache.struts.taglib.logic.[CompareTagBase](#page-1756-0)

**[compareTo\(Object\)](#page-3230-0)** - Method in class org.apache.struts.util[.LabelValueBean](#page-3226-0) Compare LabelValueBeans based on the label, because that's the human viewable part of the object. **[comparison\(\)](#page-3511-0)** - Method in class org.apache.struts.validator.validwhen[.ValidWhenParser](#page-3501-0)

**[comparisonExpression\(\)](#page-3510-0)** - Method in class org.apache.struts.validator.validwhen. ValidWhenParser

**[compiledPaths](#page-766-0)** - Variable in class org.apache.struts.config[.ActionConfigMatcher](#page-763-0) The compiled paths and their associated ActionConfig's **[compilePattern\(String\)](#page-3361-0)** - Method in class org.apache.struts.util.[WildcardHelper](#page-3358-0) Translate the given String into a int [] representing the pattern matchable by this class. **[COMPONENT\\_CONTEXT](#page-2425-0)** - Static variable in interface org.apache.struts.taglib.tiles.[ComponentConstants](#page-2424-0) Name used to store Tile/Component context. **[COMPONENT\\_SCOPE](#page-2425-1)** - Static variable in interface org.apache.struts.taglib.tiles.[ComponentConstants](#page-2424-0)

**[ComponentConstants](#page-2424-0)** - interface org.apache.struts.taglib.tiles.[ComponentConstants.](#page-2424-0) Constants used by Tiles/Components. **[ComponentContext](#page-2709-0)** - class org.apache.struts.tiles.[ComponentContext.](#page-2709-0) Component context. **[ComponentContext\(\)](#page-2711-1)** - Constructor for class org.apache.struts.tiles[.ComponentContext](#page-2709-0) Constructor. **[ComponentContext\(Map\)](#page-2712-0)** - Constructor for class

org.apache.struts.tiles[.ComponentContext](#page-2709-0) Constructor. **[ComponentDefinition](#page-2716-0)** - class org.apache.struts.tiles.[ComponentDefinition.](#page-2716-0) Definition of a template / component attributes. **[ComponentDefinition\(\)](#page-2722-0)** - Constructor for class org.apache.struts.tiles[.ComponentDefinition](#page-2716-0) Constructor. **[ComponentDefinition\(ComponentDefinition\)](#page-2723-0)** - Constructor for class org.apache.struts.tiles[.ComponentDefinition](#page-2716-0) Copy Constructor. **[ComponentDefinition\(String,](#page-2723-1) String, Map)** - Constructor for class org.apache.struts.tiles[.ComponentDefinition](#page-2716-0) Constructor. **[ComponentDefinition\(XmlDefinition\)](#page-2723-2)** - Constructor for class org.apache.struts.tiles[.ComponentDefinition](#page-2716-0) Constructor. **[ComponentDefinitionsFactory](#page-2733-0)** - interface org.apache.struts.tiles[.ComponentDefinitionsFactory](#page-2733-0). **Deprecated.** *Use DefinitionsFactory instead.* **[ComponentDefinitionsFactoryWrapper](#page-2749-0)** - class org.apache.struts.tiles.definition[.ComponentDefinitionsFactoryWrapper.](#page-2749-0) Wrapper from new definition factory interface to old interface. **[ComponentDefinitionsFactoryWrapper\(\)](#page-2752-0)** - Constructor for class org.apache.struts.tiles.definition[.ComponentDefinitionsFactoryWrapper](#page-2749-0) Constructor. **[ComponentDefinitionsFactoryWrapper\(ComponentDefinitionsFactory\)](#page-2752-1)** - Constructor for class org.apache.struts.tiles.definition[.ComponentDefinitionsFactoryWrapper](#page-2749-0) Constructor. **[computeParameters\(PageContext,](#page-2352-0) String, String, String, String, String, String, String, boolean)** - Method in class org.apache.struts.taglib.[TagUtils](#page-2346-0) Compute a set of query parameters that will be dynamically added to a generated URL. **[computeParameters\(PageContext,](#page-3319-0) String, String, String, String, String, String, String, boolean)** - Static method in class org.apache.struts.util.[RequestUtils](#page-3298-0) **Deprecated.** *This will be removed after Struts 1.2. Use [TagUtils.computeParameters\(PageContext,String,String,String,Stri](#page-2352-0)ng,String,String,String,boolean) instead.*

**[computeRealValue\(\)](#page-2536-0)** - Method in class org.apache.struts.taglib.tiles.[PutTag](#page-2524-0) Compute real value according to tag attributes.

**[computeRealValue\(\)](#page-2973-0)** - Method in class

org.apache.struts.tiles.xmlDefinition.[XmlAttribute](#page-2966-0) Compute real value from attributes setting.

**[computeURL\(PageContext,](#page-3320-0) String, String, String, Map, String, boolean)** -

Static method in class org.apache.struts.util[.RequestUtils](#page-3298-0) **Deprecated.** *This will be removed after Struts 1.2 Use*

*[RequestUtils.computeURL\(PageContext,](#page-3321-0) String, String, String, String, Map, String, boolean) instead.*

**computeURL(PageContext, String, String, String, String, Map, String,**

**boolean)** - Static method in class [org.apache.struts.util.RequestUtils](#page-3321-0) **Deprecated.** *This will be removed after Struts 1.2. Use [TagUtils.computeURL\(PageContext,String,String,String,String,Stri](#page-2353-0)ng,Map,String,*

*boolean) instead.*

**computeURL(PageContext, String, String, String, String, Map, String,**

**boolean, boolean)** - Static method in class [org.apache.struts.util.RequestUt](#page-3322-0)[ils](#page-3298-0) **Deprecated.** *This will be removed after Struts 1.2. Use [TagUtils.computeURL\(PageContext,String,String,String,String,Stri](#page-2354-0)ng,Map,String,boolean,boolean)*

*instead.*

**computeURL(PageContext, String, String, String, String, String, Map, String, boolean)** - Method in class [org.apache.struts.taglib.TagUtils](#page-2353-0)

**computeURL(PageContext, String, String, String, String, String, Map, String, boolean, boolean)** - Method in class [org.apache.struts.taglib.TagUt](#page-2354-0)[ils](#page-2346-0)

**[computeURLWithCharEncoding\(PageContext,](#page-2353-1) String, String, String, String, String, Map, String, boolean, boolean)** - Method in class org.apache.struts.taglib[.TagUtils](#page-2346-0)

Compute a hyperlink URL based on the forward, href, action or page parameter that is not null.

**[computeURLWithCharEncoding\(PageContext,](#page-2355-0) String, String, String, String, String, Map, String, boolean, boolean, boolean)** - Method in class org.apache.struts.taglib[.TagUtils](#page-2346-0)

Compute a hyperlink URL based on the forward, href, action or page parameter that is not null.

**[concatPostfix\(String,](#page-2955-0) String)** - Method in class

org.apache.struts.tiles.xmlDefinition.[I18nFactorySet](#page-2944-0)

Concat postfix to the name.

- **[condition\(\)](#page-1772-0)** Method in class org.apache.struts.taglib.logic.[ConditionalTagBase](#page-1763-0) Evaluate the condition that is being tested by this particular tag, and return true if the nested body content of this tag should be evaluated, or false if it should be skipped.
- **[condition\(\)](#page-1878-0)** Method in class org.apache.struts.taglib.logic.[PresentTag](#page-1875-0) Evaluate the condition that is being tested by this particular tag, and return true if the nested body content of this tag should be evaluated, or false if it should be skipped.
- **[condition\(\)](#page-1851-0)** Method in class org.apache.struts.taglib.logic.[NotPresentTag](#page-1848-0) Evaluate the condition that is being tested by this particular tag, and return true if the nested body content of this tag should be evaluated, or false if it should be skipped.
- **[condition\(\)](#page-1834-0)** Method in class org.apache.struts.taglib.logic.[MessagesPresentTag](#page-1830-0) Evaluate the condition that is being tested by this particular tag, and return true if the nested body content of this tag should be evaluated, or false if it should be skipped.
- **[condition\(\)](#page-1761-0)** Method in class org.apache.struts.taglib.logic.[CompareTagBase](#page-1756-0) Evaluate the condition that is being tested by this particular tag, and return true if the nested body content of this tag should be evaluated, or false if it should be skipped.
- **[condition\(\)](#page-1815-0)** Method in class org.apache.struts.taglib.logic.[LessEqualTag](#page-1812-0) Evaluate the condition that is being tested by this particular tag, and return true if the nested body content of this tag should be evaluated, or false if it should be skipped.
- **[condition\(\)](#page-1776-0)** Method in class org.apache.struts.taglib.logic.[EmptyTag](#page-1773-0) Evaluate the condition that is being tested by this particular tag, and return true if the nested body content of this tag should be evaluated, or false if it should be skipped.
- **[condition\(\)](#page-1819-0)** Method in class org.apache.struts.taglib.logic.[LessThanTag](#page-1816-0) Evaluate the condition that is being tested by this particular tag, and return true if the nested body content of this tag should be evaluated, or false if it should be skipped.
- **[condition\(\)](#page-1824-0)** Method in class org.apache.struts.taglib.logic.[MatchTag](#page-1820-0) Evaluate the condition that is being tested by this particular tag, and return true if the nested body content of this tag should be evaluated, or false if it should be skipped.

**[condition\(\)](#page-1781-0)** - Method in class org.apache.struts.taglib.logic.[EqualTag](#page-1778-0) Evaluate the condition that is being tested by this particular tag, and return true if the nested body content of this tag should be evaluated, or false if it should be skipped.

**[condition\(\)](#page-1839-0)** - Method in class org.apache.struts.taglib.logic.[NotEmptyTag](#page-1836-0) Evaluate the condition that is being tested by this particular tag, and return true if the nested body content of this tag should be evaluated, or false if it should be skipped.

**[condition\(\)](#page-1829-0)** - Method in class

org.apache.struts.taglib.logic.[MessagesNotPresentTag](#page-1826-0)

Evaluate the condition that is being tested by this particular tag, and return true if the nested body content of this tag should be evaluated, or false if it should be skipped.

- **[condition\(\)](#page-1847-0)** Method in class org.apache.struts.taglib.logic.[NotMatchTag](#page-1844-0) Evaluate the condition that is being tested by this particular tag, and return true if the nested body content of this tag should be evaluated, or false if it should be skipped.
- **[condition\(\)](#page-1843-0)** Method in class org.apache.struts.taglib.logic.[NotEqualTag](#page-1840-0) Evaluate the condition that is being tested by this particular tag, and return true if the nested body content of this tag should be evaluated, or false if it should be skipped.
- **[condition\(\)](#page-1791-0)** Method in class org.apache.struts.taglib.logic.[GreaterEqualTag](#page-1788-0) Evaluate the condition that is being tested by this particular tag, and return true if the nested body content of this tag should be evaluated, or false if it should be skipped.
- **[condition\(\)](#page-1795-0)** Method in class org.apache.struts.taglib.logic.[GreaterThanTag](#page-1792-0) Evaluate the condition that is being tested by this particular tag, and return true if the nested body content of this tag should be evaluated, or false if it should be skipped.
- **[condition\(boolean\)](#page-1878-1)** Method in class org.apache.struts.taglib.logic.[PresentTag](#page-1875-0) Evaluate the condition that is being tested by this particular tag, and return true if the nested body content of this tag should be evaluated, or false if it should be skipped.

**[condition\(boolean\)](#page-1834-1)** - Method in class

org.apache.struts.taglib.logic.[MessagesPresentTag](#page-1830-0)

Evaluate the condition that is being tested by this particular tag, and return true if there is at least one message in the class or for the property specified.

**[condition\(boolean\)](#page-1776-1)** - Method in class org.apache.struts.taglib.logic.[EmptyTag](#page-1773-0) Evaluate the condition that is being tested by this particular tag, and return true if the nested body content of this tag should be evaluated, or false if it should be skipped.

**[condition\(boolean\)](#page-1825-0)** - Method in class org.apache.struts.taglib.logic.[MatchTag](#page-1820-0) Evaluate the condition that is being tested by this particular tag, and return true if the nested body content of this tag should be evaluated, or false if it should be skipped.

**[condition\(int,](#page-1761-1) int)** - Method in class

org.apache.struts.taglib.logic.[CompareTagBase](#page-1756-0)

Evaluate the condition that is being tested by this particular tag, and return true if the nested body content of this tag should be evaluated, or false if it should be skipped.

**[ConditionalTagBase](#page-1763-0)** - class org.apache.struts.taglib.logic[.ConditionalTagBase.](#page-1763-0) Abstract base class for the various conditional evaluation tags.

**[ConditionalTagBase\(\)](#page-1769-0)** - Constructor for class

org.apache.struts.taglib.logic.[ConditionalTagBase](#page-1763-0)

- **[config](#page-426-0)** Variable in class org.apache.struts.action[.ActionServlet](#page-419-0) Comma-separated list of context-relative path(s) to our configuration resource(s) for the default module.
- **[config](#page-550-1)** Variable in class org.apache.struts.action[.DynaActionFormClass](#page-547-0) The form bean configuration information for this class.

**[config](#page-768-0)** - Variable in class

- org.apache.struts.config[.ActionConfigMatcher.Mapping](#page-768-0) The original ActionConfig.
- **[config](#page-1079-0)** Variable in class org.apache.struts.plugins[.ModuleConfigVerifier](#page-1076-0) The **[ModuleConfig](#page-984-0)** instance for our module.
- **[config](#page-2752-2)** Variable in class
- org.apache.struts.tiles.definition[.ComponentDefinitionsFactoryWrapper](#page-2749-0) Factory configuration,

**[config](#page-3238-0)** - Variable in class org.apache.struts.util[.MessageResources](#page-3232-0) The configuration parameter used to initialize this MessageResources.

- **[config](#page-3466-0)** Variable in class org.apache.struts.validator[.ValidatorPlugIn](#page-3463-0) The module configuration for our owning module.
- **[configDigester](#page-426-1)** Variable in class org.apache.struts.action[.ActionServlet](#page-419-0) The Digester used to produce ModuleConfig objects from a Struts configuration file.

**[ConfigHelper](#page-856-0)** - class org.apache.struts.config.[ConfigHelper.](#page-856-0)

NOTE: THIS CLASS IS UNDER ACTIVE DEVELOPMENT.

**[ConfigHelper\(\)](#page-862-0)** - Constructor for class org.apache.struts.config[.ConfigHelper](#page-856-0)

**[ConfigHelper\(ServletContext,](#page-862-1) HttpServletRequest, HttpServletResponse)** -

Constructor for class org.apache.struts.config.[ConfigHelper](#page-856-0)

**[ConfigHelperInterface](#page-871-0)** - interface

org.apache.struts.config[.ConfigHelperInterface.](#page-871-0) NOTE: THIS CLASS IS UNDER ACTIVE DEVELOPMENT. **[configPath](#page-1066-0)** - Variable in class org.apache.struts.plugins.**DigestingPlugIn** 

**[ConfigRuleSet](#page-880-0)** - class org.apache.struts.config[.ConfigRuleSet.](#page-880-0) The set of Digester rules required to parse a Struts configuration file (struts-config.xml).

**[ConfigRuleSet\(\)](#page-882-0)** - Constructor for class org.apache.struts.config.[ConfigRuleSet](#page-880-0)

**[configSource](#page-1066-1)** - Variable in class org.apache.struts.plugins. DigestingPlugIn

**[configured](#page-932-0)** - Variable in class org.apache.struts.config[.ForwardConfig](#page-929-0) Has this component been completely configured?

- **[configured](#page-914-0)** Variable in class org.apache.struts.config. FormBeanConfig Has this component been completely configured?
- **[configured](#page-747-0)** Variable in class org.apache.struts.config[.ActionConfig](#page-740-0) Indicates if configuration of this component been completed.
- **[configured](#page-899-0)** Variable in class org.apache.struts.config. DataSourceConfig Has this component been completely configured?
- **[configured](#page-1025-0)** Variable in class org.apache.struts.config. PlugInConfig Has this component been completely configured?
- **[configured](#page-888-1)** Variable in class org.apache.struts.config[.ControllerConfig](#page-884-0) Has this component been completely configured?
- **[configured](#page-923-0)** Variable in class org.apache.struts.config[.FormPropertyConfig](#page-920-0) Has this component been completely configured?
- **[configured](#page-981-0)** Variable in class org.apache.struts.config[.MessageResourcesConfig](#page-978-0) Has this component been completely configured?
- **[configured](#page-905-1)** Variable in class org.apache.struts.config[.ExceptionConfig](#page-902-0) Has this component been completely configured?
- **[configured](#page-955-0)** Variable in class org.apache.struts.config.impl[.ModuleConfigImpl](#page-948-0) Has this module been completely configured yet.

**[constant](#page-1578-0)** - Variable in class org.apache.struts.taglib.html[.MultiboxTag](#page-1574-0) The constant String value to be returned when this checkbox is selected and the form is submitted.

**[Constants](#page-1425-0)** - class org.apache.struts.taglib.html[.Constants](#page-1425-0). Manifest constants for this package.

**[Constants\(\)](#page-1428-0)** - Constructor for class org.apache.struts.taglib.html.[Constants](#page-1425-0)

**[contains\(String,](#page-539-0) String)** - Method in class org.apache.struts.action.[DynaActionForm](#page-533-0) Indicates if the specified mapped property contain a value for the specified key value. **[contains\(String,](#page-3373-0) String)** - Method in class org.apache.struts.validator.[BeanValidatorForm](#page-3365-0) Does the specified mapped property contain a value for the specified key value? **[CONTENT\\_TYPE\\_APPLICATION\\_OCTET\\_STREAM](#page-3098-2)\_-** Static variable in class org.apache.struts.upload[.MultipartBoundaryInputStream](#page-3088-0) **Deprecated. [CONTENT\\_TYPE\\_TEXT\\_PLAIN](#page-3097-0)** - Static variable in class org.apache.struts.upload.[MultipartBoundaryInputStream](#page-3088-0) **Deprecated. [contentLength](#page-3001-0)** - Variable in class org.apache.struts.upload.**[BufferedMultipartInputStream](#page-2996-0) Deprecated.** The content length of the multipart data **[contentLength](#page-3127-1)** - Variable in class org.apache.struts.upload[.MultipartIterator](#page-3120-0) **Deprecated.** The content length of this request **[ContentLengthExceededException](#page-3057-0)** - exception org.apache.struts.upload.[ContentLengthExceededException](#page-3057-0). **Deprecated.** *Use the Commons FileUpload based multipart handler instead. This class will be removed after Struts 1.2.* **[ContentLengthExceededException\(\)](#page-3059-0)** - Constructor for class org.apache.struts.upload.[ContentLengthExceededException](#page-3057-0) **Deprecated. [ContentLengthExceededException\(long\)](#page-3060-0)** - Constructor for class org.apache.struts.upload.[ContentLengthExceededException](#page-3057-0) **Deprecated. [contentLengthMet](#page-3001-1)** - Variable in class org.apache.struts.upload.[BufferedMultipartInputStream](#page-2996-0) **Deprecated.** Whether or not bytes up to the Content-Length have been read **[contentLengthMet\(\)](#page-3003-0)** - Method in class org.apache.struts.upload.[BufferedMultipartInputStream](#page-2996-0) **Deprecated. [contentType](#page-669-0)** - Variable in class org.apache.struts.actions[.DownloadAction.FileStreamInfo](#page-667-0)

The content type for this stream.

**[contentType](#page-679-0)** - Variable in class

org.apache.struts.actions[.DownloadAction.ResourceStreamInfo](#page-677-0)

The content type for this stream.

- **[contentType](#page-889-0)** Variable in class org.apache.struts.config.[ControllerConfig](#page-884-0) The content type and character encoding to be set on each response.
- **[contentType](#page-3064-0)** Variable in class org.apache.struts.upload[.DiskFile](#page-3061-0)
	- **Deprecated.** The content type of the file
- **[contentType](#page-3115-0)** Variable in class org.apache.struts.upload[.MultipartElement](#page-3112-0) **Deprecated.** The content type of this element.
- **[contentType](#page-3128-0)** Variable in class org.apache.struts.upload[.MultipartIterator](#page-3120-0) **Deprecated.** The content-type.

**[context](#page-679-1)** - Variable in class

- org.apache.struts.actions[.DownloadAction.ResourceStreamInfo](#page-677-0) The servlet context for the resource to be downloaded.
- **[context](#page-3342-1)** Variable in class org.apache.struts.util[.ServletContextWriter](#page-3338-0) The servlet context with which we are associated.
- **[contextRelative](#page-932-1)** Variable in class org.apache.struts.config[.ForwardConfig](#page-929-0) **Deprecated.** *Use module property instead; will be removed in a release following 1.2.0.*
- **[contextRelative](#page-1508-1)** Variable in class org.apache.struts.taglib.html[.ImgTag](#page-1499-0) **Deprecated.** *Use module property instead; will be removed in a release after 1.2.0.*

**[controller](#page-2496-0)** - Variable in class

org.apache.struts.taglib.tiles.[InsertTag.InsertHandler](#page-2493-0)

- **[controller](#page-2721-1)** Variable in class org.apache.struts.tiles.[ComponentDefinition](#page-2716-0) Associated Controller URL or classname, if defined
- **[Controller](#page-2736-0)** interface org.apache.struts.tiles.[Controller](#page-2736-0).

A controller is a piece of code called before rendering a jsp page.

**[CONTROLLER](#page-2722-1)** - Static variable in class

org.apache.struts.tiles[.ComponentDefinition](#page-2716-0)

- Controller name type.
- **[controllerConfig](#page-956-0)** Variable in class
- org.apache.struts.config.impl[.ModuleConfigImpl](#page-948-0)

The controller configuration object for this module.

**[ControllerConfig](#page-884-0)** - class org.apache.struts.config.[ControllerConfig](#page-884-0).

A JavaBean representing the configuration information of a <controller> element in a Struts configuration file.

**[ControllerConfig\(\)](#page-891-0)** - Constructor for class org.apache.struts.config[.ControllerConfig](#page-884-0)

**[controllerInstance](#page-2722-2)** - Variable in class org.apache.struts.tiles[.ComponentDefinition](#page-2716-0) Controller associated to Definition. **[controllerName](#page-2439-0)** - Variable in class org.apache.struts.taglib.tiles.[DefinitionTagSupport](#page-2436-0) Associated Controller name (classname or url) **[ControllerSupport](#page-2739-0)** - class org.apache.struts.tiles.[ControllerSupport.](#page-2739-0) Basic implementation of Controller. **[ControllerSupport\(\)](#page-2741-0)** - Constructor for class org.apache.struts.tiles[.ControllerSupport](#page-2739-0) **[controllerType](#page-2439-1)** - Variable in class org.apache.struts.taglib.tiles.[DefinitionTagSupport](#page-2436-0) Associated Controller type **[controllerType](#page-2721-2)** - Variable in class org.apache.struts.tiles.[ComponentDefinition](#page-2716-0) Associated Controller typename, if controllerName defined. **[convertActionConfig\(String,](#page-766-1) ActionConfig, Map)** - Method in class org.apache.struts.config[.ActionConfigMatcher](#page-763-0) Clones the ActionConfig and its children, replacing various properties with the values of the wildcard-matched strings. **[convertNull](#page-427-0)** - Variable in class org.apache.struts.action[.ActionServlet](#page-419-0) The flag to request backwards-compatible conversions for form bean properties of the Java wrapper class types. **[convertParam\(String,](#page-767-0) Map)** - Method in class org.apache.struts.config[.ActionConfigMatcher](#page-763-0) Inserts into a value wildcard-matched strings where specified. **[convertSizeToBytes\(String,](#page-3054-0) long)** - Method in class org.apache.struts.upload.[CommonsMultipartRequestHandler](#page-3045-0) Converts a size value from a string representation to its numeric value. **[cookie](#page-1767-0)** - Variable in class org.apache.struts.taglib.logic.[ConditionalTagBase](#page-1763-0) The name of the cookie to be used as a variable. **[CookieTag](#page-1131-0)** - class org.apache.struts.taglib.bean[.CookieTag](#page-1131-0). Define a scripting variable based on the value(s) of the specified cookie received with this request. **[CookieTag\(\)](#page-1135-0)** - Constructor for class org.apache.struts.taglib.bean.[CookieTag](#page-1131-0)

**[CookieTei](#page-1138-0)** - class org.apache.struts.taglib.bean[.CookieTei](#page-1138-0).

Implementation of TagExtraInfo for the **cookie** tag, identifying the scripting object(s) to be made visible.

**[CookieTei\(\)](#page-1140-0)** - Constructor for class org.apache.struts.taglib.bean.[CookieTei](#page-1138-0)

#### **[copy\(InputStream,](#page-676-0) OutputStream)** - Method in class

org.apache.struts.actions[.DownloadAction](#page-671-0)

Copy bytes from an InputStream to an OutputStream.

**[createActionForm\(ActionServlet\)](#page-917-0)** - Method in class

org.apache.struts.config[.FormBeanConfig](#page-910-0)

Create and return an ActionForm instance appropriate to the information in this FormBeanConfig.

**[createActionForm\(FormBeanConfig,](#page-3307-0) ActionServlet)** - Static method in class org.apache.struts.util.[RequestUtils](#page-3298-0)

Create and return an ActionForm instance appropriate to the information in config.

**[createActionForm\(HttpServletRequest,](#page-3306-1) ActionMapping, ModuleConfig,**

**ActionServlet**) - Static method in class org.apache.struts.util. [RequestUtils](#page-3298-0) Create (if necessary) and return an ActionForm instance appropriate for this request.

**[createActionList\(ValidatorResources,](#page-1538-0) Form)** - Method in class org.apache.struts.taglib.html[.JavascriptValidatorTag](#page-1523-0)

Get List of actions for the given Form.

**[createConfigMap\(DefinitionsFactoryConfig\)](#page-2755-0)** - Static method in class org.apache.struts.tiles.definition[.ComponentDefinitionsFactoryWrapper](#page-2749-0)

Create map of configuration attributes from configuration object.

**[createController\(String,](#page-2731-0) String)** - Static method in class org.apache.struts.tiles[.ComponentDefinition](#page-2716-0)

Create a new instance of controller named in parameter. **[createControllerFromClassname\(String\)](#page-2731-1)** - Static method in class

org.apache.struts.tiles[.ComponentDefinition](#page-2716-0)

Create a controller from specified classname

**[createDefaultFactory\(ServletContext\)](#page-2952-0)** - Method in class

- org.apache.struts.tiles.xmlDefinition.[I18nFactorySet](#page-2944-0) Create default factory .
- **[createDefaultFactory\(ServletContext,](#page-2769-0) Map)** Method in class org.apache.struts.tiles.definition[.ReloadableDefinitionsFactory](#page-2764-0)

Create default Definition factory.

**[createDefinitionFactoryInstance\(String\)](#page-2891-0)** - Method in class

org.apache.struts.tiles[.TilesUtilImpl](#page-2886-0)

Create Definition factory of specified classname.

**[createDefinitionsFactory\(ServletContext,](#page-2884-0) DefinitionsFactoryConfig)** - Static method in class org.apache.struts.tiles.[TilesUtil](#page-2878-0)

Create Definition factory from specified configuration object. **[createDefinitionsFactory\(ServletContext,](#page-2890-0) DefinitionsFactoryConfig)** - Method in class org.apache.struts.tiles[.TilesUtilImpl](#page-2886-0)

Create Definition factory from specified configuration object. **[createDefinitionsFactory\(ServletContext,](#page-2809-0) Map)** - Static method in class org.apache.struts.tiles[.DefinitionsUtil](#page-2803-0)

**Deprecated.** Create default Definition factory.

**[createDefinitionsFactory\(ServletContext,](#page-2808-0) Map, String)** - Static method in class org.apache.struts.tiles[.DefinitionsUtil](#page-2803-0)

**Deprecated.** *Use createDefinitionsFactory(ServletContext servletContext, ServletConfig servletConfig)*

**[createDefinitionsFactory\(ServletContext,](#page-2809-1) ServletConfig)** - Static method in class org.apache.struts.tiles[.DefinitionsUtil](#page-2803-0)

**Deprecated.** Create Definition factory.

**[createDefinitionsFactory\(ServletContext,](#page-2810-0) ServletConfig, boolean)** - Static method in class org.apache.struts.tiles.[DefinitionsUtil](#page-2803-0)

**Deprecated.** Create Definition factory.

**[createDiskFile\(MultipartElement\)](#page-3074-0)** - Method in class

org.apache.struts.upload.[DiskMultipartRequestHandler](#page-3069-0)

#### **Deprecated.**

**[createDynaActionFormClass\(FormBeanConfig\)](#page-554-0)** - Static method in class org.apache.struts.action.[DynaActionFormClass](#page-547-0)

Return the DynaActionFormClass instance for the specified form bean configuration instance.

**createDynamicJavascript(ModuleConfig, ValidatorResources, Locale,**

**Form)** - Method in class [org.apache.struts.taglib.html.JavascriptValidator](#page-1537-0)[Tag](#page-1523-0) Generates the dynamic JavaScript for the form.

**[createFactory\(\)](#page-1003-0)** - Static method in class

org.apache.struts.config[.ModuleConfigFactory](#page-999-0)

Create and return a ModuleConfigFactory instance of the appropriate class, which can be used to create customized ModuleConfig instances.

**[createFactory\(\)](#page-3254-0)** - Static method in class

org.apache.struts.util.[MessageResourcesFactory](#page-3249-0)

Create and return a MessageResourcesFactory instance of the appropriate class, which can be used to create customized MessageResources instances. **[createFactory\(Object,](#page-2941-0) ServletRequest, ServletContext)** - Method in class

- org.apache.struts.tiles.xmlDefinition.[FactorySet](#page-2937-0) Create a factory for specified key.
- **[createFactory\(Object,](#page-2953-1) ServletRequest, ServletContext)** Method in class org.apache.struts.tiles.xmlDefinition.*[I18nFactorySet](#page-2944-0)*

Create a factory for specified key.

**[createFactory\(ServletContext,](#page-2769-1) Map)** - Method in class

- org.apache.struts.tiles.definition[.ReloadableDefinitionsFactory](#page-2764-0) Create Definition factory.
- **[createFactoryFromClassname\(ServletContext,](#page-2768-0) Map, String)** Method in
- class org.apache.struts.tiles.definition.[ReloadableDefinitionsFactory](#page-2764-0)
	- Create Definition factory from provided classname.
- **[createFactoryInstance\(String\)](#page-2754-0)** Method in class
- org.apache.struts.tiles.definition[.ComponentDefinitionsFactoryWrapper](#page-2749-0) Create Definition factory from provided classname which must implement
	- [ComponentDefinitionsFactory](#page-2733-0).
- **[createFileMultipartElement\(\)](#page-3131-0)** Method in class
- org.apache.struts.upload.[MultipartIterator](#page-3120-0)
	- **Deprecated.** Create a multipart element instance representing the file in the stream.
- **[createLocalFile\(\)](#page-3132-0)** Method in class org.apache.struts.upload.[MultipartIterator](#page-3120-0) **Deprecated.** Creates a file on disk from the current mulitpart element.
- **[createMethods\(List,](#page-1538-1) boolean)** Method in class
- org.apache.struts.taglib.html[.JavascriptValidatorTag](#page-1523-0)
- Creates the JavaScript methods list from the given actions.
- **[createModuleConfig\(String\)](#page-1002-0)** Method in class
- org.apache.struts.config[.ModuleConfigFactory](#page-999-0)
	- Create and return a newly instansiated **[ModuleConfig](#page-984-0).**
- **[createModuleConfig\(String\)](#page-947-0)** Method in class
- org.apache.struts.config.impl[.DefaultModuleConfigFactory](#page-945-0)
- Create and return a newly instansiated **[ModuleConfig](#page-984-0).**
- **[createObject\(Attributes\)](#page-772-0)** Method in class
- org.apache.struts.config[.ActionFormBeanFactory](#page-770-0)
- **[createObject\(Attributes\)](#page-778-0)** Method in class org.apache.struts.config[.ActionMappingFactory](#page-776-0)
- **[createObject\(Attributes\)](#page-940-0)** Method in class org.apache.struts.config[.GlobalForwardFactory](#page-938-0)

#### **[createObject\(Attributes\)](#page-775-0)** - Method in class

org.apache.struts.config[.ActionForwardFactory](#page-773-0)

**[createResources\(String\)](#page-3253-0)** - Method in class

org.apache.struts.util.[MessageResourcesFactory](#page-3249-0)

Create and return a newly instansiated MessageResources.

**[createResources\(String\)](#page-3297-0)** - Method in class

org.apache.struts.util.[PropertyMessageResourcesFactory](#page-3295-0)

Create and return a newly instansiated MessageResources.

**[createServerStringBuffer\(String,](#page-3314-0) String, int)** - Static method in class org.apache.struts.util.[RequestUtils](#page-3298-0)

Return StringBuffer representing the scheme, server, and port number of the current request.

**[createServerUriStringBuffer\(String,](#page-3315-0) String, int, String)** - Static method in class org.apache.struts.util[.RequestUtils](#page-3298-0)

Return StringBuffer representing the scheme, server, and port number of the current request.

**[createTagHandler\(\)](#page-2487-0)** - Method in class org.apache.struts.taglib.tiles[.InsertTag](#page-2472-0) Process tag attribute and create corresponding tag handler.

**[createTextElement\(HttpServletRequest,](#page-3074-1) MultipartElement)** - Method in class org.apache.struts.upload[.DiskMultipartRequestHandler](#page-3069-0)

**Deprecated.**

**[createTextMultipartElement\(String\)](#page-3130-0)** - Method in class org.apache.struts.upload.[MultipartIterator](#page-3120-0)

**Deprecated.** Create a text element from the data in the body of the element. **[CRLF](#page-3095-1)** - Static variable in class

org.apache.struts.upload.[MultipartBoundaryInputStream](#page-3088-0)

## **Deprecated.**

**[currentContext](#page-2495-0)** - Variable in class

org.apache.struts.taglib.tiles.[InsertTag.InsertHandler](#page-2493-0)

**[currentPlugInConfigObject](#page-2865-0)** - Variable in class

org.apache.struts.tiles[.TilesPlugin](#page-2861-0)

The plugin config object provided by the ActionServlet initializing this plugin.

**[currentValue\(\)](#page-1657-0)** - Method in class org.apache.struts.taglib.html[.RadioTag](#page-1649-0) Acquire the current value of the bean specified by the name attribute and the property specified by the property attribute.

## **D**

**[data](#page-3115-1)** - Variable in class org.apache.struts.upload.[MultipartElement](#page-3112-0) **Deprecated.** *This should never be used.*

**[DATA\\_SOURCE\\_KEY](#page-1044-0)** - Static variable in class org.apache.struts.[Globals](#page-1040-0) The context attributes key under which our **default** configured data source (which must implement javax.sql.DataSource) is stored, if one is configured for this module.

**[DataSourceConfig](#page-896-0)** - class org.apache.struts.config[.DataSourceConfig](#page-896-0).

A JavaBean representing the configuration information of a <data-source> element from a Struts configuration file.

**[DataSourceConfig\(\)](#page-899-1)** - Constructor for class

org.apache.struts.config[.DataSourceConfig](#page-896-0)

**[dataSources](#page-427-1)** - Variable in class org.apache.struts.action[.ActionServlet](#page-419-0)

The JDBC data sources that has been configured for this module, if any, keyed by the servlet context attribute under which they are stored.

**[dataSources](#page-954-0)** - Variable in class org.apache.struts.config.impl[.ModuleConfigImpl](#page-948-0) The set of JDBC data source configurations for this module, if any, keyed by the key property.

**[DATE\\_FORMAT\\_KEY](#page-1262-0)** - Static variable in class

org.apache.struts.taglib.bean[.WriteTag](#page-1257-0)

The key to search default format string for java.util.Date in resources.

**[debug](#page-2563-0)** - Static variable in class org.apache.struts.taglib.tiles.util.[TagUtils](#page-2561-0) Debug flag

**[DECIMAL\\_LITERAL](#page-3514-0)** - Static variable in interface

org.apache.struts.validator.validwhen[.ValidWhenParserTokenTypes](#page-3512-0)

#### **[DEFAULT\\_BUFFER\\_SIZE](#page-674-0)** - Static variable in class

org.apache.struts.actions[.DownloadAction](#page-671-0)

If the getBufferSize() method is not overridden, this is the buffer size that will be used to transfer the data to the servlet output stream.

**[DEFAULT\\_CONTENT\\_DISPOSITION](#page-3097-1)** - Static variable in class org.apache.struts.upload.[MultipartBoundaryInputStream](#page-3088-0)

**Deprecated.**

**[DEFAULT\\_DEFINITION\\_FILENAMES](#page-2948-0)** - Static variable in class org.apache.struts.tiles.xmlDefinition.[I18nFactorySet](#page-2944-0)

Possible definition filenames.

**[DEFAULT\\_ENCODING](#page-3125-0)** - Static variable in class

org.apache.struts.upload.[MultipartIterator](#page-3120-0)

**Deprecated.** The default encoding of a text element if none is specified. **[DEFAULT\\_FLAVOR](#page-624-0)** - Static variable in class

org.apache.struts.actions[.ActionDispatcher](#page-620-0)

Indicates "default" dispatch flavor

**[DEFAULT\\_LINE\\_SIZE](#page-3096-0)** - Static variable in class

org.apache.struts.upload.[MultipartBoundaryInputStream](#page-3088-0)

**Deprecated.**

**[DEFAULT\\_SIZE\\_MAX](#page-3049-0)** - Static variable in class

org.apache.struts.upload.[CommonsMultipartRequestHandler](#page-3045-0)

The default value for the maximum allowable size, in bytes, of an uploaded file.

**[DEFAULT\\_SIZE\\_THRESHOLD](#page-3049-1)** - Static variable in class

org.apache.struts.upload.[CommonsMultipartRequestHandler](#page-3045-0)

The default value for the threshold which determines whether an uploaded file will be written to disk or cached in memory.

**[defaultFactory](#page-2949-0)** - Variable in class

org.apache.struts.tiles.xmlDefinition.*[I18nFactorySet](#page-2944-0)* 

Default factory.

**[defaultFactory](#page-3238-1)** - Static variable in class

org.apache.struts.util.[MessageResources](#page-3232-0)

The default MessageResourcesFactory used to create MessageResources instances.

**[defaultLocale](#page-344-0)** - Static variable in class org.apache.struts.action[.Action](#page-339-0) **Deprecated.** *Use Locale.getDefault directly. This will be removed after*

*Struts 1.2.*

**[defaultLocale](#page-1183-1)** - Static variable in class

org.apache.struts.taglib.bean[.MessageTag](#page-1178-0)

**Deprecated.** *This will be removed after Struts 1.2.*

**[defaultLocale](#page-1290-0)** - Static variable in class

org.apache.struts.taglib.html[.BaseHandlerTag](#page-1279-0)

**Deprecated.** *Use Locale.getDefault() directly.*

**[defaultLocale](#page-1433-1)** - Static variable in class org.apache.struts.taglib.html.[ErrorsTag](#page-1429-0)

**Deprecated.** *Use Locale.getDefault() directly.*

**[defaultLocale](#page-1530-1)** - Static variable in class

org.apache.struts.taglib.html[.JavascriptValidatorTag](#page-1523-0)

**Deprecated.** *This variable is no longer used.*

**[defaultLocale](#page-1609-0)** - Static variable in class org.apache.struts.taglib.html. [OptionTag](#page-1605-0) **Deprecated.** *Use Locale.getDefault() directly.*

**[defaultLocale](#page-3238-2)** - Variable in class org.apache.struts.util.[MessageResources](#page-3232-0) The default Locale for our environment.

**[DefaultModuleConfigFactory](#page-945-0)** - class

org.apache.struts.config.impl[.DefaultModuleConfigFactory](#page-945-0).

A factory for creating **[ModuleConfig](#page-984-0)** instances.

**[DefaultModuleConfigFactory\(\)](#page-947-1)** - Constructor for class

org.apache.struts.config.impl[.DefaultModuleConfigFactory](#page-945-0)

**[DefineTag](#page-1141-0)** - class org.apache.struts.taglib.bean[.DefineTag.](#page-1141-0)

Define a scripting variable based on the value(s) of the specified bean property.

**[DefineTag\(\)](#page-1147-0)** - Constructor for class org.apache.struts.taglib.bean.[DefineTag](#page-1141-0)

**[DefineTei](#page-1151-0)** - class org.apache.struts.taglib.bean[.DefineTei.](#page-1151-0) Implementation of TagExtraInfo for the **define** tag, identifying the scripting object(s) to be made visible.

**[DefineTei\(\)](#page-1153-0)** - Constructor for class org.apache.struts.taglib.bean.[DefineTei](#page-1151-0)

**[definition](#page-2431-0)** - Variable in class org.apache.struts.taglib.tiles.[DefinitionTag](#page-2427-0) Template definition

**[DefinitionAttribute](#page-2775-0)** - class org.apache.struts.tiles[.DefinitionAttribute](#page-2775-0). Attribute representing a Component Definition.

**[DefinitionAttribute\(String\)](#page-2777-0)** - Constructor for class

org.apache.struts.tiles[.DefinitionAttribute](#page-2775-0)

**[definitionConfigFiles](#page-2790-0)** - Variable in class

org.apache.struts.tiles[.DefinitionsFactoryConfig](#page-2786-0)

Definition configuration file specified by user.

## **[DefinitionDispatcherAction](#page-2581-0)** - class

org.apache.struts.tiles.actions.[DefinitionDispatcherAction](#page-2581-0).

An **Action** that dispatches to a Tiles Definition that is named by the request parameter whose name is specified by the parameter property of the corresponding ActionMapping.

**[DefinitionDispatcherAction\(\)](#page-2584-0)** - Constructor for class

org.apache.struts.tiles.actions.[DefinitionDispatcherAction](#page-2581-0)

**[definitionFactory](#page-2865-1)** - Variable in class org.apache.struts.tiles[.TilesPlugin](#page-2861-0)

Associated definition factory.

- **[definitionName](#page-2480-1)** Variable in class org.apache.struts.taglib.tiles.[InsertTag](#page-2472-0) Name of component instance to include.
- **[DefinitionNameAttribute](#page-2778-0)** class
- org.apache.struts.tiles[.DefinitionNameAttribute.](#page-2778-0)
	- Component attribute.
- **[DefinitionNameAttribute\(String\)](#page-2780-0)** Constructor for class
- org.apache.struts.tiles[.DefinitionNameAttribute](#page-2778-0) Constructor.
- **[DefinitionNameAttribute\(String,](#page-2780-1) String)** Constructor for class
- org.apache.struts.tiles[.DefinitionNameAttribute](#page-2778-0)

Constructor.

**[definitions](#page-2982-0)** - Variable in class

- org.apache.struts.tiles.xmlDefinition.[XmlDefinitionsSet](#page-2980-0)
	- Defined definitions.

**[definitions](#page-2934-0)** - Variable in class

- org.apache.struts.tiles.xmlDefinition.[DefinitionsFactory](#page-2932-0)
	- Underlying map containing all definitions.
- **[DEFINITIONS\\_CONFIG\\_PARAMETER\\_NAME](#page-2791-0)** Static variable in class org.apache.struts.tiles[.DefinitionsFactoryConfig](#page-2786-0)
	- Alternate name for definition files properties in configuration file.
- **DEFINITIONS CONFIG PARAMETER NAME Static variable in class** org.apache.struts.tiles.xmlDefinition.*[I18nFactorySet](#page-2944-0)*

Config file parameter name.

**DEFINITIONS CONFIG USER DEBUG LEVEL** - Static variable in class org.apache.struts.tiles[.DefinitionsUtil](#page-2803-0)

**Deprecated.** Name of init property carrying debug level.

**DEFINITIONS FACTORY** - Static variable in class

- org.apache.struts.tiles[.DefinitionsUtil](#page-2803-0)
	- **Deprecated.** Constant name used to store factory in context.
- **DEFINITIONS FACTORY** Static variable in class

org.apache.struts.tiles[.TilesUtilImpl](#page-2886-0)

- Constant name used to store factory in servlet context
- **DEFINITIONS FACTORY CLASSNAME** Static variable in class org.apache.struts.tiles[.DefinitionsUtil](#page-2803-0)
- **Deprecated.** Name of init property carrying factory class name. **[DEFINITIONS\\_FACTORY\\_CLASSNAME](#page-2767-0)** - Static variable in class
- org.apache.struts.tiles.definition[.ReloadableDefinitionsFactory](#page-2764-0)

Name of init property carrying factory class name.

**[definitionsFactory](#page-2873-0)** - Variable in class org.apache.struts.tiles[.TilesRequestProcessor](#page-2870-0) Definitions factory. **[DefinitionsFactory](#page-2781-0)** - interface org.apache.struts.tiles. DefinitionsFactory. Tiles Definition factory. **[DefinitionsFactory](#page-2932-0)** - class org.apache.struts.tiles.xmlDefinition.[DefinitionsFactory](#page-2932-0). A factory for definitions. **[DefinitionsFactory\(XmlDefinitionsSet\)](#page-2934-1)** - Constructor for class org.apache.struts.tiles.xmlDefinition.[DefinitionsFactory](#page-2932-0) Constructor. **[DefinitionsFactoryConfig](#page-2786-0)** - class org.apache.struts.tiles[.DefinitionsFactoryConfig](#page-2786-0). A TilesFactoryConfig object hold configuration attributes for a tile definition factory. **[DefinitionsFactoryConfig\(\)](#page-2792-0)** - Constructor for class org.apache.struts.tiles[.DefinitionsFactoryConfig](#page-2786-0) Default constructor. **[DefinitionsFactoryConfig\(Map\)](#page-2792-1)** - Constructor for class org.apache.struts.tiles[.DefinitionsFactoryConfig](#page-2786-0) Constructor. **[DefinitionsFactoryException](#page-2797-0)** - exception org.apache.struts.tiles[.DefinitionsFactoryException.](#page-2797-0) Exception thrown when an error occurs while the factory tries to create a new instance mapper. **[DefinitionsFactoryException\(\)](#page-2800-0)** - Constructor for class org.apache.struts.tiles[.DefinitionsFactoryException](#page-2797-0) Constructor. **[DefinitionsFactoryException\(Exception\)](#page-2800-1)** - Constructor for class org.apache.struts.tiles[.DefinitionsFactoryException](#page-2797-0) Create a new DefinitionsFactoryException wrapping an existing exception. **[DefinitionsFactoryException\(String\)](#page-2800-2)** - Constructor for class org.apache.struts.tiles[.DefinitionsFactoryException](#page-2797-0) Constructor. **[DefinitionsFactoryException\(String,](#page-2800-3) Exception)** - Constructor for class org.apache.struts.tiles[.DefinitionsFactoryException](#page-2797-0) Create a new DefinitionsFactoryException from an existing exception. **[DefinitionsUtil](#page-2803-0)** - class org.apache.struts.tiles[.DefinitionsUtil](#page-2803-0).

**Deprecated.** *Use*

*[TilesUtil.createDefinitionsFactory\(ServletContext,](#page-2884-0) DefinitionsFactoryConfig)*

**[DefinitionsUtil.ServletPropertiesMap](#page-2814-0)** - class

org.apache.struts.tiles[.DefinitionsUtil.ServletPropertiesMap.](#page-2814-0)

**Deprecated.** Inner class.

**[DefinitionsUtil.ServletPropertiesMap\(ServletConfig\)](#page-2816-0)** - Constructor for class org.apache.struts.tiles[.DefinitionsUtil.ServletPropertiesMap](#page-2814-0)

**Deprecated.** Constructor.

**[DefinitionsUtil\(\)](#page-2808-1)** - Constructor for class org.apache.struts.tiles.[DefinitionsUtil](#page-2803-0) **Deprecated.**

**[DefinitionTag](#page-2427-0)** - class org.apache.struts.taglib.tiles.[DefinitionTag](#page-2427-0).

This is the tag handler for <tiles:definition>, which defines a tiles (or template / component).

**[DefinitionTag\(\)](#page-2431-1)** - Constructor for class org.apache.struts.taglib.tiles.[DefinitionTag](#page-2427-0)

#### **[DefinitionTagSupport](#page-2436-0)** - class

org.apache.struts.taglib.tiles.[DefinitionTagSupport.](#page-2436-0)

Common base class for tags dealing with Tiles definitions. **[DefinitionTagSupport\(\)](#page-2440-0)** - Constructor for class

org.apache.struts.taglib.tiles.[DefinitionTagSupport](#page-2436-0)

**[deleteReference\(HttpServletRequest\)](#page-2279-1)** - Static method in class org.apache.struts.taglib.nested.[NestedPropertyHelper](#page-2274-0)

Deletes the nested reference from the request object.

**[deriveNestedProperty\(\)](#page-2192-0)** - Method in class

org.apache.struts.taglib.nested.logic[.NestedIterateTag](#page-2187-0)

The only added property to the class.

**[destroy\(\)](#page-603-0)** - Method in class org.apache.struts.action[.RequestProcessor](#page-597-0)

Clean up in preparation for a shutdown of this application.

**[destroy\(\)](#page-589-0)** - Method in interface org.apache.struts.action. [PlugIn](#page-588-0)

Receive notification that our owning module is being shut down.

**[destroy\(\)](#page-429-0)** - Method in class org.apache.struts.action[.ActionServlet](#page-419-0)

Gracefully shut down this controller servlet, releasing any resources that were allocated at initialization.

**[destroy\(\)](#page-1080-0)** - Method in class org.apache.struts.plugins.[ModuleConfigVerifier](#page-1076-0) Receive notification that our owning module is being shut down.

**[destroy\(\)](#page-1067-0)** - Method in class org.apache.struts.plugins. Digesting PlugIn

Receive notification that our owning module is being shut down. **[destroy\(\)](#page-2784-0)** - Method in interface org.apache.struts.tiles. Definitions Factory

Receive notification that the factory is being shut down.

**[destroy\(\)](#page-2867-0)** - Method in class org.apache.struts.tiles. TilesPlugin End plugin.

**[destroy\(\)](#page-2753-0)** - Method in class

org.apache.struts.tiles.definition[.ComponentDefinitionsFactoryWrapper](#page-2749-0) Do nothing because old life cycle has no equivalent.

**[destroy\(\)](#page-3043-0)** - Method in class

org.apache.struts.upload.[CommonsMultipartRequestHandler.CommonsFormFile](#page-3037-0) Destroy all content for this form file.

**[destroy\(\)](#page-3065-0)** - Method in class org.apache.struts.upload[.DiskFile](#page-3061-0) **Deprecated.** Delete the temporary file.

**[destroy\(\)](#page-3083-0)** - Method in interface org.apache.struts.upload.[FormFile](#page-3079-0) Destroys all content for the uploaded file, including any underlying data files.

**[destroy\(\)](#page-3469-0)** - Method in class org.apache.struts.validator[.ValidatorPlugIn](#page-3463-0) Gracefully shut down, releasing any resources that were allocated at initialization.

**[destroyConfigDigester\(\)](#page-432-0)** - Method in class

org.apache.struts.action.[ActionServlet](#page-419-0)

Gracefully release any configDigester instance that we have created.

- **[destroyInternal\(\)](#page-432-1)** Method in class org.apache.struts.action.[ActionServlet](#page-419-0) Gracefully terminate use of the internal MessageResources.
- **[destroyModules\(\)](#page-431-0)** Method in class org.apache.struts.action[.ActionServlet](#page-419-0) Gracefully terminate use of any modules associated with this application (if any).

**[destroyResources\(\)](#page-3470-0)** - Method in class

org.apache.struts.validator.[ValidatorPlugIn](#page-3463-0)

Destroy ValidatorResources.

- **[digester](#page-2992-0)** Variable in class org.apache.struts.tiles.xmlDefinition[.XmlParser](#page-2990-0) Associated digester.
- **[digesterFromXml\(String,](#page-1069-0) String)** Method in class

org.apache.struts.plugins.[DigestingPlugIn](#page-1061-0)

Instantiate a Digester from an XML input stream using the Commons DigesterLoader.

**[digesterPath](#page-1066-2)** - Variable in class org.apache.struts.plugins. DigestingPlugIn

**[digesterSource](#page-1066-3)** - Variable in class org.apache.struts.plugins.[DigestingPlugIn](#page-1061-0)

**[DigestingPlugIn](#page-1061-0)** - class org.apache.struts.plugins.[DigestingPlugIn.](#page-1061-0)

An implementation of PlugIn which can be configured to instantiate a graph of objects using the Commons Digester and place the root object of that graph into the Application context.

**[DigestingPlugIn\(\)](#page-1067-1)** - Constructor for class

org.apache.struts.plugins.[DigestingPlugIn](#page-1061-0)

Constructor for DigestingPlugIn.

- **[direct](#page-2530-2)** Variable in class org.apache.struts.taglib.tiles[.PutTag](#page-2524-0) JSP Template compatibility.
- **[direct](#page-2969-0)** Variable in class org.apache.struts.tiles.xmlDefinition.**XmlAttribute** Attribute value.
- **[DirectStringAttribute](#page-2817-0)** class org.apache.struts.tiles[.DirectStringAttribute](#page-2817-0). Component attribute.

**[DirectStringAttribute\(String\)](#page-2819-0)** - Constructor for class org.apache.struts.tiles[.DirectStringAttribute](#page-2817-0)

**[disabled](#page-1293-0)** - Variable in class org.apache.struts.taglib.html.**BaseHandlerTag** Component is disabled.

**[disabled](#page-1455-0)** - Variable in class org.apache.struts.taglib.html[.FormTag](#page-1444-0) Controls whether child controls should be 'disabled'.

- **[disabled](#page-1610-1)** Variable in class org.apache.struts.taglib.html.**OptionTag** Is this option disabled?
- **[diskBufferSize](#page-3127-2)** Variable in class org.apache.struts.upload.[MultipartIterator](#page-3120-0) **Deprecated.** The size in bytes written to the filesystem at a time [20K]
- **[DiskFile](#page-3061-0)** class org.apache.struts.upload[.DiskFile.](#page-3061-0)
	- **Deprecated.** *Use the Commons FileUpload based multipart handler instead. This class will be removed after Struts 1.2.*
- **[DiskFile\(String\)](#page-3064-1)** Constructor for class org.apache.struts.upload[.DiskFile](#page-3061-0) **Deprecated.**

**[DiskMultipartRequestHandler](#page-3069-0)** - class

- org.apache.struts.upload.[DiskMultipartRequestHandler.](#page-3069-0)
	- **Deprecated.** *Use the Commons FileUpload based multipart handler instead. This class will be removed after Struts 1.2.*

**[DiskMultipartRequestHandler\(\)](#page-3074-2)** - Constructor for class

org.apache.struts.upload.[DiskMultipartRequestHandler](#page-3069-0)

## **Deprecated.**

**[DISPATCH\\_FLAVOR](#page-624-1)** - Static variable in class org.apache.struts.actions[.ActionDispatcher](#page-620-0)

Indicates flavor compatible with DispatchAction

**[DispatchAction](#page-658-0)** - class org.apache.struts.actions.[DispatchAction](#page-658-0).

An abstract **Action** that dispatches to a public method that is named by the request parameter whose name is specified by the parameter property of the corresponding ActionMapping.

**[DispatchAction\(\)](#page-663-0)** - Constructor for class org.apache.struts.actions[.DispatchAction](#page-658-0)

## **[dispatchMethod\(ActionMapping,](#page-665-0) ActionForm, HttpServletRequest,**

**HttpServletResponse, String)** - Method in class

- org.apache.struts.actions[.DispatchAction](#page-658-0)
	- Dispatch to the specified method.

**[dispatchMethod\(ActionMapping,](#page-628-0) ActionForm, HttpServletRequest,**

**HttpServletResponse, String)** - Method in class

- org.apache.struts.actions[.ActionDispatcher](#page-620-0)
	- Dispatch to the specified method.

# **[dispatchMethod\(ActionMapping,](#page-628-1) ActionForm, HttpServletRequest,**

- **HttpServletResponse, String, Method)** Method in class
- org.apache.struts.actions[.ActionDispatcher](#page-620-0) Dispatch to the specified method.
- **[doAfterBody\(\)](#page-1149-0)** Method in class org.apache.struts.taglib.bean[.DefineTag](#page-1141-0) Save the body content of this tag (if any), or throw a JspException if the value was already defined.
- **[doAfterBody\(\)](#page-1689-0)** Method in class org.apache.struts.taglib.html.[SubmitTag](#page-1683-0) Save the associated label from the body content.
- **[doAfterBody\(\)](#page-1350-0)** Method in class org.apache.struts.taglib.html.[CheckboxTag](#page-1343-0) Save the associated label from the body content.
- **[doAfterBody\(\)](#page-1581-0)** Method in class org.apache.struts.taglib.html.[MultiboxTag](#page-1574-0) Save the body contents of this tag as the constant that we will be returning.
- **[doAfterBody\(\)](#page-1558-0)** Method in class org.apache.struts.taglib.html.[LinkTag](#page-1542-0) Save the associated label from the body content.
- **[doAfterBody\(\)](#page-1680-1)** Method in class org.apache.struts.taglib.html.[SelectTag](#page-1671-0) Save any body content of this tag, which will generally be the option(s) representing the values displayed to the user.
- **[doAfterBody\(\)](#page-1569-0)** Method in class org.apache.struts.taglib.html.[MessagesTag](#page-1560-0) Make the next collection element available and loop, or finish the iterations if there are no more elements.
- **[doAfterBody\(\)](#page-1658-0)** Method in class org.apache.struts.taglib.html.[RadioTag](#page-1649-0) Save the associated label from the body content.

**[doAfterBody\(\)](#page-1614-0)** - Method in class org.apache.struts.taglib.html.[OptionTag](#page-1605-0) Process the body text of this tag (if any).

**[doAfterBody\(\)](#page-1807-0)** - Method in class org.apache.struts.taglib.logic.[IterateTag](#page-1796-0) Make the next collection element available and loop, or finish the iterations if there are no more elements.

**[doAfterBody\(\)](#page-2290-0)** - Method in class

- org.apache.struts.taglib.nested.[NestedPropertyTag](#page-2284-0) Render the resulting content evaluation.
- **[doAfterBody\(\)](#page-2302-0)** Method in class org.apache.struts.taglib.nested.[NestedRootTag](#page-2297-0) Render the resulting content evaluation.
- **[doAfterBody\(\)](#page-2192-1)** Method in class
- org.apache.struts.taglib.nested.logic[.NestedIterateTag](#page-2187-0) This is only overriden as the include reference will need it's index updated.
- **[doAfterBody\(\)](#page-2537-1)** Method in class org.apache.struts.taglib.tiles[.PutTag](#page-2524-0) Save the body content of this tag (if any)
- **[doDisabled](#page-1293-1)** Variable in class org.apache.struts.taglib.html.**[BaseHandlerTag](#page-1279-0)** Indicates whether 'disabled' is a valid attribute
- **[doEndTag\(\)](#page-1150-0)** Method in class org.apache.struts.taglib.bean. [DefineTag](#page-1141-0) Retrieve the required property and expose it as a scripting variable.
- **[doEndTag\(\)](#page-1520-0)** Method in class org.apache.struts.taglib.html[.ImgTag](#page-1499-0) Render the end of the IMG tag.
- **[doEndTag\(\)](#page-1324-0)** Method in class org.apache.struts.taglib.html.**BaseInputTag** Process the end of this tag.
- **[doEndTag\(\)](#page-1487-0)** Method in class org.apache.struts.taglib.html[.HtmlTag](#page-1482-0) Process the end of this tag.
- **[doEndTag\(\)](#page-1689-1)** Method in class org.apache.struts.taglib.html.**SubmitTag** Process the end of this tag.
- **[doEndTag\(\)](#page-1602-0)** Method in class org.apache.struts.taglib.html[.OptionsTag](#page-1594-0) Process the end of this tag.
- **[doEndTag\(\)](#page-1350-1)** Method in class org.apache.struts.taglib.html[.CheckboxTag](#page-1343-0) Process the remainder of this page normally.
- **[doEndTag\(\)](#page-1581-1)** Method in class org.apache.struts.taglib.html[.MultiboxTag](#page-1574-0) Render an input element for this tag.
- **[doEndTag\(\)](#page-1558-1)** Method in class org.apache.struts.taglib.html[.LinkTag](#page-1542-0) Render the end of the hyperlink.
- **[doEndTag\(\)](#page-1670-0)** Method in class org.apache.struts.taglib.html[.RewriteTag](#page-1666-0) Ignore the end of this tag.
- **[doEndTag\(\)](#page-1681-0)** Method in class org.apache.struts.taglib.html[.SelectTag](#page-1671-0) Render the end of this form.

**[doEndTag\(\)](#page-1705-0)** - Method in class org.apache.struts.taglib.html[.XhtmlTag](#page-1703-0)

- **[doEndTag\(\)](#page-1570-0)** Method in class org.apache.struts.taglib.html[.MessagesTag](#page-1560-0) Clean up after processing this enumeration.
- **[doEndTag\(\)](#page-1658-1)** Method in class org.apache.struts.taglib.html.**RadioTag** Optionally render the associated label from the body content.
- **[doEndTag\(\)](#page-1475-0)** Method in class org.apache.struts.taglib.html[.FrameTag](#page-1466-0) Ignore the end of this tag.
- **[doEndTag\(\)](#page-1462-0)** Method in class org.apache.struts.taglib.html[.FormTag](#page-1444-0) Render the end of this form.
- **[doEndTag\(\)](#page-1615-0)** Method in class org.apache.struts.taglib.html.**OptionTag** Process the end of this tag.
- **[doEndTag\(\)](#page-1771-0)** Method in class org.apache.struts.taglib.logic[.ConditionalTagBase](#page-1763-0) Evaluate the remainder of the current page normally.
- **[doEndTag\(\)](#page-1786-0)** Method in class org.apache.struts.taglib.logic[.ForwardTag](#page-1782-0) Look up the ActionForward associated with the specified name, and perform a forward or redirect to that path as indicated.
- **[doEndTag\(\)](#page-1892-0)** Method in class org.apache.struts.taglib.logic[.RedirectTag](#page-1880-0) Render the redirect and skip the remainder of this page.
- **[doEndTag\(\)](#page-1807-1)** Method in class org.apache.struts.taglib.logic.**IterateTag** Clean up after processing this enumeration.
- **[doEndTag\(\)](#page-2290-1)** Method in class
- org.apache.struts.taglib.nested.[NestedPropertyTag](#page-2284-0)
	- Evaluate the rest of the page
- **[doEndTag\(\)](#page-2303-0)** Method in class org.apache.struts.taglib.nested[.NestedRootTag](#page-2297-0) Evaluate the rest of the page
- **[doEndTag\(\)](#page-2312-0)** Method in class
- org.apache.struts.taglib.nested.[NestedWriteNestingTag](#page-2306-0)
- **[doEndTag\(\)](#page-1923-0)** Method in class
- org.apache.struts.taglib.nested.bean[.NestedSizeTag](#page-1919-0)
	- Complete the processing of the tag.
- **[doEndTag\(\)](#page-1918-0)** Method in class
- org.apache.struts.taglib.nested.bean[.NestedMessageTag](#page-1914-0)
	- Complete the processing of the tag.
- **[doEndTag\(\)](#page-1928-0)** Method in class
- org.apache.struts.taglib.nested.bean[.NestedWriteTag](#page-1924-0)
	- Complete the processing of the tag.
- **[doEndTag\(\)](#page-1909-0)** Method in class

org.apache.struts.taglib.nested.bean[.NestedDefineTag](#page-1905-0) Complete the processing of the tag. **[doEndTag\(\)](#page-2068-0)** - Method in class org.apache.struts.taglib.nested.html.[NestedMultiboxTag](#page-2063-0) Complete the processing of the tag. **[doEndTag\(\)](#page-2021-0)** - Method in class org.apache.struts.taglib.nested.html.[NestedFileTag](#page-2016-0) Complete the processing of the tag. **[doEndTag\(\)](#page-2092-0)** - Method in class org.apache.struts.taglib.nested.html.[NestedRadioTag](#page-2087-0) Complete the processing of the tag. **[doEndTag\(\)](#page-2055-0)** - Method in class org.apache.struts.taglib.nested.html.[NestedLinkTag](#page-2050-0) Complete the processing of the tag. **[doEndTag\(\)](#page-2085-0)** - Method in class org.apache.struts.taglib.nested.html.[NestedPasswordTag](#page-2080-0) Complete the processing of the tag. **[doEndTag\(\)](#page-2010-0)** - Method in class org.apache.struts.taglib.nested.html.[NestedCheckboxTag](#page-2005-0) Complete the processing of the tag. **[doEndTag\(\)](#page-2042-0)** - Method in class org.apache.struts.taglib.nested.html.[NestedImageTag](#page-2037-0) Complete the processing of the tag. **[doEndTag\(\)](#page-2014-0)** - Method in class org.apache.struts.taglib.nested.html.[NestedErrorsTag](#page-2011-0) Complete the processing of the tag. **[doEndTag\(\)](#page-2073-0)** - Method in class org.apache.struts.taglib.nested.html.[NestedOptionsCollectionTag](#page-2069-0) Complete the processing of the tag. **[doEndTag\(\)](#page-2061-0)** - Method in class org.apache.struts.taglib.nested.html.[NestedMessagesTag](#page-2057-0) Complete the processing of the tag. **[doEndTag\(\)](#page-2028-0)** - Method in class org.apache.struts.taglib.nested.html.[NestedFormTag](#page-2023-0) This is only overriden to clean up the include reference **[doEndTag\(\)](#page-2112-0)** - Method in class org.apache.struts.taglib.nested.html.[NestedTextareaTag](#page-2107-0) Complete the processing of the tag. **[doEndTag\(\)](#page-2099-0)** - Method in class
org.apache.struts.taglib.nested.html.[NestedSelectTag](#page-2094-0) Complete the processing of the tag. **[doEndTag\(\)](#page-2048-0)** - Method in class org.apache.struts.taglib.nested.html.[NestedImgTag](#page-2043-0) Complete the processing of the tag. **[doEndTag\(\)](#page-2035-0)** - Method in class org.apache.struts.taglib.nested.html.[NestedHiddenTag](#page-2030-0) Complete the processing of the tag. **[doEndTag\(\)](#page-2105-0)** - Method in class org.apache.struts.taglib.nested.html.[NestedSubmitTag](#page-2101-0) Complete the processing of the tag. **[doEndTag\(\)](#page-2078-0)** - Method in class org.apache.struts.taglib.nested.html.[NestedOptionsTag](#page-2074-0) Complete the processing of the tag. **[doEndTag\(\)](#page-2119-0)** - Method in class org.apache.struts.taglib.nested.html.[NestedTextTag](#page-2114-0) Complete the processing of the tag. **[doEndTag\(\)](#page-2173-0)** - Method in class org.apache.struts.taglib.nested.logic[.NestedEqualTag](#page-2169-0) Complete the processing of the tag. **[doEndTag\(\)](#page-2219-0)** - Method in class org.apache.struts.taglib.nested.logic[.NestedMessagesNotPresentTag](#page-2215-0) Complete the processing of the tag. **[doEndTag\(\)](#page-2207-0)** - Method in class org.apache.struts.taglib.nested.logic[.NestedLessThanTag](#page-2203-0) Complete the processing of the tag. **[doEndTag\(\)](#page-2179-0)** - Method in class org.apache.struts.taglib.nested.logic[.NestedGreaterEqualTag](#page-2175-0) Complete the processing of the tag. **[doEndTag\(\)](#page-2255-0)** - Method in class org.apache.struts.taglib.nested.logic[.NestedPresentTag](#page-2251-0) Complete the processing of the tag. **[doEndTag\(\)](#page-2168-0)** - Method in class org.apache.struts.taglib.nested.logic[.NestedEmptyTag](#page-2164-0) Complete the processing of the tag. **[doEndTag\(\)](#page-2201-0)** - Method in class org.apache.struts.taglib.nested.logic[.NestedLessEqualTag](#page-2197-0) Complete the processing of the tag. **[doEndTag\(\)](#page-2192-0)** - Method in class

org.apache.struts.taglib.nested.logic[.NestedIterateTag](#page-2187-0) Complete the processing of the tag. **[doEndTag\(\)](#page-2243-0)** - Method in class org.apache.struts.taglib.nested.logic[.NestedNotMatchTag](#page-2239-0) Complete the processing of the tag. **[doEndTag\(\)](#page-2225-0)** - Method in class org.apache.struts.taglib.nested.logic[.NestedMessagesPresentTag](#page-2221-0) Complete the processing of the tag. **[doEndTag\(\)](#page-2237-0)** - Method in class org.apache.struts.taglib.nested.logic[.NestedNotEqualTag](#page-2233-0) Complete the processing of the tag. **[doEndTag\(\)](#page-2249-0)** - Method in class org.apache.struts.taglib.nested.logic[.NestedNotPresentTag](#page-2245-0) Complete the processing of the tag. **[doEndTag\(\)](#page-2185-0)** - Method in class org.apache.struts.taglib.nested.logic[.NestedGreaterThanTag](#page-2181-0) Complete the processing of the tag. **[doEndTag\(\)](#page-2231-0)** - Method in class org.apache.struts.taglib.nested.logic[.NestedNotEmptyTag](#page-2227-0) Complete the processing of the tag. **[doEndTag\(\)](#page-2213-0)** - Method in class org.apache.struts.taglib.nested.logic[.NestedMatchTag](#page-2209-0) Complete the processing of the tag. **[doEndTag\(\)](#page-2537-0)** - Method in class org.apache.struts.taglib.tiles.[PutTag](#page-2524-0) Do end tag. **[doEndTag\(\)](#page-2462-0)** - Method in class org.apache.struts.taglib.tiles.[ImportAttributeTag](#page-2456-0) Clean up after processing this enumeration. **[doEndTag\(\)](#page-2434-0)** - Method in class org.apache.struts.taglib.tiles.[DefinitionTag](#page-2427-0) Process the end tag by putting the definition in appropriate context. **[doEndTag\(\)](#page-2547-0)** - Method in class org.apache.struts.taglib.tiles.[UseAttributeTag](#page-2541-0) Clean up after processing this enumeration. **[doEndTag\(\)](#page-2450-0)** - Method in class org.apache.struts.taglib.tiles. [GetAttributeTag](#page-2444-0) Close tag. **[doEndTag\(\)](#page-2377-0)** - Method in class org.apache.struts.taglib.tiles.[AttributeToScopeTag](#page-2373-0) **Deprecated.** Clean up after processing this enumeration. **[doEndTag\(\)](#page-2487-0)** - Method in class org.apache.struts.taglib.tiles.[InsertTag](#page-2472-0) Process the end tag by including the template. **[doEndTag\(\)](#page-2500-0)** - Method in interface

org.apache.struts.taglib.tiles.[InsertTag.TagHandler](#page-2499-0)

Do include for type depicted by implementation class.

**[doEndTag\(\)](#page-2497-0)** - Method in class

org.apache.struts.taglib.tiles.[InsertTag.InsertHandler](#page-2493-0) Include requested page.

**[doEndTag\(\)](#page-2471-0)** - Method in class

- org.apache.struts.taglib.tiles.[InsertTag.DirectStringHandler](#page-2468-0) Print String in page output stream.
- **[doEndTag\(\)](#page-2467-0)** Method in class org.apache.struts.taglib.tiles.[InitDefinitionsTag](#page-2463-0) Do end tag.
- **[doEndTag\(\)](#page-2520-0)** Method in class org.apache.struts.taglib.tiles.[PutListTag](#page-2514-0) Do end tag.
- **[doErrorsExist\(\)](#page-1310-0)** Method in class org.apache.struts.taglib.html[.BaseHandlerTag](#page-1279-0) Determine if there are errors for the component.
- **[doForward\(String\)](#page-1786-0)** Method in class org.apache.struts.taglib.logic.[ForwardTag](#page-1782-0) Forward to the given path converting exceptions to JspException.
- **doForward(String, HttpServletRequest, [HttpServletResponse\)](#page-614-0)** Method in class org.apache.struts.action[.RequestProcessor](#page-597-0)
	- Do a forward to specified URI using a RequestDispatcher.
- **doForward(String, HttpServletRequest, [HttpServletResponse\)](#page-2875-0)** Method in class org.apache.struts.tiles[.TilesRequestProcessor](#page-2870-0)
	- Do a forward using request dispatcher.
- **doForward(String, HttpServletRequest, HttpServletResponse,**
- **ServletContext)** Static method in class [org.apache.struts.tiles.Ti](#page-2882-0)[lesUtil](#page-2878-0) Do a forward using request dispatcher.
- **doForward(String, HttpServletRequest, HttpServletResponse,**
- **ServletContext)** Method in class [org.apache.struts.tiles.TilesUti](#page-2889-0)[lImpl](#page-2886-0) Do a forward using request dispatcher.
- **doForward(String, HttpServletRequest, [HttpServletResponse,](#page-2900-0)**

**ServletContext)** - Method in class

org.apache.struts.tiles[.TilesUtilStrutsModulesImpl](#page-2897-0)

- Do a forward using request dispatcher.
- **[doGet\(HttpServletRequest,](#page-430-0) HttpServletResponse)** Method in class org.apache.struts.action.[ActionServlet](#page-419-0)
	- Process an HTTP "GET" request.
- **[doInclude\(String\)](#page-2491-0)** Method in class org.apache.struts.taglib.tiles[.InsertTag](#page-2472-0) Do an include of specified page.

**doInclude(String, HttpServletRequest, [HttpServletResponse\)](#page-614-1)** - Method in class org.apache.struts.action[.RequestProcessor](#page-597-0)

Do an include of specified URI using a RequestDispatcher. **doInclude(String, HttpServletRequest, HttpServletResponse, ServletContext)** - Static method in class [org.apache.struts.tiles.](#page-2883-0)[TilesUtil](#page-2878-0) Do an include using request dispatcher. **doInclude(String, HttpServletRequest, HttpServletResponse, ServletContext)** - Method in class [org.apache.struts.tiles.TilesU](#page-2889-1)[tilImpl](#page-2886-0) Do an include using request dispatcher. **doInclude(String, HttpServletRequest, [HttpServletResponse,](#page-2900-1) ServletContext)** - Method in class org.apache.struts.tiles[.TilesUtilStrutsModulesImpl](#page-2897-0) Do an include using request dispatcher. **[doInclude\(String,](#page-2883-1) PageContext)** - Static method in class org.apache.struts.tiles[.TilesUtil](#page-2878-0) Do an include using PageContext.include(). **[doInclude\(String,](#page-2890-0) PageContext)** - Method in class org.apache.struts.tiles[.TilesUtilImpl](#page-2886-0) Do an include using PageContext.include(). **[doPost\(HttpServletRequest,](#page-430-1) HttpServletResponse)** - Method in class org.apache.struts.action.[ActionServlet](#page-419-0) Process an HTTP "POST" request. **[doReadonly](#page-1294-0)** - Variable in class org.apache.struts.taglib.html.**[BaseHandlerTag](#page-1279-0)** Indicates whether 'readonly' is a valid attribute. **[doRedirect\(String\)](#page-1786-1)** - Method in class org.apache.struts.taglib.logic[.ForwardTag](#page-1782-0) Redirect to the given path converting exceptions to JspException. **[doRedirect\(String\)](#page-1893-0)** - Method in class org.apache.struts.taglib.logic[.RedirectTag](#page-1880-0) Redirect to the given url converting exceptions to JspException. **[doStartTag\(\)](#page-1213-0)** - Method in class org.apache.struts.taglib.bean[.PageTag](#page-1209-0) Retrieve the required configuration object and expose it as a scripting variable. **[doStartTag\(\)](#page-1149-0)** - Method in class org.apache.struts.taglib.bean[.DefineTag](#page-1141-0) Check if we need to evaluate the body of the tag **[doStartTag\(\)](#page-1252-0)** - Method in class org.apache.struts.taglib.bean[.StrutsTag](#page-1247-0) Retrieve the required configuration object and expose it as a scripting variable. **[doStartTag\(\)](#page-1136-0)** - Method in class org.apache.struts.taglib.bean[.CookieTag](#page-1131-0) Retrieve the required property and expose it as a scripting variable. **[doStartTag\(\)](#page-1223-0)** - Method in class org.apache.struts.taglib.bean[.ParameterTag](#page-1218-0) Retrieve the required property and expose it as a scripting variable.

**[doStartTag\(\)](#page-1243-0)** - Method in class org.apache.struts.taglib.bean[.SizeTag](#page-1237-0)

Retrieve the required property and expose it as a scripting variable. **[doStartTag\(\)](#page-1159-0)** - Method in class org.apache.struts.taglib.bean[.HeaderTag](#page-1154-0)

Retrieve the required property and expose it as a scripting variable.

- **[doStartTag\(\)](#page-1233-0)** Method in class org.apache.struts.taglib.bean[.ResourceTag](#page-1228-0) Retrieve the required property and expose it as a scripting variable.
- **[doStartTag\(\)](#page-1267-0)** Method in class org.apache.struts.taglib.bean[.WriteTag](#page-1257-0) Process the start tag.
- **[doStartTag\(\)](#page-1173-0)** Method in class org.apache.struts.taglib.bean[.IncludeTag](#page-1165-0) Define the contents returned for the specified resource as a page scope attribute.
- **[doStartTag\(\)](#page-1188-0)** Method in class org.apache.struts.taglib.bean[.MessageTag](#page-1178-0) Process the start tag.
- **[doStartTag\(\)](#page-1520-0)** Method in class org.apache.struts.taglib.html.[ImgTag](#page-1499-0) Render the beginning of the IMG tag.
- **[doStartTag\(\)](#page-1324-0)** Method in class org.apache.struts.taglib.html.[BaseInputTag](#page-1315-0) Process the start of this tag.
- **[doStartTag\(\)](#page-1277-0)** Method in class org.apache.struts.taglib.html.**[BaseFieldTag](#page-1271-0)** Generate the required input tag.
- **[doStartTag\(\)](#page-1481-0)** Method in class org.apache.struts.taglib.html.[HiddenTag](#page-1476-0) Generate the required input tag, followed by the optional rendered text.
- **[doStartTag\(\)](#page-1487-0)** Method in class org.apache.struts.taglib.html.[HtmlTag](#page-1482-0) Process the start of this tag.
- **[doStartTag\(\)](#page-1689-0)** Method in class org.apache.struts.taglib.html.[SubmitTag](#page-1683-0) Process the start of this tag.
- **[doStartTag\(\)](#page-1602-0)** Method in class org.apache.struts.taglib.html.[OptionsTag](#page-1594-0) Process the start of this tag.
- **[doStartTag\(\)](#page-1349-0)** Method in class org.apache.struts.taglib.html.[CheckboxTag](#page-1343-0) Generate the required input tag.
- **[doStartTag\(\)](#page-1581-0)** Method in class org.apache.struts.taglib.html.[MultiboxTag](#page-1574-0) Process the beginning of this tag.
- **[doStartTag\(\)](#page-1437-0)** Method in class org.apache.struts.taglib.html.[ErrorsTag](#page-1429-0) Render the specified error messages if there are any.
- **[doStartTag\(\)](#page-1330-0)** Method in class org.apache.struts.taglib.html.[BaseTag](#page-1326-0) Process the start of this tag.

**[doStartTag\(\)](#page-1591-0)** - Method in class

- org.apache.struts.taglib.html[.OptionsCollectionTag](#page-1584-0)
	- Process the start of this tag.
- **[doStartTag\(\)](#page-1557-0)** Method in class org.apache.struts.taglib.html.[LinkTag](#page-1542-0) Render the beginning of the hyperlink.
- **[doStartTag\(\)](#page-1670-0)** Method in class org.apache.struts.taglib.html.[RewriteTag](#page-1666-0) Render the appropriately encoded URI.
- **[doStartTag\(\)](#page-1679-0)** Method in class org.apache.struts.taglib.html.[SelectTag](#page-1671-0) Render the beginning of this select tag.
- **[doStartTag\(\)](#page-1569-0)** Method in class org.apache.struts.taglib.html.[MessagesTag](#page-1560-0) Construct an iterator for the specified collection, and begin looping through the body once per element.
- **[doStartTag\(\)](#page-1657-0)** Method in class org.apache.struts.taglib.html.[RadioTag](#page-1649-0) Generate the required input tag.
- **[doStartTag\(\)](#page-1474-0)** Method in class org.apache.struts.taglib.html.[FrameTag](#page-1466-0) Render the appropriately encoded URI.
- **[doStartTag\(\)](#page-1696-0)** Method in class org.apache.struts.taglib.html.[TextareaTag](#page-1692-0) Generate the required input tag.
- **[doStartTag\(\)](#page-1536-0)** Method in class
- org.apache.struts.taglib.html[.JavascriptValidatorTag](#page-1523-0)
	- Render the JavaScript for to perform validations based on the form name.
- **[doStartTag\(\)](#page-1461-0)** Method in class org.apache.struts.taglib.html.[FormTag](#page-1444-0) Render the beginning of this form.
- **[doStartTag\(\)](#page-1614-0)** Method in class org.apache.struts.taglib.html.**[OptionTag](#page-1605-0)** Process the start of this tag.
- **[doStartTag\(\)](#page-1771-0)** Method in class
- org.apache.struts.taglib.logic.[ConditionalTagBase](#page-1763-0)
	- Perform the test required for this particular tag, and either evaluate or skip the body of this tag.
- **[doStartTag\(\)](#page-1785-0)** Method in class org.apache.struts.taglib.logic[.ForwardTag](#page-1782-0) Defer processing until the end of this tag is encountered.
- **[doStartTag\(\)](#page-1892-0)** Method in class org.apache.struts.taglib.logic[.RedirectTag](#page-1880-0) Defer generation until the end of this tag is encountered.
- **[doStartTag\(\)](#page-1807-0)** Method in class org.apache.struts.taglib.logic[.IterateTag](#page-1796-0) Construct an iterator for the specified collection, and begin looping through the body once per element.
- **[doStartTag\(\)](#page-2289-0)** Method in class
- org.apache.struts.taglib.nested.[NestedPropertyTag](#page-2284-0)
	- Overriding method of the heart of the tag.
- **[doStartTag\(\)](#page-2302-0)** Method in class org.apache.struts.taglib.nested[.NestedRootTag](#page-2297-0) Overriding method of the heart of the tag.
- **[doStartTag\(\)](#page-2311-0)** Method in class
- org.apache.struts.taglib.nested.[NestedWriteNestingTag](#page-2306-0)
	- Overriding method of the heart of the tag.

**[doStartTag\(\)](#page-1922-0)** - Method in class org.apache.struts.taglib.nested.bean[.NestedSizeTag](#page-1919-0) Overriding method of the heart of the matter. **[doStartTag\(\)](#page-1917-0)** - Method in class org.apache.struts.taglib.nested.bean[.NestedMessageTag](#page-1914-0) Overriding method of the heart of the matter. **[doStartTag\(\)](#page-1927-0)** - Method in class org.apache.struts.taglib.nested.bean[.NestedWriteTag](#page-1924-0) Overriding method of the heart of the matter. **[doStartTag\(\)](#page-1909-0)** - Method in class org.apache.struts.taglib.nested.bean[.NestedDefineTag](#page-1905-0) Overriding method of the heart of the matter. **[doStartTag\(\)](#page-2067-0)** - Method in class org.apache.struts.taglib.nested.html.[NestedMultiboxTag](#page-2063-0) Overriding method of the heart of the matter. **[doStartTag\(\)](#page-2021-0)** - Method in class org.apache.struts.taglib.nested.html.[NestedFileTag](#page-2016-0) Overriding method of the heart of the matter. **[doStartTag\(\)](#page-2091-0)** - Method in class org.apache.struts.taglib.nested.html.[NestedRadioTag](#page-2087-0) Overriding method of the heart of the matter. **[doStartTag\(\)](#page-2055-0)** - Method in class org.apache.struts.taglib.nested.html.[NestedLinkTag](#page-2050-0) Overriding method of the heart of the matter. **[doStartTag\(\)](#page-2085-0)** - Method in class org.apache.struts.taglib.nested.html.[NestedPasswordTag](#page-2080-0) Overriding method of the heart of the matter. **[doStartTag\(\)](#page-2009-0)** - Method in class org.apache.struts.taglib.nested.html.[NestedCheckboxTag](#page-2005-0) Overriding method of the heart of the matter. **[doStartTag\(\)](#page-2041-0)** - Method in class org.apache.struts.taglib.nested.html.[NestedImageTag](#page-2037-0) Overriding method of the heart of the matter. **[doStartTag\(\)](#page-2014-0)** - Method in class org.apache.struts.taglib.nested.html.[NestedErrorsTag](#page-2011-0) Overriding method of the heart of the matter. **[doStartTag\(\)](#page-2072-0)** - Method in class org.apache.struts.taglib.nested.html.[NestedOptionsCollectionTag](#page-2069-0) Overriding method of the heart of the matter.

**[doStartTag\(\)](#page-2061-0)** - Method in class org.apache.struts.taglib.nested.html.[NestedMessagesTag](#page-2057-0) Overriding method of the heart of the matter. **[doStartTag\(\)](#page-2028-0)** - Method in class org.apache.struts.taglib.nested.html.[NestedFormTag](#page-2023-0) Overriding to allow the chance to set the details of the system, so that dynamic includes can be possible **[doStartTag\(\)](#page-2112-0)** - Method in class org.apache.struts.taglib.nested.html.[NestedTextareaTag](#page-2107-0) Overriding method of the heart of the matter. **[doStartTag\(\)](#page-2098-0)** - Method in class org.apache.struts.taglib.nested.html.[NestedSelectTag](#page-2094-0) Overriding method of the heart of the matter. **[doStartTag\(\)](#page-2048-1)** - Method in class org.apache.struts.taglib.nested.html.[NestedImgTag](#page-2043-0) Overriding method of the heart of the matter. **[doStartTag\(\)](#page-2035-1)** - Method in class org.apache.struts.taglib.nested.html.[NestedHiddenTag](#page-2030-0) Overriding method of the heart of the matter. **[doStartTag\(\)](#page-2105-1)** - Method in class org.apache.struts.taglib.nested.html.[NestedSubmitTag](#page-2101-0) Overriding method of the heart of the matter. **[doStartTag\(\)](#page-2077-0)** - Method in class org.apache.struts.taglib.nested.html.[NestedOptionsTag](#page-2074-0) Overriding method of the heart of the matter. **[doStartTag\(\)](#page-2119-1)** - Method in class org.apache.struts.taglib.nested.html.[NestedTextTag](#page-2114-0) Overriding method of the heart of the matter. **[doStartTag\(\)](#page-2173-1)** - Method in class org.apache.struts.taglib.nested.logic[.NestedEqualTag](#page-2169-0) Overriding method of the heart of the matter. **[doStartTag\(\)](#page-2219-1)** - Method in class org.apache.struts.taglib.nested.logic[.NestedMessagesNotPresentTag](#page-2215-0) Overriding method of the heart of the matter. **[doStartTag\(\)](#page-2207-1)** - Method in class org.apache.struts.taglib.nested.logic[.NestedLessThanTag](#page-2203-0) Overriding method of the heart of the matter. **[doStartTag\(\)](#page-2179-1)** - Method in class org.apache.struts.taglib.nested.logic[.NestedGreaterEqualTag](#page-2175-0)

Overriding method of the heart of the matter. **[doStartTag\(\)](#page-2254-0)** - Method in class org.apache.struts.taglib.nested.logic[.NestedPresentTag](#page-2251-0) Overriding method of the heart of the matter. **[doStartTag\(\)](#page-2167-0)** - Method in class org.apache.struts.taglib.nested.logic[.NestedEmptyTag](#page-2164-0) Overriding method of the heart of the matter. **[doStartTag\(\)](#page-2201-1)** - Method in class org.apache.struts.taglib.nested.logic[.NestedLessEqualTag](#page-2197-0) Overriding method of the heart of the matter. **[doStartTag\(\)](#page-2191-0)** - Method in class org.apache.struts.taglib.nested.logic[.NestedIterateTag](#page-2187-0) Overriding method of the heart of the matter. **[doStartTag\(\)](#page-2243-1)** - Method in class org.apache.struts.taglib.nested.logic[.NestedNotMatchTag](#page-2239-0) Overriding method of the heart of the matter. **[doStartTag\(\)](#page-2224-0)** - Method in class org.apache.struts.taglib.nested.logic[.NestedMessagesPresentTag](#page-2221-0) Overriding method of the heart of the matter. **[doStartTag\(\)](#page-2237-1)** - Method in class org.apache.struts.taglib.nested.logic[.NestedNotEqualTag](#page-2233-0) Overriding method of the heart of the matter. **[doStartTag\(\)](#page-2249-1)** - Method in class org.apache.struts.taglib.nested.logic[.NestedNotPresentTag](#page-2245-0) Overriding method of the heart of the matter. **[doStartTag\(\)](#page-2185-1)** - Method in class org.apache.struts.taglib.nested.logic[.NestedGreaterThanTag](#page-2181-0) Overriding method of the heart of the matter. **[doStartTag\(\)](#page-2231-1)** - Method in class org.apache.struts.taglib.nested.logic[.NestedNotEmptyTag](#page-2227-0) Overriding method of the heart of the matter. **[doStartTag\(\)](#page-2212-0)** - Method in class org.apache.struts.taglib.nested.logic[.NestedMatchTag](#page-2209-0) Overriding method of the heart of the matter. **[doStartTag\(\)](#page-2537-1)** - Method in class org.apache.struts.taglib.tiles[.PutTag](#page-2524-0) Do start tag. **[doStartTag\(\)](#page-2461-0)** - Method in class org.apache.struts.taglib.tiles[.ImportAttributeTag](#page-2456-0) Expose the requested property from component context. **[doStartTag\(\)](#page-2434-1)** - Method in class org.apache.struts.taglib.tiles[.DefinitionTag](#page-2427-0)

Process the start tag by creating a new definition.

**[doStartTag\(\)](#page-2547-1)** - Method in class org.apache.struts.taglib.tiles[.UseAttributeTag](#page-2541-0) Expose the requested attribute from component context.

**[doStartTag\(\)](#page-2377-1)** - Method in class

org.apache.struts.taglib.tiles.[AttributeToScopeTag](#page-2373-0)

**Deprecated.** Expose the requested property from component context.

**[doStartTag\(\)](#page-2487-1)** - Method in class org.apache.struts.taglib.tiles[.InsertTag](#page-2472-0) Process the start tag by checking tag's attributes and creating appropriate handler.

**[doStartTag\(\)](#page-2500-1)** - Method in interface

org.apache.struts.taglib.tiles.[InsertTag.TagHandler](#page-2499-0)

Create ComponentContext for type depicted by implementation class.

**[doStartTag\(\)](#page-2496-0)** - Method in class

- org.apache.struts.taglib.tiles.[InsertTag.InsertHandler](#page-2493-0)
	- Create a new empty context.
- **[doStartTag\(\)](#page-2470-0)** Method in class
- org.apache.struts.taglib.tiles.[InsertTag.DirectStringHandler](#page-2468-0)
	- Do nothing, there is no context for a direct string.
- **[doStartTag\(\)](#page-2466-0)** Method in class org.apache.struts.taglib.tiles.*InitDefinitionsTag* Do start tag.
- **[doStartTag\(\)](#page-2520-1)** Method in class org.apache.struts.taglib.tiles. PutListTag Do start tag.
- **[DOUBLE\\_COMPARE](#page-1759-0)** Static variable in class
- org.apache.struts.taglib.logic.[CompareTagBase](#page-1756-0) We will do a double/float comparison.
- **[DOUBLE\\_DASH\\_STRING](#page-3096-0)** Static variable in class

org.apache.struts.upload.[MultipartBoundaryInputStream](#page-3088-0)

**Deprecated.**

**[DownloadAction](#page-671-0)** - class org.apache.struts.actions.DownloadAction.

This is an abstract base class that minimizes the amount of special coding that needs to be written to download a file.

## **[DownloadAction.FileStreamInfo](#page-667-0)** - class

- org.apache.struts.actions[.DownloadAction.FileStreamInfo](#page-667-0).
	- A concrete implementation of the StreamInfo interface which simplifies the downloading of a file from the disk.
- **[DownloadAction.FileStreamInfo\(String,](#page-669-0) File)** Constructor for class org.apache.struts.actions[.DownloadAction.FileStreamInfo](#page-667-0)
- Constructs an instance of this class, based on the supplied parameters. **[DownloadAction.ResourceStreamInfo](#page-677-0)** - class

org.apache.struts.actions[.DownloadAction.ResourceStreamInfo](#page-677-0).

A concrete implementation of the StreamInfo interface which simplifies the downloading of a web application resource.

**[DownloadAction.ResourceStreamInfo\(String,](#page-680-0) ServletContext, String)** - Constructor for class

org.apache.struts.actions[.DownloadAction.ResourceStreamInfo](#page-677-0)

Constructs an instance of this class, based on the supplied parameters. **[DownloadAction.StreamInfo](#page-682-0)** - interface

org.apache.struts.actions[.DownloadAction.StreamInfo.](#page-682-0)

The information on a file, or other stream, to be downloaded by the DownloadAction.

**[DownloadAction\(\)](#page-674-0)** - Constructor for class org.apache.struts.actions[.DownloadAction](#page-671-0)

**[DynaActionForm](#page-533-0)** - class org.apache.struts.action[.DynaActionForm.](#page-533-0)

Specialized subclass of ActionForm that allows the creation of form beans with dynamic sets of properties, without requiring the developer to create a Java class for each type of form bean.

**[DynaActionForm\(\)](#page-537-0)** - Constructor for class org.apache.struts.action.[DynaActionForm](#page-533-0)

**[dynaActionFormClass](#page-914-0)** - Variable in class

org.apache.struts.config[.FormBeanConfig](#page-910-0)

The DynaActionFormClass associated with a DynaActionForm.

**[DynaActionFormClass](#page-547-0)** - class org.apache.struts.action.[DynaActionFormClass.](#page-547-0)

Implementation of DynaClass for DynaActionForm classes that allow developers to define ActionForms without having to individually code all of the classes.

**[DynaActionFormClass\(FormBeanConfig\)](#page-551-0)** - Constructor for class org.apache.struts.action.[DynaActionFormClass](#page-547-0)

Construct a new DynaActionFormClass for the specified form bean configuration.

**[dynaBean](#page-3369-0)** - Variable in class org.apache.struts.validator[.BeanValidatorForm](#page-3365-0) The DynaBean that this ActionForm is backed by.

**[dynaClass](#page-537-1)** - Variable in class org.apache.struts.action.[DynaActionForm](#page-533-0) The DynaActionFormClass with which we are associated.

**[dynamic](#page-914-1)** - Variable in class org.apache.struts.config.[FormBeanConfig](#page-910-0) Is the form bean class an instance of DynaActionForm with dynamic properties?

**[dynamicJavascript](#page-1532-0)** - Variable in class

org.apache.struts.taglib.html[.JavascriptValidatorTag](#page-1523-0)

The dynamic JavaScript objects will only be generated if this is set to "true".

**[DynaValidatorActionForm](#page-3393-0)** - class

org.apache.struts.validator.[DynaValidatorActionForm](#page-3393-0).

This class extends **DynaValidatorForm** and provides basic field validation based on an XML file.

**[DynaValidatorActionForm\(\)](#page-3396-0)** - Constructor for class org.apache.struts.validator.[DynaValidatorActionForm](#page-3393-0)

**[DynaValidatorForm](#page-3397-0)** - class org.apache.struts.validator[.DynaValidatorForm.](#page-3397-0) This class extends **DynaActionForm** and provides basic field validation based on an XML file.

**[DynaValidatorForm\(\)](#page-3401-0)** - Constructor for class org.apache.struts.validator.[DynaValidatorForm](#page-3397-0)

**[dynaValues](#page-537-2)** - Variable in class org.apache.struts.action. DynaActionForm The set of property values for this DynaActionForm, keyed by property name.

# **E**

**[e](#page-3224-0)** - Variable in class org.apache.struts.util.[IteratorAdapter](#page-3222-0)

**[elementCharset](#page-3100-0)** - Variable in class org.apache.struts.upload.[MultipartBoundaryInputStream](#page-3088-0) **Deprecated.** The character encoding of the element, specified in the element's Content-Type header. **[elementContentDisposition](#page-3099-0)** - Variable in class org.apache.struts.upload.[MultipartBoundaryInputStream](#page-3088-0) **Deprecated.** The Content-Disposition for the current form element being read. **[elementContentType](#page-3099-1)** - Variable in class org.apache.struts.upload.[MultipartBoundaryInputStream](#page-3088-0) **Deprecated.** The Content-Type of the current form element being read. **[elementFileName](#page-3100-1)** - Variable in class org.apache.struts.upload.[MultipartBoundaryInputStream](#page-3088-0) **Deprecated.** The filename of the current form element being read, null if the current form element is text data. **[elementName](#page-3099-2)** - Variable in class org.apache.struts.upload.[MultipartBoundaryInputStream](#page-3088-0) **Deprecated.** The name of the current form element being read. **[elementsAll](#page-3049-0)** - Variable in class org.apache.struts.upload.[CommonsMultipartRequestHandler](#page-3045-0) The combined text and file request parameters. **[elementsFile](#page-3049-1)** - Variable in class org.apache.struts.upload.[CommonsMultipartRequestHandler](#page-3045-0) The file request parameters. **[elementsText](#page-3050-0)** - Variable in class org.apache.struts.upload.[CommonsMultipartRequestHandler](#page-3045-0) The text request parameters. **[EmptyTag](#page-1773-0)** - class org.apache.struts.taglib.logic[.EmptyTag](#page-1773-0). Evalute the nested body content of this tag if the specified value is empty for this request. **[EmptyTag\(\)](#page-1776-0)** - Constructor for class org.apache.struts.taglib.logic.[EmptyTag](#page-1773-0) **[encode](#page-3334-0)** - Static variable in class org.apache.struts.util.[ResponseUtils](#page-3332-0)

Java 1.4 encode method to use instead of deprecated 1.3 version. **[encodeURL\(String\)](#page-2356-0)** - Method in class org.apache.struts.taglib.[TagUtils](#page-2346-0)

URLencodes a string assuming the character encoding is UTF-8.

**[encodeURL\(String\)](#page-3335-0)** - Static method in class

org.apache.struts.util.[ResponseUtils](#page-3332-0)

URLencodes a string assuming the character encoding is UTF-8.

**[encodeURL\(String\)](#page-3330-0)** - Static method in class org.apache.struts.util. [RequestUtils](#page-3298-0) **Deprecated.** *Use [TagUtils.encodeURL\(String\)](#page-2356-0) instead. This will be*

*removed after Struts 1.2.*

**[encodeURL\(String,](#page-2356-1) String)** - Method in class org.apache.struts.taglib[.TagUtils](#page-2346-0) Use the new URLEncoder.encode() method from Java 1.4 if available, else use the old deprecated version.

**[encodeURL\(String,](#page-3336-0) String)** - Static method in class

org.apache.struts.util.[ResponseUtils](#page-3332-0)

Use the new URLEncoder.encode() method from Java 1.4 if available, else use the old deprecated version.

**[encounteredFinalBoundary\(\)](#page-3165-0)** - Method in class

org.apache.struts.upload.[MultipartValueStream](#page-3160-0)

## **Deprecated.**

**[enctype](#page-1451-0)** - Variable in class org.apache.struts.taglib.html[.FormTag](#page-1444-0) The content encoding to be used on a POST submit.

**[endOfStream](#page-3099-3)** - Variable in class

org.apache.struts.upload.[MultipartBoundaryInputStream](#page-3088-0)

**Deprecated.** Whether or not the end of the stream has been read. **[EOF](#page-3514-0)** - Static variable in interface

org.apache.struts.validator.validwhen[.ValidWhenParserTokenTypes](#page-3512-0)

**[EQUAL](#page-3506-0)** - Variable in class

org.apache.struts.validator.validwhen[.ValidWhenParser](#page-3501-0)

**[equals\(byte\[\],](#page-3111-0) int, int, byte[])** - Method in class

org.apache.struts.upload.[MultipartBoundaryInputStream](#page-3088-0)

**Deprecated.** Checks bytes for equality.

**[equals\(Object\)](#page-3231-0)** - Method in class org.apache.struts.util.[LabelValueBean](#page-3226-0)

LabelValueBeans are equal if their values are both null or equal.

**[EQUALSIGN](#page-3516-0)** - Static variable in interface

org.apache.struts.validator.validwhen[.ValidWhenParserTokenTypes](#page-3512-0)

**[EqualTag](#page-1778-0)** - class org.apache.struts.taglib.logic.[EqualTag.](#page-1778-0)

Evaluate the nested body content of this tag if the specified variable and value are equal.

**[EqualTag\(\)](#page-1781-0)** - Constructor for class org.apache.struts.taglib.logic[.EqualTag](#page-1778-0)

- **[error](#page-3258-0)** Variable in class org.apache.struts.util. ModuleException **Deprecated.** *Use message instead.*
- **[error](#page-3342-0)** Variable in class org.apache.struts.util.**ServletContextWriter** The error state for this stream.

**[ERROR\\_KEY](#page-1045-0)** - Static variable in class org.apache.struts.[Globals](#page-1040-0) The request attributes key under which your action should store an org.apache.struts.action.ActionErrors object, if you are using the corresponding custom tag library elements.

**[errorKey](#page-1295-0)** - Variable in class org.apache.struts.taglib.html.**BaseHandlerTag** The request attribute key for our error messages (if any).

**[ErrorsTag](#page-1429-0)** - class org.apache.struts.taglib.html.[ErrorsTag](#page-1429-0).

Custom tag that renders error messages if an appropriate request attribute has been created.

**[ErrorsTag\(\)](#page-1435-0)** - Constructor for class org.apache.struts.taglib.html.**ErrorsTag** 

**[errorStyle](#page-1295-1)** - Variable in class org.apache.struts.taglib.html.**BaseHandlerTag** Style attribute associated with component when errors exist.

**[errorStyleClass](#page-1295-2)** - Variable in class

org.apache.struts.taglib.html[.BaseHandlerTag](#page-1279-0)

Named Style class associated with component when errors exist.

**[errorStyleId](#page-1295-3)** - Variable in class org.apache.struts.taglib.html.**[BaseHandlerTag](#page-1279-0)** Identifier associated with component when errors exist.

**[escape\(String\)](#page-3246-0)** - Method in class org.apache.struts.util[.MessageResources](#page-3232-0) Escape any single quote characters that are included in the specified message string.

**[escapeQuotes\(String\)](#page-1537-0)** - Method in class

org.apache.struts.taglib.html[.JavascriptValidatorTag](#page-1523-0)

**[evaluateComparison\(Object,](#page-3509-0) Object, Object)** - Method in class org.apache.struts.validator.validwhen[.ValidWhenParser](#page-3501-0)

**[exception](#page-2858-0)** - Variable in class org.apache.struts.tiles.[TilesException](#page-2856-0)

Any "wrapped" exception will be exposed when this is serialized.

**[exception](#page-2799-0)** - Variable in class org.apache.struts.tiles.[DefinitionsFactoryException](#page-2797-0) Any "wrapped" exception will be exposed when this is serialized.

**EXCEPTION KEY** - Static variable in class org.apache.struts[.Globals](#page-1040-0) The request attributes key under which Struts custom tags might store a Throwable that caused them to report a JspException at runtime. **EXCEPTION KEY** - Static variable in interface org.apache.struts.taglib.tiles.[ComponentConstants](#page-2424-0)

**[ExceptionConfig](#page-902-0)** - class org.apache.struts.config.[ExceptionConfig](#page-902-0).

A JavaBean representing the configuration information of an <exception> element from a Struts configuration file.

**[ExceptionConfig\(\)](#page-906-0)** - Constructor for class org.apache.struts.config[.ExceptionConfig](#page-902-0)

**[ExceptionHandler](#page-555-0)** - class org.apache.struts.action.[ExceptionHandler.](#page-555-0) An **ExceptionHandler** is configured in the Struts configuration file to

handle a specific type of exception thrown by an Action. execute method. **[ExceptionHandler\(\)](#page-557-0)** - Constructor for class org.apache.struts.action.[ExceptionHandler](#page-555-0)

**<u>[exceptions](#page-747-0)</u>** - Variable in class org.apache.struts.config[.ActionConfig](#page-740-0) The set of exception handling configurations for this action, if any, keyed by the type property.

**[exceptions](#page-954-0)** - Variable in class org.apache.struts.config.impl[.ModuleConfigImpl](#page-948-0) The set of exception handling configurations for this module, if any, keyed by the type property.

#### **[execute\(ActionMapping,](#page-346-0) ActionForm, HttpServletRequest,**

**HttpServletResponse)** - Method in class org.apache.struts.action.[Action](#page-339-0) Process the specified HTTP request, and create the corresponding HTTP response (or forward to another web component that will create it), with provision for handling exceptions thrown by the business logic.

**[execute\(ActionMapping,](#page-736-0) ActionForm, HttpServletRequest, HttpServletResponse)** - Method in class org.apache.struts.actions[.SwitchAction](#page-733-0)

**[execute\(ActionMapping,](#page-663-0) ActionForm, HttpServletRequest,**

**HttpServletResponse)** - Method in class

org.apache.struts.actions[.DispatchAction](#page-658-0)

Process the specified HTTP request, and create the corresponding HTTP response (or forward to another web component that will create it).

**[execute\(ActionMapping,](#page-703-0) ActionForm, HttpServletRequest,**

**HttpServletResponse)** - Method in class

org.apache.struts.actions[.LookupDispatchAction](#page-697-0)

Process the specified HTTP request, and create the corresponding HTTP response (or forward to another web component that will create it).

**[execute\(ActionMapping,](#page-695-0) ActionForm, HttpServletRequest,**

**HttpServletResponse)** - Method in class org.apache.struts.actions[.LocaleAction](#page-693-0) Change the user's Locale based on **[ActionForm](#page-366-0)** properties.

**[execute\(ActionMapping,](#page-626-0) ActionForm, HttpServletRequest,**

**HttpServletResponse)** - Method in class

org.apache.struts.actions[.ActionDispatcher](#page-620-0)

Process the specified HTTP request, and create the corresponding HTTP response (or forward to another web component that will create it).

**[execute\(ActionMapping,](#page-675-0) ActionForm, HttpServletRequest,**

**HttpServletResponse)** - Method in class

org.apache.struts.actions[.DownloadAction](#page-671-0)

Process the specified HTTP request, and create the corresponding HTTP response (or forward to another web component that will create it).

**[execute\(ActionMapping,](#page-688-0) ActionForm, HttpServletRequest,**

**HttpServletResponse)** - Method in class

org.apache.struts.actions[.ForwardAction](#page-685-0)

Process the specified HTTP request, and create the corresponding HTTP response (or forward to another web component that will create it).

**[execute\(ActionMapping,](#page-692-0) ActionForm, HttpServletRequest,**

**HttpServletResponse)** - Method in class

org.apache.struts.actions[.IncludeAction](#page-689-0)

Process the specified HTTP request, and create the corresponding HTTP response (or forward to another web component that will create it).

**[execute\(ActionMapping,](#page-712-0) ActionForm, HttpServletRequest,**

**HttpServletResponse)** - Method in class

org.apache.struts.actions[.MappingDispatchAction](#page-707-0)

Process the specified HTTP request, and create the corresponding HTTP response (or forward to another web component that will create it).

**[execute\(ActionMapping,](#page-2584-0) ActionForm, HttpServletRequest,**

**HttpServletResponse)** - Method in class

org.apache.struts.tiles.actions.[DefinitionDispatcherAction](#page-2581-0)

Process the specified HTTP request, and create the corresponding HTTP response (or forward to another web component that will create it), with provision for handling exceptions thrown by the business logic.

**[execute\(ActionMapping,](#page-2596-0) ActionForm, HttpServletRequest,**

**HttpServletResponse)** - Method in class

[org.apache.struts.tiles.actions.R](#page-558-0)[eloadDefinitionsAction](#page-2594-0)

Process the specified HTTP request, and create the corresponding HTTP response (or forward to another web component that will create it), with provision for handling exceptions thrown by the business logic.

# **[execute\(ActionMapping,](#page-2605-0) ActionForm, HttpServletRequest,**

**HttpServletResponse)** - Method in class

org.apache.struts.tiles.actions.[ViewDefinitionsAction](#page-2603-0)

Process the specified HTTP request, and create the corresponding HTTP response (or forward to another web component that will create it), with provision for handling exceptions thrown by the business logic.

**[execute\(ActionMapping,](#page-2600-0) ActionForm, HttpServletRequest,**

**HttpServletResponse)** - Method in class

org.apache.struts.tiles.actions.[TilesAction](#page-2598-0)

Original Struts Action's method.

**[execute\(ActionMapping,](#page-345-0) ActionForm, ServletRequest, ServletResponse)** - Method in class org.apache.struts.action[.Action](#page-339-0)

Process the specified non-HTTP request, and create the corresponding non-HTTP response (or forward to another web component that will create it), with provision for handling exceptions thrown by the business logic.

**[execute\(ComponentContext,](#page-2601-0) ActionMapping, ActionForm,**

**HttpServletRequest, HttpServletResponse)** - Method in class

org.apache.struts.tiles.actions.[TilesAction](#page-2598-0)

Process the specified HTTP request and create the corresponding HTTP response (or forward to another web component that will create it), with provision for handling exceptions thrown by the business logic.

**execute(ComponentContext, HttpServletRequest, HttpServletResponse, ServletContext**) - Method in class [org.apache.struts.tiles.ControllerSupport](#page-2741-0)

**execute(ComponentContext, HttpServletRequest, HttpServletResponse, ServletContext)** - Method in class [org.apache.struts.tiles.UrlController](#page-2912-0)

**execute(ComponentContext, HttpServletRequest, HttpServletResponse, ServletContext)** - Method in interface [org.apache.struts.tiles.Controller](#page-2738-0)

Method associated to a tile and called immediately before the tile is included.

**execute(ComponentContext, HttpServletRequest, HttpServletResponse, ServletContext)** - Method in class [org.apache.struts.tiles.ActionController](#page-2572-0)

**execute(Exception, ExceptionConfig, ActionMapping, ActionForm,**

**HttpServletRequest, HttpServletResponse)** - Method in class

org.apache.struts.action.[ExceptionHandler](#page-555-0)

Handle the Exception.

**[expr\(\)](#page-3510-0)** - Method in class org.apache.struts.validator.validwhen.[ValidWhenParser](#page-3501-0)

**[expression\(\)](#page-3510-1)** - Method in class org.apache.struts.validator.validwhen[.ValidWhenParser](#page-3501-0)

**[extend\(XmlDefinitionsSet\)](#page-2983-0)** - Method in class org.apache.struts.tiles.xmlDefinition.[XmlDefinitionsSet](#page-2980-0) Add definitions from specified child definitions set. **[extendsDefinition](#page-2431-0)** - Variable in class org.apache.struts.taglib.tiles.[DefinitionTag](#page-2427-0) Extends attribute value. **[extraAttributes](#page-2791-0)** - Variable in class org.apache.struts.tiles[.DefinitionsFactoryConfig](#page-2786-0) Map of extra attribute available.

- **F**
- **[factories](#page-2939-0)** Variable in class org.apache.struts.tiles.xmlDefinition.**FactorySet** Loaded factories
- **[factory](#page-981-0)** Variable in class org.apache.struts.config[.MessageResourcesConfig](#page-978-0) Fully qualified Java class name of the MessageResourcesFactory class we should use.

**[factory](#page-2751-0)** - Variable in class

org.apache.struts.tiles.definition[.ComponentDefinitionsFactoryWrapper](#page-2749-0) The underlying factory.

**[factory](#page-2767-0)** - Variable in class

org.apache.struts.tiles.definition[.ReloadableDefinitionsFactory](#page-2764-0)

The real factory instance.

**[factory](#page-3238-0)** - Variable in class org.apache.struts.util.[MessageResources](#page-3232-0)

The MessageResourcesFactory that created this instance.

- FACTORY CLASSNAME PARAMETER NAME Static variable in class org.apache.struts.tiles[.DefinitionsFactoryConfig](#page-2786-0)
- Alternate name for factory classname properties in configuration file. **[factoryClass](#page-1001-0)** - Static variable in class
- org.apache.struts.config[.ModuleConfigFactory](#page-999-0)

The fully qualified class name to be used for ModuleConfigFactory instances.

**[factoryClass](#page-3252-0)** - Static variable in class

org.apache.struts.util.[MessageResourcesFactory](#page-3249-0)

The fully qualified class name to be used for MessageResourcesFactory instances.

**[factoryClassname](#page-2789-0)** - Variable in class

org.apache.struts.tiles[.DefinitionsFactoryConfig](#page-2786-0)

Fully qualified classname of the factory to create.

**[factoryName](#page-2790-0)** - Variable in class org.apache.struts.tiles[.DefinitionsFactoryConfig](#page-2786-0)

- The name associated to this factory.
- **[FactoryNotFoundException](#page-2820-0)** exception

org.apache.struts.tiles[.FactoryNotFoundException](#page-2820-0).

Exception thrown when definitions factory is not found.

**[FactoryNotFoundException\(\)](#page-2822-0)** - Constructor for class

org.apache.struts.tiles[.FactoryNotFoundException](#page-2820-0)

Constructor.

**[FactoryNotFoundException\(String\)](#page-2822-1)** - Constructor for class

- org.apache.struts.tiles[.FactoryNotFoundException](#page-2820-0) Constructor.
- **[FactorySet](#page-2937-0)** class org.apache.struts.tiles.xmlDefinition[.FactorySet.](#page-2937-0) Component Definitions factory.
- **[FactorySet\(\)](#page-2939-1)** Constructor for class org.apache.struts.tiles.xmlDefinition.[FactorySet](#page-2937-0) Constructor.
- **[fatal](#page-1079-0)** Variable in class org.apache.struts.plugins.[ModuleConfigVerifier](#page-1076-0) Should the existence of configuration errors be fatal.
- **FIELD TEST EQUAL** Static variable in class org.apache.struts.validator.[FieldChecks](#page-3405-0)
- **FIELD TEST\_NOTNULL** Static variable in class org.apache.struts.validator.[FieldChecks](#page-3405-0)

**FIELD TEST NULL** - Static variable in class org.apache.struts.validator.[FieldChecks](#page-3405-0)

**[field\(\)](#page-3509-1)** - Method in class org.apache.struts.validator.validwhen. [ValidWhenParser](#page-3501-0)

**[FieldChecks](#page-3405-0)** - class org.apache.struts.validator.**FieldChecks.** This class contains the default validations that are used in the validatorrules.xml file.

- **[FieldChecks\(\)](#page-3411-2)** Constructor for class org.apache.struts.validator.[FieldChecks](#page-3405-0)
- **[file](#page-669-1)** Variable in class org.apache.struts.actions[.DownloadAction.FileStreamInfo](#page-667-0) The file to be downloaded.
- **[file](#page-3115-0)** Variable in class org.apache.struts.upload.[MultipartElement](#page-3112-0)

**Deprecated.** The element's data represented in a (possibly temporary) file.

**FILE PREFIX** - Static variable in class

org.apache.struts.upload.[MultipartIterator](#page-3120-0)

#### **Deprecated.**

- **[fileElements](#page-3073-0)** Variable in class
- org.apache.struts.upload.[DiskMultipartRequestHandler](#page-3069-0)

**Deprecated.** A Hashtable representing the form files uploaded.

**[fileItem](#page-3039-0)** - Variable in class

org.apache.struts.upload.[CommonsMultipartRequestHandler.CommonsFormFile](#page-3037-0) The FileItem instance wrapped by this object.

**[filename](#page-2465-0)** - Variable in class org.apache.struts.taglib.tiles[.InitDefinitionsTag](#page-2463-0)

**[fileName](#page-3064-0)** - Variable in class org.apache.struts.upload.[DiskFile](#page-3061-0) **Deprecated.** The name of the file **[fileName](#page-3116-0)** - Variable in class org.apache.struts.upload.[MultipartElement](#page-3112-0) **Deprecated.** The element's filename, null for text elements. **[FILENAME\\_EXTENSION](#page-2949-0)** - Static variable in class org.apache.struts.tiles.xmlDefinition.[I18nFactorySet](#page-2944-0) Default filenames extension. **[filenames](#page-2950-0)** - Variable in class org.apache.struts.tiles.xmlDefinition.[I18nFactorySet](#page-2944-0) Names of files containing instances descriptions. **[filePath](#page-3063-0)** - Variable in class org.apache.struts.upload.[DiskFile](#page-3061-0) **Deprecated.** The filepath to the temporary file **[fileSize](#page-3064-1)** - Variable in class org.apache.struts.upload.[DiskFile](#page-3061-0) **Deprecated.** The size in bytes of the file **[FileTag](#page-1439-0)** - class org.apache.struts.taglib.html.[FileTag](#page-1439-0). Custom tag for input fields of type "file". **[FileTag\(\)](#page-1443-0)** - Constructor for class org.apache.struts.taglib.html[.FileTag](#page-1439-0) Construct a new instance of this tag. **[fill\(\)](#page-3006-0)** - Method in class org.apache.struts.upload.**[BufferedMultipartInputStream](#page-2996-0) Deprecated.** Fills the buffer with data from the underlying inputStream. **[fillLine\(\)](#page-3110-0)** - Method in class org.apache.struts.upload.[MultipartBoundaryInputStream](#page-3088-0) **Deprecated. [fillLineBuffer\(\)](#page-3110-1)** - Method in class org.apache.struts.upload.[MultipartBoundaryInputStream](#page-3088-0) **Deprecated. [filter](#page-1263-0)** - Variable in class org.apache.struts.taglib.bean[.WriteTag](#page-1257-0) Filter the rendered output for characters that are sensitive in HTML? **[filter](#page-1598-0)** - Variable in class org.apache.struts.taglib.html[.OptionsTag](#page-1594-0) Should the label values be filtered for HTML sensitive characters? **[filter](#page-1588-0)** - Variable in class org.apache.struts.taglib.html[.OptionsCollectionTag](#page-1584-0) Should the label values be filtered for HTML sensitive characters? **[filter](#page-2309-0)** - Variable in class org.apache.struts.taglib.nested.[NestedWriteNestingTag](#page-2306-0) **[filter\(String\)](#page-2356-2)** - Method in class org.apache.struts.taglib[.TagUtils](#page-2346-0) Filter the specified string for characters that are sensitive to HTML interpreters, returning the string with these characters replaced by the

corresponding character entities.

**[filter\(String\)](#page-3335-1)** - Static method in class org.apache.struts.util[.ResponseUtils](#page-3332-0) Filter the specified string for characters that are sensitive to HTML interpreters, returning the string with these characters replaced by the corresponding character entities. **[finalBoundaryBytes](#page-3101-0)** - Variable in class org.apache.struts.upload.[MultipartBoundaryInputStream](#page-3088-0) **Deprecated. [finalBoundaryEncountered](#page-3099-4)** - Variable in class org.apache.struts.upload.[MultipartBoundaryInputStream](#page-3088-0) **Deprecated.** Whether or not the final boundary has been encountered. **[finalBoundaryReached](#page-3164-0)** - Variable in class org.apache.struts.upload.[MultipartValueStream](#page-3160-0) **Deprecated.** is the boundary found a final boundary? **[findActionConfig\(String\)](#page-993-0)** - Method in interface org.apache.struts.config[.ModuleConfig](#page-984-0) Return the action configuration for the specified path, if any; otherwise return null. **[findActionConfig\(String\)](#page-963-0)** - Method in class org.apache.struts.config.impl[.ModuleConfigImpl](#page-948-0) Return the action configuration for the specified path, first looking a direct match, then if none found, a wildcard pattern match; otherwise return null. **[findActionConfigs\(\)](#page-993-1)** - Method in interface org.apache.struts.config[.ModuleConfig](#page-984-0) Return the action configurations for this module. **[findActionConfigs\(\)](#page-963-1)** - Method in class org.apache.struts.config.impl[.ModuleConfigImpl](#page-948-0) Return the action configurations for this module. **[findAttribute\(String,](#page-2565-0) PageContext)** - Static method in class org.apache.struts.taglib.tiles.util.[TagUtils](#page-2561-0) Search attribute in different contexts. **[findAttribute\(String,](#page-2713-0) PageContext)** - Method in class org.apache.struts.tiles[.ComponentContext](#page-2709-0) Find object in one of the contexts. **[findDataSourceConfig\(String\)](#page-993-2)** - Method in interface org.apache.struts.config[.ModuleConfig](#page-984-0) Return the data source configuration for the specified key, if any; otherwise return null. **[findDataSourceConfig\(String\)](#page-963-2)** - Method in class

org.apache.struts.config.impl[.ModuleConfigImpl](#page-948-0)

Return the data source configuration for the specified key, if any; otherwise return null.

**[findDataSourceConfigs\(\)](#page-993-3)** - Method in interface org.apache.struts.config[.ModuleConfig](#page-984-0) Return the data source configurations for this module. **[findDataSourceConfigs\(\)](#page-964-0)** - Method in class org.apache.struts.config.impl[.ModuleConfigImpl](#page-948-0) Return the data source configurations for this module. **[findEnclosingParent\(\)](#page-2521-0)** - Method in class org.apache.struts.taglib.tiles.[PutListTag](#page-2514-0) Find enclosing parent tag accepting this tag. **[findEnclosingPutListTagParent\(\)](#page-2369-0)** - Method in class org.apache.struts.taglib.tiles.[AddTag](#page-2366-0) Find parent tag which must implement AttributeContainer. **[findEnclosingPutTagParent\(\)](#page-2538-0)** - Method in class org.apache.struts.taglib.tiles.[PutTag](#page-2524-0) Find parent tag which must implement AttributeContainer. **[findException\(Class\)](#page-760-0)** - Method in class org.apache.struts.config.[ActionConfig](#page-740-0) Find and return the ExceptionConfig instance defining how Exceptions of the specified type should be handled. **[findExceptionConfig\(String\)](#page-759-0)** - Method in class org.apache.struts.config[.ActionConfig](#page-740-0) Return the exception configuration for the specified type, if any; otherwise return null. **[findExceptionConfig\(String\)](#page-994-0)** - Method in interface org.apache.struts.config[.ModuleConfig](#page-984-0) Return the exception configuration for the specified type, if any; otherwise return null. **[findExceptionConfig\(String\)](#page-964-1)** - Method in class org.apache.struts.config.impl[.ModuleConfigImpl](#page-948-0) Return the exception configuration for the specified type, if any; otherwise return null. **[findExceptionConfigs\(\)](#page-759-1)** - Method in class org.apache.struts.config[.ActionConfig](#page-740-0) Return the exception configurations for this action. **[findExceptionConfigs\(\)](#page-994-1)** - Method in interface org.apache.struts.config[.ModuleConfig](#page-984-0) Return the exception configurations for this module.

#### **[findExceptionConfigs\(\)](#page-964-2)** - Method in class

- org.apache.struts.config.impl[.ModuleConfigImpl](#page-948-0)
	- Return the exception configurations for this module.
- **[findFormBeanConfig\(String\)](#page-994-2)** Method in interface
- org.apache.struts.config[.ModuleConfig](#page-984-0)
	- Return the form bean configuration for the specified key, if any; otherwise return null.
- **[findFormBeanConfig\(String\)](#page-965-0)** Method in class
- org.apache.struts.config.impl[.ModuleConfigImpl](#page-948-0)
	- Return the form bean configuration for the specified key, if any; otherwise return null.
- **[findFormBeanConfigs\(\)](#page-994-3)** Method in interface
- org.apache.struts.config[.ModuleConfig](#page-984-0)
	- Return the form bean configurations for this module.
- **[findFormBeanConfigs\(\)](#page-965-1)** Method in class
- org.apache.struts.config.impl[.ModuleConfigImpl](#page-948-0)
	- Return the form bean configurations for this module.
- **[findFormPropertyConfig\(String\)](#page-918-0)** Method in class
- org.apache.struts.config[.FormBeanConfig](#page-910-0)
	- Return the form property configuration for the specified property name, if any; otherwise return null.
- **[findFormPropertyConfigs\(\)](#page-918-1)** Method in class
- org.apache.struts.config[.FormBeanConfig](#page-910-0)
- Return the form property configurations for this module.
- **[findForward\(String\)](#page-387-0)** Method in class org.apache.struts.action.[ActionMapping](#page-384-0) Find and return the ForwardConfig instance defining how forwarding to the specified logical name should be handled.
- **[findForwardConfig\(String\)](#page-760-1)** Method in class
- org.apache.struts.config[.ActionConfig](#page-740-0)
	- Return the forward configuration for the specified key, if any; otherwise return null.
- **[findForwardConfig\(String\)](#page-995-0)** Method in interface
- org.apache.struts.config[.ModuleConfig](#page-984-0)
	- Return the forward configuration for the specified key, if any; otherwise return null.
- **[findForwardConfig\(String\)](#page-965-2)** Method in class
- org.apache.struts.config.impl[.ModuleConfigImpl](#page-948-0)
	- Return the forward configuration for the specified key, if any; otherwise return null.

**[findForwardConfigs\(\)](#page-760-2)** - Method in class org.apache.struts.config.[ActionConfig](#page-740-0) Return all forward configurations for this module.

**[findForwardConfigs\(\)](#page-995-1)** - Method in interface

org.apache.struts.config[.ModuleConfig](#page-984-0)

Return the form bean configurations for this module.

**[findForwardConfigs\(\)](#page-965-3)** - Method in class

org.apache.struts.config.impl[.ModuleConfigImpl](#page-948-0)

Return the form bean configurations for this module.

**[findForwards\(\)](#page-387-1)** - Method in class org.apache.struts.action.[ActionMapping](#page-384-0) Return the logical names of all locally defined forwards for this mapping.

**[findMessageResourcesConfig\(String\)](#page-995-2)** - Method in interface

org.apache.struts.config[.ModuleConfig](#page-984-0)

Return the message resources configuration for the specified key, if any; otherwise return null.

**[findMessageResourcesConfig\(String\)](#page-966-0)** - Method in class

org.apache.struts.config.impl[.ModuleConfigImpl](#page-948-0)

Return the message resources configuration for the specified key, if any; otherwise return null.

**[findMessageResourcesConfigs\(\)](#page-995-3)** - Method in interface

org.apache.struts.config[.ModuleConfig](#page-984-0)

Return the message resources configurations for this module.

**[findMessageResourcesConfigs\(\)](#page-966-1)** - Method in class

org.apache.struts.config.impl[.ModuleConfigImpl](#page-948-0)

Return the message resources configurations for this module.

**[findPlugInConfigs\(\)](#page-995-4)** - Method in interface

org.apache.struts.config[.ModuleConfig](#page-984-0)

Return the configured plug-in actions for this module.

**[findPlugInConfigs\(\)](#page-966-2)** - Method in class

org.apache.struts.config.impl[.ModuleConfigImpl](#page-948-0)

Return the configured plug-in actions for this module.

**[findStrutsPlugInConfigProperties\(ActionServlet,](#page-2868-0) ModuleConfig)** - Method in class org.apache.struts.tiles.[TilesPlugin](#page-2861-0)

Find original properties set in the Struts PlugInConfig object.

**[finish\(\)](#page-3053-0)** - Method in class

org.apache.struts.upload.[CommonsMultipartRequestHandler](#page-3045-0)

Cleans up at the end of a request.

**[finish\(\)](#page-3076-0)** - Method in class

org.apache.struts.upload.[DiskMultipartRequestHandler](#page-3069-0)

**Deprecated.** Calls on [rollback\(\)](#page-3076-1) to delete temporary files.

**[finish\(\)](#page-3139-0)** - Method in interface org.apache.struts.upload.[MultipartRequestHandler](#page-3134-0) This method is called on when a successful form post has been made.

**[flavor](#page-625-0)** - Variable in class org.apache.struts.actions.[ActionDispatcher](#page-620-0)

Indicates dispatch *flavor*

**[FLOAT\\_FORMAT\\_KEY](#page-1263-1)** - Static variable in class

org.apache.struts.taglib.bean[.WriteTag](#page-1257-0)

The key to search default format string for float (double, BigDecimal) in resources.

- [flush](#page-2479-0) Variable in class org.apache.struts.taglib.tiles.**InsertTag** Flush attribute value.
- **[flush\(\)](#page-3343-0)** Method in class org.apache.struts.util.**ServletContextWriter** Flush the stream.
- **[focus](#page-1451-1)** Variable in class org.apache.struts.taglib.html[.FormTag](#page-1444-0) The name of the field to receive focus, if any.
- **[focusIndex](#page-1451-2)** Variable in class org.apache.struts.taglib.html[.FormTag](#page-1444-0) The index in the focus field array to receive focus.
- **[footer](#page-1435-1)** Variable in class org.apache.struts.taglib.html.[ErrorsTag](#page-1429-0) The message resource key for errors footer.
- **[footer](#page-1566-0)** Variable in class org.apache.struts.taglib.html.[MessagesTag](#page-1560-0) The message resource key for errors footer.
- **[form](#page-3506-1)** Variable in class org.apache.struts.validator.validwhen. [ValidWhenParser](#page-3501-0)
- **[FORM\\_KEY](#page-1427-0)** Static variable in class org.apache.struts.taglib.html[.Constants](#page-1425-0) The attribute key for the form tag itself.

**[formatKey](#page-1264-0)** - Variable in class org.apache.struts.taglib.bean[.WriteTag](#page-1257-0) The key to search format string in applciation resources

**[formats](#page-3238-1)** - Variable in class org.apache.struts.util.[MessageResources](#page-3232-0) The set of previously created MessageFormat objects, keyed by the key computed in messageKey().

**[formatStr](#page-1264-1)** - Variable in class org.apache.struts.taglib.bean[.WriteTag](#page-1257-0) The format string to be used as format to convert value to String.

**[formatValue\(Object\)](#page-1268-0)** - Method in class org.apache.struts.taglib.bean.[WriteTag](#page-1257-0) Format value according to specified format string (as tag attribute or as string from message resources) or to current user locale.

**[formatValue\(Object\)](#page-1277-1)** - Method in class

org.apache.struts.taglib.html[.BaseFieldTag](#page-1271-0)

Return the given value as a formatted String.

**[formBean](#page-1250-0)** - Variable in class org.apache.struts.taglib.bean.[StrutsTag](#page-1247-0) The name of the ActionFormBean object to be exposed.

**[formBeanClass\(\)](#page-919-0)** - Method in class org.apache.struts.config.[FormBeanConfig](#page-910-0) Return the Class instance for the form bean implementation configured by this FormBeanConfig instance.

**[FormBeanConfig](#page-910-0)** - class org.apache.struts.config.[FormBeanConfig.](#page-910-0) A JavaBean representing the configuration information of a <form-bean> element in a Struts configuration file.

**[FormBeanConfig\(\)](#page-915-0)** - Constructor for class org.apache.struts.config[.FormBeanConfig](#page-910-0)

**[formBeans](#page-955-0)** - Variable in class org.apache.struts.config.impl[.ModuleConfigImpl](#page-948-0) The set of form bean configurations for this module, if any, keyed by the name property.

**[FormFile](#page-3079-0)** - interface org.apache.struts.upload[.FormFile.](#page-3079-0)

This interface represents a file that has been uploaded by a client.

**[formName](#page-1530-0)** - Variable in class

org.apache.struts.taglib.html[.JavascriptValidatorTag](#page-1523-0)

The name of the form that corresponds with the action name in strutsconfig.xml.

**[formProperties](#page-914-2)** - Variable in class org.apache.struts.config[.FormBeanConfig](#page-910-0) The set of FormProperty elements defining dynamic form properties for this form bean, keyed by property name.

**[FormPropertyConfig](#page-920-0)** - class org.apache.struts.config.[FormPropertyConfig](#page-920-0). A JavaBean representing the configuration information of a <formproperty> element in a Struts configuration file.

**[FormPropertyConfig\(\)](#page-924-0)** - Constructor for class

org.apache.struts.config[.FormPropertyConfig](#page-920-0)

Standard no-arguments constructor for dynamic instantiation.

**[FormPropertyConfig\(String,](#page-925-0) String, String)** - Constructor for class

org.apache.struts.config[.FormPropertyConfig](#page-920-0)

Constructor that preconfigures the relevant properties.

**[FormPropertyConfig\(String,](#page-925-1) String, String, int)** - Constructor for class org.apache.struts.config[.FormPropertyConfig](#page-920-0)

Constructor that preconfigures the relevant properties.

**[FormTag](#page-1444-0)** - class org.apache.struts.taglib.html.[FormTag](#page-1444-0).

Custom tag that represents an input form, associated with a bean whose properties correspond to the various fields of the form.

**[FormTag\(\)](#page-1455-0)** - Constructor for class org.apache.struts.taglib.html[.FormTag](#page-1444-0)

**[forward](#page-748-0)** - Variable in class org.apache.struts.config.[ActionConfig](#page-740-0)

Context-relative path of the web application resource that will process this request via RequestDispatcher.forward(), instead of instantiating and calling the Action class specified by "type".

- **[forward](#page-861-0)** Variable in class org.apache.struts.config. [ConfigHelper](#page-856-0) The forward associated with this instance.
- **[forward](#page-1250-1)** Variable in class org.apache.struts.taglib.bean[.StrutsTag](#page-1247-0) The name of the ActionForward object to be exposed.
- **[forward](#page-1169-0)** Variable in class org.apache.struts.taglib.bean.**IncludeTag** The name of the global ActionForward that contains a path to our requested resource.
- **[forward](#page-1549-0)** Variable in class org.apache.struts.taglib.html.[LinkTag](#page-1542-0) The logical forward name from which to retrieve the hyperlink URI.
- **[forward](#page-1885-0)** Variable in class org.apache.struts.taglib.logic.[RedirectTag](#page-1880-0) The logical forward name from which to retrieve the redirect URI.
- **[ForwardAction](#page-685-0)** class org.apache.struts.actions.[ForwardAction.](#page-685-0)
	- An **Action** that forwards to the context-relative URI specified by the parameter property of our associated ActionMapping.
- **[ForwardAction\(\)](#page-687-0)** Constructor for class
- org.apache.struts.actions[.ForwardAction](#page-685-0)

**[ForwardConfig](#page-929-0)** - class org.apache.struts.config.[ForwardConfig.](#page-929-0)

A JavaBean representing the configuration information of a <forward> element from a Struts configuration file.

**[ForwardConfig\(\)](#page-934-0)** - Constructor for class

org.apache.struts.config[.ForwardConfig](#page-929-0)

Construct a new instance with default values.

**[ForwardConfig\(String,](#page-934-1) String, boolean)** - Constructor for class org.apache.struts.config[.ForwardConfig](#page-929-0)

Construct a new instance with the specified values.

**[ForwardConfig\(String,](#page-934-2) String, boolean, boolean)** - Constructor for class org.apache.struts.config[.ForwardConfig](#page-929-0)

**Deprecated.** *Use module rather than contextRelative*

**[ForwardConfig\(String,](#page-935-0) String, boolean, String)** - Constructor for class org.apache.struts.config[.ForwardConfig](#page-929-0)

Construct a new instance with the specified values.

**[ForwardingActionForward](#page-561-0)** - class

org.apache.struts.action.[ForwardingActionForward.](#page-561-0)

A subclass of ActionForward that defaults the redirect attribute to false. **[ForwardingActionForward\(\)](#page-563-0)** - Constructor for class

org.apache.struts.action.[ForwardingActionForward](#page-561-0)

Construct a new instance with default values.

**[ForwardingActionForward\(String\)](#page-563-1)** - Constructor for class

org.apache.struts.action.[ForwardingActionForward](#page-561-0)

Construct a new instance with the specified path.

**[forwardPattern](#page-889-0)** - Variable in class org.apache.struts.config.[ControllerConfig](#page-884-0) The replacement pattern used to determine a context-relative URL from a [ForwardConfig](#page-929-0) element.

**[forwards](#page-747-1)** - Variable in class org.apache.struts.config[.ActionConfig](#page-740-0) The set of local forward configurations for this action, if any, keyed by the name property.

**[forwards](#page-955-1)** - Variable in class org.apache.struts.config.impl[.ModuleConfigImpl](#page-948-0) The set of global forward configurations for this module, if any, keyed by the name property.

**[ForwardTag](#page-1782-0)** - class org.apache.struts.taglib.logic[.ForwardTag](#page-1782-0). Perform a forward or redirect to a page that is looked up in the configuration information associated with our application.

**[ForwardTag\(\)](#page-1785-1)** - Constructor for class org.apache.struts.taglib.logic.[ForwardTag](#page-1782-0)

**[forwardURL\(HttpServletRequest,](#page-3311-0) ForwardConfig)** - Static method in class org.apache.struts.util.[RequestUtils](#page-3298-0)

Return the context-relative URL that corresponds to the specified ForwardConfig.

**[forwardURL\(HttpServletRequest,](#page-3312-0) ForwardConfig, ModuleConfig)** - Static method in class org.apache.struts.util.[RequestUtils](#page-3298-0)

Return the context-relative URL that corresponds to the specified ForwardConfig.

- **[frameborder](#page-1471-0)** Variable in class org.apache.struts.taglib.html[.FrameTag](#page-1466-0) The frameborder attribute that should be rendered (1, 0).
- **[frameName](#page-1471-1)** Variable in class org.apache.struts.taglib.html.[FrameTag](#page-1466-0) The name attribute that should be rendered for this frame.
- **[FrameTag](#page-1466-0)** class org.apache.struts.taglib.html[.FrameTag](#page-1466-0).

Generate an HTML <frame> tag with similar capabilities as those the <html:link> tag provides for hyperlink elements.

**[FrameTag\(\)](#page-1472-0)** - Constructor for class org.apache.struts.taglib.html.[FrameTag](#page-1466-0)

**[freeze\(\)](#page-937-0)** - Method in class org.apache.struts.config[.ForwardConfig](#page-929-0) Freeze the configuration of this component.

**[freeze\(\)](#page-918-2)** - Method in class org.apache.struts.config[.FormBeanConfig](#page-910-0)

Freeze the configuration of this component.

- **[freeze\(\)](#page-761-0)** Method in class org.apache.struts.config[.ActionConfig](#page-740-0) Freeze the configuration of this action.
- **[freeze\(\)](#page-900-0)** Method in class org.apache.struts.config. DataSourceConfig Freeze the configuration of this data source.
- **[freeze\(\)](#page-1027-0)** Method in class org.apache.struts.config. PlugInConfig Freeze the configuration of this component.
- **[freeze\(\)](#page-894-0)** Method in class org.apache.struts.config[.ControllerConfig](#page-884-0) Freeze the configuration of this component.
- **[freeze\(\)](#page-927-0)** Method in class org.apache.struts.config[.FormPropertyConfig](#page-920-0) Freeze the configuration of this component.
- **[freeze\(\)](#page-983-0)** Method in class org.apache.struts.config[.MessageResourcesConfig](#page-978-0) Freeze the configuration of this component.
- **[freeze\(\)](#page-908-0)** Method in class org.apache.struts.config[.ExceptionConfig](#page-902-0) Freeze the configuration of this component.
- **[freeze\(\)](#page-996-0)** Method in interface org.apache.struts.config[.ModuleConfig](#page-984-0) Freeze the configuration of this module.
- **[freeze\(\)](#page-966-3)** Method in class org.apache.struts.config.impl[.ModuleConfigImpl](#page-948-0) Freeze the configuration of this module.

# **G**

**[generateRedirectURL\(\)](#page-1893-1)** - Method in class org.apache.struts.taglib.logic.[RedirectTag](#page-1880-0) Calculate the url to redirect to. **[generateToken\(HttpServletRequest\)](#page-347-0)** - Method in class org.apache.struts.action.[Action](#page-339-0) Generate a new transaction token, to be used for enforcing a single request for a particular transaction. **[generateToken\(HttpServletRequest\)](#page-3356-0)** - Method in class org.apache.struts.util.[TokenProcessor](#page-3352-0) Generate a new transaction token, to be used for enforcing a single request for a particular transaction. **[get\(\)](#page-409-0)** - Method in class org.apache.struts.action[.ActionMessages](#page-402-0) Return the set of all recorded messages, without distinction by which property the messages are associated with. **[get\(String\)](#page-539-0)** - Method in class org.apache.struts.action.[DynaActionForm](#page-533-0) Return the value of a simple property with the specified name. **[get\(String\)](#page-409-1)** - Method in class org.apache.struts.action.[ActionMessages](#page-402-0) Return the set of messages related to a specific property. **[get\(String\)](#page-3371-0)** - Method in class org.apache.struts.validator.**[BeanValidatorForm](#page-3365-0)** Return the value of a simple property with the specified name. **[get\(String,](#page-540-0) int)** - Method in class org.apache.struts.action.[DynaActionForm](#page-533-0) Return the value of an indexed property with the specified name. **[get\(String,](#page-3372-0) int)** - Method in class org.apache.struts.validator. [BeanValidatorForm](#page-3365-0) Return the value of an indexed property with the specified name. **[get\(String,](#page-3428-0) int)** - Method in class org.apache.struts.validator.[LazyValidatorForm](#page-3423-0) Return an indexed property value. **[get\(String,](#page-540-1) String)** - Method in class org.apache.struts.action[.DynaActionForm](#page-533-0) Return the value of a mapped property with the specified name, or null if there is no value for the specified key. **[get\(String,](#page-3372-1) String)** - Method in class org.apache.struts.validator.[BeanValidatorForm](#page-3365-0) Return the value of a mapped property with the specified name, or null if there is no value for the specified key. **[getAccept\(\)](#page-1276-0)** - Method in class org.apache.struts.taglib.html.**BaseFieldTag** 

**[getAcceptCharset\(\)](#page-1460-0)** - Method in class org.apache.struts.taglib.html[.FormTag](#page-1444-0) Return the list of character encodings accepted.

**[getAccesskey\(\)](#page-1297-0)** - Method in class org.apache.struts.taglib.html.**BaseHandlerTag** Returns the accessKey character.

**[getAction\(\)](#page-1516-0)** - Method in class org.apache.struts.taglib.html.[ImgTag](#page-1499-0)

**[getAction\(\)](#page-1554-0)** - Method in class org.apache.struts.taglib.html.[LinkTag](#page-1542-0)

**[getAction\(\)](#page-1455-1)** - Method in class org.apache.struts.taglib.html.[FormTag](#page-1444-0) Return the action URL to which this form should be submitted.

**[getAction\(\)](#page-1889-0)** - Method in class org.apache.struts.taglib.logic[.RedirectTag](#page-1880-0)

**[getAction\(String\)](#page-879-0)** - Method in interface

org.apache.struts.config[.ConfigHelperInterface](#page-871-0)

Return the URL for the specified ActionMapping, otherwise return null. **[getAction\(String\)](#page-869-0)** - Method in class org.apache.struts.config[.ConfigHelper](#page-856-0)

Return the URL for the specified ActionMapping, otherwise return null. **[getActionConfig\(\)](#page-768-0)** - Method in class

org.apache.struts.config[.ActionConfigMatcher.Mapping](#page-768-0)

Gets the ActionConfig that contains the pattern.

**[getActionDefinition\(ServletRequest\)](#page-2811-0)** - Static method in class org.apache.struts.tiles[.DefinitionsUtil](#page-2803-0)

**Deprecated.** Get Definition stored in jsp context by an action. **[getActionError\(HttpServletRequest,](#page-3448-0) ValidatorAction, Field)** - Static method in class org.apache.struts.validator[.Resources](#page-3441-0)

**Deprecated.** *Use getActionMessage() instead. This will be removed after Struts 1.2.*

**[getActionErrors\(PageContext,](#page-2357-0) String)** - Method in class

org.apache.struts.taglib[.TagUtils](#page-2346-0)

**Deprecated.** *Use getActionMessages() instead. This will be removed after Struts 1.2.*

**[getActionErrors\(PageContext,](#page-3330-1) String)** - Static method in class org.apache.struts.util.[RequestUtils](#page-3298-0)

**Deprecated.** *Use [TagUtils.getActionErrors\(PageContext,String\)](#page-2357-0)*

*instead. This will be removed after Struts 1.2.*

**[getActionForm\(\)](#page-876-0)** - Method in interface

org.apache.struts.config[.ConfigHelperInterface](#page-871-0)

**[getActionForm\(\)](#page-866-0)** - Method in class org.apache.struts.config[.ConfigHelper](#page-856-0)

**[getActionFormBeanClass\(\)](#page-989-0)** - Method in interface

org.apache.struts.config[.ModuleConfig](#page-984-0)

The default class name to be used when creating action form bean instances.

**[getActionFormBeanClass\(\)](#page-959-0)** - Method in class

org.apache.struts.config.impl[.ModuleConfigImpl](#page-948-0)

The default class name to be used when creating action form bean instances.

**[getActionForward\(String\)](#page-876-1)** - Method in interface

org.apache.struts.config[.ConfigHelperInterface](#page-871-0)

Return the forwarding associated with the specified logical name, if any; otherwise return null.

**[getActionForward\(String\)](#page-866-1)** - Method in class

org.apache.struts.config[.ConfigHelper](#page-856-0)

Return the forwarding associated with the specified logical name, if any; otherwise return null.

**[getActionForwardClass\(\)](#page-991-0)** - Method in interface

org.apache.struts.config[.ModuleConfig](#page-984-0)

The default class name to be used when creating action forward instances. **[getActionForwardClass\(\)](#page-961-0)** - Method in class

org.apache.struts.config.impl[.ModuleConfigImpl](#page-948-0)

The default class name to be used when creating action forward instances. **[getActionMapping\(String\)](#page-876-2)** - Method in interface

org.apache.struts.config[.ConfigHelperInterface](#page-871-0)

Return the mapping associated with the specified request path, if any; otherwise return null.

**[getActionMapping\(String\)](#page-866-2)** - Method in class

org.apache.struts.config[.ConfigHelper](#page-856-0)

Return the mapping associated with the specified request path, if any; otherwise return null.

**[getActionMappingClass\(\)](#page-990-0)** - Method in interface

org.apache.struts.config[.ModuleConfig](#page-984-0)

The default class name to be used when creating action mapping instances. **[getActionMappingClass\(\)](#page-959-1)** - Method in class

org.apache.struts.config.impl[.ModuleConfigImpl](#page-948-0)

The default class name to be used when creating action mapping instances. **[getActionMappingName\(String\)](#page-877-0)** - Method in interface org.apache.struts.config[.ConfigHelperInterface](#page-871-0)

Return the form action converted into an action mapping path. **[getActionMappingName\(String\)](#page-867-0)** - Method in class org.apache.struts.config[.ConfigHelper](#page-856-0)

Return the form action converted into an action mapping path. **[getActionMappingName\(String\)](#page-2357-1)** - Method in class org.apache.struts.taglib[.TagUtils](#page-2346-0)

Return the form action converted into an action mapping path. **[getActionMappingName\(String\)](#page-3323-0)** - Static method in class org.apache.struts.util.[RequestUtils](#page-3298-0)

**Deprecated.** *This will be removed after Struts 1.2. Use [TagUtils.getActionMappingName\(String\)](#page-2357-1) instead.*

**[getActionMappingURL\(String\)](#page-877-1)** - Method in interface org.apache.struts.config[.ConfigHelperInterface](#page-871-0)

Return the form action converted into a server-relative URL.

**[getActionMappingURL\(String\)](#page-867-1)** - Method in class

org.apache.struts.config[.ConfigHelper](#page-856-0)

Return the form action converted into a server-relative URL. **[getActionMappingURL\(String,](#page-2358-0) PageContext)** - Method in class org.apache.struts.taglib[.TagUtils](#page-2346-0)

Return the form action converted into a server-relative URL. **[getActionMappingURL\(String,](#page-3323-1) PageContext)** - Static method in class org.apache.struts.util.[RequestUtils](#page-3298-0)

**Deprecated.** *This will be removed after Struts 1.2. Use*

*[TagUtils.getActionMappingURL\(String,PageContext\)](#page-2358-0) instead.*

**[getActionMappingURL\(String,](#page-2358-1) String, PageContext, boolean)** - Method in class org.apache.struts.taglib.[TagUtils](#page-2346-0)

Return the form action converted into a server-relative URL.

**[getActionMessage\(\)](#page-3261-0)** - Method in class org.apache.struts.util[.ModuleException](#page-3255-0) Returns the error associated with the exception.

**[getActionMessage\(HttpServletRequest,](#page-3449-0) ValidatorAction, Field)** - Static method in class org.apache.struts.validator.[Resources](#page-3441-0)

Gets the ActionMessage based on the ValidatorAction message and the Field's arg objects.

**[getActionMessage\(Validator,](#page-3449-1) HttpServletRequest, ValidatorAction, Field)** -

Static method in class org.apache.struts.validator[.Resources](#page-3441-0)

Gets the ActionMessage based on the ValidatorAction message and the Field's arg objects.

**[getActionMessages\(\)](#page-874-0)** - Method in interface

org.apache.struts.config[.ConfigHelperInterface](#page-871-0)

The org.apache.struts.action.ActionFormBeans collection for this application.

**[getActionMessages\(\)](#page-864-0)** - Method in class org.apache.struts.config[.ConfigHelper](#page-856-0)

**[getActionMessages\(PageContext,](#page-2358-2) String)** - Method in class org.apache.struts.taglib[.TagUtils](#page-2346-0)

Retrieves the value from request scope and if it isn't already an ActionMessages, some classes are converted to one.

**[getActionMessages\(PageContext,](#page-3329-0) String)** - Static method in class org.apache.struts.util.[RequestUtils](#page-3298-0)

**Deprecated.** *Use [TagUtils.getActionMessages\(PageContext,String\)](#page-2358-2) instead. This will be removed after Struts 1.2.*

**[getAdjustedProperty\(HttpServletRequest,](#page-2278-0) String)** - Static method in class org.apache.struts.taglib.nested.[NestedPropertyHelper](#page-2274-0)

Get the adjusted property.

**[getAlign\(\)](#page-1513-0)** - Method in class org.apache.struts.taglib.html.[ImgTag](#page-1499-0)

**[getAlign\(\)](#page-1495-0)** - Method in class org.apache.struts.taglib.html.[ImageTag](#page-1489-0) **Deprecated.** *Align attribute is deprecated in HTML 4.x.*

**[getAllElements\(\)](#page-3053-1)** - Method in class

org.apache.struts.upload.[CommonsMultipartRequestHandler](#page-3045-0)

Returns a hash table containing both text and file request parameters.

**[getAllElements\(\)](#page-3075-0)** - Method in class

org.apache.struts.upload.[DiskMultipartRequestHandler](#page-3069-0)

**Deprecated.**

**[getAllElements\(\)](#page-3138-0)** - Method in interface

org.apache.struts.upload.[MultipartRequestHandler](#page-3134-0)

This method returns all elements of a multipart request.

**[getAllParametersForMultipartRequest\(HttpServletRequest,](#page-3309-0)**

**MultipartRequestHandler)** - Static method in class

org.apache.struts.util.[RequestUtils](#page-3298-0)

Create a Map containing all of the parameters supplied for a multipart request, keyed by parameter name.

**[getAlt\(\)](#page-1307-0)** - Method in class org.apache.struts.taglib.html[.BaseHandlerTag](#page-1279-0) Returns the alternate text attribute.

**[getAltKey\(\)](#page-1307-1)** - Method in class org.apache.struts.taglib.html.[BaseHandlerTag](#page-1279-0) Returns the message resources key of the alternate text.

**[getAnchor\(\)](#page-1171-0)** - Method in class org.apache.struts.taglib.bean[.IncludeTag](#page-1165-0)
**[getAnchor\(\)](#page-1553-0)** - Method in class org.apache.struts.taglib.html[.LinkTag](#page-1542-0)

**[getAnchor\(\)](#page-1888-0)** - Method in class org.apache.struts.taglib.logic.[RedirectTag](#page-1880-0)

**[getArg0\(\)](#page-1185-0)** - Method in class org.apache.struts.taglib.bean.[MessageTag](#page-1178-0)

**[getArg1\(\)](#page-1185-1)** - Method in class org.apache.struts.taglib.bean.[MessageTag](#page-1178-0)

**[getArg2\(\)](#page-1185-2)** - Method in class org.apache.struts.taglib.bean.[MessageTag](#page-1178-0)

**[getArg3\(\)](#page-1186-0)** - Method in class org.apache.struts.taglib.bean.[MessageTag](#page-1178-0)

**[getArg4\(\)](#page-1186-1)** - Method in class org.apache.struts.taglib.bean.[MessageTag](#page-1178-0)

**getArgs(String, [MessageResources,](#page-3450-0) Locale, Field)** - Static method in class org.apache.struts.validator.[Resources](#page-3441-0)

Gets the message arguments based on the current ValidatorAction and Field.

**getArgValues(ServletContext, HttpServletRequest, MessageResources,**

**Locale, Arg[])** - Static method in class org.apache.struts.validator. R[es](#page-3441-0)ources Gets the message arguments based on the current ValidatorAction and Field.

**[getAttribute\(\)](#page-752-0)** - Method in class org.apache.struts.config.[ActionConfig](#page-740-0) Returns the request-scope or session-scope attribute name under which our form bean is accessed, if it is different from the form bean's specified name.

**[getAttribute\(\)](#page-2448-0)** - Method in class org.apache.struts.taglib.tiles[.GetAttributeTag](#page-2444-0) Get attribute.

**[getAttribute\(\)](#page-2971-0)** - Method in class

org.apache.struts.tiles.xmlDefinition.[XmlAttribute](#page-2966-0)

Another access method for the name property.

**[getAttribute\(String\)](#page-2726-0)** - Method in class

org.apache.struts.tiles[.ComponentDefinition](#page-2716-0)

Returns the value of the named attribute as an Object, or null if no attribute of the given name exists.

**[getAttribute\(String\)](#page-2794-0)** - Method in class

org.apache.struts.tiles[.DefinitionsFactoryConfig](#page-2786-0)

Get value of an additional attribute.

**[getAttribute\(String\)](#page-2712-0)** - Method in class

org.apache.struts.tiles[.ComponentContext](#page-2709-0)

Get an attribute from context. **[getAttribute\(String\)](#page-3147-0)** - Method in class org.apache.struts.upload.[MultipartRequestWrapper](#page-3140-0)

**[getAttribute\(String,](#page-2566-0) int, PageContext)** - Static method in class org.apache.struts.taglib.tiles.util.[TagUtils](#page-2561-0) Get object from requested context. **[getAttribute\(String,](#page-2714-0) int, PageContext)** - Method in class org.apache.struts.tiles[.ComponentContext](#page-2709-0) Get object from requested context. **[getAttributeNames\(\)](#page-2713-0)** - Method in class org.apache.struts.tiles[.ComponentContext](#page-2709-0) Get names of all attributes. **[getAttributeNames\(\)](#page-3148-0)** - Method in class org.apache.struts.upload.[MultipartRequestWrapper](#page-3140-0)

**[getAttributes\(\)](#page-2726-1)** - Method in class org.apache.struts.tiles. Component Definition Access method for the attributes property. **[getAttributes\(\)](#page-2795-0)** - Method in class org.apache.struts.tiles[.DefinitionsFactoryConfig](#page-2786-0) Get additional attributes as a Map. **[GetAttributeTag](#page-2444-0)** - class org.apache.struts.taglib.tiles.[GetAttributeTag](#page-2444-0). Retrieve the value of the specified component/template attribute property, and render it to the current JspWriter as a String. **[GetAttributeTag\(\)](#page-2447-0)** - Constructor for class org.apache.struts.taglib.tiles.[GetAttributeTag](#page-2444-0) Default constructor. **[getAuthType\(\)](#page-3152-0)** - Method in class org.apache.struts.upload.[MultipartRequestWrapper](#page-3140-0) **[getBaseFileName\(String\)](#page-3043-0)** - Method in class org.apache.struts.upload.[CommonsMultipartRequestHandler.CommonsFormFile](#page-3037-0) Returns the base file name from the supplied file path. **[getBaseRef\(\)](#page-878-0)** - Method in interface org.apache.struts.config[.ConfigHelperInterface](#page-871-0) Renders the reference for a HTML element **[getBaseRef\(\)](#page-868-0)** - Method in class org.apache.struts.config[.ConfigHelper](#page-856-0) Renders the reference for a HTML element. **[getBeanClass\(\)](#page-554-0)** - Method in class

org.apache.struts.action.[DynaActionFormClass](#page-547-0)

Return the implementation class we are using to construct new instances, re-introspecting our **[FormBeanConfig](#page-910-0)** if necessary (that is, after being deserialized, since beanClass is marked transient).

**[getBeanName\(\)](#page-1455-0)** - Method in class org.apache.struts.taglib.html[.FormTag](#page-1444-0) Return the name of the form bean corresponding to this tag.

**[getBeanName\(\)](#page-2295-0)** - Method in class

org.apache.struts.taglib.nested.[NestedReference](#page-2292-0) Getter for the bean name

- **[getBeanName\(\)](#page-2534-0)** Method in class org.apache.struts.taglib.tiles.[PutTag](#page-2524-0) Get bean name.
- **[getBeanName\(\)](#page-2483-0)** Method in class org.apache.struts.taglib.tiles.[InsertTag](#page-2472-0) Get bean name.
- **[getBeanProperty\(\)](#page-2535-0)** Method in class org.apache.struts.taglib.tiles.[PutTag](#page-2524-0) Get bean property.
- **[getBeanProperty\(\)](#page-2483-1)** Method in class org.apache.struts.taglib.tiles.[InsertTag](#page-2472-0) Get bean property.
- **[getBeanScope\(\)](#page-2535-1)** Method in class org.apache.struts.taglib.tiles.[PutTag](#page-2524-0) Get bean scope.
- **[getBeanScope\(\)](#page-2484-0)** Method in class org.apache.struts.taglib.tiles.[InsertTag](#page-2472-0) Get bean scope.
- **[getBorder\(\)](#page-1513-0)** Method in class org.apache.struts.taglib.html.[ImgTag](#page-1499-0)

**[getBorder\(\)](#page-1495-0)** - Method in class org.apache.struts.taglib.html.[ImageTag](#page-1489-0)

**[getBoundaryFromContentType\(\)](#page-3132-0)** - Method in class org.apache.struts.upload.[MultipartIterator](#page-3120-0)

**Deprecated.** Parses a content-type String for the boundary.

- **[getBufferSize\(\)](#page-675-0)** Method in class org.apache.struts.actions. [DownloadAction](#page-671-0) Returns the size of the buffer to be used in transferring the data to the servlet output stream.
- **[getBufferSize\(\)](#page-891-0)** Method in class org.apache.struts.config.[ControllerConfig](#page-884-0)
- **[getBufferSize\(\)](#page-3131-0)** Method in class org.apache.struts.upload[.MultipartIterator](#page-3120-0) **Deprecated.** Get the maximum amount of bytes read from a line at one time
- **[getBundle\(\)](#page-907-0)** Method in class org.apache.struts.config.[ExceptionConfig](#page-902-0)

**[getBundle\(\)](#page-1267-0)** - Method in class org.apache.struts.taglib.bean.[WriteTag](#page-1257-0)

**[getBundle\(\)](#page-1186-2)** - Method in class org.apache.struts.taglib.bean.[MessageTag](#page-1178-0)

**[getBundle\(\)](#page-1307-0)** - Method in class org.apache.struts.taglib.html.**[BaseHandlerTag](#page-1279-0)** Returns the name of the message resources bundle to use.

**[getBundle\(\)](#page-1435-0)** - Method in class org.apache.struts.taglib.html.[ErrorsTag](#page-1429-0)

**[getBundle\(\)](#page-1567-0)** - Method in class org.apache.struts.taglib.html.[MessagesTag](#page-1560-0)

**[getBundle\(\)](#page-1536-0)** - Method in class org.apache.struts.taglib.html[.JavascriptValidatorTag](#page-1523-0) Sets the servlet context attribute key for our resources. **[getBundle\(\)](#page-1612-0)** - Method in class org.apache.struts.taglib.html.**[OptionTag](#page-1605-0)** 

**[getBytesRead\(\)](#page-3107-0)** - Method in class org.apache.struts.upload.[MultipartBoundaryInputStream](#page-3088-0)

**Deprecated.**

**[getCdata\(\)](#page-1539-0)** - Method in class org.apache.struts.taglib.html[.JavascriptValidatorTag](#page-1523-0)

Returns the cdata setting "true" or "false". **[getCharacterEncoding\(\)](#page-3148-1)** - Method in class org.apache.struts.upload.[MultipartRequestWrapper](#page-3140-0)

**[getClassname\(\)](#page-2545-0)** - Method in class org.apache.struts.taglib.tiles.[UseAttributeTag](#page-2541-0) Get class name.

**[getClassName\(\)](#page-1026-0)** - Method in class org.apache.struts.config.[PlugInConfig](#page-1023-0)

**[getClassPathURL\(String\)](#page-1070-0)** - Method in class

org.apache.struts.plugins.[DigestingPlugIn](#page-1061-0)

Given a string, return a URL to a classpath resource of that name. **[getCollection\(\)](#page-1241-0)** - Method in class org.apache.struts.taglib.bean[.SizeTag](#page-1237-0)

**[getCollection\(\)](#page-1600-0)** - Method in class org.apache.struts.taglib.html.**OptionsTag** 

**[getCollection\(\)](#page-1804-0)** - Method in class org.apache.struts.taglib.logic.**[IterateTag](#page-1796-0)** 

**[getCols\(\)](#page-1322-0)** - Method in class org.apache.struts.taglib.html[.BaseInputTag](#page-1315-0) Return the number of columns for this field.

**[getComponentDefinition\(String,](#page-2568-0) PageContext)** - Static method in class

org.apache.struts.taglib.tiles.util.[TagUtils](#page-2561-0)

Get component definition by its name.

**[getConfig\(\)](#page-2784-0)** - Method in interface org.apache.struts.tiles[.DefinitionsFactory](#page-2781-0) Get factory configuration.

**[getConfig\(\)](#page-2754-0)** - Method in class

org.apache.struts.tiles.definition[.ComponentDefinitionsFactoryWrapper](#page-2749-0) Get underlying factory configuration.

**[getConfig\(\)](#page-3239-0)** - Method in class org.apache.struts.util.[MessageResources](#page-3232-0) The configuration parameter used to initialize this MessageResources.

**[getConfigPath\(\)](#page-1071-0)** - Method in class org.apache.struts.plugins.**[DigestingPlugIn](#page-1061-0)** 

**[getConfigSource\(\)](#page-1072-0)** - Method in class org.apache.struts.plugins[.DigestingPlugIn](#page-1061-0)

**[getConfigured\(\)](#page-988-0)** - Method in interface org.apache.struts.config[.ModuleConfig](#page-984-0) Has this module been completely configured yet.

**[getConfigured\(\)](#page-957-0)** - Method in class

org.apache.struts.config.impl[.ModuleConfigImpl](#page-948-0)

Has this module been completely configured yet.

**[getConfigURL\(String,](#page-1069-0) String)** - Method in class

org.apache.struts.plugins.[DigestingPlugIn](#page-1061-0)

Look up a resource path using one of a set of known path resolution mechanisms and return a URL to the resource.

**[getContent\(\)](#page-2533-0)** - Method in class org.apache.struts.taglib.tiles[.PutTag](#page-2524-0) Get content.

**[getContentLength\(\)](#page-3148-2)** - Method in class

org.apache.struts.upload.[MultipartRequestWrapper](#page-3140-0)

### **[getContentType\(\)](#page-683-0)** - Method in interface

org.apache.struts.actions[.DownloadAction.StreamInfo](#page-682-0)

Returns the content type of the stream to be downloaded.

**[getContentType\(\)](#page-670-0)** - Method in class

org.apache.struts.actions[.DownloadAction.FileStreamInfo](#page-667-0)

Returns the content type of the stream to be downloaded.

**[getContentType\(\)](#page-680-0)** - Method in class

org.apache.struts.actions[.DownloadAction.ResourceStreamInfo](#page-677-0)

Returns the content type of the stream to be downloaded.

**[getContentType\(\)](#page-892-0)** - Method in class org.apache.struts.config.[ControllerConfig](#page-884-0)

**[getContentType\(\)](#page-3040-0)** - Method in class

- org.apache.struts.upload.[CommonsMultipartRequestHandler.CommonsFormFile](#page-3037-0) Returns the content type for this file.
- **[getContentType\(\)](#page-3067-0)** Method in class org.apache.struts.upload[.DiskFile](#page-3061-0) **Deprecated.** Get the content type
- **[getContentType\(\)](#page-3081-0)** Method in interface org.apache.struts.upload[.FormFile](#page-3079-0) Returns the content type for this file.
- **[getContentType\(\)](#page-3148-3)** Method in class
- org.apache.struts.upload.[MultipartRequestWrapper](#page-3140-0)
- **[getContentType\(\)](#page-3117-0)** Method in class org.apache.struts.upload[.MultipartElement](#page-3112-0) **Deprecated.** Retrieve the content type.
- **[getContentTypeOfRequest\(\)](#page-3132-1)** Method in class org.apache.struts.upload.[MultipartIterator](#page-3120-0)
- **Deprecated.** Gets the value of the Content-Type header of the request.
- **[getContext\(ServletRequest\)](#page-2714-1)** Static method in class
- org.apache.struts.tiles[.ComponentContext](#page-2709-0)
	- Get component context from request.
- **[getContextPath\(\)](#page-3154-0)** Method in class
- org.apache.struts.upload.[MultipartRequestWrapper](#page-3140-0)
- **[getContextRelative\(\)](#page-935-0)** Method in class org.apache.struts.config[.ForwardConfig](#page-929-0) **Deprecated.** *Use module property instead; will be removed in a release following 1.2.0.*
- **[getContextRelative\(\)](#page-1513-1)** Method in class org.apache.struts.taglib.html[.ImgTag](#page-1499-0) **Deprecated.** *Use module property instead; will be removed in a release after 1.2.0.*
- **[getController\(\)](#page-2486-0)** Method in class org.apache.struts.taglib.tiles[.InsertTag](#page-2472-0) Get instantiated Controller.
- **[getController\(\)](#page-2729-0)** Method in class org.apache.struts.tiles.[ComponentDefinition](#page-2716-0) Get associated controller local URL.
- **[getControllerConfig\(\)](#page-988-1)** Method in interface
- org.apache.struts.config[.ModuleConfig](#page-984-0)
	- The controller configuration object for this module.
- **[getControllerConfig\(\)](#page-957-1)** Method in class
- org.apache.struts.config.impl[.ModuleConfigImpl](#page-948-0)
	- The controller configuration object for this module.
- **[getControllerInstance\(\)](#page-2730-0)** Method in class
- org.apache.struts.tiles[.ComponentDefinition](#page-2716-0)
	- Get controller instance.

**[getControllerName\(\)](#page-2440-0)** - Method in class

org.apache.struts.taglib.tiles.[DefinitionTagSupport](#page-2436-0) Get controller name.

**[getControllerType\(\)](#page-2440-1)** - Method in class

org.apache.struts.taglib.tiles.[DefinitionTagSupport](#page-2436-0)

Get controller type.

**[getControllerType\(\)](#page-2728-0)** - Method in class

org.apache.struts.tiles[.ComponentDefinition](#page-2716-0)

Get associated controller type.

**[getCookie\(\)](#page-1769-0)** - Method in class org.apache.struts.taglib.logic.[ConditionalTagBase](#page-1763-0)

**[getCookies\(\)](#page-3152-1)** - Method in class org.apache.struts.upload.[MultipartRequestWrapper](#page-3140-0)

**[getCurrentContext\(\)](#page-2486-1)** - Method in class org.apache.struts.taglib.tiles[.InsertTag](#page-2472-0) Get current component context.

**[getCurrentLocale\(\)](#page-1488-0)** - Method in class org.apache.struts.taglib.html.[HtmlTag](#page-1482-0) **Deprecated.** *This will be removed after Struts 1.2.*

**[getCurrentName\(HttpServletRequest,](#page-2277-0) NestedNameSupport)** - Static method in class org.apache.struts.taglib.nested.[NestedPropertyHelper](#page-2274-0)

Returns the bean name from the request object that the properties are nesting against.

**[getCurrentProperty\(HttpServletRequest\)](#page-2277-1)** - Static method in class org.apache.struts.taglib.nested.[NestedPropertyHelper](#page-2274-0)

Returns the current nesting property from the request object.

**[getDataSource\(\)](#page-874-0)** - Method in interface

org.apache.struts.config[.ConfigHelperInterface](#page-871-0)

**[getDataSource\(\)](#page-863-0)** - Method in class org.apache.struts.config.[ConfigHelper](#page-856-0) The **default** configured data source (which must implement

javax.sql.DataSource), if one is configured for this application. **[getDataSource\(HttpServletRequest\)](#page-347-0)** - Method in class org.apache.struts.action.[Action](#page-339-0)

Return the default data source for the current module. **[getDataSource\(HttpServletRequest,](#page-348-0) String)** - Method in class org.apache.struts.action.[Action](#page-339-0)

Return the specified data source for the current module. **[getDateHeader\(String\)](#page-3152-2)** - Method in class org.apache.struts.upload.[MultipartRequestWrapper](#page-3140-0)

**[getDefaultFactory\(\)](#page-2940-0)** - Method in class org.apache.struts.tiles.xmlDefinition.[FactorySet](#page-2937-0) Get default factory. **[getDefaultFactory\(\)](#page-2952-0)** - Method in class org.apache.struts.tiles.xmlDefinition.*[I18nFactorySet](#page-2944-0)* Get default factory. **[getDefaultValue\(\)](#page-1691-0)** - Method in class org.apache.struts.taglib.html[.SubmitTag](#page-1683-0) Return the default value. **[getDefaultValue\(\)](#page-1342-0)** - Method in class org.apache.struts.taglib.html[.CancelTag](#page-1337-0) Return the default value. **[getDefaultValue\(\)](#page-1336-0)** - Method in class org.apache.struts.taglib.html.**ButtonTag** Return the default value. **[getDefaultValue\(\)](#page-1664-0)** - Method in class org.apache.struts.taglib.html[.ResetTag](#page-1660-0) Return the default value. **[getDefinition\(String\)](#page-2982-0)** - Method in class org.apache.struts.tiles.xmlDefinition.[XmlDefinitionsSet](#page-2980-0) Get requested definition. **[getDefinition\(String,](#page-2884-0) ServletRequest, ServletContext)** - Static method in class org.apache.struts.tiles[.TilesUtil](#page-2878-0) Get a definition by its name. **[getDefinition\(String,](#page-2783-0) ServletRequest, ServletContext)** - Method in interface org.apache.struts.tiles[.DefinitionsFactory](#page-2781-0) Get a definition by its name. **[getDefinition\(String,](#page-2734-0) ServletRequest, ServletContext)** - Method in interface org.apache.struts.tiles[.ComponentDefinitionsFactory](#page-2733-0) **Deprecated.** Get a definition by its name. **[getDefinition\(String,](#page-2752-0) ServletRequest, ServletContext)** - Method in class org.apache.struts.tiles.definition[.ComponentDefinitionsFactoryWrapper](#page-2749-0) Get requested definition. **[getDefinition\(String,](#page-2769-0) ServletRequest, ServletContext)** - Method in class org.apache.struts.tiles.definition[.ReloadableDefinitionsFactory](#page-2764-0) Get a definition by its name. **[getDefinition\(String,](#page-2941-0) ServletRequest, ServletContext)** - Method in class org.apache.struts.tiles.xmlDefinition.[FactorySet](#page-2937-0) Get a definition by its name. **[getDefinition\(String,](#page-2934-0) ServletRequest, ServletContext)** - Method in class org.apache.struts.tiles.xmlDefinition.[DefinitionsFactory](#page-2932-0) Get a definition by its name.

**[getDefinitionConfigFiles\(\)](#page-2794-1)** - Method in class

org.apache.struts.tiles[.DefinitionsFactoryConfig](#page-2786-0)

Get the definition config files.

**[getDefinitionName\(\)](#page-2483-2)** - Method in class org.apache.struts.taglib.tiles[.InsertTag](#page-2472-0) Get definition name.

**[getDefinitions\(\)](#page-2983-0)** - Method in class

org.apache.struts.tiles.xmlDefinition.[XmlDefinitionsSet](#page-2980-0)

Get definitions map.

**[getDefinitionsFactory\(\)](#page-2877-0)** - Method in class

org.apache.struts.tiles[.TilesRequestProcessor](#page-2870-0)

Get associated definition factory.

**[getDefinitionsFactory\(ServletContext\)](#page-2811-0)** - Static method in class org.apache.struts.tiles[.DefinitionsUtil](#page-2803-0)

**Deprecated.** *Use [TilesUtil.getDefinitionsFactory\(ServletRequest,](#page-2883-0) ServletContext)*

**[getDefinitionsFactory\(ServletContext,](#page-2895-0) ModuleConfig)** - Method in class org.apache.struts.tiles[.TilesUtilStrutsImpl](#page-2893-0)

Get definition factory for the module attached to the specified moduleConfig.

**[getDefinitionsFactory\(ServletContext,](#page-2901-0) ModuleConfig)** - Method in class org.apache.struts.tiles[.TilesUtilStrutsModulesImpl](#page-2897-0)

Get definition factory for the module attached to specified moduleConfig. **[getDefinitionsFactory\(ServletRequest,](#page-2883-0) ServletContext)** - Static method in class org.apache.struts.tiles[.TilesUtil](#page-2878-0)

Get definition factory from appropriate servlet context.

**[getDefinitionsFactory\(ServletRequest,](#page-2890-0) ServletContext)** - Method in class org.apache.struts.tiles[.TilesUtilImpl](#page-2886-0)

Get definition factory from appropriate servlet context.

**[getDefinitionsFactory\(ServletRequest,](#page-2901-1) ServletContext)** - Method in class org.apache.struts.tiles[.TilesUtilStrutsModulesImpl](#page-2897-0)

Get the definition factory from appropriate servlet context.

**[getDefinitionsFactoryKey\(String,](#page-2940-1) ServletRequest, ServletContext)** - Method in class org.apache.struts.tiles.xmlDefinition.[FactorySet](#page-2937-0)

Extract key that will be used to get the sub factory.

**[getDefinitionsFactoryKey\(String,](#page-2952-1) ServletRequest, ServletContext)** - Method in class org.apache.struts.tiles.xmlDefinition.[I18nFactorySet](#page-2944-0)

Extract key that will be used to get the sub factory.

**[getDigesterPath\(\)](#page-1074-0)** - Method in class org.apache.struts.plugins.[DigestingPlugIn](#page-1061-0)

**[getDigesterSource\(\)](#page-1074-1)** - Method in class

org.apache.struts.plugins.[DigestingPlugIn](#page-1061-0)

- **[getDisabled\(\)](#page-1304-0)** Method in class org.apache.struts.taglib.html.**[BaseHandlerTag](#page-1279-0)** Returns the disabled event handler.
- **[getDisabled\(\)](#page-1612-1)** Method in class org.apache.struts.taglib.html.**[OptionTag](#page-1605-0)**

## **[getDynaActionFormClass\(\)](#page-915-0)** - Method in class

org.apache.struts.config[.FormBeanConfig](#page-910-0)

- Return the DynaActionFormClass associated with a DynaActionForm.
- **[getDynaBean\(\)](#page-3370-0)** Method in class org.apache.struts.validator.**[BeanValidatorForm](#page-3365-0)** Return the DynaBean that this ActionForm is backed by.
- **[getDynaClass\(\)](#page-542-0)** Method in class org.apache.struts.action.[DynaActionForm](#page-533-0) Return the DynaClass instance that describes the set of properties available for this DynaBean.
- **[getDynaClass\(\)](#page-3371-0)** Method in class

org.apache.struts.validator.[BeanValidatorForm](#page-3365-0)

Return the DynaClass instance that describes the set of properties available for this DynaBean.

**[getDynamic\(\)](#page-916-0)** - Method in class org.apache.struts.config[.FormBeanConfig](#page-910-0)

**[getDynamicJavascript\(\)](#page-1535-0)** - Method in class

org.apache.struts.taglib.html[.JavascriptValidatorTag](#page-1523-0)

Gets whether or not to generate the dynamic JavaScript.

**[getDynaProperties\(\)](#page-552-0)** - Method in class

org.apache.struts.action.[DynaActionFormClass](#page-547-0)

Return an array of DynaPropertys for the properties currently defined in this DynaClass.

## **[getDynaProperty\(String\)](#page-545-0)** - Method in class

org.apache.struts.action.[DynaActionForm](#page-533-0)

Return the property descriptor for the specified property name.

## **[getDynaProperty\(String\)](#page-552-1)** - Method in class

org.apache.struts.action.[DynaActionFormClass](#page-547-0)

Return a property descriptor for the specified property, if it exists; otherwise, return null.

**[getElementCharset\(\)](#page-3106-0)** - Method in class

org.apache.struts.upload.[MultipartBoundaryInputStream](#page-3088-0)

**Deprecated.** Gets the character encoding of the current element. **[getElementClose\(\)](#page-1313-0)** - Method in class

org.apache.struts.taglib.html[.BaseHandlerTag](#page-1279-0)

Returns the closing brace for an input element depending on xhtml status. **[getElementContentDisposition\(\)](#page-3105-0)** - Method in class

org.apache.struts.upload.[MultipartBoundaryInputStream](#page-3088-0)

**Deprecated.** Gets the value for the "Content-Dispositio" header for the current multipart element.

**[getElementContentType\(\)](#page-3106-1)** - Method in class

org.apache.struts.upload.[MultipartBoundaryInputStream](#page-3088-0)

- **Deprecated.** Gets the "Content-Type" of the current element.
- **[getElementEncoding\(\)](#page-3130-0)** Method in class
- org.apache.struts.upload.[MultipartIterator](#page-3120-0)

**Deprecated.** Get the character encoding used for this current multipart element.

**[getElementFileName\(\)](#page-3106-2)** - Method in class

org.apache.struts.upload.[MultipartBoundaryInputStream](#page-3088-0)

**Deprecated.** Gets the filename of the current element, which will be null if the current element isn't a file.

- **[getElementName\(\)](#page-3105-1)** Method in class
- org.apache.struts.upload.[MultipartBoundaryInputStream](#page-3088-0)
	- **Deprecated.** Gets the name of the current element.
- **[getElementOpen\(\)](#page-1690-0)** Method in class org.apache.struts.taglib.html.**[SubmitTag](#page-1683-0)** Render the opening element.
- **[getElementOpen\(\)](#page-1341-0)** Method in class org.apache.struts.taglib.html.[CancelTag](#page-1337-0) Render the opening element.
- **[getElementOpen\(\)](#page-1336-1)** Method in class org.apache.struts.taglib.html.**[ButtonTag](#page-1332-0)** Render the opening element.
- **[getElementOpen\(\)](#page-1664-1)** Method in class org.apache.struts.taglib.html.[ResetTag](#page-1660-0) Render the opening element.
- **[getElementOpen\(\)](#page-1497-0)** Method in class org.apache.struts.taglib.html.[ImageTag](#page-1489-0) Render the opening element.

**[getEncodeURL\(String\)](#page-877-0)** - Method in interface

org.apache.struts.config[.ConfigHelperInterface](#page-871-0)

Return the url encoded to maintain the user session, if any.

**[getEncodeURL\(String\)](#page-867-0)** - Method in class

org.apache.struts.config[.ConfigHelper](#page-856-0)

Return the url encoded to maintain the user session, if any.

**[getEnctype\(\)](#page-1456-0)** - Method in class org.apache.struts.taglib.html[.FormTag](#page-1444-0) Return the content encoding used when submitting this form.

**[getError\(\)](#page-3261-0)** - Method in class org.apache.struts.util[.ModuleException](#page-3255-0)

**Deprecated.** *Use getActionMessage() instead. This will be removed after Struts 1.2.*

**[getErrorKey\(\)](#page-1305-0)** - Method in class org.apache.struts.taglib.html[.BaseHandlerTag](#page-1279-0) Returns the error key attribute.

```
getErrors(HttpServletRequest) - Method in class
```
org.apache.struts.action.[Action](#page-339-0)

- Retrieves any existing errors placed in the request by previous actions.
- **[getErrorStyle\(\)](#page-1306-0)** Method in class org.apache.struts.taglib.html.**BaseHandlerTag** Returns the error style attribute.
- **[getErrorStyleClass\(\)](#page-1306-1)** Method in class
- org.apache.struts.taglib.html[.BaseHandlerTag](#page-1279-0)
	- Returns the error style class attribute.

**[getErrorStyleId\(\)](#page-1306-2)** - Method in class

- org.apache.struts.taglib.html[.BaseHandlerTag](#page-1279-0)
- Returns the error style id attribute.
- **[getException\(\)](#page-875-0)** Method in interface
- org.apache.struts.config[.ConfigHelperInterface](#page-871-0)
	- The runtime JspException that may be been thrown by a Struts tag extension, or compatible presentation extension, and placed in the request.
- **[getException\(\)](#page-865-0)** Method in class org.apache.struts.config.[ConfigHelper](#page-856-0) The runtime JspException that may be been thrown by a Struts tag extension, or compatible presentation extension, and placed in the request.
- **[getException\(\)](#page-2860-0)** Method in class org.apache.struts.tiles.[TilesException](#page-2856-0)
	- Return the embedded exception, if any.
- **[getException\(\)](#page-2801-0)** Method in class
- org.apache.struts.tiles[.DefinitionsFactoryException](#page-2797-0)
	- Return the embedded exception, if any.
- **[getExtends\(\)](#page-2434-0)** Method in class org.apache.struts.taglib.tiles[.DefinitionTag](#page-2427-0) Get extends (parent) definition name.
- **[getExtends\(\)](#page-2978-0)** Method in class
- org.apache.struts.tiles.xmlDefinition.[XmlDefinition](#page-2974-0)
	- Get extends.
- **[getFactory\(\)](#page-982-0)** Method in class
- org.apache.struts.config[.MessageResourcesConfig](#page-978-0)

# **[getFactory\(\)](#page-2770-0)** - Method in class

- org.apache.struts.tiles.definition[.ReloadableDefinitionsFactory](#page-2764-0)
	- Get underlying factory instance.
- **[getFactory\(\)](#page-3240-0)** Method in class org.apache.struts.util[.MessageResources](#page-3232-0)

The MessageResourcesFactory that created this instance.

**[getFactory\(Object,](#page-2940-2) ServletRequest, ServletContext)** - Method in class

- org.apache.struts.tiles.xmlDefinition.[FactorySet](#page-2937-0)
	- Get a factory by its key.

**[getFactoryClass\(\)](#page-1002-0)** - Static method in class

org.apache.struts.config[.ModuleConfigFactory](#page-999-0)

The fully qualified class name that is used for ModuleConfigFactory instances.

**[getFactoryClass\(\)](#page-3254-0)** - Static method in class

org.apache.struts.util.[MessageResourcesFactory](#page-3249-0)

The fully qualified class name that is used for MessageResourcesFactory instances.

**[getFactoryClassname\(\)](#page-2793-0)** - Method in class

- org.apache.struts.tiles[.DefinitionsFactoryConfig](#page-2786-0) Get the classname of the factory.
	-
- **[getFactoryName\(\)](#page-2796-0)** Method in class
- org.apache.struts.tiles[.DefinitionsFactoryConfig](#page-2786-0)
	- Get the factory name.
- **[getFile\(\)](#page-3117-1)** Method in class org.apache.struts.upload.[MultipartElement](#page-3112-0)

**Deprecated.** Get the File that holds the data for this element.

**[getFileData\(\)](#page-3042-0)** - Method in class

- org.apache.struts.upload.[CommonsMultipartRequestHandler.CommonsFormFile](#page-3037-0) Returns the data for this file as a byte array.
- **[getFileData\(\)](#page-3064-0)** Method in class org.apache.struts.upload[.DiskFile](#page-3061-0) **Deprecated.** Attempt to read the temporary file and get it's data in byte array form.
- **[getFileData\(\)](#page-3082-0)** Method in interface org.apache.struts.upload[.FormFile](#page-3079-0) Returns the data for the entire file as byte array.
- **[getFileData\(int\)](#page-3065-0)** Method in class org.apache.struts.upload.[DiskFile](#page-3061-0) **Deprecated.** Attempts to read a file n bytes at a time, n being equal to "bufferSize".
- **[getFileElements\(\)](#page-3052-0)** Method in class

org.apache.struts.upload.[CommonsMultipartRequestHandler](#page-3045-0)

Returns a hash table containing the file (that is, non-text) request parameters.

**[getFileElements\(\)](#page-3075-0)** - Method in class

org.apache.struts.upload.[DiskMultipartRequestHandler](#page-3069-0)

**Deprecated.**

**[getFileElements\(\)](#page-3138-0)** - Method in interface

org.apache.struts.upload.[MultipartRequestHandler](#page-3134-0)

This method is called on to retrieve all the FormFile input elements of the request.

- **[getFileName\(\)](#page-3041-0)** Method in class
- org.apache.struts.upload.[CommonsMultipartRequestHandler.CommonsFormFile](#page-3037-0) Returns the (client-side) file name for this file.
- **[getFileName\(\)](#page-3067-1)** Method in class org.apache.struts.upload.[DiskFile](#page-3061-0) **Deprecated.** Get the file name
- **[getFileName\(\)](#page-3081-1)** Method in interface org.apache.struts.upload.[FormFile](#page-3079-0) Returns the file name of this file.
- **[getFileName\(\)](#page-3118-0)** Method in class org.apache.struts.upload.[MultipartElement](#page-3112-0) **Deprecated.** Retrieve the filename, can return null for text elements.
- **[getFilePath\(\)](#page-3066-0)** Method in class org.apache.struts.upload[.DiskFile](#page-3061-0) **Deprecated.** Get the temporary file path for this form file
- **[getFileSize\(\)](#page-3041-1)** Method in class
- org.apache.struts.upload.[CommonsMultipartRequestHandler.CommonsFormFile](#page-3037-0) Returns the size, in bytes, of this file.
- **[getFileSize\(\)](#page-3068-0)** Method in class org.apache.struts.upload[.DiskFile](#page-3061-0) **Deprecated.** Get the file size
- **[getFileSize\(\)](#page-3081-2)** Method in interface org.apache.struts.upload.[FormFile](#page-3079-0) Returns the size of this file.

**[getFileURL\(String\)](#page-1071-1)** - Method in class org.apache.struts.plugins. Digesting PlugIn Given a string, return a URL to a Filesystem resource of that name.

**[getFilter\(\)](#page-1265-0)** - Method in class org.apache.struts.taglib.bean[.WriteTag](#page-1257-0)

**[getFilter\(\)](#page-1600-1)** - Method in class org.apache.struts.taglib.html[.OptionsTag](#page-1594-0)

**[getFilter\(\)](#page-1590-0)** - Method in class org.apache.struts.taglib.html[.OptionsCollectionTag](#page-1584-0)

- **[getFilter\(\)](#page-2311-0)** Method in class
- org.apache.struts.taglib.nested.[NestedWriteNestingTag](#page-2306-0) Getter method for the *filter* property
- **[getFlush\(\)](#page-2484-1)** Method in class org.apache.struts.taglib.tiles.[InsertTag](#page-2472-0) Get flush.
- **[getFocus\(\)](#page-1456-1)** Method in class org.apache.struts.taglib.html.[FormTag](#page-1444-0) Return the focus field name for this form.
- **[getFocusIndex\(\)](#page-1464-0)** Method in class org.apache.struts.taglib.html[.FormTag](#page-1444-0) Returns the focusIndex.
- **[getFooter\(\)](#page-1437-0)** Method in class org.apache.struts.taglib.html.[ErrorsTag](#page-1429-0)

**[getFooter\(\)](#page-1568-0)** - Method in class org.apache.struts.taglib.html.[MessagesTag](#page-1560-0)

**[getFormat\(\)](#page-1266-0)** - Method in class org.apache.struts.taglib.bean. Write Tag

**[getFormatKey\(\)](#page-1266-1)** - Method in class org.apache.struts.taglib.bean.[WriteTag](#page-1257-0)

**[getFormBean\(\)](#page-1251-0)** - Method in class org.apache.struts.taglib.bean[.StrutsTag](#page-1247-0)

**[getFormBean\(String\)](#page-876-0)** - Method in interface

org.apache.struts.config[.ConfigHelperInterface](#page-871-0)

Return the form bean definition associated with the specified logical name, if any; otherwise return null.

**[getFormBean\(String\)](#page-866-0)** - Method in class org.apache.struts.config.[ConfigHelper](#page-856-0) Return the form bean definition associated with the specified logical name, if any; otherwise return null.

**[getFormName\(\)](#page-1533-0)** - Method in class

org.apache.struts.taglib.html[.JavascriptValidatorTag](#page-1523-0)

Gets the key (form name) that will be used to retrieve a set of validation rules to be performed on the bean passed in for validation.

**[getForward\(\)](#page-752-1)** - Method in class org.apache.struts.config[.ActionConfig](#page-740-0) Returns context-relative path of the web application resource that will process this request.

**[getForward\(\)](#page-1252-0)** - Method in class org.apache.struts.taglib.bean[.StrutsTag](#page-1247-0)

**[getForward\(\)](#page-1171-0)** - Method in class org.apache.struts.taglib.bean[.IncludeTag](#page-1165-0)

**[getForward\(\)](#page-1553-1)** - Method in class org.apache.struts.taglib.html[.LinkTag](#page-1542-0)

**[getForward\(\)](#page-1888-1)** - Method in class org.apache.struts.taglib.logic.[RedirectTag](#page-1880-0)

**[getForwardPattern\(\)](#page-892-1)** - Method in class org.apache.struts.config[.ControllerConfig](#page-884-0)

**[getFrameborder\(\)](#page-1473-0)** - Method in class org.apache.struts.taglib.html[.FrameTag](#page-1466-0)

**[getFrameName\(\)](#page-1473-1)** - Method in class org.apache.struts.taglib.html.[FrameTag](#page-1466-0)

**[getHandler\(\)](#page-907-1)** - Method in class org.apache.struts.config[.ExceptionConfig](#page-902-0)

**[getHeader\(\)](#page-1436-0)** - Method in class org.apache.struts.taglib.html.[ErrorsTag](#page-1429-0)

**[getHeader\(\)](#page-1568-1)** - Method in class org.apache.struts.taglib.html.[MessagesTag](#page-1560-0)

**[getHeader\(\)](#page-1769-1)** - Method in class org.apache.struts.taglib.logic.[ConditionalTagBase](#page-1763-0)

**[getHeader\(String\)](#page-3152-3)** - Method in class org.apache.struts.upload.[MultipartRequestWrapper](#page-3140-0)

**[getHeaderNames\(\)](#page-3153-0)** - Method in class org.apache.struts.upload.[MultipartRequestWrapper](#page-3140-0)

**[getHeaders\(String\)](#page-3152-4)** - Method in class org.apache.struts.upload.[MultipartRequestWrapper](#page-3140-0)

**[getHeight\(\)](#page-1514-0)** - Method in class org.apache.struts.taglib.html.[ImgTag](#page-1499-0)

**[getHref\(\)](#page-1171-1)** - Method in class org.apache.struts.taglib.bean[.IncludeTag](#page-1165-0)

**[getHref\(\)](#page-1553-2)** - Method in class org.apache.struts.taglib.html[.LinkTag](#page-1542-0)

**[getHref\(\)](#page-1889-0)** - Method in class org.apache.struts.taglib.logic.[RedirectTag](#page-1880-0)

**[getHspace\(\)](#page-1514-1)** - Method in class org.apache.struts.taglib.html.[ImgTag](#page-1499-0)

**[getHtmlComment\(\)](#page-1535-1)** - Method in class org.apache.struts.taglib.html[.JavascriptValidatorTag](#page-1523-0)

Gets whether or not to delimit the JavaScript with html comments.

- **[getIcon\(\)](#page-2631-0)** Method in class org.apache.struts.tiles.beans.[SimpleMenuItem](#page-2627-0) Get icon property.
- **[getIcon\(\)](#page-2616-0)** Method in interface org.apache.struts.tiles.beans[.MenuItem](#page-2614-0) Get icon property.

**[getId\(\)](#page-1212-0)** - Method in class org.apache.struts.taglib.bean[.PageTag](#page-1209-0)

**[getId\(\)](#page-1147-0)** - Method in class org.apache.struts.taglib.bean. DefineTag

**[getId\(\)](#page-1251-1)** - Method in class org.apache.struts.taglib.bean[.StrutsTag](#page-1247-0)

- **[getId\(\)](#page-1135-0)** Method in class org.apache.struts.taglib.bean. CookieTag
- **[getId\(\)](#page-1222-0)** Method in class org.apache.struts.taglib.bean. ParameterTag
- **[getId\(\)](#page-1242-0)** Method in class org.apache.struts.taglib.bean[.SizeTag](#page-1237-0)
- **[getId\(\)](#page-1158-0)** Method in class org.apache.struts.taglib.bean. HeaderTag
- **[getId\(\)](#page-1232-0)** Method in class org.apache.struts.taglib.bean[.ResourceTag](#page-1228-0)
- **[getId\(\)](#page-1171-2)** Method in class org.apache.struts.taglib.bean[.IncludeTag](#page-1165-0)
- **[getId\(\)](#page-1567-1)** Method in class org.apache.struts.taglib.html.[MessagesTag](#page-1560-0)
- **[getId\(\)](#page-1804-1)** Method in class org.apache.struts.taglib.logic.lterateTag
- **[getId\(\)](#page-2310-0)** Method in class org.apache.struts.taglib.nested.[NestedWriteNestingTag](#page-2306-0) Getter method for the *id* property
- **[getId\(\)](#page-2433-0)** Method in class org.apache.struts.taglib.tiles[.DefinitionTag](#page-2427-0) Get the ID.
- **[getIdName\(\)](#page-1656-0)** Method in class org.apache.struts.taglib.html.[RadioTag](#page-1649-0) Return the idName.
- **[getIgnore\(\)](#page-1265-1)** Method in class org.apache.struts.taglib.bean[.WriteTag](#page-1257-0)
- **[getIgnore\(\)](#page-2461-0)** Method in class org.apache.struts.taglib.tiles[.ImportAttributeTag](#page-2456-0) Get ignore flag.
- **[getIgnore\(\)](#page-2546-0)** Method in class org.apache.struts.taglib.tiles[.UseAttributeTag](#page-2541-0) Get ignore.
- **[getIgnore\(\)](#page-2449-0)** Method in class org.apache.struts.taglib.tiles. GetAttributeTag Get ignore flag.
- **[getIgnore\(\)](#page-2485-0)** Method in class org.apache.struts.taglib.tiles[.InsertTag](#page-2472-0) Get ignore.
- **[getImageName\(\)](#page-1515-0)** Method in class org.apache.struts.taglib.html[.ImgTag](#page-1499-0)
- **[getInclude\(\)](#page-753-0)** Method in class org.apache.struts.config[.ActionConfig](#page-740-0) Context-relative path of the web application resource that will process this request.
- **[getIndex\(\)](#page-1804-2)** Method in class org.apache.struts.taglib.logic.[IterateTag](#page-1796-0) Return the zero-relative index of the current iteration through the loop.

**[getIndexed\(\)](#page-1298-0)** - Method in class org.apache.struts.taglib.html.**[BaseHandlerTag](#page-1279-0)** Returns the indexed value.

**[getIndexId\(\)](#page-1557-0)** - Method in class org.apache.struts.taglib.html.[LinkTag](#page-1542-0)

**[getIndexId\(\)](#page-1805-0)** - Method in class org.apache.struts.taglib.logic.**IterateTag** 

**[getIndexValue\(\)](#page-1310-0)** - Method in class org.apache.struts.taglib.html.**[BaseHandlerTag](#page-1279-0)** Returns the index value for tags with 'true' value in 'indexed' attribute.

**[getInitial\(\)](#page-925-0)** - Method in class org.apache.struts.config.[FormPropertyConfig](#page-920-0)

**[getInput\(\)](#page-754-0)** - Method in class org.apache.struts.config[.ActionConfig](#page-740-0) Get the context-relative path of the input form to which control should be returned if a validation error is encountered.

**[getInput\(\)](#page-1232-1)** - Method in class org.apache.struts.taglib.bean[.ResourceTag](#page-1228-0)

**[getInputForward\(\)](#page-387-0)** - Method in class org.apache.struts.action[.ActionMapping](#page-384-0) Create (if necessary) and return an **[ActionForward](#page-378-0)** that corresponds to the input property of this Action.

**[getInputForward\(\)](#page-892-2)** - Method in class org.apache.struts.config.[ControllerConfig](#page-884-0)

**[getInputStream\(\)](#page-683-1)** - Method in interface org.apache.struts.actions[.DownloadAction.StreamInfo](#page-682-0) Returns an input stream on the content to be downloaded. **[getInputStream\(\)](#page-670-1)** - Method in class org.apache.struts.actions[.DownloadAction.FileStreamInfo](#page-667-0) Returns an input stream on the file to be downloaded. **[getInputStream\(\)](#page-680-1)** - Method in class org.apache.struts.actions[.DownloadAction.ResourceStreamInfo](#page-677-0) Returns an input stream on the resource to be downloaded. **[getInputStream\(\)](#page-3042-1)** - Method in class org.apache.struts.upload.[CommonsMultipartRequestHandler.CommonsFormFile](#page-3037-0) Get an InputStream that represents this file. **[getInputStream\(\)](#page-3068-1)** - Method in class org.apache.struts.upload[.DiskFile](#page-3061-0) **Deprecated.** Returns a FileInputStream to the file **[getInputStream\(\)](#page-3082-1)** - Method in interface org.apache.struts.upload.[FormFile](#page-3079-0) Returns an input stream for this file. **[getInputStream\(\)](#page-3148-4)** - Method in class org.apache.struts.upload.[MultipartRequestWrapper](#page-3140-0)

**[getInstance\(\)](#page-2352-0)** - Static method in class org.apache.struts.taglib.[TagUtils](#page-2346-0) Returns the Singleton instance of TagUtils.

**[getInstance\(\)](#page-3265-0)** - Static method in class org.apache.struts.util[.ModuleUtils](#page-3262-0) Returns the Singleton instance of TagUtils.

**[getInstance\(\)](#page-3355-0)** - Static method in class org.apache.struts.util[.TokenProcessor](#page-3352-0) Retrieves the singleton instance of this class.

**[getInstance\(\)](#page-3370-1)** - Method in class org.apache.struts.validator. [BeanValidatorForm](#page-3365-0) Return the Bean that this ActionForm is backed by.

**[getInternal\(\)](#page-615-0)** - Method in class org.apache.struts.action.[RequestProcessor](#page-597-0) Return the MessageResources instance containing our internal message strings.

**[getInternal\(\)](#page-431-0)** - Method in class org.apache.struts.action.[ActionServlet](#page-419-0) Return the MessageResources instance containing our internal message strings.

**[getInternalFactory\(\)](#page-2754-1)** - Method in class

org.apache.struts.tiles.definition[.ComponentDefinitionsFactoryWrapper](#page-2749-0) Get internal factory.

**[getIntHeader\(String\)](#page-3153-1)** - Method in class org.apache.struts.upload.[MultipartRequestWrapper](#page-3140-0)

**[getIsmap\(\)](#page-1515-1)** - Method in class org.apache.struts.taglib.html[.ImgTag](#page-1499-0)

**[getIterator\(Object\)](#page-1592-0)** - Method in class org.apache.struts.taglib.html[.OptionsCollectionTag](#page-1584-0) Return an iterator for the options collection. **[getIterator\(String,](#page-1603-0) String)** - Method in class org.apache.struts.taglib.html[.OptionsTag](#page-1594-0) Return an iterator for the option labels or values, based on our configured properties. **[getJavascriptBegin\(String\)](#page-1539-1)** - Method in class org.apache.struts.taglib.html[.JavascriptValidatorTag](#page-1523-0) Returns the opening script element and some initial javascript. **[getJavascriptEnd\(\)](#page-1539-2)** - Method in class org.apache.struts.taglib.html[.JavascriptValidatorTag](#page-1523-0) Returns the closing script element. **[getJavascriptStaticMethods\(ValidatorResources\)](#page-1539-3)** - Method in class org.apache.struts.taglib.html[.JavascriptValidatorTag](#page-1523-0)

**[getJsFormName\(\)](#page-1533-1)** - Method in class

org.apache.struts.taglib.html[.JavascriptValidatorTag](#page-1523-0)

**[getJstlLoopIndex\(\)](#page-1309-0)** - Method in class org.apache.struts.taglib.html[.BaseHandlerTag](#page-1279-0)

**[getKey\(\)](#page-395-0)** - Method in class org.apache.struts.action[.ActionMessage](#page-389-0) Get the message key for this message.

**[getKey\(\)](#page-900-0)** - Method in class org.apache.struts.config.[DataSourceConfig](#page-896-0)

**[getKey\(\)](#page-982-1)** - Method in class org.apache.struts.config.[MessageResourcesConfig](#page-978-0)

**[getKey\(\)](#page-907-2)** - Method in class org.apache.struts.config. [ExceptionConfig](#page-902-0)

**[getKey\(\)](#page-1073-0)** - Method in class org.apache.struts.plugins[.DigestingPlugIn](#page-1061-0)

**[getKey\(\)](#page-1186-3)** - Method in class org.apache.struts.taglib.bean.[MessageTag](#page-1178-0)

**[getKey\(\)](#page-1612-2)** - Method in class org.apache.struts.taglib.html.**[OptionTag](#page-1605-0)** 

**[getKeyMethodMap\(\)](#page-704-0)** - Method in class

org.apache.struts.actions[.LookupDispatchAction](#page-697-0)

Provides the mapping from resource key to method name. **[getLabel\(\)](#page-1590-1)** - Method in class org.apache.struts.taglib.html[.OptionsCollectionTag](#page-1584-0)

**[getLabel\(\)](#page-3230-0)** - Method in class org.apache.struts.util. [LabelValueBean](#page-3226-0)

**[getLabelName\(\)](#page-1600-2)** - Method in class org.apache.struts.taglib.html[.OptionsTag](#page-1594-0)

**[getLabelProperty\(\)](#page-1601-0)** - Method in class org.apache.struts.taglib.html[.OptionsTag](#page-1594-0)

**[getLang\(\)](#page-1486-0)** - Method in class org.apache.struts.taglib.html.[HtmlTag](#page-1482-0) Returns true if the tag should render a lang attribute.

**[getLength\(\)](#page-1805-1)** - Method in class org.apache.struts.taglib.logic[.IterateTag](#page-1796-0)

**[getLink\(\)](#page-2631-1)** - Method in class org.apache.struts.tiles.beans[.SimpleMenuItem](#page-2627-0) Get link property.

**[getLink\(\)](#page-2616-1)** - Method in interface org.apache.struts.tiles.beans[.MenuItem](#page-2614-0) Get link property.

**[getLink\(String\)](#page-878-1)** - Method in interface

org.apache.struts.config[.ConfigHelperInterface](#page-871-0)

Return the path for the specified forward, otherwise return null.

**[getLink\(String\)](#page-868-1)** - Method in class org.apache.struts.config.[ConfigHelper](#page-856-0)

Return the path for the specified forward, otherwise return null.

**[getLinkName\(\)](#page-1554-0)** - Method in class org.apache.struts.taglib.html.[LinkTag](#page-1542-0)

**[getList\(\)](#page-400-0)** - Method in class

org.apache.struts.action.[ActionMessages.ActionMessageItem](#page-397-0)

**[getList\(\)](#page-2519-0)** - Method in class org.apache.struts.taglib.tiles.[PutListTag](#page-2514-0) Get list defined in tag.

**[getLocalAddr\(\)](#page-3157-0)** - Method in class

org.apache.struts.upload.[MultipartRequestWrapper](#page-3140-0)

Use Reflection to invoke Servlet 2.4 *getLocalAddr* method on the wrapped Request.

**[getLocale\(\)](#page-892-3)** - Method in class org.apache.struts.config.[ControllerConfig](#page-884-0)

**[getLocale\(\)](#page-1267-1)** - Method in class org.apache.struts.taglib.bean.[WriteTag](#page-1257-0)

**[getLocale\(\)](#page-1187-0)** - Method in class org.apache.struts.taglib.bean.[MessageTag](#page-1178-0)

- **[getLocale\(\)](#page-1308-0)** Method in class org.apache.struts.taglib.html.**[BaseHandlerTag](#page-1279-0)** Returns the name of the session attribute for our locale.
- **[getLocale\(\)](#page-1486-1)** Method in class org.apache.struts.taglib.html.[HtmlTag](#page-1482-0) **Deprecated.** *This will be removed after Struts 1.2.*
- **[getLocale\(\)](#page-1436-1)** Method in class org.apache.struts.taglib.html.[ErrorsTag](#page-1429-0)

**[getLocale\(\)](#page-1567-2)** - Method in class org.apache.struts.taglib.html.[MessagesTag](#page-1560-0)

**[getLocale\(\)](#page-1613-0)** - Method in class org.apache.struts.taglib.html.[OptionTag](#page-1605-0)

**[getLocale\(\)](#page-3151-0)** - Method in class org.apache.struts.upload.[MultipartRequestWrapper](#page-3140-0)

**[getLocale\(HttpServletRequest\)](#page-349-0)** - Method in class org.apache.struts.action.[Action](#page-339-0)

Return the user's currently selected Locale. **[getLocale\(HttpServletRequest\)](#page-3447-0)** - Static method in class org.apache.struts.validator.[Resources](#page-3441-0)

**Deprecated.** *Use RequestUtils.getUserLocale() instead. This will be removed after Struts 1.2.* **[getLocales\(\)](#page-3151-1)** - Method in class

org.apache.struts.upload.[MultipartRequestWrapper](#page-3140-0)

### **[getLocalName\(\)](#page-3158-0)** - Method in class

org.apache.struts.upload.[MultipartRequestWrapper](#page-3140-0)

Use Reflection to invoke Servlet 2.4 *getLocalName* method on the wrapped Request.

**[getLocalPort\(\)](#page-3158-1)** - Method in class

org.apache.struts.upload.[MultipartRequestWrapper](#page-3140-0)

Use Reflection to invoke Servlet 2.4 *getLocalPort* method on the wrapped Request.

**[getLocation\(\)](#page-1824-0)** - Method in class org.apache.struts.taglib.logic.[MatchTag](#page-1820-0)

**[getLongdesc\(\)](#page-1473-2)** - Method in class org.apache.struts.taglib.html[.FrameTag](#page-1466-0)

## **[getLookupMapName\(HttpServletRequest,](#page-705-0) String, ActionMapping)** -

Method in class org.apache.struts.actions[.LookupDispatchAction](#page-697-0)

Lookup the method name corresponding to the client request's locale.

**[getLowsrc\(\)](#page-1515-2)** - Method in class org.apache.struts.taglib.html[.ImgTag](#page-1499-0) **Deprecated.** *This is not defined in the HTML 4.01 spec and will be removed in a future version of Struts.*

**[getMap\(\)](#page-542-1)** - Method in class org.apache.struts.action[.DynaActionForm](#page-533-0) Returns the Map containing the property values.

**[getMap\(\)](#page-3428-0)** - Method in class org.apache.struts.validator[.LazyValidatorForm](#page-3423-0) Return the Map containing the property values.

**[getMapping\(\)](#page-875-1)** - Method in interface

org.apache.struts.config[.ConfigHelperInterface](#page-871-0)

The org.apache.struts.ActionMapping instance for this request. **[getMapping\(\)](#page-865-1)** - Method in class org.apache.struts.config.[ConfigHelper](#page-856-0)

The org.apache.struts.ActionMapping instance for this request.

**[getMapping\(\)](#page-1252-1)** - Method in class org.apache.struts.taglib.bean.[StrutsTag](#page-1247-0)

**[getMapping\(\)](#page-3051-0)** - Method in class

org.apache.struts.upload.[CommonsMultipartRequestHandler](#page-3045-0)

Retrieves the action mapping with which this handler is associated. **[getMapping\(\)](#page-3077-0)** - Method in class

org.apache.struts.upload.[DiskMultipartRequestHandler](#page-3069-0)

### **Deprecated.**

**[getMapping\(\)](#page-3137-0)** - Method in interface

org.apache.struts.upload.[MultipartRequestHandler](#page-3134-0)

Get the ActionMapping instance for this request

**[getMarginheight\(\)](#page-1473-3)** - Method in class org.apache.struts.taglib.html.[FrameTag](#page-1466-0)

**[getMarginwidth\(\)](#page-1474-0)** - Method in class org.apache.struts.taglib.html.[FrameTag](#page-1466-0)

**[getMaxFileSize\(\)](#page-893-0)** - Method in class org.apache.struts.config.[ControllerConfig](#page-884-0)

**[getMaxlength\(\)](#page-1322-1)** - Method in class org.apache.struts.taglib.html.**BaseInputTag** Return the maximum length allowed.

**[getMaxLength\(\)](#page-3105-2)** - Method in class

org.apache.struts.upload.[MultipartBoundaryInputStream](#page-3088-0)

### **Deprecated.**

**[getMaxSize\(\)](#page-3132-2)** - Method in class org.apache.struts.upload[.MultipartIterator](#page-3120-0) **Deprecated.** Get the maximum post data size allowed for a multipart request

**[getMaxSize\(String\)](#page-3078-0)** - Method in class

org.apache.struts.upload.[DiskMultipartRequestHandler](#page-3069-0)

**Deprecated.** Gets the maximum post data size in bytes from the string representation in the configuration file.

**[getMemFileSize\(\)](#page-893-1)** - Method in class org.apache.struts.config.[ControllerConfig](#page-884-0)

**[getMessage\(\)](#page-1569-0)** - Method in class org.apache.struts.taglib.html.[MessagesTag](#page-1560-0)

**[getMessage\(\)](#page-1833-0)** - Method in class

org.apache.struts.taglib.logic.[MessagesPresentTag](#page-1830-0)

**[getMessage\(\)](#page-2860-1)** - Method in class org.apache.struts.tiles.**TilesException** Return a detail message for this exception.

**[getMessage\(\)](#page-2801-1)** - Method in class

org.apache.struts.tiles[.DefinitionsFactoryException](#page-2797-0)

Return a detail message for this exception.

**[getMessage\(\)](#page-3087-0)** - Method in class

org.apache.struts.upload.[MaxLengthExceededException](#page-3084-0)

### **Deprecated.**

**[getMessage\(\)](#page-3060-0)** - Method in class org.apache.struts.upload.[ContentLengthExceededException](#page-3057-0)

#### **Deprecated.**

**[getMessage\(HttpServletRequest,](#page-3447-1) String)** - Static method in class org.apache.struts.validator.[Resources](#page-3441-0)

Gets the Locale sensitive value based on the key passed in. **[getMessage\(Locale,](#page-3242-0) String)** - Method in class

org.apache.struts.util.[MessageResources](#page-3232-0)

Returns a text message for the specified key, for the default Locale. **[getMessage\(Locale,](#page-3293-0) String)** - Method in class

org.apache.struts.util.[PropertyMessageResources](#page-3289-0)

Returns a text message for the specified key, for the default Locale. **[getMessage\(Locale,](#page-3243-0) String, Object)** - Method in class

org.apache.struts.util.[MessageResources](#page-3232-0)

Returns a text message after parametric replacement of the specified parameter placeholders.

**[getMessage\(Locale,](#page-3243-1) String, Object[])** - Method in class org.apache.struts.util.[MessageResources](#page-3232-0)

Returns a text message after parametric replacement of the specified parameter placeholders.

**[getMessage\(Locale,](#page-3244-0) String, Object, Object)** - Method in class org.apache.struts.util.[MessageResources](#page-3232-0)

Returns a text message after parametric replacement of the specified parameter placeholders.

**[getMessage\(Locale,](#page-3244-1) String, Object, Object, Object)** - Method in class org.apache.struts.util.[MessageResources](#page-3232-0)

Returns a text message after parametric replacement of the specified parameter placeholders.

**[getMessage\(Locale,](#page-3245-0) String, Object, Object, Object, Object)** - Method in class org.apache.struts.util.[MessageResources](#page-3232-0)

Returns a text message after parametric replacement of the specified parameter placeholders.

**[getMessage\(MessageResources,](#page-3447-2) Locale, String)** - Static method in class org.apache.struts.validator.[Resources](#page-3441-0)

Gets the Locale sensitive value based on the key passed in.

**[getMessage\(MessageResources,](#page-3448-0) Locale, ValidatorAction, Field)** - Static

method in class org.apache.struts.validator.[Resources](#page-3441-0)

Gets the locale sensitive message based on the ValidatorAction message and the Field's arg objects.

**[getMessage\(ServletContext,](#page-3448-1) HttpServletRequest, MessageResources, Locale, ValidatorAction, Field)** - Static method in class

org.apache.struts.validator.[Resources](#page-3441-0)

Gets the Locale sensitive value based on the key passed in.

**[getMessage\(String\)](#page-878-2)** - Method in interface

org.apache.struts.config[.ConfigHelperInterface](#page-871-0)

Return the localized message for the specified key, otherwise return null. **[getMessage\(String\)](#page-868-2)** - Method in class org.apache.struts.config[.ConfigHelper](#page-856-0)

Return the localized message for the specified key, otherwise return null.

**[getMessage\(String\)](#page-3240-1)** - Method in class org.apache.struts.util.[MessageResources](#page-3232-0) Returns a text message for the specified key, for the default Locale.

**[getMessage\(String,](#page-3241-0) Object)** - Method in class

org.apache.struts.util.[MessageResources](#page-3232-0)

Returns a text message after parametric replacement of the specified parameter placeholders.

**[getMessage\(String,](#page-878-3) Object[])** - Method in interface

org.apache.struts.config[.ConfigHelperInterface](#page-871-0)

Look up and return a message string, based on the specified parameters. **[getMessage\(String,](#page-869-0) Object[])** - Method in class

org.apache.struts.config[.ConfigHelper](#page-856-0)

Look up and return a message string, based on the specified parameters. **[getMessage\(String,](#page-3241-1) Object[])** - Method in class

org.apache.struts.util.[MessageResources](#page-3232-0)

Returns a text message after parametric replacement of the specified parameter placeholders.

**[getMessage\(String,](#page-3241-2) Object, Object)** - Method in class

org.apache.struts.util.[MessageResources](#page-3232-0)

Returns a text message after parametric replacement of the specified parameter placeholders.

**[getMessage\(String,](#page-3242-1) Object, Object, Object)** - Method in class org.apache.struts.util.[MessageResources](#page-3232-0)

Returns a text message after parametric replacement of the specified parameter placeholders.

**[getMessage\(String,](#page-3242-2) Object, Object, Object, Object)** - Method in class org.apache.struts.util.[MessageResources](#page-3232-0)

Returns a text message after parametric replacement of the specified parameter placeholders.

**[getMessageResources\(\)](#page-874-1)** - Method in interface

org.apache.struts.config[.ConfigHelperInterface](#page-871-0)

The application resources for this application.

**[getMessageResources\(\)](#page-864-0)** - Method in class

org.apache.struts.config[.ConfigHelper](#page-856-0)

The application resources for this application.

**[getMessageResources\(HttpServletRequest\)](#page-3446-0)** - Static method in class

org.apache.struts.validator.[Resources](#page-3441-0)

Retrieve MessageResources for the module.

**[getMessageResources\(ServletContext,](#page-3446-1) HttpServletRequest, String)** - Static method in class org.apache.struts.validator.[Resources](#page-3441-0)

Retrieve MessageResources for the module and bundle.

**[getMessageResources\(String\)](#page-3247-0)** - Static method in class

org.apache.struts.util.[MessageResources](#page-3232-0)

Create and return an instance of MessageResources for the created by the default MessageResourcesFactory.

**[getMessages\(HttpServletRequest\)](#page-349-1)** - Method in class

org.apache.struts.action.[Action](#page-339-0)

Retrieves any existing messages placed in the request by previous actions. **[getMethod\(\)](#page-1534-0)** - Method in class

[org.apache.struts.taglib.html.](#page-629-0)[JavascriptValidatorTag](#page-1523-0)

Gets the method name that will be used for the Javascript validation method name if it has a value.

**[getMethod\(\)](#page-1457-0)** - Method in class org.apache.struts.taglib.html.[FormTag](#page-1444-0) Return the request method used when submitting this form.

**[getMethod\(\)](#page-3153-2)** - Method in class

org.apache.struts.upload.[MultipartRequestWrapper](#page-3140-0)

**[getMethod\(String\)](#page-665-0)** - Method in class org.apache.struts.actions. DispatchAction Introspect the current class to identify a method of the specified name that accepts the same parameter types as the execute method does.

**[getMethod\(String\)](#page-628-0)** - Method in class org.apache.struts.actions[.ActionDispatcher](#page-620-0) Introspect the current class to identify a method of the specified name that accepts the same parameter types as the execute method does.

## **[getMethodName\(ActionMapping,](#page-665-1) ActionForm, HttpServletRequest,**

**HttpServletResponse, String)** - Method in class

org.apache.struts.actions[.DispatchAction](#page-658-0)

Returns the method name, given a parameter's value.

**[getMethodName\(ActionMapping,](#page-705-1) ActionForm, HttpServletRequest, HttpServletResponse, String)** - Method in class

org.apache.struts.actions[.LookupDispatchAction](#page-697-0)

Returns the method name, given a parameter's value. **getMethodName(ActionMapping, ActionForm, HttpServletRequest,** **HttpServletResponse, String)** - Method in class

org.apache.struts.actions[.ActionDispatcher](#page-620-0)

Returns the method name, given a parameter's value.

**[getMethodName\(ActionMapping,](#page-713-0) ActionForm, HttpServletRequest, HttpServletResponse, String)** - Method in class

org.apache.struts.actions[.MappingDispatchAction](#page-707-0)

Returns the method name, given a parameter's value. **[getModule\(\)](#page-936-0)** - Method in class org.apache.struts.config[.ForwardConfig](#page-929-0)

**[getModule\(\)](#page-1516-0)** - Method in class org.apache.struts.taglib.html[.ImgTag](#page-1499-0)

**[getModule\(\)](#page-1555-0)** - Method in class org.apache.struts.taglib.html[.LinkTag](#page-1542-0)

**[getModule\(\)](#page-1890-0)** - Method in class org.apache.struts.taglib.logic.[RedirectTag](#page-1880-0)

**[getModuleConfig\(\)](#page-751-0)** - Method in class org.apache.struts.config.[ActionConfig](#page-740-0) The module configuration with which we are associated.

**[getModuleConfig\(HttpServletRequest\)](#page-432-0)** - Method in class

org.apache.struts.action.[ActionServlet](#page-419-0)

Return the module configuration object for the currently selected module. **[getModuleConfig\(HttpServletRequest\)](#page-3265-1)** - Method in class

org.apache.struts.util.[ModuleUtils](#page-3262-0)

Return the current ModuleConfig object stored in request, if it exists, null otherwise.

**[getModuleConfig\(HttpServletRequest,](#page-2902-0) ServletContext)** - Method in class org.apache.struts.tiles[.TilesUtilStrutsModulesImpl](#page-2897-0)

Get the current ModuleConfig.

**[getModuleConfig\(HttpServletRequest,](#page-3266-0) ServletContext)** - Method in class org.apache.struts.util.[ModuleUtils](#page-3262-0)

Return the ModuleConfig object is it exists, null otherwise.

**[getModuleConfig\(HttpServletRequest,](#page-3318-0) ServletContext)** - Static method in class org.apache.struts.util[.RequestUtils](#page-3298-0)

**Deprecated.** *Use*

*[ModuleUtils.getModuleConfig\(HttpServletRequest,ServletContext\)](#page-3266-0) instead. This will be removed after Struts 1.2.*

**[getModuleConfig\(PageContext\)](#page-2358-0)** - Method in class

org.apache.struts.taglib[.TagUtils](#page-2346-0)

Return the ModuleConfig object if it exists, null if otherwise. **[getModuleConfig\(PageContext\)](#page-3329-0)** - Static method in class

org.apache.struts.util.[RequestUtils](#page-3298-0)

**Deprecated.** *Use [TagUtils.getModuleConfig\(PageContext\)](#page-2358-0) instead. This will be removed after Struts 1.2.*

**[getModuleConfig\(String,](#page-3266-1) HttpServletRequest, ServletContext)** - Method in class org.apache.struts.util[.ModuleUtils](#page-3262-0)

Return the desired ModuleConfig object stored in context, if it exists, otherwise return the current ModuleConfig

**[getModuleConfig\(String,](#page-2359-0) PageContext)** - Method in class

org.apache.struts.taglib[.TagUtils](#page-2346-0)

Return the ModuleConfig object for the given prefix if it exists, null if otherwise.

**[getModuleConfig\(String,](#page-3266-2) ServletContext)** - Method in class org.apache.struts.util.[ModuleUtils](#page-3262-0)

Return the desired ModuleConfig object stored in context, if it exists, null otherwise.

**[getModuleName\(HttpServletRequest,](#page-3267-0) ServletContext)** - Method in class org.apache.struts.util.[ModuleUtils](#page-3262-0)

Get the module name to which the specified request belong.

**[getModuleName\(HttpServletRequest,](#page-3316-0) ServletContext)** - Static method in class org.apache.struts.util[.RequestUtils](#page-3298-0)

**Deprecated.** *Use Use*

*[ModuleUtils.getModuleName\(HttpServletRequest,ServletContext\)](#page-3267-0) instead. This will be removed after Struts 1.2.*

**[getModuleName\(String,](#page-3267-1) ServletContext)** - Method in class org.apache.struts.util.[ModuleUtils](#page-3262-0)

Get the module name to which the specified uri belong.

**[getModuleName\(String,](#page-3317-0) ServletContext)** - Static method in class org.apache.struts.util.[RequestUtils](#page-3298-0)

**Deprecated.** *Use [ModuleUtils.getModuleName\(String,ServletContext\)](#page-3267-1) instead. This will be removed after Struts 1.2.*

**[getModulePrefixes\(ServletContext\)](#page-3267-2)** - Method in class org.apache.struts.util.[ModuleUtils](#page-3262-0)

Return the list of module prefixes that are defined for this web application. **[getModulePrefixes\(ServletContext\)](#page-3318-1)** - Static method in class org.apache.struts.util.[RequestUtils](#page-3298-0)

**Deprecated.** *Use [ModuleUtils.getModulePrefixes\(ServletContext\)](#page-3267-2) instead. This will be removed after Struts 1.2.*

**[getMultipartClass\(\)](#page-754-1)** - Method in class org.apache.struts.config.[ActionConfig](#page-740-0) Return the fully qualified Java class name of the

MultipartRequestHandler implementation class used to process multi-part request data for this Action.

**[getMultipartClass\(\)](#page-893-2)** - Method in class org.apache.struts.config[.ControllerConfig](#page-884-0)

**[getMultipartHandler\(HttpServletRequest\)](#page-3309-0)** - Static method in class org.apache.struts.util.[RequestUtils](#page-3298-0)

Try to locate a multipart request handler for this request.

**[getMultipartRequestHandler\(\)](#page-370-0)** - Method in class

org.apache.struts.action.[ActionForm](#page-366-0)

Return the MultipartRequestHandler for this form The reasoning behind this is to give form bean developers control over the lifecycle of their multipart requests through the use of the finish and/or rollback methods of MultipartRequestHandler.

**[getMultipartRequestWrapper\(\)](#page-875-2)** - Method in interface

org.apache.struts.config[.ConfigHelperInterface](#page-871-0)

The multipart object for this request.

**[getMultipartRequestWrapper\(\)](#page-865-2)** - Method in class

org.apache.struts.config[.ConfigHelper](#page-856-0)

The multipart object for this request.

**[getMultiple\(\)](#page-1135-1)** - Method in class org.apache.struts.taglib.bean. [CookieTag](#page-1131-0)

**[getMultiple\(\)](#page-1222-1)** - Method in class org.apache.struts.taglib.bean. [ParameterTag](#page-1218-0)

**[getMultiple\(\)](#page-1159-0)** - Method in class org.apache.struts.taglib.bean. [HeaderTag](#page-1154-0)

**[getMultiple\(\)](#page-1678-0)** - Method in class org.apache.struts.taglib.html.[SelectTag](#page-1671-0)

**[getName\(\)](#page-551-0)** - Method in class org.apache.struts.action[.DynaActionFormClass](#page-547-0) Return the name of this DynaClass (analogous to the getName() method of java.lang.ClassDynaClass implementation class to support different dynamic classes, with different sets of properties.

**[getName\(\)](#page-936-1)** - Method in class org.apache.struts.config.[ForwardConfig](#page-929-0)

**[getName\(\)](#page-916-1)** - Method in class org.apache.struts.config.[FormBeanConfig](#page-910-0)

**[getName\(\)](#page-755-0)** - Method in class org.apache.struts.config.[ActionConfig](#page-740-0) Return name of the form bean, if any, associated with this Action. **[getName\(\)](#page-926-0)** - Method in class org.apache.struts.config.[FormPropertyConfig](#page-920-0)

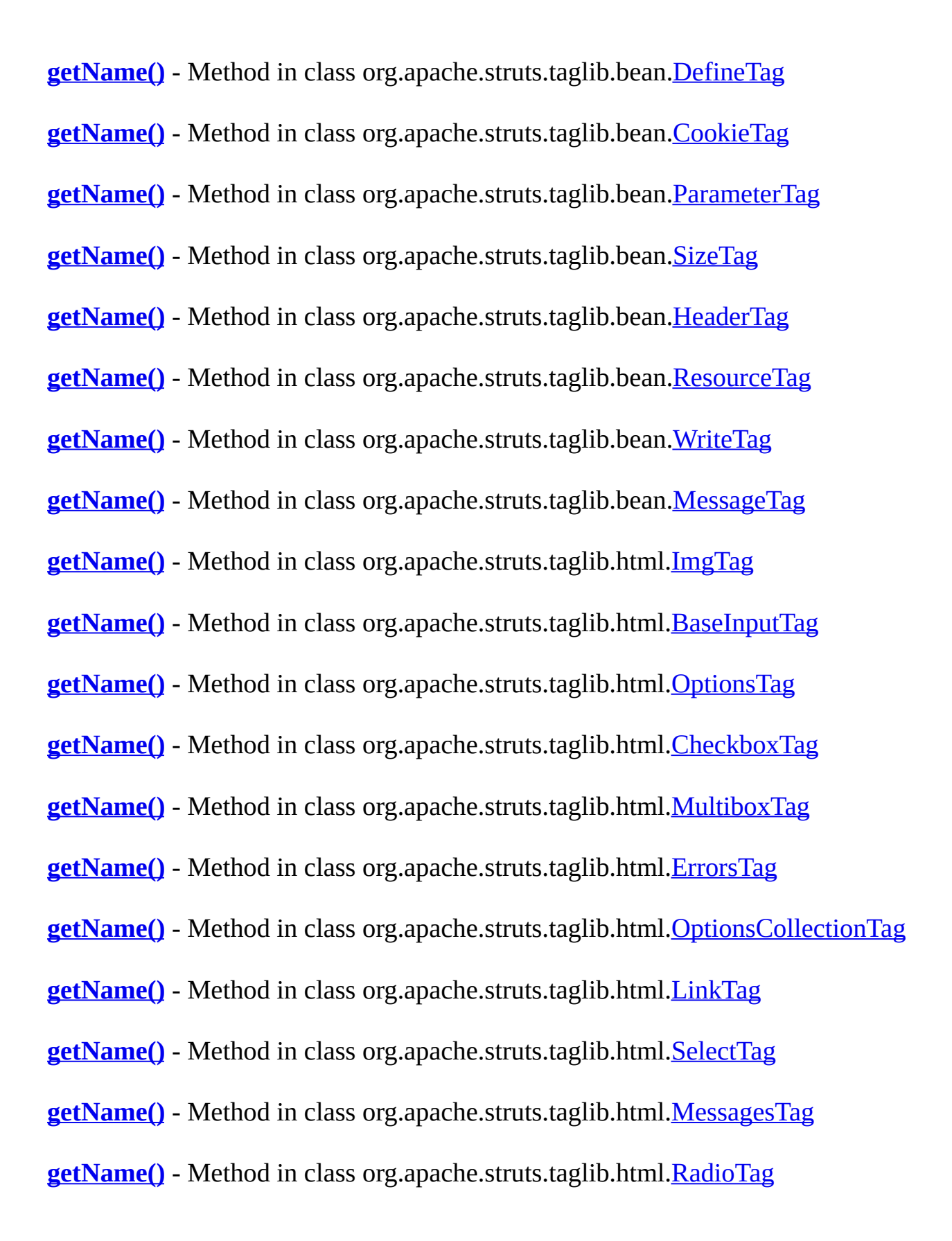

**[getName\(\)](#page-1769-2)** - Method in class org.apache.struts.taglib.logic[.ConditionalTagBase](#page-1763-0)

**[getName\(\)](#page-1785-0)** - Method in class org.apache.struts.taglib.logic[.ForwardTag](#page-1782-0)

**[getName\(\)](#page-1889-1)** - Method in class org.apache.struts.taglib.logic[.RedirectTag](#page-1880-0)

**[getName\(\)](#page-1805-2)** - Method in class org.apache.struts.taglib.logic[.IterateTag](#page-1796-0)

**[getName\(\)](#page-2270-0)** - Method in interface

org.apache.struts.taglib.nested.[NestedNameSupport](#page-2268-0)

The getters and setters required to set a tags *name* property.

**[getName\(\)](#page-2288-0)** - Method in class org.apache.struts.taglib.nested[.NestedPropertyTag](#page-2284-0)

**[getName\(\)](#page-2302-0)** - Method in class org.apache.struts.taglib.nested[.NestedRootTag](#page-2297-0) Getter method for the *name* property

**[getName\(\)](#page-2027-0)** - Method in class

- org.apache.struts.taglib.nested.html.[NestedFormTag](#page-2023-0) Return the name.
- **[getName\(\)](#page-2532-0)** Method in class org.apache.struts.taglib.tiles.[PutTag](#page-2524-0) Get name.
- **[getName\(\)](#page-2460-0)** Method in class org.apache.struts.taglib.tiles.[ImportAttributeTag](#page-2456-0) Get the name.
- **[getName\(\)](#page-2546-1)** Method in class org.apache.struts.taglib.tiles. [UseAttributeTag](#page-2541-0) Get name.
- **[getName\(\)](#page-2448-1)** Method in class org.apache.struts.taglib.tiles. [GetAttributeTag](#page-2444-0) Get Name.
- **[getName\(\)](#page-2482-0)** Method in class org.apache.struts.taglib.tiles.[InsertTag](#page-2472-0) Get name.
- **[getName\(\)](#page-2518-0)** Method in class org.apache.struts.taglib.tiles. [PutListTag](#page-2514-0) Get property.
- **[getName\(\)](#page-2724-0)** Method in class org.apache.struts.tiles[.ComponentDefinition](#page-2716-0) Access method for the name property.
- **[getName\(\)](#page-2970-0)** Method in class org.apache.struts.tiles.xmlDefinition[.XmlAttribute](#page-2966-0) Access method for the name property.
- **[getName\(\)](#page-3117-2)** Method in class org.apache.struts.upload[.MultipartElement](#page-3112-0) **Deprecated.** Retrieve the name.

**[getNestedProperty\(\)](#page-2295-1)** - Method in class

org.apache.struts.taglib.nested.[NestedReference](#page-2292-0)

Getter for the nested property

**[getNestedProperty\(\)](#page-2272-0)** - Method in interface

org.apache.struts.taglib.nested.[NestedParentSupport](#page-2271-0)

This is required by all parent tags so that the child tags can get a hold of their nested property.

**[getNextElement\(\)](#page-3130-1)** - Method in class org.apache.struts.upload[.MultipartIterator](#page-3120-0) **Deprecated.** Retrieves the next element in the iterator if one exists.

**[getNocache\(\)](#page-893-3)** - Method in class org.apache.struts.config.[ControllerConfig](#page-884-0)

**[getNoresize\(\)](#page-1474-1)** - Method in class org.apache.struts.taglib.html[.FrameTag](#page-1466-0)

**[getNull\(\)](#page-982-2)** - Method in class org.apache.struts.config[.MessageResourcesConfig](#page-978-0)

**[getOffset\(\)](#page-1806-0)** - Method in class org.apache.struts.taglib.logic.<u>[IterateTag](#page-1796-0)</u>

- **[getOnblur\(\)](#page-1303-0)** Method in class org.apache.struts.taglib.html.**[BaseHandlerTag](#page-1279-0)** Returns the onBlur event handler.
- **[getOnchange\(\)](#page-1302-0)** Method in class org.apache.struts.taglib.html.**BaseHandlerTag** Returns the onChange event handler.
- **[getOnclick\(\)](#page-1299-0)** Method in class org.apache.struts.taglib.html.**[BaseHandlerTag](#page-1279-0)** Returns the onClick event handler.
- **[getOnclick\(\)](#page-1341-1)** Method in class org.apache.struts.taglib.html.[CancelTag](#page-1337-0) Returns the onClick event handler.
- **[getOndblclick\(\)](#page-1299-1)** Method in class org.apache.struts.taglib.html.**[BaseHandlerTag](#page-1279-0)** Returns the onDblClick event handler.
- **[getOnfocus\(\)](#page-1303-1)** Method in class org.apache.struts.taglib.html.**BaseHandlerTag** Returns the onFocus event handler.
- **[getOnkeydown\(\)](#page-1301-0)** Method in class
- org.apache.struts.taglib.html[.BaseHandlerTag](#page-1279-0)

Returns the onKeyDown event handler.

**[getOnkeypress\(\)](#page-1302-1)** - Method in class

org.apache.struts.taglib.html[.BaseHandlerTag](#page-1279-0)

- Returns the onKeyPress event handler.
- **[getOnkeyup\(\)](#page-1301-1)** Method in class org.apache.struts.taglib.html.**[BaseHandlerTag](#page-1279-0)** Returns the onKeyUp event handler.

**[getOnmousedown\(\)](#page-1299-2)** - Method in class

org.apache.struts.taglib.html[.BaseHandlerTag](#page-1279-0)

Returns the onMouseDown event handler.

**[getOnmousemove\(\)](#page-1300-0)** - Method in class

org.apache.struts.taglib.html[.BaseHandlerTag](#page-1279-0)

Returns the onMouseMove event handler. **[getOnmouseout\(\)](#page-1301-2)** - Method in class org.apache.struts.taglib.html[.BaseHandlerTag](#page-1279-0) Returns the onMouseOut event handler. **[getOnmouseover\(\)](#page-1300-1)** - Method in class org.apache.struts.taglib.html[.BaseHandlerTag](#page-1279-0) Returns the onMouseOver event handler. **[getOnmouseup\(\)](#page-1300-2)** - Method in class org.apache.struts.taglib.html[.BaseHandlerTag](#page-1279-0) Returns the onMouseUp event handler. **[getOnreset\(\)](#page-1457-1)** - Method in class org.apache.struts.taglib.html[.FormTag](#page-1444-0) Return the onReset event script. **[getOnselect\(\)](#page-1303-2)** - Method in class org.apache.struts.taglib.html.**[BaseHandlerTag](#page-1279-0)** Returns the onSelect event handler. **[getOnsubmit\(\)](#page-1457-2)** - Method in class org.apache.struts.taglib.html.[FormTag](#page-1444-0) Return the onSubmit event script. **[getOrCreateController\(\)](#page-2730-1)** - Method in class org.apache.struts.tiles[.ComponentDefinition](#page-2716-0) Get or create controller. **[getOrder\(\)](#page-400-1)** - Method in class org.apache.struts.action.[ActionMessages.ActionMessageItem](#page-397-0) **[getOriginalPath\(\)](#page-417-0)** - Method in class org.apache.struts.action[.ActionRedirect](#page-412-0) Get the original path without the parameters added at runtime. **[getOrigRef\(\)](#page-877-1)** - Method in interface org.apache.struts.config[.ConfigHelperInterface](#page-871-0) Renders the reference for a HTML element **[getOrigRef\(\)](#page-868-3)** - Method in class org.apache.struts.config[.ConfigHelper](#page-856-0) Renders the reference for a HTML element **[getPage\(\)](#page-1172-0)** - Method in class org.apache.struts.taglib.bean[.IncludeTag](#page-1165-0) **[getPage\(\)](#page-1516-1)** - Method in class org.apache.struts.taglib.html.[ImgTag](#page-1499-0) **[getPage\(\)](#page-1554-2)** - Method in class org.apache.struts.taglib.html.[LinkTag](#page-1542-0) **[getPage\(\)](#page-1533-2)** - Method in class org.apache.struts.taglib.html.[JavascriptValidatorTag](#page-1523-0) Gets the current page number of a multi-part form. **[getPage\(\)](#page-1496-0)** - Method in class org.apache.struts.taglib.html.[ImageTag](#page-1489-0)

**[getPage\(\)](#page-1889-2)** - Method in class org.apache.struts.taglib.logic.[RedirectTag](#page-1880-0)

**[getPage\(\)](#page-2443-0)** - Method in class org.apache.struts.taglib.tiles[.DefinitionTagSupport](#page-2436-0) Get the page.

- **[getPage\(\)](#page-2724-1)** Method in class org.apache.struts.tiles.[ComponentDefinition](#page-2716-0) Access method for the path property.
- **[getPage\(\)](#page-3460-0)** Method in class org.apache.struts.validator[.ValidatorForm](#page-3456-0) Gets page.
- **[getPage\(\)](#page-3401-0)** Method in class org.apache.struts.validator. DynaValidatorForm Gets page.
- **[getPageContext\(\)](#page-2482-1)** Method in class org.apache.struts.taglib.tiles.[InsertTag](#page-2472-0) Get the pageContext property.

**[getPageKey\(\)](#page-1516-2)** - Method in class org.apache.struts.taglib.html[.ImgTag](#page-1499-0)

**[getPageKey\(\)](#page-1496-1)** - Method in class org.apache.struts.taglib.html[.ImageTag](#page-1489-0)

**[getPagePattern\(\)](#page-894-0)** - Method in class org.apache.struts.config.[ControllerConfig](#page-884-0)

**[getParameter\(\)](#page-755-1)** - Method in class org.apache.struts.config.[ActionConfig](#page-740-0) Return general purpose configuration parameter that can be used to pass extra information to the Action instance selected by this Action. **[getParameter\(\)](#page-983-0)** - Method in class

org.apache.struts.config[.MessageResourcesConfig](#page-978-0)

**[getParameter\(\)](#page-1769-3)** - Method in class org.apache.struts.taglib.logic.[ConditionalTagBase](#page-1763-0)

**[getParameter\(ActionMapping,](#page-628-1) ActionForm, HttpServletRequest, HttpServletResponse)** - Method in class org.apache.struts.actions[.ActionDispatcher](#page-620-0) Returns the parameter value as influenced by the selected [ActionDispatcher.flavor](#page-625-0) specified for this ActionDispatcher. **[getParameter\(String\)](#page-3147-1)** - Method in class org.apache.struts.upload.[MultipartRequestWrapper](#page-3140-0) Attempts to get a parameter for this request. **[getParameterMap\(\)](#page-3157-1)** - Method in class org.apache.struts.upload.[MultipartRequestWrapper](#page-3140-0) Implements the Servlet 2.3 *getParameterMap* method. **[getParameterNames\(\)](#page-3147-2)** - Method in class

org.apache.struts.upload.[MultipartRequestWrapper](#page-3140-0)

Returns the names of the parameters for this request.

**[getParameterString\(\)](#page-418-0)** - Method in class org.apache.struts.action[.ActionRedirect](#page-412-0) Forms the string containing the parameters passed onto this object thru calls to addParameter().

**[getParameterValues\(String\)](#page-3147-3)** - Method in class org.apache.struts.upload.[MultipartRequestWrapper](#page-3140-0)

**[getParamId\(\)](#page-1517-0)** - Method in class org.apache.struts.taglib.html[.ImgTag](#page-1499-0)

**[getParamId\(\)](#page-1555-1)** - Method in class org.apache.struts.taglib.html[.LinkTag](#page-1542-0)

**[getParamId\(\)](#page-1890-1)** - Method in class org.apache.struts.taglib.logic.[RedirectTag](#page-1880-0)

**[getParamName\(\)](#page-1517-1)** - Method in class org.apache.struts.taglib.html[.ImgTag](#page-1499-0)

**[getParamName\(\)](#page-1555-2)** - Method in class org.apache.struts.taglib.html[.LinkTag](#page-1542-0)

**[getParamName\(\)](#page-1890-2)** - Method in class org.apache.struts.taglib.logic.[RedirectTag](#page-1880-0)

**[getParamProperty\(\)](#page-1517-2)** - Method in class org.apache.struts.taglib.html[.ImgTag](#page-1499-0)

**[getParamProperty\(\)](#page-1555-3)** - Method in class org.apache.struts.taglib.html.*LinkTag* 

**[getParamProperty\(\)](#page-1890-3)** - Method in class org.apache.struts.taglib.logic.[RedirectTag](#page-1880-0)

**[getParamScope\(\)](#page-1517-3)** - Method in class org.apache.struts.taglib.html[.ImgTag](#page-1499-0)

**[getParamScope\(\)](#page-1556-0)** - Method in class org.apache.struts.taglib.html[.LinkTag](#page-1542-0)

**[getParamScope\(\)](#page-1891-0)** - Method in class org.apache.struts.taglib.logic.[RedirectTag](#page-1880-0)

**[getParserValidate\(\)](#page-2793-1)** - Method in class org.apache.struts.tiles[.DefinitionsFactoryConfig](#page-2786-0) Determines if the parser is validating. **[getPath\(\)](#page-417-1)** - Method in class org.apache.struts.action[.ActionRedirect](#page-412-0) Get the path for this object, including any parameters that may have been added at runtime.

**[getPath\(\)](#page-936-2)** - Method in class org.apache.struts.config.[ForwardConfig](#page-929-0)

**[getPath\(\)](#page-755-2)** - Method in class org.apache.struts.config.[ActionConfig](#page-740-0) Return context-relative path of the submitted request, starting with a slash ("/") character, and omitting any filename extension if extension mapping is being used.

**[getPath\(\)](#page-907-3)** - Method in class org.apache.struts.config.[ExceptionConfig](#page-902-0)

**[getPath\(\)](#page-2724-2)** - Method in class org.apache.struts.tiles.[ComponentDefinition](#page-2716-0) Access method for the path property.

**[getPathInfo\(\)](#page-3153-3)** - Method in class

org.apache.struts.upload.[MultipartRequestWrapper](#page-3140-0)

**[getPathnames\(\)](#page-3468-0)** - Method in class org.apache.struts.validator.[ValidatorPlugIn](#page-3463-0) Gets a comma delimitted list of Validator resources.

**[getPathTranslated\(\)](#page-3153-4)** - Method in class

org.apache.struts.upload.[MultipartRequestWrapper](#page-3140-0)

**[getPattern\(\)](#page-768-0)** - Method in class

org.apache.struts.config[.ActionConfigMatcher.Mapping](#page-768-0) Gets the compiled wildcard pattern.

- **[getPrefix\(\)](#page-756-0)** Method in class org.apache.struts.config[.ActionConfig](#page-740-0) Retruns prefix used to match request parameter names to form bean property names, if any.
- **[getPrefix\(\)](#page-989-0)** Method in interface org.apache.struts.config.[ModuleConfig](#page-984-0) The prefix of the context-relative portion of the request URI, used to select this configuration versus others supported by the controller servlet.
- **[getPrefix\(\)](#page-958-0)** Method in class org.apache.struts.config.impl[.ModuleConfigImpl](#page-948-0) The prefix of the context-relative portion of the request URI, used to select this configuration versus others supported by the controller servlet.

**[getPrefix\(\)](#page-1437-1)** - Method in class org.apache.struts.taglib.html[.ErrorsTag](#page-1429-0)

**[getProcessorClass\(\)](#page-894-1)** - Method in class org.apache.struts.config[.ControllerConfig](#page-884-0)

**[getProcessorForModule\(ModuleConfig\)](#page-433-0)** - Method in class org.apache.struts.action.[ActionServlet](#page-419-0)

Returns the RequestProcessor for the given module or null if one does not exist.

**[getProperties\(\)](#page-900-1)** - Method in class org.apache.struts.config.[DataSourceConfig](#page-896-0)
**[getProperties\(\)](#page-1027-0)** - Method in class org.apache.struts.config.[PlugInConfig](#page-1023-0) Return the properties that will be used to configure a PlugIn instance. **[getProperty\(\)](#page-401-0)** - Method in class org.apache.struts.action.[ActionMessages.ActionMessageItem](#page-397-0)

**[getProperty\(\)](#page-1213-0)** - Method in class org.apache.struts.taglib.bean. [PageTag](#page-1209-0)

**[getProperty\(\)](#page-1148-0)** - Method in class org.apache.struts.taglib.bean. [DefineTag](#page-1141-0)

**[getProperty\(\)](#page-1242-0)** - Method in class org.apache.struts.taglib.bean.[SizeTag](#page-1237-0)

**[getProperty\(\)](#page-1266-0)** - Method in class org.apache.struts.taglib.bean. Write Tag

**[getProperty\(\)](#page-1187-0)** - Method in class org.apache.struts.taglib.bean. [MessageTag](#page-1178-0)

**[getProperty\(\)](#page-1518-0)** - Method in class org.apache.struts.taglib.html.[ImgTag](#page-1499-0)

- **[getProperty\(\)](#page-1322-0)** Method in class org.apache.struts.taglib.html.**[BaseInputTag](#page-1315-0)** Return the property name.
- **[getProperty\(\)](#page-1688-0)** Method in class org.apache.struts.taglib.html.**[SubmitTag](#page-1683-0)** Return the property.
- **[getProperty\(\)](#page-1601-0)** Method in class org.apache.struts.taglib.html.**[OptionsTag](#page-1594-0)**
- **[getProperty\(\)](#page-1349-0)** Method in class org.apache.struts.taglib.html.*[CheckboxTag](#page-1343-0)* Return the property name.
- **[getProperty\(\)](#page-1580-0)** Method in class org.apache.struts.taglib.html.[MultiboxTag](#page-1574-0) Return the property name.
- **[getProperty\(\)](#page-1436-0)** Method in class org.apache.struts.taglib.html.[ErrorsTag](#page-1429-0)

**[getProperty\(\)](#page-1590-0)** - Method in class org.apache.struts.taglib.html[.OptionsCollectionTag](#page-1584-0)

**[getProperty\(\)](#page-1556-0)** - Method in class org.apache.struts.taglib.html.[LinkTag](#page-1542-0)

**[getProperty\(\)](#page-1679-0)** - Method in class org.apache.struts.taglib.html.**[SelectTag](#page-1671-0)** Return the property name.

**[getProperty\(\)](#page-1568-0)** - Method in class org.apache.struts.taglib.html.[MessagesTag](#page-1560-0)

**[getProperty\(\)](#page-1655-0)** - Method in class org.apache.struts.taglib.html.[RadioTag](#page-1649-0) Return the property name. **[getProperty\(\)](#page-1770-0)** - Method in class org.apache.struts.taglib.logic.[ConditionalTagBase](#page-1763-0) **[getProperty\(\)](#page-1891-0)** - Method in class org.apache.struts.taglib.logic.**RedirectTag [getProperty\(\)](#page-1806-0)** - Method in class org.apache.struts.taglib.logic.*IterateTag* **[getProperty\(\)](#page-2282-0)** - Method in interface org.apache.struts.taglib.nested.[NestedPropertySupport](#page-2281-0) The getters and setters required to set a tags *property* property. **[getProperty\(\)](#page-2289-0)** - Method in class org.apache.struts.taglib.nested.[NestedPropertyTag](#page-2284-0) Getter method for the *property* property **[getProperty\(\)](#page-2301-0)** - Method in class org.apache.struts.taglib.nested[.NestedRootTag](#page-2297-0) Getter method for the *property* property **[getProperty\(\)](#page-2310-0)** - Method in class org.apache.struts.taglib.nested.[NestedWriteNestingTag](#page-2306-0) Getter method for the *property* property

**[getProperty\(\)](#page-2027-0)** - Method in class

org.apache.struts.taglib.nested.html.[NestedFormTag](#page-2023-0)

Get the string value of the "property" property.

**[getProperty\(\)](#page-2376-0)** - Method in class

org.apache.struts.taglib.tiles.[AttributeToScopeTag](#page-2373-0)

**Deprecated.** Return the property name.

**[getProperty\(\)](#page-3260-0)** - Method in class org.apache.struts.util. Module Exception

Returns the property associated with the exception.

**[getProperty\(Object,](#page-2564-0) String)** - Static method in class

org.apache.struts.taglib.tiles.util.[TagUtils](#page-2561-0)

**Deprecated.** *Use PropertyUtils.getProperty() directly. This will be removed after Struts 1.2.*

**[getProtocol\(\)](#page-3149-0)** - Method in class

org.apache.struts.upload.[MultipartRequestWrapper](#page-3140-0)

**[getPush\(\)](#page-1075-0)** - Method in class org.apache.struts.plugins.**[DigestingPlugIn](#page-1061-0)** 

**[getQueryString\(\)](#page-3154-0)** - Method in class org.apache.struts.upload.[MultipartRequestWrapper](#page-3140-0) **[getReader\(\)](#page-3150-0)** - Method in class

org.apache.struts.upload.[MultipartRequestWrapper](#page-3140-0)

**[getReadonly\(\)](#page-1304-0)** - Method in class org.apache.struts.taglib.html.**BaseHandlerTag** Returns the readonly event handler. **[getRealPath\(String\)](#page-3151-0)** - Method in class org.apache.struts.upload.[MultipartRequestWrapper](#page-3140-0)

**[getRealValue\(\)](#page-2536-0)** - Method in class org.apache.struts.taglib.tiles[.PutTag](#page-2524-0) Get real value according to tag attribute. **[getRealValueFromBean\(\)](#page-2536-1)** - Method in class

org.apache.struts.taglib.tiles.[PutTag](#page-2524-0)

Extract real value from specified bean.

**[getRealValueFromBean\(String,](#page-2566-0) String, String, PageContext)** - Static method in class org.apache.struts.taglib.tiles.util.[TagUtils](#page-2561-0)

Locate and return the specified property of the specified bean, from an optionally specified scope, in the specified page context.

**[getRedirect\(\)](#page-936-0)** - Method in class org.apache.struts.config[.ForwardConfig](#page-929-0)

**[getRedisplay\(\)](#page-1276-0)** - Method in class org.apache.struts.taglib.html.[BaseFieldTag](#page-1271-0)

**[getRemoteAddr\(\)](#page-3150-1)** - Method in class org.apache.struts.upload.[MultipartRequestWrapper](#page-3140-0)

**[getRemoteHost\(\)](#page-3150-2)** - Method in class

org.apache.struts.upload.[MultipartRequestWrapper](#page-3140-0)

**[getRemotePort\(\)](#page-3158-0)** - Method in class

org.apache.struts.upload.[MultipartRequestWrapper](#page-3140-0)

Use Reflection to invoke Servlet 2.4 *getRemotePort* method on the wrapped Request.

**[getRemoteUser\(\)](#page-3154-1)** - Method in class

org.apache.struts.upload.[MultipartRequestWrapper](#page-3140-0)

## **[getRepositoryPath\(ModuleConfig\)](#page-3054-0)** - Method in class

org.apache.struts.upload.[CommonsMultipartRequestHandler](#page-3045-0)

Returns the path to the temporary directory to be used for uploaded files which are written to disk.

**[getRequest\(\)](#page-3147-0)** - Method in class

org.apache.struts.upload.[MultipartRequestWrapper](#page-3140-0) Returns the underlying HttpServletRequest for this wrapper **[getRequestDispatcher\(String\)](#page-3151-1)** - Method in class org.apache.struts.upload.[MultipartRequestWrapper](#page-3140-0)

**[getRequestedSessionId\(\)](#page-3155-0)** - Method in class org.apache.struts.upload.[MultipartRequestWrapper](#page-3140-0)

**[getRequestModuleConfig\(HttpServletRequest\)](#page-3317-0)** - Static method in class org.apache.struts.util.[RequestUtils](#page-3298-0)

**Deprecated.** *Use [ModuleUtils.getModuleConfig\(HttpServletRequest\)](#page-3265-0) instead. This will be removed after Struts 1.2.*

**[getRequestProcessor\(HttpServletRequest,](#page-2902-0) ServletContext)** - Method in class org.apache.struts.tiles[.TilesUtilStrutsModulesImpl](#page-2897-0)

Get Tiles RequestProcessor associated to the current module.

**[getRequestProcessor\(ModuleConfig\)](#page-432-0)** - Method in class

org.apache.struts.action.[ActionServlet](#page-419-0)

Look up and return the **[RequestProcessor](#page-597-0)** responsible for the specified module, creating a new one if necessary.

**[getRequestProcessor\(ModuleConfig\)](#page-731-0)** - Method in class org.apache.struts.actions[.RedeployableActionServlet](#page-728-0)

**[getRequestURI\(\)](#page-3155-1)** - Method in class org.apache.struts.upload.[MultipartRequestWrapper](#page-3140-0)

**[getRequestURL\(\)](#page-3157-0)** - Method in class

org.apache.struts.upload.[MultipartRequestWrapper](#page-3140-0)

Use Reflection to invoke Servlet 2.3 *getRequestURL* method on the wrapped Request.

**[getResources\(HttpServletRequest\)](#page-349-0)** - Method in class

org.apache.struts.action.[Action](#page-339-0)

Return the default message resources for the current module. **[getResources\(HttpServletRequest,](#page-349-1) String)** - Method in class org.apache.struts.action.[Action](#page-339-0)

Return the specified message resources for the current module. **[getResult\(\)](#page-3509-0)** - Method in class

org.apache.struts.validator.validwhen[.ValidWhenParser](#page-3501-0)

**[getResultValueMap\(\)](#page-3462-0)** - Method in class

org.apache.struts.validator.[ValidatorForm](#page-3456-0)

Returns a Map of values returned from any validation that returns a value other than null or Boolean with the key the full property path of the field.

**[getResultValueMap\(\)](#page-3403-0)** - Method in class

org.apache.struts.validator.[DynaValidatorForm](#page-3397-0)

Returns a Map of values returned from any validation that returns a value other than null or Boolean with the key the full property path of the field.

**[getReturnNull\(\)](#page-3240-0)** - Method in class org.apache.struts.util.[MessageResources](#page-3232-0) Indicates that a null is returned instead of an error message string if an unknown Locale or key is requested.

**[getReturnNull\(\)](#page-3253-0)** - Method in class

org.apache.struts.util.[MessageResourcesFactory](#page-3249-0)

Get default value of the "returnNull" property used to initialize newly created MessageResourcess.

**[getRole\(\)](#page-1770-1)** - Method in class org.apache.struts.taglib.logic[.ConditionalTagBase](#page-1763-0)

**[getRole\(\)](#page-2536-2)** - Method in class org.apache.struts.taglib.tiles.[PutTag](#page-2524-0) Get role attribute

- **[getRole\(\)](#page-2442-0)** Method in class org.apache.struts.taglib.tiles.[DefinitionTagSupport](#page-2436-0) Get associated role.
- **[getRole\(\)](#page-2449-0)** Method in class org.apache.struts.taglib.tiles.[GetAttributeTag](#page-2444-0) Get role.
- **[getRole\(\)](#page-2519-0)** Method in class org.apache.struts.taglib.tiles.[PutListTag](#page-2514-0) Get role attribute.
- **[getRole\(\)](#page-2907-0)** Method in class org.apache.struts.tiles[.UntypedAttribute](#page-2904-0) Get role.

**[getRole\(\)](#page-2725-0)** - Method in class org.apache.struts.tiles[.ComponentDefinition](#page-2716-0) Access method for the role property.

- **[getRole\(\)](#page-2971-0)** Method in class org.apache.struts.tiles.xmlDefinition[.XmlAttribute](#page-2966-0) Access method for the name property.
- **[getRoleNames\(\)](#page-757-0)** Method in class org.apache.struts.config.[ActionConfig](#page-740-0) Get array of security role names used to authorize access to this Action.

**[getRoles\(\)](#page-756-0)** - Method in class org.apache.struts.config.[ActionConfig](#page-740-0)

**[getRows\(\)](#page-1323-0)** - Method in class org.apache.struts.taglib.html.[BaseInputTag](#page-1315-0) Return the number of rows for this field.

**[getRulesets\(\)](#page-1073-0)** - Method in class org.apache.struts.plugins.[DigestingPlugIn](#page-1061-0)

### **[getScheme\(\)](#page-3149-1)** - Method in class

org.apache.struts.upload.[MultipartRequestWrapper](#page-3140-0)

- **[getScope\(\)](#page-757-1)** Method in class org.apache.struts.config.*[ActionConfig](#page-740-0)* Get the scope ("request" or "session") within which our form bean is accessed, if any.
- **[getScope\(\)](#page-908-0)** Method in class org.apache.struts.config.[ExceptionConfig](#page-902-0)
- **[getScope\(\)](#page-1148-1)** Method in class org.apache.struts.taglib.bean. [DefineTag](#page-1141-0)
- **[getScope\(\)](#page-1243-0)** Method in class org.apache.struts.taglib.bean.[SizeTag](#page-1237-0)
- **[getScope\(\)](#page-1266-1)** Method in class org.apache.struts.taglib.bean. Write Tag
- **[getScope\(\)](#page-1187-1)** Method in class org.apache.struts.taglib.bean.[MessageTag](#page-1178-0)
- **[getScope\(\)](#page-1518-1)** Method in class org.apache.struts.taglib.html.[ImgTag](#page-1499-0)
- **[getScope\(\)](#page-1556-1)** Method in class org.apache.struts.taglib.html.[LinkTag](#page-1542-0)
- **[getScope\(\)](#page-1770-2)** Method in class org.apache.struts.taglib.logic[.ConditionalTagBase](#page-1763-0)
- **[getScope\(\)](#page-1891-1)** Method in class org.apache.struts.taglib.logic[.RedirectTag](#page-1880-0)
- **[getScope\(\)](#page-1806-1)** Method in class org.apache.struts.taglib.logic.lterateTag
- **[getScope\(\)](#page-2461-0)** Method in class org.apache.struts.taglib.tiles.[ImportAttributeTag](#page-2456-0) Get scope.
- **[getScope\(\)](#page-2433-0)** Method in class org.apache.struts.taglib.tiles.[DefinitionTag](#page-2427-0) Get the scope.
- **[getScope\(\)](#page-2546-0)** Method in class org.apache.struts.taglib.tiles.[UseAttributeTag](#page-2541-0) Get scope.
- **[getScope\(String\)](#page-2359-0)** Method in class org.apache.struts.taglib[.TagUtils](#page-2346-0) Converts the scope name into its corresponding PageContext constant value.
- **[getScope\(String\)](#page-3324-0)** Static method in class org.apache.struts.util[.RequestUtils](#page-3298-0) **Deprecated.** *This will be removed after Struts 1.2. Use [TagUtils.getScope\(String\)](#page-2359-0) instead.*
- **[getScope\(String,](#page-2564-1) int)** Static method in class

org.apache.struts.taglib.tiles.util.[TagUtils](#page-2561-0)

Get scope value from string value

**[getScriptLanguage\(\)](#page-1540-0)** - Method in class

org.apache.struts.taglib.html[.JavascriptValidatorTag](#page-1523-0)

Gets whether or not the <script> element will include the language attribute.

**[getScriptLanguage\(\)](#page-1464-0)** - Method in class org.apache.struts.taglib.html[.FormTag](#page-1444-0) Gets whether or not the focus script's <script> element will include the language attribute.

**[getScrolling\(\)](#page-1474-0)** - Method in class org.apache.struts.taglib.html.[FrameTag](#page-1466-0)

**[getServer\(\)](#page-1330-0)** - Method in class org.apache.struts.taglib.html.[BaseTag](#page-1326-0) Returns the server. **[getServerName\(\)](#page-3149-2)** - Method in class

org.apache.struts.upload.[MultipartRequestWrapper](#page-3140-0)

**[getServerPort\(\)](#page-3149-3)** - Method in class

org.apache.struts.upload.[MultipartRequestWrapper](#page-3140-0)

**[getServlet\(\)](#page-345-0)** - Method in class org.apache.struts.action.**[Action](#page-339-0)** Return the servlet instance to which we are attached. **[getServlet\(\)](#page-370-0)** - Method in class org.apache.struts.action.[ActionForm](#page-366-0) Return the servlet instance to which we are attached. **[getServlet\(\)](#page-3050-0)** - Method in class org.apache.struts.upload.[CommonsMultipartRequestHandler](#page-3045-0) Retrieves the servlet with which this handler is associated. **[getServlet\(\)](#page-3077-0)** - Method in class org.apache.struts.upload.[DiskMultipartRequestHandler](#page-3069-0) **Deprecated. [getServlet\(\)](#page-3137-0)** - Method in interface org.apache.struts.upload.[MultipartRequestHandler](#page-3134-0) Get the ActionServlet instance **[getServletContext\(\)](#page-615-0)** - Method in class org.apache.struts.action.[RequestProcessor](#page-597-0) Return the ServletContext for the web application in which we are running. **[getServletContextURL\(String\)](#page-1070-0)** - Method in class org.apache.struts.plugins.[DigestingPlugIn](#page-1061-0) Given a string, return a URL to a Servlet Context resource of that name. **[getServletMapping\(\)](#page-875-0)** - Method in interface

org.apache.struts.config[.ConfigHelperInterface](#page-871-0)

The path-mapped pattern (/action/\*) or extension mapped pattern  $((\star, do)$ used to determine our Action URIs in this application.

**[getServletMapping\(\)](#page-864-0)** - Method in class org.apache.struts.config[.ConfigHelper](#page-856-0) The path-mapped pattern (/action/\*) or extension mapped pattern  $((\star, do)$ used to determine our Action URIs in this application.

**[getServletPath\(\)](#page-3155-2)** - Method in class

org.apache.struts.upload.[MultipartRequestWrapper](#page-3140-0)

**[getServletWrapper\(\)](#page-370-1)** - Method in class org.apache.struts.action[.ActionForm](#page-366-0) Return the controller servlet instance to which we are attached. **[getSession\(\)](#page-3156-0)** - Method in class org.apache.struts.upload.[MultipartRequestWrapper](#page-3140-0)

**[getSession\(boolean\)](#page-3155-3)** - Method in class org.apache.struts.upload.[MultipartRequestWrapper](#page-3140-0)

**[getSize\(\)](#page-926-0)** - Method in class org.apache.struts.config.[FormPropertyConfig](#page-920-0)

**[getSize\(\)](#page-1323-1)** - Method in class org.apache.struts.taglib.html.**[BaseInputTag](#page-1315-0)** Return the size of this field (synonym for getCols()). **[getSize\(\)](#page-1678-0)** - Method in class org.apache.struts.taglib.html.**[SelectTag](#page-1671-0)** 

**[getSizeMax\(ModuleConfig\)](#page-3053-0)** - Method in class

org.apache.struts.upload.[CommonsMultipartRequestHandler](#page-3045-0) Returns the maximum allowable size, in bytes, of an uploaded file.

**[getSizeThreshold\(ModuleConfig\)](#page-3054-1)** - Method in class

org.apache.struts.upload.[CommonsMultipartRequestHandler](#page-3045-0)

Returns the size threshold which determines whether an uploaded file will be written to disk or cached in memory.

**[getSrc\(\)](#page-1518-2)** - Method in class org.apache.struts.taglib.html[.ImgTag](#page-1499-0)

**[getSrc\(\)](#page-1536-0)** - Method in class org.apache.struts.taglib.html[.JavascriptValidatorTag](#page-1523-0) Gets the src attribute's value when defining the html script element.

**[getSrc\(\)](#page-1496-0)** - Method in class org.apache.struts.taglib.html[.ImageTag](#page-1489-0)

**[getSrcKey\(\)](#page-1518-3)** - Method in class org.apache.struts.taglib.html[.ImgTag](#page-1499-0)

**[getSrcKey\(\)](#page-1496-1)** - Method in class org.apache.struts.taglib.html[.ImageTag](#page-1489-0)

**[getStaticJavascript\(\)](#page-1534-0)** - Method in class

- org.apache.struts.taglib.html[.JavascriptValidatorTag](#page-1523-0)
	- Gets whether or not to generate the static JavaScript.

**[getStreamInfo\(ActionMapping,](#page-674-0) ActionForm, HttpServletRequest,**

**HttpServletResponse)** - Method in class

org.apache.struts.actions[.DownloadAction](#page-671-0)

Returns the information on the file, or other stream, to be downloaded by this action.

- **[getString\(String\)](#page-541-0)** Method in class org.apache.struts.action. DynaActionForm Return the value of a String property with the specified name.
- **[getStrings\(String\)](#page-541-1)** Method in class org.apache.struts.action.[DynaActionForm](#page-533-0) Return the value of a String[] property with the specified name.
- **[getStyle\(\)](#page-1304-1)** Method in class org.apache.struts.taglib.html[.BaseHandlerTag](#page-1279-0) Returns the style attribute.
- **[getStyle\(\)](#page-1601-1)** Method in class org.apache.struts.taglib.html.**OptionsTag**
- **[getStyle\(\)](#page-1591-0)** Method in class org.apache.struts.taglib.html[.OptionsCollectionTag](#page-1584-0)
- **[getStyle\(\)](#page-1458-0)** Method in class org.apache.struts.taglib.html[.FormTag](#page-1444-0) Return the style attribute for this tag.
- **[getStyle\(\)](#page-1613-0)** Method in class org.apache.struts.taglib.html[.OptionTag](#page-1605-0)

**[getStyleClass\(\)](#page-1305-0)** - Method in class org.apache.struts.taglib.html.**BaseHandlerTag** Returns the style class attribute.

**[getStyleClass\(\)](#page-1602-0)** - Method in class org.apache.struts.taglib.html[.OptionsTag](#page-1594-0)

**[getStyleClass\(\)](#page-1591-1)** - Method in class org.apache.struts.taglib.html[.OptionsCollectionTag](#page-1584-0)

**[getStyleClass\(\)](#page-1458-1)** - Method in class org.apache.struts.taglib.html[.FormTag](#page-1444-0) Return the style class for this tag.

**[getStyleClass\(\)](#page-1613-1)** - Method in class org.apache.struts.taglib.html[.OptionTag](#page-1605-0)

**[getStyleId\(\)](#page-1305-1)** - Method in class org.apache.struts.taglib.html.**[BaseHandlerTag](#page-1279-0)** Returns the style id attribute.

**[getStyleId\(\)](#page-1459-0)** - Method in class org.apache.struts.taglib.html.[FormTag](#page-1444-0) Return the style identifier for this tag.

**[getStyleId\(\)](#page-1613-2)** - Method in class org.apache.struts.taglib.html.**[OptionTag](#page-1605-0)** Return the style identifier for this tag.

**[getSuffix\(\)](#page-757-2)** - Method in class org.apache.struts.config.[ActionConfig](#page-740-0) Return suffix used to match request parameter names to form bean property names, if any.

**[getSuffix\(\)](#page-1437-0)** - Method in class org.apache.struts.taglib.html.[ErrorsTag](#page-1429-0)

**[getTabindex\(\)](#page-1298-0)** - Method in class org.apache.struts.taglib.html.**BaseHandlerTag** Returns the tabIndex value.

**[GetTag](#page-2451-0)** - class org.apache.struts.taglib.tiles[.GetTag.](#page-2451-0)

This is the tag handler for <tiles:get>, which gets content from the request scope and either includes the content or prints it, depending upon the value of the content's direct attribute.

**[GetTag\(\)](#page-2454-0)** - Constructor for class org.apache.struts.taglib.tiles.[GetTag](#page-2451-0) Constructor.

**[getTarget\(\)](#page-1329-0)** - Method in class org.apache.struts.taglib.html[.BaseTag](#page-1326-0)

**[getTarget\(\)](#page-1556-2)** - Method in class org.apache.struts.taglib.html[.LinkTag](#page-1542-0)

**[getTarget\(\)](#page-1459-1)** - Method in class org.apache.struts.taglib.html[.FormTag](#page-1444-0) Return the window target.

**[getTempDir\(\)](#page-894-0)** - Method in class org.apache.struts.config[.ControllerConfig](#page-884-0)

**[getTemplate\(\)](#page-2443-0)** - Method in class

org.apache.struts.taglib.tiles.[DefinitionTagSupport](#page-2436-0) Get the template.

**[getTemplate\(\)](#page-2725-1)** - Method in class org.apache.struts.tiles[.ComponentDefinition](#page-2716-0) Access method for the template property.

**[getTextElements\(\)](#page-3052-0)** - Method in class

org.apache.struts.upload.[CommonsMultipartRequestHandler](#page-3045-0)

Returns a hash table containing the text (that is, non-file) request parameters.

**[getTextElements\(\)](#page-3075-0)** - Method in class

org.apache.struts.upload.[DiskMultipartRequestHandler](#page-3069-0)

### **Deprecated.**

**[getTextElements\(\)](#page-3137-1)** - Method in interface

org.apache.struts.upload.[MultipartRequestHandler](#page-3134-0)

This method is called on to retrieve all the text input elements of the request.

**[getTilesUtil\(\)](#page-2881-0)** - Static method in class org.apache.struts.tiles[.TilesUtil](#page-2878-0) Get the real implementation.

**[getTilesUtilImplClassname\(\)](#page-2869-0)** - Method in class

org.apache.struts.tiles[.TilesPlugin](#page-2861-0)

- Get Tiles util implemention classname.
- **[getTitle\(\)](#page-1308-0)** Method in class org.apache.struts.taglib.html.**BaseHandlerTag** Returns the advisory title attribute.
- **[getTitleKey\(\)](#page-1308-1)** Method in class org.apache.struts.taglib.html.**BaseHandlerTag** Returns the message resources key of the advisory title.
- **[getToken\(\)](#page-875-1)** Method in interface org.apache.struts.config[.ConfigHelperInterface](#page-871-0) The transaction token stored in this session, if it is used.
- **[getToken\(\)](#page-864-1)** Method in class org.apache.struts.config.[ConfigHelper](#page-856-0) The transaction token stored in this session, if it is used.
- **[getTooltip\(\)](#page-2632-0)** Method in class org.apache.struts.tiles.beans[.SimpleMenuItem](#page-2627-0) Get tooltip property.
- **[getTooltip\(\)](#page-2617-0)** Method in interface org.apache.struts.tiles.beans[.MenuItem](#page-2614-0) Get tooltip property.
- **[getToScope\(\)](#page-1148-2)** Method in class org.apache.struts.taglib.bean. DefineTag

**[getTransaction\(\)](#page-1172-0)** - Method in class org.apache.struts.taglib.bean[.IncludeTag](#page-1165-0)

**[getTransaction\(\)](#page-1557-0)** - Method in class org.apache.struts.taglib.html[.LinkTag](#page-1542-0)

**[getTransaction\(\)](#page-1891-2)** - Method in class org.apache.struts.taglib.logic.[RedirectTag](#page-1880-0)

- **[getType\(\)](#page-916-0)** Method in class org.apache.struts.config[.FormBeanConfig](#page-910-0)
- **[getType\(\)](#page-758-0)** Method in class org.apache.struts.config[.ActionConfig](#page-740-0)
- **[getType\(\)](#page-900-0)** Method in class org.apache.struts.config[.DataSourceConfig](#page-896-0)
- **[getType\(\)](#page-926-1)** Method in class org.apache.struts.config[.FormPropertyConfig](#page-920-0)
- **[getType\(\)](#page-908-1)** Method in class org.apache.struts.config[.ExceptionConfig](#page-902-0)
- **[getType\(\)](#page-1149-0)** Method in class org.apache.struts.taglib.bean.[DefineTag](#page-1141-0)
- **[getType\(\)](#page-1806-2)** Method in class org.apache.struts.taglib.logic[.IterateTag](#page-1796-0)

**[getType\(\)](#page-2534-0)** - Method in class org.apache.struts.taglib.tiles.[PutTag](#page-2524-0) Get type.

**[getTypeClass\(\)](#page-926-2)** - Method in class org.apache.struts.config.[FormPropertyConfig](#page-920-0) Return a Class corresponds to the value specified for the type property, taking into account the trailing "[]" for arrays (as well as the ability to specify primitive Java types).

**[getUnknown\(\)](#page-758-1)** - Method in class org.apache.struts.config.[ActionConfig](#page-740-0) Determine whether Action is configured as the default one for this module.

**[getUsemap\(\)](#page-1519-0)** - Method in class org.apache.struts.taglib.html.[ImgTag](#page-1499-0)

**[getUser\(\)](#page-1771-0)** - Method in class org.apache.struts.taglib.logic[.ConditionalTagBase](#page-1763-0)

**[getUserLocale\(HttpServletRequest,](#page-3307-0) String)** - Static method in class org.apache.struts.util.[RequestUtils](#page-3298-0)

Look up and return current user locale, based on the specified parameters. **[getUserLocale\(PageContext,](#page-2359-1) String)** - Method in class

org.apache.struts.taglib[.TagUtils](#page-2346-0)

Look up and return current user locale, based on the specified parameters. **[getUserPrincipal\(\)](#page-3155-4)** - Method in class org.apache.struts.upload.[MultipartRequestWrapper](#page-3140-0)

**[getValidate\(\)](#page-758-2)** - Method in class org.apache.struts.config.[ActionConfig](#page-740-0)

**[getValidationKey\(ActionMapping,](#page-3460-0) HttpServletRequest)** - Method in class org.apache.struts.validator.[ValidatorForm](#page-3456-0) Returns the Validation key. **[getValidationKey\(ActionMapping,](#page-3371-0) HttpServletRequest)** - Method in class org.apache.struts.validator.[BeanValidatorForm](#page-3365-0) Returns the Validation key **[getValidationKey\(ActionMapping,](#page-3402-0) HttpServletRequest)** - Method in class org.apache.struts.validator.[DynaValidatorForm](#page-3397-0) Returns the Validation key. **[getValidationKey\(ActionMapping,](#page-3454-0) HttpServletRequest)** - Method in class org.apache.struts.validator.[ValidatorActionForm](#page-3452-0) Returns the Validation key. **[getValidationKey\(ActionMapping,](#page-3396-0) HttpServletRequest)** - Method in class org.apache.struts.validator.[DynaValidatorActionForm](#page-3393-0) Returns the Validation key. **[getValidatorResources\(ServletContext,](#page-3446-0) HttpServletRequest)** - Static method in class org.apache.struts.validator[.Resources](#page-3441-0)

Retrieve ValidatorResources for the current module.

**[getValidatorResults\(\)](#page-3461-0)** - Method in class

org.apache.struts.validator.[ValidatorForm](#page-3456-0)

Get results of the validation performed by the Validator. **[getValidatorResults\(\)](#page-3403-1)** - Method in class

org.apache.struts.validator.[DynaValidatorForm](#page-3397-0)

Get results of the validation performed by the Validator. **[getValue\(\)](#page-1149-1)** - Method in class org.apache.struts.taglib.bean[.DefineTag](#page-1141-0)

**[getValue\(\)](#page-1136-0)** - Method in class org.apache.struts.taglib.bean.*CookieTag* 

**[getValue\(\)](#page-1223-0)** - Method in class org.apache.struts.taglib.bean. **ParameterTag** 

**[getValue\(\)](#page-1159-0)** - Method in class org.apache.struts.taglib.bean[.HeaderTag](#page-1154-0)

**[getValue\(\)](#page-1324-0)** - Method in class org.apache.struts.taglib.html.**[BaseInputTag](#page-1315-0)** Return the field value (if any).

**[getValue\(\)](#page-1688-1)** - Method in class org.apache.struts.taglib.html.**[SubmitTag](#page-1683-0)** Return the label value.

**[getValue\(\)](#page-1349-1)** - Method in class org.apache.struts.taglib.html.[CheckboxTag](#page-1343-0) Return the server value.

**[getValue\(\)](#page-1580-1)** - Method in class org.apache.struts.taglib.html.[MultiboxTag](#page-1574-0) Return the server value.

- **[getValue\(\)](#page-1591-2)** Method in class org.apache.struts.taglib.html.[OptionsCollectionTag](#page-1584-0)
- **[getValue\(\)](#page-1679-1)** Method in class org.apache.struts.taglib.html.[SelectTag](#page-1671-0) Return the comparison value.
- **[getValue\(\)](#page-1656-0)** Method in class org.apache.struts.taglib.html.[RadioTag](#page-1649-0) Return the server value.
- **[getValue\(\)](#page-1614-0)** Method in class org.apache.struts.taglib.html.**[OptionTag](#page-1605-0)**

**[getValue\(\)](#page-1760-0)** - Method in class org.apache.struts.taglib.logic[.CompareTagBase](#page-1756-0)

**[getValue\(\)](#page-1824-0)** - Method in class org.apache.struts.taglib.logic[.MatchTag](#page-1820-0)

**[getValue\(\)](#page-2533-0)** - Method in class org.apache.struts.taglib.tiles[.PutTag](#page-2524-0) Get value.

**[getValue\(\)](#page-2907-1)** - Method in class org.apache.struts.tiles.[UntypedAttribute](#page-2904-0)

Get value.

**[getValue\(\)](#page-2608-0)** - Method in interface org.apache.struts.tiles[.AttributeDefinition](#page-2607-0) Return value hold by this typed attribute.

- **[getValue\(\)](#page-2630-0)** Method in class org.apache.struts.tiles.beans[.SimpleMenuItem](#page-2627-0) Get value property.
- **[getValue\(\)](#page-2616-0)** Method in interface org.apache.struts.tiles.beans. [MenuItem](#page-2614-0) Get value property.
- **[getValue\(\)](#page-2971-1)** Method in class org.apache.struts.tiles.xmlDefinition.[XmlAttribute](#page-2966-0) Access method for the value property.
- **[getValue\(\)](#page-3118-0)** Method in class org.apache.struts.upload[.MultipartElement](#page-3112-0) **Deprecated.** Returns the value of this multipart element.
- **[getValue\(\)](#page-3230-0)** Method in class org.apache.struts.util[.LabelValueBean](#page-3226-0)

**[getValues\(\)](#page-395-0)** - Method in class org.apache.struts.action.[ActionMessage](#page-389-0) Get the replacement values for this message.

**[getVariableInfo\(TagData\)](#page-1140-0)** - Method in class

org.apache.struts.taglib.bean[.CookieTei](#page-1138-0)

Return information about the scripting variables to be created.

**[getVariableInfo\(TagData\)](#page-1227-0)** - Method in class

org.apache.struts.taglib.bean[.ParameterTei](#page-1225-0)

Return information about the scripting variables to be created.

**[getVariableInfo\(TagData\)](#page-1246-0)** - Method in class

org.apache.struts.taglib.bean[.SizeTei](#page-1244-0)

Return information about the scripting variables to be created. **[getVariableInfo\(TagData\)](#page-1236-0)** - Method in class

org.apache.struts.taglib.bean[.ResourceTei](#page-1234-0)

Return information about the scripting variables to be created.

**[getVariableInfo\(TagData\)](#page-1217-0)** - Method in class

org.apache.struts.taglib.bean[.PageTei](#page-1215-0)

Return information about the scripting variables to be created. **[getVariableInfo\(TagData\)](#page-1153-0)** - Method in class

org.apache.struts.taglib.bean[.DefineTei](#page-1151-0)

Return information about the scripting variables to be created. **[getVariableInfo\(TagData\)](#page-1177-0)** - Method in class

org.apache.struts.taglib.bean[.IncludeTei](#page-1175-0)

Return information about the scripting variables to be created. **[getVariableInfo\(TagData\)](#page-1256-0)** - Method in class

org.apache.struts.taglib.bean[.StrutsTei](#page-1254-0)

Return information about the scripting variables to be created.

### **[getVariableInfo\(TagData\)](#page-1164-0)** - Method in class

org.apache.struts.taglib.bean[.HeaderTei](#page-1162-0) Return information about the scripting variables to be created. **[getVariableInfo\(TagData\)](#page-1573-0)** - Method in class org.apache.struts.taglib.html[.MessagesTei](#page-1571-0) Return information about the scripting variables to be created. **[getVariableInfo\(TagData\)](#page-1811-0)** - Method in class org.apache.struts.taglib.logic.[IterateTei](#page-1809-0) Return information about the scripting variables to be created. **[getVariableInfo\(TagData\)](#page-2315-0)** - Method in class org.apache.struts.taglib.nested.[NestedWriteNestingTei](#page-2313-0) Return information about the scripting variables to be created. **[getVariableInfo\(TagData\)](#page-1913-0)** - Method in class org.apache.struts.taglib.nested.bean[.NestedDefineTei](#page-1911-0) Return information about the scripting variables to be created. **[getVariableInfo\(TagData\)](#page-2196-0)** - Method in class org.apache.struts.taglib.nested.logic[.NestedIterateTei](#page-2194-0) Return information about the scripting variables to be created. **[getVariableInfo\(TagData\)](#page-2550-0)** - Method in class org.apache.struts.taglib.tiles.[UseAttributeTei](#page-2548-0) Return information about the scripting variables to be created. **[getVspace\(\)](#page-1519-1)** - Method in class org.apache.struts.taglib.html.[ImgTag](#page-1499-0) **[getWidth\(\)](#page-1519-2)** - Method in class org.apache.struts.taglib.html.[ImgTag](#page-1499-0) **[getWrite\(\)](#page-1480-0)** - Method in class org.apache.struts.taglib.html.[HiddenTag](#page-1476-0) **[getX\(\)](#page-3220-0)** - Method in class org.apache.struts.util.**[ImageButtonBean](#page-3217-0) [getXhtml\(\)](#page-1486-0)** - Method in class org.apache.struts.taglib.html[.HtmlTag](#page-1482-0) **[getY\(\)](#page-3220-1)** - Method in class org.apache.struts.util.[ImageButtonBean](#page-3217-0) **GLOBAL ERROR** - Static variable in class org.apache.struts.action.[ActionErrors](#page-361-0) **Deprecated.** *Use ActionMessages.GLOBAL\_MESSAGE instead. This will be removed after Struts 1.2.* **GLOBAL MESSAGE** - Static variable in class

org.apache.struts.action.[ActionMessages](#page-402-0)

The "property name" marker to use for global messages, as opposed to those related to a specific property.

**[GlobalForwardFactory](#page-938-0)** - class org.apache.struts.config.[GlobalForwardFactory.](#page-938-0) An object creation factory which creates global forward instances, taking into account the default class name, which may have been specified on the parent element and which is made available through the object on the top of the stack, which must be a org.apache.struts.config.ModuleConfig.

**[GlobalForwardFactory\(\)](#page-940-0)** - Constructor for class org.apache.struts.config[.GlobalForwardFactory](#page-938-0)

**[Globals](#page-1040-0)** - class org.apache.struts.[Globals](#page-1040-0). Global manifest constants for the entire Struts Framework. **[Globals\(\)](#page-1048-0)** - Constructor for class org.apache.struts[.Globals](#page-1040-0)

**GREATER EQUAL - Variable in class** org.apache.struts.validator.validwhen[.ValidWhenParser](#page-3501-0)

**GREATER THAN** - Variable in class org.apache.struts.validator.validwhen. ValidWhenParser

**[GREATEREQUALSIGN](#page-3516-0)** - Static variable in interface org.apache.struts.validator.validwhen[.ValidWhenParserTokenTypes](#page-3512-0)

**[GreaterEqualTag](#page-1788-0)** - class org.apache.struts.taglib.logic[.GreaterEqualTag](#page-1788-0). Evaluate the nested body content of this tag if the specified variable is greater than or equal to the specified value. **[GreaterEqualTag\(\)](#page-1791-0)** - Constructor for class org.apache.struts.taglib.logic.[GreaterEqualTag](#page-1788-0)

**[GREATERTHANSIGN](#page-3516-1)** - Static variable in interface org.apache.struts.validator.validwhen[.ValidWhenParserTokenTypes](#page-3512-0)

**[GreaterThanTag](#page-1792-0)** - class org.apache.struts.taglib.logic[.GreaterThanTag](#page-1792-0). Evaluate the nested body content of this tag if the specified variable is greater than the specified value. **[GreaterThanTag\(\)](#page-1795-0)** - Constructor for class org.apache.struts.taglib.logic.[GreaterThanTag](#page-1792-0)

# **H**

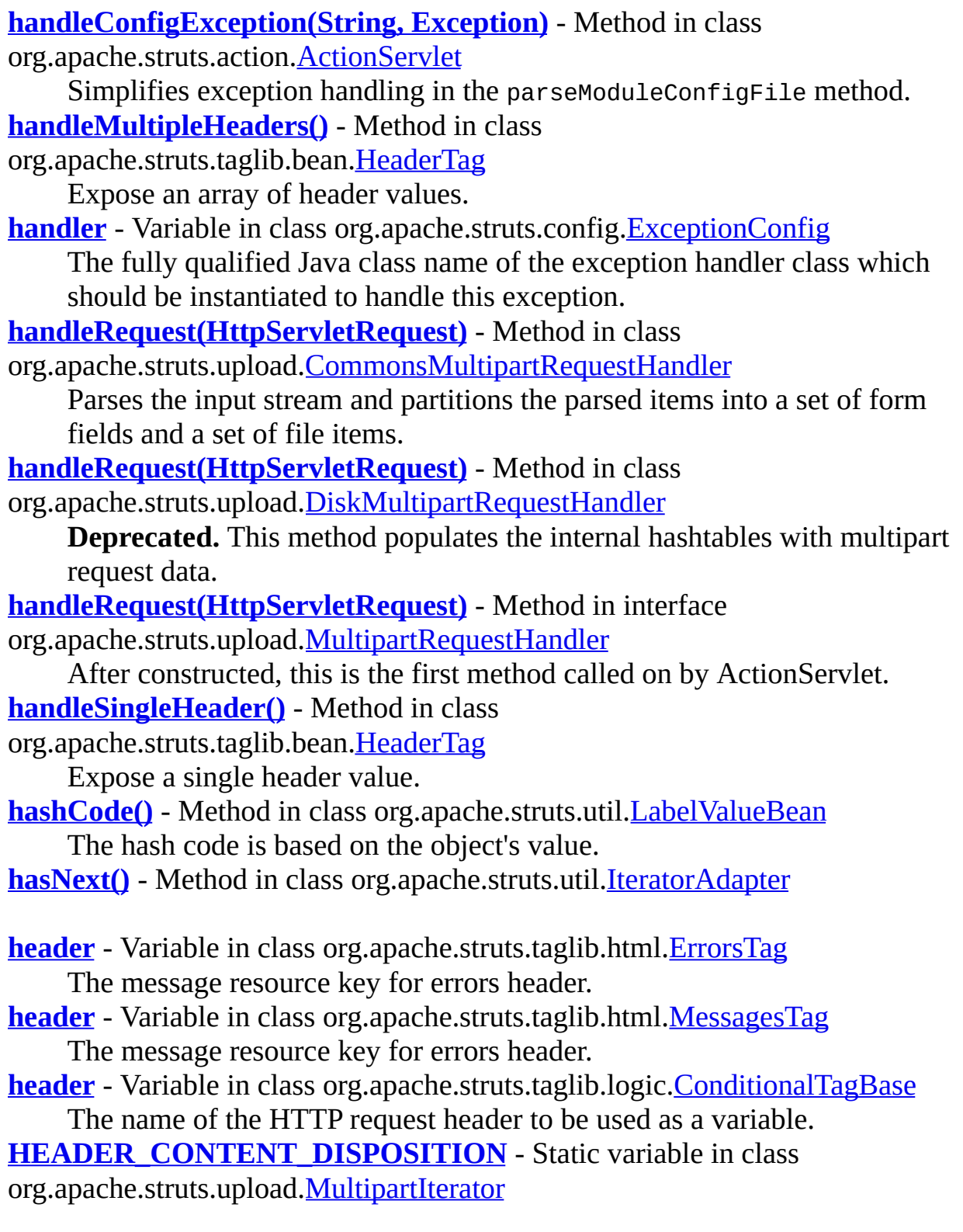

**Deprecated.** The name of the Content-Disposition header. **[HEADER\\_CONTENT\\_TYPE](#page-3125-1)** - Static variable in class

org.apache.struts.upload.[MultipartIterator](#page-3120-0)

**Deprecated.** The name of the Content-Type header.

**[HEADER\\_ENCODING](#page-3163-0)** - Static variable in class

org.apache.struts.upload.[MultipartValueStream](#page-3160-0)

**Deprecated.**

**[HeaderTag](#page-1154-0)** - class org.apache.struts.taglib.bean.[HeaderTag.](#page-1154-0) Define a scripting variable based on the value(s) of the specified header received with this request.

[HeaderTag\(\)](#page-1158-0) - Constructor for class org.apache.struts.taglib.bean[.HeaderTag](#page-1154-0)

[HeaderTei](#page-1162-0) - class org.apache.struts.taglib.bean.[HeaderTei.](#page-1162-0)

Implementation of TagExtraInfo for the **header** tag, identifying the scripting object(s) to be made visible.

**[HeaderTei\(\)](#page-1164-1)** - Constructor for class org.apache.struts.taglib.bean[.HeaderTei](#page-1162-0)

**[height](#page-1508-0)** - Variable in class org.apache.struts.taglib.html.[ImgTag](#page-1499-0) The image height.

**[HEX\\_LITERAL](#page-3515-0)** - Static variable in interface

org.apache.struts.validator.validwhen[.ValidWhenParserTokenTypes](#page-3512-0)

**[HiddenTag](#page-1476-0)** - class org.apache.struts.taglib.html[.HiddenTag.](#page-1476-0) Custom tag for input fields of type "hidden".

[HiddenTag\(\)](#page-1480-1) - Constructor for class org.apache.struts.taglib.html.[HiddenTag](#page-1476-0) Construct a new instance of this tag.

- **[href](#page-1169-0)** Variable in class org.apache.struts.taglib.bean[.IncludeTag](#page-1165-0) The absolute URL to the resource to be included.
- **[href](#page-1550-0)** Variable in class org.apache.struts.taglib.html[.LinkTag](#page-1542-0) The hyperlink URI.
- **[href](#page-1885-0)** Variable in class org.apache.struts.taglib.logic.[RedirectTag](#page-1880-0) The redirect URI.
- **[hspace](#page-1509-0)** Variable in class org.apache.struts.taglib.html.[ImgTag](#page-1499-0) The horizontal spacing around the image.

**[HTML\\_BEGIN\\_COMMENT](#page-1529-0)** - Static variable in class

org.apache.struts.taglib.html[.JavascriptValidatorTag](#page-1523-0)

The start of the HTML comment hiding JavaScript from old browsers.

**[HTML\\_END\\_COMMENT](#page-1529-1)** - Static variable in class

org.apache.struts.taglib.html[.JavascriptValidatorTag](#page-1523-0)

The end of the HTML comment hiding JavaScript from old browsers. **[htmlComment](#page-1532-0)** - Variable in class

org.apache.struts.taglib.html[.JavascriptValidatorTag](#page-1523-0)

The JavaScript methods will enclosed with html comments if this is set to "true".

**[HtmlTag](#page-1482-0)** - class org.apache.struts.taglib.html[.HtmlTag](#page-1482-0). Renders an HTML

element with appropriate language attributes if there is a current Locale available in the user's session.

**[HtmlTag\(\)](#page-1486-1)** - Constructor for class org.apache.struts.taglib.html.[HtmlTag](#page-1482-0)

**[HTTP\\_SERVLET\\_REQUEST\\_KEY](#page-3445-0)** - Static variable in class

org.apache.struts.validator.[Resources](#page-3441-0)

**Deprecated.** *This will be removed after Struts 1.2* **[HTTP\\_SERVLET\\_REQUEST\\_PARAM](#page-3445-1)** - Static variable in class org.apache.struts.validator.[Resources](#page-3441-0)

Resources key the HttpServletRequest is stored under.

# **I**

- **[I18nFactorySet](#page-2944-0)** class
- org.apache.struts.tiles.xmlDefinition[.I18nFactorySet](#page-2944-0).
	- Definitions factory.
- **[I18nFactorySet\(\)](#page-2950-0)** Constructor for class
- org.apache.struts.tiles.xmlDefinition[.I18nFactorySet](#page-2944-0)
	- Parameterless Constructor.
- **[I18nFactorySet\(ServletContext,](#page-2950-1) Map)** Constructor for class
- org.apache.struts.tiles.xmlDefinition.*I18nFactorySet*

Constructor.

- **[icon](#page-2629-0)** Variable in class org.apache.struts.tiles.beans.**SimpleMenuItem**
- **[iCount](#page-406-1)** Variable in class org.apache.struts.action.[ActionMessages](#page-402-0) The current number of the property/key being added.
- **[id](#page-1211-0)** Variable in class org.apache.struts.taglib.bean.[PageTag](#page-1209-0) The name of the scripting variable that will be exposed as a page scope attribute.
- **[id](#page-1146-0)** Variable in class org.apache.struts.taglib.bean.[DefineTag](#page-1141-0) The name of the scripting variable that will be exposed as a page scope attribute.
- **[id](#page-1250-0)** Variable in class org.apache.struts.taglib.bean.[StrutsTag](#page-1247-0) The name of the scripting variable that will be exposed as a page scope attribute.
- **[id](#page-1134-0)** Variable in class org.apache.struts.taglib.bean.[CookieTag](#page-1131-0) The name of the scripting variable that will be exposed as a page scope attribute.
- **[id](#page-1221-0)** Variable in class org.apache.struts.taglib.bean. [ParameterTag](#page-1218-0) The name of the scripting variable that will be exposed as a page scope attribute.
- **[id](#page-1240-0)** Variable in class org.apache.struts.taglib.bean.[SizeTag](#page-1237-0) The name of the scripting variable that will be exposed as a page scope attribute.
- **[id](#page-1157-0)** Variable in class org.apache.struts.taglib.bean.[HeaderTag](#page-1154-0) The name of the scripting variable that will be exposed as a page scope attribute.
- **[id](#page-1231-0)** Variable in class org.apache.struts.taglib.bean.[ResourceTag](#page-1228-0)

The name of the scripting variable that will be exposed as a page scope attribute.

- **[id](#page-1169-1)** Variable in class org.apache.struts.taglib.bean.[IncludeTag](#page-1165-0) The name of the scripting variable that will be exposed as a page scope attribute.
- **[id](#page-1565-0)** Variable in class org.apache.struts.taglib.html.[MessagesTag](#page-1560-0) The name of the scripting variable to be exposed.
- **[id](#page-1802-0)** Variable in class org.apache.struts.taglib.logic[.IterateTag](#page-1796-0) The name of the scripting variable to be exposed.
- **[id](#page-2309-0)** Variable in class org.apache.struts.taglib.nested[.NestedWriteNestingTag](#page-2306-0)
- **[id](#page-2430-0)** Variable in class org.apache.struts.taglib.tiles. [DefinitionTag](#page-2427-0) Definition identifier.

**[IDENTIFIER](#page-3515-1)** - Static variable in interface

org.apache.struts.validator.validwhen[.ValidWhenParserTokenTypes](#page-3512-0)

**[identifier\(\)](#page-3509-1)** - Method in class

org.apache.struts.validator.validwhen. ValidWhenParser

- **[idName](#page-1655-1)** Variable in class org.apache.struts.taglib.html.[RadioTag](#page-1649-0) Name of the bean (in some scope) that will return the value of the radio tag.
- **<u>[ignore](#page-1263-0)</u>** Variable in class org.apache.struts.taglib.bean. Write Tag Should we ignore missing beans and simply output nothing?
- **[ImageButtonBean](#page-3217-0)** class org.apache.struts.util.**[ImageButtonBean.](#page-3217-0)**

A simple JavaBean to encapsulate the request parameters sent for an HTML input element of type image.

**[ImageButtonBean\(\)](#page-3220-2)** - Constructor for class

org.apache.struts.util[.ImageButtonBean](#page-3217-0)

Construct an instance with empty property values.

**[ImageButtonBean\(String,](#page-3220-3) String)** - Constructor for class

org.apache.struts.util[.ImageButtonBean](#page-3217-0)

Construct an instance with the supplied property values.

**[imageName](#page-1509-1)** - Variable in class org.apache.struts.taglib.html.[ImgTag](#page-1499-0) The image name for named images.

**[ImageTag](#page-1489-0)** - class org.apache.struts.taglib.html.[ImageTag](#page-1489-0).

Tag for input fields of type "image".

**[ImageTag\(\)](#page-1495-0)** - Constructor for class org.apache.struts.taglib.html[.ImageTag](#page-1489-0)

**[ImgTag](#page-1499-0)** - class org.apache.struts.taglib.html[.ImgTag.](#page-1499-0)

Generate an IMG tag to the specified image URI.

**[ImgTag\(\)](#page-1513-0)** - Constructor for class org.apache.struts.taglib.html.[ImgTag](#page-1499-0)

**[implAlreadySet](#page-2881-1)** - Static variable in class org.apache.struts.tiles. TilesUtil Flag to know if internal implementation has been set by the setter method

**[ImportAttributeTag](#page-2456-0)** - class

org.apache.struts.taglib.tiles.[ImportAttributeTag](#page-2456-0). Import attribute from component to requested scope. **[ImportAttributeTag\(\)](#page-2459-0)** - Constructor for class org.apache.struts.taglib.tiles.[ImportAttributeTag](#page-2456-0)

**[in](#page-3163-1)** - Variable in class org.apache.struts.upload[.MultipartValueStream](#page-3160-0) **Deprecated.** the underlying stream

**[include](#page-748-0)** - Variable in class org.apache.struts.config. **[ActionConfig](#page-740-0)** Context-relative path of the web application resource that will process this request via RequestDispatcher.include(), instead of instantiating and calling the Action class specified by "type".

**[INCLUDE\\_PATH\\_INFO](#page-602-0)** - Static variable in class

org.apache.struts.action[.RequestProcessor](#page-597-0)

The request attribute under which the path information is stored for processing during a RequestDispatcher.include call.

**[INCLUDE\\_SERVLET\\_PATH](#page-602-1)** - Static variable in class

org.apache.struts.action[.RequestProcessor](#page-597-0)

The request attribute under which the servlet path information is stored for processing during a RequestDispatcher.include call.

**[IncludeAction](#page-689-0)** - class org.apache.struts.actions.IncludeAction.

An **Action** that includes the context-relative URI specified by the parameter property of our associated ActionMapping.

**[IncludeAction\(\)](#page-691-0)** - Constructor for class

org.apache.struts.actions[.IncludeAction](#page-689-0)

**[IncludeTag](#page-1165-0)** - class org.apache.struts.taglib.bean[.IncludeTag.](#page-1165-0)

Define the contents of a specified intra-application request as a page scope attribute of type java.lang.String.

**[IncludeTag\(\)](#page-1170-0)** - Constructor for class

org.apache.struts.taglib.bean.[IncludeTag](#page-1165-0)

**[IncludeTei](#page-1175-0)** - class org.apache.struts.taglib.bean[.IncludeTei.](#page-1175-0)

Implementation of TagExtraInfo for the **include** tag, identifying the scripting object(s) to be made visible.

**[IncludeTei\(\)](#page-1177-1)** - Constructor for class

org.apache.struts.taglib.bean.[IncludeTei](#page-1175-0)

**[index](#page-3506-1)** - Variable in class

org.apache.struts.validator.validwhen[.ValidWhenParser](#page-3501-0)

**[indexed](#page-1291-0)** - Variable in class org.apache.struts.taglib.html.**[BaseHandlerTag](#page-1279-0)** Whether to created indexed names for fields

**[indexId](#page-1552-0)** - Variable in class org.apache.struts.taglib.html[.LinkTag](#page-1542-0) Name of parameter to generate to hold index number

**[indexId](#page-1802-1)** - Variable in class org.apache.struts.taglib.logic.[IterateTag](#page-1796-0) The name of the scripting variable to be exposed as the current index.

**[indexOfArray\(int\[\],](#page-3362-0) int, int, char[], int)** - Method in class org.apache.struts.util[.WildcardHelper](#page-3358-0)

Get the offset of a part of an int array within a char array.

**[inherit](#page-2976-0)** - Variable in class

org.apache.struts.tiles.xmlDefinition[.XmlDefinition](#page-2974-0) Extends attribute value.

[init\(\)](#page-429-0) - Method in class org.apache.struts.action.**[ActionServlet](#page-419-0)** Initialize this servlet.

**[init\(ActionServlet,](#page-604-0) ModuleConfig)** - Method in class org.apache.struts.action[.RequestProcessor](#page-597-0)

Initialize this request processor instance.

**[init\(ActionServlet,](#page-590-0) ModuleConfig)** - Method in interface org.apache.struts.action[.PlugIn](#page-588-0)

Receive notification that the specified module is being started up. **[init\(ActionServlet,](#page-1080-0) ModuleConfig)** - Method in class org.apache.struts.plugins.[ModuleConfigVerifier](#page-1076-0)

**[init\(ActionServlet,](#page-1067-0) ModuleConfig)** - Method in class

org.apache.struts.plugins.[DigestingPlugIn](#page-1061-0)

Initialize a Digester and use it to parse a configuration file, resulting in a root object which will be placed into the ServletContext.

**[init\(ActionServlet,](#page-2866-0) ModuleConfig)** - Method in class

org.apache.struts.tiles[.TilesPlugin](#page-2861-0)

Receive notification that the specified module is being started up.

**[init\(ActionServlet,](#page-2873-0) ModuleConfig)** - Method in class

- org.apache.struts.tiles[.TilesRequestProcessor](#page-2870-0)
	- Initialize this request processor instance.
- **[init\(ActionServlet,](#page-3469-0) ModuleConfig)** Method in class
- org.apache.struts.validator.[ValidatorPlugIn](#page-3463-0) Initialize and load our resources.
	-
- **[init\(DefinitionsFactoryConfig,](#page-2783-0) ServletContext)** Method in interface org.apache.struts.tiles[.DefinitionsFactory](#page-2781-0)
- Init definition factory.
- **[init\(DefinitionsFactoryConfig,](#page-2753-0) ServletContext)** Method in class
- org.apache.struts.tiles.definition.[ComponentDefinitionsFactoryWrapper](#page-2749-0) Call underlying factory init method.
- **[initConfigDigester\(\)](#page-436-0)** Method in class
- org.apache.struts.action[.ActionServlet](#page-419-0)
	- Create (if needed) and return a new Digester instance that has been initialized to process Struts module configuration files and configure a corresponding ModuleConfig object (which must be pushed on to the evaluation stack before parsing begins).
- **[initDefinitionsFactory\(ServletContext,](#page-2866-1) ModuleConfig,**
- **DefinitionsFactoryConfig)** Method in class
- org.apache.struts.tiles[.TilesPlugin](#page-2861-0)
	- Initialize the DefinitionsFactory this module will use.
- **[initDefinitionsMapping\(\)](#page-2874-0)** Method in class
- org.apache.struts.tiles[.TilesRequestProcessor](#page-2870-0)
	- Read component instance mapping configuration file.
- **[InitDefinitionsTag](#page-2463-0)** class org.apache.struts.taglib.tiles[.InitDefinitionsTag.](#page-2463-0) Init definitions factory.
- **[InitDefinitionsTag\(\)](#page-2466-0)** Constructor for class
- org.apache.struts.taglib.tiles.[InitDefinitionsTag](#page-2463-0) Default constructor.
- **[initDigester\(Digester\)](#page-2994-0)** Method in class
- org.apache.struts.tiles.xmlDefinition[.XmlParser](#page-2990-0) Init digester.
- **[initDigesterForComponentsDefinitionsSyntax\(Digester\)](#page-2993-0)** Method in
- class org.apache.struts.tiles.xmlDefinition.[XmlParser](#page-2990-0)
	- Init digester for components syntax.
- **[initDigesterForInstancesSyntax\(Digester\)](#page-2994-1)** Method in class
- org.apache.struts.tiles.xmlDefinition[.XmlParser](#page-2990-0)
	- Init digester in order to parse instances definition file syntax.

**[initDigesterForTilesDefinitionsSyntax\(Digester\)](#page-2993-1)** - Method in class

- org.apache.struts.tiles.xmlDefinition[.XmlParser](#page-2990-0) Init digester for Tiles syntax.
- **[initFactory\(ServletContext,](#page-2735-0) Map)** Method in interface
- org.apache.struts.tiles[.ComponentDefinitionsFactory](#page-2733-0) **Deprecated.** Init factory.
- **[initFactory\(ServletContext,](#page-2771-0) Map)** Method in class
- org.apache.struts.tiles.definition.[ReloadableDefinitionsFactory](#page-2764-0) Init factory.
- **[initFactory\(ServletContext,](#page-2942-0) Map)** Method in class
- org.apache.struts.tiles.xmlDefinition[.FactorySet](#page-2937-0) Init factory set.
- **[initFactory\(ServletContext,](#page-2951-0) Map)** Method in class
- org.apache.struts.tiles.xmlDefinition[.I18nFactorySet](#page-2944-0) Initialization method.
- **[initFactory\(ServletContext,](#page-2951-1) String)** Method in class
- org.apache.struts.tiles.xmlDefinition.*I18nFactorySet* Initialization method.
- **[initFormBean\(\)](#page-1461-0)** Method in class org.apache.struts.taglib.html.[FormTag](#page-1444-0) Locate or create the bean associated with our form.
- **[initial](#page-923-0)** Variable in class org.apache.struts.config.[FormPropertyConfig](#page-920-0) String representation of the initial value for this property.
- **[initial\(\)](#page-927-0)** Method in class org.apache.struts.config[.FormPropertyConfig](#page-920-0) Return an object representing the initial value of this property.

**[initialize\(ActionMapping\)](#page-538-0)** - Method in class

org.apache.struts.action[.DynaActionForm](#page-533-0)

Initialize all bean properties to their initial values, as specified in the [FormPropertyConfig](#page-920-0) elements associated with the definition of this DynaActionForm.

**[initialize\(FormBeanConfig\)](#page-538-1)** - Method in class org.apache.struts.action[.DynaActionForm](#page-533-0)

**[initializeDigester\(\)](#page-1068-0)** - Method in class

org.apache.struts.plugins.[DigestingPlugIn](#page-1061-0)

Initialize the Digester which will be used to process the main configuration.

**[initializeParameters\(\)](#page-417-0)** - Method in class

org.apache.struts.action[.ActionRedirect](#page-412-0)

Initializes the internal objects used to hold parameter values.

**[initInternal\(\)](#page-437-0)** - Method in class org.apache.struts.action.[ActionServlet](#page-419-0) Initialize our internal MessageResources bundle.

**[initLookupMap\(HttpServletRequest,](#page-704-0) Locale)** - Method in class org.apache.struts.actions[.LookupDispatchAction](#page-697-0)

This is the first time this Locale is used so build the reverse lookup Map.

**[initModuleConfig\(String,](#page-433-0) String)** - Method in class

org.apache.struts.action[.ActionServlet](#page-419-0)

Initialize the module configuration information for the specified module.

**[initModuleConfigFactory\(\)](#page-433-1)** - Method in class

org.apache.struts.action[.ActionServlet](#page-419-0)

Initialize the factory used to create the module configuration.

**[initModuleDataSources\(ModuleConfig\)](#page-435-0)** - Method in class

org.apache.struts.action[.ActionServlet](#page-419-0)

Initialize the data sources for the specified module.

**[initModuleMessageResources\(ModuleConfig\)](#page-436-1)** - Method in class

org.apache.struts.action[.ActionServlet](#page-419-0)

Initialize the application MessageResources for the specified module. **[initModulePlugIns\(ModuleConfig\)](#page-435-1)** - Method in class

org.apache.struts.action[.ActionServlet](#page-419-0)

Initialize the plug ins for the specified module.

**[initModulePrefixes\(ServletContext\)](#page-430-0)** - Method in class

org.apache.struts.action[.ActionServlet](#page-419-0)

Saves a String[] of module prefixes in the ServletContext under Globals.MODULE\_PREFIXES\_KEY.

**[initOther\(\)](#page-437-1)** - Method in class org.apache.struts.action[.ActionServlet](#page-419-0) Initialize other global characteristics of the controller servlet.

**[initRequestProcessorClass\(ModuleConfig\)](#page-2868-0)** - Method in class org.apache.struts.tiles[.TilesPlugin](#page-2861-0)

Set [RequestProcessor](#page-597-0) to appropriate Tiles RequestProcessor. **[initResources\(\)](#page-3470-0)** - Method in class

org.apache.struts.validator.[ValidatorPlugIn](#page-3463-0)

Initialize the validator resources for this module.

**[initServlet\(\)](#page-438-0)** - Method in class org.apache.struts.action.[ActionServlet](#page-419-0) Initialize the servlet mapping under which our controller servlet is being accessed.

**[initTilesUtil\(\)](#page-2866-2)** - Method in class org.apache.struts.tiles.[TilesPlugin](#page-2861-0) Set TilesUtil implementation according to properties

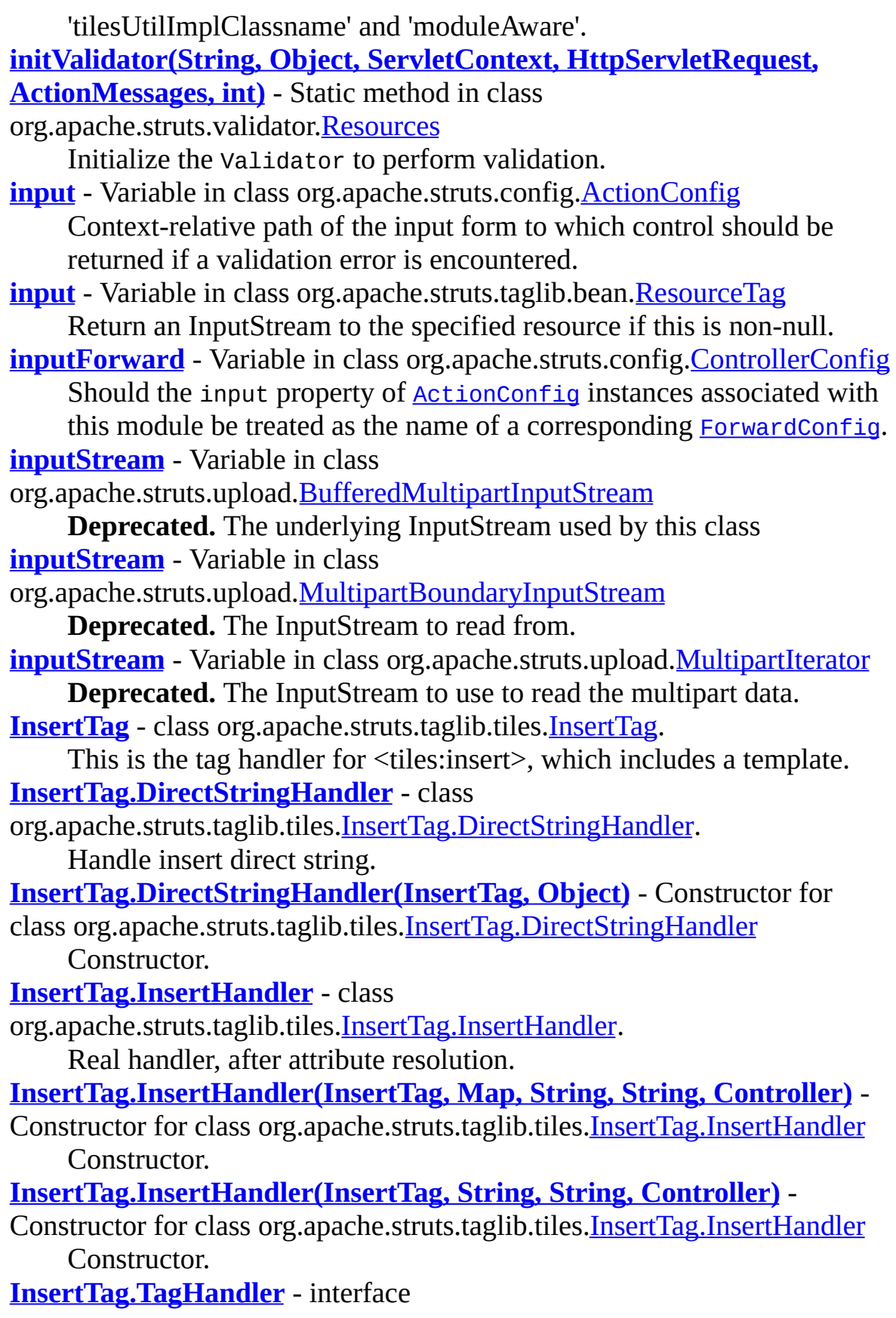

org.apache.struts.taglib.tiles.[InsertTag.TagHandler](#page-2499-0).

Inner Interface.

**[InsertTag\(\)](#page-2481-0)** - Constructor for class org.apache.struts.taglib.tiles[.InsertTag](#page-2472-0)

**[instance](#page-2351-0)** - Static variable in class org.apache.struts.taglib[.TagUtils](#page-2346-0) The Singleton instance.

**[instance](#page-3264-0)** - Static variable in class org.apache.struts.util. [ModuleUtils](#page-3262-0) The Singleton instance.

**[instance](#page-3354-0)** - Static variable in class org.apache.struts.util. [TokenProcessor](#page-3352-0) The singleton instance of this class.

**[INT\\_FORMAT\\_KEY](#page-1262-0)** - Static variable in class

org.apache.struts.taglib.bean.[WriteTag](#page-1257-0)

The key to search default format string for int (byte, short, etc.) in resources.

**[integer\(\)](#page-3509-2)** - Method in class

org.apache.struts.validator.validwhen[.ValidWhenParser](#page-3501-0)

**[internal](#page-427-0)** - Variable in class org.apache.struts.action.**ActionServlet** The resources object for our internal resources.

**[internalModuleRelativeForward\(String,](#page-613-0) HttpServletRequest, HttpServletResponse)** - Method in class

org.apache.struts.action[.RequestProcessor](#page-597-0)

Do a module relative forward to specified URI using request dispatcher.

**[internalModuleRelativeForward\(String,](#page-2876-0) HttpServletRequest, HttpServletResponse)** - Method in class

org.apache.struts.tiles[.TilesRequestProcessor](#page-2870-0)

Catch the call to a module relative forward.

**[internalModuleRelativeInclude\(String,](#page-613-1) HttpServletRequest, HttpServletResponse)** - Method in class

org.apache.struts.action[.RequestProcessor](#page-597-0)

Do a module relative include to specified URI using request dispatcher.

**[internalModuleRelativeInclude\(String,](#page-2876-1) HttpServletRequest, HttpServletResponse)** - Method in class

org.apache.struts.tiles[.TilesRequestProcessor](#page-2870-0)

Do a module relative include to specified uri using request dispatcher. **[internalName](#page-427-1)** - Variable in class org.apache.struts.action[.ActionServlet](#page-419-0)

The Java base name of our internal resources.

**[introspect\(FormBeanConfig\)](#page-554-0)** - Method in class

org.apache.struts.action[.DynaActionFormClass](#page-547-0)

Introspect our form bean configuration to identify the supported properties.

**[invokeRequestMethod\(String,](#page-3158-1) Object[])** - Method in class

org.apache.struts.upload[.MultipartRequestWrapper](#page-3140-0)

Convenience method which uses reflection to invoke a method on the Request.

**[iOrder](#page-399-0)** - Variable in class

org.apache.struts.action[.ActionMessages.ActionMessageItem](#page-397-0) The position in the list of messages.

**[isAccessed\(\)](#page-409-0)** - Method in class org.apache.struts.action.[ActionMessages](#page-402-0) Returns true if the get() or get(String) methods are called.

**[isBeanPresent\(\)](#page-1879-0)** - Method in class org.apache.struts.taglib.logic.[PresentTag](#page-1875-0) Returns true if the bean given in the name attribute is found.

**[isBoundaryEncountered\(\)](#page-3107-0)** - Method in class

org.apache.struts.upload[.MultipartBoundaryInputStream](#page-3088-0)

**Deprecated.** Returns whether or not the boundary has been encountered while reading data.

**[isCancelled\(HttpServletRequest\)](#page-350-0)** - Method in class

org.apache.struts.action.**Action** 

Returns true if the current form's cancel button was pressed.

**[isCancelled\(HttpServletRequest\)](#page-629-0)** - Method in class

org.apache.struts.actions[.ActionDispatcher](#page-620-0)

Returns true if the current form's cancel button was pressed.

**[isChecked\(\)](#page-1350-0)** - Method in class org.apache.struts.taglib.html.[CheckboxTag](#page-1343-0) Determines if the checkbox should be checked.

**[isContextRelativeSet\(\)](#page-1514-0)** - Method in class

org.apache.struts.taglib.html[.ImgTag](#page-1499-0)

**Deprecated.** *Use module property instead; will be removed in a release after 1.2.0.*

**[isCookiePresent\(HttpServletRequest\)](#page-1879-1)** - Method in class

org.apache.struts.taglib.logic[.PresentTag](#page-1875-0)

Returns true if the cookie is present in the request.

**[isDisabled\(\)](#page-1460-0)** - Method in class org.apache.struts.taglib.html.[FormTag](#page-1444-0) Returns the disabled event handler.

**[isDynaAssignable\(Class,](#page-546-0) Class)** - Method in class

org.apache.struts.action[.DynaActionForm](#page-533-0)

Indicates if an object of the source class is assignable to the destination

class. **[isElementFile\(\)](#page-3106-0)** - Method in class org.apache.struts.upload[.MultipartBoundaryInputStream](#page-3088-0) **Deprecated.** Gets whether or not the current form element being read is a file. **<u>isEmpty</u>()** - Method in class org.apache.struts.action. <u>[ActionMessages](#page-402-0)</u> Return true if there are no messages recorded in this collection, or false otherwise. **[isEndOfStream\(\)](#page-3107-1)** - Method in class org.apache.struts.upload[.MultipartBoundaryInputStream](#page-3088-0) **Deprecated.** Whether or not an EOF has been read on the stream. **[isErrorIgnored](#page-2459-1)** - Variable in class org.apache.struts.taglib.tiles.[ImportAttributeTag](#page-2456-0) Are errors ignored. **[isErrorIgnored](#page-2544-0)** - Variable in class org.apache.struts.taglib.tiles.[UseAttributeTag](#page-2541-0) Are errors ignored. **[isErrorIgnored](#page-2447-0)** - Variable in class org.apache.struts.taglib.tiles.[GetAttributeTag](#page-2444-0) Do we ignore error if attribute is not found. **[isErrorIgnored](#page-2480-0)** - Variable in class org.apache.struts.taglib.tiles[.InsertTag](#page-2472-0) Are errors ignored. **[isExtending\(\)](#page-2978-0)** - Method in class org.apache.struts.tiles.xmlDefinition[.XmlDefinition](#page-2974-0) Get extends flag. **[isFatal\(\)](#page-1079-0)** - Method in class org.apache.struts.plugins.[ModuleConfigVerifier](#page-1076-0) Return the "configuation errors are fatal" flag. **[isFile](#page-3116-0)** - Variable in class org.apache.struts.upload[.MultipartElement](#page-3112-0) **Deprecated.** Whether or not this element is a file. **[isFile\(\)](#page-3119-0)** - Method in class org.apache.struts.upload.[MultipartElement](#page-3112-0) **Deprecated.** Is this element a file. **[isFinalBoundaryEncountered\(\)](#page-3107-2)** - Method in class org.apache.struts.upload[.MultipartBoundaryInputStream](#page-3088-0) **Deprecated.** Returns whether or not the final boundary has been encountered. **[ismap](#page-1509-2)** - Variable in class org.apache.struts.taglib.html.[ImgTag](#page-1499-0) Server-side image map declaration. **[isMatched\(String\)](#page-1678-1)** - Method in class org.apache.struts.taglib.html[.SelectTag](#page-1671-0)

Does the specified value match one of those we are looking for? **[isMaxLengthExceeded\(\)](#page-3132-0)** - Method in class

org.apache.struts.upload[.MultipartIterator](#page-3120-0)

**Deprecated.** Whether or not the maximum length has been exceeded by the client.

**[isMaxLengthMet\(\)](#page-3105-0)** - Method in class

org.apache.struts.upload[.MultipartBoundaryInputStream](#page-3088-0)

**Deprecated.** Whether or not the maximum length has been met. **[isMessage\(String\)](#page-876-0)** - Method in interface

org.apache.struts.config[.ConfigHelperInterface](#page-871-0)

Return true if a message string for the specified message key is present for the user's Locale.

- **[isMessage\(String\)](#page-865-0)** Method in class org.apache.struts.config[.ConfigHelper](#page-856-0) Return true if a message string for the specified message key is present for the user's Locale.
- **[isModuleAware\(\)](#page-2865-0)** Method in class org.apache.struts.tiles. [TilesPlugin](#page-2861-0) Get the module aware flag.

**[isModuleAware\(\)](#page-2792-0)** - Method in class

org.apache.struts.tiles[.DefinitionsFactoryConfig](#page-2786-0)

Get the module aware flag.

```
isPathValidation() - Method in class
```
org.apache.struts.validator.**[BeanValidatorForm](#page-3365-0)** 

Indicates whether this form should validate based on the ActionMapping's path.

**[isPresent\(Locale,](#page-3245-0) String)** - Method in class

org.apache.struts.util[.MessageResources](#page-3232-0)

Return true if there is a defined message for the specified key in the specified Locale.

- **[isPresent\(String\)](#page-3245-1)** Method in class
- org.apache.struts.util[.MessageResources](#page-3232-0)

Return true if there is a defined message for the specified key in the system default locale.

**[isReadonly\(\)](#page-1460-1)** - Method in class org.apache.struts.taglib.html[.FormTag](#page-1444-0) Returns the readonly event handler.

**[isRequestedSessionIdFromCookie\(\)](#page-3157-1)** - Method in class

org.apache.struts.upload[.MultipartRequestWrapper](#page-3140-0)

Use Reflection to invoke Servlet 2.3 *isRequestedSessionIdFromCookie* method on the wrapped Request.

**[isRequestedSessionIdFromUrl\(\)](#page-3156-1)** - Method in class

org.apache.struts.upload[.MultipartRequestWrapper](#page-3140-0)

**[isRequestedSessionIdFromURL\(\)](#page-3156-2)** - Method in class org.apache.struts.upload[.MultipartRequestWrapper](#page-3140-0)

**[isRequestedSessionIdValid\(\)](#page-3156-3)** - Method in class org.apache.struts.upload[.MultipartRequestWrapper](#page-3140-0)

**[isResource\(\)](#page-395-1)** - Method in class org.apache.struts.action.[ActionMessage](#page-389-0) Indicate whether the key is taken to be as a bundle key [true] or literal value [false].

**[isRestricted\(\)](#page-917-0)** - Method in class org.apache.struts.config[.FormBeanConfig](#page-910-0) Indicates whether a MutableDynaClass is currently restricted.

**[isSecure\(\)](#page-3151-2)** - Method in class

org.apache.struts.upload[.MultipartRequestWrapper](#page-3140-0)

**[isSelected\(\)](#page-3221-0)** - Method in class org.apache.struts.util.[ImageButtonBean](#page-3217-0) A convenience method to determine whether or not the corresponding image element was selected.

**[isStopOnFirstError\(\)](#page-3468-0)** - Method in class

org.apache.struts.validator.[ValidatorPlugIn](#page-3463-0)

Gets the value for stopOnFirstError.

**[isString\(Object\)](#page-3422-0)** - Static method in class

org.apache.struts.validator.[FieldChecks](#page-3405-0)

Return true if the specified object is a String or a null value.

**[isString\(Object\)](#page-3490-0)** - Static method in class

org.apache.struts.validator.validwhen[.ValidWhen](#page-3488-0)

Returns true if obj is null or a String.

**[isTilesUtilImplSet\(\)](#page-2882-0)** - Static method in class

org.apache.struts.tiles[.TilesUtil](#page-2878-0)

Getter to know if the underlying implementation is already set to another value than the default value.

**[isTokenValid\(HttpServletRequest\)](#page-350-1)** - Method in class

org.apache.struts.action[.Action](#page-339-0)

Return true if there is a transaction token stored in the user's current session, and the value submitted as a request parameter with this action matches it.

**[isTokenValid\(HttpServletRequest\)](#page-3355-0)** - Method in class org.apache.struts.util[.TokenProcessor](#page-3352-0)

Return true if there is a transaction token stored in the user's current session, and the value submitted as a request parameter with this action matches it.

**[isTokenValid\(HttpServletRequest,](#page-351-0) boolean)** - Method in class org.apache.struts.action.**Action** 

Return true if there is a transaction token stored in the user's current session, and the value submitted as a request parameter with this action matches it.

**[isTokenValid\(HttpServletRequest,](#page-3355-1) boolean)** - Method in class org.apache.struts.util[.TokenProcessor](#page-3352-0)

Return true if there is a transaction token stored in the user's current session, and the value submitted as a request parameter with this action matches it.

**[isUseLocalEncoding\(\)](#page-1172-1)** - Method in class org.apache.struts.taglib.bean.[IncludeTag](#page-1165-0)

**[isUseLocalEncoding\(\)](#page-1519-3)** - Method in class org.apache.struts.taglib.html[.ImgTag](#page-1499-0)

**[isUseLocalEncoding\(\)](#page-1557-1)** - Method in class org.apache.struts.taglib.html[.LinkTag](#page-1542-0)

**[isUseLocalEncoding\(\)](#page-1892-0)** - Method in class org.apache.struts.taglib.logic[.RedirectTag](#page-1880-0)

**[isUserInRole\(String\)](#page-3154-2)** - Method in class org.apache.struts.upload[.MultipartRequestWrapper](#page-3140-0)

**[isValidating\(\)](#page-437-2)** - Method in class org.apache.struts.action.[ActionServlet](#page-419-0) Check the status of the validating initialization parameter. **[isValidatingParser](#page-2949-0)** - Variable in class org.apache.struts.tiles.xmlDefinition[.I18nFactorySet](#page-2944-0) Do we want validating parser. **[isVisited](#page-2977-0)** - Variable in class org.apache.struts.tiles.xmlDefinition[.XmlDefinition](#page-2974-0) Used for resolving inheritance. **[isXhtml\(\)](#page-1313-0)** - Method in class org.apache.struts.taglib.html[.BaseHandlerTag](#page-1279-0) Allows HTML tags to find out if they're nested within an %lt;html:html> tag that has xhtml set to true.

**[isXhtml\(\)](#page-1539-0)** - Method in class

org.apache.struts.taglib.html[.JavascriptValidatorTag](#page-1523-0) Returns true if this is an xhtml page.

**[isXhtml\(\)](#page-1464-1)** - Method in class org.apache.struts.taglib.html[.FormTag](#page-1444-0) Returns true if this tag should render as xhtml.

**[isXhtml\(PageContext\)](#page-2360-0)** - Method in class org.apache.struts.taglib.[TagUtils](#page-2346-0) Returns true if the custom tags are in XHTML mode.

**[isXhtml\(PageContext\)](#page-3331-0)** - Static method in class

org.apache.struts.util[.RequestUtils](#page-3298-0)

**Deprecated.** *Use [TagUtils.isXhtml\(PageContext\)](#page-2360-0) instead. This will be removed after Struts 1.2.*

**[IterateTag](#page-1796-0)** - class org.apache.struts.taglib.logic[.IterateTag](#page-1796-0). Custom tag that iterates the elements of a collection, which can be

either an attribute or the property of an attribute.

**[IterateTag\(\)](#page-1804-0)** - Constructor for class org.apache.struts.taglib.logic.[IterateTag](#page-1796-0)

**[IterateTei](#page-1809-0)** - class org.apache.struts.taglib.logic[.IterateTei](#page-1809-0). Implementation of TagExtraInfo for the **iterate** tag, identifying the scripting object(s) to be made visible.

**[IterateTei\(\)](#page-1811-1)** - Constructor for class org.apache.struts.taglib.logic.[IterateTei](#page-1809-0)

**[iterator](#page-1565-1)** - Variable in class org.apache.struts.taglib.html[.MessagesTag](#page-1560-0) Iterator of the elements of this error collection, while we are actually running.

**[iterator](#page-1801-0)** - Variable in class org.apache.struts.taglib.logic.**IterateTag** Iterator of the elements of this collection, while we are actually running.

**[IteratorAdapter](#page-3222-0)** - class org.apache.struts.util.[IteratorAdapter.](#page-3222-0)

Utility method for converting Enumeration to an Iterator class. **[IteratorAdapter\(Enumeration\)](#page-3224-1)** - Constructor for class org.apache.struts.util.**IteratorAdapter** 

## **J**

#### **[JavascriptValidatorTag](#page-1523-0)** - class

org.apache.struts.taglib.html[.JavascriptValidatorTag.](#page-1523-0)

Custom tag that generates JavaScript for client side validation based on the validation rules loaded by the ValidatorPlugIn defined in the struts-config.xml file.

**[JavascriptValidatorTag\(\)](#page-1532-1)** - Constructor for class org.apache.struts.taglib.html[.JavascriptValidatorTag](#page-1523-0)

**[join\(\)](#page-3511-0)** - Method in class org.apache.struts.validator.validwhen[.ValidWhenParser](#page-3501-0)

**[joinedExpression\(\)](#page-3510-0)** - Method in class org.apache.struts.validator.validwhen[.ValidWhenParser](#page-3501-0)

**[jsFormName](#page-1530-0)** - Variable in class org.apache.struts.taglib.html[.JavascriptValidatorTag](#page-1523-0) formName is used for both Javascript and non-javascript validations.

## **K**

- **[key](#page-392-0)** Variable in class org.apache.struts.action.[ActionMessage](#page-389-0) The message key for this message.
- **[key](#page-899-0)** Variable in class org.apache.struts.config.[DataSourceConfig](#page-896-0) The servlet context attribute key under which this data source is stored and made available.
- **[key](#page-981-0)** Variable in class org.apache.struts.config.[MessageResourcesConfig](#page-978-0) The servlet context attributes key under which this MessageResources instance is stored.
- **[key](#page-906-0)** Variable in class org.apache.struts.config.[ExceptionConfig](#page-902-0) The message resources key specifying the error message associated with this exception.
- **[key](#page-1066-0)** Variable in class org.apache.struts.plugins.**DigestingPlugIn**
- **[key](#page-1183-0)** Variable in class org.apache.struts.taglib.bean[.MessageTag](#page-1178-0) The message key of the message to be retrieved.
- **[key](#page-1610-0)** Variable in class org.apache.struts.taglib.html.[OptionTag](#page-1605-0) The key used to look up the text displayed to the user for this option, if any.
- **[keyMethodMap](#page-702-0)** Variable in class
- org.apache.struts.actions[.LookupDispatchAction](#page-697-0)

Resource key to method name lookup.
# **L**

**[label](#page-1588-0)** - Variable in class org.apache.struts.taglib.html.[OptionsCollectionTag](#page-1584-0) The name of the bean property containing the label. **[label](#page-3229-0)** - Variable in class org.apache.struts.util.[LabelValueBean](#page-3226-0) The property which supplies the option label visible to the end user. **[labelName](#page-1599-0)** - Variable in class org.apache.struts.taglib.html[.OptionsTag](#page-1594-0) The name of the bean containing the labels collection. **[labelProperty](#page-1599-1)** - Variable in class org.apache.struts.taglib.html.**OptionsTag** The bean property containing the labels collection. **[LabelValueBean](#page-3226-0)** - class org.apache.struts.util[.LabelValueBean](#page-3226-0). A simple JavaBean to represent label-value pairs. **[LabelValueBean\(\)](#page-3229-1)** - Constructor for class org.apache.struts.util[.LabelValueBean](#page-3226-0) Default constructor. **[LabelValueBean\(String,](#page-3229-2) String)** - Constructor for class org.apache.struts.util[.LabelValueBean](#page-3226-0) Construct an instance with the supplied property values. **[lang](#page-1485-0)** - Variable in class org.apache.struts.taglib.html[.HtmlTag](#page-1482-0) Are we rendering a lang attribute? **[lastIndexOfArray\(int\[\],](#page-3363-0) int, int, char[], int)** - Method in class org.apache.struts.util[.WildcardHelper](#page-3358-0) Get the offset of a last occurance of an int array within a char array. **[LazyValidatorForm](#page-3423-0)** - class org.apache.struts.validator.[LazyValidatorForm.](#page-3423-0) Struts *Lazy* ActionForm which *wraps* a LazyDynaBean. **[LazyValidatorForm\(\)](#page-3427-0)** - Constructor for class org.apache.struts.validator.[LazyValidatorForm](#page-3423-0) Default Constructor which creates a LazyDynaBean to *back* this form. **[LazyValidatorForm\(DynaBean\)](#page-3427-1)** - Constructor for class org.apache.struts.validator.[LazyValidatorForm](#page-3423-0) **[LBRACKET](#page-3515-0)** - Static variable in interface org.apache.struts.validator.validwhen[.ValidWhenParserTokenTypes](#page-3512-0) **[length](#page-1802-0)** - Variable in class org.apache.struts.taglib.logic.**[IterateTag](#page-1796-0)** 

The length value or attribute name  $\ll=0$  means no limit).

**[lengthCount](#page-1801-0)** - Variable in class org.apache.struts.taglib.logic.**IterateTag** 

The number of elements we have already rendered. **[lengthValue](#page-1801-1)** - Variable in class org.apache.struts.taglib.logic.**IterateTag** The actual length value (calculated in the start tag). **LESS EQUAL** - Variable in class org.apache.struts.validator.validwhen. ValidWhenParser

**LESS THAN** - Variable in class org.apache.struts.validator.validwhen[.ValidWhenParser](#page-3501-0)

**[LESSEQUALSIGN](#page-3517-0)** - Static variable in interface org.apache.struts.validator.validwhen[.ValidWhenParserTokenTypes](#page-3512-0)

**[LessEqualTag](#page-1812-0)** - class org.apache.struts.taglib.logic.[LessEqualTag.](#page-1812-0) Evaluate the nested body content of this tag if the specified variable is less than or equal to the specified value. **[LessEqualTag\(\)](#page-1815-0)** - Constructor for class org.apache.struts.taglib.logic[.LessEqualTag](#page-1812-0)

**[LESSTHANSIGN](#page-3517-1)** - Static variable in interface org.apache.struts.validator.validwhen[.ValidWhenParserTokenTypes](#page-3512-0)

**[LessThanTag](#page-1816-0)** - class org.apache.struts.taglib.logic.[LessThanTag.](#page-1816-0) Evaluate the nested body content of this tag if the specified variable is less than the specified value. **[LessThanTag\(\)](#page-1819-0)** - Constructor for class org.apache.struts.taglib.logic[.LessThanTag](#page-1816-0)

**[line](#page-3101-0)** - Variable in class org.apache.struts.upload[.MultipartBoundaryInputStream](#page-3088-0) **Deprecated. [lineEnd](#page-1433-0)** - Static variable in class org.apache.struts.taglib.html.[ErrorsTag](#page-1429-0) **Deprecated.** *No longer used.* **[lineEnd](#page-1530-0)** - Static variable in class org.apache.struts.taglib.html[.JavascriptValidatorTag](#page-1523-0) The line ending string. **[lineEnd](#page-1452-0)** - Static variable in class org.apache.struts.taglib.html.[FormTag](#page-1444-0) The line ending string. **[lineHasCarriage](#page-3102-0)** - Variable in class org.apache.struts.upload[.MultipartBoundaryInputStream](#page-3088-0)

### **Deprecated.**

**[lineHasNewline](#page-3102-1)** - Variable in class

org.apache.struts.upload[.MultipartBoundaryInputStream](#page-3088-0)

## **Deprecated.**

**[lineIndex](#page-3102-2)** - Variable in class

org.apache.struts.upload[.MultipartBoundaryInputStream](#page-3088-0)

# **Deprecated.**

**[lineLength](#page-3101-1)** - Variable in class

org.apache.struts.upload[.MultipartBoundaryInputStream](#page-3088-0)

# **Deprecated.**

**[lineSize](#page-3101-2)** - Variable in class

org.apache.struts.upload[.MultipartBoundaryInputStream](#page-3088-0)

# **Deprecated.**

**[link](#page-2629-0)** - Variable in class org.apache.struts.tiles.beans.[SimpleMenuItem](#page-2627-0)

**[link\(String\)](#page-869-0)** - Method in class org.apache.struts.config.[ConfigHelper](#page-856-0) Wrapper for getLink(String)

**[linkName](#page-1550-0)** - Variable in class org.apache.struts.taglib.html.[LinkTag](#page-1542-0) The link name for named links.

**[linkOldPropertyNames\(Map\)](#page-2796-0)** - Static method in class

org.apache.struts.tiles[.DefinitionsFactoryConfig](#page-2786-0)

Link old property names to new property names.

**[LinkTag](#page-1542-0)** - class org.apache.struts.taglib.html.[LinkTag](#page-1542-0).

Generate a URL-encoded hyperlink to the specified URI.

**[LinkTag\(\)](#page-1553-0)** - Constructor for class org.apache.struts.taglib.html[.LinkTag](#page-1542-0)

**[list](#page-399-0)** - Variable in class

org.apache.struts.action[.ActionMessages.ActionMessageItem](#page-397-0) The list of ActionMessages.

**[list](#page-2517-0)** - Variable in class org.apache.struts.taglib.tiles.[PutListTag](#page-2514-0) The list itself.

**[list](#page-2987-0)** - Variable in class

org.apache.struts.tiles.xmlDefinition[.XmlListAttribute](#page-2985-0) List.

**[LITERAL\\_null](#page-3515-1)** - Static variable in interface

org.apache.struts.validator.validwhen[.ValidWhenParserTokenTypes](#page-3512-0)

**[literal\(\)](#page-3510-0)** - Method in class

org.apache.struts.validator.validwhen[.ValidWhenParser](#page-3501-0)

**[loaded](#page-2950-0)** - Variable in class

org.apache.struts.tiles.xmlDefinition[.I18nFactorySet](#page-2944-0)

Collection of already loaded definitions set, referenced by their suffix. **[loadLocale\(String\)](#page-3294-0)** - Method in class

org.apache.struts.util[.PropertyMessageResources](#page-3289-0)

Load the messages associated with the specified Locale key. **[locale](#page-889-0)** - Variable in class org.apache.struts.config[.ControllerConfig](#page-884-0)

Should we store a Locale object in the user's session if needed?

**<u>[locale](#page-1296-0)</u>** - Variable in class org.apache.struts.taglib.html.**BaseHandlerTag** The name of the session attribute key for our locale.

**<u>[locale](#page-1485-1)</u>** - Variable in class org.apache.struts.taglib.html.**HtmlTag Deprecated.** *This will be removed after Struts 1.2.*

- **[locale](#page-1434-0)** Variable in class org.apache.struts.taglib.html[.ErrorsTag](#page-1429-0) The session attribute key for our locale.
- **[locale](#page-1565-0)** Variable in class org.apache.struts.taglib.html[.MessagesTag](#page-1560-0) The session attribute key for our locale.
- **<u>[locale](#page-1611-0)</u>** Variable in class org.apache.struts.taglib.html.**OptionTag** The name of the attribute containing the Locale to be used for looking up internationalized messages.
- **[LOCALE\\_KEY](#page-1045-0)** Static variable in class org.apache.struts.[Globals](#page-1040-0) The session attributes key under which the user's selected java.util.Locale is stored, if any.
- **[LOCALE\\_KEY](#page-2426-0)** Static variable in interface

org.apache.struts.taglib.tiles.[ComponentConstants](#page-2424-0)

**[LocaleAction](#page-693-0)** - class org.apache.struts.actions[.LocaleAction](#page-693-0). Implementation of **Action** that changes the user's Locale and forwards to a page, based on request level parameters that are set (language, country, & page).

**[LocaleAction\(\)](#page-695-0)** - Constructor for class org.apache.struts.actions[.LocaleAction](#page-693-0)

**[localeKey](#page-1264-0)** - Variable in class org.apache.struts.taglib.bean. Write Tag The session scope key under which our Locale is stored. **[localeKey](#page-1184-0)** - Variable in class org.apache.struts.taglib.bean.[MessageTag](#page-1178-0) The session scope key under which our Locale is stored. **[localeKey\(Locale\)](#page-3246-0)** - Method in class org.apache.struts.util[.MessageResources](#page-3232-0)

Compute and return a key to be used in caching information by a Locale.

**[localeMap](#page-702-0)** - Variable in class

org.apache.struts.actions[.LookupDispatchAction](#page-697-0)

Reverse lookup map from resource value to resource key.

- **<u>[locales](#page-3292-0)</u>** Variable in class org.apache.struts.util.**PropertyMessageResources** The set of locale keys for which we have already loaded messages, keyed by the value calculated in  $localeKey()$ .
- **<u>[location](#page-1823-0)</u>** Variable in class org.apache.struts.taglib.logic[.MatchTag](#page-1820-0) The location where the match must exist (start or end), or null for anywhere.
- **[lock](#page-914-0)** Variable in class org.apache.struts.config.[FormBeanConfig](#page-910-0) The lockable object we can synchronize on when creating DynaActionFormClass.
- **[log](#page-415-0)** Static variable in class org.apache.struts.action.[ActionRedirect](#page-412-0) Commons logging instance.
- **[log](#page-603-0)** Static variable in class org.apache.struts.action.[RequestProcessor](#page-597-0) Commons Logging instance.
- **<u>[log](#page-428-0)</u>** Static variable in class org.apache.struts.action. [ActionServlet](#page-419-0) Commons Logging instance.
- **[log](#page-557-0)** Static variable in class org.apache.struts.action.**[ExceptionHandler](#page-555-0)** Commons logging instance.
- **[log](#page-735-0)** Static variable in class org.apache.struts.actions.**SwitchAction** Commons Logging instance.
- **[log](#page-662-0)** Static variable in class org.apache.struts.actions.**DispatchAction** Commons Logging instance.
- **[log](#page-695-1)** Variable in class org.apache.struts.actions[.LocaleAction](#page-693-0) Commons Logging instance.
- **[log](#page-625-0)** Static variable in class org.apache.struts.actions.**ActionDispatcher** Commons Logging instance.
- **[log](#page-711-0)** Static variable in class
- org.apache.struts.actions[.MappingDispatchAction](#page-707-0) Commons Logging instance.
- **[log](#page-923-0)** Static variable in class org.apache.struts.config[.FormPropertyConfig](#page-920-0) The logging instance
- **[log](#page-765-0)** Static variable in class org.apache.struts.config[.ActionConfigMatcher](#page-763-0) The logging instance
- **[log](#page-1065-0)** Static variable in class org.apache.struts.plugins.[DigestingPlugIn](#page-1061-0) Commons Logging instance.
- **[log](#page-2351-0)** Static variable in class org.apache.struts.taglib[.TagUtils](#page-2346-0) Commons logging instance.
- **[log](#page-1145-0)** Static variable in class org.apache.struts.taglib.bean.[DefineTag](#page-1141-0) Commons logging instance.
- **<u>[log](#page-1290-0)</u>** Static variable in class org.apache.struts.taglib.html.**BaseHandlerTag** Commons Logging instance.
- **<u>[log](#page-2478-0)</u>** Static variable in class org.apache.struts.taglib.tiles.[InsertTag](#page-2472-0) Commons Logging instance.
- **[log](#page-2881-0)** Static variable in class org.apache.struts.tiles[.TilesUtil](#page-2878-0) Commons Logging instance.
- **<u>[log](#page-2806-0)</u>** Static variable in class org.apache.struts.tiles. DefinitionsUtil **Deprecated.** Commons Logging instance.
- **[log](#page-2888-0)** Variable in class org.apache.struts.tiles.[TilesUtilImpl](#page-2886-0) Commons Logging instance.
- **[log](#page-2720-0)** Static variable in class org.apache.struts.tiles[.ComponentDefinition](#page-2716-0) Commons Logging instance.
- **[log](#page-2864-0)** Static variable in class org.apache.struts.tiles. TilesPlugin Commons Logging instance.
- **<u>[log](#page-2873-0)</u>** Static variable in class org.apache.struts.tiles. TilesRequestProcessor Commons Logging instance.
- **[log](#page-2584-0)** Static variable in class
- org.apache.struts.tiles.actions.[DefinitionDispatcherAction](#page-2581-0) Commons Logging instance.
- **[log](#page-2977-0)** Static variable in class
- org.apache.struts.tiles.xmlDefinition[.XmlDefinition](#page-2974-0) Commons Logging instance.
- **[log](#page-2948-0)** Static variable in class
- org.apache.struts.tiles.xmlDefinition[.I18nFactorySet](#page-2944-0)
	- Commons Logging instance.
- **[log](#page-3049-0)** Static variable in class
- org.apache.struts.upload[.CommonsMultipartRequestHandler](#page-3045-0) Commons Logging instance.
- **[log](#page-3072-0)** Static variable in class
- org.apache.struts.upload[.DiskMultipartRequestHandler](#page-3069-0)
	- **Deprecated.** Commons Logging instance.
- **[log](#page-3146-0)** Static variable in class
- org.apache.struts.upload[.MultipartRequestWrapper](#page-3140-0) Logging instance
- **[log](#page-3237-0)** Static variable in class org.apache.struts.util.[MessageResources](#page-3232-0)

Commons Logging instance.

- **[log](#page-3292-1)** Static variable in class
- org.apache.struts.util[.PropertyMessageResources](#page-3289-0)
	- The Log instance for this class.
- **[log](#page-3265-0)** Static variable in class org.apache.struts.util.[ModuleUtils](#page-3262-0) Commons logging instance.
- **<u>[log](#page-3335-0)</u>** Static variable in class org.apache.struts.util.[ResponseUtils](#page-3332-0) Commons logging instance.
- **<u>[log](#page-3304-0)</u>** Static variable in class org.apache.struts.util.[RequestUtils](#page-3298-0) Commons Logging instance.
- **[log](#page-3466-0)** Static variable in class org.apache.struts.validator. [ValidatorPlugIn](#page-3463-0) Commons Logging instance.
- **[log](#page-3459-0)** Static variable in class org.apache.struts.validator. [ValidatorForm](#page-3456-0) Commons Logging instance.
- **[log](#page-3410-0)** Static variable in class org.apache.struts.validator.**[FieldChecks](#page-3405-0)** Commons Logging instance.
- **[log](#page-3400-0)** Static variable in class org.apache.struts.validator. [DynaValidatorForm](#page-3397-0) Commons Logging instance.
- **[log](#page-3490-0)** Static variable in class
- org.apache.struts.validator.validwhen[.ValidWhen](#page-3488-0) Commons Logging instance.
- **[LOG](#page-1001-0)** Static variable in class
- org.apache.struts.config[.ModuleConfigFactory](#page-999-0)
	- Commons Logging instance.
- **[LOG](#page-3252-0)** Static variable in class
- org.apache.struts.util[.MessageResourcesFactory](#page-3249-0)
	- Commons Logging instance.
- **[log\(String\)](#page-615-0)** Method in class org.apache.struts.action.[RequestProcessor](#page-597-0) **Deprecated.** *Use commons-logging instead. This will be removed in a release after Struts 1.2.*

**[log\(String\)](#page-1081-0)** - Method in class

- org.apache.struts.plugins.[ModuleConfigVerifier](#page-1076-0)
	- Log the specified message to our servlet context log, after a header including the module prefix.
- **[log\(String\)](#page-3247-0)** Method in class org.apache.struts.util.[MessageResources](#page-3232-0) Log a message to the Writer that has been configured for our use.

**log(String, [Throwable\)](#page-615-1)** - Method in class

- org.apache.struts.action[.RequestProcessor](#page-597-0)
	- **Deprecated.** *Use commons-logging instead. This will be removed in a*

*release after Struts 1.2.*

**log(String, [Throwable\)](#page-3247-1)** - Method in class

org.apache.struts.util[.MessageResources](#page-3232-0)

Log a message and exception to the Writer that has been configured for our use.

**[logException\(Exception\)](#page-558-0)** - Method in class

org.apache.struts.action[.ExceptionHandler](#page-555-0)

Logs the Exception using commons-logging.

**[logger](#page-3369-0)** - Static variable in class

org.apache.struts.validator.[BeanValidatorForm](#page-3365-0)

Commons Logging

**LONG COMPARE** - Static variable in class

org.apache.struts.taglib.logic[.CompareTagBase](#page-1756-0) We will do a long/int comparison.

**[longdesc](#page-1472-0)** - Variable in class org.apache.struts.taglib.html.[FrameTag](#page-1466-0) URI of a long description of this frame (complements title).

**[lookup\(\)](#page-1463-0)** - Method in class org.apache.struts.taglib.html.[FormTag](#page-1444-0) Look up values for the name, scope, and type properties if necessary.

**[lookup\(PageContext,](#page-2360-0) String, String)** - Method in class

org.apache.struts.taglib[.TagUtils](#page-2346-0)

Locate and return the specified bean, from an optionally specified scope, in the specified page context.

**[lookup\(PageContext,](#page-3323-0) String, String)** - Static method in class org.apache.struts.util[.RequestUtils](#page-3298-0)

**Deprecated.** *This will be removed after Struts 1.2. Use*

*[TagUtils.lookup\(PageContext,String,String\)](#page-2360-0) instead.*

**[lookup\(PageContext,](#page-2361-0) String, String, String)** - Method in class org.apache.struts.taglib[.TagUtils](#page-2346-0)

Locate and return the specified property of the specified bean, from an optionally specified scope, in the specified page context.

**[lookup\(PageContext,](#page-3325-0) String, String, String)** - Static method in class org.apache.struts.util[.RequestUtils](#page-3298-0)

**Deprecated.** *This will be removed after Struts 1.2. Use*

*[TagUtils.lookup\(PageContext,String,String,String\)](#page-2361-0) instead.* **[lookupActionForm\(HttpServletRequest,](#page-3306-0) String, String)** - Static method in class org.apache.struts.util.[RequestUtils](#page-3298-0)

**[LookupDispatchAction](#page-697-0)** - class

org.apache.struts.actions[.LookupDispatchAction](#page-697-0).

An abstract **Action** that dispatches to the subclass mapped execute method.

**[LookupDispatchAction\(\)](#page-702-1)** - Constructor for class org.apache.struts.actions[.LookupDispatchAction](#page-697-0)

**[lookupProperty\(String,](#page-1313-0) String)** - Method in class org.apache.struts.taglib.html[.BaseHandlerTag](#page-1279-0) Searches all scopes for the bean and calls BeanUtils.getProperty() with the given arguments and converts any exceptions into JspException. **[loopTagStatusClass](#page-1297-0)** - Variable in class org.apache.struts.taglib.html[.BaseHandlerTag](#page-1279-0)

**[loopTagStatusGetIndex](#page-1297-1)** - Variable in class org.apache.struts.taglib.html[.BaseHandlerTag](#page-1279-0)

**[loopTagSupportClass](#page-1296-1)** - Variable in class org.apache.struts.taglib.html[.BaseHandlerTag](#page-1279-0)

**[loopTagSupportGetStatus](#page-1296-2)** - Variable in class org.apache.struts.taglib.html[.BaseHandlerTag](#page-1279-0)

**<u>[lowsrc](#page-1509-0)</u>** - Variable in class org.apache.struts.taglib.html.[ImgTag](#page-1499-0) **Deprecated.** *This is not defined in the HTML 4.01 spec and will be removed in a future version of Struts.* **[LPAREN](#page-3516-0)** - Static variable in interface org.apache.struts.validator.validwhen[.ValidWhenParserTokenTypes](#page-3512-0)

# **M**

**[main\(String\[\]\)](#page-2994-0)** - Static method in class org.apache.struts.tiles.xmlDefinition[.XmlParser](#page-2990-0) Main method to check file syntax. **[makeDefinitionsFactoryAccessible\(DefinitionsFactory,](#page-2891-0) ServletContext)** - Method in class org.apache.struts.tiles[.TilesUtilImpl](#page-2886-0) Make definition factory accessible to Tags. **[makeDefinitionsFactoryAccessible\(DefinitionsFactory,](#page-2901-0) ServletContext)** - Method in class org.apache.struts.tiles[.TilesUtilStrutsModulesImpl](#page-2897-0) Make definition factory accessible to tags. **[mapping](#page-1251-0)** - Variable in class org.apache.struts.taglib.bean[.StrutsTag](#page-1247-0) The name of the ActionMapping object to be exposed. **[mapping](#page-1452-1)** - Variable in class org.apache.struts.taglib.html[.FormTag](#page-1444-0) The ActionMapping defining where we will be submitting this form **[mapping](#page-3050-0)** - Variable in class org.apache.struts.upload[.CommonsMultipartRequestHandler](#page-3045-0) The action mapping with which this handler is associated. **[mapping](#page-3073-0)** - Variable in class org.apache.struts.upload[.DiskMultipartRequestHandler](#page-3069-0) **Deprecated.** The ActionMapping instance used for this class. **[MAPPING\\_FLAVOR](#page-624-0)** - Static variable in class org.apache.struts.actions[.ActionDispatcher](#page-620-0) Indicates "mapping" dispatch flavor **MAPPING KEY** - Static variable in class org.apache.struts[.Globals](#page-1040-0) The request attributes key under which our org.apache.struts.ActionMapping instance is passed. **[MappingDispatchAction](#page-707-0)** - class org.apache.struts.actions[.MappingDispatchAction](#page-707-0). An abstract **Action** that dispatches to a public method that is named by the parameter attribute of the corresponding ActionMapping. **[MappingDispatchAction\(\)](#page-712-0)** - Constructor for class org.apache.struts.actions[.MappingDispatchAction](#page-707-0) **[marginheight](#page-1472-1)** - Variable in class org.apache.struts.taglib.html.**FrameTag** The margin height in pixels, or zero for no setting.

**[marginwidth](#page-1472-2)** - Variable in class org.apache.struts.taglib.html.[FrameTag](#page-1466-0)

The margin width in pixels, or null for no setting. **[mark\(int\)](#page-3003-0)** - Method in class org.apache.struts.upload[.BufferedMultipartInputStream](#page-2996-0) **Deprecated.** This method calls on the mark() method of the underlying InputStream **[mark\(int\)](#page-3104-0)** - Method in class org.apache.struts.upload[.MultipartBoundaryInputStream](#page-3088-0) **Deprecated.** Marks the underlying stream. **[markSupported\(\)](#page-3003-1)** - Method in class org.apache.struts.upload[.BufferedMultipartInputStream](#page-2996-0) **Deprecated.** This method calls on the markSupported() method of the underlying InputStream **[match](#page-1676-0)** - Variable in class org.apache.struts.taglib.html.**SelectTag** The actual values we will match against, calculated in doStartTag(). **[MATCH\\_BEGIN](#page-3361-0)** - Static variable in class org.apache.struts.util[.WildcardHelper](#page-3358-0) The int representing begin in the pattern int []. **[MATCH\\_END](#page-3361-1)** - Static variable in class org.apache.struts.util[.WildcardHelper](#page-3358-0) The int value that terminates the pattern int  $\lceil \cdot \rceil$ . **[MATCH\\_FILE](#page-3360-0)** - Static variable in class org.apache.struts.util. WildcardHelper The int representing '\*' in the pattern int []. **[MATCH\\_PATH](#page-3360-1)** - Static variable in class org.apache.struts.util[.WildcardHelper](#page-3358-0) The int representing  $\ast\ast\ast$  in the pattern int []. **[MATCH\\_THEEND](#page-3361-2)** - Static variable in class org.apache.struts.util[.WildcardHelper](#page-3358-0) The int representing end in pattern int  $[$ ]. **[match\(Map,](#page-3362-0) String, int[])** - Method in class org.apache.struts.util[.WildcardHelper](#page-3358-0) Match a pattern agains a string and isolates wildcard replacement into a Stack. **[match\(String\)](#page-766-0)** - Method in class org.apache.struts.config[.ActionConfigMatcher](#page-763-0) Matches the path against the compiled wildcard patterns. **[matchArray\(int\[\],](#page-3364-0) int, int, char[], int)** - Method in class org.apache.struts.util[.WildcardHelper](#page-3358-0) Matches elements of array r from rpos to rend with array d, starting

from dpos.

**[matchedBoundaryBytes](#page-3163-0)** - Variable in class

org.apache.struts.upload[.MultipartValueStream](#page-3160-0)

**Deprecated.** how many curretly matched boundary bytes?

**[matcher](#page-957-0)** - Variable in class

org.apache.struts.config.impl[.ModuleConfigImpl](#page-948-0)

Matches action config paths against compiled wildcard patterns [MatchTag](#page-1820-0) - class org.apache.struts.taglib.logic.[MatchTag.](#page-1820-0)

Evalute the nested body content of this tag if the specified value is a substring of the specified variable.

**[MatchTag\(\)](#page-1823-1)** - Constructor for class org.apache.struts.taglib.logic[.MatchTag](#page-1820-0)

# **[MAX\\_BUNDLES\\_SEARCHED](#page-2949-0)** - Static variable in class

org.apache.struts.tiles.xmlDefinition[.I18nFactorySet](#page-2944-0)

Maximum length of one branch of the resource search path tree.

- **[maxFileSize](#page-890-0)** Variable in class org.apache.struts.config[.ControllerConfig](#page-884-0) The maximum file size to process for file uploads.
- **[maxlength](#page-1320-0)** Variable in class org.apache.struts.taglib.html.**[BaseInputTag](#page-1315-0)** The maximum number of characters allowed, or negative for no limit.

**[maxLength](#page-3100-0)** - Variable in class

org.apache.struts.upload[.MultipartBoundaryInputStream](#page-3088-0)

**Deprecated.** The maximum length in bytes to read from the stream at a time, or -1 for unlimited length.

**[maxLengthExceeded](#page-3128-0)** - Variable in class

org.apache.struts.upload[.MultipartIterator](#page-3120-0)

**Deprecated.** Whether the maximum length has been exceeded. **[MaxLengthExceededException](#page-3084-0)** - exception

org.apache.struts.upload[.MaxLengthExceededException.](#page-3084-0)

**Deprecated.** *Use the Commons FileUpload based multipart handler instead. This class will be removed after Struts 1.2.*

**[MaxLengthExceededException\(\)](#page-3086-0)** - Constructor for class

org.apache.struts.upload[.MaxLengthExceededException](#page-3084-0) **Deprecated.**

**[MaxLengthExceededException\(long\)](#page-3086-1)** - Constructor for class org.apache.struts.upload[.MaxLengthExceededException](#page-3084-0)

**Deprecated.**

**[maxLengthMet](#page-3001-0)** - Variable in class

org.apache.struts.upload[.BufferedMultipartInputStream](#page-2996-0)

**Deprecated.** Whether or not bytes up to the maximum length have

been read

**[maxLengthMet](#page-3100-1)** - Variable in class

org.apache.struts.upload[.MultipartBoundaryInputStream](#page-3088-0)

**Deprecated.** Whether or not the maximum length has been met. **[maxLengthMet\(\)](#page-3003-2)** - Method in class

org.apache.struts.upload.**BufferedMultipartInputStream** 

# **Deprecated.**

**[maxSize](#page-3001-1)** - Variable in class

org.apache.struts.upload[.BufferedMultipartInputStream](#page-2996-0)

**Deprecated.** The maximum allowed size for the multipart data, or -1 for an unlimited maximum file length

**[maxSize](#page-3127-0)** - Variable in class org.apache.struts.upload.[MultipartIterator](#page-3120-0) **Deprecated.** The maximum file size in bytes allowed.

**[mDECIMAL\\_LITERAL\(boolean\)](#page-3497-0)** - Method in class

org.apache.struts.validator.validwhen[.ValidWhenLexer](#page-3492-0)

**[memFileSize](#page-890-1)** - Variable in class org.apache.struts.config[.ControllerConfig](#page-884-0) The maximum file size to retain in memory.

**[MenuItem](#page-2614-0)** - interface org.apache.struts.tiles.beans. **MenuItem.** Interface for MenuItems.

**[mEQUALSIGN\(boolean\)](#page-3499-0)** - Method in class

org.apache.struts.validator.validwhen. ValidWhenLexer

**[message](#page-1566-0)** - Variable in class org.apache.struts.taglib.html[.MessagesTag](#page-1560-0) If this is set to 'true', then the Globals.MESSAGE\_KEY will be used to retrieve the messages from scope.

**[message](#page-1833-0)** - Variable in class

org.apache.struts.taglib.logic[.MessagesPresentTag](#page-1830-0)

If this is set to 'true', then the Globals.MESSAGE\_KEY will be used to retrieve the messages from scope.

**[message](#page-3086-2)** - Variable in class

org.apache.struts.upload[.MaxLengthExceededException](#page-3084-0)

# **Deprecated.**

**[message](#page-3059-0)** - Variable in class

org.apache.struts.upload[.ContentLengthExceededException](#page-3057-0)

# **Deprecated.**

**[message](#page-3258-0)** - Variable in class org.apache.struts.util. Module Exception The ActionMessage associated with this exception.

**[MESSAGE\\_CANNOT\\_RETRIEVE\\_BOUNDARY](#page-3125-0)** - Static variable in

class org.apache.struts.upload[.MultipartIterator](#page-3120-0)

**Deprecated.** The exception message for when the boundary of a multipart request can't be determined.

**[MESSAGE\\_INVALID\\_START](#page-3098-0)** - Static variable in class

org.apache.struts.upload[.MultipartBoundaryInputStream](#page-3088-0)

**Deprecated.**

**[MESSAGE\\_KEY](#page-1045-2)** - Static variable in class org.apache.struts[.Globals](#page-1040-0) The request attributes key under which your action should store an org.apache.struts.action.ActionMessages object, if you are using the corresponding custom tag library elements.

**[message\(PageContext,](#page-2361-1) String, String, String)** - Method in class org.apache.struts.taglib[.TagUtils](#page-2346-0)

Look up and return a message string, based on the specified parameters.

**[message\(PageContext,](#page-3326-0) String, String, String)** - Static method in class org.apache.struts.util[.RequestUtils](#page-3298-0)

**Deprecated.** *Use*

*[TagUtils.message\(PageContext,String,String,String\)](#page-2361-1) instead. This will be removed after Struts 1.2.*

**[message\(PageContext,](#page-2362-0) String, String, String, Object[])** - Method in class org.apache.struts.taglib[.TagUtils](#page-2346-0)

Look up and return a message string, based on the specified parameters.

**[message\(PageContext,](#page-3327-0) String, String, String, Object[])** - Static method in class org.apache.struts.util.[RequestUtils](#page-3298-0)

**Deprecated.** *Use*

*[TagUtils.message\(PageContext,String,String,String,Object\[\]\)](#page-2362-0) instead. This will be removed after Struts 1.2.*

**[message\(String\)](#page-869-1)** - Method in class org.apache.struts.config[.ConfigHelper](#page-856-0) Wrapper for getMessage(String)

**[message\(String,](#page-870-0) Object[])** - Method in class

org.apache.struts.config[.ConfigHelper](#page-856-0)

Wrapper for getMessage(String,Object[])

**[message\(String,](#page-1309-0) String)** - Method in class

org.apache.struts.taglib.html[.BaseHandlerTag](#page-1279-0)

Return the text specified by the literal value or the message resources key, if any; otherwise return null.

**[messageKey\(Locale,](#page-3246-1) String)** - Method in class

org.apache.struts.util[.MessageResources](#page-3232-0)

Compute and return a key to be used in caching information by Locale and message key.

**[messageKey\(String,](#page-3246-2) String)** - Method in class

org.apache.struts.util[.MessageResources](#page-3232-0)

Compute and return a key to be used in caching information by locale key and message key.

**[messageResources](#page-955-0)** - Variable in class

org.apache.struts.config.impl[.ModuleConfigImpl](#page-948-0)

The set of message resources configurations for this module, if any, keyed by the key property.

**[messageResources](#page-1564-0)** - Static variable in class

org.apache.struts.taglib.html[.MessagesTag](#page-1560-0)

The message resources for this package.

**[MessageResources](#page-3232-0)** - class org.apache.struts.util[.MessageResources.](#page-3232-0)

General purpose abstract class that describes an API for retrieving Locale-sensitive messages from underlying resource locations of an unspecified design, and optionally utilizing the MessageFormat class to produce internationalized messages with parametric replacement.

**[MessageResources\(MessageResourcesFactory,](#page-3239-0) String)** - Constructor for class org.apache.struts.util[.MessageResources](#page-3232-0)

Construct a new MessageResources according to the specified parameters.

**[MessageResources\(MessageResourcesFactory,](#page-3239-1) String, boolean)** -

Constructor for class org.apache.struts.util.[MessageResources](#page-3232-0) Construct a new MessageResources according to the specified parameters.

**[MessageResourcesConfig](#page-978-0)** - class

org.apache.struts.config[.MessageResourcesConfig.](#page-978-0)

A JavaBean representing the configuration information of a <messageresources> element in a Struts configuration file.

**[MessageResourcesConfig\(\)](#page-982-0)** - Constructor for class

org.apache.struts.config[.MessageResourcesConfig](#page-978-0)

**[MessageResourcesFactory](#page-3249-0)** - class

org.apache.struts.util[.MessageResourcesFactory.](#page-3249-0)

Factory for MessageResources instances.

**[MessageResourcesFactory\(\)](#page-3253-0)** - Constructor for class

org.apache.struts.util[.MessageResourcesFactory](#page-3249-0)

**[messages](#page-406-0)** - Variable in class org.apache.struts.action[.ActionMessages](#page-402-0) The accumulated set of ActionMessage objects (represented as an ArrayList) for each property, keyed by property name.

**[messages](#page-557-1)** - Static variable in class

org.apache.struts.action.**ExceptionHandler** 

The message resources for this package.

**[messages](#page-736-0)** - Static variable in class org.apache.struts.actions. **[SwitchAction](#page-733-0)** The message resources for this package.

**[messages](#page-662-1)** - Static variable in class org.apache.struts.actions. [DispatchAction](#page-658-0) The message resources for this package.

**[messages](#page-625-1)** - Static variable in class

org.apache.struts.actions[.ActionDispatcher](#page-620-0)

The message resources for this package.

- **[messages](#page-687-0)** Static variable in class org.apache.struts.actions.[ForwardAction](#page-685-0) The message resources for this package.
- **[messages](#page-691-0)** Static variable in class org.apache.struts.actions.**[IncludeAction](#page-689-0)** The message resources for this package.
- **[messages](#page-2351-1)** Static variable in class org.apache.struts.taglib.[TagUtils](#page-2346-0) The message resources for this package.
- **[messages](#page-1212-0)** Static variable in class org.apache.struts.taglib.bean[.PageTag](#page-1209-0) The message resources for this package.
- **[messages](#page-1145-1)** Static variable in class org.apache.struts.taglib.bean[.DefineTag](#page-1141-0) The message resources for this package.
- **[messages](#page-1250-0)** Static variable in class org.apache.struts.taglib.bean[.StrutsTag](#page-1247-0) The message resources for this package.

**[messages](#page-1134-0)** - Static variable in class org.apache.struts.taglib.bean. CookieTag The message resources for this package.

**[messages](#page-1221-0)** - Static variable in class

org.apache.struts.taglib.bean.[ParameterTag](#page-1218-0)

The message resources for this package.

- **[messages](#page-1240-0)** Static variable in class org.apache.struts.taglib.bean[.SizeTag](#page-1237-0) The message resources for this package.
- **[messages](#page-1157-0)** Static variable in class org.apache.struts.taglib.bean[.HeaderTag](#page-1154-0) The message resources for this package.

**[messages](#page-1231-0)** - Static variable in class

org.apache.struts.taglib.bean.[ResourceTag](#page-1228-0)

The message resources for this package.

**[messages](#page-1263-0)** - Static variable in class org.apache.struts.taglib.bean[.WriteTag](#page-1257-0) The message resources for this package.

**[messages](#page-1170-0)** - Static variable in class org.apache.struts.taglib.bean[.IncludeTag](#page-1165-0) The message resources for this package.

**[messages](#page-1184-1)** - Static variable in class

org.apache.struts.taglib.bean.[MessageTag](#page-1178-0)

The message resources for this package.

**[messages](#page-1290-1)** - Static variable in class

org.apache.struts.taglib.html.**BaseHandlerTag** 

The message resources for this package.

**[messages](#page-1509-1)** - Static variable in class org.apache.struts.taglib.html.*[ImgTag](#page-1499-0)* 

The message resources for this package.

**[messages](#page-1320-1)** - Static variable in class

org.apache.struts.taglib.html.**BaseInputTag** 

The message resources for this package.

- **[messages](#page-1485-2)** Static variable in class org.apache.struts.taglib.html.[HtmlTag](#page-1482-0) The message resources for this package.
- **[messages](#page-1687-0)** Static variable in class org.apache.struts.taglib.html.[SubmitTag](#page-1683-0) The message resources for this package.

**[messages](#page-1598-0)** - Static variable in class org.apache.struts.taglib.html.**[OptionsTag](#page-1594-0)** The message resources for this package.

**[messages](#page-1347-0)** - Static variable in class

org.apache.struts.taglib.html[.CheckboxTag](#page-1343-0)

The message resources for this package.

**[messages](#page-1579-0)** - Static variable in class

org.apache.struts.taglib.html[.MultiboxTag](#page-1574-0)

The message resources for this package.

**[messages](#page-1434-1)** - Static variable in class org.apache.struts.taglib.html.[ErrorsTag](#page-1429-0) The message resources for this package.

**[messages](#page-1329-0)** - Static variable in class org.apache.struts.taglib.html.**[BaseTag](#page-1326-0)** The message resources for this package.

**[messages](#page-1588-1)** - Static variable in class

org.apache.struts.taglib.html[.OptionsCollectionTag](#page-1584-0)

The message resources for this package.

**[messages](#page-1550-1)** - Static variable in class org.apache.struts.taglib.html.[LinkTag](#page-1542-0) The message resources for this package.

- **[messages](#page-1676-1)** Static variable in class org.apache.struts.taglib.html.[SelectTag](#page-1671-0) The message resources for this package.
- **[messages](#page-1654-0)** Static variable in class org.apache.struts.taglib.html.**[RadioTag](#page-1649-0)** The message resources for this package.

**[messages](#page-1452-2)** - Static variable in class org.apache.struts.taglib.html.[FormTag](#page-1444-0)

The message resources for this package.

**[messages](#page-1610-0)** - Static variable in class org.apache.struts.taglib.html.[OptionTag](#page-1605-0)

The message resources for this package.

**[messages](#page-1767-0)** - Static variable in class

org.apache.struts.taglib.logic[.ConditionalTagBase](#page-1763-0)

- The message resources for this package.
- **[messages](#page-1785-0)** Static variable in class
- org.apache.struts.taglib.logic[.ForwardTag](#page-1782-0)
	- The message resources for this package.

**[messages](#page-1886-0)** - Static variable in class

- org.apache.struts.taglib.logic[.RedirectTag](#page-1880-0)
	- The message resources for this package.

**[messages](#page-1760-0)** - Static variable in class

org.apache.struts.taglib.logic[.CompareTagBase](#page-1756-0)

The message resources for this package.

**[messages](#page-1801-2)** - Static variable in class org.apache.struts.taglib.logic[.IterateTag](#page-1796-0) The message resources for this package.

**[messages](#page-3292-2)** - Variable in class

org.apache.struts.util[.PropertyMessageResources](#page-3289-0)

The cache of messages we have accumulated over time, keyed by the value calculated in messageKey().

- **[messages](#page-3334-0)** Static variable in class org.apache.struts.util[.ResponseUtils](#page-3332-0) The message resources for this package.
- **[MESSAGES\\_KEY](#page-1046-0)** Static variable in class org.apache.struts[.Globals](#page-1040-0) The base of the context attributes key under which our module MessageResources will be stored.

**[MessagesNotPresentTag](#page-1826-0)** - class

org.apache.struts.taglib.logic[.MessagesNotPresentTag.](#page-1826-0)

Evalute the nested body content of this tag if the specified value is not present for this request.

**[MessagesNotPresentTag\(\)](#page-1829-0)** - Constructor for class

org.apache.struts.taglib.logic[.MessagesNotPresentTag](#page-1826-0)

# **[MessagesPresentTag](#page-1830-0)** - class

org.apache.struts.taglib.logic[.MessagesPresentTag](#page-1830-0).

Evalute to true if an ActionMessages class or a class that can be converted to an ActionMessages class is in request scope under the specified key and there is at least one message in the class or for the property specified.

**[MessagesPresentTag\(\)](#page-1833-1)** - Constructor for class org.apache.struts.taglib.logic[.MessagesPresentTag](#page-1830-0)

**[MessagesTag](#page-1560-0)** - class org.apache.struts.taglib.html.[MessagesTag](#page-1560-0). Custom tag that iterates the elements of a message collection. **[MessagesTag\(\)](#page-1567-0)** - Constructor for class org.apache.struts.taglib.html[.MessagesTag](#page-1560-0)

**[MessagesTei](#page-1571-0)** - class org.apache.struts.taglib.html.[MessagesTei.](#page-1571-0) Implementation of TagExtraInfo for the **messages** tag, identifying the scripting object(s) to be made visible. **[MessagesTei\(\)](#page-1573-0)** - Constructor for class

org.apache.struts.taglib.html[.MessagesTei](#page-1571-0)

**[MessageTag](#page-1178-0)** - class org.apache.struts.taglib.bean[.MessageTag.](#page-1178-0)

Custom tag that retrieves an internationalized messages string (with optional parametric replacement) from the ActionResources object stored as a context attribute by our associated ActionServlet implementation.

**[MessageTag\(\)](#page-1185-0)** - Constructor for class org.apache.struts.taglib.bean.[MessageTag](#page-1178-0)

**[method](#page-1452-3)** - Variable in class org.apache.struts.taglib.html.**FormTag** The request method used when submitting this form.

**[methodName](#page-1531-0)** - Variable in class

org.apache.struts.taglib.html[.JavascriptValidatorTag](#page-1523-0)

This will be used as is for the JavaScript validation method name if it has a value.

- **[methods](#page-663-0)** Variable in class org.apache.struts.actions. [DispatchAction](#page-658-0) The set of Method objects we have introspected for this class, keyed by method name.
- **[methods](#page-626-0)** Variable in class org.apache.struts.actions.[ActionDispatcher](#page-620-0) The set of Method objects we have introspected for this class, keyed by method name.

**[mGREATEREQUALSIGN\(boolean\)](#page-3500-0)** - Method in class org.apache.struts.validator.validwhen[.ValidWhenLexer](#page-3492-0)

**[mGREATERTHANSIGN\(boolean\)](#page-3499-1)** - Method in class org.apache.struts.validator.validwhen[.ValidWhenLexer](#page-3492-0)

**[mHEX\\_LITERAL\(boolean\)](#page-3497-1)** - Method in class org.apache.struts.validator.validwhen[.ValidWhenLexer](#page-3492-0)

**[mIDENTIFIER\(boolean\)](#page-3499-2)** - Method in class org.apache.struts.validator.validwhen. ValidWhenLexer

**[mk\\_tokenSet\\_0\(\)](#page-3500-1)** - Static method in class org.apache.struts.validator.validwhen[.ValidWhenLexer](#page-3492-0)

**[mk\\_tokenSet\\_0\(\)](#page-3511-0)** - Static method in class org.apache.struts.validator.validwhen[.ValidWhenParser](#page-3501-0)

mk tokenSet 1() - Static method in class org.apache.struts.validator.validwhen[.ValidWhenLexer](#page-3492-0)

**[mk\\_tokenSet\\_1\(\)](#page-3511-1)** - Static method in class org.apache.struts.validator.validwhen. ValidWhenParser

**[mLBRACKET\(boolean\)](#page-3498-0)** - Method in class org.apache.struts.validator.validwhen[.ValidWhenLexer](#page-3492-0)

**[mLESSEQUALSIGN\(boolean\)](#page-3500-3)** - Method in class org.apache.struts.validator.validwhen[.ValidWhenLexer](#page-3492-0)

**[mLESSTHANSIGN\(boolean\)](#page-3499-3)** - Method in class org.apache.struts.validator.validwhen[.ValidWhenLexer](#page-3492-0)

**[mLPAREN\(boolean\)](#page-3498-1)** - Method in class org.apache.struts.validator.validwhen[.ValidWhenLexer](#page-3492-0)

**[mNOTEQUALSIGN\(boolean\)](#page-3499-4)** - Method in class org.apache.struts.validator.validwhen[.ValidWhenLexer](#page-3492-0)

**[mOCTAL\\_LITERAL\(boolean\)](#page-3497-2)** - Method in class org.apache.struts.validator.validwhen[.ValidWhenLexer](#page-3492-0)

**[module](#page-933-0)** - Variable in class org.apache.struts.config.[ForwardConfig](#page-929-0) The prefix of the module to which this ForwardConfig entry points, which must start with a slash ("/") character.

- **[module](#page-1510-0)** Variable in class org.apache.struts.taglib.html.[ImgTag](#page-1499-0) The module prefix (beginning with a slash) which will be used to find the action for this link.
- **[module](#page-1551-0)** Variable in class org.apache.struts.taglib.html.[LinkTag](#page-1542-0) The module prefix (beginning with a slash) which will be used to find the action for this link.
- **[module](#page-1886-1)** Variable in class org.apache.struts.taglib.logic.[RedirectTag](#page-1880-0) The module prefix (beginning with a slash) which will be used to find the action for this link.
- **[MODULE\\_KEY](#page-1044-0)** Static variable in class org.apache.struts.[Globals](#page-1040-0) The base of the context attributes key under which our ModuleConfig data structure will be stored.

**MODULE PREFIXES KEY** - Static variable in class

org.apache.struts.[Globals](#page-1040-0)

The ServletContext attribute under which we store the module prefixes String[].

**[moduleAware](#page-2864-1)** - Variable in class org.apache.struts.tiles.**TilesPlugin** Is the factory module aware?

**[moduleAware](#page-2790-0)** - Variable in class

org.apache.struts.tiles[.DefinitionsFactoryConfig](#page-2786-0)

Specifies whether the factory is "module-aware".

- **[moduleConfig](#page-603-1)** Variable in class org.apache.struts.action.[RequestProcessor](#page-597-0) The ModuleConfiguration with which we are associated.
- **[moduleConfig](#page-748-0)** Variable in class org.apache.struts.config[.ActionConfig](#page-740-0) The module configuration with which we are associated.
- **[moduleConfig](#page-1066-0)** Variable in class org.apache.struts.plugins. [DigestingPlugIn](#page-1061-0)
- **[moduleConfig](#page-1451-0)** Variable in class org.apache.struts.taglib.html.**FormTag** The module configuration for our module.

**[ModuleConfig](#page-984-0)** - interface org.apache.struts.config.[ModuleConfig.](#page-984-0) The collection of static configuration information that describes a Struts-based module.

**[ModuleConfigFactory](#page-999-0)** - class

org.apache.struts.config[.ModuleConfigFactory.](#page-999-0)

A factory interface for creating [ModuleConfig](#page-984-0)s.

**[ModuleConfigFactory\(\)](#page-1002-0)** - Constructor for class

org.apache.struts.config[.ModuleConfigFactory](#page-999-0)

# **[ModuleConfigImpl](#page-948-0)** - class

org.apache.struts.config.impl[.ModuleConfigImpl.](#page-948-0)

The collection of static configuration information that describes a Struts-based module.

**[ModuleConfigImpl\(String\)](#page-957-1)** - Constructor for class

org.apache.struts.config.impl[.ModuleConfigImpl](#page-948-0)

Construct an ModuleConfigImpl object according to the specified parameter values.

**[ModuleConfigVerifier](#page-1076-0)** - class

org.apache.struts.plugins.[ModuleConfigVerifier](#page-1076-0).

Convenient implementation of  $\frac{p \ln n}{n}$  that performs as many verification tests on the information stored in the **[ModuleConfig](#page-984-0)** for this module as is practical.

**[ModuleConfigVerifier\(\)](#page-1079-0)** - Constructor for class org.apache.struts.plugins.[ModuleConfigVerifier](#page-1076-0)

**[ModuleException](#page-3255-0)** - exception org.apache.struts.util.[ModuleException.](#page-3255-0) Used for specialized exception handling.

**[ModuleException\(String\)](#page-3258-1)** - Constructor for class

org.apache.struts.util[.ModuleException](#page-3255-0)

Construct an module exception with no replacement values. **[ModuleException\(String,](#page-3258-2) Object)** - Constructor for class

org.apache.struts.util[.ModuleException](#page-3255-0)

Construct an module exception with the specified replacement values. **[ModuleException\(String,](#page-3260-0) Object[])** - Constructor for class org.apache.struts.util[.ModuleException](#page-3255-0)

Construct an action error with the specified replacement values. **[ModuleException\(String,](#page-3259-0) Object, Object)** - Constructor for class org.apache.struts.util[.ModuleException](#page-3255-0)

Construct an module exception with the specified replacement values. **[ModuleException\(String,](#page-3259-1) Object, Object, Object)** - Constructor for class org.apache.struts.util[.ModuleException](#page-3255-0)

Construct an module exception with the specified replacement values. **[ModuleException\(String,](#page-3259-2) Object, Object, Object, Object)** - Constructor for class org.apache.struts.util[.ModuleException](#page-3255-0)

Construct an module exception with the specified replacement values. **[ModuleUtils](#page-3262-0)** - class org.apache.struts.util.[ModuleUtils.](#page-3262-0)

General purpose utility methods related to module processing. **[ModuleUtils\(\)](#page-3265-1)** - Constructor for class org.apache.struts.util.[ModuleUtils](#page-3262-0)

Constructor for ModuleUtils. **[mRBRACKET\(boolean\)](#page-3498-2)** - Method in class org.apache.struts.validator.validwhen[.ValidWhenLexer](#page-3492-0)

**[mRPAREN\(boolean\)](#page-3498-3)** - Method in class org.apache.struts.validator.validwhen. ValidWhenLexer

**[mSTRING\\_LITERAL\(boolean\)](#page-3497-3)** - Method in class org.apache.struts.validator.validwhen[.ValidWhenLexer](#page-3492-0)

**[mTHIS\(boolean\)](#page-3498-4)** - Method in class org.apache.struts.validator.validwhen[.ValidWhenLexer](#page-3492-0)

**[MultiboxTag](#page-1574-0)** - class org.apache.struts.taglib.html[.MultiboxTag](#page-1574-0). Tag for input fields of type "checkbox". **[MultiboxTag\(\)](#page-1579-1)** - Constructor for class org.apache.struts.taglib.html[.MultiboxTag](#page-1574-0)

**[MULTIPART\\_KEY](#page-1046-1)** - Static variable in class org.apache.struts. [Globals](#page-1040-0) The request attributes key under which our multipart class is stored. **[MultipartBoundaryInputStream](#page-3088-0)** - class

org.apache.struts.upload[.MultipartBoundaryInputStream.](#page-3088-0)

**Deprecated.** *Use the Commons FileUpload based multipart handler instead. This class will be removed after Struts 1.2.*

**[MultipartBoundaryInputStream\(\)](#page-3102-3)** - Constructor for class

org.apache.struts.upload[.MultipartBoundaryInputStream](#page-3088-0) **Deprecated.**

**[multipartClass](#page-749-0)** - Variable in class org.apache.struts.config.[ActionConfig](#page-740-0) Fully qualified Java class name of the MultipartRequestHandler implementation class used to process multi-part request data for this Action.

**[multipartClass](#page-890-2)** - Variable in class

org.apache.struts.config[.ControllerConfig](#page-884-0)

The fully qualified Java class name of the MultipartRequestHandler class to be used.

**[MultipartElement](#page-3112-0)** - class org.apache.struts.upload.[MultipartElement](#page-3112-0). **Deprecated.** *Use the Commons FileUpload based multipart handler instead. This class will be removed after Struts 1.2.*

**[MultipartElement\(String,](#page-3117-0) String)** - Constructor for class

org.apache.struts.upload[.MultipartElement](#page-3112-0)

**Deprecated.** Constructor for a text element.

**[MultipartElement\(String,](#page-3116-0) String, String, File)** - Constructor for class org.apache.struts.upload[.MultipartElement](#page-3112-0)

**Deprecated.** Constructor for a file element.

**[MultipartIterator](#page-3120-0)** - class org.apache.struts.upload. MultipartIterator. **Deprecated.** *Use the Commons FileUpload based multipart handler instead. This class will be removed after Struts 1.2.*

**[MultipartIterator\(HttpServletRequest\)](#page-3128-1)** - Constructor for class org.apache.struts.upload[.MultipartIterator](#page-3120-0)

**Deprecated.** Constructs a MultipartIterator with a default buffer size and no file size limit

**[MultipartIterator\(HttpServletRequest,](#page-3128-2) int)** - Constructor for class org.apache.struts.upload[.MultipartIterator](#page-3120-0)

**Deprecated.** Constructs a MultipartIterator with the specified buffer size and no file size limit

**[MultipartIterator\(HttpServletRequest,](#page-3129-0) int, long)** - Constructor for class org.apache.struts.upload[.MultipartIterator](#page-3120-0)

**Deprecated.** Constructs a MultipartIterator with the specified buffer size and the specified file size limit in bytes

**[MultipartIterator\(HttpServletRequest,](#page-3129-1) int, long, String)** - Constructor for class org.apache.struts.upload[.MultipartIterator](#page-3120-0)

**Deprecated.**

**[multipartRequestHandler](#page-369-0)** - Variable in class

org.apache.struts.action[.ActionForm](#page-366-0)

The MultipartRequestHandler for this form, can be null.

**[MultipartRequestHandler](#page-3134-0)** - interface

org.apache.struts.upload[.MultipartRequestHandler.](#page-3134-0)

MultipartRequestHandler provides an standard interface for struts to deal with file uploads from forms with enctypes of "multipart/formdata".

**[MultipartRequestWrapper](#page-3140-0)** - class

org.apache.struts.upload[.MultipartRequestWrapper.](#page-3140-0)

This class functions as a wrapper around HttpServletRequest to provide working getParameter methods for multipart requests.

**[MultipartRequestWrapper\(HttpServletRequest\)](#page-3146-1)** - Constructor for class org.apache.struts.upload[.MultipartRequestWrapper](#page-3140-0)

**[MultipartValueStream](#page-3160-0)** - class

org.apache.struts.upload[.MultipartValueStream](#page-3160-0).

**Deprecated.** *Use the Commons FileUpload based multipart handler instead. This class will be removed after Struts 1.2.*

**[MultipartValueStream\(InputStream,](#page-3164-0) String)** - Constructor for class org.apache.struts.upload[.MultipartValueStream](#page-3160-0)

**Deprecated.** Create a stream that stops reading at the boundary NOTE: the boundary parameter is without the trailing dashes "--".

- **[multiple](#page-1134-1)** Variable in class org.apache.struts.taglib.bean.[CookieTag](#page-1131-0) Return an array of Cookies if multiple is non-null.
- **[multiple](#page-1221-1)** Variable in class org.apache.struts.taglib.bean. [ParameterTag](#page-1218-0) Return an array of parameter values if multiple is non-null.
- **[multiple](#page-1157-1)** Variable in class org.apache.struts.taglib.bean. [HeaderTag](#page-1154-0) Return an array of header values if multiple is non-null.
- **[multiple](#page-1676-2)** Variable in class org.apache.struts.taglib.html[.SelectTag](#page-1671-0) Should multiple selections be allowed.

**[mWS\(boolean\)](#page-3497-4)** - Method in class

org.apache.struts.validator.validwhen[.ValidWhenLexer](#page-3492-0)

**[name](#page-550-0)** - Variable in class org.apache.struts.action.[DynaActionFormClass](#page-547-0) The "dynamic class name" for this DynaClass.

**[name](#page-933-1)** - Variable in class org.apache.struts.config.[ForwardConfig](#page-929-0) The unique identifier of this forward, which is used to reference it in Action classes.

**[name](#page-915-0)** - Variable in class org.apache.struts.config.[FormBeanConfig](#page-910-0) The unique identifier of this form bean, which is used to reference this bean in ActionMapping instances as well as for the name of the request or session attribute under which the corresponding form bean instance is created or accessed.

**[name](#page-749-1)** - Variable in class org.apache.struts.config.[ActionConfig](#page-740-0) Name of the form bean, if any, associated with this Action.

**[name](#page-924-0)** - Variable in class org.apache.struts.config.[FormPropertyConfig](#page-920-0) The JavaBean property name of the property described by this element.

**[name](#page-1146-0)** - Variable in class org.apache.struts.taglib.bean. DefineTag The name of the bean owning the property to be exposed.

**[name](#page-1134-2)** - Variable in class org.apache.struts.taglib.bean[.CookieTag](#page-1131-0) The name of the cookie whose value is to be exposed.

**[name](#page-1221-2)** - Variable in class org.apache.struts.taglib.bean. **ParameterTag** The name of the parameter whose value is to be exposed.

**[name](#page-1241-0)** - Variable in class org.apache.struts.taglib.bean[.SizeTag](#page-1237-0) The name of the bean owning the property to be counted.

**[name](#page-1158-0)** - Variable in class org.apache.struts.taglib.bean. **HeaderTag** The name of the header whose value is to be exposed.

**[name](#page-1231-1)** - Variable in class org.apache.struts.taglib.bean[.ResourceTag](#page-1228-0) The module-relative URI of the resource whose contents are to be exposed.

**[name](#page-1263-1)** - Variable in class org.apache.struts.taglib.bean[.WriteTag](#page-1257-0) Name of the bean that contains the data we will be rendering.

**[name](#page-1184-2)** - Variable in class org.apache.struts.taglib.bean[.MessageTag](#page-1178-0) Name of the bean that contains the message key.

**[name](#page-1510-1)** - Variable in class org.apache.struts.taglib.html.**[ImgTag](#page-1499-0)** The JSP bean name for query parameters.

**[name](#page-1321-0)** - Variable in class org.apache.struts.taglib.html.**[BaseInputTag](#page-1315-0)** 

**N**

The name of the bean containing our underlying property. **[name](#page-1599-2)** - Variable in class org.apache.struts.taglib.html.**[OptionsTag](#page-1594-0)** 

The name of the bean containing the values collection.

**[name](#page-1347-1)** - Variable in class org.apache.struts.taglib.html.[CheckboxTag](#page-1343-0) The name of the bean containing our underlying property.

**[name](#page-1579-2)** - Variable in class org.apache.struts.taglib.html.**[MultiboxTag](#page-1574-0)** The name of the bean containing our underlying property.

**[name](#page-1434-2)** - Variable in class org.apache.struts.taglib.html.[ErrorsTag](#page-1429-0) The request attribute key for our error messages (if any).

**[name](#page-1588-2)** - Variable in class org.apache.struts.taglib.html.**[OptionsCollectionTag](#page-1584-0)** The name of the bean containing the values collection.

**[name](#page-1550-2)** - Variable in class org.apache.struts.taglib.html.*[LinkTag](#page-1542-0)* The JSP bean name for query parameters.

**[name](#page-1676-3)** - Variable in class org.apache.struts.taglib.html.**[SelectTag](#page-1671-0)** The name of the bean containing our underlying property.

**[name](#page-1566-1)** - Variable in class org.apache.struts.taglib.html.[MessagesTag](#page-1560-0) The request attribute key for our error messages (if any).

**[name](#page-1654-1)** - Variable in class org.apache.struts.taglib.html.**[RadioTag](#page-1649-0)** The name of the bean containing our underlying property.

- **[name](#page-1767-1)** Variable in class org.apache.struts.taglib.logic.**[ConditionalTagBase](#page-1763-0)** The name of the JSP bean to be used as a variable (if property is not specified), or whose property is to be accessed (if property is specified).
- **[name](#page-1785-1)** Variable in class org.apache.struts.taglib.logic.[ForwardTag](#page-1782-0) The logical name of the ActionForward entry to be looked up.
- **[name](#page-1886-2)** Variable in class org.apache.struts.taglib.logic.[RedirectTag](#page-1880-0) The JSP bean name for query parameters.

**[name](#page-1803-0)** - Variable in class org.apache.struts.taglib.logic.**[IterateTag](#page-1796-0)** The name of the collection or owning bean.

**[name](#page-2300-0)** - Variable in class org.apache.struts.taglib.nested.[NestedRootTag](#page-2297-0)

**[name](#page-2026-0)** - Variable in class

org.apache.struts.taglib.nested.html[.NestedFormTag](#page-2023-0) The name

**[name](#page-2459-0)** - Variable in class org.apache.struts.taglib.tiles.**ImportAttributeTag** Class name of object.

**[name](#page-2479-0)** - Variable in class org.apache.struts.taglib.tiles[.InsertTag](#page-2472-0) Name to insert.

**[name](#page-2721-0)** - Variable in class org.apache.struts.tiles.[ComponentDefinition](#page-2716-0)

Definition name

**[name](#page-2969-0)** - Variable in class org.apache.struts.tiles.xmlDefinition.**[XmlAttribute](#page-2966-0)** Attribute name or key.

**[name](#page-3115-0)** - Variable in class org.apache.struts.upload.[MultipartElement](#page-3112-0) **Deprecated.** The element name.

**[NESTED\\_INCLUDES\\_KEY](#page-2277-0)** - Static variable in class org.apache.struts.taglib.nested[.NestedPropertyHelper](#page-2274-0)

# **[NestedCheckboxTag](#page-2005-0)** - class

org.apache.struts.taglib.nested.html[.NestedCheckboxTag](#page-2005-0). NestedCheckboxTag. **[NestedCheckboxTag\(\)](#page-2009-0)** - Constructor for class

org.apache.struts.taglib.nested.html[.NestedCheckboxTag](#page-2005-0)

### **[NestedDefineTag](#page-1905-0)** - class

org.apache.struts.taglib.nested.bean[.NestedDefineTag.](#page-1905-0) NestedDefineTag. **[NestedDefineTag\(\)](#page-1908-0)** - Constructor for class org.apache.struts.taglib.nested.bean[.NestedDefineTag](#page-1905-0)

# **[NestedDefineTei](#page-1911-0)** - class

org.apache.struts.taglib.nested.bean[.NestedDefineTei.](#page-1911-0) NestedDefineTei to make sure that the implied setting of the name property of a nested tag is properly handed in the casting of the defined object. **[NestedDefineTei\(\)](#page-1913-0)** - Constructor for class

org.apache.struts.taglib.nested.bean[.NestedDefineTei](#page-1911-0)

**[NestedEmptyTag](#page-2164-0)** - class

org.apache.struts.taglib.nested.logic.[NestedEmptyTag.](#page-2164-0) NestedEmptyTag. **[NestedEmptyTag\(\)](#page-2167-0)** - Constructor for class org.apache.struts.taglib.nested.logic.[NestedEmptyTag](#page-2164-0)

**[NestedEqualTag](#page-2169-0)** - class org.apache.struts.taglib.nested.logic.[NestedEqualTag.](#page-2169-0) NestedEqualTag. **[NestedEqualTag\(\)](#page-2172-0)** - Constructor for class org.apache.struts.taglib.nested.logic.[NestedEqualTag](#page-2169-0)

#### **[NestedErrorsTag](#page-2011-0)** - class

org.apache.struts.taglib.nested.html[.NestedErrorsTag.](#page-2011-0) NestedErrorsTag. **[NestedErrorsTag\(\)](#page-2014-0)** - Constructor for class org.apache.struts.taglib.nested.html[.NestedErrorsTag](#page-2011-0)

**[NestedFileTag](#page-2016-0)** - class org.apache.struts.taglib.nested.html[.NestedFileTag](#page-2016-0). NestedFileTag. **[NestedFileTag\(\)](#page-2021-0)** - Constructor for class org.apache.struts.taglib.nested.html[.NestedFileTag](#page-2016-0)

#### **[NestedFormTag](#page-2023-0)** - class

org.apache.struts.taglib.nested.html[.NestedFormTag.](#page-2023-0) NestedFormTag. **[NestedFormTag\(\)](#page-2027-0)** - Constructor for class org.apache.struts.taglib.nested.html[.NestedFormTag](#page-2023-0)

#### **[NestedGreaterEqualTag](#page-2175-0)** - class

org.apache.struts.taglib.nested.logic.[NestedGreaterEqualTag.](#page-2175-0) NestedGreaterEqualTag. **[NestedGreaterEqualTag\(\)](#page-2179-0)** - Constructor for class org.apache.struts.taglib.nested.logic.[NestedGreaterEqualTag](#page-2175-0)

#### **[NestedGreaterThanTag](#page-2181-0)** - class

org.apache.struts.taglib.nested.logic.[NestedGreaterThanTag.](#page-2181-0) NestedGreaterThanTag. **[NestedGreaterThanTag\(\)](#page-2185-0)** - Constructor for class org.apache.struts.taglib.nested.logic.[NestedGreaterThanTag](#page-2181-0)

#### **[NestedHiddenTag](#page-2030-0)** - class

org.apache.struts.taglib.nested.html[.NestedHiddenTag](#page-2030-0). NestedHiddenTag. **[NestedHiddenTag\(\)](#page-2035-0)** - Constructor for class org.apache.struts.taglib.nested.html[.NestedHiddenTag](#page-2030-0)

**[NestedImageTag](#page-2037-0)** - class

org.apache.struts.taglib.nested.html[.NestedImageTag.](#page-2037-0) NestedMultiboxTag.

**[NestedImageTag\(\)](#page-2041-0)** - Constructor for class org.apache.struts.taglib.nested.html[.NestedImageTag](#page-2037-0)

**[NestedImgTag](#page-2043-0)** - class org.apache.struts.taglib.nested.html[.NestedImgTag.](#page-2043-0) NestedImgTag, renders the nested version of the tag. **[NestedImgTag\(\)](#page-2048-0)** - Constructor for class org.apache.struts.taglib.nested.html[.NestedImgTag](#page-2043-0)

#### **[NestedIterateTag](#page-2187-0)** - class

org.apache.struts.taglib.nested.logic.[NestedIterateTag.](#page-2187-0) NestedIterateTag. **[NestedIterateTag\(\)](#page-2191-0)** - Constructor for class org.apache.struts.taglib.nested.logic.[NestedIterateTag](#page-2187-0)

#### **[NestedIterateTei](#page-2194-0)** - class

org.apache.struts.taglib.nested.logic.[NestedIterateTei.](#page-2194-0) NestedIterateTei Extending the original tag's tei class, so that we can make the "id" attribute optional, so that those who want to script can add it if they need it otherwise we can maintain the nice lean tag markup.

**[NestedIterateTei\(\)](#page-2196-0)** - Constructor for class org.apache.struts.taglib.nested.logic.[NestedIterateTei](#page-2194-0)

#### **[NestedLessEqualTag](#page-2197-0)** - class

org.apache.struts.taglib.nested.logic.[NestedLessEqualTag](#page-2197-0). NestedLessEqualTag. **[NestedLessEqualTag\(\)](#page-2200-0)** - Constructor for class org.apache.struts.taglib.nested.logic.[NestedLessEqualTag](#page-2197-0)

#### **[NestedLessThanTag](#page-2203-0)** - class

org.apache.struts.taglib.nested.logic.[NestedLessThanTag](#page-2203-0). NestedLessThanTag. **[NestedLessThanTag\(\)](#page-2206-0)** - Constructor for class org.apache.struts.taglib.nested.logic.[NestedLessThanTag](#page-2203-0)

**[NestedLinkTag](#page-2050-0)** - class org.apache.struts.taglib.nested.html.NestedLinkTag. NestedLinkTag. **[NestedLinkTag\(\)](#page-2055-0)** - Constructor for class org.apache.struts.taglib.nested.html[.NestedLinkTag](#page-2050-0)

#### **[NestedMatchTag](#page-2209-0)** - class

org.apache.struts.taglib.nested.logic.[NestedMatchTag.](#page-2209-0) NestedMatchTag. **[NestedMatchTag\(\)](#page-2212-0)** - Constructor for class org.apache.struts.taglib.nested.logic.[NestedMatchTag](#page-2209-0)

#### **[NestedMessagesNotPresentTag](#page-2215-0)** - class

org.apache.struts.taglib.nested.logic.[NestedMessagesNotPresentTag](#page-2215-0). NestedMessagesNotPresentTag. **[NestedMessagesNotPresentTag\(\)](#page-2218-0)** - Constructor for class org.apache.struts.taglib.nested.logic.[NestedMessagesNotPresentTag](#page-2215-0)

#### **[NestedMessagesPresentTag](#page-2221-0)** - class

org.apache.struts.taglib.nested.logic.[NestedMessagesPresentTag](#page-2221-0). NestedMessagesPresentTag. **[NestedMessagesPresentTag\(\)](#page-2224-0)** - Constructor for class org.apache.struts.taglib.nested.logic.[NestedMessagesPresentTag](#page-2221-0)

#### **[NestedMessagesTag](#page-2057-0)** - class

org.apache.struts.taglib.nested.html[.NestedMessagesTag.](#page-2057-0) NestedMessagesTag. **[NestedMessagesTag\(\)](#page-2060-0)** - Constructor for class org.apache.struts.taglib.nested.html[.NestedMessagesTag](#page-2057-0)

#### **[NestedMessageTag](#page-1914-0)** - class

org.apache.struts.taglib.nested.bean[.NestedMessageTag.](#page-1914-0) NestedWriteTag. **[NestedMessageTag\(\)](#page-1917-0)** - Constructor for class

org.apache.struts.taglib.nested.bean[.NestedMessageTag](#page-1914-0)

#### **[NestedMultiboxTag](#page-2063-0)** - class

org.apache.struts.taglib.nested.html[.NestedMultiboxTag](#page-2063-0). NestedMultiboxTag. **[NestedMultiboxTag\(\)](#page-2067-0)** - Constructor for class org.apache.struts.taglib.nested.html[.NestedMultiboxTag](#page-2063-0)

**[NestedNameSupport](#page-2268-0)** - interface org.apache.struts.taglib.nested[.NestedNameSupport](#page-2268-0).

This is so that managing classes can tell if a nested tag needs to have its *name* property set.

**[NestedNotEmptyTag](#page-2227-0)** - class

org.apache.struts.taglib.nested.logic.[NestedNotEmptyTag](#page-2227-0). NestedNotEmptyTag. **[NestedNotEmptyTag\(\)](#page-2230-0)** - Constructor for class

org.apache.struts.taglib.nested.logic.[NestedNotEmptyTag](#page-2227-0)

### **[NestedNotEqualTag](#page-2233-0)** - class

org.apache.struts.taglib.nested.logic.[NestedNotEqualTag](#page-2233-0). NestedNotEqualTag. **[NestedNotEqualTag\(\)](#page-2236-0)** - Constructor for class org.apache.struts.taglib.nested.logic.[NestedNotEqualTag](#page-2233-0)

# **[NestedNotMatchTag](#page-2239-0)** - class

org.apache.struts.taglib.nested.logic.[NestedNotMatchTag.](#page-2239-0) NestedNotMatchTag. **[NestedNotMatchTag\(\)](#page-2242-0)** - Constructor for class org.apache.struts.taglib.nested.logic.[NestedNotMatchTag](#page-2239-0)

# **[NestedNotPresentTag](#page-2245-0)** - class

org.apache.struts.taglib.nested.logic.[NestedNotPresentTag](#page-2245-0). NestedNotPresentTag. **[NestedNotPresentTag\(\)](#page-2248-0)** - Constructor for class org.apache.struts.taglib.nested.logic.[NestedNotPresentTag](#page-2245-0)

#### **[NestedOptionsCollectionTag](#page-2069-0)** - class

org.apache.struts.taglib.nested.html[.NestedOptionsCollectionTag](#page-2069-0). NestedOptionsCollectionTag. **[NestedOptionsCollectionTag\(\)](#page-2072-0)** - Constructor for class org.apache.struts.taglib.nested.html[.NestedOptionsCollectionTag](#page-2069-0)

**[NestedOptionsTag](#page-2074-0)** - class org.apache.struts.taglib.nested.html[.NestedOptionsTag](#page-2074-0). NestedOptionsTag. **[NestedOptionsTag\(\)](#page-2077-0)** - Constructor for class org.apache.struts.taglib.nested.html[.NestedOptionsTag](#page-2074-0)

**[NestedParentSupport](#page-2271-0)** - interface

org.apache.struts.taglib.nested[.NestedParentSupport.](#page-2271-0)

This interface is so managing classes of the nested tag can identify a tag as a parent tag that other tags retrieve nested properties from.

# **[NestedPasswordTag](#page-2080-0)** - class

org.apache.struts.taglib.nested.html[.NestedPasswordTag.](#page-2080-0)

NestedPasswordTag.

**[NestedPasswordTag\(\)](#page-2085-0)** - Constructor for class org.apache.struts.taglib.nested.html[.NestedPasswordTag](#page-2080-0)

### **[NestedPresentTag](#page-2251-0)** - class

org.apache.struts.taglib.nested.logic.[NestedPresentTag.](#page-2251-0) NestedPresentTag. **[NestedPresentTag\(\)](#page-2254-0)** - Constructor for class org.apache.struts.taglib.nested.logic.[NestedPresentTag](#page-2251-0)

# **[NestedPropertyHelper](#page-2274-0)** - class

org.apache.struts.taglib.nested[.NestedPropertyHelper](#page-2274-0).

A simple helper class that does everything that needs to be done to get the nested tag extension to work.

**[NestedPropertyHelper\(\)](#page-2277-1)** - Constructor for class org.apache.struts.taglib.nested[.NestedPropertyHelper](#page-2274-0)

# **[NestedPropertySupport](#page-2281-0)** - interface

org.apache.struts.taglib.nested[.NestedPropertySupport.](#page-2281-0) This interface is for managing classes of the nested extension, so they can know to set the tag's *property* property.

**[NestedPropertyTag](#page-2284-0)** - class

org.apache.struts.taglib.nested[.NestedPropertyTag](#page-2284-0). NestedPropertyTag.

**[NestedPropertyTag\(\)](#page-2288-0)** - Constructor for class org.apache.struts.taglib.nested[.NestedPropertyTag](#page-2284-0)

**[NestedRadioTag](#page-2087-0)** - class

org.apache.struts.taglib.nested.html[.NestedRadioTag](#page-2087-0). NestedRadioTag. **[NestedRadioTag\(\)](#page-2091-0)** - Constructor for class org.apache.struts.taglib.nested.html[.NestedRadioTag](#page-2087-0)

**[NestedReference](#page-2292-0)** - class org.apache.struts.taglib.nested.[NestedReference](#page-2292-0).

So that a nested hierarchy can penetrate a dynamic JSP include, this class will hold the details of a bean name and nested property.

**[NestedReference\(\)](#page-2294-0)** - Constructor for class

org.apache.struts.taglib.nested[.NestedReference](#page-2292-0) Empty constructor.

**[NestedReference\(String,](#page-2294-1) String)** - Constructor for class org.apache.struts.taglib.nested[.NestedReference](#page-2292-0)

Constructor takes the all the relevant details to init the object. **[NestedRootTag](#page-2297-0)** - class org.apache.struts.taglib.nested.[NestedRootTag](#page-2297-0). NestedRootTag. **[NestedRootTag\(\)](#page-2301-0)** - Constructor for class

org.apache.struts.taglib.nested[.NestedRootTag](#page-2297-0)

# **[NestedSelectTag](#page-2094-0)** - class

org.apache.struts.taglib.nested.html[.NestedSelectTag.](#page-2094-0) NestedSelectTag. **[NestedSelectTag\(\)](#page-2098-0)** - Constructor for class org.apache.struts.taglib.nested.html[.NestedSelectTag](#page-2094-0)

**[NestedSizeTag](#page-1919-0)** - class org.apache.struts.taglib.nested.bean.[NestedSizeTag.](#page-1919-0) NestedSizeTag. **[NestedSizeTag\(\)](#page-1922-0)** - Constructor for class org.apache.struts.taglib.nested.bean[.NestedSizeTag](#page-1919-0)

**[NestedSubmitTag](#page-2101-0)** - class

org.apache.struts.taglib.nested.html[.NestedSubmitTag](#page-2101-0). NestedSubmitTag. **[NestedSubmitTag\(\)](#page-2105-0)** - Constructor for class org.apache.struts.taglib.nested.html[.NestedSubmitTag](#page-2101-0)

# **[NestedTagSupport](#page-2304-0)** - interface

org.apache.struts.taglib.nested[.NestedTagSupport](#page-2304-0).

This is to simply allow managing classes to identify the tags to invoke common methods against them.

**[NestedTextareaTag](#page-2107-0)** - class org.apache.struts.taglib.nested.html[.NestedTextareaTag](#page-2107-0). NestedTextareaTag. **[NestedTextareaTag\(\)](#page-2111-0)** - Constructor for class

org.apache.struts.taglib.nested.html[.NestedTextareaTag](#page-2107-0)

**[NestedTextTag](#page-2114-0)** - class org.apache.struts.taglib.nested.html.[NestedTextTag.](#page-2114-0) NestedTextTag.

**[NestedTextTag\(\)](#page-2119-0)** - Constructor for class org.apache.struts.taglib.nested.html[.NestedTextTag](#page-2114-0)

#### **[NestedWriteNestingTag](#page-2306-0)** - class

org.apache.struts.taglib.nested[.NestedWriteNestingTag.](#page-2306-0) NestedWriteNestingTag. **[NestedWriteNestingTag\(\)](#page-2310-0)** - Constructor for class org.apache.struts.taglib.nested[.NestedWriteNestingTag](#page-2306-0)

#### **[NestedWriteNestingTei](#page-2313-0)** - class

org.apache.struts.taglib.nested[.NestedWriteNestingTei.](#page-2313-0) NestedWriteNestingTei This class will allow the nested:writeNesting tag to actually do what the doc says and make a scripting variable as an option (when "id" is supplied).

**[NestedWriteNestingTei\(\)](#page-2315-0)** - Constructor for class org.apache.struts.taglib.nested[.NestedWriteNestingTei](#page-2313-0)

#### **[NestedWriteTag](#page-1924-0)** - class

org.apache.struts.taglib.nested.bean[.NestedWriteTag.](#page-1924-0) NestedWriteTag. **[NestedWriteTag\(\)](#page-1927-0)** - Constructor for class org.apache.struts.taglib.nested.bean[.NestedWriteTag](#page-1924-0)

**[nesting](#page-2191-1)** - Variable in class org.apache.struts.taglib.nested.logic.[NestedIterateTag](#page-2187-0)

#### **[newDigesterInstance\(\)](#page-1068-0)** - Method in class

org.apache.struts.plugins.[DigestingPlugIn](#page-1061-0) Instantiate a Digester.

**[newIndexedBean\(String\)](#page-3428-0)** - Method in class

org.apache.struts.validator.[LazyValidatorForm](#page-3423-0)

Creates new DynaBean instances to populate an 'indexed' property of beans - defaults to LazyDynaBean type.

**[newInstance\(\)](#page-553-0)** - Method in class

org.apache.struts.action[.DynaActionFormClass](#page-547-0)

Instantiate and return a new [DynaActionForm](#page-533-0) instance, associated with

this DynaActionFormClass.

**[NEWLINE\\_BYTE](#page-3095-0)** - Static variable in class

org.apache.struts.upload[.MultipartBoundaryInputStream](#page-3088-0)

**Deprecated.**

**[next\(\)](#page-3224-0)** - Method in class org.apache.struts.util.**IteratorAdapter** 

**[nextToken\(\)](#page-3496-0)** - Method in class

org.apache.struts.validator.validwhen[.ValidWhenLexer](#page-3492-0)

**[NO\\_DEBUG](#page-2807-0)** - Static variable in class

org.apache.struts.tiles[.DefinitionsUtil](#page-2803-0)

**Deprecated.** *This will be removed in a release after Struts 1.2.* **[nocache](#page-890-3)** - Variable in class org.apache.struts.config.[ControllerConfig](#page-884-0) Should we set no-cache HTTP headers on each response?

**[noresize](#page-1472-3)** - Variable in class org.apache.struts.taglib.html[.FrameTag](#page-1466-0) Should users be disallowed to resize the frame?

**[NoSuchDefinitionException](#page-2824-0)** - exception

org.apache.struts.tiles[.NoSuchDefinitionException](#page-2824-0).

Exception thrown when a definition is not found.

**[NoSuchDefinitionException\(\)](#page-2826-0)** - Constructor for class

org.apache.struts.tiles[.NoSuchDefinitionException](#page-2824-0) Constructor.

**[NoSuchDefinitionException\(String\)](#page-2826-1)** - Constructor for class org.apache.struts.tiles[.NoSuchDefinitionException](#page-2824-0) Constructor.

**[NOT\\_EQUAL](#page-3507-0)** - Variable in class

org.apache.struts.validator.validwhen[.ValidWhenParser](#page-3501-0)

**[NotEmptyTag](#page-1836-0)** - class org.apache.struts.taglib.logic.[NotEmptyTag.](#page-1836-0) Evalute the nested body content of this tag if the specified value is not empty for this request.

**[NotEmptyTag\(\)](#page-1839-0)** - Constructor for class

org.apache.struts.taglib.logic[.NotEmptyTag](#page-1836-0)

**[NOTEQUALSIGN](#page-3517-2)** - Static variable in interface org.apache.struts.validator.validwhen[.ValidWhenParserTokenTypes](#page-3512-0)

**[NotEqualTag](#page-1840-0)** - class org.apache.struts.taglib.logic.[NotEqualTag](#page-1840-0). Evaluate the nested body content of this tag if the specified variable
and value are not equal. **[NotEqualTag\(\)](#page-1843-0)** - Constructor for class org.apache.struts.taglib.logic[.NotEqualTag](#page-1840-0)

**[NotMatchTag](#page-1844-0)** - class org.apache.struts.taglib.logic[.NotMatchTag.](#page-1844-0) Evalute the nested body content of this tag if the specified value is not a substring of the specified variable.

**[NotMatchTag\(\)](#page-1847-0)** - Constructor for class

org.apache.struts.taglib.logic[.NotMatchTag](#page-1844-0)

**[NotPresentTag](#page-1848-0)** - class org.apache.struts.taglib.logic[.NotPresentTag](#page-1848-0). Evalute the nested body content of this tag if the specified value is not present for this request. **[NotPresentTag\(\)](#page-1851-0)** - Constructor for class org.apache.struts.taglib.logic[.NotPresentTag](#page-1848-0)

**[NULL\\_TREE\\_LOOKAHEAD](#page-3514-0)** - Static variable in interface org.apache.struts.validator.validwhen. ValidWhenParserTokenTypes

**[nullValue](#page-981-0)** - Variable in class org.apache.struts.config[.MessageResourcesConfig](#page-978-0) Should we return null for unknown message keys?

# **O**

### **[OCTAL\\_LITERAL](#page-3515-0)** - Static variable in interface org.apache.struts.validator.validwhen[.ValidWhenParserTokenTypes](#page-3512-0) **[offset](#page-1803-0)** - Variable in class org.apache.struts.taglib.logic.**[IterateTag](#page-1796-0)** The starting offset (zero relative). **[offsetValue](#page-1802-0)** - Variable in class org.apache.struts.taglib.logic.[IterateTag](#page-1796-0) The actual offset value (calculated in the start tag). **[onblur](#page-1293-0)** - Variable in class org.apache.struts.taglib.html.**[BaseHandlerTag](#page-1279-0)** Component lost focus event. **[onchange](#page-1293-1)** - Variable in class org.apache.struts.taglib.html.**BaseHandlerTag** Content changed after component lost focus event. **[onclick](#page-1291-0)** - Variable in class org.apache.struts.taglib.html.**[BaseHandlerTag](#page-1279-0)** Mouse click event. **[ondblclick](#page-1291-1)** - Variable in class org.apache.struts.taglib.html.**[BaseHandlerTag](#page-1279-0)** Mouse double click event. **[onfocus](#page-1293-2)** - Variable in class org.apache.struts.taglib.html.**BaseHandlerTag** Component has received focus event. **[onkeydown](#page-1292-0)** - Variable in class org.apache.struts.taglib.html[.BaseHandlerTag](#page-1279-0) Key down in component event. **[onkeypress](#page-1292-1)** - Variable in class org.apache.struts.taglib.html[.BaseHandlerTag](#page-1279-0) Key down and up together in component event. **[onkeyup](#page-1292-2)** - Variable in class org.apache.struts.taglib.html.**[BaseHandlerTag](#page-1279-0)** Key released in component event. **[onmousedown](#page-1292-3)** - Variable in class org.apache.struts.taglib.html[.BaseHandlerTag](#page-1279-0) Mouse pressed on component event. **[onmousemove](#page-1292-4)** - Variable in class org.apache.struts.taglib.html[.BaseHandlerTag](#page-1279-0) Mouse moved over component event. **[onmouseout](#page-1291-2)** - Variable in class org.apache.struts.taglib.html[.BaseHandlerTag](#page-1279-0) Mouse exit component event. **[onmouseover](#page-1291-3)** - Variable in class

org.apache.struts.taglib.html[.BaseHandlerTag](#page-1279-0)

Mouse over component event.

**[onmouseup](#page-1292-5)** - Variable in class

org.apache.struts.taglib.html.**BaseHandlerTag** 

Mouse released on component event.

**[onreset](#page-1452-0)** - Variable in class org.apache.struts.taglib.html[.FormTag](#page-1444-0) The onReset event script.

**[onselect](#page-1293-3)** - Variable in class org.apache.struts.taglib.html.**[BaseHandlerTag](#page-1279-0)** Text selected in component event.

**[onsubmit](#page-1452-1)** - Variable in class org.apache.struts.taglib.html.[FormTag](#page-1444-0) The onSubmit event script.

**[OptionsCollectionTag](#page-1584-0)** - class

org.apache.struts.taglib.html[.OptionsCollectionTag.](#page-1584-0)

Tag for creating multiple <select> options from a collection.

**[OptionsCollectionTag\(\)](#page-1589-0)** - Constructor for class org.apache.struts.taglib.html[.OptionsCollectionTag](#page-1584-0)

**[OptionsTag](#page-1594-0)** - class org.apache.struts.taglib.html. OptionsTag. Tag for creating multiple <select> options from a collection. **[OptionsTag\(\)](#page-1600-0)** - Constructor for class org.apache.struts.taglib.html[.OptionsTag](#page-1594-0)

**[OptionTag](#page-1605-0)** - class org.apache.struts.taglib.html. OptionTag. Tag for select options. **[OptionTag\(\)](#page-1612-0)** - Constructor for class org.apache.struts.taglib.html[.OptionTag](#page-1605-0)

**[OR](#page-3507-0)** - Variable in class org.apache.struts.validator.validwhen[.ValidWhenParser](#page-3501-0)

**[org.apache.struts](#page-1050-0)** - package org.apache.struts

**[org.apache.struts.action](#page-565-0)** - package org.apache.struts.action

The action package is the core of the struts framework, providing the "Controller" aspect of a MVC model.

**[org.apache.struts.actions](#page-716-0)** - package org.apache.struts.actions The actions package provides special adapters between the incoming HTTP request and the corresponding business logic.

**[org.apache.struts.config](#page-1005-0)** - package org.apache.struts.config

The "config" package contains configuration objects that correspond to elements that may be specified in the struts-config.xml module configuration file.

**[org.apache.struts.config.impl](#page-971-0)** - package org.apache.struts.config.impl

**[org.apache.struts.plugins](#page-1084-0)** - package org.apache.struts.plugins

**[org.apache.struts.taglib](#page-2339-0)** - package org.apache.struts.taglib

- **[org.apache.struts.taglib.bean](#page-1190-0)** package org.apache.struts.taglib.bean The "struts-bean" tag library contains JSP custom tags useful in defining new beans (in any desired scope) from a variety of possible sources, as well as a tag to render a particular bean (or bean property) to the output response.
- **[org.apache.struts.taglib.html](#page-1618-0)** package org.apache.struts.taglib.html The "struts-html" tag library contains JSP custom tags useful in creating dynamic HTML user interfaces, including input forms.
- **[org.apache.struts.taglib.logic](#page-1853-0)** package org.apache.struts.taglib.logic The "struts-logic" tag library contains tags that are useful in managing conditional generation of output text, looping over object collections for repetitive generation of output text, and application flow management.
- **[org.apache.struts.taglib.nested](#page-2317-0)** package org.apache.struts.taglib.nested Nested tags & supporting classes extend the base struts tags to allow them to relate to each other in a nested nature.

**[org.apache.struts.taglib.nested.bean](#page-1930-0)** - package

org.apache.struts.taglib.nested.bean

The nested bean tags extend the org.apache.struts.taglib.bean tags to allow them to relate to each other in a nested nature.

**[org.apache.struts.taglib.nested.html](#page-2122-0)** - package

org.apache.struts.taglib.nested.html

The nested html tags extend the org.apache.struts.taglib.html tags to allow them to relate to each other in a nested nature.

**[org.apache.struts.taglib.nested.logic](#page-2258-0)** - package

org.apache.struts.taglib.nested.logic

The nested html tags extend the org.apache.struts.taglib.logic tags to allow them to relate to each other in a nested nature.

**[org.apache.struts.taglib.tiles](#page-2503-0)** - package org.apache.struts.taglib.tiles The "struts-tiles" tag library contains tags that are useful in creating

dynamic reusable components. **[org.apache.struts.taglib.tiles.util](#page-2554-0)** - package org.apache.struts.taglib.tiles.util

**[org.apache.struts.tiles](#page-2829-0)** - package org.apache.struts.tiles The Tiles taglib and framework allows building web pages by assembling reusable pieces of pages, called Tiles. **[org.apache.struts.tiles.actions](#page-2587-0)** - package org.apache.struts.tiles.actions

**[org.apache.struts.tiles.beans](#page-2619-0)** - package org.apache.struts.tiles.beans

**[org.apache.struts.tiles.definition](#page-2757-0)** - package org.apache.struts.tiles.definition

**[org.apache.struts.tiles.xmlDefinition](#page-2958-0)** - package org.apache.struts.tiles.xmlDefinition

**[org.apache.struts.upload](#page-3167-0)** - package org.apache.struts.upload The upload package facilities to upload files using multi-part requests. **[org.apache.struts.util](#page-3271-0)** - package org.apache.struts.util The Utilities package provides a variety of families of classes, to solve problems that are commonly encountered in building web applications. **[org.apache.struts.validator](#page-3431-0)** - package org.apache.struts.validator The validator package provides a series of classes to validate ActionForm type of input. **[org.apache.struts.validator.validwhen](#page-3480-0)** - package org.apache.struts.validator.validwhen

**[originalLabelProperty](#page-2077-0)** - Variable in class org.apache.struts.taglib.nested.html[.NestedOptionsTag](#page-2074-0)

**[originalName](#page-2288-0)** - Variable in class org.apache.struts.taglib.nested[.NestedPropertyTag](#page-2284-0)

**[originalName](#page-2300-0)** - Variable in class org.apache.struts.taglib.nested[.NestedRootTag](#page-2297-0)

**[originalName](#page-1922-0)** - Variable in class org.apache.struts.taglib.nested.bean[.NestedSizeTag](#page-1919-0) **[originalName](#page-1917-0)** - Variable in class org.apache.struts.taglib.nested.bean[.NestedMessageTag](#page-1914-0)

**[originalName](#page-1927-0)** - Variable in class org.apache.struts.taglib.nested.bean[.NestedWriteTag](#page-1924-0)

**[originalName](#page-1908-0)** - Variable in class org.apache.struts.taglib.nested.bean[.NestedDefineTag](#page-1905-0)

**[originalName](#page-2067-0)** - Variable in class org.apache.struts.taglib.nested.html[.NestedMultiboxTag](#page-2063-0)

**[originalName](#page-2020-0)** - Variable in class org.apache.struts.taglib.nested.html[.NestedFileTag](#page-2016-0)

**[originalName](#page-2091-0)** - Variable in class org.apache.struts.taglib.nested.html[.NestedRadioTag](#page-2087-0)

**[originalName](#page-2084-0)** - Variable in class org.apache.struts.taglib.nested.html[.NestedPasswordTag](#page-2080-0)

**[originalName](#page-2009-0)** - Variable in class org.apache.struts.taglib.nested.html[.NestedCheckboxTag](#page-2005-0)

**[originalName](#page-2014-0)** - Variable in class org.apache.struts.taglib.nested.html[.NestedErrorsTag](#page-2011-0)

**[originalName](#page-2072-0)** - Variable in class org.apache.struts.taglib.nested.html[.NestedOptionsCollectionTag](#page-2069-0)

**[originalName](#page-2060-0)** - Variable in class org.apache.struts.taglib.nested.html[.NestedMessagesTag](#page-2057-0)

**[originalName](#page-2111-0)** - Variable in class org.apache.struts.taglib.nested.html[.NestedTextareaTag](#page-2107-0)

**[originalName](#page-2098-0)** - Variable in class org.apache.struts.taglib.nested.html[.NestedSelectTag](#page-2094-0) **[originalName](#page-2047-0)** - Variable in class org.apache.struts.taglib.nested.html[.NestedImgTag](#page-2043-0)

**[originalName](#page-2034-0)** - Variable in class org.apache.struts.taglib.nested.html[.NestedHiddenTag](#page-2030-0)

**[originalName](#page-2077-1)** - Variable in class org.apache.struts.taglib.nested.html[.NestedOptionsTag](#page-2074-0)

**[originalName](#page-2118-0)** - Variable in class org.apache.struts.taglib.nested.html[.NestedTextTag](#page-2114-0)

**[originalName](#page-2172-0)** - Variable in class org.apache.struts.taglib.nested.logic.[NestedEqualTag](#page-2169-0)

**[originalName](#page-2218-0)** - Variable in class org.apache.struts.taglib.nested.logic.[NestedMessagesNotPresentTag](#page-2215-0)

**[originalName](#page-2206-0)** - Variable in class org.apache.struts.taglib.nested.logic.[NestedLessThanTag](#page-2203-0)

**[originalName](#page-2178-0)** - Variable in class org.apache.struts.taglib.nested.logic.[NestedGreaterEqualTag](#page-2175-0)

**[originalName](#page-2254-0)** - Variable in class org.apache.struts.taglib.nested.logic.[NestedPresentTag](#page-2251-0)

**[originalName](#page-2167-0)** - Variable in class org.apache.struts.taglib.nested.logic.[NestedEmptyTag](#page-2164-0)

**[originalName](#page-2200-0)** - Variable in class org.apache.struts.taglib.nested.logic.[NestedLessEqualTag](#page-2197-0)

**[originalName](#page-2191-0)** - Variable in class org.apache.struts.taglib.nested.logic.[NestedIterateTag](#page-2187-0)

**[originalName](#page-2242-0)** - Variable in class org.apache.struts.taglib.nested.logic.[NestedNotMatchTag](#page-2239-0) **[originalName](#page-2224-0)** - Variable in class org.apache.struts.taglib.nested.logic.[NestedMessagesPresentTag](#page-2221-0)

**[originalName](#page-2236-0)** - Variable in class org.apache.struts.taglib.nested.logic.[NestedNotEqualTag](#page-2233-0)

**[originalName](#page-2248-0)** - Variable in class org.apache.struts.taglib.nested.logic.[NestedNotPresentTag](#page-2245-0)

**[originalName](#page-2184-0)** - Variable in class org.apache.struts.taglib.nested.logic.[NestedGreaterThanTag](#page-2181-0)

**[originalName](#page-2230-0)** - Variable in class org.apache.struts.taglib.nested.logic.[NestedNotEmptyTag](#page-2227-0)

**[originalName](#page-2212-0)** - Variable in class org.apache.struts.taglib.nested.logic.[NestedMatchTag](#page-2209-0)

**[originalNest](#page-2287-0)** - Variable in class org.apache.struts.taglib.nested[.NestedPropertyTag](#page-2284-0)

**[originalNesting](#page-2300-1)** - Variable in class org.apache.struts.taglib.nested[.NestedRootTag](#page-2297-0)

**[originalNesting](#page-2026-0)** - Variable in class org.apache.struts.taglib.nested.html[.NestedFormTag](#page-2023-0)

**[originalNesting](#page-2191-1)** - Variable in class org.apache.struts.taglib.nested.logic.[NestedIterateTag](#page-2187-0)

**[originalNestingName](#page-2301-0)** - Variable in class org.apache.struts.taglib.nested[.NestedRootTag](#page-2297-0)

**[originalNestingName](#page-2026-1)** - Variable in class org.apache.struts.taglib.nested.html[.NestedFormTag](#page-2023-0)

**[originalNestingName](#page-2191-2)** - Variable in class org.apache.struts.taglib.nested.logic.[NestedIterateTag](#page-2187-0) **[originalProperty](#page-2288-1)** - Variable in class org.apache.struts.taglib.nested[.NestedPropertyTag](#page-2284-0)

**[originalProperty](#page-2310-0)** - Variable in class org.apache.struts.taglib.nested[.NestedWriteNestingTag](#page-2306-0)

**[originalProperty](#page-1922-1)** - Variable in class org.apache.struts.taglib.nested.bean[.NestedSizeTag](#page-1919-0)

**[originalProperty](#page-1917-1)** - Variable in class org.apache.struts.taglib.nested.bean[.NestedMessageTag](#page-1914-0)

**[originalProperty](#page-1927-1)** - Variable in class org.apache.struts.taglib.nested.bean[.NestedWriteTag](#page-1924-0)

**[originalProperty](#page-1908-1)** - Variable in class org.apache.struts.taglib.nested.bean[.NestedDefineTag](#page-1905-0)

**[originalProperty](#page-2067-1)** - Variable in class org.apache.struts.taglib.nested.html[.NestedMultiboxTag](#page-2063-0)

**[originalProperty](#page-2020-1)** - Variable in class org.apache.struts.taglib.nested.html[.NestedFileTag](#page-2016-0)

**[originalProperty](#page-2091-1)** - Variable in class org.apache.struts.taglib.nested.html[.NestedRadioTag](#page-2087-0)

**[originalProperty](#page-2084-1)** - Variable in class org.apache.struts.taglib.nested.html[.NestedPasswordTag](#page-2080-0)

**[originalProperty](#page-2009-1)** - Variable in class org.apache.struts.taglib.nested.html[.NestedCheckboxTag](#page-2005-0)

**[originalProperty](#page-2041-0)** - Variable in class org.apache.struts.taglib.nested.html[.NestedImageTag](#page-2037-0)

**[originalProperty](#page-2014-1)** - Variable in class org.apache.struts.taglib.nested.html[.NestedErrorsTag](#page-2011-0) **[originalProperty](#page-2072-1)** - Variable in class org.apache.struts.taglib.nested.html[.NestedOptionsCollectionTag](#page-2069-0)

**[originalProperty](#page-2060-1)** - Variable in class org.apache.struts.taglib.nested.html[.NestedMessagesTag](#page-2057-0)

**[originalProperty](#page-2111-1)** - Variable in class org.apache.struts.taglib.nested.html[.NestedTextareaTag](#page-2107-0)

**[originalProperty](#page-2098-1)** - Variable in class org.apache.struts.taglib.nested.html[.NestedSelectTag](#page-2094-0)

**[originalProperty](#page-2047-1)** - Variable in class org.apache.struts.taglib.nested.html[.NestedImgTag](#page-2043-0)

**[originalProperty](#page-2035-0)** - Variable in class org.apache.struts.taglib.nested.html[.NestedHiddenTag](#page-2030-0)

**[originalProperty](#page-2105-0)** - Variable in class org.apache.struts.taglib.nested.html[.NestedSubmitTag](#page-2101-0)

**[originalProperty](#page-2077-2)** - Variable in class org.apache.struts.taglib.nested.html[.NestedOptionsTag](#page-2074-0)

**[originalProperty](#page-2118-1)** - Variable in class org.apache.struts.taglib.nested.html[.NestedTextTag](#page-2114-0)

**[originalProperty](#page-2172-1)** - Variable in class org.apache.struts.taglib.nested.logic.[NestedEqualTag](#page-2169-0)

**[originalProperty](#page-2218-1)** - Variable in class org.apache.struts.taglib.nested.logic.[NestedMessagesNotPresentTag](#page-2215-0)

**[originalProperty](#page-2206-1)** - Variable in class org.apache.struts.taglib.nested.logic.[NestedLessThanTag](#page-2203-0)

**[originalProperty](#page-2178-1)** - Variable in class org.apache.struts.taglib.nested.logic.[NestedGreaterEqualTag](#page-2175-0) **[originalProperty](#page-2254-1)** - Variable in class org.apache.struts.taglib.nested.logic.[NestedPresentTag](#page-2251-0)

**[originalProperty](#page-2167-1)** - Variable in class org.apache.struts.taglib.nested.logic.[NestedEmptyTag](#page-2164-0)

**[originalProperty](#page-2200-1)** - Variable in class org.apache.struts.taglib.nested.logic.[NestedLessEqualTag](#page-2197-0)

**[originalProperty](#page-2191-3)** - Variable in class org.apache.struts.taglib.nested.logic.[NestedIterateTag](#page-2187-0)

**[originalProperty](#page-2242-1)** - Variable in class org.apache.struts.taglib.nested.logic.[NestedNotMatchTag](#page-2239-0)

**[originalProperty](#page-2224-1)** - Variable in class org.apache.struts.taglib.nested.logic.[NestedMessagesPresentTag](#page-2221-0)

**[originalProperty](#page-2236-1)** - Variable in class org.apache.struts.taglib.nested.logic.[NestedNotEqualTag](#page-2233-0)

**[originalProperty](#page-2248-1)** - Variable in class org.apache.struts.taglib.nested.logic.[NestedNotPresentTag](#page-2245-0)

**[originalProperty](#page-2184-1)** - Variable in class org.apache.struts.taglib.nested.logic.[NestedGreaterThanTag](#page-2181-0)

**[originalProperty](#page-2230-1)** - Variable in class org.apache.struts.taglib.nested.logic.[NestedNotEmptyTag](#page-2227-0)

**[originalProperty](#page-2212-1)** - Variable in class org.apache.struts.taglib.nested.logic.[NestedMatchTag](#page-2209-0)

**[origName](#page-2054-0)** - Variable in class org.apache.struts.taglib.nested.html[.NestedLinkTag](#page-2050-0)

**[origParamProperty](#page-2054-1)** - Variable in class org.apache.struts.taglib.nested.html[.NestedLinkTag](#page-2050-0) **[origProperty](#page-2054-2)** - Variable in class org.apache.struts.taglib.nested.html[.NestedLinkTag](#page-2050-0)

**[ORSIGN](#page-3516-0)** - Static variable in interface org.apache.struts.validator.validwhen. ValidWhenParserTokenTypes

**[overload\(XmlDefinition\)](#page-2979-0)** - Method in class org.apache.struts.tiles.xmlDefinition[.XmlDefinition](#page-2974-0) Overload this definition with passed child.

**P**

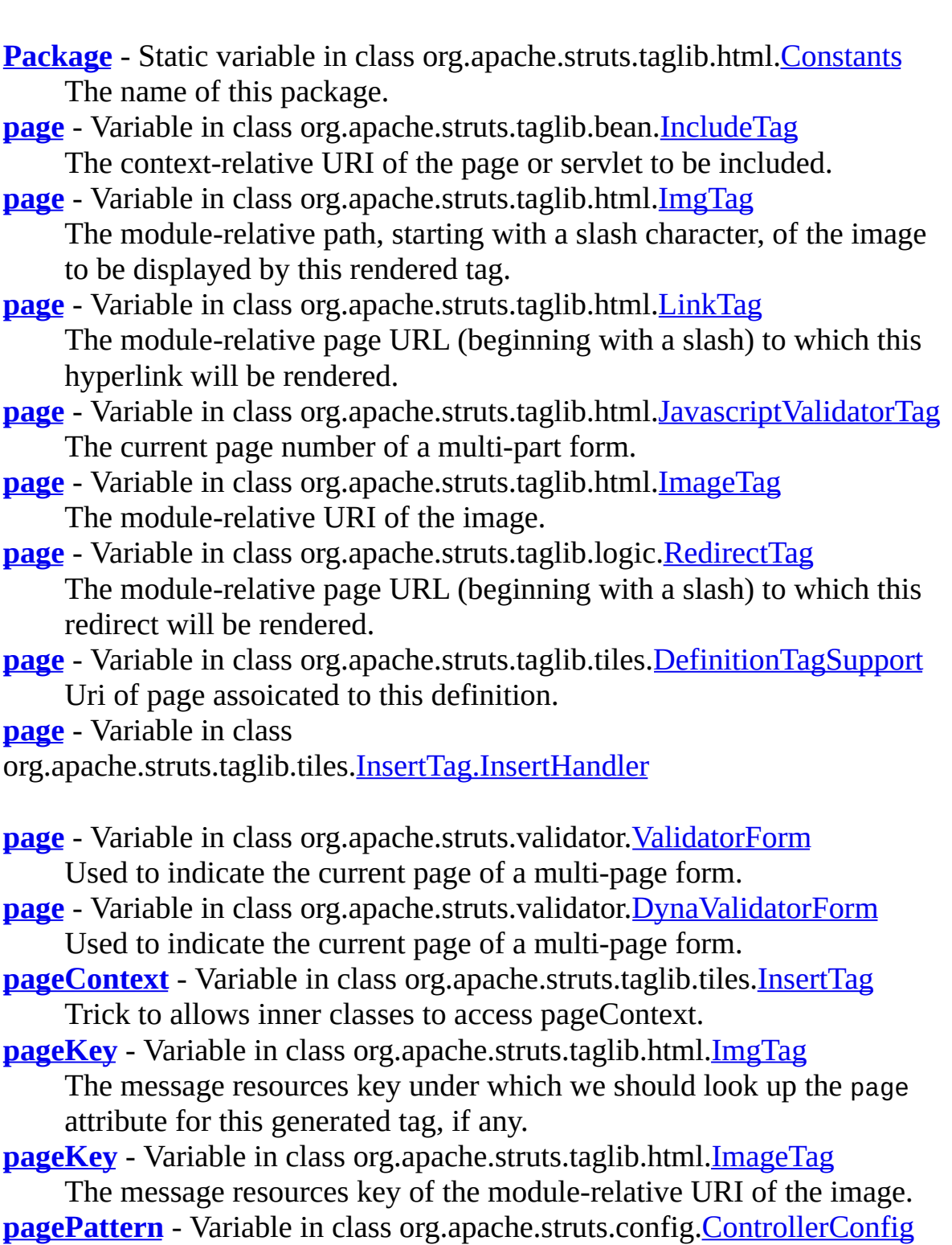

The replacement pattern used to determine a context-relative URL

from the page attribute of Struts tags and configuration properties. **[PageTag](#page-1209-0)** - class org.apache.struts.taglib.bean.[PageTag](#page-1209-0).

Define a scripting variable that exposes the requested page context item as a scripting variable and a page scope bean.

**[PageTag\(\)](#page-1212-0)** - Constructor for class org.apache.struts.taglib.bean[.PageTag](#page-1209-0)

**[PageTei](#page-1215-0)** - class org.apache.struts.taglib.bean. [PageTei.](#page-1215-0)

Implementation of TagExtraInfo for the **page** tag, identifying the scripting object(s) to be made visible.

**[PageTei\(\)](#page-1217-0)** - Constructor for class org.apache.struts.taglib.bean[.PageTei](#page-1215-0)

**[pageURL\(HttpServletRequest,](#page-3328-0) String)** - Static method in class org.apache.struts.util[.RequestUtils](#page-3298-0)

**Deprecated.** *Use [TagUtils.pageURL\(HttpServletRequest](#page-2362-0) request, String page, ModuleConfig moduleConfig) instead. This will be removed after Struts 1.2.*

**[pageURL\(HttpServletRequest,](#page-2362-0) String, ModuleConfig)** - Method in class org.apache.struts.taglib[.TagUtils](#page-2346-0)

Return the context-relative URL that corresponds to the specified page attribute value, calculated based on the pagePattern property of the current module's **[ModuleConfig](#page-984-0).** 

**[parameter](#page-749-0)** - Variable in class org.apache.struts.config.[ActionConfig](#page-740-0) General purpose configuration parameter that can be used to pass extra information to the Action instance selected by this Action.

**[parameter](#page-981-1)** - Variable in class

org.apache.struts.config[.MessageResourcesConfig](#page-978-0)

Parameter that is passed to the createResources() method of our MessageResourcesFactory implementation.

**[parameter](#page-1768-0)** - Variable in class

org.apache.struts.taglib.logic[.ConditionalTagBase](#page-1763-0)

The name of the HTTP request parameter to be used as a variable. **[PARAMETER\\_BOUNDARY](#page-3126-0)** - Static variable in class

org.apache.struts.upload[.MultipartIterator](#page-3120-0)

**Deprecated.**

**[PARAMETER\\_CHARSET](#page-3097-0)** - Static variable in class

org.apache.struts.upload[.MultipartBoundaryInputStream](#page-3088-0) **Deprecated.**

**[PARAMETER\\_FILENAME](#page-3097-1)** - Static variable in class org.apache.struts.upload[.MultipartBoundaryInputStream](#page-3088-0)

#### **Deprecated.**

**[PARAMETER\\_NAME](#page-3097-2)** - Static variable in class org.apache.struts.upload[.MultipartBoundaryInputStream](#page-3088-0) **Deprecated. [parameters](#page-3146-0)** - Variable in class org.apache.struts.upload[.MultipartRequestWrapper](#page-3140-0) The parameters for this multipart request **[ParameterTag](#page-1218-0)** - class org.apache.struts.taglib.bean.[ParameterTag](#page-1218-0). Define a scripting variable based on the value(s) of the specified parameter received with this request. **[ParameterTag\(\)](#page-1222-0)** - Constructor for class org.apache.struts.taglib.bean.**[ParameterTag](#page-1218-0)** 

**[ParameterTei](#page-1225-0)** - class org.apache.struts.taglib.bean.ParameterTei. Implementation of TagExtraInfo for the **parameter** tag, identifying the scripting object(s) to be made visible.

**[ParameterTei\(\)](#page-1227-0)** - Constructor for class

org.apache.struts.taglib.bean. [ParameterTei](#page-1225-0)

**[parameterValues](#page-415-0)** - Variable in class

org.apache.struts.action[.ActionRedirect](#page-412-0) Holds the redirect parameters.

- **[paramId](#page-1510-2)** Variable in class org.apache.struts.taglib.html[.ImgTag](#page-1499-0) In situations where an image is dynamically generated (such as to create a chart graph), this specifies the single-parameter request parameter name to generate.
- **[paramId](#page-1551-0)** Variable in class org.apache.struts.taglib.html.*LinkTag* The single-parameter request parameter name to generate.
- **[paramId](#page-1887-0)** Variable in class org.apache.struts.taglib.logic.[RedirectTag](#page-1880-0) The single-parameter request parameter name to generate.
- **[paramName](#page-1511-0)** Variable in class org.apache.struts.taglib.html.[ImgTag](#page-1499-0) The single-parameter JSP bean name.
- **[paramName](#page-1551-1)** Variable in class org.apache.struts.taglib.html.[LinkTag](#page-1542-0) The single-parameter JSP bean name.
- **[paramName](#page-1887-1)** Variable in class org.apache.struts.taglib.logic[.RedirectTag](#page-1880-0) The single-parameter JSP bean name.
- **[paramProperty](#page-1511-1)** Variable in class org.apache.struts.taglib.html.[ImgTag](#page-1499-0) The single-parameter JSP bean property.
- **[paramProperty](#page-1551-2)** Variable in class org.apache.struts.taglib.html.[LinkTag](#page-1542-0)

The single-parameter JSP bean property.

**[paramProperty](#page-1887-2)** - Variable in class

org.apache.struts.taglib.logic[.RedirectTag](#page-1880-0)

The single-parameter JSP bean property.

**[paramScope](#page-1511-2)** - Variable in class org.apache.struts.taglib.html.**[ImgTag](#page-1499-0)** The single-parameter JSP bean scope.

**[paramScope](#page-1551-3)** - Variable in class org.apache.struts.taglib.html.[LinkTag](#page-1542-0) The single-parameter JSP bean scope.

**[paramScope](#page-1887-3)** - Variable in class org.apache.struts.taglib.logic[.RedirectTag](#page-1880-0) The single-parameter JSP bean scope.

**[parse\(InputStream,](#page-2994-0) XmlDefinitionsSet)** - Method in class org.apache.struts.tiles.xmlDefinition[.XmlParser](#page-2990-0)

Parse input reader and add encountered definitions to definitions set. **[parseForParameter\(String,](#page-3108-0) String)** - Method in class

org.apache.struts.upload[.MultipartBoundaryInputStream](#page-3088-0) **Deprecated.**

**[parseHeaderValue\(String\)](#page-3109-0)** - Method in class

org.apache.struts.upload[.MultipartBoundaryInputStream](#page-3088-0) **Deprecated.**

**[parseModuleConfigFile\(Digester,](#page-434-0) String)** - Method in class org.apache.struts.action[.ActionServlet](#page-419-0)

Parses one module config file.

**[PARSER\\_DETAILS\\_PARAMETER\\_NAME](#page-2790-0) - Static variable in class** org.apache.struts.tiles[.DefinitionsFactoryConfig](#page-2786-0)

**Deprecated.** *This will be removed in a release after Struts 1.2.* **[PARSER\\_DETAILS\\_PARAMETER\\_NAME](#page-2948-0)** - Static variable in class org.apache.struts.tiles.xmlDefinition[.I18nFactorySet](#page-2944-0)

Config file parameter name.

**[PARSER\\_VALIDATE\\_PARAMETER\\_NAME](#page-2791-0)** - Static variable in class org.apache.struts.tiles[.DefinitionsFactoryConfig](#page-2786-0)

Alternate name for parser validate properties in configuration file. **[PARSER\\_VALIDATE\\_PARAMETER\\_NAME](#page-2948-1)** - Static variable in class org.apache.struts.tiles.xmlDefinition.*I18nFactorySet* 

Config file parameter name.

**[parserDetailLevel](#page-2950-0)** - Variable in class

org.apache.struts.tiles.xmlDefinition[.I18nFactorySet](#page-2944-0)

Parser detail level.

**[parseRequest\(\)](#page-3129-0)** - Method in class

org.apache.struts.upload[.MultipartIterator](#page-3120-0)

**Deprecated.** Handles retrieving the boundary and setting the input stream

**[parserValidate](#page-2790-1)** - Variable in class

org.apache.struts.tiles[.DefinitionsFactoryConfig](#page-2786-0)

Specifies whether the parser will validate configuration files. **[parseXmlFile\(ServletContext,](#page-2954-0) String, XmlDefinitionsSet)** - Method in class org.apache.struts.tiles.xmlDefinition.[I18nFactorySet](#page-2944-0)

Parse specified xml file and add definition to specified definitions set. **[parseXmlFiles\(ServletContext,](#page-2954-1) String, XmlDefinitionsSet)** - Method in

class org.apache.struts.tiles.xmlDefinition.<sup>[18]</sup> actorySet

Parse files associated to postix if they exist.

**[PasswordTag](#page-1644-0)** - class org.apache.struts.taglib.html[.PasswordTag](#page-1644-0).

Custom tag for input fields of type "password".

**[PasswordTag\(\)](#page-1648-0)** - Constructor for class

org.apache.struts.taglib.html[.PasswordTag](#page-1644-0)

Construct a new instance of this tag.

**[path](#page-679-0)** - Variable in class

- org.apache.struts.actions[.DownloadAction.ResourceStreamInfo](#page-677-0) The path to the resource to be downloaded.
- **[path](#page-933-0)** Variable in class org.apache.struts.config. [ForwardConfig](#page-929-0) The URL to which this ForwardConfig entry points, which must start with a slash ("/") character.

**[path](#page-749-1)** - Variable in class org.apache.struts.config.[ActionConfig](#page-740-0) Context-relative path of the submitted request, starting with a slash ("/") character, and omitting any filename extension if extension mapping is being used.

- **[path](#page-906-0)** Variable in class org.apache.struts.config.**[ExceptionConfig](#page-902-0)** The module-relative path of the resource to forward to if this exception occurs during an Action.
- **[path](#page-2721-0)** Variable in class org.apache.struts.tiles[.ComponentDefinition](#page-2716-0) Component / template path (URL).
- **[PathAttribute](#page-2853-0)** class org.apache.struts.tiles[.PathAttribute.](#page-2853-0) Component attribute.

**[PathAttribute\(String\)](#page-2855-0)** - Constructor for class

org.apache.struts.tiles[.PathAttribute](#page-2853-0)

**[pathnames](#page-3467-0)** - Variable in class org.apache.struts.validator.[ValidatorPlugIn](#page-3463-0) A comma delimitted list of Validator resource.

**[pathValidation](#page-3369-0)** - Variable in class

org.apache.struts.validator.[BeanValidatorForm](#page-3365-0)

Indicates whether the ActionMapping's path should be used for the validation key.

**[pattern](#page-768-0)** - Variable in class

org.apache.struts.config[.ActionConfigMatcher.Mapping](#page-768-0) The compiled pattern.

**[perform\(ComponentContext,](#page-2741-0) HttpServletRequest,**

**HttpServletResponse, ServletContext)** - Method in class

org.apache.struts.tiles[.ControllerSupport](#page-2739-0)

**Deprecated.** *Use execute() instead. This will be removed after Struts 1.2.*

**[perform\(ComponentContext,](#page-2911-0) HttpServletRequest,**

**HttpServletResponse, ServletContext)** - Method in class

org.apache.struts.tiles[.UrlController](#page-2909-0)

Method associated to a tile and called immediately before the tile is included.

**[perform\(ComponentContext,](#page-2737-0) HttpServletRequest,**

**HttpServletResponse, ServletContext)** - Method in interface

org.apache.struts.tiles[.Controller](#page-2736-0)

**Deprecated.** *Use execute() instead. This will be removed after Struts 1.2.*

**[perform\(ComponentContext,](#page-2571-0) HttpServletRequest,**

**HttpServletResponse, ServletContext)** - Method in class

org.apache.struts.tiles[.ActionController](#page-2569-0)

Method associated to a tile and called immediately before tile is included.

**PLUG INS KEY** - Static variable in class org.apache.struts.[Globals](#page-1040-0) The base of the context attributes key under which an array of PlugIn instances will be stored.

**[PlugIn](#page-588-0)** - interface org.apache.struts.action.PlugIn.

A **PlugIn** is a configuration wrapper for a module-specific resource or service that needs to be notified about application startup and application shutdown events (corresponding to when the container calls init and destroy on the corresponding [ActionServlet](#page-419-0) instance).

**[PlugInConfig](#page-1023-0)** - class org.apache.struts.config.[PlugInConfig](#page-1023-0).

A JavaBean representing the configuration information of a <plug-in> element in a Struts configuration file.

**[PlugInConfig\(\)](#page-1026-0)** - Constructor for class

org.apache.struts.config[.PlugInConfig](#page-1023-0)

**[plugIns](#page-955-0)** - Variable in class

org.apache.struts.config.impl[.ModuleConfigImpl](#page-948-0)

The set of configured plug-in Actions for this module, if any, in the order they were declared and configured.

#### **[PlugInSetPropertyRule](#page-1028-0)** - class

org.apache.struts.config[.PlugInSetPropertyRule.](#page-1028-0)

Class that records the name and value of a configuration property to be used in configuring a PlugIn instance when instantiated.

**[PlugInSetPropertyRule\(\)](#page-1030-0)** - Constructor for class

org.apache.struts.config[.PlugInSetPropertyRule](#page-1028-0)

**[populate\(Map\)](#page-2795-0)** - Method in class

org.apache.struts.tiles[.DefinitionsFactoryConfig](#page-2786-0)

Populate this config object from properties map, based on the specified name/value pairs.

**populate(Object, [HttpServletRequest\)](#page-3308-0)** - Static method in class org.apache.struts.util[.RequestUtils](#page-3298-0)

Populate the properties of the specified JavaBean from the specified HTTP request, based on matching each parameter name against the

corresponding JavaBeans "property setter" methods in the bean's class. **populate(Object, String, String, [HttpServletRequest\)](#page-3308-1)** - Static method in class org.apache.struts.util[.RequestUtils](#page-3298-0)

Populate the properties of the specified JavaBean from the specified HTTP request, based on matching each parameter name (plus an optional prefix and/or suffix) against the corresponding JavaBeans "property setter" methods in the bean's class.

**[populateDefinitionsFactoryConfig\(DefinitionsFactoryConfig,](#page-2812-0) ServletConfig)** - Static method in class

org.apache.struts.tiles[.DefinitionsUtil](#page-2803-0)

**Deprecated.** Populate Definition Factory Config from web.xml properties.

**[prefix](#page-750-0)** - Variable in class org.apache.struts.config[.ActionConfig](#page-740-0) Prefix used to match request parameter names to form bean property names, if any.

**[prefix](#page-956-0)** - Variable in class org.apache.struts.config.impl[.ModuleConfigImpl](#page-948-0) The prefix of the context-relative portion of the request URI, used to select this configuration versus others supported by the controller

servlet.

**[prefix](#page-1435-0)** - Variable in class org.apache.struts.taglib.html[.ErrorsTag](#page-1429-0) The message resource key for errors prefix.

**[prepareAttribute\(StringBuffer,](#page-1312-0) String, Object)** - Method in class org.apache.struts.taglib.html.**BaseHandlerTag** 

Prepares an attribute if the value is not null, appending it to the the given StringBuffer.

**[prepareButtonAttributes\(StringBuffer\)](#page-1690-0)** - Method in class

org.apache.struts.taglib.html[.SubmitTag](#page-1683-0)

Render the button attributes

**[prepareButtonAttributes\(StringBuffer\)](#page-1497-0)** - Method in class

org.apache.struts.taglib.html[.ImageTag](#page-1489-0)

Render the button attributes

**[prepareChecked\(StringBuffer,](#page-1582-0) String)** - Method in class

org.apache.struts.taglib.html[.MultiboxTag](#page-1574-0)

Render the checked element

**[prepareEventHandlers\(\)](#page-1311-0)** - Method in class

org.apache.struts.taglib.html.**BaseHandlerTag** 

Prepares the event handlers for inclusion in the component's HTML tag.

**[prepareFocusEvents\(StringBuffer\)](#page-1312-1)** - Method in class

org.apache.struts.taglib.html[.BaseHandlerTag](#page-1279-0)

Prepares the focus event handlers, appending them to the the given StringBuffer.

**[prepareIndex\(StringBuffer,](#page-1309-0) String)** - Method in class

org.apache.struts.taglib.html[.BaseHandlerTag](#page-1279-0)

Appends bean name with index in brackets for tags with 'true' value in 'indexed' attribute.

**[prepareKeyEvents\(StringBuffer\)](#page-1311-1)** - Method in class

org.apache.struts.taglib.html[.BaseHandlerTag](#page-1279-0)

Prepares the keyboard event handlers, appending them to the the given StringBuffer.

**[prepareMouseEvents\(StringBuffer\)](#page-1311-2)** - Method in class

org.apache.struts.taglib.html[.BaseHandlerTag](#page-1279-0)

Prepares the mouse event handlers, appending them to the the given StringBuffer.

**[prepareName\(\)](#page-1311-3)** - Method in class

org.apache.struts.taglib.html[.BaseHandlerTag](#page-1279-0)

Prepares the actual name of the component.

**[prepareName\(\)](#page-1325-0)** - Method in class

org.apache.struts.taglib.html[.BaseInputTag](#page-1315-0)

Prepare the name element

**[prepareName\(\)](#page-1690-1)** - Method in class org.apache.struts.taglib.html.**[SubmitTag](#page-1683-0)** Prepare the name element

**[prepareName\(\)](#page-1341-0)** - Method in class org.apache.struts.taglib.html.[CancelTag](#page-1337-0) Prepare the name element

**[prepareName\(\)](#page-1351-0)** - Method in class

org.apache.struts.taglib.html[.CheckboxTag](#page-1343-0)

Prepare the name element

**[prepareName\(\)](#page-1582-1)** - Method in class

org.apache.struts.taglib.html[.MultiboxTag](#page-1574-0)

Prepare the name element

- **[prepareName\(\)](#page-1681-0)** Method in class org.apache.struts.taglib.html.**[SelectTag](#page-1671-0)** Prepare the name element
- **[prepareName\(\)](#page-1659-0)** Method in class org.apache.struts.taglib.html.[RadioTag](#page-1649-0) Prepare the name element
- **[prepareName\(\)](#page-1664-0)** Method in class org.apache.struts.taglib.html.**[ResetTag](#page-1660-0)** Prepare the name element

**[prepareOtherAttributes\(StringBuffer\)](#page-1312-2)** - Method in class

org.apache.struts.taglib.html[.BaseHandlerTag](#page-1279-0)

'Hook' to enable tags to be extended and additional attributes added. **[prepareStyles\(\)](#page-1310-0)** - Method in class

org.apache.struts.taglib.html.**BaseHandlerTag** 

Prepares the style attributes for inclusion in the component's HTML tag.

**[prepareTextEvents\(StringBuffer\)](#page-1312-3)** - Method in class

org.apache.struts.taglib.html[.BaseHandlerTag](#page-1279-0)

Prepares the text event handlers, appending them to the the given StringBuffer.

**[prepareValue\(StringBuffer\)](#page-1277-0)** - Method in class

org.apache.struts.taglib.html[.BaseFieldTag](#page-1271-0)

Render the value element

**[prepareValue\(StringBuffer\)](#page-1691-0)** - Method in class

org.apache.struts.taglib.html[.SubmitTag](#page-1683-0)

Render the value element

**[prepareValue\(StringBuffer\)](#page-1582-2)** - Method in class

org.apache.struts.taglib.html[.MultiboxTag](#page-1574-0)

Render the value element

**[present\(PageContext,](#page-2363-0) String, String, String)** - Method in class org.apache.struts.taglib[.TagUtils](#page-2346-0)

Return true if a message string for the specified message key is present for the specified Locale.

**[present\(PageContext,](#page-3327-0) String, String, String)** - Static method in class org.apache.struts.util[.RequestUtils](#page-3298-0)

**Deprecated.** *Use [TagUtils.present\(PageContext](#page-2363-0)*

*,String,String,String) instead. This will be removed after Struts 1.2.*

**[PresentTag](#page-1875-0)** - class org.apache.struts.taglib.logic.[PresentTag.](#page-1875-0)

Evalute the nested body content of this tag if the specified value is present for this request.

**[PresentTag\(\)](#page-1878-0)** - Constructor for class

org.apache.struts.taglib.logic[.PresentTag](#page-1875-0)

**[previous](#page-3354-0)** - Variable in class org.apache.struts.util.[TokenProcessor](#page-3352-0)

The timestamp used most recently to generate a token value.

**[print\(boolean\)](#page-3343-0)** - Method in class

org.apache.struts.util[.ServletContextWriter](#page-3338-0)

Print a boolean value.

- **[print\(char\)](#page-3344-0)** Method in class org.apache.struts.util.[ServletContextWriter](#page-3338-0) Print a character value.
- **[print\(char\[\]\)](#page-3344-1)** Method in class org.apache.struts.util.**[ServletContextWriter](#page-3338-0)** Print a character array.
- **[print\(double\)](#page-3344-2)** Method in class org.apache.struts.util.**[ServletContextWriter](#page-3338-0)** Print a double value.
- **[print\(float\)](#page-3345-0)** Method in class org.apache.struts.util.[ServletContextWriter](#page-3338-0) Print a float value.
- **[print\(int\)](#page-3345-1)** Method in class org.apache.struts.util.[ServletContextWriter](#page-3338-0) Print an integer value.
- **[print\(long\)](#page-3345-2)** Method in class org.apache.struts.util[.ServletContextWriter](#page-3338-0) Print a long value.
- **[print\(Object\)](#page-3345-3)** Method in class org.apache.struts.util.[ServletContextWriter](#page-3338-0) Print an object.
- **[print\(String\)](#page-3346-0)** Method in class org.apache.struts.util[.ServletContextWriter](#page-3338-0) Print a String value.

**[printableURL\(URL\)](#page-3310-0)** - Static method in class

org.apache.struts.util[.RequestUtils](#page-3298-0)

Compute the printable representation of a URL, leaving off the

scheme/host/port part if no host is specified. **[printError\(HttpServletResponse,](#page-2585-0) String)** - Method in class org.apache.struts.tiles.actions.[DefinitionDispatcherAction](#page-2581-0) **Deprecated.** *This will be removed after Struts 1.2.* **[println\(\)](#page-3346-1)** - Method in class org.apache.struts.util.[ServletContextWriter](#page-3338-0) Terminate the current line and flush the buffer. **[println\(boolean\)](#page-3346-2)** - Method in class org.apache.struts.util[.ServletContextWriter](#page-3338-0) Print a boolean value and terminate the line. **[println\(char\)](#page-3346-3)** - Method in class org.apache.struts.util.**[ServletContextWriter](#page-3338-0)** Print a character value and terminate the line. **[println\(char\[\]\)](#page-3347-0)** - Method in class org.apache.struts.util[.ServletContextWriter](#page-3338-0) Print a character array and terminate the line. **[println\(double\)](#page-3347-1)** - Method in class org.apache.struts.util[.ServletContextWriter](#page-3338-0) Print a double value and terminate the line. **[println\(float\)](#page-3347-2)** - Method in class org.apache.struts.util.**[ServletContextWriter](#page-3338-0)** Print a float value and terminate the line. **[println\(int\)](#page-3348-0)** - Method in class org.apache.struts.util.[ServletContextWriter](#page-3338-0) Print an integer value and terminate the line. **[println\(long\)](#page-3348-1)** - Method in class org.apache.struts.util.**ServletContextWriter** Print a long value and terminate the line. **[println\(Object\)](#page-3348-2)** - Method in class org.apache.struts.util[.ServletContextWriter](#page-3338-0) Print an object and terminate the line. **[println\(String\)](#page-3348-3)** - Method in class org.apache.struts.util[.ServletContextWriter](#page-3338-0) Print a String value and terminate the line. **[process\(HttpServletRequest,](#page-604-0) HttpServletResponse)** - Method in class org.apache.struts.action[.RequestProcessor](#page-597-0) Process an HttpServletRequest and create the corresponding HttpServletResponse or dispatch to another resource. **[process\(HttpServletRequest,](#page-438-0) HttpServletResponse)** - Method in class org.apache.struts.action[.ActionServlet](#page-419-0) Perform the standard request processing for this request, and create the corresponding response. **[processActionCreate\(HttpServletRequest,](#page-604-1) HttpServletResponse, ActionMapping)** - Method in class

org.apache.struts.action[.RequestProcessor](#page-597-0)

Return an Action instance that will be used to process the current request, creating a new one if necessary.

**[processActionForm\(HttpServletRequest,](#page-605-0) HttpServletResponse, ActionMapping)** - Method in class

org.apache.struts.action[.RequestProcessor](#page-597-0)

Retrieve and return the ActionForm associated with this mapping, creating and retaining one if necessary.

**[processActionPerform\(HttpServletRequest,](#page-606-0) HttpServletResponse, Action, ActionForm, ActionMapping)** - Method in class

org.apache.struts.action[.RequestProcessor](#page-597-0)

Ask the specified Action instance to handle this request. **[processAsDefinitionOrURL\(String\)](#page-2490-0)** - Method in class org.apache.struts.taglib.tiles.[InsertTag](#page-2472-0)

Try to process name as a definition, or as an URL if not found.

**[processAttribute\(String\)](#page-2490-1)** - Method in class

org.apache.struts.taglib.tiles.[InsertTag](#page-2472-0)

Process tag attribute "attribute".

**[processBean\(String,](#page-2489-0) String, String)** - Method in class

org.apache.struts.taglib.tiles.[InsertTag](#page-2472-0)

Process a bean.

**[processCachedMessages\(HttpServletRequest,](#page-606-1) HttpServletResponse)** -

Method in class org.apache.struts.action[.RequestProcessor](#page-597-0)

Removes any ActionMessages object stored in the session under Globals.MESSAGE\_KEY and Globals.ERROR\_KEY if the messages' isAccessed method returns true.

**[processContent\(HttpServletRequest,](#page-607-0) HttpServletResponse)** - Method in class org.apache.struts.action[.RequestProcessor](#page-597-0)

Set the default content type (with optional character encoding) for all responses if requested.

**[processDefinition\(ComponentDefinition\)](#page-2489-1)** - Method in class

org.apache.struts.taglib.tiles.[InsertTag](#page-2472-0)

End of Process tag attribute "definition".

**[processDefinitionName\(String\)](#page-2488-0)** - Method in class

org.apache.struts.taglib.tiles.[InsertTag](#page-2472-0)

Process tag attribute "definition".

**[processed](#page-1565-0)** - Variable in class org.apache.struts.taglib.html.[MessagesTag](#page-1560-0) Whether or not any error messages have been processed.

**[processEndTag](#page-2480-0)** - Variable in class org.apache.struts.taglib.tiles[.InsertTag](#page-2472-0)

Does the end tag need to be processed.

**[processException\(HttpServletRequest,](#page-607-1) HttpServletResponse, Exception, ActionForm, ActionMapping)** - Method in class org.apache.struts.action[.RequestProcessor](#page-597-0)

Ask our exception handler to handle the exception. **[processException\(Throwable,](#page-2497-0) String)** - Method in class org.apache.struts.taglib.tiles.[InsertTag.InsertHandler](#page-2493-0)

**Deprecated.** *This method will be removed in a release after Struts 1.2.* **[processForward\(HttpServletRequest,](#page-608-0) HttpServletResponse,**

**ActionMapping)** - Method in class

org.apache.struts.action[.RequestProcessor](#page-597-0)

Process a forward requested by this mapping (if any).

**[processForwardConfig\(HttpServletRequest,](#page-605-1) HttpServletResponse, ForwardConfig)** - Method in class

org.apache.struts.action[.RequestProcessor](#page-597-0)

Forward or redirect to the specified destination, by the specified mechanism.

**[processForwardConfig\(HttpServletRequest,](#page-2875-0) HttpServletResponse, ForwardConfig)** - Method in class

org.apache.struts.tiles[.TilesRequestProcessor](#page-2870-0)

Overloaded method from Struts' RequestProcessor.

**[processInclude\(HttpServletRequest,](#page-608-1) HttpServletResponse,**

**ActionMapping)** - Method in class

org.apache.struts.action[.RequestProcessor](#page-597-0)

Process an include requested by this mapping (if any).

**[processLocale\(HttpServletRequest,](#page-609-0) HttpServletResponse)** - Method in class org.apache.struts.action[.RequestProcessor](#page-597-0)

Automatically select a Locale for the current user, if requested. **[processMapping\(HttpServletRequest,](#page-609-1) HttpServletResponse, String)** -

Method in class org.apache.struts.action[.RequestProcessor](#page-597-0)

Select the mapping used to process the selection path for this request. **[processMultipart\(HttpServletRequest\)](#page-609-2)** - Method in class org.apache.struts.action[.RequestProcessor](#page-597-0)

If this is a multipart request, wrap it with a special wrapper. **[processName\(String\)](#page-2488-1)** - Method in class

org.apache.struts.taglib.tiles.[InsertTag](#page-2472-0)

Process name.

**[processNestedTag\(AddTag\)](#page-2372-0)** - Method in interface org.apache.struts.taglib.tiles.[AddTagParent](#page-2371-0)

Process the nested tag. **[processNestedTag\(AddTag\)](#page-2520-0)** - Method in class org.apache.struts.taglib.tiles.[PutListTag](#page-2514-0) Process nested ≶add> tag. **[processNestedTag\(PutListTag\)](#page-2432-0)** - Method in class org.apache.struts.taglib.tiles.[DefinitionTag](#page-2427-0) Process nested  $≤$ putList> tag. **[processNestedTag\(PutListTag\)](#page-2485-0)** - Method in class org.apache.struts.taglib.tiles.[InsertTag](#page-2472-0) Process nested ≶putList> tag. **[processNestedTag\(PutListTag\)](#page-2519-0)** - Method in class org.apache.struts.taglib.tiles.**[PutListTag](#page-2514-0)** Process nested ≶putList> tag. **[processNestedTag\(PutListTag\)](#page-2523-0)** - Method in interface org.apache.struts.taglib.tiles.[PutListTagParent](#page-2522-0) Add an attribute to container. **[processNestedTag\(PutTag\)](#page-2432-1)** - Method in class org.apache.struts.taglib.tiles.[DefinitionTag](#page-2427-0) Process nested  $\leq$ put> tag. **[processNestedTag\(PutTag\)](#page-2485-1)** - Method in class org.apache.struts.taglib.tiles.[InsertTag](#page-2472-0) Process nested  $\blacktriangleright$ put> tag. **[processNestedTag\(PutTag\)](#page-2540-0)** - Method in interface org.apache.struts.taglib.tiles.**[PutTagParent](#page-2539-0)** Process the nested tag. **[processNoCache\(HttpServletRequest,](#page-610-0) HttpServletResponse)** - Method in class org.apache.struts.action.[RequestProcessor](#page-597-0) Set the no-cache headers for all responses, if requested. **[processObjectValue\(Object\)](#page-2487-0)** - Method in class org.apache.struts.taglib.tiles.[InsertTag](#page-2472-0) Process an object retrieved as a bean or attribute. **[processor](#page-428-0)** - Variable in class org.apache.struts.action.**ActionServlet** The RequestProcessor instance we will use to process all incoming requests. **[processorClass](#page-891-0)** - Variable in class org.apache.struts.config[.ControllerConfig](#page-884-0) The fully qualified class name of the RequestProcessor implementation class to be used for this module. **[processPath\(HttpServletRequest,](#page-610-1) HttpServletResponse)** - Method in

class org.apache.struts.action[.RequestProcessor](#page-597-0)

Identify and return the path component (from the request URI) that we will use to select an ActionMapping with which to dispatch.

#### **[processPopulate\(HttpServletRequest,](#page-610-2) HttpServletResponse,**

**ActionForm, ActionMapping)** - Method in class

org.apache.struts.action[.RequestProcessor](#page-597-0)

Populate the properties of the specified ActionForm instance from the request parameters included with this request.

**[processPreprocess\(HttpServletRequest,](#page-611-0) HttpServletResponse)** - Method in class org.apache.struts.action.[RequestProcessor](#page-597-0)

General-purpose preprocessing hook that can be overridden as required by subclasses.

**[processRoles\(HttpServletRequest,](#page-611-1) HttpServletResponse,**

**ActionMapping)** - Method in class

org.apache.struts.action[.RequestProcessor](#page-597-0)

If this action is protected by security roles, make sure that the current user possesses at least one of them.

**[processTilesDefinition\(String,](#page-2874-0) boolean, HttpServletRequest,**

**HttpServletResponse)** - Method in class

org.apache.struts.tiles[.TilesRequestProcessor](#page-2870-0)

Process a Tile definition name.

**[processTypedAttribute\(AttributeDefinition\)](#page-2491-0)** - Method in class

org.apache.struts.taglib.tiles.[InsertTag](#page-2472-0)

Process typed attribute according to its type.

**[processUrl\(String\)](#page-2488-2)** - Method in class

org.apache.struts.taglib.tiles.[InsertTag](#page-2472-0)

Process the url.

**[processValidate\(HttpServletRequest,](#page-612-0) HttpServletResponse,**

**ActionForm, ActionMapping)** - Method in class

org.apache.struts.action[.RequestProcessor](#page-597-0)

If this request was not cancelled, and the request's **[ActionMapping](#page-384-0)** has not disabled validation, call the validate method of the specified

[ActionForm](#page-366-0), and forward to the input path if there were any errors.

**[properties](#page-551-0)** - Variable in class

org.apache.struts.action[.DynaActionFormClass](#page-547-0)

The set of dynamic properties that are part of this DynaClass.

**[properties](#page-899-0)** - Variable in class org.apache.struts.config.[DataSourceConfig](#page-896-0) The custom configuration properties for this data source implementation.

**[properties](#page-1025-0)** - Variable in class org.apache.struts.config. [PlugInConfig](#page-1023-0) A Map of the name-value pairs that will be used to configure the property values of a PlugIn instance.

**[properties](#page-2767-0)** - Variable in class

- org.apache.struts.tiles.definition.[ReloadableDefinitionsFactory](#page-2764-0) Initialization parameters.
- **[properties\(\)](#page-409-0)** Method in class org.apache.struts.action.[ActionMessages](#page-402-0) Return the set of property names for which at least one message has been recorded.
- **[propertiesMap](#page-551-1)** Variable in class

org.apache.struts.action[.DynaActionFormClass](#page-547-0)

The set of dynamic properties that are part of this DynaClass, keyed by the property name.

- **[property](#page-400-0)** Variable in class
- org.apache.struts.action[.ActionMessages.ActionMessageItem](#page-397-0) The property associated with ActionMessage.
- **[property](#page-1212-1)** Variable in class org.apache.struts.taglib.bean.[PageTag](#page-1209-0) The name of the page context property to be retrieved.
- **[property](#page-1146-0)** Variable in class org.apache.struts.taglib.bean. [DefineTag](#page-1141-0) The name of the property to be retrieved.
- **[property](#page-1241-0)** Variable in class org.apache.struts.taglib.bean.[SizeTag](#page-1237-0) The name of the property to be retrieved.
- **[property](#page-1263-0)** Variable in class org.apache.struts.taglib.bean. Write Tag Name of the property to be accessed on the specified bean.
- **[property](#page-1184-0)** Variable in class org.apache.struts.taglib.bean.[MessageTag](#page-1178-0) Name of the property to be accessed on the specified bean.
- **[property](#page-1511-3)** Variable in class org.apache.struts.taglib.html[.ImgTag](#page-1499-0) The JSP bean property name for query parameters.

**[property](#page-1320-0)** - Variable in class org.apache.struts.taglib.html.**BaseInputTag** The name of the field (and associated property) being processed.

**[property](#page-1687-0)** - Variable in class org.apache.struts.taglib.html[.SubmitTag](#page-1683-0) The name of the generated input field.

**[property](#page-1599-0)** - Variable in class org.apache.struts.taglib.html[.OptionsTag](#page-1594-0) The name of the property to use to build the values collection.

- **[property](#page-1348-0)** Variable in class org.apache.struts.taglib.html[.CheckboxTag](#page-1343-0) The property name for this field.
- **[property](#page-1579-0)** Variable in class org.apache.struts.taglib.html[.MultiboxTag](#page-1574-0) The property name for this field.
- **[property](#page-1434-0)** Variable in class org.apache.struts.taglib.html[.ErrorsTag](#page-1429-0)

The name of the property for which error messages should be returned, or null to return all errors.

**[property](#page-1589-1)** - Variable in class

org.apache.struts.taglib.html[.OptionsCollectionTag](#page-1584-0)

The name of the property to use to build the values collection.

- **[property](#page-1552-0)** Variable in class org.apache.struts.taglib.html.*LinkTag* The JSP bean property name for query parameters.
- **[property](#page-1677-0)** Variable in class org.apache.struts.taglib.html[.SelectTag](#page-1671-0) The property name we are associated with.
- **[property](#page-1566-0)** Variable in class org.apache.struts.taglib.html[.MessagesTag](#page-1560-0) The name of the property for which error messages should be returned, or null to return all errors.
- **[property](#page-1654-0)** Variable in class org.apache.struts.taglib.html[.RadioTag](#page-1649-0) The property name for this field.

**[property](#page-1768-1)** - Variable in class

org.apache.struts.taglib.logic[.ConditionalTagBase](#page-1763-0)

The name of the bean property to be used as a variable.

- **[property](#page-1887-4)** Variable in class org.apache.struts.taglib.logic.**RedirectTag** The JSP bean property name for query parameters.
- **[property](#page-1803-1)** Variable in class org.apache.struts.taglib.logic.<u>IterateTag</u> The property name containing the collection.

**[property](#page-2294-0)** - Variable in class

org.apache.struts.taglib.nested[.NestedReference](#page-2292-0)

**[property](#page-2287-1)** - Variable in class

org.apache.struts.taglib.nested[.NestedPropertyTag](#page-2284-0)

**[property](#page-2309-0)** - Variable in class

org.apache.struts.taglib.nested[.NestedWriteNestingTag](#page-2306-0)

**[property](#page-2376-0)** - Variable in class

org.apache.struts.taglib.tiles.[AttributeToScopeTag](#page-2373-0)

**Deprecated.** The property name to be exposed.

**[property](#page-3258-0)** - Variable in class org.apache.struts.util[.ModuleException](#page-3255-0)

#### **[PropertyMessageResources](#page-3289-0)** - class

org.apache.struts.util[.PropertyMessageResources.](#page-3289-0)

Concrete subclass of MessageResources that reads message keys and corresponding strings from named property resources in the same

manner that java.util.PropertyResourceBundle does.

**[PropertyMessageResources\(MessageResourcesFactory,](#page-3292-0) String)** -

Constructor for class org.apache.struts.util.[PropertyMessageResources](#page-3289-0) Construct a new PropertyMessageResources according to the specified parameters.

**[PropertyMessageResources\(MessageResourcesFactory,](#page-3293-0) String,**

**boolean)** - Constructor for class

org.apache.struts.util[.PropertyMessageResources](#page-3289-0)

Construct a new PropertyMessageResources according to the specified parameters.

**[PropertyMessageResourcesFactory](#page-3295-0)** - class

org.apache.struts.util[.PropertyMessageResourcesFactory.](#page-3295-0) Factory for PropertyMessageResources instances.

**[PropertyMessageResourcesFactory\(\)](#page-3297-0)** - Constructor for class org.apache.struts.util[.PropertyMessageResourcesFactory](#page-3295-0)

**[push](#page-1067-0)** - Variable in class org.apache.struts.plugins. Digesting PlugIn

**[put\(String,](#page-2727-0) Object)** - Method in class org.apache.struts.tiles[.ComponentDefinition](#page-2716-0) Put an attribute in component / template definition. **[put\(String,](#page-2727-1) Object, boolean)** - Method in class org.apache.struts.tiles[.ComponentDefinition](#page-2716-0) Put an attribute in template definition. **[put\(String,](#page-2727-2) Object, boolean, String)** - Method in class org.apache.struts.tiles[.ComponentDefinition](#page-2716-0) Put an attribute in template definition. **[put\(String,](#page-2728-0) Object, String, String)** - Method in class org.apache.struts.tiles[.ComponentDefinition](#page-2716-0) Put an attribute in template definition. **[putAttribute\(PutListTag\)](#page-2486-0)** - Method in class org.apache.struts.taglib.tiles.[InsertTag](#page-2472-0) Method calls by nested  $\blacktriangleright$  putList $>$  tags. **[putAttribute\(String,](#page-2432-2) Object)** - Method in class org.apache.struts.taglib.tiles.[DefinitionTag](#page-2427-0) This method is a convenience for other tags for putting content into the tile definition. **[putAttribute\(String,](#page-2485-2) Object)** - Method in class

org.apache.struts.taglib.tiles.[InsertTag](#page-2472-0)

Add a body attribute.

**[putAttribute\(String,](#page-2501-0) Object)** - Method in interface org.apache.struts.taglib.tiles.[InsertTag.TagHandler](#page-2499-0) Add a component parameter (attribute) to subContext. **[putAttribute\(String,](#page-2497-1) Object)** - Method in class org.apache.struts.taglib.tiles.[InsertTag.InsertHandler](#page-2493-0) Add attribute to sub context. **[putAttribute\(String,](#page-2470-0) Object)** - Method in class org.apache.struts.taglib.tiles.[InsertTag.DirectStringHandler](#page-2468-0) Add attribute to sub context. **[putAttribute\(String,](#page-2726-0) Object)** - Method in class org.apache.struts.tiles[.ComponentDefinition](#page-2716-0) Put a new attribute in this component **[putAttribute\(String,](#page-2713-0) Object)** - Method in class org.apache.struts.tiles[.ComponentContext](#page-2709-0) Put a new attribute to context. **[putDefinition\(ComponentDefinition\)](#page-2935-0)** - Method in class org.apache.struts.tiles.xmlDefinition[.DefinitionsFactory](#page-2932-0) Put definition in set. **[putDefinition\(XmlDefinition\)](#page-2982-0)** - Method in class org.apache.struts.tiles.xmlDefinition[.XmlDefinitionsSet](#page-2980-0) Put definition in set. **[PutListTag](#page-2514-0)** - class org.apache.struts.taglib.tiles. PutListTag. PutList tag implementation. **[PutListTag\(\)](#page-2517-0)** - Constructor for class org.apache.struts.taglib.tiles.[PutListTag](#page-2514-0) Default constructor. **[PutListTagParent](#page-2522-0)** - interface org.apache.struts.taglib.tiles.[PutListTagParent](#page-2522-0). Tag classes implementing this interface can contains nested PutTag. **[PutTag](#page-2524-0)** - class org.apache.struts.taglib.tiles. PutTag. Put an attribute in enclosing attribute container tag. **[PutTag\(\)](#page-2531-0)** - Constructor for class org.apache.struts.taglib.tiles. [PutTag](#page-2524-0) Default constructor. **[PutTagParent](#page-2539-0)** - interface org.apache.struts.taglib.tiles[.PutTagParent](#page-2539-0). Tag classes implementing this interface can contain nested PutTag.

## **R**

**[RadioTag](#page-1649-0)** - class org.apache.struts.taglib.html[.RadioTag.](#page-1649-0) Tag for input fields of type "radio". **[RadioTag\(\)](#page-1655-0)** - Constructor for class org.apache.struts.taglib.html.[RadioTag](#page-1649-0) **[RBRACKET](#page-3515-1)** - Static variable in interface org.apache.struts.validator.validwhen[.ValidWhenParserTokenTypes](#page-3512-0) **[read\(\)](#page-3165-0)** - Method in class org.apache.struts.upload.[MultipartValueStream](#page-3160-0) **Deprecated.** Read the next byte **[read\(\)](#page-3004-0)** - Method in class org.apache.struts.upload[.BufferedMultipartInputStream](#page-2996-0) **Deprecated.** This method returns the next byte in the buffer, and refills it if necessary. **[read\(\)](#page-3103-0)** - Method in class org.apache.struts.upload[.MultipartBoundaryInputStream](#page-3088-0) **Deprecated.** Reads from the stream. **[read\(byte\[\]\)](#page-3004-1)** - Method in class org.apache.struts.upload[.BufferedMultipartInputStream](#page-2996-0) **Deprecated.** This method populates the byte array b with data up to b.length bytes **[read\(byte\[\]\)](#page-3103-1)** - Method in class org.apache.struts.upload[.MultipartBoundaryInputStream](#page-3088-0) **Deprecated. [read\(byte\[\],](#page-3004-2) int, int)** - Method in class org.apache.struts.upload.**BufferedMultipartInputStream Deprecated.** This method populates the byte array b with data up to length starting at b[offset] **[read\(byte\[\],](#page-3104-0) int, int)** - Method in class org.apache.struts.upload[.MultipartBoundaryInputStream](#page-3088-0) **Deprecated. [readAheadBufferEndI](#page-3164-0)** - Variable in class org.apache.struts.upload[.MultipartValueStream](#page-3160-0) **Deprecated.** The end index for the read ahead cyclic buffer (points to the last byte) **[readAheadBufferStartI](#page-3164-1)** - Variable in class

org.apache.struts.upload[.MultipartValueStream](#page-3160-0) **Deprecated.** The start index for the read ahead cyclic buffer (points to the first byte) **[readAheadBytes](#page-3163-0)** - Variable in class org.apache.struts.upload[.MultipartValueStream](#page-3160-0) **Deprecated.** the read ahead buffer (cyclic) **[readContentDisposition\(\)](#page-3108-1)** - Method in class org.apache.struts.upload[.MultipartBoundaryInputStream](#page-3088-0) **Deprecated. [readContentType\(\)](#page-3109-1)** - Method in class org.apache.struts.upload[.MultipartBoundaryInputStream](#page-3088-0) **Deprecated. [readElementHeaders\(\)](#page-3108-2)** - Method in class org.apache.struts.upload[.MultipartBoundaryInputStream](#page-3088-0) **Deprecated. [readFactoryConfig\(ActionServlet,](#page-2867-0) ModuleConfig)** - Method in class org.apache.struts.tiles[.TilesPlugin](#page-2861-0) Create FactoryConfig and initialize it from web.xml and strutsconfig.xml. **[readFactoryConfig\(ServletConfig\)](#page-2812-1)** - Static method in class org.apache.struts.tiles[.DefinitionsUtil](#page-2803-0) **Deprecated.** Create FactoryConfig and initialize it from web.xml. **[readFirstElement\(\)](#page-3108-3)** - Method in class org.apache.struts.upload[.MultipartBoundaryInputStream](#page-3088-0) **Deprecated. [readFromLine\(\)](#page-3110-0)** - Method in class org.apache.struts.upload[.MultipartBoundaryInputStream](#page-3088-0) **Deprecated. [readLine\(\)](#page-3005-0)** - Method in class org.apache.struts.upload[.BufferedMultipartInputStream](#page-2996-0) **Deprecated.** This method reads a line, regardless of length. **[readLine\(\)](#page-3109-2)** - Method in class org.apache.struts.upload[.MultipartBoundaryInputStream](#page-3088-0) **Deprecated. [readLine\(byte\[\],](#page-3005-1) int, int)** - Method in class org.apache.struts.upload[.BufferedMultipartInputStream](#page-2996-0) **Deprecated.** This method reads into the byte array b until a newline  $(\ln)$  character is encountered or the number of bytes specified by length have been read

**[readonly](#page-1294-0)** - Variable in class org.apache.struts.taglib.html.**BaseHandlerTag** Component is readonly.

- **[readonly](#page-1455-0)** Variable in class org.apache.struts.taglib.html[.FormTag](#page-1444-0) Controls whether child controls should be 'readonly'.
- **[realValue](#page-2531-1)** Variable in class org.apache.struts.taglib.tiles. [PutTag](#page-2524-0) Cached real value computed from tag attributes.

**[realValue](#page-2969-0)** - Variable in class

org.apache.struts.tiles.xmlDefinition[.XmlAttribute](#page-2966-0) Real attribute value.

**[RedeployableActionServlet](#page-728-0)** - class

org.apache.struts.actions[.RedeployableActionServlet](#page-728-0).

WebLogic (at least v6 and v7) attempts to serialize the

TilesRequestProcessor when re-deploying the Webapp in development mode.

**[RedeployableActionServlet\(\)](#page-731-0)** - Constructor for class org.apache.struts.actions[.RedeployableActionServlet](#page-728-0)

**[redirect](#page-934-0)** - Variable in class org.apache.struts.config[.ForwardConfig](#page-929-0) Should a redirect be used to transfer control to the specified path? **[RedirectingActionForward](#page-591-0)** - class

org.apache.struts.action[.RedirectingActionForward.](#page-591-0)

A subclass of **ActionForward** that defaults the redirect attribute to true.

**[RedirectingActionForward\(\)](#page-593-0)** - Constructor for class

org.apache.struts.action[.RedirectingActionForward](#page-591-0)

Construct a new instance with default values.

**[RedirectingActionForward\(String\)](#page-593-1)** - Constructor for class org.apache.struts.action[.RedirectingActionForward](#page-591-0)

Construct a new instance with the specified path.

**[RedirectTag](#page-1880-0)** - class org.apache.struts.taglib.logic[.RedirectTag](#page-1880-0).

Generate a URL-encoded redirect to the specified URI.

**[RedirectTag\(\)](#page-1888-0)** - Constructor for class

org.apache.struts.taglib.logic[.RedirectTag](#page-1880-0)

**[redisplay](#page-1275-0)** - Variable in class org.apache.struts.taglib.html.**BaseFieldTag** The "redisplay contents" flag (used only on password). **[referenceInstance\(HttpServletRequest\)](#page-2279-0)** - Static method in class org.apache.struts.taglib.nested[.NestedPropertyHelper](#page-2274-0)

Pulls the current nesting reference from the request object, and if there

isn't one there, then it will create one and set it.

**[registrations](#page-428-1)** - Variable in class org.apache.struts.action.[ActionServlet](#page-419-0) The set of public identifiers, and corresponding resource names, for the versions of the configuration file DTDs that we know about.

**[registrations](#page-2992-0)** - Variable in class

org.apache.struts.tiles.xmlDefinition[.XmlParser](#page-2990-0)

The set of public identifiers, and corresponding resource names for the versions of the configuration file DTDs we know about.

- **[release\(\)](#page-1213-0)** Method in class org.apache.struts.taglib.bean[.PageTag](#page-1209-0) Release all allocated resources.
- **[release\(\)](#page-1150-0)** Method in class org.apache.struts.taglib.bean[.DefineTag](#page-1141-0) Release all allocated resources.
- **[release\(\)](#page-1252-0)** Method in class org.apache.struts.taglib.bean[.StrutsTag](#page-1247-0) Release all allocated resources.
- **[release\(\)](#page-1136-0)** Method in class org.apache.struts.taglib.bean[.CookieTag](#page-1131-0) Release all allocated resources.
- **<u>release(</u>**) Method in class org.apache.struts.taglib.bean. ParameterTag Release all allocated resources.
- **[release\(\)](#page-1243-0)** Method in class org.apache.struts.taglib.bean[.SizeTag](#page-1237-0) Release all allocated resources.
- **[release\(\)](#page-1160-0)** Method in class org.apache.struts.taglib.bean[.HeaderTag](#page-1154-0) Release all allocated resources.
- **[release\(\)](#page-1233-0)** Method in class org.apache.struts.taglib.bean[.ResourceTag](#page-1228-0) Release all allocated resources.
- **[release\(\)](#page-1268-0)** Method in class org.apache.struts.taglib.bean. Write Tag Release all allocated resources.
- **[release\(\)](#page-1173-0)** Method in class org.apache.struts.taglib.bean[.IncludeTag](#page-1165-0) Release all allocated resources.
- **[release\(\)](#page-1188-0)** Method in class org.apache.struts.taglib.bean[.MessageTag](#page-1178-0) Release any acquired resources.
- **[release\(\)](#page-1309-1)** Method in class org.apache.struts.taglib.html.**BaseHandlerTag** Release any acquired resources.
- **[release\(\)](#page-1520-0)** Method in class org.apache.struts.taglib.html[.ImgTag](#page-1499-0) Release any acquired resources.
- **[release\(\)](#page-1325-1)** Method in class org.apache.struts.taglib.html[.BaseInputTag](#page-1315-0) Release any acquired resources.
- **[release\(\)](#page-1278-0)** Method in class org.apache.struts.taglib.html[.BaseFieldTag](#page-1271-0) Release any acquired resources.
- **[release\(\)](#page-1481-0)** Method in class org.apache.struts.taglib.html[.HiddenTag](#page-1476-0)

Release any acquired resources.

- **[release\(\)](#page-1488-0)** Method in class org.apache.struts.taglib.html[.HtmlTag](#page-1482-0) Release any acquired resources.
- **[release\(\)](#page-1691-1)** Method in class org.apache.struts.taglib.html.**SubmitTag** Release any acquired resources.
- **[release\(\)](#page-1342-0)** Method in class org.apache.struts.taglib.html[.CancelTag](#page-1337-0) Release any acquired resources.
- **[release\(\)](#page-1602-0)** Method in class org.apache.struts.taglib.html[.OptionsTag](#page-1594-0) Release any acquired resources.
- **[release\(\)](#page-1351-1)** Method in class org.apache.struts.taglib.html[.CheckboxTag](#page-1343-0) Release any acquired resources.
- **[release\(\)](#page-1582-3)** Method in class org.apache.struts.taglib.html.**MultiboxTag** Release any acquired resources.
- **[release\(\)](#page-1438-0)** Method in class org.apache.struts.taglib.html[.ErrorsTag](#page-1429-0) Release any acquired resources.
- **[release\(\)](#page-1592-0)** Method in class
- org.apache.struts.taglib.html[.OptionsCollectionTag](#page-1584-0) Release any acquired resources.
- **[release\(\)](#page-1558-0)** Method in class org.apache.struts.taglib.html[.LinkTag](#page-1542-0) Release any acquired resources.
- **[release\(\)](#page-1681-1)** Method in class org.apache.struts.taglib.html.**SelectTag** Release any acquired resources.
- **[release\(\)](#page-1570-0)** Method in class org.apache.struts.taglib.html[.MessagesTag](#page-1560-0) Release all allocated resources.
- **[release\(\)](#page-1659-1)** Method in class org.apache.struts.taglib.html[.RadioTag](#page-1649-0) Release any acquired resources.
- **[release\(\)](#page-1475-0)** Method in class org.apache.struts.taglib.html[.FrameTag](#page-1466-0) Release any acquired resources.
- **[release\(\)](#page-1697-0)** Method in class org.apache.struts.taglib.html[.TextareaTag](#page-1692-0) Release any acquired resources.
- **[release\(\)](#page-1538-0)** Method in class
- org.apache.struts.taglib.html[.JavascriptValidatorTag](#page-1523-0)

Release any acquired resources.

- **[release\(\)](#page-1497-1)** Method in class org.apache.struts.taglib.html[.ImageTag](#page-1489-0) Release any acquired resources.
- **[release\(\)](#page-1463-0)** Method in class org.apache.struts.taglib.html[.FormTag](#page-1444-0) Release any acquired resources.
- **[release\(\)](#page-1615-0)** Method in class org.apache.struts.taglib.html[.OptionTag](#page-1605-0) Release any acquired resources.
**[release\(\)](#page-1771-0)** - Method in class

org.apache.struts.taglib.logic[.ConditionalTagBase](#page-1763-0)

Release all allocated resources.

**[release\(\)](#page-1834-0)** - Method in class

- org.apache.struts.taglib.logic[.MessagesPresentTag](#page-1830-0) Release all allocated resources.
- **[release\(\)](#page-1787-0)** Method in class org.apache.struts.taglib.logic.[ForwardTag](#page-1782-0) Release all allocated resources.
- **[release\(\)](#page-1893-0)** Method in class org.apache.struts.taglib.logic.**[RedirectTag](#page-1880-0)** Release any acquired resources.
- **[release\(\)](#page-1760-0)** Method in class org.apache.struts.taglib.logic.[CompareTagBase](#page-1756-0) Release all allocated resources.
- **[release\(\)](#page-1824-0)** Method in class org.apache.struts.taglib.logic.[MatchTag](#page-1820-0) Release all allocated resources.
- **[release\(\)](#page-1807-0)** Method in class org.apache.struts.taglib.logic.[IterateTag](#page-1796-0) Release all allocated resources.

**[release\(\)](#page-2290-0)** - Method in class

org.apache.struts.taglib.nested[.NestedPropertyTag](#page-2284-0)

JSP method to release all resources held by the tag.

**[release\(\)](#page-2303-0)** - Method in class org.apache.struts.taglib.nested.[NestedRootTag](#page-2297-0) JSP method to release all resources held by the tag.

**[release\(\)](#page-2312-0)** - Method in class

org.apache.struts.taglib.nested[.NestedWriteNestingTag](#page-2306-0)

JSP method to release all resources held by the tag.

**[release\(\)](#page-1923-0)** - Method in class

org.apache.struts.taglib.nested.bean[.NestedSizeTag](#page-1919-0)

Release the tag's resources and reset the values.

**[release\(\)](#page-1918-0)** - Method in class

org.apache.struts.taglib.nested.bean[.NestedMessageTag](#page-1914-0)

Release the tag's resources and reset the values.

**[release\(\)](#page-1928-0)** - Method in class

org.apache.struts.taglib.nested.bean[.NestedWriteTag](#page-1924-0)

Release the tag's resources and reset the values.

**[release\(\)](#page-1909-0)** - Method in class

org.apache.struts.taglib.nested.bean[.NestedDefineTag](#page-1905-0)

Release the tag's resources and reset the values.

**[release\(\)](#page-2068-0)** - Method in class

org.apache.struts.taglib.nested.html[.NestedMultiboxTag](#page-2063-0) Release the tag's resources and reset the values.

**[release\(\)](#page-2021-0)** - Method in class org.apache.struts.taglib.nested.html[.NestedFileTag](#page-2016-0) Release the tag's resources and reset the values. **[release\(\)](#page-2092-0)** - Method in class org.apache.struts.taglib.nested.html[.NestedRadioTag](#page-2087-0) Release the tag's resources and reset the values. **[release\(\)](#page-2056-0)** - Method in class org.apache.struts.taglib.nested.html[.NestedLinkTag](#page-2050-0) Release the tag's resources and reset the values. **[release\(\)](#page-2085-0)** - Method in class org.apache.struts.taglib.nested.html[.NestedPasswordTag](#page-2080-0) Release the tag's resources and reset the values. **[release\(\)](#page-2010-0)** - Method in class org.apache.struts.taglib.nested.html[.NestedCheckboxTag](#page-2005-0) Release the tag's resources and reset the values. **[release\(\)](#page-2042-0)** - Method in class org.apache.struts.taglib.nested.html[.NestedImageTag](#page-2037-0) Release the tag's resources and reset the values. **[release\(\)](#page-2015-0)** - Method in class org.apache.struts.taglib.nested.html[.NestedErrorsTag](#page-2011-0) Release the tag's resources and reset the values. **[release\(\)](#page-2073-0)** - Method in class org.apache.struts.taglib.nested.html[.NestedOptionsCollectionTag](#page-2069-0) Release the tag's resources and reset the values. **[release\(\)](#page-2061-0)** - Method in class org.apache.struts.taglib.nested.html[.NestedMessagesTag](#page-2057-0) Release the tag's resources and reset the values. **[release\(\)](#page-2029-0)** - Method in class org.apache.struts.taglib.nested.html[.NestedFormTag](#page-2023-0) Release the tag's resources and reset the values. **[release\(\)](#page-2112-0)** - Method in class org.apache.struts.taglib.nested.html[.NestedTextareaTag](#page-2107-0) Release the tag's resources and reset the values. **[release\(\)](#page-2099-0)** - Method in class org.apache.struts.taglib.nested.html[.NestedSelectTag](#page-2094-0) Release the tag's resources and reset the values. **[release\(\)](#page-2048-0)** - Method in class org.apache.struts.taglib.nested.html[.NestedImgTag](#page-2043-0) Release the tag's resources and reset the values.

**[release\(\)](#page-2036-0)** - Method in class org.apache.struts.taglib.nested.html[.NestedHiddenTag](#page-2030-0) Release the tag's resources and reset the values. **[release\(\)](#page-2106-0)** - Method in class org.apache.struts.taglib.nested.html[.NestedSubmitTag](#page-2101-0) Release the tag's resources and reset the values. **[release\(\)](#page-2078-0)** - Method in class org.apache.struts.taglib.nested.html[.NestedOptionsTag](#page-2074-0) Release the tag's resources and reset the values. **[release\(\)](#page-2119-0)** - Method in class org.apache.struts.taglib.nested.html[.NestedTextTag](#page-2114-0) Release the tag's resources and reset the values. **[release\(\)](#page-2173-0)** - Method in class org.apache.struts.taglib.nested.logic.[NestedEqualTag](#page-2169-0) Release the tag's resources and reset the values. **[release\(\)](#page-2219-0)** - Method in class org.apache.struts.taglib.nested.logic.[NestedMessagesNotPresentTag](#page-2215-0) Release the tag's resources and reset the values. **[release\(\)](#page-2207-0)** - Method in class org.apache.struts.taglib.nested.logic.[NestedLessThanTag](#page-2203-0) Release the tag's resources and reset the values. **[release\(\)](#page-2179-0)** - Method in class org.apache.struts.taglib.nested.logic.[NestedGreaterEqualTag](#page-2175-0) Release the tag's resources and reset the values. **[release\(\)](#page-2255-0)** - Method in class org.apache.struts.taglib.nested.logic.[NestedPresentTag](#page-2251-0) Release the tag's resources and reset the values. **[release\(\)](#page-2168-0)** - Method in class org.apache.struts.taglib.nested.logic.[NestedEmptyTag](#page-2164-0) Release the tag's resources and reset the values. **[release\(\)](#page-2201-0)** - Method in class org.apache.struts.taglib.nested.logic.[NestedLessEqualTag](#page-2197-0) Release the tag's resources and reset the values. **[release\(\)](#page-2193-0)** - Method in class org.apache.struts.taglib.nested.logic.[NestedIterateTag](#page-2187-0) Release the tag's resources and reset the values. **[release\(\)](#page-2243-0)** - Method in class org.apache.struts.taglib.nested.logic.[NestedNotMatchTag](#page-2239-0) Release the tag's resources and reset the values.

**[release\(\)](#page-2225-0)** - Method in class

- org.apache.struts.taglib.nested.logic.[NestedMessagesPresentTag](#page-2221-0) Release the tag's resources and reset the values. **[release\(\)](#page-2237-0)** - Method in class org.apache.struts.taglib.nested.logic.[NestedNotEqualTag](#page-2233-0) Release the tag's resources and reset the values. **[release\(\)](#page-2249-0)** - Method in class org.apache.struts.taglib.nested.logic.[NestedNotPresentTag](#page-2245-0) Release the tag's resources and reset the values. **[release\(\)](#page-2185-0)** - Method in class org.apache.struts.taglib.nested.logic.[NestedGreaterThanTag](#page-2181-0) Release the tag's resources and reset the values. **[release\(\)](#page-2231-0)** - Method in class org.apache.struts.taglib.nested.logic.[NestedNotEmptyTag](#page-2227-0) Release the tag's resources and reset the values. **[release\(\)](#page-2213-0)** - Method in class org.apache.struts.taglib.nested.logic.[NestedMatchTag](#page-2209-0) Release the tag's resources and reset the values. **<u>release(</u>**) - Method in class org.apache.struts.taglib.tiles. PutTag Release all allocated resources. **<u>release(</u>**) - Method in class org.apache.struts.taglib.tiles.**ImportAttributeTag** Release all allocated resources. **[release\(\)](#page-2440-0)** - Method in class org.apache.struts.taglib.tiles.[DefinitionTagSupport](#page-2436-0) Release class properties. **[release\(\)](#page-2431-0)** - Method in class org.apache.struts.taglib.tiles[.DefinitionTag](#page-2427-0) Reset member values for reuse. **[release\(\)](#page-2545-0)** - Method in class org.apache.struts.taglib.tiles[.UseAttributeTag](#page-2541-0) Release all allocated resources. **[release\(\)](#page-2448-0)** - Method in class org.apache.struts.taglib.tiles[.GetAttributeTag](#page-2444-0) Release all allocated resources. **[release\(\)](#page-2378-0)** - Method in class org.apache.struts.taglib.tiles.[AttributeToScopeTag](#page-2373-0) **Deprecated.** Release all allocated resources. **[release\(\)](#page-2481-0)** - Method in class org.apache.struts.taglib.tiles[.InsertTag](#page-2472-0) Reset member values for reuse. **[release\(\)](#page-2466-0)** - Method in class org.apache.struts.taglib.tiles[.InitDefinitionsTag](#page-2463-0) Release all allocated resources.
- **[release\(\)](#page-2518-0)** Method in class org.apache.struts.taglib.tiles[.PutListTag](#page-2514-0)

Release all allocated resources.

- **[release\(\)](#page-2454-0)** Method in class org.apache.struts.taglib.tiles[.GetTag](#page-2451-0) Release all allocated resources.
- **[releaseInternal\(\)](#page-2532-1)** Method in class org.apache.struts.taglib.tiles[.PutTag](#page-2524-0) Release internal properties.
- **[releaseInternal\(\)](#page-2432-0)** Method in class
- org.apache.struts.taglib.tiles.[DefinitionTag](#page-2427-0)
	- Release internal references.
- **[releaseInternal\(\)](#page-2481-1)** Method in class org.apache.struts.taglib.tiles[.InsertTag](#page-2472-0) Reset internal member values for reuse.
- **[releaseInternal\(\)](#page-2518-1)** Method in class org.apache.struts.taglib.tiles[.PutListTag](#page-2514-0) Release all internal resources.
- **[reload\(ServletContext\)](#page-2770-0)** Method in class
- org.apache.struts.tiles.definition.[ReloadableDefinitionsFactory](#page-2764-0) Reload underlying factory.
- **[ReloadableDefinitionsFactory](#page-2764-0)** class
- org.apache.struts.tiles.definition.[ReloadableDefinitionsFactory](#page-2764-0). A reloadable factory.
- **[ReloadableDefinitionsFactory.ServletPropertiesMap](#page-2772-0)** class
- org.apache.struts.tiles.definition.ReloadableDefinitionsFactory.ServletPrope Inner class.
- **[ReloadableDefinitionsFactory.ServletPropertiesMap\(ReloadableDefiniti](#page-2774-0)onsFactory, ServletConfig**) - Constructor for class
- org.apache.struts.tiles.definition.[ReloadableDefinitionsFactory.ServletProper](#page-2772-0) Constructor.
- **[ReloadableDefinitionsFactory\(ServletContext,](#page-2768-0) Map)** Constructor for
- class org.apache.struts.tiles.definition[.ReloadableDefinitionsFactory](#page-2764-0) Constructor.
- **[ReloadableDefinitionsFactory\(ServletContext,](#page-2767-0) ServletConfig)** -
- Constructor for class
- org.apache.struts.tiles.definition.[ReloadableDefinitionsFactory](#page-2764-0) Constructor.
- **[ReloadDefinitionsAction](#page-2594-0)** class
- org.apache.struts.tiles.actions.[ReloadDefinitionsAction](#page-2594-0).
	- A standard **Action** that calls the reload() method of our controller servlet to reload its configuration information from the configuration files (which have presumably been updated) dynamically.
- **[ReloadDefinitionsAction\(\)](#page-2596-0)** Constructor for class
- org.apache.struts.tiles.actions.[ReloadDefinitionsAction](#page-2594-0)

**[remove\(\)](#page-3225-0)** - Method in class org.apache.struts.util.*IteratorAdapter* 

**[remove\(String,](#page-543-0) String)** - Method in class org.apache.struts.action[.DynaActionForm](#page-533-0) Remove any existing value for the specified key on the specified mapped property. **[remove\(String,](#page-3374-0) String)** - Method in class org.apache.struts.validator.[BeanValidatorForm](#page-3365-0) Remove any existing value for the specified key on the specified mapped property. **[removeActionConfig\(ActionConfig\)](#page-996-0)** - Method in interface org.apache.struts.config[.ModuleConfig](#page-984-0) Remove the specified action configuration instance. **[removeActionConfig\(ActionConfig\)](#page-967-0)** - Method in class org.apache.struts.config.impl[.ModuleConfigImpl](#page-948-0) Remove the specified action configuration instance. **[removeActionDefinition\(ServletRequest,](#page-2812-0) ComponentDefinition)** - Static method in class org.apache.struts.tiles[.DefinitionsUtil](#page-2803-0) **Deprecated.** Remove Definition stored in jsp context. **[removeAttribute\(String\)](#page-3150-0)** - Method in class org.apache.struts.upload[.MultipartRequestWrapper](#page-3140-0)

**[removeDataSourceConfig\(DataSourceConfig\)](#page-996-1)** - Method in interface org.apache.struts.config[.ModuleConfig](#page-984-0)

Remove the specified data source configuration instance. **[removeDataSourceConfig\(DataSourceConfig\)](#page-967-1)** - Method in class org.apache.struts.config.impl[.ModuleConfigImpl](#page-948-0)

Remove the specified data source configuration instance. **[removeExceptionConfig\(ExceptionConfig\)](#page-761-0)** - Method in class org.apache.struts.config[.ActionConfig](#page-740-0)

Remove the specified exception configuration instance. **[removeExceptionConfig\(ExceptionConfig\)](#page-996-2)** - Method in interface org.apache.struts.config[.ModuleConfig](#page-984-0)

Remove the specified exception configuration instance. **[removeExceptionConfig\(ExceptionConfig\)](#page-967-2)** - Method in class org.apache.struts.config.impl[.ModuleConfigImpl](#page-948-0)

Remove the specified exception configuration instance. **[removeFormBeanConfig\(FormBeanConfig\)](#page-997-0)** - Method in interface org.apache.struts.config[.ModuleConfig](#page-984-0)

Remove the specified form bean configuration instance. **[removeFormBeanConfig\(FormBeanConfig\)](#page-968-0)** - Method in class org.apache.struts.config.impl[.ModuleConfigImpl](#page-948-0)

Remove the specified form bean configuration instance. **[removeFormPropertyConfig\(FormPropertyConfig\)](#page-919-0)** - Method in class org.apache.struts.config[.FormBeanConfig](#page-910-0)

Remove the specified form property configuration instance. **[removeForwardConfig\(ForwardConfig\)](#page-761-1)** - Method in class org.apache.struts.config[.ActionConfig](#page-740-0)

Remove the specified forward configuration instance. **[removeForwardConfig\(ForwardConfig\)](#page-997-1)** - Method in interface org.apache.struts.config[.ModuleConfig](#page-984-0)

Remove the specified forward configuration instance. **[removeForwardConfig\(ForwardConfig\)](#page-968-1)** - Method in class org.apache.struts.config.impl[.ModuleConfigImpl](#page-948-0)

Remove the specified forward configuration instance. **[removeMessageResourcesConfig\(MessageResourcesConfig\)](#page-997-2)** - Method in interface org.apache.struts.config.[ModuleConfig](#page-984-0)

Remove the specified message resources configuration instance. **[removeMessageResourcesConfig\(MessageResourcesConfig\)](#page-968-2)** - Method in class org.apache.struts.config.impl.[ModuleConfigImpl](#page-948-0)

Remove the specified message resources configuration instance.

**[renderAction\(StringBuffer\)](#page-1462-0)** - Method in class

org.apache.struts.taglib.html[.FormTag](#page-1444-0)

Renders the action attribute

**[renderAttribute\(StringBuffer,](#page-1462-1) String, String)** - Method in class org.apache.struts.taglib.html[.FormTag](#page-1444-0)

Renders attribute="value" if not null

**[renderBaseElement\(String,](#page-1330-0) String, int, String)** - Method in class org.apache.struts.taglib.html[.BaseTag](#page-1326-0)

Render a fully formed HTML <br/>base> element and return it as a String. **[renderData\(\)](#page-1696-0)** - Method in class org.apache.struts.taglib.html[.TextareaTag](#page-1692-0)

Renders the value displayed in the <textarea> tag.

**[renderFocusJavascript\(\)](#page-1463-0)** - Method in class

org.apache.struts.taglib.html[.FormTag](#page-1444-0)

Generates javascript to set the initial focus to the form element given in the tag's "focus" attribute.

**[renderFormStartElement\(\)](#page-1461-0)** - Method in class

org.apache.struts.taglib.html[.FormTag](#page-1444-0) Generates the opening <form> element with appropriate attributes. **[renderHtmlStartElement\(\)](#page-1487-0)** - Method in class org.apache.struts.taglib.html[.HtmlTag](#page-1482-0) Renders an <html> element with appropriate language attributes. **[renderInputElement\(\)](#page-1277-0)** - Method in class org.apache.struts.taglib.html[.BaseFieldTag](#page-1271-0) Renders a fully formed <input> element. **[renderJavascript\(\)](#page-1537-0)** - Method in class org.apache.struts.taglib.html[.JavascriptValidatorTag](#page-1523-0) Returns fully rendered JavaScript. **[renderName\(StringBuffer\)](#page-1461-1)** - Method in class org.apache.struts.taglib.html[.FormTag](#page-1444-0) Renders the name attribute **[renderOptionElement\(\)](#page-1615-0)** - Method in class org.apache.struts.taglib.html[.OptionTag](#page-1605-0) Generate an HTML %lt;option> element. **[renderOtherAttributes\(StringBuffer\)](#page-1462-2)** - Method in class org.apache.struts.taglib.html[.FormTag](#page-1444-0) 'Hook' to enable this tag to be extended and additional attributes added. **[renderRadioElement\(String,](#page-1658-0) String)** - Method in class org.apache.struts.taglib.html[.RadioTag](#page-1649-0) Renders an HTML <input type="radio"> element. **[renderSelectStartElement\(\)](#page-1680-0)** - Method in class org.apache.struts.taglib.html[.SelectTag](#page-1671-0) Create an appropriate select start element based on our parameters. **[renderStartElement\(\)](#page-1539-0)** - Method in class org.apache.struts.taglib.html[.JavascriptValidatorTag](#page-1523-0) Constructs the beginning <script> element depending on XHTML status. **[renderTextareaElement\(\)](#page-1696-1)** - Method in class org.apache.struts.taglib.html[.TextareaTag](#page-1692-0) Generate an HTML <textarea> tag. **[renderToken\(\)](#page-1462-3)** - Method in class org.apache.struts.taglib.html.[FormTag](#page-1444-0) Generates a hidden input field with token information, if any. **[request](#page-861-0)** - Variable in class org.apache.struts.config[.ConfigHelper](#page-856-0) The request associated with this instance. **[request](#page-3146-0)** - Variable in class

org.apache.struts.upload[.MultipartRequestWrapper](#page-3140-0)

The underlying HttpServletRequest

**[request](#page-3126-0)** - Variable in class org.apache.struts.upload.*[MultipartIterator](#page-3120-0)* **Deprecated.** The request instance for this class

**[REQUEST\\_PROCESSOR\\_KEY](#page-1047-0)** - Static variable in class

org.apache.struts. [Globals](#page-1040-0)

The base of the context attributes key under which our RequestProcessor instance will be stored.

## **[RequestActionMapping](#page-594-0)** - class

org.apache.struts.action[.RequestActionMapping.](#page-594-0)

Subclass of ActionMapping that defaults the form bean scope to request.

**[RequestActionMapping\(\)](#page-596-0)** - Constructor for class

org.apache.struts.action[.RequestActionMapping](#page-594-0)

Construct a new instance of this class with the desired default form bean scope.

**[RequestProcessor](#page-597-0)** - class org.apache.struts.action[.RequestProcessor.](#page-597-0)

**RequestProcessor** contains the processing logic that the [ActionServlet](#page-419-0) performs as it receives each servlet request from the container.

**[RequestProcessor\(\)](#page-603-0)** - Constructor for class org.apache.struts.action[.RequestProcessor](#page-597-0)

**[requestToServerStringBuffer\(HttpServletRequest\)](#page-3314-0)** - Static method in class org.apache.struts.util[.RequestUtils](#page-3298-0)

Return StringBuffer representing the scheme, server, and port number of the current request.

**[requestToServerUriStringBuffer\(HttpServletRequest\)](#page-3314-1)** - Static method in class org.apache.struts.util[.RequestUtils](#page-3298-0)

Return the string representing the scheme, server, and port number of the current request.

**[requestURL\(HttpServletRequest\)](#page-3313-0)** - Static method in class org.apache.struts.util[.RequestUtils](#page-3298-0)

Return the URL representing the current request.

**[RequestUtils](#page-3298-0)** - class org.apache.struts.util[.RequestUtils.](#page-3298-0)

General purpose utility methods related to processing a servlet request in the Struts controller framework.

**[RequestUtils\(\)](#page-3304-0)** - Constructor for class org.apache.struts.util.[RequestUtils](#page-3298-0)

**[reset\(\)](#page-3005-0)** - Method in class org.apache.struts.upload[.BufferedMultipartInputStream](#page-2996-0) **Deprecated.** This method makes a call to the reset() method of the underlying InputStream **[reset\(\)](#page-3104-0)** - Method in class org.apache.struts.upload[.MultipartBoundaryInputStream](#page-3088-0) **Deprecated.** Resets the underlying input stream. **[reset\(ActionMapping,](#page-371-0) HttpServletRequest)** - Method in class org.apache.struts.action[.ActionForm](#page-366-0) Reset bean properties to their default state, as needed. **[reset\(ActionMapping,](#page-538-0) HttpServletRequest)** - Method in class org.apache.struts.action[.DynaActionForm](#page-533-0) Reset bean properties to their default state, as needed. **[reset\(ActionMapping,](#page-3461-0) HttpServletRequest)** - Method in class org.apache.struts.validator.[ValidatorForm](#page-3456-0) Reset all properties to their default values. **[reset\(ActionMapping,](#page-3402-0) HttpServletRequest)** - Method in class org.apache.struts.validator.[DynaValidatorForm](#page-3397-0) Reset all properties to their default values. **[reset\(ActionMapping,](#page-371-1) ServletRequest)** - Method in class org.apache.struts.action[.ActionForm](#page-366-0) Reset all bean properties to their default state. **[reset\(ActionMapping,](#page-538-1) ServletRequest)** - Method in class org.apache.struts.action[.DynaActionForm](#page-533-0) Reset bean properties to their default state, as needed. **[resetCrlf\(\)](#page-3109-0)** - Method in class org.apache.struts.upload[.MultipartBoundaryInputStream](#page-3088-0) **Deprecated. [resetForNextBoundary\(\)](#page-3103-0)** - Method in class org.apache.struts.upload[.MultipartBoundaryInputStream](#page-3088-0) **Deprecated.** Resets this stream for use with the next element, to be used after a boundary is encountered. **[resetLine\(\)](#page-3110-0)** - Method in class org.apache.struts.upload[.MultipartBoundaryInputStream](#page-3088-0) **Deprecated. [resetStream\(\)](#page-3109-1)** - Method in class org.apache.struts.upload[.MultipartBoundaryInputStream](#page-3088-0) **Deprecated. [ResetTag](#page-1660-0)** - class org.apache.struts.taglib.html.[ResetTag](#page-1660-0).

Tag for input fields of type "reset".

**[ResetTag\(\)](#page-1663-0)** - Constructor for class org.apache.struts.taglib.html[.ResetTag](#page-1660-0)

**[resetToken\(HttpServletRequest\)](#page-351-0)** - Method in class

org.apache.struts.action[.Action](#page-339-0)

Reset the saved transaction token in the user's session. **[resetToken\(HttpServletRequest\)](#page-3356-0)** - Method in class

org.apache.struts.util[.TokenProcessor](#page-3352-0)

Reset the saved transaction token in the user's session.

**[resolveInheritance\(XmlDefinitionsSet\)](#page-2978-0)** - Method in class

org.apache.struts.tiles.xmlDefinition[.XmlDefinition](#page-2974-0) Resolve inheritance.

**[resolveInheritances\(\)](#page-2983-0)** - Method in class

org.apache.struts.tiles.xmlDefinition[.XmlDefinitionsSet](#page-2980-0) Resolve extended instances.

**[resource](#page-392-0)** - Variable in class org.apache.struts.action.[ActionMessage](#page-389-0) Indicates whether the key is taken to be as a bundle key [true] or literal value [false].

**RESOURCE DELIM** - Static variable in class

org.apache.struts.validator.[ValidatorPlugIn](#page-3463-0)

Delimitter for Validator resources.

- **[resources](#page-3467-0)** Variable in class org.apache.struts.validator. ValidatorPlugIn The set of Form instances that have been created and initialized, keyed by the struts form name.
- **[Resources](#page-3441-0)** class org.apache.struts.validator[.Resources](#page-3441-0).

This class helps provides some useful methods for retrieving objects from different scopes of the application.

**[Resources\(\)](#page-3446-0)** - Constructor for class org.apache.struts.validator.[Resources](#page-3441-0)

**[ResourceTag](#page-1228-0)** - class org.apache.struts.taglib.bean.[ResourceTag.](#page-1228-0) Define a scripting variable based on the contents of the specified web application resource.

**[ResourceTag\(\)](#page-1232-0)** - Constructor for class org.apache.struts.taglib.bean.[ResourceTag](#page-1228-0)

**[ResourceTei](#page-1234-0)** - class org.apache.struts.taglib.bean.[ResourceTei](#page-1234-0).

Implementation of TagExtraInfo for the **resource** tag, identifying the scripting object(s) to be made visible.

**[ResourceTei\(\)](#page-1236-0)** - Constructor for class

org.apache.struts.taglib.bean.[ResourceTei](#page-1234-0)

**[response](#page-861-1)** - Variable in class org.apache.struts.config[.ConfigHelper](#page-856-0) The response associated with this instance.

**[ResponseUtils](#page-3332-0)** - class org.apache.struts.util[.ResponseUtils.](#page-3332-0) General purpose utility methods related to generating a servlet response in the Struts controller framework.

**[ResponseUtils\(\)](#page-3335-0)** - Constructor for class org.apache.struts.util.[ResponseUtils](#page-3332-0)

**[restricted](#page-915-0)** - Variable in class org.apache.struts.config.[FormBeanConfig](#page-910-0) Is this DynaClass currently restricted (for DynaBeans with a MutableDynaClass).

**[retrieveBean\(String,](#page-2565-0) String, PageContext)** - Static method in class org.apache.struts.taglib.tiles.util[.TagUtils](#page-2561-0)

Retrieve bean from page context, using specified scope.

**[retrieveFormatString\(String\)](#page-1267-0)** - Method in class

org.apache.struts.taglib.bean.[WriteTag](#page-1257-0)

Retrieve format string from message bundle and return null if message not found or message string.

**[retrieveMessageResources\(PageContext,](#page-2363-0) String, boolean)** - Method in class org.apache.struts.taglib.[TagUtils](#page-2346-0)

Returns the appropriate MessageResources object for the current module and the given bundle.

**[retrieveTempDir\(ModuleConfig\)](#page-3078-0)** - Method in class

org.apache.struts.upload[.DiskMultipartRequestHandler](#page-3069-0)

**Deprecated.** Retrieves the temporary directory from either

ActionServlet, a context property, or a system property, in that order. **[retrieveUserLocale\(PageContext,](#page-3326-0) String)** - Static method in class

org.apache.struts.util[.RequestUtils](#page-3298-0)

**Deprecated.** *This will be removed after Struts 1.2. Use [TagUtils.getUserLocale\(PageContext,String\)](#page-2359-0) instead.*

**[returnNull](#page-3238-0)** - Variable in class org.apache.struts.util[.MessageResources](#page-3232-0) Indicate is a null is returned instead of an error message string when an unknown Locale or key is requested.

**[returnNull](#page-3252-0)** - Variable in class

org.apache.struts.util[.MessageResourcesFactory](#page-3249-0)

The "return null" property value to which newly created MessageResourcess should be initialized.

**[RewriteTag](#page-1666-0)** - class org.apache.struts.taglib.html[.RewriteTag.](#page-1666-0)

Generate a URL-encoded URI as a string. **[RewriteTag\(\)](#page-1670-0)** - Constructor for class org.apache.struts.taglib.html[.RewriteTag](#page-1666-0)

- **<u>[role](#page-1768-0)</u>** Variable in class org.apache.struts.taglib.logic[.ConditionalTagBase](#page-1763-0) The name of the security role to be checked for.
- **[role](#page-2531-0)** Variable in class org.apache.struts.taglib.tiles. PutTag Role attribute.
- **[role](#page-2439-0)** Variable in class org.apache.struts.taglib.tiles[.DefinitionTagSupport](#page-2436-0) Role associated to definition.
- **[role](#page-2447-0)** Variable in class org.apache.struts.taglib.tiles[.GetAttributeTag](#page-2444-0) Role attribute
- **<u>[role](#page-2496-0)</u>** Variable in class org.apache.struts.taglib.tiles[.InsertTag.InsertHandler](#page-2493-0)
- **[role](#page-2517-0)** Variable in class org.apache.struts.taglib.tiles. PutListTag Role attribute.
- **[role](#page-2906-0)** Variable in class org.apache.struts.tiles. [UntypedAttribute](#page-2904-0) Role associated to this attribute.
- **[role](#page-2721-0)** Variable in class org.apache.struts.tiles. [ComponentDefinition](#page-2716-0) Role associated to definition.
- **[role](#page-2969-0)** Variable in class org.apache.struts.tiles.xmlDefinition.**XmlAttribute** Attribute value.

**[ROLE\\_DELIMITER](#page-1878-0)** - Static variable in class org.apache.struts.taglib.logic[.PresentTag](#page-1875-0)

## **ROLE DELIMITER** - Static variable in class

- org.apache.struts.taglib.tiles.[InsertTag](#page-2472-0)
	- **Deprecated.** *This will be removed in a release after Struts 1.2.*
- **[roleNames](#page-750-0)** Variable in class org.apache.struts.config[.ActionConfig](#page-740-0) The set of security role names used to authorize access to this Action, as an array for faster access.
- **[roles](#page-750-1)** Variable in class org.apache.struts.config[.ActionConfig](#page-740-0) Comma-delimited list of security role names allowed to request this Action.
- **[rollback\(\)](#page-3053-0)** Method in class
- org.apache.struts.upload[.CommonsMultipartRequestHandler](#page-3045-0)

Cleans up when a problem occurs during request processing.

**[rollback\(\)](#page-3076-0)** - Method in class

org.apache.struts.upload[.DiskMultipartRequestHandler](#page-3069-0)

**Deprecated.** Delete all the files uploaded.

**[rollback\(\)](#page-3138-0)** - Method in interface

org.apache.struts.upload[.MultipartRequestHandler](#page-3134-0)

This method is called on when there's some sort of problem and the form post needs to be rolled back.

**[rows](#page-1321-0)** - Variable in class org.apache.struts.taglib.html[.BaseInputTag](#page-1315-0) The number of rows for this field, or negative for no limit.

**[RPAREN](#page-3516-0)** - Static variable in interface

org.apache.struts.validator.validwhen[.ValidWhenParserTokenTypes](#page-3512-0)

**[rulesets](#page-1067-0)** - Variable in class org.apache.struts.plugins.**[DigestingPlugIn](#page-1061-0)** 

**[saveBody](#page-1677-0)** - Variable in class org.apache.struts.taglib.html[.SelectTag](#page-1671-0) The saved body content of this tag.

**[saveErrors\(HttpServletRequest,](#page-351-1) ActionErrors)** - Method in class org.apache.struts.action[.Action](#page-339-0)

**Deprecated.** *Use saveErrors(HttpServletRequest, ActionMessages) instead. This will be removed after Struts 1.2.*

**[saveErrors\(HttpServletRequest,](#page-352-0) ActionMessages)** - Method in class org.apache.struts.action[.Action](#page-339-0)

Save the specified error messages keys into the appropriate request attribute for use by the <html:errors> tag, if any messages are required. **[saveErrors\(HttpSession,](#page-353-0) ActionMessages)** - Method in class org.apache.struts.action[.Action](#page-339-0)

Save the specified error messages keys into the appropriate session attribute for use by the <html:messages> tag (if messages="false") or <html:errors>, if any error messages are required.

**[saveException\(PageContext,](#page-2364-0) Throwable)** - Method in class org.apache.struts.taglib[.TagUtils](#page-2346-0)

Save the specified exception as a request attribute for later use. **[saveException\(PageContext,](#page-2568-0) Throwable)** - Static method in class org.apache.struts.taglib.tiles.util[.TagUtils](#page-2561-0)

Save the specified exception as a request attribute for later use. **[saveException\(PageContext,](#page-3329-0) Throwable)** - Static method in class org.apache.struts.util[.RequestUtils](#page-3298-0)

**Deprecated.** *Use*

*[TagUtils.saveException\(PageContext,Throwable\)](#page-2364-0) instead. This will be removed after Struts 1.2.*

**[saveMessages\(HttpServletRequest,](#page-352-1) ActionMessages)** - Method in class org.apache.struts.action[.Action](#page-339-0)

Save the specified messages keys into the appropriate request attribute for use by the <html:messages> tag (if messages="true" is set), if any messages are required.

**[saveMessages\(HttpSession,](#page-353-1) ActionMessages)** - Method in class org.apache.struts.action[.Action](#page-339-0)

Save the specified messages keys into the appropriate session attribute for use by the <html:messages> tag (if messages="true" is set), if any

messages are required.

**[saveToken\(HttpServletRequest\)](#page-354-0)** - Method in class

org.apache.struts.action[.Action](#page-339-0)

Save a new transaction token in the user's current session, creating a new session if necessary.

**[saveToken\(HttpServletRequest\)](#page-3356-1)** - Method in class

org.apache.struts.util[.TokenProcessor](#page-3352-0)

Save a new transaction token in the user's current session, creating a new session if necessary.

- **[scope](#page-750-2)** Variable in class org.apache.struts.config.[ActionConfig](#page-740-0) Identifier of the scope ("request" or "session") within which our form bean is accessed, if any.
- **[scope](#page-906-0)** Variable in class org.apache.struts.config.[ExceptionConfig](#page-902-0) The scope in which we should expose the ActionError for this exception handler.
- **[scope](#page-1146-0)** Variable in class org.apache.struts.taglib.bean. DefineTag The scope within which to search for the specified bean.
- **[scope](#page-1241-0)** Variable in class org.apache.struts.taglib.bean[.SizeTag](#page-1237-0) The scope within which to search for the specified bean.
- **[scope](#page-1264-0)** Variable in class org.apache.struts.taglib.bean[.WriteTag](#page-1257-0) The scope to be searched to retrieve the specified bean.

**[scope](#page-1184-0)** - Variable in class org.apache.struts.taglib.bean. Message Tag The scope to be searched to retrieve the specified bean.

**[scope](#page-1511-0)** - Variable in class org.apache.struts.taglib.html.**[ImgTag](#page-1499-0)** The scope of the bean specified by the name property, if any.

- **[scope](#page-1552-0)** Variable in class org.apache.struts.taglib.html.[LinkTag](#page-1542-0) The scope of the bean specified by the name property, if any.
- **[scope](#page-1768-1)** Variable in class org.apache.struts.taglib.logic.[ConditionalTagBase](#page-1763-0) The scope to search for the bean named by the name property, or "any scope" if null.

**[scope](#page-1887-0)** - Variable in class org.apache.struts.taglib.logic.[RedirectTag](#page-1880-0) The scope of the bean specified by the name property, if any.

- **[scope](#page-1803-0)** Variable in class org.apache.struts.taglib.logic.[IterateTag](#page-1796-0) The scope of the bean specified by the name property, if any.
- **[scope](#page-2459-0)** Variable in class org.apache.struts.taglib.tiles[.ImportAttributeTag](#page-2456-0) The scope value.
- **[scope](#page-2431-1)** Variable in class org.apache.struts.taglib.tiles[.DefinitionTag](#page-2427-0) Scope into which definition will be saved.
- **[scope](#page-2544-0)** Variable in class org.apache.struts.taglib.tiles[.UseAttributeTag](#page-2541-0)

The scope value.

**[scope](#page-2376-0)** - Variable in class org.apache.struts.taglib.tiles[.AttributeToScopeTag](#page-2373-0) **Deprecated.** The scope value. **[scopeName](#page-2459-1)** - Variable in class org.apache.struts.taglib.tiles.[ImportAttributeTag](#page-2456-0) The scope name. **[scopeName](#page-2544-1)** - Variable in class org.apache.struts.taglib.tiles.**[UseAttributeTag](#page-2541-0)** The scope name. **[scopeName](#page-2375-0)** - Variable in class org.apache.struts.taglib.tiles.[AttributeToScopeTag](#page-2373-0) **Deprecated.** The scope name. **[scopes](#page-2351-0)** - Static variable in class org.apache.struts.taglib.[TagUtils](#page-2346-0) Maps lowercase JSP scope names to their PageContext integer constant values. **[scriptLanguage](#page-1531-0)** - Variable in class org.apache.struts.taglib.html[.JavascriptValidatorTag](#page-1523-0) Include language attribute in the <script> element. **[scriptLanguage](#page-1453-0)** - Variable in class org.apache.struts.taglib.html.[FormTag](#page-1444-0) Include language attribute in the focus script's <script> element. **[scrolling](#page-1472-0)** - Variable in class org.apache.struts.taglib.html[.FrameTag](#page-1466-0) What type of scrolling should be supported (yes, no, auto)? **SELECT KEY** - Static variable in class org.apache.struts.taglib.html[.Constants](#page-1425-0) The attribute key for the select tag itself. **[selectModule\(HttpServletRequest,](#page-3268-0) ServletContext)** - Method in class org.apache.struts.util[.ModuleUtils](#page-3262-0) Select the module to which the specified request belongs, and add corresponding request attributes to this request. **[selectModule\(HttpServletRequest,](#page-3316-0) ServletContext)** - Static method in class org.apache.struts.util[.RequestUtils](#page-3298-0) **Deprecated.** *Use [ModuleUtils.selectModule\(HttpServletRequest,ServletContext\)](#page-3268-0) instead. This will be removed after Struts 1.2.* **[selectModule\(String,](#page-3268-1) HttpServletRequest, ServletContext)** - Method in class org.apache.struts.util[.ModuleUtils](#page-3262-0) Select the module to which the specified request belongs, and add corresponding request attributes to this request.

**[selectModule\(String,](#page-3315-0) HttpServletRequest, ServletContext)** - Static

method in class org.apache.struts.util.[RequestUtils](#page-3298-0)

**Deprecated.** *Use*

*[ModuleUtils.selectModule\(String,HttpServletRequest,ServletCo](#page-3268-1)ntext) instead. This will be removed after Struts 1.2.*

**[SelectTag](#page-1671-0)** - class org.apache.struts.taglib.html[.SelectTag.](#page-1671-0)

Custom tag that represents an HTML select element, associated with a bean property specified by our attributes.

**[selectTag\(\)](#page-1615-1)** - Method in class org.apache.struts.taglib.html.[OptionTag](#page-1605-0) Acquire the select tag we are associated with.

**[SelectTag\(\)](#page-1677-1)** - Constructor for class org.apache.struts.taglib.html.[SelectTag](#page-1671-0)

**[server](#page-1329-0)** - Variable in class org.apache.struts.taglib.html[.BaseTag](#page-1326-0)

The server name to use instead of request.getServerName().

**[serverURL\(HttpServletRequest\)](#page-3313-1)** - Static method in class

org.apache.struts.util[.RequestUtils](#page-3298-0)

Return the URL representing the scheme, server, and port number of the current request.

**[serverValue\(\)](#page-1657-0)** - Method in class org.apache.struts.taglib.html[.RadioTag](#page-1649-0) Return the String to be used in the radio tag's value attribute that gets sent to the server on form submission.

**[servlet](#page-344-0)** - Variable in class org.apache.struts.action[.Action](#page-339-0) The servlet to which we are attached.

**[servlet](#page-369-0)** - Variable in class org.apache.struts.action[.ActionForm](#page-366-0) The servlet instance to which we are attached.

**[servlet](#page-603-1)** - Variable in class org.apache.struts.action[.RequestProcessor](#page-597-0) The servlet with which we are associated.

**[servlet](#page-441-0)** - Variable in class org.apache.struts.action[.ActionServletWrapper](#page-439-0) The servlet instance to which we are attached.

**[servlet](#page-1079-0)** - Variable in class org.apache.struts.plugins[.ModuleConfigVerifier](#page-1076-0) The **[ActionServlet](#page-419-0)** instance we are associated with.

**[servlet](#page-1067-1)** - Variable in class org.apache.struts.plugins. Digesting PlugIn

**[servlet](#page-1453-1)** - Variable in class org.apache.struts.taglib.html.[FormTag](#page-1444-0) The ActionServlet instance we are associated with (so that we can initialize the servlet property on any form bean that we create).

**[servlet](#page-3050-0)** - Variable in class

org.apache.struts.upload[.CommonsMultipartRequestHandler](#page-3045-0)

The servlet with which this handler is associated.

**[servlet](#page-3072-0)** - Variable in class

org.apache.struts.upload[.DiskMultipartRequestHandler](#page-3069-0)

- **Deprecated.** The ActionServlet instance used for this class. [servlet](#page-3466-1) - Variable in class org.apache.struts.validator[.ValidatorPlugIn](#page-3463-0)
	- The **[ActionServlet](#page-419-0)** owning this application.

**SERVLET CONTEXT KEY** - Static variable in class org.apache.struts.validator.[Resources](#page-3441-0)

**Deprecated.** *This will be removed after Struts 1.2*

**SERVLET CONTEXT PARAM** - Static variable in class

org.apache.struts.validator.[Resources](#page-3441-0)

Resources key the ServletContext is stored under.

**SERVLET KEY** - Static variable in class org.apache.struts[.Globals](#page-1040-0) The context attributes key under which we store the mapping defined for our controller serlet, which will be either a path-mapped pattern  $(\sqrt{\arctan(x)})$  or an extension mapped pattern  $(*.d$ o).

**[ServletContextWriter](#page-3338-0)** - class org.apache.struts.util[.ServletContextWriter](#page-3338-0). A PrintWriter implementation that uses the logging facilities of a javax.servlet.ServletContext to output its results.

**[ServletContextWriter\(ServletContext\)](#page-3342-0)** - Constructor for class org.apache.struts.util[.ServletContextWriter](#page-3338-0)

Construct a ServletContextWriter associated with the specified ServletContext instance.

- **[servletMapping](#page-428-0)** Variable in class org.apache.struts.action. **ActionServlet** The URL pattern to which we are mapped in our web application deployment descriptor.
- [servletName](#page-429-0) Variable in class org.apache.struts.action.**ActionServlet** The servlet name under which we are registered in our web application deployment descriptor.
- **[session](#page-861-2)** Variable in class org.apache.struts.config[.ConfigHelper](#page-856-0) The session associated with this instance.

**[SessionActionMapping](#page-617-0)** - class

org.apache.struts.action[.SessionActionMapping.](#page-617-0)

Subclass of ActionMapping that defaults the form bean scope to session.

**[SessionActionMapping\(\)](#page-619-0)** - Constructor for class

org.apache.struts.action[.SessionActionMapping](#page-617-0)

Construct a new instance of this class with the desired default form bean scope.

**[set\(String,](#page-544-0) int, Object)** - Method in class

org.apache.struts.action[.DynaActionForm](#page-533-0)

Set the value of an indexed property with the specified name. **[set\(String,](#page-3373-0) int, Object)** - Method in class

org.apache.struts.validator.[BeanValidatorForm](#page-3365-0)

Set the value of an indexed property with the specified name. **[set\(String,](#page-543-1) Object)** - Method in class

org.apache.struts.action[.DynaActionForm](#page-533-0)

Set the value of a simple property with the specified name. **[set\(String,](#page-3372-0) Object)** - Method in class

org.apache.struts.validator.[BeanValidatorForm](#page-3365-0)

Set the value of a simple property with the specified name. **[set\(String,](#page-544-1) String, Object)** - Method in class

org.apache.struts.action[.DynaActionForm](#page-533-0)

Set the value of a mapped property with the specified name. **[set\(String,](#page-3373-1) String, Object)** - Method in class

org.apache.struts.validator.[BeanValidatorForm](#page-3365-0)

Set the value of a mapped property with the specified name.

**[setAccept\(String\)](#page-1276-0)** - Method in class

org.apache.struts.taglib.html.**BaseFieldTag** 

**[setAcceptCharset\(String\)](#page-1460-0)** - Method in class

org.apache.struts.taglib.html[.FormTag](#page-1444-0)

Set the list of character encodings accepted.

**[setAccesskey\(String\)](#page-1297-0)** - Method in class

org.apache.struts.taglib.html.**BaseHandlerTag** 

Sets the accessKey character.

**[setAction\(String\)](#page-1516-0)** - Method in class org.apache.struts.taglib.html[.ImgTag](#page-1499-0)

**[setAction\(String\)](#page-1555-0)** - Method in class org.apache.struts.taglib.html[.LinkTag](#page-1542-0)

**[setAction\(String\)](#page-1456-0)** - Method in class org.apache.struts.taglib.html[.FormTag](#page-1444-0) Set the action URL to which this form should be submitted. **[setAction\(String\)](#page-1890-0)** - Method in class org.apache.struts.taglib.logic[.RedirectTag](#page-1880-0)

**[setActionDefinition\(ServletRequest,](#page-2811-0) ComponentDefinition)** - Static method in class org.apache.struts.tiles[.DefinitionsUtil](#page-2803-0) **Deprecated.** Store definition in jsp context. **[setActionFormBeanClass\(String\)](#page-989-0)** - Method in interface org.apache.struts.config[.ModuleConfig](#page-984-0)

The default class name to be used when creating action form bean instances.

**[setActionFormBeanClass\(String\)](#page-959-0)** - Method in class

org.apache.struts.config.impl[.ModuleConfigImpl](#page-948-0)

The default class name to be used when creating action form bean instances.

**[SetActionFormBeanClassRule](#page-1031-0)** - class

org.apache.struts.config[.SetActionFormBeanClassRule.](#page-1031-0)

Class that sets the name of the class to use when creating action form bean instances.

**[SetActionFormBeanClassRule\(\)](#page-1033-0)** - Constructor for class org.apache.struts.config[.SetActionFormBeanClassRule](#page-1031-0)

**[setActionForwardClass\(String\)](#page-992-0)** - Method in interface

org.apache.struts.config[.ModuleConfig](#page-984-0)

The default class name to be used when creating action forward instances.

**[setActionForwardClass\(String\)](#page-962-0)** - Method in class

org.apache.struts.config.impl[.ModuleConfigImpl](#page-948-0)

The default class name to be used when creating action forward instances.

**[SetActionForwardClassRule](#page-1034-0)** - class

org.apache.struts.config[.SetActionForwardClassRule.](#page-1034-0)

Class that sets the name of the class to use when creating global forward instances.

**[SetActionForwardClassRule\(\)](#page-1036-0)** - Constructor for class org.apache.struts.config[.SetActionForwardClassRule](#page-1034-0)

**[setActionMappingClass\(String\)](#page-990-0)** - Method in interface org.apache.struts.config[.ModuleConfig](#page-984-0)

The default class name to be used when creating action mapping instances.

**[setActionMappingClass\(String\)](#page-960-0)** - Method in class

org.apache.struts.config.impl[.ModuleConfigImpl](#page-948-0)

The default class name to be used when creating action mapping instances.

**[SetActionMappingClassRule](#page-1037-0)** - class

org.apache.struts.config[.SetActionMappingClassRule.](#page-1037-0)

Class that sets the name of the class to use when creating action

mapping instances.

**[SetActionMappingClassRule\(\)](#page-1039-0)** - Constructor for class org.apache.struts.config[.SetActionMappingClassRule](#page-1037-0)

**[setAlign\(String\)](#page-1513-0)** - Method in class org.apache.struts.taglib.html[.ImgTag](#page-1499-0)

**[setAlign\(String\)](#page-1495-0)** - Method in class org.apache.struts.taglib.html[.ImageTag](#page-1489-0) **Deprecated.** *Align attribute is deprecated in HTML 4.x.* **[setAlt\(String\)](#page-1307-0)** - Method in class org.apache.struts.taglib.html[.BaseHandlerTag](#page-1279-0) Sets the alternate text attribute. **[setAltKey\(String\)](#page-1307-1)** - Method in class org.apache.struts.taglib.html[.BaseHandlerTag](#page-1279-0) Sets the message resources key of the alternate text. **[setAnchor\(String\)](#page-1171-0)** - Method in class org.apache.struts.taglib.bean.[IncludeTag](#page-1165-0)

**[setAnchor\(String\)](#page-1553-0)** - Method in class org.apache.struts.taglib.html.*[LinkTag](#page-1542-0)* 

**[setAnchor\(String\)](#page-1888-0)** - Method in class org.apache.struts.taglib.logic[.RedirectTag](#page-1880-0)

**[setApplication\(ServletContext\)](#page-862-0)** - Method in class org.apache.struts.config[.ConfigHelper](#page-856-0) Set the application associated with this instance. **[setArg0\(String\)](#page-1185-0)** - Method in class org.apache.struts.taglib.bean.[MessageTag](#page-1178-0)

**[setArg1\(String\)](#page-1185-1)** - Method in class org.apache.struts.taglib.bean.[MessageTag](#page-1178-0)

**[setArg2\(String\)](#page-1185-2)** - Method in class org.apache.struts.taglib.bean.[MessageTag](#page-1178-0)

**[setArg3\(String\)](#page-1186-0)** - Method in class org.apache.struts.taglib.bean.[MessageTag](#page-1178-0)

**[setArg4\(String\)](#page-1186-1)** - Method in class org.apache.struts.taglib.bean.[MessageTag](#page-1178-0) **[setAttribute\(PageContext,](#page-2567-0) String, Object)** - Static method in class org.apache.struts.taglib.tiles.util[.TagUtils](#page-2561-0)

Store bean in REQUEST\_SCOPE context.

**[setAttribute\(PageContext,](#page-2567-1) String, Object, String)** - Static method in

class org.apache.struts.taglib.tiles.util.[TagUtils](#page-2561-0)

Store bean in requested context.

**[setAttribute\(String\)](#page-752-0)** - Method in class

org.apache.struts.config[.ActionConfig](#page-740-0)

Set the request-scope or session-scope attribute name under which our form bean is accessed, if it is different from the form bean's specified name.

**[setAttribute\(String\)](#page-2448-1)** - Method in class

org.apache.struts.taglib.tiles.[GetAttributeTag](#page-2444-0) Set attribute.

**[setAttribute\(String\)](#page-2483-0)** - Method in class

org.apache.struts.taglib.tiles.[InsertTag](#page-2472-0) Set attribute.

**[setAttribute\(String\)](#page-2971-0)** - Method in class

org.apache.struts.tiles.xmlDefinition[.XmlAttribute](#page-2966-0) Sets the value of the name property.

**[setAttribute\(String,](#page-2794-0) Object)** - Method in class

org.apache.struts.tiles[.DefinitionsFactoryConfig](#page-2786-0)

Set value of an additional attribute.

**[setAttribute\(String,](#page-3150-1) Object)** - Method in class org.apache.struts.upload[.MultipartRequestWrapper](#page-3140-0)

**[setBeanName\(String\)](#page-2295-0)** - Method in class org.apache.struts.taglib.nested[.NestedReference](#page-2292-0) Setter for the bean name **[setBeanName\(String\)](#page-2534-0)** - Method in class org.apache.struts.taglib.tiles.[PutTag](#page-2524-0) Set bean name. **[setBeanName\(String\)](#page-2483-1)** - Method in class org.apache.struts.taglib.tiles.[InsertTag](#page-2472-0) Set bean name. **[setBeanProperty\(String\)](#page-2535-0)** - Method in class org.apache.struts.taglib.tiles.[PutTag](#page-2524-0) Set bean property.

**[setBeanProperty\(String\)](#page-2483-2)** - Method in class org.apache.struts.taglib.tiles.[InsertTag](#page-2472-0) Set bean property. **[setBeanScope\(String\)](#page-2535-1)** - Method in class org.apache.struts.taglib.tiles. [PutTag](#page-2524-0) Set bean scope. **[setBeanScope\(String\)](#page-2484-0)** - Method in class org.apache.struts.taglib.tiles.[InsertTag](#page-2472-0) Set bean scope. **[setBody\(String\)](#page-2972-0)** - Method in class org.apache.struts.tiles.xmlDefinition[.XmlAttribute](#page-2966-0) Sets the value of the value property. **[setBorder\(String\)](#page-1513-1)** - Method in class org.apache.struts.taglib.html[.ImgTag](#page-1499-0)

**[setBorder\(String\)](#page-1496-0)** - Method in class org.apache.struts.taglib.html[.ImageTag](#page-1489-0)

**[setBoundary\(String\)](#page-3102-0)** - Method in class org.apache.struts.upload[.MultipartBoundaryInputStream](#page-3088-0) **Deprecated.** Sets the boundary that terminates the data for the stream, after adding the prefix "--" **[setBufferSize\(int\)](#page-892-0)** - Method in class org.apache.struts.config[.ControllerConfig](#page-884-0)

**[setBufferSize\(int\)](#page-3131-0)** - Method in class org.apache.struts.upload[.MultipartIterator](#page-3120-0)

**Deprecated.** Set the maximum amount of bytes read from a line at one time

**[setBundle\(String\)](#page-907-0)** - Method in class org.apache.struts.config[.ExceptionConfig](#page-902-0)

**[setBundle\(String\)](#page-1267-1)** - Method in class org.apache.struts.taglib.bean[.WriteTag](#page-1257-0)

**[setBundle\(String\)](#page-1186-2)** - Method in class org.apache.struts.taglib.bean.[MessageTag](#page-1178-0)

**[setBundle\(String\)](#page-1307-2)** - Method in class org.apache.struts.taglib.html[.BaseHandlerTag](#page-1279-0) Sets the name of the message resources bundle to use. **[setBundle\(String\)](#page-1435-0)** - Method in class org.apache.struts.taglib.html[.ErrorsTag](#page-1429-0)

**[setBundle\(String\)](#page-1567-0)** - Method in class org.apache.struts.taglib.html[.MessagesTag](#page-1560-0)

**[setBundle\(String\)](#page-1536-0)** - Method in class org.apache.struts.taglib.html[.JavascriptValidatorTag](#page-1523-0) Gets the servlet context attribute key for our resources. **[setBundle\(String\)](#page-1612-0)** - Method in class org.apache.struts.taglib.html[.OptionTag](#page-1605-0)

**[setCdata\(String\)](#page-1540-0)** - Method in class org.apache.struts.taglib.html[.JavascriptValidatorTag](#page-1523-0) Sets the cdata status. **[setCharacterEncoding\(String\)](#page-3157-0)** - Method in class org.apache.struts.upload[.MultipartRequestWrapper](#page-3140-0) Use Reflection to invoke Servlet 2.3 *setCharacterEncoding* method on the wrapped Request. **[setClassname\(String\)](#page-2545-1)** - Method in class org.apache.struts.taglib.tiles.[UseAttributeTag](#page-2541-0) Set the class name. **[setClassname\(String\)](#page-2466-1)** - Method in class org.apache.struts.taglib.tiles.[InitDefinitionsTag](#page-2463-0) Set classname. **[setClassName\(String\)](#page-1026-0)** - Method in class org.apache.struts.config[.PlugInConfig](#page-1023-0)

**[setCollection\(Object\)](#page-1242-0)** - Method in class org.apache.struts.taglib.bean.[SizeTag](#page-1237-0)

**[setCollection\(Object\)](#page-1804-0)** - Method in class org.apache.struts.taglib.logic[.IterateTag](#page-1796-0)

**[setCollection\(String\)](#page-1600-0)** - Method in class org.apache.struts.taglib.html[.OptionsTag](#page-1594-0)

**[setCols\(String\)](#page-1322-0)** - Method in class org.apache.struts.taglib.html[.BaseInputTag](#page-1315-0)

Set the number of columns for this field. **[setComponent\(String\)](#page-2482-0)** - Method in class org.apache.struts.taglib.tiles.[InsertTag](#page-2472-0) Set component. **[setConfig\(DefinitionsFactoryConfig,](#page-2784-0) ServletContext)** - Method in interface org.apache.struts.tiles. DefinitionsFactory Set factory configuration. **[setConfig\(DefinitionsFactoryConfig,](#page-2753-0) ServletContext)** - Method in class org.apache.struts.tiles.definition.[ComponentDefinitionsFactoryWrapper](#page-2749-0) Set underlying factory configuration. **[setConfigPath\(String\)](#page-1071-0)** - Method in class org.apache.struts.plugins.[DigestingPlugIn](#page-1061-0) **[setConfigSource\(String\)](#page-1071-1)** - Method in class org.apache.struts.plugins.[DigestingPlugIn](#page-1061-0) Set the source of the config file. **[setContent\(Object\)](#page-2534-1)** - Method in class org.apache.struts.taglib.tiles.**[PutTag](#page-2524-0)** Set content. **[setContent\(Object\)](#page-2972-1)** - Method in class org.apache.struts.tiles.xmlDefinition[.XmlAttribute](#page-2966-0) Sets the value of the value property. **[setContent\(String\)](#page-2533-0)** - Method in class org.apache.struts.taglib.tiles.[PutTag](#page-2524-0) Set content. **[setContentType\(String\)](#page-892-1)** - Method in class org.apache.struts.config[.ControllerConfig](#page-884-0) **[setContentType\(String\)](#page-3040-0)** - Method in class org.apache.struts.upload[.CommonsMultipartRequestHandler.CommonsForm](#page-3037-0) Sets the content type for this file. **[setContentType\(String\)](#page-3066-0)** - Method in class org.apache.struts.upload[.DiskFile](#page-3061-0) **Deprecated.** Set the content type **[setContentType\(String\)](#page-3081-0)** - Method in interface org.apache.struts.upload[.FormFile](#page-3079-0) Sets the content type for this file. **[setContentType\(String\)](#page-3119-0)** - Method in class org.apache.struts.upload[.MultipartElement](#page-3112-0) **Deprecated.** Set the content type. **[setContext\(ComponentContext,](#page-2714-0) ServletRequest)** - Static method in class

org.apache.struts.tiles[.ComponentContext](#page-2709-0) Store component context into request. **[setContextRelative\(boolean\)](#page-935-0)** - Method in class org.apache.struts.config[.ForwardConfig](#page-929-0) **Deprecated.** *Use module property instead; will be removed in a release following 1.2.0.* **[setContextRelative\(String\)](#page-1514-0)** - Method in class org.apache.struts.taglib.html[.ImgTag](#page-1499-0) **Deprecated.** *Use module property instead; will be removed in a release after 1.2.0.* **[setController\(String\)](#page-2441-0)** - Method in class org.apache.struts.taglib.tiles.[DefinitionTagSupport](#page-2436-0) Set associated controller name. **[setController\(String\)](#page-2730-0)** - Method in class org.apache.struts.tiles[.ComponentDefinition](#page-2716-0) Set associated controller URL. **[setControllerClass\(String\)](#page-2442-0)** - Method in class org.apache.struts.taglib.tiles.[DefinitionTagSupport](#page-2436-0) Set associated controller name as a classtype and controller type as "classname". **[setControllerClass\(String\)](#page-2729-0)** - Method in class org.apache.struts.tiles[.ComponentDefinition](#page-2716-0) Set associated controller name as a classtype, and controller type as "classname". **[setControllerConfig\(ControllerConfig\)](#page-988-0)** - Method in interface org.apache.struts.config[.ModuleConfig](#page-984-0) The controller configuration object for this module. **[setControllerConfig\(ControllerConfig\)](#page-958-0)** - Method in class org.apache.struts.config.impl[.ModuleConfigImpl](#page-948-0) The controller configuration object for this module. **[setControllerInstance\(Controller\)](#page-2730-1)** - Method in class org.apache.struts.tiles[.ComponentDefinition](#page-2716-0) Set controller. **[setControllerName\(String\)](#page-2441-1)** - Method in class org.apache.struts.taglib.tiles.[DefinitionTagSupport](#page-2436-0) Set associated controller name. **[setControllerType\(String\)](#page-2441-2)** - Method in class org.apache.struts.taglib.tiles.[DefinitionTagSupport](#page-2436-0) Set associated controller type.

**[setControllerType\(String\)](#page-2729-1)** - Method in class

org.apache.struts.tiles[.ComponentDefinition](#page-2716-0) Set associated controller type.

**[setControllerUrl\(String\)](#page-2441-3)** - Method in class

org.apache.struts.taglib.tiles.[DefinitionTagSupport](#page-2436-0)

Set associated controller name as an url, and controller type as "url". **[setControllerUrl\(String\)](#page-2729-2)** - Method in class

org.apache.struts.tiles[.ComponentDefinition](#page-2716-0)

Set associated controller name as an url, and controller type as "url". **[setCookie\(String\)](#page-1769-0)** - Method in class org.apache.struts.taglib.logic[.ConditionalTagBase](#page-1763-0)

**[setCurrentPlugInConfigObject\(PlugInConfig\)](#page-2869-0)** - Method in class org.apache.struts.tiles[.TilesPlugin](#page-2861-0) Method used by the ActionServlet initializing this plugin. **[setDefinition\(String\)](#page-2482-1)** - Method in class org.apache.struts.taglib.tiles.[InsertTag](#page-2472-0) Set definition. **[setDefinitionConfigFiles\(String\)](#page-2794-1)** - Method in class org.apache.struts.tiles[.DefinitionsFactoryConfig](#page-2786-0) Set the definition config files. **[setDigesterPath\(String\)](#page-1073-0)** - Method in class org.apache.struts.plugins.[DigestingPlugIn](#page-1061-0) The path to a Digester XML configuration file, relative to the digesterSource property. **[setDigesterSource\(String\)](#page-1074-0)** - Method in class org.apache.struts.plugins.[DigestingPlugIn](#page-1061-0) The lookup mechanism to be used to resolve digesterPath (optional). **[setDirect\(String\)](#page-2534-2)** - Method in class org.apache.struts.taglib.tiles[.PutTag](#page-2524-0) Set direct. **[setDirect\(String\)](#page-2972-2)** - Method in class org.apache.struts.tiles.xmlDefinition[.XmlAttribute](#page-2966-0) Sets the value of the value property. **[setDisabled\(boolean\)](#page-1303-0)** - Method in class org.apache.struts.taglib.html[.BaseHandlerTag](#page-1279-0) Sets the disabled event handler. **[setDisabled\(boolean\)](#page-1460-1)** - Method in class org.apache.struts.taglib.html[.FormTag](#page-1444-0) Sets the disabled event handler.

**[setDisabled\(boolean\)](#page-1612-1)** - Method in class org.apache.struts.taglib.html[.OptionTag](#page-1605-0)

**[setDynaActionFormClass\(DynaActionFormClass\)](#page-545-0)** - Method in class org.apache.struts.action[.DynaActionForm](#page-533-0) Set the DynaActionFormClass instance with which we are associated. **[setDynamic\(boolean\)](#page-916-0)** - Method in class org.apache.struts.config[.FormBeanConfig](#page-910-0) **Deprecated.** *The value to be returned by getDynamic() is now computed automatically in setType()* **[setDynamicJavascript\(String\)](#page-1535-0)** - Method in class org.apache.struts.taglib.html[.JavascriptValidatorTag](#page-1523-0) Sets whether or not to generate the dynamic JavaScript. **[setEnctype\(String\)](#page-1456-1)** - Method in class org.apache.struts.taglib.html[.FormTag](#page-1444-0) Set the content encoding used when submitting this form. **[setError\(\)](#page-3349-0)** - Method in class org.apache.struts.util[.ServletContextWriter](#page-3338-0) Set the error state for this stream. **[setErrorKey\(String\)](#page-1305-0)** - Method in class org.apache.struts.taglib.html[.BaseHandlerTag](#page-1279-0) Sets the error key attribute. **[setErrorStyle\(String\)](#page-1306-0)** - Method in class org.apache.struts.taglib.html[.BaseHandlerTag](#page-1279-0) Sets the error style attribute. **[setErrorStyleClass\(String\)](#page-1306-1)** - Method in class org.apache.struts.taglib.html[.BaseHandlerTag](#page-1279-0) Sets the error style class attribute. **[setErrorStyleId\(String\)](#page-1306-2)** - Method in class org.apache.struts.taglib.html[.BaseHandlerTag](#page-1279-0) Sets the error style id attribute. **[setExtends\(String\)](#page-2434-0)** - Method in class org.apache.struts.taglib.tiles.[DefinitionTag](#page-2427-0) Set extends (parent) definition name. **[setExtends\(String\)](#page-2977-0)** - Method in class org.apache.struts.tiles.xmlDefinition[.XmlDefinition](#page-2974-0) Set extends. **[setFactory\(String\)](#page-982-0)** - Method in class org.apache.struts.config[.MessageResourcesConfig](#page-978-0)

**[setFactoryClass\(String\)](#page-1002-0)** - Static method in class org.apache.struts.config[.ModuleConfigFactory](#page-999-0) Set the fully qualified class name that is used for ModuleConfigFactory instances. **[setFactoryClass\(String\)](#page-3254-0)** - Static method in class org.apache.struts.util[.MessageResourcesFactory](#page-3249-0) Set the fully qualified class name that is used for MessageResourcesFactory instances. **[setFactoryClassname\(String\)](#page-2793-0)** - Method in class org.apache.struts.tiles[.DefinitionsFactoryConfig](#page-2786-0) Set the classname of the factory.. **[setFactoryName\(String\)](#page-2796-0)** - Method in class org.apache.struts.tiles[.DefinitionsFactoryConfig](#page-2786-0) Set the factory name. **[setFatal\(boolean\)](#page-1080-0)** - Method in class org.apache.struts.plugins.[ModuleConfigVerifier](#page-1076-0) Set the "configuration errors are fatal" flag. **[setFile\(File\)](#page-3118-0)** - Method in class org.apache.struts.upload.[MultipartElement](#page-3112-0) **Deprecated.** Set the file that represents this element. **[setFile\(String\)](#page-2466-2)** - Method in class org.apache.struts.taglib.tiles.[InitDefinitionsTag](#page-2463-0) Set file. **[setFileName\(String\)](#page-3041-0)** - Method in class org.apache.struts.upload[.CommonsMultipartRequestHandler.CommonsForm](#page-3037-0) Sets the (client-side) file name for this file. **[setFileName\(String\)](#page-3066-1)** - Method in class org.apache.struts.upload[.DiskFile](#page-3061-0) **Deprecated.** Set the file name **[setFileName\(String\)](#page-3082-0)** - Method in interface org.apache.struts.upload[.FormFile](#page-3079-0) Sets the file name of this file. **[setFileName\(String\)](#page-3118-1)** - Method in class org.apache.struts.upload[.MultipartElement](#page-3112-0) **Deprecated.** Set the file name for this element. **[setFileSize\(int\)](#page-3041-1)** - Method in class org.apache.struts.upload[.CommonsMultipartRequestHandler.CommonsForm](#page-3037-0) Sets the size, in bytes, for this file. **[setFileSize\(int\)](#page-3067-0)** - Method in class org.apache.struts.upload[.DiskFile](#page-3061-0) **Deprecated.** Set the file size **[setFileSize\(int\)](#page-3081-1)** - Method in interface org.apache.struts.upload.[FormFile](#page-3079-0)

Sets the file size.

**[setFilter\(boolean\)](#page-1265-0)** - Method in class org.apache.struts.taglib.bean[.WriteTag](#page-1257-0)

**[setFilter\(boolean\)](#page-1600-1)** - Method in class org.apache.struts.taglib.html[.OptionsTag](#page-1594-0)

**[setFilter\(boolean\)](#page-1590-0)** - Method in class org.apache.struts.taglib.html[.OptionsCollectionTag](#page-1584-0)

**[setFilter\(boolean\)](#page-2311-0)** - Method in class

org.apache.struts.taglib.nested[.NestedWriteNestingTag](#page-2306-0) Setter method for the *filter* property

**[setFlush\(boolean\)](#page-2484-1)** - Method in class org.apache.struts.taglib.tiles[.InsertTag](#page-2472-0) Set flush.

**[setFlush\(String\)](#page-2484-2)** - Method in class org.apache.struts.taglib.tiles[.InsertTag](#page-2472-0) Set flush.

**[setFocus\(String\)](#page-1456-2)** - Method in class org.apache.struts.taglib.html.[FormTag](#page-1444-0) Set the focus field name for this form.

**[setFocusIndex\(String\)](#page-1464-0)** - Method in class

org.apache.struts.taglib.html[.FormTag](#page-1444-0)

Sets the focusIndex.

**[setFooter\(String\)](#page-1437-0)** - Method in class org.apache.struts.taglib.html[.ErrorsTag](#page-1429-0)

**[setFooter\(String\)](#page-1569-0)** - Method in class org.apache.struts.taglib.html[.MessagesTag](#page-1560-0)

**[setForm\(Object\)](#page-3508-0)** - Method in class org.apache.struts.validator.validwhen[.ValidWhenParser](#page-3501-0)

**[setFormat\(String\)](#page-1266-0)** - Method in class org.apache.struts.taglib.bean.[WriteTag](#page-1257-0)

**[setFormatKey\(String\)](#page-1266-1)** - Method in class org.apache.struts.taglib.bean.[WriteTag](#page-1257-0)

**[setFormBean\(String\)](#page-1252-0)** - Method in class org.apache.struts.taglib.bean.[StrutsTag](#page-1247-0)

**[setFormName\(String\)](#page-1533-0)** - Method in class

org.apache.struts.taglib.html[.JavascriptValidatorTag](#page-1523-0)

Sets the key (form name) that will be used to retrieve a set of validation rules to be performed on the bean passed in for validation.

**[setForward\(ActionForward\)](#page-863-0)** - Method in class

org.apache.struts.config[.ConfigHelper](#page-856-0)

Set the forward associated with this instance.

**[setForward\(String\)](#page-753-0)** - Method in class

org.apache.struts.config[.ActionConfig](#page-740-0)

Set the context-relative path of the web application resource that will process this request.

**[setForward\(String\)](#page-1252-1)** - Method in class org.apache.struts.taglib.bean.[StrutsTag](#page-1247-0)

**[setForward\(String\)](#page-1171-1)** - Method in class org.apache.struts.taglib.bean.[IncludeTag](#page-1165-0)

**[setForward\(String\)](#page-1553-1)** - Method in class org.apache.struts.taglib.html[.LinkTag](#page-1542-0)

**[setForward\(String\)](#page-1889-0)** - Method in class org.apache.struts.taglib.logic[.RedirectTag](#page-1880-0)

**[setForwardPattern\(String\)](#page-892-2)** - Method in class org.apache.struts.config[.ControllerConfig](#page-884-0)

**[setFrameborder\(String\)](#page-1473-0)** - Method in class org.apache.struts.taglib.html[.FrameTag](#page-1466-0)

**[setFrameName\(String\)](#page-1473-1)** - Method in class org.apache.struts.taglib.html[.FrameTag](#page-1466-0)

**[setHandler\(String\)](#page-907-1)** - Method in class org.apache.struts.config[.ExceptionConfig](#page-902-0)

**[setHeader\(String\)](#page-1437-1)** - Method in class org.apache.struts.taglib.html[.ErrorsTag](#page-1429-0)

**[setHeader\(String\)](#page-1568-0)** - Method in class org.apache.struts.taglib.html[.MessagesTag](#page-1560-0) **[setHeader\(String\)](#page-1769-1)** - Method in class org.apache.struts.taglib.logic[.ConditionalTagBase](#page-1763-0)

**[setHeight\(String\)](#page-1514-1)** - Method in class org.apache.struts.taglib.html[.ImgTag](#page-1499-0)

**[setHref\(String\)](#page-1171-2)** - Method in class org.apache.struts.taglib.bean.[IncludeTag](#page-1165-0)

**[setHref\(String\)](#page-1554-0)** - Method in class org.apache.struts.taglib.html[.LinkTag](#page-1542-0)

**[setHref\(String\)](#page-1889-1)** - Method in class org.apache.struts.taglib.logic[.RedirectTag](#page-1880-0)

**[setHspace\(String\)](#page-1514-2)** - Method in class org.apache.struts.taglib.html[.ImgTag](#page-1499-0)

**[setHtmlComment\(String\)](#page-1535-1)** - Method in class org.apache.struts.taglib.html[.JavascriptValidatorTag](#page-1523-0) Sets whether or not to delimit the JavaScript with html comments. **[setIcon\(String\)](#page-2631-0)** - Method in class org.apache.struts.tiles.beans.[SimpleMenuItem](#page-2627-0) Set icon property. **[setIcon\(String\)](#page-2616-0)** - Method in interface org.apache.struts.tiles.beans.[MenuItem](#page-2614-0) Set icon property. **[setId\(String\)](#page-1212-0)** - Method in class org.apache.struts.taglib.bean.[PageTag](#page-1209-0) **[setId\(String\)](#page-1148-0)** - Method in class org.apache.struts.taglib.bean. [DefineTag](#page-1141-0) **[setId\(String\)](#page-1251-0)** - Method in class org.apache.struts.taglib.bean.[StrutsTag](#page-1247-0)

**[setId\(String\)](#page-1135-0)** - Method in class org.apache.struts.taglib.bean.[CookieTag](#page-1131-0)

**[setId\(String\)](#page-1222-0)** - Method in class org.apache.struts.taglib.bean.[ParameterTag](#page-1218-0)

**[setId\(String\)](#page-1242-1)** - Method in class org.apache.struts.taglib.bean.[SizeTag](#page-1237-0)

**[setId\(String\)](#page-1158-0)** - Method in class org.apache.struts.taglib.bean.[HeaderTag](#page-1154-0)

**[setId\(String\)](#page-1232-1)** - Method in class org.apache.struts.taglib.bean.[ResourceTag](#page-1228-0)

**[setId\(String\)](#page-1172-0)** - Method in class org.apache.struts.taglib.bean.[IncludeTag](#page-1165-0)

**[setId\(String\)](#page-1567-1)** - Method in class org.apache.struts.taglib.html[.MessagesTag](#page-1560-0)

**[setId\(String\)](#page-1804-1)** - Method in class org.apache.struts.taglib.logic.**[IterateTag](#page-1796-0)** 

**[setId\(String\)](#page-2311-1)** - Method in class org.apache.struts.taglib.nested[.NestedWriteNestingTag](#page-2306-0) Setter method for the *id* property **[setId\(String\)](#page-2433-0)** - Method in class org.apache.struts.taglib.tiles. [DefinitionTag](#page-2427-0) Set the ID. **[setIdName\(String\)](#page-1656-0)** - Method in class org.apache.struts.taglib.html[.RadioTag](#page-1649-0) Set the idName. **[setIgnore\(boolean\)](#page-1265-1)** - Method in class org.apache.struts.taglib.bean.[WriteTag](#page-1257-0) **[setIgnore\(boolean\)](#page-2461-0)** - Method in class org.apache.struts.taglib.tiles.[ImportAttributeTag](#page-2456-0) Set ignore flag. **[setIgnore\(boolean\)](#page-2546-0)** - Method in class org.apache.struts.taglib.tiles.[UseAttributeTag](#page-2541-0) Set ignore. **[setIgnore\(boolean\)](#page-2449-0)** - Method in class org.apache.struts.taglib.tiles.[GetAttributeTag](#page-2444-0) Set ignoring flag when attribute is not found. **[setIgnore\(boolean\)](#page-2485-0)** - Method in class org.apache.struts.taglib.tiles.[InsertTag](#page-2472-0) Set ignore. **[setImageName\(String\)](#page-1515-0)** - Method in class org.apache.struts.taglib.html[.ImgTag](#page-1499-0) **[setInclude\(String\)](#page-753-1)** - Method in class org.apache.struts.config.[ActionConfig](#page-740-0) Set context-relative path of the web application resource that will process this request. **[setIndex\(int\)](#page-3508-1)** - Method in class

org.apache.struts.validator.validwhen[.ValidWhenParser](#page-3501-0)

**[setIndexed\(boolean\)](#page-1298-0)** - Method in class

org.apache.struts.taglib.html[.BaseHandlerTag](#page-1279-0) Sets the indexed value. **[setIndexId\(String\)](#page-1557-0)** - Method in class org.apache.struts.taglib.html[.LinkTag](#page-1542-0)

**[setIndexId\(String\)](#page-1805-0)** - Method in class org.apache.struts.taglib.logic[.IterateTag](#page-1796-0)

**[setInitial\(String\)](#page-925-0)** - Method in class org.apache.struts.config[.FormPropertyConfig](#page-920-0)

**[setInput\(String\)](#page-754-0)** - Method in class org.apache.struts.config.[ActionConfig](#page-740-0) Set the context-relative path of the input form to which control should be returned if a validation error is encountered. **[setInput\(String\)](#page-1232-2)** - Method in class org.apache.struts.taglib.bean.[ResourceTag](#page-1228-0)

**[setInputForward\(boolean\)](#page-892-3)** - Method in class org.apache.struts.config[.ControllerConfig](#page-884-0)

**[setInputStream\(InputStream\)](#page-3103-1)** - Method in class org.apache.struts.upload[.MultipartBoundaryInputStream](#page-3088-0) **Deprecated.** Sets the input stream used to read multipart data.

**[setIsmap\(String\)](#page-1515-1)** - Method in class org.apache.struts.taglib.html.[ImgTag](#page-1499-0)

**[setIsVisited\(boolean\)](#page-2978-1)** - Method in class org.apache.struts.tiles.xmlDefinition[.XmlDefinition](#page-2974-0) Set isVisited. **[setJsFormName\(String\)](#page-1533-1)** - Method in class org.apache.struts.taglib.html[.JavascriptValidatorTag](#page-1523-0)

**[setKey\(String\)](#page-900-0)** - Method in class org.apache.struts.config[.DataSourceConfig](#page-896-0)

**[setKey\(String\)](#page-982-1)** - Method in class org.apache.struts.config[.MessageResourcesConfig](#page-978-0)

**[setKey\(String\)](#page-907-2)** - Method in class org.apache.struts.config[.ExceptionConfig](#page-902-0)

**[setKey\(String\)](#page-1072-0)** - Method in class org.apache.struts.plugins. [DigestingPlugIn](#page-1061-0)

**[setKey\(String\)](#page-1186-3)** - Method in class org.apache.struts.taglib.bean[.MessageTag](#page-1178-0)

**[setKey\(String\)](#page-1612-2)** - Method in class org.apache.struts.taglib.html.**OptionTag** 

**[setLabel\(String\)](#page-1590-1)** - Method in class org.apache.struts.taglib.html[.OptionsCollectionTag](#page-1584-0)

**[setLabel\(String\)](#page-3230-0)** - Method in class org.apache.struts.util[.LabelValueBean](#page-3226-0)

**[setLabelName\(String\)](#page-1601-0)** - Method in class org.apache.struts.taglib.html[.OptionsTag](#page-1594-0)

**[setLabelProperty\(String\)](#page-1601-1)** - Method in class org.apache.struts.taglib.html[.OptionsTag](#page-1594-0)

**[setLang\(boolean\)](#page-1487-1)** - Method in class org.apache.struts.taglib.html.**HtmlTag** Sets whether the tag should render a lang attribute. **[setLength\(String\)](#page-1805-1)** - Method in class org.apache.struts.taglib.logic[.IterateTag](#page-1796-0)

**[setLineSize\(int\)](#page-3107-0)** - Method in class org.apache.struts.upload[.MultipartBoundaryInputStream](#page-3088-0) **Deprecated. [setLink\(String\)](#page-2630-0)** - Method in class org.apache.struts.tiles.beans.[SimpleMenuItem](#page-2627-0) Set link property. **[setLink\(String\)](#page-2616-1)** - Method in interface org.apache.struts.tiles.beans.[MenuItem](#page-2614-0) Set link property. **[setLinkName\(String\)](#page-1554-1)** - Method in class org.apache.struts.taglib.html[.LinkTag](#page-1542-0)

**[setList\(List\)](#page-400-0)** - Method in class org.apache.struts.action[.ActionMessages.ActionMessageItem](#page-397-0)

**[setLocale\(boolean\)](#page-893-0)** - Method in class org.apache.struts.config[.ControllerConfig](#page-884-0)
**[setLocale\(boolean\)](#page-1486-0)** - Method in class org.apache.struts.taglib.html[.HtmlTag](#page-1482-0)

**Deprecated.** *This will be removed after Struts 1.2.* **[setLocale\(HttpServletRequest,](#page-354-0) Locale)** - Method in class org.apache.struts.action[.Action](#page-339-0)

Set the user's currently selected Locale into their HttpSession. **[setLocale\(String\)](#page-1267-0)** - Method in class org.apache.struts.taglib.bean[.WriteTag](#page-1257-0)

**[setLocale\(String\)](#page-1187-0)** - Method in class org.apache.struts.taglib.bean.[MessageTag](#page-1178-0)

**[setLocale\(String\)](#page-1308-0)** - Method in class org.apache.struts.taglib.html[.BaseHandlerTag](#page-1279-0) Sets the name of the session attribute for our locale. **[setLocale\(String\)](#page-1436-0)** - Method in class org.apache.struts.taglib.html[.ErrorsTag](#page-1429-0)

**[setLocale\(String\)](#page-1568-0)** - Method in class org.apache.struts.taglib.html[.MessagesTag](#page-1560-0)

**[setLocale\(String\)](#page-1613-0)** - Method in class org.apache.struts.taglib.html[.OptionTag](#page-1605-0)

**[setLocation\(String\)](#page-1824-0)** - Method in class org.apache.struts.taglib.logic[.MatchTag](#page-1820-0)

**[setLongdesc\(String\)](#page-1473-0)** - Method in class org.apache.struts.taglib.html[.FrameTag](#page-1466-0)

**[setLowsrc\(String\)](#page-1515-0)** - Method in class org.apache.struts.taglib.html.[ImgTag](#page-1499-0)

**[setMapping\(ActionMapping\)](#page-3051-0)** - Method in class org.apache.struts.upload[.CommonsMultipartRequestHandler](#page-3045-0) Sets the action mapping with which this handler is associated. **[setMapping\(ActionMapping\)](#page-3077-0)** - Method in class org.apache.struts.upload[.DiskMultipartRequestHandler](#page-3069-0) **Deprecated. [setMapping\(ActionMapping\)](#page-3137-0)** - Method in interface org.apache.struts.upload[.MultipartRequestHandler](#page-3134-0)

Convienience method to set a reference to a working ActionMapping instance.

**[setMapping\(String\)](#page-1252-0)** - Method in class org.apache.struts.taglib.bean.[StrutsTag](#page-1247-0)

**[setMarginheight\(Integer\)](#page-1474-0)** - Method in class org.apache.struts.taglib.html[.FrameTag](#page-1466-0)

**[setMarginwidth\(Integer\)](#page-1474-1)** - Method in class org.apache.struts.taglib.html[.FrameTag](#page-1466-0)

**[setMaxFileSize\(String\)](#page-893-0)** - Method in class org.apache.struts.config[.ControllerConfig](#page-884-0)

**[setMaxLength\(long\)](#page-3105-0)** - Method in class org.apache.struts.upload[.MultipartBoundaryInputStream](#page-3088-0) **Deprecated.** Set the maximum length in bytes to read, or -1 for an unlimited length. **[setMaxlength\(String\)](#page-1322-0)** - Method in class org.apache.struts.taglib.html[.BaseInputTag](#page-1315-0) Set the maximum length allowed. **[setMaxSize\(long\)](#page-3131-0)** - Method in class org.apache.struts.upload[.MultipartIterator](#page-3120-0) **Deprecated.** Set the maximum post data size allowed for a multipart request **[setMemFileSize\(String\)](#page-893-1)** - Method in class org.apache.struts.config[.ControllerConfig](#page-884-0)

**[setMessage\(String\)](#page-1569-0)** - Method in class org.apache.struts.taglib.html[.MessagesTag](#page-1560-0)

**[setMessage\(String\)](#page-1833-0)** - Method in class org.apache.struts.taglib.logic[.MessagesPresentTag](#page-1830-0)

**[setMethod\(String\)](#page-1534-0)** - Method in class org.apache.struts.taglib.html[.JavascriptValidatorTag](#page-1523-0) Sets the method name that will be used for the Javascript validation method name if it has a value. **[setMethod\(String\)](#page-1457-0)** - Method in class

org.apache.struts.taglib.html[.FormTag](#page-1444-0) Set the request method used when submitting this form. **[setModule\(String\)](#page-936-0)** - Method in class org.apache.struts.config[.ForwardConfig](#page-929-0)

**[setModule\(String\)](#page-1517-0)** - Method in class org.apache.struts.taglib.html.[ImgTag](#page-1499-0)

**[setModule\(String\)](#page-1555-0)** - Method in class org.apache.struts.taglib.html.[LinkTag](#page-1542-0)

**[setModule\(String\)](#page-1890-0)** - Method in class org.apache.struts.taglib.logic[.RedirectTag](#page-1880-0)

**[setModuleAware\(boolean\)](#page-2865-0)** - Method in class org.apache.struts.tiles[.TilesPlugin](#page-2861-0) Set the module aware flag. **[setModuleAware\(boolean\)](#page-2792-0)** - Method in class org.apache.struts.tiles[.DefinitionsFactoryConfig](#page-2786-0) Set the module aware flag. **[setModuleConfig\(ModuleConfig\)](#page-752-0)** - Method in class org.apache.struts.config[.ActionConfig](#page-740-0) The module configuration with which we are associated. **[setMultipartClass\(String\)](#page-754-0)** - Method in class org.apache.struts.config[.ActionConfig](#page-740-0) Set the fully qualified Java class name of the MultipartRequestHandler implementation class used to process multi-part request data for this Action. **[setMultipartClass\(String\)](#page-893-2)** - Method in class org.apache.struts.config[.ControllerConfig](#page-884-0)

**[setMultipartRequestHandler\(MultipartRequestHandler\)](#page-371-0)** - Method in class org.apache.struts.action[.ActionForm](#page-366-0) Set the Handler provides to use in dealing with file uploads. **[setMultiple\(String\)](#page-1136-0)** - Method in class org.apache.struts.taglib.bean.[CookieTag](#page-1131-0)

**[setMultiple\(String\)](#page-1223-0)** - Method in class org.apache.struts.taglib.bean.[ParameterTag](#page-1218-0)

**[setMultiple\(String\)](#page-1159-0)** - Method in class

org.apache.struts.taglib.bean.[HeaderTag](#page-1154-0)

**[setMultiple\(String\)](#page-1678-0)** - Method in class org.apache.struts.taglib.html[.SelectTag](#page-1671-0)

**[setName\(HttpServletRequest,](#page-2278-0) String)** - Static method in class org.apache.struts.taglib.nested[.NestedPropertyHelper](#page-2274-0) Sets the provided name into the request object for reference by the other nested tags.

**[setName\(String\)](#page-936-1)** - Method in class org.apache.struts.config.[ForwardConfig](#page-929-0)

**[setName\(String\)](#page-916-0)** - Method in class org.apache.struts.config[.FormBeanConfig](#page-910-0)

**[setName\(String\)](#page-755-0)** - Method in class org.apache.struts.config.[ActionConfig](#page-740-0)

**[setName\(String\)](#page-926-0)** - Method in class org.apache.struts.config[.FormPropertyConfig](#page-920-0)

**[setName\(String\)](#page-1148-0)** - Method in class org.apache.struts.taglib.bean. DefineTag

**[setName\(String\)](#page-1136-1)** - Method in class org.apache.struts.taglib.bean[.CookieTag](#page-1131-0)

**[setName\(String\)](#page-1223-1)** - Method in class org.apache.struts.taglib.bean.**[ParameterTag](#page-1218-0)** 

**[setName\(String\)](#page-1242-0)** - Method in class org.apache.struts.taglib.bean[.SizeTag](#page-1237-0)

[setName\(String\)](#page-1159-1) - Method in class org.apache.struts.taglib.bean. HeaderTag

**[setName\(String\)](#page-1233-0)** - Method in class org.apache.struts.taglib.bean.[ResourceTag](#page-1228-0)

**[setName\(String\)](#page-1265-0)** - Method in class org.apache.struts.taglib.bean[.WriteTag](#page-1257-0)

**[setName\(String\)](#page-1172-0)** - Method in class org.apache.struts.taglib.bean.[IncludeTag](#page-1165-0) **Deprecated.** *use setPage(String) instead* **[setName\(String\)](#page-1187-1)** - Method in class

org.apache.struts.taglib.bean.[MessageTag](#page-1178-0)

**[setName\(String\)](#page-1516-0)** - Method in class org.apache.struts.taglib.html.[ImgTag](#page-1499-0)

**[setName\(String\)](#page-1321-0)** - Method in class org.apache.struts.taglib.html[.BaseInputTag](#page-1315-0)

**[setName\(String\)](#page-1601-0)** - Method in class org.apache.struts.taglib.html[.OptionsTag](#page-1594-0)

**[setName\(String\)](#page-1348-0)** - Method in class org.apache.struts.taglib.html[.CheckboxTag](#page-1343-0)

**[setName\(String\)](#page-1580-0)** - Method in class org.apache.struts.taglib.html[.MultiboxTag](#page-1574-0)

**[setName\(String\)](#page-1436-1)** - Method in class org.apache.struts.taglib.html.[ErrorsTag](#page-1429-0)

**[setName\(String\)](#page-1590-0)** - Method in class org.apache.struts.taglib.html[.OptionsCollectionTag](#page-1584-0)

**[setName\(String\)](#page-1554-0)** - Method in class org.apache.struts.taglib.html.[LinkTag](#page-1542-0)

**[setName\(String\)](#page-1678-1)** - Method in class org.apache.struts.taglib.html.[SelectTag](#page-1671-0)

**[setName\(String\)](#page-1568-1)** - Method in class org.apache.struts.taglib.html[.MessagesTag](#page-1560-0)

**[setName\(String\)](#page-1655-0)** - Method in class org.apache.struts.taglib.html.[RadioTag](#page-1649-0)

**[setName\(String\)](#page-1769-0)** - Method in class org.apache.struts.taglib.logic[.ConditionalTagBase](#page-1763-0)

**[setName\(String\)](#page-1785-0)** - Method in class org.apache.struts.taglib.logic[.ForwardTag](#page-1782-0)

**[setName\(String\)](#page-1889-0)** - Method in class org.apache.struts.taglib.logic[.RedirectTag](#page-1880-0) **[setName\(String\)](#page-1805-0)** - Method in class org.apache.struts.taglib.logic.[IterateTag](#page-1796-0)

**[setName\(String\)](#page-2270-0)** - Method in interface org.apache.struts.taglib.nested[.NestedNameSupport](#page-2268-0) The setter for the *name* property **[setName\(String\)](#page-2288-0)** - Method in class org.apache.struts.taglib.nested[.NestedPropertyTag](#page-2284-0) **[setName\(String\)](#page-2302-0)** - Method in class org.apache.struts.taglib.nested[.NestedRootTag](#page-2297-0) Setter method for the *name* property **[setName\(String\)](#page-2027-0)** - Method in class org.apache.struts.taglib.nested.html[.NestedFormTag](#page-2023-0) Set the name. **[setName\(String\)](#page-2532-0)** - Method in class org.apache.struts.taglib.tiles[.PutTag](#page-2524-0) Set name. **[setName\(String\)](#page-2460-0)** - Method in class org.apache.struts.taglib.tiles.[ImportAttributeTag](#page-2456-0) Set the name. **[setName\(String\)](#page-2546-0)** - Method in class org.apache.struts.taglib.tiles.[UseAttributeTag](#page-2541-0) Set name. **[setName\(String\)](#page-2448-0)** - Method in class org.apache.struts.taglib.tiles.[GetAttributeTag](#page-2444-0) Set Name. **[setName\(String\)](#page-2482-0)** - Method in class org.apache.struts.taglib.tiles[.InsertTag](#page-2472-0) Set name. **[setName\(String\)](#page-2518-0)** - Method in class org.apache.struts.taglib.tiles[.PutListTag](#page-2514-0) Set property. **[setName\(String\)](#page-2724-0)** - Method in class org.apache.struts.tiles[.ComponentDefinition](#page-2716-0) Sets the value of the name property. **[setName\(String\)](#page-2971-0)** - Method in class org.apache.struts.tiles.xmlDefinition[.XmlAttribute](#page-2966-0) Sets the value of the name property. **[setName\(String\)](#page-3118-0)** - Method in class org.apache.struts.upload[.MultipartElement](#page-3112-0) **Deprecated.** Set the name for this element. **[setNestedProperties\(HttpServletRequest,](#page-2279-0) NestedPropertySupport)** -

Static method in class org.apache.struts.taglib.nested.[NestedPropertyHelper](#page-2274-0) Helper method that will set all the relevant nesting properties for the provided tag reference depending on the implementation.

**[setNestedProperty\(String\)](#page-2296-0)** - Method in class org.apache.struts.taglib.nested[.NestedReference](#page-2292-0) Setter for the nested property **[setNocache\(boolean\)](#page-894-0)** - Method in class org.apache.struts.config[.ControllerConfig](#page-884-0)

**[setNoresize\(boolean\)](#page-1474-2)** - Method in class org.apache.struts.taglib.html[.FrameTag](#page-1466-0)

**[setNull\(boolean\)](#page-982-0)** - Method in class org.apache.struts.config[.MessageResourcesConfig](#page-978-0)

**[setObjectValue\(Object\)](#page-2533-0)** - Method in class

org.apache.struts.taglib.tiles. [PutTag](#page-2524-0) Set property value as an object. **[setOffset\(String\)](#page-1806-0)** - Method in class org.apache.struts.taglib.logic.<u>IterateTag</u>

**[setOnblur\(String\)](#page-1303-0)** - Method in class org.apache.struts.taglib.html[.BaseHandlerTag](#page-1279-0) Sets the onBlur event handler. **[setOnchange\(String\)](#page-1302-0)** - Method in class org.apache.struts.taglib.html[.BaseHandlerTag](#page-1279-0) Sets the onChange event handler. **[setOnclick\(String\)](#page-1298-0)** - Method in class org.apache.struts.taglib.html[.BaseHandlerTag](#page-1279-0) Sets the onClick event handler. **[setOndblclick\(String\)](#page-1299-0)** - Method in class org.apache.struts.taglib.html[.BaseHandlerTag](#page-1279-0) Sets the onDblClick event handler. **[setOnfocus\(String\)](#page-1303-1)** - Method in class org.apache.struts.taglib.html[.BaseHandlerTag](#page-1279-0) Sets the onFocus event handler. **[setOnkeydown\(String\)](#page-1301-0)** - Method in class org.apache.struts.taglib.html[.BaseHandlerTag](#page-1279-0) Sets the onKeyDown event handler. **[setOnkeypress\(String\)](#page-1302-1)** - Method in class

org.apache.struts.taglib.html[.BaseHandlerTag](#page-1279-0) Sets the onKeyPress event handler. **[setOnkeyup\(String\)](#page-1301-1)** - Method in class org.apache.struts.taglib.html[.BaseHandlerTag](#page-1279-0) Sets the onKeyUp event handler. **[setOnmousedown\(String\)](#page-1299-1)** - Method in class org.apache.struts.taglib.html[.BaseHandlerTag](#page-1279-0) Sets the onMouseDown event handler. **[setOnmousemove\(String\)](#page-1300-0)** - Method in class org.apache.struts.taglib.html[.BaseHandlerTag](#page-1279-0) Sets the onMouseMove event handler. **[setOnmouseout\(String\)](#page-1301-2)** - Method in class org.apache.struts.taglib.html[.BaseHandlerTag](#page-1279-0) Sets the onMouseOut event handler. **[setOnmouseover\(String\)](#page-1300-1)** - Method in class org.apache.struts.taglib.html[.BaseHandlerTag](#page-1279-0) Sets the onMouseOver event handler. **[setOnmouseup\(String\)](#page-1300-2)** - Method in class org.apache.struts.taglib.html.**BaseHandlerTag** Sets the onMouseUp event handler. **[setOnreset\(String\)](#page-1457-1)** - Method in class org.apache.struts.taglib.html[.FormTag](#page-1444-0) Set the onReset event script. **[setOnselect\(String\)](#page-1302-2)** - Method in class org.apache.struts.taglib.html[.BaseHandlerTag](#page-1279-0) Sets the onSelect event handler. **[setOnsubmit\(String\)](#page-1458-0)** - Method in class org.apache.struts.taglib.html[.FormTag](#page-1444-0) Set the onSubmit event script. **[setOrder\(int\)](#page-400-0)** - Method in class org.apache.struts.action[.ActionMessages.ActionMessageItem](#page-397-0)

**[setPage\(int\)](#page-1534-1)** - Method in class org.apache.struts.taglib.html[.JavascriptValidatorTag](#page-1523-0) Sets the current page number of a multi-part form. **[setPage\(int\)](#page-3460-0)** - Method in class org.apache.struts.validator[.ValidatorForm](#page-3456-0) Sets page. **[setPage\(int\)](#page-3401-0)** - Method in class org.apache.struts.validator.[DynaValidatorForm](#page-3397-0)

Sets page.

**[setPage\(String\)](#page-1172-1)** - Method in class org.apache.struts.taglib.bean.[IncludeTag](#page-1165-0)

**[setPage\(String\)](#page-1516-1)** - Method in class org.apache.struts.taglib.html[.ImgTag](#page-1499-0)

**[setPage\(String\)](#page-1554-1)** - Method in class org.apache.struts.taglib.html[.LinkTag](#page-1542-0)

**[setPage\(String\)](#page-1496-0)** - Method in class org.apache.struts.taglib.html[.ImageTag](#page-1489-0)

**[setPage\(String\)](#page-1889-1)** - Method in class org.apache.struts.taglib.logic[.RedirectTag](#page-1880-0)

**[setPage\(String\)](#page-2442-0)** - Method in class org.apache.struts.taglib.tiles.[DefinitionTagSupport](#page-2436-0) Set the page. **[setPage\(String\)](#page-2724-1)** - Method in class org.apache.struts.tiles[.ComponentDefinition](#page-2716-0) Sets the value of the path property. **[setPageContext\(PageContext\)](#page-2481-0)** - Method in class org.apache.struts.taglib.tiles.[InsertTag](#page-2472-0) Set the current page context. **[setPageFromDynaProperty\(\)](#page-3402-0)** - Method in class org.apache.struts.validator.[DynaValidatorForm](#page-3397-0) Sets this.page to the value of the Dyna property "page" if it's defined. **[setPageKey\(String\)](#page-1516-2)** - Method in class org.apache.struts.taglib.html.[ImgTag](#page-1499-0)

**[setPageKey\(String\)](#page-1496-1)** - Method in class

org.apache.struts.taglib.html[.ImageTag](#page-1489-0)

**[setPagePattern\(String\)](#page-894-1)** - Method in class org.apache.struts.config[.ControllerConfig](#page-884-0)

**[setParameter\(String\)](#page-755-1)** - Method in class org.apache.struts.config[.ActionConfig](#page-740-0) General purpose configuration parameter that can be used to pass extra information to the Action instance selected by this Action. **[setParameter\(String\)](#page-983-0)** - Method in class org.apache.struts.config[.MessageResourcesConfig](#page-978-0)

**[setParameter\(String\)](#page-1770-0)** - Method in class org.apache.struts.taglib.logic[.ConditionalTagBase](#page-1763-0)

**[setParameter\(String,](#page-3146-0) String)** - Method in class org.apache.struts.upload[.MultipartRequestWrapper](#page-3140-0) Sets a parameter for this request. **[setParamId\(String\)](#page-1517-1)** - Method in class org.apache.struts.taglib.html.[ImgTag](#page-1499-0)

**[setParamId\(String\)](#page-1555-1)** - Method in class org.apache.struts.taglib.html[.LinkTag](#page-1542-0)

**[setParamId\(String\)](#page-1890-1)** - Method in class org.apache.struts.taglib.logic[.RedirectTag](#page-1880-0)

**[setParamName\(String\)](#page-1517-2)** - Method in class org.apache.struts.taglib.html[.ImgTag](#page-1499-0)

**[setParamName\(String\)](#page-1555-2)** - Method in class org.apache.struts.taglib.html[.LinkTag](#page-1542-0)

**[setParamName\(String\)](#page-1890-2)** - Method in class org.apache.struts.taglib.logic[.RedirectTag](#page-1880-0)

**[setParamProperty\(String\)](#page-1517-3)** - Method in class org.apache.struts.taglib.html[.ImgTag](#page-1499-0)

**[setParamProperty\(String\)](#page-1556-0)** - Method in class org.apache.struts.taglib.html[.LinkTag](#page-1542-0)

**[setParamProperty\(String\)](#page-1891-0)** - Method in class org.apache.struts.taglib.logic[.RedirectTag](#page-1880-0)

**[setParamScope\(String\)](#page-1518-0)** - Method in class org.apache.struts.taglib.html[.ImgTag](#page-1499-0)

**[setParamScope\(String\)](#page-1556-1)** - Method in class org.apache.struts.taglib.html[.LinkTag](#page-1542-0)

**[setParamScope\(String\)](#page-1891-1)** - Method in class

org.apache.struts.taglib.logic[.RedirectTag](#page-1880-0)

**[setParserValidate\(boolean\)](#page-2793-0)** - Method in class org.apache.struts.tiles[.DefinitionsFactoryConfig](#page-2786-0) Set the validating mode for the parser. **[setPath\(String\)](#page-936-2)** - Method in class org.apache.struts.config[.ForwardConfig](#page-929-0)

**[setPath\(String\)](#page-756-0)** - Method in class org.apache.struts.config[.ActionConfig](#page-740-0) Set context-relative path of the submitted request, starting with a slash ("/") character, and omitting any filename extension if extension mapping is being used.

**[setPath\(String\)](#page-908-0)** - Method in class org.apache.struts.config[.ExceptionConfig](#page-902-0)

**[setPath\(String\)](#page-2725-0)** - Method in class

org.apache.struts.tiles[.ComponentDefinition](#page-2716-0)

Sets the value of the path property.

**[setPathnames\(String\)](#page-3468-0)** - Method in class

org.apache.struts.validator. [ValidatorPlugIn](#page-3463-0)

Sets a comma delimitted list of Validator resources.

**[setPathValidation\(boolean\)](#page-3370-0)** - Method in class

org.apache.struts.validator.[BeanValidatorForm](#page-3365-0)

Set whether this form should validate based on the ActionMapping's path.

**[setPrefix\(String\)](#page-756-1)** - Method in class org.apache.struts.config.[ActionConfig](#page-740-0)

**[setPrefix\(String\)](#page-989-0)** - Method in interface

org.apache.struts.config[.ModuleConfig](#page-984-0)

The prefix of the context-relative portion of the request URI, used to select this configuration versus others supported by the controller servlet.

**[setPrefix\(String\)](#page-958-0)** - Method in class

org.apache.struts.config.impl[.ModuleConfigImpl](#page-948-0)

The prefix of the context-relative portion of the request URI, used to select this configuration versus others supported by the controller servlet.

**[setPrefix\(String\)](#page-1437-0)** - Method in class org.apache.struts.taglib.html.[ErrorsTag](#page-1429-0)

**[setProcessorClass\(String\)](#page-894-2)** - Method in class

org.apache.struts.config[.ControllerConfig](#page-884-0)

**[setProperty\(HttpServletRequest,](#page-2278-1) String)** - Static method in class org.apache.struts.taglib.nested[.NestedPropertyHelper](#page-2274-0) Sets the provided property into the request object for reference by the other nested tags. **[setProperty\(String\)](#page-401-0)** - Method in class org.apache.struts.action[.ActionMessages.ActionMessageItem](#page-397-0)

**[setProperty\(String\)](#page-1213-0)** - Method in class org.apache.struts.taglib.bean.[PageTag](#page-1209-0)

**[setProperty\(String\)](#page-1148-1)** - Method in class org.apache.struts.taglib.bean.[DefineTag](#page-1141-0)

**[setProperty\(String\)](#page-1242-1)** - Method in class org.apache.struts.taglib.bean.[SizeTag](#page-1237-0)

**[setProperty\(String\)](#page-1266-0)** - Method in class org.apache.struts.taglib.bean.[WriteTag](#page-1257-0)

**[setProperty\(String\)](#page-1187-2)** - Method in class org.apache.struts.taglib.bean.[MessageTag](#page-1178-0)

**[setProperty\(String\)](#page-1518-1)** - Method in class org.apache.struts.taglib.html.*ImgTag* 

**[setProperty\(String\)](#page-1323-0)** - Method in class org.apache.struts.taglib.html[.BaseInputTag](#page-1315-0) Set the property name. **[setProperty\(String\)](#page-1688-0)** - Method in class org.apache.struts.taglib.html[.SubmitTag](#page-1683-0) Set the property name. **[setProperty\(String\)](#page-1601-1)** - Method in class org.apache.struts.taglib.html[.OptionsTag](#page-1594-0)

**[setProperty\(String\)](#page-1349-0)** - Method in class org.apache.struts.taglib.html[.CheckboxTag](#page-1343-0) Set the property name. **[setProperty\(String\)](#page-1580-1)** - Method in class

org.apache.struts.taglib.html[.MultiboxTag](#page-1574-0) Set the property name. **[setProperty\(String\)](#page-1436-2)** - Method in class org.apache.struts.taglib.html[.ErrorsTag](#page-1429-0)

**[setProperty\(String\)](#page-1590-1)** - Method in class org.apache.struts.taglib.html[.OptionsCollectionTag](#page-1584-0)

**[setProperty\(String\)](#page-1556-2)** - Method in class org.apache.struts.taglib.html[.LinkTag](#page-1542-0)

**[setProperty\(String\)](#page-1679-0)** - Method in class org.apache.struts.taglib.html[.SelectTag](#page-1671-0) Set the property name. **[setProperty\(String\)](#page-1568-2)** - Method in class org.apache.struts.taglib.html[.MessagesTag](#page-1560-0)

**[setProperty\(String\)](#page-1655-1)** - Method in class org.apache.struts.taglib.html[.RadioTag](#page-1649-0) Set the property name. **[setProperty\(String\)](#page-1770-1)** - Method in class org.apache.struts.taglib.logic[.ConditionalTagBase](#page-1763-0)

**[setProperty\(String\)](#page-1891-2)** - Method in class org.apache.struts.taglib.logic[.RedirectTag](#page-1880-0)

**[setProperty\(String\)](#page-1806-1)** - Method in class org.apache.struts.taglib.logic[.IterateTag](#page-1796-0)

**[setProperty\(String\)](#page-2283-0)** - Method in interface org.apache.struts.taglib.nested[.NestedPropertySupport](#page-2281-0) The setter for the poroperty property **[setProperty\(String\)](#page-2289-0)** - Method in class org.apache.struts.taglib.nested[.NestedPropertyTag](#page-2284-0) Setter method for the *property* property Also, only setting the original property value to those values not set by the nested logic. **[setProperty\(String\)](#page-2301-0)** - Method in class org.apache.struts.taglib.nested[.NestedRootTag](#page-2297-0) Setter method for the *property* property

**[setProperty\(String\)](#page-2310-0)** - Method in class org.apache.struts.taglib.nested[.NestedWriteNestingTag](#page-2306-0) Setter method for the *property* property **[setProperty\(String\)](#page-2028-0)** - Method in class org.apache.struts.taglib.nested.html[.NestedFormTag](#page-2023-0) Setter for the "property" property **[setProperty\(String\)](#page-2376-0)** - Method in class org.apache.struts.taglib.tiles.[AttributeToScopeTag](#page-2373-0) **Deprecated.** Set the property name. **[setProperty\(String\)](#page-3260-0)** - Method in class org.apache.struts.util[.ModuleException](#page-3255-0) Set the property associated with the exception. **[setPush\(boolean\)](#page-1074-0)** - Method in class org.apache.struts.plugins.[DigestingPlugIn](#page-1061-0) If set to true, this PlugIn will be pushed onto the Digester stack before the digester parse method is called. **[setReadonly\(boolean\)](#page-1304-0)** - Method in class org.apache.struts.taglib.html.**BaseHandlerTag** Sets the readonly event handler. **[setReadonly\(boolean\)](#page-1460-0)** - Method in class org.apache.struts.taglib.html[.FormTag](#page-1444-0) Sets the readonly event handler. **[setRedirect\(boolean\)](#page-937-0)** - Method in class org.apache.struts.config[.ForwardConfig](#page-929-0)

**[setRedisplay\(boolean\)](#page-1276-0)** - Method in class org.apache.struts.taglib.html[.BaseFieldTag](#page-1271-0)

**[setRequest\(HttpServletRequest\)](#page-862-0)** - Method in class org.apache.struts.config[.ConfigHelper](#page-856-0) Set the request associated with this object. **[setResources\(ServletContext,](#page-863-0) HttpServletRequest, HttpServletResponse)** - Method in class org.apache.struts.config[.ConfigHelper](#page-856-0) Set the application and request for this object instance. **[setResponse\(HttpServletResponse\)](#page-862-1)** - Method in class org.apache.struts.config[.ConfigHelper](#page-856-0) Set the response associated with this isntance. **[setRestricted\(boolean\)](#page-917-0)** - Method in class

org.apache.struts.config[.FormBeanConfig](#page-910-0)

Set whether a MutableDynaClass is currently restricted.

**[setReturnNull\(boolean\)](#page-3240-0)** - Method in class

org.apache.struts.util[.MessageResources](#page-3232-0)

Indicates that a null is returned instead of an error message string if an unknown Locale or key is requested.

**[setReturnNull\(boolean\)](#page-3253-0)** - Method in class

org.apache.struts.util[.MessageResourcesFactory](#page-3249-0)

Set the default value of the "returnNull" property newly created MessageResourcess are initialized to.

**[setRole\(String\)](#page-1770-2)** - Method in class

org.apache.struts.taglib.logic[.ConditionalTagBase](#page-1763-0)

**[setRole\(String\)](#page-2535-0)** - Method in class org.apache.struts.taglib.tiles[.PutTag](#page-2524-0) Set role attribute.

**[setRole\(String\)](#page-2442-1)** - Method in class

org.apache.struts.taglib.tiles.[DefinitionTagSupport](#page-2436-0) Set associated role.

**[setRole\(String\)](#page-2449-0)** - Method in class

org.apache.struts.taglib.tiles.[GetAttributeTag](#page-2444-0) Set role.

**[setRole\(String\)](#page-2518-1)** - Method in class org.apache.struts.taglib.tiles. PutListTag Set role attribute.

**[setRole\(String\)](#page-2907-0)** - Method in class org.apache.struts.tiles.[UntypedAttribute](#page-2904-0) Set role.

**[setRole\(String\)](#page-2726-0)** - Method in class

org.apache.struts.tiles[.ComponentDefinition](#page-2716-0)

Sets the value of the role property.

**[setRole\(String\)](#page-2608-0)** - Method in interface

org.apache.struts.tiles[.AttributeDefinition](#page-2607-0)

Set role attribute.

**[setRole\(String\)](#page-2970-0)** - Method in class

org.apache.struts.tiles.xmlDefinition[.XmlAttribute](#page-2966-0)

Sets the value of the name property.

**[setRoles\(String\)](#page-757-0)** - Method in class org.apache.struts.config[.ActionConfig](#page-740-0)

**[setRows\(String\)](#page-1323-1)** - Method in class

org.apache.struts.taglib.html[.BaseInputTag](#page-1315-0)

Set the number of rows for this field.

**[setRulesets\(String\)](#page-1073-0)** - Method in class

org.apache.struts.plugins.[DigestingPlugIn](#page-1061-0)

A comma-delimited list of one or more classes which implement org.apache.commons.digester.RuleSet.

**[setScope\(String\)](#page-757-1)** - Method in class org.apache.struts.config.*[ActionConfig](#page-740-0)* 

**[setScope\(String\)](#page-908-1)** - Method in class org.apache.struts.config[.ExceptionConfig](#page-902-0)

**[setScope\(String\)](#page-1148-2)** - Method in class org.apache.struts.taglib.bean[.DefineTag](#page-1141-0)

**[setScope\(String\)](#page-1243-0)** - Method in class org.apache.struts.taglib.bean[.SizeTag](#page-1237-0)

**[setScope\(String\)](#page-1266-1)** - Method in class org.apache.struts.taglib.bean[.WriteTag](#page-1257-0)

**[setScope\(String\)](#page-1187-3)** - Method in class org.apache.struts.taglib.bean.[MessageTag](#page-1178-0)

**[setScope\(String\)](#page-1518-2)** - Method in class org.apache.struts.taglib.html.[ImgTag](#page-1499-0)

**[setScope\(String\)](#page-1556-3)** - Method in class org.apache.struts.taglib.html.[LinkTag](#page-1542-0)

**[setScope\(String\)](#page-1770-3)** - Method in class org.apache.struts.taglib.logic[.ConditionalTagBase](#page-1763-0)

**[setScope\(String\)](#page-1891-3)** - Method in class org.apache.struts.taglib.logic[.RedirectTag](#page-1880-0)

**[setScope\(String\)](#page-1806-2)** - Method in class org.apache.struts.taglib.logic.[IterateTag](#page-1796-0)

**[setScope\(String\)](#page-2460-1)** - Method in class org.apache.struts.taglib.tiles.[ImportAttributeTag](#page-2456-0) Set the scope. **[setScope\(String\)](#page-2433-0)** - Method in class org.apache.struts.taglib.tiles.[DefinitionTag](#page-2427-0) Set the scope. **[setScope\(String\)](#page-2546-1)** - Method in class org.apache.struts.taglib.tiles.[UseAttributeTag](#page-2541-0) Set the scope.

**[setScope\(String\)](#page-2377-0)** - Method in class

org.apache.struts.taglib.tiles.[AttributeToScopeTag](#page-2373-0)

**Deprecated.** Set the scope.

**[setScriptLanguage\(boolean\)](#page-1540-0)** - Method in class

org.apache.struts.taglib.html[.JavascriptValidatorTag](#page-1523-0)

Sets whether or not the <script> element will include the language attribute.

**[setScriptLanguage\(boolean\)](#page-1464-0)** - Method in class

org.apache.struts.taglib.html[.FormTag](#page-1444-0)

Sets whether or not the focus script's <script> element will include the language attribute.

**[setScrolling\(String\)](#page-1474-3)** - Method in class

org.apache.struts.taglib.html[.FrameTag](#page-1466-0)

**[setServer\(String\)](#page-1331-0)** - Method in class org.apache.struts.taglib.html[.BaseTag](#page-1326-0) Sets the server.

**[setServlet\(ActionServlet\)](#page-345-0)** - Method in class org.apache.struts.action. [Action](#page-339-0) Set the servlet instance to which we are attached (if servlet is nonnull), or release any allocated resources (if servlet is null).

**[setServlet\(ActionServlet\)](#page-370-0)** - Method in class

org.apache.struts.action[.ActionForm](#page-366-0)

Set the servlet instance to which we are attached (if servlet is nonnull), or release any allocated resources (if servlet is null).

**[setServlet\(ActionServlet\)](#page-3051-1)** - Method in class

org.apache.struts.upload[.CommonsMultipartRequestHandler](#page-3045-0)

Sets the servlet with which this handler is associated.

**[setServlet\(ActionServlet\)](#page-3076-0)** - Method in class

org.apache.struts.upload[.DiskMultipartRequestHandler](#page-3069-0)

#### **Deprecated.**

**[setServlet\(ActionServlet\)](#page-3136-0)** - Method in interface

org.apache.struts.upload[.MultipartRequestHandler](#page-3134-0)

Convienience method to set a reference to a working ActionServlet instance.

**[setServletFor\(MultipartRequestHandler\)](#page-441-0)** - Method in class

org.apache.struts.action[.ActionServletWrapper](#page-439-0)

Set servlet to a MultipartRequestHandler.

**[setSession\(HttpSession\)](#page-862-2)** - Method in class

org.apache.struts.config[.ConfigHelper](#page-856-0)

Set the session associated with this instance.

**[setSize\(int\)](#page-926-1)** - Method in class org.apache.struts.config.[FormPropertyConfig](#page-920-0)

**[setSize\(String\)](#page-1323-2)** - Method in class org.apache.struts.taglib.html[.BaseInputTag](#page-1315-0) Set the size of this field (synonym for setCols()). **[setSize\(String\)](#page-1678-2)** - Method in class org.apache.struts.taglib.html[.SelectTag](#page-1671-0)

**[setSrc\(String\)](#page-1518-3)** - Method in class org.apache.struts.taglib.html.**ImgTag** 

**[setSrc\(String\)](#page-1536-0)** - Method in class

org.apache.struts.taglib.html[.JavascriptValidatorTag](#page-1523-0)

Sets the src attribute's value when defining the html script element. **[setSrc\(String\)](#page-1496-2)** - Method in class org.apache.struts.taglib.html.**ImageTag** 

**[setSrcKey\(String\)](#page-1519-0)** - Method in class org.apache.struts.taglib.html.[ImgTag](#page-1499-0)

**[setSrcKey\(String\)](#page-1497-0)** - Method in class org.apache.struts.taglib.html[.ImageTag](#page-1489-0)

**[setStaticJavascript\(String\)](#page-1534-2)** - Method in class org.apache.struts.taglib.html[.JavascriptValidatorTag](#page-1523-0) Sets whether or not to generate the static JavaScript. **[setStopOnFirstError\(boolean\)](#page-3469-0)** - Method in class org.apache.struts.validator.[ValidatorPlugIn](#page-3463-0) Sets the value for stopOnFirstError. **[setStyle\(String\)](#page-1304-1)** - Method in class org.apache.struts.taglib.html[.BaseHandlerTag](#page-1279-0) Sets the style attribute. **[setStyle\(String\)](#page-1602-0)** - Method in class org.apache.struts.taglib.html.[OptionsTag](#page-1594-0)

**[setStyle\(String\)](#page-1591-0)** - Method in class org.apache.struts.taglib.html[.OptionsCollectionTag](#page-1584-0)

**[setStyle\(String\)](#page-1458-1)** - Method in class org.apache.struts.taglib.html.[FormTag](#page-1444-0) Set the style attribute for this tag. **[setStyle\(String\)](#page-1613-1)** - Method in class org.apache.struts.taglib.html.[OptionTag](#page-1605-0)

**[setStyleClass\(String\)](#page-1304-2)** - Method in class org.apache.struts.taglib.html[.BaseHandlerTag](#page-1279-0)

Sets the style class attribute. **[setStyleClass\(String\)](#page-1602-1)** - Method in class org.apache.struts.taglib.html[.OptionsTag](#page-1594-0)

**[setStyleClass\(String\)](#page-1591-1)** - Method in class org.apache.struts.taglib.html[.OptionsCollectionTag](#page-1584-0)

**[setStyleClass\(String\)](#page-1458-2)** - Method in class org.apache.struts.taglib.html[.FormTag](#page-1444-0) Set the style class for this tag. **[setStyleClass\(String\)](#page-1613-2)** - Method in class org.apache.struts.taglib.html[.OptionTag](#page-1605-0)

**[setStyleId\(String\)](#page-1305-0)** - Method in class org.apache.struts.taglib.html[.BaseHandlerTag](#page-1279-0) Sets the style id attribute. **[setStyleId\(String\)](#page-1459-0)** - Method in class org.apache.struts.taglib.html.[FormTag](#page-1444-0) Set the style identifier for this tag. **[setStyleId\(String\)](#page-1614-0)** - Method in class org.apache.struts.taglib.html[.OptionTag](#page-1605-0) Set the style identifier for this tag. **[setSuffix\(String\)](#page-757-2)** - Method in class org.apache.struts.config[.ActionConfig](#page-740-0)

**[setSuffix\(String\)](#page-1437-1)** - Method in class org.apache.struts.taglib.html[.ErrorsTag](#page-1429-0)

**[setTabindex\(String\)](#page-1298-1)** - Method in class org.apache.struts.taglib.html[.BaseHandlerTag](#page-1279-0)

Sets the tabIndex value. **[setTarget\(String\)](#page-1329-0)** - Method in class org.apache.struts.taglib.html.[BaseTag](#page-1326-0)

**[setTarget\(String\)](#page-1557-0)** - Method in class org.apache.struts.taglib.html.[LinkTag](#page-1542-0)

**[setTarget\(String\)](#page-1459-1)** - Method in class org.apache.struts.taglib.html.[FormTag](#page-1444-0) Set the window target. **[setTempDir\(String\)](#page-894-3)** - Method in class org.apache.struts.config[.ControllerConfig](#page-884-0)

**[setTemplate\(String\)](#page-2443-0)** - Method in class org.apache.struts.taglib.tiles.[DefinitionTagSupport](#page-2436-0)

Set the template. **[setTemplate\(String\)](#page-2725-1)** - Method in class org.apache.struts.tiles[.ComponentDefinition](#page-2716-0) Sets the value of the template property. **[setTilesUtil\(TilesUtilImpl\)](#page-2882-0)** - Static method in class org.apache.struts.tiles[.TilesUtil](#page-2878-0) Set the real implementation. **[setTilesUtilImplClassname\(String\)](#page-2868-0)** - Method in class org.apache.struts.tiles[.TilesPlugin](#page-2861-0) Set Tiles util implemention classname. **[setTitle\(String\)](#page-1308-1)** - Method in class org.apache.struts.taglib.html.**BaseHandlerTag** Sets the advisory title attribute. **[setTitleKey\(String\)](#page-1309-0)** - Method in class org.apache.struts.taglib.html[.BaseHandlerTag](#page-1279-0) Sets the message resources key of the advisory title. **[setTooltip\(String\)](#page-2631-0)** - Method in class org.apache.struts.tiles.beans.[SimpleMenuItem](#page-2627-0) Set tooltip property. **[setTooltip\(String\)](#page-2617-0)** - Method in interface org.apache.struts.tiles.beans.[MenuItem](#page-2614-0) Set tooltip property. **[setToScope\(String\)](#page-1149-0)** - Method in class org.apache.struts.taglib.bean.[DefineTag](#page-1141-0)

**[setTransaction\(boolean\)](#page-1172-2)** - Method in class org.apache.struts.taglib.bean.[IncludeTag](#page-1165-0)

**[setTransaction\(boolean\)](#page-1557-1)** - Method in class org.apache.struts.taglib.html[.LinkTag](#page-1542-0)

**[setTransaction\(boolean\)](#page-1892-0)** - Method in class org.apache.struts.taglib.logic[.RedirectTag](#page-1880-0)

**[setType\(String\)](#page-916-1)** - Method in class org.apache.struts.config[.FormBeanConfig](#page-910-0)

**[setType\(String\)](#page-758-0)** - Method in class org.apache.struts.config.[ActionConfig](#page-740-0)

**[setType\(String\)](#page-900-0)** - Method in class org.apache.struts.config[.DataSourceConfig](#page-896-0)

**[setType\(String\)](#page-926-2)** - Method in class org.apache.struts.config[.FormPropertyConfig](#page-920-0)

**[setType\(String\)](#page-908-2)** - Method in class org.apache.struts.config[.ExceptionConfig](#page-902-0)

**[setType\(String\)](#page-1149-1)** - Method in class org.apache.struts.taglib.bean[.DefineTag](#page-1141-0)

**[setType\(String\)](#page-1806-3)** - Method in class org.apache.struts.taglib.logic.<u>IterateTag</u>

**[setType\(String\)](#page-2534-0)** - Method in class org.apache.struts.taglib.tiles[.PutTag](#page-2524-0) Set type. **[setType\(String\)](#page-2973-0)** - Method in class org.apache.struts.tiles.xmlDefinition[.XmlAttribute](#page-2966-0) Sets the value of the value property. **[setUnknown\(boolean\)](#page-758-1)** - Method in class org.apache.struts.config[.ActionConfig](#page-740-0)

**[setUseLocalEncoding\(boolean\)](#page-1173-0)** - Method in class org.apache.struts.taglib.bean.[IncludeTag](#page-1165-0)

**[setUseLocalEncoding\(boolean\)](#page-1520-0)** - Method in class org.apache.struts.taglib.html[.ImgTag](#page-1499-0)

**[setUseLocalEncoding\(boolean\)](#page-1557-2)** - Method in class org.apache.struts.taglib.html[.LinkTag](#page-1542-0)

**[setUseLocalEncoding\(boolean\)](#page-1892-1)** - Method in class org.apache.struts.taglib.logic[.RedirectTag](#page-1880-0)

**[setUsemap\(String\)](#page-1519-1)** - Method in class org.apache.struts.taglib.html[.ImgTag](#page-1499-0)

**[setUser\(String\)](#page-1771-0)** - Method in class org.apache.struts.taglib.logic[.ConditionalTagBase](#page-1763-0)

**[setValidate\(boolean\)](#page-758-2)** - Method in class

org.apache.struts.config[.ActionConfig](#page-740-0)

**[setValidating\(boolean\)](#page-2993-0)** - Method in class org.apache.struts.tiles.xmlDefinition[.XmlParser](#page-2990-0) Set digester validating flag. **[setValidatorResults\(ValidatorResults\)](#page-3461-0)** - Method in class org.apache.struts.validator.[ValidatorForm](#page-3456-0) Set results of the validation performed by the Validator. **[setValidatorResults\(ValidatorResults\)](#page-3403-0)** - Method in class org.apache.struts.validator.[DynaValidatorForm](#page-3397-0) Set results of the validation performed by the Validator. **[setValue\(Object\)](#page-2533-1)** - Method in class org.apache.struts.taglib.tiles.[PutTag](#page-2524-0) Set value. **[setValue\(Object\)](#page-2908-0)** - Method in class org.apache.struts.tiles[.UntypedAttribute](#page-2904-0) Set value. **[setValue\(Object\)](#page-2972-0)** - Method in class org.apache.struts.tiles.xmlDefinition[.XmlAttribute](#page-2966-0) Sets the value of the value property. **[setValue\(String\)](#page-1149-2)** - Method in class org.apache.struts.taglib.bean.[DefineTag](#page-1141-0) **[setValue\(String\)](#page-1136-2)** - Method in class org.apache.struts.taglib.bean.[CookieTag](#page-1131-0)

**[setValue\(String\)](#page-1223-2)** - Method in class org.apache.struts.taglib.bean.**[ParameterTag](#page-1218-0)** 

**[setValue\(String\)](#page-1159-2)** - Method in class org.apache.struts.taglib.bean.[HeaderTag](#page-1154-0)

**[setValue\(String\)](#page-1324-0)** - Method in class org.apache.struts.taglib.html[.BaseInputTag](#page-1315-0) Set the field value (if any). **[setValue\(String\)](#page-1689-0)** - Method in class org.apache.struts.taglib.html[.SubmitTag](#page-1683-0) Set the label value. **[setValue\(String\)](#page-1349-1)** - Method in class org.apache.struts.taglib.html[.CheckboxTag](#page-1343-0) Set the server value. **[setValue\(String\)](#page-1580-2)** - Method in class org.apache.struts.taglib.html[.MultiboxTag](#page-1574-0) Set the server value.

**[setValue\(String\)](#page-1591-2)** - Method in class

org.apache.struts.taglib.html[.OptionsCollectionTag](#page-1584-0)

**[setValue\(String\)](#page-1679-1)** - Method in class org.apache.struts.taglib.html[.SelectTag](#page-1671-0) Set the comparison value.

**[setValue\(String\)](#page-1656-0)** - Method in class org.apache.struts.taglib.html[.RadioTag](#page-1649-0) Set the server value.

**[setValue\(String\)](#page-1614-1)** - Method in class org.apache.struts.taglib.html[.OptionTag](#page-1605-0)

**[setValue\(String\)](#page-1760-0)** - Method in class org.apache.struts.taglib.logic[.CompareTagBase](#page-1756-0)

**[setValue\(String\)](#page-1824-1)** - Method in class org.apache.struts.taglib.logic.[MatchTag](#page-1820-0)

**[setValue\(String\)](#page-2532-1)** - Method in class org.apache.struts.taglib.tiles.[PutTag](#page-2524-0) Set value. **[setValue\(String\)](#page-2630-0)** - Method in class org.apache.struts.tiles.beans.[SimpleMenuItem](#page-2627-0) Set value property. **[setValue\(String\)](#page-2616-0)** - Method in interface org.apache.struts.tiles.beans.[MenuItem](#page-2614-0) Set value property. **[setValue\(String\)](#page-3119-0)** - Method in class org.apache.struts.upload[.MultipartElement](#page-3112-0) **Deprecated. [setValue\(String\)](#page-3230-0)** - Method in class org.apache.struts.util.[LabelValueBean](#page-3226-0)

**[setValue\(String\)](#page-3508-0)** - Method in class org.apache.struts.validator.validwhen[.ValidWhenParser](#page-3501-0)

**[setVspace\(String\)](#page-1519-2)** - Method in class org.apache.struts.taglib.html.[ImgTag](#page-1499-0)

**[setWidth\(String\)](#page-1519-3)** - Method in class org.apache.struts.taglib.html[.ImgTag](#page-1499-0)

**[setWrite\(boolean\)](#page-1481-0)** - Method in class org.apache.struts.taglib.html[.HiddenTag](#page-1476-0)

**[setX\(String\)](#page-3220-0)** - Method in class org.apache.struts.util[.ImageButtonBean](#page-3217-0)

**[setXhtml\(boolean\)](#page-1486-1)** - Method in class org.apache.struts.taglib.html.*HtmlTag* 

**[setY\(String\)](#page-3220-1)** - Method in class org.apache.struts.util.**ImageButtonBean** 

- **[SimpleMenuItem](#page-2627-0)** class org.apache.struts.tiles.beans.**SimpleMenuItem.** A MenuItem implementation.
- **[SimpleMenuItem\(\)](#page-2630-1)** Constructor for class
- org.apache.struts.tiles.beans.[SimpleMenuItem](#page-2627-0) Constructor.
- **[size](#page-924-0)** Variable in class org.apache.struts.config[.FormPropertyConfig](#page-920-0) The size of the array to be created if this property is an array type and there is no specified initial value.
- [size](#page-1677-0) Variable in class org.apache.struts.taglib.html.**SelectTag** How many available options should be displayed when this element is rendered?
- **[size\(\)](#page-410-0)** Method in class org.apache.struts.action[.ActionMessages](#page-402-0) Return the number of messages recorded for all properties (including global messages).
- **[size\(String\)](#page-410-1)** Method in class org.apache.struts.action.**[ActionMessages](#page-402-0)** Return the number of messages associated with the specified property.

**[size\(String\)](#page-3371-0)** - Method in class

org.apache.struts.validator.[BeanValidatorForm](#page-3365-0)

Return the size of an indexed or mapped property.

**[SizeTag](#page-1237-0)** - class org.apache.struts.taglib.bean.SizeTag.

Define a scripting variable that will contain the number of elements found in a specified array, Collection, or Map.

**[SizeTag\(\)](#page-1241-0)** - Constructor for class org.apache.struts.taglib.bean[.SizeTag](#page-1237-0)

**[SizeTei](#page-1244-0)** - class org.apache.struts.taglib.bean.[SizeTei.](#page-1244-0) Implementation of TagExtraInfo for the **size** tag, identifying the scripting object(s) to be made visible.

**[SizeTei\(\)](#page-1246-0)** - Constructor for class org.apache.struts.taglib.bean[.SizeTei](#page-1244-0)

**[skipCurrentLineIfBlank\(\)](#page-3109-0)** - Method in class

org.apache.struts.upload[.MultipartBoundaryInputStream](#page-3088-0) **Deprecated. [SOURCE\\_CLASSPATH](#page-1065-0)** - Static variable in class

org.apache.struts.plugins.[DigestingPlugIn](#page-1061-0)

**[SOURCE\\_FILE](#page-1065-1)** - Static variable in class org.apache.struts.plugins.[DigestingPlugIn](#page-1061-0)

**[SOURCE\\_SERVLET](#page-1066-0)** - Static variable in class org.apache.struts.plugins.**[DigestingPlugIn](#page-1061-0)** 

**[SQL\\_DATE\\_FORMAT\\_KEY](#page-1262-0)** - Static variable in class

org.apache.struts.taglib.bean.[WriteTag](#page-1257-0)

The key to search default format string for java.sql.Date in resources. **[SQL\\_TIME\\_FORMAT\\_KEY](#page-1262-1)** - Static variable in class

org.apache.struts.taglib.bean.[WriteTag](#page-1257-0)

The key to search default format string for java.sql.Time in resources. **[SQL\\_TIMESTAMP\\_FORMAT\\_KEY](#page-1262-2)** - Static variable in class

org.apache.struts.taglib.bean.[WriteTag](#page-1257-0)

The key to search default format string for java.sql.Timestamp in resources.

- **[src](#page-1512-0)** Variable in class org.apache.struts.taglib.html[.ImgTag](#page-1499-0) The image source URI.
- **[src](#page-1532-0)** Variable in class org.apache.struts.taglib.html[.JavascriptValidatorTag](#page-1523-0) The src attribute for html script element (used to include an external script resource).
- **[src](#page-1494-0)** Variable in class org.apache.struts.taglib.html[.ImageTag](#page-1489-0) The URL of this image.
- **[src\(\)](#page-1521-0)** Method in class org.apache.struts.taglib.html.**ImgTag** Return the base source URL that will be rendered in the src property for this generated element, or null if there is no such URL.
- **[src\(\)](#page-1497-1)** Method in class org.apache.struts.taglib.html[.ImageTag](#page-1489-0) Return the base source URL that will be rendered in the src property for this generated element, or null if there is no such URL.

**[srcDefaultReference\(ModuleConfig\)](#page-1521-1)** - Method in class

org.apache.struts.taglib.html[.ImgTag](#page-1499-0)

Convenience method to test whether this is the default module or if contestRelative has been set.

- **[srcKey](#page-1512-1)** Variable in class org.apache.struts.taglib.html.[ImgTag](#page-1499-0) The message resources key under which we should look up the src attribute for this generated tag, if any.
- **[srcKey](#page-1495-0)** Variable in class org.apache.struts.taglib.html.[ImageTag](#page-1489-0) The message resources key for the URL of this image.
- **[started](#page-1802-0)** Variable in class org.apache.struts.taglib.logic.[IterateTag](#page-1796-0)

Has this tag instance been started?

**[staticJavascript](#page-1531-0)** - Variable in class

org.apache.struts.taglib.html[.JavascriptValidatorTag](#page-1523-0)

The static JavaScript methods will only be printed if this is set to "true".

**[STOP\\_ON\\_ERROR\\_KEY](#page-3467-0)** - Static variable in class

org.apache.struts.validator.[ValidatorPlugIn](#page-3463-0)

Application scope key that StopOnError is stored under.

**[stopOnError\(ModuleConfig\)](#page-1537-0)** - Method in class

org.apache.struts.taglib.html[.JavascriptValidatorTag](#page-1523-0)

Determines if validations should stop on an error.

**[stopOnFirstError](#page-3467-1)** - Variable in class

org.apache.struts.validator.[ValidatorPlugIn](#page-3463-0)

Informs the Validators if it has to stop validation when finding the first error or if it should continue.

**[storeException\(HttpServletRequest,](#page-559-0) String, ActionError,**

**ActionForward, String)** - Method in class

org.apache.struts.action[.ExceptionHandler](#page-555-0)

**Deprecated.** *Use storeException(HttpServletRequest, String, ActionMessage, ActionForward, String) instead. This will be removed after Struts 1.2.*

**[storeException\(HttpServletRequest,](#page-559-1) String, ActionMessage,**

**ActionForward, String)** - Method in class

org.apache.struts.action[.ExceptionHandler](#page-555-0)

Default implementation for handling an ActionMessage generated from an Exception during Action delegation.

**[storeGeneratedObject\(Object\)](#page-1072-0)** - Method in class

org.apache.struts.plugins.[DigestingPlugIn](#page-1061-0)

This method is called after the Digester runs to store the generated object somewhere.

**STRING COMPARE** - Static variable in class

org.apache.struts.taglib.logic[.CompareTagBase](#page-1756-0)

We will do a String comparison.

**[STRING\\_LITERAL](#page-3515-0)** - Static variable in interface org.apache.struts.validator.validwhen[.ValidWhenParserTokenTypes](#page-3512-0)

**[string\(\)](#page-3509-0)** - Method in class

org.apache.struts.validator.validwhen[.ValidWhenParser](#page-3501-0)

**[StrutsTag](#page-1247-0)** - class org.apache.struts.taglib.bean.[StrutsTag.](#page-1247-0) Define a scripting variable that exposes the requested Struts internal configuraton object.

**[StrutsTag\(\)](#page-1251-0)** - Constructor for class org.apache.struts.taglib.bean[.StrutsTag](#page-1247-0)

- **<u>[StrutsTei](#page-1254-0)</u>** class org.apache.struts.taglib.bean.StrutsTei. Implementation of TagExtraInfo for the **struts** tag, identifying the scripting object(s) to be made visible.
- **[StrutsTei\(\)](#page-1256-0)** Constructor for class org.apache.struts.taglib.bean[.StrutsTei](#page-1254-0)
- **[style](#page-1294-0)** Variable in class org.apache.struts.taglib.html.**[BaseHandlerTag](#page-1279-0)** Style attribute associated with component.
- **[style](#page-1599-0)** Variable in class org.apache.struts.taglib.html.[OptionsTag](#page-1594-0) The style associated with this tag.
- **[style](#page-1589-0)** Variable in class org.apache.struts.taglib.html.[OptionsCollectionTag](#page-1584-0) The style associated with this tag.
- **[style](#page-1453-0)** Variable in class org.apache.struts.taglib.html.[FormTag](#page-1444-0) The style attribute associated with this tag.
- [style](#page-1611-0) Variable in class org.apache.struts.taglib.html.**[OptionTag](#page-1605-0)** The style associated with this tag.
- **[styleClass](#page-1294-1)** Variable in class org.apache.struts.taglib.html.**[BaseHandlerTag](#page-1279-0)** Named Style class associated with component.
- **[styleClass](#page-1599-1)** Variable in class org.apache.struts.taglib.html.**[OptionsTag](#page-1594-0)** The named style class associated with this tag.
- **[styleClass](#page-1589-1)** Variable in class
- org.apache.struts.taglib.html[.OptionsCollectionTag](#page-1584-0) The named style class associated with this tag.
- **[styleClass](#page-1453-1)** Variable in class org.apache.struts.taglib.html.[FormTag](#page-1444-0) The style class associated with this tag.
- **[styleClass](#page-1611-1)** Variable in class org.apache.struts.taglib.html.[OptionTag](#page-1605-0) The named style class associated with this tag.
- **[styleId](#page-1294-2)** Variable in class org.apache.struts.taglib.html.**[BaseHandlerTag](#page-1279-0)** Identifier associated with component.
- **[styleId](#page-1453-2)** Variable in class org.apache.struts.taglib.html.[FormTag](#page-1444-0) The identifier associated with this tag.
- **[styleId](#page-1611-2)** Variable in class org.apache.struts.taglib.html.**[OptionTag](#page-1605-0)** The identifier associated with this tag.
- **[subCompContext](#page-2495-0)** Variable in class

org.apache.struts.taglib.tiles.[InsertTag.InsertHandler](#page-2493-0)

**[SubmitTag](#page-1683-0)** - class org.apache.struts.taglib.html[.SubmitTag](#page-1683-0). Tag for input fields of type "submit". **[SubmitTag\(\)](#page-1688-1)** - Constructor for class org.apache.struts.taglib.html[.SubmitTag](#page-1683-0)

**[suffix](#page-750-0)** - Variable in class org.apache.struts.config[.ActionConfig](#page-740-0) Suffix used to match request parameter names to form bean property names, if any.

**[suffix](#page-1435-0)** - Variable in class org.apache.struts.taglib.html[.ErrorsTag](#page-1429-0) The message resource key for errors suffix.

**[SwitchAction](#page-733-0)** - class org.apache.struts.actions.[SwitchAction](#page-733-0).

A standard **Action** that switches to a new module and then forwards control to a URI (specified in a number of possible ways) within the new module.

**[SwitchAction\(\)](#page-736-0)** - Constructor for class org.apache.struts.actions[.SwitchAction](#page-733-0)

# **T**

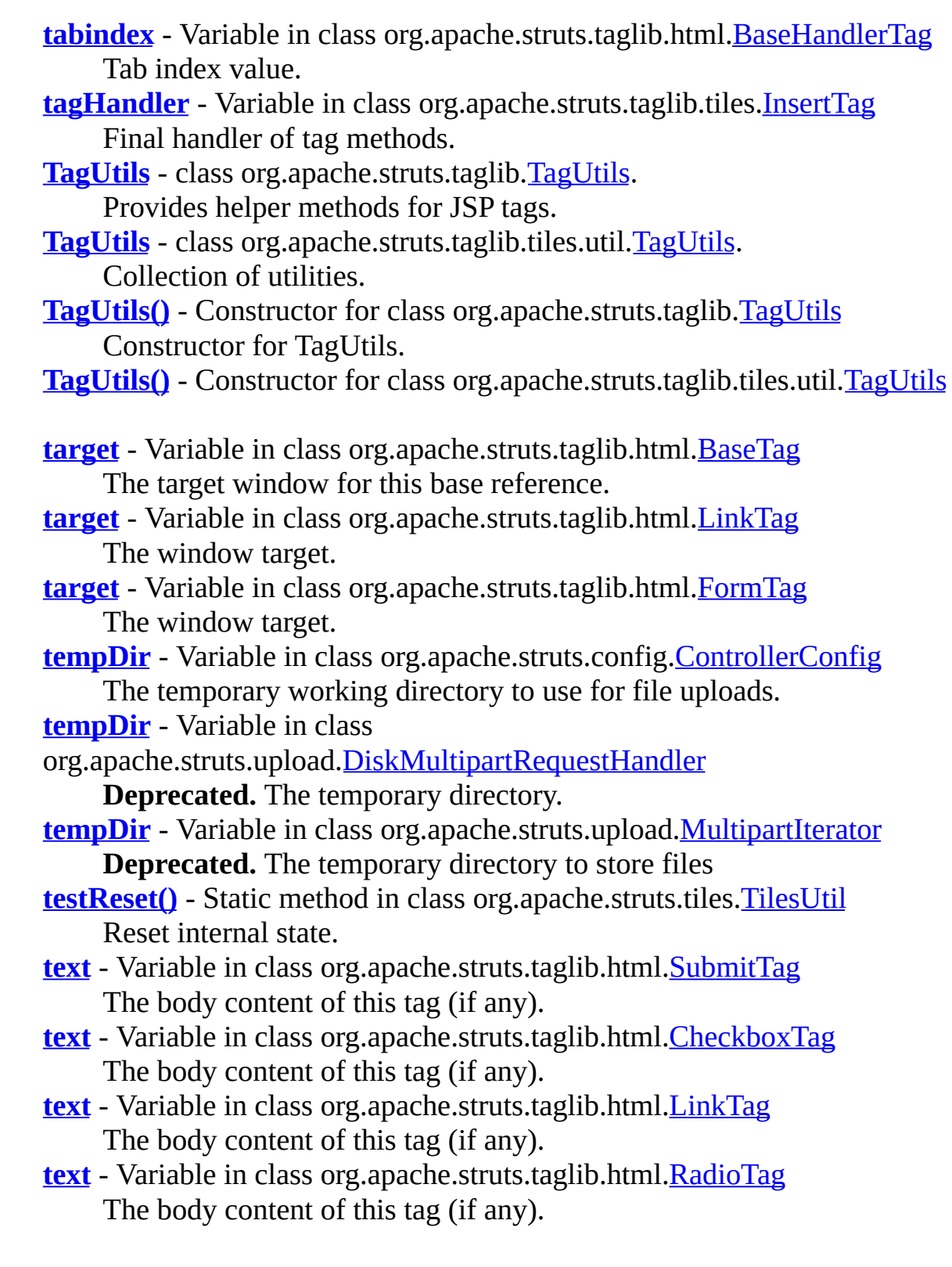

**[text](#page-1610-0)** - Variable in class org.apache.struts.taglib.html[.OptionTag](#page-1605-0)

The message text to be displayed to the user for this tag (if any) **[TEXT\\_BUFFER\\_SIZE](#page-3125-0)** - Static variable in class

org.apache.struts.upload[.MultipartIterator](#page-3120-0)

**Deprecated.** The size in bytes to copy of text data at a time. **<u>text(</u>)** - Method in class org.apache.struts.taglib.html.**[OptionTag](#page-1605-0)** 

Return the text to be displayed to the user for this option (if any).

**[TextareaTag](#page-1692-0)** - class org.apache.struts.taglib.html.[TextareaTag.](#page-1692-0)

Custom tag for input fields of type "textarea".

**[TextareaTag\(\)](#page-1696-0)** - Constructor for class

org.apache.struts.taglib.html[.TextareaTag](#page-1692-0)

**[textElements](#page-3073-1)** - Variable in class

org.apache.struts.upload[.DiskMultipartRequestHandler](#page-3069-0)

**Deprecated.** A Hashtable representing the form text input names and values.

**[TextTag](#page-1698-0)** - class org.apache.struts.taglib.html.[TextTag.](#page-1698-0)

Custom tag for input fields of type "text".

**[TextTag\(\)](#page-1702-0)** - Constructor for class org.apache.struts.taglib.html[.TextTag](#page-1698-0) Construct a new instance of this tag.

**[THIS](#page-3516-0)** - Static variable in interface

org.apache.struts.validator.validwhen[.ValidWhenParserTokenTypes](#page-3512-0)

### **[throwImgTagSrcException\(\)](#page-1521-2)** - Method in class

org.apache.struts.taglib.html[.ImgTag](#page-1499-0)

Convenience method to throw a "imgTag.src" exception. **[tileProcessor](#page-731-0)** - Variable in class org.apache.struts.actions[.RedeployableActionServlet](#page-728-0)

**TILES DETAILS PARAMETER NAME** - Static variable in class org.apache.struts.tiles[.DefinitionsFactoryConfig](#page-2786-0)

**Deprecated.** *This will be removed in a release after Struts 1.2.* **[TilesAction](#page-2598-0)** - class org.apache.struts.tiles.actions[.TilesAction.](#page-2598-0) Base class for Tiles Actions. **[TilesAction\(\)](#page-2600-0)** - Constructor for class

org.apache.struts.tiles.actions.[TilesAction](#page-2598-0)

**[TilesException](#page-2856-0)** - exception org.apache.struts.tiles.[TilesException](#page-2856-0). Root class for all Tiles-exceptions.

**[TilesException\(\)](#page-2858-0)** - Constructor for class

org.apache.struts.tiles[.TilesException](#page-2856-0) Constructor.

**[TilesException\(Exception\)](#page-2859-0)** - Constructor for class

org.apache.struts.tiles[.TilesException](#page-2856-0)

Create a new TilesException wrapping an existing exception.

**[TilesException\(String\)](#page-2859-1)** - Constructor for class

org.apache.struts.tiles[.TilesException](#page-2856-0)

Constructor.

**[TilesException\(String,](#page-2859-2) Exception)** - Constructor for class

org.apache.struts.tiles[.TilesException](#page-2856-0)

Create a new TilesException from an existing exception.

**[TilesPlugin](#page-2861-0)** - class org.apache.struts.tiles[.TilesPlugin.](#page-2861-0) Tiles Plugin used to initialize Tiles.

**[TilesPlugin\(\)](#page-2865-1)** - Constructor for class org.apache.struts.tiles.[TilesPlugin](#page-2861-0)

#### **[TilesRequestProcessor](#page-2870-0)** - class

org.apache.struts.tiles[.TilesRequestProcessor.](#page-2870-0)

**RequestProcessor** contains the processing logic that the Struts controller servlet performs as it receives each servlet request from the container.

**[TilesRequestProcessor\(\)](#page-2873-0)** - Constructor for class org.apache.struts.tiles[.TilesRequestProcessor](#page-2870-0)

**[TilesUtil](#page-2878-0)** - class org.apache.struts.tiles[.TilesUtil.](#page-2878-0) Class containing utility methods for Tiles.

**[TilesUtil\(\)](#page-2881-0)** - Constructor for class org.apache.struts.tiles.[TilesUtil](#page-2878-0)

**[tilesUtilImpl](#page-2881-1)** - Static variable in class org.apache.struts.tiles.**TilesUtil** The implementation of tilesUtilImpl

**[TilesUtilImpl](#page-2886-0)** - class org.apache.struts.tiles.[TilesUtilImpl.](#page-2886-0) Default implementation of TilesUtil.

**[TilesUtilImpl\(\)](#page-2889-0)** - Constructor for class org.apache.struts.tiles. TilesUtilImpl

#### **[tilesUtilImplClassname](#page-2864-0)** - Variable in class

org.apache.struts.tiles[.TilesPlugin](#page-2861-0)

Tiles util implementation classname.

**[TilesUtilStrutsImpl](#page-2893-0)** - class org.apache.struts.tiles[.TilesUtilStrutsImpl.](#page-2893-0) TilesUtil implementation for Struts 1.1 with one single factory.

**[TilesUtilStrutsImpl\(\)](#page-2895-0)** - Constructor for class org.apache.struts.tiles[.TilesUtilStrutsImpl](#page-2893-0)

**[TilesUtilStrutsModulesImpl](#page-2897-0)** - class

org.apache.struts.tiles[.TilesUtilStrutsModulesImpl](#page-2897-0). Implementation of TilesUtil for Struts multi modules. **[TilesUtilStrutsModulesImpl\(\)](#page-2900-0)** - Constructor for class org.apache.struts.tiles[.TilesUtilStrutsModulesImpl](#page-2897-0) **[title](#page-1296-0)** - Variable in class org.apache.struts.taglib.html.**[BaseHandlerTag](#page-1279-0)** The advisory title of this element. **[titleKey](#page-1296-1)** - Variable in class org.apache.struts.taglib.html.**[BaseHandlerTag](#page-1279-0)** The message resources key of the advisory title. **[toHex\(byte\[\]\)](#page-3357-0)** - Method in class org.apache.struts.util.[TokenProcessor](#page-3352-0) Convert a byte array to a String of hexadecimal digits and return it. **[token](#page-344-0)** - Static variable in class org.apache.struts.action. [Action](#page-339-0) An instance of TokenProcessor to use for token functionality. **[TOKEN\\_COLON](#page-3096-0)** - Static variable in class org.apache.struts.upload[.MultipartBoundaryInputStream](#page-3088-0) **Deprecated. [TOKEN\\_EQUALS](#page-3096-1)** - Static variable in class org.apache.struts.upload[.MultipartBoundaryInputStream](#page-3088-0) **Deprecated. [TOKEN\\_KEY](#page-1428-0)** - Static variable in class org.apache.struts.taglib.html[.Constants](#page-1425-0) The property under which a transaction token is reported. **TOKEN QUOTE** - Static variable in class org.apache.struts.upload[.MultipartBoundaryInputStream](#page-3088-0) **Deprecated. [TOKEN\\_SEMI\\_COLON](#page-3096-3)** - Static variable in class org.apache.struts.upload[.MultipartBoundaryInputStream](#page-3088-0) **Deprecated. [TOKEN\\_SPACE](#page-3097-0)** - Static variable in class org.apache.struts.upload[.MultipartBoundaryInputStream](#page-3088-0) **Deprecated. [TokenProcessor](#page-3352-0)** - class org.apache.struts.util.[TokenProcessor](#page-3352-0). TokenProcessor is responsible for handling all token related functionality. **[TokenProcessor\(\)](#page-3355-0)** - Constructor for class

org.apache.struts.util[.TokenProcessor](#page-3352-0)

Protected constructor for TokenProcessor.

**[tooltip](#page-2630-2)** - Variable in class org.apache.struts.tiles.beans.[SimpleMenuItem](#page-2627-0)

**[toScope](#page-1147-0)** - Variable in class org.apache.struts.taglib.bean.[DefineTag](#page-1141-0) The scope within which the newly defined bean will be creatd.

**<u>toString</u>()** - Method in class org.apache.struts.action[.ActionRedirect](#page-412-0) Return a string description of this object.

**[toString\(\)](#page-545-0)** - Method in class org.apache.struts.action[.DynaActionForm](#page-533-0) Render a String representation of this object.

**[toString\(\)](#page-410-2)** - Method in class org.apache.struts.action[.ActionMessages](#page-402-0) Returns a String representation of this ActionMessages' property name=message list mapping.

**[toString\(\)](#page-401-1)** - Method in class

org.apache.struts.action[.ActionMessages.ActionMessageItem](#page-397-0)

**<u>[toString\(\)](#page-395-0)</u>** - Method in class org.apache.struts.action[.ActionMessage](#page-389-0) Returns a String in the format: key[value1, value2, etc].

**[toString\(\)](#page-553-0)** - Method in class org.apache.struts.action[.DynaActionFormClass](#page-547-0) Render a String representation of this object.

**[toString\(\)](#page-937-1)** - Method in class org.apache.struts.config.[ForwardConfig](#page-929-0) Return a String representation of this object.

**[toString\(\)](#page-919-0)** - Method in class org.apache.struts.config.[FormBeanConfig](#page-910-0) Return a String representation of this object.

**[toString\(\)](#page-761-0)** - Method in class org.apache.struts.config.[ActionConfig](#page-740-0) Return a String representation of this object.

**[toString\(\)](#page-901-0)** - Method in class org.apache.struts.config.[DataSourceConfig](#page-896-0) Return a String representation of this object.

**[toString\(\)](#page-895-0)** - Method in class org.apache.struts.config.[ControllerConfig](#page-884-0) Return a String representation of this object.

**[toString\(\)](#page-927-0)** - Method in class org.apache.struts.config.[FormPropertyConfig](#page-920-0) Return a String representation of this object.

**[toString\(\)](#page-983-1)** - Method in class

org.apache.struts.config[.MessageResourcesConfig](#page-978-0)

Return a String representation of this object.

**[toString\(\)](#page-908-3)** - Method in class org.apache.struts.config.[ExceptionConfig](#page-902-0) Return a String representation of this object.

**[toString\(\)](#page-2908-1)** - Method in class org.apache.struts.tiles.[UntypedAttribute](#page-2904-0) Get String representation of this object.

**[toString\(\)](#page-2728-0)** - Method in class org.apache.struts.tiles.[ComponentDefinition](#page-2716-0) Returns a description of the attributes. **[toString\(\)](#page-2632-0)** - Method in class org.apache.struts.tiles.beans[.SimpleMenuItem](#page-2627-0) Return String representation. **[toString\(\)](#page-2755-0)** - Method in class org.apache.struts.tiles.definition.[ComponentDefinitionsFactoryWrapper](#page-2749-0) Return String representation. **[toString\(\)](#page-2771-0)** - Method in class org.apache.struts.tiles.definition.[ReloadableDefinitionsFactory](#page-2764-0) Return String representation. **[toString\(\)](#page-2942-0)** - Method in class org.apache.struts.tiles.xmlDefinition[.FactorySet](#page-2937-0) Return String representation. **[toString\(\)](#page-2983-0)** - Method in class org.apache.struts.tiles.xmlDefinition[.XmlDefinitionsSet](#page-2980-0) Get String representation. **[toString\(\)](#page-2955-0)** - Method in class org.apache.struts.tiles.xmlDefinition.*I18nFactorySet* Return String representation. **[toString\(\)](#page-2935-0)** - Method in class org.apache.struts.tiles.xmlDefinition[.DefinitionsFactory](#page-2932-0) Return String representation. **[toString\(\)](#page-3043-0)** - Method in class org.apache.struts.upload[.CommonsMultipartRequestHandler.CommonsForm](#page-3037-0) Returns the (client-side) file name for this file. **[toString\(\)](#page-3230-1)** - Method in class org.apache.struts.util[.LabelValueBean](#page-3226-0) Return a string representation of this object. **<u>toString</u>()** - Method in class org.apache.struts.util[.ImageButtonBean](#page-3217-0)</u> Return a string representation of this object. **[totalLength](#page-3000-0)** - Variable in class org.apache.struts.upload[.BufferedMultipartInputStream](#page-2996-0) **Deprecated.** The total number of bytes read so far **[transaction](#page-1170-0)** - Variable in class org.apache.struts.taglib.bean[.IncludeTag](#page-1165-0) Include transaction token (if any) in the hyperlink? **[transaction](#page-1552-1)** - Variable in class org.apache.struts.taglib.html.[LinkTag](#page-1542-0) Include transaction token (if any) in the hyperlink? **[transaction](#page-1888-0)** - Variable in class org.apache.struts.taglib.logic.[RedirectTag](#page-1880-0) Include our transaction control token? **TRANSACTION TOKEN KEY** - Static variable in class

org.apache.struts.[Globals](#page-1040-0)

The session attributes key under which our transaction token is stored, if it is used.

**[triedJstlInit](#page-1297-0)** - Variable in class org.apache.struts.taglib.html.**BaseHandlerTag** 

#### **[triedJstlSuccess](#page-1297-1)** - Variable in class

org.apache.struts.taglib.html[.BaseHandlerTag](#page-1279-0)

- **[type](#page-915-0)** Variable in class org.apache.struts.config[.FormBeanConfig](#page-910-0) The fully qualified Java class name of the implementation class to be used or generated.
- **[type](#page-751-0)** Variable in class org.apache.struts.config.**ActionConfig** Fully qualified Java class name of the Action class to be used to process requests for this mapping if the forward and include properties are not set.
- **<u>[type](#page-899-0)</u>** Variable in class org.apache.struts.config. DataSourceConfig The fully qualified class name of the javax.sql.DataSource implementation class.
- **[type](#page-924-1)** Variable in class org.apache.struts.config.**FormPropertyConfig** The fully qualified Java class name of the implementation class of this bean property, optionally followed by [] to indicate that the property is indexed.
- **[type](#page-906-0)** Variable in class org.apache.struts.config[.ExceptionConfig](#page-902-0) The fully qualified Java class name of the exception that is to be handled by this handler.
- **[type](#page-1147-1)** Variable in class org.apache.struts.taglib.bean[.DefineTag](#page-1141-0) The fully qualified Java class name of the value to be exposed.
- **[type](#page-1276-1)** Variable in class org.apache.struts.taglib.html.**BaseFieldTag** The type of input field represented by this tag (text, password, or hidden).
- **[type](#page-1803-0)** Variable in class org.apache.struts.taglib.logic.[IterateTag](#page-1796-0) The Java class of each exposed element of the collection.
- **[types](#page-663-0)** Variable in class org.apache.struts.actions.[DispatchAction](#page-658-0) The set of argument type classes for the reflected method call.
- **[types](#page-626-0)** Variable in class org.apache.struts.actions.[ActionDispatcher](#page-620-0) The set of argument type classes for the reflected method call.

## **U**

**[unknown](#page-751-1)** - Variable in class org.apache.struts.config.[ActionConfig](#page-740-0) Indicates Action be configured as the default one for this module, when true.

**[unspecified\(ActionMapping,](#page-664-0) ActionForm, HttpServletRequest, HttpServletResponse)** - Method in class

org.apache.struts.actions[.DispatchAction](#page-658-0)

Method which is dispatched to when there is no value for specified request parameter included in the request.

**[unspecified\(ActionMapping,](#page-627-0) ActionForm, HttpServletRequest, HttpServletResponse)** - Method in class

org.apache.struts.actions[.ActionDispatcher](#page-620-0)

Dispatches to the target class' unspecified method, if present, otherwise throws a ServletException.

**[unspecified\(ActionMapping,](#page-712-0) ActionForm, HttpServletRequest, HttpServletResponse)** - Method in class

org.apache.struts.actions[.MappingDispatchAction](#page-707-0) Method which is dispatched to when there is no value for the

parameter in the ActionMapping.

**[UntypedAttribute](#page-2904-0)** - class org.apache.struts.tiles[.UntypedAttribute.](#page-2904-0) Common implementation of attribute definition.

**[UntypedAttribute\(Object\)](#page-2906-0)** - Constructor for class

org.apache.struts.tiles[.UntypedAttribute](#page-2904-0)

Constructor.

**[UntypedAttribute\(Object,](#page-2907-1) String)** - Constructor for class org.apache.struts.tiles[.UntypedAttribute](#page-2904-0)

Constructor.

- **[url](#page-2911-0)** Variable in class org.apache.struts.tiles.[UrlController](#page-2909-0) URL associated with this controller.
- **[URL](#page-2722-0)** Static variable in class org.apache.struts.tiles[.ComponentDefinition](#page-2716-0) Controller name type.
- **[url\(String\)](#page-1521-3)** Method in class org.apache.struts.taglib.html[.ImgTag](#page-1499-0) Return the specified src URL, modified as necessary with optional request parameters.
- **[UrlController](#page-2909-0)** class org.apache.struts.tiles[.UrlController](#page-2909-0).

Tiles controller including a local URL.
**[UrlController\(String\)](#page-2911-0)** - Constructor for class org.apache.struts.tiles[.UrlController](#page-2909-0) Constructor. **[UseAttributeTag](#page-2541-0)** - class org.apache.struts.taglib.tiles.[UseAttributeTag.](#page-2541-0) Custom tag exposing a component attribute to page. **[UseAttributeTag\(\)](#page-2545-0)** - Constructor for class org.apache.struts.taglib.tiles.[UseAttributeTag](#page-2541-0)

**[UseAttributeTei](#page-2548-0)** - class org.apache.struts.taglib.tiles.[UseAttributeTei](#page-2548-0). Implementation of TagExtraInfo for the **UseAttribute** tag, identifying the scripting object(s) to be made visible. **[UseAttributeTei\(\)](#page-2550-0)** - Constructor for class org.apache.struts.taglib.tiles.[UseAttributeTei](#page-2548-0)

**[useLocalEncoding](#page-1170-0)** - Variable in class org.apache.struts.taglib.bean.[IncludeTag](#page-1165-0)

**[useLocalEncoding](#page-1513-0)** - Variable in class org.apache.struts.taglib.html.[ImgTag](#page-1499-0)

**[useLocalEncoding](#page-1553-0)** - Variable in class org.apache.struts.taglib.html.[LinkTag](#page-1542-0)

**[useLocalEncoding](#page-1888-0)** - Variable in class org.apache.struts.taglib.logic[.RedirectTag](#page-1880-0) Use character encoding from ServletResponse#getCharacterEncoding to get bytes of the url string for urlencoding? **[usemap](#page-1512-0)** - Variable in class org.apache.struts.taglib.html[.ImgTag](#page-1499-0) Client-side image map declaration. **[user](#page-1768-0)** - Variable in class org.apache.struts.taglib.logic.[ConditionalTagBase](#page-1763-0) The user principal name to be checked for. **[userDebugLevel](#page-2807-0)** - Static variable in class org.apache.struts.tiles[.DefinitionsUtil](#page-2803-0) **Deprecated.** *This will be removed in a release after Struts 1.2.*

**[userHasRole\(HttpServletRequest,](#page-2492-0) String)** - Static method in class org.apache.struts.taglib.tiles.[InsertTag](#page-2472-0) Parse the list of roles and return true or false based on whether the

<span id="page-324-0"></span>user has that role or not.

# **V**

**[validate](#page-751-0)** - Variable in class org.apache.struts.config.[ActionConfig](#page-740-0) Should the validate() method of the form bean associated with this action be called?

**[validate\(ActionMapping,](#page-372-0) HttpServletRequest)** - Method in class org.apache.struts.action[.ActionForm](#page-366-0)

Validate the properties that have been set for this HTTP request, and return an ActionErrors object that encapsulates any validation errors that have been found.

**[validate\(ActionMapping,](#page-3460-0) HttpServletRequest)** - Method in class org.apache.struts.validator.[ValidatorForm](#page-3456-0)

Validate the properties that have been set from this HTTP request, and return an ActionErrors object that encapsulates any validation errors that have been found.

**[validate\(ActionMapping,](#page-3401-0) HttpServletRequest)** - Method in class org.apache.struts.validator.[DynaValidatorForm](#page-3397-0)

Validate the properties that have been set from this HTTP request, and return an ActionErrors object that encapsulates any validation errors that have been found.

**[validate\(ActionMapping,](#page-372-1) ServletRequest)** - Method in class org.apache.struts.action[.ActionForm](#page-366-0)

Validate the properties that have been set for this non-HTTP request, and return an ActionErrors object that encapsulates any validation errors that have been found.

**[validateByte\(Object,](#page-3413-0) ValidatorAction, Field, ActionMessages, Validator, HttpServletRequest)** - Static method in class org.apache.struts.validator.[FieldChecks](#page-3405-0)

Checks if the field can safely be converted to a byte primitive. **[validateCreditCard\(Object,](#page-3419-0) ValidatorAction, Field, ActionMessages, Validator, HttpServletRequest)** - Static method in class org.apache.struts.validator.[FieldChecks](#page-3405-0)

Checks if the field is a valid credit card number. **[validateDate\(Object,](#page-3416-0) ValidatorAction, Field, ActionMessages, Validator, HttpServletRequest)** - Static method in class org.apache.struts.validator.[FieldChecks](#page-3405-0)

Checks if the field is a valid date.

**[validateDouble\(Object,](#page-3416-1) ValidatorAction, Field, ActionMessages, Validator, HttpServletRequest)** - Static method in class org.apache.struts.validator.[FieldChecks](#page-3405-0)

Checks if the field can safely be converted to a double primitive. **[validateDoubleRange\(Object,](#page-3418-0) ValidatorAction, Field, ActionMessages, Validator, HttpServletRequest)** - Static method in class

org.apache.struts.validator.[FieldChecks](#page-3405-0)

Checks if a fields value is within a range (min & max specified in the vars attribute).

**[validateEmail\(Object,](#page-3419-1) ValidatorAction, Field, ActionMessages, Validator, HttpServletRequest)** - Static method in class org.apache.struts.validator.[FieldChecks](#page-3405-0)

Checks if a field has a valid e-mail address.

**[validateFloat\(Object,](#page-3415-0) ValidatorAction, Field, ActionMessages, Validator, HttpServletRequest)** - Static method in class org.apache.struts.validator.[FieldChecks](#page-3405-0)

Checks if the field can safely be converted to a float primitive. **[validateFloatRange\(Object,](#page-3418-1) ValidatorAction, Field, ActionMessages, Validator, HttpServletRequest)** - Static method in class org.apache.struts.validator.[FieldChecks](#page-3405-0)

Checks if a fields value is within a range (min & max specified in the vars attribute).

**[validateInteger\(Object,](#page-3414-0) ValidatorAction, Field, ActionMessages, Validator, HttpServletRequest)** - Static method in class org.apache.struts.validator.[FieldChecks](#page-3405-0)

Checks if the field can safely be converted to an int primitive. **[validateIntRange\(Object,](#page-3417-0) ValidatorAction, Field, ActionMessages, Validator, HttpServletRequest)** - Static method in class

org.apache.struts.validator.[FieldChecks](#page-3405-0)

Checks if a fields value is within a range (min & max specified in the vars attribute).

**[validateLong\(Object,](#page-3415-1) ValidatorAction, Field, ActionMessages, Validator, HttpServletRequest)** - Static method in class org.apache.struts.validator.[FieldChecks](#page-3405-0)

Checks if the field can safely be converted to a long primitive. **[validateMask\(Object,](#page-3412-0) ValidatorAction, Field, ActionMessages, Validator, HttpServletRequest)** - Static method in class

org.apache.struts.validator.[FieldChecks](#page-3405-0)

Checks if the field matches the regular expression in the field's mask

attribute.

**[validateMaxLength\(Object,](#page-3420-0) ValidatorAction, Field, ActionMessages, Validator, HttpServletRequest)** - Static method in class

org.apache.struts.validator.[FieldChecks](#page-3405-0)

Checks if the field's length is less than or equal to the maximum value. **[validateMinLength\(Object,](#page-3420-1) ValidatorAction, Field, ActionMessages,**

**Validator, HttpServletRequest)** - Static method in class

org.apache.struts.validator.[FieldChecks](#page-3405-0)

Checks if the field's length is greater than or equal to the minimum value.

**[validateRequired\(Object,](#page-3411-0) ValidatorAction, Field, ActionMessages, Validator, HttpServletRequest)** - Static method in class

org.apache.struts.validator.[FieldChecks](#page-3405-0)

Checks if the field isn't null and length of the field is greater than zero not including whitespace.

**[validateRequiredIf\(Object,](#page-3412-1) ValidatorAction, Field, ActionMessages, Validator, HttpServletRequest)** - Static method in class

org.apache.struts.validator.[FieldChecks](#page-3405-0)

Checks if the field isn't null based on the values of other fields. **[validateShort\(Object,](#page-3413-1) ValidatorAction, Field, ActionMessages,**

**Validator, HttpServletRequest)** - Static method in class

org.apache.struts.validator.[FieldChecks](#page-3405-0)

Checks if the field can safely be converted to a short primitive. **validateUrl(Object, ValidatorAction, Field, ActionMessages, Validator, [HttpServletRequest\)](#page-3421-0)** - Static method in class

org.apache.struts.validator.[FieldChecks](#page-3405-0)

Checks if a field has a valid url.

**[validateValidWhen\(Object,](#page-3490-0) ValidatorAction, Field, ActionMessages, Validator, HttpServletRequest)** - Static method in class

org.apache.struts.validator.validwhen[.ValidWhen](#page-3488-0)

Checks if the field matches the boolean expression specified in test parameter.

**[validating](#page-2992-0)** - Variable in class

org.apache.struts.tiles.xmlDefinition[.XmlParser](#page-2990-0)

Should we use a validating XML parser to read the configuration file. **VALIDATOR KEY** - Static variable in class

org.apache.struts.validator.[ValidatorPlugIn](#page-3463-0)

Application scope key that ValidatorResources is stored under. **[ValidatorActionForm](#page-3452-0)** - class

org.apache.struts.validator.[ValidatorActionForm.](#page-3452-0)

This class extends **ValidatorForm** and provides basic field validation based on an XML file.

**[ValidatorActionForm\(\)](#page-3454-0)** - Constructor for class org.apache.struts.validator. [ValidatorActionForm](#page-3452-0)

**[ValidatorForm](#page-3456-0)** - class org.apache.struts.validator[.ValidatorForm](#page-3456-0). This class extends **ActionForm** and provides basic field validation based on an XML file. **[ValidatorForm\(\)](#page-3459-0)** - Constructor for class

org.apache.struts.validator.[ValidatorForm](#page-3456-0)

**[ValidatorPlugIn](#page-3463-0)** - class org.apache.struts.validator. [ValidatorPlugIn.](#page-3463-0) Loads ValidatorResources based on configuration in the strutsconfig.xml file.

**[ValidatorPlugIn\(\)](#page-3468-0)** - Constructor for class org.apache.struts.validator.[ValidatorPlugIn](#page-3463-0)

**[validatorResults](#page-3459-1)** - Variable in class

org.apache.struts.validator.[ValidatorForm](#page-3456-0)

The results returned from the validation performed by the Validator. **[validatorResults](#page-3400-0)** - Variable in class

org.apache.struts.validator.[DynaValidatorForm](#page-3397-0)

The results returned from the validation performed by the Validator. **[ValidWhen](#page-3488-0)** - class org.apache.struts.validator.validwhen. [ValidWhen.](#page-3488-0)

This class contains the validwhen validation that is used in the validator-rules.xml file.

**[ValidWhen\(\)](#page-3490-1)** - Constructor for class

org.apache.struts.validator.validwhen[.ValidWhen](#page-3488-0)

**[ValidWhenLexer](#page-3492-0)** - class

org.apache.struts.validator.validwhen[.ValidWhenLexer.](#page-3492-0)

**[ValidWhenLexer\(InputBuffer\)](#page-3496-0)** - Constructor for class org.apache.struts.validator.validwhen[.ValidWhenLexer](#page-3492-0)

**[ValidWhenLexer\(InputStream\)](#page-3496-1)** - Constructor for class org.apache.struts.validator.validwhen[.ValidWhenLexer](#page-3492-0)

**[ValidWhenLexer\(LexerSharedInputState\)](#page-3496-2)** - Constructor for class org.apache.struts.validator.validwhen[.ValidWhenLexer](#page-3492-0)

**[ValidWhenLexer\(Reader\)](#page-3496-3)** - Constructor for class org.apache.struts.validator.validwhen. ValidWhenLexer

**[ValidWhenParser](#page-3501-0)** - class org.apache.struts.validator.validwhen[.ValidWhenParser.](#page-3501-0)

**[ValidWhenParser\(ParserSharedInputState\)](#page-3508-0)** - Constructor for class org.apache.struts.validator.validwhen[.ValidWhenParser](#page-3501-0)

**[ValidWhenParser\(TokenBuffer\)](#page-3508-1)** - Constructor for class org.apache.struts.validator.validwhen[.ValidWhenParser](#page-3501-0)

**[ValidWhenParser\(TokenBuffer,](#page-3507-0) int)** - Constructor for class org.apache.struts.validator.validwhen. ValidWhenParser

**[ValidWhenParser\(TokenStream\)](#page-3508-2)** - Constructor for class org.apache.struts.validator.validwhen[.ValidWhenParser](#page-3501-0)

**[ValidWhenParser\(TokenStream,](#page-3508-3) int)** - Constructor for class org.apache.struts.validator.validwhen[.ValidWhenParser](#page-3501-0)

**[ValidWhenParserTokenTypes](#page-3512-0)** - interface

org.apache.struts.validator.validwhen[.ValidWhenParserTokenTypes.](#page-3512-0)

- **<u>[value](#page-1147-0)</u>** Variable in class org.apache.struts.taglib.bean. [DefineTag](#page-1141-0) The (String) value to which the defined bean will be set.
- **[value](#page-1135-0)** Variable in class org.apache.struts.taglib.bean.[CookieTag](#page-1131-0) The default value to return if no cookie of the specified name is found.
- **[value](#page-1222-0)** Variable in class org.apache.struts.taglib.bean. [ParameterTag](#page-1218-0) The default value to return if no parameter of the specified name is found.

**[value](#page-1158-0)** - Variable in class org.apache.struts.taglib.bean.[HeaderTag](#page-1154-0) The default value to return if no header of the specified name is found.

**[value](#page-1321-0)** - Variable in class org.apache.struts.taglib.html.[BaseInputTag](#page-1315-0) The value for this field, or null to retrieve the corresponding property from our associated bean.

**[value](#page-1688-0)** - Variable in class org.apache.struts.taglib.html.**[SubmitTag](#page-1683-0)** The value of the button label.

- **[value](#page-1348-0)** Variable in class org.apache.struts.taglib.html.[CheckboxTag](#page-1343-0) The server value for this option.
- **[value](#page-1579-0)** Variable in class org.apache.struts.taglib.html.**[MultiboxTag](#page-1574-0)** The value which will mark this checkbox as "checked" if present in the array returned by our property getter.
- **[value](#page-1589-0)** Variable in class org.apache.struts.taglib.html.**[OptionsCollectionTag](#page-1584-0)** The name of the bean property containing the value.

**<u>[value](#page-1677-0)</u>** - Variable in class org.apache.struts.taglib.html.**[SelectTag](#page-1671-0)** The value to compare with for marking an option selected.

**<u>[value](#page-1654-0)</u>** - Variable in class org.apache.struts.taglib.html.**[RadioTag](#page-1649-0)** The server value for this option.

**<u>[value](#page-1611-0)</u>** - Variable in class org.apache.struts.taglib.html.[OptionTag](#page-1605-0) The server value for this option, also used to match against the current property value to determine whether this option should be marked as selected.

- **[value](#page-1760-0)** Variable in class org.apache.struts.taglib.logic[.CompareTagBase](#page-1756-0) The value to which the variable specified by other attributes of this tag will be compared.
- **<u>[value](#page-1823-0)</u>** Variable in class org.apache.struts.taglib.logic[.MatchTag](#page-1820-0) The value to which the variable specified by other attributes of this tag will be matched.
- **<u>[value](#page-2530-0)</u>** Variable in class org.apache.struts.taglib.tiles. PutTag Associated attribute value.

**[value](#page-2470-0)** - Variable in class

org.apache.struts.taglib.tiles.[InsertTag.DirectStringHandler](#page-2468-0)

Object to print as a direct string

**[value](#page-2906-0)** - Variable in class org.apache.struts.tiles.[UntypedAttribute](#page-2904-0)

**[value](#page-2629-0)** - Variable in class org.apache.struts.tiles.beans.**SimpleMenuItem** 

**[value](#page-2969-0)** - Variable in class org.apache.struts.tiles.xmlDefinition.**XmlAttribute** Attribute value.

**[value](#page-3116-0)** - Variable in class org.apache.struts.upload[.MultipartElement](#page-3112-0) **Deprecated.** The element's text value, null for file elements

**[value](#page-3229-0)** - Variable in class org.apache.struts.util[.LabelValueBean](#page-3226-0)

The property which supplies the value returned to the server. **[value](#page-3506-0)** - Variable in class

org.apache.struts.validator.validwhen[.ValidWhenParser](#page-3501-0)

**[value\(\)](#page-3510-0)** - Method in class org.apache.struts.validator.validwhen. ValidWhenParser **<u>[values](#page-392-0)</u>** - Variable in class org.apache.struts.action.[ActionMessage](#page-389-0) The replacement values for this mesasge. **[valueType](#page-2530-1)** - Variable in class org.apache.struts.taglib.tiles. PutTag Requested type for the value. **[valueType](#page-2969-1)** - Variable in class org.apache.struts.tiles.xmlDefinition[.XmlAttribute](#page-2966-0) Attribute value. **[verifyActionMappingClass\(\)](#page-1081-0)** - Method in class org.apache.struts.plugins.[ModuleConfigVerifier](#page-1076-0) Return true if information returned by config.getActionMappingClass is all valid; otherwise, log error messages and return false. **[verifyForwardConfigs\(\)](#page-1081-1)** - Method in class org.apache.struts.plugins.[ModuleConfigVerifier](#page-1076-0) Return true if information returned by config.findForwardConfigs is all valid; otherwise, log error messages and return false. **[verifyMessageResourcesConfigs\(\)](#page-1081-2)** - Method in class org.apache.struts.plugins.[ModuleConfigVerifier](#page-1076-0) Return true if information returned by config.findMessageResourcesConfigs is all valid; otherwise, log error messages and return false. **[verifyPlugInConfigs\(\)](#page-1082-0)** - Method in class org.apache.struts.plugins.[ModuleConfigVerifier](#page-1076-0) Return true if information returned by config.findPluginConfigs is all valid; otherwise, log error messages and return false. **[ViewDefinitionsAction](#page-2603-0)** - class org.apache.struts.tiles.actions.[ViewDefinitionsAction.](#page-2603-0) An **Action** that writes the definitions of the Tiles factory. **[ViewDefinitionsAction\(\)](#page-2605-0)** - Constructor for class org.apache.struts.tiles.actions.[ViewDefinitionsAction](#page-2603-0)

<span id="page-331-0"></span>**<u>[vspace](#page-1512-1)</u>** - Variable in class org.apache.struts.taglib.html.**[ImgTag](#page-1499-0)** The vertical spacing around the image.

# **W**

[width](#page-1512-2) - Variable in class org.apache.struts.taglib.html.**ImgTag** The image width. **[wildcard](#page-765-0)** - Static variable in class org.apache.struts.config[.ActionConfigMatcher](#page-763-0) Handles all wildcard pattern matching. **[WildcardHelper](#page-3358-0)** - class org.apache.struts.util[.WildcardHelper.](#page-3358-0) This class is an utility class that perform wilcard-patterns matching and isolation taken from Apache Cocoon. **[WildcardHelper\(\)](#page-3361-0)** - Constructor for class org.apache.struts.util[.WildcardHelper](#page-3358-0) **[write](#page-1480-0)** - Variable in class org.apache.struts.taglib.html.[HiddenTag](#page-1476-0) Should the value of this field also be rendered to the response? **[write\(char\)](#page-3349-0)** - Method in class org.apache.struts.util.[ServletContextWriter](#page-3338-0) Write a single character to this stream. **[write\(char\[\]\)](#page-3349-1)** - Method in class org.apache.struts.util[.ServletContextWriter](#page-3338-0) Write an array of charaters to this stream. **[write\(char\[\],](#page-3350-0) int, int)** - Method in class org.apache.struts.util[.ServletContextWriter](#page-3338-0) Write the specified subset of an array of characters to this stream. **[write\(int\)](#page-3349-2)** - Method in class org.apache.struts.util.[ServletContextWriter](#page-3338-0) Write a single character to this stream. **[write\(PageContext,](#page-2364-0) String)** - Method in class org.apache.struts.taglib[.TagUtils](#page-2346-0) Write the specified text as the response to the writer associated with this page. **[write\(PageContext,](#page-3336-0) String)** - Static method in class org.apache.struts.util[.ResponseUtils](#page-3332-0) **Deprecated.** *use TagUtils.write() method instead. This method will be removed after Struts 1.2.* **[write\(String\)](#page-3350-1)** - Method in class org.apache.struts.util[.ServletContextWriter](#page-3338-0) Write a String to this stream. **[write\(String,](#page-3350-2) int, int)** - Method in class org.apache.struts.util[.ServletContextWriter](#page-3338-0) Write the specified portion of a String to this stream.

**[writePrevious\(PageContext,](#page-2365-0) String)** - Method in class

org.apache.struts.taglib[.TagUtils](#page-2346-0)

Write the specified text as the response to the writer associated with the body content for the tag within which we are currently nested.

**[writePrevious\(PageContext,](#page-3337-0) String)** - Static method in class org.apache.struts.util[.ResponseUtils](#page-3332-0)

**Deprecated.** *use TagUtils.writePrevious() method instead. This method will be removed after Struts 1.2.*

**[WriteTag](#page-1257-0)** - class org.apache.struts.taglib.bean.[WriteTag](#page-1257-0).

Tag that retrieves the specified property of the specified bean, converts it to a String representation (if necessary), and writes it to the current output stream, optionally filtering characters that are sensitive in HTML.

**[WriteTag\(\)](#page-1265-0)** - Constructor for class org.apache.struts.taglib.bean[.WriteTag](#page-1257-0)

**[WS](#page-3517-0)** - Static variable in interface

<span id="page-333-0"></span>org.apache.struts.validator.validwhen[.ValidWhenParserTokenTypes](#page-3512-0)

# **X**

**[x](#page-3219-0)** - Variable in class org.apache.struts.util.[ImageButtonBean](#page-3217-0) The X coordinate of the button press. [xhtml](#page-1485-0) - Variable in class org.apache.struts.taglib.html.**[HtmlTag](#page-1482-0)** Are we rendering an xhtml page? **[XHTML\\_KEY](#page-1047-0)** - Static variable in class org.apache.struts[.Globals](#page-1040-0) The page attributes key under which xhtml status is stored. **[XhtmlTag](#page-1703-0)** - class org.apache.struts.taglib.html[.XhtmlTag.](#page-1703-0) This tag tells all other html taglib tags to render themselves in xhtml. **[XhtmlTag\(\)](#page-1705-0)** - Constructor for class org.apache.struts.taglib.html.[XhtmlTag](#page-1703-0) Constructor for XhtmlTag. **[XmlAttribute](#page-2966-0)** - class org.apache.struts.tiles.xmlDefinition.[XmlAttribute](#page-2966-0). A property key-value pair. **[XmlAttribute\(\)](#page-2970-0)** - Constructor for class org.apache.struts.tiles.xmlDefinition[.XmlAttribute](#page-2966-0) Constructor. **[XmlAttribute\(String,](#page-2970-1) Object)** - Constructor for class org.apache.struts.tiles.xmlDefinition[.XmlAttribute](#page-2966-0) Constructor. **[XmlDefinition](#page-2974-0)** - class org.apache.struts.tiles.xmlDefinition.[XmlDefinition.](#page-2974-0) A definition read from an XML definitions file. **[XmlDefinition\(\)](#page-2977-0)** - Constructor for class org.apache.struts.tiles.xmlDefinition[.XmlDefinition](#page-2974-0) Constructor. **[XmlDefinitionsSet](#page-2980-0)** - class org.apache.struts.tiles.xmlDefinition[.XmlDefinitionsSet](#page-2980-0). A set of definitions read from XML definitions file. **[XmlDefinitionsSet\(\)](#page-2982-0)** - Constructor for class org.apache.struts.tiles.xmlDefinition[.XmlDefinitionsSet](#page-2980-0) Constructor. **[XmlListAttribute](#page-2985-0)** - class org.apache.struts.tiles.xmlDefinition[.XmlListAttribute](#page-2985-0). An attribute as a List. **[XmlListAttribute\(\)](#page-2987-0)** - Constructor for class org.apache.struts.tiles.xmlDefinition[.XmlListAttribute](#page-2985-0) Constructor.

**[XmlListAttribute\(String,](#page-2987-1) List)** - Constructor for class

org.apache.struts.tiles.xmlDefinition[.XmlListAttribute](#page-2985-0) Constructor.

**[xmlParser](#page-2949-0)** - Variable in class

org.apache.struts.tiles.xmlDefinition[.I18nFactorySet](#page-2944-0) XML parser used.

**[XmlParser](#page-2990-0)** - class org.apache.struts.tiles.xmlDefinition[.XmlParser.](#page-2990-0) Parse an XML definitions file.

**[XmlParser\(\)](#page-2993-0)** - Constructor for class

org.apache.struts.tiles.xmlDefinition[.XmlParser](#page-2990-0)

<span id="page-335-0"></span>Constructor.

## **[y](#page-3219-1)** - Variable in class org.apache.struts.util.[ImageButtonBean](#page-3217-0) The Y coordinate of the button press.

**Y**

<span id="page-336-0"></span>E

**[\\_tokenNames](#page-3507-1)** - Static variable in class org.apache.struts.validator.validwhen. ValidWhenParser

**\_**

**tokenSet 0** - Static variable in class org.apache.struts.validator.validwhen[.ValidWhenLexer](#page-3492-0)

**<u>tokenSet 0</u> - Static variable in class** org.apache.struts.validator.validwhen. ValidWhenParser

**tokenSet 1** - Static variable in class org.apache.struts.validator.validwhen[.ValidWhenLexer](#page-3492-0)

**tokenSet 1** - Static variable in class org.apache.struts.validator.validwhen[.ValidWhenParser](#page-3501-0)

## [<\\_"><](#page-21-0) [A](#page-22-0) [B](#page-36-0) [C](#page-41-0) [D](#page-59-0) [E](#page-83-0) [F](#page-90-0) [G](#page-102-0) [H](#page-159-0) [I](#page-162-0) [J](#page-177-0) [K](#page-178-0) [L](#page-179-0) [M](#page-188-0) [N](#page-204-0) [O](#page-216-0) [P](#page-227-0) [R](#page-246-0) [S](#page-265-0) [T](#page-315-0) [U](#page-322-0) [V](#page-324-0) [W](#page-331-0) [X](#page-333-0) [Y](#page-335-0) [\\_](#page-336-0)

**[Overview](#page-3519-0)** Package Class Use [Tree](#page-3523-0) [Deprecated](#page-8-0) **[Help](#page-17-0)** PREV NEXT **[FRAMES](#page-338-0) NO [FRAMES](#page-21-1)**

Copyright 2000-2005 - The Apache Software Foundation

## <span id="page-338-0"></span>All Classes

Packages of org.apache.st org.apache.st org.apache.st org.apache.st org.apache.st org.apache.st org.apache.st org.apache.st org.apache.st org.apache.st

**Package Class Use Tree Deprecated Inde** 

PREV NEXT **FRAMES NO FRAMES**

# $\begin{bmatrix} 1 \end{bmatrix}$ **All**

# **Classes**

Ā

Action **ActionConfig ActionConfig ActionControl ActionDispat ActionError ActionErrors ActionForm ActionFormE ActionFormE ActionForwa ActionForwa ActionMappi ActionMappi ActionMessa ActionMessa** ActionRedire **ActionServle ActionServle AddDataSour** AddTag *AddTagParent* **AttributeDefi AttributeToS BaseFieldTag** BaseHandler' **BaseInputTag BaseTag BeanValidato**  $\overline{\text{BufferedMul}}$ <sub>-1</sub>  $\overline{d}$ ่⊧∣์

 $\blacktriangleleft$ 

**[FRAMES](#page-339-0) NEXT [CLASS](#page-355-0) FRAMES NO FRAMES NO FRAMES NO FRAMES NO FRAMES** SUMMARY: INNER | [FIELD](#page-344-0) | [CONSTR](#page-344-1) | [METHOD](#page-345-0) DETAIL: FIELD | CONSTR | METHOD

 $\blacksquare$ 

# <span id="page-339-0"></span>**[Overview](#page-3519-0) [Package](#page-565-0) Class [Use](#page-443-0) [Tree](#page-573-0) [Deprecated](#page-8-0) [Index](#page-21-1) [Help](#page-17-0)**

# **org.apache.struts.action Class Action**

java.lang.Object |

+--**org.apache.struts.action.Action**

## **Direct Known Subclasses:**

[DefinitionDispatcherAction](#page-2581-0), [DispatchAction](#page-658-0), [DownloadAction](#page-671-0), [ForwardAction,](#page-685-0) [IncludeAction](#page-689-0), [LocaleAction,](#page-693-0) [ReloadDefinitionsAction,](#page-2594-0) [SwitchAction,](#page-733-0) [TilesAction,](#page-2598-0) [ViewDefinitionsAction](#page-2603-0)

public class **Action** extends java.lang.Object

An **Action** is an adapter between the contents of an incoming HTTP request and the corresponding business logic that should be executed to process this request. The controller (RequestProcessor) will select an appropriate Action for each request, create an instance (if necessary), and call the execute method.

Actions must be programmed in a thread-safe manner, because the controller will share the same instance for multiple simultaneous requests. This means you should design with the following items in mind:

- Instance and static variables MUST NOT be used to store information related to the state of a particular request. They MAY be used to share global resources across requests for the same action.
- Access to other resources (JavaBeans, session variables, etc.) MUST be synchronized if those resources require protection. (Generally, however, resource classes should be designed to provide their own protection where necessary.

When an Action instance is first created, the controller will call setServlet with a non-null argument to identify the servlet instance to which this Action is attached. When the servlet is to be shut down (or restarted), the setServlet method will be called with a null argument, which can be used to clean up any allocated resources in use by this Action.

## **Version:**

\$Rev: 164530 \$ \$Date: 2005-04-25 04:11:07 +0100 (Mon, 25 Apr 2005) \$

<span id="page-341-0"></span>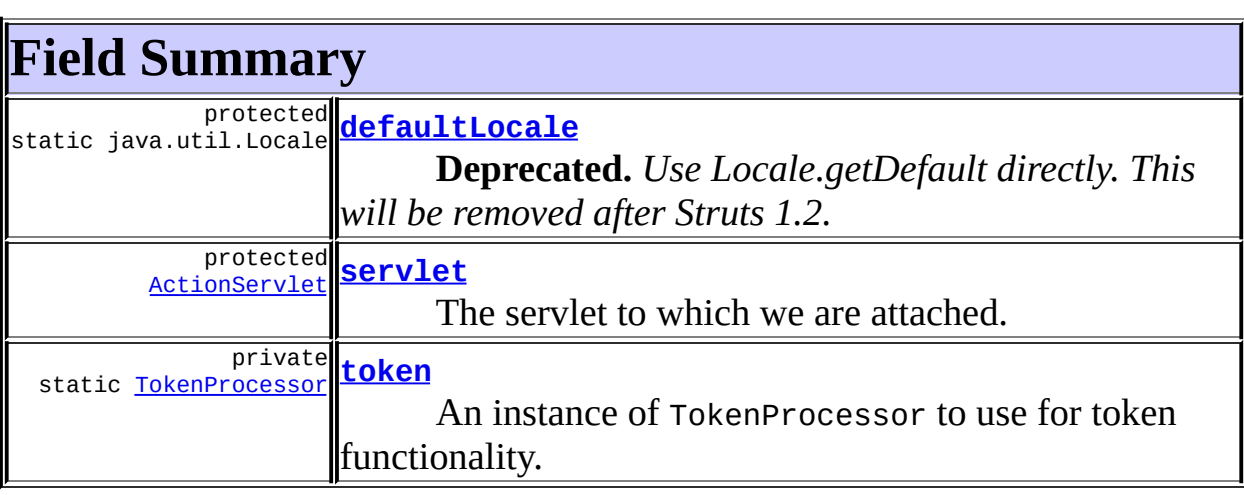

# <span id="page-341-1"></span>**Constructor Summary**

**[Action](#page-344-5)**()

<span id="page-341-2"></span>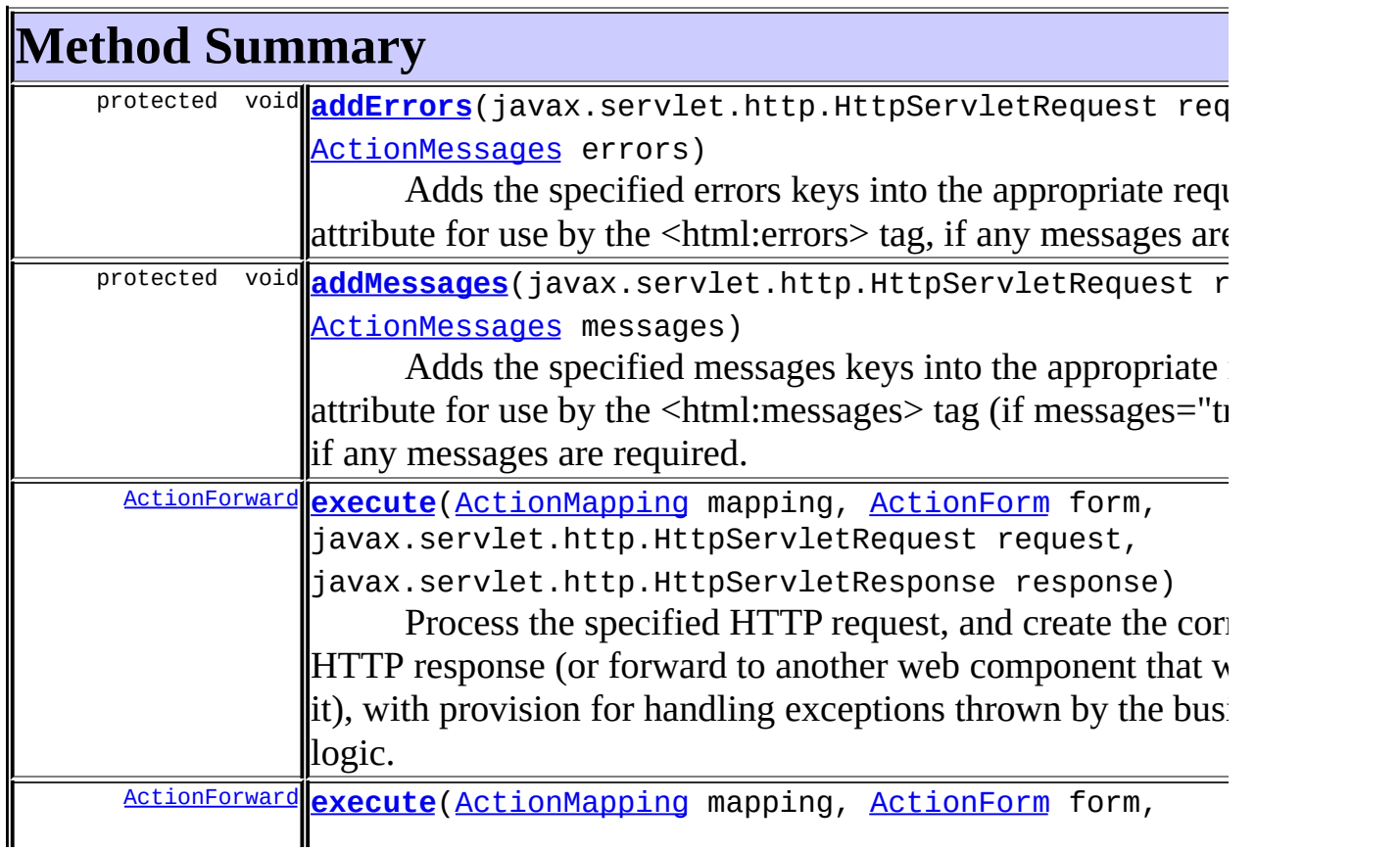

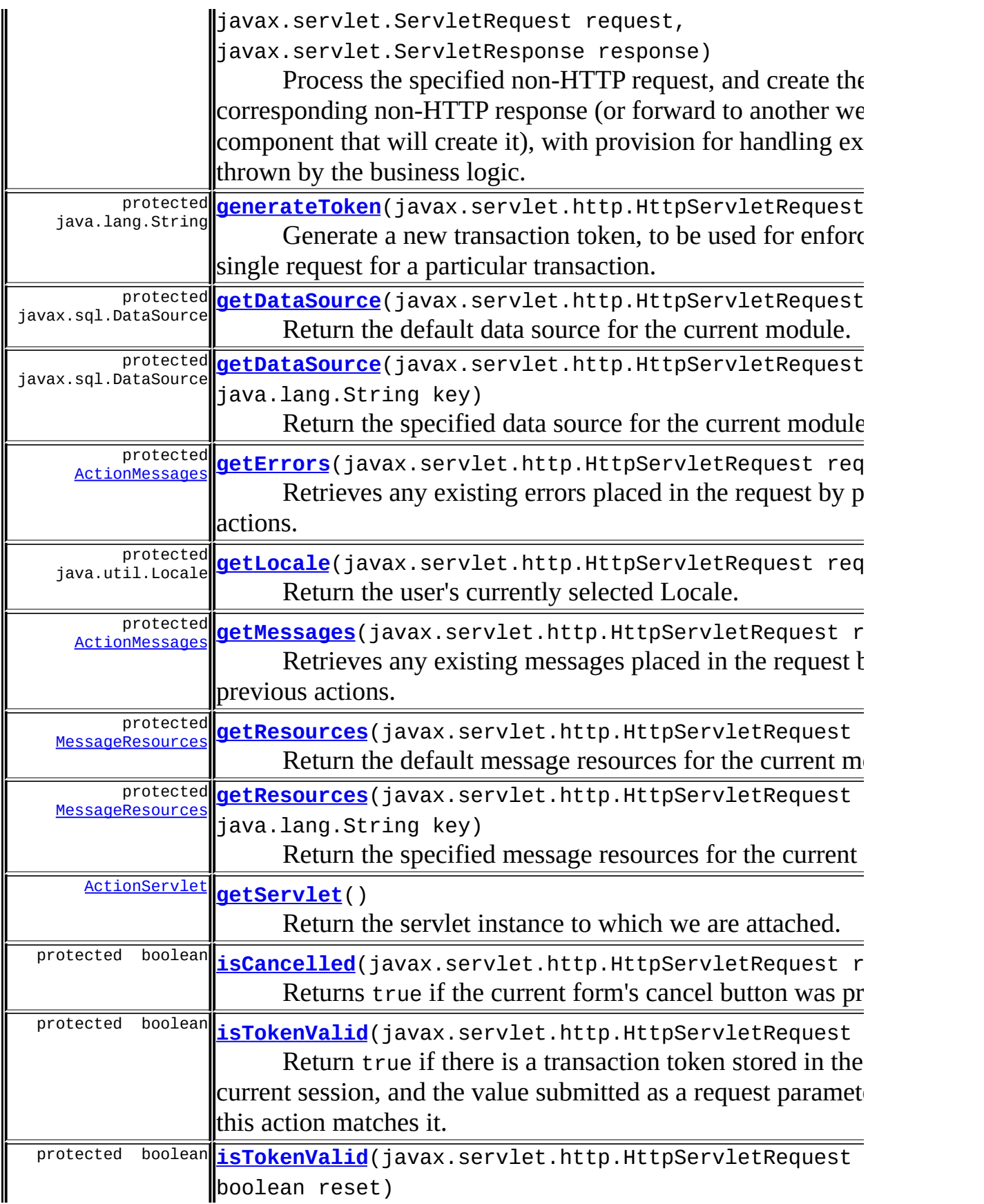

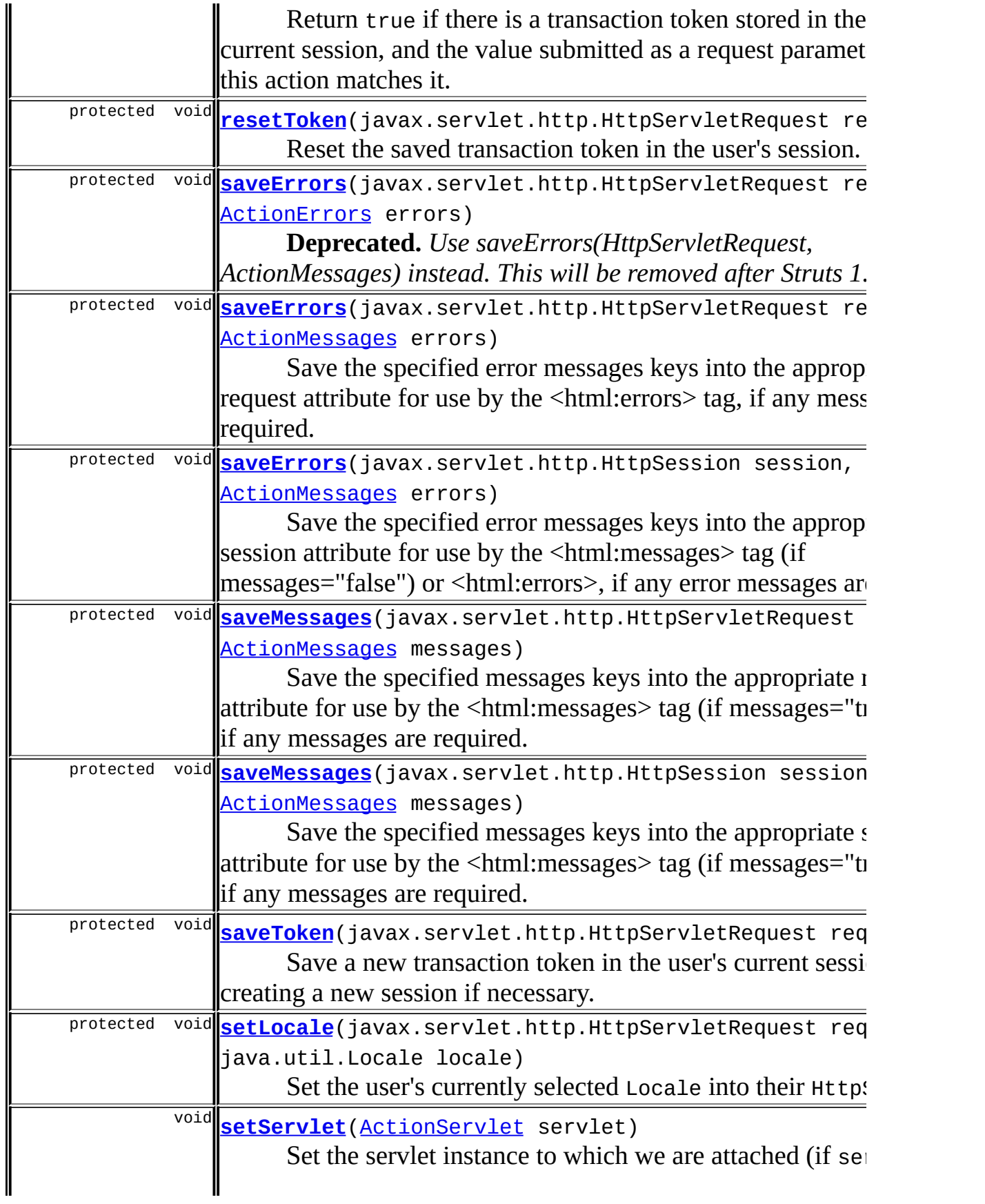

**Methods inherited from class java.lang.Object**

, clone, equals, finalize, getClass, hashCode, notify, notifyAll, registerNatives, toString, wait, wait, wait

# <span id="page-344-0"></span>**Field Detail**

## <span id="page-344-4"></span>**token**

private static [TokenProcessor](#page-3352-0) **token**

An instance of TokenProcessor to use for token functionality.

## <span id="page-344-2"></span>**defaultLocale**

protected static java.util.Locale **defaultLocale**

**Deprecated.** *Use Locale.getDefault directly. This will be removed after Struts 1.2.*

The system default Locale.

## <span id="page-344-3"></span>**servlet**

protected [ActionServlet](#page-419-0) **servlet**

The servlet to which we are attached.

# <span id="page-344-1"></span>**Constructor Detail**

# <span id="page-344-5"></span>**Action**

public **Action**()

# <span id="page-345-0"></span>**Method Detail**

## <span id="page-345-2"></span>**getServlet**

```
public ActionServlet getServlet()
```
Return the servlet instance to which we are attached.

## <span id="page-345-3"></span>**setServlet**

```
public void setServlet(ActionServlet servlet)
```
Set the servlet instance to which we are attached (if servlet is non-null), or release any allocated resources (if servlet is null).

#### **Parameters:**

servlet - The new controller servlet, if any

#### <span id="page-345-1"></span>**execute**

```
public ActionForward execute(ActionMapping mapping,
                           ActionForm form,
                           javax.servlet.ServletRequest request,
                           javax.servlet.ServletResponse response)
                    throws java.lang.Exception
```
Process the specified non-HTTP request, and create the corresponding non-HTTP response (or forward to another web component that will create it), with provision for handling exceptions thrown by the business logic. Return an [ActionForward](#page-378-0) instance describing where and how control should be forwarded, or null if the response has already been completed.

The default implementation attempts to forward to the HTTP version of this method.

## **Parameters:**

mapping - The ActionMapping used to select this instance

form - The optional ActionForm bean for this request (if any) request - The non-HTTP request we are processing response - The non-HTTP response we are creating

#### **Throws:**

java.lang.Exception - if the application business logic throws an exception.

#### **Since:**

Struts 1.1

## <span id="page-346-1"></span>**execute**

```
public ActionForward execute(ActionMapping mapping,
                           ActionForm form,
                           javax.servlet.http.HttpServletRequest r
                           javax.servlet.http.HttpServletResponse
                    throws java.lang.Exception
```
Process the specified HTTP request, and create the corresponding HTTP response (or forward to another web component that will create it), with provision for handling exceptions thrown by the business logic. Return an [ActionForward](#page-378-0) instance describing where and how control should be forwarded, or null if the response has already been completed.

## **Parameters:**

mapping - The ActionMapping used to select this instance form - The optional ActionForm bean for this request (if any) request - The HTTP request we are processing response - The HTTP response we are creating

#### **Throws:**

java.lang.Exception - if the application business logic throws an exception

## **Since:**

Struts 1.1

## <span id="page-346-0"></span>**addMessages**

protected void **addMessages**(javax.servlet.http.HttpServletRequest req [ActionMessages](#page-402-0) messages)

Adds the specified messages keys into the appropriate request attribute for use by the <html:messages> tag (if messages="true" is set), if any messages are required. Initialize the attribute if it has not already been. Otherwise, ensure that the request attribute is not set.

#### **Parameters:**

request - The servlet request we are processing messages - Messages object

#### **Since:**

Struts 1.2.1

## <span id="page-347-0"></span>**addErrors**

protected void addErrors(javax.servlet.http.HttpServletRequest reque [ActionMessages](#page-402-0) errors)

Adds the specified errors keys into the appropriate request attribute for use by the <html:errors> tag, if any messages are required. Initialize the attribute if it has not already been. Otherwise, ensure that the request attribute is not set.

## **Parameters:**

request - The servlet request we are processing errors - Errors object

#### **Since:**

Struts 1.2.1

## <span id="page-347-1"></span>**generateToken**

protected java.lang.String generateToken(javax.servlet.http.HttpServ

Generate a new transaction token, to be used for enforcing a single request for a particular transaction.

## **Parameters:**

request - The request we are processing

## <span id="page-347-2"></span>**getDataSource**

protected javax.sql.DataSource **getDataSource**(javax.servlet.http.Http

Return the default data source for the current module.

**Parameters:** request - The servlet request we are processing **Since:** Struts 1.1

## <span id="page-348-0"></span>**getDataSource**

```
protected javax.sql.DataSource getDataSource(javax.servlet.http.Http
                                           java.lang.String key)
```
Return the specified data source for the current module.

#### **Parameters:**

request - The servlet request we are processing key - The key specified in the <data-sources> element.

#### **Since:**

Struts 1.1

## <span id="page-348-1"></span>**getErrors**

protected **[ActionMessages](#page-402-0)** getErrors(javax.servlet.http.HttpServletReq

Retrieves any existing errors placed in the request by previous actions. This method could be called instead of creating a new ActionMessages() at the beginning of an Action This will prevent saveErrors() from wiping out any existing Errors

#### **Parameters:**

request - The servlet request we are processing

#### **Returns:**

the Errors that already exist in the request, or a new ActionMessages object if empty.

#### **Since:**

Struts 1.2.1

## <span id="page-349-0"></span>**getLocale**

protected java.util.Locale **getLocale**(javax.servlet.http.HttpServletR

Return the user's currently selected Locale.

#### **Parameters:**

request - The request we are processing

## <span id="page-349-1"></span>**getMessages**

protected **[ActionMessages](#page-402-0)** getMessages(javax.servlet.http.HttpServletR

Retrieves any existing messages placed in the request by previous actions. This method could be called instead of creating a new ActionMessages() at the beginning of an Action This will prevent saveMessages() from wiping out any existing Messages

#### **Parameters:**

request - The servlet request we are processing

#### **Returns:**

the Messages that already exist in the request, or a new ActionMessages object if empty.

#### **Since:**

Struts 1.2.1

## <span id="page-349-2"></span>**getResources**

protected [MessageResources](#page-3232-0) getResources(javax.servlet.http.HttpServl

Return the default message resources for the current module.

#### **Parameters:**

request - The servlet request we are processing

<span id="page-349-3"></span>**Since:**

Struts 1.1

## **getResources**

```
MessageResources getResources(javax.servlet.http.HttpServl
                                  java.lang.String key)
```
Return the specified message resources for the current module.

#### **Parameters:**

request - The servlet request we are processing key - The key specified in the <message-resources> element for the requested bundle

**Since:**

Struts 1.1

## <span id="page-350-0"></span>**isCancelled**

protected boolean **isCancelled**(javax.servlet.http.HttpServletRequest

Returns true if the current form's cancel button was pressed. This method will check if the Globals.CANCEL KEY request attribute has been set, which normally occurs if the cancel button generated by **CancelTag** was pressed by the user in the current request. If true, validation performed by an **ActionForm**'s validate() method will have been skipped by the controller servlet.

## **Parameters:**

request - The servlet request we are processing **See Also:** [CancelTag](#page-1337-0)

## <span id="page-350-1"></span>**isTokenValid**

protected boolean **isTokenValid**(javax.servlet.http.HttpServletRequest

Return true if there is a transaction token stored in the user's current session, and the value submitted as a request parameter with this action matches it. Returns false under any of the following circumstances:

- No session associated with this request
- No transaction token saved in the session
- No transaction token included as a request parameter
- The included transaction token value does not match the transaction token in the user's session

#### **Parameters:**

request - The servlet request we are processing

## <span id="page-351-0"></span>**isTokenValid**

protected boolean isTokenValid(javax.servlet.http.HttpServletRequest boolean reset)

Return true if there is a transaction token stored in the user's current session, and the value submitted as a request parameter with this action matches it. Returns false under any of the following circumstances:

- No session associated with this request
- No transaction token saved in the session
- No transaction token included as a request parameter
- The included transaction token value does not match the transaction token in the user's session

#### **Parameters:**

request - The servlet request we are processing reset - Should we reset the token after checking it?

## <span id="page-351-1"></span>**resetToken**

protected void **resetToken**(javax.servlet.http.HttpServletRequest requ

Reset the saved transaction token in the user's session. This indicates that transactional token checking will not be needed on the next request that is submitted.

#### <span id="page-351-2"></span>**Parameters:**

request - The servlet request we are processing

## **saveErrors**

```
protected void saveErrors(javax.servlet.http.HttpServletRequest request
                         ActionErrors errors)
```
**Deprecated.** *Use saveErrors(HttpServletRequest, ActionMessages) instead. This will be removed after Struts 1.2.*

Save the specified error messages keys into the appropriate request attribute for use by the <html:errors> tag, if any messages are required. Otherwise, ensure that the request attribute is not created.

#### **Parameters:**

request - The servlet request we are processing errors - Error messages object

## <span id="page-352-0"></span>**saveErrors**

```
protected void saveErrors(javax.servlet.http.HttpServletRequest requ
                        ActionMessages errors)
```
Save the specified error messages keys into the appropriate request attribute for use by the <html:errors> tag, if any messages are required. Otherwise, ensure that the request attribute is not created.

#### **Parameters:**

request - The servlet request we are processing errors - Error messages object

#### **Since:**

Struts 1.2

## <span id="page-352-1"></span>**saveMessages**

protected void saveMessages(javax.servlet.http.HttpServletRequest re [ActionMessages](#page-402-0) messages)

Save the specified messages keys into the appropriate request attribute for use by the <html:messages> tag (if messages="true" is set), if any messages are required. Otherwise, ensure that the request attribute is not created.

#### **Parameters:**

request - The servlet request we are processing. messages - The messages to save. null or empty messages removes any existing ActionMessages in the request.

## **Since:**

Struts 1.1

## <span id="page-353-1"></span>**saveMessages**

```
protected void saveMessages(javax.servlet.http.HttpSession session,
                          ActionMessages messages)
```
Save the specified messages keys into the appropriate session attribute for use by the <html:messages> tag (if messages="true" is set), if any messages are required. Otherwise, ensure that the session attribute is not created.

## **Parameters:**

session - The session to save the messages in. messages - The messages to save. null or empty messages removes any existing ActionMessages in the session.

## **Since:**

Struts 1.2

## <span id="page-353-0"></span>**saveErrors**

protected void **saveErrors**(javax.servlet.http.HttpSession session, [ActionMessages](#page-402-0) errors)

Save the specified error messages keys into the appropriate session attribute for use by the <html:messages> tag (if messages="false") or <html:errors>, if any error messages are required. Otherwise, ensure that the session attribute is empty.

## **Parameters:**

session - The session to save the error messages in. errors - The error messages to save. null or empty messages removes any existing error ActionMessages in the session.

#### **Since:**

Struts 1.2.7

## <span id="page-354-0"></span>**saveToken**

protected void saveToken(javax.servlet.http.HttpServletRequest reque

Save a new transaction token in the user's current session, creating a new session if necessary.

#### **Parameters:**

request - The servlet request we are processing

## <span id="page-354-1"></span>**setLocale**

protected void setLocale(javax.servlet.http.HttpServletRequest reque java.util.Locale locale)

Set the user's currently selected Locale into their HttpSession.

#### **Parameters:**

request - The request we are processing locale - The user's selected Locale to be set, or null to select the server's default Locale

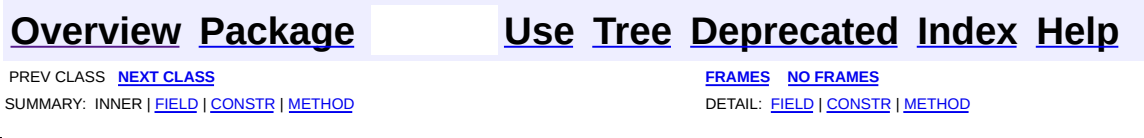

Copyright © 2000-2005 - The Apache Software Foundation

**PREV [CLASS](#page-361-0) NEXT CLASS [FRAMES](#page-355-0) NO FRAMES NO FRAMES NO FRAMES** SUMMARY: INNER | [FIELD](#page-356-0) | [CONSTR](#page-357-1) | [METHOD](#page-357-0) DETAIL: FIELD | CONSTR | METHOD

 $\blacksquare$ 

## <span id="page-355-0"></span>**[Overview](#page-3519-0) [Package](#page-565-0) Class [Use](#page-448-0) [Tree](#page-573-0) [Deprecated](#page-8-0) [Index](#page-21-1) [Help](#page-17-0)**

# **org.apache.struts.action Class ActionError**

```
java.lang.Object
|
+--org.apache.struts.action.ActionMessage
      |
      +--org.apache.struts.action.ActionError
```
## **All Implemented Interfaces:**

java.io.Serializable

**Deprecated.** *Please use ActionMessage instead, deprecated since 1.2.0.*

public class **ActionError** extends [ActionMessage](#page-389-0) implements java.io.Serializable

An encapsulation of an individual error message returned by the validate method of an ActionForm, consisting of a message key (to be used to look up message text in an appropriate message resources database) plus up to four placeholder objects that can be used for parametric replacement in the message text.

The placeholder objects are referenced in the message text using the same syntax used by the JDK MessageFormat class. Thus, the first placeholder is '{0}', the second is  $\{1\}$ ', etc.

Since Struts 1.1 ActionError extends ActionMessage.

## **Version:**

\$Rev: 54929 \$ \$Date: 2004-10-16 17:38:42 +0100 (Sat, 16 Oct 2004) \$ **See Also:**

[Serialized](#page-3542-0) Form

<span id="page-356-0"></span>**Fields inherited from class org.apache.struts.action.[ActionMessage](#page-389-0)**

<span id="page-356-1"></span>[key](#page-392-1), [resource](#page-392-2), [values](#page-392-0)

# **Constructor Summary**

**[ActionError](#page-357-2)**(java.lang.String key)

**Deprecated.** Construct an action error with no replacement values.

**[ActionError](#page-358-0)**(java.lang.String key, java.lang.Object value0) **Deprecated.** Construct an action error with the specified replacement values.

**[ActionError](#page-359-0)**(java.lang.String key, java.lang.Object[] values) **Deprecated.** Construct an action error with the specified replacement values.

**[ActionError](#page-358-1)**(java.lang.String key, java.lang.Object value0, java.lang.Object value1)

**Deprecated.** Construct an action error with the specified replacement values.

**[ActionError](#page-358-2)**(java.lang.String key, java.lang.Object value0, java.lang.Object value1, java.lang.Object value2)

**Deprecated.** Construct an action error with the specified replacement values.

**[ActionError](#page-359-1)**(java.lang.String key, java.lang.Object value0, java.lang.Object value1, java.lang.Object value2, java.lang.Object value3)

**Deprecated.** Construct an action error with the specified replacement

<span id="page-357-0"></span>values.

**Methods inherited from class org.apache.struts.action.[ActionMessage](#page-389-0)** [getKey](#page-395-0), [getValues](#page-395-1), [isResource,](#page-395-2) [toString](#page-395-3)

**Methods inherited from class java.lang.Object** , clone, equals, finalize, getClass, hashCode, notify, notifyAll, registerNatives, wait, wait, wait

# <span id="page-357-1"></span>**Constructor Detail**

# <span id="page-357-2"></span>**ActionError**

public **ActionError**(java.lang.String key)

## **Deprecated.**

Construct an action error with no replacement values.

#### **Parameters:**

key - Message key for this error message

## <span id="page-358-0"></span>**ActionError**

```
public ActionError(java.lang.String key,
                 java.lang.Object value0)
```
#### **Deprecated.**

Construct an action error with the specified replacement values.

#### **Parameters:**

key - Message key for this error message value0 - First replacement value

## <span id="page-358-1"></span>**ActionError**

```
public ActionError(java.lang.String key,
                 java.lang.Object value0,
                 java.lang.Object value1)
```
## **Deprecated.**

Construct an action error with the specified replacement values.

#### **Parameters:**

key - Message key for this error message value0 - First replacement value value1 - Second replacement value

## <span id="page-358-2"></span>**ActionError**

```
public ActionError(java.lang.String key,
                 java.lang.Object value0,
                 java.lang.Object value1,
                 java.lang.Object value2)
```
#### **Deprecated.**

Construct an action error with the specified replacement values.

#### **Parameters:**

key - Message key for this error message value0 - First replacement value value1 - Second replacement value value2 - Third replacement value

## <span id="page-359-1"></span>**ActionError**

public **ActionError**(java.lang.String key, java.lang.Object value0, java.lang.Object value1, java.lang.Object value2, java.lang.Object value3)

## **Deprecated.**

Construct an action error with the specified replacement values.

#### **Parameters:**

key - Message key for this error message value0 - First replacement value value1 - Second replacement value value2 - Third replacement value value3 - Fourth replacement value

## <span id="page-359-0"></span>**ActionError**

public **ActionError**(java.lang.String key, java.lang.Object[] values)
## **Deprecated.**

Construct an action error with the specified replacement values.

#### **Parameters:**

key - Message key for this message values - Array of replacement values

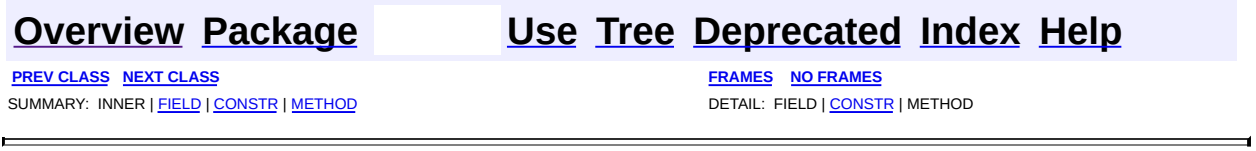

Copyright © 2000-2005 - The Apache Software Foundation

**PREV [CLASS](#page-366-0) NEXT CLASS [FRAMES](#page-361-0) NO FRAMES NO FRAMES NO FRAMES** SUMMARY: <u>[INNER](#page-362-0) | [FIELD](#page-363-3) | [CONSTR](#page-364-0) | [METHOD](#page-364-1)</u> DETAIL: FIELD | CONSTR | METHOD

 $\blacksquare$ 

## <span id="page-361-0"></span>**[Overview](#page-3519-0) [Package](#page-565-0) Class [Use](#page-451-0) [Tree](#page-573-0) [Deprecated](#page-8-0) [Index](#page-21-0) [Help](#page-17-0)**

# **org.apache.struts.action Class ActionErrors**

```
java.lang.Object
|
+--org.apache.struts.action.ActionMessages
      |
      +--org.apache.struts.action.ActionErrors
```
### **All Implemented Interfaces:**

java.io.Serializable

public class **ActionErrors** extends [ActionMessages](#page-402-0) implements java.io.Serializable

A class that encapsulates the error messages being reported by the validate() method of an ActionForm. Validation errors are either global to the entire ActionForm bean they are associated with, or they are specific to a particular bean property (and, therefore, a particular input field on the corresponding form).

Each individual error is described by an ActionMessage object, which contains a message key (to be looked up in an appropriate message resources database), and up to four placeholder arguments used for parametric substitution in the resulting message.

**IMPLEMENTATION NOTE** - It is assumed that these objects are created and manipulated only within the context of a single thread. Therefore, no synchronization is required for access to internal collections.

#### **Version:**

\$Rev: 54929 \$ \$Date: 2004-10-16 17:38:42 +0100 (Sat, 16 Oct 2004) \$ **See Also:**

[Serialized](#page-3542-0) Form

<span id="page-362-0"></span>**Inner classes inherited from class org.apache.struts.action[.ActionMessages](#page-402-0)**

[ActionMessages.ActionMessageItem](#page-397-0)

# <span id="page-363-0"></span>**Field Summary** static java.lang.String **GLOBAL ERROR Deprecated.** *Use ActionMessages.GLOBAL\_MESSAGE instead. This will be removed after Struts 1.2.*

**Fields inherited from class org.apache.struts.action.[ActionMessages](#page-402-0)** [accessed,](#page-406-0) [actionItemComparator,](#page-406-1) [GLOBAL\\_MESSAGE](#page-406-2), [iCount,](#page-406-3) [messages](#page-406-4)

# <span id="page-363-1"></span>**Constructor Summary**

**[ActionErrors](#page-364-2)**()

Create an empty ActionErrors object.

**[ActionErrors](#page-364-3)**[\(ActionErrors](#page-361-0) messages)

Create an ActionErrors object initialized with the given messages.

# <span id="page-363-2"></span>**Method Summary**

<sup>void</sup> [add](#page-364-4)(java.lang.String property, <u>[ActionError](#page-355-0)</u> error) **Deprecated.** *Use add(String, ActionMessage) instead. This will be removed after Struts 1.2.*

**Methods inherited from class org.apache.struts.action.[ActionMessages](#page-402-0)**

[add](#page-408-0), [add,](#page-407-0) [clear](#page-408-1), [get,](#page-409-0) [get](#page-409-1), [isAccessed](#page-409-2), [isEmpty](#page-408-2), [properties](#page-409-3), [size,](#page-410-0) [size](#page-410-1), [toString](#page-410-2)

#### **Methods inherited from class java.lang.Object**

, clone, equals, finalize, getClass, hashCode, notify, notifyAll, registerNatives, wait, wait, wait

# <span id="page-363-3"></span>**Field Detail**

# <span id="page-363-4"></span>**GLOBAL\_ERROR**

public static final java.lang.String **GLOBAL\_ERROR**

**Deprecated.** *Use ActionMessages.GLOBAL\_MESSAGE instead. This will be removed after Struts 1.2.*

The "property name" marker to use for global errors, as opposed to those related to a specific property.

# <span id="page-364-0"></span>**Constructor Detail**

## <span id="page-364-2"></span>**ActionErrors**

```
public ActionErrors()
```
Create an empty ActionErrors object.

## <span id="page-364-3"></span>**ActionErrors**

public **ActionErrors**[\(ActionErrors](#page-361-0) messages)

Create an ActionErrors object initialized with the given messages.

#### **Parameters:**

messages - The messages to be initially added to this object. This parameter can be null.

#### **Since:**

Struts 1.1

# <span id="page-364-1"></span>**Method Detail**

## <span id="page-364-4"></span>**add**

public void **add**(java.lang.String property, [ActionError](#page-355-0) error)

**Deprecated.** *Use add(String, ActionMessage) instead. This will be removed after Struts 1.2.*

Add an error message to the set of errors for the specified property. **Parameters:**

property - Property name (or ActionErrors.GLOBAL\_ERROR) error - The error message to be added

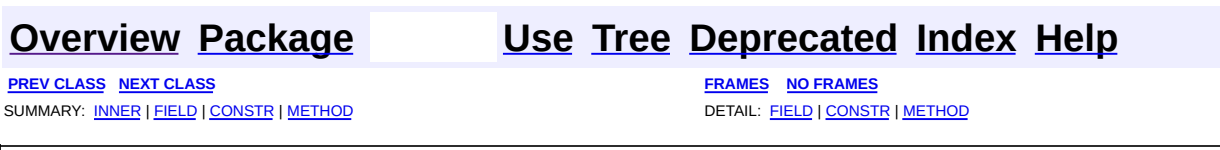

Copyright © 2000-2005 - The Apache Software Foundation

**PREV [CLASS](#page-374-0) NEXT CLASS [FRAMES](#page-366-0) NO FRAMES NO FRAMES NO FRAMES** SUMMARY: INNER | [FIELD](#page-369-0) | [CONSTR](#page-369-1) | [METHOD](#page-369-2) DETAIL: FIELD | CONSTR | METHOD

 $\blacksquare$ 

## <span id="page-366-0"></span>**[Overview](#page-3519-0) [Package](#page-565-0) Class [Use](#page-455-0) [Tree](#page-573-0) [Deprecated](#page-8-0) [Index](#page-21-0) [Help](#page-17-0)**

# **org.apache.struts.action Class ActionForm**

java.lang.Object | +--**org.apache.struts.action.ActionForm**

## **All Implemented Interfaces:**

java.io.Serializable

## **Direct Known Subclasses:**

[DynaActionForm](#page-533-0), [ValidatorForm](#page-3456-0)

public abstract class **ActionForm** extends java.lang.Object implements java.io.Serializable

An **ActionForm** is a JavaBean optionally associated with one or more ActionMappings. Such a bean will have had its properties initialized from the corresponding request parameters before the corresponding Action.execute method is called.

When the properties of this bean have been populated, but before the execute method of the Action is called, this bean's validate method will be called, which gives the bean a chance to verify that the properties submitted by the user are correct and valid. If this method finds problems, it returns an error messages object that encapsulates those problems, and the controller servlet will return control to the corresponding input form. Otherwise, the validate method returns null, indicating that everything is acceptable and the corresponding Action.execute method should be called.

This class must be subclassed in order to be instantiated. Subclasses should provide property getter and setter methods for all of the bean properties they wish to expose, plus override any of the public or protected methods for which they wish to provide modified functionality.

Because ActionForms are JavaBeans, subclasses should also implement Serializable, as required by the JavaBean specification. Some containers require that an object meet all JavaBean requirements in order to use the

introspection API upon which ActionForms rely.

#### **Version:**

\$Rev: 54929 \$ \$Date: 2004-10-16 17:38:42 +0100 (Sat, 16 Oct 2004) \$

### **See Also:**

[Serialized](#page-3542-1) Form

<span id="page-368-0"></span>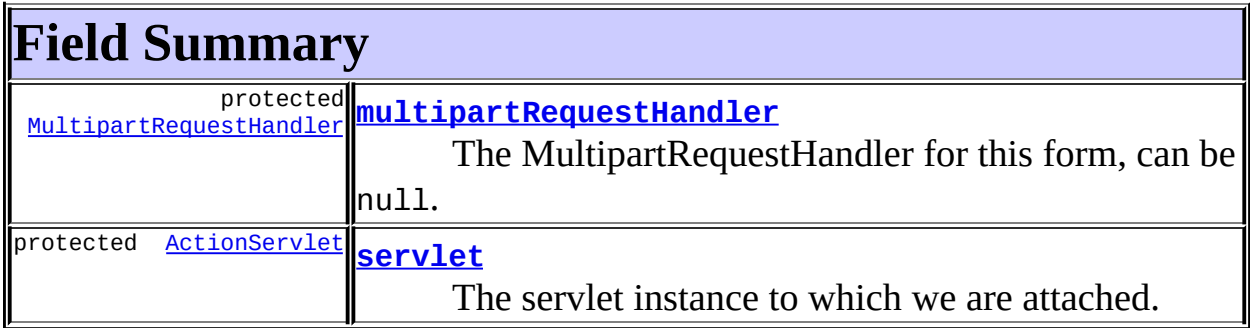

# <span id="page-368-1"></span>**Constructor Summary**

**[ActionForm](#page-369-5)**()

<span id="page-368-2"></span>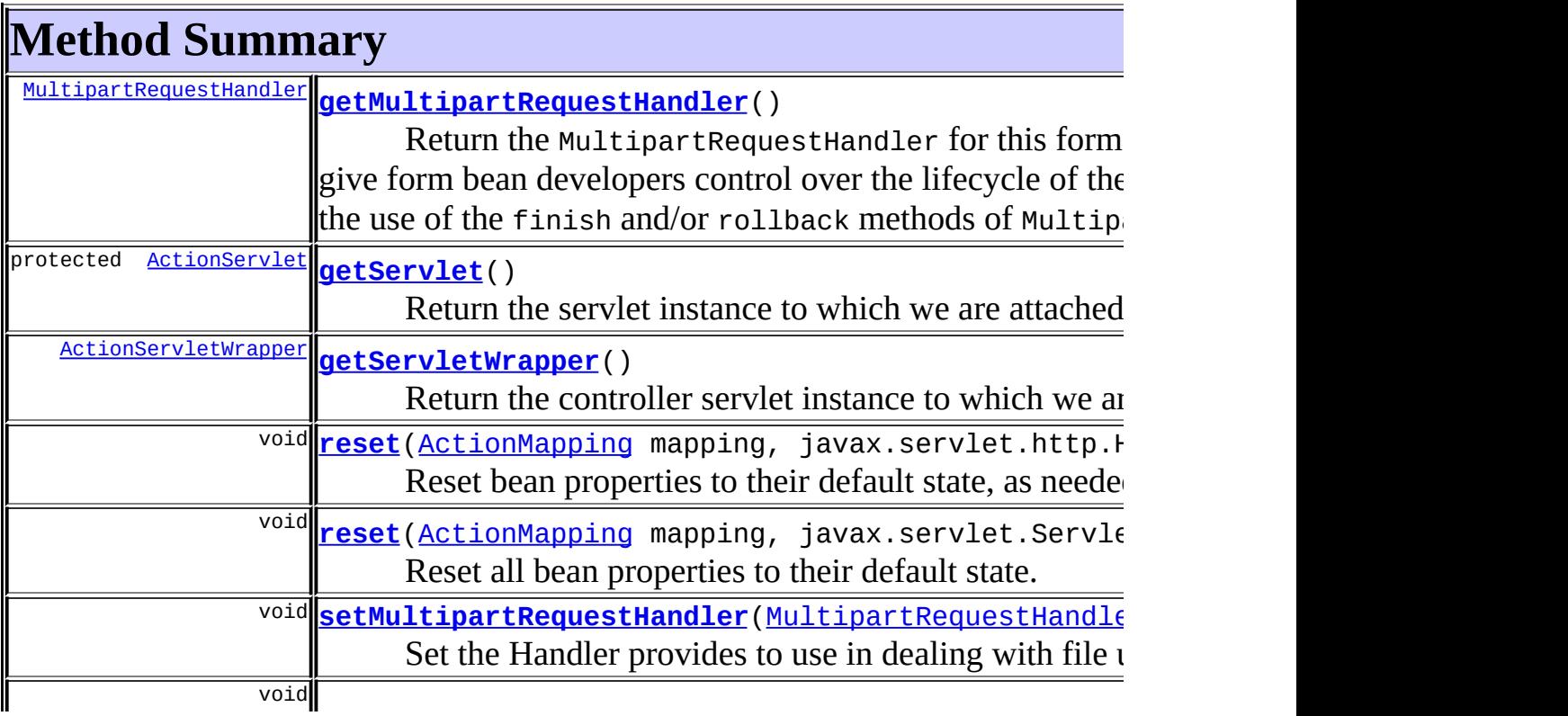

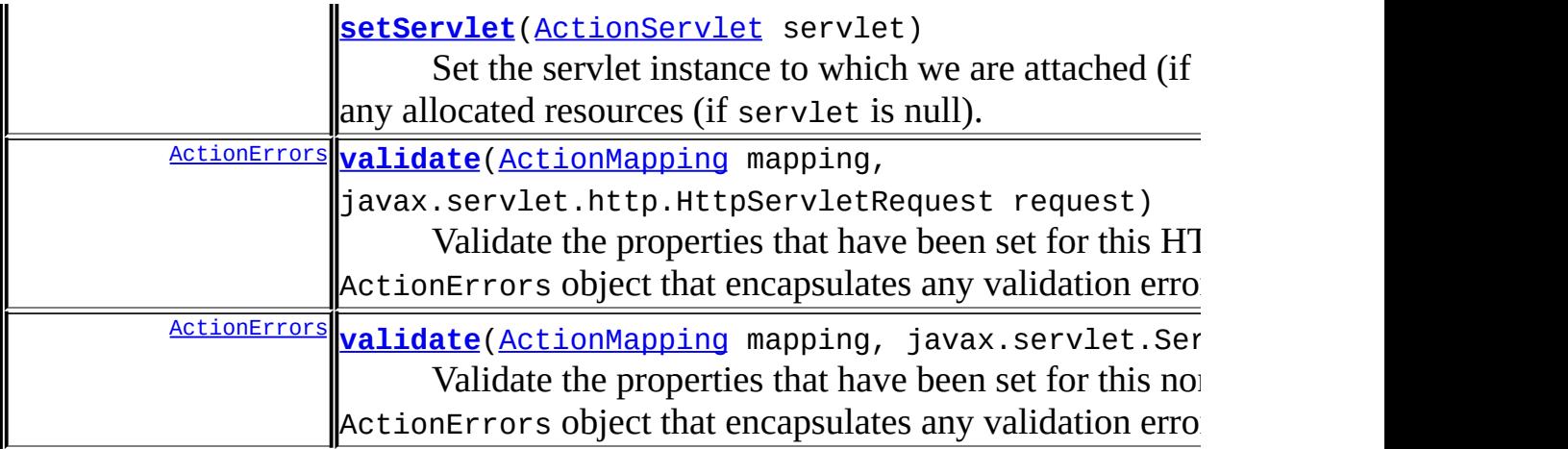

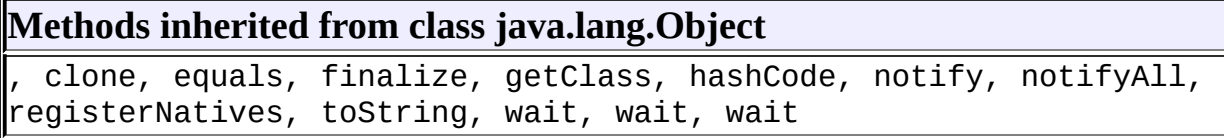

# <span id="page-369-0"></span>**Field Detail**

## <span id="page-369-4"></span>**servlet**

protected transient [ActionServlet](#page-419-0) **servlet**

The servlet instance to which we are attached.

## <span id="page-369-3"></span>**multipartRequestHandler**

protected transient [MultipartRequestHandler](#page-3134-0) **multipartRequestHandler**

The MultipartRequestHandler for this form, can be null.

# <span id="page-369-1"></span>**Constructor Detail**

## <span id="page-369-5"></span>**ActionForm**

```
public ActionForm()
```
# **Method Detail**

## <span id="page-370-1"></span>**getServlet**

```
protected ActionServlet getServlet()
```
Return the servlet instance to which we are attached.

## <span id="page-370-2"></span>**getServletWrapper**

```
public ActionServletWrapper getServletWrapper()
```
Return the controller servlet instance to which we are attached. as an ActionServletWrapper.

**Since:** Struts 1.0.1 **See Also:** [ActionServletWrapper](#page-439-0)

## <span id="page-370-0"></span>**getMultipartRequestHandler**

public [MultipartRequestHandler](#page-3134-0) **getMultipartRequestHandler**()

Return the MultipartRequestHandler for this form The reasoning behind this is to give form bean developers control over the lifecycle of their multipart requests through the use of the finish and/or rollback methods of MultipartRequestHandler. This method will return null if this form's enctype is not "multipart/request-data".

**See Also:** [MultipartRequestHandler](#page-3134-0)

## <span id="page-370-3"></span>**setServlet**

public void **setServlet**([ActionServlet](#page-419-0) servlet)

Set the servlet instance to which we are attached (if servlet is non-null), or release any allocated resources (if servlet is null).

#### **Parameters:**

servlet - The new controller servlet, if any

## <span id="page-371-2"></span>**setMultipartRequestHandler**

public void setMultipartRequestHandler[\(MultipartRequestHandler](#page-3134-0) multi

Set the Handler provides to use in dealing with file uploads.

#### **Parameters:**

multipartRequestHandler - The Handler to use for fileuploads.

#### <span id="page-371-1"></span>**reset**

```
public void reset(ActionMapping mapping,
                javax.servlet.ServletRequest request)
```
Reset all bean properties to their default state. This method is called before the properties are repopulated by the controller.

The default implementation attempts to forward to the HTTP version of this method.

#### **Parameters:**

mapping - The mapping used to select this instance request - The servlet request we are processing

#### <span id="page-371-0"></span>**reset**

```
public void reset(ActionMapping mapping,
                javax.servlet.http.HttpServletRequest request)
```
Reset bean properties to their default state, as needed. This method is called before the properties are repopulated by the controller.

The default implementation does nothing. In practice, the only properties that need to be reset are those which represent checkboxes on a sessionscoped form. Otherwise, properties can be given initial values where the field is declared.

If the form is stored in session-scope so that values can be collected over multiple requests (a "wizard"), you must be very careful of which properties, if any, are reset. As mentioned, session-scope checkboxes must be reset to false for any page where this property is set. This is because the client does not submit a checkbox value when it is clear (false). If a sessionscoped checkbox is not proactively reset, it can never be set to false.

This method is **not** the appropriate place to initialize form value for an "update" type page (this should be done in a setup Action). You mainly need to worry about setting checkbox values to false; most of the time you can leave this method unimplemented.

#### **Parameters:**

mapping - The mapping used to select this instance request - The servlet request we are processing

## <span id="page-372-1"></span>**validate**

```
public ActionErrors validate(ActionMapping mapping,
                           javax.servlet.ServletRequest request)
```
Validate the properties that have been set for this non-HTTP request, and return an ActionErrors object that encapsulates any validation errors that have been found. If no errors are found, return null or an ActionErrors object with no recorded error messages.

The default implementation attempts to forward to the HTTP version of this method.

#### <span id="page-372-0"></span>**Parameters:**

mapping - The mapping used to select this instance request - The servlet request we are processing

## **validate**

```
public ActionErrors validate(ActionMapping mapping,
                           javax.servlet.http.HttpServletRequest r
```
Validate the properties that have been set for this HTTP request, and return an ActionErrors object that encapsulates any validation errors that have been found. If no errors are found, return null or an ActionErrors object with no recorded error messages.

The default implementation performs no validation and returns null. Subclasses must override this method to provide any validation they wish to perform.

#### **Parameters:**

mapping - The mapping used to select this instance request - The servlet request we are processing

#### **See Also:**

[DynaActionForm](#page-533-0)

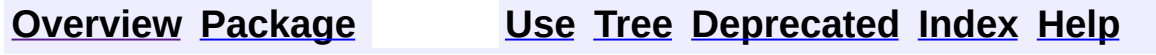

**PREV [CLASS](#page-361-0) NEXT [CLASS](#page-374-0) [FRAMES](#page-338-0) NO [FRAMES](#page-366-0)** SUMMARY: INNER | <u>[FIELD](#page-369-0) | [CONSTR](#page-369-1) | [METHOD](#page-369-2)</u> DETAIL: FIELD | CONSTR | METHOD

Copyright © 2000-2005 - The Apache Software Foundation

**PREV [CLASS](#page-378-0) NEXT CLASS [FRAMES](#page-374-0) NO FRAMES NO FRAMES NO FRAMES** SUMMARY: INNER | [FIELD](#page-375-0) | [CONSTR](#page-376-1) | [METHOD](#page-376-0) DETAIL: FIELD | CONSTR | METHOD

 $\blacksquare$ 

## <span id="page-374-0"></span>**[Overview](#page-3519-0) [Package](#page-565-0) Class [Use](#page-465-0) [Tree](#page-573-0) [Deprecated](#page-8-0) [Index](#page-21-0) [Help](#page-17-0)**

# **org.apache.struts.action Class ActionFormBean**

```
java.lang.Object
|
+--org.apache.struts.config.FormBeanConfig
      |
      +--org.apache.struts.action.ActionFormBean
```
#### **All Implemented Interfaces:**

java.io.Serializable

public class **ActionFormBean** extends [FormBeanConfig](#page-910-0)

An **ActionFormBean** is the definition of a form bean that is loaded from a <form-bean> element in the Struts configuration file. It can be subclassed as necessary to add additional properties.

Since Struts 1.1 ActionFormBean extends FormBeanConfig.

**NOTE** - This class would have been deprecated and replaced by org.apache.struts.config.FormBeanConfig except for the fact that it is part of the public API that existing applications are using.

#### **Version:**

\$Rev: 54929 \$ \$Date: 2004-10-16 17:38:42 +0100 (Sat, 16 Oct 2004) \$

**See Also:**

[Serialized](#page-3542-2) Form

<span id="page-375-0"></span>**Fields inherited from class org.apache.struts.config.[FormBeanConfig](#page-910-0)**

[configured,](#page-914-0) [dynaActionFormClass,](#page-914-1) [dynamic,](#page-914-2) [formProperties](#page-914-3), [lock,](#page-914-4) [name](#page-915-0), [restricted](#page-915-1), [type](#page-915-2)

# <span id="page-375-1"></span>**Constructor Summary**

**[ActionFormBean](#page-376-2)**()

Construct an instance with default vaslues.

**[ActionFormBean](#page-376-3)**(java.lang.String name, java.lang.String type) Construct an instance with the specified values.

<span id="page-376-0"></span>**Methods inherited from class org.apache.struts.config.[FormBeanConfig](#page-910-0)** [addFormPropertyConfig,](#page-918-0) [createActionForm,](#page-917-0) [findFormPropertyConfig,](#page-918-1) [findFormPropertyConfigs](#page-918-2), [formBeanClass](#page-919-0), [freeze](#page-918-3), [getDynaActionFormClass,](#page-915-3) [getDynamic](#page-916-0), [getName,](#page-916-1) [getType,](#page-916-2) [isRestricted](#page-917-1), [removeFormPropertyConfig](#page-919-1), [setDynamic,](#page-916-3) [setName](#page-916-4), [setRestricted](#page-917-2), [setType,](#page-916-5) [toString](#page-919-2)

**Methods inherited from class java.lang.Object**

, clone, equals, finalize, getClass, hashCode, notify, notifyAll, registerNatives, wait, wait, wait

# <span id="page-376-1"></span>**Constructor Detail**

## <span id="page-376-2"></span>**ActionFormBean**

```
public ActionFormBean()
```
Construct an instance with default vaslues.

## <span id="page-376-3"></span>**ActionFormBean**

public **ActionFormBean**(java.lang.String name, java.lang.String type)

Construct an instance with the specified values.

#### **Parameters:**

name - Form bean name type - Fully qualified class name

**[Overview](#page-3519-0) [Package](#page-565-0) Class [Use](#page-465-0) [Tree](#page-573-0) [Deprecated](#page-8-0) [Index](#page-21-0) [Help](#page-17-0)**

**PREV [CLASS](#page-366-0) NEXT [CLASS](#page-378-0) [FRAMES](#page-338-0) NO [FRAMES](#page-374-0)** SUMMARY: INNER | [FIELD](#page-375-0) | [CONSTR](#page-376-1) | [METHOD](#page-376-0) DETAIL: FIELD | CONSTR | METHOD

Copyright © 2000-2005 - The Apache Software Foundation

**PREV [CLASS](#page-384-0) NEXT CLASS [FRAMES](#page-378-0) NO FRAMES NO FRAMES NO FRAMES** SUMMARY: INNER | [FIELD](#page-380-0) | [CONSTR](#page-381-0) | [METHOD](#page-380-2) DETAIL: FIELD | CONSTR | METHOD

 $\blacksquare$ 

## <span id="page-378-0"></span>**[Overview](#page-3519-0) [Package](#page-565-0) Class [Use](#page-467-0) [Tree](#page-573-0) [Deprecated](#page-8-0) [Index](#page-21-0) [Help](#page-17-0)**

# **org.apache.struts.action Class ActionForward**

```
java.lang.Object
|
+--org.apache.struts.config.ForwardConfig
      |
      +--org.apache.struts.action.ActionForward
```
### **All Implemented Interfaces:**

java.io.Serializable

## **Direct Known Subclasses:**

[ActionRedirect,](#page-412-0) [ForwardingActionForward](#page-561-0), [RedirectingActionForward](#page-591-0)

#### public class **ActionForward** extends [ForwardConfig](#page-929-0)

An **ActionForward** represents a destination to which the controller, RequestProcessor, might be directed to perform a RequestDispatcher.forward or HttpServletResponse.sendRedirect to, as a result of processing activities of an Action class. Instances of this class may be created dynamically as necessary, or configured in association with an ActionMapping instance for named lookup of potentially multiple destinations for a particular mapping instance.

An ActionForward has the following minimal set of properties. Additional properties can be provided as needed by subclassses.

- **contextRelative** Should the path value be interpreted as context-relative (instead of module-relative, if it starts with a '/' character? [false]
- **name** Logical name by which this instance may be looked up in relationship to a particular ActionMapping.
- **path** Module-relative or context-relative URI to which control should be forwarded, or an absolute or relative URI to which control should be redirected.
- **redirect** Set to true if the controller servlet should call HttpServletResponse.sendRedirect() on the associated path; otherwise false. [false]

Since Struts 1.1 this class extends ForwardConfig and inherits the contextRelative property.

**NOTE** - This class would have been deprecated and replaced by org.apache.struts.config.ForwardConfig except for the fact that it is part of the public API that existing applications are using.

## **Version:**

\$Rev: 54929 \$ \$Date: 2004-10-16 17:38:42 +0100 (Sat, 16 Oct 2004) \$ **See Also:**

[Serialized](#page-3542-3) Form

<span id="page-380-0"></span>**Fields inherited from class org.apache.struts.config.[ForwardConfig](#page-929-0)** [configured,](#page-932-0) [contextRelative](#page-932-1), [module](#page-933-0), [name,](#page-933-1) [path](#page-933-2), [redirect](#page-934-0)

# <span id="page-380-1"></span>**Constructor Summary**

**[ActionForward](#page-381-1)**()

Construct a new instance with default values.

**[ActionForward](#page-383-0)**[\(ActionForward](#page-378-0) copyMe)

Construct a new instance based on the values of another ActionForward.

**[ActionForward](#page-381-2)**(java.lang.String path)

Construct a new instance with the specified path.

**[ActionForward](#page-381-3)**(java.lang.String path, boolean redirect) Construct a new instance with the specified path and redirect flag.

**[ActionForward](#page-382-0)**(java.lang.String name, java.lang.String path, boolean redirect)

Construct a new instance with the specified name, path and redirect flag.

**[ActionForward](#page-382-1)**(java.lang.String name, java.lang.String path, boolean redirect, boolean contextRelative)

**Deprecated.** *Use module rather than contextRelative*

**[ActionForward](#page-382-2)**(java.lang.String name, java.lang.String path, boolean redirect, java.lang.String module)

<span id="page-380-2"></span>Construct a new instance with the specified values.

#### **Methods inherited from class org.apache.struts.config.[ForwardConfig](#page-929-0)**

[freeze](#page-937-0), [getContextRelative](#page-935-0), [getModule](#page-936-0), [getName](#page-936-1), [getPath,](#page-936-2) [getRedirect,](#page-936-3) [setContextRelative,](#page-935-1) [setModule,](#page-936-4) [setName,](#page-936-5) [setPath](#page-936-6), [setRedirect,](#page-937-1) [toString](#page-937-2)

#### **Methods inherited from class java.lang.Object**

clone, equals, finalize, getClass, hashCode, notify, notifyAll, registerNatives, wait, wait, wait

# <span id="page-381-0"></span>**Constructor Detail**

## <span id="page-381-1"></span>**ActionForward**

public **ActionForward**()

Construct a new instance with default values.

## <span id="page-381-2"></span>**ActionForward**

public **ActionForward**(java.lang.String path)

Construct a new instance with the specified path.

#### **Parameters:**

path - Path for this instance

## <span id="page-381-3"></span>**ActionForward**

public **ActionForward**(java.lang.String path, boolean redirect)

Construct a new instance with the specified path and redirect flag.

#### **Parameters:**

path - Path for this instance

redirect - Redirect flag for this instance

#### <span id="page-382-0"></span>**ActionForward**

public **ActionForward**(java.lang.String name, java.lang.String path, boolean redirect)

Construct a new instance with the specified name, path and redirect flag.

#### **Parameters:**

name - Name of this instance path - Path for this instance redirect - Redirect flag for this instance

## <span id="page-382-1"></span>**ActionForward**

public **ActionForward**(java.lang.String name, java.lang.String path, boolean redirect, boolean contextRelative)

**Deprecated.** *Use module rather than contextRelative*

Construct a new instance with the specified values.

#### **Parameters:**

name - Name of this instance path - Path for this instance redirect - Redirect flag for this instance contextRelative - Context relative flag for this instance

## <span id="page-382-2"></span>**ActionForward**

public **ActionForward**(java.lang.String name, java.lang.String path, boolean redirect, java.lang.String module) Construct a new instance with the specified values. **Parameters:** name - Name of this forward path - Path to which control should be forwarded or redirected redirect - Should we do a redirect? module - Module prefix, if any

## <span id="page-383-0"></span>**ActionForward**

public **ActionForward**[\(ActionForward](#page-378-0) copyMe)

Construct a new instance based on the values of another ActionForward.

#### **Parameters:**

copyMe - An ActionForward instance to copy

**Since:**

Struts 1.2.1

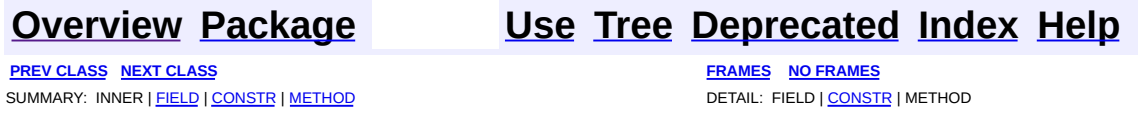

Copyright © 2000-2005 - The Apache Software Foundation

**PREV [CLASS](#page-389-0) NEXT CLASS [FRAMES](#page-384-0) NO FRAMES NO FRAMES NO FRAMES** SUMMARY: INNER | [FIELD](#page-385-0) | [CONSTR](#page-386-2) | [METHOD](#page-387-0) DETAIL: FIELD | CONSTR | METHOD

 $\blacksquare$ 

## <span id="page-384-0"></span>**[Overview](#page-3519-0) [Package](#page-565-0) Class [Use](#page-475-0) [Tree](#page-573-0) [Deprecated](#page-8-0) [Index](#page-21-0) [Help](#page-17-0)**

# **org.apache.struts.action Class ActionMapping**

```
java.lang.Object
|
+--org.apache.struts.config.ActionConfig
      |
      +--org.apache.struts.action.ActionMapping
```
#### **All Implemented Interfaces:**

java.io.Serializable

**Direct Known Subclasses:**

[RequestActionMapping](#page-594-0), [SessionActionMapping](#page-617-0)

public class **ActionMapping** extends [ActionConfig](#page-740-0)

An **ActionMapping** represents the information that the controller, RequestProcessor, knows about the mapping of a particular request to an instance of a particular Action class. The ActionMapping instance used to select a particular Action is passed on to that Action, thereby providing access to any custom configuration information included with the ActionMapping object.

Since Struts 1.1 this class extends ActionConfig.

**NOTE** - This class would have been deprecated and replaced by org.apache.struts.config.ActionConfig except for the fact that it is part of the public API that existing applications are using.

#### **Version:**

\$Rev: 54929 \$ \$Date: 2004-10-16 17:38:42 +0100 (Sat, 16 Oct 2004) \$ **See Also:**

[Serialized](#page-3542-4) Form

<span id="page-385-0"></span>**Fields inherited from class org.apache.struts.config.[ActionConfig](#page-740-0)**

[attribute,](#page-748-0) [configured,](#page-747-0) [exceptions,](#page-747-1) [forward,](#page-748-1) [forwards,](#page-747-2) [include,](#page-748-2) [input](#page-749-0), [moduleConfig,](#page-748-3) [multipartClass](#page-749-1), [name,](#page-749-2) [parameter,](#page-749-3) [path](#page-749-4),

# <span id="page-386-0"></span>**Constructor Summary**

**[ActionMapping](#page-387-1)**()

<span id="page-386-1"></span>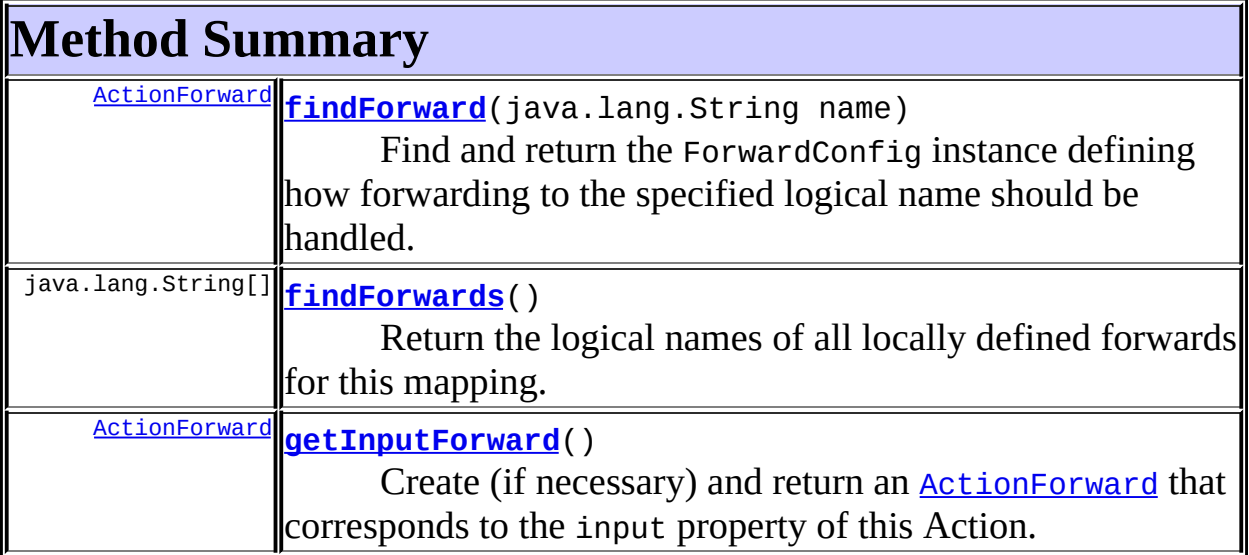

**Methods inherited from class org.apache.struts.config.[ActionConfig](#page-740-0)** [addExceptionConfig,](#page-759-0) [addForwardConfig](#page-759-1), [findException,](#page-760-0) [findExceptionConfig,](#page-759-2) [findExceptionConfigs,](#page-759-3) [findForwardConfig](#page-760-1), [findForwardConfigs,](#page-760-2) [freeze](#page-761-0), [getAttribute,](#page-752-0) [getForward,](#page-752-1) [getInclude,](#page-753-0) [getInput,](#page-754-0) [getModuleConfig](#page-751-3), [getMultipartClass,](#page-754-1) [getName,](#page-755-0) [getParameter](#page-755-1), [getPath,](#page-755-2) [getPrefix,](#page-756-0) [getRoleNames](#page-757-0), [getRoles](#page-756-1), [getScope,](#page-757-1) [getSuffix,](#page-757-2) [getType](#page-758-0), [getUnknown,](#page-758-1) [getValidate,](#page-758-2) [removeExceptionConfig,](#page-761-1) [removeForwardConfig,](#page-761-2) [setAttribute](#page-752-2), [setForward,](#page-753-1) [setInclude,](#page-753-2) [setInput,](#page-754-2) [setModuleConfig](#page-752-3), [setMultipartClass](#page-754-3), [setName](#page-755-3), [setParameter,](#page-755-4) [setPath](#page-756-2), [setPrefix](#page-756-3), [setRoles,](#page-757-3) [setScope,](#page-757-4) [setSuffix,](#page-757-5) [setType](#page-758-3), [setUnknown,](#page-758-4) [setValidate,](#page-758-5) [toString](#page-761-3)

#### **Methods inherited from class java.lang.Object**

<span id="page-386-2"></span>, clone, equals, finalize, getClass, hashCode, notify, notifyAll, registerNatives, wait, wait, wait

# **Constructor Detail**

# <span id="page-387-1"></span>**ActionMapping**

public **ActionMapping**()

# <span id="page-387-0"></span>**Method Detail**

## <span id="page-387-2"></span>**findForward**

public [ActionForward](#page-378-0) **findForward**(java.lang.String name)

Find and return the ForwardConfig instance defining how forwarding to the specified logical name should be handled. This is performed by checking local and then global configurations for the specified forwarding configuration. If no forwarding configuration can be found, return null.

#### **Parameters:**

name - Logical name of the forwarding instance to be returned

## <span id="page-387-3"></span>**findForwards**

public java.lang.String[] **findForwards**()

Return the logical names of all locally defined forwards for this mapping. If there are no such forwards, a zero-length array is returned.

## <span id="page-387-4"></span>**getInputForward**

```
public ActionForward getInputForward()
```
Create (if necessary) and return an [ActionForward](#page-378-0) that corresponds to the input property of this Action.

**Since:** Struts 1.1

## **[Overview](#page-3519-0) [Package](#page-565-0) Class [Use](#page-475-0) [Tree](#page-573-0) [Deprecated](#page-8-0) [Index](#page-21-0) [Help](#page-17-0)**

**PREV [CLASS](#page-378-0) NEXT [CLASS](#page-389-0) [FRAMES](#page-338-0) NO [FRAMES](#page-384-0)** SUMMARY: INNER | [FIELD](#page-385-0) | [CONSTR](#page-386-2) | [METHOD](#page-387-0) DETAIL: FIELD | CONSTR | METHOD

Copyright © 2000-2005 - The Apache Software Foundation

**PREV [CLASS](#page-402-0) NEXT CLASS [FRAMES](#page-389-0) NO FRAMES NO FRAMES NO FRAMES** SUMMARY: INNER | [FIELD](#page-392-0) | [CONSTR](#page-392-1) | [METHOD](#page-395-0) DETAIL: FIELD | CONSTR | METHOD

 $\blacksquare$ 

## <span id="page-389-0"></span>**[Overview](#page-3519-0) [Package](#page-565-0) Class [Use](#page-487-0) [Tree](#page-573-0) [Deprecated](#page-8-0) [Index](#page-21-0) [Help](#page-17-0)**

# **org.apache.struts.action Class ActionMessage**

java.lang.Object  $\mathsf{I}$ +--**org.apache.struts.action.ActionMessage**

### **All Implemented Interfaces:**

java.io.Serializable

## **Direct Known Subclasses:**

**[ActionError](#page-355-0)** 

public class **ActionMessage** extends java.lang.Object implements java.io.Serializable

An encapsulation of an individual message returned by the validate method of an ActionForm, consisting of a message key (to be used to look up message text in an appropriate message resources database) plus up to four placeholder objects that can be used for parametric replacement in the message text.

#### **Since:**

Struts 1.1

#### **Version:**

\$Rev: 164530 \$ \$Date: 2005-04-25 04:11:07 +0100 (Mon, 25 Apr 2005) \$ **See Also:**

[Serialized](#page-3543-0) Form

<span id="page-390-0"></span>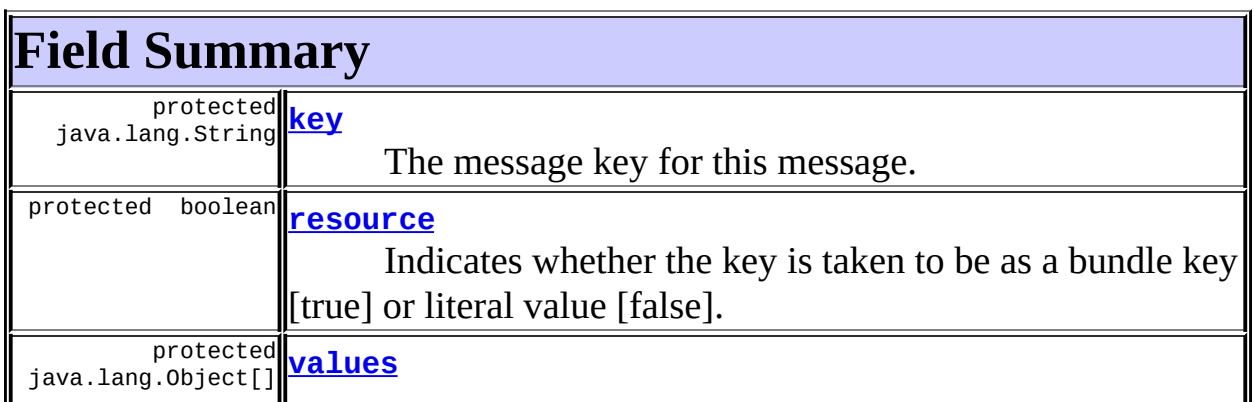

# <span id="page-391-0"></span>**Constructor Summary**

**[ActionMessage](#page-392-5)**(java.lang.String key)

Construct an action message with no replacement values.

**[ActionMessage](#page-394-0)**(java.lang.String key, boolean resource) Construct an action message with the specified replacement values.

**[ActionMessage](#page-392-6)**(java.lang.String key, java.lang.Object value0) Construct an action message with the specified replacement values.

**[ActionMessage](#page-394-1)**(java.lang.String key, java.lang.Object[] values) Construct an action message with the specified replacement values.

**[ActionMessage](#page-393-0)**(java.lang.String key, java.lang.Object value0, java.lang.Object value1)

Construct an action message with the specified replacement values.

**[ActionMessage](#page-393-1)**(java.lang.String key, java.lang.Object value0,

java.lang.Object value1, java.lang.Object value2) Construct an action message with the specified replacement values.

**[ActionMessage](#page-394-2)**(java.lang.String key, java.lang.Object value0, java.lang.Object value1, java.lang.Object value2,

java.lang.Object value3)

Construct an action message with the specified replacement values.

<span id="page-391-1"></span>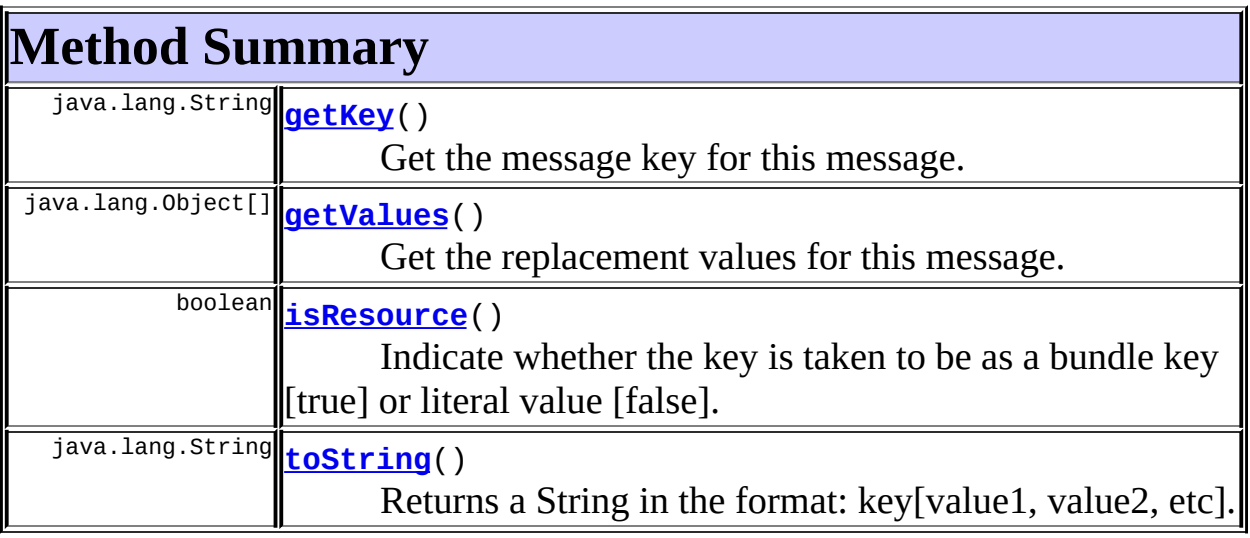

**Methods inherited from class java.lang.Object**

, clone, equals, finalize, getClass, hashCode, notify, notifyAll, registerNatives, wait, wait, wait

# <span id="page-392-0"></span>**Field Detail**

## <span id="page-392-2"></span>**key**

protected java.lang.String **key**

The message key for this message.

#### <span id="page-392-4"></span>**values**

protected java.lang.Object[] **values**

The replacement values for this mesasge.

#### <span id="page-392-3"></span>**resource**

protected boolean **resource**

Indicates whether the key is taken to be as a bundle key [true] or literal value [false].

# <span id="page-392-1"></span>**Constructor Detail**

## <span id="page-392-5"></span>**ActionMessage**

public **ActionMessage**(java.lang.String key)

Construct an action message with no replacement values.

#### <span id="page-392-6"></span>**Parameters:**

key - Message key for this message

## **ActionMessage**

public **ActionMessage**(java.lang.String key, java.lang.Object value0)

Construct an action message with the specified replacement values.

#### **Parameters:**

key - Message key for this message value0 - First replacement value

## <span id="page-393-0"></span>**ActionMessage**

```
public ActionMessage(java.lang.String key,
                   java.lang.Object value0,
                   java.lang.Object value1)
```
Construct an action message with the specified replacement values.

#### **Parameters:**

key - Message key for this message value0 - First replacement value value1 - Second replacement value

## <span id="page-393-1"></span>**ActionMessage**

```
public ActionMessage(java.lang.String key,
                   java.lang.Object value0,
                   java.lang.Object value1,
                   java.lang.Object value2)
```
Construct an action message with the specified replacement values.

#### **Parameters:**

key - Message key for this message value0 - First replacement value value1 - Second replacement value value2 - Third replacement value

## <span id="page-394-2"></span>**ActionMessage**

public **ActionMessage**(java.lang.String key, java.lang.Object value0, java.lang.Object value1, java.lang.Object value2, java.lang.Object value3)

Construct an action message with the specified replacement values.

#### **Parameters:**

key - Message key for this message value0 - First replacement value value1 - Second replacement value value2 - Third replacement value value3 - Fourth replacement value

## <span id="page-394-1"></span>**ActionMessage**

public **ActionMessage**(java.lang.String key, java.lang.Object[] values)

Construct an action message with the specified replacement values.

#### **Parameters:**

key - Message key for this message values - Array of replacement values

## <span id="page-394-0"></span>**ActionMessage**

public **ActionMessage**(java.lang.String key, boolean resource)

Construct an action message with the specified replacement values.

#### **Parameters:**

key - Message key for this message

resource - Indicates whether the key is a bundle key or literal value

# <span id="page-395-0"></span>**Method Detail**

## <span id="page-395-1"></span>**getKey**

public java.lang.String **getKey**()

Get the message key for this message.

## <span id="page-395-2"></span>**getValues**

public java.lang.Object[] **getValues**()

Get the replacement values for this message.

#### <span id="page-395-3"></span>**isResource**

```
public boolean isResource()
```
Indicate whether the key is taken to be as a bundle key [true] or literal value [false].

### <span id="page-395-4"></span>**toString**

```
public java.lang.String toString()
```
Returns a String in the format: key[value1, value2, etc].

**Overrides:** toString in class java.lang.Object **See Also:** Object.toString()

**[Overview](#page-3519-0) [Package](#page-565-0) Class [Use](#page-487-0) [Tree](#page-573-0) [Deprecated](#page-8-0) [Index](#page-21-0) [Help](#page-17-0)**
Copyright © 2000-2005 - The Apache Software Foundation

**PREV [CLASS](#page-412-0) NEXT CLASS [FRAMES](#page-397-0) NO FRAMES NO FRAMES NO FRAMES** SUMMARY: INNER | [FIELD](#page-399-1) | [CONSTR](#page-400-0) | [METHOD](#page-400-1) DETAIL: FIELD | CONSTR | METHOD

 $\blacksquare$ 

## <span id="page-397-0"></span>**[Overview](#page-3519-0) [Package](#page-565-0) Class [Use](#page-490-0) [Tree](#page-573-0) [Deprecated](#page-8-0) [Index](#page-21-0) [Help](#page-17-0)**

# **org.apache.struts.action Class ActionMessages.ActionMessageItem**

java.lang.Object

| +--**org.apache.struts.action.ActionMessages.ActionMessageItem**

## **All Implemented Interfaces:**

java.io.Serializable

**Enclosing class: [ActionMessages](#page-402-0)** 

protected class **ActionMessages.ActionMessageItem** extends java.lang.Object implements java.io.Serializable

This class is used to store a set of messages associated with a property/key and the position it was initially added to list.

#### **See Also:**

[Serialized](#page-3544-0) Form

<span id="page-398-0"></span>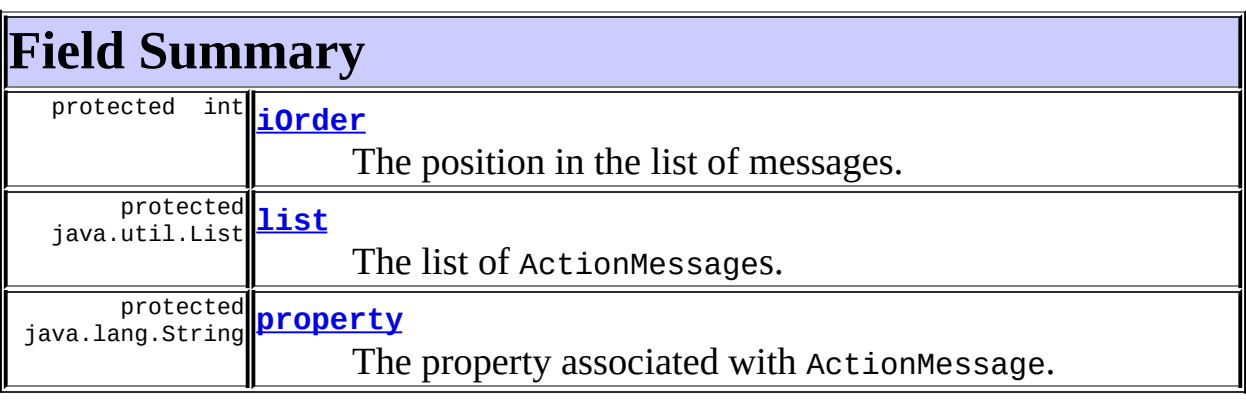

# <span id="page-398-1"></span>**Constructor Summary**

**[ActionMessages.ActionMessageItem](#page-400-3)**(java.util.List list, int iOrder, java.lang.String property)

<span id="page-399-0"></span>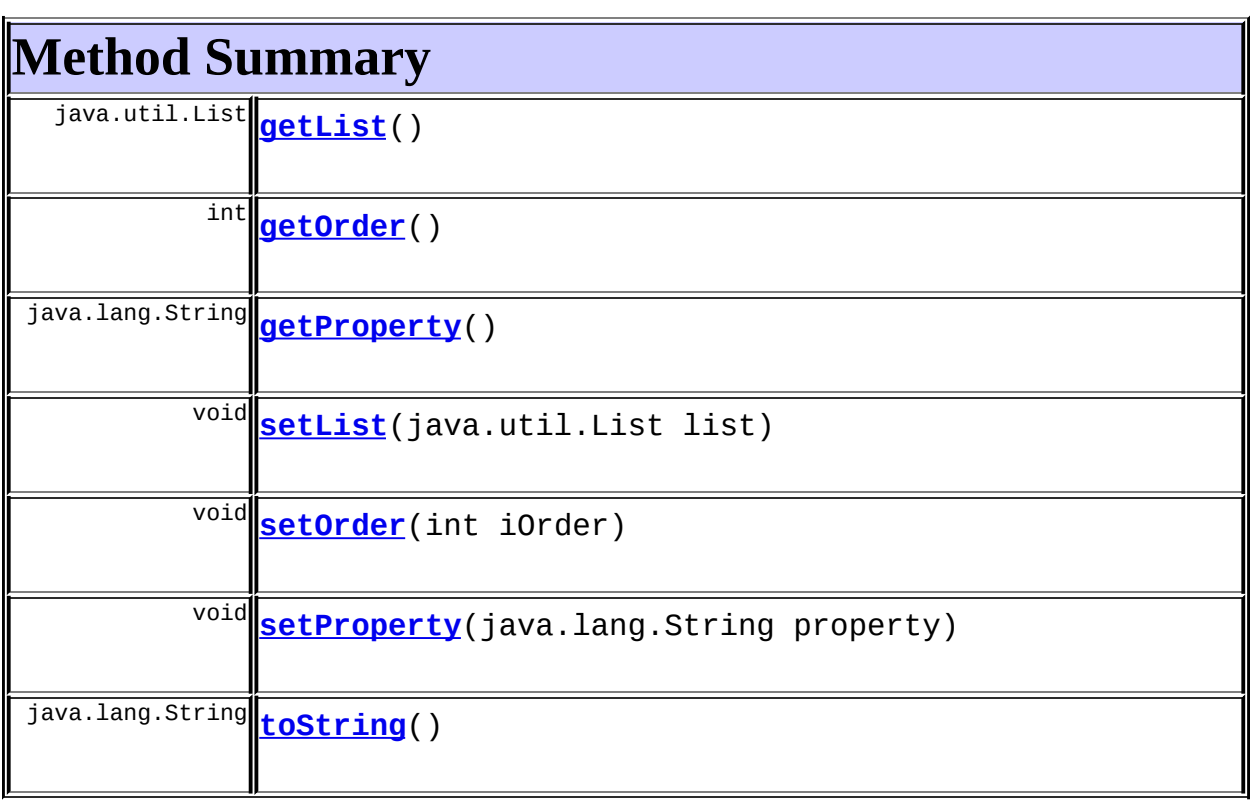

**Methods inherited from class java.lang.Object** , clone, equals, finalize, getClass, hashCode, notify, notifyAll, registerNatives, wait, wait, wait

# <span id="page-399-1"></span>**Field Detail**

## <span id="page-399-3"></span>**list**

protected java.util.List **list**

The list of ActionMessages.

## <span id="page-399-2"></span>**iOrder**

protected int **iOrder**

The position in the list of messages.

#### <span id="page-400-2"></span>**property**

protected java.lang.String **property**

The property associated with ActionMessage.

# <span id="page-400-0"></span>**Constructor Detail**

## <span id="page-400-3"></span>**ActionMessages.ActionMessageItem**

public **ActionMessages.ActionMessageItem**(java.util.List list, int iOrder, java.lang.String property)

# <span id="page-400-1"></span>**Method Detail**

## <span id="page-400-4"></span>**getList**

public java.util.List **getList**()

## <span id="page-400-6"></span>**setList**

public void **setList**(java.util.List list)

## <span id="page-400-5"></span>**getOrder**

public int **getOrder**()

## <span id="page-400-7"></span>**setOrder**

public void **setOrder**(int iOrder)

## <span id="page-401-0"></span>**getProperty**

public java.lang.String **getProperty**()

## <span id="page-401-1"></span>**setProperty**

public void **setProperty**(java.lang.String property)

## <span id="page-401-2"></span>**toString**

public java.lang.String **toString**()

## **Overrides:**

toString in class java.lang.Object

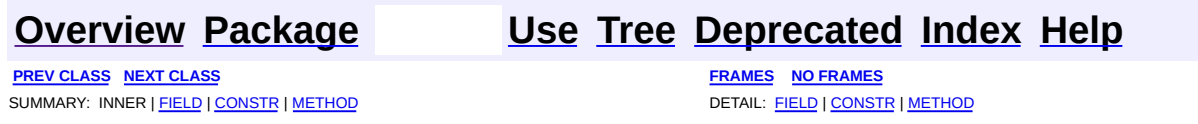

Copyright © 2000-2005 - The Apache Software Foundation

**PREV [CLASS](#page-397-0) NEXT CLASS [FRAMES](#page-402-0) NO FRAMES NO FRAMES NO FRAMES** SUMMARY: <u>[INNER](#page-403-0) | [FIELD](#page-405-0) | [CONSTR](#page-407-0) | [METHOD](#page-407-1)</u> DETAIL: FIELD | CONSTR | METHOD

 $\blacksquare$ 

## <span id="page-402-0"></span>**[Overview](#page-3519-0) [Package](#page-565-0) Class [Use](#page-492-0) [Tree](#page-573-0) [Deprecated](#page-8-0) [Index](#page-21-0) [Help](#page-17-0)**

# **org.apache.struts.action Class ActionMessages**

java.lang.Object | +--**org.apache.struts.action.ActionMessages**

## **All Implemented Interfaces:**

java.io.Serializable

# **Direct Known Subclasses:**

**[ActionErrors](#page-361-0)** 

public class **ActionMessages** extends java.lang.Object implements java.io.Serializable

A class that encapsulates messages. Messages can be either global or they are specific to a particular bean property.

Each individual message is described by an ActionMessage object, which contains a message key (to be looked up in an appropriate message resources database), and up to four placeholder arguments used for parametric substitution in the resulting message.

**IMPLEMENTATION NOTE** - It is assumed that these objects are created and manipulated only within the context of a single thread. Therefore, no synchronization is required for access to internal collections.

## **Since:**

Struts 1.1

## **Version:**

\$Rev: 54929 \$ \$Date: 2004-10-16 17:38:42 +0100 (Sat, 16 Oct 2004) \$ **See Also:**

[Serialized](#page-3543-0) Form

# <span id="page-403-0"></span>**Inner Class Summary**

protected class **[ActionMessages.ActionMessageItem](#page-397-0)**

This class is used to store a set of messages associated with a property/key and the position it was initially added to list.

<span id="page-404-0"></span>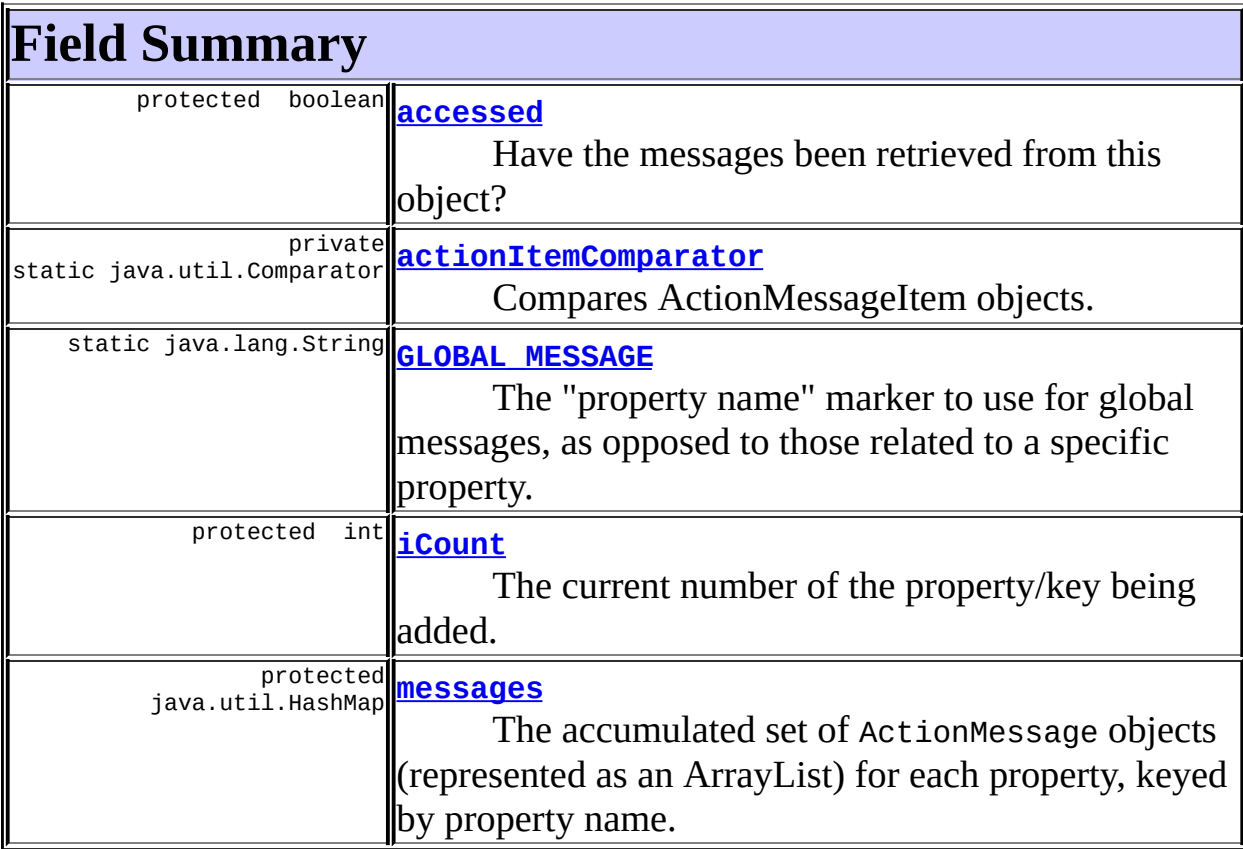

# <span id="page-404-1"></span>**Constructor Summary**

**[ActionMessages](#page-407-2)**()

Create an empty ActionMessages object.

**[ActionMessages](#page-407-3)**[\(ActionMessages](#page-402-0) messages)

Create an ActionMessages object initialized with the given messages.

<span id="page-404-2"></span>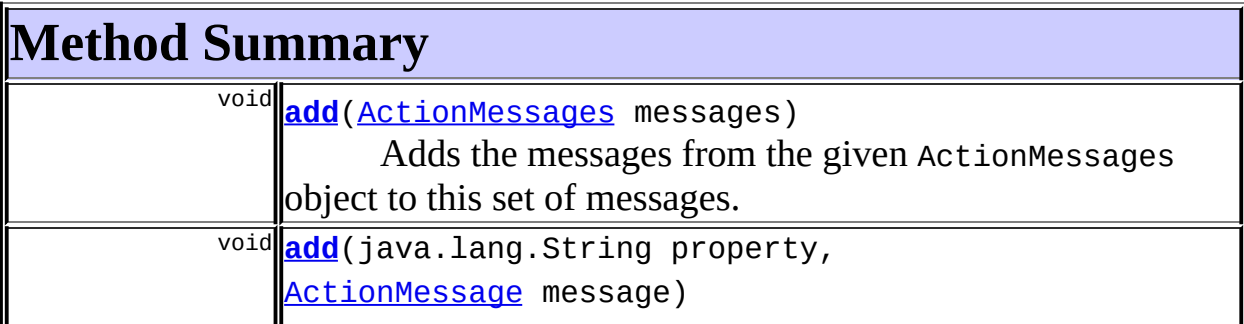

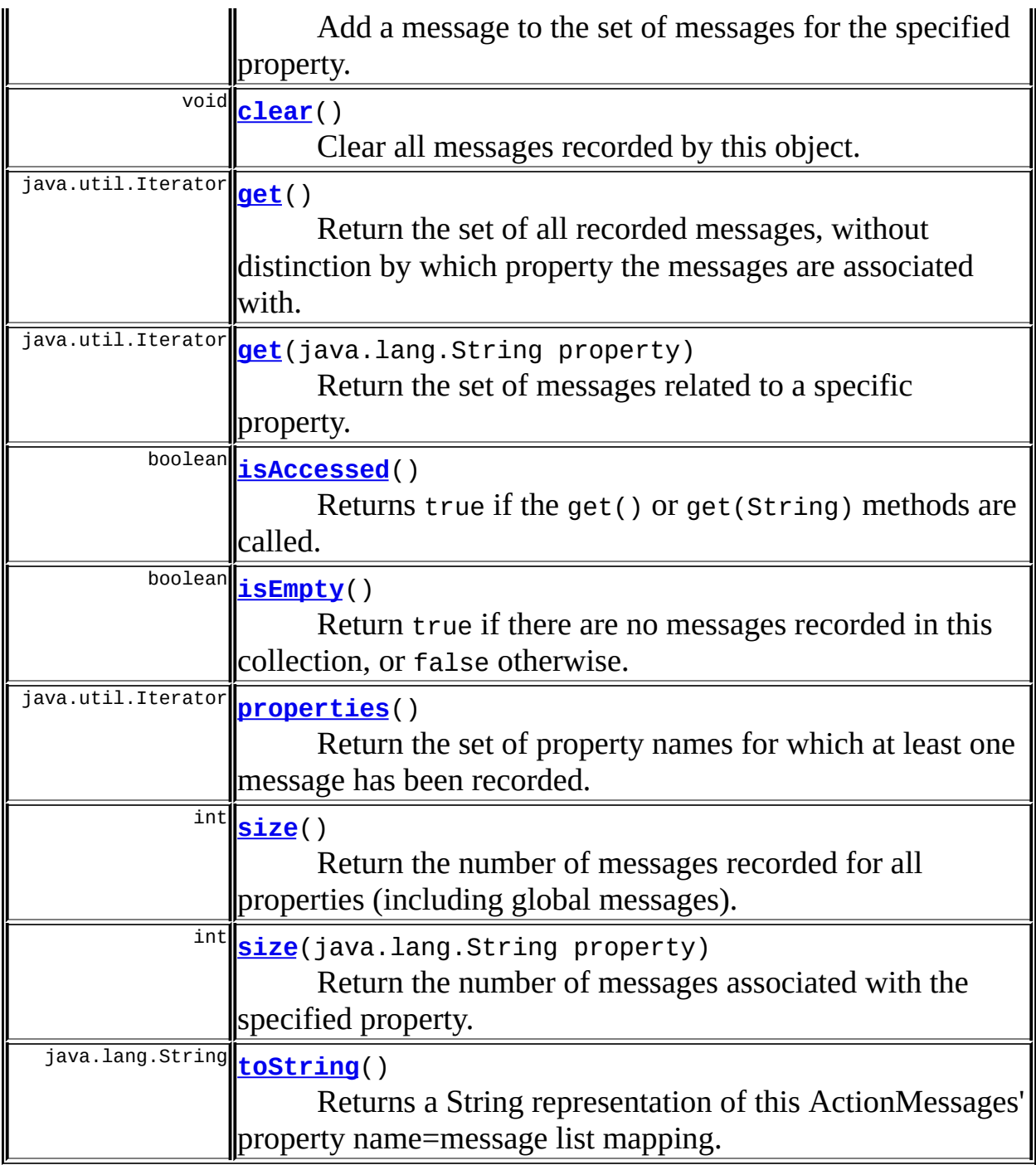

<span id="page-405-0"></span>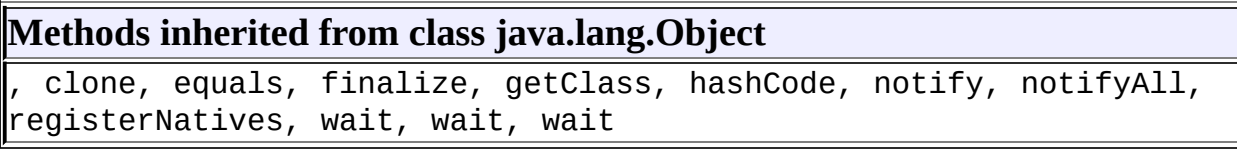

# **Field Detail**

## <span id="page-406-1"></span>**actionItemComparator**

private static final java.util.Comparator **actionItemComparator**

Compares ActionMessageItem objects.

## <span id="page-406-2"></span>**GLOBAL\_MESSAGE**

public static final java.lang.String **GLOBAL\_MESSAGE**

The "property name" marker to use for global messages, as opposed to those related to a specific property.

#### <span id="page-406-0"></span>**accessed**

protected boolean **accessed**

Have the messages been retrieved from this object?

The controller uses this property to determine if session-scoped messages can be removed.

**Since:**

Struts 1.2

#### <span id="page-406-4"></span>**messages**

protected java.util.HashMap **messages**

The accumulated set of ActionMessage objects (represented as an ArrayList) for each property, keyed by property name.

<span id="page-406-3"></span>**iCount**

protected int **iCount**

The current number of the property/key being added. This is used to maintain the order messages are added.

# <span id="page-407-0"></span>**Constructor Detail**

## <span id="page-407-2"></span>**ActionMessages**

```
public ActionMessages()
```
Create an empty ActionMessages object.

## <span id="page-407-3"></span>**ActionMessages**

public **ActionMessages**([ActionMessages](#page-402-0) messages)

Create an ActionMessages object initialized with the given messages.

#### **Parameters:**

messages - The messages to be initially added to this object. This parameter can be null.

#### **Since:**

Struts 1.1

# <span id="page-407-1"></span>**Method Detail**

## <span id="page-407-4"></span>**add**

public void **add**(java.lang.String property, [ActionMessage](#page-389-0) message)

Add a message to the set of messages for the specified property. An order of the property/key is maintained based on the initial addition of the property/key.

## **Parameters:**

property - Property name (or ActionMessages.GLOBAL\_MESSAGE) message - The message to be added

## <span id="page-408-0"></span>**add**

```
public void add(ActionMessages messages)
```
Adds the messages from the given ActionMessages object to this set of messages. The messages are added in the order they are returned from the properties method. If a message's property is already in the current ActionMessages object, it is added to the end of the list for that property. If a message's property is not in the current list it is added to the end of the properties.

#### **Parameters:**

messages - The ActionMessages object to be added. This parameter can be null.

#### **Since:**

Struts 1.1

## <span id="page-408-1"></span>**clear**

```
public void clear()
```
Clear all messages recorded by this object.

## <span id="page-408-2"></span>**isEmpty**

```
public boolean isEmpty()
```
Return true if there are no messages recorded in this collection, or false otherwise.

#### **Since:**

Struts 1.1

#### <span id="page-409-0"></span>**get**

```
public java.util.Iterator get()
```
Return the set of all recorded messages, without distinction by which property the messages are associated with. If there are no messages recorded, an empty enumeration is returned.

## <span id="page-409-1"></span>**get**

```
public java.util.Iterator get(java.lang.String property)
```
Return the set of messages related to a specific property. If there are no such messages, an empty enumeration is returned.

#### **Parameters:**

property - Property name (or ActionMessages.GLOBAL\_MESSAGE)

## <span id="page-409-2"></span>**isAccessed**

public boolean **isAccessed**()

Returns true if the get() or get(String) methods are called.

#### **Returns:**

true if the messages have been accessed one or more times.

#### **Since:**

Struts 1.2

## <span id="page-409-3"></span>**properties**

```
public java.util.Iterator properties()
```
Return the set of property names for which at least one message has been

recorded. If there are no messages, an empty Iterator is returned. If you have recorded global messages, the String value of ActionMessages.GLOBAL\_MESSAGE will be one of the returned property names.

## <span id="page-410-0"></span>**size**

```
public int size()
```
Return the number of messages recorded for all properties (including global messages). **NOTE** - it is more efficient to call isEmpty if all you care about is whether or not there are any messages at all.

## <span id="page-410-1"></span>**size**

```
public int size(java.lang.String property)
```
Return the number of messages associated with the specified property.

## **Parameters:**

property - Property name (or ActionMessages.GLOBAL\_MESSAGE)

## <span id="page-410-2"></span>**toString**

```
public java.lang.String toString()
```
Returns a String representation of this ActionMessages' property name=message list mapping.

**Overrides:** toString in class java.lang.Object **See Also:** Object.toString()

**[Overview](#page-3519-0) [Package](#page-565-0) Class [Use](#page-492-0) [Tree](#page-573-0) [Deprecated](#page-8-0) [Index](#page-21-0) [Help](#page-17-0)**

Copyright © 2000-2005 - The Apache Software Foundation

**PREV [CLASS](#page-419-0) NEXT CLASS [FRAMES](#page-412-0) NO FRAMES NO FRAMES NO FRAMES** SUMMARY: INNER | [FIELD](#page-415-0) | [CONSTR](#page-415-1) | [METHOD](#page-417-0) DETAIL: FIELD | CONSTR | METHOD

 $\blacksquare$ 

## <span id="page-412-0"></span>**[Overview](#page-3519-0) [Package](#page-565-0) Class [Use](#page-501-0) [Tree](#page-573-0) [Deprecated](#page-8-0) [Index](#page-21-0) [Help](#page-17-0)**

# **org.apache.struts.action Class ActionRedirect**

```
java.lang.Object
  |
  +--org.apache.struts.config.ForwardConfig
        |
        +--org.apache.struts.action.ActionForward
              |
              +--org.apache.struts.action.ActionRedirect
```
#### **All Implemented Interfaces:**

java.io.Serializable

#### public class **ActionRedirect** extends [ActionForward](#page-378-0)

A subclass of **[ActionForward](#page-378-0)** which is designed for use in redirecting requests, with support for adding parameters at runtime.

An **[ForwardConfig](#page-929-0)** (or subclass) can be passed to the constructor to copy its configuration:

```
public ActionForward execute(ActionMapping mapping, ActionForm
form, HttpServletRequest request, HttpServletResponse response)
throws Exception { ActionRedirect redirect = new
ActionRedirect(mapping.findForward("doRedirect"));
redirect.addParameter("param1","value1");
redirect.addParameter("param2","2");
redirect.addParameter("param3","3.0"); return redirect; }
```
#### **Since:**

Struts 1.2.7

## **Version:**

\$Rev: 164747 \$ \$Date: 2005-04-26 06:47:48 +0100 (Tue, 26 Apr 2005) \$ **See Also:**

[Serialized](#page-3545-0) Form

<span id="page-413-0"></span>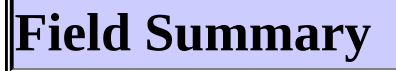

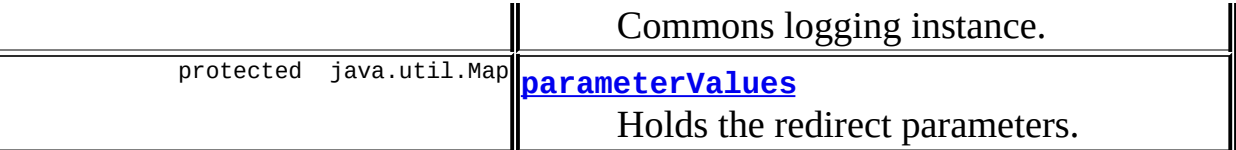

**Fields inherited from class org.apache.struts.config.[ForwardConfig](#page-929-0)** [configured,](#page-932-0) [contextRelative](#page-932-1), [module](#page-933-0), [name,](#page-933-1) [path](#page-933-2), [redirect](#page-934-0)

# <span id="page-414-0"></span>**Constructor Summary**

**[ActionRedirect](#page-415-4)**()

Construct a new instance with redirect set to true and initialize parameter lists.

**[ActionRedirect](#page-416-0)**[\(ForwardConfig](#page-929-0) baseConfig)

Construct a new instance with a **[ForwardConfig](#page-929-0)** object to copy name, path, and contextRelative values from.

**[ActionRedirect](#page-416-1)**(java.lang.String path)

Construct a new instance with the specified path and initialize parameter llists.

**[ActionRedirect](#page-416-2)**(java.lang.String name, java.lang.String path, java.lang.String module)

Construct a new instance with the specified values and initialize parameter lists.

<span id="page-414-1"></span>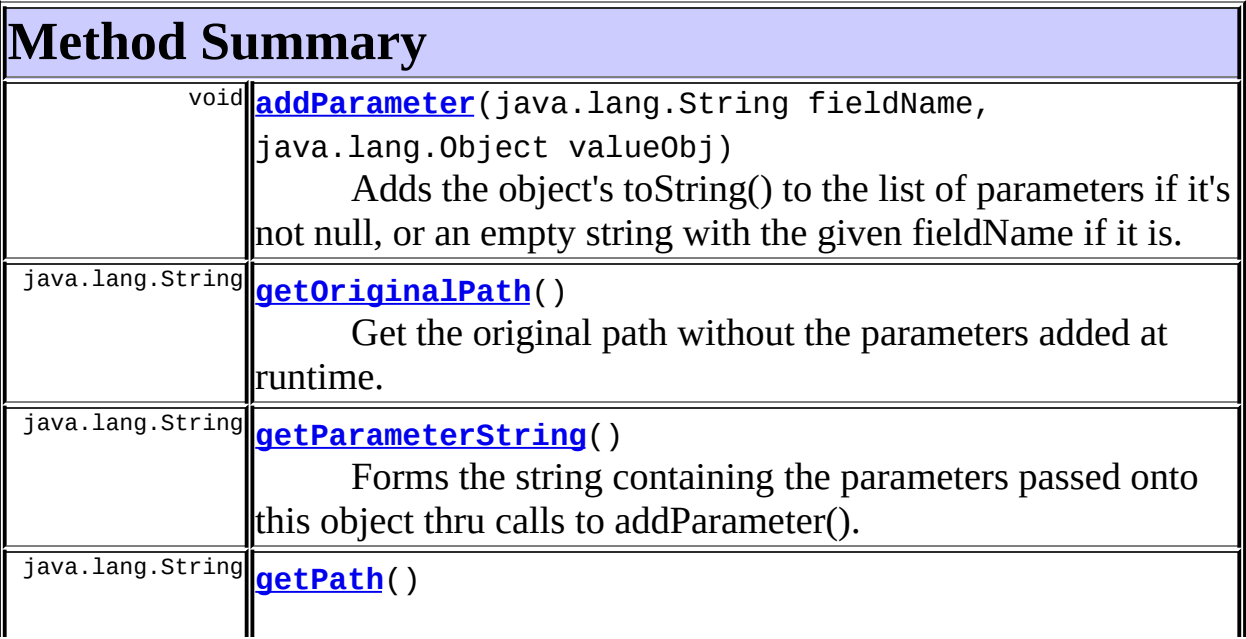

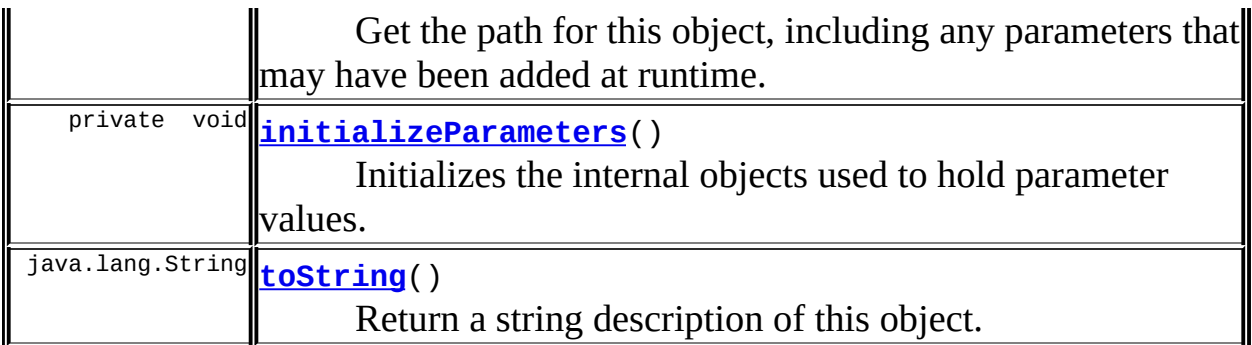

**Methods inherited from class org.apache.struts.config.[ForwardConfig](#page-929-0)** [freeze](#page-937-0), [getContextRelative](#page-935-0), [getModule](#page-936-0), [getName](#page-936-1), [getRedirect](#page-936-2), [setContextRelative,](#page-935-1) [setModule,](#page-936-3) [setName](#page-936-4), [setPath](#page-936-5), [setRedirect](#page-937-1)

**Methods inherited from class java.lang.Object** , clone, equals, finalize, getClass, hashCode, notify, notifyAll, registerNatives, wait, wait, wait

# <span id="page-415-0"></span>**Field Detail**

## <span id="page-415-2"></span>**log**

protected static final org.apache.commons.logging.Log **log**

Commons logging instance.

## <span id="page-415-3"></span>**parameterValues**

protected java.util.Map **parameterValues**

Holds the redirect parameters. Each entry is either a String or a String[] depending on whether it has one or more entries.

# <span id="page-415-1"></span>**Constructor Detail**

## <span id="page-415-4"></span>**ActionRedirect**

public **ActionRedirect**()

Construct a new instance with redirect set to true and initialize parameter lists.

## <span id="page-416-1"></span>**ActionRedirect**

public **ActionRedirect**(java.lang.String path)

Construct a new instance with the specified path and initialize parameter lists.

#### **Parameters:**

path - Path for this instance

## <span id="page-416-2"></span>**ActionRedirect**

```
public ActionRedirect(java.lang.String name,
                      java.lang.String path,
                      java.lang.String module)
```
Construct a new instance with the specified values and initialize parameter lists.

#### **Parameters:**

name - Name of this instance path - Path for this instance module - Module prefix, if any

## <span id="page-416-0"></span>**ActionRedirect**

public **ActionRedirect**([ForwardConfig](#page-929-0) baseConfig)

Construct a new instance with a **[ForwardConfig](#page-929-0)** object to copy name, path, and contextRelative values from.

#### **Parameters:**

baseConfig - the **[ForwardConfig](#page-929-0)** to copy configuration values from

# <span id="page-417-0"></span>**Method Detail**

## <span id="page-417-4"></span>**initializeParameters**

```
private void initializeParameters()
```
Initializes the internal objects used to hold parameter values.

#### <span id="page-417-1"></span>**addParameter**

```
public void addParameter(java.lang.String fieldName,
                         java.lang.Object valueObj)
```
Adds the object's toString() to the list of parameters if it's not null, or an empty string with the given fieldName if it is.

#### **Parameters:**

fieldName - the name to use for the parameter valueObj - the value for this parameter

## <span id="page-417-2"></span>**getOriginalPath**

public java.lang.String **getOriginalPath**()

Get the original path without the parameters added at runtime.

#### **Returns:**

the original path as configured.

## <span id="page-417-3"></span>**getPath**

```
public java.lang.String getPath()
```
Get the path for this object, including any parameters that may have been

added at runtime.

#### **Overrides:**

[getPath](#page-936-6) in class [ForwardConfig](#page-929-0)

## <span id="page-418-0"></span>**getParameterString**

public java.lang.String **getParameterString**()

Forms the string containing the parameters passed onto this object thru calls to addParameter().

#### **Returns:**

a string which can be appended to the URLs. The return string does not include a leading question mark (?).

## <span id="page-418-1"></span>**toString**

public java.lang.String **toString**()

Return a string description of this object.

## **Overrides:**

[toString](#page-937-2) in class [ForwardConfig](#page-929-0)

#### **Returns:**

a string containing the original path for this object and the parameters it currently holds

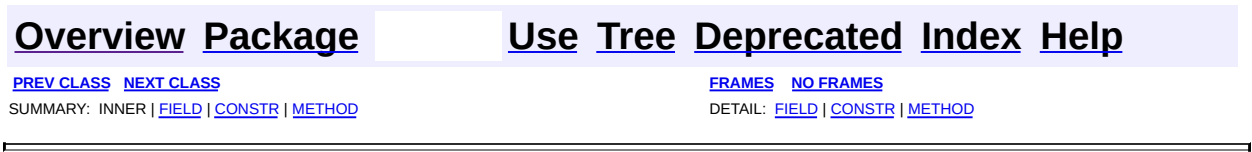

Copyright © 2000-2005 - The Apache Software Foundation

**PREV [CLASS](#page-439-0) NEXT CLASS [FRAMES](#page-419-0) NO FRAMES NO FRAMES NO FRAMES** SUMMARY: INNER | [FIELD](#page-426-0) | [CONSTR](#page-429-0) | [METHOD](#page-429-1) DETAIL: FIELD | CONSTR | METHOD

 $\blacksquare$ 

## <span id="page-419-0"></span>**[Overview](#page-3519-0) [Package](#page-565-0) Class [Use](#page-503-0) [Tree](#page-573-0) [Deprecated](#page-8-0) [Index](#page-21-0) [Help](#page-17-0)**

# **org.apache.struts.action Class ActionServlet**

```
java.lang.Object
  |
  +--javax.servlet.GenericServlet
        |
        +--javax.servlet.http.HttpServlet
              |
              +--org.apache.struts.action.ActionServlet
```
## **All Implemented Interfaces:**

java.io.Serializable, javax.servlet.Servlet, javax.servlet.ServletConfig

## **Direct Known Subclasses:**

[RedeployableActionServlet](#page-728-0)

## public class **ActionServlet**

extends javax.servlet.http.HttpServlet

**ActionServlet** provides the "controller" in the Model-View-Controller (MVC) design pattern for web applications that is commonly known as "Model 2". This nomenclature originated with a description in the JavaServerPages Specification, version 0.92, and has persisted ever since (in the absence of a better name).

Generally, a "Model 2" application is architected as follows:

- The user interface will generally be created with server pages, which will not themselves contain any business logic. These pages represent the "view" component of an MVC architecture.
- Forms and hyperlinks in the user interface that require business logic to be executed will be submitted to a request URI that is mapped to this servlet.
- There can be **one** instance of this servlet class, which receives and processes all requests that change the state of a user's interaction with the application. The servlet delegates the handling of a request to a [RequestProcessor](#page-597-0) object. This component represents the "controller" component of an MVC architecture.
- The RequestProcessor selects and invokes an **[Action](#page-339-0)** class to perform the requested business logic, or delegates the response to another resource.
- The Action classes can manipulate the state of the application's interaction with the user, typically by creating or modifying JavaBeans that are stored as request or session attributes (depending on how long they need to be available). Such JavaBeans represent the "model" component of an MVC architecture.
- Instead of producing the next page of the user interface directly, Action classes generally return an [ActionForward](#page-378-0) to indicate which resource should handle the response. If the Action does not return null, the RequestProcessor forwards or redirects to the specified resource (by utilizing RequestDispatcher.forward or Response.sendRedirect) so as to produce the next page of the user interface.

The standard version of RequestsProcessor implements the following logic for each incoming HTTP request. You can override some or all of this functionality by subclassing this object and implementing your own version of the processing.

- Identify, from the incoming request URI, the substring that will be used to select an action procedure.
- Use this substring to map to the Java class name of the corresponding action class (an implementation of the Action interface).
- If this is the first request for a particular Action class, instantiate an instance of that class and cache it for future use.
- Optionally populate the properties of an ActionForm bean associated with this mapping.
- Call the execute method of this Action class, passing on a reference to the mapping that was used, the relevant form-bean (if any), and the request and the response that were passed to the controller by the servlet container (thereby providing access to any specialized properties of the mapping itself as well as to the ServletContext).

The standard version of ActionServlet is configured based on the following servlet initialization parameters, which you will specify in the web application deployment descriptor (/WEB-INF/web.xml) for your application. Subclasses that specialize this servlet are free to define additional initialization parameters.

- **config** Comma-separated list of context-relative path(s) to the XML resource(s) containing the configuration information for the default module. (Multiple files support since Struts 1.1) [/WEB-INF/struts-config.xml].
- **config/\${module}** Comma-separated list of Context-relative path(s) to the

XML resource(s) containing the configuration information for the module that will use the specified prefix  $(\sqrt{\frac{2}{\pi}} \text{ module})$ . This can be repeated as many times as required for multiple modules. (Since Struts 1.1)

- **configFactory** The Java class name of the ModuleConfigFactory used to create the implementation of the ModuleConfig interface. [org.apache.struts.config.impl.DefaultModuleConfigFactory]
- **convertNull** Force simulation of the Struts 1.0 behavior when populating forms. If set to true, the numeric Java wrapper class types (like java.lang.Integer) will default to null (rather than 0). (Since Struts 1.1) [false]
- **rulesets** Comma-delimited list of fully qualified classnames of additional org.apache.commons.digester.RuleSet instances that should be added to the Digester that will be processing struts-config.xml files. By default, only the RuleSet for the standard configuration elements is loaded. (Since Struts 1.1)
- **validating** Should we use a validating XML parser to process the configuration file (strongly recommended)? [true]

## **Version:**

\$Rev: 164530 \$ \$Date: 2005-04-25 04:11:07 +0100 (Mon, 25 Apr 2005) \$ **See Also:**

[Serialized](#page-3545-1) Form

<span id="page-422-0"></span>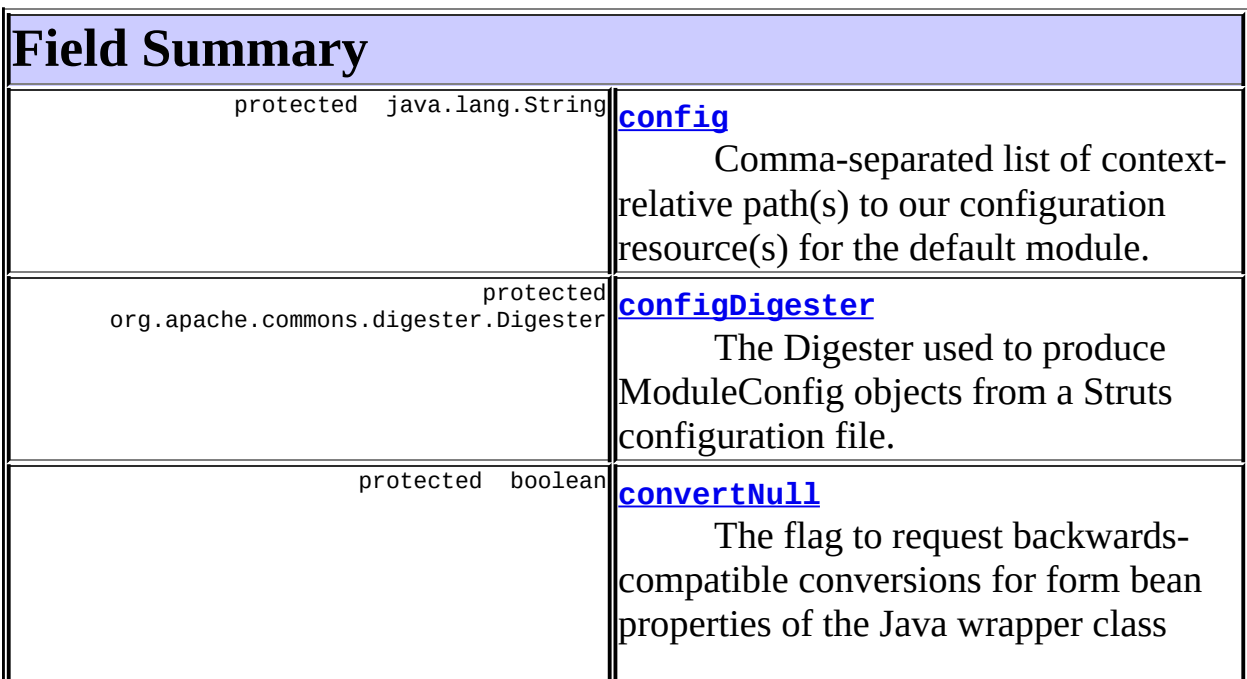

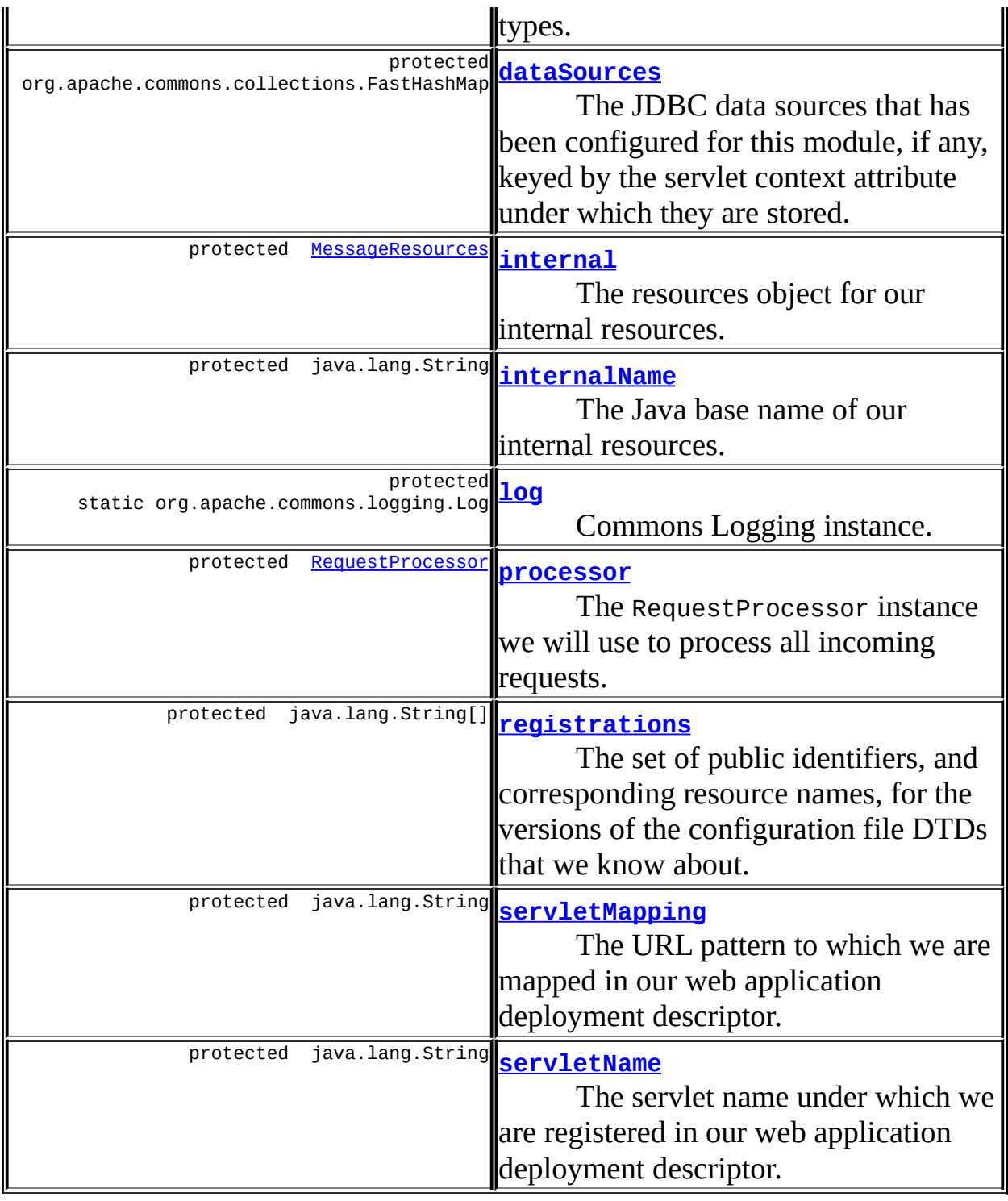

#### **Fields inherited from class javax.servlet.http.HttpServlet** HEADER\_IFMODSINCE, HEADER\_LASTMOD, LSTRING\_FILE, lStrings, METHOD\_DELETE, METHOD\_GET, METHOD\_HEAD, METHOD\_OPTIONS, METHOD\_POST, METHOD\_PUT, METHOD\_TRACE

# <span id="page-424-0"></span>**Constructor Summary**

**[ActionServlet](#page-429-3)**()

<span id="page-424-1"></span>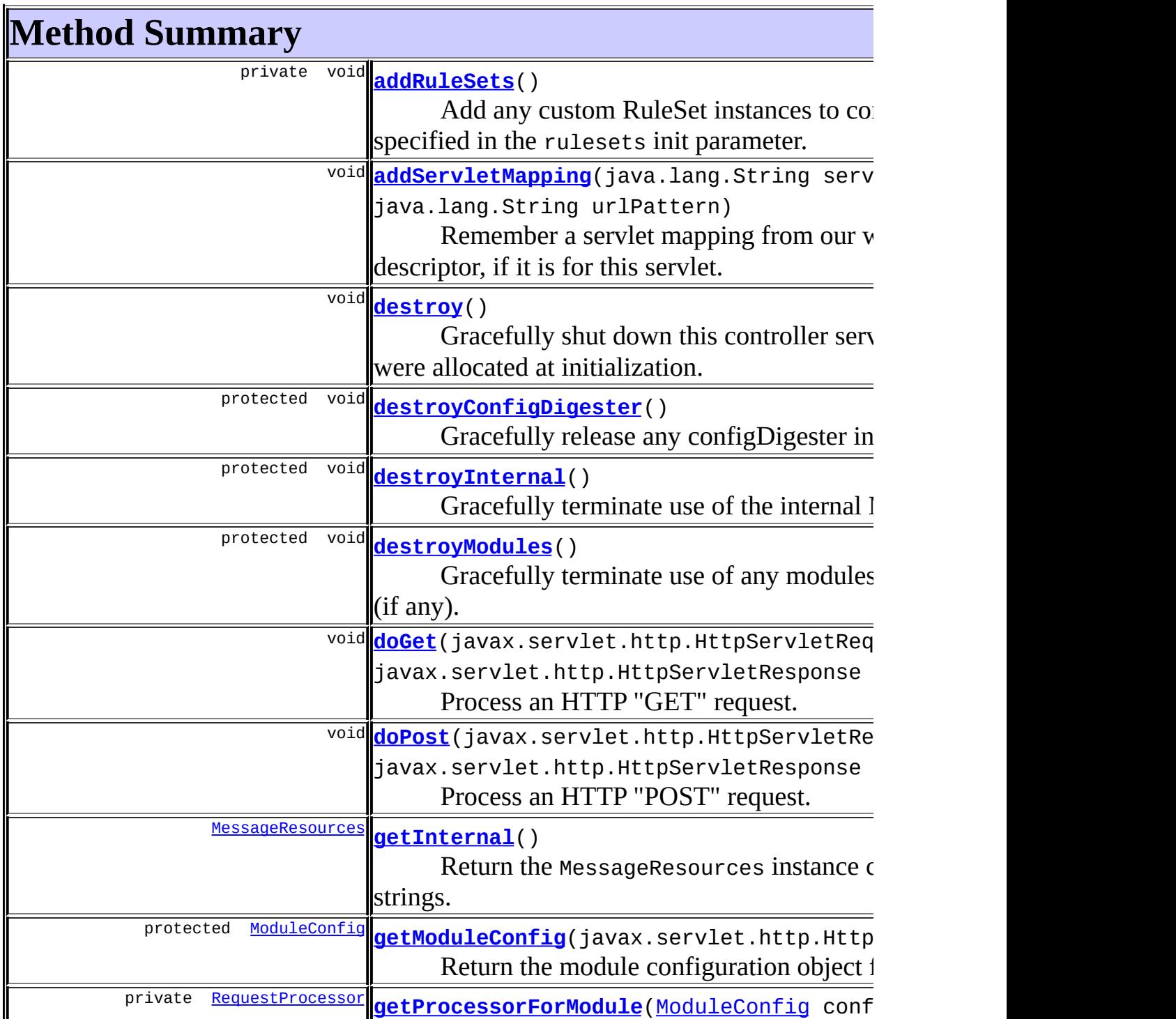

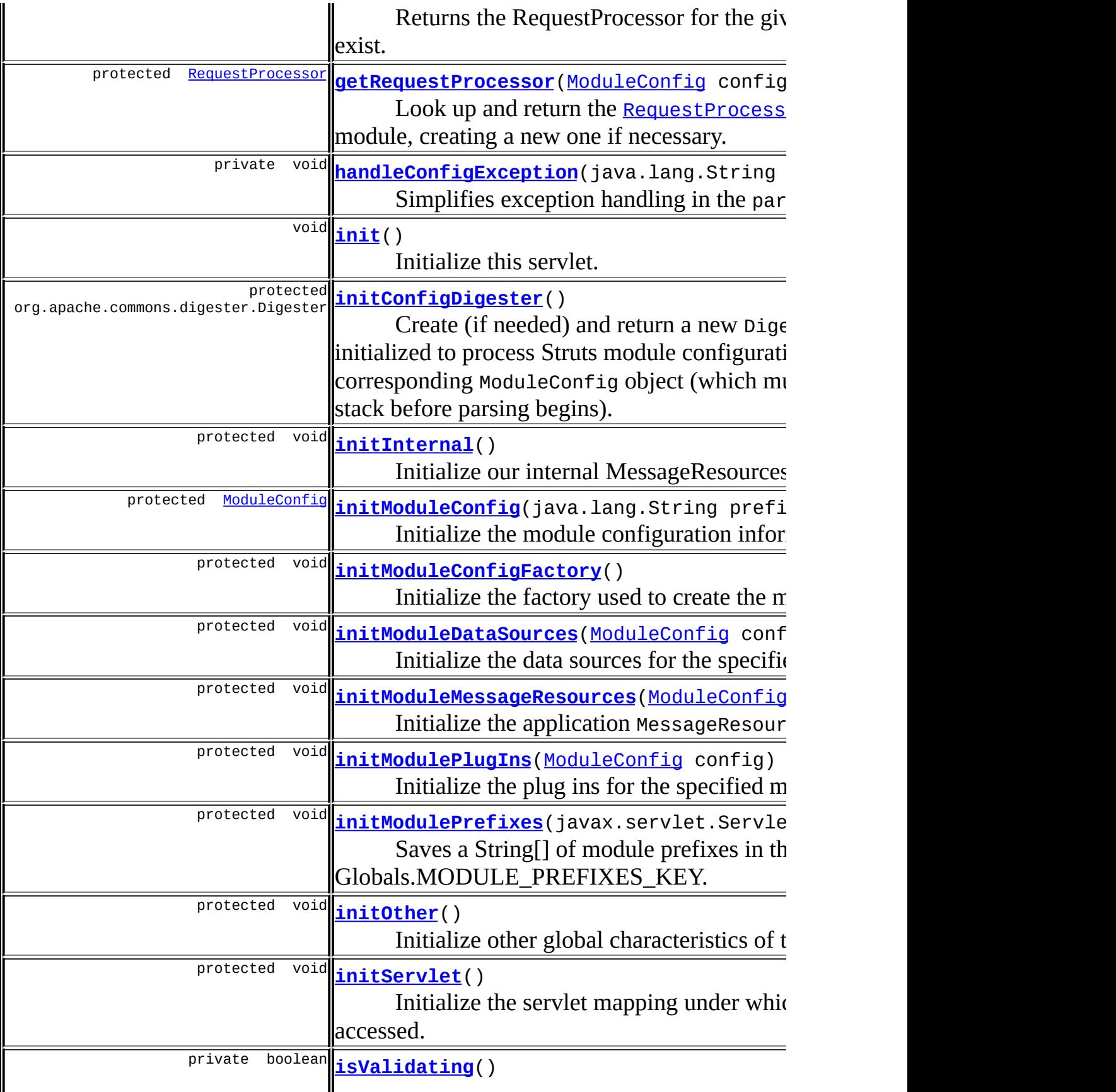

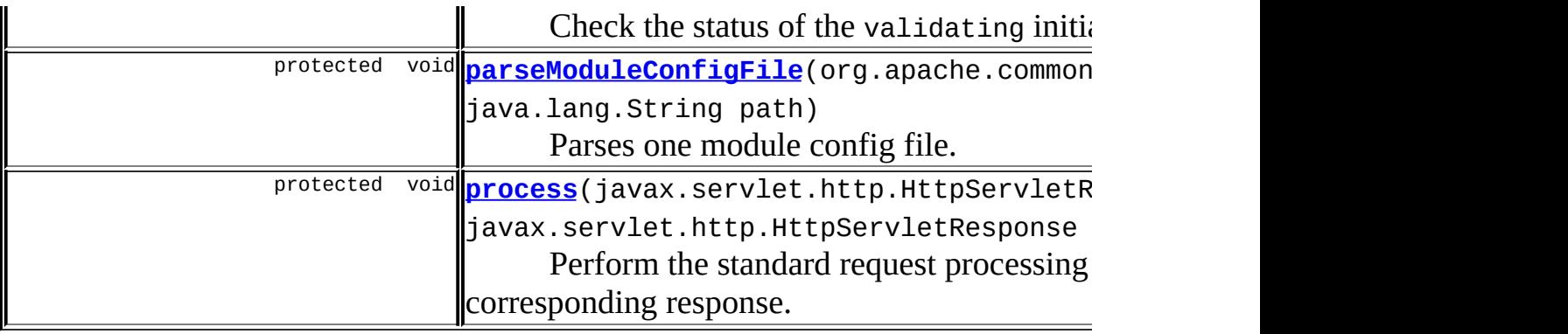

#### **Methods inherited from class javax.servlet.http.HttpServlet**

, doDelete, doHead, doOptions, doPut, doTrace, getAllDeclaredMethods, getLastModified, maybeSetLastModified, service, service

#### **Methods inherited from class javax.servlet.GenericServlet**

getInitParameter, getInitParameterNames, getServletConfig, getServletContext, getServletInfo, getServletName, init, log, log

#### **Methods inherited from class java.lang.Object**

clone, equals, finalize, getClass, hashCode, notify, notifyAll, registerNatives, toString, wait, wait, wait

# <span id="page-426-0"></span>**Field Detail**

## <span id="page-426-1"></span>**config**

protected java.lang.String **config**

Comma-separated list of context-relative path(s) to our configuration resource(s) for the default module.

## <span id="page-426-2"></span>**configDigester**

protected org.apache.commons.digester.Digester **configDigester**

The Digester used to produce ModuleConfig objects from a Struts configuration file.

**Since:**

Struts 1.1

#### <span id="page-427-0"></span>**convertNull**

protected boolean **convertNull**

The flag to request backwards-compatible conversions for form bean properties of the Java wrapper class types.

#### **Since:**

Struts 1.1

## <span id="page-427-1"></span>**dataSources**

protected org.apache.commons.collections.FastHashMap **dataSources**

The JDBC data sources that has been configured for this module, if any, keyed by the servlet context attribute under which they are stored.

## <span id="page-427-2"></span>**internal**

protected [MessageResources](#page-3232-0) **internal**

The resources object for our internal resources.

## <span id="page-427-3"></span>**internalName**

protected java.lang.String **internalName**

The Java base name of our internal resources.

#### **Since:**

Struts 1.1

## <span id="page-428-0"></span>**log**

protected static org.apache.commons.logging.Log **log**

Commons Logging instance.

**Since:**

Struts 1.1

#### <span id="page-428-1"></span>**processor**

protected [RequestProcessor](#page-597-0) **processor**

The RequestProcessor instance we will use to process all incoming requests.

#### **Since:**

Struts 1.1

## <span id="page-428-2"></span>**registrations**

protected java.lang.String[] **registrations**

The set of public identifiers, and corresponding resource names, for the versions of the configuration file DTDs that we know about. There **MUST** be an even number of Strings in this list!

## <span id="page-428-3"></span>**servletMapping**

```
protected java.lang.String servletMapping
```
The URL pattern to which we are mapped in our web application deployment descriptor.

## <span id="page-429-2"></span>**servletName**

```
protected java.lang.String servletName
```
The servlet name under which we are registered in our web application deployment descriptor.

# <span id="page-429-0"></span>**Constructor Detail**

## <span id="page-429-3"></span>**ActionServlet**

public **ActionServlet**()

# <span id="page-429-1"></span>**Method Detail**

## <span id="page-429-4"></span>**destroy**

```
public void destroy()
```
Gracefully shut down this controller servlet, releasing any resources that were allocated at initialization.

## **Overrides:**

destroy in class javax.servlet.GenericServlet

## <span id="page-429-5"></span>**init**

public void **init**() throws javax.servlet.ServletException

Initialize this servlet. Most of the processing has been factored into support methods so that you can override particular functionality at a fairly granular level.

## **Overrides:**

init in class javax.servlet.GenericServlet

#### **Throws:**

javax.servlet.ServletException - if we cannot configure ourselves correctly

## <span id="page-430-2"></span>**initModulePrefixes**

protected void *initModulePrefixes*(javax.servlet.ServletContext conte

Saves a String[] of module prefixes in the ServletContext under Globals.MODULE\_PREFIXES\_KEY. **NOTE** - the "" prefix for the default module is not included in this list.

#### **Parameters:**

context - The servlet context.

#### **Since:**

Struts 1.2

## <span id="page-430-0"></span>**doGet**

public void **doGet**(javax.servlet.http.HttpServletRequest request, javax.servlet.http.HttpServletResponse response) throws java.io.IOException, javax.servlet.ServletException

Process an HTTP "GET" request.

#### **Overrides:**

doGet in class javax.servlet.http.HttpServlet

#### **Parameters:**

request - The servlet request we are processing

response - The servlet response we are creating

#### **Throws:**

java.io.IOException - if an input/output error occurs javax.servlet.ServletException - if a servlet exception occurs

#### <span id="page-430-1"></span>**doPost**

```
public void doPost(javax.servlet.http.HttpServletRequest request,
                   javax.servlet.http.HttpServletResponse response)
            throws java.io.IOException,
                   javax.servlet.ServletException
```
Process an HTTP "POST" request.

#### **Overrides:**

doPost in class javax.servlet.http.HttpServlet

#### **Parameters:**

request - The servlet request we are processing

response - The servlet response we are creating

#### **Throws:**

java.io.IOException - if an input/output error occurs javax.servlet.ServletException - if a servlet exception occurs

## <span id="page-431-0"></span>**addServletMapping**

```
public void addServletMapping(java.lang.String servletName,
                              java.lang.String urlPattern)
```
Remember a servlet mapping from our web application deployment descriptor, if it is for this servlet.

#### **Parameters:**

servletName - The name of the servlet being mapped urlPattern - The URL pattern to which this servlet is mapped

## <span id="page-431-2"></span>**getInternal**

public [MessageResources](#page-3232-0) **getInternal**()

Return the MessageResources instance containing our internal message strings.

<span id="page-431-1"></span>**Since:**

Struts 1.1
#### **destroyModules**

```
protected void destroyModules()
```
Gracefully terminate use of any modules associated with this application (if any).

**Since:** Struts 1.1

#### **destroyConfigDigester**

protected void **destroyConfigDigester**()

Gracefully release any configDigester instance that we have created.

**Since:**

Struts 1.1

#### **destroyInternal**

```
protected void destroyInternal()
```
Gracefully terminate use of the internal MessageResources.

### **getModuleConfig**

protected **[ModuleConfig](#page-984-0) getModuleConfig**(javax.servlet.http.HttpServle

Return the module configuration object for the currently selected module.

```
Parameters:
```
request - The servlet request we are processing **Since:** Struts 1.1

#### **getRequestProcessor**

```
protected RequestProcessor getRequestProcessor(ModuleConfig config)
                                        throws javax.servlet.Servlet
```
Look up and return the **[RequestProcessor](#page-597-0)** responsible for the specified module, creating a new one if necessary.

#### **Parameters:**

config - The module configuration for which to acquire and return a RequestProcessor.

#### **Throws:**

javax.servlet.ServletException - if we cannot instantiate a RequestProcessor instance

#### **Since:**

Struts 1.1

#### **getProcessorForModule**

private [RequestProcessor](#page-597-0) getProcessorForModule([ModuleConfig](#page-984-0) config)

Returns the RequestProcessor for the given module or null if one does not exist. This method will not create a RequestProcessor.

#### **Parameters:**

config - The ModuleConfig.

#### **initModuleConfigFactory**

protected void **initModuleConfigFactory**()

Initialize the factory used to create the module configuration.

**Since:**

Struts 1.2

### **initModuleConfig**

```
protected ModuleConfig initModuleConfig(java.lang.String prefix,
                                        java.lang.String paths)
                                 throws javax.servlet.ServletExcepti
```
Initialize the module configuration information for the specified module.

#### **Parameters:**

prefix - Module prefix for this module paths - Comma-separated list of context-relative resource path(s) for this modules's configuration resource(s)

#### **Throws:**

javax.servlet.ServletException - if initialization cannot be performed

#### **Since:**

Struts 1.1

#### **parseModuleConfigFile**

```
protected void parseModuleConfigFile(org.apache.commons.digester.Dig
                                     java.lang.String path)
                              throws javax.servlet.UnavailableExcept
```
Parses one module config file.

#### **Parameters:**

digester - Digester instance that does the parsing path - The path to the config file to parse.

#### **Throws:**

javax.servlet.UnavailableException - if file cannot be read or parsed

#### **Since:**

Struts 1.2

### **handleConfigException**

private void **handleConfigException**(java.lang.String path,

Simplifies exception handling in the parseModuleConfigFile method.

#### **Parameters:**

path -

e -

#### **Throws:**

javax.servlet.UnavailableException - as a wrapper around Exception

### **initModuleDataSources**

```
protected void initModuleDataSourcesModuleConfig config)
                              throws javax.servlet.ServletException
```
Initialize the data sources for the specified module.

#### **Parameters:**

config - ModuleConfig information for this module

#### **Throws:**

javax.servlet.ServletException - if initialization cannot be performed

#### **Since:**

Struts 1.1

### **initModulePlugIns**

```
protected void initModulePlugIns(ModuleConfig config)
                          throws javax.servlet.ServletException
```
Initialize the plug ins for the specified module.

#### **Parameters:**

config - ModuleConfig information for this module

#### **Throws:**

javax.servlet.ServletException - if initialization cannot be

performed **Since:** Struts 1.1

#### **initModuleMessageResources**

```
protected void initModuleMessageResources(ModuleConfig config)
                                     throws javax.servlet.ServletExcep
    Initialize the application MessageResources for the specified module.
    Parameters:
```
config - ModuleConfig information for this module

#### **Throws:**

javax.servlet.ServletException - if initialization cannot be performed

#### **Since:**

Struts 1.1

#### **initConfigDigester**

```
protected org.apache.commons.digester.Digester initConfigDigester()
                                                            throws ja
```
Create (if needed) and return a new Digester instance that has been initialized to process Struts module configuration files and configure a corresponding ModuleConfig object (which must be pushed on to the evaluation stack before parsing begins).

#### **Throws:**

```
javax.servlet.ServletException - if a Digester cannot be
configured
```
#### **Since:**

Struts 1.1

#### **addRuleSets**

private void **addRuleSets**() throws javax.servlet.ServletException

Add any custom RuleSet instances to configDigester that have been specified in the rulesets init parameter.

#### **Throws:**

javax.servlet.ServletException -

#### **isValidating**

```
private boolean isValidating()
```
Check the status of the validating initialization parameter.

#### **Returns:**

true if the module Digester should validate.

#### **initInternal**

protected void **initInternal**() throws javax.servlet.ServletException

Initialize our internal MessageResources bundle.

#### **Throws:**

javax.servlet.ServletException - if we cannot initialize these resources

#### **initOther**

```
protected void initOther()
                  throws javax.servlet.ServletException
```
Initialize other global characteristics of the controller servlet.

**Throws:**

javax.servlet.ServletException - if we cannot initialize these resources

#### **initServlet**

```
protected void initServlet()
                    throws javax.servlet.ServletException
```
Initialize the servlet mapping under which our controller servlet is being accessed. This will be used in the &html;:form> tag to generate correct destination URLs for form submissions.

#### **Throws:**

javax.servlet.ServletException - if error happens while scanning web.xml

#### **process**

```
protected void process(javax.servlet.http.HttpServletRequest request,
                       javax.servlet.http.HttpServletResponse respon
                throws java.io.IOException,
                       javax.servlet.ServletException
```
Perform the standard request processing for this request, and create the corresponding response.

#### **Parameters:**

request - The servlet request we are processing response - The servlet response we are creating

#### **Throws:**

java.io.IOException - if an input/output error occurs javax.servlet.ServletException - if a servlet exception is thrown

**[Overview](#page-3519-0) [Package](#page-565-0) Class [Use](#page-503-0) [Tree](#page-573-0) [Deprecated](#page-8-0) [Index](#page-21-0) [Help](#page-17-0)**

**PREV [CLASS](#page-412-0) NEXT [CLASS](#page-439-0) [FRAMES](#page-338-0) NO [FRAMES](#page-419-0)** SUMMARY: INNER | [FIELD](#page-426-0) | [CONSTR](#page-429-0) | [METHOD](#page-429-1) DETAIL: FIELD | CONSTR | METHOD

Copyright 2000-2005 - The Apache Software Foundation

**PREV [CLASS](#page-533-0) NEXT CLASS [FRAMES](#page-439-0) NO FRAMES NO FRAMES NO FRAMES** SUMMARY: INNER | [FIELD](#page-441-0) | [CONSTR](#page-441-1) | [METHOD](#page-441-2) DETAIL: FIELD | CONSTR | METHOD

 $\blacksquare$ 

#### <span id="page-439-0"></span>**[Overview](#page-3519-0) [Package](#page-565-0) Class [Use](#page-510-0) [Tree](#page-573-0) [Deprecated](#page-8-0) [Index](#page-21-0) [Help](#page-17-0)**

### **org.apache.struts.action Class ActionServletWrapper**

```
java.lang.Object
  |
  +--org.apache.struts.action.ActionServletWrapper
```
#### **All Implemented Interfaces:**

java.io.Serializable

public class **ActionServletWrapper** extends java.lang.Object implements java.io.Serializable

Provide a wrapper around an **[ActionServlet](#page-419-0)** to expose only those methods needed by other objects. When used with an [ActionForm](#page-366-0), subclasses must be careful that they do not return an object with public getters and setters that could be exploited by automatic population of properties.

#### **Since:**

Struts 1.0.1

#### **Version:**

\$Rev: 55459 \$ \$Date: 2004-10-24 20:23:54 +0100 (Sun, 24 Oct 2004) \$ **See Also:**

[Serialized](#page-3548-0) Form

### <span id="page-440-0"></span>**Field Summary**

protected [ActionServlet](#page-419-0) **[servlet](#page-441-3)**

The servlet instance to which we are attached.

### <span id="page-440-1"></span>**Constructor Summary**

<span id="page-440-2"></span>[ActionServletWrapper](#page-441-4)([ActionServlet](#page-419-0) servlet)

Create object and set servlet property.

### **Method Summary**

<sup>void</sup> [setServletFor](#page-441-5)([MultipartRequestHandler](#page-3134-0) object) Set servlet to a MultipartRequestHandler.

#### **Methods inherited from class java.lang.Object**

, clone, equals, finalize, getClass, hashCode, notify, notifyAll, registerNatives, toString, wait, wait, wait

### <span id="page-441-0"></span>**Field Detail**

#### <span id="page-441-3"></span>**servlet**

protected transient [ActionServlet](#page-419-0) **servlet**

The servlet instance to which we are attached.

### <span id="page-441-1"></span>**Constructor Detail**

#### <span id="page-441-4"></span>**ActionServletWrapper**

public **ActionServletWrapper**[\(ActionServlet](#page-419-0) servlet)

Create object and set servlet property.

#### **Parameters:**

servlet - ActionServlet to wrap

### <span id="page-441-2"></span>**Method Detail**

#### <span id="page-441-5"></span>**setServletFor**

public void setServletFor([MultipartRequestHandler](#page-3134-0) object)

Set servlet to a MultipartRequestHandler.

#### **Parameters:**

object - The MultipartRequestHandler

**[Overview](#page-3519-0) [Package](#page-565-0) Class [Use](#page-510-0) [Tree](#page-573-0) [Deprecated](#page-8-0) [Index](#page-21-0) [Help](#page-17-0) PREV [CLASS](#page-533-0) NEXT CLASS [FRAMES](#page-439-0) NO FRAMES NO FRAMES NO FRAMES NO FRAMES** SUMMARY: INNER | [FIELD](#page-441-0) | [CONSTR](#page-441-1) | [METHOD](#page-441-2) DETAIL: FIELD | CONSTR | METHOD

Copyright © 2000-2005 - The Apache Software Foundation

<span id="page-443-0"></span>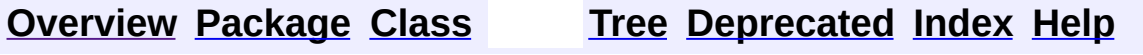

 $\blacksquare$ 

PREV NEXT **[FRAMES](#page-338-0) NO [FRAMES](#page-443-0)**

### **Uses of Class org.apache.struts.action.Action**

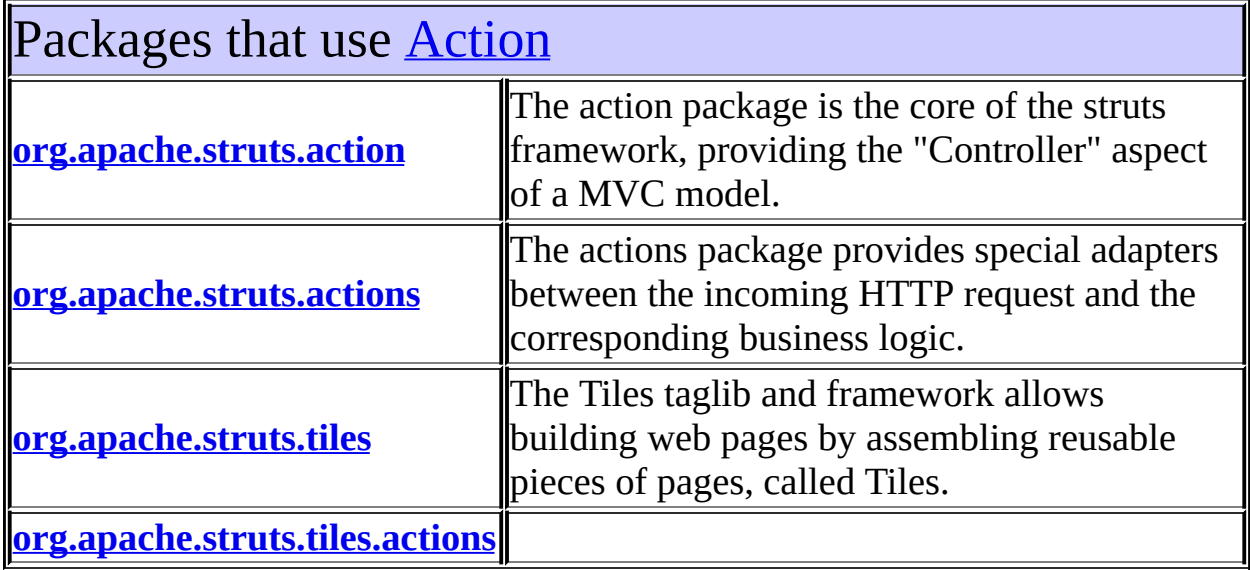

<span id="page-444-0"></span>Uses of **[Action](#page-339-0)** in **[org.apache.struts.action](#page-565-0)** 

Methods in <u>[org.apache.struts.action](#page-565-0)</u> that return **[Action](#page-339-0)** 

protected**||RequestProcessor.<u>processActionCreate</u>(ja**vax.servlet.http.Http **[Action](#page-339-0)** javax.servlet.http.HttpServletResponse response, <u>[ActionMappi](#page-384-0)</u> Return an Action instance that will be used to process the current one if necessary.

<span id="page-444-1"></span>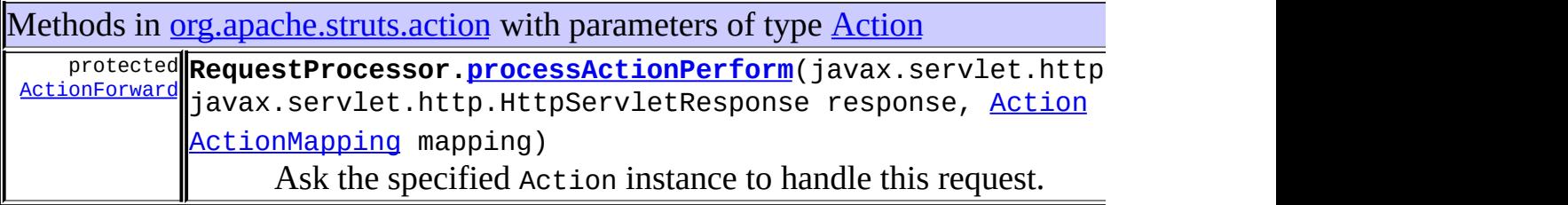

## Uses of **[Action](#page-339-0)** in **[org.apache.struts.actions](#page-716-0)**

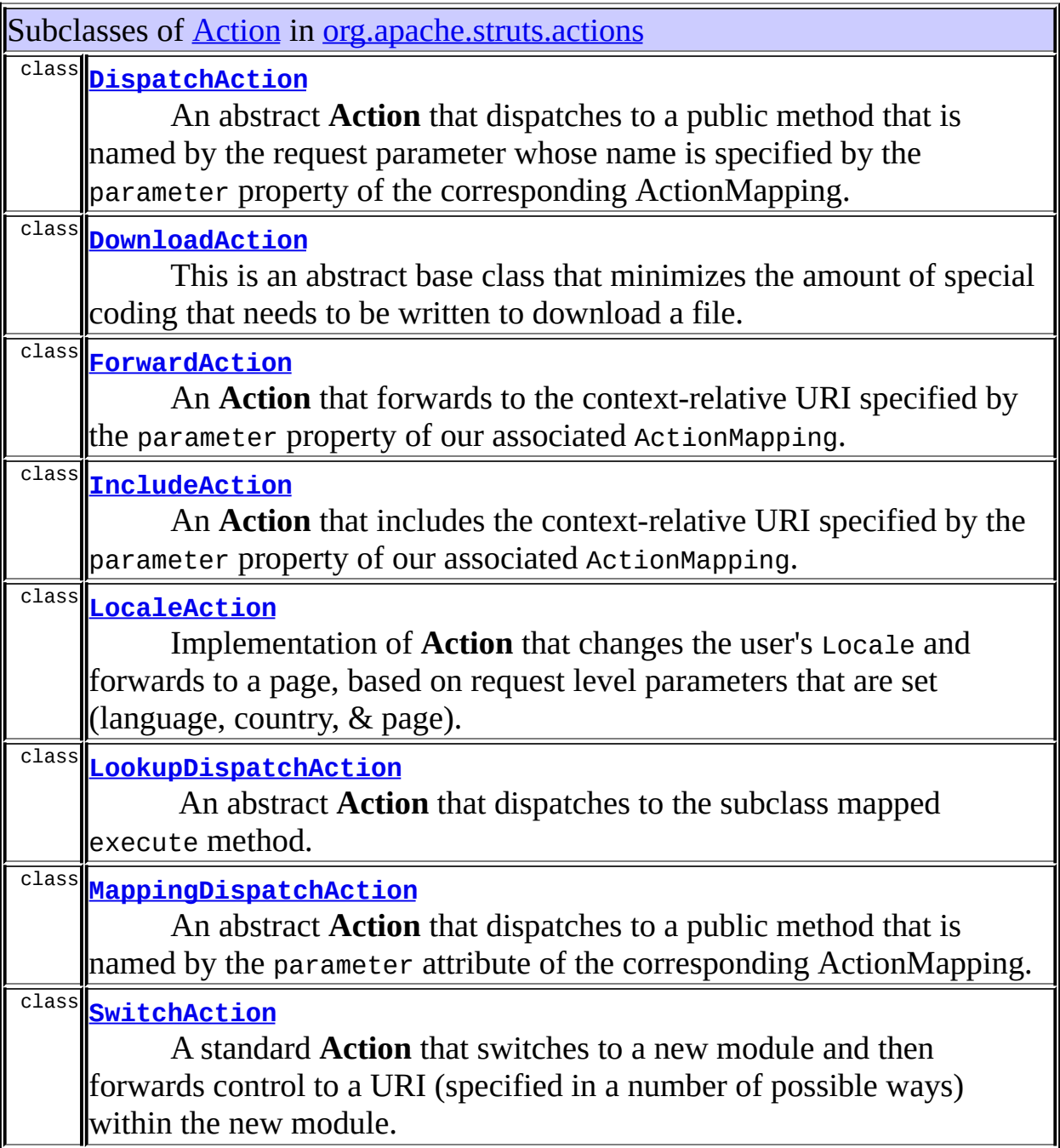

Fields in <u>[org.apache.struts.actions](#page-716-0)</u> declared as **[Action](#page-339-0)** 

protected [Action](#page-339-0) **ActionDispatcher[.actionInstance](#page-625-0)**

Constructors in [org.apache.struts.actions](#page-716-0) with parameters of type **[Action](#page-339-0)** 

**[ActionDispatcher](#page-626-0)**[\(Action](#page-339-0) actionInstance)

**[ActionDispatcher](#page-626-1)**[\(Action](#page-339-0) actionInstance, int flavor)

<span id="page-446-0"></span>Uses of **[Action](#page-339-0)** in [org.apache.struts.tiles](#page-2829-0)

Fields in [org.apache.struts.tiles](#page-2829-0) declared as **[Action](#page-339-0)** 

private [Action](#page-339-0) **ActionController[.action](#page-2571-0)**

Struts action wrapped.

Constructors in <u>[org.apache.struts.tiles](#page-2829-0)</u> with parameters of type **[Action](#page-339-0)** 

**[ActionController](#page-2571-1)**[\(Action](#page-339-0) action)

Constructor.

<span id="page-446-1"></span>Uses of **[Action](#page-339-0)** in [org.apache.struts.tiles.actions](#page-2587-0)

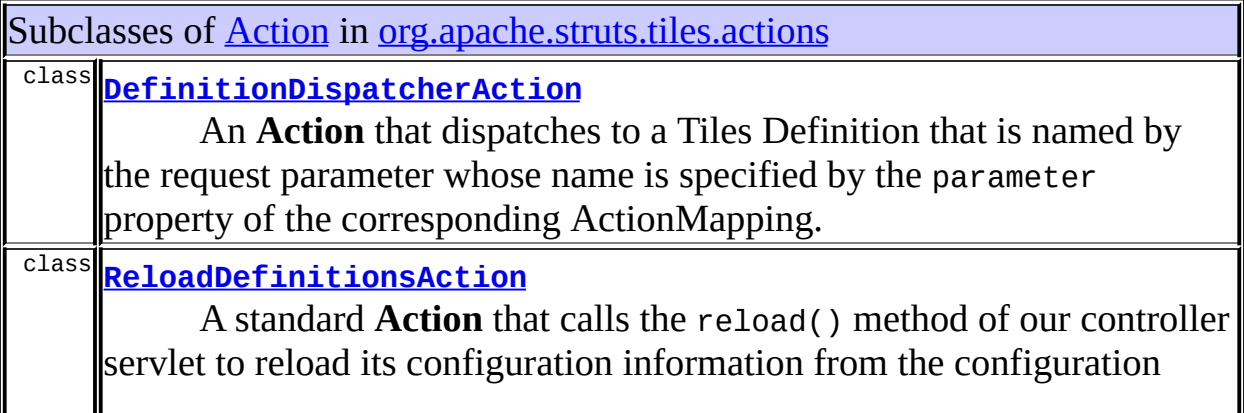

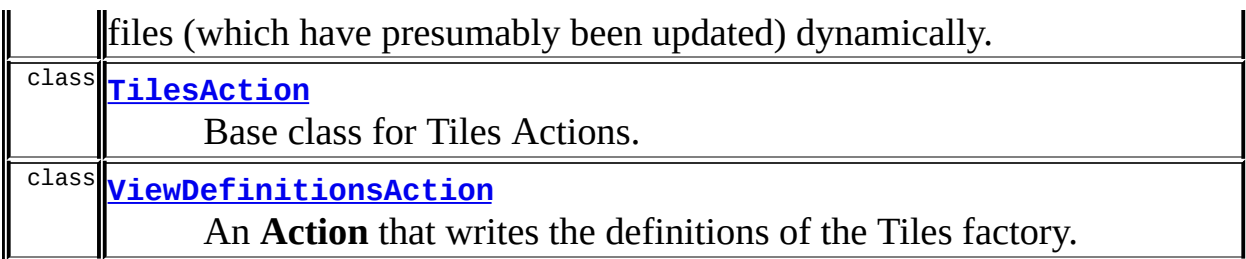

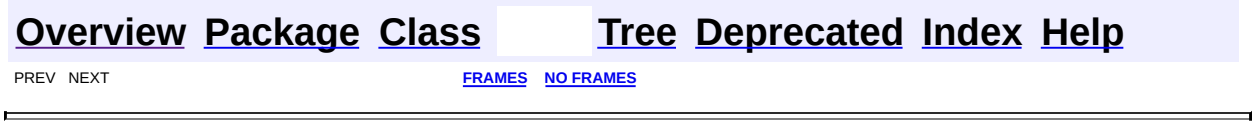

Copyright © 2000-2005 - The Apache Software Foundation

<span id="page-448-0"></span>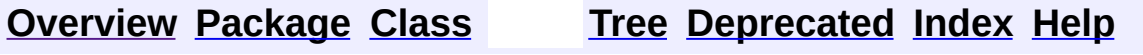

 $\blacksquare$ 

PREV NEXT **[FRAMES](#page-338-0) NO [FRAMES](#page-448-0)**

### **Uses of Class org.apache.struts.action.ActionError**

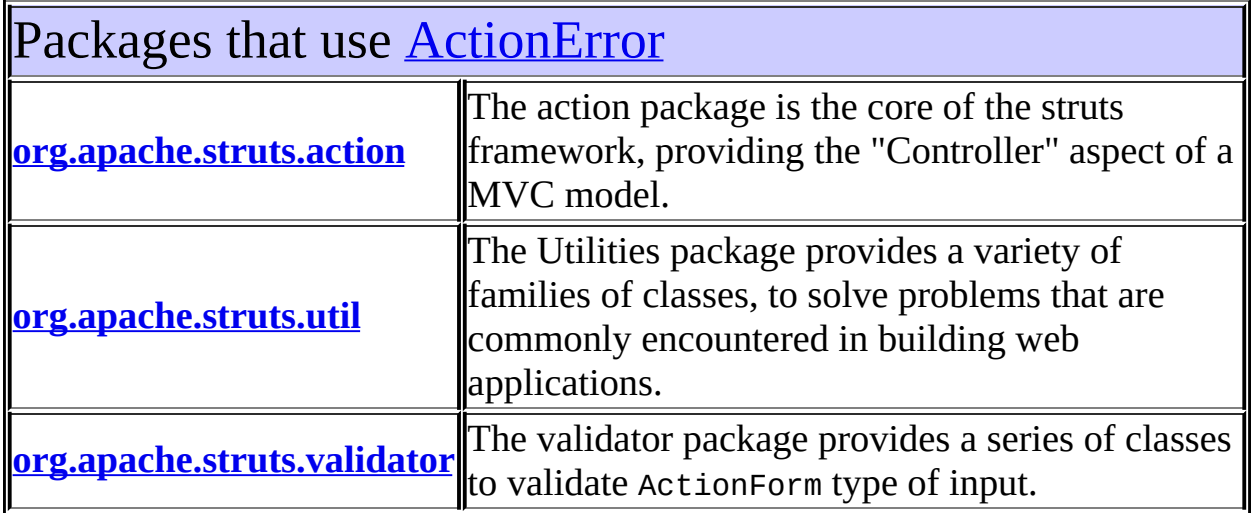

<span id="page-449-0"></span>Uses of **[ActionError](#page-355-0)** in [org.apache.struts.action](#page-565-0)

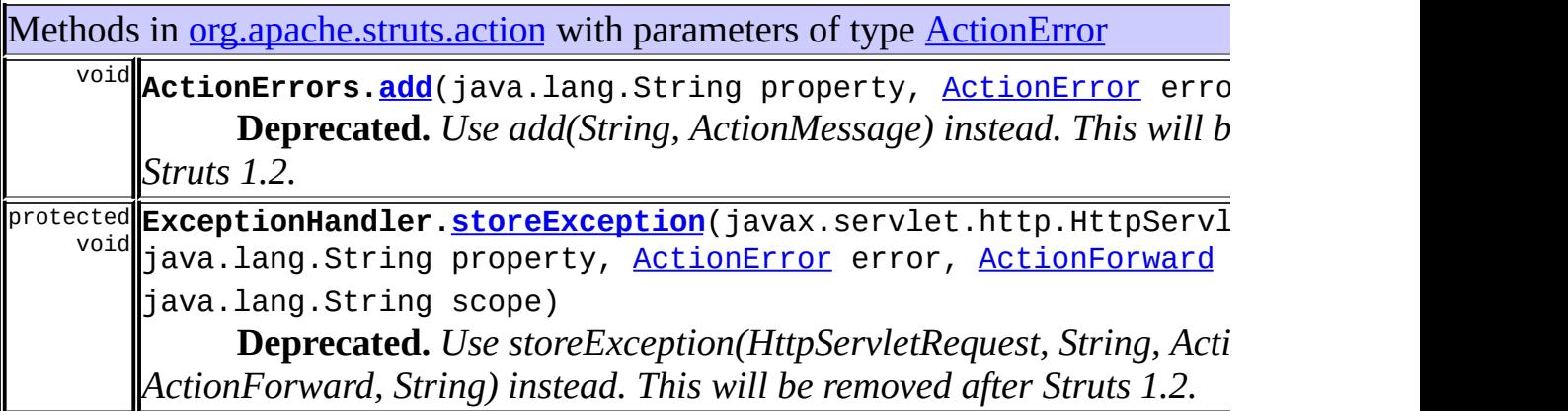

<span id="page-449-1"></span>Uses of **[ActionError](#page-355-0)** in [org.apache.struts.util](#page-3271-0)

Fields in <u>[org.apache.struts.util](#page-3271-0)</u> declared as **[ActionError](#page-355-0)** 

Methods in [org.apache.struts.util](#page-3271-0) that return **[ActionError](#page-355-0)** 

[ActionError](#page-355-0) **ModuleException[.getError](#page-3261-0)**() **Deprecated.** *Use getActionMessage() instead. This will be removed after Struts 1.2.*

### <span id="page-450-0"></span>Uses of **[ActionError](#page-355-0)** in **[org.apache.struts.validator](#page-3431-0)**

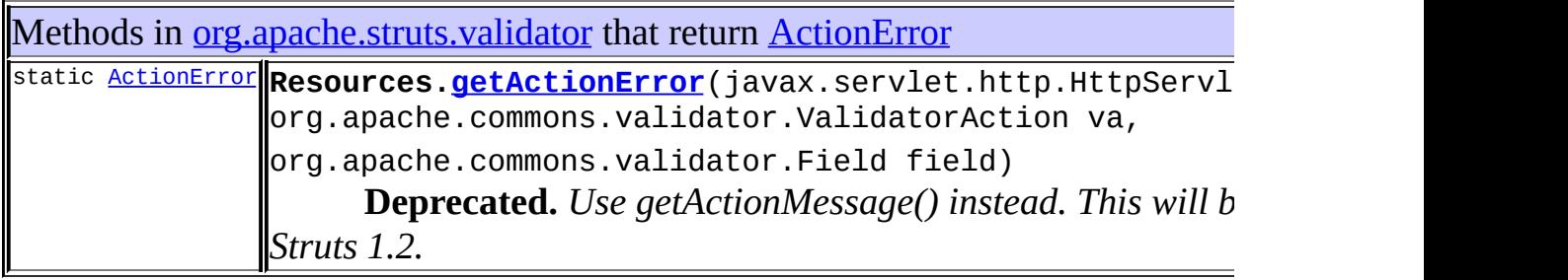

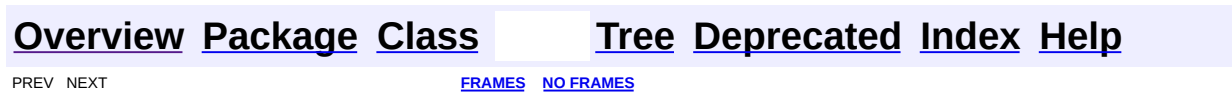

Copyright © 2000-2005 - The Apache Software Foundation

<span id="page-451-0"></span>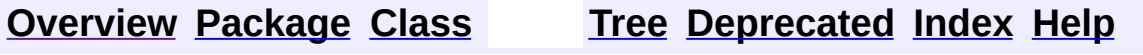

 $\blacksquare$ 

PREV NEXT **[FRAMES](#page-338-0) NO [FRAMES](#page-451-0)**

### **Uses of Class org.apache.struts.action.ActionErrors**

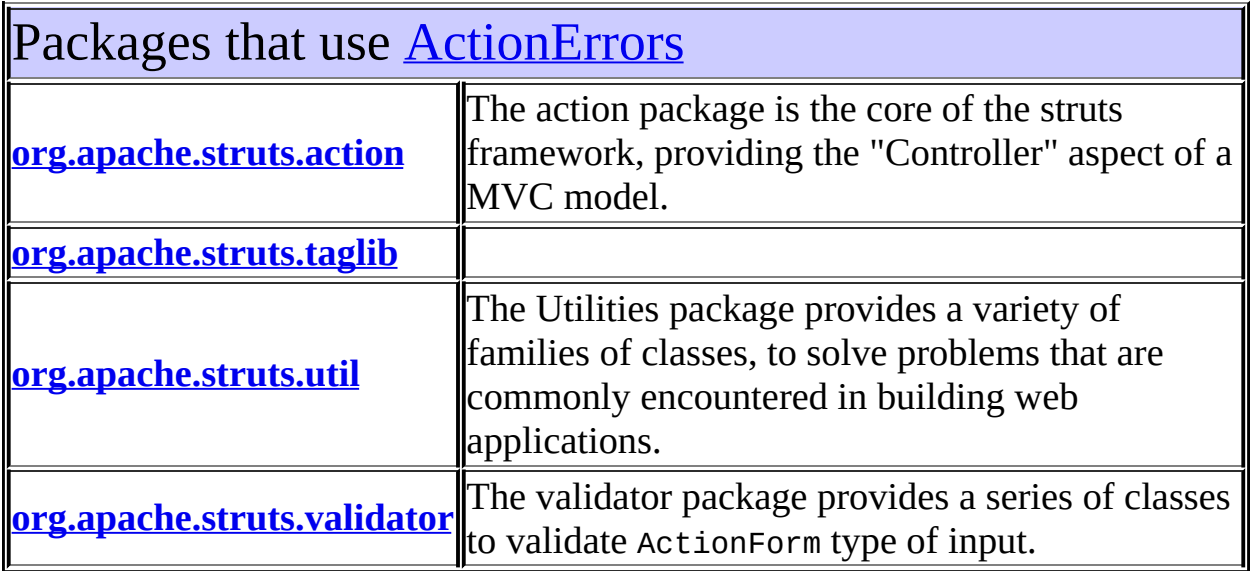

## <span id="page-452-0"></span>Uses of **[ActionErrors](#page-361-0)** in [org.apache.struts.action](#page-565-0)

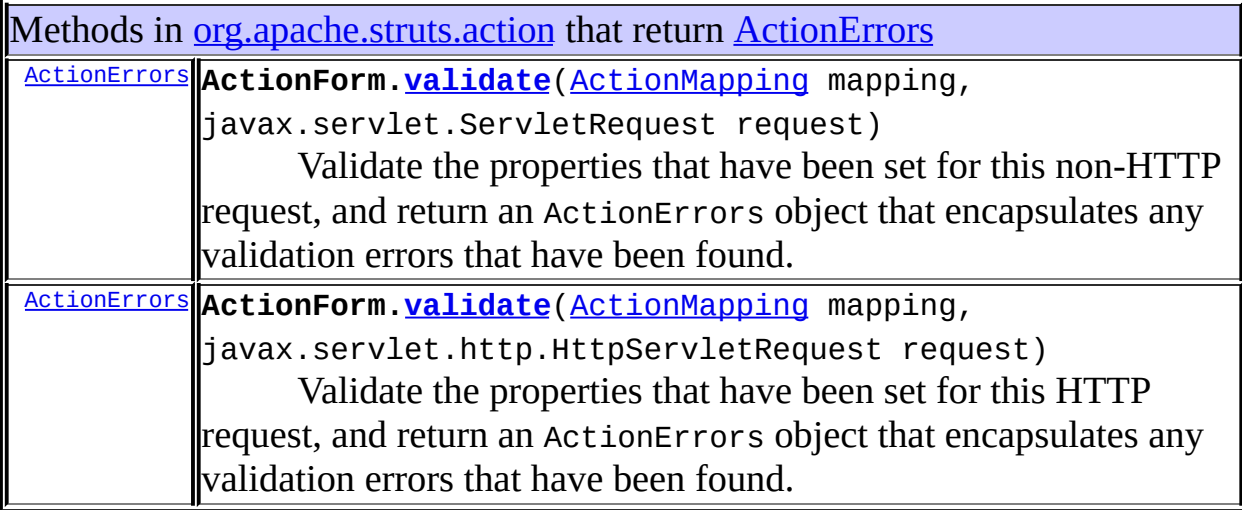

Methods in **[org.apache.struts.action](#page-565-0)** with parameters of type **[ActionErrors](#page-361-0)** protected

void **Action[.saveErrors](#page-351-0)**(javax.servlet.http.HttpServletRequest reque [ActionErrors](#page-361-0) errors)

**Deprecated.** *Use saveErrors(HttpServletRequest, ActionMessages) instead. This will be removed after Struts 1.2.*

Constructors in [org.apache.struts.action](#page-565-0) with parameters of type **[ActionErrors](#page-361-0)** 

**[ActionErrors](#page-364-1)**[\(ActionErrors](#page-361-0) messages)

Create an ActionErrors object initialized with the given messages.

<span id="page-453-0"></span>Uses of **[ActionErrors](#page-361-0)** in [org.apache.struts.taglib](#page-2339-0)

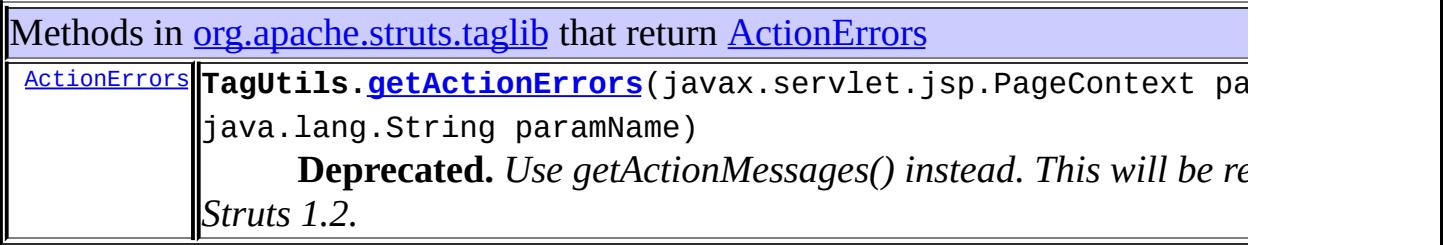

### <span id="page-453-1"></span>Uses of **[ActionErrors](#page-361-0)** in [org.apache.struts.util](#page-3271-0)

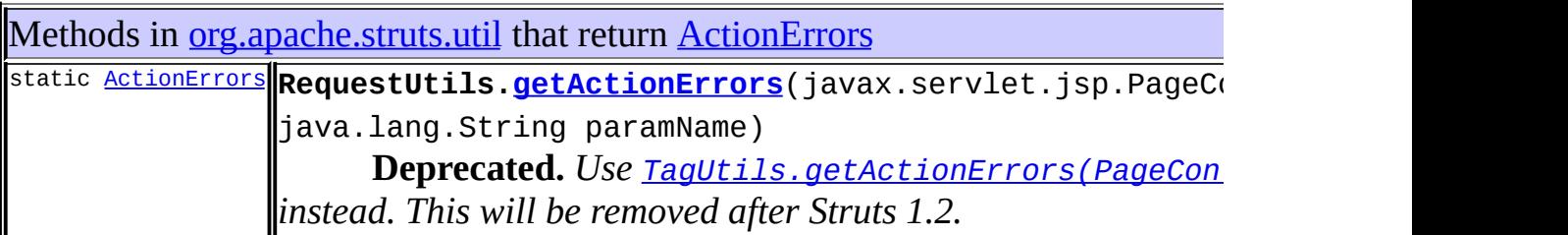

<span id="page-453-2"></span>Uses of **[ActionErrors](#page-361-0)** in [org.apache.struts.validator](#page-3431-0)

Methods in [org.apache.struts.validator](#page-3431-0) that return [ActionErrors](#page-361-0)

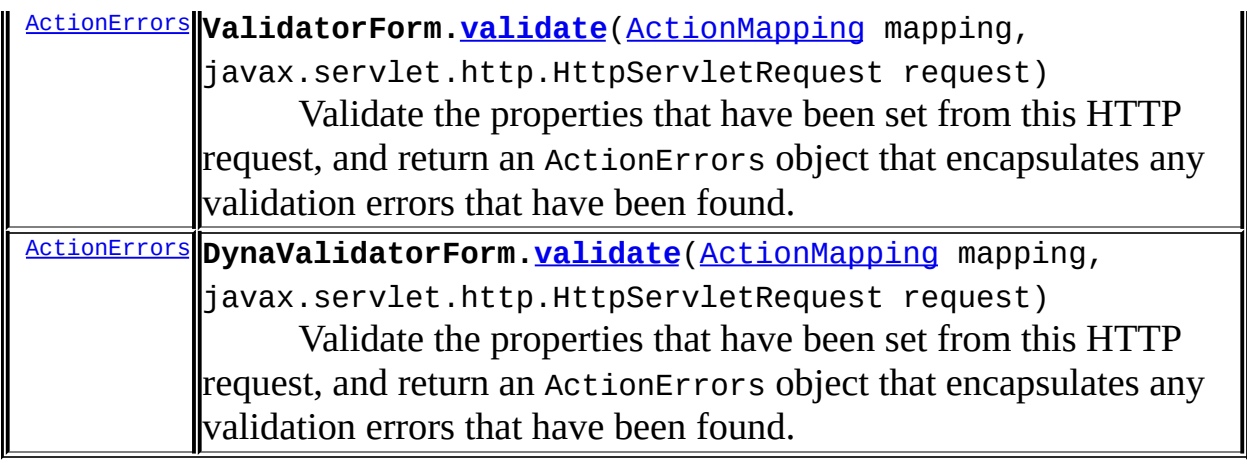

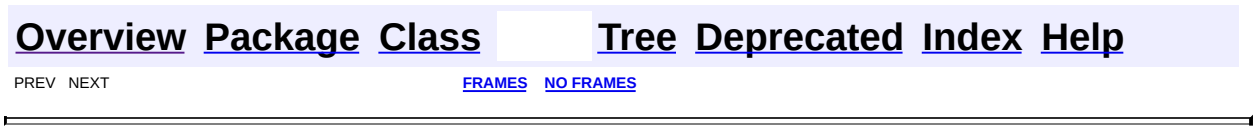

Copyright © 2000-2005 - The Apache Software Foundation

<span id="page-455-0"></span>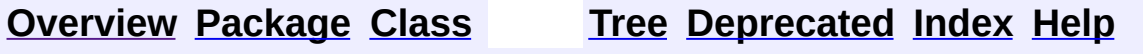

 $\blacksquare$ 

PREV NEXT **[FRAMES](#page-338-0) NO [FRAMES](#page-455-0)**

### **Uses of Class org.apache.struts.action.ActionForm**

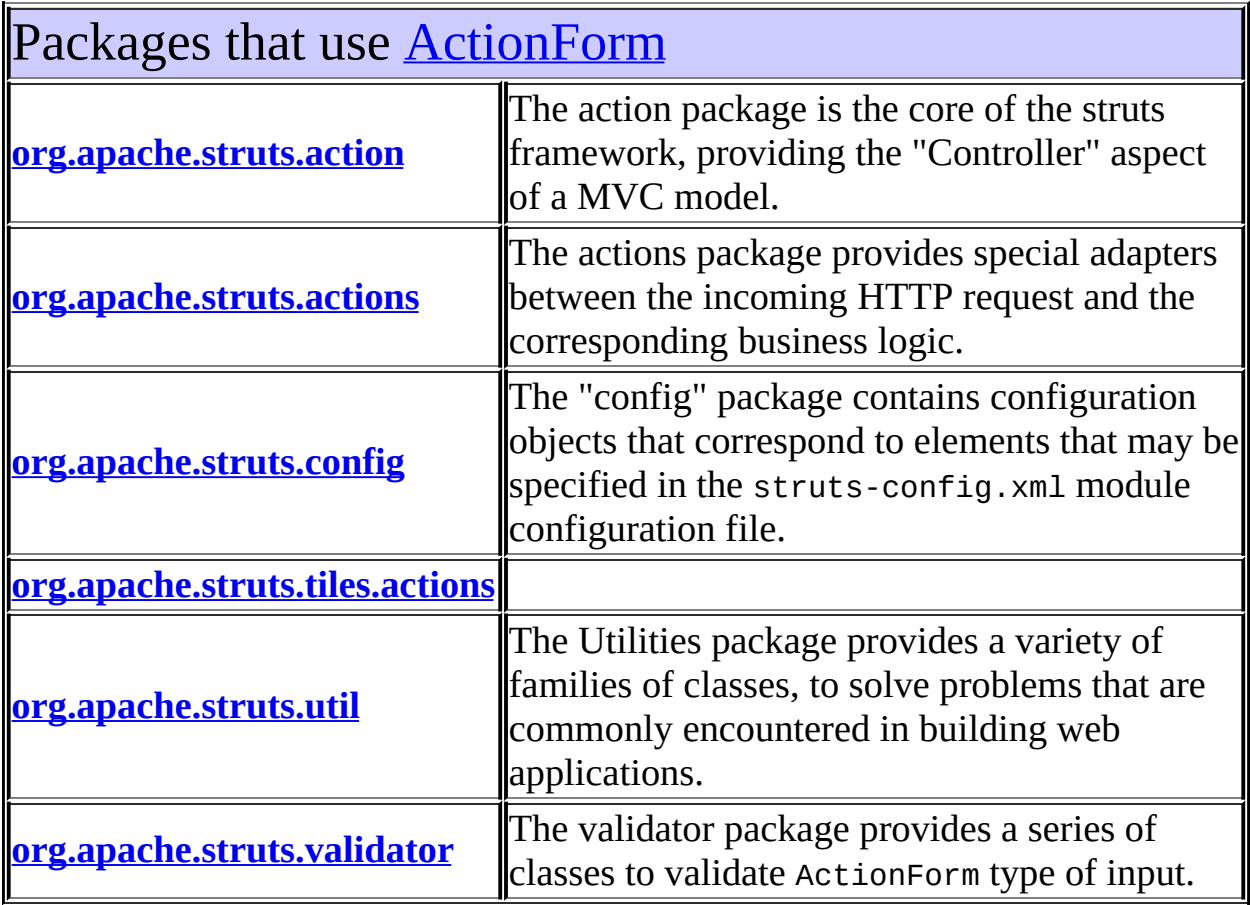

### <span id="page-456-0"></span>Uses of **[ActionForm](#page-366-0)** in <u>[org.apache.struts.action](#page-565-0)</u>

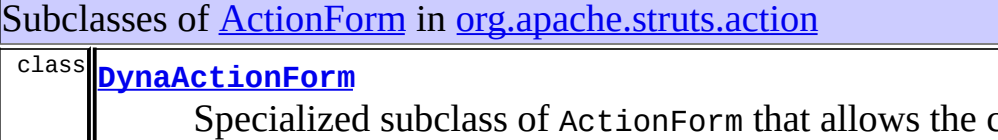

creation of form beans with dynamic sets of properties, without requiring the developer to create a Java class for each type of form bean.

Methods in <u>[org.apache.struts.action](#page-565-0)</u> that return **[ActionForm](#page-366-0)** 

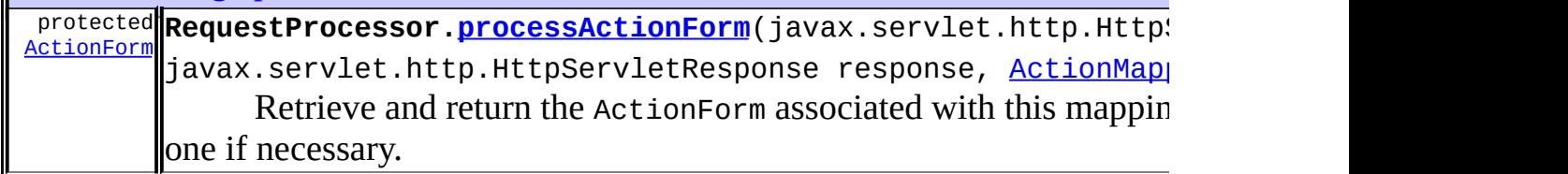

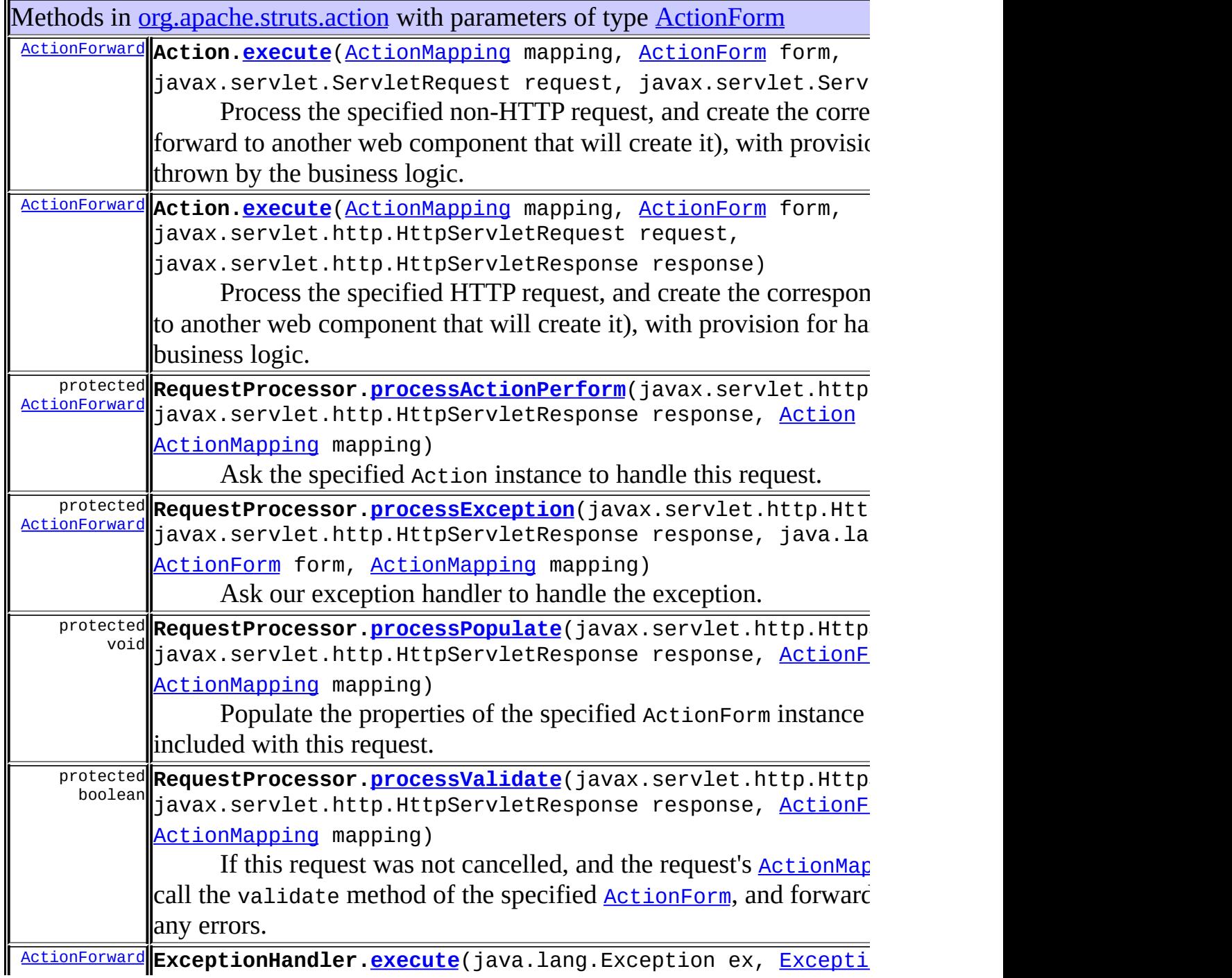

[ActionMapping](#page-384-0) mapping, [ActionForm](#page-366-0) formInstance, javax.servlet.http.HttpServletRequest request, javax.servlet.http.HttpServletResponse response) Handle the Exception.

### <span id="page-458-0"></span>Uses of **[ActionForm](#page-366-0)** in [org.apache.struts.actions](#page-716-0)

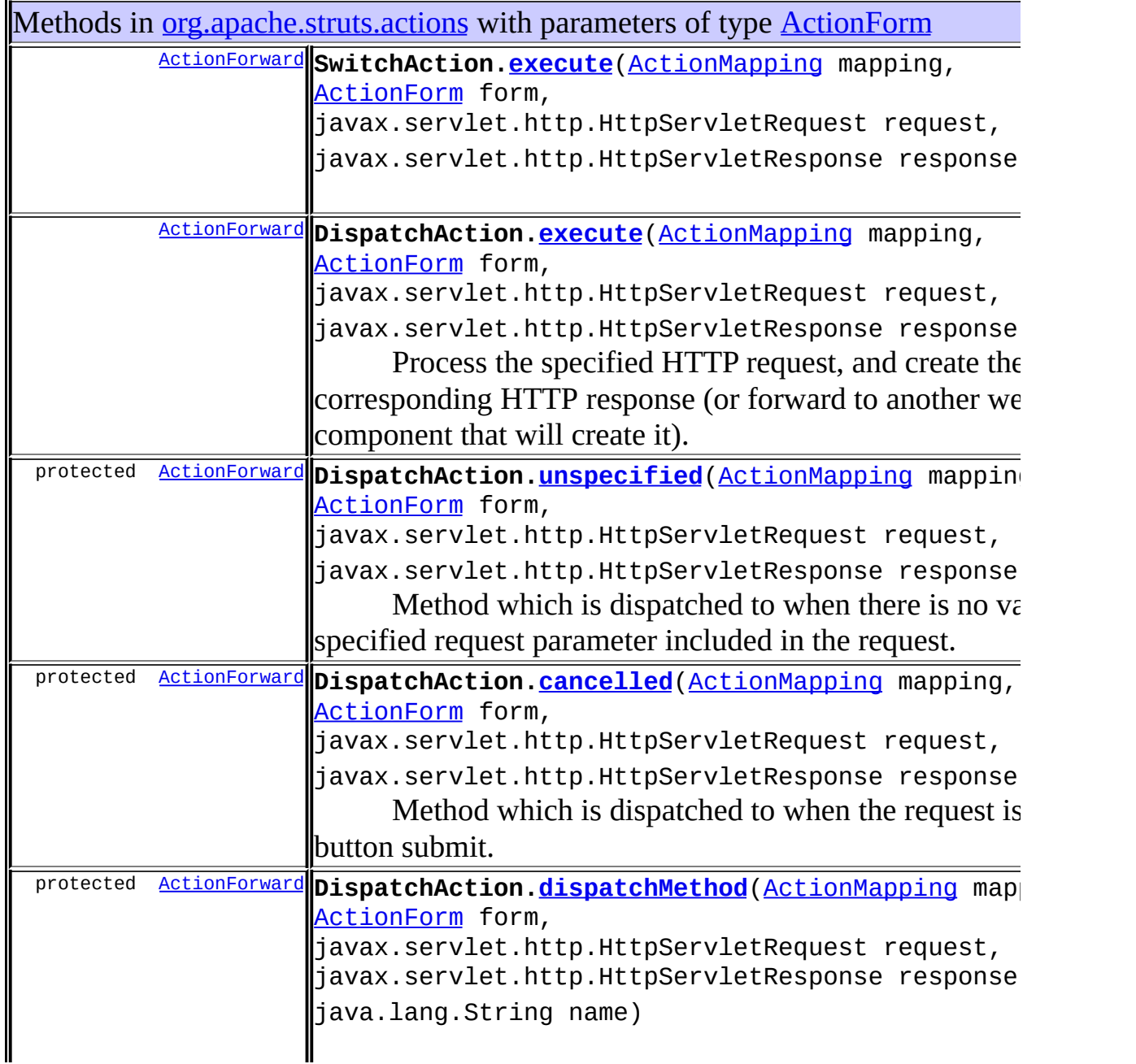

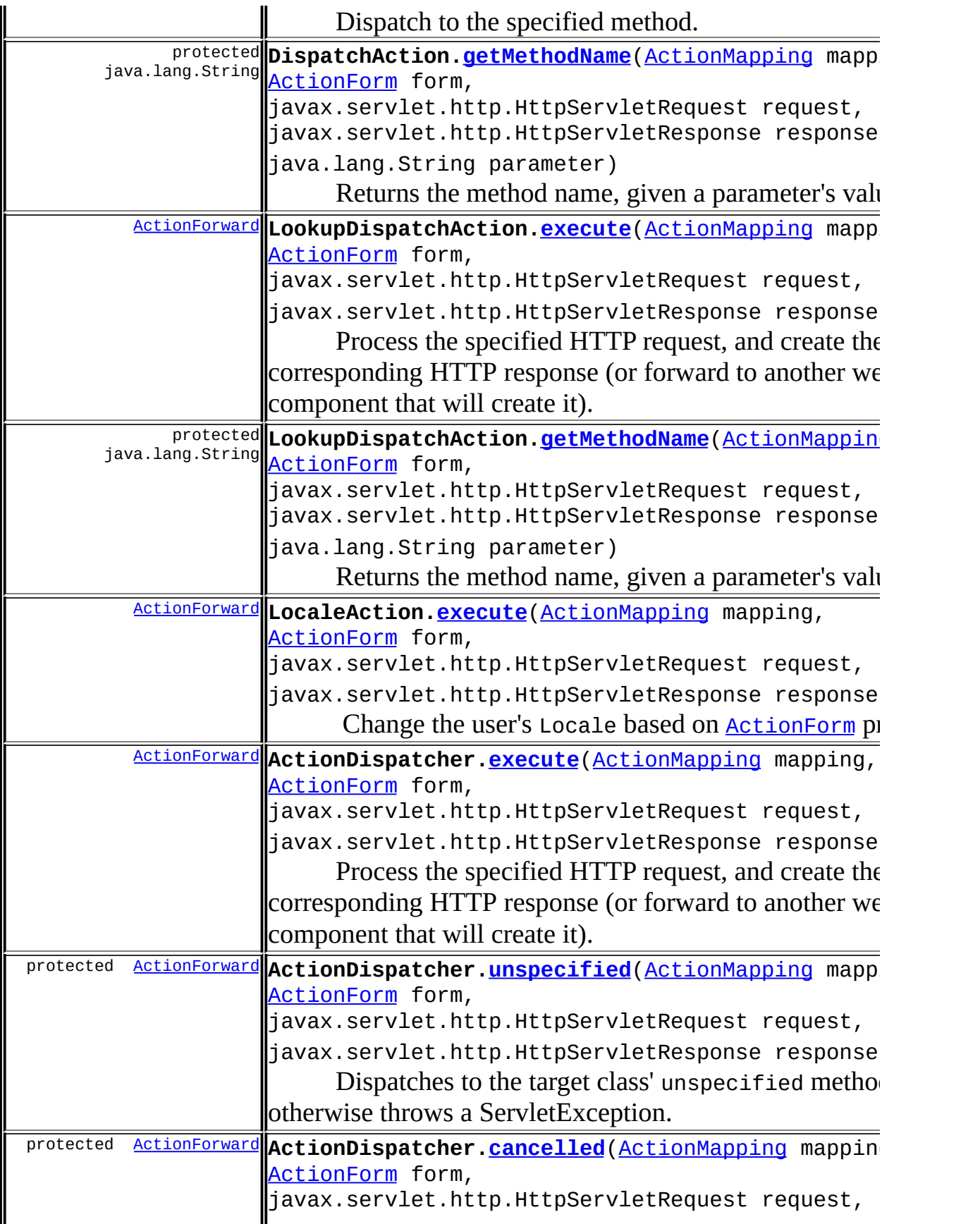

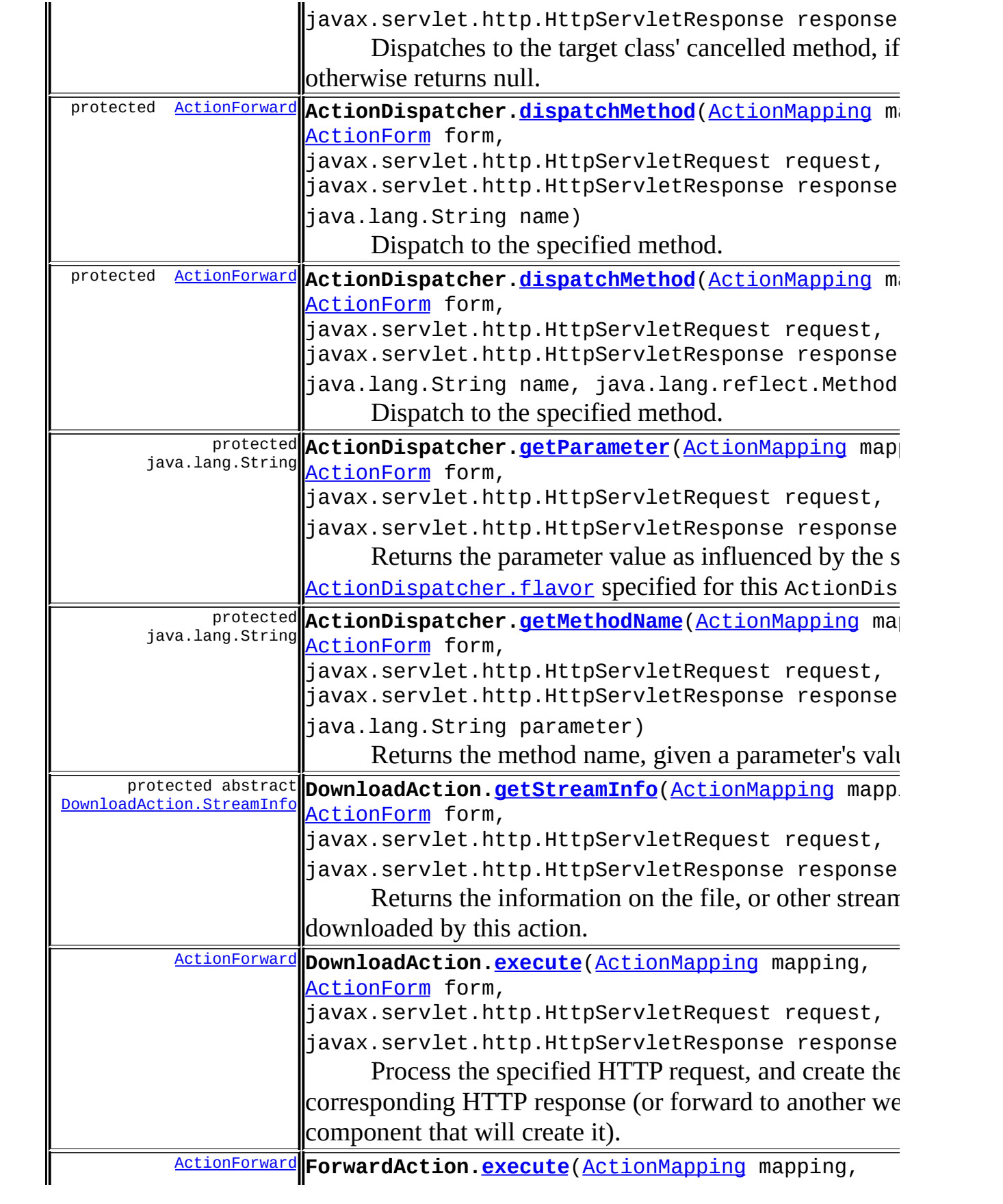

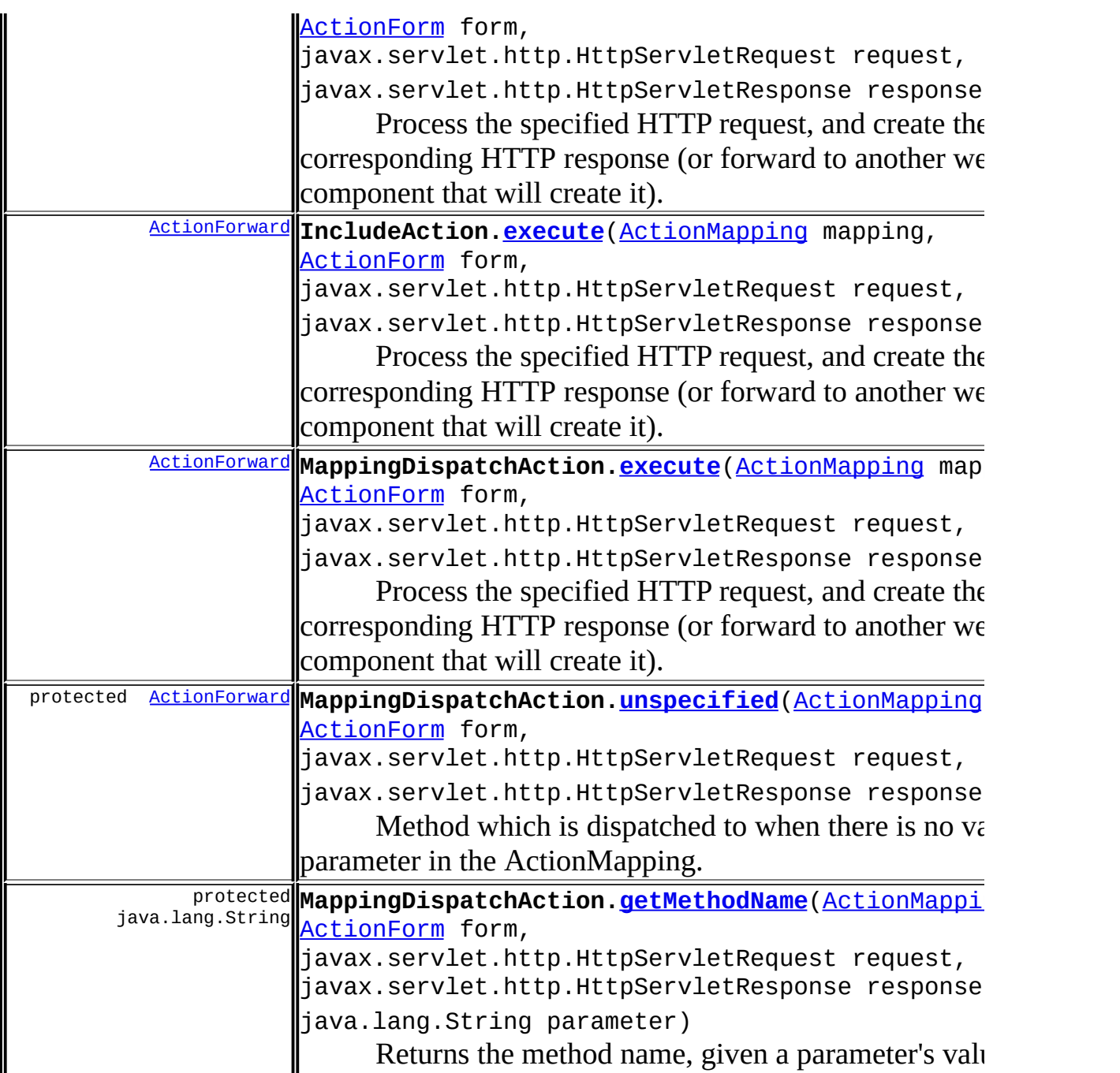

<span id="page-461-0"></span>Uses of [ActionForm](#page-366-0) in [org.apache.struts.config](#page-1005-0)

Methods in [org.apache.struts.config](#page-1005-0) that return **[ActionForm](#page-366-0)** 

[ActionForm](#page-366-0) **FormBeanConfig[.createActionForm](#page-917-0)**([ActionServlet](#page-419-0) servlet)

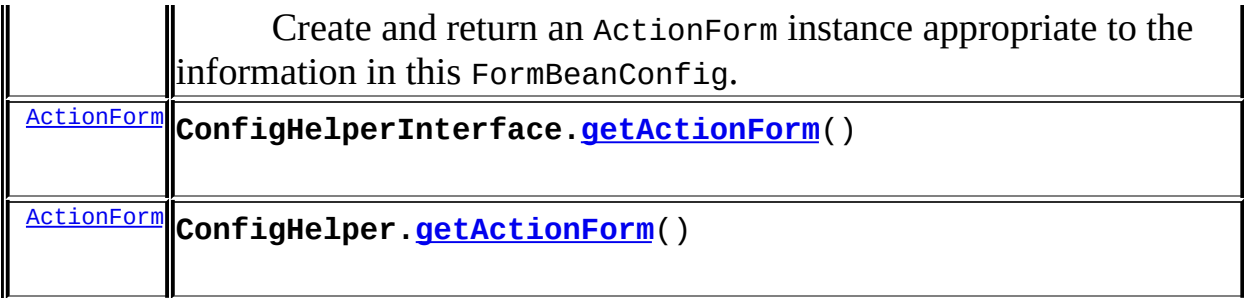

# <span id="page-462-0"></span>Uses of [ActionForm](#page-366-0) in [org.apache.struts.tiles.actions](#page-2587-0)

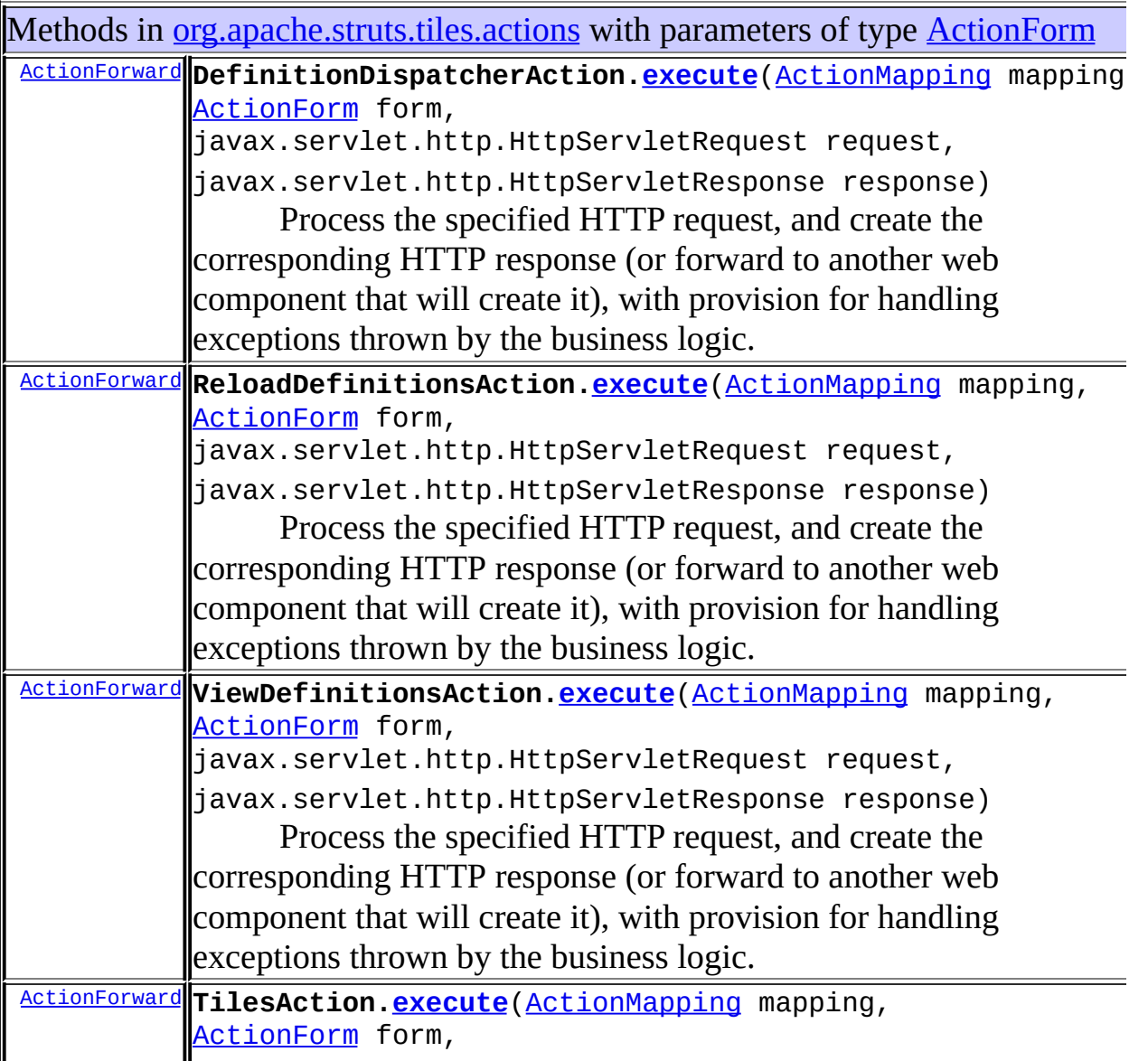

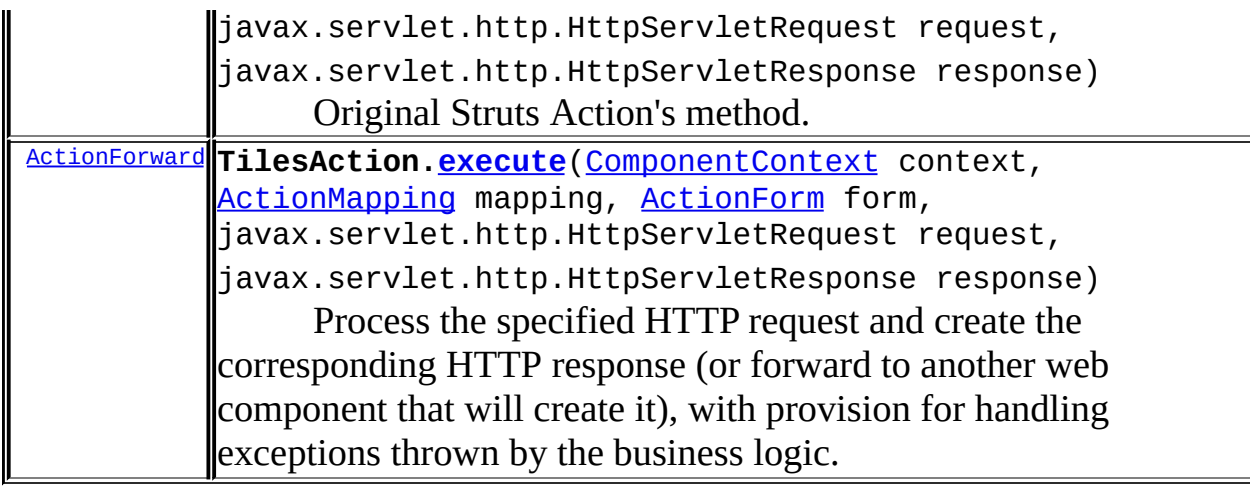

<span id="page-463-0"></span>Uses of [ActionForm](#page-366-0) in [org.apache.struts.util](#page-3271-0)

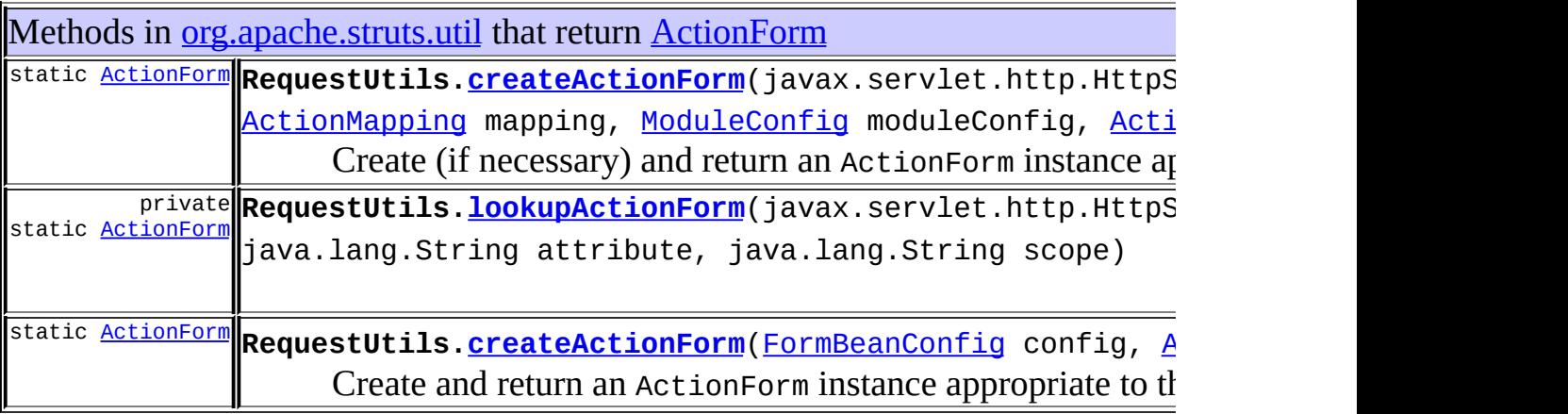

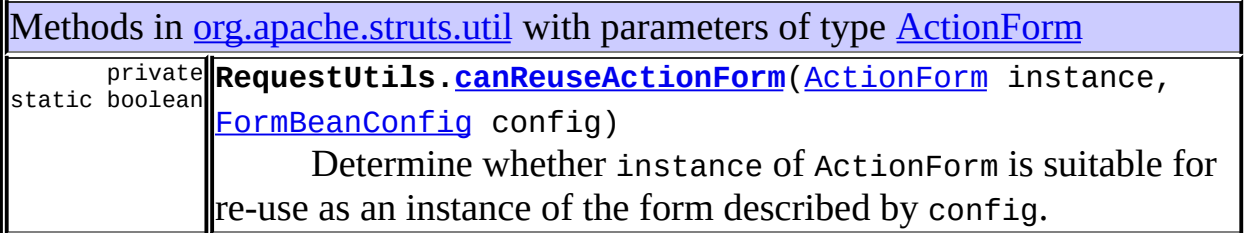

<span id="page-463-1"></span>Uses of [ActionForm](#page-366-0) in [org.apache.struts.validator](#page-3431-0)

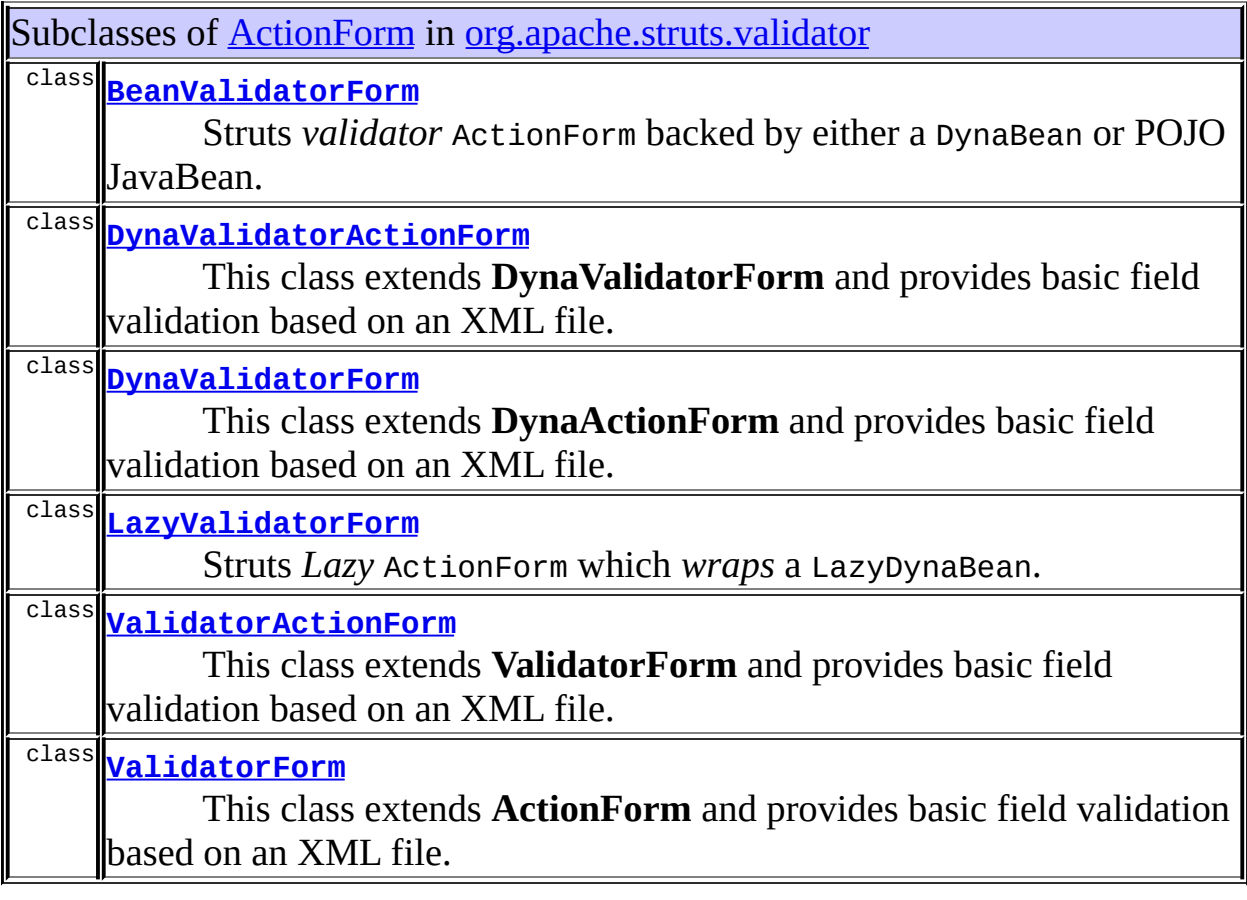

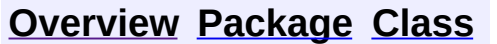

**[Overview](#page-3519-0) [Package](#page-565-0) [Class](#page-366-0) Use [Tree](#page-573-0) [Deprecated](#page-8-0) [Index](#page-21-0) [Help](#page-17-0) PREV NEXT [FRAMES](#page-455-0) NO FRAMES** 

Copyright 2000-2005 - The Apache Software Foundation

<span id="page-465-0"></span>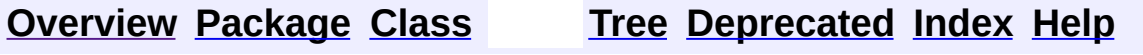

 $\blacksquare$ 

PREV NEXT **[FRAMES](#page-338-0) NO [FRAMES](#page-465-0)**

### **Uses of Class org.apache.struts.action.ActionFormBean**

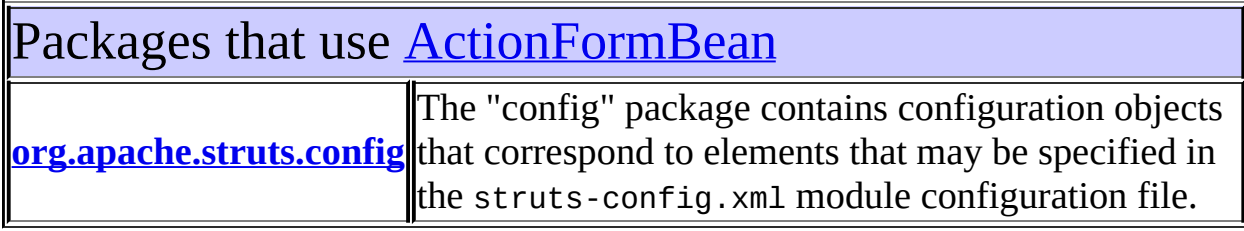

<span id="page-466-0"></span>Uses of **[ActionFormBean](#page-374-0)** in [org.apache.struts.config](#page-1005-0)

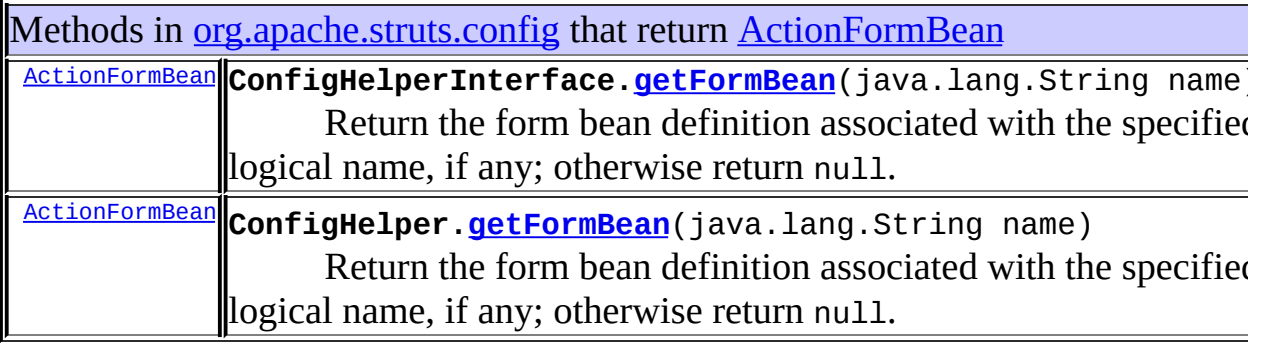

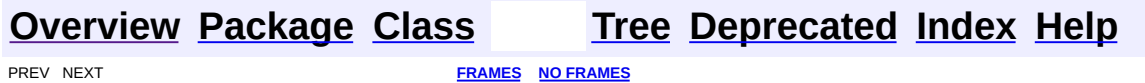

Copyright © 2000-2005 - The Apache Software Foundation

<span id="page-467-0"></span>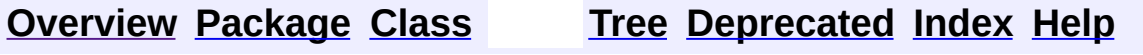

 $\blacksquare$ 

PREV NEXT **[FRAMES](#page-338-0) NO [FRAMES](#page-467-0)**
#### **Uses of Class org.apache.struts.action.ActionForward**

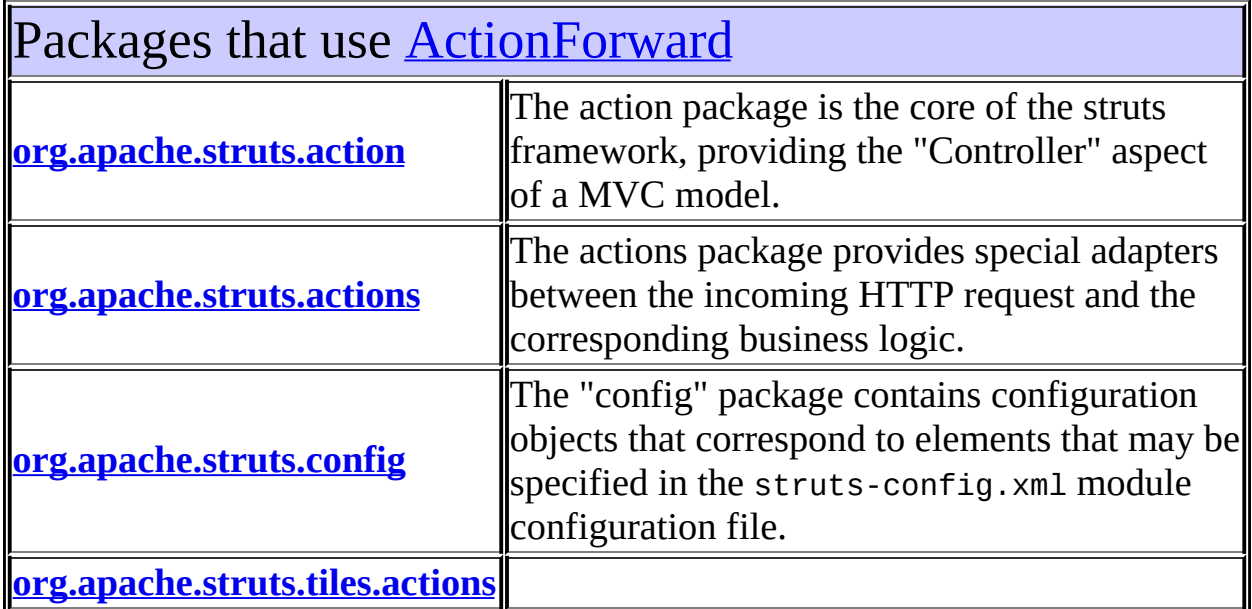

<span id="page-468-0"></span>Uses of **[ActionForward](#page-378-0)** in [org.apache.struts.action](#page-565-0)

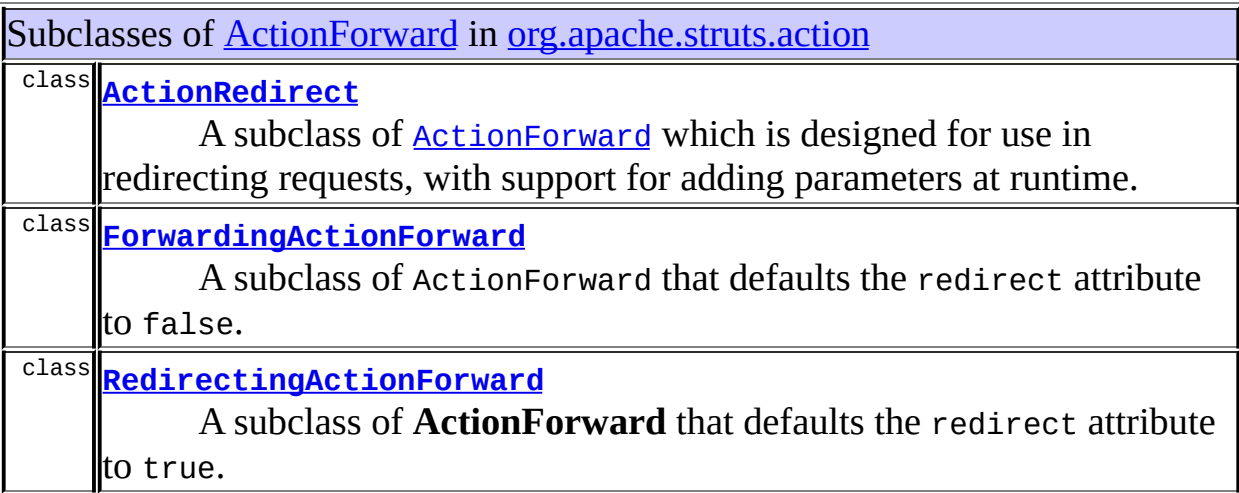

Methods in <u>[org.apache.struts.action](#page-565-0)</u> that return **[ActionForward](#page-378-0)** 

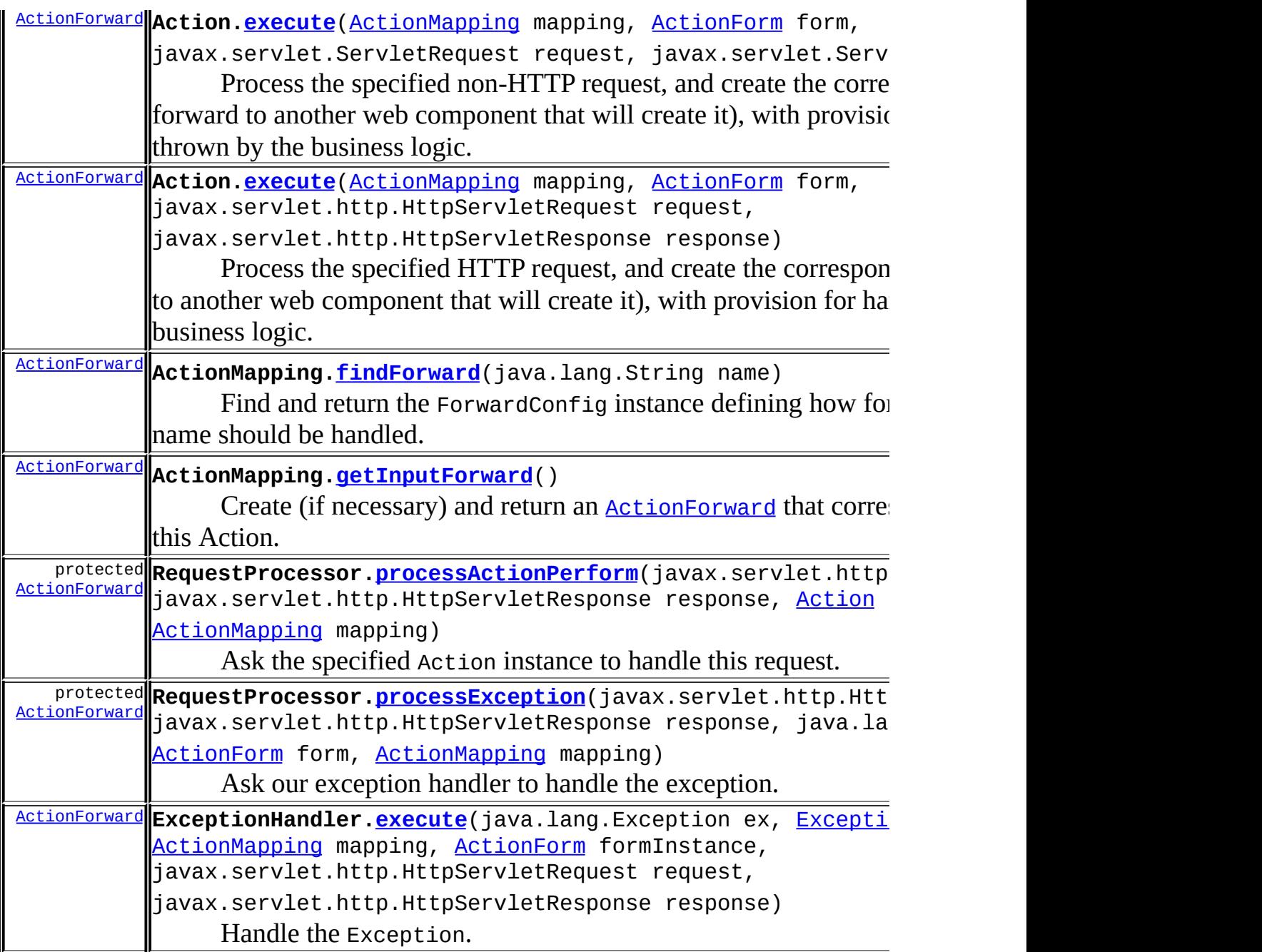

Methods in [org.apache.struts.action](#page-565-0) with parameters of type **[ActionForward](#page-378-0)** 

protected**|ExceptionHandler.<u>storeException</u>(ja**vax.servlet.http.HttpServl void java.lang.String property, [ActionError](#page-355-0) error, [ActionForward](#page-378-0) java.lang.String scope) **Deprecated.** *Use storeException(HttpServletRequest, String, Acti ActionForward, String) instead. This will be removed after Struts 1.2.*

protected **ExceptionHandler[.storeException](#page-559-1)**(javax.servlet.http.HttpServl

void java.lang.String property, [ActionMessage](#page-389-0) error, [ActionForwar](#page-378-0)d java.lang.String scope)

Default implementation for handling an ActionMessage generated during Action delegation.

Constructors in [org.apache.struts.action](#page-565-0) with parameters of type **[ActionForward](#page-378-0) [ActionForward](#page-383-0)**[\(ActionForward](#page-378-0) copyMe) Construct a new instance based on the values of another ActionForward.

## <span id="page-470-0"></span>Uses of **[ActionForward](#page-378-0)** in [org.apache.struts.actions](#page-716-0)

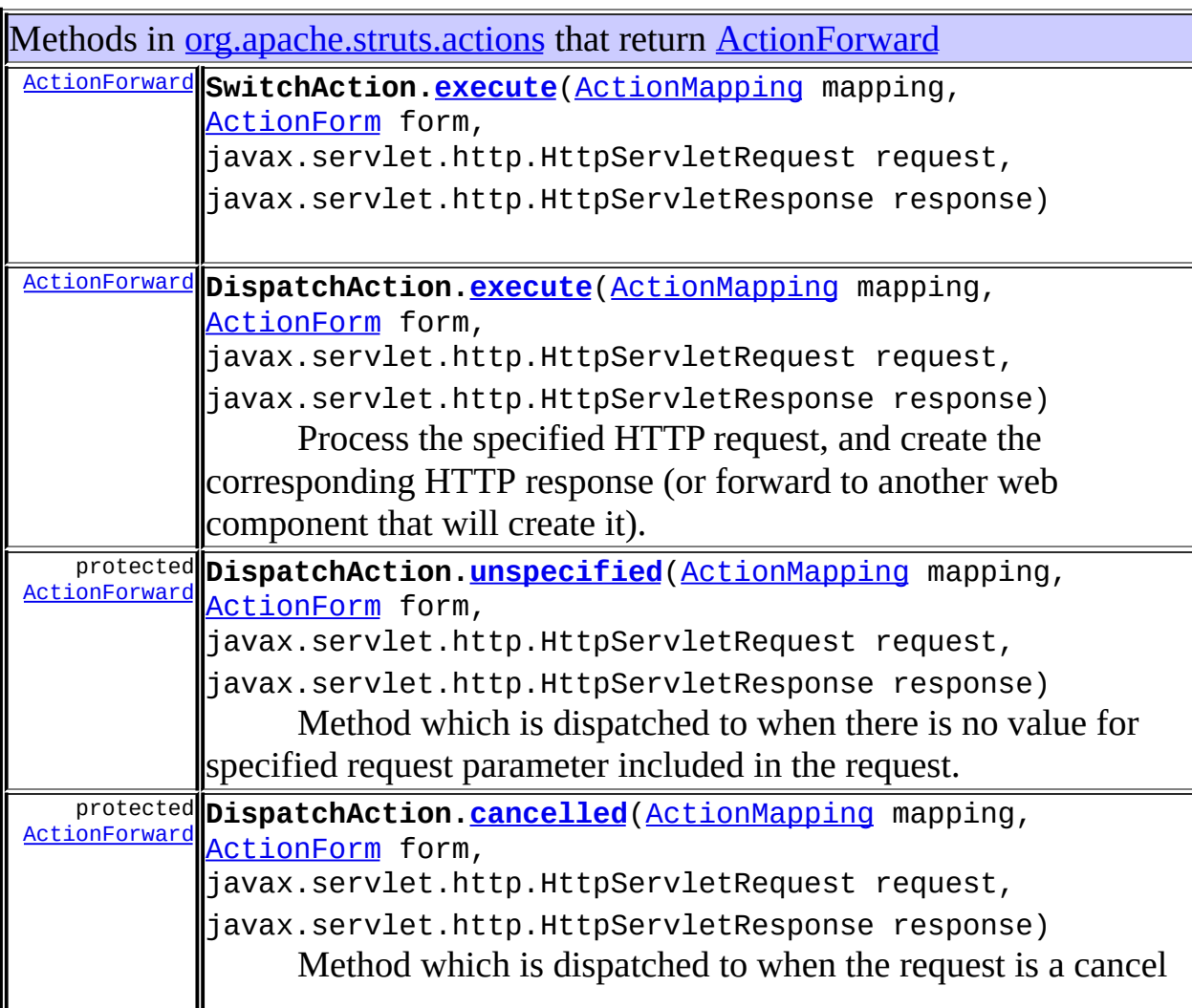

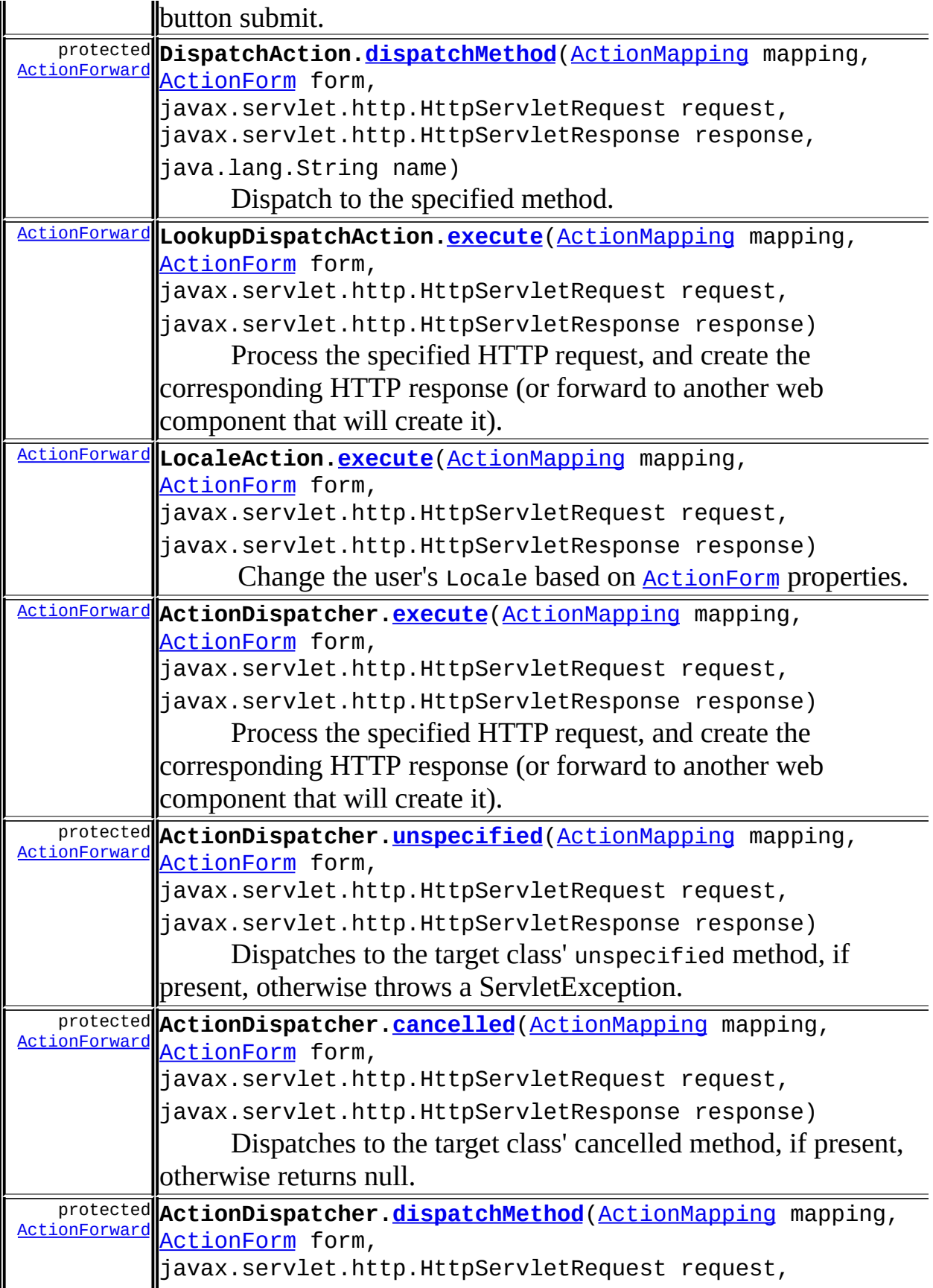

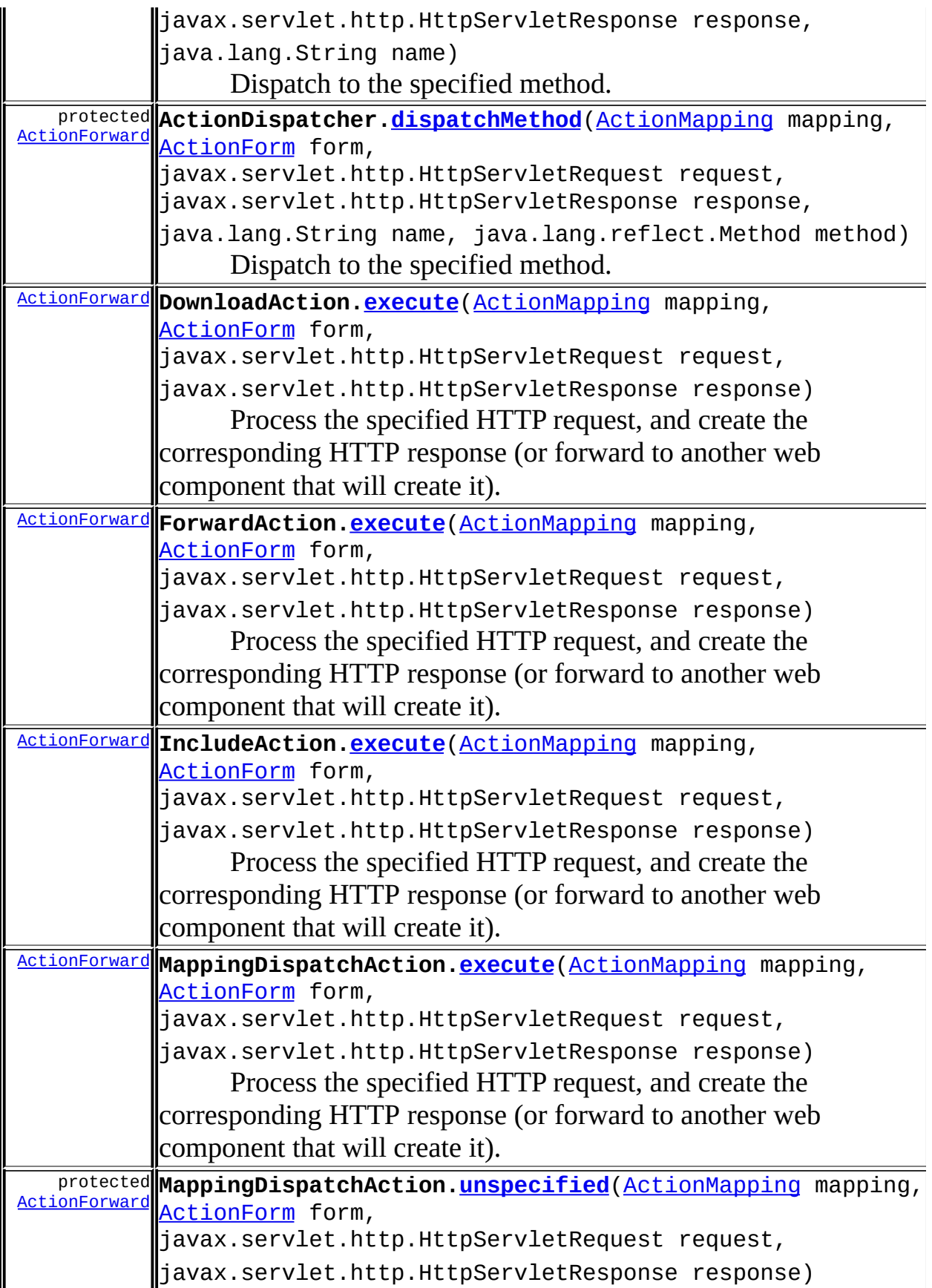

<span id="page-473-0"></span>Uses of **[ActionForward](#page-378-0)** in [org.apache.struts.config](#page-1005-0)

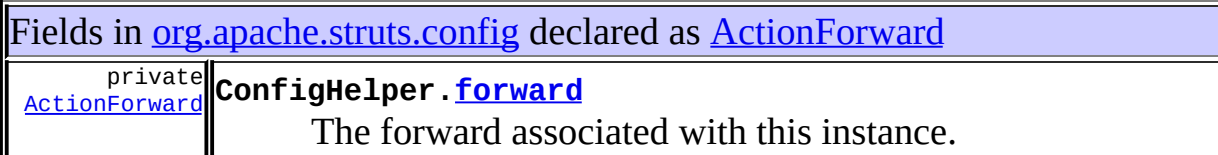

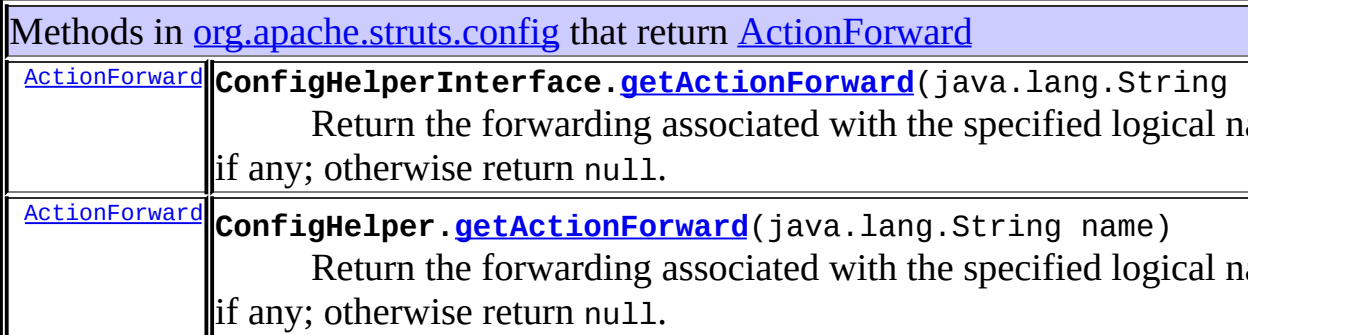

Methods in **[org.apache.struts.config](#page-1005-0)** with parameters of type **[ActionForward](#page-378-0) VOid ConfigHelper.[setForward](#page-863-0)** ([ActionForward](#page-378-0) forward) Set the forward associated with this instance.

#### <span id="page-473-1"></span>Uses of **[ActionForward](#page-378-0)** in [org.apache.struts.tiles.actions](#page-2587-0)

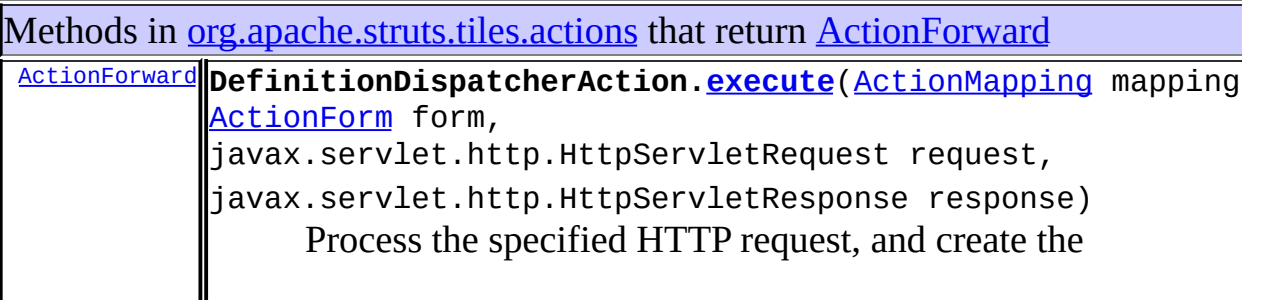

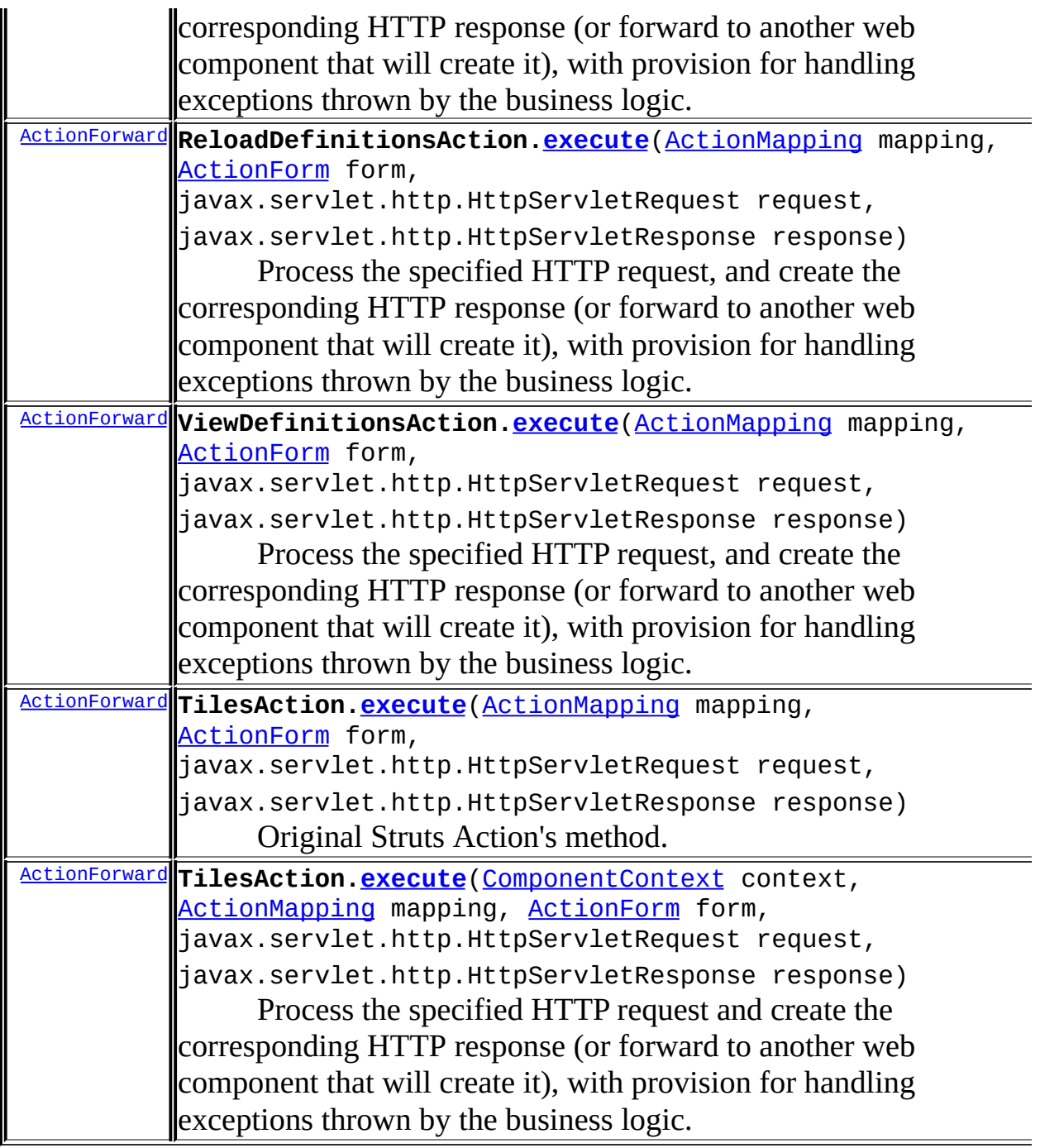

#### **[Overview](#page-3519-0) [Package](#page-565-0) [Class](#page-378-0) [Tree](#page-573-0) [Deprecated](#page-8-0) [Index](#page-21-0) [Help](#page-17-0) PREV NEXT [FRAMES](#page-467-0) NO FRAMES**

Copyright © 2000-2005 - The Apache Software Foundation

<span id="page-475-0"></span>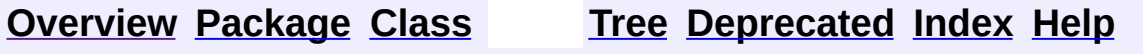

#### **Uses of Class org.apache.struts.action.ActionMapping**

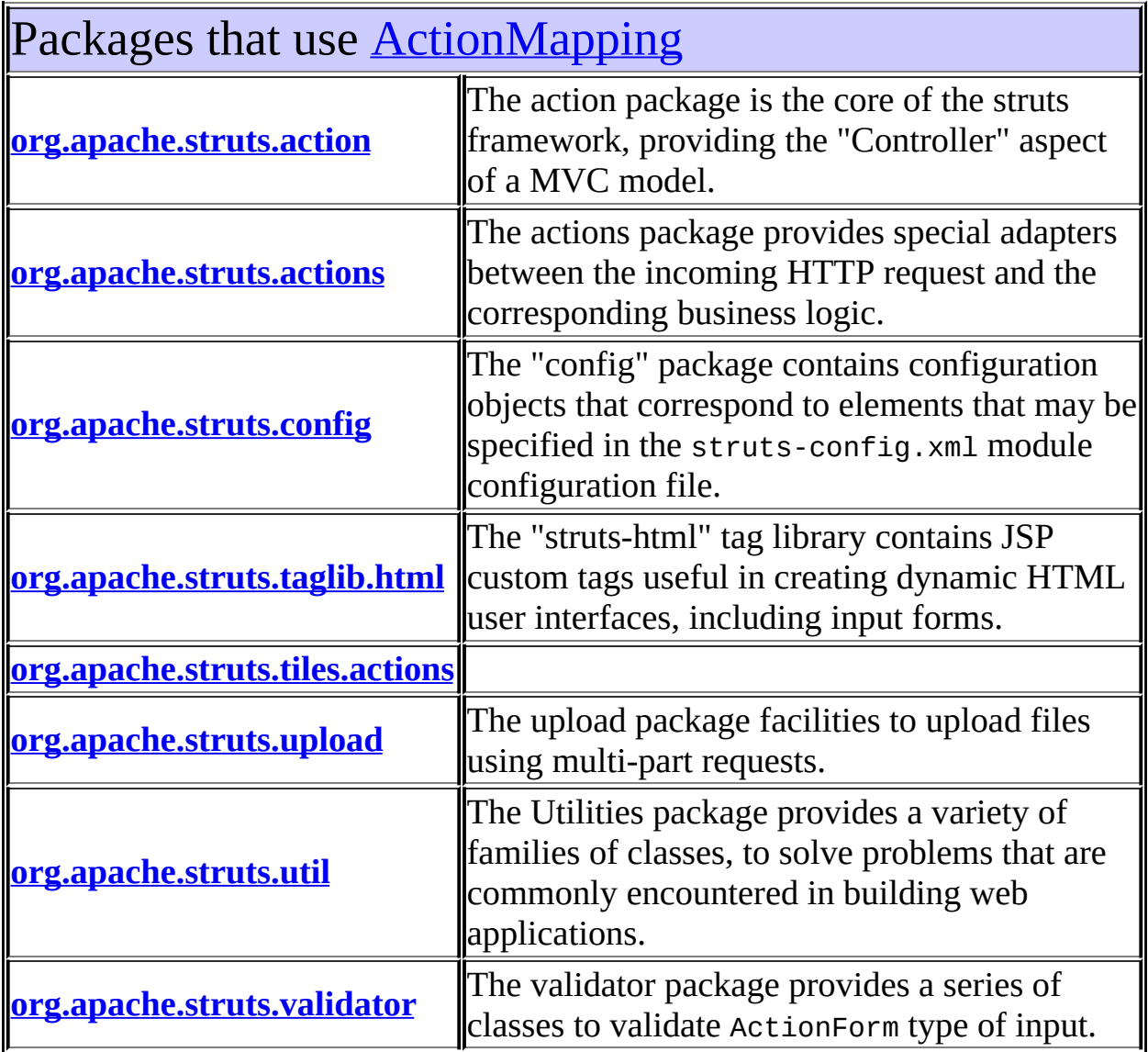

<span id="page-476-0"></span>Uses of **[ActionMapping](#page-384-0) in [org.apache.struts.action](#page-565-0)** 

Subclasses of [ActionMapping](#page-384-0) in [org.apache.struts.action](#page-565-0)

class **[RequestActionMapping](#page-594-0)**

Subclass of ActionMapping that defaults the form bean scope to request.

class **[SessionActionMapping](#page-617-0)**

Subclass of ActionMapping that defaults the form bean scope to session.

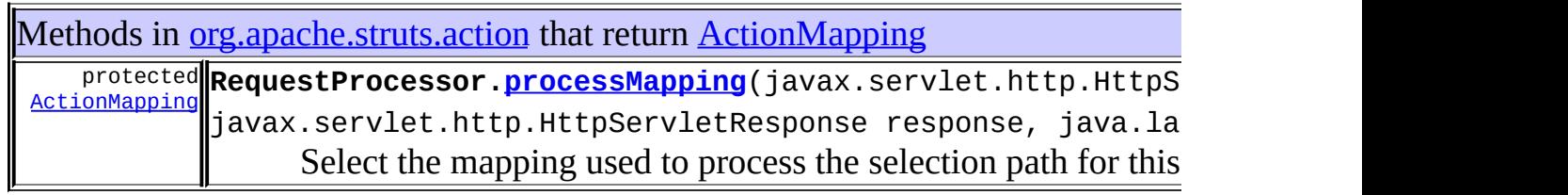

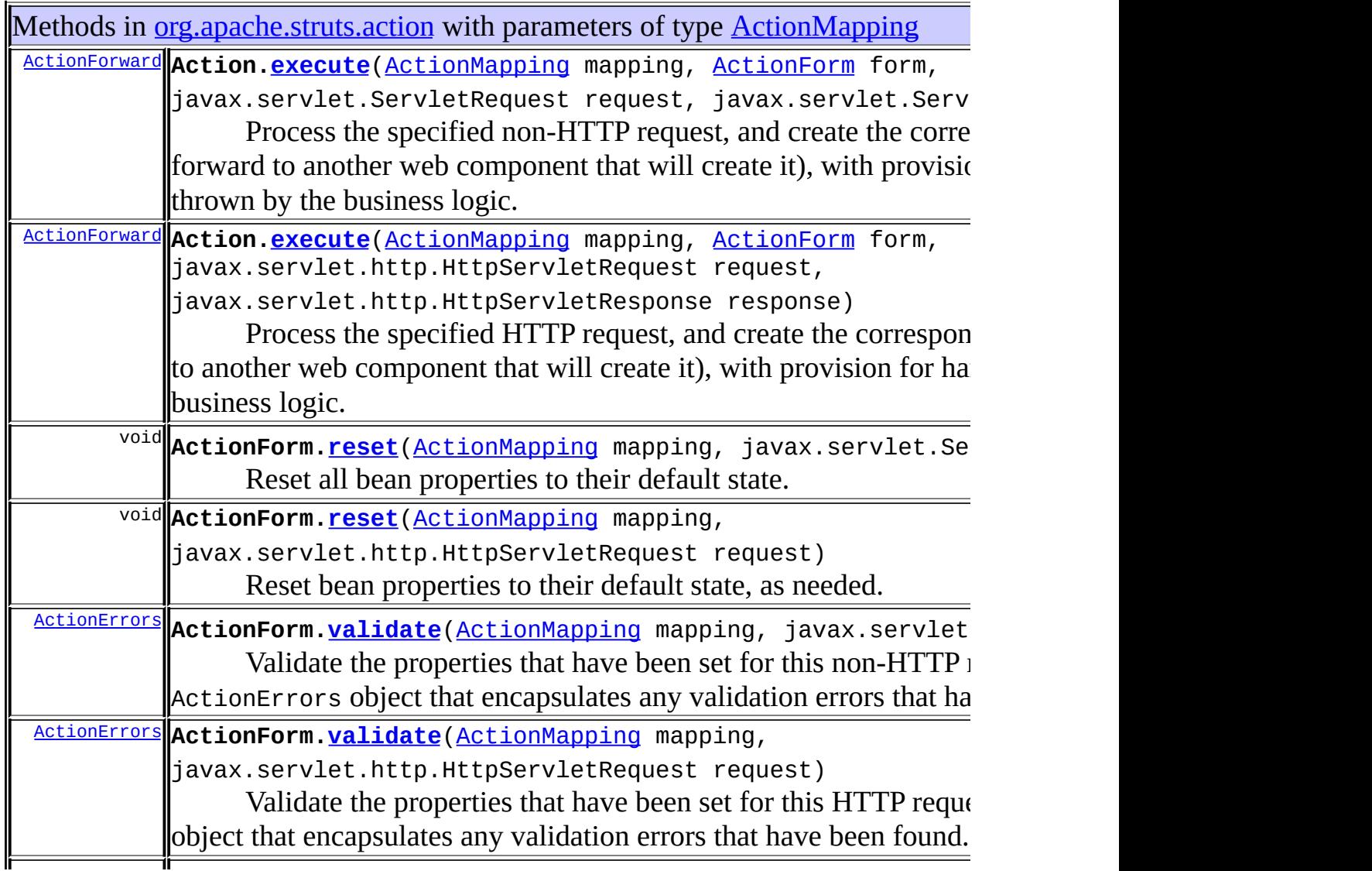

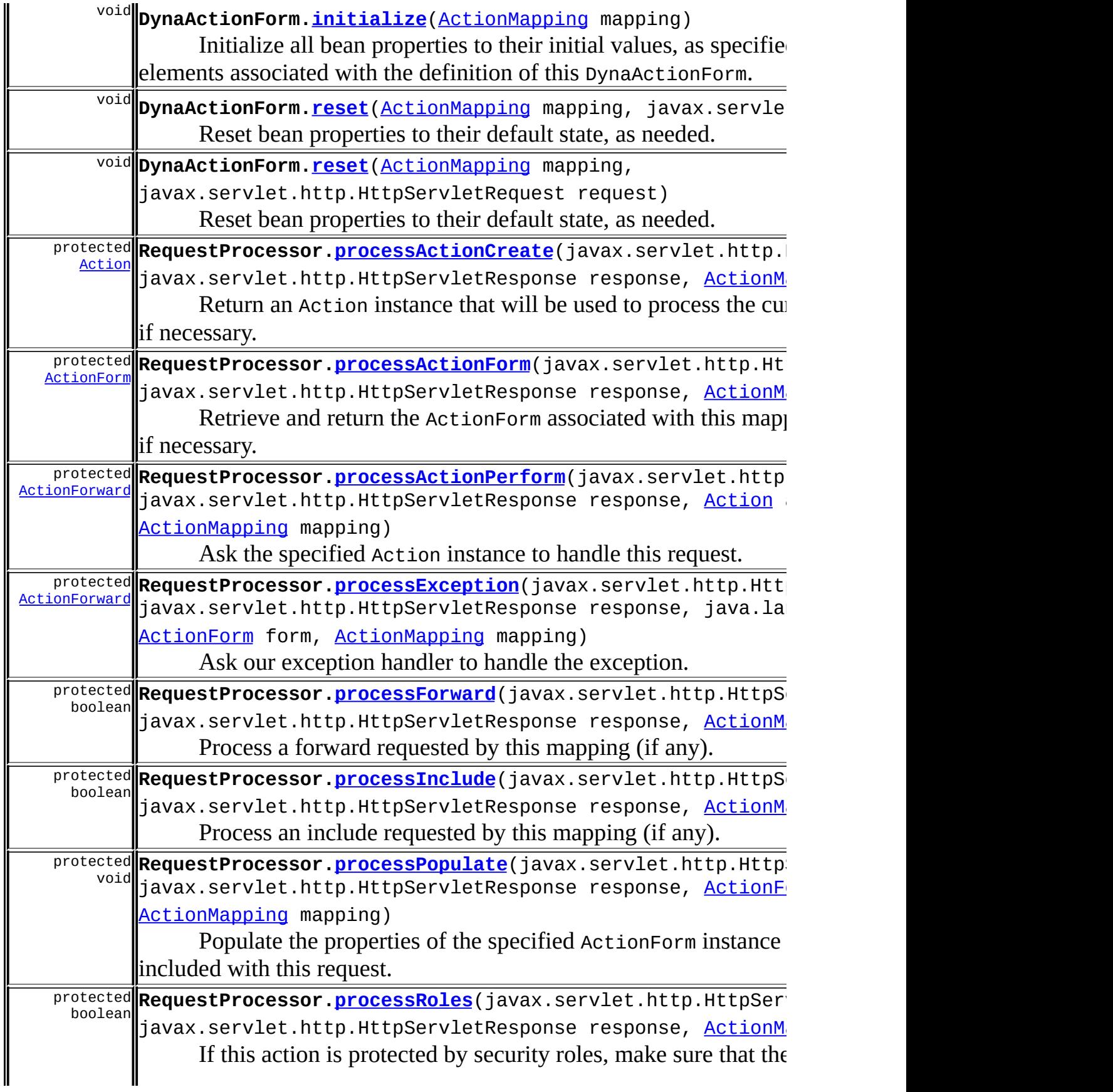

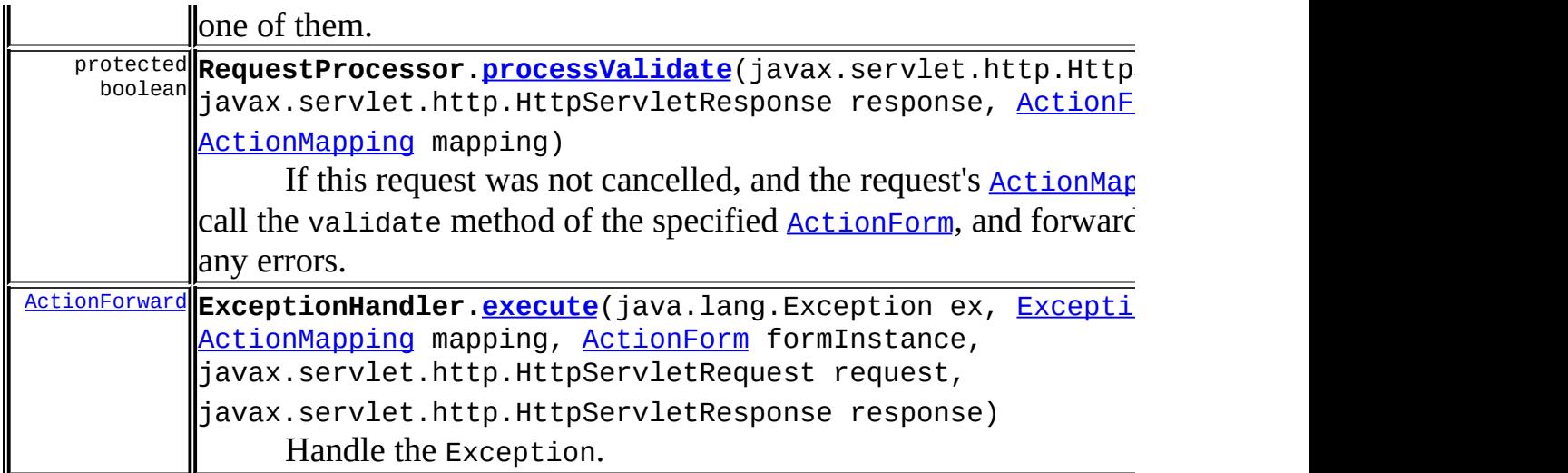

# <span id="page-479-0"></span>Uses of [ActionMapping](#page-384-0) in [org.apache.struts.actions](#page-716-0)

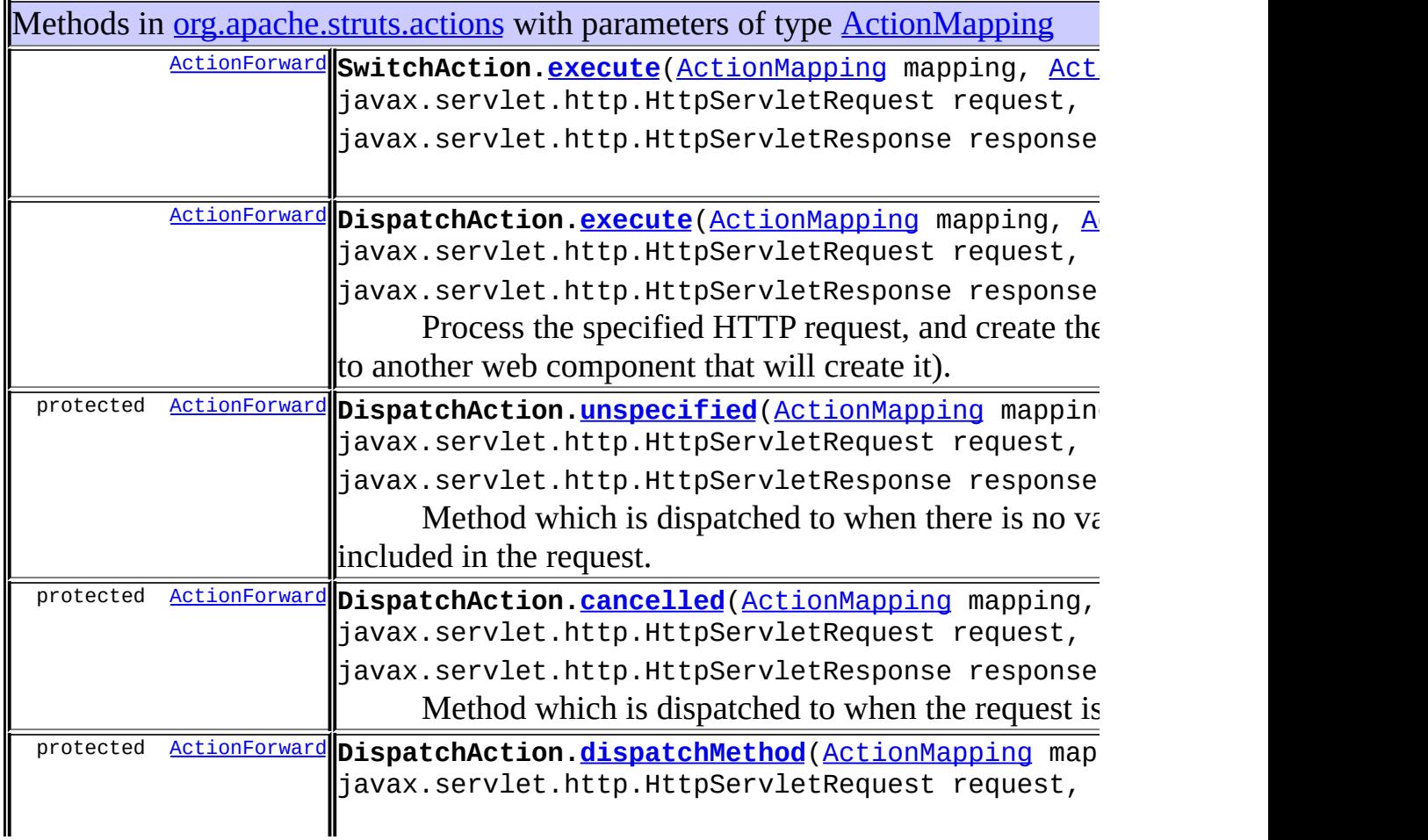

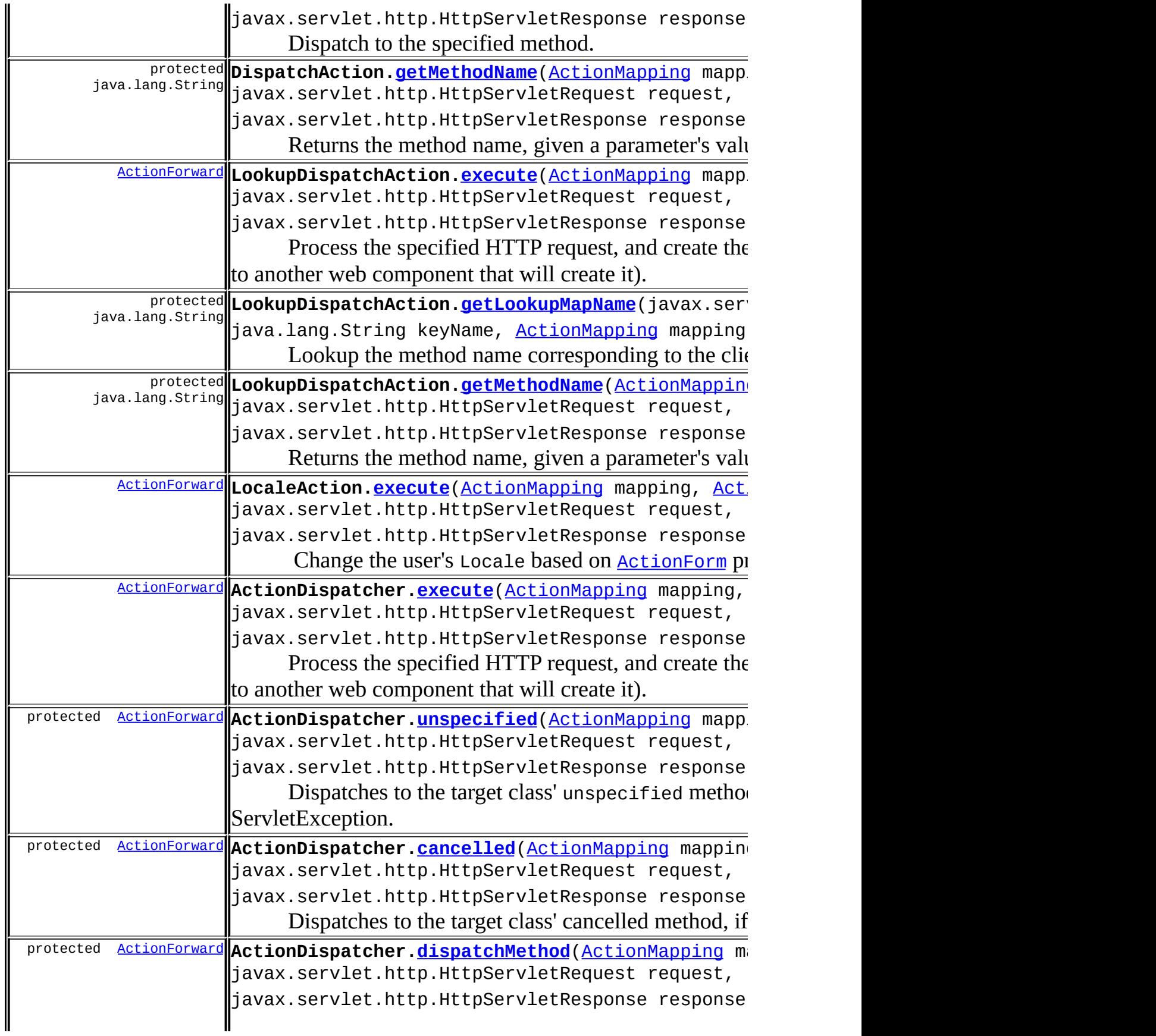

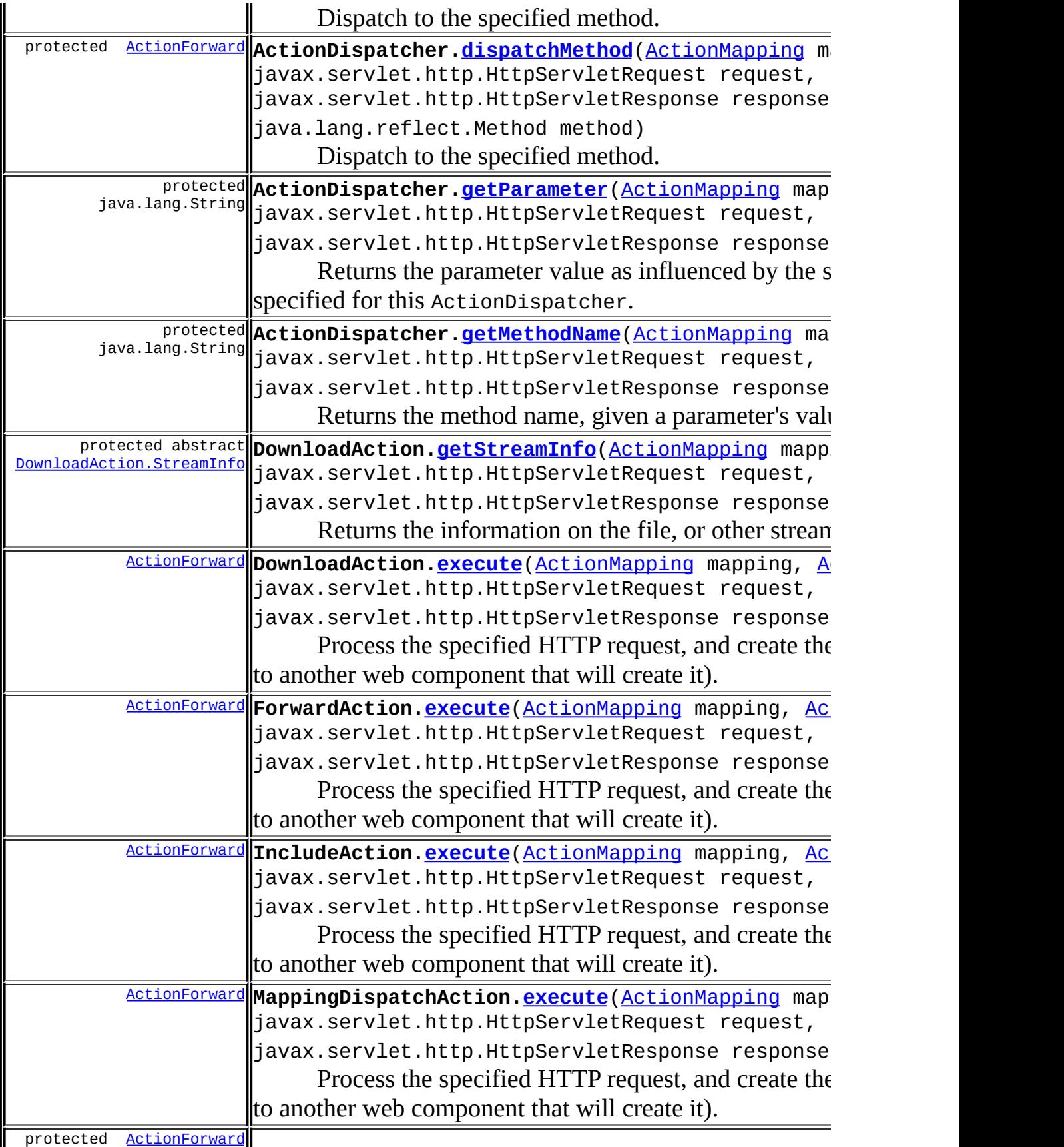

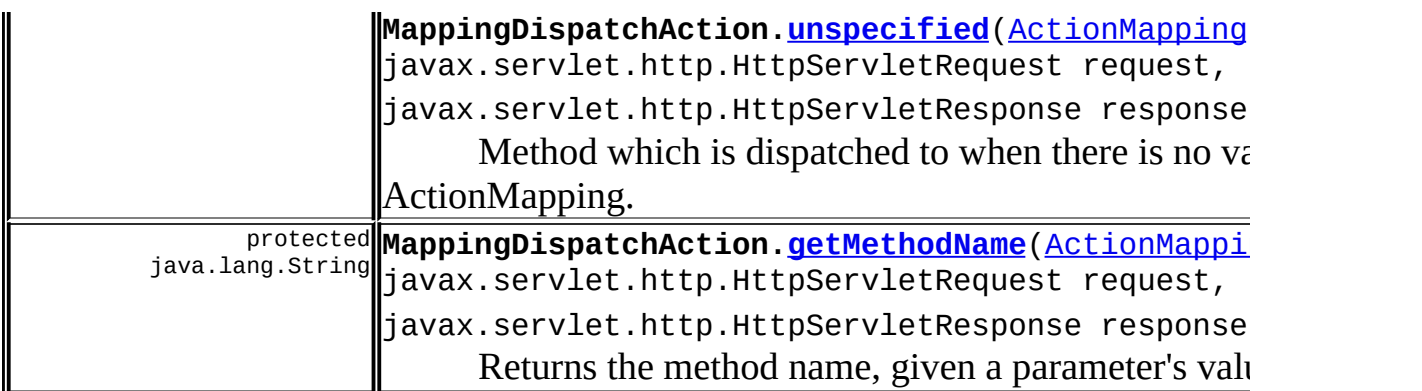

## <span id="page-482-0"></span>Uses of **[ActionMapping](#page-384-0) in [org.apache.struts.config](#page-1005-0)**

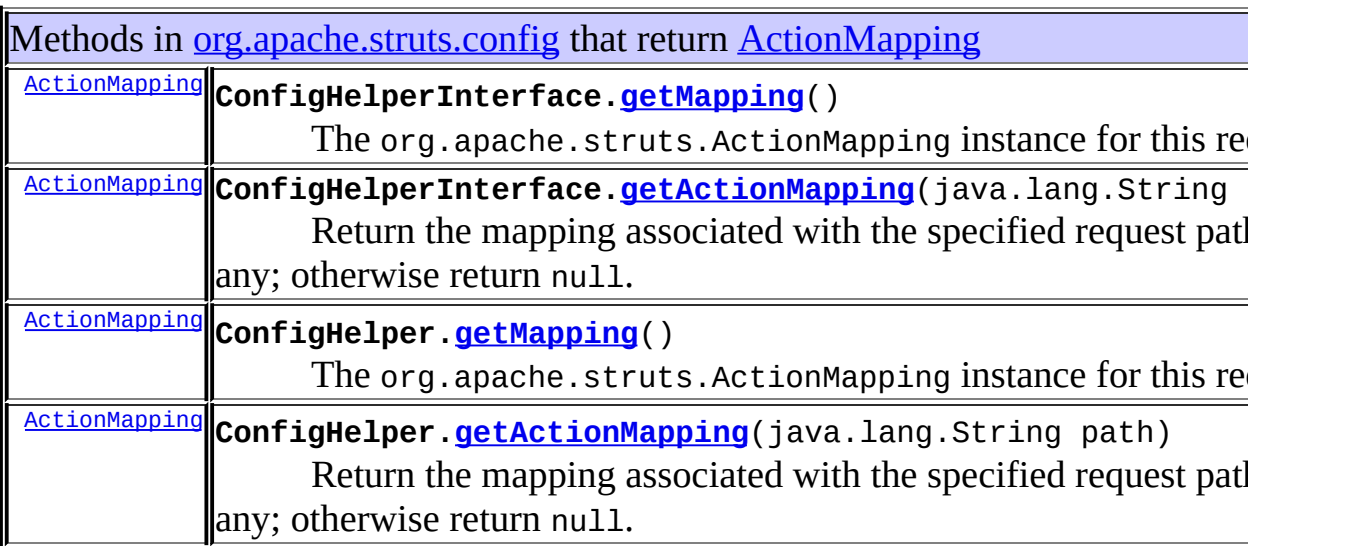

# <span id="page-482-1"></span>Uses of [ActionMapping](#page-384-0) in [org.apache.struts.taglib.html](#page-1618-0)

<span id="page-482-2"></span>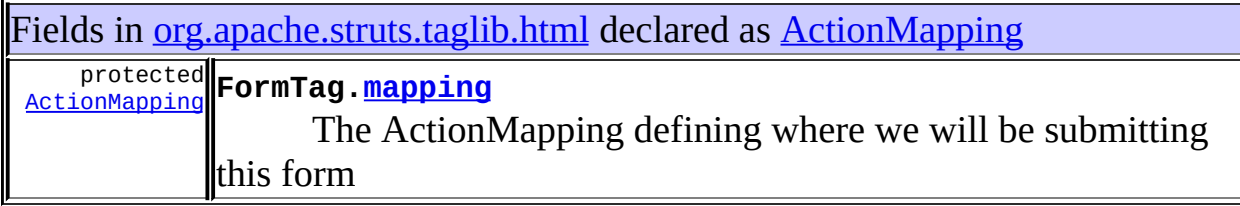

## |Uses of **[ActionMapping](#page-384-0) in [org.apache.struts.tiles.actions](#page-2587-0)** |

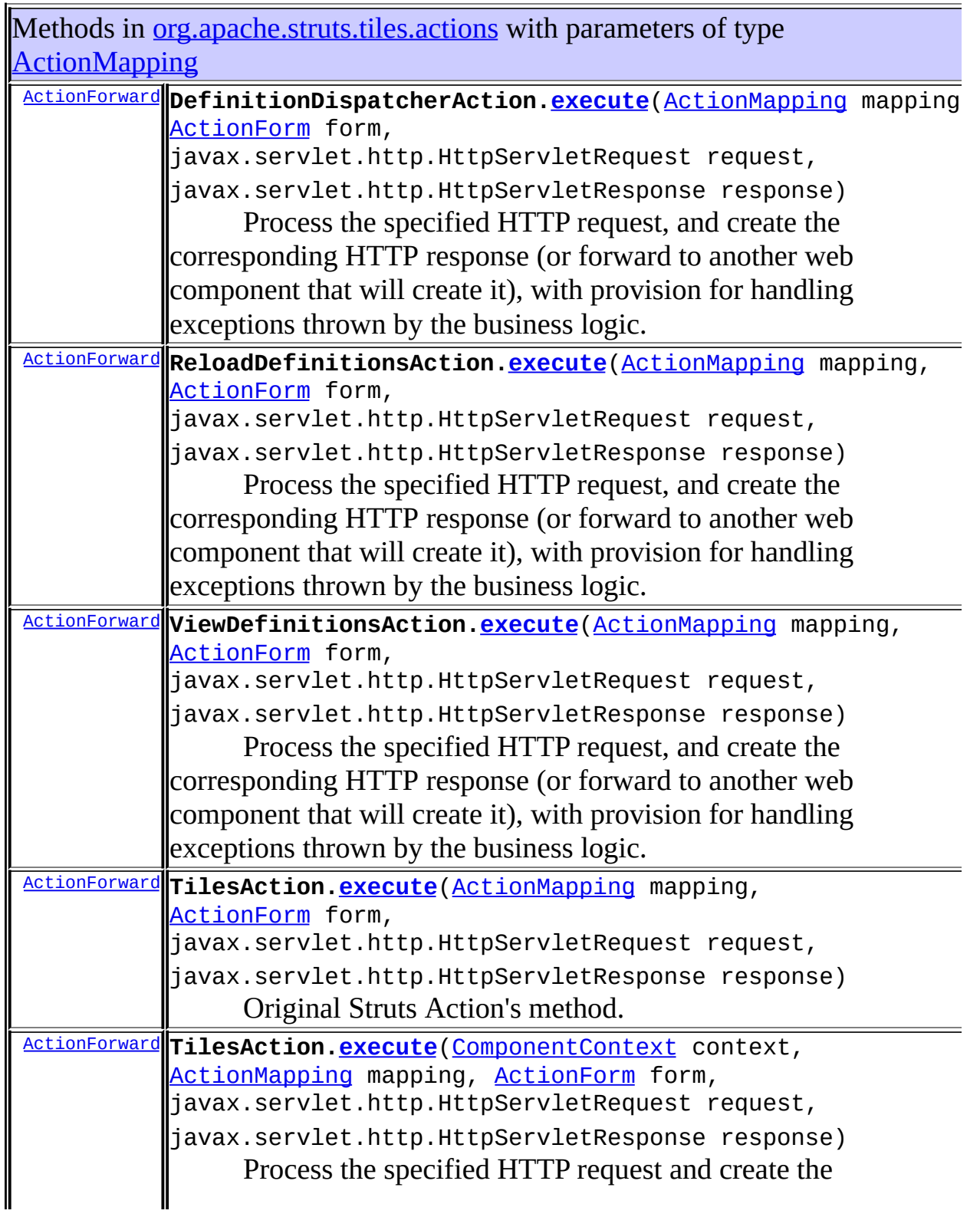

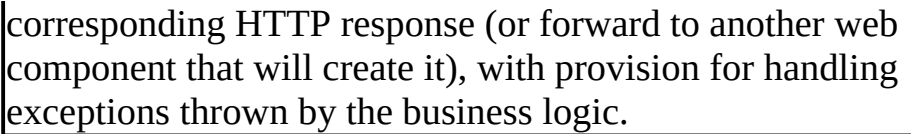

<span id="page-484-0"></span>Uses of [ActionMapping](#page-384-0) in [org.apache.struts.upload](#page-3167-0)

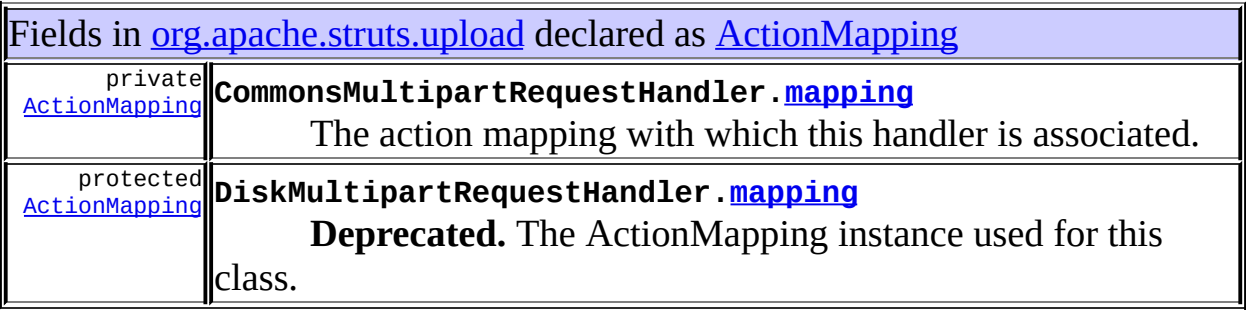

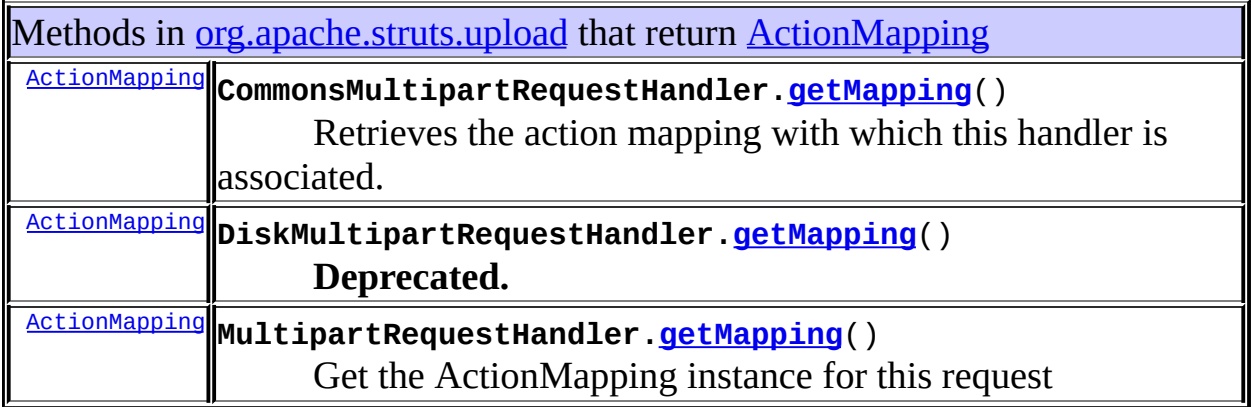

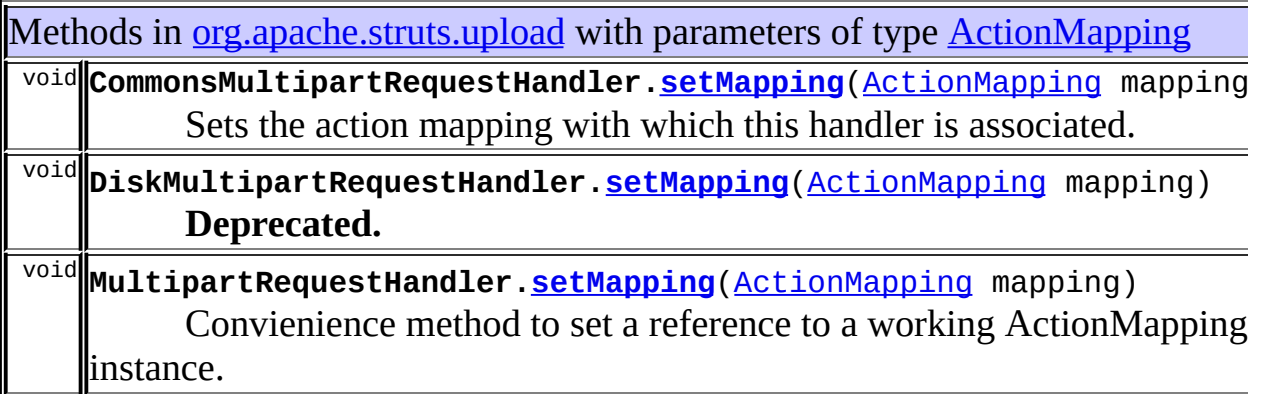

## <span id="page-485-0"></span>Uses of [ActionMapping](#page-384-0) in [org.apache.struts.util](#page-3271-0)

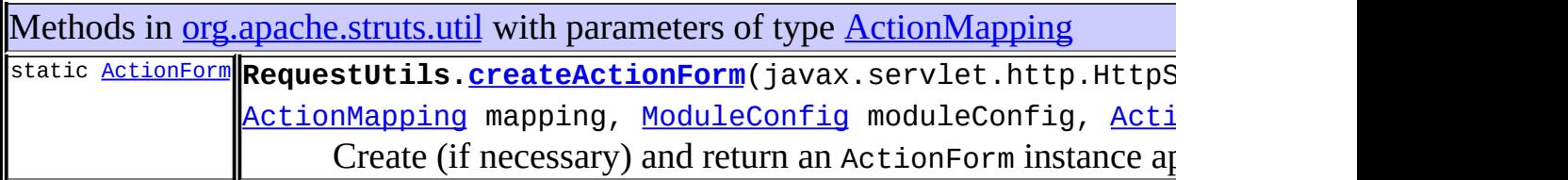

## <span id="page-485-1"></span>Uses of **[ActionMapping](#page-384-0) in [org.apache.struts.validator](#page-3431-0)**

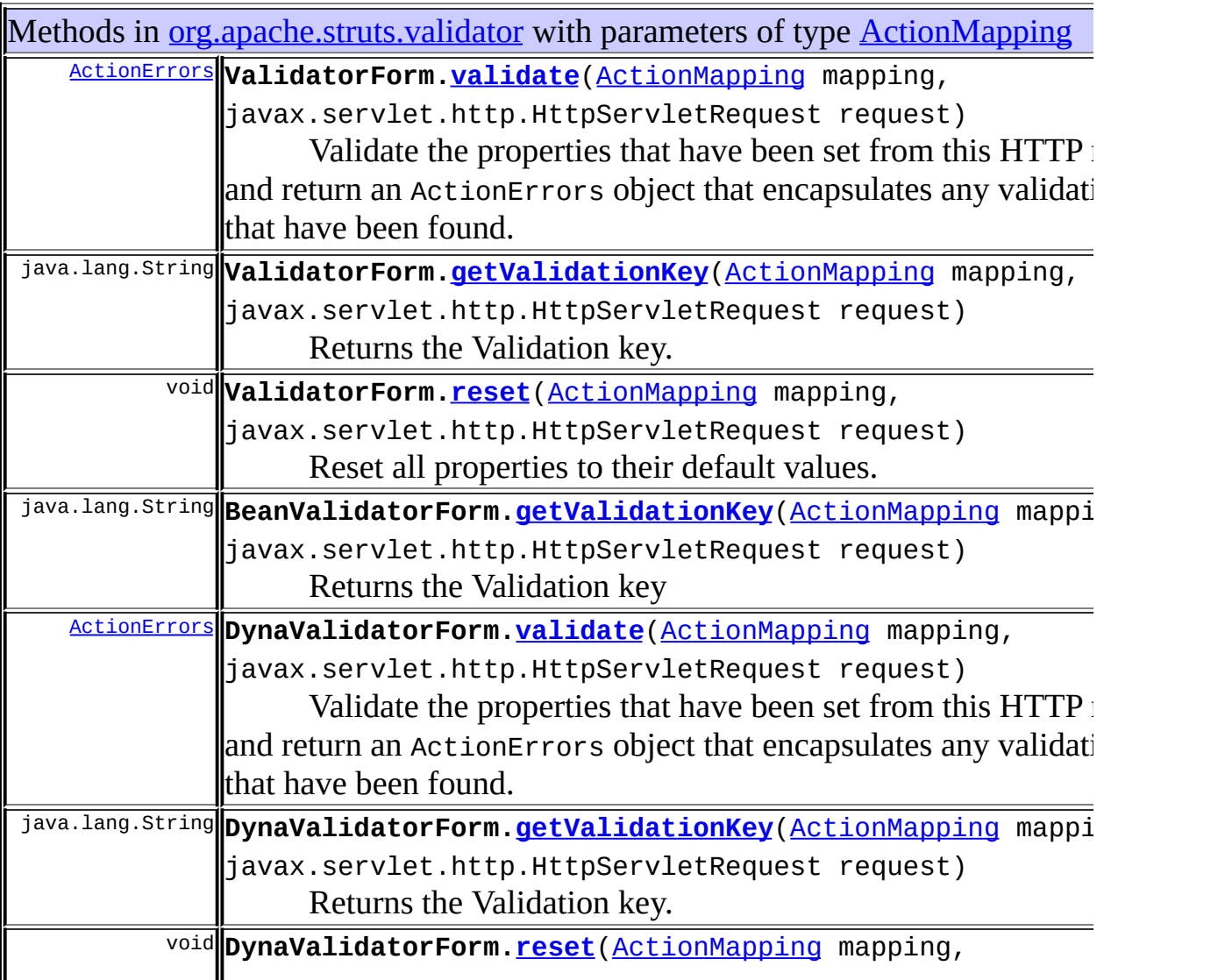

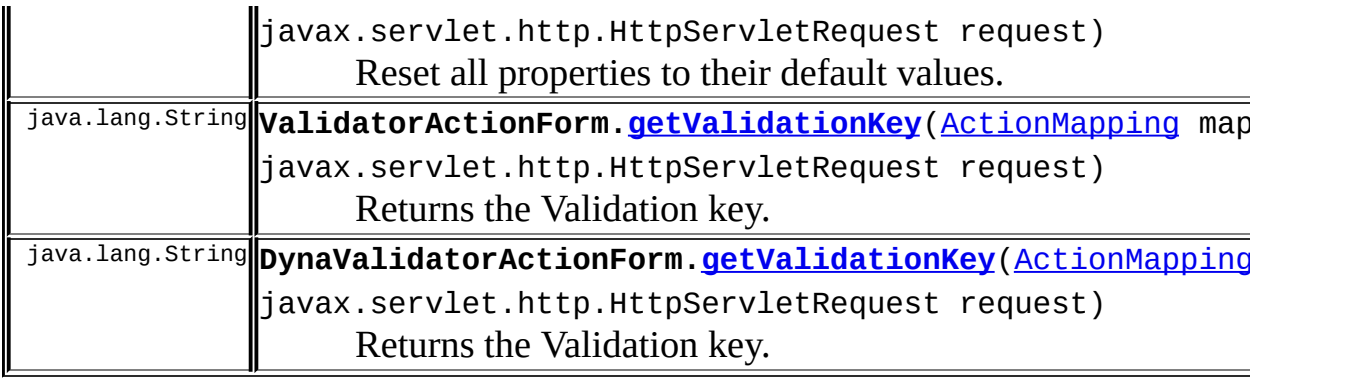

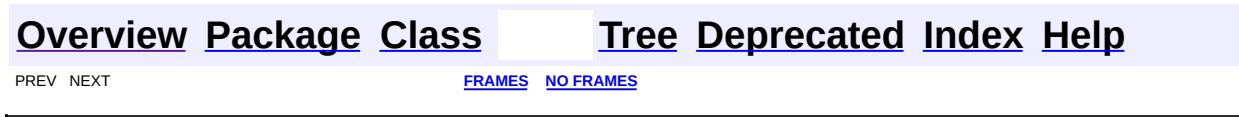

Copyright 2000-2005 - The Apache Software Foundation

<span id="page-487-0"></span>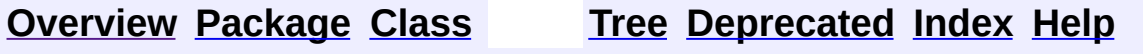

#### **Uses of Class org.apache.struts.action.ActionMessage**

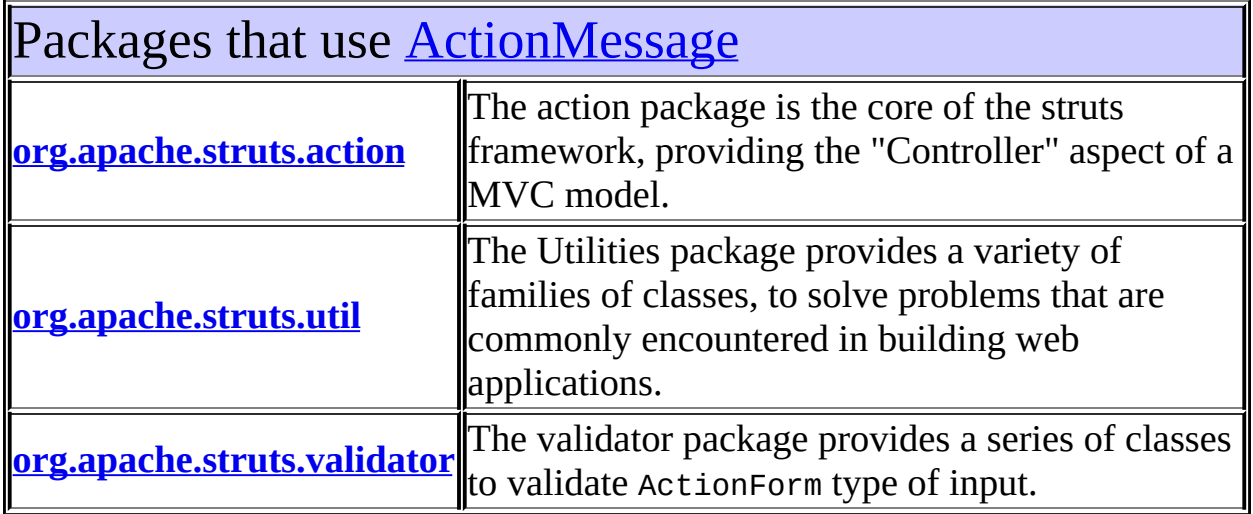

<span id="page-488-0"></span>Uses of [ActionMessage](#page-389-0) in [org.apache.struts.action](#page-565-0)

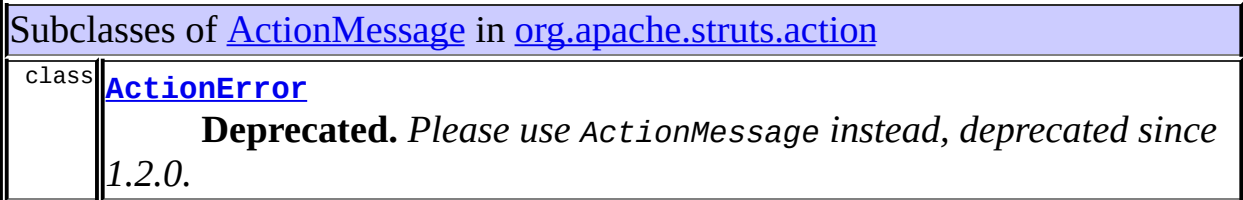

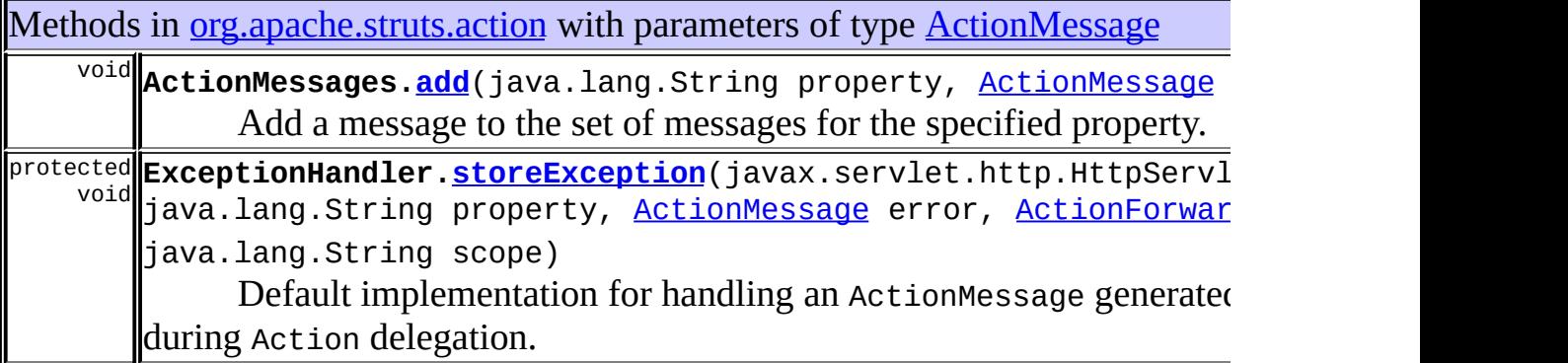

#### <span id="page-489-0"></span>Uses of **[ActionMessage](#page-389-0)** in [org.apache.struts.util](#page-3271-0)

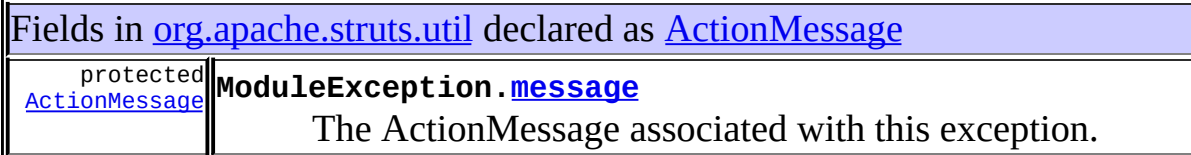

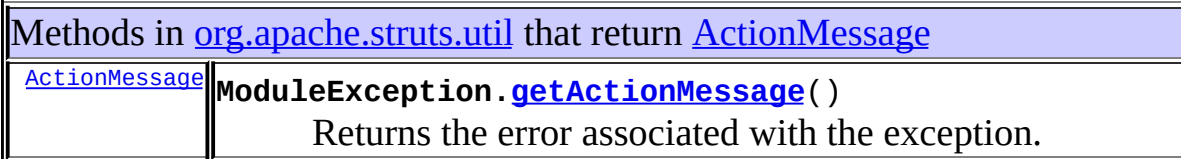

## <span id="page-489-1"></span>Uses of **[ActionMessage](#page-389-0)** in [org.apache.struts.validator](#page-3431-0)

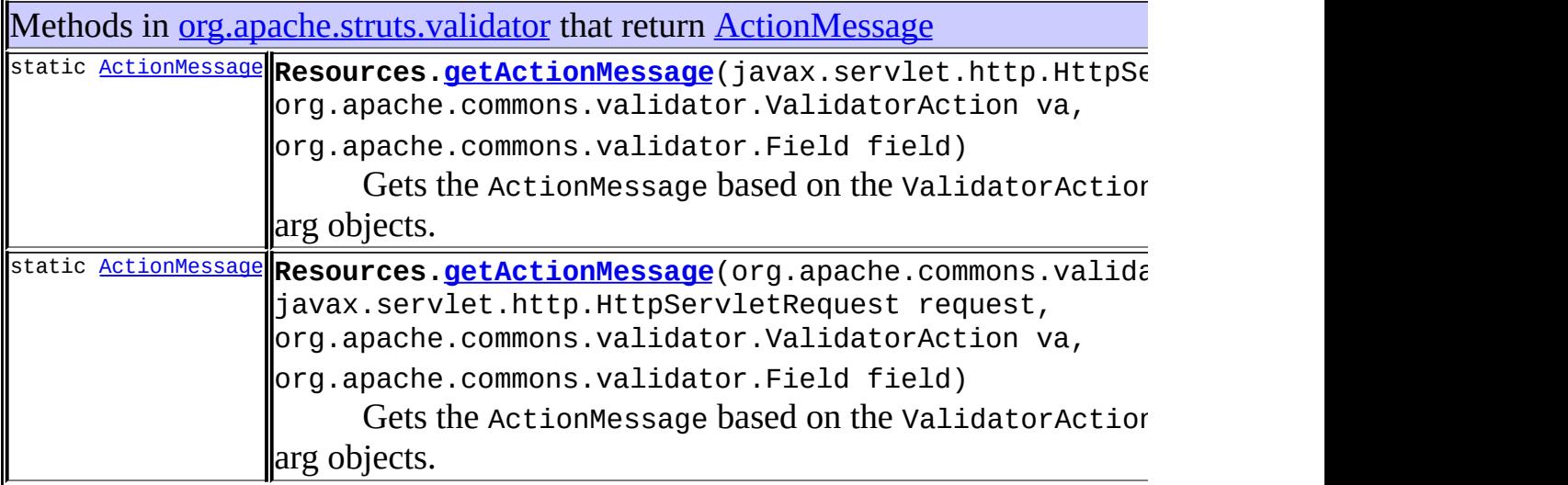

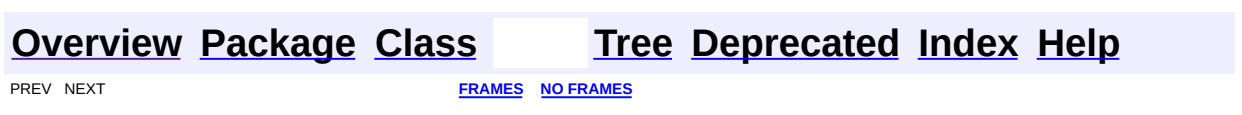

Copyright © 2000-2005 - The Apache Software Foundation

<span id="page-490-0"></span>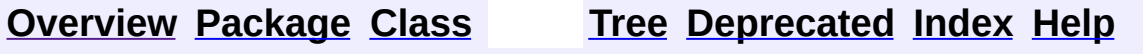

#### **Uses of Class**  $org.append$ e.struts.action.ActionMessages.ActionMessage

No usage of org.apache.struts.action.ActionMessages.ActionMessageItem

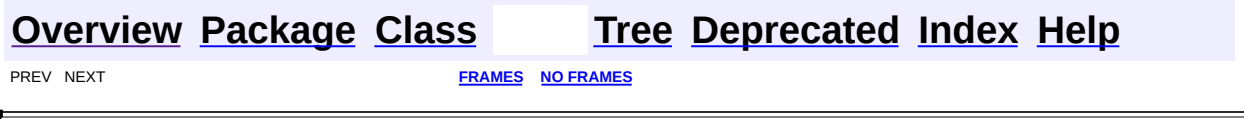

 $\overline{\phantom{0}}$ 

Copyright © 2000-2005 - The Apache Software Foundation

<span id="page-492-0"></span>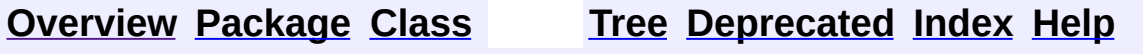

#### **Uses of Class org.apache.struts.action.ActionMessages**

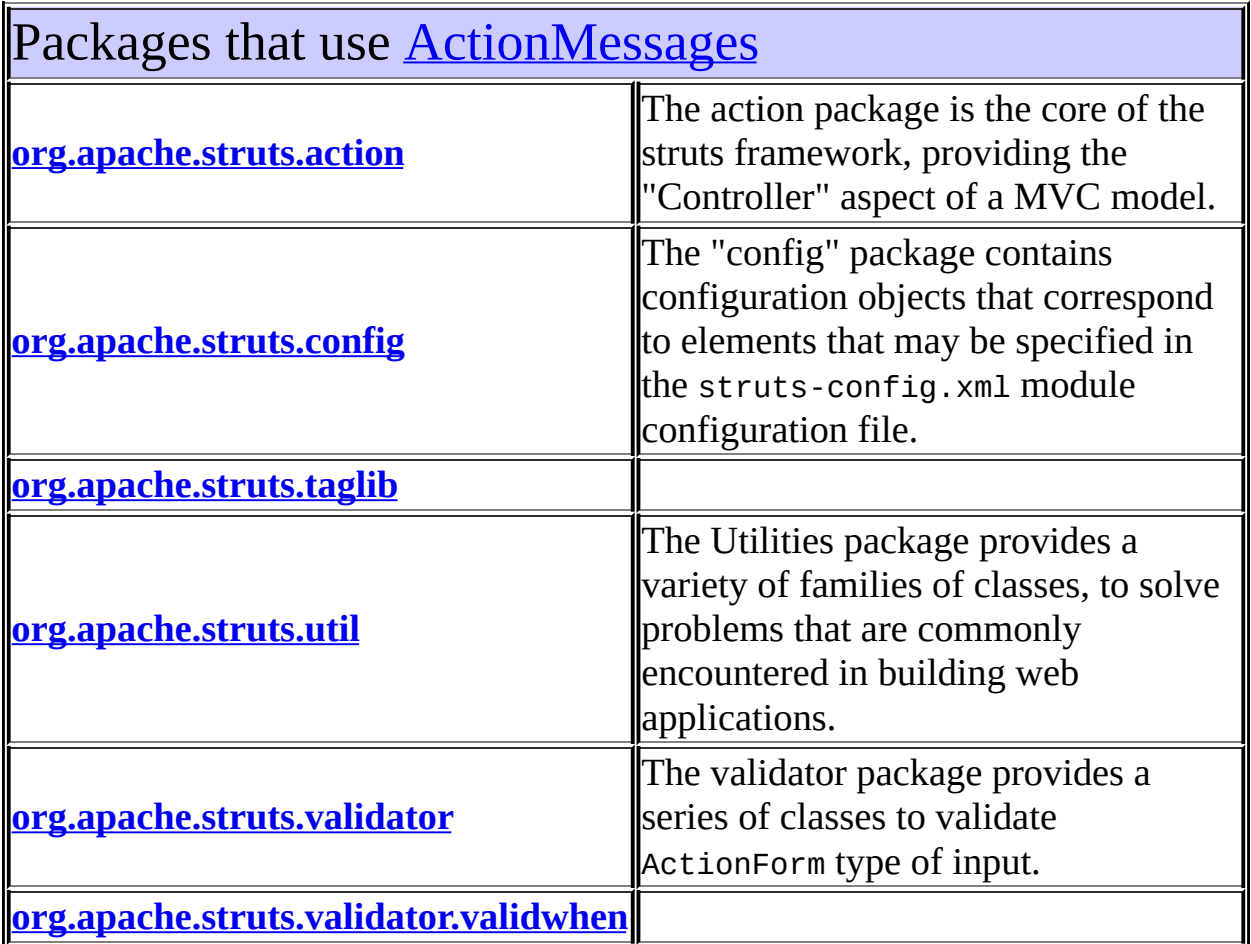

#### <span id="page-493-0"></span>Uses of **[ActionMessages](#page-402-0)** in [org.apache.struts.action](#page-565-0)

Subclasses of **[ActionMessages](#page-402-0)** in [org.apache.struts.action](#page-565-0)

#### class **[ActionErrors](#page-361-0)**

A class that encapsulates the error messages being reported by the validate() method of an ActionForm.

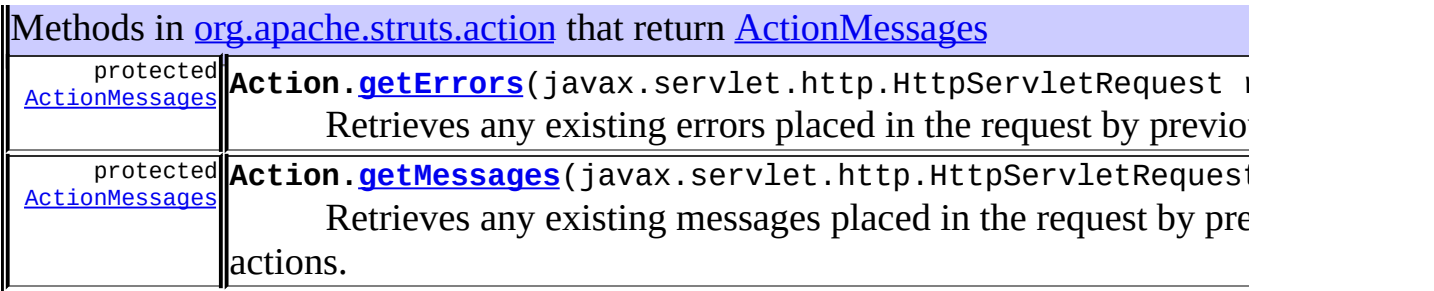

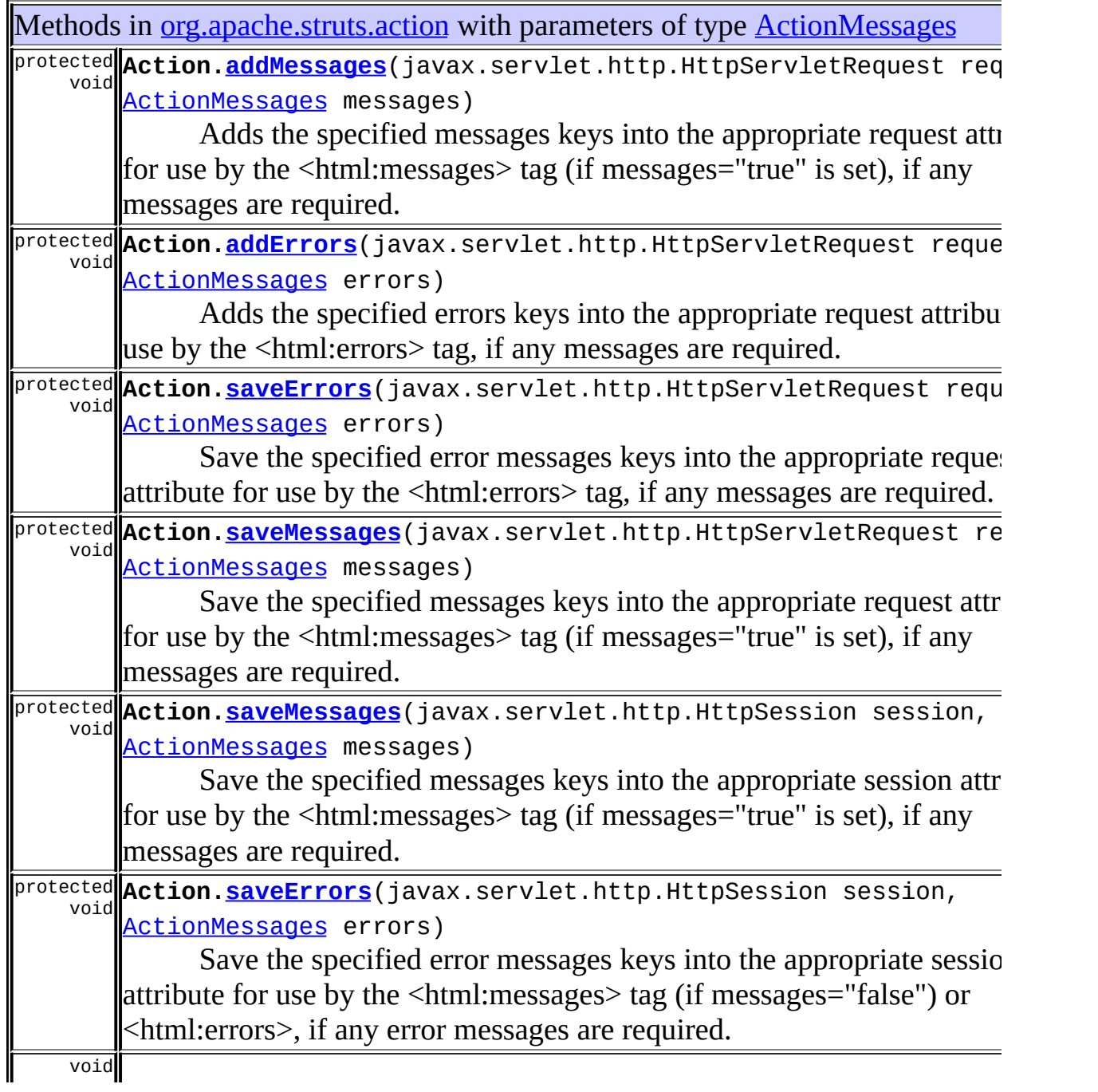

**ActionMessages[.add](#page-408-0)**([ActionMessages](#page-402-0) messages)

Adds the messages from the given ActionMessages object to this messages.

Constructors in **[org.apache.struts.action](#page-565-0)** with parameters of type **[ActionMessages](#page-402-0)** 

**[ActionMessages](#page-407-1)**[\(ActionMessages](#page-402-0) messages)

Create an ActionMessages object initialized with the given messages.

**[ActionMessages.ActionMessageItem](#page-400-0)**(java.util.List list, int iOrder,

java.lang.String property)

<span id="page-495-0"></span>Uses of **[ActionMessages](#page-402-0)** in [org.apache.struts.config](#page-1005-0)

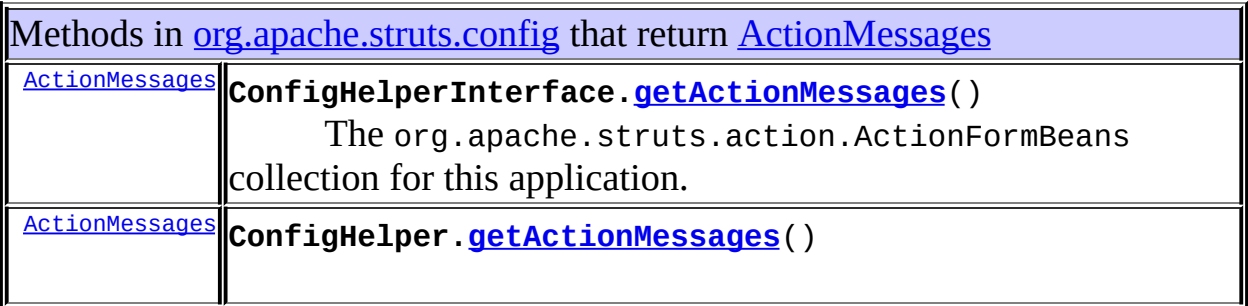

#### <span id="page-495-1"></span>Uses of **[ActionMessages](#page-402-0)** in [org.apache.struts.taglib](#page-2339-0)

<span id="page-495-2"></span>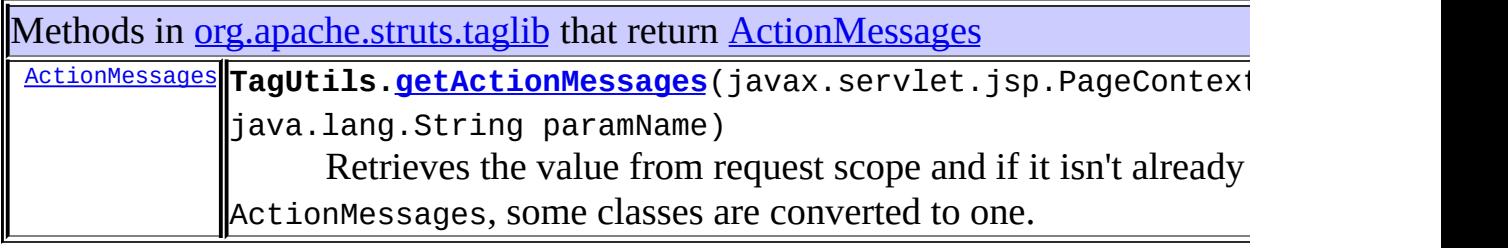

## Uses of **[ActionMessages](#page-402-0)** in [org.apache.struts.util](#page-3271-0)

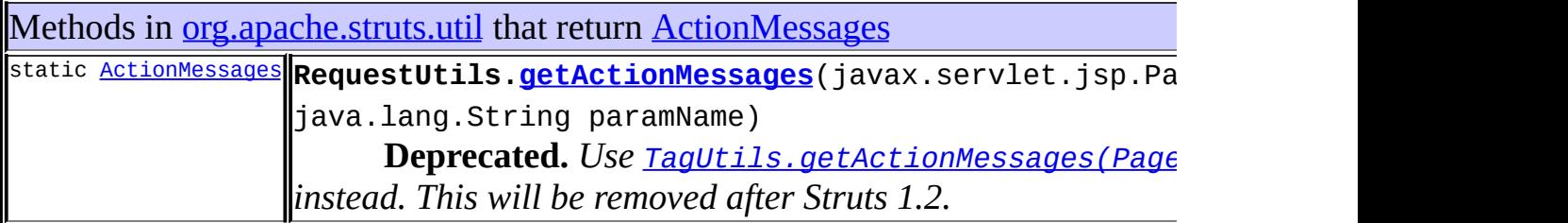

## <span id="page-496-0"></span>Uses of **[ActionMessages](#page-402-0)** in [org.apache.struts.validator](#page-3431-0)

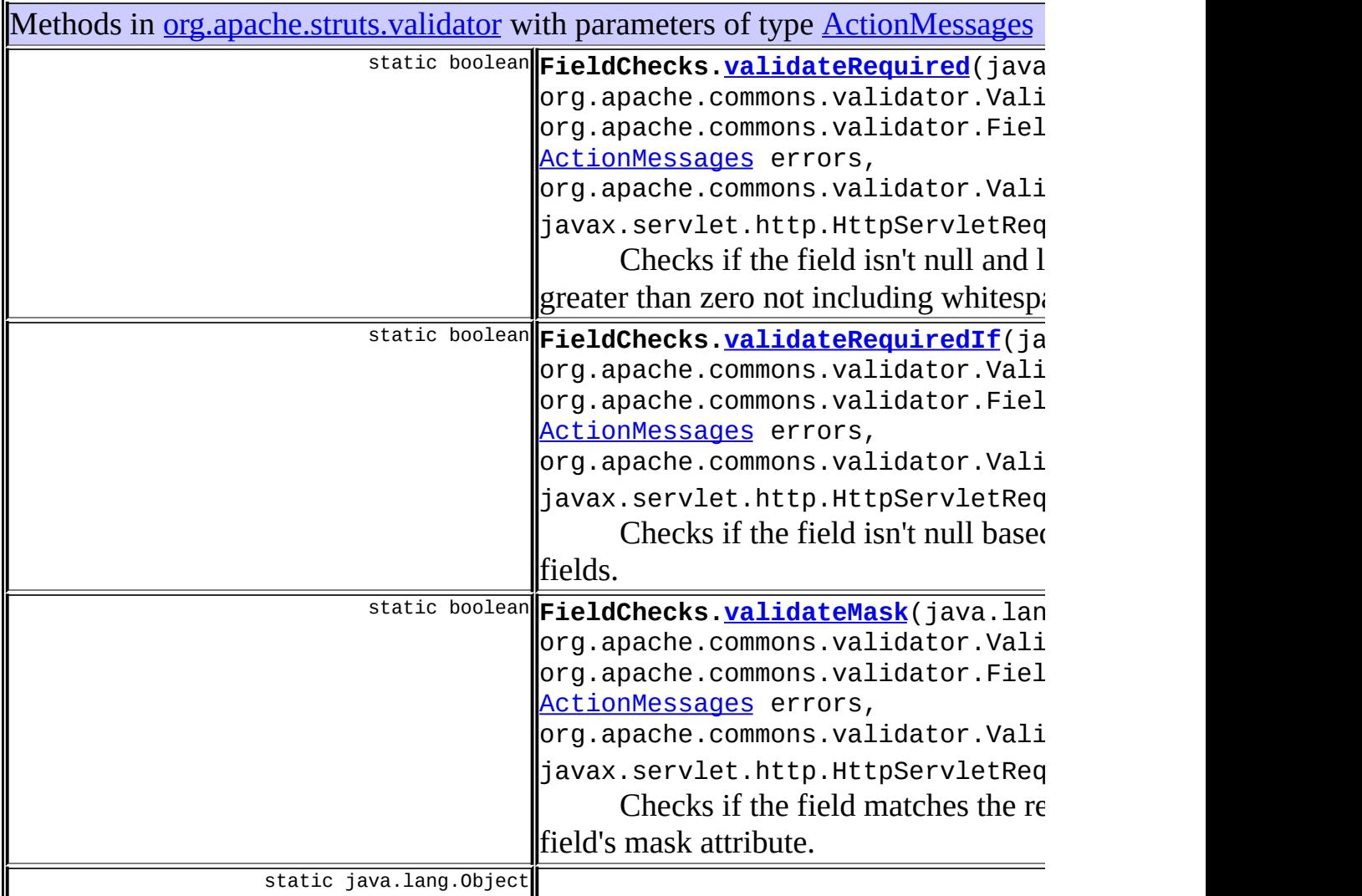

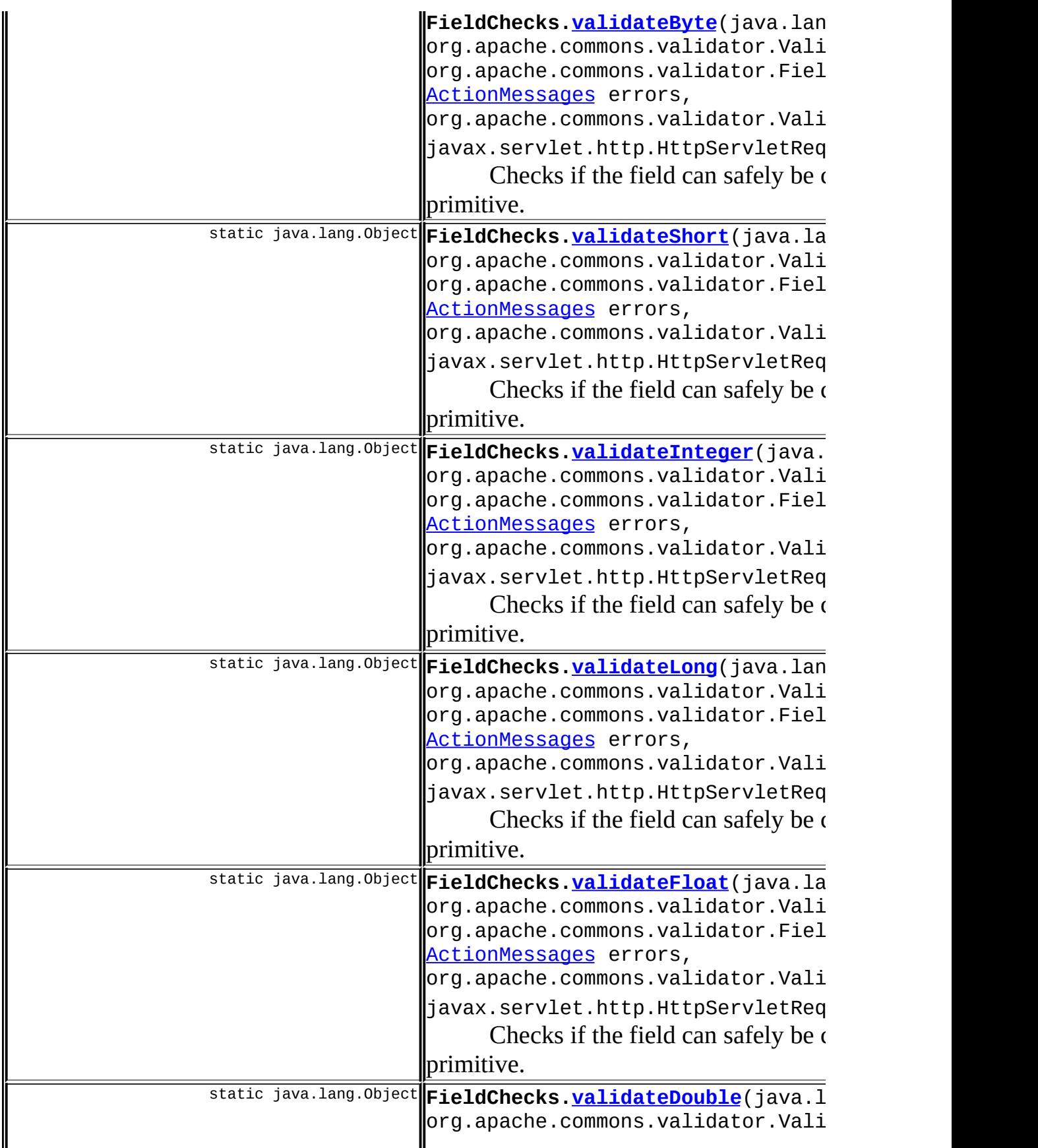

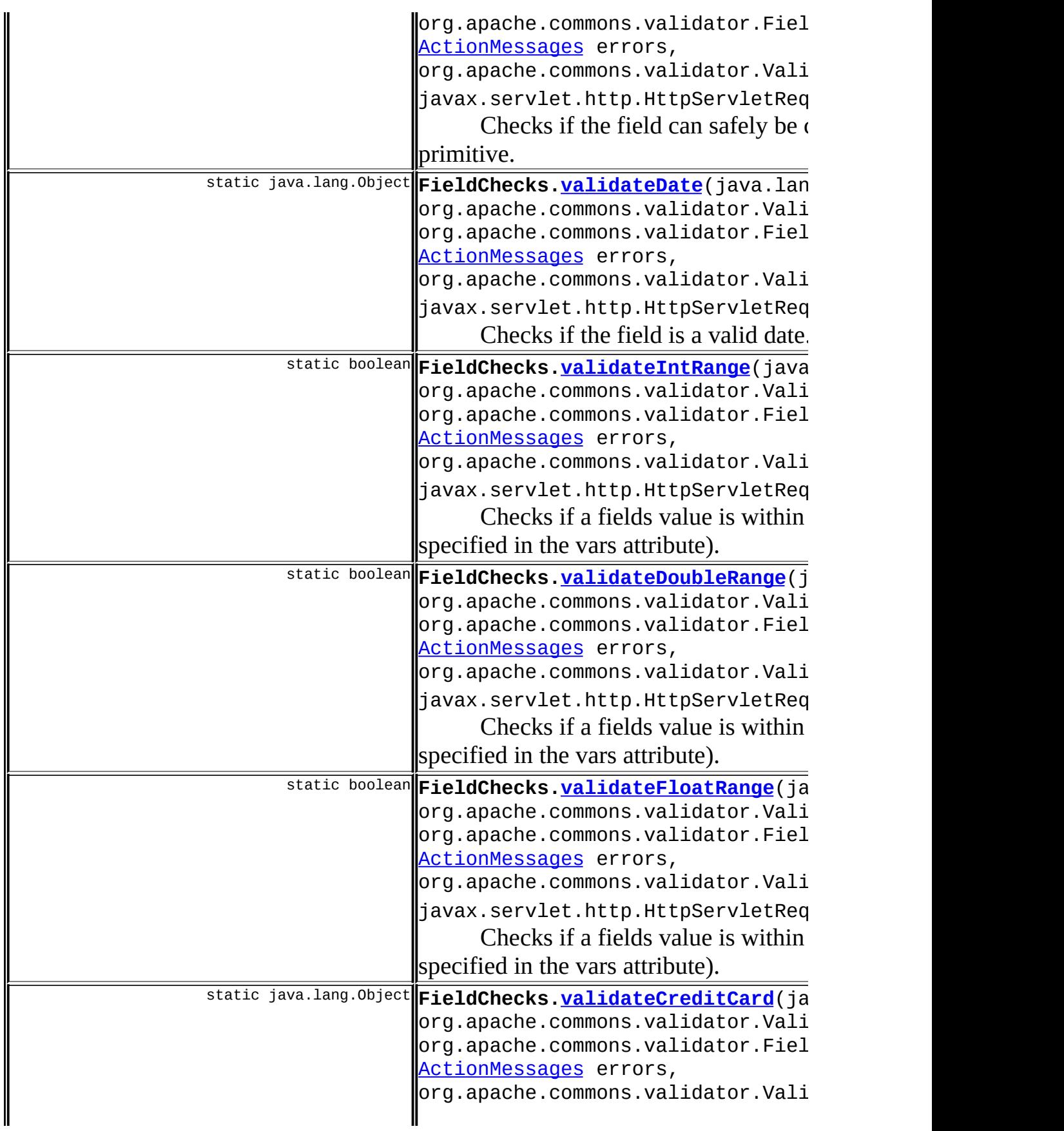

<span id="page-499-0"></span>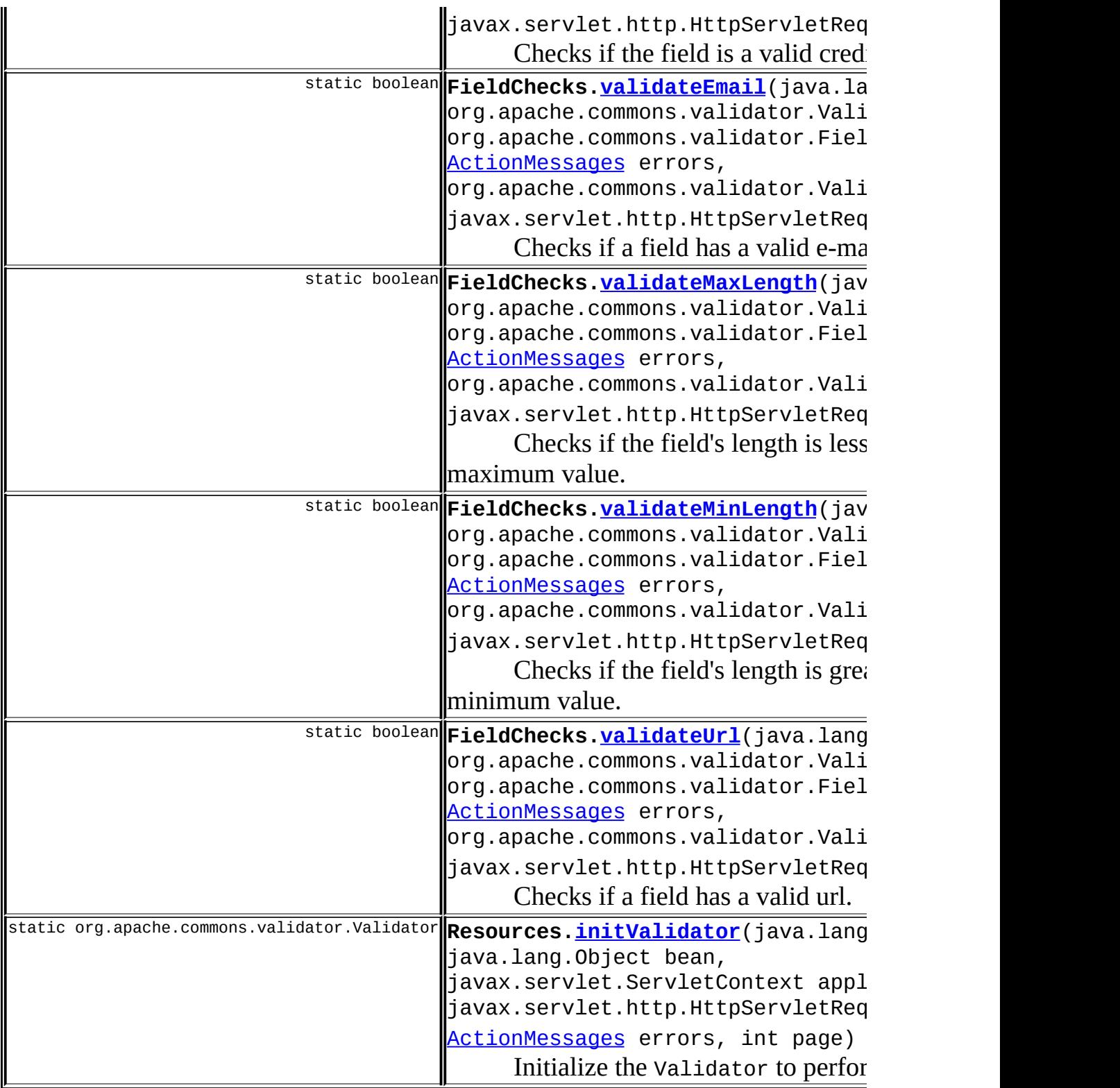

## [org.apache.struts.validator.validwhen](#page-3480-0)

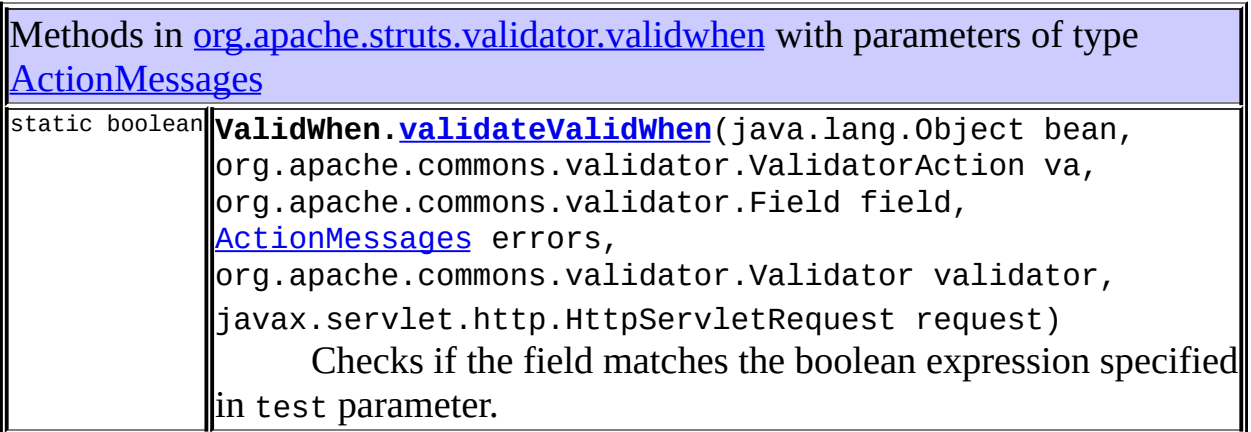

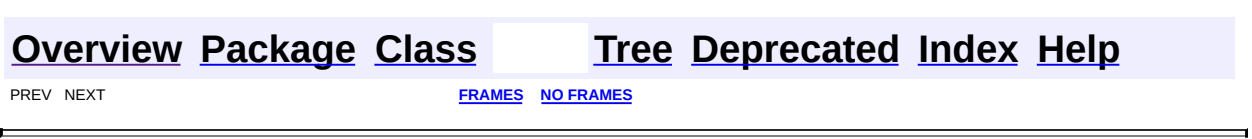

Copyright © 2000-2005 - The Apache Software Foundation

<span id="page-501-0"></span>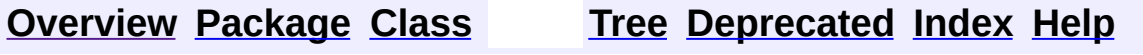

#### **Uses of Class org.apache.struts.action.ActionRedirect**

No usage of org.apache.struts.action.ActionRedirect

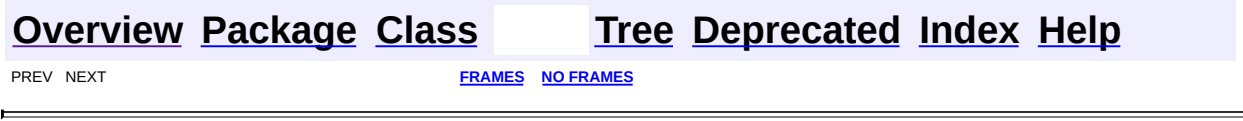

<u> 1989 - Johann Barbara, martxa a</u>

Copyright © 2000-2005 - The Apache Software Foundation

<span id="page-503-0"></span>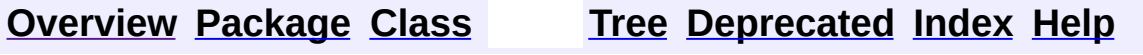
# **Uses of Class org.apache.struts.action.ActionServlet**

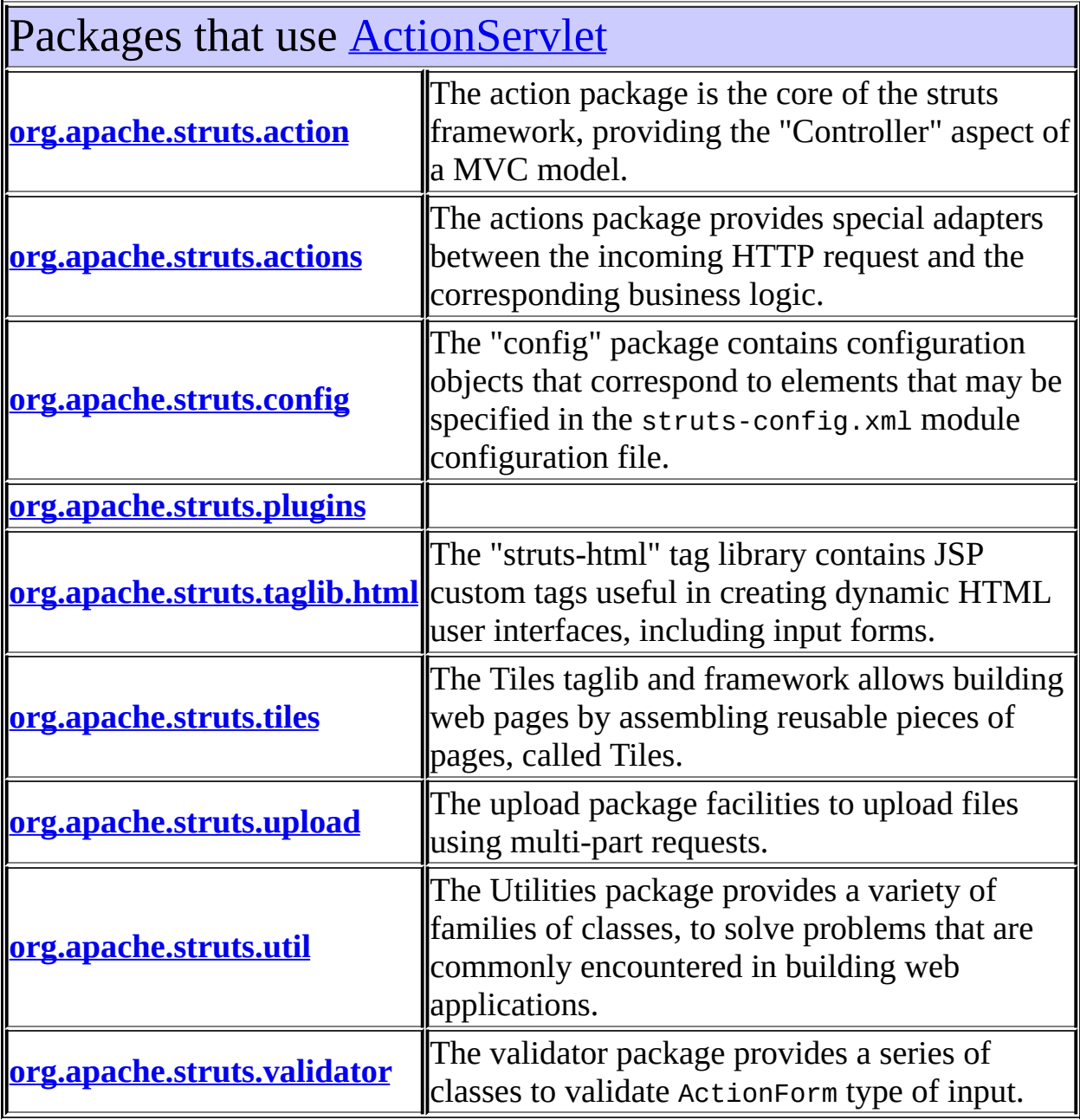

<span id="page-504-0"></span>Uses of [ActionServlet](#page-419-0) in [org.apache.struts.action](#page-565-0)

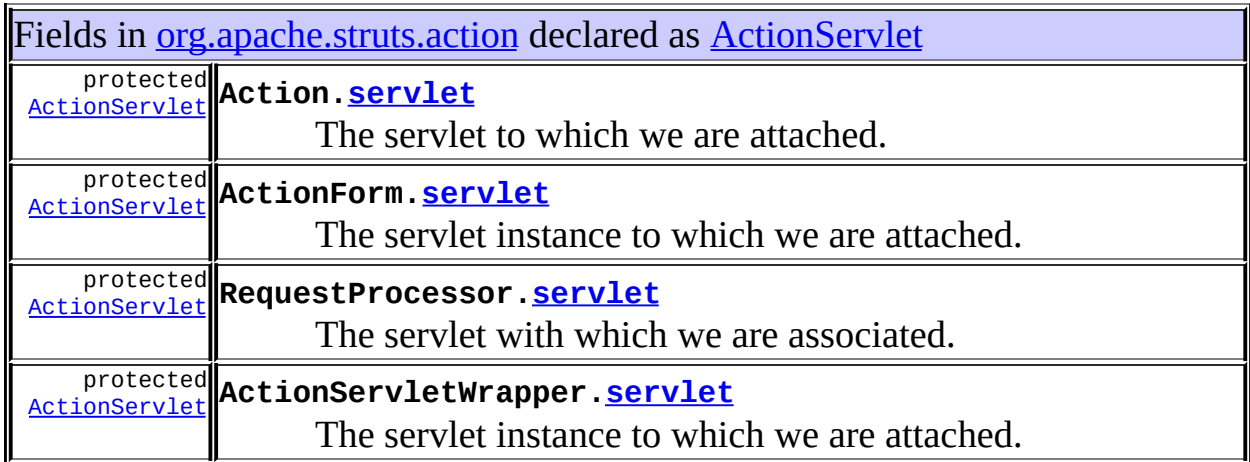

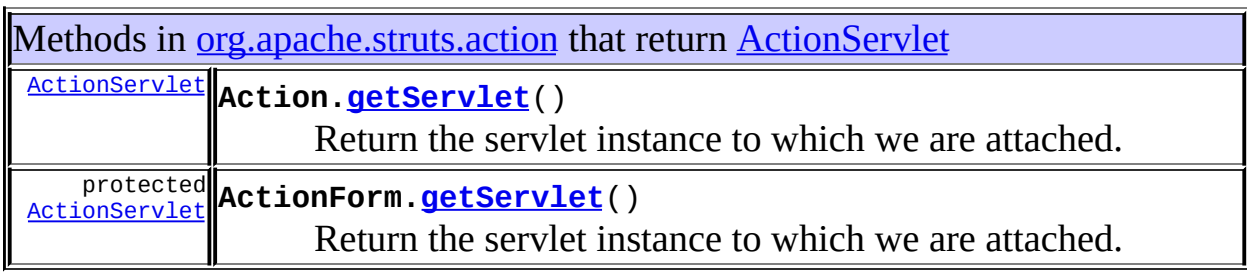

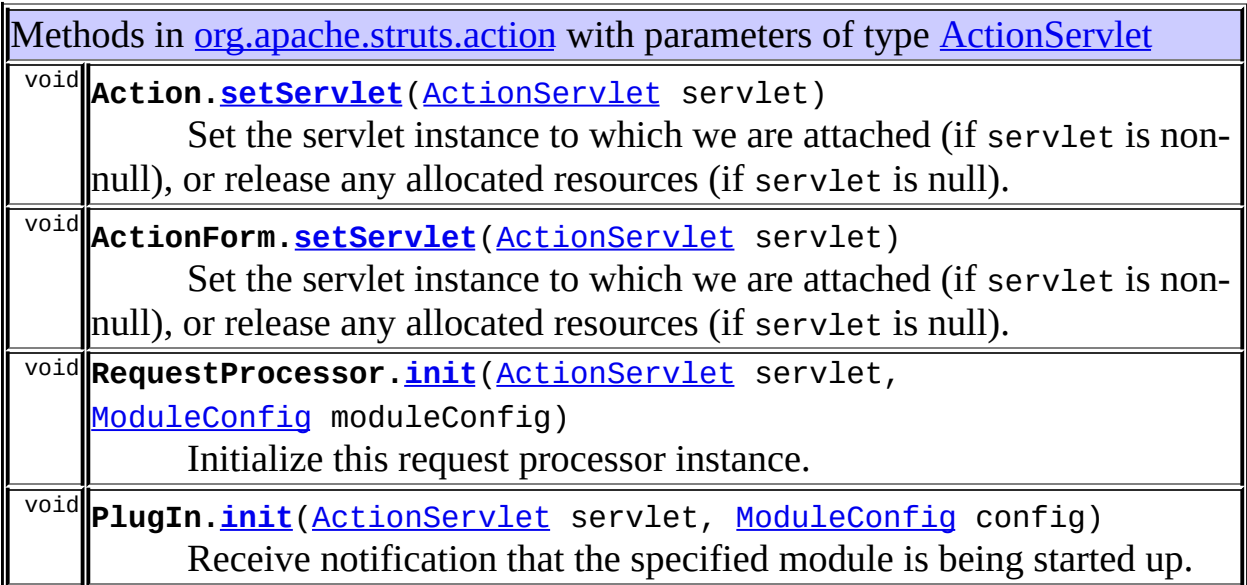

Constructors in **[org.apache.struts.action](#page-565-0)** with parameters of type **[ActionServlet](#page-419-0) [ActionServletWrapper](#page-441-1)**([ActionServlet](#page-419-0) servlet) Create object and set servlet property.

### <span id="page-506-0"></span>Uses of **[ActionServlet](#page-419-0)** in [org.apache.struts.actions](#page-716-0)

Subclasses of **[ActionServlet](#page-419-0)** in [org.apache.struts.actions](#page-716-0)

class **[RedeployableActionServlet](#page-728-0)**

WebLogic (at least v6 and v7) attempts to serialize the TilesRequestProcessor when re-deploying the Webapp in development mode.

<span id="page-506-1"></span>Uses of **[ActionServlet](#page-419-0)** in [org.apache.struts.config](#page-1005-0)

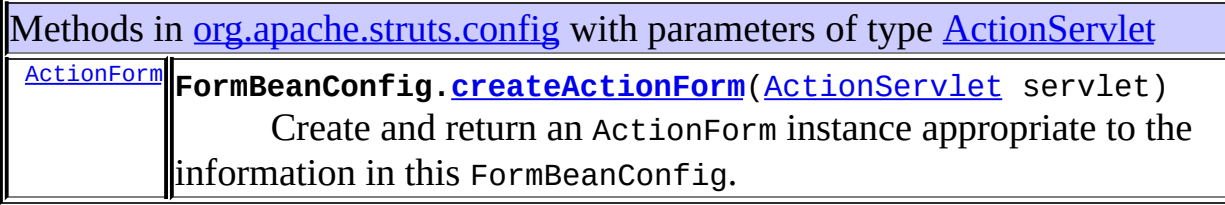

### <span id="page-506-2"></span>Uses of **[ActionServlet](#page-419-0)** in [org.apache.struts.plugins](#page-1084-0)

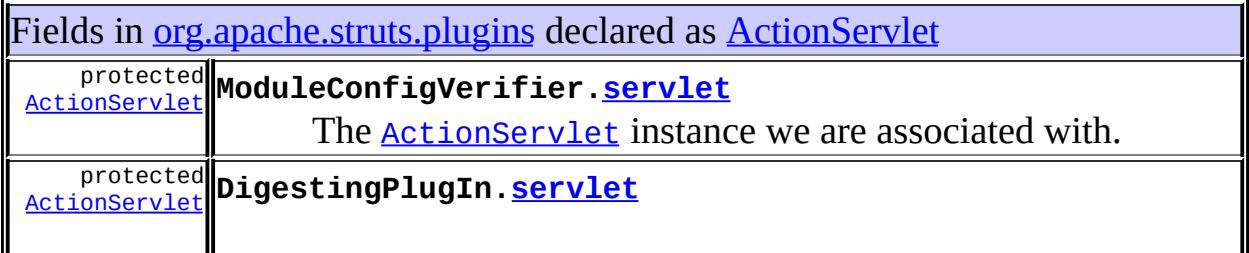

Methods in <u>[org.apache.struts.plugins](#page-1084-0)</u> with parameters of type **[ActionServlet](#page-419-0)** void **ModuleConfigVerifier.[init](#page-1080-0)**[\(ActionServlet](#page-419-0) servlet, [ModuleConfig](#page-984-0) config)

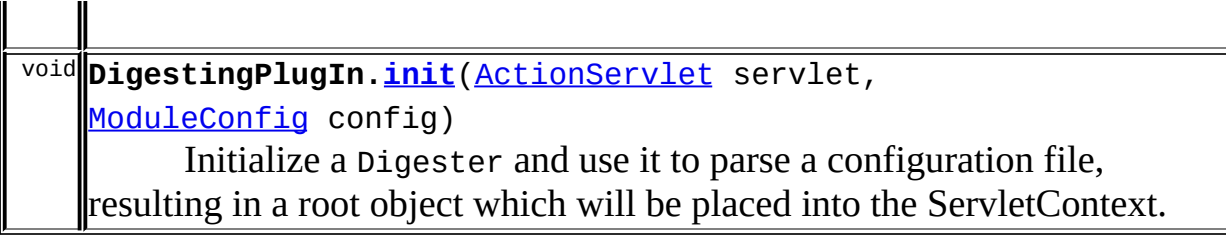

<span id="page-507-0"></span>Uses of **[ActionServlet](#page-419-0)** in [org.apache.struts.taglib.html](#page-1618-0)

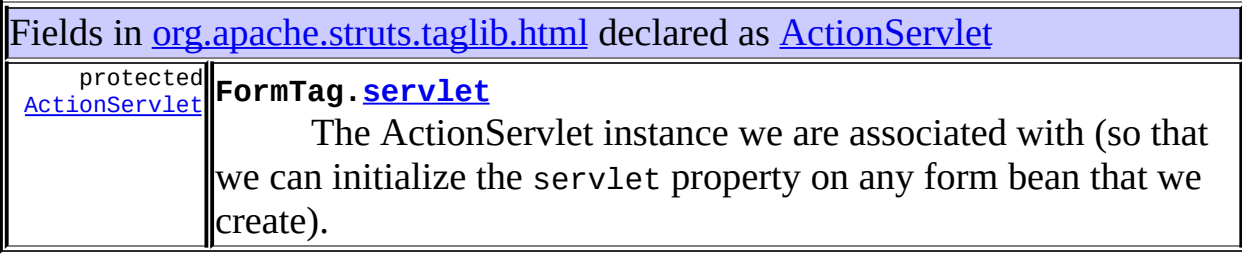

# <span id="page-507-1"></span>Uses of **[ActionServlet](#page-419-0)** in [org.apache.struts.tiles](#page-2829-0)

<span id="page-507-2"></span>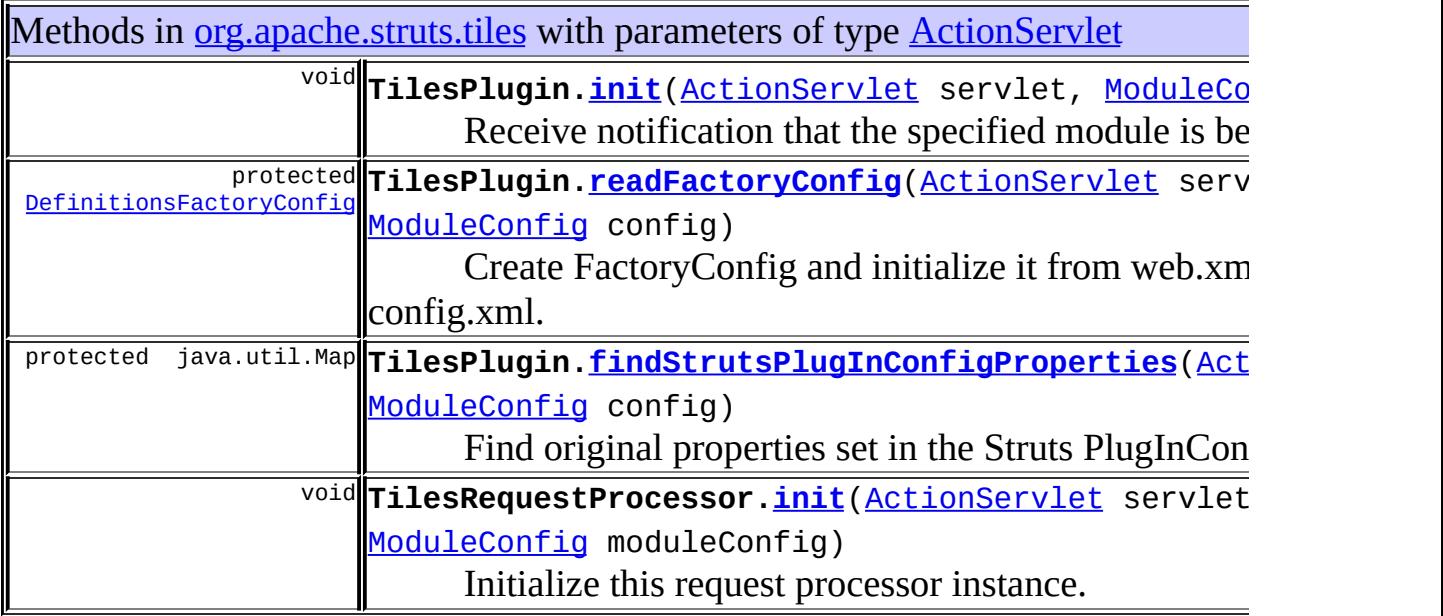

# Uses of **[ActionServlet](#page-419-0)** in [org.apache.struts.upload](#page-3167-0)

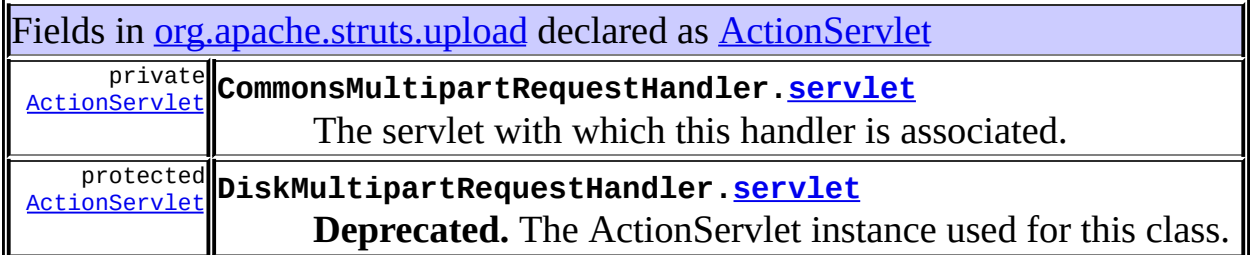

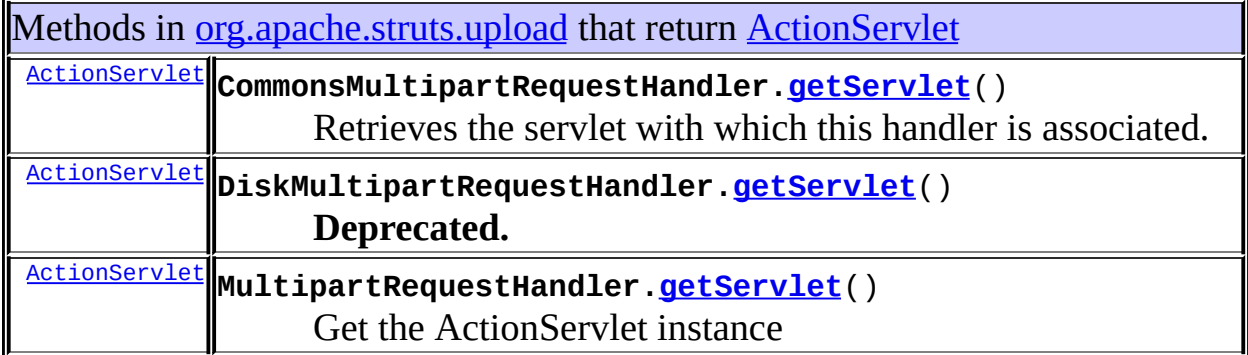

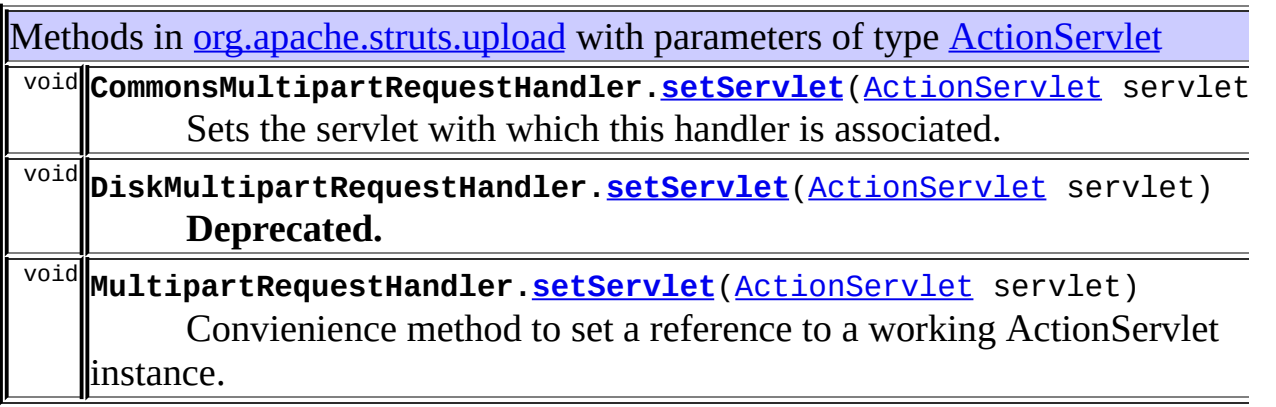

# <span id="page-508-0"></span>Uses of **[ActionServlet](#page-419-0)** in [org.apache.struts.util](#page-3271-0)

Methods in **[org.apache.struts.util](#page-3271-0)** with parameters of type **[ActionServlet](#page-419-0)** static <u>[ActionForm](#page-366-0)</u> **RequestUtils[.createActionForm](#page-3306-0)** (javax.servlet.http.HttpS

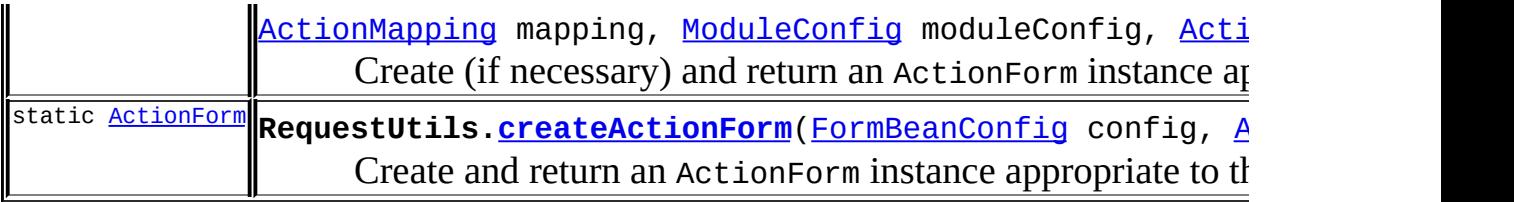

# <span id="page-509-0"></span>Uses of **[ActionServlet](#page-419-0)** in [org.apache.struts.validator](#page-3431-0)

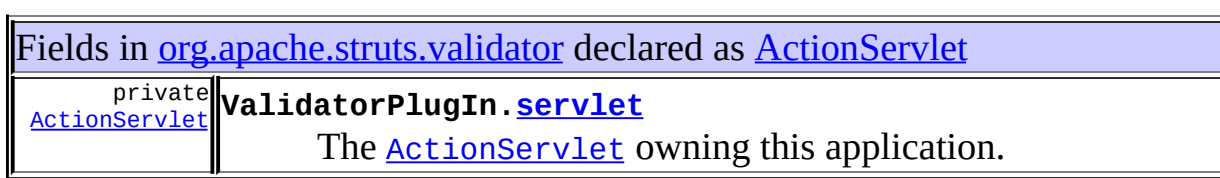

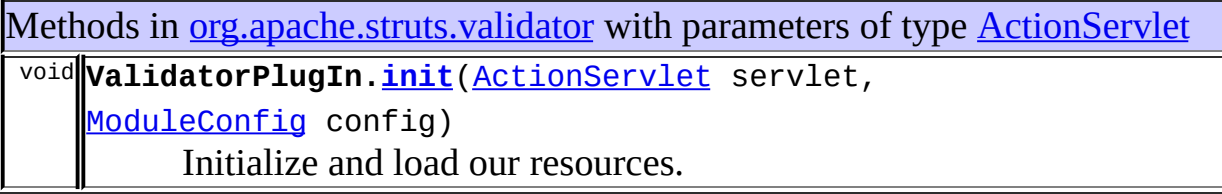

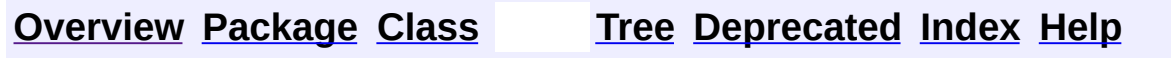

**PREV NEXT [FRAMES](#page-503-0) NO FRAMES** 

<span id="page-510-0"></span>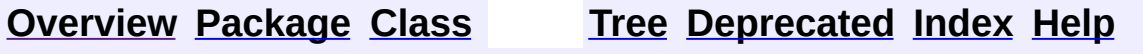

### **Uses of Class**

### **org.apache.struts.action.ActionServletWrapper**

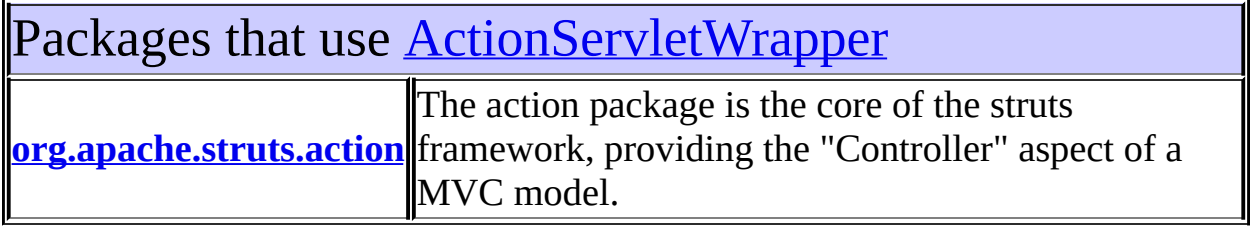

<span id="page-511-0"></span>Uses of <u>[ActionServletWrapper](#page-439-0)</u> in [org.apache.struts.action](#page-565-0)

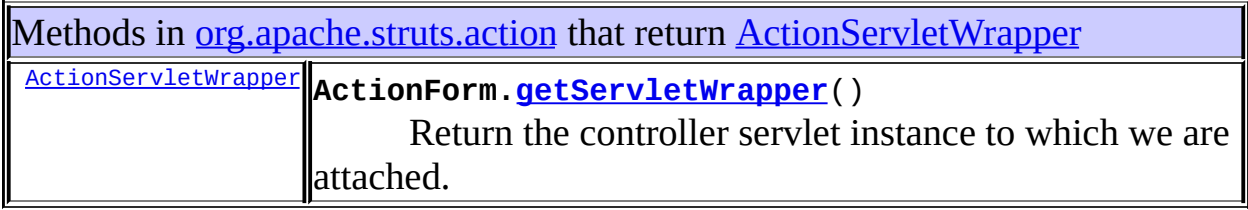

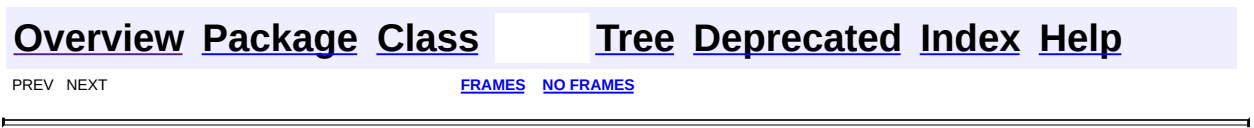

<span id="page-512-0"></span>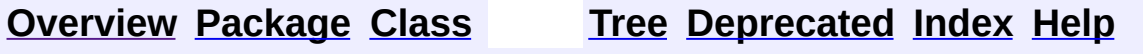

## **Uses of Class org.apache.struts.action.DynaActionForm**

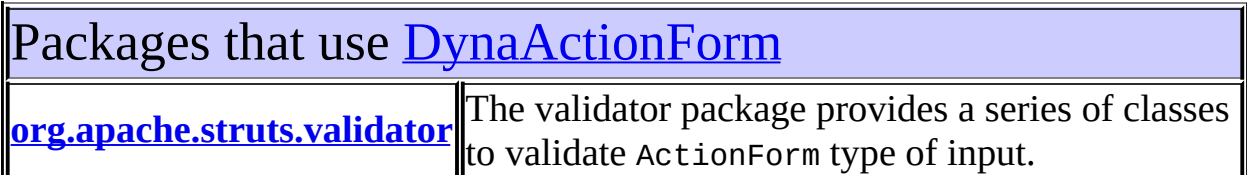

<span id="page-513-0"></span>Uses of [DynaActionForm](#page-533-0) in [org.apache.struts.validator](#page-3431-0)

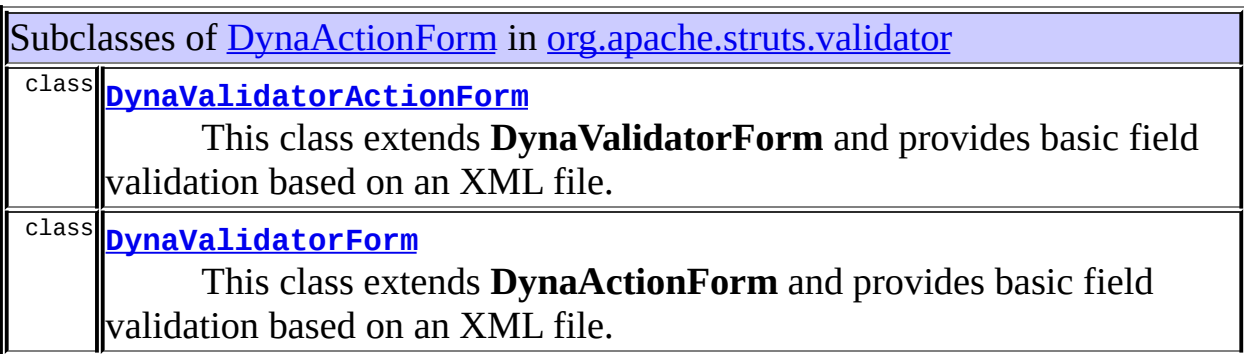

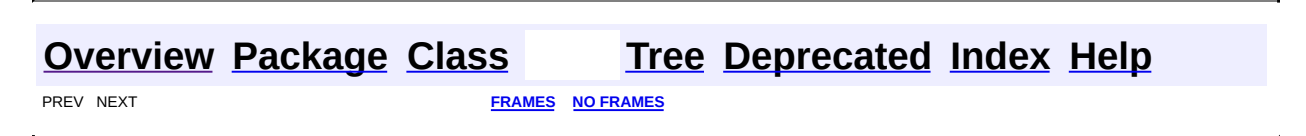

<span id="page-514-0"></span>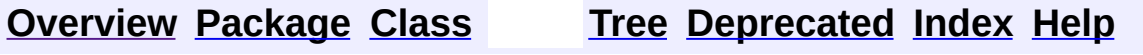

# **Uses of Class**

# **org.apache.struts.action.DynaActionFormClass**

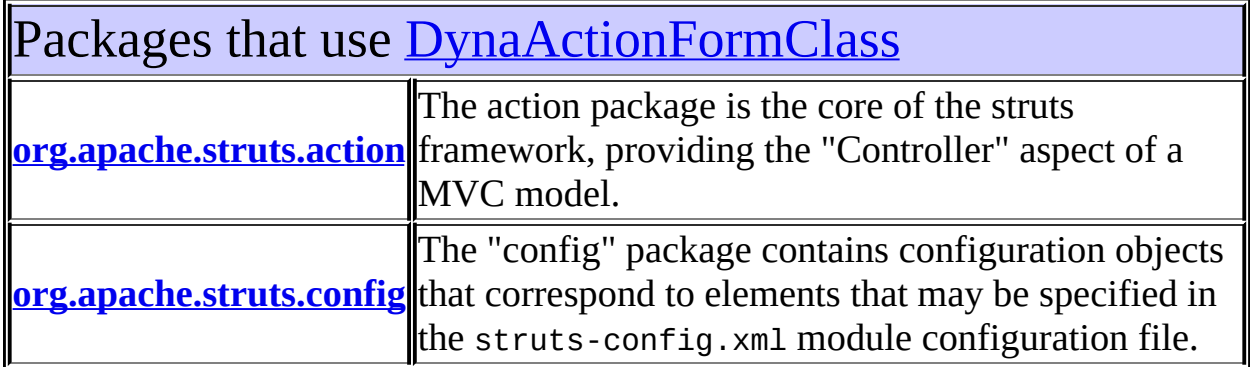

# <span id="page-515-0"></span>Uses of [DynaActionFormClass](#page-547-0) in [org.apache.struts.action](#page-565-0)

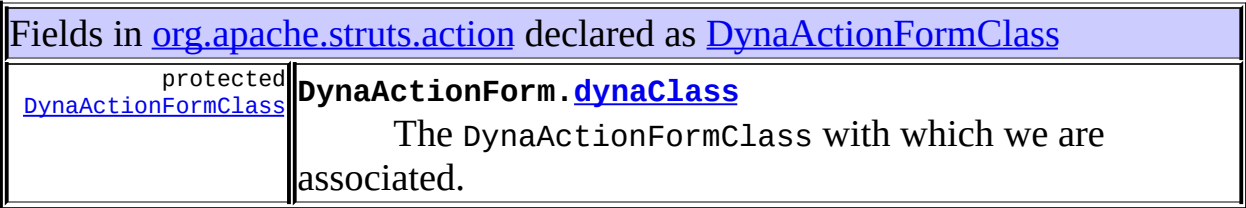

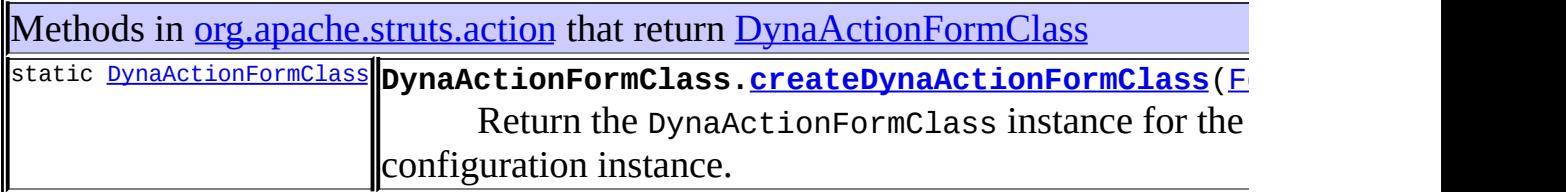

<span id="page-515-1"></span>Methods in [org.apache.struts.action](#page-565-0) with parameters of type DynaActionFormCl (package**||DynaActionForm.<u>setDynaActionFormClass</u>(**D<u>ynaActionFormClass</u> dyr private) void Set the DynaActionFormClass instance with which we are associat

# Uses of [DynaActionFormClass](#page-547-0) in [org.apache.struts.config](#page-1005-0)

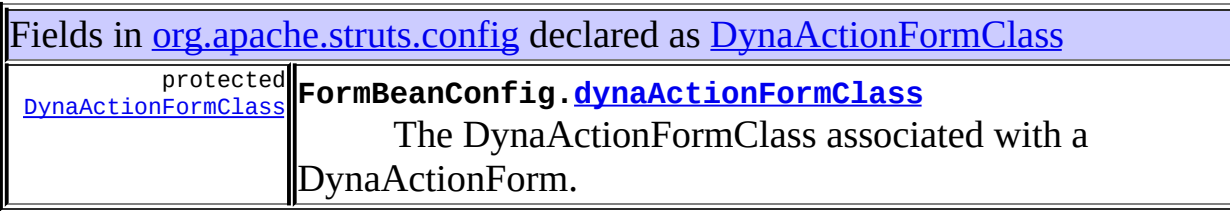

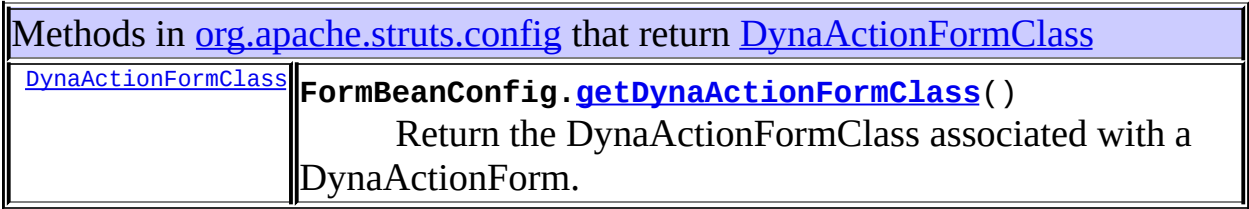

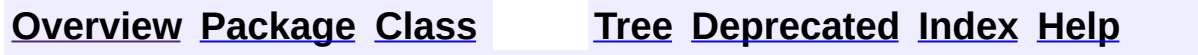

**PREV NEXT [FRAMES](#page-514-0) NO FRAMES** 

<span id="page-517-0"></span>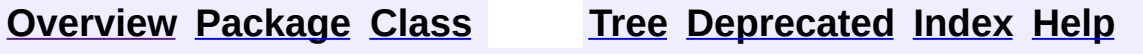

# **Uses of Class org.apache.struts.action.ExceptionHandler**

No usage of org.apache.struts.action.ExceptionHandler

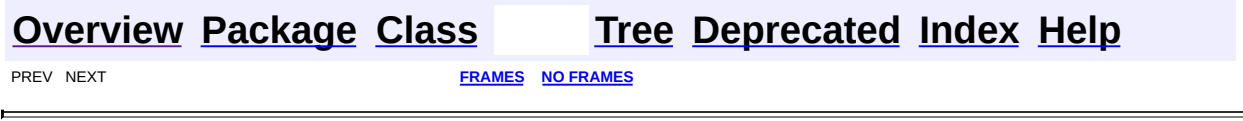

<span id="page-519-0"></span>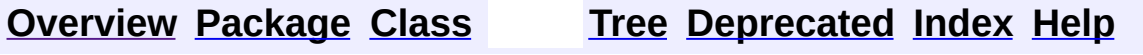

# **Uses of Class org.apache.struts.action.ForwardingActionForward**

No usage of org.apache.struts.action.ForwardingActionForward

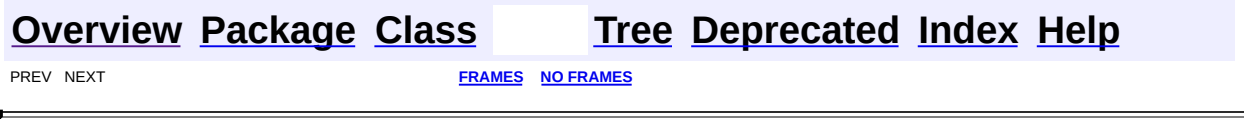

<span id="page-521-0"></span>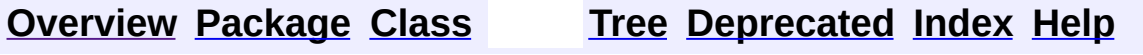

# **Uses of Interface org.apache.struts.action.PlugIn**

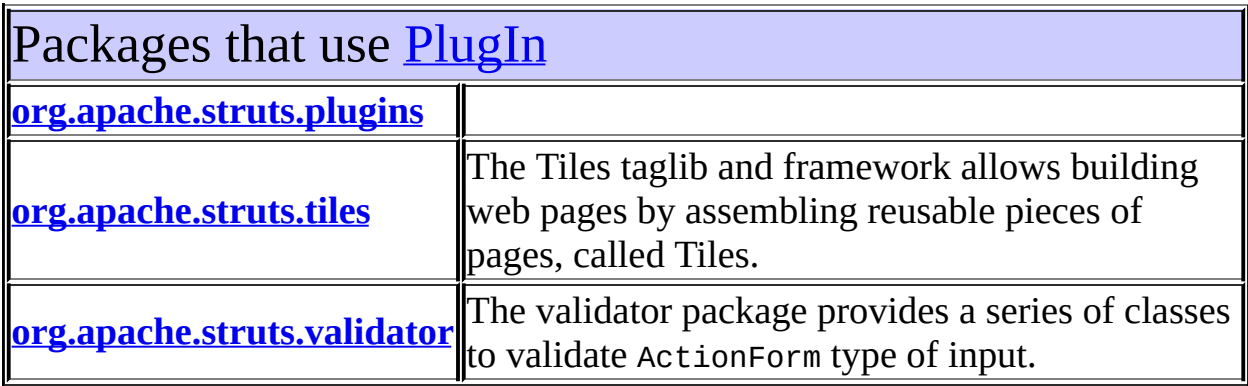

<span id="page-522-0"></span>Uses of [PlugIn](#page-588-0) in [org.apache.struts.plugins](#page-1084-0)

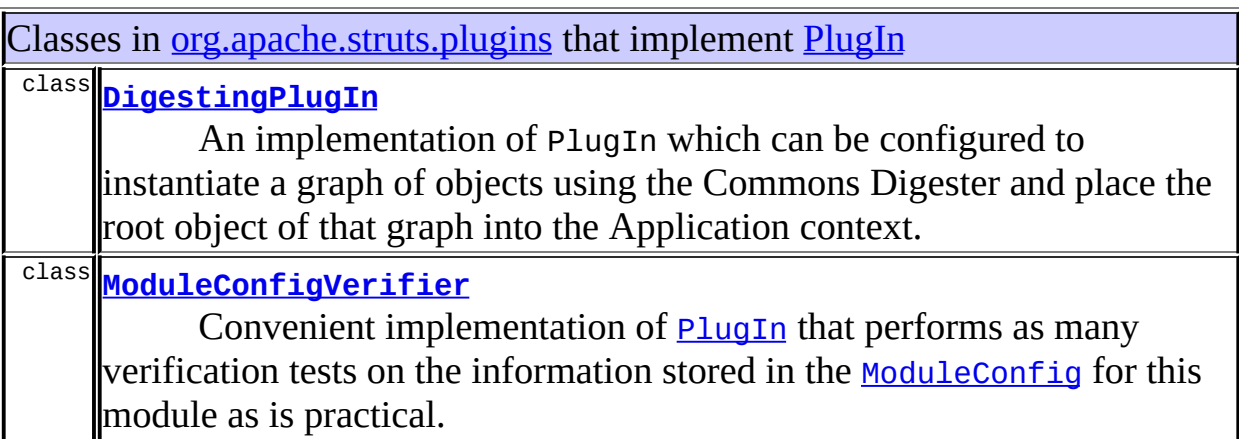

# <span id="page-522-1"></span>Uses of **[PlugIn](#page-588-0)** in [org.apache.struts.tiles](#page-2829-0)

Classes in [org.apache.struts.tiles](#page-2829-0) that implement [PlugIn](#page-588-0)

class **[TilesPlugin](#page-2861-0)**

Tiles Plugin used to initialize Tiles.

### <span id="page-523-0"></span>Uses of [PlugIn](#page-588-0) in [org.apache.struts.validator](#page-3431-0)

Classes in <u>[org.apache.struts.validator](#page-3431-0)</u> that implement **[PlugIn](#page-588-0)** class **[ValidatorPlugIn](#page-3463-0)** Loads ValidatorResources based on configuration in the strutsconfig.xml file.

**[Overview](#page-3519-0) [Package](#page-565-0) [Class](#page-588-0) [Tree](#page-573-0) [Deprecated](#page-8-0) [Index](#page-21-0) [Help](#page-17-0) [FRAMES](#page-521-0) NEXT FRAMES NO FRAMES NO FRAMES** 

<span id="page-524-0"></span>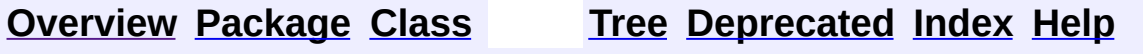

# **Uses of Class org.apache.struts.action.RedirectingActionForward**

No usage of org.apache.struts.action.RedirectingActionForward

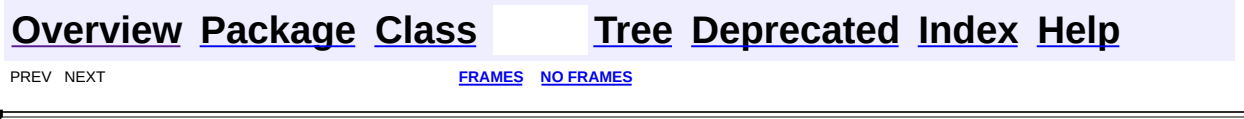

<span id="page-526-0"></span>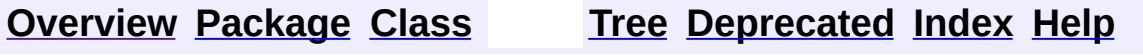

# **Uses of Class org.apache.struts.action.RequestActionMapping**

No usage of org.apache.struts.action.RequestActionMapping

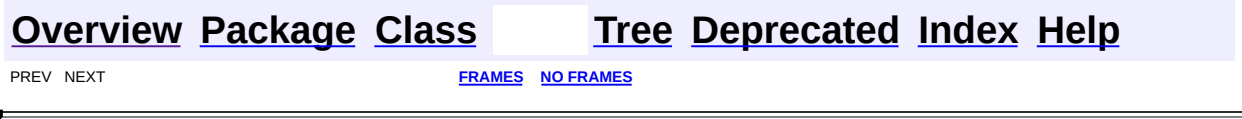

 $\overline{\phantom{0}}$ 

<span id="page-528-0"></span>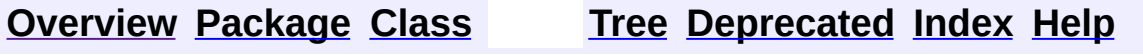

# **Uses of Class**

# **org.apache.struts.action.RequestProcessor**

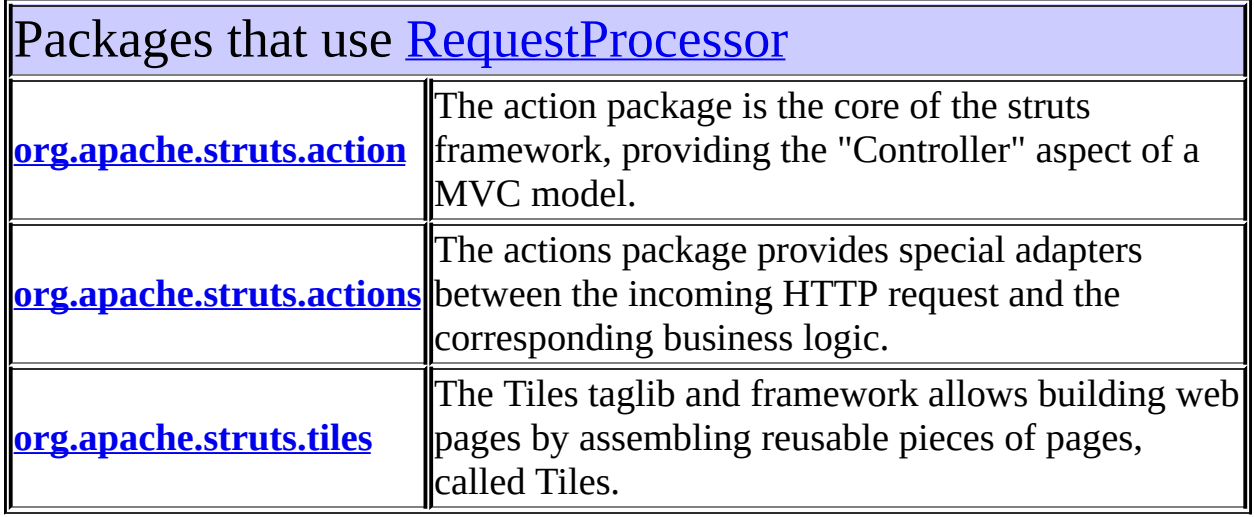

# <span id="page-529-0"></span>Uses of [RequestProcessor](#page-597-0) in [org.apache.struts.action](#page-565-0)

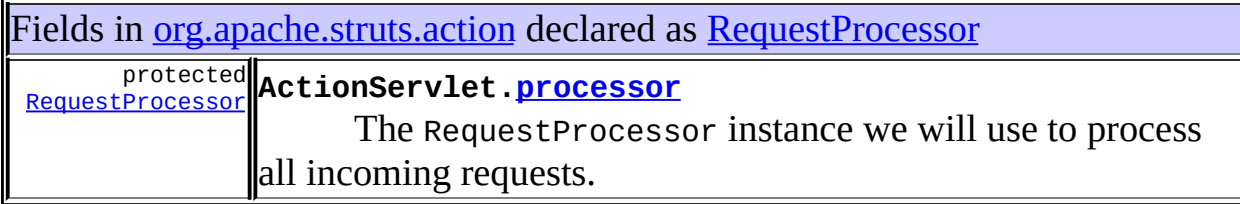

<span id="page-529-1"></span>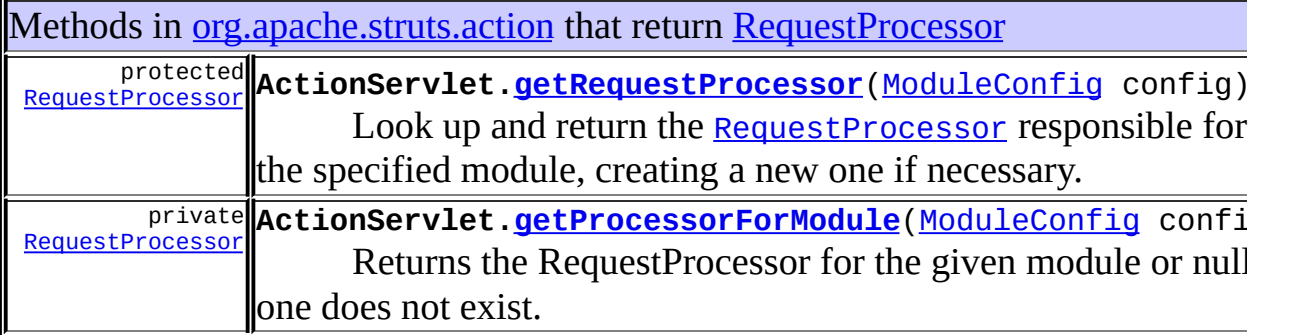

Uses of [RequestProcessor](#page-597-0) in [org.apache.struts.actions](#page-716-0)

Methods in [org.apache.struts.actions](#page-716-0) that return [RequestProcessor](#page-597-0) protected [RequestProcessor](#page-597-0) **RedeployableActionServlet[.getRequestProcessor](#page-731-0)**[\(ModuleCo](#page-984-0)nfig

<span id="page-530-0"></span>Uses of [RequestProcessor](#page-597-0) in [org.apache.struts.tiles](#page-2829-0)

Subclasses of [RequestProcessor](#page-597-0) in [org.apache.struts.tiles](#page-2829-0)

class **[TilesRequestProcessor](#page-2870-0)**

**RequestProcessor** contains the processing logic that the Struts controller servlet performs as it receives each servlet request from the container.

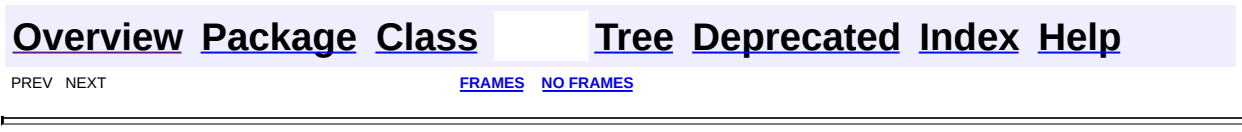

<span id="page-531-0"></span>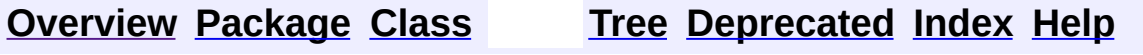

# **Uses of Class org.apache.struts.action.SessionActionMapping**

No usage of org.apache.struts.action.SessionActionMapping

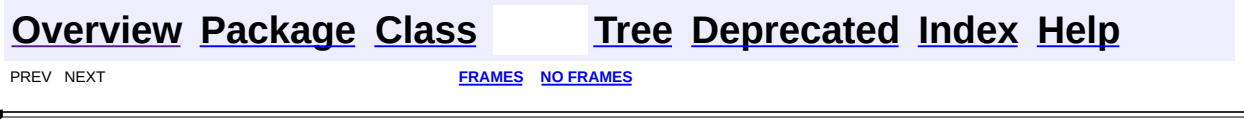

 $\overline{\phantom{0}}$ 

**PREV [CLASS](#page-547-0) NEXT CLASS [FRAMES](#page-533-0) NO FRAMES NO FRAMES NO FRAMES** SUMMARY: INNER | [FIELD](#page-537-1) | [CONSTR](#page-537-2) | [METHOD](#page-537-3) DETAIL: FIELD | CONSTR | METHOD

 $\blacksquare$ 

### <span id="page-533-0"></span>**[Overview](#page-3519-0) [Package](#page-565-0) Class [Use](#page-512-0) [Tree](#page-573-0) [Deprecated](#page-8-0) [Index](#page-21-0) [Help](#page-17-0)**

### **org.apache.struts.action Class DynaActionForm**

java.lang.Object | +--[org.apache.struts.action.ActionForm](#page-366-0) | +--**org.apache.struts.action.DynaActionForm**

### **All Implemented Interfaces:**

org.apache.commons.beanutils.DynaBean, java.io.Serializable

### **Direct Known Subclasses:**

[DynaValidatorForm](#page-3397-0)

### public class **DynaActionForm**

extends [ActionForm](#page-366-0) implements org.apache.commons.beanutils.DynaBean

Specialized subclass of ActionForm that allows the creation of form beans with dynamic sets of properties, without requiring the developer to create a Java class for each type of form bean.

**USAGE NOTE** - Since Struts 1.1, the reset method no longer initializes property values to those specified in <form-property> elements in the Struts module configuration file. If you wish to utilize that behavior, the simplest solution is to subclass DynaActionForm and call the initialize method inside it.

### **Since:**

Struts 1.1

### **Version:**

\$Rev: 168012 \$ \$Date: 2005-05-03 23:39:10 +0100 (Tue, 03 May 2005) \$ **See Also:**

[Serialized](#page-3548-0) Form

### <span id="page-534-0"></span>**Field Summary**

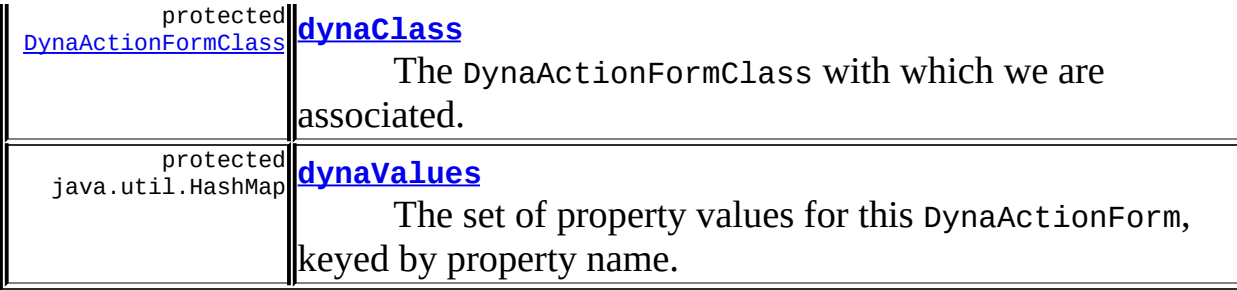

**Fields inherited from class org.apache.struts.action.[ActionForm](#page-366-0)** [multipartRequestHandler](#page-369-1), [servlet](#page-369-0)

### <span id="page-535-0"></span>**Constructor Summary**

**[DynaActionForm](#page-537-5)**()

<span id="page-535-1"></span>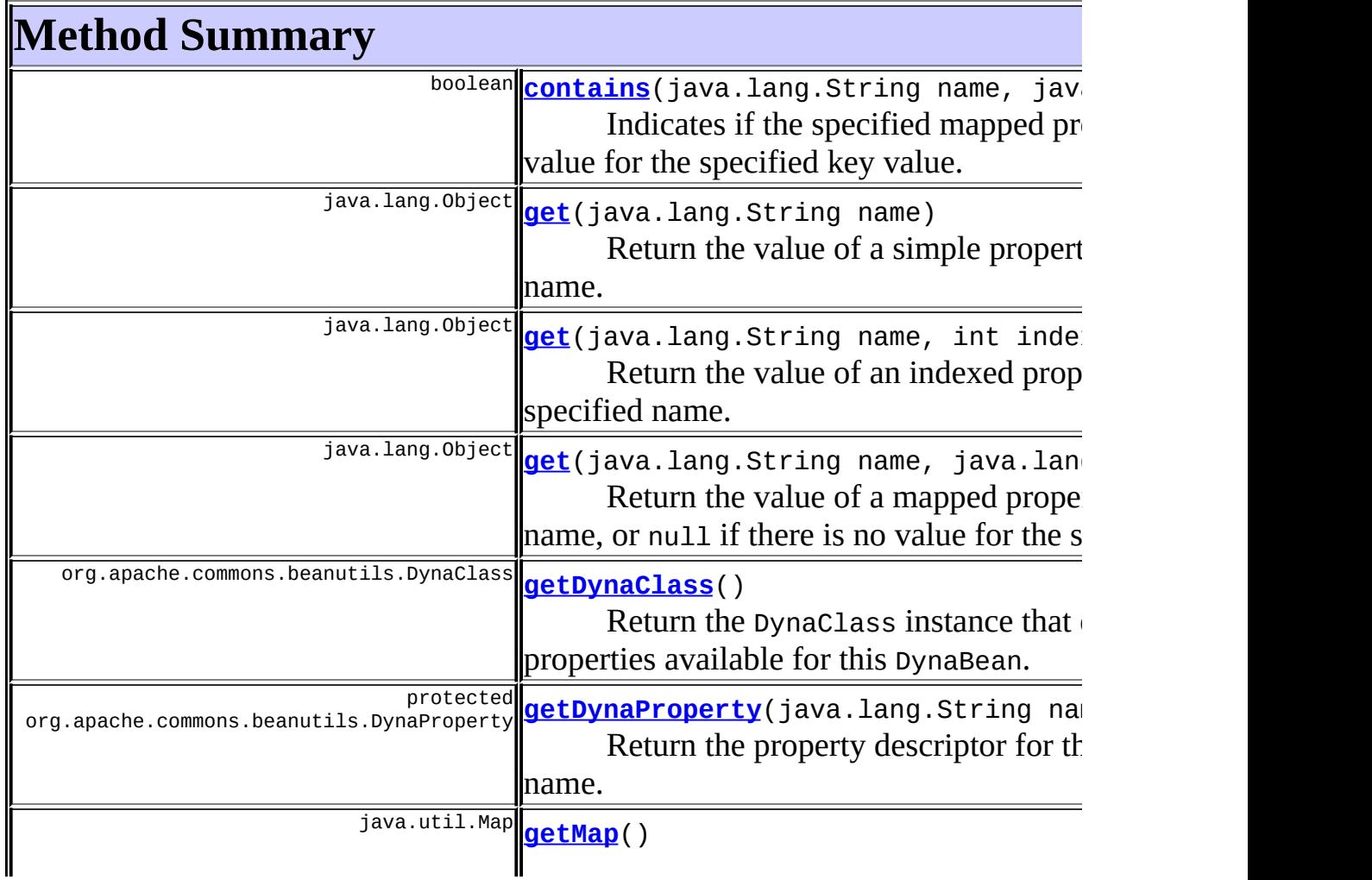

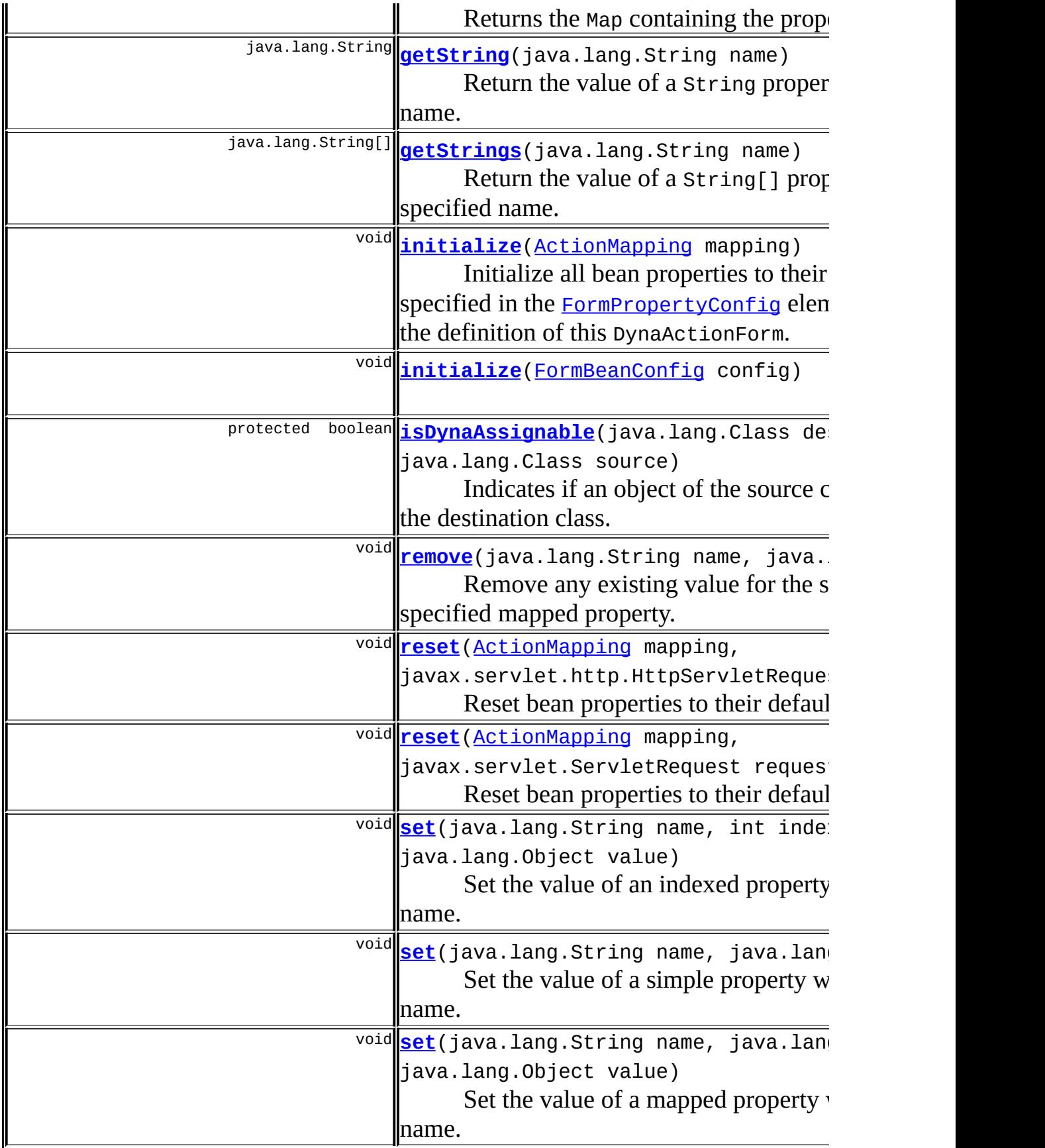

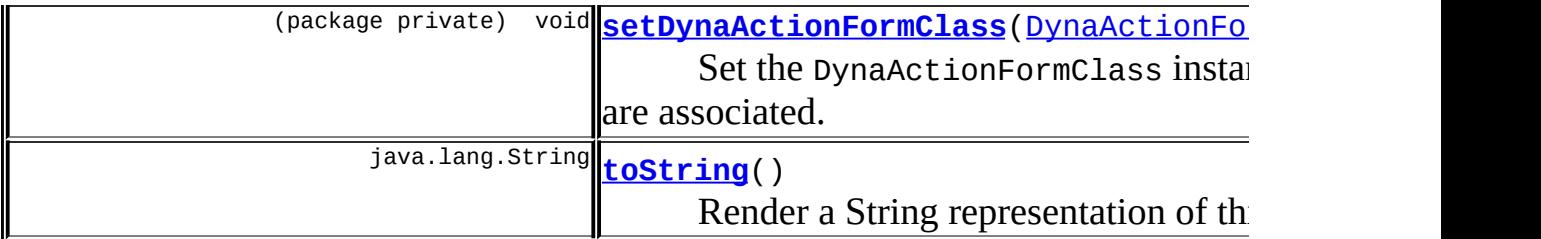

**Methods inherited from class org.apache.struts.action.[ActionForm](#page-366-0)** [getMultipartRequestHandler](#page-370-3), [getServlet](#page-370-0), [getServletWrapper](#page-370-2), <u>.</u><br><u>[setMultipartRequestHandler](#page-371-0), [setServlet](#page-370-1), [validate](#page-372-1), validate</u>

### **Methods inherited from class java.lang.Object**

, clone, equals, finalize, getClass, hashCode, notify, notifyAll, registerNatives, wait, wait, wait

### <span id="page-537-1"></span>**Field Detail**

### <span id="page-537-0"></span>**dynaClass**

protected [DynaActionFormClass](#page-547-0) **dynaClass**

The DynaActionFormClass with which we are associated.

### <span id="page-537-4"></span>**dynaValues**

protected java.util.HashMap **dynaValues**

The set of property values for this DynaActionForm, keyed by property name.

### <span id="page-537-2"></span>**Constructor Detail**

### <span id="page-537-5"></span>**DynaActionForm**

```
public DynaActionForm()
```
### **Method Detail**

### <span id="page-538-0"></span>**initialize**

```
public void initialize(ActionMapping mapping)
```
Initialize all bean properties to their initial values, as specified in the [FormPropertyConfig](#page-920-0) elements associated with the definition of this DynaActionForm.

### **Parameters:**

mapping - The mapping used to select this instance

### <span id="page-538-1"></span>**initialize**

public void **initialize**([FormBeanConfig](#page-910-0) config)

### <span id="page-538-3"></span>**reset**

```
public void reset(ActionMapping mapping,
      javax.servlet.ServletRequest request)
```
Reset bean properties to their default state, as needed. This method is called before the properties are repopulated by the controller.

The default implementation attempts to forward to the HTTP version of this method.

### **Overrides:**

[reset](#page-371-1) in class [ActionForm](#page-366-0)

### **Parameters:**

mapping - The mapping used to select this instance request - The servlet request we are processing

#### <span id="page-538-2"></span>**reset**

```
public void reset(ActionMapping mapping,
      javax.servlet.http.HttpServletRequest request)
```
Reset bean properties to their default state, as needed. This method is called before the properties are repopulated by the controller.

The default implementation (since Struts 1.1) does nothing. Subclasses may override this method to reset bean properties to default values, or the initialize method may be used to initialize property values to those provided in the form property configuration information (which was the behavior of this method in some release candidates).

#### **Overrides:**

[reset](#page-371-2) in class [ActionForm](#page-366-0)

#### **Parameters:**

mapping - The mapping used to select this instance request - The servlet request we are processing

### <span id="page-539-0"></span>**contains**

```
public boolean contains(java.lang.String name,
            java.lang.String key)
```
Indicates if the specified mapped property contain a value for the specified key value.

### **Specified by:**

contains in interface org.apache.commons.beanutils.DynaBean

#### **Parameters:**

name - Name of the property to check key - Name of the key to check

### **Throws:**

java.lang.IllegalArgumentException - if there is no property of the specified name

### <span id="page-539-1"></span>**get**

public java.lang.Object **get**(java.lang.String name)
Return the value of a simple property with the specified name.

# **Specified by:**

get in interface org.apache.commons.beanutils.DynaBean **Parameters:**

name - Name of the property whose value is to be retrieved **Throws:**

java.lang.IllegalArgumentException - if there is no property of the specified name

NullPointerException - if the type specified for the property is invalid

# **get**

public java.lang.Object **get**(java.lang.String name, int index)

Return the value of an indexed property with the specified name.

### **Specified by:**

get in interface org.apache.commons.beanutils.DynaBean

### **Parameters:**

name - Name of the property whose value is to be retrieved index - Index of the value to be retrieved

### **Throws:**

java.lang.IllegalArgumentException - if there is no property of the specified name

java.lang.IllegalArgumentException - if the specified property exists, but is not indexed

java.lang.IndexOutOfBoundsException - if the specified index is outside the range of the underlying property

NullPointerException - if no array or List has been initialized for this property

# **get**

public java.lang.Object **get**(java.lang.String name,

java.lang.String key)

Return the value of a mapped property with the specified name, or null if there is no value for the specified key.

### **Specified by:**

get in interface org.apache.commons.beanutils.DynaBean

#### **Parameters:**

name - Name of the property whose value is to be retrieved key - Key of the value to be retrieved

### **Throws:**

java.lang.IllegalArgumentException - if there is no property of the specified name

java.lang.IllegalArgumentException - if the specified property exists, but is not mapped

# **getString**

public java.lang.String **getString**(java.lang.String name)

Return the value of a String property with the specified name. This is equivalent to calling (String) dynaForm.get(name).

### **Parameters:**

name - Name of the property whose value is to be retrieved

### **Throws:**

java.lang.IllegalArgumentException - if there is no property of the specified name

NullPointerException - if the type specified for the property is invalid

ClassCastException - if the property is not a String.

### **Since:**

Struts 1.2

# **getStrings**

public java.lang.String[] **getStrings**(java.lang.String name)

Return the value of a String[] property with the specified name. This is equivalent to calling (String[]) dynaForm.get(name).

#### **Parameters:**

name - Name of the property whose value is to be retrieved **Throws:** java.lang.IllegalArgumentException - if there is no property of the specified name NullPointerException - if the type specified for the property is invalid ClassCastException - if the property is not a String[].

#### **Since:**

Struts 1.2

# **getDynaClass**

public org.apache.commons.beanutils.DynaClass **getDynaClass**()

Return the DynaClass instance that describes the set of properties available for this DynaBean.

### **Specified by:**

getDynaClass in interface org.apache.commons.beanutils.DynaBean

# **getMap**

public java.util.Map **getMap**()

Returns the Map containing the property values. This is done mostly to facilitate accessing the DynaActionForm through JavaBeans accessors, in order to use the JavaServer Pages Standard Tag Library (JSTL).

For instance, the normal JSTL EL syntax for accessing an ActionForm would be something like this:

```
${formbean.prop}
```
The JSTL EL syntax for accessing a DynaActionForm looks something like this (because of the presence of this getMap() method):

\${dynabean.map.prop}

#### **remove**

public void **remove**(java.lang.String name, java.lang.String key)

Remove any existing value for the specified key on the specified mapped property.

#### **Specified by:**

remove in interface org.apache.commons.beanutils.DynaBean

#### **Parameters:**

name - Name of the property for which a value is to be removed key - Key of the value to be removed

#### **Throws:**

java.lang.IllegalArgumentException - if there is no property of the specified name

#### **set**

public void **set**(java.lang.String name, java.lang.Object value)

Set the value of a simple property with the specified name.

#### **Specified by:**

set in interface org.apache.commons.beanutils.DynaBean

#### **Parameters:**

name - Name of the property whose value is to be set value - Value to which this property is to be set

#### **Throws:**

org.apache.commons.beanutils.ConversionException - if the specified value cannot be converted to the type required for this property

java.lang.IllegalArgumentException - if there is no property of the specified name NullPointerException - if the type specified for the property is invalid NullPointerException - if an attempt is made to set a primitive property to null

#### **set**

public void **set**(java.lang.String name, int index, java.lang.Object value)

Set the value of an indexed property with the specified name.

#### **Specified by:**

set in interface org.apache.commons.beanutils.DynaBean

#### **Parameters:**

name - Name of the property whose value is to be set

index - Index of the property to be set

value - Value to which this property is to be set

#### **Throws:**

org.apache.commons.beanutils.ConversionException - if the specified value cannot be converted to the type required for this property

java.lang.IllegalArgumentException - if there is no property of the specified name

java.lang.IllegalArgumentException - if the specified property exists, but is not indexed

java.lang.IndexOutOfBoundsException - if the specified index is outside the range of the underlying property

#### **set**

public void **set**(java.lang.String name, java.lang.String key, java.lang.Object value) Set the value of a mapped property with the specified name.

### **Specified by:**

set in interface org.apache.commons.beanutils.DynaBean **Parameters:** name - Name of the property whose value is to be set key - Key of the property to be set value - Value to which this property is to be set **Throws:** org.apache.commons.beanutils.ConversionException - if the specified value cannot be converted to the type required for this property java.lang.IllegalArgumentException - if there is no property of the specified name java.lang.IllegalArgumentException - if the specified property exists, but is not mapped

# **toString**

public java.lang.String **toString**()

Render a String representation of this object.

### **Overrides:**

toString in class java.lang.Object

# **setDynaActionFormClass**

void **setDynaActionFormClass**[\(DynaActionFormClass](#page-547-0) dynaClass)

Set the DynaActionFormClass instance with which we are associated.

#### **Parameters:**

dynaClass - The DynaActionFormClass instance for this bean

# **getDynaProperty**

protected org.apache.commons.beanutils.DynaProperty getDynaProperty(

Return the property descriptor for the specified property name.

#### **Parameters:**

name - Name of the property for which to retrieve the descriptor

#### **Throws:**

java.lang.IllegalArgumentException - if this is not a valid property name for our DynaClass

# **isDynaAssignable**

```
protected boolean isDynaAssignable(java.lang.Class dest,
                                   java.lang.Class source)
```
Indicates if an object of the source class is assignable to the destination class.

#### **Parameters:**

dest - Destination class source - Source class

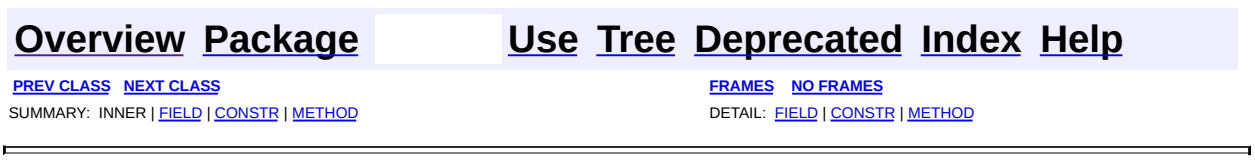

Copyright © 2000-2005 - The Apache Software Foundation

**PREV [CLASS](#page-555-0) NEXT CLASS [FRAMES](#page-547-0) NO FRAMES NO FRAMES NO FRAMES** SUMMARY: INNER | [FIELD](#page-550-0) | [CONSTR](#page-551-0) | [METHOD](#page-551-1) DETAIL: FIELD | CONSTR | METHOD

 $\blacksquare$ 

# <span id="page-547-0"></span>**[Overview](#page-3519-0) [Package](#page-565-0) Class [Use](#page-514-0) [Tree](#page-573-0) [Deprecated](#page-8-0) [Index](#page-21-0) [Help](#page-17-0)**

# **org.apache.struts.action Class DynaActionFormClass**

java.lang.Object | +--**org.apache.struts.action.DynaActionFormClass**

### **All Implemented Interfaces:**

org.apache.commons.beanutils.DynaClass, java.io.Serializable

#### public class **DynaActionFormClass**

extends java.lang.Object

implements org.apache.commons.beanutils.DynaClass, java.io.Serializable

Implementation of DynaClass for DynaActionForm classes that allow developers to define ActionForms without having to individually code all of the classes. **NOTE** - This class is only used in the internal implementation of dynamic action form beans. Application developers never need to consult this documentation.

#### **Since:**

Struts 1.1

### **Version:**

\$Rev: 54929 \$ \$Date: 2004-10-16 17:38:42 +0100 (Sat, 16 Oct 2004) \$ **See Also:**

[Serialized](#page-3548-0) Form

<span id="page-548-0"></span>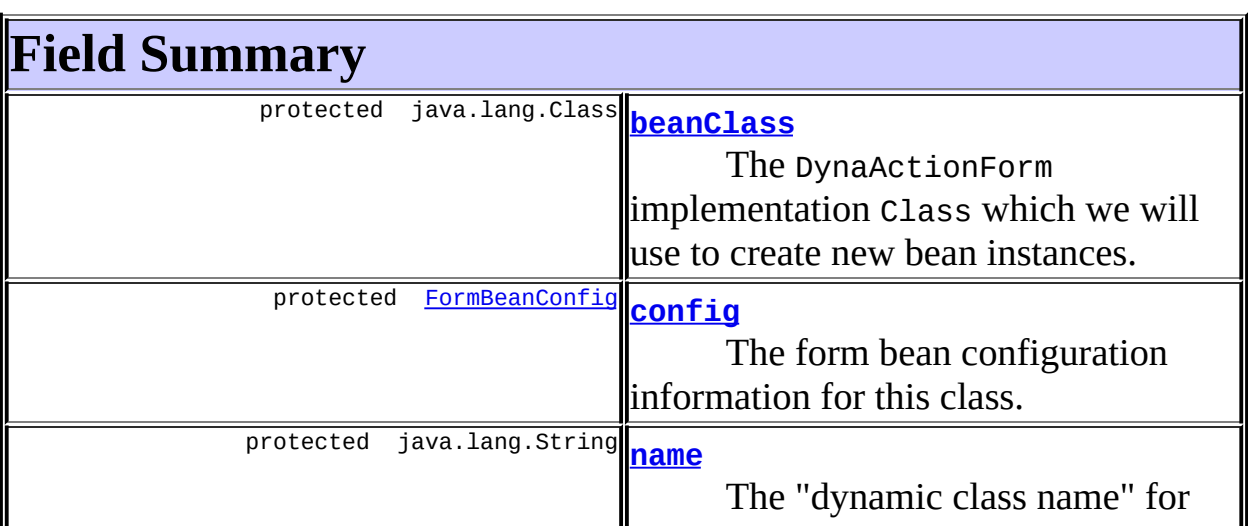

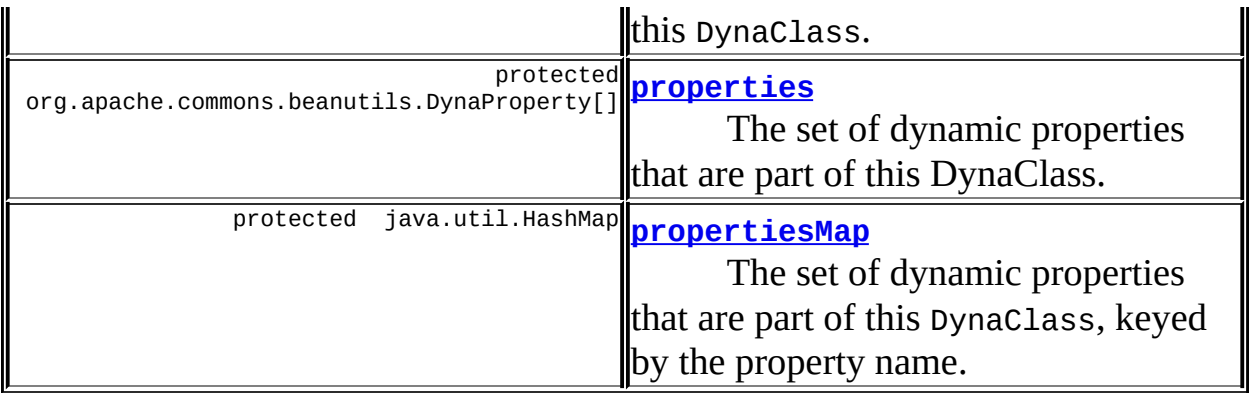

# <span id="page-549-0"></span>**Constructor Summary**

**[DynaActionFormClass](#page-551-4)**([FormBeanConfig](#page-910-0) config)

Construct a new DynaActionFormClass for the specified form bean configuration.

<span id="page-549-1"></span>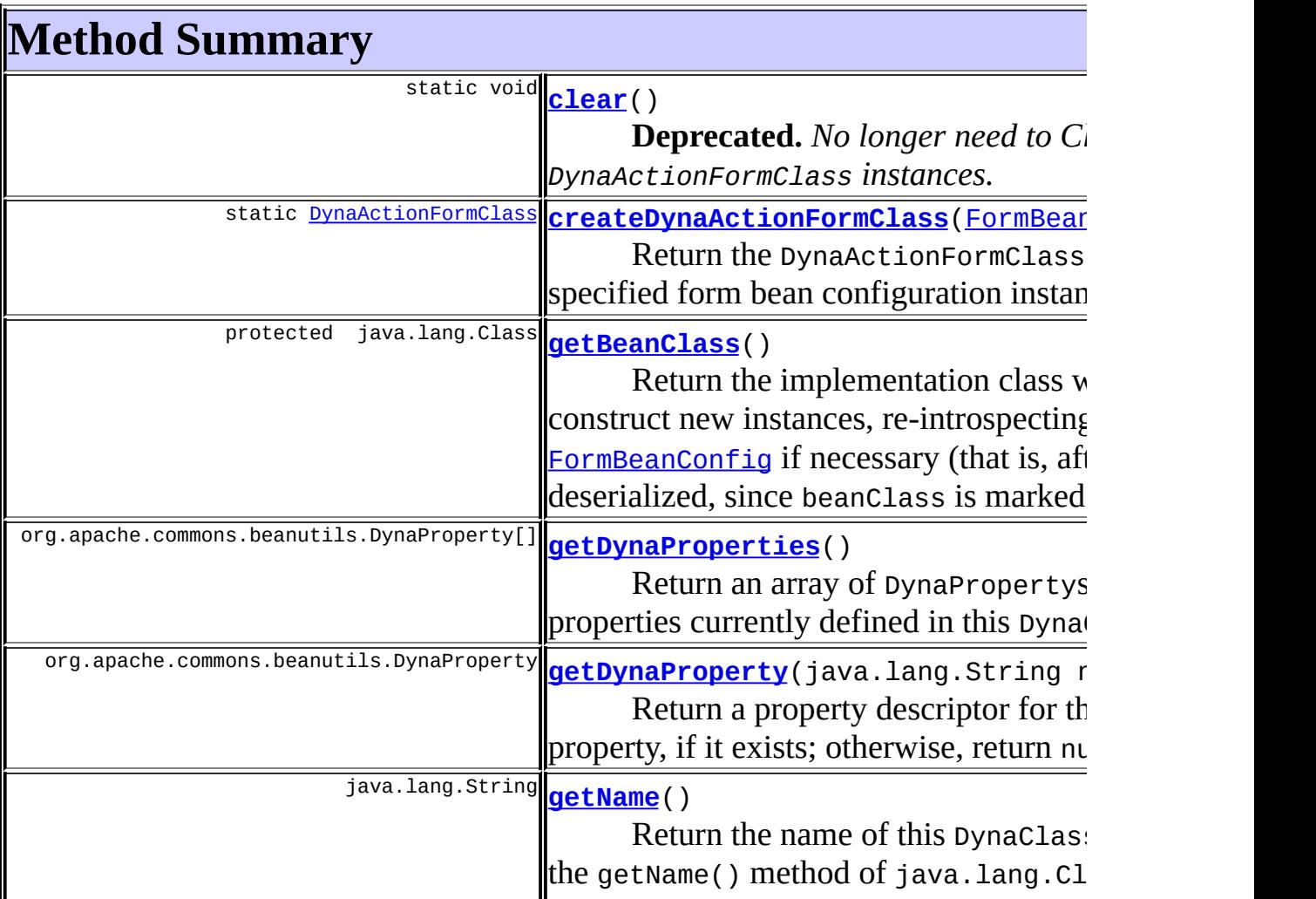

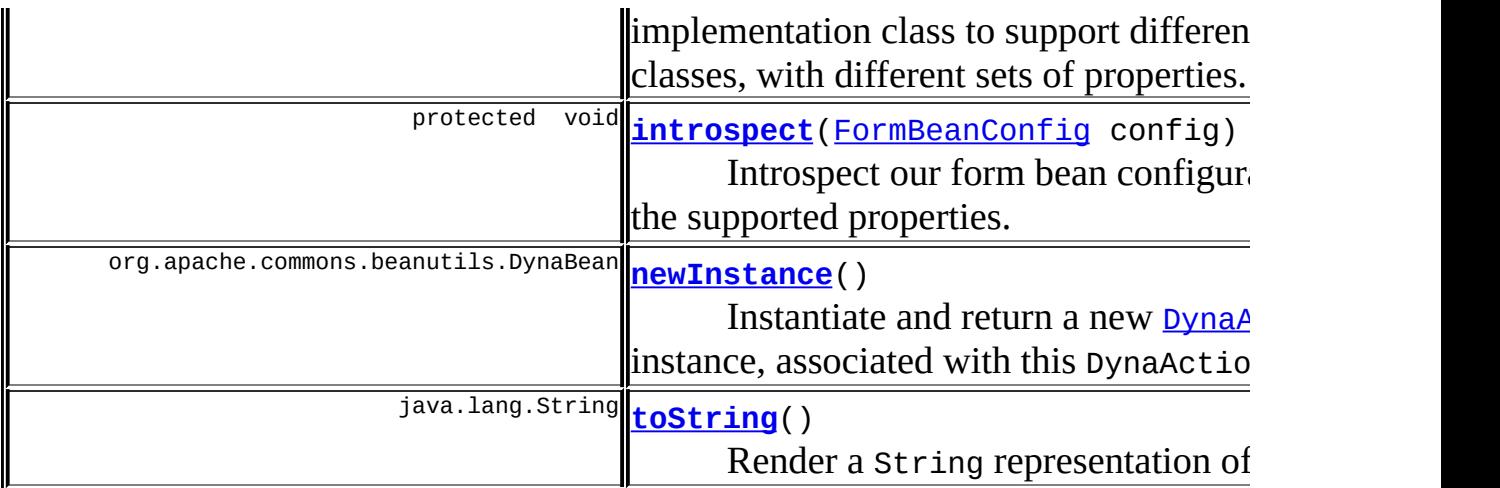

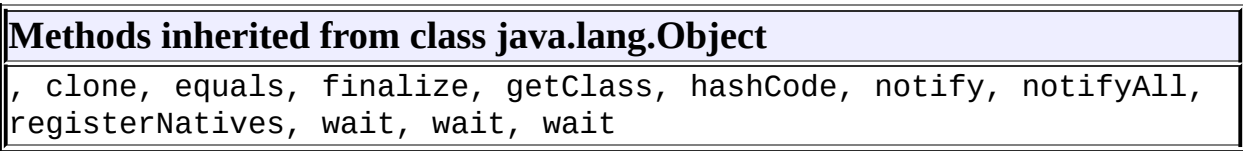

# <span id="page-550-0"></span>**Field Detail**

# <span id="page-550-1"></span>**beanClass**

protected transient java.lang.Class **beanClass**

The DynaActionForm implementation Class which we will use to create new bean instances.

# <span id="page-550-2"></span>**config**

protected [FormBeanConfig](#page-910-0) **config**

The form bean configuration information for this class.

#### <span id="page-550-3"></span>**name**

protected java.lang.String **name**

The "dynamic class name" for this DynaClass.

### <span id="page-551-2"></span>**properties**

protected org.apache.commons.beanutils.DynaProperty[] **properties**

The set of dynamic properties that are part of this DynaClass.

# <span id="page-551-3"></span>**propertiesMap**

protected java.util.HashMap **propertiesMap**

The set of dynamic properties that are part of this DynaClass, keyed by the property name. Individual descriptor instances will be the same instances as those in the properties list.

# <span id="page-551-0"></span>**Constructor Detail**

# <span id="page-551-4"></span>**DynaActionFormClass**

public **DynaActionFormClass**([FormBeanConfig](#page-910-0) config)

Construct a new DynaActionFormClass for the specified form bean configuration. This constructor is private; DynaActionFormClass instances will be created as needed via calls to the static createDynaActionFormClass() method.

### **Parameters:**

config - The FormBeanConfig instance describing the properties of the bean to be created

### **Throws:**

java.lang.IllegalArgumentException - if the bean implementation class specified in the configuration is not DynaActionForm (or a subclass of DynaActionForm)

# <span id="page-551-5"></span><span id="page-551-1"></span>**Method Detail**

# **getName**

public java.lang.String **getName**()

Return the name of this DynaClass (analogous to the getName() method of java.lang.ClassDynaClass implementation class to support different dynamic classes, with different sets of properties.

### **Specified by:**

getName in interface org.apache.commons.beanutils.DynaClass

# <span id="page-552-1"></span>**getDynaProperty**

public org.apache.commons.beanutils.DynaProperty getDynaProperty(jav

Return a property descriptor for the specified property, if it exists; otherwise, return null.

### **Specified by:**

getDynaProperty in interface org.apache.commons.beanutils.DynaClass

#### **Parameters:**

name - Name of the dynamic property for which a descriptor is requested

### **Throws:**

java.lang.IllegalArgumentException - if no property name is specified

# <span id="page-552-0"></span>**getDynaProperties**

public org.apache.commons.beanutils.DynaProperty[] **getDynaProperties**

Return an array of DynaPropertys for the properties currently defined in this DynaClass. If no properties are defined, a zero-length array will be returned.

### **Specified by:**

getDynaProperties in interface

### <span id="page-553-1"></span>**newInstance**

```
public org.apache.commons.beanutils.DynaBean newInstance()
                                                   throws java.lang.I
                                                          java.lang.I
```
Instantiate and return a new **[DynaActionForm](#page-533-0)** instance, associated with this [DynaActionForm](#page-533-0)Class. The properties of the returned **DynaActionForm** will have been initialized to the default values specified in the form bean configuration information.

#### **Specified by:**

newInstance in interface org.apache.commons.beanutils.DynaClass

#### **Throws:**

java.lang.IllegalAccessException - if the Class or the appropriate constructor is not accessible java.lang.InstantiationException - if this Class represents an abstract class, an array class, a primitive type, or void; or if

instantiation fails for some other reason

# <span id="page-553-2"></span>**toString**

public java.lang.String **toString**()

Render a String representation of this object.

### **Overrides:**

toString in class java.lang.Object

### <span id="page-553-0"></span>**clear**

public static void **clear**()

**Deprecated.** *No longer need to Clear our cache of DynaActionFormClass*

### <span id="page-554-0"></span>**createDynaActionFormClass**

public static **[DynaActionFormClass](#page-547-0)** createDynaActionFormClass[\(FormBean](#page-910-0)

Return the DynaActionFormClass instance for the specified form bean configuration instance.

### <span id="page-554-1"></span>**getBeanClass**

```
protected java.lang.Class getBeanClass()
```
Return the implementation class we are using to construct new instances, re-introspecting our [FormBeanConfig](#page-910-0) if necessary (that is, after being deserialized, since beanClass is marked transient).

# <span id="page-554-2"></span>**introspect**

protected void **introspect**([FormBeanConfig](#page-910-0) config)

Introspect our form bean configuration to identify the supported properties.

#### **Parameters:**

config - The FormBeanConfig instance describing the properties of the bean to be created

#### **Throws:**

java.lang.IllegalArgumentException - if the bean implementation class specified in the configuration is not DynaActionForm (or a subclass of DynaActionForm)

**[Overview](#page-3519-0) [Package](#page-565-0) Class [Use](#page-514-0) [Tree](#page-573-0) [Deprecated](#page-8-0) [Index](#page-21-0) [Help](#page-17-0)**

**PREV [CLASS](#page-533-0) NEXT [CLASS](#page-555-0) [FRAMES](#page-338-0) NO [FRAMES](#page-547-0)** SUMMARY: INNER | [FIELD](#page-550-0) | [CONSTR](#page-551-0) | [METHOD](#page-551-1) DETAIL: FIELD | CONSTR | METHOD

Copyright © 2000-2005 - The Apache Software Foundation

**PREV [CLASS](#page-561-0) NEXT CLASS [FRAMES](#page-555-0) NO FRAMES NO FRAMES NO FRAMES** SUMMARY: INNER | [FIELD](#page-557-0) | [CONSTR](#page-557-1) | [METHOD](#page-558-0) DETAIL: FIELD | CONSTR | METHOD

 $\blacksquare$ 

# <span id="page-555-0"></span>**[Overview](#page-3519-0) [Package](#page-565-0) Class [Use](#page-517-0) [Tree](#page-573-0) [Deprecated](#page-8-0) [Index](#page-21-0) [Help](#page-17-0)**

# **org.apache.struts.action Class ExceptionHandler**

```
java.lang.Object
  \mathsf{I}+--org.apache.struts.action.ExceptionHandler
```
public class **ExceptionHandler** extends java.lang.Object

An **ExceptionHandler** is configured in the Struts configuration file to handle a specific type of exception thrown by an Action.execute method.

#### **Since:**

Struts 1.1

<span id="page-556-0"></span>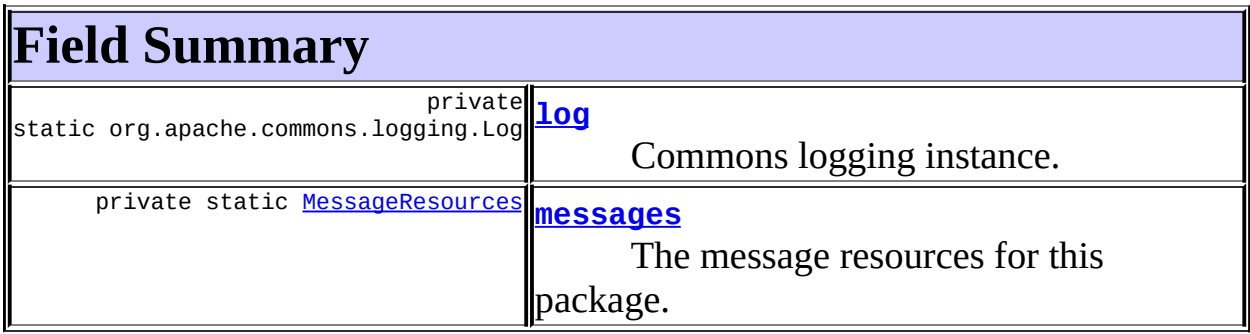

# <span id="page-556-1"></span>**Constructor Summary**

**[ExceptionHandler](#page-557-4)**()

<span id="page-556-2"></span>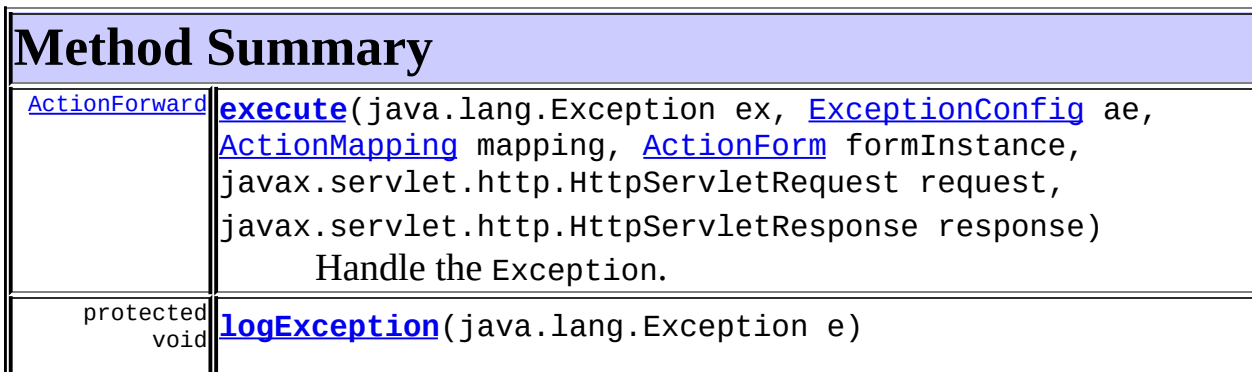

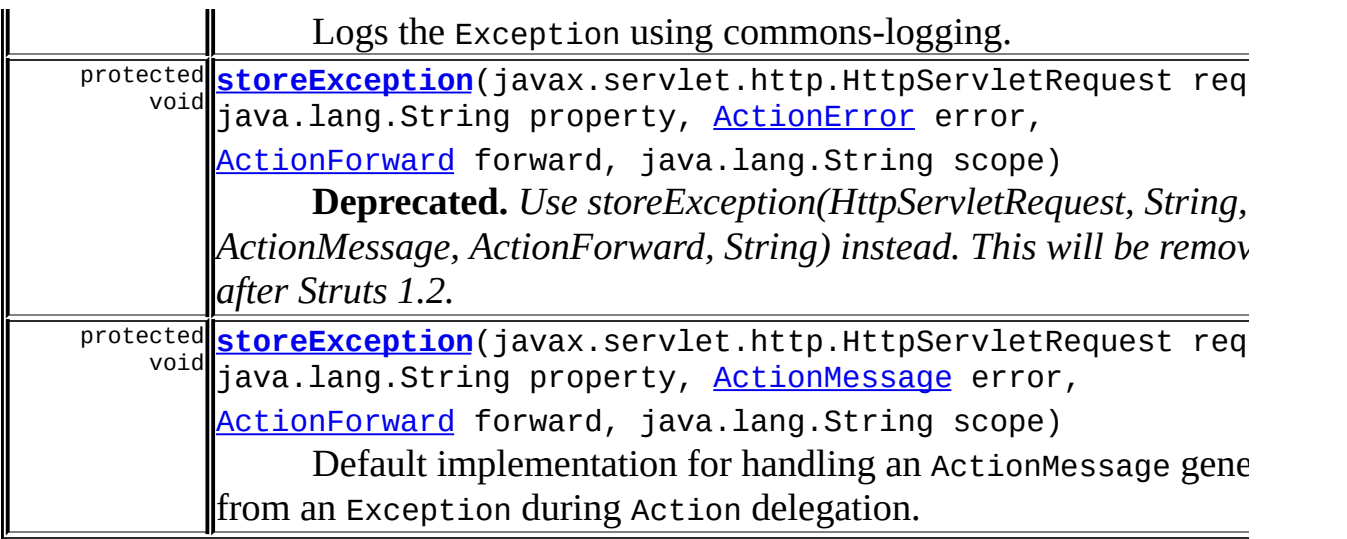

**Methods inherited from class java.lang.Object**

, clone, equals, finalize, getClass, hashCode, notify, notifyAll, registerNatives, toString, wait, wait, wait

# <span id="page-557-0"></span>**Field Detail**

### <span id="page-557-2"></span>**log**

private static final org.apache.commons.logging.Log **log**

Commons logging instance.

#### <span id="page-557-3"></span>**messages**

private static [MessageResources](#page-3232-0) **messages**

The message resources for this package.

# <span id="page-557-1"></span>**Constructor Detail**

# <span id="page-557-4"></span>**ExceptionHandler**

public **ExceptionHandler**()

# <span id="page-558-0"></span>**Method Detail**

#### <span id="page-558-1"></span>**execute**

```
public ActionForward execute(java.lang.Exception ex,
                             ExceptionConfig ae,
                             ActionMapping mapping,
                             ActionForm formInstance,
                             javax.servlet.http.HttpServletRequest r
                             javax.servlet.http.HttpServletResponse
                      throws javax.servlet.ServletException
```
Handle the Exception. Return the ActionForward instance (if any) returned by the called ExceptionHandler.

#### **Parameters:**

ex - The exception to handle ae - The ExceptionConfig corresponding to the exception mapping - The ActionMapping we are processing formInstance - The ActionForm we are processing request - The servlet request we are processing response - The servlet response we are creating

#### **Throws:**

javax.servlet.ServletException - if a servlet exception occurs

#### **Since:**

Struts 1.1

# <span id="page-558-2"></span>**logException**

protected void **logException**(java.lang.Exception e)

Logs the Exception using commons-logging.

**Parameters:** e - The Exception to log. **Since:** Struts 1.2

# <span id="page-559-0"></span>**storeException**

```
protected void storeException(javax.servlet.http.HttpServletRequest
                              java.lang.String property,
                              ActionError error,
                              ActionForward forward,
                              java.lang.String scope)
```
**Deprecated.** *Use storeException(HttpServletRequest, String, ActionMessage, ActionForward, String) instead. This will be removed after Struts 1.2.*

Default implementation for handling an ActionError generated from an Exception during Action delegation. The default implementation is to set an attribute of the request or session, as defined by the scope provided (the scope from the exception mapping). An ActionErrors instance is created, the error is added to the collection and the collection is set under the Globals.ERROR\_KEY.

#### **Parameters:**

request - The request we are handling property - The property name to use for this error error - The error generated from the exception mapping forward - The forward generated from the input path (from the form or exception mapping) scope - The scope of the exception mapping.

# <span id="page-559-1"></span>**storeException**

```
protected void storeException(javax.servlet.http.HttpServletRequest
                              java.lang.String property,
                              ActionMessage error,
                              ActionForward forward,
                              java.lang.String scope)
```
Default implementation for handling an ActionMessage generated from an Exception during Action delegation. The default implementation is to set an attribute of the request or session, as defined by the scope provided (the scope from the exception mapping). An ActionMessages instance is created, the error is added to the collection and the collection is set under the Globals.ERROR\_KEY.

#### **Parameters:**

request - The request we are handling property - The property name to use for this error error - The error generated from the exception mapping forward - The forward generated from the input path (from the form or exception mapping) scope - The scope of the exception mapping.

#### **Since:**

Struts 1.2

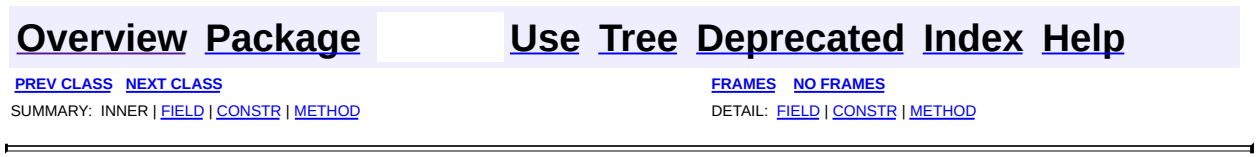

Copyright © 2000-2005 - The Apache Software Foundation

**PREV [CLASS](#page-591-0) NEXT CLASS [FRAMES](#page-561-0) NO FRAMES NO FRAMES NO FRAMES** SUMMARY: INNER | [FIELD](#page-562-0) | [CONSTR](#page-563-0) | [METHOD](#page-562-2) DETAIL: FIELD | CONSTR | METHOD

 $\blacksquare$ 

# <span id="page-561-0"></span>**[Overview](#page-3519-0) [Package](#page-565-0) Class [Use](#page-519-0) [Tree](#page-573-0) [Deprecated](#page-8-0) [Index](#page-21-0) [Help](#page-17-0)**

# **org.apache.struts.action Class ForwardingActionForward**

```
java.lang.Object
  |
  +--org.apache.struts.config.ForwardConfig
        |
        +--org.apache.struts.action.ActionForward
              |
              +--org.apache.struts.action.ForwardingActionForward
```
#### **All Implemented Interfaces:**

java.io.Serializable

public class **ForwardingActionForward** extends [ActionForward](#page-378-0)

A subclass of ActionForward that defaults the redirect attribute to false.

#### **Version:**

\$Rev: 54929 \$ \$Date: 2004-10-16 17:38:42 +0100 (Sat, 16 Oct 2004) \$ **See Also:**

[Serialized](#page-3549-0) Form

<span id="page-562-0"></span>**Fields inherited from class org.apache.struts.config.[ForwardConfig](#page-929-0)**

<span id="page-562-1"></span>[configured,](#page-932-0) [contextRelative](#page-932-1), [module](#page-933-0), [name,](#page-933-1) [path](#page-933-2), [redirect](#page-934-0)

# **Constructor Summary**

**[ForwardingActionForward](#page-563-1)**()

Construct a new instance with default values.

**[ForwardingActionForward](#page-563-2)**(java.lang.String path)

Construct a new instance with the specified path.

<span id="page-562-2"></span>**Methods inherited from class org.apache.struts.config.[ForwardConfig](#page-929-0)**

[freeze](#page-937-0), [getContextRelative](#page-935-0), [getModule](#page-936-0), [getName](#page-936-1), [getPath,](#page-936-2) [getRedirect,](#page-936-3) [setContextRelative,](#page-935-1) [setModule,](#page-936-4) [setName,](#page-936-5) [setPath](#page-936-6),

#### **Methods inherited from class java.lang.Object**

```
clone, equals, finalize, getClass, hashCode, notify, notifyAll,
registerNatives, wait, wait, wait
```
# <span id="page-563-0"></span>**Constructor Detail**

### <span id="page-563-1"></span>**ForwardingActionForward**

public **ForwardingActionForward**()

Construct a new instance with default values.

# <span id="page-563-2"></span>**ForwardingActionForward**

public **ForwardingActionForward**(java.lang.String path)

Construct a new instance with the specified path.

#### **Parameters:**

path - Path for this instance

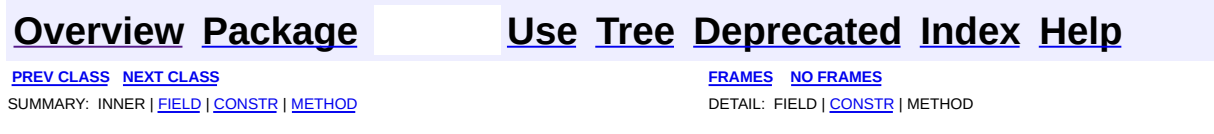

Copyright © 2000-2005 - The Apache Software Foundation

[org.apache.struts.action](#page-565-0)

Interfaces *[PlugIn](#page-588-0)* Classes [Action](#page-339-0) **[ActionError](#page-355-0) [ActionErrors](#page-361-0)** [ActionForm](#page-366-0) [ActionFormBean](#page-374-0) **[ActionForward](#page-378-0) [ActionMapping](#page-384-0) [ActionMessage](#page-389-0) [ActionMessages](#page-402-0) [ActionRedirect](#page-412-0) [ActionServlet](#page-419-0)** [ActionServletWrapper](#page-439-0) **[DynaActionForm](#page-533-0)** [DynaActionFormClass](#page-547-0) **[ExceptionHandler](#page-555-0)** [ForwardingActionForward](#page-561-0) [RedirectingActionForward](#page-591-0) [RequestActionMapping](#page-594-0) [RequestProcessor](#page-597-0) **[SessionActionMapping](#page-617-0)** 

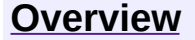

**PREV [PACKAGE](#page-716-0) NEXT PACKAGE [FRAMES](#page-565-0) PREV PACKAGE** 

<span id="page-565-0"></span>**[Overview](#page-3519-0) PackageE Class [Use](#page-578-0) [Tree](#page-573-0) [Deprecated](#page-8-0) [Index](#page-21-0) [Help](#page-17-0)** 

# **Package org.apache.struts.action**

The action package is the core of the struts framework, providing the "Controller" aspect of a MVC model.

### **See: [Description](#page-568-0)**

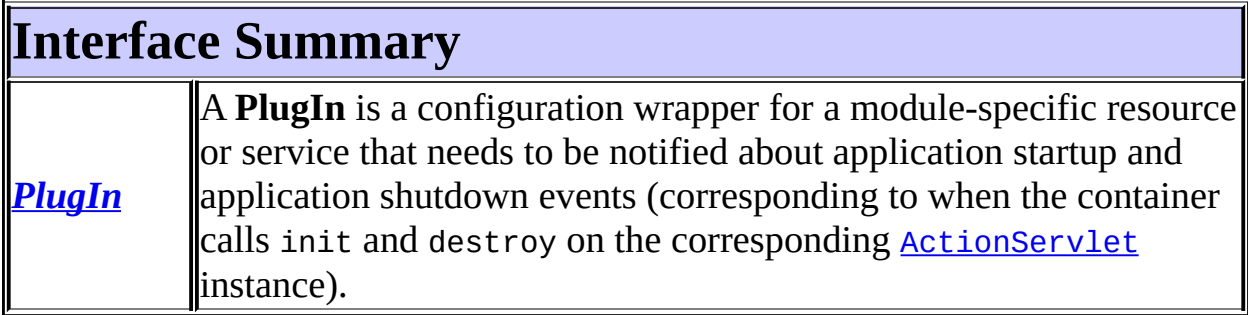

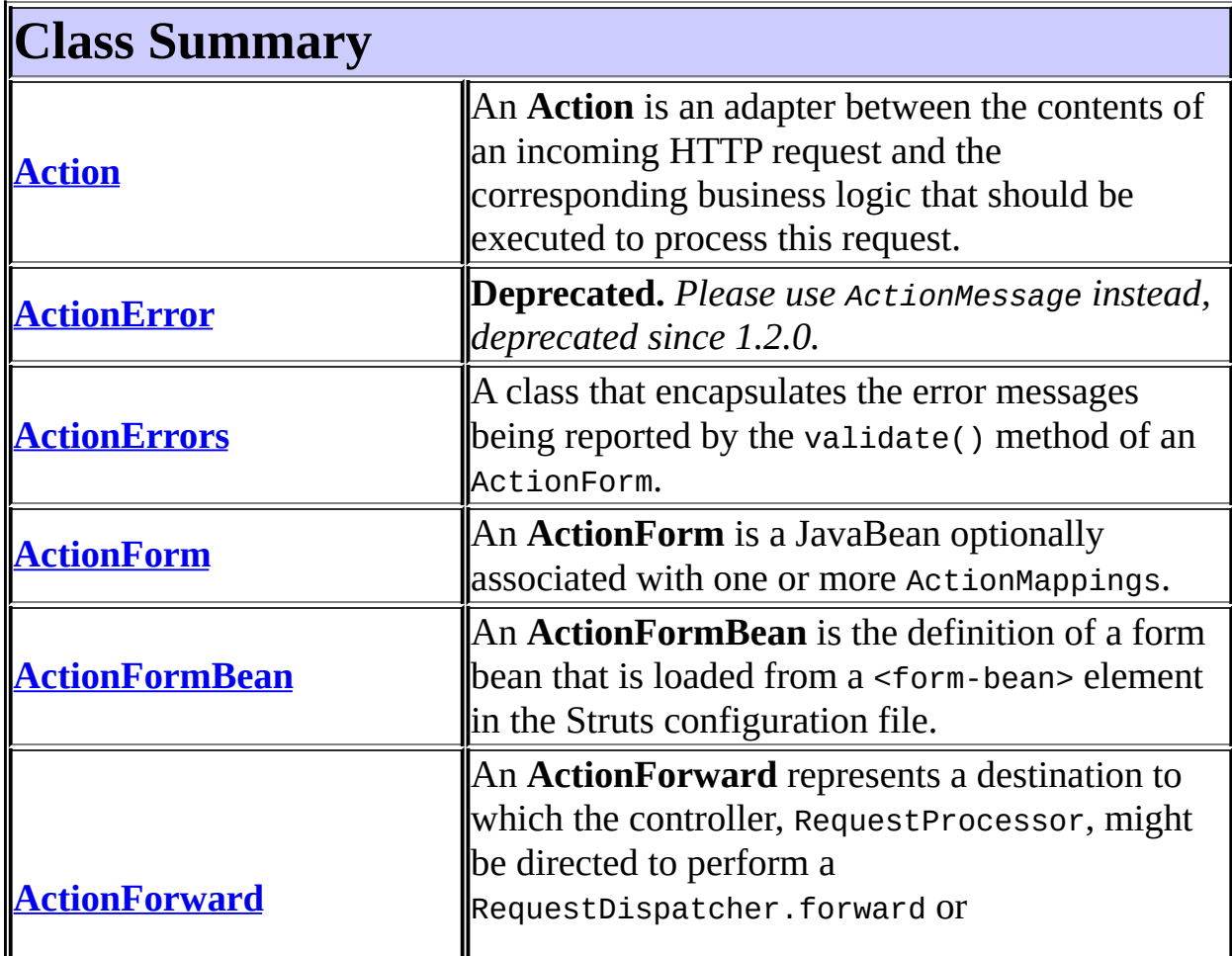

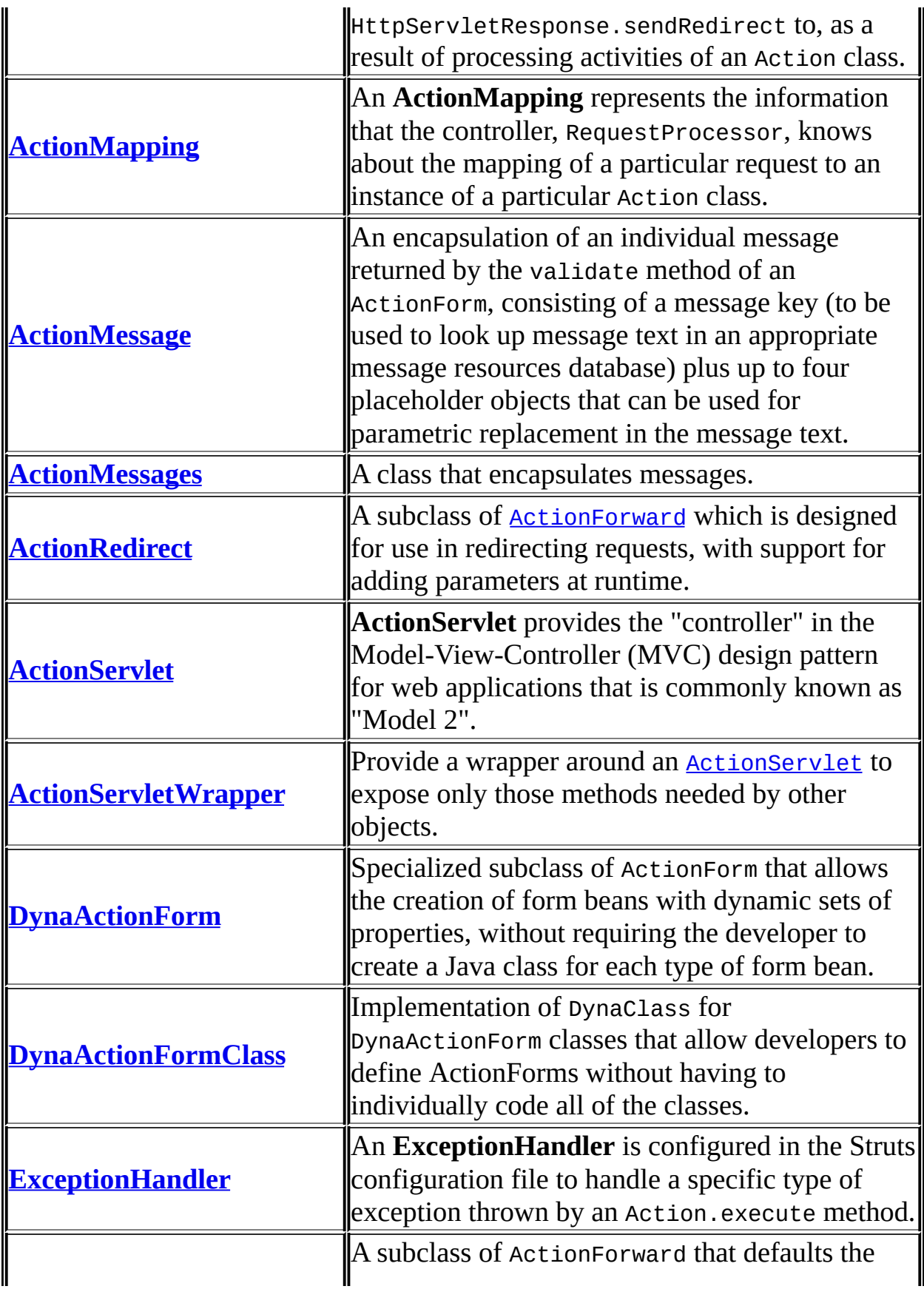

<span id="page-568-0"></span>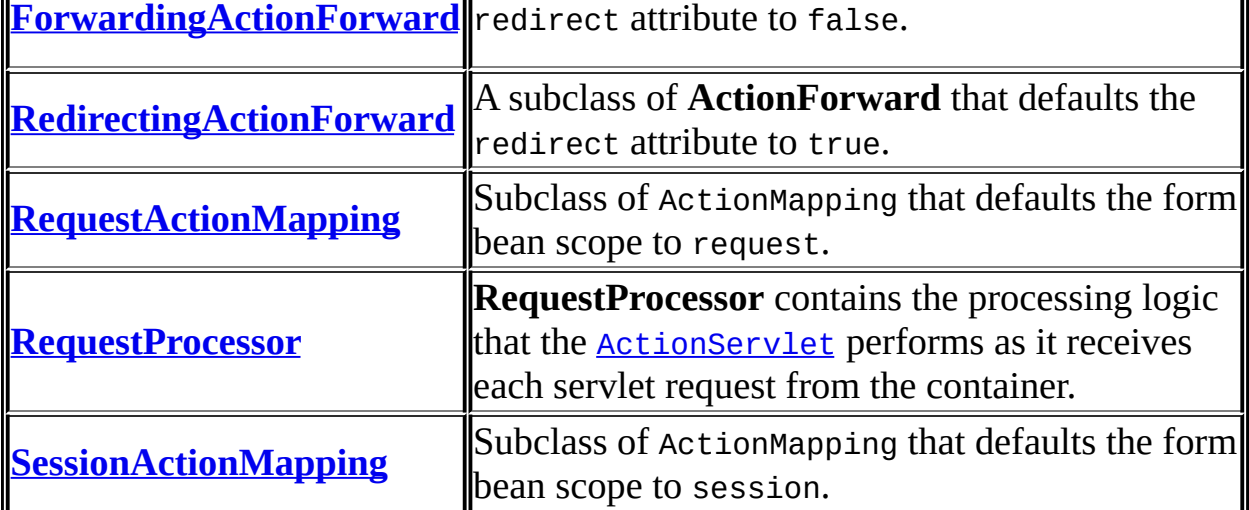

# **Package org.apache.struts.action Description**

The action package is the core of the struts framework, providing the "Controller" aspect of a MVC model.

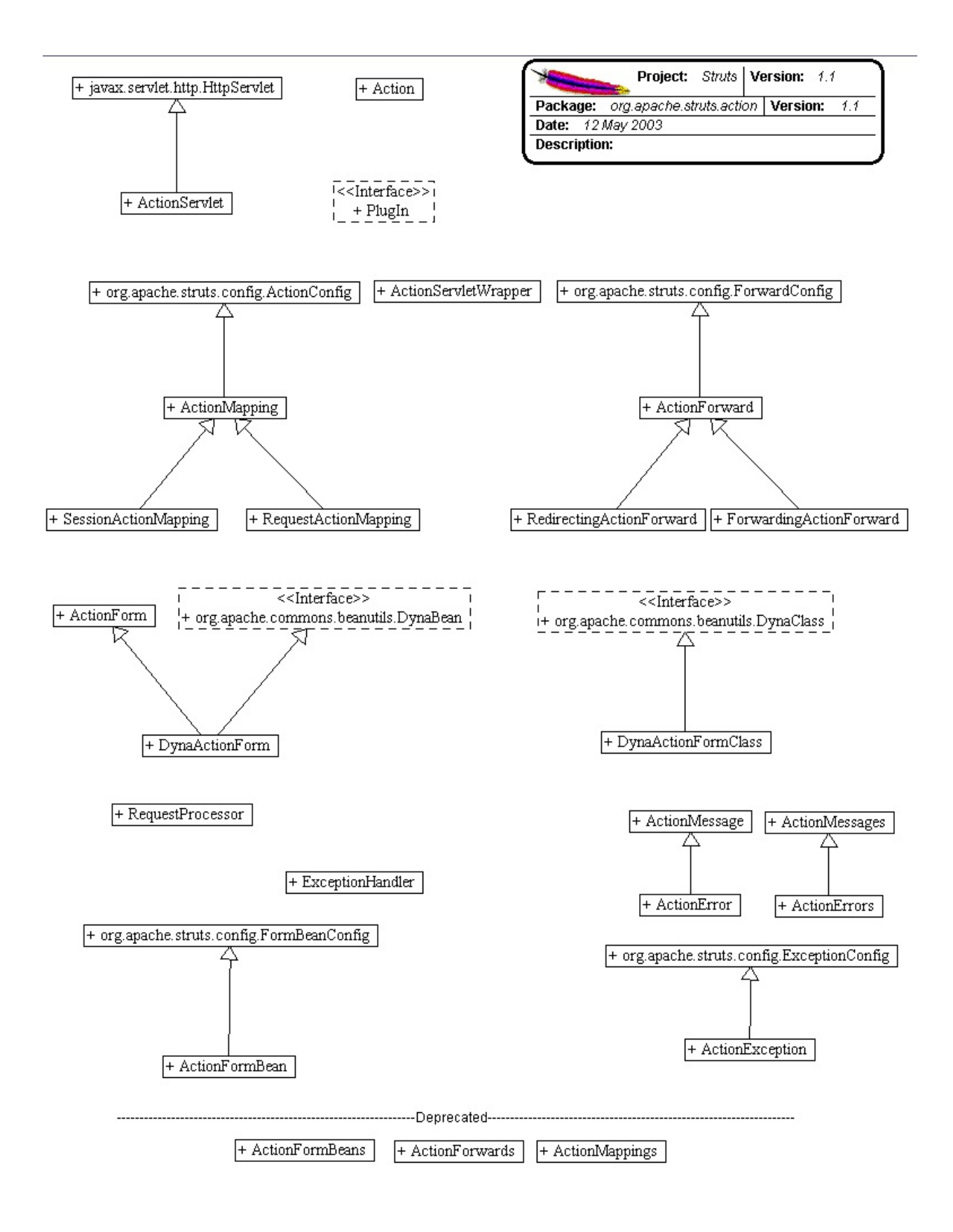

# **Package Specification**

##### FILL IN ANY SPECS NEEDED BY JAVA COMPATIBILITY KIT #####

• **##### REFER TO ANY FRAMEMAKER SPECIFICATION HERE #####** 

# **Related Documentation**

For overviews, tutorials, examples, guides, and tool documentation, please see:

• **##### REFER TO NON-SPEC DOCUMENTATION HERE #####** 

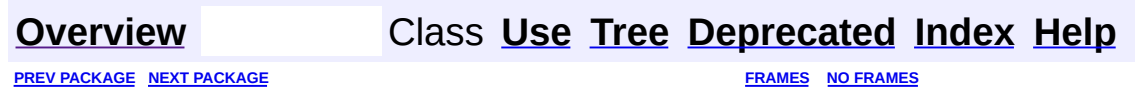

Copyright © 2000-2005 - The Apache Software Foundation

<span id="page-573-0"></span>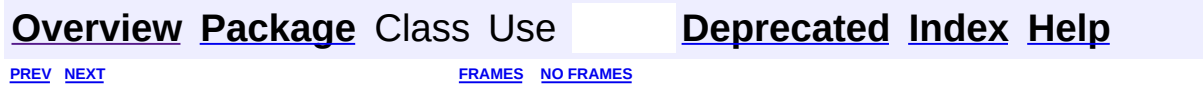

⊐

 $\qquad \qquad$ 

# **Hierarchy For Package org.apache.struts.action**

**Package Hierarchies:**

All [Packages](#page-3523-0)

H

# **Class Hierarchy**

- class java.lang.Object
	- class org.apache.struts.action.**[Action](#page-339-0)**
	- class org.apache.struts.config.**[ActionConfig](#page-740-0)** (implements java.io.Serializable)
		- class org.apache.struts.action.**[ActionMapping](#page-384-0)**
			- class org.apache.struts.action.**[RequestActionMapping](#page-594-0)**
			- class org.apache.struts.action.**[SessionActionMapping](#page-617-0)**
	- class org.apache.struts.action.**[ActionForm](#page-366-0)** (implements java.io.Serializable)
		- class org.apache.struts.action.**[DynaActionForm](#page-533-0)** (implements org.apache.commons.beanutils.DynaBean)
	- class org.apache.struts.action.**[ActionMessage](#page-389-0)** (implements java.io.Serializable)
		- class org.apache.struts.action.**[ActionError](#page-355-0)** (implements java.io.Serializable)
	- class org.apache.struts.action.**[ActionMessages](#page-402-0)** (implements java.io.Serializable)
		- class org.apache.struts.action.**[ActionErrors](#page-361-0)** (implements java.io.Serializable)
	- class org.apache.struts.action.**[ActionMessages.ActionMessageItem](#page-397-0)** (implements java.io.Serializable)
	- class org.apache.struts.action.**[ActionServletWrapper](#page-439-0)** (implements java.io.Serializable)
	- class org.apache.struts.action.**[DynaActionFormClass](#page-547-0)** (implements org.apache.commons.beanutils.DynaClass, java.io.Serializable)
	- class org.apache.struts.action.**[ExceptionHandler](#page-555-0)**
	- class org.apache.struts.config.**[FormBeanConfig](#page-910-0)** (implements java.io.Serializable)
		- class org.apache.struts.action.**[ActionFormBean](#page-374-0)**
	- class org.apache.struts.config.**[ForwardConfig](#page-929-0)** (implements java.io.Serializable)
		- class org.apache.struts.action.**[ActionForward](#page-378-0)**
			- class org.apache.struts.action.**[ActionRedirect](#page-412-0)**
			- class org.apache.struts.action.**[ForwardingActionForward](#page-561-0)**
			- class org.apache.struts.action.**[RedirectingActionForward](#page-591-0)**
- class javax.servlet.GenericServlet (implements java.io.Serializable, javax.servlet.Servlet, javax.servlet.ServletConfig)
	- class javax.servlet.http.HttpServlet (implements java.io.Serializable)
		- class org.apache.struts.action.**[ActionServlet](#page-419-0)**
- class org.apache.struts.action.**[RequestProcessor](#page-597-0)**

# **Interface Hierarchy**

# interface org.apache.struts.action.**[PlugIn](#page-588-0)**

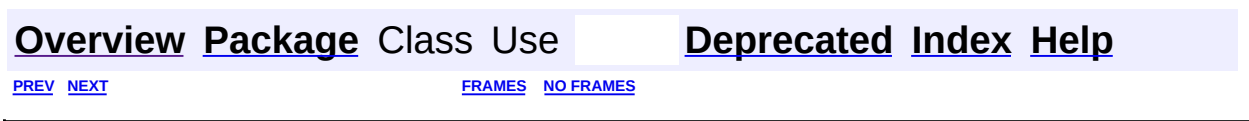

Copyright © 2000-2005 - The Apache Software Foundation

<span id="page-578-0"></span>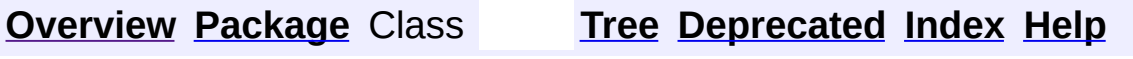

 $\blacksquare$ 

PREV NEXT **[FRAMES](#page-338-0) NO [FRAMES](#page-578-0)**

# **Uses of Package org.apache.struts.action**

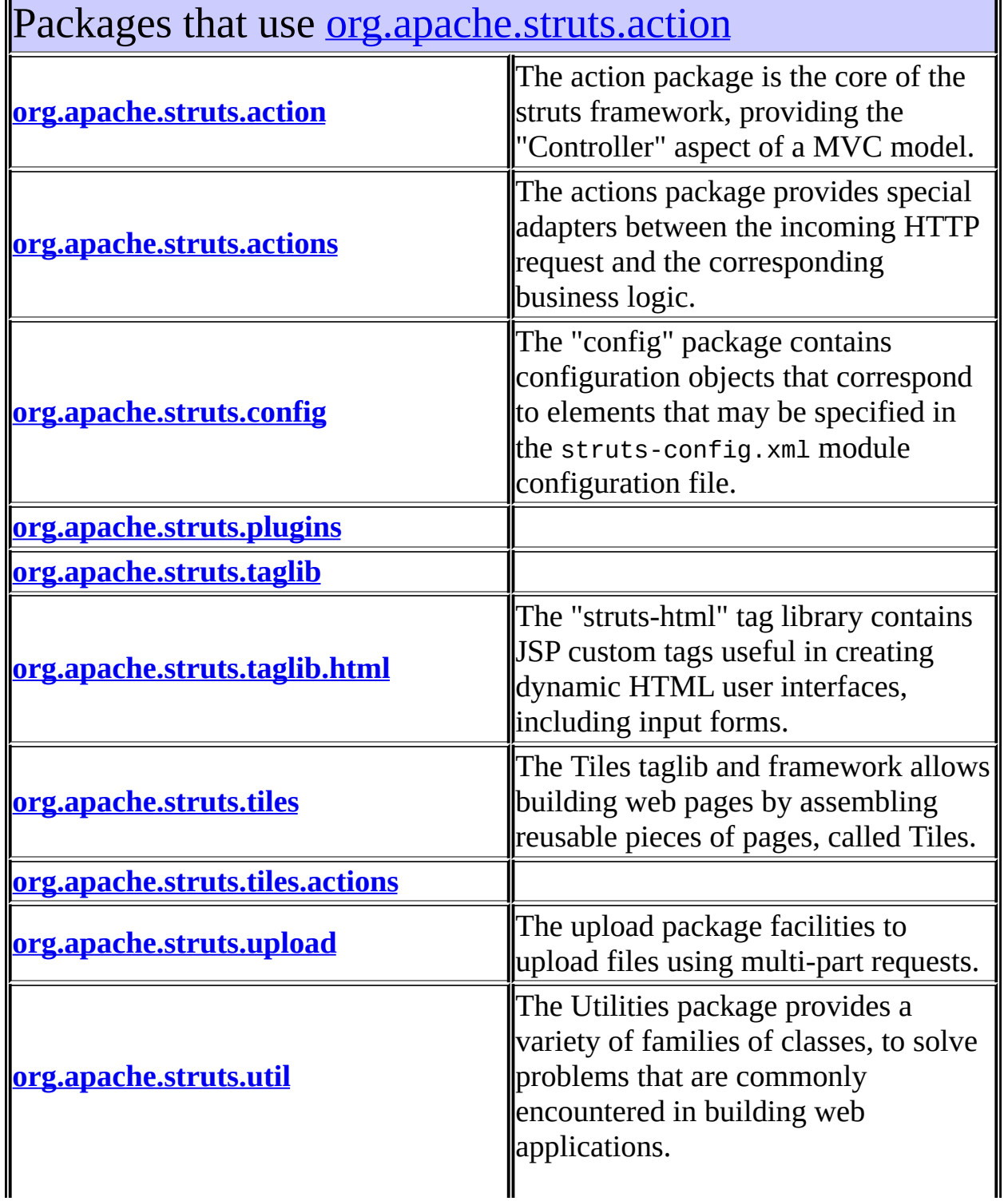

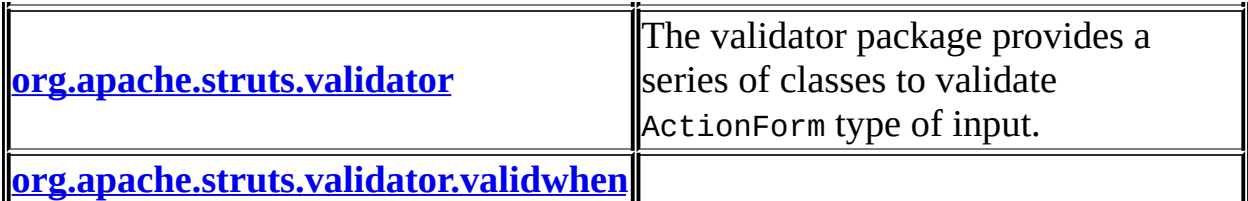

# <span id="page-580-0"></span>Classes in <u>[org.apache.struts.action](#page-565-0)</u> used by [org.apache.struts.action](#page-565-0)

### **Action**

An **Action** is an adapter between the contents of an incoming HTTP request and the corresponding business logic that should be executed to process this request.

### **ActionError**

**Deprecated.** *Please use ActionMessage instead, deprecated since 1.2.0.*

### **ActionErrors**

A class that encapsulates the error messages being reported by the validate() method of an ActionForm.

### **ActionForm**

An **ActionForm** is a JavaBean optionally associated with one or more ActionMappings.

### **ActionForward**

An **ActionForward** represents a destination to which the controller, RequestProcessor, might be directed to perform a

RequestDispatcher.forward or HttpServletResponse.sendRedirect to, as a result of processing activities of an Action class.

# **ActionMapping**

An **ActionMapping** represents the information that the controller, RequestProcessor, knows about the mapping of a particular request to an instance of a particular Action class.

### **ActionMessage**

An encapsulation of an individual message returned by the validate method of an ActionForm, consisting of a message key (to be used to look up message text in an appropriate message resources database) plus up to four placeholder objects that can be used for parametric replacement in the message text.

### **ActionMessages**

A class that encapsulates messages.

### **ActionServlet**

**ActionServlet** provides the "controller" in the Model-View-Controller (MVC) design pattern for web applications that is commonly known as "Model 2".

### **ActionServletWrapper**

Provide a wrapper around an [ActionServlet](#page-419-0) to expose only those methods needed by other objects.

### **DynaActionFormClass**

Implementation of DynaClass for DynaActionForm classes that allow developers to define ActionForms without having to individually code all of the classes.

### **RequestProcessor**

**RequestProcessor** contains the processing logic that the **[ActionServlet](#page-419-0)** performs as it receives each servlet request from the container.

# <span id="page-581-0"></span>Classes in <u>[org.apache.struts.action](#page-565-0)</u> used by [org.apache.struts.actions](#page-716-0)

### **Action**

An **Action** is an adapter between the contents of an incoming HTTP request and the corresponding business logic that should be executed to process this request.

### **ActionForm**

An **ActionForm** is a JavaBean optionally associated with one or more ActionMappings.

### **ActionForward**

An **ActionForward** represents a destination to which the controller, RequestProcessor, might be directed to perform a

RequestDispatcher.forward or HttpServletResponse.sendRedirect to, as a result of processing activities of an Action class.

# **ActionMapping**

An **ActionMapping** represents the information that the controller, RequestProcessor, knows about the mapping of a particular request to an instance of a particular Action class.

### **ActionServlet**

**ActionServlet** provides the "controller" in the Model-View-Controller (MVC) design pattern for web applications that is commonly known as "Model 2".

### **RequestProcessor**

**RequestProcessor** contains the processing logic that the **[ActionServlet](#page-419-0)** performs as it receives each servlet request from the container.

# <span id="page-582-0"></span>Classes in <u>[org.apache.struts.action](#page-565-0)</u> used by [org.apache.struts.config](#page-1005-0)

### **ActionForm**

An **ActionForm** is a JavaBean optionally associated with one or more ActionMappings.

### **ActionFormBean**

An **ActionFormBean** is the definition of a form bean that is loaded from a <form-bean> element in the Struts configuration file.

### **ActionForward**

An **ActionForward** represents a destination to which the controller, RequestProcessor, might be directed to perform a

RequestDispatcher.forward or HttpServletResponse.sendRedirect to, as a result of processing activities of an Action class.

# **ActionMapping**

An **ActionMapping** represents the information that the controller, RequestProcessor, knows about the mapping of a particular request to an instance of a particular Action class.

### **ActionMessages**

A class that encapsulates messages.

### **ActionServlet**

**ActionServlet** provides the "controller" in the Model-View-Controller (MVC) design pattern for web applications that is commonly known as "Model 2".

# **DynaActionFormClass**

Implementation of DynaClass for DynaActionForm classes that allow

developers to define ActionForms without having to individually code all of the classes.

# <span id="page-583-0"></span>Classes in <u>[org.apache.struts.action](#page-565-0)</u> used by [org.apache.struts.plugins](#page-1084-0)

### **ActionServlet**

**ActionServlet** provides the "controller" in the Model-View-Controller (MVC) design pattern for web applications that is commonly known as "Model 2".

### **PlugIn**

A **PlugIn** is a configuration wrapper for a module-specific resource or service that needs to be notified about application startup and application shutdown events (corresponding to when the container calls init and destroy on the corresponding **[ActionServlet](#page-419-0)** instance).

# <span id="page-583-1"></span>Classes in <u>[org.apache.struts.action](#page-565-0)</u> used by [org.apache.struts.taglib](#page-2339-0)

### **ActionErrors**

A class that encapsulates the error messages being reported by the validate() method of an ActionForm.

### **ActionMessages**

A class that encapsulates messages.

# <span id="page-583-2"></span>Classes in <u>[org.apache.struts.action](#page-565-0)</u> used by [org.apache.struts.taglib.html](#page-1618-0)

# **ActionMapping**

An **ActionMapping** represents the information that the controller, RequestProcessor, knows about the mapping of a particular request to an instance of a particular Action class.

# **ActionServlet**

**ActionServlet** provides the "controller" in the Model-View-Controller

 $\parallel$ (MVC) design pattern for web applications that is commonly known as "Model 2".

# <span id="page-584-0"></span>Classes in <u>[org.apache.struts.action](#page-565-0)</u> used by [org.apache.struts.tiles](#page-2829-0)

### **Action**

An **Action** is an adapter between the contents of an incoming HTTP request and the corresponding business logic that should be executed to process this request.

### **ActionServlet**

**ActionServlet** provides the "controller" in the Model-View-Controller (MVC) design pattern for web applications that is commonly known as "Model 2".

### **PlugIn**

A **PlugIn** is a configuration wrapper for a module-specific resource or service that needs to be notified about application startup and application shutdown events (corresponding to when the container calls init and destroy on the corresponding **[ActionServlet](#page-419-0)** instance).

### **RequestProcessor**

**RequestProcessor** contains the processing logic that the **[ActionServlet](#page-419-0)** performs as it receives each servlet request from the container.

# <span id="page-584-1"></span>Classes in <u>[org.apache.struts.action](#page-565-0)</u> used by [org.apache.struts.tiles.actions](#page-2587-0)

### **Action**

An **Action** is an adapter between the contents of an incoming HTTP request and the corresponding business logic that should be executed to process this request.

### **ActionForm**

An **ActionForm** is a JavaBean optionally associated with one or more ActionMappings.

### **ActionForward**

An **ActionForward** represents a destination to which the controller, RequestProcessor, might be directed to perform a

RequestDispatcher.forward or HttpServletResponse.sendRedirect to, as a result of processing activities of an Action class.

# **ActionMapping**

An **ActionMapping** represents the information that the controller, RequestProcessor, knows about the mapping of a particular request to an instance of a particular Action class.

# <span id="page-585-0"></span>Classes in <u>[org.apache.struts.action](#page-565-0)</u> used by [org.apache.struts.upload](#page-3167-0)

### **ActionMapping**

An **ActionMapping** represents the information that the controller, RequestProcessor, knows about the mapping of a particular request to an instance of a particular Action class.

### **ActionServlet**

**ActionServlet** provides the "controller" in the Model-View-Controller (MVC) design pattern for web applications that is commonly known as "Model 2".

# <span id="page-585-1"></span>Classes in <u>[org.apache.struts.action](#page-565-0)</u> used by [org.apache.struts.util](#page-3271-0)

# **ActionError**

**Deprecated.** *Please use ActionMessage instead, deprecated since 1.2.0.*

### **ActionErrors**

A class that encapsulates the error messages being reported by the validate() method of an ActionForm.

### **ActionForm**

An **ActionForm** is a JavaBean optionally associated with one or more ActionMappings.

### **ActionMapping**

An **ActionMapping** represents the information that the controller,

RequestProcessor, knows about the mapping of a particular request to an instance of a particular Action class.

### **ActionMessage**

An encapsulation of an individual message returned by the validate method of an ActionForm, consisting of a message key (to be used to look up message text in an appropriate message resources database) plus up to four placeholder objects that can be used for parametric replacement in the message text.

### **ActionMessages**

A class that encapsulates messages.

# **ActionServlet**

**ActionServlet** provides the "controller" in the Model-View-Controller (MVC) design pattern for web applications that is commonly known as "Model 2".

# <span id="page-586-0"></span>Classes in <u>[org.apache.struts.action](#page-565-0)</u> used by [org.apache.struts.validator](#page-3431-0)

### **ActionError**

**Deprecated.** *Please use ActionMessage instead, deprecated since 1.2.0.*

### **ActionErrors**

A class that encapsulates the error messages being reported by the validate() method of an ActionForm.

### **ActionForm**

An **ActionForm** is a JavaBean optionally associated with one or more ActionMappings.

# **ActionMapping**

An **ActionMapping** represents the information that the controller, RequestProcessor, knows about the mapping of a particular request to an instance of a particular Action class.

# **ActionMessage**

An encapsulation of an individual message returned by the validate method of an ActionForm, consisting of a message key (to be used to look up message text in an appropriate message resources database) plus up to four placeholder objects that can be used for parametric replacement in the message ltext.

### **ActionMessages**

A class that encapsulates messages.

### **ActionServlet**

**ActionServlet** provides the "controller" in the Model-View-Controller (MVC) design pattern for web applications that is commonly known as "Model 2".

### **DynaActionForm**

Specialized subclass of ActionForm that allows the creation of form beans with dynamic sets of properties, without requiring the developer to create a Java class for each type of form bean.

### **PlugIn**

A **PlugIn** is a configuration wrapper for a module-specific resource or service that needs to be notified about application startup and application shutdown events (corresponding to when the container calls init and destroy on the corresponding **[ActionServlet](#page-419-0)** instance).

# <span id="page-587-0"></span>Classes in <u>[org.apache.struts.action](#page-565-0)</u> used by [org.apache.struts.validator.validwhen](#page-3480-0)

**ActionMessages**

A class that encapsulates messages.

### **[Overview](#page-3519-0) [Package](#page-565-0) Class [Tree](#page-573-0) [Deprecated](#page-8-0) [Index](#page-21-0) [Help](#page-17-0)**

PREV NEXT **[FRAMES](#page-338-0) NO [FRAMES](#page-578-0)**

Copyright © 2000-2005 - The Apache Software Foundation

<span id="page-588-0"></span>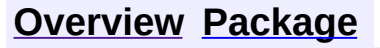

**PREV CLASS NEXT CLASS [FRAMES](#page-588-0) NO FRAMES** SUMMARY: INNER | FIELD | CONSTR | [METHOD](#page-589-1) DETAIL: FIELD | CONSTR | METHOD

 $\blacksquare$ 

# **[Overview](#page-3519-0) [Package](#page-565-0) Class [Use](#page-521-0) [Tree](#page-573-0) [Deprecated](#page-8-0) [Index](#page-21-0) [Help](#page-17-0)**

# **org.apache.struts.action Interface PlugIn**

### **All Known Implementing Classes:**

[ModuleConfigVerifier,](#page-1076-0) [DigestingPlugIn](#page-1061-0), [TilesPlugin](#page-2861-0), [ValidatorPlugIn](#page-3463-0)

### public interface **PlugIn**

A **PlugIn** is a configuration wrapper for a module-specific resource or service that needs to be notified about application startup and application shutdown events (corresponding to when the container calls init and destroy on the corresponding **[ActionServlet](#page-419-0)** instance). PlugIn objects can be configured in the struts-config.xml file, without the need to subclass [ActionServlet](#page-419-0) simply to perform application lifecycle activities.

Implementations of this interface must supply a zero-argument constructor for use by **[ActionServlet](#page-419-0)**. Configuration can be accomplished by providing standard JavaBeans property setter methods, which will all have been called before the init() method is invoked.

This interface can be applied to any class, including an Action subclass

### **Since:**

Struts 1.1

### **Version:**

\$Rev: 54929 \$ \$Date: 2004-10-16 17:38:42 +0100 (Sat, 16 Oct 2004) \$

<span id="page-589-0"></span>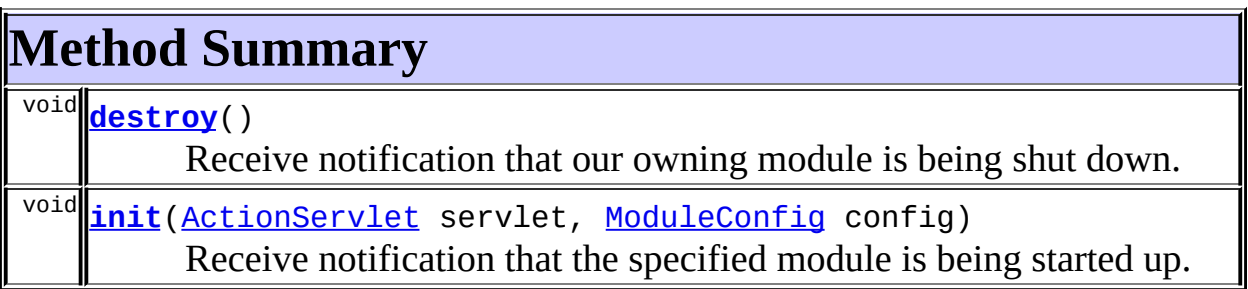

<span id="page-589-2"></span><span id="page-589-1"></span>**Method Detail**

### **destroy**

public void **destroy**()

Receive notification that our owning module is being shut down.

### <span id="page-590-0"></span>**init**

```
public void init(ActionServlet servlet,
                 ModuleConfig config)
          throws javax.servlet.ServletException
```
Receive notification that the specified module is being started up.

#### **Parameters:**

servlet - ActionServlet that is managing all the modules in this web application

config - ModuleConfig for the module with which this plug-in is associated

#### **Throws:**

javax.servlet.ServletException - if this PlugIn cannot be successfully initialized

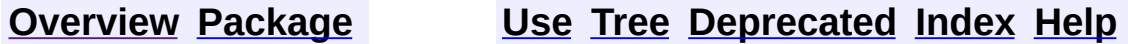

PREV CLASS NEXT CLASS **[FRAMES](#page-338-0) NO [FRAMES](#page-588-0)** SUMMARY: INNER | FIELD | CONSTR | [METHOD](#page-589-1) DETAIL: FIELD | CONSTR | METHOD

Copyright © 2000-2005 - The Apache Software Foundation

**PREV [CLASS](#page-594-0) NEXT CLASS [FRAMES](#page-591-0) NO FRAMES NO FRAMES NO FRAMES** SUMMARY: INNER | [FIELD](#page-592-0) | [CONSTR](#page-593-0) | [METHOD](#page-592-2) DETAIL: FIELD | CONSTR | METHOD

 $\blacksquare$ 

# <span id="page-591-0"></span>**[Overview](#page-3519-0) [Package](#page-565-0) Class [Use](#page-524-0) [Tree](#page-573-0) [Deprecated](#page-8-0) [Index](#page-21-0) [Help](#page-17-0)**

# **org.apache.struts.action Class RedirectingActionForward**

```
java.lang.Object
  |
  +--org.apache.struts.config.ForwardConfig
        |
        +--org.apache.struts.action.ActionForward
              |
              +--org.apache.struts.action.RedirectingActionForward
```
### **All Implemented Interfaces:**

java.io.Serializable

public class **RedirectingActionForward** extends [ActionForward](#page-378-0)

A subclass of **ActionForward** that defaults the redirect attribute to true.

### **Version:**

\$Rev: 54929 \$ \$Date: 2004-10-16 17:38:42 +0100 (Sat, 16 Oct 2004) \$ **See Also:**

[Serialized](#page-3550-0) Form

<span id="page-592-0"></span>**Fields inherited from class org.apache.struts.config.[ForwardConfig](#page-929-0)**

<span id="page-592-1"></span>[configured,](#page-932-0) [contextRelative](#page-932-1), [module](#page-933-0), [name,](#page-933-1) [path](#page-933-2), [redirect](#page-934-0)

# **Constructor Summary**

**[RedirectingActionForward](#page-593-1)**()

Construct a new instance with default values.

**[RedirectingActionForward](#page-593-2)**(java.lang.String path)

Construct a new instance with the specified path.

<span id="page-592-2"></span>**Methods inherited from class org.apache.struts.config.[ForwardConfig](#page-929-0)**

[freeze](#page-937-0), [getContextRelative](#page-935-0), [getModule](#page-936-0), [getName](#page-936-1), [getPath,](#page-936-2) [getRedirect,](#page-936-3) [setContextRelative,](#page-935-1) [setModule,](#page-936-4) [setName,](#page-936-5) [setPath](#page-936-6),

### **Methods inherited from class java.lang.Object**

```
clone, equals, finalize, getClass, hashCode, notify, notifyAll,
registerNatives, wait, wait, wait
```
# <span id="page-593-0"></span>**Constructor Detail**

### <span id="page-593-1"></span>**RedirectingActionForward**

public **RedirectingActionForward**()

Construct a new instance with default values.

# <span id="page-593-2"></span>**RedirectingActionForward**

public **RedirectingActionForward**(java.lang.String path)

Construct a new instance with the specified path.

#### **Parameters:**

path - Path for this instance

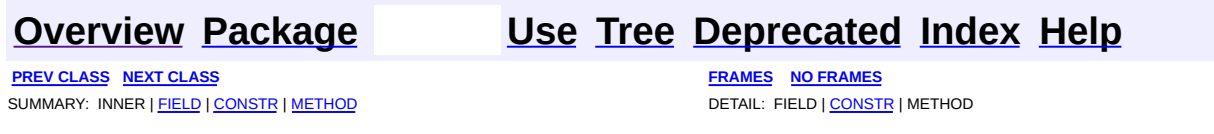

Copyright © 2000-2005 - The Apache Software Foundation

**PREV [CLASS](#page-597-0) NEXT CLASS [FRAMES](#page-594-0) NO FRAMES NO FRAMES NO FRAMES** SUMMARY: INNER | [FIELD](#page-595-0) | [CONSTR](#page-596-0) | [METHOD](#page-595-2) DETAIL: FIELD | CONSTR | METHOD

 $\blacksquare$ 

# <span id="page-594-0"></span>**[Overview](#page-3519-0) [Package](#page-565-0) Class [Use](#page-526-0) [Tree](#page-573-0) [Deprecated](#page-8-0) [Index](#page-21-0) [Help](#page-17-0)**

# **org.apache.struts.action Class RequestActionMapping**

```
java.lang.Object
  |
  +--org.apache.struts.config.ActionConfig
        |
        +--org.apache.struts.action.ActionMapping
              |
              +--org.apache.struts.action.RequestActionMapping
```
### **All Implemented Interfaces:**

java.io.Serializable

public class **RequestActionMapping** extends [ActionMapping](#page-384-0)

Subclass of ActionMapping that defaults the form bean scope to request.

### **Version:**

\$Rev: 54929 \$ \$Date: 2004-10-16 17:38:42 +0100 (Sat, 16 Oct 2004) \$

**See Also:**

[Serialized](#page-3550-1) Form

<span id="page-595-0"></span>**Fields inherited from class org.apache.struts.config.[ActionConfig](#page-740-0)**

[attribute,](#page-748-0) [configured,](#page-747-0) [exceptions,](#page-747-1) [forward,](#page-748-1) [forwards,](#page-747-2) [include,](#page-748-2) [input](#page-749-0), [moduleConfig,](#page-748-3) [multipartClass](#page-749-1), [name,](#page-749-2) [parameter,](#page-749-3) [path](#page-749-4), [prefix](#page-750-0), [roleNames](#page-750-1), [roles](#page-750-2), [scope,](#page-750-3) [suffix,](#page-750-4) [type](#page-751-0), [unknown,](#page-751-1) [validate](#page-751-2)

# <span id="page-595-1"></span>**Constructor Summary**

**[RequestActionMapping](#page-596-1)**()

Construct a new instance of this class with the desired default form bean scope.

<span id="page-595-2"></span>**Methods inherited from class org.apache.struts.action.[ActionMapping](#page-384-0)** [findForward,](#page-387-0) [findForwards](#page-387-1), [getInputForward](#page-387-2)

### **Methods inherited from class org.apache.struts.config.[ActionConfig](#page-740-0)**

[addExceptionConfig,](#page-759-0) [addForwardConfig](#page-759-1), [findException,](#page-760-0) [findExceptionConfig,](#page-759-2) [findExceptionConfigs,](#page-759-3) [findForwardConfig](#page-760-1), [findForwardConfigs,](#page-760-2) [freeze](#page-761-0), [getAttribute,](#page-752-0) [getForward,](#page-752-1) [getInclude,](#page-753-0) [getInput,](#page-754-0) [getModuleConfig](#page-751-3), [getMultipartClass,](#page-754-1) [getName,](#page-755-0) [getParameter](#page-755-1), [getPath,](#page-755-2) [getPrefix,](#page-756-0) [getRoleNames](#page-757-0), [getRoles](#page-756-1), [getScope,](#page-757-1) [getSuffix,](#page-757-2) [getType](#page-758-0), [getUnknown,](#page-758-1) [getValidate,](#page-758-2) [removeExceptionConfig,](#page-761-1) [removeForwardConfig,](#page-761-2) [setAttribute](#page-752-2), [setForward,](#page-753-1) [setInclude,](#page-753-2) [setInput,](#page-754-2) [setModuleConfig](#page-752-3), [setMultipartClass](#page-754-3), [setName](#page-755-3), [setParameter,](#page-755-4) [setPath](#page-756-2), [setPrefix](#page-756-3), [setRoles,](#page-757-3) [setScope,](#page-757-4) [setSuffix,](#page-757-5) [setType](#page-758-3), [setUnknown,](#page-758-4) [setValidate,](#page-758-5) [toString](#page-761-3)

### **Methods inherited from class java.lang.Object**

, clone, equals, finalize, getClass, hashCode, notify, notifyAll, registerNatives, wait, wait, wait

# <span id="page-596-0"></span>**Constructor Detail**

# <span id="page-596-1"></span>**RequestActionMapping**

#### public **RequestActionMapping**()

Construct a new instance of this class with the desired default form bean scope.

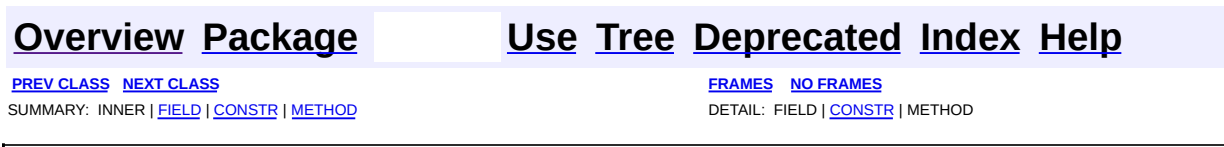

Copyright © 2000-2005 - The Apache Software Foundation

**PREV [CLASS](#page-617-0) NEXT CLASS [FRAMES](#page-597-0) NO FRAMES NO FRAMES NO FRAMES** SUMMARY: INNER | [FIELD](#page-602-0) | [CONSTR](#page-603-0) | [METHOD](#page-603-1) DETAIL: FIELD | CONSTR | METHOD

 $\blacksquare$ 

# <span id="page-597-0"></span>**[Overview](#page-3519-0) [Package](#page-565-0) Class [Use](#page-528-0) [Tree](#page-573-0) [Deprecated](#page-8-0) [Index](#page-21-0) [Help](#page-17-0)**

# **org.apache.struts.action Class RequestProcessor**

java.lang.Object | +--**org.apache.struts.action.RequestProcessor**

### **Direct Known Subclasses:**

[TilesRequestProcessor](#page-2870-0)

public class **RequestProcessor** extends java.lang.Object

**RequestProcessor** contains the processing logic that the **[ActionServlet](#page-419-0)** performs as it receives each servlet request from the container. You can customize the request processing behavior by subclassing this class and overriding the method(s) whose behavior you are interested in changing.

### **Since:**

Struts 1.1

### **Version:**

\$Rev: 164530 \$ \$Date: 2005-04-25 04:11:07 +0100 (Mon, 25 Apr 2005) \$

<span id="page-598-0"></span>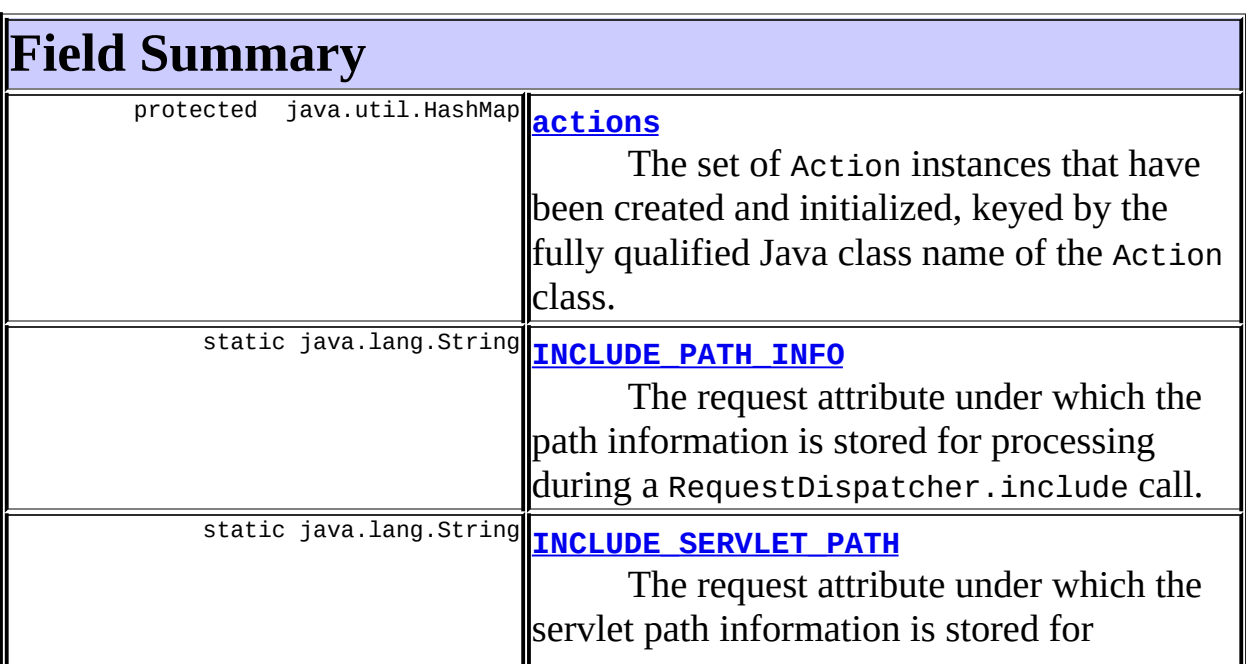

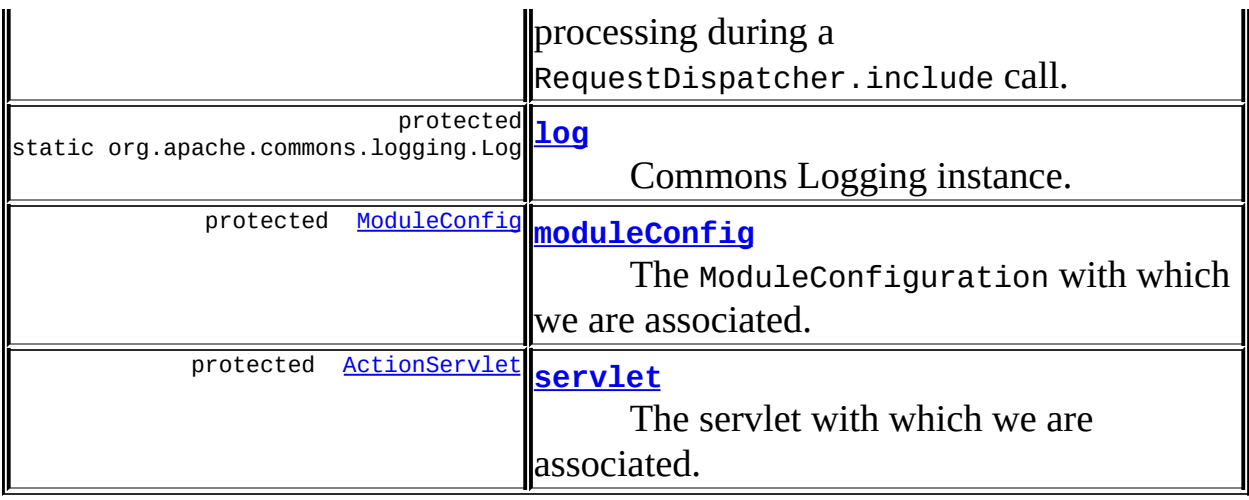

<span id="page-599-0"></span>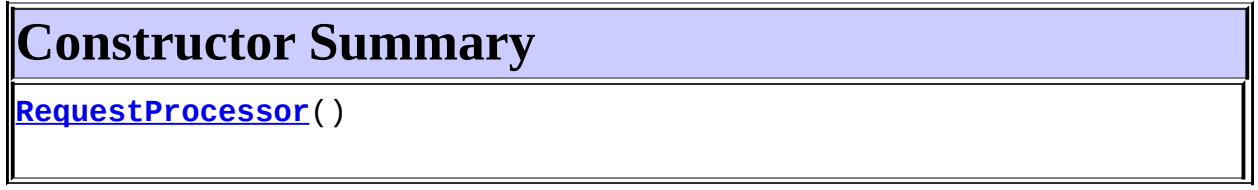

<span id="page-599-1"></span>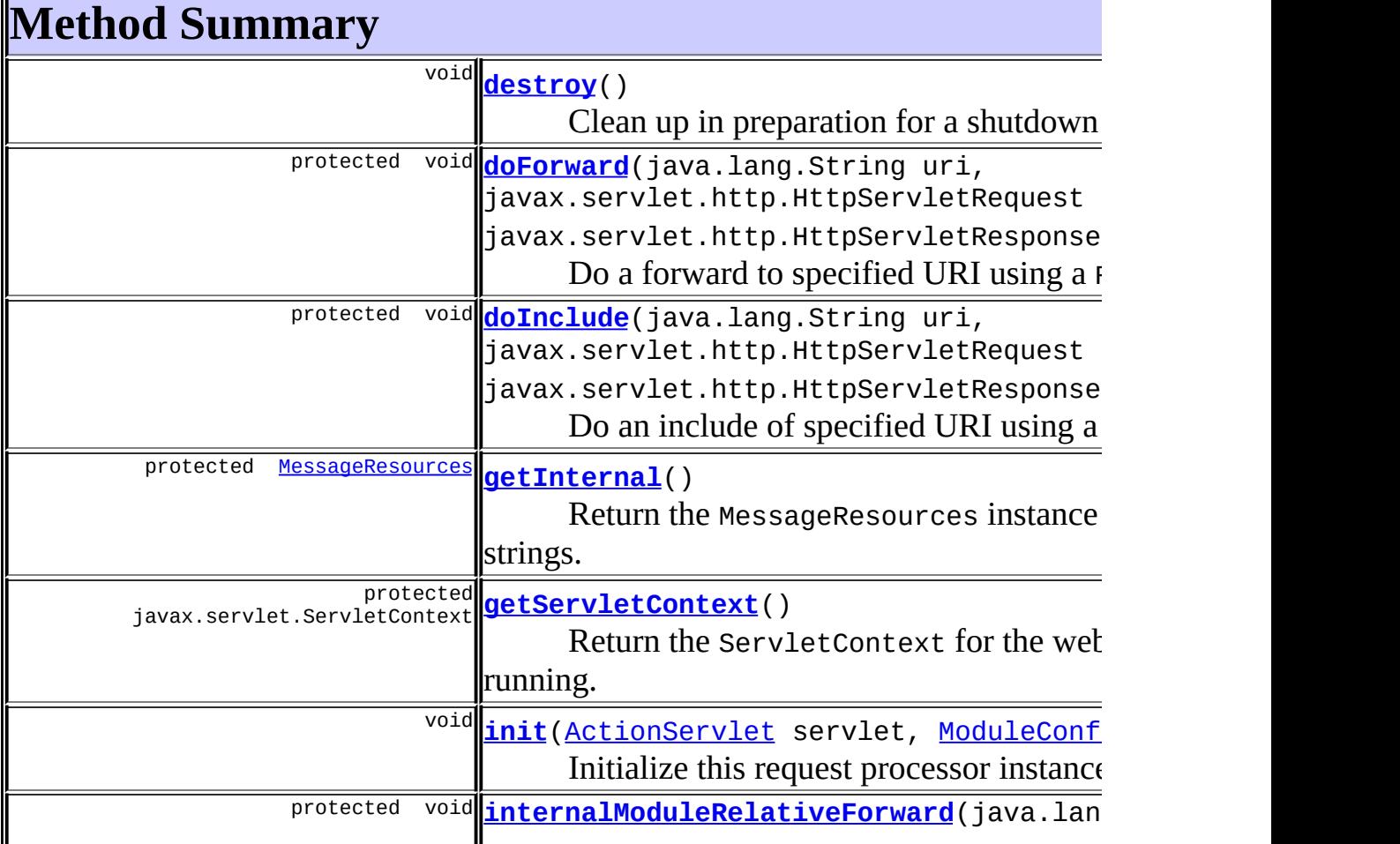

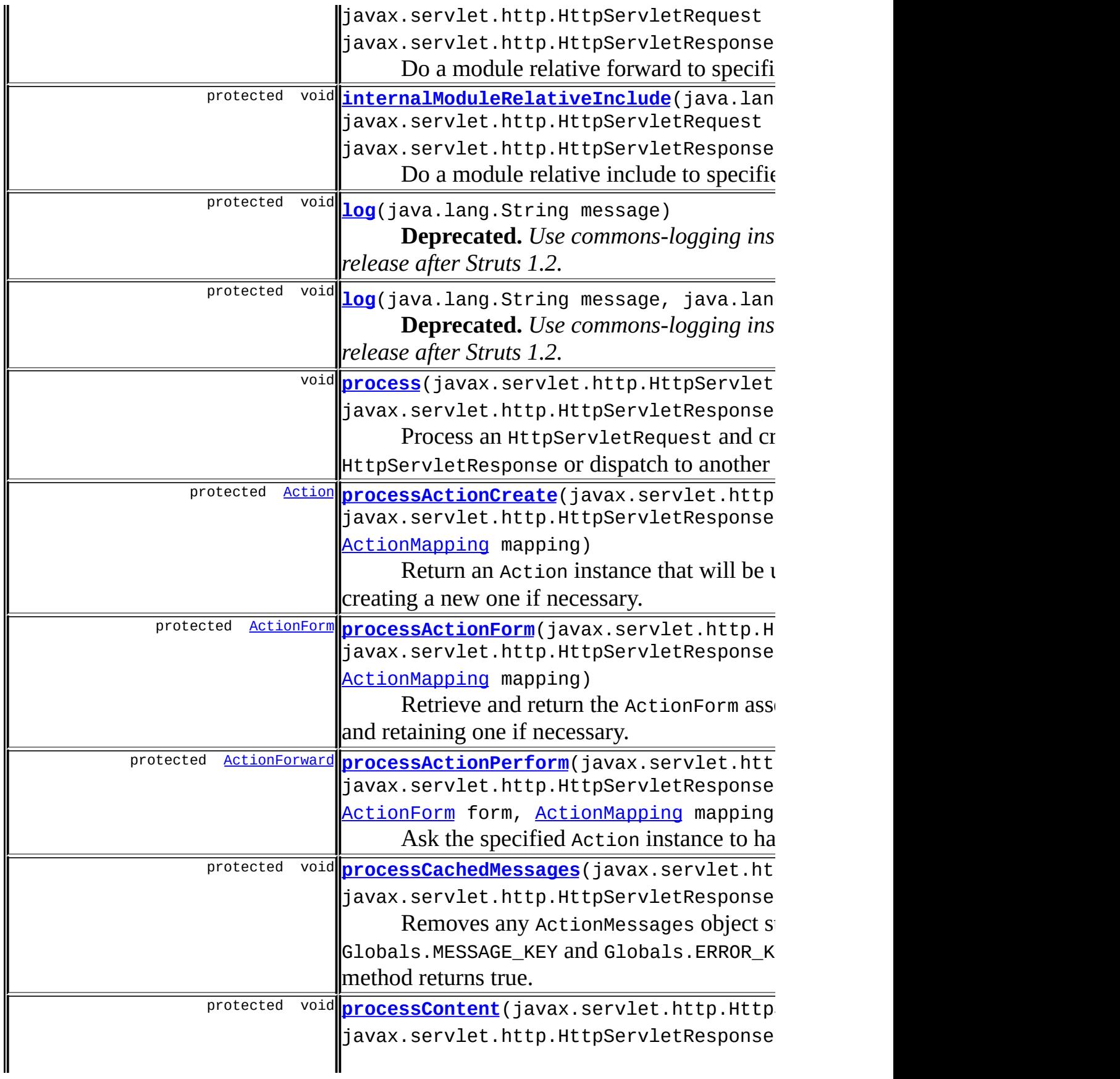

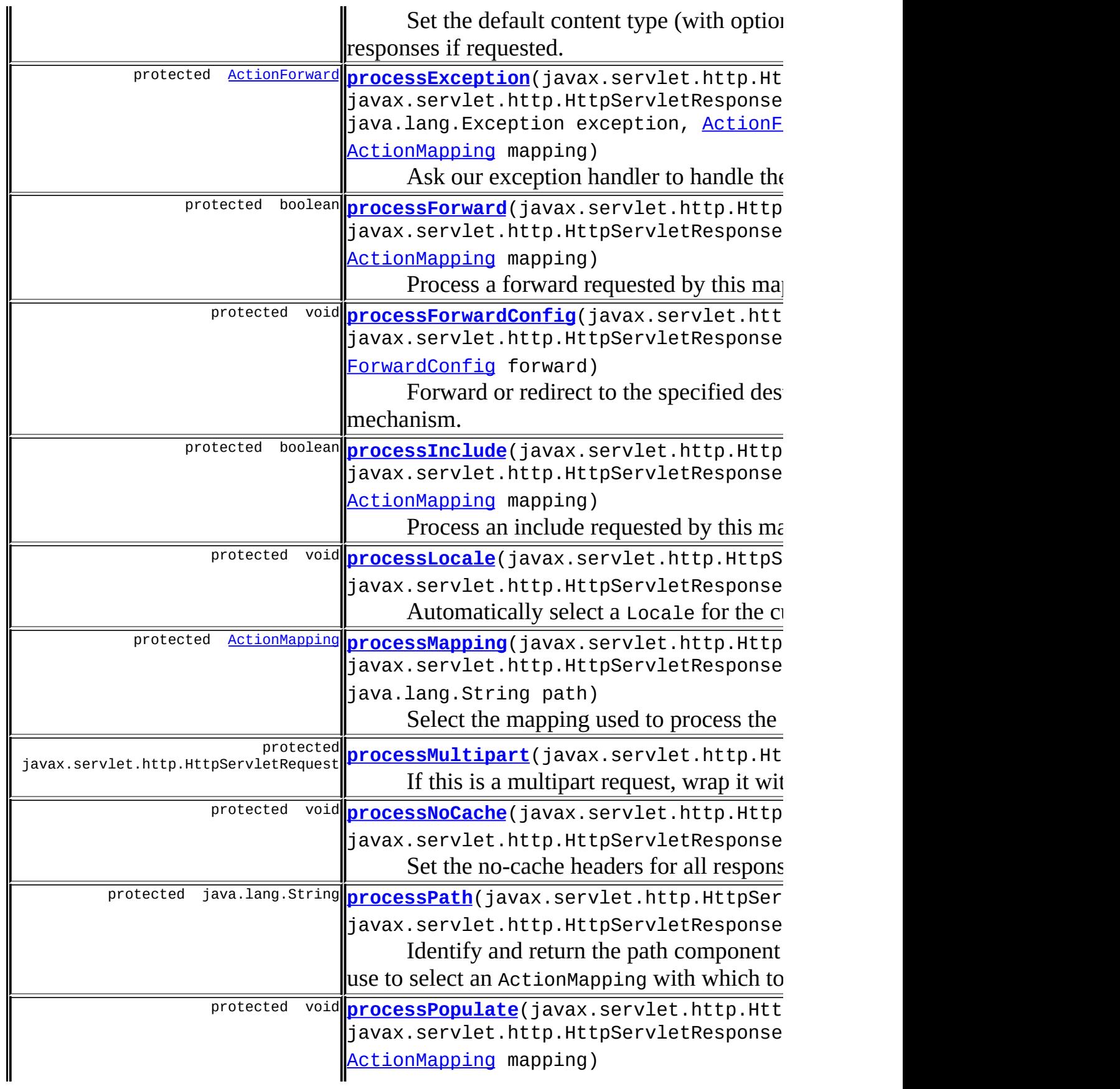

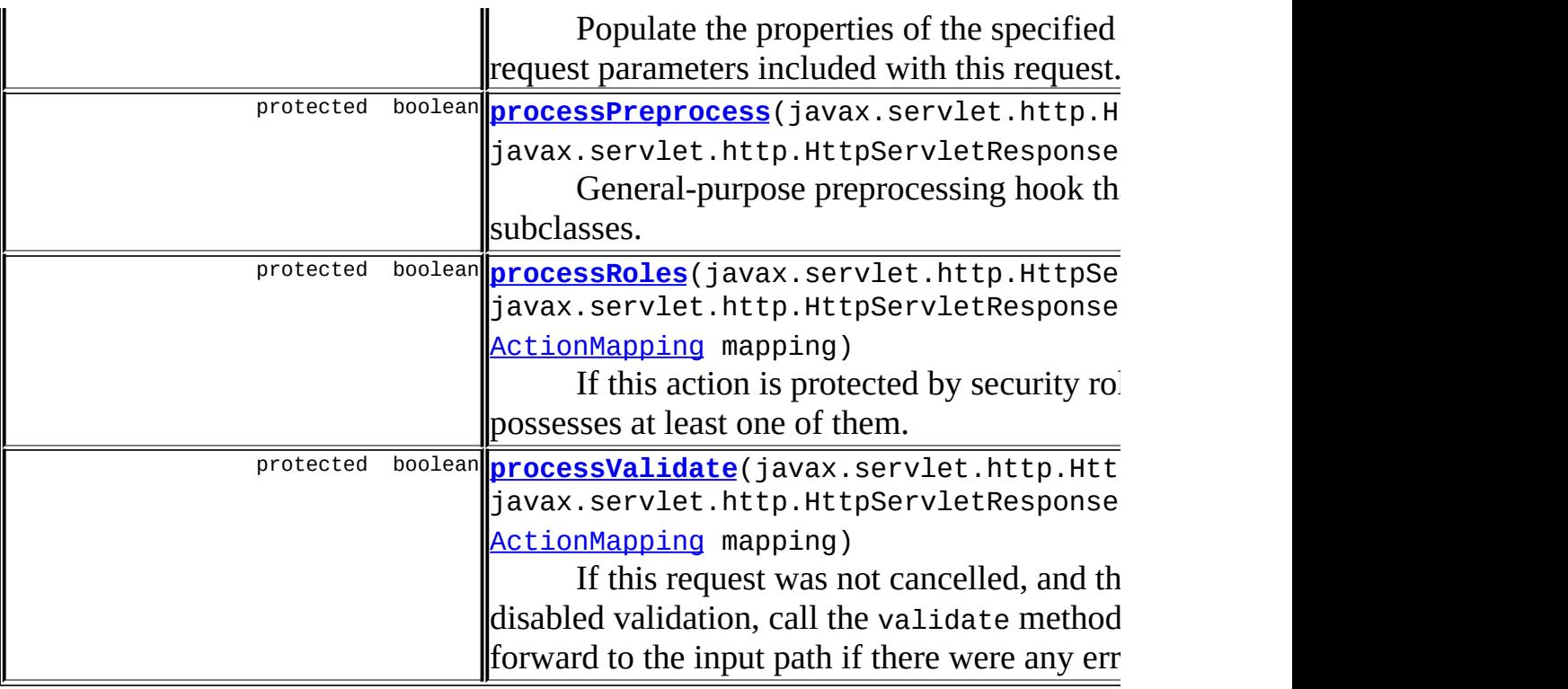

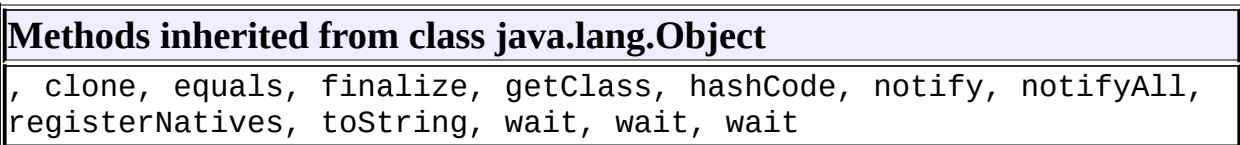

# <span id="page-602-0"></span>**Field Detail**

# <span id="page-602-1"></span>**INCLUDE\_PATH\_INFO**

public static final java.lang.String **INCLUDE\_PATH\_INFO**

The request attribute under which the path information is stored for processing during a RequestDispatcher.include call.

# <span id="page-602-2"></span>**INCLUDE\_SERVLET\_PATH**

public static final java.lang.String **INCLUDE\_SERVLET\_PATH**

The request attribute under which the servlet path information is stored for

processing during a RequestDispatcher.include call.

### <span id="page-603-2"></span>**actions**

protected java.util.HashMap **actions**

The set of Action instances that have been created and initialized, keyed by the fully qualified Java class name of the Action class.

### <span id="page-603-4"></span>**moduleCo[nfig](#page-366-0)**

protected [ModuleConfig](#page-984-0) **moduleConfig**

The Module[Configurati](#page-366-0)on with which we are associated.

# <span id="page-603-3"></span>**log**

protected static org.apache.commons.logging.Log **log**

Commons Logging instance.

### <span id="page-603-5"></span>**servlet**

protected [ActionServlet](#page-419-0) **servlet**

The servlet with which we are associated.

# <span id="page-603-0"></span>**Constructor Detail**

### <span id="page-603-6"></span>**RequestProcessor**

public **RequestProcessor**()

# <span id="page-603-7"></span><span id="page-603-1"></span>**Method Detail**

### **destroy**

public void **destroy**()

Clean up in preparation for a shutdown of this application.

### <span id="page-604-0"></span>**init**

```
public void init(ActionServlet servlet,
                 ModuleConfig moduleConfig)
          throws javax.servlet.ServletException
```
Initialize this request processor instance.

#### **Parameters:**

servlet - The ActionServlet we are associated with moduleConfig - The ModuleConfig we are associated with.

#### **Throws:**

javax.servlet.ServletException - If an error occor during initialization

#### <span id="page-604-1"></span>**process**

```
public void process(javax.servlet.http.HttpServletRequest request,
                    javax.servlet.http.HttpServletResponse response)
             throws java.io.IOException,
                    javax.servlet.ServletException
```
Process an HttpServletRequest and create the corresponding HttpServletResponse or dispatch to another resource.

#### **Parameters:**

request - The servlet request we are processing response - The servlet response we are creating

#### <span id="page-604-2"></span>**Throws:**

java.io.IOException - if an input/output error occurs javax.servlet.ServletException - if a processing exception occurs

# **processActionCreate**

```
protected Action processActionCreate(javax.servlet.http.HttpServletR
                                     javax.servlet.http.HttpServletR
                                     ActionMapping mapping)
                              throws java.io.IOException
```
Return an Action instance that will be used to process the current request, creating a new one if necessary.

### **Parameters:**

request - The servlet request we are processing response - The servlet response we are creating mapping - The mapping we are using

#### **Throws:**

java.io.IOException - if an input/output error occurs

### <span id="page-605-0"></span>**processActionForm**

```
protected ActionForm processActionForm(javax.servlet.http.HttpServle
                                       javax.servlet.http.HttpServle
                                       ActionMapping mapping)
```
Retrieve and return the ActionForm associated with this mapping, creating and retaining one if necessary. If there is no ActionForm associated with this mapping, return null.

#### **Parameters:**

request - The servlet request we are processing response - The servlet response we are creating mapping - The mapping we are using

# <span id="page-605-1"></span>**processForwardConfig**

protected void **processForwardConfig**(javax.servlet.http.HttpServletRe javax.servlet.http.HttpServletRe [ForwardConfig](#page-929-0) forward) throws java.io.IOException, javax.servlet.ServletException

Forward or redirect to the specified destination, by the specified mechanism. This method uses a ForwardConfig object instead an ActionForward.

### **Parameters:**

request - The servlet request we are processing response - The servlet response we are creating forward - The ForwardConfig controlling where we go next **Throws:**

java.io.IOException - if an input/output error occurs javax.servlet.ServletException - if a servlet exception occurs

### <span id="page-606-0"></span>**processActionPerform**

protected **[ActionForward](#page-378-0) processActionPerform**(javax.servlet.http.Http javax.servlet.http.Http [Action](#page-339-0) action, [ActionForm](#page-366-0) form, [ActionMapping](#page-384-0) mapping) throws java.io.IOException, javax.servlet.ServletEx

Ask the specified Action instance to handle this request. Return the ActionForward instance (if any) returned by the called Action for further processing.

### **Parameters:**

request - The servlet request we are processing response - The servlet response we are creating action - The Action instance to be used form - The ActionForm instance to pass to this Action mapping - The ActionMapping instance to pass to this Action

### **Throws:**

java.io.IOException - if an input/output error occurs javax.servlet.ServletException - if a servlet exception occurs

### <span id="page-606-1"></span>**processCachedMessages**

protected void **processCachedMessages**(javax.servlet.http.HttpServletR javax.servlet.http.HttpServletR

Removes any ActionMessages object stored in the session under Globals.MESSAGE\_KEY and Globals.ERROR\_KEY if the messages' isAccessed method returns true. This allows messages to be stored in the session, display one time, and be released here.

### **Parameters:**

request - The servlet request we are processing. response - The servlet response we are creating.

**Since:**

Struts 1.2

### <span id="page-607-0"></span>**processContent**

```
protected void processContent(javax.servlet.http.HttpServletRequest
                              javax.servlet.http.HttpServletResponse
```
Set the default content type (with optional character encoding) for all responses if requested. **NOTE** - This header will be overridden automatically if a RequestDispatcher.forward call is ultimately invoked.

### **Parameters:**

request - The servlet request we are processing response - The servlet response we are creating

# <span id="page-607-1"></span>**processException**

```
protected ActionForward processException(javax.servlet.http.HttpServ
                                         javax.servlet.http.HttpServ
                                         java.lang.Exception excepti
                                         ActionForm form,
                                         ActionMapping mapping)
                                  throws java.io.IOException,
                                         javax.servlet.ServletExcept
```
Ask our exception handler to handle the exception. Return the ActionForward instance (if any) returned by the called ExceptionHandler.

#### **Parameters:**

request - The servlet request we are processing response - The servlet response we are processing exception - The exception being handled form - The ActionForm we are processing mapping - The ActionMapping we are using **Throws:** java.io.IOException - if an input/output error occurs javax.servlet.ServletException - if a servlet exception occurs

### <span id="page-608-0"></span>**processForward**

```
protected boolean processForward(javax.servlet.http.HttpServletReque
                                 javax.servlet.http.HttpServletRespo
                                 ActionMapping mapping)
                          throws java.io.IOException,
                                 javax.servlet.ServletException
```
Process a forward requested by this mapping (if any). Return true if standard processing should continue, or false if we have already handled this request.

#### **Parameters:**

request - The servlet request we are processing response - The servlet response we are creating mapping - The ActionMapping we are using

### <span id="page-608-1"></span>**processInclude**

```
protected boolean processInclude(javax.servlet.http.HttpServletReque
                                 javax.servlet.http.HttpServletRespo
                                 ActionMapping mapping)
                          throws java.io.IOException,
                                 javax.servlet.ServletException
```
Process an include requested by this mapping (if any). Return true if standard processing should continue, or false if we have already handled this request.

#### **Parameters:**

request - The servlet request we are processing response - The servlet response we are creating mapping - The ActionMapping we are using

### <span id="page-609-0"></span>**processLocale**

```
protected void processLocale(javax.servlet.http.HttpServletRequest r
                             javax.servlet.http.HttpServletResponse
```
Automatically select a Locale for the current user, if requested. **NOTE** configuring Locale selection will trigger the creation of a new HttpSession if necessary.

### **Parameters:**

request - The servlet request we are processing response - The servlet response we are creating

# <span id="page-609-1"></span>**processMapping**

```
protected ActionMapping processMapping(javax.servlet.http.HttpServle
                                       javax.servlet.http.HttpServle
                                       java.lang.String path)
                                throws java.io.IOException
```
Select the mapping used to process the selection path for this request. If no mapping can be identified, create an error response and return null.

### **Parameters:**

request - The servlet request we are processing response - The servlet response we are creating path - The portion of the request URI for selecting a mapping

### **Throws:**

java.io.IOException - if an input/output error occurs

### <span id="page-609-2"></span>**processMultipart**

protected javax.servlet.http.HttpServletRequest processMultipart(jav

If this is a multipart request, wrap it with a special wrapper. Otherwise, return the request unchanged.

#### **Parameters:**

request - The HttpServletRequest we are processing

### <span id="page-610-0"></span>**processNoCache**

```
protected void processNoCache(javax.servlet.http.HttpServletRequest
                              javax.servlet.http.HttpServletResponse
```
Set the no-cache headers for all responses, if requested. **NOTE** - This header will be overridden automatically if a RequestDispatcher.forward call is ultimately invoked.

### **Parameters:**

request - The servlet request we are processing response - The servlet response we are creating

### <span id="page-610-1"></span>**processPath**

```
protected java.lang.String processPath(javax.servlet.http.HttpServle
                                       javax.servlet.http.HttpServle
                                throws java.io.IOException
```
Identify and return the path component (from the request URI) that we will use to select an ActionMapping with which to dispatch. If no such path can be identified, create an error response and return null.

#### **Parameters:**

request - The servlet request we are processing response - The servlet response we are creating

#### <span id="page-610-2"></span>**Throws:**

java.io.IOException - if an input/output error occurs

# **processPopulate**

```
protected void processPopulate(javax.servlet.http.HttpServletRequest
                               javax.servlet.http.HttpServletRespons
                               ActionForm form,
                               ActionMapping mapping)
                        throws javax.servlet.ServletException
```
Populate the properties of the specified ActionForm instance from the request parameters included with this request. In addition, request attribute Globals.CANCEL\_KEY will be set if the request was submitted with a button created by CancelTag.

### **Parameters:**

request - The servlet request we are processing response - The servlet response we are creating form - The ActionForm instance we are populating mapping - The ActionMapping we are using

### **Throws:**

javax.servlet.ServletException - if thrown by RequestUtils.populate()

### <span id="page-611-0"></span>**processPreprocess**

```
protected boolean processPreprocess(javax.servlet.http.HttpServletRe
                                    javax.servlet.http.HttpServletRe
```
General-purpose preprocessing hook that can be overridden as required by subclasses. Return true if you want standard processing to continue, or false if the response has already been completed. The default implementation does nothing.

### **Parameters:**

request - The servlet request we are processing response - The servlet response we are creating

<span id="page-611-1"></span>**processRoles**
```
protected boolean processRoles(javax.servlet.http.HttpServletRequest
                               javax.servlet.http.HttpServletRespons
                               ActionMapping mapping)
                        throws java.io.IOException,
                               javax.servlet.ServletException
```
If this action is protected by security roles, make sure that the current user possesses at least one of them. Return true to continue normal processing, or false if an appropriate response has been created and processing should terminate.

#### **Parameters:**

request - The servlet request we are processing response - The servlet response we are creating mapping - The mapping we are using

#### **Throws:**

java.io.IOException - if an input/output error occurs javax.servlet.ServletException - if a servlet exception occurs

### **processValidate**

```
protected boolean processValidate(javax.servlet.http.HttpServletRequ
                                  javax.servlet.http.HttpServletResp
                                  ActionForm form,
                                  ActionMapping mapping)
                           throws java.io.IOException,
                                  javax.servlet.ServletException
```
If this request was not cancelled, and the request's **[ActionMapping](#page-384-0)** has not disabled validation, call the validate method of the specified **[ActionForm](#page-366-0)**, and forward to the input path if there were any errors. Return true if we should continue processing, or false if we have already forwarded control back to the input form.

#### **Parameters:**

request - The servlet request we are processing response - The servlet response we are creating form - The ActionForm instance we are populating mapping - The ActionMapping we are using

#### **Throws:**

java.io.IOException - if an input/output error occurs javax.servlet.ServletException - if a servlet exception occurs

### **internalModuleRelativeForward**

```
protected void internalModuleRelativeForward(java.lang.String uri,
                                              javax.servlet.http.Http
                                             javax.servlet.http.Http
                                      throws java.io.IOException,
                                             javax.servlet.ServletEx
```
Do a module relative forward to specified URI using request dispatcher. URI is relative to the current module. The real URI is compute by prefixing the module name.

This method is used internally and is not part of the public API. It is advised to not use it in subclasses.

#### **Parameters:**

uri - Module-relative URI to forward to request - Current page request response - Current page response **Since:** Struts 1.1

### **internalModuleRelativeInclude**

```
protected void internalModuleRelativeInclude(java.lang.String uri,
                                             javax.servlet.http.Http
                                             javax.servlet.http.Http
                                      throws java.io.IOException,
                                              javax.servlet.ServletEx
```
Do a module relative include to specified URI using request dispatcher. URI is relative to the current module. The real URI is compute by prefixing the module name.

This method is used internally and is not part of the public API. It is advised to not use it in subclasses.

#### **Parameters:**

uri - Module-relative URI to include request - Current page request response - Current page response **Since:** Struts 1.1

### **doForward**

```
protected void doForward(java.lang.String uri,
                         javax.servlet.http.HttpServletRequest reque
                         javax.servlet.http.HttpServletResponse resp
                  throws java.io.IOException,
                         javax.servlet.ServletException
```
Do a forward to specified URI using a RequestDispatcher. This method is used by all internal method needing to do a forward.

#### **Parameters:**

uri - Context-relative URI to forward to request - Current page request response - Current page response **Since:**

Struts 1.1

# **doInclude**

protected void **doInclude**(java.lang.String uri, javax.servlet.http.HttpServletRequest reque javax.servlet.http.HttpServletResponse resp throws java.io.IOException, javax.servlet.ServletException

Do an include of specified URI using a RequestDispatcher. This method is used by all internal method needing to do an include.

#### **Parameters:**

uri - Context-relative URI to include request - Current page request

```
response - Current page response
Since:
    Struts 1.1
```
# **getInternal**

protected [MessageResources](#page-3232-0) **getInternal**()

Return the MessageResources instance containing our internal message strings.

# **getServletContext**

protected javax.servlet.ServletContext **getServletContext**()

Return the ServletContext for the web application in which we are running.

# **log**

protected void **log**(java.lang.String message)

**Deprecated.** *Use commons-logging instead. This will be removed in a release after Struts 1.2.*

Log the specified message to the servlet context log for this web application.

#### **Parameters:**

message - The message to be logged

### **log**

protected void **log**(java.lang.String message, java.lang.Throwable exception) **Deprecated.** *Use commons-logging instead. This will be removed in a release after Struts 1.2.*

Log the specified message and exception to the servlet context log for this web application.

#### **Parameters:**

message - The message to be logged exception - The exception to be logged

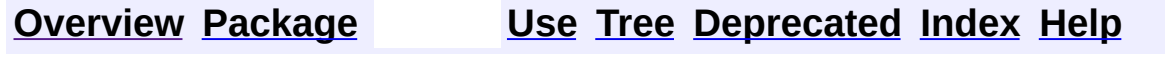

**PREV [CLASS](#page-594-0) NEXT [CLASS](#page-617-0) [FRAMES](#page-338-0) NO [FRAMES](#page-597-0)** SUMMARY: INNER | [FIELD](#page-602-0) | [CONSTR](#page-603-0) | [METHOD](#page-603-1) DETAIL: FIELD | CONSTR | METHOD

**PREV [CLASS](#page-597-0)** NEXT CLASS **[FRAMES](#page-617-0) NO FRAMES NO FRAMES NO FRAMES** SUMMARY: INNER | [FIELD](#page-618-0) | [CONSTR](#page-619-0) | [METHOD](#page-618-2) DETAIL: FIELD | CONSTR | METHOD

 $\blacksquare$ 

# <span id="page-617-0"></span>**[Overview](#page-3519-0) [Package](#page-565-0) Class [Use](#page-531-0) [Tree](#page-573-0) [Deprecated](#page-8-0) [Index](#page-21-0) [Help](#page-17-0)**

# **org.apache.struts.action Class SessionActionMapping**

```
java.lang.Object
  |
  +--org.apache.struts.config.ActionConfig
        |
        +--org.apache.struts.action.ActionMapping
              |
              +--org.apache.struts.action.SessionActionMapping
```
#### **All Implemented Interfaces:**

java.io.Serializable

public class **SessionActionMapping** extends [ActionMapping](#page-384-0)

Subclass of ActionMapping that defaults the form bean scope to session.

#### **Version:**

\$Rev: 54929 \$ \$Date: 2004-10-16 17:38:42 +0100 (Sat, 16 Oct 2004) \$ **See Also:**

[Serialized](#page-3550-0) Form

<span id="page-618-0"></span>**Fields inherited from class org.apache.struts.config.[ActionConfig](#page-740-0)**

[attribute,](#page-748-0) [configured,](#page-747-0) [exceptions,](#page-747-1) [forward,](#page-748-1) [forwards,](#page-747-2) [include,](#page-748-2) [input](#page-749-0), [moduleConfig,](#page-748-3) [multipartClass](#page-749-1), [name,](#page-749-2) [parameter,](#page-749-3) [path](#page-749-4), [prefix](#page-750-0), [roleNames](#page-750-1), [roles](#page-750-2), [scope,](#page-750-3) [suffix,](#page-750-4) [type](#page-751-0), [unknown,](#page-751-1) [validate](#page-751-2)

# <span id="page-618-1"></span>**Constructor Summary**

**[SessionActionMapping](#page-619-1)**()

Construct a new instance of this class with the desired default form bean scope.

<span id="page-618-2"></span>**Methods inherited from class org.apache.struts.action.[ActionMapping](#page-384-0)** [findForward,](#page-387-0) [findForwards](#page-387-1), [getInputForward](#page-387-2)

#### **Methods inherited from class org.apache.struts.config.[ActionConfig](#page-740-0)**

[addExceptionConfig,](#page-759-0) [addForwardConfig](#page-759-1), [findException,](#page-760-0) [findExceptionConfig,](#page-759-2) [findExceptionConfigs,](#page-759-3) [findForwardConfig](#page-760-1), [findForwardConfigs,](#page-760-2) [freeze](#page-761-0), [getAttribute,](#page-752-0) [getForward,](#page-752-1) [getInclude,](#page-753-0) [getInput,](#page-754-0) [getModuleConfig](#page-751-3), [getMultipartClass,](#page-754-1) [getName,](#page-755-0) [getParameter](#page-755-1), [getPath,](#page-755-2) [getPrefix,](#page-756-0) [getRoleNames](#page-757-0), [getRoles](#page-756-1), [getScope,](#page-757-1) [getSuffix,](#page-757-2) [getType](#page-758-0), [getUnknown,](#page-758-1) [getValidate,](#page-758-2) [removeExceptionConfig,](#page-761-1) [removeForwardConfig,](#page-761-2) [setAttribute](#page-752-2), [setForward,](#page-753-1) [setInclude,](#page-753-2) [setInput,](#page-754-2) [setModuleConfig](#page-752-3), [setMultipartClass](#page-754-3), [setName](#page-755-3), [setParameter,](#page-755-4) [setPath](#page-756-2), [setPrefix](#page-756-3), [setRoles,](#page-757-3) [setScope,](#page-757-4) [setSuffix,](#page-757-5) [setType](#page-758-3), [setUnknown,](#page-758-4) [setValidate,](#page-758-5) [toString](#page-761-3)

#### **Methods inherited from class java.lang.Object**

, clone, equals, finalize, getClass, hashCode, notify, notifyAll, registerNatives, wait, wait, wait

# <span id="page-619-0"></span>**Constructor Detail**

# <span id="page-619-1"></span>**SessionActionMapping**

#### public **SessionActionMapping**()

Construct a new instance of this class with the desired default form bean scope.

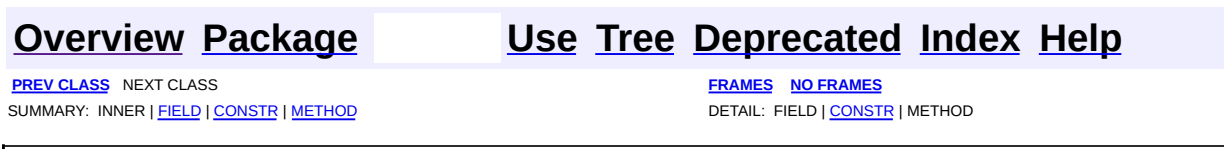

**[FRAMES](#page-620-0) NEXT [CLASS](#page-658-0) FRAMES NO FRAMES NO FRAMES NO FRAMES** SUMMARY: INNER | [FIELD](#page-624-0) | [CONSTR](#page-626-0) | [METHOD](#page-626-1) DETAIL: FIELD | CONSTR | METHOD

 $\blacksquare$ 

# <span id="page-620-0"></span>**[Overview](#page-3519-0) [Package](#page-716-0) Class [Use](#page-631-0) [Tree](#page-722-0) [Deprecated](#page-8-0) [Index](#page-21-0) [Help](#page-17-0)**

# **org.apache.struts.actions Class ActionDispatcher**

```
java.lang.Object
  |
  +--org.apache.struts.actions.ActionDispatcher
```
### public class **ActionDispatcher** extends java.lang.Object

Action *helper* class that dispatches to a public method in an Action.

This class is provided as an alternative mechanism to using DispatchAction and its various flavours and means *Dispatch* behaviour can be easily implemented into any Action without having to inherit from a particular super Action.

To implement *dispatch* behaviour in an Action class, create your custom Action as follows, along with the methods you require (and optionally "cancelled" and "unspecified" methods):

```
public class MyCustomAction extends Action {
    protected ActionDispatcher dispatcher
             = new ActionDispatcher(this, ActionDispatcher.MAPPIN
    public ActionForward execute(ActionMapping mapping,
                                 ActionForm form,
                                 HttpServletRequest request,
                                 HttpServletResponse response)
                        throws Exception {
        return dispatcher.execute(mapping, form, request, respons
    }
}
```
It provides three flavours of determing the name of the method:

**[DEFAULT\\_FLAVOR](#page-624-1)** - uses the parameter specified in the struts-config.xml to get the method name from the Request (equivalent to DispatchAction **except** uses "method" as a default if the parameter is not specified in the struts-config.xml).

- **[DISPATCH\\_FLAVOR](#page-624-2)** uses the parameter specified in the struts-config.xml to get the method name from the Request (equivalent to DispatchAction).
- **MAPPING FLAVOR** uses the parameter specified in the struts-config.xml as the method name (equivalent to MappingDispatchAction).

#### **Since:**

 $\blacksquare$ 

Struts 1.2.7

#### **Version:**

\$Revision: 164746 \$ \$Date: 2005-04-26 06:41:28 +0100 (Tue, 26 Apr 2005) \$

<span id="page-622-0"></span>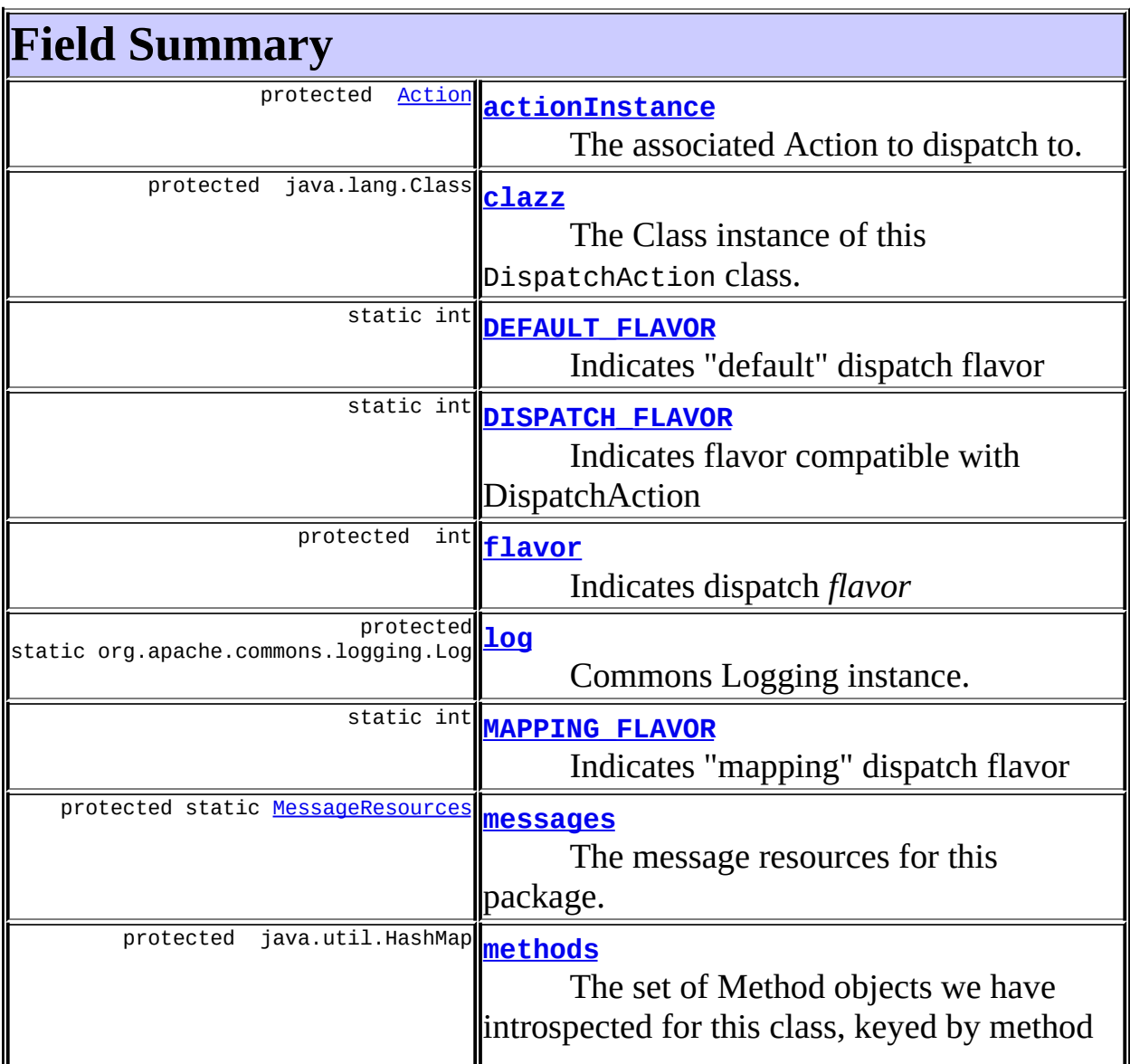

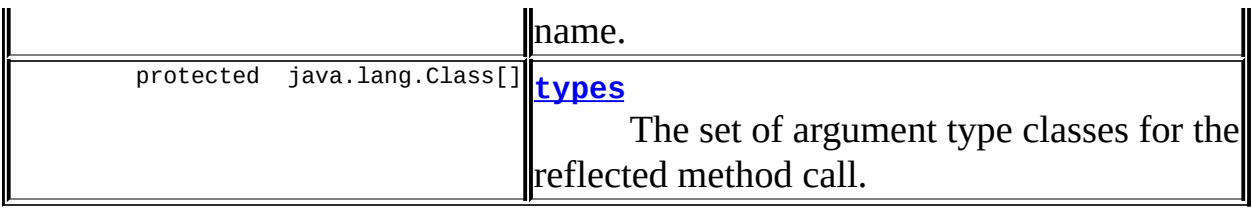

<span id="page-623-0"></span>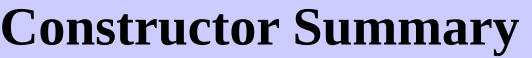

**[ActionDispatcher](#page-626-4)**[\(Action](#page-339-0) actionInstance)

**[ActionDispatcher](#page-626-5)**[\(Action](#page-339-0) actionInstance, int flavor)

<span id="page-623-1"></span>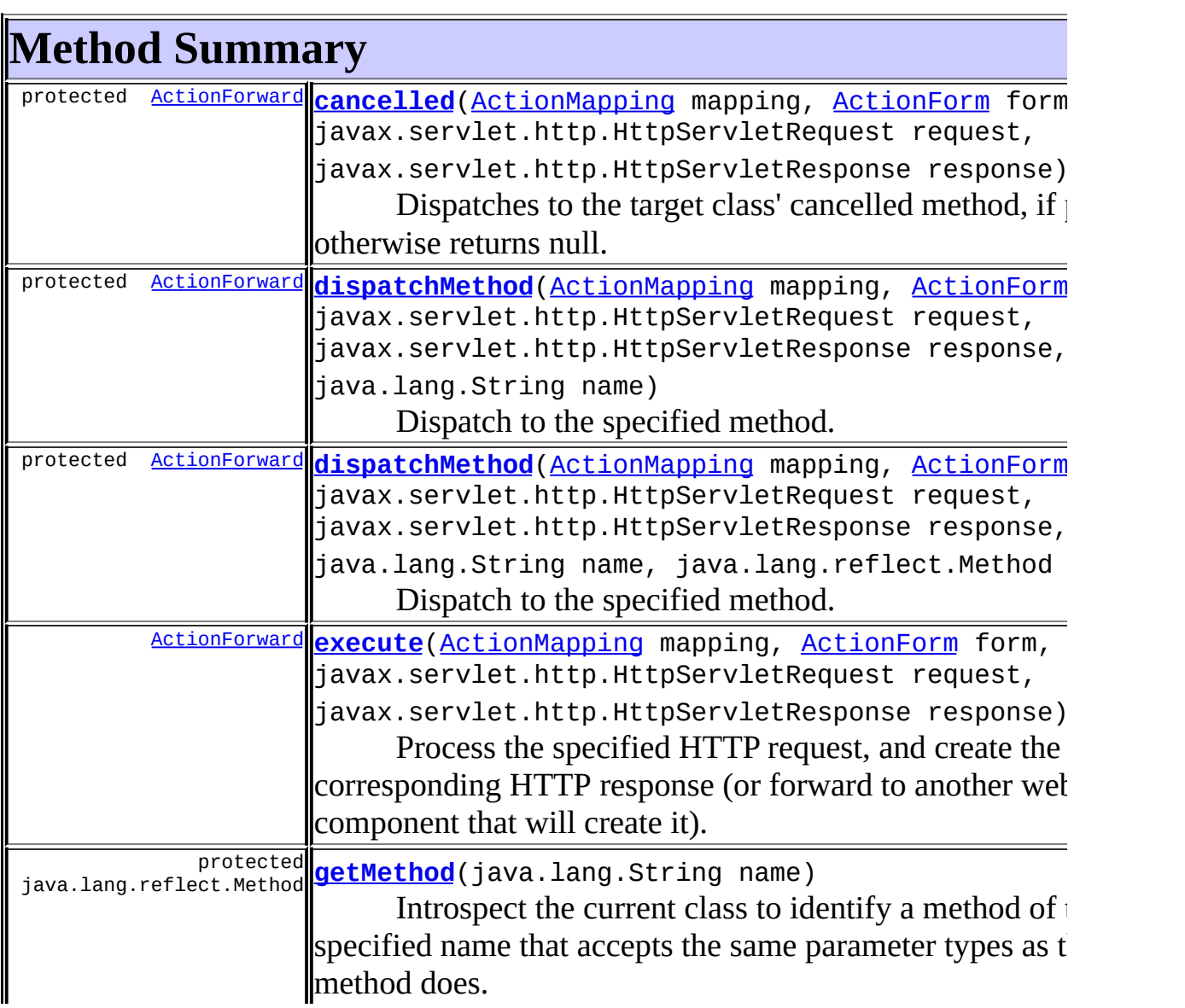

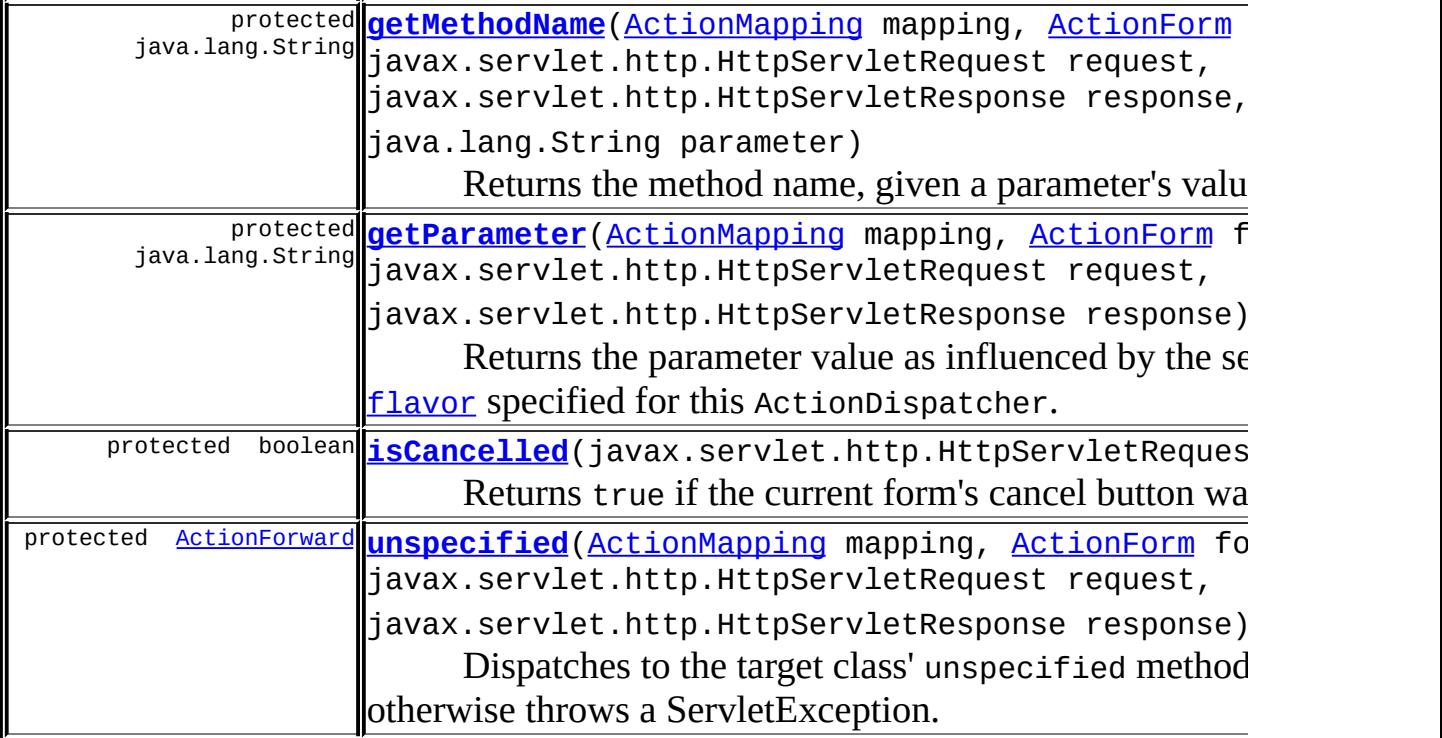

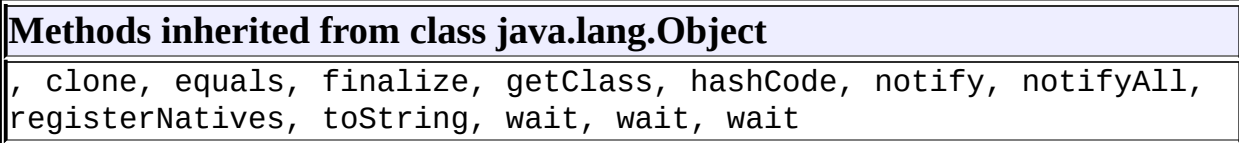

# <span id="page-624-0"></span>**Field Detail**

# <span id="page-624-1"></span>**DEFAULT\_FLAVOR**

public static final int **DEFAULT\_FLAVOR**

Indicates "default" dispatch flavor

# <span id="page-624-3"></span>**MAPPING\_FLAVOR**

public static final int **MAPPING\_FLAVOR**

<span id="page-624-2"></span>Indicates "mapping" dispatch flavor

# **DISPATCH\_FLAVOR**

public static final int **DISPATCH\_FLAVOR**

Indicates flavor compatible with DispatchAction

### <span id="page-625-0"></span>**actionInstance**

protected [Action](#page-339-0) **actionInstance**

The associated Action to dispatch to.

### <span id="page-625-2"></span>**flavor**

protected int **flavor**

Indicates dispatch *flavor*

#### <span id="page-625-1"></span>**clazz**

protected java.lang.Class **clazz**

The Class instance of this DispatchAction class.

### <span id="page-625-3"></span>**log**

protected static org.apache.commons.logging.Log **log**

Commons Logging instance.

#### <span id="page-625-4"></span>**messages**

protected static [MessageResources](#page-3232-0) **messages**

The message resources for this package.

### <span id="page-626-2"></span>**methods**

protected java.util.HashMap **methods**

The set of Method objects we have introspected for this class, keyed by method name. This collection is populated as different methods are called, so that introspection needs to occur only once per method name.

### <span id="page-626-3"></span>**types**

protected java.lang.Class[] **types**

The set of argument type classes for the reflected method call. These are the same for all calls, so calculate them only once.

# <span id="page-626-0"></span>**Constructor Detail**

# <span id="page-626-4"></span>**ActionDispatcher**

public **ActionDispatcher**([Action](#page-339-0) actionInstance)

# <span id="page-626-5"></span>**ActionDispatcher**

public **ActionDispatcher**([Action](#page-339-0) actionInstance, int flavor)

# <span id="page-626-1"></span>**Method Detail**

#### <span id="page-626-6"></span>**execute**

public [ActionForward](#page-378-0) **execute**[\(ActionMapping](#page-384-0) mapping, [ActionForm](#page-366-0) form, javax.servlet.http.HttpServletRequest r

javax.servlet.http.HttpServletResponse throws java.lang.Exception

Process the specified HTTP request, and create the corresponding HTTP response (or forward to another web component that will create it). Return an ActionForward instance describing where and how control should be forwarded, or null if the response has already been completed.

#### **Parameters:**

mapping - The ActionMapping used to select this instance form - The optional ActionForm bean for this request (if any) request - The HTTP request we are processing response - The HTTP response we are creating

#### **Throws:**

java.lang.Exception - if an exception occurs

### <span id="page-627-1"></span>**unspecified**

protected [ActionForward](#page-378-0) **unspecified**([ActionMapping](#page-384-0) mapping, [ActionForm](#page-366-0) form, javax.servlet.http.HttpServletRe javax.servlet.http.HttpServletRe throws java.lang.Exception

Dispatches to the target class' unspecified method, if present, otherwise throws a ServletException. Classes utilizing ActionDispatcher should provide an unspecified method if they wish to provide behavior different than throwing a ServletException..

### <span id="page-627-0"></span>**cancelled**

```
protected ActionForwardActionMapping mapping,
                                ActionForm form,
                                javax.servlet.http.HttpServletRequ
                                javax.servlet.http.HttpServletResp
                         throws java.lang.Exception
```
Dispatches to the target class' cancelled method, if present, otherwise returns null. Classes utilizing ActionDispatcher should provide a cancelled method if they wish to provide behavior different than returning null.

### <span id="page-628-0"></span>**dispatchMethod**

```
protected ActionForward dispatchMethod(ActionMapping mapping,
                                       ActionForm form,
                                        javax.servlet.http.HttpServle
                                       javax.servlet.http.HttpServle
                                       java.lang.String name)
                                throws java.lang.Exception
```
Dispatch to the specified method.

# <span id="page-628-1"></span>**dispatchMethod**

```
protected ActionForward dispatchMethod(ActionMapping mapping,
                                       ActionForm form,
                                       javax.servlet.http.HttpServle
                                       javax.servlet.http.HttpServle
                                        java.lang.String name,
                                       java.lang.reflect.Method meth
                                throws java.lang.Exception
```
Dispatch to the specified method.

# <span id="page-628-2"></span>**getMethod**

```
protected java.lang.reflect.Method getMethod(java.lang.String name)
                                      throws java.lang.NoSuchMethodE
```
Introspect the current class to identify a method of the specified name that accepts the same parameter types as the execute method does.

#### **Parameters:**

name - Name of the method to be introspected

#### <span id="page-628-3"></span>**Throws:**

java.lang.NoSuchMethodException - if no such method can be found

### **getParameter**

```
protected java.lang.String getParameter(ActionMapping mapping,
                                        ActionForm form,
                                        javax.servlet.http.HttpServl
                                        javax.servlet.http.HttpServl
                                 throws java.lang.Exception
```
Returns the parameter value as influenced by the selected **[flavor](#page-625-2)** specified for this ActionDispatcher.

#### **Parameters:**

mapping - The ActionMapping used to select this instance form - The optional ActionForm bean for this request (if any) request - The HTTP request we are processing response - The HTTP response we are creating

#### **Returns:**

The ActionMapping parameter's value

### <span id="page-629-0"></span>**getMethodName**

```
protected java.lang.String getMethodName(ActionMapping mapping,
                                         ActionForm form,
                                         javax.servlet.http.HttpServ
                                         javax.servlet.http.HttpServ
                                         java.lang.String parameter)
                                  throws java.lang.Exception
```
Returns the method name, given a parameter's value.

#### **Parameters:**

mapping - The ActionMapping used to select this instance form - The optional ActionForm bean for this request (if any) request - The HTTP request we are processing response - The HTTP response we are creating parameter - The ActionMapping parameter's name

#### <span id="page-629-1"></span>**Returns:**

The method's name.

# **isCancelled**

protected boolean *isCancelled*(javax.servlet.http.HttpServletRequest

Returns true if the current form's cancel button was pressed. This method will check if the Globals.CANCEL\_KEY request attribute has been set, which normally occurs if the cancel button generated by **CancelTag** was pressed by the user in the current request. If true, validation performed by an **ActionForm**'s validate() method will have been skipped by the controller servlet.

### **Parameters:**

request - The servlet request we are processing

**See Also:**

**[CancelTag](#page-1337-0)** 

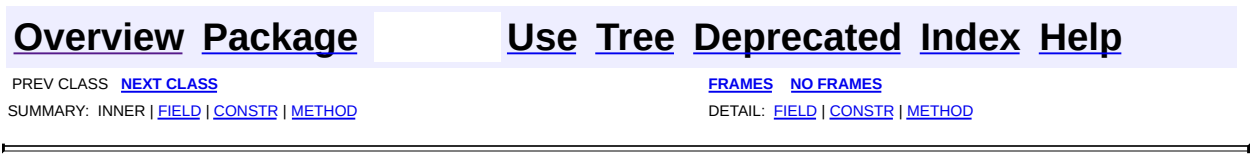

<span id="page-631-0"></span>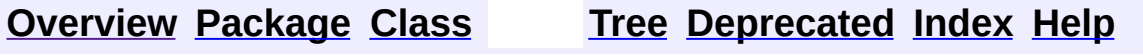

# **Uses of Class org.apache.struts.actions.ActionDispatcher**

No usage of org.apache.struts.actions.ActionDispatcher

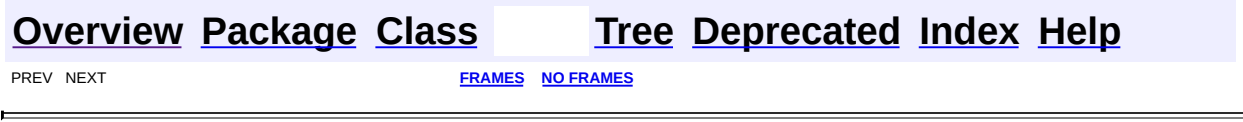

<span id="page-633-0"></span>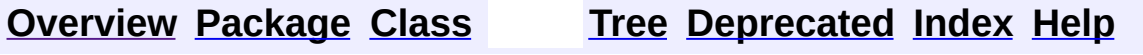

# **Uses of Class org.apache.struts.actions.DispatchAction**

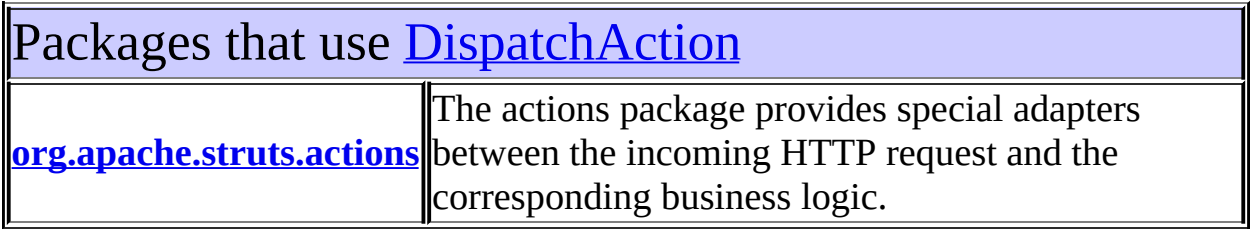

<span id="page-634-0"></span>Uses of [DispatchAction](#page-658-0) in [org.apache.struts.actions](#page-716-0)

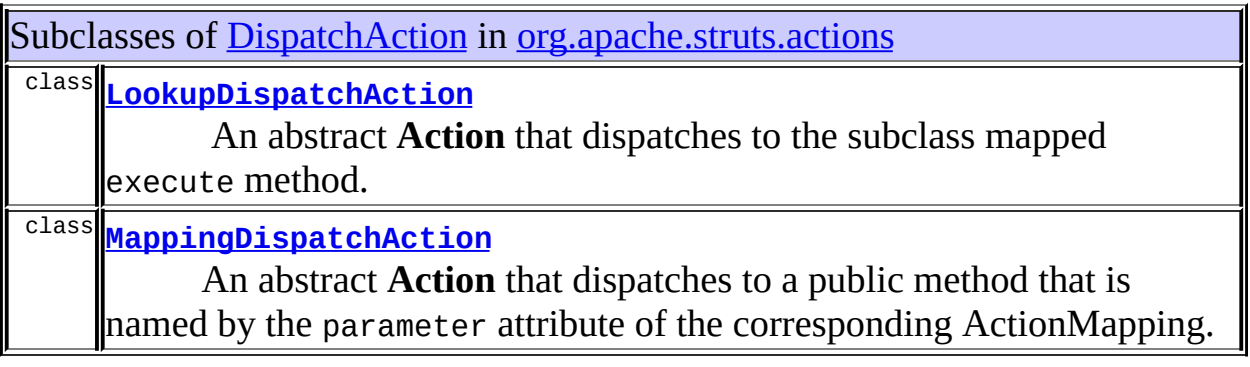

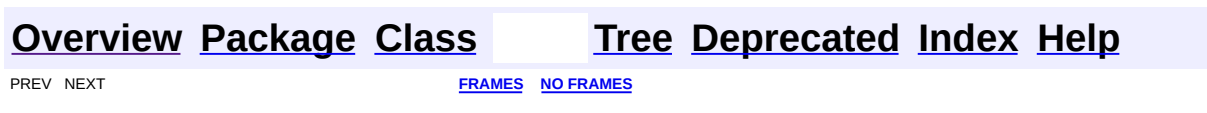

<span id="page-635-0"></span>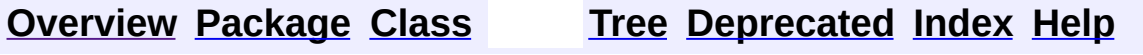

# **Uses of Class org.apache.struts.actions.DownloadAction.FileStreamInfo**

No usage of org.apache.struts.actions.DownloadAction.FileStreamInfo

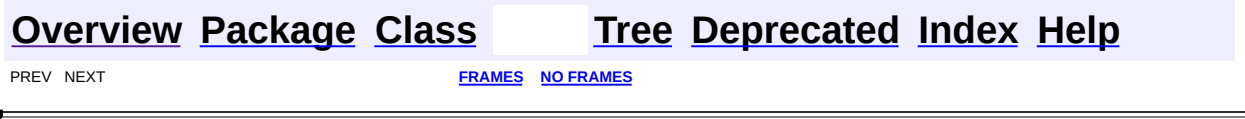

 $\overline{\phantom{0}}$ 

<span id="page-637-0"></span>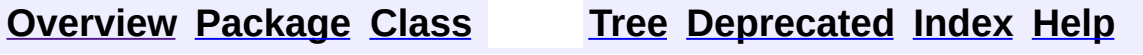

# **Uses of Class org.apache.struts.actions.DownloadAction**

No usage of org.apache.struts.actions.DownloadAction

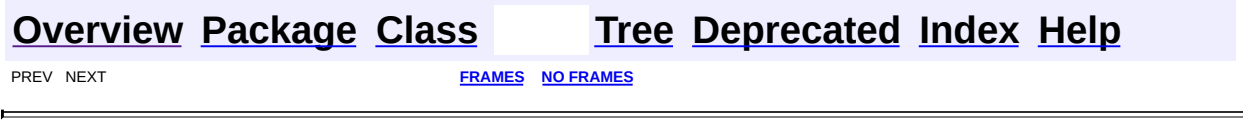

<span id="page-639-0"></span>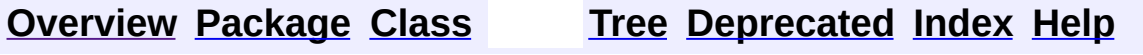

# **Uses of Class** org.apache.struts.actions.DownloadAction.ResourceSt

No usage of org.apache.struts.actions.DownloadAction.ResourceStreamInfo

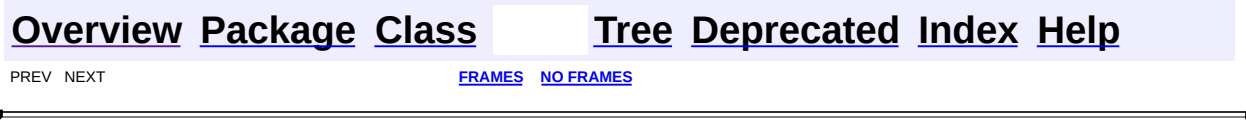

 $\overline{\phantom{0}}$ 

<span id="page-641-0"></span>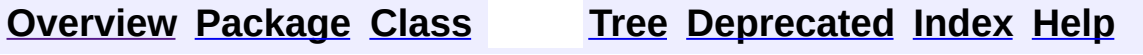

# **Uses of Interface**

# **org.apache.struts.actions.DownloadAction.StreamInfo**

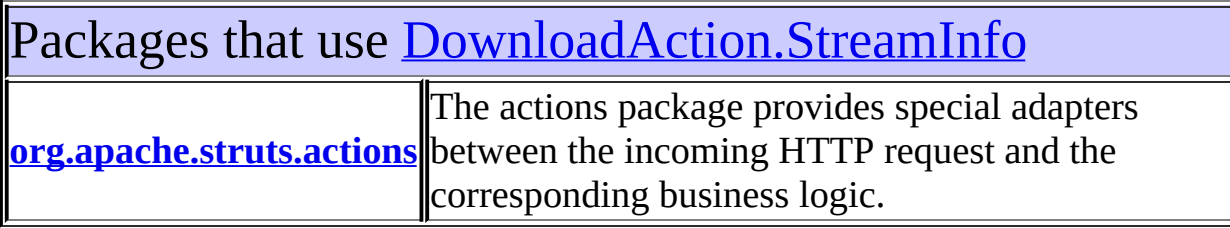

<span id="page-642-0"></span>Uses of [DownloadAction.StreamInfo](#page-682-0) in [org.apache.struts.actions](#page-716-0)

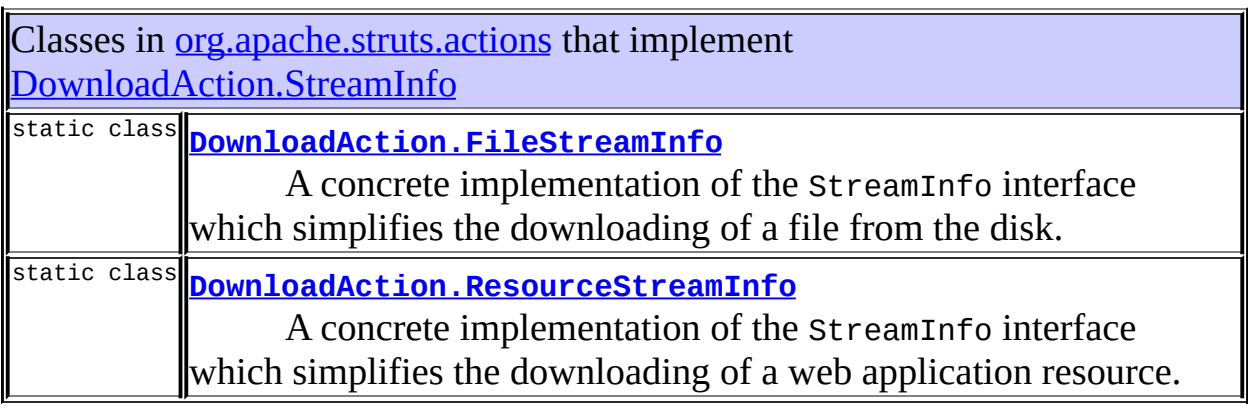

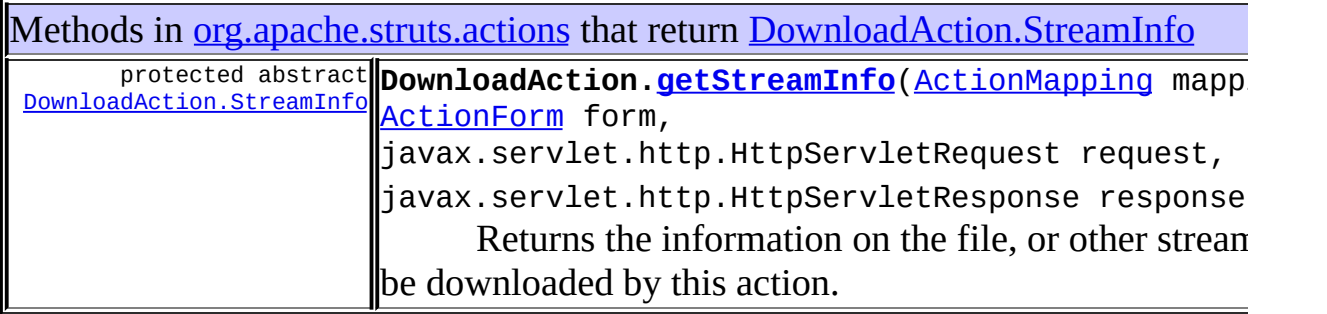

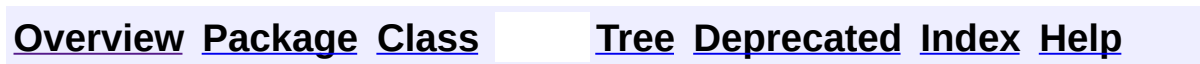

PREV NEXT **[FRAMES](#page-338-0) NO [FRAMES](#page-641-0)**

 $\blacksquare$ 

<span id="page-644-0"></span>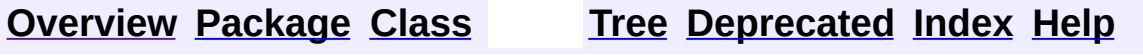

# **Uses of Class org.apache.struts.actions.ForwardAction**

No usage of org.apache.struts.actions.ForwardAction

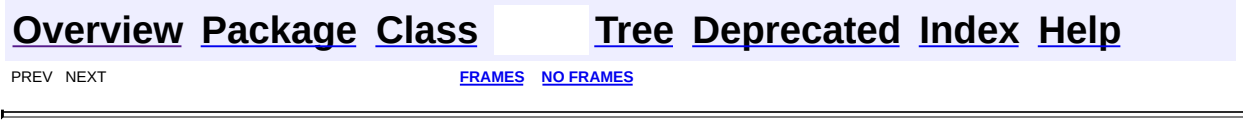

<u> 1989 - Johann Barbara, martxa amerikan per</u>

 $\overline{\phantom{0}}$ 

<span id="page-646-0"></span>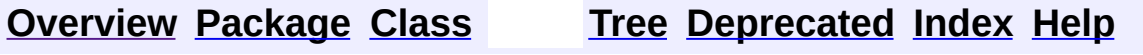

# **Uses of Class org.apache.struts.actions.IncludeAction**

No usage of org.apache.struts.actions.IncludeAction

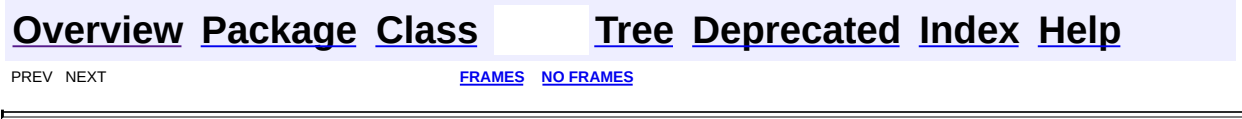

<u> 1989 - Johann Stoff, fransk politik (</u>
<span id="page-648-0"></span>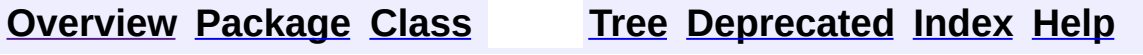

 $\blacksquare$ 

PREV NEXT **[FRAMES](#page-338-0) NO [FRAMES](#page-648-0)**

# **Uses of Class org.apache.struts.actions.LocaleAction**

No usage of org.apache.struts.actions.LocaleAction

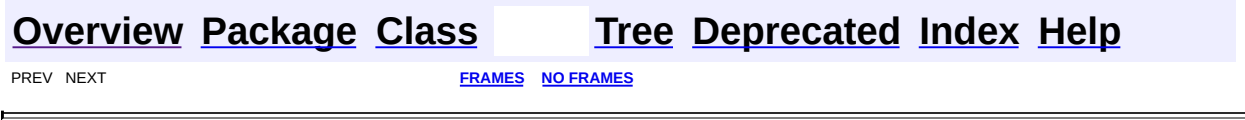

<u> 1980 - Johann Barn, mars eta bainar eta idazlea (</u>

 $\overline{\phantom{0}}$ 

<span id="page-650-0"></span>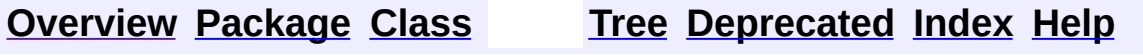

 $\blacksquare$ 

PREV NEXT **[FRAMES](#page-338-0) NO [FRAMES](#page-650-0)**

# **Uses of Class org.apache.struts.actions.LookupDispatchAction**

No usage of org.apache.struts.actions.LookupDispatchAction

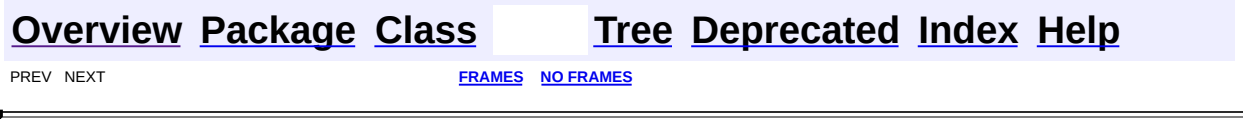

<span id="page-652-0"></span>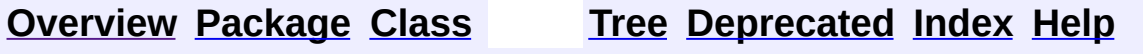

 $\blacksquare$ 

PREV NEXT **[FRAMES](#page-338-0) NO [FRAMES](#page-652-0)**

# **Uses of Class org.apache.struts.actions.MappingDispatchAction**

No usage of org.apache.struts.actions.MappingDispatchAction

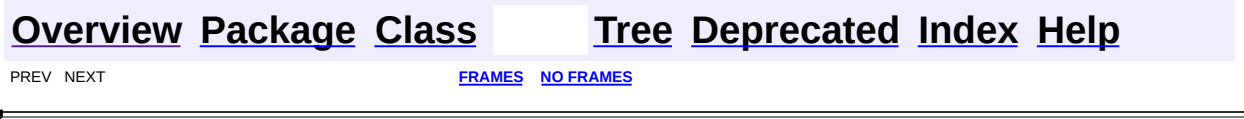

<span id="page-654-0"></span>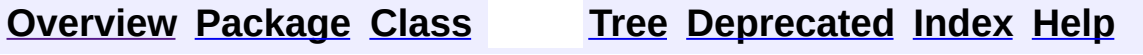

 $\blacksquare$ 

PREV NEXT **[FRAMES](#page-338-0) NO [FRAMES](#page-654-0)**

# **Uses of Class org.apache.struts.actions.RedeployableActionServlet**

No usage of org.apache.struts.actions.RedeployableActionServlet

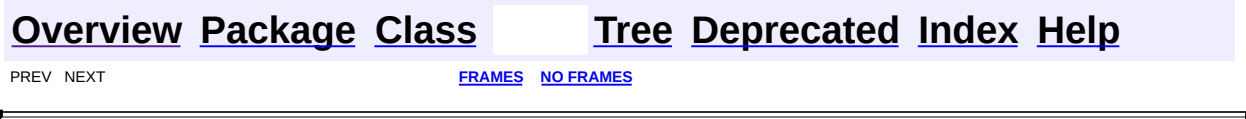

<span id="page-656-0"></span>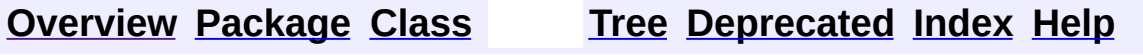

 $\blacksquare$ 

PREV NEXT **[FRAMES](#page-338-0) NO [FRAMES](#page-656-0)**

# **Uses of Class org.apache.struts.actions.SwitchAction**

No usage of org.apache.struts.actions.SwitchAction

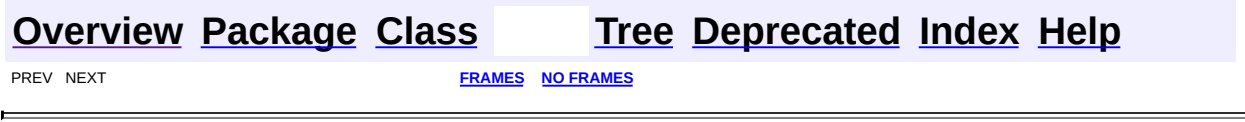

<u> 1980 - Johann Barn, mars eta bainar eta idazlea (</u>

**PREV [CLASS](#page-671-0) NEXT CLASS [FRAMES](#page-658-0) NO FRAMES NO FRAMES NO FRAMES** SUMMARY: INNER | [FIELD](#page-662-0) | [CONSTR](#page-663-0) | [METHOD](#page-663-1) DETAIL: FIELD | CONSTR | METHOD

 $\blacksquare$ 

## <span id="page-658-0"></span>**[Overview](#page-3519-0) [Package](#page-716-0) Class [Use](#page-633-0) [Tree](#page-722-0) [Deprecated](#page-8-0) [Index](#page-21-0) [Help](#page-17-0)**

# **org.apache.struts.actions Class DispatchAction**

```
java.lang.Object
  |
  +--org.apache.struts.action.Action
        |
        +--org.apache.struts.actions.DispatchAction
```
#### **Direct Known Subclasses:**

[LookupDispatchAction,](#page-697-0) [MappingDispatchAction](#page-707-0)

public abstract class **DispatchAction** extends [Action](#page-339-0)

An abstract **Action** that dispatches to a public method that is named by the request parameter whose name is specified by the parameter property of the corresponding ActionMapping. This Action is useful for developers who prefer to combine many similar actions into a single Action class, in order to simplify their application design.

To configure the use of this action in your struts-config.xml file, create an entry like this:

```
<action path="/saveSubscription"
type="org.apache.struts.actions.DispatchAction"
name="subscriptionForm" scope="request" input="/subscription.jsp"
parameter="method"/>
```
which will use the value of the request parameter named "method" to pick the appropriate "execute" method, which must have the same signature (other than method name) of the standard Action.execute method. For example, you might have the following three methods in the same action:

- public ActionForward delete(ActionMapping mapping, ActionForm form, HttpServletRequest request, HttpServletResponse response) throws Exception
- public ActionForward insert(ActionMapping mapping, ActionForm form, HttpServletRequest request, HttpServletResponse response) throws Exception

• public ActionForward update(ActionMapping mapping, ActionForm form, HttpServletRequest request, HttpServletResponse response) throws Exception

and call one of the methods with a URL like this:

http://localhost:8080/myapp/saveSubscription.do?method=update

**NOTE** - All of the other mapping characteristics of this action must be shared by the various handlers. This places some constraints over what types of handlers may reasonably be packaged into the same DispatchAction subclass.

**NOTE** - If the value of the request parameter is empty, a method named unspecified is called. The default action is to throw an exception. If the request was cancelled (a html:cancel button was pressed), the custom handler cancelled will be used instead. You can also override the getMethodName method to override the action's default handler selection.

### **Version:**

\$Rev: 54929 \$ \$Date: 2004-10-16 17:38:42 +0100 (Sat, 16 Oct 2004) \$

<span id="page-660-0"></span>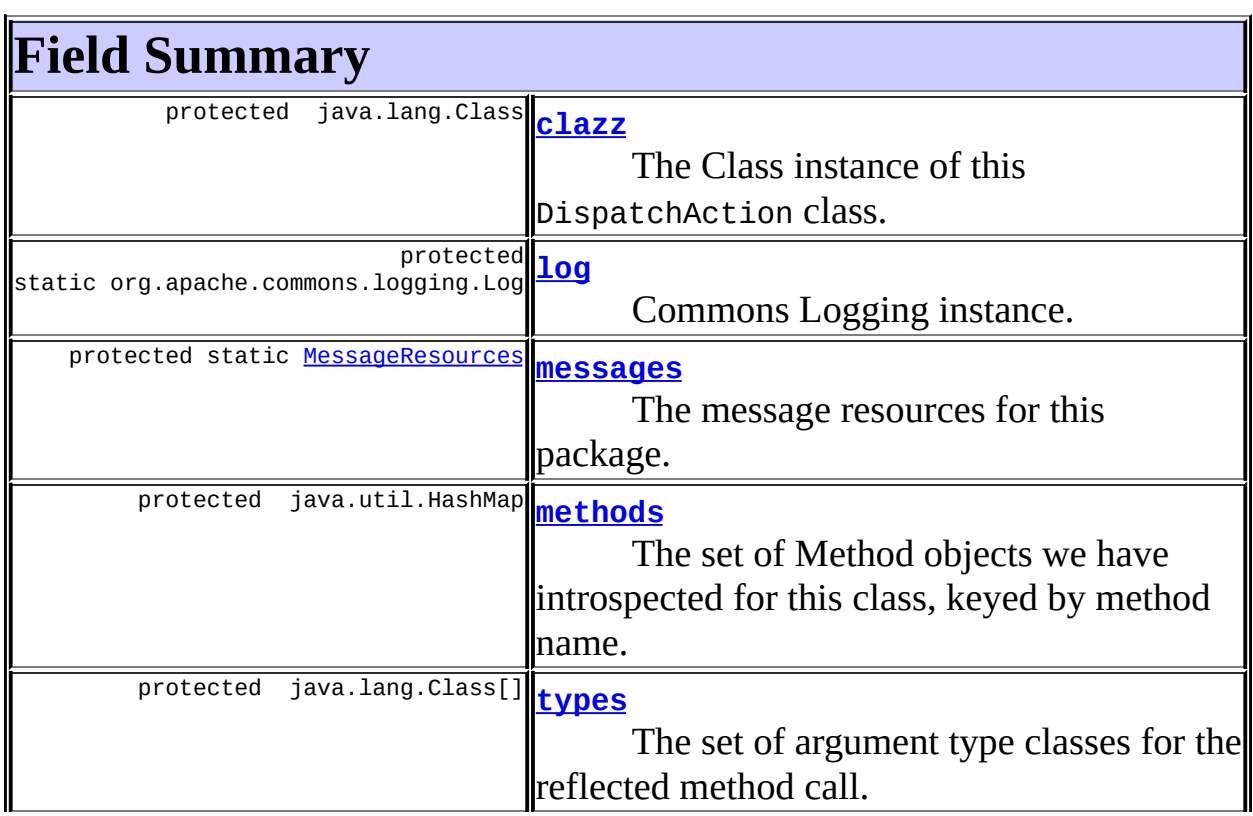

# **Fields inherited from class org.apache.struts.action.[Action](#page-339-0)**

<span id="page-661-0"></span>[defaultLocale](#page-344-0), [servlet,](#page-344-1) [token](#page-344-2)

# **Constructor Summary**

**[DispatchAction](#page-663-4)**()

<span id="page-661-1"></span>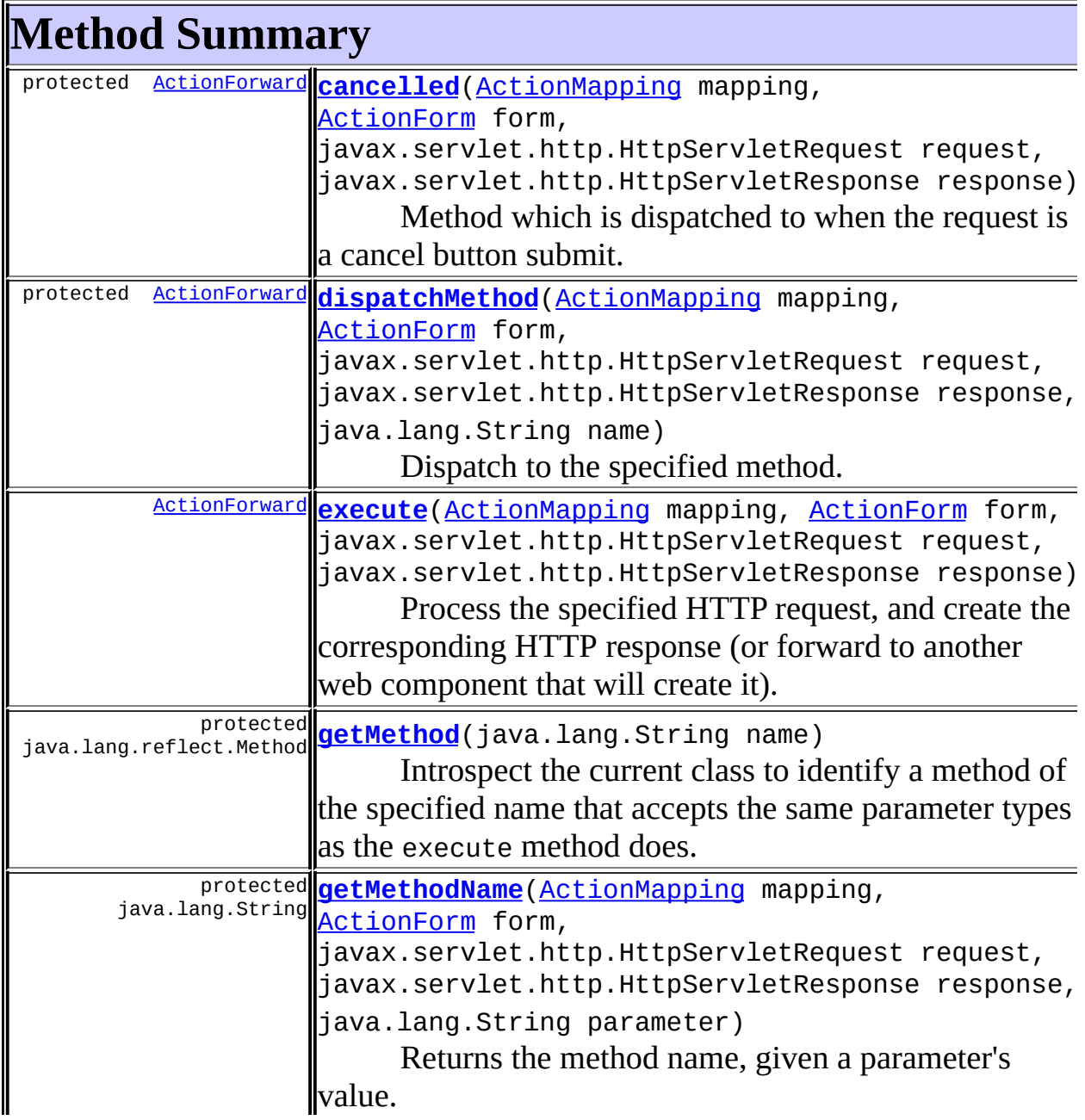

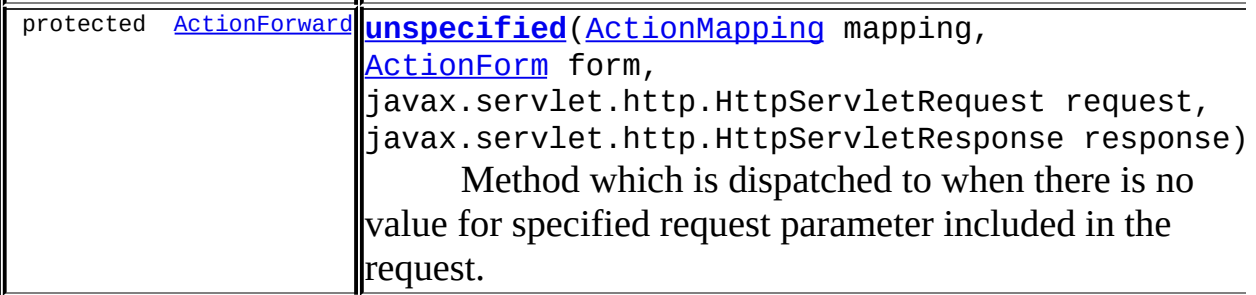

**Methods inherited from class org.apache.struts.action.[Action](#page-339-0)**

[addErrors,](#page-347-0) [addMessages,](#page-346-0) [execute,](#page-345-0) [generateToken](#page-347-1), [getDataSource,](#page-347-2) [getDataSource](#page-348-0), [getErrors](#page-348-1), [getLocale](#page-349-0), [getMessages](#page-349-1), [getResources,](#page-349-2) [getResources](#page-349-3), [getServlet](#page-345-1), [isCancelled](#page-350-0), [isTokenValid,](#page-350-1) [isTokenValid,](#page-351-0) [resetToken,](#page-351-1) [saveErrors,](#page-351-2) [saveErrors](#page-352-0), [saveErrors](#page-353-0), [saveMessages](#page-352-1), [saveMessages](#page-353-1), [saveToken](#page-354-0), [setLocale](#page-354-1), [setServlet](#page-345-2)

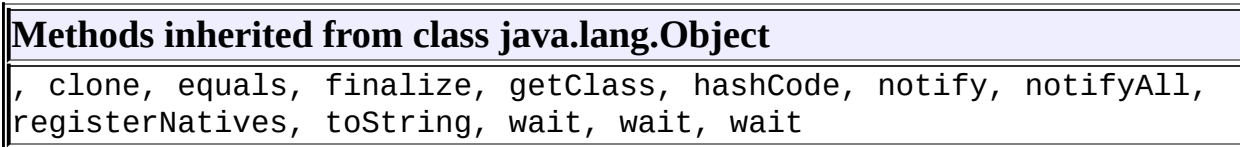

# <span id="page-662-0"></span>**Field Detail**

## <span id="page-662-1"></span>**clazz**

protected java.lang.Class **clazz**

The Class instance of this DispatchAction class.

## <span id="page-662-2"></span>**log**

protected static org.apache.commons.logging.Log **log**

Commons Logging instance.

<span id="page-662-3"></span>**messages**

protected static [MessageResources](#page-3232-0) **messages**

The message resources for this package.

### <span id="page-663-2"></span>**methods**

protected java.util.HashMap **methods**

The set of Method objects we have introspected for this class, keyed by method name. This collection is populated as different methods are called, so that introspection needs to occur only once per method name.

#### <span id="page-663-3"></span>**types**

protected java.lang.Class[] **types**

The set of argument type classes for the reflected method call. These are the same for all calls, so calculate them only once.

# <span id="page-663-0"></span>**Constructor Detail**

## <span id="page-663-4"></span>**DispatchAction**

```
public DispatchAction()
```
# <span id="page-663-1"></span>**Method Detail**

#### <span id="page-663-5"></span>**execute**

public [ActionForward](#page-378-0) **execute**[\(ActionMapping](#page-384-0) mapping, [ActionForm](#page-366-0) form, javax.servlet.http.HttpServletRequest r javax.servlet.http.HttpServletResponse throws java.lang.Exception

Process the specified HTTP request, and create the corresponding HTTP response (or forward to another web component that will create it). Return an ActionForward instance describing where and how control should be forwarded, or null if the response has already been completed. **Overrides:**

[execute](#page-346-1) in class [Action](#page-339-0)

#### **Parameters:**

mapping - The ActionMapping used to select this instance form - The optional ActionForm bean for this request (if any) request - The HTTP request we are processing response - The HTTP response we are creating

#### **Throws:**

java.lang.Exception - if an exception occurs

## <span id="page-664-1"></span>**unspecified**

```
protected ActionForward unspecified(ActionMapping mapping,
                                    ActionForm form,
                                    javax.servlet.http.HttpServletRe
                                    javax.servlet.http.HttpServletRe
                             throws java.lang.Exception
```
Method which is dispatched to when there is no value for specified request parameter included in the request. Subclasses of DispatchAction should override this method if they wish to provide default behavior different than throwing a ServletException.

## <span id="page-664-0"></span>**cancelled**

```
protected ActionForwardActionMapping mapping,
                                ActionForm form,
                                javax.servlet.http.HttpServletRequ
                                javax.servlet.http.HttpServletResp
                         throws java.lang.Exception
```
Method which is dispatched to when the request is a cancel button submit. Subclasses of DispatchAction should override this method if they wish to provide default behavior different than returning null.

#### **Since:**

Struts 1.2.0

## <span id="page-665-0"></span>**dispatchMethod**

protected **[ActionForward](#page-378-0) dispatchMethod** [\(ActionMapping](#page-384-0) mapping, [ActionForm](#page-366-0) form, javax.servlet.http.HttpServle javax.servlet.http.HttpServle java.lang.String name) throws java.lang.Exception

Dispatch to the specified method. **Since:** Struts 1.1

## <span id="page-665-1"></span>**getMethod**

protected java.lang.reflect.Method **getMethod**(java.lang.String name) throws java.lang.NoSuchMethodE

Introspect the current class to identify a method of the specified name that accepts the same parameter types as the execute method does.

#### **Parameters:**

name - Name of the method to be introspected

#### **Throws:**

java.lang.NoSuchMethodException - if no such method can be found

### <span id="page-665-2"></span>**getMethodName**

```
protected java.lang.String getMethodName(ActionMapping mapping,
                                         ActionForm form,
                                          javax.servlet.http.HttpServ
                                          javax.servlet.http.HttpServ
                                          java.lang.String parameter)
                                  throws java.lang.Exception
```
Returns the method name, given a parameter's value.

#### **Parameters:**

mapping - The ActionMapping used to select this instance form - The optional ActionForm bean for this request (if any)

request - The HTTP request we are processing response - The HTTP response we are creating parameter - The ActionMapping parameter's name **Returns:** The method's name. **Since:** Struts 1.2.0

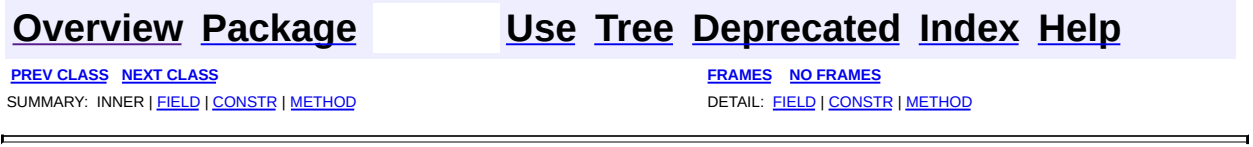

**PREV [CLASS](#page-677-0) NEXT CLASS [FRAMES](#page-667-0) NO FRAMES NO FRAMES NO FRAMES** SUMMARY: INNER | [FIELD](#page-669-0) | [CONSTR](#page-669-1) | [METHOD](#page-669-2) DETAIL: FIELD | CONSTR | METHOD

 $\blacksquare$ 

## <span id="page-667-0"></span>**[Overview](#page-3519-0) [Package](#page-716-0) Class [Use](#page-635-0) [Tree](#page-722-0) [Deprecated](#page-8-0) [Index](#page-21-0) [Help](#page-17-0)**

# **org.apache.struts.actions Class DownloadAction.FileStreamInfo**

java.lang.Object | +--**org.apache.struts.actions.DownloadAction.FileStreamInfo**

### **All Implemented Interfaces:**

[DownloadAction.StreamInfo](#page-682-0)

### **Enclosing class:**

[DownloadAction](#page-671-0)

public static class **DownloadAction.FileStreamInfo** extends java.lang.Object implements [DownloadAction.StreamInfo](#page-682-0)

A concrete implementation of the StreamInfo interface which simplifies the downloading of a file from the disk.

<span id="page-668-0"></span>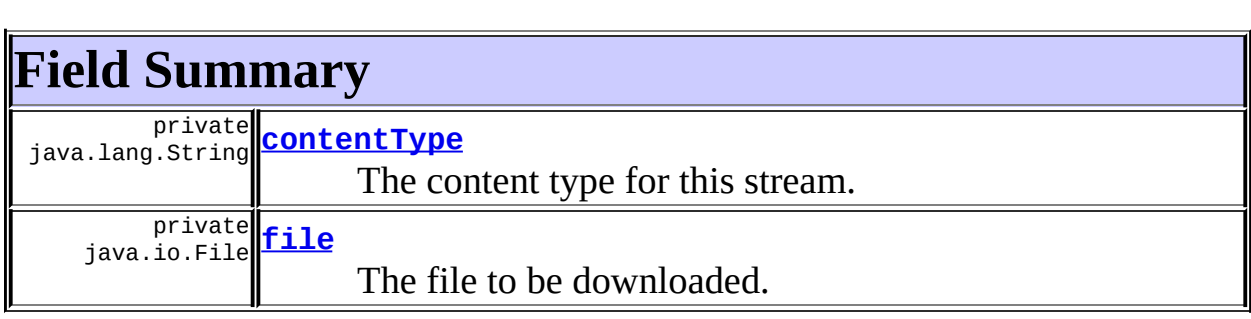

# <span id="page-668-1"></span>**Constructor Summary**

**[DownloadAction.FileStreamInfo](#page-669-5)**(java.lang.String contentType,

java.io.File file)

Constructs an instance of this class, based on the supplied parameters.

<span id="page-668-2"></span>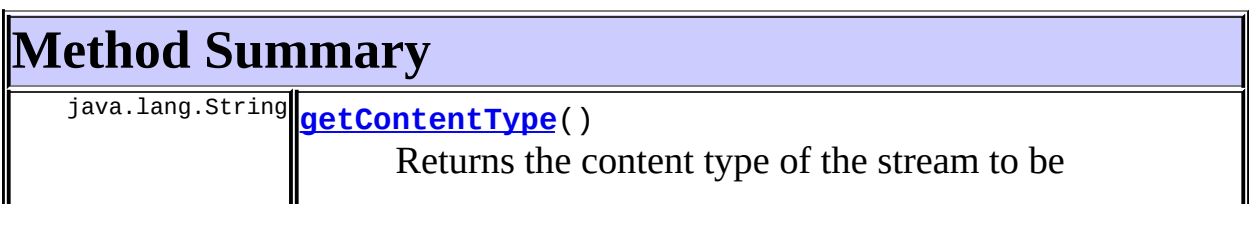

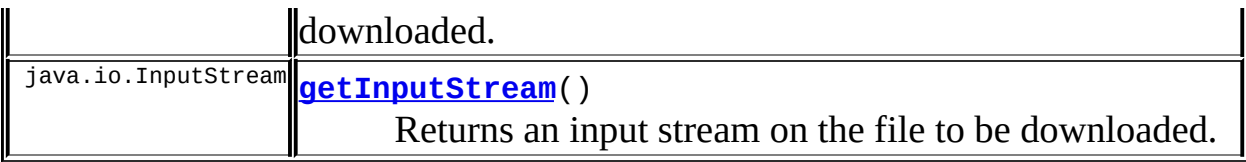

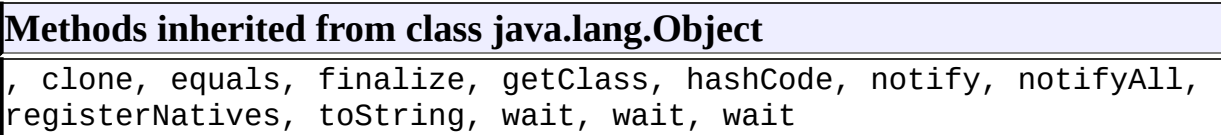

# <span id="page-669-0"></span>**Field Detail**

## <span id="page-669-3"></span>**contentType**

private java.lang.String **contentType**

The content type for this stream.

## <span id="page-669-4"></span>**file**

private java.io.File **file**

The file to be downloaded.

# <span id="page-669-1"></span>**Constructor Detail**

## <span id="page-669-5"></span>**DownloadAction.FileStreamInfo**

public **DownloadAction.FileStreamInfo**(java.lang.String contentType, java.io.File file)

Constructs an instance of this class, based on the supplied parameters. **Parameters:**

<span id="page-669-2"></span>contentType - The content type of the file. file - The file to be downloaded.

# **Method Detail**

# <span id="page-670-0"></span>**getContentType**

```
public java.lang.String getContentType()
```
Returns the content type of the stream to be downloaded.

## **Specified by:**

[getContentType](#page-683-0) in interface [DownloadAction.StreamInfo](#page-682-0)

#### **Returns:**

The content type of the stream.

## <span id="page-670-1"></span>**getInputStream**

public java.io.InputStream **getInputStream**() throws java.io.IOException

Returns an input stream on the file to be downloaded. This stream will be closed by the DownloadAction.

### **Specified by:**

[getInputStream](#page-683-1) in interface [DownloadAction.StreamInfo](#page-682-0)

#### **Returns:**

The input stream for the file to be downloaded.

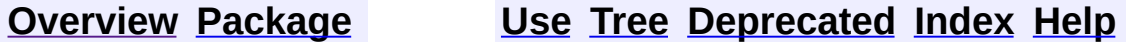

**PREV [CLASS](#page-671-0) NEXT [CLASS](#page-677-0) [FRAMES](#page-338-0) NO [FRAMES](#page-667-0)** SUMMARY: INNER | <u>[FIELD](#page-669-0) | [CONSTR](#page-669-1) | [METHOD](#page-669-2)</u> DETAIL: FIELD | CONSTR | METHOD

**PREV [CLASS](#page-667-0) NEXT CLASS [FRAMES](#page-671-0) NO FRAMES NO FRAMES NO FRAMES** SUMMARY: <u>[INNER](#page-672-0) | [FIELD](#page-674-0) | [CONSTR](#page-674-1) | [METHOD](#page-674-2)</u> DETAIL: FIELD | CONSTR | METHOD

 $\blacksquare$ 

## <span id="page-671-0"></span>**[Overview](#page-3519-0) [Package](#page-716-0) Class [Use](#page-637-0) [Tree](#page-722-0) [Deprecated](#page-8-0) [Index](#page-21-0) [Help](#page-17-0)**

# **org.apache.struts.actions Class DownloadAction**

```
java.lang.Object
  |
  +--org.apache.struts.action.Action
        |
        +--org.apache.struts.actions.DownloadAction
```
#### public abstract class **DownloadAction** extends [Action](#page-339-0)

This is an abstract base class that minimizes the amount of special coding that needs to be written to download a file. All that is required to use this class is to extend it and implement the getStreamInfo() method so that it returns the relevant information for the file (or other stream) to be downloaded. Optionally, the getBufferSize() method may be overridden to customize the size of the buffer used to transfer the file.

#### **Since:**

Struts 1.2.6

<span id="page-672-0"></span>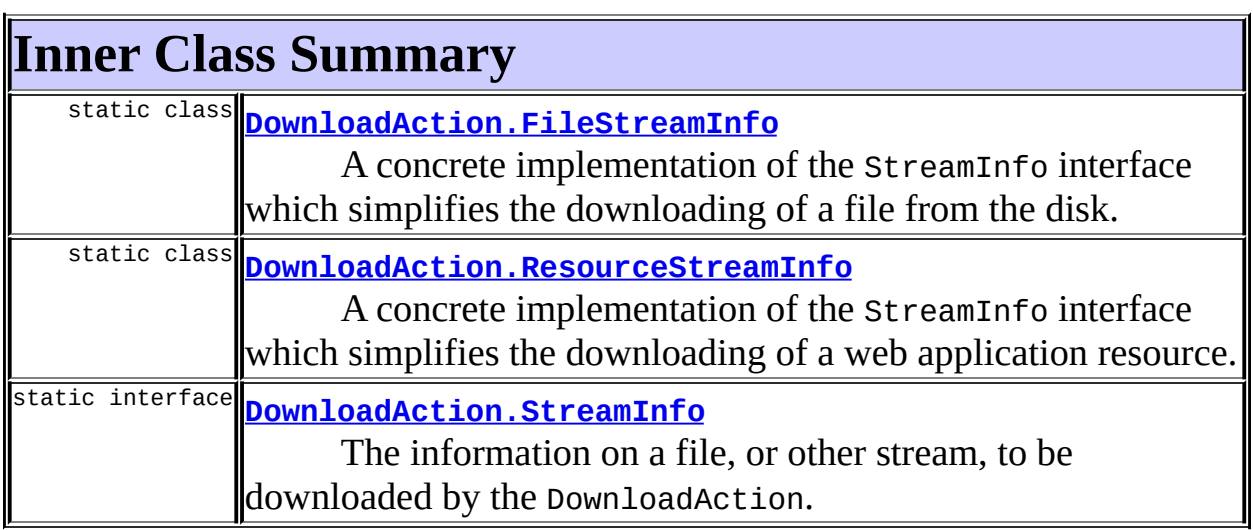

# <span id="page-672-1"></span>**Field Summary**

protected DEFAULT BUFFER SIZE

If the getBufferSize() method is not overridden, this is the buffer size that will be used to transfer the data to the servlet output stream.

**Fields inherited from class org.apache.struts.action.[Action](#page-339-0)**

<span id="page-673-0"></span>[defaultLocale](#page-344-0), [servlet,](#page-344-1) [token](#page-344-2)

# **Constructor Summary**

**[DownloadAction](#page-674-4)**()

<span id="page-673-1"></span>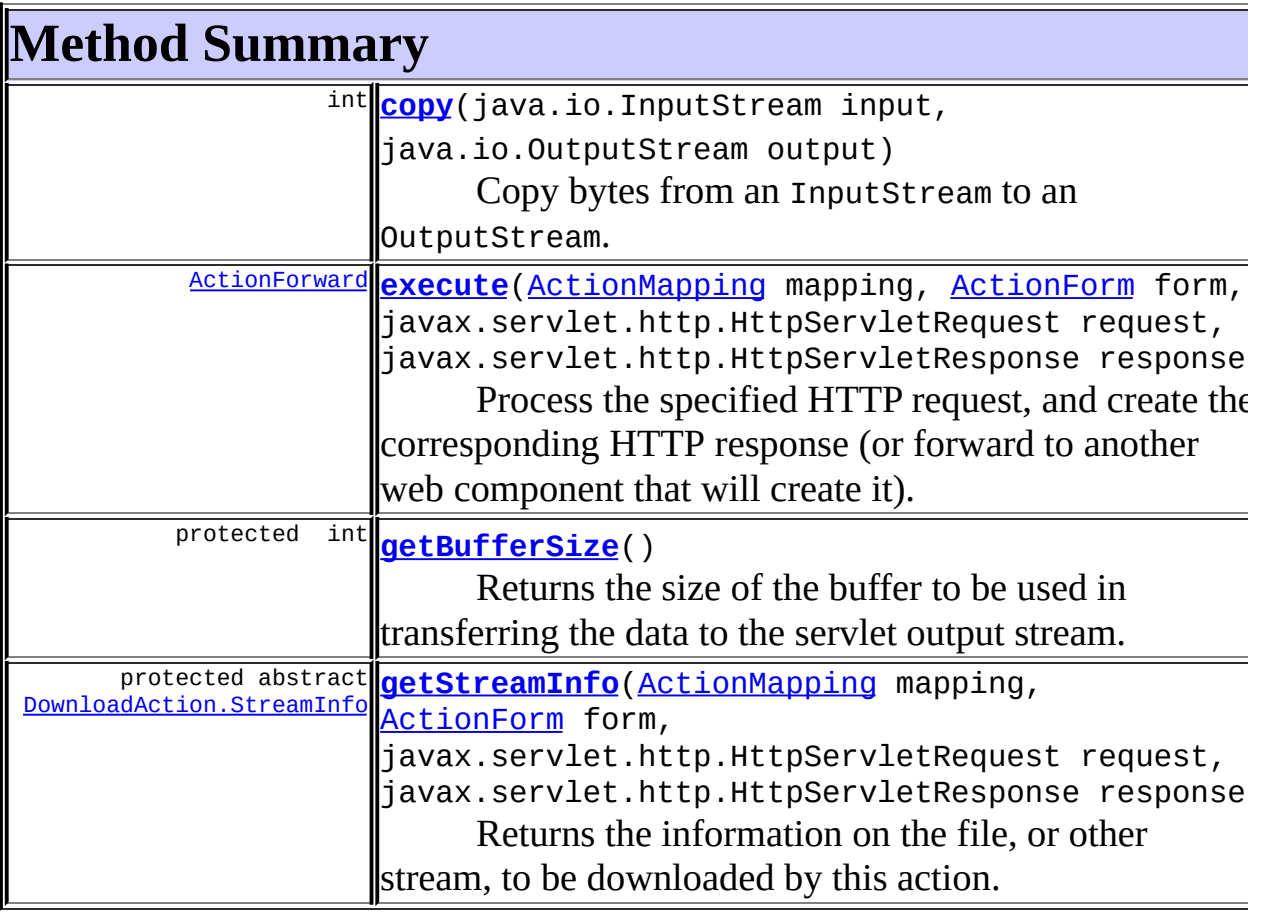

## **Methods inherited from class org.apache.struts.action.[Action](#page-339-0)**

[addErrors,](#page-347-0) [addMessages,](#page-346-0) [execute,](#page-345-0) [generateToken](#page-347-1), [getDataSource,](#page-347-2) [getDataSource](#page-348-0), [getErrors](#page-348-1), [getLocale](#page-349-0), [getMessages](#page-349-1), [getResources,](#page-349-2) [getResources](#page-349-3), [getServlet](#page-345-1), [isCancelled](#page-350-0), [isTokenValid,](#page-350-1) [isTokenValid,](#page-351-0) [resetToken,](#page-351-1) [saveErrors,](#page-351-2) [saveErrors](#page-352-0), [saveErrors](#page-353-0), [saveMessages](#page-352-1), [saveMessages](#page-353-1), [saveToken](#page-354-0), [setLocale](#page-354-1), [setServlet](#page-345-2)

#### **Methods inherited from class java.lang.Object**

, clone, equals, finalize, getClass, hashCode, notify, notifyAll, registerNatives, toString, wait, wait, wait

# <span id="page-674-0"></span>**Field Detail**

# <span id="page-674-3"></span>**DEFAULT\_BUFFER\_SIZE**

protected static final int **DEFAULT\_BUFFER\_SIZE**

If the getBufferSize() method is not overridden, this is the buffer size that will be used to transfer the data to the servlet output stream.

# <span id="page-674-1"></span>**Constructor Detail**

## <span id="page-674-4"></span>**DownloadAction**

public **DownloadAction**()

# <span id="page-674-2"></span>**Method Detail**

## <span id="page-674-5"></span>**getStreamInfo**

protected abstract **[DownloadAction.StreamInfo](#page-682-0) getStreamInfo**([ActionMap](#page-384-0) [ActionFor](#page-366-0) javax.ser javax.ser throws java.lang

Returns the information on the file, or other stream, to be downloaded by this action. This method must be implemented by an extending class. **Parameters:**

mapping - The ActionMapping used to select this instance.

form - The optional ActionForm bean for this request (if any). request - The HTTP request we are processing. response - The HTTP response we are creating.

#### **Returns:**

The information for the file to be downloaded.

#### **Throws:**

java.lang.Exception - if an exception occurs.

## <span id="page-675-1"></span>**getBufferSize**

```
protected int getBufferSize()
```
Returns the size of the buffer to be used in transferring the data to the servlet output stream. This method may be overridden by an extending class in order to customize the buffer size.

#### **Returns:**

The size of the transfer buffer, in bytes.

#### <span id="page-675-0"></span>**execute**

```
public ActionForward execute(ActionMapping mapping,
                             ActionForm form,
                             javax.servlet.http.HttpServletRequest r
                             javax.servlet.http.HttpServletResponse
                      throws java.lang.Exception
```
Process the specified HTTP request, and create the corresponding HTTP response (or forward to another web component that will create it). Return an ActionForward instance describing where and how control should be forwarded, or null if the response has already been completed. **Overrides:**

[execute](#page-346-1) in class [Action](#page-339-0)

#### **Parameters:**

mapping - The ActionMapping used to select this instance. form - The optional ActionForm bean for this request (if any). request - The HTTP request we are processing. response - The HTTP response we are creating.

#### **Throws:**

java.lang.Exception - if an exception occurs.

#### <span id="page-676-0"></span>**copy**

public int **copy**(java.io.InputStream input, java.io.OutputStream output) throws java.io.IOException Copy bytes from an InputStream to an OutputStream. **Parameters:** input - The InputStream to read from. output - The OutputStream to write to. **Returns:** the number of bytes copied **Throws:** java.io.IOException - In case of an I/O problem

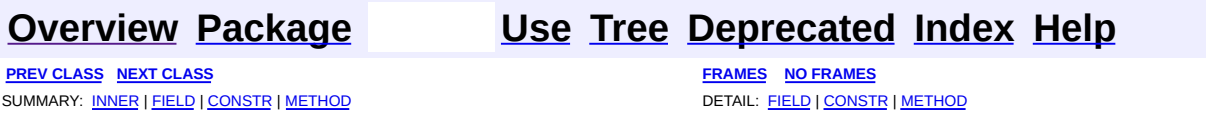

**PREV [CLASS](#page-685-0) NEXT CLASS [FRAMES](#page-677-0) NO FRAMES NO FRAMES NO FRAMES** SUMMARY: INNER | [FIELD](#page-679-1) | [CONSTR](#page-679-2) | [METHOD](#page-680-0) DETAIL: FIELD | CONSTR | METHOD

 $\blacksquare$ 

## <span id="page-677-0"></span>**[Overview](#page-3519-0) [Package](#page-716-0) Class [Use](#page-639-0) [Tree](#page-722-0) [Deprecated](#page-8-0) [Index](#page-21-0) [Help](#page-17-0)**

# **org.apache.struts.actions Class DownloadAction.ResourceStreamInfo**

java.lang.Object

| +--**org.apache.struts.actions.DownloadAction.ResourceStreamInfo**

#### **All Implemented Interfaces:**

[DownloadAction.StreamInfo](#page-682-0)

**Enclosing class:**

**[DownloadAction](#page-671-0)** 

public static class **DownloadAction.ResourceStreamInfo** extends java.lang.Object implements **[DownloadAction.StreamInfo](#page-682-0)** 

A concrete implementation of the StreamInfo interface which simplifies the downloading of a web application resource.

<span id="page-678-0"></span>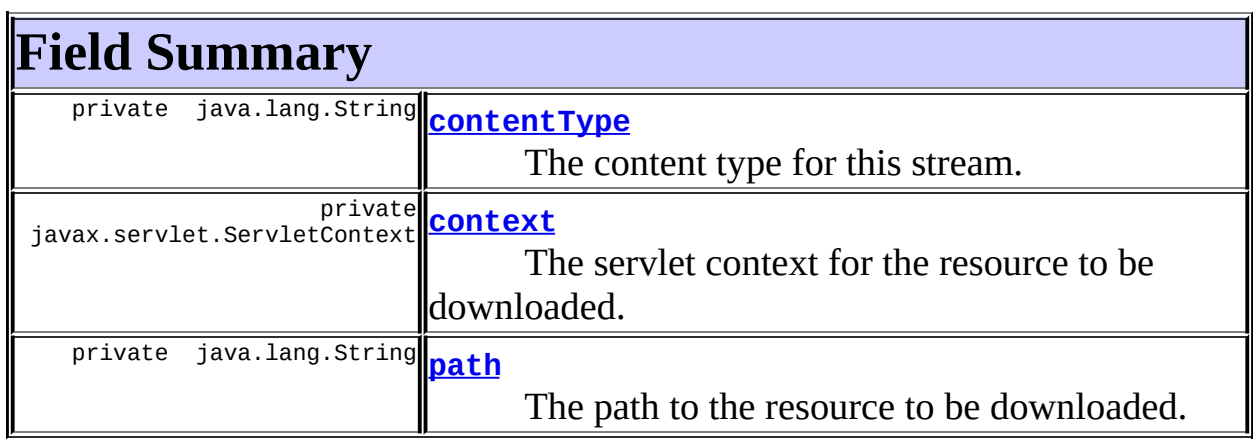

# <span id="page-678-1"></span>**Constructor Summary**

**[DownloadAction.ResourceStreamInfo](#page-680-1)**(java.lang.String contentType, javax.servlet.ServletContext context, java.lang.String path) Constructs an instance of this class, based on the supplied parameters.

<span id="page-679-0"></span>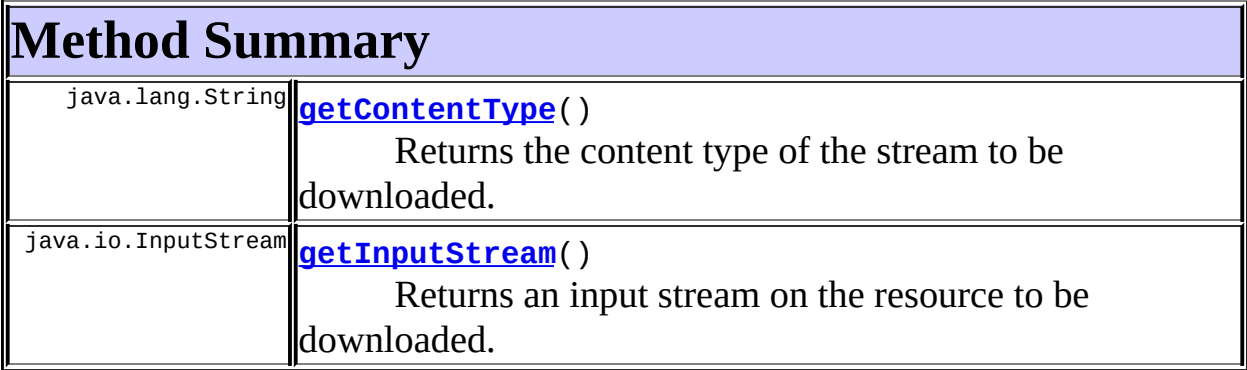

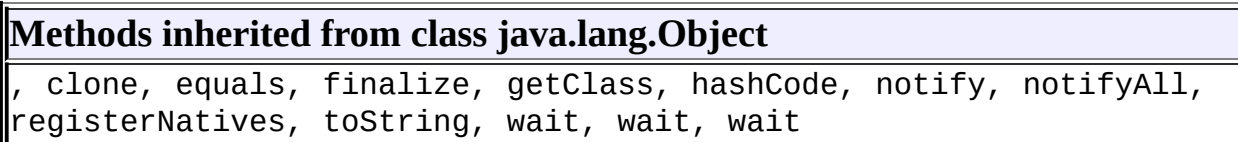

# <span id="page-679-1"></span>**Field Detail**

### <span id="page-679-3"></span>**contentType**

private java.lang.String **contentType**

The content type for this stream.

#### <span id="page-679-4"></span>**context**

private javax.servlet.ServletContext **context**

The servlet context for the resource to be downloaded.

## <span id="page-679-5"></span>**path**

private java.lang.String **path**

<span id="page-679-2"></span>The path to the resource to be downloaded.

# **Constructor Detail**

# <span id="page-680-1"></span>**DownloadAction.ResourceStreamInfo**

```
public DownloadAction.ResourceStreamInfo(java.lang.String contentTyp
                                         javax.servlet.ServletContex
                                         java.lang.String path)
```
Constructs an instance of this class, based on the supplied parameters. **Parameters:**

contentType - The content type of the file. context - The servlet context for the resource. path - The path to the resource to be downloaded.

# <span id="page-680-0"></span>**Method Detail**

## <span id="page-680-2"></span>**getContentType**

```
public java.lang.String getContentType()
```
Returns the content type of the stream to be downloaded. **Specified by:**

[getContentType](#page-683-0) in interface [DownloadAction.StreamInfo](#page-682-0)

#### **Returns:**

The content type of the stream.

## <span id="page-680-3"></span>**getInputStream**

```
public java.io.InputStream getInputStream()
                                   throws java.io.IOException
```
Returns an input stream on the resource to be downloaded. This stream will be closed by the DownloadAction.

#### **Specified by:**

[getInputStream](#page-683-1) in interface [DownloadAction.StreamInfo](#page-682-0)

#### **Returns:**

The input stream for the resource to be downloaded.

## **[Overview](#page-3519-0) [Package](#page-716-0) Class [Use](#page-639-0) [Tree](#page-722-0) [Deprecated](#page-8-0) [Index](#page-21-0) [Help](#page-17-0)**

**PREV [CLASS](#page-667-0) NEXT [CLASS](#page-685-0) [FRAMES](#page-338-0) NO [FRAMES](#page-677-0)** SUMMARY: INNER | [FIELD](#page-679-1) | [CONSTR](#page-679-2) | [METHOD](#page-680-0) DETAIL: FIELD | CONSTR | METHOD

<span id="page-682-0"></span>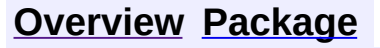

**PREV CLASS NEXT CLASS [FRAMES](#page-682-0) NO FRAMES** SUMMARY: INNER | FIELD | CONSTR | [METHOD](#page-683-3) DETAIL: FIELD | CONSTR | METHOD

 $\blacksquare$ 

## **[Overview](#page-3519-0) [Package](#page-716-0) Class [Use](#page-641-0) [Tree](#page-722-0) [Deprecated](#page-8-0) [Index](#page-21-0) [Help](#page-17-0)**

# **org.apache.struts.actions Interface DownloadAction.StreamInfo**

#### **All Known Implementing Classes:**

[DownloadAction.FileStreamInfo,](#page-667-0) [DownloadAction.ResourceStreamInfo](#page-677-0)

#### **Enclosing class:**

**[DownloadAction](#page-671-0)** 

## public static interface **DownloadAction.StreamInfo**

The information on a file, or other stream, to be downloaded by the DownloadAction.

<span id="page-683-2"></span>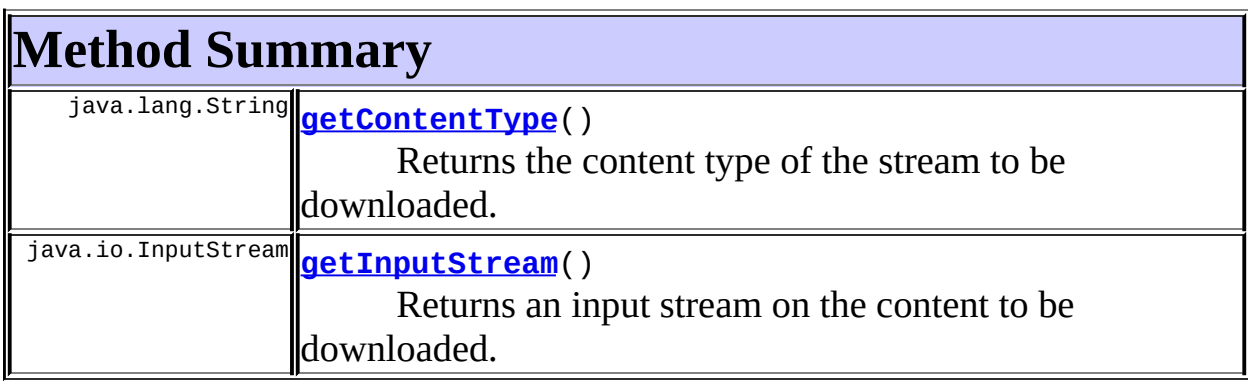

# <span id="page-683-3"></span>**Method Detail**

# <span id="page-683-0"></span>**getContentType**

public java.lang.String **getContentType**()

Returns the content type of the stream to be downloaded.

#### <span id="page-683-1"></span>**Returns:**

The content type of the stream.
# **getInputStream**

public java.io.InputStream **getInputStream**() throws java.io.IOException

Returns an input stream on the content to be downloaded. This stream will be closed by the DownloadAction.

**Returns:**

The input stream for the content to be downloaded.

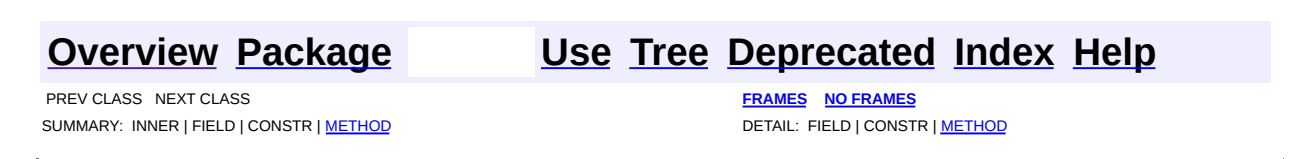

Copyright © 2000-2005 - The Apache Software Foundation

**PREV [CLASS](#page-689-0) NEXT CLASS [FRAMES](#page-685-0) NO FRAMES NO FRAMES NO FRAMES** SUMMARY: INNER | [FIELD](#page-687-2) | [CONSTR](#page-687-3) | [METHOD](#page-688-0) DETAIL: FIELD | CONSTR | METHOD

 $\blacksquare$ 

# <span id="page-685-0"></span>**[Overview](#page-3519-0) [Package](#page-716-0) Class [Use](#page-644-0) [Tree](#page-722-0) [Deprecated](#page-8-0) [Index](#page-21-0) [Help](#page-17-0)**

# **org.apache.struts.actions Class ForwardAction**

```
java.lang.Object
  |
  +--org.apache.struts.action.Action
        |
        +--org.apache.struts.actions.ForwardAction
```
### public class **ForwardAction** extends [Action](#page-339-0)

An **Action** that forwards to the context-relative URI specified by the parameter property of our associated ActionMapping. This can be used to integrate Struts with other business logic components that are implemented as servlets (or JSP pages), but still take advantage of the Struts controller servlet's functionality (such as processing of form beans).

To configure the use of this Action in your struts-config.xml file, create an entry like this:

```
<action path="/saveSubscription"
type="org.apache.struts.actions.ForwardAction"
name="subscriptionForm" scope="request" input="/subscription.jsp"
parameter="/path/to/processing/servlet"/>
```
which will forward control to the context-relative URI specified by the parameter attribute.

### **Version:**

\$Rev: 54929 \$ \$Date: 2004-10-16 17:38:42 +0100 (Sat, 16 Oct 2004) \$

<span id="page-686-0"></span>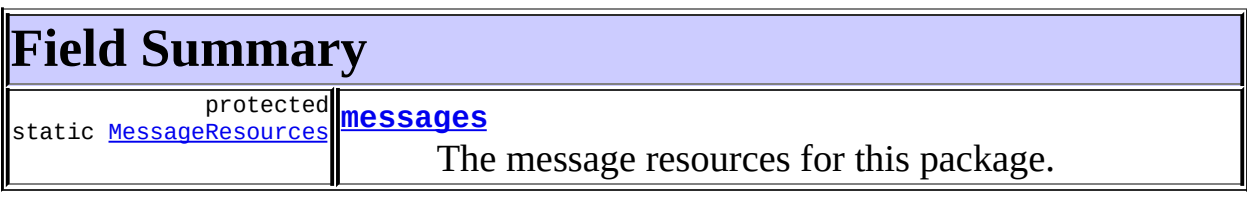

**Fields inherited from class org.apache.struts.action.[Action](#page-339-0)**

# <span id="page-687-0"></span>**Constructor Summary**

**[ForwardAction](#page-687-5)**()

# <span id="page-687-1"></span>**Method Summary**

[ActionForward](#page-378-0) **[execute](#page-688-1)** ([ActionMapping](#page-384-0) mapping, [ActionForm](#page-366-0) form, javax.servlet.http.HttpServletRequest request, javax.servlet.http.HttpServletResponse response) Process the specified HTTP request, and create the corresponding HTTP response (or forward to another web component that will create it).

**Methods inherited from class org.apache.struts.action.[Action](#page-339-0)** [addErrors,](#page-347-0) [addMessages,](#page-346-0) [execute,](#page-345-0) [generateToken](#page-347-1), [getDataSource,](#page-347-2) [getDataSource](#page-348-0), [getErrors](#page-348-1), [getLocale](#page-349-0), [getMessages](#page-349-1), [getResources,](#page-349-2) [getResources](#page-349-3), [getServlet](#page-345-1), [isCancelled](#page-350-0), [isTokenValid,](#page-350-1) [isTokenValid,](#page-351-0) [resetToken,](#page-351-1) [saveErrors,](#page-351-2) [saveErrors](#page-352-0), [saveErrors](#page-353-0), [saveMessages](#page-352-1), [saveMessages](#page-353-1), [saveToken](#page-354-0), [setLocale](#page-354-1), [setServlet](#page-345-2)

### **Methods inherited from class java.lang.Object** , clone, equals, finalize, getClass, hashCode, notify, notifyAll, registerNatives, toString, wait, wait, wait

# <span id="page-687-2"></span>**Field Detail**

### <span id="page-687-4"></span>**messages**

protected static [MessageResources](#page-3232-0) **messages**

The message resources for this package.

<span id="page-687-5"></span><span id="page-687-3"></span>**Constructor Detail**

# **ForwardAction**

public **ForwardAction**()

# <span id="page-688-0"></span>**Method Detail**

#### <span id="page-688-1"></span>**execute**

```
public ActionForward execute(ActionMapping mapping,
                             ActionForm form,
                             javax.servlet.http.HttpServletRequest r
                             javax.servlet.http.HttpServletResponse
                      throws java.lang.Exception
```
Process the specified HTTP request, and create the corresponding HTTP response (or forward to another web component that will create it). Return an ActionForward instance describing where and how control should be forwarded, or null if the response has already been completed.

#### **Overrides:**

[execute](#page-346-1) in class [Action](#page-339-0)

#### **Parameters:**

mapping - The ActionMapping used to select this instance form - The optional ActionForm bean for this request (if any) request - The HTTP request we are processing response - The HTTP response we are creating

#### **Throws:**

java.lang.Exception - if an error occurs

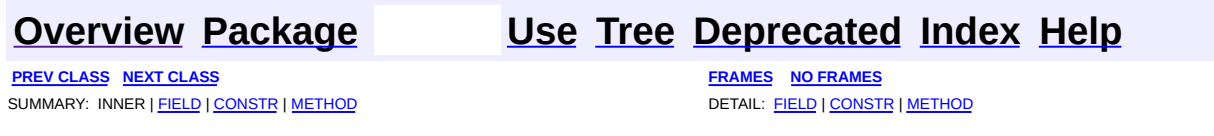

Copyright © 2000-2005 - The Apache Software Foundation

**PREV [CLASS](#page-693-0) NEXT CLASS [FRAMES](#page-689-0) NO FRAMES NO FRAMES NO FRAMES** SUMMARY: INNER | [FIELD](#page-691-2) | [CONSTR](#page-691-3) | [METHOD](#page-692-0) DETAIL: FIELD | CONSTR | METHOD

 $\blacksquare$ 

# <span id="page-689-0"></span>**[Overview](#page-3519-0) [Package](#page-716-0) Class [Use](#page-646-0) [Tree](#page-722-0) [Deprecated](#page-8-0) [Index](#page-21-0) [Help](#page-17-0)**

# **org.apache.struts.actions Class IncludeAction**

```
java.lang.Object
  |
  +--org.apache.struts.action.Action
        |
        +--org.apache.struts.actions.IncludeAction
```
### public class **IncludeAction** extends [Action](#page-339-0)

An **Action** that includes the context-relative URI specified by the parameter property of our associated ActionMapping. This can be used to integrate Struts with other business logic components that are implemented as servlets (or JSP pages), but still take advantage of the Struts controller servlet's functionality (such as processing of form beans).

To configure the use of this Action in your struts-config.xml file, create an entry like this:

```
<action path="/saveSubscription"
type="org.apache.struts.actions.IncludeAction"
name="subscriptionForm" scope="request" input="/subscription.jsp"
parameter="/path/to/processing/servlet">
```
which will include the context-relative URI specified by the parameter attribute.

### **Version:**

\$Rev: 54929 \$ \$Date: 2004-10-16 17:38:42 +0100 (Sat, 16 Oct 2004) \$

<span id="page-690-0"></span>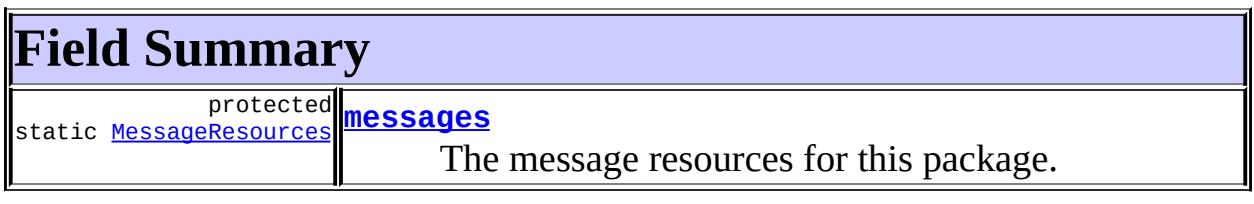

**Fields inherited from class org.apache.struts.action.[Action](#page-339-0)** [defaultLocale](#page-344-0), [servlet,](#page-344-1) [token](#page-344-2)

# <span id="page-691-0"></span>**Constructor Summary**

**[IncludeAction](#page-691-5)**()

# <span id="page-691-1"></span>**Method Summary**

[ActionForward](#page-378-0) **[execute](#page-692-1)**([ActionMapping](#page-384-0) mapping, [ActionForm](#page-366-0) form, javax.servlet.http.HttpServletRequest request, javax.servlet.http.HttpServletResponse response) Process the specified HTTP request, and create the corresponding HTTP response (or forward to another web component that will create it).

**Methods inherited from class org.apache.struts.action.[Action](#page-339-0)** [addErrors,](#page-347-0) [addMessages,](#page-346-0) [execute,](#page-345-0) [generateToken](#page-347-1), [getDataSource,](#page-347-2) [getDataSource](#page-348-0), [getErrors](#page-348-1), [getLocale](#page-349-0), [getMessages](#page-349-1), [getResources,](#page-349-2) [getResources](#page-349-3), [getServlet](#page-345-1), [isCancelled](#page-350-0), [isTokenValid,](#page-350-1) [isTokenValid,](#page-351-0) [resetToken,](#page-351-1) [saveErrors,](#page-351-2) [saveErrors](#page-352-0), [saveErrors](#page-353-0), [saveMessages](#page-352-1), [saveMessages](#page-353-1), [saveToken](#page-354-0), [setLocale](#page-354-1), [setServlet](#page-345-2)

# **Methods inherited from class java.lang.Object**

clone, equals, finalize, getClass, hashCode, notify, notifyAll, registerNatives, toString, wait, wait, wait

# <span id="page-691-2"></span>**Field Detail**

### <span id="page-691-4"></span>**messages**

protected static [MessageResources](#page-3232-0) **messages**

The message resources for this package.

# <span id="page-691-5"></span><span id="page-691-3"></span>**Constructor Detail**

# **IncludeAction**

public **IncludeAction**()

# <span id="page-692-0"></span>**Method Detail**

#### <span id="page-692-1"></span>**execute**

```
public ActionForward execute(ActionMapping mapping,
                             ActionForm form,
                             javax.servlet.http.HttpServletRequest r
                             javax.servlet.http.HttpServletResponse
                      throws java.lang.Exception
```
Process the specified HTTP request, and create the corresponding HTTP response (or forward to another web component that will create it). Return an ActionForward instance describing where and how control should be forwarded, or null if the response has already been completed.

#### **Overrides:**

[execute](#page-346-1) in class [Action](#page-339-0)

#### **Parameters:**

mapping - The ActionMapping used to select this instance form - The optional ActionForm bean for this request (if any) request - The HTTP request we are processing response - The HTTP response we are creating

#### **Throws:**

java.lang.Exception - if an error occurs

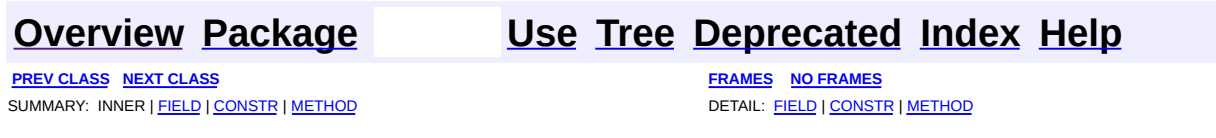

### Copyright © 2000-2005 - The Apache Software Foundation

**PREV [CLASS](#page-697-0) NEXT CLASS [FRAMES](#page-693-0) NO FRAMES NO FRAMES NO FRAMES** SUMMARY: INNER | [FIELD](#page-695-0) | [CONSTR](#page-695-1) | [METHOD](#page-695-2) DETAIL: FIELD | CONSTR | METHOD

 $\blacksquare$ 

# <span id="page-693-0"></span>**[Overview](#page-3519-0) [Package](#page-716-0) Class [Use](#page-648-0) [Tree](#page-722-0) [Deprecated](#page-8-0) [Index](#page-21-0) [Help](#page-17-0)**

# **org.apache.struts.actions Class LocaleAction**

```
java.lang.Object
  |
  +--org.apache.struts.action.Action
        |
        +--org.apache.struts.actions.LocaleAction
```
## public final class **LocaleAction** extends [Action](#page-339-0)

Implementation of **Action** that changes the user's Locale and forwards to a page, based on request level parameters that are set (language, country, & page).

<span id="page-694-0"></span>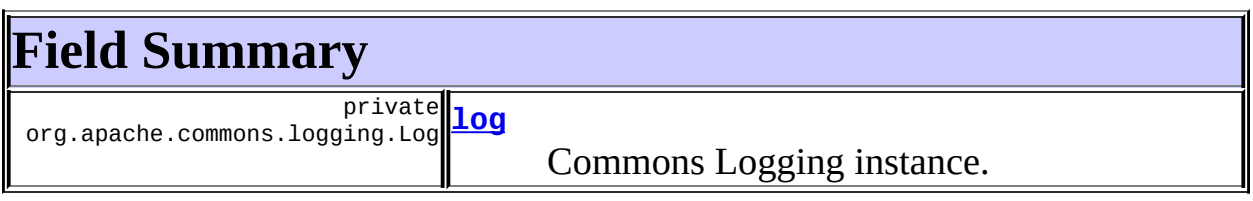

**Fields inherited from class org.apache.struts.action.[Action](#page-339-0)**

<span id="page-694-1"></span>[defaultLocale](#page-344-0), [servlet,](#page-344-1) [token](#page-344-2)

# **Constructor Summary**

**[LocaleAction](#page-695-4)**()

# <span id="page-694-2"></span>**Method Summary**

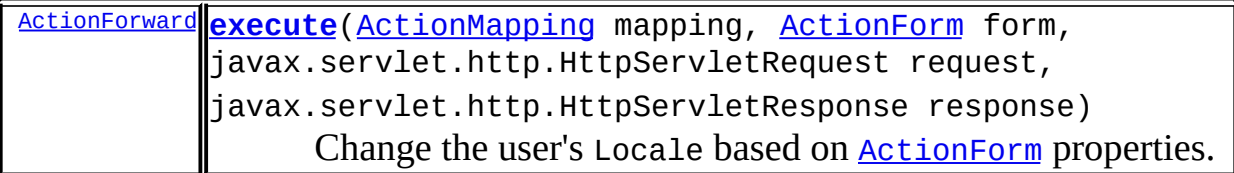

**Methods inherited from class org.apache.struts.action.[Action](#page-339-0)**

[addErrors,](#page-347-0) [addMessages,](#page-346-0) [execute,](#page-345-0) [generateToken](#page-347-1), [getDataSource,](#page-347-2)

[getDataSource](#page-348-0), [getErrors](#page-348-1), [getLocale](#page-349-0), [getMessages](#page-349-1), [getResources,](#page-349-2) [getResources](#page-349-3), [getServlet](#page-345-1), [isCancelled](#page-350-0), [isTokenValid,](#page-350-1) [isTokenValid,](#page-351-0) [resetToken,](#page-351-1) [saveErrors,](#page-351-2) [saveErrors](#page-352-0), [saveErrors](#page-353-0), [saveMessages](#page-352-1), [saveMessages](#page-353-1), [saveToken](#page-354-0), [setLocale](#page-354-1), [setServlet](#page-345-2)

## **Methods inherited from class java.lang.Object**

, clone, equals, finalize, getClass, hashCode, notify, notifyAll, registerNatives, toString, wait, wait, wait

# <span id="page-695-0"></span>**Field Detail**

### <span id="page-695-3"></span>**log**

private org.apache.commons.logging.Log **log**

Commons Logging instance.

# <span id="page-695-1"></span>**Constructor Detail**

# <span id="page-695-4"></span>**LocaleAction**

public **LocaleAction**()

# <span id="page-695-2"></span>**Method Detail**

#### <span id="page-695-5"></span>**execute**

public [ActionForward](#page-378-0) **execute**[\(ActionMapping](#page-384-0) mapping, [ActionForm](#page-366-0) form, javax.servlet.http.HttpServletRequest r javax.servlet.http.HttpServletResponse throws java.lang.Exception

Change the user's Locale based on [ActionForm](#page-366-0) properties.

This Action looks for language and country properties on the given form, constructs an appropriate Locale object, and sets it as the Struts Locale for

this user's session. Any ActionForm, including a **[DynaActionForm](#page-533-0)**, may be used.

If a page property is also provided, then after setting the Locale, control is forwarded to that URI path. Otherwise, control is forwarded to "success".

## **Overrides:**

[execute](#page-346-1) in class [Action](#page-339-0)

### **Parameters:**

mapping - The ActionMapping used to select this instance form - The optional ActionForm bean for this request (if any) request - The HTTP request we are processing response - The HTTP response we are creating

### **Returns:**

Action to forward to

### **Throws:**

java.lang.Exception - if an input/output error or servlet exception occurs

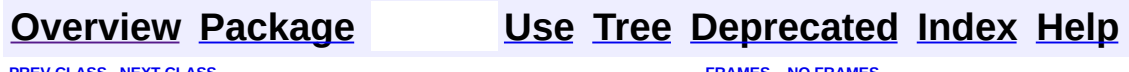

**PREV [CLASS](#page-689-0) NEXT [CLASS](#page-697-0) [FRAMES](#page-338-0) NO [FRAMES](#page-693-0)** SUMMARY: INNER | [FIELD](#page-695-0) | [CONSTR](#page-695-1) | [METHOD](#page-695-2) DETAIL: FIELD | CONSTR | METHOD

Copyright © 2000-2005 - The Apache Software Foundation

**PREV [CLASS](#page-707-0) NEXT CLASS [FRAMES](#page-697-0) NO FRAMES NO FRAMES NO FRAMES** SUMMARY: INNER | [FIELD](#page-701-0) | [CONSTR](#page-702-0) | [METHOD](#page-703-0) DETAIL: FIELD | CONSTR | METHOD

 $\blacksquare$ 

# <span id="page-697-0"></span>**[Overview](#page-3519-0) [Package](#page-716-0) Class [Use](#page-650-0) [Tree](#page-722-0) [Deprecated](#page-8-0) [Index](#page-21-0) [Help](#page-17-0)**

# **org.apache.struts.actions Class LookupDispatchAction**

```
java.lang.Object
  |
  +--org.apache.struts.action.Action
        |
        +--org.apache.struts.actions.DispatchAction
              |
              +--org.apache.struts.actions.LookupDispatchAction
```
public abstract class **LookupDispatchAction** extends [DispatchAction](#page-658-0)

An abstract **Action** that dispatches to the subclass mapped execute method. This is useful in cases where an HTML form has multiple submit buttons with the same name. The button name is specified by the parameter property of the corresponding ActionMapping. To configure the use of this action in your struts-config.xml file, create an entry like this:

```
<action path="/test"
        type="org.example.MyAction"
        name="MyForm"
       scope="request"
       input="/test.jsp"
   parameter="method"/>
```
which will use the value of the request parameter named "method" to locate the corresponding key in ApplicationResources. For example, you might have the following ApplicationResources.properties:

button.add=Add Record button.delete=Delete Record

And your JSP would have the following format for submit buttons:

```
<html:form action="/test">
<html:submit property="method">
   <bean:message key="button.add"/>
</html:submit>
```

```
<html:submit property="method">
    <bean:message key="button.delete"/>
  </html:submit>
</html:form>
```
Your subclass must implement both getKeyMethodMap and the methods defined in the map. An example of such implementations are:

```
protected Map getKeyMethodMap() {
    Map map = new HashMap();
   map.put("button.add", "add");
   map.put("button.delete", "delete");
    return map;
}
public ActionForward add(ActionMapping mapping,
        ActionForm form,
        HttpServletRequest request,
        HttpServletResponse response)
        throws IOException, ServletException {
    // do add
    return mapping.findForward("success");
}
public ActionForward delete(ActionMapping mapping,
        ActionForm form,
        HttpServletRequest request,
        HttpServletResponse response)
        throws IOException, ServletException {
    // do delete
    return mapping.findForward("success");
}
```
**Notes** - If duplicate values exist for the keys returned by getKeys, only the first one found will be returned. If no correspo is found then an exception will be thrown. You can override the method unspecified to provide a custom handler. If the submit was cancelled (a html:cancel button was pressed), the custom handler cancelled will be used instead.

<span id="page-700-0"></span>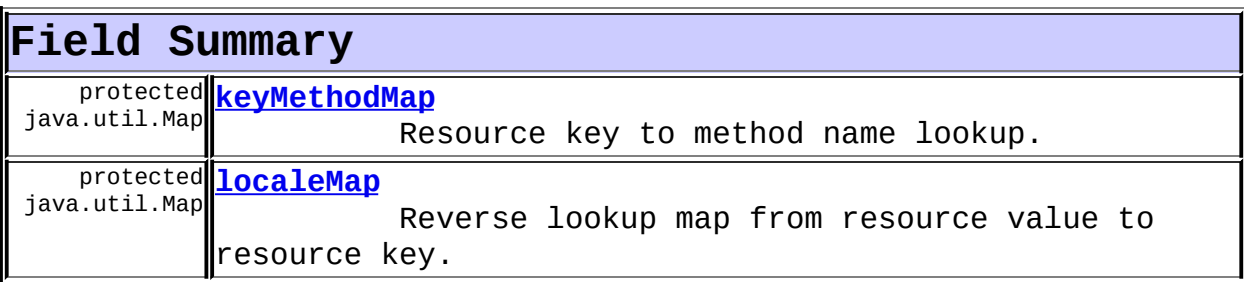

**Fields inherited from class org.apache.struts.actions[.DispatchAction](#page-658-0)** [clazz](#page-662-0), [log,](#page-662-1) [messages,](#page-662-2) [methods,](#page-663-0) [types](#page-663-1)

**Fields inherited from class org.apache.struts.action.[Action](#page-339-0)**

<span id="page-700-1"></span>[defaultLocale](#page-344-0), [servlet,](#page-344-1) [token](#page-344-2)

# **Constructor Summary**

<span id="page-700-2"></span>**[LookupDispatchAction](#page-702-3)**()

# **Method Summary**

[ActionForward](#page-378-0) **[execute](#page-703-1)** ([ActionMapping](#page-384-0) mapping, [ActionForm](#page-366-0) form, javax.servlet.http.HttpServletRequest request, javax.servlet.http.HttpServletResponse response)

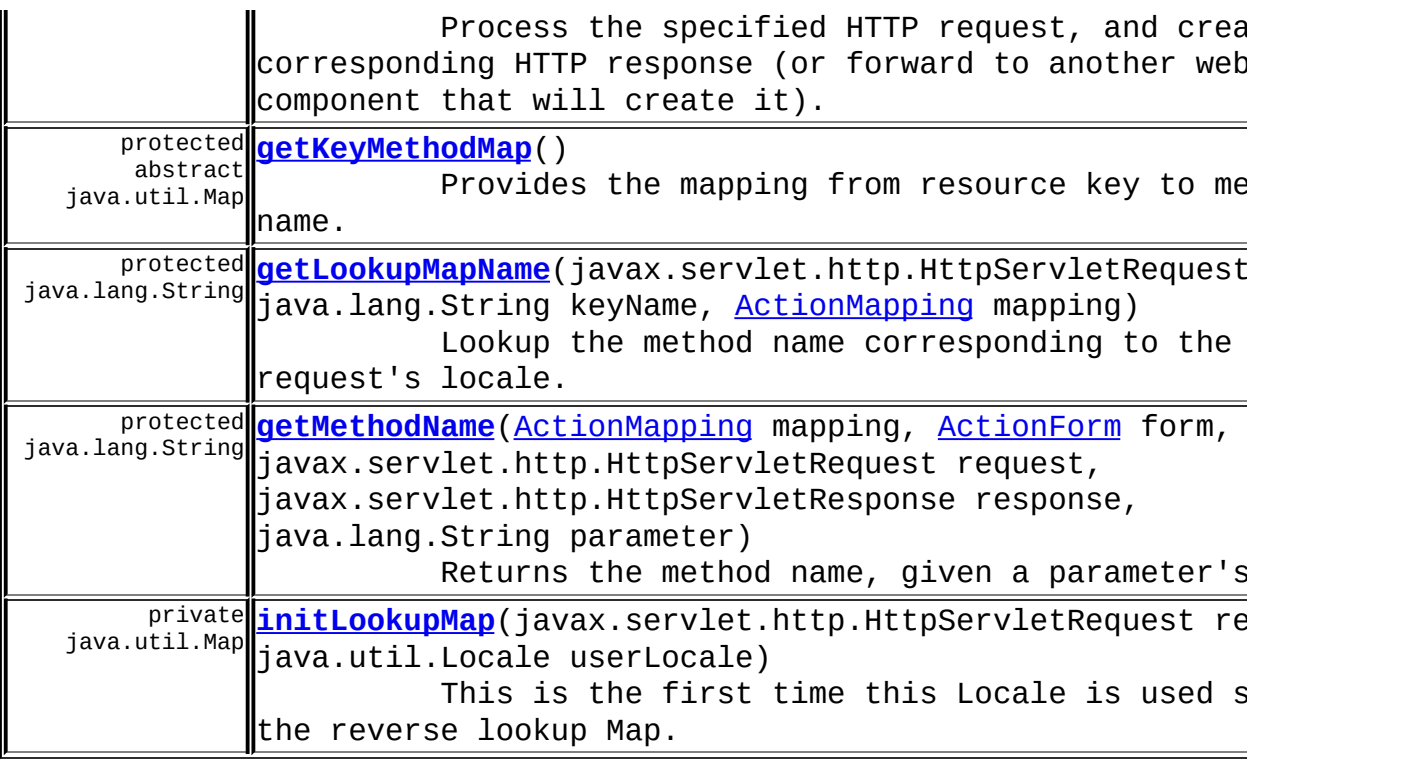

**Methods inherited from class org.apache.struts.actions[.DispatchAction](#page-658-0)**

[cancelled,](#page-664-0) [dispatchMethod](#page-665-0), [getMethod](#page-665-1), [unspecified](#page-664-1)

#### **Methods inherited from class org.apache.struts.action.[Action](#page-339-0)**

[addErrors,](#page-347-0) [addMessages,](#page-346-0) [execute,](#page-345-0) [generateToken](#page-347-1), [getDataSource,](#page-347-2) [getDataSource](#page-348-0), [getErrors](#page-348-1), [getLocale](#page-349-0), [getMessages](#page-349-1), [getResources,](#page-349-2) [getResources](#page-349-3), [getServlet](#page-345-1), [isCancelled](#page-350-0), [isTokenValid,](#page-350-1) [isTokenValid,](#page-351-0) [resetToken,](#page-351-1) [saveErrors,](#page-351-2) [saveErrors](#page-352-0), [saveErrors](#page-353-0), [saveMessages](#page-352-1), [saveMessages](#page-353-1), [saveToken](#page-354-0), [setLocale](#page-354-1), [setServlet](#page-345-2)

#### **Methods inherited from class java.lang.Object**

<span id="page-701-0"></span>, clone, equals, finalize, getClass, hashCode, notify, notifyAll, registerNatives, toString, wait, wait, wait

# <span id="page-702-2"></span>**Field Detail**

**localeMap**

protected java.util.Map **localeMap**

Reverse lookup map from resource value to resource key.

<span id="page-702-1"></span>**keyMethodMap**

protected java.util.Map **keyMethodMap**

<span id="page-702-0"></span>Resource key to method name lookup.

<span id="page-702-3"></span>**Constructor Detail**

**LookupDispatchAction**

public **LookupDispatchAction**()

## <span id="page-703-1"></span><span id="page-703-0"></span>**Method Detail**

#### **execute**

public [ActionForward](#page-378-0) **execute**[\(ActionMapping](#page-384-0) mapping, [ActionForm](#page-366-0) form, javax.servlet.http.HttpServletRequest r javax.servlet.http.HttpServletResponse throws java.lang.Exception

Process the specified HTTP request, and create the corresponding response (or forward to another web component that will create Return an ActionForward instance describing where and how control should be forwarded, or null if the response has already been completed.

#### **Overrides:**

[execute](#page-663-2) in class [DispatchAction](#page-658-0)

**Parameters:**

mapping - The ActionMapping used to select this instance request - The HTTP request we are processing response - The HTTP response we are creating form - The optional ActionForm bean for this request (if any **Returns:** Describes where and how control should be forwarded. **Throws:** java.lang.Exception - if an error occurs

<span id="page-704-1"></span>**initLookupMap**

private java.util.Map initLookupMap(javax.servlet.http.HttpServletRe java.util.Locale userLocale)

This is the first time this Locale is used so build the reverse Search for message keys in all configured MessageResources for the current module.

<span id="page-704-0"></span>**getKeyMethodMap**

protected abstract java.util.Map **getKeyMethodMap**()

Provides the mapping from resource key to method name.

**Returns:**

Resource key / method name map.

#### <span id="page-705-0"></span>**getLookupMapName**

protected java.lang.String **getLookupMapName**(javax.servlet.http.HttpS java.lang.String keyName, [ActionMapping](#page-384-0) mapping) throws javax.servlet.ServletExc

```
Lookup the method name corresponding to the client request's loc
Parameters:
    request - The HTTP request we are processing
    keyName - The parameter name to use as the properties key
    mapping - The ActionMapping used to select this instance
Returns:
    The method's localized name.
Throws:
    javax.servlet.ServletException - if keyName cannot be resolv
Since:
    Struts 1.2.0
```
#### <span id="page-705-1"></span>**getMethodName**

protected java.lang.String **getMethodName**[\(ActionMapping](#page-384-0) mapping, [ActionForm](#page-366-0) form, javax.servlet.http.HttpServ

javax.servlet.http.HttpServ java.lang.String parameter) throws java.lang.Exception

Returns the method name, given a parameter's value.

#### **Overrides:**

[getMethodName](#page-665-2) in class [DispatchAction](#page-658-0)

#### **Parameters:**

mapping - The ActionMapping used to select this instance form - The optional ActionForm bean for this request (if any request - The HTTP request we are processing response - The HTTP response we are creating parameter - The ActionMapping parameter's name **Returns:** The method's name. **Since:**

Struts 1.2.0

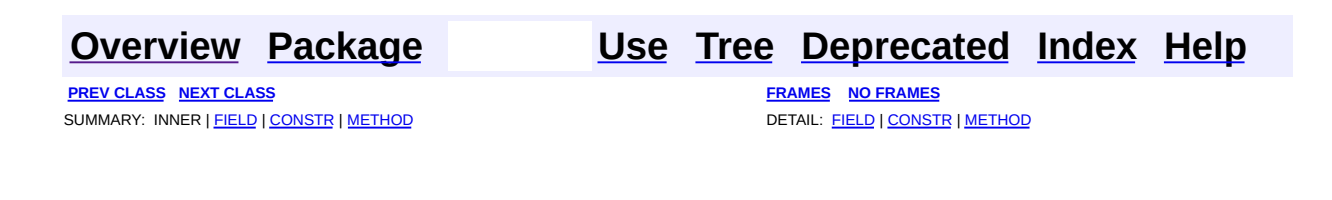

Copyright © 2000-2005 - The Apache Software Foundation

**PREV [CLASS](#page-728-0) NEXT CLASS [FRAMES](#page-707-0) NO FRAMES NO FRAMES NO FRAMES** SUMMARY: INNER | [FIELD](#page-711-0) | [CONSTR](#page-712-0) | [METHOD](#page-712-1) DETAIL: FIELD | CONSTR | METHOD

 $\blacksquare$ 

# <span id="page-707-0"></span>**[Overview](#page-3519-0) [Package](#page-716-0) Class [Use](#page-652-0) [Tree](#page-722-0) [Deprecated](#page-8-0) [Index](#page-21-0) [Help](#page-17-0)**

# **org.apache.struts.actions Class MappingDispatchAction**

```
java.lang.Object
  |
  +--org.apache.struts.action.Action
        |
        +--org.apache.struts.actions.DispatchAction
              |
              +--org.apache.struts.actions.MappingDispatchAction
```

```
public class MappingDispatchAction
extends DispatchAction
```
An abstract **Action** that dispatches to a public method that is named by the parameter attribute of the corresponding ActionMapping. This is useful for developers who prefer to combine many related actions into a single Action class.

To configure the use of this action in your struts-config.xml file, create an entry like this:

```
<action path="/saveSubscription"
        type="org.example.SubscriptionAction"
        name="subscriptionForm"
       scope="request"
       input="/subscription.jsp"
   parameter="method"/>
```
where 'method' is the name of a method in your subclass of MappingDispatchAction that has the same signature (other than method name) of the standard Action.execute method. For example, you might combine the methods for managing a subscription into a single MappingDispatchAction class using the following methods:

- public ActionForward create(ActionMapping mapping, ActionForm form, HttpServletRequest request, HttpServletResponse response) throws Exception
- public ActionForward edit(ActionMapping mapping, ActionForm form,

HttpServletRequest request, HttpServletResponse response) throws Exception

- public ActionForward save(ActionMapping mapping, ActionForm form, HttpServletRequest request, HttpServletResponse response) throws Exception
- public ActionForward delete(ActionMapping mapping, ActionForm form, HttpServletRequest request, HttpServletResponse response) throws Exception
- public ActionForward list(ActionMapping mapping, ActionForm form, HttpServletRequest request, HttpServletResponse response) throws Exception

for which you would create corresponding  $\leq$  action $\geq$  configurations that reference this class:

```
<action path="/createSubscription"
        type="org.example.SubscriptionAction"
        parameter="create">
    <forward name="success" path="/editSubscription.jsp"/>
</action>
<action path="/editSubscription"
        type="org.example.SubscriptionAction"
        parameter="edit">
    <forward name="success" path="/editSubscription.jsp"/>
</action>
<action path="/saveSubscription"
        type="org.example.SubscriptionAction"
        parameter="save"
        name="subscriptionForm"
        validate="true"
        input="/editSubscription.jsp"
        scope="request">
    <forward name="success" path="/savedSubscription.jsp"/>
</action>
<action path="/deleteSubscription"
        type="org.example.SubscriptionAction"
        name="subscriptionForm"
        scope="request"
        input="/subscription.jsp"
        parameter="delete">
```

```
<forward name="success" path="/deletedSubscription.jsp"/>
</action>
<action path="/listSubscriptions"
        type="org.example.SubscriptionAction"
        parameter="list">
   <forward name="success" path="/subscriptionList.jsp"/>
</action>
```
**NOTE** - Unlike DispatchAction, mapping characteristics may differ between the various handlers, so you can combine actions in the same class that, for example, differ in their use of forms or validation. Also, a request parameter, which would be visible to the application user, is not required to enable selection of the handler method.

#### **Since:**

Struts 1.2

### **Version:**

\$Rev: 54929 \$ \$Date: 2004-10-16 17:38:42 +0100 (Sat, 16 Oct 2004) \$

<span id="page-710-0"></span>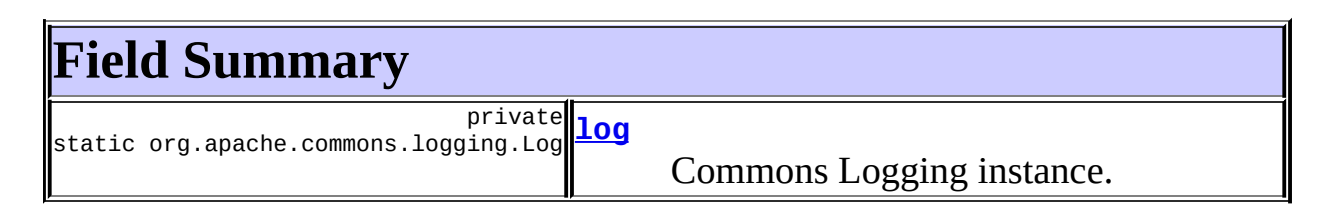

**Fields inherited from class org.apache.struts.actions[.DispatchAction](#page-658-0)** [clazz](#page-662-0), [messages](#page-662-2), [methods](#page-663-0), [types](#page-663-1)

### **Fields inherited from class org.apache.struts.action.[Action](#page-339-0)**

<span id="page-710-1"></span>[defaultLocale](#page-344-0), [servlet,](#page-344-1) [token](#page-344-2)

# **Constructor Summary**

**[MappingDispatchAction](#page-712-2)**()

# <span id="page-710-2"></span>**Method Summary**

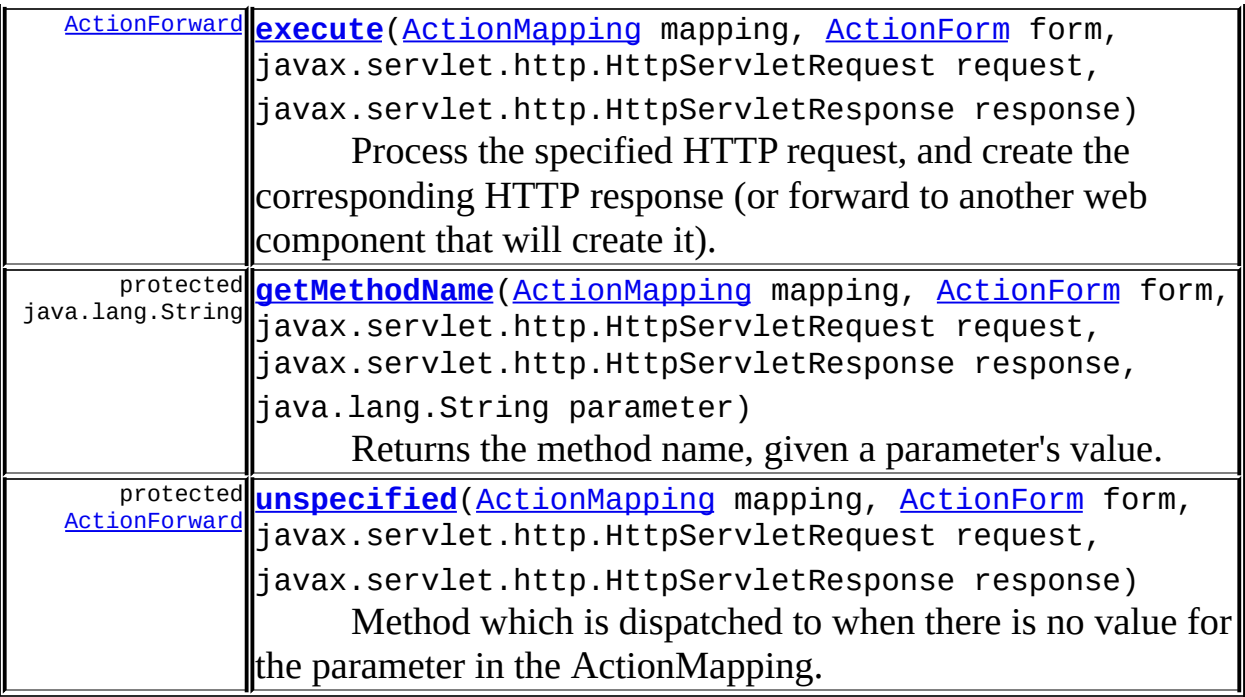

**Methods inherited from class org.apache.struts.actions[.DispatchAction](#page-658-0)** [cancelled,](#page-664-0) [dispatchMethod](#page-665-0), [getMethod](#page-665-1)

### **Methods inherited from class org.apache.struts.action.[Action](#page-339-0)**

[addErrors,](#page-347-0) [addMessages,](#page-346-0) [execute,](#page-345-0) [generateToken](#page-347-1), [getDataSource,](#page-347-2) [getDataSource](#page-348-0), [getErrors](#page-348-1), [getLocale](#page-349-0), [getMessages](#page-349-1), [getResources,](#page-349-2) [getResources](#page-349-3), [getServlet](#page-345-1), [isCancelled](#page-350-0), [isTokenValid,](#page-350-1) [isTokenValid,](#page-351-0) [resetToken,](#page-351-1) [saveErrors,](#page-351-2) [saveErrors](#page-352-0), [saveErrors](#page-353-0), [saveMessages](#page-352-1), [saveMessages](#page-353-1), [saveToken](#page-354-0), [setLocale](#page-354-1), [setServlet](#page-345-2)

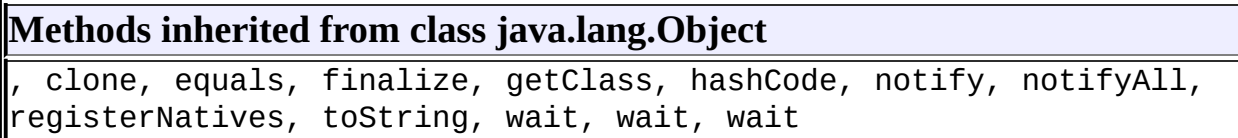

# <span id="page-711-0"></span>**Field Detail**

## <span id="page-711-1"></span>**log**

private static org.apache.commons.logging.Log **log**

Commons Logging instance.

# <span id="page-712-0"></span>**Constructor Detail**

# <span id="page-712-2"></span>**MappingDispatchAction**

public **MappingDispatchAction**()

# <span id="page-712-1"></span>**Method Detail**

### <span id="page-712-3"></span>**execute**

```
public ActionForward execute(ActionMapping mapping,
                             ActionForm form,
                             javax.servlet.http.HttpServletRequest r
                             javax.servlet.http.HttpServletResponse
                      throws java.lang.Exception
```
Process the specified HTTP request, and create the corresponding HTTP response (or forward to another web component that will create it). Return an ActionForward instance describing where and how control should be forwarded, or null if the response has already been completed. This method dispatches the request to other methods of MappingDispatchAction using the 'parameter' attribute of ActionMapping and Java Introspection. **Overrides:**

[execute](#page-663-2) in class [DispatchAction](#page-658-0)

### **Parameters:**

mapping - The ActionMapping used to select this instance form - The optional ActionForm bean for this request (if any) request - The HTTP request we are processing response - The HTTP response we are creating

### **Returns:**

Return an ActionForward instance describing where and how control should be forwarded, or null if the response has already been completed.

#### <span id="page-712-4"></span>**Throws:**

java.lang.Exception - if an exception occurs

# **unspecified**

protected [ActionForward](#page-378-0) **unspecified**([ActionMapping](#page-384-0) mapping, [ActionForm](#page-366-0) form,

javax.servlet.http.HttpServletRe javax.servlet.http.HttpServletRe throws java.lang.Exception

Method which is dispatched to when there is no value for the parameter in the ActionMapping. Subclasses of MappingDispatchAction should override this method if they wish to provide default behavior different than throwing a ServletException.

### **Overrides:**

[unspecified](#page-664-1) in class [DispatchAction](#page-658-0)

### **Parameters:**

mapping - The ActionMapping used to select this instance form - The optional ActionForm bean for this request (if any) request - The HTTP request we are processing response - The HTTP response we are creating

### **Returns:**

Return an ActionForward instance describing where and how control should be forwarded, or null if the response has already been completed.

### **Throws:**

java.lang.Exception - if an exception occurs

# <span id="page-713-0"></span>**getMethodName**

protected java.lang.String **getMethodName**[\(ActionMapping](#page-384-0) mapping, [ActionForm](#page-366-0) form,

javax.servlet.http.HttpServ javax.servlet.http.HttpServ java.lang.String parameter) throws java.lang.Exception

Returns the method name, given a parameter's value.

## **Overrides:**

[getMethodName](#page-665-2) in class [DispatchAction](#page-658-0)

### **Parameters:**

mapping - The ActionMapping used to select this instance form - The optional ActionForm bean for this request (if any) request - The HTTP request we are processing response - The HTTP response we are creating parameter - The ActionMapping parameter's name **Returns:** The method's name. **Since:** Struts 1.2.0

#### **[Overview](#page-3519-0) [Package](#page-716-0) Class [Use](#page-652-0) [Tree](#page-722-0) [Deprecated](#page-8-0) [Index](#page-21-0) [Help](#page-17-0)**

**PREV [CLASS](#page-697-0) NEXT [CLASS](#page-728-0) [FRAMES](#page-338-0) NO [FRAMES](#page-707-0)** SUMMARY: INNER | <u>[FIELD](#page-711-0) | [CONSTR](#page-712-0) | [METHOD](#page-712-1)</u> DETAIL: FIELD | CONSTR | METHOD

Copyright © 2000-2005 - The Apache Software Foundation

# [org.apache.struts.actions](#page-716-0)

Interfaces *[DownloadAction.StreamInfo](#page-682-0)*

Classes **[ActionDispatcher](#page-620-0) [DispatchAction](#page-658-0) [DownloadAction](#page-671-0)** [DownloadAction.FileStreamInfo](#page-667-0) [DownloadAction.ResourceStreamInfo](#page-677-0) **[ForwardAction](#page-685-0) [IncludeAction](#page-689-0) [LocaleAction](#page-693-0)** [LookupDispatchAction](#page-697-0) [MappingDispatchAction](#page-707-0) [RedeployableActionServlet](#page-728-0) **[SwitchAction](#page-733-0)** 

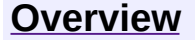

**PREV [PACKAGE](#page-1005-0) NEXT PACKAGE [FRAMES](#page-716-0) PREV PACKAGE** 

<span id="page-716-0"></span>**[Overview](#page-3519-0) PackageE Class [Use](#page-726-0) [Tree](#page-722-0) [Deprecated](#page-8-0) [Index](#page-21-0) [Help](#page-17-0)** 

# **Package org.apache.struts.actions**

The actions package provides special adapters between the incoming HTTP request and the corresponding business logic.

# **See: [Description](#page-718-0)**

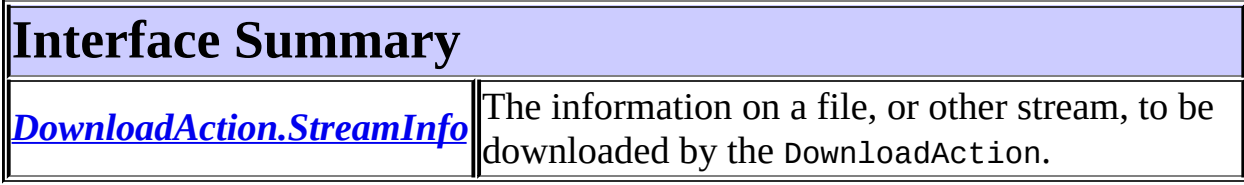

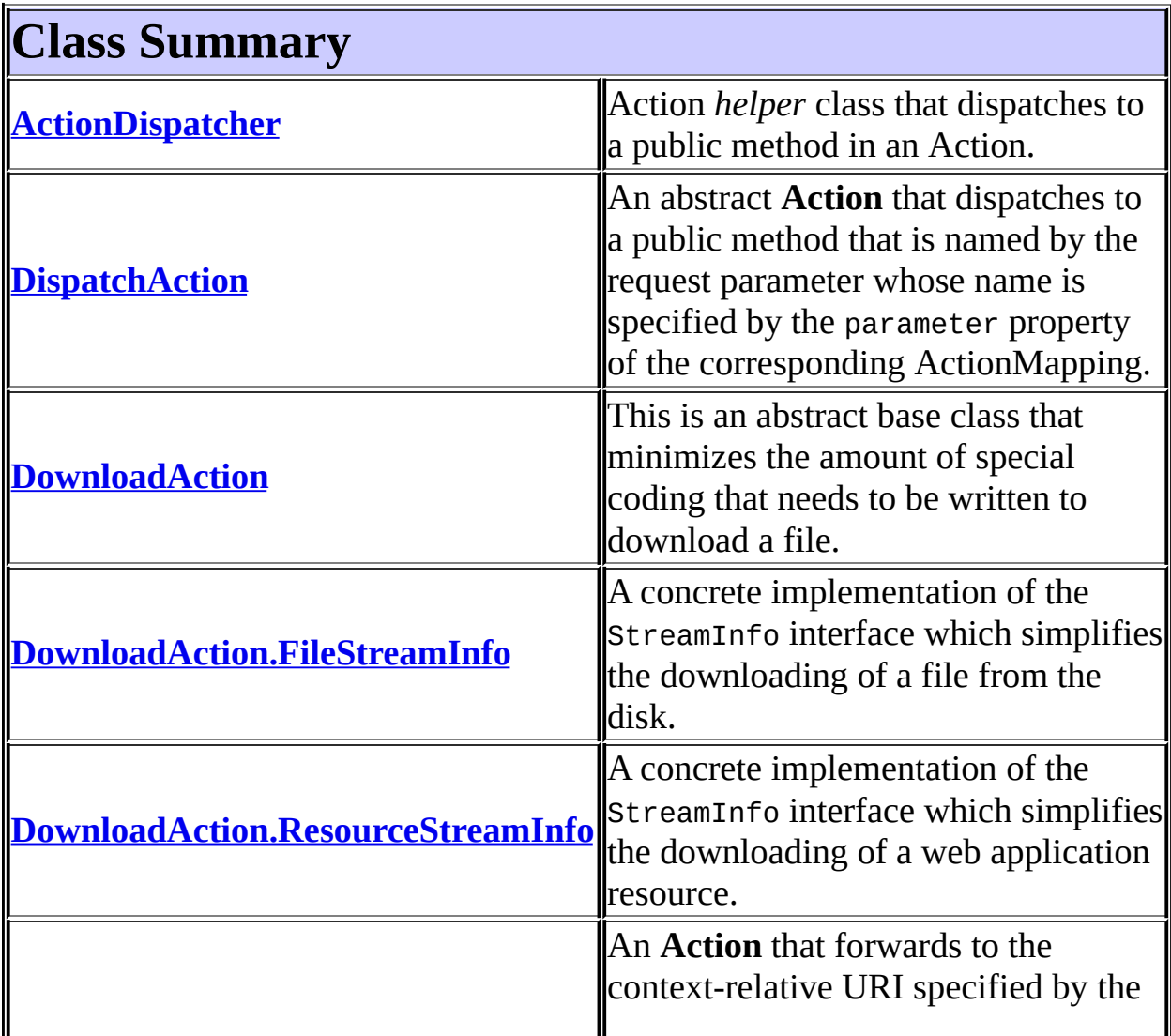

<span id="page-718-0"></span>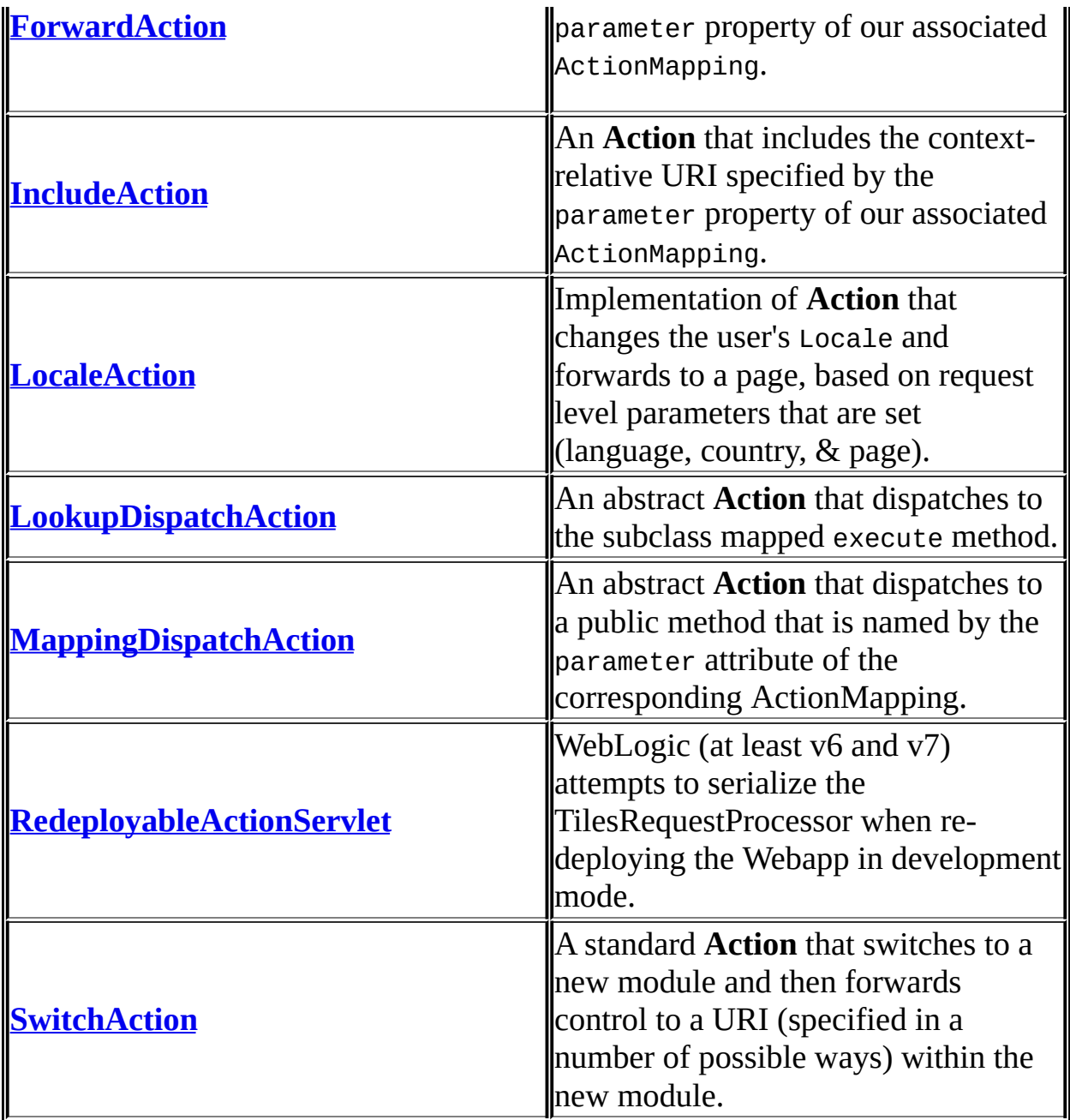

# **Package org.apache.struts.actions Description**

The actions package provides special adapters between the incoming HTTP request and the corresponding business logic.

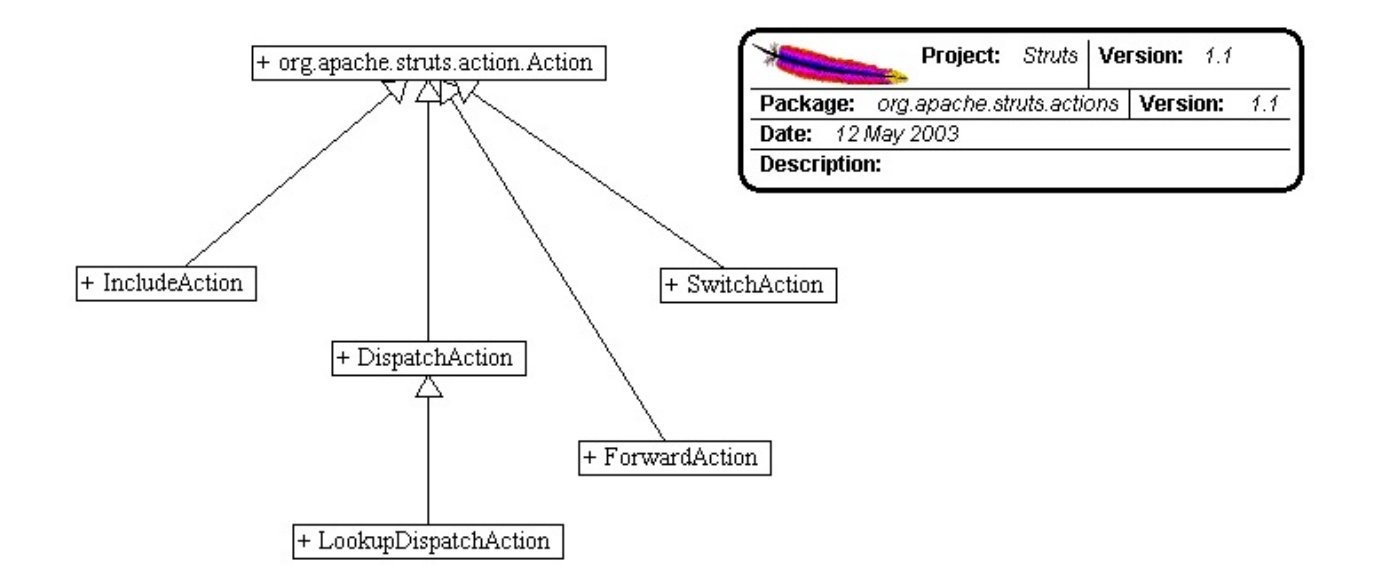
# **Package Specification**

##### FILL IN ANY SPECS NEEDED BY JAVA COMPATIBILITY KIT #####

• **##### REFER TO ANY FRAMEMAKER SPECIFICATION HERE #####** 

# **Related Documentation**

For overviews, tutorials, examples, guides, and tool documentation, please see:

• **##### REFER TO NON-SPEC DOCUMENTATION HERE #####** 

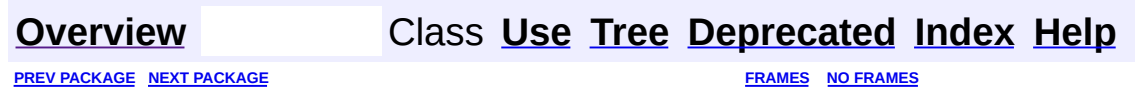

Copyright © 2000-2005 - The Apache Software Foundation

<span id="page-722-0"></span>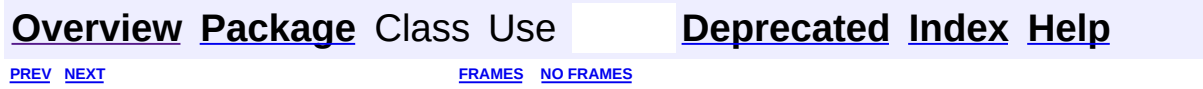

⊐

 $\qquad \qquad$ 

# **Hierarchy For Package org.apache.struts.actions**

**Package Hierarchies:**

All [Packages](#page-3523-0)

H

# **Class Hierarchy**

- class java.lang.Object
	- class org.apache.struts.action.**[Action](#page-339-0)**
		- class org.apache.struts.actions.**[DispatchAction](#page-658-0)**
			- class org.apache.struts.actions.**[LookupDispatchAction](#page-697-0)**
			- class org.apache.struts.actions.**[MappingDispatchAction](#page-707-0)**
		- class org.apache.struts.actions.**[DownloadAction](#page-671-0)**
		- class org.apache.struts.actions.**[ForwardAction](#page-685-0)**
		- class org.apache.struts.actions.**[IncludeAction](#page-689-0)**
		- class org.apache.struts.actions.**[LocaleAction](#page-693-0)**
		- class org.apache.struts.actions.**[SwitchAction](#page-733-0)**
	- class org.apache.struts.actions.**[ActionDispatcher](#page-620-0)**
	- class org.apache.struts.actions.**[DownloadAction.FileStreamInfo](#page-667-0)** (implements org.apache.struts.actions[.DownloadAction.StreamInfo\)](#page-682-0)
	- class org.apache.struts.actions.**[DownloadAction.ResourceStreamInfo](#page-677-0)** (implements org.apache.struts.actions[.DownloadAction.StreamInfo\)](#page-682-0)
	- class javax.servlet.GenericServlet (implements java.io.Serializable, javax.servlet.Servlet, javax.servlet.ServletConfig)
		- class javax.servlet.http.HttpServlet (implements java.io.Serializable)
			- class org.apache.struts.action.**[ActionServlet](#page-419-0)**
				- class
					- org.apache.struts.actions.**[RedeployableActionServlet](#page-728-0)**

# **Interface Hierarchy**

interface org.apache.struts.actions.**[DownloadAction.StreamInfo](#page-682-0)**

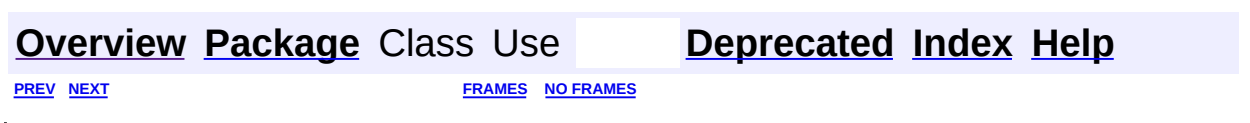

Copyright © 2000-2005 - The Apache Software Foundation

<span id="page-726-0"></span>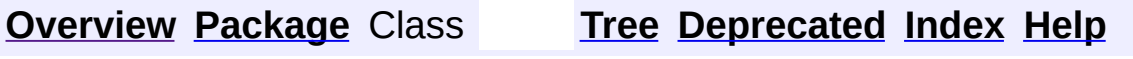

 $\blacksquare$ 

PREV NEXT **[FRAMES](#page-338-0) NO [FRAMES](#page-726-0)**

# **Uses of Package org.apache.struts.actions**

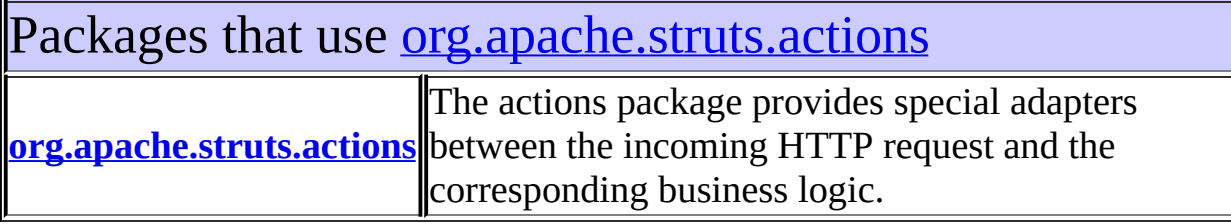

<span id="page-727-0"></span>Classes in [org.apache.struts.actions](#page-716-0) used by [org.apache.struts.actions](#page-716-0)

#### **DispatchAction**

An abstract **Action** that dispatches to a public method that is named by the request parameter whose name is specified by the parameter property of the corresponding ActionMapping.

#### **DownloadAction.StreamInfo**

The information on a file, or other stream, to be downloaded by the DownloadAction.

## **[Overview](#page-3519-0) [Package](#page-716-0) Class [Tree](#page-722-0) [Deprecated](#page-8-0) [Index](#page-21-0) [Help](#page-17-0)**

PREV NEXT **[FRAMES](#page-338-0) NO [FRAMES](#page-726-0)**

Copyright © 2000-2005 - The Apache Software Foundation

**PREV [CLASS](#page-733-0) NEXT CLASS [FRAMES](#page-728-0) NO FRAMES NO FRAMES NO FRAMES** SUMMARY: INNER | [FIELD](#page-731-0) | [CONSTR](#page-731-1) | [METHOD](#page-731-2) DETAIL: FIELD | CONSTR | METHOD

 $\blacksquare$ 

## <span id="page-728-0"></span>**[Overview](#page-3519-0) [Package](#page-716-0) Class [Use](#page-654-0) [Tree](#page-722-0) [Deprecated](#page-8-0) [Index](#page-21-0) [Help](#page-17-0)**

# **org.apache.struts.actions Class RedeployableActionServlet**

```
java.lang.Object
  |
  +--javax.servlet.GenericServlet
        |
        +--javax.servlet.http.HttpServlet
              |
              +--org.apache.struts.action.ActionServlet
                    |
                    +--org.apache.struts.actions.RedeployableActionS
```
## **All Implemented Interfaces:**

java.io.Serializable, javax.servlet.Servlet, javax.servlet.ServletConfig

public class **RedeployableActionServlet** extends [ActionServlet](#page-419-0)

WebLogic (at least v6 and v7) attempts to serialize the TilesRequestProcessor when re-deploying the Webapp in development mode. The TilesRequestProcessor is not serializable, and loses the Tiles definitions. This results in NullPointerException and/or NotSerializableException when using the app after automatic redeploy.

This bug report proposes a workaround for this problem, in the hope it will help others and maybe motivate an actual fix.

The attached class extends the Struts Action servlet and fixes the problem by reloading the Tiles definitions when they have disappeared.

For background discussion see http://issues.apache.org/bugzilla/show\_bug.cgi? id=26322

#### **Since:**

1.2.1

## **Version:**

\$Rev: 54954 \$ \$Date: 2004-10-17 07:40:12 +0100 (Sun, 17 Oct 2004) \$ **See Also:**

[Serialized](#page-3550-0) Form

# <span id="page-730-0"></span>**Field Summary**

private<br>TilesRequestProcessor [tileProcessor](#page-731-3)

**Fields inherited from class org.apache.struts.action.[ActionServlet](#page-419-0)**

[config](#page-426-0), [configDigester,](#page-426-1) [convertNull](#page-427-0), [dataSources](#page-427-1), [internal](#page-427-2), [internalName](#page-427-3), [log](#page-428-0), [processor](#page-428-1), [registrations,](#page-428-2) [servletMapping](#page-428-3), [servletName](#page-429-0)

**Fields inherited from class javax.servlet.http.HttpServlet**

HEADER\_IFMODSINCE, HEADER\_LASTMOD, LSTRING\_FILE, lStrings, METHOD\_DELETE, METHOD\_GET, METHOD\_HEAD, METHOD\_OPTIONS, METHOD\_POST, METHOD\_PUT, METHOD\_TRACE

# <span id="page-730-1"></span>**Constructor Summary**

**[RedeployableActionServlet](#page-731-4)**()

# <span id="page-730-2"></span>**Method Summary**

protected [RequestProcessor](#page-597-0) **[getRequestProcessor](#page-731-5)**([ModuleConfig](#page-984-0) config) Look up and return the [RequestProcessor](#page-597-0) responsible for the specified module, creating a new one if necessary.

#### **Methods inherited from class org.apache.struts.action.[ActionServlet](#page-419-0)** [addRuleSets,](#page-436-0) [addServletMapping,](#page-431-0) [destroy,](#page-429-1) [destroyConfigDigester,](#page-432-0) [destroyInternal](#page-432-1), [destroyModules,](#page-431-1) [doGet](#page-430-0), [doPost](#page-430-1), [getInternal](#page-431-2), [getModuleConfig](#page-432-2), [getProcessorForModule](#page-433-0), [handleConfigException,](#page-434-0) [init](#page-429-2), [initConfigDigester](#page-436-1), [initInternal](#page-437-0), [initModuleConfig](#page-433-1), [initModuleConfigFactory](#page-433-2), [initModuleDataSources](#page-435-0), [initModuleMessageResources](#page-436-2), [initModulePlugIns](#page-435-1), [initModulePrefixes,](#page-430-2) [initOther,](#page-437-1) [initServlet,](#page-438-0) [isValidating](#page-437-2), [parseModuleConfigFile](#page-434-1), [process](#page-438-1)

**Methods inherited from class javax.servlet.http.HttpServlet**

```
, doDelete, doHead, doOptions, doPut, doTrace,
getAllDeclaredMethods, getLastModified, maybeSetLastModified,
service, service
```
#### **Methods inherited from class javax.servlet.GenericServlet**

```
getInitParameter, getInitParameterNames, getServletConfig,
getServletContext, getServletInfo, getServletName, init, log, log
```
#### **Methods inherited from class java.lang.Object**

```
|clone, equals, finalize, \overline{g}etClass, <code>hashCode</code>, <code>notify</code>, <code>notifyAll,</code>
registerNatives, toString, wait, wait, wait
```
# <span id="page-731-0"></span>**Field Detail**

## <span id="page-731-3"></span>**tileProcessor**

private [TilesRequestProcessor](#page-2870-0) **tileProcessor**

# <span id="page-731-1"></span>**Constructor Detail**

## <span id="page-731-4"></span>**RedeployableActionServlet**

public **RedeployableActionServlet**()

## <span id="page-731-2"></span>**Method Detail**

## <span id="page-731-5"></span>**getRequestProcessor**

protected [RequestProcessor](#page-597-0) **getRequestProcessor**([ModuleConfig](#page-984-0) config) throws javax.servlet.Servlet

#### **Description copied from class: [ActionServlet](#page-419-0)**

Look up and return the [RequestProcessor](#page-597-0) responsible for the specified module, creating a new one if necessary.

#### **Overrides:**

[getRequestProcessor](#page-432-3) in class [ActionServlet](#page-419-0)

Following copied from class: org.apache.struts.action.ActionServlet **Parameters:**

config - The module configuration for which to acquire and return a RequestProcessor.

#### **Throws:**

javax.servlet.ServletException - if we cannot instantiate a RequestProcessor instance

## **[Overview](#page-3519-0) [Package](#page-716-0) Class [Use](#page-654-0) [Tree](#page-722-0) [Deprecated](#page-8-0) [Index](#page-21-0) [Help](#page-17-0)**

**PREV [CLASS](#page-707-0) NEXT [CLASS](#page-733-0) [FRAMES](#page-338-0) NO [FRAMES](#page-728-0)** SUMMARY: INNER | <u>[FIELD](#page-731-0) | [CONSTR](#page-731-1) | [METHOD](#page-731-2)</u> DETAIL: FIELD | CONSTR | METHOD

Copyright © 2000-2005 - The Apache Software Foundation

**PREV [CLASS](#page-728-0)** NEXT CLASS **[FRAMES](#page-733-0) NO FRAMES NO FRAMES NO FRAMES** SUMMARY: INNER | [FIELD](#page-735-2) | [CONSTR](#page-736-0) | [METHOD](#page-736-1) DETAIL: FIELD | CONSTR | METHOD

 $\blacksquare$ 

## <span id="page-733-0"></span>**[Overview](#page-3519-0) [Package](#page-716-0) Class [Use](#page-656-0) [Tree](#page-722-0) [Deprecated](#page-8-0) [Index](#page-21-0) [Help](#page-17-0)**

# **org.apache.struts.actions Class SwitchAction**

```
java.lang.Object
  |
  +--org.apache.struts.action.Action
        |
        +--org.apache.struts.actions.SwitchAction
```
## public class **SwitchAction** extends [Action](#page-339-0)

A standard **Action** that switches to a new module and then forwards control to a URI (specified in a number of possible ways) within the new module.

Valid request parameters for this Action are:

- **page** Module-relative URI (beginning with "/") to which control should be forwarded after switching.
- **prefix** The module prefix (beginning with "/") of the module to which control should be switched. Use a zero-length string for the default module. The appropriate ModuleConfig object will be stored as a request attribute, so any subsequent logic will assume the new module.

## **Since:**

Struts 1.1

## **Version:**

\$Rev: 54929 \$ \$Date: 2004-10-16 17:38:42 +0100 (Sat, 16 Oct 2004) \$

<span id="page-734-0"></span>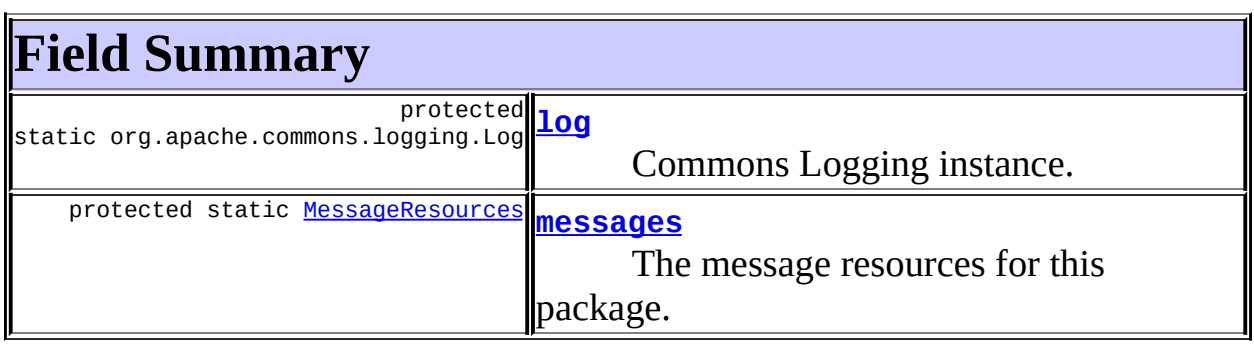

#### **Fields inherited from class org.apache.struts.action.[Action](#page-339-0)**

<span id="page-735-0"></span>[defaultLocale](#page-344-0), [servlet,](#page-344-1) [token](#page-344-2)

# **Constructor Summary**

**[SwitchAction](#page-736-3)**()

<span id="page-735-1"></span>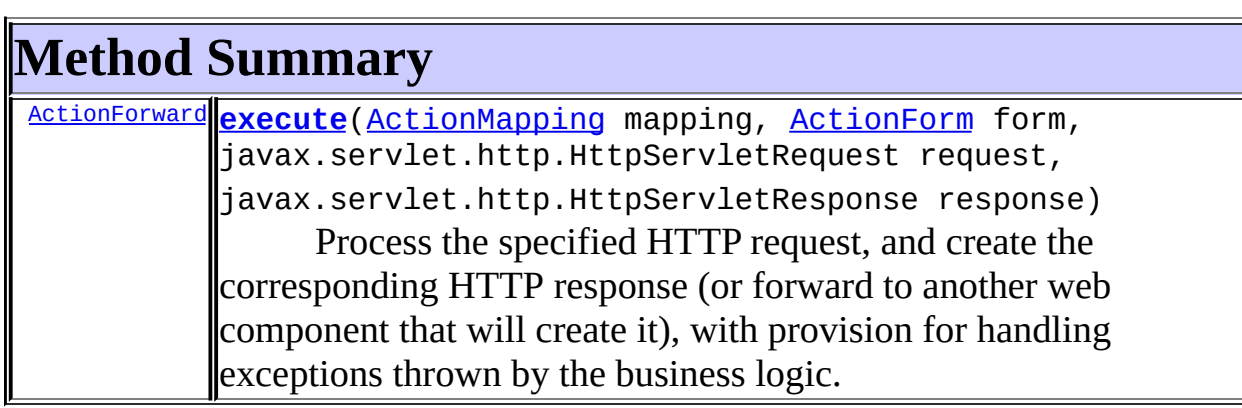

**Methods inherited from class org.apache.struts.action.[Action](#page-339-0)** [addErrors,](#page-347-0) [addMessages,](#page-346-0) [execute,](#page-345-0) [generateToken](#page-347-1), [getDataSource,](#page-347-2) [getDataSource](#page-348-0), [getErrors](#page-348-1), [getLocale](#page-349-0), [getMessages](#page-349-1), [getResources,](#page-349-2) [getResources](#page-349-3), [getServlet](#page-345-1), [isCancelled](#page-350-0), [isTokenValid,](#page-350-1) [isTokenValid,](#page-351-0) [resetToken,](#page-351-1) [saveErrors,](#page-351-2) [saveErrors](#page-352-0), [saveErrors](#page-353-0), [saveMessages](#page-352-1), [saveMessages](#page-353-1), [saveToken](#page-354-0), [setLocale](#page-354-1), [setServlet](#page-345-2)

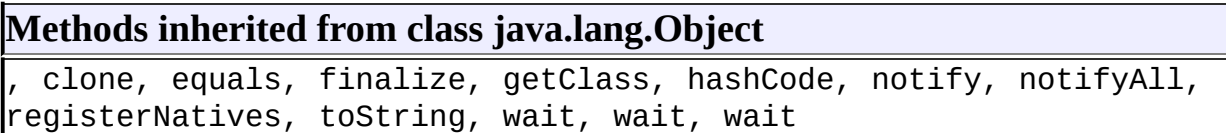

# <span id="page-735-2"></span>**Field Detail**

<span id="page-735-3"></span>**log**

protected static org.apache.commons.logging.Log **log**

Commons Logging instance.

#### <span id="page-736-2"></span>**messages**

protected static [MessageResources](#page-3232-0) **messages**

The message resources for this package.

## <span id="page-736-0"></span>**Constructor Detail**

## <span id="page-736-3"></span>**SwitchAction**

public **SwitchAction**()

# <span id="page-736-1"></span>**Method Detail**

#### <span id="page-736-4"></span>**execute**

public [ActionForward](#page-378-0) **execute**[\(ActionMapping](#page-384-0) mapping, [ActionForm](#page-366-0) form, javax.servlet.http.HttpServletRequest r javax.servlet.http.HttpServletResponse throws java.lang.Exception

#### **Description copied from class: [Action](#page-339-0)**

Process the specified HTTP request, and create the corresponding HTTP response (or forward to another web component that will create it), with provision for handling exceptions thrown by the business logic. Return an [ActionForward](#page-378-0) instance describing where and how control should be forwarded, or null if the response has already been completed.

#### **Overrides:**

[execute](#page-346-1) in class [Action](#page-339-0)

Following copied from class: org.apache.struts.action.Action **Parameters:**

mapping - The ActionMapping used to select this instance form - The optional ActionForm bean for this request (if any) request - The HTTP request we are processing response - The HTTP response we are creating

## **Throws:**

java.lang.Exception - if the application business logic throws an exception

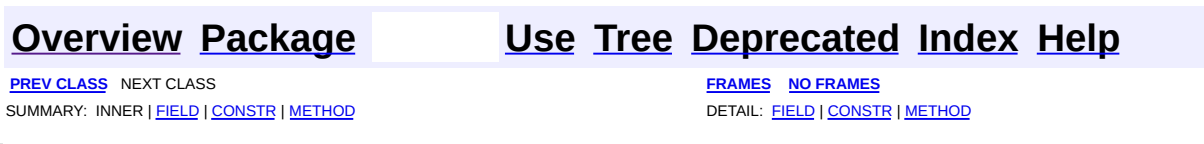

Copyright © 2000-2005 - The Apache Software Foundation

<span id="page-738-0"></span>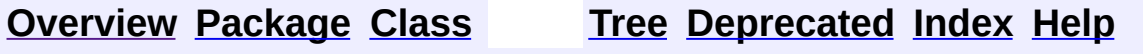

 $\blacksquare$ 

PREV NEXT **[FRAMES](#page-338-0) NO [FRAMES](#page-738-0)**

# **Uses of Class org.apache.struts.Globals**

No usage of org.apache.struts.Globals

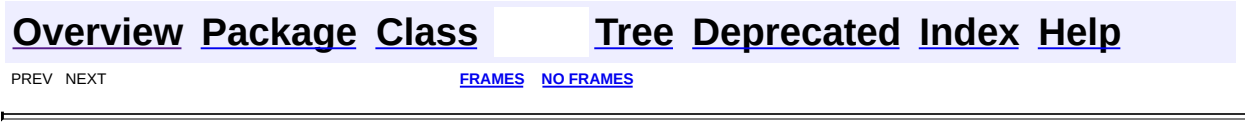

<u> 1989 - Johann Barbara, martxa amerikan personal (h. 1989).</u>

Copyright © 2000-2005 - The Apache Software Foundation

**[FRAMES](#page-740-0) NEXT [CLASS](#page-763-0) FRAMES NO FRAMES NO FRAMES NO FRAMES** SUMMARY: INNER | [FIELD](#page-747-0) | [CONSTR](#page-751-0) | [METHOD](#page-751-1) DETAIL: FIELD | CONSTR | METHOD

 $\blacksquare$ 

## <span id="page-740-0"></span>**[Overview](#page-3519-0) [Package](#page-1005-0) Class [Use](#page-782-0) [Tree](#page-1010-0) [Deprecated](#page-8-0) [Index](#page-21-0) [Help](#page-17-0)**

# **org.apache.struts.config Class ActionConfig**

java.lang.Object  $\mathsf{I}$ +--**org.apache.struts.config.ActionConfig**

## **All Implemented Interfaces:**

java.io.Serializable

## **Direct Known Subclasses:**

**[ActionMapping](#page-384-0)** 

public class **ActionConfig** extends java.lang.Object implements java.io.Serializable

A JavaBean representing the configuration information of an <action> element from a Struts module configuration file.

#### **Since:**

Struts 1.1

## **Version:**

\$Rev: 54929 \$ \$Date: 2004-10-16 17:38:42 +0100 (Sat, 16 Oct 2004) \$ **See Also:**

[Serialized](#page-3550-1) Form

<span id="page-741-0"></span>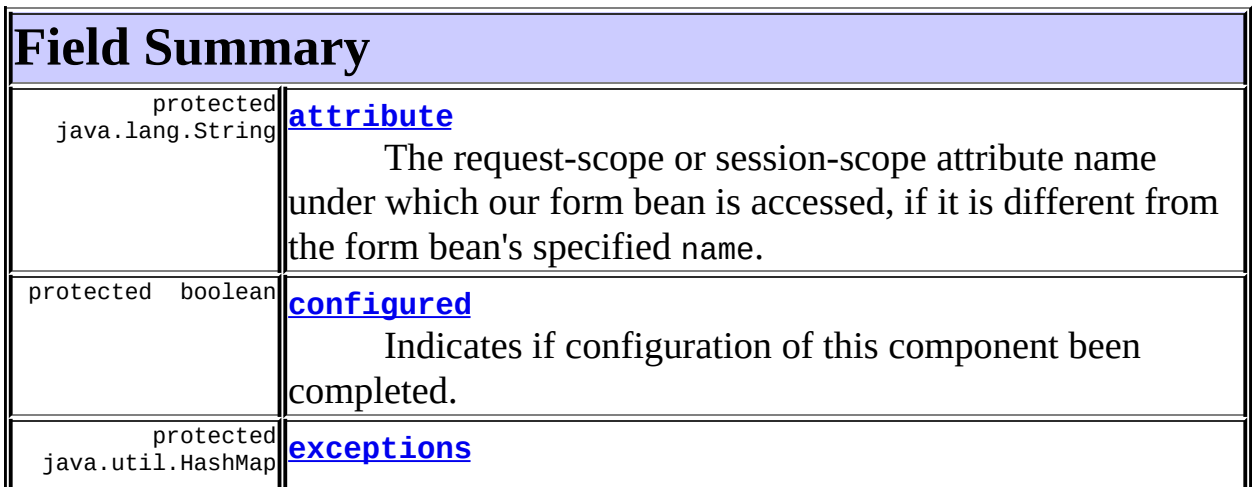

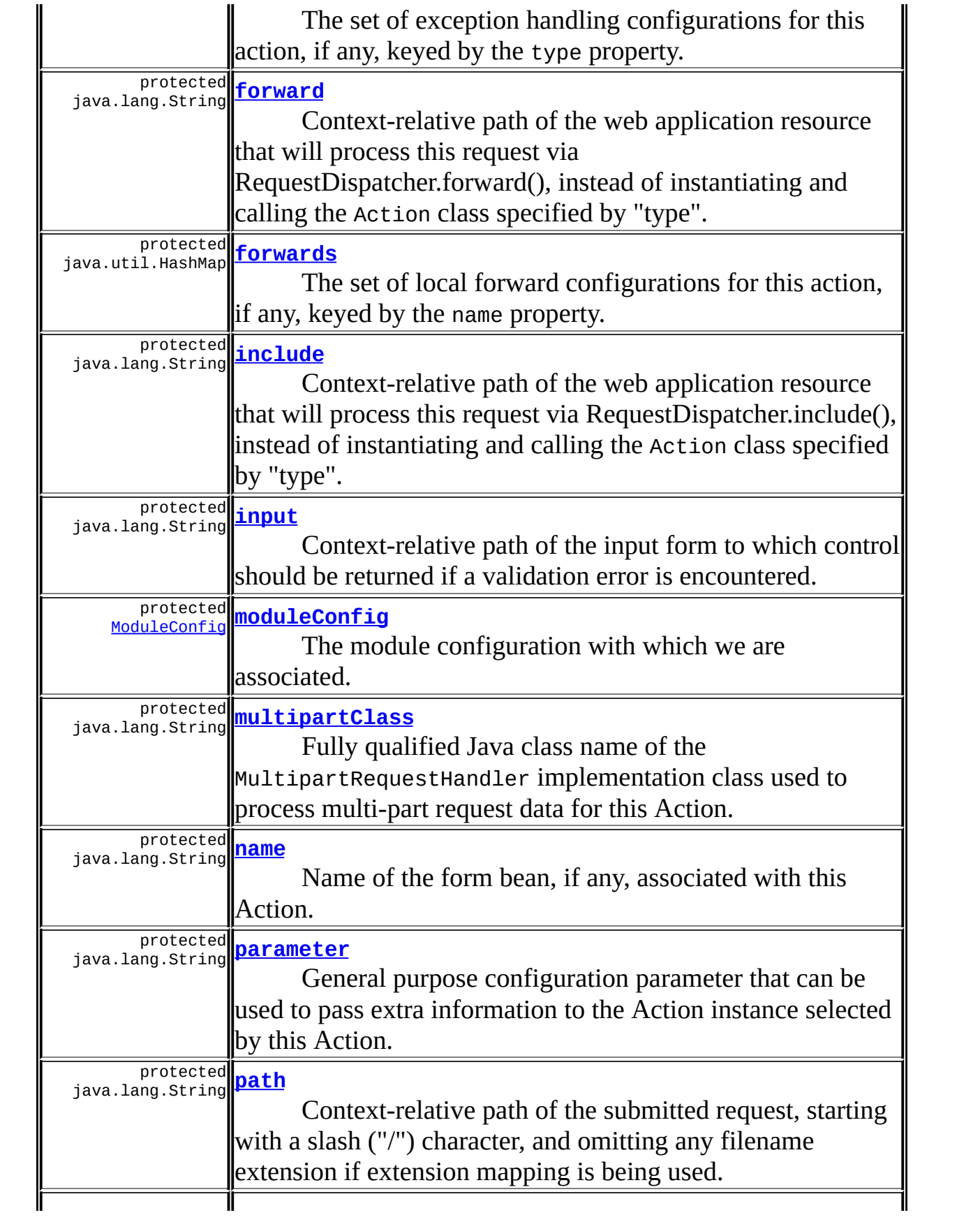

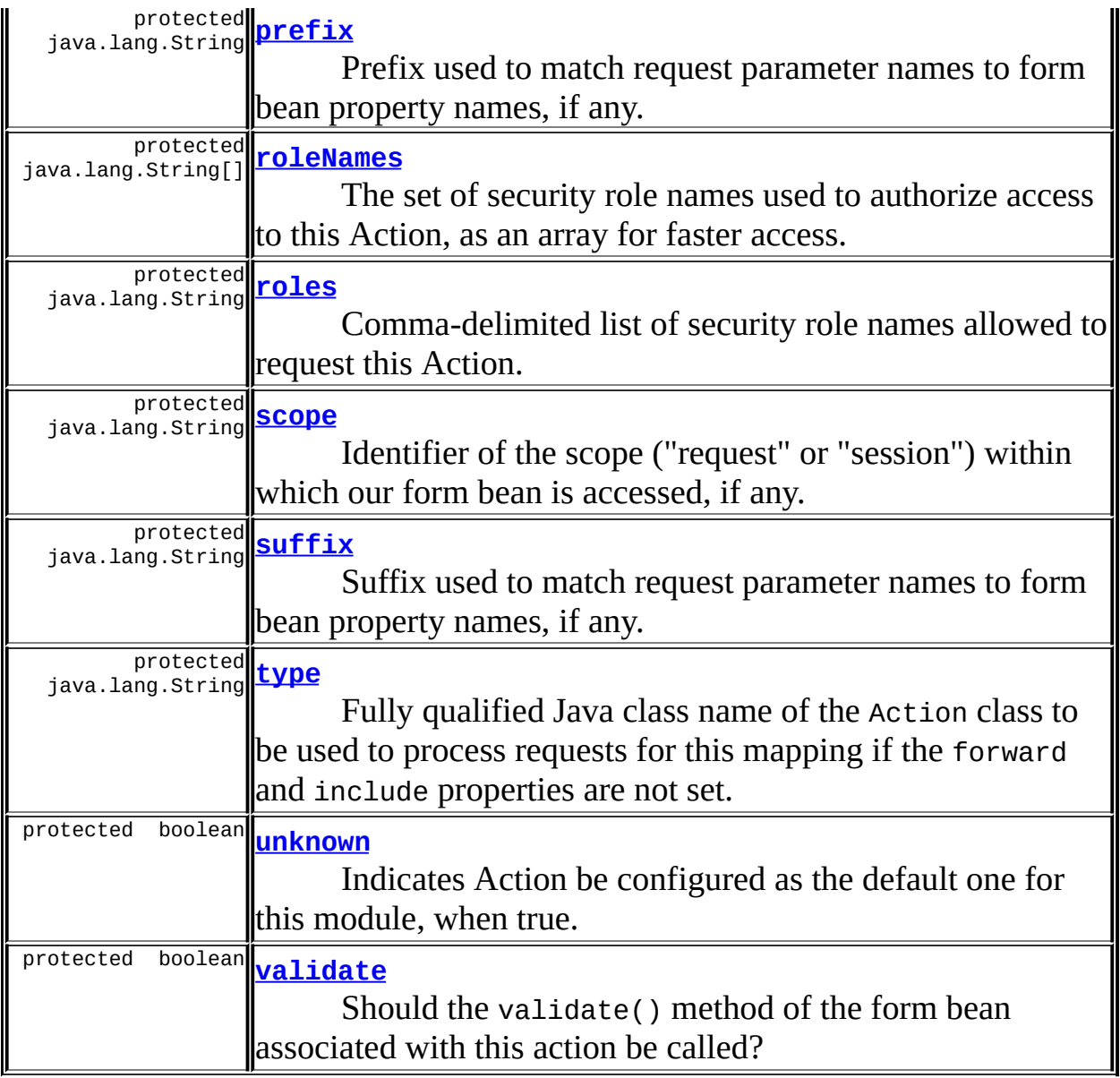

# <span id="page-743-0"></span>**Constructor Summary**

**[ActionConfig](#page-751-5)**()

<span id="page-743-1"></span>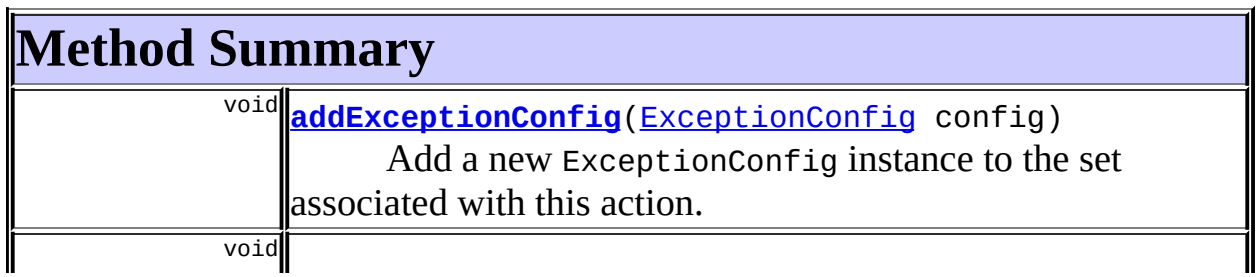

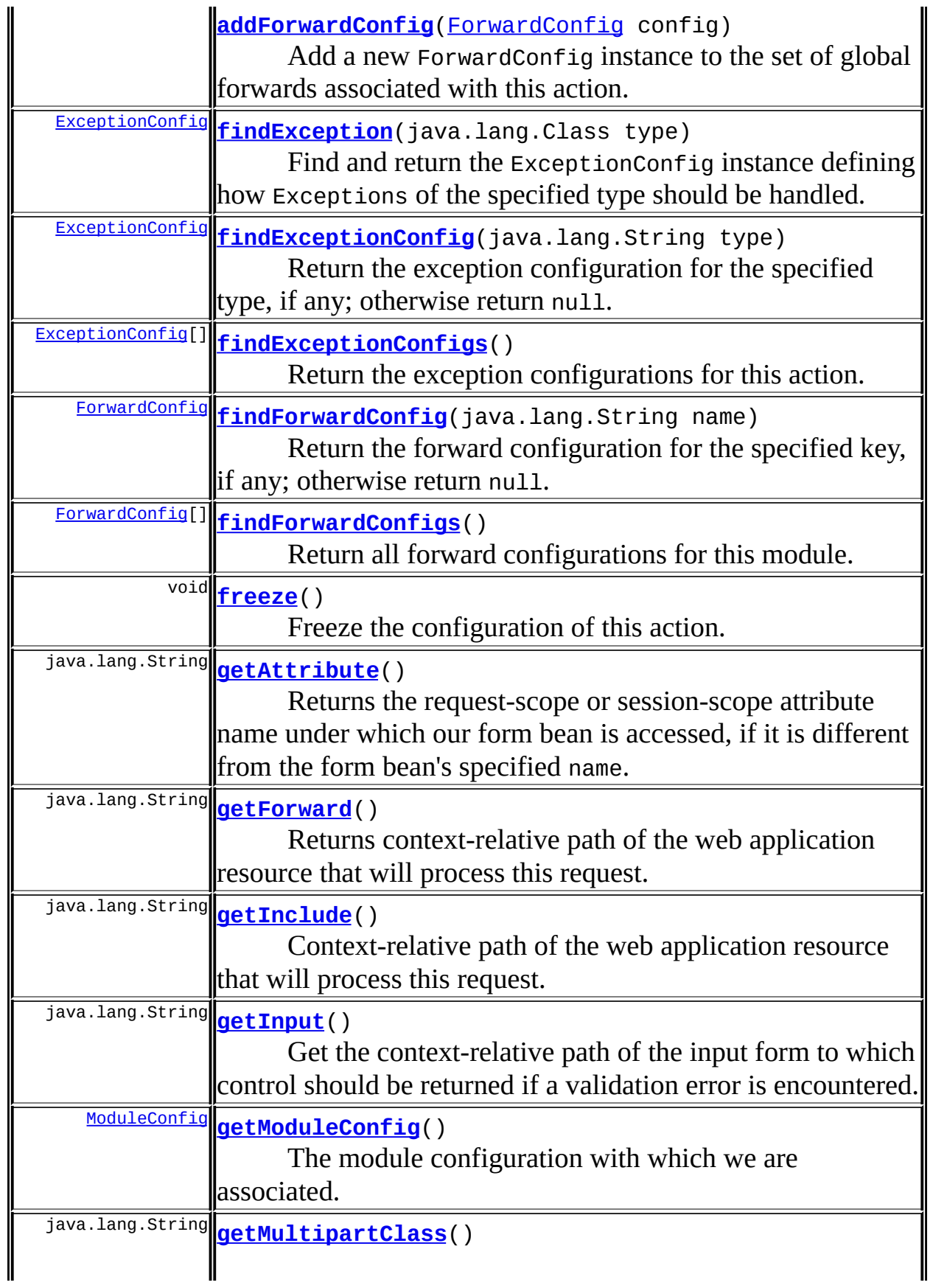

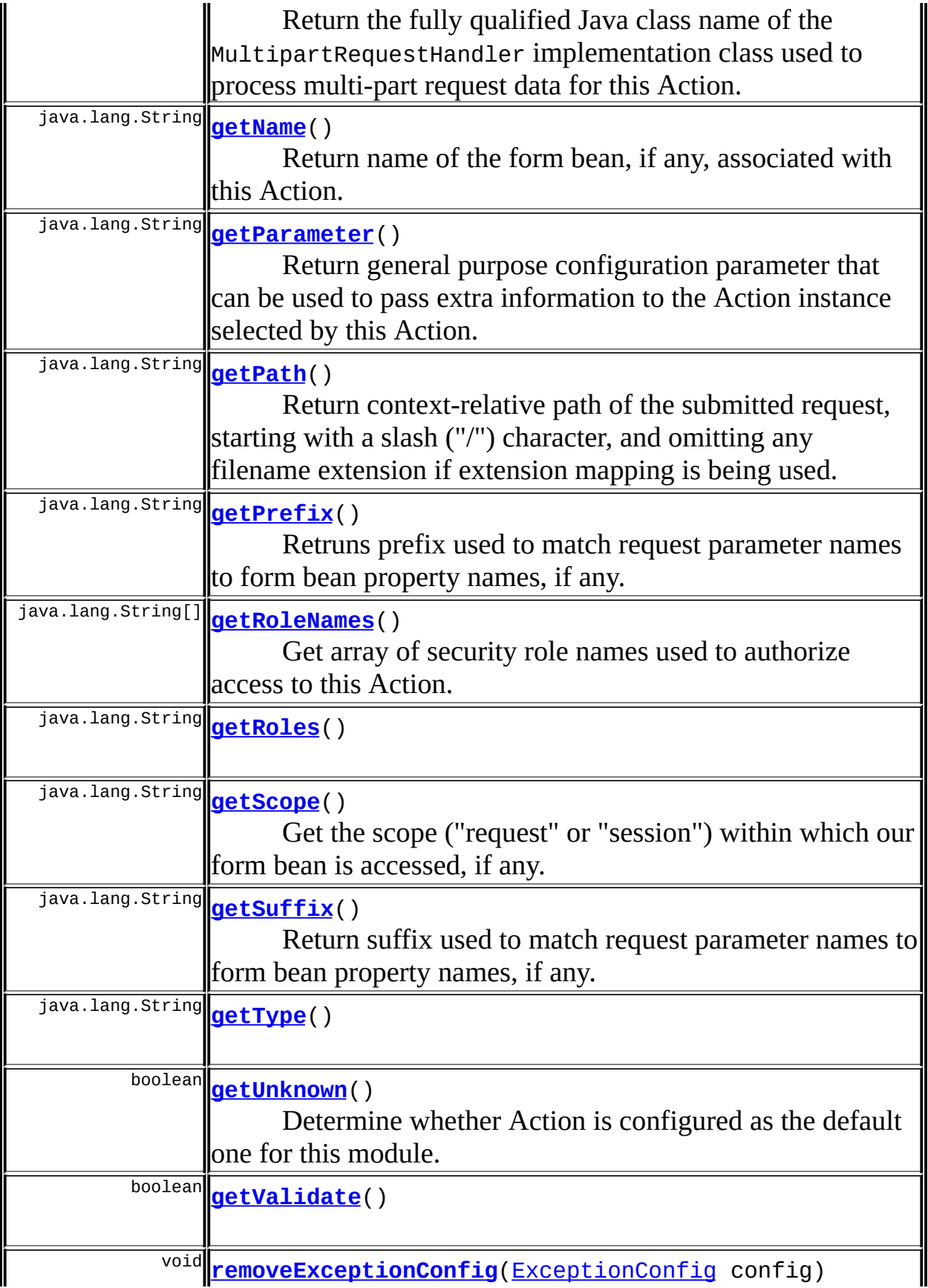

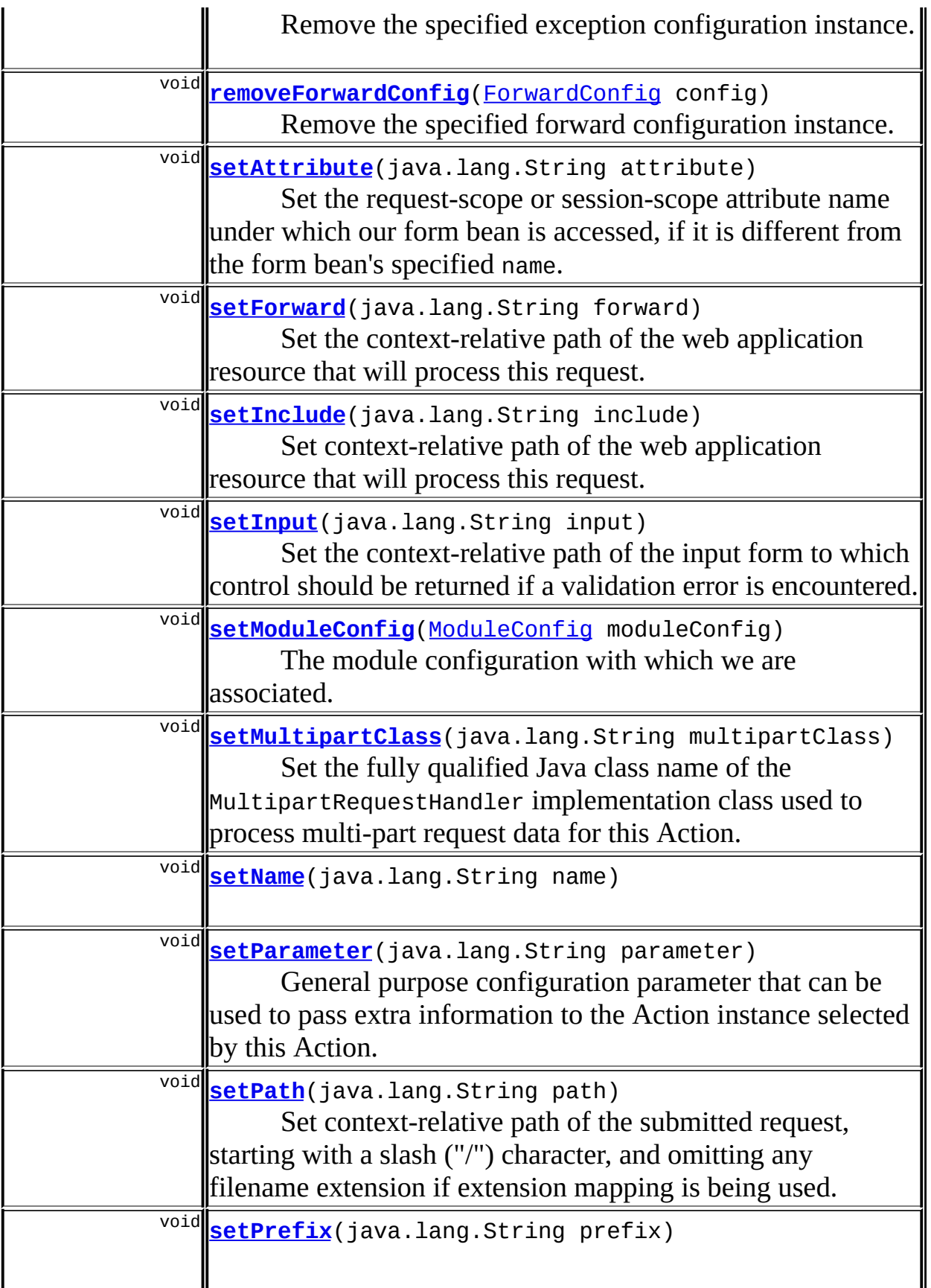

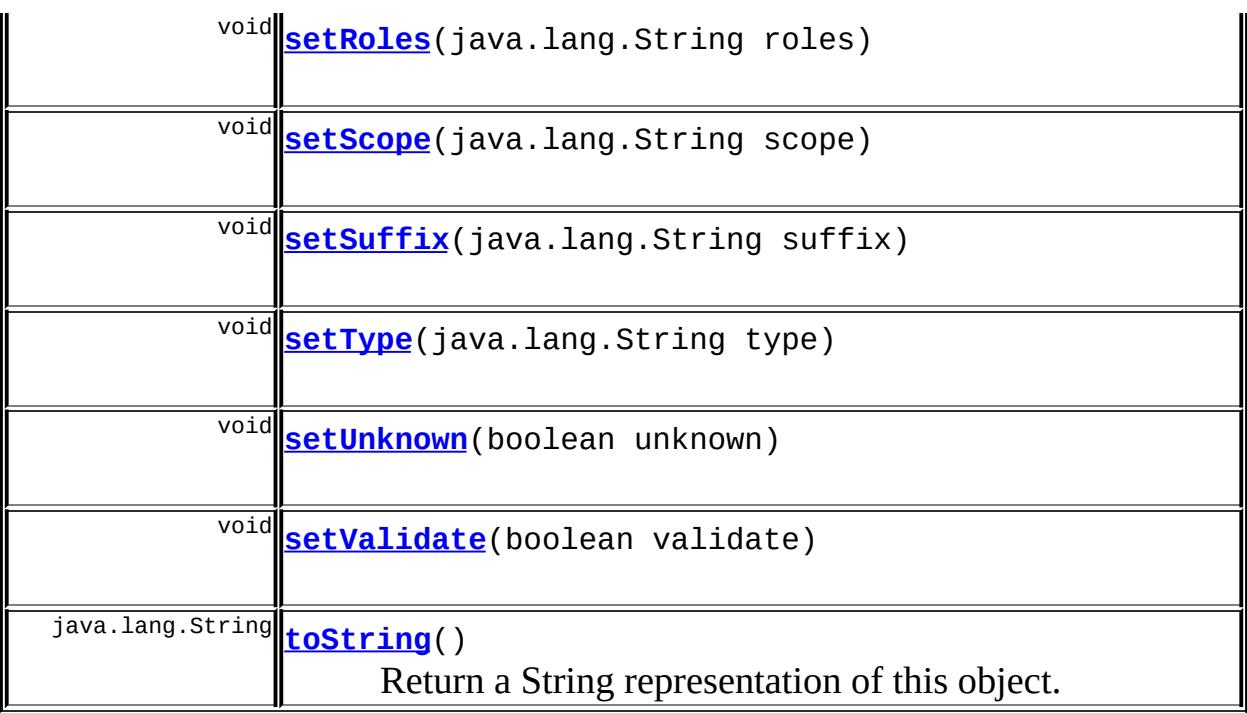

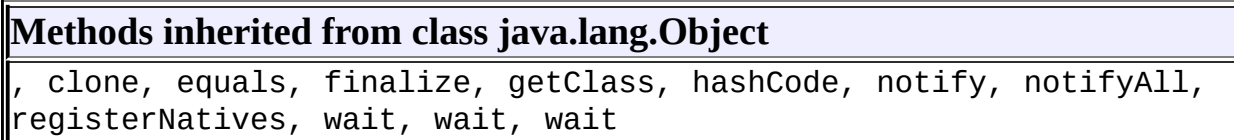

# <span id="page-747-0"></span>**Field Detail**

## <span id="page-747-1"></span>**configured**

protected boolean **configured**

Indicates if configuration of this component been completed.

## <span id="page-747-2"></span>**exceptions**

protected java.util.HashMap **exceptions**

<span id="page-747-3"></span>The set of exception handling configurations for this action, if any, keyed by the type property.

## **forwards**

protected java.util.HashMap **forwards**

The set of local forward configurations for this action, if any, keyed by the name property.

## <span id="page-748-3"></span>**moduleConfig**

```
protected ModuleConfig moduleConfig
```
The module configuration with which we are associated.

## <span id="page-748-0"></span>**attribute**

```
protected java.lang.String attribute
```
The request-scope or session-scope attribute name under which our form bean is accessed, if it is different from the form bean's specified name.

## <span id="page-748-1"></span>**forward**

```
protected java.lang.String forward
```
Context-relative path of the web application resource that will process this request via RequestDispatcher.forward(), instead of instantiating and calling the Action class specified by "type". Exactly one of forward, include, or type must be specified.

## <span id="page-748-2"></span>**include**

```
protected java.lang.String include
```
Context-relative path of the web application resource that will process this request via RequestDispatcher.include(), instead of instantiating and calling the Action class specified by "type". Exactly one of forward, include, or type must be specified.

## <span id="page-749-0"></span>**input**

protected java.lang.String **input**

Context-relative path of the input form to which control should be returned if a validation error is encountered. Required if "name" is specified and the input bean returns validation errors.

## <span id="page-749-1"></span>**multipartClass**

protected java.lang.String **multipartClass**

Fully qualified Java class name of the MultipartRequestHandler implementation class used to process multi-part request data for this Action.

#### <span id="page-749-2"></span>**name**

protected java.lang.String **name**

Name of the form bean, if any, associated with this Action.

#### <span id="page-749-3"></span>**parameter**

protected java.lang.String **parameter**

General purpose configuration parameter that can be used to pass extra information to the Action instance selected by this Action. Struts does not itself use this value in any way.

<span id="page-749-4"></span>**path**

protected java.lang.String **path**

Context-relative path of the submitted request, starting with a slash ("/") character, and omitting any filename extension if extension mapping is being used.

## <span id="page-750-0"></span>**prefix**

protected java.lang.String **prefix**

Prefix used to match request parameter names to form bean property names, if any.

## <span id="page-750-2"></span>**roles**

```
protected java.lang.String roles
```
Comma-delimited list of security role names allowed to request this Action.

## <span id="page-750-1"></span>**roleNames**

protected java.lang.String[] **roleNames**

The set of security role names used to authorize access to this Action, as an array for faster access.

#### <span id="page-750-3"></span>**scope**

protected java.lang.String **scope**

Identifier of the scope ("request" or "session") within which our form bean is accessed, if any.

## <span id="page-750-4"></span>**suffix**

protected java.lang.String **suffix**

Suffix used to match request parameter names to form bean property names, if any.

#### <span id="page-751-2"></span>**type**

protected java.lang.String **type**

Fully qualified Java class name of the Action class to be used to process requests for this mapping if the forward and include properties are not set. Exactly one of forward, include, or type must be specified.

#### <span id="page-751-3"></span>**unknown**

protected boolean **unknown**

Indicates Action be configured as the default one for this module, when true.

## <span id="page-751-4"></span>**validate**

protected boolean **validate**

Should the validate() method of the form bean associated with this action be called?

# <span id="page-751-0"></span>**Constructor Detail**

## <span id="page-751-5"></span>**ActionConfig**

public **ActionConfig**()

# <span id="page-751-6"></span><span id="page-751-1"></span>**Method Detail**

## **getModuleConfig**

public [ModuleConfig](#page-984-0) **getModuleConfig**()

The module configuration with which we are associated.

## <span id="page-752-3"></span>**setModuleConfig**

public void setModuleConfig[\(ModuleConfig](#page-984-0) moduleConfig)

The module configuration with which we are associated.

## <span id="page-752-0"></span>**getAttribute**

```
public java.lang.String getAttribute()
```
Returns the request-scope or session-scope attribute name under which our form bean is accessed, if it is different from the form bean's specified name.

#### **Returns:**

attribute name under which our form bean is accessed.

#### <span id="page-752-2"></span>**setAttribute**

public void **setAttribute**(java.lang.String attribute)

Set the request-scope or session-scope attribute name under which our form bean is accessed, if it is different from the form bean's specified name.

#### **Parameters:**

attribute - the request-scope or session-scope attribute name under which our form bean is access.

## <span id="page-752-1"></span>**getForward**

public java.lang.String **getForward**()

Returns context-relative path of the web application resource that will process this request.

#### **Returns:**

context-relative path of the web application resource that will process this request.

## <span id="page-753-1"></span>**setForward**

```
public void setForward(java.lang.String forward)
```
Set the context-relative path of the web application resource that will process this request. Exactly one of forward, include, or type must be specified.

#### **Parameters:**

forward - context-relative path of the web application resource that will process this request.

## <span id="page-753-0"></span>**getInclude**

```
public java.lang.String getInclude()
```
Context-relative path of the web application resource that will process this request.

#### **Returns:**

Context-relative path of the web application resource that will process this request.

## <span id="page-753-2"></span>**setInclude**

public void **setInclude**(java.lang.String include)

Set context-relative path of the web application resource that will process this request. Exactly one of forward, include, or type must be specified.

#### **Parameters:**

include - context-relative path of the web application resource that will process this request.

## <span id="page-754-0"></span>**getInput**

```
public java.lang.String getInput()
```
Get the context-relative path of the input form to which control should be returned if a validation error is encountered.

#### **Returns:**

context-relative path of the input form to which control should be returned if a validation error is encountered.

## <span id="page-754-2"></span>**setInput**

public void **setInput**(java.lang.String input)

Set the context-relative path of the input form to which control should be returned if a validation error is encountered. Required if "name" is specified and the input bean returns validation errors.

#### **Parameters:**

input - context-relative path of the input form to which control should be returned if a validation error is encountered.

## <span id="page-754-1"></span>**getMultipartClass**

public java.lang.String **getMultipartClass**()

Return the fully qualified Java class name of the MultipartRequestHandler implementation class used to process multi-part request data for this Action.

## <span id="page-754-3"></span>**setMultipartClass**

```
public void setMultipartClass(java.lang.String multipartClass)
```
Set the fully qualified Java class name of the MultipartRequestHandler implementation class used to process multi-part request data for this Action.

#### **Parameters:**

multipartClass - fully qualified class name of the MultipartRequestHandler implementation class.

## <span id="page-755-0"></span>**getName**

public java.lang.String **getName**()

Return name of the form bean, if any, associated with this Action.

#### <span id="page-755-3"></span>**setName**

public void **setName**(java.lang.String name)

#### **Parameters:**

name - name of the form bean associated with this Action.

## <span id="page-755-1"></span>**getParameter**

public java.lang.String **getParameter**()

Return general purpose configuration parameter that can be used to pass extra information to the Action instance selected by this Action. Struts does not itself use this value in any way.

## <span id="page-755-4"></span>**setParameter**

public void **setParameter**(java.lang.String parameter)

General purpose configuration parameter that can be used to pass extra information to the Action instance selected by this Action. Struts does not itself use this value in any way.

#### <span id="page-755-2"></span>**Parameters:**

parameter - General purpose configuration parameter.
## **getPath**

public java.lang.String **getPath**()

Return context-relative path of the submitted request, starting with a slash ("/") character, and omitting any filename extension if extension mapping is being used.

#### **setPath**

```
public void setPath(java.lang.String path)
```
Set context-relative path of the submitted request, starting with a slash ("/") character, and omitting any filename extension if extension mapping is being used.

#### **Parameters:**

path - context-relative path of the submitted request.

## **getPrefix**

public java.lang.String **getPrefix**()

Retruns prefix used to match request parameter names to form bean property names, if any.

### **setPrefix**

public void **setPrefix**(java.lang.String prefix)

#### **Parameters:**

prefix - Prefix used to match request parameter names to form bean property names, if any.

### **getRoles**

public java.lang.String **getRoles**()

### **setRoles**

public void **setRoles**(java.lang.String roles)

#### **getRoleNames**

public java.lang.String[] **getRoleNames**()

Get array of security role names used to authorize access to this Action.

## **getScope**

```
public java.lang.String getScope()
```
Get the scope ("request" or "session") within which our form bean is accessed, if any.

### **setScope**

public void **setScope**(java.lang.String scope)

#### **Parameters:**

scope - scope ("request" or "session") within which our form bean is accessed, if any.

## **getSuffix**

```
public java.lang.String getSuffix()
```
Return suffix used to match request parameter names to form bean property names, if any.

### **setSuffix**

public void **setSuffix**(java.lang.String suffix)

#### **Parameters:**

suffix - Suffix used to match request parameter names to form bean property names, if any.

## **getType**

public java.lang.String **getType**()

### **setType**

public void **setType**(java.lang.String type)

## **getUnknown**

public boolean **getUnknown**()

Determine whether Action is configured as the default one for this module.

## **setUnknown**

public void **setUnknown**(boolean unknown)

#### **Parameters:**

unknown - Indicates Action is configured as the default one for this module, when true.

#### **getValidate**

public boolean **getValidate**()

## **setValidate**

```
public void setValidate(boolean validate)
```
## **addExceptionConfig**

```
public void addExceptionConfig(ExceptionConfig config)
```
Add a new ExceptionConfig instance to the set associated with this action. **Parameters:**

config - The new configuration instance to be added

**Throws:**

java.lang.IllegalStateException - if this module configuration has been frozen

# **addForwardConfig**

public void **addForwardConfig**[\(ForwardConfig](#page-929-0) config)

Add a new ForwardConfig instance to the set of global forwards associated with this action.

#### **Parameters:**

config - The new configuration instance to be added

#### **Throws:**

java.lang.IllegalStateException - if this module configuration has been frozen

## **findExceptionConfig**

public [ExceptionConfig](#page-902-0) **findExceptionConfig**(java.lang.String type)

Return the exception configuration for the specified type, if any; otherwise return null.

#### **Parameters:**

type - Exception class name to find a configuration for

## **findExceptionConfigs**

public [ExceptionConfig\[](#page-902-0)] **findExceptionConfigs**()

Return the exception configurations for this action. If there are none, a zerolength array is returned.

# **findException**

```
public ExceptionConfig findException(java.lang.Class type)
```
Find and return the ExceptionConfig instance defining how Exceptions of the specified type should be handled. This is performed by checking local and then global configurations for the specified exception's class, and then looking up the superclass chain (again checking local and then global configurations). If no handler configuration can be found, return null.

Introduced in ActionMapping in Struts 1.1, but pushed up to ActionConfig in Struts 1.2.0.

#### **Parameters:**

type - Exception class for which to find a handler **Since:** Struts 1.2.0

# **findForwardConfig**

public [ForwardConfig](#page-929-0) **findForwardConfig**(java.lang.String name)

Return the forward configuration for the specified key, if any; otherwise return null.

#### **Parameters:**

name - Name of the forward configuration to return

# **findForwardConfigs**

public [ForwardConfig](#page-929-0)[] **findForwardConfigs**()

Return all forward configurations for this module. If there are none, a zerolength array is returned.

#### **freeze**

```
public void freeze()
```
Freeze the configuration of this action.

## **removeExceptionConfig**

public void **removeExceptionConfig**([ExceptionConfig](#page-902-0) config)

Remove the specified exception configuration instance.

#### **Parameters:**

config - ExceptionConfig instance to be removed

#### **Throws:**

java.lang.IllegalStateException - if this module configuration has been frozen

## **removeForwardConfig**

public void **removeForwardConfig**[\(ForwardConfig](#page-929-0) config)

Remove the specified forward configuration instance.

#### **Parameters:**

config - ForwardConfig instance to be removed

#### **Throws:**

java.lang.IllegalStateException - if this module configuration has been frozen

## **toString**

public java.lang.String **toString**()

Return a String representation of this object. **Overrides:**

toString in class java.lang.Object

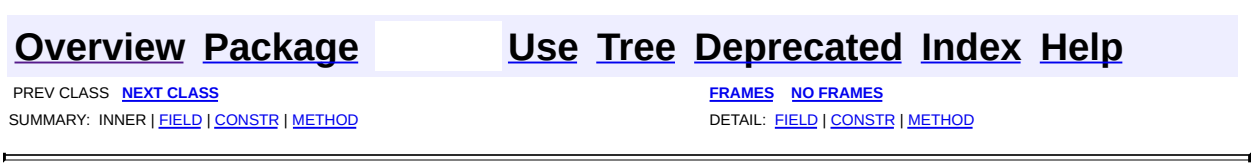

**PREV [CLASS](#page-768-0) NEXT CLASS [FRAMES](#page-763-0) NO FRAMES NO FRAMES NO FRAMES** SUMMARY: <u>[INNER](#page-764-0) | [FIELD](#page-765-2) | [CONSTR](#page-766-0) | [METHOD](#page-766-1)</u> DETAIL: FIELD | CONSTR | METHOD

 $\blacksquare$ 

## <span id="page-763-0"></span>**[Overview](#page-3519-0) [Package](#page-1005-0) Class [Use](#page-787-0) [Tree](#page-1010-0) [Deprecated](#page-8-0) [Index](#page-21-0) [Help](#page-17-0)**

# **org.apache.struts.config Class ActionConfigMatcher**

```
java.lang.Object
  |
  +--org.apache.struts.config.ActionConfigMatcher
```
### **All Implemented Interfaces:**

java.io.Serializable

public class **ActionConfigMatcher** extends java.lang.Object implements java.io.Serializable

Matches paths against pre-compiled wildcard expressions pulled from action configs. It uses the wildcard matcher from the Apache Cocoon project.

#### **Since:**

Struts 1.2

## **See Also:**

[Serialized](#page-3555-0) Form

# <span id="page-764-0"></span>**Inner Class Summary**

private<br>|class class **[ActionConfigMatcher.Mapping](#page-768-0)**

Stores a compiled wildcard pattern and the ActionConfig it came from.

<span id="page-764-1"></span>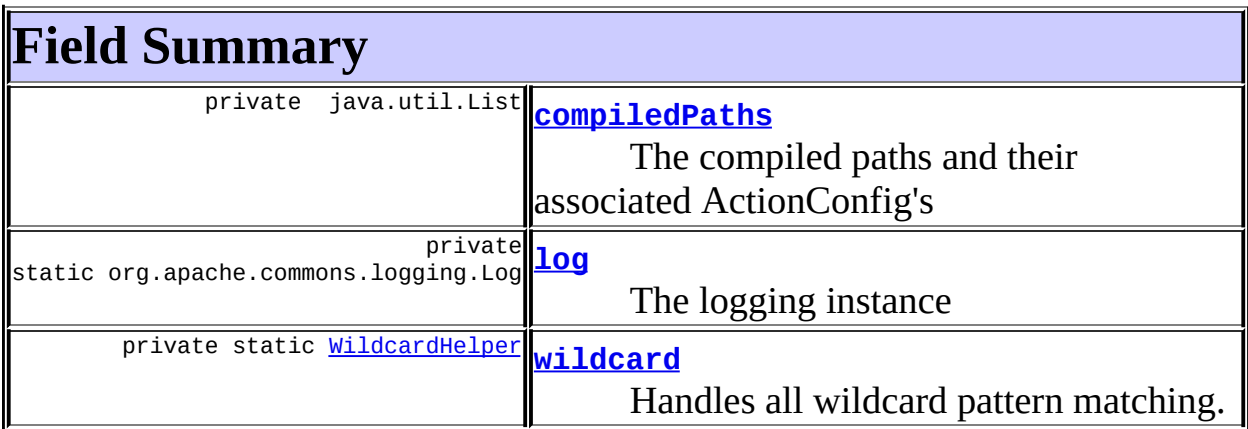

# <span id="page-765-0"></span>**Constructor Summary**

**[ActionConfigMatcher](#page-766-3)**([ActionConfig\[](#page-740-0)] configs)

Finds and precompiles the wildcard patterns from the ActionConfig "path" attributes.

<span id="page-765-1"></span>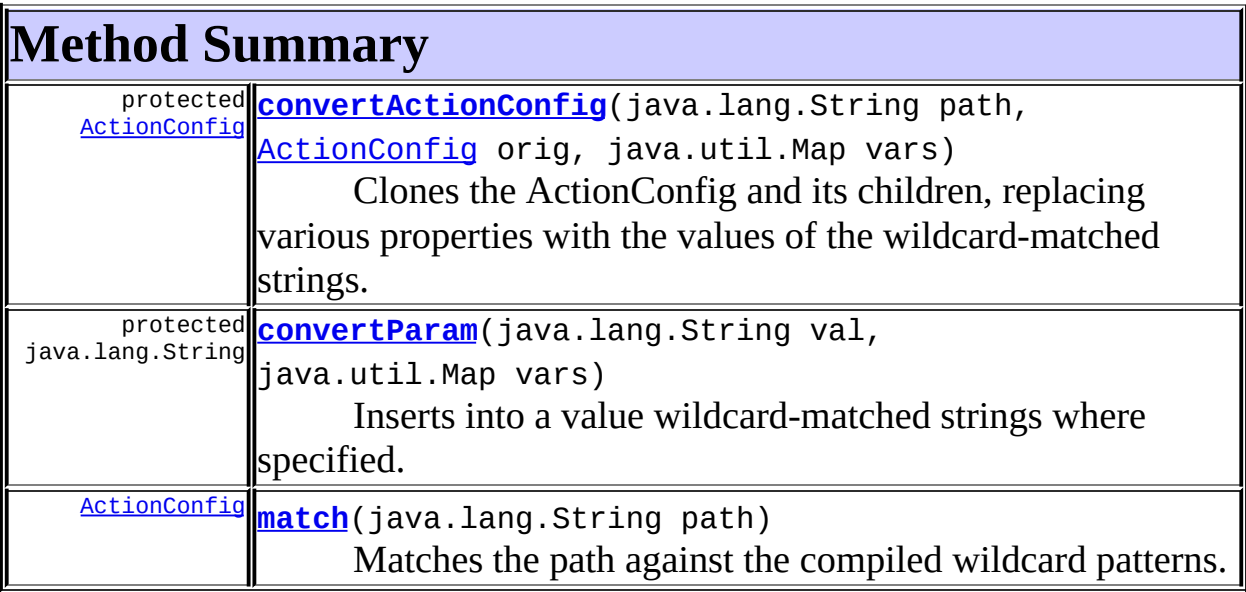

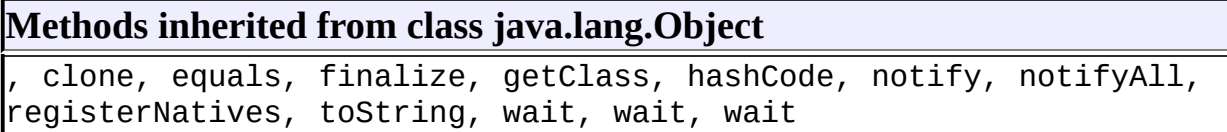

# <span id="page-765-2"></span>**Field Detail**

## <span id="page-765-3"></span>**log**

private static final org.apache.commons.logging.Log **log**

The logging instance

# <span id="page-765-4"></span>**wildcard**

private static final [WildcardHelper](#page-3358-0) **wildcard**

Handles all wildcard pattern matching.

## <span id="page-766-2"></span>**compiledPaths**

private java.util.List **compiledPaths**

The compiled paths and their associated ActionConfig's

# <span id="page-766-0"></span>**Constructor Detail**

## <span id="page-766-3"></span>**ActionConfigMatcher**

public **ActionConfigMatcher**([ActionConfig](#page-740-0)[] configs)

Finds and precompiles the wildcard patterns from the ActionConfig "path" attributes. ActionConfig's will be evaluated in the order they exist in the Struts config file. Only paths that actually contain a wildcard will be compiled.

#### **Parameters:**

configs - An array of ActionConfig's to process

# <span id="page-766-1"></span>**Method Detail**

### <span id="page-766-5"></span>**match**

public [ActionConfig](#page-740-0) **match**(java.lang.String path)

Matches the path against the compiled wildcard patterns.

#### **Parameters:**

path - The portion of the request URI for selecting a config.

#### **Returns:**

The action config if matched, else null

## <span id="page-766-4"></span>**convertActionConfig**

protected [ActionConfig](#page-740-0) **convertActionConfig**(java.lang.String path, [ActionConfig](#page-740-0) orig, java.util.Map vars)

Clones the ActionConfig and its children, replacing various properties with the values of the wildcard-matched strings.

#### **Parameters:**

path - The requested path

orig - The original ActionConfig

vars - A Map of wildcard-matched strings

#### **Returns:**

A cloned ActionConfig with appropriate properties replaced with wildcard-matched values

#### <span id="page-767-0"></span>**convertParam**

```
protected java.lang.String convertParam(java.lang.String val,
                                        java.util.Map vars)
```
Inserts into a value wildcard-matched strings where specified.

#### **Parameters:**

val - The value to convert vars - A Map of wildcard-matched strings **Returns:** The new value

#### **[Overview](#page-3519-0) [Package](#page-1005-0) Class [Use](#page-787-0) [Tree](#page-1010-0) [Deprecated](#page-8-0) [Index](#page-21-0) [Help](#page-17-0)**

**PREV [CLASS](#page-740-0) NEXT [CLASS](#page-768-0) [FRAMES](#page-338-0) NO [FRAMES](#page-763-0)** SUMMARY: <u>[INNER](#page-764-0) | [FIELD](#page-765-2) | [CONSTR](#page-766-0) | [METHOD](#page-766-1)</u> DETAIL: FIELD | CONSTR | METHOD

**PREV [CLASS](#page-770-0) NEXT CLASS [FRAMES](#page-768-0) NO FRAMES NO FRAMES NO FRAMES** SUMMARY: INNER | FIELD | CONSTR | [METHOD](#page-769-0) DETAIL: FIELD | CONSTR | METHOD

 $\blacksquare$ 

## <span id="page-768-0"></span>**[Overview](#page-3519-0) [Package](#page-1005-0) Class [Use](#page-790-0) [Tree](#page-1010-0) [Deprecated](#page-8-0) [Index](#page-21-0) [Help](#page-17-0)**

# **org.apache.struts.config Class ActionConfigMatcher.Mapping**

java.lang.Object  $\mathsf{I}$ +--**org.apache.struts.config.ActionConfigMatcher.Mapping**

#### **All Implemented Interfaces:**

java.io.Serializable

#### **Enclosing class:**

[ActionConfigMatcher](#page-763-0)

private class **ActionConfigMatcher.Mapping** extends java.lang.Object implements java.io.Serializable

Stores a compiled wildcard pattern and the ActionConfig it came from.

**See Also:**

[Serialized](#page-3555-1) Form

<span id="page-769-0"></span>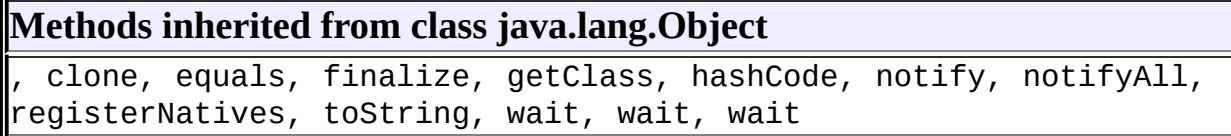

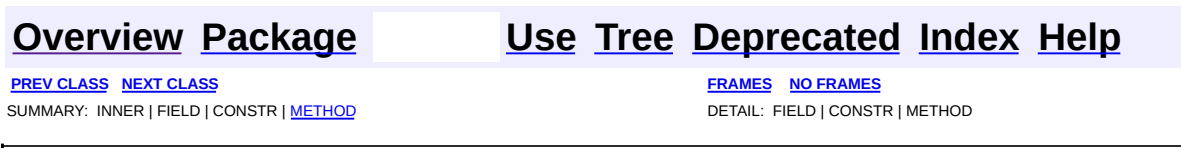

**PREV [CLASS](#page-773-0) NEXT CLASS [FRAMES](#page-770-0) NO FRAMES NO FRAMES NO FRAMES** SUMMARY: INNER | [FIELD](#page-771-0) | [CONSTR](#page-772-0) | [METHOD](#page-772-1) DETAIL: FIELD | CONSTR | METHOD

 $\blacksquare$ 

## <span id="page-770-0"></span>**[Overview](#page-3519-0) [Package](#page-1005-0) Class [Use](#page-792-0) [Tree](#page-1010-0) [Deprecated](#page-8-0) [Index](#page-21-0) [Help](#page-17-0)**

# **org.apache.struts.config Class ActionFormBeanFactory**

```
java.lang.Object
  |
 +--org.apache.commons.digester.AbstractObjectCreationFactory
        |
        +--org.apache.struts.config.ActionFormBeanFactory
```
#### **All Implemented Interfaces:**

org.apache.commons.digester.ObjectCreationFactory

#### final class **ActionFormBeanFactory**

extends org.apache.commons.digester.AbstractObjectCreationFactory

An object creation factory which creates action form bean instances, taking into account the default class name, which may have been specified on the parent element and which is made available through the object on the top of the stack, which must be a org.apache.struts.config.ModuleConfig.

# <span id="page-771-0"></span>**Fields inherited from class org.apache.commons.digester.AbstractObjectCreationFactory**

<span id="page-771-1"></span>digester

# **Constructor Summary**

(package private) **[ActionFormBeanFactory](#page-772-2)**()

# <span id="page-771-2"></span>**Method Summary**

java.lang.Object **[createObject](#page-772-3)**(org.xml.sax.Attributes attributes)

### **Methods inherited from class org.apache.commons.digester.AbstractObjectCreationFactory**

#### **Methods inherited from class java.lang.Object**

, clone, equals, finalize, getClass, hashCode, notify, notifyAll, registerNatives, toString, wait, wait, wait

# <span id="page-772-0"></span>**Constructor Detail**

## <span id="page-772-2"></span>**ActionFormBeanFactory**

**ActionFormBeanFactory**()

# <span id="page-772-1"></span>**Method Detail**

## <span id="page-772-3"></span>**createObject**

public java.lang.Object createObject(org.xml.sax.Attributes attribut

#### **Overrides:**

createObject in class org.apache.commons.digester.AbstractObjectCreationFactory

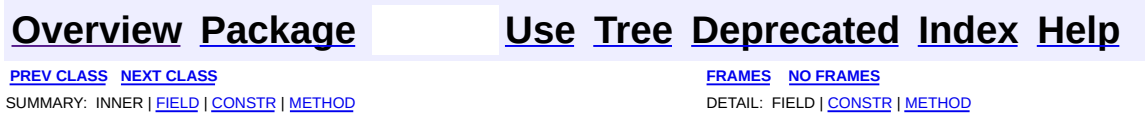

**PREV [CLASS](#page-776-0) NEXT CLASS [FRAMES](#page-773-0) NO FRAMES NO FRAMES NO FRAMES** SUMMARY: INNER | [FIELD](#page-774-0) | [CONSTR](#page-775-0) | [METHOD](#page-775-1) DETAIL: FIELD | CONSTR | METHOD

 $\blacksquare$ 

## <span id="page-773-0"></span>**[Overview](#page-3519-0) [Package](#page-1005-0) Class [Use](#page-794-0) [Tree](#page-1010-0) [Deprecated](#page-8-0) [Index](#page-21-0) [Help](#page-17-0)**

# **org.apache.struts.config Class ActionForwardFactory**

```
java.lang.Object
  |
 +--org.apache.commons.digester.AbstractObjectCreationFactory
        |
        +--org.apache.struts.config.ActionForwardFactory
```
#### **All Implemented Interfaces:**

org.apache.commons.digester.ObjectCreationFactory

#### final class **ActionForwardFactory**

extends org.apache.commons.digester.AbstractObjectCreationFactory

An object creation factory which creates action forward instances, taking into account the default class name, which may have been specified on the parent element and which is made available through the object on the top of the stack, which must be a org.apache.struts.config.ModuleConfig.

# <span id="page-774-0"></span>**Fields inherited from class org.apache.commons.digester.AbstractObjectCreationFactory**

<span id="page-774-1"></span>digester

# **Constructor Summary**

(package private) **[ActionForwardFactory](#page-775-2)**()

# <span id="page-774-2"></span>**Method Summary**

java.lang.Object **[createObject](#page-775-3)**(org.xml.sax.Attributes attributes)

### **Methods inherited from class org.apache.commons.digester.AbstractObjectCreationFactory**

#### **Methods inherited from class java.lang.Object**

```
, clone, equals, finalize, getClass, hashCode, notify, notifyAll,
registerNatives, toString, wait, wait, wait
```
# <span id="page-775-0"></span>**Constructor Detail**

## <span id="page-775-2"></span>**ActionForwardFactory**

**ActionForwardFactory**()

# <span id="page-775-1"></span>**Method Detail**

### <span id="page-775-3"></span>**createObject**

public java.lang.Object createObject(org.xml.sax.Attributes attribut

#### **Overrides:**

createObject in class org.apache.commons.digester.AbstractObjectCreationFactory

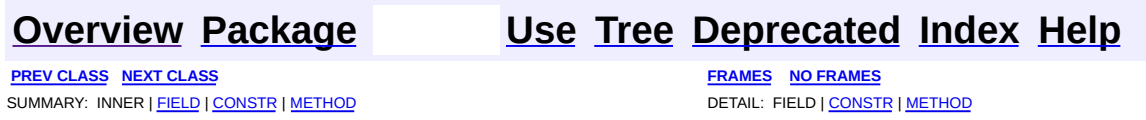

**PREV [CLASS](#page-779-0) NEXT CLASS [FRAMES](#page-776-0) NO FRAMES NO FRAMES NO FRAMES** SUMMARY: INNER | [FIELD](#page-777-0) | [CONSTR](#page-778-0) | [METHOD](#page-778-1) DETAIL: FIELD | CONSTR | METHOD

 $\blacksquare$ 

## <span id="page-776-0"></span>**[Overview](#page-3519-0) [Package](#page-1005-0) Class [Use](#page-796-0) [Tree](#page-1010-0) [Deprecated](#page-8-0) [Index](#page-21-0) [Help](#page-17-0)**

# **org.apache.struts.config Class ActionMappingFactory**

```
java.lang.Object
  |
 +--org.apache.commons.digester.AbstractObjectCreationFactory
        |
        +--org.apache.struts.config.ActionMappingFactory
```
#### **All Implemented Interfaces:**

org.apache.commons.digester.ObjectCreationFactory

#### final class **ActionMappingFactory**

extends org.apache.commons.digester.AbstractObjectCreationFactory

An object creation factory which creates action mapping instances, taking into account the default class name, which may have been specified on the parent element and which is made available through the object on the top of the stack, which must be a org.apache.struts.config.ModuleConfig.

# <span id="page-777-0"></span>**Fields inherited from class org.apache.commons.digester.AbstractObjectCreationFactory**

<span id="page-777-1"></span>digester

# **Constructor Summary**

(package private) **[ActionMappingFactory](#page-778-2)**()

# <span id="page-777-2"></span>**Method Summary**

java.lang.Object **[createObject](#page-778-3)**(org.xml.sax.Attributes attributes)

#### **Methods inherited from class org.apache.commons.digester.AbstractObjectCreationFactory**

#### **Methods inherited from class java.lang.Object**

, clone, equals, finalize, getClass, hashCode, notify, notifyAll, registerNatives, toString, wait, wait, wait

# <span id="page-778-0"></span>**Constructor Detail**

## <span id="page-778-2"></span>**ActionMappingFactory**

**ActionMappingFactory**()

# <span id="page-778-1"></span>**Method Detail**

### <span id="page-778-3"></span>**createObject**

public java.lang.Object createObject(org.xml.sax.Attributes attribut

#### **Overrides:**

createObject in class org.apache.commons.digester.AbstractObjectCreationFactory

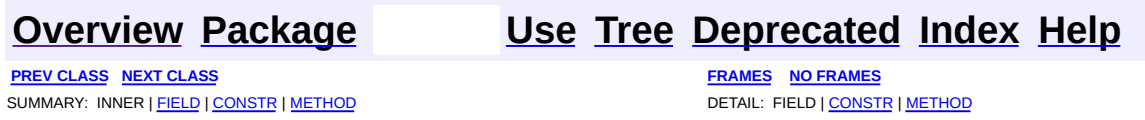

**PREV [CLASS](#page-856-0) NEXT CLASS [FRAMES](#page-779-0) NO FRAMES NO FRAMES NO FRAMES** SUMMARY: INNER | [FIELD](#page-780-0) | [CONSTR](#page-781-0) | [METHOD](#page-781-1) DETAIL: FIELD | CONSTR | METHOD

 $\blacksquare$ 

## <span id="page-779-0"></span>**[Overview](#page-3519-0) [Package](#page-1005-0) Class [Use](#page-798-0) [Tree](#page-1010-0) [Deprecated](#page-8-0) [Index](#page-21-0) [Help](#page-17-0)**

# **org.apache.struts.config Class AddDataSourcePropertyRule**

```
java.lang.Object
  |
  +--org.apache.commons.digester.Rule
        |
        +--org.apache.struts.config.AddDataSourcePropertyRule
```
final class **AddDataSourcePropertyRule** extends org.apache.commons.digester.Rule

Class that calls addProperty() for the top object on the stack, which must be a org.apache.struts.config.DataSourceConfig.

<span id="page-780-0"></span>**Fields inherited from class org.apache.commons.digester.Rule**

<span id="page-780-1"></span>digester, namespaceURI

# **Constructor Summary**

**[AddDataSourcePropertyRule](#page-781-2)**()

# <span id="page-780-2"></span>**Method Summary**

void **[begin](#page-781-3)**(java.lang.String namespace, java.lang.String name, org.xml.sax.Attributes attributes)

#### **Methods inherited from class org.apache.commons.digester.Rule**

begin, body, body, end, end, finish, getDigester, getNamespaceURI, setDigester, setNamespaceURI

#### **Methods inherited from class java.lang.Object**

, clone, equals, finalize, getClass, hashCode, notify, notifyAll, registerNatives, toString, wait, wait, wait

# <span id="page-781-0"></span>**Constructor Detail**

# <span id="page-781-2"></span>**AddDataSourcePropertyRule**

public **AddDataSourcePropertyRule**()

# <span id="page-781-1"></span>**Method Detail**

## <span id="page-781-3"></span>**begin**

public void **begin**(java.lang.String namespace, java.lang.String name, org.xml.sax.Attributes attributes) throws java.lang.Exception

#### **Overrides:**

begin in class org.apache.commons.digester.Rule

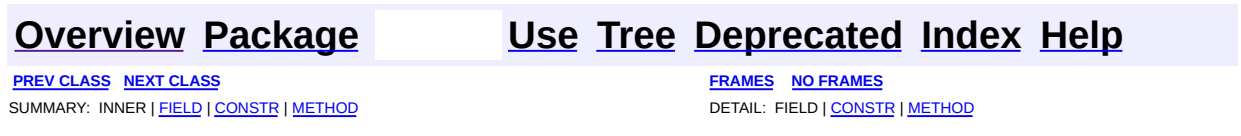

<span id="page-782-0"></span>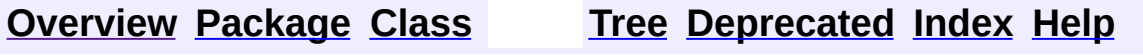

 $\blacksquare$ 

PREV NEXT **[FRAMES](#page-338-0) NO [FRAMES](#page-782-0)**

# **Uses of Class org.apache.struts.config.ActionConfig**

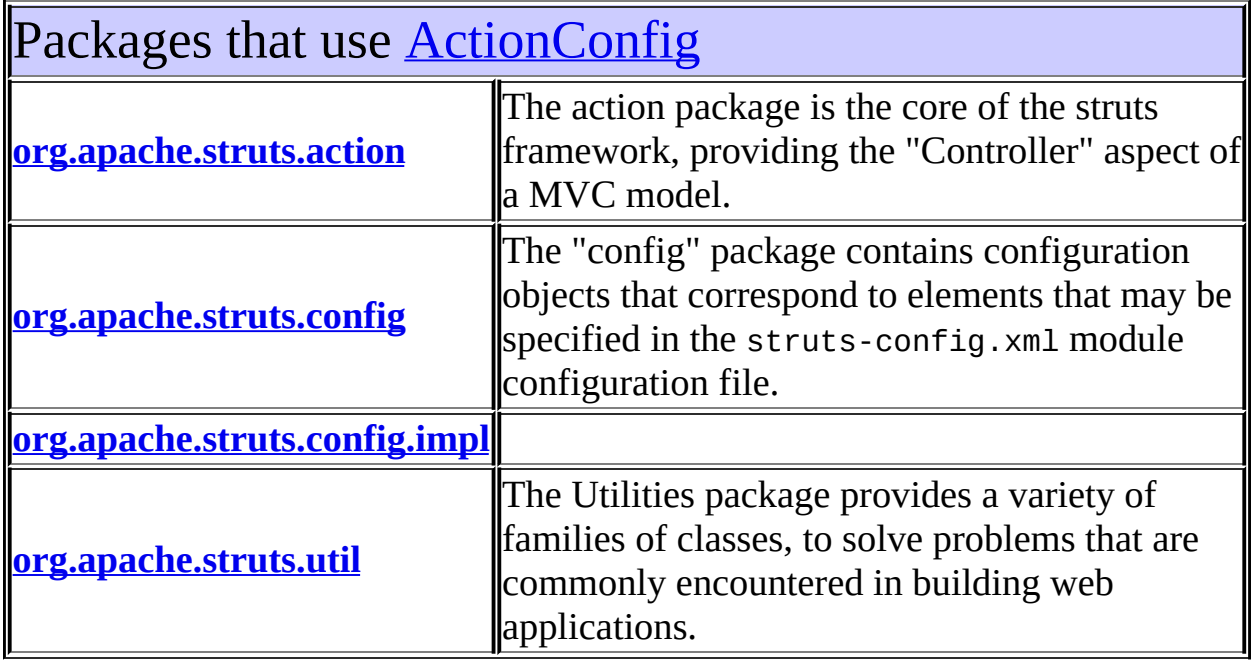

# <span id="page-783-0"></span>Uses of **[ActionConfig](#page-740-0) in [org.apache.struts.action](#page-565-0)**

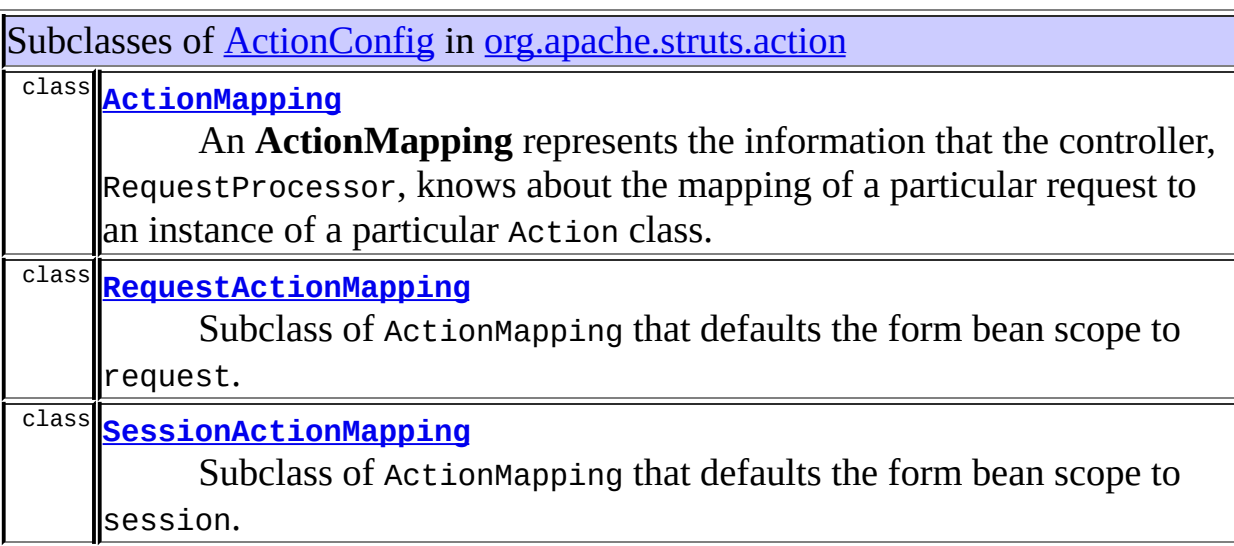

# <span id="page-784-0"></span>Uses of [ActionConfig](#page-740-0) in [org.apache.struts.config](#page-1005-0)

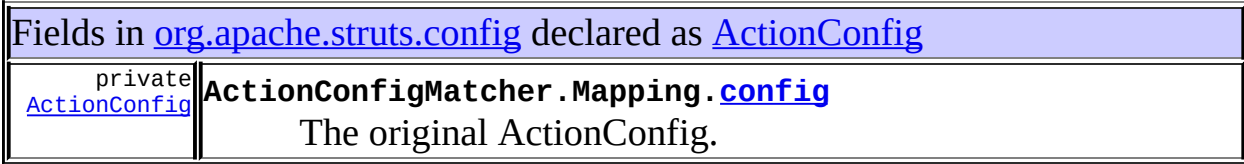

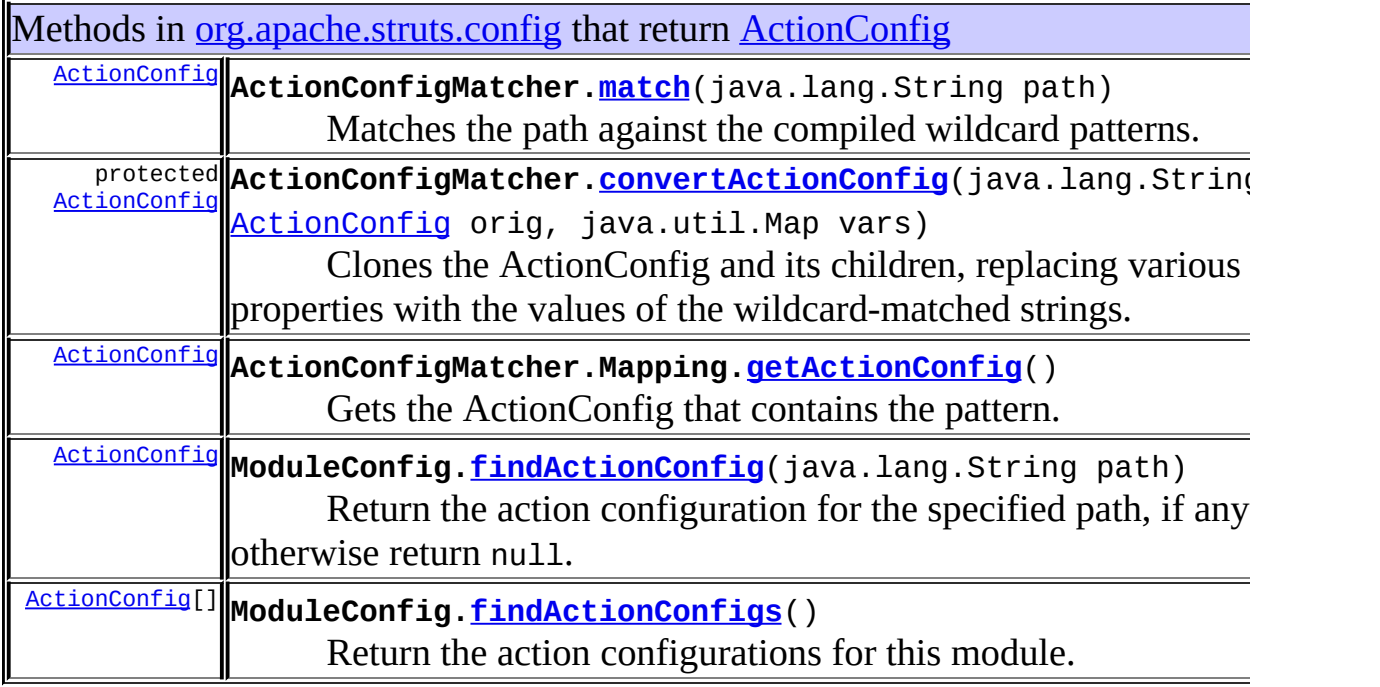

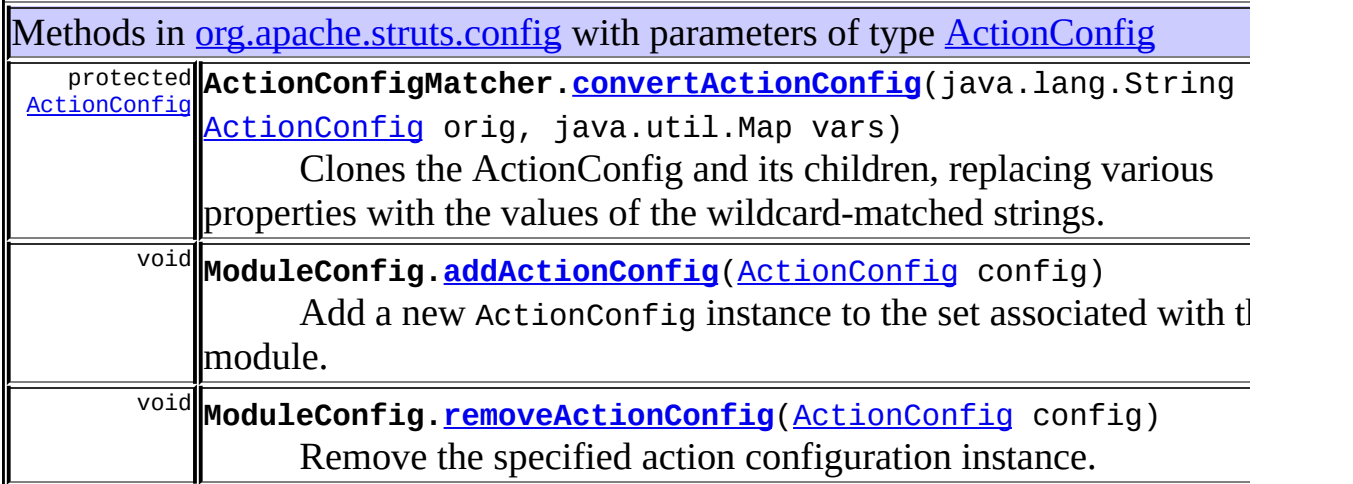

Constructors in [org.apache.struts.config](#page-1005-0) with parameters of type **[ActionConfig](#page-740-0) [ActionConfigMatcher](#page-766-3)**([ActionConfig\[](#page-740-0)] configs)

Finds and precompiles the wildcard patterns from the ActionConfig 'path" attributes.

**[ActionConfigMatcher.Mapping](#page-768-0)**(int[] pattern, [ActionConfig](#page-740-0) config) Contructs a read-only Mapping instance.

# <span id="page-785-0"></span>Uses of **[ActionConfig](#page-740-0) in [org.apache.struts.config.impl](#page-971-0)**

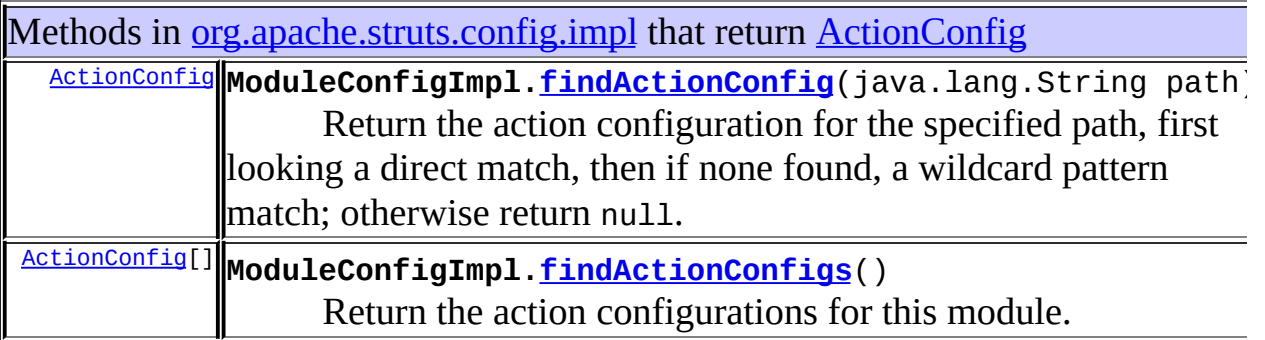

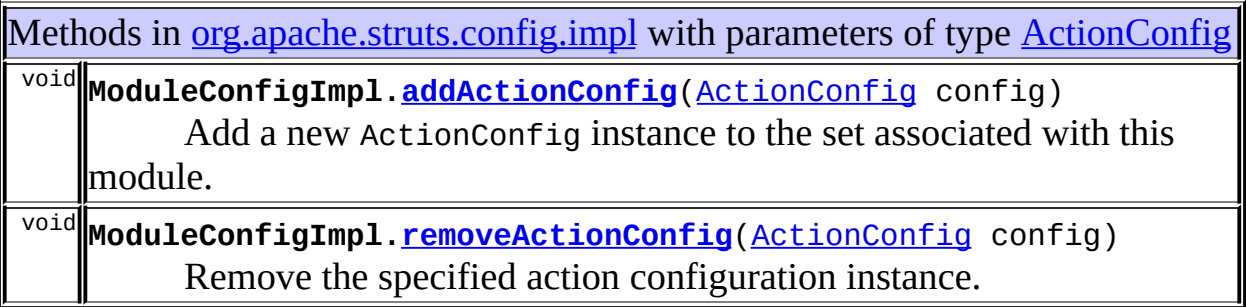

# <span id="page-785-1"></span>Uses of **[ActionConfig](#page-740-0) in [org.apache.struts.util](#page-3271-0)**

Methods in <u>[org.apache.struts.util](#page-3271-0)</u> with parameters of type **[ActionConfig](#page-740-0)** static java.lang.String **RequestUtils.<u>actionURL</u>(javax.servlet.http.HttpServ** [ActionConfig](#page-740-0) action, java.lang.String pattern) Return the context-relative URL that corresponds to t [ActionConfig](#page-740-0), relative to the module associated with the current module [ModuleConfig](#page-984-0).

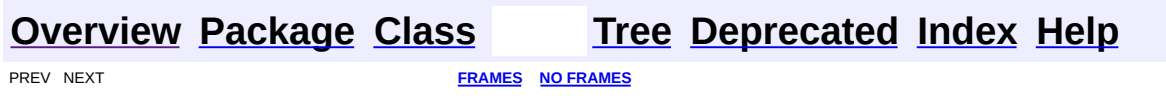

<span id="page-787-0"></span>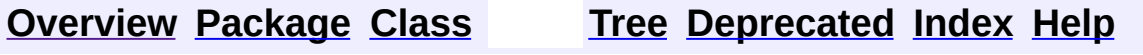

 $\blacksquare$ 

PREV NEXT **[FRAMES](#page-338-0) NO [FRAMES](#page-787-0)**

# **Uses of Class org.apache.struts.config.ActionConfigMatcher**

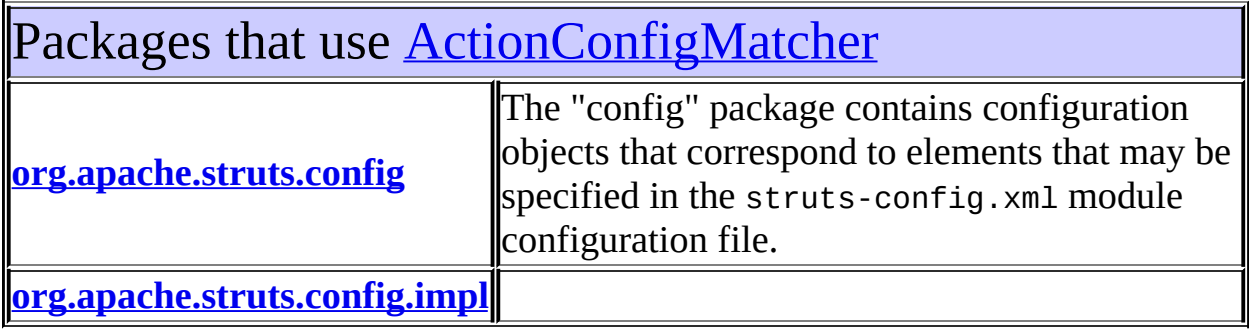

# <span id="page-788-0"></span>Uses of **[ActionConfigMatcher](#page-763-0)** in [org.apache.struts.config](#page-1005-0)

Constructors in **[org.apache.struts.config](#page-1005-0)** with parameters of type [ActionConfigMatcher](#page-763-0)

**[ActionConfigMatcher.Mapping](#page-768-0)**(int[] pattern, [ActionConfig](#page-740-0) config) Contructs a read-only Mapping instance.

<span id="page-788-1"></span>Uses of **[ActionConfigMatcher](#page-763-0)** in [org.apache.struts.config.impl](#page-971-0)

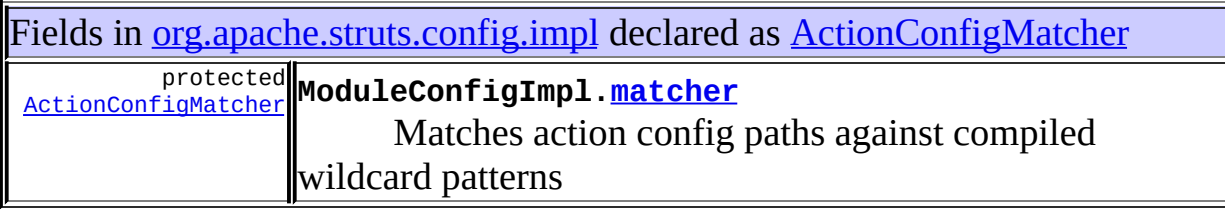

### **[Overview](#page-3519-0) [Package](#page-1005-0) [Class](#page-763-0) [Tree](#page-1010-0) [Deprecated](#page-8-0) [Index](#page-21-0) [Help](#page-17-0) [FRAMES](#page-787-0) NO FRAMES NO FRAMES NO FRAMES**

<span id="page-790-0"></span>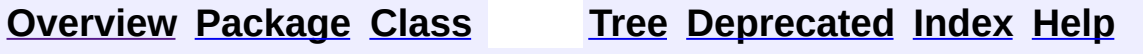

 $\blacksquare$ 

PREV NEXT **[FRAMES](#page-338-0) NO [FRAMES](#page-790-0)**

# **Uses of Class org.apache.struts.config.ActionConfigMatcher.Mapping**

No usage of org.apache.struts.config.ActionConfigMatcher.Mapping

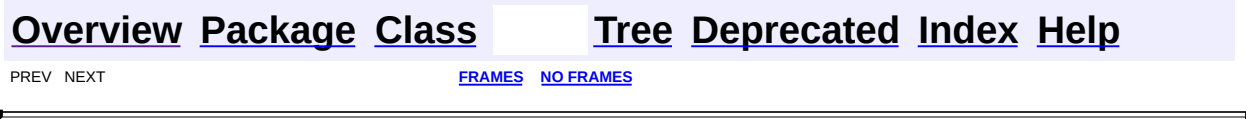

 $\overline{\phantom{0}}$
<span id="page-792-0"></span>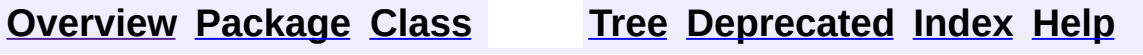

#### **Uses of Class org.apache.struts.config.ActionFormBeanFactory**

No usage of org.apache.struts.config.ActionFormBeanFactory

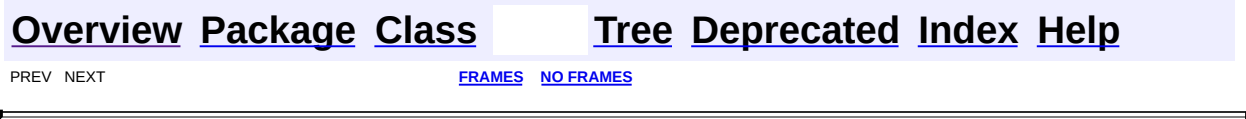

 $\overline{\phantom{0}}$ 

<span id="page-794-0"></span>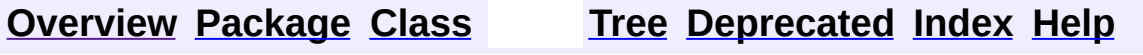

#### **Uses of Class org.apache.struts.config.ActionForwardFactory**

No usage of org.apache.struts.config.ActionForwardFactory

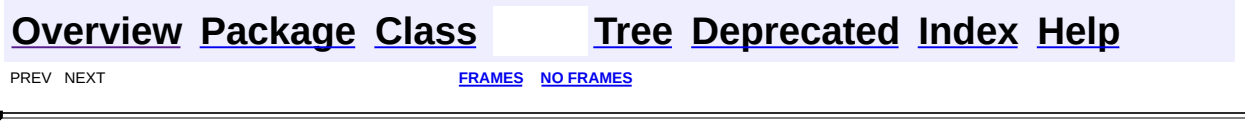

 $\overline{\phantom{0}}$ 

<span id="page-796-0"></span>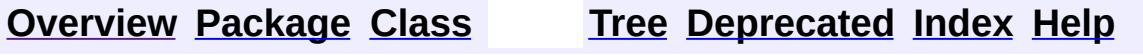

#### **Uses of Class org.apache.struts.config.ActionMappingFactory**

No usage of org.apache.struts.config.ActionMappingFactory

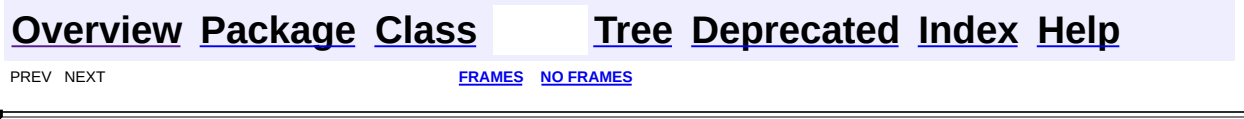

 $\overline{\phantom{0}}$ 

<span id="page-798-0"></span>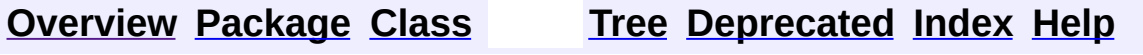

#### **Uses of Class org.apache.struts.config.AddDataSourcePropertyRule**

No usage of org.apache.struts.config.AddDataSourcePropertyRule

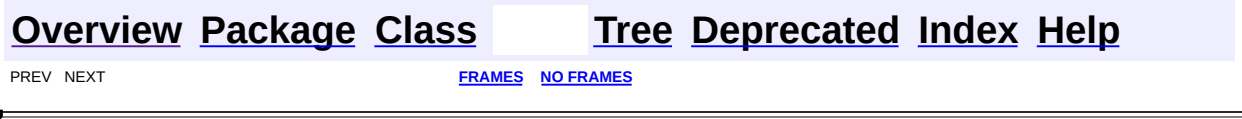

 $\overline{\phantom{0}}$ 

<span id="page-800-0"></span>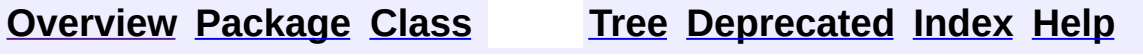

#### **Uses of Class org.apache.struts.config.ConfigHelper**

No usage of org.apache.struts.config.ConfigHelper

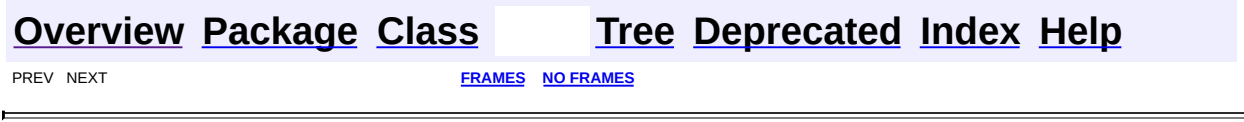

 $\overline{\phantom{0}}$ 

<span id="page-802-0"></span>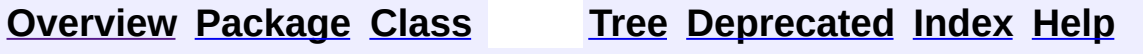

#### **Uses of Interface org.apache.struts.config.ConfigHelperInterface**

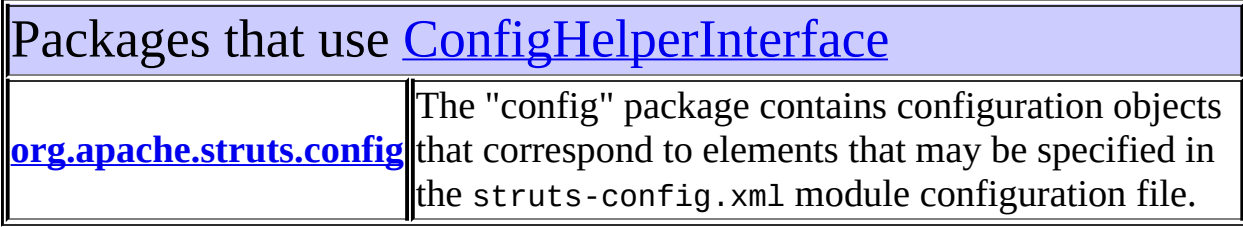

<span id="page-803-0"></span>Uses of [ConfigHelperInterface](#page-871-0) in [org.apache.struts.config](#page-1005-0)

Classes in [org.apache.struts.config](#page-1005-0) that implement [ConfigHelperInterface](#page-871-0)

class **[ConfigHelper](#page-856-0)**

NOTE: THIS CLASS IS UNDER ACTIVE DEVELOPMENT.

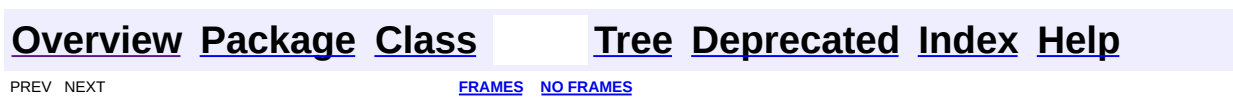

<span id="page-804-0"></span>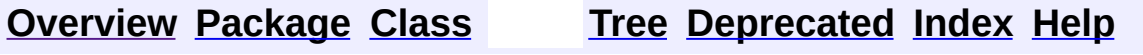

#### **Uses of Class org.apache.struts.config.ConfigRuleSet**

No usage of org.apache.struts.config.ConfigRuleSet

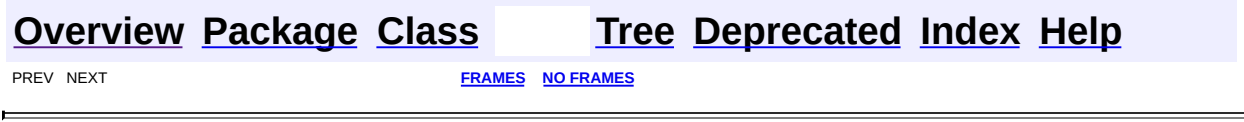

 $\overline{\phantom{0}}$ 

<span id="page-806-0"></span>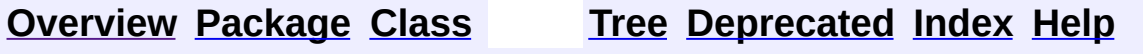

#### **Uses of Class org.apache.struts.config.ControllerConfig**

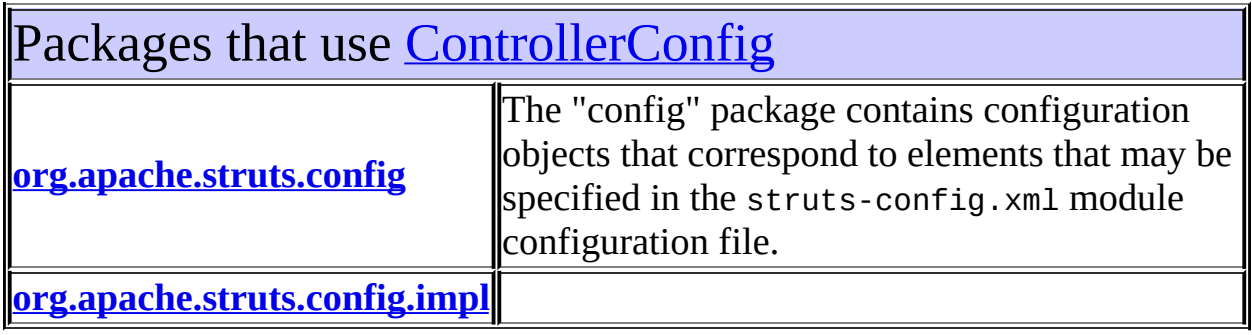

<span id="page-807-0"></span>Uses of [ControllerConfig](#page-884-0) in [org.apache.struts.config](#page-1005-0)

Methods in [org.apache.struts.config](#page-1005-0) that return [ControllerConfig](#page-884-0) [ControllerConfig](#page-884-0) **ModuleConfig[.getControllerConfig](#page-988-0)**() The controller configuration object for this module.

Methods in [org.apache.struts.config](#page-1005-0) with parameters of type [ControllerConfig](#page-884-0) void **ModuleConfig.[setControllerConfig](#page-988-1)**([ControllerConfig](#page-884-0) cc) The controller configuration object for this module.

<span id="page-807-1"></span>Uses of **[ControllerConfig](#page-884-0)** in [org.apache.struts.config.impl](#page-971-0)

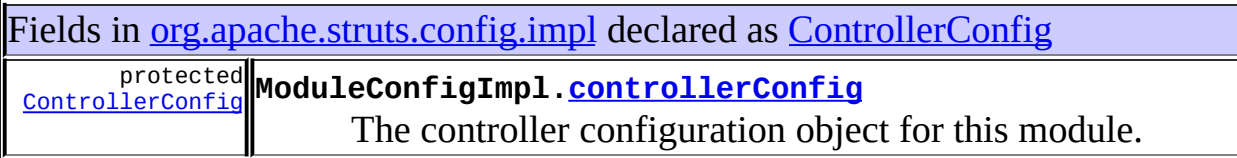

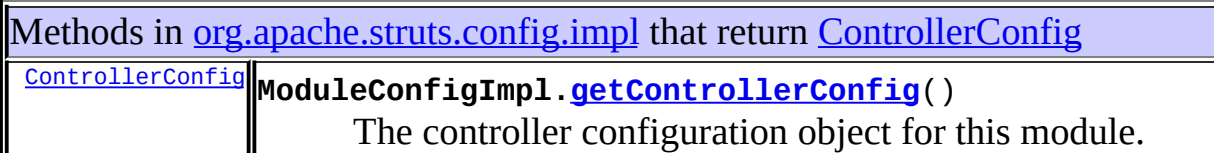

Methods in **[org.apache.struts.config.impl](#page-971-0)** with parameters of type [ControllerConfig](#page-884-0)

void **ModuleConfigImpl[.setControllerConfig](#page-958-0)**[\(ControllerConfig](#page-884-0) cc) The controller configuration object for this module.

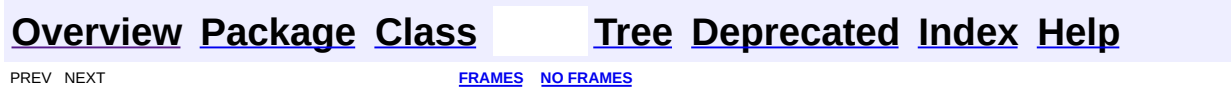

<span id="page-809-0"></span>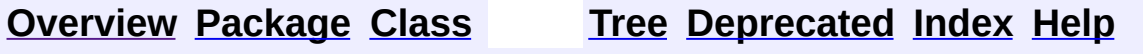

### **Uses of Class org.apache.struts.config.DataSourceConfig**

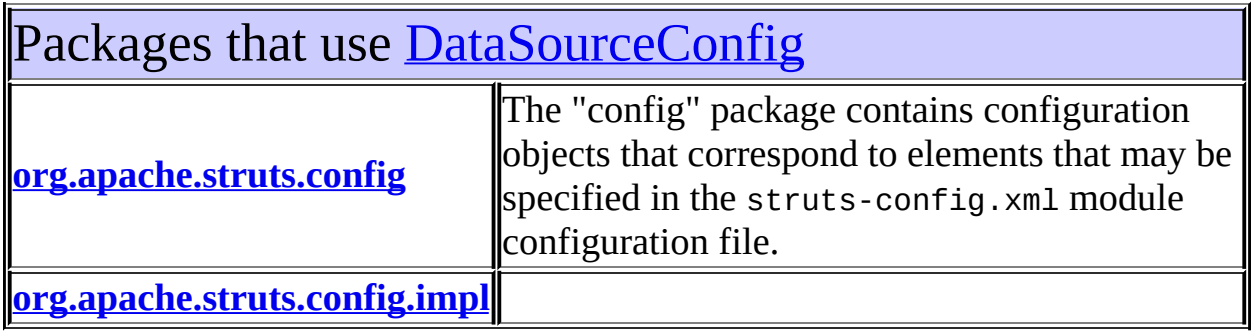

## <span id="page-810-0"></span>Uses of [DataSourceConfig](#page-896-0) in [org.apache.struts.config](#page-1005-0)

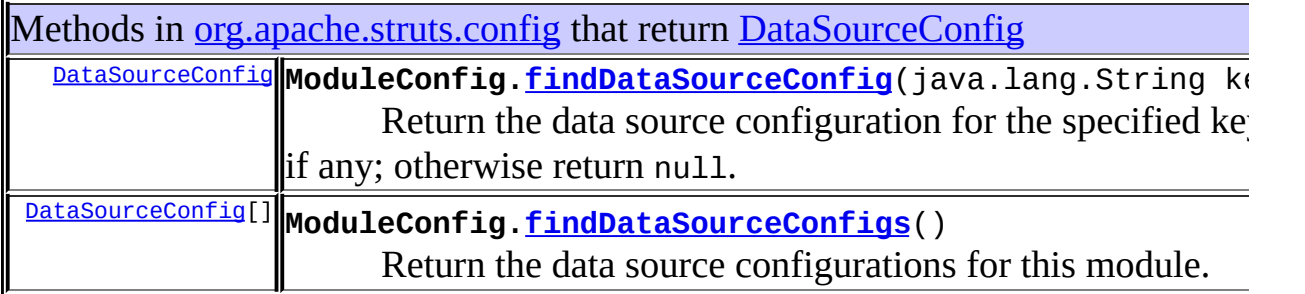

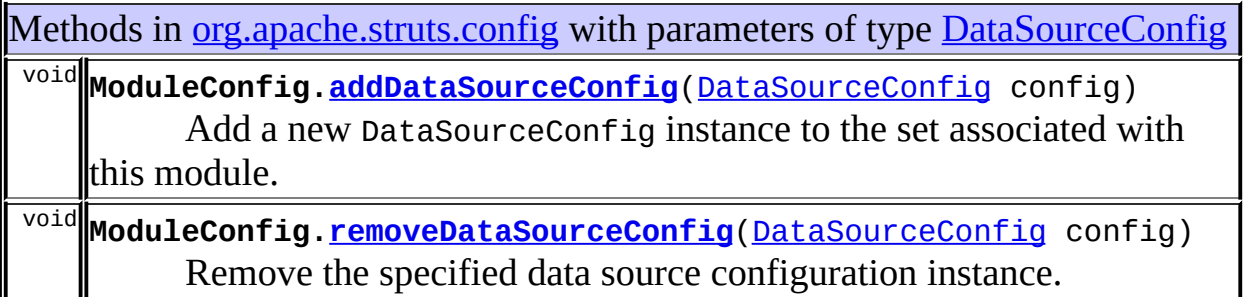

<span id="page-810-1"></span>Uses of [DataSourceConfig](#page-896-0) in [org.apache.struts.config.impl](#page-971-0)

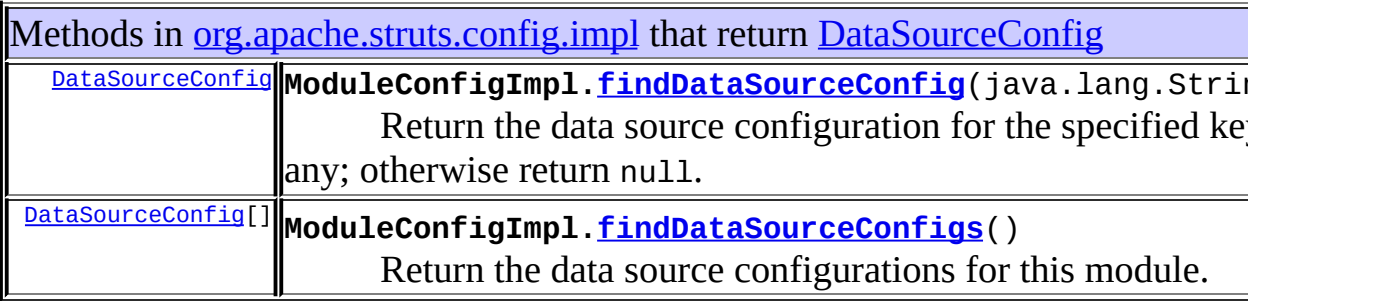

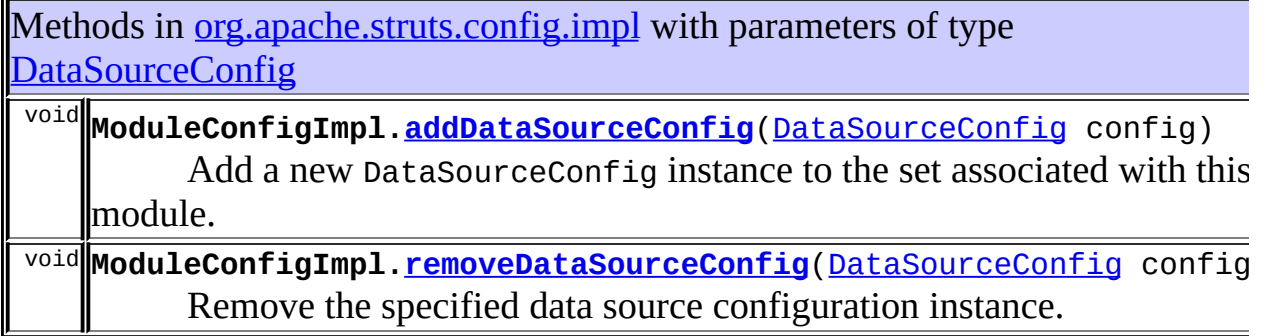

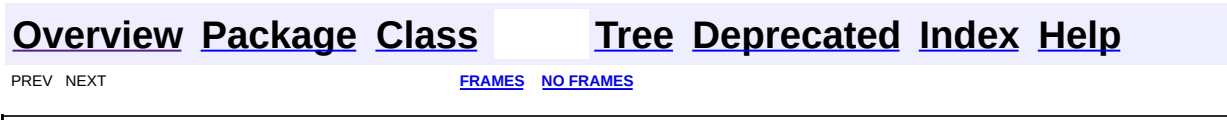

Ē.

<span id="page-812-0"></span>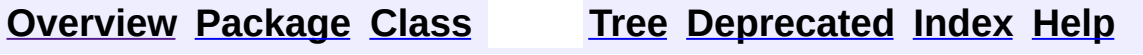

### **Uses of Class org.apache.struts.config.ExceptionConfig**

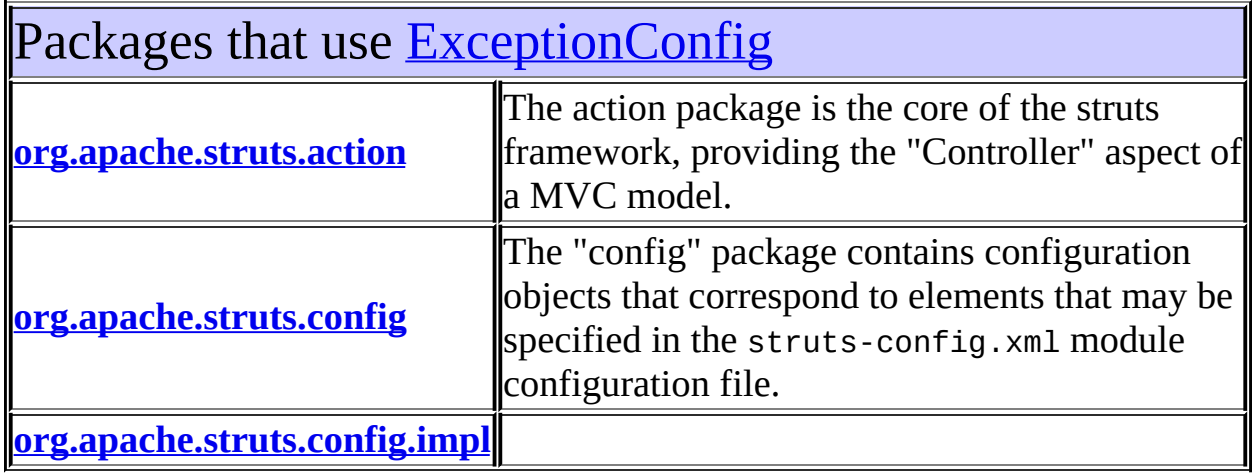

<span id="page-813-0"></span>Uses of [ExceptionConfig](#page-902-0) in [org.apache.struts.action](#page-565-0)

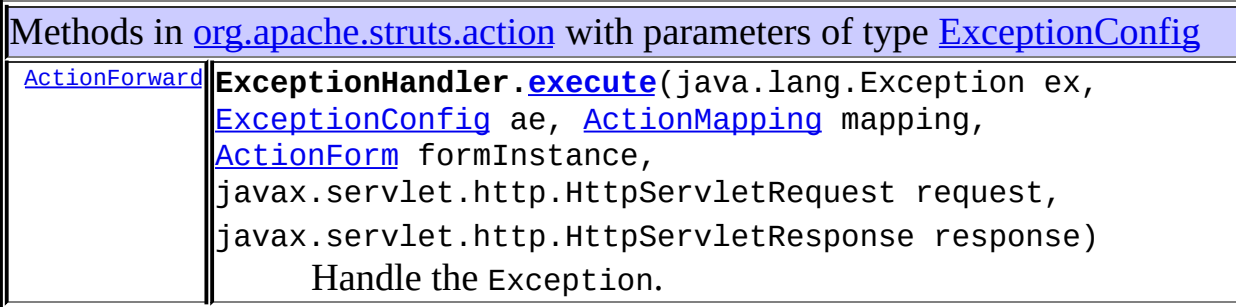

<span id="page-813-1"></span>Uses of [ExceptionConfig](#page-902-0) in [org.apache.struts.config](#page-1005-0)

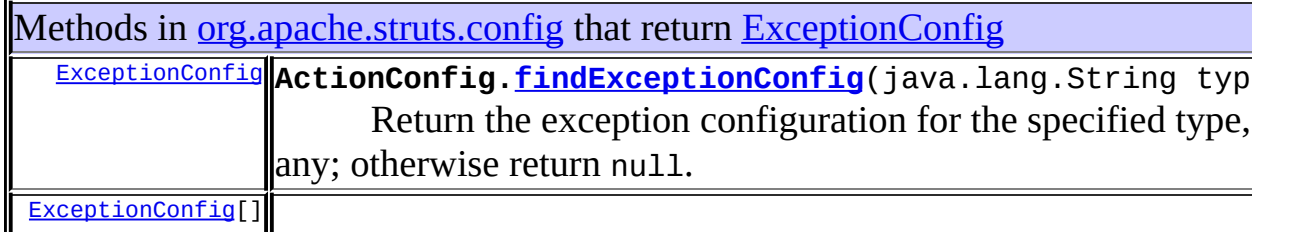

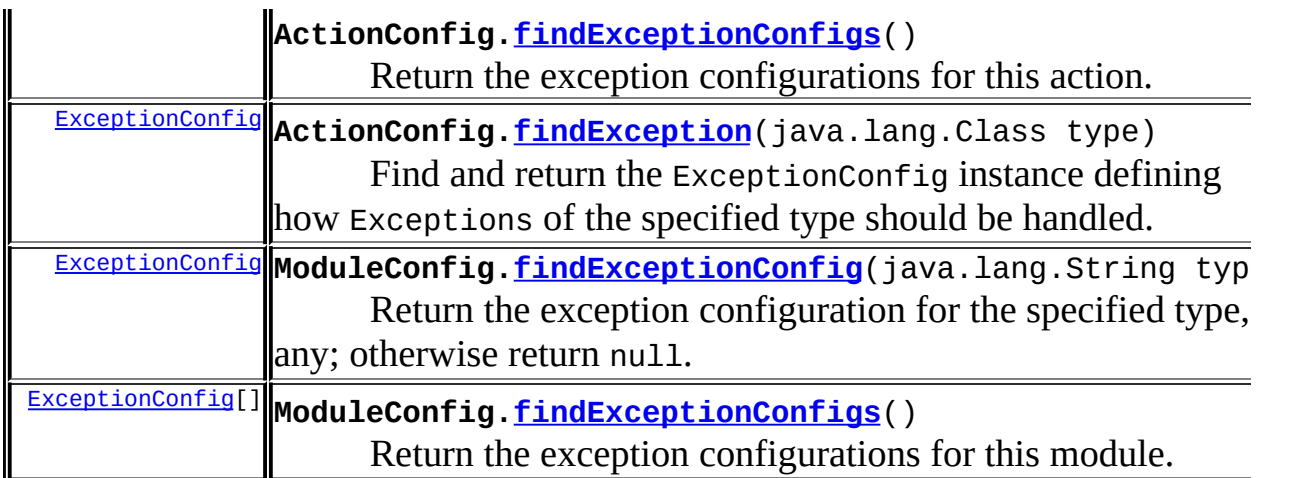

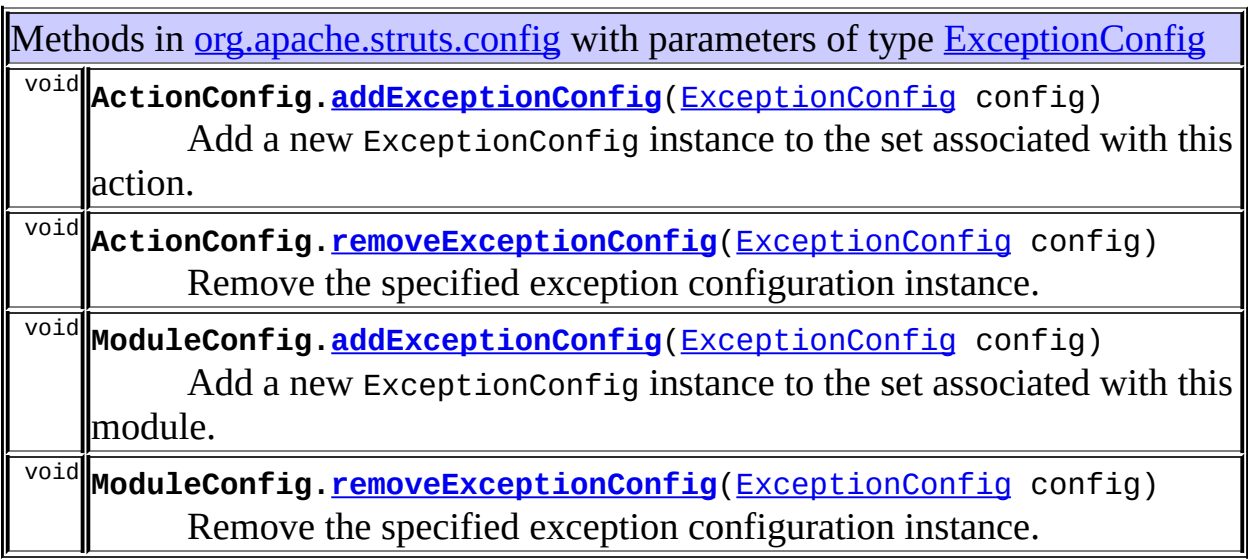

## <span id="page-814-0"></span>Uses of [ExceptionConfig](#page-902-0) in [org.apache.struts.config.impl](#page-971-0)

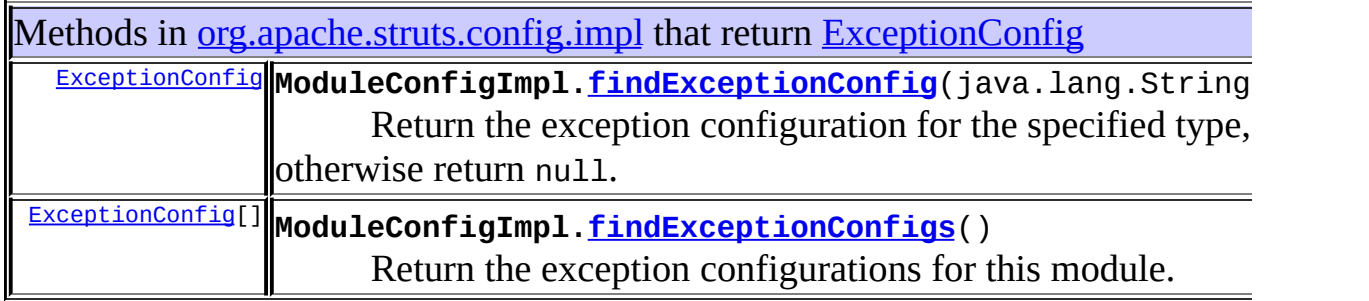

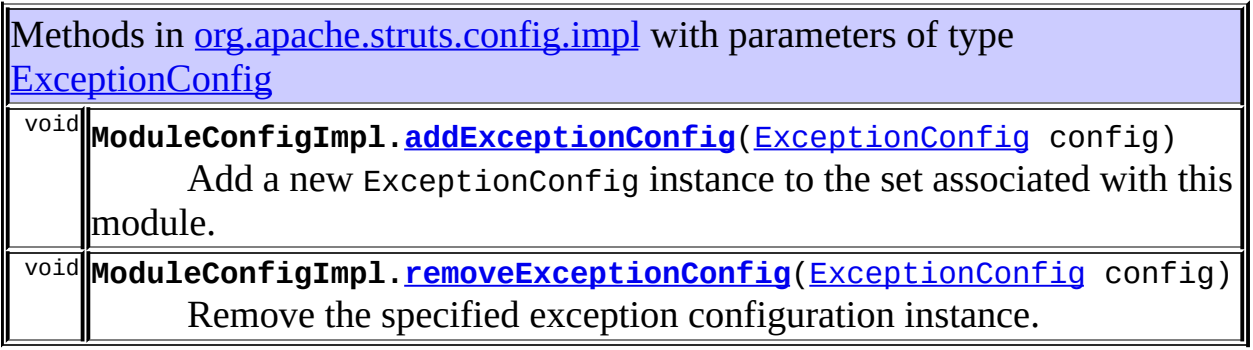

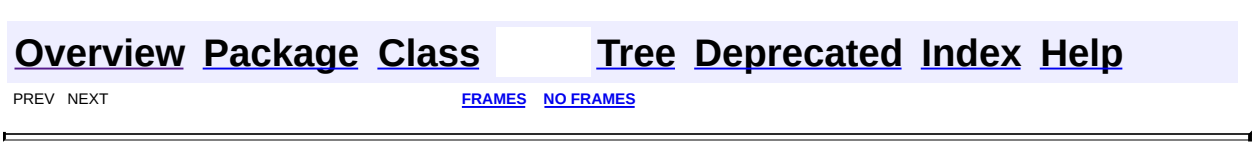

L,

<span id="page-816-0"></span>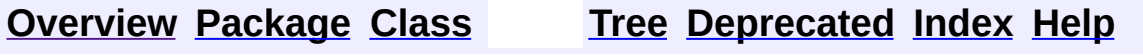

#### **Uses of Class org.apache.struts.config.FormBeanConfig**

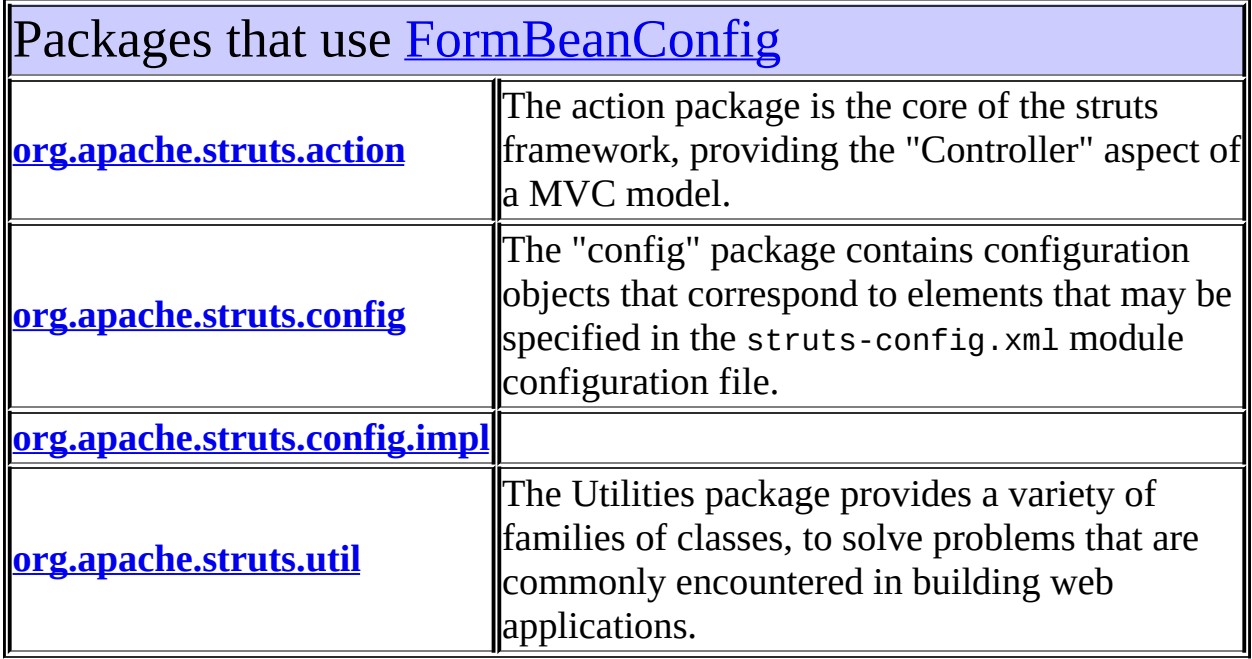

#### <span id="page-817-0"></span>Uses of [FormBeanConfig](#page-910-0) in [org.apache.struts.action](#page-565-0)

Subclasses of [FormBeanConfig](#page-910-0) in [org.apache.struts.action](#page-565-0)

class **[ActionFormBean](#page-374-0)** An **ActionFormBean** is the definition of a form bean that is loaded from a <form-bean> element in the Struts configuration file.

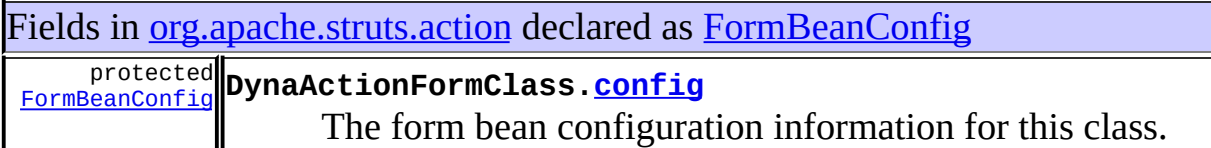

Methods in **[org.apache.struts.action](#page-565-0)** with parameters of type **[FormBeanConfig](#page-910-0)** 

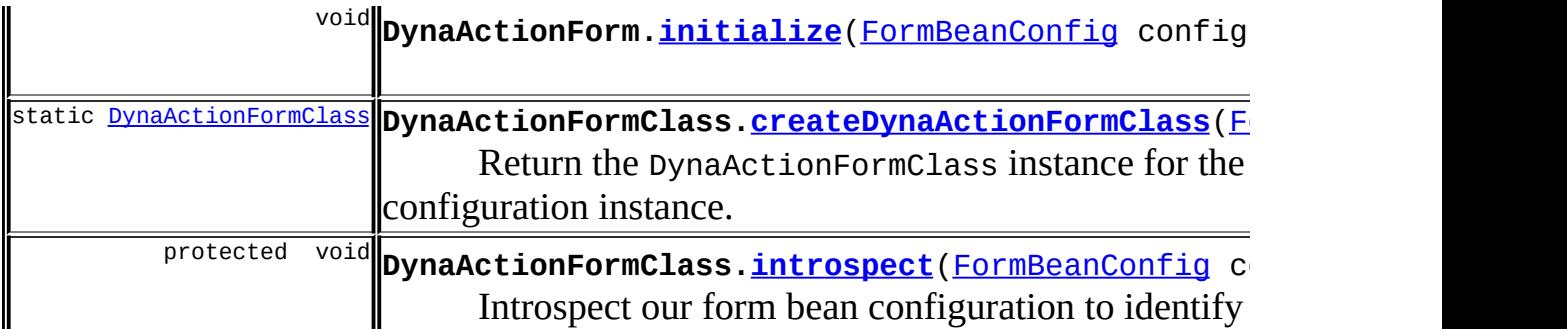

Constructors in [org.apache.struts.action](#page-565-0) with parameters of type [FormBeanConfig](#page-910-0)

**[DynaActionFormClass](#page-551-0)**([FormBeanConfig](#page-910-0) config)

Construct a new DynaActionFormClass for the specified form bean configuration.

## <span id="page-818-0"></span>Uses of [FormBeanConfig](#page-910-0) in [org.apache.struts.config](#page-1005-0)

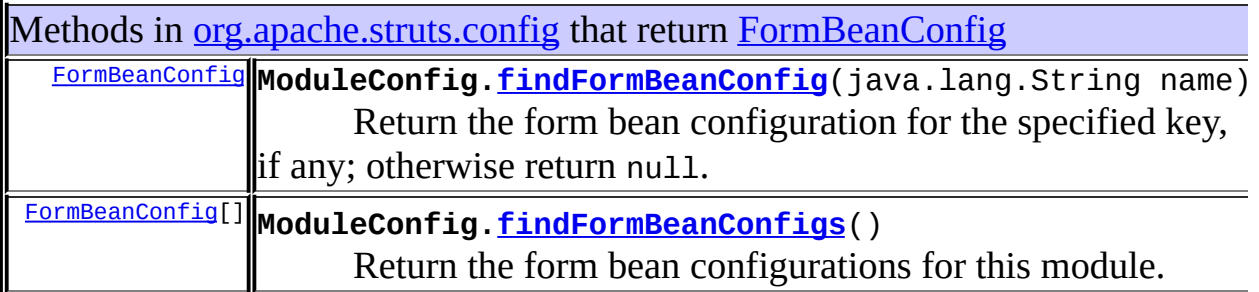

<span id="page-818-1"></span>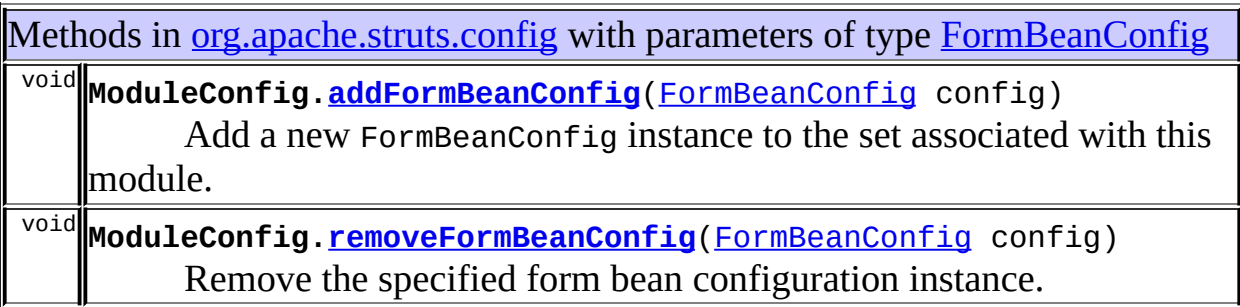

### Uses of [FormBeanConfig](#page-910-0) in [org.apache.struts.config.impl](#page-971-0)

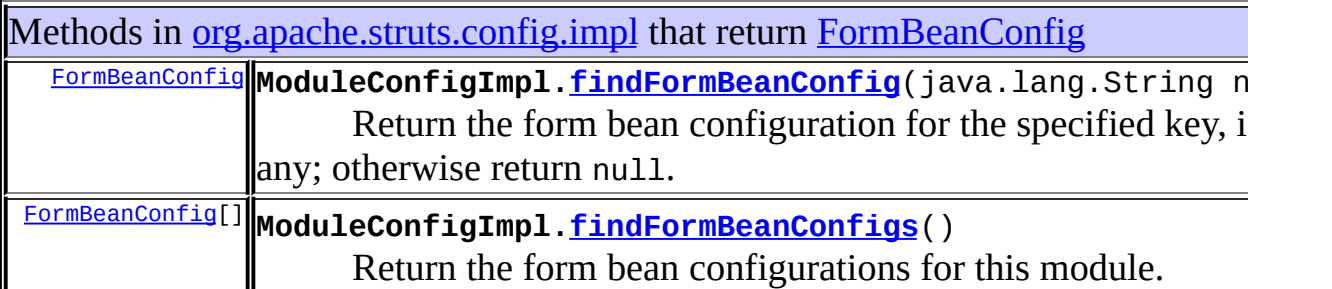

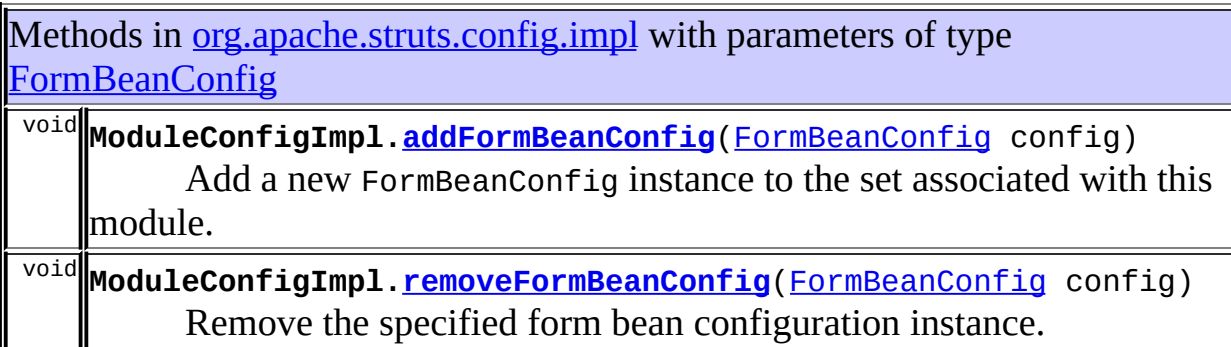

# <span id="page-819-0"></span>Uses of [FormBeanConfig](#page-910-0) in [org.apache.struts.util](#page-3271-0)

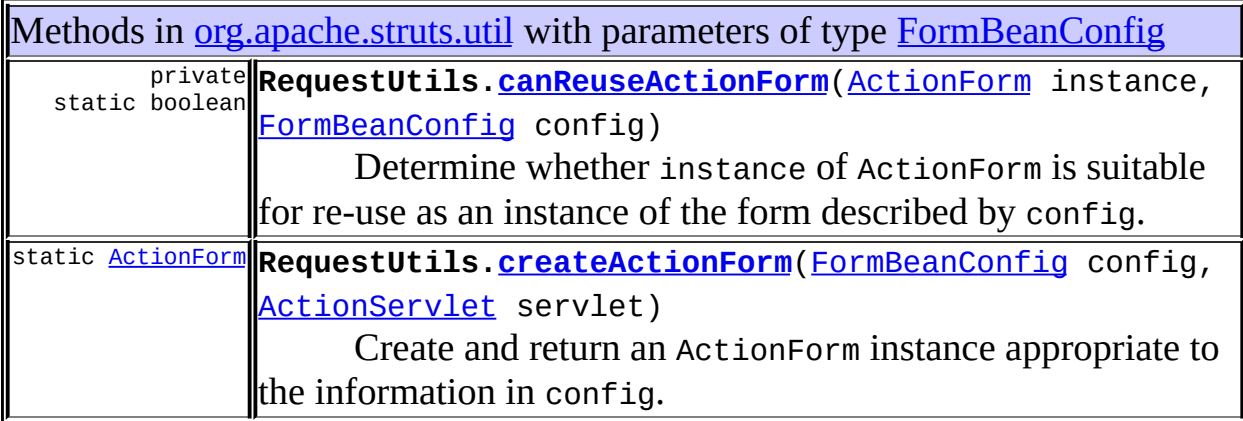

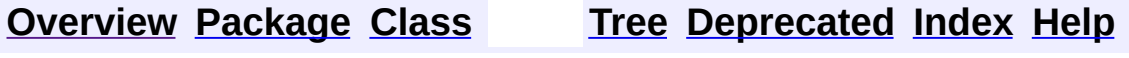

PREV NEXT **[FRAMES](#page-338-0) NO [FRAMES](#page-816-0)**

<span id="page-821-0"></span>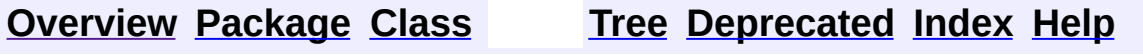

### **Uses of Class org.apache.struts.config.FormPropertyConfig**

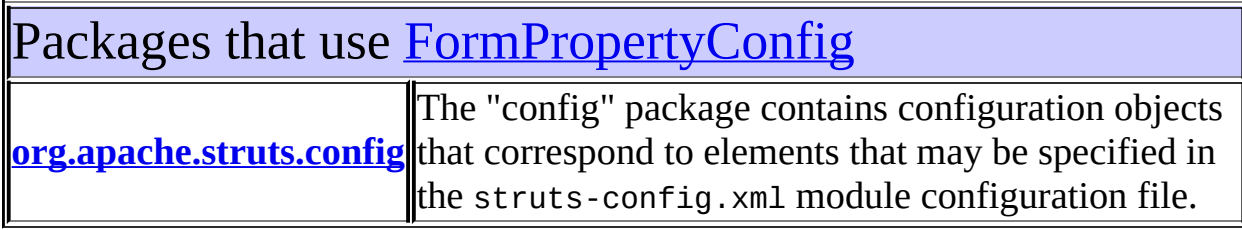

<span id="page-822-0"></span>Uses of [FormPropertyConfig](#page-920-0) in [org.apache.struts.config](#page-1005-0)

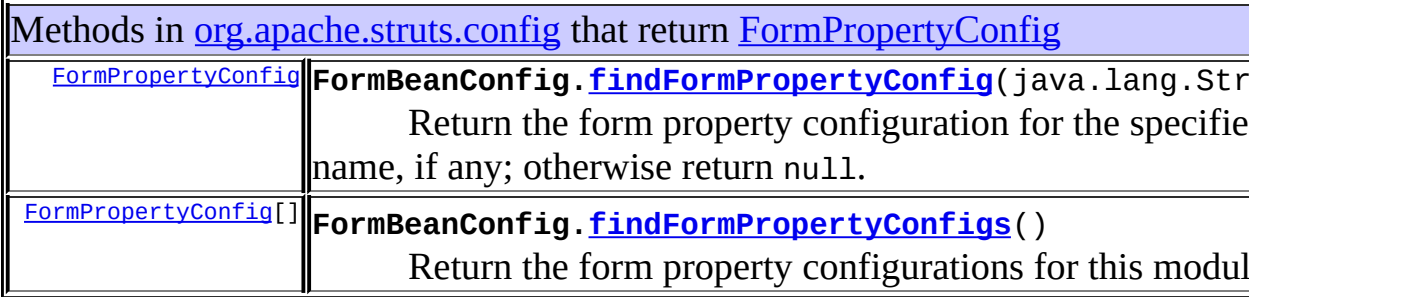

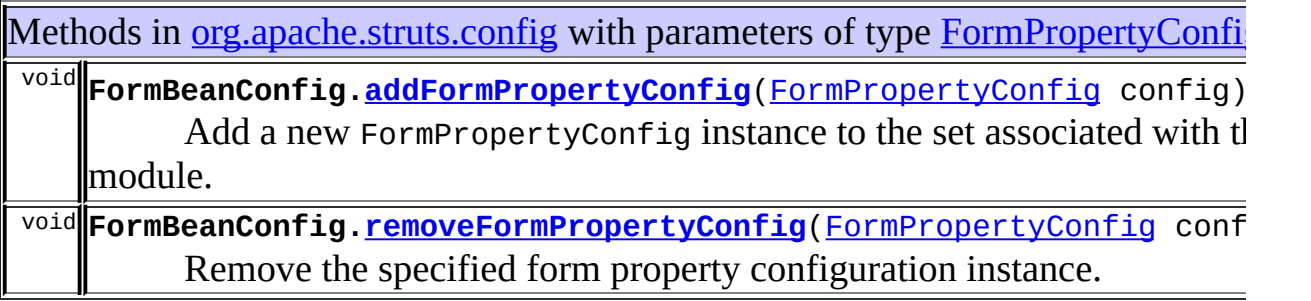

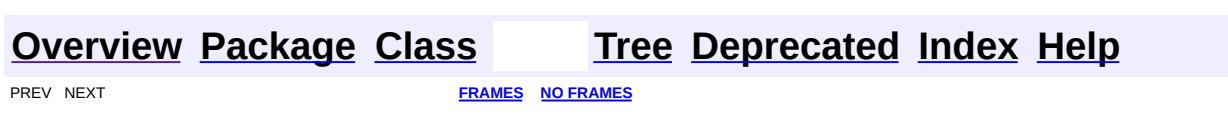

<span id="page-823-0"></span>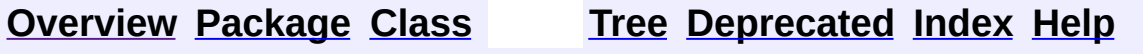

### **Uses of Class org.apache.struts.config.ForwardConfig**

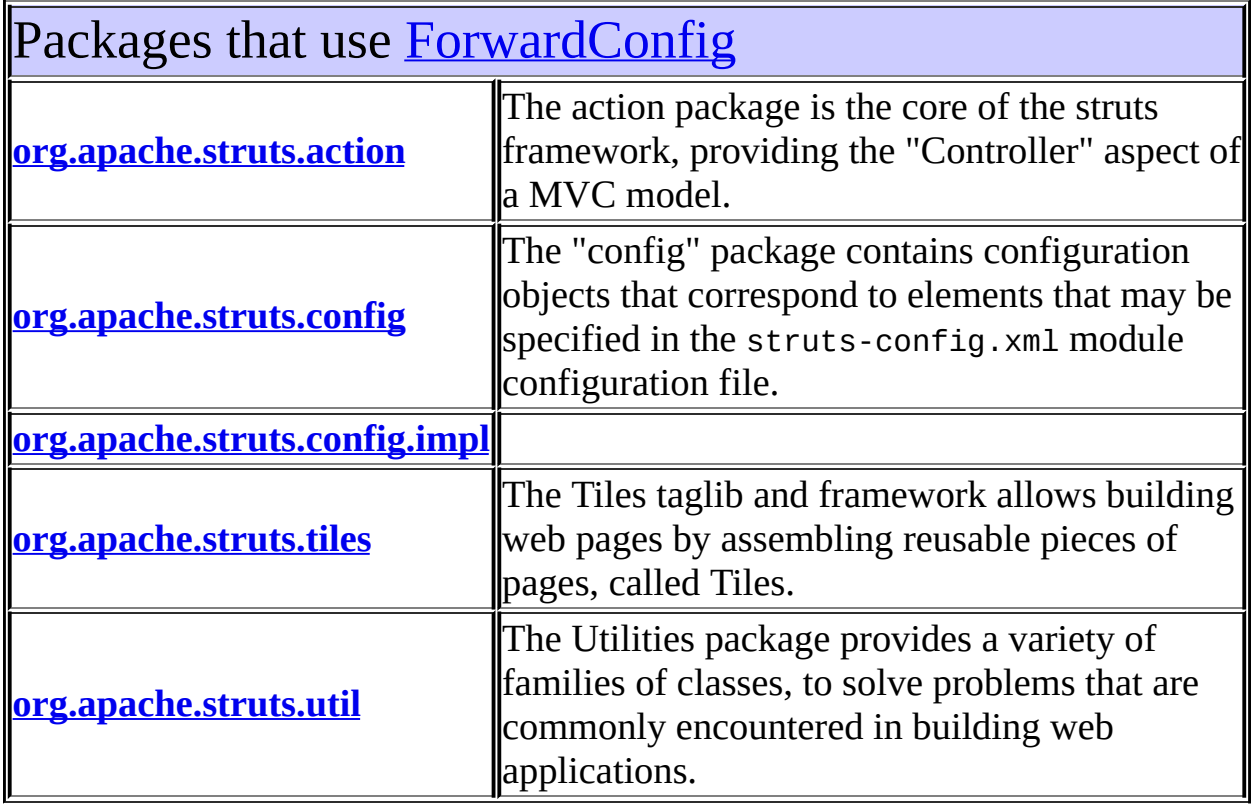

## <span id="page-824-0"></span>Uses of [ForwardConfig](#page-929-0) in [org.apache.struts.action](#page-565-0)

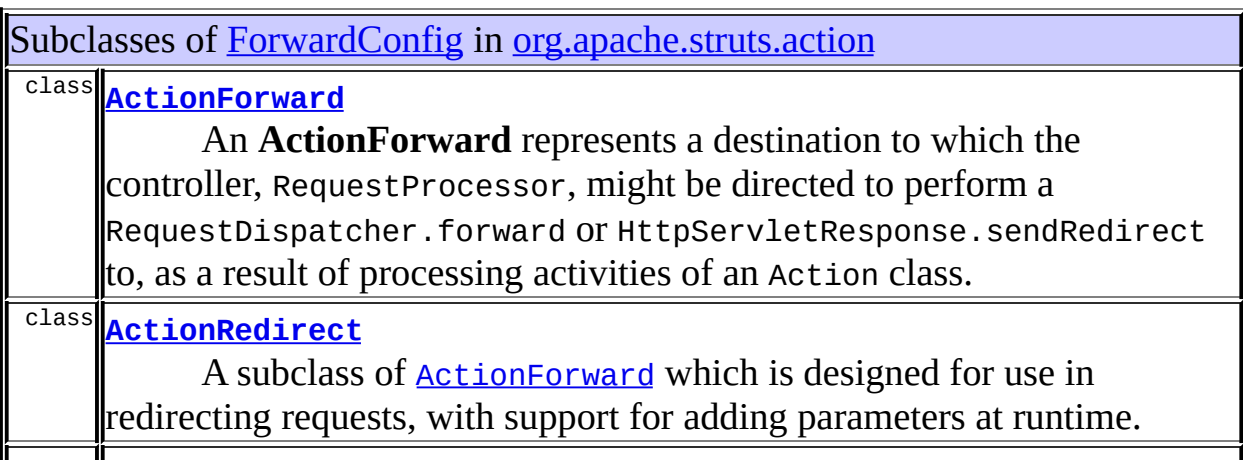

class **[ForwardingActionForward](#page-561-0)**

A subclass of ActionForward that defaults the redirect attribute to false.

class **[RedirectingActionForward](#page-591-0)**

A subclass of **ActionForward** that defaults the redirect attribute to true.

Methods in <u>[org.apache.struts.action](#page-565-0)</u> with parameters of type **[ForwardConfig](#page-929-0)** protected**||RequestProcessor.<u>processForwardConfig</u>(javax.servlet.http.Htt** void javax.servlet.http.HttpServletResponse response, <u>[ForwardConf](#page-929-0)</u> Forward or redirect to the specified destination, by the specified n

Constructors in [org.apache.struts.action](#page-565-0) with parameters of type [ForwardConfig](#page-929-0)

**[ActionRedirect](#page-416-0)**[\(ForwardConfig](#page-929-0) baseConfig)

Construct a new instance with a **[ForwardConfig](#page-929-0)** object to copy name, path, and contextRelative values from.

#### <span id="page-825-0"></span>Uses of [ForwardConfig](#page-929-0) in [org.apache.struts.config](#page-1005-0)

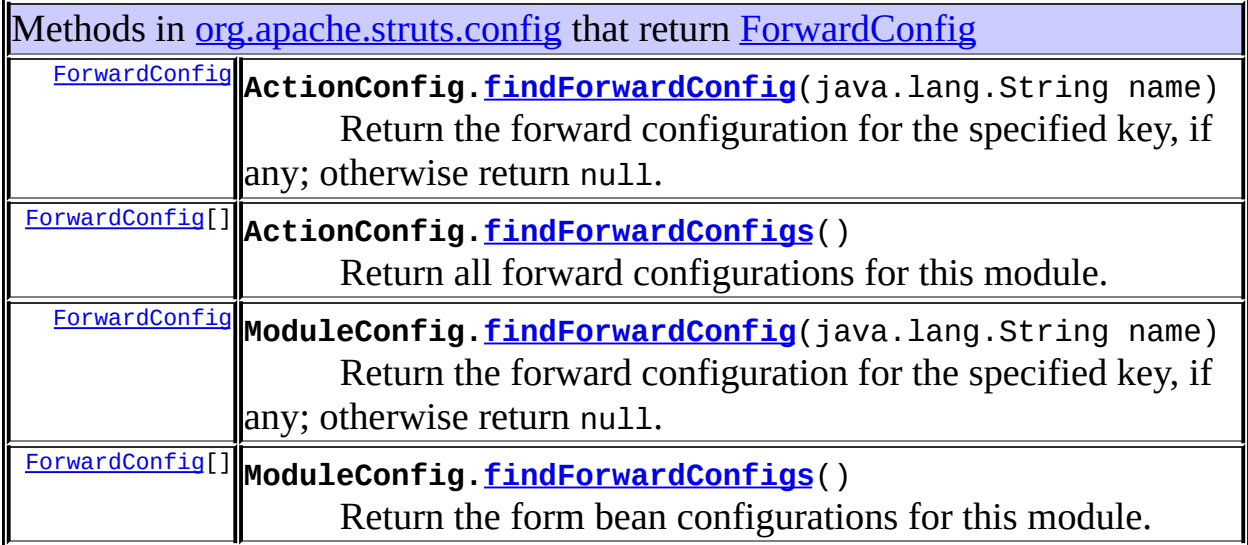

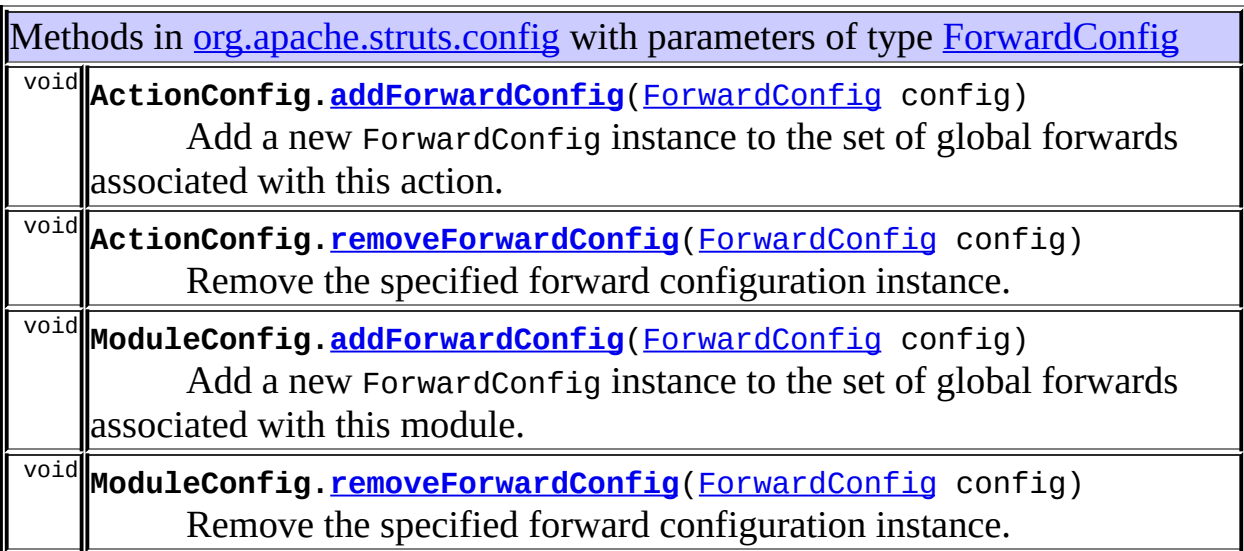

# <span id="page-826-0"></span>Uses of [ForwardConfig](#page-929-0) in [org.apache.struts.config.impl](#page-971-0)

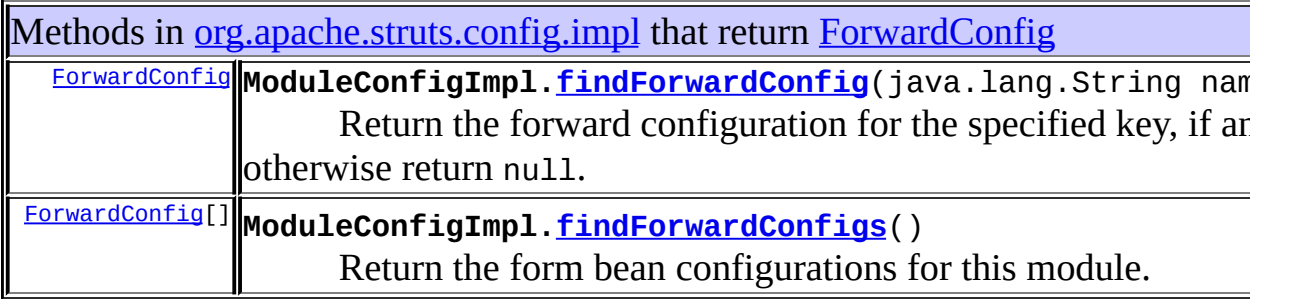

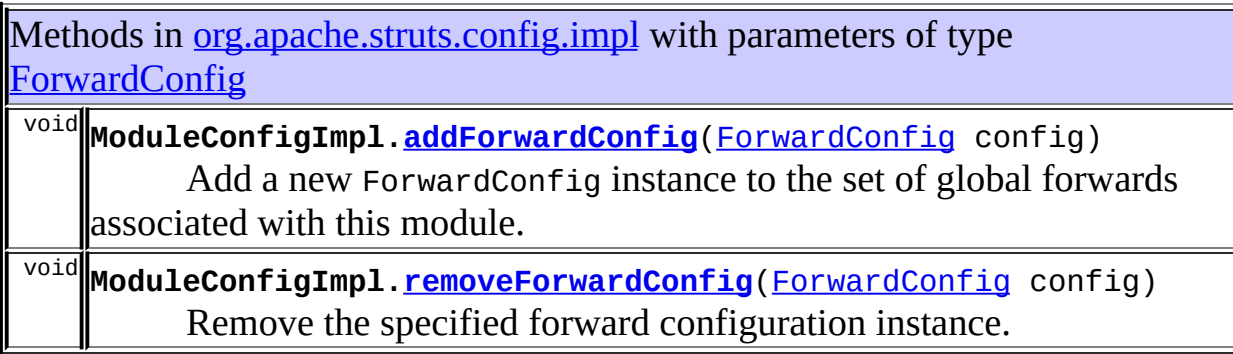

<span id="page-826-1"></span>Uses of [ForwardConfig](#page-929-0) in [org.apache.struts.tiles](#page-2829-0)

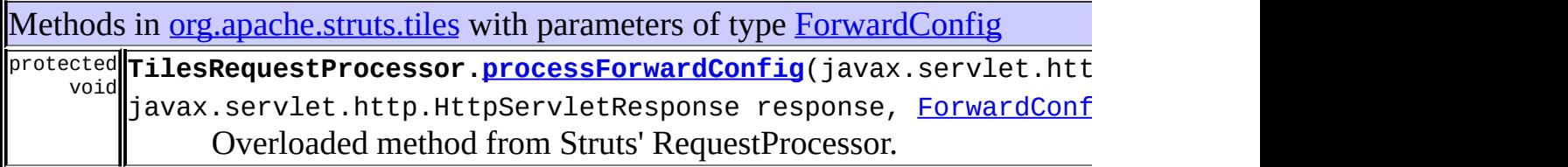

<span id="page-827-0"></span>Uses of [ForwardConfig](#page-929-0) in [org.apache.struts.util](#page-3271-0)

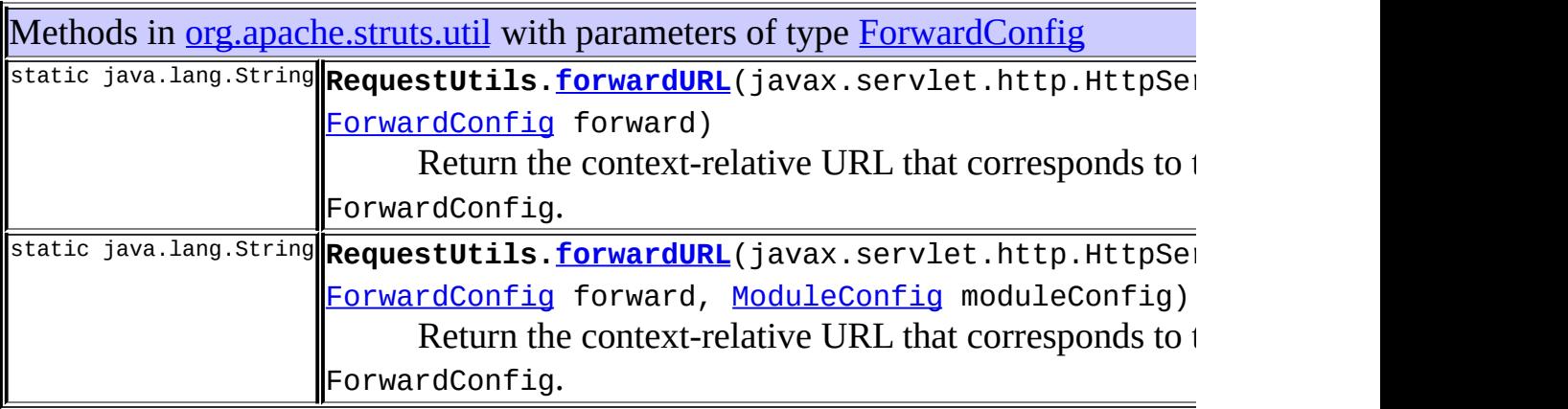

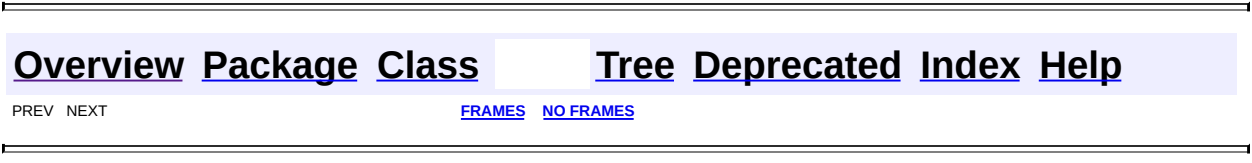
<span id="page-828-0"></span>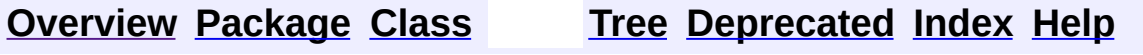

### **Uses of Class org.apache.struts.config.GlobalForwardFactory**

No usage of org.apache.struts.config.GlobalForwardFactory

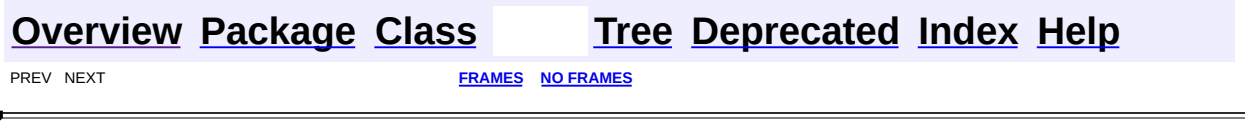

 $\overline{\phantom{0}}$ 

<span id="page-830-0"></span>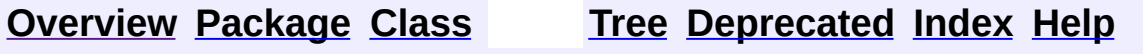

### **Uses of Class org.apache.struts.config.MessageResourcesConfig**

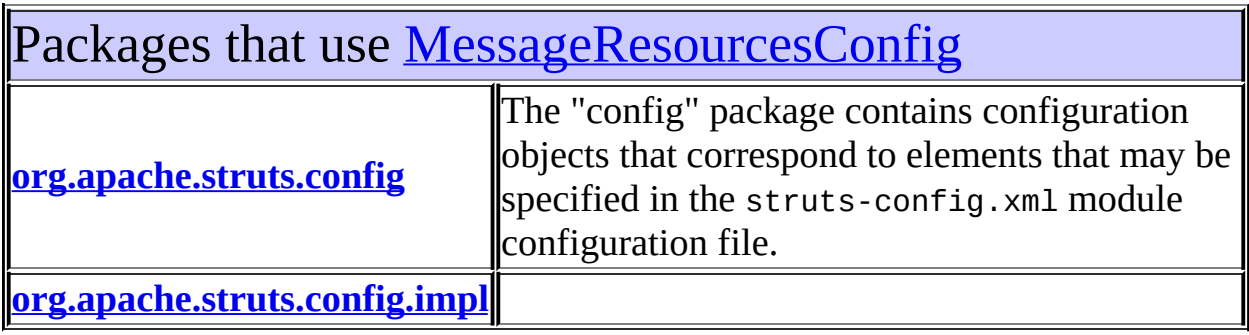

### <span id="page-831-0"></span>Uses of [MessageResourcesConfig](#page-978-0) in [org.apache.struts.config](#page-1005-0)

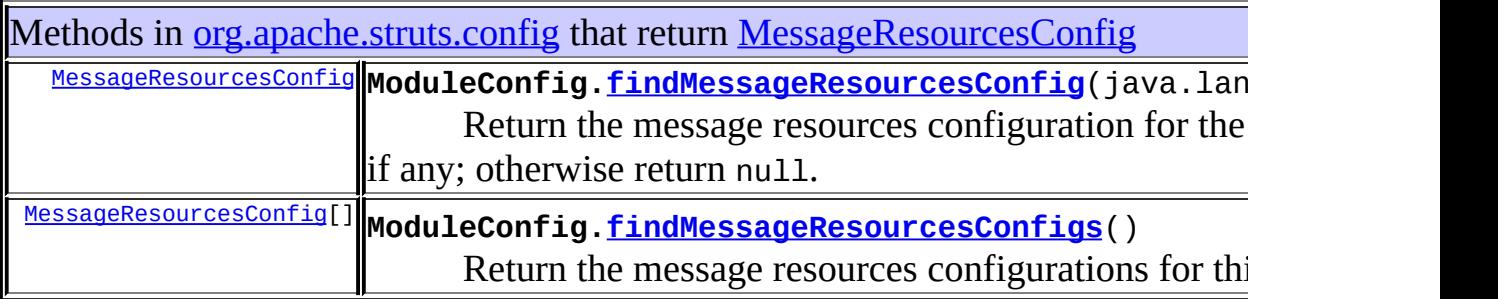

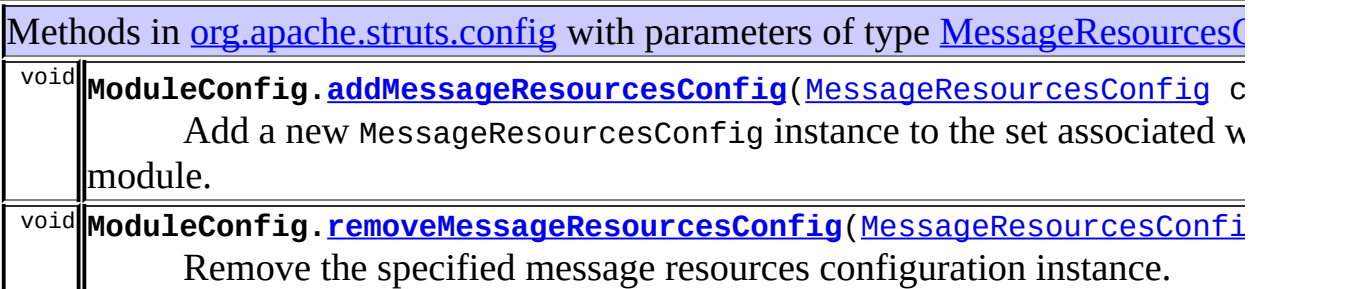

<span id="page-831-1"></span>Uses of **[MessageResourcesConfig](#page-978-0)** in

# [org.apache.struts.config.impl](#page-971-0)

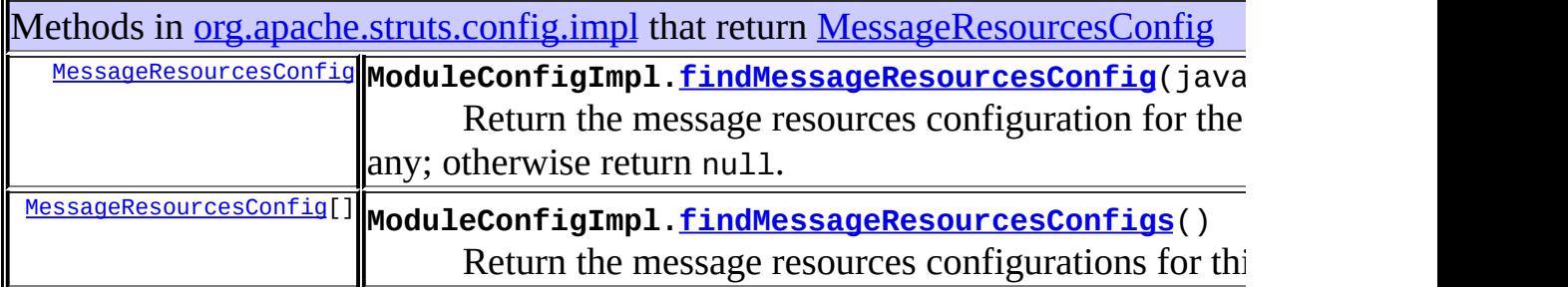

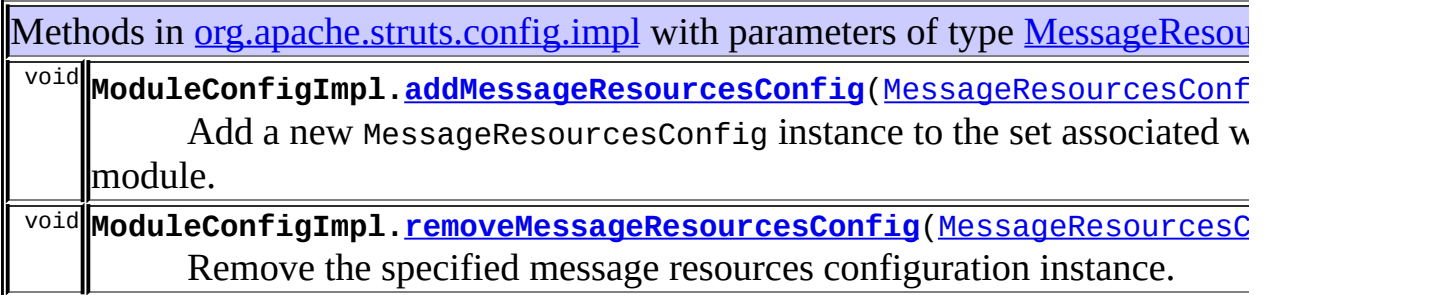

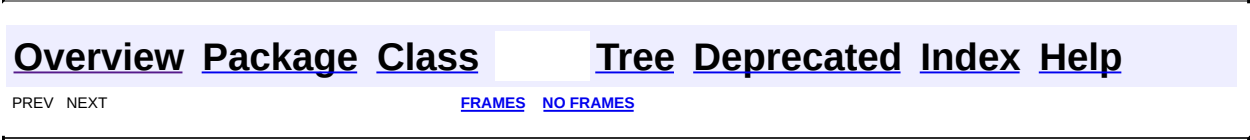

<span id="page-833-0"></span>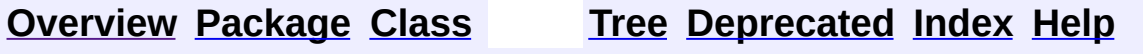

### **Uses of Interface org.apache.struts.config.ModuleConfig**

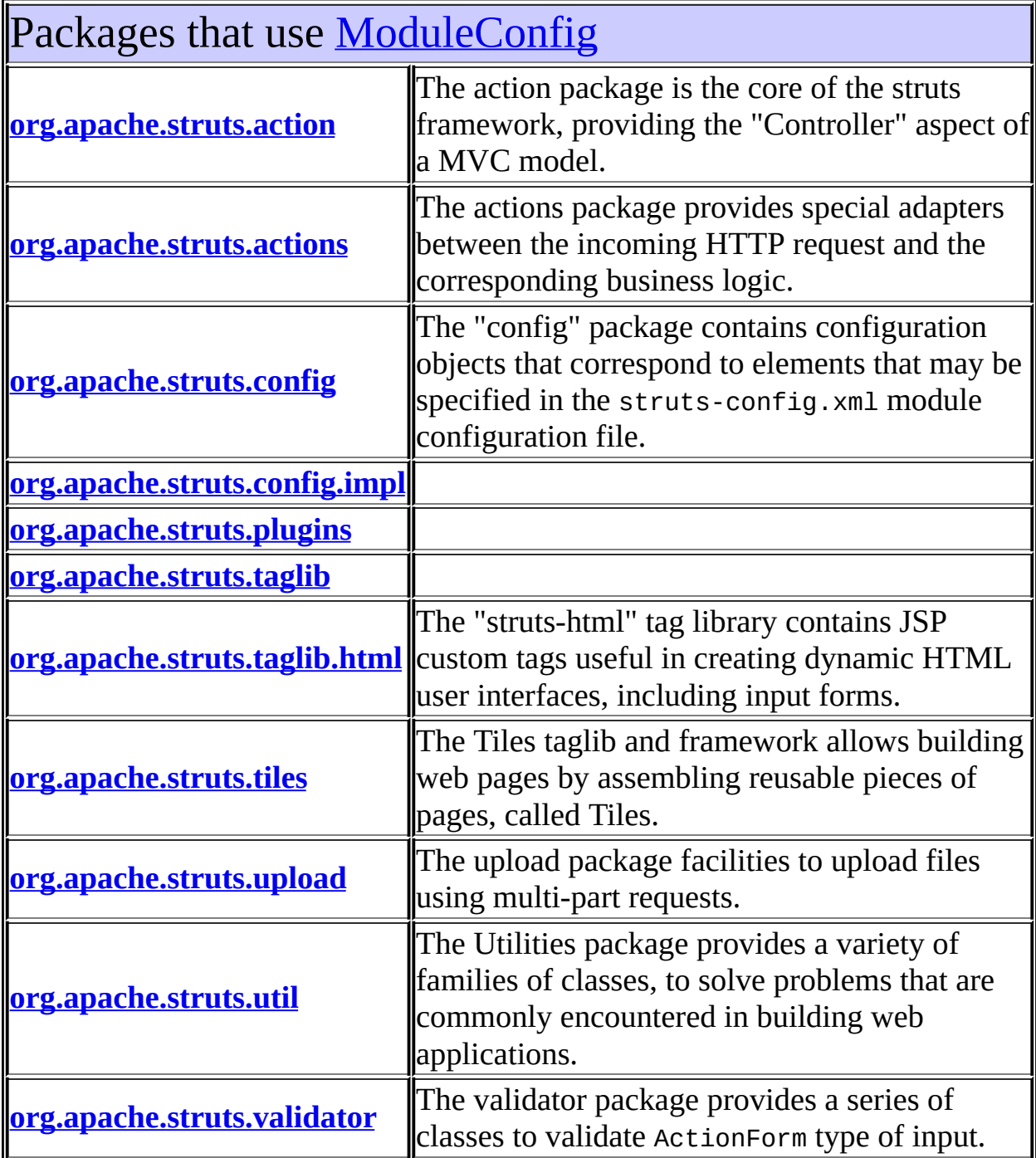

<span id="page-834-0"></span>IF

ī

# Uses of **[ModuleConfig](#page-984-0)** in [org.apache.struts.action](#page-565-0)

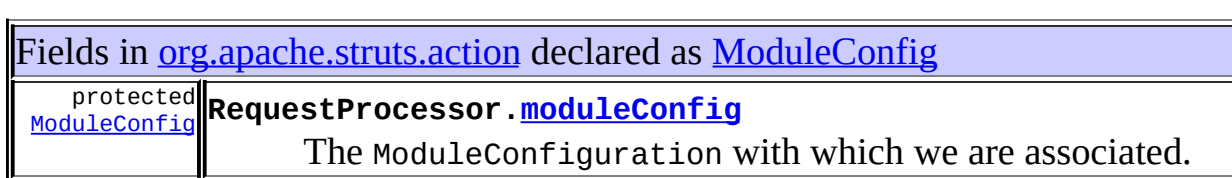

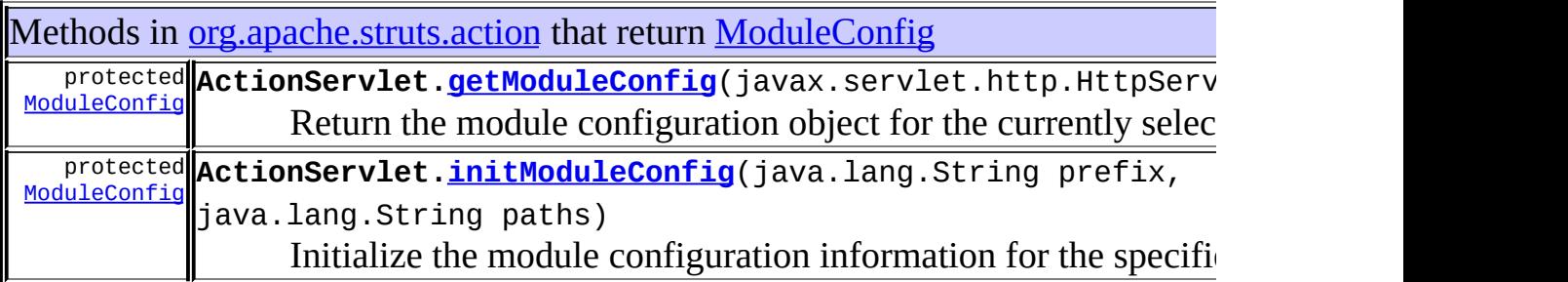

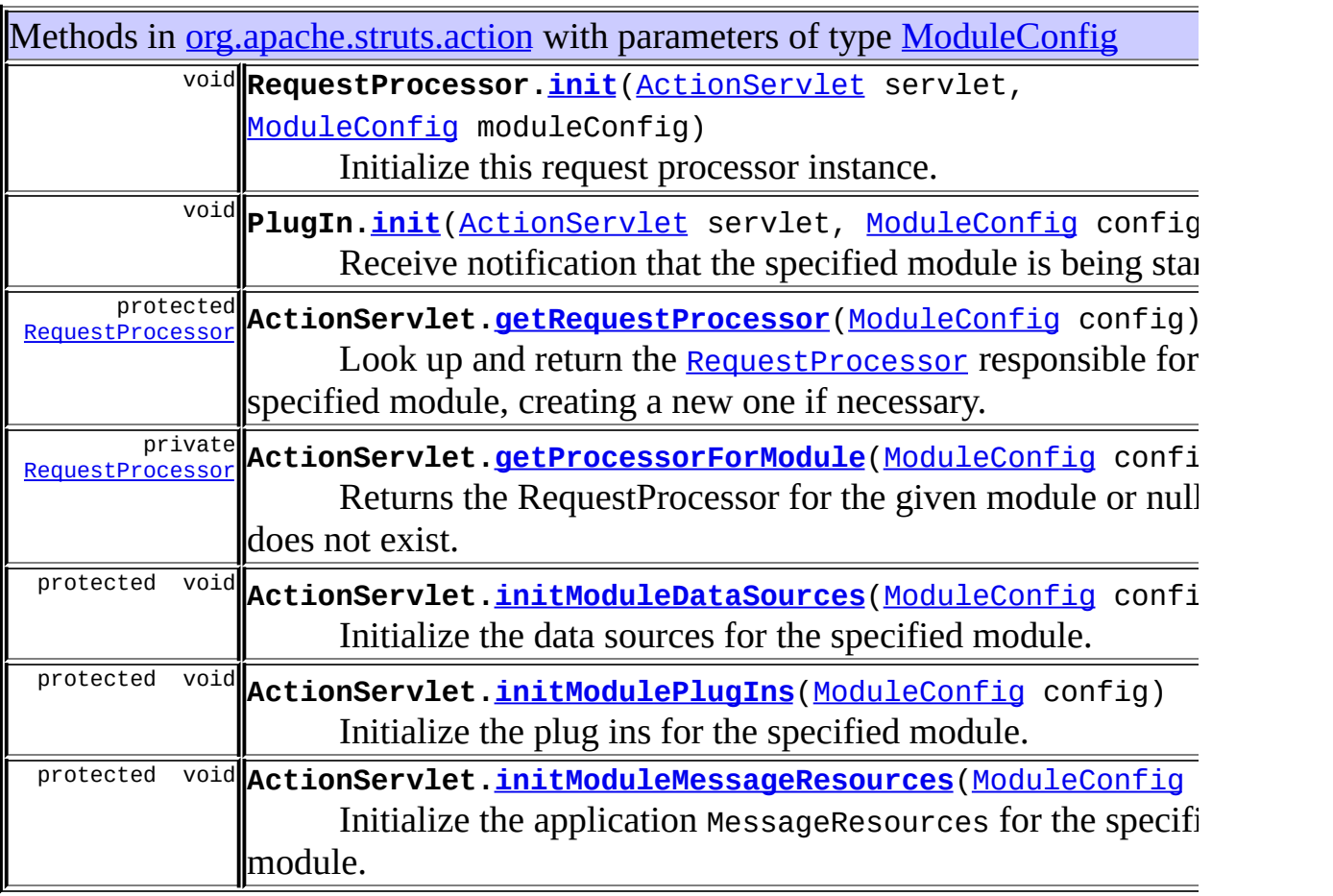

### <span id="page-836-0"></span>Uses of **[ModuleConfig](#page-984-0)** in [org.apache.struts.actions](#page-716-0)

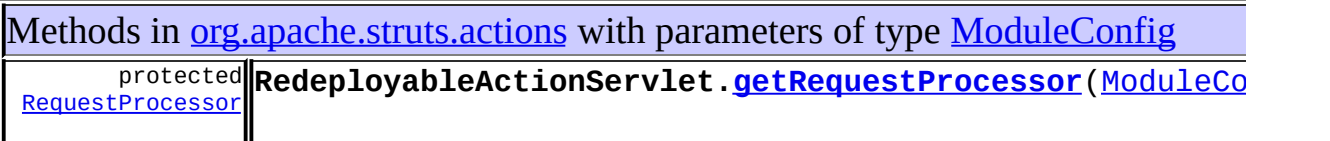

### <span id="page-836-1"></span>Uses of [ModuleConfig](#page-984-0) in [org.apache.struts.config](#page-1005-0)

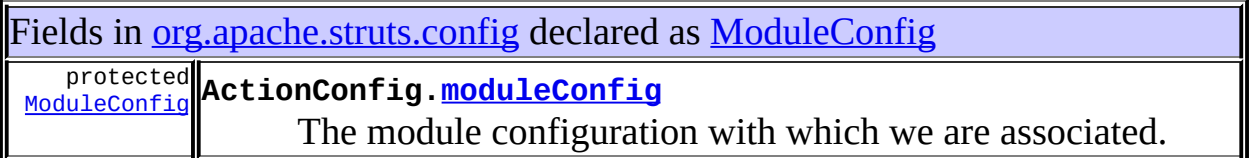

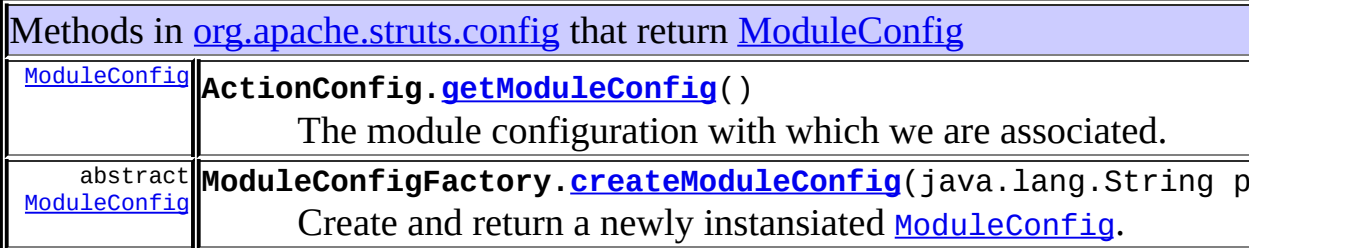

Methods in [org.apache.struts.config](#page-1005-0) with parameters of type [ModuleConfig](#page-984-0) void **ActionConfig.[setModuleConfig](#page-752-0)**[\(ModuleConfig](#page-984-0) moduleConfig) The module configuration with which we are associated.

<span id="page-836-2"></span>Uses of **[ModuleConfig](#page-984-0)** in [org.apache.struts.config.impl](#page-971-0)

Classes in [org.apache.struts.config.impl](#page-971-0) that implement [ModuleConfig](#page-984-0)

class [ModuleConfigImpl](#page-948-0)

The collection of static configuration information that describes a Struts-based module.

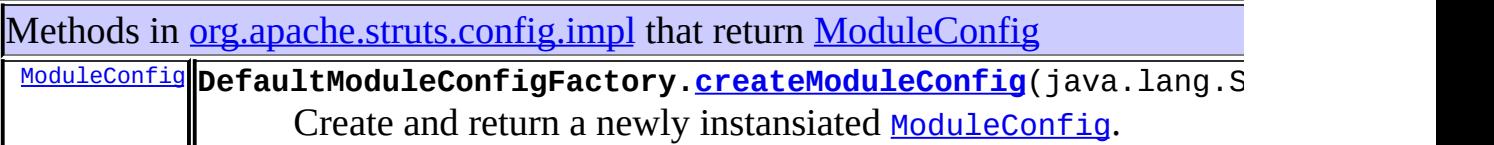

<span id="page-837-0"></span>Uses of [ModuleConfig](#page-984-0) in [org.apache.struts.plugins](#page-1084-0)

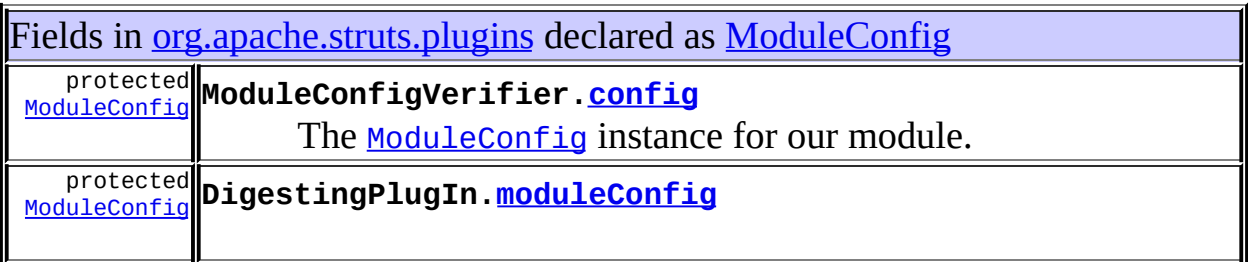

Methods in [org.apache.struts.plugins](#page-1084-0) with parameters of type [ModuleConfig](#page-984-0) void ModuleConfigVerifier.[init](#page-1080-0)[\(ActionServlet](#page-419-0) servlet, [ModuleConfig](#page-984-0) config) **void DigestingPlugIn[.init](#page-1067-0)**([ActionServlet](#page-419-0) servlet, [ModuleConfig](#page-984-0) config) Initialize a Digester and use it to parse a configuration file, resulting in a root object which will be placed into the ServletContext.

<span id="page-837-1"></span>Uses of **[ModuleConfig](#page-984-0)** in [org.apache.struts.taglib](#page-2339-0)

Methods in [org.apache.struts.taglib](#page-2339-0) that return [ModuleConfig](#page-984-0) [ModuleConfig](#page-984-0) TagUtils.[getModuleConfig](#page-2358-0)(javax.servlet.jsp.PageContext pa

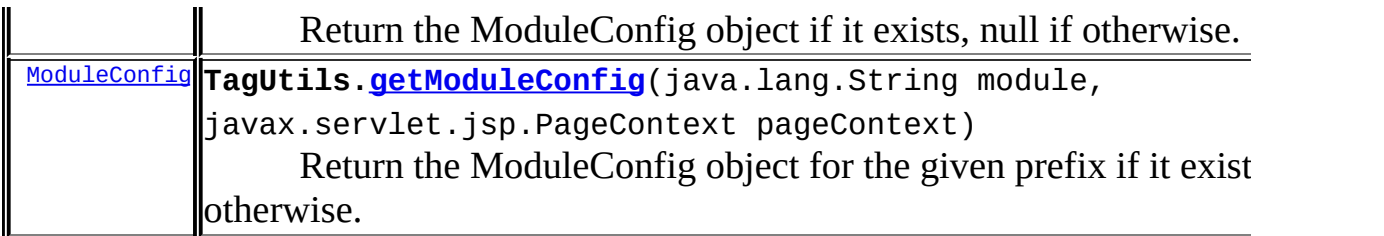

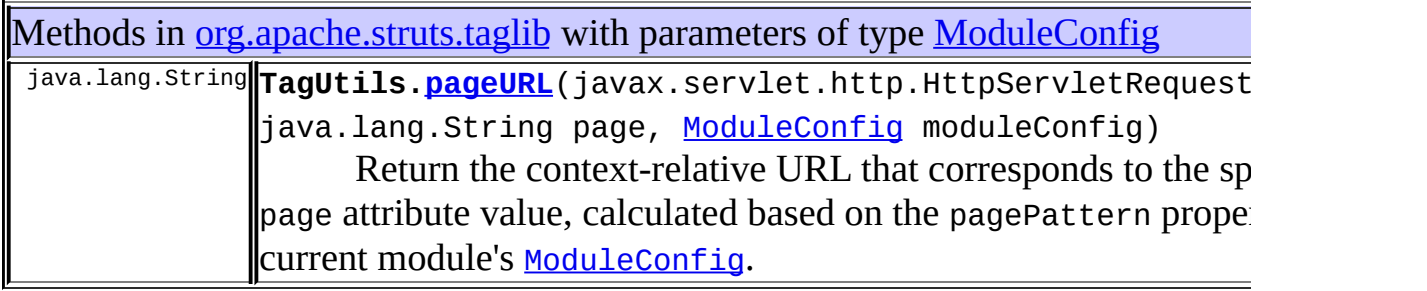

# <span id="page-838-0"></span>Uses of [ModuleConfig](#page-984-0) in [org.apache.struts.taglib.html](#page-1618-0)

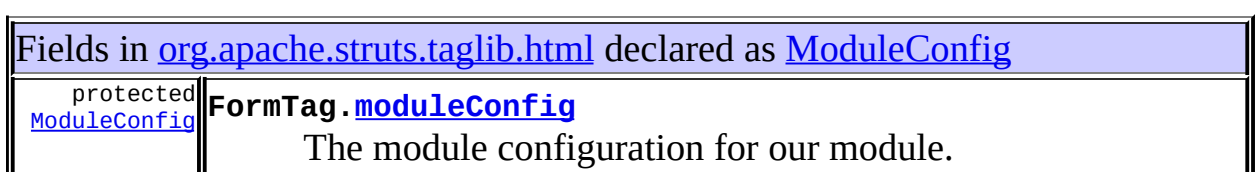

<span id="page-838-1"></span>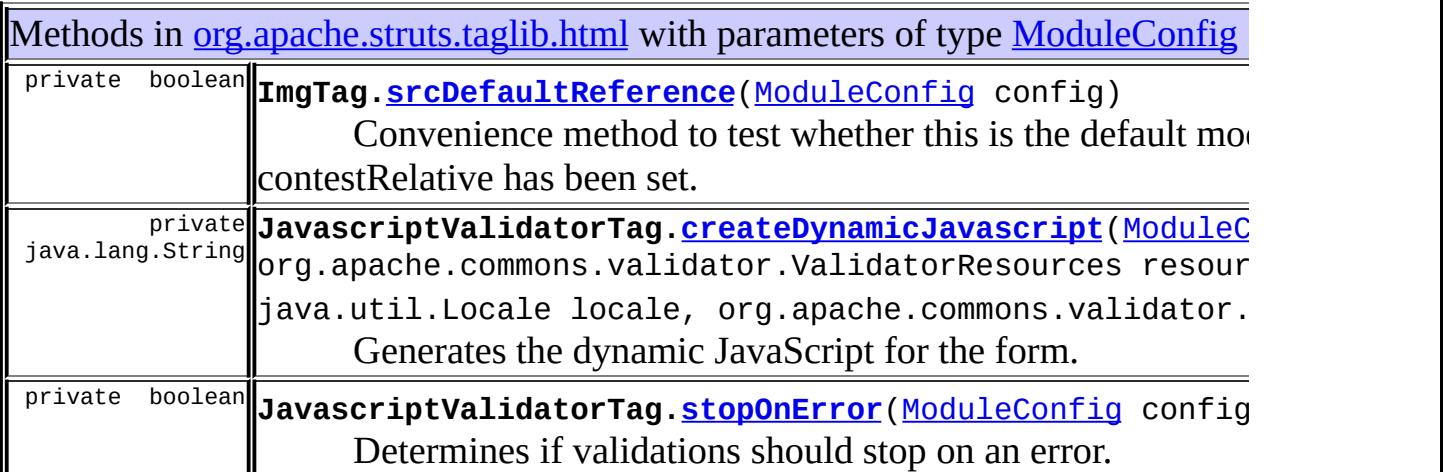

## Uses of **[ModuleConfig](#page-984-0)** in [org.apache.struts.tiles](#page-2829-0)

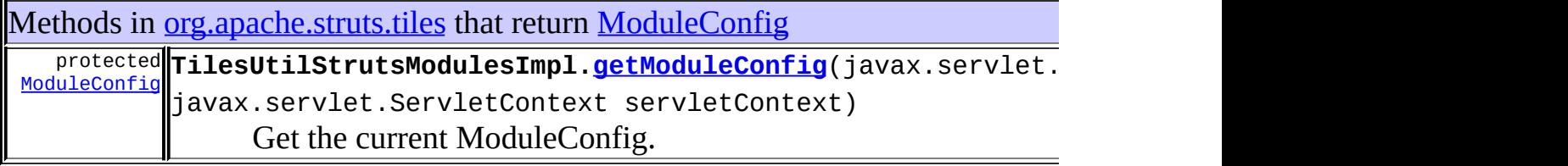

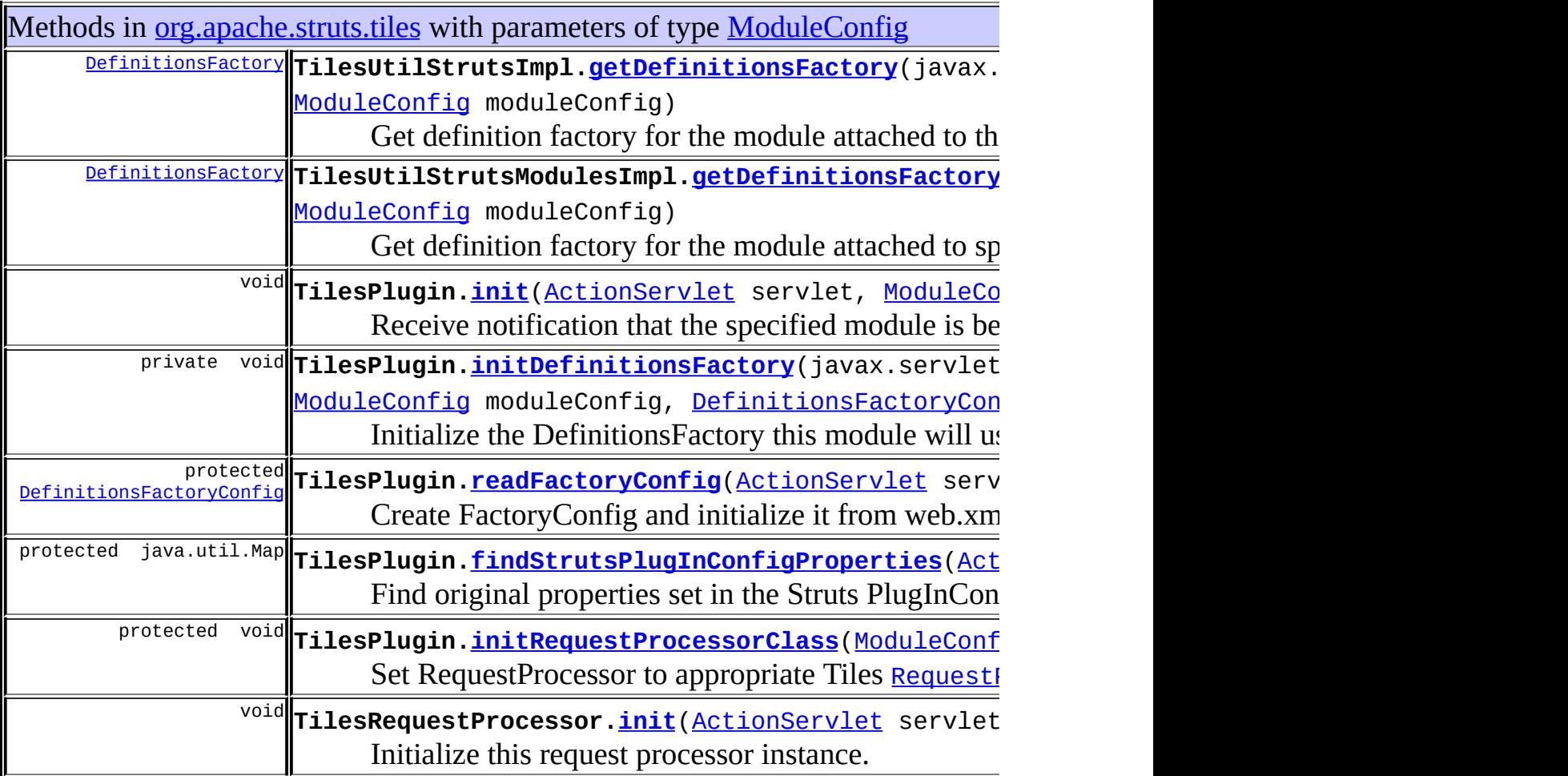

<span id="page-839-0"></span>Uses of [ModuleConfig](#page-984-0) in [org.apache.struts.upload](#page-3167-0)

Methods in <u>[org.apache.struts.upload](#page-3167-0)</u> with parameters of type **[ModuleConfig](#page-984-0)** 

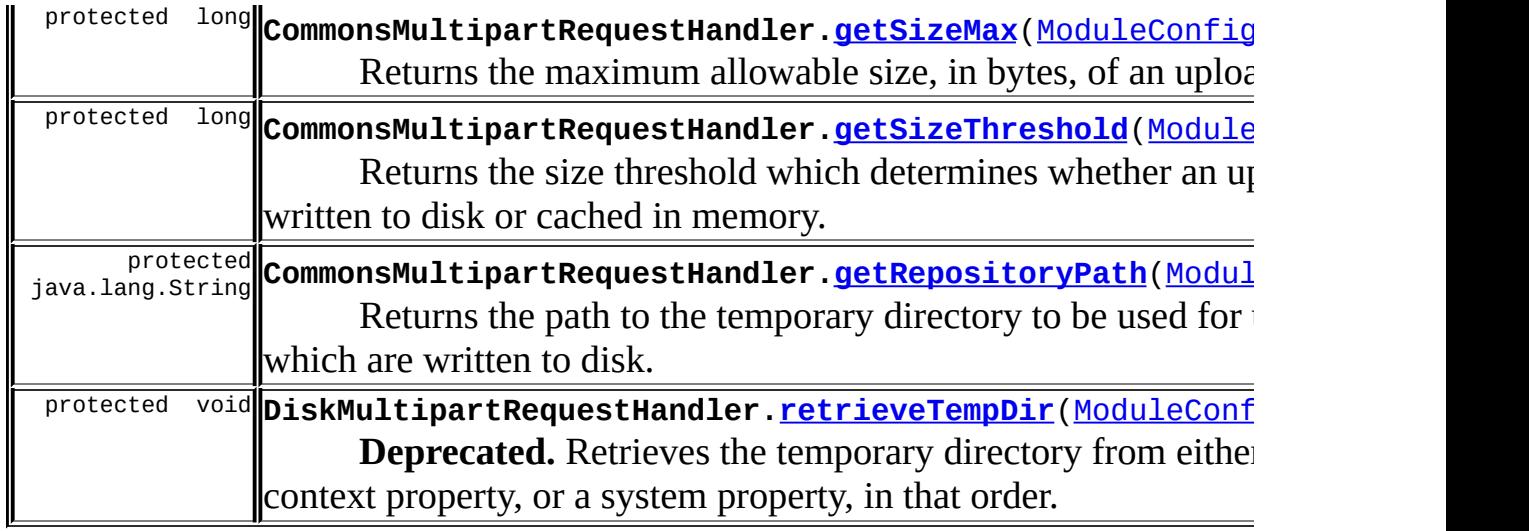

# <span id="page-840-0"></span>Uses of [ModuleConfig](#page-984-0) in [org.apache.struts.util](#page-3271-0)

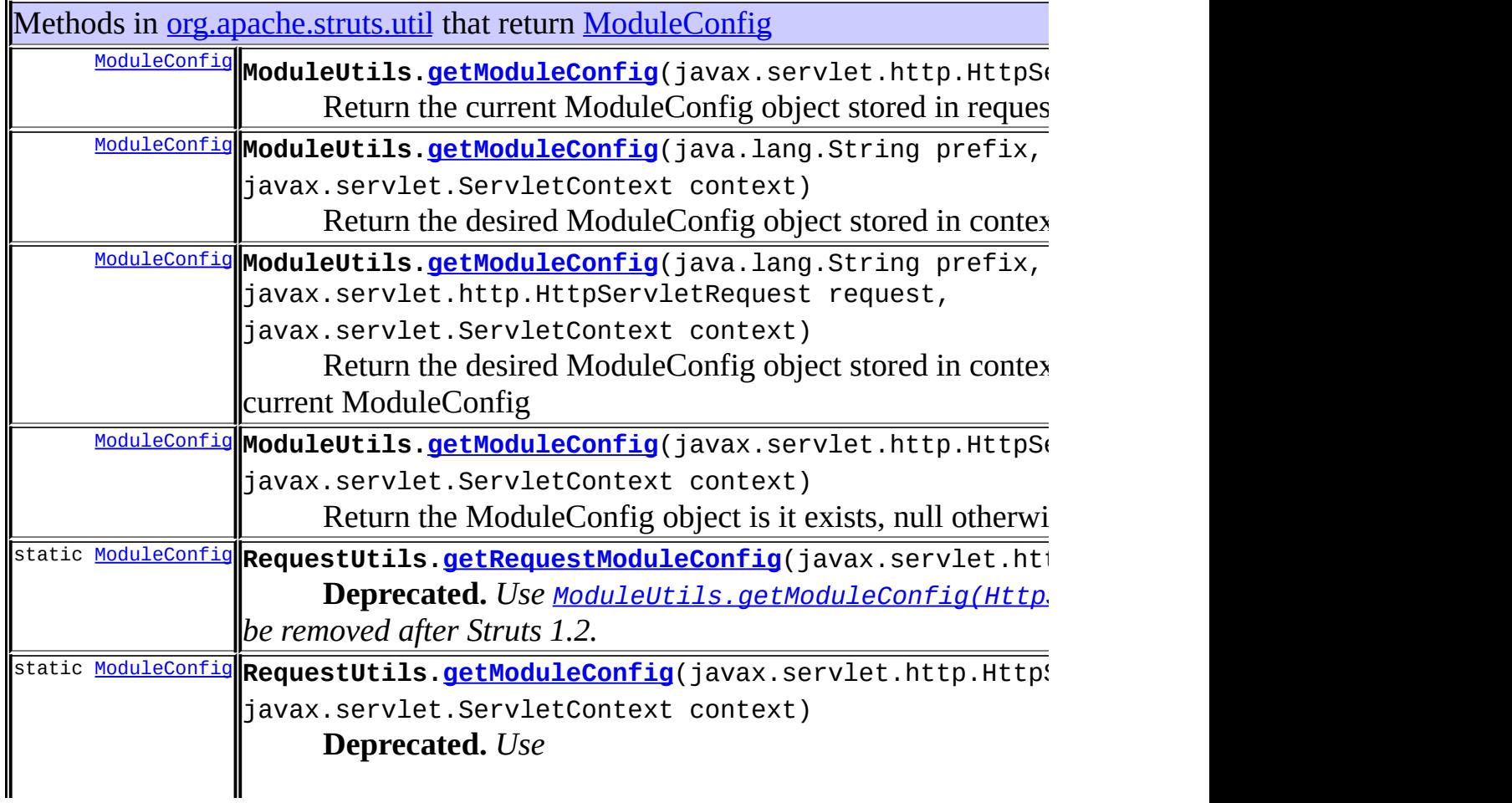

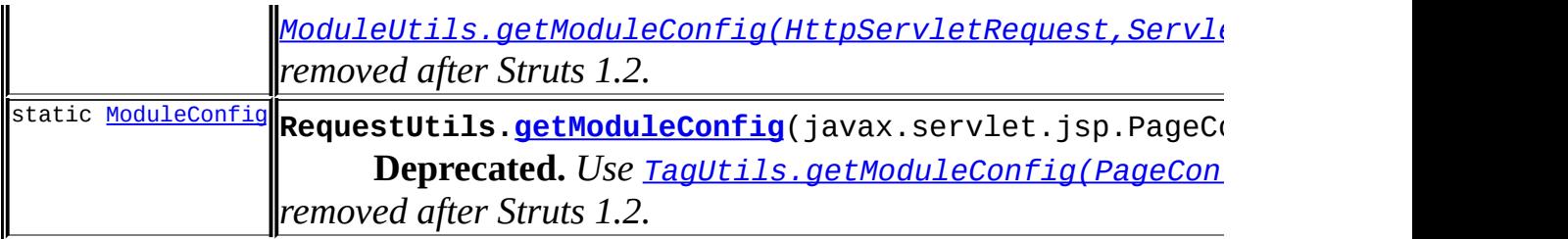

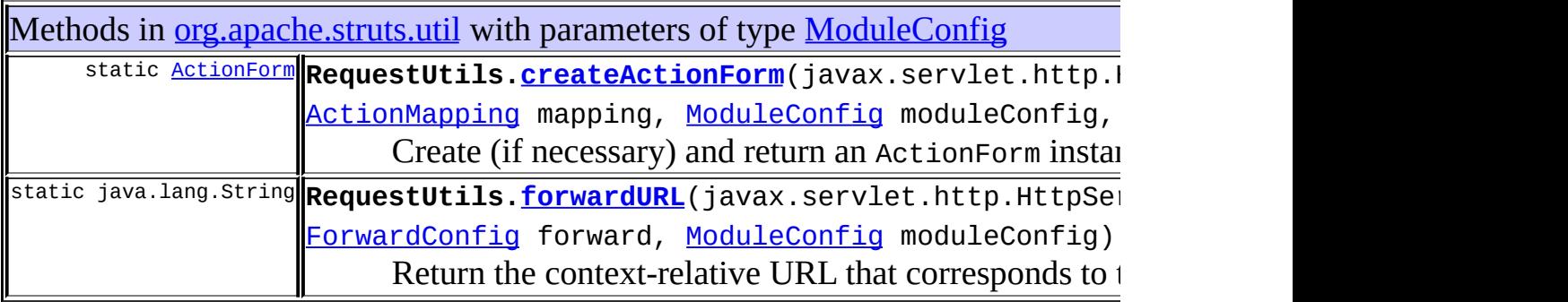

# <span id="page-841-0"></span>Uses of [ModuleConfig](#page-984-0) in [org.apache.struts.validator](#page-3431-0)

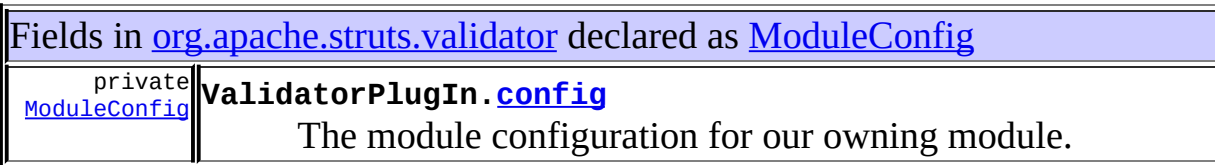

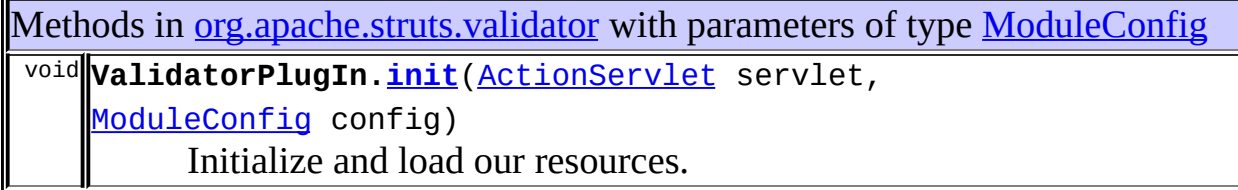

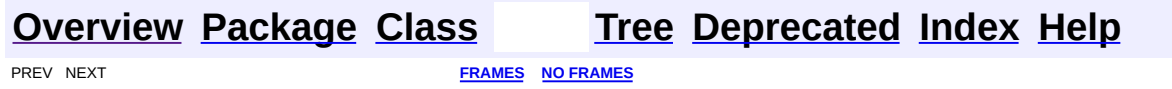

<span id="page-842-0"></span>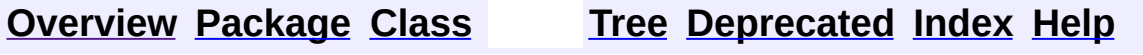

### **Uses of Class org.apache.struts.config.ModuleConfigFactory**

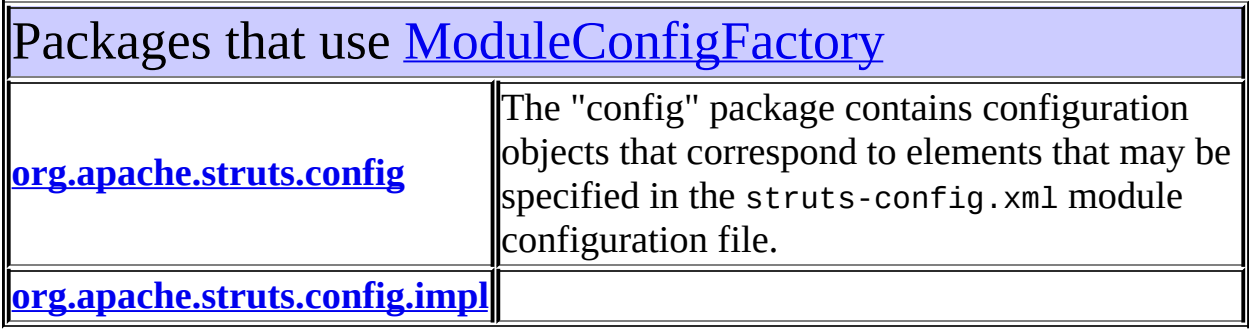

### <span id="page-843-0"></span>Uses of **[ModuleConfigFactory](#page-999-0)** in [org.apache.struts.config](#page-1005-0)

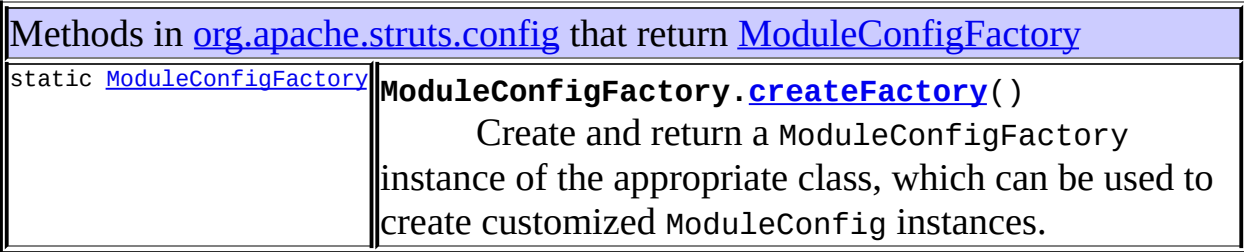

### <span id="page-843-1"></span>Uses of **[ModuleConfigFactory](#page-999-0)** in [org.apache.struts.config.impl](#page-971-0)

Subclasses of [ModuleConfigFactory](#page-999-0) in [org.apache.struts.config.impl](#page-971-0) class **[DefaultModuleConfigFactory](#page-945-0)**

A factory for creating **[ModuleConfig](#page-984-0)** instances.

#### **[Overview](#page-3519-0) [Package](#page-1005-0) [Class](#page-999-0) [Tree](#page-1010-0) [Deprecated](#page-8-0) [Index](#page-21-0) [Help](#page-17-0) [FRAMES](#page-842-0) NO FRAMES NO FRAMES NO FRAMES**

<span id="page-845-0"></span>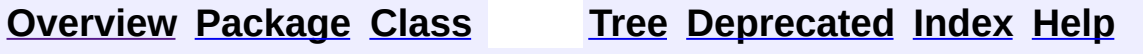

### **Uses of Class org.apache.struts.config.PlugInConfig**

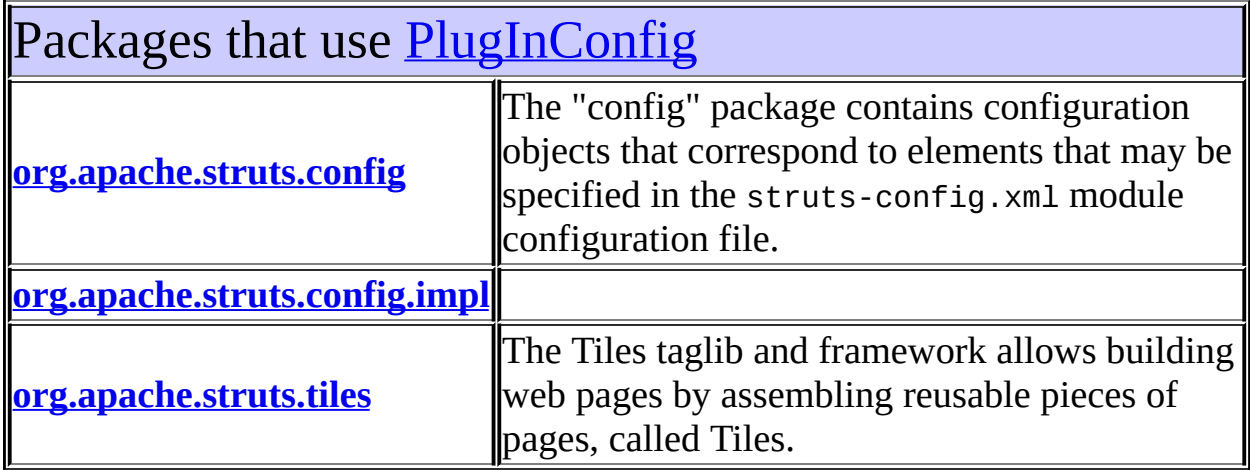

<span id="page-846-0"></span>Uses of [PlugInConfig](#page-1023-0) in [org.apache.struts.config](#page-1005-0)

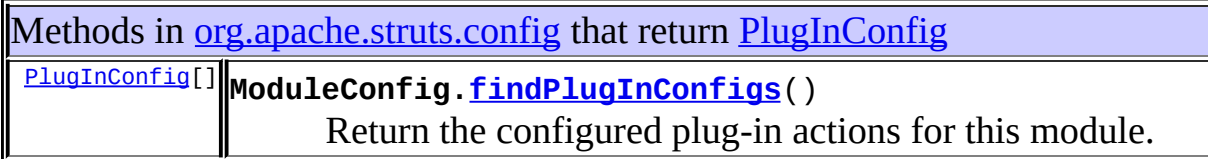

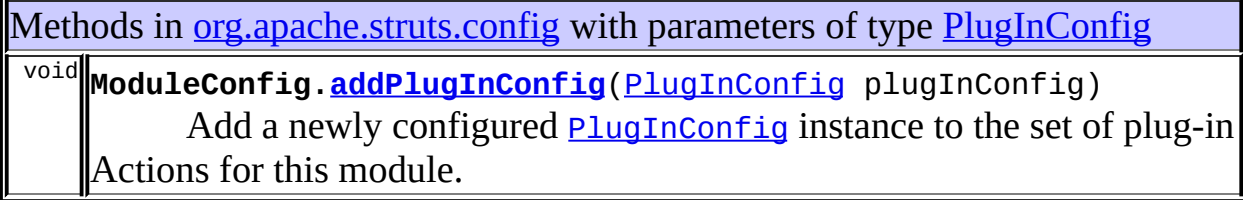

<span id="page-846-1"></span>Uses of [PlugInConfig](#page-1023-0) in [org.apache.struts.config.impl](#page-971-0)

Methods in [org.apache.struts.config.impl](#page-971-0) that return [PlugInConfig](#page-1023-0)

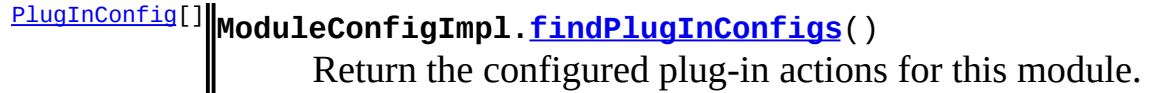

Methods in [org.apache.struts.config.impl](#page-971-0) with parameters of type [PlugInConfig](#page-1023-0) void **ModuleConfigImpl[.addPlugInConfig](#page-963-0)**([PlugInConfig](#page-1023-0) plugInConfig) Add a newly configured **[PlugInConfig](#page-1023-0)** instance to the set of plug-in Actions for this module.

### <span id="page-847-0"></span>Uses of **[PlugInConfig](#page-1023-0)** in [org.apache.struts.tiles](#page-2829-0)

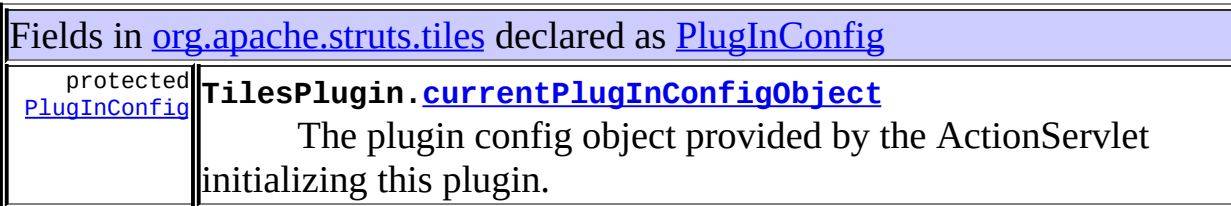

Methods in [org.apache.struts.tiles](#page-2829-0) with parameters of type [PlugInConfig](#page-1023-0) void TilesPlugin.[setCurrentPlugInConfigObject](#page-2869-0)[\(PlugInConfig](#page-1023-0) plugInCon Method used by the ActionServlet initializing this plugin.

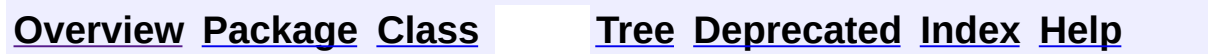

PREV NEXT **[FRAMES](#page-338-0) NO [FRAMES](#page-845-0)**

<span id="page-848-0"></span>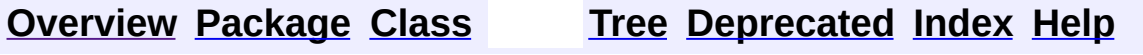

### **Uses of Class org.apache.struts.config.PlugInSetPropertyRule**

No usage of org.apache.struts.config.PlugInSetPropertyRule

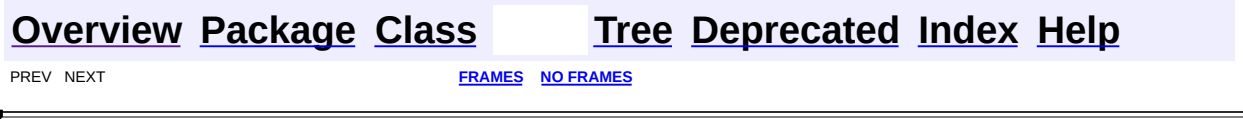

<span id="page-850-0"></span>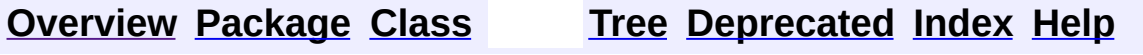

### **Uses of Class org.apache.struts.config.SetActionFormBeanClassRule**

No usage of org.apache.struts.config.SetActionFormBeanClassRule

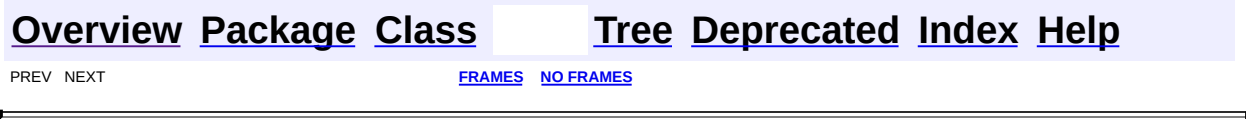

<span id="page-852-0"></span>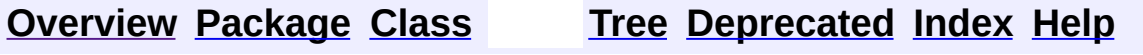

### **Uses of Class org.apache.struts.config.SetActionForwardClassRule**

No usage of org.apache.struts.config.SetActionForwardClassRule

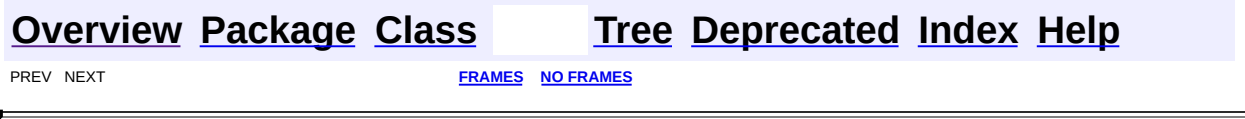

<span id="page-854-0"></span>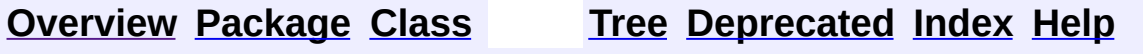

### **Uses of Class org.apache.struts.config.SetActionMappingClassRule**

No usage of org.apache.struts.config.SetActionMappingClassRule

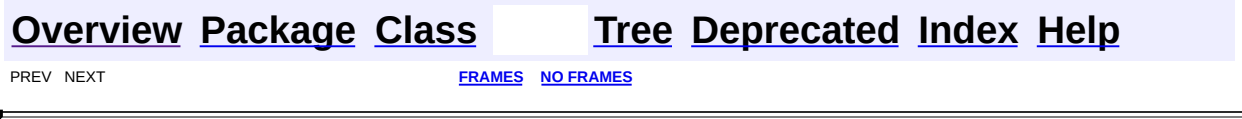

**PREV [CLASS](#page-880-0) NEXT CLASS [FRAMES](#page-856-0) NO FRAMES NO FRAMES NO FRAMES** SUMMARY: INNER | [FIELD](#page-861-0) | [CONSTR](#page-861-1) | [METHOD](#page-862-0) DETAIL: FIELD | CONSTR | METHOD

 $\blacksquare$ 

#### <span id="page-856-0"></span>**[Overview](#page-3519-0) [Package](#page-1005-0) Class [Use](#page-800-0) [Tree](#page-1010-0) [Deprecated](#page-8-0) [Index](#page-21-0) [Help](#page-17-0)**

### **org.apache.struts.config Class ConfigHelper**

java.lang.Object | +--**org.apache.struts.config.ConfigHelper**

#### **All Implemented Interfaces:**

[ConfigHelperInterface](#page-871-0)

public class **ConfigHelper** extends java.lang.Object implements [ConfigHelperInterface](#page-871-0)

NOTE: THIS CLASS IS UNDER ACTIVE DEVELOPMENT. THE CURRENT CODE IS WRITTEN FOR CLARITY NOT EFFICIENCY. NOT EVERY API FUNCTION HAS BEEN IMPLEMENTED YET. A helper object to expose the Struts shared resources, which are be stored in the application, session, or request contexts, as appropriate. An instance should be created for each request processed. The methods which return resources from the request or session contexts are not thread-safe. Provided for use by other servlets in the application so they can easily access the Struts shared resources. The resources are stored under attributes in the application, session, or request contexts. The ActionConfig methods simply return the resources from under the context and key used by the Struts ActionServlet when the resources are created.

#### **Since:**

Struts 1.1

#### **Version:**

\$Rev: 54929 \$ \$Date: 2004-10-16 17:38:42 +0100 (Sat, 16 Oct 2004) \$

<span id="page-857-0"></span>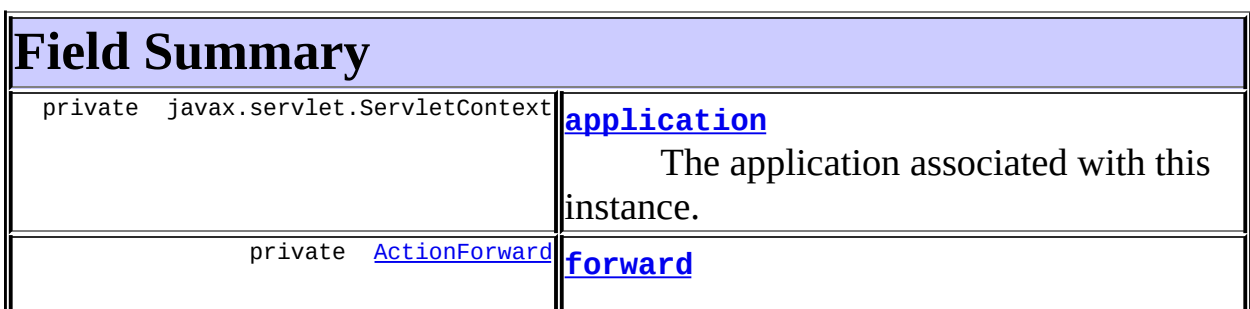

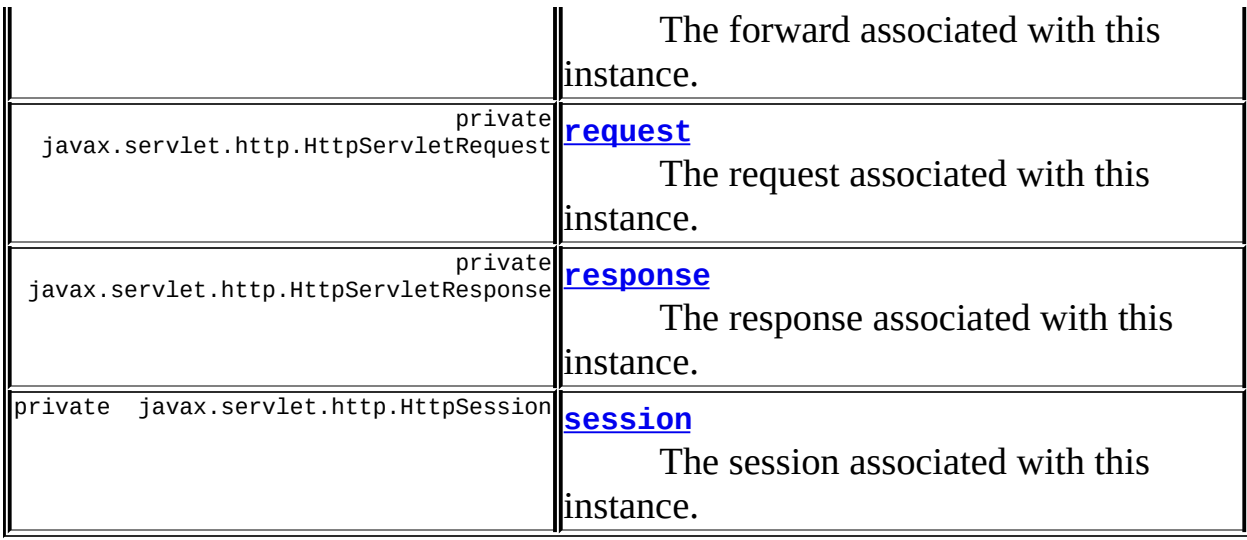

### <span id="page-858-0"></span>**Constructor Summary**

**[ConfigHelper](#page-862-1)**()

**[ConfigHelper](#page-862-2)**(javax.servlet.ServletContext application, javax.servlet.http.HttpServletRequest request,

javax.servlet.http.HttpServletResponse response)

<span id="page-858-1"></span>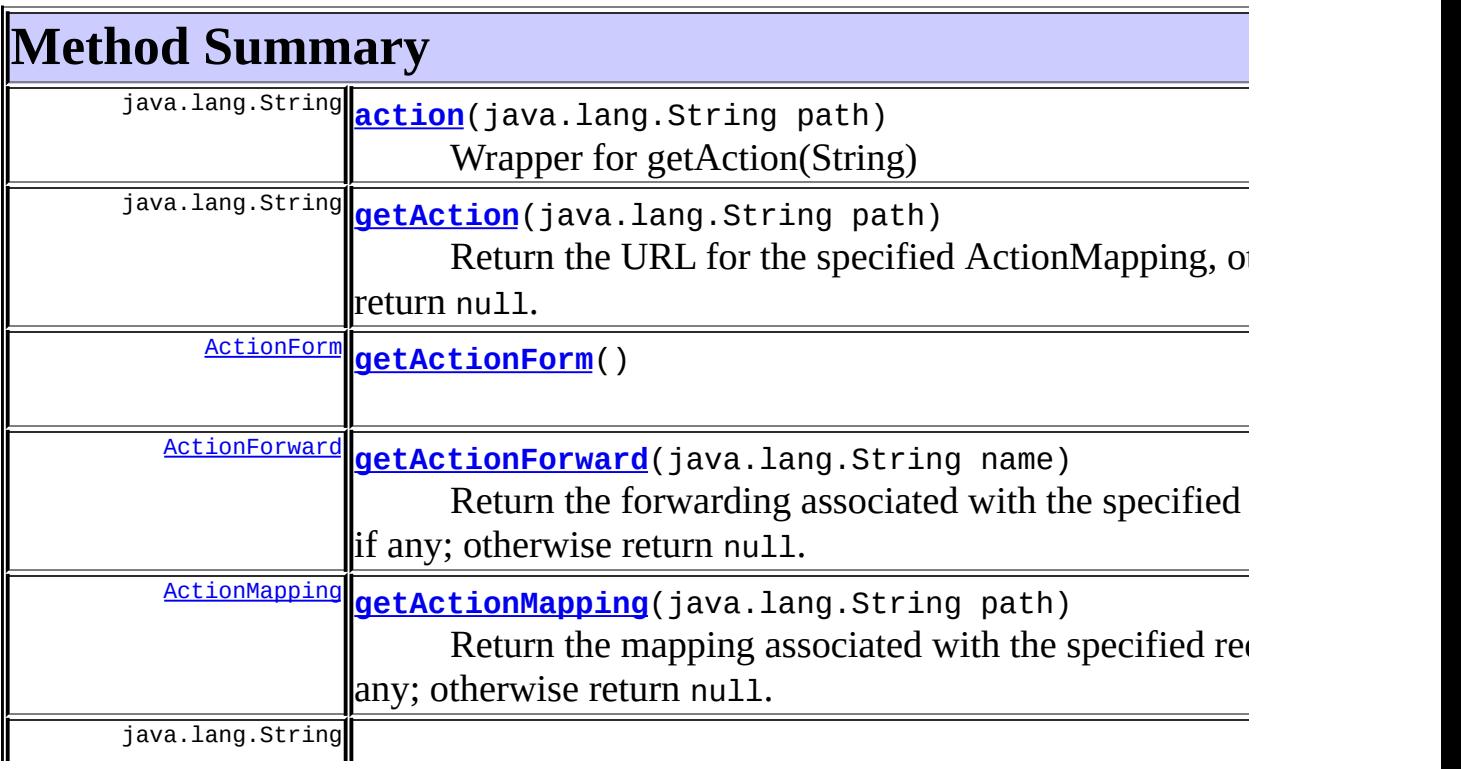

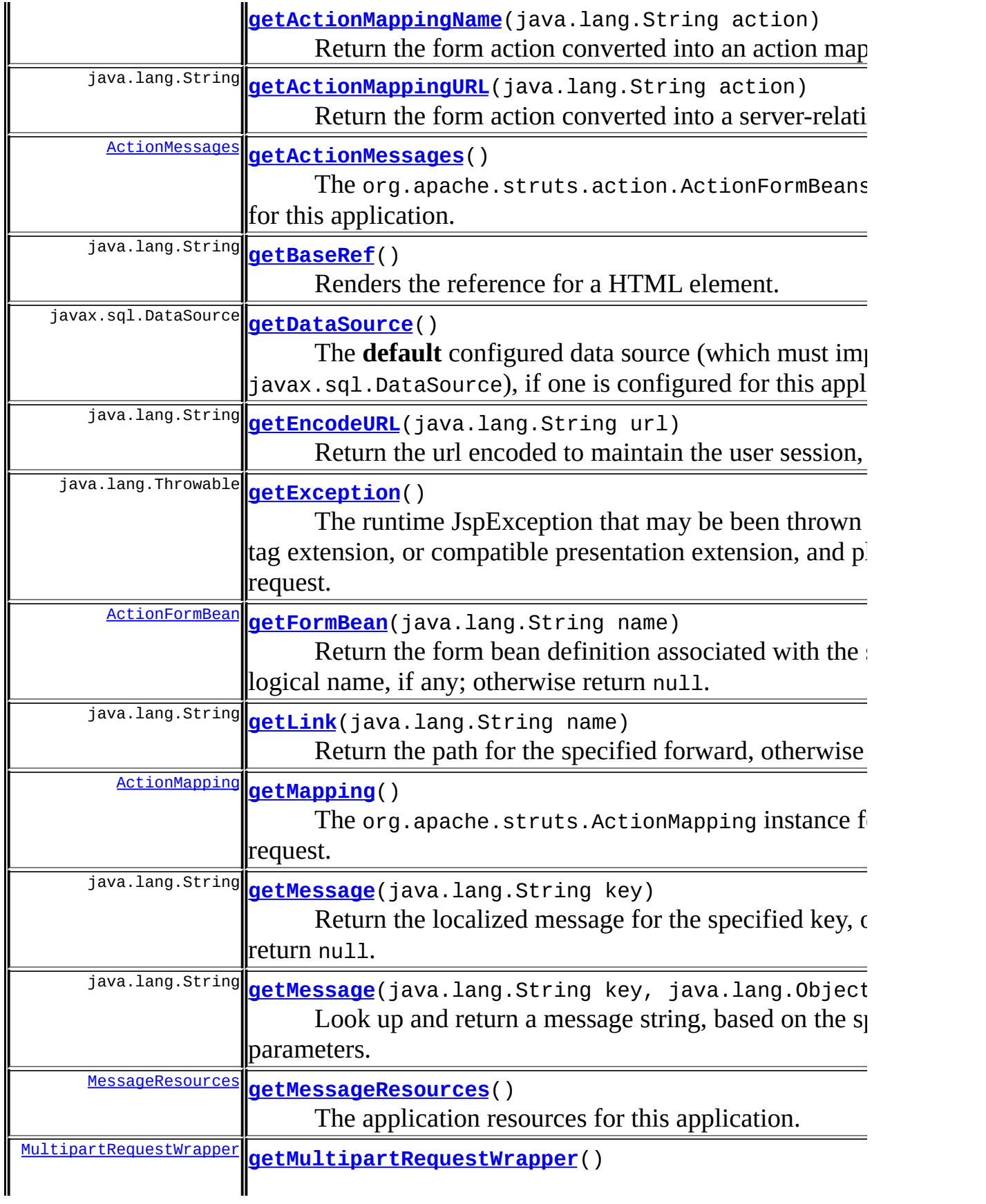

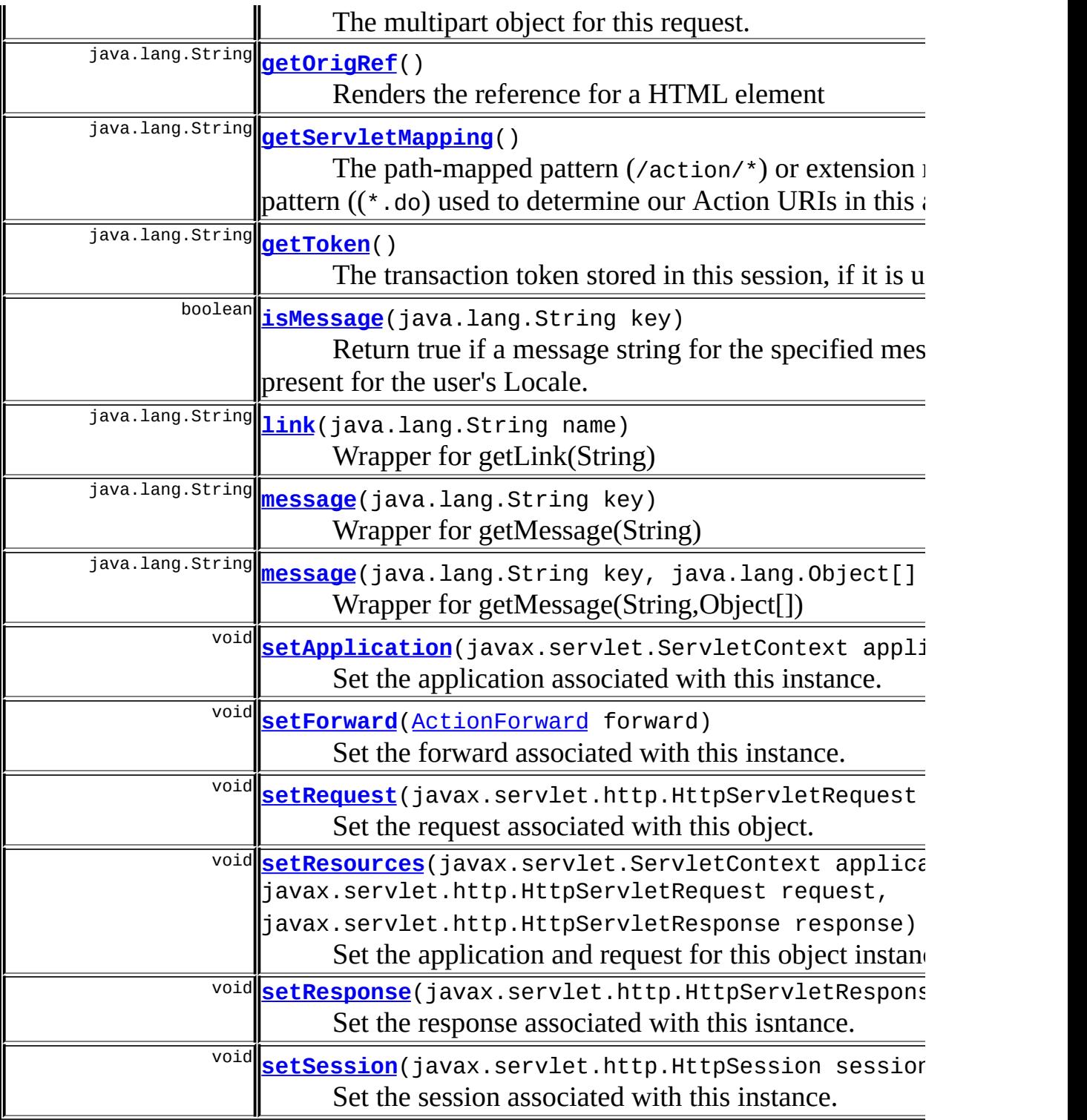

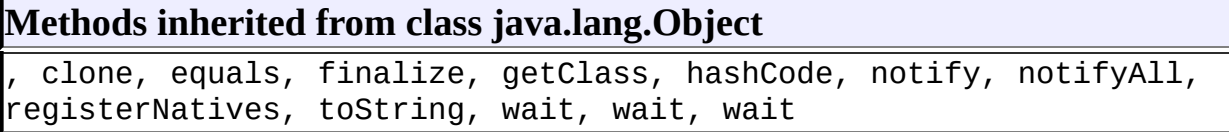

### <span id="page-861-0"></span>**Field Detail**

#### <span id="page-861-2"></span>**application**

private javax.servlet.ServletContext **application**

The application associated with this instance.

#### <span id="page-861-6"></span>**session**

private javax.servlet.http.HttpSession **session**

The session associated with this instance.

#### <span id="page-861-4"></span>**request**

private javax.servlet.http.HttpServletRequest **request**

The request associated with this instance.

#### <span id="page-861-5"></span>**response**

private javax.servlet.http.HttpServletResponse **response**

The response associated with this instance.

#### <span id="page-861-3"></span>**forward**

private [ActionForward](#page-378-0) **forward**

<span id="page-861-1"></span>The forward associated with this instance.

### **Constructor Detail**

#### <span id="page-862-1"></span>**ConfigHelper**

```
public ConfigHelper()
```
### <span id="page-862-2"></span>**ConfigHelper**

```
public ConfigHelper(javax.servlet.ServletContext application,
        javax.servlet.http.HttpServletRequest request,
        javax.servlet.http.HttpServletResponse response)
```
### <span id="page-862-0"></span>**Method Detail**

#### <span id="page-862-3"></span>**setApplication**

public void **setApplication**(javax.servlet.ServletContext application)

Set the application associated with this instance. [servlet.getServletContext()]

#### <span id="page-862-6"></span>**setSession**

public void **setSession**(javax.servlet.http.HttpSession session)

Set the session associated with this instance.

#### <span id="page-862-4"></span>**setRequest**

```
public void setRequest(javax.servlet.http.HttpServletRequest request)
```
<span id="page-862-5"></span>Set the request associated with this object. Session object is also set or cleared.

#### **setResponse**

public void setResponse(javax.servlet.http.HttpServletResponse respo

Set the response associated with this isntance. Session object is also set or cleared.

#### <span id="page-863-1"></span>**setForward**

public void **setForward**([ActionForward](#page-378-0) forward)

Set the forward associated with this instance.

#### <span id="page-863-2"></span>**setResources**

```
public void setResources(javax.servlet.ServletContext application,
             javax.servlet.http.HttpServletRequest reque
             javax.servlet.http.HttpServletResponse resp
```
Set the application and request for this object instance. The ServletContext can be set by any servlet in the application. The request should be the instant request. Most of the other methods retrieve their own objects by reference to the application, request, or session attributes. Do not call other methods without setting these first! This is also called by the convenience constructor.

#### **Parameters:**

application - - The associated ServletContext. request - - The associated HTTP request. response - - The associated HTTP response.

#### <span id="page-863-0"></span>**getDataSource**

public javax.sql.DataSource **getDataSource**()

The **default** configured data source (which must implement javax.sql.DataSource), if one is configured for this application. **Specified by:**
[getDataSource](#page-874-0) in interface [ConfigHelperInterface](#page-871-0)

#### **getActionMessages**

public [ActionMessages](#page-402-0) **getActionMessages**()

**Description copied from interface: [ConfigHelperInterface](#page-871-0)** The org.apache.struts.action.ActionFormBeans collection for this

application.

**Specified by:**

[getActionMessages](#page-874-1) in interface [ConfigHelperInterface](#page-871-0)

#### **getMessageResources**

public [MessageResources](#page-3232-0) **getMessageResources**()

The application resources for this application. **Specified by:** [getMessageResources](#page-874-2) in interface [ConfigHelperInterface](#page-871-0)

# **getServletMapping**

public java.lang.String **getServletMapping**()

The path-mapped pattern (/action/\*) or extension mapped pattern ((\*.do) used to determine our Action URIs in this application. **Specified by:**

[getServletMapping](#page-875-0) in interface [ConfigHelperInterface](#page-871-0)

## **getToken**

public java.lang.String **getToken**()

The transaction token stored in this session, if it is used. **Specified by:**

[getToken](#page-875-1) in interface [ConfigHelperInterface](#page-871-0)

## **getException**

public java.lang.Throwable **getException**()

The runtime JspException that may be been thrown by a Struts tag extension, or compatible presentation extension, and placed in the request. **Specified by:**

[getException](#page-875-2) in interface [ConfigHelperInterface](#page-871-0)

#### **getMultipartRequestWrapper**

public [MultipartRequestWrapper](#page-3140-0) **getMultipartRequestWrapper**()

The multipart object for this request. **Specified by:** [getMultipartRequestWrapper](#page-875-3) in interface [ConfigHelperInterface](#page-871-0)

# **getMapping**

public [ActionMapping](#page-384-0) **getMapping**()

The org.apache.struts.ActionMapping instance for this request. **Specified by:**

[getMapping](#page-875-4) in interface [ConfigHelperInterface](#page-871-0)

#### **isMessage**

public boolean **isMessage**(java.lang.String key)

Return true if a message string for the specified message key is present for the user's Locale.

#### **Specified by:**

[isMessage](#page-876-0) in interface [ConfigHelperInterface](#page-871-0)

**Parameters:**

key - Message key

#### **getActionForm**

public [ActionForm](#page-366-0) **getActionForm**()

#### **Specified by:**

[getActionForm](#page-876-1) in interface [ConfigHelperInterface](#page-871-0)

#### **getFormBean**

public [ActionFormBean](#page-374-0) **getFormBean**(java.lang.String name)

Return the form bean definition associated with the specified logical name, if any; otherwise return null.

#### **Specified by:**

[getFormBean](#page-876-2) in interface [ConfigHelperInterface](#page-871-0)

#### **Parameters:**

name - Logical name of the requested form bean definition

#### **getActionForward**

public [ActionForward](#page-378-0) **getActionForward**(java.lang.String name)

Return the forwarding associated with the specified logical name, if any; otherwise return null.

**Specified by:**

[getActionForward](#page-876-3) in interface [ConfigHelperInterface](#page-871-0)

#### **Parameters:**

name - Logical name of the requested forwarding

#### **getActionMapping**

public [ActionMapping](#page-384-0) **getActionMapping**(java.lang.String path)

Return the mapping associated with the specified request path, if any; otherwise return null.

#### **Specified by:**

[getActionMapping](#page-876-4) in interface [ConfigHelperInterface](#page-871-0)

#### **Parameters:**

path - Request path for which a mapping is requested

# **getActionMappingName**

public java.lang.String **getActionMappingName**(java.lang.String action)

Return the form action converted into an action mapping path. The value of the action property is manipulated as follows in computing the name of the requested mapping:

- Any filename extension is removed (on the theory that extension mapping is being used to select the controller servlet).
- If the resulting value does not start with a slash, then a slash is prepended.

#### **Specified by:**

[getActionMappingName](#page-877-0) in interface [ConfigHelperInterface](#page-871-0)

# **getActionMappingURL**

public java.lang.String **getActionMappingURL**(java.lang.String action)

Return the form action converted into a server-relative URL.

#### **Specified by:**

[getActionMappingURL](#page-877-1) in interface [ConfigHelperInterface](#page-871-0)

# **getEncodeURL**

public java.lang.String **getEncodeURL**(java.lang.String url)

Return the url encoded to maintain the user session, if any. **Specified by:**

[getEncodeURL](#page-877-2) in interface [ConfigHelperInterface](#page-871-0)

## **getOrigRef**

public java.lang.String **getOrigRef**()

Renders the reference for a HTML element **Specified by:** [getOrigRef](#page-877-3) in interface [ConfigHelperInterface](#page-871-0)

#### **getBaseRef**

public java.lang.String **getBaseRef**()

Renders the reference for a HTML element. **Specified by:** [getBaseRef](#page-878-0) in interface [ConfigHelperInterface](#page-871-0)

## **getLink**

public java.lang.String **getLink**(java.lang.String name)

Return the path for the specified forward, otherwise return null. **Specified by:**

[getLink](#page-878-1) in interface [ConfigHelperInterface](#page-871-0)

#### **Parameters:**

name - Name given to local or global forward.

#### **getMessage**

public java.lang.String **getMessage**(java.lang.String key)

Return the localized message for the specified key, otherwise return null. **Specified by:**

[getMessage](#page-878-2) in interface [ConfigHelperInterface](#page-871-0)

#### **Parameters:**

key - Message key

## **getMessage**

```
public java.lang.String getMessage(java.lang.String key,
                                 java.lang.Object[] args)
```
Look up and return a message string, based on the specified parameters. **Specified by:**

[getMessage](#page-878-3) in interface [ConfigHelperInterface](#page-871-0)

#### **Parameters:**

key - Message key to be looked up and returned

args - Replacement parameters for this message

## **getAction**

public java.lang.String **getAction**(java.lang.String path)

Return the URL for the specified ActionMapping, otherwise return null. **Specified by:**

[getAction](#page-879-0) in interface [ConfigHelperInterface](#page-871-0)

#### **Parameters:**

path - Name given to local or global forward.

#### **link**

public java.lang.String **link**(java.lang.String name)

Wrapper for getLink(String) **Parameters:**

name - Name given to local or global forward.

#### **message**

public java.lang.String **message**(java.lang.String key)

Wrapper for getMessage(String)

#### **Parameters:**

key - Message key

#### **message**

```
public java.lang.String message(java.lang.String key,
                              java.lang.Object[] args)
```
Wrapper for getMessage(String,Object[]) **Parameters:** key - Message key to be looked up and returned args - Replacement parameters for this message

## **action**

public java.lang.String **action**(java.lang.String path)

Wrapper for getAction(String)

#### **Parameters:**

path - Name given to local or global forward.

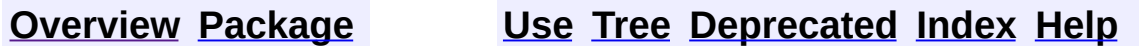

**PREV [CLASS](#page-779-0) NEXT [CLASS](#page-880-0) [FRAMES](#page-338-0) NO [FRAMES](#page-856-0)** SUMMARY: INNER | [FIELD](#page-861-0) | [CONSTR](#page-861-1) | [METHOD](#page-862-0) DETAIL: FIELD | CONSTR | METHOD

Copyright © 2000-2005 - The Apache Software Foundation

**[FRAMES](#page-871-0) NEXT [CLASS](#page-984-0) FRAMES NO FRAMES NO FRAMES NO FRAMES** SUMMARY: INNER | FIELD | CONSTR | [METHOD](#page-874-3) DETAIL: FIELD | CONSTR | METHOD

 $\blacksquare$ 

# <span id="page-871-0"></span>**[Overview](#page-3519-0) [Package](#page-1005-0) Class [Use](#page-802-0) [Tree](#page-1010-0) [Deprecated](#page-8-0) [Index](#page-21-0) [Help](#page-17-0)**

# **org.apache.struts.config Interface ConfigHelperInterface**

#### **All Known Implementing Classes:**

**[ConfigHelper](#page-856-0)** 

public interface **ConfigHelperInterface**

NOTE: THIS CLASS IS UNDER ACTIVE DEVELOPMENT. THE CURRENT CODE IS WRITTEN FOR CLARITY NOT EFFICIENCY. NOT EVERY API FUNCTION HAS BEEN IMPLEMENTED YET. A helper object to expose the Struts shared resources, which are be stored in the application, session, or request contexts, as appropriate. An instance should be created for each request processed. The methods which return resources from the request or session contexts are not thread-safe. Provided for use by other servlets in the application so they can easily access the Struts shared resources. The resources are stored under attributes in the application, session, or request contexts. The ActionConfig methods simply return the resources from under the context and key used by the Struts ActionServlet when the resources are created.

#### **Since:**

Struts 1.1

#### **Version:**

\$Rev: 54929 \$ \$Date: 2004-10-16 17:38:42 +0100 (Sat, 16 Oct 2004) \$

<span id="page-872-0"></span>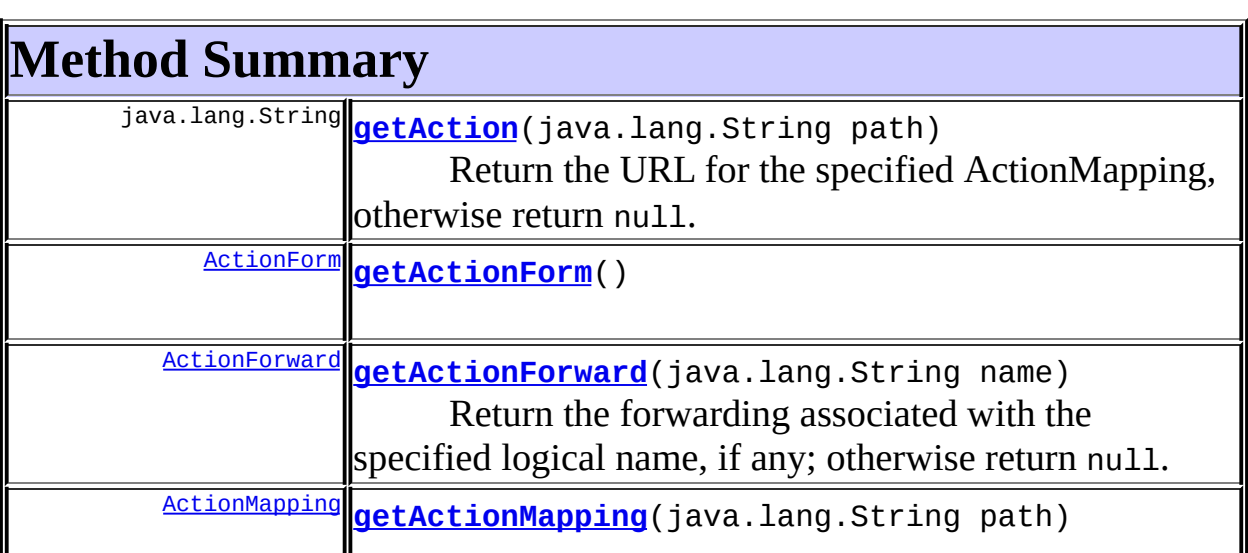

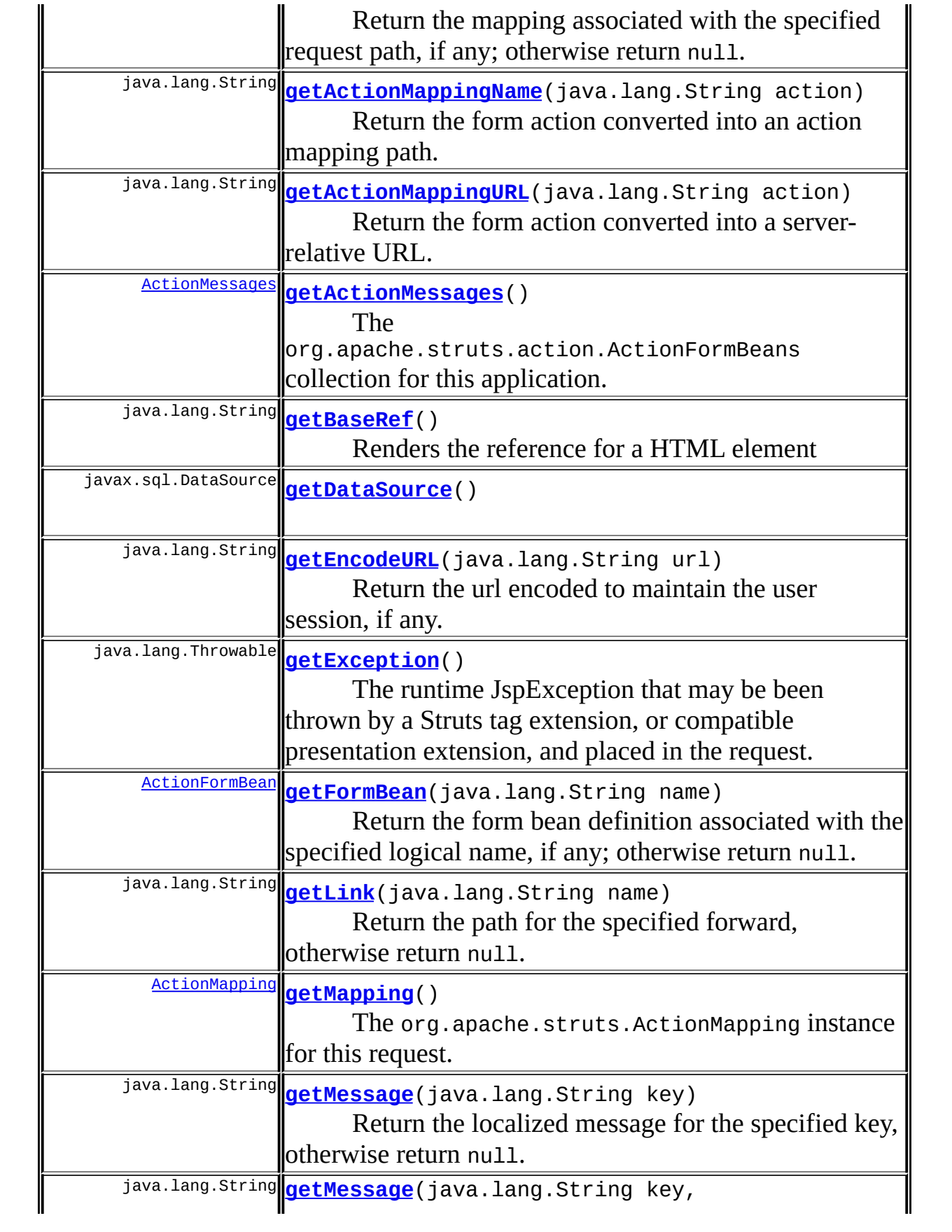

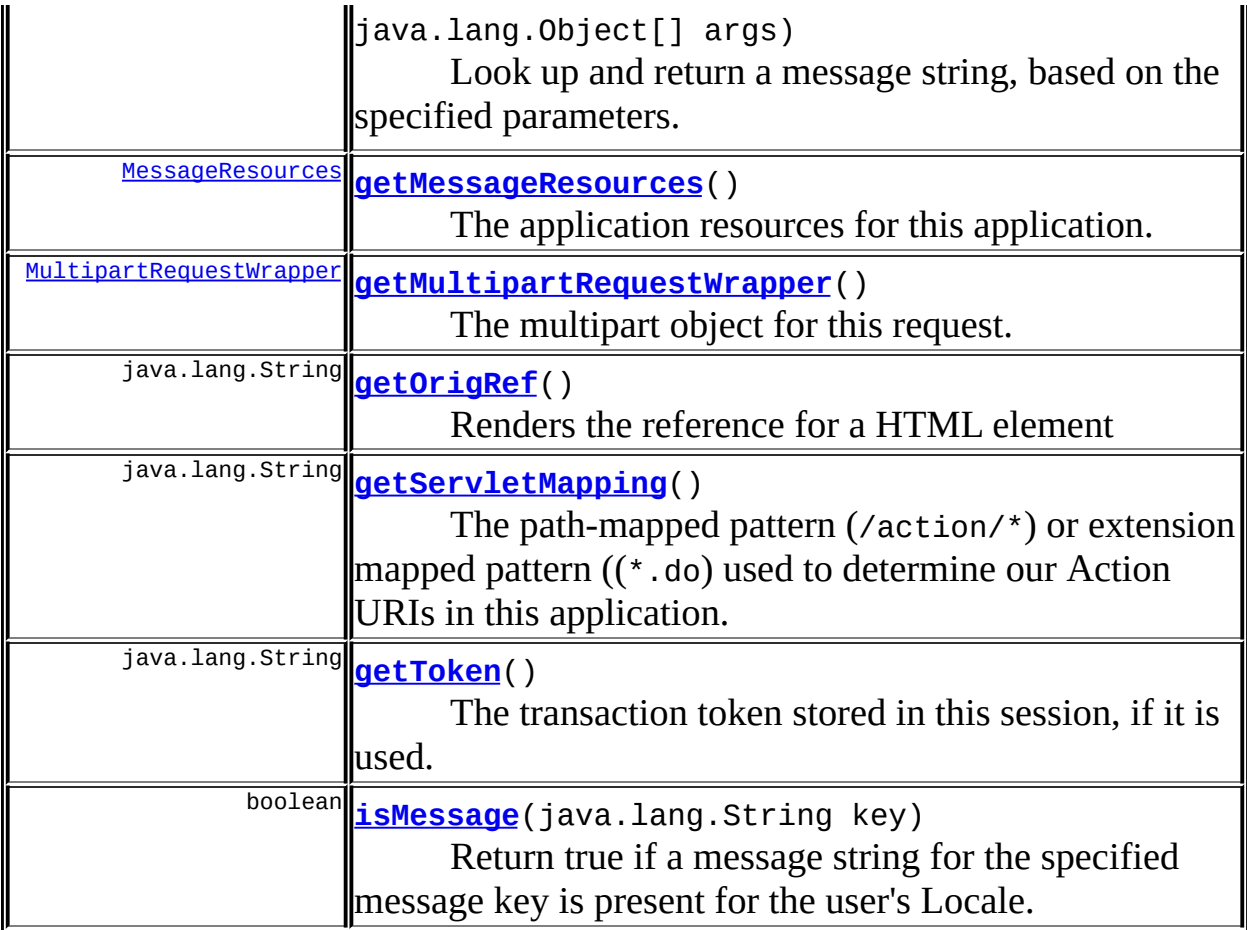

# <span id="page-874-3"></span>**Method Detail**

# <span id="page-874-0"></span>**getDataSource**

public javax.sql.DataSource **getDataSource**()

# <span id="page-874-1"></span>**getActionMessages**

```
public ActionMessages getActionMessages()
```
<span id="page-874-2"></span>The org.apache.struts.action.ActionFormBeans collection for this application.

#### **getMessageResources**

public [MessageResources](#page-3232-0) **getMessageResources**()

The application resources for this application.

# <span id="page-875-0"></span>**getServletMapping**

```
public java.lang.String getServletMapping()
```
The path-mapped pattern (/action/\*) or extension mapped pattern  $((\star, do)$ used to determine our Action URIs in this application.

#### <span id="page-875-1"></span>**getToken**

```
public java.lang.String getToken()
```
The transaction token stored in this session, if it is used.

#### <span id="page-875-2"></span>**getException**

public java.lang.Throwable **getException**()

The runtime JspException that may be been thrown by a Struts tag extension, or compatible presentation extension, and placed in the request.

#### <span id="page-875-3"></span>**getMultipartRequestWrapper**

public [MultipartRequestWrapper](#page-3140-0) **getMultipartRequestWrapper**()

The multipart object for this request.

<span id="page-875-4"></span>**getMapping**

public [ActionMapping](#page-384-0) **getMapping**()

The org.apache.struts.ActionMapping instance for this request.

#### <span id="page-876-0"></span>**isMessage**

public boolean **isMessage**(java.lang.String key)

Return true if a message string for the specified message key is present for the user's Locale.

#### **Parameters:**

key - Message key

#### <span id="page-876-1"></span>**getActionForm**

public [ActionForm](#page-366-0) **getActionForm**()

#### <span id="page-876-2"></span>**getFormBean**

public [ActionFormBean](#page-374-0) **getFormBean**(java.lang.String name)

Return the form bean definition associated with the specified logical name, if any; otherwise return null.

#### **Parameters:**

name - Logical name of the requested form bean definition

#### <span id="page-876-3"></span>**getActionForward**

public [ActionForward](#page-378-0) **getActionForward**(java.lang.String name)

Return the forwarding associated with the specified logical name, if any; otherwise return null.

#### <span id="page-876-4"></span>**Parameters:**

name - Logical name of the requested forwarding

## **getActionMapping**

public [ActionMapping](#page-384-0) **getActionMapping**(java.lang.String path)

Return the mapping associated with the specified request path, if any; otherwise return null.

**Parameters:**

path - Request path for which a mapping is requested

## <span id="page-877-0"></span>**getActionMappingName**

```
public java.lang.String getActionMappingName(java.lang.String action)
```
Return the form action converted into an action mapping path. The value of the action property is manipulated as follows in computing the name of the requested mapping:

- Any filename extension is removed (on the theory that extension mapping is being used to select the controller servlet).
- If the resulting value does not start with a slash, then a slash is prepended.

:FIXME: Bad assumption =:o)

# <span id="page-877-1"></span>**getActionMappingURL**

public java.lang.String **getActionMappingURL**(java.lang.String action)

Return the form action converted into a server-relative URL.

## <span id="page-877-2"></span>**getEncodeURL**

public java.lang.String **getEncodeURL**(java.lang.String url)

<span id="page-877-3"></span>Return the url encoded to maintain the user session, if any.

public java.lang.String **getOrigRef**()

Renders the reference for a HTML element

## <span id="page-878-0"></span>**getBaseRef**

public java.lang.String **getBaseRef**()

Renders the reference for a HTML element

#### <span id="page-878-1"></span>**getLink**

public java.lang.String **getLink**(java.lang.String name)

Return the path for the specified forward, otherwise return null. **Parameters:**

name - Name given to local or global forward.

#### <span id="page-878-2"></span>**getMessage**

public java.lang.String **getMessage**(java.lang.String key)

Return the localized message for the specified key, otherwise return null. **Parameters:**

key - Message key

#### <span id="page-878-3"></span>**getMessage**

public java.lang.String **getMessage**(java.lang.String key, java.lang.Object[] args)

Look up and return a message string, based on the specified parameters. **Parameters:**

key - Message key to be looked up and returned args - Replacement parameters for this message

# <span id="page-879-0"></span>**getAction**

public java.lang.String **getAction**(java.lang.String path)

Return the URL for the specified ActionMapping, otherwise return null. **Parameters:**

 $\overline{a}$ 

path - Name given to local or global forward.

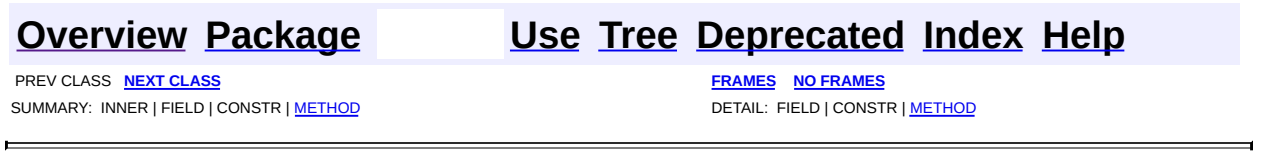

Copyright © 2000-2005 - The Apache Software Foundation

**PREV [CLASS](#page-884-0) NEXT CLASS [FRAMES](#page-880-0) NO FRAMES NO FRAMES NO FRAMES** SUMMARY: INNER | [FIELD](#page-881-0) | [CONSTR](#page-882-0) | [METHOD](#page-882-1) DETAIL: FIELD | CONSTR | METHOD

 $\blacksquare$ 

# <span id="page-880-0"></span>**[Overview](#page-3519-0) [Package](#page-1005-0) Class [Use](#page-804-0) [Tree](#page-1010-0) [Deprecated](#page-8-0) [Index](#page-21-0) [Help](#page-17-0)**

# **org.apache.struts.config Class ConfigRuleSet**

```
java.lang.Object
|
+--org.apache.commons.digester.RuleSetBase
      |
      +--org.apache.struts.config.ConfigRuleSet
```
#### **All Implemented Interfaces:**

org.apache.commons.digester.RuleSet

public class **ConfigRuleSet**

extends org.apache.commons.digester.RuleSetBase

The set of Digester rules required to parse a Struts configuration file (strutsconfig.xml).

#### **Since:**

Struts 1.1

#### **Version:**

\$Rev: 54929 \$ \$Date: 2004-10-16 17:38:42 +0100 (Sat, 16 Oct 2004) \$

<span id="page-881-0"></span>**Fields inherited from class org.apache.commons.digester.RuleSetBase** namespaceURI

# <span id="page-881-1"></span>**Constructor Summary**

**[ConfigRuleSet](#page-882-2)**()

# <span id="page-881-2"></span>**Method Summary**

void **[addRuleInstances](#page-882-3)**(org.apache.commons.digester.Digester digester) Add the set of Rule instances defined in this RuleSet to the specified Digester instance, associating them with our namespace URI (if any).

# **Methods inherited from class org.apache.commons.digester.RuleSetBase**

getNamespaceURI

**Methods inherited from class java.lang.Object** clone, equals, finalize, getClass, hashCode, notify, notifyAll, registerNatives, toString, wait, wait, wait

# <span id="page-882-0"></span>**Constructor Detail**

# <span id="page-882-2"></span>**ConfigRuleSet**

public **ConfigRuleSet**()

# <span id="page-882-1"></span>**Method Detail**

## <span id="page-882-3"></span>**addRuleInstances**

public void **addRuleInstances**(org.apache.commons.digester.Digester digester)

Add the set of Rule instances defined in this RuleSet to the specified Digester instance, associating them with our namespace URI (if any). This method should only be called by a Digester instance. These rules assume that an instance of org.apache.struts.config.ModuleConfig is pushed onto the evaluation stack before parsing begins.

#### **Overrides:**

addRuleInstances in class org.apache.commons.digester.RuleSetBase

#### **Parameters:**

digester - Digester instance to which the new Rule instances should be added.

**[Overview](#page-3519-0) [Package](#page-1005-0) Class [Use](#page-804-0) [Tree](#page-1010-0) [Deprecated](#page-8-0) [Index](#page-21-0) [Help](#page-17-0)**

**PREV [CLASS](#page-856-0) NEXT [CLASS](#page-884-0) [FRAMES](#page-338-0) NO [FRAMES](#page-880-0)** SUMMARY: INNER | [FIELD](#page-881-0) | [CONSTR](#page-882-0) | [METHOD](#page-882-1) DETAIL: FIELD | CONSTR | METHOD

Copyright © 2000-2005 - The Apache Software Foundation

**PREV [CLASS](#page-896-0) NEXT CLASS [FRAMES](#page-884-0) NO FRAMES NO FRAMES NO FRAMES** SUMMARY: INNER | [FIELD](#page-888-0) | [CONSTR](#page-891-0) | [METHOD](#page-891-1) DETAIL: FIELD | CONSTR | METHOD

 $\blacksquare$ 

# <span id="page-884-0"></span>**[Overview](#page-3519-0) [Package](#page-1005-0) Class [Use](#page-806-0) [Tree](#page-1010-0) [Deprecated](#page-8-0) [Index](#page-21-0) [Help](#page-17-0)**

# **org.apache.struts.config Class ControllerConfig**

java.lang.Object  $\mathsf{I}$ +--**org.apache.struts.config.ControllerConfig**

#### **All Implemented Interfaces:**

java.io.Serializable

public class **ControllerConfig** extends java.lang.Object implements java.io.Serializable

A JavaBean representing the configuration information of a <controller> element in a Struts configuration file.

#### **Since:**

Struts 1.1

#### **Version:**

\$Rev: 54929 \$ \$Date: 2004-10-16 17:38:42 +0100 (Sat, 16 Oct 2004) \$ **See Also:**

[Serialized](#page-3556-0) Form

<span id="page-885-0"></span>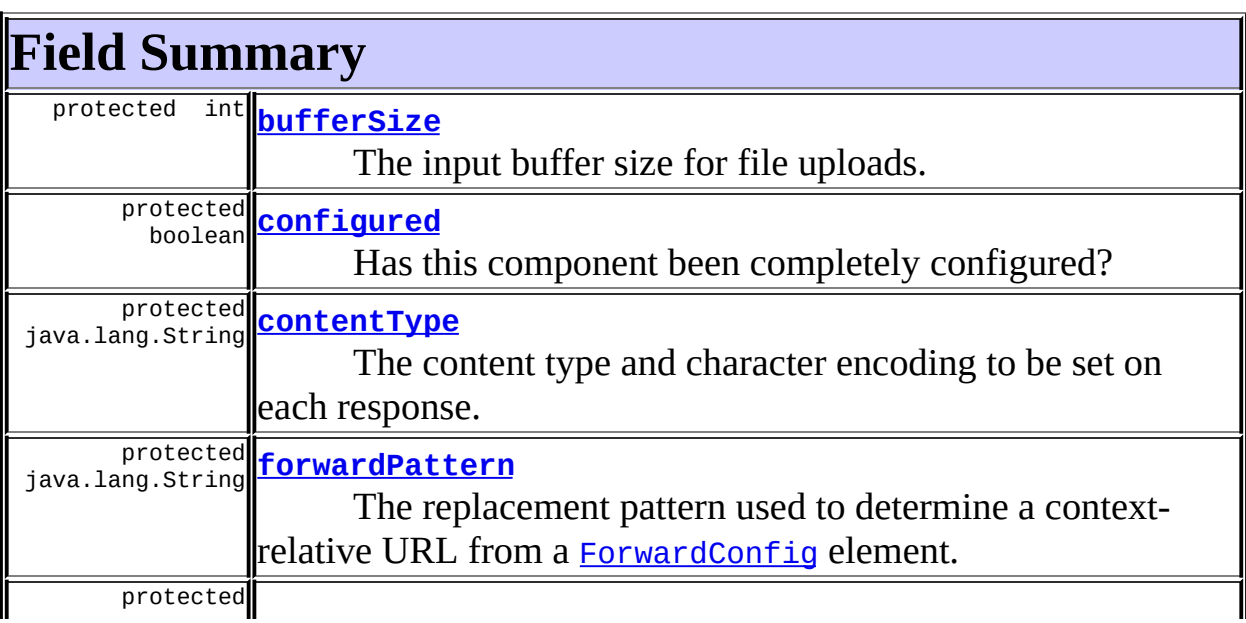

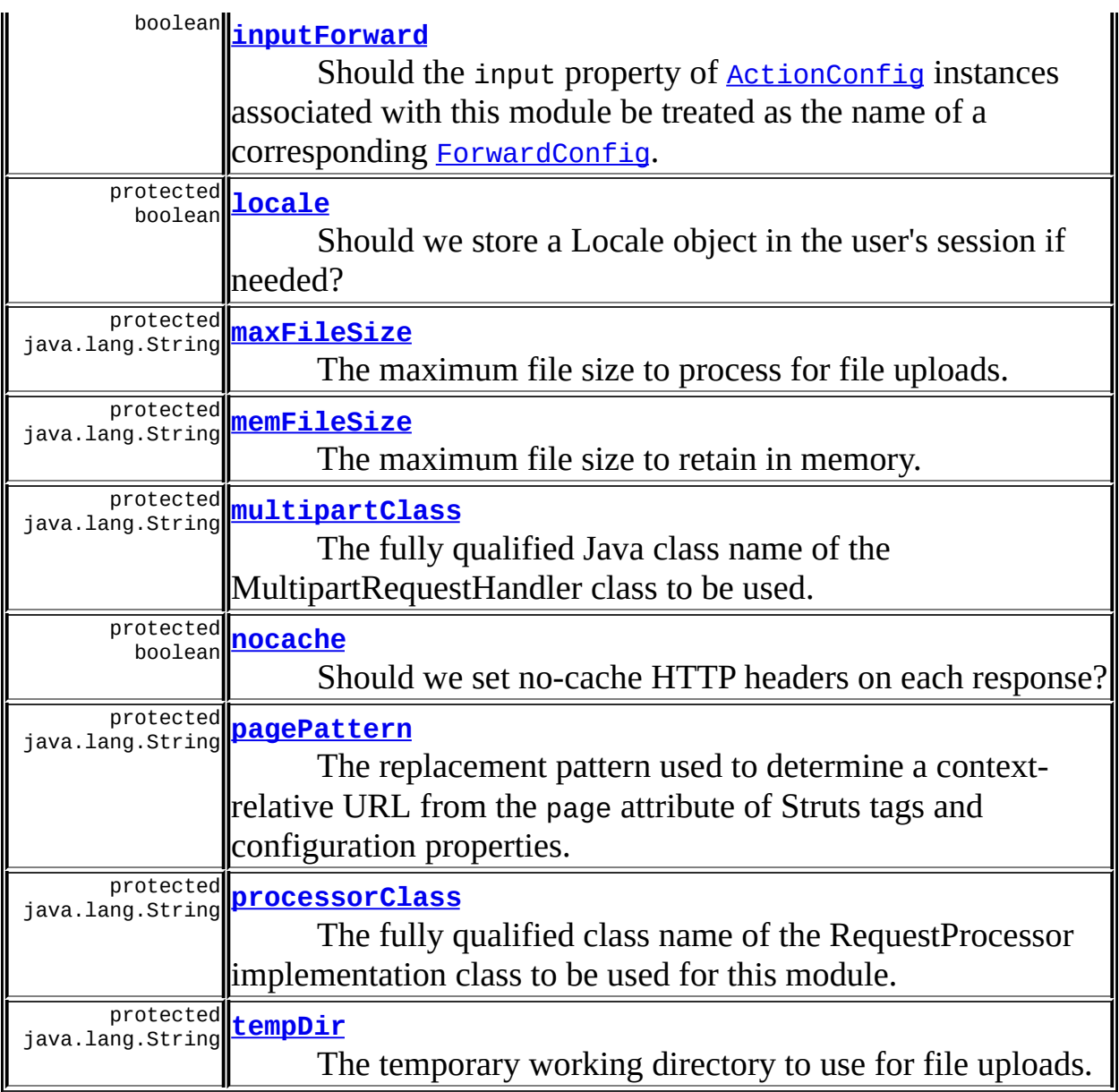

# <span id="page-886-0"></span>**Constructor Summary**

**[ControllerConfig](#page-891-4)**()

<span id="page-886-1"></span>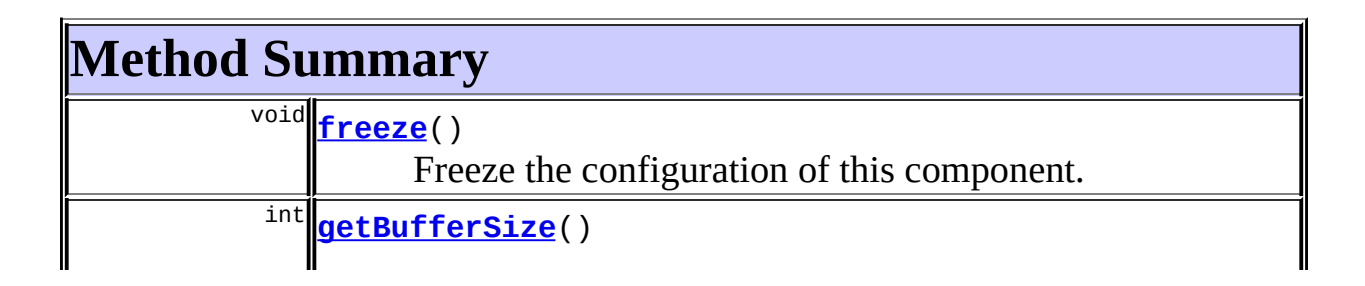

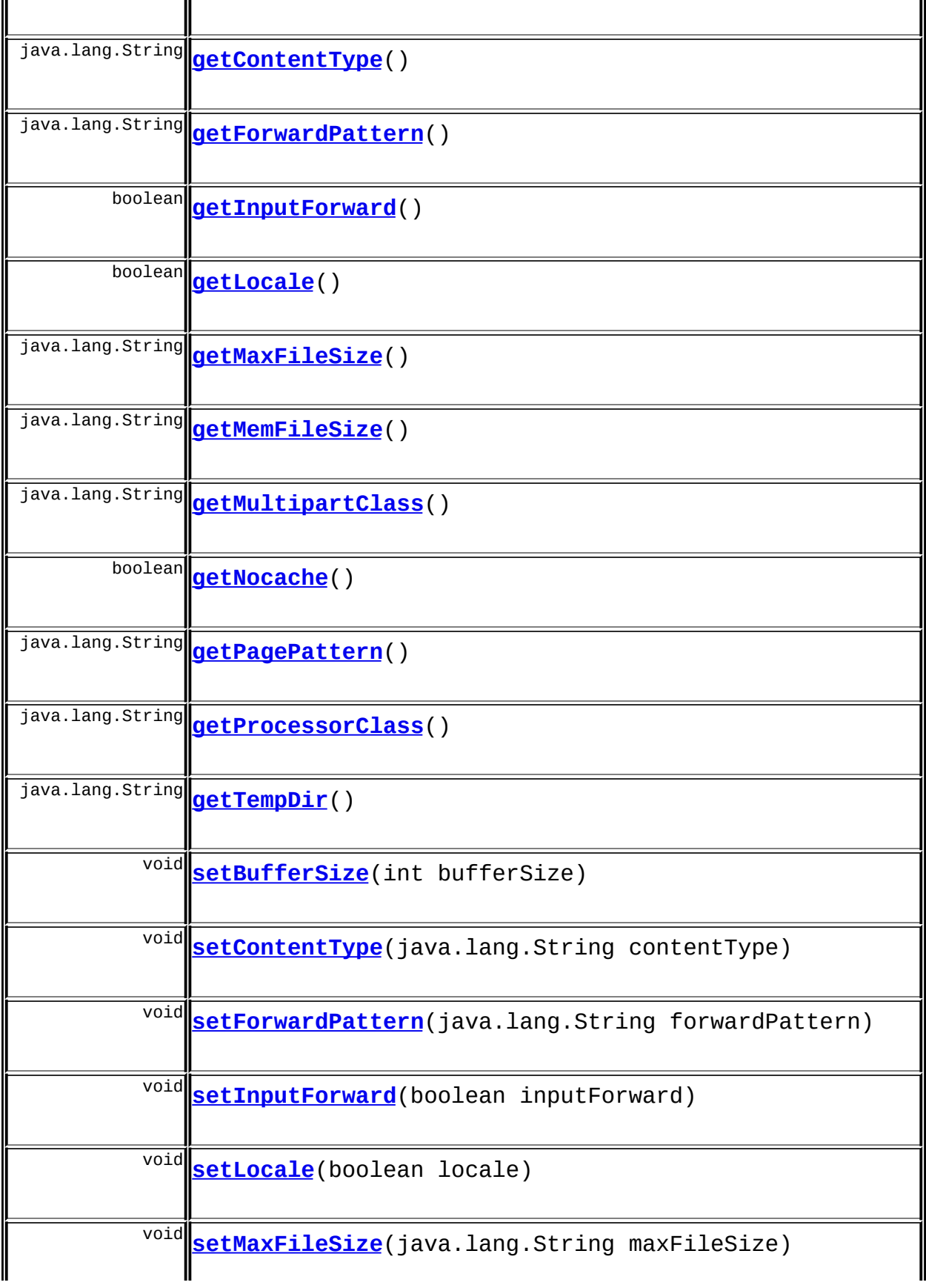

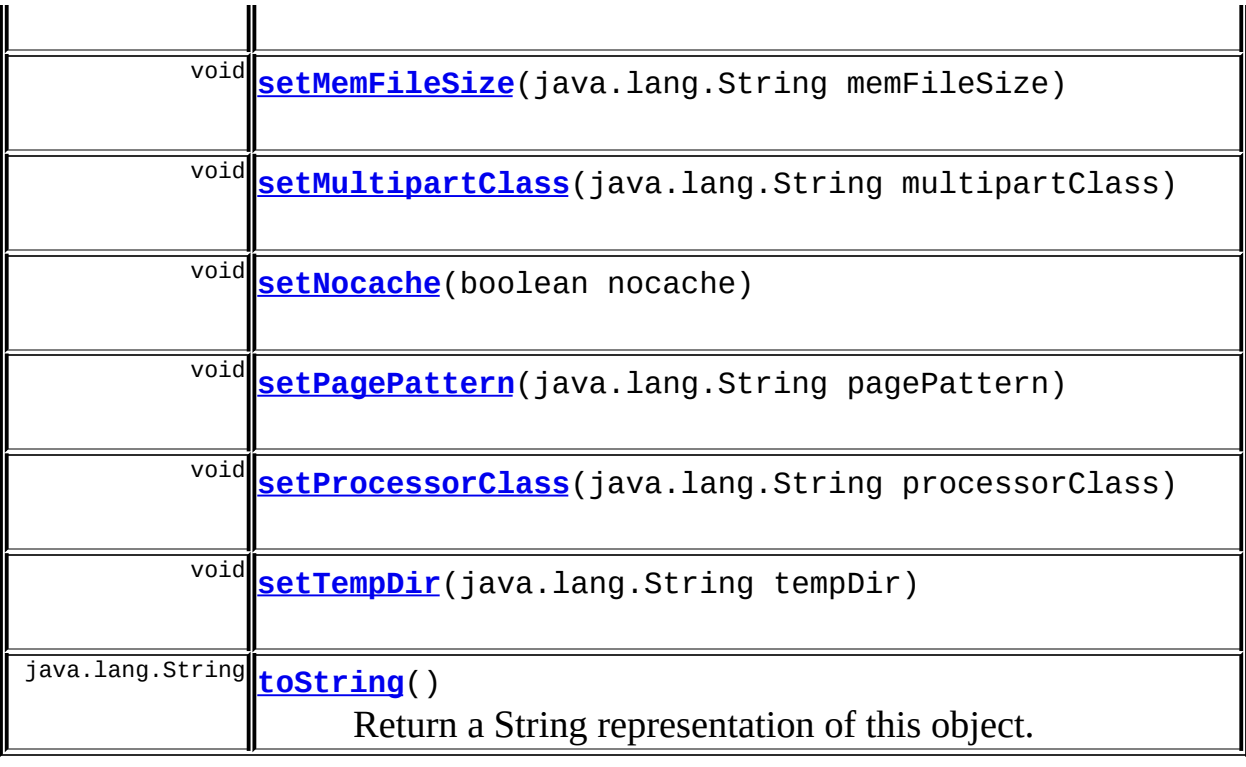

**Methods inherited from class java.lang.Object** , clone, equals, finalize, getClass, hashCode, notify, notifyAll, registerNatives, wait, wait, wait

# <span id="page-888-0"></span>**Field Detail**

# <span id="page-888-2"></span>**configured**

protected boolean **configured**

Has this component been completely configured?

# <span id="page-888-1"></span>**bufferSize**

protected int **bufferSize**

The input buffer size for file uploads.

## <span id="page-889-0"></span>**contentType**

protected java.lang.String **contentType**

The content type and character encoding to be set on each response.

### <span id="page-889-1"></span>**forwardPattern**

protected java.lang.String **forwardPattern**

The replacement pattern used to determine a context-relative URL from a [ForwardConfig](#page-929-0) element. The pattern may consist of any combination of the following markers and characters:

- **\$M** Replaced by the module prefix for the current module.
- **\$P** Replaced by the path property of a **[ForwardConfig](#page-929-0)** instance.
- **\$\$** Renders a literal dollar sign ("\$") character in the resulting URL.
- A dollar sign followed by any other character is reserved for future use, and both characters are silently swallowed.
- All other characters in the pattern are passed through unchanged.

If this property is set to null, a default pattern of \$M\$P is utilized, which is backwards compatible with the hard coded functionality in prior versions.

## <span id="page-889-2"></span>**inputForward**

#### protected boolean **inputForward**

Should the input property of [ActionConfig](#page-740-0) instances associated with this module be treated as the name of a corresponding [ForwardConfig](#page-929-0). A false value treats them as a module-relative path (consistent with the hard coded behavior of earlier versions of Struts.

<span id="page-889-3"></span>**Since:**

Struts 1.1

#### **locale**

protected boolean **locale**

Should we store a Locale object in the user's session if needed?

#### <span id="page-890-0"></span>**maxFileSize**

protected java.lang.String **maxFileSize**

The maximum file size to process for file uploads.

#### <span id="page-890-1"></span>**memFileSize**

protected java.lang.String **memFileSize**

The maximum file size to retain in memory.

#### <span id="page-890-2"></span>**multipartClass**

protected java.lang.String **multipartClass**

The fully qualified Java class name of the MultipartRequestHandler class to be used.

#### <span id="page-890-3"></span>**nocache**

protected boolean **nocache**

Should we set no-cache HTTP headers on each response?

#### <span id="page-890-4"></span>**pagePattern**

protected java.lang.String **pagePattern**

The replacement pattern used to determine a context-relative URL from the page attribute of Struts tags and configuration properties. The pattern may consist of any combination of the following markers and characters:

- **\$M** Replaced by the module prefix for the current module.
- **\$P** Replaced by the page attribute value being evaluated.
- **\$\$** Renders a literal dollar sign ("\$") character in the resulting URL.
- A dollar sign followed by any other character is reserved for future use, and both characters are silently swallowed.
- All other characters in the pattern are passed through unchanged.

If this property is set to null, a default pattern of \$M\$P is utilized, which is backwards compatible with the hard coded functionality in prior versions.

# <span id="page-891-2"></span>**processorClass**

```
protected java.lang.String processorClass
```
The fully qualified class name of the RequestProcessor implementation class to be used for this module.

# <span id="page-891-3"></span>**tempDir**

```
protected java.lang.String tempDir
```
The temporary working directory to use for file uploads.

# <span id="page-891-0"></span>**Constructor Detail**

# <span id="page-891-4"></span>**ControllerConfig**

```
public ControllerConfig()
```
# <span id="page-891-1"></span>**Method Detail**

# <span id="page-891-5"></span>**getBufferSize**

public int **getBufferSize**()

#### <span id="page-892-4"></span>**setBufferSize**

public void **setBufferSize**(int bufferSize)

## <span id="page-892-0"></span>**getContentType**

public java.lang.String **getContentType**()

## <span id="page-892-5"></span>**setContentType**

public void **setContentType**(java.lang.String contentType)

#### <span id="page-892-1"></span>**getForwardPattern**

public java.lang.String **getForwardPattern**()

## <span id="page-892-6"></span>**setForwardPattern**

public void **setForwardPattern**(java.lang.String forwardPattern)

## <span id="page-892-2"></span>**getInputForward**

public boolean **getInputForward**()

#### <span id="page-892-7"></span>**setInputForward**

public void **setInputForward**(boolean inputForward)

## <span id="page-892-3"></span>**getLocale**

public boolean **getLocale**()

#### <span id="page-893-4"></span>**setLocale**

public void **setLocale**(boolean locale)

## <span id="page-893-0"></span>**getMaxFileSize**

public java.lang.String **getMaxFileSize**()

#### <span id="page-893-5"></span>**setMaxFileSize**

public void **setMaxFileSize**(java.lang.String maxFileSize)

#### <span id="page-893-1"></span>**getMemFileSize**

public java.lang.String **getMemFileSize**()

## <span id="page-893-6"></span>**setMemFileSize**

public void **setMemFileSize**(java.lang.String memFileSize)

#### <span id="page-893-2"></span>**getMultipartClass**

public java.lang.String **getMultipartClass**()

#### <span id="page-893-7"></span>**setMultipartClass**

<u> 1989 - Johann Stoff, deutscher Stoffen und der Stoffen und der Stoffen und der Stoffen und der Stoffen und der</u>

public void **setMultipartClass**(java.lang.String multipartClass)

## <span id="page-893-3"></span>**getNocache**

public boolean **getNocache**()

#### <span id="page-894-4"></span>**setNocache**

public void **setNocache**(boolean nocache)

#### <span id="page-894-1"></span>**getPagePattern**

public java.lang.String **getPagePattern**()

#### <span id="page-894-5"></span>**setPagePattern**

public void **setPagePattern**(java.lang.String pagePattern)

# <span id="page-894-2"></span>**getProcessorClass**

public java.lang.String **getProcessorClass**()

## <span id="page-894-6"></span>**setProcessorClass**

public void **setProcessorClass**(java.lang.String processorClass)

### <span id="page-894-3"></span>**getTempDir**

public java.lang.String **getTempDir**()

#### <span id="page-894-7"></span>**setTempDir**

public void **setTempDir**(java.lang.String tempDir)

#### <span id="page-894-0"></span>**freeze**

public void **freeze**()

Freeze the configuration of this component.

# <span id="page-895-0"></span>**toString**

public java.lang.String **toString**()

Return a String representation of this object. **Overrides:**

toString in class java.lang.Object

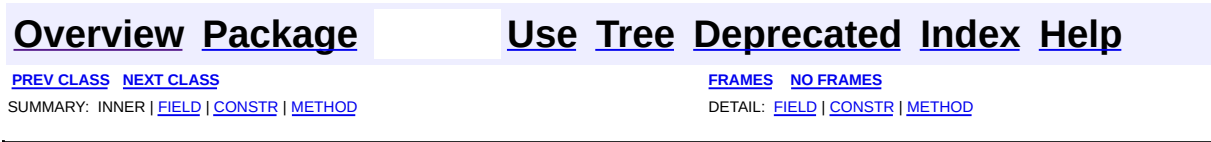

Copyright © 2000-2005 - The Apache Software Foundation

**PREV [CLASS](#page-902-0) NEXT CLASS [FRAMES](#page-896-0) NO FRAMES NO FRAMES NO FRAMES** SUMMARY: INNER | [FIELD](#page-898-2) | [CONSTR](#page-899-0) | [METHOD](#page-899-1) DETAIL: FIELD | CONSTR | METHOD

 $\blacksquare$ 

# <span id="page-896-0"></span>**[Overview](#page-3519-0) [Package](#page-1005-0) Class [Use](#page-809-0) [Tree](#page-1010-0) [Deprecated](#page-8-0) [Index](#page-21-0) [Help](#page-17-0)**

# **org.apache.struts.config Class DataSourceConfig**

java.lang.Object  $\mathsf{I}$ +--**org.apache.struts.config.DataSourceConfig**

#### **All Implemented Interfaces:**

java.io.Serializable

public class **DataSourceConfig** extends java.lang.Object implements java.io.Serializable

A JavaBean representing the configuration information of a <data-source> element from a Struts configuration file.

**WARNING** - The properties of this configuration bean are recognized by the default data source implementation, but some or all of them may be ignored by custom data source implementations.

#### **Since:**

Struts 1.1

#### **Version:**

\$Rev: 54929 \$ \$Date: 2004-10-16 17:38:42 +0100 (Sat, 16 Oct 2004) \$ **See Also:**

[Serialized](#page-3559-0) Form

<span id="page-897-0"></span>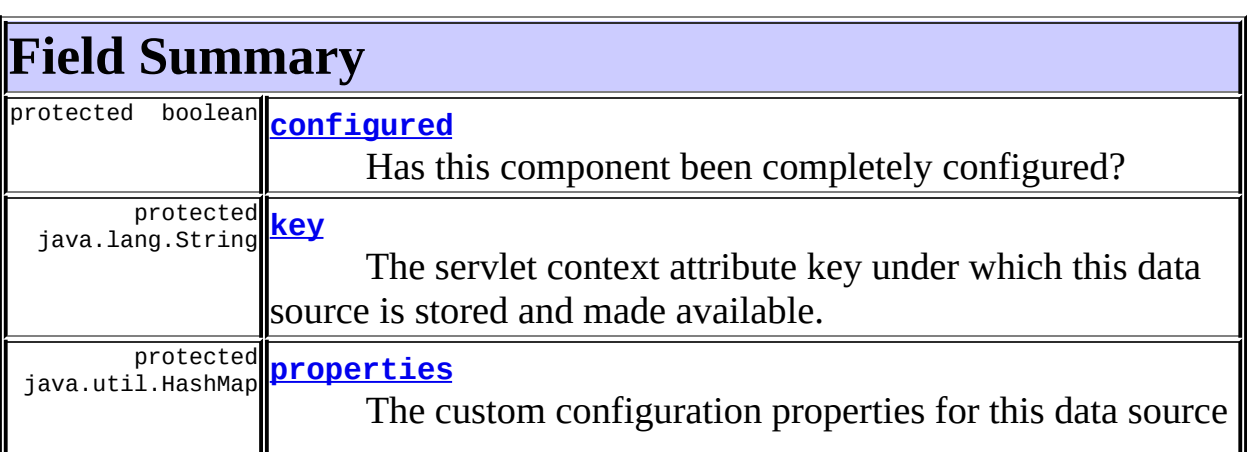

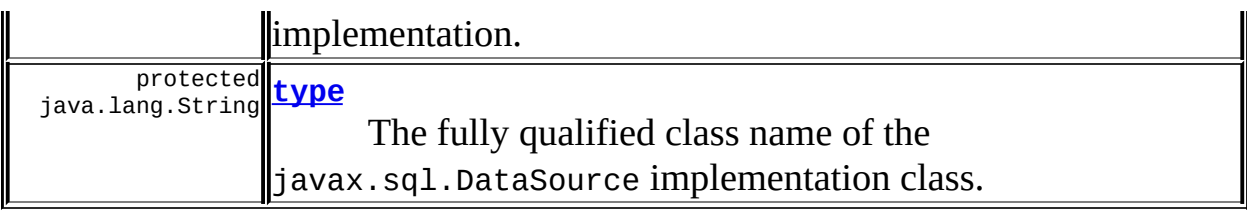

# <span id="page-898-0"></span>**Constructor Summary**

**[DataSourceConfig](#page-899-6)**()

<span id="page-898-1"></span>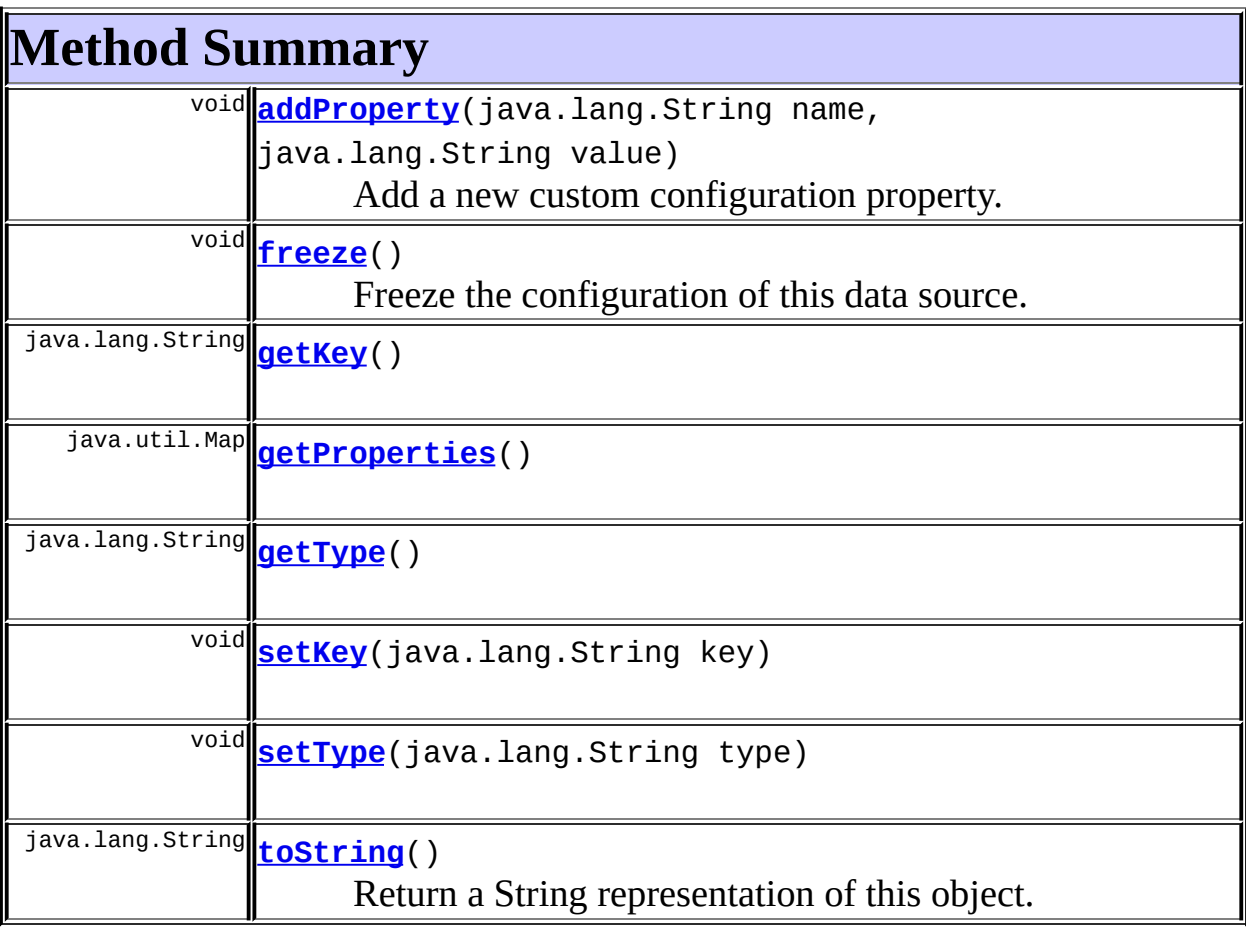

#### <span id="page-898-2"></span>**Methods inherited from class java.lang.Object** , clone, equals, finalize, getClass, hashCode, notify, notifyAll, registerNatives, wait, wait, wait

# **Field Detail**

# <span id="page-899-2"></span>**configured**

protected boolean **configured**

Has this component been completely configured?

#### <span id="page-899-3"></span>**key**

protected java.lang.String **key**

The servlet context attribute key under which this data source is stored and made available.

## <span id="page-899-4"></span>**properties**

protected java.util.HashMap **properties**

The custom configuration properties for this data source implementation.

#### <span id="page-899-5"></span>**type**

protected java.lang.String **type**

The fully qualified class name of the javax.sql.DataSource implementation class.

# <span id="page-899-0"></span>**Constructor Detail**

# <span id="page-899-6"></span>**DataSourceConfig**

<span id="page-899-1"></span>public **DataSourceConfig**()
# **Method Detail**

#### **getKey**

public java.lang.String **getKey**()

#### **setKey**

public void **setKey**(java.lang.String key)

# **getProperties**

public java.util.Map **getProperties**()

## **getType**

public java.lang.String **getType**()

## **setType**

public void **setType**(java.lang.String type)

#### **addProperty**

public void **addProperty**(java.lang.String name, java.lang.String value)

Add a new custom configuration property. **Parameters:** name - Custom property name value - Custom property value

## **freeze**

public void **freeze**()

Freeze the configuration of this data source.

## **toString**

public java.lang.String **toString**()

Return a String representation of this object. **Overrides:** toString in class java.lang.Object

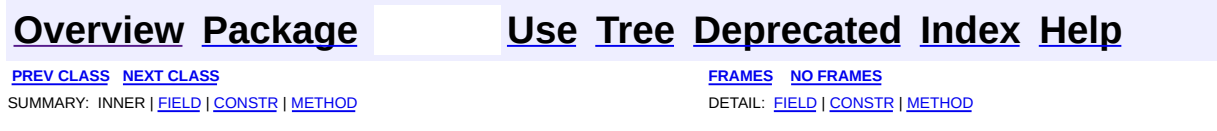

Copyright © 2000-2005 - The Apache Software Foundation

**PREV [CLASS](#page-910-0) NEXT CLASS [FRAMES](#page-902-0) NO FRAMES NO FRAMES NO FRAMES** SUMMARY: INNER | [FIELD](#page-905-0) | [CONSTR](#page-906-0) | [METHOD](#page-907-0) DETAIL: FIELD | CONSTR | METHOD

 $\blacksquare$ 

## <span id="page-902-0"></span>**[Overview](#page-3519-0) [Package](#page-1005-0) Class [Use](#page-812-0) [Tree](#page-1010-0) [Deprecated](#page-8-0) [Index](#page-21-0) [Help](#page-17-0)**

# **org.apache.struts.config Class ExceptionConfig**

java.lang.Object  $\mathsf{I}$ +--**org.apache.struts.config.ExceptionConfig**

#### **All Implemented Interfaces:**

java.io.Serializable

public class **ExceptionConfig** extends java.lang.Object implements java.io.Serializable

A JavaBean representing the configuration information of an <exception> element from a Struts configuration file.

#### **Since:**

Struts 1.1

#### **Version:**

\$Rev: 54929 \$ \$Date: 2004-10-16 17:38:42 +0100 (Sat, 16 Oct 2004) \$ **See Also:**

[Serialized](#page-3560-0) Form

<span id="page-903-0"></span>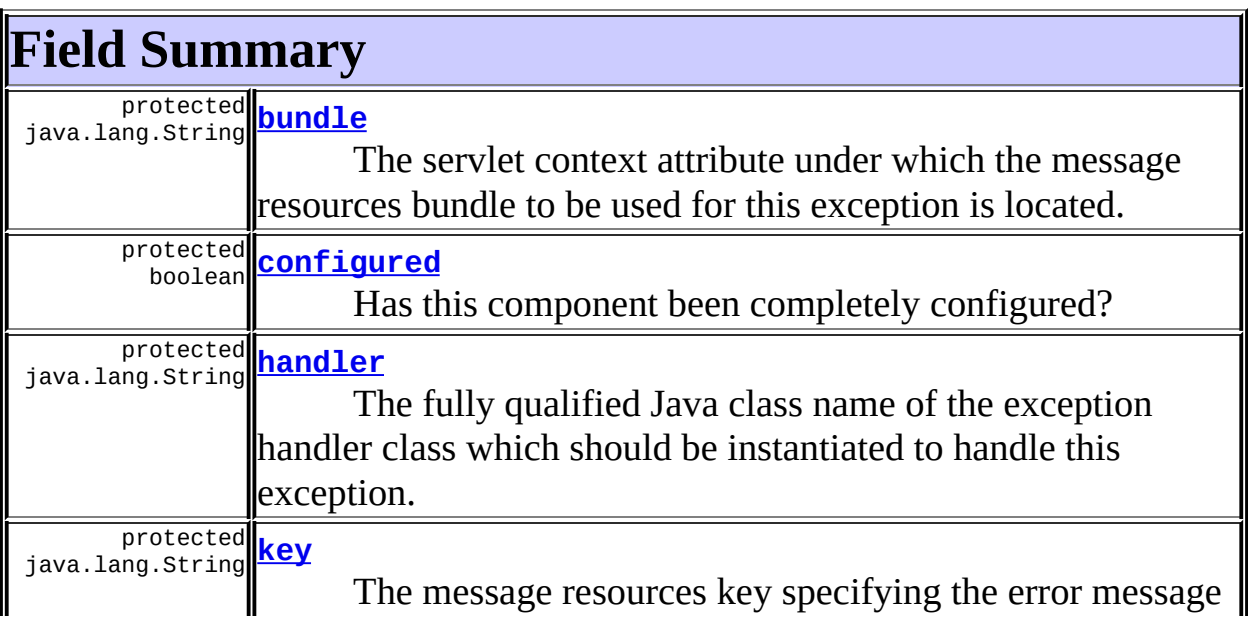

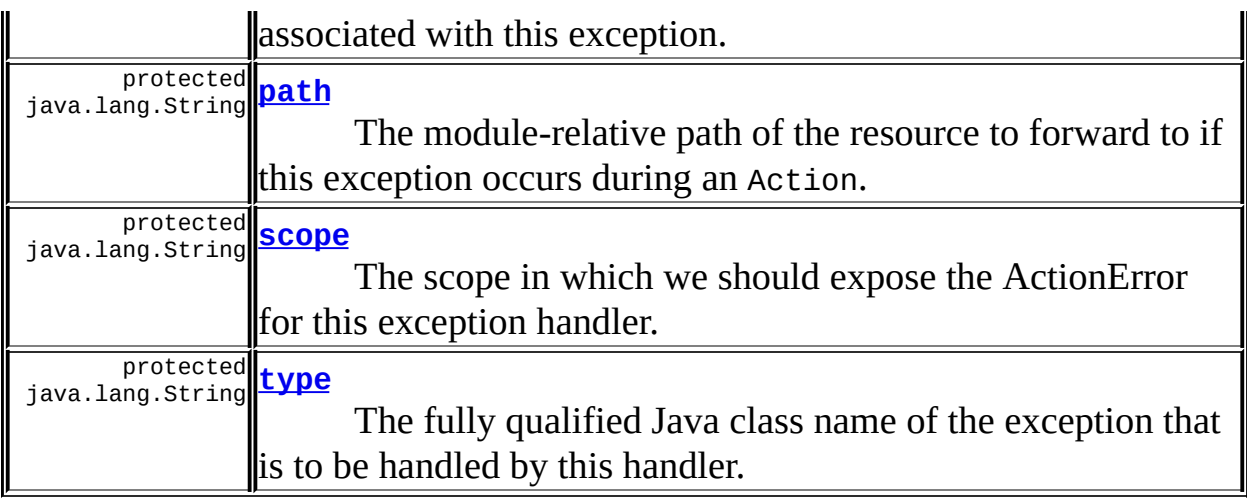

<span id="page-904-0"></span>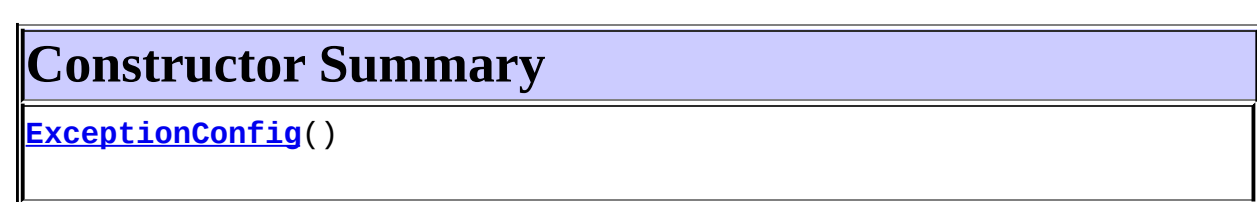

<span id="page-904-1"></span>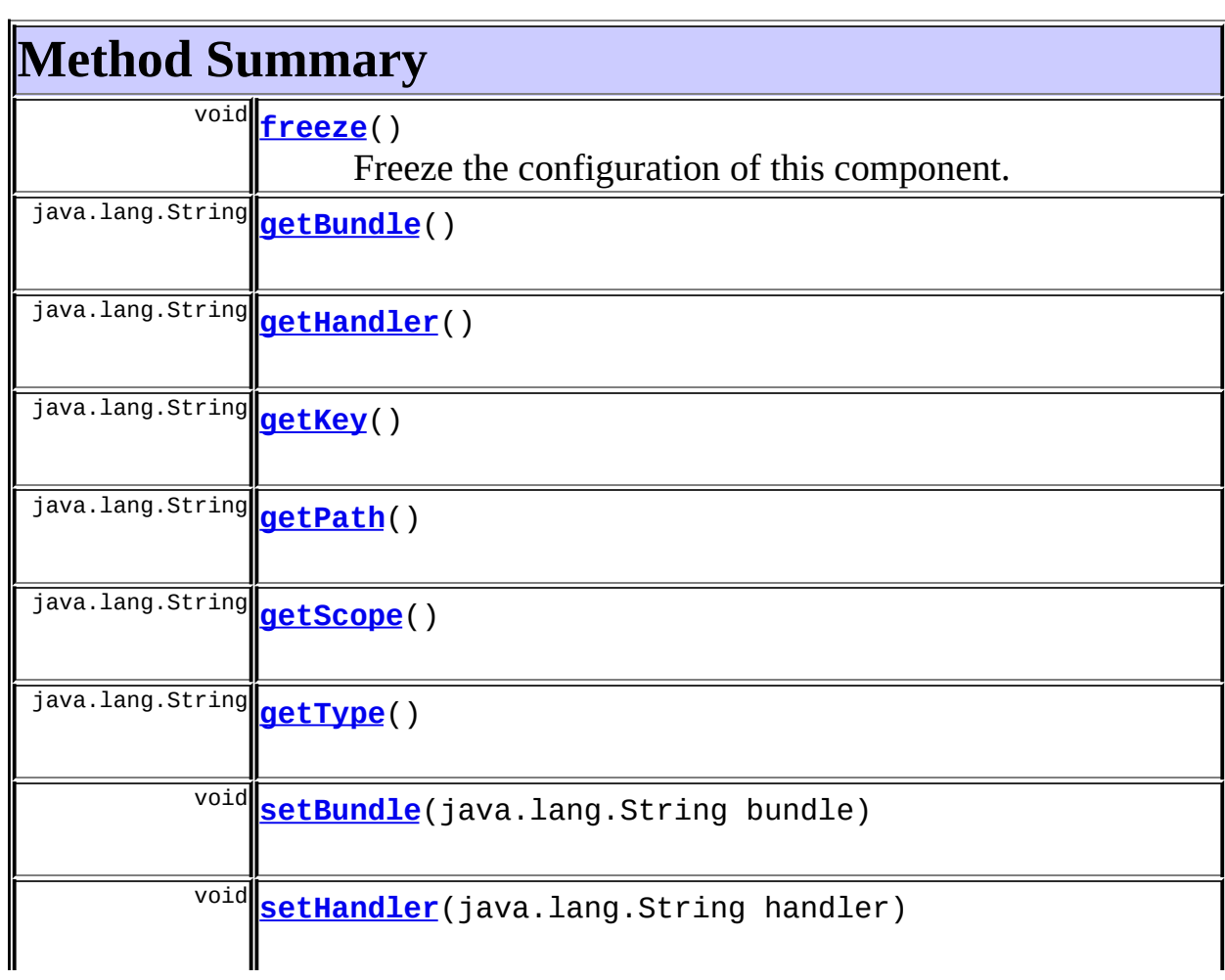

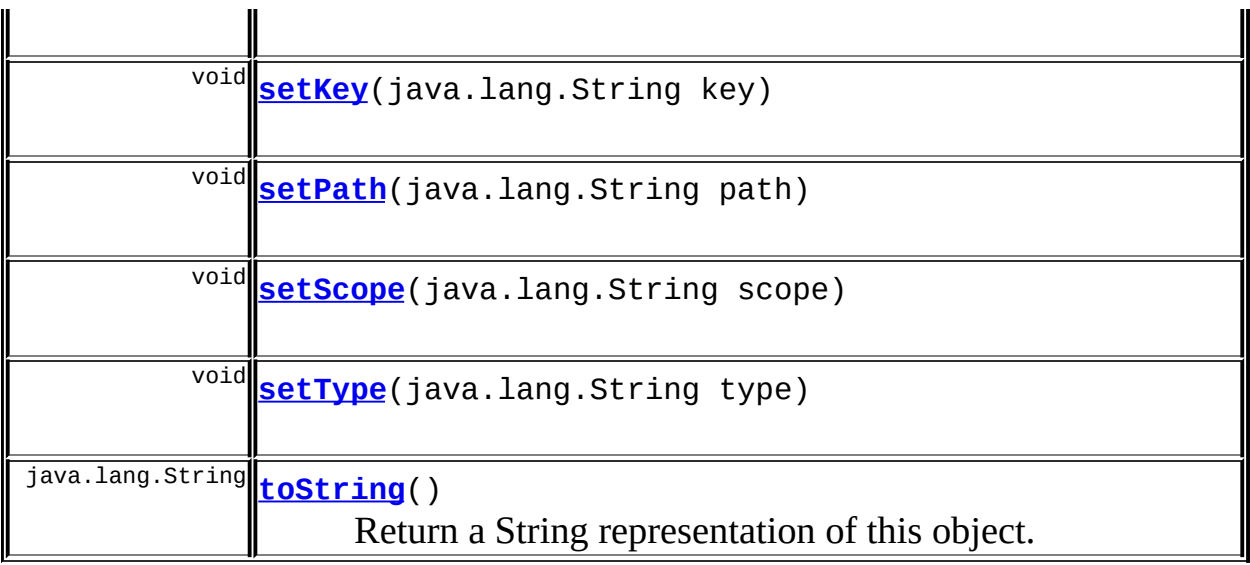

**Methods inherited from class java.lang.Object** , clone, equals, finalize, getClass, hashCode, notify, notifyAll, registerNatives, wait, wait, wait

# <span id="page-905-0"></span>**Field Detail**

## <span id="page-905-2"></span>**configured**

protected boolean **configured**

Has this component been completely configured?

## <span id="page-905-1"></span>**bundle**

protected java.lang.String **bundle**

The servlet context attribute under which the message resources bundle to be used for this exception is located. If not set, the default message resources for the current module is assumed.

## <span id="page-905-3"></span>**handler**

protected java.lang.String **handler**

The fully qualified Java class name of the exception handler class which should be instantiated to handle this exception.

#### <span id="page-906-1"></span>**key**

protected java.lang.String **key**

The message resources key specifying the error message associated with this exception.

#### <span id="page-906-2"></span>**path**

protected java.lang.String **path**

The module-relative path of the resource to forward to if this exception occurs during an Action.

#### <span id="page-906-3"></span>**scope**

protected java.lang.String **scope**

The scope in which we should expose the ActionError for this exception handler.

#### <span id="page-906-4"></span>**type**

protected java.lang.String **type**

The fully qualified Java class name of the exception that is to be handled by this handler.

# <span id="page-906-5"></span><span id="page-906-0"></span>**Constructor Detail**

## **ExceptionConfig**

public **ExceptionConfig**()

# <span id="page-907-0"></span>**Method Detail**

## <span id="page-907-1"></span>**getBundle**

public java.lang.String **getBundle**()

#### <span id="page-907-5"></span>**setBundle**

public void **setBundle**(java.lang.String bundle)

## <span id="page-907-2"></span>**getHandler**

public java.lang.String **getHandler**()

#### <span id="page-907-6"></span>**setHandler**

public void **setHandler**(java.lang.String handler)

## <span id="page-907-3"></span>**getKey**

public java.lang.String **getKey**()

## <span id="page-907-7"></span>**setKey**

public void **setKey**(java.lang.String key)

## <span id="page-907-4"></span>**getPath**

public java.lang.String **getPath**()

#### <span id="page-908-3"></span>**setPath**

public void **setPath**(java.lang.String path)

## <span id="page-908-1"></span>**getScope**

public java.lang.String **getScope**()

#### <span id="page-908-4"></span>**setScope**

public void **setScope**(java.lang.String scope)

## <span id="page-908-2"></span>**getType**

public java.lang.String **getType**()

### <span id="page-908-5"></span>**setType**

public void **setType**(java.lang.String type)

#### <span id="page-908-0"></span>**freeze**

public void **freeze**()

Freeze the configuration of this component.

## <span id="page-908-6"></span>**toString**

public java.lang.String **toString**()

## Return a String representation of this object. **Overrides:**

toString in class java.lang.Object

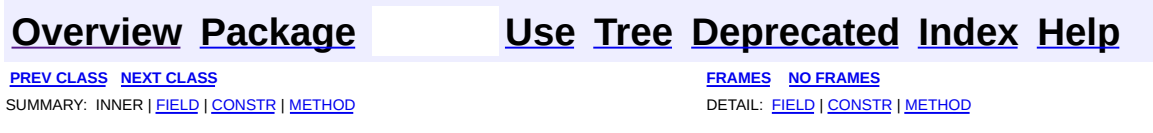

Copyright © 2000-2005 - The Apache Software Foundation

**PREV [CLASS](#page-920-0) NEXT CLASS [FRAMES](#page-910-0) NO FRAMES NO FRAMES NO FRAMES** SUMMARY: INNER | [FIELD](#page-914-0) | [CONSTR](#page-915-0) | [METHOD](#page-915-1) DETAIL: FIELD | CONSTR | METHOD

 $\blacksquare$ 

## <span id="page-910-0"></span>**[Overview](#page-3519-0) [Package](#page-1005-0) Class [Use](#page-816-0) [Tree](#page-1010-0) [Deprecated](#page-8-0) [Index](#page-21-0) [Help](#page-17-0)**

# **org.apache.struts.config Class FormBeanConfig**

java.lang.Object  $\mathsf{I}$ +--**org.apache.struts.config.FormBeanConfig**

### **All Implemented Interfaces:**

java.io.Serializable

#### **Direct Known Subclasses:**

[ActionFormBean](#page-374-0)

public class **FormBeanConfig** extends java.lang.Object implements java.io.Serializable

A JavaBean representing the configuration information of a <form-bean> element in a Struts configuration file.

#### **Since:**

Struts 1.1

#### **Version:**

\$Rev: 54929 \$ \$Date: 2004-10-16 17:38:42 +0100 (Sat, 16 Oct 2004) \$ **See Also:**

[Serialized](#page-3561-0) Form

<span id="page-911-0"></span>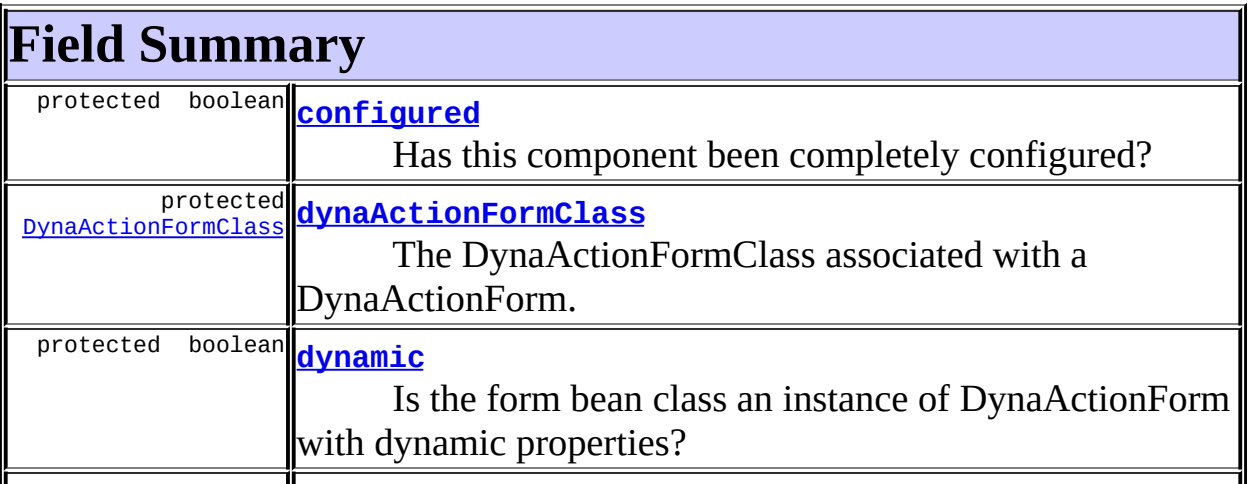

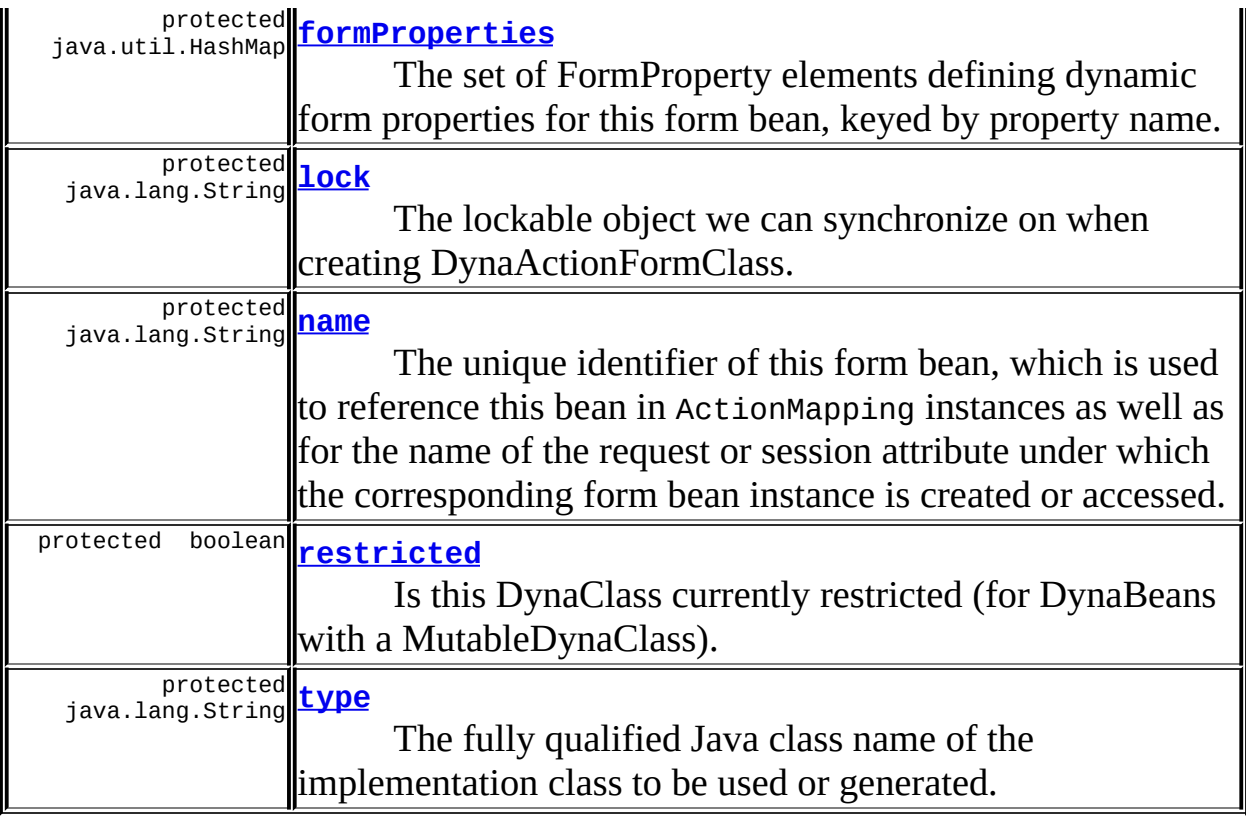

<span id="page-912-0"></span>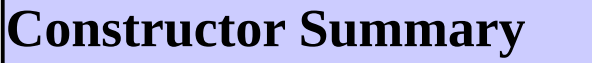

**[FormBeanConfig](#page-915-5)**()

<span id="page-912-1"></span>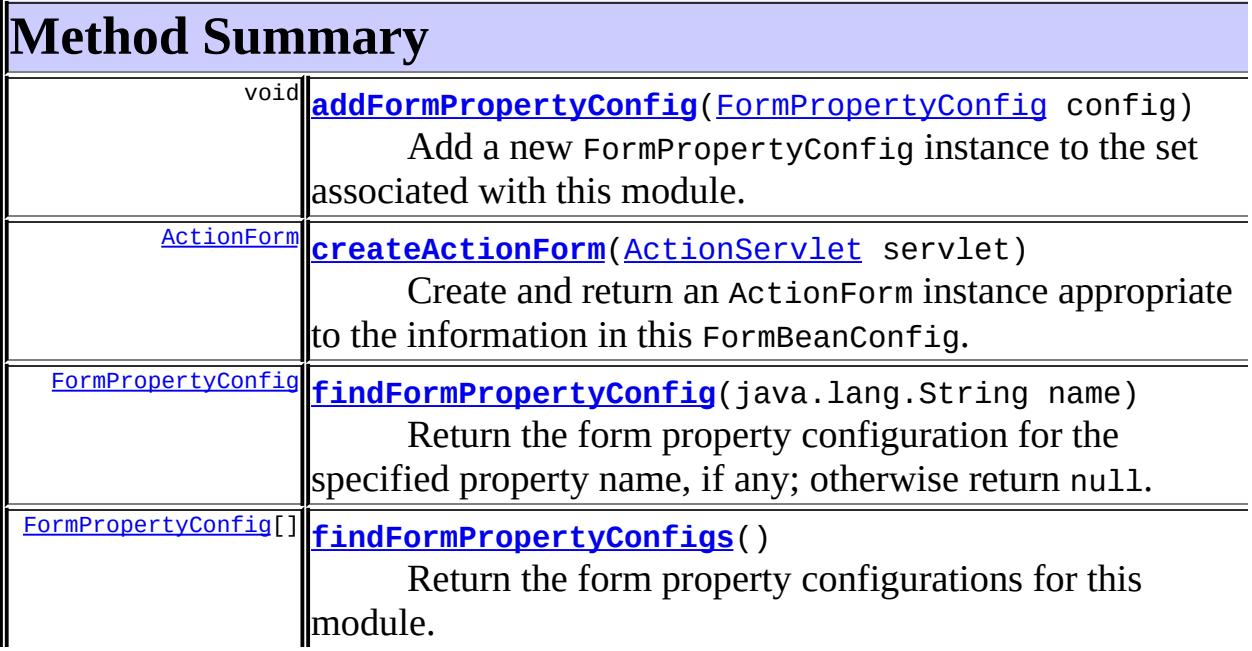

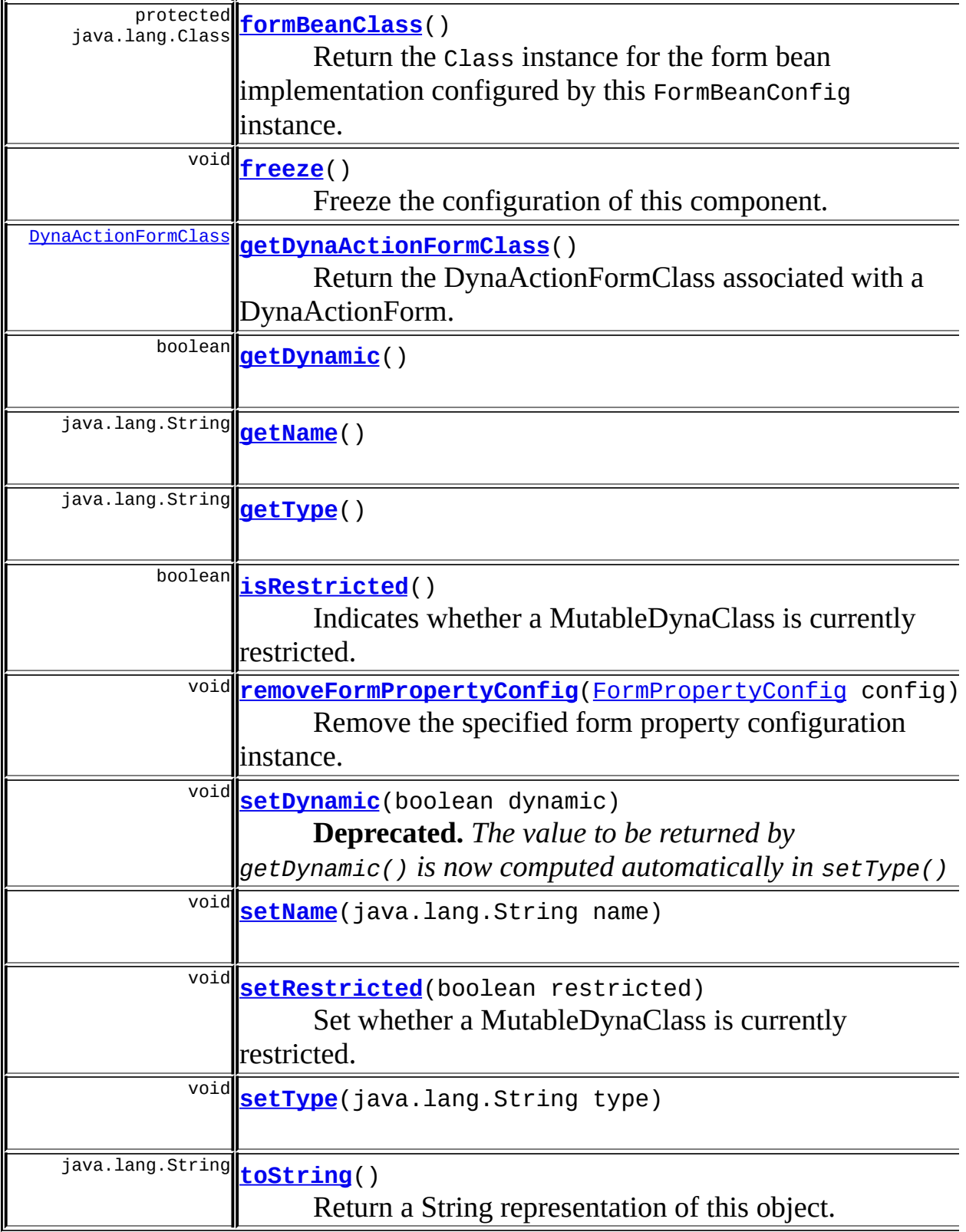

**Methods inherited from class java.lang.Object**

, clone, equals, finalize, getClass, hashCode, notify, notifyAll, registerNatives, wait, wait, wait

# <span id="page-914-0"></span>**Field Detail**

## <span id="page-914-1"></span>**configured**

protected boolean **configured**

Has this component been completely configured?

#### <span id="page-914-4"></span>**formProperties**

protected java.util.HashMap **formProperties**

The set of FormProperty elements defining dynamic form properties for this form bean, keyed by property name.

#### <span id="page-914-5"></span>**lock**

protected java.lang.String **lock**

The lockable object we can synchronize on when creating DynaActionFormClass.

#### <span id="page-914-2"></span>**dynaActionFormClass**

protected transient [DynaActionFormClass](#page-547-0) **dynaActionFormClass**

The DynaActionFormClass associated with a DynaActionForm.

#### <span id="page-914-3"></span>**dynamic**

protected boolean **dynamic**

Is the form bean class an instance of DynaActionForm with dynamic properties?

#### <span id="page-915-2"></span>**name**

protected java.lang.String **name**

The unique identifier of this form bean, which is used to reference this bean in ActionMapping instances as well as for the name of the request or session attribute under which the corresponding form bean instance is created or accessed.

#### <span id="page-915-4"></span>**type**

protected java.lang.String **type**

The fully qualified Java class name of the implementation class to be used or generated.

#### <span id="page-915-3"></span>**restricted**

protected boolean **restricted**

Is this DynaClass currently restricted (for DynaBeans with a MutableDynaClass).

## <span id="page-915-0"></span>**Constructor Detail**

#### <span id="page-915-5"></span>**FormBeanConfig**

public **FormBeanConfig**()

# <span id="page-915-6"></span><span id="page-915-1"></span>**Method Detail**

#### **getDynaActionFormClass**

#### public [DynaActionFormClass](#page-547-0) **getDynaActionFormClass**()

Return the DynaActionFormClass associated with a DynaActionForm.

#### **Throws:**

java.lang.IllegalArgumentException - if the ActionForm is not dynamic

#### <span id="page-916-0"></span>**getDynamic**

public boolean **getDynamic**()

#### <span id="page-916-3"></span>**setDynamic**

public void **setDynamic**(boolean dynamic)

**Deprecated.** *The value to be returned by getDynamic() is now computed automatically in setType()*

#### <span id="page-916-1"></span>**getName**

public java.lang.String **getName**()

#### <span id="page-916-4"></span>**setName**

public void **setName**(java.lang.String name)

#### <span id="page-916-2"></span>**getType**

<span id="page-916-5"></span>public java.lang.String **getType**()

#### **setType**

public void **setType**(java.lang.String type)

#### <span id="page-917-1"></span>**isRestricted**

```
public boolean isRestricted()
```
Indicates whether a MutableDynaClass is currently restricted.

If so, no changes to the existing registration of property names, data types, readability, or writeability are allowed.

#### <span id="page-917-2"></span>**setRestricted**

```
public void setRestricted(boolean restricted)
```
Set whether a MutableDynaClass is currently restricted.

If so, no changes to the existing registration of property names, data types, readability, or writeability are allowed.

#### <span id="page-917-0"></span>**createActionForm**

```
public ActionFormActionServlet servlet)
                      throws java.lang.IllegalAccessException,
                            java.lang.InstantiationException
```
Create and return an ActionForm instance appropriate to the information in this FormBeanConfig.

#### **Parameters:**

servlet - The action servlet

#### **Returns:**

ActionForm instance

#### **Throws:**

java.lang.IllegalAccessException - if the Class or the appropriate

constructor is not accessible java.lang.InstantiationException - if this Class represents an abstract class, an array class, a primitive type, or void; or if instantiation fails for some other reason

## <span id="page-918-0"></span>**addFormPropertyConfig**

public void **addFormPropertyConfig**([FormPropertyConfig](#page-920-0) config)

Add a new FormPropertyConfig instance to the set associated with this module.

#### **Parameters:**

config - The new configuration instance to be added

**Throws:**

java.lang.IllegalArgumentException - if this property name has already been defined

## <span id="page-918-1"></span>**findFormPropertyConfig**

public **[FormPropertyConfig](#page-920-0) findFormPropertyConfig**(java.lang.String na

Return the form property configuration for the specified property name, if any; otherwise return null.

#### **Parameters:**

name - Form property name to find a configuration for

## <span id="page-918-2"></span>**findFormPropertyConfigs**

public [FormPropertyConfig\[](#page-920-0)] **findFormPropertyConfigs**()

Return the form property configurations for this module. If there are none, a zero-length array is returned.

<span id="page-918-3"></span>**freeze**

public void **freeze**()

Freeze the configuration of this component.

#### <span id="page-919-1"></span>**removeFormPropertyConfig**

public void **remove[FormPropertyConfig](#page-920-0)**(FormPropertyConfig config)

Remove the specified form property configuration instance.

#### **Parameters:**

config - FormPropertyConfig instance to be removed

#### <span id="page-919-2"></span>**toString**

public java.lang.String **toString**()

Return a String representation of this object. **Overrides:** toString in class java.lang.Object

## <span id="page-919-0"></span>**formBeanClass**

protected java.lang.Class **formBeanClass**()

Return the Class instance for the form bean implementation configured by this FormBeanConfig instance. This method uses the same algorithm as RequestUtils.applicationClass() but is reproduced to avoid a runtime dependence.

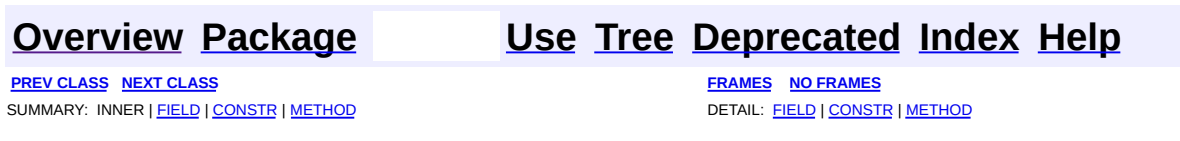

Copyright © 2000-2005 - The Apache Software Foundation

**PREV [CLASS](#page-929-0) NEXT CLASS [FRAMES](#page-920-0) NO FRAMES NO FRAMES NO FRAMES** SUMMARY: INNER | [FIELD](#page-923-0) | [CONSTR](#page-924-0) | [METHOD](#page-925-0) DETAIL: FIELD | CONSTR | METHOD

 $\blacksquare$ 

## <span id="page-920-0"></span>**[Overview](#page-3519-0) [Package](#page-1005-0) Class [Use](#page-821-0) [Tree](#page-1010-0) [Deprecated](#page-8-0) [Index](#page-21-0) [Help](#page-17-0)**

# **org.apache.struts.config Class FormPropertyConfig**

```
java.lang.Object
\mathsf{I}+--org.apache.struts.config.FormPropertyConfig
```
#### **All Implemented Interfaces:**

java.io.Serializable

public class **FormPropertyConfig** extends java.lang.Object implements java.io.Serializable

A JavaBean representing the configuration information of a <form-property> element in a Struts configuration file.

#### **Since:**

Struts 1.1

#### **Version:**

\$Rev: 54929 \$ \$Date: 2004-10-16 17:38:42 +0100 (Sat, 16 Oct 2004) \$ **See Also:**

[Serialized](#page-3563-0) Form

<span id="page-921-0"></span>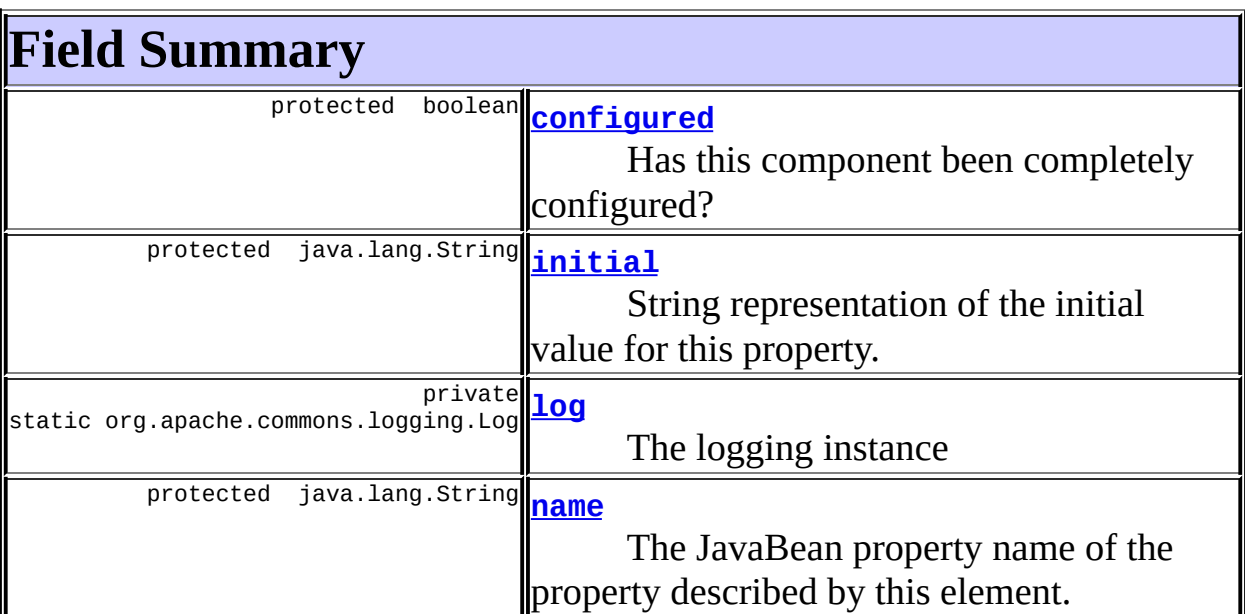

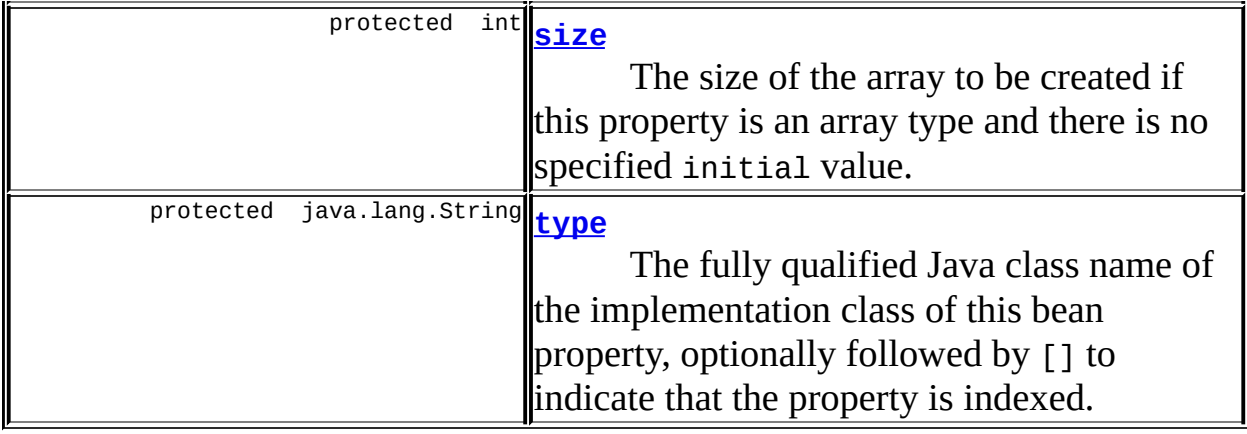

# <span id="page-922-0"></span>**Constructor Summary**

**[FormPropertyConfig](#page-924-4)**()

Standard no-arguments constructor for dynamic instantiation.

**[FormPropertyConfig](#page-925-1)**(java.lang.String name, java.lang.String type, java.lang.String initial)

Constructor that preconfigures the relevant properties.

**[FormPropertyConfig](#page-925-2)**(java.lang.String name, java.lang.String type, java.lang.String initial, int size)

Constructor that preconfigures the relevant properties.

<span id="page-922-1"></span>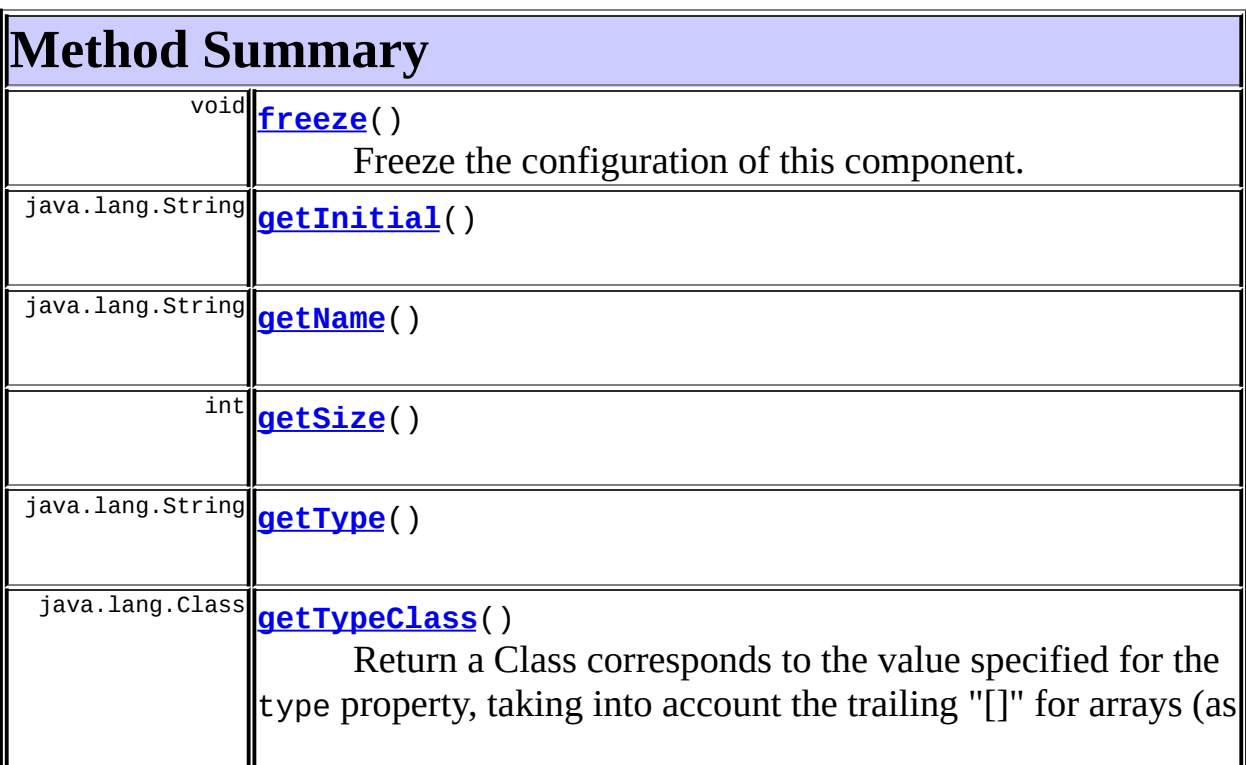

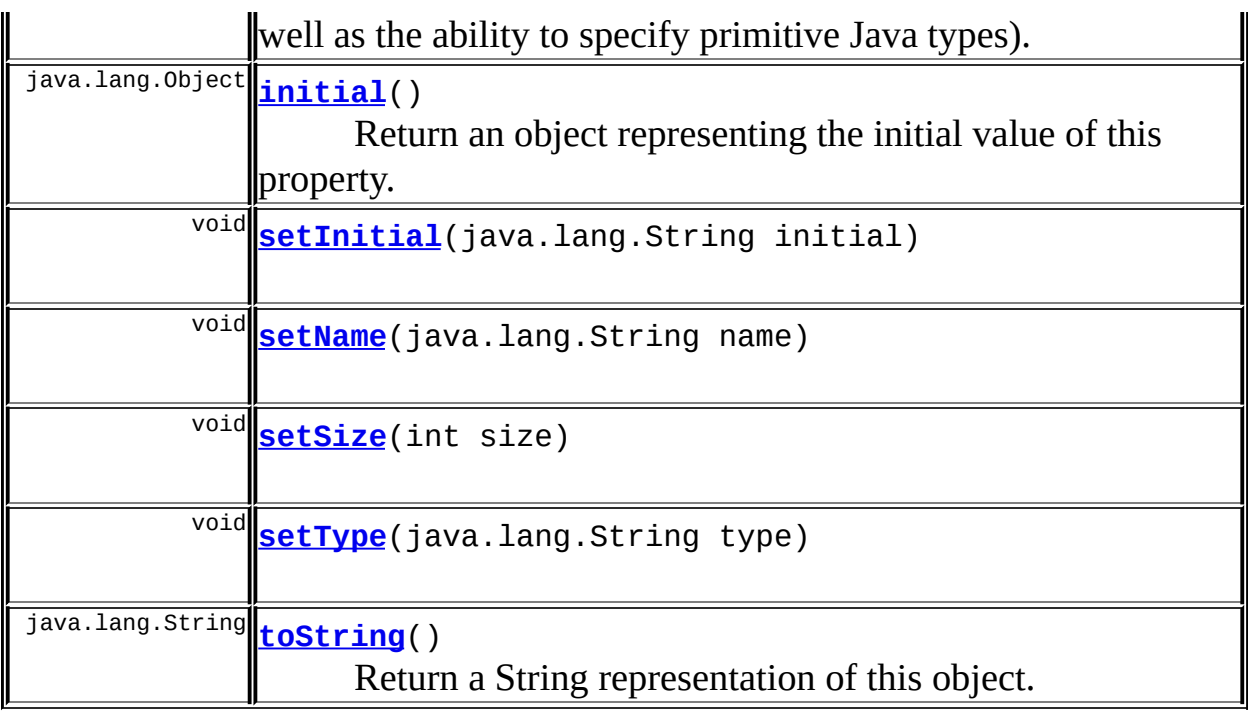

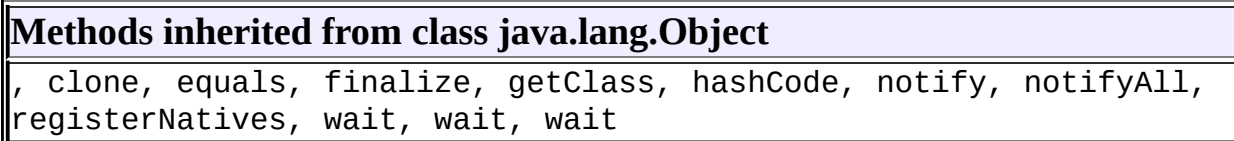

# <span id="page-923-0"></span>**Field Detail**

## <span id="page-923-3"></span>**log**

private static final org.apache.commons.logging.Log **log**

The logging instance

# <span id="page-923-1"></span>**configured**

protected boolean **configured**

<span id="page-923-2"></span>Has this component been completely configured?

#### **initial**

protected java.lang.String **initial**

String representation of the initial value for this property.

#### <span id="page-924-1"></span>**name**

```
protected java.lang.String name
```
The JavaBean property name of the property described by this element.

#### <span id="page-924-2"></span>**size**

protected int **size**

The size of the array to be created if this property is an array type and there is no specified initial value. This value must be non-negative.

#### **Since:**

Struts 1.1

#### <span id="page-924-3"></span>**type**

```
protected java.lang.String type
```
The fully qualified Java class name of the implementation class of this bean property, optionally followed by [] to indicate that the property is indexed.

## <span id="page-924-0"></span>**Constructor Detail**

## <span id="page-924-4"></span>**FormPropertyConfig**

#### public **FormPropertyConfig**()

Standard no-arguments constructor for dynamic instantiation.

## <span id="page-925-1"></span>**FormPropertyConfig**

public **FormPropertyConfig**(java.lang.String name, java.lang.String type, java.lang.String initial)

Constructor that preconfigures the relevant properties. **Parameters:** name - Name of this property type - Fully qualified class name of this property

initial - Initial value of this property (if any)

#### <span id="page-925-2"></span>**FormPropertyConfig**

```
public FormPropertyConfig(java.lang.String name,
                        java.lang.String type,
                        java.lang.String initial,
                        int size)
```
Constructor that preconfigures the relevant properties.

#### **Parameters:**

name - Name of this property type - Fully qualified class name of this property initial - Initial value of this property (if any) size - Size of the array to be created if this property is an array with no defined initial value

# <span id="page-925-0"></span>**Method Detail**

#### <span id="page-925-3"></span>**getInitial**

public java.lang.String **getInitial**()

#### <span id="page-925-4"></span>**setInitial**

public void **setInitial**(java.lang.String initial)

## <span id="page-926-0"></span>**getName**

public java.lang.String **getName**()

#### <span id="page-926-4"></span>**setName**

public void **setName**(java.lang.String name)

## <span id="page-926-1"></span>**getSize**

public int **getSize**()

#### <span id="page-926-5"></span>**setSize**

public void **setSize**(int size)

## <span id="page-926-2"></span>**getType**

public java.lang.String **getType**()

## <span id="page-926-6"></span>**setType**

public void **setType**(java.lang.String type)

## <span id="page-926-3"></span>**getTypeClass**

```
public java.lang.Class getTypeClass()
```
Return a Class corresponds to the value specified for the type property, taking into account the trailing "[]" for arrays (as well as the ability to specify primitive Java types).

## <span id="page-927-1"></span>**initial**

public java.lang.Object **initial**()

Return an object representing the initial value of this property. This is calculated according to the following algorithm:

- If the value you have specified for the type property represents an array (i.e. it ends with  $"[]"$ ):
	- If you have specified a value for the initial property, ConvertUtils.convert will be called to convert it into an instance of the specified array type.
	- If you have not specified a value for the initial property, an array of the length specified by the size property will be created. Each element of the array will be instantiated via the zero-args constructor on the specified class (if any). Otherwise, null will be returned.
- If the value you have specified for the type property does not represent an array:
	- If you have specified a value for the initial property, ConvertUtils.convert will be called to convert it into an object instance.
	- If you have not specified a value for the initial attribute, Struts will instantiate an instance via the zero-args constructor on the specified class (if any). Otherwise, null will be returned.

## <span id="page-927-0"></span>**freeze**

public void **freeze**()

Freeze the configuration of this component.

#### <span id="page-927-2"></span>**toString**

```
public java.lang.String toString()
```
Return a String representation of this object.

## **Overrides:**

toString in class java.lang.Object

**[Overview](#page-3519-0) [Package](#page-1005-0) Class [Use](#page-821-0) [Tree](#page-1010-0) [Deprecated](#page-8-0) [Index](#page-21-0) [Help](#page-17-0) PREV [CLASS](#page-929-0) NEXT CLASS [FRAMES](#page-920-0) NO FRAMES NO FRAMES NO FRAMES NO FRAMES** SUMMARY: INNER | [FIELD](#page-923-0) | [CONSTR](#page-924-0) | [METHOD](#page-925-0) DETAIL: FIELD | CONSTR | METHOD

Copyright © 2000-2005 - The Apache Software Foundation

**PREV [CLASS](#page-938-0) NEXT CLASS [FRAMES](#page-929-0) NO FRAMES NO FRAMES NO FRAMES** SUMMARY: INNER | [FIELD](#page-932-0) | [CONSTR](#page-934-0) | [METHOD](#page-935-0) DETAIL: FIELD | CONSTR | METHOD

 $\blacksquare$ 

## <span id="page-929-0"></span>**[Overview](#page-3519-0) [Package](#page-1005-0) Class [Use](#page-823-0) [Tree](#page-1010-0) [Deprecated](#page-8-0) [Index](#page-21-0) [Help](#page-17-0)**

# **org.apache.struts.config Class ForwardConfig**

java.lang.Object  $\mathsf{I}$ +--**org.apache.struts.config.ForwardConfig**

#### **All Implemented Interfaces:**

java.io.Serializable

#### **Direct Known Subclasses:**

**[ActionForward](#page-378-0)** 

public class **ForwardConfig** extends java.lang.Object implements java.io.Serializable

A JavaBean representing the configuration information of a <forward> element from a Struts configuration file.

#### **Since:**

Struts 1.1

#### **Version:**

\$Rev: 55980 \$ \$Date: 2004-10-29 16:34:55 +0100 (Fri, 29 Oct 2004) \$ **See Also:**

[Serialized](#page-3564-0) Form

<span id="page-930-0"></span>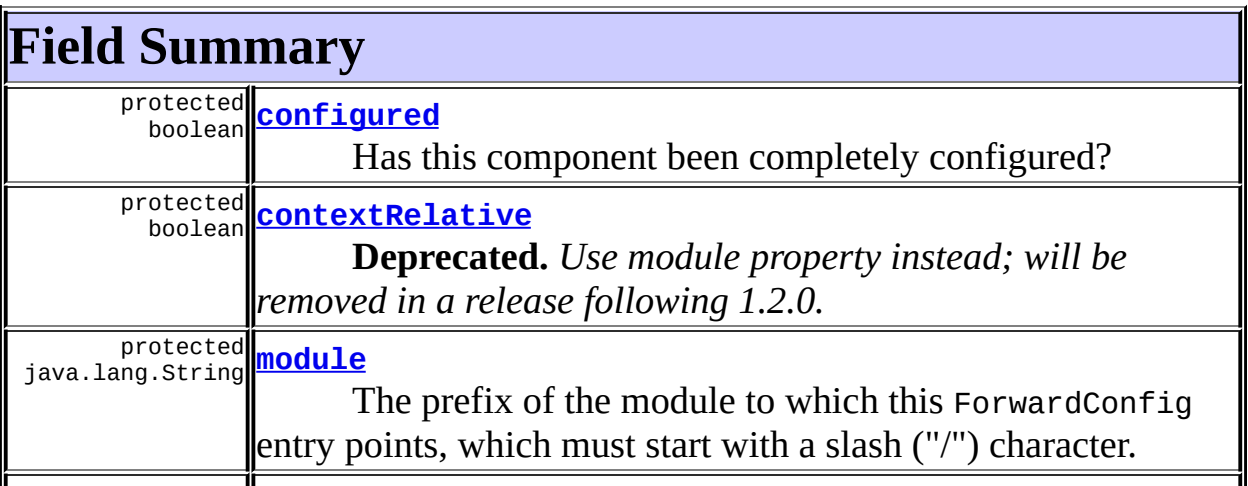

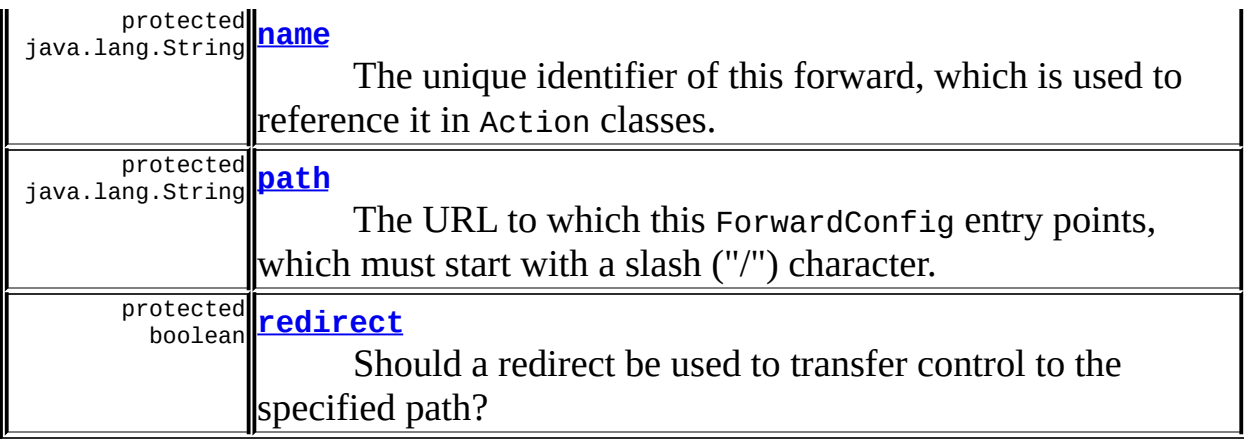

# <span id="page-931-0"></span>**Constructor Summary**

**[ForwardConfig](#page-934-2)**()

Construct a new instance with default values.

**[ForwardConfig](#page-934-3)**(java.lang.String name, java.lang.String path, boolean redirect)

Construct a new instance with the specified values.

**[ForwardConfig](#page-934-4)**(java.lang.String name, java.lang.String path, boolean redirect, boolean contextRelative)

**Deprecated.** *Use module rather than contextRelative*

**[ForwardConfig](#page-935-1)**(java.lang.String name, java.lang.String path,

boolean redirect, java.lang.String module)

Construct a new instance with the specified values.

<span id="page-931-1"></span>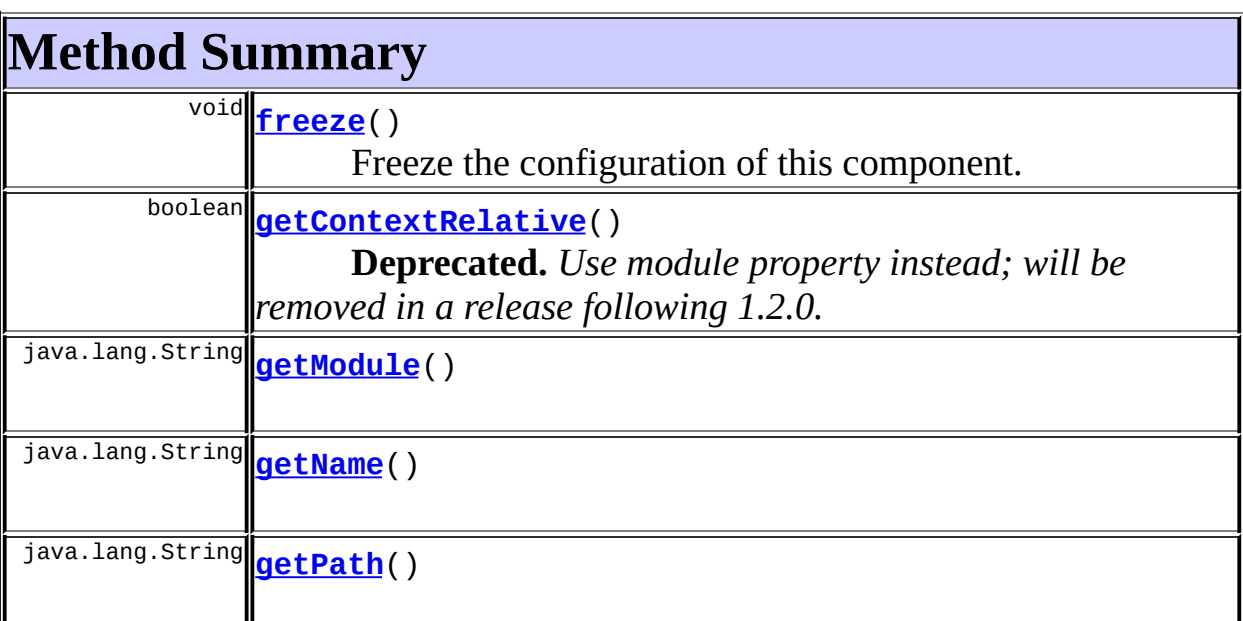

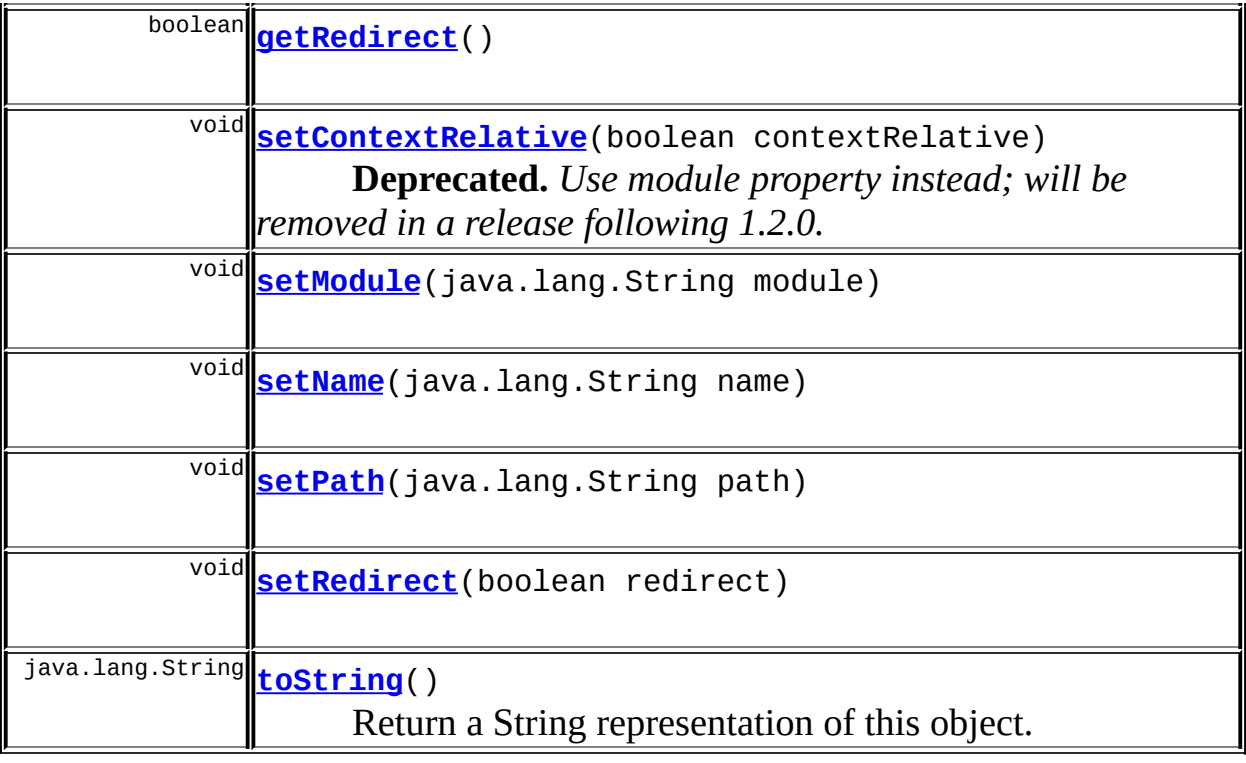

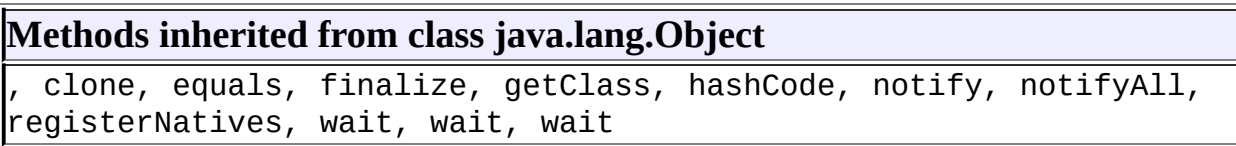

# <span id="page-932-0"></span>**Field Detail**

## <span id="page-932-1"></span>**configured**

protected boolean **configured**

Has this component been completely configured?

## <span id="page-932-2"></span>**contextRelative**

protected boolean **contextRelative**

**Deprecated.** *Use module property instead; will be removed in a release following 1.2.0.*

Should the value of the path property be considered context-relative if it starts with a slash (and therefore not prefixed with the module prefix?

#### <span id="page-933-1"></span>**name**

protected java.lang.String **name**

The unique identifier of this forward, which is used to reference it in Action classes.

#### <span id="page-933-2"></span>**path**

protected java.lang.String **path**

The URL to which this ForwardConfig entry points, which must start with a slash ("/") character. It is interpreted according to the following rules:

- If context Relative property is true, the path is considered to be context-relative within the current web application (even if we are in a named module). It will be prefixed by the context path to create a server-relative URL.
- If the context Relative property is false, the path is considered to be the module-relative portion of the URL. It will be used as the replacement for the \$P marker in the forwardPattern property defined on the [ControllerConfig](#page-884-0) element for our current module. For the default forwardPattern value of \$C\$M\$P, the resulting server-relative URL will be the concatenation of the context path, the module prefix, and the path from this ForwardConfig.

#### <span id="page-933-0"></span>**module**

protected java.lang.String **module**

The prefix of the module to which this ForwardConfig entry points, which must start with a slash ("/") character.

Usage note: If a forward config is used in a hyperlink, and a module is specified, the path must lead to another action and not directly to a page. This is in keeping with rule that in a modular application all links must be to an action rather than a page.

#### <span id="page-934-1"></span>**redirect**

protected boolean **redirect**

Should a redirect be used to transfer control to the specified path?

# <span id="page-934-0"></span>**Constructor Detail**

## <span id="page-934-2"></span>**ForwardConfig**

```
public ForwardConfig()
```
Construct a new instance with default values.

## <span id="page-934-3"></span>**ForwardConfig**

```
public ForwardConfig(java.lang.String name,
                   java.lang.String path,
                   boolean redirect)
```
Construct a new instance with the specified values.

#### **Parameters:**

name - Name of this forward path - Path to which control should be forwarded or redirected redirect - Should we do a redirect?

# <span id="page-934-4"></span>**ForwardConfig**

```
public ForwardConfig(java.lang.String name,
                   java.lang.String path,
                   boolean redirect,
```
**Deprecated.** *Use module rather than contextRelative*

Construct a new instance with the specified values. **Parameters:** name - Name of this forward path - Path to which control should be forwarded or redirected redirect - Should we do a redirect? contextRelative - Is this path context relative?

## <span id="page-935-1"></span>**ForwardConfig**

```
public ForwardConfig(java.lang.String name,
                   java.lang.String path,
                   boolean redirect,
                   java.lang.String module)
```
Construct a new instance with the specified values.

#### **Parameters:**

name - Name of this forward path - Path to which control should be forwarded or redirected redirect - Should we do a redirect? module - Module prefix, if any

# <span id="page-935-0"></span>**Method Detail**

#### <span id="page-935-2"></span>**getContextRelative**

public boolean **getContextRelative**()

**Deprecated.** *Use module property instead; will be removed in a release following 1.2.0.*

#### <span id="page-935-3"></span>**setContextRelative**
public void **setContextRelative**(boolean contextRelative)

**Deprecated.** *Use module property instead; will be removed in a release following 1.2.0.*

### **getName**

public java.lang.String **getName**()

#### **setName**

public void **setName**(java.lang.String name)

### **getPath**

public java.lang.String **getPath**()

# **setPath**

public void **setPath**(java.lang.String path)

# **getModule**

```
public java.lang.String getModule()
```
### **setModule**

public void **setModule**(java.lang.String module)

# **getRedirect**

public boolean **getRedirect**()

# **setRedirect**

public void **setRedirect**(boolean redirect)

### **freeze**

public void **freeze**()

Freeze the configuration of this component.

# **toString**

public java.lang.String **toString**()

Return a String representation of this object. **Overrides:**

toString in class java.lang.Object

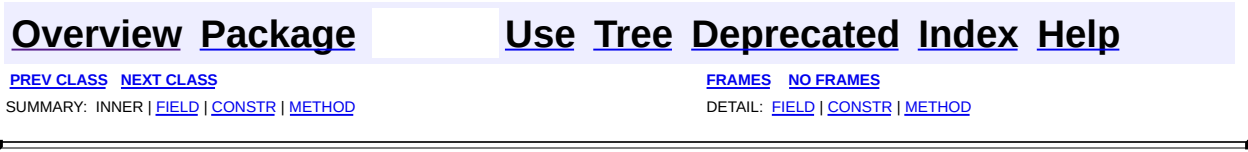

Copyright © 2000-2005 - The Apache Software Foundation

**PREV [CLASS](#page-978-0) NEXT CLASS [FRAMES](#page-938-0) NO FRAMES NO FRAMES NO FRAMES** SUMMARY: INNER | [FIELD](#page-939-0) | [CONSTR](#page-940-0) | [METHOD](#page-940-1) DETAIL: FIELD | CONSTR | METHOD

 $\blacksquare$ 

# <span id="page-938-0"></span>**[Overview](#page-3519-0) [Package](#page-1005-0) Class [Use](#page-828-0) [Tree](#page-1010-0) [Deprecated](#page-8-0) [Index](#page-21-0) [Help](#page-17-0)**

# **org.apache.struts.config Class GlobalForwardFactory**

```
java.lang.Object
  |
 +--org.apache.commons.digester.AbstractObjectCreationFactory
        |
        +--org.apache.struts.config.GlobalForwardFactory
```
#### **All Implemented Interfaces:**

org.apache.commons.digester.ObjectCreationFactory

#### final class **GlobalForwardFactory**

extends org.apache.commons.digester.AbstractObjectCreationFactory

An object creation factory which creates global forward instances, taking into account the default class name, which may have been specified on the parent element and which is made available through the object on the top of the stack, which must be a org.apache.struts.config.ModuleConfig.

# <span id="page-939-0"></span>**Fields inherited from class org.apache.commons.digester.AbstractObjectCreationFactory**

<span id="page-939-1"></span>digester

# **Constructor Summary**

(package private) **[GlobalForwardFactory](#page-940-2)**()

# <span id="page-939-2"></span>**Method Summary**

java.lang.Object **[createObject](#page-940-3)**(org.xml.sax.Attributes attributes)

### **Methods inherited from class org.apache.commons.digester.AbstractObjectCreationFactory**

#### **Methods inherited from class java.lang.Object**

```
, clone, equals, finalize, getClass, hashCode, notify, notifyAll,
registerNatives, toString, wait, wait, wait
```
# <span id="page-940-0"></span>**Constructor Detail**

# <span id="page-940-2"></span>**GlobalForwardFactory**

**GlobalForwardFactory**()

# <span id="page-940-1"></span>**Method Detail**

### <span id="page-940-3"></span>**createObject**

public java.lang.Object createObject(org.xml.sax.Attributes attribut

#### **Overrides:**

createObject in class org.apache.commons.digester.AbstractObjectCreationFactory

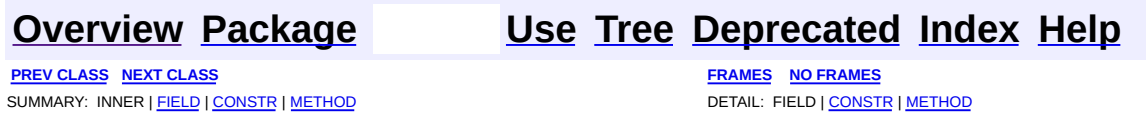

Copyright © 2000-2005 - The Apache Software Foundation

<span id="page-941-0"></span>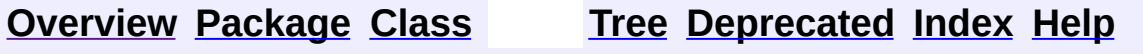

 $\blacksquare$ 

PREV NEXT **[FRAMES](#page-338-0) NO [FRAMES](#page-941-0)**

# **Uses of Class** org.apache.struts.config.impl.DefaultModuleConfigFa

No usage of org.apache.struts.config.impl.DefaultModuleConfigFactory

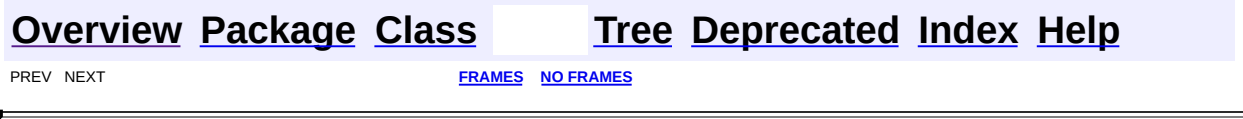

 $\overline{\phantom{0}}$ 

Copyright © 2000-2005 - The Apache Software Foundation

<span id="page-943-0"></span>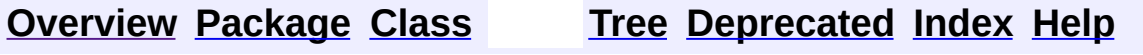

 $\blacksquare$ 

PREV NEXT **[FRAMES](#page-338-0) NO [FRAMES](#page-943-0)**

# **Uses of Class org.apache.struts.config.impl.ModuleConfigImpl**

No usage of org.apache.struts.config.impl.ModuleConfigImpl

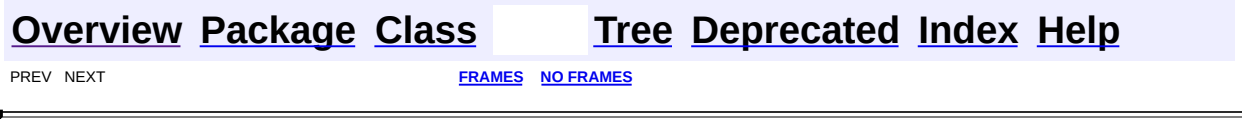

 $\overline{\phantom{0}}$ 

Copyright © 2000-2005 - The Apache Software Foundation

**[FRAMES](#page-945-0) NEXT [CLASS](#page-948-0) FRAMES NO FRAMES NO FRAMES NO FRAMES** SUMMARY: INNER | [FIELD](#page-946-0) | [CONSTR](#page-947-0) | [METHOD](#page-947-1) DETAIL: FIELD | CONSTR | METHOD

 $\blacksquare$ 

# <span id="page-945-0"></span>**[Overview](#page-3519-0) [Package](#page-971-0) Class [Use](#page-941-0) [Tree](#page-973-0) [Deprecated](#page-8-0) [Index](#page-21-0) [Help](#page-17-0)**

# **org.apache.struts.config.impl Class DefaultModuleConfigFactory**

```
java.lang.Object
  |
  +--org.apache.struts.config.ModuleConfigFactory
        |
        +--org.apache.struts.config.impl.DefaultModuleConfigFactory
```
#### **All Implemented Interfaces:**

java.io.Serializable

public class **DefaultModuleConfigFactory** extends [ModuleConfigFactory](#page-999-0) implements java.io.Serializable

A factory for creating **[ModuleConfig](#page-984-0)** instances.

#### **Version:**

\$Rev: 54929 \$ \$Date: 2004-10-16 17:38:42 +0100 (Sat, 16 Oct 2004) \$

#### **See Also:**

[ModuleConfig](#page-984-0), [ModuleConfigFactory](#page-999-0), [Serialized](#page-3568-0) Form

<span id="page-946-0"></span>**Fields inherited from class org.apache.struts.config.[ModuleConfigFactory](#page-999-0)** [clazz](#page-1001-0), [factoryClass,](#page-1001-1) [LOG](#page-1001-2)

# <span id="page-946-1"></span>**Constructor Summary**

**[DefaultModuleConfigFactory](#page-947-2)**()

# <span id="page-946-2"></span>**Method Summary**

[ModuleConfig](#page-984-0) **[createModuleConfig](#page-947-3)**(java.lang.String prefix) Create and return a newly instansiated **[ModuleConfig](#page-984-0).** 

### **Methods inherited from class**

**org.apache.struts.config.[ModuleConfigFactory](#page-999-0)** [createFactory](#page-1003-0), [getFactoryClass,](#page-1002-0) [setFactoryClass](#page-1002-1)

**Methods inherited from class java.lang.Object** , clone, equals, finalize, getClass, hashCode, notify, notifyAll, registerNatives, toString, wait, wait, wait

# <span id="page-947-0"></span>**Constructor Detail**

# <span id="page-947-2"></span>**DefaultModuleConfigFactory**

public **DefaultModuleConfigFactory**()

# <span id="page-947-1"></span>**Method Detail**

# <span id="page-947-3"></span>**createModuleConfig**

public [ModuleConfig](#page-984-0) **createModuleConfig**(java.lang.String prefix)

Create and return a newly instansiated **[ModuleConfig](#page-984-0)**. This method must be implemented by concrete subclasses.

#### **Overrides:**

[createModuleConfig](#page-1002-2) in class [ModuleConfigFactory](#page-999-0)

#### **Parameters:**

prefix - Module prefix for Configuration

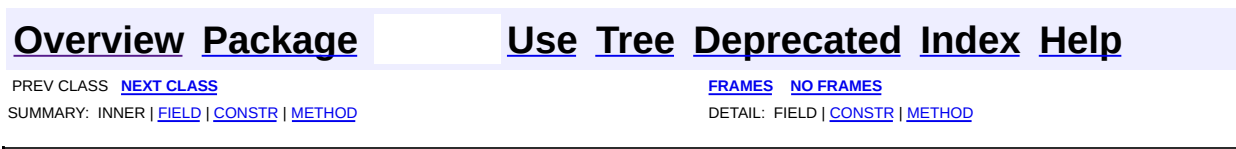

Copyright © 2000-2005 - The Apache Software Foundation

**PREV [CLASS](#page-945-0)** NEXT CLASS **[FRAMES](#page-948-0) NO FRAMES NO FRAMES NO FRAMES** SUMMARY: INNER | [FIELD](#page-954-0) | [CONSTR](#page-957-0) | [METHOD](#page-957-1) DETAIL: FIELD | CONSTR | METHOD

 $\blacksquare$ 

# <span id="page-948-0"></span>**[Overview](#page-3519-0) [Package](#page-971-0) Class [Use](#page-943-0) [Tree](#page-973-0) [Deprecated](#page-8-0) [Index](#page-21-0) [Help](#page-17-0)**

# **org.apache.struts.config.impl Class ModuleConfigImpl**

java.lang.Object | +--**org.apache.struts.config.impl.ModuleConfigImpl**

### **All Implemented Interfaces:**

[ModuleConfig,](#page-984-0) java.io.Serializable

public class **ModuleConfigImpl** extends java.lang.Object implements java.io.Serializable, [ModuleConfig](#page-984-0)

The collection of static configuration information that describes a Struts-based module. Multiple modules are identified by a *prefix* at the beginning of the context relative portion of the request URI. If no module prefix can be matched, the default configuration (with a prefix equal to a zero-length string) is selected, which is elegantly backwards compatible with the previous Struts behavior that only supported one module.

#### **Since:**

Struts 1.1

#### **Version:**

\$Rev: 54929 \$ \$Date: 2004-10-16 17:38:42 +0100 (Sat, 16 Oct 2004) \$ **See Also:**

[Serialized](#page-3568-1) Form

<span id="page-949-0"></span>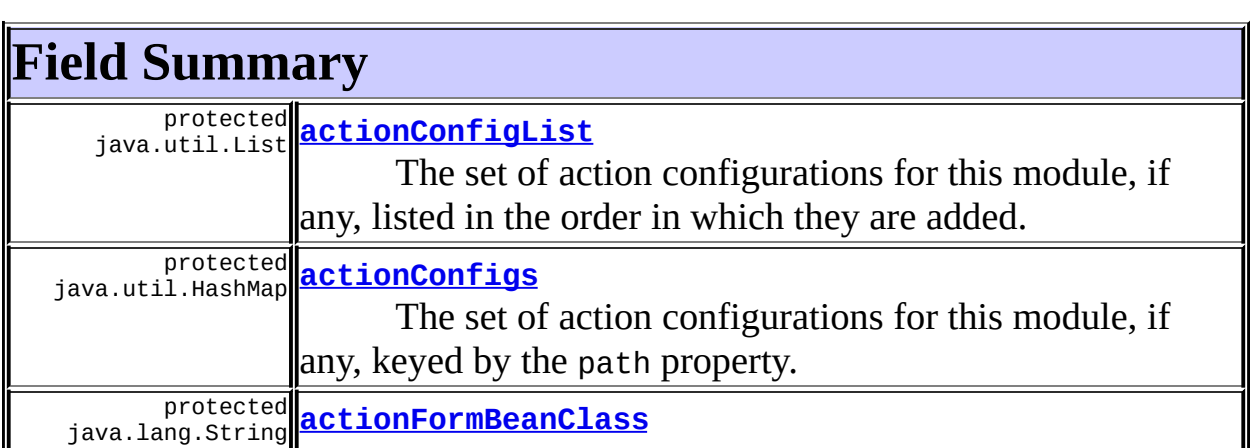

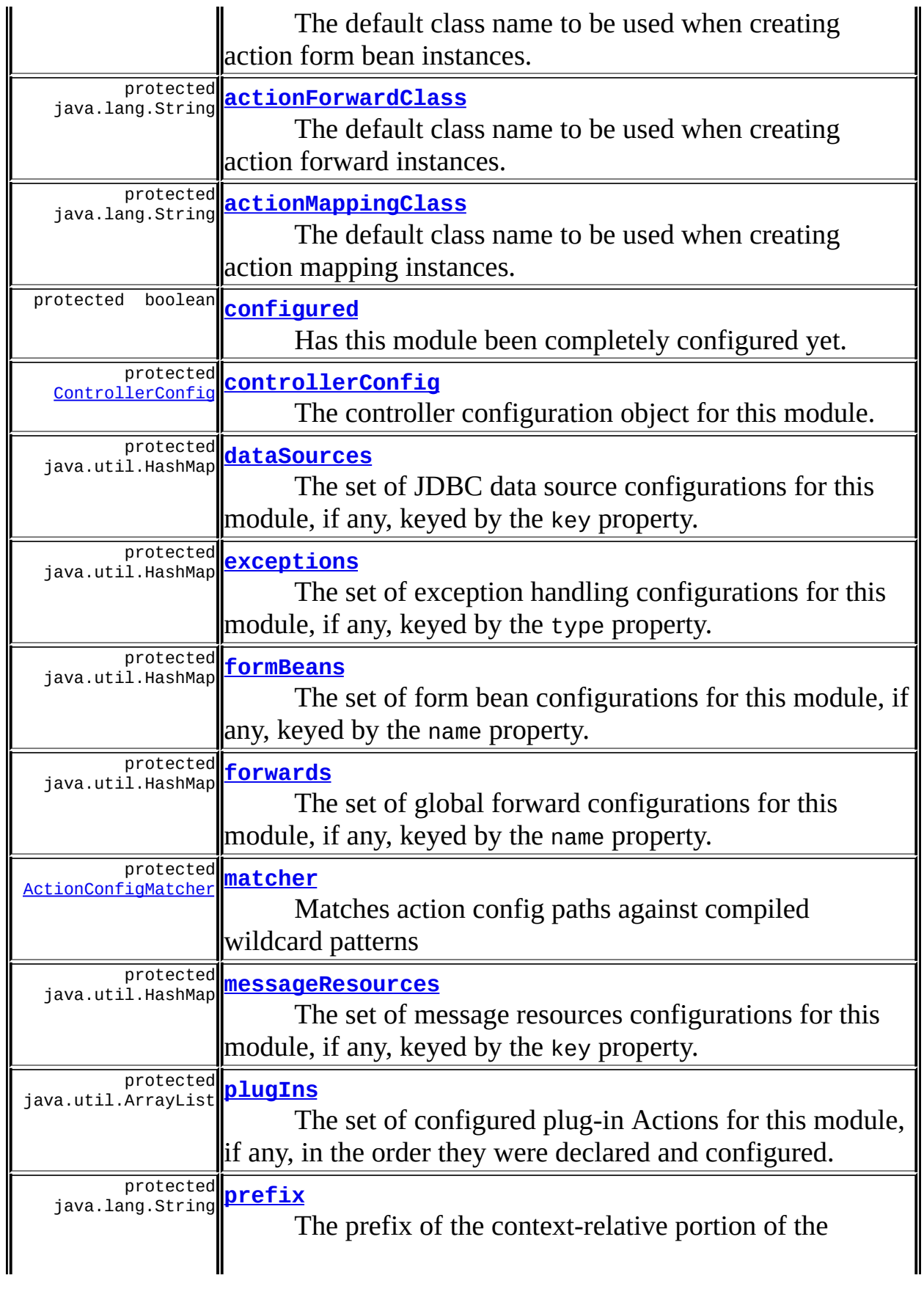

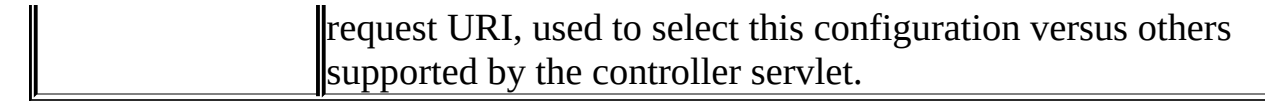

# <span id="page-951-0"></span>**Constructor Summary**

**[ModuleConfigImpl](#page-957-4)**(java.lang.String prefix) Construct an ModuleConfigImpl object according to the specified parameter values.

<span id="page-951-1"></span>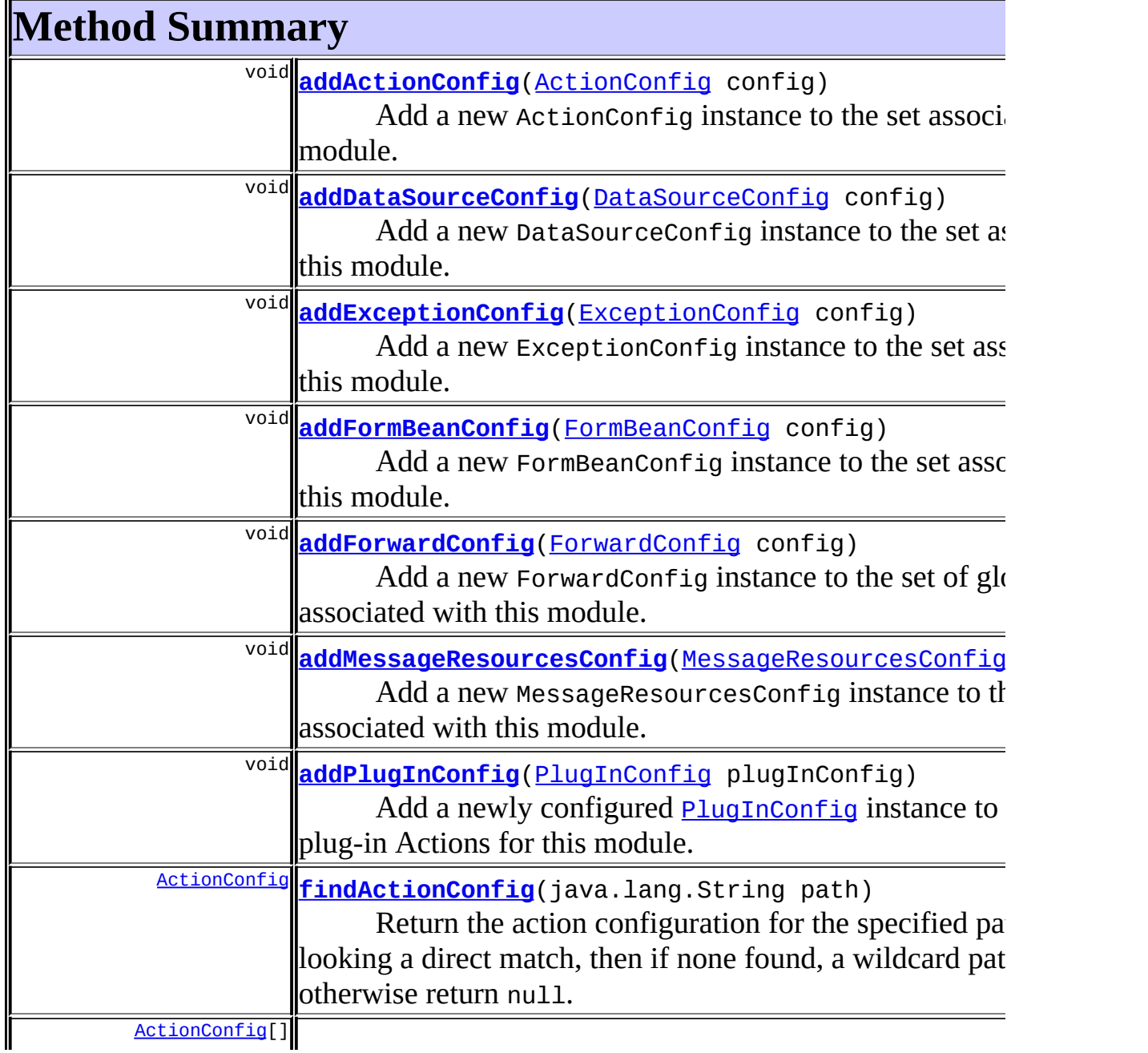

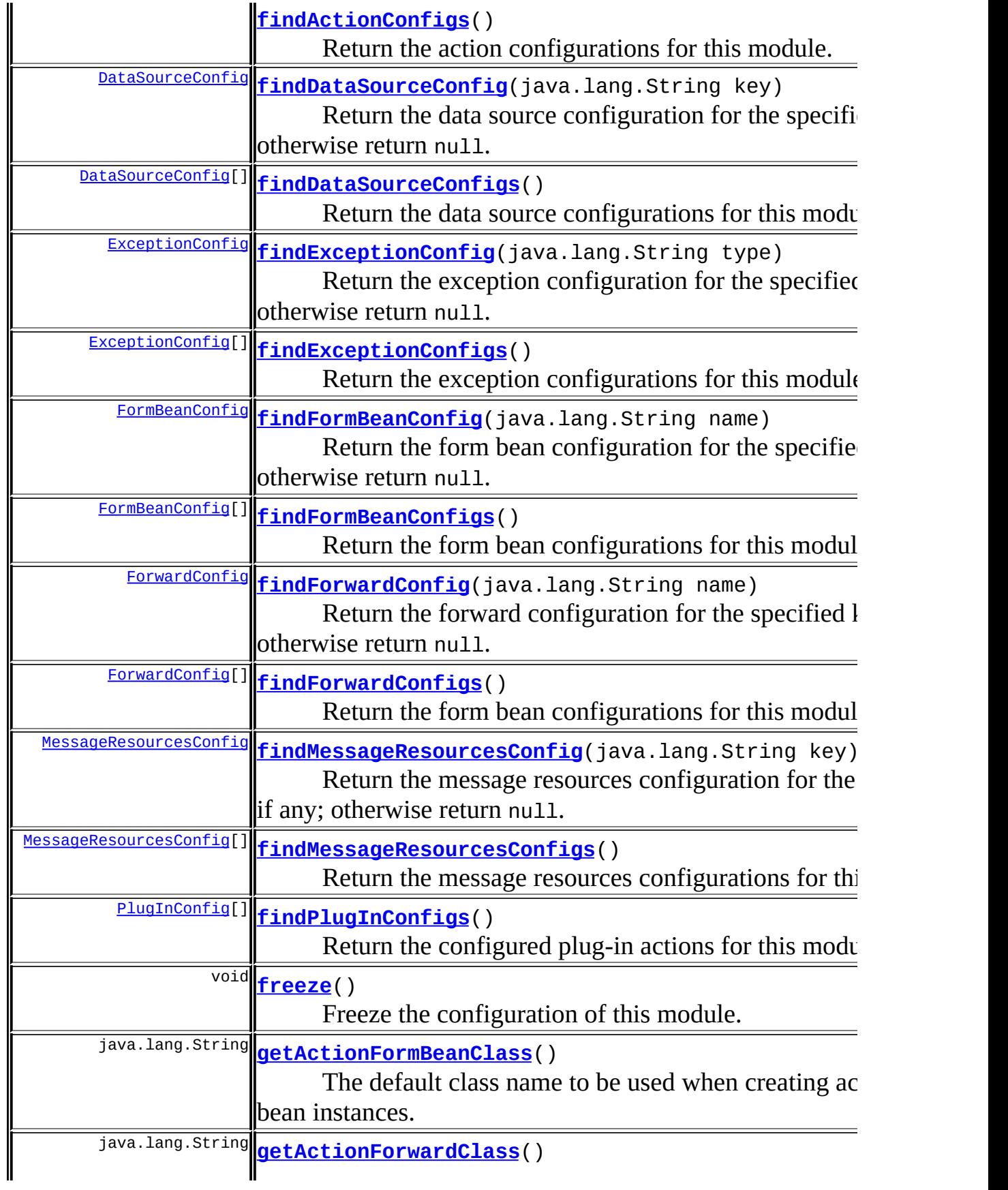

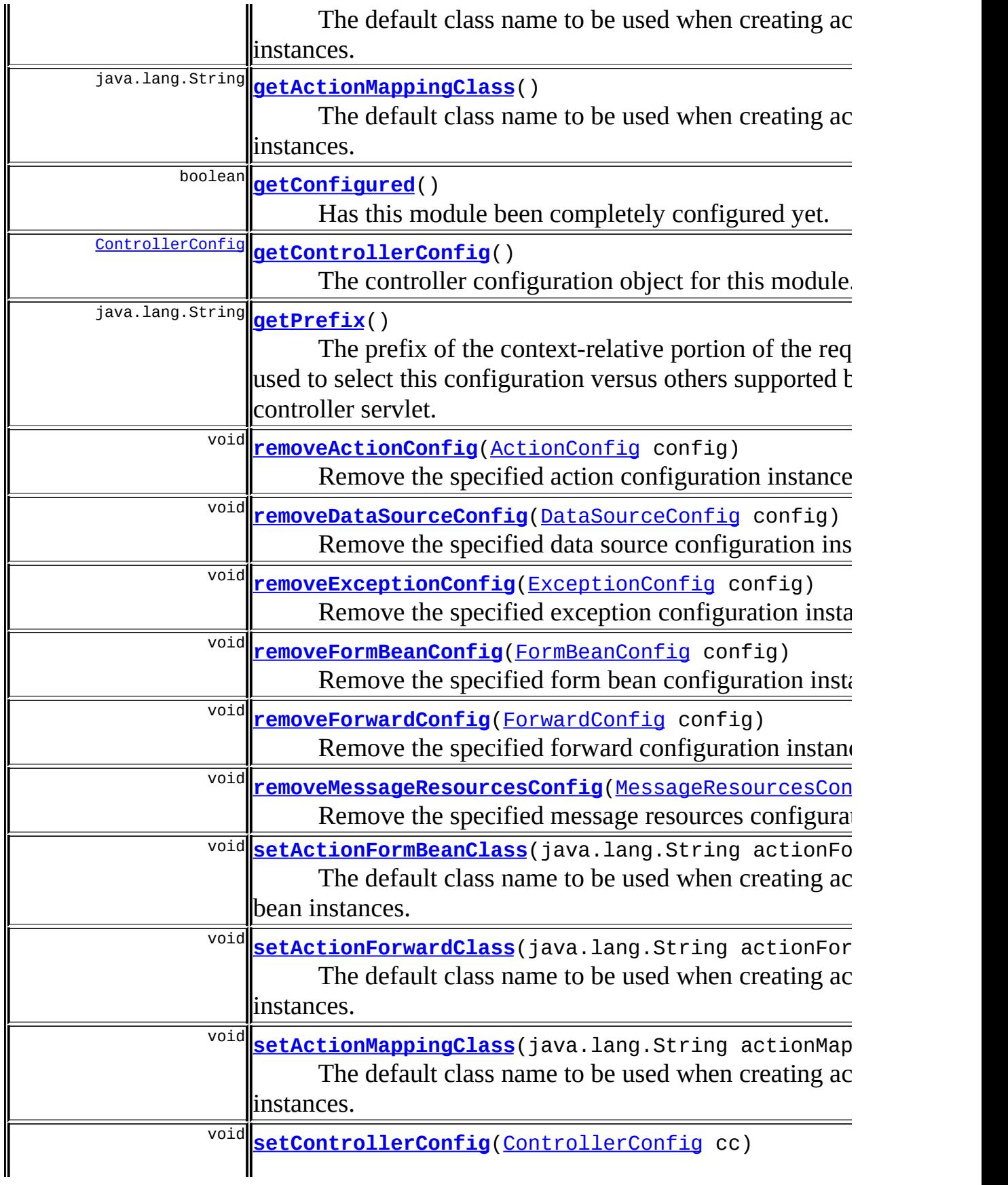

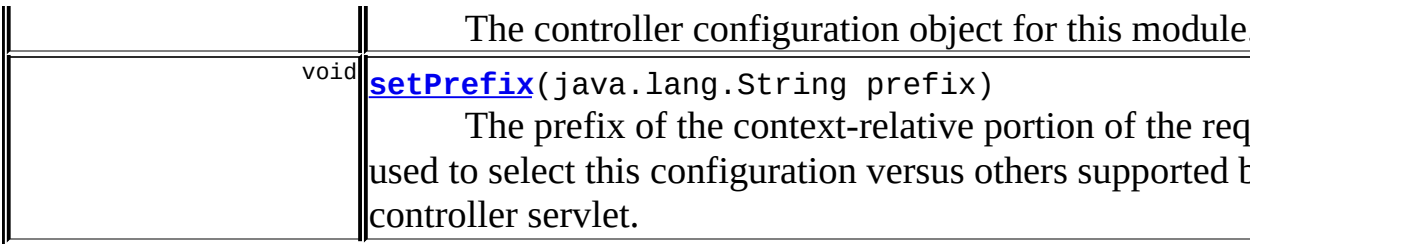

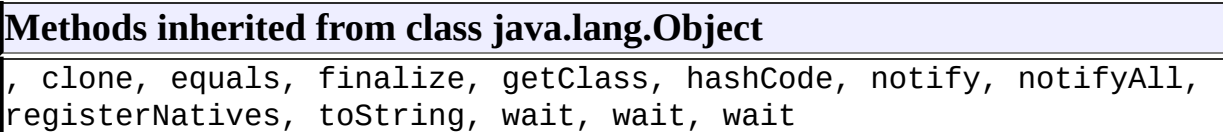

# <span id="page-954-0"></span>**Field Detail**

# <span id="page-954-2"></span>**actionConfigs**

protected java.util.HashMap **actionConfigs**

The set of action configurations for this module, if any, keyed by the path property.

# <span id="page-954-1"></span>**actionConfigList**

protected java.util.List **actionConfigList**

The set of action configurations for this module, if any, listed in the order in which they are added.

# <span id="page-954-3"></span>**dataSources**

protected java.util.HashMap **dataSources**

<span id="page-954-4"></span>The set of JDBC data source configurations for this module, if any, keyed by the key property.

### **exceptions**

protected java.util.HashMap **exceptions**

The set of exception handling configurations for this module, if any, keyed by the type property.

#### <span id="page-955-1"></span>**formBeans**

```
protected java.util.HashMap formBeans
```
The set of form bean configurations for this module, if any, keyed by the name property.

### <span id="page-955-2"></span>**forwards**

```
protected java.util.HashMap forwards
```
The set of global forward configurations for this module, if any, keyed by the name property.

#### <span id="page-955-3"></span>**messageResources**

protected java.util.HashMap **messageResources**

The set of message resources configurations for this module, if any, keyed by the key property.

### <span id="page-955-4"></span>**plugIns**

protected java.util.ArrayList **plugIns**

<span id="page-955-0"></span>The set of configured plug-in Actions for this module, if any, in the order they were declared and configured.

# **configured**

protected boolean **configured**

Has this module been completely configured yet. Once this flag has been set, any attempt to modify the configuration will return an IllegalStateException.

### <span id="page-956-2"></span>**controllerConfig**

protected [ControllerConfig](#page-884-0) **controllerConfig**

The controller configuration object for this module.

### <span id="page-956-3"></span>**prefix**

```
protected java.lang.String prefix
```
The prefix of the context-relative portion of the request URI, used to select this configuration versus others supported by the controller servlet. A configuration with a prefix of a zero-length String is the default configuration for this web module.

### <span id="page-956-0"></span>**actionFormBeanClass**

protected java.lang.String **actionFormBeanClass**

The default class name to be used when creating action form bean instances.

# <span id="page-956-1"></span>**actionMappingClass**

protected java.lang.String **actionMappingClass**

The default class name to be used when creating action mapping instances.

# <span id="page-957-2"></span>**actionForwardClass**

protected java.lang.String **actionForwardClass**

The default class name to be used when creating action forward instances.

### <span id="page-957-3"></span>**matcher**

protected [ActionConfigMatcher](#page-763-0) **matcher**

Matches action config paths against compiled wildcard patterns

# <span id="page-957-0"></span>**Constructor Detail**

# <span id="page-957-4"></span>**ModuleConfigImpl**

```
public ModuleConfigImpl(java.lang.String prefix)
```
Construct an ModuleConfigImpl object according to the specified parameter values.

#### **Parameters:**

prefix - Context-relative URI prefix for this module

# <span id="page-957-1"></span>**Method Detail**

# <span id="page-957-5"></span>**getConfigured**

public boolean **getConfigured**()

Has this module been completely configured yet. Once this flag has been set, any attempt to modify the configuration will return an IllegalStateException. **Specified by:**

<span id="page-957-6"></span>[getConfigured](#page-988-0) in interface [ModuleConfig](#page-984-0)

# **getControllerConfig**

public [ControllerConfig](#page-884-0) **getControllerConfig**()

The controller configuration object for this module. **Specified by:** [getControllerConfig](#page-988-1) in interface [ModuleConfig](#page-984-0)

### <span id="page-958-1"></span>**setControllerConfig**

public void **setControllerConfig**[\(ControllerConfig](#page-884-0) cc)

The controller configuration object for this module. **Specified by:**

[setControllerConfig](#page-988-2) in interface [ModuleConfig](#page-984-0)

#### **Parameters:**

cc - The controller configuration object for this module.

# <span id="page-958-0"></span>**getPrefix**

public java.lang.String **getPrefix**()

The prefix of the context-relative portion of the request URI, used to select this configuration versus others supported by the controller servlet. A configuration with a prefix of a zero-length String is the default configuration for this web module.

### **Specified by:**

[getPrefix](#page-989-0) in interface [ModuleConfig](#page-984-0)

### <span id="page-958-2"></span>**setPrefix**

public void **setPrefix**(java.lang.String prefix)

The prefix of the context-relative portion of the request URI, used to select this configuration versus others supported by the controller servlet. A configuration with a prefix of a zero-length String is the default

configuration for this web module. **Specified by:** [setPrefix](#page-989-1) in interface [ModuleConfig](#page-984-0) Following copied from interface: org.apache.struts.config.ModuleConfig **Parameters:** prefix - The prefix of the context-relative portion of the request URI.

### <span id="page-959-0"></span>**getActionFormBeanClass**

public java.lang.String **getActionFormBeanClass**()

The default class name to be used when creating action form bean instances. **Specified by:**

[getActionFormBeanClass](#page-989-2) in interface [ModuleConfig](#page-984-0)

#### <span id="page-959-2"></span>**setActionFormBeanClass**

public void setActionFormBeanClass(java.lang.String actionFormBeanCl

The default class name to be used when creating action form bean instances.

**Specified by:**

[setActionFormBeanClass](#page-989-3) in interface [ModuleConfig](#page-984-0)

#### **Parameters:**

actionFormBeanClass - default class name to be used when creating action form bean instances.

# <span id="page-959-1"></span>**getActionMappingClass**

public java.lang.String **getActionMappingClass**()

The default class name to be used when creating action mapping instances. **Specified by:**

[getActionMappingClass](#page-990-0) in interface [ModuleConfig](#page-984-0)

# <span id="page-960-2"></span>**setActionMappingClass**

```
public void setActionMappingClass(java.lang.String actionMappingClass)
```
The default class name to be used when creating action mapping instances. **Specified by:**

[setActionMappingClass](#page-990-1) in interface [ModuleConfig](#page-984-0)

#### **Parameters:**

actionMappingClass - default class name to be used when creating action mapping instances.

# <span id="page-960-0"></span>**addActionConfig**

public void **addActionConfig**[\(ActionConfig](#page-740-0) config)

Add a new ActionConfig instance to the set associated with this module. **Specified by:**

[addActionConfig](#page-990-2) in interface [ModuleConfig](#page-984-0)

#### **Parameters:**

config - The new configuration instance to be added

#### **Throws:**

java.lang.IllegalStateException - if this module configuration has been frozen

# <span id="page-960-1"></span>**addDataSourceConfig**

public void **addDataSourceConfig**[\(DataSourceConfig](#page-896-0) config)

Add a new DataSourceConfig instance to the set associated with this module.

### **Specified by:**

[addDataSourceConfig](#page-990-3) in interface [ModuleConfig](#page-984-0)

#### **Parameters:**

config - The new configuration instance to be added

#### **Throws:**

java.lang.IllegalStateException - if this module configuration has

# <span id="page-961-0"></span>**addExceptionConfig**

```
public void addExceptionConfig(ExceptionConfig config)
```
Add a new ExceptionConfig instance to the set associated with this module.

**Specified by:**

[addExceptionConfig](#page-991-0) in interface [ModuleConfig](#page-984-0)

**Parameters:**

config - The new configuration instance to be added

**Throws:**

java.lang.IllegalStateException - if this module configuration has been frozen

# <span id="page-961-1"></span>**addFormBeanConfig**

public void **addFormBeanConfig**[\(FormBeanConfig](#page-910-0) config)

Add a new FormBeanConfig instance to the set associated with this module. **Specified by:**

[addFormBeanConfig](#page-991-1) in interface [ModuleConfig](#page-984-0)

**Parameters:**

config - The new configuration instance to be added

**Throws:**

java.lang.IllegalStateException - if this module configuration has been frozen

# <span id="page-961-2"></span>**getActionForwardClass**

public java.lang.String **getActionForwardClass**()

The default class name to be used when creating action forward instances. **Specified by:**

[getActionForwardClass](#page-991-2) in interface [ModuleConfig](#page-984-0)

# <span id="page-962-2"></span>**setActionForwardClass**

```
public void setActionForwardClass(java.lang.String actionForwardClass)
```
The default class name to be used when creating action forward instances. **Specified by:**

[setActionForwardClass](#page-992-0) in interface [ModuleConfig](#page-984-0)

#### **Parameters:**

actionForwardClass - default class name to be used when creating action forward instances.

# <span id="page-962-0"></span>**addForwardConfig**

public void **addForwardConfig**[\(ForwardConfig](#page-929-0) config)

Add a new ForwardConfig instance to the set of global forwards associated with this module.

#### **Specified by:**

[addForwardConfig](#page-992-1) in interface [ModuleConfig](#page-984-0)

#### **Parameters:**

config - The new configuration instance to be added

#### **Throws:**

java.lang.IllegalStateException - if this module configuration has been frozen

# <span id="page-962-1"></span>**addMessageResourcesConfig**

public void **addMessageResourcesConfig**[\(MessageResourcesConfig](#page-978-0) config)

Add a new MessageResourcesConfig instance to the set associated with this module.

### **Specified by:**

[addMessageResourcesConfig](#page-992-2) in interface [ModuleConfig](#page-984-0)

#### **Parameters:**

config - The new configuration instance to be added **Throws:**

java.lang.IllegalStateException - if this module configuration has been frozen

# <span id="page-963-0"></span>**addPlugInConfig**

```
public void addPlugInConfig(PlugInConfig plugInConfig)
```
Add a newly configured [PlugInConfig](#page-1023-0) instance to the set of plug-in Actions for this module. **Specified by:**

[addPlugInConfig](#page-992-3) in interface [ModuleConfig](#page-984-0)

#### **Parameters:**

plugInConfig - The new configuration instance to be added

# <span id="page-963-1"></span>**findActionConfig**

public [ActionConfig](#page-740-0) **findActionConfig**(java.lang.String path)

Return the action configuration for the specified path, first looking a direct match, then if none found, a wildcard pattern match; otherwise return null. **Specified by:**

[findActionConfig](#page-993-0) in interface [ModuleConfig](#page-984-0)

**Parameters:**

path - Path of the action configuration to return

# <span id="page-963-2"></span>**findActionConfigs**

```
public ActionConfig[] findActionConfigs()
```
Return the action configurations for this module. If there are none, a zerolength array is returned.

#### **Specified by:**

[findActionConfigs](#page-993-1) in interface [ModuleConfig](#page-984-0)

# <span id="page-963-3"></span>**findDataSourceConfig**

public [DataSourceConfig](#page-896-0) **findDataSourceConfig**(java.lang.String key)

Return the data source configuration for the specified key, if any; otherwise return null.

**Specified by:**

[findDataSourceConfig](#page-993-2) in interface [ModuleConfig](#page-984-0)

#### **Parameters:**

key - Key of the data source configuration to return

# <span id="page-964-0"></span>**findDataSourceConfigs**

```
public DataSourceConfig[] findDataSourceConfigs()
```
Return the data source configurations for this module. If there are none, a zero-length array is returned.

#### **Specified by:**

[findDataSourceConfigs](#page-993-3) in interface [ModuleConfig](#page-984-0)

# <span id="page-964-1"></span>**findExceptionConfig**

public [ExceptionConfig](#page-902-0) **findExceptionConfig**(java.lang.String type)

Return the exception configuration for the specified type, if any; otherwise return null.

#### **Specified by:**

[findExceptionConfig](#page-994-0) in interface [ModuleConfig](#page-984-0)

#### **Parameters:**

type - Exception class name to find a configuration for

# <span id="page-964-2"></span>**findExceptionConfigs**

public [ExceptionConfig\[](#page-902-0)] **findExceptionConfigs**()

Return the exception configurations for this module. If there are none, a zero-length array is returned. **Specified by:**

[findExceptionConfigs](#page-994-1) in interface [ModuleConfig](#page-984-0)

# <span id="page-965-0"></span>**findFormBeanConfig**

public [FormBeanConfig](#page-910-0) **findFormBeanConfig**(java.lang.String name)

Return the form bean configuration for the specified key, if any; otherwise return null.

**Specified by:**

[findFormBeanConfig](#page-994-2) in interface [ModuleConfig](#page-984-0)

**Parameters:**

name - Name of the form bean configuration to return

# <span id="page-965-1"></span>**findFormBeanConfigs**

```
public FormBeanConfig[] findFormBeanConfigs()
```
Return the form bean configurations for this module. If there are none, a zero-length array is returned.

#### **Specified by:**

[findFormBeanConfigs](#page-994-3) in interface [ModuleConfig](#page-984-0)

# <span id="page-965-2"></span>**findForwardConfig**

public [ForwardConfig](#page-929-0) **findForwardConfig**(java.lang.String name)

Return the forward configuration for the specified key, if any; otherwise return null.

**Specified by:**

[findForwardConfig](#page-995-0) in interface [ModuleConfig](#page-984-0)

#### **Parameters:**

name - Name of the forward configuration to return

# <span id="page-965-3"></span>**findForwardConfigs**

public [ForwardConfig](#page-929-0)[] **findForwardConfigs**()

Return the form bean configurations for this module. If there are none, a zero-length array is returned. **Specified by:**

[findForwardConfigs](#page-995-1) in interface [ModuleConfig](#page-984-0)

# <span id="page-966-0"></span>**findMessageResourcesConfig**

```
MessageResourcesConfig findMessageResourcesConfig(java.lang.S
```
Return the message resources configuration for the specified key, if any; otherwise return null.

**Specified by:**

[findMessageResourcesConfig](#page-995-2) in interface [ModuleConfig](#page-984-0)

#### **Parameters:**

key - Key of the data source configuration to return

# <span id="page-966-1"></span>**findMessageResourcesConfigs**

public [MessageResourcesConfig](#page-978-0)[] **findMessageResourcesConfigs**()

Return the message resources configurations for this module. If there are none, a zero-length array is returned.

#### **Specified by:**

[findMessageResourcesConfigs](#page-995-3) in interface [ModuleConfig](#page-984-0)

# <span id="page-966-2"></span>**findPlugInConfigs**

public [PlugInConfig](#page-1023-0)[] **findPlugInConfigs**()

Return the configured plug-in actions for this module. If there are none, a zero-length array is returned. **Specified by:**

<span id="page-966-3"></span>[findPlugInConfigs](#page-995-4) in interface [ModuleConfig](#page-984-0)

# **freeze**

public void **freeze**()

Freeze the configuration of this module. After this method returns, any attempt to modify the configuration will return an IllegalStateException. **Specified by:**

[freeze](#page-996-0) in interface [ModuleConfig](#page-984-0)

# <span id="page-967-0"></span>**removeActionConfig**

public void **removeActionConfig**[\(ActionConfig](#page-740-0) config)

Remove the specified action configuration instance. **Specified by:**

[removeActionConfig](#page-996-1) in interface [ModuleConfig](#page-984-0)

#### **Parameters:**

config - ActionConfig instance to be removed

#### **Throws:**

java.lang.IllegalStateException - if this module configuration has been frozen

# <span id="page-967-2"></span>**removeExceptionConfig**

public void **removeExceptionConfig**([ExceptionConfig](#page-902-0) config)

Remove the specified exception configuration instance.

# **Specified by:**

[removeExceptionConfig](#page-996-2) in interface [ModuleConfig](#page-984-0)

#### **Parameters:**

config - ActionConfig instance to be removed

#### **Throws:**

java.lang.IllegalStateException - if this module configuration has been frozen

# <span id="page-967-1"></span>**removeDataSourceConfig**

public void **removeDataSourceConfig**([DataSourceConfig](#page-896-0) config)

Remove the specified data source configuration instance. **Specified by:**

[removeDataSourceConfig](#page-996-3) in interface [ModuleConfig](#page-984-0)

#### **Parameters:**

config - DataSourceConfig instance to be removed

#### **Throws:**

java.lang.IllegalStateException - if this module configuration has been frozen

# <span id="page-968-0"></span>**removeFormBeanConfig**

public void **remove[FormBeanConfig](#page-910-0)**(FormBeanConfig config)

Remove the specified form bean configuration instance. **Specified by:**

[removeFormBeanConfig](#page-997-0) in interface [ModuleConfig](#page-984-0)

#### **Parameters:**

config - FormBeanConfig instance to be removed

#### **Throws:**

java.lang.IllegalStateException - if this module configuration has been frozen

# <span id="page-968-1"></span>**removeForwardConfig**

public void **removeForwardConfig**[\(ForwardConfig](#page-929-0) config)

Remove the specified forward configuration instance. **Specified by:**

[removeForwardConfig](#page-997-1) in interface [ModuleConfig](#page-984-0)

#### **Parameters:**

config - ForwardConfig instance to be removed

#### <span id="page-968-2"></span>**Throws:**

java.lang.IllegalStateException - if this module configuration has been frozen

# **removeMessageResourcesConfig**

public void **removeMessageResourcesConfig**[\(MessageResourcesConfig](#page-978-0) conf Remove the specified message resources configuration instance. **Specified by:** [removeMessageResourcesConfig](#page-997-2) in interface [ModuleConfig](#page-984-0) **Parameters:** config - MessageResourcesConfig instance to be removed **Throws:** java.lang.IllegalStateException - if this module configuration has been frozen **[Overview](#page-3519-0) [Package](#page-971-0) Class [Use](#page-943-0) [Tree](#page-973-0) [Deprecated](#page-8-0) [Index](#page-21-0) [Help](#page-17-0)**

**PREV [CLASS](#page-945-0)** NEXT CLASS **[FRAMES](#page-948-0) FRAMES FRAMES NO FRAMES** SUMMARY: INNER | [FIELD](#page-954-0) | [CONSTR](#page-957-0) | [METHOD](#page-957-1) DETAIL: FIELD | CONSTR | METHOD

Copyright 2000-2005 - The Apache Software Foundation

[org.apache.struts.config.impl](#page-971-0) Classes [DefaultModuleConfigFactory](#page-945-0) [ModuleConfigImpl](#page-948-0)

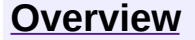

**PREV [PACKAGE](#page-1084-0) NEXT PACKAGE [FRAMES](#page-971-0) PREV PACKAGE** 

<span id="page-971-0"></span>**[Overview](#page-3519-0) PackageE Class [Use](#page-976-0) [Tree](#page-973-0) [Deprecated](#page-8-0) [Index](#page-21-0) [Help](#page-17-0)**
# **Package org.apache.struts.config.impl**

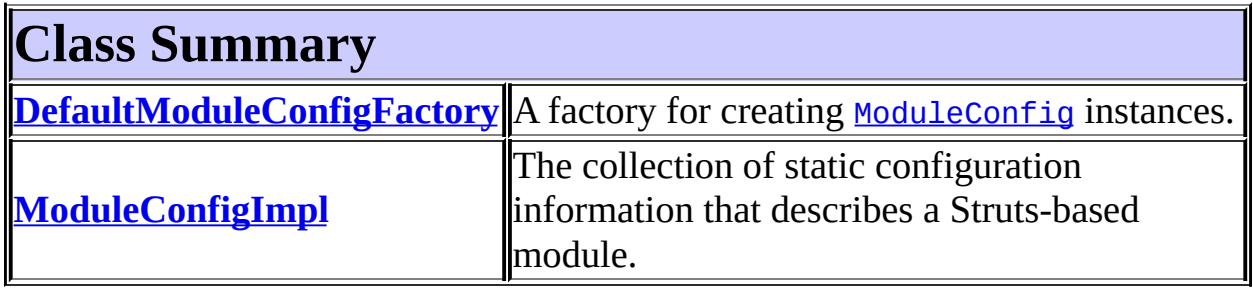

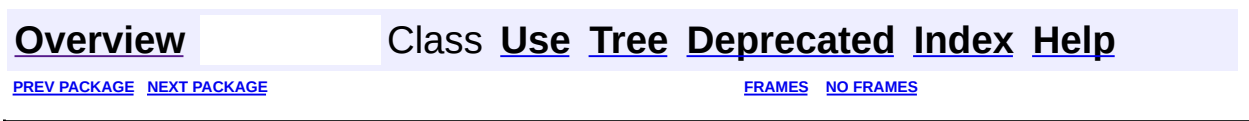

Copyright © 2000-2005 - The Apache Software Foundation

<span id="page-973-0"></span>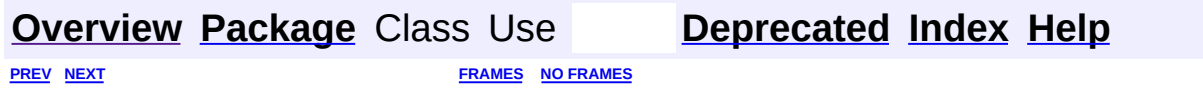

⊐

 $\qquad \qquad$ 

# **Hierarchy For Package org.apache.struts.config.impl**

**Package Hierarchies:**

All [Packages](#page-3523-0)

# **Class Hierarchy**

- class java.lang.Object
	- class org.apache.struts.config.**[ModuleConfigFactory](#page-999-0)**
		- class

org.apache.struts.config.impl.**[DefaultModuleConfigFactory](#page-945-0)** (implements java.io.Serializable)

class org.apache.struts.config.impl.**[ModuleConfigImpl](#page-948-0)** (implements org.apache.struts.config.[ModuleConfig,](#page-984-0) java.io.Serializable)

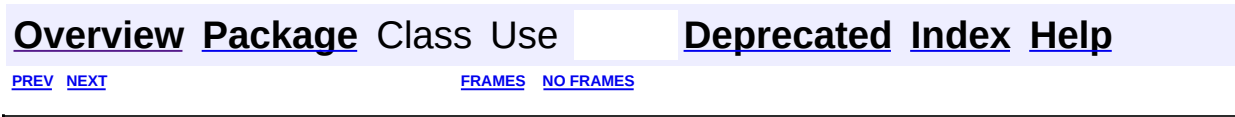

Copyright © 2000-2005 - The Apache Software Foundation

<span id="page-976-0"></span>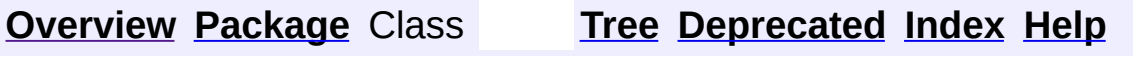

 $\blacksquare$ 

PREV NEXT **[FRAMES](#page-338-0) NO [FRAMES](#page-976-0)**

# **Uses of Package org.apache.struts.config.impl**

No usage of org.apache.struts.config.impl

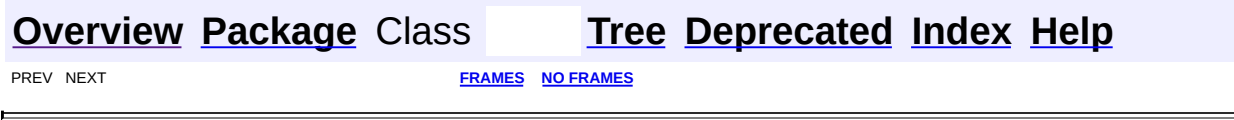

Copyright © 2000-2005 - The Apache Software Foundation

**PREV [CLASS](#page-999-0) NEXT CLASS [FRAMES](#page-978-0) NO FRAMES NO FRAMES NO FRAMES** SUMMARY: INNER | [FIELD](#page-981-0) | [CONSTR](#page-982-0) | [METHOD](#page-982-1) DETAIL: FIELD | CONSTR | METHOD

 $\blacksquare$ 

### <span id="page-978-0"></span>**[Overview](#page-3519-0) [Package](#page-1005-0) Class [Use](#page-830-0) [Tree](#page-1010-0) [Deprecated](#page-8-0) [Index](#page-21-0) [Help](#page-17-0)**

# **org.apache.struts.config Class MessageResourcesConfig**

```
java.lang.Object
\mathsf{I}+--org.apache.struts.config.MessageResourcesConfig
```
### **All Implemented Interfaces:**

java.io.Serializable

public class **MessageResourcesConfig** extends java.lang.Object implements java.io.Serializable

A JavaBean representing the configuration information of a <messageresources> element in a Struts configuration file.

#### **Since:**

Struts 1.1

#### **Version:**

\$Rev: 54929 \$ \$Date: 2004-10-16 17:38:42 +0100 (Sat, 16 Oct 2004) \$ **See Also:**

[Serialized](#page-3566-0) Form

<span id="page-979-0"></span>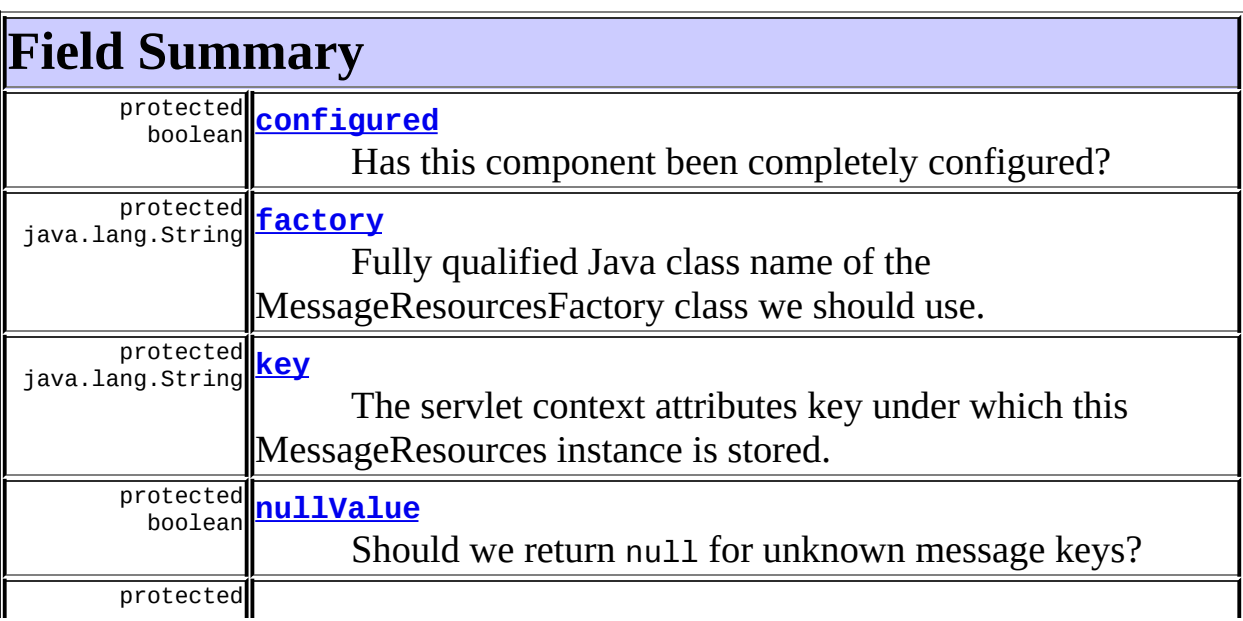

java.lang.String [parameter](#page-981-5)

Parameter that is passed to the createResources() method of our MessageResourcesFactory implementation.

# <span id="page-980-0"></span>**Constructor Summary**

**[MessageResourcesConfig](#page-982-2)**()

<span id="page-980-1"></span>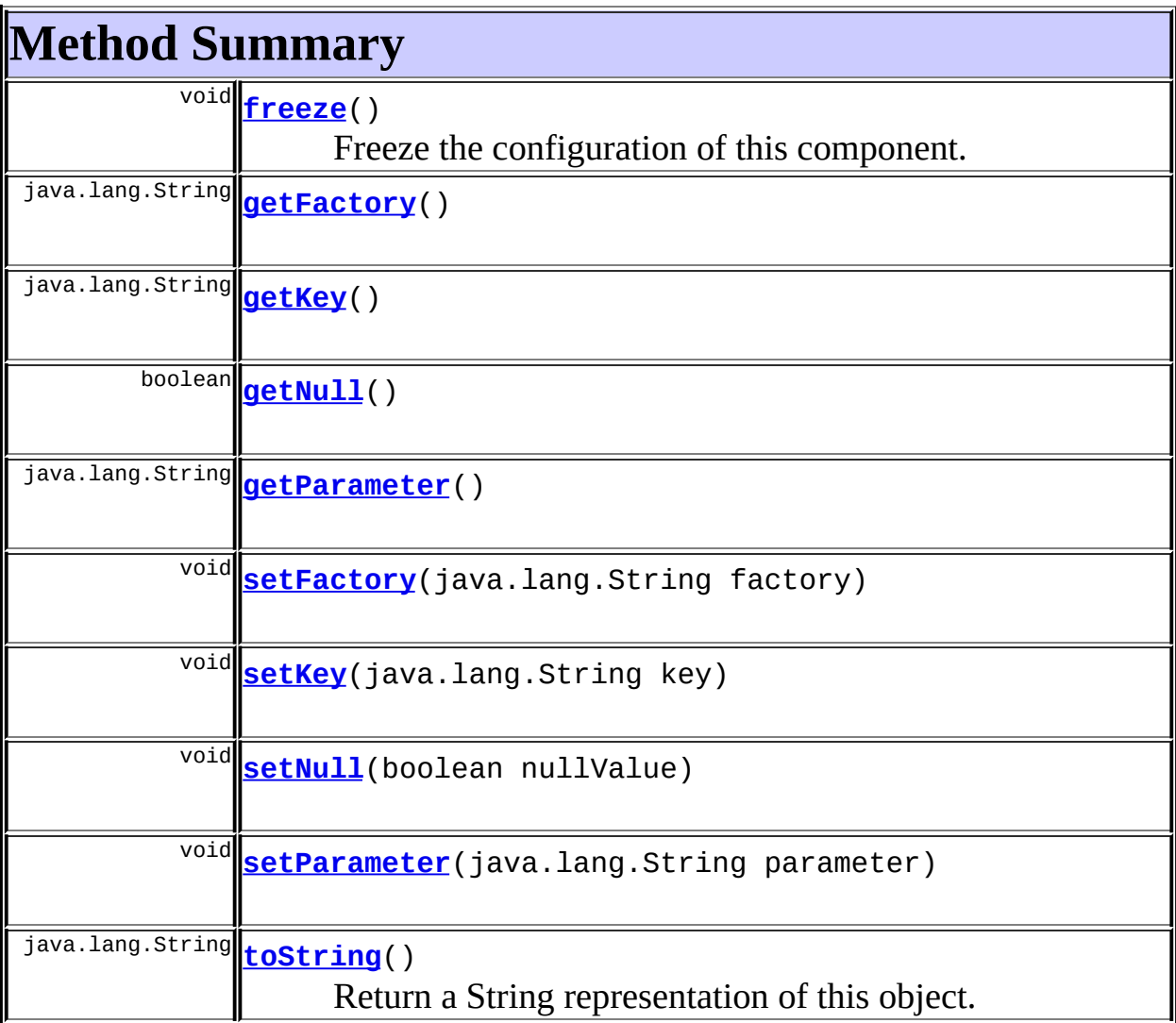

#### **Methods inherited from class java.lang.Object** , clone, equals, finalize, getClass, hashCode, notify, notifyAll, registerNatives, wait, wait, wait

# <span id="page-981-0"></span>**Field Detail**

### <span id="page-981-1"></span>**configured**

protected boolean **configured**

Has this component been completely configured?

### <span id="page-981-2"></span>**factory**

protected java.lang.String **factory**

Fully qualified Java class name of the MessageResourcesFactory class we should use.

#### <span id="page-981-3"></span>**key**

protected java.lang.String **key**

The servlet context attributes key under which this MessageResources instance is stored.

### <span id="page-981-4"></span>**nullValue**

protected boolean **nullValue**

Should we return null for unknown message keys?

#### <span id="page-981-5"></span>**parameter**

protected java.lang.String **parameter**

Parameter that is passed to the createResources() method of our

MessageResourcesFactory implementation.

# <span id="page-982-0"></span>**Constructor Detail**

### <span id="page-982-2"></span>**MessageResourcesConfig**

public **MessageResourcesConfig**()

# <span id="page-982-1"></span>**Method Detail**

#### <span id="page-982-3"></span>**getFactory**

public java.lang.String **getFactory**()

### <span id="page-982-6"></span>**setFactory**

public void **setFactory**(java.lang.String factory)

### <span id="page-982-4"></span>**getKey**

public java.lang.String **getKey**()

### <span id="page-982-7"></span>**setKey**

public void **setKey**(java.lang.String key)

### <span id="page-982-5"></span>**getNull**

public boolean **getNull**()

#### <span id="page-982-8"></span>**setNull**

public void **setNull**(boolean nullValue)

### <span id="page-983-1"></span>**getParameter**

public java.lang.String **getParameter**()

#### <span id="page-983-2"></span>**setParameter**

public void **setParameter**(java.lang.String parameter)

### <span id="page-983-0"></span>**freeze**

public void **freeze**()

Freeze the configuration of this component.

### <span id="page-983-3"></span>**toString**

public java.lang.String **toString**()

Return a String representation of this object. **Overrides:**

toString in class java.lang.Object

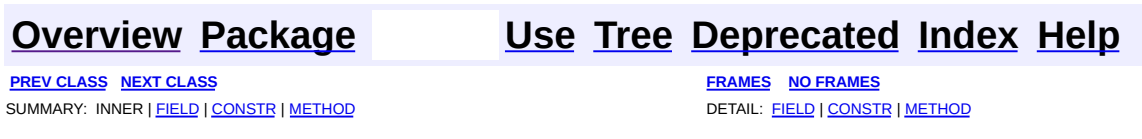

Copyright © 2000-2005 - The Apache Software Foundation

**PREV [CLASS](#page-871-0)** NEXT CLASS **[FRAMES](#page-984-0) NO FRAMES NO FRAMES NO FRAMES** SUMMARY: INNER | FIELD | CONSTR | [METHOD](#page-988-0) DETAIL: FIELD | CONSTR | METHOD

 $\blacksquare$ 

### <span id="page-984-0"></span>**[Overview](#page-3519-0) [Package](#page-1005-0) Class [Use](#page-833-0) [Tree](#page-1010-0) [Deprecated](#page-8-0) [Index](#page-21-0) [Help](#page-17-0)**

# **org.apache.struts.config Interface ModuleConfig**

#### **All Known Implementing Classes:**

[ModuleConfigImpl](#page-948-0)

#### public interface **ModuleConfig**

The collection of static configuration information that describes a Struts-based module. Multiple modules are identified by a *prefix* at the beginning of the context relative portion of the request URI. If no module prefix can be matched, the default configuration (with a prefix equal to a zero-length string) is selected, which is elegantly backwards compatible with the previous Struts behavior that only supported one module.

#### **Since:**

Struts 1.1

#### **Version:**

\$Rev: 54929 \$ \$Date: 2004-10-16 17:38:42 +0100 (Sat, 16 Oct 2004) \$

<span id="page-985-0"></span>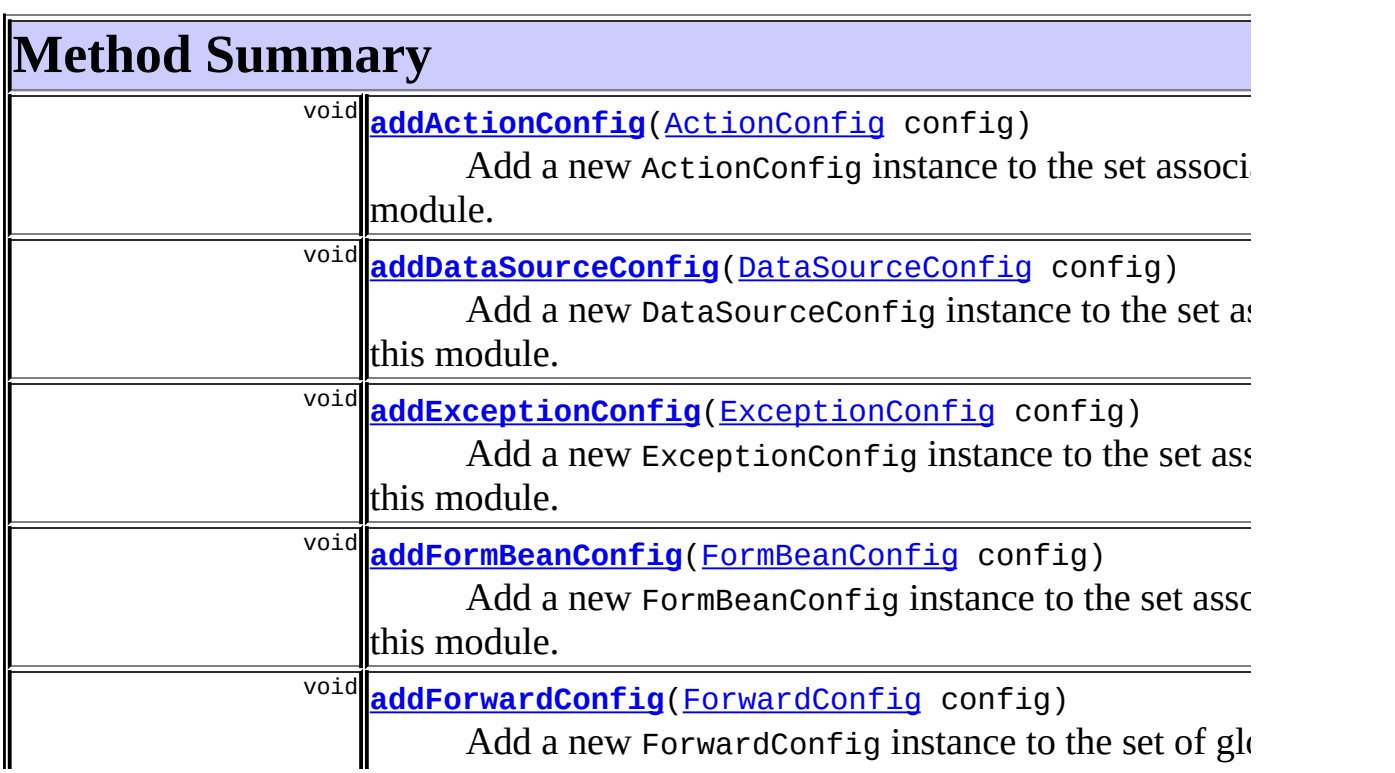

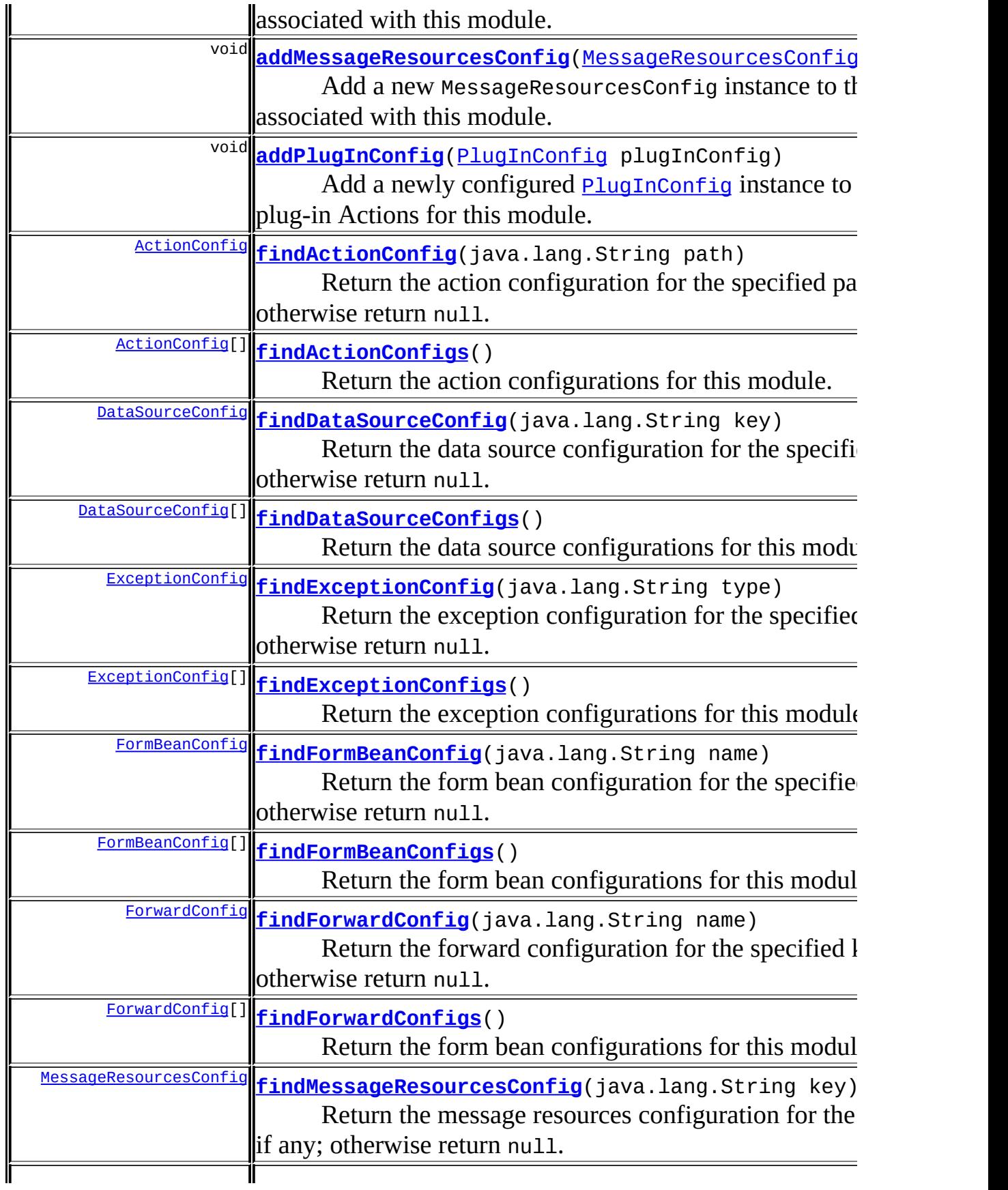

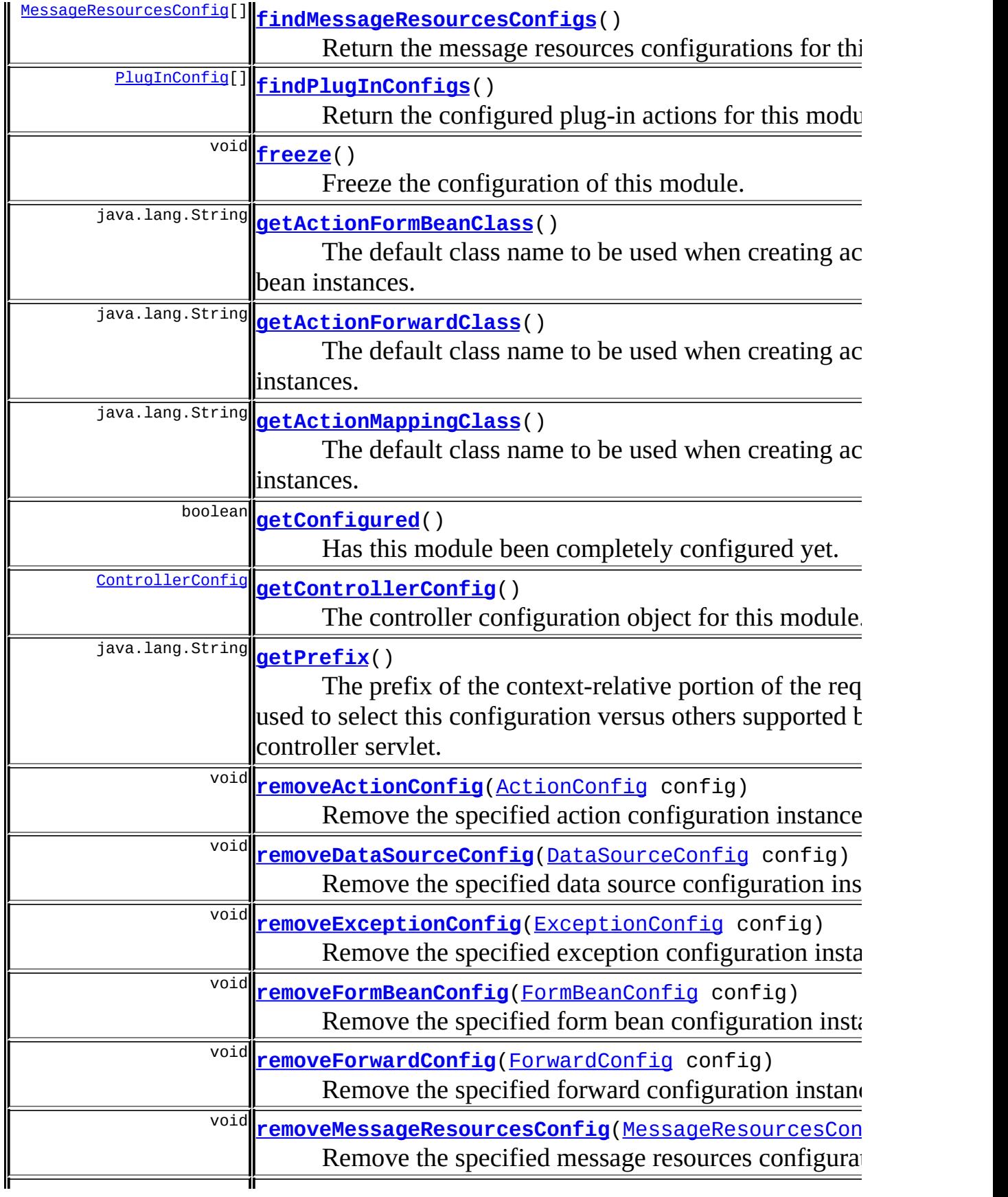

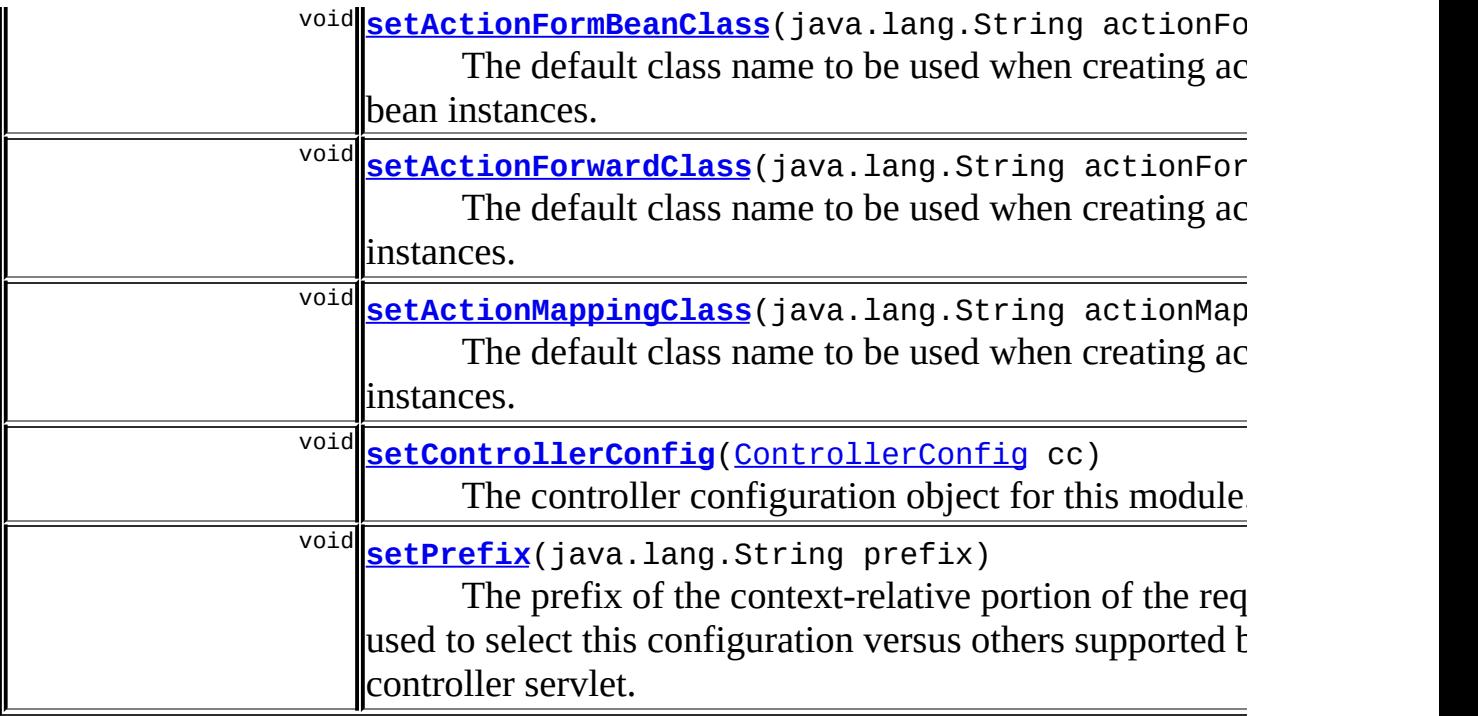

# <span id="page-988-0"></span>**Method Detail**

## <span id="page-988-1"></span>**getConfigured**

```
public boolean getConfigured()
```
Has this module been completely configured yet. Once this flag has been set, any attempt to modify the configuration will return an IllegalStateException.

### <span id="page-988-2"></span>**getControllerConfig**

public [ControllerConfig](#page-884-0) **getControllerConfig**()

The controller configuration object for this module.

<span id="page-988-3"></span>**setControllerConfig**

public void **setControllerConfig**[\(ControllerConfig](#page-884-0) cc)

The controller configuration object for this module. **Parameters:**

cc - The controller configuration object for this module.

### <span id="page-989-1"></span>**getPrefix**

```
public java.lang.String getPrefix()
```
The prefix of the context-relative portion of the request URI, used to select this configuration versus others supported by the controller servlet. A configuration with a prefix of a zero-length String is the default configuration for this web module.

### <span id="page-989-3"></span>**setPrefix**

```
public void setPrefix(java.lang.String prefix)
```
The prefix of the context-relative portion of the request URI, used to select this configuration versus others supported by the controller servlet. A configuration with a prefix of a zero-length String is the default configuration for this web module.

#### **Parameters:**

prefix - The prefix of the context-relative portion of the request URI.

### <span id="page-989-0"></span>**getActionFormBeanClass**

public java.lang.String **getActionFormBeanClass**()

The default class name to be used when creating action form bean instances.

### <span id="page-989-2"></span>**setActionFormBeanClass**

public void setActionFormBeanClass(java.lang.String actionFormBeanCl

The default class name to be used when creating action form bean instances.

#### **Parameters:**

actionFormBeanClass - default class name to be used when creating action form bean instances.

### <span id="page-990-2"></span>**getActionMappingClass**

public java.lang.String **getActionMappingClass**()

The default class name to be used when creating action mapping instances.

### <span id="page-990-3"></span>**setActionMappingClass**

public void **setActionMappingClass**(java.lang.String actionMappingClass)

The default class name to be used when creating action mapping instances. **Parameters:**

actionMappingClass - default class name to be used when creating action mapping instances.

### <span id="page-990-0"></span>**addActionConfig**

public void **addActionConfig**[\(ActionConfig](#page-740-0) config)

Add a new ActionConfig instance to the set associated with this module. **Parameters:**

config - The new configuration instance to be added

**Throws:**

java.lang.IllegalStateException - if this module configuration has been frozen

### <span id="page-990-1"></span>**addDataSourceConfig**

public void **addDataSourceConfig**[\(DataSourceConfig](#page-896-0) config)

Add a new DataSourceConfig instance to the set associated with this module.

#### **Parameters:**

config - The new configuration instance to be added

#### **Throws:**

java.lang.IllegalStateException - if this module configuration has been frozen

### <span id="page-991-0"></span>**addExceptionConfig**

```
public void addExceptionConfig(ExceptionConfig config)
```
Add a new ExceptionConfig instance to the set associated with this module.

#### **Parameters:**

config - The new configuration instance to be added

#### **Throws:**

java.lang.IllegalStateException - if this module configuration has been frozen

### <span id="page-991-1"></span>**addFormBeanConfig**

public void **addFormBeanConfig**[\(FormBeanConfig](#page-910-0) config)

Add a new FormBeanConfig instance to the set associated with this module. **Parameters:**

config - The new configuration instance to be added

**Throws:**

java.lang.IllegalStateException - if this module configuration has been frozen

### <span id="page-991-2"></span>**getActionForwardClass**

public java.lang.String **getActionForwardClass**()

The default class name to be used when creating action forward instances.

### <span id="page-992-3"></span>**setActionForwardClass**

```
public void setActionForwardClass(java.lang.String actionForwardClass)
```
The default class name to be used when creating action forward instances. **Parameters:**

actionForwardClass - default class name to be used when creating action forward instances.

### <span id="page-992-0"></span>**addForwardConfig**

public void **addForwardConfig**[\(ForwardConfig](#page-929-0) config)

Add a new ForwardConfig instance to the set of global forwards associated with this module.

#### **Parameters:**

config - The new configuration instance to be added

**Throws:**

java.lang.IllegalStateException - if this module configuration has been frozen

### <span id="page-992-1"></span>**addMessageResourcesConfig**

public void **addMessageResourcesConfig**[\(MessageResourcesConfig](#page-978-0) config)

Add a new MessageResourcesConfig instance to the set associated with this module.

#### **Parameters:**

config - The new configuration instance to be added

#### <span id="page-992-2"></span>**Throws:**

java.lang.IllegalStateException - if this module configuration has been frozen

## **addPlugInConfig**

public void **addPlugInConfig**[\(PlugInConfig](#page-1023-0) plugInConfig)

Add a newly configured **[PlugInConfig](#page-1023-0)** instance to the set of plug-in Actions for this module.

#### **Parameters:**

plugInConfig - The new configuration instance to be added

### <span id="page-993-0"></span>**findActionConfig**

```
public ActionConfig findActionConfig(java.lang.String path)
```
Return the action configuration for the specified path, if any; otherwise return null.

#### **Parameters:**

path - Path of the action configuration to return

### <span id="page-993-1"></span>**findActionConfigs**

```
public ActionConfig[] findActionConfigs()
```
Return the action configurations for this module. If there are none, a zerolength array is returned.

## <span id="page-993-2"></span>**findDataSourceConfig**

public [DataSourceConfig](#page-896-0) **findDataSourceConfig**(java.lang.String key)

Return the data source configuration for the specified key, if any; otherwise return null.

#### **Parameters:**

key - Key of the data source configuration to return

### <span id="page-993-3"></span>**findDataSourceConfigs**

public [DataSourceConfig\[](#page-896-0)] **findDataSourceConfigs**()

Return the data source configurations for this module. If there are none, a zero-length array is returned.

### <span id="page-994-0"></span>**findExceptionConfig**

public [ExceptionConfig](#page-902-0) **findExceptionConfig**(java.lang.String type)

Return the exception configuration for the specified type, if any; otherwise return null.

#### **Parameters:**

type - Exception class name to find a configuration for

### <span id="page-994-1"></span>**findExceptionConfigs**

public [ExceptionConfig\[](#page-902-0)] **findExceptionConfigs**()

Return the exception configurations for this module. If there are none, a zero-length array is returned.

### <span id="page-994-2"></span>**findFormBeanConfig**

public [FormBeanConfig](#page-910-0) **findFormBeanConfig**(java.lang.String name)

Return the form bean configuration for the specified key, if any; otherwise return null.

#### **Parameters:**

name - Name of the form bean configuration to return

### <span id="page-994-3"></span>**findFormBeanConfigs**

public [FormBeanConfig](#page-910-0)[] **findFormBeanConfigs**()

Return the form bean configurations for this module. If there are none, a

zero-length array is returned.

### <span id="page-995-0"></span>**findForwardConfig**

public [ForwardConfig](#page-929-0) **findForwardConfig**(java.lang.String name)

Return the forward configuration for the specified key, if any; otherwise return null.

#### **Parameters:**

name - Name of the forward configuration to return

### <span id="page-995-1"></span>**findForwardConfigs**

public [ForwardConfig](#page-929-0)[] **findForwardConfigs**()

Return the form bean configurations for this module. If there are none, a zero-length array is returned.

### <span id="page-995-2"></span>**findMessageResourcesConfig**

public [MessageResourcesConfig](#page-978-0) findMessageResourcesConfig(java.lang.S

Return the message resources configuration for the specified key, if any; otherwise return null.

#### **Parameters:**

key - Key of the data source configuration to return

### <span id="page-995-3"></span>**findMessageResourcesConfigs**

public [MessageResourcesConfig](#page-978-0)[] **findMessageResourcesConfigs**()

<span id="page-995-4"></span>Return the message resources configurations for this module. If there are none, a zero-length array is returned.

### **findPlugInConfigs**

```
public PlugInConfig[] findPlugInConfigs()
```
Return the configured plug-in actions for this module. If there are none, a zero-length array is returned.

### <span id="page-996-0"></span>**freeze**

```
public void freeze()
```
Freeze the configuration of this module. After this method returns, any attempt to modify the configuration will return an IllegalStateException.

### <span id="page-996-1"></span>**removeActionConfig**

```
public void removeActionConfig(ActionConfig config)
```
Remove the specified action configuration instance.

#### **Parameters:**

config - ActionConfig instance to be removed

**Throws:**

java.lang.IllegalStateException - if this module configuration has been frozen

### <span id="page-996-3"></span>**removeExceptionConfig**

public void **removeExceptionConfig**([ExceptionConfig](#page-902-0) config)

Remove the specified exception configuration instance.

#### **Parameters:**

config - ActionConfig instance to be removed

#### <span id="page-996-2"></span>**Throws:**

java.lang.IllegalStateException - if this module configuration has been frozen

### **removeDataSourceConfig**

public void **remove[DataSourceConfig](#page-896-0)**(DataSourceConfig config)

Remove the specified data source configuration instance.

**Parameters:**

config - DataSourceConfig instance to be removed

**Throws:**

java.lang.IllegalStateException - if this module configuration has been frozen

### <span id="page-997-0"></span>**removeFormBeanConfig**

public void **removeFormBeanConfig**([FormBeanConfig](#page-910-0) config)

Remove the specified form bean configuration instance.

#### **Parameters:**

config - FormBeanConfig instance to be removed

**Throws:**

java.lang.IllegalStateException - if this module configuration has been frozen

### <span id="page-997-1"></span>**removeForwardConfig**

public void **removeForwardConfig**[\(ForwardConfig](#page-929-0) config)

Remove the specified forward configuration instance.

#### **Parameters:**

config - ForwardConfig instance to be removed

**Throws:**

java.lang.IllegalStateException - if this module configuration has been frozen

### <span id="page-997-2"></span>**removeMessageResourcesConfig**

public void removeMessageResourcesConfig[\(MessageResourcesConfig](#page-978-0) conf

# Remove the specified message resources configuration instance.

### **Parameters:**

config - MessageResourcesConfig instance to be removed

#### **Throws:**

java.lang.IllegalStateException - if this module configuration has been frozen

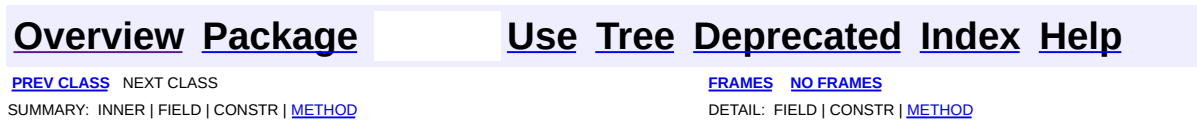

Copyright © 2000-2005 - The Apache Software Foundation

**PREV [CLASS](#page-1023-0) NEXT CLASS [FRAMES](#page-999-0) NO FRAMES NO FRAMES NO FRAMES** SUMMARY: INNER | [FIELD](#page-1001-0) | [CONSTR](#page-1002-0) | [METHOD](#page-1002-1) DETAIL: FIELD | CONSTR | METHOD

 $\blacksquare$ 

### <span id="page-999-0"></span>**[Overview](#page-3519-0) [Package](#page-1005-0) Class [Use](#page-842-0) [Tree](#page-1010-0) [Deprecated](#page-8-0) [Index](#page-21-0) [Help](#page-17-0)**

# **org.apache.struts.config Class ModuleConfigFactory**

java.lang.Object |

+--**org.apache.struts.config.ModuleConfigFactory**

### **Direct Known Subclasses:**

[DefaultModuleConfigFactory](#page-945-0)

public abstract class **ModuleConfigFactory** extends java.lang.Object

A factory interface for creating [ModuleConfig](#page-984-0)s.

#### **Version:**

\$Rev: 54929 \$ \$Date: 2004-10-16 17:38:42 +0100 (Sat, 16 Oct 2004) \$ **See Also:**

[ModuleConfig](#page-984-0)

<span id="page-1000-0"></span>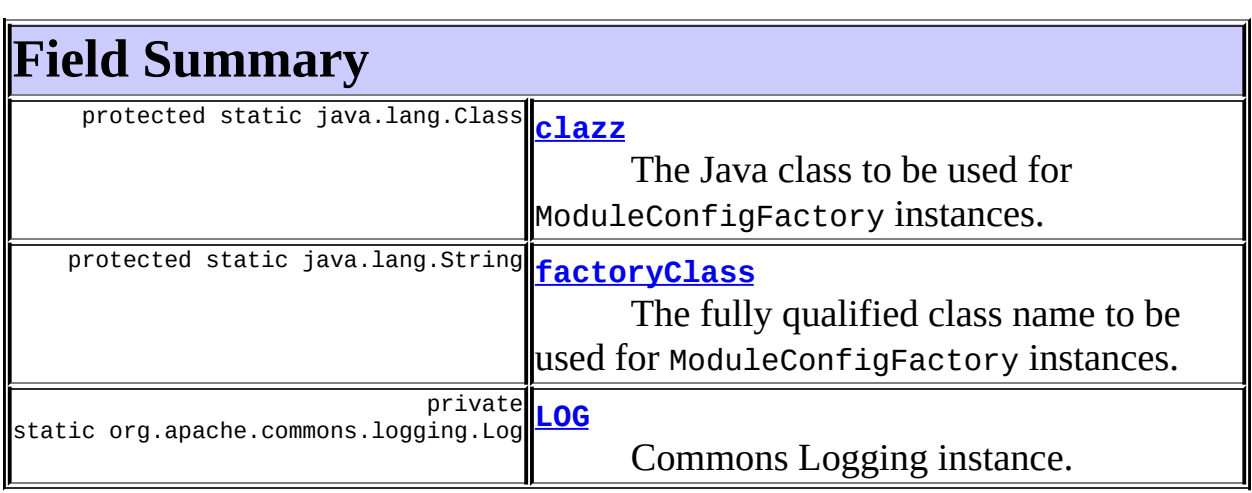

# <span id="page-1000-1"></span>**Constructor Summary**

<span id="page-1000-2"></span>**[ModuleConfigFactory](#page-1002-2)**()

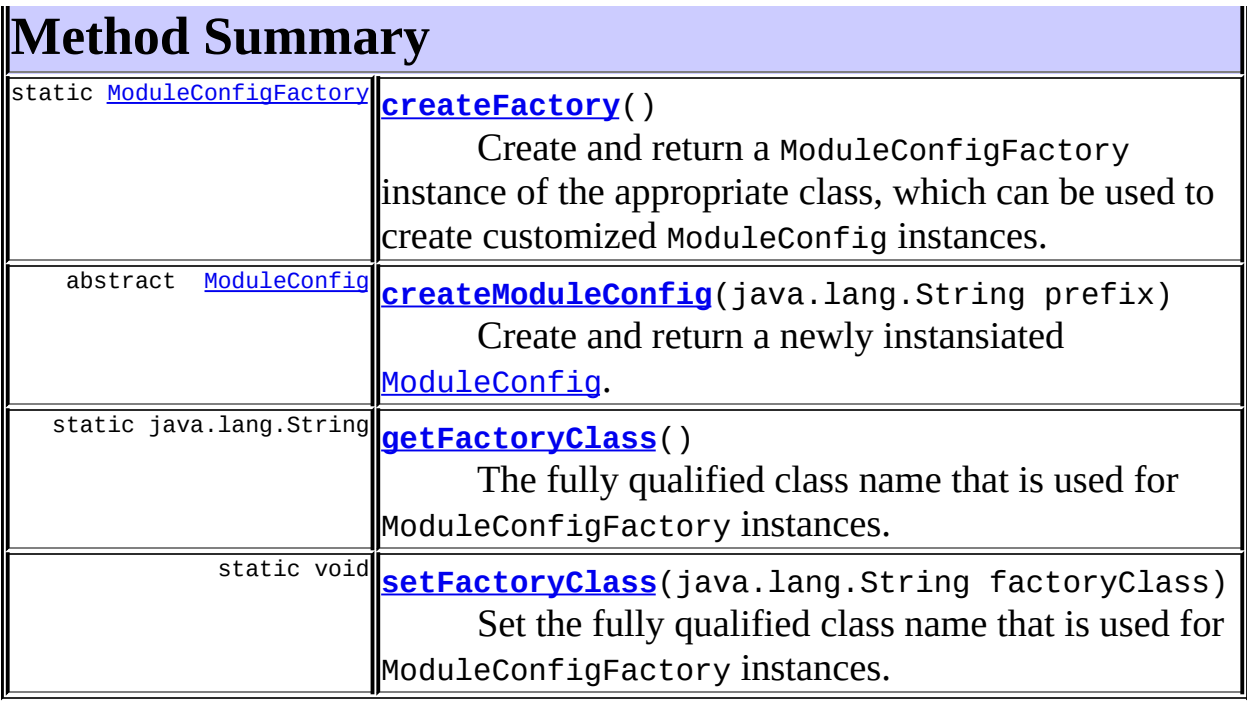

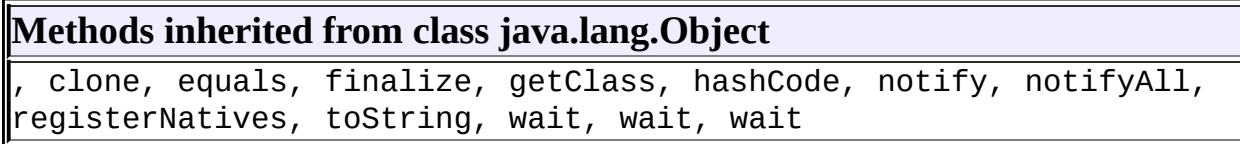

# <span id="page-1001-0"></span>**Field Detail**

### <span id="page-1001-1"></span>**clazz**

protected static java.lang.Class **clazz**

The Java class to be used for ModuleConfigFactory instances.

### <span id="page-1001-3"></span>**LOG**

private static final org.apache.commons.logging.Log **LOG**

<span id="page-1001-2"></span>Commons Logging instance.

### **factoryClass**

protected static java.lang.String **factoryClass**

The fully qualified class name to be used for ModuleConfigFactory instances.

# <span id="page-1002-0"></span>**Constructor Detail**

### <span id="page-1002-2"></span>**ModuleConfigFactory**

```
public ModuleConfigFactory()
```
# <span id="page-1002-1"></span>**Method Detail**

### <span id="page-1002-3"></span>**createModuleConfig**

```
ModuleConfig createModuleConfig(java.lang.String pre
```
Create and return a newly instansiated **[ModuleConfig](#page-984-0)**. This method must be implemented by concrete subclasses.

#### **Parameters:**

prefix - Module prefix for Configuration

### <span id="page-1002-4"></span>**getFactoryClass**

```
public static java.lang.String getFactoryClass()
```
The fully qualified class name that is used for ModuleConfigFactory instances.

#### **Returns:**

class name that is used for ModuleConfigFactory instances

### <span id="page-1002-5"></span>**setFactoryClass**

public static void **setFactoryClass**(java.lang.String factoryClass)

Set the fully qualified class name that is used for ModuleConfigFactory instances.

#### **Parameters:**

factoryClass - name that is used for ModuleConfigFactory instances

#### <span id="page-1003-0"></span>**createFactory**

public static [ModuleConfigFactory](#page-999-0) **createFactory**()

Create and return a ModuleConfigFactory instance of the appropriate class, which can be used to create customized ModuleConfig instances. If no such factory can be created, return null instead.

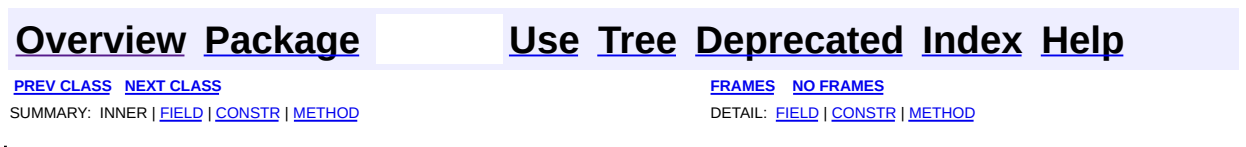

Copyright © 2000-2005 - The Apache Software Foundation

### [org.apache.struts.config](#page-1005-0)

Interfaces *[ConfigHelperInterface](#page-871-0) [ModuleConfig](#page-984-0)*

Classes **[ActionConfig](#page-740-0)** [ActionConfigMatcher](#page-763-0) [ActionFormBeanFactory](#page-770-0) **[ActionForwardFactory](#page-773-0) [ActionMappingFactory](#page-776-0)** [AddDataSourcePropertyRule](#page-779-0) **[ConfigHelper](#page-856-0) [ConfigRuleSet](#page-880-0) [ControllerConfig](#page-884-0)** [DataSourceConfig](#page-896-0) **[ExceptionConfig](#page-902-0) [FormBeanConfig](#page-910-0) [FormPropertyConfig](#page-920-0) [ForwardConfig](#page-929-0)** [GlobalForwardFactory](#page-938-0) [MessageResourcesConfig](#page-978-0) [ModuleConfigFactory](#page-999-0) **[PlugInConfig](#page-1023-0)** [PlugInSetPropertyRule](#page-1028-0) **[SetActionFormBeanClassRule](#page-1031-0)** [SetActionForwardClassRule](#page-1034-0) [SetActionMappingClassRule](#page-1037-0)

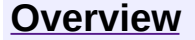

**PREV [PACKAGE](#page-971-0) NEXT PACKAGE [FRAMES](#page-1005-0) PREV PACKAGE** 

<span id="page-1005-0"></span>**[Overview](#page-3519-0) PackageE Class [Use](#page-1015-0) [Tree](#page-1010-0) [Deprecated](#page-8-0) [Index](#page-21-0) [Help](#page-17-0)** 

# **Package org.apache.struts.config**

The "config" package contains configuration objects that correspond to elements that may be specified in the struts-config.xml module configuration file.

### **See: [Description](#page-1008-0)**

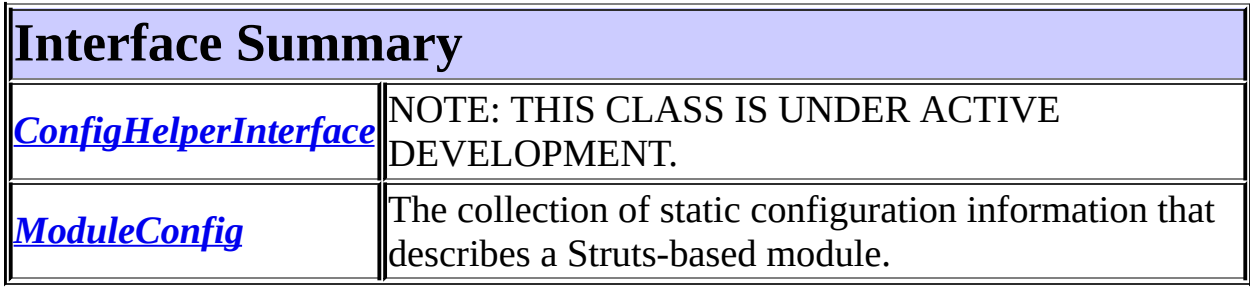

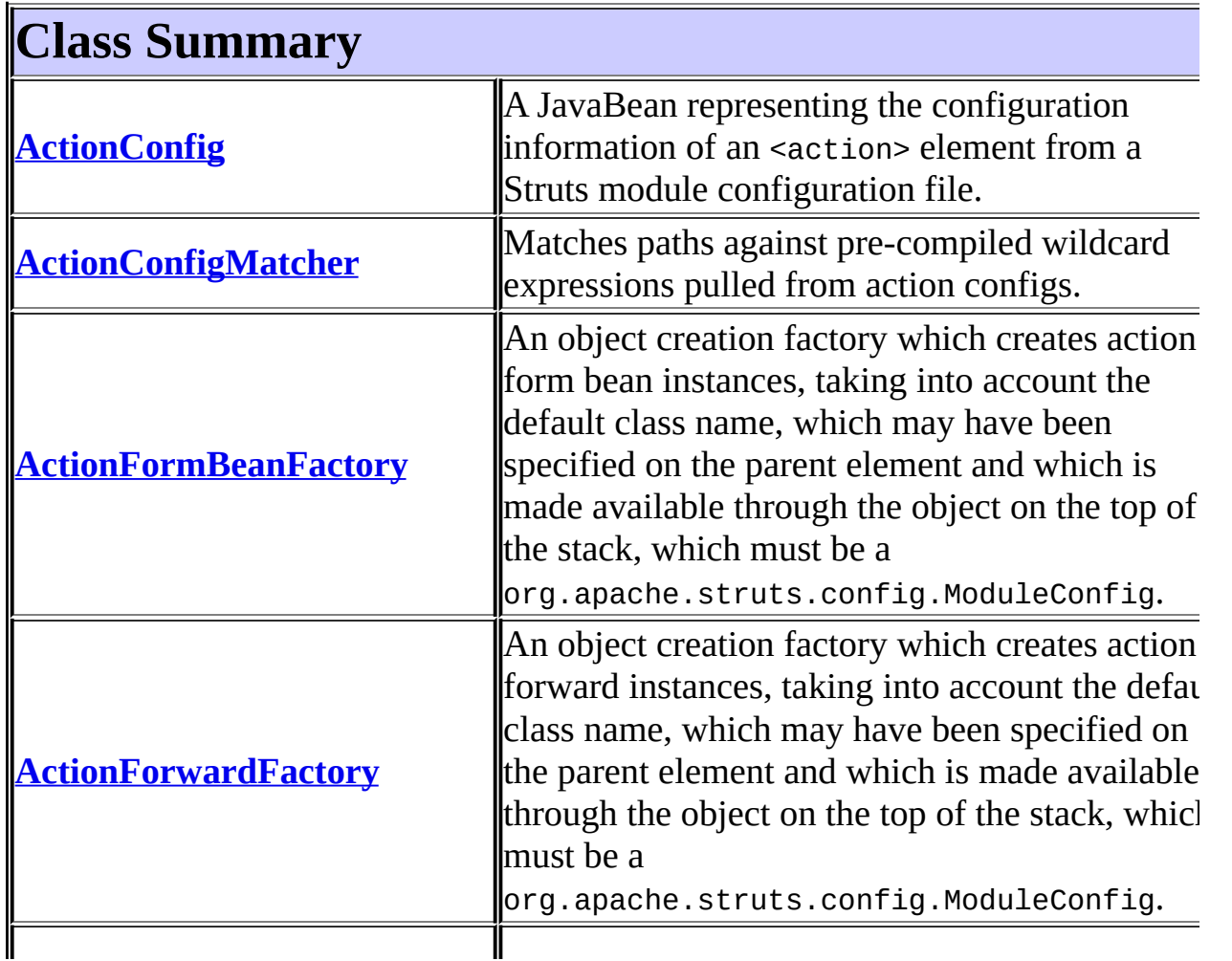

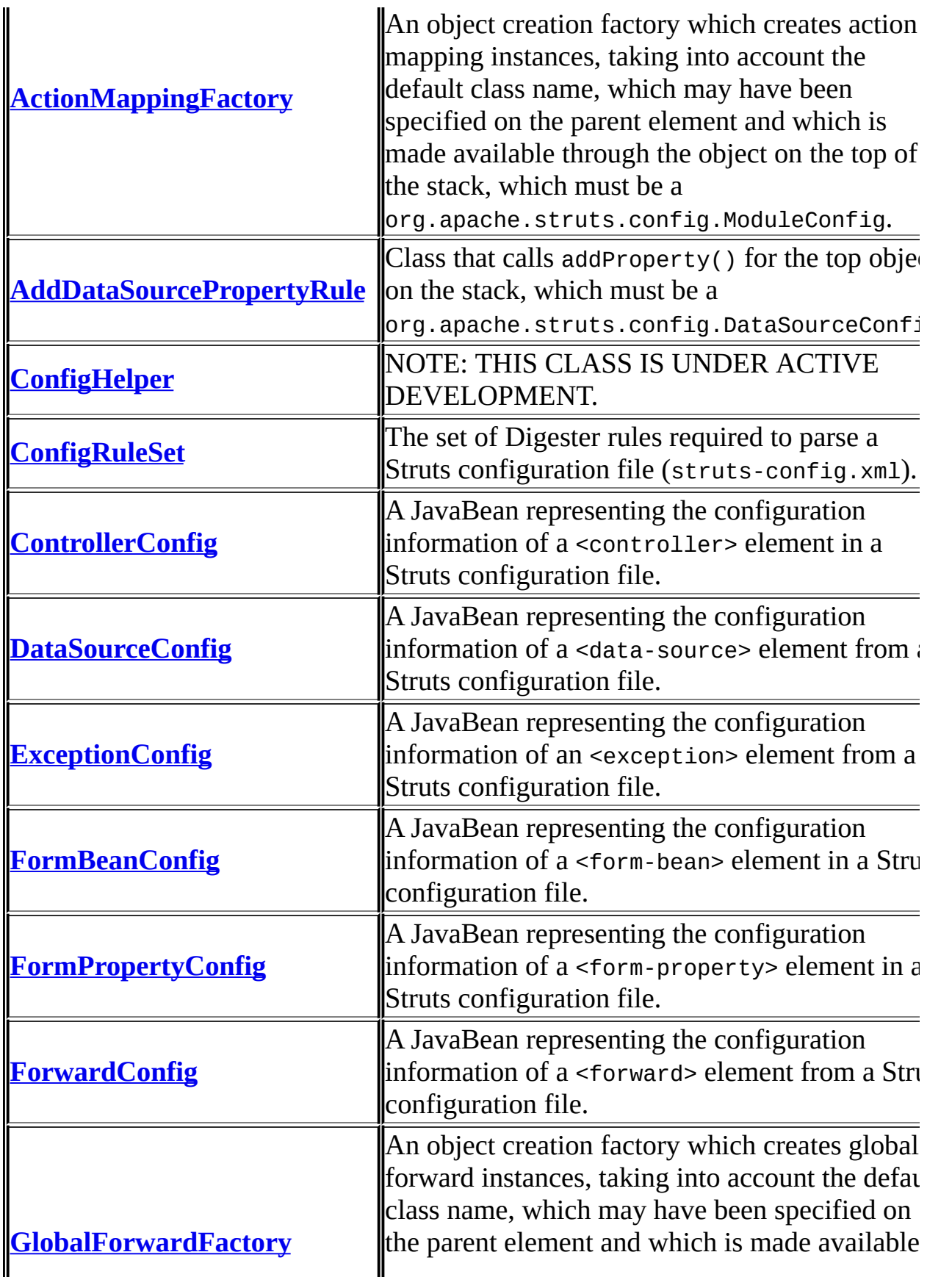
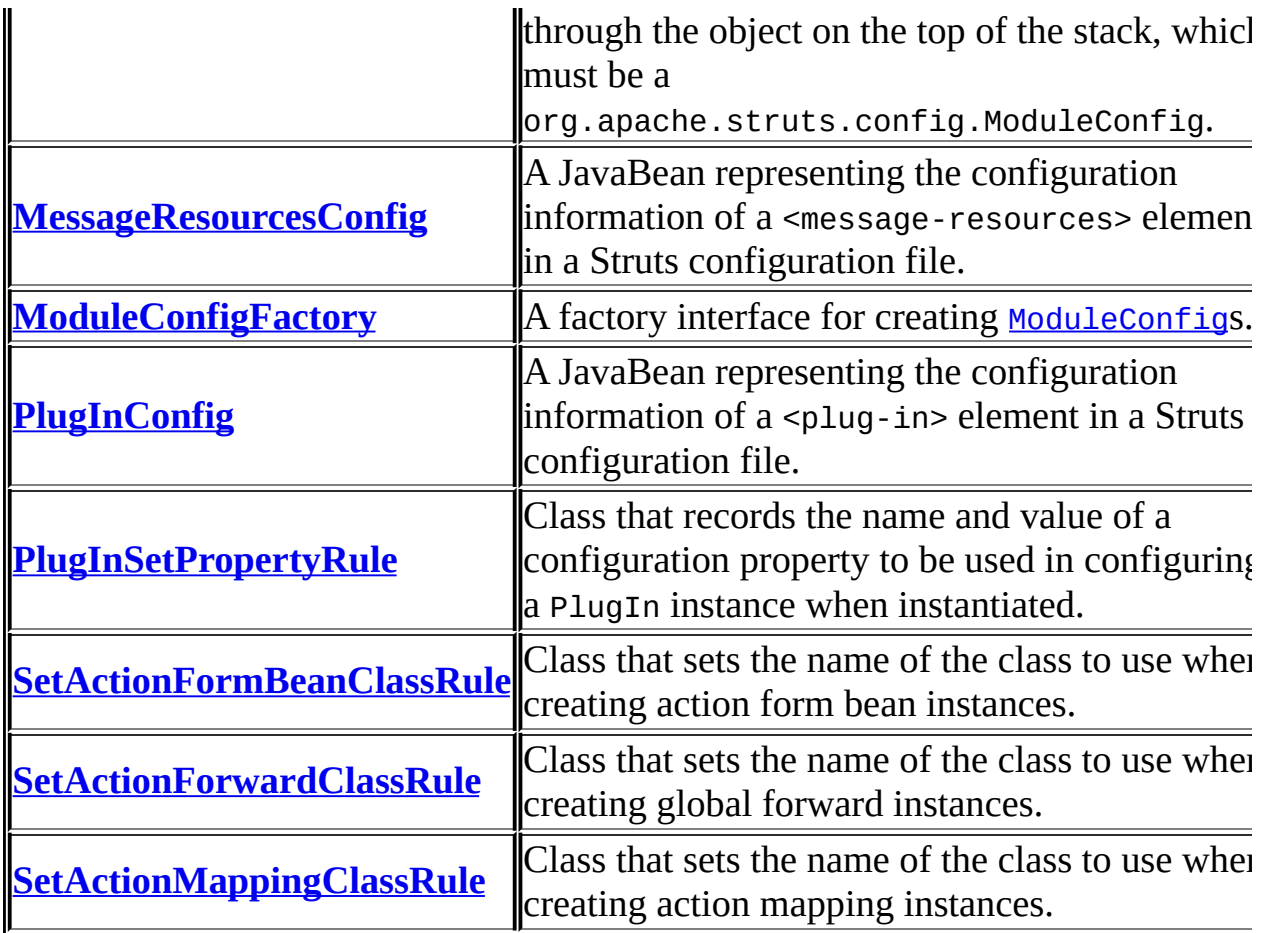

# **Package org.apache.struts.config Description**

The "config" package contains configuration objects that correspond to elements that may be specified in the struts-config.xml module configuration file.

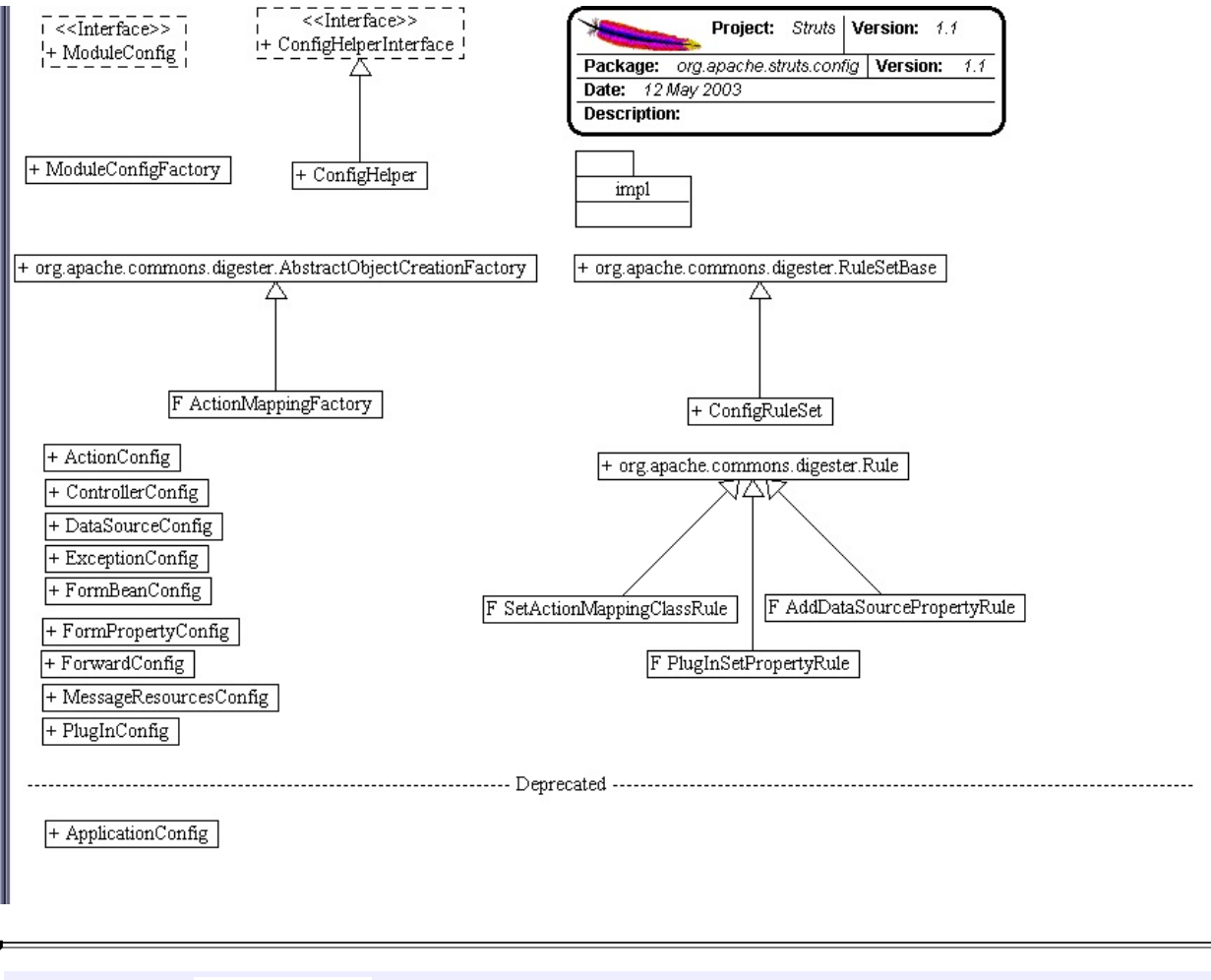

#### **[Overview](#page-3519-0) PackageE Class [Use](#page-1015-0) [Tree](#page-1010-0) [Deprecated](#page-8-0) [Index](#page-21-0) [Help](#page-17-0) PREV [PACKAGE](#page-716-0) NEXT [PACKAGE](#page-971-0) [FRAMES](#page-338-0) NO [FRAMES](#page-1005-0)**

<span id="page-1010-0"></span>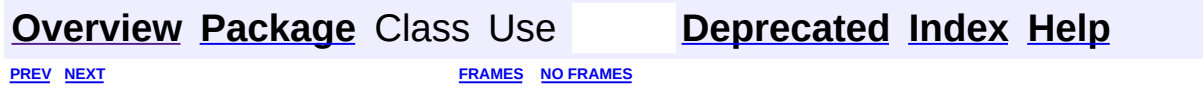

⊐

 $\qquad \qquad$ 

# **Hierarchy For Package org.apache.struts.config**

**Package Hierarchies:**

All [Packages](#page-3523-0)

# **Class Hierarchy**

- class java.lang.Object
	- class org.apache.commons.digester.AbstractObjectCreationFactory (implements org.apache.commons.digester.ObjectCreationFactory)
		- class org.apache.struts.config.**[ActionFormBeanFactory](#page-770-0)**
		- class org.apache.struts.config.**[ActionForwardFactory](#page-773-0)**
		- class org.apache.struts.config.**[ActionMappingFactory](#page-776-0)**
		- class org.apache.struts.config.**[GlobalForwardFactory](#page-938-0)**
	- class org.apache.struts.config.**[ActionConfig](#page-740-0)** (implements java.io.Serializable)
	- class org.apache.struts.config.**[ActionConfigMatcher](#page-763-0)** (implements java.io.Serializable)
	- class org.apache.struts.config.**[ActionConfigMatcher.Mapping](#page-768-0)** (implements java.io.Serializable)
	- class org.apache.struts.config.**[ConfigHelper](#page-856-0)** (implements org.apache.struts.config.[ConfigHelperInterface](#page-871-0))
	- class org.apache.struts.config.**[ControllerConfig](#page-884-0)** (implements java.io.Serializable)
	- class org.apache.struts.config.**[DataSourceConfig](#page-896-0)** (implements java.io.Serializable)
	- class org.apache.struts.config.**[ExceptionConfig](#page-902-0)** (implements java.io.Serializable)
	- class org.apache.struts.config.**[FormBeanConfig](#page-910-0)** (implements java.io.Serializable)
	- class org.apache.struts.config.**[FormPropertyConfig](#page-920-0)** (implements java.io.Serializable)
	- class org.apache.struts.config.**[ForwardConfig](#page-929-0)** (implements java.io.Serializable)
	- class org.apache.struts.config.**[MessageResourcesConfig](#page-978-0)** (implements java.io.Serializable)
	- class org.apache.struts.config.**[ModuleConfigFactory](#page-999-0)**
	- class org.apache.struts.config.**[PlugInConfig](#page-1023-0)** (implements java.io.Serializable)
	- class org.apache.commons.digester.Rule
		- class org.apache.struts.config.**[AddDataSourcePropertyRule](#page-779-0)**
		- class org.apache.struts.config.**[PlugInSetPropertyRule](#page-1028-0)**
- class org.apache.struts.config.**[SetActionFormBeanClassRule](#page-1031-0)**
- class org.apache.struts.config.**[SetActionForwardClassRule](#page-1034-0)**
- class org.apache.struts.config.**[SetActionMappingClassRule](#page-1037-0)**
- class org.apache.commons.digester.RuleSetBase (implements org.apache.commons.digester.RuleSet)
	- class org.apache.struts.config.**[ConfigRuleSet](#page-880-0)**

# **Interface Hierarchy**

- interface org.apache.struts.config.**[ConfigHelperInterface](#page-871-0)**
- interface org.apache.struts.config.**[ModuleConfig](#page-984-0)**

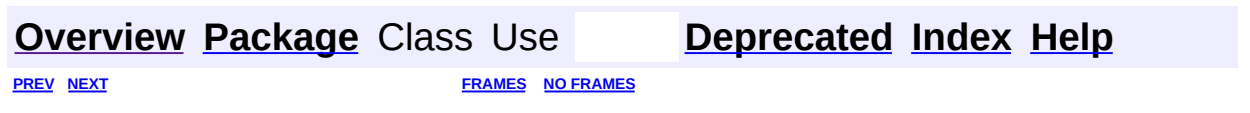

<span id="page-1015-0"></span>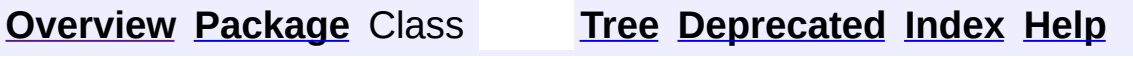

 $\blacksquare$ 

PREV NEXT **[FRAMES](#page-338-0) NO [FRAMES](#page-1015-0)**

# **Uses of Package org.apache.struts.config**

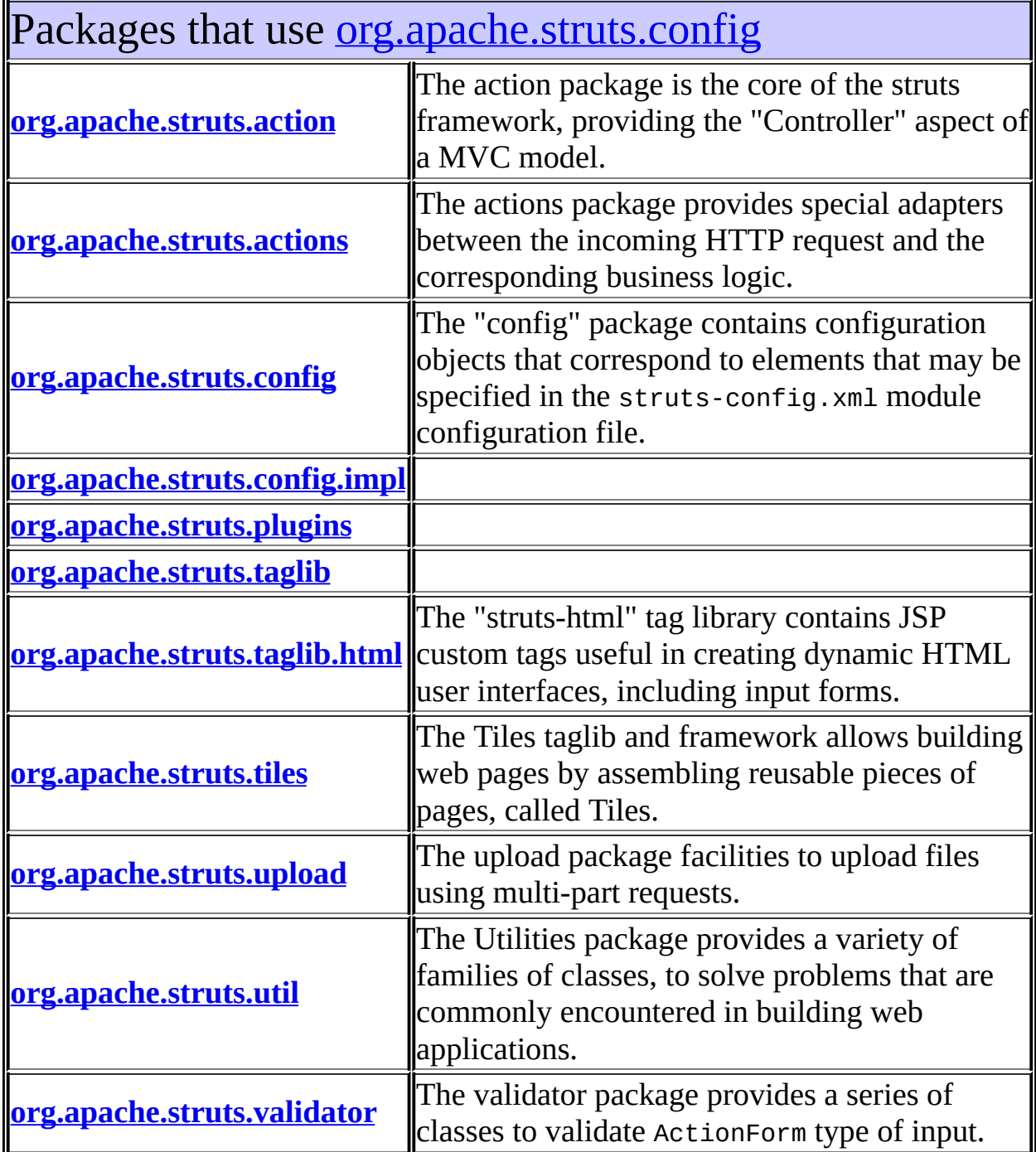

<span id="page-1016-0"></span>1

# Classes in <u>[org.apache.struts.config](#page-1005-0)</u> used by [org.apache.struts.action](#page-565-0)

## **ActionConfig**

A JavaBean representing the configuration information of an <action> element from a Struts module configuration file.

### **ExceptionConfig**

A JavaBean representing the configuration information of an <exception> element from a Struts configuration file.

## **FormBeanConfig**

A JavaBean representing the configuration information of a <form-bean> element in a Struts configuration file.

## **ForwardConfig**

A JavaBean representing the configuration information of a <forward> element from a Struts configuration file.

## **ModuleConfig**

The collection of static configuration information that describes a Strutsbased module.

# <span id="page-1017-0"></span>Classes in [org.apache.struts.config](#page-1005-0) used by

[org.apache.struts.actions](#page-716-0)

## **ModuleConfig**

The collection of static configuration information that describes a Strutsbased module.

# <span id="page-1017-1"></span>Classes in <u>[org.apache.struts.config](#page-1005-0)</u> used by [org.apache.struts.config](#page-1005-0)

## **ActionConfig**

A JavaBean representing the configuration information of an <action> element from a Struts module configuration file.

## **ActionConfigMatcher**

Matches paths against pre-compiled wildcard expressions pulled from

action configs.

#### **ConfigHelperInterface**

NOTE: THIS CLASS IS UNDER ACTIVE DEVELOPMENT.

### **ControllerConfig**

A JavaBean representing the configuration information of a <controller> element in a Struts configuration file.

#### **DataSourceConfig**

A JavaBean representing the configuration information of a <datasource> element from a Struts configuration file.

#### **ExceptionConfig**

A JavaBean representing the configuration information of an <exception> element from a Struts configuration file.

#### **FormBeanConfig**

A JavaBean representing the configuration information of a <form-bean> element in a Struts configuration file.

#### **FormPropertyConfig**

A JavaBean representing the configuration information of a <formproperty> element in a Struts configuration file.

#### **ForwardConfig**

A JavaBean representing the configuration information of a <forward> element from a Struts configuration file.

#### **MessageResourcesConfig**

A JavaBean representing the configuration information of a <messageresources> element in a Struts configuration file.

#### **ModuleConfig**

The collection of static configuration information that describes a Strutsbased module.

#### **ModuleConfigFactory**

A factory interface for creating [ModuleConfig](#page-984-0)s.

#### **PlugInConfig**

A JavaBean representing the configuration information of a <plug-in> element in a Struts configuration file.

<span id="page-1018-0"></span>Classes in <u>[org.apache.struts.config](#page-1005-0)</u> used by

# [org.apache.struts.config.impl](#page-971-0)

## **ActionConfig**

A JavaBean representing the configuration information of an <action> element from a Struts module configuration file.

## **ActionConfigMatcher**

Matches paths against pre-compiled wildcard expressions pulled from action configs.

## **ControllerConfig**

A JavaBean representing the configuration information of a <controller> element in a Struts configuration file.

## **DataSourceConfig**

A JavaBean representing the configuration information of a <datasource> element from a Struts configuration file.

### **ExceptionConfig**

A JavaBean representing the configuration information of an <exception> element from a Struts configuration file.

#### **FormBeanConfig**

A JavaBean representing the configuration information of a <form-bean> element in a Struts configuration file.

#### **ForwardConfig**

A JavaBean representing the configuration information of a <forward> element from a Struts configuration file.

#### **MessageResourcesConfig**

A JavaBean representing the configuration information of a <messageresources> element in a Struts configuration file.

## **ModuleConfig**

The collection of static configuration information that describes a Strutsbased module.

#### **ModuleConfigFactory**

A factory interface for creating **[ModuleConfig](#page-984-0)s.** 

## **PlugInConfig**

<span id="page-1019-0"></span>A JavaBean representing the configuration information of a <plug-in> element in a Struts configuration file.

# Classes in <u>[org.apache.struts.config](#page-1005-0)</u> used by [org.apache.struts.plugins](#page-1084-0)

### **ModuleConfig**

The collection of static configuration information that describes a Strutsbased module.

# <span id="page-1020-0"></span>Classes in [org.apache.struts.config](#page-1005-0) used by [org.apache.struts.taglib](#page-2339-0)

### **ModuleConfig**

The collection of static configuration information that describes a Strutsbased module.

# <span id="page-1020-1"></span>Classes in **[org.apache.struts.config](#page-1005-0) used by** [org.apache.struts.taglib.html](#page-1618-0)

#### **ModuleConfig**

The collection of static configuration information that describes a Strutsbased module.

# <span id="page-1020-2"></span>Classes in <u>[org.apache.struts.config](#page-1005-0)</u> used by [org.apache.struts.tiles](#page-2829-0)

#### **ForwardConfig**

A JavaBean representing the configuration information of a <forward> element from a Struts configuration file.

#### **ModuleConfig**

The collection of static configuration information that describes a Strutsbased module.

## **PlugInConfig**

A JavaBean representing the configuration information of a <plug-in> element in a Struts configuration file.

# <span id="page-1021-0"></span>Classes in [org.apache.struts.config](#page-1005-0) used by [org.apache.struts.upload](#page-3167-0)

### **ModuleConfig**

The collection of static configuration information that describes a Strutsbased module.

# <span id="page-1021-1"></span>Classes in <u>[org.apache.struts.config](#page-1005-0)</u> used by [org.apache.struts.util](#page-3271-0)

### **ActionConfig**

A JavaBean representing the configuration information of an <action> element from a Struts module configuration file.

#### **FormBeanConfig**

A JavaBean representing the configuration information of a <form-bean> element in a Struts configuration file.

#### **ForwardConfig**

A JavaBean representing the configuration information of a <forward> element from a Struts configuration file.

#### **ModuleConfig**

The collection of static configuration information that describes a Strutsbased module.

# <span id="page-1021-2"></span>Classes in [org.apache.struts.config](#page-1005-0) used by [org.apache.struts.validator](#page-3431-0)

#### **ModuleConfig**

The collection of static configuration information that describes a Strutsbased module.

**[Overview](#page-3519-0) [Package](#page-1005-0) Class [Tree](#page-1010-0) [Deprecated](#page-8-0) [Index](#page-21-0) [Help](#page-17-0)** 

PREV NEXT **[FRAMES](#page-338-0) NO [FRAMES](#page-1015-0)**

 $\blacksquare$ 

**PREV [CLASS](#page-1028-0) NEXT CLASS [FRAMES](#page-1023-0) NO FRAMES NO FRAMES NO FRAMES** SUMMARY: INNER | [FIELD](#page-1025-1) | [CONSTR](#page-1026-0) | [METHOD](#page-1026-1) DETAIL: FIELD | CONSTR | METHOD

 $\blacksquare$ 

## <span id="page-1023-0"></span>**[Overview](#page-3519-0) [Package](#page-1005-0) Class [Use](#page-845-0) [Tree](#page-1010-0) [Deprecated](#page-8-0) [Index](#page-21-0) [Help](#page-17-0)**

# **org.apache.struts.config Class PlugInConfig**

java.lang.Object | +--**org.apache.struts.config.PlugInConfig**

### **All Implemented Interfaces:**

java.io.Serializable

public class **PlugInConfig** extends java.lang.Object implements java.io.Serializable

A JavaBean representing the configuration information of a <plug-in> element in a Struts configuration file.

#### **Since:**

Struts 1.1

#### **Version:**

\$Rev: 54929 \$ \$Date: 2004-10-16 17:38:42 +0100 (Sat, 16 Oct 2004) \$ **See Also:**

[Serialized](#page-3567-0) Form

<span id="page-1024-0"></span>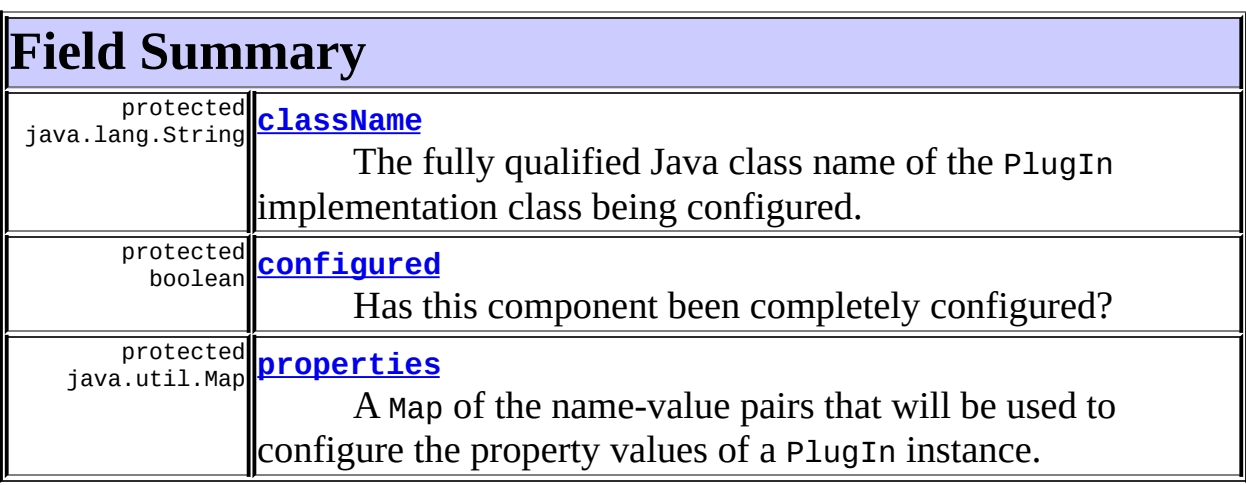

# <span id="page-1024-1"></span>**Constructor Summary**

**[PlugInConfig](#page-1026-3)**()

<span id="page-1025-0"></span>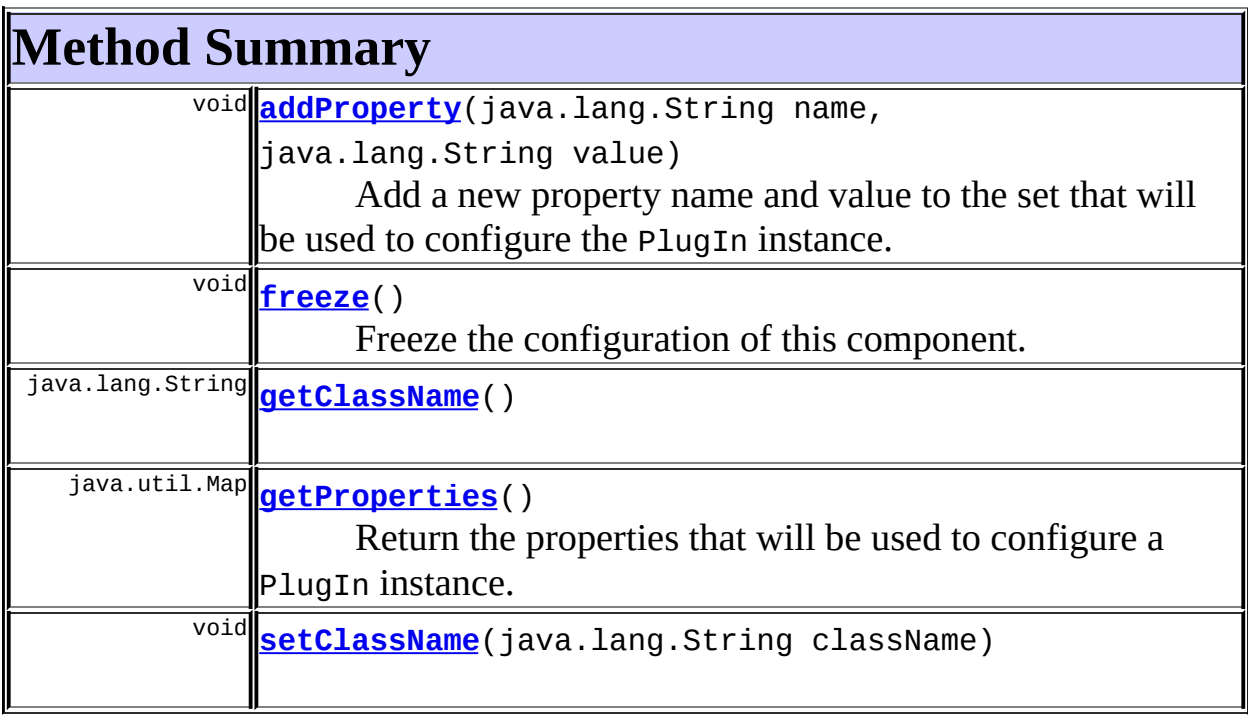

**Methods inherited from class java.lang.Object** , clone, equals, finalize, getClass, hashCode, notify, notifyAll, registerNatives, toString, wait, wait, wait

# <span id="page-1025-1"></span>**Field Detail**

## <span id="page-1025-2"></span>**configured**

protected boolean **configured**

Has this component been completely configured?

## <span id="page-1025-3"></span>**properties**

protected java.util.Map **properties**

A Map of the name-value pairs that will be used to configure the property values of a PlugIn instance.

#### <span id="page-1026-2"></span>**className**

protected java.lang.String **className**

The fully qualified Java class name of the PlugIn implementation class being configured.

# <span id="page-1026-0"></span>**Constructor Detail**

### <span id="page-1026-3"></span>**PlugInConfig**

public **PlugInConfig**()

# <span id="page-1026-1"></span>**Method Detail**

#### <span id="page-1026-5"></span>**getClassName**

public java.lang.String **getClassName**()

#### <span id="page-1026-6"></span>**setClassName**

public void **setClassName**(java.lang.String className)

#### <span id="page-1026-4"></span>**addProperty**

public void **addProperty**(java.lang.String name, java.lang.String value)

Add a new property name and value to the set that will be used to configure the PlugIn instance.

#### **Parameters:**

name - Property name

value - Property value

#### <span id="page-1027-0"></span>**freeze**

public void **freeze**()

Freeze the configuration of this component.

# <span id="page-1027-1"></span>**getProperties**

public java.util.Map **getProperties**()

Return the properties that will be used to configure a PlugIn instance.

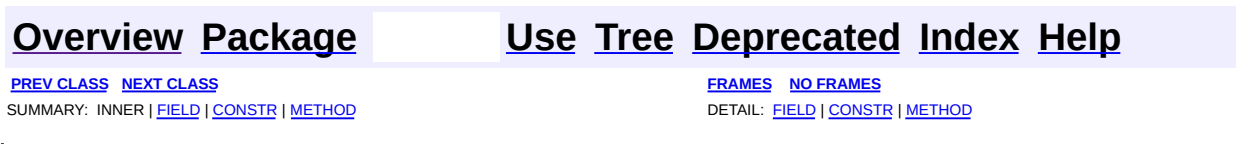

**PREV [CLASS](#page-1031-0) NEXT CLASS [FRAMES](#page-1028-0) NO FRAMES NO FRAMES NO FRAMES** SUMMARY: INNER | [FIELD](#page-1029-0) | [CONSTR](#page-1030-0) | [METHOD](#page-1030-1) DETAIL: FIELD | CONSTR | METHOD

 $\blacksquare$ 

## <span id="page-1028-0"></span>**[Overview](#page-3519-0) [Package](#page-1005-0) Class [Use](#page-848-0) [Tree](#page-1010-0) [Deprecated](#page-8-0) [Index](#page-21-0) [Help](#page-17-0)**

# **org.apache.struts.config Class PlugInSetPropertyRule**

```
java.lang.Object
|
+--org.apache.commons.digester.Rule
      |
      +--org.apache.struts.config.PlugInSetPropertyRule
```
final class **PlugInSetPropertyRule** extends org.apache.commons.digester.Rule

Class that records the name and value of a configuration property to be used in configuring a PlugIn instance when instantiated.

<span id="page-1029-0"></span>**Fields inherited from class org.apache.commons.digester.Rule**

<span id="page-1029-1"></span>digester, namespaceURI

# **Constructor Summary**

**[PlugInSetPropertyRule](#page-1030-2)**()

# <span id="page-1029-2"></span>**Method Summary**

void **[begin](#page-1030-3)**(java.lang.String namespace, java.lang.String names, org.xml.sax.Attributes attributes)

#### **Methods inherited from class org.apache.commons.digester.Rule**

begin, body, body, end, end, finish, getDigester, getNamespaceURI, setDigester, setNamespaceURI

#### **Methods inherited from class java.lang.Object**

, clone, equals, finalize, getClass, hashCode, notify, notifyAll, registerNatives, toString, wait, wait, wait

# <span id="page-1030-0"></span>**Constructor Detail**

## <span id="page-1030-2"></span>**PlugInSetPropertyRule**

public **PlugInSetPropertyRule**()

# <span id="page-1030-1"></span>**Method Detail**

## <span id="page-1030-3"></span>**begin**

public void **begin**(java.lang.String namespace, java.lang.String names, org.xml.sax.Attributes attributes) throws java.lang.Exception

#### **Overrides:**

begin in class org.apache.commons.digester.Rule

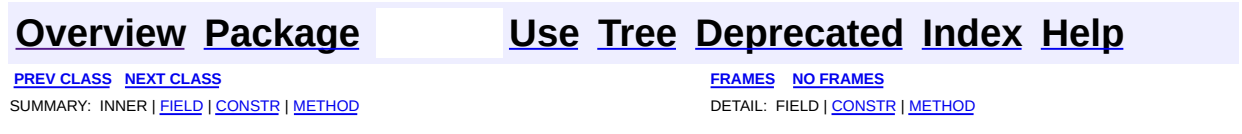

**PREV [CLASS](#page-1034-0) NEXT CLASS [FRAMES](#page-1031-0) NO FRAMES NO FRAMES NO FRAMES** SUMMARY: INNER | [FIELD](#page-1032-0) | [CONSTR](#page-1033-0) | [METHOD](#page-1033-1) DETAIL: FIELD | CONSTR | METHOD

 $\blacksquare$ 

## <span id="page-1031-0"></span>**[Overview](#page-3519-0) [Package](#page-1005-0) Class [Use](#page-850-0) [Tree](#page-1010-0) [Deprecated](#page-8-0) [Index](#page-21-0) [Help](#page-17-0)**

# **org.apache.struts.config Class SetActionFormBeanClassRule**

```
java.lang.Object
|
+--org.apache.commons.digester.Rule
      |
      +--org.apache.struts.config.SetActionFormBeanClassRule
```
final class **SetActionFormBeanClassRule** extends org.apache.commons.digester.Rule

Class that sets the name of the class to use when creating action form bean instances. The value is set on the object on the top of the stack, which must be a org.apache.struts.config.ModuleConfig.

<span id="page-1032-0"></span>**Fields inherited from class org.apache.commons.digester.Rule**

<span id="page-1032-1"></span>digester, namespaceURI

# **Constructor Summary**

**[SetActionFormBeanClassRule](#page-1033-2)**()

# <span id="page-1032-2"></span>**Method Summary**

void **[begin](#page-1033-3)**(java.lang.String namespace, java.lang.String name, org.xml.sax.Attributes attributes)

#### **Methods inherited from class org.apache.commons.digester.Rule**

begin, body, body, end, end, finish, getDigester, getNamespaceURI, setDigester, setNamespaceURI

#### **Methods inherited from class java.lang.Object**

, clone, equals, finalize, getClass, hashCode, notify, notifyAll,

# <span id="page-1033-0"></span>**Constructor Detail**

## <span id="page-1033-2"></span>**SetActionFormBeanClassRule**

public **SetActionFormBeanClassRule**()

# <span id="page-1033-1"></span>**Method Detail**

## <span id="page-1033-3"></span>**begin**

public void **begin**(java.lang.String namespace, java.lang.String name, org.xml.sax.Attributes attributes) throws java.lang.Exception

#### **Overrides:**

begin in class org.apache.commons.digester.Rule

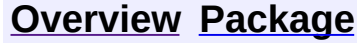

**[Use](#page-850-0) [Tree](#page-1010-0) [Deprecated](#page-8-0) [Index](#page-21-0) [Help](#page-17-0)** 

**PREV [CLASS](#page-1034-0) NEXT CLASS CLASS [FRAMES](#page-1031-0) NO FRAMES NO FRAMES NO FRAMES** SUMMARY: INNER | [FIELD](#page-1032-0) | [CONSTR](#page-1033-0) | [METHOD](#page-1033-1) DETAIL: FIELD | CONSTR | METHOD

**PREV [CLASS](#page-1037-0) NEXT CLASS [FRAMES](#page-1034-0) NO FRAMES NO FRAMES NO FRAMES** SUMMARY: INNER | [FIELD](#page-1035-0) | [CONSTR](#page-1036-0) | [METHOD](#page-1036-1) DETAIL: FIELD | CONSTR | METHOD

 $\blacksquare$ 

## <span id="page-1034-0"></span>**[Overview](#page-3519-0) [Package](#page-1005-0) Class [Use](#page-852-0) [Tree](#page-1010-0) [Deprecated](#page-8-0) [Index](#page-21-0) [Help](#page-17-0)**

# **org.apache.struts.config Class SetActionForwardClassRule**

```
java.lang.Object
|
+--org.apache.commons.digester.Rule
      |
      +--org.apache.struts.config.SetActionForwardClassRule
```
final class **SetActionForwardClassRule** extends org.apache.commons.digester.Rule

Class that sets the name of the class to use when creating global forward instances. The value is set on the object on the top of the stack, which must be a org.apache.struts.config.ModuleConfig.

<span id="page-1035-0"></span>**Fields inherited from class org.apache.commons.digester.Rule**

<span id="page-1035-1"></span>digester, namespaceURI

# **Constructor Summary**

**[SetActionForwardClassRule](#page-1036-2)**()

# <span id="page-1035-2"></span>**Method Summary**

void **[begin](#page-1036-3)**(java.lang.String namespace, java.lang.String name, org.xml.sax.Attributes attributes)

#### **Methods inherited from class org.apache.commons.digester.Rule**

begin, body, body, end, end, finish, getDigester, getNamespaceURI, setDigester, setNamespaceURI

#### **Methods inherited from class java.lang.Object**

, clone, equals, finalize, getClass, hashCode, notify, notifyAll,

# <span id="page-1036-0"></span>**Constructor Detail**

## <span id="page-1036-2"></span>**SetActionForwardClassRule**

public **SetActionForwardClassRule**()

# <span id="page-1036-1"></span>**Method Detail**

## <span id="page-1036-3"></span>**begin**

public void **begin**(java.lang.String namespace, java.lang.String name, org.xml.sax.Attributes attributes) throws java.lang.Exception

#### **Overrides:**

begin in class org.apache.commons.digester.Rule

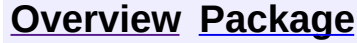

**[Use](#page-852-0) [Tree](#page-1010-0) [Deprecated](#page-8-0) [Index](#page-21-0) [Help](#page-17-0)** 

**PREV [CLASS](#page-1037-0) NEXT CLASS CLASS [FRAMES](#page-1034-0) NO FRAMES NO FRAMES NO FRAMES** SUMMARY: INNER | [FIELD](#page-1035-0) | [CONSTR](#page-1036-0) | [METHOD](#page-1036-1) DETAIL: FIELD | CONSTR | METHOD

**PREV [CLASS](#page-1034-0)** NEXT CLASS **[FRAMES](#page-1037-0) NO FRAMES NO FRAMES NO FRAMES** SUMMARY: INNER | [FIELD](#page-1038-0) | [CONSTR](#page-1039-0) | [METHOD](#page-1039-1) DETAIL: FIELD | CONSTR | METHOD

 $\blacksquare$ 

## <span id="page-1037-0"></span>**[Overview](#page-3519-0) [Package](#page-1005-0) Class [Use](#page-854-0) [Tree](#page-1010-0) [Deprecated](#page-8-0) [Index](#page-21-0) [Help](#page-17-0)**

# **org.apache.struts.config Class SetActionMappingClassRule**

```
java.lang.Object
|
+--org.apache.commons.digester.Rule
      |
      +--org.apache.struts.config.SetActionMappingClassRule
```
final class **SetActionMappingClassRule** extends org.apache.commons.digester.Rule

Class that sets the name of the class to use when creating action mapping instances. The value is set on the object on the top of the stack, which must be a org.apache.struts.config.ModuleConfig.

<span id="page-1038-0"></span>**Fields inherited from class org.apache.commons.digester.Rule**

<span id="page-1038-1"></span>digester, namespaceURI

# **Constructor Summary**

**[SetActionMappingClassRule](#page-1039-2)**()

# <span id="page-1038-2"></span>**Method Summary**

void **[begin](#page-1039-3)**(java.lang.String namespace, java.lang.String name, org.xml.sax.Attributes attributes)

#### **Methods inherited from class org.apache.commons.digester.Rule**

begin, body, body, end, end, finish, getDigester, getNamespaceURI, setDigester, setNamespaceURI

#### **Methods inherited from class java.lang.Object**

clone, equals, finalize, getClass, hashCode, notify, notifyAll,

# <span id="page-1039-0"></span>**Constructor Detail**

## <span id="page-1039-2"></span>**SetActionMappingClassRule**

public **SetActionMappingClassRule**()

# <span id="page-1039-1"></span>**Method Detail**

## <span id="page-1039-3"></span>**begin**

public void **begin**(java.lang.String namespace, java.lang.String name, org.xml.sax.Attributes attributes) throws java.lang.Exception

#### **Overrides:**

begin in class org.apache.commons.digester.Rule

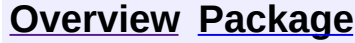

**[Use](#page-854-0) [Tree](#page-1010-0) [Deprecated](#page-8-0) [Index](#page-21-0) [Help](#page-17-0)** 

**PREV [CLASS](#page-1034-0)** NEXT CLASS **[FRAMES](#page-338-0) NO [FRAMES](#page-1037-0)** SUMMARY: INNER | [FIELD](#page-1038-0) | [CONSTR](#page-1039-0) | [METHOD](#page-1039-1) DETAIL: FIELD | CONSTR | METHOD

**PREV CLASS NEXT CLASS [FRAMES](#page-1040-0) NO FRAMES** SUMMARY: INNER | [FIELD](#page-1043-2) | [CONSTR](#page-1047-0) | [METHOD](#page-1043-1) DETAIL: FIELD | CONSTR | METHOD

 $\blacksquare$ 

# <span id="page-1040-0"></span>**[Overview](#page-3519-0) [Package](#page-1050-0) Class [Use](#page-738-0) [Tree](#page-1052-0) [Deprecated](#page-8-0) [Index](#page-21-0) [Help](#page-17-0)**

# **org.apache.struts Class Globals**

java.lang.Object  $\mathsf{I}$ +--**org.apache.struts.Globals**

#### **All Implemented Interfaces:**

java.io.Serializable

public class **Globals** extends java.lang.Object implements java.io.Serializable

Global manifest constants for the entire Struts Framework.

#### **Version:**

\$Rev: 54929 \$ \$Date: 2004-10-16 17:38:42 +0100 (Sat, 16 Oct 2004) \$ **See Also:**

[Serialized](#page-3542-0) Form

<span id="page-1041-0"></span>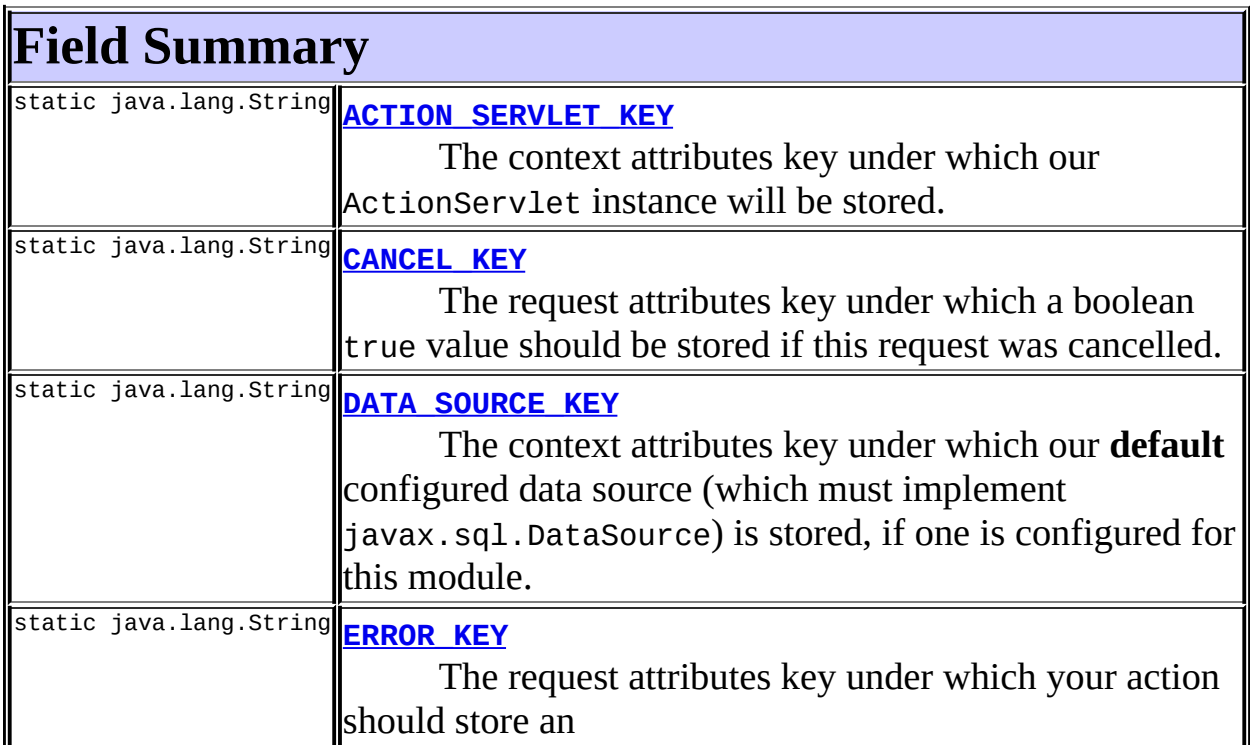

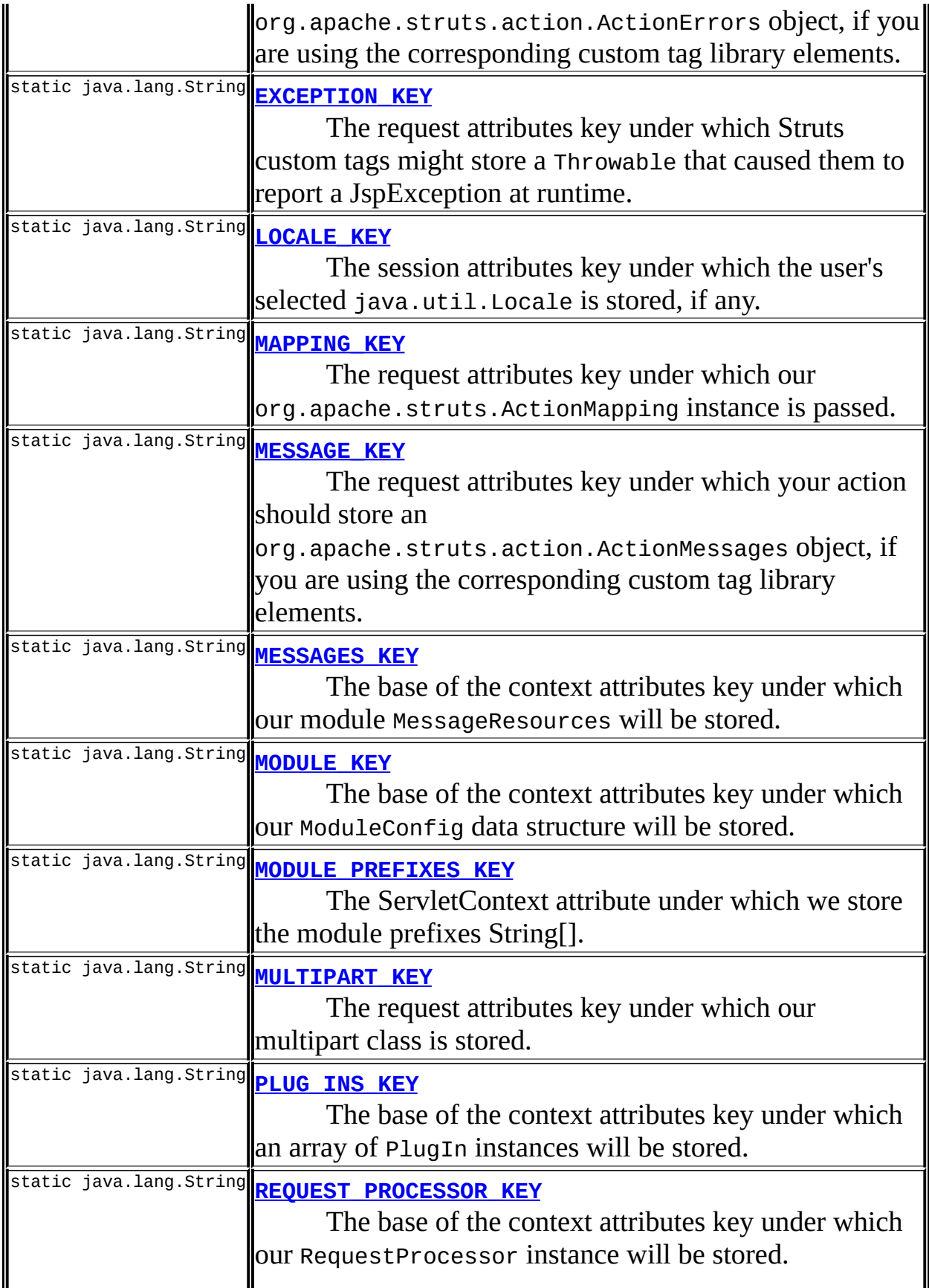

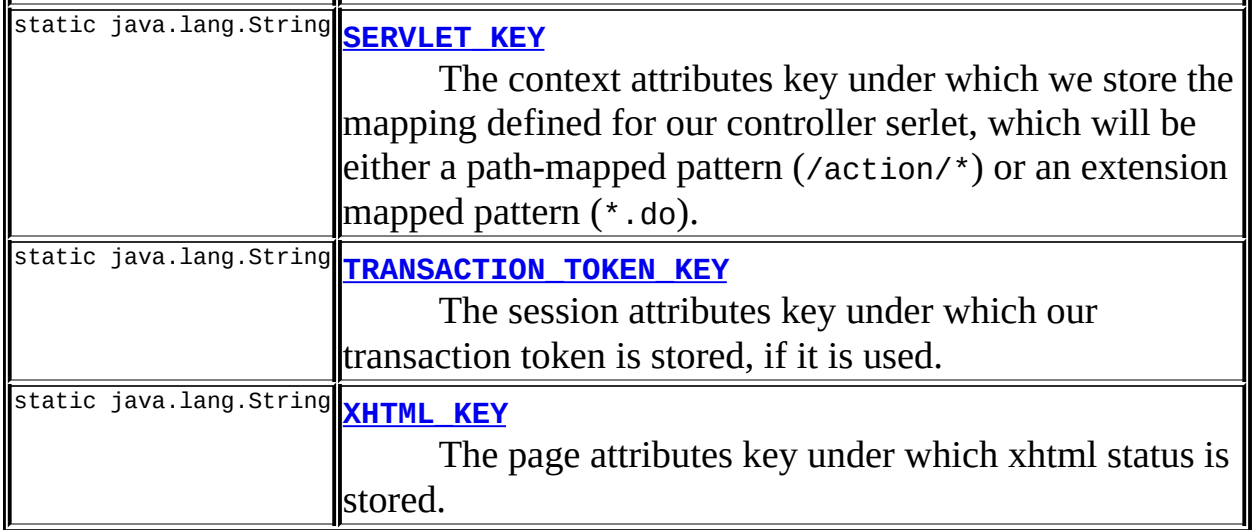

# <span id="page-1043-0"></span>**Constructor Summary**

**[Globals](#page-1048-0)**()

#### <span id="page-1043-1"></span>**Methods inherited from class java.lang.Object**

, clone, equals, finalize, getClass, hashCode, notify, notifyAll, registerNatives, toString, wait, wait, wait

# <span id="page-1043-2"></span>**Field Detail**

## <span id="page-1043-3"></span>**ACTION\_SERVLET\_KEY**

public static final java.lang.String **ACTION\_SERVLET\_KEY**

The context attributes key under which our ActionServlet instance will be stored.

#### **Since:**

Struts 1.1

# <span id="page-1043-4"></span>**CANCEL\_KEY**

public static final java.lang.String **CANCEL\_KEY**
The request attributes key under which a boolean true value should be stored if this request was cancelled.

#### **Since:**

Struts 1.1

### **MODULE\_KEY**

public static final java.lang.String **MODULE\_KEY**

The base of the context attributes key under which our ModuleConfig data structure will be stored. This will be suffixed with the actual module prefix (including the leading "/" character) to form the actual attributes key.

For each request processed by the controller servlet, the ModuleConfig object for the module selected by the request URI currently being processed will also be exposed under this key as a request attribute.

**Since:**

Struts 1.1

### **MODULE\_PREFIXES\_KEY**

public static final java.lang.String **MODULE\_PREFIXES\_KEY**

The ServletContext attribute under which we store the module prefixes String[].

**Since:**

Struts 1.2

### **DATA\_SOURCE\_KEY**

public static final java.lang.String **DATA\_SOURCE\_KEY**

The context attributes key under which our **default** configured data source (which must implement javax.sql.DataSource) is stored, if one is configured for this module.

### **ERROR\_KEY**

public static final java.lang.String **ERROR\_KEY**

The request attributes key under which your action should store an org.apache.struts.action.ActionErrors object, if you are using the corresponding custom tag library elements.

### **EXCEPTION\_KEY**

public static final java.lang.String **EXCEPTION\_KEY**

The request attributes key under which Struts custom tags might store a Throwable that caused them to report a JspException at runtime. This value can be used on an error page to provide more detailed information about what really went wrong.

### **LOCALE\_KEY**

public static final java.lang.String **LOCALE\_KEY**

The session attributes key under which the user's selected java.util.Locale is stored, if any. If no such attribute is found, the system default locale will be used when retrieving internationalized messages. If used, this attribute is typically set during user login processing.

### **MAPPING\_KEY**

public static final java.lang.String **MAPPING\_KEY**

The request attributes key under which our org.apache.struts.ActionMapping instance is passed.

### **MESSAGE\_KEY**

public static final java.lang.String **MESSAGE\_KEY**

The request attributes key under which your action should store an org.apache.struts.action.ActionMessages object, if you are using the corresponding custom tag library elements.

**Since:**

Struts 1.1

### **MESSAGES\_KEY**

```
public static final java.lang.String MESSAGES_KEY
```
The base of the context attributes key under which our module MessageResources will be stored. This will be suffixed with the actual module prefix (including the leading "/" character) to form the actual resources key.

For each request processed by the controller servlet, the MessageResources object for the module selected by the request URI currently being processed will also be exposed under this key as a request attribute.

### **MULTIPART\_KEY**

public static final java.lang.String **MULTIPART\_KEY**

The request attributes key under which our multipart class is stored.

### **PLUG\_INS\_KEY**

public static final java.lang.String **PLUG\_INS\_KEY**

The base of the context attributes key under which an array of PlugIn instances will be stored. This will be suffixed with the actual module prefix (including the leading "/" character) to form the actual attributes key.

**Since:** Struts 1.1

### **REQUEST\_PROCESSOR\_KEY**

public static final java.lang.String **REQUEST\_PROCESSOR\_KEY**

The base of the context attributes key under which our RequestProcessor instance will be stored. This will be suffixed with the actual module prefix (including the leading "/" character) to form the actual attributes key.

**Since:**

Struts 1.1

### **SERVLET\_KEY**

public static final java.lang.String **SERVLET\_KEY**

The context attributes key under which we store the mapping defined for our controller serlet, which will be either a path-mapped pattern  $(\sqrt{\arctan(x)})$  or an extension mapped pattern  $(*.d$ o).

### **TRANSACTION\_TOKEN\_KEY**

public static final java.lang.String **TRANSACTION\_TOKEN\_KEY**

The session attributes key under which our transaction token is stored, if it is used.

### **XHTML\_KEY**

public static final java.lang.String **XHTML\_KEY**

<span id="page-1047-0"></span>The page attributes key under which xhtml status is stored. This may be "true" or "false". When set to true, the html tags output xhtml. **Since:** Struts 1.1

# **Constructor Detail**

### **Globals**

public **Globals**()

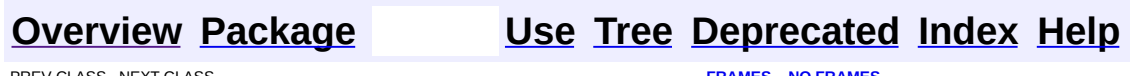

**PREV CLASS NEXT CLASS [FRAMES](#page-1040-0) NO FRAMES** SUMMARY: INNER | [FIELD](#page-1043-2) | [CONSTR](#page-1047-0) | [METHOD](#page-1043-1) DETAIL: FIELD | CONSTR | METHOD

[org.apache.struts](#page-1050-0) Classes [Globals](#page-1040-0)

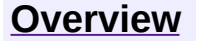

E

**PREV [PACKAGE](#page-565-0) NEXT PACKAGE [FRAMES](#page-1050-0) FRAMES NO FRAMES** 

### <span id="page-1050-0"></span>**[Overview](#page-3519-0) PackageE Class [Use](#page-1055-0) [Tree](#page-1052-0) [Deprecated](#page-8-0) [Index](#page-21-0) [Help](#page-17-0)**

# **Package org.apache.struts**

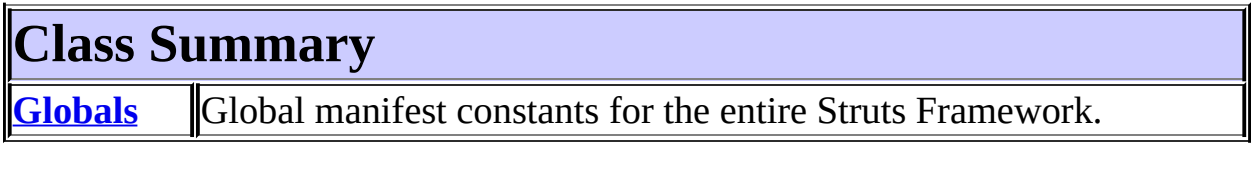

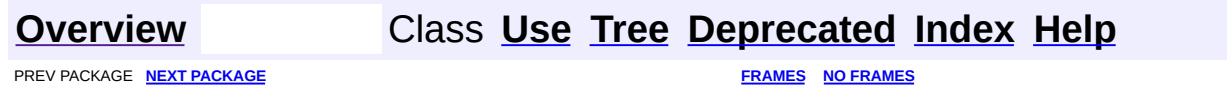

<span id="page-1052-0"></span>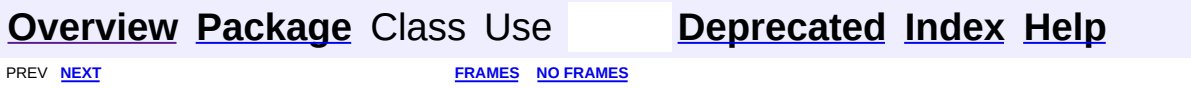

⊐

 $\blacksquare$ 

# **Hierarchy For Package org.apache.struts**

**Package Hierarchies:**

All [Packages](#page-3523-0)

H

# **Class Hierarchy**

- class java.lang.Object
	- class org.apache.struts.**[Globals](#page-1040-0)** (implements java.io.Serializable)

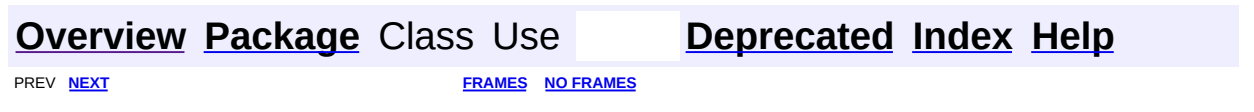

<span id="page-1055-0"></span>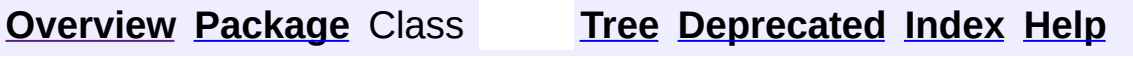

 $\blacksquare$ 

PREV NEXT **[FRAMES](#page-338-0) NO [FRAMES](#page-1055-0)**

# **Uses of Package org.apache.struts**

No usage of org.apache.struts

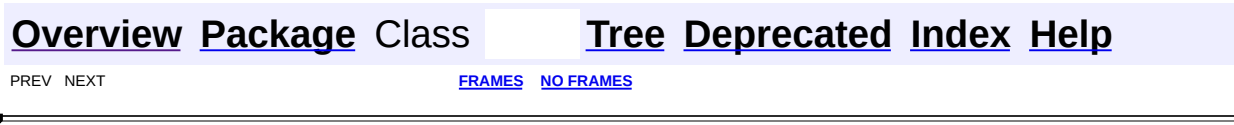

<span id="page-1057-0"></span>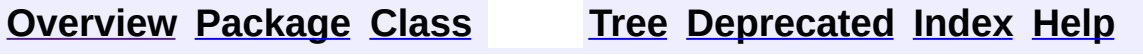

 $\blacksquare$ 

PREV NEXT **[FRAMES](#page-338-0) NO [FRAMES](#page-1057-0)**

# **Uses of Class org.apache.struts.plugins.DigestingPlugIn**

No usage of org.apache.struts.plugins.DigestingPlugIn

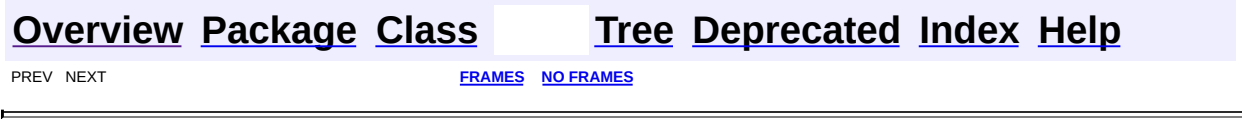

<span id="page-1059-0"></span>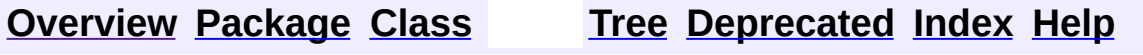

 $\blacksquare$ 

PREV NEXT **[FRAMES](#page-338-0) NO [FRAMES](#page-1059-0)**

# **Uses of Class org.apache.struts.plugins.ModuleConfigVerifier**

No usage of org.apache.struts.plugins.ModuleConfigVerifier

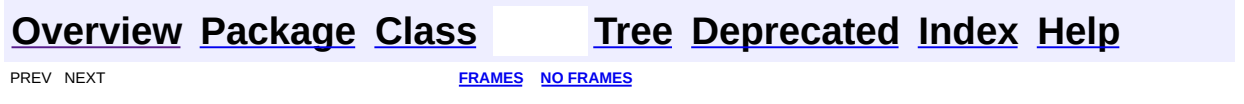

<u> 1989 - Johann Barn, mars ann an t-</u>

**[FRAMES](#page-1061-0) NEXT [CLASS](#page-1076-0) FRAMES NO FRAMES NO FRAMES NO FRAMES** SUMMARY: INNER | [FIELD](#page-1065-0) | [CONSTR](#page-1067-0) | [METHOD](#page-1067-1) DETAIL: FIELD | CONSTR | METHOD

 $\blacksquare$ 

### <span id="page-1061-0"></span>**[Overview](#page-3519-0) [Package](#page-1084-0) Class [Use](#page-1057-0) [Tree](#page-1086-0) [Deprecated](#page-8-0) [Index](#page-21-0) [Help](#page-17-0)**

# **org.apache.struts.plugins Class DigestingPlugIn**

```
java.lang.Object
|
+--org.apache.struts.plugins.DigestingPlugIn
```
### **All Implemented Interfaces:**

[PlugIn](#page-588-0)

public class **DigestingPlugIn** extends java.lang.Object implements [PlugIn](#page-588-0)

An implementation of PlugIn which can be configured to instantiate a graph of objects using the Commons Digester and place the root object of that graph into the Application context.

#### **Since:**

Struts 1.2 **Version:** \$Rev: 164530 \$ **See Also:** [PlugIn](#page-588-0)

<span id="page-1062-0"></span>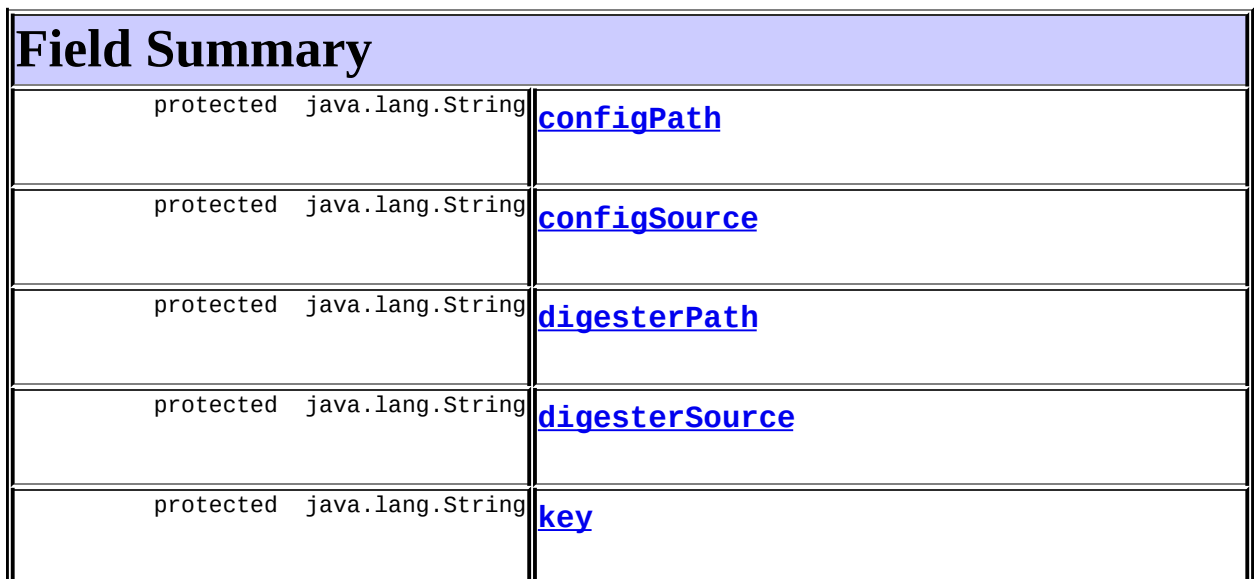

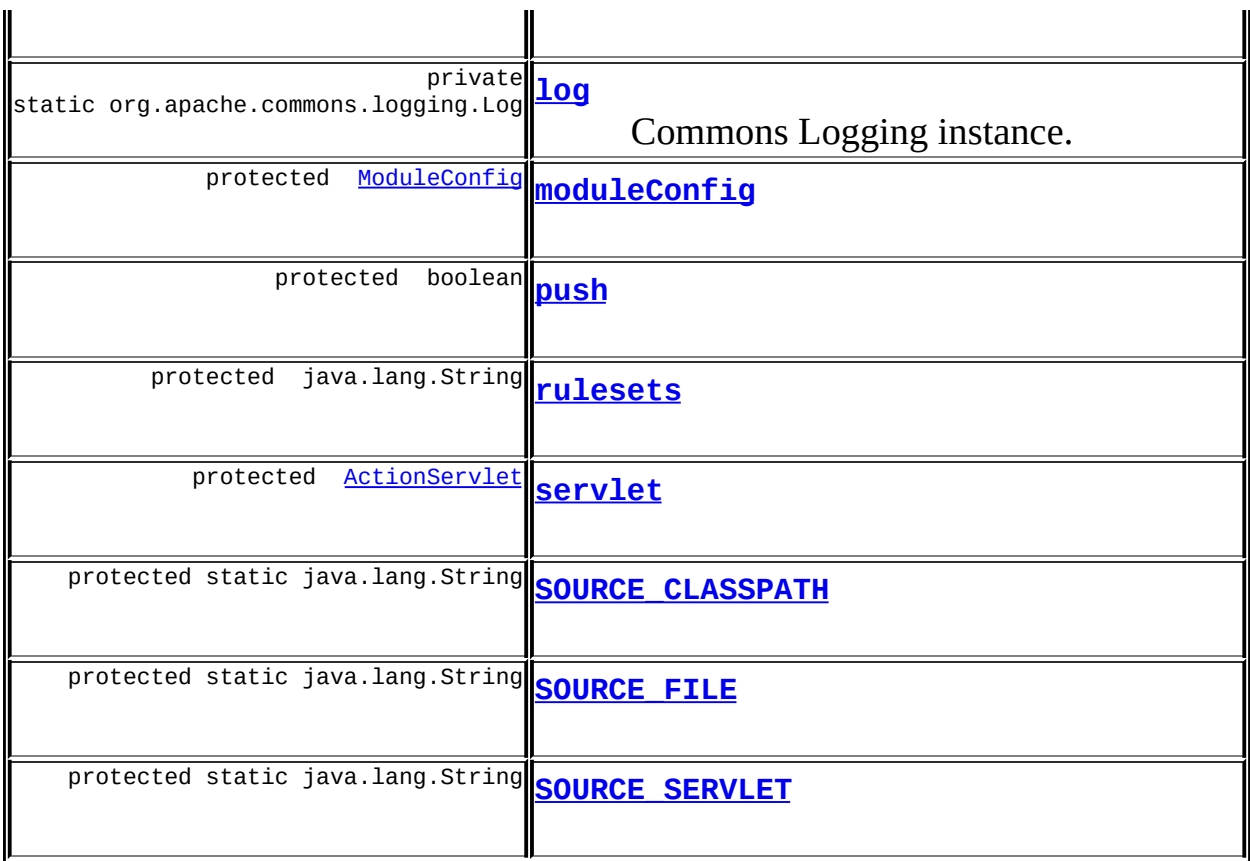

# <span id="page-1063-0"></span>**Constructor Summary**

**[DigestingPlugIn](#page-1067-5)**()

Constructor for DigestingPlugIn.

<span id="page-1063-1"></span>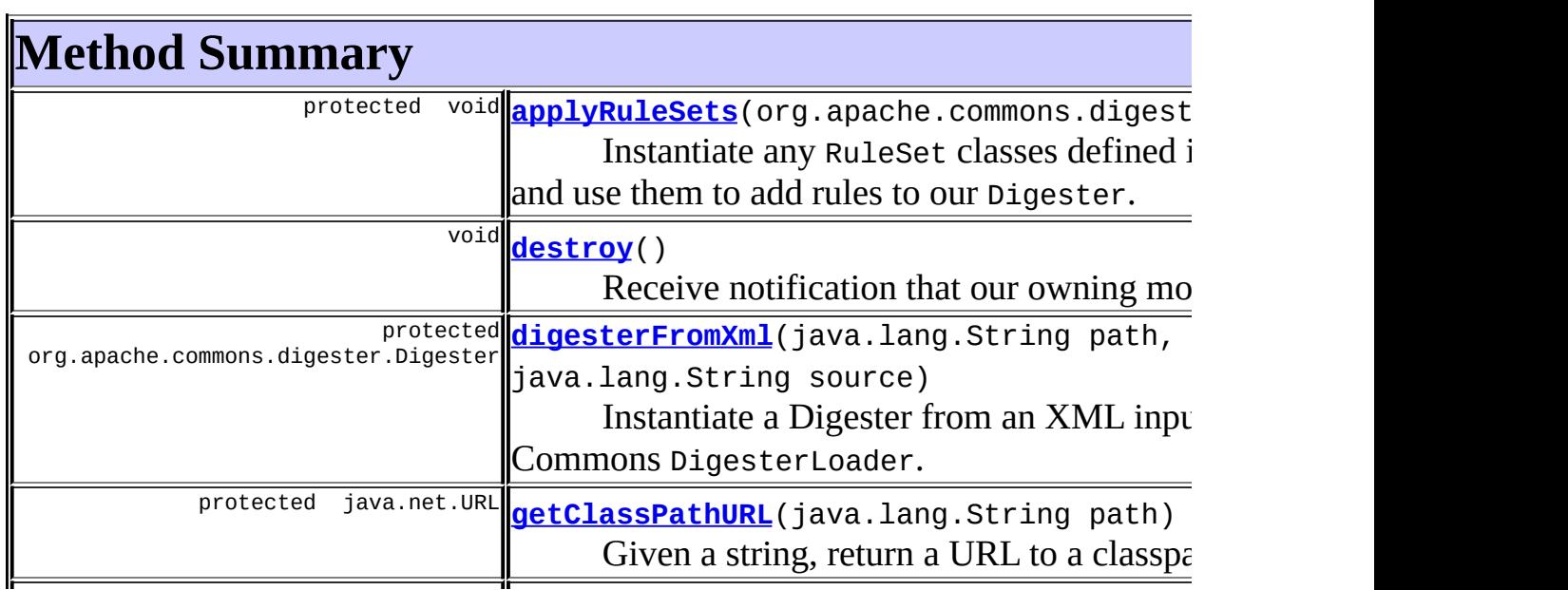

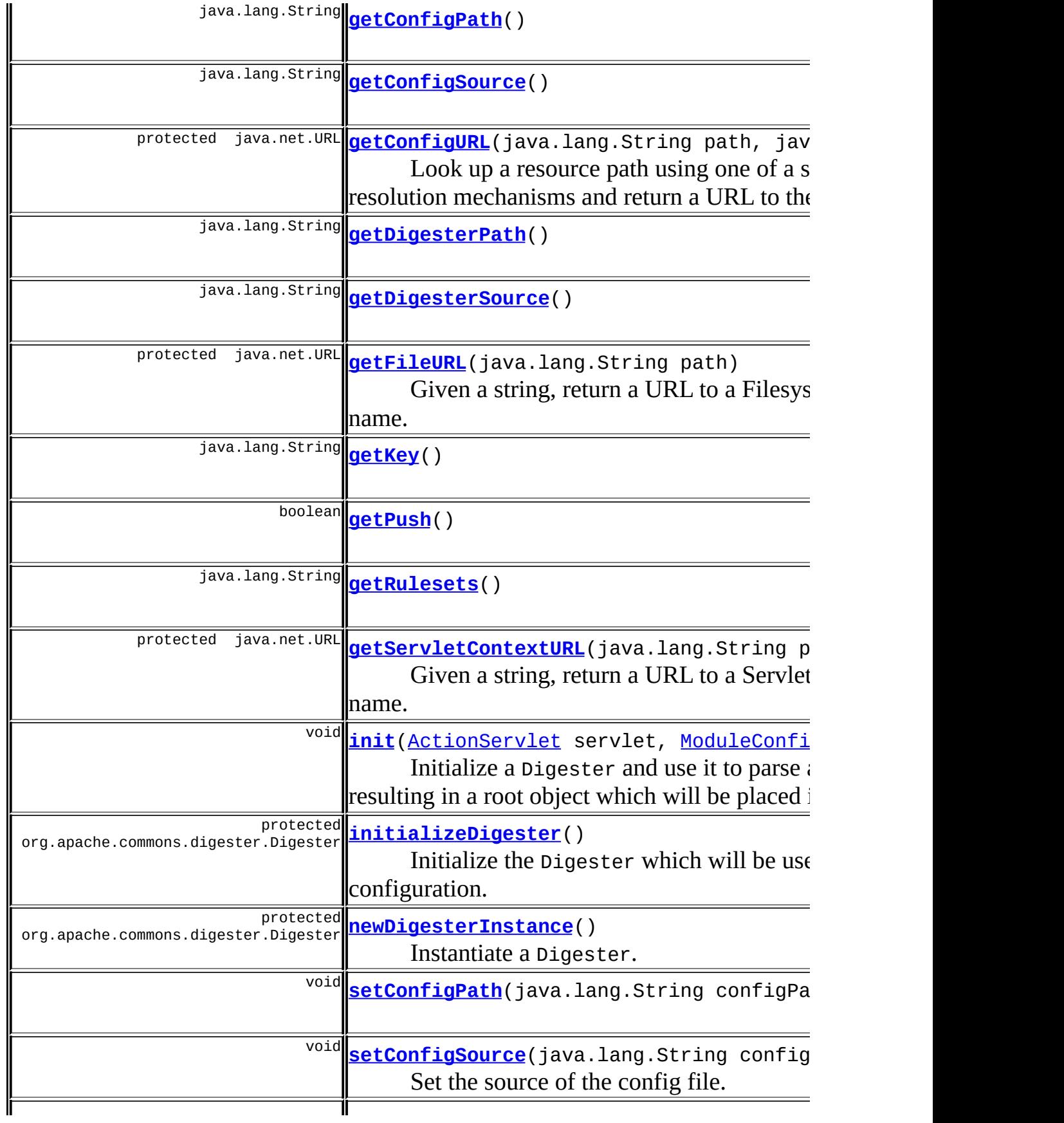

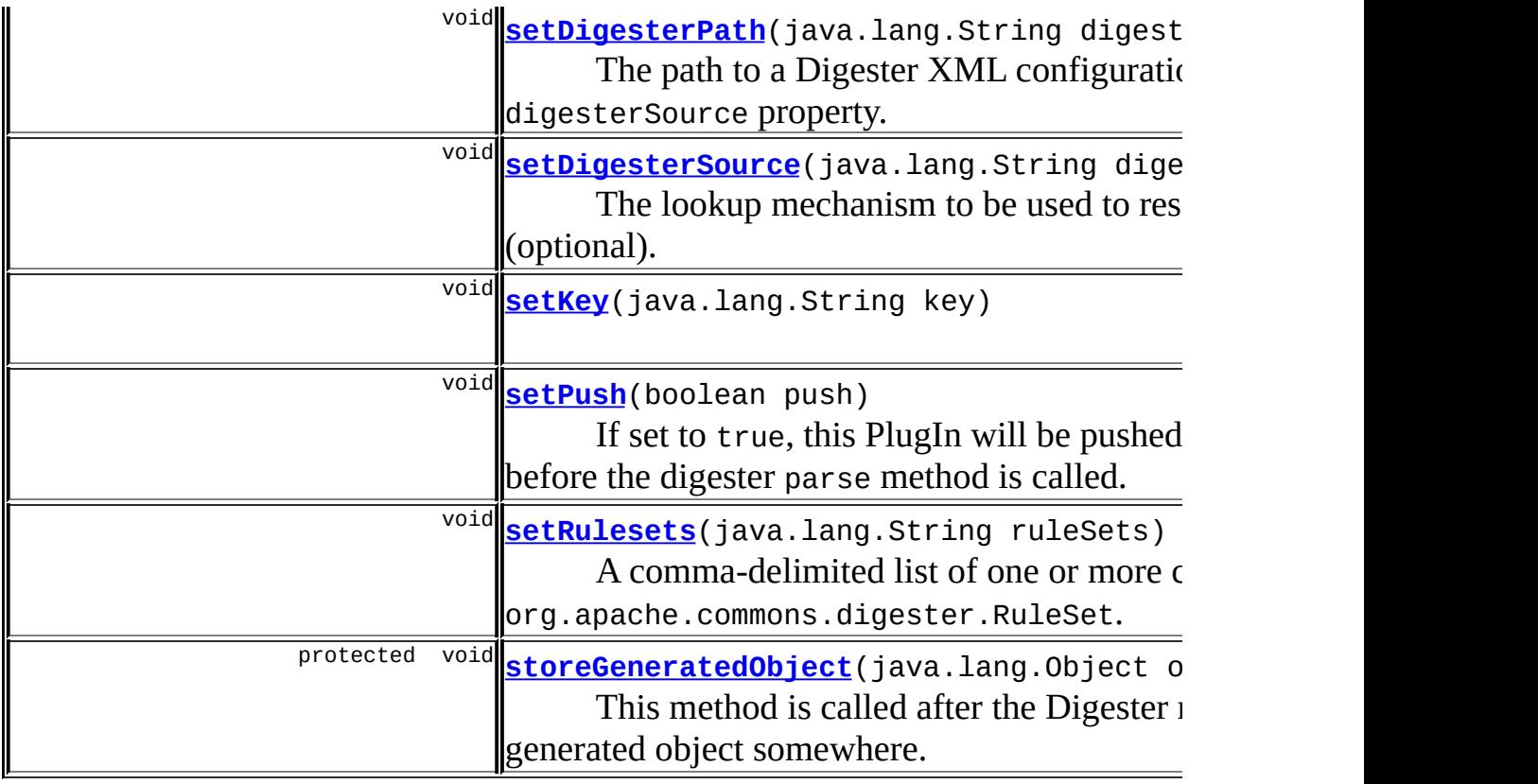

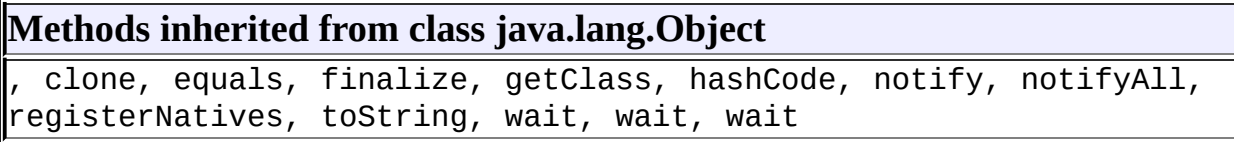

# <span id="page-1065-0"></span>**Field Detail**

### <span id="page-1065-1"></span>**log**

private static org.apache.commons.logging.Log **log**

Commons Logging instance.

### <span id="page-1065-2"></span>**SOURCE\_CLASSPATH**

<span id="page-1065-3"></span>protected static final java.lang.String **SOURCE\_CLASSPATH**

### **SOURCE\_FILE**

protected static final java.lang.String **SOURCE\_FILE**

#### <span id="page-1066-6"></span>**SOURCE\_SERVLET**

protected static final java.lang.String **SOURCE\_SERVLET**

### <span id="page-1066-0"></span>**configPath**

protected java.lang.String **configPath**

### <span id="page-1066-1"></span>**configSource**

protected java.lang.String **configSource**

### <span id="page-1066-2"></span>**digesterPath**

protected java.lang.String **digesterPath**

### <span id="page-1066-3"></span>**digesterSource**

protected java.lang.String **digesterSource**

#### <span id="page-1066-4"></span>**key**

protected java.lang.String **key**

### <span id="page-1066-5"></span>**moduleConfig**

protected [ModuleConfig](#page-984-0) **moduleConfig**

#### <span id="page-1067-3"></span>**rulesets**

protected java.lang.String **rulesets**

### <span id="page-1067-4"></span>**servlet**

protected [ActionServlet](#page-419-0) **servlet**

### <span id="page-1067-2"></span>**push**

protected boolean **push**

# <span id="page-1067-0"></span>**Constructor Detail**

### <span id="page-1067-5"></span>**DigestingPlugIn**

```
public DigestingPlugIn()
```
Constructor for DigestingPlugIn.

# <span id="page-1067-1"></span>**Method Detail**

### <span id="page-1067-6"></span>**destroy**

```
public void destroy()
```
Receive notification that our owning module is being shut down. **Specified by:** [destroy](#page-589-0) in interface **[PlugIn](#page-588-0)** 

### <span id="page-1067-7"></span>**init**

public void *init*[\(ActionServlet](#page-419-0) servlet, [ModuleConfig](#page-984-0) config) throws javax.servlet.ServletException Initialize a Digester and use it to parse a configuration file, resulting in a root object which will be placed into the ServletContext.

#### **Specified by:**

[init](#page-590-0) in interface **[PlugIn](#page-588-0)** 

#### **Parameters:**

servlet - ActionServlet that is managing all the modules in this web application

config - ModuleConfig for the module with which this plug-in is associated

#### **Throws:**

javax.servlet.ServletException - if this PlugIn cannot be successfully initialized

### <span id="page-1068-0"></span>**initializeDigester**

protected org.apache.commons.digester.Digester **initializeDigester**() throws ja

Initialize the Digester which will be used to process the main configuration.

#### **Returns:**

a Digester, ready to use.

#### **Throws:**

javax.servlet.ServletException -

### <span id="page-1068-1"></span>**newDigesterInstance**

protected org.apache.commons.digester.Digester **newDigesterInstance**()

Instantiate a Digester.

Subclasses may wish to override this to provide a subclass of Digester, or to configure the Digester using object methods.

#### **Returns:**

a basic instance of org.apache.commons.digester.Digester

### <span id="page-1069-1"></span>**digesterFromXml**

```
protected org.apache.commons.digester.Digester digesterFromXml(java.
                                                              java.
                                                       throws java.
```
Instantiate a Digester from an XML input stream using the Commons DigesterLoader.

#### **Parameters:**

path - the path to the digester rules XML to be found using source source - a string indicating the lookup method to be used with path

#### **Returns:**

a configured Digester

#### **Throws:**

FileNotFoundException -

MalformedURLException -

#### **See Also:**

[getConfigURL\(String,](#page-1069-2) String)

### <span id="page-1069-0"></span>**applyRuleSets**

```
protected void applyRuleSets(org.apache.commons.digester.Digester di
                    throws javax.servlet.ServletException
```
Instantiate any RuleSet classes defined in the rulesets property and use them to add rules to our Digester.

#### **Parameters:**

digester - the Digester instance to add RuleSet objects to.

#### **Throws:**

javax.servlet.ServletException -

### <span id="page-1069-2"></span>**getConfigURL**

protected java.net.URL **getConfigURL**(java.lang.String path, java.lang.String source) throws java.io.IOException

Look up a resource path using one of a set of known path resolution mechanisms and return a URL to the resource.

#### **Parameters:**

path - a String which is meaningful to one of the known resolution mechanisms.

source - one of the known path resolution mechanisms:

- $\bullet$  file the path is a fully-qualified filesystem path.
- servlet the path is a servlet-context relative path.
- classpath the path is a classpath-relative path.

#### **Returns:**

a URL pointing to the given path in the given mechanism.

#### **Throws:**

FileNotFoundException -

MalformedURLException -

### <span id="page-1070-0"></span>**getClassPathURL**

protected java.net.URL **getClassPathURL**(java.lang.String path)

Given a string, return a URL to a classpath resource of that name.

#### **Parameters:**

path - a Classpath-relative string identifying a resource.

#### **Returns:**

a URL identifying the resource on the classpath. TODO Do we need to be smarter about ClassLoaders?

### <span id="page-1070-1"></span>**getServletContextURL**

protected java.net.URL **getServletContextURL**(java.lang.String path) throws java.io.IOException

Given a string, return a URL to a Servlet Context resource of that name. **Parameters:**

path - a Classpath-relative string identifying a resource.

#### **Returns:**

a URL identifying the resource in the Servlet Context

#### **Throws:**

MalformedURLException -

#### <span id="page-1071-1"></span>**getFileURL**

```
protected java.net.URL getFileURL(java.lang.String path)
                           throws java.io.IOException
  Given a string, return a URL to a Filesystem resource of that name.
  Parameters:
```
path - a path to a file.

#### **Returns:**

a URL identifying the resource in the in the file system.

#### **Throws:**

MalformedURLException - FileNotFoundException -

### <span id="page-1071-2"></span>**setConfigPath**

public void **setConfigPath**(java.lang.String configPath)

#### **Parameters:**

configPath - the path to configuration information for this PlugIn.

#### **See Also:**

[configSource](#page-1066-1)

### <span id="page-1071-0"></span>**getConfigPath**

public java.lang.String **getConfigPath**()

<span id="page-1071-3"></span>**Returns:** the configPath property **See Also:** [configSource](#page-1066-1)

### **setConfigSource**

public void **setConfigSource**(java.lang.String configSource)

Set the source of the config file. Should be one of the following:

- "classpath" indicates that the configPath will be resolved by the ClassLoader.
- "file" indicates that the configPath is a fully-qualified filesystem path.
- "servlet" indicates that the configPath will be found by the ServletContext.

**Parameters:**

configSource - the source (lookup method) for the config file.

**See Also:**

[configPath](#page-1066-0)

### <span id="page-1072-0"></span>**getConfigSource**

public java.lang.String **getConfigSource**()

#### **Returns:**

the string describing which access method should be used to resolve configPath.

**See Also:**

[configPath](#page-1066-0)

### <span id="page-1072-2"></span>**storeGeneratedObject**

protected void **storeGeneratedObject**(java.lang.Object obj)

This method is called after the Digester runs to store the generated object somewhere. This implementation places the given object into the ServletContext under the attribute name as defined in key.

#### <span id="page-1072-1"></span>**Parameters:**

obj - The object to save.

#### **setKey**

public void **setKey**(java.lang.String key)

#### **Parameters:**

key - The ServletContext attribute name to store the generated object under.

### <span id="page-1073-0"></span>**getKey**

public java.lang.String **getKey**()

#### **Returns:**

The ServletContext attribute name the generated object is stored under.

#### <span id="page-1073-3"></span>**setRulesets**

public void **setRulesets**(java.lang.String ruleSets)

A comma-delimited list of one or more classes which implement org.apache.commons.digester.RuleSet. (Optional)

#### <span id="page-1073-1"></span>**getRulesets**

public java.lang.String **getRulesets**()

#### **Returns:**

The configured list of RuleSet classes.

### <span id="page-1073-2"></span>**setDigesterPath**

public void **setDigesterPath**(java.lang.String digesterPath)

The path to a Digester XML configuration file, relative to the digesterSource property. (Optional)

**See Also:**

[digesterSource](#page-1066-3), [getConfigURL\(String,](#page-1069-2) String)

#### <span id="page-1074-0"></span>**getDigesterPath**

public java.lang.String **getDigesterPath**()

#### **Returns:**

the configured path to a Digester XML config file, or null.

#### **See Also:**

[digesterSource](#page-1066-3), [getConfigURL\(String,](#page-1069-2) String)

### <span id="page-1074-2"></span>**setDigesterSource**

public void **setDigesterSource**(java.lang.String digesterSource)

The lookup mechanism to be used to resolve digesterPath (optional).

#### **Parameters:**

digesterSource - **See Also:** [getConfigURL\(String,](#page-1069-2) String)

### <span id="page-1074-1"></span>**getDigesterSource**

public java.lang.String **getDigesterSource**()

#### **Returns:**

the configured lookup mechanism for resolving digesterPath. **See Also:**

[getConfigURL\(String,](#page-1069-2) String)

#### <span id="page-1074-3"></span>**setPush**

public void **setPush**(boolean push)

If set to true, this PlugIn will be pushed onto the Digester stack before the digester parse method is called.

Defaults to false

#### **Parameters:**

push -

### <span id="page-1075-0"></span>**getPush**

public boolean **getPush**()

#### **Returns:**

Whether or not this PlugIn instance will be pushed onto the Digester stack before digester.parse() is called.

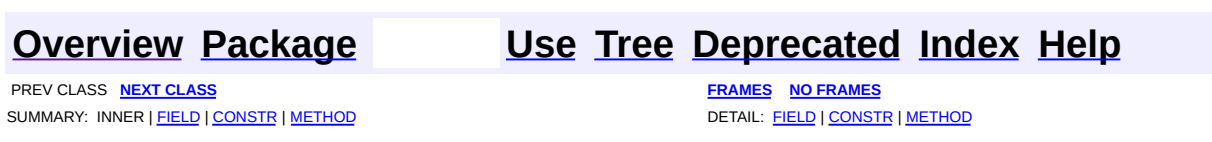

**PREV [CLASS](#page-1061-0)** NEXT CLASS **[FRAMES](#page-1076-0) NO FRAMES NO FRAMES NO FRAMES** SUMMARY: INNER | [FIELD](#page-1079-0) | [CONSTR](#page-1079-1) | [METHOD](#page-1079-2) DETAIL: FIELD | CONSTR | METHOD

 $\blacksquare$ 

### <span id="page-1076-0"></span>**[Overview](#page-3519-0) [Package](#page-1084-0) Class [Use](#page-1059-0) [Tree](#page-1086-0) [Deprecated](#page-8-0) [Index](#page-21-0) [Help](#page-17-0)**

# **org.apache.struts.plugins Class ModuleConfigVerifier**

```
java.lang.Object
|
+--org.apache.struts.plugins.ModuleConfigVerifier
```
### **All Implemented Interfaces:**

[PlugIn](#page-588-0)

public class **ModuleConfigVerifier** extends java.lang.Object implements [PlugIn](#page-588-0)

Convenient implementation of  $\frac{p \log n}{n}$  that performs as many verification tests on the information stored in the [ModuleConfig](#page-984-0) for this module as is practical. Based on the setting of the fatal property (which defaults to true), the detection of any such errors will cause a ServletException to be thrown from the init method, which will ultimately cause the initialization of your Struts controller servlet to fail.

Under all circumstances, errors that are detected will be logged via calls to ServletContext.log.

#### **Since:**

Struts 1.1

#### **Version:**

\$Rev: 54929 \$ \$Date: 2004-10-16 17:38:42 +0100 (Sat, 16 Oct 2004) \$

<span id="page-1077-0"></span>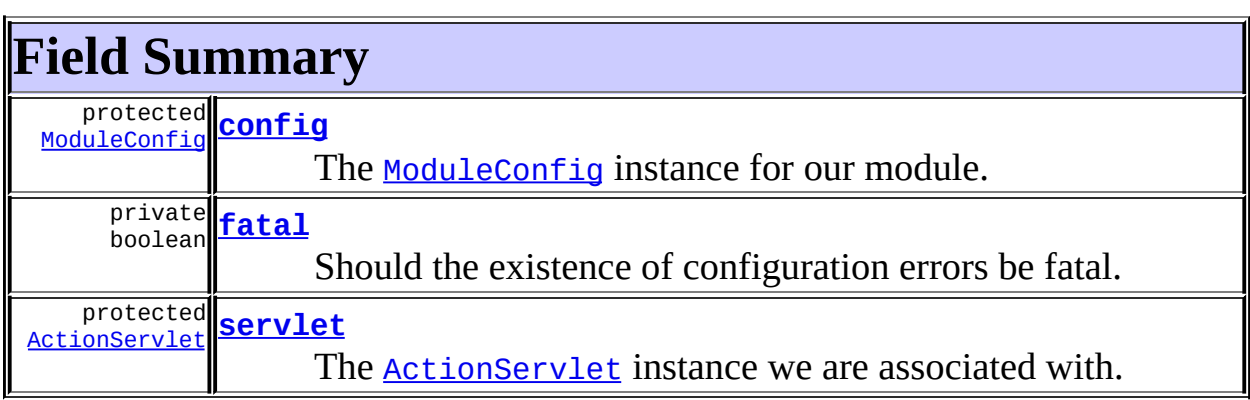

# <span id="page-1078-0"></span>**Constructor Summary**

**[ModuleConfigVerifier](#page-1079-6)**()

<span id="page-1078-1"></span>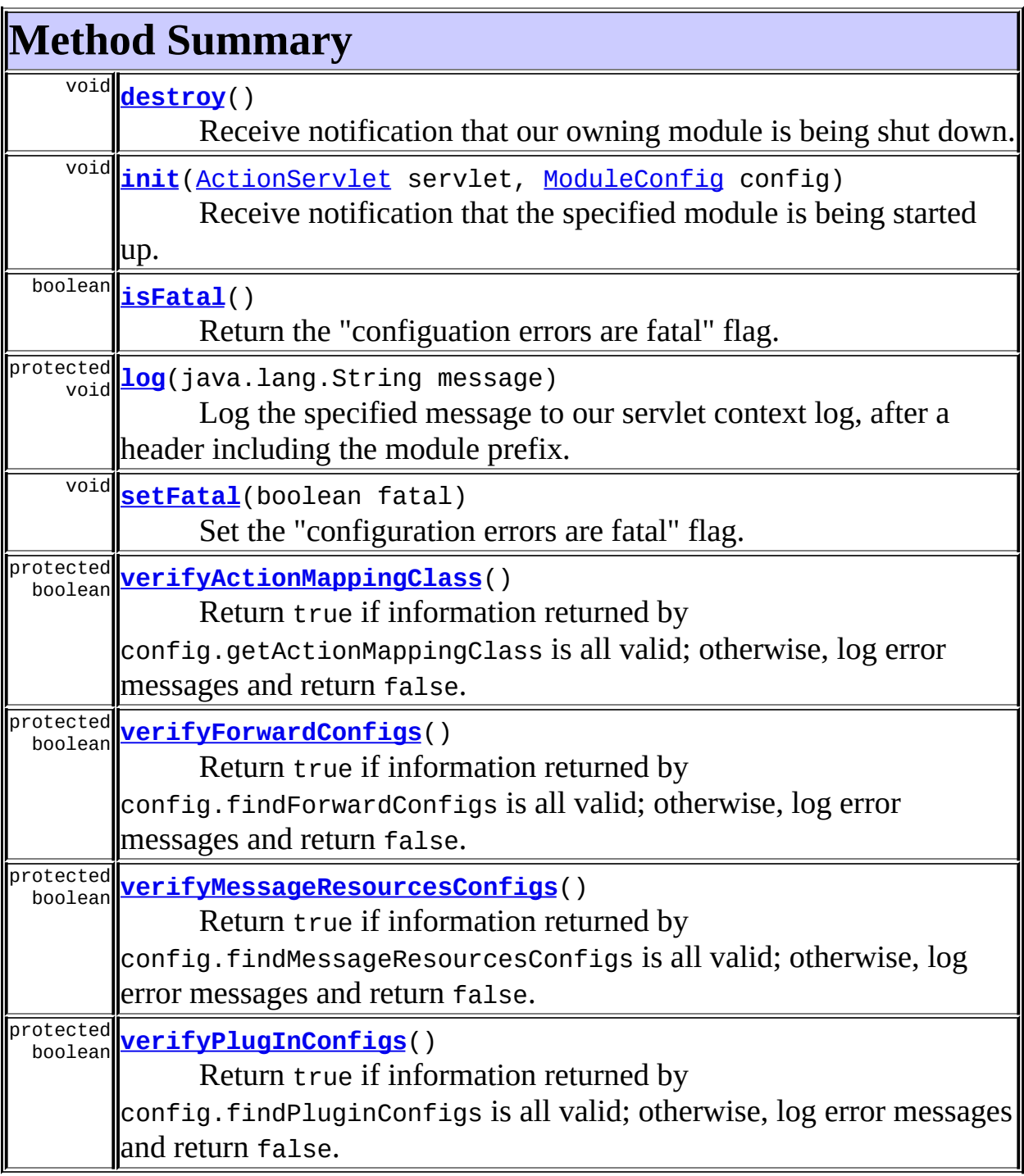

#### **Methods inherited from class java.lang.Object**

, clone, equals, finalize, getClass, hashCode, notify, notifyAll, registerNatives, toString, wait, wait, wait

# <span id="page-1079-0"></span>**Field Detail**

### <span id="page-1079-3"></span>**config**

protected [ModuleConfig](#page-984-0) **config**

The **[ModuleConfig](#page-984-0)** instance for our module.

#### <span id="page-1079-5"></span>**servlet**

protected [ActionServlet](#page-419-0) **servlet**

The [ActionServlet](#page-419-0) instance we are associated with.

### <span id="page-1079-4"></span>**fatal**

private boolean **fatal**

Should the existence of configuration errors be fatal.

## <span id="page-1079-1"></span>**Constructor Detail**

### <span id="page-1079-6"></span>**ModuleConfigVerifier**

public **ModuleConfigVerifier**()

## <span id="page-1079-7"></span><span id="page-1079-2"></span>**Method Detail**
## **isFatal**

public boolean **isFatal**()

Return the "configuation errors are fatal" flag.

### **setFatal**

public void **setFatal**(boolean fatal)

Set the "configuration errors are fatal" flag.

### **Parameters:**

fatal - The new flag value

### **destroy**

public void **destroy**()

Receive notification that our owning module is being shut down.

**Specified by:** [destroy](#page-589-0) in interface [PlugIn](#page-588-0)

### **init**

public void **init**[\(ActionServlet](#page-419-0) servlet, [ModuleConfig](#page-984-0) config) throws javax.servlet.ServletException

### **Description copied from interface: [PlugIn](#page-588-0)**

Receive notification that the specified module is being started up.

### **Specified by:**

[init](#page-590-0) in interface **[PlugIn](#page-588-0)** Following copied from interface: org.apache.struts.action.PlugIn

#### **Parameters:**

servlet - ActionServlet that is managing all the modules in this web application

config - ModuleConfig for the module with which this plug-in is associated

#### **Throws:**

javax.servlet.ServletException - if this PlugIn cannot be successfully initialized

### **log**

protected void **log**(java.lang.String message)

Log the specified message to our servlet context log, after a header including the module prefix.

### **Parameters:**

message - The message to be logged

## **verifyActionMappingClass**

protected boolean **verifyActionMappingClass**()

Return true if information returned by config.getActionMappingClass is all valid; otherwise, log error messages and return false.

## **verifyForwardConfigs**

protected boolean **verifyForwardConfigs**()

Return true if information returned by config.findForwardConfigs is all valid; otherwise, log error messages and return false.

### **verifyMessageResourcesConfigs**

protected boolean **verifyMessageResourcesConfigs**()

Return true if information returned by config.findMessageResourcesConfigs is all valid; otherwise, log error messages and return false.

## **verifyPlugInConfigs**

protected boolean **verifyPlugInConfigs**()

Return true if information returned by config.findPluginConfigs is all valid; otherwise, log error messages and return false.

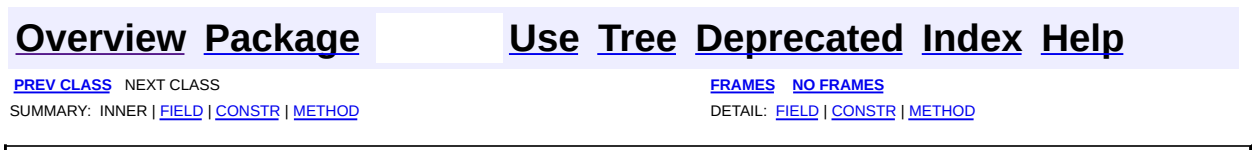

[org.apache.struts.plugins](#page-1084-0) Classes [DigestingPlugIn](#page-1061-0) [ModuleConfigVerifier](#page-1076-0)

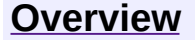

**PREV [PACKAGE](#page-2339-0) NEXT PACKAGE [FRAMES](#page-1084-0) PREV PACKAGE** 

<span id="page-1084-0"></span>**[Overview](#page-3519-0) PackageE Class [Use](#page-1089-0) [Tree](#page-1086-0) [Deprecated](#page-8-0) [Index](#page-21-0) [Help](#page-17-0)** 

# **Package org.apache.struts.plugins**

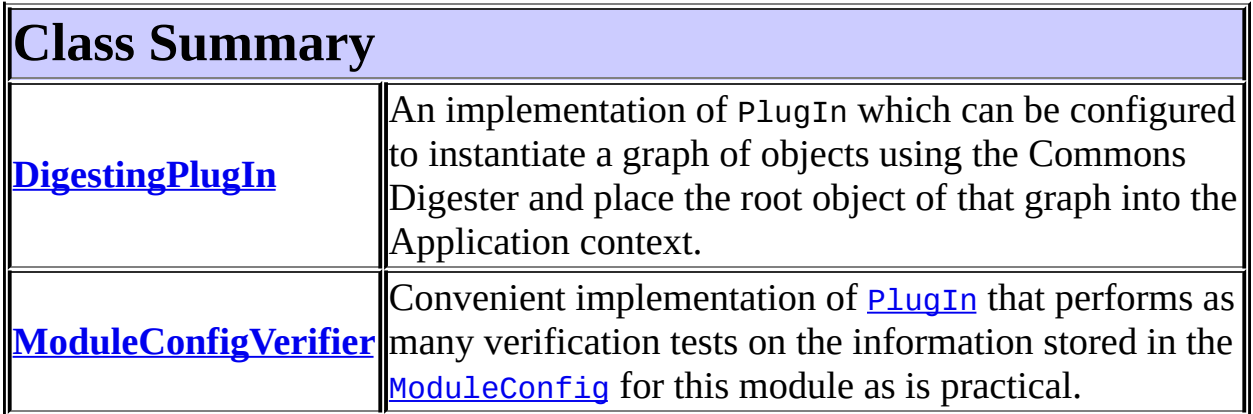

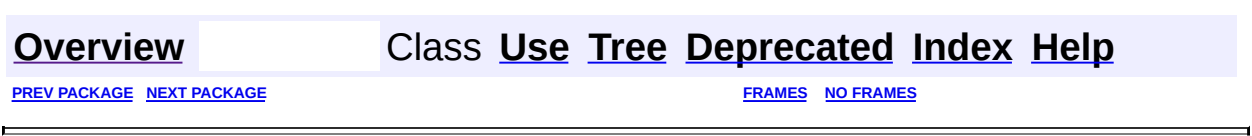

<span id="page-1086-0"></span>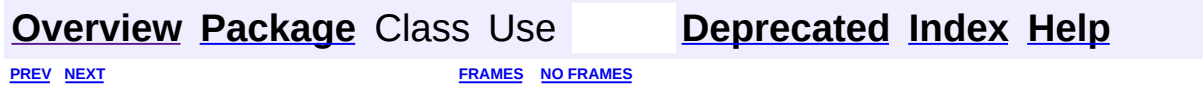

⊐

 $\qquad \qquad$ 

# **Hierarchy For Package org.apache.struts.plugins**

**Package Hierarchies:**

All [Packages](#page-3523-0)

## **Class Hierarchy**

- class java.lang.Object
	- class org.apache.struts.plugins.**[DigestingPlugIn](#page-1061-0)** (implements org.apache.struts.action.*PlugIn*)
	- class org.apache.struts.plugins.**[ModuleConfigVerifier](#page-1076-0)** (implements org.apache.struts.action[.PlugIn\)](#page-588-0)

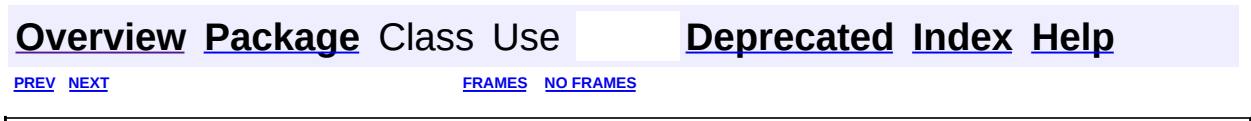

<span id="page-1089-0"></span>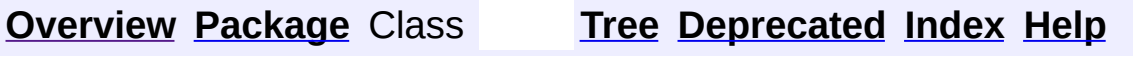

PREV NEXT **[FRAMES](#page-338-0) NO [FRAMES](#page-1089-0)**

# **Uses of Package org.apache.struts.plugins**

No usage of org.apache.struts.plugins

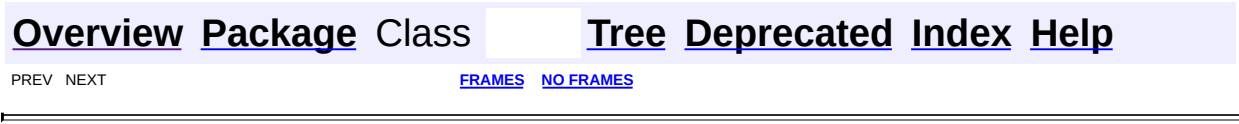

<span id="page-1091-0"></span>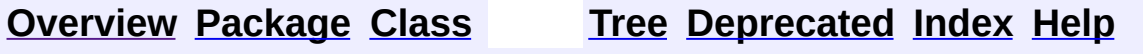

# **Uses of Class org.apache.struts.taglib.bean.CookieTag**

No usage of org.apache.struts.taglib.bean.CookieTag

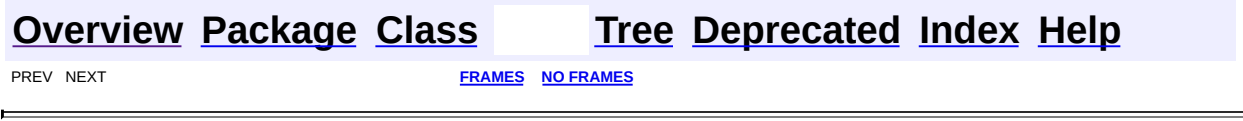

<span id="page-1093-0"></span>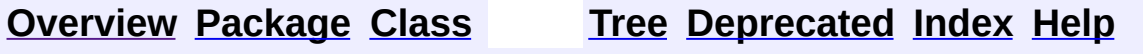

# **Uses of Class org.apache.struts.taglib.bean.CookieTei**

No usage of org.apache.struts.taglib.bean.CookieTei

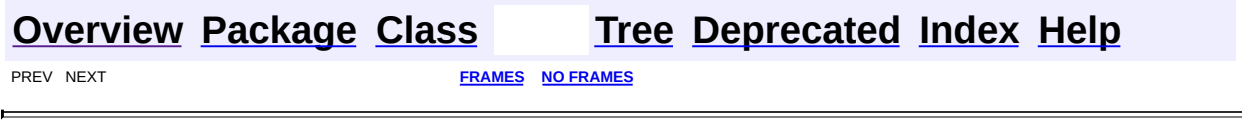

<span id="page-1095-0"></span>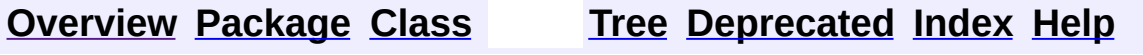

# **Uses of Class org.apache.struts.taglib.bean.DefineTag**

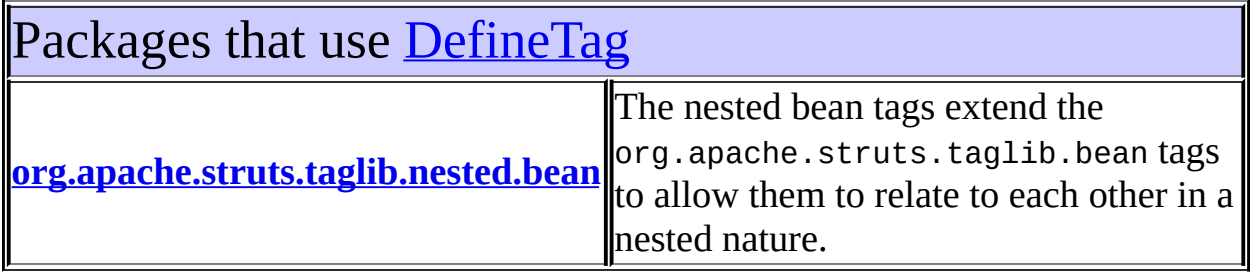

<span id="page-1096-0"></span>Uses of [DefineTag](#page-1141-0) in [org.apache.struts.taglib.nested.bean](#page-1930-0)

Subclasses of [DefineTag](#page-1141-0) in [org.apache.struts.taglib.nested.bean](#page-1930-0) class **[NestedDefineTag](#page-1905-0)**

NestedDefineTag.

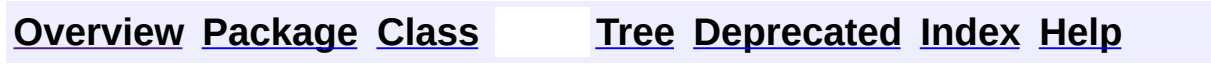

**[FRAMES](#page-1095-0) NO FRAMES NO FRAMES** 

<span id="page-1097-0"></span>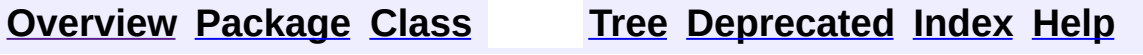

# **Uses of Class org.apache.struts.taglib.bean.DefineTei**

No usage of org.apache.struts.taglib.bean.DefineTei

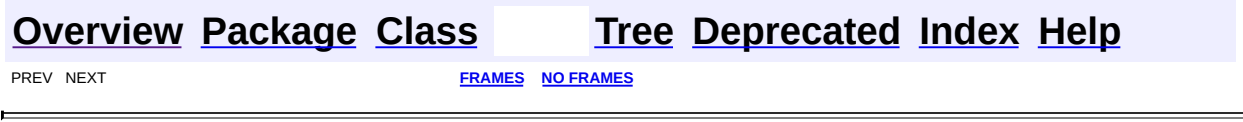

<span id="page-1099-0"></span>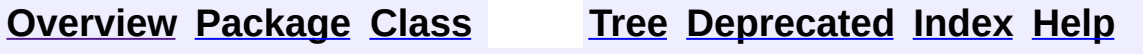

# **Uses of Class org.apache.struts.taglib.bean.HeaderTag**

No usage of org.apache.struts.taglib.bean.HeaderTag

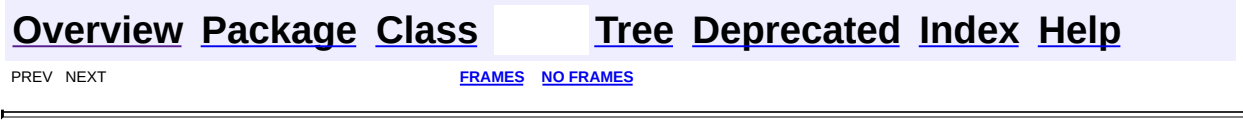

<span id="page-1101-0"></span>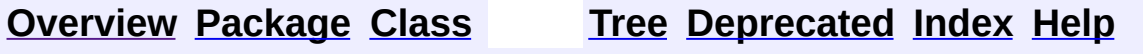

# **Uses of Class org.apache.struts.taglib.bean.HeaderTei**

No usage of org.apache.struts.taglib.bean.HeaderTei

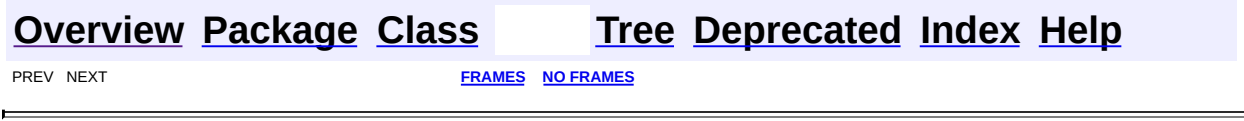

<span id="page-1103-0"></span>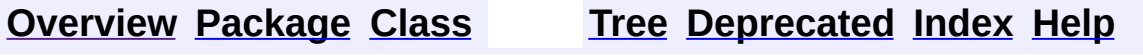

# **Uses of Class org.apache.struts.taglib.bean.IncludeTag**

No usage of org.apache.struts.taglib.bean.IncludeTag

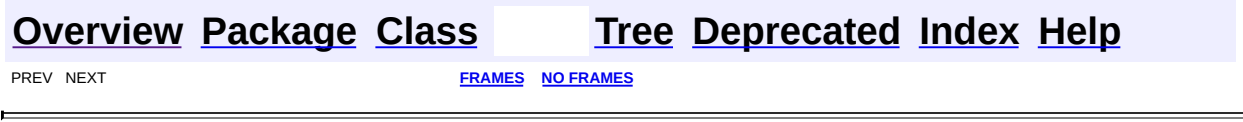

<span id="page-1105-0"></span>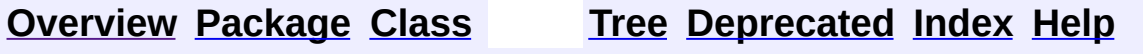

# **Uses of Class org.apache.struts.taglib.bean.IncludeTei**

No usage of org.apache.struts.taglib.bean.IncludeTei

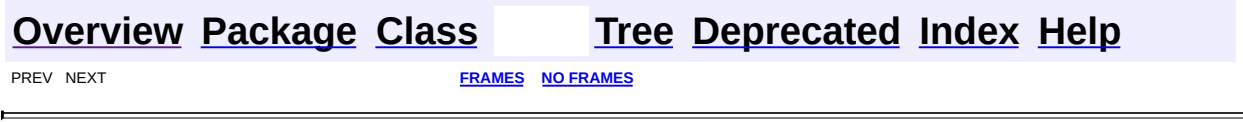

<span id="page-1107-0"></span>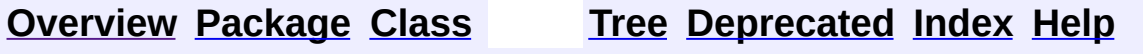

# **Uses of Class org.apache.struts.taglib.bean.MessageTag**

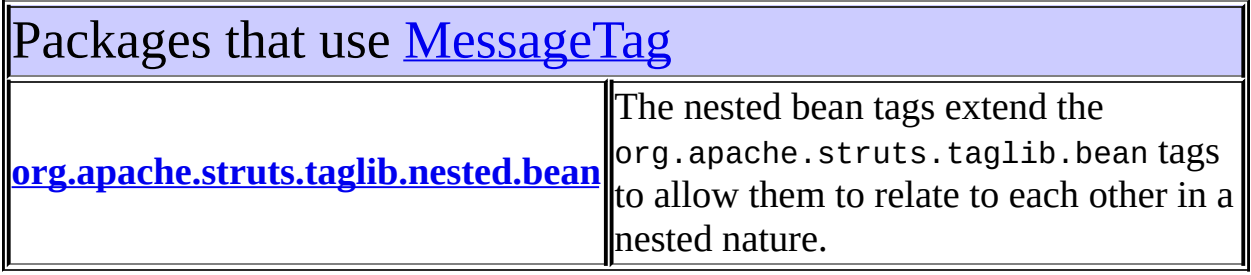

<span id="page-1108-0"></span>Uses of [MessageTag](#page-1178-0) in [org.apache.struts.taglib.nested.bean](#page-1930-0)

Subclasses of [MessageTag](#page-1178-0) in [org.apache.struts.taglib.nested.bean](#page-1930-0)

class **[NestedMessageTag](#page-1914-0)**

NestedWriteTag.

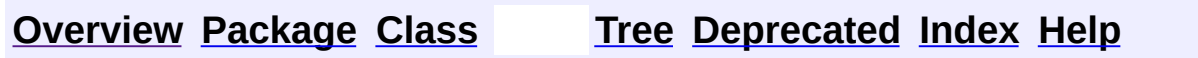

**[FRAMES](#page-1107-0) NO FRAMES NO FRAMES** 

<span id="page-1109-0"></span>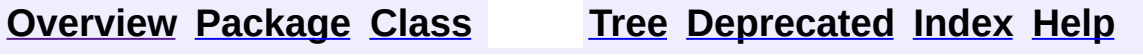

# **Uses of Class org.apache.struts.taglib.bean.PageTag**

No usage of org.apache.struts.taglib.bean.PageTag

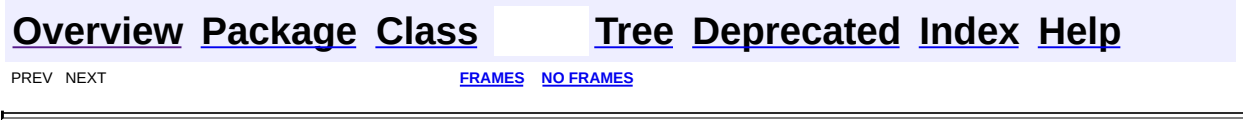

<span id="page-1111-0"></span>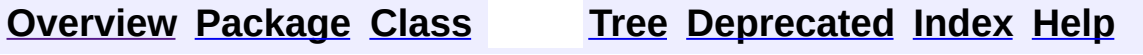

# **Uses of Class org.apache.struts.taglib.bean.PageTei**

No usage of org.apache.struts.taglib.bean.PageTei

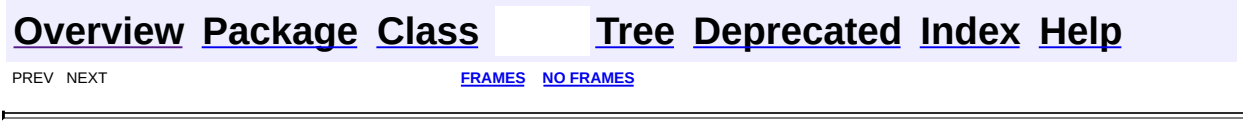

 $\overline{\phantom{0}}$ 

<span id="page-1113-0"></span>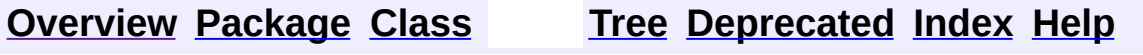

# **Uses of Class org.apache.struts.taglib.bean.ParameterTag**

No usage of org.apache.struts.taglib.bean.ParameterTag

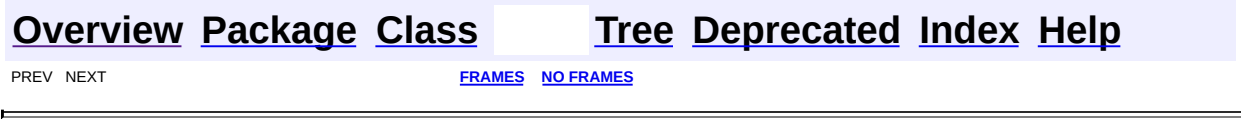

<span id="page-1115-0"></span>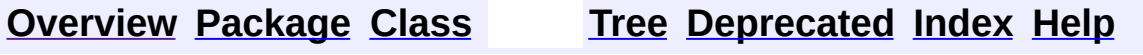
# **Uses of Class org.apache.struts.taglib.bean.ParameterTei**

No usage of org.apache.struts.taglib.bean.ParameterTei

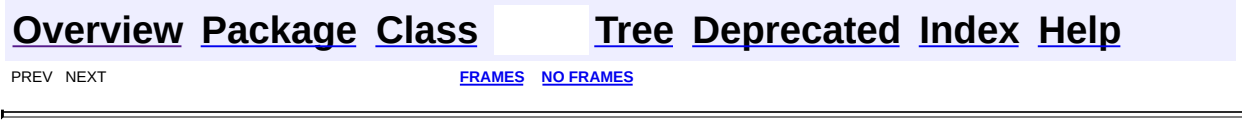

<span id="page-1117-0"></span>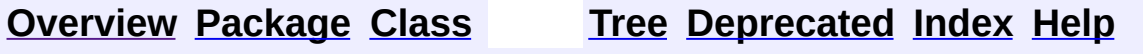

 $\blacksquare$ 

PREV NEXT **[FRAMES](#page-338-0) NO [FRAMES](#page-1117-0)**

# **Uses of Class org.apache.struts.taglib.bean.ResourceTag**

No usage of org.apache.struts.taglib.bean.ResourceTag

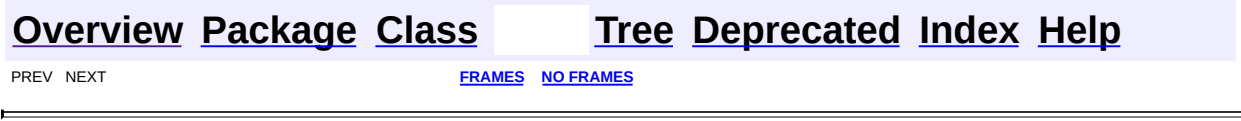

<span id="page-1119-0"></span>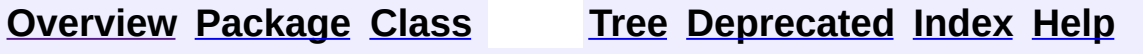

 $\blacksquare$ 

PREV NEXT **[FRAMES](#page-338-0) NO [FRAMES](#page-1119-0)**

# **Uses of Class org.apache.struts.taglib.bean.ResourceTei**

No usage of org.apache.struts.taglib.bean.ResourceTei

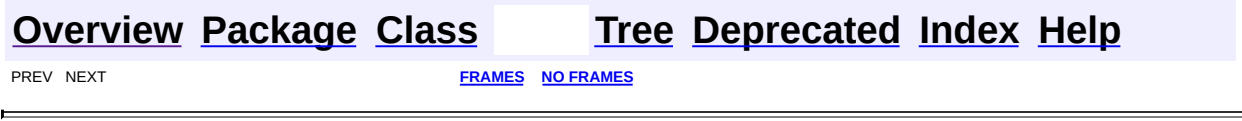

<span id="page-1121-0"></span>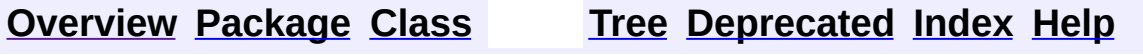

 $\blacksquare$ 

PREV NEXT **[FRAMES](#page-338-0) NO [FRAMES](#page-1121-0)**

# **Uses of Class org.apache.struts.taglib.bean.SizeTag**

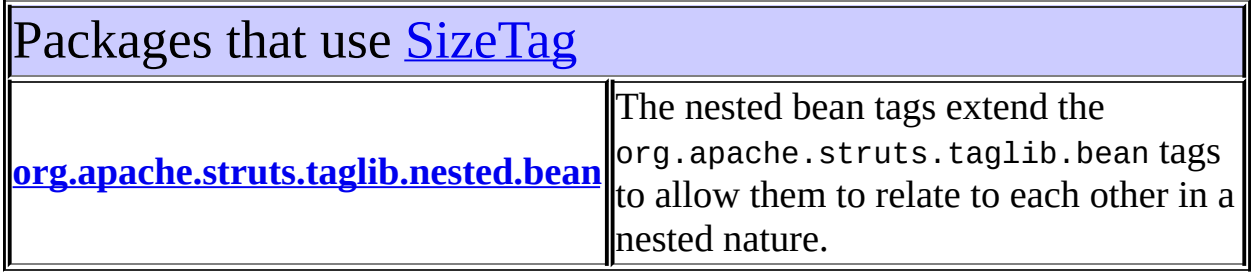

<span id="page-1122-0"></span>Uses of **[SizeTag](#page-1237-0)** in [org.apache.struts.taglib.nested.bean](#page-1930-0)

Subclasses of [SizeTag](#page-1237-0) in [org.apache.struts.taglib.nested.bean](#page-1930-0)

class **[NestedSizeTag](#page-1919-0)** NestedSizeTag.

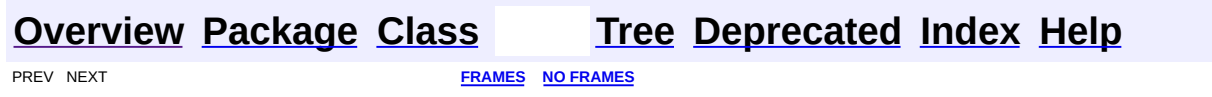

<span id="page-1123-0"></span>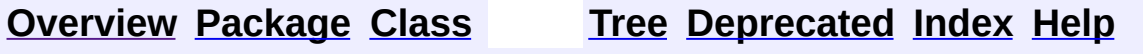

 $\blacksquare$ 

PREV NEXT **[FRAMES](#page-338-0) NO [FRAMES](#page-1123-0)**

# **Uses of Class org.apache.struts.taglib.bean.SizeTei**

No usage of org.apache.struts.taglib.bean.SizeTei

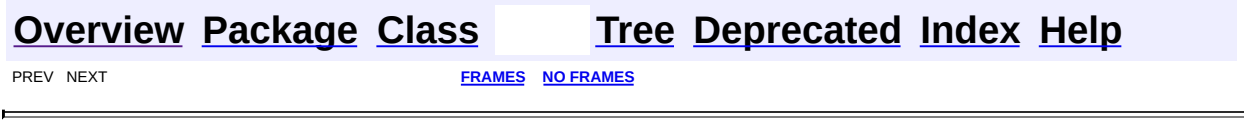

<span id="page-1125-0"></span>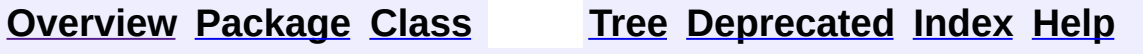

 $\blacksquare$ 

PREV NEXT **[FRAMES](#page-338-0) NO [FRAMES](#page-1125-0)**

# **Uses of Class org.apache.struts.taglib.bean.StrutsTag**

No usage of org.apache.struts.taglib.bean.StrutsTag

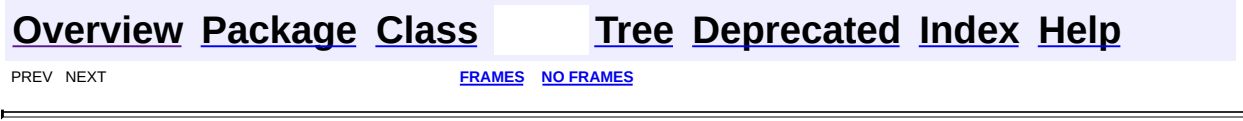

<span id="page-1127-0"></span>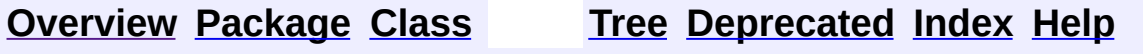

 $\blacksquare$ 

PREV NEXT **[FRAMES](#page-338-0) NO [FRAMES](#page-1127-0)**

# **Uses of Class org.apache.struts.taglib.bean.StrutsTei**

No usage of org.apache.struts.taglib.bean.StrutsTei

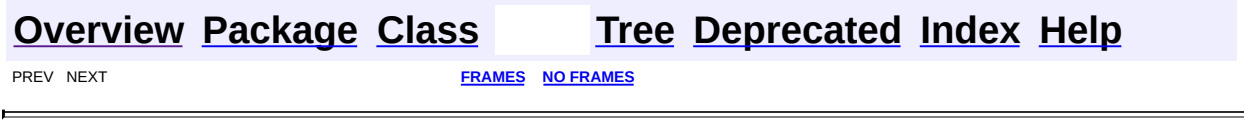

<span id="page-1129-0"></span>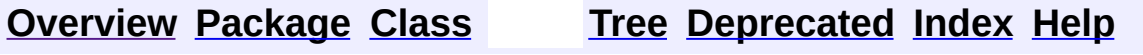

 $\blacksquare$ 

PREV NEXT **[FRAMES](#page-338-0) NO [FRAMES](#page-1129-0)**

# **Uses of Class org.apache.struts.taglib.bean.WriteTag**

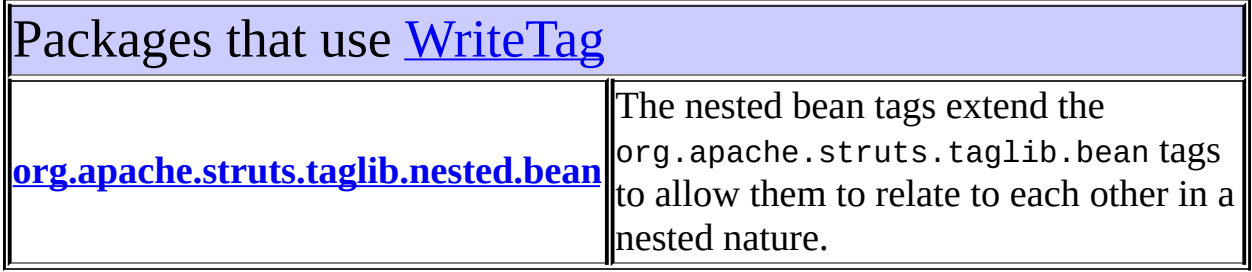

<span id="page-1130-0"></span>Uses of <u>[WriteTag](#page-1257-0)</u> in [org.apache.struts.taglib.nested.bean](#page-1930-0)

Subclasses of [WriteTag](#page-1257-0) in [org.apache.struts.taglib.nested.bean](#page-1930-0)

class **[NestedWriteTag](#page-1924-0)** NestedWriteTag.

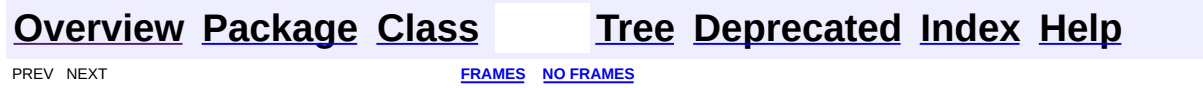

**[FRAMES](#page-1131-0) NEXT [CLASS](#page-1138-0) FRAMES NO FRAMES NO FRAMES NO FRAMES** SUMMARY: INNER | [FIELD](#page-1134-0) | [CONSTR](#page-1135-0) | [METHOD](#page-1135-1) DETAIL: FIELD | CONSTR | METHOD

 $\blacksquare$ 

# <span id="page-1131-0"></span>**[Overview](#page-3519-0) [Package](#page-1190-0) Class [Use](#page-1091-0) [Tree](#page-1204-0) [Deprecated](#page-8-0) [Index](#page-21-0) [Help](#page-17-0)**

# **org.apache.struts.taglib.bean Class CookieTag**

```
java.lang.Object
|
+--javax.servlet.jsp.tagext.TagSupport
      |
      +--org.apache.struts.taglib.bean.CookieTag
```
#### **All Implemented Interfaces:**

java.io.Serializable, javax.servlet.jsp.tagext.Tag

public class **CookieTag**

extends javax.servlet.jsp.tagext.TagSupport

Define a scripting variable based on the value(s) of the specified cookie received with this request.

#### **Version:**

\$Rev: 54929 \$ \$Date: 2004-10-16 17:38:42 +0100 (Sat, 16 Oct 2004) \$

#### **See Also:**

[Serialized](#page-3571-0) Form

<span id="page-1132-0"></span>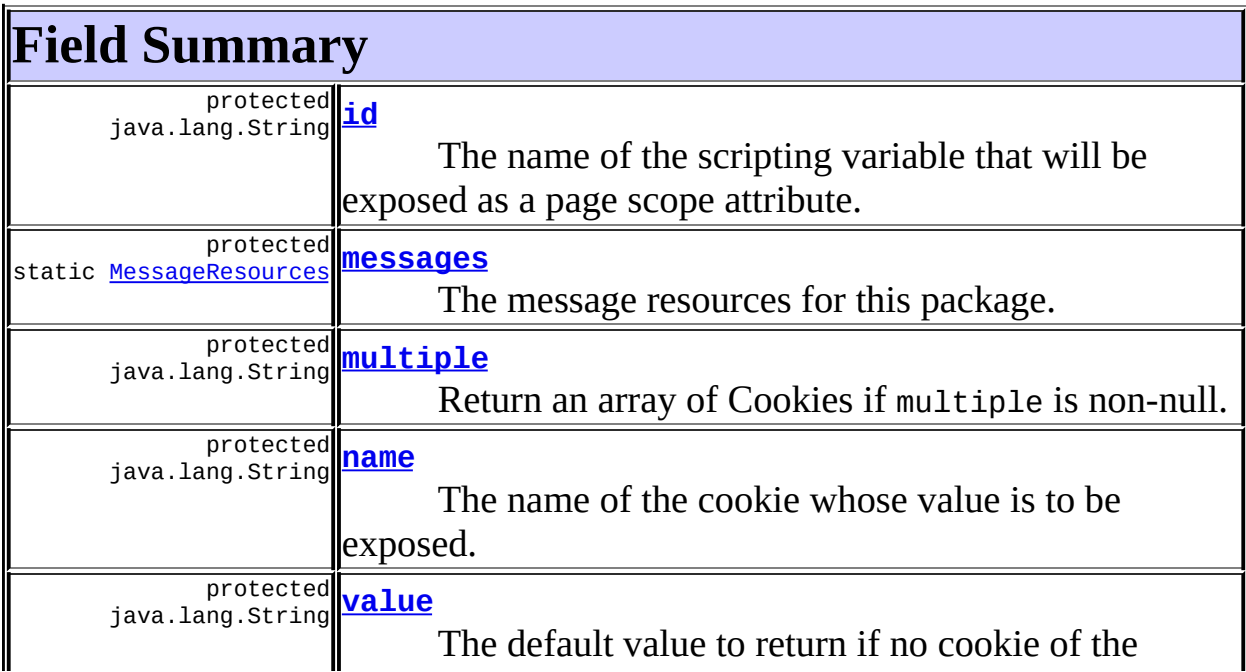

**Fields inherited from class javax.servlet.jsp.tagext.TagSupport**

pageContext, parent, values

# **Fields inherited from interface javax.servlet.jsp.tagext.Tag**

<span id="page-1133-0"></span>EVAL\_BODY\_INCLUDE, EVAL\_PAGE, SKIP\_BODY, SKIP\_PAGE

# **Constructor Summary**

**[CookieTag](#page-1135-3)**()

<span id="page-1133-1"></span>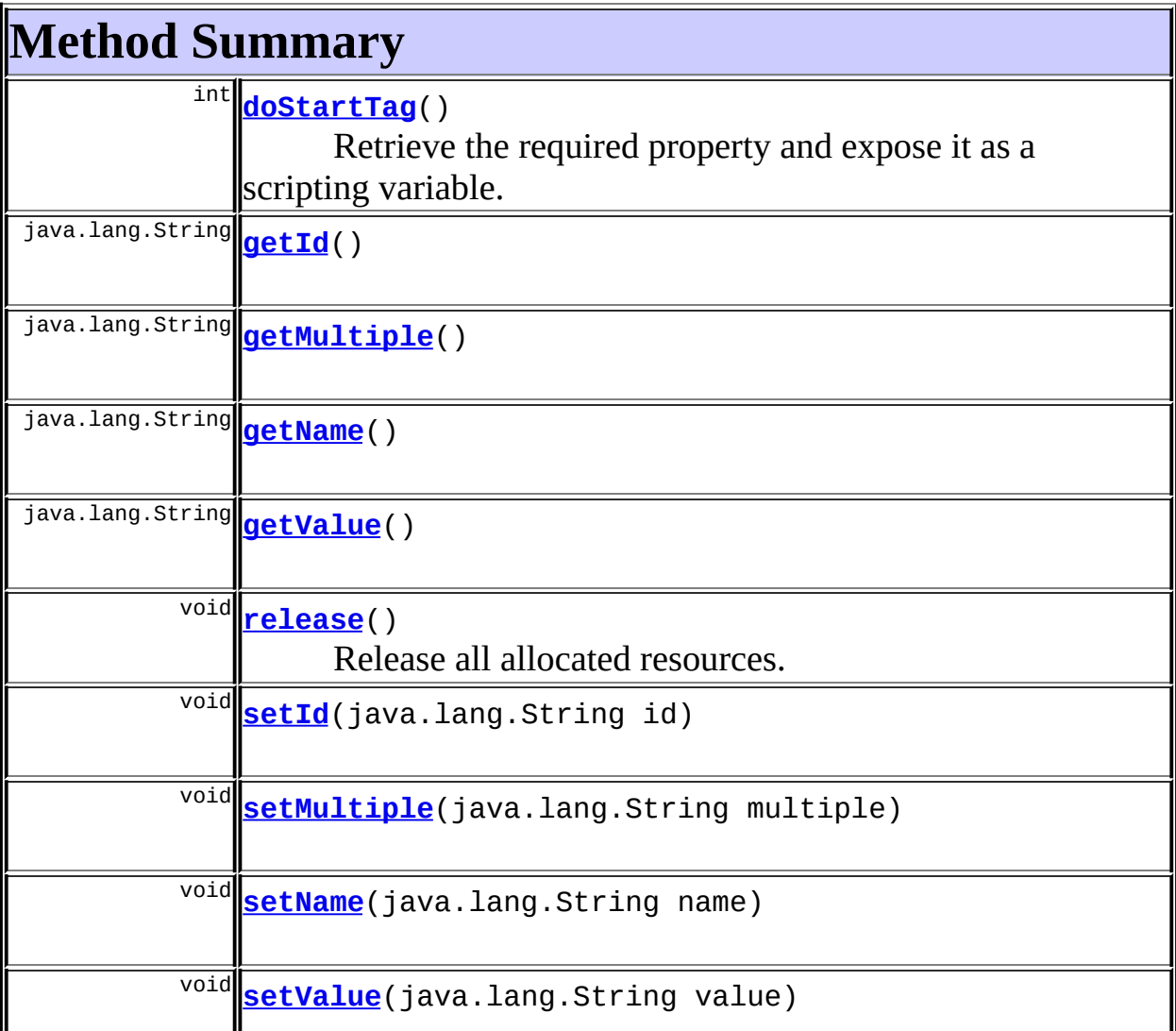

#### **Methods inherited from class javax.servlet.jsp.tagext.TagSupport**

doEndTag, findAncestorWithClass, getParent, getValue, getValues, removeValue, setPageContext, setParent, setValue

#### **Methods inherited from class java.lang.Object**

, clone, equals, finalize, getClass, hashCode, notify, notifyAll, registerNatives, toString, wait, wait, wait

# <span id="page-1134-0"></span>**Field Detail**

### <span id="page-1134-1"></span>**id**

protected java.lang.String **id**

The name of the scripting variable that will be exposed as a page scope attribute.

#### <span id="page-1134-2"></span>**messages**

protected static [MessageResources](#page-3232-0) **messages**

The message resources for this package.

### <span id="page-1134-3"></span>**multiple**

protected java.lang.String **multiple**

Return an array of Cookies if multiple is non-null.

#### <span id="page-1134-4"></span>**name**

protected java.lang.String **name**

The name of the cookie whose value is to be exposed.

## <span id="page-1135-2"></span>**value**

protected java.lang.String **value**

The default value to return if no cookie of the specified name is found.

# <span id="page-1135-0"></span>**Constructor Detail**

# <span id="page-1135-3"></span>**CookieTag**

public **CookieTag**()

# <span id="page-1135-1"></span>**Method Detail**

# <span id="page-1135-4"></span>**getId**

public java.lang.String **getId**()

#### **Overrides:**

getId in class javax.servlet.jsp.tagext.TagSupport

## <span id="page-1135-6"></span>**setId**

public void **setId**(java.lang.String id)

#### **Overrides:**

setId in class javax.servlet.jsp.tagext.TagSupport

# <span id="page-1135-5"></span>**getMultiple**

public java.lang.String **getMultiple**()

# <span id="page-1136-4"></span>**setMultiple**

public void **setMultiple**(java.lang.String multiple)

# <span id="page-1136-1"></span>**getName**

public java.lang.String **getName**()

#### <span id="page-1136-5"></span>**setName**

public void **setName**(java.lang.String name)

## <span id="page-1136-2"></span>**getValue**

public java.lang.String **getValue**()

## <span id="page-1136-6"></span>**setValue**

public void **setValue**(java.lang.String value)

# <span id="page-1136-0"></span>**doStartTag**

```
public int doStartTag()
              throws javax.servlet.jsp.JspException
  Retrieve the required property and expose it as a scripting variable.
  Overrides:
       doStartTag in class javax.servlet.jsp.tagext.TagSupport
  Throws:
       javax.servlet.jsp.JspException - if a JSP exception has occurred
```
#### <span id="page-1136-3"></span>**release**

public void **release**()

Release all allocated resources.

#### **Overrides:**

release in class javax.servlet.jsp.tagext.TagSupport

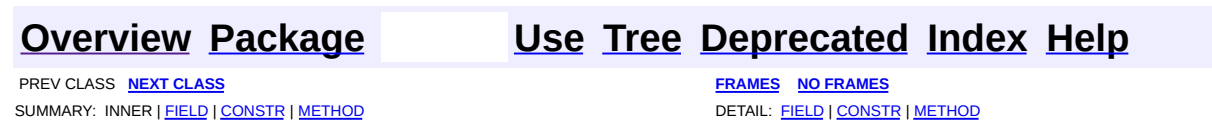

**PREV [CLASS](#page-1141-0) NEXT CLASS [FRAMES](#page-1138-0) NO FRAMES NO FRAMES NO FRAMES** SUMMARY: INNER | [FIELD](#page-1139-0) | [CONSTR](#page-1140-0) | [METHOD](#page-1140-1) DETAIL: FIELD | CONSTR | METHOD

 $\blacksquare$ 

# <span id="page-1138-0"></span>**[Overview](#page-3519-0) [Package](#page-1190-0) Class [Use](#page-1093-0) [Tree](#page-1204-0) [Deprecated](#page-8-0) [Index](#page-21-0) [Help](#page-17-0)**

# **org.apache.struts.taglib.bean Class CookieTei**

```
java.lang.Object
|
+--javax.servlet.jsp.tagext.TagExtraInfo
      |
      +--org.apache.struts.taglib.bean.CookieTei
```
#### public class **CookieTei**

extends javax.servlet.jsp.tagext.TagExtraInfo

Implementation of TagExtraInfo for the **cookie** tag, identifying the scripting object(s) to be made visible.

#### **Version:**

\$Rev: 54929 \$ \$Date: 2004-10-16 17:38:42 +0100 (Sat, 16 Oct 2004) \$

## <span id="page-1139-0"></span>**Fields inherited from class javax.servlet.jsp.tagext.TagExtraInfo** tagInfo

# <span id="page-1139-1"></span>**Constructor Summary**

**[CookieTei](#page-1140-2)**()

<span id="page-1139-2"></span>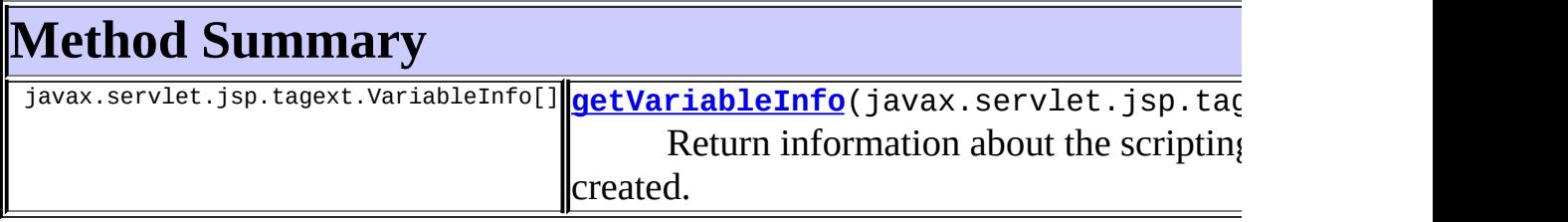

**Methods inherited from class javax.servlet.jsp.tagext.TagExtraInfo** getTagInfo, isValid, setTagInfo

#### **Methods inherited from class java.lang.Object**

, clone, equals, finalize, getClass, hashCode, notify, notifyAll, registerNatives, toString, wait, wait, wait

# <span id="page-1140-0"></span>**Constructor Detail**

# <span id="page-1140-2"></span>**CookieTei**

public **CookieTei**()

# <span id="page-1140-1"></span>**Method Detail**

# <span id="page-1140-3"></span>**getVariableInfo**

public javax.servlet.jsp.tagext.VariableInfo[] **getVariableInfo**(javax

Return information about the scripting variables to be created.

#### **Overrides:**

getVariableInfo in class javax.servlet.jsp.tagext.TagExtraInfo

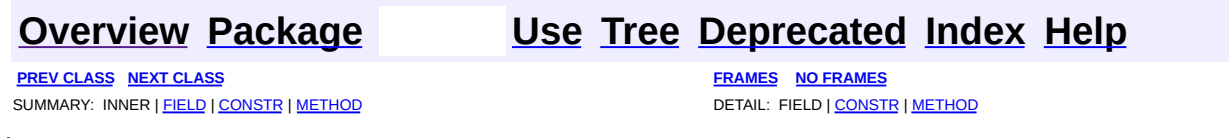

**PREV [CLASS](#page-1151-0) NEXT CLASS [FRAMES](#page-1141-0) NO FRAMES NO FRAMES NO FRAMES** SUMMARY: INNER | [FIELD](#page-1145-0) | [CONSTR](#page-1147-0) | [METHOD](#page-1147-1) DETAIL: FIELD | CONSTR | METHOD

 $\blacksquare$ 

# <span id="page-1141-0"></span>**[Overview](#page-3519-0) [Package](#page-1190-0) Class [Use](#page-1095-0) [Tree](#page-1204-0) [Deprecated](#page-8-0) [Index](#page-21-0) [Help](#page-17-0)**

# **org.apache.struts.taglib.bean Class DefineTag**

```
java.lang.Object
|
+--javax.servlet.jsp.tagext.TagSupport
      |
      +--javax.servlet.jsp.tagext.BodyTagSupport
            |
            +--org.apache.struts.taglib.bean.DefineTag
```
#### **All Implemented Interfaces:**

javax.servlet.jsp.tagext.BodyTag, java.io.Serializable, javax.servlet.jsp.tagext.Tag

**Direct Known Subclasses:** [NestedDefineTag](#page-1905-0)

### public class **DefineTag**

extends javax.servlet.jsp.tagext.BodyTagSupport

Define a scripting variable based on the value(s) of the specified bean property.

#### **Version:**

\$Rev: 54929 \$ \$Date: 2004-10-16 17:38:42 +0100 (Sat, 16 Oct 2004) \$ **See Also:**

[Serialized](#page-3572-0) Form

<span id="page-1142-0"></span>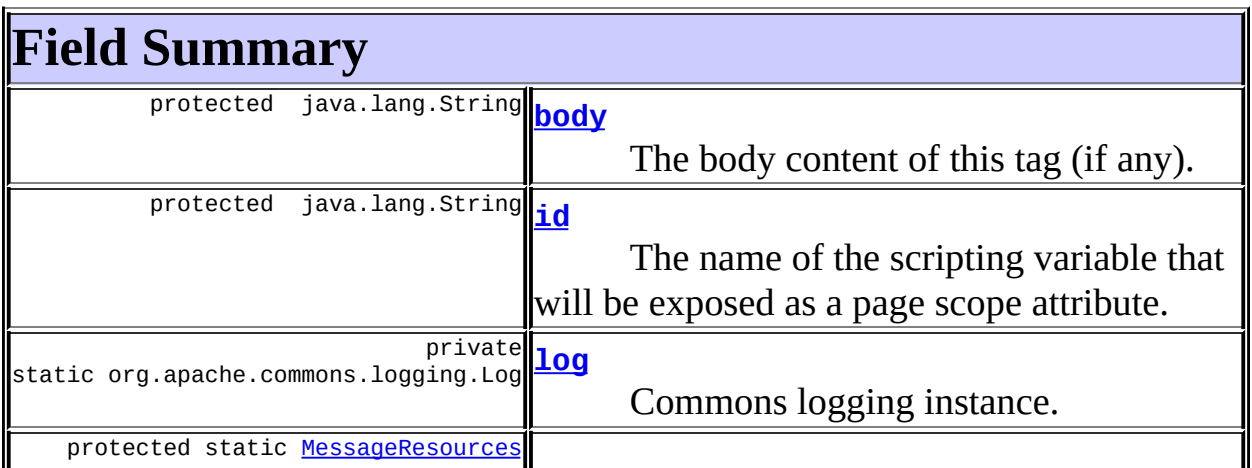

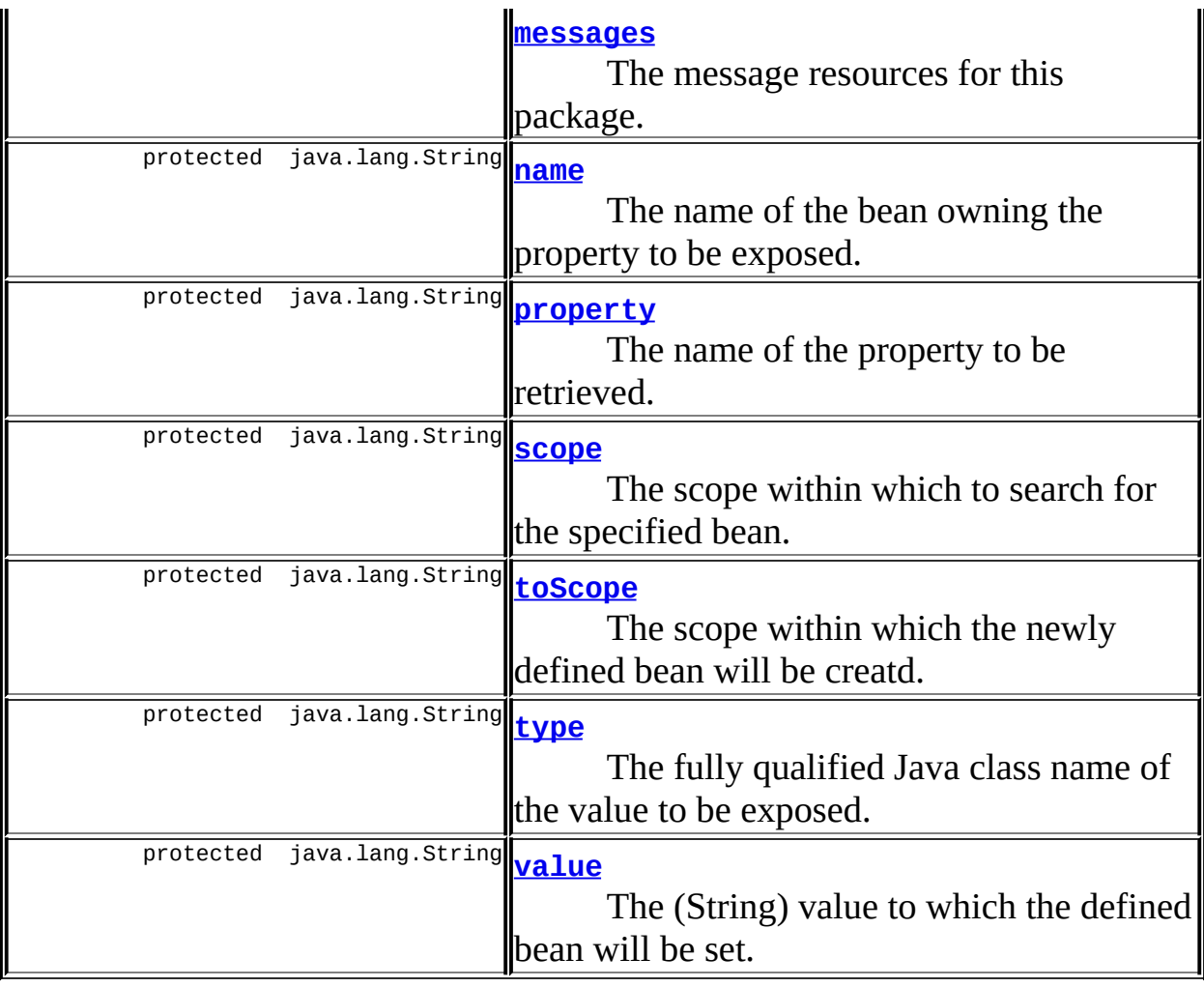

**Fields inherited from class javax.servlet.jsp.tagext.BodyTagSupport** bodyContent

#### **Fields inherited from class javax.servlet.jsp.tagext.TagSupport**

pageContext, parent, values

## **Fields inherited from interface javax.servlet.jsp.tagext.BodyTag**

EVAL\_BODY\_TAG

#### **Fields inherited from interface javax.servlet.jsp.tagext.Tag**

<span id="page-1143-0"></span>EVAL\_BODY\_INCLUDE, EVAL\_PAGE, SKIP\_BODY, SKIP\_PAGE

# **Constructor Summary**

# **[DefineTag](#page-1147-5)**()

<span id="page-1144-0"></span>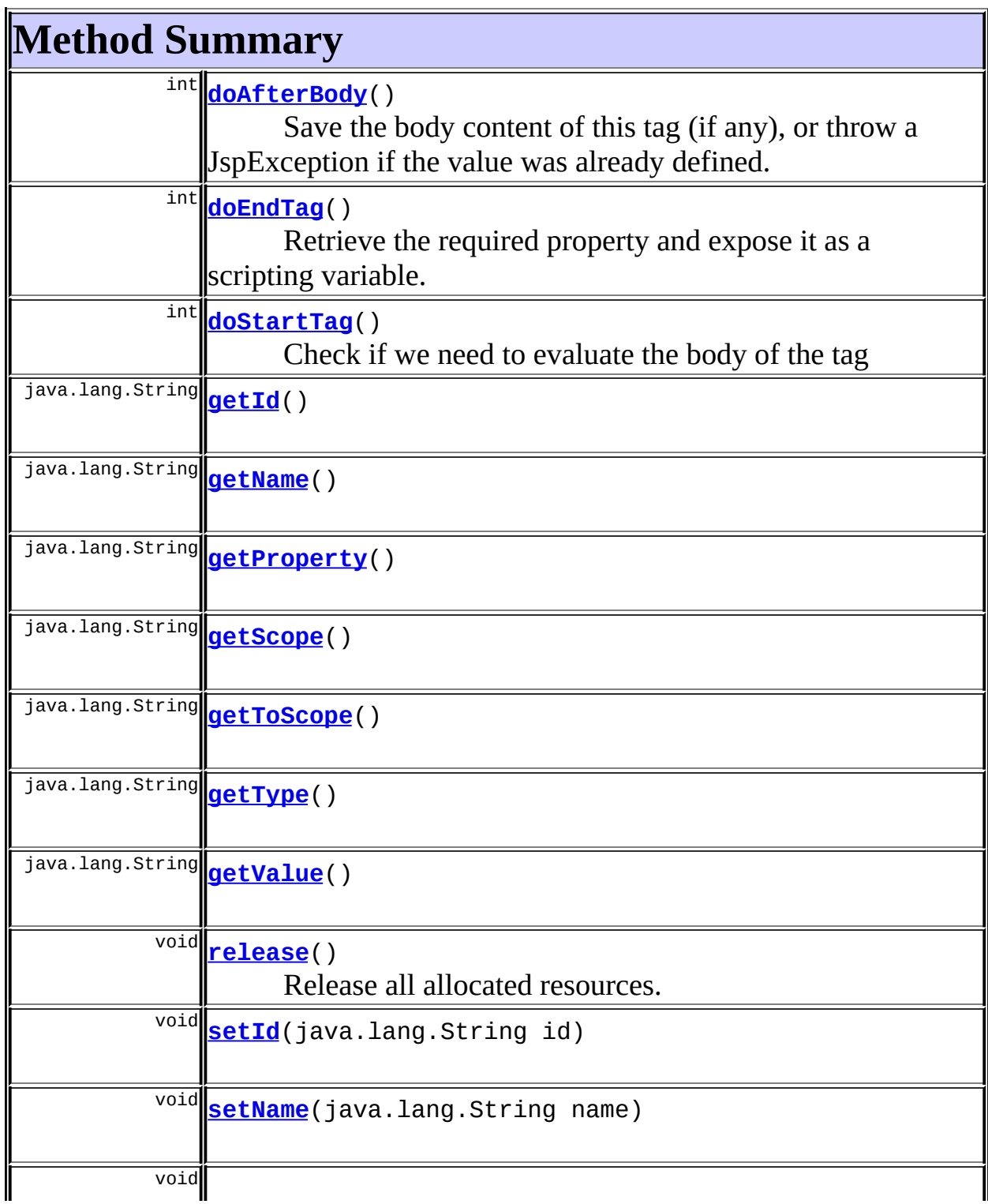

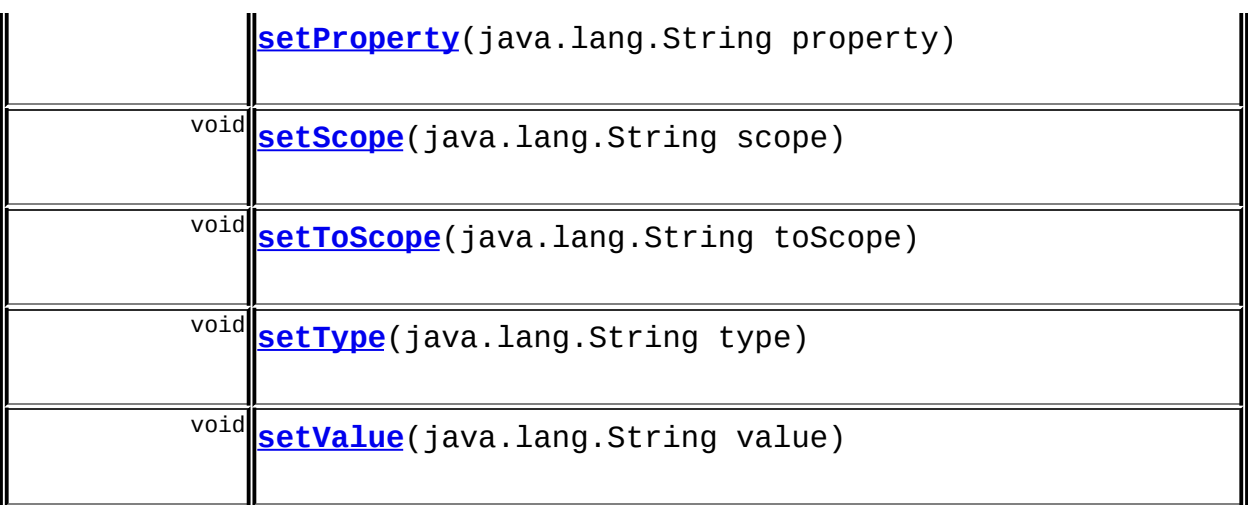

**Methods inherited from class javax.servlet.jsp.tagext.BodyTagSupport**

doInitBody, getBodyContent, getPreviousOut, setBodyContent

#### **Methods inherited from class javax.servlet.jsp.tagext.TagSupport**

findAncestorWithClass, getParent, getValue, getValues, removeValue, setPageContext, setParent, setValue

#### **Methods inherited from class java.lang.Object**

, clone, equals, finalize, getClass, hashCode, notify, notifyAll, registerNatives, toString, wait, wait, wait

#### **Methods inherited from interface javax.servlet.jsp.tagext.Tag**

getParent, setPageContext, setParent

# <span id="page-1145-0"></span>**Field Detail**

<span id="page-1145-1"></span>**log**

private static final org.apache.commons.logging.Log **log**

<span id="page-1145-2"></span>Commons logging instance.

#### **messages**

protected static [MessageResources](#page-3232-0) **messages**

The message resources for this package.

#### <span id="page-1146-0"></span>**body**

protected java.lang.String **body**

The body content of this tag (if any).

## <span id="page-1146-1"></span>**id**

protected java.lang.String **id**

The name of the scripting variable that will be exposed as a page scope attribute.

#### <span id="page-1146-2"></span>**name**

protected java.lang.String **name**

The name of the bean owning the property to be exposed.

#### <span id="page-1146-3"></span>**property**

protected java.lang.String **property**

The name of the property to be retrieved.

<u> 1980 - Johann Barn, mars ann an t-Amhain Aonaich an t-Aonaich an t-Aonaich ann an t-Aonaich ann an t-Aonaich</u>

#### <span id="page-1146-4"></span>**scope**

protected java.lang.String **scope**

The scope within which to search for the specified bean.

## <span id="page-1147-2"></span>**toScope**

protected java.lang.String **toScope**

The scope within which the newly defined bean will be creatd.

#### <span id="page-1147-3"></span>**type**

protected java.lang.String **type**

The fully qualified Java class name of the value to be exposed.

## <span id="page-1147-4"></span>**value**

protected java.lang.String **value**

The (String) value to which the defined bean will be set.

# <span id="page-1147-0"></span>**Constructor Detail**

## <span id="page-1147-5"></span>**DefineTag**

public **DefineTag**()

# <span id="page-1147-1"></span>**Method Detail**

## <span id="page-1147-6"></span>**getId**

public java.lang.String **getId**()

#### **Overrides:**

getId in class javax.servlet.jsp.tagext.TagSupport

## <span id="page-1148-4"></span>**setId**

public void **setId**(java.lang.String id)

#### **Overrides:**

setId in class javax.servlet.jsp.tagext.TagSupport

#### <span id="page-1148-0"></span>**getName**

public java.lang.String **getName**()

#### <span id="page-1148-5"></span>**setName**

public void **setName**(java.lang.String name)

# <span id="page-1148-1"></span>**getProperty**

public java.lang.String **getProperty**()

# <span id="page-1148-6"></span>**setProperty**

public void **setProperty**(java.lang.String property)

## <span id="page-1148-2"></span>**getScope**

public java.lang.String **getScope**()

### <span id="page-1148-7"></span>**setScope**

public void **setScope**(java.lang.String scope)

## <span id="page-1148-3"></span>**getToScope**

public java.lang.String **getToScope**()

### <span id="page-1149-4"></span>**setToScope**

public void **setToScope**(java.lang.String toScope)

## <span id="page-1149-2"></span>**getType**

public java.lang.String **getType**()

## <span id="page-1149-5"></span>**setType**

public void **setType**(java.lang.String type)

## <span id="page-1149-3"></span>**getValue**

```
public java.lang.String getValue()
```
# <span id="page-1149-6"></span>**setValue**

public void **setValue**(java.lang.String value)

## <span id="page-1149-1"></span>**doStartTag**

```
public int doStartTag()
              throws javax.servlet.jsp.JspException
  Check if we need to evaluate the body of the tag
  Overrides:
      doStartTag in class javax.servlet.jsp.tagext.BodyTagSupport
  Throws:
      javax.servlet.jsp.JspException - if a JSP exception has occurred
```
# **doAfterBody**

public int **doAfterBody**()

throws javax.servlet.jsp.JspException

Save the body content of this tag (if any), or throw a JspException if the value was already defined.

#### **Overrides:**

doAfterBody in class javax.servlet.jsp.tagext.BodyTagSupport **Throws:**

javax.servlet.jsp.JspException - if value was defined by an attribute

## <span id="page-1150-0"></span>**doEndTag**

```
public int doEndTag()
           throws javax.servlet.jsp.JspException
```
Retrieve the required property and expose it as a scripting variable.

#### **Overrides:**

doEndTag in class javax.servlet.jsp.tagext.BodyTagSupport

#### **Throws:**

javax.servlet.jsp.JspException - if a JSP exception has occurred

#### <span id="page-1150-1"></span>**release**

public void **release**()

Release all allocated resources.

#### **Overrides:**

release in class javax.servlet.jsp.tagext.BodyTagSupport

**[Overview](#page-3519-0) [Package](#page-1190-0) Class [Use](#page-1095-0) [Tree](#page-1204-0) [Deprecated](#page-8-0) [Index](#page-21-0) [Help](#page-17-0) PREV [CLASS](#page-1138-0) NEXT [CLASS](#page-1151-0) [FRAMES](#page-338-0) NO [FRAMES](#page-1141-0)** SUMMARY: INNER | [FIELD](#page-1145-0) | [CONSTR](#page-1147-0) | [METHOD](#page-1147-1) DETAIL: FIELD | CONSTR | METHOD

**PREV [CLASS](#page-1154-0) NEXT CLASS [FRAMES](#page-1151-0) NO FRAMES NO FRAMES NO FRAMES** SUMMARY: INNER | [FIELD](#page-1152-0) | [CONSTR](#page-1153-0) | [METHOD](#page-1153-1) DETAIL: FIELD | CONSTR | METHOD

 $\blacksquare$ 

# <span id="page-1151-0"></span>**[Overview](#page-3519-0) [Package](#page-1190-0) Class [Use](#page-1097-0) [Tree](#page-1204-0) [Deprecated](#page-8-0) [Index](#page-21-0) [Help](#page-17-0)**
# **org.apache.struts.taglib.bean Class DefineTei**

```
java.lang.Object
  |
  +--javax.servlet.jsp.tagext.TagExtraInfo
        |
        +--org.apache.struts.taglib.bean.DefineTei
```
#### public class **DefineTei**

extends javax.servlet.jsp.tagext.TagExtraInfo

Implementation of TagExtraInfo for the **define** tag, identifying the scripting object(s) to be made visible.

#### **Version:**

\$Rev: 54929 \$ \$Date: 2004-10-16 17:38:42 +0100 (Sat, 16 Oct 2004) \$

## <span id="page-1152-0"></span>**Fields inherited from class javax.servlet.jsp.tagext.TagExtraInfo** tagInfo

# <span id="page-1152-1"></span>**Constructor Summary**

**[DefineTei](#page-1153-0)**()

<span id="page-1152-2"></span>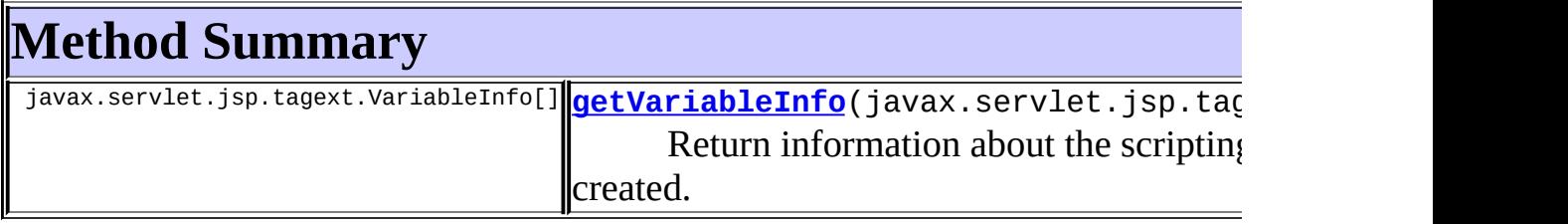

**Methods inherited from class javax.servlet.jsp.tagext.TagExtraInfo** getTagInfo, isValid, setTagInfo

**Methods inherited from class java.lang.Object**

, clone, equals, finalize, getClass, hashCode, notify, notifyAll, registerNatives, toString, wait, wait, wait

# <span id="page-1153-2"></span>**Constructor Detail**

## <span id="page-1153-0"></span>**DefineTei**

public **DefineTei**()

# <span id="page-1153-3"></span>**Method Detail**

## <span id="page-1153-1"></span>**getVariableInfo**

public javax.servlet.jsp.tagext.VariableInfo[] **getVariableInfo**(javax

Return information about the scripting variables to be created.

#### **Overrides:**

getVariableInfo in class javax.servlet.jsp.tagext.TagExtraInfo

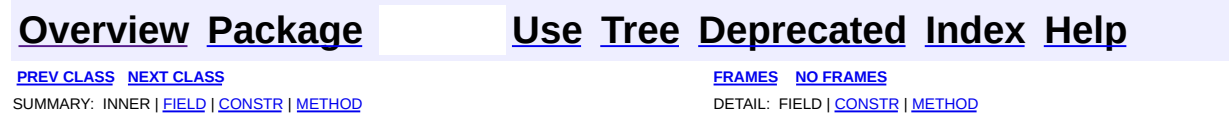

Copyright © 2000-2005 - The Apache Software Foundation

**PREV [CLASS](#page-1162-0) NEXT CLASS [FRAMES](#page-1154-0) NO FRAMES NO FRAMES NO FRAMES** SUMMARY: INNER | [FIELD](#page-1157-0) | [CONSTR](#page-1158-0) | [METHOD](#page-1158-1) DETAIL: FIELD | CONSTR | METHOD

 $\blacksquare$ 

## <span id="page-1154-0"></span>**[Overview](#page-3519-0) [Package](#page-1190-0) Class [Use](#page-1099-0) [Tree](#page-1204-0) [Deprecated](#page-8-0) [Index](#page-21-0) [Help](#page-17-0)**

## **org.apache.struts.taglib.bean Class HeaderTag**

```
java.lang.Object
  |
  +--javax.servlet.jsp.tagext.TagSupport
        |
        +--org.apache.struts.taglib.bean.HeaderTag
```
#### **All Implemented Interfaces:**

java.io.Serializable, javax.servlet.jsp.tagext.Tag

public class **HeaderTag**

extends javax.servlet.jsp.tagext.TagSupport

Define a scripting variable based on the value(s) of the specified header received with this request.

#### **Version:**

\$Rev: 54929 \$ \$Date: 2004-10-16 17:38:42 +0100 (Sat, 16 Oct 2004) \$

#### **See Also:**

[Serialized](#page-3574-0) Form

<span id="page-1155-0"></span>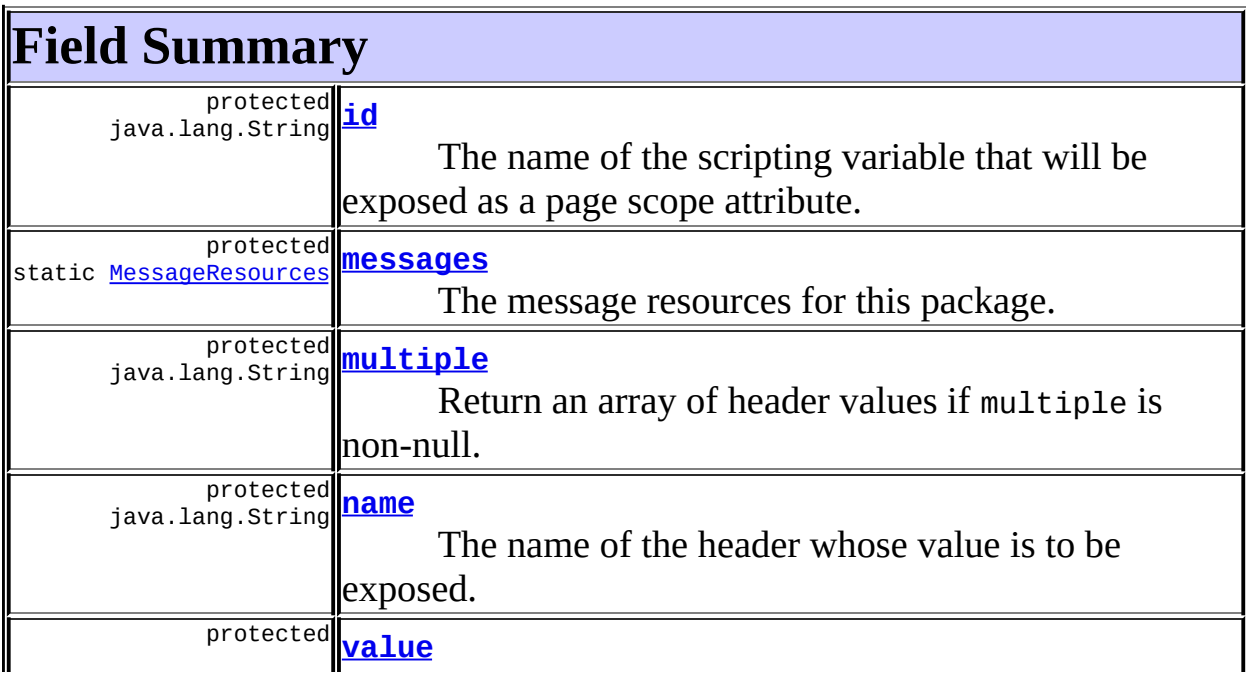

## **Fields inherited from class javax.servlet.jsp.tagext.TagSupport**

pageContext, parent, values

## **Fields inherited from interface javax.servlet.jsp.tagext.Tag**

<span id="page-1156-0"></span>EVAL\_BODY\_INCLUDE, EVAL\_PAGE, SKIP\_BODY, SKIP\_PAGE

# **Constructor Summary**

**[HeaderTag](#page-1158-4)**()

<span id="page-1156-1"></span>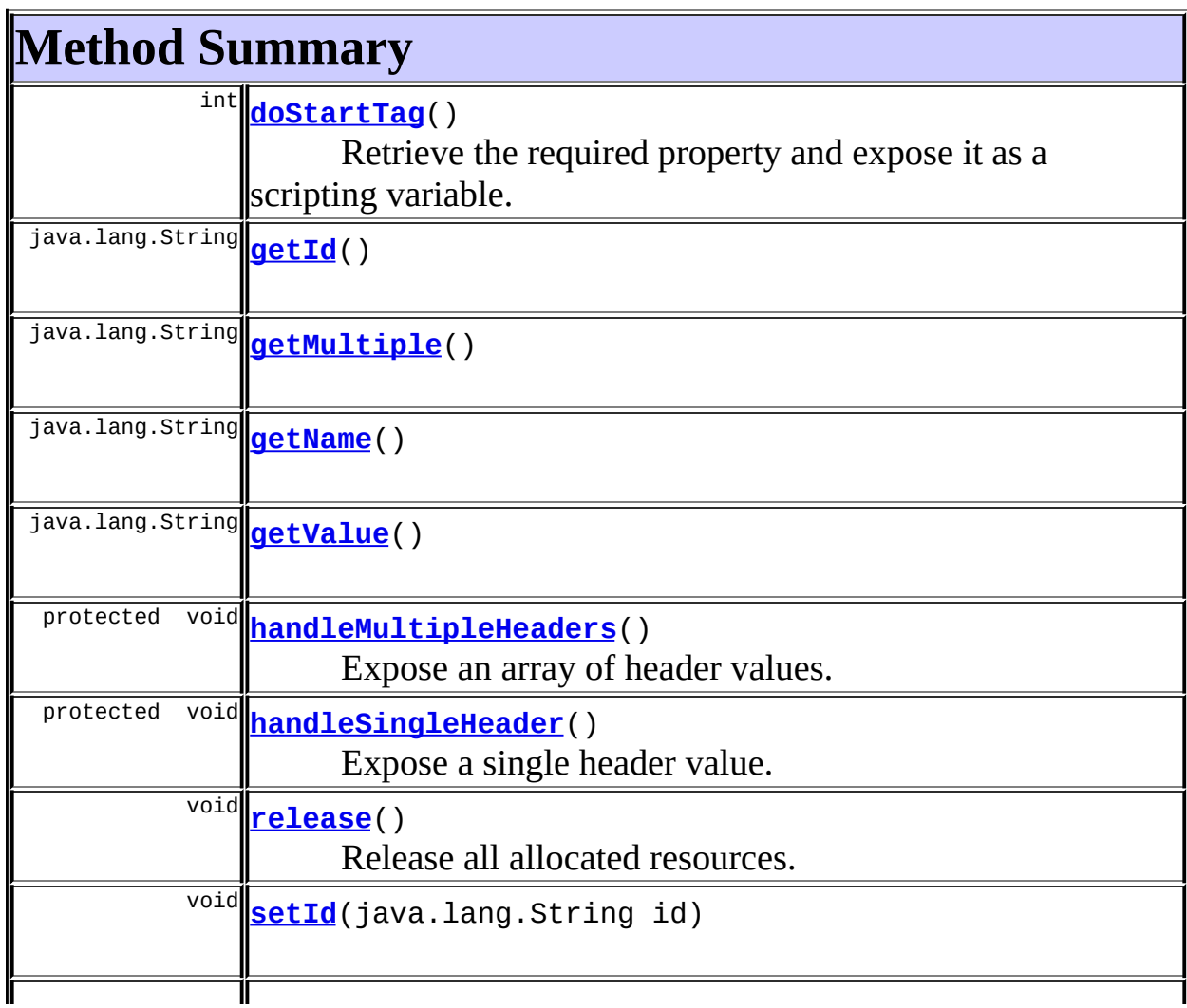

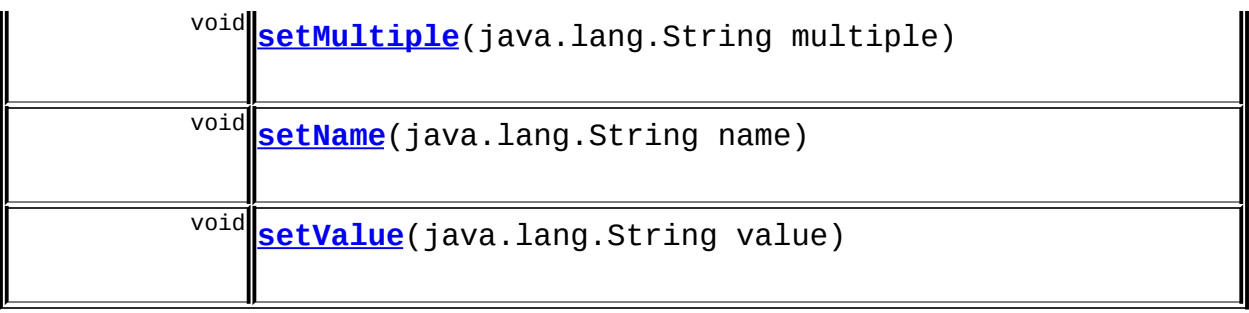

**Methods inherited from class javax.servlet.jsp.tagext.TagSupport**

doEndTag, findAncestorWithClass, getParent, getValue, getValues, removeValue, setPageContext, setParent, setValue

**Methods inherited from class java.lang.Object** , clone, equals, finalize, getClass, hashCode, notify, notifyAll, registerNatives, toString, wait, wait, wait

# <span id="page-1157-0"></span>**Field Detail**

## <span id="page-1157-1"></span>**id**

protected java.lang.String **id**

The name of the scripting variable that will be exposed as a page scope attribute.

#### <span id="page-1157-2"></span>**messages**

protected static [MessageResources](#page-3232-0) **messages**

The message resources for this package.

## <span id="page-1157-3"></span>**multiple**

protected java.lang.String **multiple**

Return an array of header values if multiple is non-null.

#### <span id="page-1158-2"></span>**name**

protected java.lang.String **name**

The name of the header whose value is to be exposed.

## <span id="page-1158-3"></span>**value**

protected java.lang.String **value**

The default value to return if no header of the specified name is found.

# <span id="page-1158-0"></span>**Constructor Detail**

## <span id="page-1158-4"></span>**HeaderTag**

public **HeaderTag**()

# <span id="page-1158-1"></span>**Method Detail**

## <span id="page-1158-5"></span>**getId**

public java.lang.String **getId**()

#### **Overrides:**

getId in class javax.servlet.jsp.tagext.TagSupport

## <span id="page-1158-6"></span>**setId**

public void **setId**(java.lang.String id)

#### **Overrides:**

setId in class javax.servlet.jsp.tagext.TagSupport

## <span id="page-1159-1"></span>**getMultiple**

public java.lang.String **getMultiple**()

## <span id="page-1159-4"></span>**setMultiple**

public void **setMultiple**(java.lang.String multiple)

## <span id="page-1159-2"></span>**getName**

public java.lang.String **getName**()

## <span id="page-1159-5"></span>**setName**

public void **setName**(java.lang.String name)

## <span id="page-1159-3"></span>**getValue**

public java.lang.String **getValue**()

## <span id="page-1159-6"></span>**setValue**

public void **setValue**(java.lang.String value)

## <span id="page-1159-0"></span>**doStartTag**

```
public int doStartTag()
               throws javax.servlet.jsp.JspException
```
Retrieve the required property and expose it as a scripting variable. **Overrides:**

doStartTag in class javax.servlet.jsp.tagext.TagSupport

#### **Throws:**

javax.servlet.jsp.JspException - if a JSP exception has occurred

#### <span id="page-1160-0"></span>**handleMultipleHeaders**

```
protected void handleMultipleHeaders()
                                throws javax.servlet.jsp.JspException
    Expose an array of header values.
    Throws:
         javax.servlet.jsp.JspException -
    Since:
        Struts 1.2
```
## <span id="page-1160-1"></span>**handleSingleHeader**

```
protected void handleSingleHeader()
                            throws javax.servlet.jsp.JspException
    Expose a single header value.
```
**Throws:** javax.servlet.jsp.JspException - **Since:**

Struts 1.2

#### <span id="page-1160-2"></span>**release**

public void **release**()

Release all allocated resources. **Overrides:**

release in class javax.servlet.jsp.tagext.TagSupport

#### **[Overview](#page-3519-0) [Package](#page-1190-0) Class [Use](#page-1099-0) [Tree](#page-1204-0) [Deprecated](#page-8-0) [Index](#page-21-0) [Help](#page-17-0)**

**PREV [CLASS](#page-1151-0) NEXT [CLASS](#page-1162-0) [FRAMES](#page-338-0) NO [FRAMES](#page-1154-0)** SUMMARY: INNER | [FIELD](#page-1157-0) | [CONSTR](#page-1158-0) | [METHOD](#page-1158-1) DETAIL: FIELD | CONSTR | METHOD

Copyright © 2000-2005 - The Apache Software Foundation

**PREV [CLASS](#page-1165-0) NEXT CLASS [FRAMES](#page-1162-0) NO FRAMES NO FRAMES NO FRAMES** SUMMARY: INNER | [FIELD](#page-1163-0) | [CONSTR](#page-1164-0) | [METHOD](#page-1164-1) DETAIL: FIELD | CONSTR | METHOD

 $\blacksquare$ 

## <span id="page-1162-0"></span>**[Overview](#page-3519-0) [Package](#page-1190-0) Class [Use](#page-1101-0) [Tree](#page-1204-0) [Deprecated](#page-8-0) [Index](#page-21-0) [Help](#page-17-0)**

# **org.apache.struts.taglib.bean Class HeaderTei**

```
java.lang.Object
  |
  +--javax.servlet.jsp.tagext.TagExtraInfo
        |
        +--org.apache.struts.taglib.bean.HeaderTei
```
#### public class **HeaderTei**

extends javax.servlet.jsp.tagext.TagExtraInfo

Implementation of TagExtraInfo for the **header** tag, identifying the scripting object(s) to be made visible.

#### **Version:**

\$Rev: 54929 \$ \$Date: 2004-10-16 17:38:42 +0100 (Sat, 16 Oct 2004) \$

## <span id="page-1163-0"></span>**Fields inherited from class javax.servlet.jsp.tagext.TagExtraInfo** tagInfo

# <span id="page-1163-1"></span>**Constructor Summary**

**[HeaderTei](#page-1164-2)**()

<span id="page-1163-2"></span>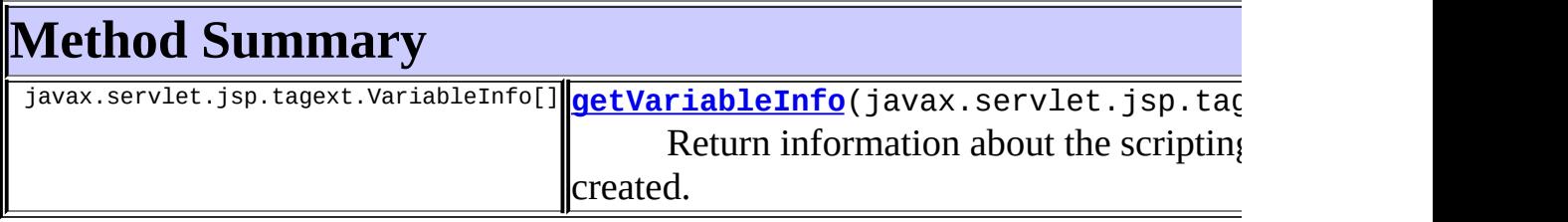

**Methods inherited from class javax.servlet.jsp.tagext.TagExtraInfo** getTagInfo, isValid, setTagInfo

#### **Methods inherited from class java.lang.Object**

, clone, equals, finalize, getClass, hashCode, notify, notifyAll, registerNatives, toString, wait, wait, wait

# <span id="page-1164-0"></span>**Constructor Detail**

## <span id="page-1164-2"></span>**HeaderTei**

public **HeaderTei**()

# <span id="page-1164-1"></span>**Method Detail**

## <span id="page-1164-3"></span>**getVariableInfo**

public javax.servlet.jsp.tagext.VariableInfo[] **getVariableInfo**(javax

Return information about the scripting variables to be created.

#### **Overrides:**

getVariableInfo in class javax.servlet.jsp.tagext.TagExtraInfo

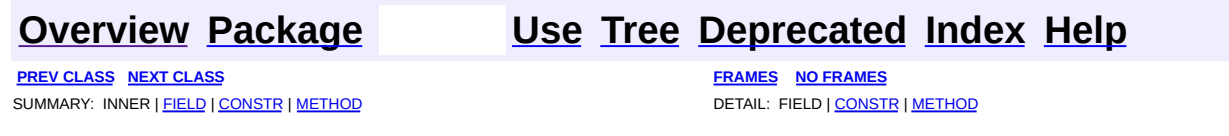

Copyright © 2000-2005 - The Apache Software Foundation

**PREV [CLASS](#page-1175-0) NEXT CLASS [FRAMES](#page-1165-0) NO FRAMES NO FRAMES NO FRAMES** SUMMARY: INNER | [FIELD](#page-1169-0) | [CONSTR](#page-1170-0) | [METHOD](#page-1170-1) DETAIL: FIELD | CONSTR | METHOD

 $\blacksquare$ 

## <span id="page-1165-0"></span>**[Overview](#page-3519-0) [Package](#page-1190-0) Class [Use](#page-1103-0) [Tree](#page-1204-0) [Deprecated](#page-8-0) [Index](#page-21-0) [Help](#page-17-0)**

# **org.apache.struts.taglib.bean Class IncludeTag**

```
java.lang.Object
  |
  +--javax.servlet.jsp.tagext.TagSupport
        |
        +--org.apache.struts.taglib.bean.IncludeTag
```
## **All Implemented Interfaces:**

java.io.Serializable, javax.servlet.jsp.tagext.Tag

public class **IncludeTag** extends javax.servlet.jsp.tagext.TagSupport

Define the contents of a specified intra-application request as a page scope attribute of type java.lang.String. If the current request is part of a session, the session identifier will be included in the generated request, so it will be part of the same session.

**FIXME**: In a servlet 2.3 environment, we can use a wrapped response passed to RequestDispatcher.include().

#### **Version:**

\$Rev: 54929 \$ \$Date: 2004-10-16 17:38:42 +0100 (Sat, 16 Oct 2004) \$ **See Also:**

[Serialized](#page-3575-0) Form

<span id="page-1166-0"></span>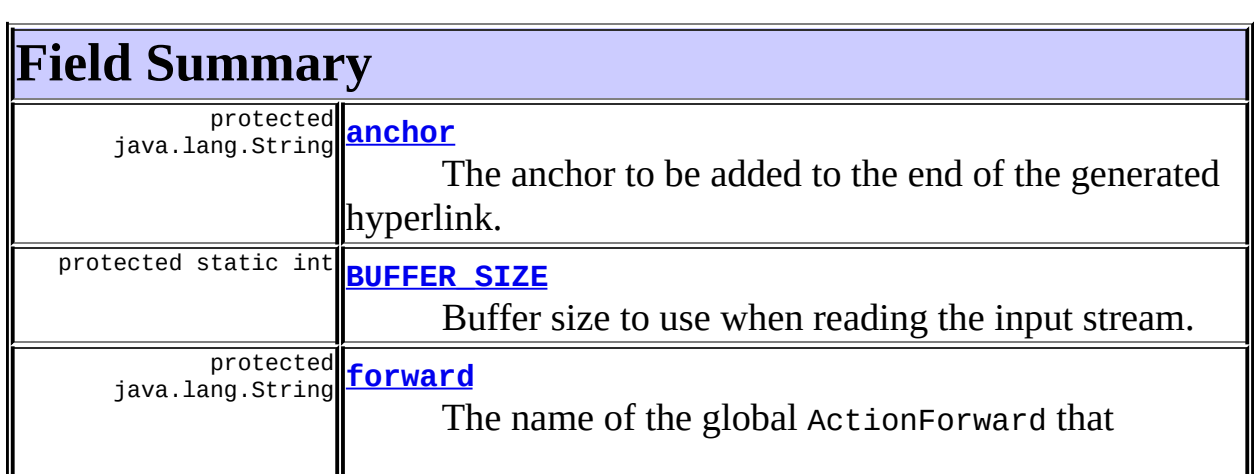

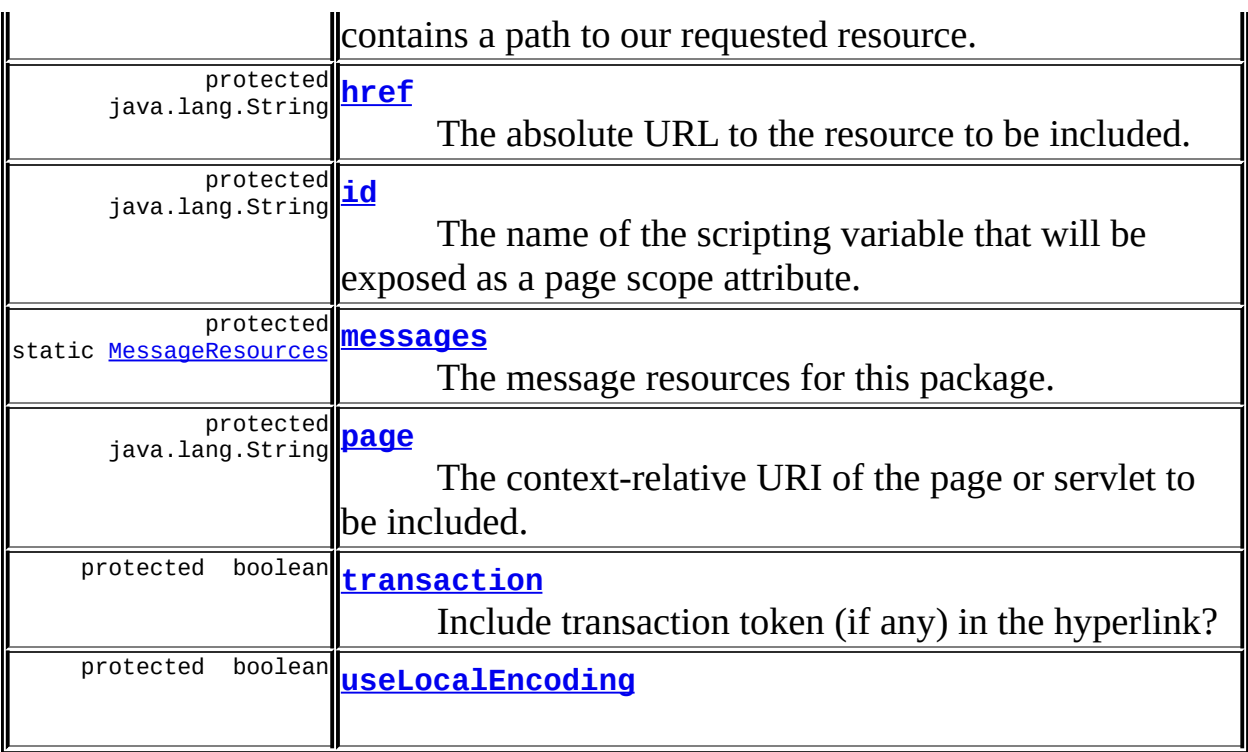

## **Fields inherited from class javax.servlet.jsp.tagext.TagSupport** pageContext, parent, values

## **Fields inherited from interface javax.servlet.jsp.tagext.Tag**

EVAL\_BODY\_INCLUDE, EVAL\_PAGE, SKIP\_BODY, SKIP\_PAGE

# <span id="page-1167-0"></span>**Constructor Summary**

**[IncludeTag](#page-1170-6)**()

<span id="page-1167-1"></span>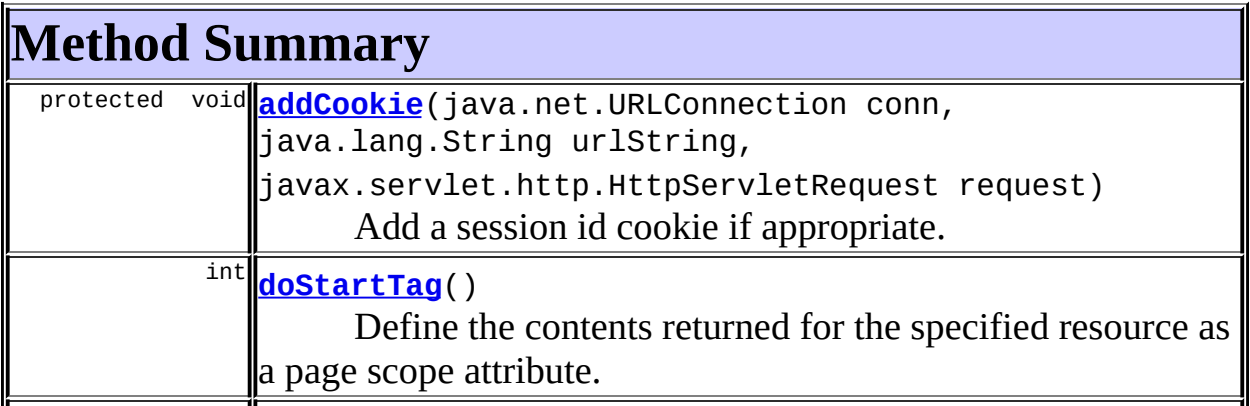

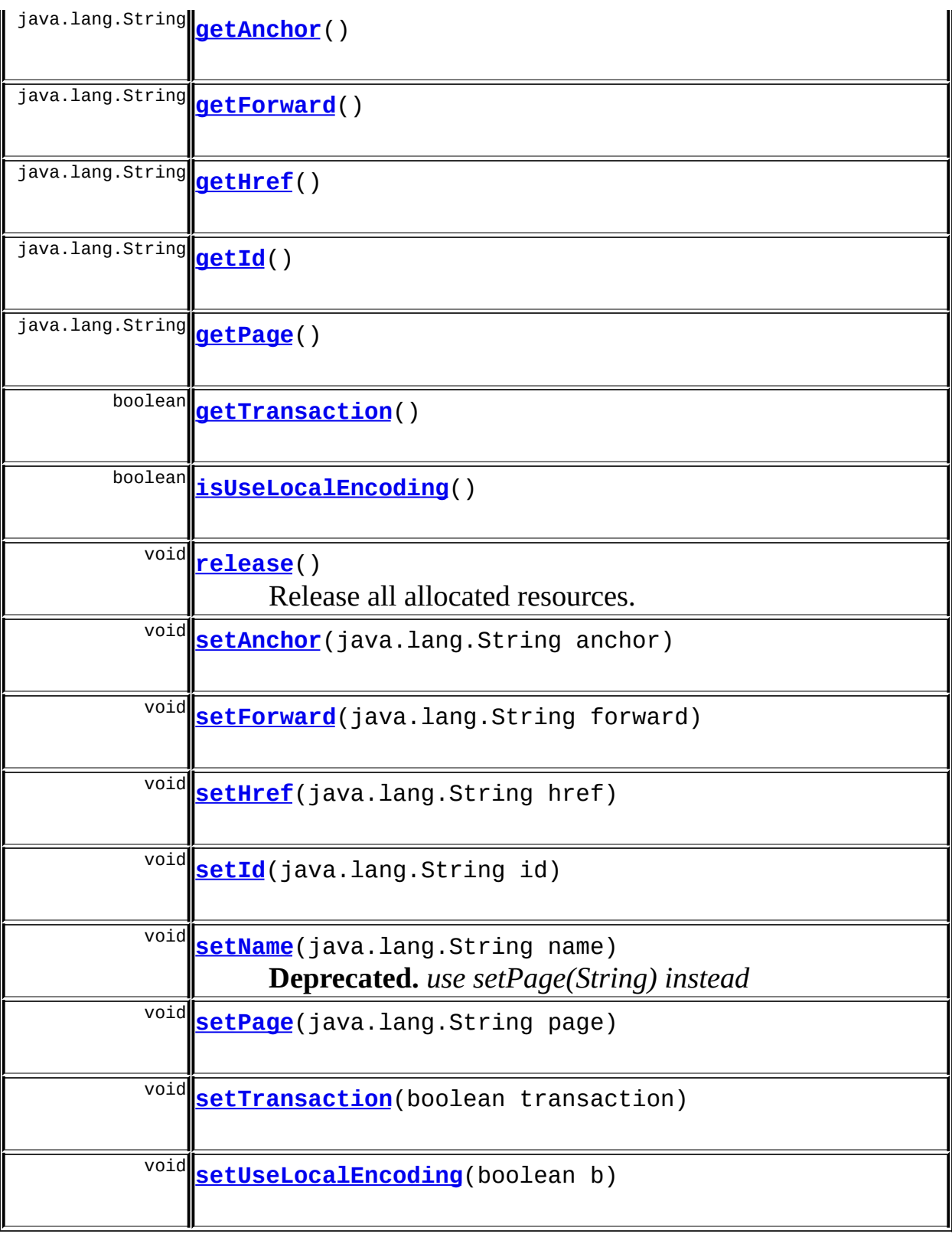

**Methods inherited from class javax.servlet.jsp.tagext.TagSupport**

doEndTag, findAncestorWithClass, getParent, getValue, getValues, removeValue, setPageContext, setParent, setValue

#### **Methods inherited from class java.lang.Object**

clone, equals, finalize, getClass, hashCode, notify, notifyAll, registerNatives, toString, wait, wait, wait

# <span id="page-1169-0"></span>**Field Detail**

## <span id="page-1169-2"></span>**BUFFER\_SIZE**

protected static final int **BUFFER\_SIZE**

Buffer size to use when reading the input stream.

## <span id="page-1169-1"></span>**anchor**

protected java.lang.String **anchor**

The anchor to be added to the end of the generated hyperlink.

## <span id="page-1169-3"></span>**forward**

protected java.lang.String **forward**

The name of the global ActionForward that contains a path to our requested resource.

### <span id="page-1169-4"></span>**href**

protected java.lang.String **href**

<span id="page-1169-5"></span>The absolute URL to the resource to be included.

## **id**

protected java.lang.String **id**

The name of the scripting variable that will be exposed as a page scope attribute.

#### <span id="page-1170-2"></span>**messages**

protected static [MessageResources](#page-3232-0) **messages**

The message resources for this package.

#### <span id="page-1170-3"></span>**page**

```
protected java.lang.String page
```
The context-relative URI of the page or servlet to be included.

## <span id="page-1170-4"></span>**transaction**

protected boolean **transaction**

Include transaction token (if any) in the hyperlink?

## <span id="page-1170-5"></span>**useLocalEncoding**

protected boolean **useLocalEncoding**

# <span id="page-1170-0"></span>**Constructor Detail**

## <span id="page-1170-6"></span>**IncludeTag**

```
public IncludeTag()
```
# **Method Detail**

## <span id="page-1171-0"></span>**getAnchor**

public java.lang.String **getAnchor**()

## <span id="page-1171-4"></span>**setAnchor**

public void **setAnchor**(java.lang.String anchor)

## <span id="page-1171-1"></span>**getForward**

public java.lang.String **getForward**()

## <span id="page-1171-5"></span>**setForward**

public void **setForward**(java.lang.String forward)

## <span id="page-1171-2"></span>**getHref**

public java.lang.String **getHref**()

## <span id="page-1171-6"></span>**setHref**

public void **setHref**(java.lang.String href)

## <span id="page-1171-3"></span>**getId**

public java.lang.String **getId**()

#### **Overrides:**

getId in class javax.servlet.jsp.tagext.TagSupport

## <span id="page-1172-3"></span>**setId**

public void **setId**(java.lang.String id)

#### **Overrides:**

setId in class javax.servlet.jsp.tagext.TagSupport

#### <span id="page-1172-4"></span>**setName**

public void **setName**(java.lang.String name)

**Deprecated.** *use setPage(String) instead*

Deprecated method to set the "name" attribute, which has been replaced by the "page" attribute.

## <span id="page-1172-0"></span>**getPage**

public java.lang.String **getPage**()

## <span id="page-1172-5"></span>**setPage**

public void **setPage**(java.lang.String page)

## <span id="page-1172-1"></span>**getTransaction**

public boolean **getTransaction**()

### <span id="page-1172-6"></span>**setTransaction**

<span id="page-1172-2"></span>public void **setTransaction**(boolean transaction)

## **isUseLocalEncoding**

```
public boolean isUseLocalEncoding()
```
## <span id="page-1173-3"></span>**setUseLocalEncoding**

public void **setUseLocalEncoding**(boolean b)

## <span id="page-1173-1"></span>**doStartTag**

```
public int doStartTag()
               throws javax.servlet.jsp.JspException
```
Define the contents returned for the specified resource as a page scope attribute.

#### **Overrides:**

doStartTag in class javax.servlet.jsp.tagext.TagSupport

#### **Throws:**

javax.servlet.jsp.JspException - if a JSP error occurs

## <span id="page-1173-0"></span>**addCookie**

```
protected void addCookie(java.net.URLConnection conn,
                         java.lang.String urlString,
                         javax.servlet.http.HttpServletRequest reque
```
Add a session id cookie if appropriate. Can be overloaded to support a cluster.

#### **Parameters:**

```
conn -
urlString -
request -
```
#### <span id="page-1173-2"></span>**Since:**

Struts 1.2.0

## **release**

E

public void **release**()

Release all allocated resources.

### **Overrides:**

release in class javax.servlet.jsp.tagext.TagSupport

 $\blacksquare$ 

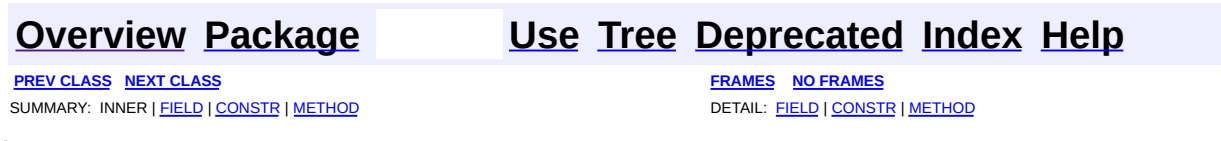

Copyright © 2000-2005 - The Apache Software Foundation

**PREV [CLASS](#page-1178-0) NEXT CLASS [FRAMES](#page-1175-0) NO FRAMES NO FRAMES NO FRAMES** SUMMARY: INNER | [FIELD](#page-1176-0) | [CONSTR](#page-1177-0) | [METHOD](#page-1177-1) DETAIL: FIELD | CONSTR | METHOD

 $\blacksquare$ 

## <span id="page-1175-0"></span>**[Overview](#page-3519-0) [Package](#page-1190-0) Class [Use](#page-1105-0) [Tree](#page-1204-0) [Deprecated](#page-8-0) [Index](#page-21-0) [Help](#page-17-0)**

# **org.apache.struts.taglib.bean Class IncludeTei**

```
java.lang.Object
  |
  +--javax.servlet.jsp.tagext.TagExtraInfo
        |
        +--org.apache.struts.taglib.bean.IncludeTei
```
### public class **IncludeTei**

extends javax.servlet.jsp.tagext.TagExtraInfo

Implementation of TagExtraInfo for the **include** tag, identifying the scripting object(s) to be made visible.

#### **Version:**

\$Rev: 54929 \$ \$Date: 2004-10-16 17:38:42 +0100 (Sat, 16 Oct 2004) \$

<span id="page-1176-0"></span>**Fields inherited from class javax.servlet.jsp.tagext.TagExtraInfo** tagInfo

# <span id="page-1176-1"></span>**Constructor Summary**

**[IncludeTei](#page-1177-2)**()

<span id="page-1176-2"></span>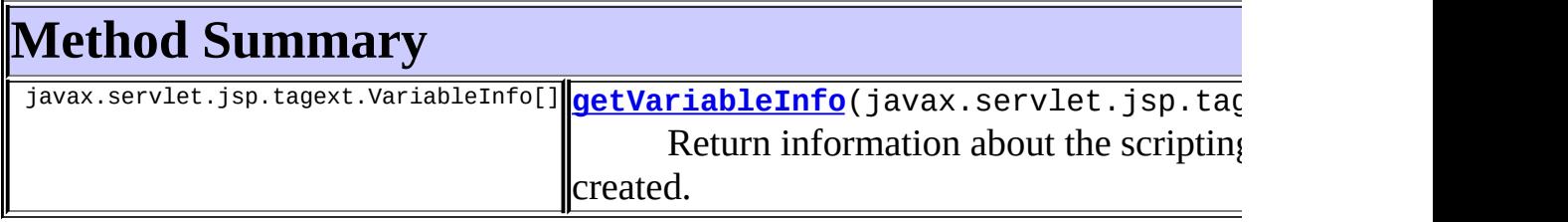

**Methods inherited from class javax.servlet.jsp.tagext.TagExtraInfo** getTagInfo, isValid, setTagInfo

**Methods inherited from class java.lang.Object**

, clone, equals, finalize, getClass, hashCode, notify, notifyAll, registerNatives, toString, wait, wait, wait

# <span id="page-1177-0"></span>**Constructor Detail**

## <span id="page-1177-2"></span>**IncludeTei**

public **IncludeTei**()

# <span id="page-1177-1"></span>**Method Detail**

## <span id="page-1177-3"></span>**getVariableInfo**

public javax.servlet.jsp.tagext.VariableInfo[] **getVariableInfo**(javax

Return information about the scripting variables to be created.

#### **Overrides:**

getVariableInfo in class javax.servlet.jsp.tagext.TagExtraInfo

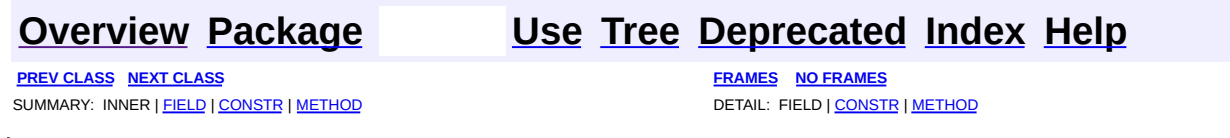

Copyright © 2000-2005 - The Apache Software Foundation

**PREV [CLASS](#page-1209-0) NEXT CLASS [FRAMES](#page-1178-0) NO FRAMES NO FRAMES NO FRAMES** SUMMARY: INNER | [FIELD](#page-1182-0) | [CONSTR](#page-1185-0) | [METHOD](#page-1185-1) DETAIL: FIELD | CONSTR | METHOD

 $\blacksquare$ 

## <span id="page-1178-0"></span>**[Overview](#page-3519-0) [Package](#page-1190-0) Class [Use](#page-1107-0) [Tree](#page-1204-0) [Deprecated](#page-8-0) [Index](#page-21-0) [Help](#page-17-0)**

## **org.apache.struts.taglib.bean Class MessageTag**

```
java.lang.Object
  |
  +--javax.servlet.jsp.tagext.TagSupport
        |
        +--org.apache.struts.taglib.bean.MessageTag
```
#### **All Implemented Interfaces:**

java.io.Serializable, javax.servlet.jsp.tagext.Tag

## **Direct Known Subclasses:**

[NestedMessageTag](#page-1914-0)

public class **MessageTag** extends javax.servlet.jsp.tagext.TagSupport

Custom tag that retrieves an internationalized messages string (with optional parametric replacement) from the ActionResources object stored as a context attribute by our associated ActionServlet implementation.

#### **Version:**

\$Rev: 54929 \$ \$Date: 2004-10-16 17:38:42 +0100 (Sat, 16 Oct 2004) \$ **See Also:**

[Serialized](#page-3576-0) Form

<span id="page-1179-0"></span>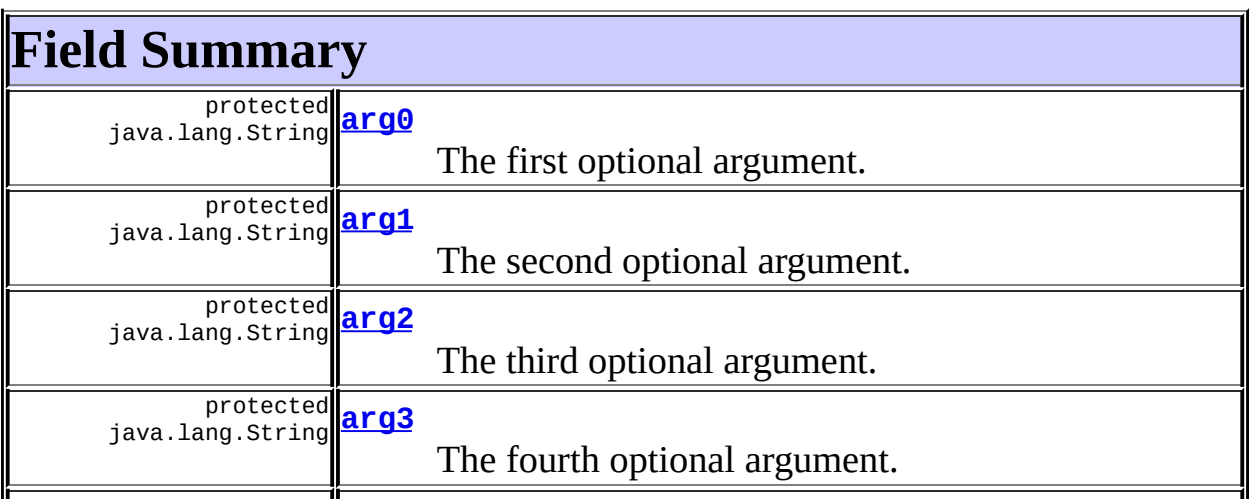

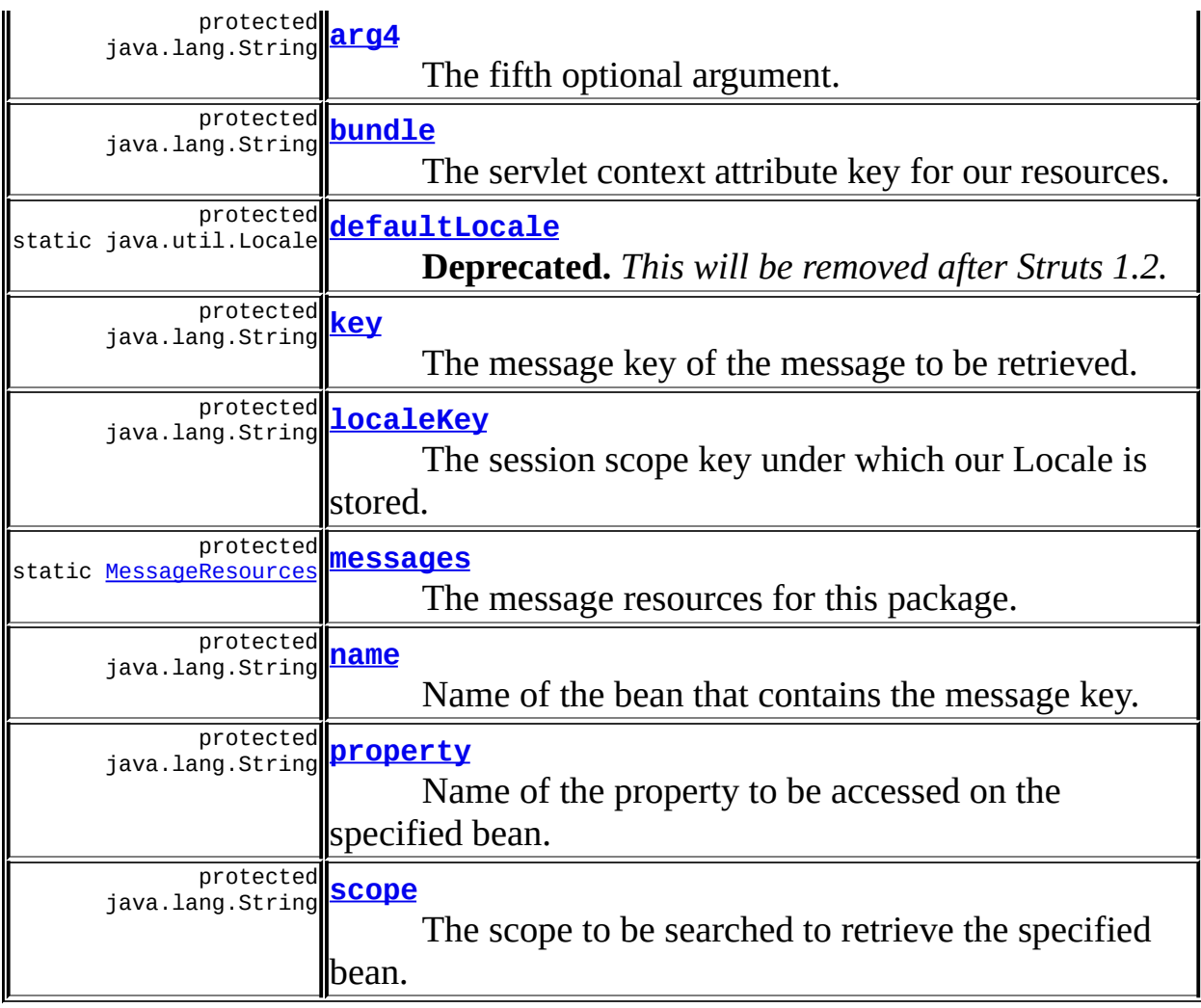

**Fields inherited from class javax.servlet.jsp.tagext.TagSupport** id, pageContext, parent, values

## **Fields inherited from interface javax.servlet.jsp.tagext.Tag**

<span id="page-1180-0"></span>EVAL\_BODY\_INCLUDE, EVAL\_PAGE, SKIP\_BODY, SKIP\_PAGE

# **Constructor Summary**

**[MessageTag](#page-1185-2)**()

# <span id="page-1180-1"></span>**Method Summary**

 $\frac{1}{\ln t}$ 

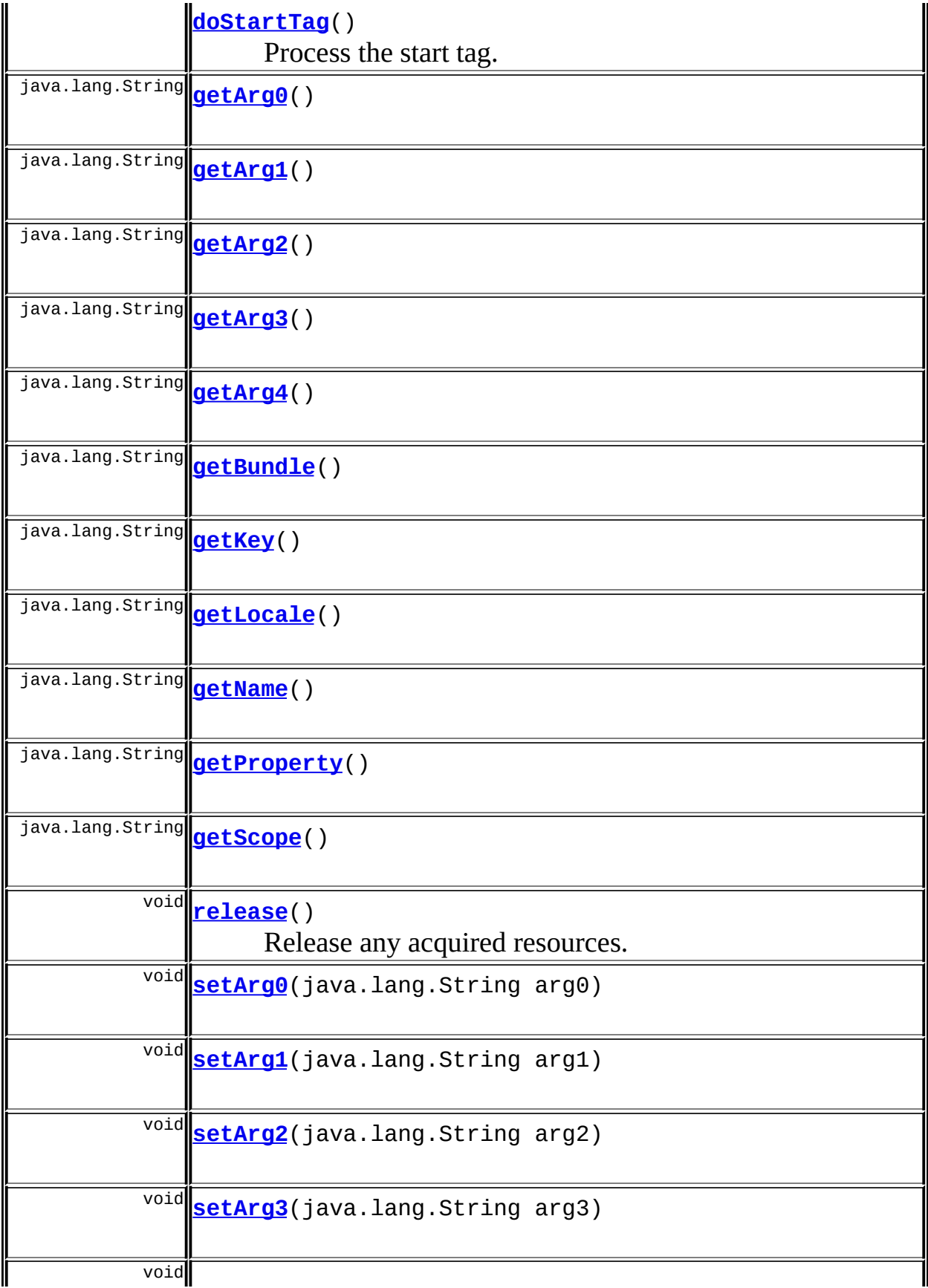

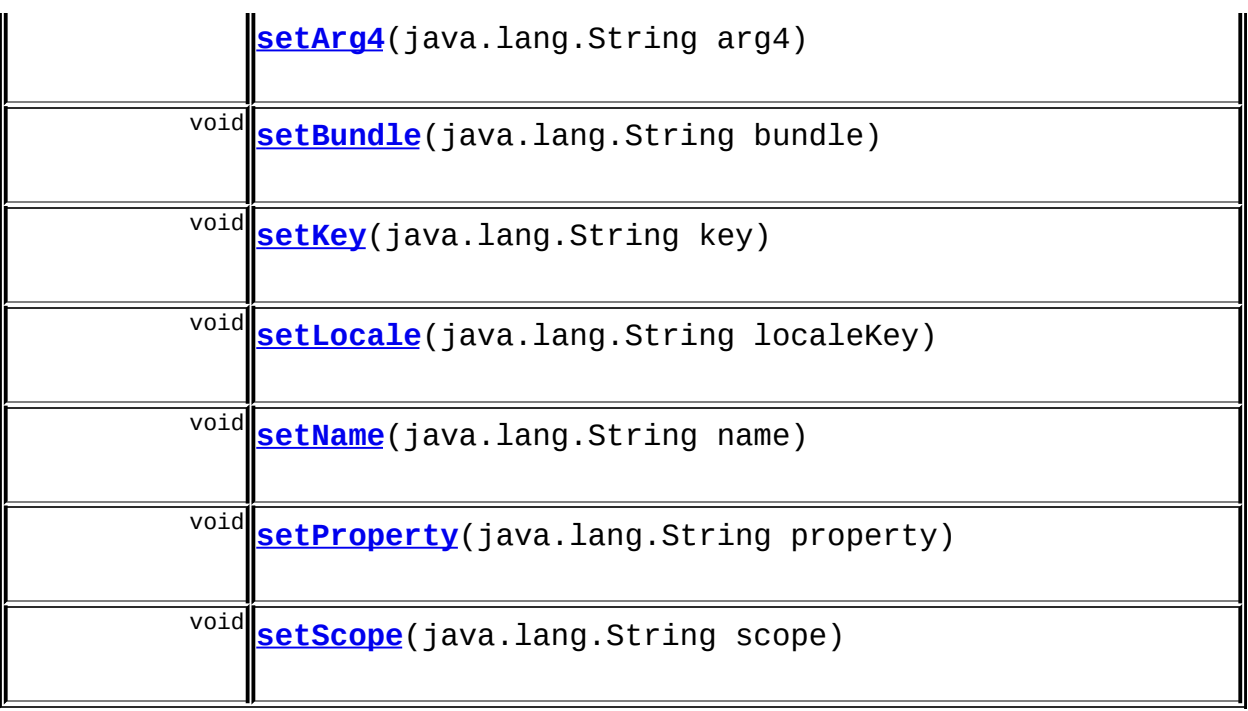

#### **Methods inherited from class javax.servlet.jsp.tagext.TagSupport** doEndTag, findAncestorWithClass, getId, getParent, getValue, getValues, removeValue, setId, setPageContext, setParent, setValue

**Methods inherited from class java.lang.Object** , clone, equals, finalize, getClass, hashCode, notify, notifyAll, registerNatives, toString, wait, wait, wait

# <span id="page-1182-0"></span>**Field Detail**

## <span id="page-1182-1"></span>**arg0**

protected java.lang.String **arg0**

The first optional argument.

## <span id="page-1182-2"></span>**arg1**

protected java.lang.String **arg1**

The second optional argument.

## <span id="page-1183-0"></span>**arg2**

protected java.lang.String **arg2**

The third optional argument.

## <span id="page-1183-1"></span>**arg3**

protected java.lang.String **arg3**

The fourth optional argument.

## <span id="page-1183-2"></span>**arg4**

protected java.lang.String **arg4**

The fifth optional argument.

## <span id="page-1183-3"></span>**bundle**

protected java.lang.String **bundle**

The servlet context attribute key for our resources.

## <span id="page-1183-4"></span>**defaultLocale**

protected static final java.util.Locale **defaultLocale**

**Deprecated.** *This will be removed after Struts 1.2.*

<span id="page-1183-5"></span>The default Locale for our server.

### **key**

```
protected java.lang.String key
```
The message key of the message to be retrieved.

#### <span id="page-1184-2"></span>**name**

protected java.lang.String **name**

Name of the bean that contains the message key.

#### <span id="page-1184-3"></span>**property**

protected java.lang.String **property**

Name of the property to be accessed on the specified bean.

#### <span id="page-1184-4"></span>**scope**

protected java.lang.String **scope**

The scope to be searched to retrieve the specified bean.

## <span id="page-1184-0"></span>**localeKey**

protected java.lang.String **localeKey**

The session scope key under which our Locale is stored.

#### <span id="page-1184-1"></span>**messages**

protected static [MessageResources](#page-3232-0) **messages**

The message resources for this package.

# <span id="page-1185-0"></span>**Constructor Detail**

## <span id="page-1185-2"></span>**MessageTag**

public **MessageTag**()

# <span id="page-1185-1"></span>**Method Detail**

## <span id="page-1185-3"></span>**getArg0**

public java.lang.String **getArg0**()

## <span id="page-1185-6"></span>**setArg0**

public void **setArg0**(java.lang.String arg0)

## <span id="page-1185-4"></span>**getArg1**

public java.lang.String **getArg1**()

## <span id="page-1185-7"></span>**setArg1**

public void **setArg1**(java.lang.String arg1)

# <span id="page-1185-5"></span>**getArg2**

public java.lang.String **getArg2**()

<span id="page-1185-8"></span>**setArg2**

public void **setArg2**(java.lang.String arg2)

## <span id="page-1186-0"></span>**getArg3**

public java.lang.String **getArg3**()

### <span id="page-1186-4"></span>**setArg3**

public void **setArg3**(java.lang.String arg3)

## <span id="page-1186-1"></span>**getArg4**

public java.lang.String **getArg4**()

## <span id="page-1186-5"></span>**setArg4**

public void **setArg4**(java.lang.String arg4)

## <span id="page-1186-2"></span>**getBundle**

public java.lang.String **getBundle**()

## <span id="page-1186-6"></span>**setBundle**

public void **setBundle**(java.lang.String bundle)

## <span id="page-1186-3"></span>**getKey**

public java.lang.String **getKey**()

## <span id="page-1186-7"></span>**setKey**

public void **setKey**(java.lang.String key)

## <span id="page-1187-1"></span>**getName**

public java.lang.String **getName**()

#### <span id="page-1187-5"></span>**setName**

public void **setName**(java.lang.String name)

## <span id="page-1187-2"></span>**getProperty**

public java.lang.String **getProperty**()

## <span id="page-1187-6"></span>**setProperty**

public void **setProperty**(java.lang.String property)

## <span id="page-1187-3"></span>**getScope**

public java.lang.String **getScope**()

### <span id="page-1187-7"></span>**setScope**

public void **setScope**(java.lang.String scope)

## <span id="page-1187-0"></span>**getLocale**

public java.lang.String **getLocale**()

## <span id="page-1187-4"></span>**setLocale**
public void **setLocale**(java.lang.String localeKey)

## **doStartTag**

```
public int doStartTag()
                throws javax.servlet.jsp.JspException
    Process the start tag.
    Overrides:
        doStartTag in class javax.servlet.jsp.tagext.TagSupport
    Throws:
        javax.servlet.jsp.JspException - if a JSP exception has occurred
```
## **release**

public void **release**()

Release any acquired resources.

#### **Overrides:**

release in class javax.servlet.jsp.tagext.TagSupport

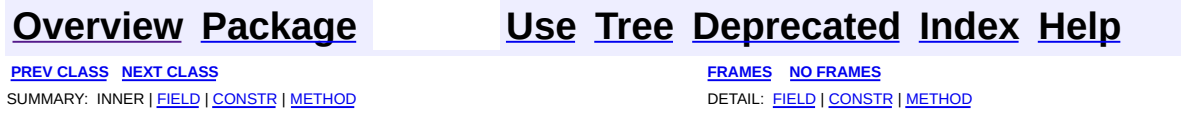

Copyright © 2000-2005 - The Apache Software Foundation

[org.apache.struts.taglib.bean](#page-1190-0) Classes [CookieTag](#page-1131-0) **[CookieTei](#page-1138-0) [DefineTag](#page-1141-0) [DefineTei](#page-1151-0) [HeaderTag](#page-1154-0) [HeaderTei](#page-1162-0) [IncludeTag](#page-1165-0)** [IncludeTei](#page-1175-0) **[MessageTag](#page-1178-0)** [PageTag](#page-1209-0) [PageTei](#page-1215-0) **[ParameterTag](#page-1218-0) [ParameterTei](#page-1225-0)** [ResourceTag](#page-1228-0) **[ResourceTei](#page-1234-0) [SizeTag](#page-1237-0) [SizeTei](#page-1244-0) [StrutsTag](#page-1247-0) [StrutsTei](#page-1254-0)** 

**[WriteTag](#page-1257-0)** 

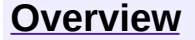

**PREV [PACKAGE](#page-1618-0) NEXT PACKAGE [FRAMES](#page-1190-0) PREV PACKAGE** 

<span id="page-1190-0"></span>**[Overview](#page-3519-0) PackageE Class [Use](#page-1207-0) [Tree](#page-1204-0) [Deprecated](#page-8-0) [Index](#page-21-0) [Help](#page-17-0)** 

# **Package org.apache.struts.taglib.bean**

The "struts-bean" tag library contains JSP custom tags useful in defining new beans (in any desired scope) from a variety of possible sources, as well as a tag to render a particular bean (or bean property) to the output response.

## **See: [Description](#page-1192-0)**

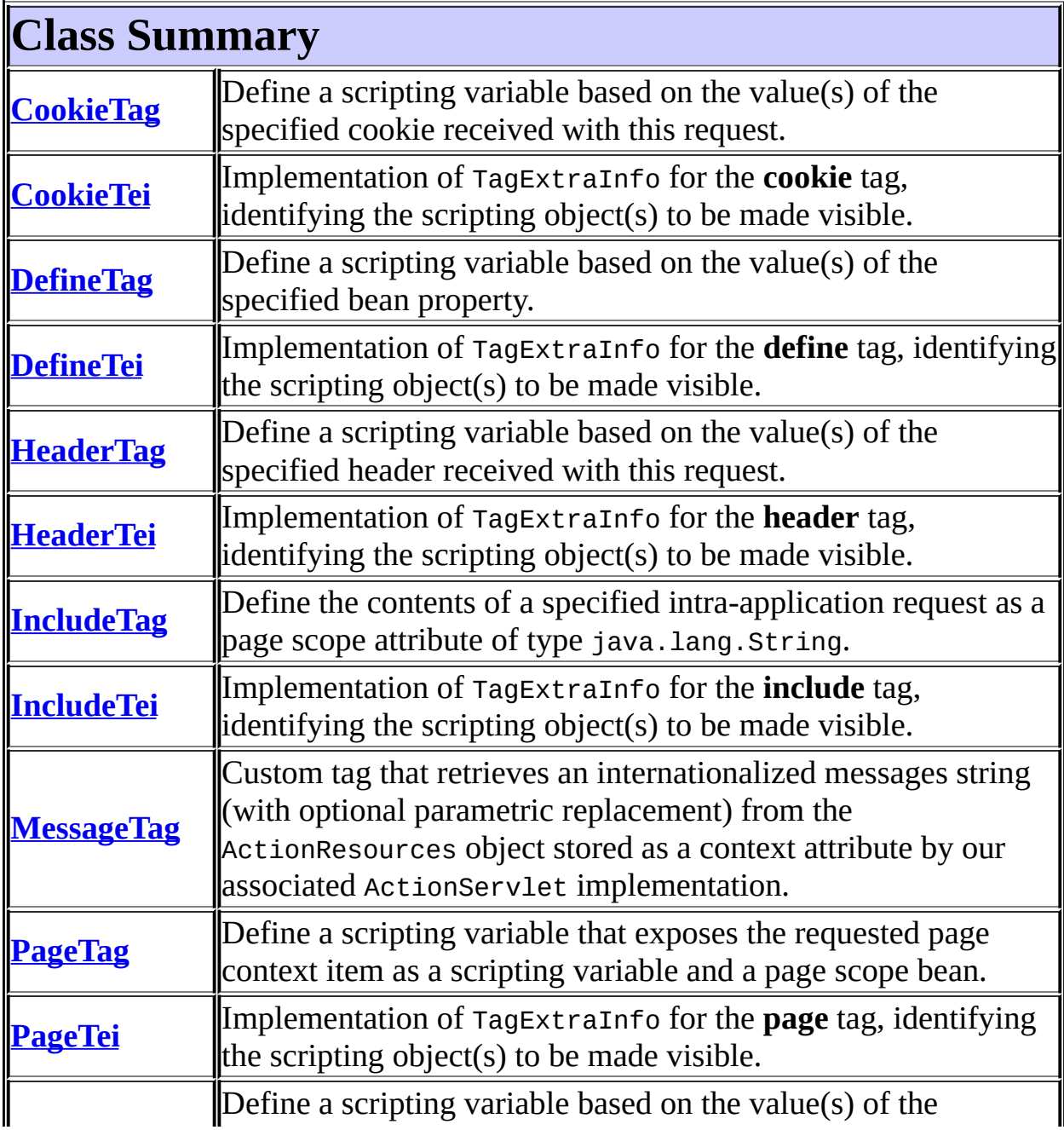

<span id="page-1192-0"></span>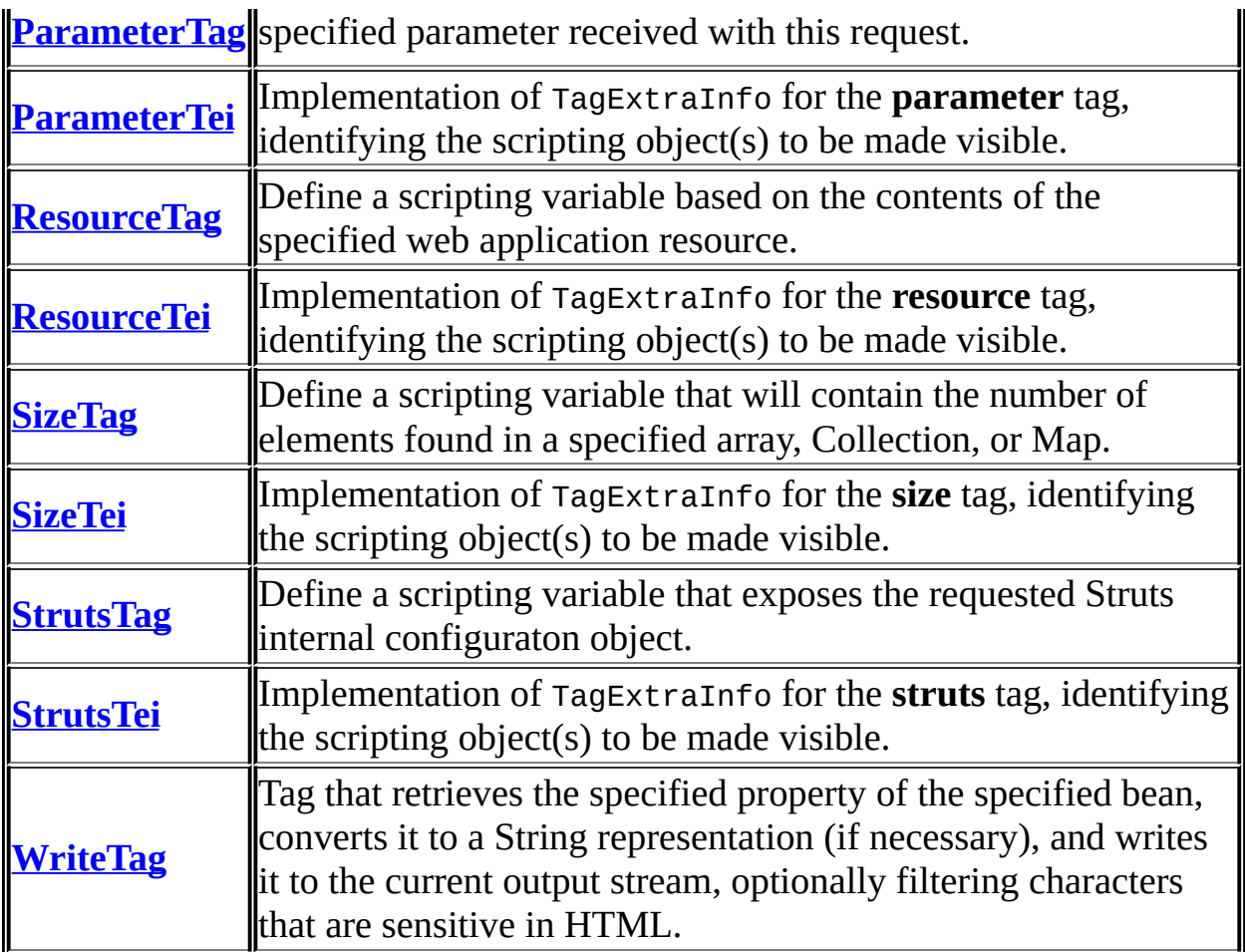

# **Package org.apache.struts.taglib.bean Description**

The "struts-bean" tag library contains JSP custom tags useful in defining new beans (in any desired scope) from a variety of possible sources, as well as a tag to render a particular bean (or bean property) to the output response.

[\[Introduction\]](#page-1193-0) [Bean [Properties\]](#page-1194-0) [Bean [Creation\]](#page-1197-0) [Bean [Output\]](#page-1202-0)

## <span id="page-1193-0"></span>**Introduction**

Much of the power of JavaServer Pages (JSP) technology comes from the simple and powerful mechanisms by which the servlet that is generated automatically from your JSP source page can interact with JavaBeans that represent the computational state of your application. In standard JSP pages, the <jsp:useBean> tag is used create a bean (if necessary), as well as a "scripting variable" that can be used within scriptlets to refer to these beans.

The "struts-bean" tag library provides substantial enhancements to the basic capability provided by <jsp:useBean>, as discussed in the following sections:

- Bean [Properties](#page-1194-0) Extended syntax to refer to JavaBean properties with simple names (same as the standard JSP tags <jsp:getProperty> and <jsp:setProperty>), nested names (a property named address.city returns the value retrieved by the Java expression getAddress().getCity()), and indexed names (a property named address[3] retrieves the fourth address from the indexed "address" property of a bean).
- Bean [Creation](#page-1197-0) New JSP beans, in any scope, can be created from a variety of objects and APIs associated with the current request, or with the servlet container in which this page is running.
- Bean [Output](#page-1202-0) Supports the rendering of textual output from a bean (or bean property), which will be included in the response being created by your JSP page.

See the Bean Tags Reference for detailed information about the available tags in this tag library, and the valid attributes for each tag.

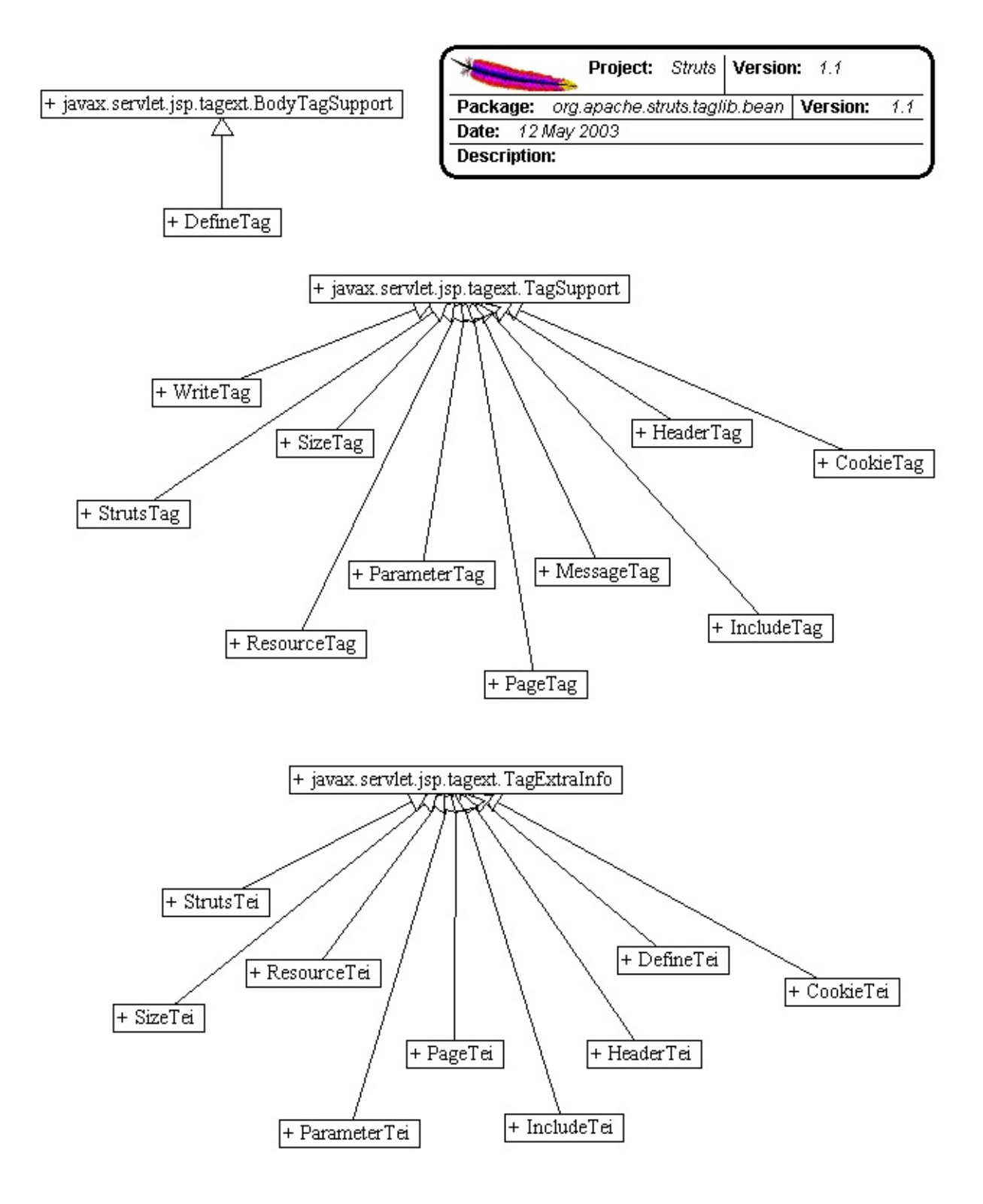

## <span id="page-1194-0"></span>**Bean Properties**

**Common Tag Attributes**

The tags in the "struts-bean" tag library (and, generally, in all tag libraries included with the Struts framework) share a common set of tag attributes that have the same meaning, no matter what tag they are used on. These common attributes include:

- *id* Names the scripting variable that will be created by this custom tag, as well as the key value used to locate this bean in the scope defined by the scope attribute.
- *name* Defines the key value by which an existing bean will be looked up in the scope defined by the scope attribute (if any), or by searching through the various scopes in the standard order (page, request, session, application).
- *property* Defines the name of a JavaBeans property, of the JSP bean identified by the name and (optional) scope attributes, whose value is to be used by this custom tag. If not specified, the bean identified by name is itself used as the value of interest. See below for more discussion about how a property can be referenced.
- *scope* Identifies the JSP scope ("page", "request", "session", or "application" within which a particular bean will be searched for (under the key specified by the name attribute) or created (under the key specified by the id attribute). If not specified, beans will generally be searched for in the order listed above, or created in page scope.

#### <span id="page-1195-0"></span>**Property References**

Struts tags that support the property tag generally also recognize a rich syntax for getting and setting properties. There are three types of references supported: simple, nested, and indexed.

*Simple References* - These are equivalent to the syntax you use with the standard <jsp:getProperty> and <jsp:setProperty> tags. A reference to a property named "foo" is converted into a method call to getFoo() or setFoo(value) (as appropriate), using the standard JavaBeans Specification naming conventions for bean properties. Struts uses the standard Java introspection APIs to identify the names of the actual property getter and setter methods, so your beans can provided customized method names through the use of a BeanInfo class. See the JavaBeans Specification, available at <http://java.sun.com/products/javabeans/> , for more information.

*Nested References* - Nested references are used to access a property through a hierarchy of property names separated by periods ("."), similar to the way that nested properties are accessed in JavaScript. For example, the following property reference in a getter (such as the <br/>bean:define> tag discussed below):

```
property="foo.bar.baz"
```
is translated into the equivalent the Java expression:

```
getFoo().getBar().getBaz()
```
If a nested reference is used in a setter (such as when an input form is processed), the property setter is called on the **last** property in the chain. For the above property reference, the equivalent Java expression would be:

```
getFoo().getBar().setBaz(value)
```
*Indexed References* - Subscripts can be used to access individual elements of properties whose value is actually an array, or whose underlying JavaBean offers indexed getter and setter methods. For example, the following property reference in a getter (such as the <bean:define> tag discussed below):

```
property="foo[2]"
```
is translated into the equivalent of the Java expression:

```
getFoo(2);
```
while the same property reference in a setter would call the equivalent of:

```
setFoo(2, value)
```
As you can see from the above translations, the subscripts used in indexed references are **zero relative** (that is, the first element in an array is foo[0]), just as is true in the Java language.

*Combined References* - Nesting and indexing can be combined in arbitrary ways, so that expressions like foo.bar[0].baz[2] are legal. You must be careful, of course, to ensure that the actual beans being accessed by these references have properties of the appropriate names and types. Otherwise, JSP runtime exceptions will be thrown.

See the JavaDocs for [PropertyUtils](http://jakarta.apache.org/commons/beanutils/api/org/apache/commons/beanutils/PropertyUtils.html) for more detailed information about the mechanisms that Struts uses to access properties in a general way, through Java reflection APIs.

## <span id="page-1197-0"></span>**Bean Creation**

#### **Introduction**

New beans can be created, and introduced into one of the four standard JSP scopes (page, request, session, and application) through a variety of techniques. The following subsections describe the use of the following approaches:

- Java Code in Action Classes
- Java Code in Scriptlets
- The Standard <jsp:useBean> Tag
- The Struts <bean: define> Tag
- Other Struts Copying Tags

#### **Java Code in Action Classes**

Because the JSP pages are compiled into Servlets, your Action classes that are invoked by the Struts controller servlet have convenient access to three of the four standard JSP scopes (request, session, and application). It is very common practice for the business logic contained in your Action class to create results that are stored in request or session scope, which will be used by a JSP page you forward control to in rendering the next page of the user interface.

*Request Scope* - To store a bean in request scope under name "cust", your Action class would execute code similar to this:

```
Customer customer = \dots create or acquire a customer reference.
request.setAttribute("cust", customer);
```
*Session Scope* - To store a bean in session scope under name "user" (perhaps in a logon action), your Action class would execute code similar to this:

```
User user = \dots look up valid user in the database \dots;
HttpSession session = request.getSession();
session.setAttribute("user", user);
```
*Application Scope* - Generally, application scope beans are initialized in the init() method of a startup servlet. However, it is legal for an Action class to create such beans, if this is appropriate, like this:

```
Foo foo = \ldots create a Foo \ldots;
servlet.getServletContext().setAttribute("foo", foo);
```
**Java Code in Scriptlets**

While it is not a recommended practice in Struts-based applications (because developers will be tempted to mix business logic and presentation logic in their JSP pages), it is legal for scriptlet code in a JSP page to create new JavaBeans dynamically, and add them to any of the four possible scopes, as demonstrated in the code examples below:

*Page Scope* - To store a bean in page scope under name "foo", your scriptlet must execute code like this:

```
<%
    Foo foo = \ldots create a foo \ldots;
    pageContext.setAttribute("foo", foo, PageContext.PAGE_SCOPE);
%>
```
*Request Scope* - To store a bean in request scope under name "cust", your scriplet must execute code like this:

```
<%
    Customer customer = \dots create or acquire a customer reference.
    pageContext.setAttribute("cust", customer, PageContext.REQUEST_S
%>
```
*Session Scope* - To store a bean in session scope under name "user", (perhaps as a result of a validated login), your scriplet must execute code like this:

<%

```
User user = \dots look up valid user in the database \dots;
    pageContext.setAttribute("user", user, PageContext.SESSION_SCOPE);
%>
```
*Application Scope* - Generally, application scope beans are initialized in the init() method of a startup servlet. However, a scriptlet can create such beans, if appropriate, like this:

```
<%
    Foo foo = \ldots create a Foo \ldots;
    pageContext.setAttribute("foo", foo, PageContext.APPLICATION_SCO
%>
```
**NOTE** - As mentioned above, using scriptlets in your JSP pages is strongly discouraged in a Struts based application, unless you are executing code that is **only** related to presentation of existing data. In general, your application's processing logic should be encapsulated in Action classes (or in beans or EJBs called by those classes), rather than being intermixed in your JSP pages.

#### **The Standard <jsp:useBean> Tag**

JavaServer Pages (JSP) offers a standard tag, <jsp:useBean> that can be used to create a new bean, or introduce a reference to an existing bean, into a JSP page. Beans (or bean references) introduced through this mechanism are completely interoperable with beans created by any of the Struts creation techniques described in this section.

You **must** use  $\leq$  jsp: useBean> to introduce a reference to an existing bean, if you wish to reference that bean with other standard JSP tags (such as <jsp:getProperty> or <jsp:setProperty>). If you only wish to reference such beans with other Struts tags, use of <jsp:useBean> is not required.

For more information about the <jsp:useBean> tag, see the JavaServer Pages Specification, available at <http://java.sun.com/products/jsp/download.html> .

#### **The Struts <bean:define> Tag**

Struts provides a powerful, general purpose, tag (<bean:define> ) that can be used to create a new bean, in any scope, by copying another bean (or the value of the property of another bean). This tag supports the "property" attribute, and therefore all the power of property references, as discused [above](#page-1195-0). It can be used in a variety of different ways, described further below. Unless you specify the "toScope" attribute, all defined beans will be created in page scope.

*Introduce A String Constant* - You can create a new bean that has a constant String value (or the result of calculating a runtime expression):

<bean:define id="foo" value="This is a new String"/>

```
<bean:define id="bar" value='<%= "Hello, " + user.getName() %>'/>
<bean:define id="last" scope="session"
             value='<%= request.getRequestURI() %>'/>
```
*Copy An Existing Bean* - You can create a new reference to an existing bean object. You can specify the Java class or interface the new bean is expected to conform to with the "type" attribute, or accept the default type of java.lang.Object (this only affects the scripting variable that is exposed to scriptlets, so it is not generally meaningful in Struts-based applications).

```
<bean:define id="foo" name="bar"/>
<bean:define id="baz" name="bop" type="com.mycompany.MyBopClass"/>
```
*Copy An Existing Bean Property* - You can create a new bean that is initialized to the value returned by a property getter. The value of the "property" attribute can be any simple, nested, or indexed property reference that follows the rules described earlier. In the first example below, we also illustrate accessing the property of a request scope bean, and creating the new bean in session scope (rather than the default page scope).

```
<bean:define id="foo" name="bar" property="baz" scope="request"
toScope="session"/>
<bean:define id="bop" name="user" property="role[3].name"/>
```
#### **Other Struts Copying Tags**

Struts offers a variety of bean creation tags that copy existing beans (or bean properties) from the environment within which this page is running, and the request that is currently being processed. Not all of the attributes for each tag are illustrated in the examples below - see the Bean Tags Reference for more information. Any bean created by these tags exists only in page scope, for the remainder of the current page.

```
Copy A Cookie - You can create a new bean containing a
javax.servlet.http.Cookie that was included in the current request. If no
cookie of the specified name was included, a request time expression will be
thrown - therefore, it is common to nest the use of this tag inside a
<logic:present cookie="xxx"> tag to ensure that the cookie was really
included. If there is the possibility that more than one cookie of the same name
was included, specify the "multiple" attribute (and the resulting bean will be an
array of Cookies, instead of a single Cookie).
```

```
<bean:cookie id="foo" name="cookiename"/>
<bean:cookie id="all" name="JSESSIONID" multiple="true"/>
```
*Copy A Request Header* - You can create a new bean containing the value of an HTTP header included in this request. If no header of the specified name was included, a request time exception will be thrown - therefore, it is common to nest the use of this tag inside a <logic:present header="xxx"> tag to ensure that the header was really included. If there is the possibility that more than one header of the same name was included, specify the "multiple" attribute (and the resulting value bean will be an array of String values, instead of a single String).

```
<bean:header id="agent" name="User-Agent"/>
<bean:header id="languages" name="Accept-Language" multiple="tru
```
*Copy A Dynamically Created Response* - You can generate an internal request to the application you are running, and turn the response data that is returned from that request into a bean (of type String). One possible use for this technique is to acquire dynamically created XML formatted data that will be stored in a bean and later manipulated (such as by applying an XSLT stylesheet). If the current request is part of a session, the generated request for the include will also include the session identifier (and thus be considered part of the same session).

```
<bean:include id="text" name="/generateXml?param1=a&param2=b"/>
```
*Copy A JSP Implicitly Defined Object* - You can create a bean that is one of the JSP implicitly defined objects (see the JSP spec for more details). This is useful if you wish to perform property getter actions against the implicit object with a custom tag instead of a scriptlet.

```
<bean:page id="app" property="application"/>
<bean:page id="sess" property="session"/>
```
*Copy A Request Parameter* - You can create a new bean containing the value of a parameter included in this request. If no parameter of the specified name was included, a request time exception will be thrown - therefore, it is common to nest the use of this tag inside a <logic:present parameter="xxx"> tag to ensure that the parameter was really included. If there is the possibility that more than one parameter of the same name was included, specify the "multiple" attribute (and the resulting value bean will be an array of String values, instead of a single String).

```
<bean:parameter id="name" name="name"/>
<bean:header id="options" name="option" multiple="true"/>
```
*Copy a Web Application Resource* - You can create a new bean containing either the value of a web application resource as a String, or a java.io. InputStream for reading the content of that resource. The resource is accessed with a contextrelative path (beginning with "/"), using the ServletContext.getResource() or ServletContext.getResourceAsStream() methods on the underlying application object.

```
<bean:resource id="deployment" name="/WEB-INF/web.xml"/>
<bean:resource id="stream" name="/WEB-INF/web.xml"
               input="true"/>
```
*Copy A Struts Configuration Object* - You can create a new bean containing one of the standard Struts framework configuration objects. Doing this gives you access to the properties of the configuration object, if needed.

```
<bean:struts id="form" formBean="CustomerForm"/>
<bean:struts id="fwd" forward="success"/>
<bean:struts id="map" mapping="/saveCustomer"/>
```
## <span id="page-1202-0"></span>**Bean Output**

None of the Struts Bean tags discussed so far render any output to the response page that is being generated from this JSP page. They are executed in order to make relevant Java objects visible as beans for further manipulation. The following tags cause output to be written to the response, and therefore made visible to the ultimate requester.

*Render An Internationalized Message* - You can specify a message key (with optional parameter replacement objects) that are passed to a [MessageResources](#page-3232-0) object that returns the corresponding message text. The message text will be copied to the response currently being created. By default, messages are looked up in the application resources bundle that is initialized for you (as an application scope bean) by the Struts controller servlet, using the Locale must recently stored in the user's session. These defaults can be overridden by setting values for the "bundle" and "locale" attributes, as described in the Bean Tags Reference .

```
<bean:message key="label.Cancel"/>
<bean:message key="message.hello" arg0='<%= user.getFullName() %>'/>
```
*Render A Bean or Bean Property* - The contents of a bean, or bean property, are converted to a String and then copied to the response currently being created. This tag understands the syntax for simple, nested, and indexed property references described [above](#page-1195-0) . Beans from any scope can be requested - by default, the scopes are searched in expanding visibility order (page, request, session, and application) to locate the requested bean.

```
<bean:write name="username"/>
<bean:write name="user" property="fullName"/>
<bean:write name="customer" property="orders[2].partNumber"
            scope="session"/>
```
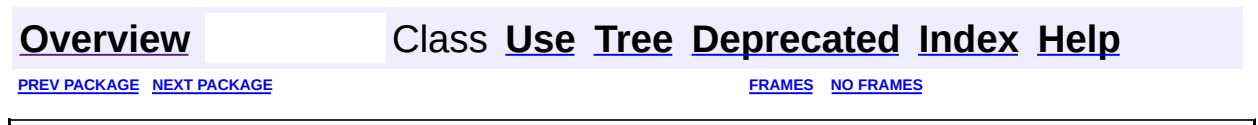

Copyright © 2000-2005 - The Apache Software Foundation

<span id="page-1204-0"></span>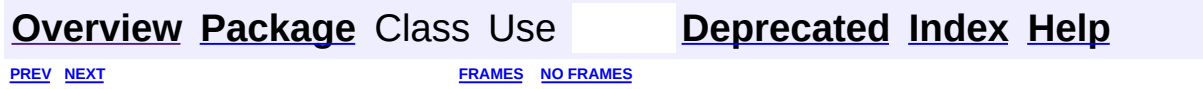

⊐

 $\qquad \qquad$ 

# **Hierarchy For Package org.apache.struts.taglib.bean**

**Package Hierarchies:**

All [Packages](#page-3523-0)

# **Class Hierarchy**

- class java.lang.Object
	- class javax.servlet.jsp.tagext.TagExtraInfo
		- class org.apache.struts.taglib.bean.**[CookieTei](#page-1138-0)**
		- class org.apache.struts.taglib.bean.**[DefineTei](#page-1151-0)**
		- class org.apache.struts.taglib.bean.**[HeaderTei](#page-1162-0)**
		- class org.apache.struts.taglib.bean.**[IncludeTei](#page-1175-0)**
		- class org.apache.struts.taglib.bean.**[PageTei](#page-1215-0)**
		- class org.apache.struts.taglib.bean.**[ParameterTei](#page-1225-0)**
		- class org.apache.struts.taglib.bean.**[ResourceTei](#page-1234-0)**
		- class org.apache.struts.taglib.bean.**[SizeTei](#page-1244-0)**
		- class org.apache.struts.taglib.bean.**[StrutsTei](#page-1254-0)**
	- class javax.servlet.jsp.tagext.TagSupport (implements java.io.Serializable, javax.servlet.jsp.tagext.Tag)
		- class javax.servlet.jsp.tagext.BodyTagSupport (implements javax.servlet.jsp.tagext.BodyTag)
			- class org.apache.struts.taglib.bean.**[DefineTag](#page-1141-0)**
		- class org.apache.struts.taglib.bean.**[CookieTag](#page-1131-0)**
		- class org.apache.struts.taglib.bean.**[HeaderTag](#page-1154-0)**
		- class org.apache.struts.taglib.bean.**[IncludeTag](#page-1165-0)**
		- class org.apache.struts.taglib.bean.**[MessageTag](#page-1178-0)**
		- class org.apache.struts.taglib.bean.**[PageTag](#page-1209-0)**
		- class org.apache.struts.taglib.bean.**[ParameterTag](#page-1218-0)**
		- class org.apache.struts.taglib.bean.**[ResourceTag](#page-1228-0)**
		- class org.apache.struts.taglib.bean.**[SizeTag](#page-1237-0)**
		- class org.apache.struts.taglib.bean.**[StrutsTag](#page-1247-0)**
		- class org.apache.struts.taglib.bean.**[WriteTag](#page-1257-0)**

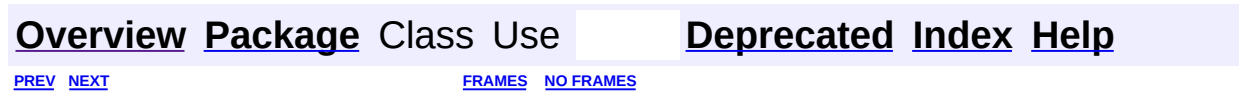

Copyright © 2000-2005 - The Apache Software Foundation

<span id="page-1207-0"></span>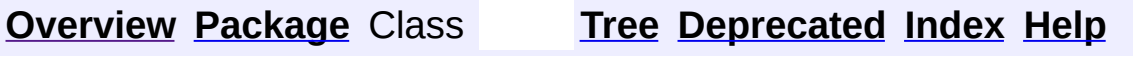

 $\blacksquare$ 

PREV NEXT **[FRAMES](#page-338-0) NO [FRAMES](#page-1207-0)**

# **Uses of Package org.apache.struts.taglib.bean**

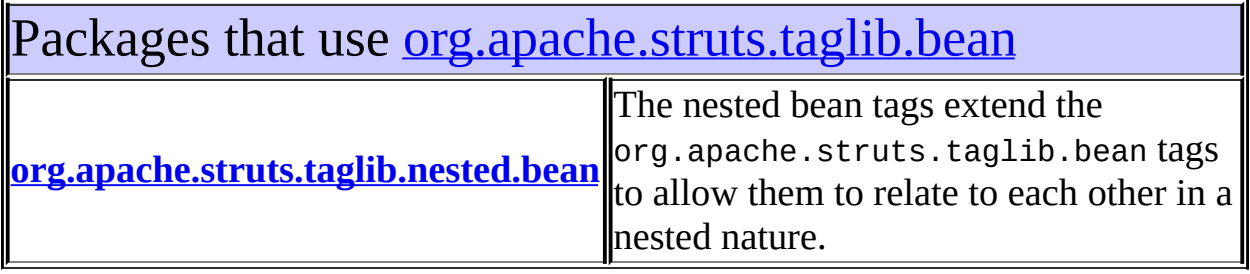

# <span id="page-1208-0"></span>Classes in <u>[org.apache.struts.taglib.bean](#page-1190-0)</u> used by [org.apache.struts.taglib.nested.bean](#page-1930-0)

## **DefineTag**

Define a scripting variable based on the value(s) of the specified bean property.

## **MessageTag**

Custom tag that retrieves an internationalized messages string (with optional parametric replacement) from the ActionResources object stored as a context attribute by our associated ActionServlet implementation.

#### **SizeTag**

Define a scripting variable that will contain the number of elements found in a specified array, Collection, or Map.

## **WriteTag**

Tag that retrieves the specified property of the specified bean, converts it to a String representation (if necessary), and writes it to the current output stream, optionally filtering characters that are sensitive in HTML.

## **[Overview](#page-3519-0) [Package](#page-1190-0) Class [Tree](#page-1204-0) [Deprecated](#page-8-0) [Index](#page-21-0) [Help](#page-17-0)**

PREV NEXT **[FRAMES](#page-338-0) NO [FRAMES](#page-1207-0)**

Copyright © 2000-2005 - The Apache Software Foundation

**PREV [CLASS](#page-1215-0) NEXT CLASS [FRAMES](#page-1209-0) NO FRAMES NO FRAMES NO FRAMES** SUMMARY: INNER | [FIELD](#page-1211-2) | [CONSTR](#page-1212-0) | [METHOD](#page-1212-1) DETAIL: FIELD | CONSTR | METHOD

 $\blacksquare$ 

## <span id="page-1209-0"></span>**[Overview](#page-3519-0) [Package](#page-1190-0) Class [Use](#page-1109-0) [Tree](#page-1204-0) [Deprecated](#page-8-0) [Index](#page-21-0) [Help](#page-17-0)**

## **org.apache.struts.taglib.bean Class PageTag**

```
java.lang.Object
  |
  +--javax.servlet.jsp.tagext.TagSupport
        |
        +--org.apache.struts.taglib.bean.PageTag
```
#### **All Implemented Interfaces:**

java.io.Serializable, javax.servlet.jsp.tagext.Tag

public class **PageTag** extends javax.servlet.jsp.tagext.TagSupport

Define a scripting variable that exposes the requested page context item as a scripting variable and a page scope bean.

#### **Version:**

\$Rev: 54929 \$ \$Date: 2004-10-16 17:38:42 +0100 (Sat, 16 Oct 2004) \$

## **See Also:**

[Serialized](#page-3578-0) Form

<span id="page-1210-0"></span>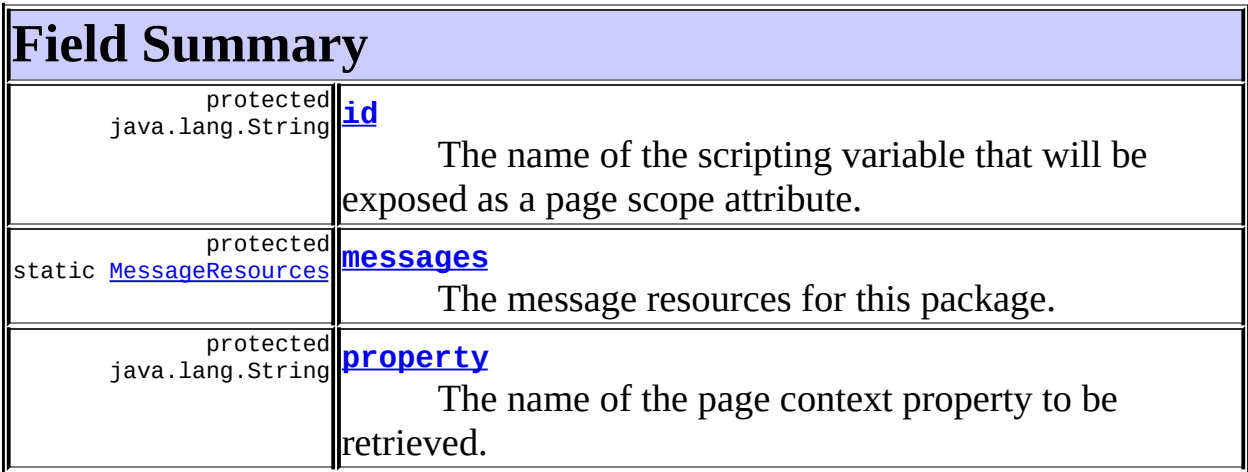

**Fields inherited from class javax.servlet.jsp.tagext.TagSupport** pageContext, parent, values

## **Fields inherited from interface javax.servlet.jsp.tagext.Tag**

<span id="page-1211-0"></span>EVAL\_BODY\_INCLUDE, EVAL\_PAGE, SKIP\_BODY, SKIP\_PAGE

# **Constructor Summary**

**[PageTag](#page-1212-4)**()

<span id="page-1211-1"></span>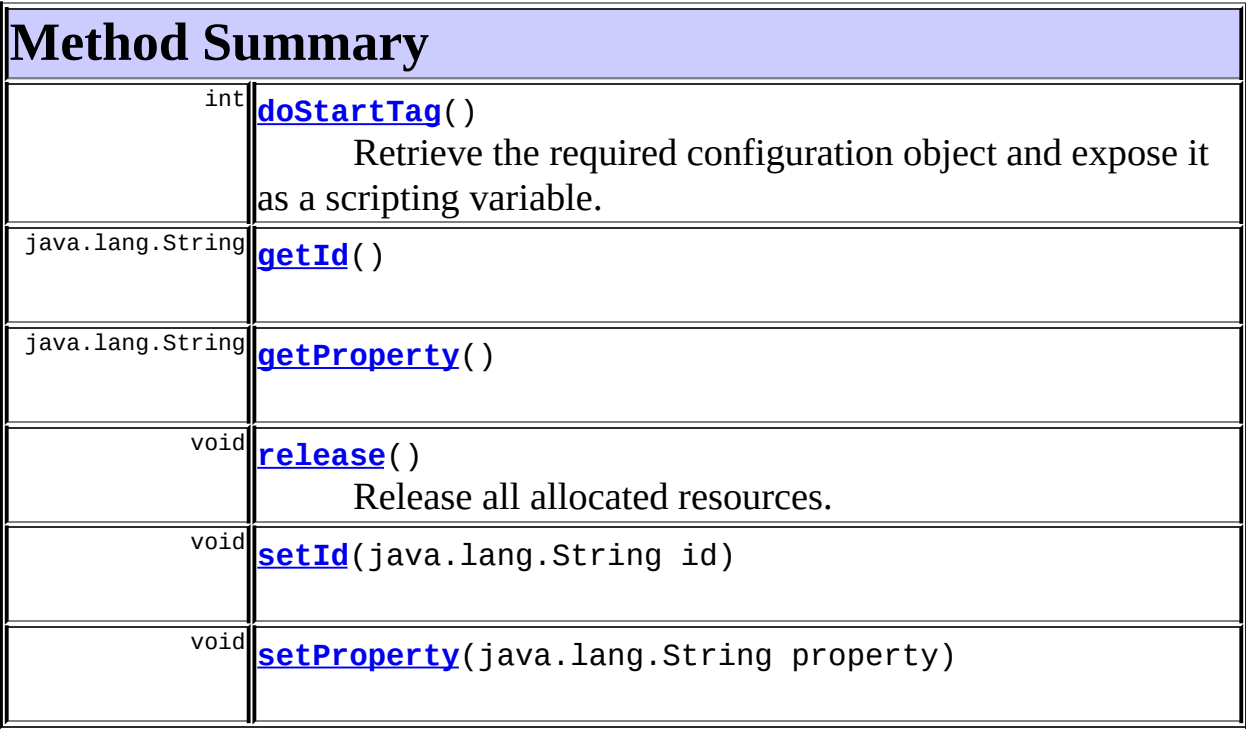

**Methods inherited from class javax.servlet.jsp.tagext.TagSupport** doEndTag, findAncestorWithClass, getParent, getValue, getValues, removeValue, setPageContext, setParent, setValue

## **Methods inherited from class java.lang.Object**

, clone, equals, finalize, getClass, hashCode, notify, notifyAll, registerNatives, toString, wait, wait, wait

<span id="page-1211-3"></span><span id="page-1211-2"></span>**Field Detail**

## **id**

protected java.lang.String **id**

The name of the scripting variable that will be exposed as a page scope attribute.

#### <span id="page-1212-2"></span>**messages**

protected static [MessageResources](#page-3232-0) **messages**

The message resources for this package.

## <span id="page-1212-3"></span>**property**

protected java.lang.String **property**

The name of the page context property to be retrieved.

# <span id="page-1212-0"></span>**Constructor Detail**

## <span id="page-1212-4"></span>**PageTag**

public **PageTag**()

# <span id="page-1212-1"></span>**Method Detail**

## <span id="page-1212-5"></span>**getId**

public java.lang.String **getId**()

## **Overrides:**

getId in class javax.servlet.jsp.tagext.TagSupport

## <span id="page-1212-6"></span>**setId**

public void **setId**(java.lang.String id)

#### **Overrides:**

setId in class javax.servlet.jsp.tagext.TagSupport

## <span id="page-1213-1"></span>**getProperty**

public java.lang.String **getProperty**()

## <span id="page-1213-3"></span>**setProperty**

public void **setProperty**(java.lang.String property)

## <span id="page-1213-0"></span>**doStartTag**

```
public int doStartTag()
               throws javax.servlet.jsp.JspException
```
Retrieve the required configuration object and expose it as a scripting variable.

**Overrides:**

doStartTag in class javax.servlet.jsp.tagext.TagSupport

#### **Throws:**

javax.servlet.jsp.JspException - if a JSP exception has occurred

#### <span id="page-1213-2"></span>**release**

public void **release**()

Release all allocated resources.

#### **Overrides:**

release in class javax.servlet.jsp.tagext.TagSupport

**[Overview](#page-3519-0) [Package](#page-1190-0) Class [Use](#page-1109-0) [Tree](#page-1204-0) [Deprecated](#page-8-0) [Index](#page-21-0) [Help](#page-17-0)**

**PREV [CLASS](#page-1178-0) NEXT [CLASS](#page-1215-0) [FRAMES](#page-338-0) NO [FRAMES](#page-1209-0)**

Copyright © 2000-2005 - The Apache Software Foundation

**PREV [CLASS](#page-1218-0) NEXT CLASS [FRAMES](#page-1215-0) NO FRAMES NO FRAMES NO FRAMES** SUMMARY: INNER | [FIELD](#page-1216-0) | [CONSTR](#page-1217-0) | [METHOD](#page-1217-1) DETAIL: FIELD | CONSTR | METHOD

 $\blacksquare$ 

## <span id="page-1215-0"></span>**[Overview](#page-3519-0) [Package](#page-1190-0) Class [Use](#page-1111-0) [Tree](#page-1204-0) [Deprecated](#page-8-0) [Index](#page-21-0) [Help](#page-17-0)**

## **org.apache.struts.taglib.bean Class PageTei**

```
java.lang.Object
  |
  +--javax.servlet.jsp.tagext.TagExtraInfo
        |
        +--org.apache.struts.taglib.bean.PageTei
```
#### public class **PageTei** extends javax.servlet.jsp.tagext.TagExtraInfo

Implementation of TagExtraInfo for the **page** tag, identifying the scripting object(s) to be made visible.

#### **Version:**

\$Rev: 54929 \$ \$Date: 2004-10-16 17:38:42 +0100 (Sat, 16 Oct 2004) \$

## <span id="page-1216-0"></span>**Fields inherited from class javax.servlet.jsp.tagext.TagExtraInfo** tagInfo

# <span id="page-1216-1"></span>**Constructor Summary**

**[PageTei](#page-1217-2)**()

<span id="page-1216-2"></span>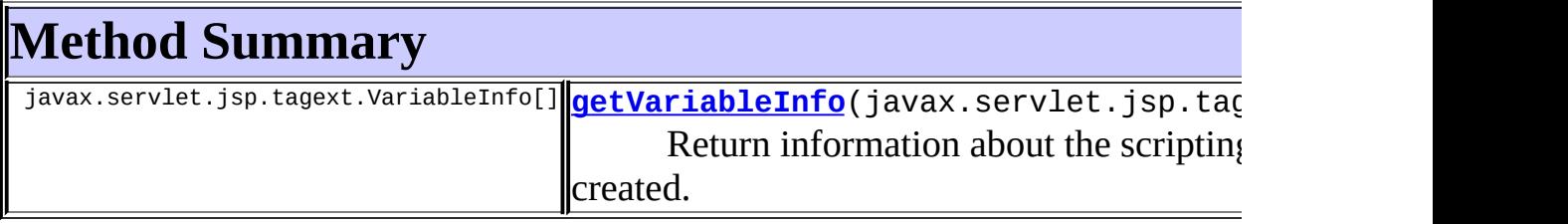

**Methods inherited from class javax.servlet.jsp.tagext.TagExtraInfo** getTagInfo, isValid, setTagInfo

## **Methods inherited from class java.lang.Object**

, clone, equals, finalize, getClass, hashCode, notify, notifyAll, registerNatives, toString, wait, wait, wait

# <span id="page-1217-0"></span>**Constructor Detail**

## <span id="page-1217-2"></span>**PageTei**

public **PageTei**()

# <span id="page-1217-1"></span>**Method Detail**

## <span id="page-1217-3"></span>**getVariableInfo**

public javax.servlet.jsp.tagext.VariableInfo[] **getVariableInfo**(javax

Return information about the scripting variables to be created.

#### **Overrides:**

getVariableInfo in class javax.servlet.jsp.tagext.TagExtraInfo

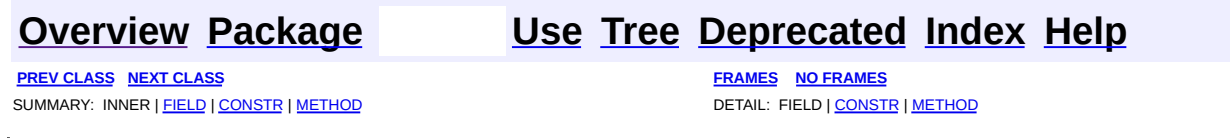

Copyright © 2000-2005 - The Apache Software Foundation

**PREV [CLASS](#page-1225-0) NEXT CLASS [FRAMES](#page-1218-0) NO FRAMES NO FRAMES NO FRAMES** SUMMARY: INNER | [FIELD](#page-1221-0) | [CONSTR](#page-1222-0) | [METHOD](#page-1222-1) DETAIL: FIELD | CONSTR | METHOD

 $\blacksquare$ 

## <span id="page-1218-0"></span>**[Overview](#page-3519-0) [Package](#page-1190-0) Class [Use](#page-1113-0) [Tree](#page-1204-0) [Deprecated](#page-8-0) [Index](#page-21-0) [Help](#page-17-0)**

## **org.apache.struts.taglib.bean Class ParameterTag**

```
java.lang.Object
  |
  +--javax.servlet.jsp.tagext.TagSupport
        |
        +--org.apache.struts.taglib.bean.ParameterTag
```
#### **All Implemented Interfaces:**

java.io.Serializable, javax.servlet.jsp.tagext.Tag

public class **ParameterTag**

extends javax.servlet.jsp.tagext.TagSupport

Define a scripting variable based on the value(s) of the specified parameter received with this request.

#### **Version:**

\$Rev: 54929 \$ \$Date: 2004-10-16 17:38:42 +0100 (Sat, 16 Oct 2004) \$ **See Also:**

[Serialized](#page-3579-0) Form

<span id="page-1219-0"></span>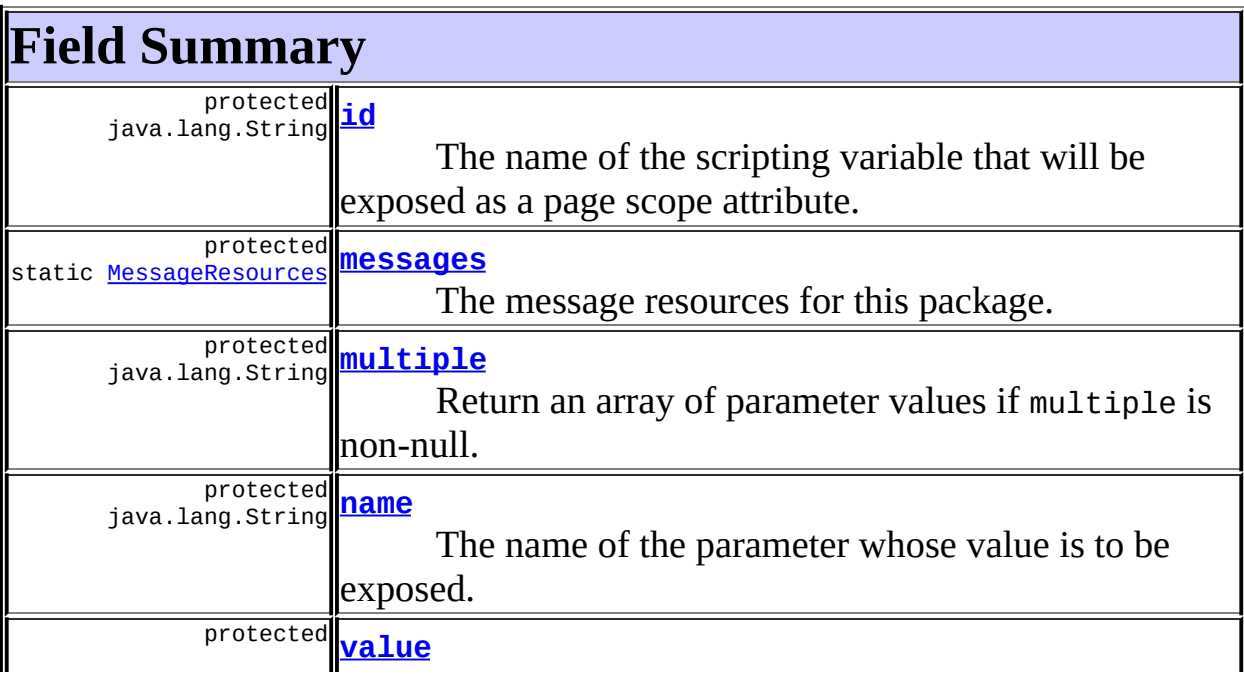

## **Fields inherited from class javax.servlet.jsp.tagext.TagSupport**

pageContext, parent, values

## **Fields inherited from interface javax.servlet.jsp.tagext.Tag**

<span id="page-1220-0"></span>EVAL\_BODY\_INCLUDE, EVAL\_PAGE, SKIP\_BODY, SKIP\_PAGE

# **Constructor Summary**

**[ParameterTag](#page-1222-3)**()

<span id="page-1220-1"></span>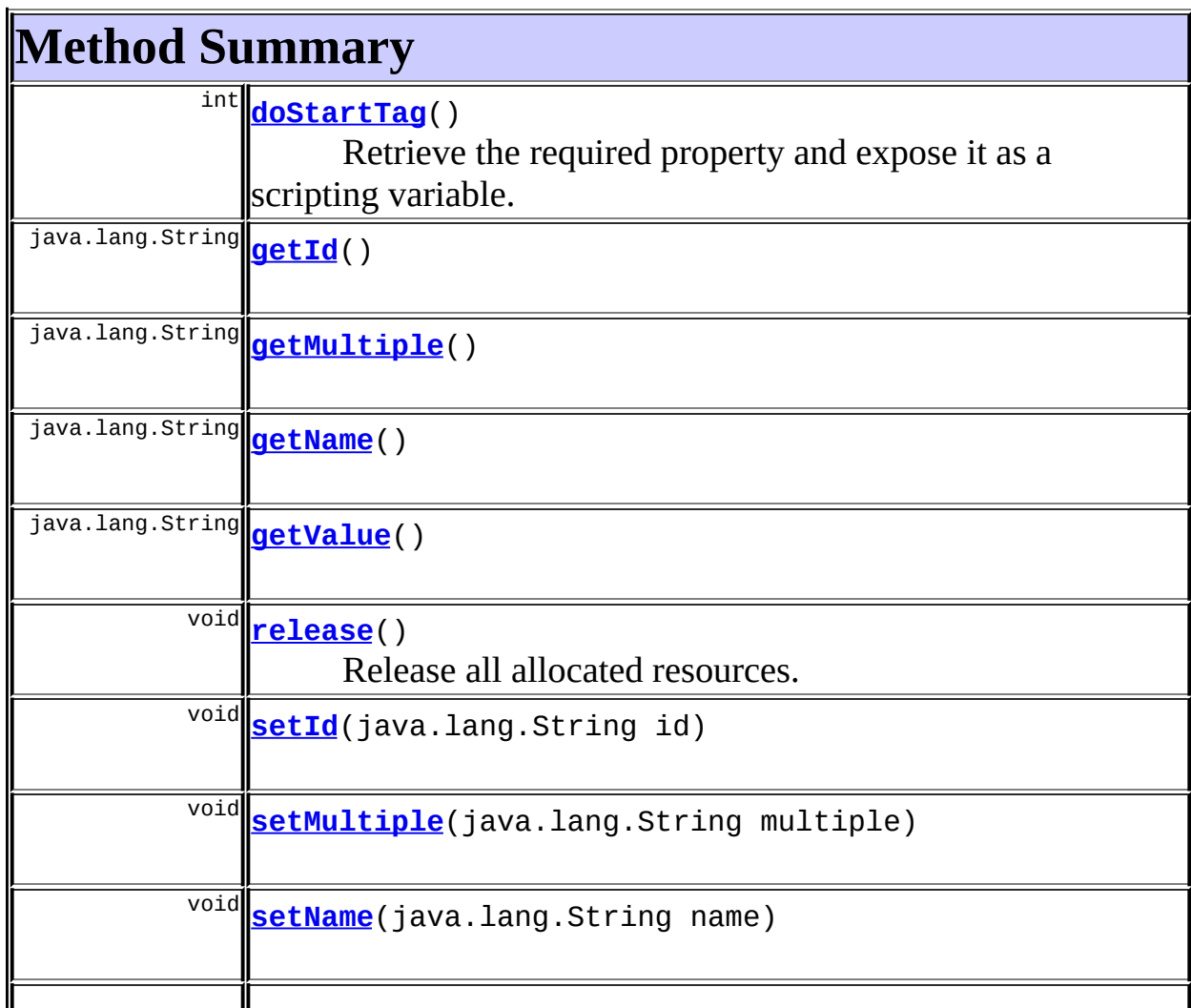

#### **Methods inherited from class javax.servlet.jsp.tagext.TagSupport**

doEndTag, findAncestorWithClass, getParent, getValue, getValues, removeValue, setPageContext, setParent, setValue

#### **Methods inherited from class java.lang.Object**

, clone, equals, finalize, getClass, hashCode, notify, notifyAll, registerNatives, toString, wait, wait, wait

# <span id="page-1221-0"></span>**Field Detail**

## <span id="page-1221-1"></span>**id**

protected java.lang.String **id**

The name of the scripting variable that will be exposed as a page scope attribute.

#### <span id="page-1221-2"></span>**messages**

protected static [MessageResources](#page-3232-0) **messages**

The message resources for this package.

## <span id="page-1221-3"></span>**multiple**

protected java.lang.String **multiple**

Return an array of parameter values if multiple is non-null.

#### <span id="page-1221-4"></span>**name**

protected java.lang.String **name**

The name of the parameter whose value is to be exposed.

## <span id="page-1222-2"></span>**value**

protected java.lang.String **value**

The default value to return if no parameter of the specified name is found.

## <span id="page-1222-0"></span>**Constructor Detail**

## <span id="page-1222-3"></span>**ParameterTag**

public **ParameterTag**()

# <span id="page-1222-1"></span>**Method Detail**

## <span id="page-1222-4"></span>**getId**

public java.lang.String **getId**()

## **Overrides:**

getId in class javax.servlet.jsp.tagext.TagSupport

## <span id="page-1222-6"></span>**setId**

public void **setId**(java.lang.String id)

#### **Overrides:**

setId in class javax.servlet.jsp.tagext.TagSupport

## <span id="page-1222-5"></span>**getMultiple**

public java.lang.String **getMultiple**()

## <span id="page-1223-4"></span>**setMultiple**

public void **setMultiple**(java.lang.String multiple)

## <span id="page-1223-1"></span>**getName**

public java.lang.String **getName**()

#### <span id="page-1223-5"></span>**setName**

public void **setName**(java.lang.String name)

## <span id="page-1223-2"></span>**getValue**

public java.lang.String **getValue**()

## <span id="page-1223-6"></span>**setValue**

public void **setValue**(java.lang.String value)

## <span id="page-1223-0"></span>**doStartTag**

```
public int doStartTag()
                throws javax.servlet.jsp.JspException
    Retrieve the required property and expose it as a scripting variable.
    Overrides:
         doStartTag in class javax.servlet.jsp.tagext.TagSupport
    Throws:
         javax.servlet.jsp.JspException - if a JSP exception has occurred
```
### <span id="page-1223-3"></span>**release**
public void **release**()

Release all allocated resources.

#### **Overrides:**

release in class javax.servlet.jsp.tagext.TagSupport

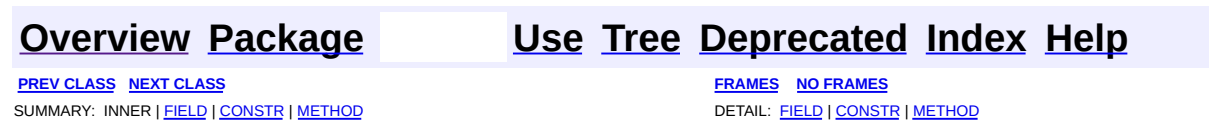

<span id="page-1225-0"></span> $\blacksquare$ 

# **org.apache.struts.taglib.bean Class ParameterTei**

```
java.lang.Object
|
+--javax.servlet.jsp.tagext.TagExtraInfo
      |
      +--org.apache.struts.taglib.bean.ParameterTei
```
#### public class **ParameterTei** extends javax.servlet.jsp.tagext.TagExtraInfo

Implementation of TagExtraInfo for the **parameter** tag, identifying the scripting object(s) to be made visible.

#### **Version:**

\$Rev: 54929 \$ \$Date: 2004-10-16 17:38:42 +0100 (Sat, 16 Oct 2004) \$

## <span id="page-1226-0"></span>**Fields inherited from class javax.servlet.jsp.tagext.TagExtraInfo** tagInfo

# <span id="page-1226-1"></span>**Constructor Summary**

**[ParameterTei](#page-1227-2)**()

<span id="page-1226-2"></span>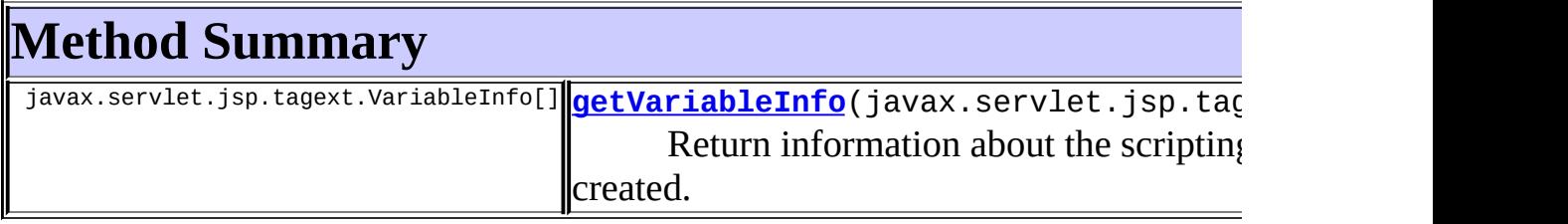

**Methods inherited from class javax.servlet.jsp.tagext.TagExtraInfo** getTagInfo, isValid, setTagInfo

**Methods inherited from class java.lang.Object**

, clone, equals, finalize, getClass, hashCode, notify, notifyAll, registerNatives, toString, wait, wait, wait

# <span id="page-1227-0"></span>**Constructor Detail**

# <span id="page-1227-2"></span>**ParameterTei**

public **ParameterTei**()

# <span id="page-1227-1"></span>**Method Detail**

# <span id="page-1227-3"></span>**getVariableInfo**

public javax.servlet.jsp.tagext.VariableInfo[] **getVariableInfo**(javax

Return information about the scripting variables to be created.

#### **Overrides:**

getVariableInfo in class javax.servlet.jsp.tagext.TagExtraInfo

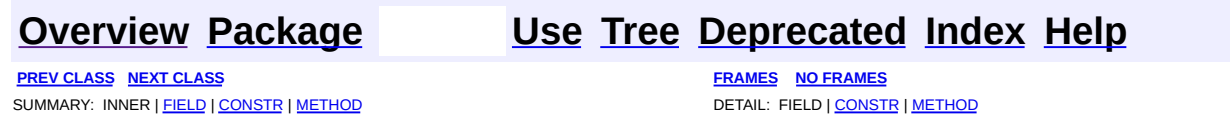

<span id="page-1228-0"></span> $\blacksquare$ 

# **org.apache.struts.taglib.bean Class ResourceTag**

```
java.lang.Object
|
+--javax.servlet.jsp.tagext.TagSupport
      |
      +--org.apache.struts.taglib.bean.ResourceTag
```
#### **All Implemented Interfaces:**

java.io.Serializable, javax.servlet.jsp.tagext.Tag

public class **ResourceTag**

extends javax.servlet.jsp.tagext.TagSupport

Define a scripting variable based on the contents of the specified web application resource.

#### **Version:**

\$Rev: 54929 \$ \$Date: 2004-10-16 17:38:42 +0100 (Sat, 16 Oct 2004) \$

#### **See Also:**

[Serialized](#page-3580-0) Form

<span id="page-1229-0"></span>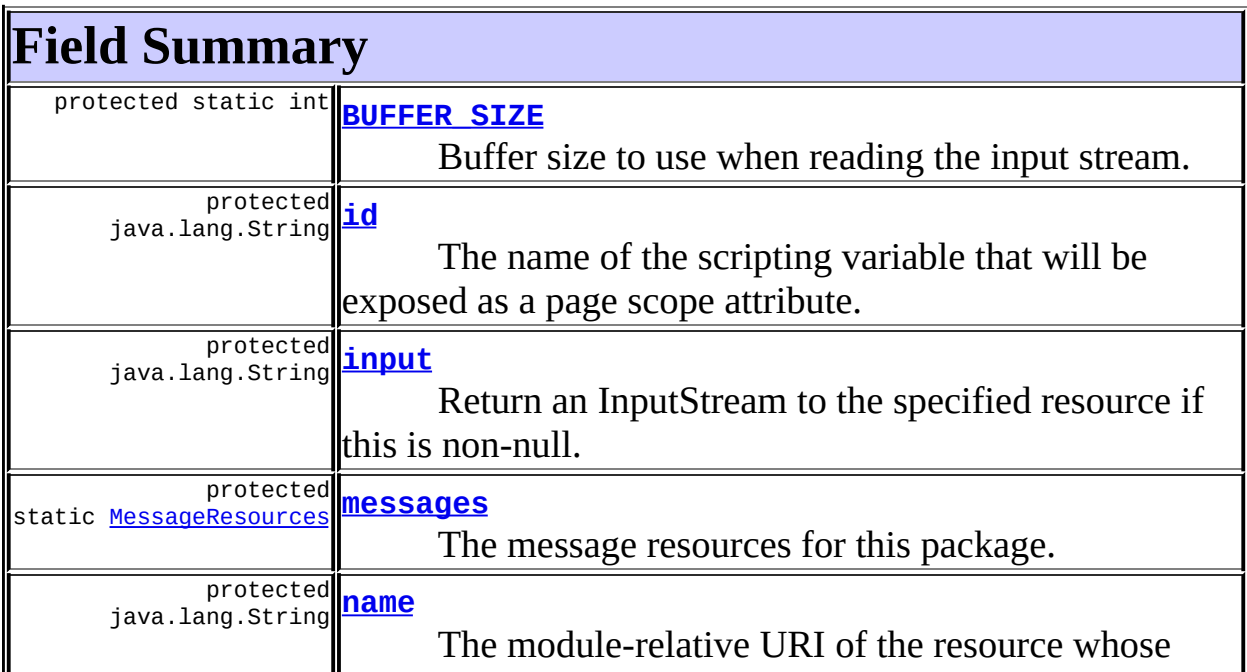

**Fields inherited from class javax.servlet.jsp.tagext.TagSupport**

pageContext, parent, values

### **Fields inherited from interface javax.servlet.jsp.tagext.Tag**

<span id="page-1230-0"></span>EVAL\_BODY\_INCLUDE, EVAL\_PAGE, SKIP\_BODY, SKIP\_PAGE

# **Constructor Summary**

**[ResourceTag](#page-1232-2)**()

<span id="page-1230-1"></span>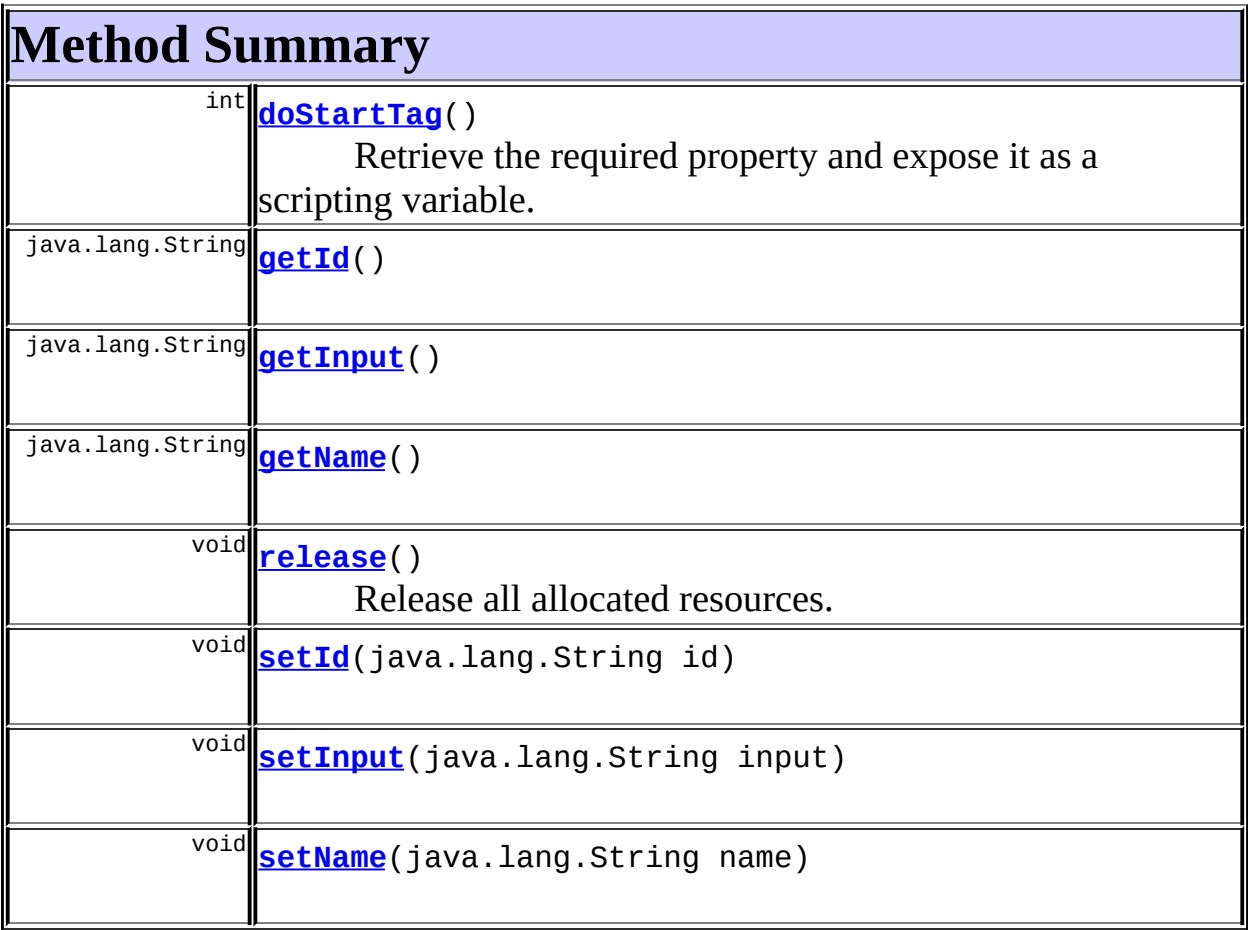

# **Methods inherited from class javax.servlet.jsp.tagext.TagSupport**

doEndTag, findAncestorWithClass, getParent, getValue, getValues,

#### **Methods inherited from class java.lang.Object**

, clone, equals, finalize, getClass, hashCode, notify, notifyAll, registerNatives, toString, wait, wait, wait

# <span id="page-1231-0"></span>**Field Detail**

### <span id="page-1231-1"></span>**BUFFER\_SIZE**

protected static final int **BUFFER\_SIZE**

Buffer size to use when reading the input stream.

### <span id="page-1231-2"></span>**id**

protected java.lang.String **id**

The name of the scripting variable that will be exposed as a page scope attribute.

### <span id="page-1231-3"></span>**input**

protected java.lang.String **input**

Return an InputStream to the specified resource if this is non-null.

#### <span id="page-1231-4"></span>**messages**

protected static [MessageResources](#page-3232-0) **messages**

<span id="page-1231-5"></span>The message resources for this package.

#### **name**

protected java.lang.String **name**

The module-relative URI of the resource whose contents are to be exposed.

# <span id="page-1232-0"></span>**Constructor Detail**

## <span id="page-1232-2"></span>**ResourceTag**

public **ResourceTag**()

# <span id="page-1232-1"></span>**Method Detail**

## <span id="page-1232-3"></span>**getId**

public java.lang.String **getId**()

#### **Overrides:**

getId in class javax.servlet.jsp.tagext.TagSupport

#### <span id="page-1232-5"></span>**setId**

public void **setId**(java.lang.String id)

#### **Overrides:**

setId in class javax.servlet.jsp.tagext.TagSupport

## <span id="page-1232-4"></span>**getInput**

public java.lang.String **getInput**()

## <span id="page-1232-6"></span>**setInput**

public void **setInput**(java.lang.String input)

# <span id="page-1233-1"></span>**getName**

```
public java.lang.String getName()
```
#### <span id="page-1233-3"></span>**setName**

public void **setName**(java.lang.String name)

# <span id="page-1233-0"></span>**doStartTag**

```
public int doStartTag()
             throws javax.servlet.jsp.JspException
```
Retrieve the required property and expose it as a scripting variable. **Overrides:**

doStartTag in class javax.servlet.jsp.tagext.TagSupport

**Throws:**

javax.servlet.jsp.JspException - if a JSP exception has occurred

## <span id="page-1233-2"></span>**release**

```
public void release()
```
Release all allocated resources.

#### **Overrides:**

release in class javax.servlet.jsp.tagext.TagSupport

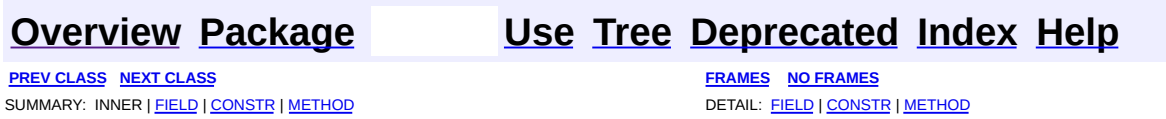

<span id="page-1234-0"></span> $\blacksquare$ 

# **org.apache.struts.taglib.bean Class ResourceTei**

```
java.lang.Object
|
+--javax.servlet.jsp.tagext.TagExtraInfo
      |
      +--org.apache.struts.taglib.bean.ResourceTei
```
#### public class **ResourceTei**

extends javax.servlet.jsp.tagext.TagExtraInfo

Implementation of TagExtraInfo for the **resource** tag, identifying the scripting object(s) to be made visible.

#### **Version:**

\$Rev: 54929 \$ \$Date: 2004-10-16 17:38:42 +0100 (Sat, 16 Oct 2004) \$

<span id="page-1235-0"></span>**Fields inherited from class javax.servlet.jsp.tagext.TagExtraInfo** tagInfo

# <span id="page-1235-1"></span>**Constructor Summary**

**[ResourceTei](#page-1236-2)**()

<span id="page-1235-2"></span>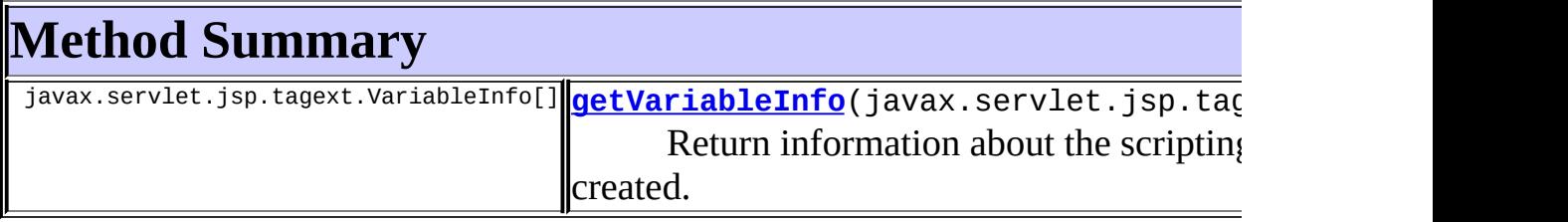

**Methods inherited from class javax.servlet.jsp.tagext.TagExtraInfo** getTagInfo, isValid, setTagInfo

**Methods inherited from class java.lang.Object**

, clone, equals, finalize, getClass, hashCode, notify, notifyAll, registerNatives, toString, wait, wait, wait

# <span id="page-1236-0"></span>**Constructor Detail**

# <span id="page-1236-2"></span>**ResourceTei**

public **ResourceTei**()

# <span id="page-1236-1"></span>**Method Detail**

# <span id="page-1236-3"></span>**getVariableInfo**

public javax.servlet.jsp.tagext.VariableInfo[] **getVariableInfo**(javax

Return information about the scripting variables to be created.

#### **Overrides:**

getVariableInfo in class javax.servlet.jsp.tagext.TagExtraInfo

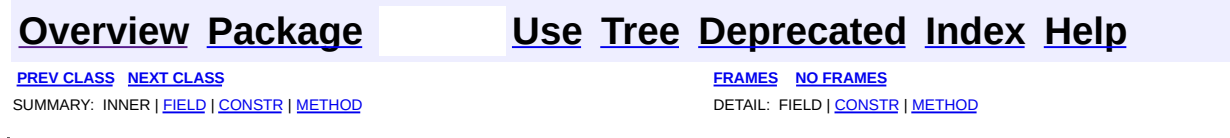

<span id="page-1237-0"></span> $\blacksquare$ 

# **org.apache.struts.taglib.bean Class SizeTag**

```
java.lang.Object
|
+--javax.servlet.jsp.tagext.TagSupport
      |
      +--org.apache.struts.taglib.bean.SizeTag
```
#### **All Implemented Interfaces:**

java.io.Serializable, javax.servlet.jsp.tagext.Tag

### **Direct Known Subclasses:**

[NestedSizeTag](#page-1919-0)

public class **SizeTag**

extends javax.servlet.jsp.tagext.TagSupport

Define a scripting variable that will contain the number of elements found in a specified array, Collection, or Map.

#### **Version:**

\$Rev: 54929 \$ \$Date: 2004-10-16 17:38:42 +0100 (Sat, 16 Oct 2004) \$ **See Also:**

[Serialized](#page-3580-1) Form

<span id="page-1238-0"></span>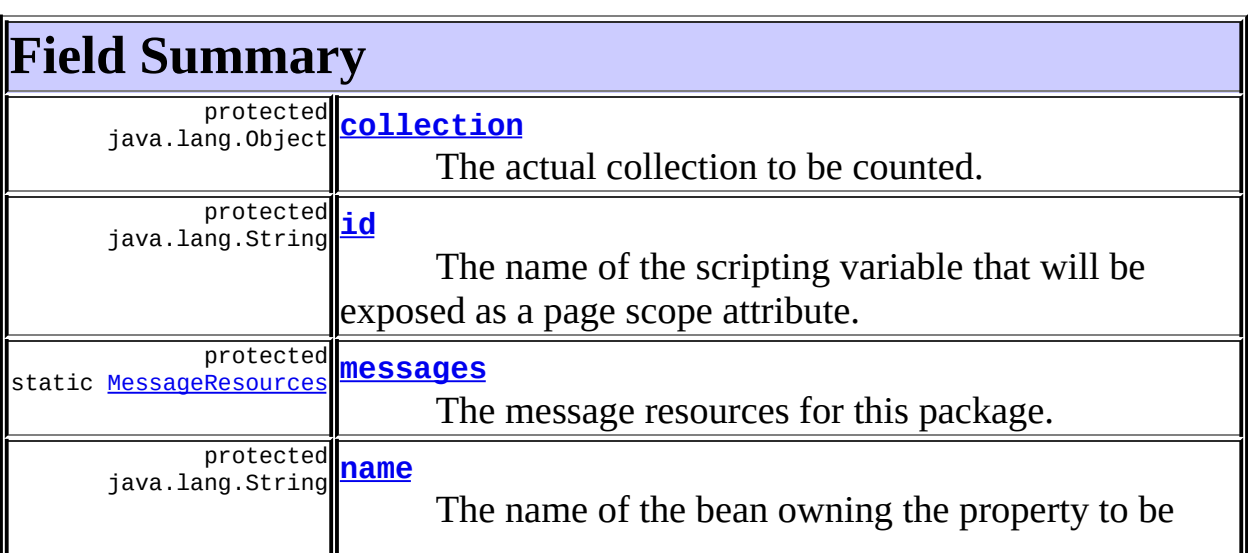

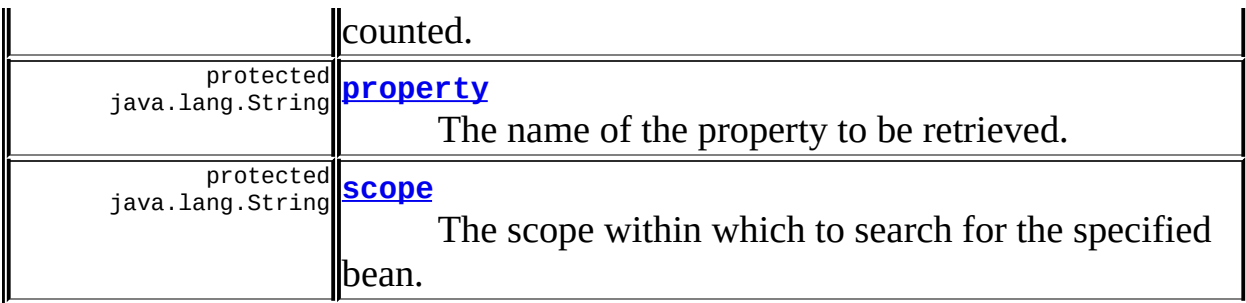

**Fields inherited from class javax.servlet.jsp.tagext.TagSupport**

pageContext, parent, values

# **Fields inherited from interface javax.servlet.jsp.tagext.Tag**

<span id="page-1239-0"></span>EVAL\_BODY\_INCLUDE, EVAL\_PAGE, SKIP\_BODY, SKIP\_PAGE

# **Constructor Summary**

**[SizeTag](#page-1241-5)**()

<span id="page-1239-1"></span>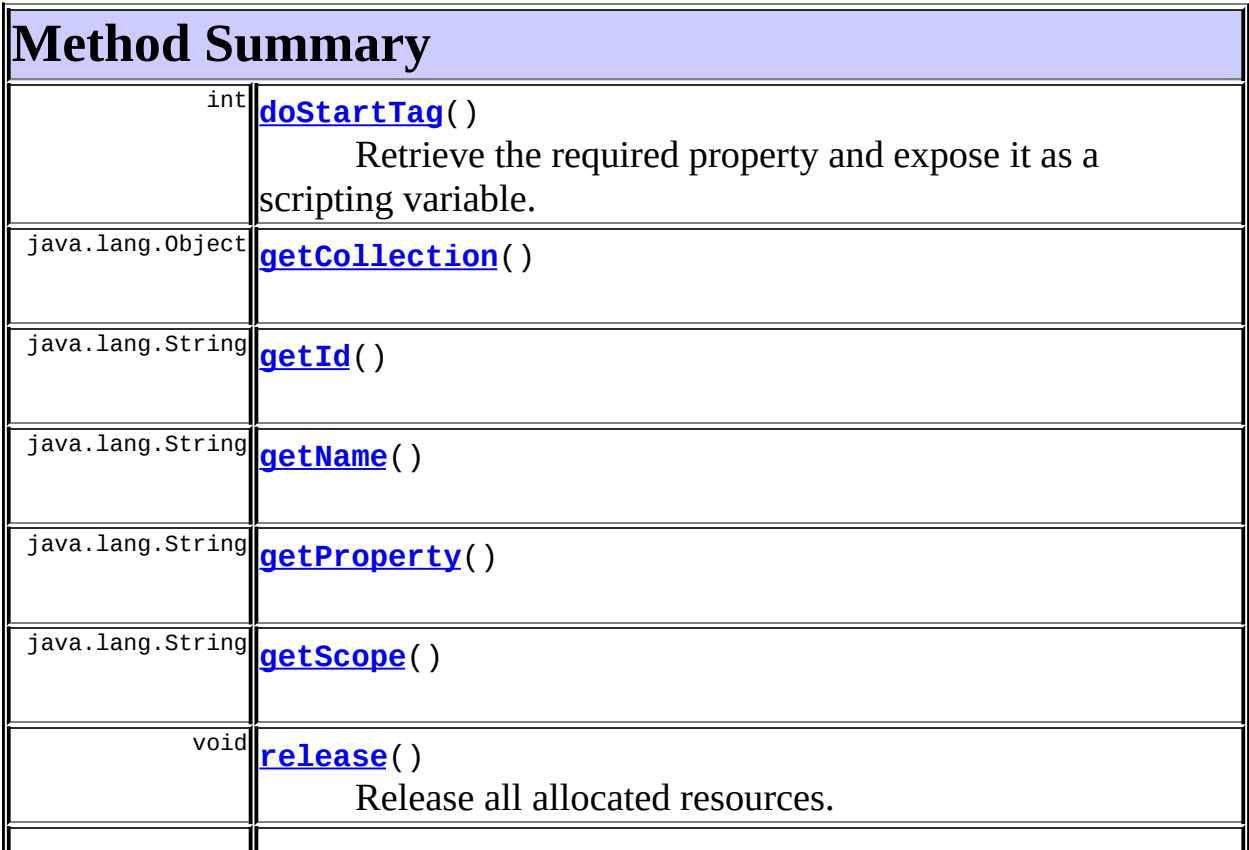

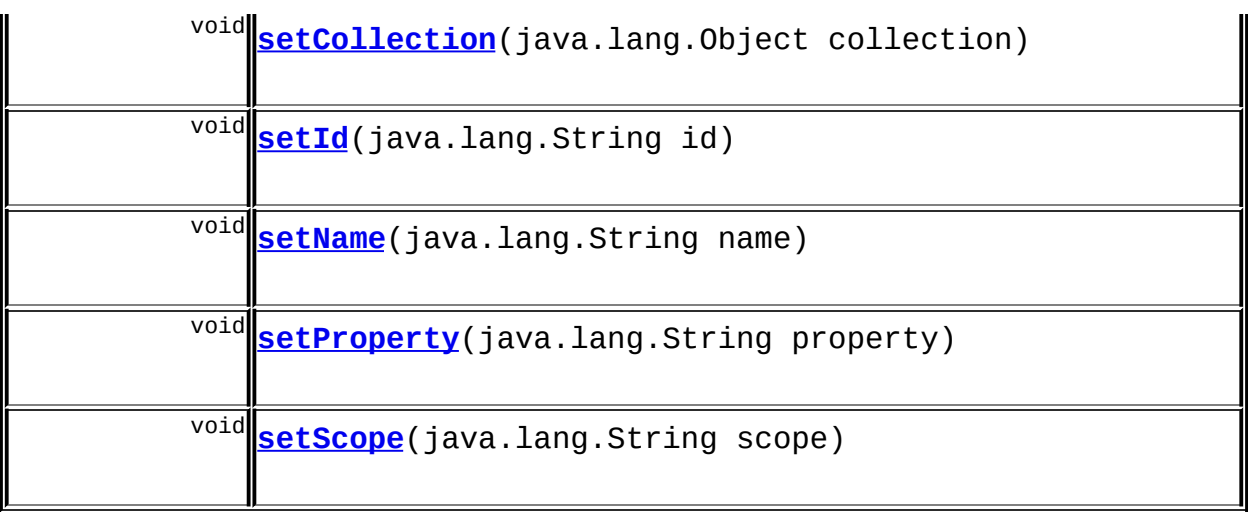

**Methods inherited from class javax.servlet.jsp.tagext.TagSupport** doEndTag, findAncestorWithClass, getParent, getValue, getValues, removeValue, setPageContext, setParent, setValue

## **Methods inherited from class java.lang.Object** , clone, equals, finalize, getClass, hashCode, notify, notifyAll, registerNatives, toString, wait, wait, wait

# <span id="page-1240-0"></span>**Field Detail**

# <span id="page-1240-1"></span>**collection**

protected java.lang.Object **collection**

The actual collection to be counted.

## <span id="page-1240-2"></span>**id**

protected java.lang.String **id**

<span id="page-1240-3"></span>The name of the scripting variable that will be exposed as a page scope attribute.

#### **messages**

protected static [MessageResources](#page-3232-0) **messages**

The message resources for this package.

#### <span id="page-1241-2"></span>**name**

protected java.lang.String **name**

The name of the bean owning the property to be counted.

#### <span id="page-1241-3"></span>**property**

protected java.lang.String **property**

The name of the property to be retrieved.

#### <span id="page-1241-4"></span>**scope**

protected java.lang.String **scope**

The scope within which to search for the specified bean.

# <span id="page-1241-0"></span>**Constructor Detail**

#### <span id="page-1241-5"></span>**SizeTag**

public **SizeTag**()

# <span id="page-1241-1"></span>**Method Detail**

## <span id="page-1241-6"></span>**getCollection**

public java.lang.Object **getCollection**()

## <span id="page-1242-3"></span>**setCollection**

public void **setCollection**(java.lang.Object collection)

# <span id="page-1242-0"></span>**getId**

public java.lang.String **getId**()

#### **Overrides:**

getId in class javax.servlet.jsp.tagext.TagSupport

## **setId**

<span id="page-1242-4"></span> $\blacksquare$ 

public void **setId**(java.lang.String id)

#### **Overrides:**

setId in class javax.servlet.jsp.tagext.TagSupport

## <span id="page-1242-1"></span>**getName**

public java.lang.String **getName**()

### <span id="page-1242-5"></span>**setName**

public void **setName**(java.lang.String name)

## <span id="page-1242-2"></span>**getProperty**

public java.lang.String **getProperty**()

### <span id="page-1242-6"></span>**setProperty**

public void **setProperty**(java.lang.String property)

## <span id="page-1243-1"></span>**getScope**

public java.lang.String **getScope**()

### <span id="page-1243-3"></span>**setScope**

public void **setScope**(java.lang.String scope)

# <span id="page-1243-0"></span>**doStartTag**

public int **doStartTag**() throws javax.servlet.jsp.JspException

Retrieve the required property and expose it as a scripting variable. **Overrides:**

doStartTag in class javax.servlet.jsp.tagext.TagSupport

#### **Throws:**

javax.servlet.jsp.JspException - if a JSP exception has occurred

#### <span id="page-1243-2"></span>**release**

public void **release**()

Release all allocated resources.

#### **Overrides:**

release in class javax.servlet.jsp.tagext.TagSupport

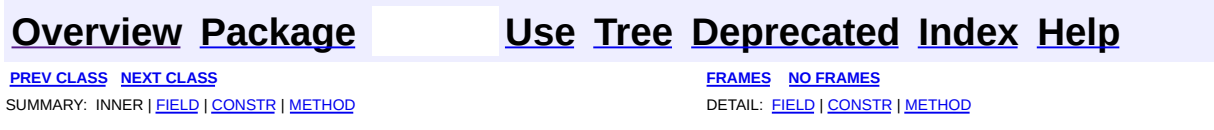

<span id="page-1244-0"></span> $\blacksquare$ 

# **org.apache.struts.taglib.bean Class SizeTei**

```
java.lang.Object
|
+--javax.servlet.jsp.tagext.TagExtraInfo
      |
      +--org.apache.struts.taglib.bean.SizeTei
```
public class **SizeTei** extends javax.servlet.jsp.tagext.TagExtraInfo

Implementation of TagExtraInfo for the **size** tag, identifying the scripting object(s) to be made visible.

#### **Version:**

\$Rev: 54929 \$ \$Date: 2004-10-16 17:38:42 +0100 (Sat, 16 Oct 2004) \$

<span id="page-1245-0"></span>**Fields inherited from class javax.servlet.jsp.tagext.TagExtraInfo** tagInfo

# <span id="page-1245-1"></span>**Constructor Summary**

**[SizeTei](#page-1246-2)**()

<span id="page-1245-2"></span>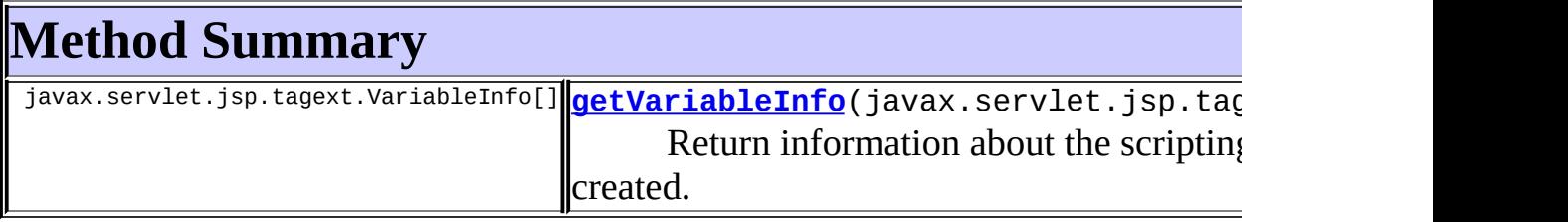

**Methods inherited from class javax.servlet.jsp.tagext.TagExtraInfo** getTagInfo, isValid, setTagInfo

**Methods inherited from class java.lang.Object**

, clone, equals, finalize, getClass, hashCode, notify, notifyAll, registerNatives, toString, wait, wait, wait

# <span id="page-1246-0"></span>**Constructor Detail**

## <span id="page-1246-2"></span>**SizeTei**

public **SizeTei**()

# <span id="page-1246-1"></span>**Method Detail**

# <span id="page-1246-3"></span>**getVariableInfo**

public javax.servlet.jsp.tagext.VariableInfo[] **getVariableInfo**(javax

Return information about the scripting variables to be created.

#### **Overrides:**

getVariableInfo in class javax.servlet.jsp.tagext.TagExtraInfo

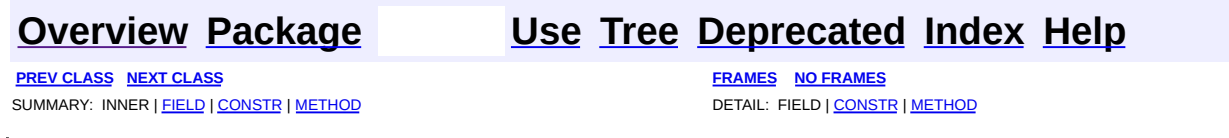

<span id="page-1247-0"></span> $\blacksquare$ 

# **org.apache.struts.taglib.bean Class StrutsTag**

```
java.lang.Object
|
+--javax.servlet.jsp.tagext.TagSupport
      |
      +--org.apache.struts.taglib.bean.StrutsTag
```
#### **All Implemented Interfaces:**

java.io.Serializable, javax.servlet.jsp.tagext.Tag

public class **StrutsTag** extends javax.servlet.jsp.tagext.TagSupport

Define a scripting variable that exposes the requested Struts internal configuraton object.

#### **Version:**

\$Rev: 54929 \$ \$Date: 2004-10-16 17:38:42 +0100 (Sat, 16 Oct 2004) \$

#### **See Also:**

[Serialized](#page-3581-0) Form

<span id="page-1248-0"></span>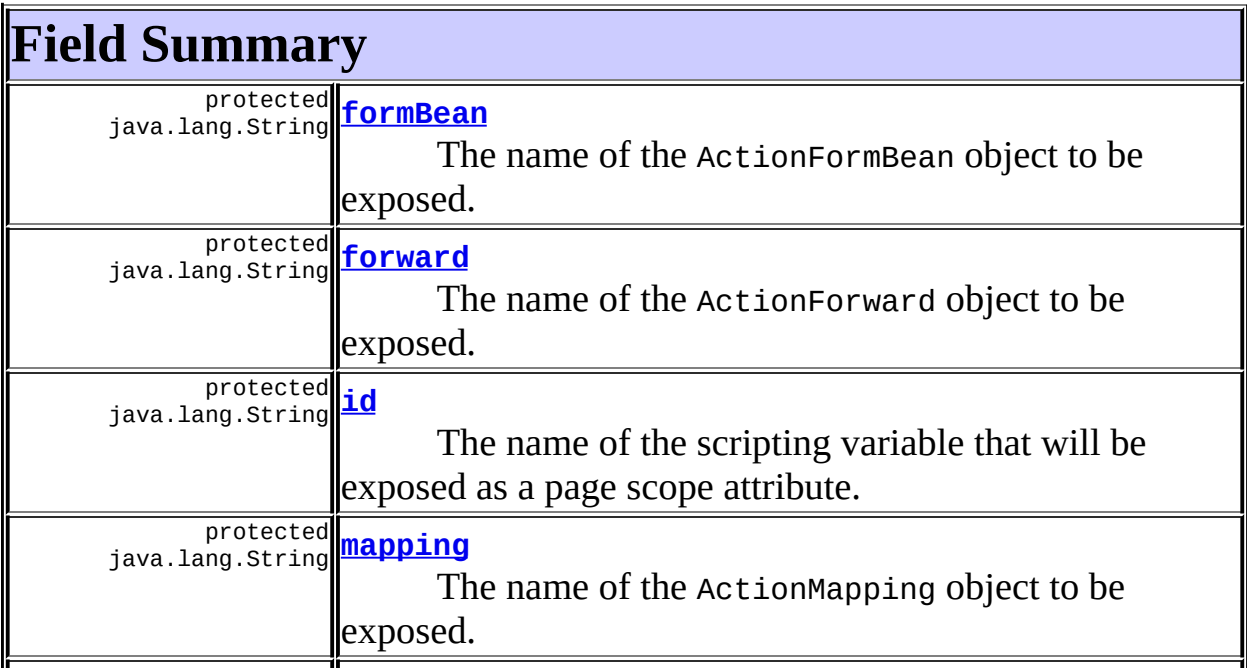

# **Fields inherited from class javax.servlet.jsp.tagext.TagSupport**

pageContext, parent, values

# **Fields inherited from interface javax.servlet.jsp.tagext.Tag**

<span id="page-1249-0"></span>EVAL\_BODY\_INCLUDE, EVAL\_PAGE, SKIP\_BODY, SKIP\_PAGE

# **Constructor Summary**

**[StrutsTag](#page-1251-3)**()

<span id="page-1249-1"></span>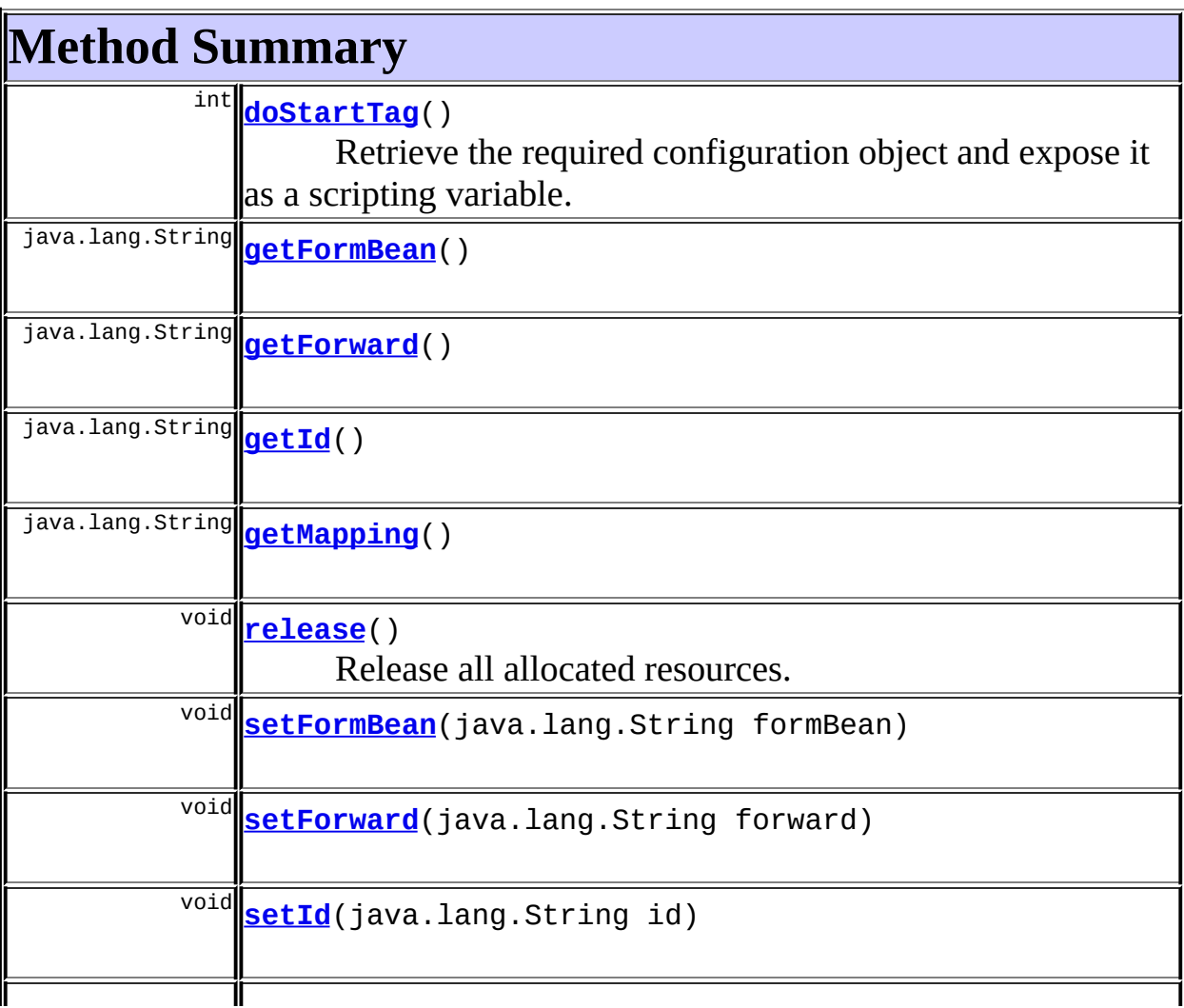

**Methods inherited from class javax.servlet.jsp.tagext.TagSupport**

doEndTag, findAncestorWithClass, getParent, getValue, getValues, removeValue, setPageContext, setParent, setValue

**Methods inherited from class java.lang.Object**

, clone, equals, finalize, getClass, hashCode, notify, notifyAll, registerNatives, toString, wait, wait, wait

<span id="page-1250-0"></span>**Field Detail**

### <span id="page-1250-3"></span>**id**

protected java.lang.String **id**

The name of the scripting variable that will be exposed as a page scope attribute.

#### <span id="page-1250-4"></span>**messages**

protected static [MessageResources](#page-3232-0) **messages**

The message resources for this package.

## <span id="page-1250-1"></span>**formBean**

protected java.lang.String **formBean**

The name of the ActionFormBean object to be exposed.

# <span id="page-1250-2"></span>**forward**

protected java.lang.String **forward**

The name of the ActionForward object to be exposed.

## <span id="page-1251-2"></span>**mapping**

protected java.lang.String **mapping**

The name of the ActionMapping object to be exposed.

# <span id="page-1251-0"></span>**Constructor Detail**

## <span id="page-1251-3"></span>**StrutsTag**

public **StrutsTag**()

# <span id="page-1251-1"></span>**Method Detail**

## <span id="page-1251-5"></span>**getId**

public java.lang.String **getId**()

#### **Overrides:**

getId in class javax.servlet.jsp.tagext.TagSupport

## <span id="page-1251-6"></span>**setId**

public void **setId**(java.lang.String id)

#### **Overrides:**

setId in class javax.servlet.jsp.tagext.TagSupport

# <span id="page-1251-4"></span>**getFormBean**

public java.lang.String **getFormBean**()

## <span id="page-1252-4"></span>**setFormBean**

public void **setFormBean**(java.lang.String formBean)

# <span id="page-1252-1"></span>**getForward**

public java.lang.String **getForward**()

## <span id="page-1252-5"></span>**setForward**

public void **setForward**(java.lang.String forward)

# <span id="page-1252-2"></span>**getMapping**

public java.lang.String **getMapping**()

# <span id="page-1252-6"></span>**setMapping**

public void **setMapping**(java.lang.String mapping)

# <span id="page-1252-0"></span>**doStartTag**

```
public int doStartTag()
              throws javax.servlet.jsp.JspException
  Retrieve the required configuration object and expose it as a scripting
  variable.
  Overrides:
       doStartTag in class javax.servlet.jsp.tagext.TagSupport
  Throws:
```
<span id="page-1252-3"></span>javax.servlet.jsp.JspException - if a JSP exception has occurred

# **release**

E

public void **release**()

Release all allocated resources.

### **Overrides:**

release in class javax.servlet.jsp.tagext.TagSupport

 $\overline{\phantom{0}}$ 

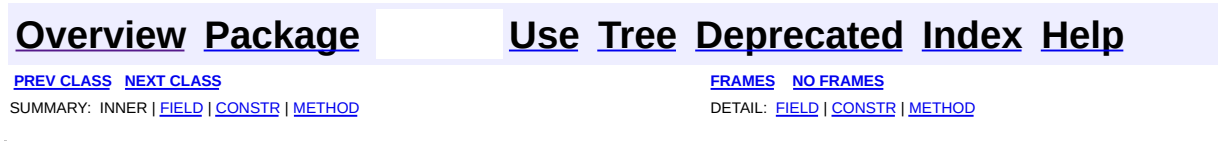

<span id="page-1254-0"></span> $\blacksquare$ 

# **org.apache.struts.taglib.bean Class StrutsTei**

```
java.lang.Object
|
+--javax.servlet.jsp.tagext.TagExtraInfo
      |
      +--org.apache.struts.taglib.bean.StrutsTei
```
#### public class **StrutsTei**

extends javax.servlet.jsp.tagext.TagExtraInfo

Implementation of TagExtraInfo for the **struts** tag, identifying the scripting object(s) to be made visible.

#### **Version:**

\$Rev: 54929 \$ \$Date: 2004-10-16 17:38:42 +0100 (Sat, 16 Oct 2004) \$

## <span id="page-1255-0"></span>**Fields inherited from class javax.servlet.jsp.tagext.TagExtraInfo** tagInfo

# <span id="page-1255-1"></span>**Constructor Summary**

**[StrutsTei](#page-1256-2)**()

<span id="page-1255-2"></span>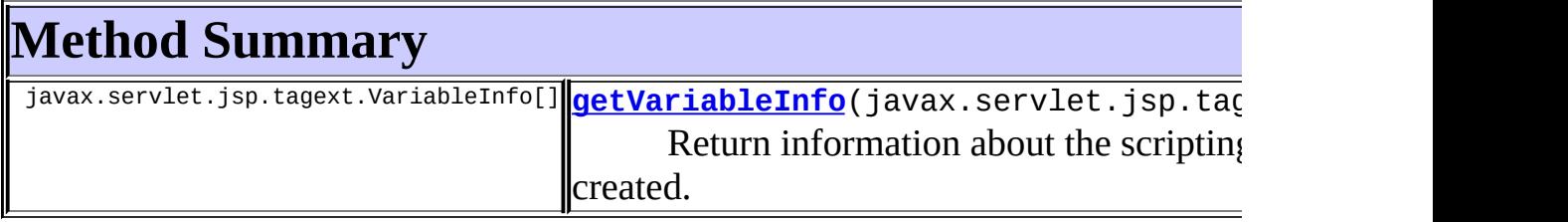

**Methods inherited from class javax.servlet.jsp.tagext.TagExtraInfo** getTagInfo, isValid, setTagInfo

#### **Methods inherited from class java.lang.Object**

, clone, equals, finalize, getClass, hashCode, notify, notifyAll, registerNatives, toString, wait, wait, wait

# <span id="page-1256-0"></span>**Constructor Detail**

## <span id="page-1256-2"></span>**StrutsTei**

public **StrutsTei**()

# <span id="page-1256-1"></span>**Method Detail**

# <span id="page-1256-3"></span>**getVariableInfo**

public javax.servlet.jsp.tagext.VariableInfo[] **getVariableInfo**(javax

Return information about the scripting variables to be created.

#### **Overrides:**

getVariableInfo in class javax.servlet.jsp.tagext.TagExtraInfo

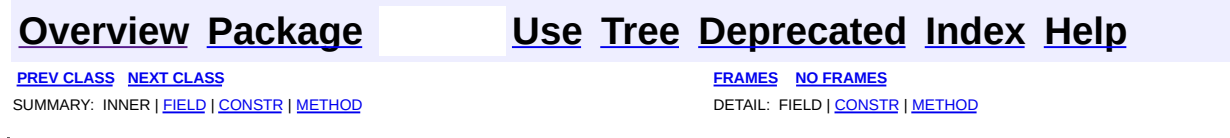

<span id="page-1257-0"></span> $\blacksquare$ 

# **org.apache.struts.taglib.bean Class WriteTag**

```
java.lang.Object
|
+--javax.servlet.jsp.tagext.TagSupport
      |
      +--org.apache.struts.taglib.bean.WriteTag
```
#### **All Implemented Interfaces:**

java.io.Serializable, javax.servlet.jsp.tagext.Tag

### **Direct Known Subclasses:**

**[NestedWriteTag](#page-1924-0)** 

public class **WriteTag** extends javax.servlet.jsp.tagext.TagSupport

Tag that retrieves the specified property of the specified bean, converts it to a String representation (if necessary), and writes it to the current output stream, optionally filtering characters that are sensitive in HTML.

#### **Version:**

\$Rev: 54929 \$ \$Date: 2004-10-16 17:38:42 +0100 (Sat, 16 Oct 2004) \$ **See Also:**

[Serialized](#page-3582-0) Form

<span id="page-1258-0"></span>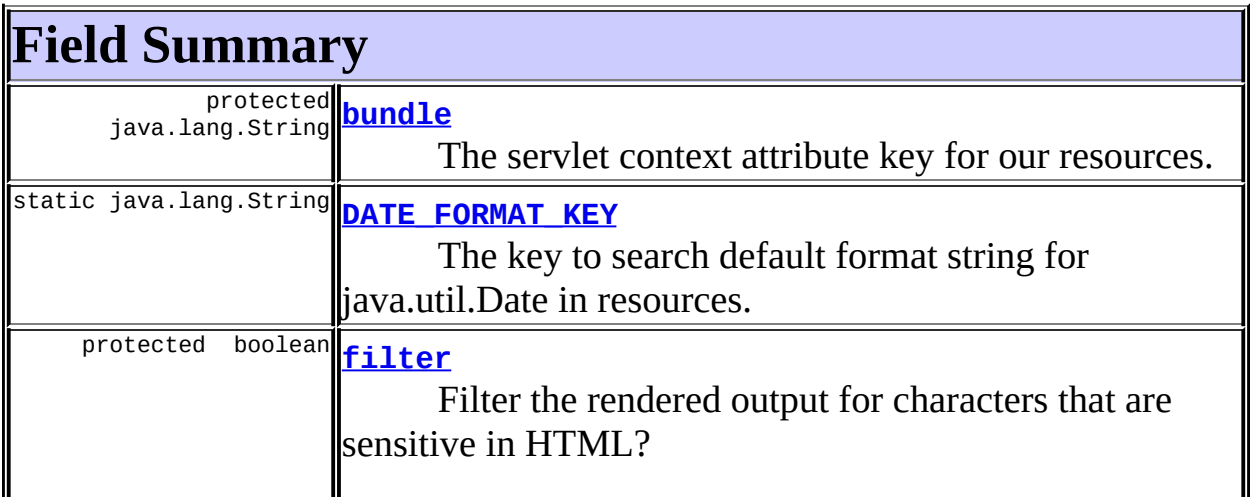

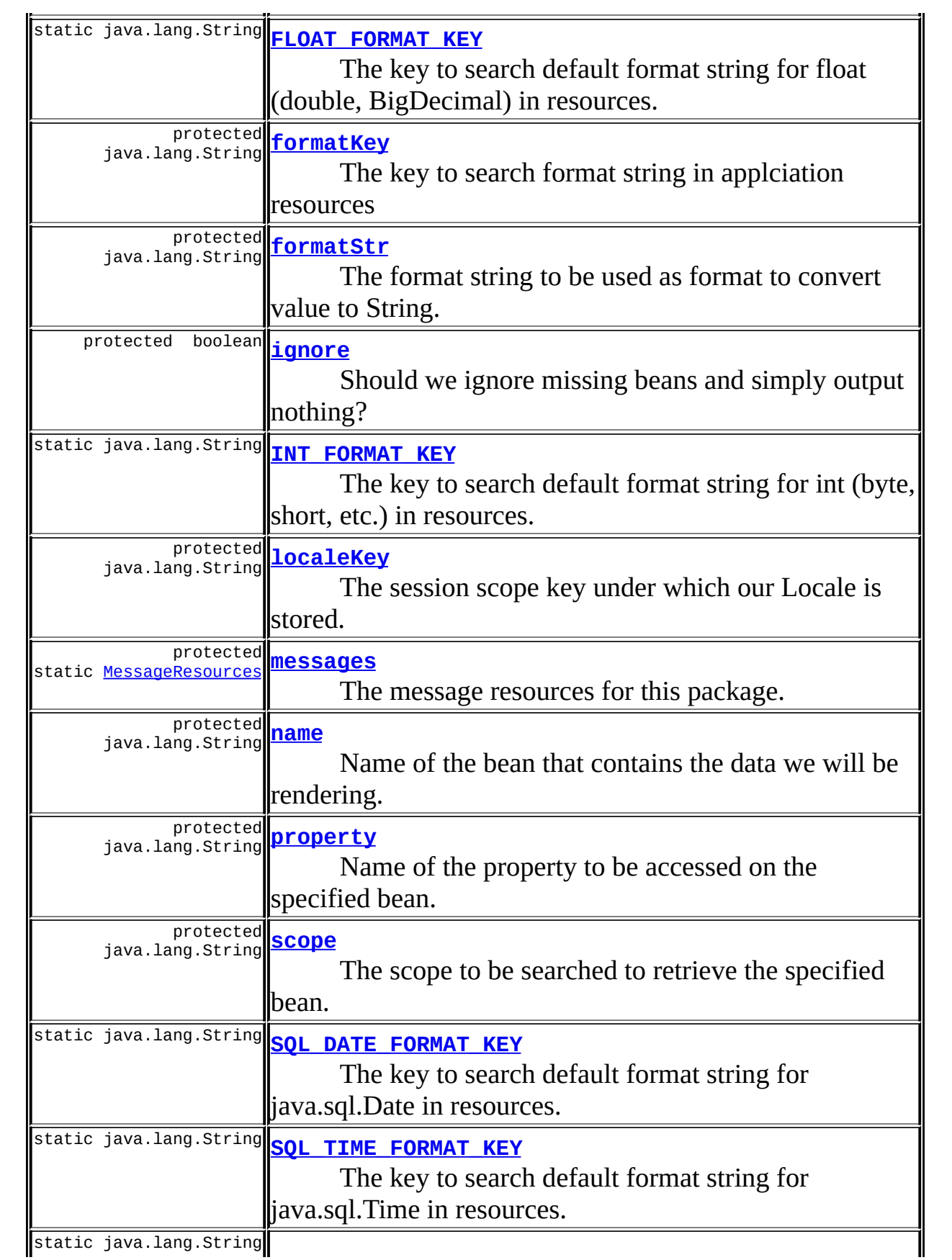
### **[SQL\\_TIMESTAMP\\_FORMAT\\_KEY](#page-1262-0)** The key to search default format string for java.sql.Timestamp in resources.

**Fields inherited from class javax.servlet.jsp.tagext.TagSupport**

id, pageContext, parent, values

**Fields inherited from interface javax.servlet.jsp.tagext.Tag**

<span id="page-1260-0"></span>EVAL\_BODY\_INCLUDE, EVAL\_PAGE, SKIP\_BODY, SKIP\_PAGE

# **Constructor Summary**

**[WriteTag](#page-1265-0)**()

<span id="page-1260-1"></span>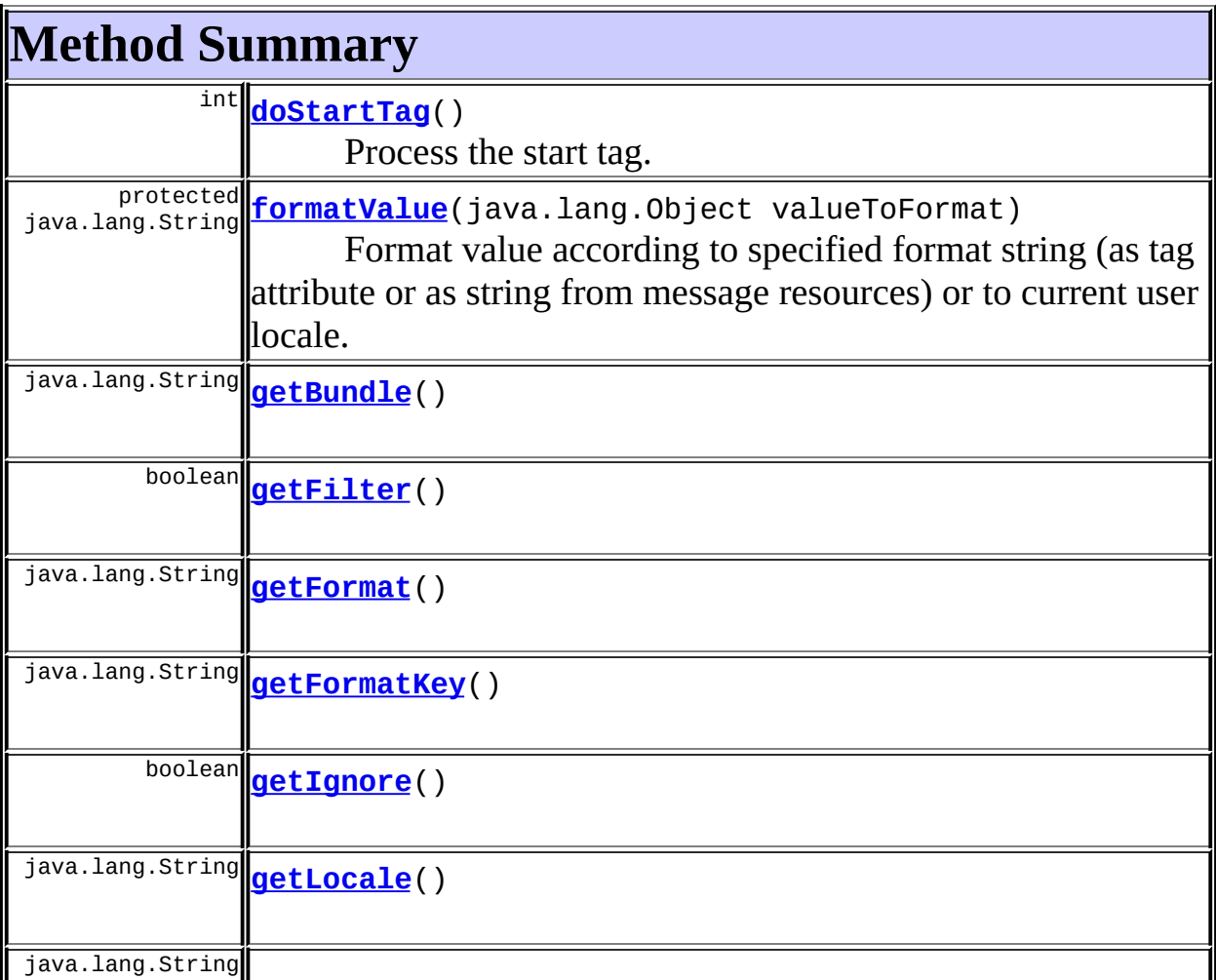

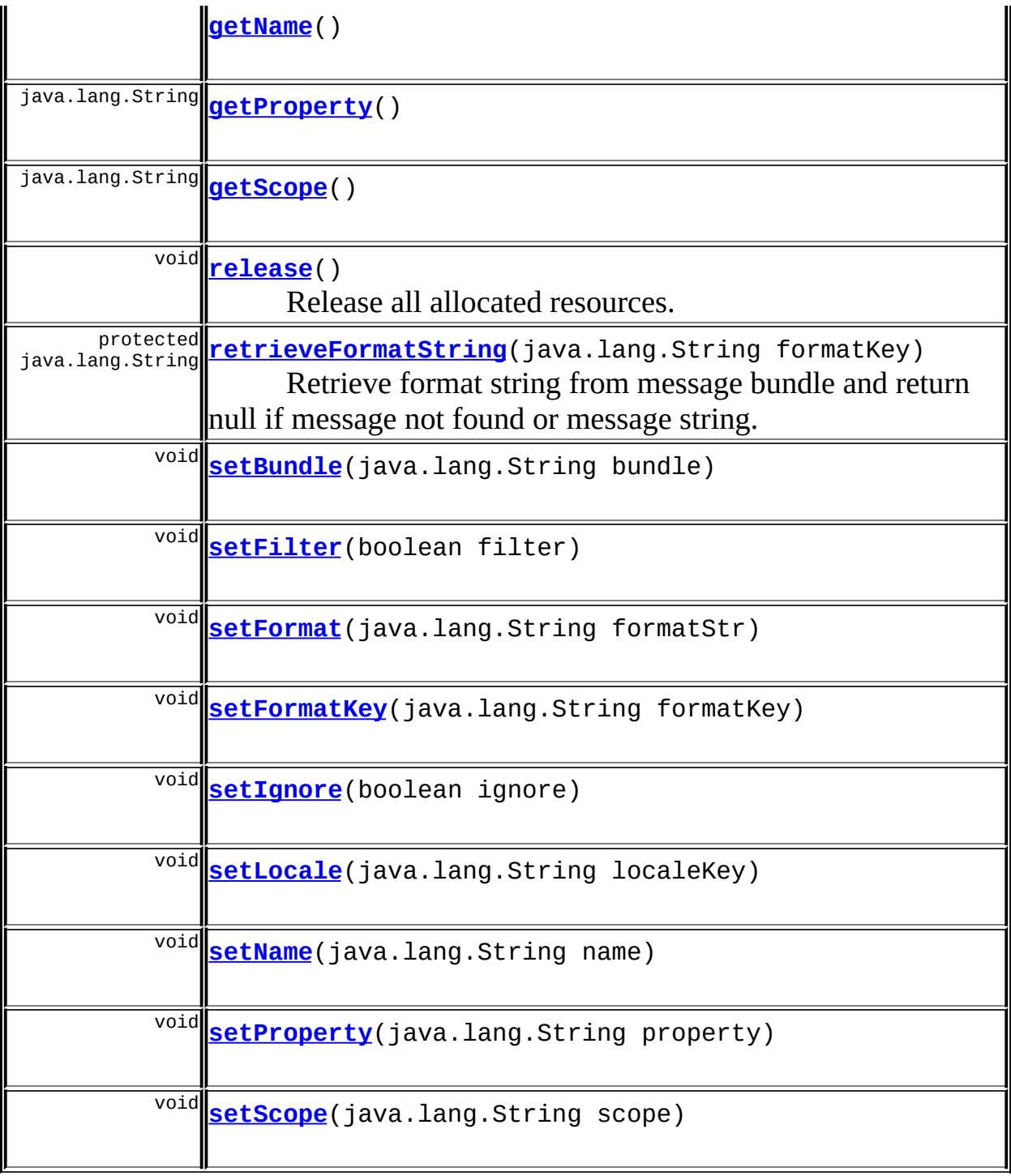

## **Methods inherited from class javax.servlet.jsp.tagext.TagSupport**

doEndTag, findAncestorWithClass, getId, getParent, getValue, getValues, removeValue, setId, setPageContext, setParent, setValue

#### **Methods inherited from class java.lang.Object**

clone, equals, finalize, getClass, hashCode, notify, notifyAll, registerNatives, toString, wait, wait, wait

## <span id="page-1262-1"></span>**Field Detail**

## <span id="page-1262-0"></span>**SQL\_TIMESTAMP\_FORMAT\_KEY**

public static final java.lang.String **SQL\_TIMESTAMP\_FORMAT\_KEY**

The key to search default format string for java.sql.Timestamp in resources.

## **SQL\_DATE\_FORMAT\_KEY**

public static final java.lang.String **SQL\_DATE\_FORMAT\_KEY**

The key to search default format string for java.sql.Date in resources.

### **SQL\_TIME\_FORMAT\_KEY**

public static final java.lang.String **SQL\_TIME\_FORMAT\_KEY**

The key to search default format string for java.sql.Time in resources.

### **DATE\_FORMAT\_KEY**

public static final java.lang.String **DATE\_FORMAT\_KEY**

The key to search default format string for java.util.Date in resources.

## **INT\_FORMAT\_KEY**

public static final java.lang.String **INT\_FORMAT\_KEY**

The key to search default format string for int (byte, short, etc.) in resources.

## **FLOAT\_FORMAT\_KEY**

public static final java.lang.String **FLOAT\_FORMAT\_KEY**

The key to search default format string for float (double, BigDecimal) in resources.

#### **messages**

protected static [MessageResources](#page-3232-0) **messages**

The message resources for this package.

<u> 1989 - Johann Stoff, deutscher Stoff, der Stoff, der Stoff, der Stoff, der Stoff, der Stoff, der Stoff, der S</u>

## **filter**

protected boolean **filter**

Filter the rendered output for characters that are sensitive in HTML?

### **ignore**

protected boolean **ignore**

Should we ignore missing beans and simply output nothing?

#### **name**

protected java.lang.String **name**

Name of the bean that contains the data we will be rendering.

### **property**

protected java.lang.String **property**

Name of the property to be accessed on the specified bean.

#### **scope**

protected java.lang.String **scope**

The scope to be searched to retrieve the specified bean.

## **formatStr**

protected java.lang.String **formatStr**

The format string to be used as format to convert value to String.

## **formatKey**

protected java.lang.String **formatKey**

The key to search format string in applciation resources

## **localeKey**

protected java.lang.String **localeKey**

The session scope key under which our Locale is stored.

### **bundle**

protected java.lang.String **bundle**

The servlet context attribute key for our resources.

## <span id="page-1265-7"></span>**Constructor Detail**

## <span id="page-1265-0"></span>**WriteTag**

public **WriteTag**()

# <span id="page-1265-8"></span>**Method Detail**

## <span id="page-1265-1"></span>**getFilter**

public boolean **getFilter**()

## <span id="page-1265-4"></span>**setFilter**

public void **setFilter**(boolean filter)

## <span id="page-1265-2"></span>**getIgnore**

public boolean **getIgnore**()

## <span id="page-1265-5"></span>**setIgnore**

public void **setIgnore**(boolean ignore)

## <span id="page-1265-3"></span>**getName**

public java.lang.String **getName**()

## <span id="page-1265-6"></span>**setName**

public void **setName**(java.lang.String name)

## <span id="page-1266-2"></span>**getProperty**

public java.lang.String **getProperty**()

### <span id="page-1266-6"></span>**setProperty**

public void **setProperty**(java.lang.String property)

## <span id="page-1266-3"></span>**getScope**

public java.lang.String **getScope**()

## <span id="page-1266-7"></span>**setScope**

public void **setScope**(java.lang.String scope)

## <span id="page-1266-0"></span>**getFormat**

public java.lang.String **getFormat**()

### <span id="page-1266-4"></span>**setFormat**

public void **setFormat**(java.lang.String formatStr)

## <span id="page-1266-1"></span>**getFormatKey**

public java.lang.String **getFormatKey**()

## <span id="page-1266-5"></span>**setFormatKey**

public void **setFormatKey**(java.lang.String formatKey)

## <span id="page-1267-2"></span>**getLocale**

public java.lang.String **getLocale**()

### <span id="page-1267-5"></span>**setLocale**

public void **setLocale**(java.lang.String localeKey)

## <span id="page-1267-1"></span>**getBundle**

public java.lang.String **getBundle**()

## <span id="page-1267-4"></span>**setBundle**

public void **setBundle**(java.lang.String bundle)

## <span id="page-1267-0"></span>**doStartTag**

```
public int doStartTag()
              throws javax.servlet.jsp.JspException
  Process the start tag.
  Overrides:
      doStartTag in class javax.servlet.jsp.tagext.TagSupport
  Throws:
      javax.servlet.jsp.JspException - if a JSP exception has occurred
```
## <span id="page-1267-3"></span>**retrieveFormatString**

protected java.lang.String **retrieveFormatString**(java.lang.String for throws javax.servlet.jsp.Js Retrieve format string from message bundle and return null if message not found or message string.

#### **Parameters:**

formatKey - value to use as key to search message in bundle

#### **Throws:**

javax.servlet.jsp.JspException - if a JSP exception has occurred

## <span id="page-1268-0"></span>**formatValue**

```
protected java.lang.String formatValue(java.lang.Object valueToFormat)
                               throws javax.servlet.jsp.JspException
```
Format value according to specified format string (as tag attribute or as string from message resources) or to current user locale. When a format string is retrieved from the message resources, applyLocalizedPattern is used. For more about localized patterns, see . (To obtain the correct value for some characters, you may need to view the file in a hex editor and then use the Unicode escape form in the property resources file.)

### **Parameters:**

valueToFormat - value to process and convert to String

### **Throws:**

javax.servlet.jsp.JspException - if a JSP exception has occurred

## <span id="page-1268-1"></span>**release**

public void **release**()

Release all allocated resources.

### **Overrides:**

release in class javax.servlet.jsp.tagext.TagSupport

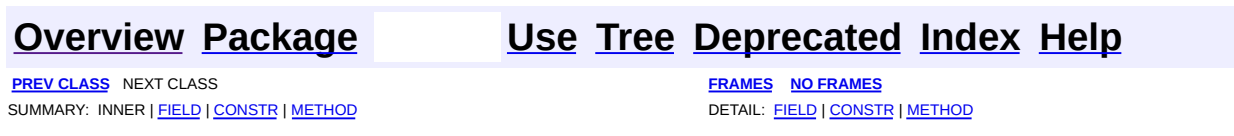

Copyright © 2000-2005 - The Apache Software Foundation

<span id="page-1269-0"></span>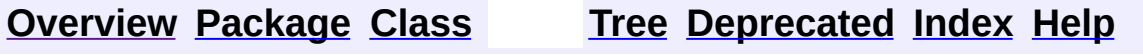

 $\blacksquare$ 

PREV NEXT **[FRAMES](#page-338-0) NO [FRAMES](#page-1269-0)**

# **Uses of Class org.apache.struts.taglib.TagUtils**

Packages that use [TagUtils](#page-2346-0)

**[org.apache.struts.taglib](#page-1270-0)**

<span id="page-1270-0"></span>Uses of [TagUtils](#page-2346-0) in [org.apache.struts.taglib](#page-2339-0)

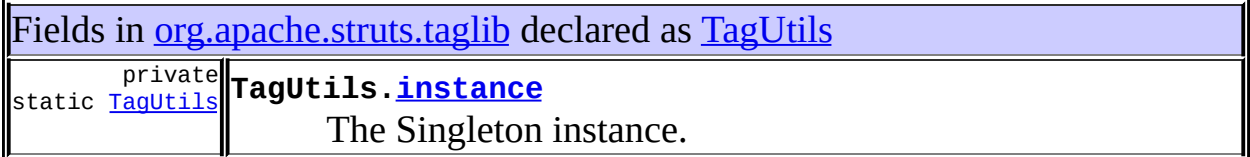

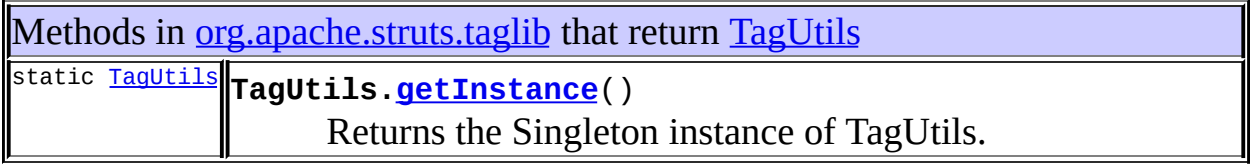

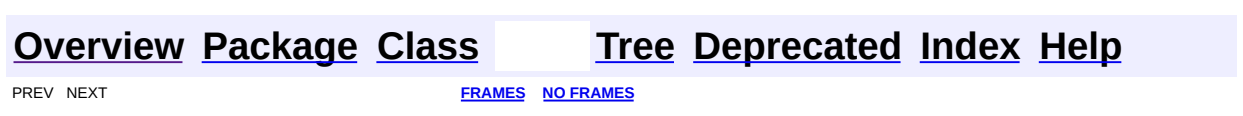

Copyright © 2000-2005 - The Apache Software Foundation

**[FRAMES](#page-1271-0) NEXT [CLASS](#page-1279-0) FRAMES NO FRAMES NO FRAMES NO FRAMES** SUMMARY: INNER | [FIELD](#page-1275-0) | [CONSTR](#page-1276-0) | [METHOD](#page-1276-1) DETAIL: FIELD | CONSTR | METHOD

 $\blacksquare$ 

## <span id="page-1271-0"></span>**[Overview](#page-3519-0) [Package](#page-1618-0) Class [Use](#page-1352-0) [Tree](#page-1636-0) [Deprecated](#page-8-0) [Index](#page-21-0) [Help](#page-17-0)**

## **org.apache.struts.taglib.html Class BaseFieldTag**

java.lang.Object | +--javax.servlet.jsp.tagext.TagSupport | +--javax.servlet.jsp.tagext.BodyTagSupport | +-[-org.apache.struts.taglib.html.BaseHandlerTag](#page-1279-0) | +--[org.apache.struts.taglib.html.BaseInputTag](#page-1315-0) | +--**org.apache.struts.taglib.html.BaseFieldTag**

### **All Implemented Interfaces:**

javax.servlet.jsp.tagext.BodyTag, java.io.Serializable, javax.servlet.jsp.tagext.Tag

### **Direct Known Subclasses:**

[FileTag,](#page-1439-0) [HiddenTag,](#page-1476-0) [PasswordTag](#page-1644-0), [TextTag](#page-1698-0)

public abstract class **BaseFieldTag** extends **[BaseInputTag](#page-1315-0)** 

Convenience base class for the various input tags for text fields.

### **Version:**

\$Rev: 54929 \$ \$Date: 2004-10-16 17:38:42 +0100 (Sat, 16 Oct 2004) \$

## **See Also:**

[Serialized](#page-3584-0) Form

<span id="page-1272-0"></span>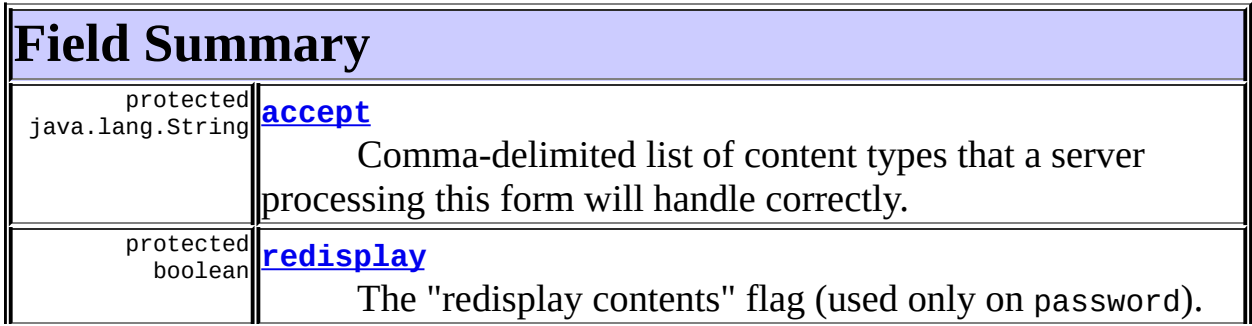

protected java.lang.String **[type](#page-1276-2)**

The type of input field represented by this tag (text, password, or hidden).

**Fields inherited from class org.apache.struts.taglib.html.[BaseInputTag](#page-1315-0)** [cols](#page-1320-0), [maxlength](#page-1320-1), [messages](#page-1320-2), [name,](#page-1321-0) [property,](#page-1320-3) [rows](#page-1321-1), [value](#page-1321-2)

**Fields inherited from class org.apache.struts.taglib.html.[BaseHandlerTag](#page-1279-0)**

[accesskey,](#page-1290-0) [alt](#page-1295-0), [altKey,](#page-1295-1) [bundle,](#page-1296-0) [defaultLocale](#page-1290-1), [disabled,](#page-1293-0) [doDisabled,](#page-1293-1) [doReadonly,](#page-1294-0) [errorKey,](#page-1295-2) [errorStyle,](#page-1295-3) [errorStyleClass,](#page-1295-4) [errorStyleId](#page-1295-5), [indexed,](#page-1291-0) [locale,](#page-1296-1) [log](#page-1290-2), [loopTagStatusClass,](#page-1297-0) [loopTagStatusGetIndex,](#page-1297-1) [loopTagSupportClass,](#page-1296-2) [loopTagSupportGetStatus](#page-1296-3), [onblur,](#page-1293-2) [onchange,](#page-1293-3) [onclick,](#page-1291-1) [ondblclick,](#page-1291-2) [onfocus,](#page-1293-4) [onkeydown,](#page-1292-0) [onkeypress,](#page-1292-1) [onkeyup,](#page-1292-2) [onmousedown,](#page-1292-3) [onmousemove,](#page-1292-4) [onmouseout,](#page-1291-3) [onmouseover](#page-1291-4), [onmouseup](#page-1292-5), [onselect,](#page-1293-5) [readonly,](#page-1294-1) [style,](#page-1294-2) [styleClass,](#page-1294-3) [styleId,](#page-1294-4) [tabindex,](#page-1290-3) [title](#page-1296-4), [titleKey](#page-1296-5), [triedJstlInit,](#page-1297-2) [triedJstlSuccess](#page-1297-3)

**Fields inherited from class javax.servlet.jsp.tagext.BodyTagSupport** bodyContent

**Fields inherited from class javax.servlet.jsp.tagext.TagSupport**

id, pageContext, parent, values

**Fields inherited from interface javax.servlet.jsp.tagext.BodyTag** EVAL\_BODY\_TAG

### **Fields inherited from interface javax.servlet.jsp.tagext.Tag**

<span id="page-1273-0"></span>EVAL\_BODY\_INCLUDE, EVAL\_PAGE, SKIP\_BODY, SKIP\_PAGE

## **Constructor Summary**

**[BaseFieldTag](#page-1276-3)**()

# <span id="page-1273-1"></span>**Method Summary**

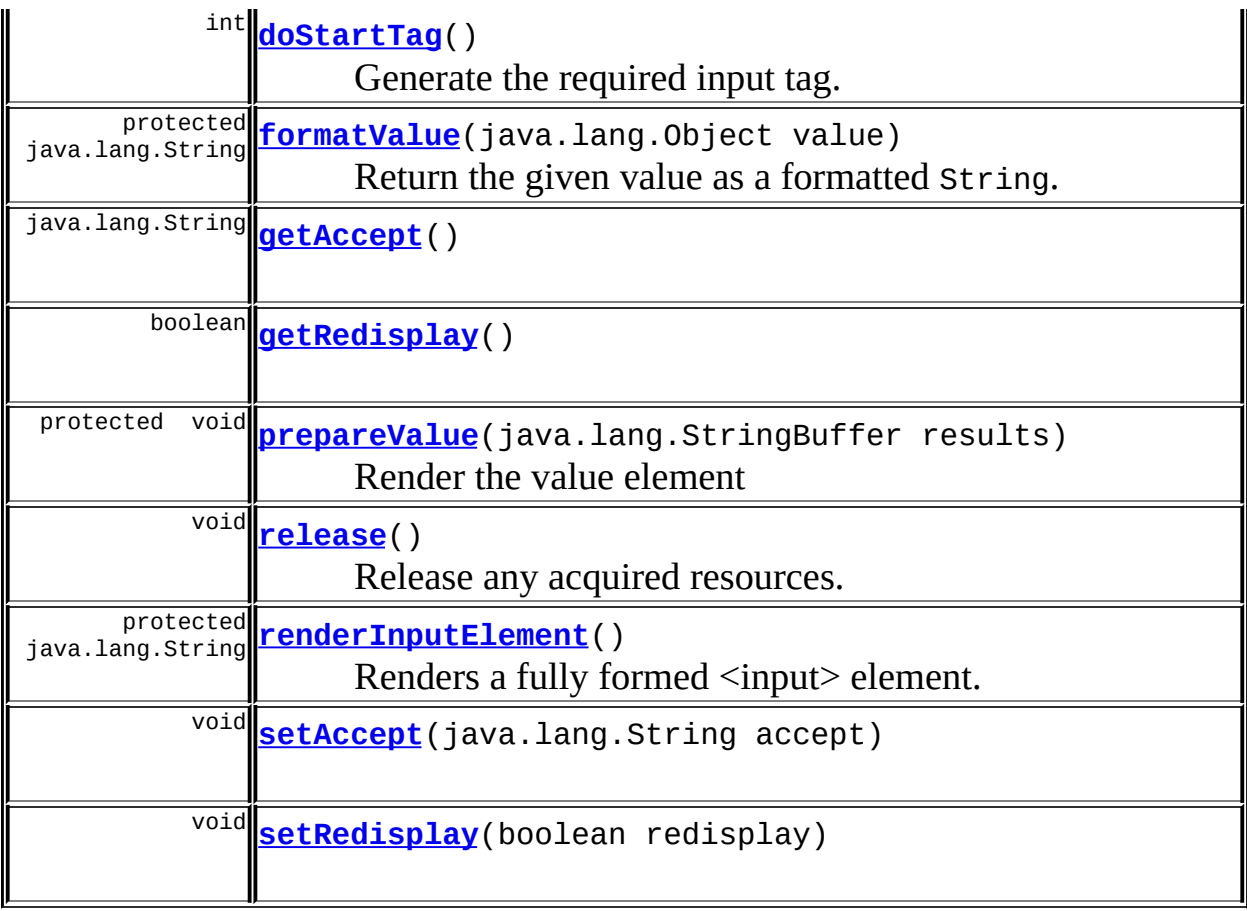

**Methods inherited from class org.apache.struts.taglib.html.[BaseInputTag](#page-1315-0)** [doEndTag,](#page-1324-0) [getCols](#page-1322-0), [getMaxlength,](#page-1322-1) [getName,](#page-1321-3) [getProperty,](#page-1322-2) [getRows,](#page-1323-0) [getSize,](#page-1323-1) [getValue](#page-1324-1), [prepareName,](#page-1325-0) [setCols,](#page-1322-3) [setMaxlength,](#page-1322-4) [setName,](#page-1321-4) [setProperty,](#page-1323-2) [setRows,](#page-1323-3) [setSize,](#page-1323-4) [setValue](#page-1324-2)

### **Methods inherited from class org.apache.struts.taglib.html.[BaseHandlerTag](#page-1279-0)**

[doErrorsExist](#page-1310-0), [getAccesskey](#page-1297-4), [getAlt](#page-1307-0), [getAltKey](#page-1307-1), [getBundle](#page-1307-2), [getDisabled,](#page-1304-0) [getElementClose](#page-1313-0), [getErrorKey,](#page-1305-0) [getErrorStyle](#page-1306-0), [getErrorStyleClass,](#page-1306-1) [getErrorStyleId](#page-1306-2), [getIndexed](#page-1298-0), [getIndexValue,](#page-1310-1) [getJstlLoopIndex](#page-1309-0), [getLocale](#page-1308-0), [getOnblur](#page-1303-0), [getOnchange,](#page-1302-0) [getOnclick,](#page-1299-0) [getOndblclick](#page-1299-1), [getOnfocus](#page-1303-1), [getOnkeydown,](#page-1301-0) [getOnkeypress,](#page-1302-1) [getOnkeyup,](#page-1301-1) [getOnmousedown](#page-1299-2), [getOnmousemove,](#page-1300-0) [getOnmouseout](#page-1301-2), [getOnmouseover](#page-1300-1), [getOnmouseup](#page-1300-2), [getOnselect,](#page-1303-2) [getReadonly,](#page-1304-1) [getStyle,](#page-1304-2) [getStyleClass](#page-1305-1), [getStyleId](#page-1305-2), [getTabindex](#page-1298-1), [getTitle](#page-1308-1), [getTitleKey,](#page-1308-2) [isXhtml,](#page-1313-1) [lookupProperty](#page-1313-2), [message,](#page-1309-1) [prepareAttribute,](#page-1312-0) [prepareEventHandlers,](#page-1311-0) [prepareFocusEvents,](#page-1312-1) [prepareIndex,](#page-1309-2) [prepareKeyEvents](#page-1311-1), [prepareMouseEvents](#page-1311-2), [prepareOtherAttributes](#page-1312-2), [prepareStyles](#page-1310-2), [prepareTextEvents,](#page-1312-3) [setAccesskey](#page-1297-5), [setAlt,](#page-1307-3) [setAltKey,](#page-1307-4) [setBundle,](#page-1307-5) [setDisabled,](#page-1303-3) [setErrorKey](#page-1305-3), [setErrorStyle,](#page-1306-3) [setErrorStyleClass,](#page-1306-4) [setErrorStyleId](#page-1306-5), [setIndexed](#page-1298-2), [setLocale](#page-1308-3), [setOnblur,](#page-1303-4) [setOnchange,](#page-1302-2) [setOnclick](#page-1298-3), [setOndblclick](#page-1299-3), [setOnfocus,](#page-1303-5) [setOnkeydown](#page-1301-3), [setOnkeypress](#page-1302-3), [setOnkeyup,](#page-1301-4) [setOnmousedown,](#page-1299-4) [setOnmousemove](#page-1300-3), [setOnmouseout,](#page-1301-5) [setOnmouseover](#page-1300-4), [setOnmouseup](#page-1300-5), [setOnselect,](#page-1302-4) [setReadonly](#page-1304-3), [setStyle](#page-1304-4), [setStyleClass](#page-1304-5), [setStyleId,](#page-1305-4) [setTabindex,](#page-1298-4) [setTitle,](#page-1308-4) [setTitleKey](#page-1309-3)

### **Methods inherited from class javax.servlet.jsp.tagext.BodyTagSupport**

doAfterBody, doInitBody, getBodyContent, getPreviousOut, setBodyContent

### **Methods inherited from class javax.servlet.jsp.tagext.TagSupport**

findAncestorWithClass, getId, getParent, getValue, getValues, removeValue, setId, setPageContext, setParent, setValue

### **Methods inherited from class java.lang.Object**

, clone, equals, finalize, getClass, hashCode, notify, notifyAll, registerNatives, toString, wait, wait, wait

### **Methods inherited from interface javax.servlet.jsp.tagext.Tag**

getParent, setPageContext, setParent

# <span id="page-1275-0"></span>**Field Detail**

### <span id="page-1275-1"></span>**accept**

protected java.lang.String **accept**

Comma-delimited list of content types that a server processing this form will handle correctly. This property is defined only for the file tag, but is implemented here because it affects the rendered HTML of the corresponding  $\leq$ input $\geq$  tag.

## <span id="page-1275-2"></span>**redisplay**

protected boolean **redisplay**

The "redisplay contents" flag (used only on password).

## <span id="page-1276-2"></span>**type**

protected java.lang.String **type**

The type of input field represented by this tag (text, password, or hidden).

## <span id="page-1276-0"></span>**Constructor Detail**

## <span id="page-1276-3"></span>**BaseFieldTag**

public **BaseFieldTag**()

# <span id="page-1276-1"></span>**Method Detail**

## <span id="page-1276-4"></span>**getAccept**

public java.lang.String **getAccept**()

## <span id="page-1276-6"></span>**setAccept**

public void **setAccept**(java.lang.String accept)

## <span id="page-1276-5"></span>**getRedisplay**

public boolean **getRedisplay**()

## <span id="page-1276-7"></span>**setRedisplay**

public void **setRedisplay**(boolean redisplay)

## <span id="page-1277-0"></span>**doStartTag**

```
public int doStartTag()
             throws javax.servlet.jsp.JspException
```
Generate the required input tag.

Support for indexed property since Struts 1.1

### **Overrides:**

[doStartTag](#page-1324-3) in class [BaseInputTag](#page-1315-0)

#### **Throws:**

javax.servlet.jsp.JspException - if a JSP exception has occurred

## <span id="page-1277-3"></span>**renderInputElement**

protected java.lang.String **renderInputElement**() throws javax.servlet.jsp.JspE Renders a fully formed <input> element. **Throws:** javax.servlet.jsp.JspException - **Since:** Struts 1.2

## <span id="page-1277-2"></span>**prepareValue**

protected void **prepareValue**(java.lang.StringBuffer results) throws javax.servlet.jsp.JspException

Render the value element **Parameters:** results - The StringBuffer that output will be appended to.

## <span id="page-1277-1"></span>**formatValue**

protected java.lang.String **formatValue**(java.lang.Object value)

Return the given value as a formatted String. This implementation escapes potentially harmful HTML characters.

#### **Parameters:**

value - The value to be formatted. null values will be returned as the empty String "".

#### **Throws:**

javax.servlet.jsp.JspException - if a JSP exception has occurred **Since:**

Struts 1.2

## <span id="page-1278-0"></span>**release**

public void **release**()

Release any acquired resources.

### **Overrides:**

[release](#page-1325-1) in class [BaseInputTag](#page-1315-0)

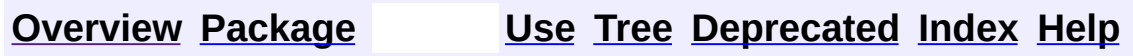

PREV CLASS **NEXT [CLASS](#page-1279-0) [FRAMES](#page-338-0) NO [FRAMES](#page-1271-0)** SUMMARY: INNER | <u>[FIELD](#page-1275-0) | [CONSTR](#page-1276-0) | [METHOD](#page-1276-1)</u> DETAIL: FIELD | CONSTR | METHOD

Copyright © 2000-2005 - The Apache Software Foundation

**PREV [CLASS](#page-1315-0) NEXT CLASS [FRAMES](#page-1279-0) NO FRAMES NO FRAMES NO FRAMES** SUMMARY: INNER | [FIELD](#page-1290-4) | [CONSTR](#page-1297-6) | [METHOD](#page-1297-7) DETAIL: FIELD | CONSTR | METHOD

 $\blacksquare$ 

## <span id="page-1279-0"></span>**[Overview](#page-3519-0) [Package](#page-1618-0) Class [Use](#page-1355-0) [Tree](#page-1636-0) [Deprecated](#page-8-0) [Index](#page-21-0) [Help](#page-17-0)**

## **org.apache.struts.taglib.html Class BaseHandlerTag**

```
java.lang.Object
|
+--javax.servlet.jsp.tagext.TagSupport
      |
      +--javax.servlet.jsp.tagext.BodyTagSupport
            |
            +--org.apache.struts.taglib.html.BaseHandlerTag
```
### **All Implemented Interfaces:**

javax.servlet.jsp.tagext.BodyTag, java.io.Serializable, javax.servlet.jsp.tagext.Tag

### **Direct Known Subclasses:**

[BaseInputTag,](#page-1315-0) [CheckboxTag](#page-1343-0), [ImgTag](#page-1499-0), [LinkTag](#page-1542-0), [MultiboxTag](#page-1574-0), [RadioTag](#page-1649-0), [SelectTag](#page-1671-0), [SubmitTag](#page-1683-0)

public abstract class **BaseHandlerTag**

extends javax.servlet.jsp.tagext.BodyTagSupport

Base class for tags that render form elements capable of including JavaScript event handlers and/or CSS Style attributes. This class does not implement the doStartTag() or doEndTag() methods. Subclasses should provide appropriate implementations of these.

### **Version:**

\$Rev: 168243 \$ \$Date: 2005-05-05 03:35:30 +0100 (Thu, 05 May 2005) \$ **See Also:**

[Serialized](#page-3585-0) Form

<span id="page-1280-0"></span>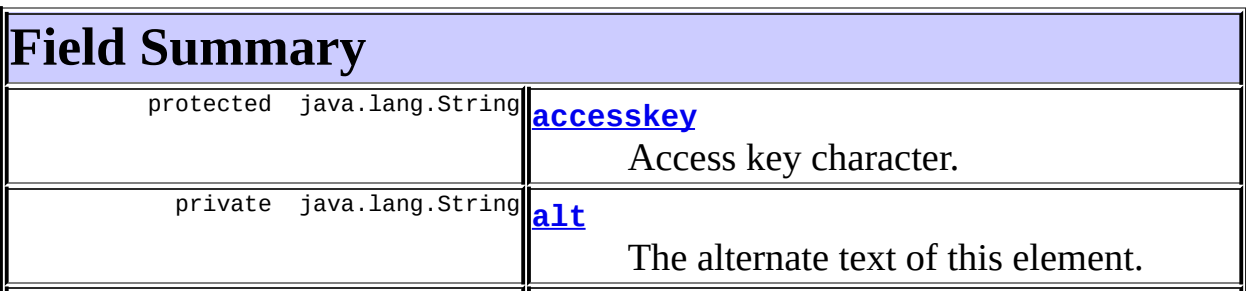

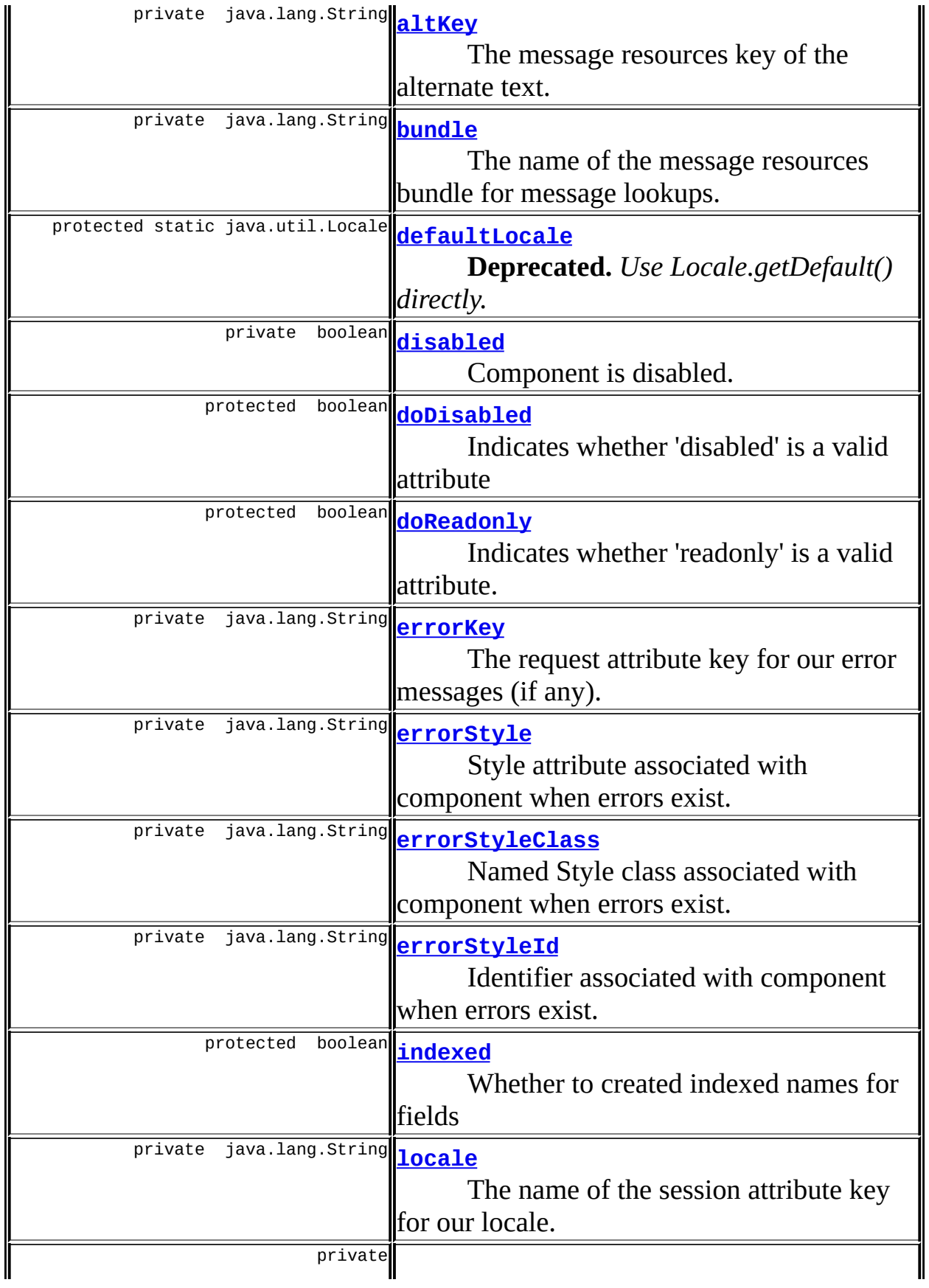

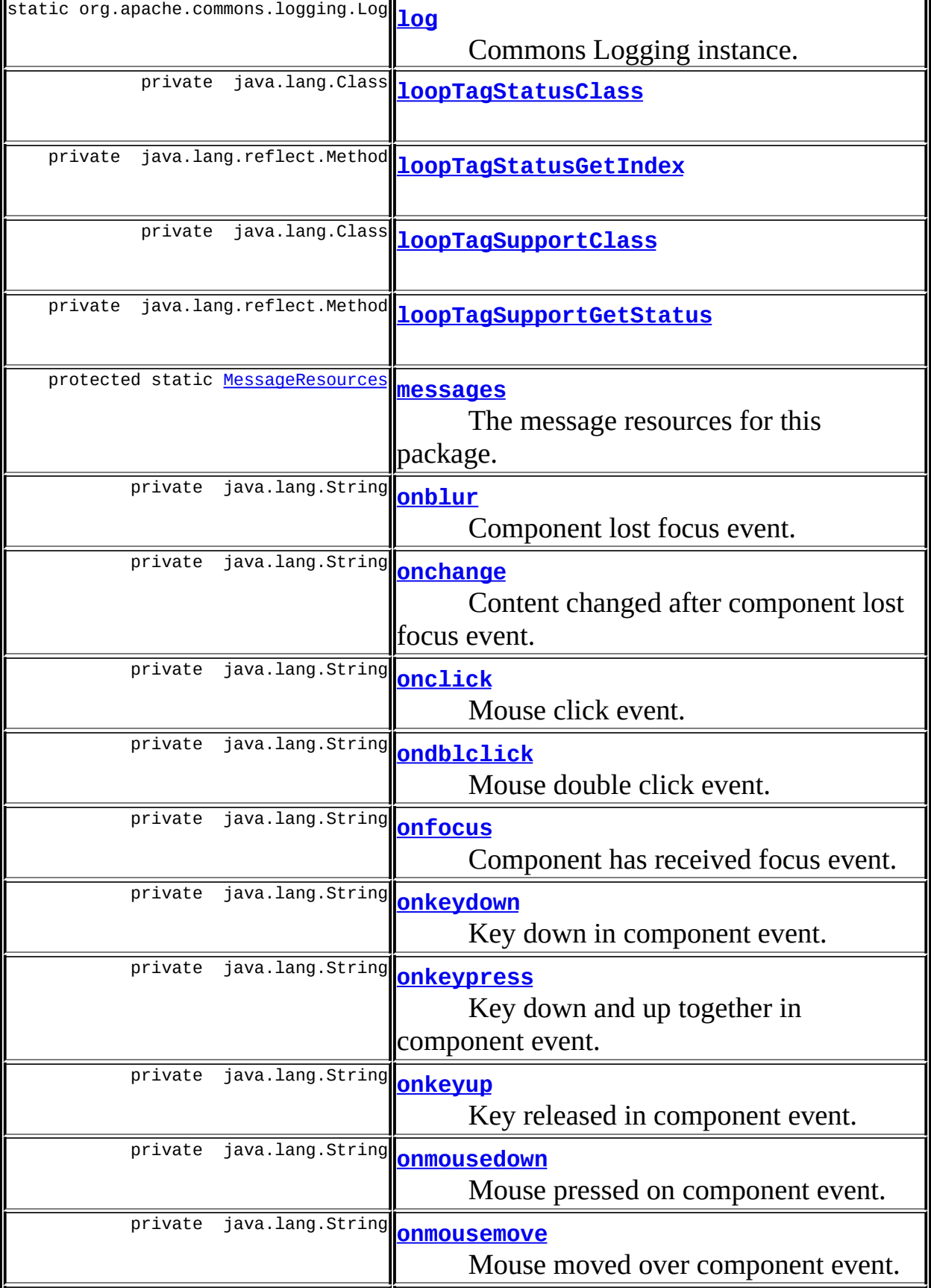

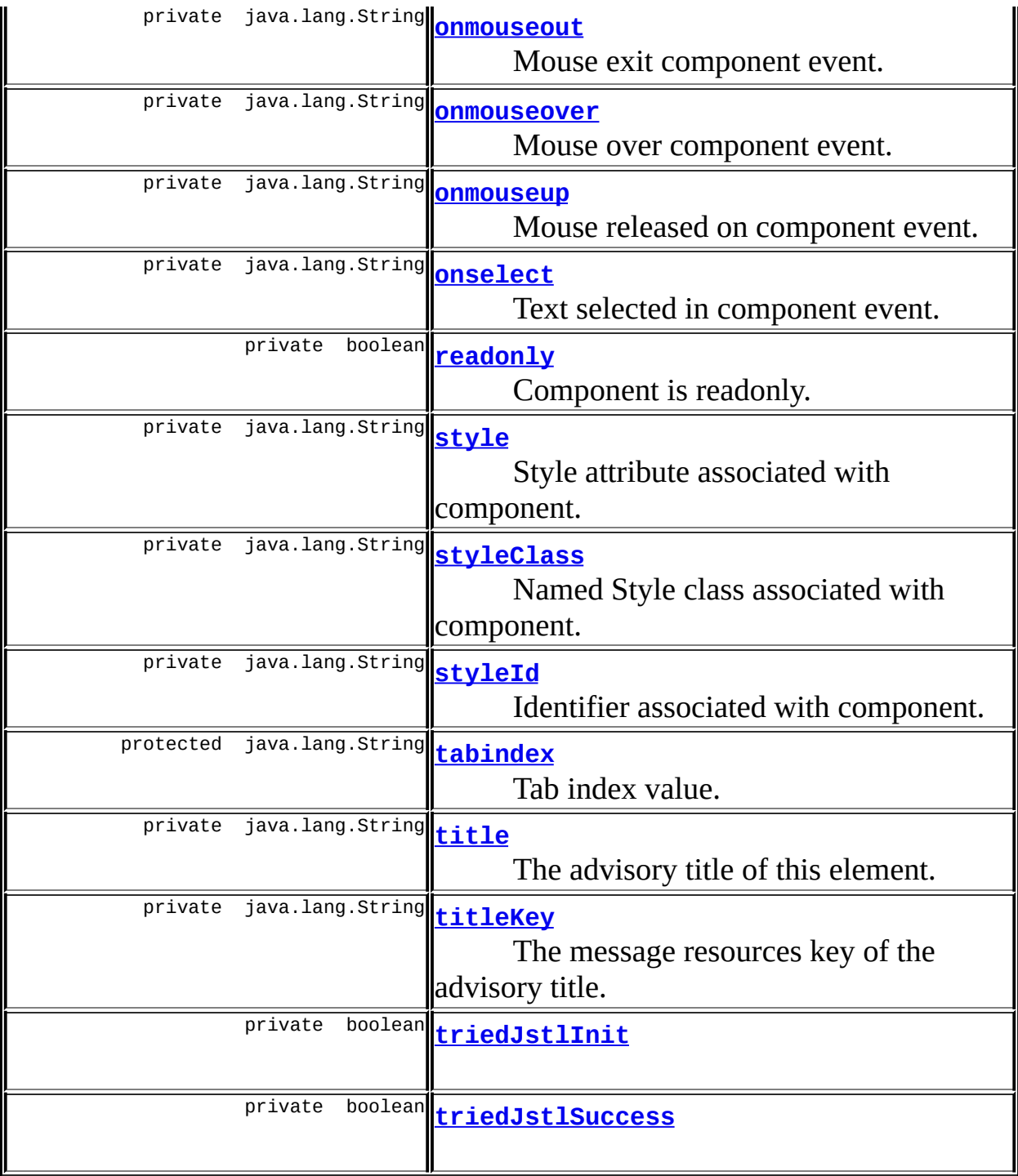

## **Fields inherited from class javax.servlet.jsp.tagext.BodyTagSupport** bodyContent

## **Fields inherited from class javax.servlet.jsp.tagext.TagSupport**

## **Fields inherited from interface javax.servlet.jsp.tagext.BodyTag** EVAL\_BODY\_TAG

## **Fields inherited from interface javax.servlet.jsp.tagext.Tag**

<span id="page-1284-0"></span>EVAL\_BODY\_INCLUDE, EVAL\_PAGE, SKIP\_BODY, SKIP\_PAGE

## **Constructor Summary**

**[BaseHandlerTag](#page-1297-8)**()

<span id="page-1284-1"></span>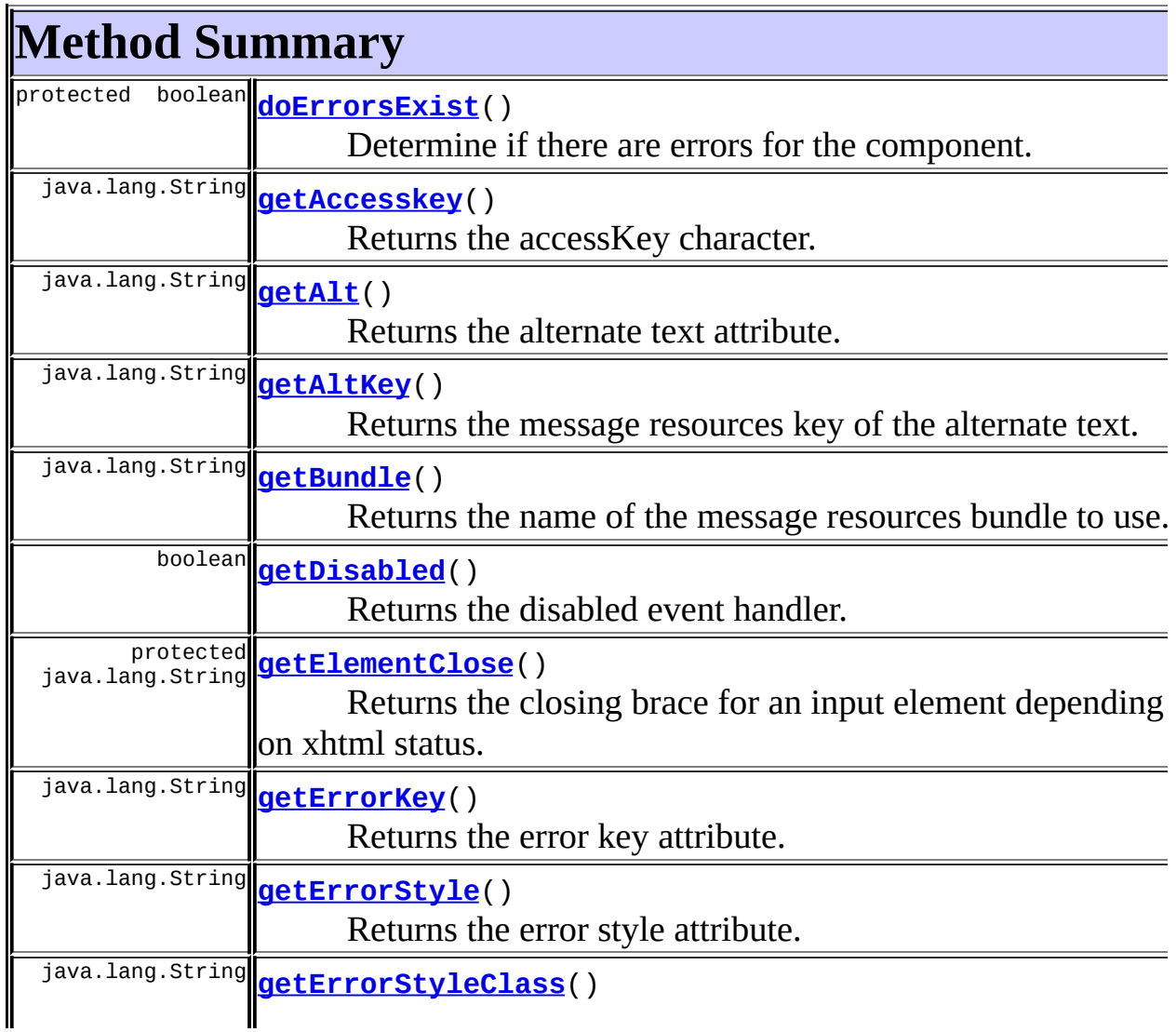

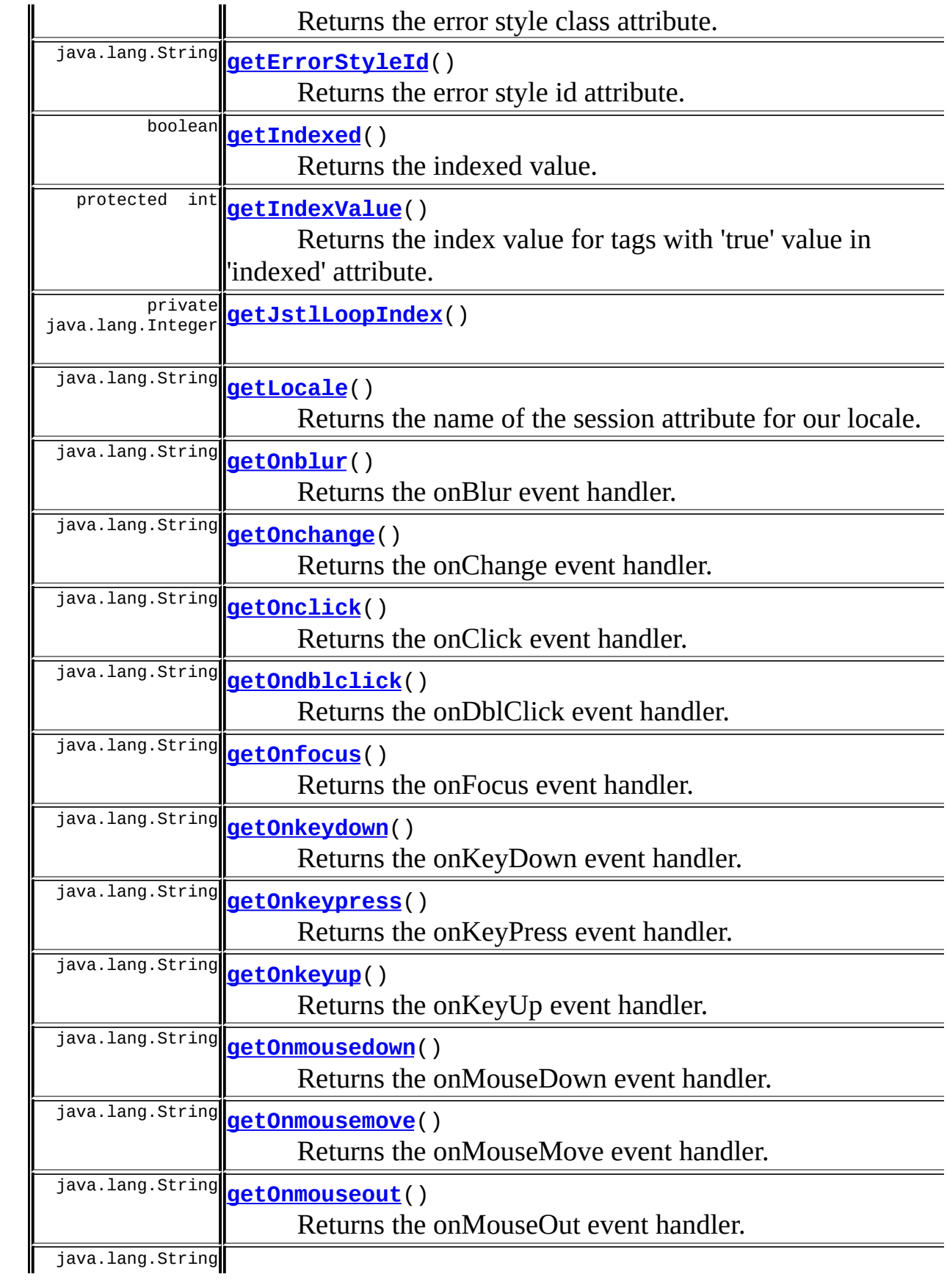

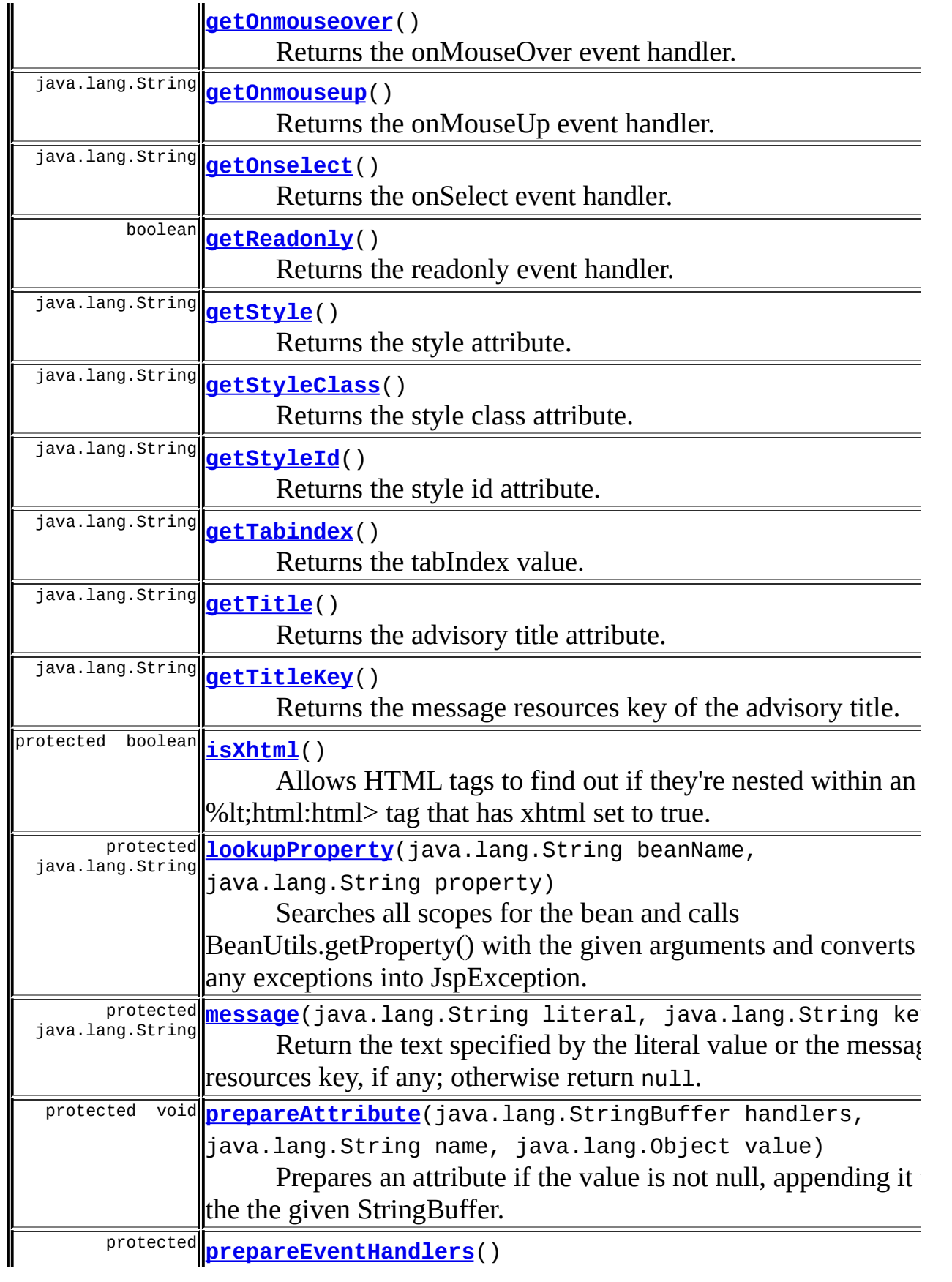

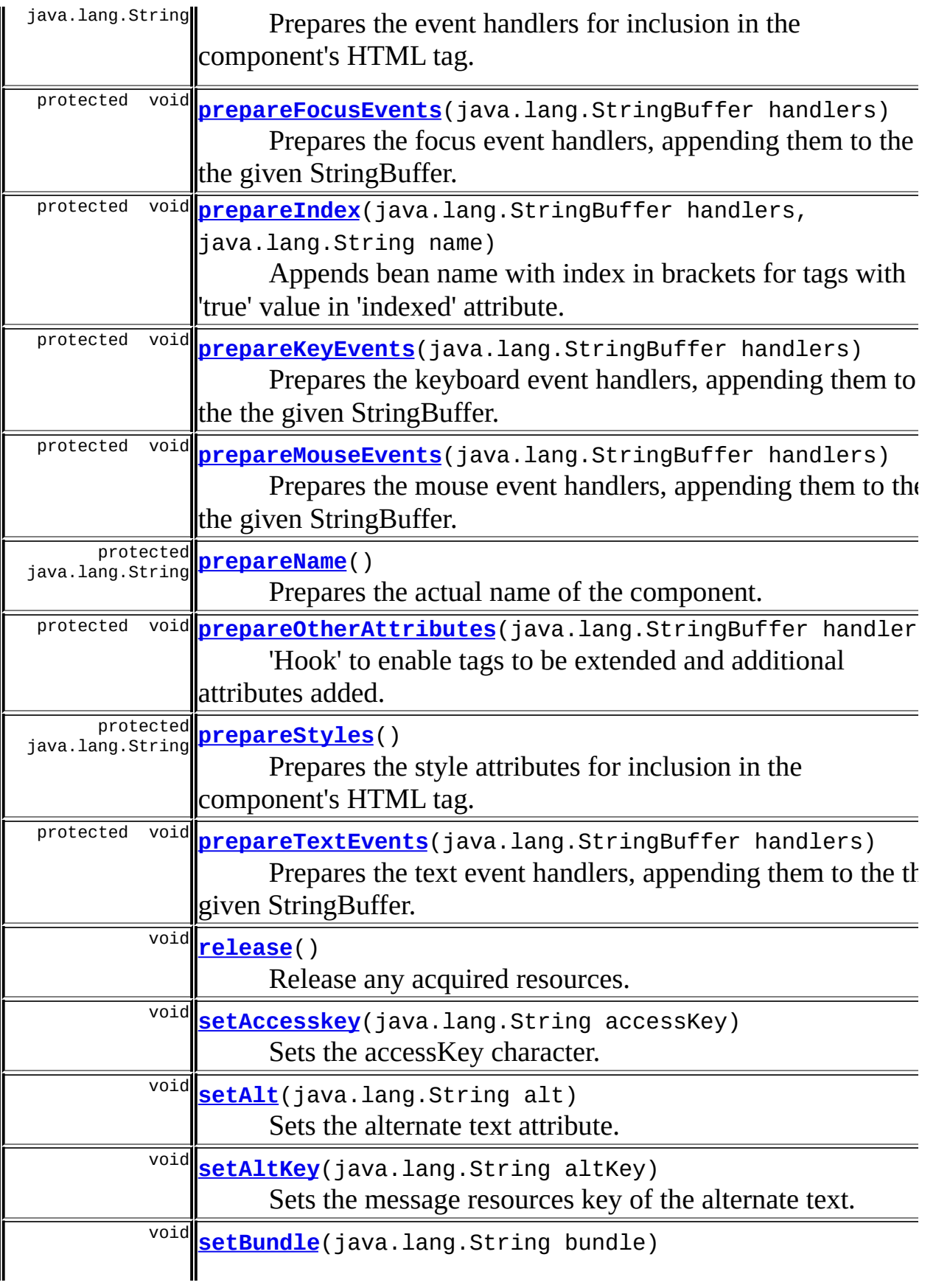

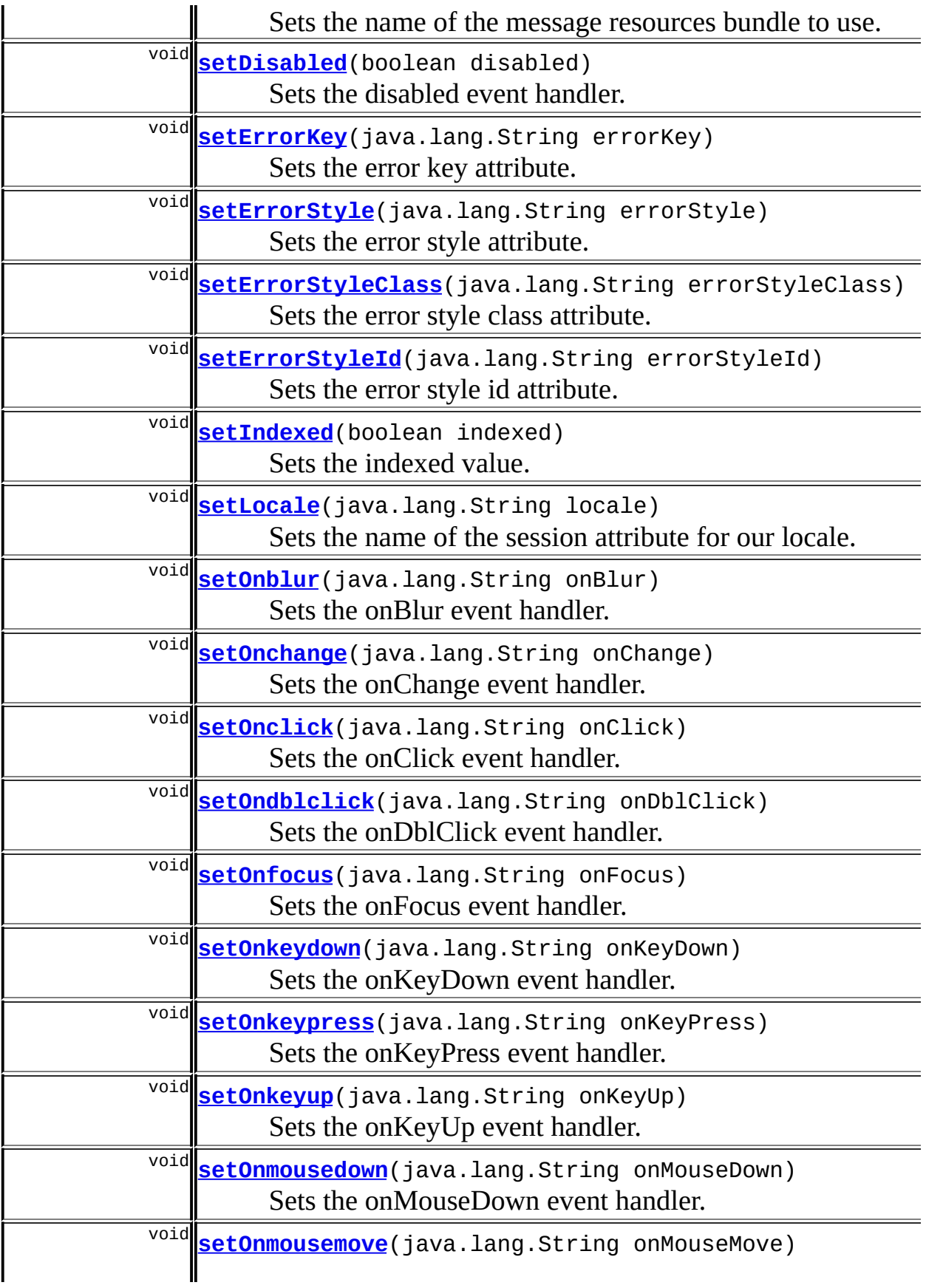

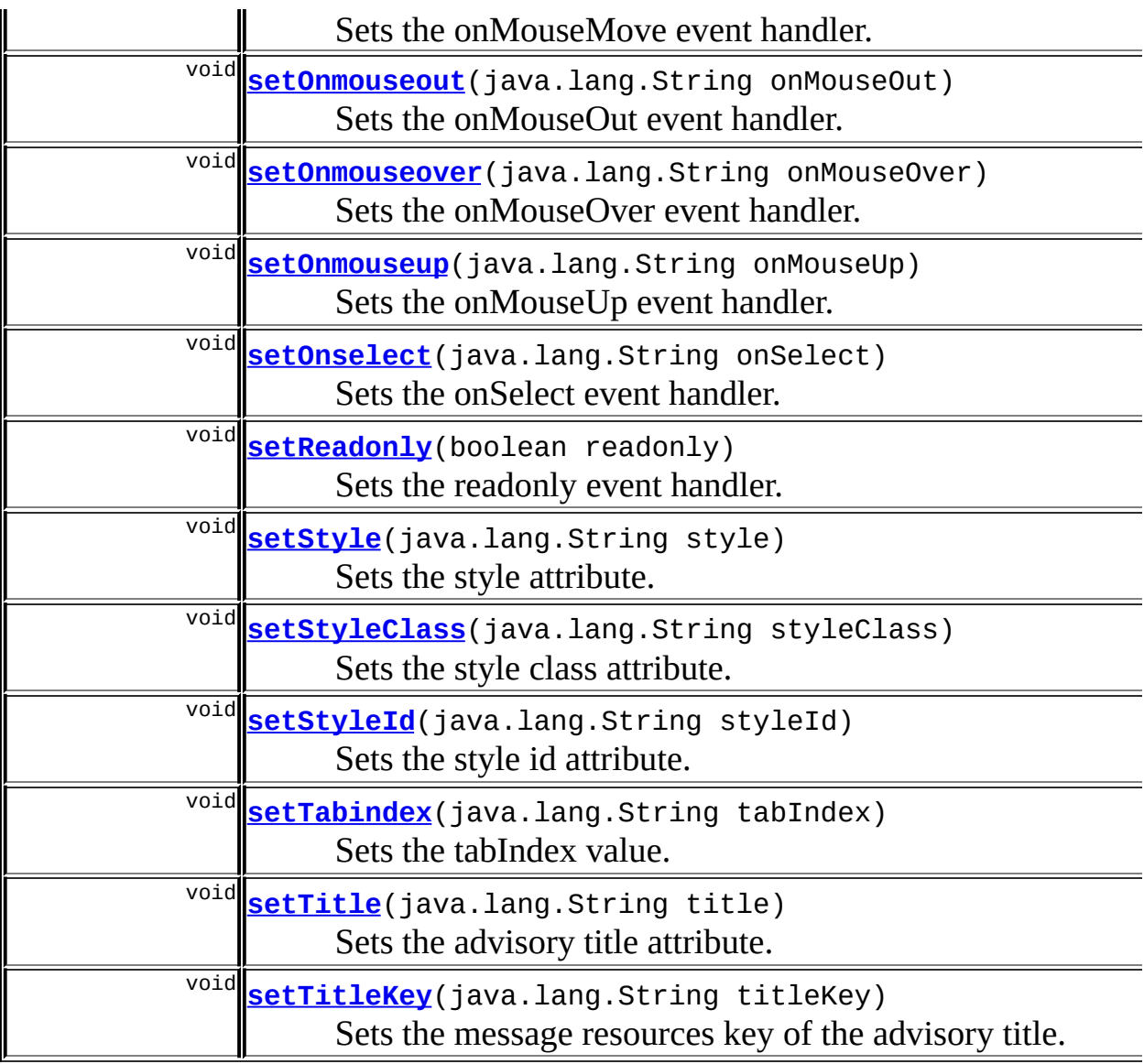

**Methods inherited from class javax.servlet.jsp.tagext.BodyTagSupport** doAfterBody, doEndTag, doInitBody, doStartTag, getBodyContent, getPreviousOut, setBodyContent

### **Methods inherited from class javax.servlet.jsp.tagext.TagSupport**

findAncestorWithClass, getId, getParent, getValue, getValues, removeValue, setId, setPageContext, setParent, setValue

### **Methods inherited from class java.lang.Object**

, clone, equals, finalize, getClass, hashCode, notify, notifyAll, registerNatives, toString, wait, wait, wait

**Methods inherited from interface javax.servlet.jsp.tagext.Tag**

getParent, setPageContext, setParent

# <span id="page-1290-4"></span>**Field Detail**

## <span id="page-1290-2"></span>**log**

private static org.apache.commons.logging.Log **log**

Commons Logging instance.

## <span id="page-1290-1"></span>**defaultLocale**

protected static final java.util.Locale **defaultLocale**

**Deprecated.** *Use Locale.getDefault() directly.*

The default Locale for our server.

#### <span id="page-1290-5"></span>**messages**

protected static [MessageResources](#page-3232-0) **messages**

The message resources for this package.

## <span id="page-1290-0"></span>**accesskey**

protected java.lang.String **accesskey**

Access key character.

## <span id="page-1290-3"></span>**tabindex**

protected java.lang.String **tabindex**

Tab index value.

## <span id="page-1291-0"></span>**indexed**

protected boolean **indexed**

Whether to created indexed names for fields **Since:** Struts 1.1

## <span id="page-1291-1"></span>**onclick**

private java.lang.String **onclick**

Mouse click event.

## <span id="page-1291-2"></span>**ondblclick**

private java.lang.String **ondblclick**

Mouse double click event.

#### <span id="page-1291-4"></span>**onmouseover**

private java.lang.String **onmouseover**

Mouse over component event.

#### <span id="page-1291-3"></span>**onmouseout**

private java.lang.String **onmouseout**

Mouse exit component event.

#### <span id="page-1292-4"></span>**onmousemove**

private java.lang.String **onmousemove**

Mouse moved over component event.

#### <span id="page-1292-3"></span>**onmousedown**

private java.lang.String **onmousedown**

Mouse pressed on component event.

#### <span id="page-1292-5"></span>**onmouseup**

private java.lang.String **onmouseup**

Mouse released on component event.

## <span id="page-1292-0"></span>**onkeydown**

private java.lang.String **onkeydown**

Key down in component event.

## <span id="page-1292-2"></span>**onkeyup**

private java.lang.String **onkeyup**

Key released in component event.

## <span id="page-1292-1"></span>**onkeypress**

private java.lang.String **onkeypress**

Key down and up together in component event.

## <span id="page-1293-5"></span>**onselect**

private java.lang.String **onselect**

Text selected in component event.

## <span id="page-1293-3"></span>**onchange**

private java.lang.String **onchange**

Content changed after component lost focus event.

## <span id="page-1293-2"></span>**onblur**

private java.lang.String **onblur**

Component lost focus event.

## <span id="page-1293-4"></span>**onfocus**

private java.lang.String **onfocus**

Component has received focus event.

## <span id="page-1293-0"></span>**disabled**

private boolean **disabled**

Component is disabled.

## <span id="page-1293-1"></span>**doDisabled**

protected boolean **doDisabled**

Indicates whether 'disabled' is a valid attribute

## <span id="page-1294-1"></span>**readonly**

private boolean **readonly**

Component is readonly.

## <span id="page-1294-0"></span>**doReadonly**

protected boolean **doReadonly**

Indicates whether 'readonly' is a valid attribute.

According to the HTML 4.0 Specification <readonly> is valid for <input type="text">, <input type="password"> and <textarea"> elements. Therefore, except for those tags this value is set to false.

## <span id="page-1294-2"></span>**style**

private java.lang.String **style**

Style attribute associated with component.

## <span id="page-1294-3"></span>**styleClass**

private java.lang.String **styleClass**

Named Style class associated with component.

## <span id="page-1294-4"></span>**styleId**

private java.lang.String **styleId**

Identifier associated with component.

### <span id="page-1295-2"></span>**errorKey**

private java.lang.String **errorKey**

The request attribute key for our error messages (if any).

## <span id="page-1295-3"></span>**errorStyle**

private java.lang.String **errorStyle**

Style attribute associated with component when errors exist.

## <span id="page-1295-4"></span>**errorStyleClass**

private java.lang.String **errorStyleClass**

Named Style class associated with component when errors exist.

## <span id="page-1295-5"></span>**errorStyleId**

private java.lang.String **errorStyleId**

Identifier associated with component when errors exist.

### <span id="page-1295-0"></span>**alt**

private java.lang.String **alt**

The alternate text of this element.

<span id="page-1295-1"></span>**altKey**
private java.lang.String **altKey**

The message resources key of the alternate text.

#### <span id="page-1296-0"></span>**bundle**

private java.lang.String **bundle**

The name of the message resources bundle for message lookups.

#### <span id="page-1296-1"></span>**locale**

private java.lang.String **locale**

The name of the session attribute key for our locale.

#### <span id="page-1296-4"></span>**title**

private java.lang.String **title**

The advisory title of this element.

#### <span id="page-1296-5"></span>**titleKey**

private java.lang.String **titleKey**

The message resources key of the advisory title.

#### <span id="page-1296-2"></span>**loopTagSupportClass**

private java.lang.Class **loopTagSupportClass**

#### <span id="page-1296-3"></span>**loopTagSupportGetStatus**

private java.lang.reflect.Method **loopTagSupportGetStatus**

## <span id="page-1297-2"></span>**loopTagStatusClass**

private java.lang.Class **loopTagStatusClass**

## <span id="page-1297-3"></span>**loopTagStatusGetIndex**

private java.lang.reflect.Method **loopTagStatusGetIndex**

## <span id="page-1297-4"></span>**triedJstlInit**

private boolean **triedJstlInit**

## <span id="page-1297-5"></span>**triedJstlSuccess**

private boolean **triedJstlSuccess**

# <span id="page-1297-0"></span>**Constructor Detail**

## **BaseHandlerTag**

public **BaseHandlerTag**()

# <span id="page-1297-1"></span>**Method Detail**

#### <span id="page-1297-7"></span>**setAccesskey**

public void **setAccesskey**(java.lang.String accessKey)

<span id="page-1297-6"></span>Sets the accessKey character.

## **getAccesskey**

public java.lang.String **getAccesskey**()

Returns the accessKey character.

## <span id="page-1298-4"></span>**setTabindex**

public void **setTabindex**(java.lang.String tabIndex)

Sets the tabIndex value.

## <span id="page-1298-1"></span>**getTabindex**

public java.lang.String **getTabindex**()

Returns the tabIndex value.

## <span id="page-1298-2"></span>**setIndexed**

public void **setIndexed**(boolean indexed)

Sets the indexed value. **Since:** Struts 1.1

## <span id="page-1298-0"></span>**getIndexed**

public boolean **getIndexed**()

<span id="page-1298-3"></span>Returns the indexed value. **Since:** Struts 1.1

## **setOnclick**

public void **setOnclick**(java.lang.String onClick)

Sets the onClick event handler.

### <span id="page-1299-0"></span>**getOnclick**

public java.lang.String **getOnclick**()

Returns the onClick event handler.

## <span id="page-1299-3"></span>**setOndblclick**

public void **setOndblclick**(java.lang.String onDblClick)

Sets the onDblClick event handler.

#### <span id="page-1299-1"></span>**getOndblclick**

public java.lang.String **getOndblclick**()

Returns the onDblClick event handler.

#### <span id="page-1299-4"></span>**setOnmousedown**

public void **setOnmousedown**(java.lang.String onMouseDown)

Sets the onMouseDown event handler.

## <span id="page-1299-2"></span>**getOnmousedown**

public java.lang.String **getOnmousedown**()

Returns the onMouseDown event handler.

#### <span id="page-1300-5"></span>**setOnmouseup**

public void **setOnmouseup**(java.lang.String onMouseUp)

Sets the onMouseUp event handler.

#### <span id="page-1300-2"></span>**getOnmouseup**

public java.lang.String **getOnmouseup**()

Returns the onMouseUp event handler.

#### <span id="page-1300-3"></span>**setOnmousemove**

public void **setOnmousemove**(java.lang.String onMouseMove)

Sets the onMouseMove event handler.

#### <span id="page-1300-0"></span>**getOnmousemove**

public java.lang.String **getOnmousemove**()

Returns the onMouseMove event handler.

#### <span id="page-1300-4"></span>**setOnmouseover**

public void **setOnmouseover**(java.lang.String onMouseOver)

Sets the onMouseOver event handler.

#### <span id="page-1300-1"></span>**getOnmouseover**

public java.lang.String **getOnmouseover**()

Returns the onMouseOver event handler.

#### <span id="page-1301-5"></span>**setOnmouseout**

public void **setOnmouseout**(java.lang.String onMouseOut)

Sets the onMouseOut event handler.

#### <span id="page-1301-2"></span>**getOnmouseout**

public java.lang.String **getOnmouseout**()

Returns the onMouseOut event handler.

#### <span id="page-1301-3"></span>**setOnkeydown**

public void **setOnkeydown**(java.lang.String onKeyDown)

Sets the onKeyDown event handler.

## <span id="page-1301-0"></span>**getOnkeydown**

public java.lang.String **getOnkeydown**()

Returns the onKeyDown event handler.

#### <span id="page-1301-4"></span>**setOnkeyup**

public void **setOnkeyup**(java.lang.String onKeyUp)

<span id="page-1301-1"></span>Sets the onKeyUp event handler.

## **getOnkeyup**

public java.lang.String **getOnkeyup**()

Returns the onKeyUp event handler.

#### <span id="page-1302-3"></span>**setOnkeypress**

public void **setOnkeypress**(java.lang.String onKeyPress)

Sets the onKeyPress event handler.

## <span id="page-1302-1"></span>**getOnkeypress**

public java.lang.String **getOnkeypress**()

Returns the onKeyPress event handler.

#### <span id="page-1302-2"></span>**setOnchange**

public void **setOnchange**(java.lang.String onChange)

Sets the onChange event handler.

## <span id="page-1302-0"></span>**getOnchange**

public java.lang.String **getOnchange**()

Returns the onChange event handler.

#### <span id="page-1302-4"></span>**setOnselect**

public void **setOnselect**(java.lang.String onSelect)

Sets the onSelect event handler.

#### <span id="page-1303-2"></span>**getOnselect**

public java.lang.String **getOnselect**()

Returns the onSelect event handler.

## <span id="page-1303-4"></span>**setOnblur**

public void **setOnblur**(java.lang.String onBlur)

Sets the onBlur event handler.

## <span id="page-1303-0"></span>**getOnblur**

public java.lang.String **getOnblur**()

Returns the onBlur event handler.

#### <span id="page-1303-5"></span>**setOnfocus**

public void **setOnfocus**(java.lang.String onFocus)

Sets the onFocus event handler.

## <span id="page-1303-1"></span>**getOnfocus**

public java.lang.String **getOnfocus**()

Returns the onFocus event handler.

<span id="page-1303-3"></span>**setDisabled**

public void **setDisabled**(boolean disabled)

Sets the disabled event handler.

## <span id="page-1304-0"></span>**getDisabled**

public boolean **getDisabled**()

Returns the disabled event handler.

#### <span id="page-1304-3"></span>**setReadonly**

public void **setReadonly**(boolean readonly)

Sets the readonly event handler.

## <span id="page-1304-1"></span>**getReadonly**

```
public boolean getReadonly()
```
Returns the readonly event handler.

#### <span id="page-1304-4"></span>**setStyle**

public void **setStyle**(java.lang.String style)

Sets the style attribute.

## <span id="page-1304-2"></span>**getStyle**

public java.lang.String **getStyle**()

<span id="page-1304-5"></span>Returns the style attribute.

## **setStyleClass**

public void **setStyleClass**(java.lang.String styleClass)

Sets the style class attribute.

## <span id="page-1305-1"></span>**getStyleClass**

public java.lang.String **getStyleClass**()

Returns the style class attribute.

## <span id="page-1305-4"></span>**setStyleId**

public void **setStyleId**(java.lang.String styleId)

Sets the style id attribute.

#### <span id="page-1305-2"></span>**getStyleId**

public java.lang.String **getStyleId**()

Returns the style id attribute.

## <span id="page-1305-0"></span>**getErrorKey**

public java.lang.String **getErrorKey**()

Returns the error key attribute.

#### <span id="page-1305-3"></span>**setErrorKey**

public void **setErrorKey**(java.lang.String errorKey)

Sets the error key attribute.

## <span id="page-1306-0"></span>**getErrorStyle**

public java.lang.String **getErrorStyle**()

Returns the error style attribute.

## <span id="page-1306-3"></span>**setErrorStyle**

public void **setErrorStyle**(java.lang.String errorStyle)

Sets the error style attribute.

## <span id="page-1306-1"></span>**getErrorStyleClass**

public java.lang.String **getErrorStyleClass**()

Returns the error style class attribute.

#### <span id="page-1306-4"></span>**setErrorStyleClass**

public void **setErrorStyleClass**(java.lang.String errorStyleClass)

Sets the error style class attribute.

## <span id="page-1306-2"></span>**getErrorStyleId**

public java.lang.String **getErrorStyleId**()

Returns the error style id attribute.

<span id="page-1306-5"></span>**setErrorStyleId**

public void **setErrorStyleId**(java.lang.String errorStyleId)

Sets the error style id attribute.

## <span id="page-1307-0"></span>**getAlt**

public java.lang.String **getAlt**()

Returns the alternate text attribute.

#### <span id="page-1307-3"></span>**setAlt**

public void **setAlt**(java.lang.String alt)

Sets the alternate text attribute.

## <span id="page-1307-1"></span>**getAltKey**

```
public java.lang.String getAltKey()
```
Returns the message resources key of the alternate text.

#### <span id="page-1307-4"></span>**setAltKey**

public void **setAltKey**(java.lang.String altKey)

Sets the message resources key of the alternate text.

#### <span id="page-1307-2"></span>**getBundle**

public java.lang.String **getBundle**()

<span id="page-1307-5"></span>Returns the name of the message resources bundle to use.

#### **setBundle**

public void **setBundle**(java.lang.String bundle)

Sets the name of the message resources bundle to use.

#### <span id="page-1308-0"></span>**getLocale**

public java.lang.String **getLocale**()

Returns the name of the session attribute for our locale.

#### <span id="page-1308-3"></span>**setLocale**

public void **setLocale**(java.lang.String locale)

Sets the name of the session attribute for our locale.

#### <span id="page-1308-1"></span>**getTitle**

public java.lang.String **getTitle**()

Returns the advisory title attribute.

## <span id="page-1308-4"></span>**setTitle**

public void **setTitle**(java.lang.String title)

Sets the advisory title attribute.

## <span id="page-1308-2"></span>**getTitleKey**

public java.lang.String **getTitleKey**()

Returns the message resources key of the advisory title.

#### <span id="page-1309-3"></span>**setTitleKey**

public void **setTitleKey**(java.lang.String titleKey)

Sets the message resources key of the advisory title.

#### <span id="page-1309-4"></span>**release**

public void **release**()

Release any acquired resources.

#### **Overrides:**

release in class javax.servlet.jsp.tagext.BodyTagSupport

#### <span id="page-1309-1"></span>**message**

```
protected java.lang.String message(java.lang.String literal,
                                   java.lang.String key)
                            throws javax.servlet.jsp.JspException
```
Return the text specified by the literal value or the message resources key, if any; otherwise return null.

#### **Parameters:**

literal - Literal text value or null

key - Message resources key or null

#### **Throws:**

javax.servlet.jsp.JspException - if both arguments are non-null

#### <span id="page-1309-0"></span>**getJstlLoopIndex**

<span id="page-1309-2"></span>private java.lang.Integer **getJstlLoopIndex**()

## **prepareIndex**

```
protected void prepareIndex(java.lang.StringBuffer handlers,
                            java.lang.String name)
                     throws javax.servlet.jsp.JspException
```
Appends bean name with index in brackets for tags with 'true' value in 'indexed' attribute.

#### **Parameters:**

handlers - The StringBuffer that output will be appended to.

#### **Throws:**

javax.servlet.jsp.JspException - if 'indexed' tag used outside of iterate tag.

## <span id="page-1310-1"></span>**getIndexValue**

```
protected int getIndexValue()
```
throws javax.servlet.jsp.JspException

Returns the index value for tags with 'true' value in 'indexed' attribute.

#### **Returns:**

the index value.

#### **Throws:**

javax.servlet.jsp.JspException - if 'indexed' tag used outside of iterate tag.

## <span id="page-1310-2"></span>**prepareStyles**

```
protected java.lang.String prepareStyles()
```
throws javax.servlet.jsp.JspExcept

Prepares the style attributes for inclusion in the component's HTML tag. **Returns:**

The prepared String for inclusion in the HTML tag.

#### <span id="page-1310-0"></span>**Throws:**

javax.servlet.jsp.JspException - if invalid attributes are specified

## **doErrorsExist**

```
protected boolean doErrorsExist()
                         throws javax.servlet.jsp.JspException
```
Determine if there are errors for the component. **Returns:**

Whether errors exist.

## <span id="page-1311-3"></span>**prepareName**

protected java.lang.String **prepareName**() throws javax.servlet.jsp.JspException

Prepares the actual name of the component. **Returns:** The actual component name.

## <span id="page-1311-0"></span>**prepareEventHandlers**

protected java.lang.String **prepareEventHandlers**()

Prepares the event handlers for inclusion in the component's HTML tag. **Returns:**

The prepared String for inclusion in the HTML tag.

#### <span id="page-1311-2"></span>**prepareMouseEvents**

protected void **prepareMouseEvents**(java.lang.StringBuffer handlers)

Prepares the mouse event handlers, appending them to the the given StringBuffer.

#### <span id="page-1311-1"></span>**Parameters:**

handlers - The StringBuffer that output will be appended to.

## **prepareKeyEvents**

protected void **prepareKeyEvents**(java.lang.StringBuffer handlers)

Prepares the keyboard event handlers, appending them to the the given StringBuffer.

**Parameters:**

handlers - The StringBuffer that output will be appended to.

#### <span id="page-1312-3"></span>**prepareTextEvents**

protected void **prepareTextEvents**(java.lang.StringBuffer handlers)

Prepares the text event handlers, appending them to the the given StringBuffer.

#### **Parameters:**

handlers - The StringBuffer that output will be appended to.

#### <span id="page-1312-1"></span>**prepareFocusEvents**

protected void **prepareFocusEvents**(java.lang.StringBuffer handlers)

Prepares the focus event handlers, appending them to the the given StringBuffer.

#### **Parameters:**

handlers - The StringBuffer that output will be appended to.

## <span id="page-1312-2"></span>**prepareOtherAttributes**

protected void **prepareOtherAttributes**(java.lang.StringBuffer handlers)

'Hook' to enable tags to be extended and additional attributes added.

#### <span id="page-1312-0"></span>**Parameters:**

handlers - The StringBuffer that output will be appended to.

## **prepareAttribute**

```
protected void prepareAttribute(java.lang.StringBuffer handlers,
                                java.lang.String name,
                                java.lang.Object value)
```
Prepares an attribute if the value is not null, appending it to the the given StringBuffer.

#### **Parameters:**

handlers - The StringBuffer that output will be appended to.

## <span id="page-1313-1"></span>**isXhtml**

protected boolean **isXhtml**()

Allows HTML tags to find out if they're nested within an %lt;html:html> tag that has xhtml set to true.

#### **Returns:**

true if the tag is nested within an html tag with xhtml set to true, false otherwise.

#### **Since:**

Struts 1.1

## <span id="page-1313-0"></span>**getElementClose**

protected java.lang.String **getElementClose**()

Returns the closing brace for an input element depending on xhtml status. The tag must be nested within an %lt;html:html> tag that has xhtml set to true.

#### **Returns:**

String  $-$  > if xhtml is false,  $/$  if xhtml is true

```
Since:
```
Struts 1.1

## <span id="page-1313-2"></span>**lookupProperty**

```
protected java.lang.String lookupProperty(java.lang.String beanName,
                                          java.lang.String property)
                                   throws javax.servlet.jsp.JspExcep
```
Searches all scopes for the bean and calls BeanUtils.getProperty() with the given arguments and converts any exceptions into JspException.

#### **Parameters:**

beanName - The name of the object to get the property from. property - The name of the property to get.

#### **Returns:**

The value of the property.

#### **Throws:**

```
javax.servlet.jsp.JspException -
```
#### **Since:**

Struts 1.1

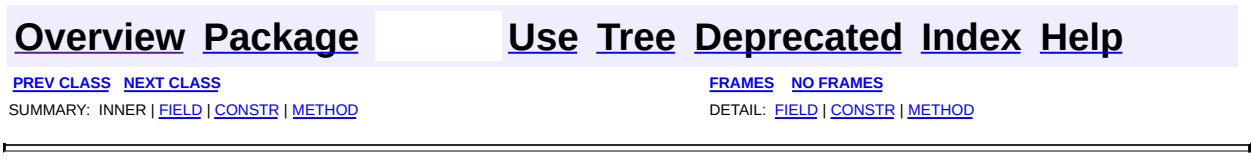

Copyright 2000-2005 - The Apache Software Foundation

**PREV [CLASS](#page-1326-0) NEXT CLASS [FRAMES](#page-1315-0) NO FRAMES NO FRAMES NO FRAMES** SUMMARY: INNER | [FIELD](#page-1320-0) | [CONSTR](#page-1321-0) | [METHOD](#page-1321-1) DETAIL: FIELD | CONSTR | METHOD

 $\blacksquare$ 

## <span id="page-1315-0"></span>**[Overview](#page-3519-0) [Package](#page-1618-0) Class [Use](#page-1359-0) [Tree](#page-1636-0) [Deprecated](#page-8-0) [Index](#page-21-0) [Help](#page-17-0)**

# **org.apache.struts.taglib.html Class BaseInputTag**

java.lang.Object | +--javax.servlet.jsp.tagext.TagSupport | +--javax.servlet.jsp.tagext.BodyTagSupport | +-[-org.apache.struts.taglib.html.BaseHandlerTag](#page-1279-0) | +--**org.apache.struts.taglib.html.BaseInputTag**

#### **All Implemented Interfaces:**

javax.servlet.jsp.tagext.BodyTag, java.io.Serializable, javax.servlet.jsp.tagext.Tag

#### **Direct Known Subclasses:**

[BaseFieldTag,](#page-1271-0) [TextareaTag](#page-1692-0)

public abstract class **BaseInputTag** extends [BaseHandlerTag](#page-1279-0)

Abstract base class for the various input tags.

#### **Version:**

```
$Rev: 54929 $ $Date: 2004-10-16 17:38:42 +0100 (Sat, 16 Oct 2004) $
See Also:
```
[Serialized](#page-3592-0) Form

<span id="page-1316-0"></span>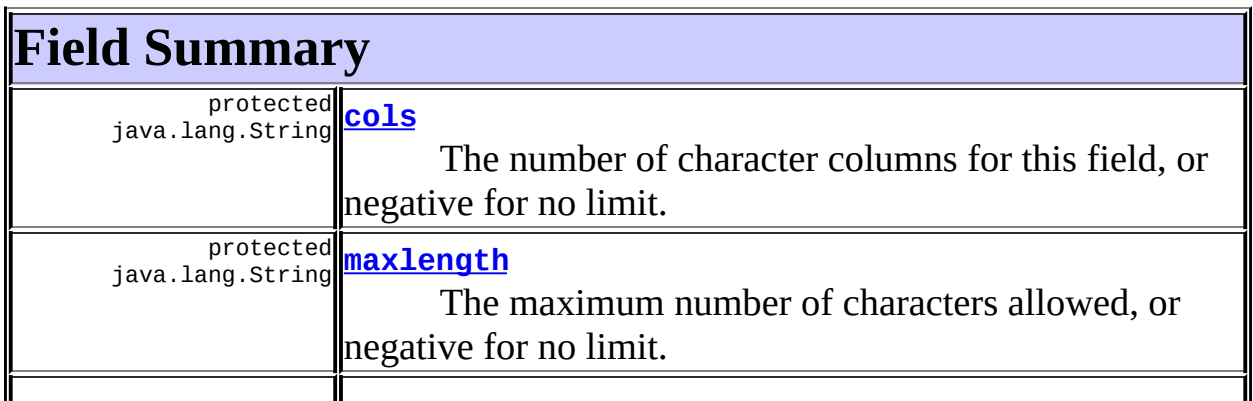

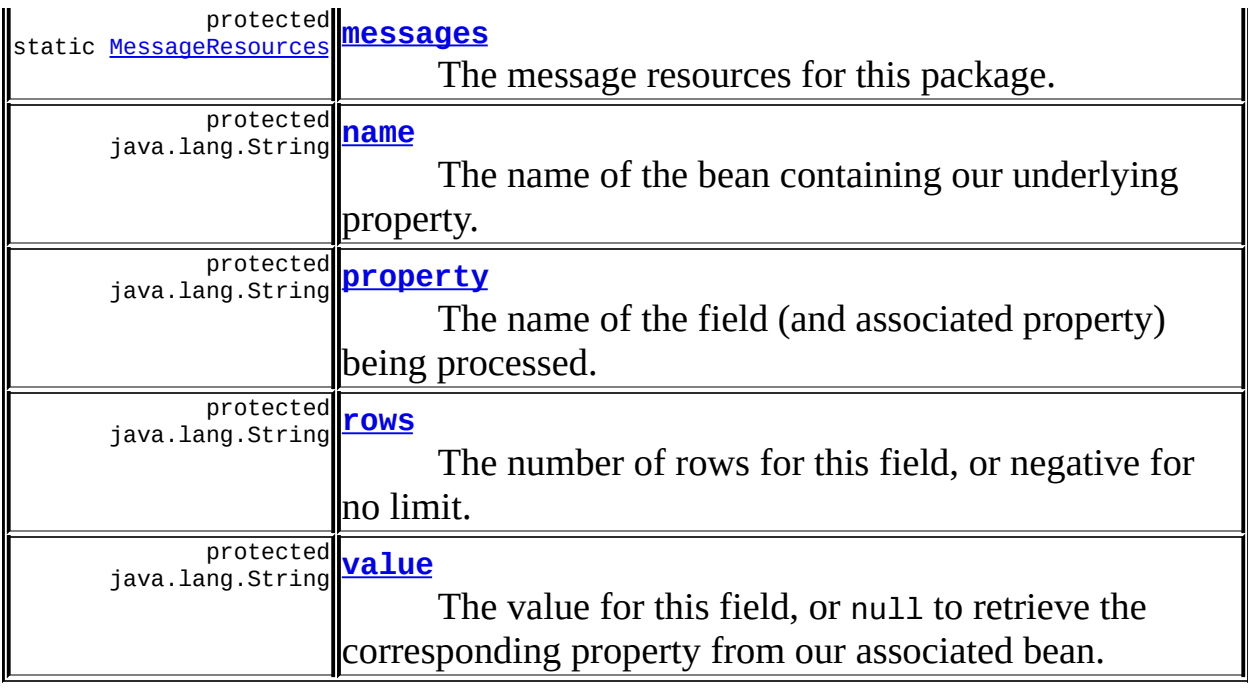

**Fields inherited from class org.apache.struts.taglib.html.[BaseHandlerTag](#page-1279-0)** [accesskey,](#page-1290-1) [alt](#page-1295-0), [altKey,](#page-1295-1) [bundle,](#page-1296-0) [defaultLocale](#page-1290-2), [disabled,](#page-1293-0) [doDisabled,](#page-1293-1) [doReadonly,](#page-1294-0) [errorKey,](#page-1295-2) [errorStyle,](#page-1295-3) [errorStyleClass,](#page-1295-4) [errorStyleId](#page-1295-5), [indexed,](#page-1291-0) [locale,](#page-1296-1) [log](#page-1290-3), [loopTagStatusClass,](#page-1297-2) [loopTagStatusGetIndex,](#page-1297-3) [loopTagSupportClass,](#page-1296-2) [loopTagSupportGetStatus](#page-1296-3), [onblur,](#page-1293-2) [onchange,](#page-1293-3) [onclick,](#page-1291-1) [ondblclick,](#page-1291-2) [onfocus,](#page-1293-4) [onkeydown,](#page-1292-0) [onkeypress,](#page-1292-1) [onkeyup,](#page-1292-2) [onmousedown,](#page-1292-3) [onmousemove,](#page-1292-4) [onmouseout,](#page-1291-3) [onmouseover](#page-1291-4), [onmouseup](#page-1292-5), [onselect,](#page-1293-5) [readonly,](#page-1294-1) [style,](#page-1294-2) [styleClass,](#page-1294-3) [styleId,](#page-1294-4) [tabindex,](#page-1290-4) [title](#page-1296-4), [titleKey](#page-1296-5), [triedJstlInit,](#page-1297-4) [triedJstlSuccess](#page-1297-5)

**Fields inherited from class javax.servlet.jsp.tagext.BodyTagSupport** bodyContent

#### **Fields inherited from class javax.servlet.jsp.tagext.TagSupport**

id, pageContext, parent, values

#### **Fields inherited from interface javax.servlet.jsp.tagext.BodyTag** EVAL\_BODY\_TAG

**Fields inherited from interface javax.servlet.jsp.tagext.Tag**

# <span id="page-1318-0"></span>**Constructor Summary**

**[BaseInputTag](#page-1321-5)**()

<span id="page-1318-1"></span>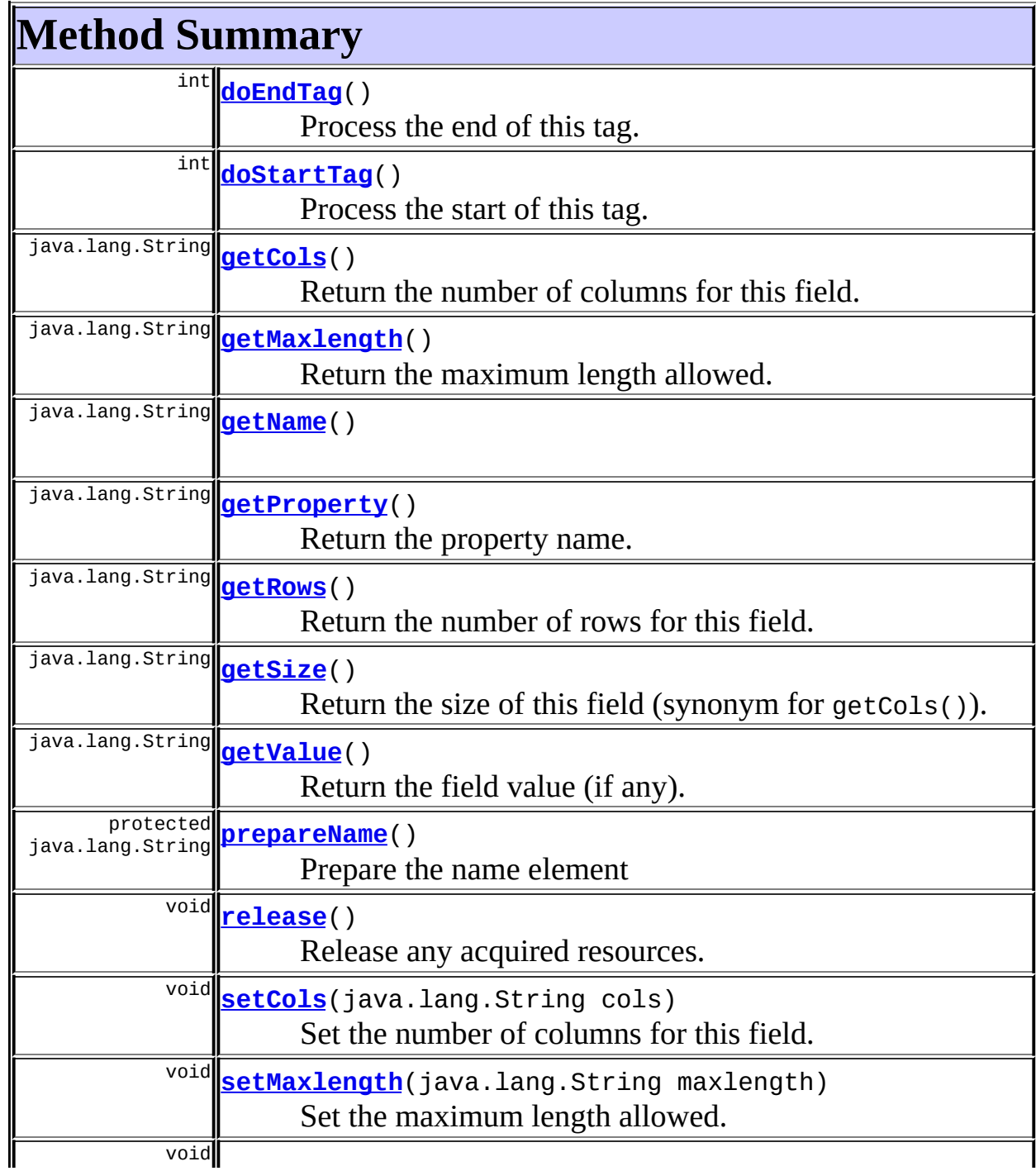

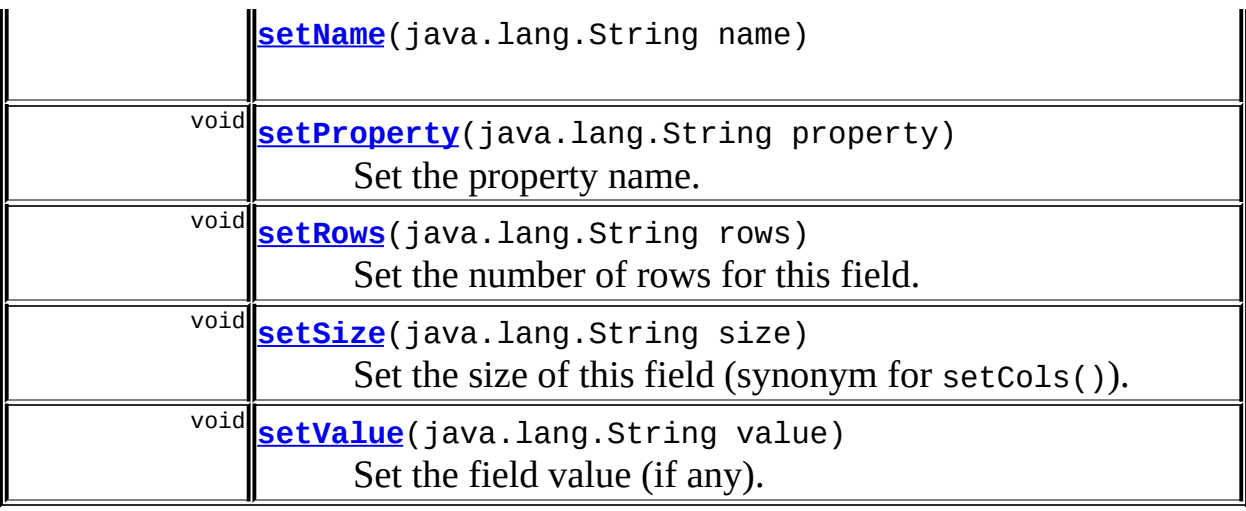

#### **Methods inherited from class org.apache.struts.taglib.html.[BaseHandlerTag](#page-1279-0)**

[doErrorsExist](#page-1310-0), [getAccesskey](#page-1297-6), [getAlt](#page-1307-0), [getAltKey](#page-1307-1), [getBundle](#page-1307-2), [getDisabled,](#page-1304-0) [getElementClose](#page-1313-0), [getErrorKey,](#page-1305-0) [getErrorStyle](#page-1306-0), [getErrorStyleClass,](#page-1306-1) [getErrorStyleId](#page-1306-2), [getIndexed](#page-1298-0), [getIndexValue,](#page-1310-1) [getJstlLoopIndex](#page-1309-0), [getLocale](#page-1308-0), [getOnblur](#page-1303-0), [getOnchange,](#page-1302-0) [getOnclick,](#page-1299-0) [getOndblclick](#page-1299-1), [getOnfocus](#page-1303-1), [getOnkeydown,](#page-1301-0) [getOnkeypress,](#page-1302-1) [getOnkeyup,](#page-1301-1) [getOnmousedown](#page-1299-2), [getOnmousemove,](#page-1300-0) [getOnmouseout](#page-1301-2), [getOnmouseover](#page-1300-1), [getOnmouseup](#page-1300-2), [getOnselect,](#page-1303-2) [getReadonly,](#page-1304-1) [getStyle,](#page-1304-2) [getStyleClass](#page-1305-1), [getStyleId](#page-1305-2), [getTabindex](#page-1298-1), [getTitle](#page-1308-1), [getTitleKey,](#page-1308-2) [isXhtml,](#page-1313-1) [lookupProperty](#page-1313-2), [message,](#page-1309-1) [prepareAttribute,](#page-1312-0) [prepareEventHandlers,](#page-1311-0) [prepareFocusEvents,](#page-1312-1) [prepareIndex,](#page-1309-2) [prepareKeyEvents](#page-1311-1), [prepareMouseEvents](#page-1311-2), [prepareOtherAttributes](#page-1312-2), [prepareStyles](#page-1310-2), [prepareTextEvents,](#page-1312-3) [setAccesskey](#page-1297-7), [setAlt,](#page-1307-3) [setAltKey,](#page-1307-4) [setBundle,](#page-1307-5) [setDisabled,](#page-1303-3) [setErrorKey](#page-1305-3), [setErrorStyle,](#page-1306-3) [setErrorStyleClass,](#page-1306-4) [setErrorStyleId](#page-1306-5), [setIndexed](#page-1298-2), [setLocale](#page-1308-3), [setOnblur,](#page-1303-4) [setOnchange,](#page-1302-2) [setOnclick](#page-1298-3), [setOndblclick](#page-1299-3), [setOnfocus,](#page-1303-5) [setOnkeydown](#page-1301-3), [setOnkeypress](#page-1302-3), [setOnkeyup,](#page-1301-4) [setOnmousedown,](#page-1299-4) [setOnmousemove](#page-1300-3), [setOnmouseout,](#page-1301-5) [setOnmouseover](#page-1300-4), [setOnmouseup](#page-1300-5), [setOnselect,](#page-1302-4) [setReadonly](#page-1304-3), [setStyle](#page-1304-4), [setStyleClass](#page-1304-5), [setStyleId,](#page-1305-4) [setTabindex,](#page-1298-4) [setTitle,](#page-1308-4) [setTitleKey](#page-1309-3)

#### **Methods inherited from class javax.servlet.jsp.tagext.BodyTagSupport**

doAfterBody, doInitBody, getBodyContent, getPreviousOut, setBodyContent

#### **Methods inherited from class javax.servlet.jsp.tagext.TagSupport**

findAncestorWithClass, getId, getParent, getValue, getValues,

#### **Methods inherited from class java.lang.Object**

, clone, equals, finalize, getClass, hashCode, notify, notifyAll, registerNatives, toString, wait, wait, wait

#### **Methods inherited from interface javax.servlet.jsp.tagext.Tag**

getParent, setPageContext, setParent

# <span id="page-1320-0"></span>**Field Detail**

#### <span id="page-1320-1"></span>**cols**

protected java.lang.String **cols**

The number of character columns for this field, or negative for no limit.

#### <span id="page-1320-2"></span>**maxlength**

protected java.lang.String **maxlength**

The maximum number of characters allowed, or negative for no limit.

#### <span id="page-1320-3"></span>**messages**

protected static [MessageResources](#page-3232-0) **messages**

The message resources for this package.

#### <span id="page-1320-4"></span>**property**

protected java.lang.String **property**

The name of the field (and associated property) being processed.

#### <span id="page-1321-3"></span>**rows**

protected java.lang.String **rows**

The number of rows for this field, or negative for no limit.

#### <span id="page-1321-4"></span>**value**

```
protected java.lang.String value
```
The value for this field, or null to retrieve the corresponding property from our associated bean.

#### <span id="page-1321-2"></span>**name**

protected java.lang.String **name**

The name of the bean containing our underlying property.

# <span id="page-1321-0"></span>**Constructor Detail**

## <span id="page-1321-5"></span>**BaseInputTag**

public **BaseInputTag**()

# <span id="page-1321-1"></span>**Method Detail**

#### <span id="page-1321-6"></span>**getName**

public java.lang.String **getName**()

#### <span id="page-1321-7"></span>**setName**

public void **setName**(java.lang.String name)

## <span id="page-1322-0"></span>**getCols**

```
public java.lang.String getCols()
```
Return the number of columns for this field.

## <span id="page-1322-3"></span>**setCols**

public void **setCols**(java.lang.String cols)

Set the number of columns for this field. **Parameters:** cols - The new number of columns

## <span id="page-1322-1"></span>**getMaxlength**

public java.lang.String **getMaxlength**()

Return the maximum length allowed.

#### <span id="page-1322-4"></span>**setMaxlength**

public void **setMaxlength**(java.lang.String maxlength)

Set the maximum length allowed. **Parameters:** maxlength - The new maximum length

## <span id="page-1322-2"></span>**getProperty**

public java.lang.String **getProperty**()

Return the property name.

## <span id="page-1323-2"></span>**setProperty**

public void **setProperty**(java.lang.String property)

Set the property name. **Parameters:** property - The new property name

#### <span id="page-1323-0"></span>**getRows**

public java.lang.String **getRows**()

Return the number of rows for this field.

#### <span id="page-1323-3"></span>**setRows**

public void **setRows**(java.lang.String rows)

Set the number of rows for this field. **Parameters:** rows - The new number of rows

## <span id="page-1323-1"></span>**getSize**

```
public java.lang.String getSize()
```
Return the size of this field (synonym for getCols()).

#### <span id="page-1323-4"></span>**setSize**

public void **setSize**(java.lang.String size)

Set the size of this field (synonym for setCols()). **Parameters:**

size - The new size

#### <span id="page-1324-2"></span>**getValue**

```
public java.lang.String getValue()
```
Return the field value (if any).

#### <span id="page-1324-3"></span>**setValue**

public void **setValue**(java.lang.String value)

Set the field value (if any).

#### **Parameters:**

value - The new field value, or null to retrieve the corresponding property from the bean

#### <span id="page-1324-1"></span>**doStartTag**

```
public int doStartTag()
               throws javax.servlet.jsp.JspException
```
Process the start of this tag. The default implementation does nothing. **Overrides:**

doStartTag in class javax.servlet.jsp.tagext.BodyTagSupport **Throws:**

javax.servlet.jsp.JspException - if a JSP exception has occurred

#### <span id="page-1324-0"></span>**doEndTag**

```
public int doEndTag()
             throws javax.servlet.jsp.JspException
```
Process the end of this tag. The default implementation does nothing. **Overrides:**

doEndTag in class javax.servlet.jsp.tagext.BodyTagSupport

#### **Throws:**

javax.servlet.jsp.JspException - if a JSP exception has occurred

## <span id="page-1325-0"></span>**prepareName**

protected java.lang.String **prepareName**() throws javax.servlet.jsp.JspException

Prepare the name element **Overrides:** [prepareName](#page-1311-3) in class [BaseHandlerTag](#page-1279-0)

#### **Returns:**

The element name.

#### <span id="page-1325-1"></span>**release**

public void **release**()

Release any acquired resources. **Overrides:** [release](#page-1309-4) in class [BaseHandlerTag](#page-1279-0)

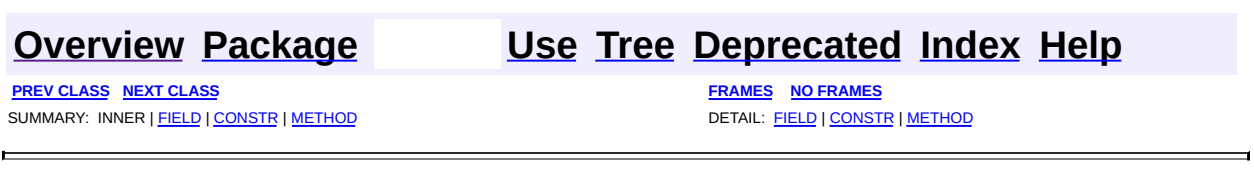

Copyright © 2000-2005 - The Apache Software Foundation

**PREV [CLASS](#page-1332-0) NEXT CLASS [FRAMES](#page-1326-0) NO FRAMES NO FRAMES NO FRAMES** SUMMARY: INNER | [FIELD](#page-1329-0) | [CONSTR](#page-1329-1) | [METHOD](#page-1329-2) DETAIL: FIELD | CONSTR | METHOD

 $\blacksquare$ 

## <span id="page-1326-0"></span>**[Overview](#page-3519-0) [Package](#page-1618-0) Class [Use](#page-1362-0) [Tree](#page-1636-0) [Deprecated](#page-8-0) [Index](#page-21-0) [Help](#page-17-0)**

## **org.apache.struts.taglib.html Class BaseTag**

```
java.lang.Object
  |
  +--javax.servlet.jsp.tagext.TagSupport
        |
        +--org.apache.struts.taglib.html.BaseTag
```
#### **All Implemented Interfaces:**

java.io.Serializable, javax.servlet.jsp.tagext.Tag

public class **BaseTag** extends javax.servlet.jsp.tagext.TagSupport

Renders an HTML element with an href attribute pointing to the absolute location of the enclosing JSP page. This tag is only valid when nested inside a head tag body. The presence of this tag allows the browser to resolve relative URL's to images, CSS stylesheets and other resources in a manner independent of the URL used to call the ActionServlet.

#### **Version:**

\$Rev: 54929 \$ \$Date: 2004-10-16 17:38:42 +0100 (Sat, 16 Oct 2004) \$ **See Also:**

[Serialized](#page-3593-0) Form

<span id="page-1327-0"></span>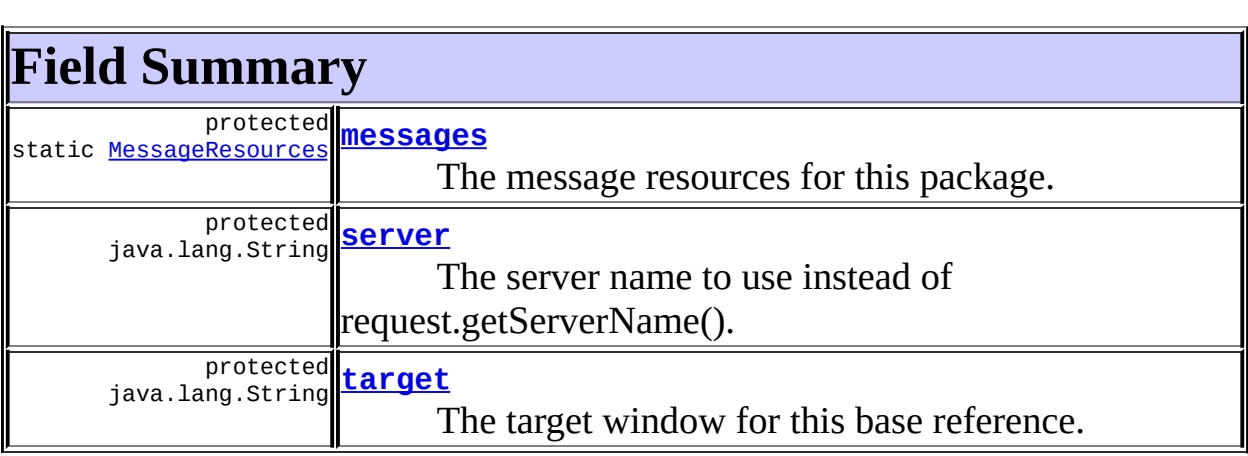

**Fields inherited from class javax.servlet.jsp.tagext.TagSupport**

#### **Fields inherited from interface javax.servlet.jsp.tagext.Tag**

<span id="page-1328-0"></span>EVAL\_BODY\_INCLUDE, EVAL\_PAGE, SKIP\_BODY, SKIP\_PAGE

# **Constructor Summary**

**[BaseTag](#page-1329-6)**()

<span id="page-1328-1"></span>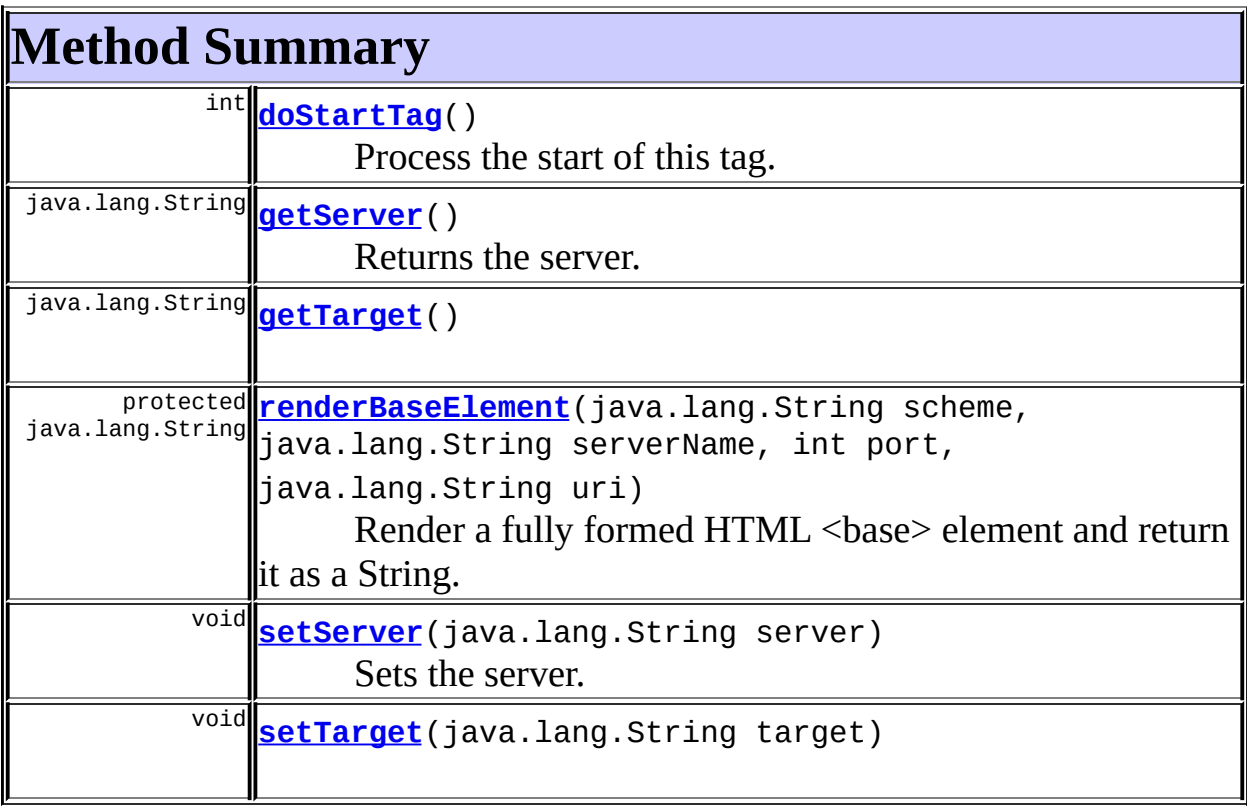

#### **Methods inherited from class javax.servlet.jsp.tagext.TagSupport** doEndTag, findAncestorWithClass, getId, getParent, getValue, getValues, release, removeValue, setId, setPageContext, setParent, setValue

## **Methods inherited from class java.lang.Object**

, clone, equals, finalize, getClass, hashCode, notify, notifyAll, registerNatives, toString, wait, wait, wait

# <span id="page-1329-0"></span>**Field Detail**

#### <span id="page-1329-3"></span>**messages**

protected static [MessageResources](#page-3232-0) **messages**

The message resources for this package.

#### <span id="page-1329-4"></span>**server**

protected java.lang.String **server**

The server name to use instead of request.getServerName().

#### <span id="page-1329-5"></span>**target**

protected java.lang.String **target**

The target window for this base reference.

# <span id="page-1329-1"></span>**Constructor Detail**

#### <span id="page-1329-6"></span>**BaseTag**

public **BaseTag**()

<span id="page-1329-2"></span>**Method Detail**

## <span id="page-1329-7"></span>**getTarget**

<span id="page-1329-8"></span>public java.lang.String **getTarget**()

#### **setTarget**

public void **setTarget**(java.lang.String target)

## <span id="page-1330-0"></span>**doStartTag**

```
public int doStartTag()
                throws javax.servlet.jsp.JspException
    Process the start of this tag.
    Overrides:
        doStartTag in class javax.servlet.jsp.tagext.TagSupport
    Throws:
        javax.servlet.jsp.JspException - if a JSP exception has occurred
```
#### <span id="page-1330-2"></span>**renderBaseElement**

protected java.lang.String **renderBaseElement**(java.lang.String scheme, java.lang.String server int port, java.lang.String uri)

Render a fully formed HTML <br/>base> element and return it as a String. **Parameters:**

scheme - The scheme used in the url (ie. http or https).

serverName -

port -

uri - The portion of the url from the protocol name up to the query string.

#### **Returns:**

String An HTML <br/>base> element.

#### **Since:**

Struts 1.1

#### <span id="page-1330-1"></span>**getServer**

public java.lang.String **getServer**()

Returns the server. **Returns:** String

## <span id="page-1331-0"></span>**setServer**

public void **setServer**(java.lang.String server)

Sets the server. **Parameters:** server - The server to set

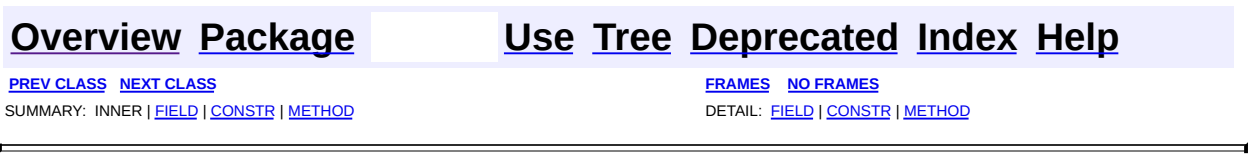

Copyright © 2000-2005 - The Apache Software Foundation
**PREV [CLASS](#page-1337-0) NEXT CLASS [FRAMES](#page-1332-0) NO FRAMES NO FRAMES NO FRAMES** SUMMARY: INNER | [FIELD](#page-1333-0) | [CONSTR](#page-1335-0) | [METHOD](#page-1336-0) DETAIL: FIELD | CONSTR | METHOD

 $\blacksquare$ 

### <span id="page-1332-0"></span>**[Overview](#page-3519-0) [Package](#page-1618-0) Class [Use](#page-1364-0) [Tree](#page-1636-0) [Deprecated](#page-8-0) [Index](#page-21-0) [Help](#page-17-0)**

## **org.apache.struts.taglib.html Class ButtonTag**

java.lang.Object | +--javax.servlet.jsp.tagext.TagSupport | +--javax.servlet.jsp.tagext.BodyTagSupport | +-[-org.apache.struts.taglib.html.BaseHandlerTag](#page-1279-0) | +--[org.apache.struts.taglib.html.SubmitTag](#page-1683-0) | +--**org.apache.struts.taglib.html.ButtonTag**

### **All Implemented Interfaces:**

javax.servlet.jsp.tagext.BodyTag, java.io.Serializable, javax.servlet.jsp.tagext.Tag

### public class **ButtonTag** extends [SubmitTag](#page-1683-0)

Renders an HTML BUTTON tag within the Struts framework.

#### **Version:**

\$Rev: 54954 \$ \$Date: 2004-10-17 07:40:12 +0100 (Sun, 17 Oct 2004) \$ **See Also:**

[Serialized](#page-3594-0) Form

<span id="page-1333-0"></span>**Fields inherited from class org.apache.struts.taglib.html.[SubmitTag](#page-1683-0)**

[messages,](#page-1687-0) [property,](#page-1687-1) [text](#page-1687-2), [value](#page-1688-0)

### **Fields inherited from class org.apache.struts.taglib.html.[BaseHandlerTag](#page-1279-0)**

[accesskey,](#page-1290-0) [alt](#page-1295-0), [altKey,](#page-1295-1) [bundle,](#page-1296-0) [defaultLocale](#page-1290-1), [disabled,](#page-1293-0) [doDisabled,](#page-1293-1) [doReadonly,](#page-1294-0) [errorKey,](#page-1295-2) [errorStyle,](#page-1295-3) [errorStyleClass,](#page-1295-4) [errorStyleId](#page-1295-5), [indexed,](#page-1291-0) [locale,](#page-1296-1) [log](#page-1290-2), [loopTagStatusClass,](#page-1297-0) [loopTagStatusGetIndex,](#page-1297-1) [loopTagSupportClass,](#page-1296-2) [loopTagSupportGetStatus](#page-1296-3), [onblur,](#page-1293-2) [onchange,](#page-1293-3) [onclick,](#page-1291-1) [ondblclick,](#page-1291-2) [onfocus,](#page-1293-4) [onkeydown,](#page-1292-0) [onkeypress,](#page-1292-1) [onkeyup,](#page-1292-2) [onmousedown,](#page-1292-3) [onmousemove,](#page-1292-4) [onmouseout,](#page-1291-3) [onmouseover](#page-1291-4), [onmouseup](#page-1292-5), [onselect,](#page-1293-5) [readonly,](#page-1294-1) [style,](#page-1294-2) [styleClass,](#page-1294-3) [styleId,](#page-1294-4) [tabindex,](#page-1290-3) [title](#page-1296-4), [titleKey](#page-1296-5), [triedJstlInit,](#page-1297-2) [triedJstlSuccess](#page-1297-3)

**Fields inherited from class javax.servlet.jsp.tagext.BodyTagSupport** bodyContent

#### **Fields inherited from class javax.servlet.jsp.tagext.TagSupport**

id, pageContext, parent, values

### **Fields inherited from interface javax.servlet.jsp.tagext.BodyTag**

EVAL\_BODY\_TAG

### **Fields inherited from interface javax.servlet.jsp.tagext.Tag**

<span id="page-1334-0"></span>EVAL\_BODY\_INCLUDE, EVAL\_PAGE, SKIP\_BODY, SKIP\_PAGE

# **Constructor Summary**

**[ButtonTag](#page-1335-1)**()

<span id="page-1334-1"></span>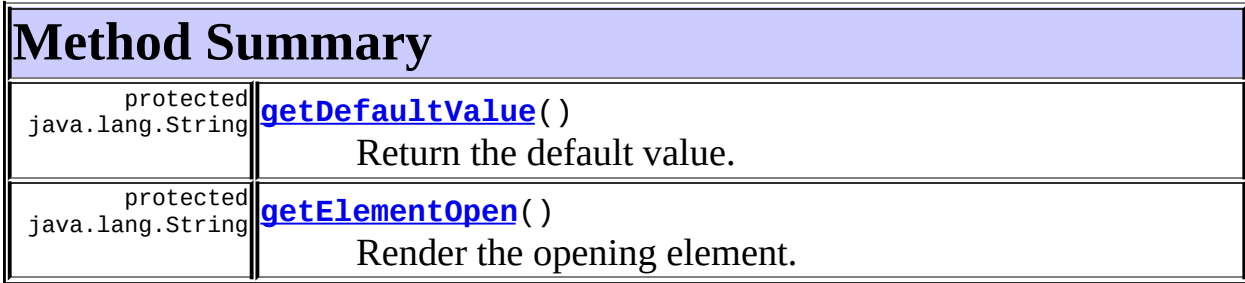

### **Methods inherited from class org.apache.struts.taglib.html.[SubmitTag](#page-1683-0)**

[doAfterBody,](#page-1689-0) [doEndTag,](#page-1689-1) [doStartTag,](#page-1689-2) [getProperty](#page-1688-1), [getValue](#page-1688-2), [prepareButtonAttributes](#page-1690-0), [prepareName](#page-1690-1), [prepareValue,](#page-1691-0) [release](#page-1691-1), [setProperty,](#page-1688-3) [setValue](#page-1689-3)

**Methods inherited from class org.apache.struts.taglib.html.[BaseHandlerTag](#page-1279-0)**

[doErrorsExist](#page-1310-0), [getAccesskey](#page-1297-4), [getAlt](#page-1307-0), [getAltKey](#page-1307-1), [getBundle](#page-1307-2),

[getDisabled,](#page-1304-0) [getElementClose](#page-1313-0), [getErrorKey,](#page-1305-0) [getErrorStyle](#page-1306-0), [getErrorStyleClass,](#page-1306-1) [getErrorStyleId](#page-1306-2), [getIndexed](#page-1298-0), [getIndexValue,](#page-1310-1) [getJstlLoopIndex](#page-1309-0), [getLocale](#page-1308-0), [getOnblur](#page-1303-0), [getOnchange,](#page-1302-0) [getOnclick,](#page-1299-0) [getOndblclick](#page-1299-1), [getOnfocus](#page-1303-1), [getOnkeydown,](#page-1301-0) [getOnkeypress,](#page-1302-1) [getOnkeyup,](#page-1301-1) [getOnmousedown](#page-1299-2), [getOnmousemove,](#page-1300-0) [getOnmouseout](#page-1301-2), [getOnmouseover](#page-1300-1), [getOnmouseup](#page-1300-2), [getOnselect,](#page-1303-2) [getReadonly,](#page-1304-1) [getStyle,](#page-1304-2) [getStyleClass](#page-1305-1), [getStyleId](#page-1305-2), [getTabindex](#page-1298-1), [getTitle](#page-1308-1), [getTitleKey,](#page-1308-2) [isXhtml,](#page-1313-1) [lookupProperty](#page-1313-2), [message,](#page-1309-1) [prepareAttribute,](#page-1312-0) [prepareEventHandlers,](#page-1311-0) [prepareFocusEvents,](#page-1312-1) [prepareIndex,](#page-1309-2) [prepareKeyEvents](#page-1311-1), [prepareMouseEvents](#page-1311-2), [prepareOtherAttributes](#page-1312-2), [prepareStyles](#page-1310-2), [prepareTextEvents,](#page-1312-3) [setAccesskey](#page-1297-5), [setAlt,](#page-1307-3) [setAltKey,](#page-1307-4) [setBundle,](#page-1307-5) [setDisabled,](#page-1303-3) [setErrorKey](#page-1305-3), [setErrorStyle,](#page-1306-3) [setErrorStyleClass,](#page-1306-4) [setErrorStyleId](#page-1306-5), [setIndexed](#page-1298-2), [setLocale](#page-1308-3), [setOnblur,](#page-1303-4) [setOnchange,](#page-1302-2) [setOnclick](#page-1298-3), [setOndblclick](#page-1299-3), [setOnfocus,](#page-1303-5) [setOnkeydown](#page-1301-3), [setOnkeypress](#page-1302-3), [setOnkeyup,](#page-1301-4) [setOnmousedown,](#page-1299-4) [setOnmousemove](#page-1300-3), [setOnmouseout,](#page-1301-5) [setOnmouseover](#page-1300-4), [setOnmouseup](#page-1300-5), [setOnselect,](#page-1302-4) [setReadonly](#page-1304-3), [setStyle](#page-1304-4), [setStyleClass](#page-1304-5), [setStyleId,](#page-1305-4) [setTabindex,](#page-1298-4) [setTitle,](#page-1308-4) [setTitleKey](#page-1309-3)

**Methods inherited from class javax.servlet.jsp.tagext.BodyTagSupport**

doInitBody, getBodyContent, getPreviousOut, setBodyContent

### **Methods inherited from class javax.servlet.jsp.tagext.TagSupport**

findAncestorWithClass, getId, getParent, getValue, getValues, removeValue, setId, setPageContext, setParent, setValue

### **Methods inherited from class java.lang.Object**

, clone, equals, finalize, getClass, hashCode, notify, notifyAll, registerNatives, toString, wait, wait, wait

#### **Methods inherited from interface javax.servlet.jsp.tagext.Tag**

getParent, setPageContext, setParent

# <span id="page-1335-0"></span>**Constructor Detail**

### <span id="page-1335-1"></span>**ButtonTag**

public **ButtonTag**()

# <span id="page-1336-0"></span>**Method Detail**

# <span id="page-1336-2"></span>**getElementOpen**

protected java.lang.String **getElementOpen**()

Render the opening element. **Overrides:** [getElementOpen](#page-1690-2) in class [SubmitTag](#page-1683-0)

#### **Returns:**

The opening part of the element.

### <span id="page-1336-1"></span>**getDefaultValue**

protected java.lang.String **getDefaultValue**()

Return the default value.

#### **Overrides:**

[getDefaultValue](#page-1691-2) in class [SubmitTag](#page-1683-0)

#### **Returns:**

The default value if none supplied.

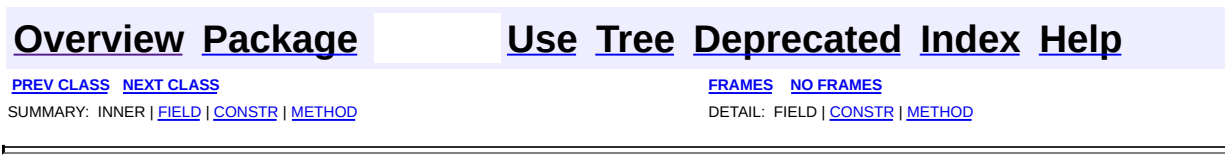

**PREV [CLASS](#page-1343-0) NEXT CLASS [FRAMES](#page-1337-0) NO FRAMES NO FRAMES NO FRAMES** SUMMARY: INNER | [FIELD](#page-1338-0) | [CONSTR](#page-1340-0) | [METHOD](#page-1341-0) DETAIL: FIELD | CONSTR | METHOD

 $\blacksquare$ 

### <span id="page-1337-0"></span>**[Overview](#page-3519-0) [Package](#page-1618-0) Class [Use](#page-1366-0) [Tree](#page-1636-0) [Deprecated](#page-8-0) [Index](#page-21-0) [Help](#page-17-0)**

# **org.apache.struts.taglib.html Class CancelTag**

java.lang.Object | +--javax.servlet.jsp.tagext.TagSupport | +--javax.servlet.jsp.tagext.BodyTagSupport | +-[-org.apache.struts.taglib.html.BaseHandlerTag](#page-1279-0) | +--[org.apache.struts.taglib.html.SubmitTag](#page-1683-0) | +--**org.apache.struts.taglib.html.CancelTag**

### **All Implemented Interfaces:**

javax.servlet.jsp.tagext.BodyTag, java.io.Serializable, javax.servlet.jsp.tagext.Tag

public class **CancelTag** extends [SubmitTag](#page-1683-0)

Tag for input fields of type "cancel".

#### **Version:**

\$Rev: 54954 \$ \$Date: 2004-10-17 07:40:12 +0100 (Sun, 17 Oct 2004) \$ **See Also:**

[Serialized](#page-3594-1) Form

<span id="page-1338-0"></span>**Fields inherited from class org.apache.struts.taglib.html.[SubmitTag](#page-1683-0)**

[messages,](#page-1687-0) [property,](#page-1687-1) [text](#page-1687-2), [value](#page-1688-0)

### **Fields inherited from class org.apache.struts.taglib.html.[BaseHandlerTag](#page-1279-0)**

[accesskey,](#page-1290-0) [alt](#page-1295-0), [altKey,](#page-1295-1) [bundle,](#page-1296-0) [defaultLocale](#page-1290-1), [disabled,](#page-1293-0) [doDisabled,](#page-1293-1) [doReadonly,](#page-1294-0) [errorKey,](#page-1295-2) [errorStyle,](#page-1295-3) [errorStyleClass,](#page-1295-4) [errorStyleId](#page-1295-5), [indexed,](#page-1291-0) [locale,](#page-1296-1) [log](#page-1290-2), [loopTagStatusClass,](#page-1297-0) [loopTagStatusGetIndex,](#page-1297-1) [loopTagSupportClass,](#page-1296-2) [loopTagSupportGetStatus](#page-1296-3), [onblur,](#page-1293-2) [onchange,](#page-1293-3) [onclick,](#page-1291-1) [ondblclick,](#page-1291-2) [onfocus,](#page-1293-4) [onkeydown,](#page-1292-0) [onkeypress,](#page-1292-1) [onkeyup,](#page-1292-2) [onmousedown,](#page-1292-3) [onmousemove,](#page-1292-4) [onmouseout,](#page-1291-3) [onmouseover](#page-1291-4), [onmouseup](#page-1292-5), [onselect,](#page-1293-5) [readonly,](#page-1294-1) [style,](#page-1294-2) [styleClass,](#page-1294-3) [styleId,](#page-1294-4) [tabindex,](#page-1290-3) [title](#page-1296-4), [titleKey](#page-1296-5), [triedJstlInit,](#page-1297-2) [triedJstlSuccess](#page-1297-3)

**Fields inherited from class javax.servlet.jsp.tagext.BodyTagSupport** bodyContent

**Fields inherited from class javax.servlet.jsp.tagext.TagSupport**

id, pageContext, parent, values

**Fields inherited from interface javax.servlet.jsp.tagext.BodyTag**

EVAL\_BODY\_TAG

**Fields inherited from interface javax.servlet.jsp.tagext.Tag**

<span id="page-1339-0"></span>EVAL\_BODY\_INCLUDE, EVAL\_PAGE, SKIP\_BODY, SKIP\_PAGE

# **Constructor Summary**

**[CancelTag](#page-1341-1)**()

<span id="page-1339-1"></span>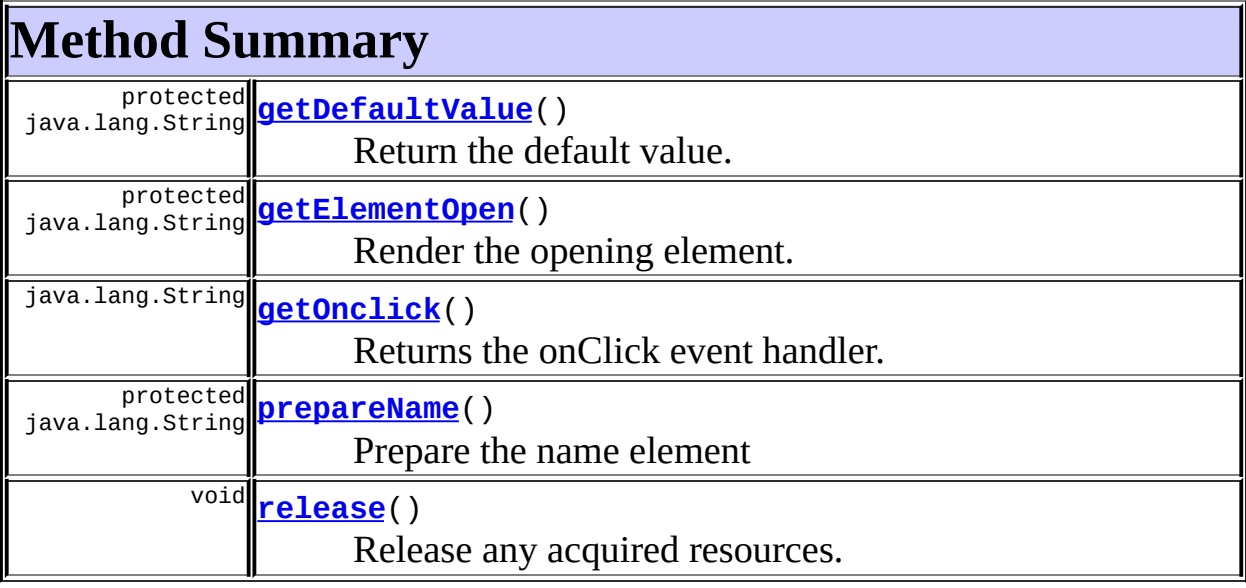

**Methods inherited from class org.apache.struts.taglib.html.[SubmitTag](#page-1683-0)**

[doAfterBody,](#page-1689-0) [doEndTag,](#page-1689-1) [doStartTag,](#page-1689-2) [getProperty](#page-1688-1), [getValue](#page-1688-2), [prepareButtonAttributes](#page-1690-0), [prepareValue](#page-1691-0), [setProperty,](#page-1688-3) [setValue](#page-1689-3)

### **Methods inherited from class org.apache.struts.taglib.html.[BaseHandlerTag](#page-1279-0)**

[doErrorsExist](#page-1310-0), [getAccesskey](#page-1297-4), [getAlt](#page-1307-0), [getAltKey](#page-1307-1), [getBundle](#page-1307-2), [getDisabled,](#page-1304-0) [getElementClose](#page-1313-0), [getErrorKey,](#page-1305-0) [getErrorStyle](#page-1306-0), [getErrorStyleClass,](#page-1306-1) [getErrorStyleId](#page-1306-2), [getIndexed](#page-1298-0), [getIndexValue,](#page-1310-1) [getJstlLoopIndex](#page-1309-0), [getLocale](#page-1308-0), [getOnblur](#page-1303-0), [getOnchange,](#page-1302-0) [getOndblclick](#page-1299-1), [getOnfocus](#page-1303-1), [getOnkeydown,](#page-1301-0) [getOnkeypress,](#page-1302-1) [getOnkeyup,](#page-1301-1) [getOnmousedown](#page-1299-2), [getOnmousemove,](#page-1300-0) [getOnmouseout](#page-1301-2), [getOnmouseover](#page-1300-1), [getOnmouseup](#page-1300-2), [getOnselect,](#page-1303-2) [getReadonly,](#page-1304-1) [getStyle,](#page-1304-2) [getStyleClass](#page-1305-1), [getStyleId](#page-1305-2), [getTabindex](#page-1298-1), [getTitle](#page-1308-1), [getTitleKey,](#page-1308-2) [isXhtml,](#page-1313-1) [lookupProperty](#page-1313-2), [message,](#page-1309-1) [prepareAttribute,](#page-1312-0) [prepareEventHandlers,](#page-1311-0) [prepareFocusEvents,](#page-1312-1) [prepareIndex,](#page-1309-2) [prepareKeyEvents](#page-1311-1), [prepareMouseEvents](#page-1311-2), [prepareOtherAttributes](#page-1312-2), [prepareStyles](#page-1310-2), [prepareTextEvents,](#page-1312-3) [setAccesskey](#page-1297-5), [setAlt,](#page-1307-3) [setAltKey,](#page-1307-4) [setBundle,](#page-1307-5) [setDisabled,](#page-1303-3) [setErrorKey](#page-1305-3), [setErrorStyle,](#page-1306-3) [setErrorStyleClass,](#page-1306-4) [setErrorStyleId](#page-1306-5), [setIndexed](#page-1298-2), [setLocale](#page-1308-3), [setOnblur,](#page-1303-4) [setOnchange,](#page-1302-2) [setOnclick](#page-1298-3), [setOndblclick](#page-1299-3), [setOnfocus,](#page-1303-5) [setOnkeydown](#page-1301-3), [setOnkeypress](#page-1302-3), [setOnkeyup,](#page-1301-4) [setOnmousedown,](#page-1299-4) [setOnmousemove](#page-1300-3), [setOnmouseout,](#page-1301-5) [setOnmouseover](#page-1300-4), [setOnmouseup](#page-1300-5), [setOnselect,](#page-1302-4) [setReadonly](#page-1304-3), [setStyle](#page-1304-4), [setStyleClass](#page-1304-5), [setStyleId,](#page-1305-4) [setTabindex,](#page-1298-4) [setTitle,](#page-1308-4) [setTitleKey](#page-1309-3)

### **Methods inherited from class javax.servlet.jsp.tagext.BodyTagSupport**

doInitBody, getBodyContent, getPreviousOut, setBodyContent

### **Methods inherited from class javax.servlet.jsp.tagext.TagSupport**

findAncestorWithClass, getId, getParent, getValue, getValues, removeValue, setId, setPageContext, setParent, setValue

### **Methods inherited from class java.lang.Object**

, clone, equals, finalize, getClass, hashCode, notify, notifyAll, registerNatives, toString, wait, wait, wait

### **Methods inherited from interface javax.servlet.jsp.tagext.Tag**

<span id="page-1340-0"></span>getParent, setPageContext, setParent

# **Constructor Detail**

## <span id="page-1341-1"></span>**CancelTag**

public **CancelTag**()

# <span id="page-1341-0"></span>**Method Detail**

### <span id="page-1341-3"></span>**getOnclick**

public java.lang.String **getOnclick**()

Returns the onClick event handler. **Overrides:** [getOnclick](#page-1299-0) in class [BaseHandlerTag](#page-1279-0)

# <span id="page-1341-2"></span>**getElementOpen**

protected java.lang.String **getElementOpen**()

Render the opening element. **Overrides:** [getElementOpen](#page-1690-2) in class [SubmitTag](#page-1683-0) **Returns:**

The opening part of the element.

# <span id="page-1341-4"></span>**prepareName**

protected java.lang.String **prepareName**() throws javax.servlet.jsp.JspException

Prepare the name element **Overrides:**

[prepareName](#page-1690-1) in class [SubmitTag](#page-1683-0)

### **Returns:**

The element name.

### <span id="page-1342-0"></span>**getDefaultValue**

protected java.lang.String **getDefaultValue**()

Return the default value. **Overrides:** [getDefaultValue](#page-1691-2) in class [SubmitTag](#page-1683-0) **Returns:**

The default value if none supplied.

### <span id="page-1342-1"></span>**release**

public void **release**()

Release any acquired resources. **Overrides:**

[release](#page-1691-1) in class [SubmitTag](#page-1683-0)

**[Overview](#page-3519-0) [Package](#page-1618-0) Class [Use](#page-1366-0) [Tree](#page-1636-0) [Deprecated](#page-8-0) [Index](#page-21-0) [Help](#page-17-0)**

**PREV [CLASS](#page-1332-0) NEXT [CLASS](#page-1343-0) [FRAMES](#page-338-0) NO [FRAMES](#page-1337-0)** SUMMARY: INNER | [FIELD](#page-1338-0) | [CONSTR](#page-1340-0) | [METHOD](#page-1341-0) DETAIL: FIELD | CONSTR | METHOD

**PREV [CLASS](#page-1425-0) NEXT CLASS [FRAMES](#page-1343-0) NO FRAMES NO FRAMES NO FRAMES** SUMMARY: INNER | [FIELD](#page-1347-0) | [CONSTR](#page-1348-0) | [METHOD](#page-1348-1) DETAIL: FIELD | CONSTR | METHOD

 $\blacksquare$ 

### <span id="page-1343-0"></span>**[Overview](#page-3519-0) [Package](#page-1618-0) Class [Use](#page-1368-0) [Tree](#page-1636-0) [Deprecated](#page-8-0) [Index](#page-21-0) [Help](#page-17-0)**

# **org.apache.struts.taglib.html Class CheckboxTag**

java.lang.Object | +--javax.servlet.jsp.tagext.TagSupport | +--javax.servlet.jsp.tagext.BodyTagSupport | +-[-org.apache.struts.taglib.html.BaseHandlerTag](#page-1279-0) | +--**org.apache.struts.taglib.html.CheckboxTag**

### **All Implemented Interfaces:**

javax.servlet.jsp.tagext.BodyTag, java.io.Serializable, javax.servlet.jsp.tagext.Tag

### **Direct Known Subclasses:**

[NestedCheckboxTag](#page-2005-0)

### public class **CheckboxTag**

extends [BaseHandlerTag](#page-1279-0)

Tag for input fields of type "checkbox".

### **Version:**

```
$Rev: 54929 $ $Date: 2004-10-16 17:38:42 +0100 (Sat, 16 Oct 2004) $
See Also:
```
[Serialized](#page-3594-2) Form

<span id="page-1344-0"></span>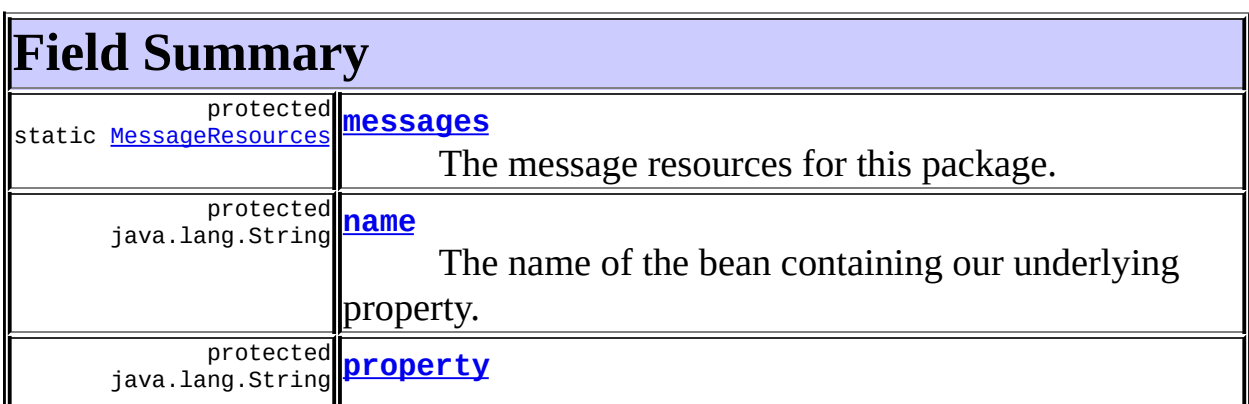

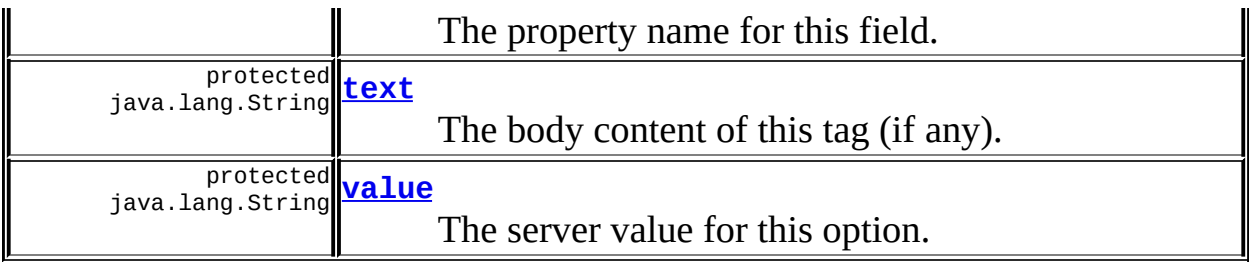

**Fields inherited from class org.apache.struts.taglib.html.[BaseHandlerTag](#page-1279-0)** [accesskey,](#page-1290-0) [alt](#page-1295-0), [altKey,](#page-1295-1) [bundle,](#page-1296-0) [defaultLocale](#page-1290-1), [disabled,](#page-1293-0) [doDisabled,](#page-1293-1) [doReadonly,](#page-1294-0) [errorKey,](#page-1295-2) [errorStyle,](#page-1295-3) [errorStyleClass,](#page-1295-4) [errorStyleId](#page-1295-5), [indexed,](#page-1291-0) [locale,](#page-1296-1) [log](#page-1290-2), [loopTagStatusClass,](#page-1297-0) [loopTagStatusGetIndex,](#page-1297-1) [loopTagSupportClass,](#page-1296-2) [loopTagSupportGetStatus](#page-1296-3), [onblur,](#page-1293-2) [onchange,](#page-1293-3) [onclick,](#page-1291-1) [ondblclick,](#page-1291-2) [onfocus,](#page-1293-4) [onkeydown,](#page-1292-0) [onkeypress,](#page-1292-1) [onkeyup,](#page-1292-2) [onmousedown,](#page-1292-3) [onmousemove,](#page-1292-4) [onmouseout,](#page-1291-3) [onmouseover](#page-1291-4), [onmouseup](#page-1292-5), [onselect,](#page-1293-5) [readonly,](#page-1294-1) [style,](#page-1294-2) [styleClass,](#page-1294-3) [styleId,](#page-1294-4) [tabindex,](#page-1290-3) [title](#page-1296-4), [titleKey](#page-1296-5), [triedJstlInit,](#page-1297-2) [triedJstlSuccess](#page-1297-3)

**Fields inherited from class javax.servlet.jsp.tagext.BodyTagSupport** bodyContent

**Fields inherited from class javax.servlet.jsp.tagext.TagSupport**

id, pageContext, parent, values

### **Fields inherited from interface javax.servlet.jsp.tagext.BodyTag**

EVAL\_BODY\_TAG

### **Fields inherited from interface javax.servlet.jsp.tagext.Tag**

<span id="page-1345-0"></span>EVAL\_BODY\_INCLUDE, EVAL\_PAGE, SKIP\_BODY, SKIP\_PAGE

# **Constructor Summary**

**[CheckboxTag](#page-1348-5)**()

# <span id="page-1345-1"></span>**Method Summary**

 $\overline{\text{int}}$  **[doAfterBody](#page-1350-0)**()

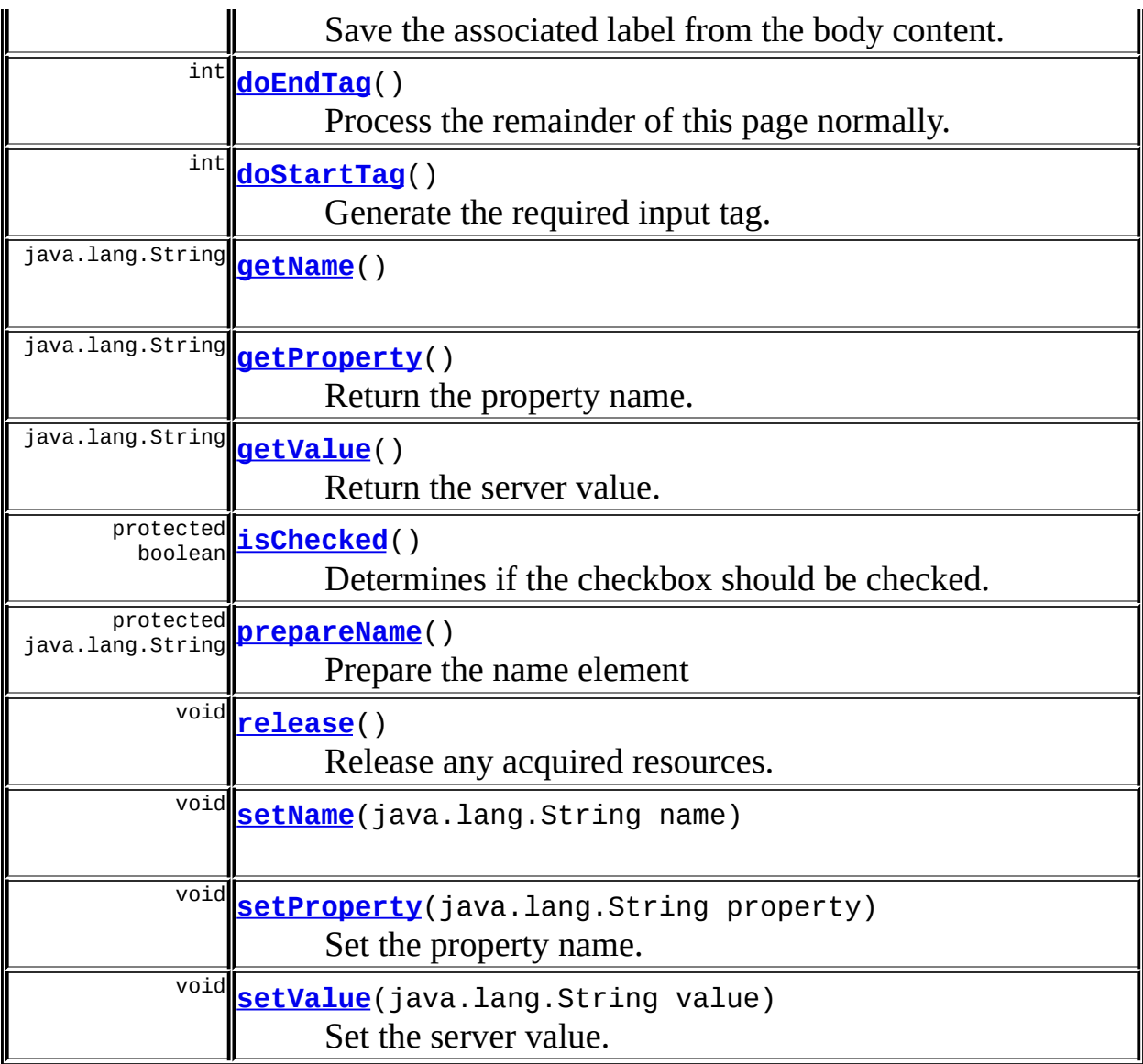

### **Methods inherited from class org.apache.struts.taglib.html.[BaseHandlerTag](#page-1279-0)**

[doErrorsExist](#page-1310-0), [getAccesskey](#page-1297-4), [getAlt](#page-1307-0), [getAltKey](#page-1307-1), [getBundle](#page-1307-2), [getDisabled,](#page-1304-0) [getElementClose](#page-1313-0), [getErrorKey,](#page-1305-0) [getErrorStyle](#page-1306-0), [getErrorStyleClass,](#page-1306-1) [getErrorStyleId](#page-1306-2), [getIndexed](#page-1298-0), [getIndexValue,](#page-1310-1) [getJstlLoopIndex](#page-1309-0), [getLocale](#page-1308-0), [getOnblur](#page-1303-0), [getOnchange,](#page-1302-0) [getOnclick,](#page-1299-0) [getOndblclick](#page-1299-1), [getOnfocus](#page-1303-1), [getOnkeydown,](#page-1301-0) [getOnkeypress,](#page-1302-1) [getOnkeyup,](#page-1301-1) [getOnmousedown](#page-1299-2), [getOnmousemove,](#page-1300-0) [getOnmouseout](#page-1301-2), [getOnmouseover](#page-1300-1), [getOnmouseup](#page-1300-2), [getOnselect,](#page-1303-2) [getReadonly,](#page-1304-1) [getStyle,](#page-1304-2) [getStyleClass](#page-1305-1), [getStyleId](#page-1305-2), [getTabindex](#page-1298-1), [getTitle](#page-1308-1), [getTitleKey,](#page-1308-2) [isXhtml,](#page-1313-1) [lookupProperty](#page-1313-2), [message,](#page-1309-1) [prepareAttribute,](#page-1312-0) [prepareEventHandlers,](#page-1311-0) [prepareFocusEvents,](#page-1312-1) [prepareIndex,](#page-1309-2) [prepareKeyEvents](#page-1311-1), [prepareMouseEvents](#page-1311-2), [prepareOtherAttributes](#page-1312-2),

[prepareStyles](#page-1310-2), [prepareTextEvents,](#page-1312-3) [setAccesskey](#page-1297-5), [setAlt,](#page-1307-3) [setAltKey,](#page-1307-4) [setBundle,](#page-1307-5) [setDisabled,](#page-1303-3) [setErrorKey](#page-1305-3), [setErrorStyle,](#page-1306-3) [setErrorStyleClass,](#page-1306-4) [setErrorStyleId](#page-1306-5), [setIndexed](#page-1298-2), [setLocale](#page-1308-3), [setOnblur,](#page-1303-4) [setOnchange,](#page-1302-2) [setOnclick](#page-1298-3), [setOndblclick](#page-1299-3), [setOnfocus,](#page-1303-5) [setOnkeydown](#page-1301-3), [setOnkeypress](#page-1302-3), [setOnkeyup,](#page-1301-4) [setOnmousedown,](#page-1299-4) [setOnmousemove](#page-1300-3), [setOnmouseout,](#page-1301-5) [setOnmouseover](#page-1300-4), [setOnmouseup](#page-1300-5), [setOnselect,](#page-1302-4) [setReadonly](#page-1304-3), [setStyle](#page-1304-4), [setStyleClass](#page-1304-5), [setStyleId,](#page-1305-4) [setTabindex,](#page-1298-4) [setTitle,](#page-1308-4) [setTitleKey](#page-1309-3)

### **Methods inherited from class javax.servlet.jsp.tagext.BodyTagSupport**

doInitBody, getBodyContent, getPreviousOut, setBodyContent

### **Methods inherited from class javax.servlet.jsp.tagext.TagSupport**

findAncestorWithClass, getId, getParent, getValue, getValues, removeValue, setId, setPageContext, setParent, setValue

### **Methods inherited from class java.lang.Object**

, clone, equals, finalize, getClass, hashCode, notify, notifyAll, registerNatives, toString, wait, wait, wait

#### **Methods inherited from interface javax.servlet.jsp.tagext.Tag**

getParent, setPageContext, setParent

# <span id="page-1347-0"></span>**Field Detail**

#### <span id="page-1347-1"></span>**messages**

protected static [MessageResources](#page-3232-0) **messages**

The message resources for this package.

#### <span id="page-1347-2"></span>**name**

protected java.lang.String **name**

The name of the bean containing our underlying property.

### <span id="page-1348-2"></span>**property**

protected java.lang.String **property**

The property name for this field.

### <span id="page-1348-3"></span>**text**

protected java.lang.String **text**

The body content of this tag (if any).

### <span id="page-1348-4"></span>**value**

protected java.lang.String **value**

The server value for this option.

# <span id="page-1348-0"></span>**Constructor Detail**

## <span id="page-1348-5"></span>**CheckboxTag**

public **CheckboxTag**()

# <span id="page-1348-1"></span>**Method Detail**

### <span id="page-1348-6"></span>**getName**

public java.lang.String **getName**()

### <span id="page-1348-7"></span>**setName**

public void **setName**(java.lang.String name)

# <span id="page-1349-1"></span>**getProperty**

public java.lang.String **getProperty**()

Return the property name.

### <span id="page-1349-3"></span>**setProperty**

public void **setProperty**(java.lang.String property)

Set the property name. **Parameters:** property - The new property name

# <span id="page-1349-2"></span>**getValue**

public java.lang.String **getValue**()

Return the server value.

### <span id="page-1349-4"></span>**setValue**

public void **setValue**(java.lang.String value)

Set the server value. **Parameters:** value - The new server value

### <span id="page-1349-0"></span>**doStartTag**

```
public int doStartTag()
               throws javax.servlet.jsp.JspException
```
Generate the required input tag.

Support for indexed property since Struts 1.1

### **Overrides:**

doStartTag in class javax.servlet.jsp.tagext.BodyTagSupport **Throws:** javax.servlet.jsp.JspException - if a JSP exception has occurred

### <span id="page-1350-2"></span>**isChecked**

```
protected boolean isChecked()
                     throws javax.servlet.jsp.JspException
```
Determines if the checkbox should be checked.

### **Returns:**

true if checked="checked" should be rendered.

### **Throws:**

javax.servlet.jsp.JspException -

### **Since:**

Struts 1.2

# <span id="page-1350-0"></span>**doAfterBody**

```
public int doAfterBody()
                throws javax.servlet.jsp.JspException
```
Save the associated label from the body content.

### **Overrides:**

doAfterBody in class javax.servlet.jsp.tagext.BodyTagSupport

### **Throws:**

javax.servlet.jsp.JspException - if a JSP exception has occurred

### <span id="page-1350-1"></span>**doEndTag**

```
public int doEndTag()
             throws javax.servlet.jsp.JspException
```
Process the remainder of this page normally.

#### **Overrides:**

doEndTag in class javax.servlet.jsp.tagext.BodyTagSupport

#### **Throws:**

javax.servlet.jsp.JspException - if a JSP exception has occurred

### <span id="page-1351-0"></span>**prepareName**

protected java.lang.String **prepareName**() throws javax.servlet.jsp.JspException

Prepare the name element

#### **Overrides:**

[prepareName](#page-1311-3) in class [BaseHandlerTag](#page-1279-0)

#### **Returns:**

The element name.

### <span id="page-1351-1"></span>**release**

public void **release**()

Release any acquired resources. **Overrides:**

[release](#page-1309-4) in class [BaseHandlerTag](#page-1279-0)

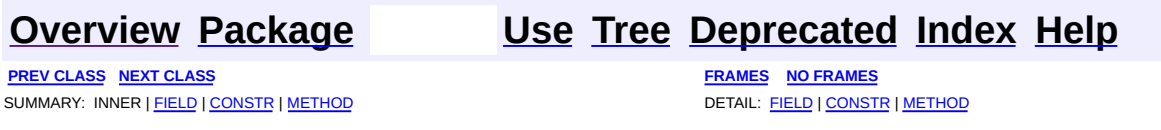

<span id="page-1352-0"></span>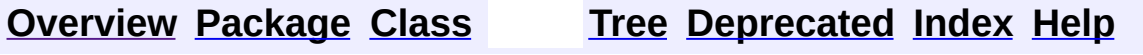

 $\blacksquare$ 

PREV NEXT **[FRAMES](#page-338-0) NO [FRAMES](#page-1352-0)**

# **Uses of Class org.apache.struts.taglib.html.BaseFieldTag**

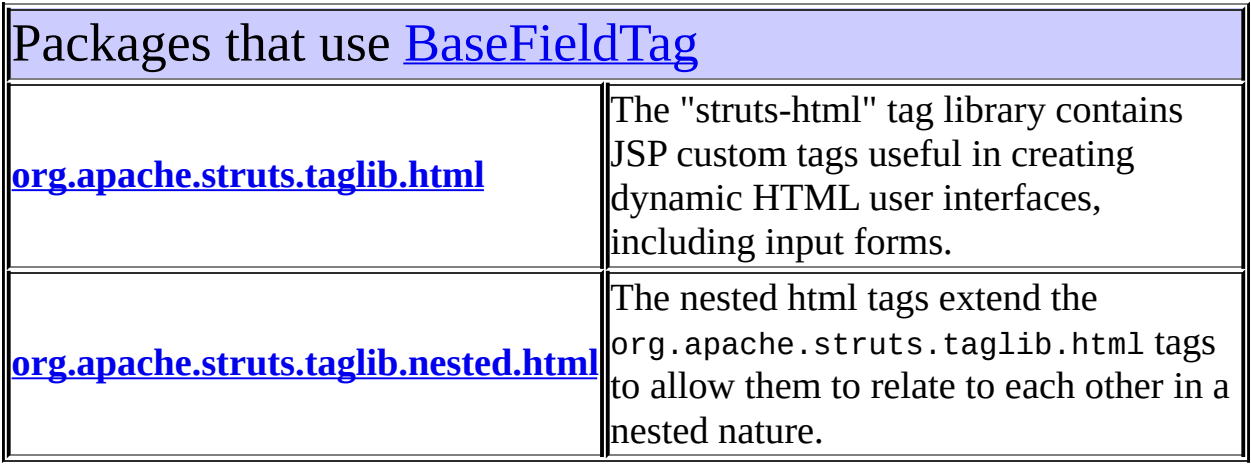

<span id="page-1353-0"></span>Uses of [BaseFieldTag](#page-1271-0) in [org.apache.struts.taglib.html](#page-1618-0)

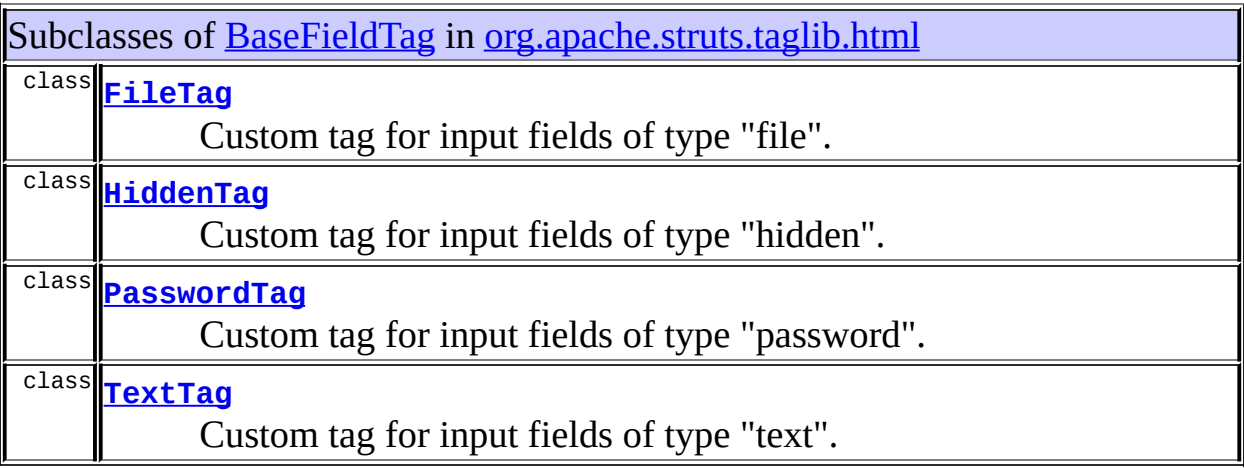

# <span id="page-1353-1"></span>Uses of [BaseFieldTag](#page-1271-0) in [org.apache.struts.taglib.nested.html](#page-2122-0)

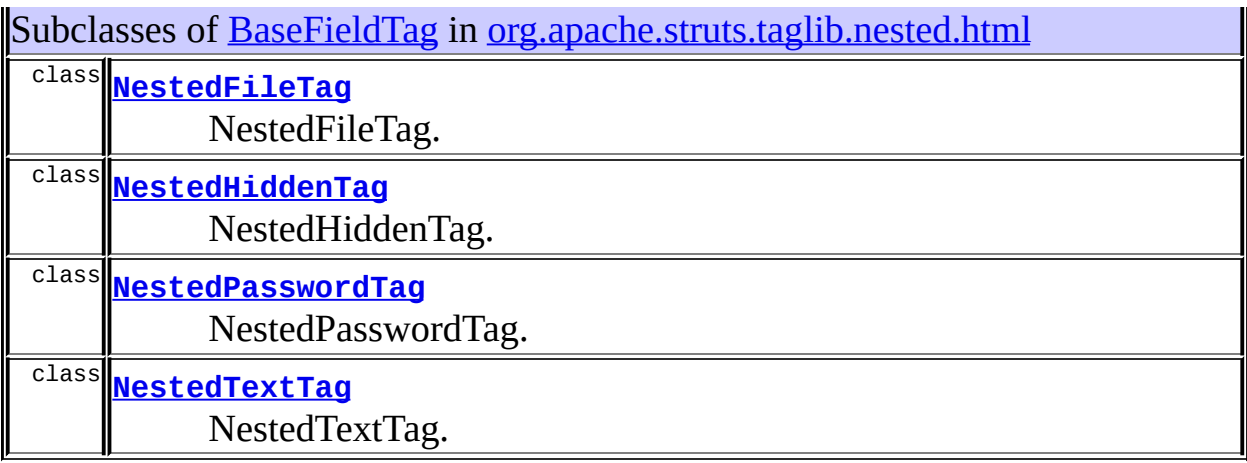

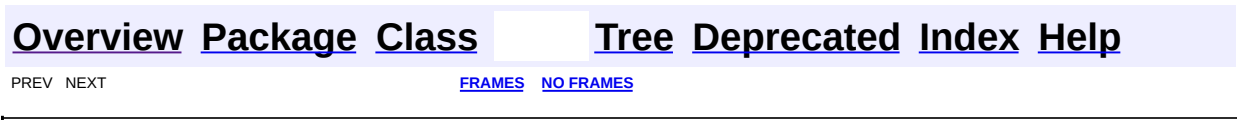

<span id="page-1355-0"></span>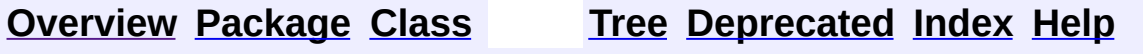

 $\blacksquare$ 

PREV NEXT **[FRAMES](#page-338-0) NO [FRAMES](#page-1355-0)**

# **Uses of Class org.apache.struts.taglib.html.BaseHandlerTag**

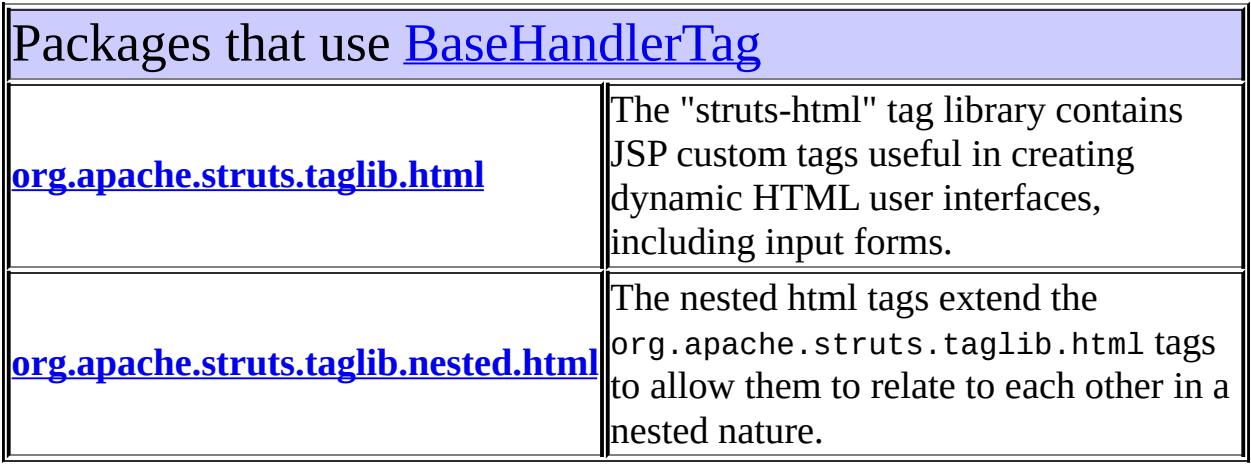

<span id="page-1356-0"></span>Uses of [BaseHandlerTag](#page-1279-0) in [org.apache.struts.taglib.html](#page-1618-0)

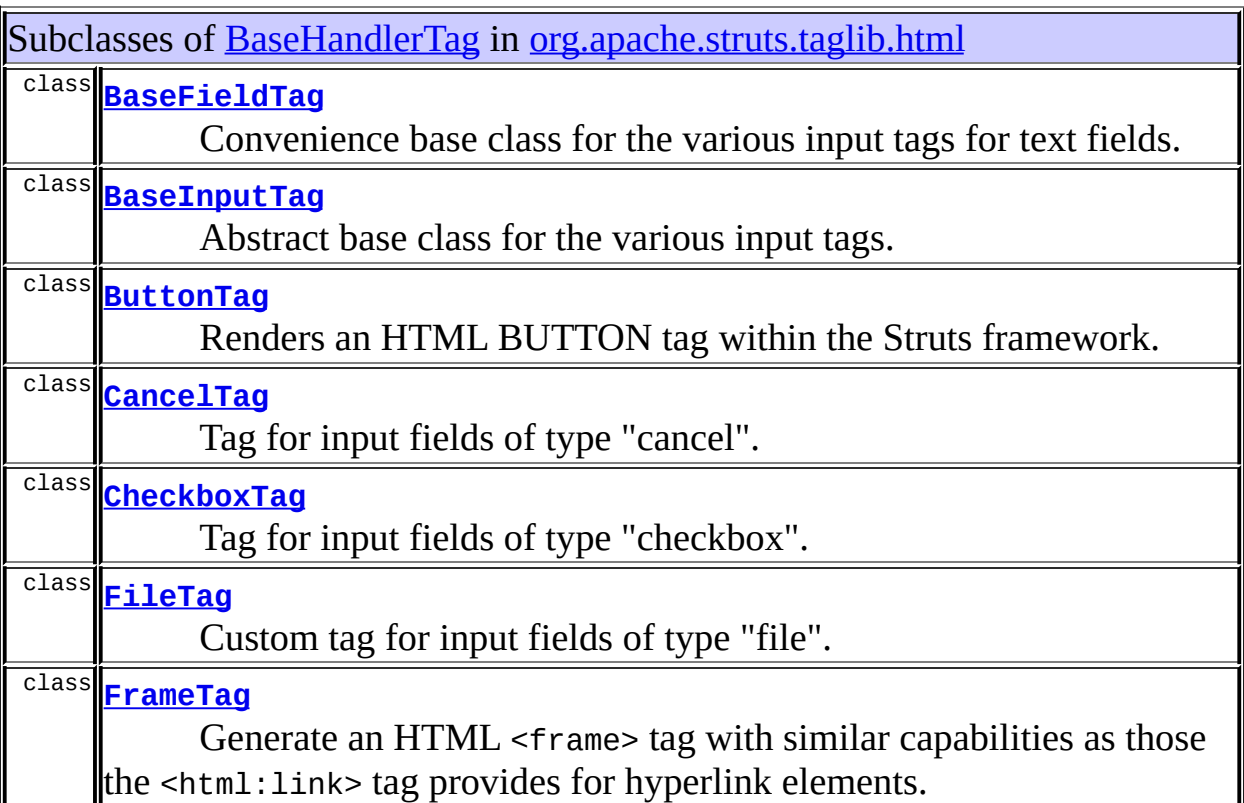

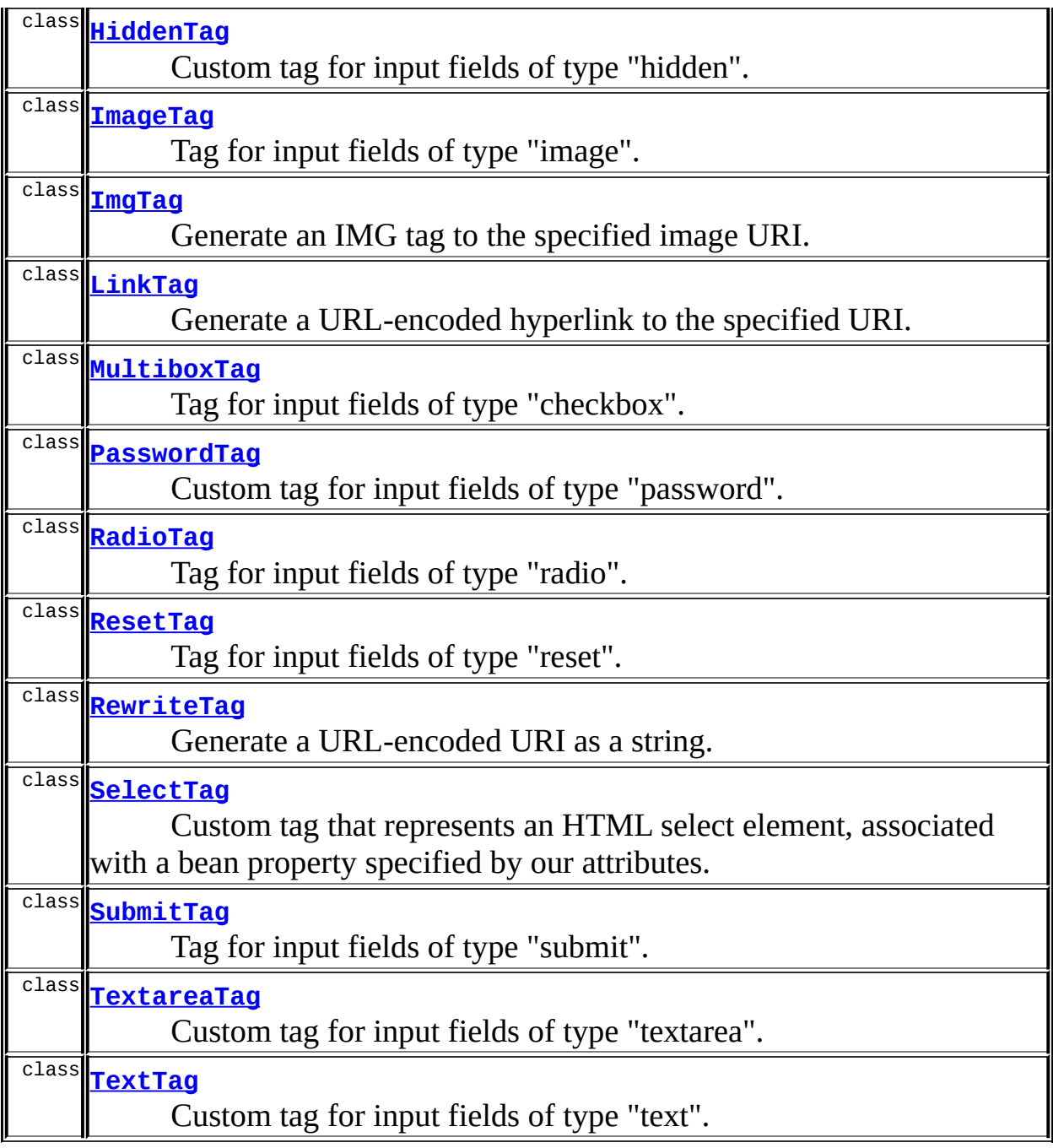

<span id="page-1357-0"></span>Uses of [BaseHandlerTag](#page-1279-0) in [org.apache.struts.taglib.nested.html](#page-2122-0)

Subclasses of [BaseHandlerTag](#page-1279-0) in [org.apache.struts.taglib.nested.html](#page-2122-0)

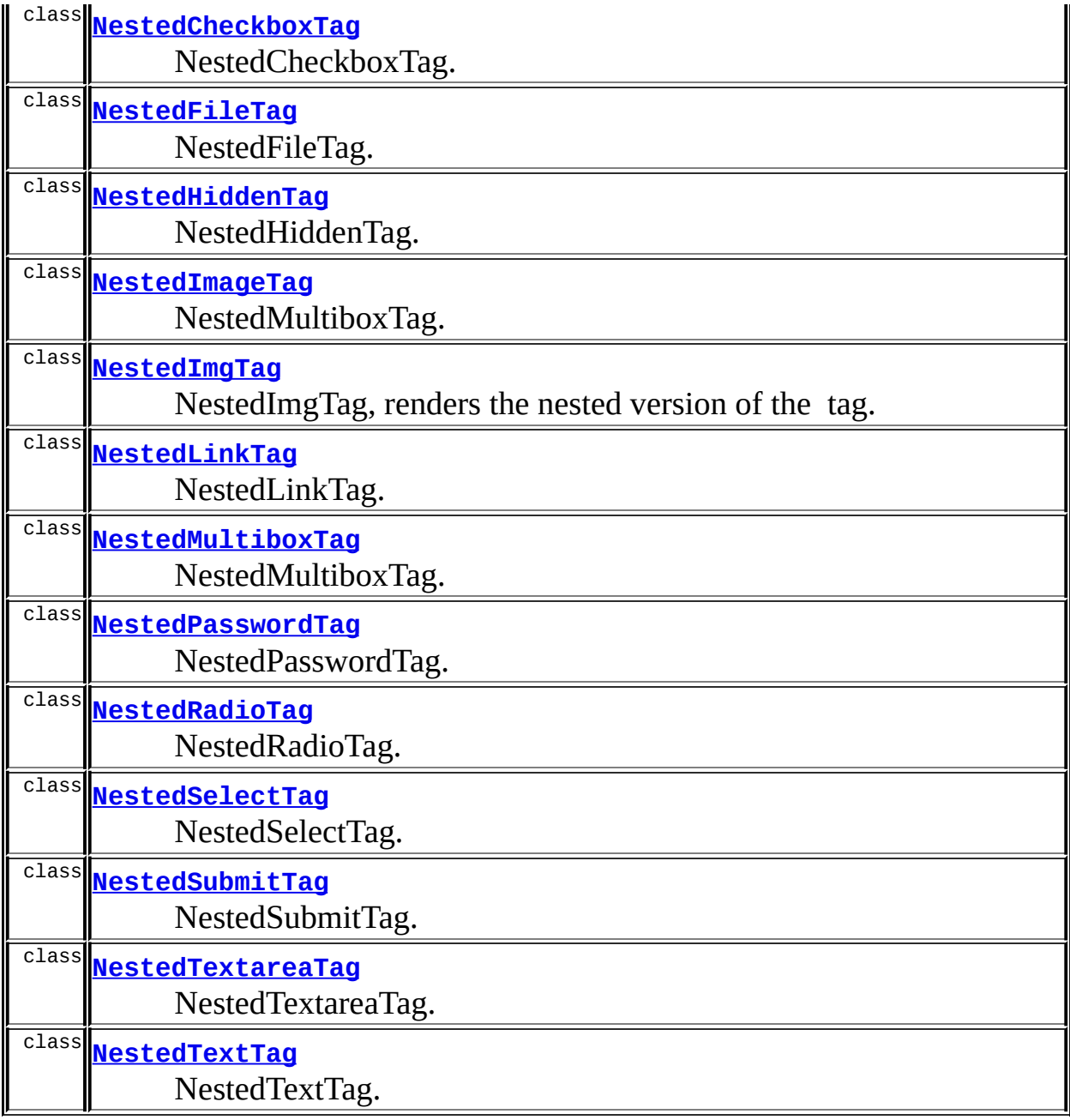

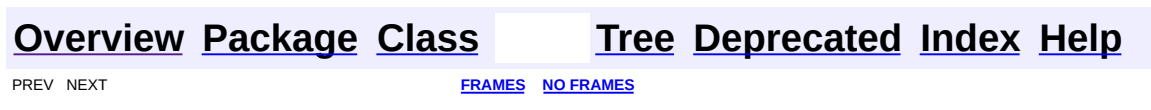

<span id="page-1359-0"></span>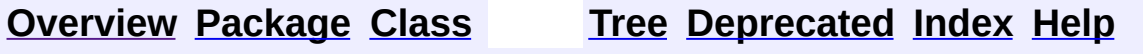

 $\blacksquare$ 

PREV NEXT **[FRAMES](#page-338-0) NO [FRAMES](#page-1359-0)**

# **Uses of Class org.apache.struts.taglib.html.BaseInputTag**

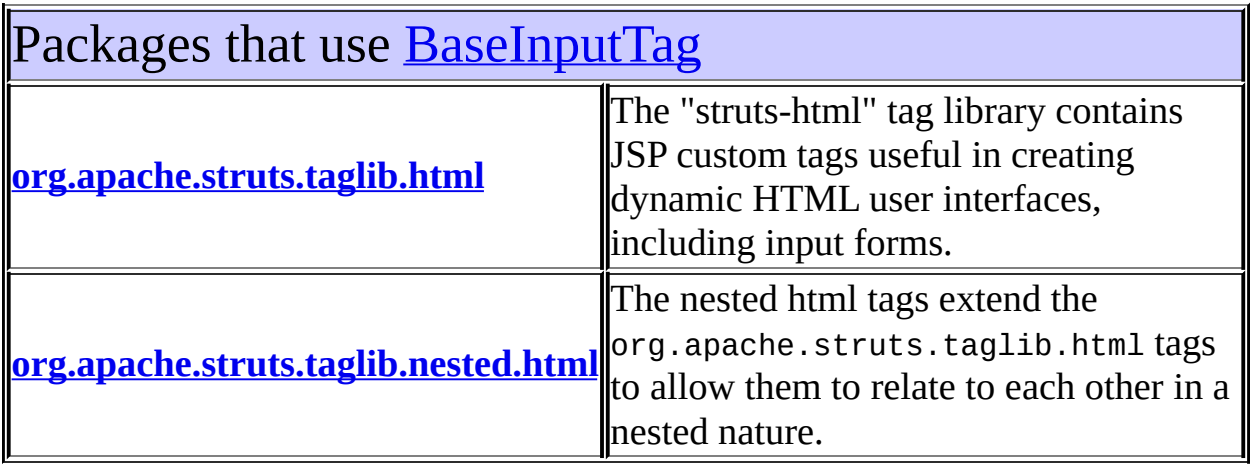

<span id="page-1360-0"></span>Uses of [BaseInputTag](#page-1315-0) in [org.apache.struts.taglib.html](#page-1618-0)

<span id="page-1360-1"></span>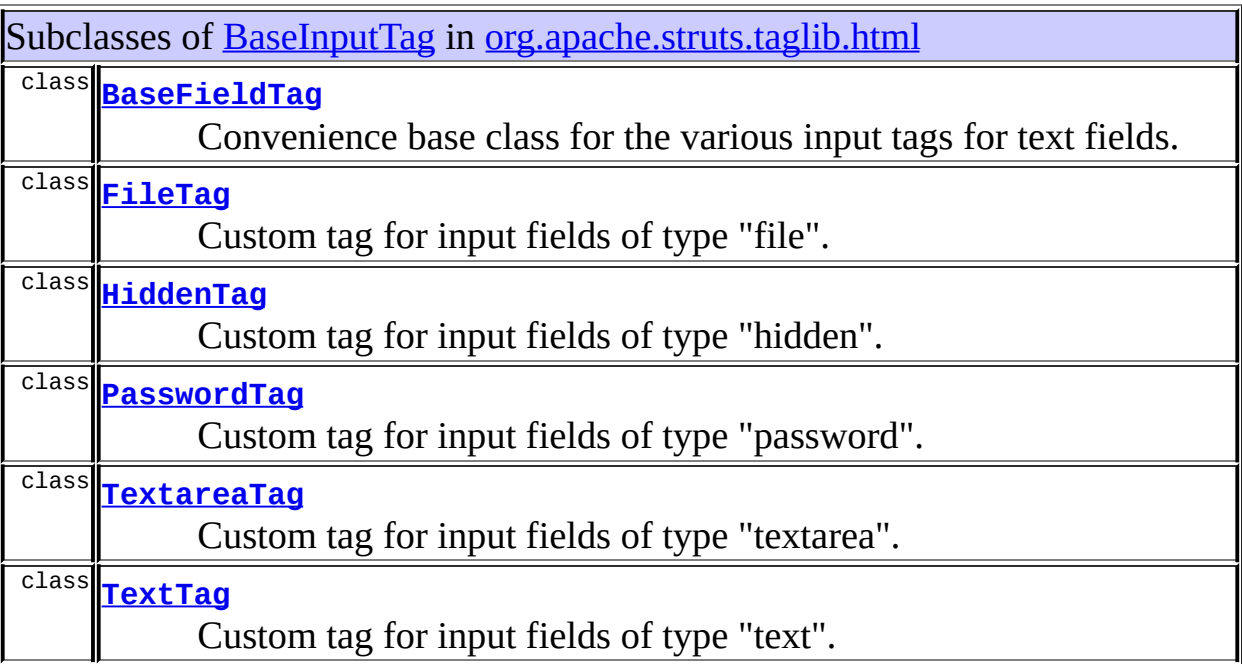

# Uses of [BaseInputTag](#page-1315-0) in [org.apache.struts.taglib.nested.html](#page-2122-0)

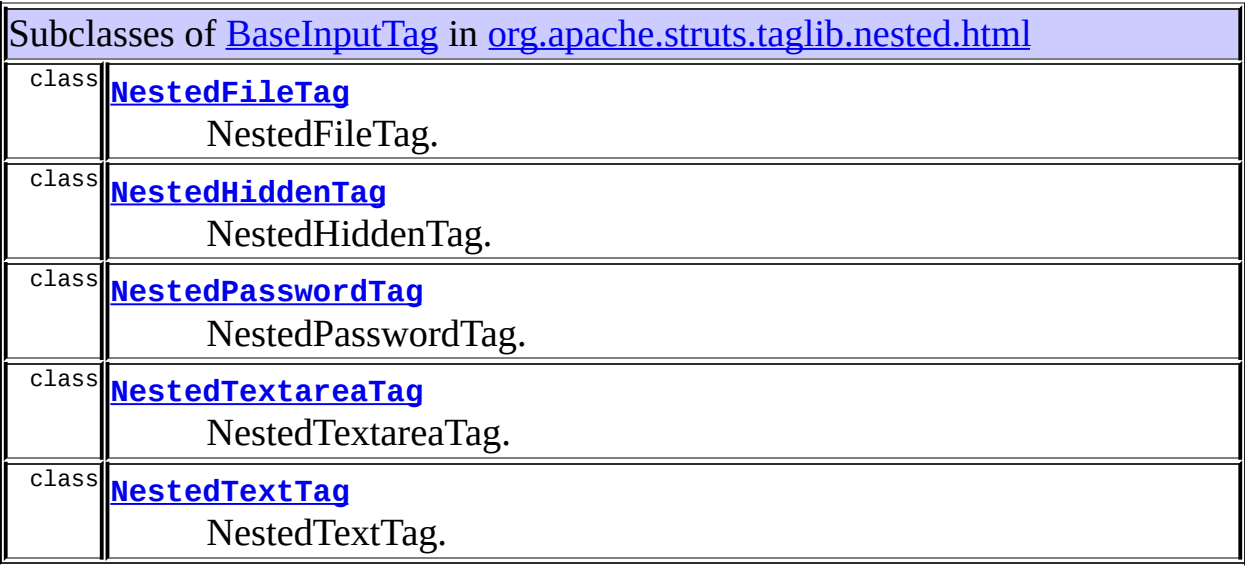

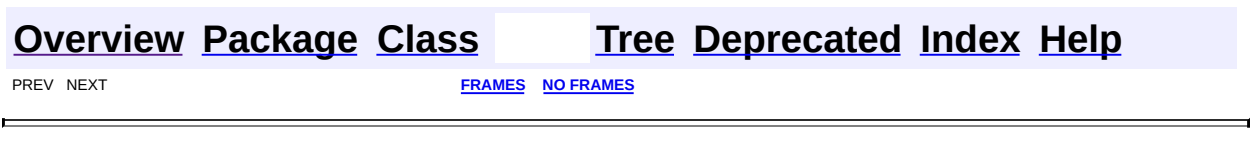

<span id="page-1362-0"></span>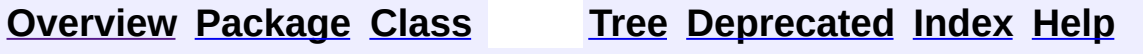

 $\blacksquare$ 

PREV NEXT **[FRAMES](#page-338-0) NO [FRAMES](#page-1362-0)**

# **Uses of Class org.apache.struts.taglib.html.BaseTag**

No usage of org.apache.struts.taglib.html.BaseTag

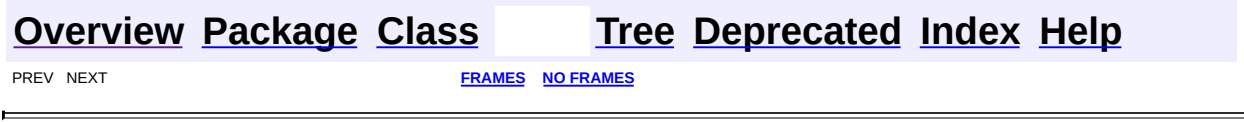

 $\overline{\phantom{0}}$ 

<span id="page-1364-0"></span>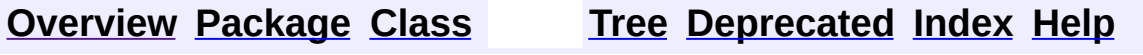

 $\blacksquare$ 

PREV NEXT **[FRAMES](#page-338-0) NO [FRAMES](#page-1364-0)**

# **Uses of Class org.apache.struts.taglib.html.ButtonTag**

No usage of org.apache.struts.taglib.html.ButtonTag

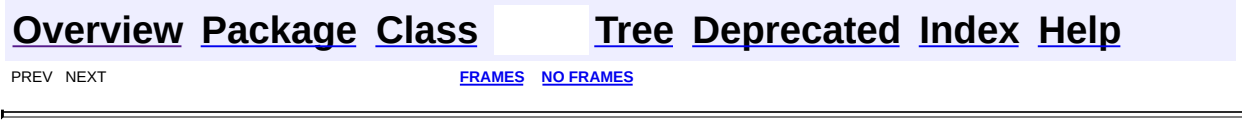

<span id="page-1366-0"></span>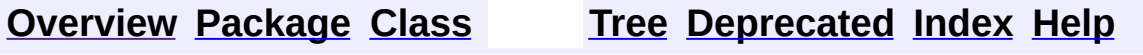

 $\blacksquare$ 

PREV NEXT **[FRAMES](#page-338-0) NO [FRAMES](#page-1366-0)**

# **Uses of Class org.apache.struts.taglib.html.CancelTag**

No usage of org.apache.struts.taglib.html.CancelTag

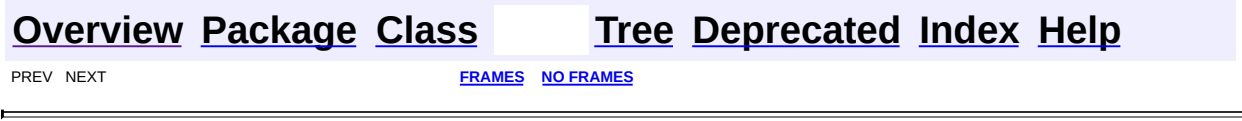
<span id="page-1368-0"></span>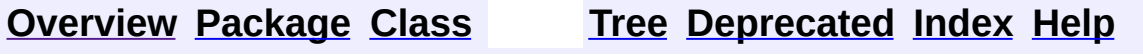

# **Uses of Class org.apache.struts.taglib.html.CheckboxTag**

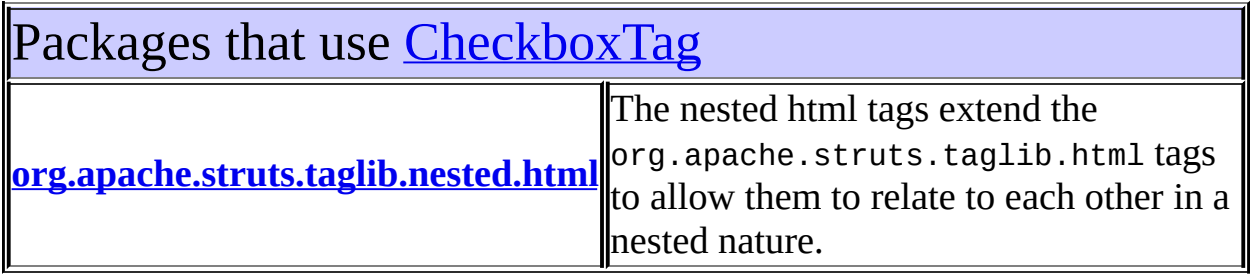

<span id="page-1369-0"></span>Uses of *[CheckboxTag](#page-1343-0)* in [org.apache.struts.taglib.nested.html](#page-2122-0)

Subclasses of [CheckboxTag](#page-1343-0) in [org.apache.struts.taglib.nested.html](#page-2122-0)

class **[NestedCheckboxTag](#page-2005-0)**

NestedCheckboxTag.

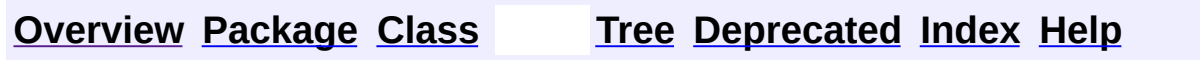

**[FRAMES](#page-1368-0) NO FRAMES NO FRAMES** 

<span id="page-1370-0"></span>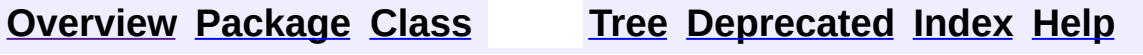

# **Uses of Class org.apache.struts.taglib.html.Constants**

No usage of org.apache.struts.taglib.html.Constants

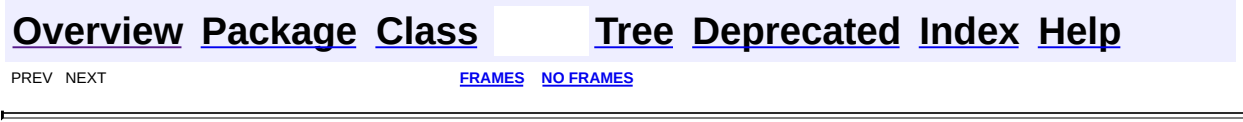

<span id="page-1372-0"></span>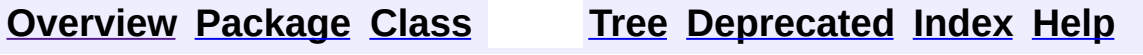

# **Uses of Class org.apache.struts.taglib.html.ErrorsTag**

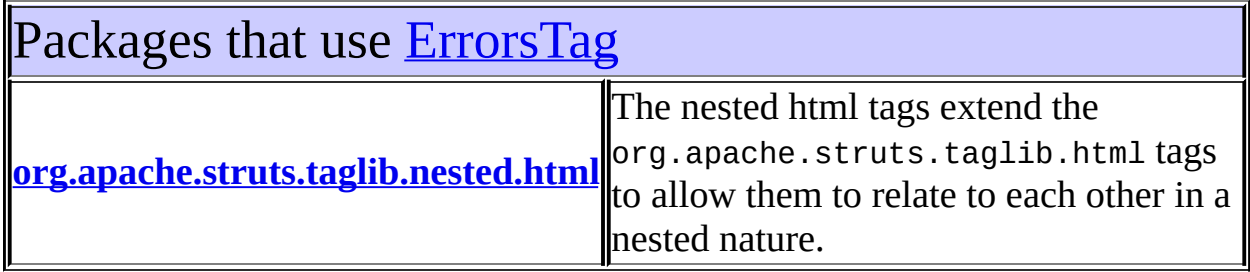

<span id="page-1373-0"></span>Uses of [ErrorsTag](#page-1429-0) in [org.apache.struts.taglib.nested.html](#page-2122-0)

Subclasses of [ErrorsTag](#page-1429-0) in [org.apache.struts.taglib.nested.html](#page-2122-0)

class **[NestedErrorsTag](#page-2011-0)**

NestedErrorsTag.

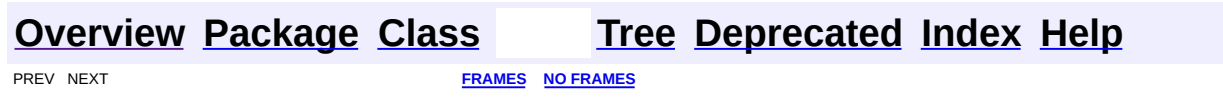

<span id="page-1374-0"></span>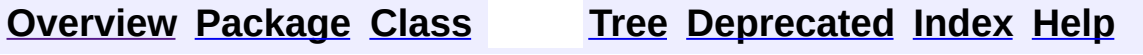

# **Uses of Class org.apache.struts.taglib.html.FileTag**

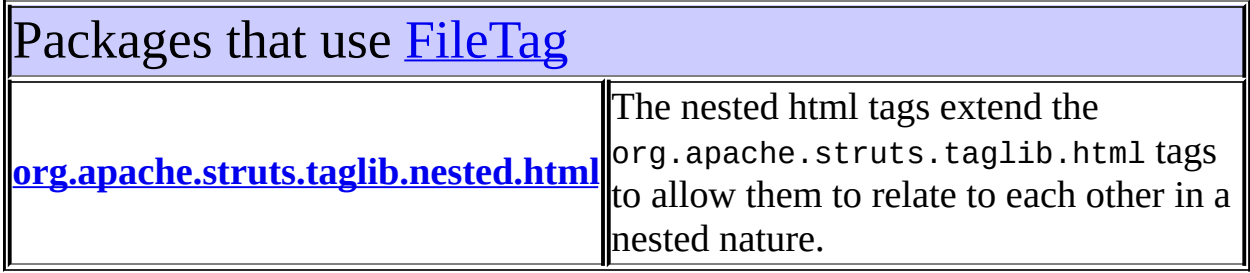

<span id="page-1375-0"></span>Uses of **[FileTag](#page-1439-0)** in [org.apache.struts.taglib.nested.html](#page-2122-0)

Subclasses of [FileTag](#page-1439-0) in [org.apache.struts.taglib.nested.html](#page-2122-0)

class **[NestedFileTag](#page-2016-0)** NestedFileTag.

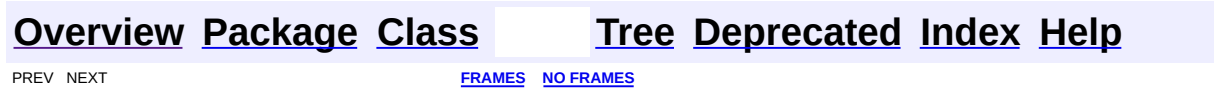

<span id="page-1376-0"></span>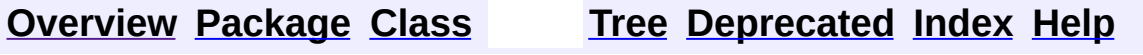

# **Uses of Class org.apache.struts.taglib.html.FormTag**

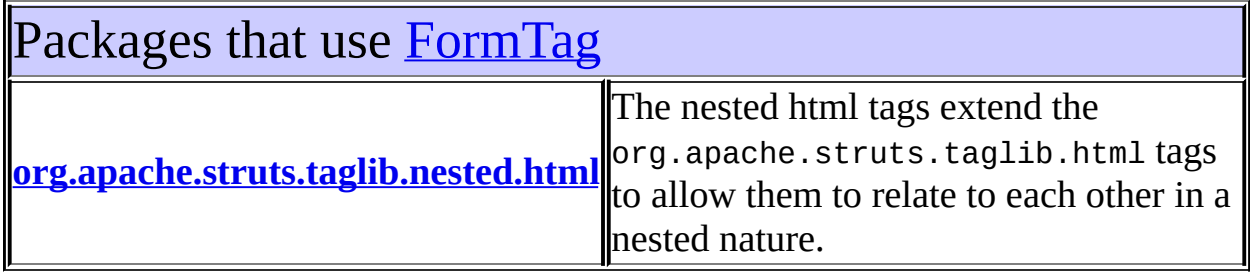

<span id="page-1377-0"></span>Uses of [FormTag](#page-1444-0) in [org.apache.struts.taglib.nested.html](#page-2122-0)

Subclasses of [FormTag](#page-1444-0) in [org.apache.struts.taglib.nested.html](#page-2122-0)

class **[NestedFormTag](#page-2023-0)** NestedFormTag.

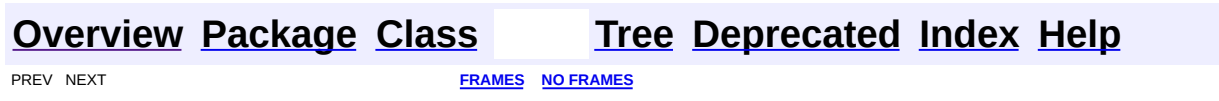

<span id="page-1378-0"></span>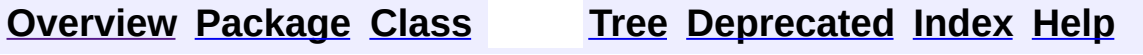

# **Uses of Class org.apache.struts.taglib.html.FrameTag**

No usage of org.apache.struts.taglib.html.FrameTag

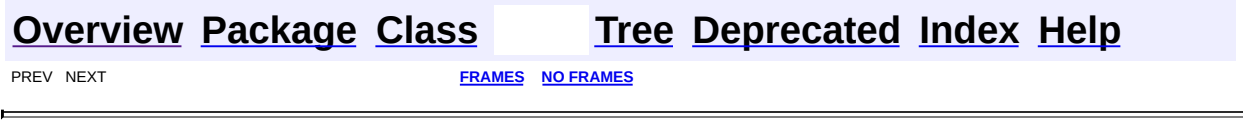

<span id="page-1380-0"></span>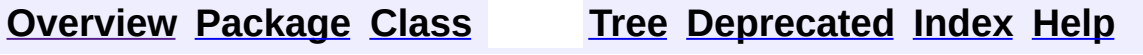

# **Uses of Class org.apache.struts.taglib.html.HiddenTag**

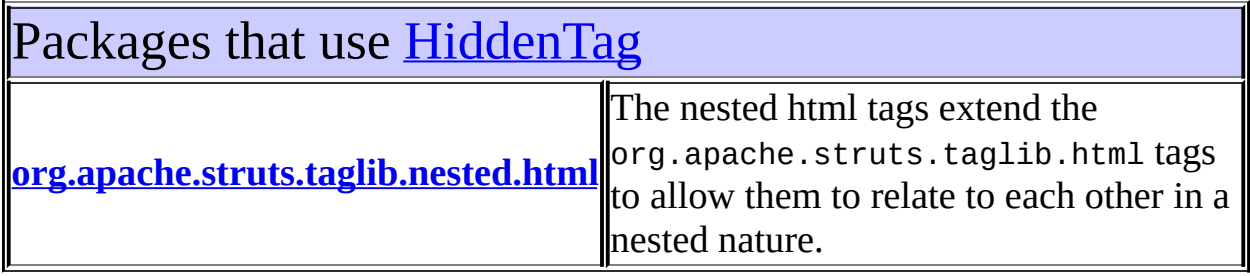

<span id="page-1381-0"></span>Uses of [HiddenTag](#page-1476-0) in [org.apache.struts.taglib.nested.html](#page-2122-0)

Subclasses of [HiddenTag](#page-1476-0) in [org.apache.struts.taglib.nested.html](#page-2122-0) class **[NestedHiddenTag](#page-2030-0)** NestedHiddenTag.

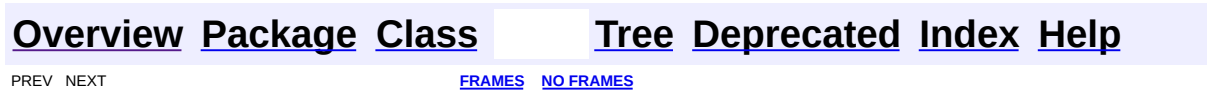

<span id="page-1382-0"></span>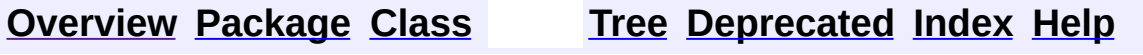

# **Uses of Class org.apache.struts.taglib.html.HtmlTag**

No usage of org.apache.struts.taglib.html.HtmlTag

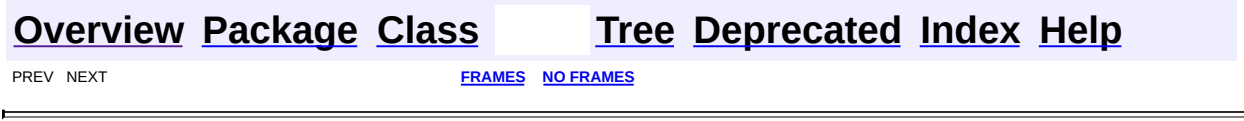

<span id="page-1384-0"></span>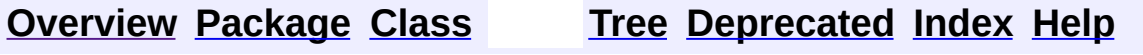

# **Uses of Class org.apache.struts.taglib.html.ImageTag**

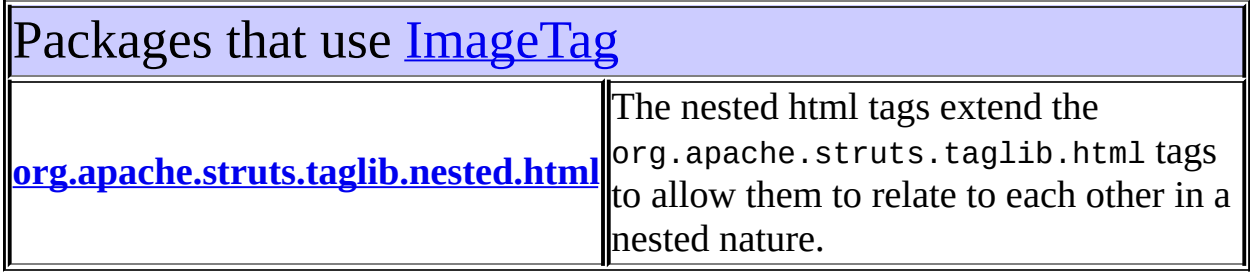

<span id="page-1385-0"></span>Uses of [ImageTag](#page-1489-0) in [org.apache.struts.taglib.nested.html](#page-2122-0)

Subclasses of [ImageTag](#page-1489-0) in [org.apache.struts.taglib.nested.html](#page-2122-0)

class **[NestedImageTag](#page-2037-0)**

NestedMultiboxTag.

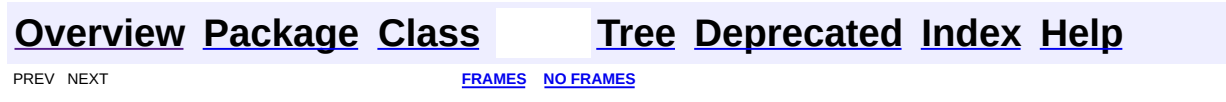

<span id="page-1386-0"></span>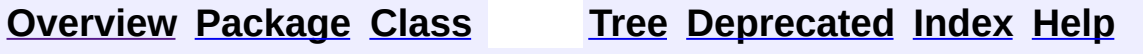

# **Uses of Class org.apache.struts.taglib.html.ImgTag**

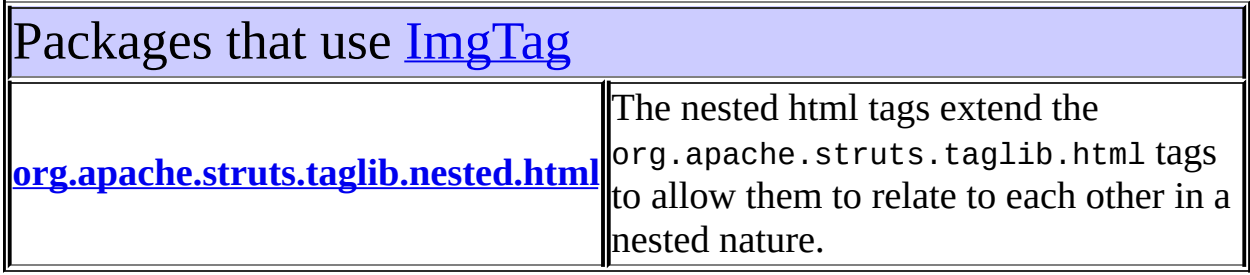

<span id="page-1387-0"></span>Uses of [ImgTag](#page-1499-0) in [org.apache.struts.taglib.nested.html](#page-2122-0)

Subclasses of [ImgTag](#page-1499-0) in [org.apache.struts.taglib.nested.html](#page-2122-0)

class **[NestedImgTag](#page-2043-0)**

NestedImgTag, renders the nested version of the tag.

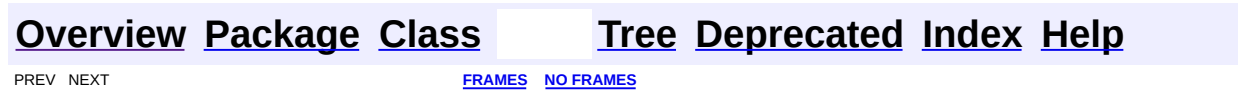

<span id="page-1388-0"></span>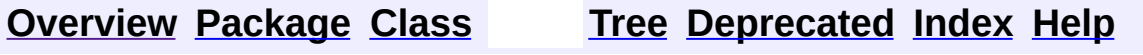

# **Uses of Class org.apache.struts.taglib.html.JavascriptValidatorTag**

No usage of org.apache.struts.taglib.html.JavascriptValidatorTag

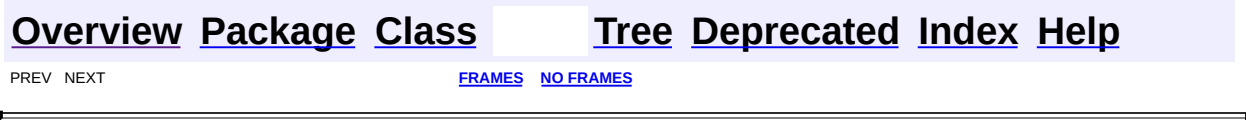

 $\overline{\phantom{0}}$ 

<span id="page-1390-0"></span>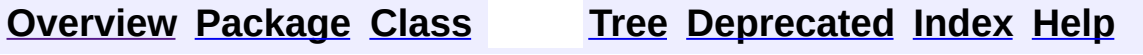

# **Uses of Class org.apache.struts.taglib.html.LinkTag**

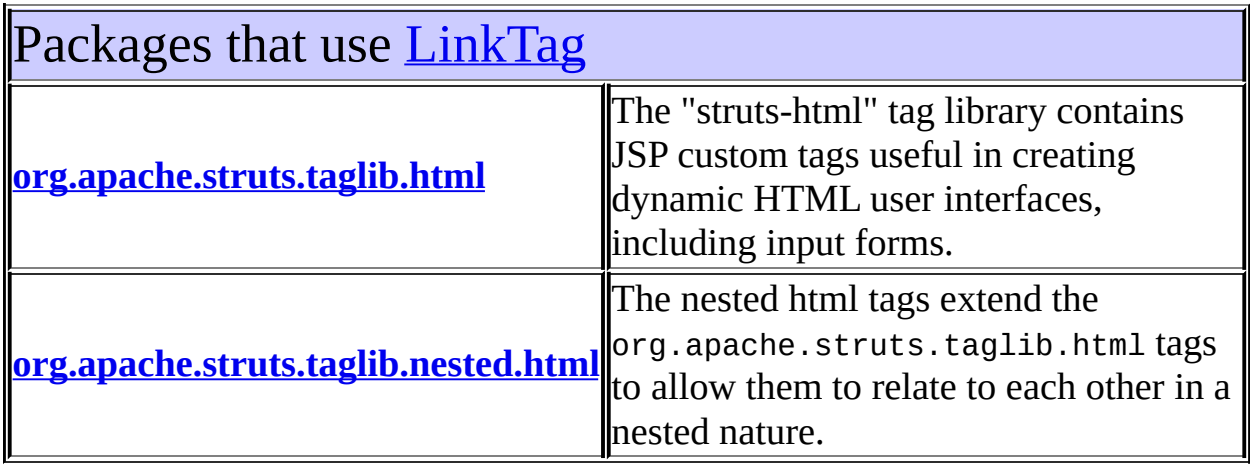

<span id="page-1391-0"></span>Uses of [LinkTag](#page-1542-0) in [org.apache.struts.taglib.html](#page-1618-0)

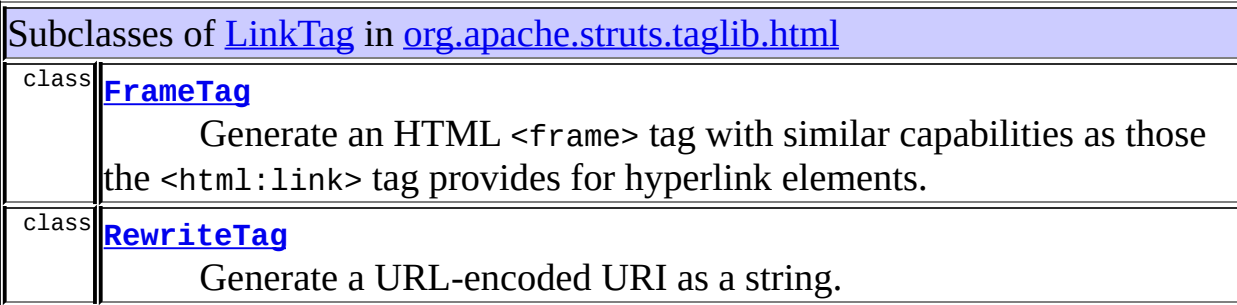

<span id="page-1391-1"></span>Uses of [LinkTag](#page-1542-0) in [org.apache.struts.taglib.nested.html](#page-2122-0)

Subclasses of [LinkTag](#page-1542-0) in [org.apache.struts.taglib.nested.html](#page-2122-0) class **[NestedLinkTag](#page-2050-0)** NestedLinkTag.

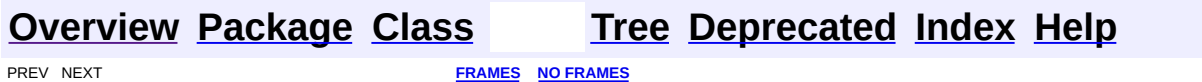

L.

<span id="page-1393-0"></span>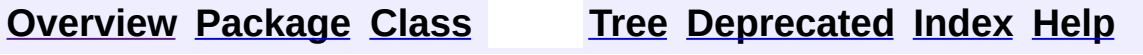

# **Uses of Class org.apache.struts.taglib.html.MessagesTag**

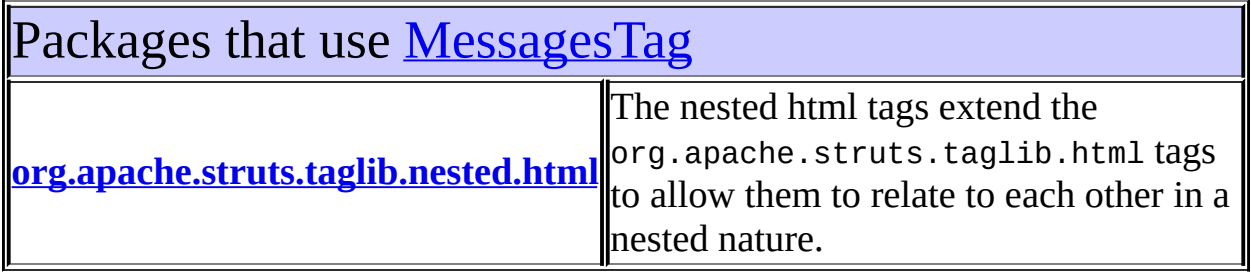

<span id="page-1394-0"></span>Uses of **[MessagesTag](#page-1560-0)** in [org.apache.struts.taglib.nested.html](#page-2122-0)

Subclasses of [MessagesTag](#page-1560-0) in [org.apache.struts.taglib.nested.html](#page-2122-0)

class **[NestedMessagesTag](#page-2057-0)**

NestedMessagesTag.

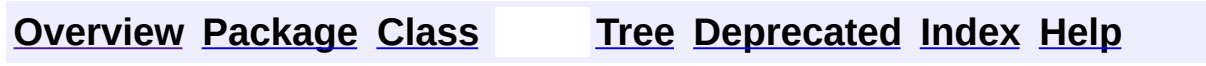

**[FRAMES](#page-1393-0) NO FRAMES NO FRAMES** 

<span id="page-1395-0"></span>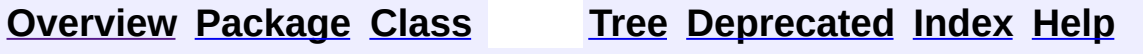

# **Uses of Class org.apache.struts.taglib.html.MessagesTei**

No usage of org.apache.struts.taglib.html.MessagesTei

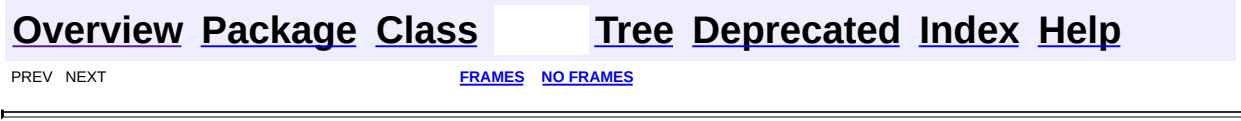

 $\overline{\phantom{0}}$ 

<span id="page-1397-0"></span>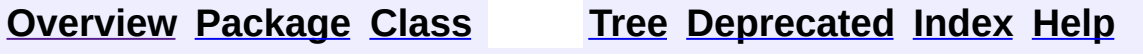

# **Uses of Class org.apache.struts.taglib.html.MultiboxTag**

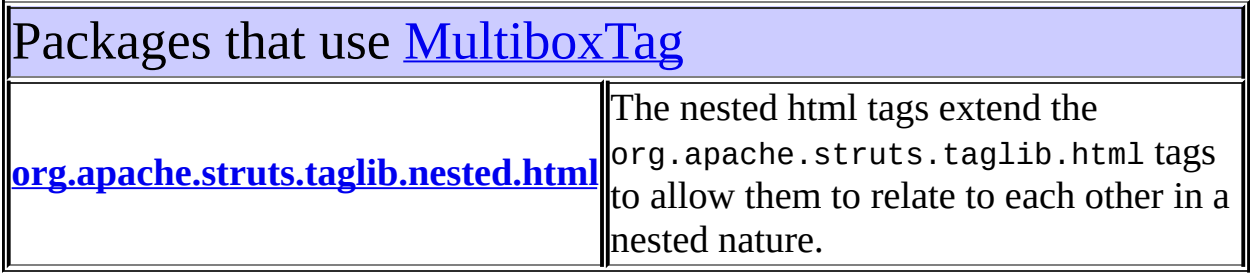

<span id="page-1398-0"></span>Uses of **[MultiboxTag](#page-1574-0)** in [org.apache.struts.taglib.nested.html](#page-2122-0)

Subclasses of **[MultiboxTag](#page-1574-0)** in [org.apache.struts.taglib.nested.html](#page-2122-0) class **[NestedMultiboxTag](#page-2063-0)** NestedMultiboxTag.

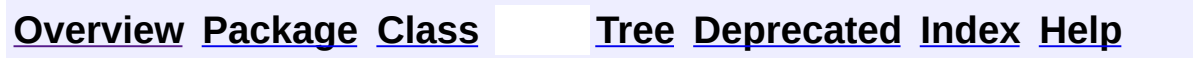

**[FRAMES](#page-1397-0) NO FRAMES NO FRAMES** 

<span id="page-1399-0"></span>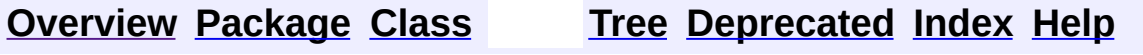

# **Uses of Class org.apache.struts.taglib.html.OptionsCollectionTag**

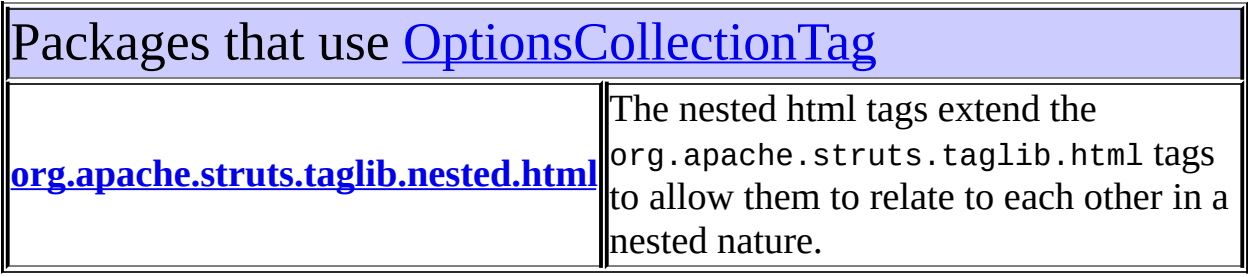

<span id="page-1400-0"></span>Uses of **[OptionsCollectionTag](#page-1584-0)** in [org.apache.struts.taglib.nested.html](#page-2122-0)

Subclasses of **[OptionsCollectionTag](#page-1584-0)** in [org.apache.struts.taglib.nested.html](#page-2122-0) class **[NestedOptionsCollectionTag](#page-2069-0)** NestedOptionsCollectionTag.

**[Overview](#page-3519-0) [Package](#page-1618-0) [Class](#page-1584-0) [Tree](#page-1636-0) [Deprecated](#page-8-0) [Index](#page-21-0) [Help](#page-17-0)** 

PREV NEXT **[FRAMES](#page-338-0) NO [FRAMES](#page-1399-0)**

<span id="page-1401-0"></span>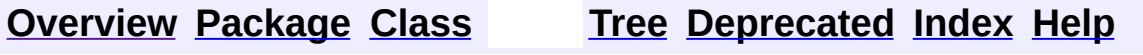

# **Uses of Class org.apache.struts.taglib.html.OptionsTag**

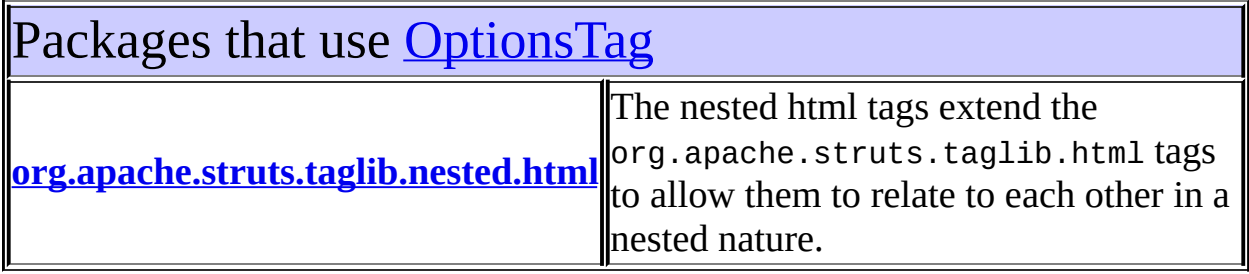

<span id="page-1402-0"></span>Uses of **[OptionsTag](#page-1594-0)** in [org.apache.struts.taglib.nested.html](#page-2122-0)

Subclasses of [OptionsTag](#page-1594-0) in [org.apache.struts.taglib.nested.html](#page-2122-0)

class **[NestedOptionsTag](#page-2074-0)**

NestedOptionsTag.

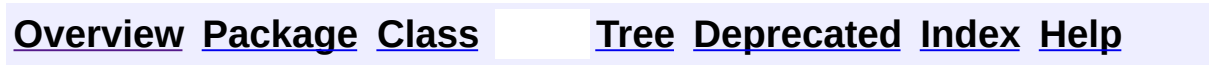

**[FRAMES](#page-1401-0) NO FRAMES NO FRAMES** 

<span id="page-1403-0"></span>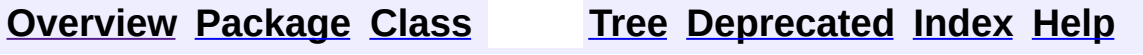
# **Uses of Class org.apache.struts.taglib.html.OptionTag**

No usage of org.apache.struts.taglib.html.OptionTag

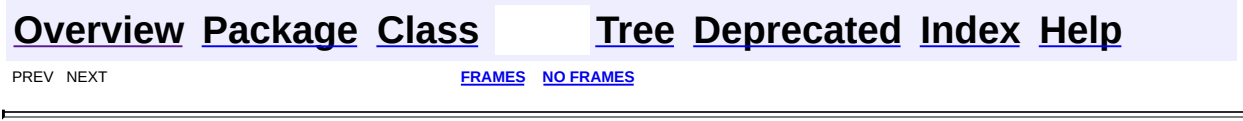

<span id="page-1405-0"></span>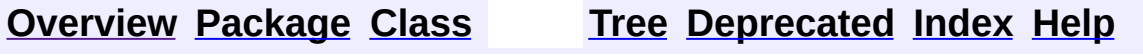

# **Uses of Class org.apache.struts.taglib.html.PasswordTag**

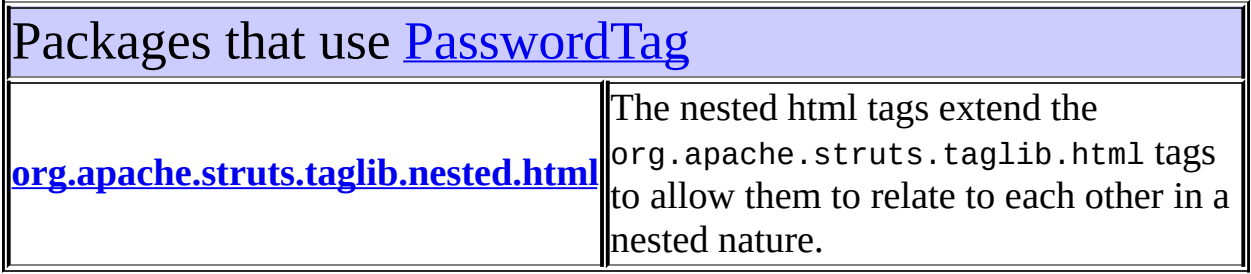

<span id="page-1406-0"></span>Uses of [PasswordTag](#page-1644-0) in [org.apache.struts.taglib.nested.html](#page-2122-0)

Subclasses of [PasswordTag](#page-1644-0) in [org.apache.struts.taglib.nested.html](#page-2122-0)

class **[NestedPasswordTag](#page-2080-0)**

NestedPasswordTag.

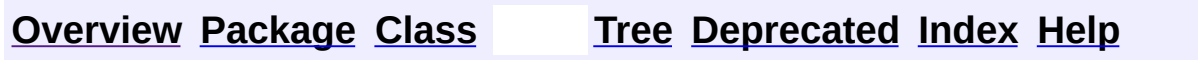

**[FRAMES](#page-1405-0) NO FRAMES NO FRAMES** 

<span id="page-1407-0"></span>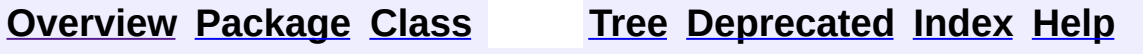

# **Uses of Class org.apache.struts.taglib.html.RadioTag**

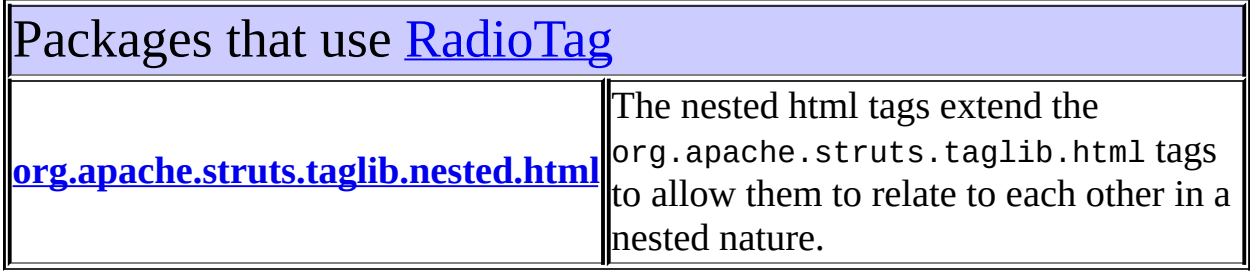

<span id="page-1408-0"></span>Uses of [RadioTag](#page-1649-0) in [org.apache.struts.taglib.nested.html](#page-2122-0)

Subclasses of [RadioTag](#page-1649-0) in [org.apache.struts.taglib.nested.html](#page-2122-0)

class **[NestedRadioTag](#page-2087-0)**

NestedRadioTag.

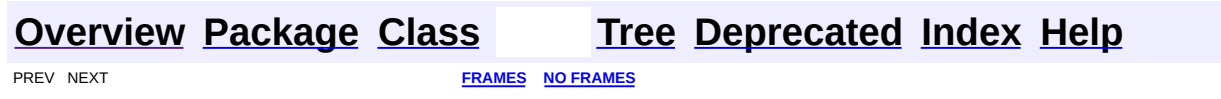

<span id="page-1409-0"></span>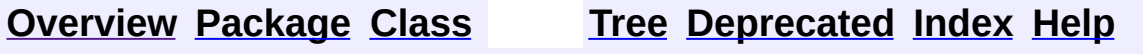

# **Uses of Class org.apache.struts.taglib.html.ResetTag**

No usage of org.apache.struts.taglib.html.ResetTag

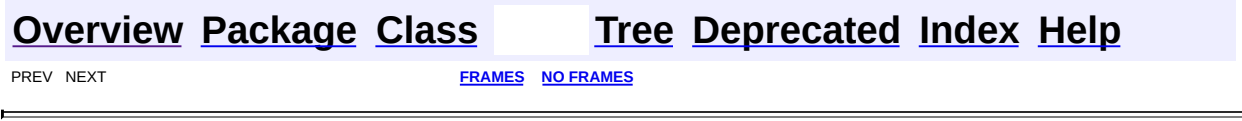

<span id="page-1411-0"></span>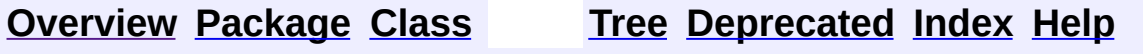

# **Uses of Class org.apache.struts.taglib.html.RewriteTag**

No usage of org.apache.struts.taglib.html.RewriteTag

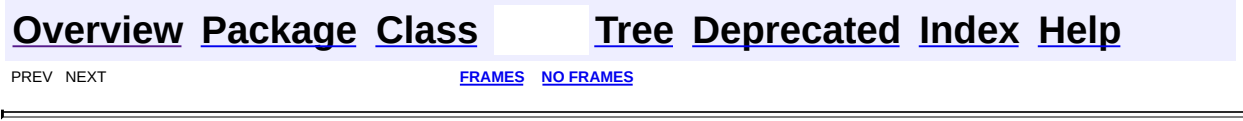

<span id="page-1413-0"></span>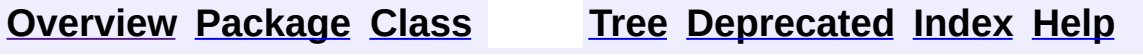

# **Uses of Class org.apache.struts.taglib.html.SelectTag**

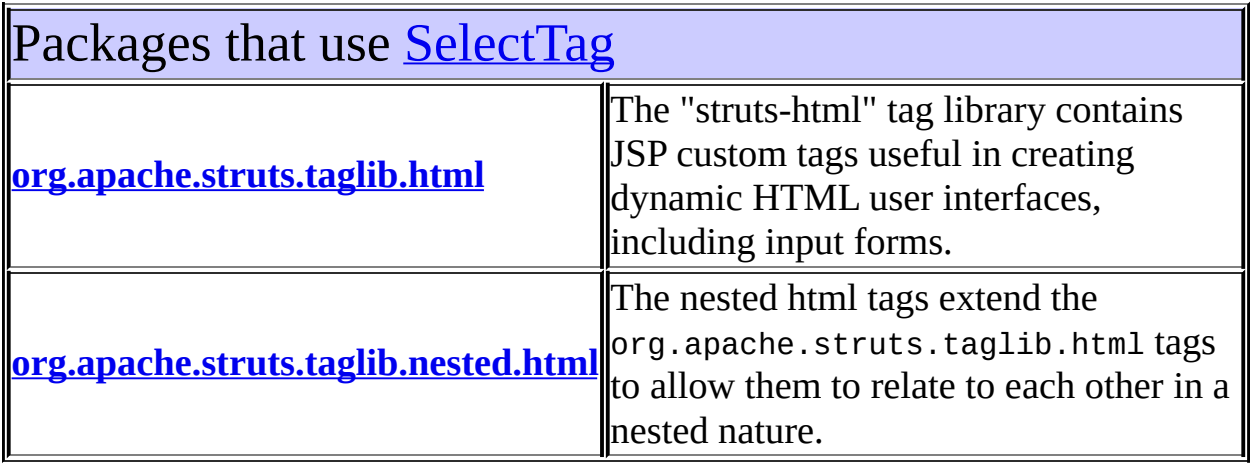

<span id="page-1414-0"></span>Uses of [SelectTag](#page-1671-0) in [org.apache.struts.taglib.html](#page-1618-0)

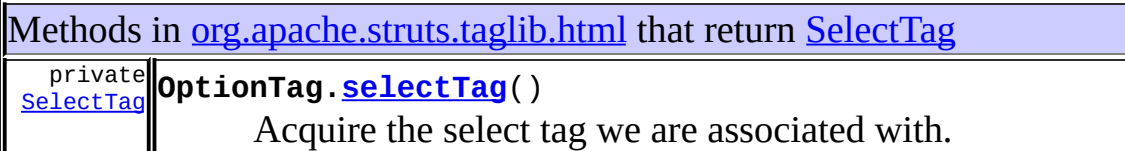

<span id="page-1414-1"></span>Uses of [SelectTag](#page-1671-0) in [org.apache.struts.taglib.nested.html](#page-2122-0)

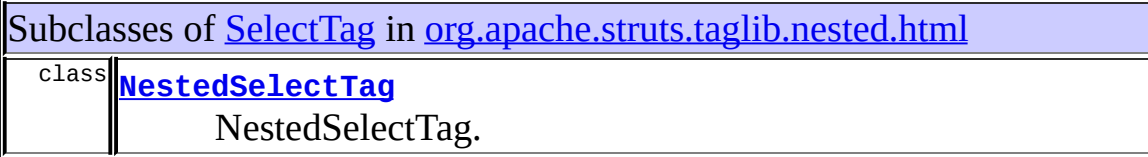

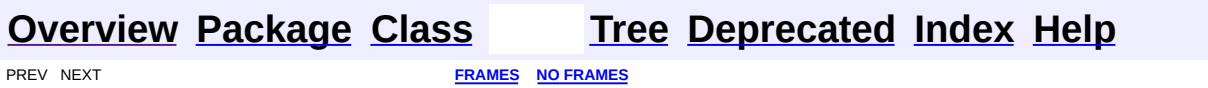

<span id="page-1416-0"></span>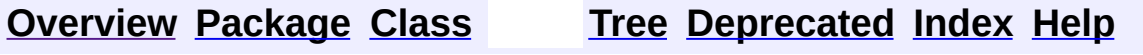

# **Uses of Class org.apache.struts.taglib.html.SubmitTag**

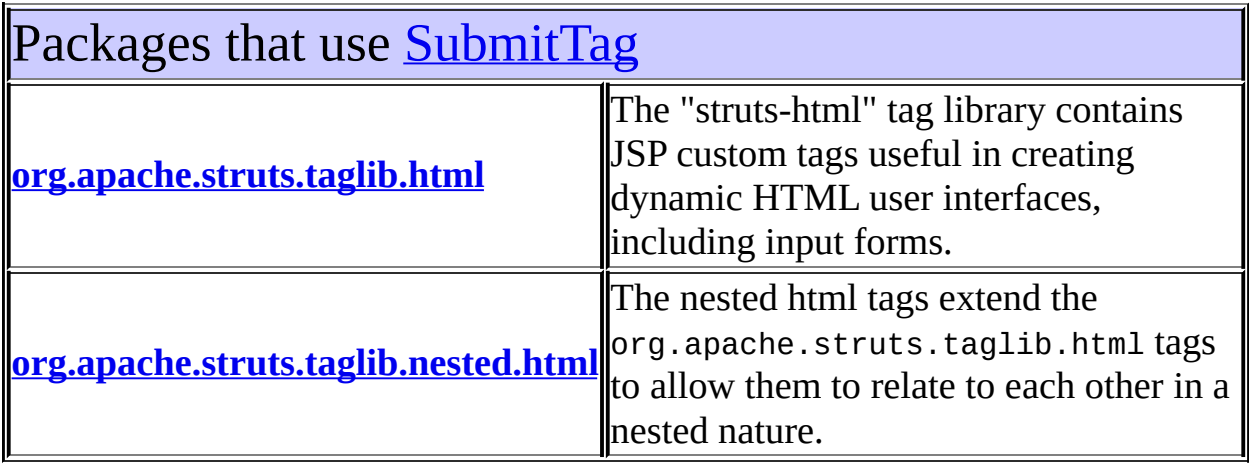

<span id="page-1417-0"></span>Uses of [SubmitTag](#page-1683-0) in [org.apache.struts.taglib.html](#page-1618-0)

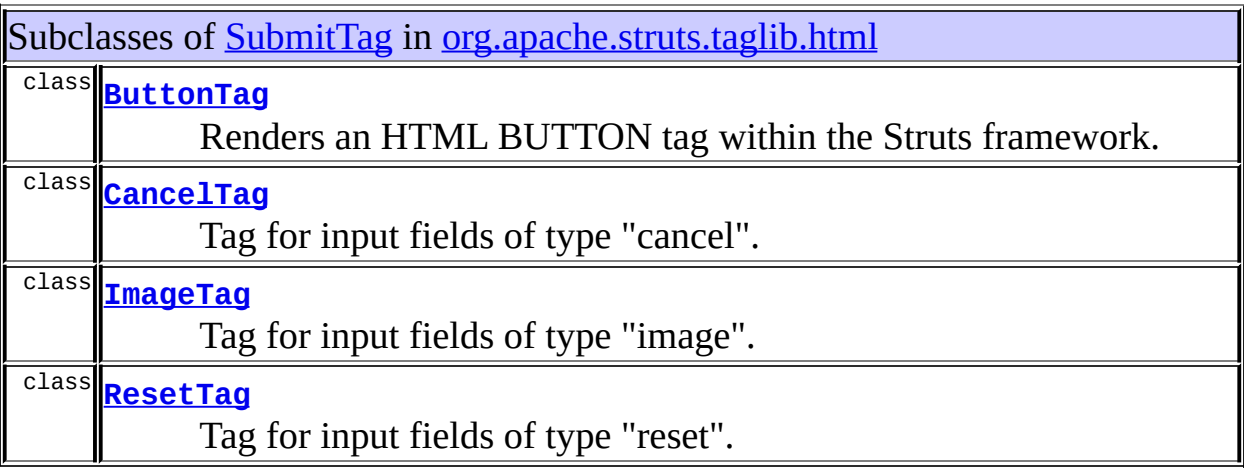

# <span id="page-1417-1"></span>Uses of **[SubmitTag](#page-1683-0) in** [org.apache.struts.taglib.nested.html](#page-2122-0)

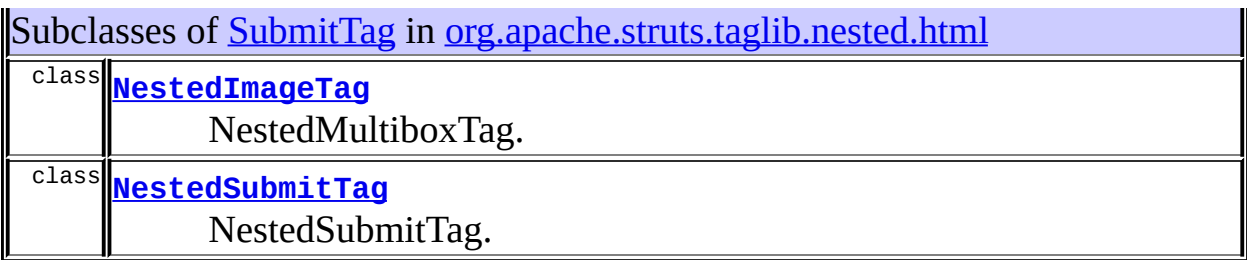

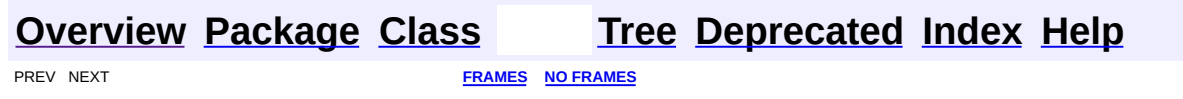

<span id="page-1419-0"></span>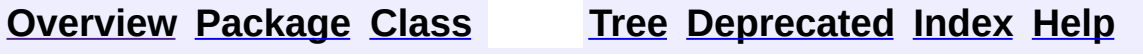

# **Uses of Class org.apache.struts.taglib.html.TextareaTag**

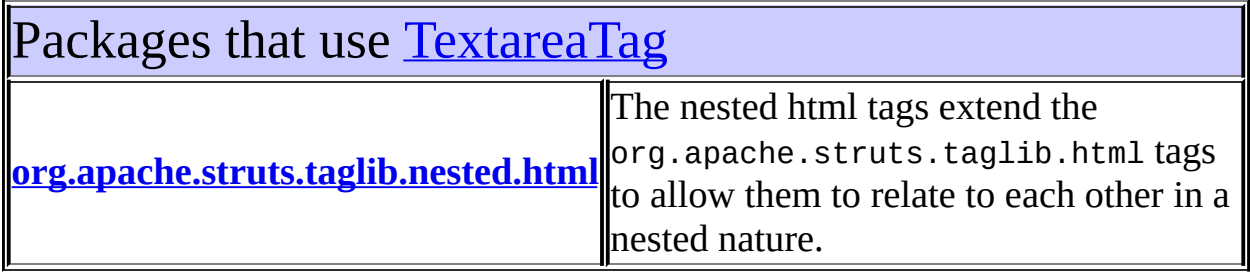

<span id="page-1420-0"></span>Uses of [TextareaTag](#page-1692-0) in [org.apache.struts.taglib.nested.html](#page-2122-0)

Subclasses of [TextareaTag](#page-1692-0) in [org.apache.struts.taglib.nested.html](#page-2122-0)

class **[NestedTextareaTag](#page-2107-0)**

NestedTextareaTag.

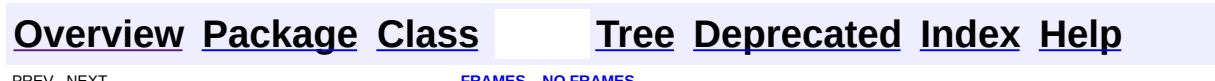

**[FRAMES](#page-1419-0) NO FRAMES** 

<span id="page-1421-0"></span>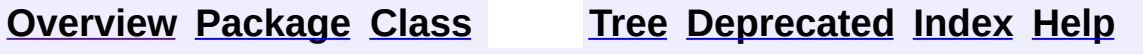

# **Uses of Class org.apache.struts.taglib.html.TextTag**

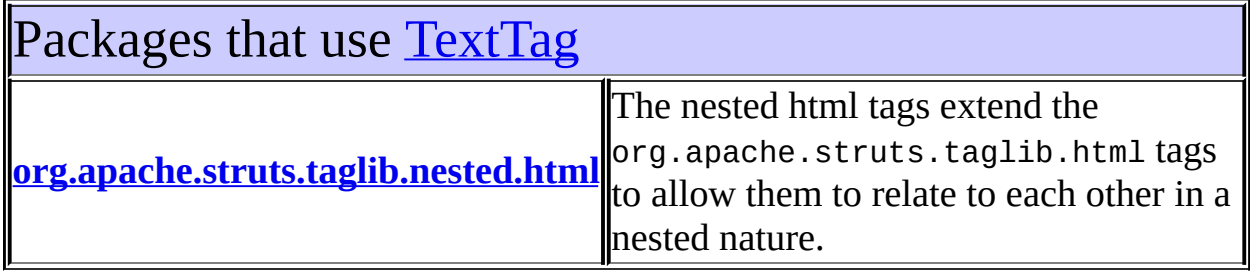

<span id="page-1422-0"></span>Uses of [TextTag](#page-1698-0) in [org.apache.struts.taglib.nested.html](#page-2122-0)

Subclasses of [TextTag](#page-1698-0) in [org.apache.struts.taglib.nested.html](#page-2122-0)

class **[NestedTextTag](#page-2114-0)** NestedTextTag.

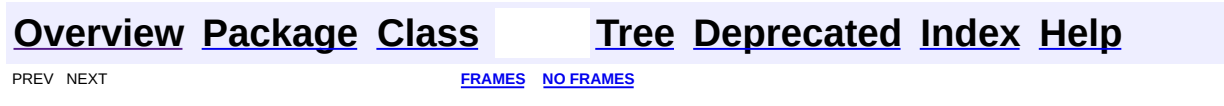

<span id="page-1423-0"></span>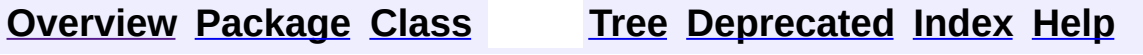

# **Uses of Class org.apache.struts.taglib.html.XhtmlTag**

No usage of org.apache.struts.taglib.html.XhtmlTag

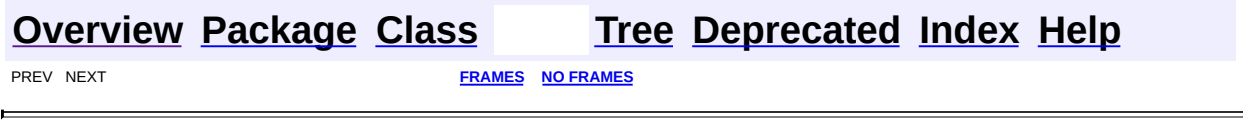

**PREV [CLASS](#page-1429-0) NEXT CLASS [FRAMES](#page-1425-0) NO FRAMES NO FRAMES NO FRAMES** SUMMARY: INNER | [FIELD](#page-1427-1) | [CONSTR](#page-1428-0) | [METHOD](#page-1427-0) DETAIL: FIELD | CONSTR | METHOD

 $\blacksquare$ 

## <span id="page-1425-0"></span>**[Overview](#page-3519-0) [Package](#page-1618-0) Class [Use](#page-1370-0) [Tree](#page-1636-0) [Deprecated](#page-8-0) [Index](#page-21-0) [Help](#page-17-0)**

# **org.apache.struts.taglib.html Class Constants**

```
java.lang.Object
|
+--org.apache.struts.taglib.html.Constants
```
#### public class **Constants** extends java.lang.Object

Manifest constants for this package.

<span id="page-1426-0"></span>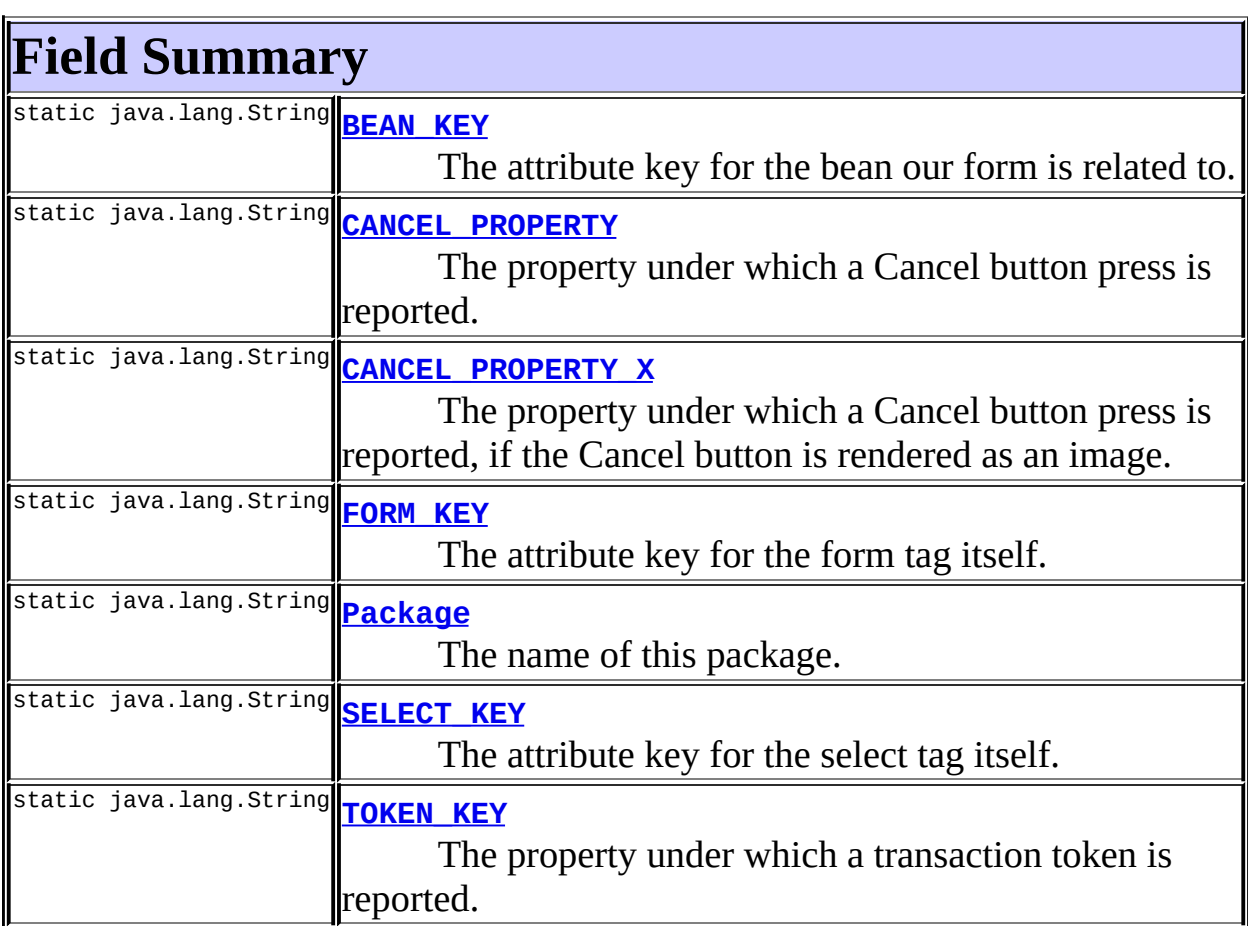

# <span id="page-1426-1"></span>**Constructor Summary**

**[Constants](#page-1428-3)**()

#### <span id="page-1427-0"></span>**Methods inherited from class java.lang.Object**

, clone, equals, finalize, getClass, hashCode, notify, notifyAll, registerNatives, toString, wait, wait, wait

# <span id="page-1427-1"></span>**Field Detail**

### <span id="page-1427-6"></span>**Package**

public static final java.lang.String **Package**

The name of this package.

#### <span id="page-1427-2"></span>**BEAN\_KEY**

public static final java.lang.String **BEAN\_KEY**

The attribute key for the bean our form is related to.

## <span id="page-1427-3"></span>**CANCEL\_PROPERTY**

public static final java.lang.String **CANCEL\_PROPERTY**

The property under which a Cancel button press is reported.

## <span id="page-1427-4"></span>**CANCEL\_PROPERTY\_X**

public static final java.lang.String **CANCEL\_PROPERTY\_X**

The property under which a Cancel button press is reported, if the Cancel button is rendered as an image.

### <span id="page-1427-5"></span>**FORM\_KEY**

public static final java.lang.String **FORM\_KEY**

The attribute key for the form tag itself.

#### <span id="page-1428-1"></span>**SELECT\_KEY**

public static final java.lang.String **SELECT\_KEY**

The attribute key for the select tag itself.

## <span id="page-1428-2"></span>**TOKEN\_KEY**

public static final java.lang.String **TOKEN\_KEY**

The property under which a transaction token is reported.

# <span id="page-1428-0"></span>**Constructor Detail**

#### <span id="page-1428-3"></span>**Constants**

public **Constants**()

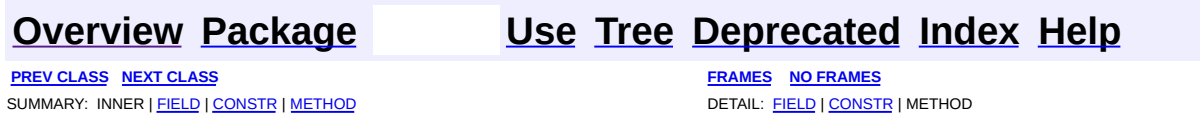

**PREV [CLASS](#page-1439-0) NEXT CLASS [FRAMES](#page-1429-0) NO FRAMES NO FRAMES NO FRAMES** SUMMARY: INNER | [FIELD](#page-1433-0) | [CONSTR](#page-1435-0) | [METHOD](#page-1435-1) DETAIL: FIELD | CONSTR | METHOD

 $\blacksquare$ 

## <span id="page-1429-0"></span>**[Overview](#page-3519-0) [Package](#page-1618-0) Class [Use](#page-1372-0) [Tree](#page-1636-0) [Deprecated](#page-8-0) [Index](#page-21-0) [Help](#page-17-0)**

## **org.apache.struts.taglib.html Class ErrorsTag**

```
java.lang.Object
|
+--javax.servlet.jsp.tagext.TagSupport
      |
      +--org.apache.struts.taglib.html.ErrorsTag
```
#### **All Implemented Interfaces:**

java.io.Serializable, javax.servlet.jsp.tagext.Tag

#### **Direct Known Subclasses:**

[NestedErrorsTag](#page-2011-0)

#### public class **ErrorsTag**

extends javax.servlet.jsp.tagext.TagSupport

Custom tag that renders error messages if an appropriate request attribute has been created. The tag looks for a request attribute with a reserved key, and assumes that it is either a String, a String array, containing message keys to be looked up in the module's MessageResources, or an object of type org.apache.struts.action.ActionErrors.

The following optional message keys will be utilized if corresponding messages exist for them in the application resources:

- **errors.header** If present, the corresponding message will be rendered prior to the individual list of error messages.
- **errors.footer** If present, the corresponding message will be rendered following the individual list of error messages.
- **errors.prefix** If present, the corresponding message will be rendered before each individual error message.
- **errors.suffix** If present, the corresponding message will be rendered after each individual error message.

#### **Version:**

\$Rev: 164530 \$ \$Date: 2005-04-25 04:11:07 +0100 (Mon, 25 Apr 2005) \$ **See Also:**

#### [Serialized](#page-3595-0) Form

<span id="page-1431-0"></span>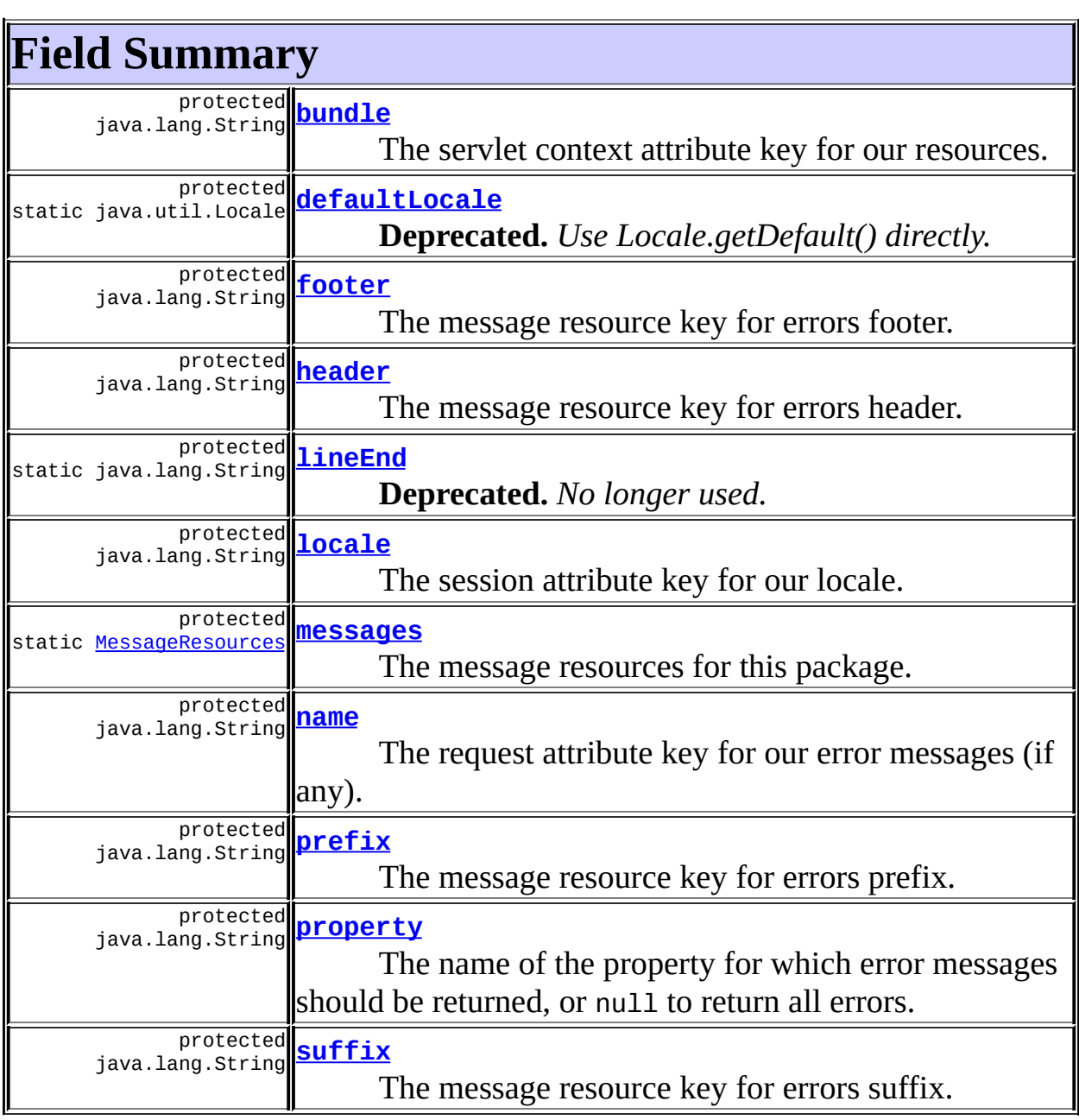

## **Fields inherited from class javax.servlet.jsp.tagext.TagSupport**

id, pageContext, parent, values

#### **Fields inherited from interface javax.servlet.jsp.tagext.Tag**

EVAL\_BODY\_INCLUDE, EVAL\_PAGE, SKIP\_BODY, SKIP\_PAGE

# <span id="page-1432-0"></span>**Constructor Summary**

**[ErrorsTag](#page-1435-5)**()

<span id="page-1432-1"></span>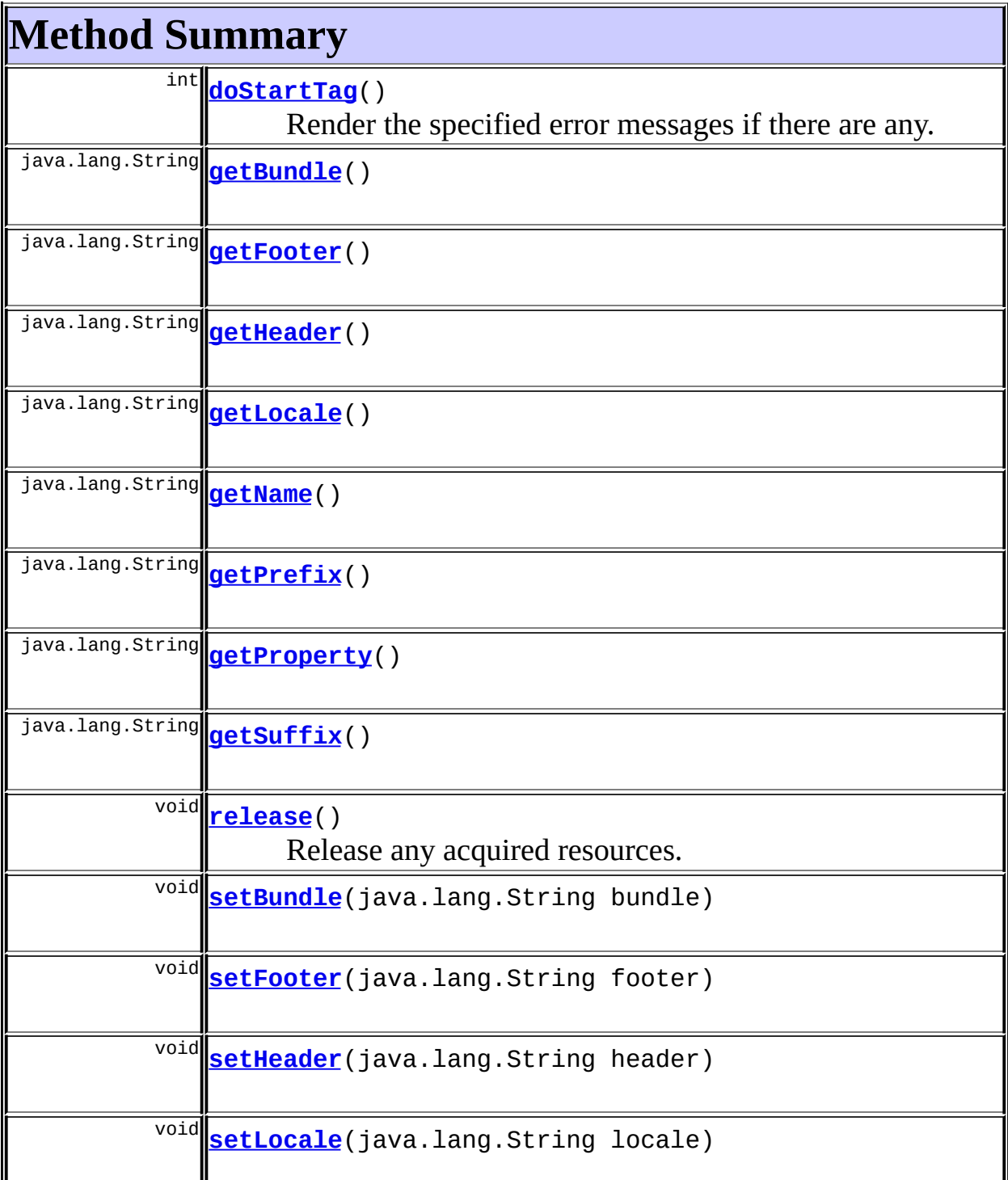

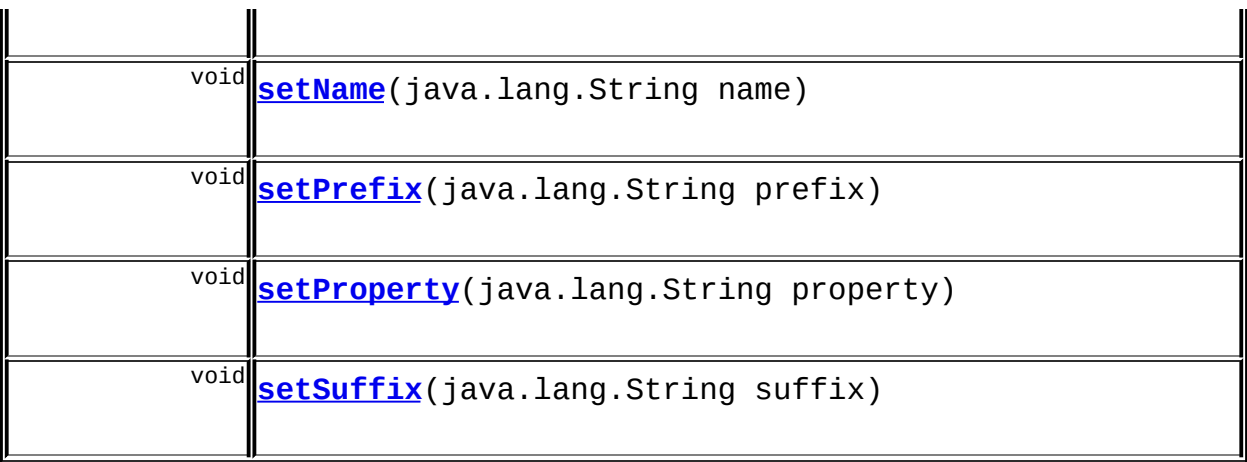

**Methods inherited from class javax.servlet.jsp.tagext.TagSupport** doEndTag, findAncestorWithClass, getId, getParent, getValue, getValues, removeValue, setId, setPageContext, setParent, setValue

**Methods inherited from class java.lang.Object** , clone, equals, finalize, getClass, hashCode, notify, notifyAll, registerNatives, toString, wait, wait, wait

# <span id="page-1433-0"></span>**Field Detail**

### <span id="page-1433-1"></span>**bundle**

protected java.lang.String **bundle**

The servlet context attribute key for our resources.

## <span id="page-1433-2"></span>**defaultLocale**

protected static java.util.Locale **defaultLocale**

**Deprecated.** *Use Locale.getDefault() directly.*

<span id="page-1433-3"></span>The default locale on our server.

#### **lineEnd**

protected static java.lang.String **lineEnd**

**Deprecated.** *No longer used.*

The line ending string.

#### <span id="page-1434-1"></span>**locale**

protected java.lang.String **locale**

The session attribute key for our locale.

#### <span id="page-1434-2"></span>**messages**

protected static [MessageResources](#page-3232-0) **messages**

The message resources for this package.

#### <span id="page-1434-3"></span>**name**

protected java.lang.String **name**

The request attribute key for our error messages (if any).

#### <span id="page-1434-4"></span>**property**

protected java.lang.String **property**

The name of the property for which error messages should be returned, or null to return all errors.

#### <span id="page-1434-0"></span>**header**

protected java.lang.String **header**

The message resource key for errors header.

## <span id="page-1435-2"></span>**footer**

protected java.lang.String **footer**

The message resource key for errors footer.

## <span id="page-1435-3"></span>**prefix**

protected java.lang.String **prefix**

The message resource key for errors prefix.

## <span id="page-1435-4"></span>**suffix**

protected java.lang.String **suffix**

The message resource key for errors suffix.

# <span id="page-1435-0"></span>**Constructor Detail**

## <span id="page-1435-5"></span>**ErrorsTag**

public **ErrorsTag**()

<span id="page-1435-1"></span>**Method Detail**

## <span id="page-1435-6"></span>**getBundle**

<span id="page-1435-7"></span>public java.lang.String **getBundle**()

### **setBundle**

public void **setBundle**(java.lang.String bundle)

## <span id="page-1436-1"></span>**getLocale**

public java.lang.String **getLocale**()

#### <span id="page-1436-4"></span>**setLocale**

public void **setLocale**(java.lang.String locale)

### <span id="page-1436-2"></span>**getName**

public java.lang.String **getName**()

#### <span id="page-1436-5"></span>**setName**

public void **setName**(java.lang.String name)

#### <span id="page-1436-3"></span>**getProperty**

public java.lang.String **getProperty**()

### <span id="page-1436-6"></span>**setProperty**

public void **setProperty**(java.lang.String property)

## <span id="page-1436-0"></span>**getHeader**

public java.lang.String **getHeader**()

#### <span id="page-1437-5"></span>**setHeader**

public void **setHeader**(java.lang.String header)

#### <span id="page-1437-1"></span>**getFooter**

public java.lang.String **getFooter**()

#### <span id="page-1437-4"></span>**setFooter**

public void **setFooter**(java.lang.String footer)

### <span id="page-1437-2"></span>**getPrefix**

public java.lang.String **getPrefix**()

## <span id="page-1437-6"></span>**setPrefix**

public void **setPrefix**(java.lang.String prefix)

## <span id="page-1437-3"></span>**getSuffix**

```
public java.lang.String getSuffix()
```
## <span id="page-1437-7"></span>**setSuffix**

public void **setSuffix**(java.lang.String suffix)

### <span id="page-1437-0"></span>**doStartTag**

```
public int doStartTag()
             throws javax.servlet.jsp.JspException
```
Render the specified error messages if there are any.

#### **Overrides:**

doStartTag in class javax.servlet.jsp.tagext.TagSupport

#### **Throws:**

javax.servlet.jsp.JspException - if a JSP exception has occurred

#### <span id="page-1438-0"></span>**release**

public void **release**()

Release any acquired resources.

#### **Overrides:**

release in class javax.servlet.jsp.tagext.TagSupport

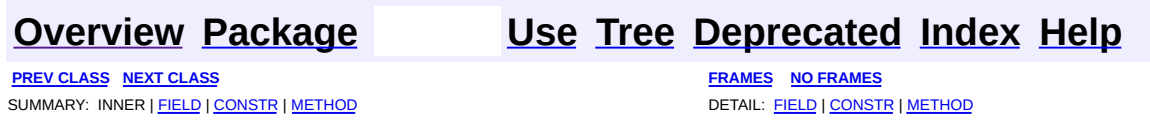

**PREV [CLASS](#page-1444-0) NEXT CLASS [FRAMES](#page-1439-0) NO FRAMES NO FRAMES NO FRAMES** SUMMARY: INNER | [FIELD](#page-1440-0) | [CONSTR](#page-1442-0) | [METHOD](#page-1441-1) DETAIL: FIELD | CONSTR | METHOD

 $\blacksquare$ 

## <span id="page-1439-0"></span>**[Overview](#page-3519-0) [Package](#page-1618-0) Class [Use](#page-1374-0) [Tree](#page-1636-0) [Deprecated](#page-8-0) [Index](#page-21-0) [Help](#page-17-0)**
# **org.apache.struts.taglib.html Class FileTag**

java.lang.Object | +--javax.servlet.jsp.tagext.TagSupport | +--javax.servlet.jsp.tagext.BodyTagSupport | +-[-org.apache.struts.taglib.html.BaseHandlerTag](#page-1279-0) | +--[org.apache.struts.taglib.html.BaseInputTag](#page-1315-0) | +-[-org.apache.struts.taglib.html.BaseField](#page-1271-0)Tag | +--**org.apache.struts.taglib.html.FileTag**

#### **All Implemented Interfaces:**

javax.servlet.jsp.tagext.BodyTag, java.io.Serializable, javax.servlet.jsp.tagext.Tag

#### **Direct Known Subclasses:**

[NestedFileTag](#page-2016-0)

public class **FileTag** extends [BaseFieldTag](#page-1271-0)

Custom tag for input fields of type "file".

#### **Version:**

\$Rev: 54929 \$ \$Date: 2004-10-16 17:38:42 +0100 (Sat, 16 Oct 2004) \$ **See Also:**

[Serialized](#page-3596-0) Form

<span id="page-1440-0"></span>**Fields inherited from class org.apache.struts.taglib.html.[BaseFieldTag](#page-1271-0)** [accept](#page-1275-0), [redisplay](#page-1275-1), [type](#page-1276-0)

**Fields inherited from class org.apache.struts.taglib.html.[BaseInputTag](#page-1315-0)**

[cols](#page-1320-0), [maxlength](#page-1320-1), [messages](#page-1320-2), [name,](#page-1321-0) [property,](#page-1320-3) [rows](#page-1321-1), [value](#page-1321-2)

**Fields inherited from class org.apache.struts.taglib.html.[BaseHandlerTag](#page-1279-0)** [accesskey,](#page-1290-0) [alt](#page-1295-0), [altKey,](#page-1295-1) [bundle,](#page-1296-0) [defaultLocale](#page-1290-1), [disabled,](#page-1293-0) [doDisabled,](#page-1293-1) [doReadonly,](#page-1294-0) [errorKey,](#page-1295-2) [errorStyle,](#page-1295-3) [errorStyleClass,](#page-1295-4) [errorStyleId](#page-1295-5), [indexed,](#page-1291-0) [locale,](#page-1296-1) [log](#page-1290-2), [loopTagStatusClass,](#page-1297-0) [loopTagStatusGetIndex,](#page-1297-1) [loopTagSupportClass,](#page-1296-2) [loopTagSupportGetStatus](#page-1296-3), [onblur,](#page-1293-2) [onchange,](#page-1293-3) [onclick,](#page-1291-1) [ondblclick,](#page-1291-2) [onfocus,](#page-1293-4) [onkeydown,](#page-1292-0) [onkeypress,](#page-1292-1) [onkeyup,](#page-1292-2) [onmousedown,](#page-1292-3) [onmousemove,](#page-1292-4) [onmouseout,](#page-1291-3) [onmouseover](#page-1291-4), [onmouseup](#page-1292-5), [onselect,](#page-1293-5) [readonly,](#page-1294-1) [style,](#page-1294-2) [styleClass,](#page-1294-3) [styleId,](#page-1294-4) [tabindex,](#page-1290-3) [title](#page-1296-4), [titleKey](#page-1296-5), [triedJstlInit,](#page-1297-2) [triedJstlSuccess](#page-1297-3)

**Fields inherited from class javax.servlet.jsp.tagext.BodyTagSupport** bodyContent

**Fields inherited from class javax.servlet.jsp.tagext.TagSupport**

id, pageContext, parent, values

**Fields inherited from interface javax.servlet.jsp.tagext.BodyTag**

EVAL\_BODY\_TAG

#### **Fields inherited from interface javax.servlet.jsp.tagext.Tag**

<span id="page-1441-0"></span>EVAL\_BODY\_INCLUDE, EVAL\_PAGE, SKIP\_BODY, SKIP\_PAGE

# **Constructor Summary**

**[FileTag](#page-1443-0)**()

Construct a new instance of this tag.

<span id="page-1441-1"></span>**Methods inherited from class org.apache.struts.taglib.html.[BaseFieldTag](#page-1271-0)** [doStartTag,](#page-1277-0) [formatValue](#page-1277-1), [getAccept](#page-1276-1), [getRedisplay](#page-1276-2), [prepareValue,](#page-1277-2) [release,](#page-1278-0) [renderInputElement](#page-1277-3), [setAccept](#page-1276-3), [setRedisplay](#page-1276-4)

**Methods inherited from class org.apache.struts.taglib.html.[BaseInputTag](#page-1315-0)**

[doEndTag,](#page-1324-0) [getCols](#page-1322-0), [getMaxlength,](#page-1322-1) [getName,](#page-1321-3) [getProperty,](#page-1322-2) [getRows,](#page-1323-0) [getSize,](#page-1323-1) [getValue](#page-1324-1), [prepareName,](#page-1325-0) [setCols,](#page-1322-3) [setMaxlength,](#page-1322-4) [setName,](#page-1321-4)

#### **Methods inherited from class org.apache.struts.taglib.html.[BaseHandlerTag](#page-1279-0)**

[doErrorsExist](#page-1310-0), [getAccesskey](#page-1297-4), [getAlt](#page-1307-0), [getAltKey](#page-1307-1), [getBundle](#page-1307-2), [getDisabled,](#page-1304-0) [getElementClose](#page-1313-0), [getErrorKey,](#page-1305-0) [getErrorStyle](#page-1306-0), [getErrorStyleClass,](#page-1306-1) [getErrorStyleId](#page-1306-2), [getIndexed](#page-1298-0), [getIndexValue,](#page-1310-1) [getJstlLoopIndex](#page-1309-0), [getLocale](#page-1308-0), [getOnblur](#page-1303-0), [getOnchange,](#page-1302-0) [getOnclick,](#page-1299-0) [getOndblclick](#page-1299-1), [getOnfocus](#page-1303-1), [getOnkeydown,](#page-1301-0) [getOnkeypress,](#page-1302-1) [getOnkeyup,](#page-1301-1) [getOnmousedown](#page-1299-2), [getOnmousemove,](#page-1300-0) [getOnmouseout](#page-1301-2), [getOnmouseover](#page-1300-1), [getOnmouseup](#page-1300-2), [getOnselect,](#page-1303-2) [getReadonly,](#page-1304-1) [getStyle,](#page-1304-2) [getStyleClass](#page-1305-1), [getStyleId](#page-1305-2), [getTabindex](#page-1298-1), [getTitle](#page-1308-1), [getTitleKey,](#page-1308-2) [isXhtml,](#page-1313-1) [lookupProperty](#page-1313-2), [message,](#page-1309-1) [prepareAttribute,](#page-1312-0) [prepareEventHandlers,](#page-1311-0) [prepareFocusEvents,](#page-1312-1) [prepareIndex,](#page-1309-2) [prepareKeyEvents](#page-1311-1), [prepareMouseEvents](#page-1311-2), [prepareOtherAttributes](#page-1312-2), [prepareStyles](#page-1310-2), [prepareTextEvents,](#page-1312-3) [setAccesskey](#page-1297-5), [setAlt,](#page-1307-3) [setAltKey,](#page-1307-4) [setBundle,](#page-1307-5) [setDisabled,](#page-1303-3) [setErrorKey](#page-1305-3), [setErrorStyle,](#page-1306-3) [setErrorStyleClass,](#page-1306-4) [setErrorStyleId](#page-1306-5), [setIndexed](#page-1298-2), [setLocale](#page-1308-3), [setOnblur,](#page-1303-4) [setOnchange,](#page-1302-2) [setOnclick](#page-1298-3), [setOndblclick](#page-1299-3), [setOnfocus,](#page-1303-5) [setOnkeydown](#page-1301-3), [setOnkeypress](#page-1302-3), [setOnkeyup,](#page-1301-4) [setOnmousedown,](#page-1299-4) [setOnmousemove](#page-1300-3), [setOnmouseout,](#page-1301-5) [setOnmouseover](#page-1300-4), [setOnmouseup](#page-1300-5), [setOnselect,](#page-1302-4) [setReadonly](#page-1304-3), [setStyle](#page-1304-4), [setStyleClass](#page-1304-5), [setStyleId,](#page-1305-4) [setTabindex,](#page-1298-4) [setTitle,](#page-1308-4) [setTitleKey](#page-1309-3)

#### **Methods inherited from class javax.servlet.jsp.tagext.BodyTagSupport**

doAfterBody, doInitBody, getBodyContent, getPreviousOut, setBodyContent

#### **Methods inherited from class javax.servlet.jsp.tagext.TagSupport**

findAncestorWithClass, getId, getParent, getValue, getValues, removeValue, setId, setPageContext, setParent, setValue

#### **Methods inherited from class java.lang.Object**

, clone, equals, finalize, getClass, hashCode, notify, notifyAll, registerNatives, toString, wait, wait, wait

#### **Methods inherited from interface javax.servlet.jsp.tagext.Tag**

<span id="page-1442-0"></span>getParent, setPageContext, setParent

# **Constructor Detail**

# <span id="page-1443-0"></span>**FileTag**

public **FileTag**()

Construct a new instance of this tag.

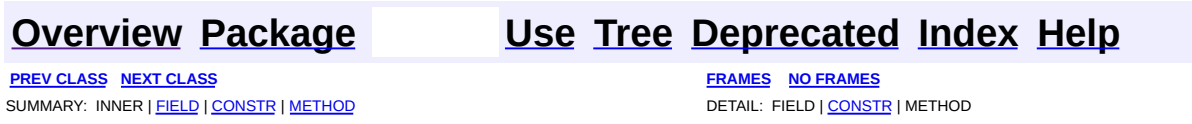

Copyright © 2000-2005 - The Apache Software Foundation

**PREV [CLASS](#page-1466-0) NEXT CLASS [FRAMES](#page-1444-0) NO FRAMES NO FRAMES NO FRAMES** SUMMARY: INNER | [FIELD](#page-1450-0) | [CONSTR](#page-1455-0) | [METHOD](#page-1455-1) DETAIL: FIELD | CONSTR | METHOD

 $\blacksquare$ 

# <span id="page-1444-0"></span>**[Overview](#page-3519-0) [Package](#page-1618-0) Class [Use](#page-1376-0) [Tree](#page-1636-0) [Deprecated](#page-8-0) [Index](#page-21-0) [Help](#page-17-0)**

# **org.apache.struts.taglib.html Class FormTag**

```
java.lang.Object
|
+--javax.servlet.jsp.tagext.TagSupport
      |
      +--org.apache.struts.taglib.html.FormTag
```
#### **All Implemented Interfaces:**

java.io.Serializable, javax.servlet.jsp.tagext.Tag

#### **Direct Known Subclasses:**

[NestedFormTag](#page-2023-0)

public class **FormTag** extends javax.servlet.jsp.tagext.TagSupport

Custom tag that represents an input form, associated with a bean whose properties correspond to the various fields of the form.

#### **Version:**

\$Rev: 164530 \$ \$Date: 2005-04-25 04:11:07 +0100 (Mon, 25 Apr 2005) \$ **See Also:**

[Serialized](#page-3596-1) Form

<span id="page-1445-0"></span>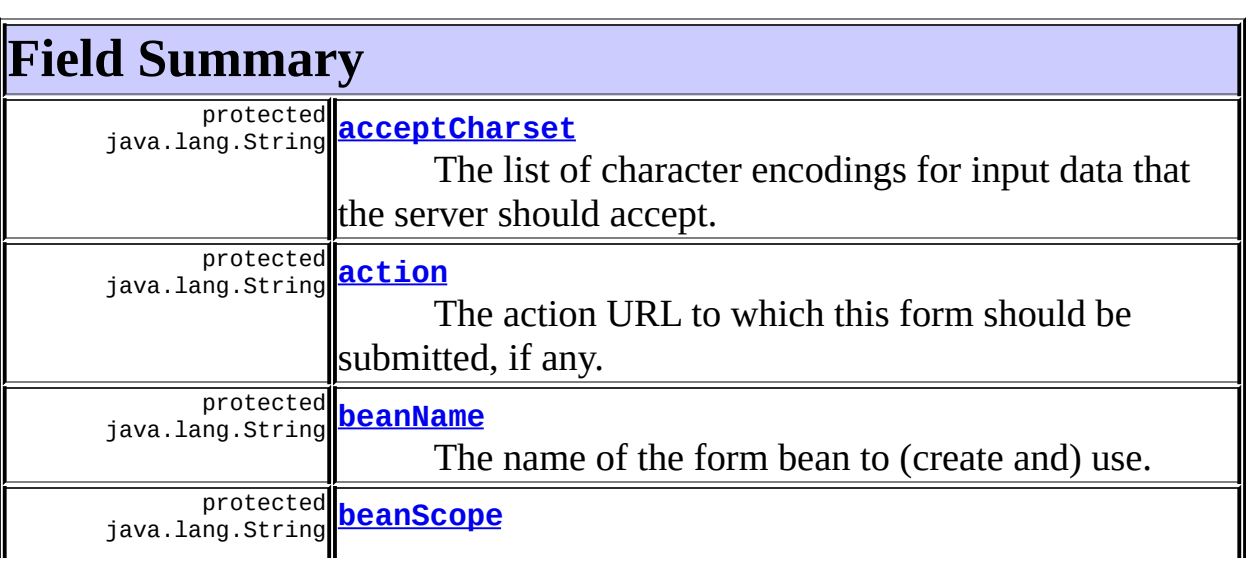

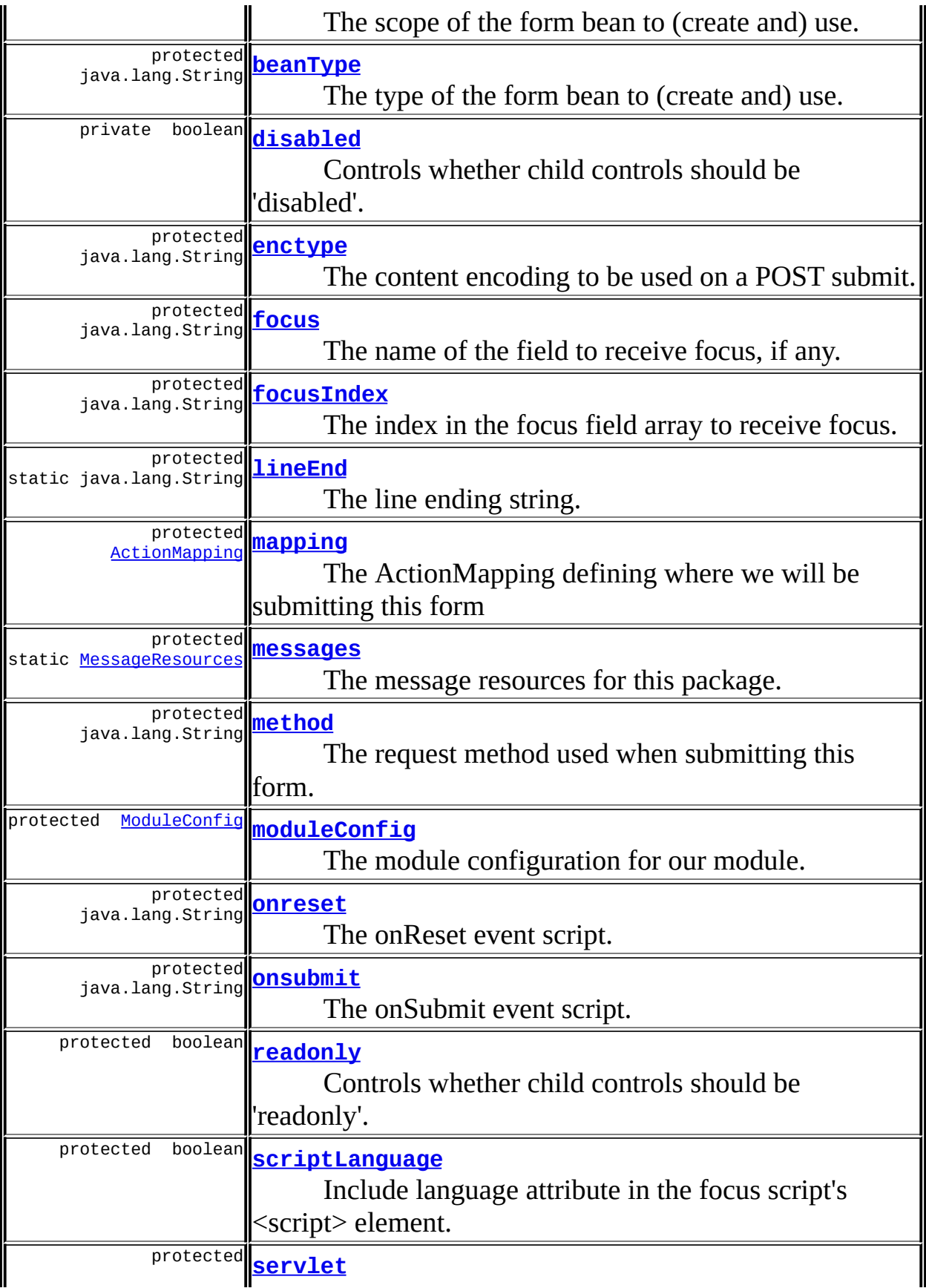

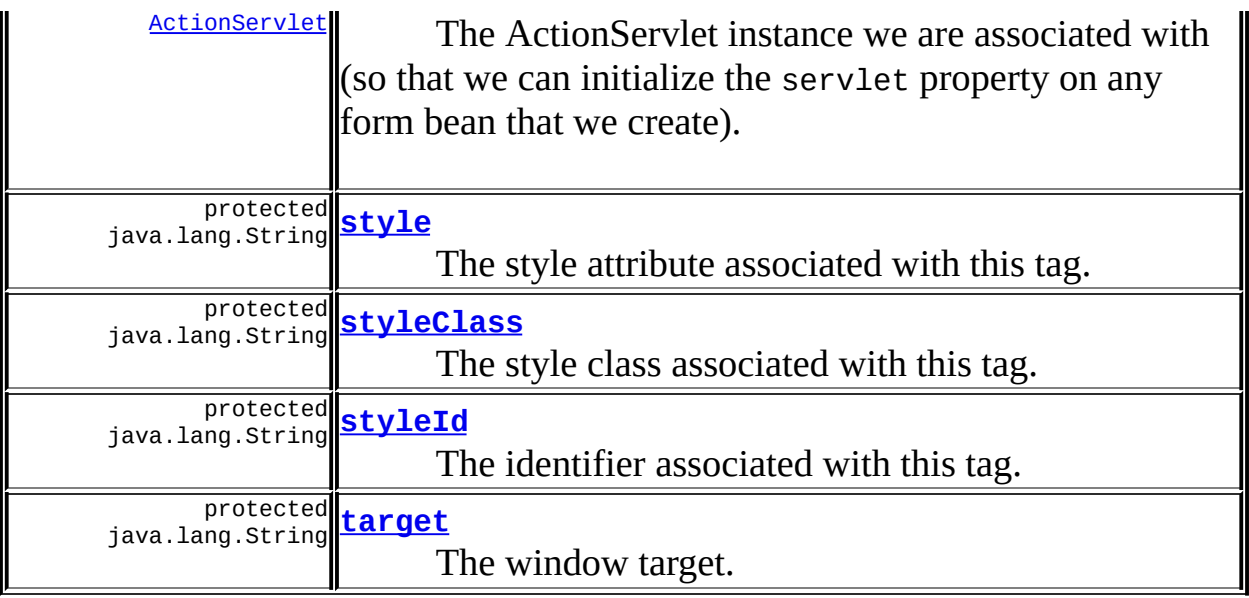

**Fields inherited from class javax.servlet.jsp.tagext.TagSupport**

id, pageContext, parent, values

#### **Fields inherited from interface javax.servlet.jsp.tagext.Tag**

<span id="page-1447-0"></span>EVAL\_BODY\_INCLUDE, EVAL\_PAGE, SKIP\_BODY, SKIP\_PAGE

# **Constructor Summary**

**[FormTag](#page-1455-4)**()

<span id="page-1447-1"></span>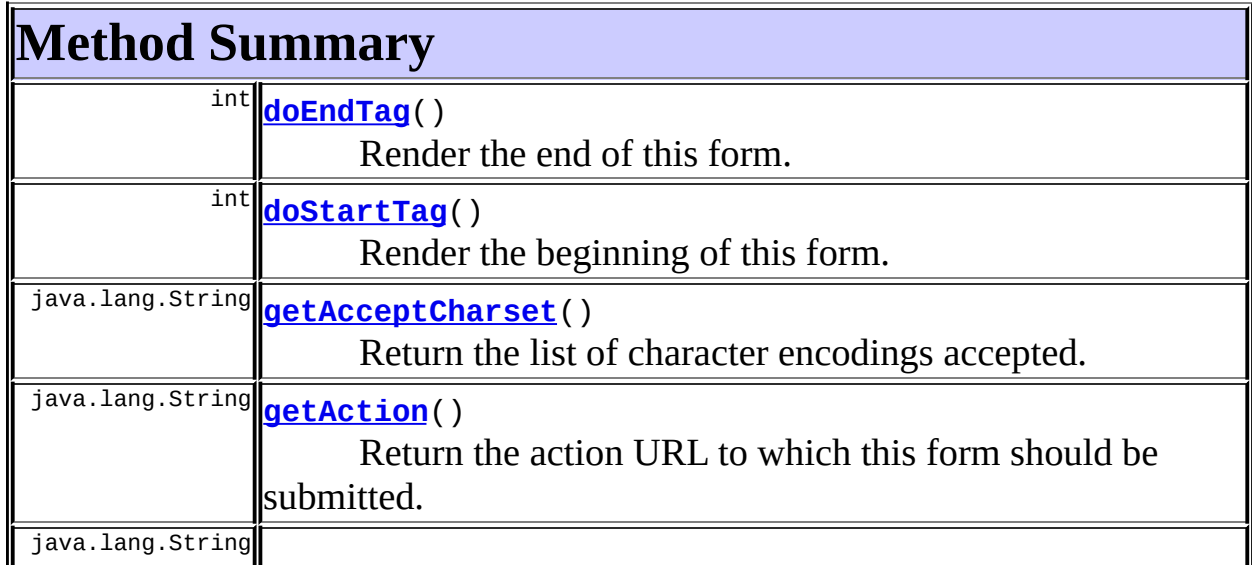

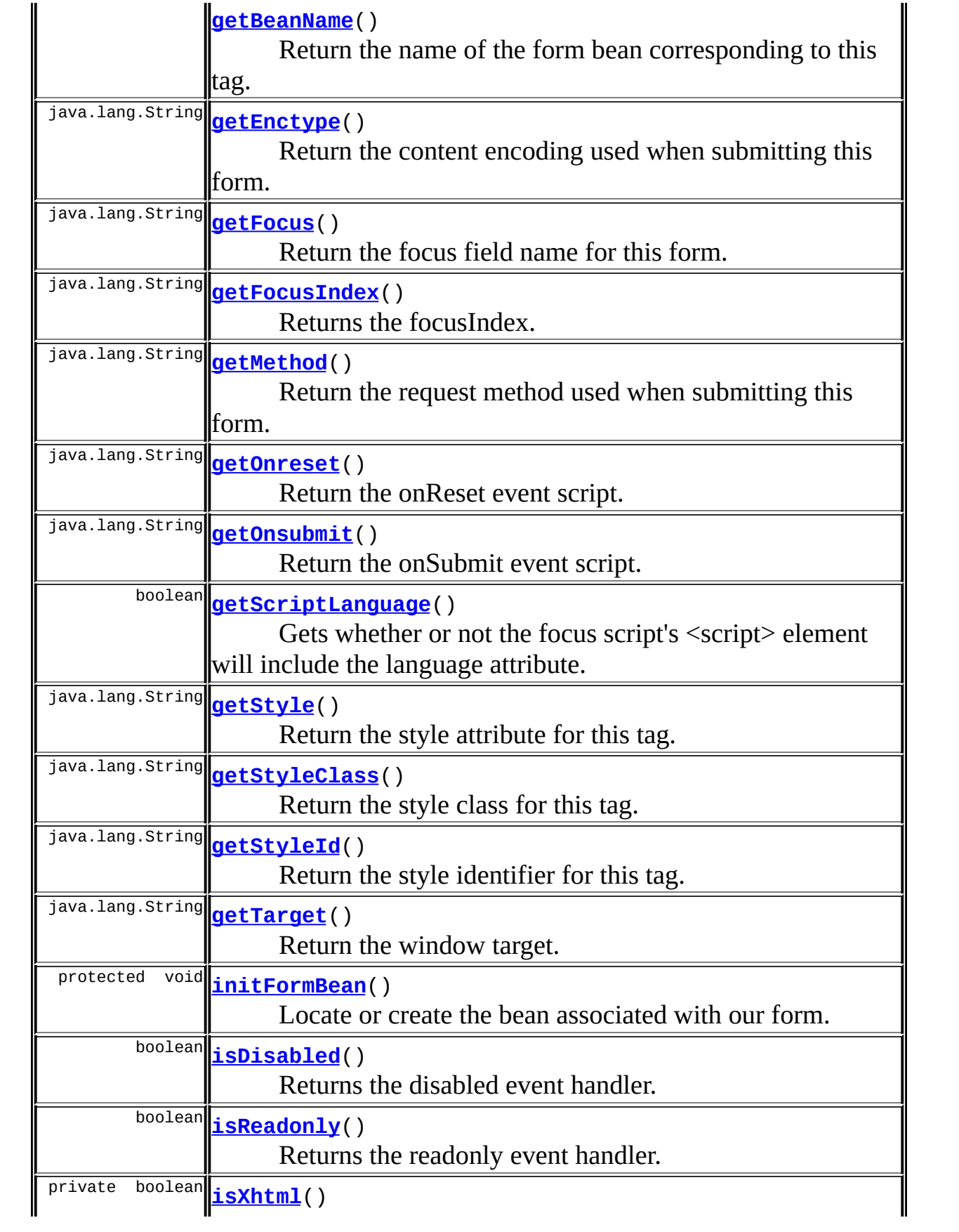

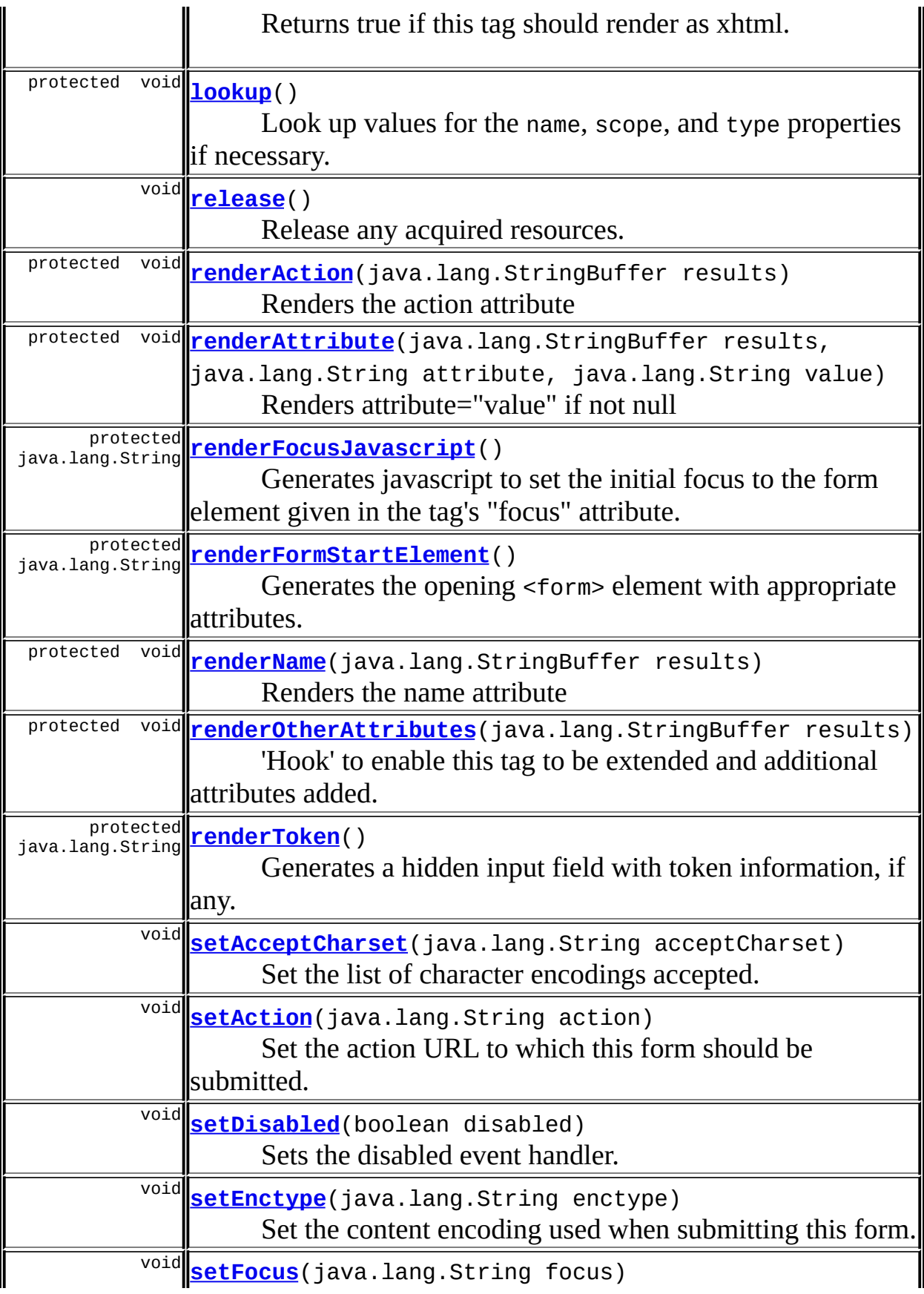

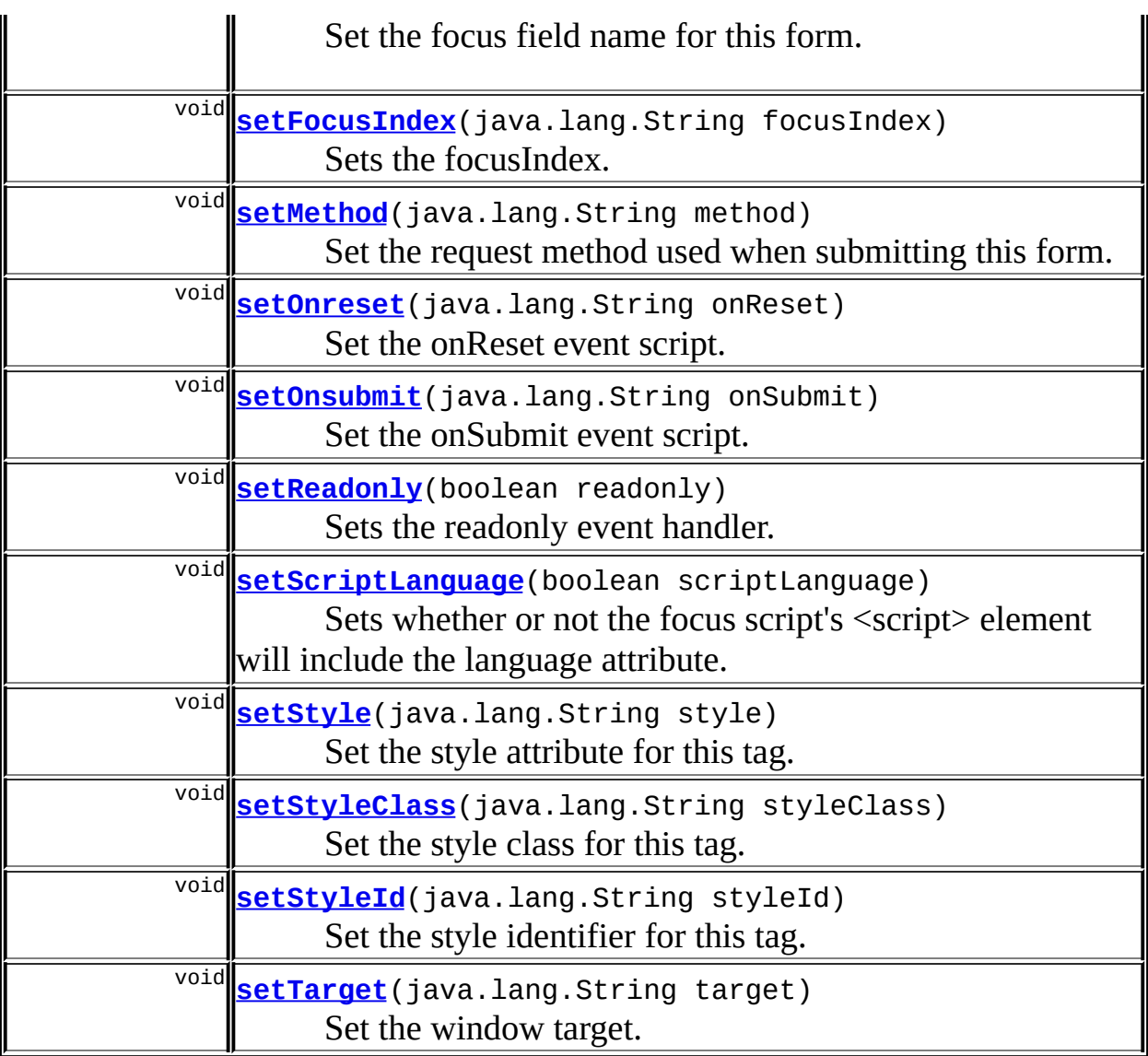

#### **Methods inherited from class javax.servlet.jsp.tagext.TagSupport**

findAncestorWithClass, getId, getParent, getValue, getValues, removeValue, setId, setPageContext, setParent, setValue

#### **Methods inherited from class java.lang.Object**

, clone, equals, finalize, getClass, hashCode, notify, notifyAll, registerNatives, toString, wait, wait, wait

# <span id="page-1450-1"></span><span id="page-1450-0"></span>**Field Detail**

#### **action**

protected java.lang.String **action**

The action URL to which this form should be submitted, if any.

## <span id="page-1451-3"></span>**moduleConfig**

protected [ModuleConfig](#page-984-0) **moduleConfig**

The module configuration for our module.

#### <span id="page-1451-0"></span>**enctype**

protected java.lang.String **enctype**

The content encoding to be used on a POST submit.

#### <span id="page-1451-1"></span>**focus**

protected java.lang.String **focus**

The name of the field to receive focus, if any.

# <span id="page-1451-2"></span>**focusIndex**

protected java.lang.String **focusIndex**

The index in the focus field array to receive focus. This only applies if the field given in the focus attribute is actually an array of fields. This allows a specific field in a radio button array to receive focus while still allowing indexed field names like "myRadioButtonField[1]" to be passed in the focus attribute.

#### **Since:**

Struts 1.1

# <span id="page-1452-0"></span>**lineEnd**

protected static java.lang.String **lineEnd**

The line ending string.

#### <span id="page-1452-1"></span>**mapping**

protected [ActionMapping](#page-384-0) **mapping**

The ActionMapping defining where we will be submitting this form

#### <span id="page-1452-2"></span>**messages**

protected static [MessageResources](#page-3232-0) **messages**

The message resources for this package.

#### <span id="page-1452-3"></span>**method**

protected java.lang.String **method**

The request method used when submitting this form.

#### <span id="page-1452-4"></span>**onreset**

protected java.lang.String **onreset**

The onReset event script.

#### <span id="page-1452-5"></span>**onsubmit**

protected java.lang.String **onsubmit**

The onSubmit event script.

## <span id="page-1453-0"></span>**scriptLanguage**

```
protected boolean scriptLanguage
```
Include language attribute in the focus script's <script> element. This property is ignored in XHTML mode. **Since:** Struts 1.2

#### <span id="page-1453-1"></span>**servlet**

protected [ActionServlet](#page-419-0) **servlet**

The ActionServlet instance we are associated with (so that we can initialize the servlet property on any form bean that we create).

# <span id="page-1453-2"></span>**style**

protected java.lang.String **style**

The style attribute associated with this tag.

# <span id="page-1453-3"></span>**styleClass**

protected java.lang.String **styleClass**

The style class associated with this tag.

# <span id="page-1453-4"></span>**styleId**

protected java.lang.String **styleId**

The identifier associated with this tag.

#### <span id="page-1454-4"></span>**target**

protected java.lang.String **target**

The window target.

# <span id="page-1454-1"></span>**beanName**

protected java.lang.String **beanName**

The name of the form bean to (create and) use. This is either the same as the 'name' attribute, if that was specified, or is obtained from the associated ActionMapping otherwise.

#### <span id="page-1454-2"></span>**beanScope**

protected java.lang.String **beanScope**

The scope of the form bean to (create and) use. This is either the same as the 'scope' attribute, if that was specified, or is obtained from the associated ActionMapping otherwise.

# <span id="page-1454-3"></span>**beanType**

protected java.lang.String **beanType**

The type of the form bean to (create and) use. This is either the same as the 'type' attribute, if that was specified, or is obtained from the associated ActionMapping otherwise.

#### <span id="page-1454-0"></span>**acceptCharset**

protected java.lang.String **acceptCharset**

The list of character encodings for input data that the server should accept.

# <span id="page-1455-2"></span>**disabled**

private boolean **disabled**

Controls whether child controls should be 'disabled'.

# <span id="page-1455-3"></span>**readonly**

protected boolean **readonly**

Controls whether child controls should be 'readonly'.

# <span id="page-1455-0"></span>**Constructor Detail**

# <span id="page-1455-4"></span>**FormTag**

public **FormTag**()

<span id="page-1455-1"></span>**Method Detail**

# <span id="page-1455-6"></span>**getBeanName**

public java.lang.String **getBeanName**()

Return the name of the form bean corresponding to this tag. There is no corresponding setter method; this method exists so that the nested tag classes can obtain the actual bean name derived from other attributes of the tag.

# <span id="page-1455-5"></span>**getAction**

public java.lang.String **getAction**()

Return the action URL to which this form should be submitted.

#### <span id="page-1456-2"></span>**setAction**

public void **setAction**(java.lang.String action)

Set the action URL to which this form should be submitted. **Parameters:** action - The new action URL

#### <span id="page-1456-0"></span>**getEnctype**

public java.lang.String **getEnctype**()

Return the content encoding used when submitting this form.

#### <span id="page-1456-3"></span>**setEnctype**

public void **setEnctype**(java.lang.String enctype)

Set the content encoding used when submitting this form.

#### **Parameters:**

enctype - The new content encoding

#### <span id="page-1456-1"></span>**getFocus**

public java.lang.String **getFocus**()

Return the focus field name for this form.

#### <span id="page-1456-4"></span>**setFocus**

public void **setFocus**(java.lang.String focus)

Set the focus field name for this form. **Parameters:** focus - The new focus field name

## <span id="page-1457-0"></span>**getMethod**

public java.lang.String **getMethod**()

Return the request method used when submitting this form.

#### <span id="page-1457-3"></span>**setMethod**

public void **setMethod**(java.lang.String method)

Set the request method used when submitting this form. **Parameters:** method - The new request method

## <span id="page-1457-1"></span>**getOnreset**

public java.lang.String **getOnreset**()

Return the onReset event script.

#### <span id="page-1457-4"></span>**setOnreset**

public void **setOnreset**(java.lang.String onReset)

<span id="page-1457-2"></span>Set the onReset event script. **Parameters:** onReset - The new event script

# **getOnsubmit**

public java.lang.String **getOnsubmit**()

Return the onSubmit event script.

## <span id="page-1458-2"></span>**setOnsubmit**

public void **setOnsubmit**(java.lang.String onSubmit)

Set the onSubmit event script. **Parameters:**

onSubmit - The new event script

# <span id="page-1458-0"></span>**getStyle**

public java.lang.String **getStyle**()

Return the style attribute for this tag.

## <span id="page-1458-3"></span>**setStyle**

public void **setStyle**(java.lang.String style)

Set the style attribute for this tag. **Parameters:** style - The new style attribute

# <span id="page-1458-1"></span>**getStyleClass**

public java.lang.String **getStyleClass**()

<span id="page-1458-4"></span>Return the style class for this tag.

### **setStyleClass**

public void **setStyleClass**(java.lang.String styleClass)

Set the style class for this tag. **Parameters:** styleClass - The new style class

# <span id="page-1459-0"></span>**getStyleId**

public java.lang.String **getStyleId**()

Return the style identifier for this tag.

## <span id="page-1459-2"></span>**setStyleId**

public void **setStyleId**(java.lang.String styleId)

Set the style identifier for this tag. **Parameters:** styleId - The new style identifier

#### <span id="page-1459-1"></span>**getTarget**

public java.lang.String **getTarget**()

Return the window target.

## <span id="page-1459-3"></span>**setTarget**

public void **setTarget**(java.lang.String target)

Set the window target. **Parameters:** target - The new window target

# <span id="page-1460-0"></span>**getAcceptCharset**

public java.lang.String **getAcceptCharset**()

Return the list of character encodings accepted.

# <span id="page-1460-3"></span>**setAcceptCharset**

public void **setAcceptCharset**(java.lang.String acceptCharset)

Set the list of character encodings accepted. **Parameters:** acceptCharset - The list of character encodings

# <span id="page-1460-4"></span>**setDisabled**

public void **setDisabled**(boolean disabled)

Sets the disabled event handler.

# <span id="page-1460-1"></span>**isDisabled**

public boolean **isDisabled**()

Returns the disabled event handler.

# <span id="page-1460-5"></span>**setReadonly**

public void **setReadonly**(boolean readonly)

Sets the readonly event handler.

# <span id="page-1460-2"></span>**isReadonly**

public boolean **isReadonly**()

Returns the readonly event handler.

# <span id="page-1461-0"></span>**doStartTag**

```
public int doStartTag()
              throws javax.servlet.jsp.JspException
  Render the beginning of this form.
  Overrides:
       doStartTag in class javax.servlet.jsp.tagext.TagSupport
  Throws:
      javax.servlet.jsp.JspException - if a JSP exception has occurred
```
#### <span id="page-1461-1"></span>**initFormBean**

```
protected void initFormBean()
                   throws javax.servlet.jsp.JspException
```
Locate or create the bean associated with our form. **Throws:** javax.servlet.jsp.JspException - **Since:** Struts 1.1

### <span id="page-1461-2"></span>**renderFormStartElement**

protected java.lang.String **renderFormStartElement**()

Generates the opening <form> element with appropriate attributes. **Since:** Struts 1.1

#### <span id="page-1461-3"></span>**renderName**

protected void **renderName**(java.lang.StringBuffer results)

Renders the name attribute

## <span id="page-1462-1"></span>**renderAction**

protected void **renderAction**(java.lang.StringBuffer results)

Renders the action attribute

## <span id="page-1462-3"></span>**renderOtherAttributes**

protected void **renderOtherAttributes**(java.lang.StringBuffer results)

'Hook' to enable this tag to be extended and additional attributes added.

#### <span id="page-1462-4"></span>**renderToken**

```
protected java.lang.String renderToken()
```
Generates a hidden input field with token information, if any. The field is added within a div element for HTML 4.01 Strict compliance.

#### **Returns:**

A hidden input field containing the token.

**Since:**

Struts 1.1

# <span id="page-1462-2"></span>**renderAttribute**

```
protected void renderAttribute(java.lang.StringBuffer results,
                             java.lang.String attribute,
                             java.lang.String value)
```
<span id="page-1462-0"></span>Renders attribute="value" if not null

#### **doEndTag**

public int **doEndTag**() throws javax.servlet.jsp.JspException

Render the end of this form.

#### **Overrides:**

doEndTag in class javax.servlet.jsp.tagext.TagSupport

#### **Throws:**

javax.servlet.jsp.JspException - if a JSP exception has occurred

#### <span id="page-1463-2"></span>**renderFocusJavascript**

protected java.lang.String **renderFocusJavascript**()

Generates javascript to set the initial focus to the form element given in the tag's "focus" attribute.

#### **Since:**

Struts 1.1

#### <span id="page-1463-1"></span>**release**

public void **release**()

Release any acquired resources.

#### **Overrides:**

release in class javax.servlet.jsp.tagext.TagSupport

#### <span id="page-1463-0"></span>**lookup**

```
protected void lookup()
             throws javax.servlet.jsp.JspException
```
Look up values for the name, scope, and type properties if necessary. **Throws:**

javax.servlet.jsp.JspException - if a required value cannot be looked up

# <span id="page-1464-2"></span>**isXhtml**

```
private boolean isXhtml()
```
Returns true if this tag should render as xhtml.

# <span id="page-1464-0"></span>**getFocusIndex**

public java.lang.String **getFocusIndex**()

Returns the focusIndex. **Returns:** String

# <span id="page-1464-3"></span>**setFocusIndex**

public void **setFocusIndex**(java.lang.String focusIndex)

Sets the focusIndex. **Parameters:** focusIndex - The focusIndex to set

# <span id="page-1464-1"></span>**getScriptLanguage**

```
public boolean getScriptLanguage()
```
Gets whether or not the focus script's <script> element will include the language attribute.

**Returns:**

true if language attribute will be included.

**Since:**

Struts 1.2

# <span id="page-1464-4"></span>**setScriptLanguage**

public void **setScriptLanguage**(boolean scriptLanguage)

Sets whether or not the focus script's <script> element will include the language attribute.

# **Since:**

Struts 1.2

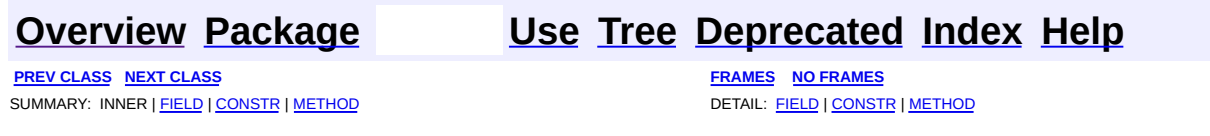

Copyright 2000-2005 - The Apache Software Foundation

**PREV [CLASS](#page-1476-0) NEXT CLASS [FRAMES](#page-1466-0) NO FRAMES NO FRAMES NO FRAMES** SUMMARY: INNER | [FIELD](#page-1471-0) | [CONSTR](#page-1472-0) | [METHOD](#page-1473-0) DETAIL: FIELD | CONSTR | METHOD

 $\blacksquare$ 

# <span id="page-1466-0"></span>**[Overview](#page-3519-0) [Package](#page-1618-0) Class [Use](#page-1378-0) [Tree](#page-1636-0) [Deprecated](#page-8-0) [Index](#page-21-0) [Help](#page-17-0)**

# **org.apache.struts.taglib.html Class FrameTag**

java.lang.Object | +--javax.servlet.jsp.tagext.TagSupport | +--javax.servlet.jsp.tagext.BodyTagSupport | +-[-org.apache.struts.taglib.html.BaseHandlerTag](#page-1279-0) | +--[org.apache.struts.taglib.html.LinkTag](#page-1542-0) | +--**org.apache.struts.taglib.html.FrameTag**

#### **All Implemented Interfaces:**

javax.servlet.jsp.tagext.BodyTag, java.io.Serializable, javax.servlet.jsp.tagext.Tag

#### public class **FrameTag** extends [LinkTag](#page-1542-0)

Generate an HTML <frame> tag with similar capabilities as those the <html:link> tag provides for hyperlink elements. The src element is rendered using the same technique that **[LinkTag](#page-1542-0)** uses to render the href attribute of a hyperlink. Additionall, the HTML 4.0 frame tag attributes noresize, scrolling, marginheight, marginwidth, frameborder, and longdesc are supported. The frame name attribute is rendered based on the frameName property. Note that the value of longdesc is intended to be a URI, but currently no rewriting is supported. The attribute is set directly from the property value.

#### **Since:**

Struts 1.1

#### **Version:**

\$Rev: 54929 \$ \$Date: 2004-10-16 17:38:42 +0100 (Sat, 16 Oct 2004) \$ **See Also:**

<span id="page-1467-0"></span>[Serialized](#page-3601-0) Form

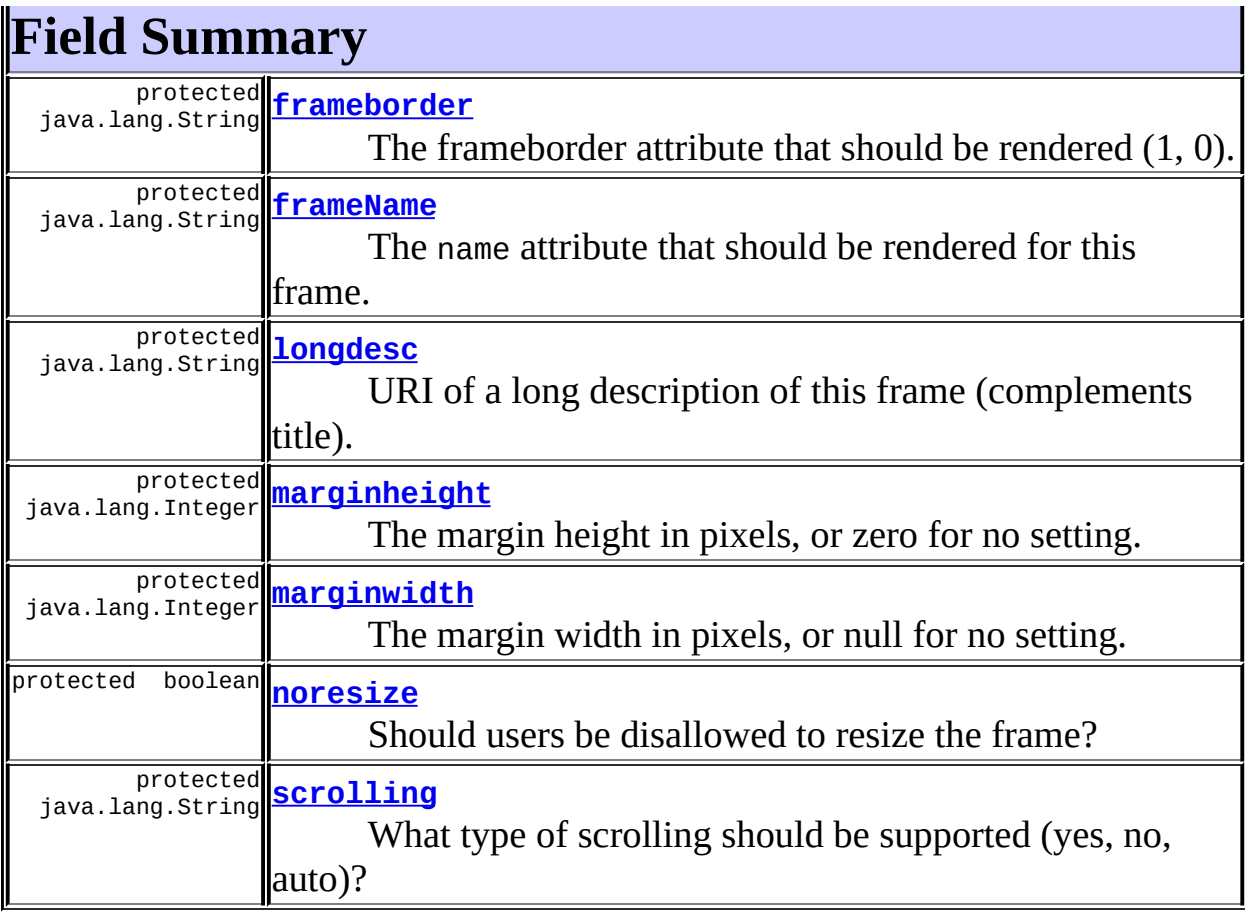

**Fields inherited from class org.apache.struts.taglib.html.[LinkTag](#page-1542-0)** [action](#page-1551-0), [anchor](#page-1549-0), [forward](#page-1549-1), [href,](#page-1550-0) [indexId](#page-1552-0), [linkName](#page-1550-1), [messages](#page-1550-2), [module](#page-1551-1), [name](#page-1550-3), [page,](#page-1550-4) [paramId](#page-1551-2), [paramName](#page-1551-3), [paramProperty,](#page-1551-4) [paramScope,](#page-1551-5) [property,](#page-1552-1) [scope](#page-1552-2), [target](#page-1552-3), [text,](#page-1549-2) [transaction,](#page-1552-4) [useLocalEncoding](#page-1553-0)

**Fields inherited from class org.apache.struts.taglib.html.[BaseHandlerTag](#page-1279-0)**

[accesskey,](#page-1290-0) [alt](#page-1295-0), [altKey,](#page-1295-1) [bundle,](#page-1296-0) [defaultLocale](#page-1290-1), [disabled,](#page-1293-0) [doDisabled,](#page-1293-1) [doReadonly,](#page-1294-0) [errorKey,](#page-1295-2) [errorStyle,](#page-1295-3) [errorStyleClass,](#page-1295-4) [errorStyleId](#page-1295-5), [indexed,](#page-1291-0) [locale,](#page-1296-1) [log](#page-1290-2), [loopTagStatusClass,](#page-1297-0) [loopTagStatusGetIndex,](#page-1297-1) [loopTagSupportClass,](#page-1296-2) [loopTagSupportGetStatus](#page-1296-3), [onblur,](#page-1293-2) [onchange,](#page-1293-3) [onclick,](#page-1291-1) [ondblclick,](#page-1291-2) [onfocus,](#page-1293-4) [onkeydown,](#page-1292-0) [onkeypress,](#page-1292-1) [onkeyup,](#page-1292-2) [onmousedown,](#page-1292-3) [onmousemove,](#page-1292-4) [onmouseout,](#page-1291-3) [onmouseover](#page-1291-4), [onmouseup](#page-1292-5), [onselect,](#page-1293-5) [readonly,](#page-1294-1) [style,](#page-1294-2) [styleClass,](#page-1294-3) [styleId,](#page-1294-4) [tabindex,](#page-1290-3) [title](#page-1296-4), [titleKey](#page-1296-5), [triedJstlInit,](#page-1297-2) [triedJstlSuccess](#page-1297-3)

**Fields inherited from class javax.servlet.jsp.tagext.BodyTagSupport** bodyContent

#### **Fields inherited from class javax.servlet.jsp.tagext.TagSupport**

id, pageContext, parent, values

**Fields inherited from interface javax.servlet.jsp.tagext.BodyTag**

EVAL\_BODY\_TAG

**Fields inherited from interface javax.servlet.jsp.tagext.Tag**

<span id="page-1469-0"></span>EVAL\_BODY\_INCLUDE, EVAL\_PAGE, SKIP\_BODY, SKIP\_PAGE

# **Constructor Summary**

**[FrameTag](#page-1472-6)**()

<span id="page-1469-1"></span>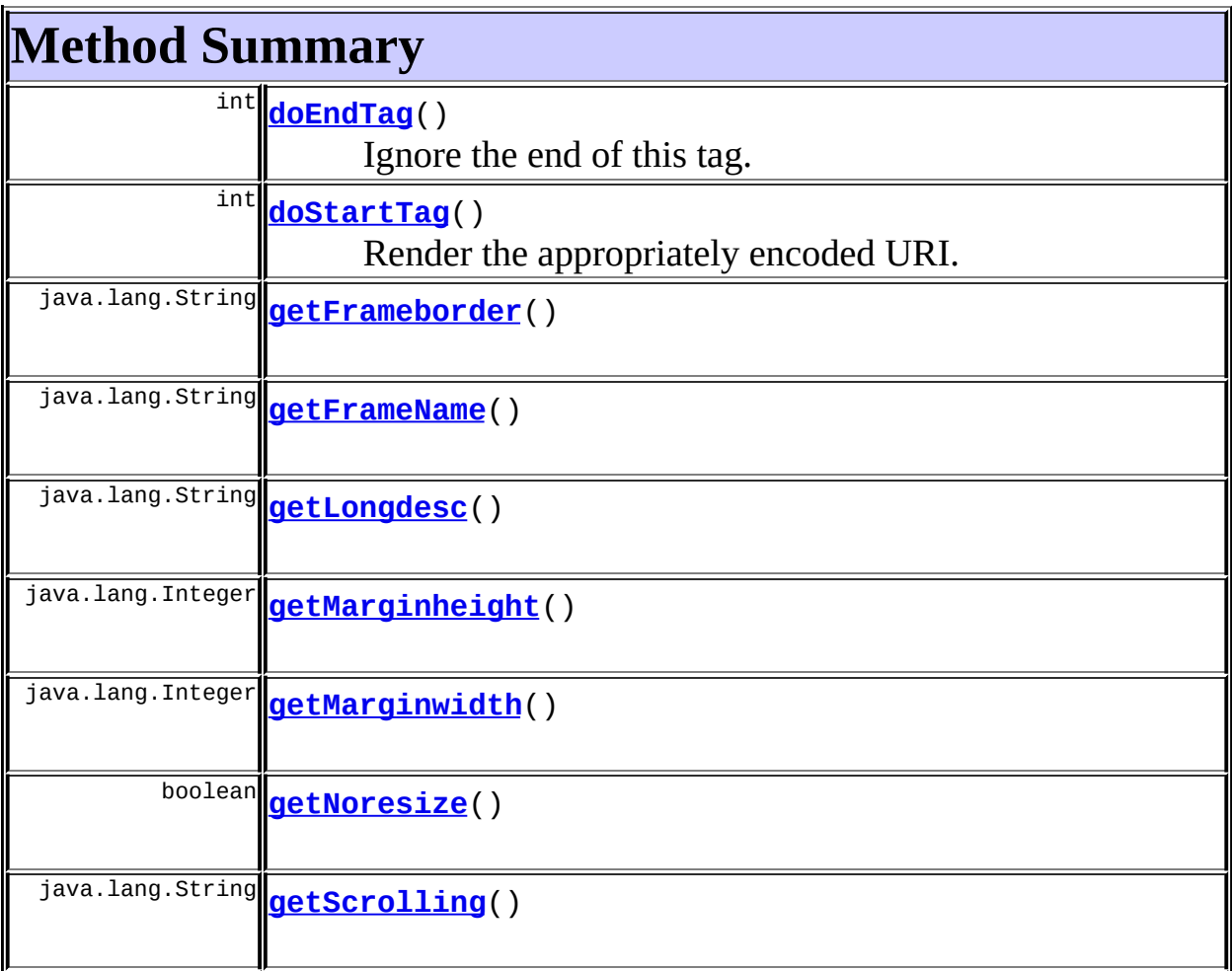

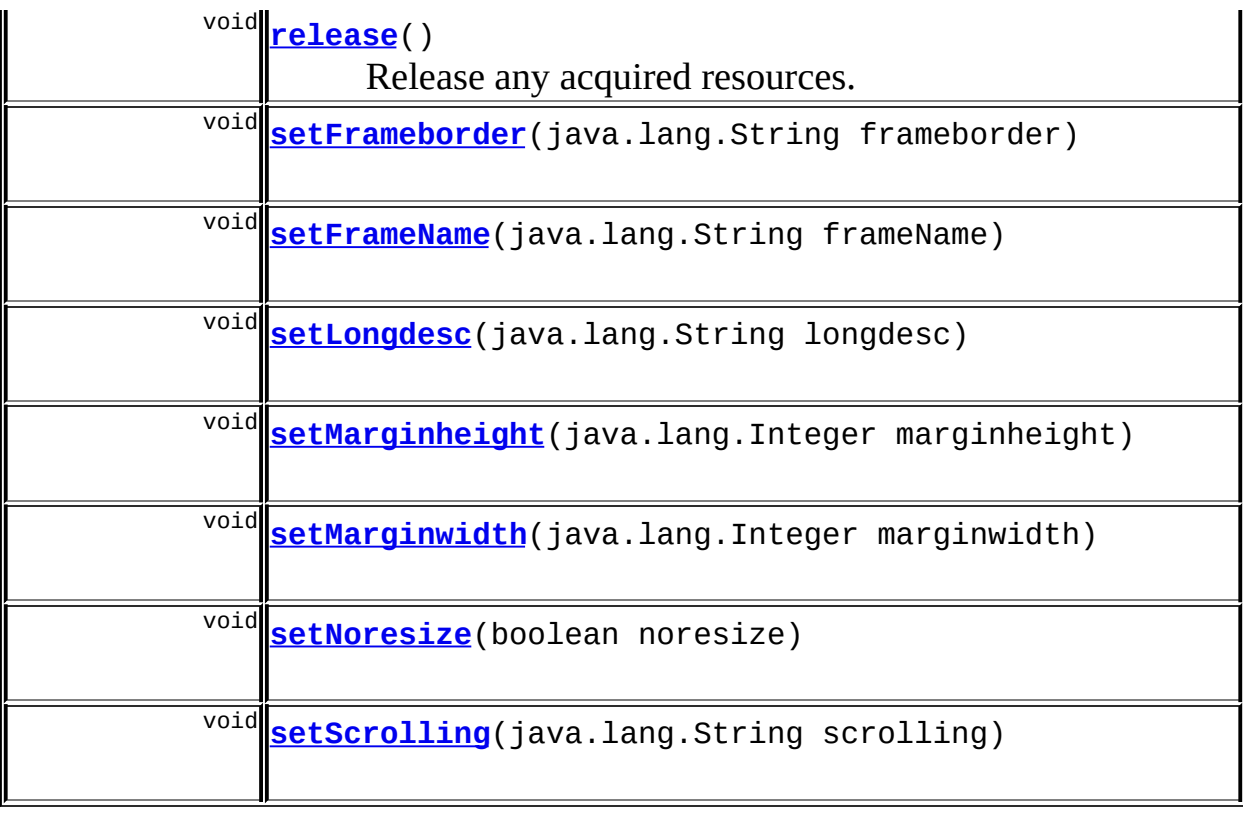

# **Methods inherited from class org.apache.struts.taglib.html.[LinkTag](#page-1542-0)**

[calculateURL](#page-1559-0), [doAfterBody](#page-1558-0), [getAction](#page-1554-0), [getAnchor](#page-1553-1), [getForward](#page-1553-2), [getHref,](#page-1553-3) [getIndexId,](#page-1557-0) [getLinkName,](#page-1554-1) [getModule,](#page-1555-0) [getName,](#page-1554-2) [getPage,](#page-1554-3) [getParamId,](#page-1555-1) [getParamName](#page-1555-2), [getParamProperty,](#page-1555-3) [getParamScope](#page-1556-0), [getProperty,](#page-1556-1) [getScope,](#page-1556-2) [getTarget,](#page-1556-3) [getTransaction](#page-1557-1), [isUseLocalEncoding,](#page-1557-2) [setAction,](#page-1555-4) [setAnchor,](#page-1553-4) [setForward,](#page-1553-5) [setHref,](#page-1554-4) [setIndexId,](#page-1557-3) [setLinkName](#page-1554-5), [setModule](#page-1555-5), [setName,](#page-1554-6) [setPage,](#page-1554-7) [setParamId,](#page-1555-6) [setParamName](#page-1555-7), [setParamProperty,](#page-1556-4) [setParamScope](#page-1556-5), [setProperty](#page-1556-6), [setScope,](#page-1556-7) [setTarget,](#page-1557-4) [setTransaction](#page-1557-5), [setUseLocalEncoding](#page-1557-6)

#### **Methods inherited from class org.apache.struts.taglib.html.[BaseHandlerTag](#page-1279-0)**

[doErrorsExist](#page-1310-0), [getAccesskey](#page-1297-4), [getAlt](#page-1307-0), [getAltKey](#page-1307-1), [getBundle](#page-1307-2), [getDisabled,](#page-1304-0) [getElementClose](#page-1313-0), [getErrorKey,](#page-1305-0) [getErrorStyle](#page-1306-0), [getErrorStyleClass,](#page-1306-1) [getErrorStyleId](#page-1306-2), [getIndexed](#page-1298-0), [getIndexValue,](#page-1310-1) [getJstlLoopIndex](#page-1309-0), [getLocale](#page-1308-0), [getOnblur](#page-1303-0), [getOnchange,](#page-1302-0) [getOnclick,](#page-1299-0) [getOndblclick](#page-1299-1), [getOnfocus](#page-1303-1), [getOnkeydown,](#page-1301-0) [getOnkeypress,](#page-1302-1) [getOnkeyup,](#page-1301-1) [getOnmousedown](#page-1299-2), [getOnmousemove,](#page-1300-0) [getOnmouseout](#page-1301-2), [getOnmouseover](#page-1300-1), [getOnmouseup](#page-1300-2), [getOnselect,](#page-1303-2) [getReadonly,](#page-1304-1) [getStyle,](#page-1304-2) [getStyleClass](#page-1305-1), [getStyleId](#page-1305-2), [getTabindex](#page-1298-1), [getTitle](#page-1308-1), [getTitleKey,](#page-1308-2) [isXhtml,](#page-1313-1) [lookupProperty](#page-1313-2), [message,](#page-1309-1) [prepareAttribute,](#page-1312-0) [prepareEventHandlers,](#page-1311-0) [prepareFocusEvents,](#page-1312-1) [prepareIndex,](#page-1309-2)

[prepareKeyEvents](#page-1311-1), [prepareMouseEvents](#page-1311-2), [prepareName](#page-1311-3), [prepareOtherAttributes,](#page-1312-2) [prepareStyles](#page-1310-2), [prepareTextEvents](#page-1312-3), [setAccesskey](#page-1297-5), [setAlt,](#page-1307-3) [setAltKey,](#page-1307-4) [setBundle,](#page-1307-5) [setDisabled,](#page-1303-3) [setErrorKey,](#page-1305-3) [setErrorStyle](#page-1306-3), [setErrorStyleClass](#page-1306-4), [setErrorStyleId,](#page-1306-5) [setIndexed,](#page-1298-2) [setLocale,](#page-1308-3) [setOnblur,](#page-1303-4) [setOnchange](#page-1302-2), [setOnclick](#page-1298-3), [setOndblclick](#page-1299-3), [setOnfocus](#page-1303-5), [setOnkeydown,](#page-1301-3) [setOnkeypress,](#page-1302-3) [setOnkeyup,](#page-1301-4) [setOnmousedown](#page-1299-4), [setOnmousemove,](#page-1300-3) [setOnmouseout](#page-1301-5), [setOnmouseover](#page-1300-4), [setOnmouseup](#page-1300-5), [setOnselect,](#page-1302-4) [setReadonly,](#page-1304-3) [setStyle,](#page-1304-4) [setStyleClass](#page-1304-5), [setStyleId](#page-1305-4), [setTabindex](#page-1298-4), [setTitle](#page-1308-4), [setTitleKey](#page-1309-3)

**Methods inherited from class javax.servlet.jsp.tagext.BodyTagSupport** doInitBody, getBodyContent, getPreviousOut, setBodyContent

#### **Methods inherited from class javax.servlet.jsp.tagext.TagSupport**

findAncestorWithClass, getId, getParent, getValue, getValues, removeValue, setId, setPageContext, setParent, setValue

#### **Methods inherited from class java.lang.Object**

, clone, equals, finalize, getClass, hashCode, notify, notifyAll, registerNatives, toString, wait, wait, wait

#### **Methods inherited from interface javax.servlet.jsp.tagext.Tag**

getParent, setPageContext, setParent

# <span id="page-1471-0"></span>**Field Detail**

#### <span id="page-1471-1"></span>**frameborder**

protected java.lang.String **frameborder**

The frameborder attribute that should be rendered (1, 0).

# <span id="page-1471-2"></span>**frameName**

protected java.lang.String **frameName**

The name attribute that should be rendered for this frame.

#### <span id="page-1472-1"></span>**longdesc**

protected java.lang.String **longdesc**

URI of a long description of this frame (complements title).

#### <span id="page-1472-2"></span>**marginheight**

protected java.lang.Integer **marginheight**

The margin height in pixels, or zero for no setting.

# <span id="page-1472-3"></span>**marginwidth**

protected java.lang.Integer **marginwidth**

The margin width in pixels, or null for no setting.

#### <span id="page-1472-4"></span>**noresize**

protected boolean **noresize**

Should users be disallowed to resize the frame?

#### <span id="page-1472-5"></span>**scrolling**

protected java.lang.String **scrolling**

What type of scrolling should be supported (yes, no, auto)?

# <span id="page-1472-6"></span><span id="page-1472-0"></span>**Constructor Detail**

# **FrameTag**

public **FrameTag**()

# <span id="page-1473-0"></span>**Method Detail**

## <span id="page-1473-1"></span>**getFrameborder**

public java.lang.String **getFrameborder**()

#### <span id="page-1473-5"></span>**setFrameborder**

public void **setFrameborder**(java.lang.String frameborder)

## <span id="page-1473-2"></span>**getFrameName**

public java.lang.String **getFrameName**()

#### <span id="page-1473-6"></span>**setFrameName**

public void **setFrameName**(java.lang.String frameName)

# <span id="page-1473-3"></span>**getLongdesc**

public java.lang.String **getLongdesc**()

# <span id="page-1473-7"></span>**setLongdesc**

public void **setLongdesc**(java.lang.String longdesc)

# <span id="page-1473-4"></span>**getMarginheight**

public java.lang.Integer **getMarginheight**()

# <span id="page-1474-4"></span>**setMarginheight**

public void **setMarginheight**(java.lang.Integer marginheight)

# <span id="page-1474-1"></span>**getMarginwidth**

public java.lang.Integer **getMarginwidth**()

# <span id="page-1474-5"></span>**setMarginwidth**

public void **setMarginwidth**(java.lang.Integer marginwidth)

## <span id="page-1474-2"></span>**getNoresize**

public boolean **getNoresize**()

### <span id="page-1474-6"></span>**setNoresize**

public void **setNoresize**(boolean noresize)

# <span id="page-1474-3"></span>**getScrolling**

public java.lang.String **getScrolling**()

## <span id="page-1474-7"></span>**setScrolling**

<u> 1989 - Johann Stoff, deutscher Stoffen und der Stoffen und der Stoffen und der Stoffen und der Stoffen und der</u>

public void **setScrolling**(java.lang.String scrolling)

## <span id="page-1474-0"></span>**doStartTag**

```
public int doStartTag()
             throws javax.servlet.jsp.JspException
```
Render the appropriately encoded URI. **Overrides:**

[doStartTag](#page-1557-7) in class [LinkTag](#page-1542-0)

#### **Throws:**

javax.servlet.jsp.JspException - if a JSP exception has occurred

#### <span id="page-1475-0"></span>**doEndTag**

```
public int doEndTag()
           throws javax.servlet.jsp.JspException
```
Ignore the end of this tag.

#### **Overrides:**

[doEndTag](#page-1558-1) in class [LinkTag](#page-1542-0)

#### **Throws:**

javax.servlet.jsp.JspException - if a JSP exception has occurred

## <span id="page-1475-1"></span>**release**

public void **release**()

Release any acquired resources. **Overrides:** [release](#page-1558-2) in class [LinkTag](#page-1542-0)

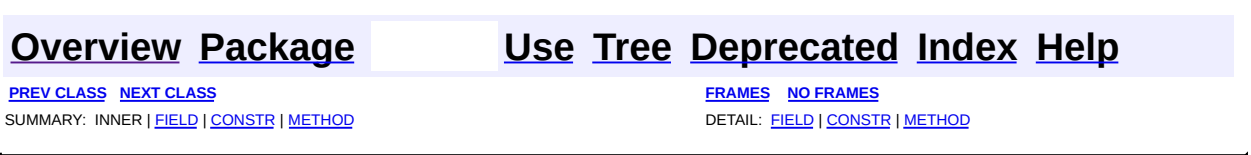

Copyright © 2000-2005 - The Apache Software Foundation
**PREV [CLASS](#page-1482-0) NEXT CLASS [FRAMES](#page-1476-0) NO FRAMES NO FRAMES NO FRAMES** SUMMARY: INNER | [FIELD](#page-1480-0) | [CONSTR](#page-1480-1) | [METHOD](#page-1480-2) DETAIL: FIELD | CONSTR | METHOD

 $\blacksquare$ 

# <span id="page-1476-0"></span>**[Overview](#page-3519-0) [Package](#page-1618-0) Class [Use](#page-1380-0) [Tree](#page-1636-0) [Deprecated](#page-8-0) [Index](#page-21-0) [Help](#page-17-0)**

# **org.apache.struts.taglib.html Class HiddenTag**

java.lang.Object | +--javax.servlet.jsp.tagext.TagSupport | +--javax.servlet.jsp.tagext.BodyTagSupport | +-[-org.apache.struts.taglib.html.BaseHandlerTag](#page-1279-0) | +--[org.apache.struts.taglib.html.BaseInputTag](#page-1315-0) | +-[-org.apache.struts.taglib.html.BaseField](#page-1271-0)Tag | +--**org.apache.struts.taglib.html.HiddenTag**

### **All Implemented Interfaces:**

javax.servlet.jsp.tagext.BodyTag, java.io.Serializable, javax.servlet.jsp.tagext.Tag

### **Direct Known Subclasses:**

[NestedHiddenTag](#page-2030-0)

public class **HiddenTag** extends [BaseFieldTag](#page-1271-0)

Custom tag for input fields of type "hidden".

### **Version:**

\$Rev: 54929 \$ \$Date: 2004-10-16 17:38:42 +0100 (Sat, 16 Oct 2004) \$ **See Also:**

[Serialized](#page-3602-0) Form

# <span id="page-1477-0"></span>**Field Summary**

protected<br>boolean [write](#page-1480-3)

F

Should the value of this field also be rendered to the response?

╗

**Fields inherited from class org.apache.struts.taglib.html.[BaseFieldTag](#page-1271-0)**

[accept](#page-1275-0), [redisplay](#page-1275-1), [type](#page-1276-0)

**Fields inherited from class org.apache.struts.taglib.html.[BaseInputTag](#page-1315-0)** [cols](#page-1320-0), [maxlength](#page-1320-1), [messages](#page-1320-2), [name,](#page-1321-0) [property,](#page-1320-3) [rows](#page-1321-1), [value](#page-1321-2)

### **Fields inherited from class org.apache.struts.taglib.html.[BaseHandlerTag](#page-1279-0)**

[accesskey,](#page-1290-0) [alt](#page-1295-0), [altKey,](#page-1295-1) [bundle,](#page-1296-0) [defaultLocale](#page-1290-1), [disabled,](#page-1293-0) [doDisabled,](#page-1293-1) [doReadonly,](#page-1294-0) [errorKey,](#page-1295-2) [errorStyle,](#page-1295-3) [errorStyleClass,](#page-1295-4) [errorStyleId](#page-1295-5), [indexed,](#page-1291-0) [locale,](#page-1296-1) [log](#page-1290-2), [loopTagStatusClass,](#page-1297-0) [loopTagStatusGetIndex,](#page-1297-1) [loopTagSupportClass,](#page-1296-2) [loopTagSupportGetStatus](#page-1296-3), [onblur,](#page-1293-2) [onchange,](#page-1293-3) [onclick,](#page-1291-1) [ondblclick,](#page-1291-2) [onfocus,](#page-1293-4) [onkeydown,](#page-1292-0) [onkeypress,](#page-1292-1) [onkeyup,](#page-1292-2) [onmousedown,](#page-1292-3) [onmousemove,](#page-1292-4) [onmouseout,](#page-1291-3) [onmouseover](#page-1291-4), [onmouseup](#page-1292-5), [onselect,](#page-1293-5) [readonly,](#page-1294-1) [style,](#page-1294-2) [styleClass,](#page-1294-3) [styleId,](#page-1294-4) [tabindex,](#page-1290-3) [title](#page-1296-4), [titleKey](#page-1296-5), [triedJstlInit,](#page-1297-2) [triedJstlSuccess](#page-1297-3)

**Fields inherited from class javax.servlet.jsp.tagext.BodyTagSupport** bodyContent

### **Fields inherited from class javax.servlet.jsp.tagext.TagSupport**

id, pageContext, parent, values

### **Fields inherited from interface javax.servlet.jsp.tagext.BodyTag**

EVAL\_BODY\_TAG

### **Fields inherited from interface javax.servlet.jsp.tagext.Tag**

<span id="page-1478-0"></span>EVAL\_BODY\_INCLUDE, EVAL\_PAGE, SKIP\_BODY, SKIP\_PAGE

# **Constructor Summary**

**[HiddenTag](#page-1480-4)**()

Construct a new instance of this tag.

# <span id="page-1478-1"></span>**Method Summary**

int **[doStartTag](#page-1481-0)**()

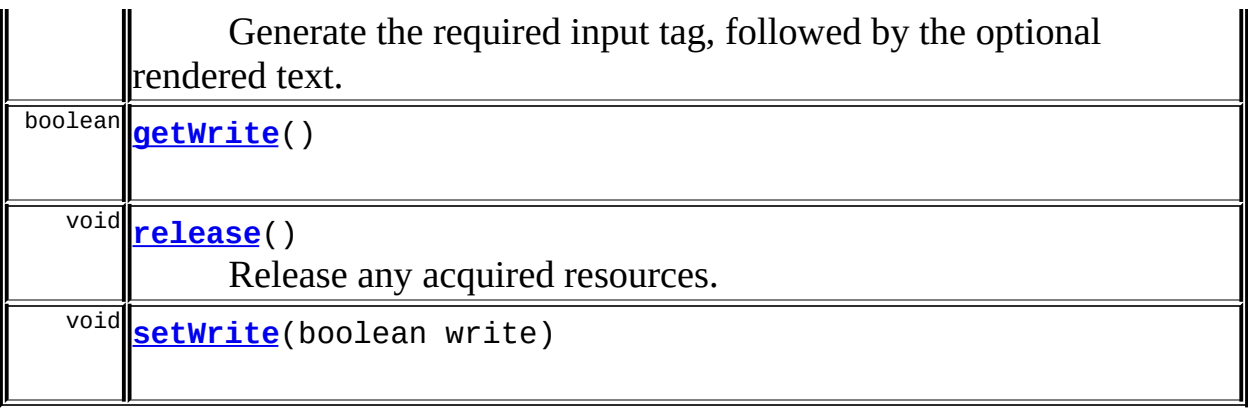

**Methods inherited from class org.apache.struts.taglib.html.[BaseFieldTag](#page-1271-0)**

[formatValue,](#page-1277-0) [getAccept,](#page-1276-1) [getRedisplay](#page-1276-2), [prepareValue,](#page-1277-1) [renderInputElement,](#page-1277-2) [setAccept,](#page-1276-3) [setRedisplay](#page-1276-4)

**Methods inherited from class org.apache.struts.taglib.html.[BaseInputTag](#page-1315-0)**

[doEndTag,](#page-1324-0) [getCols](#page-1322-0), [getMaxlength,](#page-1322-1) [getName,](#page-1321-3) [getProperty,](#page-1322-2) [getRows,](#page-1323-0) [getSize,](#page-1323-1) [getValue](#page-1324-1), [prepareName,](#page-1325-0) [setCols,](#page-1322-3) [setMaxlength,](#page-1322-4) [setName,](#page-1321-4) [setProperty,](#page-1323-2) [setRows,](#page-1323-3) [setSize,](#page-1323-4) [setValue](#page-1324-2)

### **Methods inherited from class org.apache.struts.taglib.html.[BaseHandlerTag](#page-1279-0)**

[doErrorsExist](#page-1310-0), [getAccesskey](#page-1297-4), [getAlt](#page-1307-0), [getAltKey](#page-1307-1), [getBundle](#page-1307-2), [getDisabled,](#page-1304-0) [getElementClose](#page-1313-0), [getErrorKey,](#page-1305-0) [getErrorStyle](#page-1306-0), [getErrorStyleClass,](#page-1306-1) [getErrorStyleId](#page-1306-2), [getIndexed](#page-1298-0), [getIndexValue,](#page-1310-1) [getJstlLoopIndex](#page-1309-0), [getLocale](#page-1308-0), [getOnblur](#page-1303-0), [getOnchange,](#page-1302-0) [getOnclick,](#page-1299-0) [getOndblclick](#page-1299-1), [getOnfocus](#page-1303-1), [getOnkeydown,](#page-1301-0) [getOnkeypress,](#page-1302-1) [getOnkeyup,](#page-1301-1) [getOnmousedown](#page-1299-2), [getOnmousemove,](#page-1300-0) [getOnmouseout](#page-1301-2), [getOnmouseover](#page-1300-1), [getOnmouseup](#page-1300-2), [getOnselect,](#page-1303-2) [getReadonly,](#page-1304-1) [getStyle,](#page-1304-2) [getStyleClass](#page-1305-1), [getStyleId](#page-1305-2), [getTabindex](#page-1298-1), [getTitle](#page-1308-1), [getTitleKey,](#page-1308-2) [isXhtml,](#page-1313-1) [lookupProperty](#page-1313-2), [message,](#page-1309-1) [prepareAttribute,](#page-1312-0) [prepareEventHandlers,](#page-1311-0) [prepareFocusEvents,](#page-1312-1) [prepareIndex,](#page-1309-2) [prepareKeyEvents](#page-1311-1), [prepareMouseEvents](#page-1311-2), [prepareOtherAttributes](#page-1312-2), [prepareStyles](#page-1310-2), [prepareTextEvents,](#page-1312-3) [setAccesskey](#page-1297-5), [setAlt,](#page-1307-3) [setAltKey,](#page-1307-4) [setBundle,](#page-1307-5) [setDisabled,](#page-1303-3) [setErrorKey](#page-1305-3), [setErrorStyle,](#page-1306-3) [setErrorStyleClass,](#page-1306-4) [setErrorStyleId](#page-1306-5), [setIndexed](#page-1298-2), [setLocale](#page-1308-3), [setOnblur,](#page-1303-4) [setOnchange,](#page-1302-2) [setOnclick](#page-1298-3), [setOndblclick](#page-1299-3), [setOnfocus,](#page-1303-5) [setOnkeydown](#page-1301-3), [setOnkeypress](#page-1302-3), [setOnkeyup,](#page-1301-4) [setOnmousedown,](#page-1299-4) [setOnmousemove](#page-1300-3), [setOnmouseout,](#page-1301-5) [setOnmouseover](#page-1300-4), [setOnmouseup](#page-1300-5), [setOnselect,](#page-1302-4) [setReadonly](#page-1304-3), [setStyle](#page-1304-4), [setStyleClass](#page-1304-5), [setStyleId,](#page-1305-4) [setTabindex,](#page-1298-4) [setTitle,](#page-1308-4) [setTitleKey](#page-1309-3)

### **Methods inherited from class javax.servlet.jsp.tagext.BodyTagSupport**

doAfterBody, doInitBody, getBodyContent, getPreviousOut, setBodyContent

### **Methods inherited from class javax.servlet.jsp.tagext.TagSupport**

findAncestorWithClass, getId, getParent, getValue, getValues, removeValue, setId, setPageContext, setParent, setValue

### **Methods inherited from class java.lang.Object**

clone, equals, finalize, getClass, hashCode, notify, notifyAll, registerNatives, toString, wait, wait, wait

### **Methods inherited from interface javax.servlet.jsp.tagext.Tag**

getParent, setPageContext, setParent

# <span id="page-1480-0"></span>**Field Detail**

### <span id="page-1480-3"></span>**write**

protected boolean **write**

Should the value of this field also be rendered to the response?

# <span id="page-1480-1"></span>**Constructor Detail**

# <span id="page-1480-4"></span>**HiddenTag**

public **HiddenTag**()

Construct a new instance of this tag.

# <span id="page-1480-2"></span>**Method Detail**

<span id="page-1480-5"></span>**getWrite**

public boolean **getWrite**()

### <span id="page-1481-2"></span>**setWrite**

```
public void setWrite(boolean write)
```
### <span id="page-1481-0"></span>**doStartTag**

```
public int doStartTag()
               throws javax.servlet.jsp.JspException
```
Generate the required input tag, followed by the optional rendered text. Support for write property since Struts 1.1.

### **Overrides:**

[doStartTag](#page-1277-3) in class [BaseFieldTag](#page-1271-0)

#### **Throws:**

javax.servlet.jsp.JspException - if a JSP exception has occurred

### <span id="page-1481-1"></span>**release**

public void **release**()

Release any acquired resources. **Overrides:**

[release](#page-1278-0) in class [BaseFieldTag](#page-1271-0)

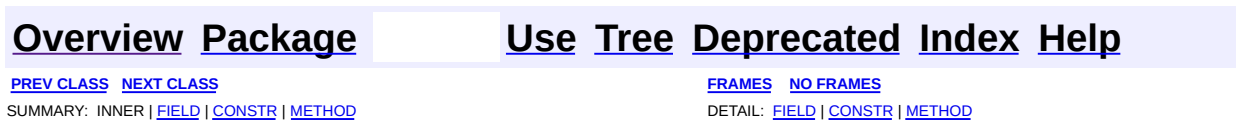

Copyright © 2000-2005 - The Apache Software Foundation

**PREV [CLASS](#page-1489-0) NEXT CLASS [FRAMES](#page-1482-0) NO FRAMES NO FRAMES NO FRAMES** SUMMARY: INNER | [FIELD](#page-1485-0) | [CONSTR](#page-1486-0) | [METHOD](#page-1486-1) DETAIL: FIELD | CONSTR | METHOD

 $\blacksquare$ 

# <span id="page-1482-0"></span>**[Overview](#page-3519-0) [Package](#page-1618-0) Class [Use](#page-1382-0) [Tree](#page-1636-0) [Deprecated](#page-8-0) [Index](#page-21-0) [Help](#page-17-0)**

# **org.apache.struts.taglib.html Class HtmlTag**

```
java.lang.Object
  |
  +--javax.servlet.jsp.tagext.TagSupport
        |
        +--org.apache.struts.taglib.html.HtmlTag
```
### **All Implemented Interfaces:**

java.io.Serializable, javax.servlet.jsp.tagext.Tag

public class **HtmlTag** extends javax.servlet.jsp.tagext.TagSupport

Renders an HTML

element with appropriate language attributes if there is a current Locale available in the user's session.

### **Version:**

\$Rev: 54929 \$ \$Date: 2004-10-16 17:38:42 +0100 (Sat, 16 Oct 2004) \$ **See Also:**

[Serialized](#page-3602-1) Form

<span id="page-1483-0"></span>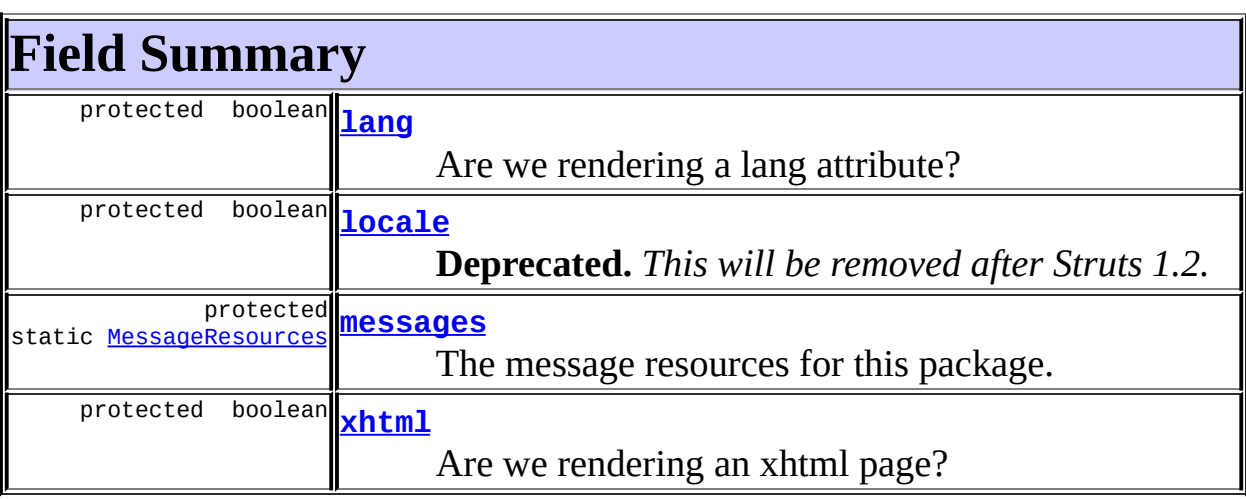

**Fields inherited from class javax.servlet.jsp.tagext.TagSupport**

# **Fields inherited from interface javax.servlet.jsp.tagext.Tag**

<span id="page-1484-0"></span>EVAL\_BODY\_INCLUDE, EVAL\_PAGE, SKIP\_BODY, SKIP\_PAGE

# **Constructor Summary**

**[HtmlTag](#page-1486-2)**()

<span id="page-1484-1"></span>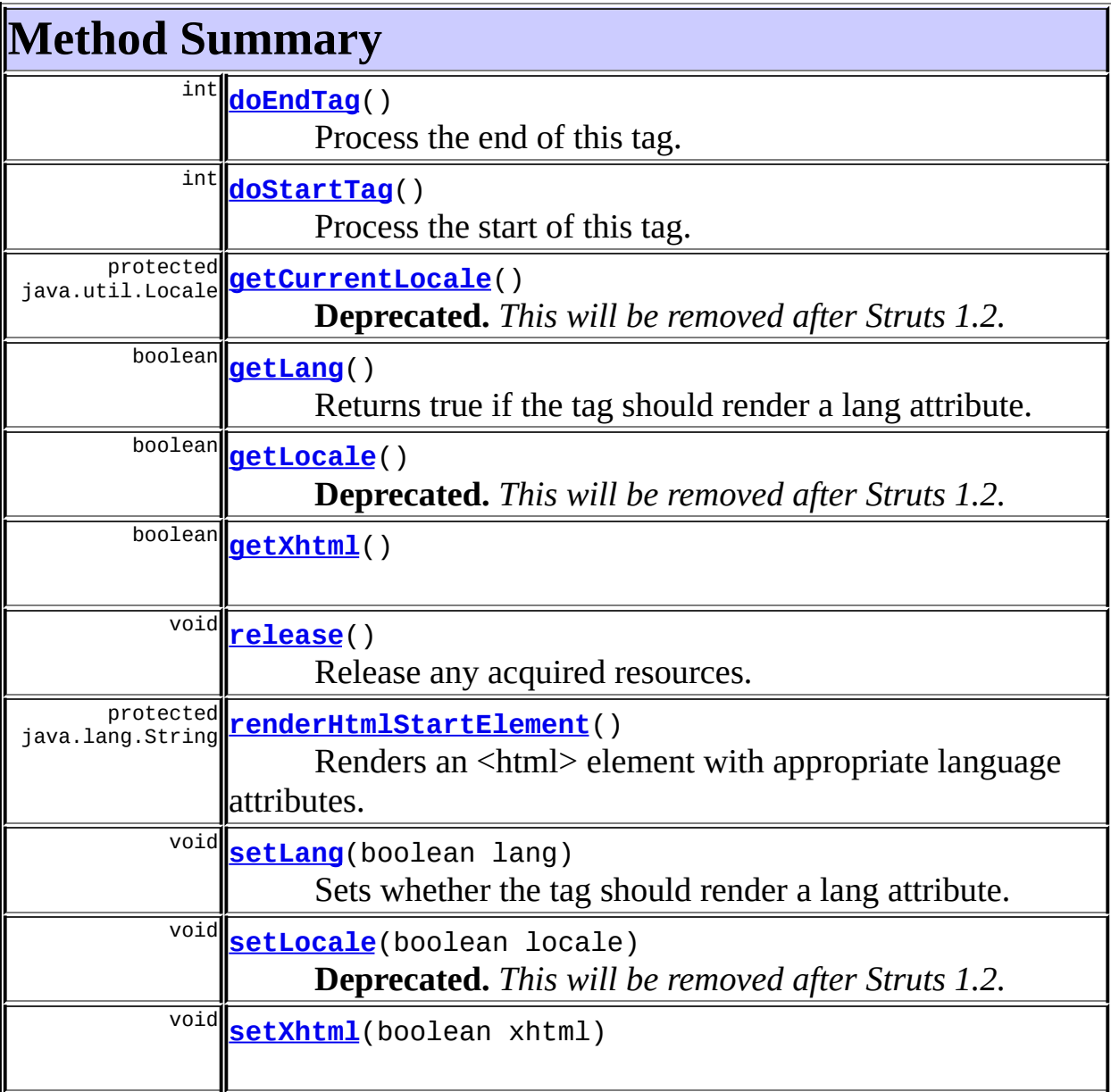

### **Methods inherited from class javax.servlet.jsp.tagext.TagSupport**

findAncestorWithClass, getId, getParent, getValue, getValues, removeValue, setId, setPageContext, setParent, setValue

### **Methods inherited from class java.lang.Object**

, clone, equals, finalize, getClass, hashCode, notify, notifyAll, registerNatives, toString, wait, wait, wait

# <span id="page-1485-0"></span>**Field Detail**

### <span id="page-1485-3"></span>**messages**

protected static [MessageResources](#page-3232-0) **messages**

The message resources for this package.

### <span id="page-1485-2"></span>**locale**

protected boolean **locale**

**Deprecated.** *This will be removed after Struts 1.2.*

Should we set the current Locale for this user if needed?

# <span id="page-1485-4"></span>**xhtml**

protected boolean **xhtml**

Are we rendering an xhtml page?

### <span id="page-1485-1"></span>**lang**

protected boolean **lang**

Are we rendering a lang attribute? **Since:** Struts 1.2

# <span id="page-1486-0"></span>**Constructor Detail**

# <span id="page-1486-2"></span>**HtmlTag**

public **HtmlTag**()

# <span id="page-1486-1"></span>**Method Detail**

# <span id="page-1486-4"></span>**getLocale**

public boolean **getLocale**()

**Deprecated.** *This will be removed after Struts 1.2.*

# <span id="page-1486-6"></span>**setLocale**

public void **setLocale**(boolean locale)

**Deprecated.** *This will be removed after Struts 1.2.*

# <span id="page-1486-5"></span>**getXhtml**

public boolean **getXhtml**()

# <span id="page-1486-7"></span>**setXhtml**

public void **setXhtml**(boolean xhtml)

# <span id="page-1486-3"></span>**getLang**

public boolean **getLang**()

Returns true if the tag should render a lang attribute. **Since:** Struts 1.2

### <span id="page-1487-3"></span>**setLang**

public void **setLang**(boolean lang)

Sets whether the tag should render a lang attribute. **Since:**

Struts 1.2

### <span id="page-1487-1"></span>**doStartTag**

```
public int doStartTag()
               throws javax.servlet.jsp.JspException
```
Process the start of this tag.

### **Overrides:**

doStartTag in class javax.servlet.jsp.tagext.TagSupport

#### **Throws:**

javax.servlet.jsp.JspException - if a JSP exception has occurred

### <span id="page-1487-2"></span>**renderHtmlStartElement**

protected java.lang.String **renderHtmlStartElement**() Renders an <html> element with appropriate language attributes. **Since:** Struts 1.2

### <span id="page-1487-0"></span>**doEndTag**

public int **doEndTag**()

throws javax.servlet.jsp.JspException

Process the end of this tag.

### **Overrides:**

doEndTag in class javax.servlet.jsp.tagext.TagSupport

### **Throws:**

javax.servlet.jsp.JspException - if a JSP exception has occurred

### <span id="page-1488-1"></span>**release**

public void **release**()

Release any acquired resources. **Overrides:**

release in class javax.servlet.jsp.tagext.TagSupport

# <span id="page-1488-0"></span>**getCurrentLocale**

protected java.util.Locale **getCurrentLocale**()

**Deprecated.** *This will be removed after Struts 1.2.*

Return the current Locale for this request. If there is no locale in the session and the locale attribute is set to "true", this method will create a Locale based on the client's Accept-Language header or the server's default locale and store it in the session. This will always return a Locale and never null. **Since:**

Struts 1.1

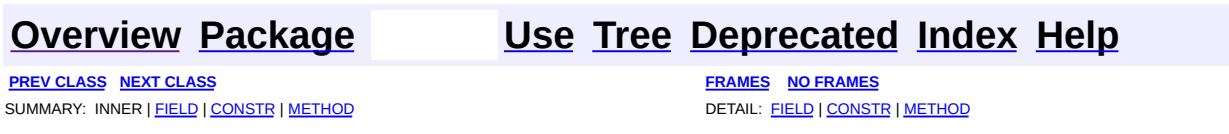

Copyright © 2000-2005 - The Apache Software Foundation

**PREV [CLASS](#page-1499-0) NEXT CLASS [FRAMES](#page-1489-0) NO FRAMES NO FRAMES NO FRAMES** SUMMARY: INNER | [FIELD](#page-1494-0) | [CONSTR](#page-1495-0) | [METHOD](#page-1495-1) DETAIL: FIELD | CONSTR | METHOD

 $\blacksquare$ 

# <span id="page-1489-0"></span>**[Overview](#page-3519-0) [Package](#page-1618-0) Class [Use](#page-1384-0) [Tree](#page-1636-0) [Deprecated](#page-8-0) [Index](#page-21-0) [Help](#page-17-0)**

# **org.apache.struts.taglib.html Class ImageTag**

java.lang.Object | +--javax.servlet.jsp.tagext.TagSupport | +--javax.servlet.jsp.tagext.BodyTagSupport | +-[-org.apache.struts.taglib.html.BaseHandlerTag](#page-1279-0) | +--[org.apache.struts.taglib.html.SubmitTag](#page-1683-0) | +--**org.apache.struts.taglib.html.ImageTag**

# **All Implemented Interfaces:**

javax.servlet.jsp.tagext.BodyTag, java.io.Serializable, javax.servlet.jsp.tagext.Tag

### **Direct Known Subclasses:**

[NestedImageTag](#page-2037-0)

public class **ImageTag** extends **[SubmitTag](#page-1683-0)** 

Tag for input fields of type "image".

### **Version:**

\$Rev: 164927 \$ \$Date: 2005-04-27 01:41:05 +0100 (Wed, 27 Apr 2005) \$

### **See Also:**

[Serialized](#page-3603-0) Form

<span id="page-1490-0"></span>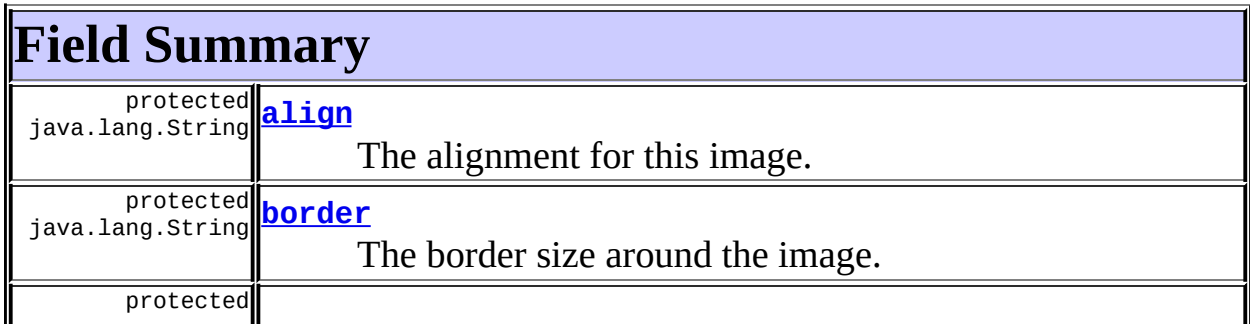

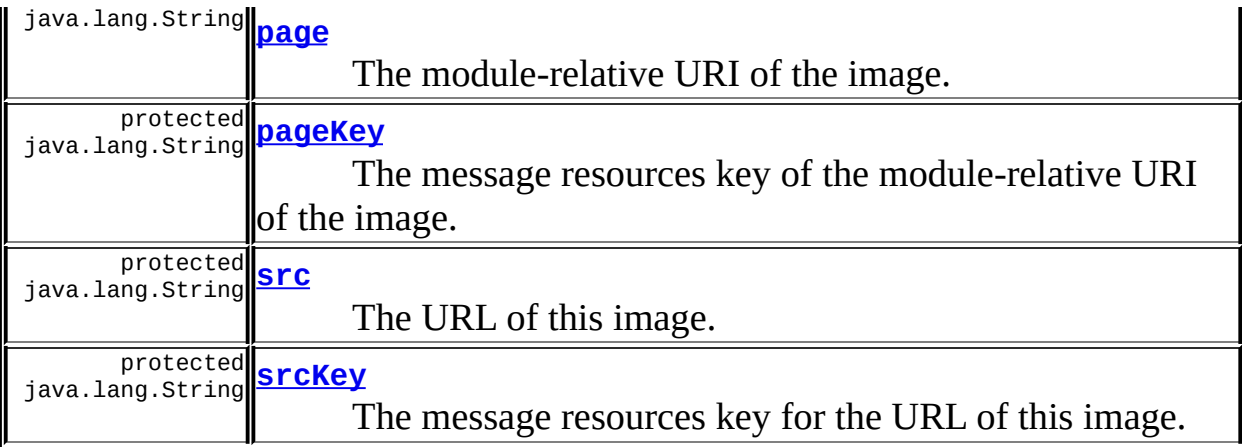

**Fields inherited from class org.apache.struts.taglib.html.[SubmitTag](#page-1683-0)** [messages,](#page-1687-0) [property,](#page-1687-1) [text](#page-1687-2), [value](#page-1688-0)

**Fields inherited from class org.apache.struts.taglib.html.[BaseHandlerTag](#page-1279-0)**

[accesskey,](#page-1290-0) [alt](#page-1295-0), [altKey,](#page-1295-1) [bundle,](#page-1296-0) [defaultLocale](#page-1290-1), [disabled,](#page-1293-0) [doDisabled,](#page-1293-1) [doReadonly,](#page-1294-0) [errorKey,](#page-1295-2) [errorStyle,](#page-1295-3) [errorStyleClass,](#page-1295-4) [errorStyleId](#page-1295-5), [indexed,](#page-1291-0) [locale,](#page-1296-1) [log](#page-1290-2), [loopTagStatusClass,](#page-1297-0) [loopTagStatusGetIndex,](#page-1297-1) [loopTagSupportClass,](#page-1296-2) [loopTagSupportGetStatus](#page-1296-3), [onblur,](#page-1293-2) [onchange,](#page-1293-3) [onclick,](#page-1291-1) [ondblclick,](#page-1291-2) [onfocus,](#page-1293-4) [onkeydown,](#page-1292-0) [onkeypress,](#page-1292-1) [onkeyup,](#page-1292-2) [onmousedown,](#page-1292-3) [onmousemove,](#page-1292-4) [onmouseout,](#page-1291-3) [onmouseover](#page-1291-4), [onmouseup](#page-1292-5), [onselect,](#page-1293-5) [readonly,](#page-1294-1) [style,](#page-1294-2) [styleClass,](#page-1294-3) [styleId,](#page-1294-4) [tabindex,](#page-1290-3) [title](#page-1296-4), [titleKey](#page-1296-5), [triedJstlInit,](#page-1297-2) [triedJstlSuccess](#page-1297-3)

**Fields inherited from class javax.servlet.jsp.tagext.BodyTagSupport** bodyContent

### **Fields inherited from class javax.servlet.jsp.tagext.TagSupport**

id, pageContext, parent, values

### **Fields inherited from interface javax.servlet.jsp.tagext.BodyTag**

EVAL\_BODY\_TAG

### **Fields inherited from interface javax.servlet.jsp.tagext.Tag**

<span id="page-1491-0"></span>EVAL\_BODY\_INCLUDE, EVAL\_PAGE, SKIP\_BODY, SKIP\_PAGE

# **Constructor Summary**

# **[ImageTag](#page-1495-3)**()

<span id="page-1492-0"></span>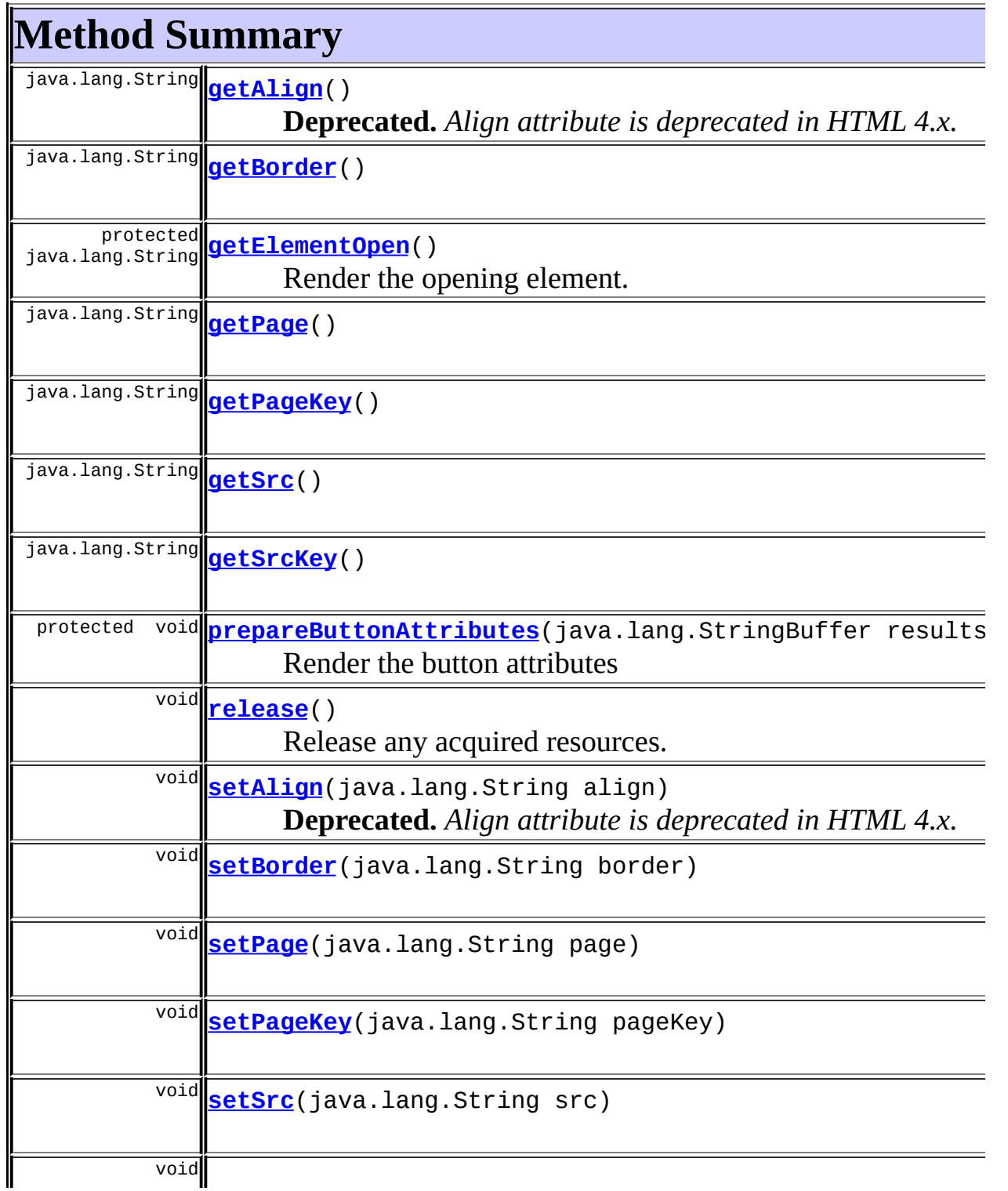

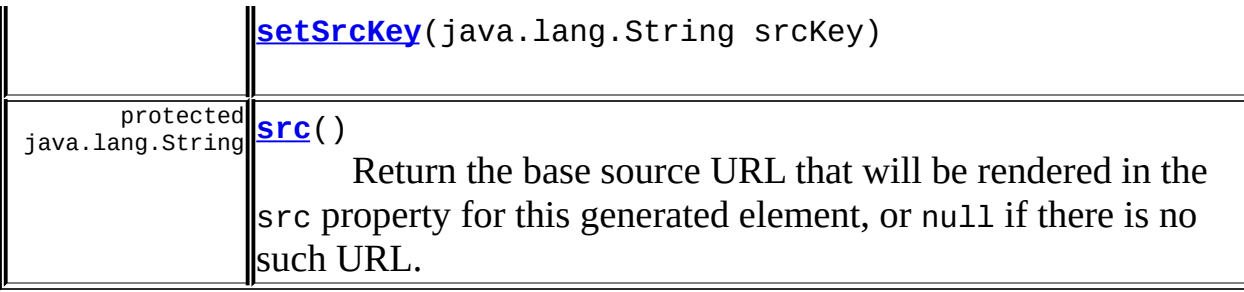

**Methods inherited from class org.apache.struts.taglib.html.[SubmitTag](#page-1683-0)** [doAfterBody,](#page-1689-0) [doEndTag,](#page-1689-1) [doStartTag,](#page-1689-2) [getDefaultValue,](#page-1691-0) [getProperty,](#page-1688-1) [getValue,](#page-1688-2) [prepareName,](#page-1690-0) [prepareValue](#page-1691-1), [setProperty](#page-1688-3), [setValue](#page-1689-3)

### **Methods inherited from class org.apache.struts.taglib.html.[BaseHandlerTag](#page-1279-0)**

[doErrorsExist](#page-1310-0), [getAccesskey](#page-1297-4), [getAlt](#page-1307-0), [getAltKey](#page-1307-1), [getBundle](#page-1307-2), [getDisabled,](#page-1304-0) [getElementClose](#page-1313-0), [getErrorKey,](#page-1305-0) [getErrorStyle](#page-1306-0), [getErrorStyleClass,](#page-1306-1) [getErrorStyleId](#page-1306-2), [getIndexed](#page-1298-0), [getIndexValue,](#page-1310-1) [getJstlLoopIndex](#page-1309-0), [getLocale](#page-1308-0), [getOnblur](#page-1303-0), [getOnchange,](#page-1302-0) [getOnclick,](#page-1299-0) [getOndblclick](#page-1299-1), [getOnfocus](#page-1303-1), [getOnkeydown,](#page-1301-0) [getOnkeypress,](#page-1302-1) [getOnkeyup,](#page-1301-1) [getOnmousedown](#page-1299-2), [getOnmousemove,](#page-1300-0) [getOnmouseout](#page-1301-2), [getOnmouseover](#page-1300-1), [getOnmouseup](#page-1300-2), [getOnselect,](#page-1303-2) [getReadonly,](#page-1304-1) [getStyle,](#page-1304-2) [getStyleClass](#page-1305-1), [getStyleId](#page-1305-2), [getTabindex](#page-1298-1), [getTitle](#page-1308-1), [getTitleKey,](#page-1308-2) [isXhtml,](#page-1313-1) [lookupProperty](#page-1313-2), [message,](#page-1309-1) [prepareAttribute,](#page-1312-0) [prepareEventHandlers,](#page-1311-0) [prepareFocusEvents,](#page-1312-1) [prepareIndex,](#page-1309-2) [prepareKeyEvents](#page-1311-1), [prepareMouseEvents](#page-1311-2), [prepareOtherAttributes](#page-1312-2), [prepareStyles](#page-1310-2), [prepareTextEvents,](#page-1312-3) [setAccesskey](#page-1297-5), [setAlt,](#page-1307-3) [setAltKey,](#page-1307-4) [setBundle,](#page-1307-5) [setDisabled,](#page-1303-3) [setErrorKey](#page-1305-3), [setErrorStyle,](#page-1306-3) [setErrorStyleClass,](#page-1306-4) [setErrorStyleId](#page-1306-5), [setIndexed](#page-1298-2), [setLocale](#page-1308-3), [setOnblur,](#page-1303-4) [setOnchange,](#page-1302-2) [setOnclick](#page-1298-3), [setOndblclick](#page-1299-3), [setOnfocus,](#page-1303-5) [setOnkeydown](#page-1301-3), [setOnkeypress](#page-1302-3), [setOnkeyup,](#page-1301-4) [setOnmousedown,](#page-1299-4) [setOnmousemove](#page-1300-3), [setOnmouseout,](#page-1301-5) [setOnmouseover](#page-1300-4), [setOnmouseup](#page-1300-5), [setOnselect,](#page-1302-4) [setReadonly](#page-1304-3), [setStyle](#page-1304-4), [setStyleClass](#page-1304-5), [setStyleId,](#page-1305-4) [setTabindex,](#page-1298-4) [setTitle,](#page-1308-4) [setTitleKey](#page-1309-3)

**Methods inherited from class javax.servlet.jsp.tagext.BodyTagSupport**

doInitBody, getBodyContent, getPreviousOut, setBodyContent

### **Methods inherited from class javax.servlet.jsp.tagext.TagSupport**

findAncestorWithClass, getId, getParent, getValue, getValues, removeValue, setId, setPageContext, setParent, setValue

### **Methods inherited from class java.lang.Object**

clone, equals, finalize, getClass, hashCode, notify, notifyAll, registerNatives, toString, wait, wait, wait

### **Methods inherited from interface javax.servlet.jsp.tagext.Tag**

getParent, setPageContext, setParent

# <span id="page-1494-0"></span>**Field Detail**

## <span id="page-1494-1"></span>**align**

protected java.lang.String **align**

The alignment for this image.

### <span id="page-1494-2"></span>**border**

protected java.lang.String **border**

The border size around the image.

### <span id="page-1494-3"></span>**page**

protected java.lang.String **page**

The module-relative URI of the image.

# <span id="page-1494-4"></span>**pageKey**

protected java.lang.String **pageKey**

<span id="page-1494-5"></span>The message resources key of the module-relative URI of the image.

#### **src**

protected java.lang.String **src**

The URL of this image.

## <span id="page-1495-2"></span>**srcKey**

protected java.lang.String **srcKey**

The message resources key for the URL of this image.

# <span id="page-1495-0"></span>**Constructor Detail**

# <span id="page-1495-3"></span>**ImageTag**

```
public ImageTag()
```
<span id="page-1495-1"></span>**Method Detail**

# <span id="page-1495-4"></span>**getAlign**

public java.lang.String **getAlign**()

**Deprecated.** *Align attribute is deprecated in HTML 4.x.*

### <span id="page-1495-6"></span>**setAlign**

public void **setAlign**(java.lang.String align)

**Deprecated.** *Align attribute is deprecated in HTML 4.x.*

## <span id="page-1495-5"></span>**getBorder**

public java.lang.String **getBorder**()

### <span id="page-1496-4"></span>**setBorder**

public void **setBorder**(java.lang.String border)

# <span id="page-1496-0"></span>**getPage**

public java.lang.String **getPage**()

# <span id="page-1496-5"></span>**setPage**

public void **setPage**(java.lang.String page)

# <span id="page-1496-1"></span>**getPageKey**

public java.lang.String **getPageKey**()

# <span id="page-1496-6"></span>**setPageKey**

public void **setPageKey**(java.lang.String pageKey)

## <span id="page-1496-2"></span>**getSrc**

public java.lang.String **getSrc**()

### <span id="page-1496-7"></span>**setSrc**

public void **setSrc**(java.lang.String src)

# <span id="page-1496-3"></span>**getSrcKey**

public java.lang.String **getSrcKey**()

### <span id="page-1497-3"></span>**setSrcKey**

public void **setSrcKey**(java.lang.String srcKey)

# <span id="page-1497-0"></span>**getElementOpen**

protected java.lang.String **getElementOpen**()

Render the opening element. **Overrides:** [getElementOpen](#page-1690-1) in class [SubmitTag](#page-1683-0) **Returns:** The opening part of the element.

<span id="page-1497-1"></span>**prepareButtonAttributes**

protected void **prepareButtonAttributes**(java.lang.StringBuffer results) throws javax.servlet.jsp.JspException

Render the button attributes **Overrides:** [prepareButtonAttributes](#page-1690-2) in class [SubmitTag](#page-1683-0)

#### **Parameters:**

results - The StringBuffer that output will be appended to.

### <span id="page-1497-2"></span>**release**

public void **release**()

<span id="page-1497-4"></span>Release any acquired resources. **Overrides:** [release](#page-1691-2) in class [SubmitTag](#page-1683-0) protected java.lang.String **src**() throws javax.servlet.jsp.JspException

Return the base source URL that will be rendered in the src property for this generated element, or null if there is no such URL. **Throws:**

javax.servlet.jsp.JspException - if an error occurs

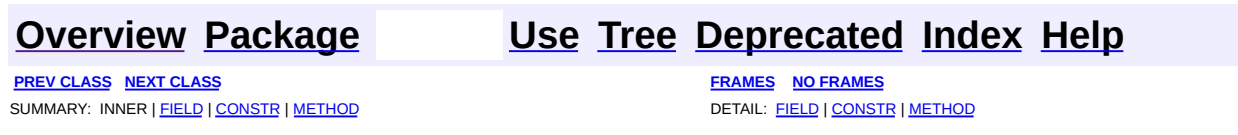

Copyright © 2000-2005 - The Apache Software Foundation

**src**

**PREV [CLASS](#page-1523-0) NEXT CLASS [FRAMES](#page-1499-0) NO FRAMES NO FRAMES NO FRAMES** SUMMARY: INNER | [FIELD](#page-1508-0) | [CONSTR](#page-1513-0) | [METHOD](#page-1513-1) DETAIL: FIELD | CONSTR | METHOD

 $\blacksquare$ 

# <span id="page-1499-0"></span>**[Overview](#page-3519-0) [Package](#page-1618-0) Class [Use](#page-1386-0) [Tree](#page-1636-0) [Deprecated](#page-8-0) [Index](#page-21-0) [Help](#page-17-0)**

# **org.apache.struts.taglib.html Class ImgTag**

java.lang.Object | +--javax.servlet.jsp.tagext.TagSupport | +--javax.servlet.jsp.tagext.BodyTagSupport | +-[-org.apache.struts.taglib.html.BaseHandlerTag](#page-1279-0) | +--**org.apache.struts.taglib.html.ImgTag**

### **All Implemented Interfaces:**

javax.servlet.jsp.tagext.BodyTag, java.io.Serializable, javax.servlet.jsp.tagext.Tag

### **Direct Known Subclasses:**

[NestedImgTag](#page-2043-0)

public class **ImgTag** extends [BaseHandlerTag](#page-1279-0)

Generate an IMG tag to the specified image URI.

### TODO:

Make the **alt**, **src**, and **lowsrc** settable from properties (for i18n)

### **Version:**

\$Rev: 164927 \$

### **See Also:**

[Serialized](#page-3604-0) Form

<span id="page-1500-0"></span>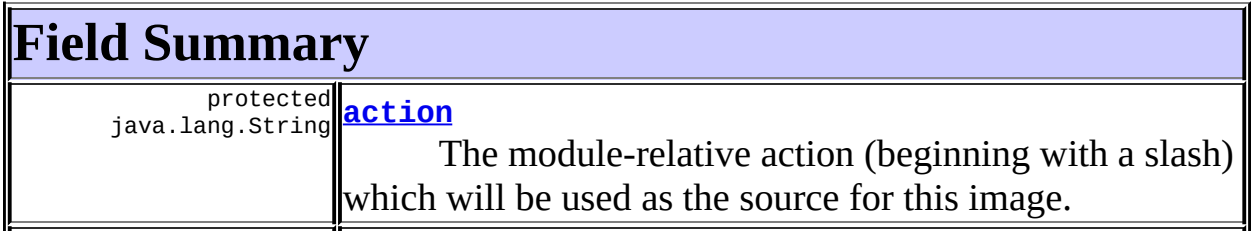

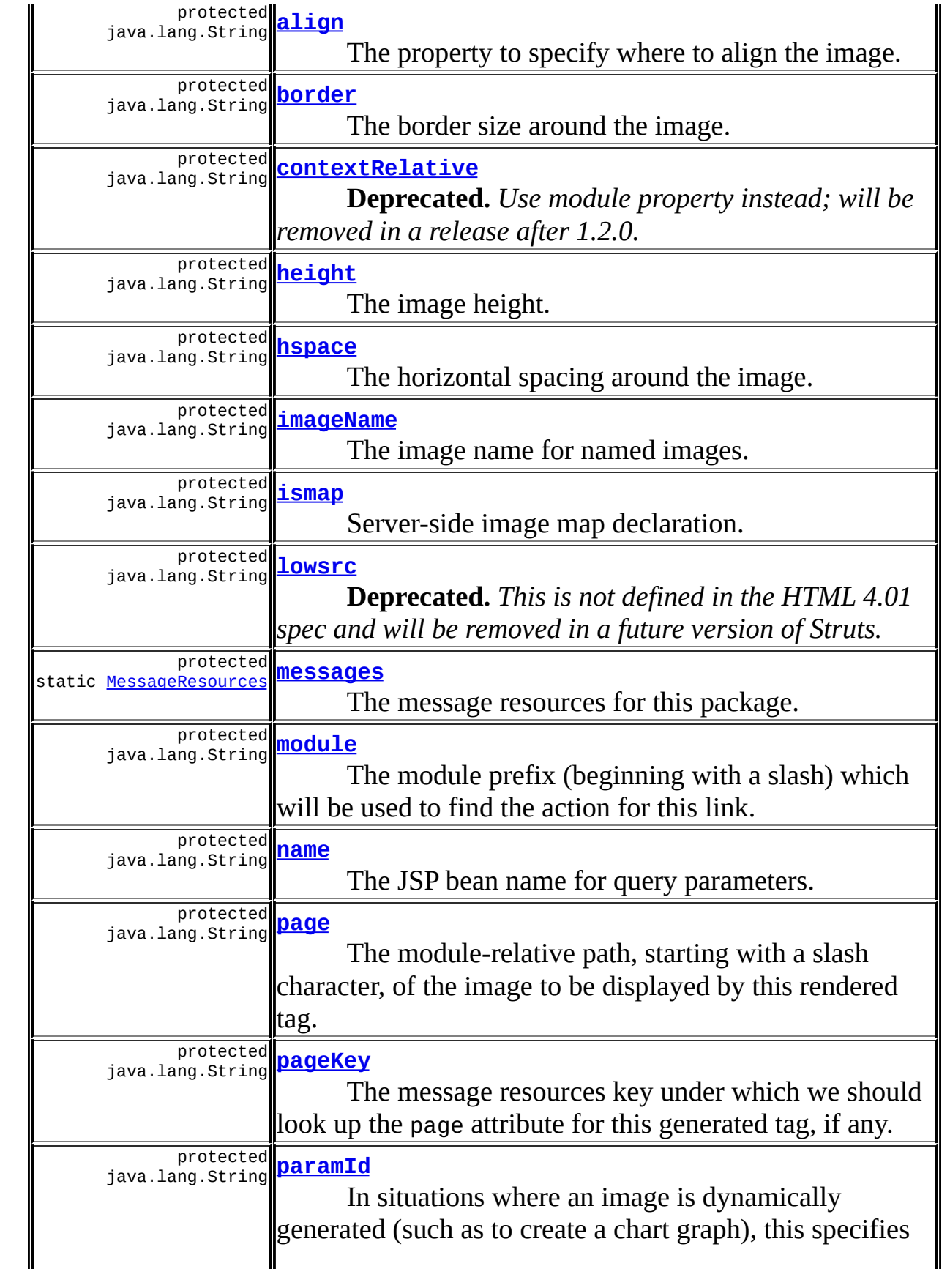

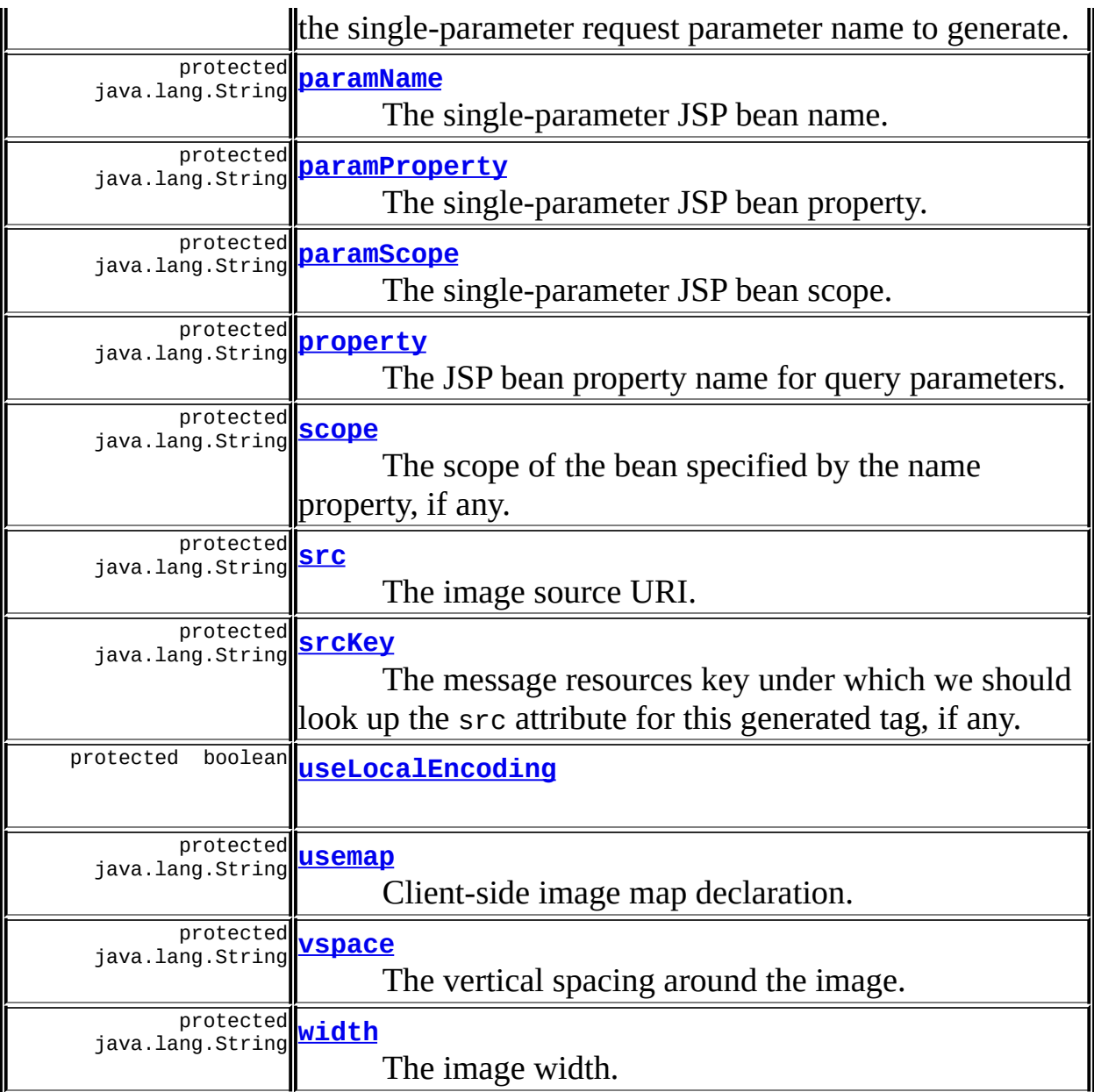

**Fields inherited from class org.apache.struts.taglib.html.[BaseHandlerTag](#page-1279-0)** [accesskey,](#page-1290-0) [alt](#page-1295-0), [altKey,](#page-1295-1) [bundle,](#page-1296-0) [defaultLocale](#page-1290-1), [disabled,](#page-1293-0) [doDisabled,](#page-1293-1) [doReadonly,](#page-1294-0) [errorKey,](#page-1295-2) [errorStyle,](#page-1295-3) [errorStyleClass,](#page-1295-4) [errorStyleId](#page-1295-5), [indexed,](#page-1291-0) [locale,](#page-1296-1) [log](#page-1290-2), [loopTagStatusClass,](#page-1297-0) [loopTagStatusGetIndex,](#page-1297-1) [loopTagSupportClass,](#page-1296-2) [loopTagSupportGetStatus](#page-1296-3), [onblur,](#page-1293-2) [onchange,](#page-1293-3) [onclick,](#page-1291-1) [ondblclick,](#page-1291-2) [onfocus,](#page-1293-4) [onkeydown,](#page-1292-0) [onkeypress,](#page-1292-1) [onkeyup,](#page-1292-2) [onmousedown,](#page-1292-3) [onmousemove,](#page-1292-4) [onmouseout,](#page-1291-3) [onmouseover](#page-1291-4), [onmouseup](#page-1292-5), [onselect,](#page-1293-5) [readonly,](#page-1294-1) [style,](#page-1294-2) [styleClass,](#page-1294-3) [styleId,](#page-1294-4) [tabindex,](#page-1290-3) [title](#page-1296-4), [titleKey](#page-1296-5), [triedJstlInit,](#page-1297-2) [triedJstlSuccess](#page-1297-3)

# **Fields inherited from class javax.servlet.jsp.tagext.BodyTagSupport** bodyContent

# **Fields inherited from class javax.servlet.jsp.tagext.TagSupport**

id, pageContext, parent, values

### **Fields inherited from interface javax.servlet.jsp.tagext.BodyTag**

EVAL\_BODY\_TAG

### **Fields inherited from interface javax.servlet.jsp.tagext.Tag**

<span id="page-1503-0"></span>EVAL\_BODY\_INCLUDE, EVAL\_PAGE, SKIP\_BODY, SKIP\_PAGE

# **Constructor Summary**

**[ImgTag](#page-1513-3)**()

<span id="page-1503-1"></span>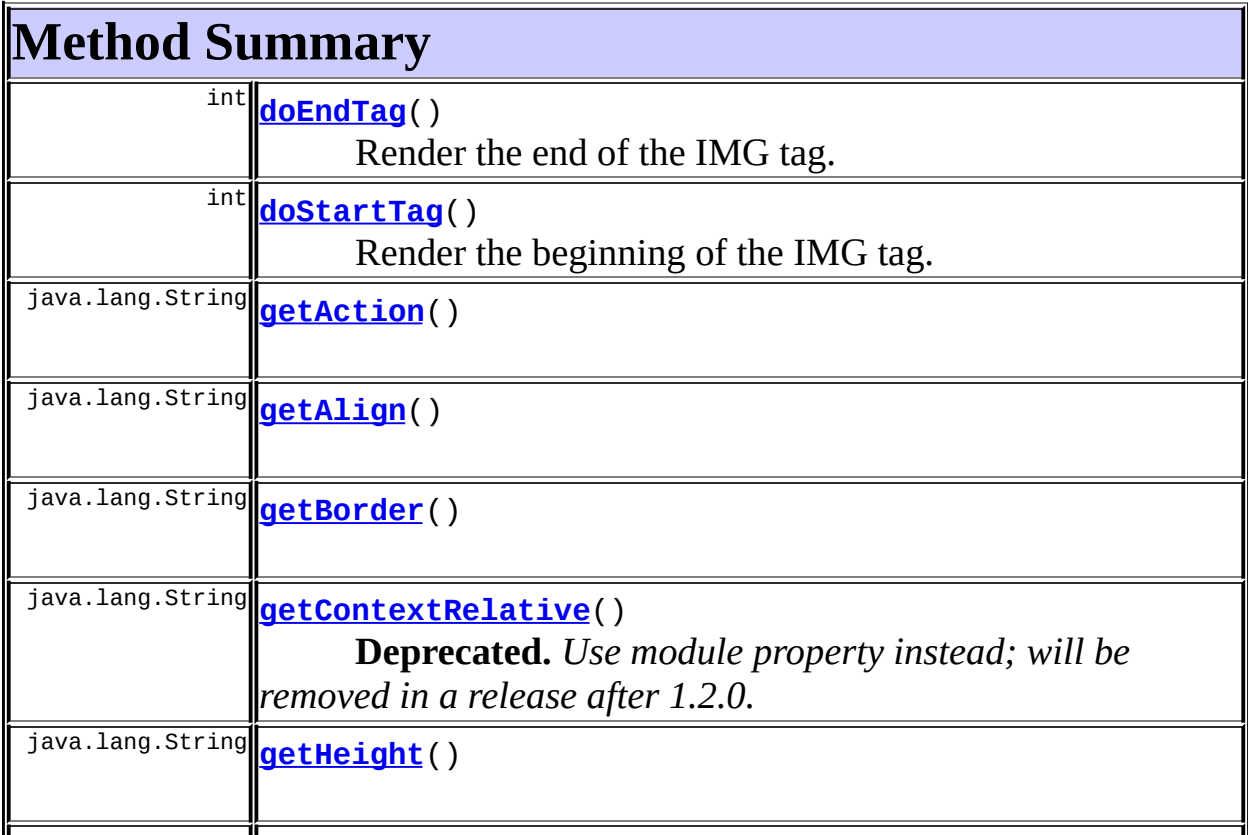

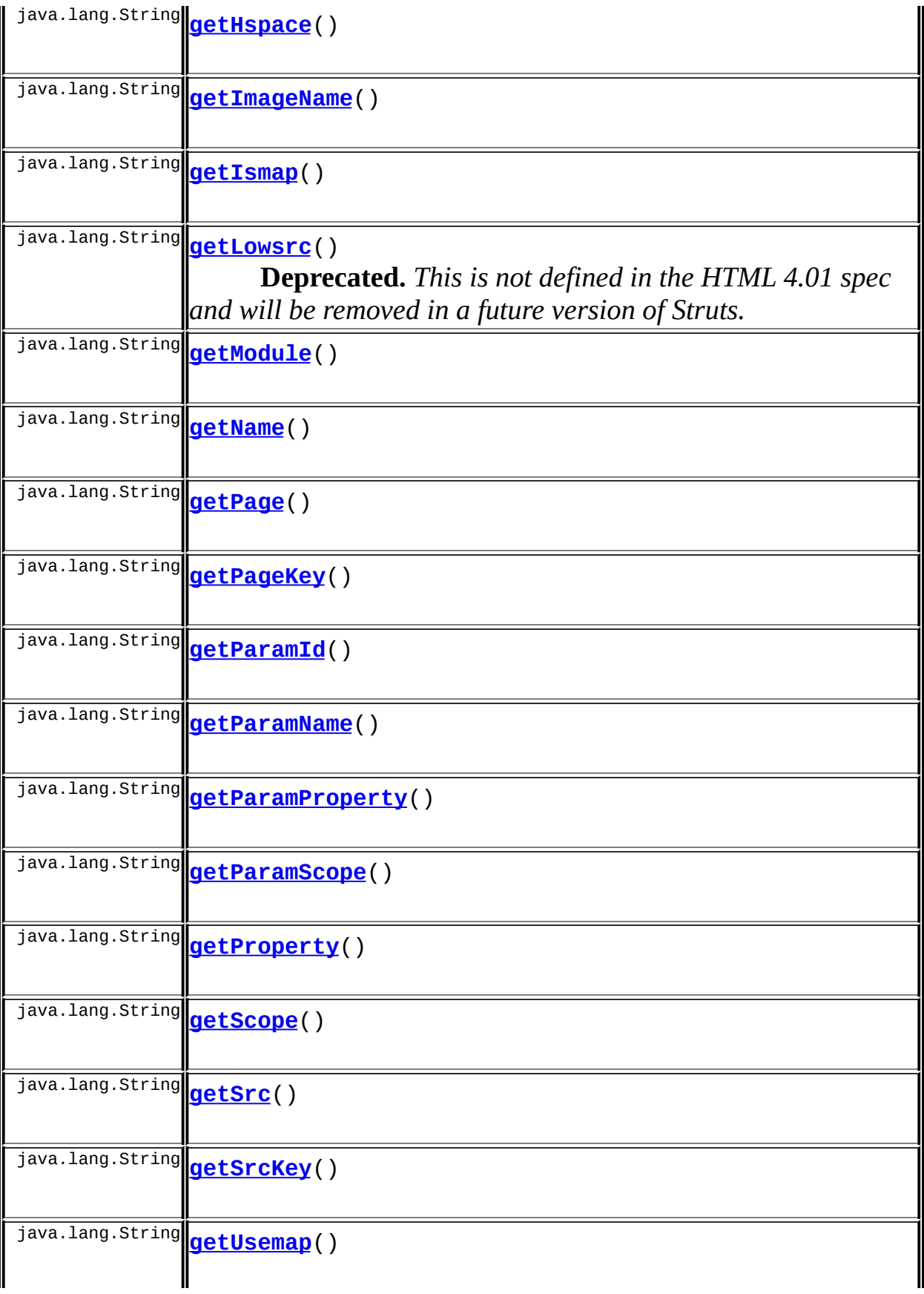

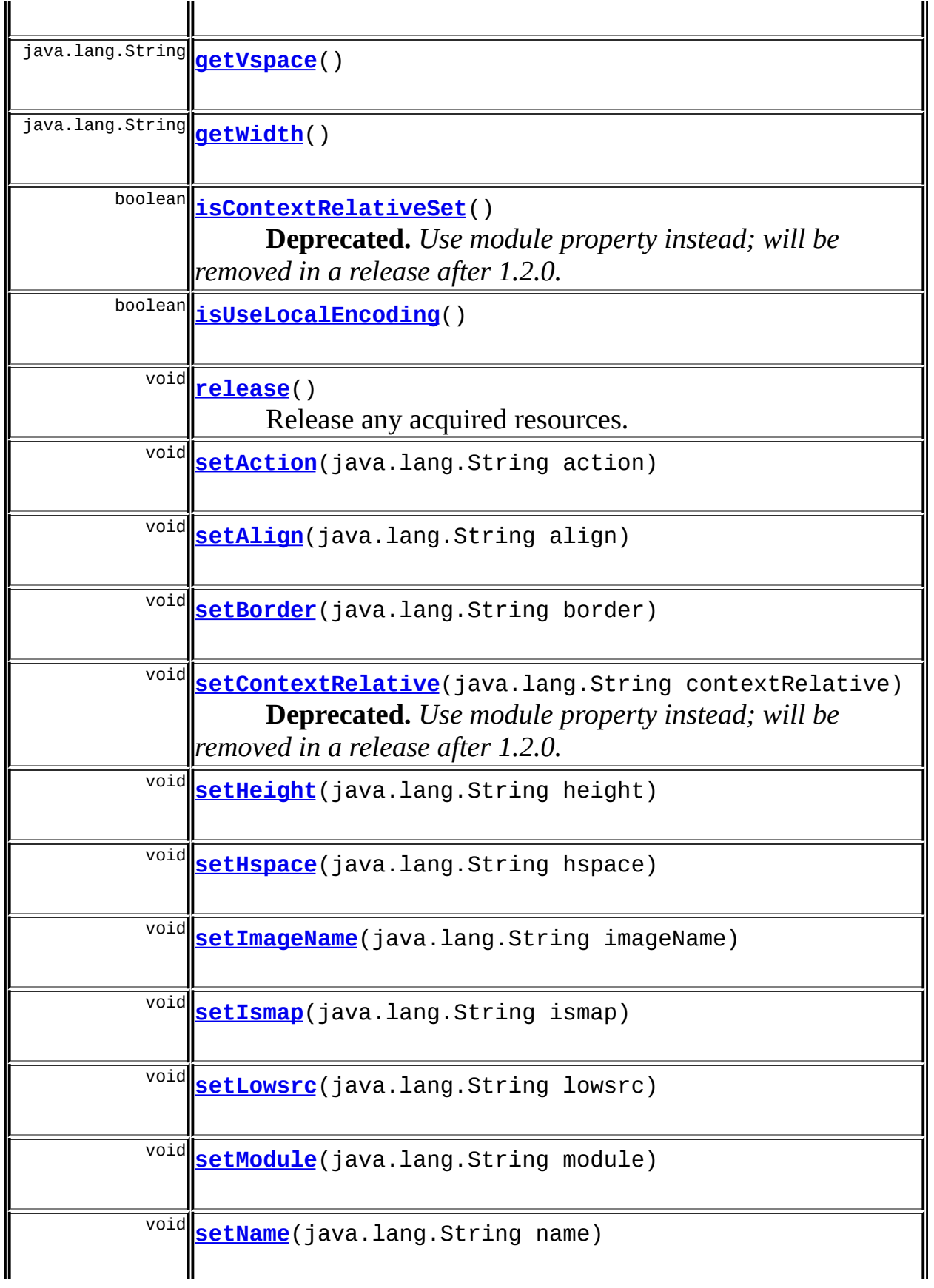

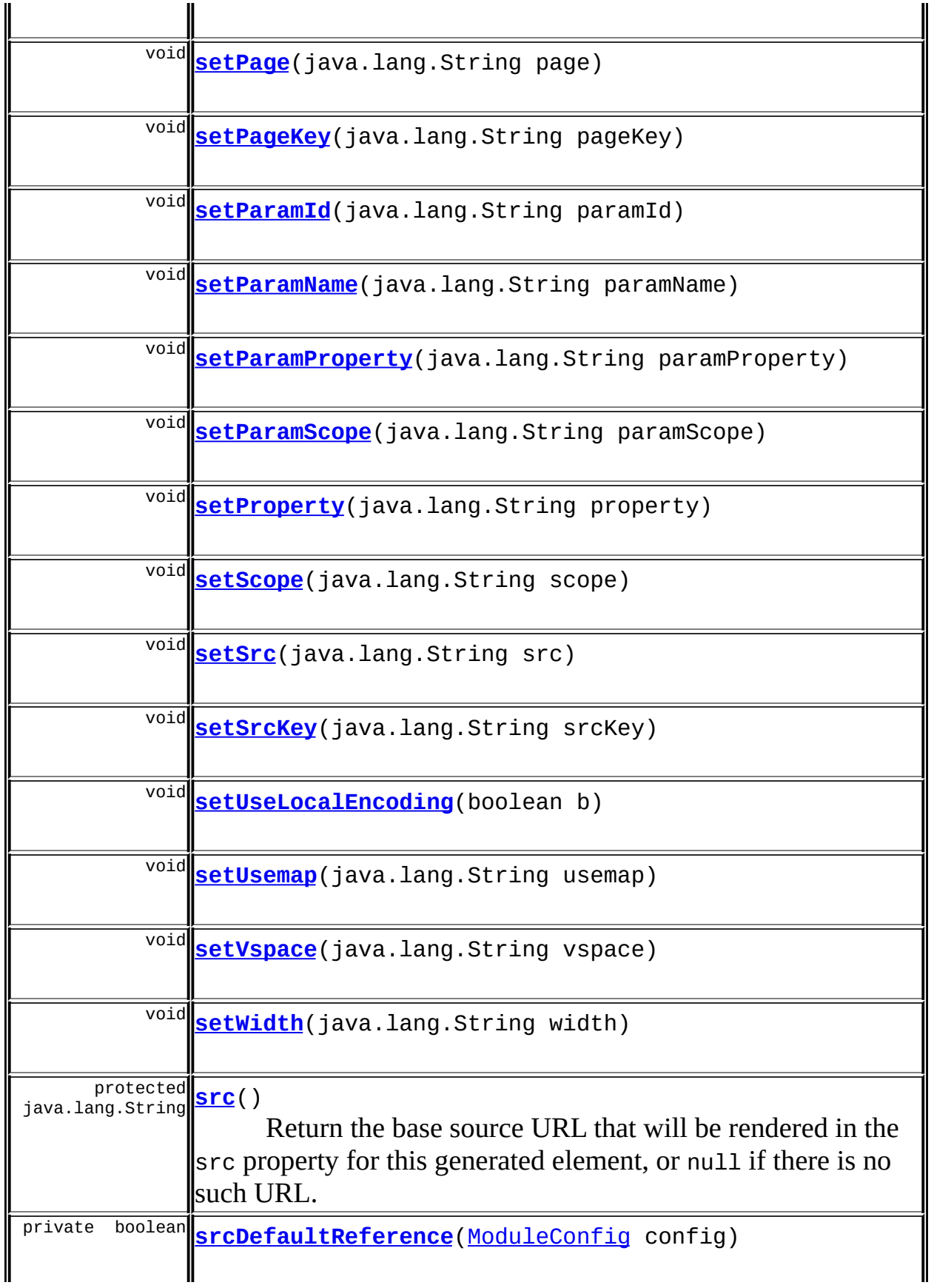

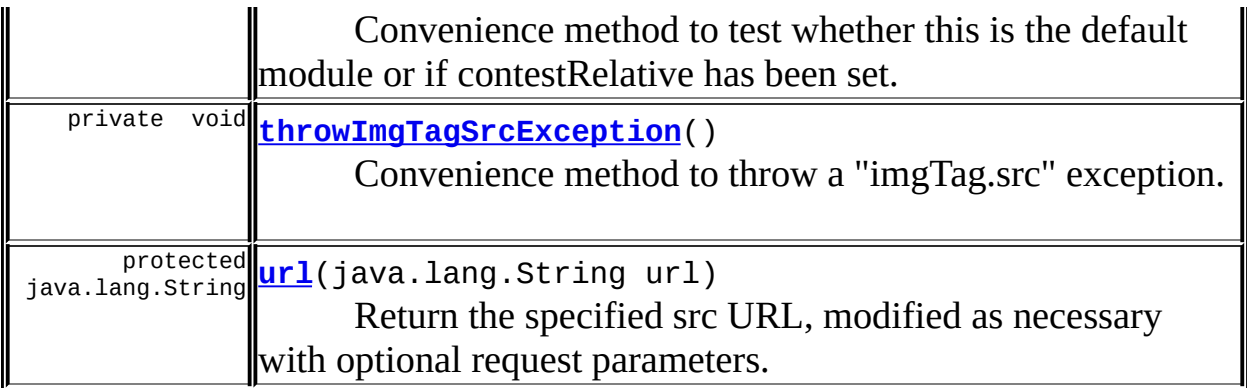

### **Methods inherited from class org.apache.struts.taglib.html.[BaseHandlerTag](#page-1279-0)**

[doErrorsExist](#page-1310-0), [getAccesskey](#page-1297-4), [getAlt](#page-1307-0), [getAltKey](#page-1307-1), [getBundle](#page-1307-2), [getDisabled,](#page-1304-0) [getElementClose](#page-1313-0), [getErrorKey,](#page-1305-0) [getErrorStyle](#page-1306-0), [getErrorStyleClass,](#page-1306-1) [getErrorStyleId](#page-1306-2), [getIndexed](#page-1298-0), [getIndexValue,](#page-1310-1) [getJstlLoopIndex](#page-1309-0), [getLocale](#page-1308-0), [getOnblur](#page-1303-0), [getOnchange,](#page-1302-0) [getOnclick,](#page-1299-0) [getOndblclick](#page-1299-1), [getOnfocus](#page-1303-1), [getOnkeydown,](#page-1301-0) [getOnkeypress,](#page-1302-1) [getOnkeyup,](#page-1301-1) [getOnmousedown](#page-1299-2), [getOnmousemove,](#page-1300-0) [getOnmouseout](#page-1301-2), [getOnmouseover](#page-1300-1), [getOnmouseup](#page-1300-2), [getOnselect,](#page-1303-2) [getReadonly,](#page-1304-1) [getStyle,](#page-1304-2) [getStyleClass](#page-1305-1), [getStyleId](#page-1305-2), [getTabindex](#page-1298-1), [getTitle](#page-1308-1), [getTitleKey,](#page-1308-2) [isXhtml,](#page-1313-1) [lookupProperty](#page-1313-2), [message,](#page-1309-1) [prepareAttribute,](#page-1312-0) [prepareEventHandlers,](#page-1311-0) [prepareFocusEvents,](#page-1312-1) [prepareIndex,](#page-1309-2) [prepareKeyEvents](#page-1311-1), [prepareMouseEvents](#page-1311-2), [prepareName](#page-1311-3), [prepareOtherAttributes,](#page-1312-2) [prepareStyles](#page-1310-2), [prepareTextEvents](#page-1312-3), [setAccesskey](#page-1297-5), [setAlt,](#page-1307-3) [setAltKey,](#page-1307-4) [setBundle,](#page-1307-5) [setDisabled,](#page-1303-3) [setErrorKey,](#page-1305-3) [setErrorStyle](#page-1306-3), [setErrorStyleClass](#page-1306-4), [setErrorStyleId,](#page-1306-5) [setIndexed,](#page-1298-2) [setLocale,](#page-1308-3) [setOnblur,](#page-1303-4) [setOnchange](#page-1302-2), [setOnclick](#page-1298-3), [setOndblclick](#page-1299-3), [setOnfocus](#page-1303-5), [setOnkeydown,](#page-1301-3) [setOnkeypress,](#page-1302-3) [setOnkeyup,](#page-1301-4) [setOnmousedown](#page-1299-4), [setOnmousemove,](#page-1300-3) [setOnmouseout](#page-1301-5), [setOnmouseover](#page-1300-4), [setOnmouseup](#page-1300-5), [setOnselect,](#page-1302-4) [setReadonly,](#page-1304-3) [setStyle,](#page-1304-4) [setStyleClass](#page-1304-5), [setStyleId](#page-1305-4), [setTabindex](#page-1298-4), [setTitle](#page-1308-4), [setTitleKey](#page-1309-3)

# **Methods inherited from class javax.servlet.jsp.tagext.BodyTagSupport**

doAfterBody, doInitBody, getBodyContent, getPreviousOut, setBodyContent

### **Methods inherited from class javax.servlet.jsp.tagext.TagSupport**

findAncestorWithClass, getId, getParent, getValue, getValues, removeValue, setId, setPageContext, setParent, setValue

### **Methods inherited from class java.lang.Object**

```
, clone, equals, finalize, getClass, hashCode, notify, notifyAll,
registerNatives, toString, wait, wait, wait
```
#### **Methods inherited from interface javax.servlet.jsp.tagext.Tag**

getParent, setPageContext, setParent

# <span id="page-1508-0"></span>**Field Detail**

### <span id="page-1508-1"></span>**align**

protected java.lang.String **align**

The property to specify where to align the image.

### <span id="page-1508-2"></span>**border**

protected java.lang.String **border**

The border size around the image.

### <span id="page-1508-3"></span>**contextRelative**

protected java.lang.String **contextRelative**

**Deprecated.** *Use module property instead; will be removed in a release after 1.2.0.*

The property to specify how to root the image. If 'true' or if there is no current module the image is rooted to the application context path If 'false' or absent the image is rooted to the current module's context path.

### <span id="page-1508-4"></span>**height**

protected java.lang.String **height**

The image height.

### <span id="page-1509-0"></span>**hspace**

protected java.lang.String **hspace**

The horizontal spacing around the image.

### <span id="page-1509-1"></span>**imageName**

protected java.lang.String **imageName**

The image name for named images.

### <span id="page-1509-2"></span>**ismap**

protected java.lang.String **ismap**

Server-side image map declaration.

#### <span id="page-1509-3"></span>**lowsrc**

protected java.lang.String **lowsrc**

**Deprecated.** *This is not defined in the HTML 4.01 spec and will be removed in a future version of Struts.*

The low resolution image source URI.

### <span id="page-1509-4"></span>**messages**

protected static [MessageResources](#page-3232-0) **messages**

The message resources for this package.

#### <span id="page-1510-2"></span>**name**

protected java.lang.String **name**

The JSP bean name for query parameters.

### <span id="page-1510-3"></span>**page**

protected java.lang.String **page**

The module-relative path, starting with a slash character, of the image to be displayed by this rendered tag.

# <span id="page-1510-4"></span>**pageKey**

```
protected java.lang.String pageKey
```
The message resources key under which we should look up the page attribute for this generated tag, if any.

### <span id="page-1510-0"></span>**action**

```
protected java.lang.String action
```
The module-relative action (beginning with a slash) which will be used as the source for this image.

### <span id="page-1510-1"></span>**module**

```
protected java.lang.String module
```
<span id="page-1510-5"></span>The module prefix (beginning with a slash) which will be used to find the action for this link.

### **paramId**

protected java.lang.String **paramId**

In situations where an image is dynamically generated (such as to create a chart graph), this specifies the single-parameter request parameter name to generate.

# <span id="page-1511-0"></span>**paramName**

protected java.lang.String **paramName**

The single-parameter JSP bean name.

## <span id="page-1511-1"></span>**paramProperty**

protected java.lang.String **paramProperty**

The single-parameter JSP bean property.

# <span id="page-1511-2"></span>**paramScope**

protected java.lang.String **paramScope**

The single-parameter JSP bean scope.

### <span id="page-1511-3"></span>**property**

protected java.lang.String **property**

The JSP bean property name for query parameters.

### <span id="page-1511-4"></span>**scope**
protected java.lang.String **scope**

The scope of the bean specified by the name property, if any.

#### **src**

protected java.lang.String **src**

The image source URI.

# **srcKey**

protected java.lang.String **srcKey**

The message resources key under which we should look up the src attribute for this generated tag, if any.

#### **usemap**

protected java.lang.String **usemap**

Client-side image map declaration.

#### **vspace**

protected java.lang.String **vspace**

The vertical spacing around the image.

# **width**

protected java.lang.String **width**

The image width.

# **useLocalEncoding**

protected boolean **useLocalEncoding**

# <span id="page-1513-0"></span>**Constructor Detail**

# **ImgTag**

public **ImgTag**()

# <span id="page-1513-1"></span>**Method Detail**

# **getAlign**

public java.lang.String **getAlign**()

# **setAlign**

public void **setAlign**(java.lang.String align)

# **getBorder**

public java.lang.String **getBorder**()

# **setBorder**

public void **setBorder**(java.lang.String border)

# **getContextRelative**

public java.lang.String **getContextRelative**()

**Deprecated.** *Use module property instead; will be removed in a release*

*after 1.2.0.*

#### **setContextRelative**

public void **setContextRelative**(java.lang.String contextRelative)

**Deprecated.** *Use module property instead; will be removed in a release after 1.2.0.*

# **isContextRelativeSet**

public boolean **isContextRelativeSet**()

**Deprecated.** *Use module property instead; will be removed in a release after 1.2.0.*

Convenience method to return true if contextRelative set to "true". **Returns:**

True if contextRelative set to "true"

# **getHeight**

public java.lang.String **getHeight**()

# **setHeight**

public void **setHeight**(java.lang.String height)

# **getHspace**

public java.lang.String **getHspace**()

# **setHspace**

public void **setHspace**(java.lang.String hspace)

# **getImageName**

public java.lang.String **getImageName**()

# **setImageName**

public void **setImageName**(java.lang.String imageName)

# **getIsmap**

public java.lang.String **getIsmap**()

# **setIsmap**

public void **setIsmap**(java.lang.String ismap)

# **getLowsrc**

public java.lang.String **getLowsrc**()

**Deprecated.** *This is not defined in the HTML 4.01 spec and will be removed in a future version of Struts.*

#### **setLowsrc**

public void **setLowsrc**(java.lang.String lowsrc)

# **getName**

public java.lang.String **getName**()

# **setName**

public void **setName**(java.lang.String name)

# **getPage**

public java.lang.String **getPage**()

# **setPage**

public void **setPage**(java.lang.String page)

# **getPageKey**

public java.lang.String **getPageKey**()

# **setPageKey**

public void **setPageKey**(java.lang.String pageKey)

# **getAction**

public java.lang.String **getAction**()

# **setAction**

public void **setAction**(java.lang.String action)

# **getModule**

public java.lang.String **getModule**()

# **setModule**

public void **setModule**(java.lang.String module)

# **getParamId**

public java.lang.String **getParamId**()

# **setParamId**

public void **setParamId**(java.lang.String paramId)

# **getParamName**

public java.lang.String **getParamName**()

# **setParamName**

public void **setParamName**(java.lang.String paramName)

# **getParamProperty**

public java.lang.String **getParamProperty**()

# **setParamProperty**

public void **setParamProperty**(java.lang.String paramProperty)

# **getParamScope**

public java.lang.String **getParamScope**()

# **setParamScope**

public void **setParamScope**(java.lang.String paramScope)

# **getProperty**

public java.lang.String **getProperty**()

# **setProperty**

public void **setProperty**(java.lang.String property)

# **getScope**

public java.lang.String **getScope**()

# **setScope**

public void **setScope**(java.lang.String scope)

## **getSrc**

public java.lang.String **getSrc**()

# **setSrc**

public void **setSrc**(java.lang.String src)

# **getSrcKey**

public java.lang.String **getSrcKey**()

# **setSrcKey**

public void **setSrcKey**(java.lang.String srcKey)

# **getUsemap**

public java.lang.String **getUsemap**()

# **setUsemap**

public void **setUsemap**(java.lang.String usemap)

# **getVspace**

public java.lang.String **getVspace**()

# **setVspace**

public void **setVspace**(java.lang.String vspace)

# **getWidth**

public java.lang.String **getWidth**()

# **setWidth**

public void **setWidth**(java.lang.String width)

# **isUseLocalEncoding**

public boolean **isUseLocalEncoding**()

# **setUseLocalEncoding**

public void **setUseLocalEncoding**(boolean b)

# **doStartTag**

```
public int doStartTag()
               throws javax.servlet.jsp.JspException
```
Render the beginning of the IMG tag.

#### **Overrides:**

doStartTag in class javax.servlet.jsp.tagext.BodyTagSupport **Throws:**

javax.servlet.jsp.JspException - if a JSP exception has occurred

# **doEndTag**

```
public int doEndTag()
             throws javax.servlet.jsp.JspException
```
Render the end of the IMG tag.

#### **Overrides:**

doEndTag in class javax.servlet.jsp.tagext.BodyTagSupport

#### **Throws:**

javax.servlet.jsp.JspException - if a JSP exception has occurred

### **release**

public void **release**()

Release any acquired resources. **Overrides:** [release](#page-1309-0) in class [BaseHandlerTag](#page-1279-0)

# **throwImgTagSrcException**

```
private void throwImgTagSrcException()
                              throws javax.servlet.jsp.JspException
```
Convenience method to throw a "imgTag.src" exception.

**Throws:**

javax.servlet.jsp.JspException -

# **srcDefaultReference**

```
private boolean srcDefaultReference(ModuleConfig config)
```
Convenience method to test whether this is the default module or if contestRelative has been set.

#### **Parameters:**

config - Our Moduleconfig

#### **Returns:**

True if this is the default module or contextRelative is set

#### **src**

```
protected java.lang.String src()
                        throws javax.servlet.jsp.JspException
```
Return the base source URL that will be rendered in the src property for this generated element, or null if there is no such URL. **Throws:**

javax.servlet.jsp.JspException - if an error occurs

# **url**

protected java.lang.String **url**(java.lang.String url) throws javax.servlet.jsp.JspException

Return the specified src URL, modified as necessary with optional request

#### parameters.

#### **Parameters:**

url - The URL to be modified (or null if this url will not be used) **Throws:**

javax.servlet.jsp.JspException - if an error occurs preparing the URL

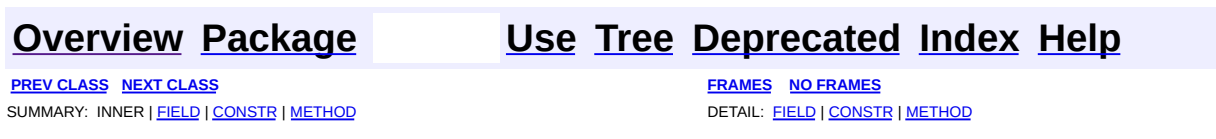

Copyright 2000-2005 - The Apache Software Foundation

**PREV [CLASS](#page-1542-0) NEXT CLASS [FRAMES](#page-1523-0) NO FRAMES NO FRAMES NO FRAMES** SUMMARY: INNER | [FIELD](#page-1529-0) | [CONSTR](#page-1532-0) | [METHOD](#page-1532-1) DETAIL: FIELD | CONSTR | METHOD

 $\blacksquare$ 

# <span id="page-1523-0"></span>**[Overview](#page-3519-0) [Package](#page-1618-0) Class [Use](#page-1388-0) [Tree](#page-1636-0) [Deprecated](#page-8-0) [Index](#page-21-0) [Help](#page-17-0)**

# **org.apache.struts.taglib.html Class JavascriptValidatorTag**

```
java.lang.Object
  |
  +--javax.servlet.jsp.tagext.TagSupport
        |
        +--javax.servlet.jsp.tagext.BodyTagSupport
              |
              +--org.apache.struts.taglib.html.JavascriptValidatorTag
```
### **All Implemented Interfaces:**

javax.servlet.jsp.tagext.BodyTag, java.io.Serializable, javax.servlet.jsp.tagext.Tag

public class **JavascriptValidatorTag** extends javax.servlet.jsp.tagext.BodyTagSupport

Custom tag that generates JavaScript for client side validation based on the validation rules loaded by the ValidatorPlugIn defined in the struts-config.xml file.

#### **Since:**

Struts 1.1

## **Version:**

\$Rev: 165208 \$ \$Date: 2005-04-28 22:41:45 +0100 (Thu, 28 Apr 2005) \$

## **See Also:**

[Serialized](#page-3609-0) Form

<span id="page-1524-0"></span>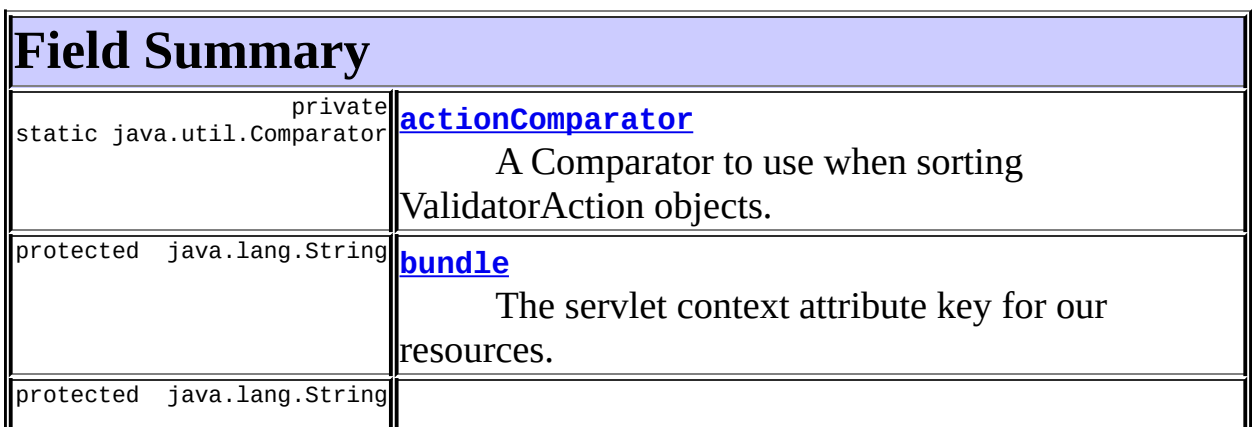

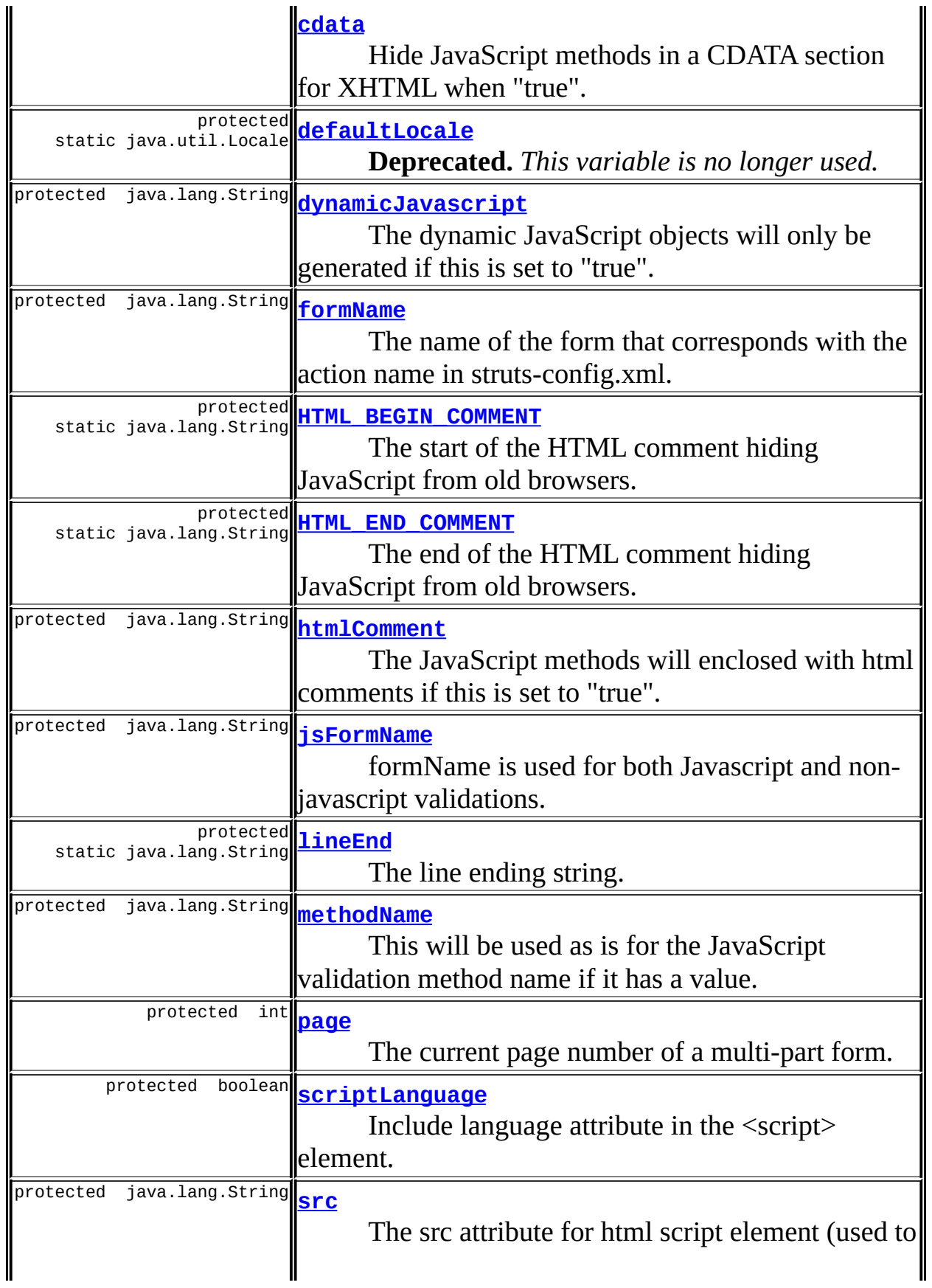

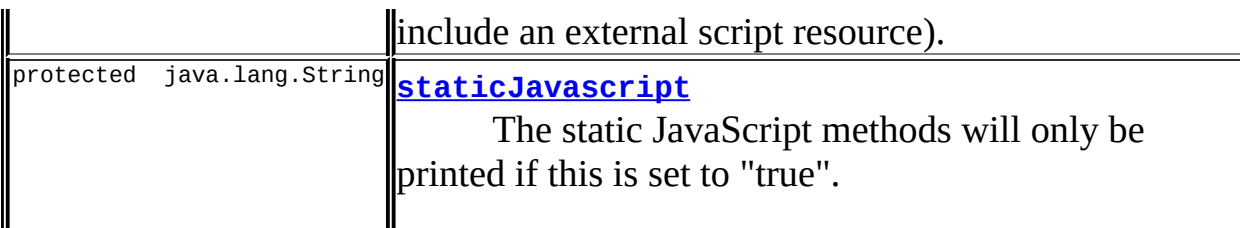

**Fields inherited from class javax.servlet.jsp.tagext.BodyTagSupport** bodyContent

**Fields inherited from class javax.servlet.jsp.tagext.TagSupport**

id, pageContext, parent, values

# **Fields inherited from interface javax.servlet.jsp.tagext.BodyTag**

EVAL\_BODY\_TAG

### **Fields inherited from interface javax.servlet.jsp.tagext.Tag**

<span id="page-1526-0"></span>EVAL\_BODY\_INCLUDE, EVAL\_PAGE, SKIP\_BODY, SKIP\_PAGE

# **Constructor Summary**

**[JavascriptValidatorTag](#page-1532-6)**()

<span id="page-1526-1"></span>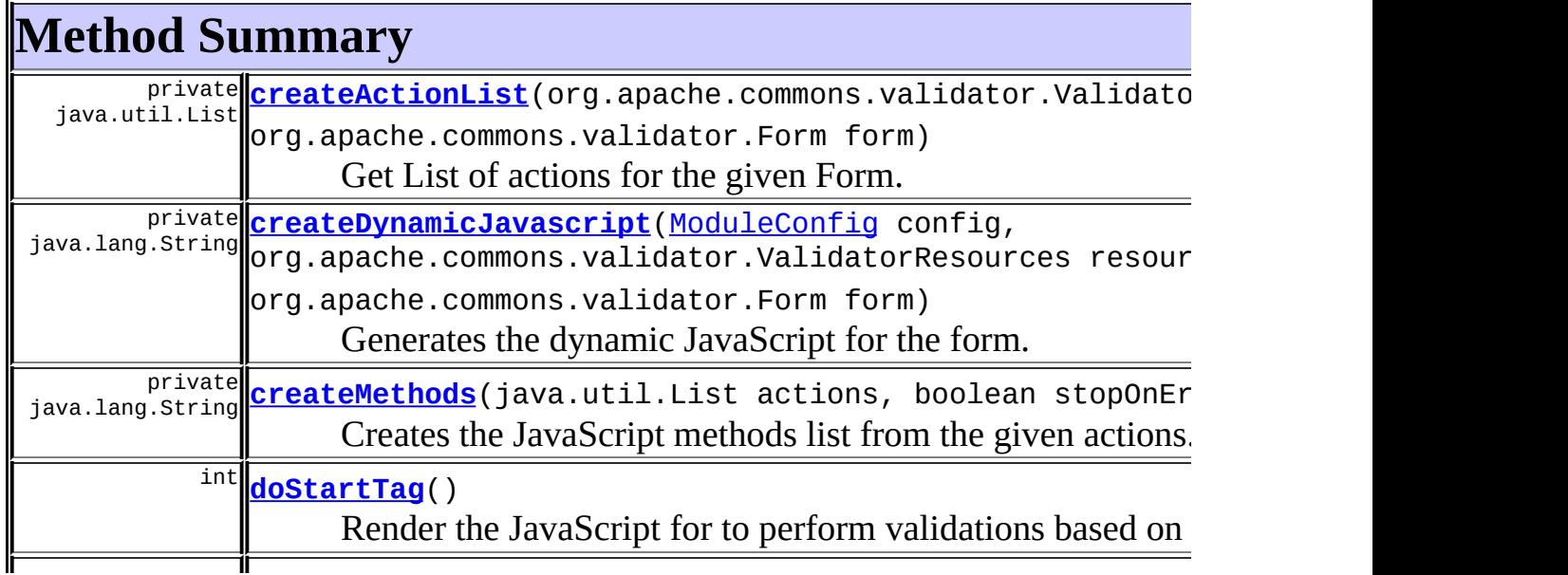

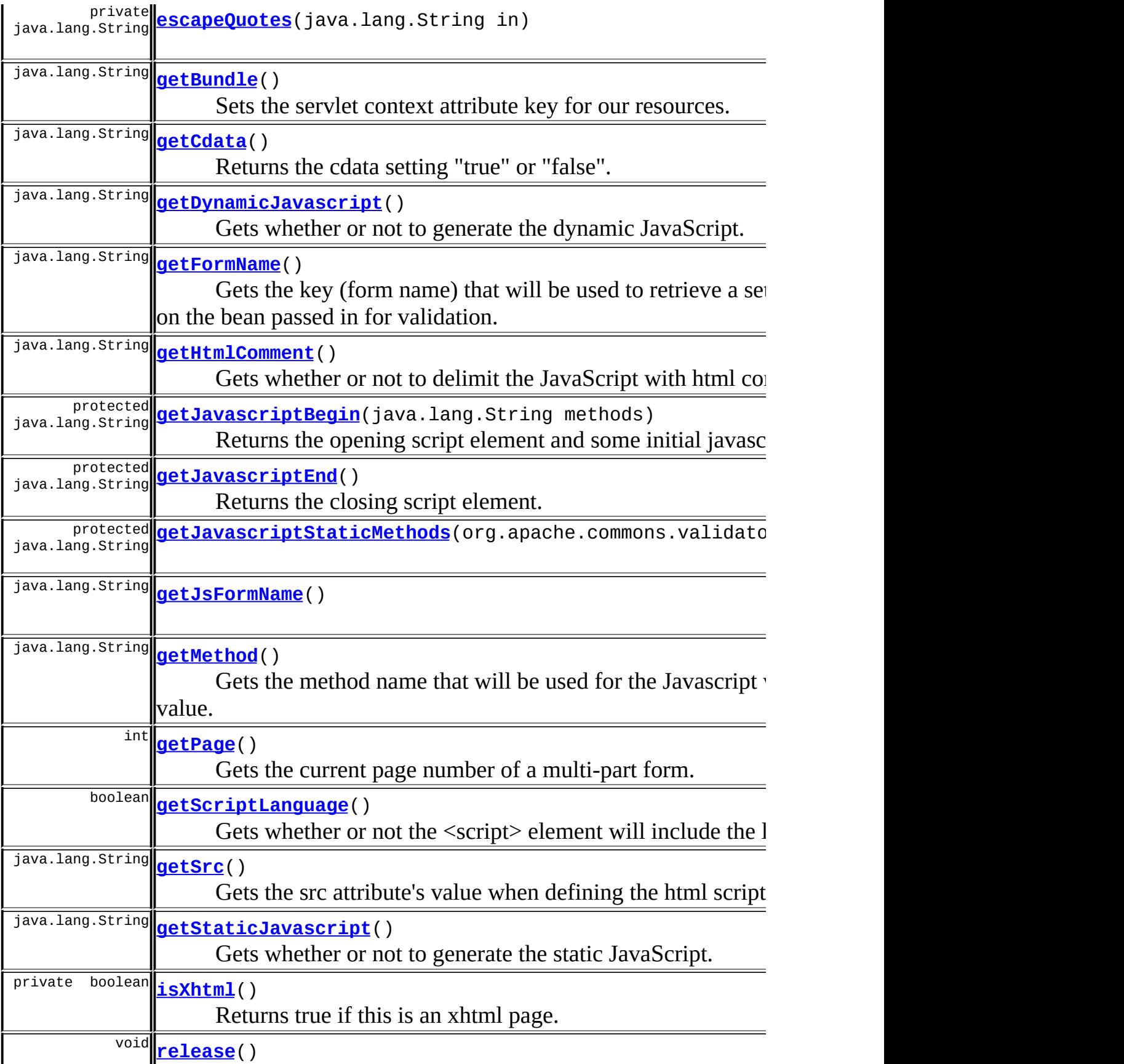

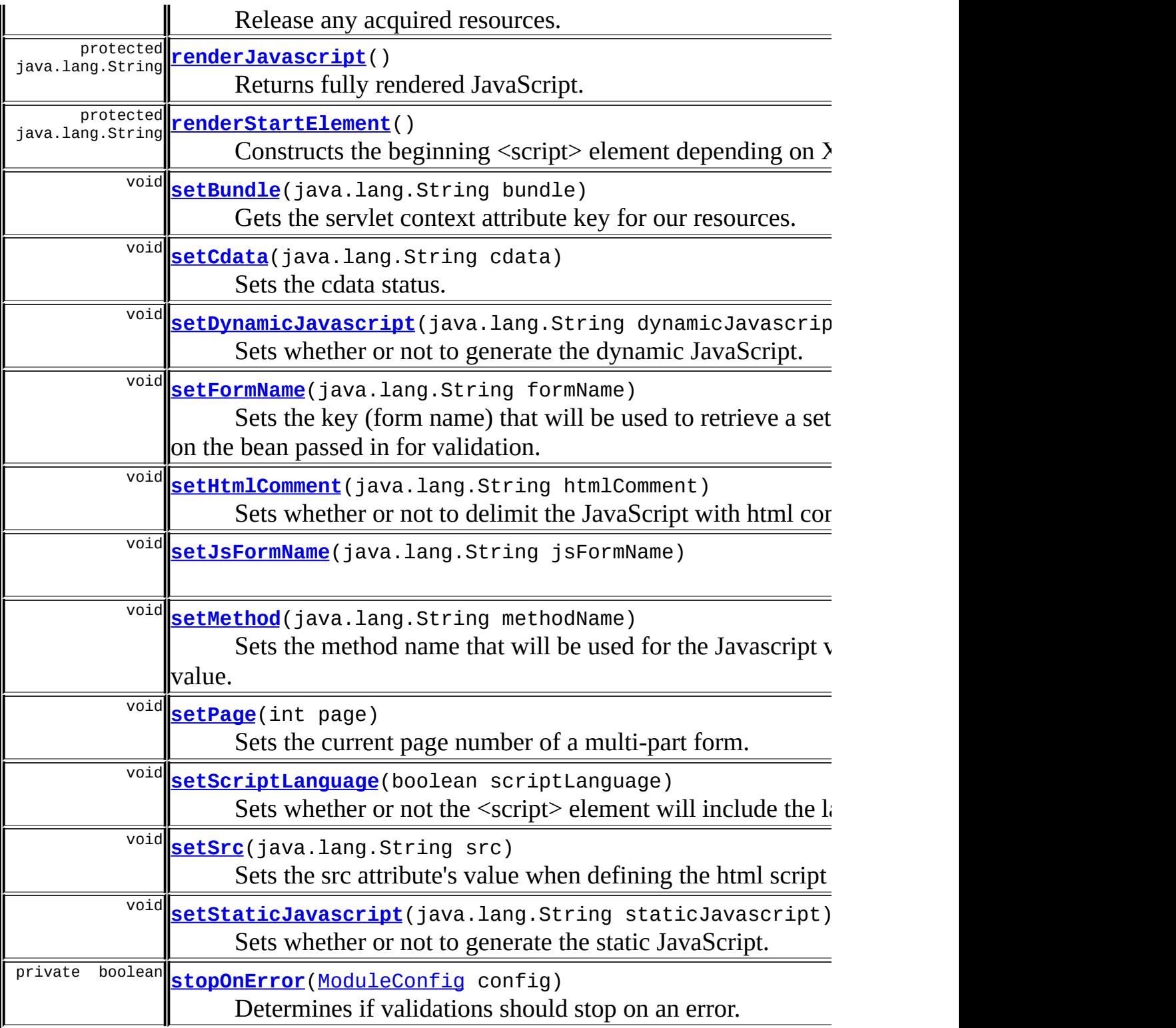

# **Methods inherited from class javax.servlet.jsp.tagext.BodyTagSupport** doAfterBody, doEndTag, doInitBody, getBodyContent, getPreviousOut, setBodyContent

#### **Methods inherited from class javax.servlet.jsp.tagext.TagSupport**

findAncestorWithClass, getId, getParent, getValue, getValues, removeValue, setId, setPageContext, setParent, setValue

**Methods inherited from class java.lang.Object**

, clone, equals, finalize, getClass, hashCode, notify, notifyAll, registerNatives, toString, wait, wait, wait

**Methods inherited from interface javax.servlet.jsp.tagext.Tag**

getParent, setPageContext, setParent

# <span id="page-1529-0"></span>**Field Detail**

# <span id="page-1529-1"></span>**actionComparator**

private static final java.util.Comparator **actionComparator**

A Comparator to use when sorting ValidatorAction objects.

# <span id="page-1529-2"></span>**HTML\_BEGIN\_COMMENT**

protected static final java.lang.String **HTML\_BEGIN\_COMMENT**

The start of the HTML comment hiding JavaScript from old browsers. **Since:**

Struts 1.2

# <span id="page-1529-3"></span>**HTML\_END\_COMMENT**

protected static final java.lang.String **HTML\_END\_COMMENT**

The end of the HTML comment hiding JavaScript from old browsers. **Since:**

Struts 1.2

## <span id="page-1530-0"></span>**bundle**

protected java.lang.String **bundle**

The servlet context attribute key for our resources.

# <span id="page-1530-1"></span>**defaultLocale**

protected static java.util.Locale **defaultLocale**

**Deprecated.** *This variable is no longer used.*

The default locale on our server.

# <span id="page-1530-2"></span>**formName**

protected java.lang.String **formName**

The name of the form that corresponds with the action name in strutsconfig.xml. Specifying a form name places a  $\langle$ script $\rangle$   $\langle$ /script $\rangle$  around the javascript.

# <span id="page-1530-3"></span>**jsFormName**

protected java.lang.String **jsFormName**

<span id="page-1530-4"></span>formName is used for both Javascript and non-javascript validations. For the javascript validations, there is the possibility that we will be rewriting the formName (if it is a ValidatorActionForm instead of just a ValidatorForm) so we need another variable to hold the formName just for javascript usage.

# **lineEnd**

protected static java.lang.String **lineEnd**

The line ending string.

#### <span id="page-1531-1"></span>**page**

protected int **page**

The current page number of a multi-part form. Only valid when the formName attribute is set.

# <span id="page-1531-0"></span>**methodName**

```
protected java.lang.String methodName
```
This will be used as is for the JavaScript validation method name if it has a value. This is the method name of the main JavaScript method that the form calls to perform validations.

# <span id="page-1531-2"></span>**scriptLanguage**

```
protected boolean scriptLanguage
```
Include language attribute in the <script> element. This property is ignored in XHTML mode.

**Since:**

Struts 1.2

# <span id="page-1531-3"></span>**staticJavascript**

#### protected java.lang.String **staticJavascript**

The static JavaScript methods will only be printed if this is set to "true".

# <span id="page-1532-3"></span>**dynamicJavascript**

protected java.lang.String **dynamicJavascript**

The dynamic JavaScript objects will only be generated if this is set to "true".

## <span id="page-1532-5"></span>**src**

protected java.lang.String **src**

The src attribute for html script element (used to include an external script resource). The src attribute is only recognized when the formName attribute is specified.

# <span id="page-1532-4"></span>**htmlComment**

protected java.lang.String **htmlComment**

The JavaScript methods will enclosed with html comments if this is set to "true".

# <span id="page-1532-2"></span>**cdata**

protected java.lang.String **cdata**

Hide JavaScript methods in a CDATA section for XHTML when "true".

# <span id="page-1532-0"></span>**Constructor Detail**

# <span id="page-1532-6"></span>**JavascriptValidatorTag**

<span id="page-1532-1"></span>public **JavascriptValidatorTag**()

# **Method Detail**

# <span id="page-1533-0"></span>**getFormName**

public java.lang.String **getFormName**()

Gets the key (form name) that will be used to retrieve a set of validation rules to be performed on the bean passed in for validation.

## <span id="page-1533-3"></span>**setFormName**

```
public void setFormName(java.lang.String formName)
```
Sets the key (form name) that will be used to retrieve a set of validation rules to be performed on the bean passed in for validation. Specifying a form name places a <script> </script> tag around the javascript.

# <span id="page-1533-1"></span>**getJsFormName**

public java.lang.String **getJsFormName**()

#### **Returns:**

Returns the jsFormName.

# <span id="page-1533-4"></span>**setJsFormName**

public void **setJsFormName**(java.lang.String jsFormName)

#### **Parameters:**

jsFormName - The jsFormName to set.

# <span id="page-1533-2"></span>**getPage**

```
public int getPage()
```
Gets the current page number of a multi-part form. Only field validations with a matching page numer will be generated that match the current page number. Only valid when the formName attribute is set.

# <span id="page-1534-3"></span>**setPage**

public void **setPage**(int page)

Sets the current page number of a multi-part form. Only field validations with a matching page numer will be generated that match the current page number. Only valid when the formName attribute is set.

# <span id="page-1534-0"></span>**getMethod**

```
public java.lang.String getMethod()
```
Gets the method name that will be used for the Javascript validation method name if it has a value. This overrides the auto-generated method name based on the key (form name) passed in.

# <span id="page-1534-2"></span>**setMethod**

```
public void setMethod(java.lang.String methodName)
```
Sets the method name that will be used for the Javascript validation method name if it has a value. This overrides the auto-generated method name based on the key (form name) passed in.

# <span id="page-1534-1"></span>**getStaticJavascript**

```
public java.lang.String getStaticJavascript()
```
<span id="page-1534-4"></span>Gets whether or not to generate the static JavaScript. If this is set to 'true', which is the default, the static JavaScript will be generated.

# **setStaticJavascript**

public void **setStaticJavascript**(java.lang.String staticJavascript)

Sets whether or not to generate the static JavaScript. If this is set to 'true', which is the default, the static JavaScript will be generated.

# <span id="page-1535-0"></span>**getDynamicJavascript**

```
public java.lang.String getDynamicJavascript()
```
Gets whether or not to generate the dynamic JavaScript. If this is set to 'true', which is the default, the dynamic JavaScript will be generated.

# <span id="page-1535-2"></span>**setDynamicJavascript**

public void **setDynamicJavascript**(java.lang.String dynamicJavascript)

Sets whether or not to generate the dynamic JavaScript. If this is set to 'true', which is the default, the dynamic JavaScript will be generated.

## <span id="page-1535-1"></span>**getHtmlComment**

```
public java.lang.String getHtmlComment()
```
Gets whether or not to delimit the JavaScript with html comments. If this is set to 'true', which is the default, the htmlComment will be surround the JavaScript.

## <span id="page-1535-3"></span>**setHtmlComment**

```
public void setHtmlComment(java.lang.String htmlComment)
```
Sets whether or not to delimit the JavaScript with html comments. If this is set to 'true', which is the default, the htmlComment will be surround the

JavaScript.

# <span id="page-1536-2"></span>**getSrc**

```
public java.lang.String getSrc()
```
Gets the src attribute's value when defining the html script element.

## <span id="page-1536-4"></span>**setSrc**

```
public void setSrc(java.lang.String src)
```
Sets the src attribute's value when defining the html script element. The src attribute is only recognized when the formName attribute is specified.

# <span id="page-1536-1"></span>**getBundle**

```
public java.lang.String getBundle()
```
Sets the servlet context attribute key for our resources.

#### <span id="page-1536-3"></span>**setBundle**

public void **setBundle**(java.lang.String bundle)

Gets the servlet context attribute key for our resources.

# <span id="page-1536-0"></span>**doStartTag**

```
public int doStartTag()
               throws javax.servlet.jsp.JspException
```
Render the JavaScript for to perform validations based on the form name. **Overrides:**

doStartTag in class javax.servlet.jsp.tagext.BodyTagSupport

#### **Throws:**

javax.servlet.jsp.JspException - if a JSP exception has occurred

# <span id="page-1537-2"></span>**renderJavascript**

protected java.lang.String **renderJavascript**()

throws javax.servlet.jsp.JspExc

Returns fully rendered JavaScript. **Since:** Struts 1.2

# <span id="page-1537-0"></span>**createDynamicJavascript**

private java.lang.String createDynamicJavascript[\(ModuleConfig](#page-984-0) config org.apache.commons. java.util.Locale lo org.apache.commons. throws javax.servlet.jsp.J

Generates the dynamic JavaScript for the form. **Parameters:**

> config resources locale form -

## <span id="page-1537-1"></span>**escapeQuotes**

private java.lang.String **escapeQuotes**(java.lang.String in)

# <span id="page-1537-3"></span>**stopOnError**

private boolean **stopOnError**[\(ModuleConfig](#page-984-0) config)

Determines if validations should stop on an error.

#### **Parameters:**

config - The ModuleConfig used to lookup the stopOnError setting.

#### **Returns:**

true if validations should stop on errors.

# <span id="page-1538-1"></span>**createMethods**

```
private java.lang.String createMethods(java.util.List actions,
                                       boolean stopOnError)
```
Creates the JavaScript methods list from the given actions.

#### **Parameters:**

actions - A List of ValidatorAction objects.

stopOnError - If true, behaves like released version of struts 1.1 and stops after first error. If false, evaluates all validations.

#### **Returns:**

JavaScript methods.

# <span id="page-1538-0"></span>**createActionList**

```
private java.util.List createActionList(org.apache.commons.validator
                                        org.apache.commons.validator
```
Get List of actions for the given Form.

#### **Parameters:**

resources -

form -

#### **Returns:**

A sorted List of ValidatorAction objects.

## <span id="page-1538-2"></span>**release**

public void **release**()

Release any acquired resources.

#### **Overrides:**

release in class javax.servlet.jsp.tagext.BodyTagSupport

# <span id="page-1539-1"></span>**getJavascriptBegin**

protected java.lang.String getJavascriptBegin(java.lang.String metho

Returns the opening script element and some initial javascript.

# <span id="page-1539-3"></span>**getJavascriptStaticMethods**

protected java.lang.String **getJavascriptStaticMethods**(org.apache.com

# <span id="page-1539-2"></span>**getJavascriptEnd**

protected java.lang.String **getJavascriptEnd**()

Returns the closing script element.

# <span id="page-1539-5"></span>**renderStartElement**

protected java.lang.String **renderStartElement**()

Constructs the beginning <script> element depending on XHTML status. **Since:**

Struts 1.2

# <span id="page-1539-4"></span>**isXhtml**

private boolean **isXhtml**()

<span id="page-1539-0"></span>Returns true if this is an xhtml page.

# **getCdata**

public java.lang.String **getCdata**()

Returns the cdata setting "true" or "false".

#### **Returns:**

String - "true" if JavaScript will be hidden in a CDATA section

# <span id="page-1540-1"></span>**setCdata**

public void **setCdata**(java.lang.String cdata)

Sets the cdata status. **Parameters:** cdata - The cdata to set

# <span id="page-1540-0"></span>**getScriptLanguage**

```
public boolean getScriptLanguage()
```
Gets whether or not the <script> element will include the language attribute.

#### **Returns:**

true if language attribute will be included.

**Since:**

Struts 1.2

# <span id="page-1540-2"></span>**setScriptLanguage**

public void **setScriptLanguage**(boolean scriptLanguage)

Sets whether or not the <script> element will include the language attribute. **Since:**

Struts 1.2

**[Overview](#page-3519-0) [Package](#page-1618-0) Class [Use](#page-1388-0) [Tree](#page-1636-0) [Deprecated](#page-8-0) [Index](#page-21-0) [Help](#page-17-0)**

**PREV [CLASS](#page-1542-0) NEXT CLASS** *CLASS* **[FRAMES](#page-1523-0)** *PREV CLASS PRAMES PRAMES PRAMES* SUMMARY: INNER | [FIELD](#page-1529-0) | [CONSTR](#page-1532-0) | [METHOD](#page-1532-1) DETAIL: FIELD | CONSTR | METHOD

Copyright 2000-2005 - The Apache Software Foundation

**PREV [CLASS](#page-1560-0) NEXT CLASS [FRAMES](#page-1542-0) NO FRAMES NO FRAMES NO FRAMES** SUMMARY: INNER | [FIELD](#page-1549-0) | [CONSTR](#page-1553-0) | [METHOD](#page-1553-1) DETAIL: FIELD | CONSTR | METHOD

 $\blacksquare$ 

# <span id="page-1542-0"></span>**[Overview](#page-3519-0) [Package](#page-1618-0) Class [Use](#page-1390-0) [Tree](#page-1636-0) [Deprecated](#page-8-0) [Index](#page-21-0) [Help](#page-17-0)**

# **org.apache.struts.taglib.html Class LinkTag**

java.lang.Object | +--javax.servlet.jsp.tagext.TagSupport | +--javax.servlet.jsp.tagext.BodyTagSupport | +-[-org.apache.struts.taglib.html.BaseHandlerTag](#page-1279-0) | +--**org.apache.struts.taglib.html.LinkTag**

## **All Implemented Interfaces:**

javax.servlet.jsp.tagext.BodyTag, java.io.Serializable, javax.servlet.jsp.tagext.Tag

## **Direct Known Subclasses:**

[FrameTag,](#page-1466-0) [NestedLinkTag,](#page-2050-0) [RewriteTag](#page-1666-0)

public class **LinkTag**

extends [BaseHandlerTag](#page-1279-0)

Generate a URL-encoded hyperlink to the specified URI.

#### **Version:**

```
$Rev: 164530 $ $Date: 2005-04-25 04:11:07 +0100 (Mon, 25 Apr 2005) $
See Also:
```
[Serialized](#page-3612-0) Form

<span id="page-1543-0"></span>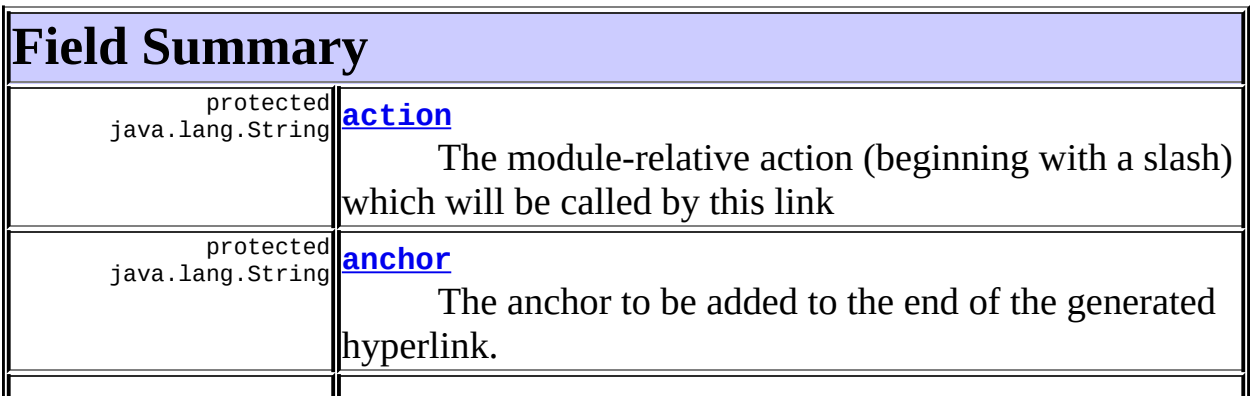

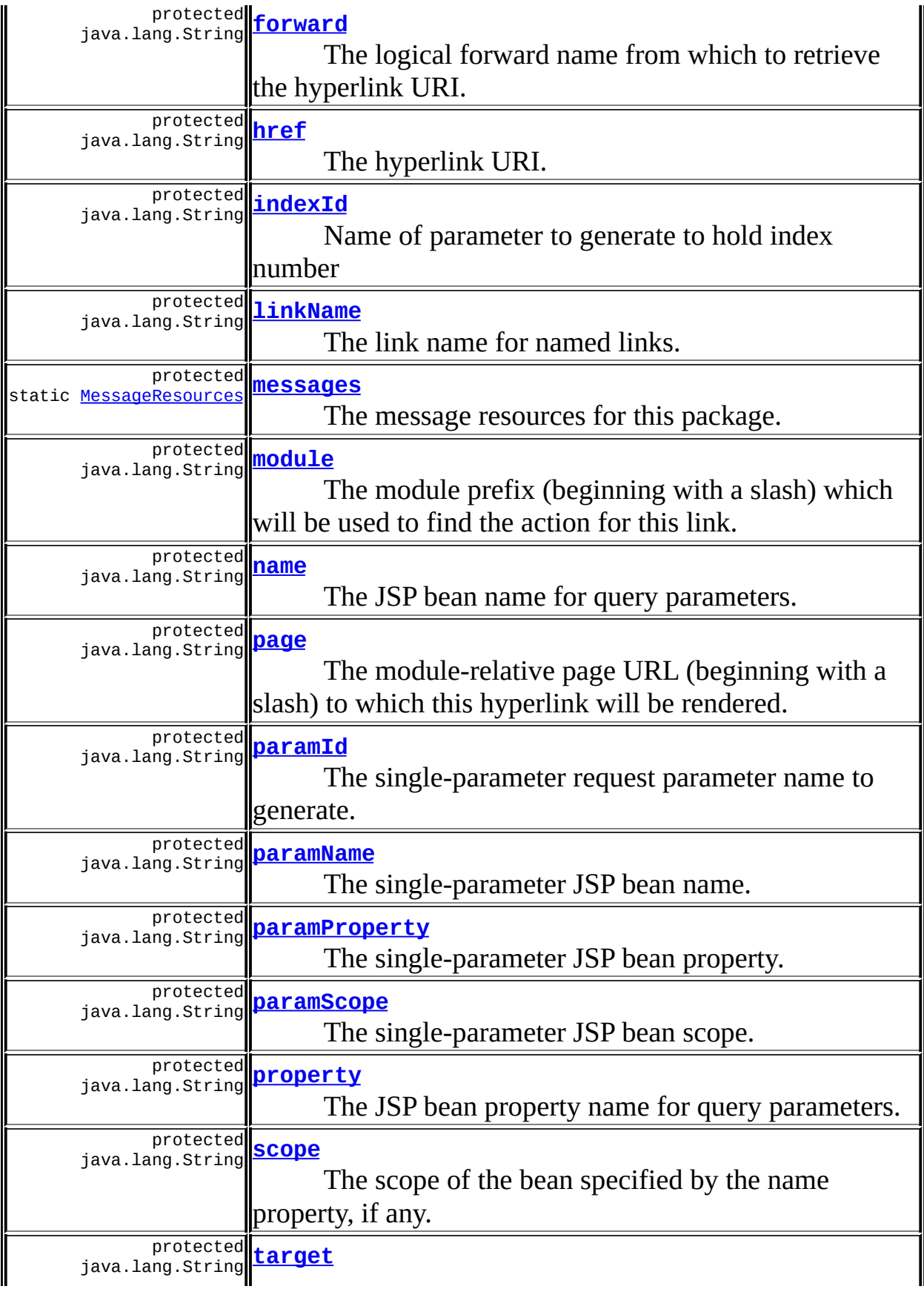

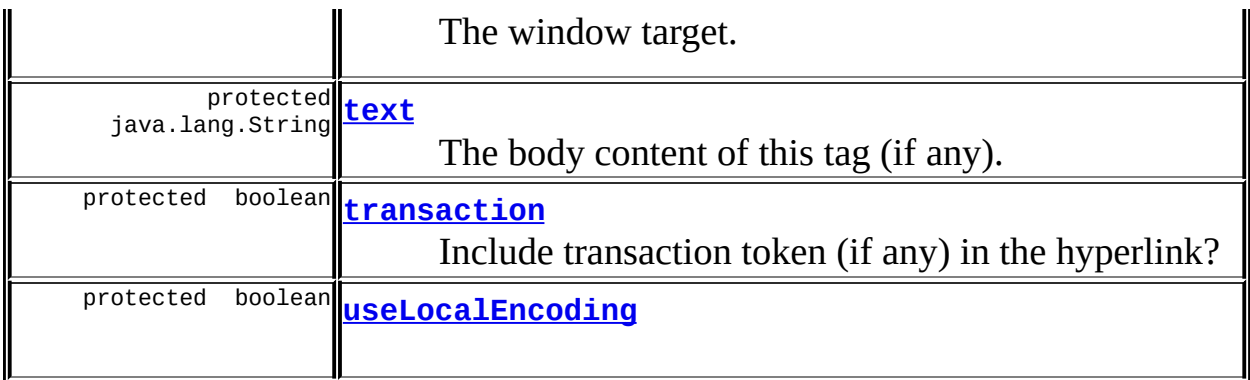

**Fields inherited from class org.apache.struts.taglib.html.[BaseHandlerTag](#page-1279-0)** [accesskey,](#page-1290-0) [alt](#page-1295-0), [altKey,](#page-1295-1) [bundle,](#page-1296-0) [defaultLocale](#page-1290-1), [disabled,](#page-1293-0) [doDisabled,](#page-1293-1) [doReadonly,](#page-1294-0) [errorKey,](#page-1295-2) [errorStyle,](#page-1295-3) [errorStyleClass,](#page-1295-4) [errorStyleId](#page-1295-5), [indexed,](#page-1291-0) [locale,](#page-1296-1) [log](#page-1290-2), [loopTagStatusClass,](#page-1297-0) [loopTagStatusGetIndex,](#page-1297-1) [loopTagSupportClass,](#page-1296-2) [loopTagSupportGetStatus](#page-1296-3), [onblur,](#page-1293-2) [onchange,](#page-1293-3) [onclick,](#page-1291-1) [ondblclick,](#page-1291-2) [onfocus,](#page-1293-4) [onkeydown,](#page-1292-0) [onkeypress,](#page-1292-1) [onkeyup,](#page-1292-2) [onmousedown,](#page-1292-3) [onmousemove,](#page-1292-4) [onmouseout,](#page-1291-3) [onmouseover](#page-1291-4), [onmouseup](#page-1292-5), [onselect,](#page-1293-5) [readonly,](#page-1294-1) [style,](#page-1294-2) [styleClass,](#page-1294-3) [styleId,](#page-1294-4) [tabindex,](#page-1290-3) [title](#page-1296-4), [titleKey](#page-1296-5), [triedJstlInit,](#page-1297-2) [triedJstlSuccess](#page-1297-3)

**Fields inherited from class javax.servlet.jsp.tagext.BodyTagSupport** bodyContent

#### **Fields inherited from class javax.servlet.jsp.tagext.TagSupport**

id, pageContext, parent, values

# **Fields inherited from interface javax.servlet.jsp.tagext.BodyTag**

EVAL\_BODY\_TAG

# **Fields inherited from interface javax.servlet.jsp.tagext.Tag**

<span id="page-1545-0"></span>EVAL\_BODY\_INCLUDE, EVAL\_PAGE, SKIP\_BODY, SKIP\_PAGE

# **Constructor Summary**

<span id="page-1545-1"></span>**[LinkTag](#page-1553-3)**()

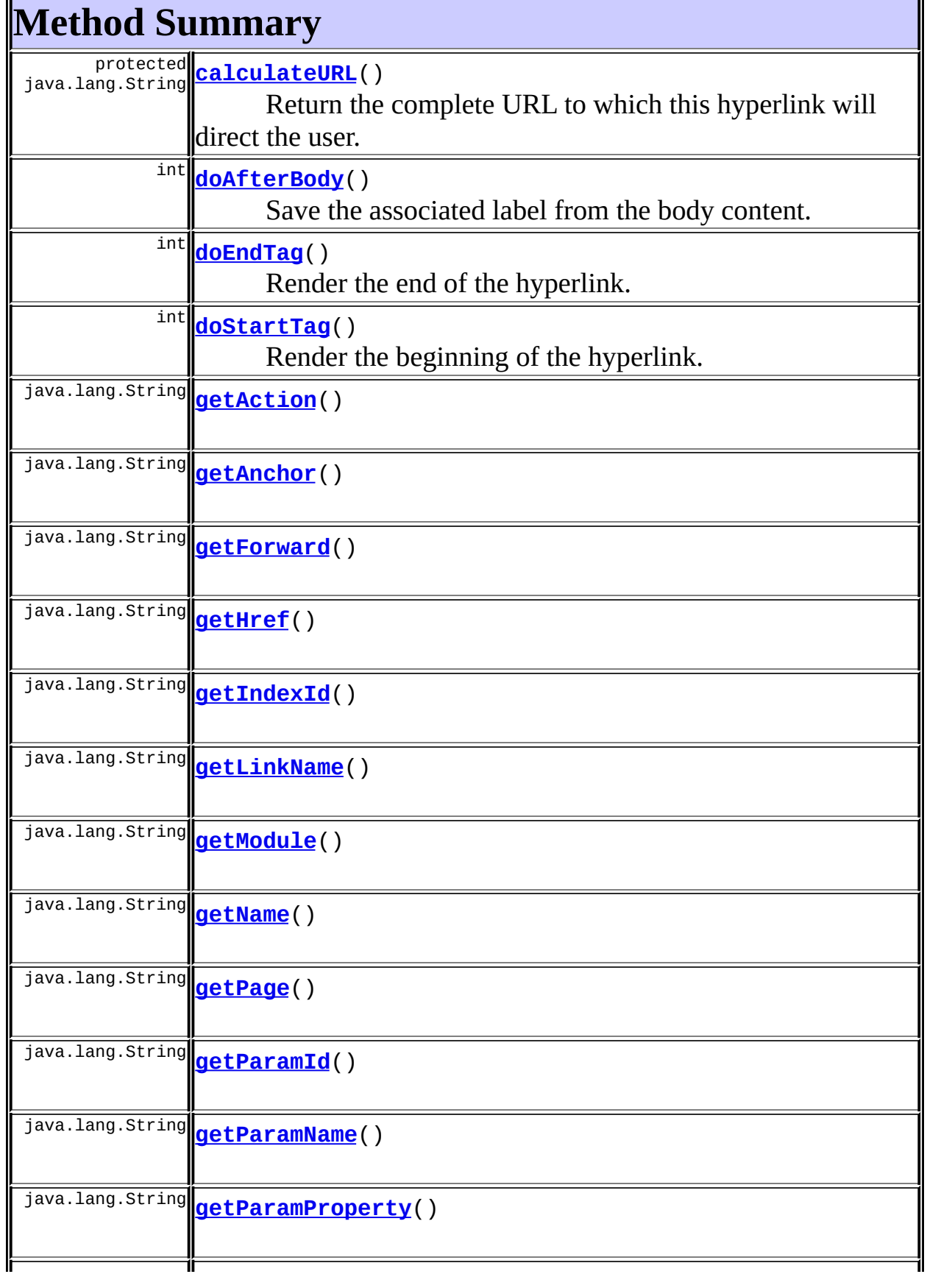

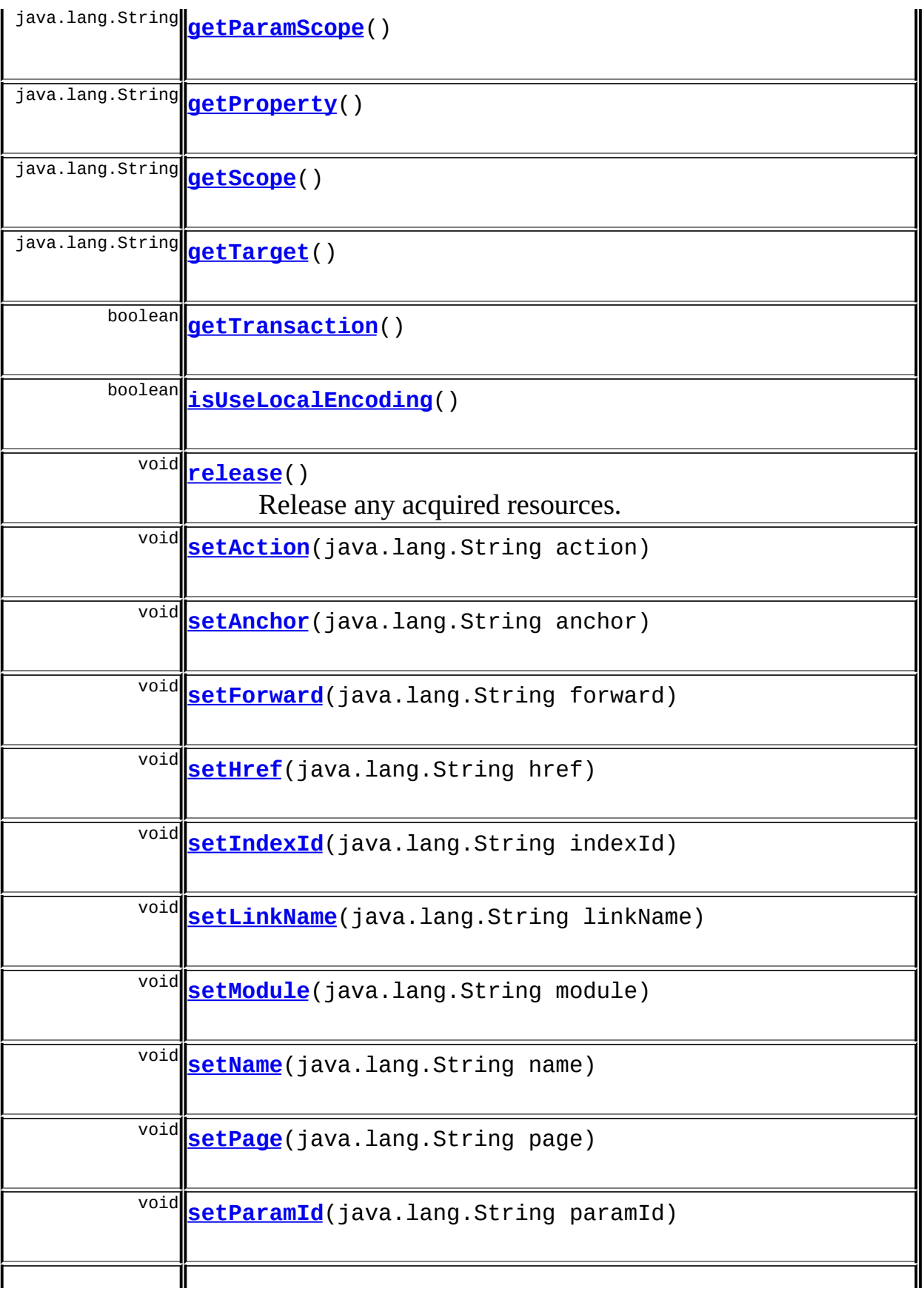
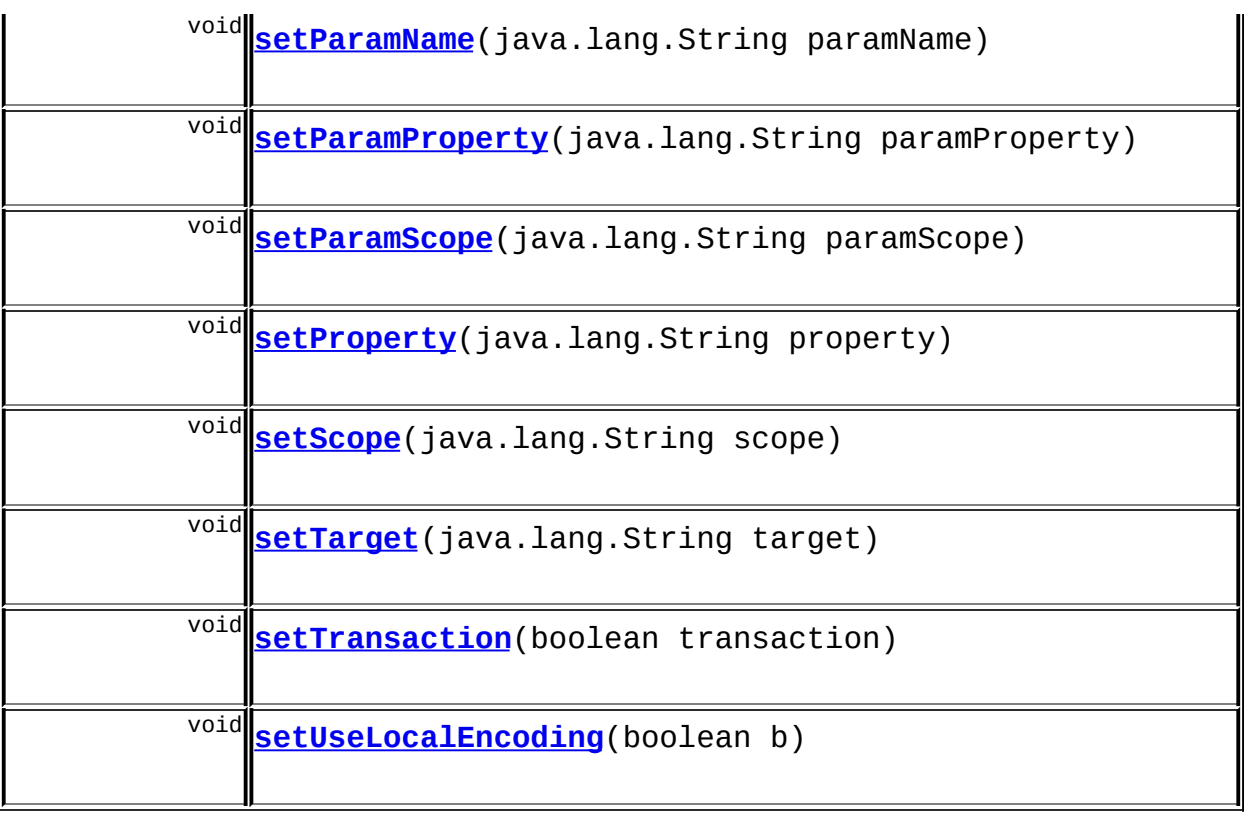

### **Methods inherited from class org.apache.struts.taglib.html.[BaseHandlerTag](#page-1279-0)**

[doErrorsExist](#page-1310-0), [getAccesskey](#page-1297-0), [getAlt](#page-1307-0), [getAltKey](#page-1307-1), [getBundle](#page-1307-2), [getDisabled,](#page-1304-0) [getElementClose](#page-1313-0), [getErrorKey,](#page-1305-0) [getErrorStyle](#page-1306-0), [getErrorStyleClass,](#page-1306-1) [getErrorStyleId](#page-1306-2), [getIndexed](#page-1298-0), [getIndexValue,](#page-1310-1) [getJstlLoopIndex](#page-1309-0), [getLocale](#page-1308-0), [getOnblur](#page-1303-0), [getOnchange,](#page-1302-0) [getOnclick,](#page-1299-0) [getOndblclick](#page-1299-1), [getOnfocus](#page-1303-1), [getOnkeydown,](#page-1301-0) [getOnkeypress,](#page-1302-1) [getOnkeyup,](#page-1301-1) [getOnmousedown](#page-1299-2), [getOnmousemove,](#page-1300-0) [getOnmouseout](#page-1301-2), [getOnmouseover](#page-1300-1), [getOnmouseup](#page-1300-2), [getOnselect,](#page-1303-2) [getReadonly,](#page-1304-1) [getStyle,](#page-1304-2) [getStyleClass](#page-1305-1), [getStyleId](#page-1305-2), [getTabindex](#page-1298-1), [getTitle](#page-1308-1), [getTitleKey,](#page-1308-2) [isXhtml,](#page-1313-1) [lookupProperty](#page-1313-2), [message,](#page-1309-1) [prepareAttribute,](#page-1312-0) [prepareEventHandlers,](#page-1311-0) [prepareFocusEvents,](#page-1312-1) [prepareIndex,](#page-1309-2) [prepareKeyEvents](#page-1311-1), [prepareMouseEvents](#page-1311-2), [prepareName](#page-1311-3), [prepareOtherAttributes,](#page-1312-2) [prepareStyles](#page-1310-2), [prepareTextEvents](#page-1312-3), [setAccesskey](#page-1297-1), [setAlt,](#page-1307-3) [setAltKey,](#page-1307-4) [setBundle,](#page-1307-5) [setDisabled,](#page-1303-3) [setErrorKey,](#page-1305-3) [setErrorStyle](#page-1306-3), [setErrorStyleClass](#page-1306-4), [setErrorStyleId,](#page-1306-5) [setIndexed,](#page-1298-2) [setLocale,](#page-1308-3) [setOnblur,](#page-1303-4) [setOnchange](#page-1302-2), [setOnclick](#page-1298-3), [setOndblclick](#page-1299-3), [setOnfocus](#page-1303-5), [setOnkeydown,](#page-1301-3) [setOnkeypress,](#page-1302-3) [setOnkeyup,](#page-1301-4) [setOnmousedown](#page-1299-4), [setOnmousemove,](#page-1300-3) [setOnmouseout](#page-1301-5), [setOnmouseover](#page-1300-4), [setOnmouseup](#page-1300-5), [setOnselect,](#page-1302-4) [setReadonly,](#page-1304-3) [setStyle,](#page-1304-4) [setStyleClass](#page-1304-5), [setStyleId](#page-1305-4), [setTabindex](#page-1298-4), [setTitle](#page-1308-4), [setTitleKey](#page-1309-3)

### **Methods inherited from class javax.servlet.jsp.tagext.BodyTagSupport**

doInitBody, getBodyContent, getPreviousOut, setBodyContent

**Methods inherited from class javax.servlet.jsp.tagext.TagSupport**

findAncestorWithClass, getId, getParent, getValue, getValues, removeValue, setId, setPageContext, setParent, setValue

**Methods inherited from class java.lang.Object**

, clone, equals, finalize, getClass, hashCode, notify, notifyAll, registerNatives, toString, wait, wait, wait

# **Methods inherited from interface javax.servlet.jsp.tagext.Tag**

getParent, setPageContext, setParent

# <span id="page-1549-0"></span>**Field Detail**

### **text**

protected java.lang.String **text**

The body content of this tag (if any).

### **anchor**

protected java.lang.String **anchor**

The anchor to be added to the end of the generated hyperlink.

# **forward**

protected java.lang.String **forward**

The logical forward name from which to retrieve the hyperlink URI.

Usage note: If a forward config is used in a hyperlink, and a module is specified, the path must lead to another action and not directly to a page. This is in keeping with rule that in a modular application all links must be to an action rather than a page.

<u> 1980 - Johann Barn, fransk politik (f. 1980)</u>

# **href**

protected java.lang.String **href**

The hyperlink URI.

# **linkName**

protected java.lang.String **linkName**

The link name for named links.

#### **messages**

protected static [MessageResources](#page-3232-0) **messages**

The message resources for this package.

#### **name**

protected java.lang.String **name**

The JSP bean name for query parameters.

### **page**

protected java.lang.String **page**

The module-relative page URL (beginning with a slash) to which this

hyperlink will be rendered.

### **action**

protected java.lang.String **action**

The module-relative action (beginning with a slash) which will be called by this link

### **module**

protected java.lang.String **module**

The module prefix (beginning with a slash) which will be used to find the action for this link.

# **paramId**

protected java.lang.String **paramId**

The single-parameter request parameter name to generate.

### **paramName**

protected java.lang.String **paramName**

The single-parameter JSP bean name.

### **paramProperty**

protected java.lang.String **paramProperty**

The single-parameter JSP bean property.

### **paramScope**

protected java.lang.String **paramScope**

The single-parameter JSP bean scope.

### **property**

protected java.lang.String **property**

The JSP bean property name for query parameters.

### **scope**

protected java.lang.String **scope**

The scope of the bean specified by the name property, if any.

### **target**

protected java.lang.String **target**

The window target.

### **transaction**

protected boolean **transaction**

Include transaction token (if any) in the hyperlink?

### **indexId**

protected java.lang.String **indexId**

Name of parameter to generate to hold index number

# **useLocalEncoding**

protected boolean **useLocalEncoding**

# <span id="page-1553-0"></span>**Constructor Detail**

# **LinkTag**

public **LinkTag**()

# <span id="page-1553-1"></span>**Method Detail**

# **getAnchor**

public java.lang.String **getAnchor**()

### **setAnchor**

public void **setAnchor**(java.lang.String anchor)

# **getForward**

public java.lang.String **getForward**()

# **setForward**

public void **setForward**(java.lang.String forward)

# **getHref**

public java.lang.String **getHref**()

### **setHref**

public void **setHref**(java.lang.String href)

### **getLinkName**

public java.lang.String **getLinkName**()

### **setLinkName**

public void **setLinkName**(java.lang.String linkName)

# **getName**

public java.lang.String **getName**()

### **setName**

public void **setName**(java.lang.String name)

### **getPage**

public java.lang.String **getPage**()

### **setPage**

the contract of the contract of the contract of the contract of the contract of

public void **setPage**(java.lang.String page)

# **getAction**

public java.lang.String **getAction**()

### **setAction**

public void **setAction**(java.lang.String action)

### **getModule**

public java.lang.String **getModule**()

### **setModule**

public void **setModule**(java.lang.String module)

# **getParamId**

public java.lang.String **getParamId**()

# **setParamId**

public void **setParamId**(java.lang.String paramId)

### **getParamName**

public java.lang.String **getParamName**()

<u> 1989 - Andrea Santa Andrea Andrea Andrea Andrea Andrea Andrea Andrea Andrea Andrea Andrea Andrea Andrea Andr</u>

### <span id="page-1555-0"></span>**setParamName**

public void **setParamName**(java.lang.String paramName)

# **getParamProperty**

public java.lang.String **getParamProperty**()

### <span id="page-1556-0"></span>**setParamProperty**

public void **setParamProperty**(java.lang.String paramProperty)

### **getParamScope**

public java.lang.String **getParamScope**()

### <span id="page-1556-1"></span>**setParamScope**

public void **setParamScope**(java.lang.String paramScope)

# **getProperty**

public java.lang.String **getProperty**()

# <span id="page-1556-2"></span>**setProperty**

public void **setProperty**(java.lang.String property)

### **getScope**

public java.lang.String **getScope**()

### <span id="page-1556-3"></span>**setScope**

public void **setScope**(java.lang.String scope)

### **getTarget**

public java.lang.String **getTarget**()

### <span id="page-1557-0"></span>**setTarget**

public void **setTarget**(java.lang.String target)

### **getTransaction**

public boolean **getTransaction**()

### <span id="page-1557-1"></span>**setTransaction**

public void **setTransaction**(boolean transaction)

# **getIndexId**

public java.lang.String **getIndexId**()

# **setIndexId**

public void **setIndexId**(java.lang.String indexId)

# **isUseLocalEncoding**

public boolean **isUseLocalEncoding**()

### <span id="page-1557-2"></span>**setUseLocalEncoding**

public void **setUseLocalEncoding**(boolean b)

# **doStartTag**

```
public int doStartTag()
             throws javax.servlet.jsp.JspException
```
Render the beginning of the hyperlink.

Support for indexed property since Struts 1.1

### **Overrides:**

doStartTag in class javax.servlet.jsp.tagext.BodyTagSupport

#### **Throws:**

javax.servlet.jsp.JspException - if a JSP exception has occurred

# **doAfterBody**

```
public int doAfterBody()
              throws javax.servlet.jsp.JspException
```
Save the associated label from the body content.

#### **Overrides:**

doAfterBody in class javax.servlet.jsp.tagext.BodyTagSupport

#### **Throws:**

javax.servlet.jsp.JspException - if a JSP exception has occurred

# **doEndTag**

```
public int doEndTag()
           throws javax.servlet.jsp.JspException
```
Render the end of the hyperlink.

### **Overrides:**

doEndTag in class javax.servlet.jsp.tagext.BodyTagSupport

### **Throws:**

javax.servlet.jsp.JspException - if a JSP exception has occurred

### **release**

```
public void release()
```
Release any acquired resources. **Overrides:** [release](#page-1309-4) in class [BaseHandlerTag](#page-1279-0)

# **calculateURL**

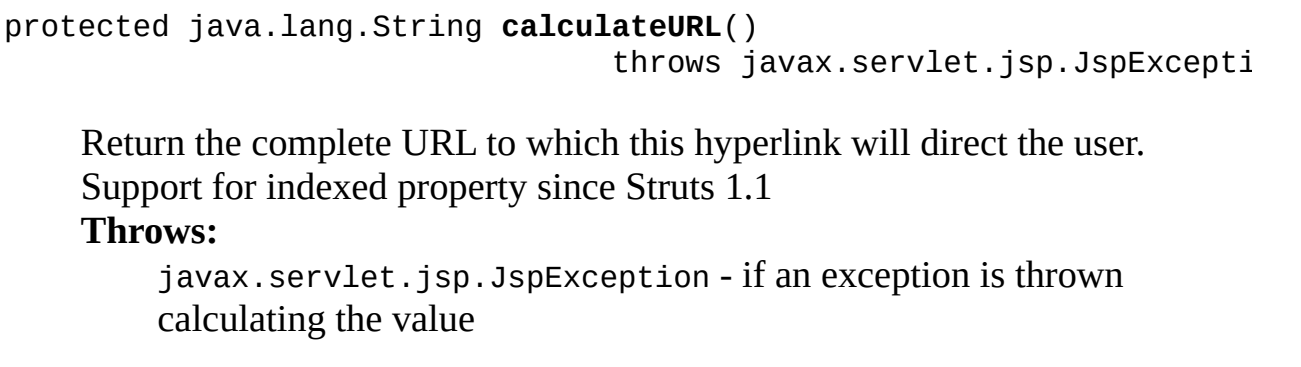

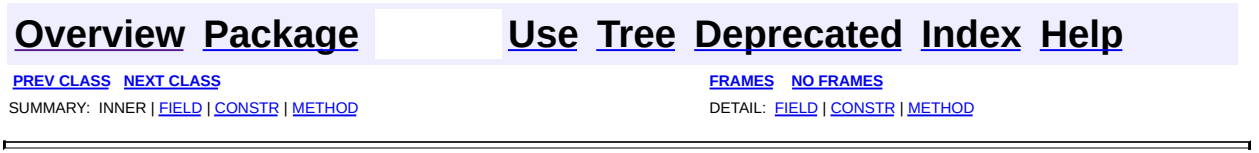

Copyright 2000-2005 - The Apache Software Foundation

**PREV [CLASS](#page-1571-0) NEXT CLASS [FRAMES](#page-1560-0) NO FRAMES NO FRAMES NO FRAMES** SUMMARY: INNER | [FIELD](#page-1564-0) | [CONSTR](#page-1566-0) | [METHOD](#page-1567-0) DETAIL: FIELD | CONSTR | METHOD

 $\blacksquare$ 

# <span id="page-1560-0"></span>**[Overview](#page-3519-0) [Package](#page-1618-0) Class [Use](#page-1393-0) [Tree](#page-1636-0) [Deprecated](#page-8-0) [Index](#page-21-0) [Help](#page-17-0)**

# **org.apache.struts.taglib.html Class MessagesTag**

```
java.lang.Object
|
+--javax.servlet.jsp.tagext.TagSupport
      |
      +--javax.servlet.jsp.tagext.BodyTagSupport
            |
            +--org.apache.struts.taglib.html.MessagesTag
```
### **All Implemented Interfaces:**

javax.servlet.jsp.tagext.BodyTag, java.io.Serializable, javax.servlet.jsp.tagext.Tag

**Direct Known Subclasses:**

[NestedMessagesTag](#page-2057-0)

public class **MessagesTag**

extends javax.servlet.jsp.tagext.BodyTagSupport

Custom tag that iterates the elements of a message collection. It defaults to retrieving the messages from Globals.ERROR\_KEY, but if the message attribute is set to true then the messages will be retrieved from Globals.MESSAGE\_KEY. This is an alternative to the default ErrorsTag.

### **Since:**

Struts 1.1

### **Version:**

\$Rev: 164530 \$ \$Date: 2005-04-25 04:11:07 +0100 (Mon, 25 Apr 2005) \$ **See Also:**

[Serialized](#page-3615-0) Form

<span id="page-1561-0"></span>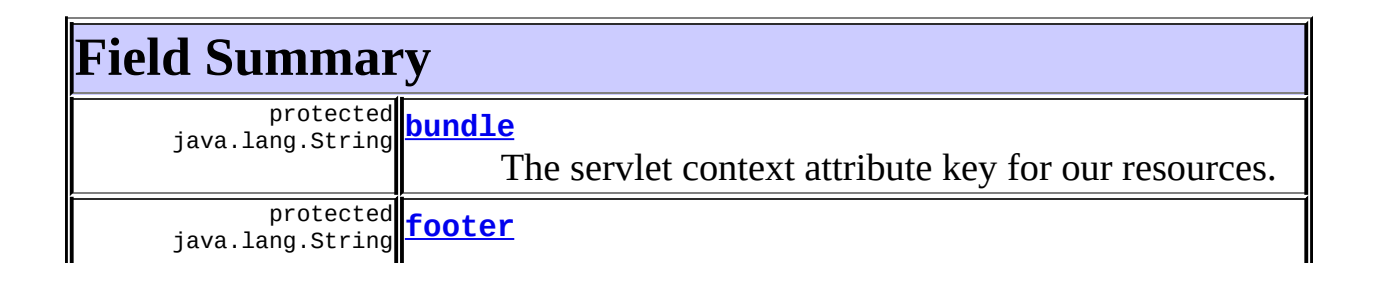

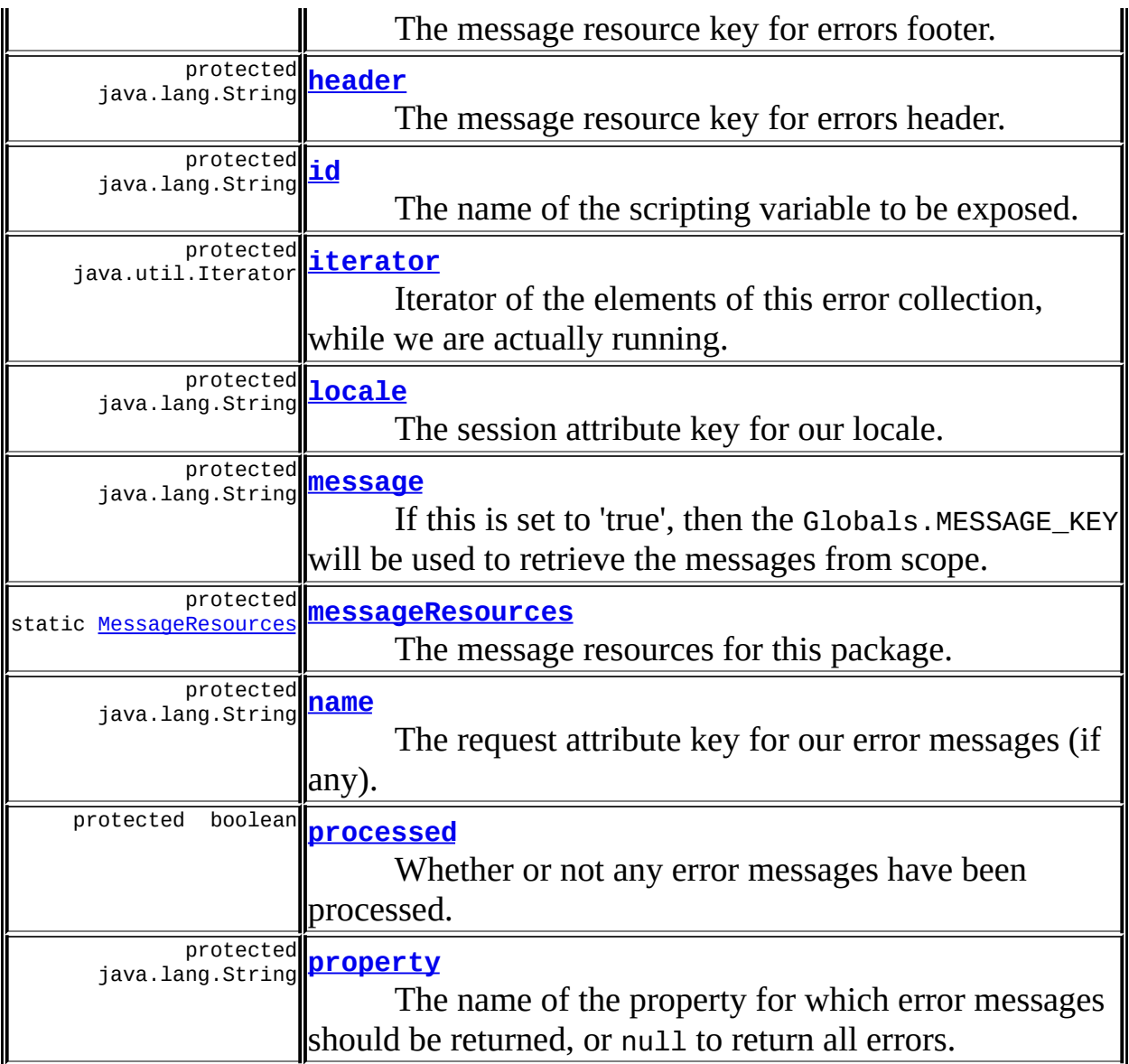

# **Fields inherited from class javax.servlet.jsp.tagext.BodyTagSupport** bodyContent

# **Fields inherited from class javax.servlet.jsp.tagext.TagSupport**

pageContext, parent, values

## **Fields inherited from interface javax.servlet.jsp.tagext.BodyTag** EVAL\_BODY\_TAG

# **Fields inherited from interface javax.servlet.jsp.tagext.Tag**

EVAL\_BODY\_INCLUDE, EVAL\_PAGE, SKIP\_BODY, SKIP\_PAGE

# <span id="page-1563-0"></span>**Constructor Summary**

**[MessagesTag](#page-1567-1)**()

<span id="page-1563-1"></span>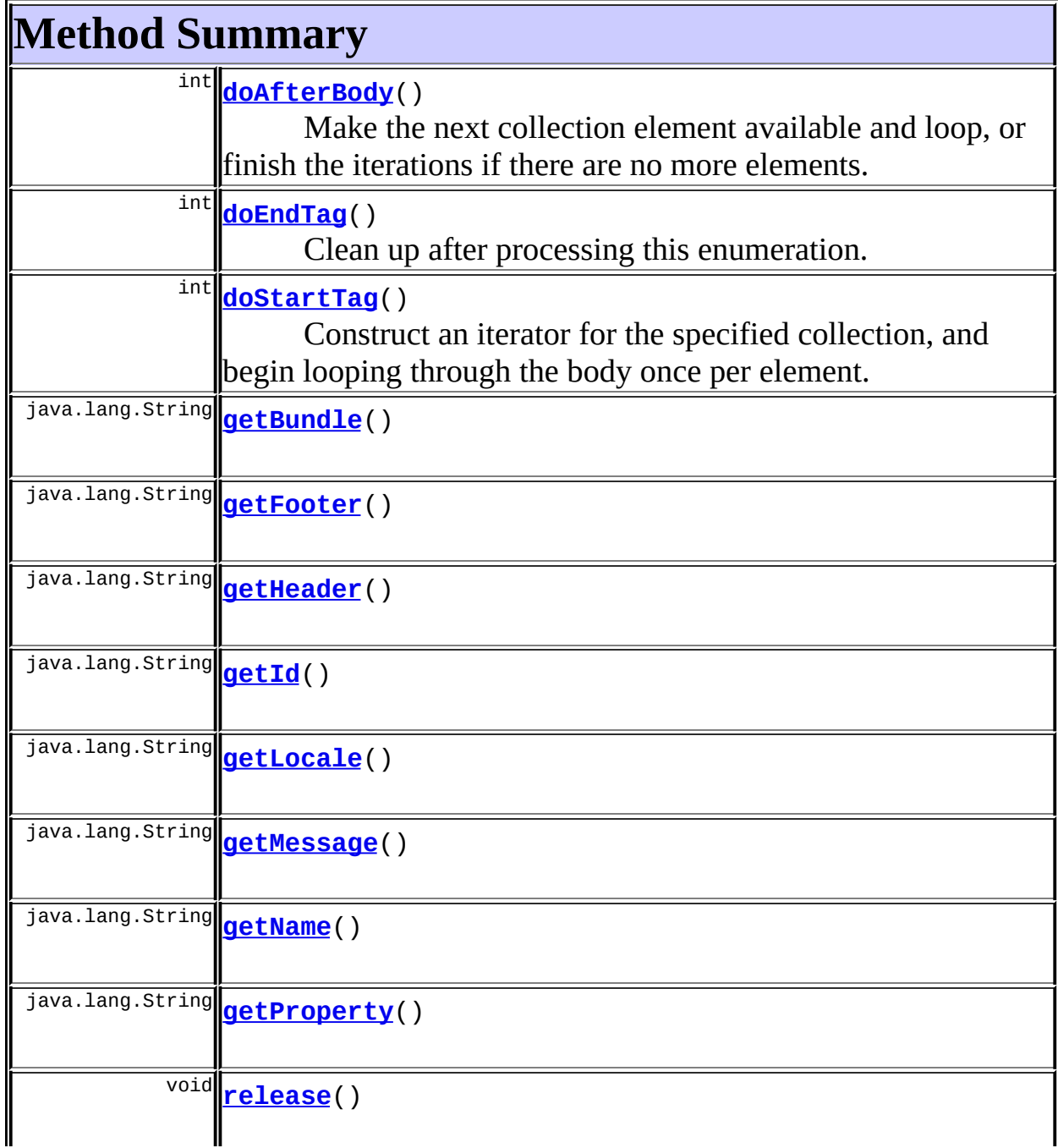

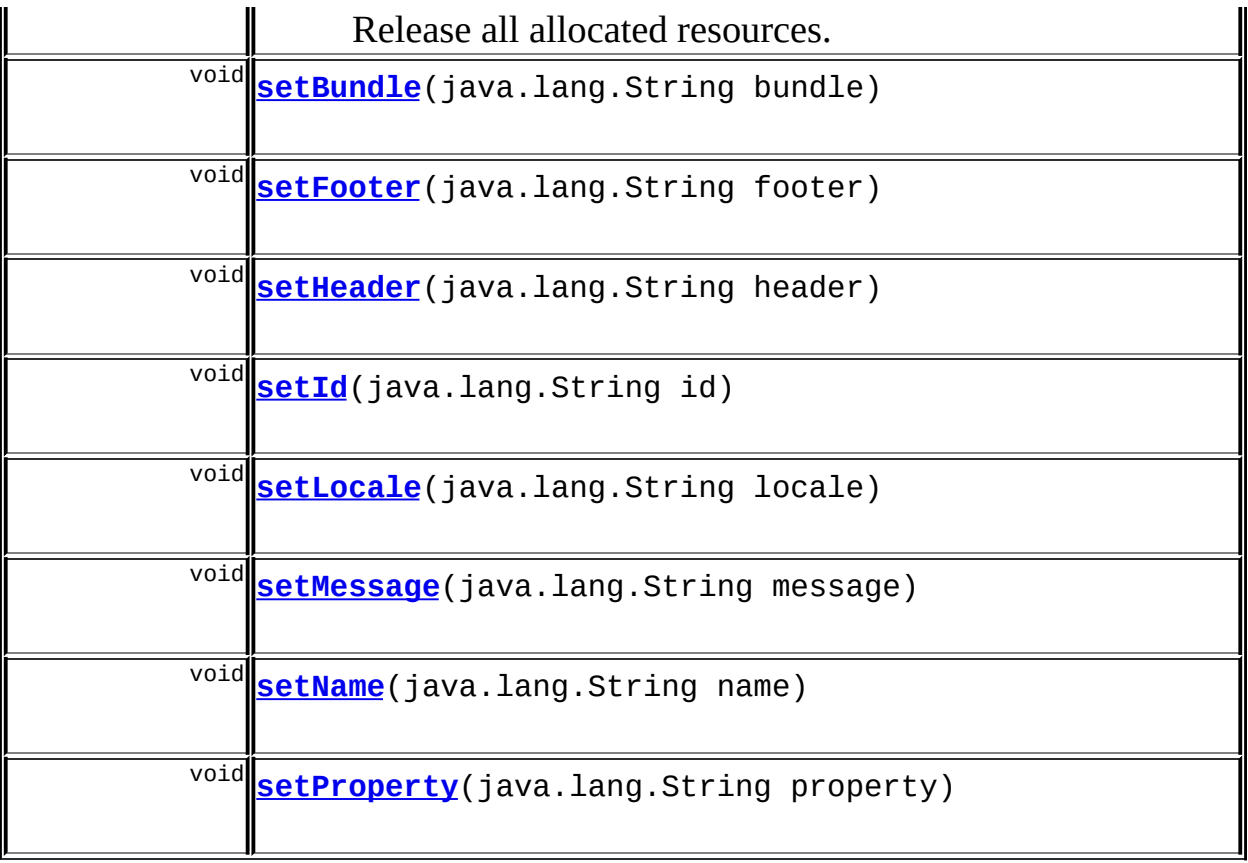

**Methods inherited from class javax.servlet.jsp.tagext.BodyTagSupport** doInitBody, getBodyContent, getPreviousOut, setBodyContent

### **Methods inherited from class javax.servlet.jsp.tagext.TagSupport**

findAncestorWithClass, getParent, getValue, getValues, removeValue, setPageContext, setParent, setValue

**Methods inherited from class java.lang.Object** , clone, equals, finalize, getClass, hashCode, notify, notifyAll, registerNatives, toString, wait, wait, wait

**Methods inherited from interface javax.servlet.jsp.tagext.Tag** getParent, setPageContext, setParent

<span id="page-1564-1"></span><span id="page-1564-0"></span>**Field Detail**

### **messageResources**

protected static [MessageResources](#page-3232-0) **messageResources**

The message resources for this package.

### <span id="page-1565-2"></span>**iterator**

```
protected java.util.Iterator iterator
```
Iterator of the elements of this error collection, while we are actually running.

# <span id="page-1565-4"></span>**processed**

protected boolean **processed**

Whether or not any error messages have been processed.

### <span id="page-1565-1"></span>**id**

protected java.lang.String **id**

The name of the scripting variable to be exposed.

# <span id="page-1565-0"></span>**bundle**

protected java.lang.String **bundle**

The servlet context attribute key for our resources. <u> 1989 - Johann Stoff, deutscher Stoff, der Stoff, der Stoff, der Stoff, der Stoff, der Stoff, der Stoff, der S</u>

### <span id="page-1565-3"></span>**locale**

protected java.lang.String **locale**

The session attribute key for our locale.

#### <span id="page-1566-4"></span>**name**

protected java.lang.String **name**

The request attribute key for our error messages (if any).

### <span id="page-1566-5"></span>**property**

protected java.lang.String **property**

The name of the property for which error messages should be returned, or null to return all errors.

## <span id="page-1566-2"></span>**header**

protected java.lang.String **header**

The message resource key for errors header.

### <span id="page-1566-1"></span>**footer**

protected java.lang.String **footer**

The message resource key for errors footer.

#### <span id="page-1566-3"></span>**message**

protected java.lang.String **message**

<span id="page-1566-0"></span>If this is set to 'true', then the Globals.MESSAGE\_KEY will be used to retrieve the messages from scope.

# **Constructor Detail**

# <span id="page-1567-1"></span>**MessagesTag**

public **MessagesTag**()

# <span id="page-1567-0"></span>**Method Detail**

### <span id="page-1567-3"></span>**getId**

public java.lang.String **getId**()

### **Overrides:**

getId in class javax.servlet.jsp.tagext.TagSupport

# <span id="page-1567-6"></span>**setId**

public void **setId**(java.lang.String id)

#### **Overrides:**

setId in class javax.servlet.jsp.tagext.TagSupport

# <span id="page-1567-2"></span>**getBundle**

public java.lang.String **getBundle**()

# <span id="page-1567-5"></span>**setBundle**

public void **setBundle**(java.lang.String bundle)

# <span id="page-1567-4"></span>**getLocale**

public java.lang.String **getLocale**()

# <span id="page-1568-5"></span>**setLocale**

public void **setLocale**(java.lang.String locale)

### <span id="page-1568-2"></span>**getName**

public java.lang.String **getName**()

### <span id="page-1568-6"></span>**setName**

public void **setName**(java.lang.String name)

# <span id="page-1568-3"></span>**getProperty**

public java.lang.String **getProperty**()

### <span id="page-1568-7"></span>**setProperty**

public void **setProperty**(java.lang.String property)

# <span id="page-1568-1"></span>**getHeader**

public java.lang.String **getHeader**()

### <span id="page-1568-4"></span>**setHeader**

public void **setHeader**(java.lang.String header)

# <span id="page-1568-0"></span>**getFooter**

public java.lang.String **getFooter**()

### <span id="page-1569-3"></span>**setFooter**

public void **setFooter**(java.lang.String footer)

### <span id="page-1569-2"></span>**getMessage**

public java.lang.String **getMessage**()

### <span id="page-1569-4"></span>**setMessage**

public void **setMessage**(java.lang.String message)

### <span id="page-1569-1"></span>**doStartTag**

```
public int doStartTag()
             throws javax.servlet.jsp.JspException
```
Construct an iterator for the specified collection, and begin looping through the body once per element.

#### **Overrides:**

doStartTag in class javax.servlet.jsp.tagext.BodyTagSupport **Throws:**

javax.servlet.jsp.JspException - if a JSP exception has occurred

### <span id="page-1569-0"></span>**doAfterBody**

```
public int doAfterBody()
              throws javax.servlet.jsp.JspException
```
Make the next collection element available and loop, or finish the iterations if there are no more elements.

#### **Overrides:**

doAfterBody in class javax.servlet.jsp.tagext.BodyTagSupport **Throws:**

javax.servlet.jsp.JspException - if a JSP exception has occurred

# <span id="page-1570-0"></span>**doEndTag**

public int **doEndTag**() throws javax.servlet.jsp.JspException

Clean up after processing this enumeration. **Overrides:** doEndTag in class javax.servlet.jsp.tagext.BodyTagSupport

#### **Throws:**

javax.servlet.jsp.JspException - if a JSP exception has occurred

# <span id="page-1570-1"></span>**release**

public void **release**()

Release all allocated resources.

### **Overrides:**

release in class javax.servlet.jsp.tagext.BodyTagSupport

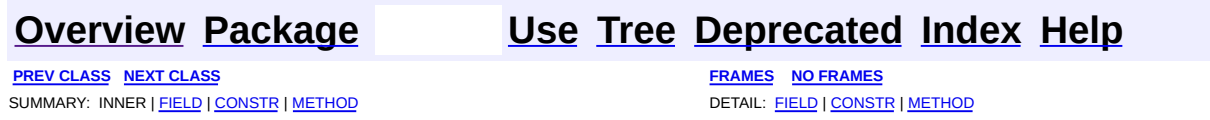

Copyright © 2000-2005 - The Apache Software Foundation

**PREV [CLASS](#page-1574-0) NEXT CLASS [FRAMES](#page-1571-0) NO FRAMES NO FRAMES NO FRAMES** SUMMARY: INNER | [FIELD](#page-1572-0) | [CONSTR](#page-1573-0) | [METHOD](#page-1573-1) DETAIL: FIELD | CONSTR | METHOD

 $\blacksquare$ 

# <span id="page-1571-0"></span>**[Overview](#page-3519-0) [Package](#page-1618-0) Class [Use](#page-1395-0) [Tree](#page-1636-0) [Deprecated](#page-8-0) [Index](#page-21-0) [Help](#page-17-0)**

# **org.apache.struts.taglib.html Class MessagesTei**

```
java.lang.Object
|
+--javax.servlet.jsp.tagext.TagExtraInfo
      |
      +--org.apache.struts.taglib.html.MessagesTei
```
public class **MessagesTei** extends javax.servlet.jsp.tagext.TagExtraInfo

Implementation of TagExtraInfo for the **messages** tag, identifying the scripting object(s) to be made visible.

<span id="page-1572-0"></span>**Fields inherited from class javax.servlet.jsp.tagext.TagExtraInfo** tagInfo

# <span id="page-1572-1"></span>**Constructor Summary**

**[MessagesTei](#page-1573-2)**()

<span id="page-1572-2"></span>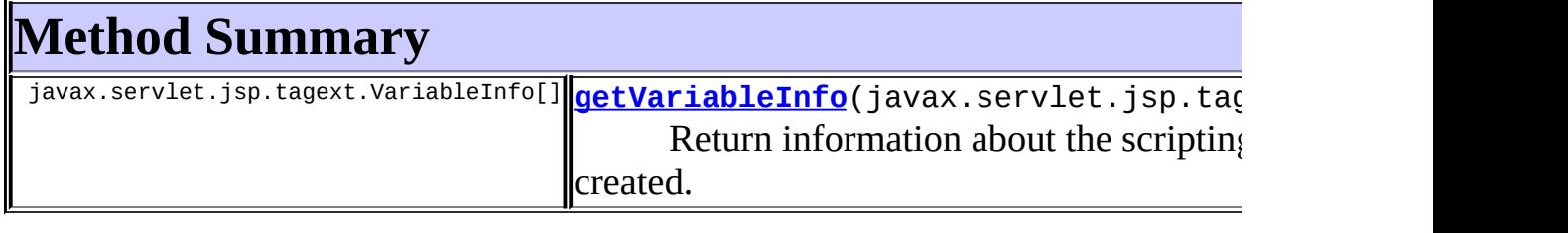

**Methods inherited from class javax.servlet.jsp.tagext.TagExtraInfo** getTagInfo, isValid, setTagInfo

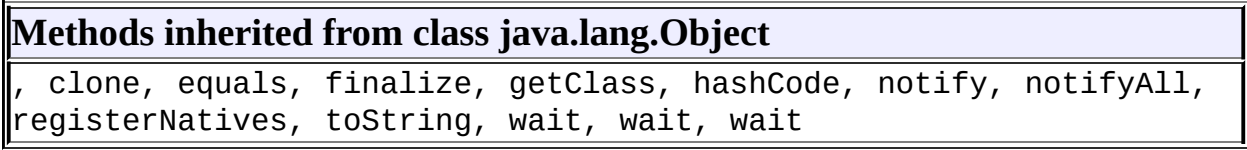

# <span id="page-1573-0"></span>**Constructor Detail**

# <span id="page-1573-2"></span>**MessagesTei**

public **MessagesTei**()

# <span id="page-1573-1"></span>**Method Detail**

# <span id="page-1573-3"></span>**getVariableInfo**

public javax.servlet.jsp.tagext.VariableInfo[] getVariableInfo(javax

Return information about the scripting variables to be created.

### **Overrides:**

getVariableInfo in class javax.servlet.jsp.tagext.TagExtraInfo

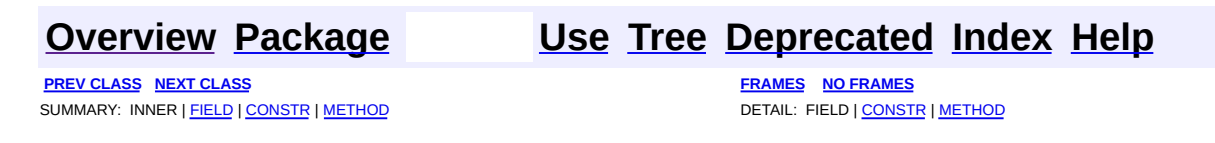

Copyright © 2000-2005 - The Apache Software Foundation

**PREV [CLASS](#page-1584-0) NEXT CLASS [FRAMES](#page-1574-0) NO FRAMES NO FRAMES NO FRAMES** SUMMARY: INNER | [FIELD](#page-1578-0) | [CONSTR](#page-1579-0) | [METHOD](#page-1580-0) DETAIL: FIELD | CONSTR | METHOD

 $\blacksquare$ 

# <span id="page-1574-0"></span>**[Overview](#page-3519-0) [Package](#page-1618-0) Class [Use](#page-1397-0) [Tree](#page-1636-0) [Deprecated](#page-8-0) [Index](#page-21-0) [Help](#page-17-0)**

# **org.apache.struts.taglib.html Class MultiboxTag**

java.lang.Object | +--javax.servlet.jsp.tagext.TagSupport | +--javax.servlet.jsp.tagext.BodyTagSupport | +-[-org.apache.struts.taglib.html.BaseHandlerTag](#page-1279-0) | +--**org.apache.struts.taglib.html.MultiboxTag**

### **All Implemented Interfaces:**

javax.servlet.jsp.tagext.BodyTag, java.io.Serializable, javax.servlet.jsp.tagext.Tag

### **Direct Known Subclasses:**

[NestedMultiboxTag](#page-2063-0)

public class **MultiboxTag** extends [BaseHandlerTag](#page-1279-0)

Tag for input fields of type "checkbox". This differs from CheckboxTag because it assumes that the underlying property is an array getter (of any supported primitive type, or String), and the checkbox is initialized to "checked" if the value listed for the "value" attribute is present in the values returned by the property getter.

### **Version:**

\$Rev: 54929 \$ \$Date: 2004-10-16 17:38:42 +0100 (Sat, 16 Oct 2004) \$ **See Also:**

[Serialized](#page-3617-0) Form

<span id="page-1575-0"></span>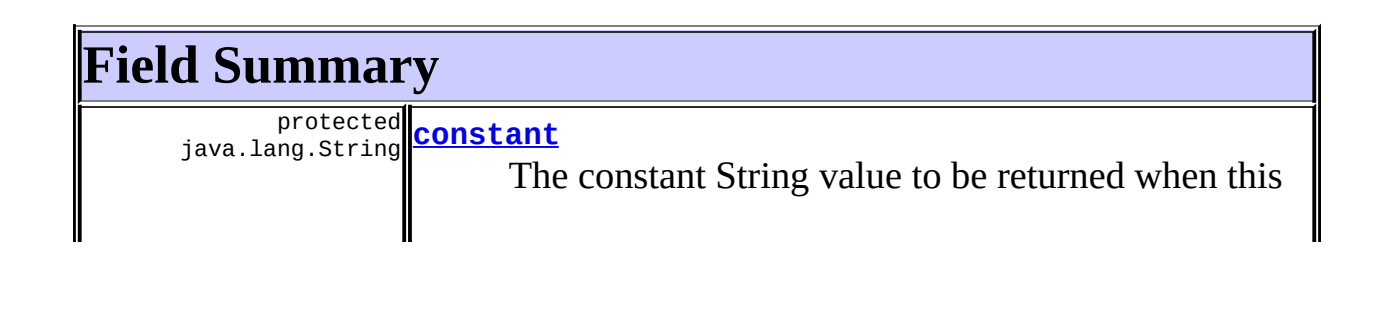

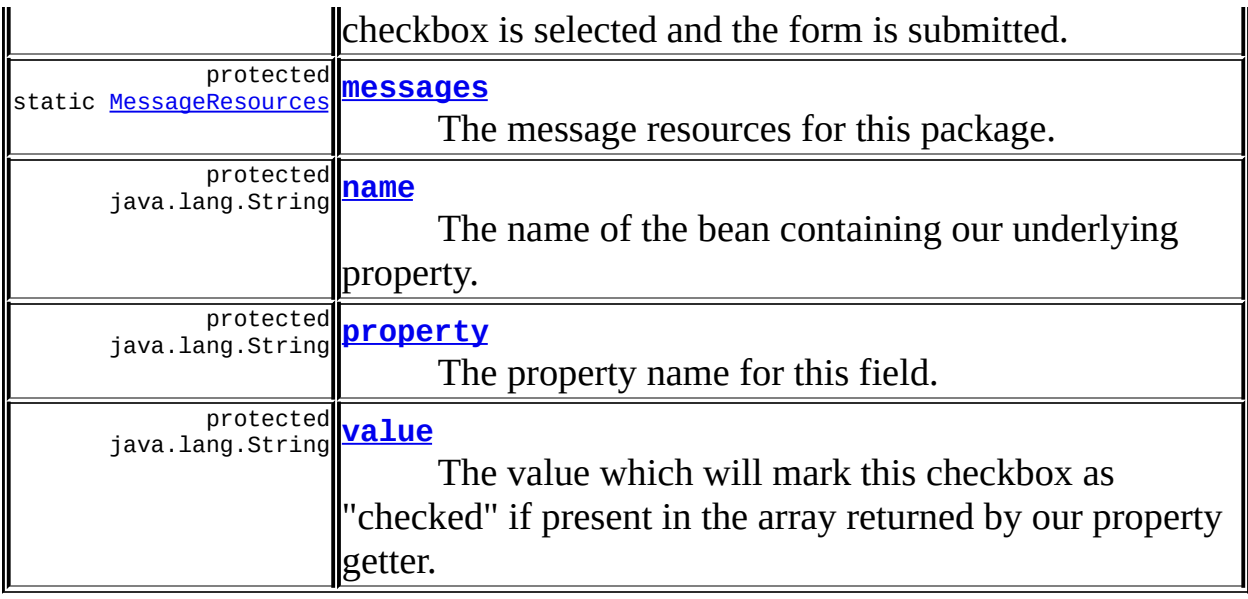

**Fields inherited from class org.apache.struts.taglib.html.[BaseHandlerTag](#page-1279-0)** [accesskey,](#page-1290-0) [alt](#page-1295-0), [altKey,](#page-1295-1) [bundle,](#page-1296-0) [defaultLocale](#page-1290-1), [disabled,](#page-1293-0) [doDisabled,](#page-1293-1) [doReadonly,](#page-1294-0) [errorKey,](#page-1295-2) [errorStyle,](#page-1295-3) [errorStyleClass,](#page-1295-4) [errorStyleId](#page-1295-5), [indexed,](#page-1291-0) [locale,](#page-1296-1) [log](#page-1290-2), [loopTagStatusClass,](#page-1297-2) [loopTagStatusGetIndex,](#page-1297-3) [loopTagSupportClass,](#page-1296-2) [loopTagSupportGetStatus](#page-1296-3), [onblur,](#page-1293-2) [onchange,](#page-1293-3) [onclick,](#page-1291-1) [ondblclick,](#page-1291-2) [onfocus,](#page-1293-4) [onkeydown,](#page-1292-0) [onkeypress,](#page-1292-1) [onkeyup,](#page-1292-2) [onmousedown,](#page-1292-3) [onmousemove,](#page-1292-4) [onmouseout,](#page-1291-3) [onmouseover](#page-1291-4), [onmouseup](#page-1292-5), [onselect,](#page-1293-5) [readonly,](#page-1294-1) [style,](#page-1294-2) [styleClass,](#page-1294-3) [styleId,](#page-1294-4) [tabindex,](#page-1290-3) [title](#page-1296-4), [titleKey](#page-1296-5), [triedJstlInit,](#page-1297-4) [triedJstlSuccess](#page-1297-5)

### **Fields inherited from class javax.servlet.jsp.tagext.BodyTagSupport** bodyContent

### **Fields inherited from class javax.servlet.jsp.tagext.TagSupport**

id, pageContext, parent, values

### **Fields inherited from interface javax.servlet.jsp.tagext.BodyTag**

EVAL\_BODY\_TAG

### **Fields inherited from interface javax.servlet.jsp.tagext.Tag**

<span id="page-1576-0"></span>EVAL\_BODY\_INCLUDE, EVAL\_PAGE, SKIP\_BODY, SKIP\_PAGE

# **Constructor Summary**

# **[MultiboxTag](#page-1579-5)**()

<span id="page-1577-0"></span>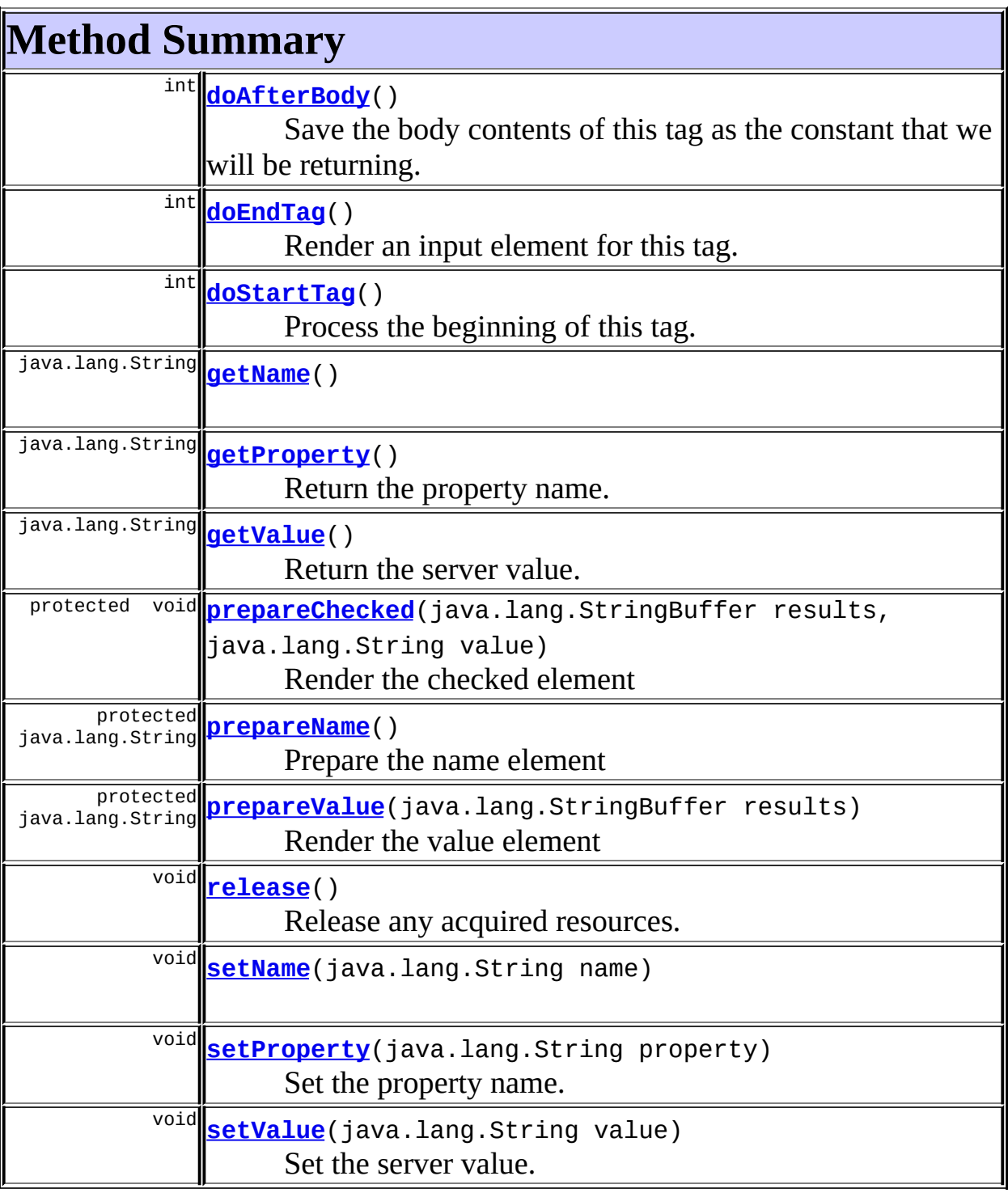

### **Methods inherited from class org.apache.struts.taglib.html.[BaseHandlerTag](#page-1279-0)**

[doErrorsExist](#page-1310-0), [getAccesskey](#page-1297-0), [getAlt](#page-1307-0), [getAltKey](#page-1307-1), [getBundle](#page-1307-2), [getDisabled,](#page-1304-0) [getElementClose](#page-1313-0), [getErrorKey,](#page-1305-0) [getErrorStyle](#page-1306-0), [getErrorStyleClass,](#page-1306-1) [getErrorStyleId](#page-1306-2), [getIndexed](#page-1298-0), [getIndexValue,](#page-1310-1) [getJstlLoopIndex](#page-1309-0), [getLocale](#page-1308-0), [getOnblur](#page-1303-0), [getOnchange,](#page-1302-0) [getOnclick,](#page-1299-0) [getOndblclick](#page-1299-1), [getOnfocus](#page-1303-1), [getOnkeydown,](#page-1301-0) [getOnkeypress,](#page-1302-1) [getOnkeyup,](#page-1301-1) [getOnmousedown](#page-1299-2), [getOnmousemove,](#page-1300-0) [getOnmouseout](#page-1301-2), [getOnmouseover](#page-1300-1), [getOnmouseup](#page-1300-2), [getOnselect,](#page-1303-2) [getReadonly,](#page-1304-1) [getStyle,](#page-1304-2) [getStyleClass](#page-1305-1), [getStyleId](#page-1305-2), [getTabindex](#page-1298-1), [getTitle](#page-1308-1), [getTitleKey,](#page-1308-2) [isXhtml,](#page-1313-1) [lookupProperty](#page-1313-2), [message,](#page-1309-1) [prepareAttribute,](#page-1312-0) [prepareEventHandlers,](#page-1311-0) [prepareFocusEvents,](#page-1312-1) [prepareIndex,](#page-1309-2) [prepareKeyEvents](#page-1311-1), [prepareMouseEvents](#page-1311-2), [prepareOtherAttributes](#page-1312-2), [prepareStyles](#page-1310-2), [prepareTextEvents,](#page-1312-3) [setAccesskey](#page-1297-1), [setAlt,](#page-1307-3) [setAltKey,](#page-1307-4) [setBundle,](#page-1307-5) [setDisabled,](#page-1303-3) [setErrorKey](#page-1305-3), [setErrorStyle,](#page-1306-3) [setErrorStyleClass,](#page-1306-4) [setErrorStyleId](#page-1306-5), [setIndexed](#page-1298-2), [setLocale](#page-1308-3), [setOnblur,](#page-1303-4) [setOnchange,](#page-1302-2) [setOnclick](#page-1298-3), [setOndblclick](#page-1299-3), [setOnfocus,](#page-1303-5) [setOnkeydown](#page-1301-3), [setOnkeypress](#page-1302-3), [setOnkeyup,](#page-1301-4) [setOnmousedown,](#page-1299-4) [setOnmousemove](#page-1300-3), [setOnmouseout,](#page-1301-5) [setOnmouseover](#page-1300-4), [setOnmouseup](#page-1300-5), [setOnselect,](#page-1302-4) [setReadonly](#page-1304-3), [setStyle](#page-1304-4), [setStyleClass](#page-1304-5), [setStyleId,](#page-1305-4) [setTabindex,](#page-1298-4) [setTitle,](#page-1308-4) [setTitleKey](#page-1309-3)

**Methods inherited from class javax.servlet.jsp.tagext.BodyTagSupport**

doInitBody, getBodyContent, getPreviousOut, setBodyContent

### **Methods inherited from class javax.servlet.jsp.tagext.TagSupport**

findAncestorWithClass, getId, getParent, getValue, getValues, removeValue, setId, setPageContext, setParent, setValue

### **Methods inherited from class java.lang.Object**

, clone, equals, finalize, getClass, hashCode, notify, notifyAll, registerNatives, toString, wait, wait, wait

### **Methods inherited from interface javax.servlet.jsp.tagext.Tag**

getParent, setPageContext, setParent

<span id="page-1578-1"></span><span id="page-1578-0"></span>**Field Detail**

#### **constant**

protected java.lang.String **constant**

The constant String value to be returned when this checkbox is selected and the form is submitted.

#### <span id="page-1579-1"></span>**messages**

protected static [MessageResources](#page-3232-0) **messages**

The message resources for this package.

#### <span id="page-1579-2"></span>**name**

protected java.lang.String **name**

The name of the bean containing our underlying property.

### <span id="page-1579-3"></span>**property**

protected java.lang.String **property**

The property name for this field.

### <span id="page-1579-4"></span>**value**

protected java.lang.String **value**

The value which will mark this checkbox as "checked" if present in the array returned by our property getter.

# <span id="page-1579-5"></span><span id="page-1579-0"></span>**Constructor Detail**

# **MultiboxTag**

public **MultiboxTag**()

# <span id="page-1580-0"></span>**Method Detail**

### <span id="page-1580-1"></span>**getName**

public java.lang.String **getName**()

### <span id="page-1580-4"></span>**setName**

public void **setName**(java.lang.String name)

# <span id="page-1580-2"></span>**getProperty**

public java.lang.String **getProperty**()

Return the property name.

### <span id="page-1580-5"></span>**setProperty**

public void **setProperty**(java.lang.String property)

Set the property name. **Parameters:** property - The new property name

# <span id="page-1580-3"></span>**getValue**

public java.lang.String **getValue**()

<span id="page-1580-6"></span>Return the server value.

### **setValue**

public void **setValue**(java.lang.String value)

Set the server value. **Parameters:** value - The new server value

### <span id="page-1581-2"></span>**doStartTag**

```
public int doStartTag()
             throws javax.servlet.jsp.JspException
```
Process the beginning of this tag.

### **Overrides:**

doStartTag in class javax.servlet.jsp.tagext.BodyTagSupport

#### **Throws:**

javax.servlet.jsp.JspException - if a JSP exception has occurred

### <span id="page-1581-0"></span>**doAfterBody**

```
public int doAfterBody()
              throws javax.servlet.jsp.JspException
```
Save the body contents of this tag as the constant that we will be returning. **Overrides:**

doAfterBody in class javax.servlet.jsp.tagext.BodyTagSupport **Throws:**

javax.servlet.jsp.JspException - if a JSP exception has occurred

### <span id="page-1581-1"></span>**doEndTag**

```
public int doEndTag()
           throws javax.servlet.jsp.JspException
```
Render an input element for this tag. **Overrides:**

doEndTag in class javax.servlet.jsp.tagext.BodyTagSupport

#### **Throws:**

javax.servlet.jsp.JspException - if a JSP exception has occurred

### <span id="page-1582-1"></span>**prepareName**

protected java.lang.String **prepareName**() throws javax.servlet.jsp.JspException Prepare the name element **Overrides:** [prepareName](#page-1311-3) in class [BaseHandlerTag](#page-1279-0) **Returns:** The element name.

### <span id="page-1582-2"></span>**prepareValue**

protected java.lang.String prepareValue(java.lang.StringBuffer resul throws javax.servlet.jsp.JspExcepti

Render the value element **Parameters:** results - The StringBuffer that output will be appended to.

## <span id="page-1582-0"></span>**prepareChecked**

```
protected void prepareChecked(java.lang.StringBuffer results,
                            java.lang.String value)
                     throws javax.servlet.jsp.JspException
```
Render the checked element

### **Parameters:**

results - The StringBuffer that output will be appended to.

### <span id="page-1582-3"></span>**release**

public void **release**()

Release any acquired resources.

### **Overrides:**

[release](#page-1309-4) in class [BaseHandlerTag](#page-1279-0)

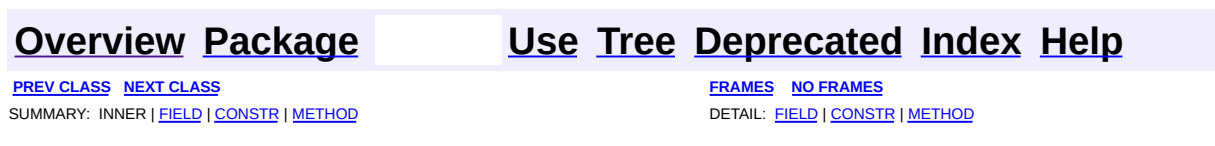

Copyright © 2000-2005 - The Apache Software Foundation
**PREV [CLASS](#page-1594-0) NEXT CLASS [FRAMES](#page-1584-0) NO FRAMES NO FRAMES NO FRAMES** SUMMARY: INNER | [FIELD](#page-1588-0) | [CONSTR](#page-1589-0) | [METHOD](#page-1589-1) DETAIL: FIELD | CONSTR | METHOD

 $\blacksquare$ 

## <span id="page-1584-0"></span>**[Overview](#page-3519-0) [Package](#page-1618-0) Class [Use](#page-1399-0) [Tree](#page-1636-0) [Deprecated](#page-8-0) [Index](#page-21-0) [Help](#page-17-0)**

# **org.apache.struts.taglib.html Class OptionsCollectionTag**

```
java.lang.Object
  |
  +--javax.servlet.jsp.tagext.TagSupport
        |
        +--org.apache.struts.taglib.html.OptionsCollectionTag
```
#### **All Implemented Interfaces:**

java.io.Serializable, javax.servlet.jsp.tagext.Tag

#### **Direct Known Subclasses:**

[NestedOptionsCollectionTag](#page-2069-0)

public class **OptionsCollectionTag** extends javax.servlet.jsp.tagext.TagSupport

Tag for creating multiple <select> options from a collection. The collection may be part of the enclosing form, or may be independent of the form. Each element of the collection must expose a 'label' and a 'value', the property names of which are configurable by attributes of this tag.

The collection may be an array of objects, a Collection, an Enumeration, an Iterator, or a Map.

**NOTE** - This tag requires a Java2 (JDK 1.2 or later) platform.

#### **Since:**

Struts 1.1

#### **Version:**

\$Rev: 56513 \$ \$Date: 2004-11-03 19:20:47 +0000 (Wed, 03 Nov 2004) \$ **See Also:**

[Serialized](#page-3618-0) Form

<span id="page-1585-0"></span>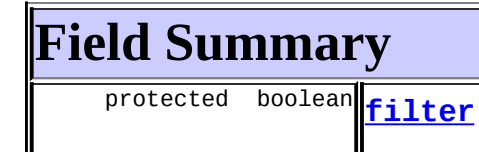

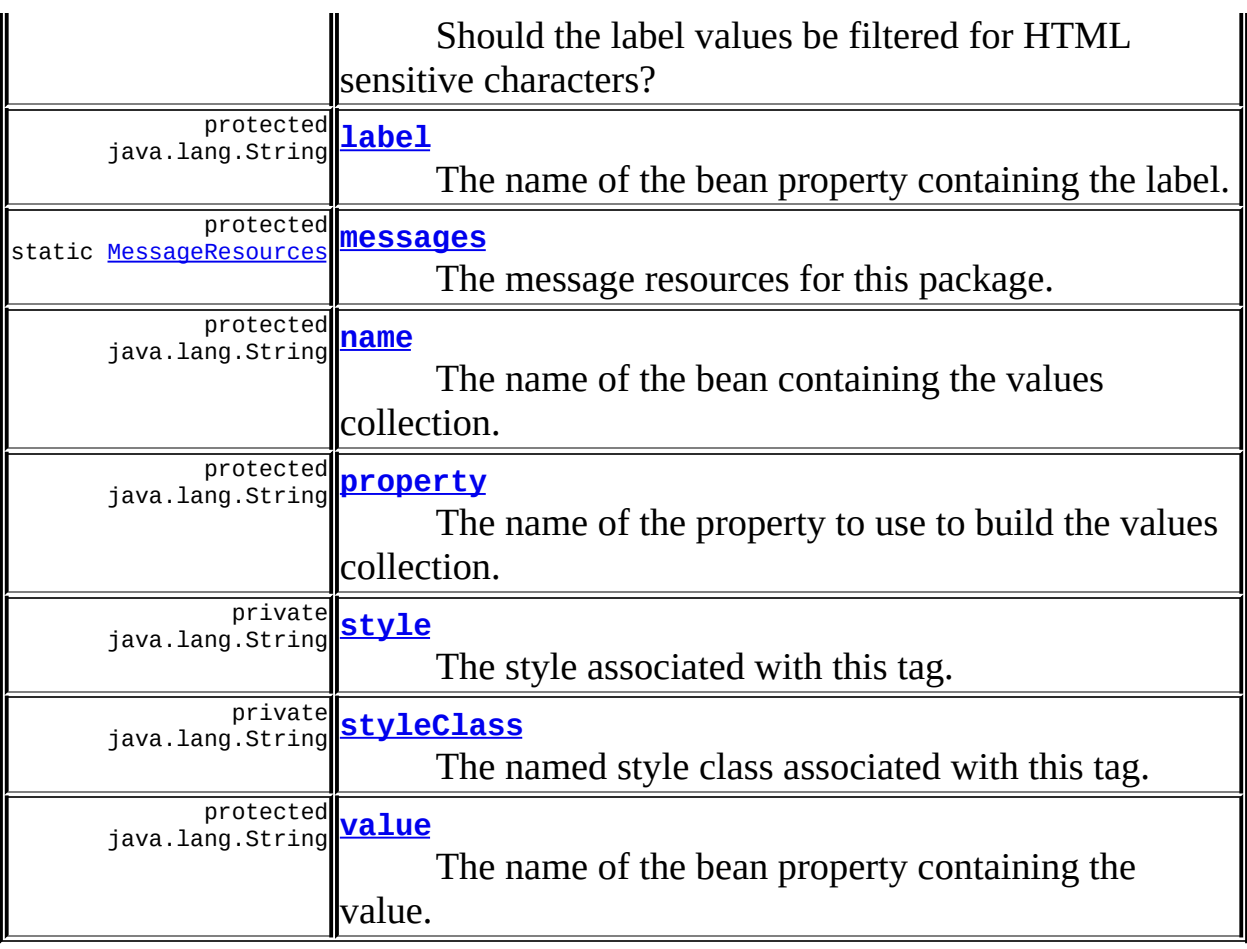

**Fields inherited from class javax.servlet.jsp.tagext.TagSupport** id, pageContext, parent, values

**Fields inherited from interface javax.servlet.jsp.tagext.Tag**

<span id="page-1586-0"></span>EVAL\_BODY\_INCLUDE, EVAL\_PAGE, SKIP\_BODY, SKIP\_PAGE

# **Constructor Summary**

**[OptionsCollectionTag](#page-1589-6)**()

# <span id="page-1586-1"></span>**Method Summary**

protected void [addOption](#page-1592-0)(java.lang.StringBuffer sb, java.lang.String label, java.lang.String value, boolean matched)

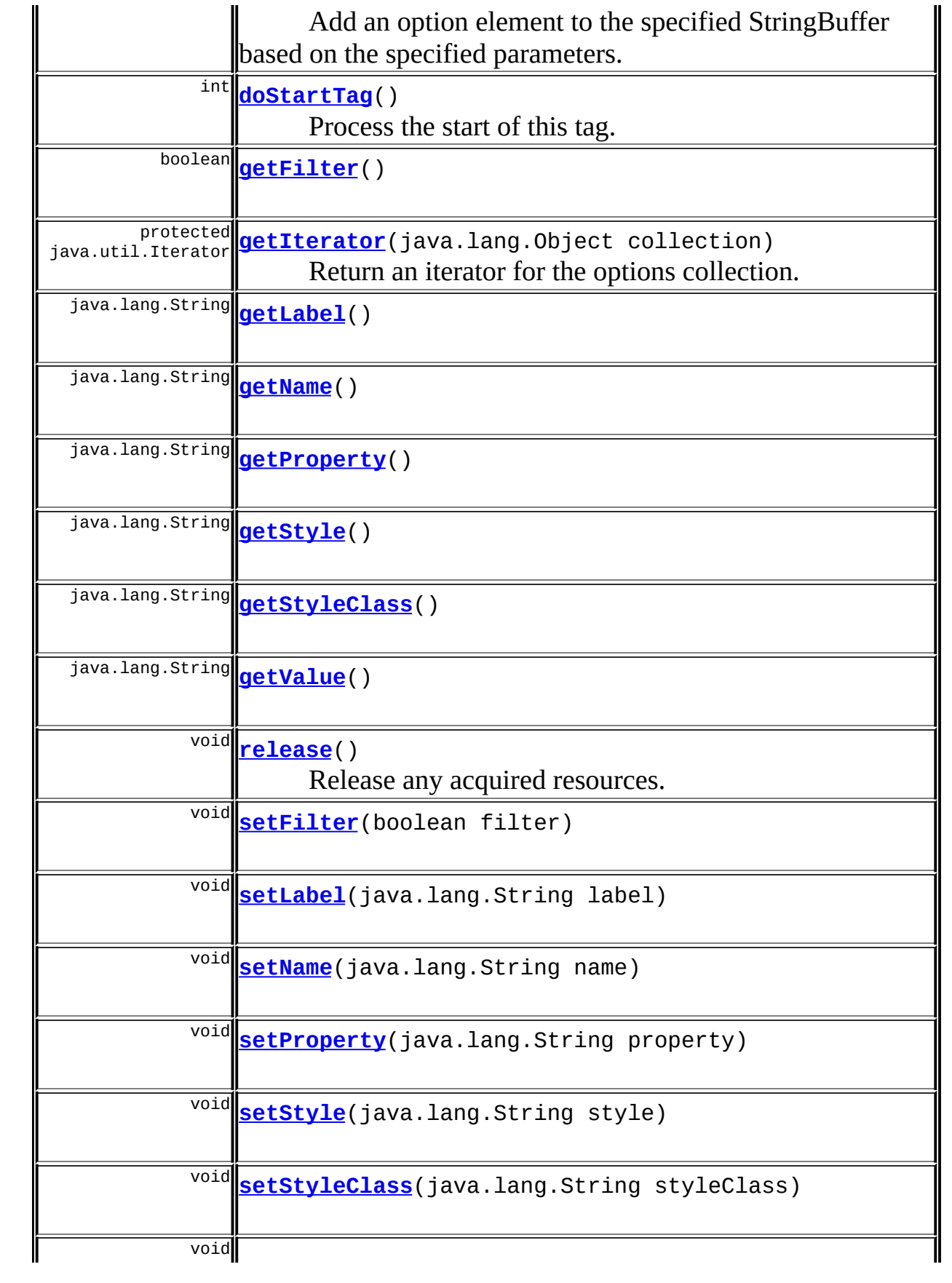

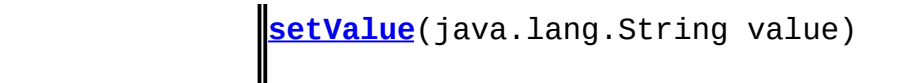

**Methods inherited from class javax.servlet.jsp.tagext.TagSupport**

doEndTag, findAncestorWithClass, getId, getParent, getValue, getValues, removeValue, setId, setPageContext, setParent, setValue

**Methods inherited from class java.lang.Object**

, clone, equals, finalize, getClass, hashCode, notify, notifyAll, registerNatives, toString, wait, wait, wait

# <span id="page-1588-0"></span>**Field Detail**

#### <span id="page-1588-3"></span>**messages**

protected static [MessageResources](#page-3232-0) **messages**

The message resources for this package.

## <span id="page-1588-1"></span>**filter**

protected boolean **filter**

Should the label values be filtered for HTML sensitive characters?

#### <span id="page-1588-2"></span>**label**

protected java.lang.String **label**

The name of the bean property containing the label.

#### <span id="page-1588-4"></span>**name**

protected java.lang.String **name**

The name of the bean containing the values collection.

#### <span id="page-1589-2"></span>**property**

protected java.lang.String **property**

The name of the property to use to build the values collection.

#### <span id="page-1589-3"></span>**style**

private java.lang.String **style**

The style associated with this tag.

## <span id="page-1589-4"></span>**styleClass**

private java.lang.String **styleClass**

The named style class associated with this tag.

## <span id="page-1589-5"></span>**value**

protected java.lang.String **value**

The name of the bean property containing the value.

# <span id="page-1589-0"></span>**Constructor Detail**

## <span id="page-1589-6"></span>**OptionsCollectionTag**

<span id="page-1589-1"></span>public **OptionsCollectionTag**()

# **Method Detail**

#### <span id="page-1590-0"></span>**getFilter**

```
public boolean getFilter()
```
#### <span id="page-1590-4"></span>**setFilter**

public void **setFilter**(boolean filter)

## <span id="page-1590-1"></span>**getLabel**

public java.lang.String **getLabel**()

#### <span id="page-1590-5"></span>**setLabel**

public void **setLabel**(java.lang.String label)

#### <span id="page-1590-2"></span>**getName**

public java.lang.String **getName**()

#### <span id="page-1590-6"></span>**setName**

public void **setName**(java.lang.String name)

#### <span id="page-1590-3"></span>**getProperty**

public java.lang.String **getProperty**()

# <span id="page-1590-7"></span>**setProperty**

public void **setProperty**(java.lang.String property)

## <span id="page-1591-1"></span>**getStyle**

public java.lang.String **getStyle**()

## <span id="page-1591-4"></span>**setStyle**

public void **setStyle**(java.lang.String style)

## <span id="page-1591-2"></span>**getStyleClass**

public java.lang.String **getStyleClass**()

## <span id="page-1591-5"></span>**setStyleClass**

public void **setStyleClass**(java.lang.String styleClass)

## <span id="page-1591-3"></span>**getValue**

public java.lang.String **getValue**()

#### <span id="page-1591-6"></span>**setValue**

public void **setValue**(java.lang.String value)

## <span id="page-1591-0"></span>**doStartTag**

```
public int doStartTag()
               throws javax.servlet.jsp.JspException
```
Process the start of this tag.

#### **Overrides:**

doStartTag in class javax.servlet.jsp.tagext.TagSupport

#### **Throws:**

javax.servlet.jsp.JspException - if a JSP exception has occurred

#### <span id="page-1592-2"></span>**release**

public void **release**()

Release any acquired resources. **Overrides:** release in class javax.servlet.jsp.tagext.TagSupport

## <span id="page-1592-0"></span>**addOption**

protected void **addOption**(java.lang.StringBuffer sb, java.lang.String label, java.lang.String value, boolean matched)

Add an option element to the specified StringBuffer based on the specified parameters.

Note that this tag specifically does not support the styleId tag attribute, which causes the HTML id attribute to be emitted. This is because the HTML specification states that all "id" attributes in a document have to be unique. This tag will likely generate more than one option element element, but it cannot use the same id value. It's conceivable some sort of mechanism to supply an array of id values could be devised, but that doesn't seem to be worth the trouble.

#### **Parameters:**

<span id="page-1592-1"></span>sb - StringBuffer accumulating our results value - Value to be returned to the server for this option label - Value to be shown to the user for this option matched - Should this value be marked as selected?

## **getIterator**

protected java.util.Iterator **getIterator**(java.lang.Object collection) throws javax.servlet.jsp.JspExcept

Return an iterator for the options collection. **Parameters:** collection - Collection to be iterated over **Throws:** javax.servlet.jsp.JspException - if an error occurs

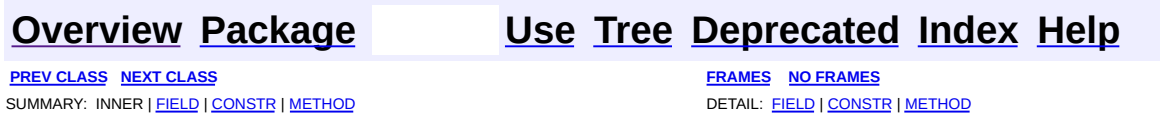

Copyright © 2000-2005 - The Apache Software Foundation

**PREV [CLASS](#page-1605-0) NEXT CLASS [FRAMES](#page-1594-0) NO FRAMES NO FRAMES NO FRAMES** SUMMARY: INNER | [FIELD](#page-1598-0) | [CONSTR](#page-1600-0) | [METHOD](#page-1600-1) DETAIL: FIELD | CONSTR | METHOD

 $\blacksquare$ 

## <span id="page-1594-0"></span>**[Overview](#page-3519-0) [Package](#page-1618-0) Class [Use](#page-1401-0) [Tree](#page-1636-0) [Deprecated](#page-8-0) [Index](#page-21-0) [Help](#page-17-0)**

# **org.apache.struts.taglib.html Class OptionsTag**

```
java.lang.Object
  |
  +--javax.servlet.jsp.tagext.TagSupport
        |
        +--org.apache.struts.taglib.html.OptionsTag
```
#### **All Implemented Interfaces:**

java.io.Serializable, javax.servlet.jsp.tagext.Tag

#### **Direct Known Subclasses:**

[NestedOptionsTag](#page-2074-0)

#### public class **OptionsTag**

extends javax.servlet.jsp.tagext.TagSupport

Tag for creating multiple <select> options from a collection. The associated values displayed to the user may optionally be specified by a second collection, or will be the same as the values themselves. Each collection may be an array of objects, a Collection, an Enumeration, an Iterator, or a Map. **NOTE** - This tag requires a Java2 (JDK 1.2 or later) platform.

#### **See Also:**

[Serialized](#page-3620-0) Form

<span id="page-1595-0"></span>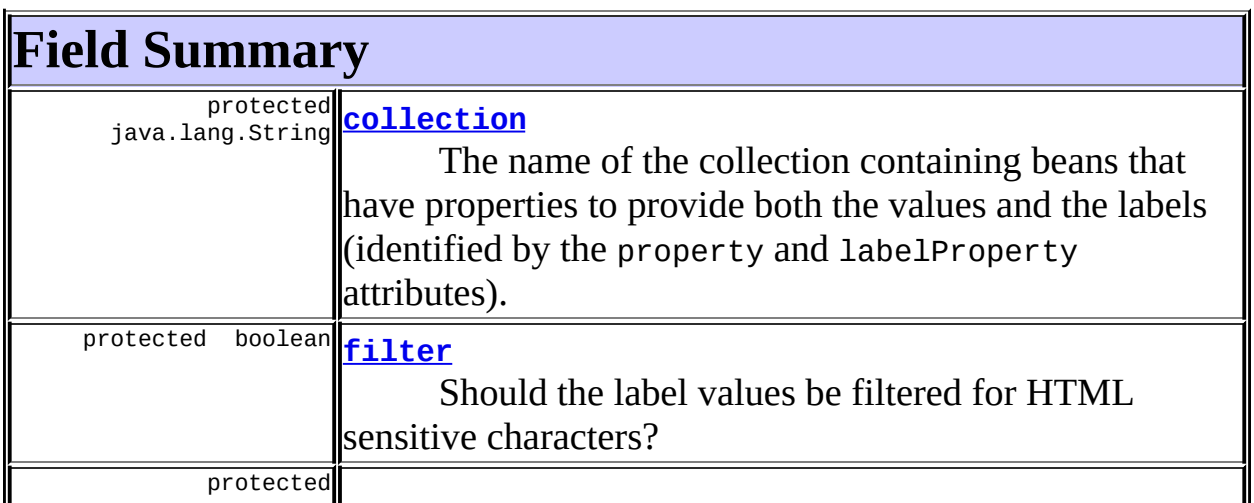

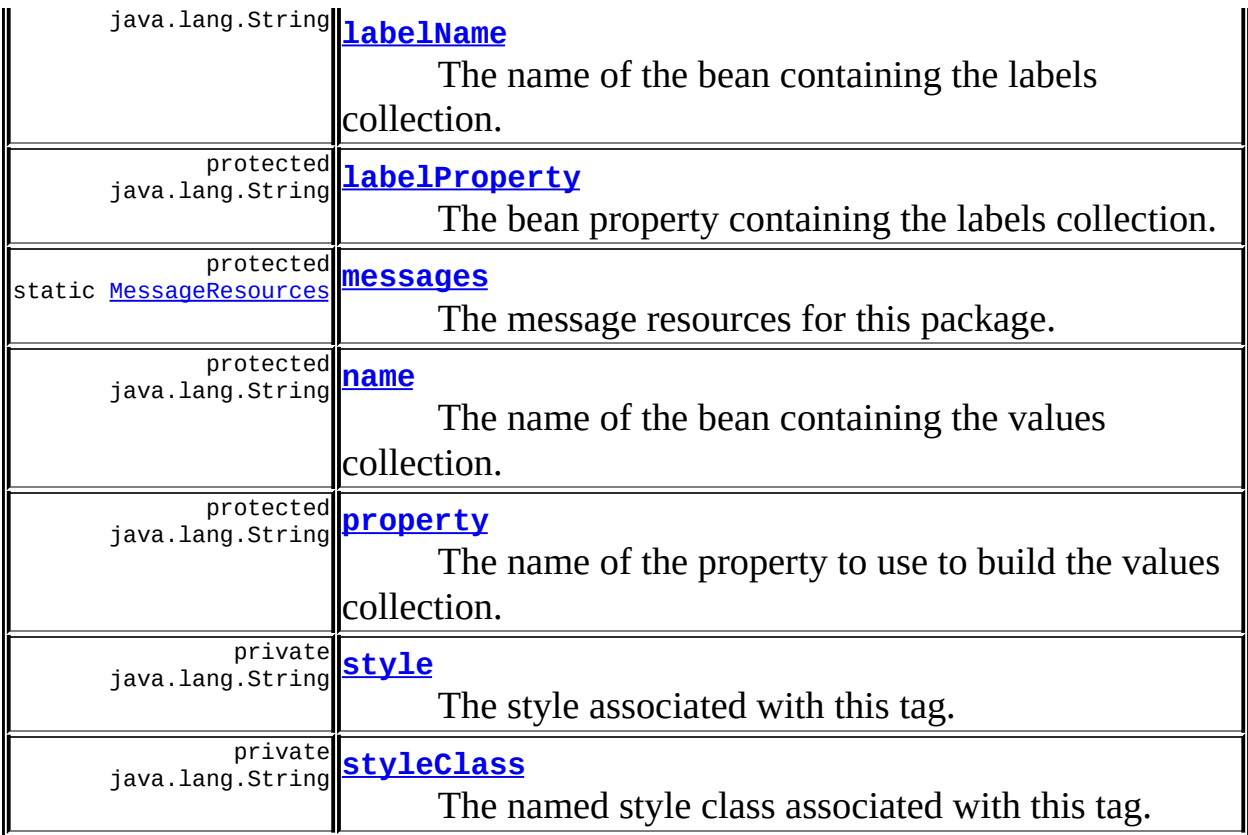

# **Fields inherited from class javax.servlet.jsp.tagext.TagSupport**

id, pageContext, parent, values

## **Fields inherited from interface javax.servlet.jsp.tagext.Tag**

<span id="page-1596-0"></span>EVAL\_BODY\_INCLUDE, EVAL\_PAGE, SKIP\_BODY, SKIP\_PAGE

# **Constructor Summary**

**[OptionsTag](#page-1600-2)**()

<span id="page-1596-1"></span>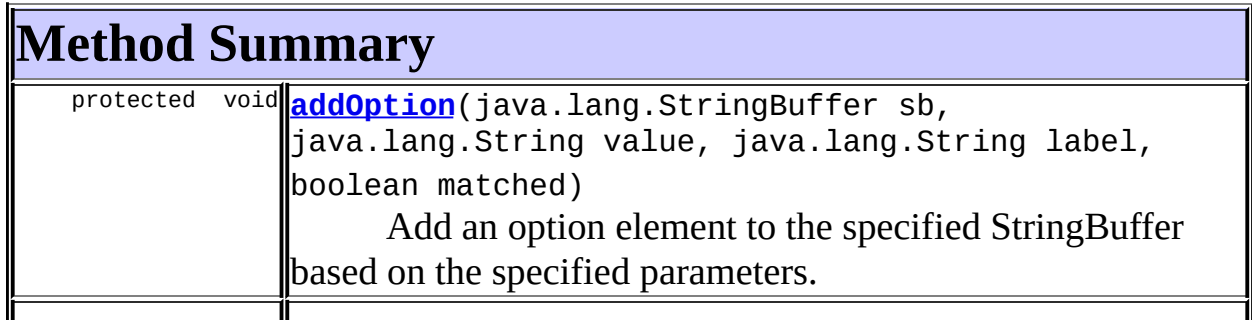

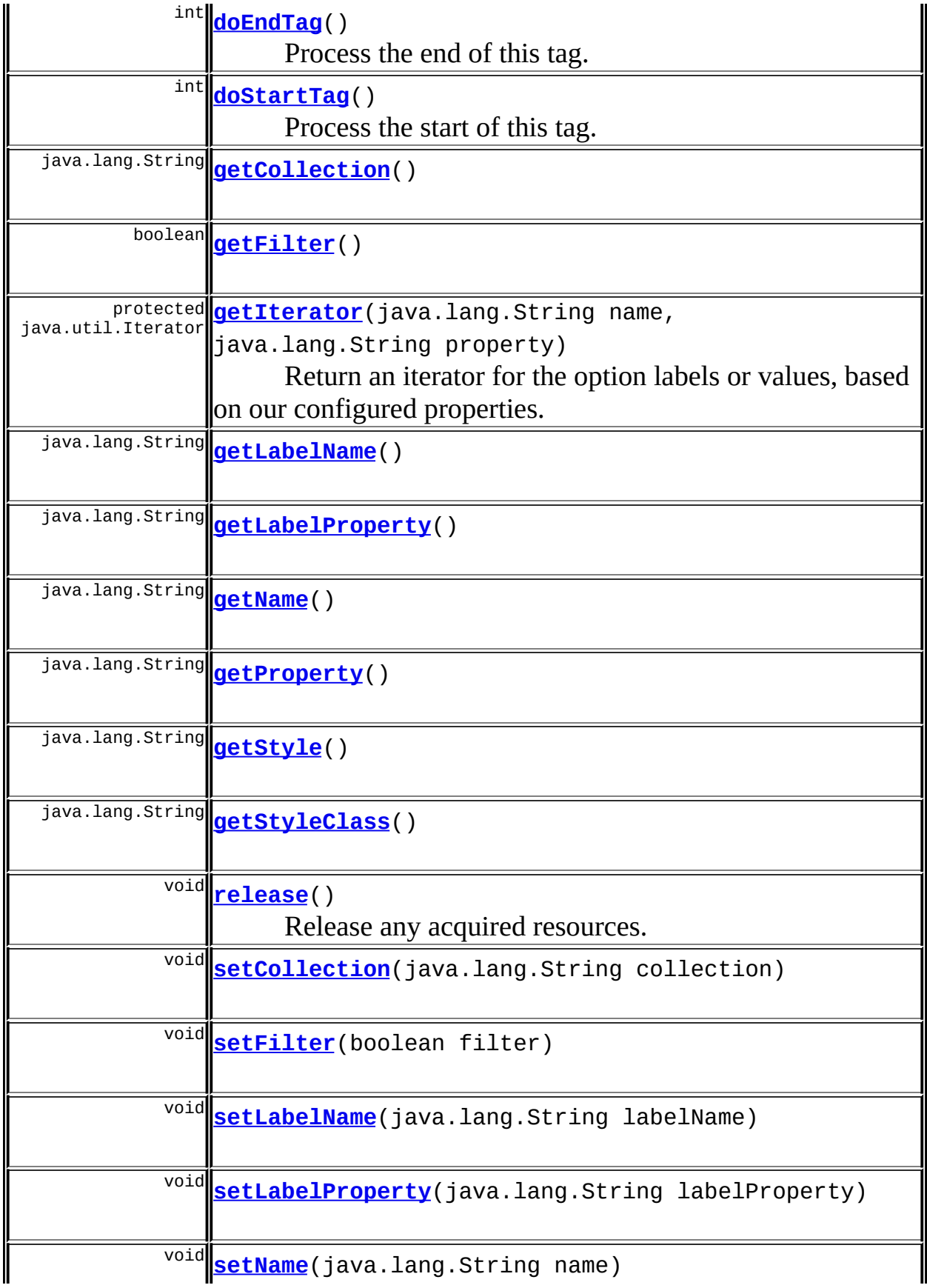

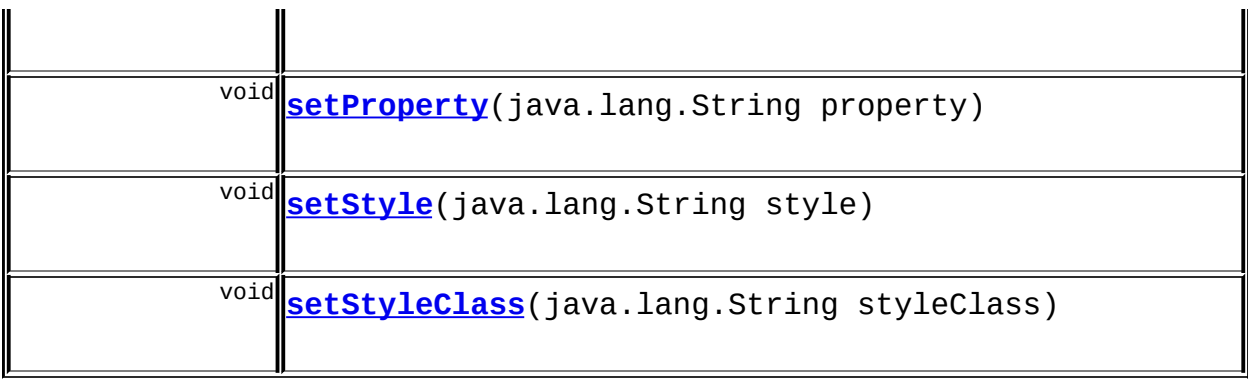

**Methods inherited from class javax.servlet.jsp.tagext.TagSupport** findAncestorWithClass, getId, getParent, getValue, getValues, removeValue, setId, setPageContext, setParent, setValue

**Methods inherited from class java.lang.Object** , clone, equals, finalize, getClass, hashCode, notify, notifyAll, registerNatives, toString, wait, wait, wait

# <span id="page-1598-0"></span>**Field Detail**

#### <span id="page-1598-3"></span>**messages**

protected static [MessageResources](#page-3232-0) **messages**

The message resources for this package.

## <span id="page-1598-1"></span>**collection**

protected java.lang.String **collection**

The name of the collection containing beans that have properties to provide both the values and the labels (identified by the property and labelProperty attributes).

<span id="page-1598-2"></span>**filter**

protected boolean **filter**

Should the label values be filtered for HTML sensitive characters?

## <span id="page-1599-0"></span>**labelName**

protected java.lang.String **labelName**

The name of the bean containing the labels collection.

## <span id="page-1599-1"></span>**labelProperty**

protected java.lang.String **labelProperty**

The bean property containing the labels collection.

#### <span id="page-1599-2"></span>**name**

protected java.lang.String **name**

The name of the bean containing the values collection.

#### <span id="page-1599-3"></span>**property**

protected java.lang.String **property**

The name of the property to use to build the values collection.

#### <span id="page-1599-4"></span>**style**

private java.lang.String **style**

<span id="page-1599-5"></span>The style associated with this tag.

## **styleClass**

private java.lang.String **styleClass**

The named style class associated with this tag.

# <span id="page-1600-0"></span>**Constructor Detail**

## <span id="page-1600-2"></span>**OptionsTag**

public **OptionsTag**()

# <span id="page-1600-1"></span>**Method Detail**

#### <span id="page-1600-3"></span>**getCollection**

public java.lang.String **getCollection**()

## <span id="page-1600-6"></span>**setCollection**

public void **setCollection**(java.lang.String collection)

## <span id="page-1600-4"></span>**getFilter**

public boolean **getFilter**()

#### <span id="page-1600-7"></span>**setFilter**

public void **setFilter**(boolean filter)

## <span id="page-1600-5"></span>**getLabelName**

public java.lang.String **getLabelName**()

## <span id="page-1601-4"></span>**setLabelName**

public void **setLabelName**(java.lang.String labelName)

## <span id="page-1601-0"></span>**getLabelProperty**

public java.lang.String **getLabelProperty**()

## <span id="page-1601-5"></span>**setLabelProperty**

public void **setLabelProperty**(java.lang.String labelProperty)

## <span id="page-1601-1"></span>**getName**

public java.lang.String **getName**()

#### <span id="page-1601-6"></span>**setName**

public void **setName**(java.lang.String name)

## <span id="page-1601-2"></span>**getProperty**

public java.lang.String **getProperty**()

#### <span id="page-1601-7"></span>**setProperty**

public void **setProperty**(java.lang.String property)

#### <span id="page-1601-3"></span>**getStyle**

public java.lang.String **getStyle**()

## <span id="page-1602-4"></span>**setStyle**

public void **setStyle**(java.lang.String style)

## <span id="page-1602-2"></span>**getStyleClass**

public java.lang.String **getStyleClass**()

## <span id="page-1602-5"></span>**setStyleClass**

public void **setStyleClass**(java.lang.String styleClass)

## <span id="page-1602-1"></span>**doStartTag**

```
public int doStartTag()
                throws javax.servlet.jsp.JspException
    Process the start of this tag.
    Overrides:
         doStartTag in class javax.servlet.jsp.tagext.TagSupport
    Throws:
         javax.servlet.jsp.JspException - if a JSP exception has occurred
```
## <span id="page-1602-0"></span>**doEndTag**

<span id="page-1602-3"></span>public int **doEndTag**() throws javax.servlet.jsp.JspException Process the end of this tag. **Overrides:** doEndTag in class javax.servlet.jsp.tagext.TagSupport **Throws:** javax.servlet.jsp.JspException - if a JSP exception has occurred

#### **release**

public void **release**()

Release any acquired resources.

#### **Overrides:**

release in class javax.servlet.jsp.tagext.TagSupport

## <span id="page-1603-0"></span>**addOption**

```
protected void addOption(java.lang.StringBuffer sb,
                         java.lang.String value,
                         java.lang.String label,
                         boolean matched)
```
Add an option element to the specified StringBuffer based on the specified parameters.

Note that this tag specifically does not support the styleId tag attribute, which causes the HTML id attribute to be emitted. This is because the HTML specification states that all "id" attributes in a document have to be unique. This tag will likely generate more than one option element element, but it cannot use the same id value. It's conceivable some sort of mechanism to supply an array of id values could be devised, but that doesn't seem to be worth the trouble.

#### **Parameters:**

sb - StringBuffer accumulating our results value - Value to be returned to the server for this option label - Value to be shown to the user for this option matched - Should this value be marked as selected?

## <span id="page-1603-1"></span>**getIterator**

protected java.util.Iterator **getIterator**(java.lang.String name, java.lang.String property) throws javax.servlet.jsp.JspExcept Return an iterator for the option labels or values, based on our configured properties.

#### **Parameters:**

name - Name of the bean attribute (if any) property - Name of the bean property (if any)

#### **Throws:**

javax.servlet.jsp.JspException - if an error occurs

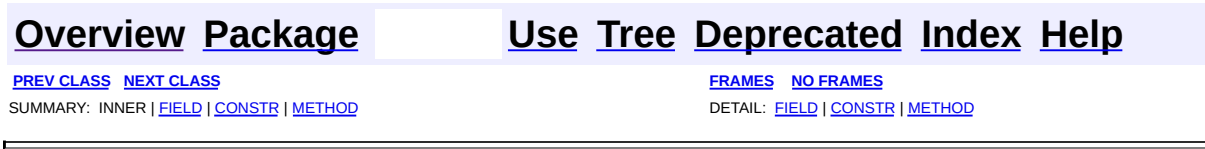

Copyright © 2000-2005 - The Apache Software Foundation

**PREV [CLASS](#page-1644-0) NEXT CLASS [FRAMES](#page-1605-0) NO FRAMES NO FRAMES NO FRAMES** SUMMARY: INNER | [FIELD](#page-1609-0) | [CONSTR](#page-1612-0) | [METHOD](#page-1612-1) DETAIL: FIELD | CONSTR | METHOD

 $\blacksquare$ 

## <span id="page-1605-0"></span>**[Overview](#page-3519-0) [Package](#page-1618-0) Class [Use](#page-1403-0) [Tree](#page-1636-0) [Deprecated](#page-8-0) [Index](#page-21-0) [Help](#page-17-0)**

# **org.apache.struts.taglib.html Class OptionTag**

```
java.lang.Object
  |
  +--javax.servlet.jsp.tagext.TagSupport
        |
        +--javax.servlet.jsp.tagext.BodyTagSupport
              |
              +--org.apache.struts.taglib.html.OptionTag
```
#### **All Implemented Interfaces:**

javax.servlet.jsp.tagext.BodyTag, java.io.Serializable, javax.servlet.jsp.tagext.Tag

#### public class **OptionTag**

extends javax.servlet.jsp.tagext.BodyTagSupport

Tag for select options. The body of this tag is presented to the user in the option list, while the value attribute is the value returned to the server if this option is selected.

#### **Version:**

```
$Rev: 54929 $ $Date: 2004-10-16 17:38:42 +0100 (Sat, 16 Oct 2004) $
See Also:
```
[Serialized](#page-3621-0) Form

<span id="page-1606-0"></span>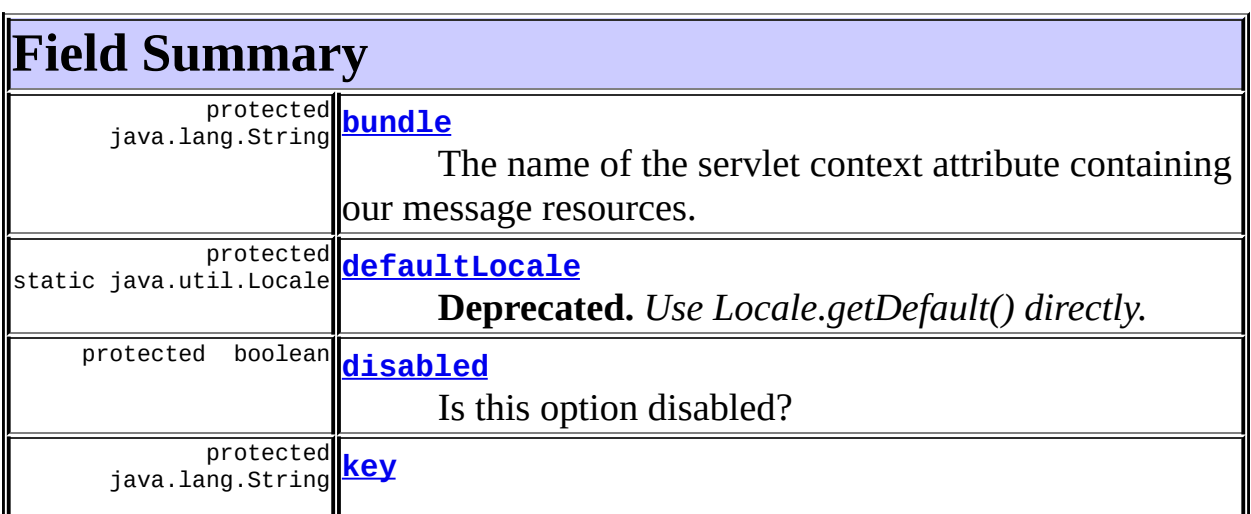

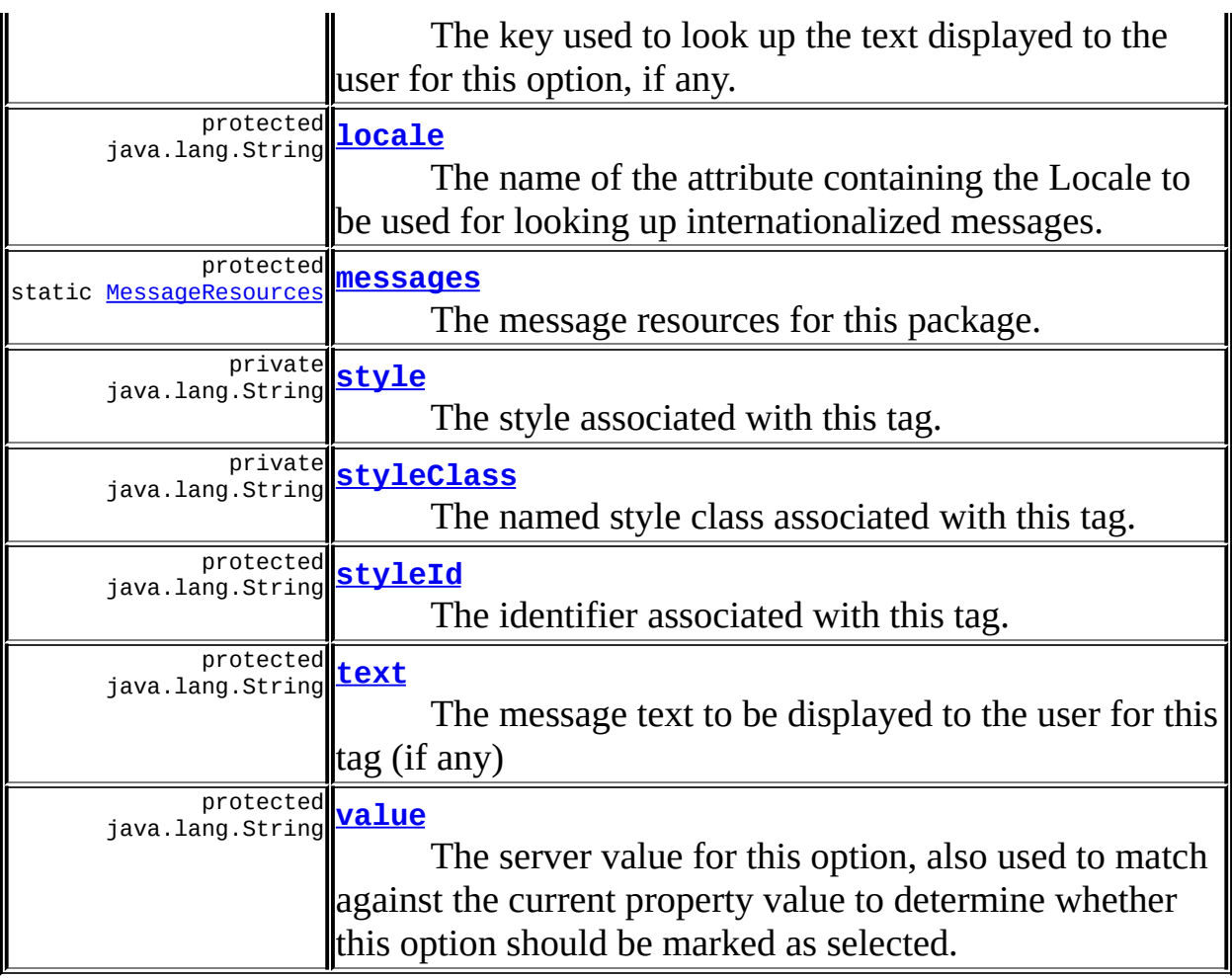

**Fields inherited from class javax.servlet.jsp.tagext.BodyTagSupport** bodyContent

#### **Fields inherited from class javax.servlet.jsp.tagext.TagSupport**

id, pageContext, parent, values

# **Fields inherited from interface javax.servlet.jsp.tagext.BodyTag**

EVAL BODY TAG

## **Fields inherited from interface javax.servlet.jsp.tagext.Tag**

<span id="page-1607-0"></span>EVAL\_BODY\_INCLUDE, EVAL\_PAGE, SKIP\_BODY, SKIP\_PAGE

# **Constructor Summary**

11

<span id="page-1608-0"></span>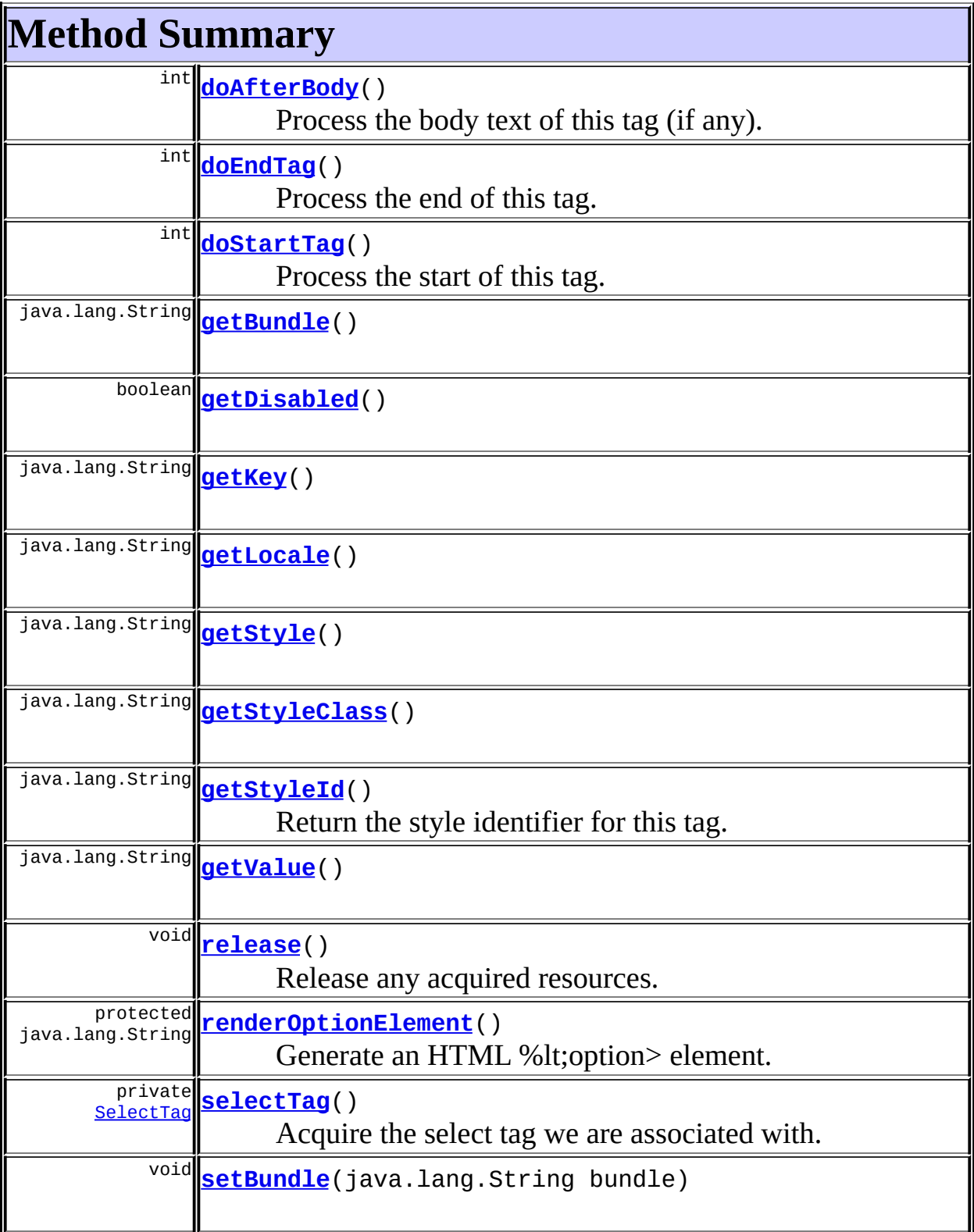

 $\mathsf{I}$ 

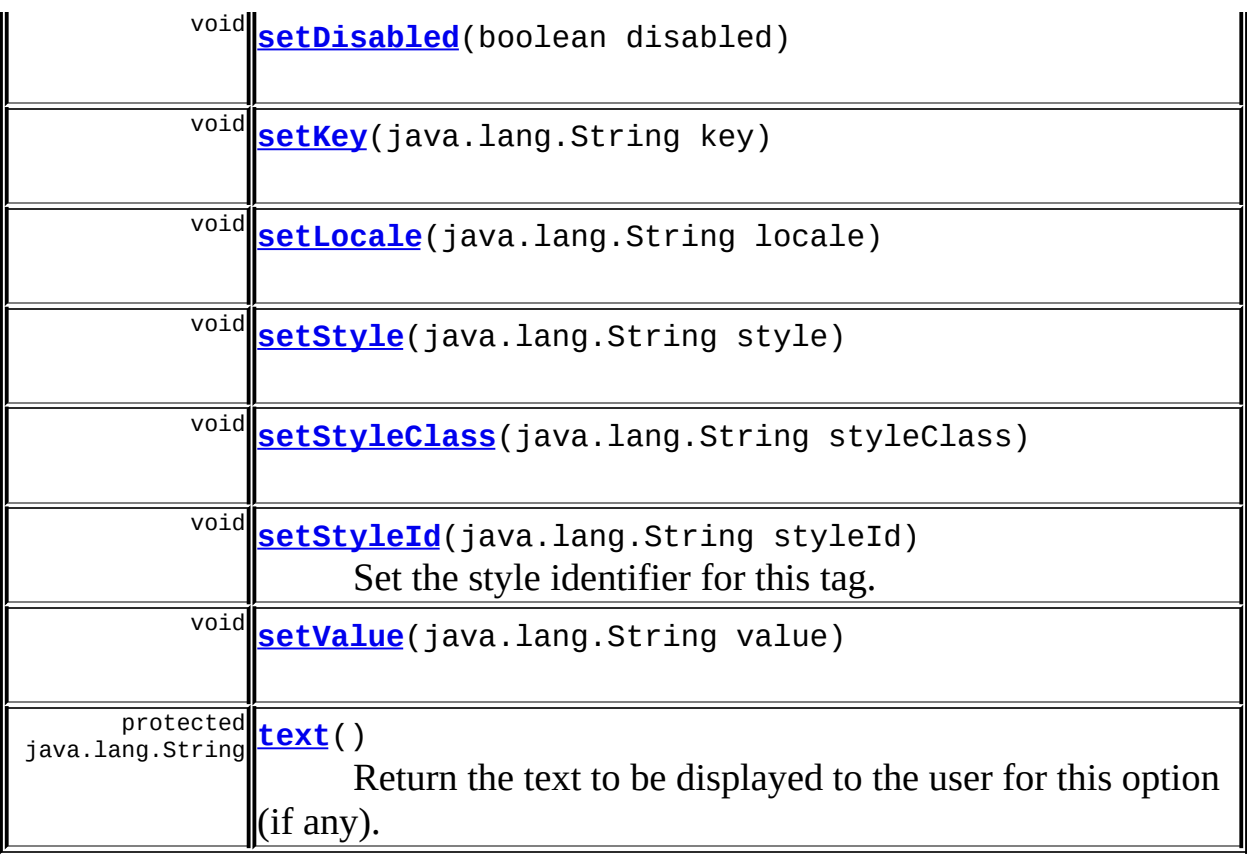

**Methods inherited from class javax.servlet.jsp.tagext.BodyTagSupport** doInitBody, getBodyContent, getPreviousOut, setBodyContent

#### **Methods inherited from class javax.servlet.jsp.tagext.TagSupport**

findAncestorWithClass, getId, getParent, getValue, getValues, removeValue, setId, setPageContext, setParent, setValue

#### **Methods inherited from class java.lang.Object**

, clone, equals, finalize, getClass, hashCode, notify, notifyAll, registerNatives, toString, wait, wait, wait

## **Methods inherited from interface javax.servlet.jsp.tagext.Tag**

getParent, setPageContext, setParent

<span id="page-1609-1"></span><span id="page-1609-0"></span>**Field Detail**

## **defaultLocale**

protected static final java.util.Locale **defaultLocale**

**Deprecated.** *Use Locale.getDefault() directly.*

The default locale for our server.

#### <span id="page-1610-3"></span>**messages**

protected static [MessageResources](#page-3232-0) **messages**

The message resources for this package.

#### <span id="page-1610-4"></span>**text**

protected java.lang.String **text**

The message text to be displayed to the user for this tag (if any)

## <span id="page-1610-0"></span>**bundle**

protected java.lang.String **bundle**

The name of the servlet context attribute containing our message resources.

#### <span id="page-1610-1"></span>**disabled**

protected boolean **disabled**

Is this option disabled?

<span id="page-1610-2"></span>**key**

protected java.lang.String **key**

The key used to look up the text displayed to the user for this option, if any.

<u> 1980 - Johann Barn, mars ann an t-Amhain Aonaich an t-Aonaich an t-Aonaich an t-Aonaich an t-Aonaich an t-Aon</u>

#### <span id="page-1611-0"></span>**locale**

protected java.lang.String **locale**

The name of the attribute containing the Locale to be used for looking up internationalized messages.

#### <span id="page-1611-1"></span>**style**

private java.lang.String **style**

The style associated with this tag.

## <span id="page-1611-2"></span>**styleClass**

private java.lang.String **styleClass**

The named style class associated with this tag.

#### <span id="page-1611-3"></span>**styleId**

protected java.lang.String **styleId**

The identifier associated with this tag.

#### <span id="page-1611-4"></span>**value**

protected java.lang.String **value**

The server value for this option, also used to match against the current property value to determine whether this option should be marked as

selected.

# <span id="page-1612-0"></span>**Constructor Detail**

## <span id="page-1612-2"></span>**OptionTag**

public **OptionTag**()

# <span id="page-1612-1"></span>**Method Detail**

## <span id="page-1612-3"></span>**getBundle**

public java.lang.String **getBundle**()

## <span id="page-1612-6"></span>**setBundle**

public void **setBundle**(java.lang.String bundle)

## <span id="page-1612-4"></span>**getDisabled**

public boolean **getDisabled**()

## <span id="page-1612-7"></span>**setDisabled**

public void **setDisabled**(boolean disabled)

## <span id="page-1612-5"></span>**getKey**

public java.lang.String **getKey**()

<span id="page-1612-8"></span>**setKey**

public void **setKey**(java.lang.String key)

#### <span id="page-1613-0"></span>**getLocale**

public java.lang.String **getLocale**()

#### <span id="page-1613-4"></span>**setLocale**

public void **setLocale**(java.lang.String locale)

## <span id="page-1613-1"></span>**getStyle**

public java.lang.String **getStyle**()

## <span id="page-1613-5"></span>**setStyle**

public void **setStyle**(java.lang.String style)

## <span id="page-1613-2"></span>**getStyleClass**

public java.lang.String **getStyleClass**()

## <span id="page-1613-6"></span>**setStyleClass**

public void **setStyleClass**(java.lang.String styleClass)

## <span id="page-1613-3"></span>**getStyleId**

public java.lang.String **getStyleId**()

Return the style identifier for this tag.

### <span id="page-1614-3"></span>**setStyleId**

public void **setStyleId**(java.lang.String styleId)

Set the style identifier for this tag. **Parameters:** styleId - The new style identifier

#### <span id="page-1614-2"></span>**getValue**

public java.lang.String **getValue**()

#### <span id="page-1614-4"></span>**setValue**

public void **setValue**(java.lang.String value)

## <span id="page-1614-1"></span>**doStartTag**

```
public int doStartTag()
               throws javax.servlet.jsp.JspException
```
Process the start of this tag.

#### **Overrides:**

doStartTag in class javax.servlet.jsp.tagext.BodyTagSupport

**Throws:**

javax.servlet.jsp.JspException - if a JSP exception has occurred

#### <span id="page-1614-0"></span>**doAfterBody**

```
public int doAfterBody()
                throws javax.servlet.jsp.JspException
```
Process the body text of this tag (if any).

#### **Overrides:**

doAfterBody in class javax.servlet.jsp.tagext.BodyTagSupport

#### **Throws:**

javax.servlet.jsp.JspException - if a JSP exception has occurred

#### <span id="page-1615-0"></span>**doEndTag**

public int **doEndTag**() throws javax.servlet.jsp.JspException Process the end of this tag. **Overrides:** doEndTag in class javax.servlet.jsp.tagext.BodyTagSupport **Throws:** javax.servlet.jsp.JspException - if a JSP exception has occurred

## <span id="page-1615-2"></span>**renderOptionElement**

```
protected java.lang.String renderOptionElement()
                                        throws javax.servlet.jsp.Jsp
```
Generate an HTML %lt;option> element. **Throws:** javax.servlet.jsp.JspException - **Since:** Struts 1.1

## <span id="page-1615-3"></span>**selectTag**

private [SelectTag](#page-1671-0) **selectTag**() throws javax.servlet.jsp.JspException

Acquire the select tag we are associated with. **Throws:**

javax.servlet.jsp.JspException -

#### <span id="page-1615-1"></span>**release**

public void **release**()

Release any acquired resources.

#### **Overrides:**

release in class javax.servlet.jsp.tagext.BodyTagSupport

#### <span id="page-1616-0"></span>**text**

```
protected java.lang.String text()
                         throws javax.servlet.jsp.JspException
```
Return the text to be displayed to the user for this option (if any). **Throws:**

javax.servlet.jsp.JspException - if an error occurs

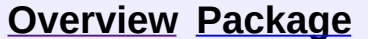

**PREV [CLASS](#page-1594-0) NEXT [CLASS](#page-1644-0) [FRAMES](#page-338-0) NO [FRAMES](#page-1605-0)** SUMMARY: INNER | [FIELD](#page-1609-0) | [CONSTR](#page-1612-0) | [METHOD](#page-1612-1) DETAIL: FIELD | CONSTR | METHOD

**[Use](#page-1403-0) [Tree](#page-1636-0) [Deprecated](#page-8-0) [Index](#page-21-0) [Help](#page-17-0)** 

Copyright © 2000-2005 - The Apache Software Foundation

[org.apache.struts.taglib.html](#page-1618-0) Classes [BaseFieldTag](#page-1271-0) [BaseHandlerTag](#page-1279-0) **[BaseInputTag](#page-1315-0) [BaseTag](#page-1326-0) [ButtonTag](#page-1332-0) [CancelTag](#page-1337-0) [CheckboxTag](#page-1343-0) [Constants](#page-1425-0) [ErrorsTag](#page-1429-0) [FileTag](#page-1439-0) [FormTag](#page-1444-0) [FrameTag](#page-1466-0) [HiddenTag](#page-1476-0) [HtmlTag](#page-1482-0) [ImageTag](#page-1489-0)** [ImgTag](#page-1499-0) [JavascriptValidatorTag](#page-1523-0) **[LinkTag](#page-1542-0) [MessagesTag](#page-1560-0) [MessagesTei](#page-1571-0) [MultiboxTag](#page-1574-0) [OptionsCollectionTag](#page-1584-0) [OptionsTag](#page-1594-0) [OptionTag](#page-1605-0) [PasswordTag](#page-1644-0)** [RadioTag](#page-1649-0) [ResetTag](#page-1660-0) **[RewriteTag](#page-1666-0) [SelectTag](#page-1671-0) [SubmitTag](#page-1683-0)** [TextareaTag](#page-1692-0) **[TextTag](#page-1698-0)** 

[XhtmlTag](#page-1703-0)

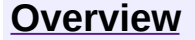

**PREV [PACKAGE](#page-1853-0) NEXT PACKAGE [FRAMES](#page-1618-0) PREV PACKAGE** 

<span id="page-1618-0"></span>**[Overview](#page-3519-0) PackageE Class [Use](#page-1640-0) [Tree](#page-1636-0) [Deprecated](#page-8-0) [Index](#page-21-0) [Help](#page-17-0)** 

# **Package org.apache.struts.taglib.html**

The "struts-html" tag library contains JSP custom tags useful in creating dynamic HTML user interfaces, including input forms.

#### **See: [Description](#page-1620-0)**

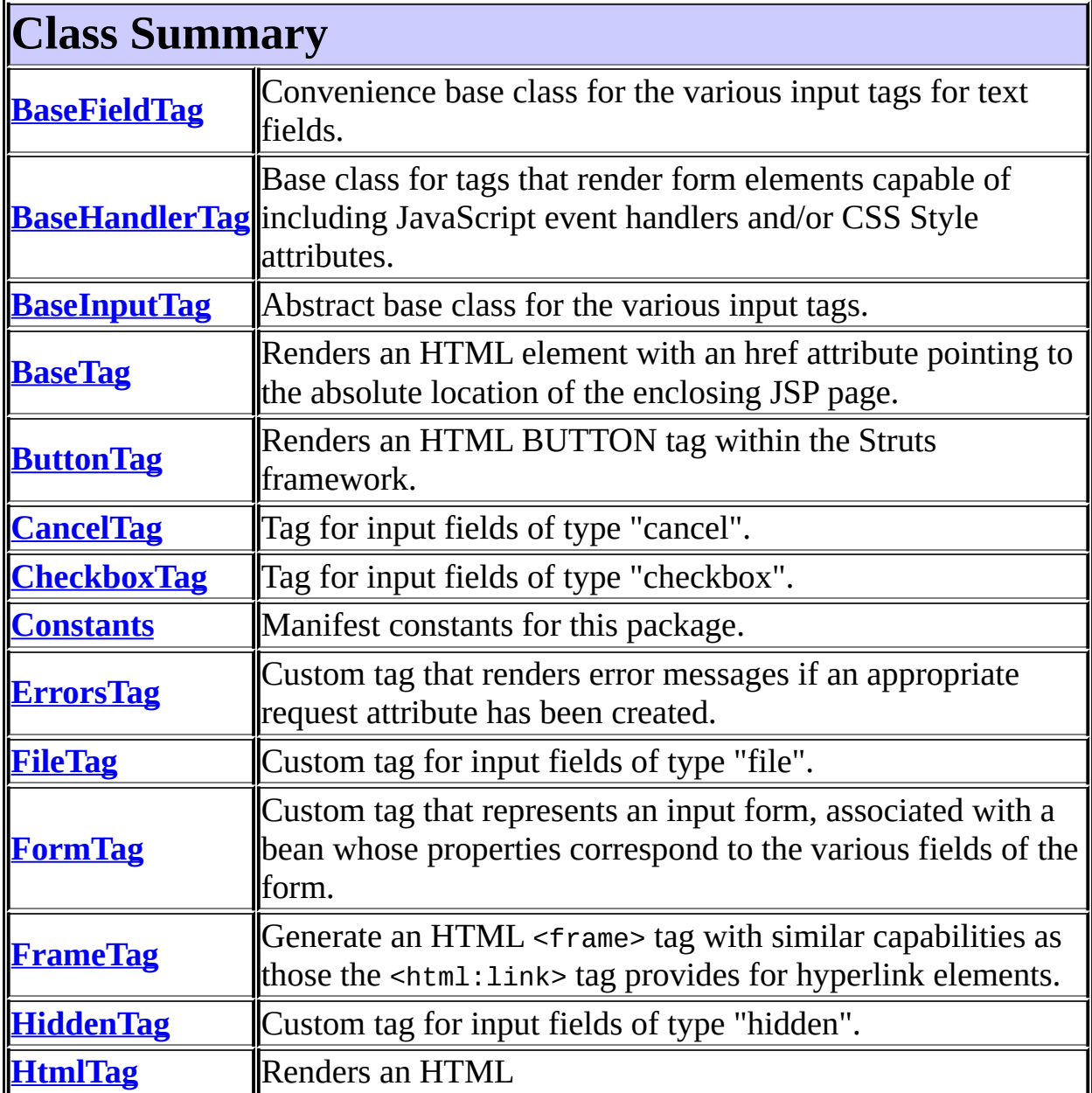

element with appropriate language attributes if there is a current Locale available
in the user's session. **[ImageTag](#page-1489-0)** Tag for input fields of type "image". **[ImgTag](#page-1499-0)** Generate an IMG tag to the specified image URI. **[JavascriptValidatorTag](#page-1523-0)** Custom tag that generates JavaScript for client side validation based on the validation rules loaded by the ValidatorPlugIn defined in the struts-config.xml file. **[LinkTag](#page-1542-0)** Generate a URL-encoded hyperlink to the specified URI. **[MessagesTag](#page-1560-0)** Custom tag that iterates the elements of a message collection. **[MessagesTei](#page-1571-0)** Implementation of TagExtraInfo for the **messages** tag, identifying the scripting object(s) to be made visible. **[MultiboxTag](#page-1574-0)** Tag for input fields of type "checkbox". **[OptionsCollectionTag](#page-1584-0)** Tag for creating multiple <select> options from a collection. **[OptionsTag](#page-1594-0)** Tag for creating multiple <select> options from a collection. **[OptionTag](#page-1605-0)** Tag for select options. **[PasswordTag](#page-1644-0)** Custom tag for input fields of type "password". **[RadioTag](#page-1649-0)** Tag for input fields of type "radio". **[ResetTag](#page-1660-0)** Tag for input fields of type "reset". **[RewriteTag](#page-1666-0)** Generate a URL-encoded URI as a string. **[SelectTag](#page-1671-0)** Custom tag that represents an HTML select element, associated with a bean property specified by our attributes. **[SubmitTag](#page-1683-0)** Tag for input fields of type "submit". **[TextareaTag](#page-1692-0)** Custom tag for input fields of type "textarea". **[TextTag](#page-1698-0)** Custom tag for input fields of type "text". **[XhtmlTag](#page-1703-0)** This tag tells all other html taglib tags to render themselves in xhtml.

# **Package org.apache.struts.taglib.html Description**

The "struts-html" tag library contains JSP custom tags useful in creating dynamic HTML user interfaces, including input forms.

[\[Introduction\]](#page-1621-0) [\[HTML](#page-1622-0) Form Tags] [Other [HTML](#page-1626-0) Tags]

# <span id="page-1621-0"></span>**Introduction**

The tags in the Struts HTML library form a bridge between a JSP view and the other components of a Web application. Since a dynamic Web application often depends on gathering data from a user, input forms play an important role in the Struts framework. Consequently, the majority of the HTML tags involve [HTML](#page-1622-0) forms. Other important issues addressed by the Struts-HTML tags are [messages](#page-1627-0) , error [messages](#page-1629-0) , [hyperlinking](#page-1630-0) and [internationalization](#page-1634-0) .

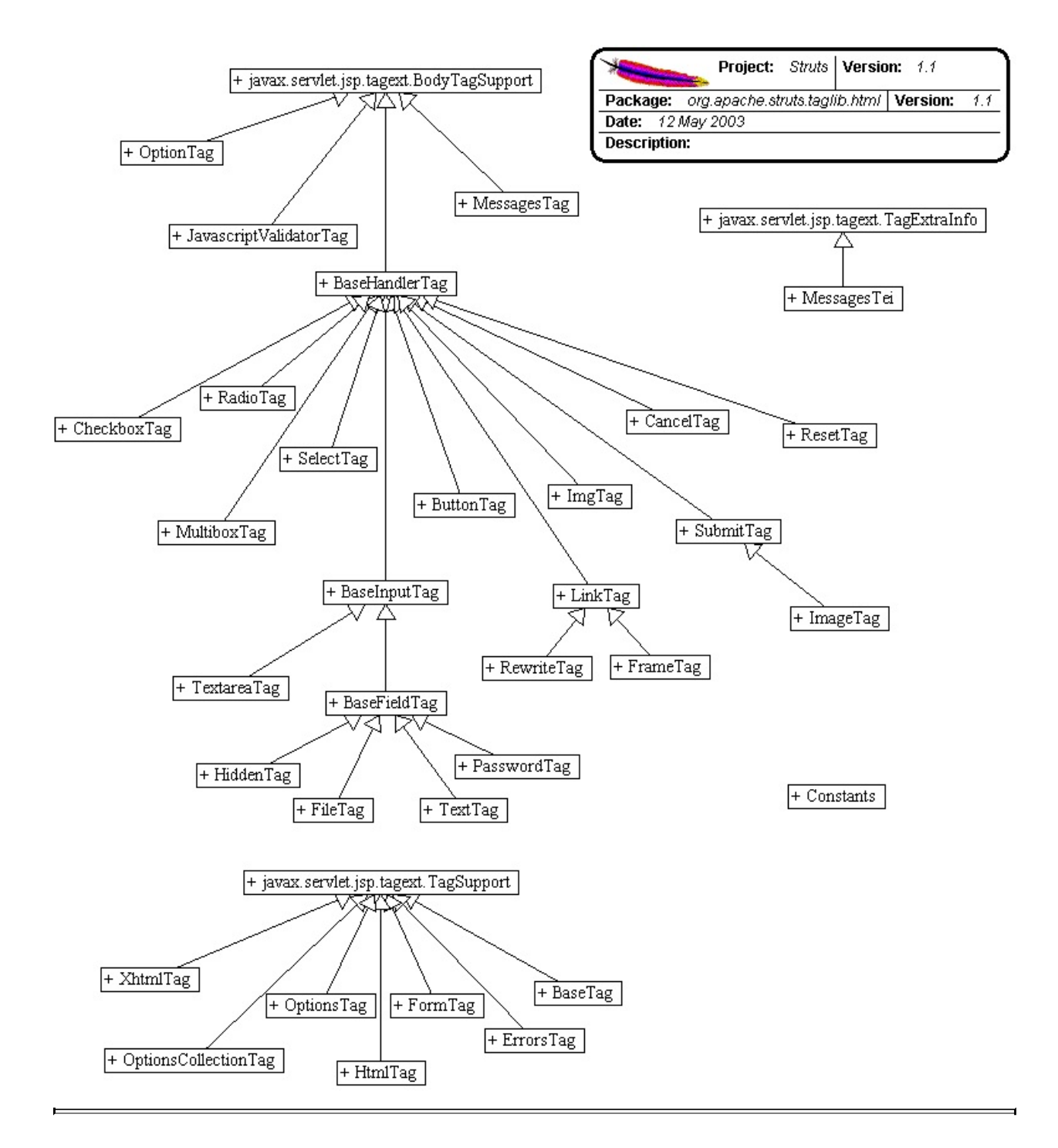

# <span id="page-1622-0"></span>**HTML "form" tags**

- **button**
- cancel
- checkboxes  $\bullet$
- file $\bullet$
- hidden
- image
- multibox
- **password** input fields
- radio buttons
- reset buttons
- select lists with embedded
- option
- options
- **submit** buttons
- text input fields
- textareas

Each of these tags must be nested within a  $\text{thm:form}$  tag.

### **About the form tag**

The Struts form tag outputs a standard HTML form tag, and also links the input form with a JavaBean subclassed from the Struts **[ActionFormo](#page-366-0)bject**. Each field in the form should correspond to a property of the form's bean. When a field and property correspond, the bean is first used to populate the form, and then to store the user's input when the form is submitted to the controller servlet.

The name of the bean and its class can be specified as a property to the form tag, but may also be omitted. If omitted, the ActionMappings database (loaded from the struts-config.xml file) is consulted. If the current page is specified as the input property for an action, the name of the action is used. The type property for the bean is also then taken from the configuration, via a Form Bean definition.

Here's a clip from the Struts Example configuration:

```
<action-mappings>
  <!-- Process a user logon -->
  <action path="/logon"
    type="org.apache.struts.webapp.example.LogonAction"
    name="logonForm"
    scope="request"
    input="/logon.jsp">
  </action>
```

```
\langle ... />
</action-mappings>
<form-beans>
  <!-- Logon form bean -->
  <form-bean name="logonForm"
    type="org.apache.struts.webapp.example.LogonForm"/>
  \langle ... />
  </form-beans>
</pre>
```
Given this configuration, the HTML form tag for logon.jsp will default to using "logonForm" as its name property and "

org.apache.struts.webapp.example.LogonForm" as the attribute's type. This way you can manage the namespace for your framework components from the configuration file.

If the form tag does not find the form bean in any of the scopes (page, request, session, application), it creates one using the specified type.

The Struts ActionForm class is equipped with standard reset() and validate() methods, that can be used by the controller to enable automatic data validation. See the Users Guide for more about Form Validation. An important aspect of validation is reporting errors to the user. This can be handled by the Struts errors tag, which is discussed *later in this [document](#page-1629-0)*.

### **Common Form Tag Attributes**

The form "field" tags in the Struts-HTML tag library share a common set of tag attributes that have the same meaning, no matter what field tag they are used with. These properties also accept Runtime Expressions, meaning you can set them with a scriptlet. The common attributes fall into four [categories:](#page-1624-0) **Struts** Common, HTML [Navigation](#page-1626-1) , [Javascript](#page-1625-0) , and [CSS](#page-1626-2) .

#### <span id="page-1624-0"></span>**Struts Common**

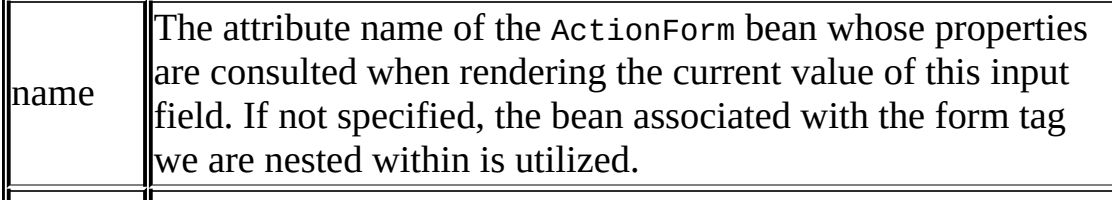

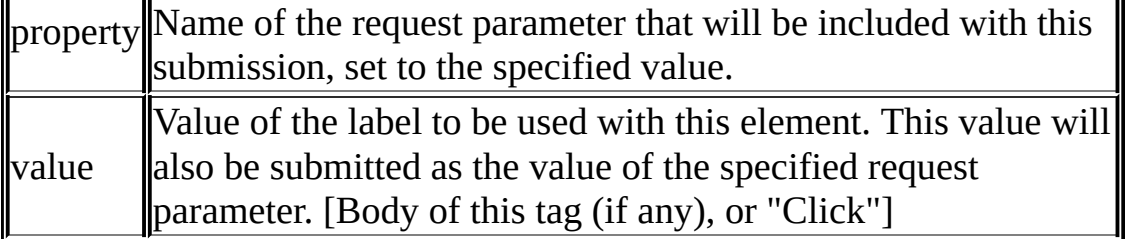

Like **[Struts-Bean](#page-1194-0)** tags, the property attribute for the Struts-HTML tags accept simple, nested, and indexed expressions. For example, this tag:

<html:text property="mailingAddress.street"/>

corresponds to:

```
getMailingAddress().getStreet()
```
For more about using simple, nested, and indexed expressions with Struts, see the [Struts-Bean](#page-1194-0) Developers Guide.

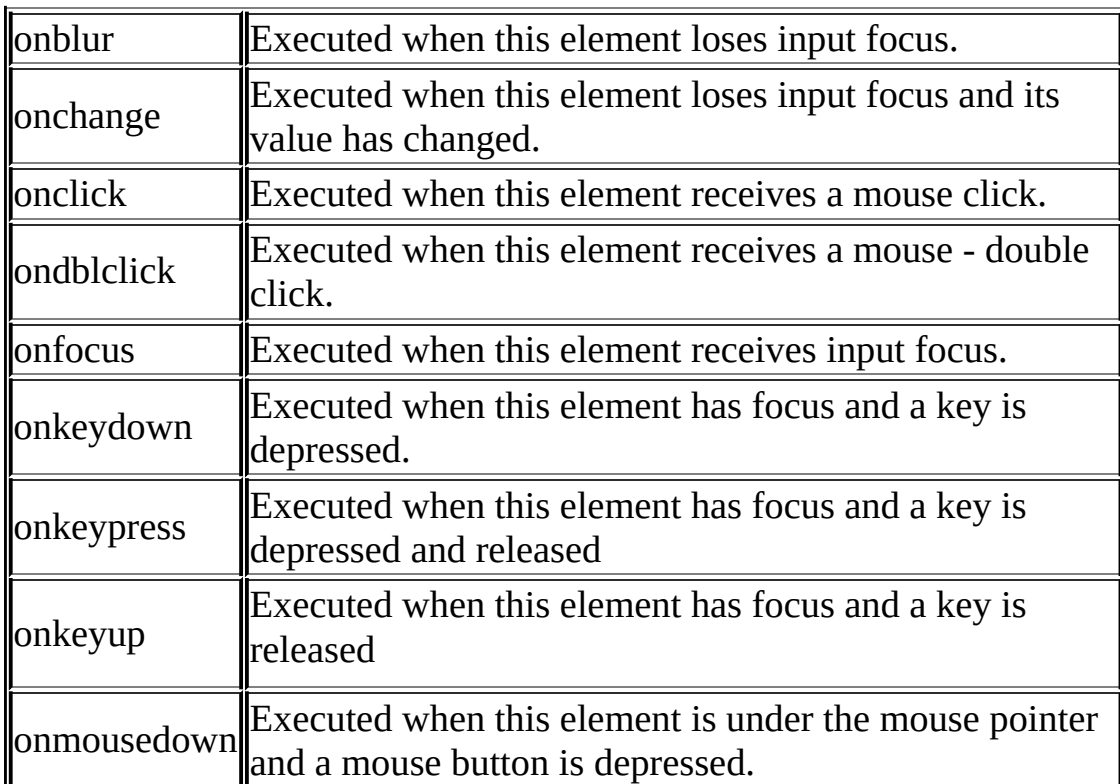

#### <span id="page-1625-0"></span>**Javascript Event Handlers**

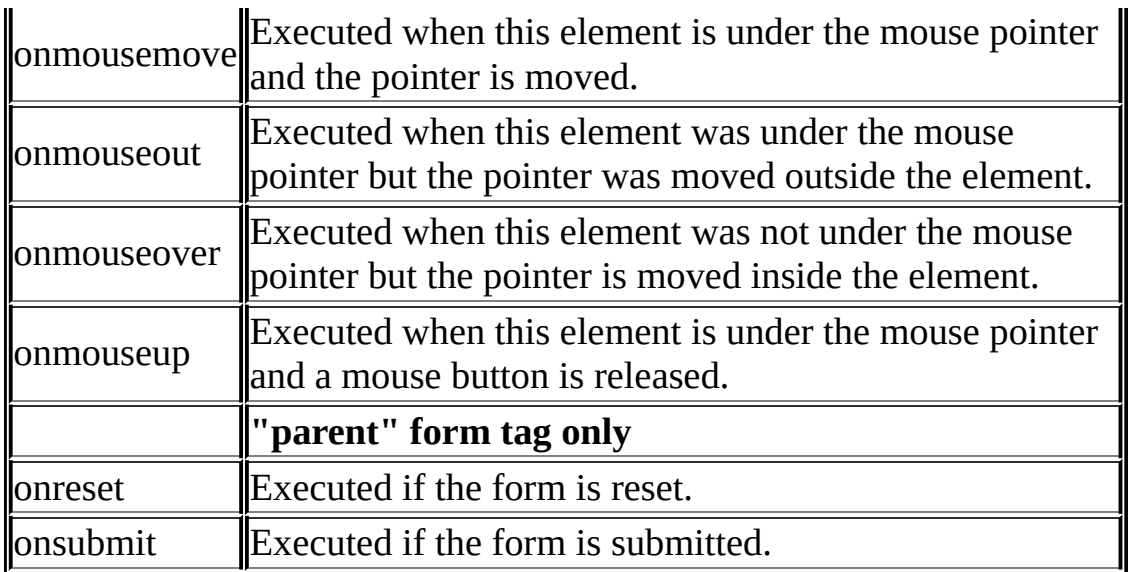

#### <span id="page-1626-1"></span>**HTML Navigation Attributes**

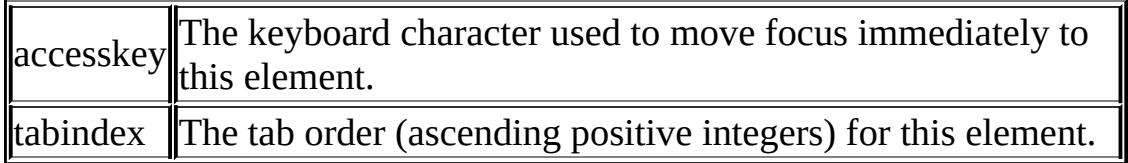

#### <span id="page-1626-2"></span>**CSS Attributes**

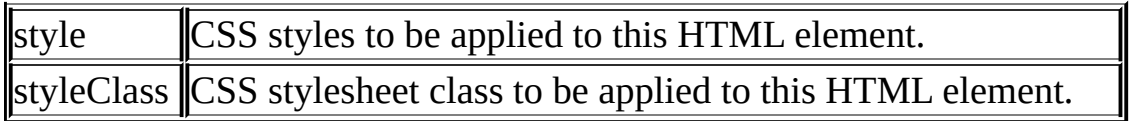

See the HTML Tags Reference for detailed information about the available tags in this tag library, and the complete list of valid attributes for each tag.

# <span id="page-1626-0"></span>**Other HTML tags**

Aside from form processing, the Struts-HTML offers several other tags or tag

properties to help with displaying error messages, messages, maintaining hyperlinks, and with internationalizing your application.

# <span id="page-1627-0"></span>**Displaying Messages**

Message handling is an important part of any application. These messages can be informative messages and/or error messages for the user. Struts provides a generalized method for communicating runtime messages to users, based on the same technology used to provide internationalization. Messages and error messages can both be used by the messages tag.

The messages tag [since version 1.1] has basically the same functionality as the errors tag, but it iterates through the messages so any formatting of messages can be done in the JSP page. Also the header and footer for the message tag are optional.

By default, the messages tag will iterate through all pending messages. You can also specify a property when queuing a message, and then refer to that property in the messages tag. In that case, only the message(s) for that property will be displayed. This is helpful when you would like to place the message for a field next to the actual field.

Messages are often queued in the Action. The variable info is the ActionForm corresponding to this Action. :

```
ActionMessages messages = new ActionMessages();
messages.add(ActionMessages.GLOBAL_MESSAGE, new ActionMessage
messages.add("activationDate", new ActionMessage("userForm.ac
```
This queues two messages, one is a global message and another for the "activationDate" field. To print all the messages together, simply place the messages tag anywhere in your JSP.

```
<body bgcolor="white">
\langle 112 \rangle<html:messages id="message">
   <li><br/>bean:write name="message"/></li>
</html:messages>
\langleul>
```
Or, you can place specific messages at different locations

```
<sub>u1</sub></sub>
   <html:messages id="message" property="<%= org.apache.struts.act
      <li><br/>bean:write name="message"/></li>
   </html:messages>
\langle/ul>
<table>
   <tr><td align="left">
         <html:text property="username" size="16" maxlength="16"/>
      \langle t \rangle\langletr>
   <tr><td align="left">
         <html:text property="activationDate" size="10" maxlength="10"/>
         \langlehr>
         <html:messages id="message" property="activationDate">
            <bean:write name="message"/><br>
         </html:messages>
      </td>
   \langletr>
</table>
```
By default, the actual message is retrieved from the application's standard message resource. This gives you a master list of the messages used by your application, and provides for internationalization. In the code snippet, the message corresponding to "userForm.insert" would be retrieved and displayed to the user at runtime.

```
userForm.insert={0} has successfully been inserted.
userForm.active=The account will be active for {0} months.
```
A header and footer are optional. The header will be rendered before iteration begins and the footer will be rendered after iteration is over. If a value is not assigned to the attribute, then nothing will be rendered for that attribute.

```
<html:messages id="message" header="errors.header" footer="errors.
   <li><br/>bean:write name="message"/></li>
</html:messages>
errors.header=<h3><font color="red">Validation Error</font></h3>
  You must correct the following error(s) before proceeding:<UL>
errors.footer=</ul><hr>
```
### <span id="page-1629-0"></span>**Displaying Error Messages**

Error handling is an important part of any application, and curing an error often involves getting the user's help. Struts provides a generalized method for communicating runtime messages to users, based on the same technology used to provide internationalization.

In a Web application, it is common to reuse the input page to display error messages. The Struts error message tag can be placed wherever you would like the messages to display. If no messages are pending, nothing is printed.

By default, the errors tag will print all pending messages. You can also specify a property when queuing a message, and then refer to that property in the errors tag. In that case, only the message for that property will be displayed. This is helpful when you would like to place the message for a field next to the actual field.

Error messages are often queued in the ActionForm validate method. Here's a snippet from the Struts Example application:

```
ActionErrors errors = new ActionErrors();
if ((username == null) || (username.length() < 1))errors.add("username", new ActionError("error.username.require
if ((password == null) || (password.length() < 1))
    errors.add("password",
      new ActionError("error.password.required"));
```
This queues two error messages, one for the "username" field and another for the "password" field. To print all the messages together, simply place the error tag anywhere in your JSP.

```
<body bgcolor="white">
<html:errors/>
```
Or, you can place specific error messages at different locations

```
<td align="left">
  <html:text property="username" size="16" maxlength="16"/>
  <html:errors property="username"/>
\lt/\text{td}</tr><tr>
<td align="left">
```

```
<html:text property="password" size="16" maxlength="16"/>
  <html:errors property="password"/>
\langle t \, d \rangle
```
By default, the actual error message is retrieved from the application's standard message resource. This gives you a master list of the error messages used by your application, and provides for internationalization. In the code snippet, the message corresponding to "error.username.required" would be retrieved and displayed to the user at runtime.

```
error.username.required=<li>Username is required</li>
```
Most often, error messages are displayed in a particular way. To make it easy to format your messages, you can also specific an errors.header and errors.footer string in your message resource. Typically, you might want to render the messages in a different color, or set them up to appear in an unordered list. Using the errors.header and errors.footer strings keeps the setup codes out of your JSP until a message actually prints.

```
errors.header=<h3><font color="red">Validation Error</font></h3>
 You must correct the following error(s) before proceeding:<UL>
errors.footer=</ul><hr>
```
# <span id="page-1630-0"></span>**Maintaining Hyperlinks**

• base

When implementing a Web application, it is usually a good idea to use relative references to other files in the same application. But in a dynamic application, the controller servlet often returns a completely different file than the one requested. (Often, the requested "file" doesn't actually exist, but represents an action for the controller to interpret.) Since relative references are resolved by the browser, they often won't work in a dynamic application.

To accommodate this, the Struts-HTML taglib provides a <br/>base> tag that renders an HTML element with an href attribute pointing to the absolute location of its page.

As a rule, you should place the Struts-HTML base tag in the <head> section of any JSP that uses relative references to other files.

```
<head>
  <html:base/>
</head>
```
### **Session Tracking**

The Java Servlet framework has built-in support for tracking a client through a session. Sessions are a useful way to compensate for the stateless nature of HTTP. Tracking a client can be done with either cookies or URL rewriting, cookies being preferred when available. Struts offers three tags that make it easy to write "session-aware" hyperlink references:

- $\bullet$   $\overline{\text{link}}$  Renders an HTML anchor or hyperlink.
- rewrite Renders a request URI, but without creating the  $\langle a \rangle$  hyperlink. This tag is useful when you want to generate a string constant for use by a JavaScript procedure.
- $\text{img}$  Renders an HTML  $\text{img}$  element with the image at the specified URL.

Each of these tags will automatically apply URL rewriting, to maintain session state in the absence of cookies. The content displayed for the hyperlink will be taken from the body of the tag. The base URL for the hyperlink is calculated based on properties given with the tag.

Normally, the hyperlink or URI you specify is left unchanged. If you would like to include dynamic parameters to the hyperlink or URI, you can pass those to the tags via a JavaBean. If there may be naming conflicts, you can also specify the scope that the tag searches (request, page, session, application).

To pass a single dynamic parameter, specify the parameter's name using the paramId attribute. You can then specify the name of the JavaBean holding the value using the paramName attribute, and a particular property using paramProperty.

So, a tag like

```
<html:link paramId="target"
  paramName="linkParams"
 paramProperty="target"
 paramScope="request"
```
>detail.html</html:link>

would correspond to something like

```
<A HREF="detail.html?<%=
  request.getAttribute("linkParams").getTarget()
%>"></A>
```
To search all scopes (request, page, session, and application), omit paramScope.

The paramProperty attribute may also be omitted, so long as the named bean identifies a value that can be converted to a String.

To pass multiple dynamic parameters, you can store them in a *[java.util.Map](http://java.sun.com/j2se/1.3/docs/api/java/util/Map.html)*, and use the name of the map for the paramName. The map must then contain one or more paramIds and their corresponding values. As the Map is processed, the keys are assumed to be the names of query parameters to be appended. The value associated with each key must be either a String or a String array representing the parameter value(s). If a String array is specified, more than one value for the same query parameter name will be created.

The HTML session tracking tags use several common attributes, that can be organized into three groups, as follows. All of these attributes are not used by all three tags (link, rewrite, and img), and so the tags using each attribute is given.

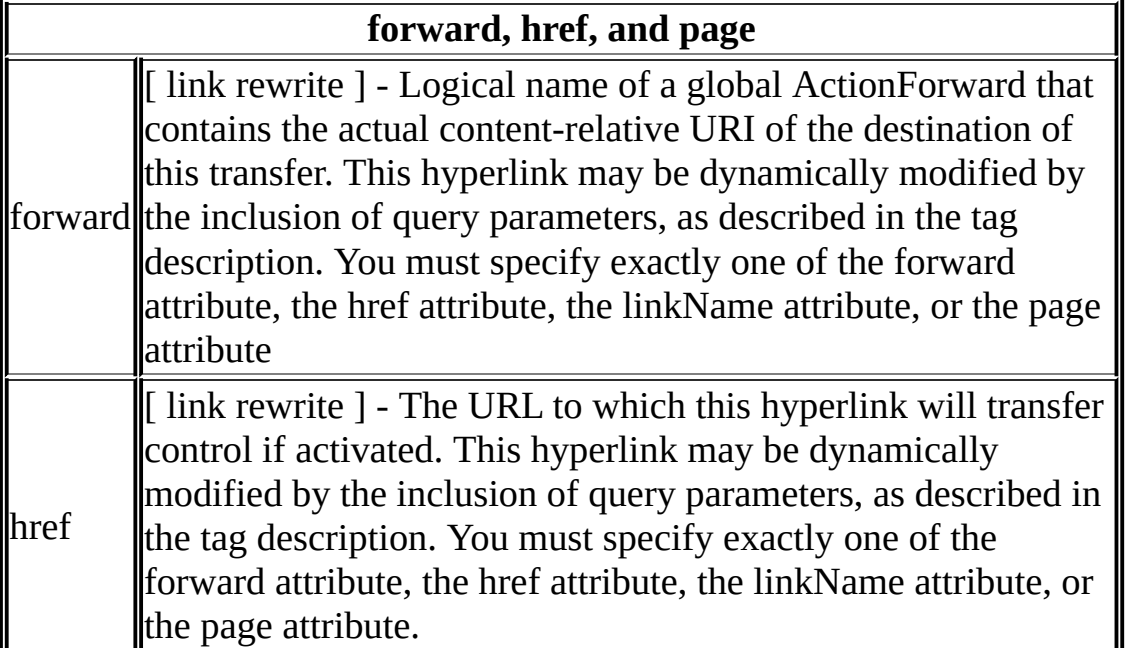

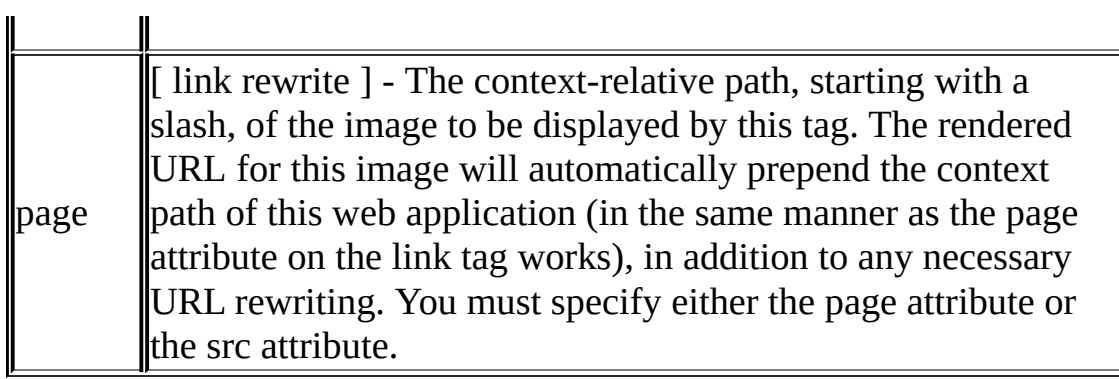

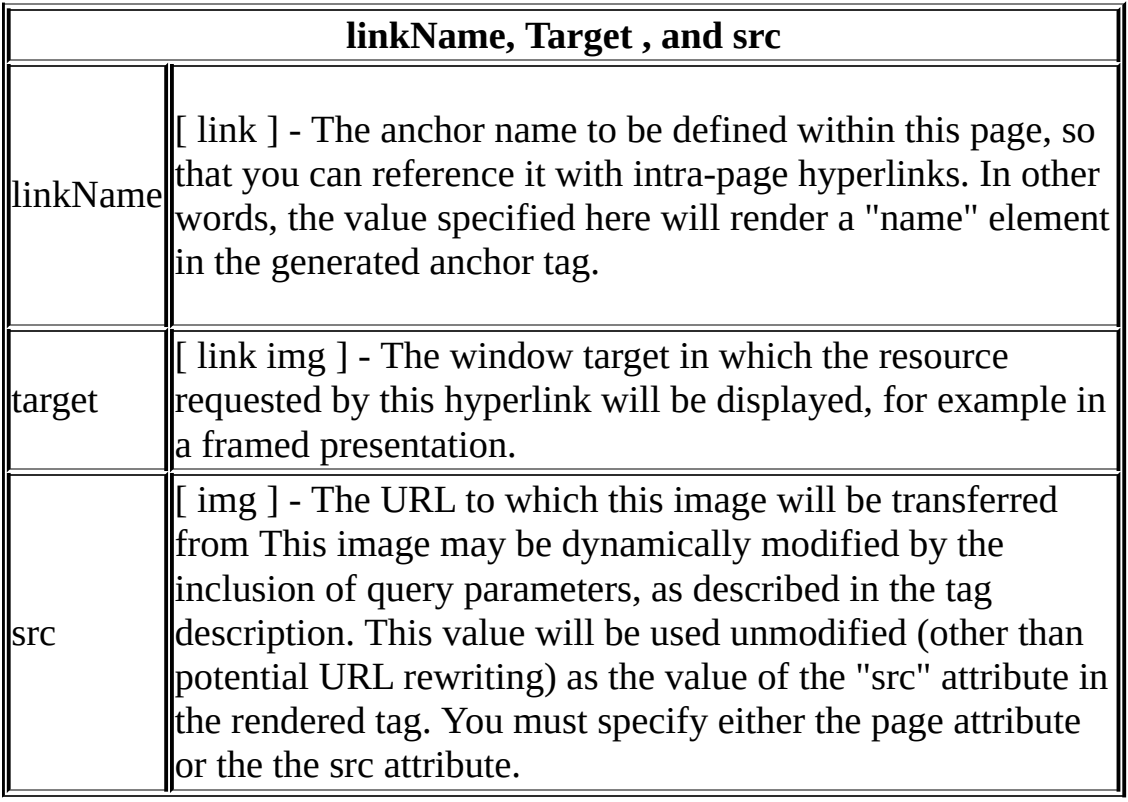

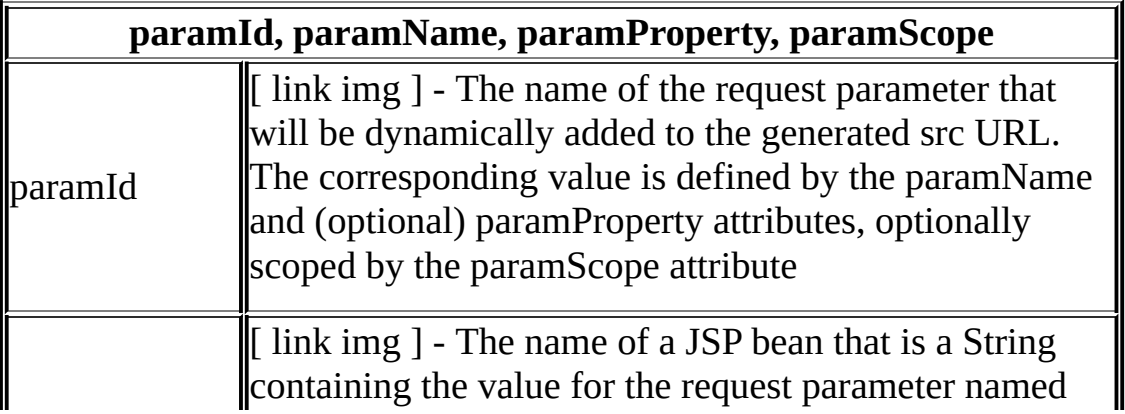

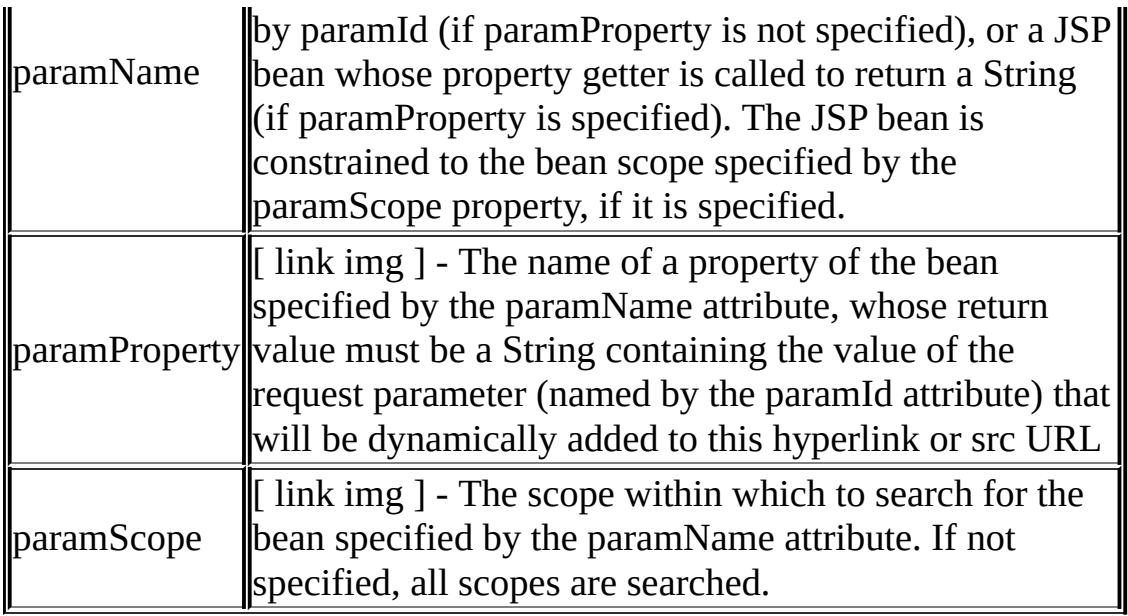

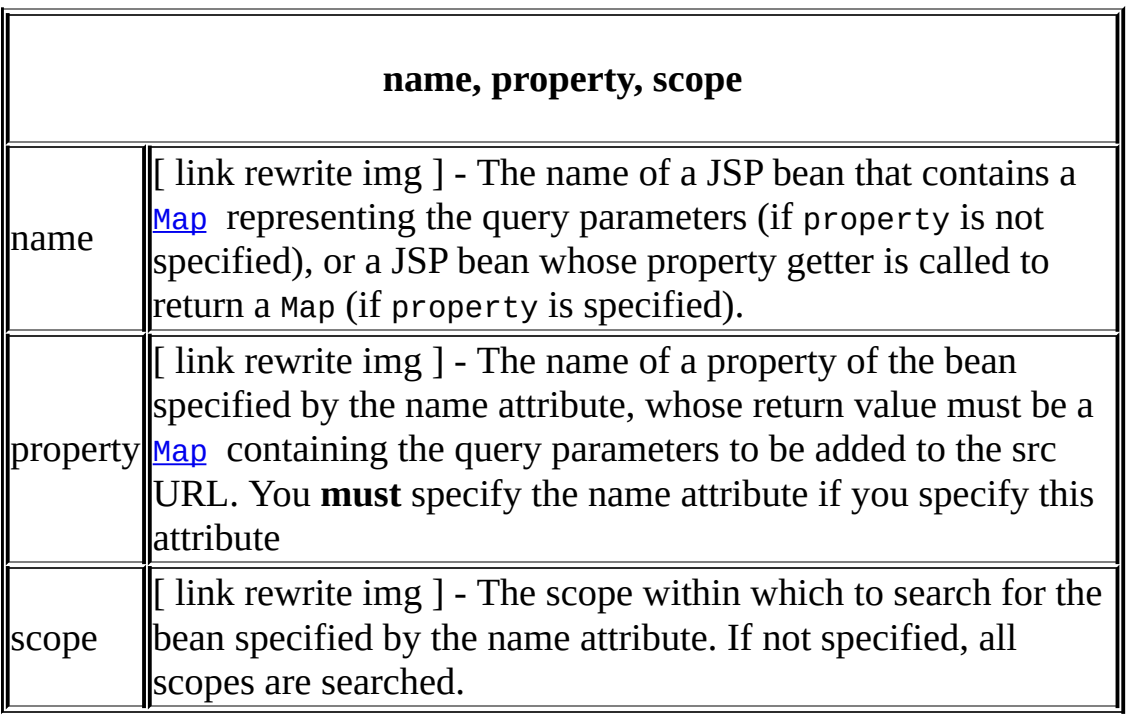

See the **HTML Tags Reference** for the complete list of valid attributes for each tag..

# <span id="page-1634-0"></span>**Internationalization**

Internationalization is automatically supported by the HTML tags where

appropriate.

Errors - By default, the text for your messages will be returned by the default message resource, which will select the appropriate language for the user. You may also specify another message resource using the bundle attribute.

HTML - Renders an HTML element with language attributes extracted from the user's current Locale object, if there is one.

image and img - Can optionally retrieve the value for its binary source and alt text from the message resource, so that different images and/or text can be provided for different locales. See the tag's altKey, srcKey, and bundle attributes in the **HTML** Tags Reference.

Messages - By default, the text for your messages will be returned by the default message resource, which will select the appropriate language for the user. You may also specify another message resource using the bundle attribute.

See the Users Guide for more on how Struts helps you internationalize your applications.

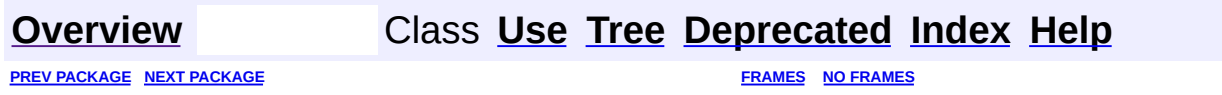

Copyright © 2000-2005 - The Apache Software Foundation

<span id="page-1636-0"></span>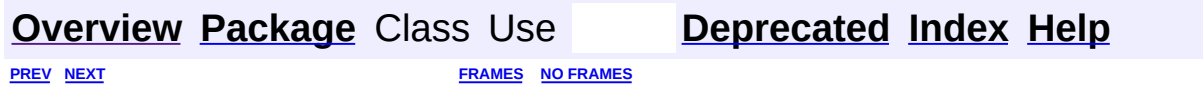

⊐

 $\qquad \qquad$ 

# **Hierarchy For Package org.apache.struts.taglib.html**

**Package Hierarchies:**

All [Packages](#page-3523-0)

H

# **Class Hierarchy**

- class java.lang.Object
	- class org.apache.struts.taglib.html.**[Constants](#page-1425-0)**
	- class javax.servlet.jsp.tagext.TagExtraInfo
		- class org.apache.struts.taglib.html.**[MessagesTei](#page-1571-0)**
	- class javax.servlet.jsp.tagext.TagSupport (implements java.io.Serializable, javax.servlet.jsp.tagext.Tag)
		- class org.apache.struts.taglib.html.**[BaseTag](#page-1326-0)**
		- class javax.servlet.jsp.tagext.BodyTagSupport (implements javax.servlet.jsp.tagext.BodyTag)
			- class org.apache.struts.taglib.html.**[BaseHandlerTag](#page-1279-0)**
				- class org.apache.struts.taglib.html.**[BaseInputTag](#page-1315-0)**
					- class org.apache.struts.taglib.html.**[BaseFieldTag](#page-1271-0)**
						- class org.apache.struts.taglib.html.**[FileTag](#page-1439-0)**
						- class org.apache.struts.taglib.html.**[HiddenTag](#page-1476-0)**
						- o class
							- org.apache.struts.taglib.html.**[PasswordTag](#page-1644-0)**
						- class org.apache.struts.taglib.html.**[TextTag](#page-1698-0)**
					- class org.apache.struts.taglib.html.**[TextareaTag](#page-1692-0)**
				- class org.apache.struts.taglib.html.**[CheckboxTag](#page-1343-0)**
				- class org.apache.struts.taglib.html.**[ImgTag](#page-1499-0)**
				- class org.apache.struts.taglib.html.**[LinkTag](#page-1542-0)**
					- class org.apache.struts.taglib.html.**[FrameTag](#page-1466-0)**
					- class org.apache.struts.taglib.html.**[RewriteTag](#page-1666-0)**
				- class org.apache.struts.taglib.html.**[MultiboxTag](#page-1574-0)**
				- class org.apache.struts.taglib.html.**[RadioTag](#page-1649-0)**
				- class org.apache.struts.taglib.html.**[SelectTag](#page-1671-0)**
				- class org.apache.struts.taglib.html.**[SubmitTag](#page-1683-0)**
					- class org.apache.struts.taglib.html.**[ButtonTag](#page-1332-0)**
					- class org.apache.struts.taglib.html.**[CancelTag](#page-1337-0)**
					- class org.apache.struts.taglib.html.**[ImageTag](#page-1489-0)**
					- class org.apache.struts.taglib.html.**[ResetTag](#page-1660-0)**
			- class org.apache.struts.taglib.html.**[JavascriptValidatorTag](#page-1523-0)**
			- class org.apache.struts.taglib.html.**[MessagesTag](#page-1560-0)**
			- class org.apache.struts.taglib.html.**[OptionTag](#page-1605-0)**
- class org.apache.struts.taglib.html.**[ErrorsTag](#page-1429-0)**
- class org.apache.struts.taglib.html.**[FormTag](#page-1444-0)**
- class org.apache.struts.taglib.html.**[HtmlTag](#page-1482-0)**
- class org.apache.struts.taglib.html.**[OptionsCollectionTag](#page-1584-0)**
- class org.apache.struts.taglib.html.**[OptionsTag](#page-1594-0)**
- class org.apache.struts.taglib.html.**[XhtmlTag](#page-1703-0)**

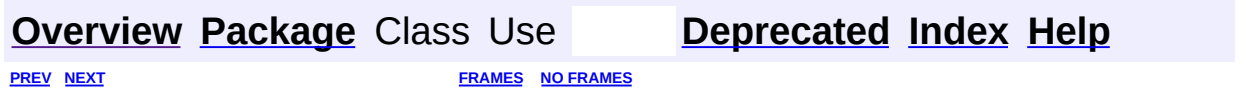

Copyright © 2000-2005 - The Apache Software Foundation

<span id="page-1640-0"></span>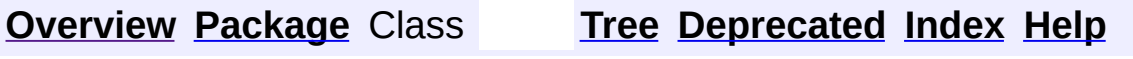

 $\blacksquare$ 

PREV NEXT **[FRAMES](#page-338-0) NO [FRAMES](#page-1640-0)**

# **Uses of Package org.apache.struts.taglib.html**

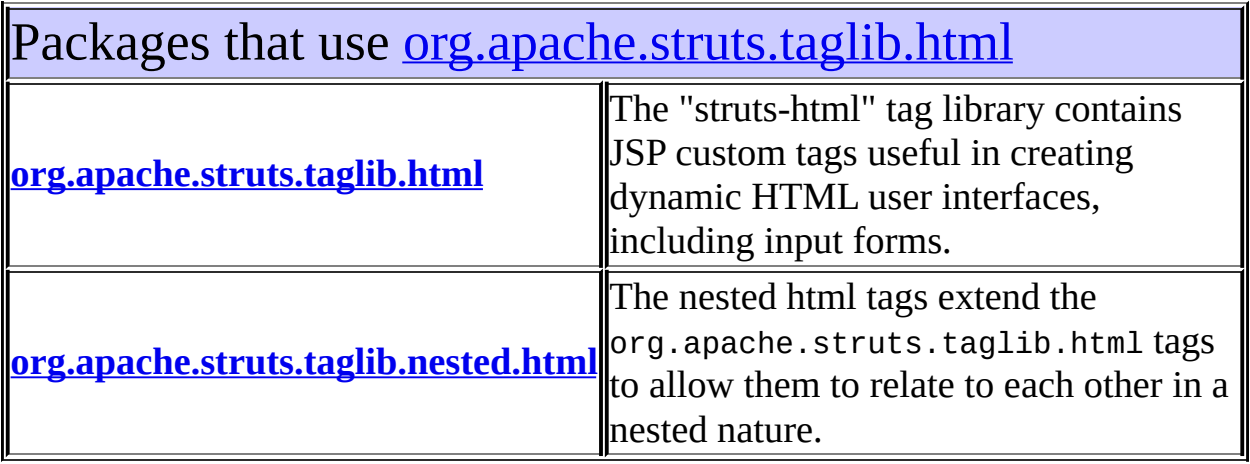

# <span id="page-1641-0"></span>Classes in <u>[org.apache.struts.taglib.html](#page-1618-0)</u> used by [org.apache.struts.taglib.html](#page-1618-0)

# **BaseFieldTag**

Convenience base class for the various input tags for text fields.

### **BaseHandlerTag**

Base class for tags that render form elements capable of including JavaScript event handlers and/or CSS Style attributes.

### **BaseInputTag**

Abstract base class for the various input tags.

**LinkTag**

Generate a URL-encoded hyperlink to the specified URI.

# **SelectTag**

Custom tag that represents an HTML select element, associated with a bean property specified by our attributes.

# **SubmitTag**

<span id="page-1641-1"></span>Tag for input fields of type "submit".

# Classes in <u>[org.apache.struts.taglib.html](#page-1618-0)</u> used by [org.apache.struts.taglib.nested.html](#page-2122-0)

# **BaseFieldTag**

Convenience base class for the various input tags for text fields.

# **BaseHandlerTag**

Base class for tags that render form elements capable of including JavaScript event handlers and/or CSS Style attributes.

# **BaseInputTag**

Abstract base class for the various input tags.

### **CheckboxTag**

Tag for input fields of type "checkbox".

### **ErrorsTag**

Custom tag that renders error messages if an appropriate request attribute has been created.

### **FileTag**

Custom tag for input fields of type "file".

# **FormTag**

Custom tag that represents an input form, associated with a bean whose properties correspond to the various fields of the form.

### **HiddenTag**

Custom tag for input fields of type "hidden".

### **ImageTag**

Tag for input fields of type "image".

### **ImgTag**

Generate an IMG tag to the specified image URI.

# **LinkTag**

Generate a URL-encoded hyperlink to the specified URI.

### **MessagesTag**

Custom tag that iterates the elements of a message collection.

# **MultiboxTag**

Tag for input fields of type "checkbox".

# **OptionsCollectionTag**

Tag for creating multiple <select> options from a collection.

# **OptionsTag**

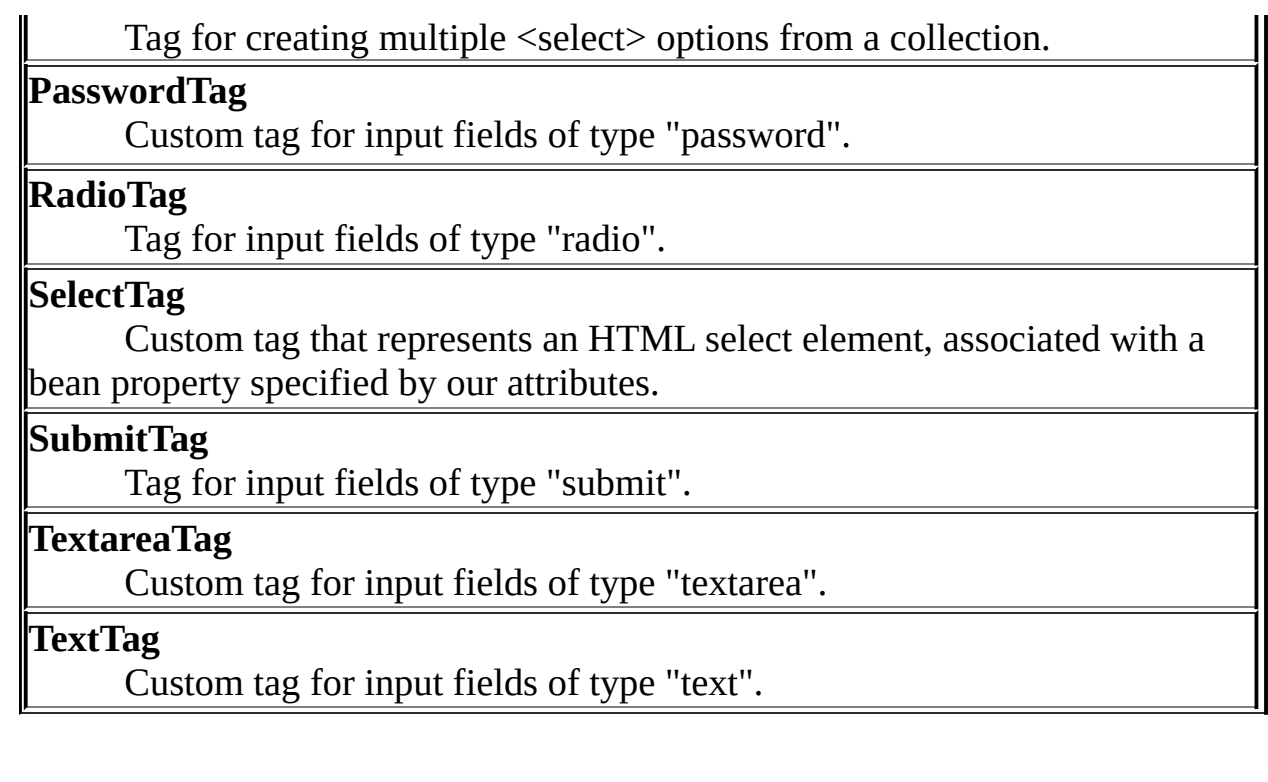

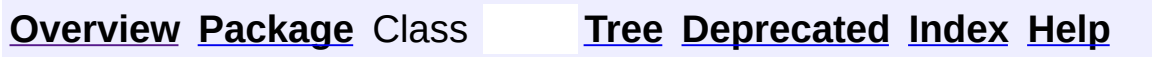

PREV NEXT **[FRAMES](#page-338-0) NO [FRAMES](#page-1640-0)**

Copyright © 2000-2005 - The Apache Software Foundation

**PREV [CLASS](#page-1649-0) NEXT CLASS [FRAMES](#page-1644-0) NO FRAMES NO FRAMES NO FRAMES** SUMMARY: INNER | [FIELD](#page-1645-0) | [CONSTR](#page-1647-0) | [METHOD](#page-1646-1) DETAIL: FIELD | CONSTR | METHOD

 $\blacksquare$ 

# <span id="page-1644-0"></span>**[Overview](#page-3519-0) [Package](#page-1618-0) Class [Use](#page-1405-0) [Tree](#page-1636-0) [Deprecated](#page-8-0) [Index](#page-21-0) [Help](#page-17-0)**

# **org.apache.struts.taglib.html Class PasswordTag**

java.lang.Object | +--javax.servlet.jsp.tagext.TagSupport | +--javax.servlet.jsp.tagext.BodyTagSupport | +-[-org.apache.struts.taglib.html.BaseHandlerTag](#page-1279-0) | +--[org.apache.struts.taglib.html.BaseInputTag](#page-1315-0) | +-[-org.apache.struts.taglib.html.BaseField](#page-1271-0)Tag | +--**org.apache.struts.taglib.html.PasswordTag**

#### **All Implemented Interfaces:**

javax.servlet.jsp.tagext.BodyTag, java.io.Serializable, javax.servlet.jsp.tagext.Tag

#### **Direct Known Subclasses:**

[NestedPasswordTag](#page-2080-0)

public class **PasswordTag** extends [BaseFieldTag](#page-1271-0)

Custom tag for input fields of type "password".

#### **Version:**

\$Rev: 164530 \$ \$Date: 2005-04-25 04:11:07 +0100 (Mon, 25 Apr 2005) \$ **See Also:**

[Serialized](#page-3623-0) Form

<span id="page-1645-0"></span>**Fields inherited from class org.apache.struts.taglib.html.[BaseFieldTag](#page-1271-0)** [accept](#page-1275-0), [redisplay](#page-1275-1), [type](#page-1276-0)

**Fields inherited from class org.apache.struts.taglib.html.[BaseInputTag](#page-1315-0)**

[cols](#page-1320-0), [maxlength](#page-1320-1), [messages](#page-1320-2), [name,](#page-1321-0) [property,](#page-1320-3) [rows](#page-1321-1), [value](#page-1321-2)

**Fields inherited from class org.apache.struts.taglib.html.[BaseHandlerTag](#page-1279-0)** [accesskey,](#page-1290-0) [alt](#page-1295-0), [altKey,](#page-1295-1) [bundle,](#page-1296-0) [defaultLocale](#page-1290-1), [disabled,](#page-1293-0) [doDisabled,](#page-1293-1) [doReadonly,](#page-1294-0) [errorKey,](#page-1295-2) [errorStyle,](#page-1295-3) [errorStyleClass,](#page-1295-4) [errorStyleId](#page-1295-5), [indexed,](#page-1291-0) [locale,](#page-1296-1) [log](#page-1290-2), [loopTagStatusClass,](#page-1297-0) [loopTagStatusGetIndex,](#page-1297-1) [loopTagSupportClass,](#page-1296-2) [loopTagSupportGetStatus](#page-1296-3), [onblur,](#page-1293-2) [onchange,](#page-1293-3) [onclick,](#page-1291-1) [ondblclick,](#page-1291-2) [onfocus,](#page-1293-4) [onkeydown,](#page-1292-0) [onkeypress,](#page-1292-1) [onkeyup,](#page-1292-2) [onmousedown,](#page-1292-3) [onmousemove,](#page-1292-4) [onmouseout,](#page-1291-3) [onmouseover](#page-1291-4), [onmouseup](#page-1292-5), [onselect,](#page-1293-5) [readonly,](#page-1294-1) [style,](#page-1294-2) [styleClass,](#page-1294-3) [styleId,](#page-1294-4) [tabindex,](#page-1290-3) [title](#page-1296-4), [titleKey](#page-1296-5), [triedJstlInit,](#page-1297-2) [triedJstlSuccess](#page-1297-3)

**Fields inherited from class javax.servlet.jsp.tagext.BodyTagSupport** bodyContent

**Fields inherited from class javax.servlet.jsp.tagext.TagSupport**

id, pageContext, parent, values

**Fields inherited from interface javax.servlet.jsp.tagext.BodyTag**

EVAL\_BODY\_TAG

**Fields inherited from interface javax.servlet.jsp.tagext.Tag**

<span id="page-1646-0"></span>EVAL\_BODY\_INCLUDE, EVAL\_PAGE, SKIP\_BODY, SKIP\_PAGE

# **Constructor Summary**

**[PasswordTag](#page-1648-0)**()

Construct a new instance of this tag.

<span id="page-1646-1"></span>**Methods inherited from class org.apache.struts.taglib.html.[BaseFieldTag](#page-1271-0)** [doStartTag,](#page-1277-0) [formatValue](#page-1277-1), [getAccept](#page-1276-1), [getRedisplay](#page-1276-2), [prepareValue,](#page-1277-2) [release,](#page-1278-0) [renderInputElement](#page-1277-3), [setAccept](#page-1276-3), [setRedisplay](#page-1276-4)

**Methods inherited from class org.apache.struts.taglib.html.[BaseInputTag](#page-1315-0)**

[doEndTag,](#page-1324-0) [getCols](#page-1322-0), [getMaxlength,](#page-1322-1) [getName,](#page-1321-3) [getProperty,](#page-1322-2) [getRows,](#page-1323-0) [getSize,](#page-1323-1) [getValue](#page-1324-1), [prepareName,](#page-1325-0) [setCols,](#page-1322-3) [setMaxlength,](#page-1322-4) [setName,](#page-1321-4)

#### **Methods inherited from class org.apache.struts.taglib.html.[BaseHandlerTag](#page-1279-0)**

[doErrorsExist](#page-1310-0), [getAccesskey](#page-1297-4), [getAlt](#page-1307-0), [getAltKey](#page-1307-1), [getBundle](#page-1307-2), [getDisabled,](#page-1304-0) [getElementClose](#page-1313-0), [getErrorKey,](#page-1305-0) [getErrorStyle](#page-1306-0), [getErrorStyleClass,](#page-1306-1) [getErrorStyleId](#page-1306-2), [getIndexed](#page-1298-0), [getIndexValue,](#page-1310-1) [getJstlLoopIndex](#page-1309-0), [getLocale](#page-1308-0), [getOnblur](#page-1303-0), [getOnchange,](#page-1302-0) [getOnclick,](#page-1299-0) [getOndblclick](#page-1299-1), [getOnfocus](#page-1303-1), [getOnkeydown,](#page-1301-0) [getOnkeypress,](#page-1302-1) [getOnkeyup,](#page-1301-1) [getOnmousedown](#page-1299-2), [getOnmousemove,](#page-1300-0) [getOnmouseout](#page-1301-2), [getOnmouseover](#page-1300-1), [getOnmouseup](#page-1300-2), [getOnselect,](#page-1303-2) [getReadonly,](#page-1304-1) [getStyle,](#page-1304-2) [getStyleClass](#page-1305-1), [getStyleId](#page-1305-2), [getTabindex](#page-1298-1), [getTitle](#page-1308-1), [getTitleKey,](#page-1308-2) [isXhtml,](#page-1313-1) [lookupProperty](#page-1313-2), [message,](#page-1309-1) [prepareAttribute,](#page-1312-0) [prepareEventHandlers,](#page-1311-0) [prepareFocusEvents,](#page-1312-1) [prepareIndex,](#page-1309-2) [prepareKeyEvents](#page-1311-1), [prepareMouseEvents](#page-1311-2), [prepareOtherAttributes](#page-1312-2), [prepareStyles](#page-1310-2), [prepareTextEvents,](#page-1312-3) [setAccesskey](#page-1297-5), [setAlt,](#page-1307-3) [setAltKey,](#page-1307-4) [setBundle,](#page-1307-5) [setDisabled,](#page-1303-3) [setErrorKey](#page-1305-3), [setErrorStyle,](#page-1306-3) [setErrorStyleClass,](#page-1306-4) [setErrorStyleId](#page-1306-5), [setIndexed](#page-1298-2), [setLocale](#page-1308-3), [setOnblur,](#page-1303-4) [setOnchange,](#page-1302-2) [setOnclick](#page-1298-3), [setOndblclick](#page-1299-3), [setOnfocus,](#page-1303-5) [setOnkeydown](#page-1301-3), [setOnkeypress](#page-1302-3), [setOnkeyup,](#page-1301-4) [setOnmousedown,](#page-1299-4) [setOnmousemove](#page-1300-3), [setOnmouseout,](#page-1301-5) [setOnmouseover](#page-1300-4), [setOnmouseup](#page-1300-5), [setOnselect,](#page-1302-4) [setReadonly](#page-1304-3), [setStyle](#page-1304-4), [setStyleClass](#page-1304-5), [setStyleId,](#page-1305-4) [setTabindex,](#page-1298-4) [setTitle,](#page-1308-4) [setTitleKey](#page-1309-3)

### **Methods inherited from class javax.servlet.jsp.tagext.BodyTagSupport**

doAfterBody, doInitBody, getBodyContent, getPreviousOut, setBodyContent

#### **Methods inherited from class javax.servlet.jsp.tagext.TagSupport**

findAncestorWithClass, getId, getParent, getValue, getValues, removeValue, setId, setPageContext, setParent, setValue

#### **Methods inherited from class java.lang.Object**

, clone, equals, finalize, getClass, hashCode, notify, notifyAll, registerNatives, toString, wait, wait, wait

#### **Methods inherited from interface javax.servlet.jsp.tagext.Tag**

<span id="page-1647-0"></span>getParent, setPageContext, setParent

# **Constructor Detail**

# <span id="page-1648-0"></span>**PasswordTag**

public **PasswordTag**()

Construct a new instance of this tag.

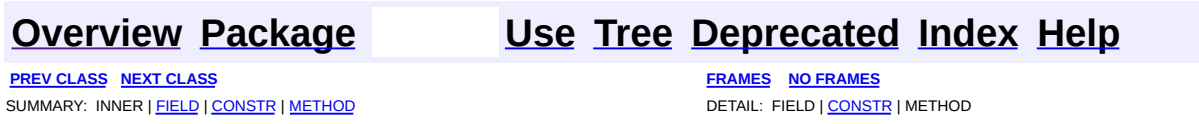

Copyright © 2000-2005 - The Apache Software Foundation

**PREV [CLASS](#page-1660-0) NEXT CLASS [FRAMES](#page-1649-0) NO FRAMES NO FRAMES NO FRAMES** SUMMARY: INNER | [FIELD](#page-1654-0) | [CONSTR](#page-1655-0) | [METHOD](#page-1655-1) DETAIL: FIELD | CONSTR | METHOD

 $\blacksquare$ 

# <span id="page-1649-0"></span>**[Overview](#page-3519-0) [Package](#page-1618-0) Class [Use](#page-1407-0) [Tree](#page-1636-0) [Deprecated](#page-8-0) [Index](#page-21-0) [Help](#page-17-0)**

# **org.apache.struts.taglib.html Class RadioTag**

java.lang.Object | +--javax.servlet.jsp.tagext.TagSupport | +--javax.servlet.jsp.tagext.BodyTagSupport | +-[-org.apache.struts.taglib.html.BaseHandlerTag](#page-1279-0) | +--**org.apache.struts.taglib.html.RadioTag**

### **All Implemented Interfaces:**

javax.servlet.jsp.tagext.BodyTag, java.io.Serializable, javax.servlet.jsp.tagext.Tag

# **Direct Known Subclasses:**

[NestedRadioTag](#page-2087-0)

public class **RadioTag**

extends [BaseHandlerTag](#page-1279-0)

Tag for input fields of type "radio".

#### **Version:**

```
$Rev: 54929 $ $Date: 2004-10-16 17:38:42 +0100 (Sat, 16 Oct 2004) $
See Also:
```
[Serialized](#page-3623-1) Form

<span id="page-1650-0"></span>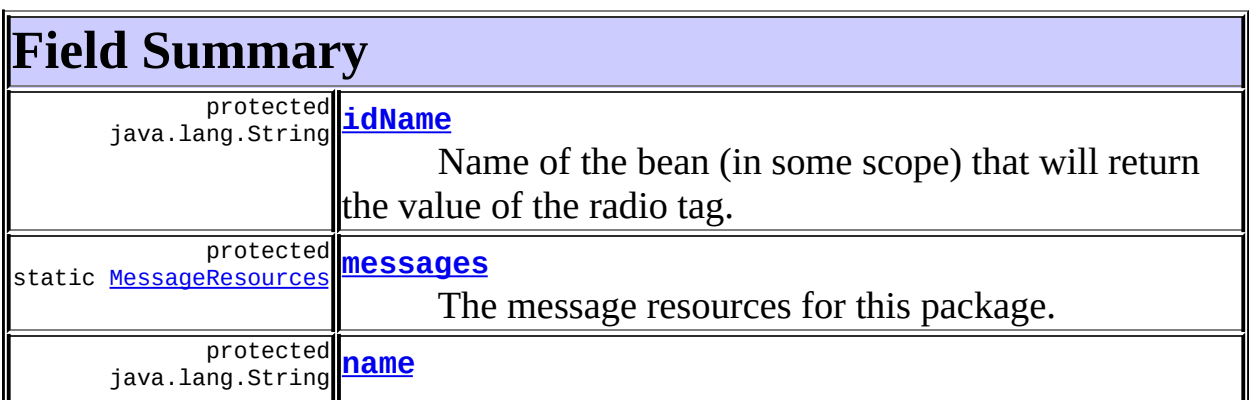

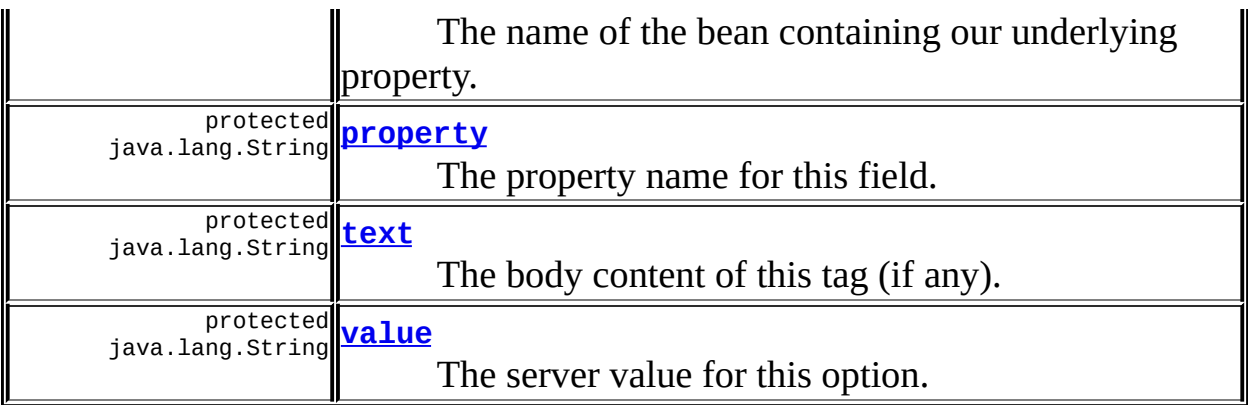

#### **Fields inherited from class org.apache.struts.taglib.html.[BaseHandlerTag](#page-1279-0)**

[accesskey,](#page-1290-0) [alt](#page-1295-0), [altKey,](#page-1295-1) [bundle,](#page-1296-0) [defaultLocale](#page-1290-1), [disabled,](#page-1293-0) [doDisabled,](#page-1293-1) [doReadonly,](#page-1294-0) [errorKey,](#page-1295-2) [errorStyle,](#page-1295-3) [errorStyleClass,](#page-1295-4) [errorStyleId](#page-1295-5), [indexed,](#page-1291-0) [locale,](#page-1296-1) [log](#page-1290-2), [loopTagStatusClass,](#page-1297-0) [loopTagStatusGetIndex,](#page-1297-1) [loopTagSupportClass,](#page-1296-2) [loopTagSupportGetStatus](#page-1296-3), [onblur,](#page-1293-2) [onchange,](#page-1293-3) [onclick,](#page-1291-1) [ondblclick,](#page-1291-2) [onfocus,](#page-1293-4) [onkeydown,](#page-1292-0) [onkeypress,](#page-1292-1) [onkeyup,](#page-1292-2) [onmousedown,](#page-1292-3) [onmousemove,](#page-1292-4) [onmouseout,](#page-1291-3) [onmouseover](#page-1291-4), [onmouseup](#page-1292-5), [onselect,](#page-1293-5) [readonly,](#page-1294-1) [style,](#page-1294-2) [styleClass,](#page-1294-3) [styleId,](#page-1294-4) [tabindex,](#page-1290-3) [title](#page-1296-4), [titleKey](#page-1296-5), [triedJstlInit,](#page-1297-2) [triedJstlSuccess](#page-1297-3)

**Fields inherited from class javax.servlet.jsp.tagext.BodyTagSupport** bodyContent

#### **Fields inherited from class javax.servlet.jsp.tagext.TagSupport**

id, pageContext, parent, values

#### **Fields inherited from interface javax.servlet.jsp.tagext.BodyTag**

EVAL\_BODY\_TAG

#### **Fields inherited from interface javax.servlet.jsp.tagext.Tag**

<span id="page-1651-0"></span>EVAL\_BODY\_INCLUDE, EVAL\_PAGE, SKIP\_BODY, SKIP\_PAGE

# **Constructor Summary**

**[RadioTag](#page-1655-3)**()

<span id="page-1652-0"></span>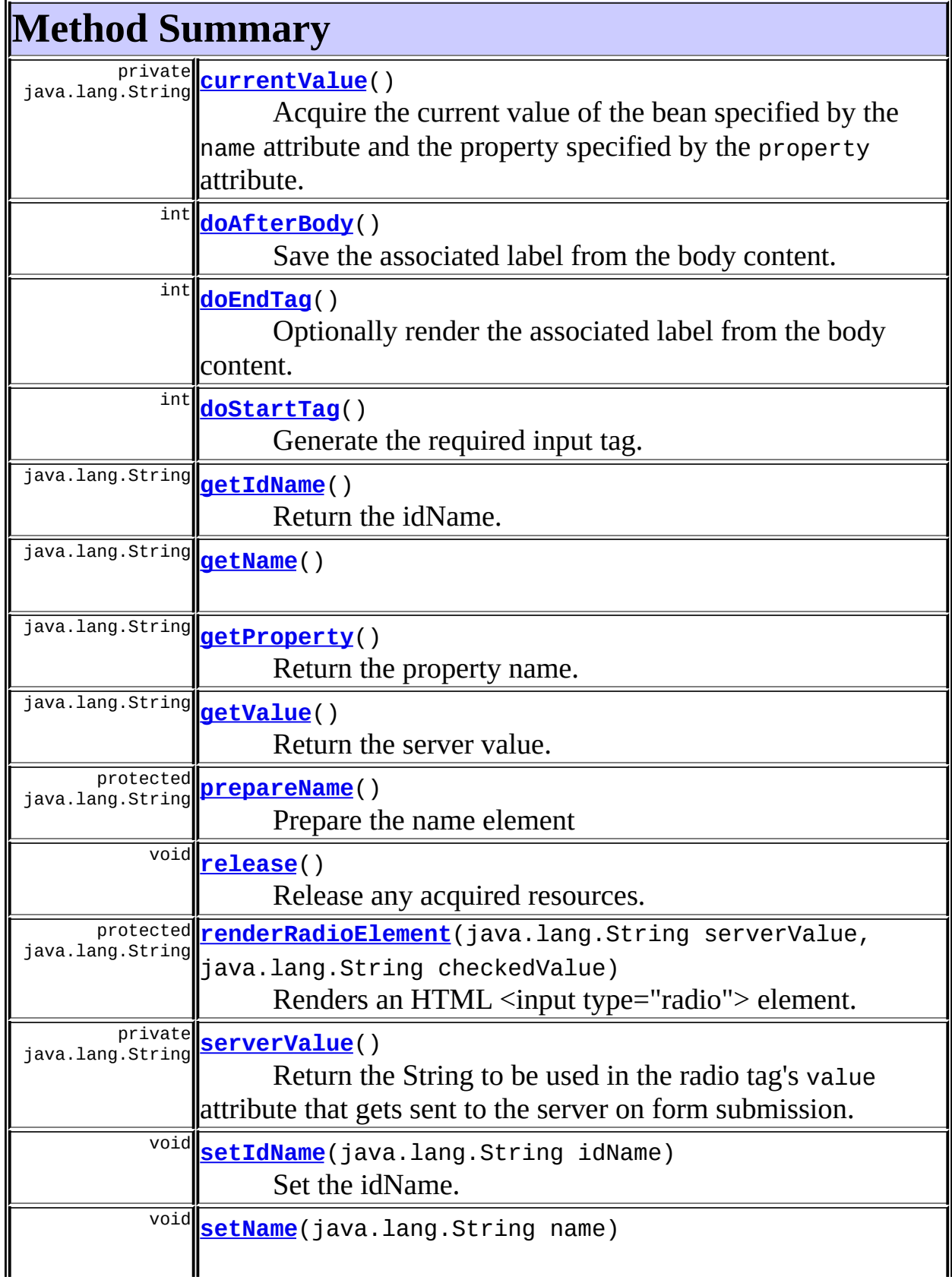

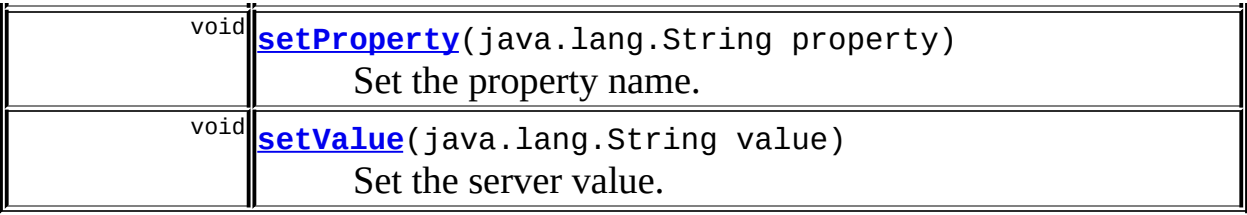

#### **Methods inherited from class org.apache.struts.taglib.html.[BaseHandlerTag](#page-1279-0)**

[doErrorsExist](#page-1310-0), [getAccesskey](#page-1297-4), [getAlt](#page-1307-0), [getAltKey](#page-1307-1), [getBundle](#page-1307-2), [getDisabled,](#page-1304-0) [getElementClose](#page-1313-0), [getErrorKey,](#page-1305-0) [getErrorStyle](#page-1306-0), [getErrorStyleClass,](#page-1306-1) [getErrorStyleId](#page-1306-2), [getIndexed](#page-1298-0), [getIndexValue,](#page-1310-1) [getJstlLoopIndex](#page-1309-0), [getLocale](#page-1308-0), [getOnblur](#page-1303-0), [getOnchange,](#page-1302-0) [getOnclick,](#page-1299-0) [getOndblclick](#page-1299-1), [getOnfocus](#page-1303-1), [getOnkeydown,](#page-1301-0) [getOnkeypress,](#page-1302-1) [getOnkeyup,](#page-1301-1) [getOnmousedown](#page-1299-2), [getOnmousemove,](#page-1300-0) [getOnmouseout](#page-1301-2), [getOnmouseover](#page-1300-1), [getOnmouseup](#page-1300-2), [getOnselect,](#page-1303-2) [getReadonly,](#page-1304-1) [getStyle,](#page-1304-2) [getStyleClass](#page-1305-1), [getStyleId](#page-1305-2), [getTabindex](#page-1298-1), [getTitle](#page-1308-1), [getTitleKey,](#page-1308-2) [isXhtml,](#page-1313-1) [lookupProperty](#page-1313-2), [message,](#page-1309-1) [prepareAttribute,](#page-1312-0) [prepareEventHandlers,](#page-1311-0) [prepareFocusEvents,](#page-1312-1) [prepareIndex,](#page-1309-2) [prepareKeyEvents](#page-1311-1), [prepareMouseEvents](#page-1311-2), [prepareOtherAttributes](#page-1312-2), [prepareStyles](#page-1310-2), [prepareTextEvents,](#page-1312-3) [setAccesskey](#page-1297-5), [setAlt,](#page-1307-3) [setAltKey,](#page-1307-4) [setBundle,](#page-1307-5) [setDisabled,](#page-1303-3) [setErrorKey](#page-1305-3), [setErrorStyle,](#page-1306-3) [setErrorStyleClass,](#page-1306-4) [setErrorStyleId](#page-1306-5), [setIndexed](#page-1298-2), [setLocale](#page-1308-3), [setOnblur,](#page-1303-4) [setOnchange,](#page-1302-2) [setOnclick](#page-1298-3), [setOndblclick](#page-1299-3), [setOnfocus,](#page-1303-5) [setOnkeydown](#page-1301-3), [setOnkeypress](#page-1302-3), [setOnkeyup,](#page-1301-4) [setOnmousedown,](#page-1299-4) [setOnmousemove](#page-1300-3), [setOnmouseout,](#page-1301-5) [setOnmouseover](#page-1300-4), [setOnmouseup](#page-1300-5), [setOnselect,](#page-1302-4) [setReadonly](#page-1304-3), [setStyle](#page-1304-4), [setStyleClass](#page-1304-5), [setStyleId,](#page-1305-4) [setTabindex,](#page-1298-4) [setTitle,](#page-1308-4) [setTitleKey](#page-1309-3)

# **Methods inherited from class javax.servlet.jsp.tagext.BodyTagSupport**

doInitBody, getBodyContent, getPreviousOut, setBodyContent

#### **Methods inherited from class javax.servlet.jsp.tagext.TagSupport**

findAncestorWithClass, getId, getParent, getValue, getValues, removeValue, setId, setPageContext, setParent, setValue

#### **Methods inherited from class java.lang.Object**

, clone, equals, finalize, getClass, hashCode, notify, notifyAll, registerNatives, toString, wait, wait, wait

### **Methods inherited from interface javax.servlet.jsp.tagext.Tag**

# <span id="page-1654-0"></span>**Field Detail**

#### <span id="page-1654-1"></span>**messages**

protected static [MessageResources](#page-3232-0) **messages**

The message resources for this package.

#### <span id="page-1654-2"></span>**name**

protected java.lang.String **name**

The name of the bean containing our underlying property.

#### <span id="page-1654-3"></span>**property**

protected java.lang.String **property**

The property name for this field.

#### <span id="page-1654-4"></span>**text**

protected java.lang.String **text**

The body content of this tag (if any).

# <span id="page-1654-5"></span>**value**

protected java.lang.String **value**

The server value for this option.

# <span id="page-1655-2"></span>**idName**

protected java.lang.String **idName**

Name of the bean (in some scope) that will return the value of the radio tag.

If an iterator is used to render a series of radio tags, this field may be used to specify the name of the bean exposed by the iterator. In this case, the value attribute is used as the name of a property on the idName bean that returns the value of the radio tag in this iteration.

# <span id="page-1655-0"></span>**Constructor Detail**

# <span id="page-1655-3"></span>**RadioTag**

public **RadioTag**()

# <span id="page-1655-1"></span>**Method Detail**

# <span id="page-1655-4"></span>**getName**

public java.lang.String **getName**()

# <span id="page-1655-6"></span>**setName**

public void **setName**(java.lang.String name)

# <span id="page-1655-5"></span>**getProperty**

public java.lang.String **getProperty**()

<span id="page-1655-7"></span>Return the property name.
## **setProperty**

public void **setProperty**(java.lang.String property)

Set the property name. **Parameters:** property - The new property name

## **getValue**

public java.lang.String **getValue**()

Return the server value.

## **setValue**

public void **setValue**(java.lang.String value)

Set the server value. **Parameters:** value - The new server value

## **getIdName**

public java.lang.String **getIdName**()

Return the idName. **Since:** Struts 1.1

## **setIdName**

public void **setIdName**(java.lang.String idName)

Set the idName.

#### **Parameters:**

idName - The new idName

**Since:**

Struts 1.1

## **doStartTag**

```
public int doStartTag()
               throws javax.servlet.jsp.JspException
```
Generate the required input tag. [Indexed property since Struts 1.1] **Overrides:**

doStartTag in class javax.servlet.jsp.tagext.BodyTagSupport

#### **Throws:**

javax.servlet.jsp.JspException - if a JSP exception has occurred

## **serverValue**

```
private java.lang.String serverValue()
                              throws javax.servlet.jsp.JspException
```
Return the String to be used in the radio tag's value attribute that gets sent to the server on form submission.

#### **Throws:**

javax.servlet.jsp.JspException -

### **currentValue**

private java.lang.String **currentValue**() throws javax.servlet.jsp.JspException

Acquire the current value of the bean specified by the name attribute and the property specified by the property attribute. This radio button with this value will be checked.

#### **Throws:**

javax.servlet.jsp.JspException -

## **renderRadioElement**

```
protected java.lang.String renderRadioElement(java.lang.String serve
                                              java.lang.String check
                                       throws javax.servlet.jsp.JspE
```
Renders an HTML <input type="radio"> element.

### **Parameters:**

serverValue - The data to be used in the tag's value attribute and sent to the server when the form is submitted.

checkedValue - If the serverValue equals this value the radio button will be checked.

#### **Returns:**

A radio input element.

### **Throws:**

javax.servlet.jsp.JspException -

#### **Since:**

Struts 1.1

## **doAfterBody**

```
public int doAfterBody()
                throws javax.servlet.jsp.JspException
```
Save the associated label from the body content.

### **Overrides:**

doAfterBody in class javax.servlet.jsp.tagext.BodyTagSupport

### **Throws:**

javax.servlet.jsp.JspException - if a JSP exception has occurred

## **doEndTag**

```
public int doEndTag()
             throws javax.servlet.jsp.JspException
```
Optionally render the associated label from the body content. **Overrides:**

doEndTag in class javax.servlet.jsp.tagext.BodyTagSupport

#### **Throws:**

javax.servlet.jsp.JspException - if a JSP exception has occurred

## **prepareName**

protected java.lang.String **prepareName**() throws javax.servlet.jsp.JspException

Prepare the name element **Overrides:**

[prepareName](#page-1311-0) in class [BaseHandlerTag](#page-1279-0)

#### **Returns:**

The element name.

## **release**

public void **release**()

Release any acquired resources. **Overrides:** [release](#page-1309-0) in class [BaseHandlerTag](#page-1279-0)

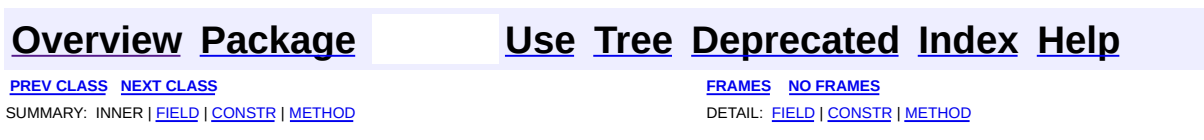

Copyright © 2000-2005 - The Apache Software Foundation

**PREV [CLASS](#page-1666-0) NEXT CLASS [FRAMES](#page-1660-0) NO FRAMES NO FRAMES NO FRAMES** SUMMARY: INNER | [FIELD](#page-1661-0) | [CONSTR](#page-1663-0) | [METHOD](#page-1664-0) DETAIL: FIELD | CONSTR | METHOD

 $\blacksquare$ 

## <span id="page-1660-0"></span>**[Overview](#page-3519-0) [Package](#page-1618-0) Class [Use](#page-1409-0) [Tree](#page-1636-0) [Deprecated](#page-8-0) [Index](#page-21-0) [Help](#page-17-0)**

## **org.apache.struts.taglib.html Class ResetTag**

java.lang.Object | +--javax.servlet.jsp.tagext.TagSupport | +--javax.servlet.jsp.tagext.BodyTagSupport | +-[-org.apache.struts.taglib.html.BaseHandlerTag](#page-1279-0) | +--[org.apache.struts.taglib.html.SubmitTag](#page-1683-0) | +--**org.apache.struts.taglib.html.ResetTag**

#### **All Implemented Interfaces:**

javax.servlet.jsp.tagext.BodyTag, java.io.Serializable, javax.servlet.jsp.tagext.Tag

public class **ResetTag** extends [SubmitTag](#page-1683-0)

Tag for input fields of type "reset".

#### **Version:**

\$Rev: 54954 \$ \$Date: 2004-10-17 07:40:12 +0100 (Sun, 17 Oct 2004) \$ **See Also:**

[Serialized](#page-3625-0) Form

<span id="page-1661-0"></span>**Fields inherited from class org.apache.struts.taglib.html.[SubmitTag](#page-1683-0)**

[messages,](#page-1687-0) [property,](#page-1687-1) [text](#page-1687-2), [value](#page-1688-0)

#### **Fields inherited from class org.apache.struts.taglib.html.[BaseHandlerTag](#page-1279-0)**

[accesskey,](#page-1290-0) [alt](#page-1295-0), [altKey,](#page-1295-1) [bundle,](#page-1296-0) [defaultLocale](#page-1290-1), [disabled,](#page-1293-0) [doDisabled,](#page-1293-1) [doReadonly,](#page-1294-0) [errorKey,](#page-1295-2) [errorStyle,](#page-1295-3) [errorStyleClass,](#page-1295-4) [errorStyleId](#page-1295-5), [indexed,](#page-1291-0) [locale,](#page-1296-1) [log](#page-1290-2), [loopTagStatusClass,](#page-1297-0) [loopTagStatusGetIndex,](#page-1297-1) [loopTagSupportClass,](#page-1296-2) [loopTagSupportGetStatus](#page-1296-3), [onblur,](#page-1293-2) [onchange,](#page-1293-3) [onclick,](#page-1291-1) [ondblclick,](#page-1291-2) [onfocus,](#page-1293-4) [onkeydown,](#page-1292-0) [onkeypress,](#page-1292-1) [onkeyup,](#page-1292-2) [onmousedown,](#page-1292-3) [onmousemove,](#page-1292-4) [onmouseout,](#page-1291-3) [onmouseover](#page-1291-4), [onmouseup](#page-1292-5), [onselect,](#page-1293-5) [readonly,](#page-1294-1) [style,](#page-1294-2) [styleClass,](#page-1294-3) [styleId,](#page-1294-4) [tabindex,](#page-1290-3) [title](#page-1296-4), [titleKey](#page-1296-5), [triedJstlInit,](#page-1297-2) [triedJstlSuccess](#page-1297-3)

**Fields inherited from class javax.servlet.jsp.tagext.BodyTagSupport** bodyContent

#### **Fields inherited from class javax.servlet.jsp.tagext.TagSupport**

id, pageContext, parent, values

#### **Fields inherited from interface javax.servlet.jsp.tagext.BodyTag**

EVAL\_BODY\_TAG

#### **Fields inherited from interface javax.servlet.jsp.tagext.Tag**

<span id="page-1662-0"></span>EVAL\_BODY\_INCLUDE, EVAL\_PAGE, SKIP\_BODY, SKIP\_PAGE

# **Constructor Summary**

**[ResetTag](#page-1663-1)**()

<span id="page-1662-1"></span>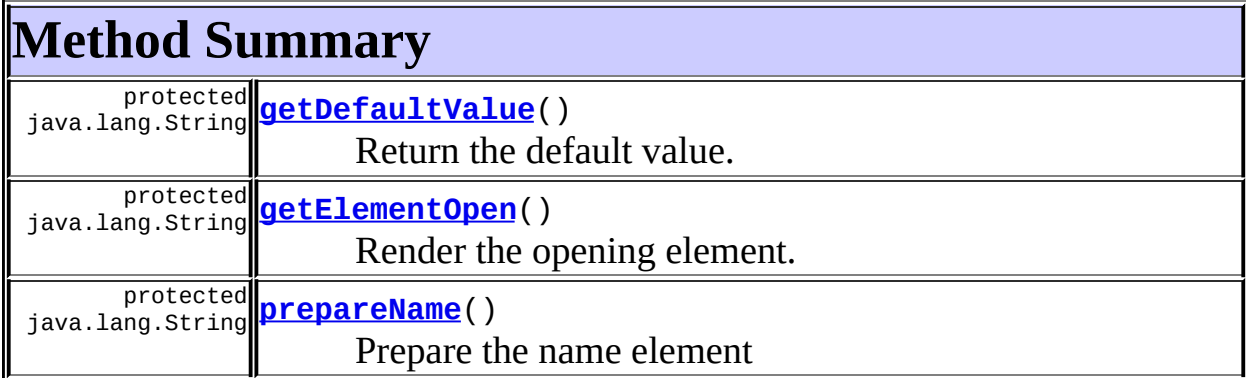

**Methods inherited from class org.apache.struts.taglib.html.[SubmitTag](#page-1683-0)** [doAfterBody,](#page-1689-0) [doEndTag,](#page-1689-1) [doStartTag,](#page-1689-2) [getProperty](#page-1688-1), [getValue](#page-1688-2), [prepareButtonAttributes](#page-1690-0), [prepareValue](#page-1691-0), [release](#page-1691-1), [setProperty](#page-1688-3), [setValue](#page-1689-3)

#### **Methods inherited from class**

#### **org.apache.struts.taglib.html.[BaseHandlerTag](#page-1279-0)**

[doErrorsExist](#page-1310-0), [getAccesskey](#page-1297-4), [getAlt](#page-1307-0), [getAltKey](#page-1307-1), [getBundle](#page-1307-2), [getDisabled,](#page-1304-0) [getElementClose](#page-1313-0), [getErrorKey,](#page-1305-0) [getErrorStyle](#page-1306-0), [getErrorStyleClass,](#page-1306-1) [getErrorStyleId](#page-1306-2), [getIndexed](#page-1298-0), [getIndexValue,](#page-1310-1) [getJstlLoopIndex](#page-1309-1), [getLocale](#page-1308-0), [getOnblur](#page-1303-0), [getOnchange,](#page-1302-0) [getOnclick,](#page-1299-0) [getOndblclick](#page-1299-1), [getOnfocus](#page-1303-1), [getOnkeydown,](#page-1301-0) [getOnkeypress,](#page-1302-1) [getOnkeyup,](#page-1301-1) [getOnmousedown](#page-1299-2), [getOnmousemove,](#page-1300-0) [getOnmouseout](#page-1301-2), [getOnmouseover](#page-1300-1), [getOnmouseup](#page-1300-2), [getOnselect,](#page-1303-2) [getReadonly,](#page-1304-1) [getStyle,](#page-1304-2) [getStyleClass](#page-1305-1), [getStyleId](#page-1305-2), [getTabindex](#page-1298-1), [getTitle](#page-1308-1), [getTitleKey,](#page-1308-2) [isXhtml,](#page-1313-1) [lookupProperty](#page-1313-2), [message,](#page-1309-2) [prepareAttribute,](#page-1312-0) [prepareEventHandlers,](#page-1311-1) [prepareFocusEvents,](#page-1312-1) [prepareIndex,](#page-1309-3) [prepareKeyEvents](#page-1311-2), [prepareMouseEvents](#page-1311-3), [prepareOtherAttributes](#page-1312-2), [prepareStyles](#page-1310-2), [prepareTextEvents,](#page-1312-3) [setAccesskey](#page-1297-5), [setAlt,](#page-1307-3) [setAltKey,](#page-1307-4) [setBundle,](#page-1307-5) [setDisabled,](#page-1303-3) [setErrorKey](#page-1305-3), [setErrorStyle,](#page-1306-3) [setErrorStyleClass,](#page-1306-4) [setErrorStyleId](#page-1306-5), [setIndexed](#page-1298-2), [setLocale](#page-1308-3), [setOnblur,](#page-1303-4) [setOnchange,](#page-1302-2) [setOnclick](#page-1298-3), [setOndblclick](#page-1299-3), [setOnfocus,](#page-1303-5) [setOnkeydown](#page-1301-3), [setOnkeypress](#page-1302-3), [setOnkeyup,](#page-1301-4) [setOnmousedown,](#page-1299-4) [setOnmousemove](#page-1300-3), [setOnmouseout,](#page-1301-5) [setOnmouseover](#page-1300-4), [setOnmouseup](#page-1300-5), [setOnselect,](#page-1302-4) [setReadonly](#page-1304-3), [setStyle](#page-1304-4), [setStyleClass](#page-1304-5), [setStyleId,](#page-1305-4) [setTabindex,](#page-1298-4) [setTitle,](#page-1308-4) [setTitleKey](#page-1309-4)

**Methods inherited from class javax.servlet.jsp.tagext.BodyTagSupport**

doInitBody, getBodyContent, getPreviousOut, setBodyContent

#### **Methods inherited from class javax.servlet.jsp.tagext.TagSupport**

findAncestorWithClass, getId, getParent, getValue, getValues, removeValue, setId, setPageContext, setParent, setValue

#### **Methods inherited from class java.lang.Object**

, clone, equals, finalize, getClass, hashCode, notify, notifyAll, registerNatives, toString, wait, wait, wait

#### **Methods inherited from interface javax.servlet.jsp.tagext.Tag**

getParent, setPageContext, setParent

# <span id="page-1663-0"></span>**Constructor Detail**

<span id="page-1663-1"></span>**ResetTag**

public **ResetTag**()

# <span id="page-1664-0"></span>**Method Detail**

## <span id="page-1664-2"></span>**getElementOpen**

protected java.lang.String **getElementOpen**()

Render the opening element. **Overrides:** [getElementOpen](#page-1690-1) in class [SubmitTag](#page-1683-0)

#### **Returns:**

The opening part of the element.

## <span id="page-1664-3"></span>**prepareName**

protected java.lang.String **prepareName**() throws javax.servlet.jsp.JspException

Prepare the name element **Overrides:** [prepareName](#page-1690-2) in class [SubmitTag](#page-1683-0) **Returns:** The element name.

## <span id="page-1664-1"></span>**getDefaultValue**

protected java.lang.String **getDefaultValue**()

Return the default value. **Overrides:** [getDefaultValue](#page-1691-2) in class [SubmitTag](#page-1683-0) **Returns:** The default value if none supplied.

**[Overview](#page-3519-0) [Package](#page-1618-0) Class [Use](#page-1409-0) [Tree](#page-1636-0) [Deprecated](#page-8-0) [Index](#page-21-0) [Help](#page-17-0)**

Copyright © 2000-2005 - The Apache Software Foundation

**PREV [CLASS](#page-1671-0) NEXT CLASS [FRAMES](#page-1666-0) NO FRAMES NO FRAMES NO FRAMES** SUMMARY: INNER | [FIELD](#page-1667-0) | [CONSTR](#page-1670-0) | [METHOD](#page-1670-1) DETAIL: FIELD | CONSTR | METHOD

 $\blacksquare$ 

## <span id="page-1666-0"></span>**[Overview](#page-3519-0) [Package](#page-1618-0) Class [Use](#page-1411-0) [Tree](#page-1636-0) [Deprecated](#page-8-0) [Index](#page-21-0) [Help](#page-17-0)**

## **org.apache.struts.taglib.html Class RewriteTag**

java.lang.Object | +--javax.servlet.jsp.tagext.TagSupport | +--javax.servlet.jsp.tagext.BodyTagSupport | +-[-org.apache.struts.taglib.html.BaseHandlerTag](#page-1279-0) | +--[org.apache.struts.taglib.html.LinkTag](#page-1542-0) | +--**org.apache.struts.taglib.html.RewriteTag**

#### **All Implemented Interfaces:**

javax.servlet.jsp.tagext.BodyTag, java.io.Serializable, javax.servlet.jsp.tagext.Tag

#### public class **RewriteTag** extends [LinkTag](#page-1542-0)

Generate a URL-encoded URI as a string.

#### **Version:**

\$Rev: 54929 \$ \$Date: 2004-10-16 17:38:42 +0100 (Sat, 16 Oct 2004) \$ **See Also:**

[Serialized](#page-3625-1) Form

<span id="page-1667-0"></span>**Fields inherited from class org.apache.struts.taglib.html.[LinkTag](#page-1542-0)**

[action](#page-1551-0), [anchor](#page-1549-0), [forward](#page-1549-1), [href,](#page-1550-0) [indexId](#page-1552-0), [linkName](#page-1550-1), [messages](#page-1550-2), [module](#page-1551-1), [name](#page-1550-3), [page,](#page-1550-4) [paramId](#page-1551-2), [paramName](#page-1551-3), [paramProperty,](#page-1551-4) [paramScope,](#page-1551-5) [property,](#page-1552-1) [scope](#page-1552-2), [target](#page-1552-3), [text,](#page-1549-2) [transaction,](#page-1552-4) [useLocalEncoding](#page-1553-0)

#### **Fields inherited from class org.apache.struts.taglib.html.[BaseHandlerTag](#page-1279-0)**

[accesskey,](#page-1290-0) [alt](#page-1295-0), [altKey,](#page-1295-1) [bundle,](#page-1296-0) [defaultLocale](#page-1290-1), [disabled,](#page-1293-0) [doDisabled,](#page-1293-1) [doReadonly,](#page-1294-0) [errorKey,](#page-1295-2) [errorStyle,](#page-1295-3) [errorStyleClass,](#page-1295-4) [errorStyleId](#page-1295-5), [indexed,](#page-1291-0) [locale,](#page-1296-1) [log](#page-1290-2), [loopTagStatusClass,](#page-1297-0) [loopTagStatusGetIndex,](#page-1297-1) [loopTagSupportClass,](#page-1296-2)

[loopTagSupportGetStatus](#page-1296-3), [onblur,](#page-1293-2) [onchange,](#page-1293-3) [onclick,](#page-1291-1) [ondblclick,](#page-1291-2) [onfocus,](#page-1293-4) [onkeydown,](#page-1292-0) [onkeypress,](#page-1292-1) [onkeyup,](#page-1292-2) [onmousedown,](#page-1292-3) [onmousemove,](#page-1292-4) [onmouseout,](#page-1291-3) [onmouseover](#page-1291-4), [onmouseup](#page-1292-5), [onselect,](#page-1293-5) [readonly,](#page-1294-1) [style,](#page-1294-2) [styleClass,](#page-1294-3) [styleId,](#page-1294-4) [tabindex,](#page-1290-3) [title](#page-1296-4), [titleKey](#page-1296-5), [triedJstlInit,](#page-1297-2) [triedJstlSuccess](#page-1297-3)

**Fields inherited from class javax.servlet.jsp.tagext.BodyTagSupport** bodyContent

**Fields inherited from class javax.servlet.jsp.tagext.TagSupport**

id, pageContext, parent, values

**Fields inherited from interface javax.servlet.jsp.tagext.BodyTag**

EVAL\_BODY\_TAG

**Fields inherited from interface javax.servlet.jsp.tagext.Tag**

<span id="page-1668-0"></span>EVAL\_BODY\_INCLUDE, EVAL\_PAGE, SKIP\_BODY, SKIP\_PAGE

# **Constructor Summary**

**[RewriteTag](#page-1670-2)**()

# <span id="page-1668-1"></span>**Method Summary**

 $\overline{\text{int}}$  **[doEndTag](#page-1670-3)**()

Ignore the end of this tag.

 $\overline{\text{int}}$  **[doStartTag](#page-1670-4)**()

Render the appropriately encoded URI.

### **Methods inherited from class org.apache.struts.taglib.html.[LinkTag](#page-1542-0)**

[calculateURL](#page-1559-0), [doAfterBody](#page-1558-0), [getAction](#page-1554-0), [getAnchor](#page-1553-1), [getForward](#page-1553-2), [getHref,](#page-1553-3) [getIndexId,](#page-1557-0) [getLinkName,](#page-1554-1) [getModule,](#page-1555-0) [getName,](#page-1554-2) [getPage,](#page-1554-3) [getParamId,](#page-1555-1) [getParamName](#page-1555-2), [getParamProperty,](#page-1555-3) [getParamScope](#page-1556-0), [getProperty,](#page-1556-1) [getScope,](#page-1556-2) [getTarget,](#page-1556-3) [getTransaction](#page-1557-1), [isUseLocalEncoding,](#page-1557-2) [release](#page-1558-1), [setAction](#page-1555-4), [setAnchor](#page-1553-4), [setForward,](#page-1553-5) [setHref,](#page-1554-4) [setIndexId,](#page-1557-3) [setLinkName,](#page-1554-5) [setModule,](#page-1555-5) [setName,](#page-1554-6) [setPage,](#page-1554-7)

[setParamId,](#page-1555-6) [setParamName](#page-1555-7), [setParamProperty,](#page-1556-4) [setParamScope](#page-1556-5), [setProperty,](#page-1556-6) [setScope,](#page-1556-7) [setTarget,](#page-1557-4) [setTransaction](#page-1557-5), [setUseLocalEncoding](#page-1557-6)

#### **Methods inherited from class org.apache.struts.taglib.html.[BaseHandlerTag](#page-1279-0)**

[doErrorsExist](#page-1310-0), [getAccesskey](#page-1297-4), [getAlt](#page-1307-0), [getAltKey](#page-1307-1), [getBundle](#page-1307-2), [getDisabled,](#page-1304-0) [getElementClose](#page-1313-0), [getErrorKey,](#page-1305-0) [getErrorStyle](#page-1306-0), [getErrorStyleClass,](#page-1306-1) [getErrorStyleId](#page-1306-2), [getIndexed](#page-1298-0), [getIndexValue,](#page-1310-1) [getJstlLoopIndex](#page-1309-1), [getLocale](#page-1308-0), [getOnblur](#page-1303-0), [getOnchange,](#page-1302-0) [getOnclick,](#page-1299-0) [getOndblclick](#page-1299-1), [getOnfocus](#page-1303-1), [getOnkeydown,](#page-1301-0) [getOnkeypress,](#page-1302-1) [getOnkeyup,](#page-1301-1) [getOnmousedown](#page-1299-2), [getOnmousemove,](#page-1300-0) [getOnmouseout](#page-1301-2), [getOnmouseover](#page-1300-1), [getOnmouseup](#page-1300-2), [getOnselect,](#page-1303-2) [getReadonly,](#page-1304-1) [getStyle,](#page-1304-2) [getStyleClass](#page-1305-1), [getStyleId](#page-1305-2), [getTabindex](#page-1298-1), [getTitle](#page-1308-1), [getTitleKey,](#page-1308-2) [isXhtml,](#page-1313-1) [lookupProperty](#page-1313-2), [message,](#page-1309-2) [prepareAttribute,](#page-1312-0) [prepareEventHandlers,](#page-1311-1) [prepareFocusEvents,](#page-1312-1) [prepareIndex,](#page-1309-3) [prepareKeyEvents](#page-1311-2), [prepareMouseEvents](#page-1311-3), [prepareName](#page-1311-0), [prepareOtherAttributes,](#page-1312-2) [prepareStyles](#page-1310-2), [prepareTextEvents](#page-1312-3), [setAccesskey](#page-1297-5), [setAlt,](#page-1307-3) [setAltKey,](#page-1307-4) [setBundle,](#page-1307-5) [setDisabled,](#page-1303-3) [setErrorKey,](#page-1305-3) [setErrorStyle](#page-1306-3), [setErrorStyleClass](#page-1306-4), [setErrorStyleId,](#page-1306-5) [setIndexed,](#page-1298-2) [setLocale,](#page-1308-3) [setOnblur,](#page-1303-4) [setOnchange](#page-1302-2), [setOnclick](#page-1298-3), [setOndblclick](#page-1299-3), [setOnfocus](#page-1303-5), [setOnkeydown,](#page-1301-3) [setOnkeypress,](#page-1302-3) [setOnkeyup,](#page-1301-4) [setOnmousedown](#page-1299-4), [setOnmousemove,](#page-1300-3) [setOnmouseout](#page-1301-5), [setOnmouseover](#page-1300-4), [setOnmouseup](#page-1300-5), [setOnselect,](#page-1302-4) [setReadonly,](#page-1304-3) [setStyle,](#page-1304-4) [setStyleClass](#page-1304-5), [setStyleId](#page-1305-4), [setTabindex](#page-1298-4), [setTitle](#page-1308-4), [setTitleKey](#page-1309-4)

**Methods inherited from class javax.servlet.jsp.tagext.BodyTagSupport**

doInitBody, getBodyContent, getPreviousOut, setBodyContent

### **Methods inherited from class javax.servlet.jsp.tagext.TagSupport**

findAncestorWithClass, getId, getParent, getValue, getValues, removeValue, setId, setPageContext, setParent, setValue

### **Methods inherited from class java.lang.Object**

, clone, equals, finalize, getClass, hashCode, notify, notifyAll, registerNatives, toString, wait, wait, wait

#### **Methods inherited from interface javax.servlet.jsp.tagext.Tag**

getParent, setPageContext, setParent

# <span id="page-1670-0"></span>**Constructor Detail**

## <span id="page-1670-2"></span>**RewriteTag**

public **RewriteTag**()

# <span id="page-1670-1"></span>**Method Detail**

## <span id="page-1670-4"></span>**doStartTag**

```
public int doStartTag()
               throws javax.servlet.jsp.JspException
```
Render the appropriately encoded URI.

## **Overrides:**

[doStartTag](#page-1557-7) in class [LinkTag](#page-1542-0)

#### **Throws:**

javax.servlet.jsp.JspException - if a JSP exception has occurred

## <span id="page-1670-3"></span>**doEndTag**

```
public int doEndTag()
             throws javax.servlet.jsp.JspException
```
Ignore the end of this tag.

#### **Overrides:**

[doEndTag](#page-1558-2) in class [LinkTag](#page-1542-0)

#### **Throws:**

javax.servlet.jsp.JspException - if a JSP exception has occurred

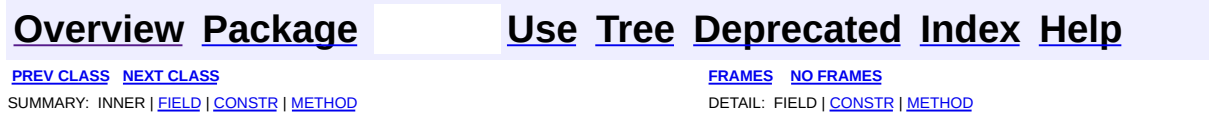

Copyright © 2000-2005 - The Apache Software Foundation

**PREV [CLASS](#page-1683-0) NEXT CLASS [FRAMES](#page-1671-0) NO FRAMES NO FRAMES NO FRAMES** SUMMARY: INNER | [FIELD](#page-1676-0) | [CONSTR](#page-1677-0) | [METHOD](#page-1678-0) DETAIL: FIELD | CONSTR | METHOD

 $\blacksquare$ 

## <span id="page-1671-0"></span>**[Overview](#page-3519-0) [Package](#page-1618-0) Class [Use](#page-1413-0) [Tree](#page-1636-0) [Deprecated](#page-8-0) [Index](#page-21-0) [Help](#page-17-0)**

# **org.apache.struts.taglib.html Class SelectTag**

java.lang.Object | +--javax.servlet.jsp.tagext.TagSupport | +--javax.servlet.jsp.tagext.BodyTagSupport | +-[-org.apache.struts.taglib.html.BaseHandlerTag](#page-1279-0) | +--**org.apache.struts.taglib.html.SelectTag**

## **All Implemented Interfaces:**

javax.servlet.jsp.tagext.BodyTag, java.io.Serializable, javax.servlet.jsp.tagext.Tag

#### **Direct Known Subclasses:**

**[NestedSelectTag](#page-2094-0)** 

public class **SelectTag** extends [BaseHandlerTag](#page-1279-0)

Custom tag that represents an HTML select element, associated with a bean property specified by our attributes. This tag must be nested inside a form tag.

### **Version:**

```
$Rev: 54929 $ $Date: 2004-10-16 17:38:42 +0100 (Sat, 16 Oct 2004) $
See Also:
```
[Serialized](#page-3625-2) Form

<span id="page-1672-0"></span>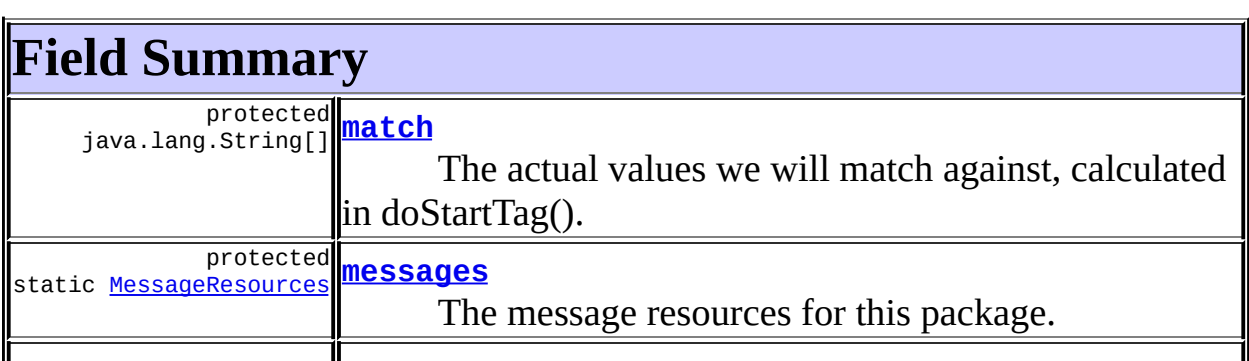

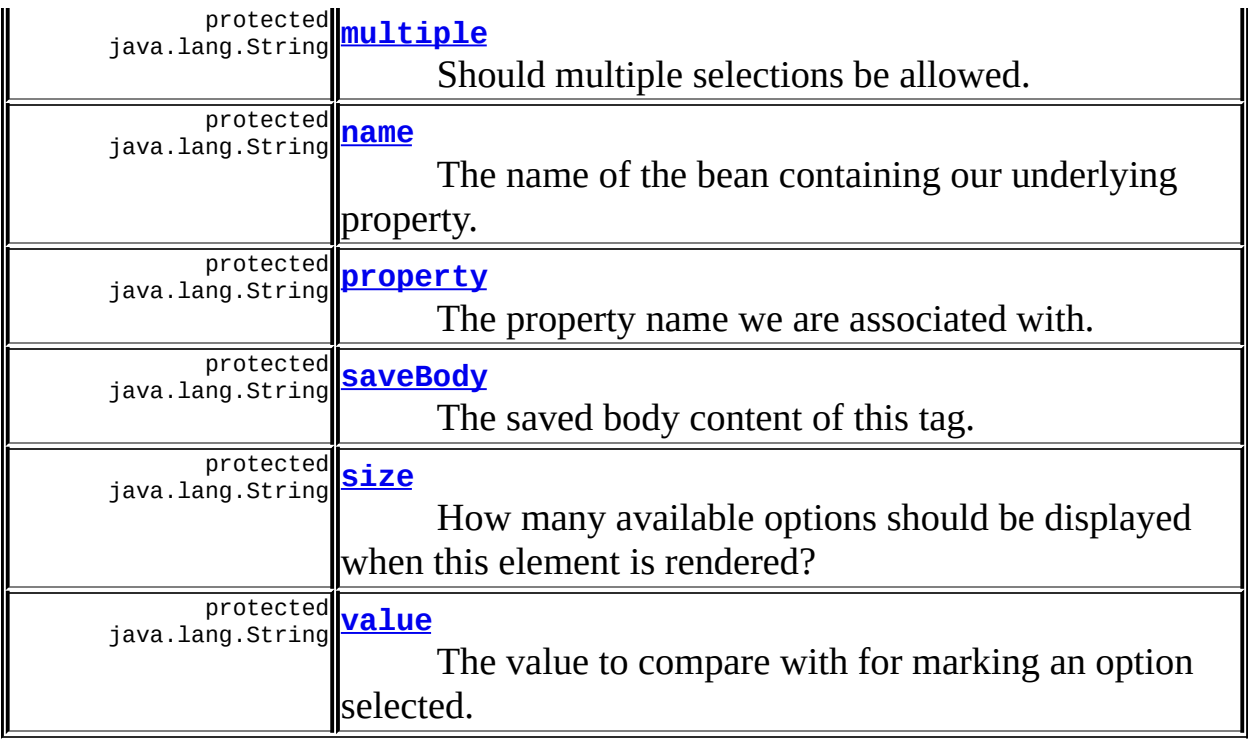

**Fields inherited from class org.apache.struts.taglib.html.[BaseHandlerTag](#page-1279-0)** [accesskey,](#page-1290-0) [alt](#page-1295-0), [altKey,](#page-1295-1) [bundle,](#page-1296-0) [defaultLocale](#page-1290-1), [disabled,](#page-1293-0) [doDisabled,](#page-1293-1) [doReadonly,](#page-1294-0) [errorKey,](#page-1295-2) [errorStyle,](#page-1295-3) [errorStyleClass,](#page-1295-4) [errorStyleId](#page-1295-5), [indexed,](#page-1291-0) [locale,](#page-1296-1) [log](#page-1290-2), [loopTagStatusClass,](#page-1297-0) [loopTagStatusGetIndex,](#page-1297-1) [loopTagSupportClass,](#page-1296-2) [loopTagSupportGetStatus](#page-1296-3), [onblur,](#page-1293-2) [onchange,](#page-1293-3) [onclick,](#page-1291-1) [ondblclick,](#page-1291-2) [onfocus,](#page-1293-4) [onkeydown,](#page-1292-0) [onkeypress,](#page-1292-1) [onkeyup,](#page-1292-2) [onmousedown,](#page-1292-3) [onmousemove,](#page-1292-4) [onmouseout,](#page-1291-3) [onmouseover](#page-1291-4), [onmouseup](#page-1292-5), [onselect,](#page-1293-5) [readonly,](#page-1294-1) [style,](#page-1294-2) [styleClass,](#page-1294-3) [styleId,](#page-1294-4) [tabindex,](#page-1290-3) [title](#page-1296-4), [titleKey](#page-1296-5), [triedJstlInit,](#page-1297-2) [triedJstlSuccess](#page-1297-3)

**Fields inherited from class javax.servlet.jsp.tagext.BodyTagSupport** bodyContent

### **Fields inherited from class javax.servlet.jsp.tagext.TagSupport**

id, pageContext, parent, values

## **Fields inherited from interface javax.servlet.jsp.tagext.BodyTag**

EVAL\_BODY\_TAG

## **Fields inherited from interface javax.servlet.jsp.tagext.Tag**

EVAL\_BODY\_INCLUDE, EVAL\_PAGE, SKIP\_BODY, SKIP\_PAGE

# <span id="page-1674-0"></span>**Constructor Summary**

**[SelectTag](#page-1677-5)**()

<span id="page-1674-1"></span>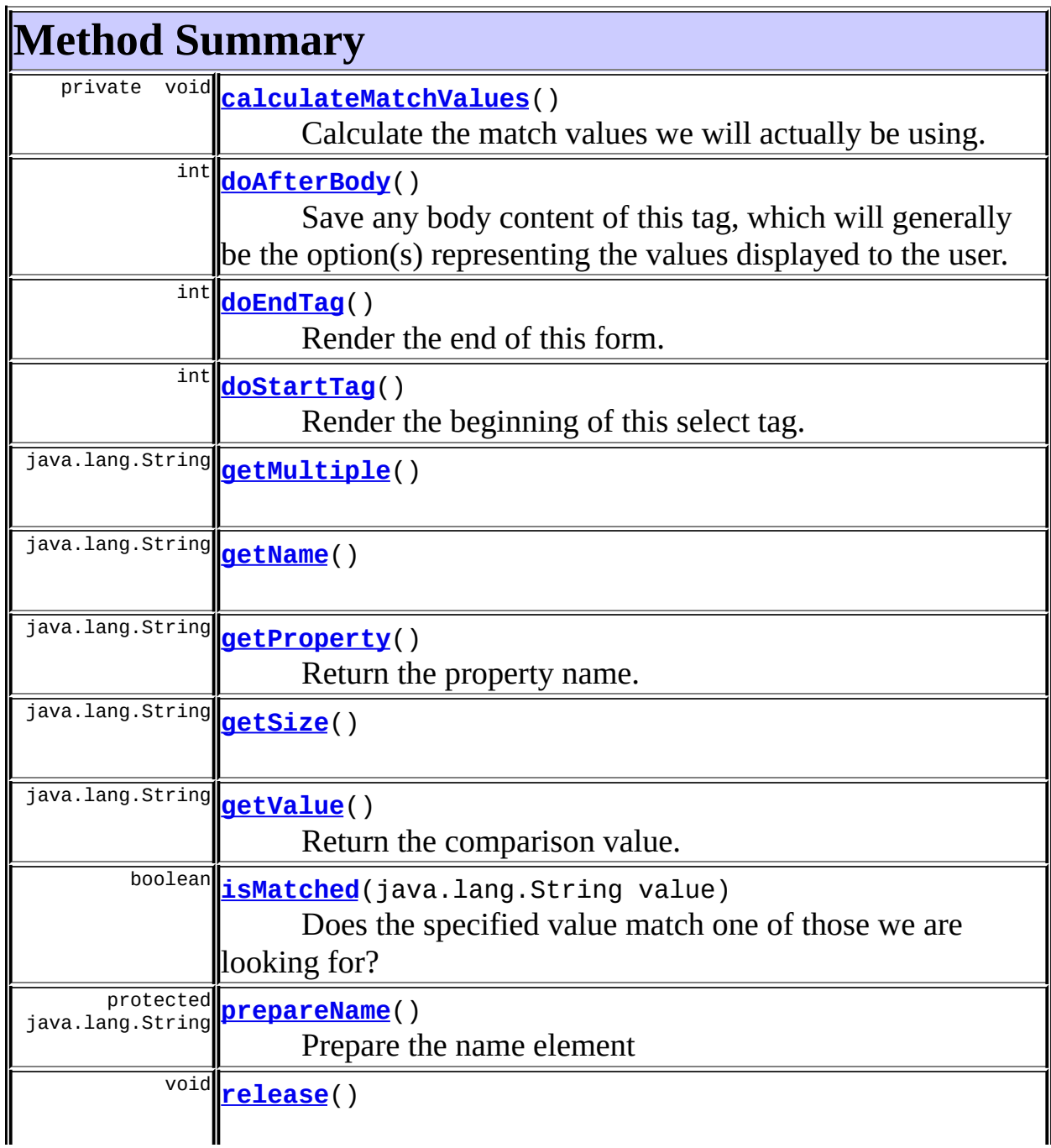

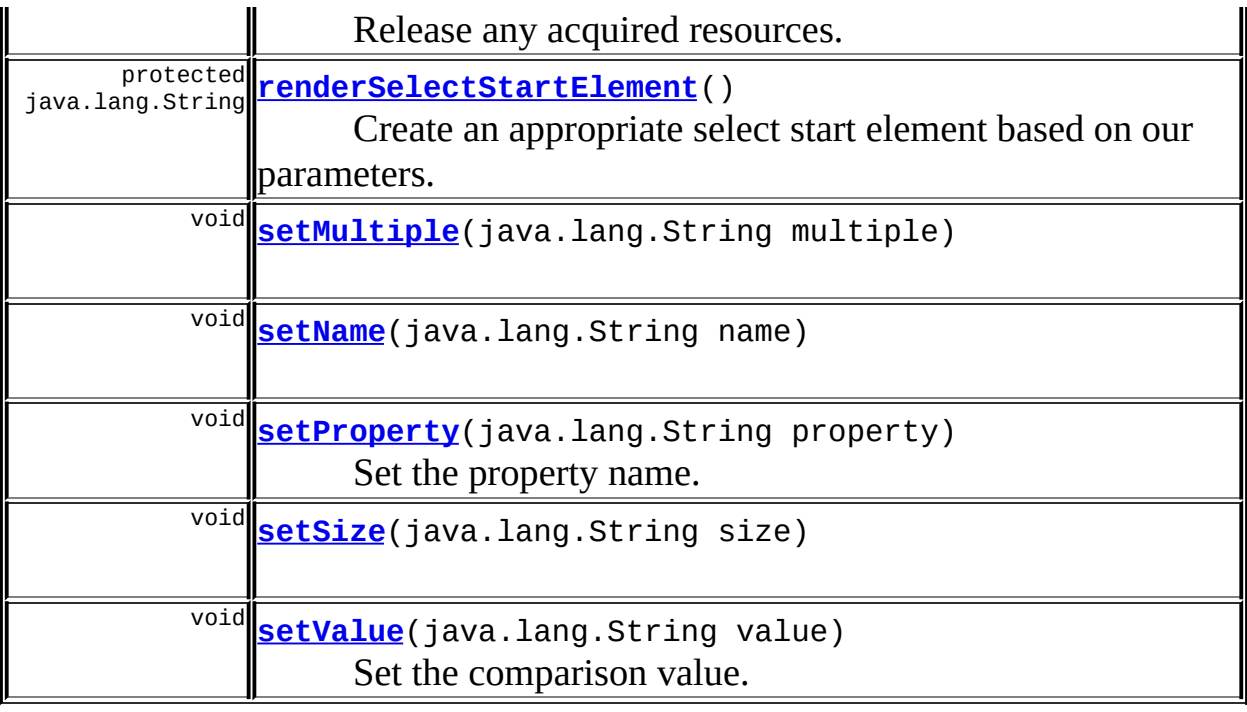

#### **Methods inherited from class org.apache.struts.taglib.html.[BaseHandlerTag](#page-1279-0)**

[doErrorsExist](#page-1310-0), [getAccesskey](#page-1297-4), [getAlt](#page-1307-0), [getAltKey](#page-1307-1), [getBundle](#page-1307-2), [getDisabled,](#page-1304-0) [getElementClose](#page-1313-0), [getErrorKey,](#page-1305-0) [getErrorStyle](#page-1306-0), [getErrorStyleClass,](#page-1306-1) [getErrorStyleId](#page-1306-2), [getIndexed](#page-1298-0), [getIndexValue,](#page-1310-1) [getJstlLoopIndex](#page-1309-1), [getLocale](#page-1308-0), [getOnblur](#page-1303-0), [getOnchange,](#page-1302-0) [getOnclick,](#page-1299-0) [getOndblclick](#page-1299-1), [getOnfocus](#page-1303-1), [getOnkeydown,](#page-1301-0) [getOnkeypress,](#page-1302-1) [getOnkeyup,](#page-1301-1) [getOnmousedown](#page-1299-2), [getOnmousemove,](#page-1300-0) [getOnmouseout](#page-1301-2), [getOnmouseover](#page-1300-1), [getOnmouseup](#page-1300-2), [getOnselect,](#page-1303-2) [getReadonly,](#page-1304-1) [getStyle,](#page-1304-2) [getStyleClass](#page-1305-1), [getStyleId](#page-1305-2), [getTabindex](#page-1298-1), [getTitle](#page-1308-1), [getTitleKey,](#page-1308-2) [isXhtml,](#page-1313-1) [lookupProperty](#page-1313-2), [message,](#page-1309-2) [prepareAttribute,](#page-1312-0) [prepareEventHandlers,](#page-1311-1) [prepareFocusEvents,](#page-1312-1) [prepareIndex,](#page-1309-3) [prepareKeyEvents](#page-1311-2), [prepareMouseEvents](#page-1311-3), [prepareOtherAttributes](#page-1312-2), [prepareStyles](#page-1310-2), [prepareTextEvents,](#page-1312-3) [setAccesskey](#page-1297-5), [setAlt,](#page-1307-3) [setAltKey,](#page-1307-4) [setBundle,](#page-1307-5) [setDisabled,](#page-1303-3) [setErrorKey](#page-1305-3), [setErrorStyle,](#page-1306-3) [setErrorStyleClass,](#page-1306-4) [setErrorStyleId](#page-1306-5), [setIndexed](#page-1298-2), [setLocale](#page-1308-3), [setOnblur,](#page-1303-4) [setOnchange,](#page-1302-2) [setOnclick](#page-1298-3), [setOndblclick](#page-1299-3), [setOnfocus,](#page-1303-5) [setOnkeydown](#page-1301-3), [setOnkeypress](#page-1302-3), [setOnkeyup,](#page-1301-4) [setOnmousedown,](#page-1299-4) [setOnmousemove](#page-1300-3), [setOnmouseout,](#page-1301-5) [setOnmouseover](#page-1300-4), [setOnmouseup](#page-1300-5), [setOnselect,](#page-1302-4) [setReadonly](#page-1304-3), [setStyle](#page-1304-4), [setStyleClass](#page-1304-5), [setStyleId,](#page-1305-4) [setTabindex,](#page-1298-4) [setTitle,](#page-1308-4) [setTitleKey](#page-1309-4)

**Methods inherited from class javax.servlet.jsp.tagext.BodyTagSupport**

doInitBody, getBodyContent, getPreviousOut, setBodyContent

#### **Methods inherited from class javax.servlet.jsp.tagext.TagSupport**

findAncestorWithClass, getId, getParent, getValue, getValues, removeValue, setId, setPageContext, setParent, setValue

### **Methods inherited from class java.lang.Object**

, clone, equals, finalize, getClass, hashCode, notify, notifyAll, registerNatives, toString, wait, wait, wait

#### **Methods inherited from interface javax.servlet.jsp.tagext.Tag**

getParent, setPageContext, setParent

# <span id="page-1676-0"></span>**Field Detail**

## <span id="page-1676-1"></span>**match**

protected java.lang.String[] **match**

The actual values we will match against, calculated in doStartTag().

#### <span id="page-1676-2"></span>**messages**

protected static [MessageResources](#page-3232-0) **messages**

The message resources for this package.

## <span id="page-1676-3"></span>**multiple**

```
protected java.lang.String multiple
```
<span id="page-1676-4"></span>Should multiple selections be allowed. Any non-null value will trigger rendering this.

#### **name**

protected java.lang.String **name**

The name of the bean containing our underlying property.

#### <span id="page-1677-1"></span>**property**

protected java.lang.String **property**

The property name we are associated with.

## <span id="page-1677-2"></span>**saveBody**

protected java.lang.String **saveBody**

The saved body content of this tag.

#### <span id="page-1677-3"></span>**size**

protected java.lang.String **size**

How many available options should be displayed when this element is rendered?

### <span id="page-1677-4"></span>**value**

protected java.lang.String **value**

The value to compare with for marking an option selected.

# <span id="page-1677-0"></span>**Constructor Detail**

<span id="page-1677-5"></span>**SelectTag**

public **SelectTag**()

# <span id="page-1678-0"></span>**Method Detail**

## <span id="page-1678-1"></span>**getMultiple**

public java.lang.String **getMultiple**()

## <span id="page-1678-5"></span>**setMultiple**

public void **setMultiple**(java.lang.String multiple)

## <span id="page-1678-2"></span>**getName**

public java.lang.String **getName**()

## <span id="page-1678-6"></span>**setName**

public void **setName**(java.lang.String name)

### <span id="page-1678-3"></span>**getSize**

public java.lang.String **getSize**()

#### <span id="page-1678-7"></span>**setSize**

public void **setSize**(java.lang.String size)

## <span id="page-1678-4"></span>**isMatched**

public boolean **isMatched**(java.lang.String value)

Does the specified value match one of those we are looking for? **Parameters:**

value - Value to be compared.

## <span id="page-1679-1"></span>**getProperty**

public java.lang.String **getProperty**()

Return the property name.

## <span id="page-1679-3"></span>**setProperty**

public void **setProperty**(java.lang.String property)

Set the property name. **Parameters:** property - The new property name

## <span id="page-1679-2"></span>**getValue**

public java.lang.String **getValue**()

Return the comparison value.

## <span id="page-1679-4"></span>**setValue**

public void **setValue**(java.lang.String value)

Set the comparison value. **Parameters:** value - The new comparison value

## <span id="page-1679-0"></span>**doStartTag**

```
public int doStartTag()
               throws javax.servlet.jsp.JspException
```
Render the beginning of this select tag.

Support for indexed property since Struts 1.1

#### **Overrides:**

doStartTag in class javax.servlet.jsp.tagext.BodyTagSupport

#### **Throws:**

javax.servlet.jsp.JspException - if a JSP exception has occurred

## <span id="page-1680-2"></span>**renderSelectStartElement**

```
protected java.lang.String renderSelectStartElement()
```
throws javax.servlet.js

Create an appropriate select start element based on our parameters.

**Throws:**

javax.servlet.jsp.JspException -

**Since:**

Struts 1.1

## <span id="page-1680-0"></span>**calculateMatchValues**

private void **calculateMatchValues**() throws javax.servlet.jsp.JspException

Calculate the match values we will actually be using.

#### **Throws:**

javax.servlet.jsp.JspException -

## <span id="page-1680-1"></span>**doAfterBody**

```
public int doAfterBody()
                throws javax.servlet.jsp.JspException
```
Save any body content of this tag, which will generally be the option(s) representing the values displayed to the user.

#### **Overrides:**

doAfterBody in class javax.servlet.jsp.tagext.BodyTagSupport **Throws:**

javax.servlet.jsp.JspException - if a JSP exception has occurred

#### <span id="page-1681-0"></span>**doEndTag**

```
public int doEndTag()
             throws javax.servlet.jsp.JspException
```
Render the end of this form.

#### **Overrides:**

doEndTag in class javax.servlet.jsp.tagext.BodyTagSupport

#### **Throws:**

javax.servlet.jsp.JspException - if a JSP exception has occurred

## <span id="page-1681-1"></span>**prepareName**

protected java.lang.String **prepareName**() throws javax.servlet.jsp.JspException

Prepare the name element **Overrides:**

[prepareName](#page-1311-0) in class [BaseHandlerTag](#page-1279-0)

#### **Returns:**

The element name.

## <span id="page-1681-2"></span>**release**

public void **release**()

Release any acquired resources. **Overrides:** [release](#page-1309-0) in class [BaseHandlerTag](#page-1279-0)

## **[Overview](#page-3519-0) [Package](#page-1618-0) Class [Use](#page-1413-0) [Tree](#page-1636-0) [Deprecated](#page-8-0) [Index](#page-21-0) [Help](#page-17-0)**

**PREV [CLASS](#page-1666-0) NEXT [CLASS](#page-1683-0) [FRAMES](#page-338-0) NO [FRAMES](#page-1671-0)** SUMMARY: INNER | [FIELD](#page-1676-0) | [CONSTR](#page-1677-0) | [METHOD](#page-1678-0) DETAIL: FIELD | CONSTR | METHOD

Copyright © 2000-2005 - The Apache Software Foundation

**PREV [CLASS](#page-1692-0) NEXT CLASS [FRAMES](#page-1683-0) NO FRAMES NO FRAMES NO FRAMES** SUMMARY: INNER | [FIELD](#page-1687-3) | [CONSTR](#page-1688-4) | [METHOD](#page-1688-5) DETAIL: FIELD | CONSTR | METHOD

 $\blacksquare$ 

## <span id="page-1683-0"></span>**[Overview](#page-3519-0) [Package](#page-1618-0) Class [Use](#page-1416-0) [Tree](#page-1636-0) [Deprecated](#page-8-0) [Index](#page-21-0) [Help](#page-17-0)**

# **org.apache.struts.taglib.html Class SubmitTag**

java.lang.Object | +--javax.servlet.jsp.tagext.TagSupport | +--javax.servlet.jsp.tagext.BodyTagSupport | +-[-org.apache.struts.taglib.html.BaseHandlerTag](#page-1279-0) | +--**org.apache.struts.taglib.html.SubmitTag**

## **All Implemented Interfaces:**

javax.servlet.jsp.tagext.BodyTag, java.io.Serializable, javax.servlet.jsp.tagext.Tag

### **Direct Known Subclasses:**

[ButtonTag](#page-1332-0), [CancelTag,](#page-1337-0) [ImageTag](#page-1489-0), [NestedSubmitTag,](#page-2101-0) [ResetTag](#page-1660-0)

public class **SubmitTag**

extends [BaseHandlerTag](#page-1279-0)

Tag for input fields of type "submit".

#### **Version:**

```
$Rev: 164530 $ $Date: 2005-04-25 04:11:07 +0100 (Mon, 25 Apr 2005) $
See Also:
```
[Serialized](#page-3626-0) Form

<span id="page-1684-0"></span>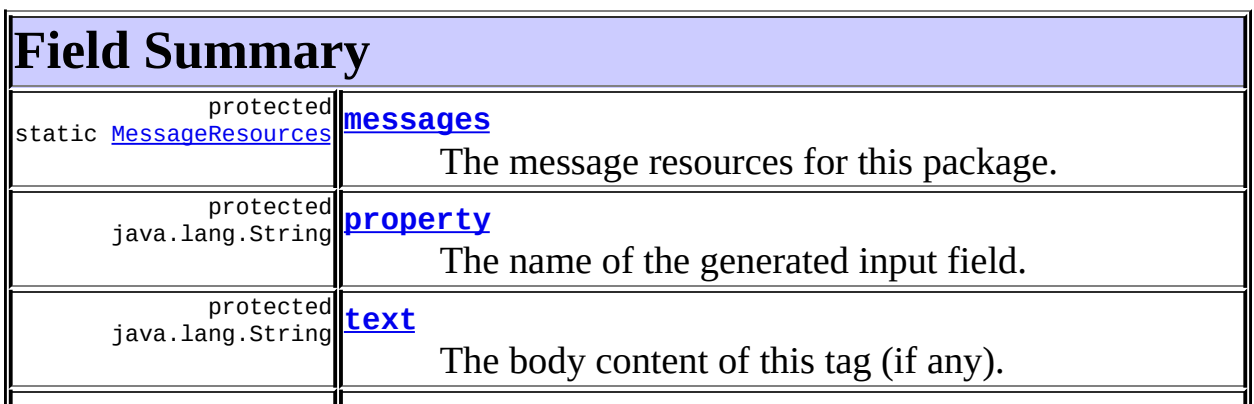

## **Fields inherited from class org.apache.struts.taglib.html.[BaseHandlerTag](#page-1279-0)**

[accesskey,](#page-1290-0) [alt](#page-1295-0), [altKey,](#page-1295-1) [bundle,](#page-1296-0) [defaultLocale](#page-1290-1), [disabled,](#page-1293-0) [doDisabled,](#page-1293-1) [doReadonly,](#page-1294-0) [errorKey,](#page-1295-2) [errorStyle,](#page-1295-3) [errorStyleClass,](#page-1295-4) [errorStyleId](#page-1295-5), [indexed,](#page-1291-0) [locale,](#page-1296-1) [log](#page-1290-2), [loopTagStatusClass,](#page-1297-0) [loopTagStatusGetIndex,](#page-1297-1) [loopTagSupportClass,](#page-1296-2) [loopTagSupportGetStatus](#page-1296-3), [onblur,](#page-1293-2) [onchange,](#page-1293-3) [onclick,](#page-1291-1) [ondblclick,](#page-1291-2) [onfocus,](#page-1293-4) [onkeydown,](#page-1292-0) [onkeypress,](#page-1292-1) [onkeyup,](#page-1292-2) [onmousedown,](#page-1292-3) [onmousemove,](#page-1292-4) [onmouseout,](#page-1291-3) [onmouseover](#page-1291-4), [onmouseup](#page-1292-5), [onselect,](#page-1293-5) [readonly,](#page-1294-1) [style,](#page-1294-2) [styleClass,](#page-1294-3) [styleId,](#page-1294-4) [tabindex,](#page-1290-3) [title](#page-1296-4), [titleKey](#page-1296-5), [triedJstlInit,](#page-1297-2) [triedJstlSuccess](#page-1297-3)

**Fields inherited from class javax.servlet.jsp.tagext.BodyTagSupport** bodyContent

#### **Fields inherited from class javax.servlet.jsp.tagext.TagSupport**

id, pageContext, parent, values

### **Fields inherited from interface javax.servlet.jsp.tagext.BodyTag**

EVAL\_BODY\_TAG

### **Fields inherited from interface javax.servlet.jsp.tagext.Tag**

<span id="page-1685-0"></span>EVAL\_BODY\_INCLUDE, EVAL\_PAGE, SKIP\_BODY, SKIP\_PAGE

# **Constructor Summary**

**[SubmitTag](#page-1688-6)**()

<span id="page-1685-1"></span>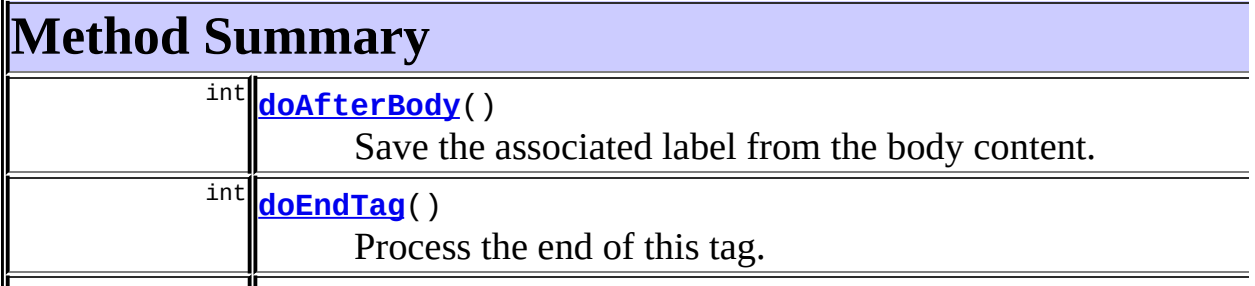

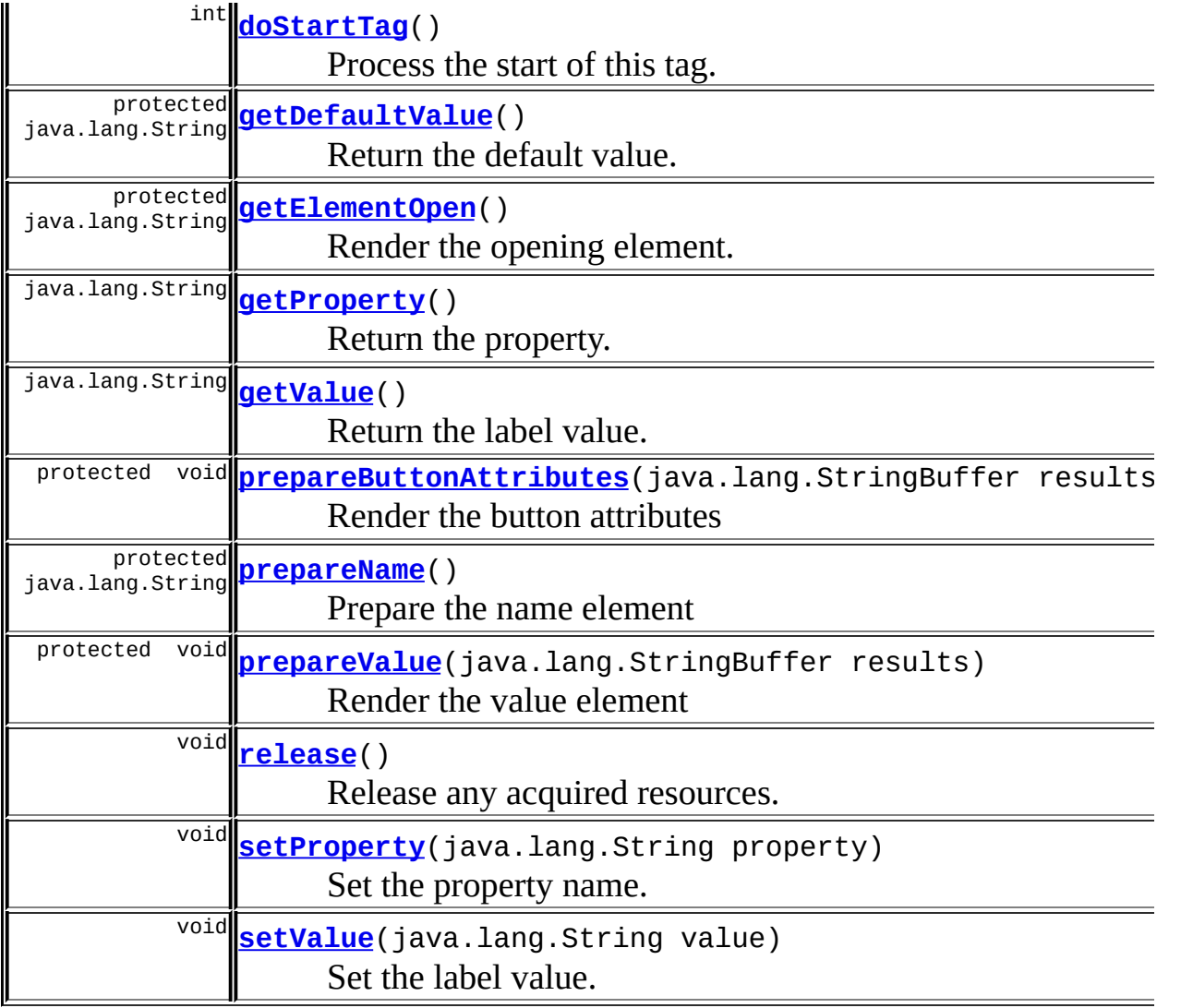

#### **Methods inherited from class org.apache.struts.taglib.html.[BaseHandlerTag](#page-1279-0)**

[doErrorsExist](#page-1310-0), [getAccesskey](#page-1297-4), [getAlt](#page-1307-0), [getAltKey](#page-1307-1), [getBundle](#page-1307-2), [getDisabled,](#page-1304-0) [getElementClose](#page-1313-0), [getErrorKey,](#page-1305-0) [getErrorStyle](#page-1306-0), [getErrorStyleClass,](#page-1306-1) [getErrorStyleId](#page-1306-2), [getIndexed](#page-1298-0), [getIndexValue,](#page-1310-1) [getJstlLoopIndex](#page-1309-1), [getLocale](#page-1308-0), [getOnblur](#page-1303-0), [getOnchange,](#page-1302-0) [getOnclick,](#page-1299-0) [getOndblclick](#page-1299-1), [getOnfocus](#page-1303-1), [getOnkeydown,](#page-1301-0) [getOnkeypress,](#page-1302-1) [getOnkeyup,](#page-1301-1) [getOnmousedown](#page-1299-2), [getOnmousemove,](#page-1300-0) [getOnmouseout](#page-1301-2), [getOnmouseover](#page-1300-1), [getOnmouseup](#page-1300-2), [getOnselect,](#page-1303-2) [getReadonly,](#page-1304-1) [getStyle,](#page-1304-2) [getStyleClass](#page-1305-1), [getStyleId](#page-1305-2), [getTabindex](#page-1298-1), [getTitle](#page-1308-1), [getTitleKey,](#page-1308-2) [isXhtml,](#page-1313-1) [lookupProperty](#page-1313-2), [message,](#page-1309-2) [prepareAttribute,](#page-1312-0) [prepareEventHandlers,](#page-1311-1) [prepareFocusEvents,](#page-1312-1) [prepareIndex,](#page-1309-3) [prepareKeyEvents](#page-1311-2), [prepareMouseEvents](#page-1311-3), [prepareOtherAttributes](#page-1312-2), [prepareStyles](#page-1310-2), [prepareTextEvents,](#page-1312-3) [setAccesskey](#page-1297-5), [setAlt,](#page-1307-3) [setAltKey,](#page-1307-4) [setBundle,](#page-1307-5) [setDisabled,](#page-1303-3) [setErrorKey](#page-1305-3), [setErrorStyle,](#page-1306-3)

[setErrorStyleClass,](#page-1306-4) [setErrorStyleId](#page-1306-5), [setIndexed](#page-1298-2), [setLocale](#page-1308-3), [setOnblur,](#page-1303-4) [setOnchange,](#page-1302-2) [setOnclick](#page-1298-3), [setOndblclick](#page-1299-3), [setOnfocus,](#page-1303-5) [setOnkeydown](#page-1301-3), [setOnkeypress](#page-1302-3), [setOnkeyup,](#page-1301-4) [setOnmousedown,](#page-1299-4) [setOnmousemove](#page-1300-3), [setOnmouseout,](#page-1301-5) [setOnmouseover](#page-1300-4), [setOnmouseup](#page-1300-5), [setOnselect,](#page-1302-4) [setReadonly](#page-1304-3), [setStyle](#page-1304-4), [setStyleClass](#page-1304-5), [setStyleId,](#page-1305-4) [setTabindex,](#page-1298-4) [setTitle,](#page-1308-4) [setTitleKey](#page-1309-4)

#### **Methods inherited from class javax.servlet.jsp.tagext.BodyTagSupport**

doInitBody, getBodyContent, getPreviousOut, setBodyContent

#### **Methods inherited from class javax.servlet.jsp.tagext.TagSupport**

findAncestorWithClass, getId, getParent, getValue, getValues, removeValue, setId, setPageContext, setParent, setValue

#### **Methods inherited from class java.lang.Object**

, clone, equals, finalize, getClass, hashCode, notify, notifyAll, registerNatives, toString, wait, wait, wait

## **Methods inherited from interface javax.servlet.jsp.tagext.Tag**

getParent, setPageContext, setParent

# <span id="page-1687-3"></span>**Field Detail**

#### <span id="page-1687-0"></span>**messages**

protected static [MessageResources](#page-3232-0) **messages**

The message resources for this package.

#### <span id="page-1687-1"></span>**property**

protected java.lang.String **property**

<span id="page-1687-2"></span>The name of the generated input field.

#### **text**

protected java.lang.String **text**

The body content of this tag (if any).

## <span id="page-1688-0"></span>**value**

protected java.lang.String **value**

The value of the button label.

# <span id="page-1688-4"></span>**Constructor Detail**

## <span id="page-1688-6"></span>**SubmitTag**

public **SubmitTag**()

<span id="page-1688-5"></span>**Method Detail**

## <span id="page-1688-1"></span>**getProperty**

public java.lang.String **getProperty**()

Return the property.

## <span id="page-1688-3"></span>**setProperty**

public void **setProperty**(java.lang.String property)

Set the property name. **Parameters:** property - The property name

## <span id="page-1688-2"></span>**getValue**

public java.lang.String **getValue**()

Return the label value.

## <span id="page-1689-3"></span>**setValue**

public void **setValue**(java.lang.String value)

Set the label value. **Parameters:** value - The label value

## <span id="page-1689-2"></span>**doStartTag**

```
public int doStartTag()
               throws javax.servlet.jsp.JspException
```
Process the start of this tag.

#### **Overrides:**

doStartTag in class javax.servlet.jsp.tagext.BodyTagSupport

#### **Throws:**

javax.servlet.jsp.JspException - if a JSP exception has occurred

## <span id="page-1689-0"></span>**doAfterBody**

```
public int doAfterBody()
```
throws javax.servlet.jsp.JspException

Save the associated label from the body content.

#### **Overrides:**

doAfterBody in class javax.servlet.jsp.tagext.BodyTagSupport **Throws:**

javax.servlet.jsp.JspException - if a JSP exception has occurred

## <span id="page-1689-1"></span>**doEndTag**

public int **doEndTag**() throws javax.servlet.jsp.JspException

Process the end of this tag.

Support for Indexed property since Struts 1.1

#### **Overrides:**

doEndTag in class javax.servlet.jsp.tagext.BodyTagSupport

#### **Throws:**

javax.servlet.jsp.JspException - if a JSP exception has occurred

## <span id="page-1690-1"></span>**getElementOpen**

protected java.lang.String **getElementOpen**()

Render the opening element.

#### **Returns:**

The opening part of the element.

## <span id="page-1690-2"></span>**prepareName**

protected java.lang.String **prepareName**() throws javax.servlet.jsp.JspException

Prepare the name element **Overrides:** [prepareName](#page-1311-0) in class [BaseHandlerTag](#page-1279-0) **Returns:**

The element name.

## <span id="page-1690-0"></span>**prepareButtonAttributes**

protected void **prepareButtonAttributes**(java.lang.StringBuffer results) throws javax.servlet.jsp.JspException

Render the button attributes

#### **Parameters:**

results - The StringBuffer that output will be appended to.

## <span id="page-1691-0"></span>**prepareValue**

protected void **prepareValue**(java.lang.StringBuffer results)

Render the value element **Parameters:** results - The StringBuffer that output will be appended to.

## <span id="page-1691-2"></span>**getDefaultValue**

protected java.lang.String **getDefaultValue**()

Return the default value.

#### **Returns:**

The default value if none supplied.

## <span id="page-1691-1"></span>**release**

public void **release**()

Release any acquired resources. **Overrides:** [release](#page-1309-0) in class [BaseHandlerTag](#page-1279-0)

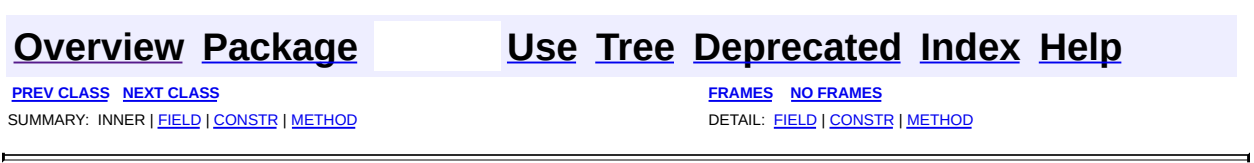

Copyright © 2000-2005 - The Apache Software Foundation
**PREV [CLASS](#page-1698-0) NEXT CLASS [FRAMES](#page-1692-0) NO FRAMES NO FRAMES NO FRAMES** SUMMARY: INNER | [FIELD](#page-1693-0) | [CONSTR](#page-1696-0) | [METHOD](#page-1696-1) DETAIL: FIELD | CONSTR | METHOD

 $\blacksquare$ 

### <span id="page-1692-0"></span>**[Overview](#page-3519-0) [Package](#page-1618-0) Class [Use](#page-1419-0) [Tree](#page-1636-0) [Deprecated](#page-8-0) [Index](#page-21-0) [Help](#page-17-0)**

### **org.apache.struts.taglib.html Class TextareaTag**

java.lang.Object | +--javax.servlet.jsp.tagext.TagSupport | +--javax.servlet.jsp.tagext.BodyTagSupport | +-[-org.apache.struts.taglib.html.BaseHandlerTag](#page-1279-0) | +--[org.apache.struts.taglib.html.BaseInputTag](#page-1315-0) | +--**org.apache.struts.taglib.html.TextareaTag**

#### **All Implemented Interfaces:**

javax.servlet.jsp.tagext.BodyTag, java.io.Serializable, javax.servlet.jsp.tagext.Tag

#### **Direct Known Subclasses:**

[NestedTextareaTag](#page-2107-0)

public class **TextareaTag**

extends [BaseInputTag](#page-1315-0)

Custom tag for input fields of type "textarea".

#### **Version:**

\$Rev: 164530 \$ \$Date: 2005-04-25 04:11:07 +0100 (Mon, 25 Apr 2005) \$

**See Also:**

[Serialized](#page-3627-0) Form

<span id="page-1693-0"></span>**Fields inherited from class org.apache.struts.taglib.html.[BaseInputTag](#page-1315-0)** [cols](#page-1320-0), [maxlength](#page-1320-1), [messages](#page-1320-2), [name,](#page-1321-0) [property,](#page-1320-3) [rows](#page-1321-1), [value](#page-1321-2)

**Fields inherited from class org.apache.struts.taglib.html.[BaseHandlerTag](#page-1279-0)** [accesskey,](#page-1290-0) [alt](#page-1295-0), [altKey,](#page-1295-1) [bundle,](#page-1296-0) [defaultLocale](#page-1290-1), [disabled,](#page-1293-0) [doDisabled,](#page-1293-1) [doReadonly,](#page-1294-0) [errorKey,](#page-1295-2) [errorStyle,](#page-1295-3) [errorStyleClass,](#page-1295-4)

[errorStyleId](#page-1295-5), [indexed,](#page-1291-0) [locale,](#page-1296-1) [log](#page-1290-2), [loopTagStatusClass,](#page-1297-0) [loopTagStatusGetIndex,](#page-1297-1) [loopTagSupportClass,](#page-1296-2) [loopTagSupportGetStatus](#page-1296-3), [onblur,](#page-1293-2) [onchange,](#page-1293-3) [onclick,](#page-1291-1) [ondblclick,](#page-1291-2) [onfocus,](#page-1293-4) [onkeydown,](#page-1292-0) [onkeypress,](#page-1292-1) [onkeyup,](#page-1292-2) [onmousedown,](#page-1292-3) [onmousemove,](#page-1292-4) [onmouseout,](#page-1291-3) [onmouseover](#page-1291-4), [onmouseup](#page-1292-5), [onselect,](#page-1293-5) [readonly,](#page-1294-1) [style,](#page-1294-2) [styleClass,](#page-1294-3) [styleId,](#page-1294-4) [tabindex,](#page-1290-3) [title](#page-1296-4), [titleKey](#page-1296-5), [triedJstlInit,](#page-1297-2) [triedJstlSuccess](#page-1297-3)

**Fields inherited from class javax.servlet.jsp.tagext.BodyTagSupport** bodyContent

**Fields inherited from class javax.servlet.jsp.tagext.TagSupport**

id, pageContext, parent, values

**Fields inherited from interface javax.servlet.jsp.tagext.BodyTag**

EVAL\_BODY\_TAG

**Fields inherited from interface javax.servlet.jsp.tagext.Tag**

<span id="page-1694-0"></span>EVAL\_BODY\_INCLUDE, EVAL\_PAGE, SKIP\_BODY, SKIP\_PAGE

### **Constructor Summary**

**[TextareaTag](#page-1696-2)**()

<span id="page-1694-1"></span>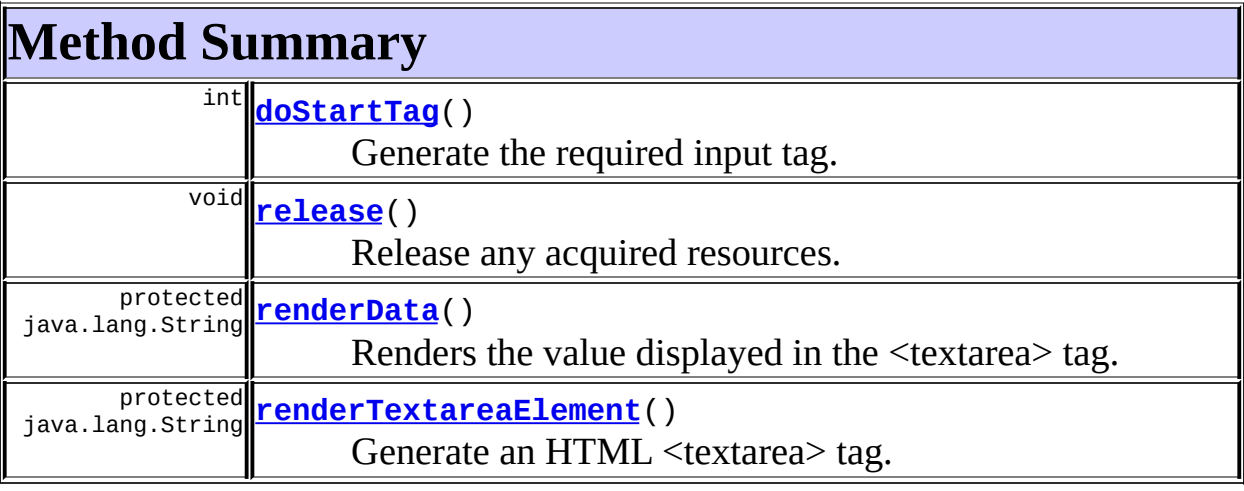

#### **Methods inherited from class org.apache.struts.taglib.html.[BaseInputTag](#page-1315-0)**

[doEndTag,](#page-1324-0) [getCols](#page-1322-0), [getMaxlength,](#page-1322-1) [getName,](#page-1321-3) [getProperty,](#page-1322-2) [getRows,](#page-1323-0) [getSize,](#page-1323-1) [getValue](#page-1324-1), [prepareName,](#page-1325-0) [setCols,](#page-1322-3) [setMaxlength,](#page-1322-4) [setName,](#page-1321-4) [setProperty,](#page-1323-2) [setRows,](#page-1323-3) [setSize,](#page-1323-4) [setValue](#page-1324-2)

#### **Methods inherited from class org.apache.struts.taglib.html.[BaseHandlerTag](#page-1279-0)**

[doErrorsExist](#page-1310-0), [getAccesskey](#page-1297-4), [getAlt](#page-1307-0), [getAltKey](#page-1307-1), [getBundle](#page-1307-2), [getDisabled,](#page-1304-0) [getElementClose](#page-1313-0), [getErrorKey,](#page-1305-0) [getErrorStyle](#page-1306-0), [getErrorStyleClass,](#page-1306-1) [getErrorStyleId](#page-1306-2), [getIndexed](#page-1298-0), [getIndexValue,](#page-1310-1) [getJstlLoopIndex](#page-1309-0), [getLocale](#page-1308-0), [getOnblur](#page-1303-0), [getOnchange,](#page-1302-0) [getOnclick,](#page-1299-0) [getOndblclick](#page-1299-1), [getOnfocus](#page-1303-1), [getOnkeydown,](#page-1301-0) [getOnkeypress,](#page-1302-1) [getOnkeyup,](#page-1301-1) [getOnmousedown](#page-1299-2), [getOnmousemove,](#page-1300-0) [getOnmouseout](#page-1301-2), [getOnmouseover](#page-1300-1), [getOnmouseup](#page-1300-2), [getOnselect,](#page-1303-2) [getReadonly,](#page-1304-1) [getStyle,](#page-1304-2) [getStyleClass](#page-1305-1), [getStyleId](#page-1305-2), [getTabindex](#page-1298-1), [getTitle](#page-1308-1), [getTitleKey,](#page-1308-2) [isXhtml,](#page-1313-1) [lookupProperty](#page-1313-2), [message,](#page-1309-1) [prepareAttribute,](#page-1312-0) [prepareEventHandlers,](#page-1311-0) [prepareFocusEvents,](#page-1312-1) [prepareIndex,](#page-1309-2) [prepareKeyEvents](#page-1311-1), [prepareMouseEvents](#page-1311-2), [prepareOtherAttributes](#page-1312-2), [prepareStyles](#page-1310-2), [prepareTextEvents,](#page-1312-3) [setAccesskey](#page-1297-5), [setAlt,](#page-1307-3) [setAltKey,](#page-1307-4) [setBundle,](#page-1307-5) [setDisabled,](#page-1303-3) [setErrorKey](#page-1305-3), [setErrorStyle,](#page-1306-3) [setErrorStyleClass,](#page-1306-4) [setErrorStyleId](#page-1306-5), [setIndexed](#page-1298-2), [setLocale](#page-1308-3), [setOnblur,](#page-1303-4) [setOnchange,](#page-1302-2) [setOnclick](#page-1298-3), [setOndblclick](#page-1299-3), [setOnfocus,](#page-1303-5) [setOnkeydown](#page-1301-3), [setOnkeypress](#page-1302-3), [setOnkeyup,](#page-1301-4) [setOnmousedown,](#page-1299-4) [setOnmousemove](#page-1300-3), [setOnmouseout,](#page-1301-5) [setOnmouseover](#page-1300-4), [setOnmouseup](#page-1300-5), [setOnselect,](#page-1302-4) [setReadonly](#page-1304-3), [setStyle](#page-1304-4), [setStyleClass](#page-1304-5), [setStyleId,](#page-1305-4) [setTabindex,](#page-1298-4) [setTitle,](#page-1308-4) [setTitleKey](#page-1309-3)

### **Methods inherited from class javax.servlet.jsp.tagext.BodyTagSupport**

doAfterBody, doInitBody, getBodyContent, getPreviousOut, setBodyContent

#### **Methods inherited from class javax.servlet.jsp.tagext.TagSupport**

findAncestorWithClass, getId, getParent, getValue, getValues, removeValue, setId, setPageContext, setParent, setValue

#### **Methods inherited from class java.lang.Object**

, clone, equals, finalize, getClass, hashCode, notify, notifyAll, registerNatives, toString, wait, wait, wait

#### **Methods inherited from interface javax.servlet.jsp.tagext.Tag**

## <span id="page-1696-0"></span>**Constructor Detail**

### <span id="page-1696-2"></span>**TextareaTag**

public **TextareaTag**()

## <span id="page-1696-1"></span>**Method Detail**

### <span id="page-1696-3"></span>**doStartTag**

```
public int doStartTag()
             throws javax.servlet.jsp.JspException
```
Generate the required input tag. Support for indexed since Struts 1.1 **Overrides:**

[doStartTag](#page-1324-3) in class [BaseInputTag](#page-1315-0)

#### **Throws:**

javax.servlet.jsp.JspException - if a JSP exception has occurred

### <span id="page-1696-5"></span>**renderTextareaElement**

protected java.lang.String **renderTextareaElement**() throws javax.servlet.jsp.J Generate an HTML <textarea> tag. **Throws:** javax.servlet.jsp.JspException - **Since:**

```
Struts 1.1
```
### <span id="page-1696-4"></span>**renderData**

protected java.lang.String **renderData**()

Renders the value displayed in the <textarea> tag. **Throws:** javax.servlet.jsp.JspException -

**Since:**

Struts 1.1

### <span id="page-1697-0"></span>**release**

public void **release**()

Release any acquired resources. **Overrides:** [release](#page-1325-1) in class [BaseInputTag](#page-1315-0)

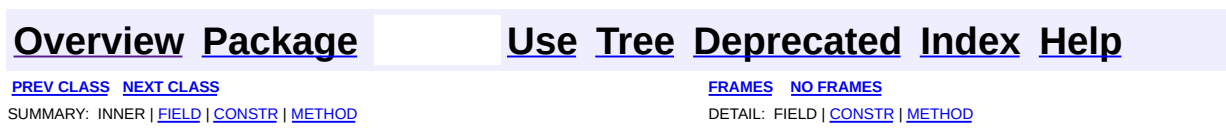

**PREV [CLASS](#page-1703-0) NEXT CLASS [FRAMES](#page-1698-0) NO FRAMES NO FRAMES NO FRAMES** SUMMARY: INNER | [FIELD](#page-1699-0) | [CONSTR](#page-1701-0) | [METHOD](#page-1700-1) DETAIL: FIELD | CONSTR | METHOD

 $\blacksquare$ 

### <span id="page-1698-0"></span>**[Overview](#page-3519-0) [Package](#page-1618-0) Class [Use](#page-1421-0) [Tree](#page-1636-0) [Deprecated](#page-8-0) [Index](#page-21-0) [Help](#page-17-0)**

### **org.apache.struts.taglib.html Class TextTag**

java.lang.Object | +--javax.servlet.jsp.tagext.TagSupport | +--javax.servlet.jsp.tagext.BodyTagSupport | +-[-org.apache.struts.taglib.html.BaseHandlerTag](#page-1279-0) | +--[org.apache.struts.taglib.html.BaseInputTag](#page-1315-0) | +-[-org.apache.struts.taglib.html.BaseField](#page-1271-0)Tag | +--**org.apache.struts.taglib.html.TextTag**

#### **All Implemented Interfaces:**

javax.servlet.jsp.tagext.BodyTag, java.io.Serializable, javax.servlet.jsp.tagext.Tag

#### **Direct Known Subclasses:**

[NestedTextTag](#page-2114-0)

public class **TextTag** extends [BaseFieldTag](#page-1271-0)

Custom tag for input fields of type "text".

#### **Version:**

\$Rev: 164530 \$ \$Date: 2005-04-25 04:11:07 +0100 (Mon, 25 Apr 2005) \$ **See Also:**

[Serialized](#page-3627-1) Form

<span id="page-1699-0"></span>**Fields inherited from class org.apache.struts.taglib.html.[BaseFieldTag](#page-1271-0)** [accept](#page-1275-0), [redisplay](#page-1275-1), [type](#page-1276-0)

**Fields inherited from class org.apache.struts.taglib.html.[BaseInputTag](#page-1315-0)**

[cols](#page-1320-0), [maxlength](#page-1320-1), [messages](#page-1320-2), [name,](#page-1321-0) [property,](#page-1320-3) [rows](#page-1321-1), [value](#page-1321-2)

**Fields inherited from class org.apache.struts.taglib.html.[BaseHandlerTag](#page-1279-0)** [accesskey,](#page-1290-0) [alt](#page-1295-0), [altKey,](#page-1295-1) [bundle,](#page-1296-0) [defaultLocale](#page-1290-1), [disabled,](#page-1293-0) [doDisabled,](#page-1293-1) [doReadonly,](#page-1294-0) [errorKey,](#page-1295-2) [errorStyle,](#page-1295-3) [errorStyleClass,](#page-1295-4) [errorStyleId](#page-1295-5), [indexed,](#page-1291-0) [locale,](#page-1296-1) [log](#page-1290-2), [loopTagStatusClass,](#page-1297-0) [loopTagStatusGetIndex,](#page-1297-1) [loopTagSupportClass,](#page-1296-2) [loopTagSupportGetStatus](#page-1296-3), [onblur,](#page-1293-2) [onchange,](#page-1293-3) [onclick,](#page-1291-1) [ondblclick,](#page-1291-2) [onfocus,](#page-1293-4) [onkeydown,](#page-1292-0) [onkeypress,](#page-1292-1) [onkeyup,](#page-1292-2) [onmousedown,](#page-1292-3) [onmousemove,](#page-1292-4) [onmouseout,](#page-1291-3) [onmouseover](#page-1291-4), [onmouseup](#page-1292-5), [onselect,](#page-1293-5) [readonly,](#page-1294-1) [style,](#page-1294-2) [styleClass,](#page-1294-3) [styleId,](#page-1294-4) [tabindex,](#page-1290-3) [title](#page-1296-4), [titleKey](#page-1296-5), [triedJstlInit,](#page-1297-2) [triedJstlSuccess](#page-1297-3)

**Fields inherited from class javax.servlet.jsp.tagext.BodyTagSupport** bodyContent

#### **Fields inherited from class javax.servlet.jsp.tagext.TagSupport**

id, pageContext, parent, values

#### **Fields inherited from interface javax.servlet.jsp.tagext.BodyTag**

EVAL\_BODY\_TAG

#### **Fields inherited from interface javax.servlet.jsp.tagext.Tag**

<span id="page-1700-0"></span>EVAL\_BODY\_INCLUDE, EVAL\_PAGE, SKIP\_BODY, SKIP\_PAGE

### **Constructor Summary**

**[TextTag](#page-1702-0)**()

Construct a new instance of this tag.

<span id="page-1700-1"></span>**Methods inherited from class org.apache.struts.taglib.html.[BaseFieldTag](#page-1271-0)** [doStartTag,](#page-1277-0) [formatValue](#page-1277-1), [getAccept](#page-1276-1), [getRedisplay](#page-1276-2), [prepareValue,](#page-1277-2) [release,](#page-1278-0) [renderInputElement](#page-1277-3), [setAccept](#page-1276-3), [setRedisplay](#page-1276-4)

**Methods inherited from class org.apache.struts.taglib.html.[BaseInputTag](#page-1315-0)**

[doEndTag,](#page-1324-0) [getCols](#page-1322-0), [getMaxlength,](#page-1322-1) [getName,](#page-1321-3) [getProperty,](#page-1322-2) [getRows,](#page-1323-0) [getSize,](#page-1323-1) [getValue](#page-1324-1), [prepareName,](#page-1325-0) [setCols,](#page-1322-3) [setMaxlength,](#page-1322-4) [setName,](#page-1321-4)

#### **Methods inherited from class org.apache.struts.taglib.html.[BaseHandlerTag](#page-1279-0)**

[doErrorsExist](#page-1310-0), [getAccesskey](#page-1297-4), [getAlt](#page-1307-0), [getAltKey](#page-1307-1), [getBundle](#page-1307-2), [getDisabled,](#page-1304-0) [getElementClose](#page-1313-0), [getErrorKey,](#page-1305-0) [getErrorStyle](#page-1306-0), [getErrorStyleClass,](#page-1306-1) [getErrorStyleId](#page-1306-2), [getIndexed](#page-1298-0), [getIndexValue,](#page-1310-1) [getJstlLoopIndex](#page-1309-0), [getLocale](#page-1308-0), [getOnblur](#page-1303-0), [getOnchange,](#page-1302-0) [getOnclick,](#page-1299-0) [getOndblclick](#page-1299-1), [getOnfocus](#page-1303-1), [getOnkeydown,](#page-1301-0) [getOnkeypress,](#page-1302-1) [getOnkeyup,](#page-1301-1) [getOnmousedown](#page-1299-2), [getOnmousemove,](#page-1300-0) [getOnmouseout](#page-1301-2), [getOnmouseover](#page-1300-1), [getOnmouseup](#page-1300-2), [getOnselect,](#page-1303-2) [getReadonly,](#page-1304-1) [getStyle,](#page-1304-2) [getStyleClass](#page-1305-1), [getStyleId](#page-1305-2), [getTabindex](#page-1298-1), [getTitle](#page-1308-1), [getTitleKey,](#page-1308-2) [isXhtml,](#page-1313-1) [lookupProperty](#page-1313-2), [message,](#page-1309-1) [prepareAttribute,](#page-1312-0) [prepareEventHandlers,](#page-1311-0) [prepareFocusEvents,](#page-1312-1) [prepareIndex,](#page-1309-2) [prepareKeyEvents](#page-1311-1), [prepareMouseEvents](#page-1311-2), [prepareOtherAttributes](#page-1312-2), [prepareStyles](#page-1310-2), [prepareTextEvents,](#page-1312-3) [setAccesskey](#page-1297-5), [setAlt,](#page-1307-3) [setAltKey,](#page-1307-4) [setBundle,](#page-1307-5) [setDisabled,](#page-1303-3) [setErrorKey](#page-1305-3), [setErrorStyle,](#page-1306-3) [setErrorStyleClass,](#page-1306-4) [setErrorStyleId](#page-1306-5), [setIndexed](#page-1298-2), [setLocale](#page-1308-3), [setOnblur,](#page-1303-4) [setOnchange,](#page-1302-2) [setOnclick](#page-1298-3), [setOndblclick](#page-1299-3), [setOnfocus,](#page-1303-5) [setOnkeydown](#page-1301-3), [setOnkeypress](#page-1302-3), [setOnkeyup,](#page-1301-4) [setOnmousedown,](#page-1299-4) [setOnmousemove](#page-1300-3), [setOnmouseout,](#page-1301-5) [setOnmouseover](#page-1300-4), [setOnmouseup](#page-1300-5), [setOnselect,](#page-1302-4) [setReadonly](#page-1304-3), [setStyle](#page-1304-4), [setStyleClass](#page-1304-5), [setStyleId,](#page-1305-4) [setTabindex,](#page-1298-4) [setTitle,](#page-1308-4) [setTitleKey](#page-1309-3)

#### **Methods inherited from class javax.servlet.jsp.tagext.BodyTagSupport**

doAfterBody, doInitBody, getBodyContent, getPreviousOut, setBodyContent

#### **Methods inherited from class javax.servlet.jsp.tagext.TagSupport**

findAncestorWithClass, getId, getParent, getValue, getValues, removeValue, setId, setPageContext, setParent, setValue

#### **Methods inherited from class java.lang.Object**

, clone, equals, finalize, getClass, hashCode, notify, notifyAll, registerNatives, toString, wait, wait, wait

#### **Methods inherited from interface javax.servlet.jsp.tagext.Tag**

<span id="page-1701-0"></span>getParent, setPageContext, setParent

# **Constructor Detail**

### <span id="page-1702-0"></span>**TextTag**

public **TextTag**()

Construct a new instance of this tag.

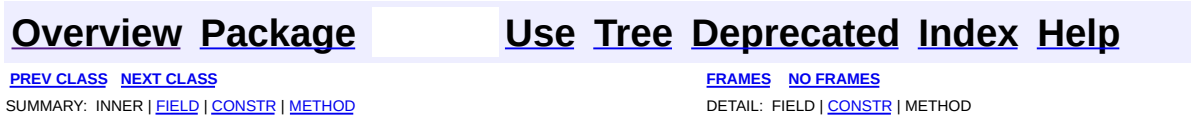

**PREV [CLASS](#page-1698-0)** NEXT CLASS **[FRAMES](#page-1703-0) NO FRAMES NO FRAMES NO FRAMES** SUMMARY: INNER | [FIELD](#page-1704-0) | [CONSTR](#page-1705-0) | [METHOD](#page-1705-1) DETAIL: FIELD | CONSTR | METHOD

 $\blacksquare$ 

### <span id="page-1703-0"></span>**[Overview](#page-3519-0) [Package](#page-1618-0) Class [Use](#page-1423-0) [Tree](#page-1636-0) [Deprecated](#page-8-0) [Index](#page-21-0) [Help](#page-17-0)**

### **org.apache.struts.taglib.html Class XhtmlTag**

```
java.lang.Object
|
+--javax.servlet.jsp.tagext.TagSupport
      |
      +--org.apache.struts.taglib.html.XhtmlTag
```
#### **All Implemented Interfaces:**

java.io.Serializable, javax.servlet.jsp.tagext.Tag

public class **XhtmlTag** extends javax.servlet.jsp.tagext.TagSupport

This tag tells all other html taglib tags to render themselves in xhtml. It has no attributes; it's presence in a page turns on xhtml.

Example: <html:xhtml/>

**See Also:**

[Serialized](#page-3627-2) Form

<span id="page-1704-0"></span>**Fields inherited from class javax.servlet.jsp.tagext.TagSupport**

id, pageContext, parent, values

### **Fields inherited from interface javax.servlet.jsp.tagext.Tag**

<span id="page-1704-1"></span>EVAL\_BODY\_INCLUDE, EVAL\_PAGE, SKIP\_BODY, SKIP\_PAGE

## **Constructor Summary**

**[XhtmlTag](#page-1705-2)**()

Constructor for XhtmlTag.

# <span id="page-1704-2"></span>**Method Summary**

#### **Methods inherited from class javax.servlet.jsp.tagext.TagSupport**

doStartTag, findAncestorWithClass, getId, getParent, getValue, getValues, release, removeValue, setId, setPageContext, setParent, setValue

#### **Methods inherited from class java.lang.Object**

, clone, equals, finalize, getClass, hashCode, notify, notifyAll, registerNatives, toString, wait, wait, wait

### <span id="page-1705-0"></span>**Constructor Detail**

### <span id="page-1705-2"></span>**XhtmlTag**

```
public XhtmlTag()
```
Constructor for XhtmlTag.

# <span id="page-1705-1"></span>**Method Detail**

### <span id="page-1705-3"></span>**doEndTag**

public int **doEndTag**() throws javax.servlet.jsp.JspException

#### **Overrides:**

doEndTag in class javax.servlet.jsp.tagext.TagSupport **See Also:**

Tag.doEndTag()

**[Overview](#page-3519-0) [Package](#page-1618-0) Class [Use](#page-1423-0) [Tree](#page-1636-0) [Deprecated](#page-8-0) [Index](#page-21-0) [Help](#page-17-0)**

**PREV [CLASS](#page-1698-0)** NEXT CLASS **[FRAMES](#page-338-0) NO [FRAMES](#page-1703-0)** SUMMARY: INNER | [FIELD](#page-1704-0) | [CONSTR](#page-1705-0) | [METHOD](#page-1705-1) DETAIL: FIELD | CONSTR | METHOD

<span id="page-1707-0"></span>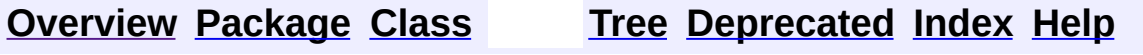

# **Uses of Class org.apache.struts.taglib.logic.CompareTagBase**

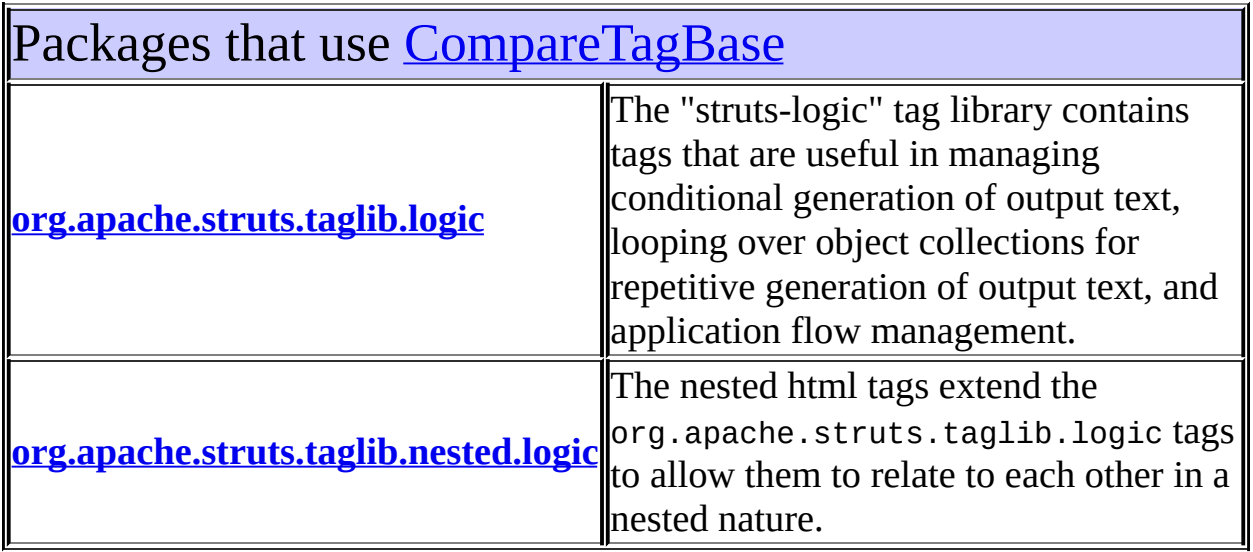

# <span id="page-1708-0"></span>Uses of [CompareTagBase](#page-1756-0) in [org.apache.struts.taglib.logic](#page-1853-0)

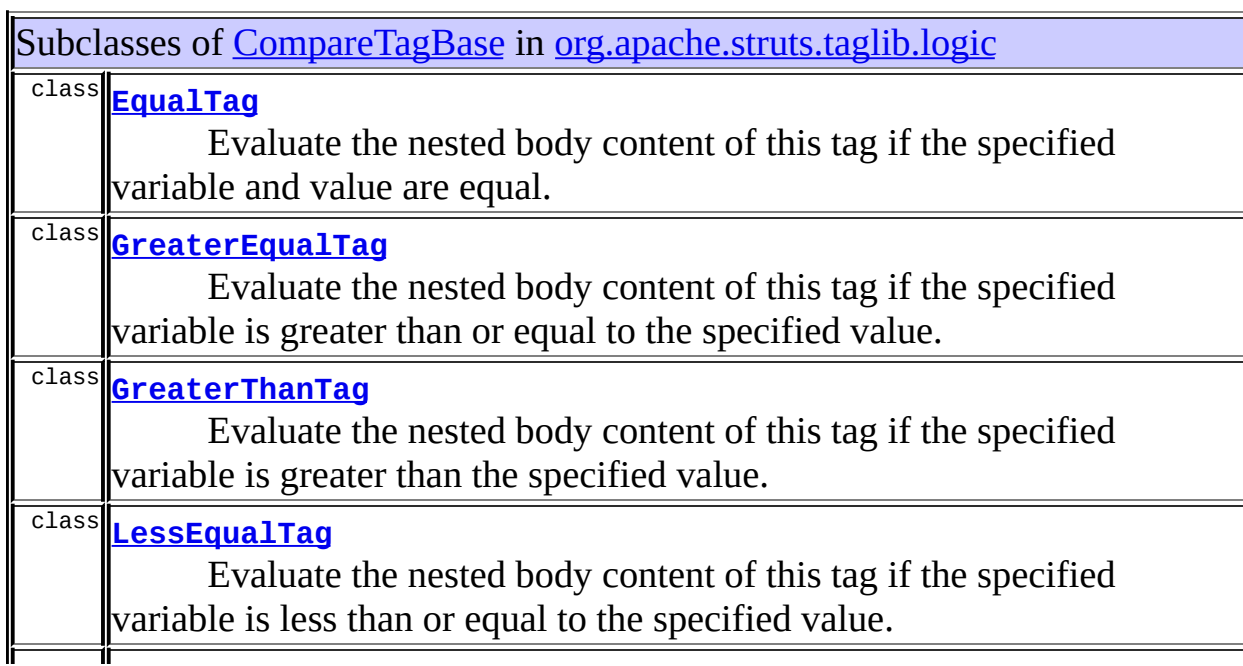

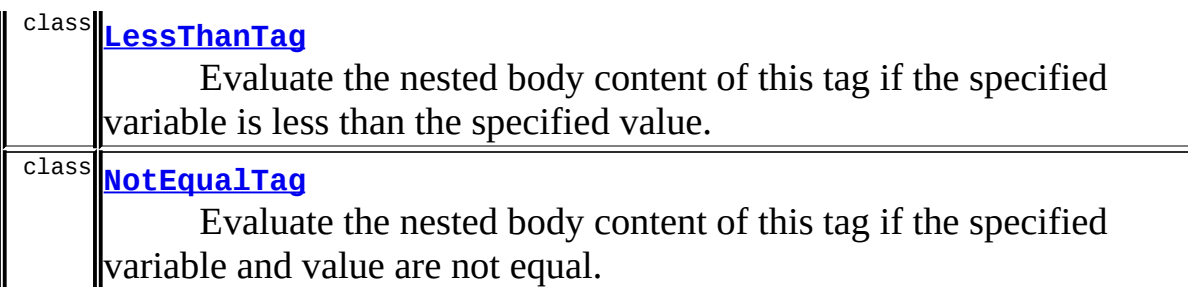

<span id="page-1709-0"></span>Uses of [CompareTagBase](#page-1756-0) in [org.apache.struts.taglib.nested.logic](#page-2258-0)

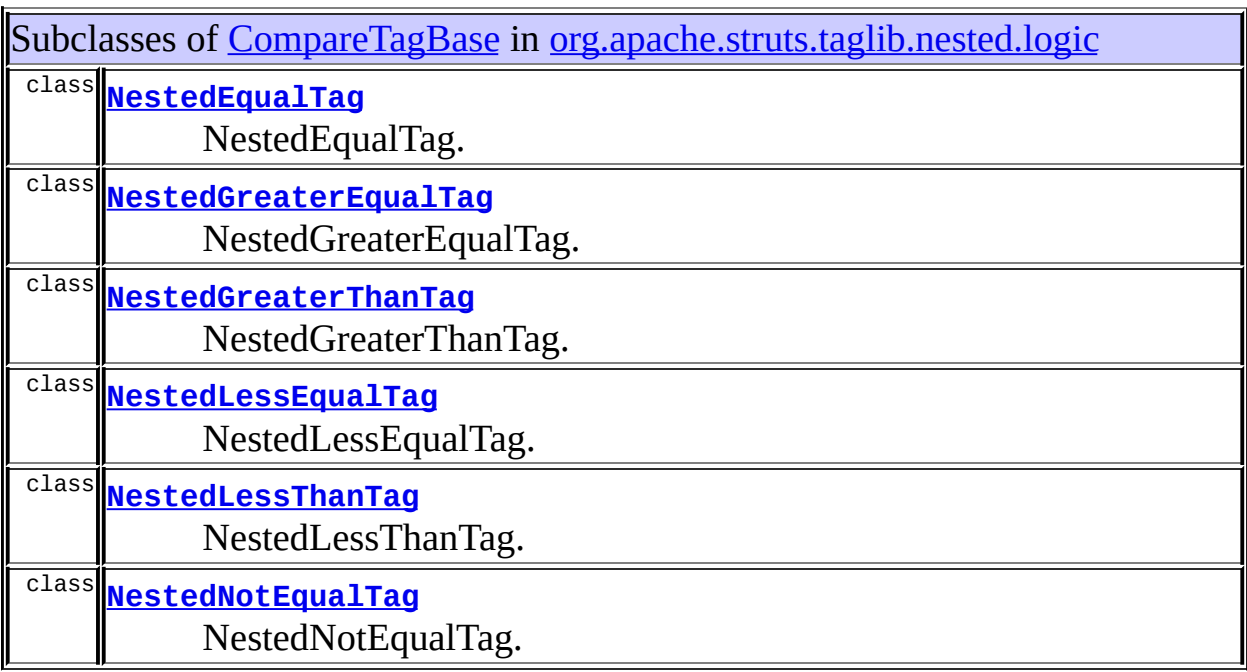

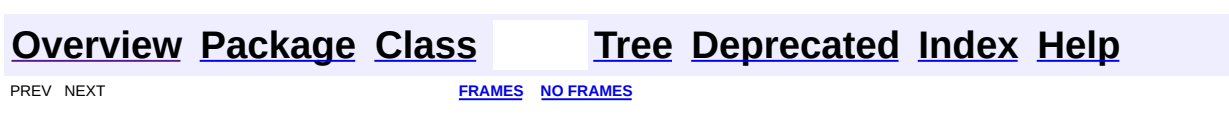

<span id="page-1710-0"></span>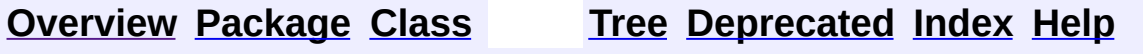

# **Uses of Class org.apache.struts.taglib.logic.ConditionalTagBase**

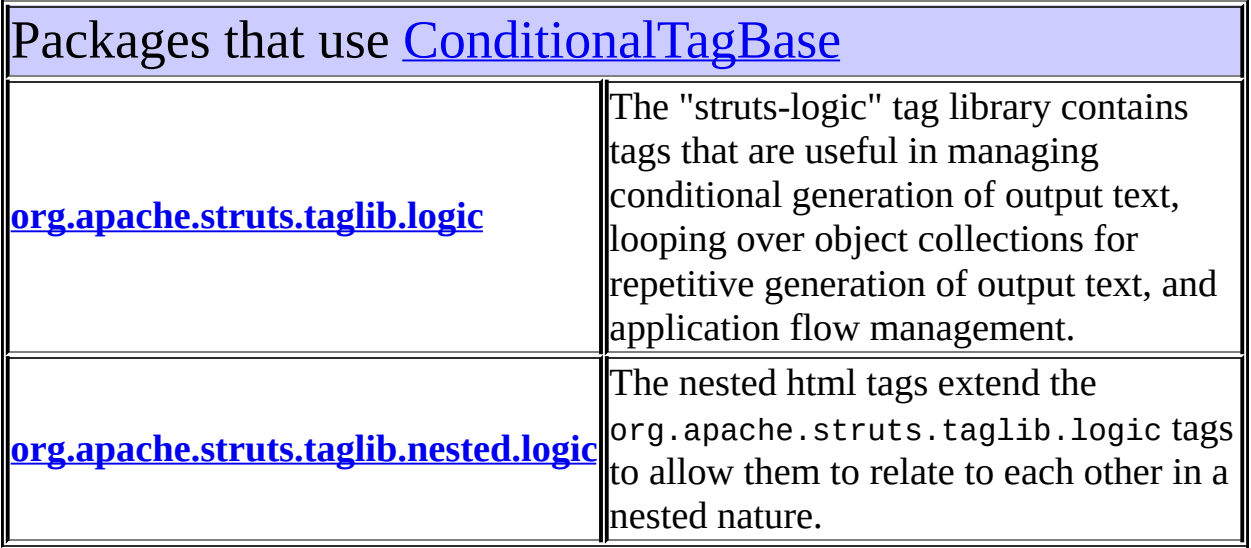

# <span id="page-1711-0"></span>Uses of **[ConditionalTagBase](#page-1763-0)** in [org.apache.struts.taglib.logic](#page-1853-0)

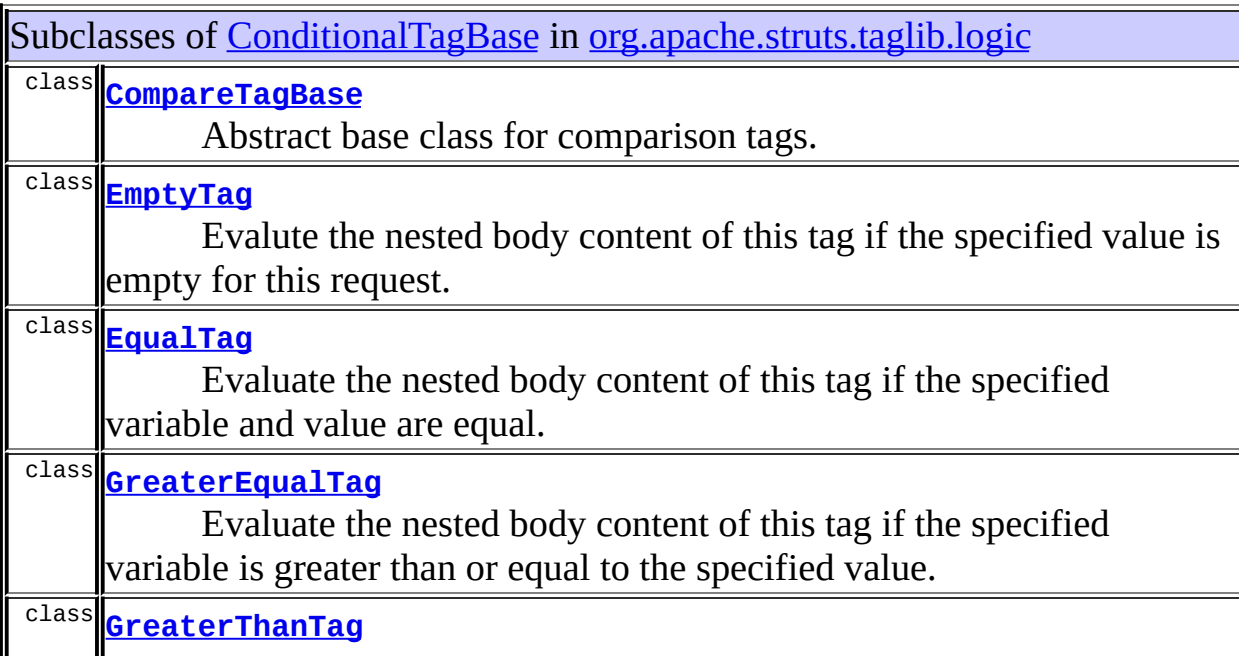

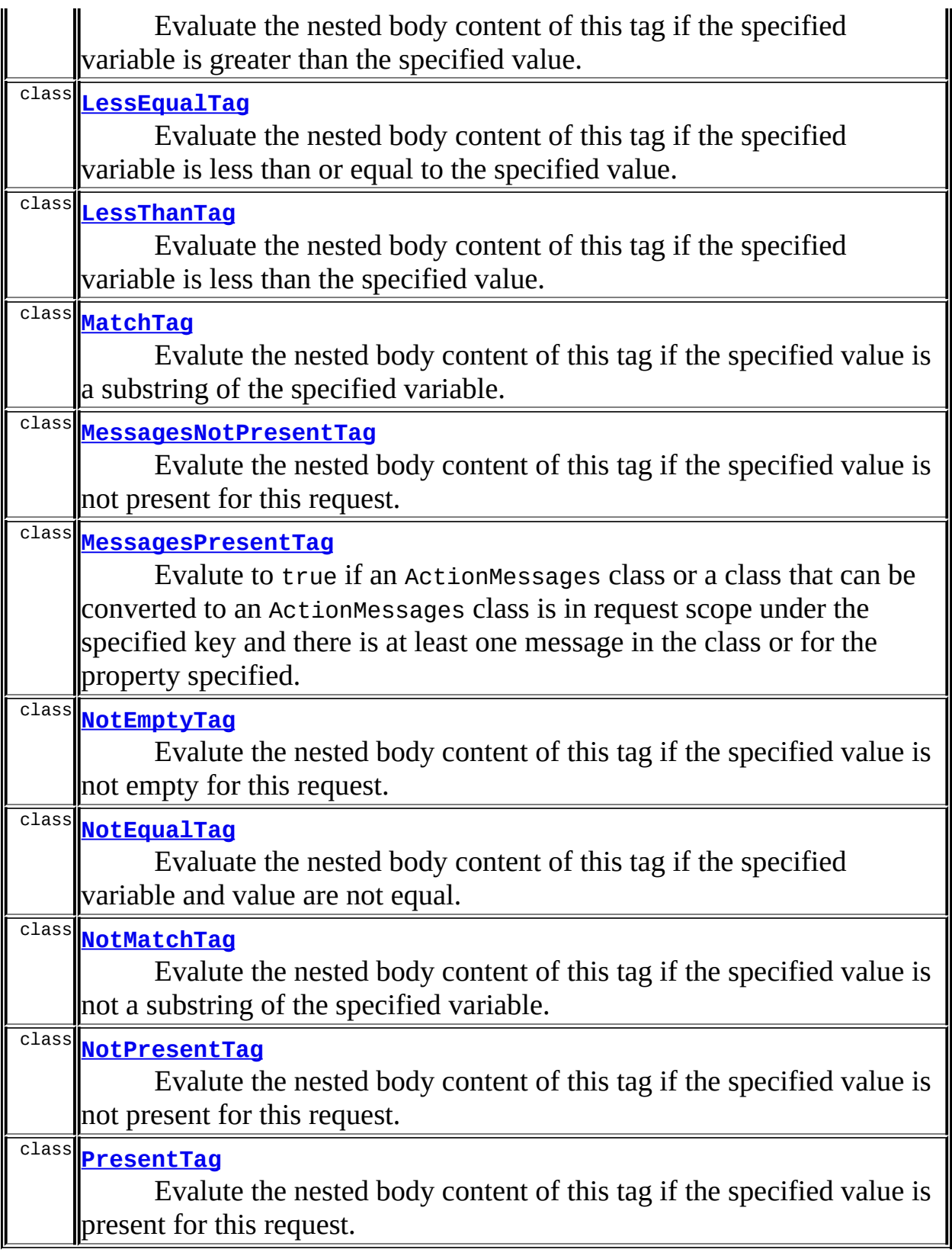

<span id="page-1712-0"></span> $\blacksquare$  . The contract of the contract of the contract of the contract of the contract of the contract of the contract of the contract of the contract of the contract of the contract of the contract of the contract of the

# Uses of **[ConditionalTagBase](#page-1763-0)** in [org.apache.struts.taglib.nested.logic](#page-2258-0)

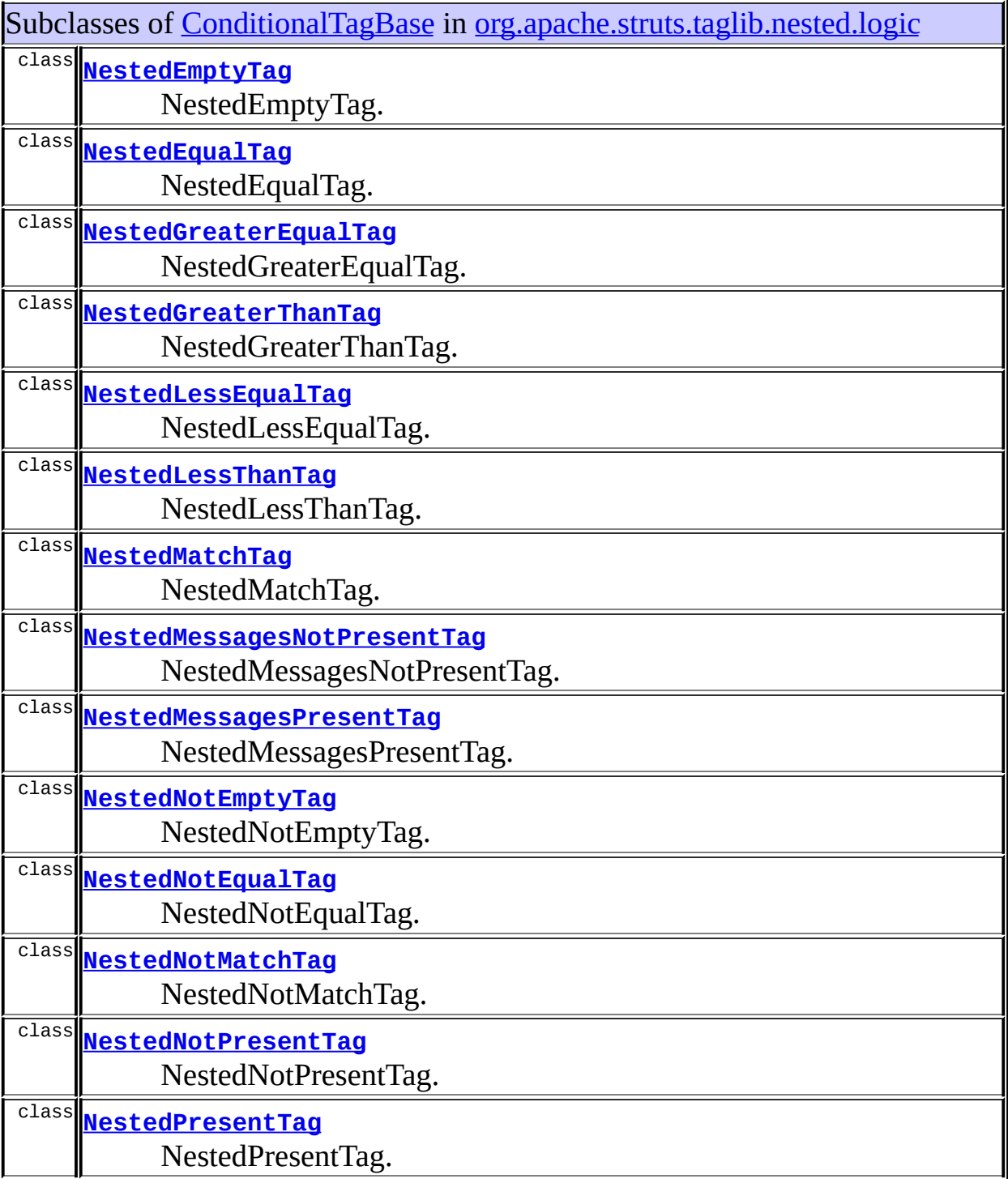

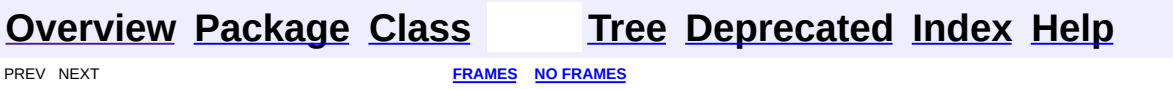

<span id="page-1715-0"></span>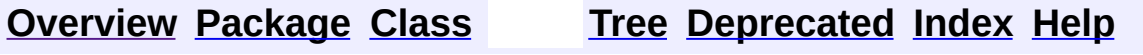

# **Uses of Class org.apache.struts.taglib.logic.EmptyTag**

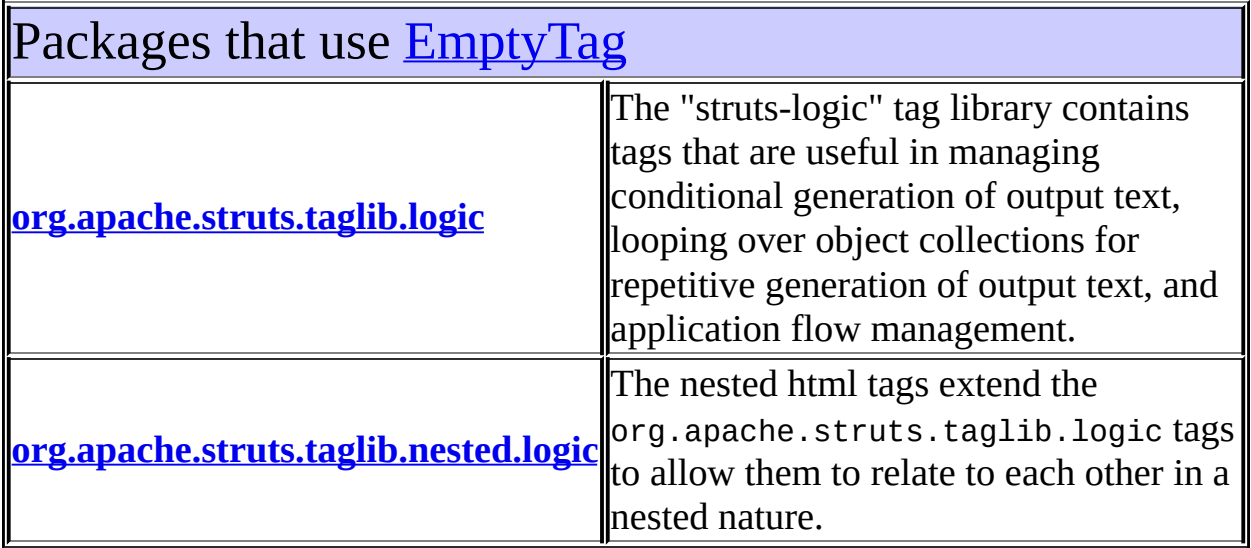

<span id="page-1716-0"></span>Uses of [EmptyTag](#page-1773-0) in [org.apache.struts.taglib.logic](#page-1853-0)

Subclasses of **[EmptyTag](#page-1773-0)** in [org.apache.struts.taglib.logic](#page-1853-0)

class **[NotEmptyTag](#page-1836-0)**

Evalute the nested body content of this tag if the specified value is not empty for this request.

<span id="page-1716-1"></span>Uses of **[EmptyTag](#page-1773-0)** in [org.apache.struts.taglib.nested.logic](#page-2258-0)

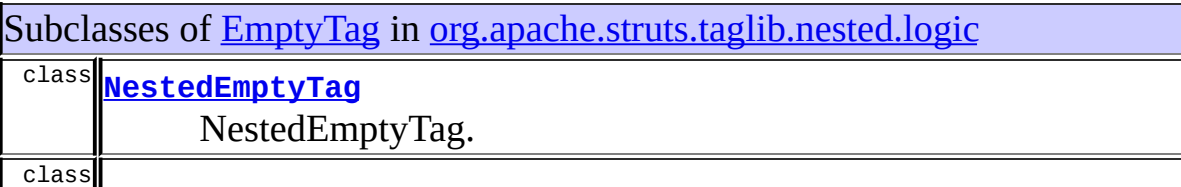

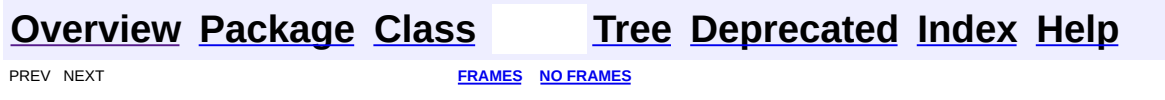

<span id="page-1718-0"></span>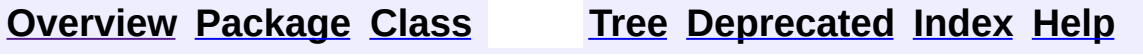

# **Uses of Class org.apache.struts.taglib.logic.EqualTag**

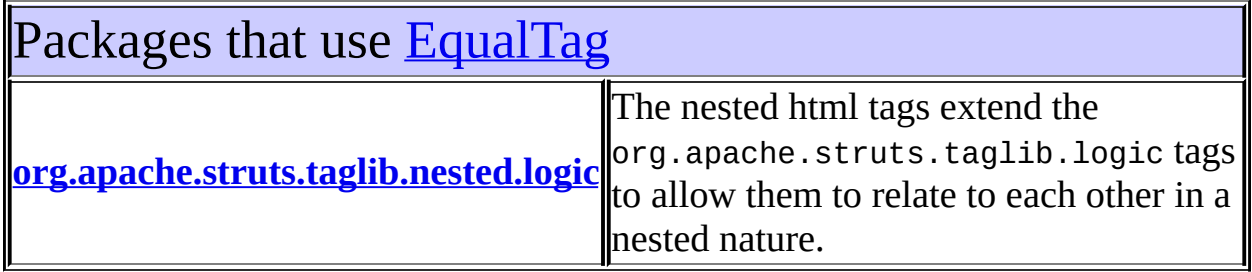

<span id="page-1719-0"></span>Uses of [EqualTag](#page-1778-0) in [org.apache.struts.taglib.nested.logic](#page-2258-0)

Subclasses of [EqualTag](#page-1778-0) in [org.apache.struts.taglib.nested.logic](#page-2258-0)

class **[NestedEqualTag](#page-2169-0)**

NestedEqualTag.

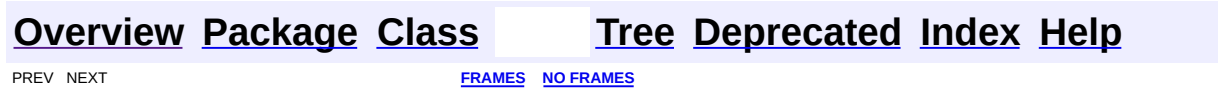

<span id="page-1720-0"></span>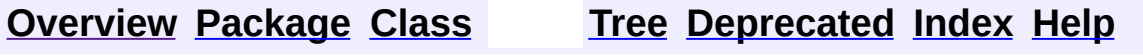

# **Uses of Class org.apache.struts.taglib.logic.ForwardTag**

No usage of org.apache.struts.taglib.logic.ForwardTag

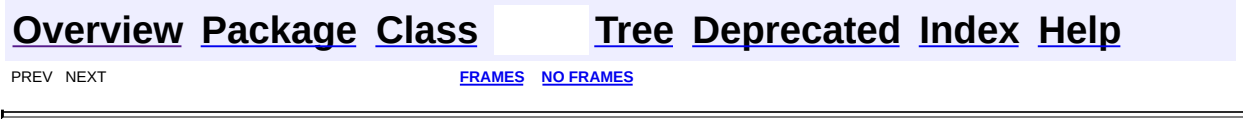

<span id="page-1722-0"></span>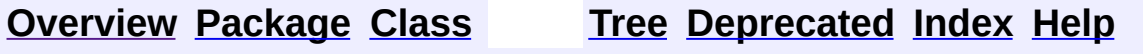

# **Uses of Class org.apache.struts.taglib.logic.GreaterEqualTag**

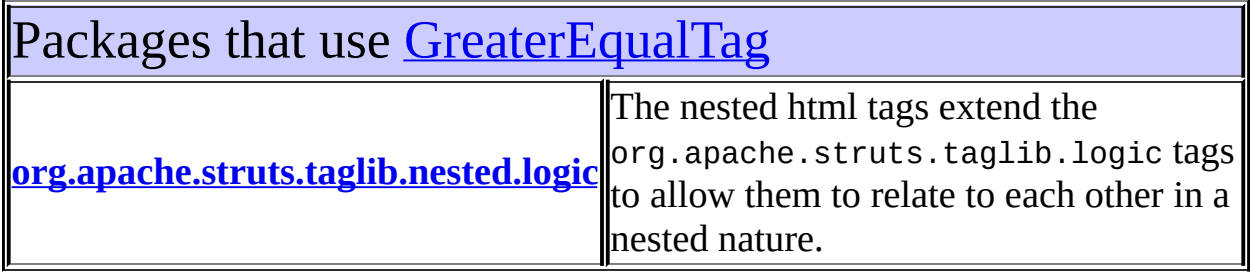

<span id="page-1723-0"></span>Uses of [GreaterEqualTag](#page-1788-0) in [org.apache.struts.taglib.nested.logic](#page-2258-0)

Subclasses of [GreaterEqualTag](#page-1788-0) in [org.apache.struts.taglib.nested.logic](#page-2258-0)

class **[NestedGreaterEqualTag](#page-2175-0)**

NestedGreaterEqualTag.

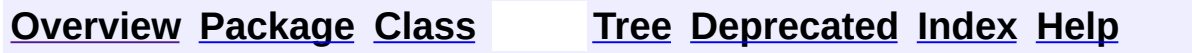

**[FRAMES](#page-1722-0) NO FRAMES NO FRAMES** 

<span id="page-1724-0"></span>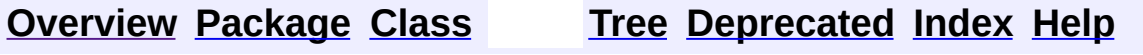

# **Uses of Class org.apache.struts.taglib.logic.GreaterThanTag**

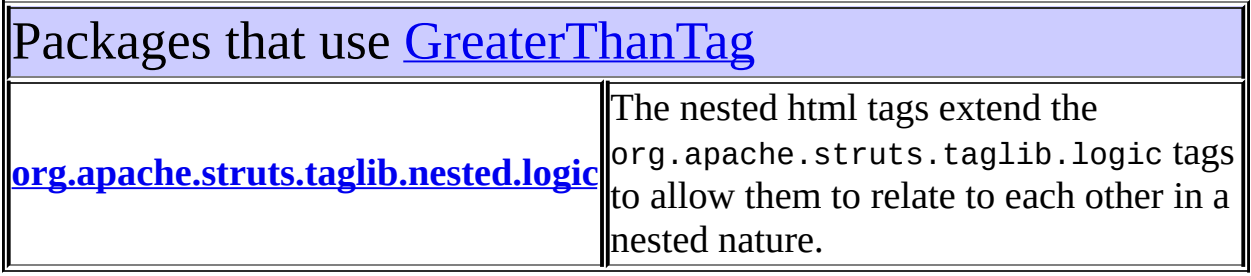

<span id="page-1725-0"></span>Uses of [GreaterThanTag](#page-1792-0) in [org.apache.struts.taglib.nested.logic](#page-2258-0)

Subclasses of [GreaterThanTag](#page-1792-0) in [org.apache.struts.taglib.nested.logic](#page-2258-0)

class **[NestedGreaterThanTag](#page-2181-0)**

NestedGreaterThanTag.

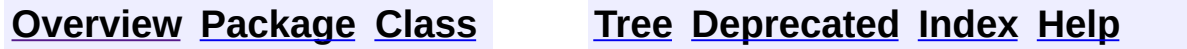

**[FRAMES](#page-1724-0) NO FRAMES NO FRAMES** 

<span id="page-1726-0"></span>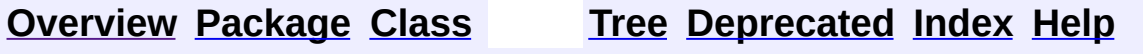

# **Uses of Class org.apache.struts.taglib.logic.IterateTag**

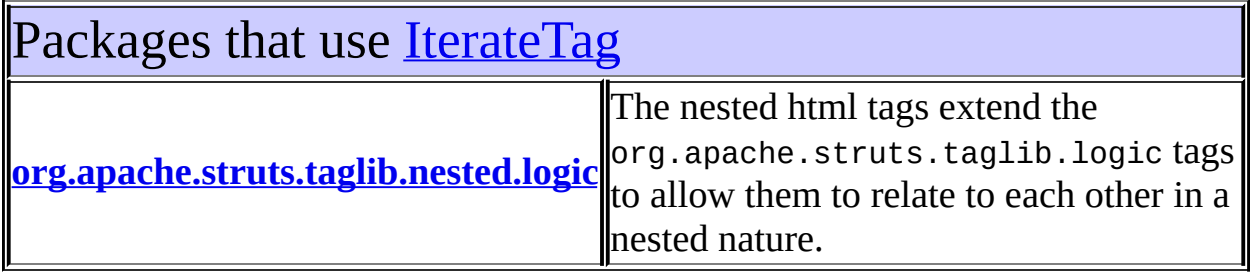

<span id="page-1727-0"></span>Uses of <u>IterateTa</u>g in [org.apache.struts.taglib.nested.logic](#page-2258-0)

Subclasses of [IterateTag](#page-1796-0) in [org.apache.struts.taglib.nested.logic](#page-2258-0) class **[NestedIterateTag](#page-2187-0)** NestedIterateTag.

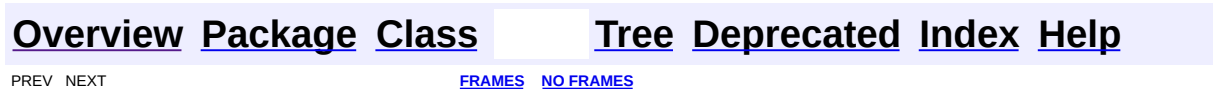
<span id="page-1728-0"></span>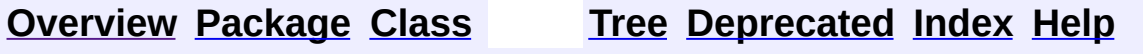

# **Uses of Class org.apache.struts.taglib.logic.IterateTei**

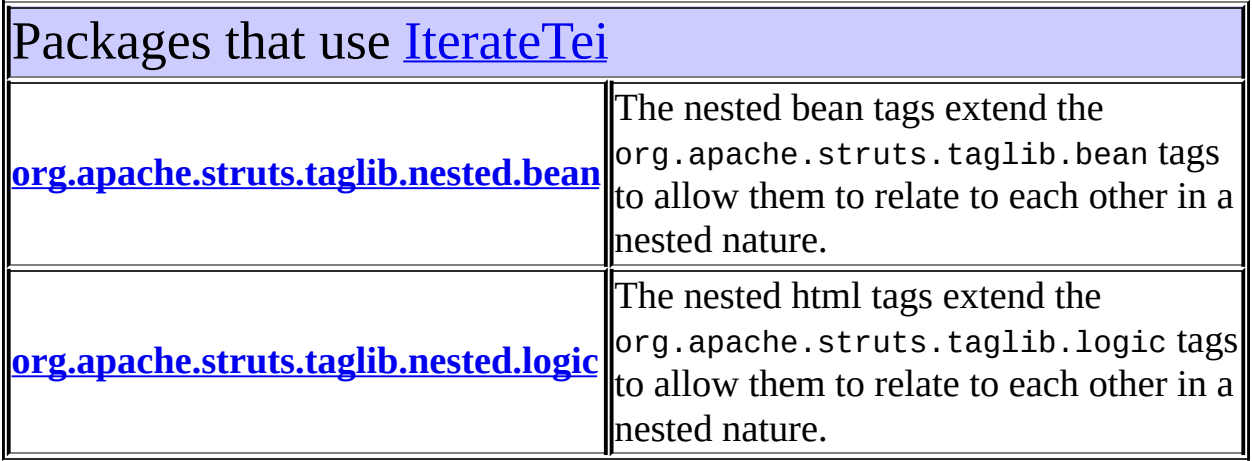

<span id="page-1729-0"></span>Uses of [IterateTei](#page-1809-0) in [org.apache.struts.taglib.nested.bean](#page-1930-0)

Subclasses of [IterateTei](#page-1809-0) in [org.apache.struts.taglib.nested.bean](#page-1930-0)

class **[NestedDefineTei](#page-1911-0)**

NestedDefineTei to make sure that the implied setting of the name property of a nested tag is properly handed in the casting of the defined object.

<span id="page-1729-1"></span>Uses of **[IterateTei](#page-1809-0)** in [org.apache.struts.taglib.nested.logic](#page-2258-0)

Subclasses of [IterateTei](#page-1809-0) in [org.apache.struts.taglib.nested.logic](#page-2258-0)

class **[NestedIterateTei](#page-2194-0)**

NestedIterateTei Extending the original tag's tei class, so that we can make the "id" attribute optional, so that those who want to script can add it if they need it otherwise we can maintain the nice lean tag markup.

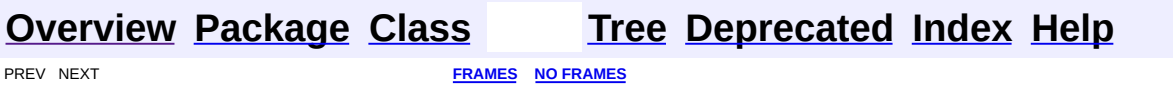

<span id="page-1731-0"></span>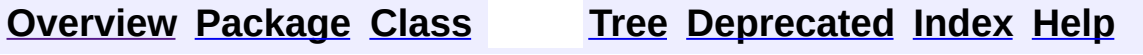

# **Uses of Class org.apache.struts.taglib.logic.LessEqualTag**

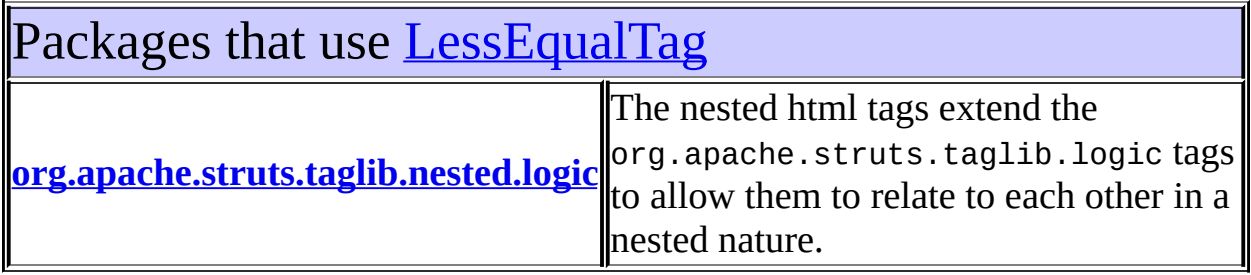

<span id="page-1732-0"></span>Uses of [LessEqualTag](#page-1812-0) in [org.apache.struts.taglib.nested.logic](#page-2258-0)

Subclasses of [LessEqualTag](#page-1812-0) in [org.apache.struts.taglib.nested.logic](#page-2258-0)

class **[NestedLessEqualTag](#page-2197-0)**

NestedLessEqualTag.

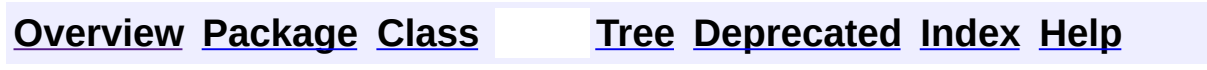

**[FRAMES](#page-1731-0) NO FRAMES NO FRAMES** 

<span id="page-1733-0"></span>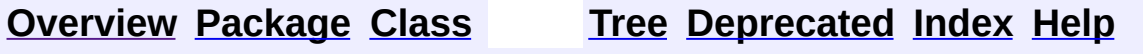

# **Uses of Class org.apache.struts.taglib.logic.LessThanTag**

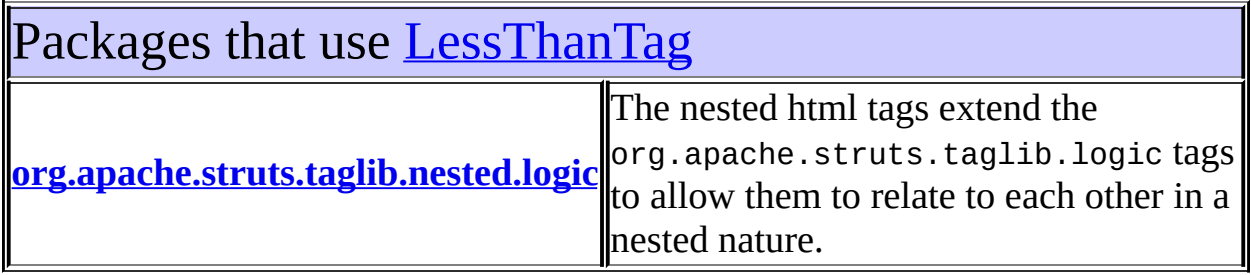

<span id="page-1734-0"></span>Uses of [LessThanTag](#page-1816-0) in [org.apache.struts.taglib.nested.logic](#page-2258-0)

Subclasses of [LessThanTag](#page-1816-0) in [org.apache.struts.taglib.nested.logic](#page-2258-0) class **[NestedLessThanTag](#page-2203-0)**

NestedLessThanTag.

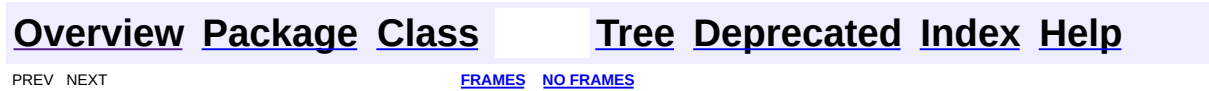

<span id="page-1735-0"></span>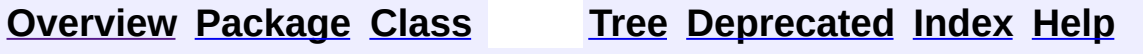

# **Uses of Class org.apache.struts.taglib.logic.MatchTag**

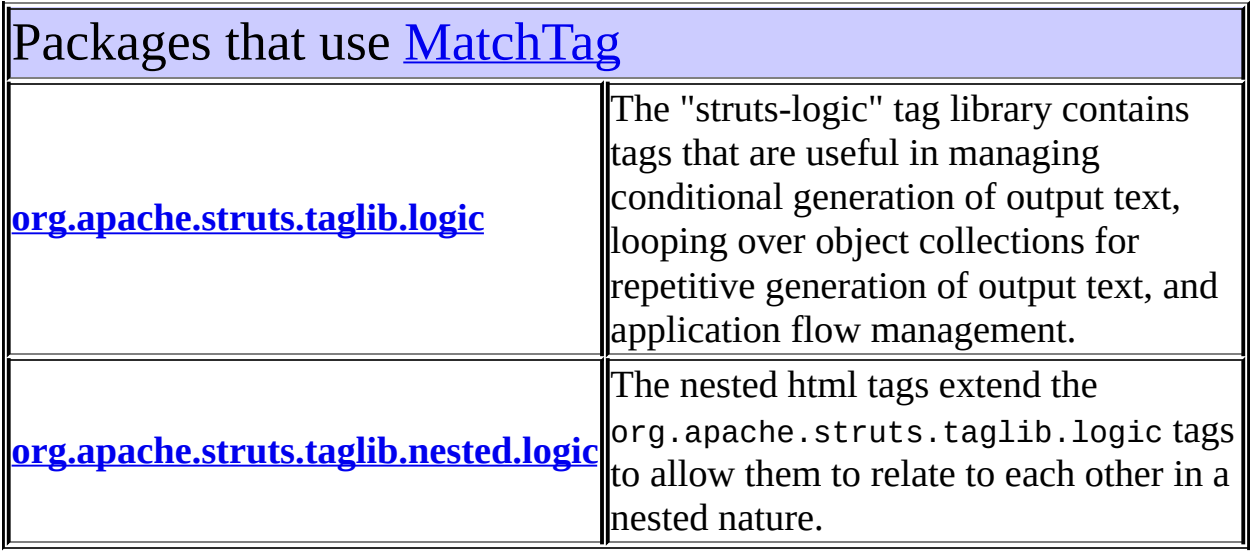

<span id="page-1736-0"></span>Uses of [MatchTag](#page-1820-0) in [org.apache.struts.taglib.logic](#page-1853-0)

Subclasses of **[MatchTag](#page-1820-0)** in [org.apache.struts.taglib.logic](#page-1853-0)

class **[NotMatchTag](#page-1844-0)**

Evalute the nested body content of this tag if the specified value is not a substring of the specified variable.

<span id="page-1736-1"></span>Uses of [MatchTag](#page-1820-0) in [org.apache.struts.taglib.nested.logic](#page-2258-0)

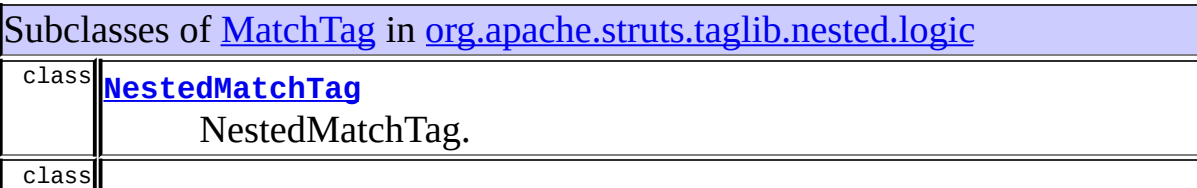

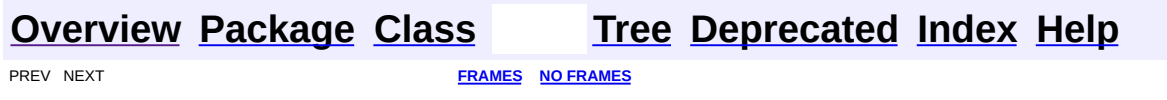

<span id="page-1738-0"></span>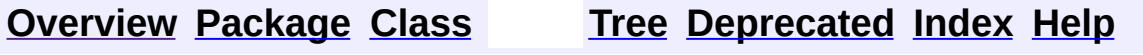

# **Uses of Class org.apache.struts.taglib.logic.MessagesNotPresentTag**

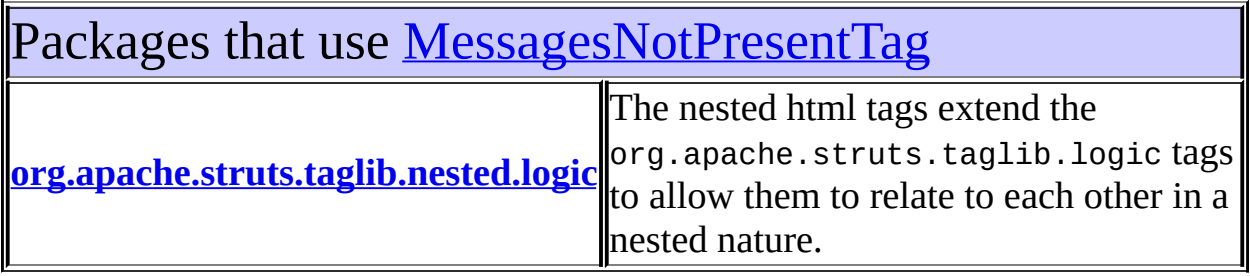

<span id="page-1739-0"></span>Uses of [MessagesNotPresentTag](#page-1826-0) in [org.apache.struts.taglib.nested.logic](#page-2258-0)

Subclasses of [MessagesNotPresentTag](#page-1826-0) in [org.apache.struts.taglib.nested.logic](#page-2258-0) class **[NestedMessagesNotPresentTag](#page-2215-0)** NestedMessagesNotPresentTag.

**[Overview](#page-3519-0) [Package](#page-1853-0) [Class](#page-1826-0) [Tree](#page-1867-0) [Deprecated](#page-8-0) [Index](#page-21-0) [Help](#page-17-0)** 

**[FRAMES](#page-1738-0) NO FRAMES NO FRAMES** 

<span id="page-1740-0"></span>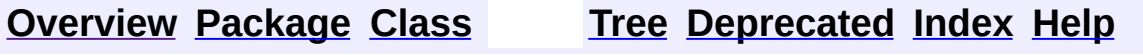

# **Uses of Class org.apache.struts.taglib.logic.MessagesPresentTag**

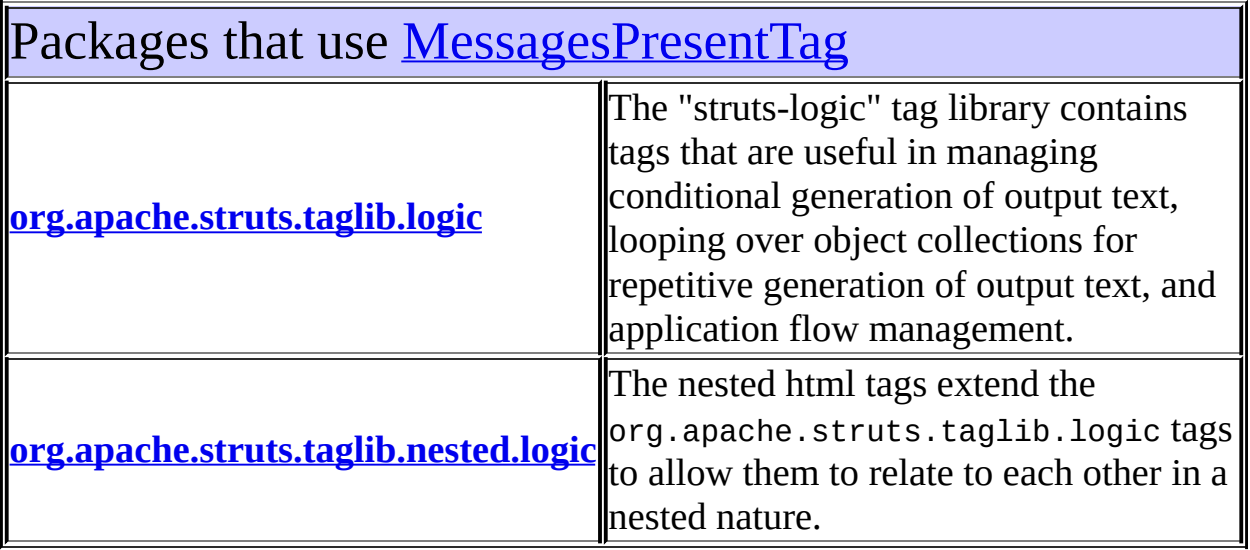

<span id="page-1741-0"></span>Uses of **[MessagesPresentTag](#page-1830-0)** in [org.apache.struts.taglib.logic](#page-1853-0)

Subclasses of [MessagesPresentTag](#page-1830-0) in [org.apache.struts.taglib.logic](#page-1853-0)

class **[MessagesNotPresentTag](#page-1826-0)**

Evalute the nested body content of this tag if the specified value is not present for this request.

<span id="page-1741-1"></span>Uses of [MessagesPresentTag](#page-1830-0) in [org.apache.struts.taglib.nested.logic](#page-2258-0)

Subclasses of [MessagesPresentTag](#page-1830-0) in [org.apache.struts.taglib.nested.logic](#page-2258-0) class **[NestedMessagesNotPresentTag](#page-2215-0)**

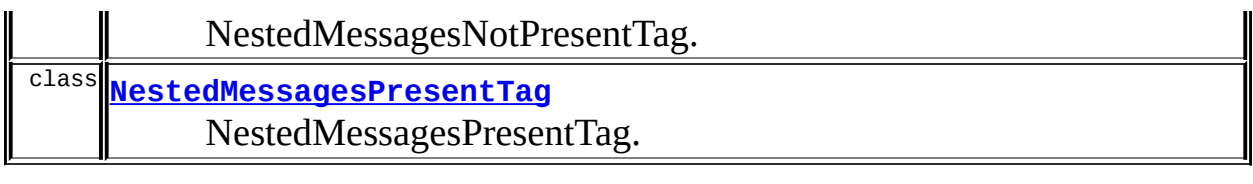

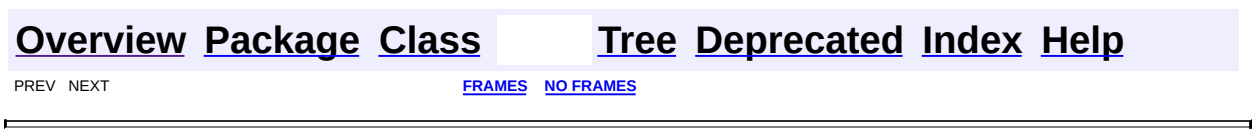

<span id="page-1743-0"></span>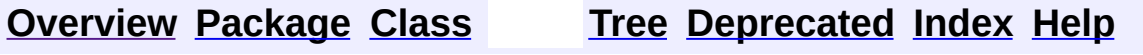

# **Uses of Class org.apache.struts.taglib.logic.NotEmptyTag**

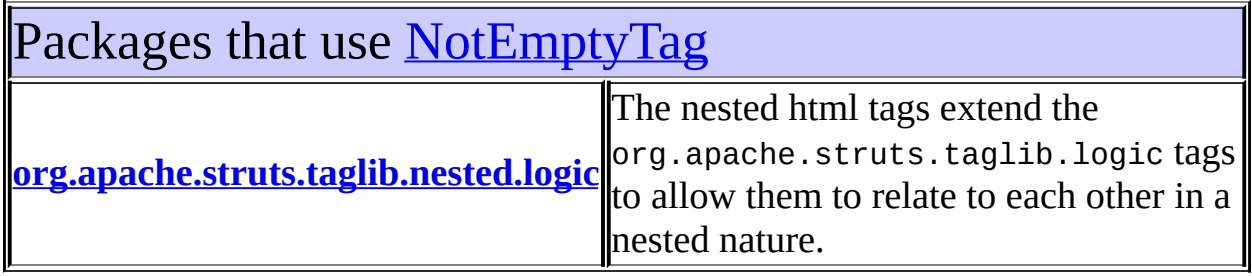

<span id="page-1744-0"></span>Uses of [NotEmptyTag](#page-1836-0) in [org.apache.struts.taglib.nested.logic](#page-2258-0)

Subclasses of [NotEmptyTag](#page-1836-0) in [org.apache.struts.taglib.nested.logic](#page-2258-0)

class **[NestedNotEmptyTag](#page-2227-0)**

NestedNotEmptyTag.

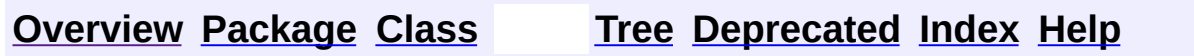

**[FRAMES](#page-1743-0) NO FRAMES NO FRAMES** 

<span id="page-1745-0"></span>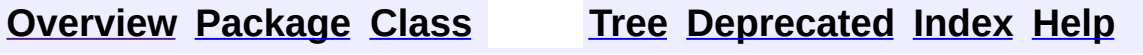

# **Uses of Class org.apache.struts.taglib.logic.NotEqualTag**

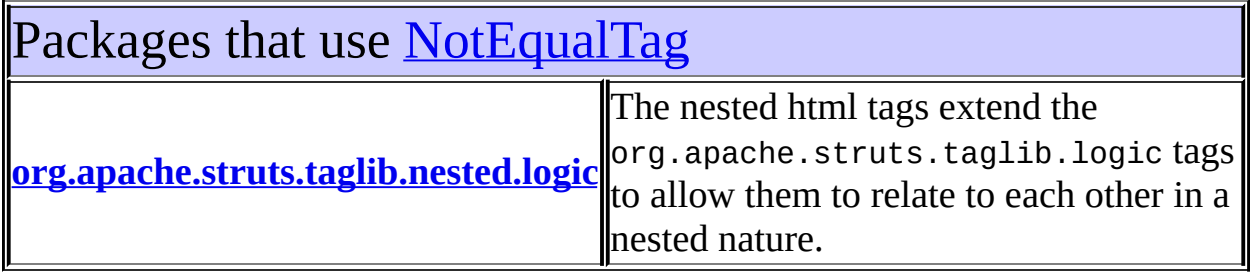

<span id="page-1746-0"></span>Uses of **[NotEqualTag](#page-1840-0)** in [org.apache.struts.taglib.nested.logic](#page-2258-0)

Subclasses of [NotEqualTag](#page-1840-0) in [org.apache.struts.taglib.nested.logic](#page-2258-0)

class **[NestedNotEqualTag](#page-2233-0)**

NestedNotEqualTag.

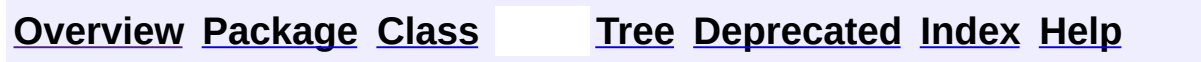

**[FRAMES](#page-1745-0) NO FRAMES NO FRAMES** 

<span id="page-1747-0"></span>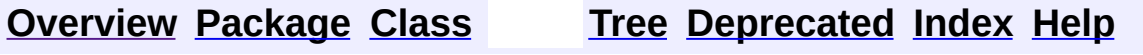

# **Uses of Class org.apache.struts.taglib.logic.NotMatchTag**

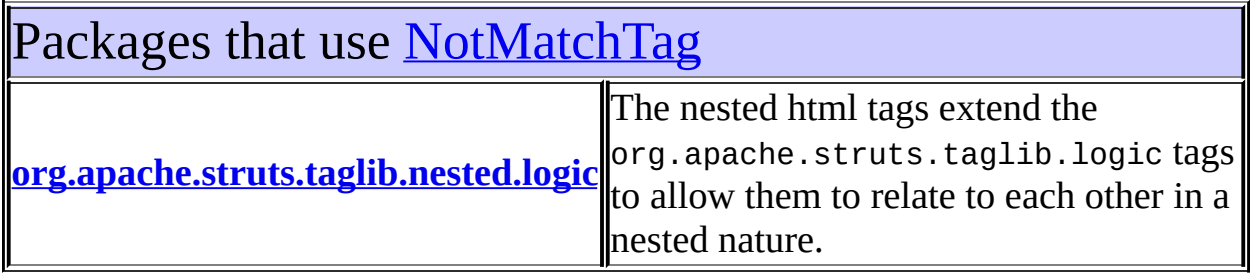

<span id="page-1748-0"></span>Uses of [NotMatchTag](#page-1844-0) in [org.apache.struts.taglib.nested.logic](#page-2258-0)

Subclasses of [NotMatchTag](#page-1844-0) in [org.apache.struts.taglib.nested.logic](#page-2258-0)

class **[NestedNotMatchTag](#page-2239-0)**

NestedNotMatchTag.

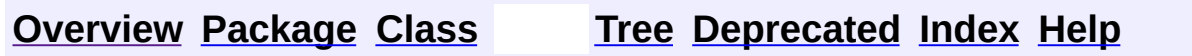

**[FRAMES](#page-1747-0) NO FRAMES NO FRAMES** 

<span id="page-1749-0"></span>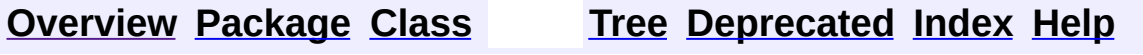

# **Uses of Class org.apache.struts.taglib.logic.NotPresentTag**

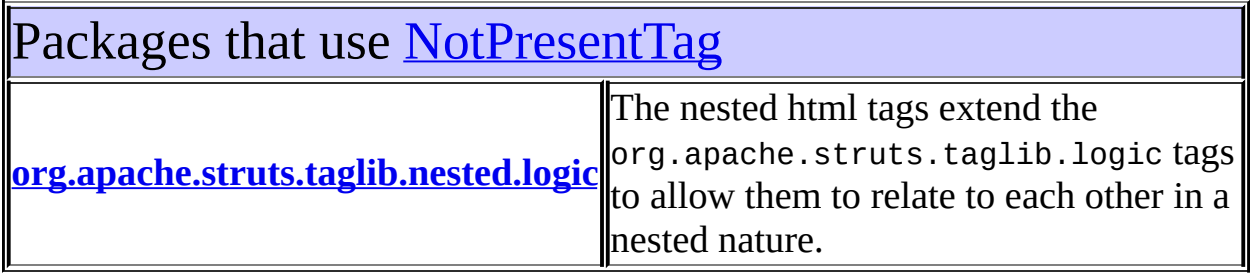

<span id="page-1750-0"></span>Uses of [NotPresentTag](#page-1848-0) in [org.apache.struts.taglib.nested.logic](#page-2258-0)

Subclasses of [NotPresentTag](#page-1848-0) in [org.apache.struts.taglib.nested.logic](#page-2258-0)

class **[NestedNotPresentTag](#page-2245-0)**

NestedNotPresentTag.

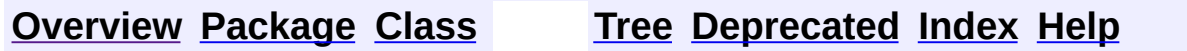

**[FRAMES](#page-1749-0) NO FRAMES NO FRAMES** 

<span id="page-1751-0"></span>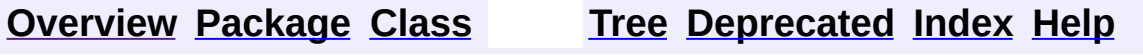

# **Uses of Class org.apache.struts.taglib.logic.PresentTag**

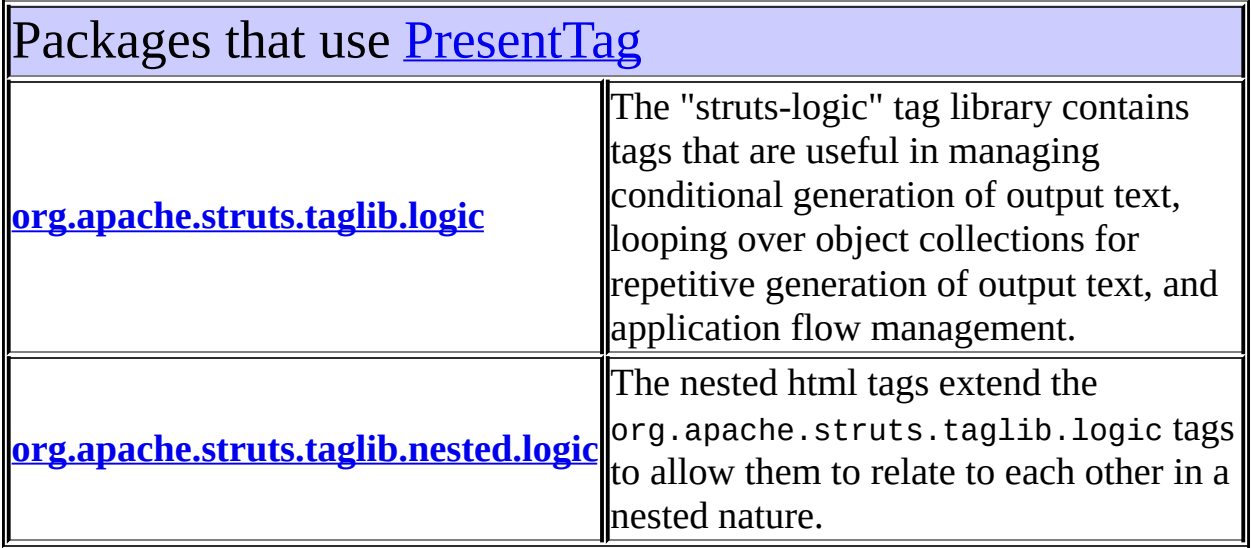

<span id="page-1752-0"></span>Uses of [PresentTag](#page-1875-0) in [org.apache.struts.taglib.logic](#page-1853-0)

Subclasses of [PresentTag](#page-1875-0) in [org.apache.struts.taglib.logic](#page-1853-0)

class **[NotPresentTag](#page-1848-0)**

Evalute the nested body content of this tag if the specified value is not present for this request.

<span id="page-1752-1"></span>Uses of [PresentTag](#page-1875-0) in [org.apache.struts.taglib.nested.logic](#page-2258-0)

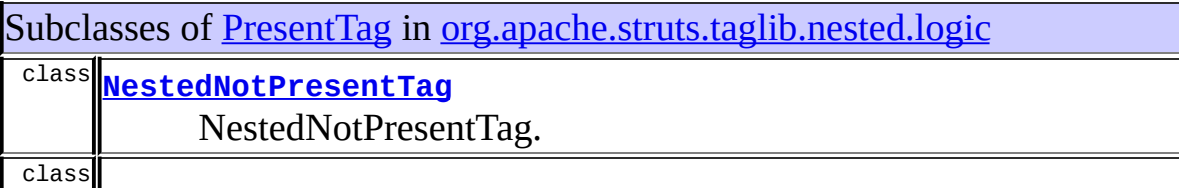

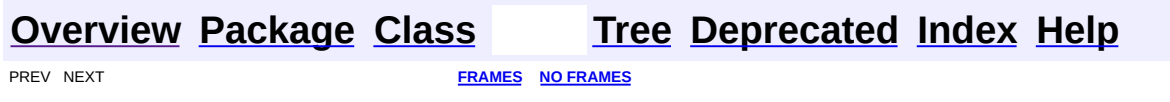

<span id="page-1754-0"></span>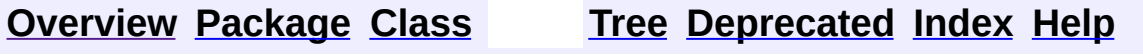

# **Uses of Class org.apache.struts.taglib.logic.RedirectTag**

No usage of org.apache.struts.taglib.logic.RedirectTag

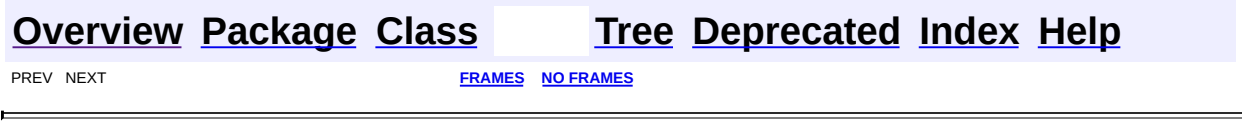

**[FRAMES](#page-1756-0) NEXT [CLASS](#page-1763-0) FRAMES NO FRAMES NO FRAMES NO FRAMES** SUMMARY: INNER | [FIELD](#page-1759-0) | [CONSTR](#page-1760-0) | [METHOD](#page-1760-1) DETAIL: FIELD | CONSTR | METHOD

 $\blacksquare$ 

## <span id="page-1756-0"></span>**[Overview](#page-3519-0) [Package](#page-1853-0) Class [Use](#page-1707-0) [Tree](#page-1867-0) [Deprecated](#page-8-0) [Index](#page-21-0) [Help](#page-17-0)**

## **org.apache.struts.taglib.logic Class CompareTagBase**

java.lang.Object | +--javax.servlet.jsp.tagext.TagSupport | +--[org.apache.struts.taglib.logic.ConditionalTagBase](#page-1763-0) | +--**org.apache.struts.taglib.logic.CompareTagBase**

#### **All Implemented Interfaces:**

java.io.Serializable, javax.servlet.jsp.tagext.Tag

### **Direct Known Subclasses:**

[EqualTag,](#page-1778-0) [GreaterEqualTag](#page-1788-0), [GreaterThanTag](#page-1792-0), [LessEqualTag,](#page-1812-0) [LessThanTag](#page-1816-0), **[NotEqualTag](#page-1840-0)** 

public abstract class **CompareTagBase** extends [ConditionalTagBase](#page-1763-0)

Abstract base class for comparison tags. Concrete subclasses need only define values for desired1 and desired2.

#### **Version:**

\$Rev: 54929 \$ \$Date: 2004-10-16 17:38:42 +0100 (Sat, 16 Oct 2004) \$ **See Also:**

[Serialized](#page-3627-0) Form

<span id="page-1757-0"></span>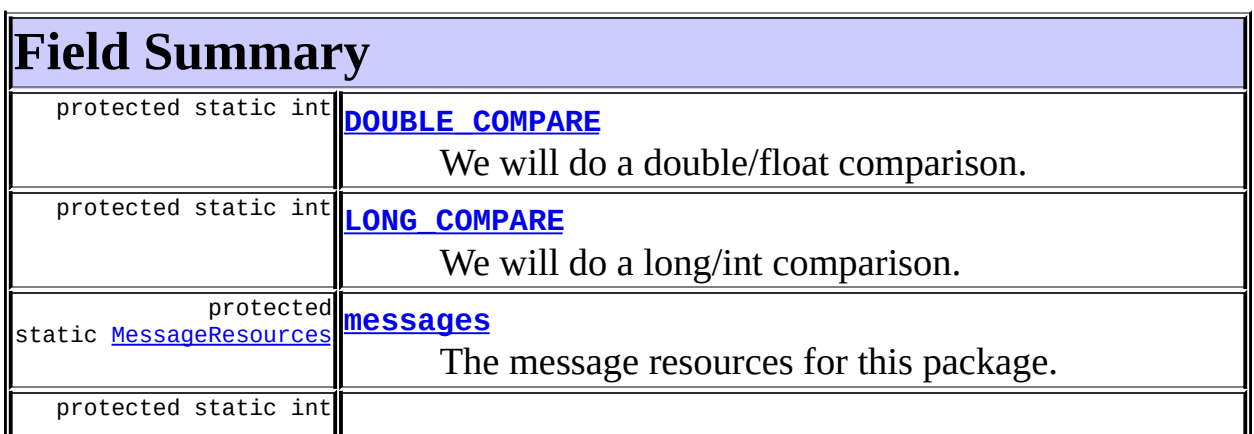

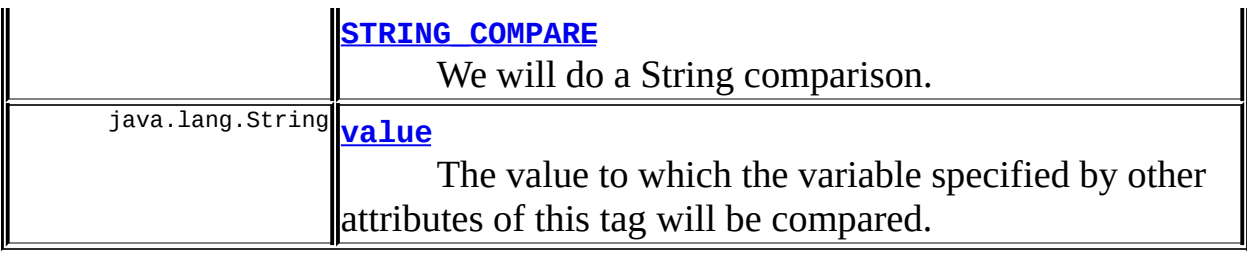

## **Fields inherited from class org.apache.struts.taglib.logic.[ConditionalTagBase](#page-1763-0)**

[cookie](#page-1767-0), [header](#page-1767-1), [name,](#page-1767-2) [parameter,](#page-1768-0) [property,](#page-1768-1) [role](#page-1768-2), [scope,](#page-1768-3) [user](#page-1768-4)

### **Fields inherited from class javax.servlet.jsp.tagext.TagSupport**

id, pageContext, parent, values

### **Fields inherited from interface javax.servlet.jsp.tagext.Tag**

<span id="page-1758-0"></span>EVAL\_BODY\_INCLUDE, EVAL\_PAGE, SKIP\_BODY, SKIP\_PAGE

## **Constructor Summary**

**[CompareTagBase](#page-1760-4)**()

<span id="page-1758-1"></span>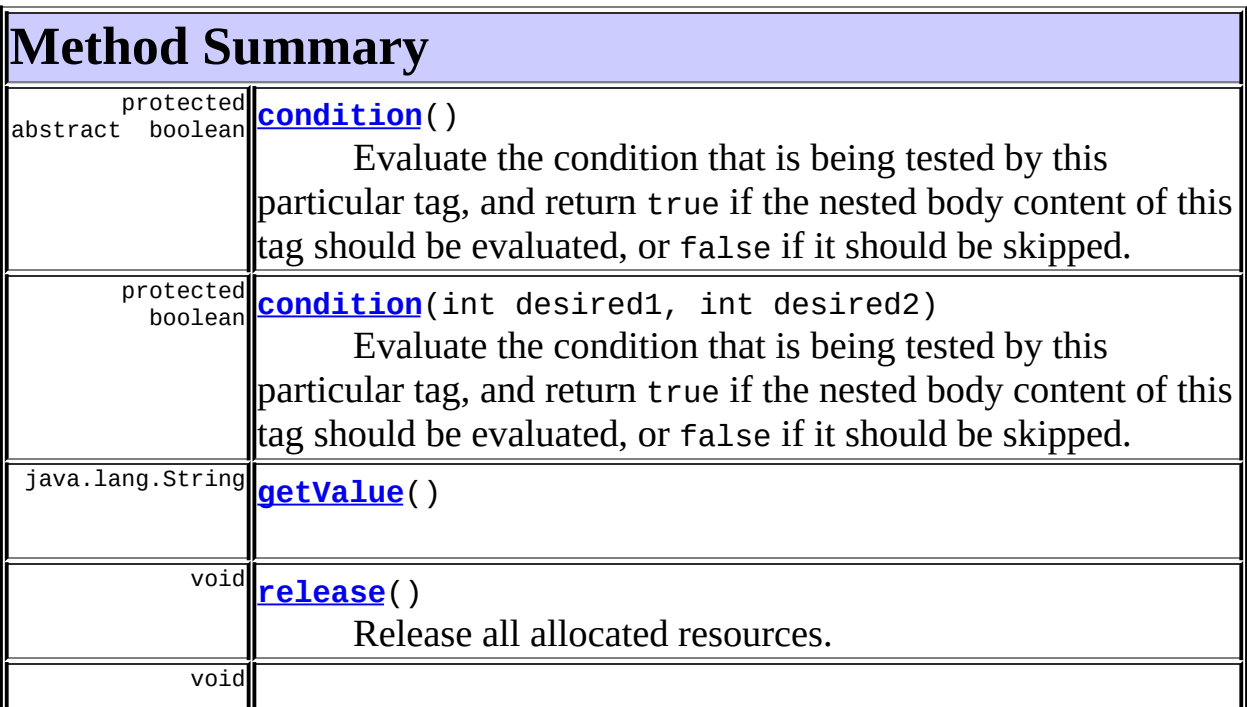

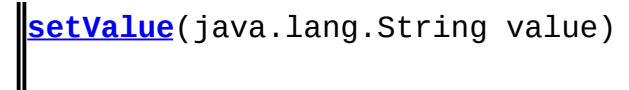

**Methods inherited from class org.apache.struts.taglib.logic.[ConditionalTagBase](#page-1763-0)**

[doEndTag,](#page-1771-0) [doStartTag,](#page-1771-1) [getCookie,](#page-1769-0) [getHeader,](#page-1769-1) [getName,](#page-1769-2) [getParameter,](#page-1769-3) [getProperty,](#page-1770-0) [getRole,](#page-1770-1) [getScope,](#page-1770-2) [getUser,](#page-1771-2) [setCookie,](#page-1769-4) [setHeader,](#page-1769-5) [setName,](#page-1769-6) [setParameter,](#page-1770-3) [setProperty](#page-1770-4), [setRole,](#page-1770-5) [setScope,](#page-1770-6) [setUser](#page-1771-3)

**Methods inherited from class javax.servlet.jsp.tagext.TagSupport**

findAncestorWithClass, getId, getParent, getValue, getValues, removeValue, setId, setPageContext, setParent, setValue

**Methods inherited from class java.lang.Object**

, clone, equals, finalize, getClass, hashCode, notify, notifyAll, registerNatives, toString, wait, wait, wait

# <span id="page-1759-0"></span>**Field Detail**

## <span id="page-1759-1"></span>**DOUBLE\_COMPARE**

protected static final int **DOUBLE\_COMPARE**

We will do a double/float comparison.

## <span id="page-1759-2"></span>**LONG\_COMPARE**

protected static final int **LONG\_COMPARE**

We will do a long/int comparison.

## <span id="page-1759-3"></span>**STRING\_COMPARE**

protected static final int **STRING\_COMPARE**

We will do a String comparison.

#### <span id="page-1760-2"></span>**messages**

protected static [MessageResources](#page-3232-0) **messages**

The message resources for this package.

## <span id="page-1760-3"></span>**value**

public java.lang.String **value**

The value to which the variable specified by other attributes of this tag will be compared.

# <span id="page-1760-0"></span>**Constructor Detail**

## <span id="page-1760-4"></span>**CompareTagBase**

public **CompareTagBase**()

## <span id="page-1760-1"></span>**Method Detail**

## <span id="page-1760-5"></span>**getValue**

public java.lang.String **getValue**()

## <span id="page-1760-7"></span>**setValue**

public void **setValue**(java.lang.String value)

## <span id="page-1760-6"></span>**release**

public void **release**()

Release all allocated resources.

#### **Overrides:**

[release](#page-1771-4) in class [ConditionalTagBase](#page-1763-0)

## <span id="page-1761-0"></span>**condition**

```
protected abstract boolean condition()
                  throws javax.servlet.jsp.JspException
```
Evaluate the condition that is being tested by this particular tag, and return true if the nested body content of this tag should be evaluated, or false if it should be skipped. This method must be implemented by concrete subclasses.

#### **Overrides:**

[condition](#page-1772-0) in class [ConditionalTagBase](#page-1763-0)

#### **Throws:**

javax.servlet.jsp.JspException - if a JSP exception occurs

## <span id="page-1761-1"></span>**condition**

```
protected boolean condition(int desired1,
                int desired2)
         throws javax.servlet.jsp.JspException
```
Evaluate the condition that is being tested by this particular tag, and return true if the nested body content of this tag should be evaluated, or false if it should be skipped. This method must be implemented by concrete subclasses.

#### **Parameters:**

desired1 - First desired value for a true result  $(-1, 0, +1)$ desired2 - Second desired value for a true result  $(-1, 0, +1)$ 

#### **Throws:**

javax.servlet.jsp.JspException - if a JSP exception occurs

**[Overview](#page-3519-0) [Package](#page-1853-0) Class [Use](#page-1707-0) [Tree](#page-1867-0) [Deprecated](#page-8-0) [Index](#page-21-0) [Help](#page-17-0)**

PREV CLASS **NEXT [CLASS](#page-1763-0) [FRAMES](#page-338-0) NO [FRAMES](#page-1756-0)**

**PREV [CLASS](#page-1773-0) NEXT CLASS [FRAMES](#page-1763-0) NO FRAMES NO FRAMES NO FRAMES** SUMMARY: INNER | [FIELD](#page-1767-3) | [CONSTR](#page-1769-7) | [METHOD](#page-1769-8) DETAIL: FIELD | CONSTR | METHOD

 $\blacksquare$ 

## <span id="page-1763-0"></span>**[Overview](#page-3519-0) [Package](#page-1853-0) Class [Use](#page-1710-0) [Tree](#page-1867-0) [Deprecated](#page-8-0) [Index](#page-21-0) [Help](#page-17-0)**
# **org.apache.struts.taglib.logic Class ConditionalTagBase**

```
java.lang.Object
  |
  +--javax.servlet.jsp.tagext.TagSupport
        |
        +--org.apache.struts.taglib.logic.ConditionalTagBase
```
### **All Implemented Interfaces:**

java.io.Serializable, javax.servlet.jsp.tagext.Tag

## **Direct Known Subclasses:**

[CompareTagBase,](#page-1756-0) [EmptyTag,](#page-1773-0) [MatchTag](#page-1820-0), [MessagesPresentTag](#page-1830-0), [PresentTag](#page-1875-0)

public abstract class **ConditionalTagBase** extends javax.servlet.jsp.tagext.TagSupport

Abstract base class for the various conditional evaluation tags.

#### **Version:**

\$Rev: 54929 \$ \$Date: 2004-10-16 17:38:42 +0100 (Sat, 16 Oct 2004) \$ **See Also:**

[Serialized](#page-3628-0) Form

<span id="page-1764-0"></span>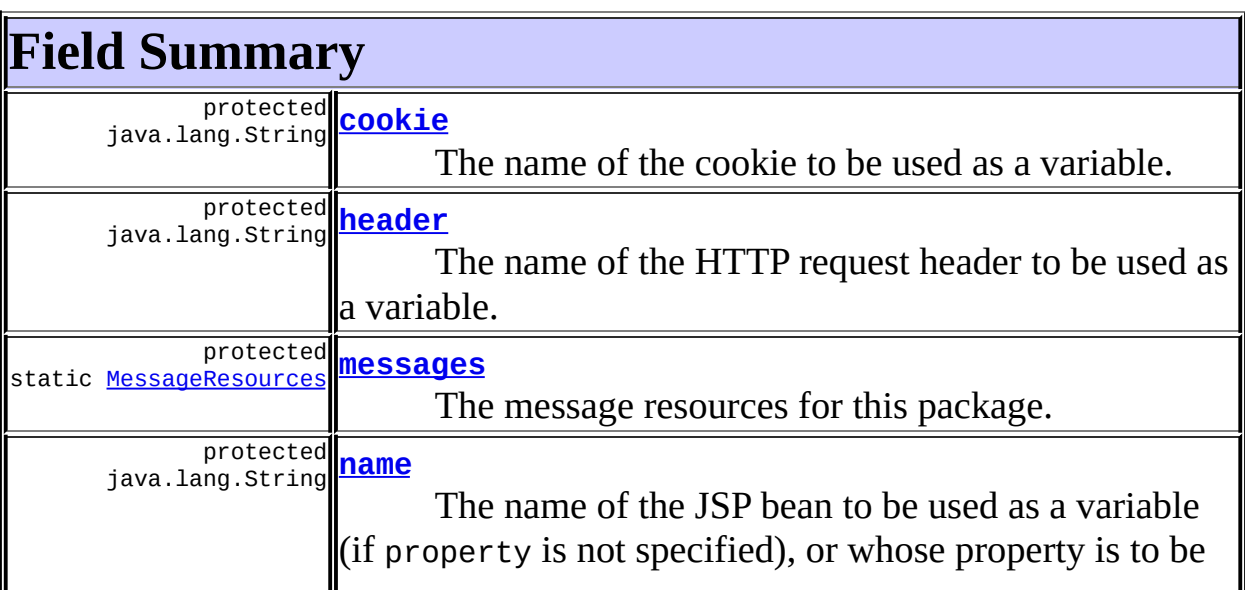

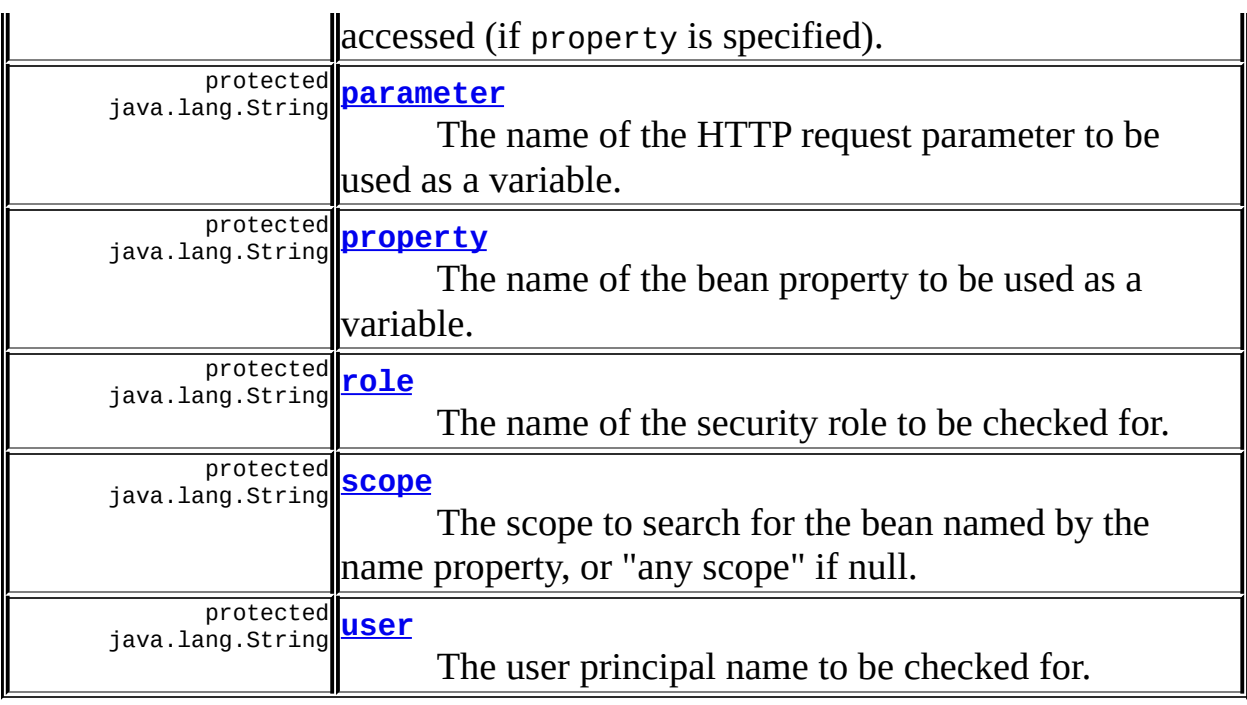

**Fields inherited from class javax.servlet.jsp.tagext.TagSupport** id, pageContext, parent, values

**Fields inherited from interface javax.servlet.jsp.tagext.Tag**

<span id="page-1765-0"></span>EVAL\_BODY\_INCLUDE, EVAL\_PAGE, SKIP\_BODY, SKIP\_PAGE

# **Constructor Summary**

**[ConditionalTagBase](#page-1769-0)**()

<span id="page-1765-1"></span>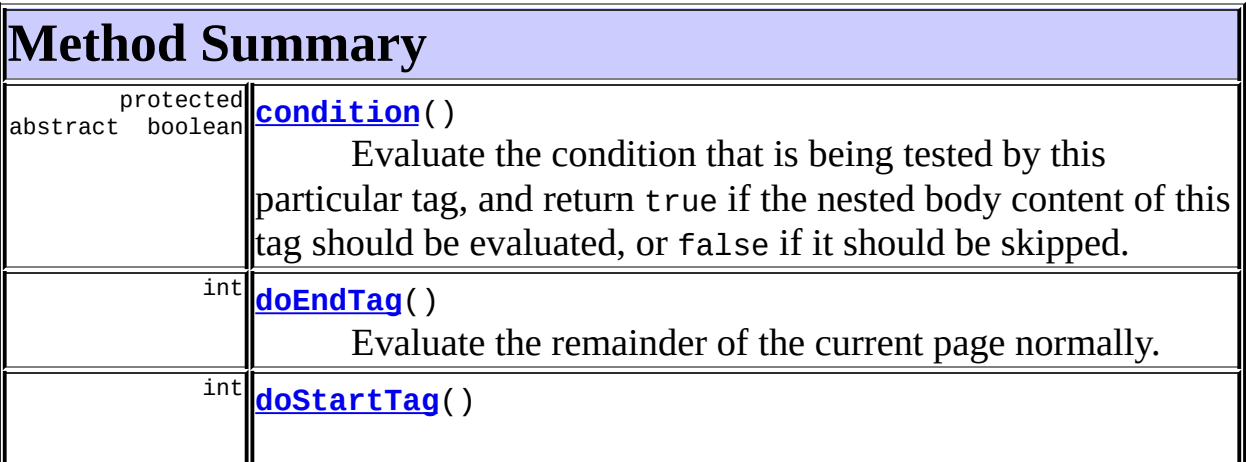

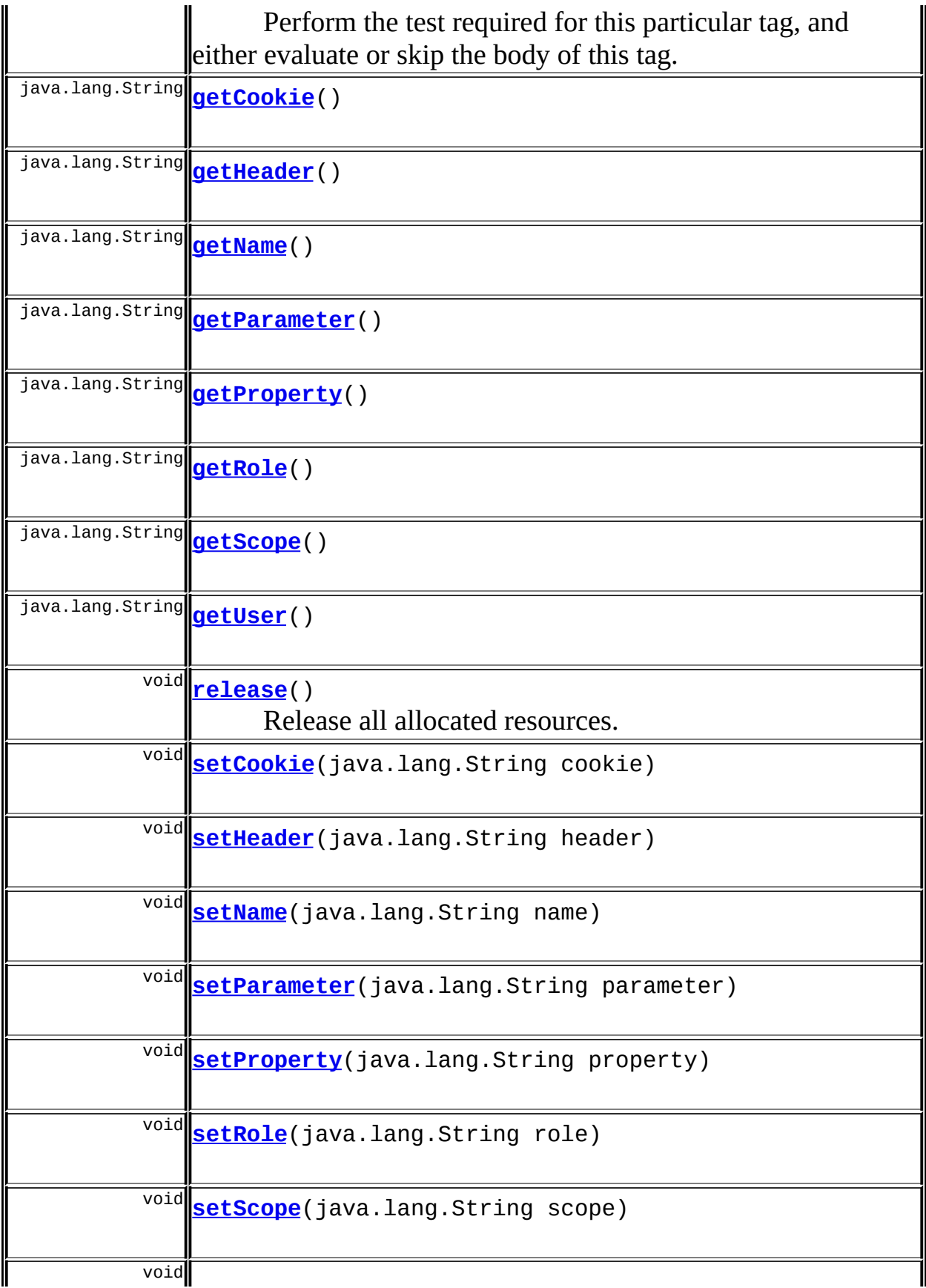

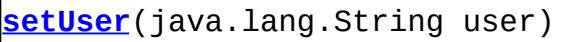

**Methods inherited from class javax.servlet.jsp.tagext.TagSupport**

findAncestorWithClass, getId, getParent, getValue, getValues, removeValue, setId, setPageContext, setParent, setValue

**Methods inherited from class java.lang.Object**

clone, equals, finalize, getClass, hashCode, notify, notifyAll, registerNatives, toString, wait, wait, wait

# <span id="page-1767-4"></span>**Field Detail**

### <span id="page-1767-0"></span>**cookie**

protected java.lang.String **cookie**

The name of the cookie to be used as a variable.

# <span id="page-1767-1"></span>**header**

protected java.lang.String **header**

The name of the HTTP request header to be used as a variable.

#### <span id="page-1767-2"></span>**messages**

protected static [MessageResources](#page-3232-0) **messages**

The message resources for this package.

#### <span id="page-1767-3"></span>**name**

protected java.lang.String **name**

The name of the JSP bean to be used as a variable (if property is not specified), or whose property is to be accessed (if property is specified).

#### <span id="page-1768-0"></span>**parameter**

protected java.lang.String **parameter**

The name of the HTTP request parameter to be used as a variable.

### <span id="page-1768-1"></span>**property**

protected java.lang.String **property**

The name of the bean property to be used as a variable.

### <span id="page-1768-2"></span>**role**

protected java.lang.String **role**

The name of the security role to be checked for.

### <span id="page-1768-3"></span>**scope**

protected java.lang.String **scope**

The scope to search for the bean named by the name property, or "any scope" if null.

#### <span id="page-1768-4"></span>**user**

protected java.lang.String **user**

The user principal name to be checked for.

# <span id="page-1769-8"></span>**Constructor Detail**

# <span id="page-1769-0"></span>**ConditionalTagBase**

public **ConditionalTagBase**()

<span id="page-1769-9"></span>**Method Detail**

# <span id="page-1769-1"></span>**getCookie**

public java.lang.String **getCookie**()

# <span id="page-1769-5"></span>**setCookie**

public void **setCookie**(java.lang.String cookie)

# <span id="page-1769-2"></span>**getHeader**

public java.lang.String **getHeader**()

# <span id="page-1769-6"></span>**setHeader**

public void **setHeader**(java.lang.String header)

# <span id="page-1769-3"></span>**getName**

public java.lang.String **getName**()

## <span id="page-1769-7"></span>**setName**

<span id="page-1769-4"></span>public void **setName**(java.lang.String name)

# **getParameter**

public java.lang.String **getParameter**()

# <span id="page-1770-3"></span>**setParameter**

public void **setParameter**(java.lang.String parameter)

# <span id="page-1770-0"></span>**getProperty**

public java.lang.String **getProperty**()

# <span id="page-1770-4"></span>**setProperty**

public void **setProperty**(java.lang.String property)

# <span id="page-1770-1"></span>**getRole**

public java.lang.String **getRole**()

## <span id="page-1770-5"></span>**setRole**

public void **setRole**(java.lang.String role)

# <span id="page-1770-2"></span>**getScope**

public java.lang.String **getScope**()

# <span id="page-1770-6"></span>**setScope**

public void **setScope**(java.lang.String scope)

# <span id="page-1771-2"></span>**getUser**

```
public java.lang.String getUser()
```
# <span id="page-1771-4"></span>**setUser**

public void **setUser**(java.lang.String user)

# <span id="page-1771-1"></span>**doStartTag**

```
public int doStartTag()
               throws javax.servlet.jsp.JspException
```
Perform the test required for this particular tag, and either evaluate or skip the body of this tag.

#### **Overrides:**

doStartTag in class javax.servlet.jsp.tagext.TagSupport

#### **Throws:**

javax.servlet.jsp.JspException - if a JSP exception occurs

### <span id="page-1771-0"></span>**doEndTag**

```
public int doEndTag()
             throws javax.servlet.jsp.JspException
```
Evaluate the remainder of the current page normally.

#### **Overrides:**

doEndTag in class javax.servlet.jsp.tagext.TagSupport

#### **Throws:**

javax.servlet.jsp.JspException - if a JSP exception occurs

#### <span id="page-1771-3"></span>**release**

```
public void release()
```
Release all allocated resources. **Overrides:** release in class javax.servlet.jsp.tagext.TagSupport

# <span id="page-1772-0"></span>**condition**

```
protected abstract boolean condition()
                              throws javax.servlet.jsp.JspException
```
Evaluate the condition that is being tested by this particular tag, and return true if the nested body content of this tag should be evaluated, or false if it should be skipped. This method must be implemented by concrete subclasses.

#### **Throws:**

javax.servlet.jsp.JspException - if a JSP exception occurs

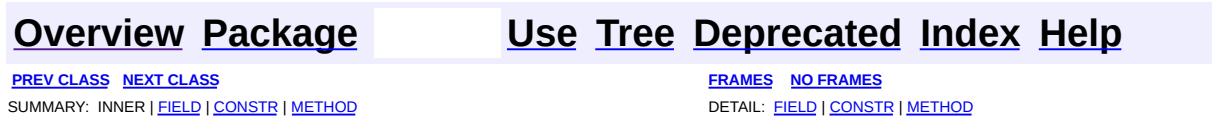

Copyright © 2000-2005 - The Apache Software Foundation

**PREV [CLASS](#page-1778-0) NEXT CLASS [FRAMES](#page-1773-0) NO FRAMES NO FRAMES NO FRAMES** SUMMARY: INNER | [FIELD](#page-1774-0) | [CONSTR](#page-1775-2) | [METHOD](#page-1776-0) DETAIL: FIELD | CONSTR | METHOD

 $\blacksquare$ 

# <span id="page-1773-0"></span>**[Overview](#page-3519-0) [Package](#page-1853-0) Class [Use](#page-1715-0) [Tree](#page-1867-0) [Deprecated](#page-8-0) [Index](#page-21-0) [Help](#page-17-0)**

# **org.apache.struts.taglib.logic Class EmptyTag**

```
java.lang.Object
  |
  +--javax.servlet.jsp.tagext.TagSupport
        |
        +--org.apache.struts.taglib.logic.ConditionalTagBase
              |
              +--org.apache.struts.taglib.logic.EmptyTag
```
### **All Implemented Interfaces:**

java.io.Serializable, javax.servlet.jsp.tagext.Tag

## **Direct Known Subclasses:**

[NestedEmptyTag,](#page-2164-0) [NotEmptyTag](#page-1836-0)

# public class **EmptyTag**

extends [ConditionalTagBase](#page-1763-0)

Evalute the nested body content of this tag if the specified value is empty for this request.

### **Since:**

Struts 1.1

### **Version:**

\$Rev: 54929 \$ \$Date: 2004-10-16 17:38:42 +0100 (Sat, 16 Oct 2004) \$

# **See Also:**

[Serialized](#page-3629-0) Form

#### <span id="page-1774-0"></span>**Fields inherited from class org.apache.struts.taglib.logic.[ConditionalTagBase](#page-1763-0)**

[cookie](#page-1767-0), [header](#page-1767-1), [messages](#page-1767-2), [name,](#page-1767-3) [parameter,](#page-1768-0) [property,](#page-1768-1) [role](#page-1768-2), [scope,](#page-1768-3) [user](#page-1768-4)

# **Fields inherited from class javax.servlet.jsp.tagext.TagSupport**

id, pageContext, parent, values

### **Fields inherited from interface javax.servlet.jsp.tagext.Tag**

<span id="page-1775-0"></span>EVAL\_BODY\_INCLUDE, EVAL\_PAGE, SKIP\_BODY, SKIP\_PAGE

# **Constructor Summary**

**[EmptyTag](#page-1776-1)**()

<span id="page-1775-1"></span>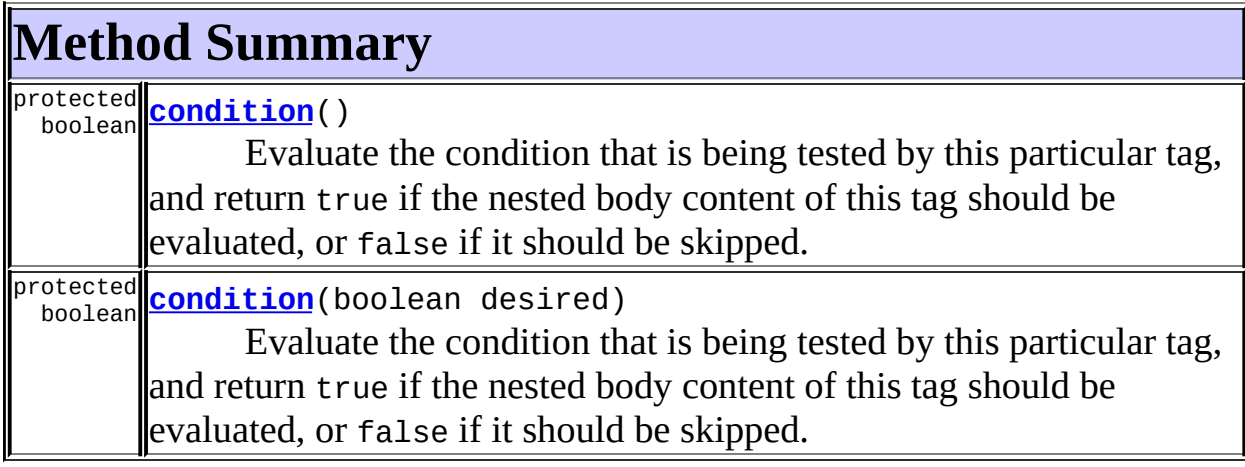

# **Methods inherited from class org.apache.struts.taglib.logic.[ConditionalTagBase](#page-1763-0)**

[doEndTag,](#page-1771-0) [doStartTag,](#page-1771-1) [getCookie,](#page-1769-1) [getHeader,](#page-1769-2) [getName,](#page-1769-3) [getParameter,](#page-1769-4) [getProperty,](#page-1770-0) [getRole,](#page-1770-1) [getScope,](#page-1770-2) [getUser,](#page-1771-2) [release](#page-1771-3), [setCookie](#page-1769-5), [setHeader,](#page-1769-6) [setName,](#page-1769-7) [setParameter,](#page-1770-3) [setProperty](#page-1770-4), [setRole,](#page-1770-5) [setScope,](#page-1770-6) [setUser](#page-1771-4)

#### **Methods inherited from class javax.servlet.jsp.tagext.TagSupport**

findAncestorWithClass, getId, getParent, getValue, getValues, removeValue, setId, setPageContext, setParent, setValue

### **Methods inherited from class java.lang.Object**

<span id="page-1775-2"></span>, clone, equals, finalize, getClass, hashCode, notify, notifyAll, registerNatives, toString, wait, wait, wait

# **Constructor Detail**

# <span id="page-1776-1"></span>**EmptyTag**

public **EmptyTag**()

# <span id="page-1776-0"></span>**Method Detail**

# <span id="page-1776-2"></span>**condition**

```
protected boolean condition()
```
throws javax.servlet.jsp.JspException

Evaluate the condition that is being tested by this particular tag, and return true if the nested body content of this tag should be evaluated, or false if it should be skipped. This method must be implemented by concrete subclasses.

### **Overrides:**

[condition](#page-1772-0) in class [ConditionalTagBase](#page-1763-0)

**Throws:**

javax.servlet.jsp.JspException - if a JSP exception occurs

# <span id="page-1776-3"></span>**condition**

```
protected boolean condition(boolean desired)
                     throws javax.servlet.jsp.JspException
```
Evaluate the condition that is being tested by this particular tag, and return true if the nested body content of this tag should be evaluated, or false if it should be skipped. This method must be implemented by concrete subclasses.

### **Parameters:**

desired - Desired outcome for a true result

### **Throws:**

javax.servlet.jsp.JspException - if a JSP exception occurs

# **[Overview](#page-3519-0) [Package](#page-1853-0) Class [Use](#page-1715-0) [Tree](#page-1867-0) [Deprecated](#page-8-0) [Index](#page-21-0) [Help](#page-17-0)**

**PREV [CLASS](#page-1778-0) NEXT CLASS [FRAMES](#page-1773-0) NO FRAMES NO FRAMES NO FRAMES** SUMMARY: INNER | [FIELD](#page-1774-0) | [CONSTR](#page-1775-2) | [METHOD](#page-1776-0) DETAIL: FIELD | CONSTR | METHOD

Copyright © 2000-2005 - The Apache Software Foundation

**PREV [CLASS](#page-1782-0) NEXT CLASS [FRAMES](#page-1778-0) NO FRAMES NO FRAMES NO FRAMES** SUMMARY: INNER | [FIELD](#page-1779-0) | [CONSTR](#page-1781-0) | [METHOD](#page-1781-1) DETAIL: FIELD | CONSTR | METHOD

 $\blacksquare$ 

# <span id="page-1778-0"></span>**[Overview](#page-3519-0) [Package](#page-1853-0) Class [Use](#page-1718-0) [Tree](#page-1867-0) [Deprecated](#page-8-0) [Index](#page-21-0) [Help](#page-17-0)**

# **org.apache.struts.taglib.logic Class EqualTag**

java.lang.Object | +--javax.servlet.jsp.tagext.TagSupport | +--[org.apache.struts.taglib.logic.ConditionalTagBase](#page-1763-0) | +-[-org.apache.struts.taglib.logic.CompareTagBase](#page-1756-0) | +--**org.apache.struts.taglib.logic.EqualTag**

### **All Implemented Interfaces:**

java.io.Serializable, javax.servlet.jsp.tagext.Tag

# **Direct Known Subclasses:**

**[NestedEqualTag](#page-2169-0)** 

```
public class EqualTag
extends CompareTagBase
```
Evaluate the nested body content of this tag if the specified variable and value are equal.

### **Version:**

```
$Rev: 54929 $ $Date: 2004-10-16 17:38:42 +0100 (Sat, 16 Oct 2004) $
See Also:
```
[Serialized](#page-3629-1) Form

<span id="page-1779-0"></span>**Fields inherited from class org.apache.struts.taglib.logic.[CompareTagBase](#page-1756-0)** DOUBLE COMPARE, LONG COMPARE, [messages](#page-1760-0), STRING COMPARE, [value](#page-1760-1)

**Fields inherited from class org.apache.struts.taglib.logic.[ConditionalTagBase](#page-1763-0)**

[cookie](#page-1767-0), [header](#page-1767-1), [name,](#page-1767-3) [parameter,](#page-1768-0) [property,](#page-1768-1) [role](#page-1768-2), [scope,](#page-1768-3) [user](#page-1768-4)

### **Fields inherited from class javax.servlet.jsp.tagext.TagSupport**

id, pageContext, parent, values

### **Fields inherited from interface javax.servlet.jsp.tagext.Tag**

<span id="page-1780-0"></span>EVAL\_BODY\_INCLUDE, EVAL\_PAGE, SKIP\_BODY, SKIP\_PAGE

# **Constructor Summary**

**[EqualTag](#page-1781-2)**()

# <span id="page-1780-1"></span>**Method Summary**

protected boolean **[condition](#page-1781-3)**()

Evaluate the condition that is being tested by this particular tag, and return true if the nested body content of this tag should be evaluated, or false if it should be skipped.

**Methods inherited from class org.apache.struts.taglib.logic.[CompareTagBase](#page-1756-0)**

[condition,](#page-1761-0) [getValue,](#page-1760-2) [release](#page-1760-3), [setValue](#page-1760-4)

**Methods inherited from class org.apache.struts.taglib.logic.[ConditionalTagBase](#page-1763-0)**

[doEndTag,](#page-1771-0) [doStartTag,](#page-1771-1) [getCookie,](#page-1769-1) [getHeader,](#page-1769-2) [getName,](#page-1769-3) [getParameter,](#page-1769-4) [getProperty,](#page-1770-0) [getRole,](#page-1770-1) [getScope,](#page-1770-2) [getUser,](#page-1771-2) [setCookie,](#page-1769-5) [setHeader,](#page-1769-6) [setName,](#page-1769-7) [setParameter,](#page-1770-3) [setProperty](#page-1770-4), [setRole,](#page-1770-5) [setScope,](#page-1770-6) [setUser](#page-1771-4)

### **Methods inherited from class javax.servlet.jsp.tagext.TagSupport**

findAncestorWithClass, getId, getParent, getValue, getValues, removeValue, setId, setPageContext, setParent, setValue

### **Methods inherited from class java.lang.Object**

, clone, equals, finalize, getClass, hashCode, notify, notifyAll, registerNatives, toString, wait, wait, wait

# <span id="page-1781-0"></span>**Constructor Detail**

# <span id="page-1781-2"></span>**EqualTag**

public **EqualTag**()

# <span id="page-1781-1"></span>**Method Detail**

# <span id="page-1781-3"></span>**condition**

```
protected boolean condition()
```
throws javax.servlet.jsp.JspException

Evaluate the condition that is being tested by this particular tag, and return true if the nested body content of this tag should be evaluated, or false if it should be skipped. This method must be implemented by concrete subclasses.

#### **Overrides:**

[condition](#page-1761-1) in class [CompareTagBase](#page-1756-0)

#### **Throws:**

javax.servlet.jsp.JspException - if a JSP exception occurs

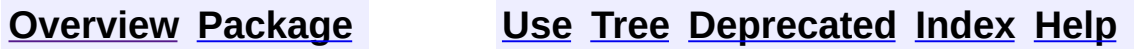

**PREV [CLASS](#page-1773-0) NEXT [CLASS](#page-1782-0) [FRAMES](#page-338-0) NO [FRAMES](#page-1778-0)** SUMMARY: INNER | <u>[FIELD](#page-1779-0) | [CONSTR](#page-1781-0) | [METHOD](#page-1781-1)</u> DETAIL: FIELD | CONSTR | METHOD

Copyright © 2000-2005 - The Apache Software Foundation

**PREV [CLASS](#page-1788-0) NEXT CLASS [FRAMES](#page-1782-0) NO FRAMES NO FRAMES NO FRAMES** SUMMARY: INNER | [FIELD](#page-1784-2) | [CONSTR](#page-1785-0) | [METHOD](#page-1785-1) DETAIL: FIELD | CONSTR | METHOD

 $\blacksquare$ 

# <span id="page-1782-0"></span>**[Overview](#page-3519-0) [Package](#page-1853-0) Class [Use](#page-1720-0) [Tree](#page-1867-0) [Deprecated](#page-8-0) [Index](#page-21-0) [Help](#page-17-0)**

# **org.apache.struts.taglib.logic Class ForwardTag**

```
java.lang.Object
  |
  +--javax.servlet.jsp.tagext.TagSupport
        |
        +--org.apache.struts.taglib.logic.ForwardTag
```
### **All Implemented Interfaces:**

java.io.Serializable, javax.servlet.jsp.tagext.Tag

public class **ForwardTag**

extends javax.servlet.jsp.tagext.TagSupport

Perform a forward or redirect to a page that is looked up in the configuration information associated with our application.

#### **Version:**

\$Rev: 54929 \$ \$Date: 2004-10-16 17:38:42 +0100 (Sat, 16 Oct 2004) \$

#### **See Also:**

[Serialized](#page-3630-0) Form

<span id="page-1783-0"></span>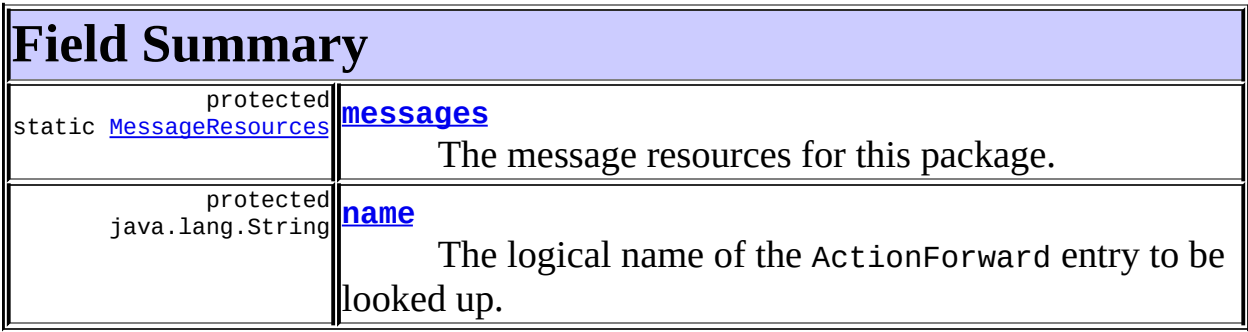

**Fields inherited from class javax.servlet.jsp.tagext.TagSupport** id, pageContext, parent, values

**Fields inherited from interface javax.servlet.jsp.tagext.Tag**

EVAL\_BODY\_INCLUDE, EVAL\_PAGE, SKIP\_BODY, SKIP\_PAGE

# <span id="page-1784-0"></span>**Constructor Summary**

**[ForwardTag](#page-1785-4)**()

<span id="page-1784-1"></span>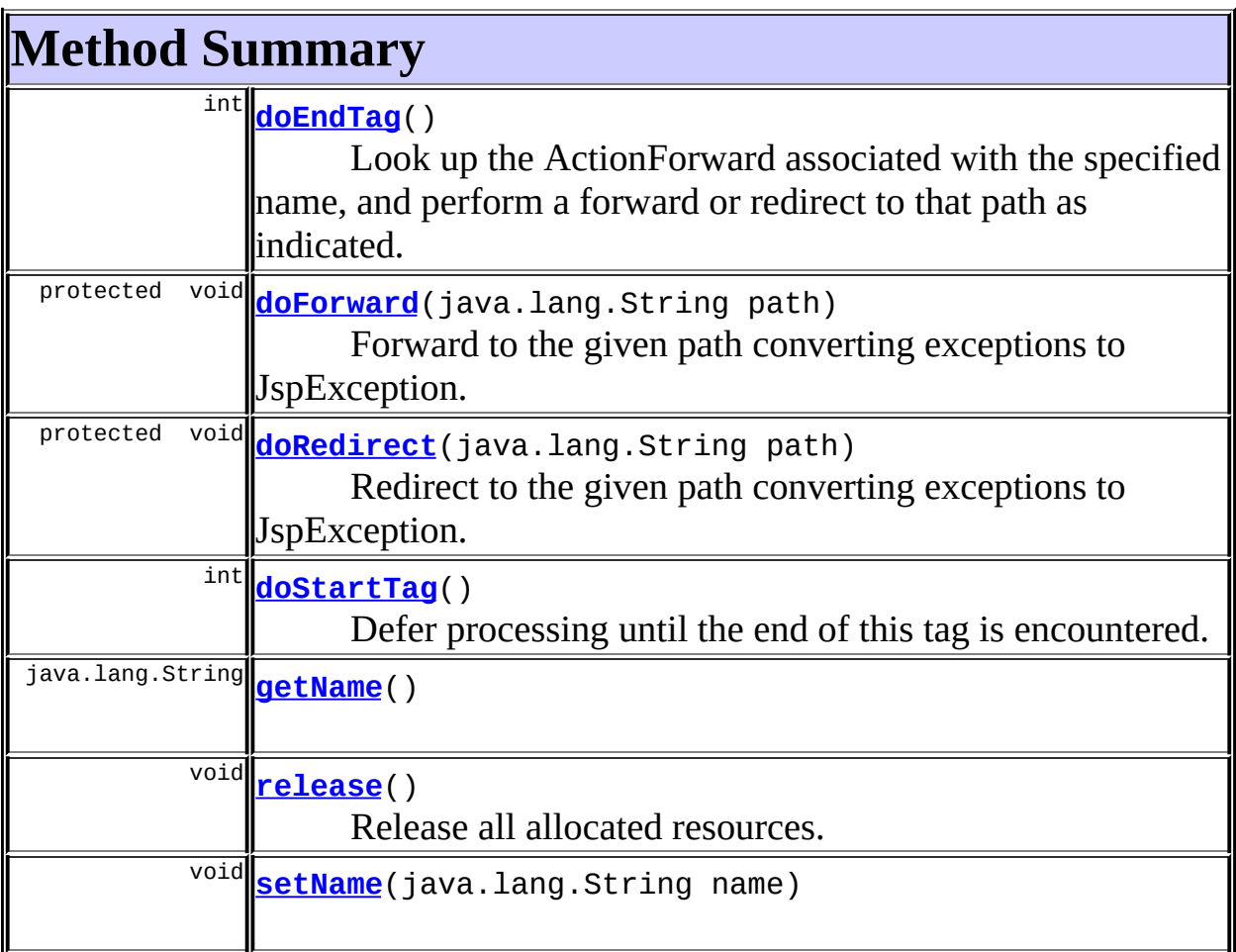

**Methods inherited from class javax.servlet.jsp.tagext.TagSupport** findAncestorWithClass, getId, getParent, getValue, getValues, removeValue, setId, setPageContext, setParent, setValue

### **Methods inherited from class java.lang.Object**

<span id="page-1784-2"></span>, clone, equals, finalize, getClass, hashCode, notify, notifyAll, registerNatives, toString, wait, wait, wait

# **Field Detail**

#### <span id="page-1785-2"></span>**messages**

protected static [MessageResources](#page-3232-0) **messages**

The message resources for this package.

#### <span id="page-1785-3"></span>**name**

protected java.lang.String **name**

The logical name of the ActionForward entry to be looked up.

# <span id="page-1785-0"></span>**Constructor Detail**

# <span id="page-1785-4"></span>**ForwardTag**

public **ForwardTag**()

# <span id="page-1785-1"></span>**Method Detail**

# <span id="page-1785-6"></span>**getName**

public java.lang.String **getName**()

# <span id="page-1785-7"></span>**setName**

public void **setName**(java.lang.String name)

# <span id="page-1785-5"></span>**doStartTag**

```
public int doStartTag()
               throws javax.servlet.jsp.JspException
```
Defer processing until the end of this tag is encountered.

#### **Overrides:**

doStartTag in class javax.servlet.jsp.tagext.TagSupport

#### **Throws:**

javax.servlet.jsp.JspException - if a JSP exception has occurred

# <span id="page-1786-0"></span>**doEndTag**

```
public int doEndTag()
```
throws javax.servlet.jsp.JspException

Look up the ActionForward associated with the specified name, and perform a forward or redirect to that path as indicated.

## **Overrides:**

doEndTag in class javax.servlet.jsp.tagext.TagSupport

## **Throws:**

javax.servlet.jsp.JspException - if a JSP exception has occurred

# <span id="page-1786-1"></span>**doForward**

```
protected void doForward(java.lang.String path)
                  throws javax.servlet.jsp.JspException
```
Forward to the given path converting exceptions to JspException.

### **Parameters:**

path - The path to forward to.

#### **Throws:**

javax.servlet.jsp.JspException -

#### **Since:**

Struts 1.2

# <span id="page-1786-2"></span>**doRedirect**

```
protected void doRedirect(java.lang.String path)
                   throws javax.servlet.jsp.JspException
```
Redirect to the given path converting exceptions to JspException.

## **Parameters:** path - The path to redirect to. **Throws:** javax.servlet.jsp.JspException - **Since:** Struts 1.2

## <span id="page-1787-0"></span>**release**

public void **release**()

Release all allocated resources.

### **Overrides:**

release in class javax.servlet.jsp.tagext.TagSupport

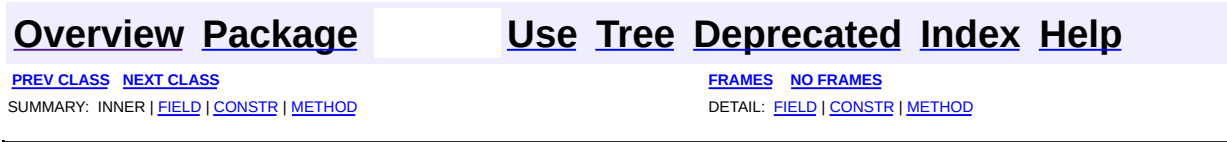

Copyright © 2000-2005 - The Apache Software Foundation

**PREV [CLASS](#page-1792-0) NEXT CLASS [FRAMES](#page-1788-0) NO FRAMES NO FRAMES NO FRAMES** SUMMARY: INNER | [FIELD](#page-1789-0) | [CONSTR](#page-1791-0) | [METHOD](#page-1791-1) DETAIL: FIELD | CONSTR | METHOD

 $\blacksquare$ 

# <span id="page-1788-0"></span>**[Overview](#page-3519-0) [Package](#page-1853-0) Class [Use](#page-1722-0) [Tree](#page-1867-0) [Deprecated](#page-8-0) [Index](#page-21-0) [Help](#page-17-0)**

# **org.apache.struts.taglib.logic Class GreaterEqualTag**

java.lang.Object | +--javax.servlet.jsp.tagext.TagSupport | +--[org.apache.struts.taglib.logic.ConditionalTagBase](#page-1763-0) | +-[-org.apache.struts.taglib.logic.CompareTagBase](#page-1756-0) | +--**org.apache.struts.taglib.logic.GreaterEqualTag**

### **All Implemented Interfaces:**

java.io.Serializable, javax.servlet.jsp.tagext.Tag

## **Direct Known Subclasses:**

[NestedGreaterEqualTag](#page-2175-0)

public class **GreaterEqualTag** extends [CompareTagBase](#page-1756-0)

Evaluate the nested body content of this tag if the specified variable is greater than or equal to the specified value.

### **Version:**

\$Rev: 54929 \$ \$Date: 2004-10-16 17:38:42 +0100 (Sat, 16 Oct 2004) \$ **See Also:**

[Serialized](#page-3630-1) Form

<span id="page-1789-0"></span>**Fields inherited from class org.apache.struts.taglib.logic.[CompareTagBase](#page-1756-0)** DOUBLE COMPARE, LONG COMPARE, [messages](#page-1760-0), STRING COMPARE, [value](#page-1760-1)

**Fields inherited from class org.apache.struts.taglib.logic.[ConditionalTagBase](#page-1763-0)**

[cookie](#page-1767-0), [header](#page-1767-1), [name,](#page-1767-3) [parameter,](#page-1768-0) [property,](#page-1768-1) [role](#page-1768-2), [scope,](#page-1768-3) [user](#page-1768-4)

### **Fields inherited from class javax.servlet.jsp.tagext.TagSupport**

id, pageContext, parent, values

### **Fields inherited from interface javax.servlet.jsp.tagext.Tag**

<span id="page-1790-0"></span>EVAL\_BODY\_INCLUDE, EVAL\_PAGE, SKIP\_BODY, SKIP\_PAGE

# **Constructor Summary**

**[GreaterEqualTag](#page-1791-2)**()

# <span id="page-1790-1"></span>**Method Summary**

protected boolean **[condition](#page-1791-3)**()

Evaluate the condition that is being tested by this particular tag, and return true if the nested body content of this tag should be evaluated, or false if it should be skipped.

**Methods inherited from class org.apache.struts.taglib.logic.[CompareTagBase](#page-1756-0)**

[condition,](#page-1761-0) [getValue,](#page-1760-2) [release](#page-1760-3), [setValue](#page-1760-4)

**Methods inherited from class org.apache.struts.taglib.logic.[ConditionalTagBase](#page-1763-0)**

[doEndTag,](#page-1771-0) [doStartTag,](#page-1771-1) [getCookie,](#page-1769-1) [getHeader,](#page-1769-2) [getName,](#page-1769-3) [getParameter,](#page-1769-4) [getProperty,](#page-1770-0) [getRole,](#page-1770-1) [getScope,](#page-1770-2) [getUser,](#page-1771-2) [setCookie,](#page-1769-5) [setHeader,](#page-1769-6) [setName,](#page-1769-7) [setParameter,](#page-1770-3) [setProperty](#page-1770-4), [setRole,](#page-1770-5) [setScope,](#page-1770-6) [setUser](#page-1771-4)

### **Methods inherited from class javax.servlet.jsp.tagext.TagSupport**

findAncestorWithClass, getId, getParent, getValue, getValues, removeValue, setId, setPageContext, setParent, setValue

### **Methods inherited from class java.lang.Object**

, clone, equals, finalize, getClass, hashCode, notify, notifyAll, registerNatives, toString, wait, wait, wait

# <span id="page-1791-0"></span>**Constructor Detail**

# <span id="page-1791-2"></span>**GreaterEqualTag**

public **GreaterEqualTag**()

<span id="page-1791-1"></span>**Method Detail**

# <span id="page-1791-3"></span>**condition**

```
protected boolean condition()
```
throws javax.servlet.jsp.JspException

Evaluate the condition that is being tested by this particular tag, and return true if the nested body content of this tag should be evaluated, or false if it should be skipped. This method must be implemented by concrete subclasses.

#### **Overrides:**

[condition](#page-1761-1) in class [CompareTagBase](#page-1756-0)

#### **Throws:**

javax.servlet.jsp.JspException - if a JSP exception occurs

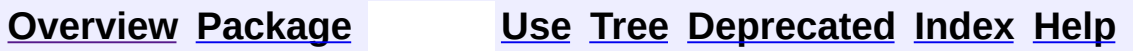

**PREV [CLASS](#page-1782-0) NEXT [CLASS](#page-1792-0) [FRAMES](#page-338-0) NO [FRAMES](#page-1788-0)** SUMMARY: INNER | <u>[FIELD](#page-1789-0) | [CONSTR](#page-1791-0) | [METHOD](#page-1791-1)</u> DETAIL: FIELD | CONSTR | METHOD

Copyright © 2000-2005 - The Apache Software Foundation

**PREV [CLASS](#page-1796-0) NEXT CLASS [FRAMES](#page-1792-0) NO FRAMES NO FRAMES NO FRAMES** SUMMARY: INNER | [FIELD](#page-1793-0) | [CONSTR](#page-1795-0) | [METHOD](#page-1795-1) DETAIL: FIELD | CONSTR | METHOD

 $\blacksquare$ 

# <span id="page-1792-0"></span>**[Overview](#page-3519-0) [Package](#page-1853-0) Class [Use](#page-1724-0) [Tree](#page-1867-0) [Deprecated](#page-8-0) [Index](#page-21-0) [Help](#page-17-0)**

# **org.apache.struts.taglib.logic Class GreaterThanTag**

java.lang.Object | +--javax.servlet.jsp.tagext.TagSupport | +--[org.apache.struts.taglib.logic.ConditionalTagBase](#page-1763-0) | +-[-org.apache.struts.taglib.logic.CompareTagBase](#page-1756-0) | +--**org.apache.struts.taglib.logic.GreaterThanTag**

### **All Implemented Interfaces:**

java.io.Serializable, javax.servlet.jsp.tagext.Tag

### **Direct Known Subclasses:**

[NestedGreaterThanTag](#page-2181-0)

public class **GreaterThanTag** extends [CompareTagBase](#page-1756-0)

Evaluate the nested body content of this tag if the specified variable is greater than the specified value.

#### **Version:**

\$Rev: 54929 \$ \$Date: 2004-10-16 17:38:42 +0100 (Sat, 16 Oct 2004) \$ **See Also:**

[Serialized](#page-3630-2) Form

<span id="page-1793-0"></span>**Fields inherited from class org.apache.struts.taglib.logic.[CompareTagBase](#page-1756-0)** DOUBLE COMPARE, LONG COMPARE, [messages](#page-1760-0), STRING COMPARE, [value](#page-1760-1)

**Fields inherited from class org.apache.struts.taglib.logic.[ConditionalTagBase](#page-1763-0)**

[cookie](#page-1767-0), [header](#page-1767-1), [name,](#page-1767-3) [parameter,](#page-1768-0) [property,](#page-1768-1) [role](#page-1768-2), [scope,](#page-1768-3) [user](#page-1768-4)

### **Fields inherited from class javax.servlet.jsp.tagext.TagSupport**

id, pageContext, parent, values

### **Fields inherited from interface javax.servlet.jsp.tagext.Tag**

<span id="page-1794-0"></span>EVAL\_BODY\_INCLUDE, EVAL\_PAGE, SKIP\_BODY, SKIP\_PAGE

# **Constructor Summary**

**[GreaterThanTag](#page-1795-2)**()

# <span id="page-1794-1"></span>**Method Summary**

protected boolean **[condition](#page-1795-3)**()

Evaluate the condition that is being tested by this particular tag, and return true if the nested body content of this tag should be evaluated, or false if it should be skipped.

**Methods inherited from class org.apache.struts.taglib.logic.[CompareTagBase](#page-1756-0)**

[condition,](#page-1761-0) [getValue,](#page-1760-2) [release](#page-1760-3), [setValue](#page-1760-4)

**Methods inherited from class org.apache.struts.taglib.logic.[ConditionalTagBase](#page-1763-0)**

[doEndTag,](#page-1771-0) [doStartTag,](#page-1771-1) [getCookie,](#page-1769-1) [getHeader,](#page-1769-2) [getName,](#page-1769-3) [getParameter,](#page-1769-4) [getProperty,](#page-1770-0) [getRole,](#page-1770-1) [getScope,](#page-1770-2) [getUser,](#page-1771-2) [setCookie,](#page-1769-5) [setHeader,](#page-1769-6) [setName,](#page-1769-7) [setParameter,](#page-1770-3) [setProperty](#page-1770-4), [setRole,](#page-1770-5) [setScope,](#page-1770-6) [setUser](#page-1771-4)

#### **Methods inherited from class javax.servlet.jsp.tagext.TagSupport**

findAncestorWithClass, getId, getParent, getValue, getValues, removeValue, setId, setPageContext, setParent, setValue

### **Methods inherited from class java.lang.Object**

, clone, equals, finalize, getClass, hashCode, notify, notifyAll, registerNatives, toString, wait, wait, wait

# <span id="page-1795-0"></span>**Constructor Detail**

# <span id="page-1795-2"></span>**GreaterThanTag**

public **GreaterThanTag**()

<span id="page-1795-1"></span>**Method Detail**

# <span id="page-1795-3"></span>**condition**

```
protected boolean condition()
```
throws javax.servlet.jsp.JspException

Evaluate the condition that is being tested by this particular tag, and return true if the nested body content of this tag should be evaluated, or false if it should be skipped. This method must be implemented by concrete subclasses.

#### **Overrides:**

[condition](#page-1761-1) in class [CompareTagBase](#page-1756-0)

#### **Throws:**

javax.servlet.jsp.JspException - if a JSP exception occurs

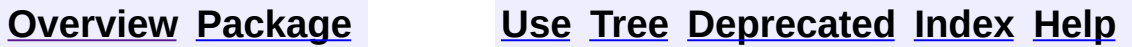

**PREV [CLASS](#page-1788-0) NEXT [CLASS](#page-1796-0) [FRAMES](#page-338-0) NO [FRAMES](#page-1792-0)** SUMMARY: INNER | <u>[FIELD](#page-1793-0) | [CONSTR](#page-1795-0) | [METHOD](#page-1795-1)</u> DETAIL: FIELD | CONSTR | METHOD

Copyright © 2000-2005 - The Apache Software Foundation

**PREV [CLASS](#page-1809-0) NEXT CLASS [FRAMES](#page-1796-0) NO FRAMES NO FRAMES NO FRAMES** SUMMARY: INNER | [FIELD](#page-1801-0) | [CONSTR](#page-1804-0) | [METHOD](#page-1804-1) DETAIL: FIELD | CONSTR | METHOD

 $\blacksquare$ 

# <span id="page-1796-0"></span>**[Overview](#page-3519-0) [Package](#page-1853-0) Class [Use](#page-1726-0) [Tree](#page-1867-0) [Deprecated](#page-8-0) [Index](#page-21-0) [Help](#page-17-0)**

# **org.apache.struts.taglib.logic Class IterateTag**

```
java.lang.Object
  |
  +--javax.servlet.jsp.tagext.TagSupport
        |
        +--javax.servlet.jsp.tagext.BodyTagSupport
              |
              +--org.apache.struts.taglib.logic.IterateTag
```
### **All Implemented Interfaces:**

javax.servlet.jsp.tagext.BodyTag, java.io.Serializable, javax.servlet.jsp.tagext.Tag

**Direct Known Subclasses:**

[NestedIterateTag](#page-2187-0)

public class **IterateTag**

extends javax.servlet.jsp.tagext.BodyTagSupport

Custom tag that iterates the elements of a collection, which can be either an attribute or the property of an attribute. The collection can be any of the following: an array of objects, an Enumeration, an Iterator, a Collection (which includes Lists, Sets and Vectors), or a Map (which includes Hashtables) whose elements will be iterated over.

### **Version:**

\$Rev: 56513 \$ \$Date: 2004-11-03 19:20:47 +0000 (Wed, 03 Nov 2004) \$ **See Also:**

[Serialized](#page-3630-3) Form

<span id="page-1797-0"></span>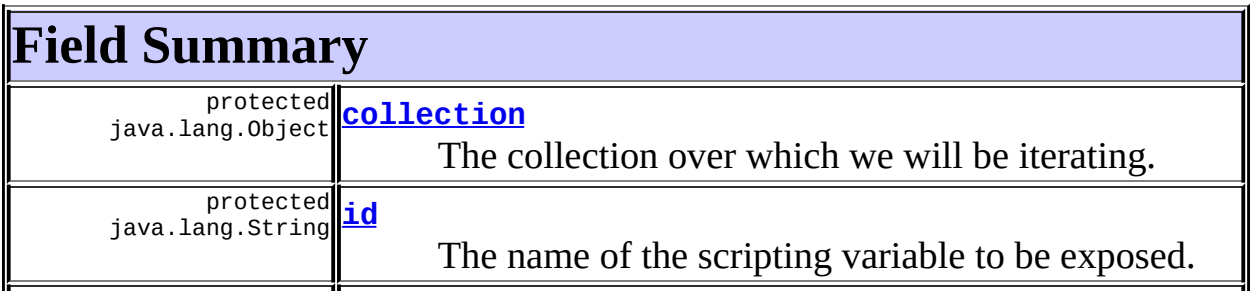

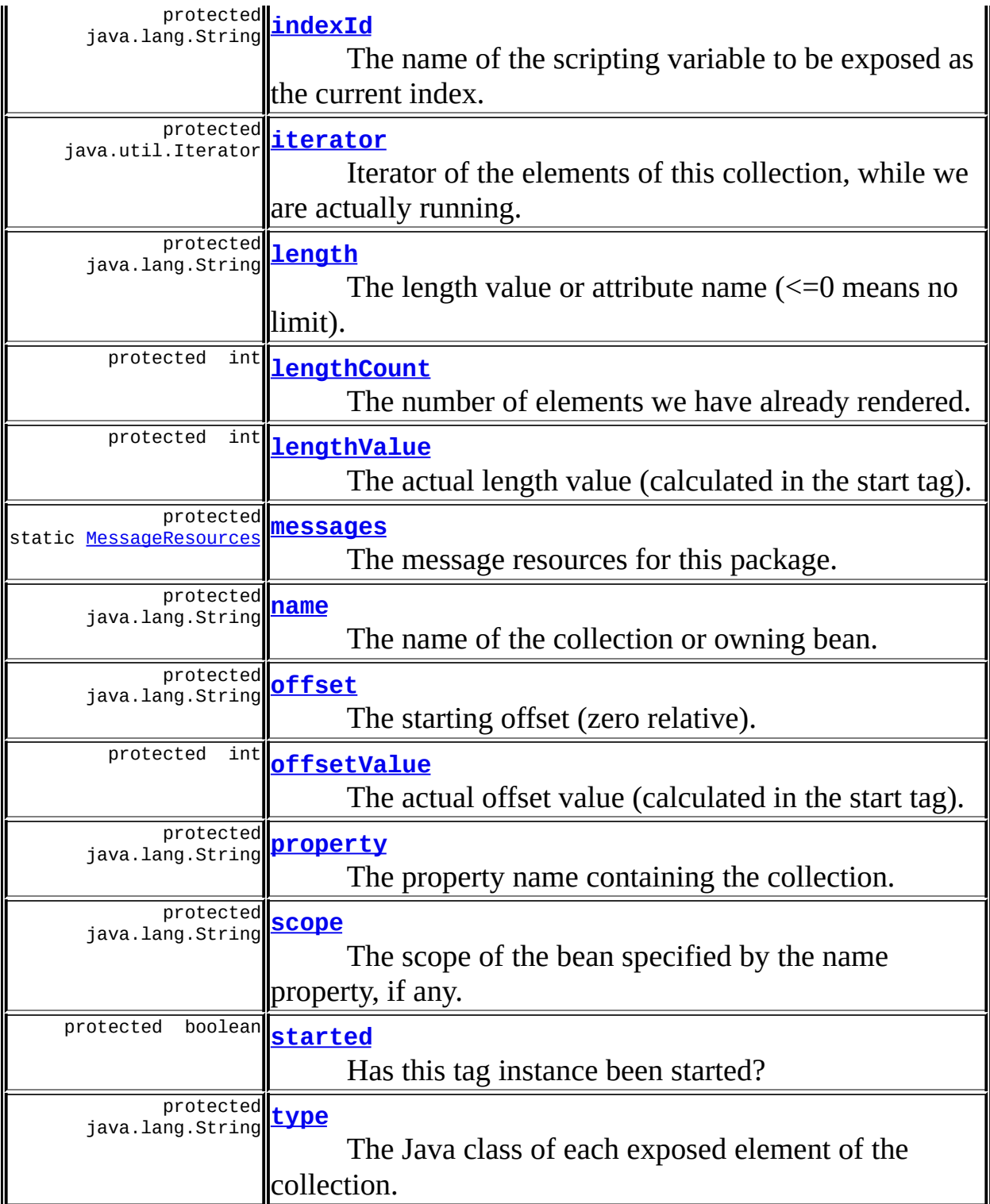

# **Fields inherited from class javax.servlet.jsp.tagext.BodyTagSupport** bodyContent

7

### **Fields inherited from class javax.servlet.jsp.tagext.TagSupport**

pageContext, parent, values

### **Fields inherited from interface javax.servlet.jsp.tagext.BodyTag**

EVAL\_BODY\_TAG

# **Fields inherited from interface javax.servlet.jsp.tagext.Tag**

<span id="page-1799-0"></span>EVAL\_BODY\_INCLUDE, EVAL\_PAGE, SKIP\_BODY, SKIP\_PAGE

# **Constructor Summary**

**[IterateTag](#page-1804-2)**()

<span id="page-1799-1"></span>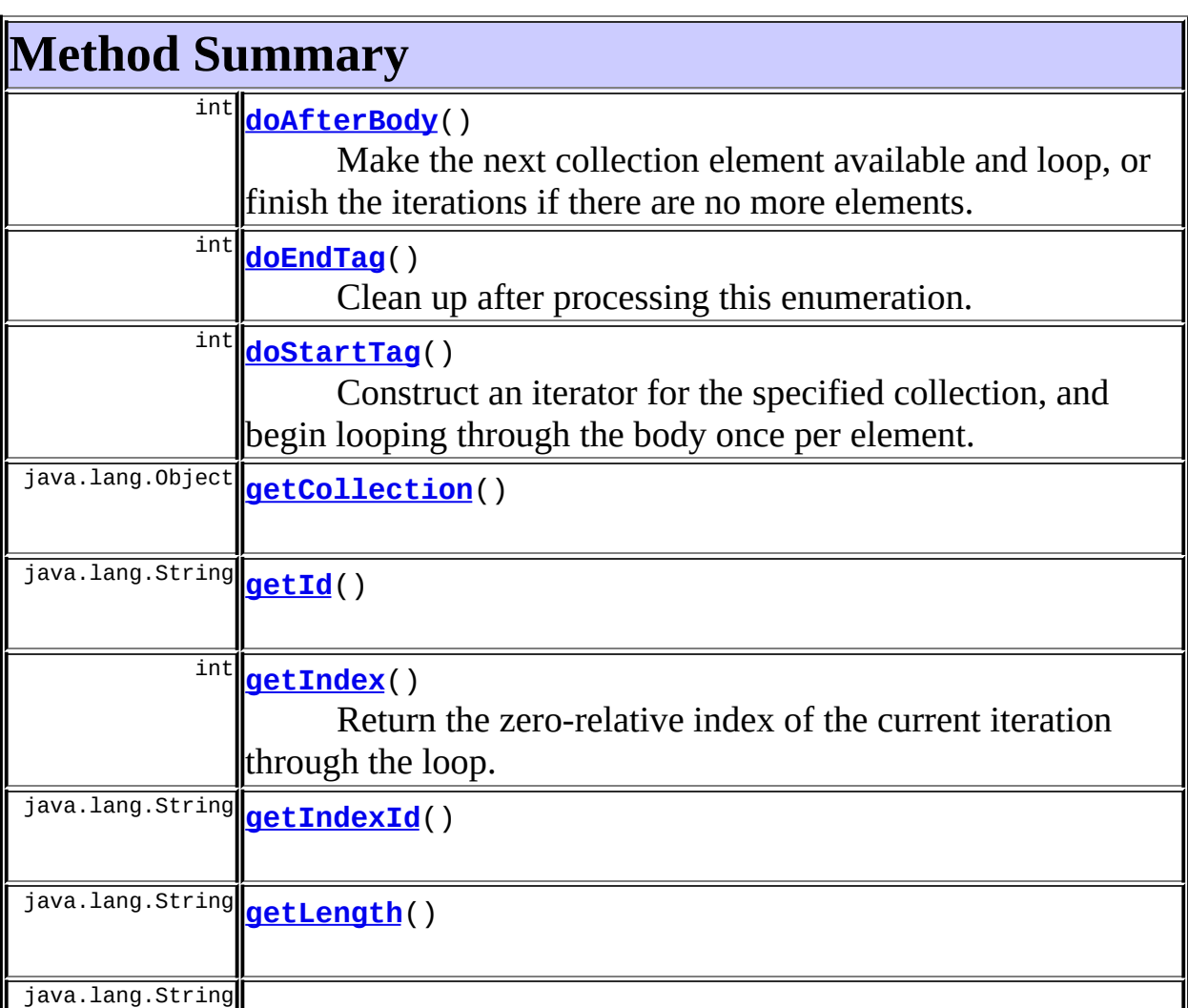
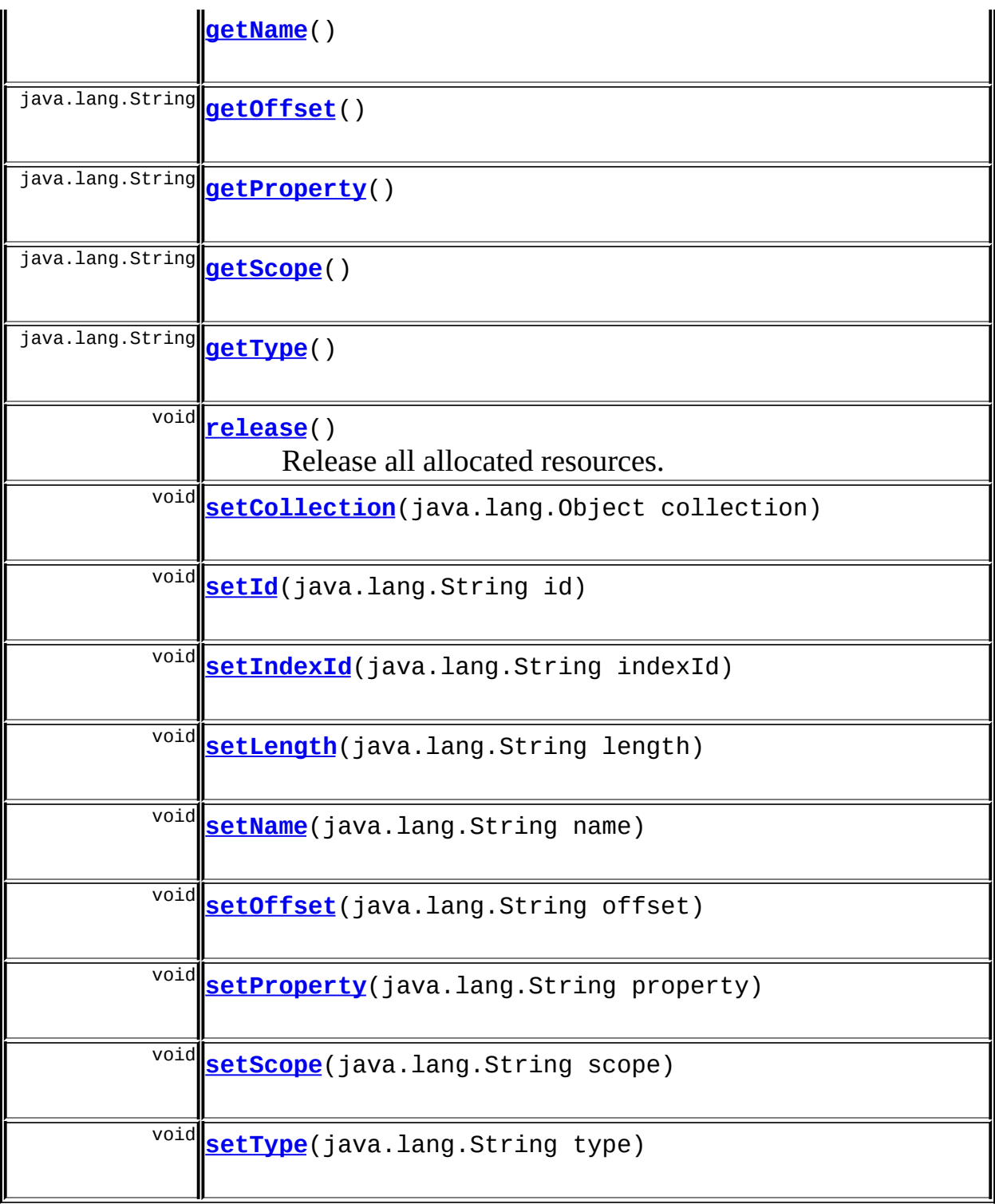

## **Methods inherited from class javax.servlet.jsp.tagext.BodyTagSupport** doInitBody, getBodyContent, getPreviousOut, setBodyContent

1

#### **Methods inherited from class javax.servlet.jsp.tagext.TagSupport**

findAncestorWithClass, getParent, getValue, getValues, removeValue, setPageContext, setParent, setValue

**Methods inherited from class java.lang.Object** , clone, equals, finalize, getClass, hashCode, notify, notifyAll, registerNatives, toString, wait, wait, wait

**Methods inherited from interface javax.servlet.jsp.tagext.Tag**

getParent, setPageContext, setParent

<span id="page-1801-0"></span>**Field Detail**

#### **iterator**

protected java.util.Iterator **iterator**

Iterator of the elements of this collection, while we are actually running.

#### **lengthCount**

protected int **lengthCount**

The number of elements we have already rendered.

#### **lengthValue**

protected int **lengthValue**

The actual length value (calculated in the start tag).

**messages**

protected static [MessageResources](#page-3232-0) **messages**

The message resources for this package.

#### **offsetValue**

protected int **offsetValue**

<u> 1989 - Johann Barbara, martxa a</u>

The actual offset value (calculated in the start tag).

#### **started**

protected boolean **started**

Has this tag instance been started?

#### **collection**

protected java.lang.Object **collection**

The collection over which we will be iterating.

#### **id**

protected java.lang.String **id**

The name of the scripting variable to be exposed.

#### **indexId**

protected java.lang.String **indexId**

The name of the scripting variable to be exposed as the current index.

#### **length**

protected java.lang.String **length**

The length value or attribute name  $\left( \leq 0 \right)$  means no limit).

#### **name**

protected java.lang.String **name**

The name of the collection or owning bean.

### **offset**

protected java.lang.String **offset**

The starting offset (zero relative).

#### **property**

protected java.lang.String **property**

The property name containing the collection.

#### **scope**

protected java.lang.String **scope**

The scope of the bean specified by the name property, if any.

#### **type**

protected java.lang.String **type**

The Java class of each exposed element of the collection.

## <span id="page-1804-2"></span>**Constructor Detail**

## **IterateTag**

public **IterateTag**()

## <span id="page-1804-3"></span>**Method Detail**

### **getCollection**

public java.lang.Object **getCollection**()

#### <span id="page-1804-0"></span>**setCollection**

public void **setCollection**(java.lang.Object collection)

### **getId**

public java.lang.String **getId**()

#### **Overrides:**

getId in class javax.servlet.jsp.tagext.TagSupport

### <span id="page-1804-1"></span>**setId**

public void **setId**(java.lang.String id)

#### **Overrides:**

setId in class javax.servlet.jsp.tagext.TagSupport

## **getIndex**

public int **getIndex**()

Return the zero-relative index of the current iteration through the loop. If you specify an offset, the first iteration through the loop will have that value; otherwise, the first iteration will return zero.

This property is read-only, and gives nested custom tags access to this information. Therefore, it is **only** valid in between calls to doStartTag() and doEndTag().

#### **getIndexId**

public java.lang.String **getIndexId**()

#### <span id="page-1805-1"></span>**setIndexId**

public void **setIndexId**(java.lang.String indexId)

#### **getLength**

public java.lang.String **getLength**()

#### <span id="page-1805-2"></span>**setLength**

public void **setLength**(java.lang.String length)

#### <span id="page-1805-0"></span>**getName**

public java.lang.String **getName**()

#### <span id="page-1805-3"></span>**setName**

public void **setName**(java.lang.String name)

## <span id="page-1806-0"></span>**getOffset**

public java.lang.String **getOffset**()

#### <span id="page-1806-4"></span>**setOffset**

public void **setOffset**(java.lang.String offset)

#### <span id="page-1806-1"></span>**getProperty**

public java.lang.String **getProperty**()

#### <span id="page-1806-5"></span>**setProperty**

public void **setProperty**(java.lang.String property)

#### <span id="page-1806-2"></span>**getScope**

public java.lang.String **getScope**()

#### <span id="page-1806-6"></span>**setScope**

public void **setScope**(java.lang.String scope)

#### <span id="page-1806-3"></span>**getType**

public java.lang.String **getType**()

### <span id="page-1806-7"></span>**setType**

public void **setType**(java.lang.String type)

### **doStartTag**

```
public int doStartTag()
               throws javax.servlet.jsp.JspException
```
Construct an iterator for the specified collection, and begin looping through the body once per element.

#### **Overrides:**

doStartTag in class javax.servlet.jsp.tagext.BodyTagSupport

#### **Throws:**

javax.servlet.jsp.JspException - if a JSP exception has occurred

#### **doAfterBody**

```
public int doAfterBody()
```
throws javax.servlet.jsp.JspException

Make the next collection element available and loop, or finish the iterations if there are no more elements.

#### **Overrides:**

doAfterBody in class javax.servlet.jsp.tagext.BodyTagSupport **Throws:**

javax.servlet.jsp.JspException - if a JSP exception has occurred

#### **doEndTag**

```
public int doEndTag()
             throws javax.servlet.jsp.JspException
```
Clean up after processing this enumeration.

#### **Overrides:**

doEndTag in class javax.servlet.jsp.tagext.BodyTagSupport

#### <span id="page-1807-0"></span>**Throws:**

javax.servlet.jsp.JspException - if a JSP exception has occurred

## **release**

public void **release**()

Release all allocated resources.

#### **Overrides:**

release in class javax.servlet.jsp.tagext.BodyTagSupport

 $\blacksquare$ 

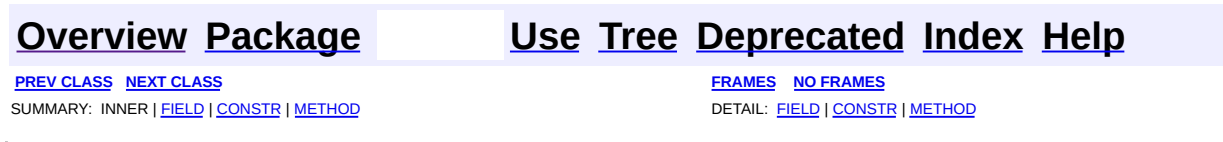

Copyright © 2000-2005 - The Apache Software Foundation

**PREV [CLASS](#page-1812-0) NEXT CLASS [FRAMES](#page-1809-0) NO FRAMES NO FRAMES NO FRAMES** SUMMARY: INNER | [FIELD](#page-1810-0) | [CONSTR](#page-1811-0) | [METHOD](#page-1811-1) DETAIL: FIELD | CONSTR | METHOD

 $\blacksquare$ 

## <span id="page-1809-0"></span>**[Overview](#page-3519-0) [Package](#page-1853-0) Class [Use](#page-1728-0) [Tree](#page-1867-0) [Deprecated](#page-8-0) [Index](#page-21-0) [Help](#page-17-0)**

## **org.apache.struts.taglib.logic Class IterateTei**

```
java.lang.Object
  |
  +--javax.servlet.jsp.tagext.TagExtraInfo
        |
        +--org.apache.struts.taglib.logic.IterateTei
```
#### **Direct Known Subclasses:**

[NestedDefineTei](#page-1911-0), [NestedIterateTei](#page-2194-0)

public class **IterateTei** extends javax.servlet.jsp.tagext.TagExtraInfo

Implementation of TagExtraInfo for the **iterate** tag, identifying the scripting object(s) to be made visible.

#### **Version:**

\$Rev: 54929 \$ \$Date: 2004-10-16 17:38:42 +0100 (Sat, 16 Oct 2004) \$

<span id="page-1810-0"></span>**Fields inherited from class javax.servlet.jsp.tagext.TagExtraInfo** tagInfo

## <span id="page-1810-1"></span>**Constructor Summary**

**[IterateTei](#page-1811-2)**()

<span id="page-1810-2"></span>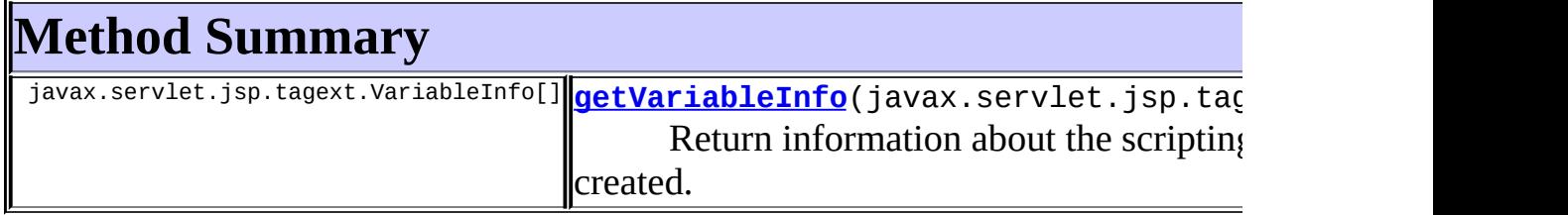

**Methods inherited from class javax.servlet.jsp.tagext.TagExtraInfo** getTagInfo, isValid, setTagInfo

#### **Methods inherited from class java.lang.Object**

, clone, equals, finalize, getClass, hashCode, notify, notifyAll, registerNatives, toString, wait, wait, wait

## <span id="page-1811-0"></span>**Constructor Detail**

#### <span id="page-1811-2"></span>**IterateTei**

public **IterateTei**()

<span id="page-1811-1"></span>**Method Detail**

### <span id="page-1811-3"></span>**getVariableInfo**

public javax.servlet.jsp.tagext.VariableInfo[] **getVariableInfo**(javax

Return information about the scripting variables to be created.

#### **Overrides:**

getVariableInfo in class javax.servlet.jsp.tagext.TagExtraInfo

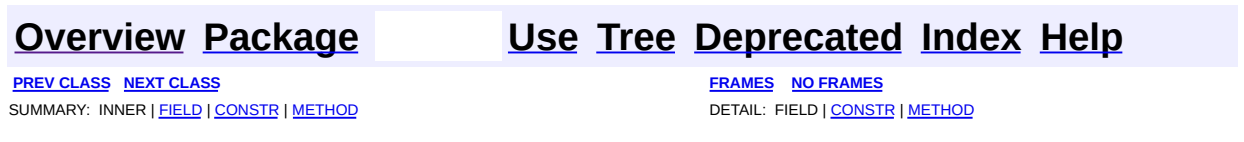

Copyright © 2000-2005 - The Apache Software Foundation

**PREV [CLASS](#page-1816-0) NEXT CLASS [FRAMES](#page-1812-0) NO FRAMES NO FRAMES NO FRAMES** SUMMARY: INNER | [FIELD](#page-1813-0) | [CONSTR](#page-1815-0) | [METHOD](#page-1815-1) DETAIL: FIELD | CONSTR | METHOD

 $\blacksquare$ 

## <span id="page-1812-0"></span>**[Overview](#page-3519-0) [Package](#page-1853-0) Class [Use](#page-1731-0) [Tree](#page-1867-0) [Deprecated](#page-8-0) [Index](#page-21-0) [Help](#page-17-0)**

## **org.apache.struts.taglib.logic Class LessEqualTag**

java.lang.Object | +--javax.servlet.jsp.tagext.TagSupport | +--[org.apache.struts.taglib.logic.ConditionalTagBase](#page-1763-0) | +-[-org.apache.struts.taglib.logic.CompareTagBase](#page-1756-0) | +--**org.apache.struts.taglib.logic.LessEqualTag**

#### **All Implemented Interfaces:**

java.io.Serializable, javax.servlet.jsp.tagext.Tag

#### **Direct Known Subclasses:**

[NestedLessEqualTag](#page-2197-0)

```
public class LessEqualTag
extends CompareTagBase
```
Evaluate the nested body content of this tag if the specified variable is less than or equal to the specified value.

#### **Version:**

```
$Rev: 54929 $ $Date: 2004-10-16 17:38:42 +0100 (Sat, 16 Oct 2004) $
See Also:
```
[Serialized](#page-3633-0) Form

<span id="page-1813-0"></span>**Fields inherited from class org.apache.struts.taglib.logic.[CompareTagBase](#page-1756-0)** DOUBLE COMPARE, LONG COMPARE, [messages](#page-1760-0), STRING COMPARE, [value](#page-1760-1)

**Fields inherited from class org.apache.struts.taglib.logic.[ConditionalTagBase](#page-1763-0)**

[cookie](#page-1767-0), [header](#page-1767-1), [name,](#page-1767-2) [parameter,](#page-1768-0) [property,](#page-1768-1) [role](#page-1768-2), [scope,](#page-1768-3) [user](#page-1768-4)

#### **Fields inherited from class javax.servlet.jsp.tagext.TagSupport**

id, pageContext, parent, values

#### **Fields inherited from interface javax.servlet.jsp.tagext.Tag**

<span id="page-1814-0"></span>EVAL\_BODY\_INCLUDE, EVAL\_PAGE, SKIP\_BODY, SKIP\_PAGE

## **Constructor Summary**

**[LessEqualTag](#page-1815-2)**()

## <span id="page-1814-1"></span>**Method Summary**

protected boolean **[condition](#page-1815-3)**()

Evaluate the condition that is being tested by this particular tag, and return true if the nested body content of this tag should be evaluated, or false if it should be skipped.

**Methods inherited from class org.apache.struts.taglib.logic.[CompareTagBase](#page-1756-0)**

[condition,](#page-1761-0) [getValue,](#page-1760-2) [release](#page-1760-3), [setValue](#page-1760-4)

**Methods inherited from class org.apache.struts.taglib.logic.[ConditionalTagBase](#page-1763-0)**

[doEndTag,](#page-1771-0) [doStartTag,](#page-1771-1) [getCookie,](#page-1769-0) [getHeader,](#page-1769-1) [getName,](#page-1769-2) [getParameter,](#page-1769-3) [getProperty,](#page-1770-0) [getRole,](#page-1770-1) [getScope,](#page-1770-2) [getUser,](#page-1771-2) [setCookie,](#page-1769-4) [setHeader,](#page-1769-5) [setName,](#page-1769-6) [setParameter,](#page-1770-3) [setProperty](#page-1770-4), [setRole,](#page-1770-5) [setScope,](#page-1770-6) [setUser](#page-1771-3)

#### **Methods inherited from class javax.servlet.jsp.tagext.TagSupport**

findAncestorWithClass, getId, getParent, getValue, getValues, removeValue, setId, setPageContext, setParent, setValue

#### **Methods inherited from class java.lang.Object**

, clone, equals, finalize, getClass, hashCode, notify, notifyAll, registerNatives, toString, wait, wait, wait

## <span id="page-1815-0"></span>**Constructor Detail**

## <span id="page-1815-2"></span>**LessEqualTag**

public **LessEqualTag**()

<span id="page-1815-1"></span>**Method Detail**

#### <span id="page-1815-3"></span>**condition**

```
protected boolean condition()
```
throws javax.servlet.jsp.JspException

Evaluate the condition that is being tested by this particular tag, and return true if the nested body content of this tag should be evaluated, or false if it should be skipped. This method must be implemented by concrete subclasses.

#### **Overrides:**

[condition](#page-1761-1) in class [CompareTagBase](#page-1756-0)

#### **Throws:**

javax.servlet.jsp.JspException - if a JSP exception occurs

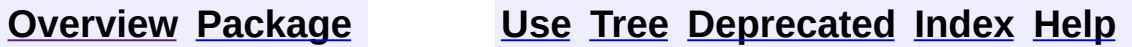

**PREV [CLASS](#page-1809-0) NEXT [CLASS](#page-1816-0) [FRAMES](#page-338-0) NO [FRAMES](#page-1812-0)** SUMMARY: INNER | <u>[FIELD](#page-1813-0) | [CONSTR](#page-1815-0) | [METHOD](#page-1815-1)</u> DETAIL: FIELD | CONSTR | METHOD

Copyright © 2000-2005 - The Apache Software Foundation

**PREV [CLASS](#page-1820-0) NEXT CLASS [FRAMES](#page-1816-0) NO FRAMES NO FRAMES NO FRAMES** SUMMARY: INNER | [FIELD](#page-1817-0) | [CONSTR](#page-1819-0) | [METHOD](#page-1819-1) DETAIL: FIELD | CONSTR | METHOD

 $\blacksquare$ 

## <span id="page-1816-0"></span>**[Overview](#page-3519-0) [Package](#page-1853-0) Class [Use](#page-1733-0) [Tree](#page-1867-0) [Deprecated](#page-8-0) [Index](#page-21-0) [Help](#page-17-0)**

## **org.apache.struts.taglib.logic Class LessThanTag**

java.lang.Object | +--javax.servlet.jsp.tagext.TagSupport | +--[org.apache.struts.taglib.logic.ConditionalTagBase](#page-1763-0) | +-[-org.apache.struts.taglib.logic.CompareTagBase](#page-1756-0) | +--**org.apache.struts.taglib.logic.LessThanTag**

#### **All Implemented Interfaces:**

java.io.Serializable, javax.servlet.jsp.tagext.Tag

#### **Direct Known Subclasses:**

[NestedLessThanTag](#page-2203-0)

```
public class LessThanTag
extends CompareTagBase
```
Evaluate the nested body content of this tag if the specified variable is less than the specified value.

#### **Version:**

```
$Rev: 54929 $ $Date: 2004-10-16 17:38:42 +0100 (Sat, 16 Oct 2004) $
See Also:
```
[Serialized](#page-3633-1) Form

<span id="page-1817-0"></span>**Fields inherited from class org.apache.struts.taglib.logic.[CompareTagBase](#page-1756-0)** DOUBLE COMPARE, LONG COMPARE, [messages](#page-1760-0), STRING COMPARE, [value](#page-1760-1)

**Fields inherited from class org.apache.struts.taglib.logic.[ConditionalTagBase](#page-1763-0)**

[cookie](#page-1767-0), [header](#page-1767-1), [name,](#page-1767-2) [parameter,](#page-1768-0) [property,](#page-1768-1) [role](#page-1768-2), [scope,](#page-1768-3) [user](#page-1768-4)

#### **Fields inherited from class javax.servlet.jsp.tagext.TagSupport**

id, pageContext, parent, values

#### **Fields inherited from interface javax.servlet.jsp.tagext.Tag**

<span id="page-1818-0"></span>EVAL\_BODY\_INCLUDE, EVAL\_PAGE, SKIP\_BODY, SKIP\_PAGE

## **Constructor Summary**

**[LessThanTag](#page-1819-2)**()

## <span id="page-1818-1"></span>**Method Summary**

protected boolean **[condition](#page-1819-3)**()

Evaluate the condition that is being tested by this particular tag, and return true if the nested body content of this tag should be evaluated, or false if it should be skipped.

**Methods inherited from class org.apache.struts.taglib.logic.[CompareTagBase](#page-1756-0)**

[condition,](#page-1761-0) [getValue,](#page-1760-2) [release](#page-1760-3), [setValue](#page-1760-4)

**Methods inherited from class org.apache.struts.taglib.logic.[ConditionalTagBase](#page-1763-0)**

[doEndTag,](#page-1771-0) [doStartTag,](#page-1771-1) [getCookie,](#page-1769-0) [getHeader,](#page-1769-1) [getName,](#page-1769-2) [getParameter,](#page-1769-3) [getProperty,](#page-1770-0) [getRole,](#page-1770-1) [getScope,](#page-1770-2) [getUser,](#page-1771-2) [setCookie,](#page-1769-4) [setHeader,](#page-1769-5) [setName,](#page-1769-6) [setParameter,](#page-1770-3) [setProperty](#page-1770-4), [setRole,](#page-1770-5) [setScope,](#page-1770-6) [setUser](#page-1771-3)

#### **Methods inherited from class javax.servlet.jsp.tagext.TagSupport**

findAncestorWithClass, getId, getParent, getValue, getValues, removeValue, setId, setPageContext, setParent, setValue

#### **Methods inherited from class java.lang.Object**

, clone, equals, finalize, getClass, hashCode, notify, notifyAll, registerNatives, toString, wait, wait, wait

## <span id="page-1819-0"></span>**Constructor Detail**

## <span id="page-1819-2"></span>**LessThanTag**

public **LessThanTag**()

<span id="page-1819-1"></span>**Method Detail**

#### <span id="page-1819-3"></span>**condition**

```
protected boolean condition()
```
throws javax.servlet.jsp.JspException

Evaluate the condition that is being tested by this particular tag, and return true if the nested body content of this tag should be evaluated, or false if it should be skipped. This method must be implemented by concrete subclasses.

#### **Overrides:**

[condition](#page-1761-1) in class [CompareTagBase](#page-1756-0)

#### **Throws:**

javax.servlet.jsp.JspException - if a JSP exception occurs

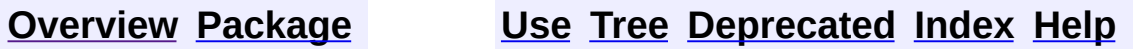

**PREV [CLASS](#page-1812-0) NEXT [CLASS](#page-1820-0) [FRAMES](#page-338-0) NO [FRAMES](#page-1816-0)** SUMMARY: INNER | <u>[FIELD](#page-1817-0) | [CONSTR](#page-1819-0) | [METHOD](#page-1819-1)</u> DETAIL: FIELD | CONSTR | METHOD

Copyright © 2000-2005 - The Apache Software Foundation

**PREV [CLASS](#page-1826-0) NEXT CLASS [FRAMES](#page-1820-0) NO FRAMES NO FRAMES NO FRAMES** SUMMARY: INNER | [FIELD](#page-1823-0) | [CONSTR](#page-1823-1) | [METHOD](#page-1824-0) DETAIL: FIELD | CONSTR | METHOD

 $\blacksquare$ 

## <span id="page-1820-0"></span>**[Overview](#page-3519-0) [Package](#page-1853-0) Class [Use](#page-1735-0) [Tree](#page-1867-0) [Deprecated](#page-8-0) [Index](#page-21-0) [Help](#page-17-0)**

## **org.apache.struts.taglib.logic Class MatchTag**

```
java.lang.Object
  |
  +--javax.servlet.jsp.tagext.TagSupport
        |
        +--org.apache.struts.taglib.logic.ConditionalTagBase
              |
              +--org.apache.struts.taglib.logic.MatchTag
```
#### **All Implemented Interfaces:**

java.io.Serializable, javax.servlet.jsp.tagext.Tag

#### **Direct Known Subclasses:**

[NestedMatchTag,](#page-2209-0) [NotMatchTag](#page-1844-0)

## public class **MatchTag**

extends [ConditionalTagBase](#page-1763-0)

Evalute the nested body content of this tag if the specified value is a substring of the specified variable.

#### **Version:**

\$Rev: 54929 \$ \$Date: 2004-10-16 17:38:42 +0100 (Sat, 16 Oct 2004) \$ **See Also:**

[Serialized](#page-3633-2) Form

<span id="page-1821-0"></span>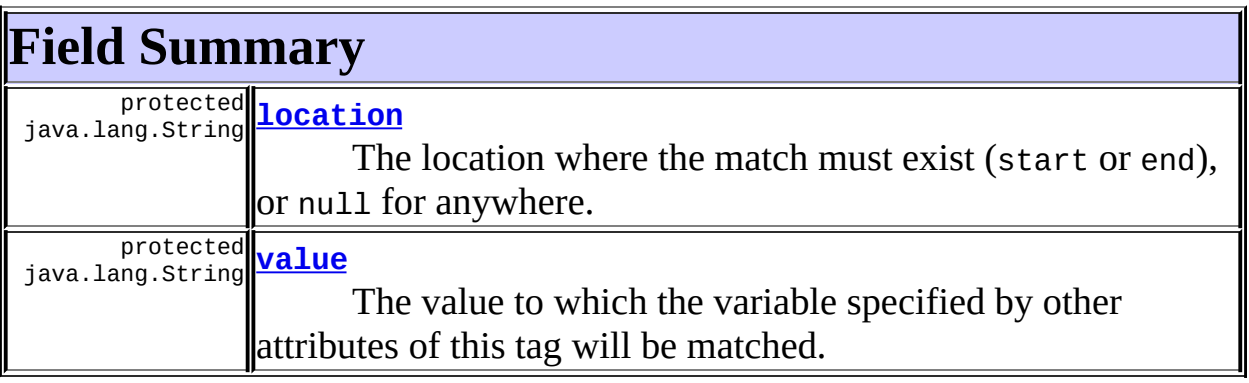

#### **Fields inherited from class org.apache.struts.taglib.logic.[ConditionalTagBase](#page-1763-0)**

[cookie](#page-1767-0), [header](#page-1767-1), [messages](#page-1767-3), [name,](#page-1767-2) [parameter,](#page-1768-0) [property,](#page-1768-1) [role](#page-1768-2), [scope,](#page-1768-3) [user](#page-1768-4)

#### **Fields inherited from class javax.servlet.jsp.tagext.TagSupport**

id, pageContext, parent, values

#### **Fields inherited from interface javax.servlet.jsp.tagext.Tag**

<span id="page-1822-0"></span>EVAL\_BODY\_INCLUDE, EVAL\_PAGE, SKIP\_BODY, SKIP\_PAGE

## **Constructor Summary**

**[MatchTag](#page-1823-4)**()

<span id="page-1822-1"></span>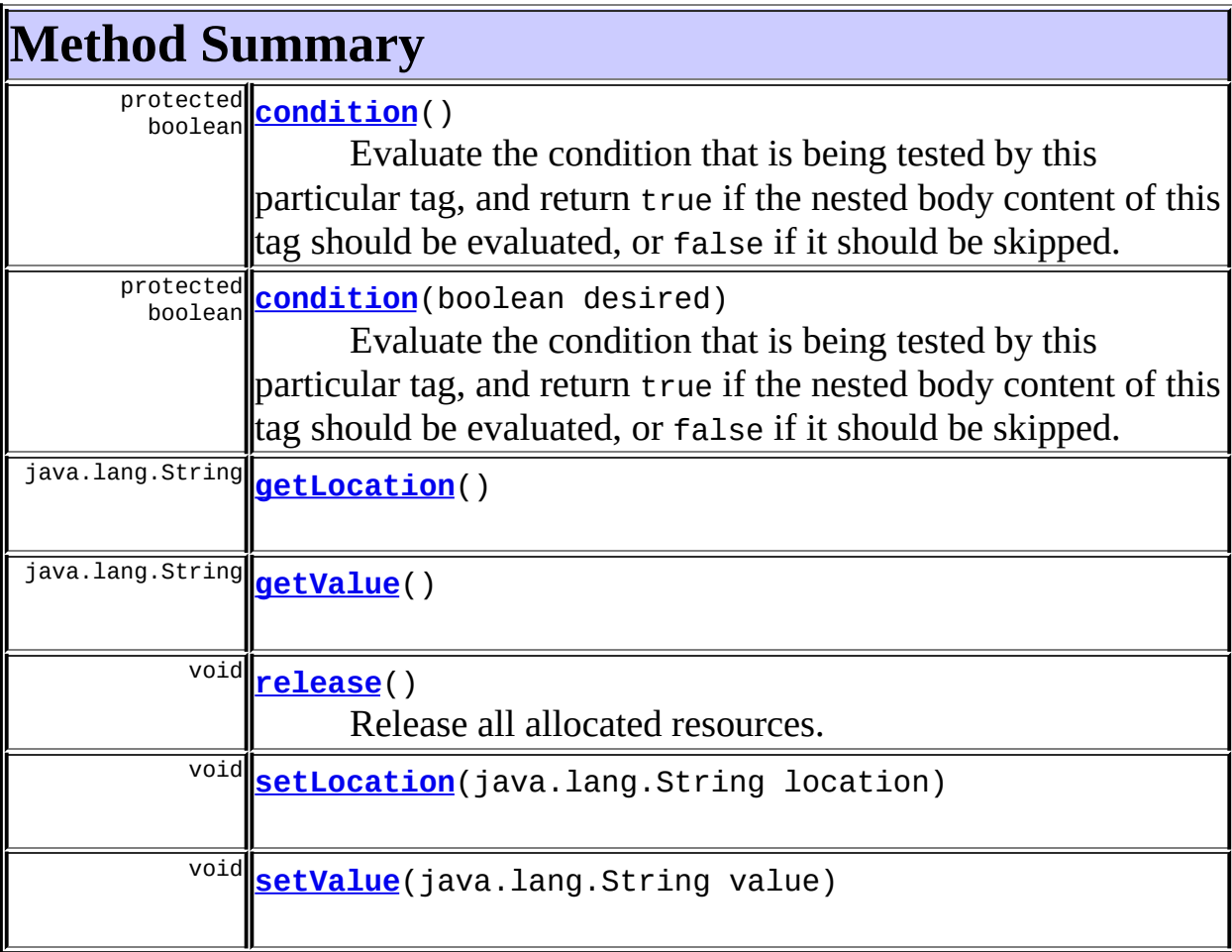

#### **Methods inherited from class org.apache.struts.taglib.logic.[ConditionalTagBase](#page-1763-0)**

[doEndTag,](#page-1771-0) [doStartTag,](#page-1771-1) [getCookie,](#page-1769-0) [getHeader,](#page-1769-1) [getName,](#page-1769-2) [getParameter,](#page-1769-3) [getProperty,](#page-1770-0) [getRole,](#page-1770-1) [getScope,](#page-1770-2) [getUser,](#page-1771-2) [setCookie,](#page-1769-4) [setHeader,](#page-1769-5) [setName,](#page-1769-6) [setParameter,](#page-1770-3) [setProperty](#page-1770-4), [setRole,](#page-1770-5) [setScope,](#page-1770-6) [setUser](#page-1771-3)

#### **Methods inherited from class javax.servlet.jsp.tagext.TagSupport**

findAncestorWithClass, getId, getParent, getValue, getValues, removeValue, setId, setPageContext, setParent, setValue

#### **Methods inherited from class java.lang.Object**

, clone, equals, finalize, getClass, hashCode, notify, notifyAll, registerNatives, toString, wait, wait, wait

## <span id="page-1823-0"></span>**Field Detail**

#### <span id="page-1823-2"></span>**location**

protected java.lang.String **location**

The location where the match must exist (start or end), or null for anywhere.

#### <span id="page-1823-3"></span>**value**

protected java.lang.String **value**

The value to which the variable specified by other attributes of this tag will be matched.

## <span id="page-1823-1"></span>**Constructor Detail**

#### <span id="page-1823-4"></span>**MatchTag**

public **MatchTag**()

## <span id="page-1824-0"></span>**Method Detail**

#### <span id="page-1824-2"></span>**getLocation**

public java.lang.String **getLocation**()

#### <span id="page-1824-5"></span>**setLocation**

public void **setLocation**(java.lang.String location)

#### <span id="page-1824-3"></span>**getValue**

public java.lang.String **getValue**()

#### <span id="page-1824-6"></span>**setValue**

public void **setValue**(java.lang.String value)

#### <span id="page-1824-4"></span>**release**

public void **release**()

Release all allocated resources. **Overrides:** [release](#page-1771-4) in class [ConditionalTagBase](#page-1763-0)

#### <span id="page-1824-1"></span>**condition**

```
protected boolean condition()
                     throws javax.servlet.jsp.JspException
```
Evaluate the condition that is being tested by this particular tag, and return

true if the nested body content of this tag should be evaluated, or false if it should be skipped. This method must be implemented by concrete subclasses.

#### **Overrides:**

[condition](#page-1772-0) in class [ConditionalTagBase](#page-1763-0)

#### **Throws:**

javax.servlet.jsp.JspException - if a JSP exception occurs

#### <span id="page-1825-0"></span>**condition**

```
protected boolean condition(boolean desired)
                     throws javax.servlet.jsp.JspException
```
Evaluate the condition that is being tested by this particular tag, and return true if the nested body content of this tag should be evaluated, or false if it should be skipped. This method must be implemented by concrete subclasses.

#### **Parameters:**

desired - Desired value for a true result

#### **Throws:**

javax.servlet.jsp.JspException - if a JSP exception occurs

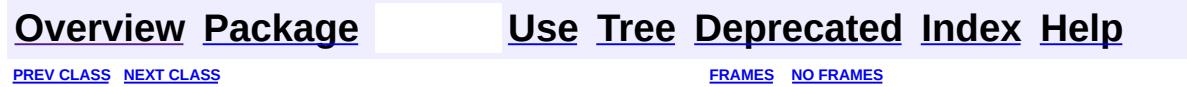

SUMMARY: INNER | [FIELD](#page-1823-0) | [CONSTR](#page-1823-1) | [METHOD](#page-1824-0) DETAIL: FIELD | CONSTR | METHOD

Copyright © 2000-2005 - The Apache Software Foundation

**PREV [CLASS](#page-1830-0) NEXT CLASS [FRAMES](#page-1826-0) NO FRAMES NO FRAMES NO FRAMES** SUMMARY: INNER | [FIELD](#page-1827-0) | [CONSTR](#page-1829-0) | [METHOD](#page-1829-1) DETAIL: FIELD | CONSTR | METHOD

 $\blacksquare$ 

## <span id="page-1826-0"></span>**[Overview](#page-3519-0) [Package](#page-1853-0) Class [Use](#page-1738-0) [Tree](#page-1867-0) [Deprecated](#page-8-0) [Index](#page-21-0) [Help](#page-17-0)**

## **org.apache.struts.taglib.logic Class MessagesNotPresentTag**

java.lang.Object | +--javax.servlet.jsp.tagext.TagSupport | +--[org.apache.struts.taglib.logic.ConditionalTagBase](#page-1763-0) | +-[-org.apache.struts.taglib.logic.MessagesPresentTag](#page-1830-0) | +--**org.apache.struts.taglib.logic.MessagesNotPresentTag**

#### **All Implemented Interfaces:**

java.io.Serializable, javax.servlet.jsp.tagext.Tag

#### **Direct Known Subclasses:**

[NestedMessagesNotPresentTag](#page-2215-0)

public class **MessagesNotPresentTag** extends [MessagesPresentTag](#page-1830-0)

Evalute the nested body content of this tag if the specified value is not present for this request.

#### **Since:**

Struts 1.1

#### **Version:**

\$Rev: 54929 \$ \$Date: 2004-10-16 17:38:42 +0100 (Sat, 16 Oct 2004) \$

#### **See Also:**

[Serialized](#page-3633-3) Form

## <span id="page-1827-0"></span>**Fields inherited from class**

**org.apache.struts.taglib.logic.[MessagesPresentTag](#page-1830-0)**

#### [message](#page-1833-0)

**Fields inherited from class org.apache.struts.taglib.logic.[ConditionalTagBase](#page-1763-0)**

#### [cookie](#page-1767-0), [header](#page-1767-1), [messages](#page-1767-3), [name,](#page-1767-2) [parameter,](#page-1768-0) [property,](#page-1768-1) [role](#page-1768-2), [scope,](#page-1768-3) [user](#page-1768-4)

#### **Fields inherited from class javax.servlet.jsp.tagext.TagSupport**

id, pageContext, parent, values

#### **Fields inherited from interface javax.servlet.jsp.tagext.Tag**

<span id="page-1828-0"></span>EVAL\_BODY\_INCLUDE, EVAL\_PAGE, SKIP\_BODY, SKIP\_PAGE

## **Constructor Summary**

**[MessagesNotPresentTag](#page-1829-2)**()

## <span id="page-1828-1"></span>**Method Summary**

protected boolean **[condition](#page-1829-3)**()

Evaluate the condition that is being tested by this particular tag, and return true if the nested body content of this tag should be evaluated, or false if it should be skipped.

### **Methods inherited from class org.apache.struts.taglib.logic.[MessagesPresentTag](#page-1830-0)**

[condition,](#page-1834-0) [getMessage,](#page-1833-1) [release,](#page-1834-1) [setMessage](#page-1833-2)

#### **Methods inherited from class org.apache.struts.taglib.logic.[ConditionalTagBase](#page-1763-0)**

[doEndTag,](#page-1771-0) [doStartTag,](#page-1771-1) [getCookie,](#page-1769-0) [getHeader,](#page-1769-1) [getName,](#page-1769-2) [getParameter,](#page-1769-3) [getProperty,](#page-1770-0) [getRole,](#page-1770-1) [getScope,](#page-1770-2) [getUser,](#page-1771-2) [setCookie,](#page-1769-4) [setHeader,](#page-1769-5) [setName,](#page-1769-6) [setParameter,](#page-1770-3) [setProperty](#page-1770-4), [setRole,](#page-1770-5) [setScope,](#page-1770-6) [setUser](#page-1771-3)

#### **Methods inherited from class javax.servlet.jsp.tagext.TagSupport**

findAncestorWithClass, getId, getParent, getValue, getValues, removeValue, setId, setPageContext, setParent, setValue

#### **Methods inherited from class java.lang.Object**

, clone, equals, finalize, getClass, hashCode, notify, notifyAll, registerNatives, toString, wait, wait, wait

## <span id="page-1829-0"></span>**Constructor Detail**

#### <span id="page-1829-2"></span>**MessagesNotPresentTag**

public **MessagesNotPresentTag**()

## <span id="page-1829-1"></span>**Method Detail**

#### <span id="page-1829-3"></span>**condition**

```
protected boolean condition()
```
throws javax.servlet.jsp.JspException

Evaluate the condition that is being tested by this particular tag, and return true if the nested body content of this tag should be evaluated, or false if it should be skipped. This method must be implemented by concrete subclasses.

#### **Overrides:**

[condition](#page-1834-2) in class [MessagesPresentTag](#page-1830-0)

**Throws:**

javax.servlet.jsp.JspException - if a JSP exception occurs

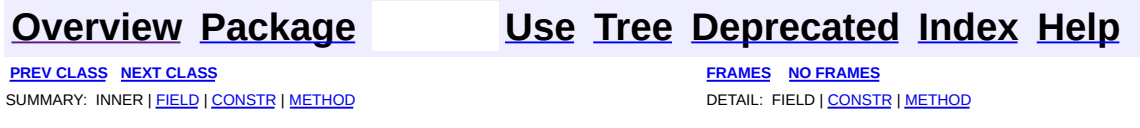

Copyright © 2000-2005 - The Apache Software Foundation

**PREV [CLASS](#page-1836-0) NEXT CLASS [FRAMES](#page-1830-0) NO FRAMES NO FRAMES NO FRAMES** SUMMARY: INNER | [FIELD](#page-1833-3) | [CONSTR](#page-1833-4) | [METHOD](#page-1833-5) DETAIL: FIELD | CONSTR | METHOD

 $\blacksquare$ 

## <span id="page-1830-0"></span>**[Overview](#page-3519-0) [Package](#page-1853-0) Class [Use](#page-1740-0) [Tree](#page-1867-0) [Deprecated](#page-8-0) [Index](#page-21-0) [Help](#page-17-0)**

## **org.apache.struts.taglib.logic Class MessagesPresentTag**

java.lang.Object | +--javax.servlet.jsp.tagext.TagSupport | +--[org.apache.struts.taglib.logic.ConditionalTagBase](#page-1763-0) | +--**org.apache.struts.taglib.logic.MessagesPresentTag**

#### **All Implemented Interfaces:**

java.io.Serializable, javax.servlet.jsp.tagext.Tag

#### **Direct Known Subclasses:**

[MessagesNotPresentTag](#page-1826-0), [NestedMessagesPresentTag](#page-2221-0)

public class **MessagesPresentTag** extends [ConditionalTagBase](#page-1763-0)

Evalute to true if an ActionMessages class or a class that can be converted to an ActionMessages class is in request scope under the specified key and there is at least one message in the class or for the property specified.

#### **Since:**

Struts 1.1

#### **Version:**

```
$Rev: 54929 $ $Date: 2004-10-16 17:38:42 +0100 (Sat, 16 Oct 2004) $
```
#### **See Also:**

[Serialized](#page-3634-0) Form

## <span id="page-1831-0"></span>**Field Summary**

protected java.lang.String **[message](#page-1833-0)**

If this is set to 'true', then the Globals.MESSAGE\_KEY will be used to retrieve the messages from scope.

#### **Fields inherited from class**

#### **org.apache.struts.taglib.logic.[ConditionalTagBase](#page-1763-0)**

[cookie](#page-1767-0), [header](#page-1767-1), [messages](#page-1767-3), [name,](#page-1767-2) [parameter,](#page-1768-0) [property,](#page-1768-1) [role](#page-1768-2), [scope,](#page-1768-3) [user](#page-1768-4)

#### **Fields inherited from class javax.servlet.jsp.tagext.TagSupport**

id, pageContext, parent, values

#### **Fields inherited from interface javax.servlet.jsp.tagext.Tag**

EVAL\_BODY\_INCLUDE, EVAL\_PAGE, SKIP\_BODY, SKIP\_PAGE

# <span id="page-1832-0"></span>**Constructor Summary**

**[MessagesPresentTag](#page-1833-6)**()

<span id="page-1832-1"></span>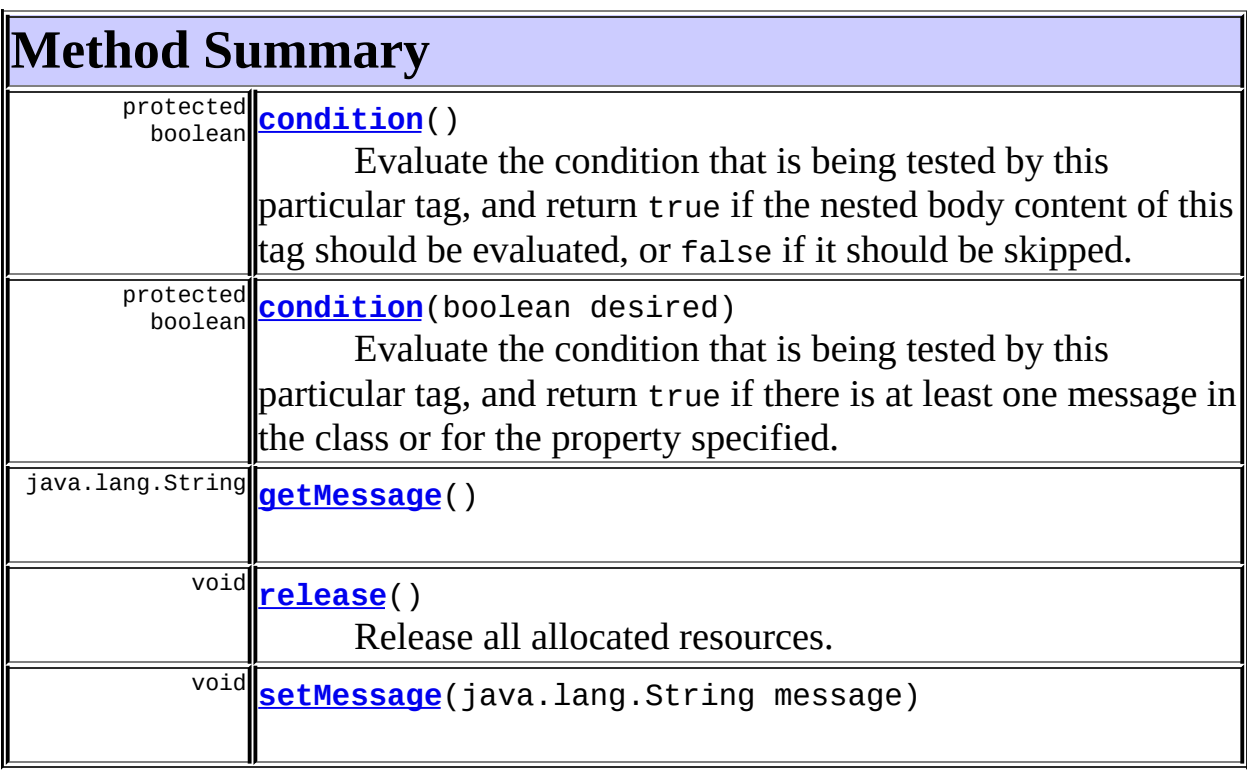

#### **Methods inherited from class org.apache.struts.taglib.logic.[ConditionalTagBase](#page-1763-0)**

[doEndTag,](#page-1771-0) [doStartTag,](#page-1771-1) [getCookie,](#page-1769-0) [getHeader,](#page-1769-1) [getName,](#page-1769-2) [getParameter,](#page-1769-3) [getProperty,](#page-1770-0) [getRole,](#page-1770-1) [getScope,](#page-1770-2) [getUser,](#page-1771-2) [setCookie,](#page-1769-4) [setHeader,](#page-1769-5)

[setName,](#page-1769-6) [setParameter,](#page-1770-3) [setProperty](#page-1770-4), [setRole,](#page-1770-5) [setScope,](#page-1770-6) [setUser](#page-1771-3)

#### **Methods inherited from class javax.servlet.jsp.tagext.TagSupport**

findAncestorWithClass, getId, getParent, getValue, getValues, removeValue, setId, setPageContext, setParent, setValue

#### **Methods inherited from class java.lang.Object**

clone, equals, finalize, getClass, hashCode, notify, notifyAll, registerNatives, toString, wait, wait, wait

## <span id="page-1833-3"></span>**Field Detail**

#### <span id="page-1833-0"></span>**message**

protected java.lang.String **message**

If this is set to 'true', then the Globals.MESSAGE\_KEY will be used to retrieve the messages from scope.

## <span id="page-1833-4"></span>**Constructor Detail**

#### <span id="page-1833-6"></span>**MessagesPresentTag**

public **MessagesPresentTag**()

## <span id="page-1833-5"></span>**Method Detail**

#### <span id="page-1833-1"></span>**getMessage**

public java.lang.String **getMessage**()

#### <span id="page-1833-2"></span>**setMessage**

public void **setMessage**(java.lang.String message)

### <span id="page-1834-2"></span>**condition**

```
protected boolean condition()
                     throws javax.servlet.jsp.JspException
```
Evaluate the condition that is being tested by this particular tag, and return true if the nested body content of this tag should be evaluated, or false if it should be skipped. This method must be implemented by concrete subclasses.

#### **Overrides:**

[condition](#page-1772-0) in class [ConditionalTagBase](#page-1763-0)

#### **Throws:**

javax.servlet.jsp.JspException - if a JSP exception occurs

#### <span id="page-1834-0"></span>**condition**

```
protected boolean condition(boolean desired)
                     throws javax.servlet.jsp.JspException
```
Evaluate the condition that is being tested by this particular tag, and return true if there is at least one message in the class or for the property specified. This method must be implemented by concrete subclasses.

#### **Parameters:**

desired - Desired outcome for a true result

#### **Throws:**

javax.servlet.jsp.JspException - if a JSP exception occurs

#### <span id="page-1834-1"></span>**release**

public void **release**()

Release all allocated resources. **Overrides:** [release](#page-1771-4) in class [ConditionalTagBase](#page-1763-0)

### **[Overview](#page-3519-0) [Package](#page-1853-0) Class [Use](#page-1740-0) [Tree](#page-1867-0) [Deprecated](#page-8-0) [Index](#page-21-0) [Help](#page-17-0)**

**PREV [CLASS](#page-1836-0) NEXT CLASS [FRAMES](#page-1830-0) NO FRAMES NO FRAMES NO FRAMES** SUMMARY: INNER | [FIELD](#page-1833-3) | [CONSTR](#page-1833-4) | [METHOD](#page-1833-5) DETAIL: FIELD | CONSTR | METHOD

Copyright © 2000-2005 - The Apache Software Foundation
**PREV [CLASS](#page-1840-0) NEXT CLASS [FRAMES](#page-1836-0) NO FRAMES NO FRAMES NO FRAMES** SUMMARY: INNER | [FIELD](#page-1837-0) | [CONSTR](#page-1838-2) | [METHOD](#page-1839-0) DETAIL: FIELD | CONSTR | METHOD

 $\blacksquare$ 

### <span id="page-1836-0"></span>**[Overview](#page-3519-0) [Package](#page-1853-0) Class [Use](#page-1743-0) [Tree](#page-1867-0) [Deprecated](#page-8-0) [Index](#page-21-0) [Help](#page-17-0)**

# **org.apache.struts.taglib.logic Class NotEmptyTag**

java.lang.Object | +--javax.servlet.jsp.tagext.TagSupport | +--[org.apache.struts.taglib.logic.ConditionalTagBase](#page-1763-0) | +-[-org.apache.struts.taglib.logic.EmptyTag](#page-1773-0) | +--**org.apache.struts.taglib.logic.NotEmptyTag**

#### **All Implemented Interfaces:**

java.io.Serializable, javax.servlet.jsp.tagext.Tag

### **Direct Known Subclasses:**

[NestedNotEmptyTag](#page-2227-0)

```
public class NotEmptyTag
extends EmptyTag
```
Evalute the nested body content of this tag if the specified value is not empty for this request.

#### **Since:**

Struts 1.1

#### **Version:**

\$Rev: 54929 \$ \$Date: 2004-10-16 17:38:42 +0100 (Sat, 16 Oct 2004) \$

### **See Also:**

[Serialized](#page-3634-0) Form

### <span id="page-1837-0"></span>**Fields inherited from class org.apache.struts.taglib.logic.[ConditionalTagBase](#page-1763-0)**

[cookie](#page-1767-0), [header](#page-1767-1), [messages](#page-1767-2), [name,](#page-1767-3) [parameter,](#page-1768-0) [property,](#page-1768-1) [role](#page-1768-2), [scope,](#page-1768-3) [user](#page-1768-4)

**Fields inherited from class javax.servlet.jsp.tagext.TagSupport**

#### **Fields inherited from interface javax.servlet.jsp.tagext.Tag**

<span id="page-1838-0"></span>EVAL\_BODY\_INCLUDE, EVAL\_PAGE, SKIP\_BODY, SKIP\_PAGE

# **Constructor Summary**

**[NotEmptyTag](#page-1839-1)**()

# <span id="page-1838-1"></span>**Method Summary**

protected boolean **[condition](#page-1839-2)**()

Evaluate the condition that is being tested by this particular tag, and return true if the nested body content of this tag should be evaluated, or false if it should be skipped.

**Methods inherited from class org.apache.struts.taglib.logic.[EmptyTag](#page-1773-0)** [condition](#page-1776-0)

### **Methods inherited from class org.apache.struts.taglib.logic.[ConditionalTagBase](#page-1763-0)**

[doEndTag,](#page-1771-0) [doStartTag,](#page-1771-1) [getCookie,](#page-1769-0) [getHeader,](#page-1769-1) [getName,](#page-1769-2) [getParameter,](#page-1769-3) [getProperty,](#page-1770-0) [getRole,](#page-1770-1) [getScope,](#page-1770-2) [getUser,](#page-1771-2) [release](#page-1771-3), [setCookie](#page-1769-4), [setHeader,](#page-1769-5) [setName,](#page-1769-6) [setParameter,](#page-1770-3) [setProperty](#page-1770-4), [setRole,](#page-1770-5) [setScope,](#page-1770-6) [setUser](#page-1771-4)

### **Methods inherited from class javax.servlet.jsp.tagext.TagSupport**

findAncestorWithClass, getId, getParent, getValue, getValues, removeValue, setId, setPageContext, setParent, setValue

### **Methods inherited from class java.lang.Object**

<span id="page-1838-2"></span>, clone, equals, finalize, getClass, hashCode, notify, notifyAll, registerNatives, toString, wait, wait, wait

# **Constructor Detail**

# <span id="page-1839-1"></span>**NotEmptyTag**

public **NotEmptyTag**()

# <span id="page-1839-0"></span>**Method Detail**

### <span id="page-1839-2"></span>**condition**

```
protected boolean condition()
```
throws javax.servlet.jsp.JspException

Evaluate the condition that is being tested by this particular tag, and return true if the nested body content of this tag should be evaluated, or false if it should be skipped. This method must be implemented by concrete subclasses.

#### **Overrides:**

[condition](#page-1776-1) in class [EmptyTag](#page-1773-0)

#### **Throws:**

javax.servlet.jsp.JspException - if a JSP exception occurs

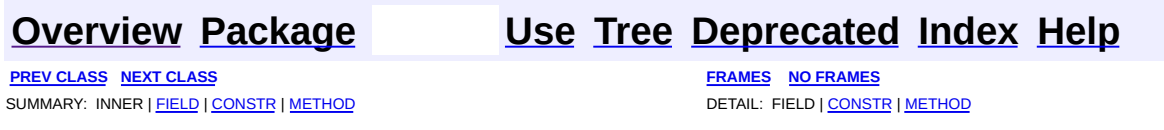

Copyright © 2000-2005 - The Apache Software Foundation

**PREV [CLASS](#page-1844-0) NEXT CLASS [FRAMES](#page-1840-0) NO FRAMES NO FRAMES NO FRAMES** SUMMARY: INNER | [FIELD](#page-1841-0) | [CONSTR](#page-1843-0) | [METHOD](#page-1843-1) DETAIL: FIELD | CONSTR | METHOD

 $\blacksquare$ 

### <span id="page-1840-0"></span>**[Overview](#page-3519-0) [Package](#page-1853-0) Class [Use](#page-1745-0) [Tree](#page-1867-0) [Deprecated](#page-8-0) [Index](#page-21-0) [Help](#page-17-0)**

# **org.apache.struts.taglib.logic Class NotEqualTag**

java.lang.Object | +--javax.servlet.jsp.tagext.TagSupport | +--[org.apache.struts.taglib.logic.ConditionalTagBase](#page-1763-0) | +-[-org.apache.struts.taglib.logic.CompareTagBase](#page-1756-0) | +--**org.apache.struts.taglib.logic.NotEqualTag**

### **All Implemented Interfaces:**

java.io.Serializable, javax.servlet.jsp.tagext.Tag

### **Direct Known Subclasses:**

**[NestedNotEqualTag](#page-2233-0)** 

```
public class NotEqualTag
extends CompareTagBase
```
Evaluate the nested body content of this tag if the specified variable and value are not equal.

#### **Version:**

```
$Rev: 54929 $ $Date: 2004-10-16 17:38:42 +0100 (Sat, 16 Oct 2004) $
See Also:
```
[Serialized](#page-3634-1) Form

<span id="page-1841-0"></span>**Fields inherited from class org.apache.struts.taglib.logic.[CompareTagBase](#page-1756-0)** DOUBLE COMPARE, LONG COMPARE, [messages](#page-1760-0), STRING COMPARE, [value](#page-1760-1)

**Fields inherited from class org.apache.struts.taglib.logic.[ConditionalTagBase](#page-1763-0)**

[cookie](#page-1767-0), [header](#page-1767-1), [name,](#page-1767-3) [parameter,](#page-1768-0) [property,](#page-1768-1) [role](#page-1768-2), [scope,](#page-1768-3) [user](#page-1768-4)

#### **Fields inherited from class javax.servlet.jsp.tagext.TagSupport**

id, pageContext, parent, values

#### **Fields inherited from interface javax.servlet.jsp.tagext.Tag**

<span id="page-1842-0"></span>EVAL\_BODY\_INCLUDE, EVAL\_PAGE, SKIP\_BODY, SKIP\_PAGE

# **Constructor Summary**

**[NotEqualTag](#page-1843-2)**()

# <span id="page-1842-1"></span>**Method Summary**

protected boolean **[condition](#page-1843-3)**()

Evaluate the condition that is being tested by this particular tag, and return true if the nested body content of this tag should be evaluated, or false if it should be skipped.

**Methods inherited from class org.apache.struts.taglib.logic.[CompareTagBase](#page-1756-0)**

[condition,](#page-1761-0) [getValue,](#page-1760-2) [release](#page-1760-3), [setValue](#page-1760-4)

**Methods inherited from class org.apache.struts.taglib.logic.[ConditionalTagBase](#page-1763-0)**

[doEndTag,](#page-1771-0) [doStartTag,](#page-1771-1) [getCookie,](#page-1769-0) [getHeader,](#page-1769-1) [getName,](#page-1769-2) [getParameter,](#page-1769-3) [getProperty,](#page-1770-0) [getRole,](#page-1770-1) [getScope,](#page-1770-2) [getUser,](#page-1771-2) [setCookie,](#page-1769-4) [setHeader,](#page-1769-5) [setName,](#page-1769-6) [setParameter,](#page-1770-3) [setProperty](#page-1770-4), [setRole,](#page-1770-5) [setScope,](#page-1770-6) [setUser](#page-1771-4)

### **Methods inherited from class javax.servlet.jsp.tagext.TagSupport**

findAncestorWithClass, getId, getParent, getValue, getValues, removeValue, setId, setPageContext, setParent, setValue

### **Methods inherited from class java.lang.Object**

, clone, equals, finalize, getClass, hashCode, notify, notifyAll, registerNatives, toString, wait, wait, wait

# <span id="page-1843-0"></span>**Constructor Detail**

## <span id="page-1843-2"></span>**NotEqualTag**

public **NotEqualTag**()

<span id="page-1843-1"></span>**Method Detail**

### <span id="page-1843-3"></span>**condition**

```
protected boolean condition()
```
throws javax.servlet.jsp.JspException

Evaluate the condition that is being tested by this particular tag, and return true if the nested body content of this tag should be evaluated, or false if it should be skipped. This method must be implemented by concrete subclasses.

#### **Overrides:**

[condition](#page-1761-1) in class [CompareTagBase](#page-1756-0)

#### **Throws:**

javax.servlet.jsp.JspException - if a JSP exception occurs

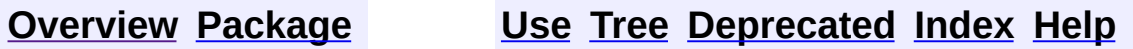

**PREV [CLASS](#page-1836-0) NEXT [CLASS](#page-1844-0) [FRAMES](#page-338-0) NO [FRAMES](#page-1840-0)** SUMMARY: INNER | <u>[FIELD](#page-1841-0) | [CONSTR](#page-1843-0) | [METHOD](#page-1843-1)</u> DETAIL: FIELD | CONSTR | METHOD

Copyright © 2000-2005 - The Apache Software Foundation

**PREV [CLASS](#page-1848-0) NEXT CLASS [FRAMES](#page-1844-0) NO FRAMES NO FRAMES NO FRAMES** SUMMARY: INNER | [FIELD](#page-1845-0) | [CONSTR](#page-1846-2) | [METHOD](#page-1847-0) DETAIL: FIELD | CONSTR | METHOD

 $\blacksquare$ 

### <span id="page-1844-0"></span>**[Overview](#page-3519-0) [Package](#page-1853-0) Class [Use](#page-1747-0) [Tree](#page-1867-0) [Deprecated](#page-8-0) [Index](#page-21-0) [Help](#page-17-0)**

# **org.apache.struts.taglib.logic Class NotMatchTag**

java.lang.Object | +--javax.servlet.jsp.tagext.TagSupport | +--[org.apache.struts.taglib.logic.ConditionalTagBase](#page-1763-0) | +-[-org.apache.struts.taglib.logic.MatchTag](#page-1820-0) | +--**org.apache.struts.taglib.logic.NotMatchTag**

#### **All Implemented Interfaces:**

java.io.Serializable, javax.servlet.jsp.tagext.Tag

### **Direct Known Subclasses:**

[NestedNotMatchTag](#page-2239-0)

public class **NotMatchTag** extends [MatchTag](#page-1820-0)

Evalute the nested body content of this tag if the specified value is not a substring of the specified variable.

#### **Version:**

```
$Rev: 54929 $ $Date: 2004-10-16 17:38:42 +0100 (Sat, 16 Oct 2004) $
See Also:
```
[Serialized](#page-3634-2) Form

<span id="page-1845-0"></span>**Fields inherited from class org.apache.struts.taglib.logic.[MatchTag](#page-1820-0)**

[location,](#page-1823-0) [value](#page-1823-1)

#### **Fields inherited from class org.apache.struts.taglib.logic.[ConditionalTagBase](#page-1763-0)**

[cookie](#page-1767-0), [header](#page-1767-1), [messages](#page-1767-2), [name,](#page-1767-3) [parameter,](#page-1768-0) [property,](#page-1768-1) [role](#page-1768-2), [scope,](#page-1768-3) [user](#page-1768-4)

### **Fields inherited from class javax.servlet.jsp.tagext.TagSupport**

id, pageContext, parent, values

### **Fields inherited from interface javax.servlet.jsp.tagext.Tag**

<span id="page-1846-0"></span>EVAL\_BODY\_INCLUDE, EVAL\_PAGE, SKIP\_BODY, SKIP\_PAGE

# **Constructor Summary**

**[NotMatchTag](#page-1847-1)**()

# <span id="page-1846-1"></span>**Method Summary**

protected boolean **[condition](#page-1847-2)**()

Evaluate the condition that is being tested by this particular tag, and return true if the nested body content of this tag should be evaluated, or false if it should be skipped.

**Methods inherited from class org.apache.struts.taglib.logic.[MatchTag](#page-1820-0)** [condition,](#page-1825-0) [getLocation,](#page-1824-0) [getValue,](#page-1824-1) [release,](#page-1824-2) [setLocation,](#page-1824-3) [setValue](#page-1824-4)

### **Methods inherited from class org.apache.struts.taglib.logic.[ConditionalTagBase](#page-1763-0)**

[doEndTag,](#page-1771-0) [doStartTag,](#page-1771-1) [getCookie,](#page-1769-0) [getHeader,](#page-1769-1) [getName,](#page-1769-2) [getParameter,](#page-1769-3) [getProperty,](#page-1770-0) [getRole,](#page-1770-1) [getScope,](#page-1770-2) [getUser,](#page-1771-2) [setCookie,](#page-1769-4) [setHeader,](#page-1769-5) [setName,](#page-1769-6) [setParameter,](#page-1770-3) [setProperty](#page-1770-4), [setRole,](#page-1770-5) [setScope,](#page-1770-6) [setUser](#page-1771-4)

### **Methods inherited from class javax.servlet.jsp.tagext.TagSupport**

findAncestorWithClass, getId, getParent, getValue, getValues, removeValue, setId, setPageContext, setParent, setValue

### **Methods inherited from class java.lang.Object**

<span id="page-1846-2"></span>, clone, equals, finalize, getClass, hashCode, notify, notifyAll, registerNatives, toString, wait, wait, wait

# **Constructor Detail**

# <span id="page-1847-1"></span>**NotMatchTag**

public **NotMatchTag**()

# <span id="page-1847-0"></span>**Method Detail**

### <span id="page-1847-2"></span>**condition**

```
protected boolean condition()
```
throws javax.servlet.jsp.JspException

Evaluate the condition that is being tested by this particular tag, and return true if the nested body content of this tag should be evaluated, or false if it should be skipped. This method must be implemented by concrete subclasses.

#### **Overrides:**

[condition](#page-1824-5) in class [MatchTag](#page-1820-0)

#### **Throws:**

javax.servlet.jsp.JspException - if a JSP exception occurs

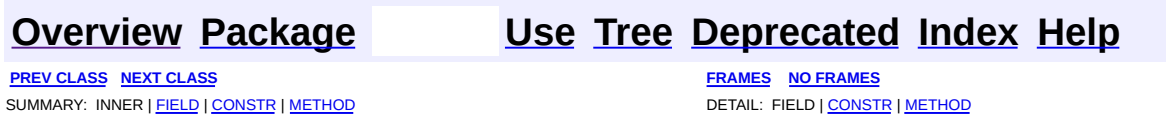

Copyright © 2000-2005 - The Apache Software Foundation

**PREV [CLASS](#page-1875-0) NEXT CLASS [FRAMES](#page-1848-0) NO FRAMES NO FRAMES NO FRAMES** SUMMARY: INNER | [FIELD](#page-1849-0) | [CONSTR](#page-1851-0) | [METHOD](#page-1851-1) DETAIL: FIELD | CONSTR | METHOD

 $\blacksquare$ 

### <span id="page-1848-0"></span>**[Overview](#page-3519-0) [Package](#page-1853-0) Class [Use](#page-1749-0) [Tree](#page-1867-0) [Deprecated](#page-8-0) [Index](#page-21-0) [Help](#page-17-0)**

## **org.apache.struts.taglib.logic Class NotPresentTag**

java.lang.Object | +--javax.servlet.jsp.tagext.TagSupport | +--[org.apache.struts.taglib.logic.ConditionalTagBase](#page-1763-0) | +-[-org.apache.struts.taglib.logic.PresentTag](#page-1875-0) | +--**org.apache.struts.taglib.logic.NotPresentTag**

#### **All Implemented Interfaces:**

java.io.Serializable, javax.servlet.jsp.tagext.Tag

#### **Direct Known Subclasses:**

[NestedNotPresentTag](#page-2245-0)

```
public class NotPresentTag
PresentTag
```
Evalute the nested body content of this tag if the specified value is not present for this request.

#### **Version:**

```
$Rev: 54929 $ $Date: 2004-10-16 17:38:42 +0100 (Sat, 16 Oct 2004) $
See Also:
```
[Serialized](#page-3634-3) Form

<span id="page-1849-0"></span>**Fields inherited from class org.apache.struts.taglib.logic.[PresentTag](#page-1875-0)** [ROLE\\_DELIMITER](#page-1878-0)

### **Fields inherited from class org.apache.struts.taglib.logic.[ConditionalTagBase](#page-1763-0)**

[cookie](#page-1767-0), [header](#page-1767-1), [messages](#page-1767-2), [name,](#page-1767-3) [parameter,](#page-1768-0) [property,](#page-1768-1) [role](#page-1768-2), [scope,](#page-1768-3) [user](#page-1768-4)

#### **Fields inherited from class javax.servlet.jsp.tagext.TagSupport**

id, pageContext, parent, values

### **Fields inherited from interface javax.servlet.jsp.tagext.Tag**

<span id="page-1850-0"></span>EVAL\_BODY\_INCLUDE, EVAL\_PAGE, SKIP\_BODY, SKIP\_PAGE

# **Constructor Summary**

**[NotPresentTag](#page-1851-2)**()

# <span id="page-1850-1"></span>**Method Summary**

protected boolean **[condition](#page-1851-3)**()

Evaluate the condition that is being tested by this particular tag, and return true if the nested body content of this tag should be evaluated, or false if it should be skipped.

**Methods inherited from class org.apache.struts.taglib.logic.[PresentTag](#page-1875-0)** [condition,](#page-1878-1) [isBeanPresent](#page-1879-0), [isCookiePresent](#page-1879-1)

### **Methods inherited from class org.apache.struts.taglib.logic.[ConditionalTagBase](#page-1763-0)**

[doEndTag,](#page-1771-0) [doStartTag,](#page-1771-1) [getCookie,](#page-1769-0) [getHeader,](#page-1769-1) [getName,](#page-1769-2) [getParameter,](#page-1769-3) [getProperty,](#page-1770-0) [getRole,](#page-1770-1) [getScope,](#page-1770-2) [getUser,](#page-1771-2) [release](#page-1771-3), [setCookie](#page-1769-4), [setHeader,](#page-1769-5) [setName,](#page-1769-6) [setParameter,](#page-1770-3) [setProperty](#page-1770-4), [setRole,](#page-1770-5) [setScope,](#page-1770-6) [setUser](#page-1771-4)

### **Methods inherited from class javax.servlet.jsp.tagext.TagSupport**

findAncestorWithClass, getId, getParent, getValue, getValues, removeValue, setId, setPageContext, setParent, setValue

### **Methods inherited from class java.lang.Object**

, clone, equals, finalize, getClass, hashCode, notify, notifyAll, registerNatives, toString, wait, wait, wait

# <span id="page-1851-0"></span>**Constructor Detail**

### <span id="page-1851-2"></span>**NotPresentTag**

public **NotPresentTag**()

<span id="page-1851-1"></span>**Method Detail**

### <span id="page-1851-3"></span>**condition**

```
protected boolean condition()
```
throws javax.servlet.jsp.JspException

Evaluate the condition that is being tested by this particular tag, and return true if the nested body content of this tag should be evaluated, or false if it should be skipped. This method must be implemented by concrete subclasses.

#### **Overrides:**

[condition](#page-1878-2) in class **[PresentTag](#page-1875-0)** 

#### **Throws:**

javax.servlet.jsp.JspException - if a JSP exception occurs

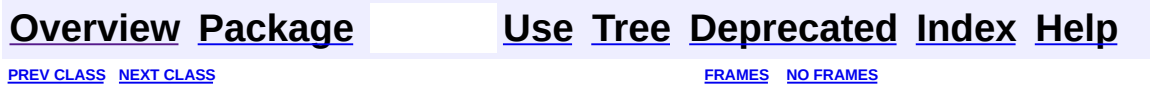

SUMMARY: INNER | <u>[FIELD](#page-1849-0) | [CONSTR](#page-1851-0) | [METHOD](#page-1851-1)</u> DETAIL: FIELD | CONSTR | METHOD

Copyright © 2000-2005 - The Apache Software Foundation

[org.apache.struts.taglib.logic](#page-1853-0) Classes [CompareTagBase](#page-1756-0) **[ConditionalTagBase](#page-1763-0) [EmptyTag](#page-1773-0)** [EqualTag](#page-1778-0) **[ForwardTag](#page-1782-0) [GreaterEqualTag](#page-1788-0)** [GreaterThanTag](#page-1792-0) **[IterateTag](#page-1796-0) [IterateTei](#page-1809-0) [LessEqualTag](#page-1812-0) [LessThanTag](#page-1816-0) [MatchTag](#page-1820-0)** [MessagesNotPresentTag](#page-1826-0) [MessagesPresentTag](#page-1830-0) **[NotEmptyTag](#page-1836-0) [NotEqualTag](#page-1840-0) [NotMatchTag](#page-1844-0)** [NotPresentTag](#page-1848-0) **[PresentTag](#page-1875-0) [RedirectTag](#page-1880-0)** 

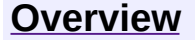

**PREV [PACKAGE](#page-2317-0) NEXT PACKAGE [FRAMES](#page-1853-0) PREV PACKAGE** 

<span id="page-1853-0"></span>**[Overview](#page-3519-0) PackageE Class [Use](#page-1870-0) [Tree](#page-1867-0) [Deprecated](#page-8-0) [Index](#page-21-0) [Help](#page-17-0)** 

# **Package org.apache.struts.taglib.logic**

The "struts-logic" tag library contains tags that are useful in managing conditional generation of output text, looping over object collections for repetitive generation of output text, and application flow management.

### **See: [Description](#page-1855-0)**

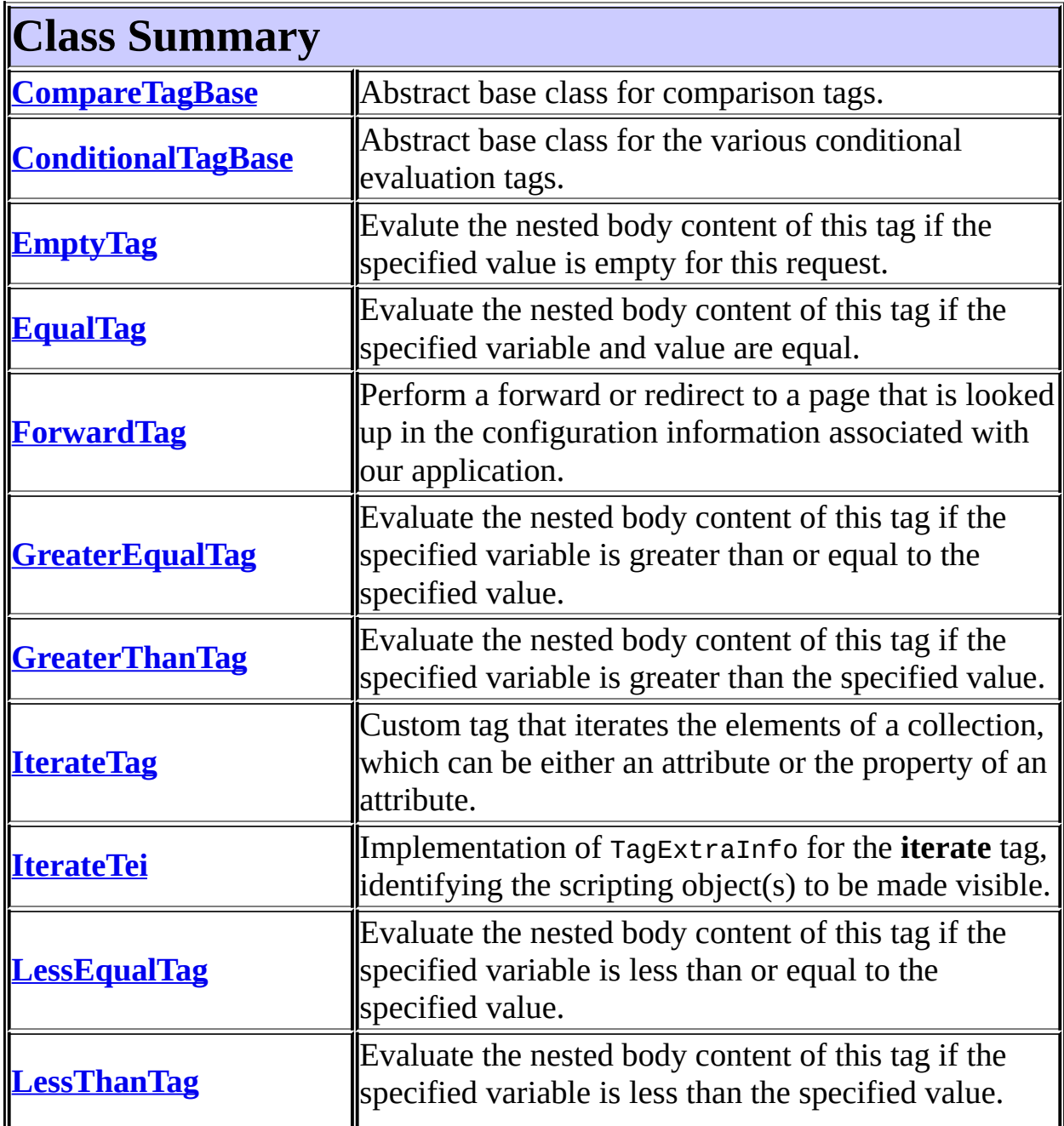

<span id="page-1855-0"></span>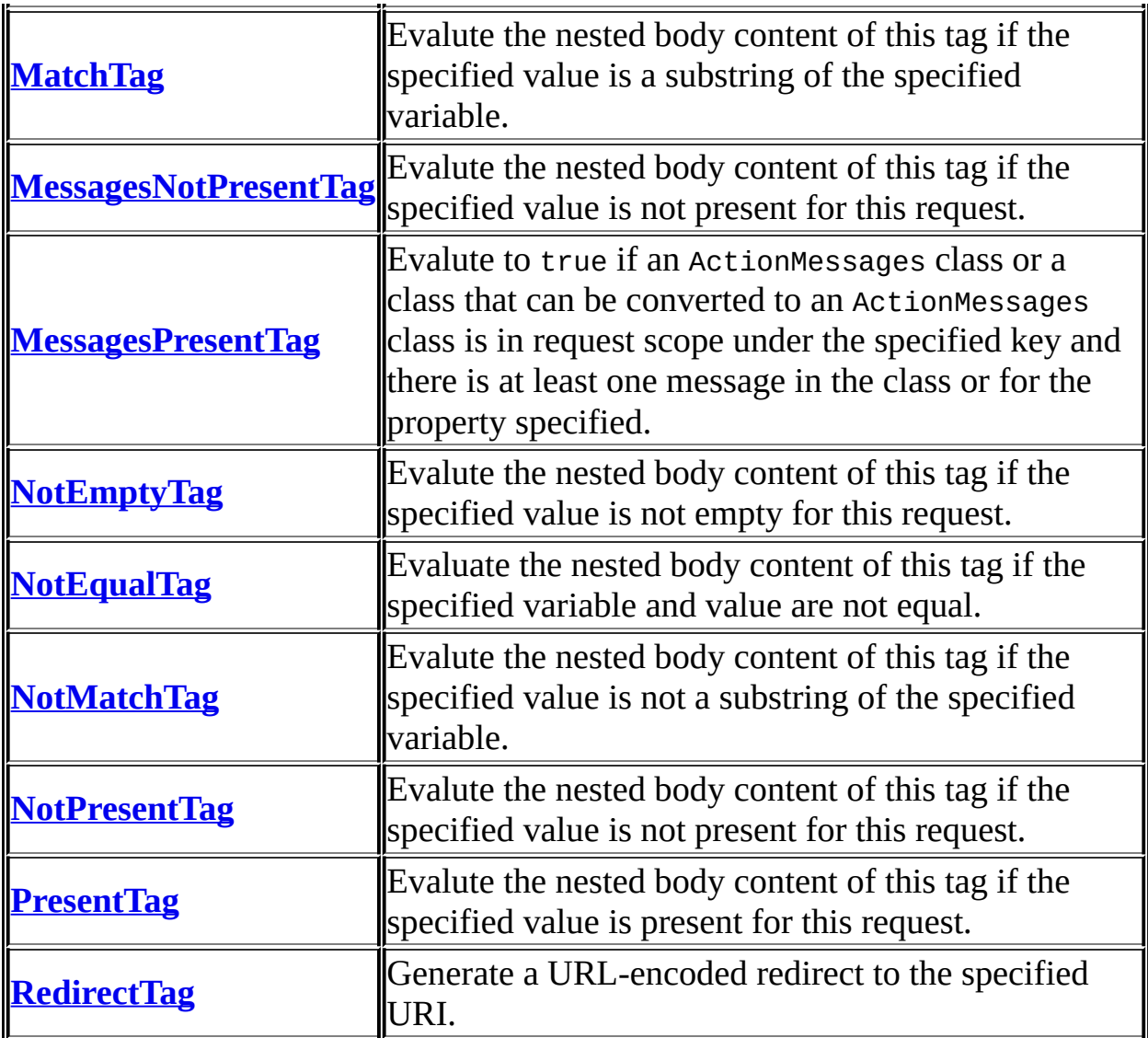

# **Package org.apache.struts.taglib.logic Description**

The "struts-logic" tag library contains tags that are useful in managing conditional generation of output text, looping over object collections for repetitive generation of output text, and application flow management.

<span id="page-1856-0"></span>[\[Introduction\]](#page-1856-0) [Logic [Functionality\]](#page-1857-0) [Logic [Properties\]](#page-1858-0) [Logic [Examples\]](#page-1863-0)

### **Introduction**

The Logic library supplies tags that are useful for manipulating presentation logic without the use of scriptlets.

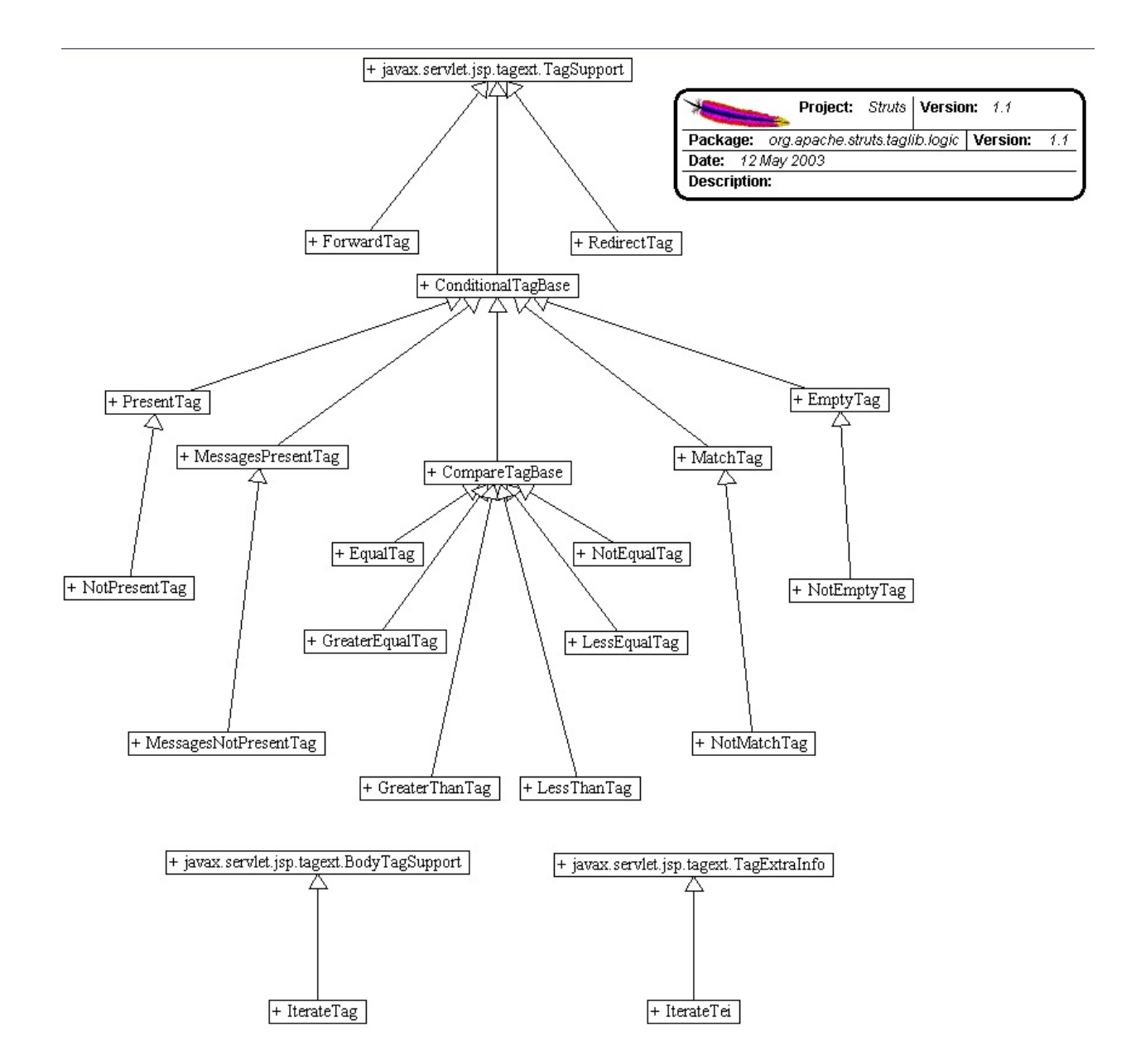

# <span id="page-1857-0"></span>**Logic Tag Functionality**

The functionality of the logic tags can be divided into four groups:

**Value Comparisons -** The purpose of these tags is to print out the body of the tag if the comparison evaluates to *true.*

- **equal, notEqual**  $\bullet$
- **greaterEqual , lessEqual**
- **greaterThan , lessThan**

**Substring Matching -** The purpose of these tags is to match substrings inside of other Strings

**match , notMatch**

**Presentation Location -** The purpose of these tags is to change the location of the presentation page

- **forward**
- **redirect**

**Collection Utilities -**The purpose of these tags is to handle Collections

<span id="page-1858-0"></span>**iterate**

### **Logic Tag Properties**

Each of the four groups of logic tags have a common set of attributes associated with them. :

**Value Comparisons** (equal, notEqual, greaterEqual, lessEqual, greaterThan, lessThan, present, notPresent)

Each of the value comparison tags takes a *value* and compares it to the value of a comparison attribute. If the value given can be successfully converted to a *float* or *double*, then a number comparison is performed on the value given and the value of the comparison attribute. Otherwise a String comparison is performed. You have to specify one of the comparison attributes: *cookie*, *header*, *parameter* , *property* or *name.* For each of the examples, the tag " *someComparisonTag"*can be replaced by any of the value comparison tags.

- value the value to which this tag is going to compare, used in conjunction with one of the comparison attributes: *cookie*, *header*, *parameter*, *and property* and/or *name.*
- cookie the name of the cookie to compare to *value* example:

```
<logic: someComparisonTag value="someUserName" cookie="user
 User Logged In
```
</logic:*someComparisonTag*>

- header the name of the HTTP header to compare to *value*
	- example:

```
<logic: someComparisonTag value="en_US" header="Accept-Lang
  Welcome English-speaking User*
</logic:someComparisonTag>
```
- <sup>o</sup> \*Note: See the section in the user's guide on **Internationalized** Messages to do things like this better.
- name the variable to be compared to *value* is the JSP bean specified by this attribute, if property is not specified, or the value of the specified property of this bean, if property is specified.
	- example:

```
<%
  String testString = "pantalones";
  pageContext.setAttribute("testString", testString, Page(
%>
<jsp:useBean id="testString" scope="page" type="java.lang.String" />
<logic: someComparisonTag name="testString" value="pantalone
  Usted tiene pantalones!
</logic:someComparison>
```
parameter - the name of the request parameter to compare to *value* example:

```
<logic:someComparisonTag value="" parameter="username">
 Error: a username must be specified
</logic:someComparisonTag>
```
- property the variable to be compared with *value* is the property (of the bean specified by the name attribute) specified by this attribute. The property reference can be simple, nested, and/or indexed. *property* is used in conjunction with *name* to specify a property in the bean specified by *name*. For the type of syntax used for property, see the users guide on the Bean Tags.
- scope the bean scope within which to search for the bean named by the name property, or "any scope" if not specified. Possible values are "page", "request", "session", "application", or "any scope"

### **Substring Matching** (match, notMatch)

The substring matching tags take all the same arguments as the value comparison tags. You compare the String specified by *value* to any of the comparison values you give it, specified by *cookie*, *header*, *parameter*, *property* or *name.* Note that in the examples, *matchTag* corresponds either the *match* or *notMatch* tag. Matching tags also have an additional *location* attribute added:

- location has two possible values, "start" and "end". If "start", the substring is attempted to be matched at the beginning of the String, if "end", then the substring is attempted to be matched to the end of the **String** 
	- example:

```
<logic:matchTag parameter="action" value="processLogin" location="
  Processing Login....
</logic:matchTag>
```
In this example, a request parameter "action" was compared its value started with the String "processLogin". In this *matchTag* would have to be <logic:match>.

### **Presentation Location** (forward, redirect)

The *redirect* tag is resposible for sending a re-direct to the client's browser, complete with URL-rewriting if it's supported by the container. Its attributes are consistent with the Struts HTML **link** tag. The base URL is calculated based on which of the following attributes you specify (you must specify exactly one of them):

- forward Use the value of this attribute as the name of a global ActionForward to be looked up, and use the context-relative URI found there.
- href Use the value of this attribute unchanged.
- page Use the value of this attribute as a context-relative URI, and generate a server-relative URI by including the context path.

The *forward* tag is responsible for either redirecting or forwarding to a specified global action forward. To define a global ActionForward, see The Action Mappings Configuration File . You can specify whether the forward re-directs or forwards when executed in the config file. The forward tag has one attribute:

name - The logical name of the ActionForward to use

### **Collection Utilities** (iterate)

The *iterate* tag is responsible for executing its body content once for every element inside of the specified Collection. There is one required attribute:

• id - The name of a page scope JSP bean that will contain the current element of the collection on each iteration

The other attributes allow for more flexibility on which Collection to iterate and how to do it:

- collection a runtime expression that evaluates to a Collection to be iterated
	- example:

```
<%
      java.util.Vector vector = new java.util.Vector();
      vector.add(new Integer(12));
      vector.add(new Integer(5));
     %>
<logic:iterate id="myCollectionElement" collection="<%= vector %>">
 Do something with myCollectionElement
```

```
</logic:iterate>
```
- length The maximum number of entries (from the underlying collection) to be iterated through on this page. This can be either an integer that directly expresses the desired value, or the name of a JSP bean (in any scope) of type java.lang.Integer that defines the desired value. If not present, there will be no limit on the number of iterations performed
- name The name of the JSP bean containing the collection to be iterated (if property is not specified), or the JSP bean whose property getter returns the collection to be iterated (if property is specified).
	- example:

```
java.util.ArrayList list = new java.util.ArrayList();
    list.add("First");
    list.add("Second");
    list.add("Third");
    list.add("Fourth");
    list.add("Fifth");
    pageContext.setAttribute("list", list, PageContext.PAO
%>
<logic:iterate id="myCollectionElement" name="list">
  Do something with myCollectionElement
```

```
</logic:iterate>
```
- offset The zero-relative index of the starting point at which entries from the underlying collection will be iterated through. This can be either an integer that directly expresses the desired value, or the name of a JSP bean (in any scope) of type java.lang.Integer that defines the desired value. If not present, zero is assumed (meaning that the collection will be iterated from the beginning.
- property Name of the property, of the JSP bean specified by name, whose getter returns the collection to be iterated. See the user's guide for the bean tag library for the syntax of the property attribute
- scope The bean scope within which to search for the bean named by the name property, or "any scope" if not specified. Possible values are "page", "request", "session", "application", or "any scope"
- type Fully qualified Java class name of the element to be exposed through the JSP bean named from the id attribute. If not present, no type conversions will be performed. NOTE: The actual elements of the collection must be assignment-compatible with this class, or a request time ClassCastException will occur.
	- example:

```
<% java.util.ArrayList list = new java.util.ArrayList();
list.add("First");
list.add("Second");
list.add("Third");
list.add("Fourth");
list.add("Fifth");
    pageContext.setAttribute("list", list, PageContext.PAO
%>
```

```
<logic:iterate id="myCollectionElement" name="list" type='
```

```
Do something with myCollectionElement
</logic:iterate>
```
## **Logic Examples**

### **Value Comparisons**

Logic Equivalence Tags (equal, notEqual, greaterEqual, lessEqual, lessThan, greaterThan)

You can compare these tags to the "==", "!=", ">=", "<=", "<", and ">"logic operators in most languages. Their usage is fairly straightforward for numbers. For an example, we'll create a small "Guess That Number" game that uses request parameters from a form input to play. The number will be hardcoded as "7", because this is just an example. Note that this is actually putting application logic inside of jsp pages, and isn't the recommended development method for Struts. It's just an easy way to show how these tags are used:

The first step is to develop the form that will call on the processing jsp page. This form will use the "GET" method so that you can see the request parameter in the URL. The POST method can also be used with no problem or changes.

```
[numberGuess.jsp]
```

```
<form action="numberProcess.jsp" method="GET">
Please Enter a Number From 1-10: <input type="text" name="numt
  <center>
    <input type="submit" name="Guess Number" />
  </center>
</form>
```
The next step is to create the processing page. It uses the strutslogic taglib. For information on how to set this tag library up in your application to use, see The Web Application Deployment **Descriptor** 

```
[numberProcess.jsp]
```

```
<%@ page language="java" %>
<%@ taglib uri="/WEB-INF/struts-logic.tld" prefix="logic" %>
<!-- Is the number guess right? -->
<logic:equal parameter="number" value="7">
  You quessed right! You win a high speed blender!
</logic:equal>
<!-- If the number guessed was wrong -->
<logic:notEqual parameter="number" value="7">
  \leq ! - Less Than -->
  <logic:lessThan parameter="number" value="7">
         A little higher...
  </logic:lessThan>
  <!-- Greater Than -->
  <logic:greaterThan parameter="number" value="7">
         A little lower...
  </logic:greaterThan>
</logic:notEqual>
```
Basically, the numberProcess.jsp page uses the equal tag to check if the guess is 7, and if so, prints out a congratulatory message. If the number isn't equal, specified by the use of the <logic:notEqual> tag, it uses the greaterThan and lessThan tags to check if the number is higher or lower than 7, and prints out a hint. As said before, this is a horribly designed small application, with no validity checks on the number input, but shows the basic usage of the logic equal tags

For String comparisons, the equal tags use the java.lang.String.compareTo() method. See the javadocs on the compareTo() method for more information, located [here](http://www.javasoft.com/products/jdk/1.2/docs/api/java/lang/String.html#compareTo%28java.lang.Object%29) .

#### Match and Present Tags (match, notMatch, present, notPresent)

You use the match tags in conjunction with the present tags in order to do substring matches. For an example using this we'll use headers, specifically the "Referer" header. The HTTP referer header gives the URL of the document that refers to the requested URL. We'll use this to check if the user is coming from a link specified by a **[Google](http://www.google.com)** search, and offer a personalized greeting, frightening users that find our site through the search engine with our amazing intimate knowledge of their browsing habits:

```
[sneaky.jsp]
```

```
<%@ page language="java" %>
<%@ taglib uri="/WEB-INF/struts-logic.tld" prefix="logic" %>
<!-- Check to see if the "Referer" header is present -->
<logic:present header="Referer">
  <logic:match header="Referer" value="google.com">
    I see you found our site through Google... interesting.
 </logic:match>
  <logic:notMatch header="Referer" value="google.com">
   Welcome to the site, we're secretly logging what site you
    because we're shady...
 </logic:notMatch>
</logic:present>
<!-- If the header is not present -->
<logic:notPresent header="Referer">
 Hi, welcome to our site. Please fill out our
 <a href="nonExistantForm.jsp">Form</a> and
 tell us where you're coming from.
</logic:notPresent>
```
Note: Another interesting usage of these tags and headers would be to use the "User-Agent" header to display browser-specific javascript.

### **Collection Utilities (iterate)**

For an example of using the <logic:iterate> tag, we'll use one of the previous examples given, in it's entirety. This example uses the <bean:write> tag from the Bean Tag Library, see the User's Guide on the bean tag library for more information on it's usage:

```
[iterate.jsp]
```

```
<%@ page language="java" %>
<%@ taglib uri="/WEB-INF/struts-bean.tld" prefix="bean" %>
<%@ taglib uri="/WEB-INF/struts-logic.tld" prefix="logic" %>
<%
java.util.ArrayList list = new java.util.ArrayList();
 list.add("First");
 list.add("Second");
```

```
list.add("Third");
  list.add("Fourth");
  list.add("Fifth");
  pageContext.setAttribute("list", list, PageContext.PAGE_SCOPE);
%>
<logic:iterate id="myCollectionElement" name="list">
  Element Value: <bean:write name="myCollectionElement" /><br />
</logic:iterate>
```
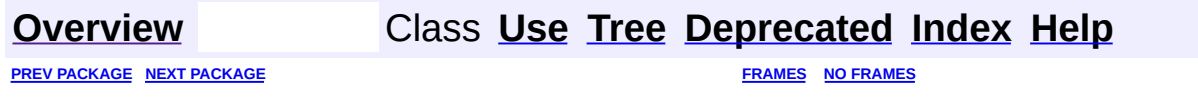

Copyright © 2000-2005 - The Apache Software Foundation

<span id="page-1867-0"></span>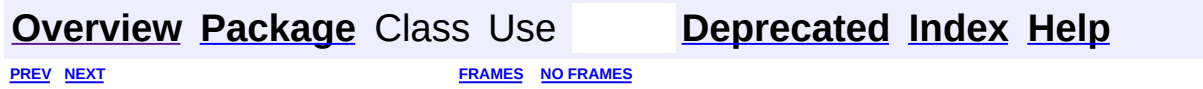

⊐

 $\qquad \qquad$ 

# **Hierarchy For Package org.apache.struts.taglib.logic**

**Package Hierarchies:**

All [Packages](#page-3523-0)

# **Class Hierarchy**

- class java.lang.Object
	- class javax.servlet.jsp.tagext.TagExtraInfo
		- class org.apache.struts.taglib.logic.**[IterateTei](#page-1809-0)**
	- class javax.servlet.jsp.tagext.TagSupport (implements java.io.Serializable, javax.servlet.jsp.tagext.Tag)
		- class javax.servlet.jsp.tagext.BodyTagSupport (implements javax.servlet.jsp.tagext.BodyTag)
			- class org.apache.struts.taglib.logic.**[IterateTag](#page-1796-0)**
		- class org.apache.struts.taglib.logic.**[ConditionalTagBase](#page-1763-0)**
			- class org.apache.struts.taglib.logic.**[CompareTagBase](#page-1756-0)**
				- class org.apache.struts.taglib.logic.**[EqualTag](#page-1778-0)**
				- class org.apache.struts.taglib.logic.**[GreaterEqualTag](#page-1788-0)**
				- class org.apache.struts.taglib.logic.**[GreaterThanTag](#page-1792-0)**
				- class org.apache.struts.taglib.logic.**[LessEqualTag](#page-1812-0)**
				- class org.apache.struts.taglib.logic.**[LessThanTag](#page-1816-0)**
				- class org.apache.struts.taglib.logic.**[NotEqualTag](#page-1840-0)**
			- class org.apache.struts.taglib.logic.**[EmptyTag](#page-1773-0)**
				- class org.apache.struts.taglib.logic.**[NotEmptyTag](#page-1836-0)**
			- class org.apache.struts.taglib.logic.**[MatchTag](#page-1820-0)**
				- class org.apache.struts.taglib.logic.**[NotMatchTag](#page-1844-0)**
			- class org.apache.struts.taglib.logic.**[MessagesPresentTag](#page-1830-0)**
				- class
					- org.apache.struts.taglib.logic.**[MessagesNotPresentTag](#page-1826-0)**
			- class org.apache.struts.taglib.logic.**[PresentTag](#page-1875-0)**
				- class org.apache.struts.taglib.logic.**[NotPresentTag](#page-1848-0)**
		- class org.apache.struts.taglib.logic.**[ForwardTag](#page-1782-0)**
		- class org.apache.struts.taglib.logic.**[RedirectTag](#page-1880-0)**

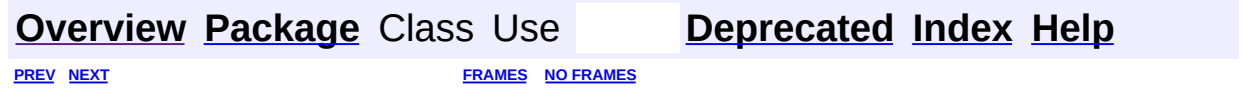

Copyright © 2000-2005 - The Apache Software Foundation

<span id="page-1870-0"></span>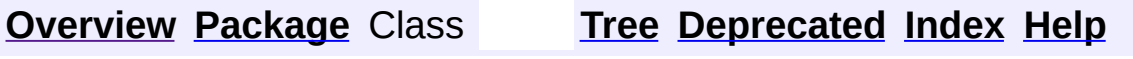

 $\blacksquare$ 

PREV NEXT **[FRAMES](#page-338-0) NO [FRAMES](#page-1870-0)**

# **Uses of Package org.apache.struts.taglib.logic**

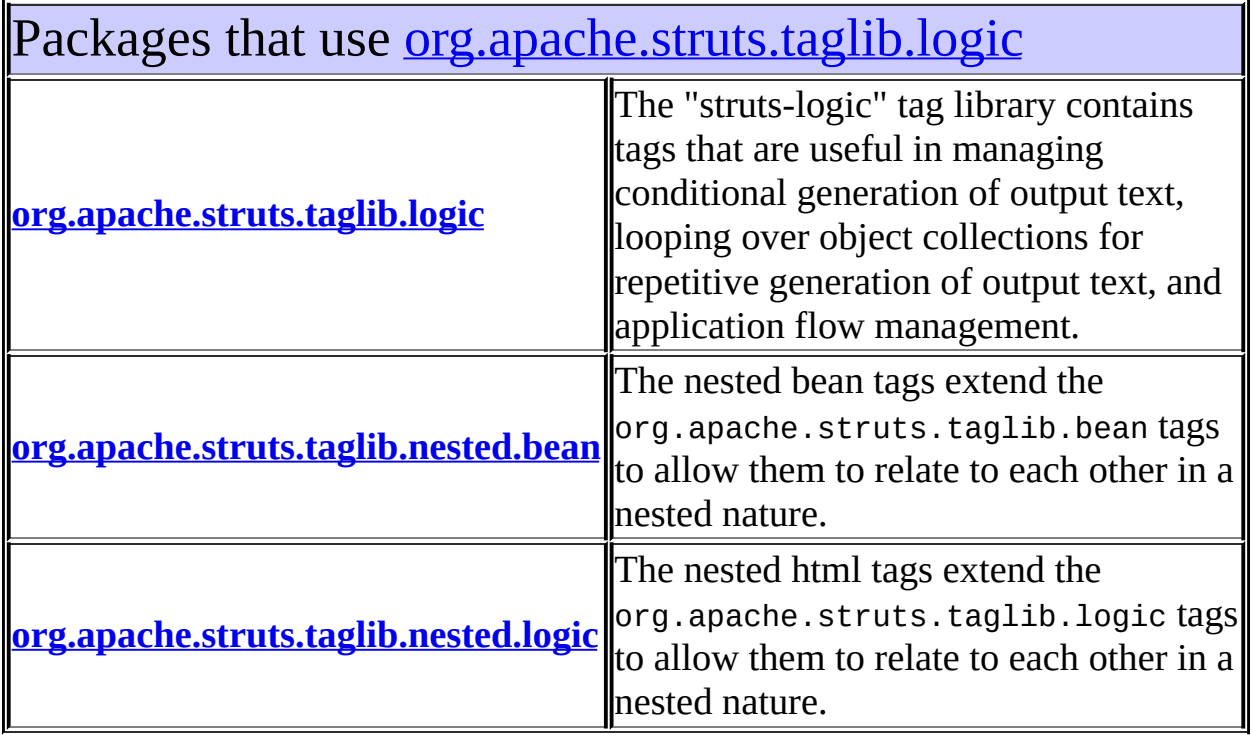

# <span id="page-1871-0"></span>Classes in [org.apache.struts.taglib.logic](#page-1853-0) used by [org.apache.struts.taglib.logic](#page-1853-0)

### **CompareTagBase**

Abstract base class for comparison tags.

### **ConditionalTagBase**

Abstract base class for the various conditional evaluation tags.

### **EmptyTag**

Evalute the nested body content of this tag if the specified value is empty for this request.

### **MatchTag**

Evalute the nested body content of this tag if the specified value is a substring of the specified variable.

### **MessagesPresentTag**
Evalute to true if an ActionMessages class or a class that can be converted to an ActionMessages class is in request scope under the specified key and there is at least one message in the class or for the property specified.

### **PresentTag**

Evalute the nested body content of this tag if the specified value is present for this request.

# Classes in <u>[org.apache.struts.taglib.logic](#page-1853-0)</u> used by [org.apache.struts.taglib.nested.bean](#page-1930-0)

**IterateTei**

Implementation of TagExtraInfo for the **iterate** tag, identifying the scripting object(s) to be made visible.

# Classes in <u>[org.apache.struts.taglib.logic](#page-1853-0)</u> used by [org.apache.struts.taglib.nested.logic](#page-2258-0)

**CompareTagBase**

Abstract base class for comparison tags.

### **ConditionalTagBase**

Abstract base class for the various conditional evaluation tags.

### **EmptyTag**

Evalute the nested body content of this tag if the specified value is empty for this request.

### **EqualTag**

Evaluate the nested body content of this tag if the specified variable and value are equal.

### **GreaterEqualTag**

Evaluate the nested body content of this tag if the specified variable is greater than or equal to the specified value.

### **GreaterThanTag**

Evaluate the nested body content of this tag if the specified variable is greater than the specified value.

### **IterateTag**

Custom tag that iterates the elements of a collection, which can be either an attribute or the property of an attribute.

### **IterateTei**

Implementation of TagExtraInfo for the **iterate** tag, identifying the scripting object(s) to be made visible.

### **LessEqualTag**

Evaluate the nested body content of this tag if the specified variable is less than or equal to the specified value.

### **LessThanTag**

Evaluate the nested body content of this tag if the specified variable is less than the specified value.

### **MatchTag**

Evalute the nested body content of this tag if the specified value is a substring of the specified variable.

### **MessagesNotPresentTag**

Evalute the nested body content of this tag if the specified value is not present for this request.

### **MessagesPresentTag**

Evalute to true if an ActionMessages class or a class that can be converted to an ActionMessages class is in request scope under the specified key and there is at least one message in the class or for the property specified.

### **NotEmptyTag**

Evalute the nested body content of this tag if the specified value is not empty for this request.

### **NotEqualTag**

Evaluate the nested body content of this tag if the specified variable and value are not equal.

### **NotMatchTag**

Evalute the nested body content of this tag if the specified value is not a substring of the specified variable.

### **NotPresentTag**

Evalute the nested body content of this tag if the specified value is not present for this request.

### **PresentTag**

Evalute the nested body content of this tag if the specified value is present for this request.

### **[Overview](#page-3519-0) [Package](#page-1853-0) Class [Tree](#page-1867-0) [Deprecated](#page-8-0) [Index](#page-21-0) [Help](#page-17-0) PREV NEXT [FRAMES](#page-1870-0) NO FRAMES**

**PREV [CLASS](#page-1880-0) NEXT CLASS [FRAMES](#page-1875-0) NO FRAMES NO FRAMES NO FRAMES** SUMMARY: INNER | [FIELD](#page-1878-0) | [CONSTR](#page-1878-1) | [METHOD](#page-1878-2) DETAIL: FIELD | CONSTR | METHOD

 $\blacksquare$ 

# <span id="page-1875-0"></span>**[Overview](#page-3519-0) [Package](#page-1853-0) Class [Use](#page-1751-0) [Tree](#page-1867-0) [Deprecated](#page-8-0) [Index](#page-21-0) [Help](#page-17-0)**

# **org.apache.struts.taglib.logic Class PresentTag**

```
java.lang.Object
|
+--javax.servlet.jsp.tagext.TagSupport
      |
      +--org.apache.struts.taglib.logic.ConditionalTagBase
            |
            +--org.apache.struts.taglib.logic.PresentTag
```
### **All Implemented Interfaces:**

java.io.Serializable, javax.servlet.jsp.tagext.Tag

### **Direct Known Subclasses:**

[NestedPresentTag,](#page-2251-0) [NotPresentTag](#page-1848-0)

### public class **PresentTag**

extends [ConditionalTagBase](#page-1763-0)

Evalute the nested body content of this tag if the specified value is present for this request.

### **Version:**

\$Rev: 54929 \$ \$Date: 2004-10-16 17:38:42 +0100 (Sat, 16 Oct 2004) \$ **See Also:**

[Serialized](#page-3634-0) Form

# <span id="page-1876-0"></span>**Field Summary** static java.lang.String **[ROLE\\_DELIMITER](#page-1878-3)**

# **Fields inherited from class org.apache.struts.taglib.logic.[ConditionalTagBase](#page-1763-0)** [cookie](#page-1767-0), [header](#page-1767-1), [messages](#page-1767-2), [name,](#page-1767-3) [parameter,](#page-1768-0) [property,](#page-1768-1) [role](#page-1768-2), [scope,](#page-1768-3) [user](#page-1768-4)

### **Fields inherited from class javax.servlet.jsp.tagext.TagSupport**

id, pageContext, parent, values

### **Fields inherited from interface javax.servlet.jsp.tagext.Tag**

<span id="page-1877-0"></span>EVAL\_BODY\_INCLUDE, EVAL\_PAGE, SKIP\_BODY, SKIP\_PAGE

# **Constructor Summary**

**[PresentTag](#page-1878-4)**()

<span id="page-1877-1"></span>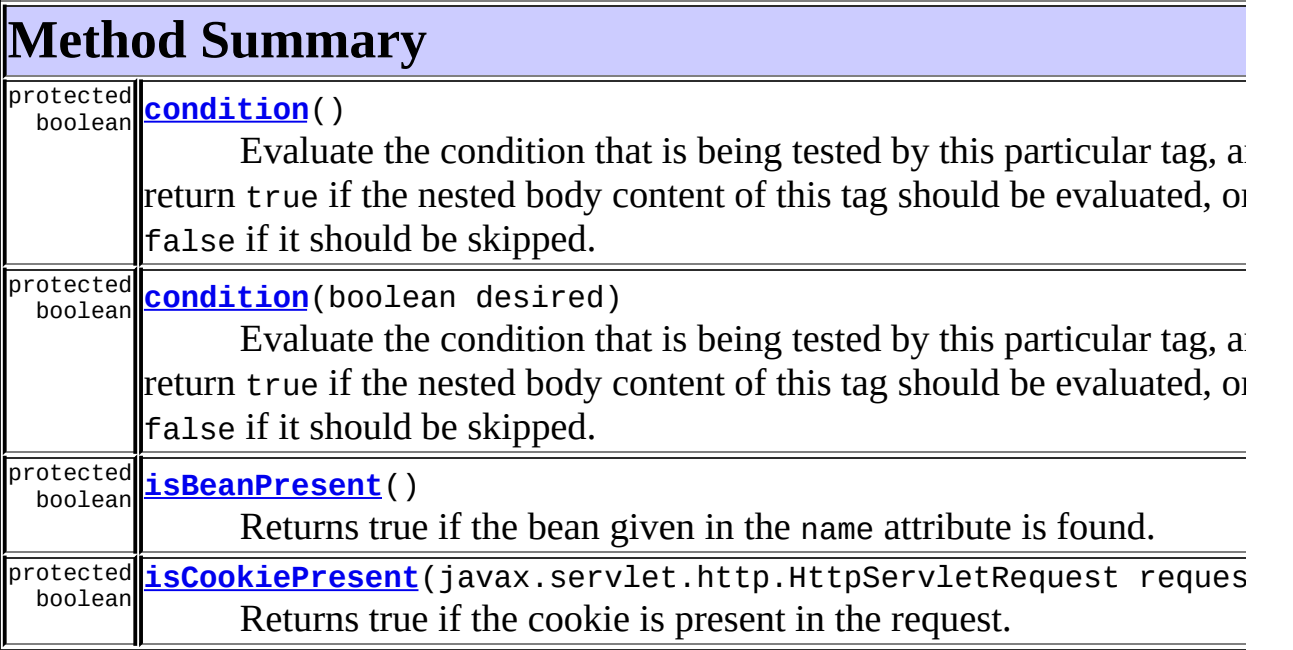

### **Methods inherited from class org.apache.struts.taglib.logic.[ConditionalTagBase](#page-1763-0)**

[doEndTag,](#page-1771-0) [doStartTag,](#page-1771-1) [getCookie,](#page-1769-0) [getHeader,](#page-1769-1) [getName,](#page-1769-2) [getParameter,](#page-1769-3) [getProperty,](#page-1770-0) [getRole,](#page-1770-1) [getScope,](#page-1770-2) [getUser,](#page-1771-2) [release](#page-1771-3), [setCookie](#page-1769-4), [setHeader,](#page-1769-5) [setName,](#page-1769-6) [setParameter,](#page-1770-3) [setProperty](#page-1770-4), [setRole,](#page-1770-5) [setScope,](#page-1770-6) [setUser](#page-1771-4)

### **Methods inherited from class javax.servlet.jsp.tagext.TagSupport**

findAncestorWithClass, getId, getParent, getValue, getValues, removeValue, setId, setPageContext, setParent, setValue

### **Methods inherited from class java.lang.Object**

, clone, equals, finalize, getClass, hashCode, notify, notifyAll, registerNatives, toString, wait, wait, wait

# <span id="page-1878-0"></span>**Field Detail**

# <span id="page-1878-3"></span>**ROLE\_DELIMITER**

public static final java.lang.String **ROLE\_DELIMITER**

# <span id="page-1878-1"></span>**Constructor Detail**

### <span id="page-1878-4"></span>**PresentTag**

public **PresentTag**()

# <span id="page-1878-2"></span>**Method Detail**

### <span id="page-1878-5"></span>**condition**

```
protected boolean condition()
                   throws javax.servlet.jsp.JspException
```
Evaluate the condition that is being tested by this particular tag, and return true if the nested body content of this tag should be evaluated, or false if it should be skipped. This method must be implemented by concrete subclasses.

#### **Overrides:**

[condition](#page-1772-0) in class [ConditionalTagBase](#page-1763-0)

#### **Throws:**

javax.servlet.jsp.JspException - if a JSP exception occurs

### <span id="page-1878-6"></span>**condition**

```
protected boolean condition(boolean desired)
                   throws javax.servlet.jsp.JspException
```
Evaluate the condition that is being tested by this particular tag, and return true if the nested body content of this tag should be evaluated, or false if it should be skipped. This method must be implemented by concrete subclasses.

#### **Parameters:**

desired - Desired outcome for a true result

#### **Throws:**

```
javax.servlet.jsp.JspException - if a JSP exception occurs
```
### <span id="page-1879-0"></span>**isBeanPresent**

```
protected boolean isBeanPresent()
```
Returns true if the bean given in the name attribute is found.

**Since:**

Struts 1.2

# <span id="page-1879-1"></span>**isCookiePresent**

protected boolean *isCookiePresent*(javax.servlet.http.HttpServletRequ

Returns true if the cookie is present in the request. **Since:**

Struts 1.2

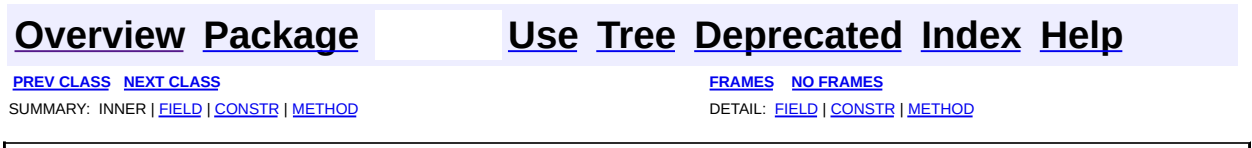

**PREV [CLASS](#page-1875-0)** NEXT CLASS **[FRAMES](#page-1880-0) NO FRAMES NO FRAMES NO FRAMES** SUMMARY: INNER | [FIELD](#page-1885-0) | [CONSTR](#page-1888-0) | [METHOD](#page-1888-1) DETAIL: FIELD | CONSTR | METHOD

 $\blacksquare$ 

# <span id="page-1880-0"></span>**[Overview](#page-3519-0) [Package](#page-1853-0) Class [Use](#page-1754-0) [Tree](#page-1867-0) [Deprecated](#page-8-0) [Index](#page-21-0) [Help](#page-17-0)**

# **org.apache.struts.taglib.logic Class RedirectTag**

```
java.lang.Object
|
+--javax.servlet.jsp.tagext.TagSupport
      |
      +--org.apache.struts.taglib.logic.RedirectTag
```
### **All Implemented Interfaces:**

java.io.Serializable, javax.servlet.jsp.tagext.Tag

public class **RedirectTag**

extends javax.servlet.jsp.tagext.TagSupport

Generate a URL-encoded redirect to the specified URI.

### **Version:**

\$Rev: 54929 \$ \$Date: 2004-10-16 17:38:42 +0100 (Sat, 16 Oct 2004) \$

### **See Also:**

[Serialized](#page-3635-0) Form

<span id="page-1881-0"></span>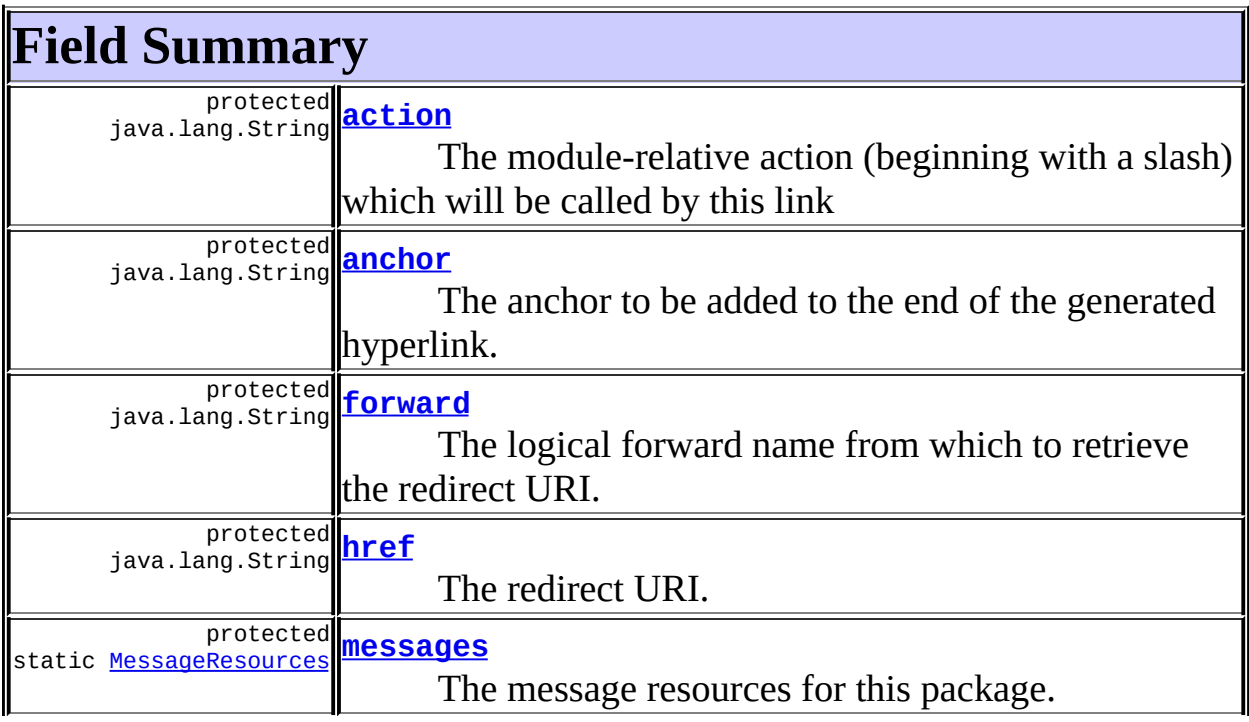

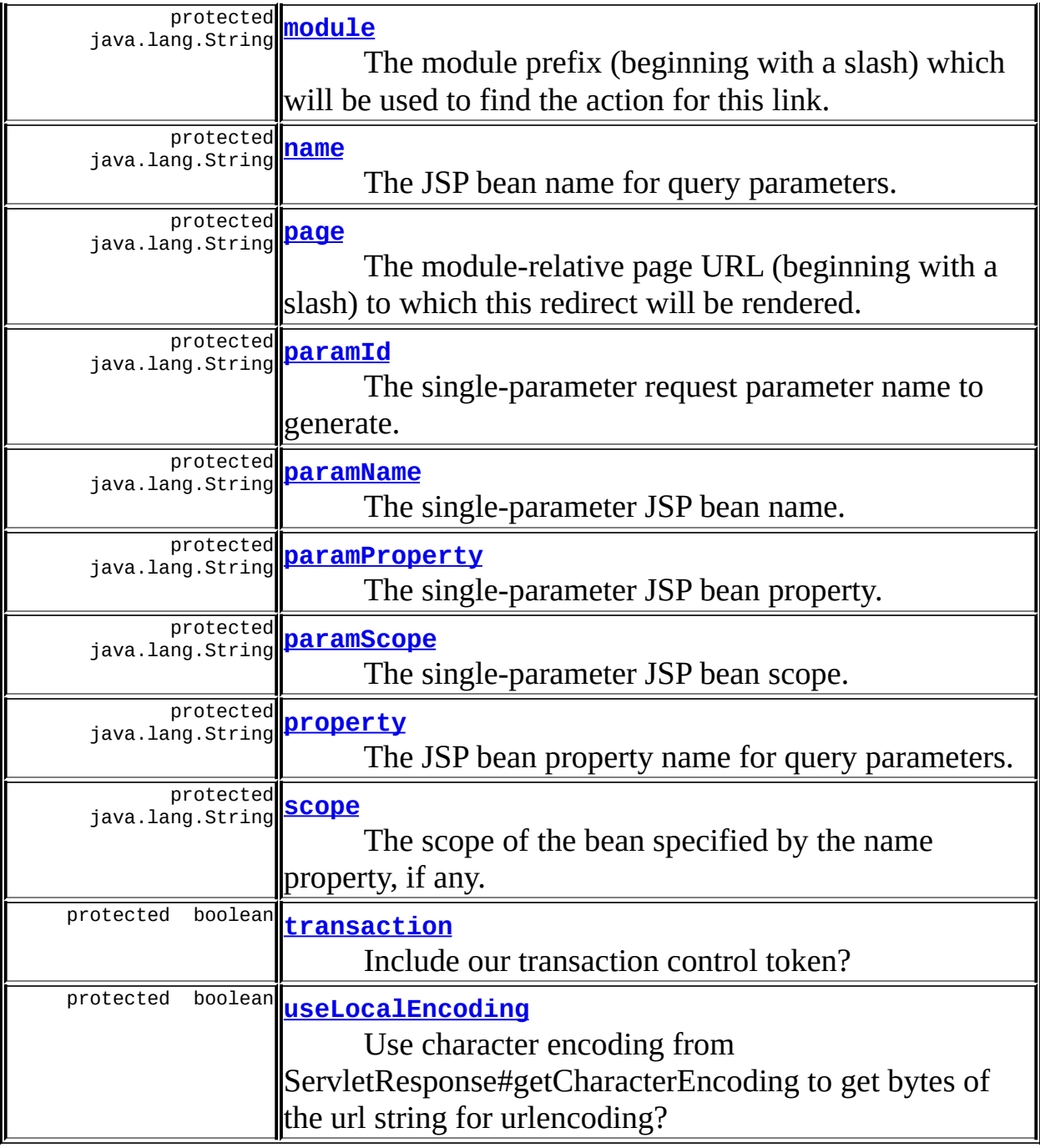

**Fields inherited from class javax.servlet.jsp.tagext.TagSupport** id, pageContext, parent, values

### **Fields inherited from interface javax.servlet.jsp.tagext.Tag**

<span id="page-1882-0"></span>EVAL\_BODY\_INCLUDE, EVAL\_PAGE, SKIP\_BODY, SKIP\_PAGE

# **Constructor Summary**

**[RedirectTag](#page-1888-4)**()

<span id="page-1883-0"></span>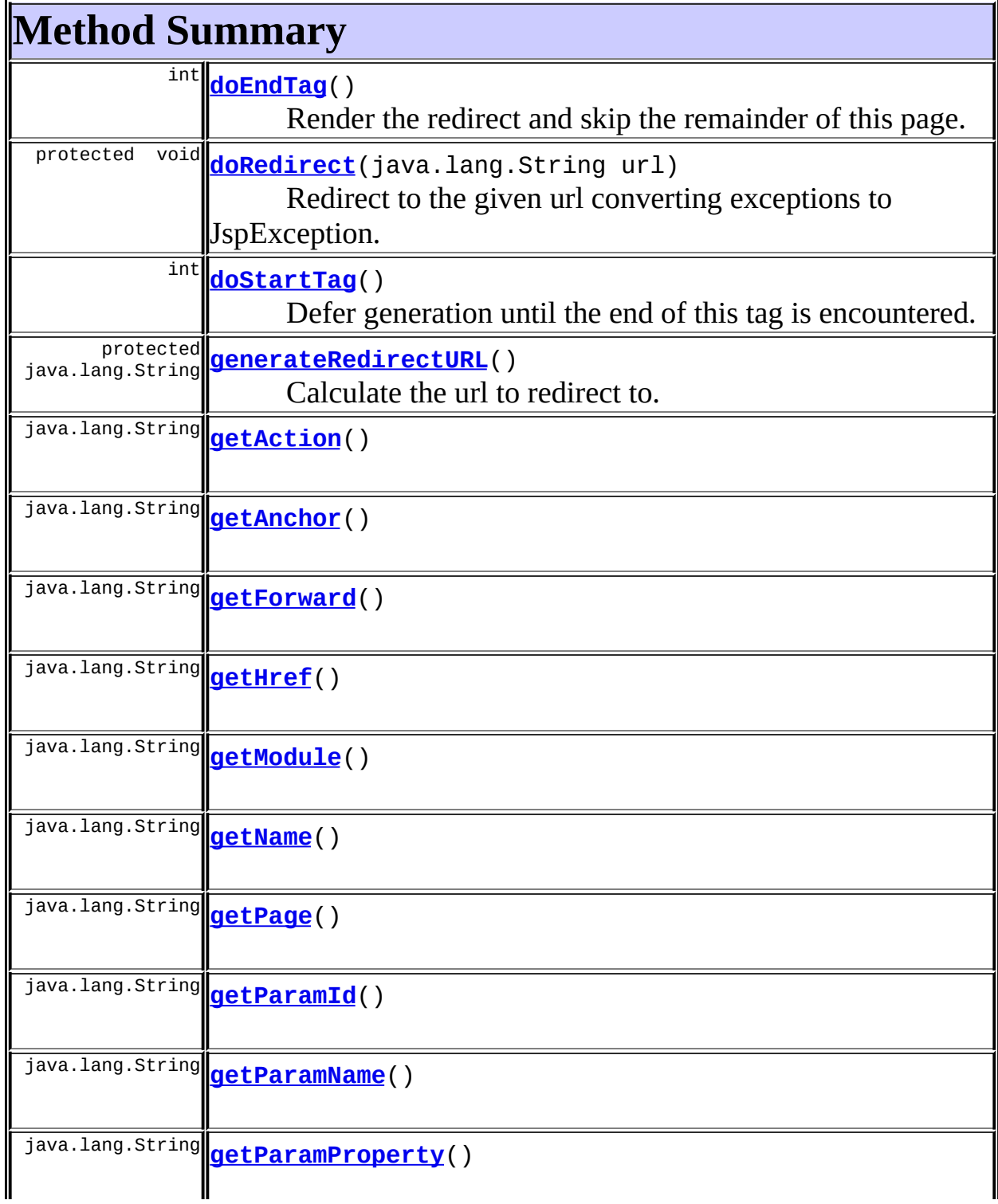

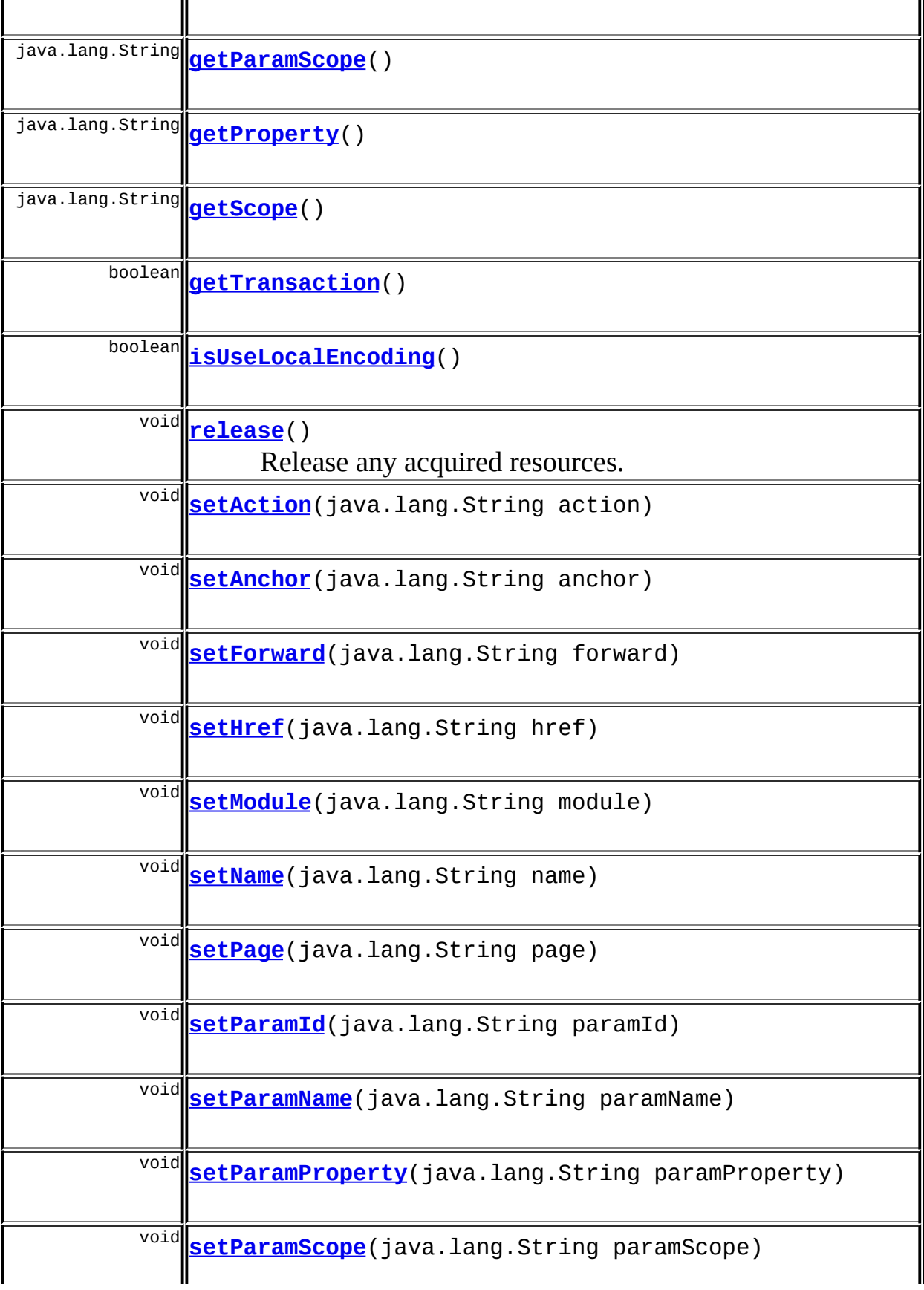

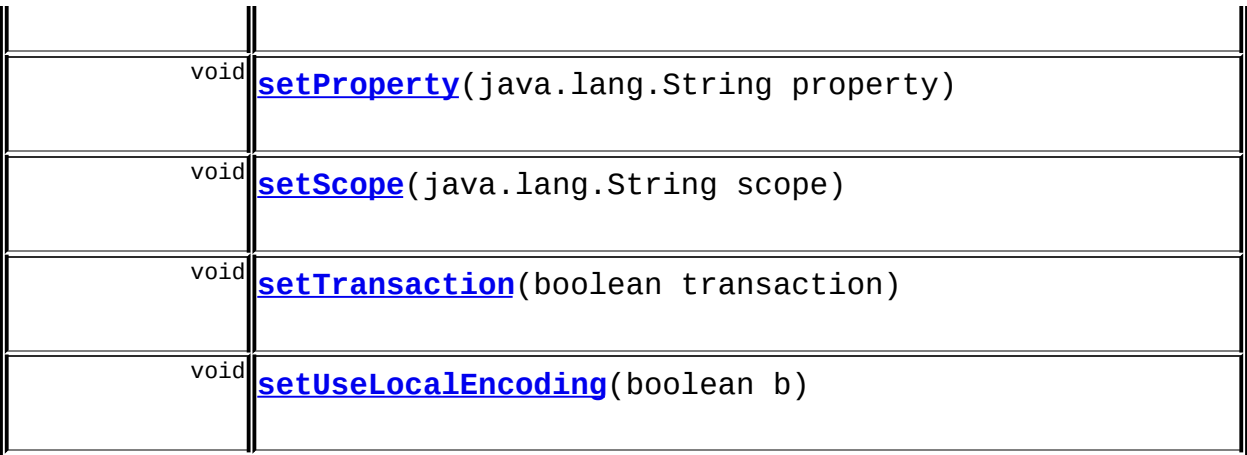

**Methods inherited from class javax.servlet.jsp.tagext.TagSupport** findAncestorWithClass, getId, getParent, getValue, getValues, removeValue, setId, setPageContext, setParent, setValue

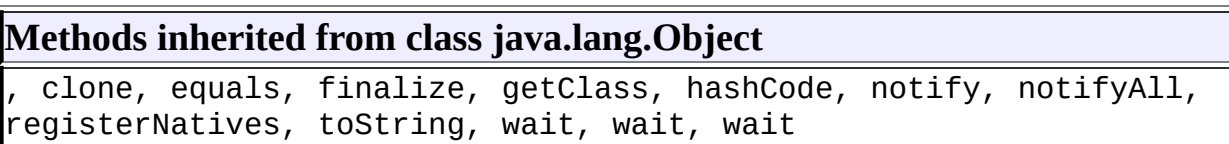

# <span id="page-1885-0"></span>**Field Detail**

### <span id="page-1885-1"></span>**anchor**

protected java.lang.String **anchor**

The anchor to be added to the end of the generated hyperlink.

# <span id="page-1885-2"></span>**forward**

protected java.lang.String **forward**

<span id="page-1885-3"></span>The logical forward name from which to retrieve the redirect URI.

protected java.lang.String **href**

The redirect URI.

#### <span id="page-1886-1"></span>**messages**

protected static [MessageResources](#page-3232-0) **messages**

The message resources for this package.

#### <span id="page-1886-3"></span>**name**

protected java.lang.String **name**

The JSP bean name for query parameters.

#### <span id="page-1886-4"></span>**page**

protected java.lang.String **page**

The module-relative page URL (beginning with a slash) to which this redirect will be rendered.

### <span id="page-1886-0"></span>**action**

protected java.lang.String **action**

The module-relative action (beginning with a slash) which will be called by this link

#### <span id="page-1886-2"></span>**module**

protected java.lang.String **module**

The module prefix (beginning with a slash) which will be used to find the

action for this link.

### <span id="page-1887-0"></span>**paramId**

protected java.lang.String **paramId**

The single-parameter request parameter name to generate.

## <span id="page-1887-1"></span>**paramName**

protected java.lang.String **paramName**

The single-parameter JSP bean name.

## <span id="page-1887-2"></span>**paramProperty**

protected java.lang.String **paramProperty**

The single-parameter JSP bean property.

### <span id="page-1887-3"></span>**paramScope**

protected java.lang.String **paramScope**

The single-parameter JSP bean scope.

### <span id="page-1887-4"></span>**property**

protected java.lang.String **property**

<span id="page-1887-5"></span>The JSP bean property name for query parameters.

protected java.lang.String **scope**

The scope of the bean specified by the name property, if any.

### <span id="page-1888-2"></span>**transaction**

protected boolean **transaction**

Include our transaction control token?

### <span id="page-1888-3"></span>**useLocalEncoding**

protected boolean **useLocalEncoding**

Use character encoding from ServletResponse#getCharacterEncoding to get bytes of the url string for urlencoding?

# <span id="page-1888-0"></span>**Constructor Detail**

# <span id="page-1888-4"></span>**RedirectTag**

public **RedirectTag**()

# <span id="page-1888-1"></span>**Method Detail**

### <span id="page-1888-5"></span>**getAnchor**

public java.lang.String **getAnchor**()

### <span id="page-1888-7"></span>**setAnchor**

public void **setAnchor**(java.lang.String anchor)

### <span id="page-1888-6"></span>**getForward**

public java.lang.String **getForward**()

### <span id="page-1889-4"></span>**setForward**

public void **setForward**(java.lang.String forward)

### <span id="page-1889-1"></span>**getHref**

public java.lang.String **getHref**()

### <span id="page-1889-5"></span>**setHref**

public void **setHref**(java.lang.String href)

### <span id="page-1889-2"></span>**getName**

public java.lang.String **getName**()

### <span id="page-1889-6"></span>**setName**

public void **setName**(java.lang.String name)

### <span id="page-1889-3"></span>**getPage**

public java.lang.String **getPage**()

### **setPage**

<span id="page-1889-7"></span>the contract of the contract of the contract of the contract of the contract of

public void **setPage**(java.lang.String page)

# <span id="page-1889-0"></span>**getAction**

public java.lang.String **getAction**()

#### <span id="page-1890-4"></span>**setAction**

public void **setAction**(java.lang.String action)

### <span id="page-1890-0"></span>**getModule**

public java.lang.String **getModule**()

### <span id="page-1890-5"></span>**setModule**

public void **setModule**(java.lang.String module)

### <span id="page-1890-1"></span>**getParamId**

public java.lang.String **getParamId**()

### <span id="page-1890-6"></span>**setParamId**

public void **setParamId**(java.lang.String paramId)

### <span id="page-1890-2"></span>**getParamName**

public java.lang.String **getParamName**()

<u> 1989 - Andrea Santa Andrea Andrea Andrea Andrea Andrea Andrea Andrea Andrea Andrea Andrea Andrea Andrea Andr</u>

### <span id="page-1890-7"></span>**setParamName**

public void **setParamName**(java.lang.String paramName)

### <span id="page-1890-3"></span>**getParamProperty**

public java.lang.String **getParamProperty**()

### <span id="page-1891-4"></span>**setParamProperty**

public void **setParamProperty**(java.lang.String paramProperty)

### <span id="page-1891-0"></span>**getParamScope**

public java.lang.String **getParamScope**()

### <span id="page-1891-5"></span>**setParamScope**

public void **setParamScope**(java.lang.String paramScope)

# <span id="page-1891-1"></span>**getProperty**

public java.lang.String **getProperty**()

### <span id="page-1891-6"></span>**setProperty**

public void **setProperty**(java.lang.String property)

### <span id="page-1891-2"></span>**getScope**

public java.lang.String **getScope**()

### <span id="page-1891-7"></span>**setScope**

public void **setScope**(java.lang.String scope)

# <span id="page-1891-3"></span>**getTransaction**

public boolean **getTransaction**()

### <span id="page-1892-3"></span>**setTransaction**

public void **setTransaction**(boolean transaction)

## <span id="page-1892-2"></span>**isUseLocalEncoding**

public boolean **isUseLocalEncoding**()

### <span id="page-1892-4"></span>**setUseLocalEncoding**

public void **setUseLocalEncoding**(boolean b)

### <span id="page-1892-1"></span>**doStartTag**

```
public int doStartTag()
             throws javax.servlet.jsp.JspException
```
Defer generation until the end of this tag is encountered.

#### **Overrides:**

doStartTag in class javax.servlet.jsp.tagext.TagSupport

#### **Throws:**

javax.servlet.jsp.JspException - if a JSP exception has occurred

### <span id="page-1892-0"></span>**doEndTag**

```
public int doEndTag()
            throws javax.servlet.jsp.JspException
  Render the redirect and skip the remainder of this page.
  Overrides:
       doEndTag in class javax.servlet.jsp.tagext.TagSupport
  Throws:
```
javax.servlet.jsp.JspException - if a JSP exception has occurred

### <span id="page-1893-1"></span>**generateRedirectURL**

```
protected java.lang.String generateRedirectURL()
                                      throws javax.servlet.jsp.Jsp
```
Calculate the url to redirect to. **Throws:** javax.servlet.jsp.JspException - **Since:** Struts 1.2

### <span id="page-1893-0"></span>**doRedirect**

```
protected void doRedirect(java.lang.String url)
                 throws javax.servlet.jsp.JspException
```
Redirect to the given url converting exceptions to JspException.

#### **Parameters:**

url - The path to redirect to.

#### **Throws:**

javax.servlet.jsp.JspException -

#### **Since:**

Struts 1.2

#### <span id="page-1893-2"></span>**release**

public void **release**()

Release any acquired resources.

#### **Overrides:**

release in class javax.servlet.jsp.tagext.TagSupport

**[Overview](#page-3519-0) [Package](#page-1853-0) Class [Use](#page-1754-0) [Tree](#page-1867-0) [Deprecated](#page-8-0) [Index](#page-21-0) [Help](#page-17-0)**

**PREV [CLASS](#page-1875-0)** NEXT CLASS **[FRAMES](#page-338-0) NO [FRAMES](#page-1880-0)**

<span id="page-1895-0"></span>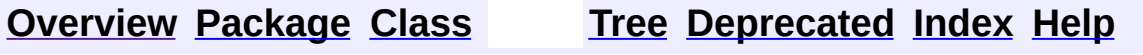

 $\blacksquare$ 

PREV NEXT **[FRAMES](#page-338-0) NO [FRAMES](#page-1895-0)**

# **Uses of Class org.apache.struts.taglib.nested.bean.NestedDefineTag**

No usage of org.apache.struts.taglib.nested.bean.NestedDefineTag

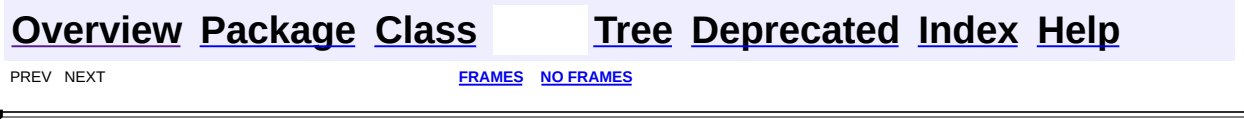

<span id="page-1897-0"></span>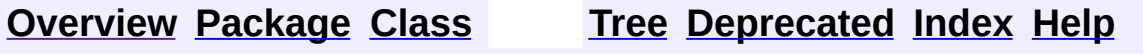

 $\blacksquare$ 

PREV NEXT **[FRAMES](#page-338-0) NO [FRAMES](#page-1897-0)**

# **Uses of Class org.apache.struts.taglib.nested.bean.NestedDefineTei**

No usage of org.apache.struts.taglib.nested.bean.NestedDefineTei

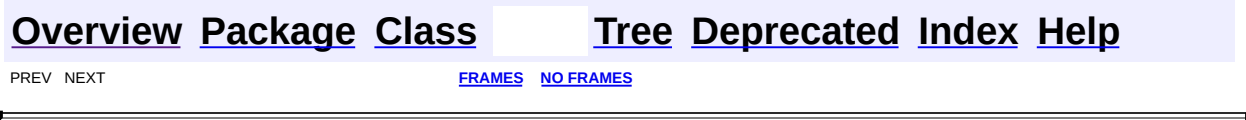

<span id="page-1899-0"></span>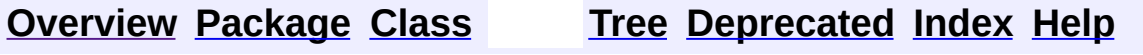

 $\blacksquare$ 

PREV NEXT **[FRAMES](#page-338-0) NO [FRAMES](#page-1899-0)**

# **Uses of Class org.apache.struts.taglib.nested.bean.NestedMessageTag**

No usage of org.apache.struts.taglib.nested.bean.NestedMessageTag

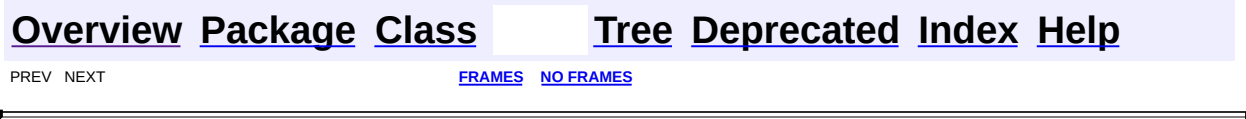

 $\overline{\phantom{0}}$ 

<span id="page-1901-0"></span>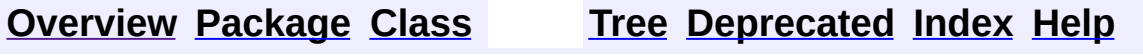

 $\blacksquare$ 

PREV NEXT **[FRAMES](#page-338-0) NO [FRAMES](#page-1901-0)**

# **Uses of Class org.apache.struts.taglib.nested.bean.NestedSizeTag**

No usage of org.apache.struts.taglib.nested.bean.NestedSizeTag

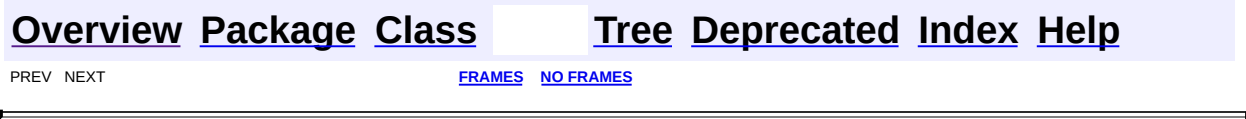

 $\overline{\phantom{0}}$ 

<span id="page-1903-0"></span>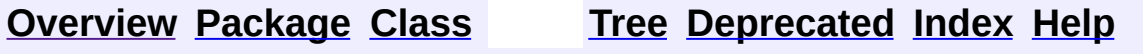

 $\blacksquare$ 

PREV NEXT **[FRAMES](#page-338-0) NO [FRAMES](#page-1903-0)**

# **Uses of Class org.apache.struts.taglib.nested.bean.NestedWriteTag**

No usage of org.apache.struts.taglib.nested.bean.NestedWriteTag

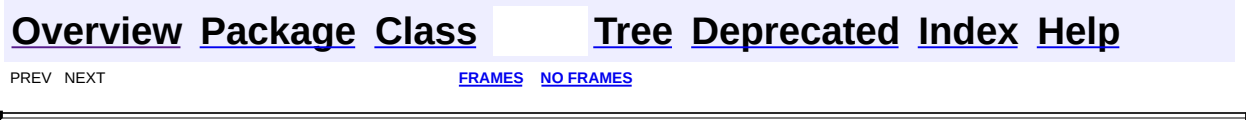

 $\overline{\phantom{0}}$ 

**[FRAMES](#page-1905-0) NEXT [CLASS](#page-1911-0) FRAMES NO FRAMES NO FRAMES NO FRAMES** SUMMARY: INNER | [FIELD](#page-1908-0) | [CONSTR](#page-1908-1) | [METHOD](#page-1909-0) DETAIL: FIELD | CONSTR | METHOD

 $\blacksquare$ 

# <span id="page-1905-0"></span>**[Overview](#page-3519-0) [Package](#page-1930-0) Class [Use](#page-1895-0) [Tree](#page-1933-0) [Deprecated](#page-8-0) [Index](#page-21-0) [Help](#page-17-0)**

# **org.apache.struts.taglib.nested.bean Class NestedDefineTag**

java.lang.Object | +--javax.servlet.jsp.tagext.TagSupport | +--javax.servlet.jsp.tagext.BodyTagSupport | +-[-org.apache.struts.taglib.bean.DefineTag](#page-1141-0) | +--**org.apache.struts.taglib.nested.bean.NestedDefineTag**

### **All Implemented Interfaces:**

javax.servlet.jsp.tagext.BodyTag, [NestedNameSupport](#page-2268-0), [NestedPropertySupport,](#page-2281-0) [NestedTagSupport](#page-2304-0), java.io.Serializable, javax.servlet.jsp.tagext.Tag

### public class **NestedDefineTag** extends [DefineTag](#page-1141-0) implements [NestedNameSupport](#page-2268-0)

NestedDefineTag.

### **Since:**

Struts 1.1

### **Version:**

```
$Rev: 54929 $ $Date: 2004-10-16 17:38:42 +0100 (Sat, 16 Oct 2004) $
```
**See Also:**

[Serialized](#page-3640-0) Form

<span id="page-1906-0"></span>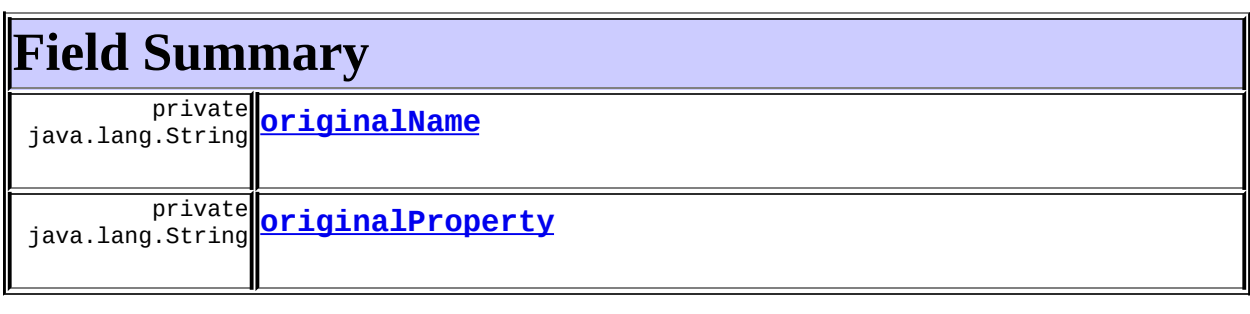

### **Fields inherited from class org.apache.struts.taglib.bean.[DefineTag](#page-1141-0)**

[body](#page-1146-0), [id,](#page-1146-1) [log](#page-1145-0), [messages](#page-1145-1), [name,](#page-1146-2) [property,](#page-1146-3) [scope](#page-1146-4), [toScope,](#page-1147-0) [type,](#page-1147-1) [value](#page-1147-2)

### **Fields inherited from class javax.servlet.jsp.tagext.BodyTagSupport** bodyContent

### **Fields inherited from class javax.servlet.jsp.tagext.TagSupport**

pageContext, parent, values

# **Fields inherited from interface javax.servlet.jsp.tagext.BodyTag**

EVAL\_BODY\_TAG

### **Fields inherited from interface javax.servlet.jsp.tagext.Tag**

<span id="page-1907-0"></span>EVAL\_BODY\_INCLUDE, EVAL\_PAGE, SKIP\_BODY, SKIP\_PAGE

# **Constructor Summary**

**[NestedDefineTag](#page-1908-4)**()

# <span id="page-1907-1"></span>**Method Summary**

 $\overline{\frac{\text{int}}{\text{dof}}$  do End Tag ( )

Complete the processing of the tag.

 $\overline{\text{int}}$  **[doStartTag](#page-1909-2)**()

Overriding method of the heart of the matter.

void**[release](#page-1909-3)**()

Release the tag's resources and reset the values.

**Methods inherited from class org.apache.struts.taglib.bean[.DefineTag](#page-1141-0)** [doAfterBody,](#page-1149-0) [getId,](#page-1147-3) [getName](#page-1148-0), [getProperty,](#page-1148-1) [getScope,](#page-1148-2) [getToScope,](#page-1148-3) [getType,](#page-1149-1) [getValue](#page-1149-2), [setId](#page-1148-4), [setName,](#page-1148-5) [setProperty](#page-1148-6), [setScope](#page-1148-7), [setToScope,](#page-1149-3) [setType,](#page-1149-4) [setValue](#page-1149-5)
### **Methods inherited from class javax.servlet.jsp.tagext.BodyTagSupport**

doInitBody, getBodyContent, getPreviousOut, setBodyContent

### **Methods inherited from class javax.servlet.jsp.tagext.TagSupport**

findAncestorWithClass, getParent, getValue, getValues, removeValue, setPageContext, setParent, setValue

**Methods inherited from class java.lang.Object**

clone, equals, finalize, getClass, hashCode, notify, notifyAll, registerNatives, toString, wait, wait, wait

**Methods inherited from interface org.apache.struts.taglib.nested[.NestedNameSupport](#page-2268-0)**

[getName,](#page-2270-0) [setName](#page-2270-1)

**Methods inherited from interface org.apache.struts.taglib.nested[.NestedPropertySupport](#page-2281-0)**

[getProperty,](#page-2282-0) [setProperty](#page-2283-0)

**Methods inherited from interface javax.servlet.jsp.tagext.Tag**

getParent, setPageContext, setParent

# <span id="page-1908-0"></span>**Field Detail**

## **originalName**

private java.lang.String **originalName**

## **originalProperty**

private java.lang.String **originalProperty**

## <span id="page-1908-1"></span>**Constructor Detail**

## **NestedDefineTag**

public **NestedDefineTag**()

# <span id="page-1909-0"></span>**Method Detail**

## **doStartTag**

```
public int doStartTag()
   throws javax.servlet.jsp.JspException
```
Overriding method of the heart of the matter. Gets the relative property and leaves the rest up to the original tag implementation. Sweet.

#### **Overrides:**

[doStartTag](#page-1149-0) in class [DefineTag](#page-1141-0)

#### **Returns:**

int JSP continuation directive. This is in the hands of the super class.

## **doEndTag**

```
public int doEndTag()
 throws javax.servlet.jsp.JspException
```
Complete the processing of the tag. The nested tags here will restore all the original value for the tag itself and the nesting context.

#### **Overrides:**

[doEndTag](#page-1150-0) in class [DefineTag](#page-1141-0)

#### **Returns:**

int to describe the next step for the JSP processor

#### **Throws:**

javax.servlet.jsp.JspException - for the bad things JSP's do

## **release**

public void **release**()

Release the tag's resources and reset the values.

## **Overrides:**

[release](#page-1150-1) in class [DefineTag](#page-1141-0)

PREV CLASS **NEXT [CLASS](#page-1911-0) [FRAMES](#page-338-0) NO [FRAMES](#page-1905-0)** SUMMARY: INNER | [FIELD](#page-1908-0) | [CONSTR](#page-1908-1) | [METHOD](#page-1909-0) DETAIL: FIELD | CONSTR | METHOD

**[Overview](#page-3519-0) [Package](#page-1930-0) Class [Use](#page-1895-0) [Tree](#page-1933-0) [Deprecated](#page-8-0) [Index](#page-21-0) [Help](#page-17-0)**

**PREV [CLASS](#page-1914-0) NEXT CLASS [FRAMES](#page-1911-0) NO FRAMES NO FRAMES NO FRAMES** SUMMARY: INNER | [FIELD](#page-1912-0) | [CONSTR](#page-1913-0) | [METHOD](#page-1913-1) DETAIL: FIELD | CONSTR | METHOD

 $\blacksquare$ 

## <span id="page-1911-0"></span>**[Overview](#page-3519-0) [Package](#page-1930-0) Class [Use](#page-1897-0) [Tree](#page-1933-0) [Deprecated](#page-8-0) [Index](#page-21-0) [Help](#page-17-0)**

**org.apache.struts.taglib.nested.bean Class NestedDefineTei**

java.lang.Object | +--javax.servlet.jsp.tagext.TagExtraInfo | +--[org.apache.struts.taglib.logic.IterateTei](#page-1809-0) | +--**org.apache.struts.taglib.nested.bean.NestedDefineTei**

public class **NestedDefineTei** extends [IterateTei](#page-1809-0)

NestedDefineTei to make sure that the implied setting of the name property of a nested tag is properly handed in the casting of the defined object. Currently goes to String, but for the purposes of most nested objects they will benefit more from a simple Object casting.

#### **Since:**

Struts 1.1

#### **Version:**

\$Rev: 54929 \$

<span id="page-1912-0"></span>**Fields inherited from class javax.servlet.jsp.tagext.TagExtraInfo** tagInfo

## <span id="page-1912-1"></span>**Constructor Summary**

**[NestedDefineTei](#page-1913-2)**()

<span id="page-1912-2"></span>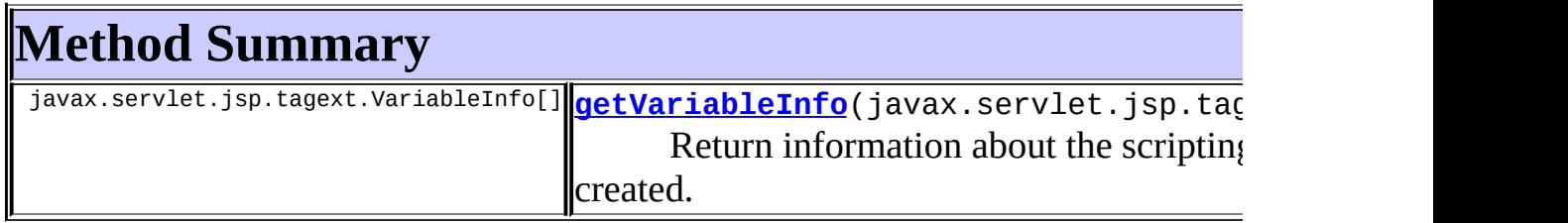

### **Methods inherited from class javax.servlet.jsp.tagext.TagExtraInfo**

getTagInfo, isValid, setTagInfo

## **Methods inherited from class java.lang.Object**

, clone, equals, finalize, getClass, hashCode, notify, notifyAll, registerNatives, toString, wait, wait, wait

# <span id="page-1913-0"></span>**Constructor Detail**

## <span id="page-1913-2"></span>**NestedDefineTei**

public **NestedDefineTei**()

# <span id="page-1913-1"></span>**Method Detail**

## <span id="page-1913-3"></span>**getVariableInfo**

public javax.servlet.jsp.tagext.VariableInfo[] getVariableInfo(javax

Return information about the scripting variables to be created.

**Overrides:**

[getVariableInfo](#page-1811-0) in class [IterateTei](#page-1809-0)

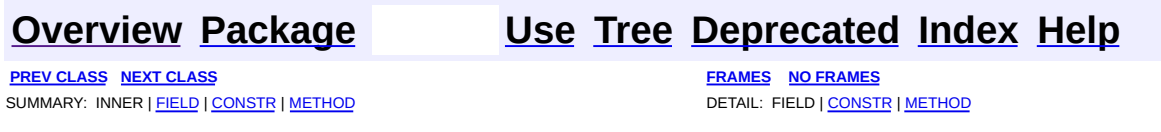

**PREV [CLASS](#page-1919-0) NEXT CLASS [FRAMES](#page-1914-0) NO FRAMES NO FRAMES NO FRAMES** SUMMARY: INNER | [FIELD](#page-1917-0) | [CONSTR](#page-1917-1) | [METHOD](#page-1917-2) DETAIL: FIELD | CONSTR | METHOD

 $\blacksquare$ 

## <span id="page-1914-0"></span>**[Overview](#page-3519-0) [Package](#page-1930-0) Class [Use](#page-1899-0) [Tree](#page-1933-0) [Deprecated](#page-8-0) [Index](#page-21-0) [Help](#page-17-0)**

## **org.apache.struts.taglib.nested.bean Class NestedMessageTag**

java.lang.Object | +--javax.servlet.jsp.tagext.TagSupport | +--[org.apache.struts.taglib.bean.MessageTag](#page-1178-0) | +--**org.apache.struts.taglib.nested.bean.NestedMessageTag**

#### **All Implemented Interfaces:**

[NestedNameSupport,](#page-2268-0) [NestedPropertySupport](#page-2281-0), [NestedTagSupport](#page-2304-0), java.io.Serializable, javax.servlet.jsp.tagext.Tag

public class **NestedMessageTag** extends [MessageTag](#page-1178-0) implements [NestedNameSupport](#page-2268-0)

NestedWriteTag.

#### **Since:**

Struts 1.1

### **Version:**

\$Rev: 54929 \$

### **See Also:**

[Serialized](#page-3641-0) Form

<span id="page-1915-0"></span>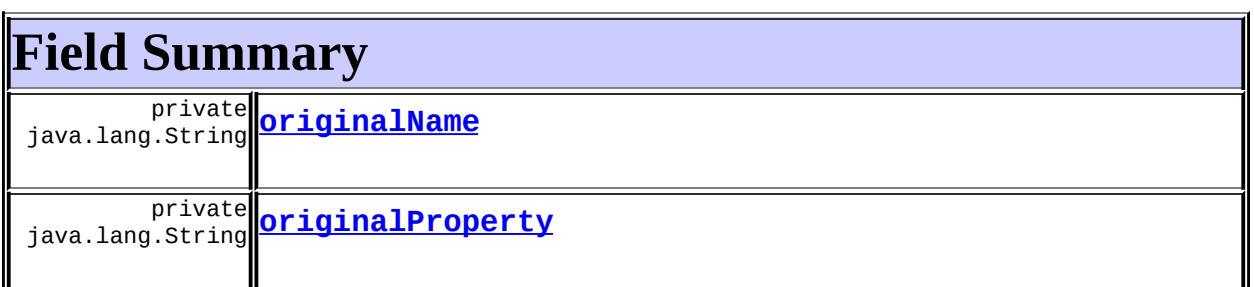

**Fields inherited from class org.apache.struts.taglib.bean.[MessageTag](#page-1178-0)** [arg0](#page-1182-0), [arg1,](#page-1182-1) [arg2](#page-1183-0), [arg3,](#page-1183-1) [arg4](#page-1183-2), [bundle](#page-1183-3), [defaultLocale,](#page-1183-4) [key](#page-1183-5),

[localeKey,](#page-1184-0) [messages,](#page-1184-1) [name](#page-1184-2), [property](#page-1184-3), [scope](#page-1184-4)

**Fields inherited from class javax.servlet.jsp.tagext.TagSupport**

id, pageContext, parent, values

**Fields inherited from interface javax.servlet.jsp.tagext.Tag**

<span id="page-1916-0"></span>EVAL\_BODY\_INCLUDE, EVAL\_PAGE, SKIP\_BODY, SKIP\_PAGE

# **Constructor Summary**

**[NestedMessageTag](#page-1917-5)**()

# <span id="page-1916-1"></span>**Method Summary**

int **[doEndTag](#page-1918-0)**()

Complete the processing of the tag.

int **[doStartTag](#page-1917-6)**()

Overriding method of the heart of the matter.

void [release](#page-1918-1)()

Release the tag's resources and reset the values.

**Methods inherited from class org.apache.struts.taglib.bean[.MessageTag](#page-1178-0)** [getArg0,](#page-1185-0) [getArg1](#page-1185-1), [getArg2](#page-1185-2), [getArg3](#page-1186-0), [getArg4,](#page-1186-1) [getBundle,](#page-1186-2) [getKey,](#page-1186-3) [getLocale,](#page-1187-0) [getName,](#page-1187-1) [getProperty,](#page-1187-2) [getScope,](#page-1187-3) [setArg0,](#page-1185-3) [setArg1](#page-1185-4), [setArg2,](#page-1185-5) [setArg3](#page-1186-4), [setArg4](#page-1186-5), [setBundle](#page-1186-6), [setKey,](#page-1186-7) [setLocale,](#page-1187-4) [setName,](#page-1187-5) [setProperty,](#page-1187-6) [setScope](#page-1187-7)

## **Methods inherited from class javax.servlet.jsp.tagext.TagSupport**

findAncestorWithClass, getId, getParent, getValue, getValues, removeValue, setId, setPageContext, setParent, setValue

## **Methods inherited from class java.lang.Object**

, clone, equals, finalize, getClass, hashCode, notify, notifyAll, registerNatives, toString, wait, wait, wait

## **Methods inherited from interface org.apache.struts.taglib.nested[.NestedNameSupport](#page-2268-0)**

[getName,](#page-2270-0) [setName](#page-2270-1)

**Methods inherited from interface org.apache.struts.taglib.nested[.NestedPropertySupport](#page-2281-0)**

[getProperty,](#page-2282-0) [setProperty](#page-2283-0)

# <span id="page-1917-0"></span>**Field Detail**

## <span id="page-1917-3"></span>**originalName**

private java.lang.String **originalName**

## <span id="page-1917-4"></span>**originalProperty**

private java.lang.String **originalProperty**

# <span id="page-1917-1"></span>**Constructor Detail**

## <span id="page-1917-5"></span>**NestedMessageTag**

public **NestedMessageTag**()

# <span id="page-1917-2"></span>**Method Detail**

## <span id="page-1917-6"></span>**doStartTag**

```
public int doStartTag()
   throws javax.servlet.jsp.JspException
```
Overriding method of the heart of the matter. Gets the relative property and leaves the rest up to the original tag implementation. Sweet. **Overrides:**

#### [doStartTag](#page-1188-0) in class [MessageTag](#page-1178-0)

#### **Returns:**

int JSP continuation directive. This is in the hands of the super class.

## <span id="page-1918-0"></span>**doEndTag**

```
public int doEndTag()
 throws javax.servlet.jsp.JspException
```
Complete the processing of the tag. The nested tags here will restore all the original value for the tag itself and the nesting context.

#### **Overrides:**

doEndTag in class javax.servlet.jsp.tagext.TagSupport

#### **Returns:**

int to describe the next step for the JSP processor

#### **Throws:**

javax.servlet.jsp.JspException - for the bad things JSP's do

### <span id="page-1918-1"></span>**release**

public void **release**()

Release the tag's resources and reset the values. **Overrides:**

[release](#page-1188-1) in class [MessageTag](#page-1178-0)

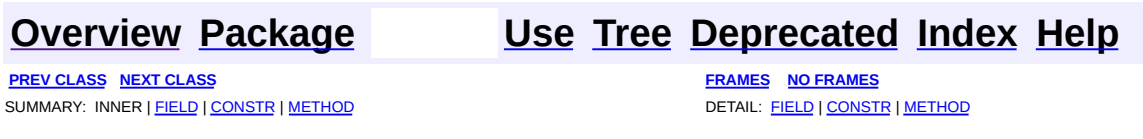

**PREV [CLASS](#page-1924-0) NEXT CLASS [FRAMES](#page-1919-0) NO FRAMES NO FRAMES NO FRAMES** SUMMARY: INNER | [FIELD](#page-1922-0) | [CONSTR](#page-1922-1) | [METHOD](#page-1922-2) DETAIL: FIELD | CONSTR | METHOD

 $\blacksquare$ 

## <span id="page-1919-0"></span>**[Overview](#page-3519-0) [Package](#page-1930-0) Class [Use](#page-1901-0) [Tree](#page-1933-0) [Deprecated](#page-8-0) [Index](#page-21-0) [Help](#page-17-0)**

## **org.apache.struts.taglib.nested.bean Class NestedSizeTag**

java.lang.Object | +--javax.servlet.jsp.tagext.TagSupport | +--[org.apache.struts.taglib.bean.SizeTag](#page-1237-0) | +--**org.apache.struts.taglib.nested.bean.NestedSizeTag**

#### **All Implemented Interfaces:**

[NestedNameSupport,](#page-2268-0) [NestedPropertySupport](#page-2281-0), [NestedTagSupport](#page-2304-0), java.io.Serializable, javax.servlet.jsp.tagext.Tag

## public class **NestedSizeTag**

extends [SizeTag](#page-1237-0) implements [NestedNameSupport](#page-2268-0)

NestedSizeTag.

#### **Since:**

Struts 1.1

### **Version:**

\$Rev: 54929 \$ \$Date: 2004-10-16 17:38:42 +0100 (Sat, 16 Oct 2004) \$ **See Also:**

[Serialized](#page-3641-1) Form

<span id="page-1920-0"></span>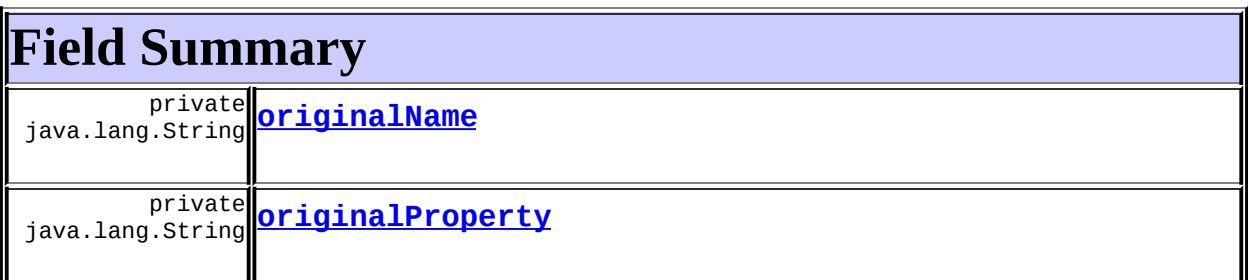

**Fields inherited from class org.apache.struts.taglib.bean.[SizeTag](#page-1237-0)** [collection,](#page-1240-0) [id](#page-1240-1), [messages](#page-1240-2), [name,](#page-1241-0) [property,](#page-1241-1) [scope](#page-1241-2)

## **Fields inherited from class javax.servlet.jsp.tagext.TagSupport**

pageContext, parent, values

## **Fields inherited from interface javax.servlet.jsp.tagext.Tag**

<span id="page-1921-0"></span>EVAL\_BODY\_INCLUDE, EVAL\_PAGE, SKIP\_BODY, SKIP\_PAGE

# **Constructor Summary**

**[NestedSizeTag](#page-1922-5)**()

<span id="page-1921-1"></span>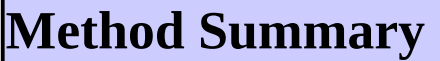

 $\overline{\text{int}}$  **[doEndTag](#page-1923-0)**()

Complete the processing of the tag.

int **[doStartTag](#page-1922-6)**()

Overriding method of the heart of the matter.

<sup>void</sup> [release](#page-1923-1)()

Release the tag's resources and reset the values.

**Methods inherited from class org.apache.struts.taglib.bean[.SizeTag](#page-1237-0)** [getCollection](#page-1241-3), [getId,](#page-1242-0) [getName,](#page-1242-1) [getProperty,](#page-1242-2) [getScope,](#page-1243-0)

[setCollection](#page-1242-3), [setId,](#page-1242-4) [setName,](#page-1242-5) [setProperty,](#page-1242-6) [setScope](#page-1243-1)

## **Methods inherited from class javax.servlet.jsp.tagext.TagSupport**

findAncestorWithClass, getParent, getValue, getValues, removeValue, setPageContext, setParent, setValue

## **Methods inherited from class java.lang.Object**

, clone, equals, finalize, getClass, hashCode, notify, notifyAll, registerNatives, toString, wait, wait, wait

**Methods inherited from interface org.apache.struts.taglib.nested[.NestedNameSupport](#page-2268-0)** **Methods inherited from interface**

**org.apache.struts.taglib.nested[.NestedPropertySupport](#page-2281-0)**

[getProperty,](#page-2282-0) [setProperty](#page-2283-0)

# <span id="page-1922-0"></span>**Field Detail**

## <span id="page-1922-3"></span>**originalName**

private java.lang.String **originalName**

## <span id="page-1922-4"></span>**originalProperty**

private java.lang.String **originalProperty**

## <span id="page-1922-1"></span>**Constructor Detail**

## <span id="page-1922-5"></span>**NestedSizeTag**

public **NestedSizeTag**()

# <span id="page-1922-2"></span>**Method Detail**

## <span id="page-1922-6"></span>**doStartTag**

```
public int doStartTag()
   throws javax.servlet.jsp.JspException
```
Overriding method of the heart of the matter. Gets the relative property and leaves the rest up to the original tag implementation. Sweet.

#### **Overrides:**

[doStartTag](#page-1243-2) in class [SizeTag](#page-1237-0)

#### **Returns:**

int JSP continuation directive. This is in the hands of the super class.

## <span id="page-1923-0"></span>**doEndTag**

public int **doEndTag**() throws javax.servlet.jsp.JspException Complete the processing of the tag. The nested tags here will restore all the original value for the tag itself and the nesting context. **Overrides:** doEndTag in class javax.servlet.jsp.tagext.TagSupport **Returns:** int to describe the next step for the JSP processor **Throws:** javax.servlet.jsp.JspException - for the bad things JSP's do

## <span id="page-1923-1"></span>**release**

public void **release**()

Release the tag's resources and reset the values.

#### **Overrides:**

[release](#page-1243-3) in class [SizeTag](#page-1237-0)

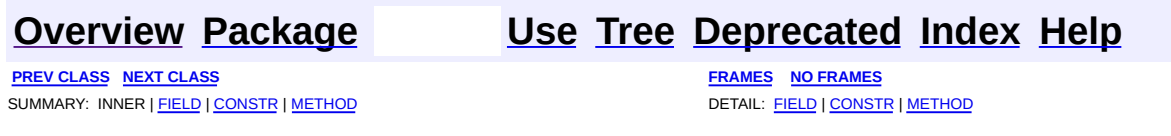

**PREV [CLASS](#page-1919-0)** NEXT CLASS **[FRAMES](#page-1924-0) NO FRAMES NO FRAMES NO FRAMES** SUMMARY: INNER | [FIELD](#page-1927-0) | [CONSTR](#page-1927-1) | [METHOD](#page-1927-2) DETAIL: FIELD | CONSTR | METHOD

 $\blacksquare$ 

## <span id="page-1924-0"></span>**[Overview](#page-3519-0) [Package](#page-1930-0) Class [Use](#page-1903-0) [Tree](#page-1933-0) [Deprecated](#page-8-0) [Index](#page-21-0) [Help](#page-17-0)**

## **org.apache.struts.taglib.nested.bean Class NestedWriteTag**

java.lang.Object | +--javax.servlet.jsp.tagext.TagSupport | +--[org.apache.struts.taglib.bean.WriteTag](#page-1257-0) | +--**org.apache.struts.taglib.nested.bean.NestedWriteTag**

#### **All Implemented Interfaces:**

[NestedNameSupport,](#page-2268-0) [NestedPropertySupport](#page-2281-0), [NestedTagSupport](#page-2304-0), java.io.Serializable, javax.servlet.jsp.tagext.Tag

## public class **NestedWriteTag**

extends [WriteTag](#page-1257-0) implements [NestedNameSupport](#page-2268-0)

NestedWriteTag.

#### **Since:**

Struts 1.1

### **Version:**

\$Rev: 54929 \$ \$Date: 2004-10-16 17:38:42 +0100 (Sat, 16 Oct 2004) \$ **See Also:**

[Serialized](#page-3642-0) Form

<span id="page-1925-0"></span>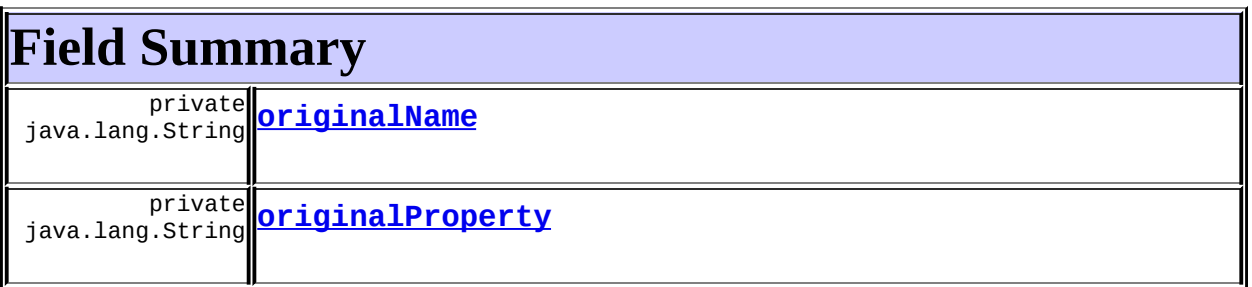

**Fields inherited from class org.apache.struts.taglib.bean.[WriteTag](#page-1257-0)** [bundle](#page-1264-0), DATE FORMAT KEY, [filter,](#page-1263-0) FLOAT FORMAT KEY, [formatKey](#page-1264-1), [formatStr,](#page-1264-2) [ignore](#page-1263-2), [INT\\_FORMAT\\_KEY,](#page-1262-1) [localeKey,](#page-1264-3) [messages,](#page-1263-3) [name](#page-1263-4), [property,](#page-1263-5) [scope](#page-1264-4), SQL DATE FORMAT KEY, SQL TIME FORMAT KEY, SOL TIMESTAMP FORMAT KEY

**Fields inherited from class javax.servlet.jsp.tagext.TagSupport**

id, pageContext, parent, values

#### **Fields inherited from interface javax.servlet.jsp.tagext.Tag**

<span id="page-1926-0"></span>EVAL\_BODY\_INCLUDE, EVAL\_PAGE, SKIP\_BODY, SKIP\_PAGE

# **Constructor Summary**

**[NestedWriteTag](#page-1927-5)**()

# <span id="page-1926-1"></span>**Method Summary**

 $\overline{\text{int}}$  **[doEndTag](#page-1928-0)**()

Complete the processing of the tag.

 $\overline{\text{int}}$  **[doStartTag](#page-1927-6)**()

Overriding method of the heart of the matter.

void **[release](#page-1928-1)**()

Release the tag's resources and reset the values.

#### **Methods inherited from class org.apache.struts.taglib.bean[.WriteTag](#page-1257-0)**

[formatValue,](#page-1268-0) [getBundle,](#page-1267-0) [getFilter,](#page-1265-0) [getFormat,](#page-1266-0) [getFormatKey](#page-1266-1), [getIgnore,](#page-1265-1) [getLocale,](#page-1267-1) [getName,](#page-1265-2) [getProperty,](#page-1266-2) [getScope,](#page-1266-3) [retrieveFormatString,](#page-1267-2) [setBundle,](#page-1267-3) [setFilter,](#page-1265-3) [setFormat,](#page-1266-4) [setFormatKey](#page-1266-5), [setIgnore](#page-1265-4), [setLocale](#page-1267-4), [setName,](#page-1265-5) [setProperty](#page-1266-6), [setScope](#page-1266-7)

### **Methods inherited from class javax.servlet.jsp.tagext.TagSupport**

findAncestorWithClass, getId, getParent, getValue, getValues, removeValue, setId, setPageContext, setParent, setValue

## **Methods inherited from class java.lang.Object**

, clone, equals, finalize, getClass, hashCode, notify, notifyAll, registerNatives, toString, wait, wait, wait

**Methods inherited from interface org.apache.struts.taglib.nested[.NestedNameSupport](#page-2268-0)**

[getName,](#page-2270-0) [setName](#page-2270-1)

**Methods inherited from interface org.apache.struts.taglib.nested[.NestedPropertySupport](#page-2281-0)**

[getProperty,](#page-2282-0) [setProperty](#page-2283-0)

# <span id="page-1927-0"></span>**Field Detail**

## <span id="page-1927-3"></span>**originalName**

private java.lang.String **originalName**

## <span id="page-1927-4"></span>**originalProperty**

private java.lang.String **originalProperty**

<span id="page-1927-1"></span>**Constructor Detail**

## <span id="page-1927-5"></span>**NestedWriteTag**

public **NestedWriteTag**()

# <span id="page-1927-2"></span>**Method Detail**

## <span id="page-1927-6"></span>**doStartTag**

```
public int doStartTag()
   throws javax.servlet.jsp.JspException
```
Overriding method of the heart of the matter. Gets the relative property and leaves the rest up to the original tag implementation. Sweet.

#### **Overrides:**

[doStartTag](#page-1267-5) in class [WriteTag](#page-1257-0)

#### **Returns:**

int JSP continuation directive. This is in the hands of the super class.

## <span id="page-1928-0"></span>**doEndTag**

```
public int doEndTag()
 throws javax.servlet.jsp.JspException
```
Complete the processing of the tag. The nested tags here will restore all the original value for the tag itself and the nesting context.

#### **Overrides:**

doEndTag in class javax.servlet.jsp.tagext.TagSupport

#### **Returns:**

int to describe the next step for the JSP processor

#### **Throws:**

javax.servlet.jsp.JspException - for the bad things JSP's do

## <span id="page-1928-1"></span>**release**

public void **release**()

Release the tag's resources and reset the values.

### **Overrides:**

[release](#page-1268-1) in class [WriteTag](#page-1257-0)

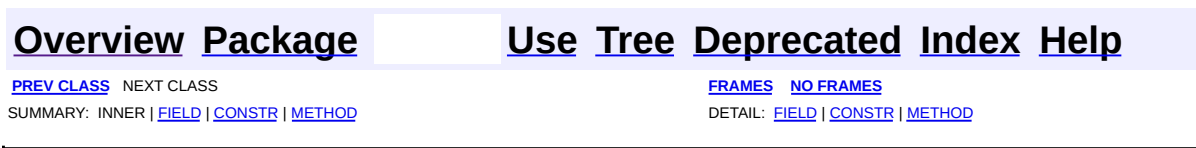

[org.apache.struts.taglib.nested.bean](#page-1930-0) Classes [NestedDefineTag](#page-1905-0) [NestedDefineTei](#page-1911-0) [NestedMessageTag](#page-1914-0) **[NestedSizeTag](#page-1919-0)** [NestedWriteTag](#page-1924-0)

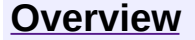

**PREV [PACKAGE](#page-2122-0) NEXT PACKAGE [FRAMES](#page-1930-0) PREV PACKAGE** 

<span id="page-1930-0"></span>**[Overview](#page-3519-0) PackageE Class [Use](#page-1936-0) [Tree](#page-1933-0) [Deprecated](#page-8-0) [Index](#page-21-0) [Help](#page-17-0)** 

# **Package org.apache.struts.taglib.nested.bean**

The nested bean tags extend the org.apache.struts.taglib.bean tags to allow them to relate to each other in a nested nature.

## **See: [Description](#page-1931-0)**

<span id="page-1931-0"></span>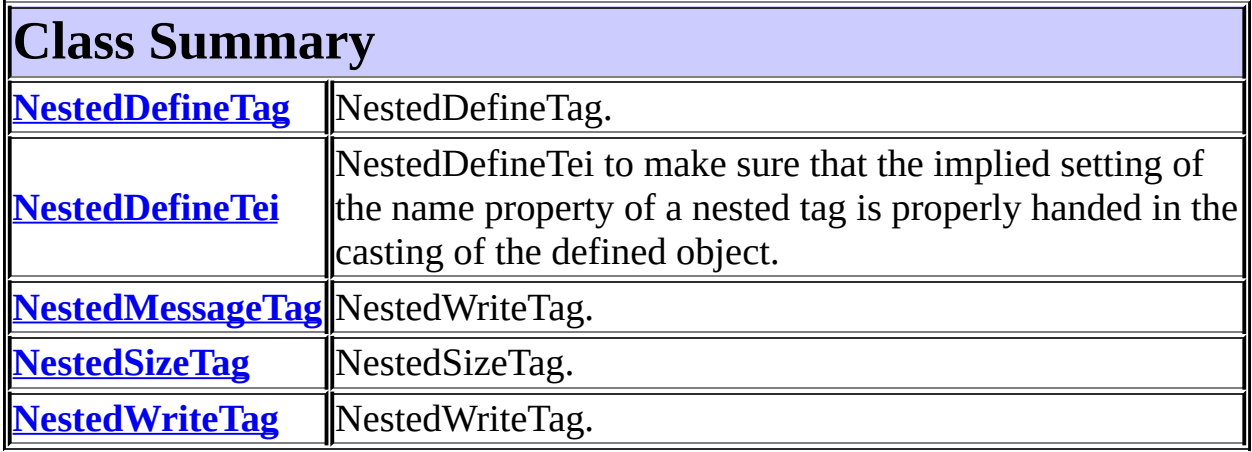

# **Package org.apache.struts.taglib.nested.bean Description**

The nested bean tags extend the org.apache.struts.taglib.bean tags to allow them to relate to each other in a nested nature. The fundamental logic of the org.apache.struts.taglib.bean tags don't change, except in that all references to beans and bean properties will be managed in a nested context.

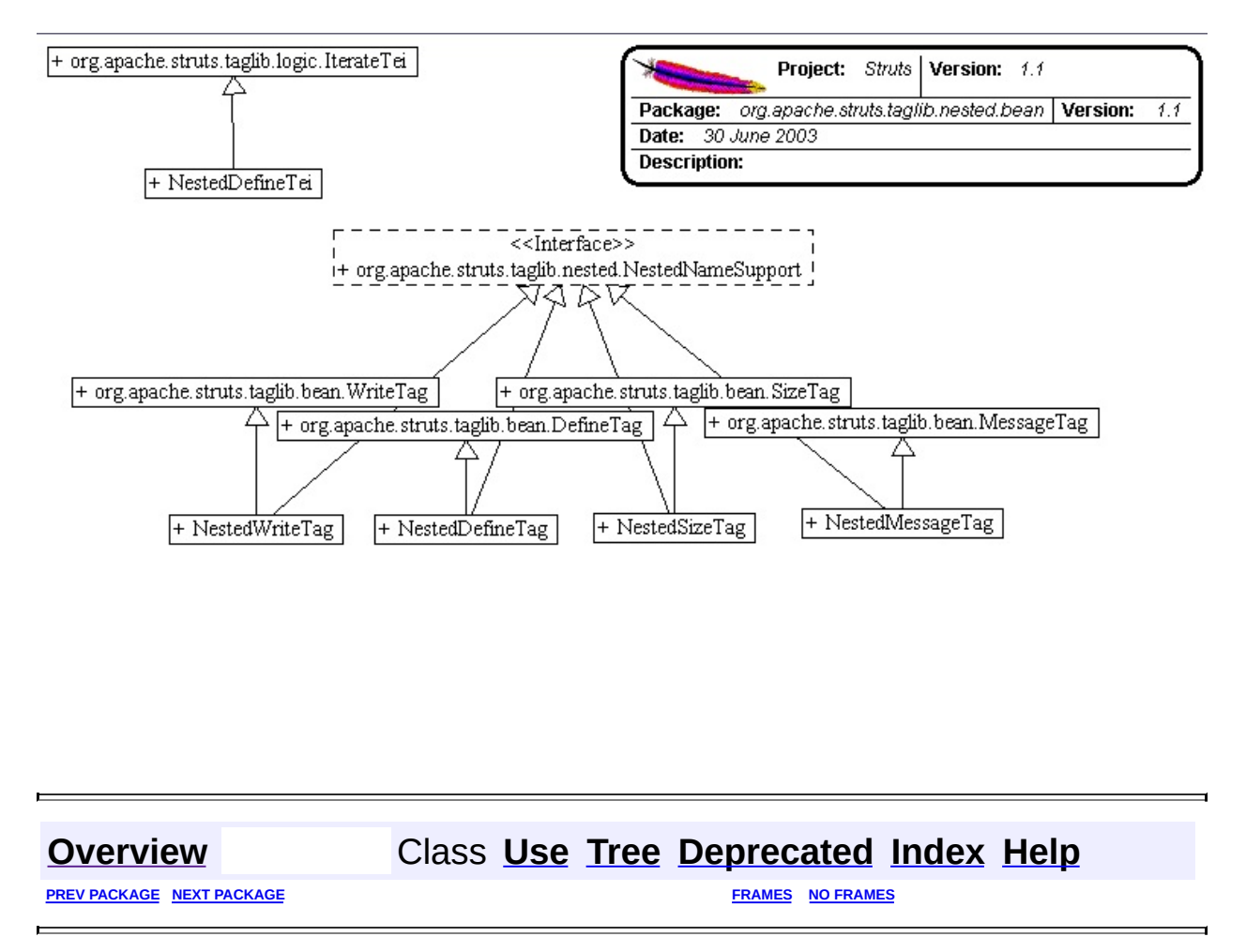

<span id="page-1933-0"></span>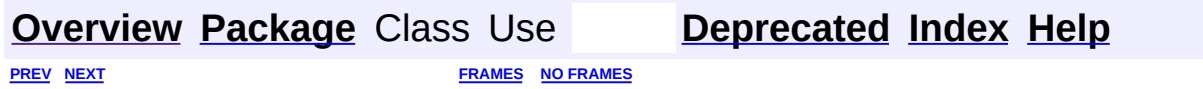

⊐

 $\qquad \qquad$ 

# **Hierarchy For Package org.apache.struts.taglib.nested.bean**

**Package Hierarchies:**

All [Packages](#page-3523-0)

# **Class Hierarchy**

- class java.lang.Object
	- class javax.servlet.jsp.tagext.TagExtraInfo
		- class org.apache.struts.taglib.logic.**[IterateTei](#page-1809-0)**
			- class org.apache.struts.taglib.nested.bean.**[NestedDefineTei](#page-1911-0)**
	- class javax.servlet.jsp.tagext.TagSupport (implements java.io.Serializable, javax.servlet.jsp.tagext.Tag)
		- class javax.servlet.jsp.tagext.BodyTagSupport (implements javax.servlet.jsp.tagext.BodyTag)
			- class org.apache.struts.taglib.bean.**[DefineTag](#page-1141-0)**
				- class
					- org.apache.struts.taglib.nested.bean.**[NestedDefineTag](#page-1905-0)** (implements
				- org.apache.struts.taglib.nested.[NestedNameSupport\)](#page-2268-0)
		- class org.apache.struts.taglib.bean.**[MessageTag](#page-1178-0)**
			- class org.apache.struts.taglib.nested.bean.**[NestedMessageTag](#page-1914-0)** (implements
				- org.apache.struts.taglib.nested.[NestedNameSupport\)](#page-2268-0)
		- class org.apache.struts.taglib.bean.**[SizeTag](#page-1237-0)**
			- class org.apache.struts.taglib.nested.bean.**[NestedSizeTag](#page-1919-0)** (implements
				- org.apache.struts.taglib.nested.[NestedNameSupport\)](#page-2268-0)
		- class org.apache.struts.taglib.bean.**[WriteTag](#page-1257-0)**
			- class org.apache.struts.taglib.nested.bean.**[NestedWriteTag](#page-1924-0)** (implements
				- org.apache.struts.taglib.nested.[NestedNameSupport\)](#page-2268-0)

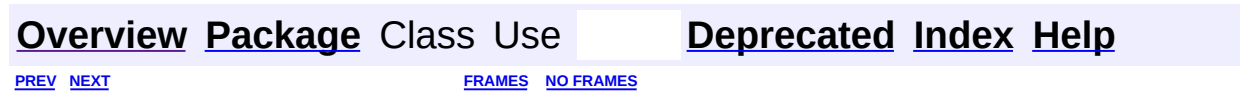

<span id="page-1936-0"></span>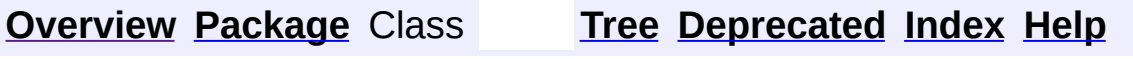

 $\blacksquare$ 

PREV NEXT **[FRAMES](#page-338-0) NO [FRAMES](#page-1936-0)**

# **Uses of Package org.apache.struts.taglib.nested.bean**

No usage of org.apache.struts.taglib.nested.bean

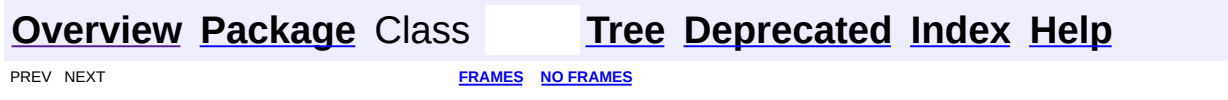

<span id="page-1938-0"></span>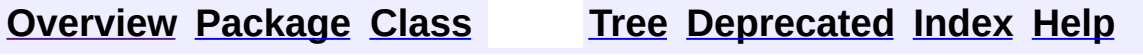

 $\blacksquare$ 

PREV NEXT **[FRAMES](#page-338-0) NO [FRAMES](#page-1938-0)**

# **Uses of Interface**

# **org.apache.struts.taglib.nested.NestedNameSupport**

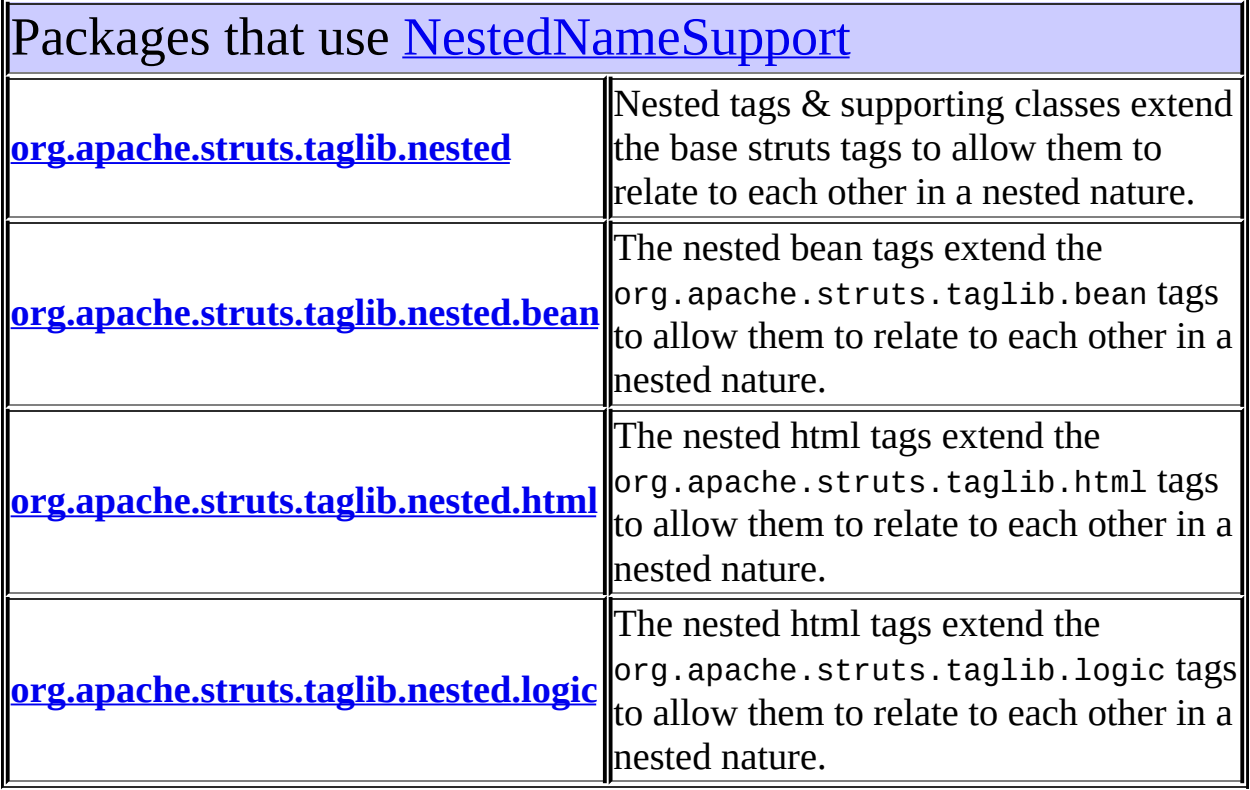

<span id="page-1939-0"></span>Uses of <u>[NestedNameSupport](#page-2268-0)</u> in [org.apache.struts.taglib.nested](#page-2317-0)

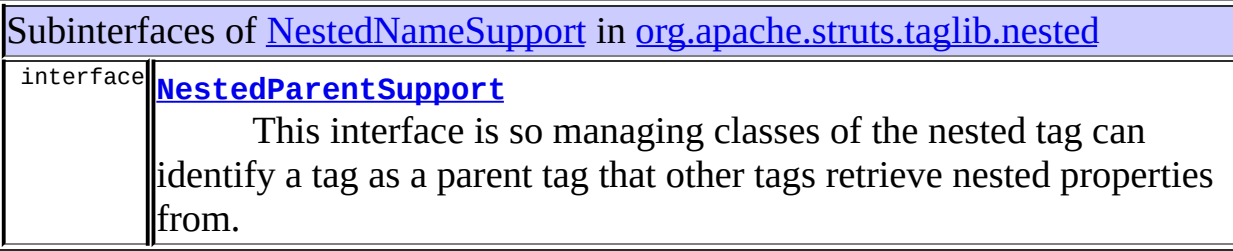

Classes in <u>[org.apache.struts.taglib.nested](#page-2317-0)</u> that implement [NestedNameSupport](#page-2268-0)

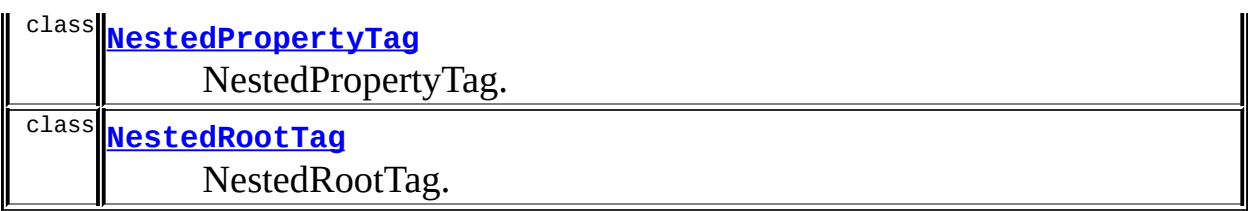

Methods in [org.apache.struts.taglib.nested](#page-2317-0) with parameters of type NestedNames static java.lang.String **NestedPropertyHelper[.getCurrentName](#page-2277-0)**(javax.servlet [NestedNameSupport](#page-2268-0) nested) Returns the bean name from the request object that the

<span id="page-1940-0"></span>Uses of **[NestedNameSupport](#page-2268-0)** in [org.apache.struts.taglib.nested.bean](#page-1930-0)

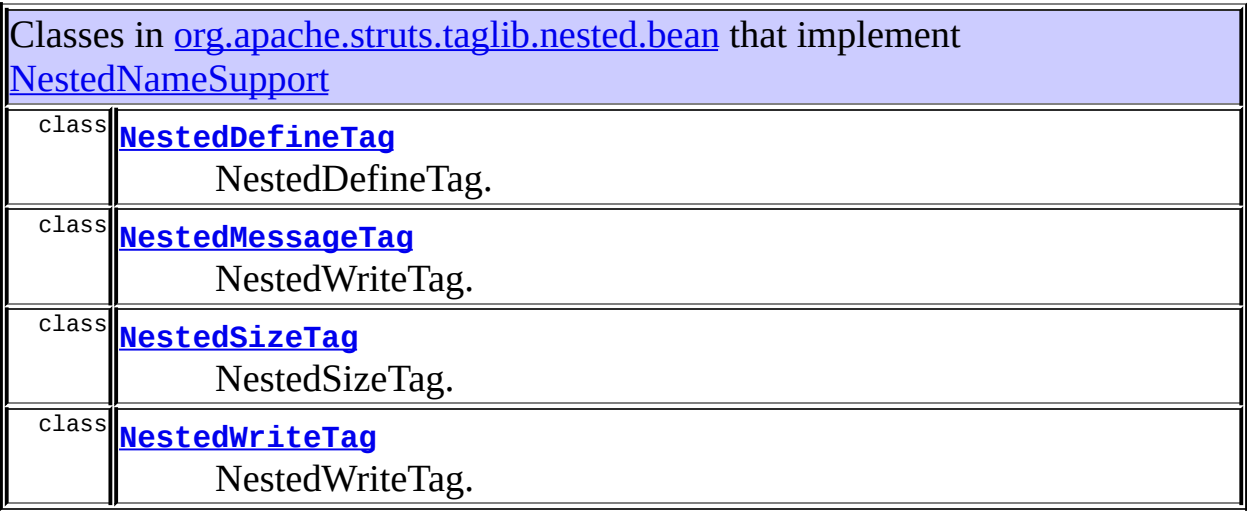

# <span id="page-1940-1"></span>Uses of [NestedNameSupport](#page-2268-0) in [org.apache.struts.taglib.nested.html](#page-2122-0)

Classes in **[org.apache.struts.taglib.nested.html](#page-2122-0)** that implement [NestedNameSupport](#page-2268-0)

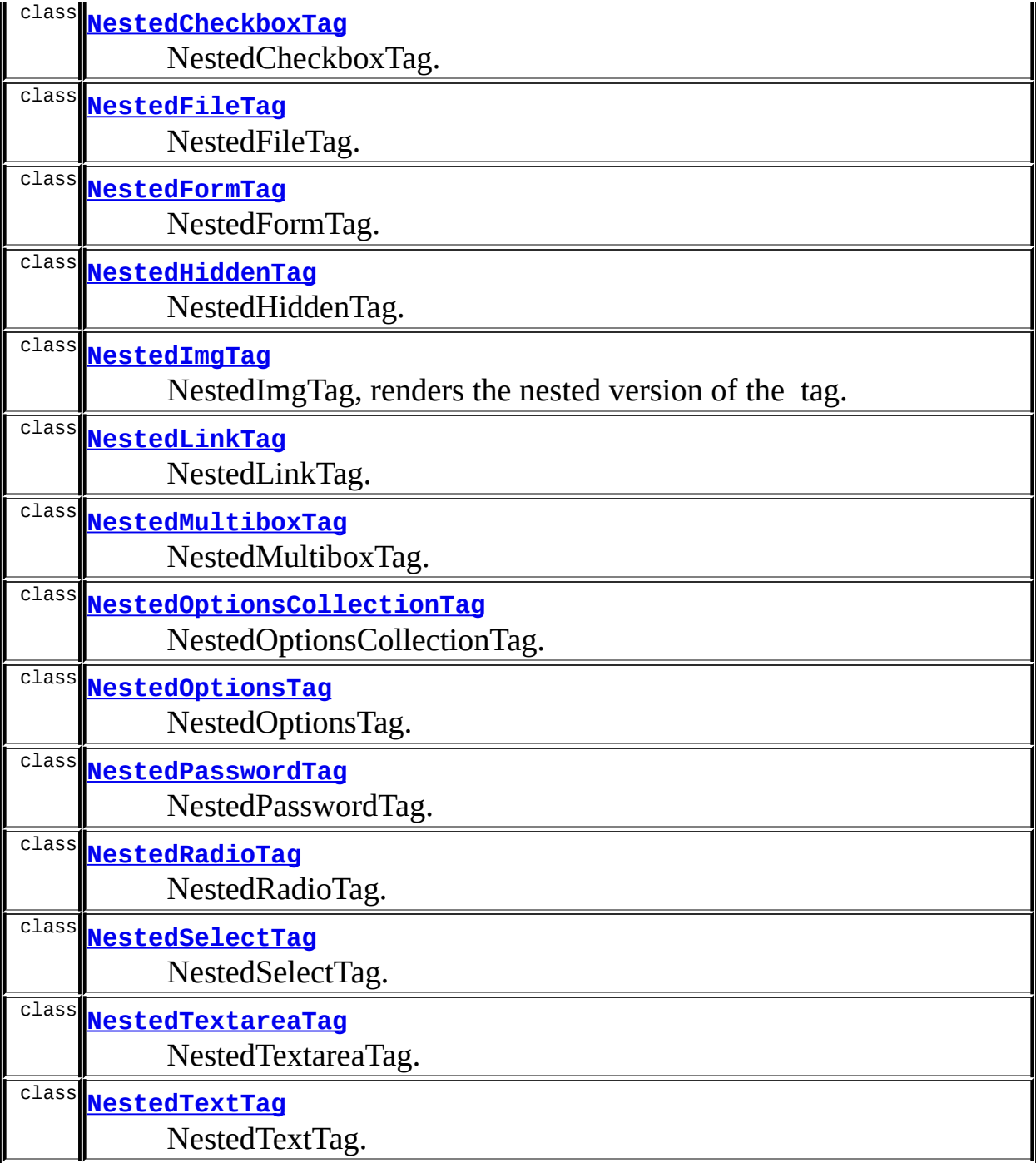

<span id="page-1941-0"></span>Uses of [NestedNameSupport](#page-2268-0) in [org.apache.struts.taglib.nested.logic](#page-2258-0)

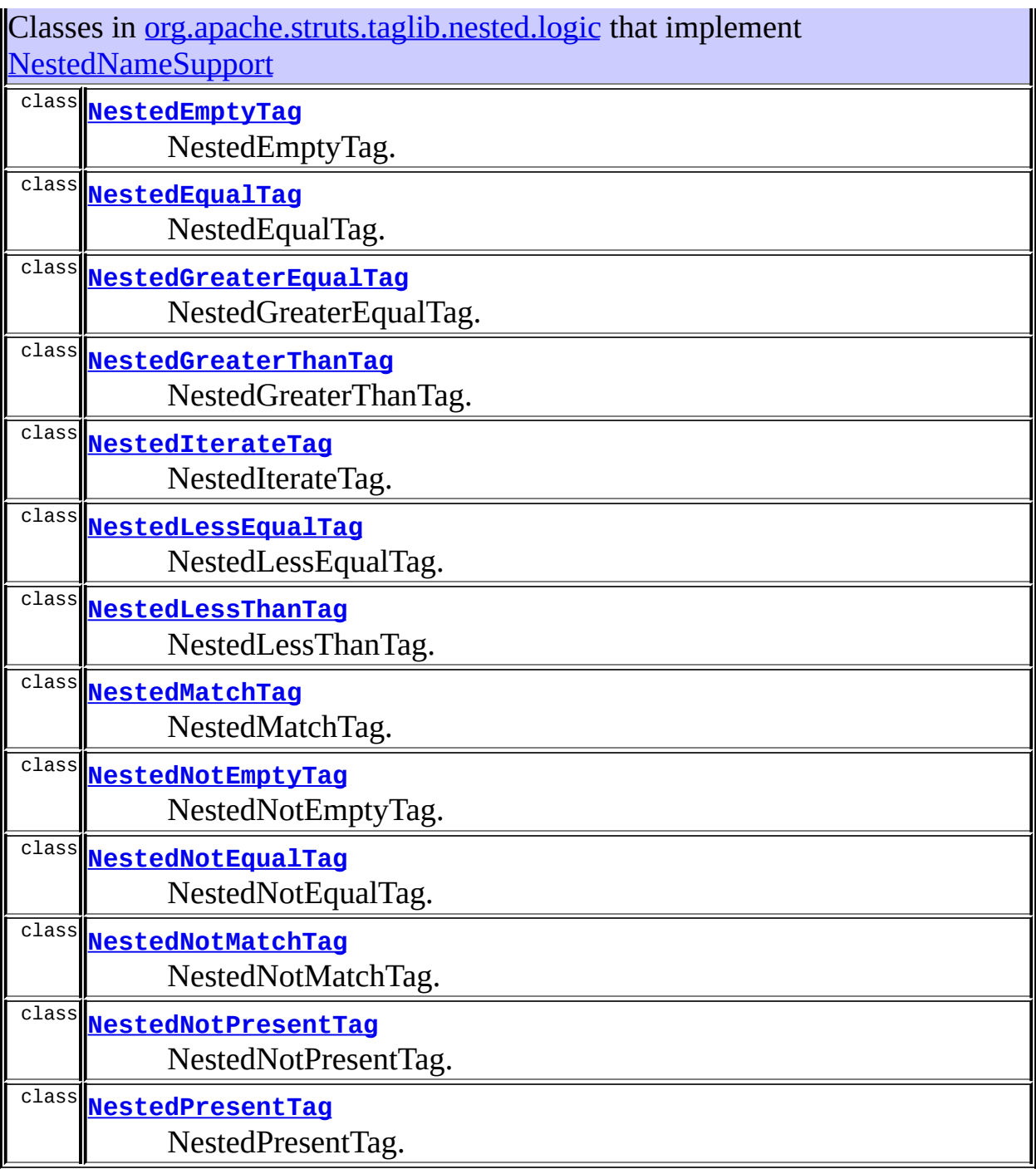

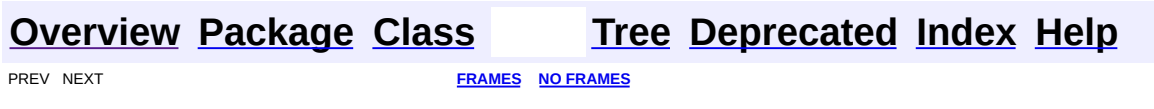

<span id="page-1943-0"></span>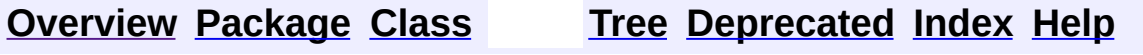

 $\blacksquare$ 

PREV NEXT **[FRAMES](#page-338-0) NO [FRAMES](#page-1943-0)**
#### **Uses of Interface org.apache.struts.taglib.nested.NestedParentSupport**

No usage of org.apache.struts.taglib.nested.NestedParentSupport

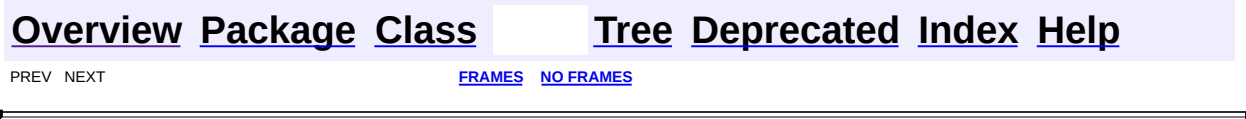

 $\overline{\phantom{0}}$ 

<span id="page-1945-0"></span>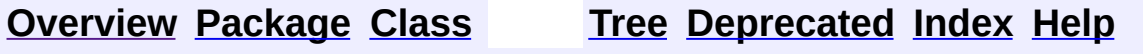

#### **Uses of Class org.apache.struts.taglib.nested.NestedPropertyHelper**

No usage of org.apache.struts.taglib.nested.NestedPropertyHelper

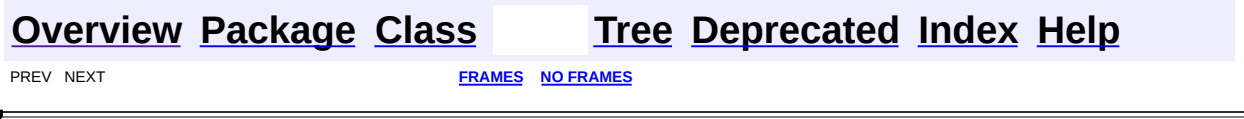

 $\overline{\phantom{0}}$ 

<span id="page-1947-0"></span>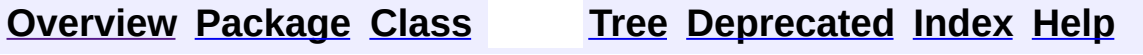

## **Uses of Interface org.apache.struts.taglib.nested.NestedPropertySupport**

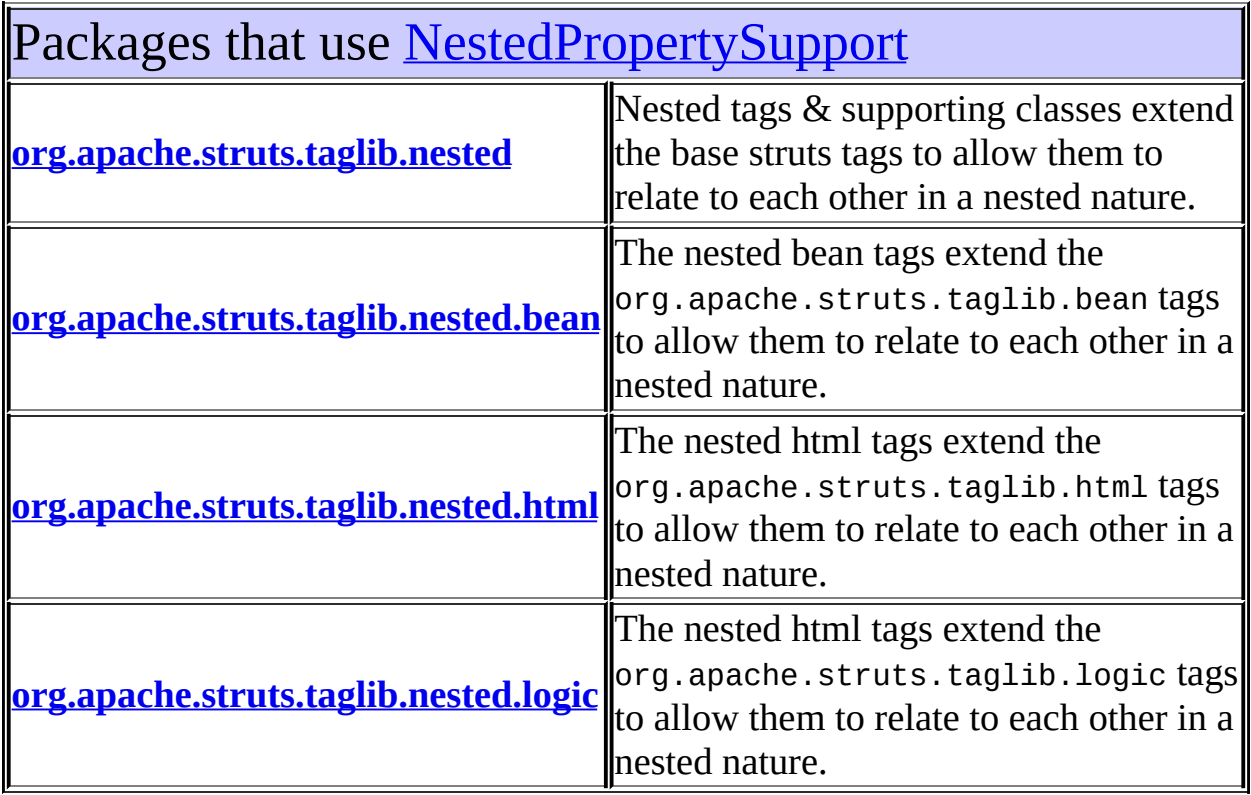

<span id="page-1948-0"></span>Uses of [NestedPropertySupport](#page-2281-0) in [org.apache.struts.taglib.nested](#page-2317-0)

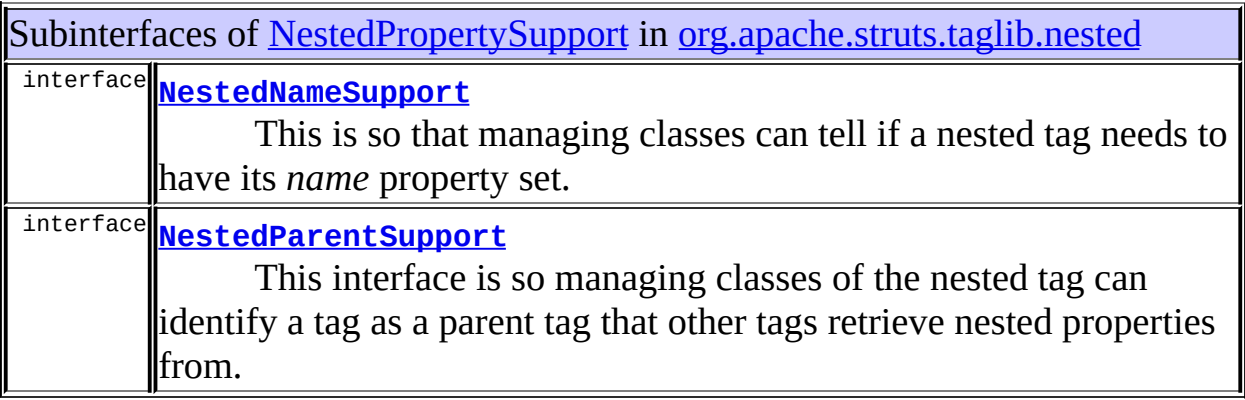

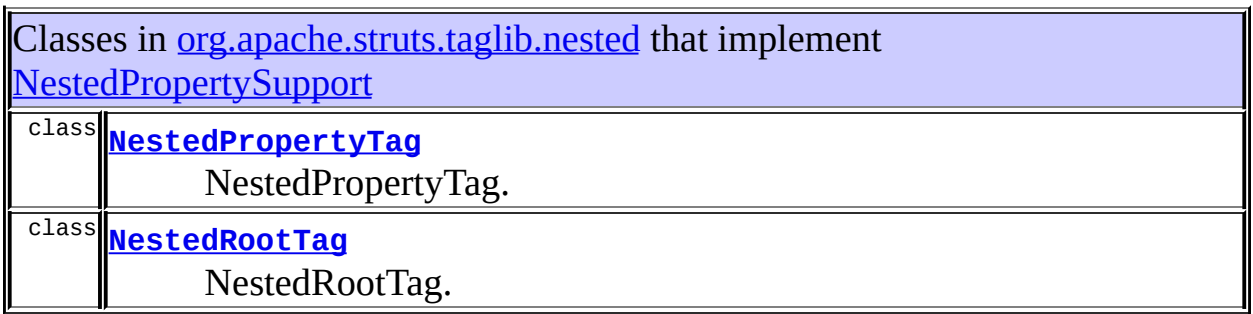

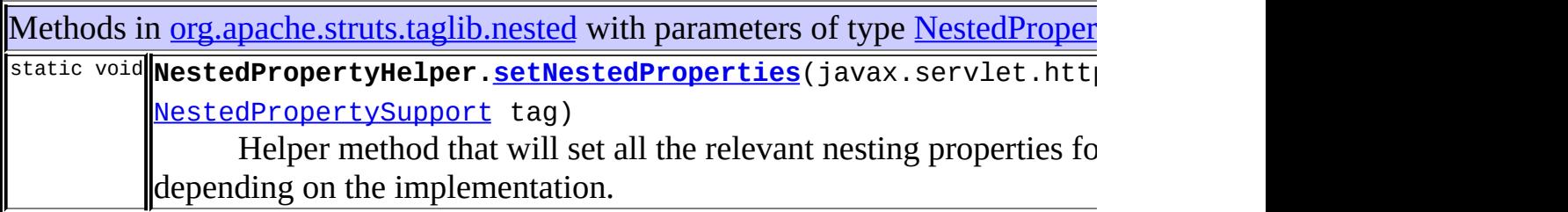

## <span id="page-1949-0"></span>Uses of [NestedPropertySupport](#page-2281-0) in [org.apache.struts.taglib.nested.bean](#page-1930-0)

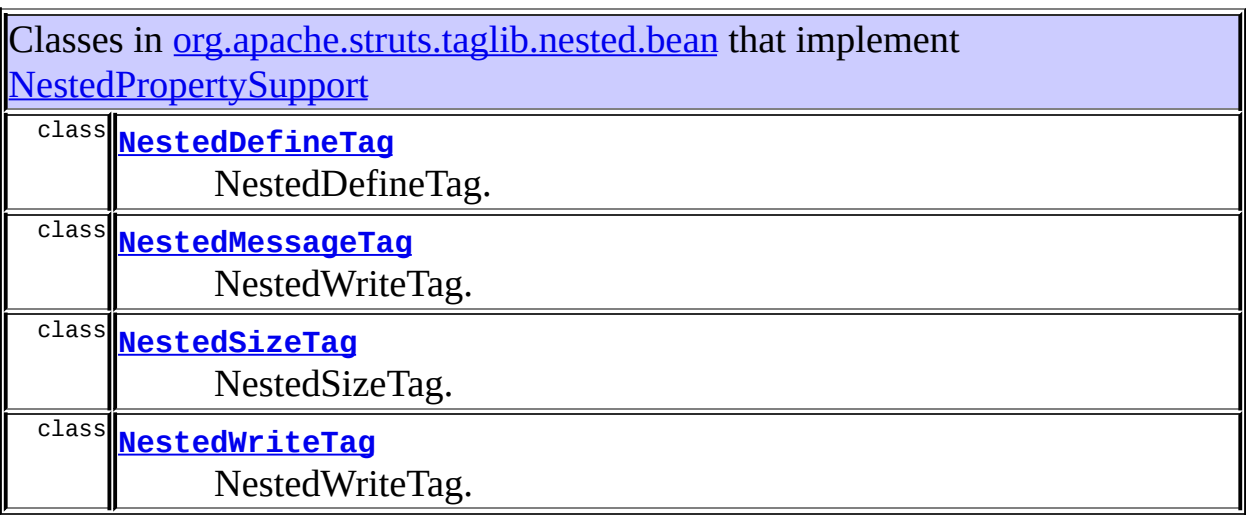

<span id="page-1949-1"></span>Uses of [NestedPropertySupport](#page-2281-0) in

# [org.apache.struts.taglib.nested.html](#page-2122-0)

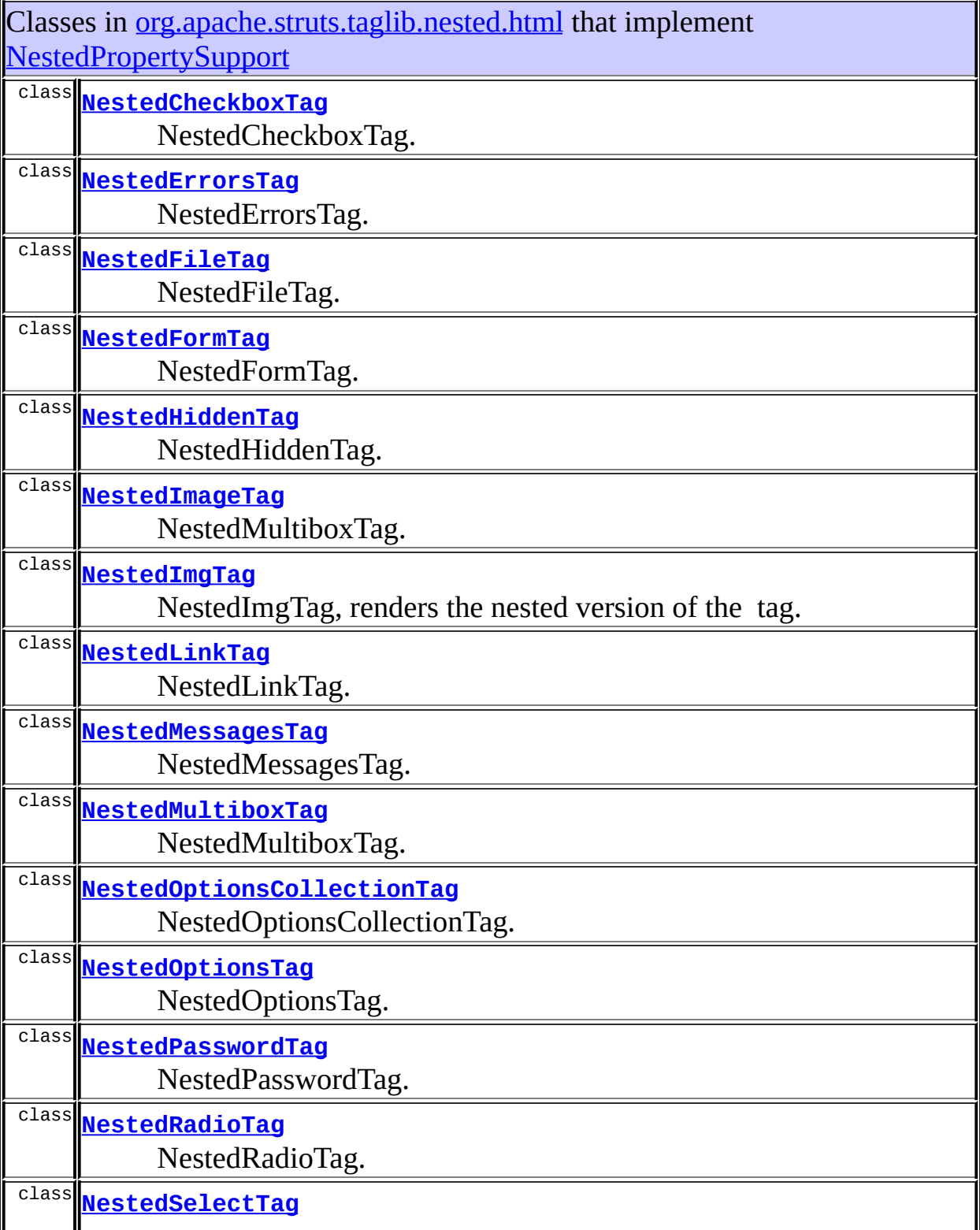

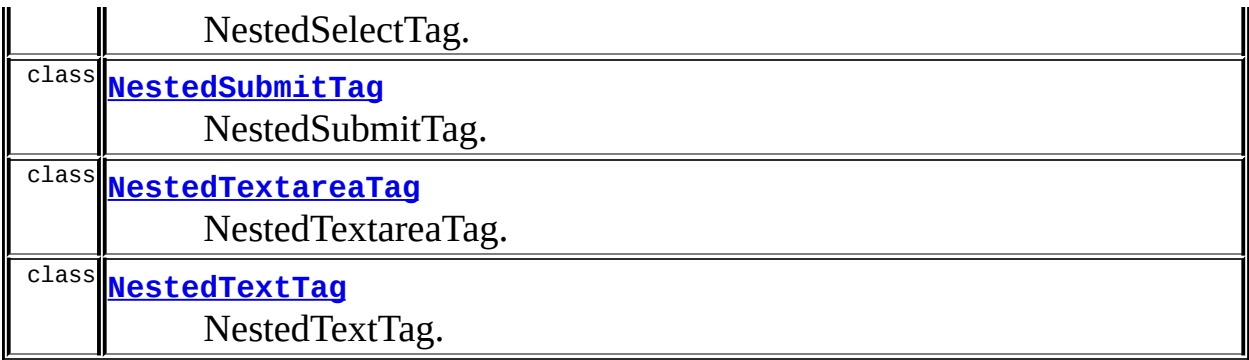

<span id="page-1951-0"></span>Uses of [NestedPropertySupport](#page-2281-0) in [org.apache.struts.taglib.nested.logic](#page-2258-0)

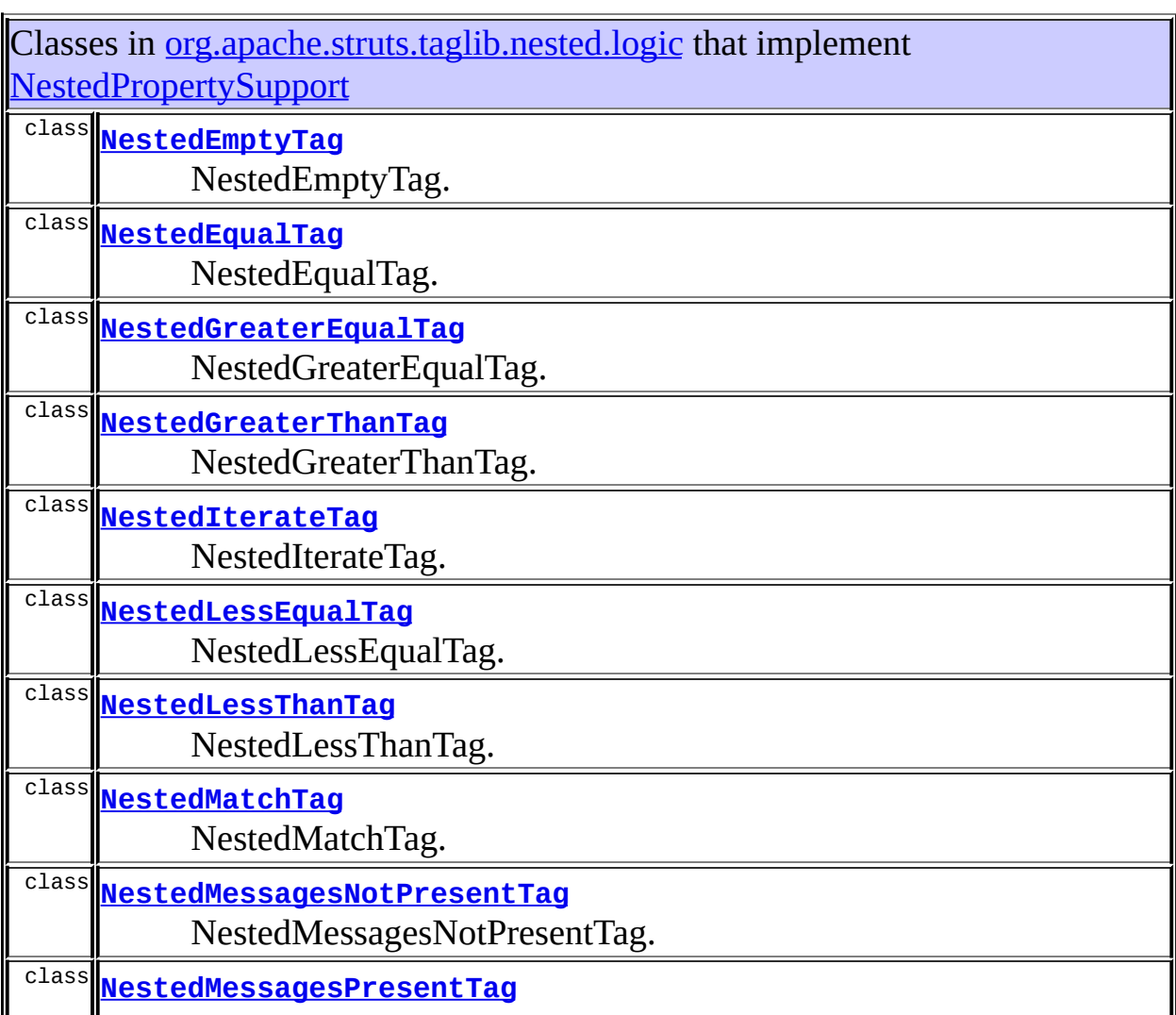

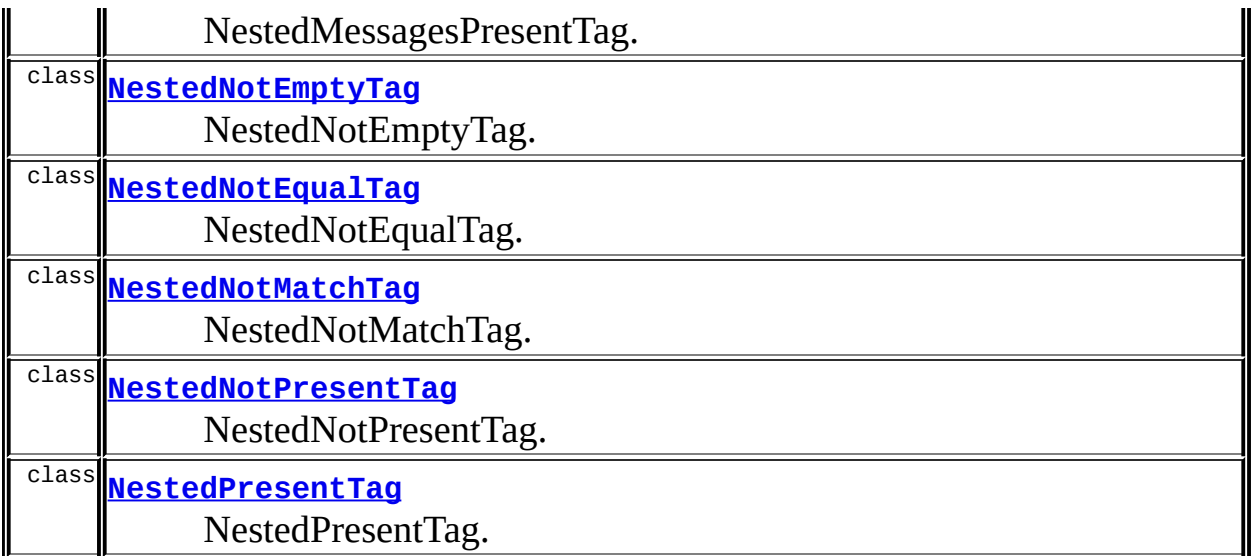

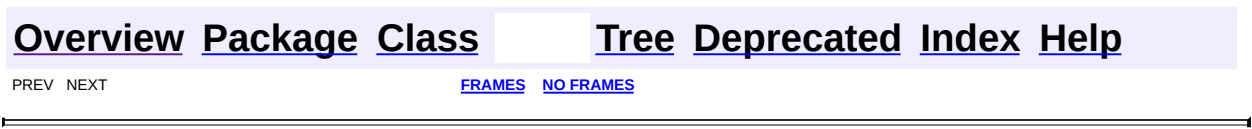

<span id="page-1953-0"></span>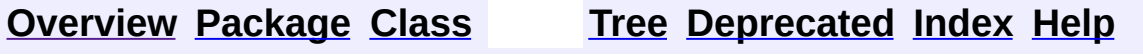

#### **Uses of Class org.apache.struts.taglib.nested.NestedPropertyTag**

No usage of org.apache.struts.taglib.nested.NestedPropertyTag

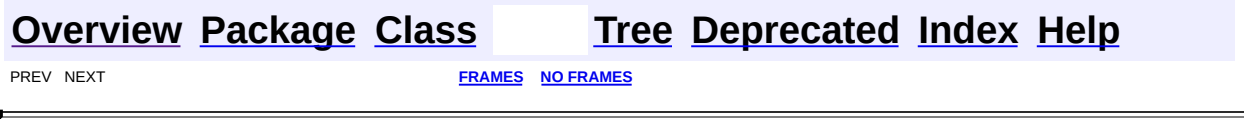

 $\overline{\phantom{0}}$ 

<span id="page-1955-0"></span>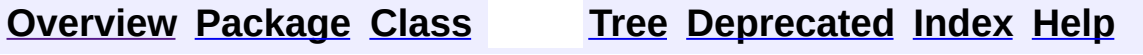

#### **Uses of Class**

### **org.apache.struts.taglib.nested.NestedReference**

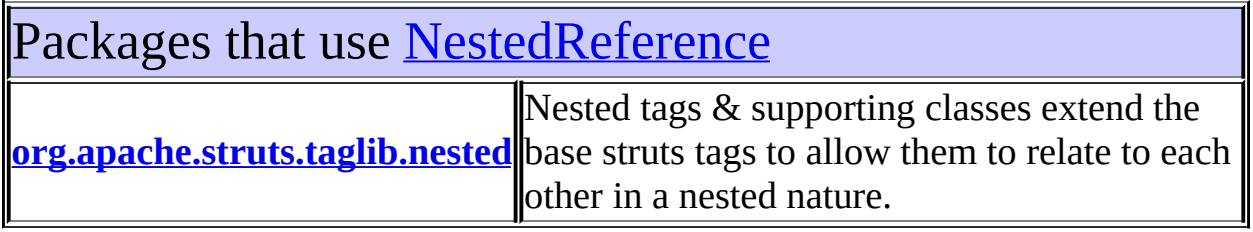

<span id="page-1956-0"></span>Uses of [NestedReference](#page-2292-0) in [org.apache.struts.taglib.nested](#page-2317-0)

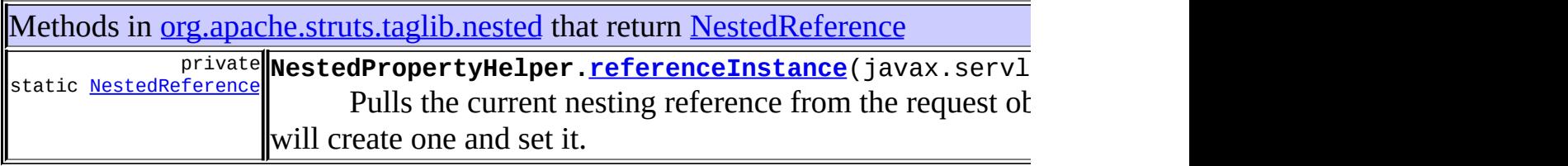

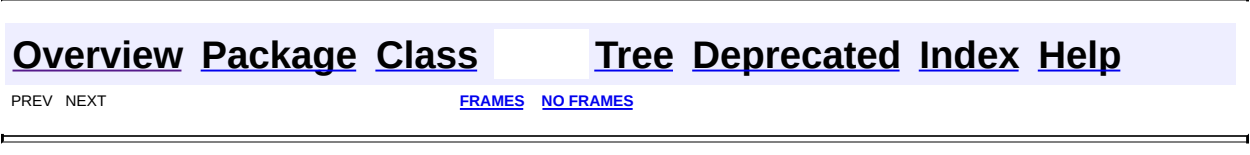

<span id="page-1957-0"></span>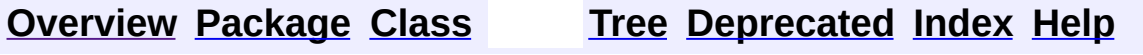

### **Uses of Class org.apache.struts.taglib.nested.NestedRootTag**

No usage of org.apache.struts.taglib.nested.NestedRootTag

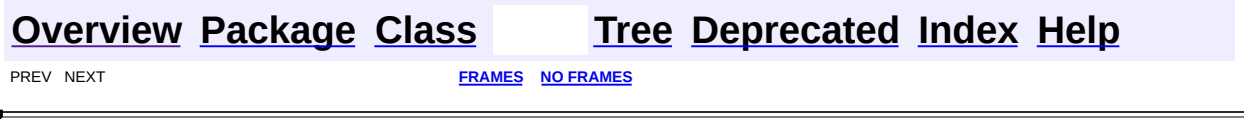

 $\overline{\phantom{0}}$ 

<span id="page-1959-0"></span>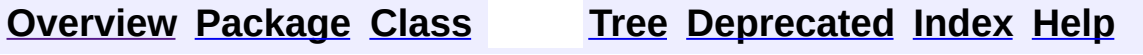

## **Uses of Interface org.apache.struts.taglib.nested.NestedTagSupport**

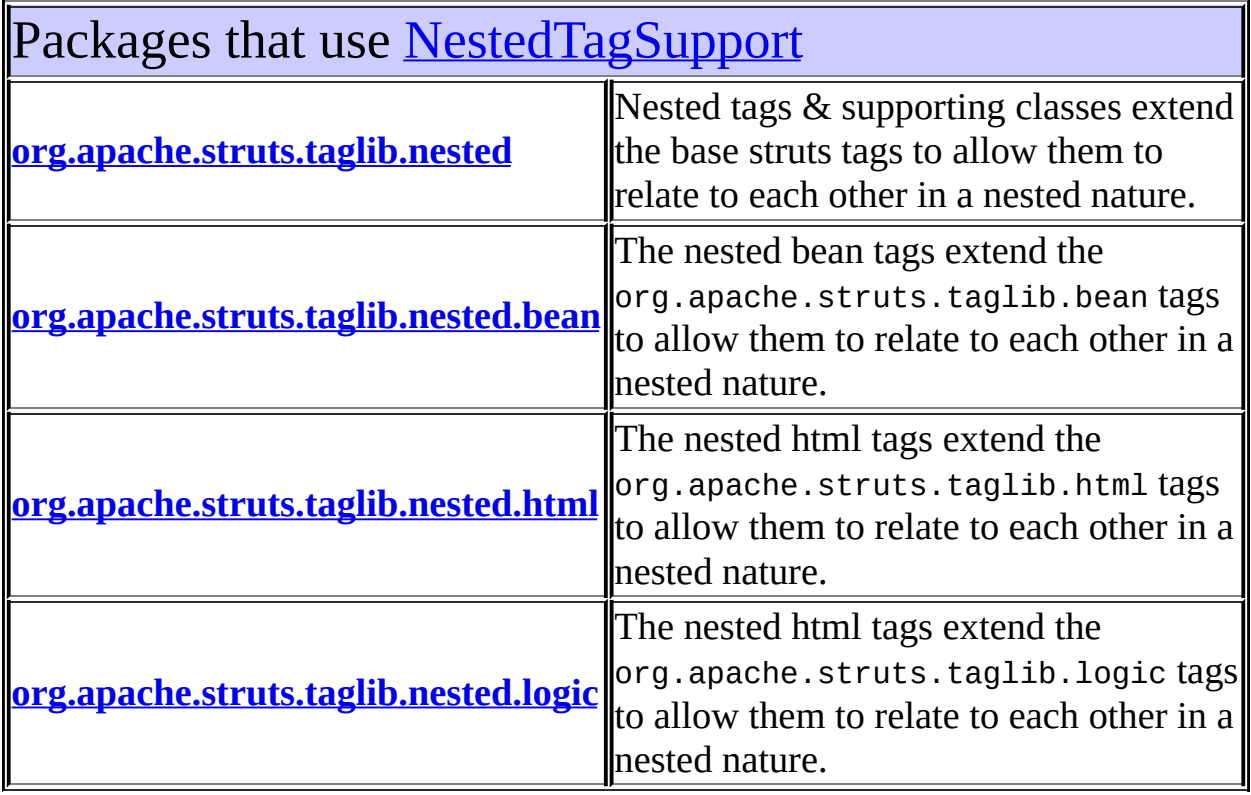

<span id="page-1960-0"></span>Uses of [NestedTagSupport](#page-2304-0) in [org.apache.struts.taglib.nested](#page-2317-0)

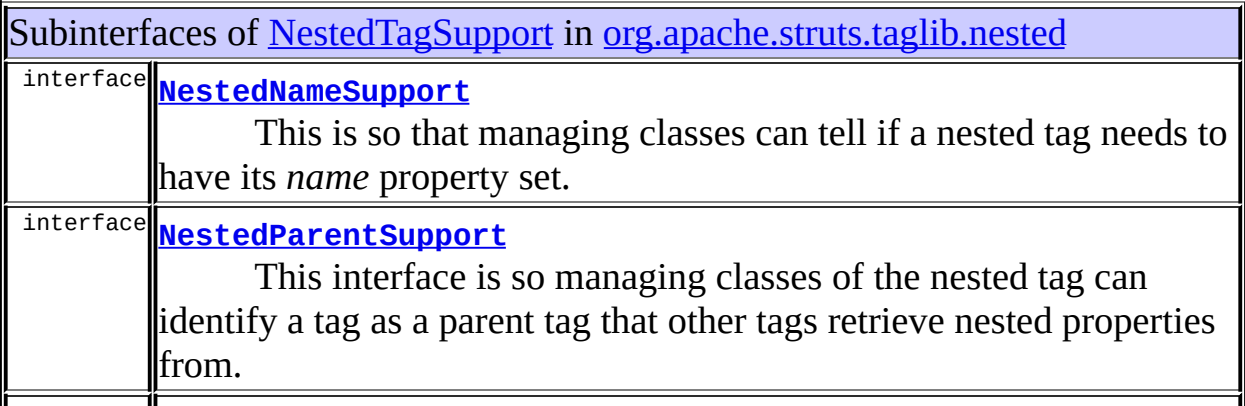

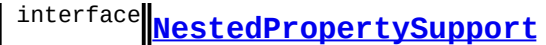

This interface is for managing classes of the nested extension, so they can know to set the tag's *property* property.

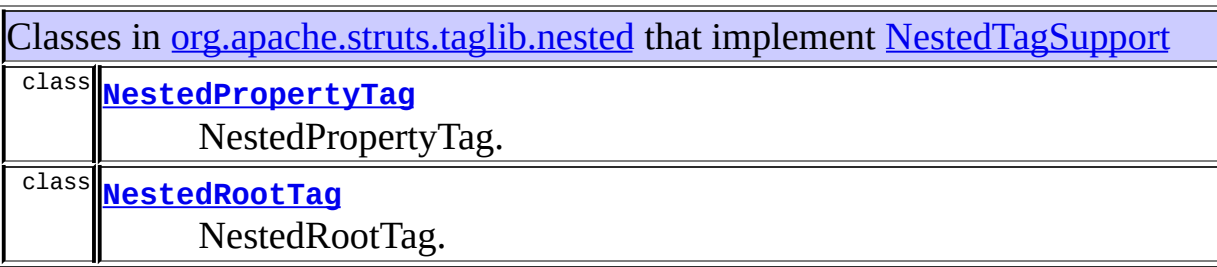

#### <span id="page-1961-0"></span>Uses of [NestedTagSupport](#page-2304-0) in [org.apache.struts.taglib.nested.bean](#page-1930-0)

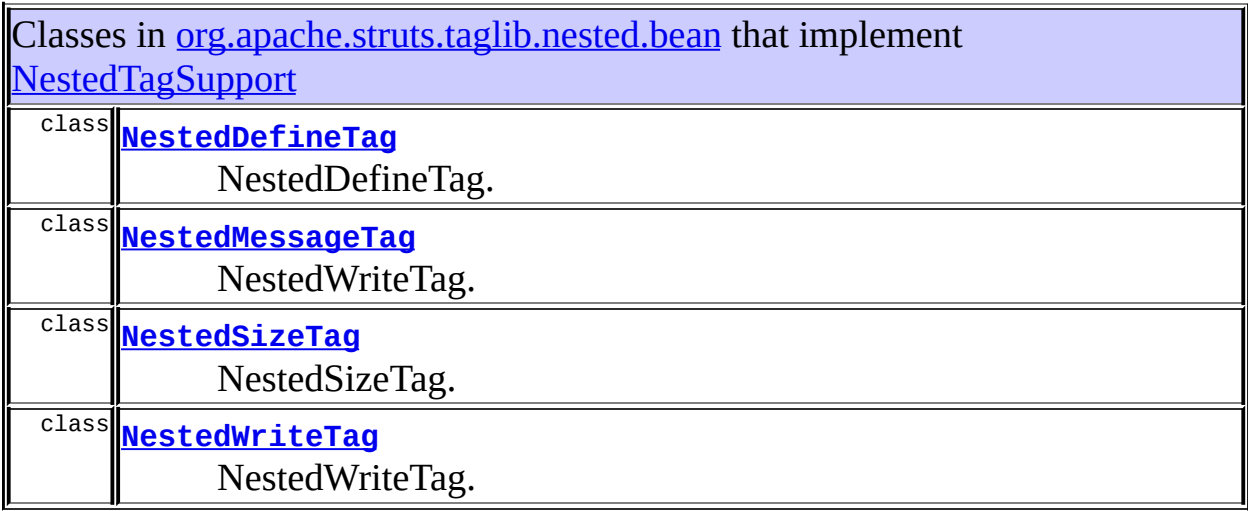

#### <span id="page-1961-1"></span>Uses of [NestedTagSupport](#page-2304-0) in [org.apache.struts.taglib.nested.html](#page-2122-0)

Classes in <u>[org.apache.struts.taglib.nested.html](#page-2122-0)</u> that implement [NestedTagSupport](#page-2304-0)

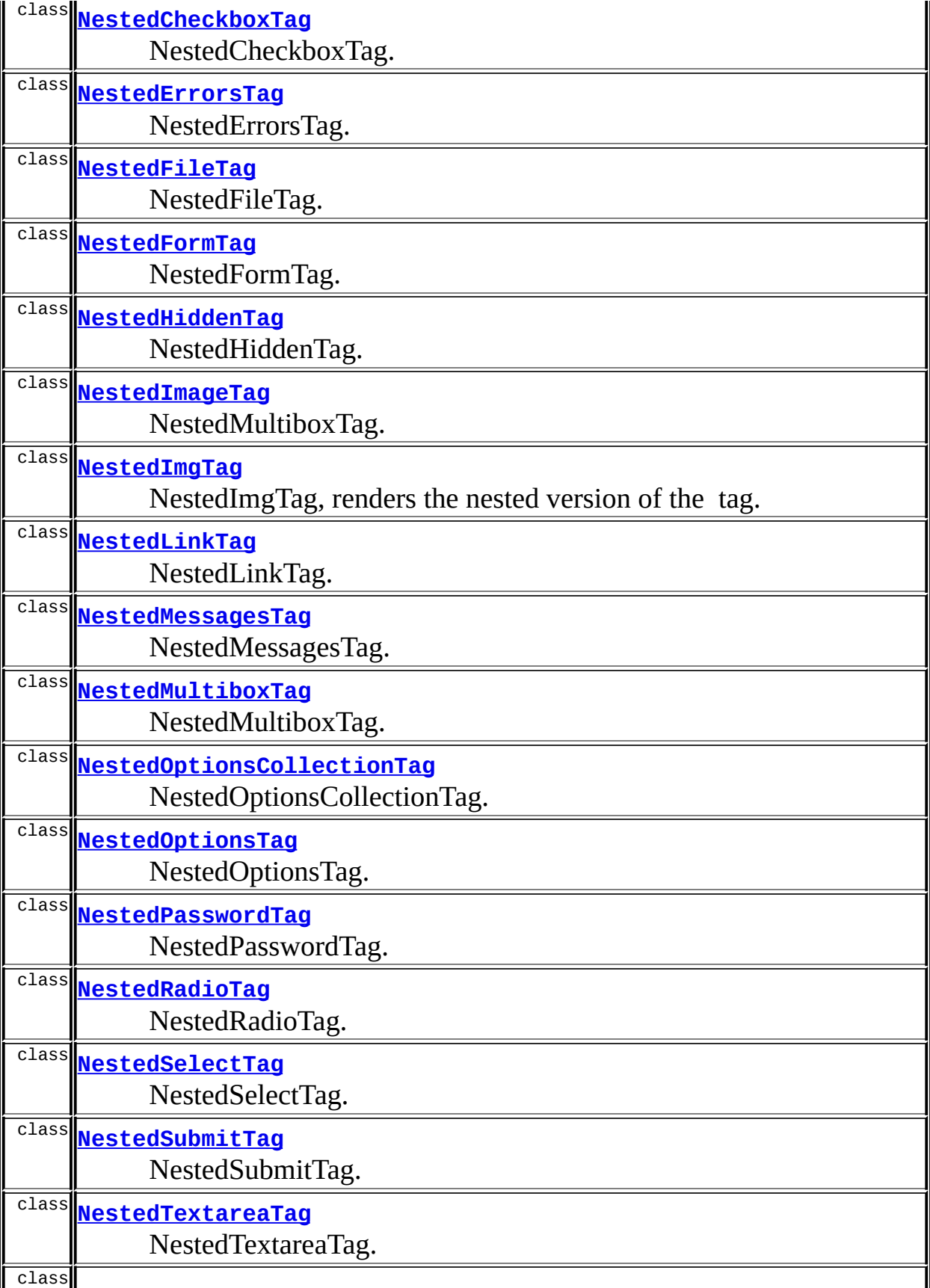

## <span id="page-1963-0"></span>Uses of [NestedTagSupport](#page-2304-0) in [org.apache.struts.taglib.nested.logic](#page-2258-0)

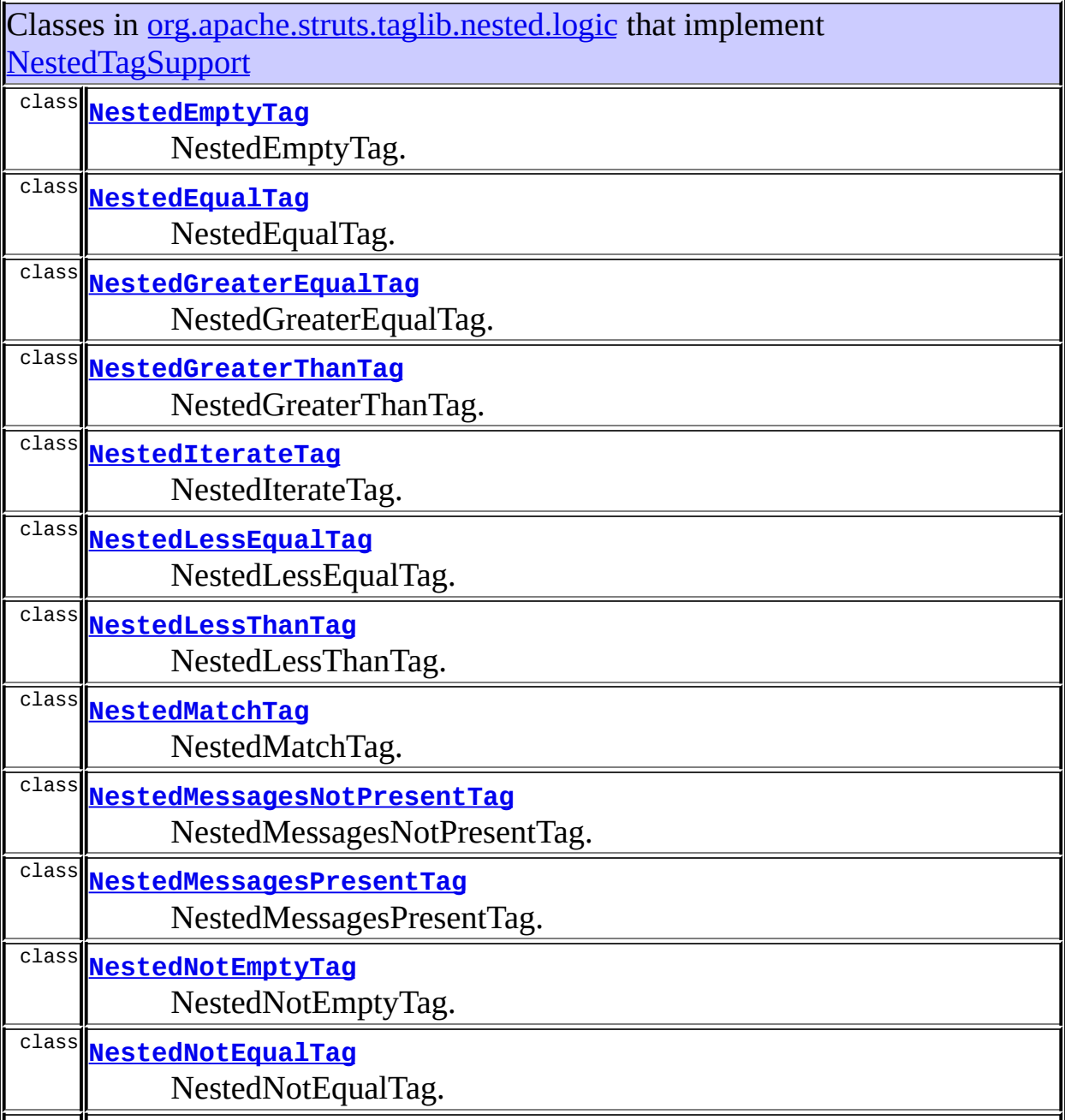

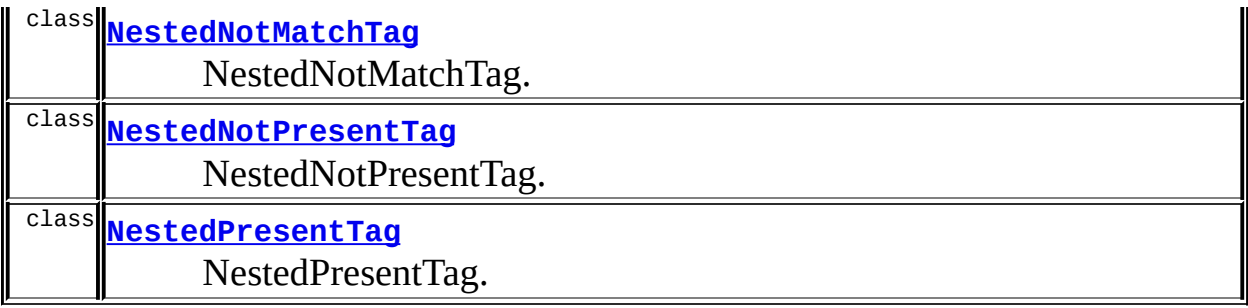

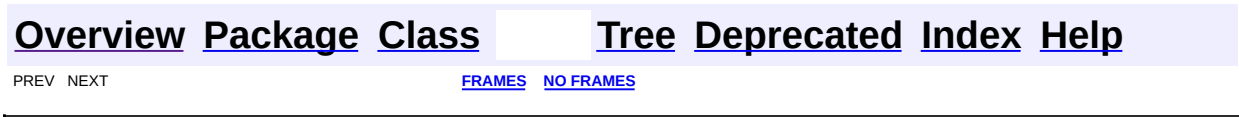

<span id="page-1965-0"></span>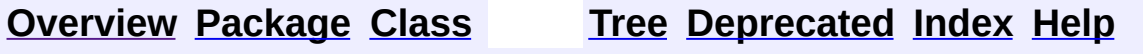

#### **Uses of Class org.apache.struts.taglib.nested.NestedWriteNestingTag**

No usage of org.apache.struts.taglib.nested.NestedWriteNestingTag

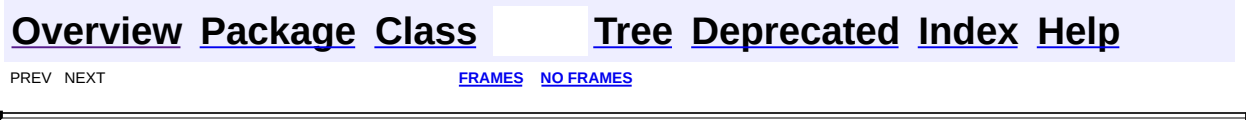

 $\overline{\phantom{0}}$ 

<span id="page-1967-0"></span>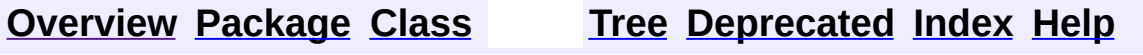

#### **Uses of Class org.apache.struts.taglib.nested.NestedWriteNestingTei**

No usage of org.apache.struts.taglib.nested.NestedWriteNestingTei

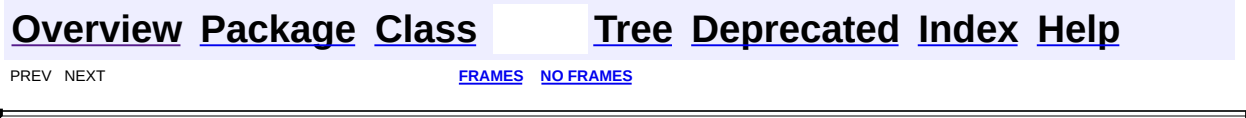

 $\overline{\phantom{0}}$ 

<span id="page-1969-0"></span>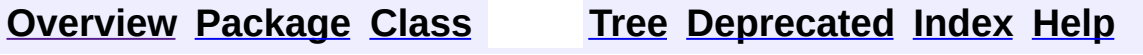

#### **Uses of Class org.apache.struts.taglib.nested.html.NestedCheckboxTag**

No usage of org.apache.struts.taglib.nested.html.NestedCheckboxTag

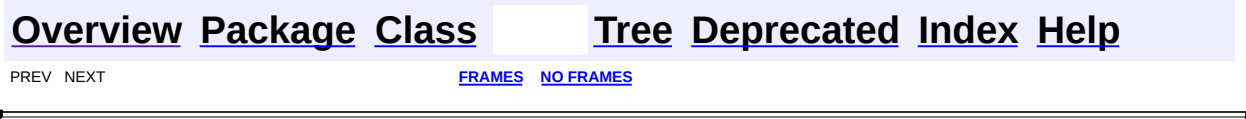

<span id="page-1971-0"></span>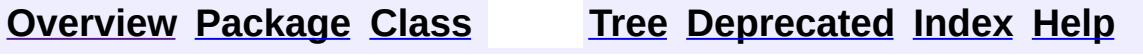

#### **Uses of Class org.apache.struts.taglib.nested.html.NestedErrorsTag**

No usage of org.apache.struts.taglib.nested.html.NestedErrorsTag

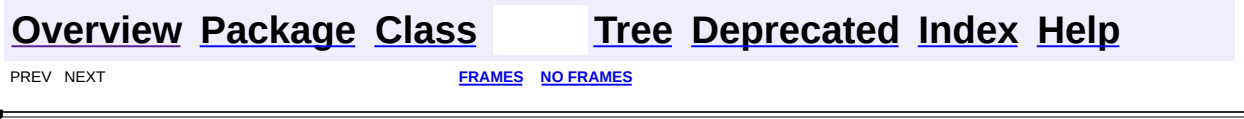

 $\overline{\phantom{0}}$ 

<span id="page-1973-0"></span>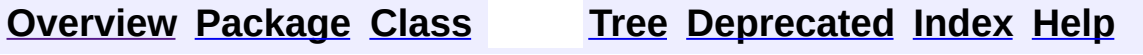

#### **Uses of Class org.apache.struts.taglib.nested.html.NestedFileTag**

No usage of org.apache.struts.taglib.nested.html.NestedFileTag

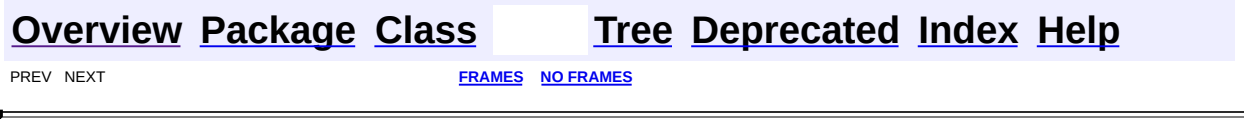

<u> 1989 - Johann Barnett, fransk politik (d. 1989)</u>

<span id="page-1975-0"></span>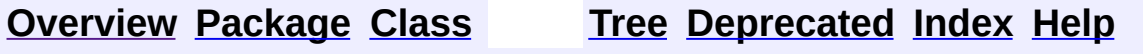

#### **Uses of Class org.apache.struts.taglib.nested.html.NestedFormTag**

No usage of org.apache.struts.taglib.nested.html.NestedFormTag

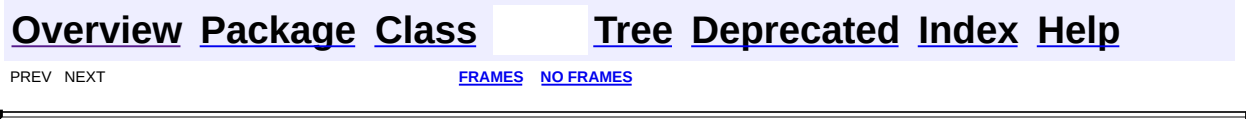

 $\overline{\phantom{0}}$ 

<span id="page-1977-0"></span>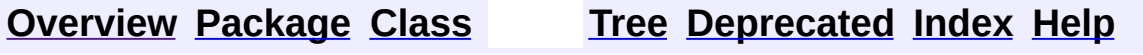

#### **Uses of Class org.apache.struts.taglib.nested.html.NestedHiddenTag**

No usage of org.apache.struts.taglib.nested.html.NestedHiddenTag

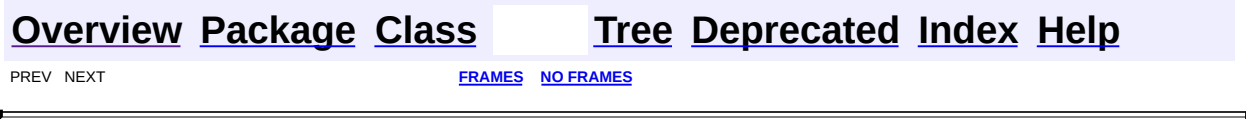

<span id="page-1979-0"></span>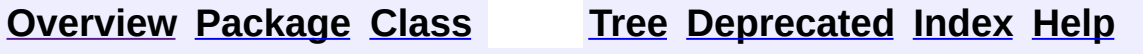
# **Uses of Class org.apache.struts.taglib.nested.html.NestedImageTag**

No usage of org.apache.struts.taglib.nested.html.NestedImageTag

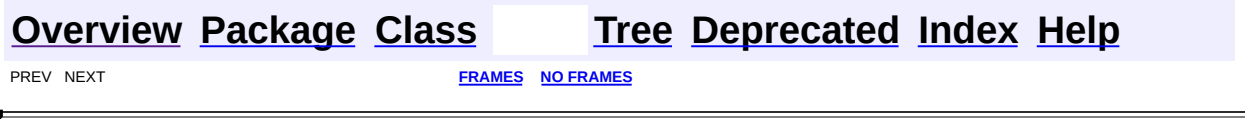

 $\overline{\phantom{0}}$ 

<span id="page-1981-0"></span>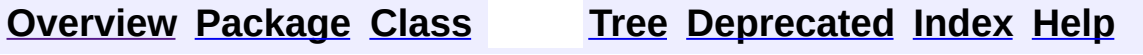

# **Uses of Class org.apache.struts.taglib.nested.html.NestedImgTag**

No usage of org.apache.struts.taglib.nested.html.NestedImgTag

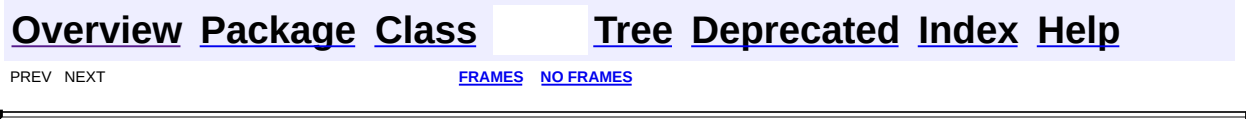

 $\overline{\phantom{0}}$ 

<span id="page-1983-0"></span>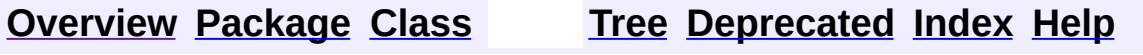

# **Uses of Class org.apache.struts.taglib.nested.html.NestedLinkTag**

No usage of org.apache.struts.taglib.nested.html.NestedLinkTag

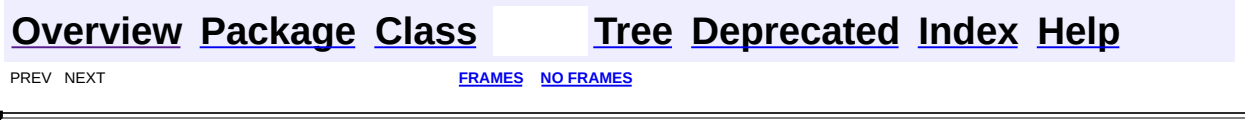

<span id="page-1985-0"></span>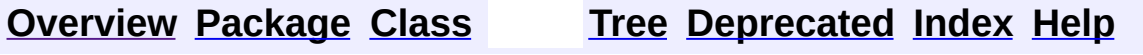

# **Uses of Class org.apache.struts.taglib.nested.html.NestedMessagesTag**

No usage of org.apache.struts.taglib.nested.html.NestedMessagesTag

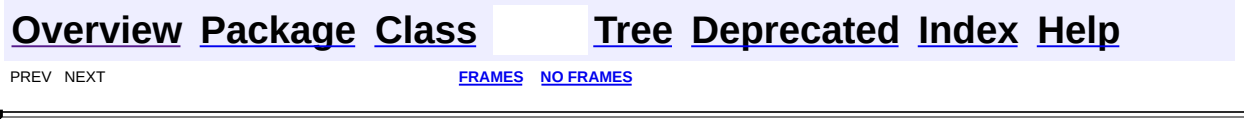

 $\overline{\phantom{0}}$ 

<span id="page-1987-0"></span>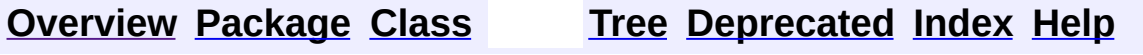

# **Uses of Class org.apache.struts.taglib.nested.html.NestedMultiboxTag**

No usage of org.apache.struts.taglib.nested.html.NestedMultiboxTag

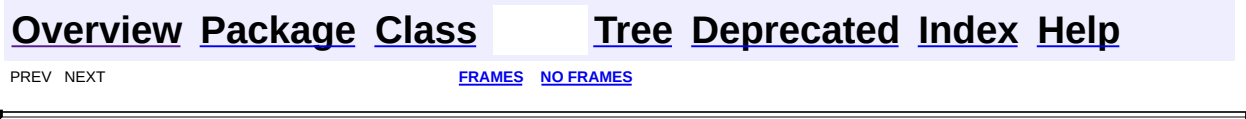

 $\overline{\phantom{0}}$ 

<span id="page-1989-0"></span>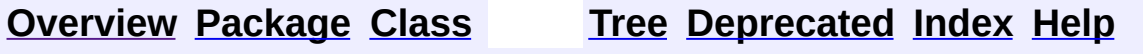

# **Uses of Class org.apache.struts.taglib.nested.html.NestedOptionsCollectionTag**

No usage of org.apache.struts.taglib.nested.html.NestedOptionsCollectionTag

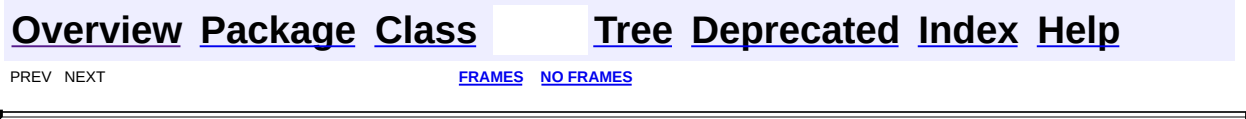

 $\overline{\phantom{0}}$ 

<span id="page-1991-0"></span>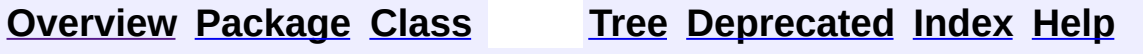

# **Uses of Class org.apache.struts.taglib.nested.html.NestedOptionsTag**

No usage of org.apache.struts.taglib.nested.html.NestedOptionsTag

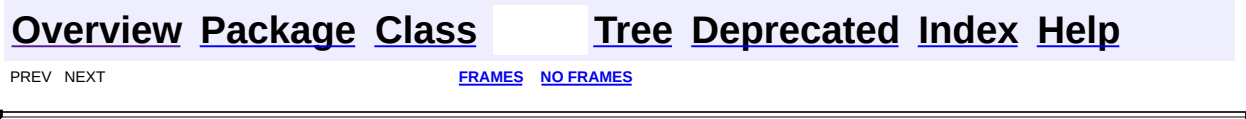

 $\overline{\phantom{0}}$ 

<span id="page-1993-0"></span>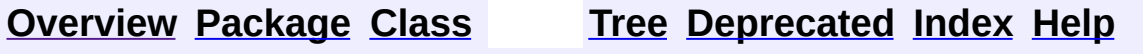

# **Uses of Class org.apache.struts.taglib.nested.html.NestedPasswordTag**

No usage of org.apache.struts.taglib.nested.html.NestedPasswordTag

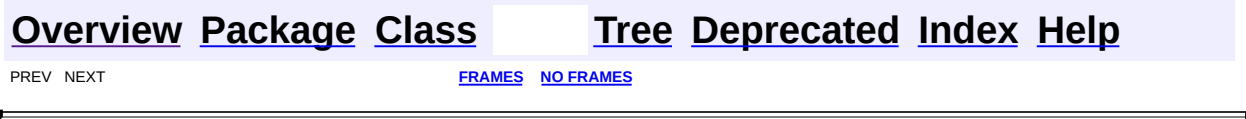

 $\overline{\phantom{0}}$ 

<span id="page-1995-0"></span>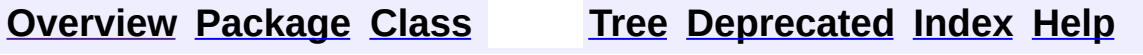

# **Uses of Class org.apache.struts.taglib.nested.html.NestedRadioTag**

No usage of org.apache.struts.taglib.nested.html.NestedRadioTag

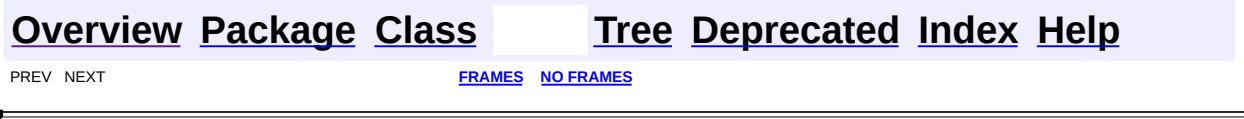

 $\overline{\phantom{0}}$ 

<span id="page-1997-0"></span>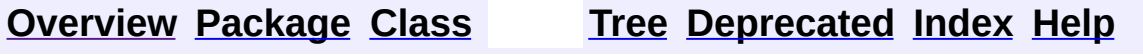

# **Uses of Class org.apache.struts.taglib.nested.html.NestedSelectTag**

No usage of org.apache.struts.taglib.nested.html.NestedSelectTag

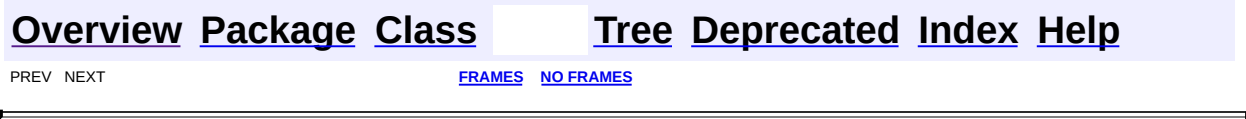

 $\overline{\phantom{0}}$ 

<span id="page-1999-0"></span>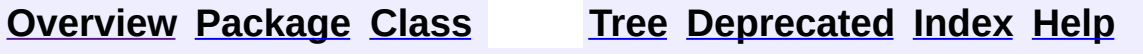

# **Uses of Class org.apache.struts.taglib.nested.html.NestedSubmitTag**

No usage of org.apache.struts.taglib.nested.html.NestedSubmitTag

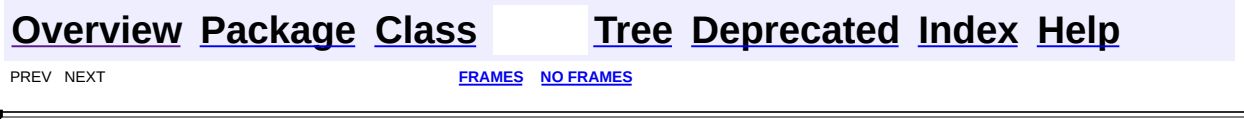

<span id="page-2001-0"></span>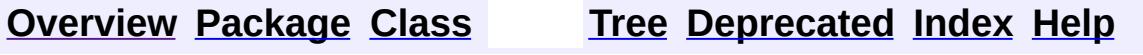

# **Uses of Class org.apache.struts.taglib.nested.html.NestedTextareaTag**

No usage of org.apache.struts.taglib.nested.html.NestedTextareaTag

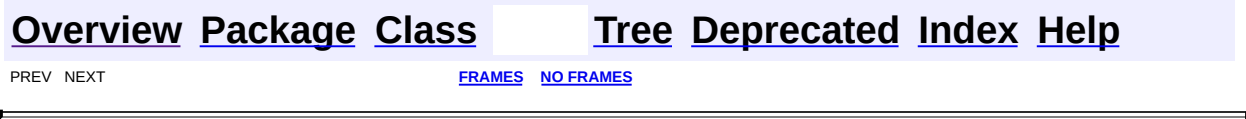

<span id="page-2003-0"></span>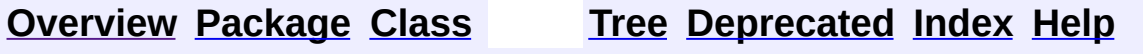

# **Uses of Class org.apache.struts.taglib.nested.html.NestedTextTag**

No usage of org.apache.struts.taglib.nested.html.NestedTextTag

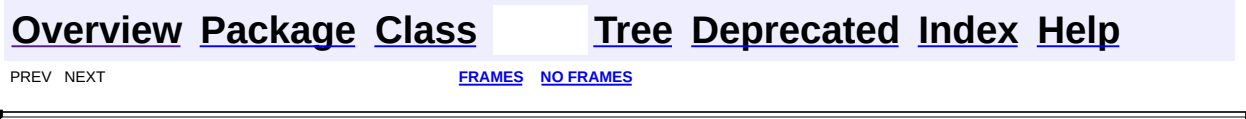

**[FRAMES](#page-2005-0) NEXT [CLASS](#page-2011-0) FRAMES NO FRAMES NO FRAMES NO FRAMES** SUMMARY: INNER | [FIELD](#page-2009-0) | [CONSTR](#page-2009-1) | [METHOD](#page-2009-2) DETAIL: FIELD | CONSTR | METHOD

 $\blacksquare$ 

### <span id="page-2005-0"></span>**[Overview](#page-3519-0) [Package](#page-2122-0) Class [Use](#page-1969-0) [Tree](#page-2125-0) [Deprecated](#page-8-0) [Index](#page-21-0) [Help](#page-17-0)**

### **org.apache.struts.taglib.nested.html Class NestedCheckboxTag**

java.lang.Object | +--javax.servlet.jsp.tagext.TagSupport | +--javax.servlet.jsp.tagext.BodyTagSupport | +-[-org.apache.struts.taglib.html.BaseHandlerTag](#page-1279-0) | +--[org.apache.struts.taglib.html.CheckboxTag](#page-1343-0) | +--**org.apache.struts.taglib.nested.html.NestedCheckboxTag**

#### **All Implemented Interfaces:**

javax.servlet.jsp.tagext.BodyTag, [NestedNameSupport](#page-2268-0), [NestedPropertySupport,](#page-2281-0) [NestedTagSupport](#page-2304-0), java.io.Serializable, javax.servlet.jsp.tagext.Tag

public class **NestedCheckboxTag** extends [CheckboxTag](#page-1343-0) implements [NestedNameSupport](#page-2268-0)

NestedCheckboxTag.

#### **Since:**

Struts 1.1

#### **Version:**

\$Rev: 54929 \$ \$Date: 2004-10-16 17:38:42 +0100 (Sat, 16 Oct 2004) \$

**See Also:**

[Serialized](#page-3642-0) Form

<span id="page-2006-0"></span>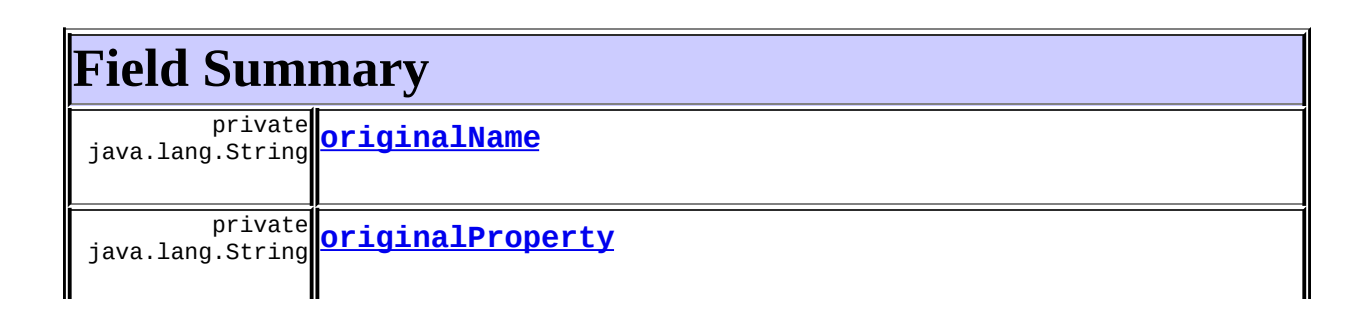

**Fields inherited from class org.apache.struts.taglib.html.[CheckboxTag](#page-1343-0)** [messages,](#page-1347-0) [name](#page-1347-1), [property](#page-1348-0), [text,](#page-1348-1) [value](#page-1348-2)

#### **Fields inherited from class org.apache.struts.taglib.html.[BaseHandlerTag](#page-1279-0)**

[accesskey,](#page-1290-0) [alt](#page-1295-0), [altKey,](#page-1295-1) [bundle,](#page-1296-0) [defaultLocale](#page-1290-1), [disabled,](#page-1293-0) [doDisabled,](#page-1293-1) [doReadonly,](#page-1294-0) [errorKey,](#page-1295-2) [errorStyle,](#page-1295-3) [errorStyleClass,](#page-1295-4) [errorStyleId](#page-1295-5), [indexed,](#page-1291-0) [locale,](#page-1296-1) [log](#page-1290-2), [loopTagStatusClass,](#page-1297-0) [loopTagStatusGetIndex,](#page-1297-1) [loopTagSupportClass,](#page-1296-2) [loopTagSupportGetStatus](#page-1296-3), [onblur,](#page-1293-2) [onchange,](#page-1293-3) [onclick,](#page-1291-1) [ondblclick,](#page-1291-2) [onfocus,](#page-1293-4) [onkeydown,](#page-1292-0) [onkeypress,](#page-1292-1) [onkeyup,](#page-1292-2) [onmousedown,](#page-1292-3) [onmousemove,](#page-1292-4) [onmouseout,](#page-1291-3) [onmouseover](#page-1291-4), [onmouseup](#page-1292-5), [onselect,](#page-1293-5) [readonly,](#page-1294-1) [style,](#page-1294-2) [styleClass,](#page-1294-3) [styleId,](#page-1294-4) [tabindex,](#page-1290-3) [title](#page-1296-4), [titleKey](#page-1296-5), [triedJstlInit,](#page-1297-2) [triedJstlSuccess](#page-1297-3)

#### **Fields inherited from class javax.servlet.jsp.tagext.BodyTagSupport** bodyContent

#### **Fields inherited from class javax.servlet.jsp.tagext.TagSupport**

id, pageContext, parent, values

#### **Fields inherited from interface javax.servlet.jsp.tagext.BodyTag**

EVAL\_BODY\_TAG

#### **Fields inherited from interface javax.servlet.jsp.tagext.Tag**

<span id="page-2007-0"></span>EVAL\_BODY\_INCLUDE, EVAL\_PAGE, SKIP\_BODY, SKIP\_PAGE

### **Constructor Summary**

**[NestedCheckboxTag](#page-2009-5)**()

### <span id="page-2007-1"></span>**Method Summary**

int **[doEndTag](#page-2010-0)**()

Complete the processing of the tag.

int **[doStartTag](#page-2009-6)**()

Overriding method of the heart of the matter.

void**[release](#page-2010-1)**()

Release the tag's resources and reset the values.

**Methods inherited from class org.apache.struts.taglib.html.[CheckboxTag](#page-1343-0)**

[doAfterBody,](#page-1350-0) [getName,](#page-1348-3) [getProperty,](#page-1349-0) [getValue,](#page-1349-1) [isChecked,](#page-1350-1) [prepareName,](#page-1351-0) [setName,](#page-1348-4) [setProperty,](#page-1349-2) [setValue](#page-1349-3)

#### **Methods inherited from class org.apache.struts.taglib.html.[BaseHandlerTag](#page-1279-0)**

[doErrorsExist](#page-1310-0), [getAccesskey](#page-1297-4), [getAlt](#page-1307-0), [getAltKey](#page-1307-1), [getBundle](#page-1307-2), [getDisabled,](#page-1304-0) [getElementClose](#page-1313-0), [getErrorKey,](#page-1305-0) [getErrorStyle](#page-1306-0), [getErrorStyleClass,](#page-1306-1) [getErrorStyleId](#page-1306-2), [getIndexed](#page-1298-0), [getIndexValue,](#page-1310-1) [getJstlLoopIndex](#page-1309-0), [getLocale](#page-1308-0), [getOnblur](#page-1303-0), [getOnchange,](#page-1302-0) [getOnclick,](#page-1299-0) [getOndblclick](#page-1299-1), [getOnfocus](#page-1303-1), [getOnkeydown,](#page-1301-0) [getOnkeypress,](#page-1302-1) [getOnkeyup,](#page-1301-1) [getOnmousedown](#page-1299-2), [getOnmousemove,](#page-1300-0) [getOnmouseout](#page-1301-2), [getOnmouseover](#page-1300-1), [getOnmouseup](#page-1300-2), [getOnselect,](#page-1303-2) [getReadonly,](#page-1304-1) [getStyle,](#page-1304-2) [getStyleClass](#page-1305-1), [getStyleId](#page-1305-2), [getTabindex](#page-1298-1), [getTitle](#page-1308-1), [getTitleKey,](#page-1308-2) [isXhtml,](#page-1313-1) [lookupProperty](#page-1313-2), [message,](#page-1309-1) [prepareAttribute,](#page-1312-0) [prepareEventHandlers,](#page-1311-0) [prepareFocusEvents,](#page-1312-1) [prepareIndex,](#page-1309-2) [prepareKeyEvents](#page-1311-1), [prepareMouseEvents](#page-1311-2), [prepareOtherAttributes](#page-1312-2), [prepareStyles](#page-1310-2), [prepareTextEvents,](#page-1312-3) [setAccesskey](#page-1297-5), [setAlt,](#page-1307-3) [setAltKey,](#page-1307-4) [setBundle,](#page-1307-5) [setDisabled,](#page-1303-3) [setErrorKey](#page-1305-3), [setErrorStyle,](#page-1306-3) [setErrorStyleClass,](#page-1306-4) [setErrorStyleId](#page-1306-5), [setIndexed](#page-1298-2), [setLocale](#page-1308-3), [setOnblur,](#page-1303-4) [setOnchange,](#page-1302-2) [setOnclick](#page-1298-3), [setOndblclick](#page-1299-3), [setOnfocus,](#page-1303-5) [setOnkeydown](#page-1301-3), [setOnkeypress](#page-1302-3), [setOnkeyup,](#page-1301-4) [setOnmousedown,](#page-1299-4) [setOnmousemove](#page-1300-3), [setOnmouseout,](#page-1301-5) [setOnmouseover](#page-1300-4), [setOnmouseup](#page-1300-5), [setOnselect,](#page-1302-4) [setReadonly](#page-1304-3), [setStyle](#page-1304-4), [setStyleClass](#page-1304-5), [setStyleId,](#page-1305-4) [setTabindex,](#page-1298-4) [setTitle,](#page-1308-4) [setTitleKey](#page-1309-3)

**Methods inherited from class javax.servlet.jsp.tagext.BodyTagSupport**

doInitBody, getBodyContent, getPreviousOut, setBodyContent

#### **Methods inherited from class javax.servlet.jsp.tagext.TagSupport**

findAncestorWithClass, getId, getParent, getValue, getValues, removeValue, setId, setPageContext, setParent, setValue

**Methods inherited from class java.lang.Object**

, clone, equals, finalize, getClass, hashCode, notify, notifyAll, registerNatives, toString, wait, wait, wait

**Methods inherited from interface org.apache.struts.taglib.nested[.NestedNameSupport](#page-2268-0)**

[getName,](#page-2270-0) [setName](#page-2270-1)

**Methods inherited from interface org.apache.struts.taglib.nested[.NestedPropertySupport](#page-2281-0)**

[getProperty,](#page-2282-0) [setProperty](#page-2283-0)

**Methods inherited from interface javax.servlet.jsp.tagext.Tag**

getParent, setPageContext, setParent

# <span id="page-2009-0"></span>**Field Detail**

### <span id="page-2009-3"></span>**originalName**

private java.lang.String **originalName**

### <span id="page-2009-4"></span>**originalProperty**

private java.lang.String **originalProperty**

## <span id="page-2009-1"></span>**Constructor Detail**

### <span id="page-2009-5"></span>**NestedCheckboxTag**

public **NestedCheckboxTag**()

## <span id="page-2009-2"></span>**Method Detail**

### <span id="page-2009-6"></span>**doStartTag**

#### public int **doStartTag**() throws javax.servlet.jsp.JspException

Overriding method of the heart of the matter. Gets the relative property and leaves the rest up to the original tag implementation. Sweet.

#### **Overrides:**

[doStartTag](#page-1349-4) in class [CheckboxTag](#page-1343-0)

#### **Returns:**

int JSP continuation directive. This is in the hands of the super class.

### <span id="page-2010-0"></span>**doEndTag**

```
public int doEndTag()
 throws javax.servlet.jsp.JspException
```
Complete the processing of the tag. The nested tags here will restore all the original value for the tag itself and the nesting context.

#### **Overrides:**

[doEndTag](#page-1350-2) in class [CheckboxTag](#page-1343-0)

#### **Returns:**

int to describe the next step for the JSP processor

#### **Throws:**

javax.servlet.jsp.JspException - for the bad things JSP's do

#### <span id="page-2010-1"></span>**release**

public void **release**()

Release the tag's resources and reset the values.

#### **Overrides:**

[release](#page-1351-1) in class [CheckboxTag](#page-1343-0)

**[Overview](#page-3519-0) [Package](#page-2122-0) Class [Use](#page-1969-0) [Tree](#page-2125-0) [Deprecated](#page-8-0) [Index](#page-21-0) [Help](#page-17-0)** PREV CLASS **NEXT [CLASS](#page-2011-0) [FRAMES](#page-338-0) NO [FRAMES](#page-2005-0)** SUMMARY: INNER | [FIELD](#page-2009-0) | [CONSTR](#page-2009-1) | [METHOD](#page-2009-2) DETAIL: FIELD | CONSTR | METHOD

**PREV [CLASS](#page-2016-0) NEXT CLASS [FRAMES](#page-2011-0) NO FRAMES NO FRAMES NO FRAMES** SUMMARY: INNER | [FIELD](#page-2014-0) | [CONSTR](#page-2014-1) | [METHOD](#page-2014-2) DETAIL: FIELD | CONSTR | METHOD

 $\blacksquare$ 

### <span id="page-2011-0"></span>**[Overview](#page-3519-0) [Package](#page-2122-0) Class [Use](#page-1971-0) [Tree](#page-2125-0) [Deprecated](#page-8-0) [Index](#page-21-0) [Help](#page-17-0)**

### **org.apache.struts.taglib.nested.html Class NestedErrorsTag**

java.lang.Object | +--javax.servlet.jsp.tagext.TagSupport | +--[org.apache.struts.taglib.html.ErrorsTag](#page-1429-0) | +--**org.apache.struts.taglib.nested.html.NestedErrorsTag**

#### **All Implemented Interfaces:**

[NestedPropertySupport,](#page-2281-0) [NestedTagSupport](#page-2304-0), java.io.Serializable, javax.servlet.jsp.tagext.Tag

public class **NestedErrorsTag**

extends [ErrorsTag](#page-1429-0) implements [NestedPropertySupport](#page-2281-0)

NestedErrorsTag.

#### **Since:**

Struts 1.1

#### **Version:**

\$Rev: 54929 \$ \$Date: 2004-10-16 17:38:42 +0100 (Sat, 16 Oct 2004) \$ **See Also:**

[Serialized](#page-3642-1) Form

<span id="page-2012-0"></span>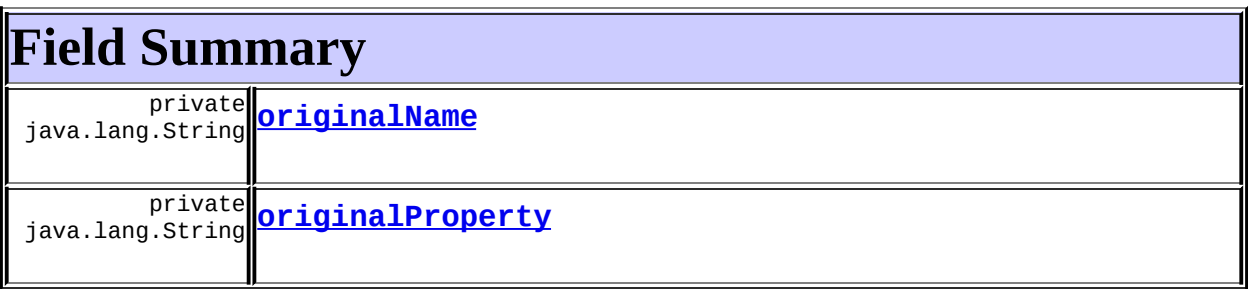

**Fields inherited from class org.apache.struts.taglib.html.[ErrorsTag](#page-1429-0)** [bundle](#page-1433-0), [defaultLocale,](#page-1433-1) [footer,](#page-1435-0) [header](#page-1434-0), [lineEnd](#page-1433-2), [locale,](#page-1434-1) [messages,](#page-1434-2)

#### **Fields inherited from class javax.servlet.jsp.tagext.TagSupport**

id, pageContext, parent, values

#### **Fields inherited from interface javax.servlet.jsp.tagext.Tag**

<span id="page-2013-0"></span>EVAL\_BODY\_INCLUDE, EVAL\_PAGE, SKIP\_BODY, SKIP\_PAGE

## **Constructor Summary**

**[NestedErrorsTag](#page-2014-5)**()

### <span id="page-2013-1"></span>**Method Summary**

int **[doEndTag](#page-2014-6)**()

Complete the processing of the tag.

int **[doStartTag](#page-2014-7)**()

Overriding method of the heart of the matter.

void [release](#page-2015-0)()

Release the tag's resources and reset the values.

**Methods inherited from class org.apache.struts.taglib.html.[ErrorsTag](#page-1429-0)** [getBundle,](#page-1435-3) [getFooter,](#page-1437-0) [getHeader,](#page-1436-0) [getLocale,](#page-1436-1) [getName,](#page-1436-2) [getPrefix,](#page-1437-1) [getProperty,](#page-1436-3) [getSuffix,](#page-1437-2) [setBundle,](#page-1435-4) [setFooter,](#page-1437-3) [setHeader,](#page-1437-4) [setLocale,](#page-1436-4) [setName,](#page-1436-5) [setPrefix,](#page-1437-5) [setProperty,](#page-1436-6) [setSuffix](#page-1437-6)

#### **Methods inherited from class javax.servlet.jsp.tagext.TagSupport**

findAncestorWithClass, getId, getParent, getValue, getValues, removeValue, setId, setPageContext, setParent, setValue

#### **Methods inherited from class java.lang.Object**

, clone, equals, finalize, getClass, hashCode, notify, notifyAll, registerNatives, toString, wait, wait, wait

#### **Methods inherited from interface**

**org.apache.struts.taglib.nested[.NestedPropertySupport](#page-2281-0)** [getProperty,](#page-2282-0) [setProperty](#page-2283-0)

# <span id="page-2014-0"></span>**Field Detail**

### <span id="page-2014-3"></span>**originalName**

private java.lang.String **originalName**

### <span id="page-2014-4"></span>**originalProperty**

private java.lang.String **originalProperty**

# <span id="page-2014-1"></span>**Constructor Detail**

### <span id="page-2014-5"></span>**NestedErrorsTag**

```
public NestedErrorsTag()
```
## <span id="page-2014-2"></span>**Method Detail**

### <span id="page-2014-7"></span>**doStartTag**

```
public int doStartTag()
   throws javax.servlet.jsp.JspException
```
Overriding method of the heart of the matter. Gets the relative property and leaves the rest up to the original tag implementation. Sweet.

#### **Overrides:**

[doStartTag](#page-1437-7) in class [ErrorsTag](#page-1429-0)

#### <span id="page-2014-6"></span>**Returns:**

int JSP continuation directive. This is in the hands of the super class.

### **doEndTag**

public int **doEndTag**()

throws javax.servlet.jsp.JspException

Complete the processing of the tag. The nested tags here will restore all the original value for the tag itself and the nesting context.

#### **Overrides:**

doEndTag in class javax.servlet.jsp.tagext.TagSupport

#### **Returns:**

int to describe the next step for the JSP processor

#### **Throws:**

javax.servlet.jsp.JspException - for the bad things JSP's do

#### <span id="page-2015-0"></span>**release**

public void **release**()

Release the tag's resources and reset the values.

#### **Overrides:**

[release](#page-1438-0) in class [ErrorsTag](#page-1429-0)

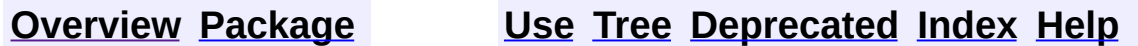

**PREV [CLASS](#page-2005-0) NEXT [CLASS](#page-2016-0) [FRAMES](#page-338-0) NO [FRAMES](#page-2011-0)** SUMMARY: INNER | [FIELD](#page-2014-0) | [CONSTR](#page-2014-1) | [METHOD](#page-2014-2) DETAIL: FIELD | CONSTR | METHOD
**PREV [CLASS](#page-2023-0) NEXT CLASS [FRAMES](#page-2016-0) NO FRAMES NO FRAMES NO FRAMES** SUMMARY: INNER | [FIELD](#page-2020-0) | [CONSTR](#page-2021-0) | [METHOD](#page-2021-1) DETAIL: FIELD | CONSTR | METHOD

 $\blacksquare$ 

## <span id="page-2016-0"></span>**[Overview](#page-3519-0) [Package](#page-2122-0) Class [Use](#page-1973-0) [Tree](#page-2125-0) [Deprecated](#page-8-0) [Index](#page-21-0) [Help](#page-17-0)**

# **org.apache.struts.taglib.nested.html Class NestedFileTag**

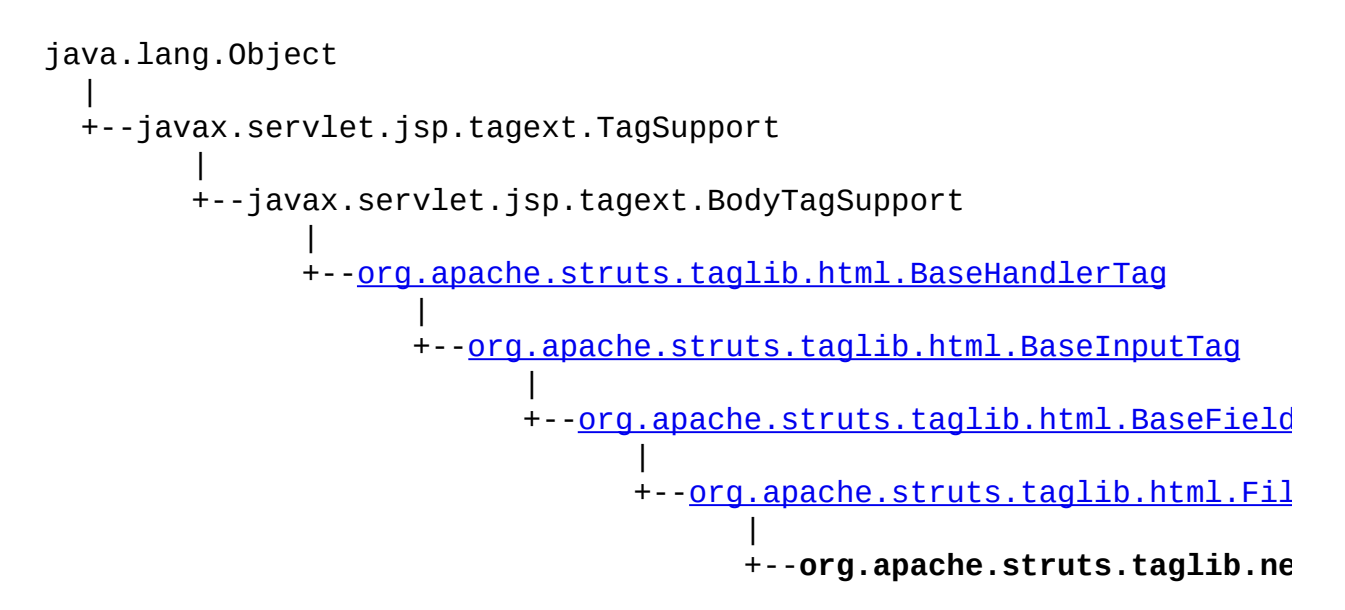

### **All Implemented Interfaces:**

javax.servlet.jsp.tagext.BodyTag, [NestedNameSupport](#page-2268-0), [NestedPropertySupport,](#page-2281-0) [NestedTagSupport](#page-2304-0), java.io.Serializable, javax.servlet.jsp.tagext.Tag

public class **NestedFileTag** extends [FileTag](#page-1439-0) implements [NestedNameSupport](#page-2268-0)

NestedFileTag.

#### **Since:**

Struts 1.1

#### **Version:**

\$Rev: 54929 \$

#### **See Also:**

[Serialized](#page-3643-0) Form

## <span id="page-2017-0"></span>**Field Summary** private

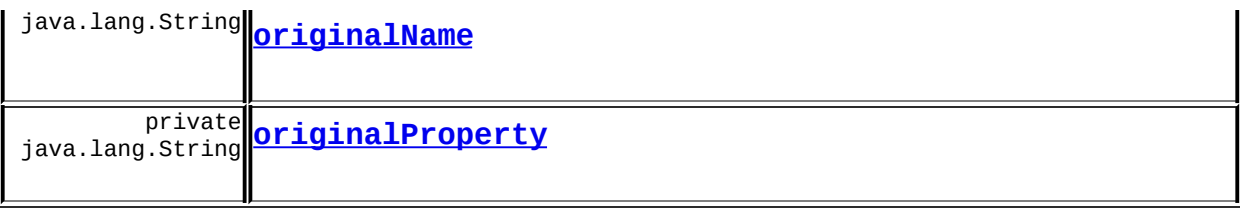

**Fields inherited from class org.apache.struts.taglib.html.[BaseFieldTag](#page-1271-0)** [accept](#page-1275-0), [redisplay](#page-1275-1), [type](#page-1276-0)

**Fields inherited from class org.apache.struts.taglib.html.[BaseInputTag](#page-1315-0)** [cols](#page-1320-0), [maxlength](#page-1320-1), [messages](#page-1320-2), [name,](#page-1321-0) [property,](#page-1320-3) [rows](#page-1321-1), [value](#page-1321-2)

#### **Fields inherited from class org.apache.struts.taglib.html.[BaseHandlerTag](#page-1279-0)**

[accesskey,](#page-1290-0) [alt](#page-1295-0), [altKey,](#page-1295-1) [bundle,](#page-1296-0) [defaultLocale](#page-1290-1), [disabled,](#page-1293-0) [doDisabled,](#page-1293-1) [doReadonly,](#page-1294-0) [errorKey,](#page-1295-2) [errorStyle,](#page-1295-3) [errorStyleClass,](#page-1295-4) [errorStyleId](#page-1295-5), [indexed,](#page-1291-0) [locale,](#page-1296-1) [log](#page-1290-2), [loopTagStatusClass,](#page-1297-0) [loopTagStatusGetIndex,](#page-1297-1) [loopTagSupportClass,](#page-1296-2) [loopTagSupportGetStatus](#page-1296-3), [onblur,](#page-1293-2) [onchange,](#page-1293-3) [onclick,](#page-1291-1) [ondblclick,](#page-1291-2) [onfocus,](#page-1293-4) [onkeydown,](#page-1292-0) [onkeypress,](#page-1292-1) [onkeyup,](#page-1292-2) [onmousedown,](#page-1292-3) [onmousemove,](#page-1292-4) [onmouseout,](#page-1291-3) [onmouseover](#page-1291-4), [onmouseup](#page-1292-5), [onselect,](#page-1293-5) [readonly,](#page-1294-1) [style,](#page-1294-2) [styleClass,](#page-1294-3) [styleId,](#page-1294-4) [tabindex,](#page-1290-3) [title](#page-1296-4), [titleKey](#page-1296-5), [triedJstlInit,](#page-1297-2) [triedJstlSuccess](#page-1297-3)

**Fields inherited from class javax.servlet.jsp.tagext.BodyTagSupport**

bodyContent

#### **Fields inherited from class javax.servlet.jsp.tagext.TagSupport**

id, pageContext, parent, values

#### **Fields inherited from interface javax.servlet.jsp.tagext.BodyTag**

EVAL\_BODY\_TAG

#### **Fields inherited from interface javax.servlet.jsp.tagext.Tag**

<span id="page-2018-0"></span>EVAL\_BODY\_INCLUDE, EVAL\_PAGE, SKIP\_BODY, SKIP\_PAGE

# **Constructor Summary**

<span id="page-2019-0"></span>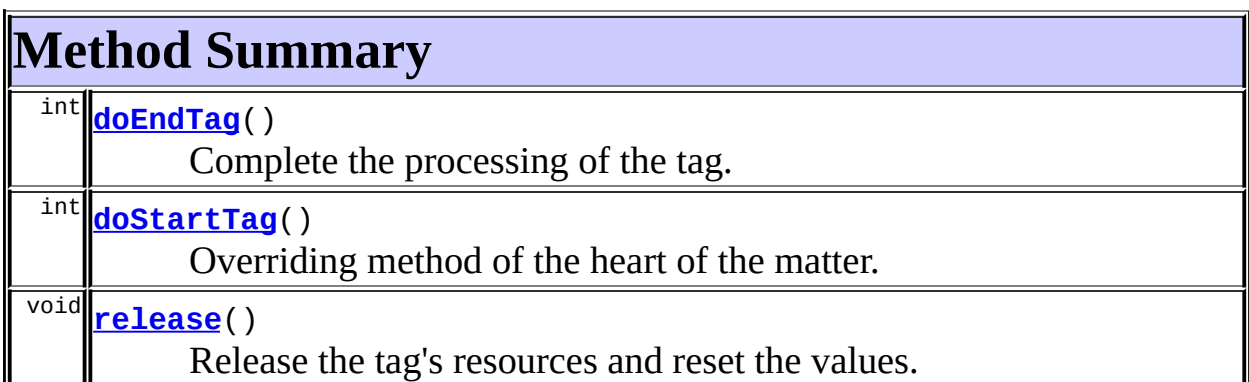

**Methods inherited from class org.apache.struts.taglib.html.[BaseFieldTag](#page-1271-0)**

[formatValue,](#page-1277-0) [getAccept,](#page-1276-1) [getRedisplay](#page-1276-2), [prepareValue,](#page-1277-1) [renderInputElement,](#page-1277-2) [setAccept,](#page-1276-3) [setRedisplay](#page-1276-4)

**Methods inherited from class org.apache.struts.taglib.html.[BaseInputTag](#page-1315-0)** [getCols,](#page-1322-0) [getMaxlength,](#page-1322-1) [getName,](#page-1321-3) [getProperty,](#page-1322-2) [getRows,](#page-1323-0) [getSize,](#page-1323-1) [getValue,](#page-1324-0) [prepareName,](#page-1325-0) [setCols,](#page-1322-3) [setMaxlength,](#page-1322-4) [setName,](#page-1321-4)

[setProperty,](#page-1323-2) [setRows,](#page-1323-3) [setSize,](#page-1323-4) [setValue](#page-1324-1)

### **Methods inherited from class org.apache.struts.taglib.html.[BaseHandlerTag](#page-1279-0)**

[doErrorsExist](#page-1310-0), [getAccesskey](#page-1297-4), [getAlt](#page-1307-0), [getAltKey](#page-1307-1), [getBundle](#page-1307-2), [getDisabled,](#page-1304-0) [getElementClose](#page-1313-0), [getErrorKey,](#page-1305-0) [getErrorStyle](#page-1306-0), [getErrorStyleClass,](#page-1306-1) [getErrorStyleId](#page-1306-2), [getIndexed](#page-1298-0), [getIndexValue,](#page-1310-1) [getJstlLoopIndex](#page-1309-0), [getLocale](#page-1308-0), [getOnblur](#page-1303-0), [getOnchange,](#page-1302-0) [getOnclick,](#page-1299-0) [getOndblclick](#page-1299-1), [getOnfocus](#page-1303-1), [getOnkeydown,](#page-1301-0) [getOnkeypress,](#page-1302-1) [getOnkeyup,](#page-1301-1) [getOnmousedown](#page-1299-2), [getOnmousemove,](#page-1300-0) [getOnmouseout](#page-1301-2), [getOnmouseover](#page-1300-1), [getOnmouseup](#page-1300-2), [getOnselect,](#page-1303-2) [getReadonly,](#page-1304-1) [getStyle,](#page-1304-2) [getStyleClass](#page-1305-1), [getStyleId](#page-1305-2), [getTabindex](#page-1298-1), [getTitle](#page-1308-1), [getTitleKey,](#page-1308-2) [isXhtml,](#page-1313-1) [lookupProperty](#page-1313-2), [message,](#page-1309-1) [prepareAttribute,](#page-1312-0) [prepareEventHandlers,](#page-1311-0) [prepareFocusEvents,](#page-1312-1) [prepareIndex,](#page-1309-2) [prepareKeyEvents](#page-1311-1), [prepareMouseEvents](#page-1311-2), [prepareOtherAttributes](#page-1312-2), [prepareStyles](#page-1310-2), [prepareTextEvents,](#page-1312-3) [setAccesskey](#page-1297-5), [setAlt,](#page-1307-3) [setAltKey,](#page-1307-4) [setBundle,](#page-1307-5) [setDisabled,](#page-1303-3) [setErrorKey](#page-1305-3), [setErrorStyle,](#page-1306-3) [setErrorStyleClass,](#page-1306-4) [setErrorStyleId](#page-1306-5), [setIndexed](#page-1298-2), [setLocale](#page-1308-3), [setOnblur,](#page-1303-4) [setOnchange,](#page-1302-2) [setOnclick](#page-1298-3), [setOndblclick](#page-1299-3), [setOnfocus,](#page-1303-5) [setOnkeydown](#page-1301-3), [setOnkeypress](#page-1302-3), [setOnkeyup,](#page-1301-4) [setOnmousedown,](#page-1299-4) [setOnmousemove](#page-1300-3), [setOnmouseout,](#page-1301-5) [setOnmouseover](#page-1300-4), [setOnmouseup](#page-1300-5),

[setOnselect,](#page-1302-4) [setReadonly](#page-1304-3), [setStyle](#page-1304-4), [setStyleClass](#page-1304-5), [setStyleId,](#page-1305-4) [setTabindex,](#page-1298-4) [setTitle,](#page-1308-4) [setTitleKey](#page-1309-3)

#### **Methods inherited from class javax.servlet.jsp.tagext.BodyTagSupport**

doAfterBody, doInitBody, getBodyContent, getPreviousOut, setBodyContent

### **Methods inherited from class javax.servlet.jsp.tagext.TagSupport**

findAncestorWithClass, getId, getParent, getValue, getValues, removeValue, setId, setPageContext, setParent, setValue

#### **Methods inherited from class java.lang.Object**

clone, equals, finalize, getClass, hashCode, notify, notifyAll, registerNatives, toString, wait, wait, wait

#### **Methods inherited from interface**

**org.apache.struts.taglib.nested[.NestedNameSupport](#page-2268-0)**

[getName,](#page-2270-0) [setName](#page-2270-1)

**Methods inherited from interface org.apache.struts.taglib.nested[.NestedPropertySupport](#page-2281-0)**

[getProperty,](#page-2282-0) [setProperty](#page-2283-0)

#### **Methods inherited from interface javax.servlet.jsp.tagext.Tag**

getParent, setPageContext, setParent

# <span id="page-2020-0"></span>**Field Detail**

### <span id="page-2020-1"></span>**originalName**

private java.lang.String **originalName**

### <span id="page-2020-2"></span>**originalProperty**

private java.lang.String **originalProperty**

# <span id="page-2021-0"></span>**Constructor Detail**

# <span id="page-2021-2"></span>**NestedFileTag**

public **NestedFileTag**()

# <span id="page-2021-1"></span>**Method Detail**

## <span id="page-2021-4"></span>**doStartTag**

```
public int doStartTag()
   throws javax.servlet.jsp.JspException
```
Overriding method of the heart of the matter. Gets the relative property and leaves the rest up to the original tag implementation. Sweet.

#### **Overrides:**

[doStartTag](#page-1277-3) in class [BaseFieldTag](#page-1271-0)

#### **Returns:**

int JSP continuation directive. This is in the hands of the super class.

### <span id="page-2021-3"></span>**doEndTag**

```
public int doEndTag()
```
throws javax.servlet.jsp.JspException

Complete the processing of the tag. The nested tags here will restore all the original value for the tag itself and the nesting context.

#### **Overrides:**

[doEndTag](#page-1324-2) in class [BaseInputTag](#page-1315-0)

#### **Returns:**

int to describe the next step for the JSP processor

#### <span id="page-2021-5"></span>**Throws:**

javax.servlet.jsp.JspException - for the bad things JSP's do

# **release**

public void **release**()

Release the tag's resources and reset the values. **Overrides:** [release](#page-1278-0) in class [BaseFieldTag](#page-1271-0)

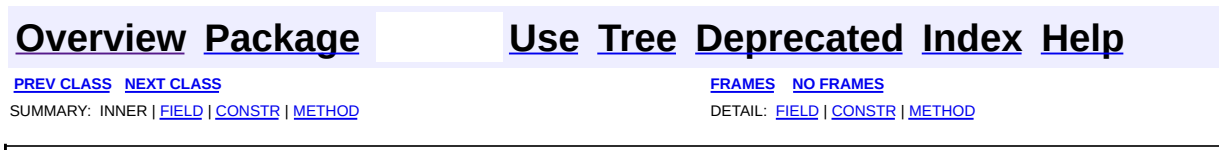

Copyright © 2000-2005 - The Apache Software Foundation

**PREV [CLASS](#page-2030-0) NEXT CLASS [FRAMES](#page-2023-0) NO FRAMES NO FRAMES NO FRAMES** SUMMARY: INNER | [FIELD](#page-2026-0) | [CONSTR](#page-2026-1) | [METHOD](#page-2027-0) DETAIL: FIELD | CONSTR | METHOD

 $\blacksquare$ 

## <span id="page-2023-0"></span>**[Overview](#page-3519-0) [Package](#page-2122-0) Class [Use](#page-1975-0) [Tree](#page-2125-0) [Deprecated](#page-8-0) [Index](#page-21-0) [Help](#page-17-0)**

# **org.apache.struts.taglib.nested.html Class NestedFormTag**

java.lang.Object | +--javax.servlet.jsp.tagext.TagSupport | +--[org.apache.struts.taglib.html.FormTag](#page-1444-0) | +--**org.apache.struts.taglib.nested.html.NestedFormTag**

#### **All Implemented Interfaces:**

[NestedNameSupport,](#page-2268-0) [NestedPropertySupport](#page-2281-0), [NestedTagSupport](#page-2304-0), java.io.Serializable, javax.servlet.jsp.tagext.Tag

### public class **NestedFormTag**

extends [FormTag](#page-1444-0) implements [NestedNameSupport](#page-2268-0)

NestedFormTag.

#### **Since:**

Г

Struts 1.1

### **Version:**

\$Rev: 54929 \$ \$Date: 2004-10-16 17:38:42 +0100 (Sat, 16 Oct 2004) \$ **See Also:**

[Serialized](#page-3643-1) Form

<span id="page-2024-0"></span>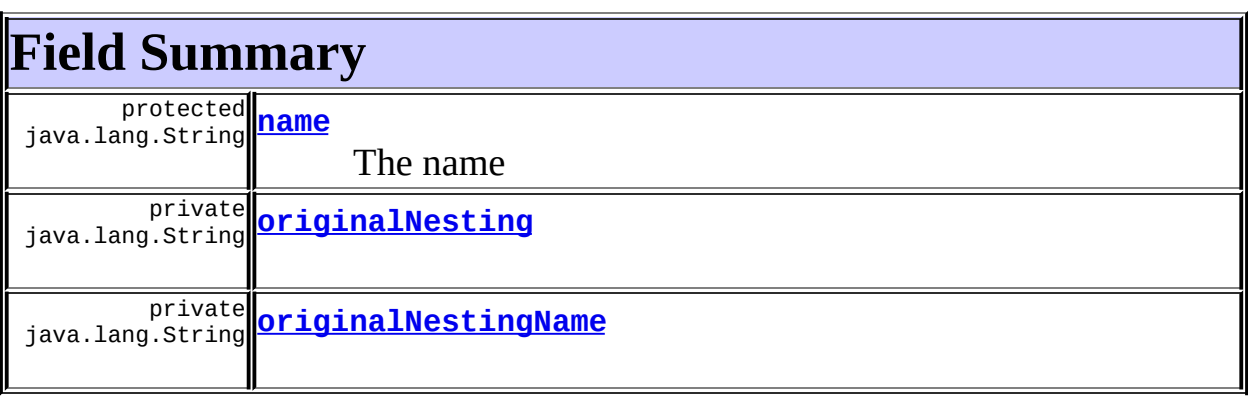

#### **Fields inherited from class org.apache.struts.taglib.html.[FormTag](#page-1444-0)**

[acceptCharset](#page-1454-0), [action,](#page-1450-0) [beanName,](#page-1454-1) [beanScope,](#page-1454-2) [beanType,](#page-1454-3) [disabled,](#page-1455-0) [enctype,](#page-1451-0) [focus](#page-1451-1), [focusIndex](#page-1451-2), [lineEnd](#page-1452-0), [mapping,](#page-1452-1) [messages,](#page-1452-2) [method,](#page-1452-3) [moduleConfig](#page-1451-3), [onreset,](#page-1452-4) [onsubmit,](#page-1452-5) [readonly,](#page-1455-1) [scriptLanguage](#page-1453-0), [servlet,](#page-1453-1) [style](#page-1453-2), [styleClass](#page-1453-3), [styleId](#page-1453-4), [target](#page-1454-4)

### **Fields inherited from class javax.servlet.jsp.tagext.TagSupport**

id, pageContext, parent, values

#### **Fields inherited from interface javax.servlet.jsp.tagext.Tag**

<span id="page-2025-0"></span>EVAL\_BODY\_INCLUDE, EVAL\_PAGE, SKIP\_BODY, SKIP\_PAGE

# **Constructor Summary**

**[NestedFormTag](#page-2027-1)**()

<span id="page-2025-1"></span>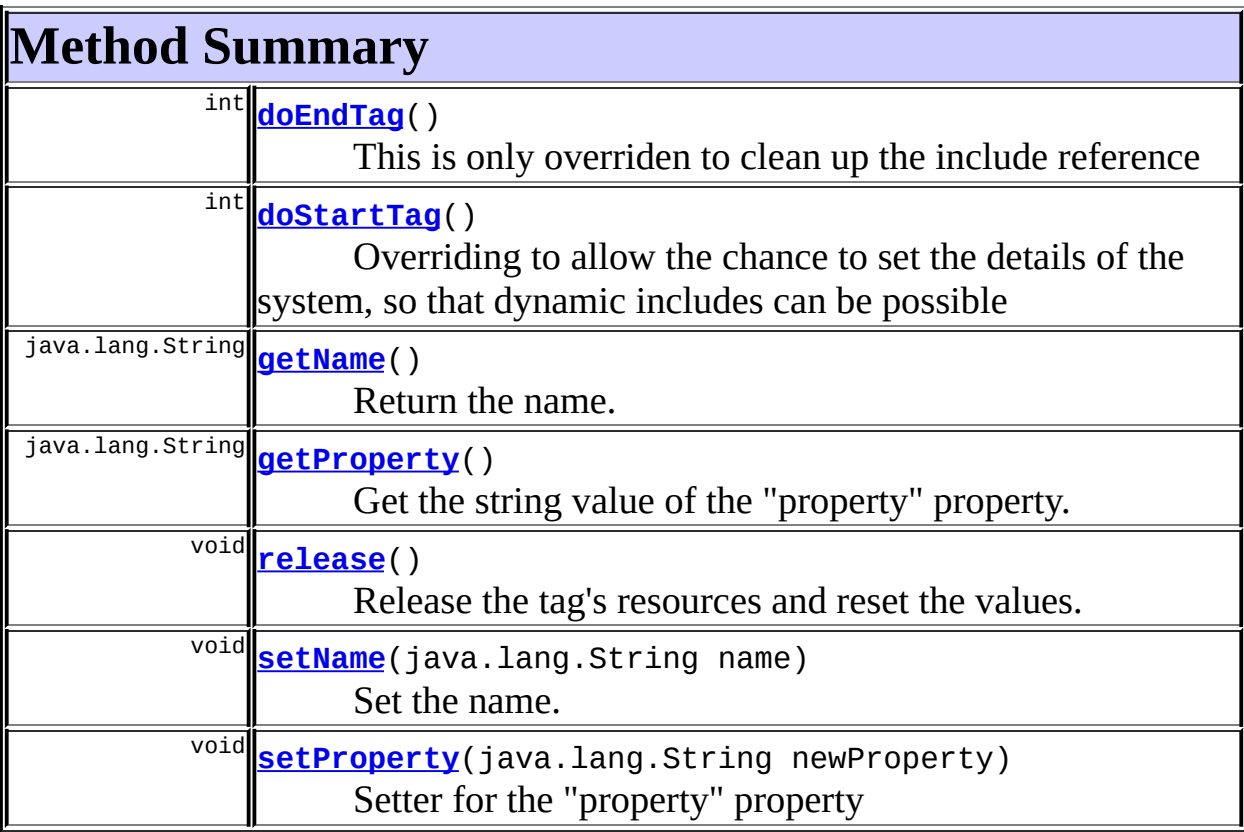

**Methods inherited from class org.apache.struts.taglib.html.[FormTag](#page-1444-0)**

[getAcceptCharset](#page-1460-0), [getAction](#page-1455-2), [getBeanName,](#page-1455-3) [getEnctype,](#page-1456-0) [getFocus,](#page-1456-1) [getFocusIndex](#page-1464-0), [getMethod](#page-1457-0), [getOnreset](#page-1457-1), [getOnsubmit](#page-1457-2), [getScriptLanguage](#page-1464-1), [getStyle](#page-1458-0), [getStyleClass,](#page-1458-1) [getStyleId,](#page-1459-0) [getTarget,](#page-1459-1) [initFormBean](#page-1461-0), [isDisabled](#page-1460-1), [isReadonly](#page-1460-2), [isXhtml](#page-1464-2), [lookup,](#page-1463-0) [renderAction](#page-1462-0), [renderAttribute,](#page-1462-1) [renderFocusJavascript,](#page-1463-1) [renderFormStartElement,](#page-1461-1) [renderName](#page-1461-2), [renderOtherAttributes](#page-1462-2), [renderToken,](#page-1462-3) [setAcceptCharset,](#page-1460-3) [setAction,](#page-1456-2) [setDisabled,](#page-1460-4) [setEnctype,](#page-1456-3) [setFocus,](#page-1456-4) [setFocusIndex](#page-1464-3), [setMethod](#page-1457-3), [setOnreset](#page-1457-4), [setOnsubmit](#page-1458-2), [setReadonly,](#page-1460-5) [setScriptLanguage,](#page-1464-4) [setStyle,](#page-1458-3) [setStyleClass,](#page-1458-4) [setStyleId,](#page-1459-2) [setTarget](#page-1459-3)

#### **Methods inherited from class javax.servlet.jsp.tagext.TagSupport**

findAncestorWithClass, getId, getParent, getValue, getValues, removeValue, setId, setPageContext, setParent, setValue

#### **Methods inherited from class java.lang.Object**

, clone, equals, finalize, getClass, hashCode, notify, notifyAll, registerNatives, toString, wait, wait, wait

# <span id="page-2026-0"></span>**Field Detail**

#### <span id="page-2026-2"></span>**name**

protected java.lang.String **name**

The name

### <span id="page-2026-3"></span>**originalNesting**

private java.lang.String **originalNesting**

### <span id="page-2026-4"></span>**originalNestingName**

<span id="page-2026-1"></span>private java.lang.String **originalNestingName**

# **Constructor Detail**

## <span id="page-2027-1"></span>**NestedFormTag**

public **NestedFormTag**()

# <span id="page-2027-0"></span>**Method Detail**

### <span id="page-2027-2"></span>**getName**

public java.lang.String **getName**()

Return the name. **Specified by:** [getName](#page-2270-0) in interface [NestedNameSupport](#page-2268-0) Following copied from interface: org.apache.struts.taglib.nested.NestedNameSupport **Returns:** String value of the tags' name property

### <span id="page-2027-4"></span>**setName**

public void **setName**(java.lang.String name)

Set the name. **Specified by:** [setName](#page-2270-1) in interface [NestedNameSupport](#page-2268-0) **Parameters:** name - The new name

### <span id="page-2027-3"></span>**getProperty**

public java.lang.String **getProperty**()

Get the string value of the "property" property. **Specified by:**

[getProperty](#page-2282-0) in interface [NestedPropertySupport](#page-2281-0)

#### **Returns:**

the property property

### <span id="page-2028-2"></span>**setProperty**

public void **setProperty**(java.lang.String newProperty)

Setter for the "property" property

**Specified by:**

[setProperty](#page-2283-0) in interface [NestedPropertySupport](#page-2281-0)

#### **Parameters:**

newProperty - new value for the property

### <span id="page-2028-1"></span>**doStartTag**

```
public int doStartTag()
```
throws javax.servlet.jsp.JspException

Overriding to allow the chance to set the details of the system, so that dynamic includes can be possible

#### **Overrides:**

[doStartTag](#page-1461-3) in class [FormTag](#page-1444-0)

#### **Returns:**

int JSP continuation directive.

### <span id="page-2028-0"></span>**doEndTag**

public int **doEndTag**() throws javax.servlet.jsp.JspException

This is only overriden to clean up the include reference **Overrides:**

[doEndTag](#page-1462-4) in class [FormTag](#page-1444-0)

#### **Returns:**

int JSP continuation directive.

# <span id="page-2029-0"></span>**release**

public void **release**()

Release the tag's resources and reset the values. **Overrides:** [release](#page-1463-2) in class [FormTag](#page-1444-0)

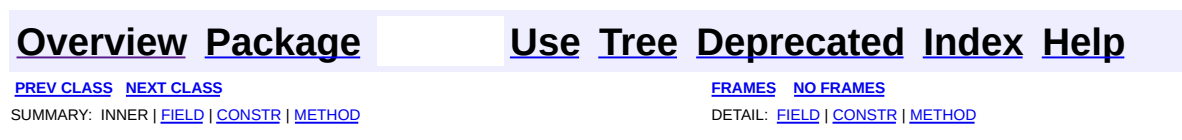

Copyright © 2000-2005 - The Apache Software Foundation

**PREV [CLASS](#page-2037-0) NEXT CLASS [FRAMES](#page-2030-0) NO FRAMES NO FRAMES NO FRAMES** SUMMARY: INNER | [FIELD](#page-2034-0) | [CONSTR](#page-2035-0) | [METHOD](#page-2035-1) DETAIL: FIELD | CONSTR | METHOD

 $\blacksquare$ 

## <span id="page-2030-0"></span>**[Overview](#page-3519-0) [Package](#page-2122-0) Class [Use](#page-1977-0) [Tree](#page-2125-0) [Deprecated](#page-8-0) [Index](#page-21-0) [Help](#page-17-0)**

# **org.apache.struts.taglib.nested.html Class NestedHiddenTag**

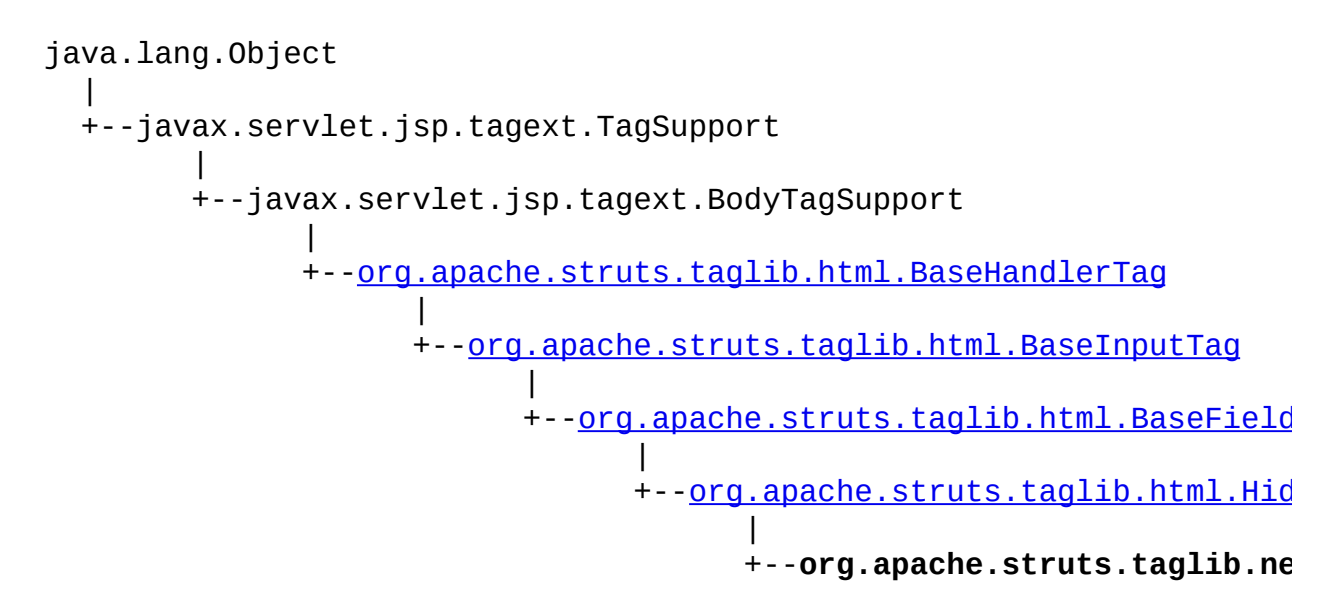

#### **All Implemented Interfaces:**

javax.servlet.jsp.tagext.BodyTag, [NestedNameSupport](#page-2268-0), [NestedPropertySupport,](#page-2281-0) [NestedTagSupport](#page-2304-0), java.io.Serializable, javax.servlet.jsp.tagext.Tag

public class **NestedHiddenTag** extends [HiddenTag](#page-1476-0) implements [NestedNameSupport](#page-2268-0)

NestedHiddenTag.

#### **Since:**

Struts 1.1

**Version:**

\$Rev: 54929 \$ \$Date: 2004-10-16 17:38:42 +0100 (Sat, 16 Oct 2004) \$ **See Also:**

[Serialized](#page-3644-0) Form

<span id="page-2031-0"></span>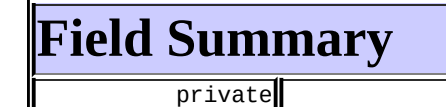

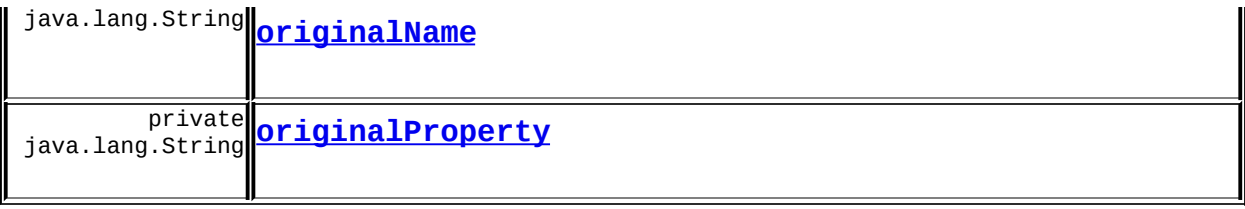

**Fields inherited from class org.apache.struts.taglib.html.[HiddenTag](#page-1476-0)** <u>[write](#page-1480-0)</u>

**Fields inherited from class org.apache.struts.taglib.html.[BaseFieldTag](#page-1271-0)** [accept](#page-1275-0), [redisplay](#page-1275-1), [type](#page-1276-0)

**Fields inherited from class org.apache.struts.taglib.html.[BaseInputTag](#page-1315-0)**

[cols](#page-1320-0), [maxlength](#page-1320-1), [messages](#page-1320-2), [name,](#page-1321-0) [property,](#page-1320-3) [rows](#page-1321-1), [value](#page-1321-2)

**Fields inherited from class org.apache.struts.taglib.html.[BaseHandlerTag](#page-1279-0)** [accesskey,](#page-1290-0) [alt](#page-1295-0), [altKey,](#page-1295-1) [bundle,](#page-1296-0) [defaultLocale](#page-1290-1), [disabled,](#page-1293-0) [doDisabled,](#page-1293-1) [doReadonly,](#page-1294-0) [errorKey,](#page-1295-2) [errorStyle,](#page-1295-3) [errorStyleClass,](#page-1295-4) [errorStyleId](#page-1295-5), [indexed,](#page-1291-0) [locale,](#page-1296-1) [log](#page-1290-2), [loopTagStatusClass,](#page-1297-0) [loopTagStatusGetIndex,](#page-1297-1) [loopTagSupportClass,](#page-1296-2) [loopTagSupportGetStatus](#page-1296-3), [onblur,](#page-1293-2) [onchange,](#page-1293-3) [onclick,](#page-1291-1) [ondblclick,](#page-1291-2) [onfocus,](#page-1293-4) [onkeydown,](#page-1292-0) [onkeypress,](#page-1292-1) [onkeyup,](#page-1292-2) [onmousedown,](#page-1292-3) [onmousemove,](#page-1292-4) [onmouseout,](#page-1291-3) [onmouseover](#page-1291-4), [onmouseup](#page-1292-5), [onselect,](#page-1293-5) [readonly,](#page-1294-1) [style,](#page-1294-2) [styleClass,](#page-1294-3) [styleId,](#page-1294-4) [tabindex,](#page-1290-3) [title](#page-1296-4), [titleKey](#page-1296-5), [triedJstlInit,](#page-1297-2) [triedJstlSuccess](#page-1297-3)

**Fields inherited from class javax.servlet.jsp.tagext.BodyTagSupport** bodyContent

#### **Fields inherited from class javax.servlet.jsp.tagext.TagSupport**

id, pageContext, parent, values

### **Fields inherited from interface javax.servlet.jsp.tagext.BodyTag**

EVAL\_BODY\_TAG

### **Fields inherited from interface javax.servlet.jsp.tagext.Tag**

EVAL\_BODY\_INCLUDE, EVAL\_PAGE, SKIP\_BODY, SKIP\_PAGE

# <span id="page-2033-0"></span>**Constructor Summary**

**[NestedHiddenTag](#page-2035-3)**()

# <span id="page-2033-1"></span>**Method Summary**

 $int$  [doEndTag](#page-2035-4)()

Complete the processing of the tag.

 $\overline{\text{int}}$  **[doStartTag](#page-2035-5)**()

Overriding method of the heart of the matter.

void **[release](#page-2036-0)**()

Release the tag's resources and reset the values.

**Methods inherited from class org.apache.struts.taglib.html.[HiddenTag](#page-1476-0)** [getWrite,](#page-1480-1) [setWrite](#page-1481-0)

**Methods inherited from class org.apache.struts.taglib.html.[BaseFieldTag](#page-1271-0)** [formatValue,](#page-1277-0) [getAccept,](#page-1276-1) [getRedisplay](#page-1276-2), [prepareValue,](#page-1277-1) [renderInputElement,](#page-1277-2) [setAccept,](#page-1276-3) [setRedisplay](#page-1276-4)

### **Methods inherited from class org.apache.struts.taglib.html.[BaseInputTag](#page-1315-0)**

[getCols,](#page-1322-0) [getMaxlength,](#page-1322-1) [getName,](#page-1321-3) [getProperty,](#page-1322-2) [getRows,](#page-1323-0) [getSize,](#page-1323-1) [getValue,](#page-1324-0) [prepareName,](#page-1325-0) [setCols,](#page-1322-3) [setMaxlength,](#page-1322-4) [setName,](#page-1321-4) [setProperty,](#page-1323-2) [setRows,](#page-1323-3) [setSize,](#page-1323-4) [setValue](#page-1324-1)

#### **Methods inherited from class org.apache.struts.taglib.html.[BaseHandlerTag](#page-1279-0)**

[doErrorsExist](#page-1310-0), [getAccesskey](#page-1297-4), [getAlt](#page-1307-0), [getAltKey](#page-1307-1), [getBundle](#page-1307-2), [getDisabled,](#page-1304-0) [getElementClose](#page-1313-0), [getErrorKey,](#page-1305-0) [getErrorStyle](#page-1306-0), [getErrorStyleClass,](#page-1306-1) [getErrorStyleId](#page-1306-2), [getIndexed](#page-1298-0), [getIndexValue,](#page-1310-1) [getJstlLoopIndex](#page-1309-0), [getLocale](#page-1308-0), [getOnblur](#page-1303-0), [getOnchange,](#page-1302-0) [getOnclick,](#page-1299-0) [getOndblclick](#page-1299-1), [getOnfocus](#page-1303-1), [getOnkeydown,](#page-1301-0) [getOnkeypress,](#page-1302-1) [getOnkeyup,](#page-1301-1) [getOnmousedown](#page-1299-2), [getOnmousemove,](#page-1300-0) [getOnmouseout](#page-1301-2), [getOnmouseover](#page-1300-1), [getOnmouseup](#page-1300-2), [getOnselect,](#page-1303-2) [getReadonly,](#page-1304-1) [getStyle,](#page-1304-2) [getStyleClass](#page-1305-1), [getStyleId](#page-1305-2), [getTabindex](#page-1298-1), [getTitle](#page-1308-1), [getTitleKey,](#page-1308-2) [isXhtml,](#page-1313-1) [lookupProperty](#page-1313-2), [message,](#page-1309-1) [prepareAttribute,](#page-1312-0)

[prepareEventHandlers,](#page-1311-0) [prepareFocusEvents,](#page-1312-1) [prepareIndex,](#page-1309-2) [prepareKeyEvents](#page-1311-1), [prepareMouseEvents](#page-1311-2), [prepareOtherAttributes](#page-1312-2), [prepareStyles](#page-1310-2), [prepareTextEvents,](#page-1312-3) [setAccesskey](#page-1297-5), [setAlt,](#page-1307-3) [setAltKey,](#page-1307-4) [setBundle,](#page-1307-5) [setDisabled,](#page-1303-3) [setErrorKey](#page-1305-3), [setErrorStyle,](#page-1306-3) [setErrorStyleClass,](#page-1306-4) [setErrorStyleId](#page-1306-5), [setIndexed](#page-1298-2), [setLocale](#page-1308-3), [setOnblur,](#page-1303-4) [setOnchange,](#page-1302-2) [setOnclick](#page-1298-3), [setOndblclick](#page-1299-3), [setOnfocus,](#page-1303-5) [setOnkeydown](#page-1301-3), [setOnkeypress](#page-1302-3), [setOnkeyup,](#page-1301-4) [setOnmousedown,](#page-1299-4) [setOnmousemove](#page-1300-3), [setOnmouseout,](#page-1301-5) [setOnmouseover](#page-1300-4), [setOnmouseup](#page-1300-5), [setOnselect,](#page-1302-4) [setReadonly](#page-1304-3), [setStyle](#page-1304-4), [setStyleClass](#page-1304-5), [setStyleId,](#page-1305-4) [setTabindex,](#page-1298-4) [setTitle,](#page-1308-4) [setTitleKey](#page-1309-3)

#### **Methods inherited from class javax.servlet.jsp.tagext.BodyTagSupport**

doAfterBody, doInitBody, getBodyContent, getPreviousOut, setBodyContent

#### **Methods inherited from class javax.servlet.jsp.tagext.TagSupport**

findAncestorWithClass, getId, getParent, getValue, getValues, removeValue, setId, setPageContext, setParent, setValue

#### **Methods inherited from class java.lang.Object**

, clone, equals, finalize, getClass, hashCode, notify, notifyAll, registerNatives, toString, wait, wait, wait

#### **Methods inherited from interface**

**org.apache.struts.taglib.nested[.NestedNameSupport](#page-2268-0)**

[getName,](#page-2270-0) [setName](#page-2270-1)

#### **Methods inherited from interface**

**org.apache.struts.taglib.nested[.NestedPropertySupport](#page-2281-0)**

[getProperty,](#page-2282-0) [setProperty](#page-2283-0)

#### **Methods inherited from interface javax.servlet.jsp.tagext.Tag**

getParent, setPageContext, setParent

<span id="page-2034-1"></span><span id="page-2034-0"></span>**Field Detail**

### **originalName**

private java.lang.String **originalName**

### <span id="page-2035-2"></span>**originalProperty**

private java.lang.String **originalProperty**

# <span id="page-2035-0"></span>**Constructor Detail**

### <span id="page-2035-3"></span>**NestedHiddenTag**

```
public NestedHiddenTag()
```
# <span id="page-2035-1"></span>**Method Detail**

## <span id="page-2035-5"></span>**doStartTag**

```
public int doStartTag()
   throws javax.servlet.jsp.JspException
```
Overriding method of the heart of the matter. Gets the relative property and leaves the rest up to the original tag implementation. Sweet.

#### **Overrides:**

[doStartTag](#page-1481-1) in class [HiddenTag](#page-1476-0)

#### **Returns:**

int JSP continuation directive. This is in the hands of the super class.

### <span id="page-2035-4"></span>**doEndTag**

```
public int doEndTag()
```
throws javax.servlet.jsp.JspException

Complete the processing of the tag. The nested tags here will restore all the original value for the tag itself and the nesting context.

#### **Overrides:**

[doEndTag](#page-1324-2) in class [BaseInputTag](#page-1315-0)

#### **Returns:**

int to describe the next step for the JSP processor

#### **Throws:**

javax.servlet.jsp.JspException - for the bad things JSP's do

### <span id="page-2036-0"></span>**release**

public void **release**()

Release the tag's resources and reset the values.

#### **Overrides:**

[release](#page-1481-2) in class [HiddenTag](#page-1476-0)

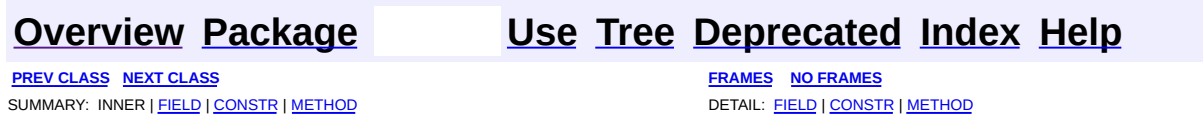

Copyright © 2000-2005 - The Apache Software Foundation

**PREV [CLASS](#page-2043-0) NEXT CLASS [FRAMES](#page-2037-0) NO FRAMES NO FRAMES NO FRAMES** SUMMARY: INNER | [FIELD](#page-2041-0) | [CONSTR](#page-2041-1) | [METHOD](#page-2041-2) DETAIL: FIELD | CONSTR | METHOD

 $\blacksquare$ 

## <span id="page-2037-0"></span>**[Overview](#page-3519-0) [Package](#page-2122-0) Class [Use](#page-1979-0) [Tree](#page-2125-0) [Deprecated](#page-8-0) [Index](#page-21-0) [Help](#page-17-0)**

# **org.apache.struts.taglib.nested.html Class NestedImageTag**

java.lang.Object | +--javax.servlet.jsp.tagext.TagSupport | +--javax.servlet.jsp.tagext.BodyTagSupport | +-[-org.apache.struts.taglib.html.BaseHandlerTag](#page-1279-0) | +--[org.apache.struts.taglib.html.SubmitTag](#page-1683-0) | +-[-org.apache.struts.taglib.html.ImageTag](#page-1489-0) | +--**org.apache.struts.taglib.nested.html.NestedImageTag**

#### **All Implemented Interfaces:**

javax.servlet.jsp.tagext.BodyTag, [NestedPropertySupport,](#page-2281-0) [NestedTagSupport,](#page-2304-0) java.io.Serializable, javax.servlet.jsp.tagext.Tag

public class **NestedImageTag** extends [ImageTag](#page-1489-0) implements [NestedPropertySupport](#page-2281-0)

NestedMultiboxTag.

#### **Since:**

```
Struts 1.1
```
### **Version:**

\$Rev: 54929 \$ \$Date: 2004-10-16 17:38:42 +0100 (Sat, 16 Oct 2004) \$ **See Also:**

[Serialized](#page-3644-1) Form

# <span id="page-2038-0"></span>**Field Summary**

private java.lang.String **[originalProperty](#page-2041-3)**

**Fields inherited from class org.apache.struts.taglib.html.[ImageTag](#page-1489-0)**

[align](#page-1494-0), [border](#page-1494-1), [page,](#page-1494-2) [pageKey](#page-1494-3), [src,](#page-1494-4) [srcKey](#page-1495-0)

**Fields inherited from class org.apache.struts.taglib.html.[SubmitTag](#page-1683-0)**

[messages,](#page-1687-0) [property,](#page-1687-1) [text](#page-1687-2), [value](#page-1688-0)

### **Fields inherited from class org.apache.struts.taglib.html.[BaseHandlerTag](#page-1279-0)**

[accesskey,](#page-1290-0) [alt](#page-1295-0), [altKey,](#page-1295-1) [bundle,](#page-1296-0) [defaultLocale](#page-1290-1), [disabled,](#page-1293-0) [doDisabled,](#page-1293-1) [doReadonly,](#page-1294-0) [errorKey,](#page-1295-2) [errorStyle,](#page-1295-3) [errorStyleClass,](#page-1295-4) [errorStyleId](#page-1295-5), [indexed,](#page-1291-0) [locale,](#page-1296-1) [log](#page-1290-2), [loopTagStatusClass,](#page-1297-0) [loopTagStatusGetIndex,](#page-1297-1) [loopTagSupportClass,](#page-1296-2) [loopTagSupportGetStatus](#page-1296-3), [onblur,](#page-1293-2) [onchange,](#page-1293-3) [onclick,](#page-1291-1) [ondblclick,](#page-1291-2) [onfocus,](#page-1293-4) [onkeydown,](#page-1292-0) [onkeypress,](#page-1292-1) [onkeyup,](#page-1292-2) [onmousedown,](#page-1292-3) [onmousemove,](#page-1292-4) [onmouseout,](#page-1291-3) [onmouseover](#page-1291-4), [onmouseup](#page-1292-5), [onselect,](#page-1293-5) [readonly,](#page-1294-1) [style,](#page-1294-2) [styleClass,](#page-1294-3) [styleId,](#page-1294-4) [tabindex,](#page-1290-3) [title](#page-1296-4), [titleKey](#page-1296-5), [triedJstlInit,](#page-1297-2) [triedJstlSuccess](#page-1297-3)

**Fields inherited from class javax.servlet.jsp.tagext.BodyTagSupport** bodyContent

### **Fields inherited from class javax.servlet.jsp.tagext.TagSupport**

id, pageContext, parent, values

### **Fields inherited from interface javax.servlet.jsp.tagext.BodyTag**

EVAL\_BODY\_TAG

### **Fields inherited from interface javax.servlet.jsp.tagext.Tag**

<span id="page-2039-0"></span>EVAL\_BODY\_INCLUDE, EVAL\_PAGE, SKIP\_BODY, SKIP\_PAGE

# **Constructor Summary**

**[NestedImageTag](#page-2041-4)**()

# <span id="page-2039-1"></span>**Method Summary**

 $int$  [doEndTag](#page-2042-0)()

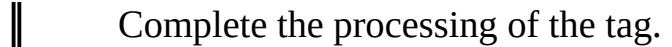

 $int$  [doStartTag](#page-2041-5)()

Overriding method of the heart of the matter.

<sup>void</sup>[release](#page-2042-1)()

Release the tag's resources and reset the values.

**Methods inherited from class org.apache.struts.taglib.html.[ImageTag](#page-1489-0)**

[getAlign,](#page-1495-1) [getBorder,](#page-1495-2) [getElementOpen](#page-1497-0), [getPage,](#page-1496-0) [getPageKey](#page-1496-1), [getSrc,](#page-1496-2) [getSrcKey,](#page-1496-3) [prepareButtonAttributes](#page-1497-1), [setAlign,](#page-1495-3) [setBorder,](#page-1496-4) [setPage,](#page-1496-5) [setPageKey,](#page-1496-6) [setSrc,](#page-1496-7) [setSrcKey,](#page-1497-2) [src](#page-1497-3)

**Methods inherited from class org.apache.struts.taglib.html.[SubmitTag](#page-1683-0)** [doAfterBody,](#page-1689-0) [getDefaultValue](#page-1691-0), [getProperty,](#page-1688-1) [getValue,](#page-1688-2) [prepareName,](#page-1690-0) [prepareValue](#page-1691-1), [setProperty](#page-1688-3), [setValue](#page-1689-1)

### **Methods inherited from class org.apache.struts.taglib.html.[BaseHandlerTag](#page-1279-0)**

[doErrorsExist](#page-1310-0), [getAccesskey](#page-1297-4), [getAlt](#page-1307-0), [getAltKey](#page-1307-1), [getBundle](#page-1307-2), [getDisabled,](#page-1304-0) [getElementClose](#page-1313-0), [getErrorKey,](#page-1305-0) [getErrorStyle](#page-1306-0), [getErrorStyleClass,](#page-1306-1) [getErrorStyleId](#page-1306-2), [getIndexed](#page-1298-0), [getIndexValue,](#page-1310-1) [getJstlLoopIndex](#page-1309-0), [getLocale](#page-1308-0), [getOnblur](#page-1303-0), [getOnchange,](#page-1302-0) [getOnclick,](#page-1299-0) [getOndblclick](#page-1299-1), [getOnfocus](#page-1303-1), [getOnkeydown,](#page-1301-0) [getOnkeypress,](#page-1302-1) [getOnkeyup,](#page-1301-1) [getOnmousedown](#page-1299-2), [getOnmousemove,](#page-1300-0) [getOnmouseout](#page-1301-2), [getOnmouseover](#page-1300-1), [getOnmouseup](#page-1300-2), [getOnselect,](#page-1303-2) [getReadonly,](#page-1304-1) [getStyle,](#page-1304-2) [getStyleClass](#page-1305-1), [getStyleId](#page-1305-2), [getTabindex](#page-1298-1), [getTitle](#page-1308-1), [getTitleKey,](#page-1308-2) [isXhtml,](#page-1313-1) [lookupProperty](#page-1313-2), [message,](#page-1309-1) [prepareAttribute,](#page-1312-0) [prepareEventHandlers,](#page-1311-0) [prepareFocusEvents,](#page-1312-1) [prepareIndex,](#page-1309-2) [prepareKeyEvents](#page-1311-1), [prepareMouseEvents](#page-1311-2), [prepareOtherAttributes](#page-1312-2), [prepareStyles](#page-1310-2), [prepareTextEvents,](#page-1312-3) [setAccesskey](#page-1297-5), [setAlt,](#page-1307-3) [setAltKey,](#page-1307-4) [setBundle,](#page-1307-5) [setDisabled,](#page-1303-3) [setErrorKey](#page-1305-3), [setErrorStyle,](#page-1306-3) [setErrorStyleClass,](#page-1306-4) [setErrorStyleId](#page-1306-5), [setIndexed](#page-1298-2), [setLocale](#page-1308-3), [setOnblur,](#page-1303-4) [setOnchange,](#page-1302-2) [setOnclick](#page-1298-3), [setOndblclick](#page-1299-3), [setOnfocus,](#page-1303-5) [setOnkeydown](#page-1301-3), [setOnkeypress](#page-1302-3), [setOnkeyup,](#page-1301-4) [setOnmousedown,](#page-1299-4) [setOnmousemove](#page-1300-3), [setOnmouseout,](#page-1301-5) [setOnmouseover](#page-1300-4), [setOnmouseup](#page-1300-5), [setOnselect,](#page-1302-4) [setReadonly](#page-1304-3), [setStyle](#page-1304-4), [setStyleClass](#page-1304-5), [setStyleId,](#page-1305-4) [setTabindex,](#page-1298-4) [setTitle,](#page-1308-4) [setTitleKey](#page-1309-3)

**Methods inherited from class javax.servlet.jsp.tagext.BodyTagSupport**

doInitBody, getBodyContent, getPreviousOut, setBodyContent

### **Methods inherited from class javax.servlet.jsp.tagext.TagSupport**

findAncestorWithClass, getId, getParent, getValue, getValues, removeValue, setId, setPageContext, setParent, setValue

**Methods inherited from class java.lang.Object**

, clone, equals, finalize, getClass, hashCode, notify, notifyAll, registerNatives, toString, wait, wait, wait

**Methods inherited from interface org.apache.struts.taglib.nested[.NestedPropertySupport](#page-2281-0)** [getProperty,](#page-2282-0) [setProperty](#page-2283-0)

### **Methods inherited from interface javax.servlet.jsp.tagext.Tag**

getParent, setPageContext, setParent

# <span id="page-2041-0"></span>**Field Detail**

## <span id="page-2041-3"></span>**originalProperty**

private java.lang.String **originalProperty**

# <span id="page-2041-1"></span>**Constructor Detail**

## <span id="page-2041-4"></span>**NestedImageTag**

public **NestedImageTag**()

# <span id="page-2041-2"></span>**Method Detail**

# <span id="page-2041-5"></span>**doStartTag**

```
public int doStartTag()
   throws javax.servlet.jsp.JspException
```
Overriding method of the heart of the matter. Gets the relative property and leaves the rest up to the original tag implementation. Sweet.

#### **Overrides:**

[doStartTag](#page-1689-2) in class [SubmitTag](#page-1683-0)

#### **Returns:**

int JSP continuation directive. This is in the hands of the super class.

#### <span id="page-2042-0"></span>**doEndTag**

#### public int **doEndTag**()

throws javax.servlet.jsp.JspException

Complete the processing of the tag. The nested tags here will restore all the original value for the tag itself and the nesting context.

#### **Overrides:**

[doEndTag](#page-1689-3) in class [SubmitTag](#page-1683-0)

#### **Returns:**

int to describe the next step for the JSP processor

#### **Throws:**

javax.servlet.jsp.JspException - for the bad things JSP's do

#### <span id="page-2042-1"></span>**release**

public void **release**()

Release the tag's resources and reset the values.

#### **Overrides:**

[release](#page-1497-4) in class [ImageTag](#page-1489-0)

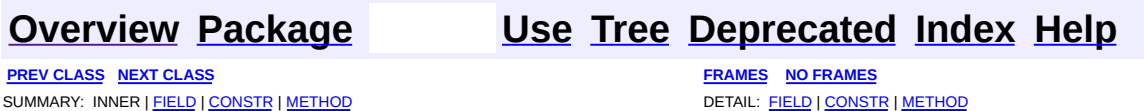

Copyright © 2000-2005 - The Apache Software Foundation

**PREV [CLASS](#page-2050-0) NEXT CLASS [FRAMES](#page-2043-0) NO FRAMES NO FRAMES NO FRAMES** SUMMARY: INNER | [FIELD](#page-2047-0) | [CONSTR](#page-2048-0) | [METHOD](#page-2048-1) DETAIL: FIELD | CONSTR | METHOD

 $\blacksquare$ 

## <span id="page-2043-0"></span>**[Overview](#page-3519-0) [Package](#page-2122-0) Class [Use](#page-1981-0) [Tree](#page-2125-0) [Deprecated](#page-8-0) [Index](#page-21-0) [Help](#page-17-0)**

# **org.apache.struts.taglib.nested.html Class NestedImgTag**

java.lang.Object | +--javax.servlet.jsp.tagext.TagSupport | +--javax.servlet.jsp.tagext.BodyTagSupport | +-[-org.apache.struts.taglib.html.BaseHandlerTag](#page-1279-0) | +--[org.apache.struts.taglib.html.ImgTag](#page-1499-0) | +--**org.apache.struts.taglib.nested.html.NestedImgTag**

#### **All Implemented Interfaces:**

javax.servlet.jsp.tagext.BodyTag, [NestedNameSupport](#page-2268-0), [NestedPropertySupport,](#page-2281-0) [NestedTagSupport](#page-2304-0), java.io.Serializable, javax.servlet.jsp.tagext.Tag

public class **NestedImgTag** extends [ImgTag](#page-1499-0) implements [NestedNameSupport](#page-2268-0)

NestedImgTag, renders the nested version of the tag.

#### **Since:**

Struts 1.1

### **Version:**

\$Rev: 54929 \$

#### **See Also:**

[Serialized](#page-3645-0) Form

<span id="page-2044-0"></span>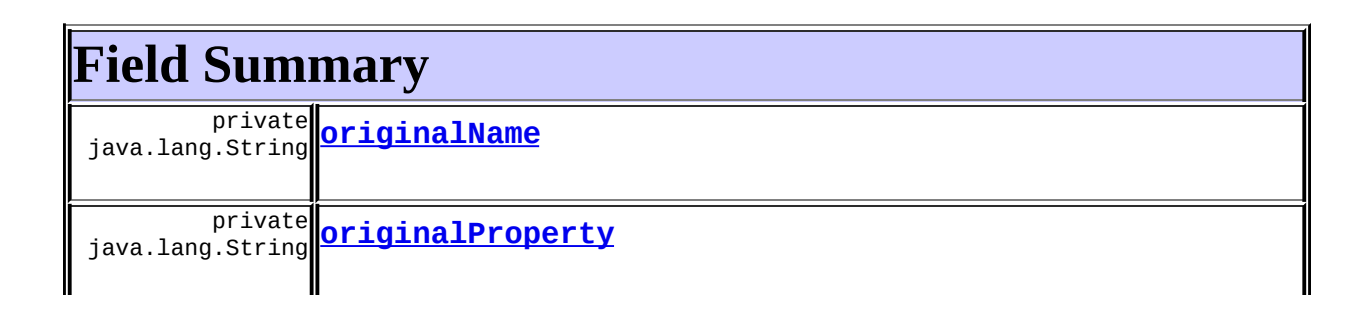

### **Fields inherited from class org.apache.struts.taglib.html.[ImgTag](#page-1499-0)**

[action](#page-1510-0), [align](#page-1508-0), [border,](#page-1508-1) [contextRelative](#page-1508-2), [height](#page-1508-3), [hspace,](#page-1509-0) [imageName,](#page-1509-1) [ismap](#page-1509-2), [lowsrc](#page-1509-3), [messages](#page-1509-4), [module,](#page-1510-1) [name](#page-1510-2), [page,](#page-1510-3) [pageKey,](#page-1510-4) [paramId,](#page-1510-5) [paramName,](#page-1511-0) [paramProperty](#page-1511-1), [paramScope](#page-1511-2), [property](#page-1511-3), [scope,](#page-1511-4) [src](#page-1512-0), [srcKey](#page-1512-1), [useLocalEncoding](#page-1513-0), [usemap,](#page-1512-2) [vspace,](#page-1512-3) [width](#page-1512-4)

#### **Fields inherited from class org.apache.struts.taglib.html.[BaseHandlerTag](#page-1279-0)**

[accesskey,](#page-1290-0) [alt](#page-1295-0), [altKey,](#page-1295-1) [bundle,](#page-1296-0) [defaultLocale](#page-1290-1), [disabled,](#page-1293-0) [doDisabled,](#page-1293-1) [doReadonly,](#page-1294-0) [errorKey,](#page-1295-2) [errorStyle,](#page-1295-3) [errorStyleClass,](#page-1295-4) [errorStyleId](#page-1295-5), [indexed,](#page-1291-0) [locale,](#page-1296-1) [log](#page-1290-2), [loopTagStatusClass,](#page-1297-0) [loopTagStatusGetIndex,](#page-1297-1) [loopTagSupportClass,](#page-1296-2) [loopTagSupportGetStatus](#page-1296-3), [onblur,](#page-1293-2) [onchange,](#page-1293-3) [onclick,](#page-1291-1) [ondblclick,](#page-1291-2) [onfocus,](#page-1293-4) [onkeydown,](#page-1292-0) [onkeypress,](#page-1292-1) [onkeyup,](#page-1292-2) [onmousedown,](#page-1292-3) [onmousemove,](#page-1292-4) [onmouseout,](#page-1291-3) [onmouseover](#page-1291-4), [onmouseup](#page-1292-5), [onselect,](#page-1293-5) [readonly,](#page-1294-1) [style,](#page-1294-2) [styleClass,](#page-1294-3) [styleId,](#page-1294-4) [tabindex,](#page-1290-3) [title](#page-1296-4), [titleKey](#page-1296-5), [triedJstlInit,](#page-1297-2) [triedJstlSuccess](#page-1297-3)

### **Fields inherited from class javax.servlet.jsp.tagext.BodyTagSupport** bodyContent

#### **Fields inherited from class javax.servlet.jsp.tagext.TagSupport**

id, pageContext, parent, values

#### **Fields inherited from interface javax.servlet.jsp.tagext.BodyTag** EVAL\_BODY\_TAG

#### **Fields inherited from interface javax.servlet.jsp.tagext.Tag**

<span id="page-2045-0"></span>EVAL\_BODY\_INCLUDE, EVAL\_PAGE, SKIP\_BODY, SKIP\_PAGE

# **Constructor Summary**

<span id="page-2045-1"></span>**[NestedImgTag](#page-2048-2)**()

# **Method Summary**

 $int$  [doEndTag](#page-2048-3)()

Complete the processing of the tag.

 $\overline{\text{int}}$  **[doStartTag](#page-2048-4)**()

Overriding method of the heart of the matter.

void **[release](#page-2048-5)**()

Release the tag's resources and reset the values.

#### **Methods inherited from class org.apache.struts.taglib.html.[ImgTag](#page-1499-0)**

[getAction,](#page-1516-0) [getAlign,](#page-1513-1) [getBorder,](#page-1513-2) [getContextRelative,](#page-1513-3) [getHeight,](#page-1514-0) [getHspace,](#page-1514-1) [getImageName](#page-1515-0), [getIsmap,](#page-1515-1) [getLowsrc,](#page-1515-2) [getModule,](#page-1516-1) [getName,](#page-1515-3) [getPage,](#page-1516-2) [getPageKey,](#page-1516-3) [getParamId,](#page-1517-0) [getParamName](#page-1517-1), [getParamProperty,](#page-1517-2) [getParamScope](#page-1517-3), [getProperty](#page-1518-0), [getScope](#page-1518-1), [getSrc,](#page-1518-2) [getSrcKey,](#page-1518-3) [getUsemap,](#page-1519-0) [getVspace,](#page-1519-1) [getWidth,](#page-1519-2) [isContextRelativeSet,](#page-1514-2) [isUseLocalEncoding,](#page-1519-3) [setAction,](#page-1516-4) [setAlign,](#page-1513-4) [setBorder,](#page-1513-5) [setContextRelative,](#page-1514-3) [setHeight,](#page-1514-4) [setHspace,](#page-1514-5) [setImageName,](#page-1515-4) [setIsmap,](#page-1515-5) [setLowsrc,](#page-1515-6) [setModule,](#page-1517-4) [setName,](#page-1516-5) [setPage](#page-1516-6), [setPageKey,](#page-1516-7) [setParamId,](#page-1517-5) [setParamName](#page-1517-6), [setParamProperty,](#page-1517-7) [setParamScope](#page-1518-4), [setProperty](#page-1518-5), [setScope,](#page-1518-6) [setSrc](#page-1518-7), [setSrcKey](#page-1519-4), [setUseLocalEncoding](#page-1520-0), [setUsemap](#page-1519-5), [setVspace,](#page-1519-6) [setWidth,](#page-1519-7) [src](#page-1521-0), [srcDefaultReference](#page-1521-1). [throwImgTagSrcException](#page-1521-2), [url](#page-1521-3)

#### **Methods inherited from class org.apache.struts.taglib.html.[BaseHandlerTag](#page-1279-0)**

[doErrorsExist](#page-1310-0), [getAccesskey](#page-1297-4), [getAlt](#page-1307-0), [getAltKey](#page-1307-1), [getBundle](#page-1307-2), [getDisabled,](#page-1304-0) [getElementClose](#page-1313-0), [getErrorKey,](#page-1305-0) [getErrorStyle](#page-1306-0), [getErrorStyleClass,](#page-1306-1) [getErrorStyleId](#page-1306-2), [getIndexed](#page-1298-0), [getIndexValue,](#page-1310-1) [getJstlLoopIndex](#page-1309-0), [getLocale](#page-1308-0), [getOnblur](#page-1303-0), [getOnchange,](#page-1302-0) [getOnclick,](#page-1299-0) [getOndblclick](#page-1299-1), [getOnfocus](#page-1303-1), [getOnkeydown,](#page-1301-0) [getOnkeypress,](#page-1302-1) [getOnkeyup,](#page-1301-1) [getOnmousedown](#page-1299-2), [getOnmousemove,](#page-1300-0) [getOnmouseout](#page-1301-2), [getOnmouseover](#page-1300-1), [getOnmouseup](#page-1300-2), [getOnselect,](#page-1303-2) [getReadonly,](#page-1304-1) [getStyle,](#page-1304-2) [getStyleClass](#page-1305-1), [getStyleId](#page-1305-2), [getTabindex](#page-1298-1), [getTitle](#page-1308-1), [getTitleKey,](#page-1308-2) [isXhtml,](#page-1313-1) [lookupProperty](#page-1313-2), [message,](#page-1309-1) [prepareAttribute,](#page-1312-0) [prepareEventHandlers,](#page-1311-0) [prepareFocusEvents,](#page-1312-1) [prepareIndex,](#page-1309-2) [prepareKeyEvents](#page-1311-1), [prepareMouseEvents](#page-1311-2), [prepareName](#page-1311-3), [prepareOtherAttributes,](#page-1312-2) [prepareStyles](#page-1310-2), [prepareTextEvents](#page-1312-3), [setAccesskey](#page-1297-5), [setAlt,](#page-1307-3) [setAltKey,](#page-1307-4) [setBundle,](#page-1307-5) [setDisabled,](#page-1303-3) [setErrorKey,](#page-1305-3) [setErrorStyle](#page-1306-3), [setErrorStyleClass](#page-1306-4), [setErrorStyleId,](#page-1306-5) [setIndexed,](#page-1298-2) [setLocale,](#page-1308-3) [setOnblur,](#page-1303-4) [setOnchange](#page-1302-2), [setOnclick](#page-1298-3), [setOndblclick](#page-1299-3), [setOnfocus](#page-1303-5), [setOnkeydown,](#page-1301-3) [setOnkeypress,](#page-1302-3) [setOnkeyup,](#page-1301-4) [setOnmousedown](#page-1299-4), [setOnmousemove,](#page-1300-3) [setOnmouseout](#page-1301-5),

[setOnmouseover](#page-1300-4), [setOnmouseup](#page-1300-5), [setOnselect,](#page-1302-4) [setReadonly,](#page-1304-3) [setStyle,](#page-1304-4) [setStyleClass](#page-1304-5), [setStyleId](#page-1305-4), [setTabindex](#page-1298-4), [setTitle](#page-1308-4), [setTitleKey](#page-1309-3)

#### **Methods inherited from class javax.servlet.jsp.tagext.BodyTagSupport**

doAfterBody, doInitBody, getBodyContent, getPreviousOut, setBodyContent

### **Methods inherited from class javax.servlet.jsp.tagext.TagSupport**

findAncestorWithClass, getId, getParent, getValue, getValues, removeValue, setId, setPageContext, setParent, setValue

#### **Methods inherited from class java.lang.Object**

clone, equals, finalize, getClass, hashCode, notify, notifyAll, registerNatives, toString, wait, wait, wait

#### **Methods inherited from interface**

**org.apache.struts.taglib.nested[.NestedNameSupport](#page-2268-0)**

[getName,](#page-2270-0) [setName](#page-2270-1)

**Methods inherited from interface org.apache.struts.taglib.nested[.NestedPropertySupport](#page-2281-0)**

[getProperty,](#page-2282-0) [setProperty](#page-2283-0)

#### **Methods inherited from interface javax.servlet.jsp.tagext.Tag**

getParent, setPageContext, setParent

# <span id="page-2047-0"></span>**Field Detail**

### <span id="page-2047-1"></span>**originalName**

private java.lang.String **originalName**

### <span id="page-2047-2"></span>**originalProperty**

private java.lang.String **originalProperty**

# <span id="page-2048-0"></span>**Constructor Detail**

# <span id="page-2048-2"></span>**NestedImgTag**

public **NestedImgTag**()

# <span id="page-2048-1"></span>**Method Detail**

### <span id="page-2048-4"></span>**doStartTag**

```
public int doStartTag()
   throws javax.servlet.jsp.JspException
```
Overriding method of the heart of the matter. Gets the relative property and leaves the rest up to the original tag implementation. Sweet.

#### **Overrides:**

[doStartTag](#page-1520-1) in class [ImgTag](#page-1499-0)

#### **Returns:**

int JSP continuation directive. This is in the hands of the super class.

### <span id="page-2048-3"></span>**doEndTag**

```
public int doEndTag()
```
throws javax.servlet.jsp.JspException

Complete the processing of the tag. The nested tags here will restore all the original value for the tag itself and the nesting context.

#### **Overrides:**

[doEndTag](#page-1520-2) in class [ImgTag](#page-1499-0)

#### **Returns:**

int to describe the next step for the JSP processor

#### <span id="page-2048-5"></span>**Throws:**

javax.servlet.jsp.JspException - for the bad things JSP's do

# **release**

public void **release**()

Release the tag's resources and reset the values. **Overrides:** [release](#page-1520-3) in class [ImgTag](#page-1499-0)

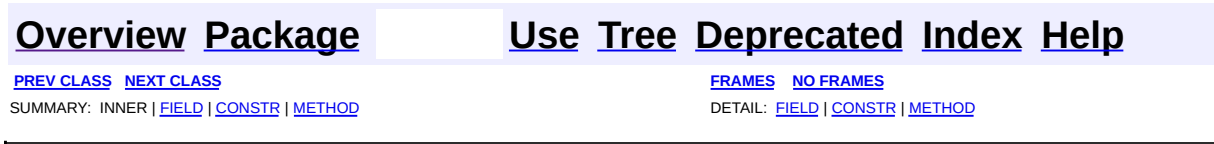

Copyright © 2000-2005 - The Apache Software Foundation

**PREV [CLASS](#page-2057-0) NEXT CLASS [FRAMES](#page-2050-0) NO FRAMES NO FRAMES NO FRAMES** SUMMARY: INNER | [FIELD](#page-2054-0) | [CONSTR](#page-2055-0) | [METHOD](#page-2055-1) DETAIL: FIELD | CONSTR | METHOD

 $\blacksquare$ 

## <span id="page-2050-0"></span>**[Overview](#page-3519-0) [Package](#page-2122-0) Class [Use](#page-1983-0) [Tree](#page-2125-0) [Deprecated](#page-8-0) [Index](#page-21-0) [Help](#page-17-0)**

# **org.apache.struts.taglib.nested.html Class NestedLinkTag**

java.lang.Object | +--javax.servlet.jsp.tagext.TagSupport | +--javax.servlet.jsp.tagext.BodyTagSupport | +-[-org.apache.struts.taglib.html.BaseHandlerTag](#page-1279-0) | +--[org.apache.struts.taglib.html.LinkTag](#page-1542-0) | +--**org.apache.struts.taglib.nested.html.NestedLinkTag**

#### **All Implemented Interfaces:**

javax.servlet.jsp.tagext.BodyTag, [NestedNameSupport](#page-2268-0), [NestedPropertySupport,](#page-2281-0) [NestedTagSupport](#page-2304-0), java.io.Serializable, javax.servlet.jsp.tagext.Tag

public class **NestedLinkTag** extends [LinkTag](#page-1542-0) implements [NestedNameSupport](#page-2268-0)

NestedLinkTag.

#### **Since:**

Struts 1.1

#### **Version:**

\$Rev: 54929 \$ \$Date: 2004-10-16 17:38:42 +0100 (Sat, 16 Oct 2004) \$

#### **See Also:**

[Serialized](#page-3645-1) Form

<span id="page-2051-0"></span>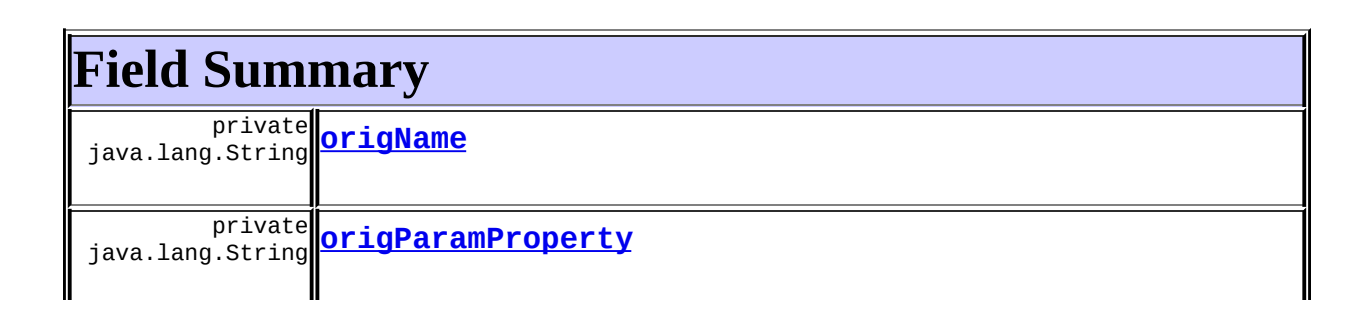
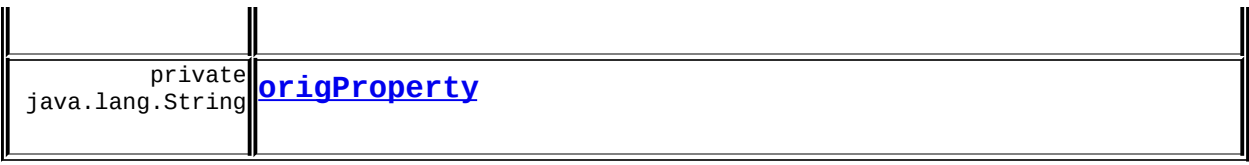

**Fields inherited from class org.apache.struts.taglib.html.[LinkTag](#page-1542-0)**

[action](#page-1551-0), [anchor](#page-1549-0), [forward](#page-1549-1), [href,](#page-1550-0) [indexId](#page-1552-0), [linkName](#page-1550-1), [messages](#page-1550-2), [module](#page-1551-1), [name](#page-1550-3), [page,](#page-1550-4) [paramId](#page-1551-2), [paramName](#page-1551-3), [paramProperty,](#page-1551-4) [paramScope,](#page-1551-5) [property,](#page-1552-1) [scope](#page-1552-2), [target](#page-1552-3), [text,](#page-1549-2) [transaction,](#page-1552-4) [useLocalEncoding](#page-1553-0)

**Fields inherited from class org.apache.struts.taglib.html.[BaseHandlerTag](#page-1279-0)**

[accesskey,](#page-1290-0) [alt](#page-1295-0), [altKey,](#page-1295-1) [bundle,](#page-1296-0) [defaultLocale](#page-1290-1), [disabled,](#page-1293-0) [doDisabled,](#page-1293-1) [doReadonly,](#page-1294-0) [errorKey,](#page-1295-2) [errorStyle,](#page-1295-3) [errorStyleClass,](#page-1295-4) [errorStyleId](#page-1295-5), [indexed,](#page-1291-0) [locale,](#page-1296-1) [log](#page-1290-2), [loopTagStatusClass,](#page-1297-0) [loopTagStatusGetIndex,](#page-1297-1) [loopTagSupportClass,](#page-1296-2) [loopTagSupportGetStatus](#page-1296-3), [onblur,](#page-1293-2) [onchange,](#page-1293-3) [onclick,](#page-1291-1) [ondblclick,](#page-1291-2) [onfocus,](#page-1293-4) [onkeydown,](#page-1292-0) [onkeypress,](#page-1292-1) [onkeyup,](#page-1292-2) [onmousedown,](#page-1292-3) [onmousemove,](#page-1292-4) [onmouseout,](#page-1291-3) [onmouseover](#page-1291-4), [onmouseup](#page-1292-5), [onselect,](#page-1293-5) [readonly,](#page-1294-1) [style,](#page-1294-2) [styleClass,](#page-1294-3) [styleId,](#page-1294-4) [tabindex,](#page-1290-3) [title](#page-1296-4), [titleKey](#page-1296-5), [triedJstlInit,](#page-1297-2) [triedJstlSuccess](#page-1297-3)

**Fields inherited from class javax.servlet.jsp.tagext.BodyTagSupport**

bodyContent

### **Fields inherited from class javax.servlet.jsp.tagext.TagSupport**

id, pageContext, parent, values

# **Fields inherited from interface javax.servlet.jsp.tagext.BodyTag**

EVAL\_BODY\_TAG

### **Fields inherited from interface javax.servlet.jsp.tagext.Tag**

<span id="page-2052-0"></span>EVAL\_BODY\_INCLUDE, EVAL\_PAGE, SKIP\_BODY, SKIP\_PAGE

# **Constructor Summary**

<span id="page-2052-1"></span>**[NestedLinkTag](#page-2055-0)**()

# **Method Summary**

 $int$  do End Tag()

Complete the processing of the tag.

int **[doStartTag](#page-2055-2)**()

Overriding method of the heart of the matter.

void **[release](#page-2056-0)**()

Release the tag's resources and reset the values.

### **Methods inherited from class org.apache.struts.taglib.html.[LinkTag](#page-1542-0)**

[calculateURL](#page-1559-0), [doAfterBody](#page-1558-0), [getAction](#page-1554-0), [getAnchor](#page-1553-1), [getForward](#page-1553-2), [getHref,](#page-1553-3) [getIndexId,](#page-1557-0) [getLinkName,](#page-1554-1) [getModule,](#page-1555-0) [getName,](#page-1554-2) [getPage,](#page-1554-3) [getParamId,](#page-1555-1) [getParamName](#page-1555-2), [getParamProperty,](#page-1555-3) [getParamScope](#page-1556-0), [getProperty,](#page-1556-1) [getScope,](#page-1556-2) [getTarget,](#page-1556-3) [getTransaction](#page-1557-1), [isUseLocalEncoding,](#page-1557-2) [setAction,](#page-1555-4) [setAnchor,](#page-1553-4) [setForward,](#page-1553-5) [setHref,](#page-1554-4) [setIndexId,](#page-1557-3) [setLinkName](#page-1554-5), [setModule](#page-1555-5), [setName,](#page-1554-6) [setPage,](#page-1554-7) [setParamId,](#page-1555-6) [setParamName](#page-1555-7), [setParamProperty,](#page-1556-4) [setParamScope](#page-1556-5), [setProperty](#page-1556-6), [setScope,](#page-1556-7) [setTarget,](#page-1557-4) [setTransaction](#page-1557-5), [setUseLocalEncoding](#page-1557-6)

### **Methods inherited from class org.apache.struts.taglib.html.[BaseHandlerTag](#page-1279-0)**

[doErrorsExist](#page-1310-0), [getAccesskey](#page-1297-4), [getAlt](#page-1307-0), [getAltKey](#page-1307-1), [getBundle](#page-1307-2), [getDisabled,](#page-1304-0) [getElementClose](#page-1313-0), [getErrorKey,](#page-1305-0) [getErrorStyle](#page-1306-0), [getErrorStyleClass,](#page-1306-1) [getErrorStyleId](#page-1306-2), [getIndexed](#page-1298-0), [getIndexValue,](#page-1310-1) [getJstlLoopIndex](#page-1309-0), [getLocale](#page-1308-0), [getOnblur](#page-1303-0), [getOnchange,](#page-1302-0) [getOnclick,](#page-1299-0) [getOndblclick](#page-1299-1), [getOnfocus](#page-1303-1), [getOnkeydown,](#page-1301-0) [getOnkeypress,](#page-1302-1) [getOnkeyup,](#page-1301-1) [getOnmousedown](#page-1299-2), [getOnmousemove,](#page-1300-0) [getOnmouseout](#page-1301-2), [getOnmouseover](#page-1300-1), [getOnmouseup](#page-1300-2), [getOnselect,](#page-1303-2) [getReadonly,](#page-1304-1) [getStyle,](#page-1304-2) [getStyleClass](#page-1305-1), [getStyleId](#page-1305-2), [getTabindex](#page-1298-1), [getTitle](#page-1308-1), [getTitleKey,](#page-1308-2) [isXhtml,](#page-1313-1) [lookupProperty](#page-1313-2), [message,](#page-1309-1) [prepareAttribute,](#page-1312-0) [prepareEventHandlers,](#page-1311-0) [prepareFocusEvents,](#page-1312-1) [prepareIndex,](#page-1309-2) [prepareKeyEvents](#page-1311-1), [prepareMouseEvents](#page-1311-2), [prepareName](#page-1311-3), [prepareOtherAttributes,](#page-1312-2) [prepareStyles](#page-1310-2), [prepareTextEvents](#page-1312-3), [setAccesskey](#page-1297-5), [setAlt,](#page-1307-3) [setAltKey,](#page-1307-4) [setBundle,](#page-1307-5) [setDisabled,](#page-1303-3) [setErrorKey,](#page-1305-3) [setErrorStyle](#page-1306-3), [setErrorStyleClass](#page-1306-4), [setErrorStyleId,](#page-1306-5) [setIndexed,](#page-1298-2) [setLocale,](#page-1308-3) [setOnblur,](#page-1303-4) [setOnchange](#page-1302-2), [setOnclick](#page-1298-3), [setOndblclick](#page-1299-3), [setOnfocus](#page-1303-5), [setOnkeydown,](#page-1301-3) [setOnkeypress,](#page-1302-3) [setOnkeyup,](#page-1301-4) [setOnmousedown](#page-1299-4), [setOnmousemove,](#page-1300-3) [setOnmouseout](#page-1301-5), [setOnmouseover](#page-1300-4), [setOnmouseup](#page-1300-5), [setOnselect,](#page-1302-4) [setReadonly,](#page-1304-3) [setStyle,](#page-1304-4) [setStyleClass](#page-1304-5), [setStyleId](#page-1305-4), [setTabindex](#page-1298-4), [setTitle](#page-1308-4), [setTitleKey](#page-1309-3)

### **Methods inherited from class javax.servlet.jsp.tagext.BodyTagSupport**

doInitBody, getBodyContent, getPreviousOut, setBodyContent

### **Methods inherited from class javax.servlet.jsp.tagext.TagSupport**

findAncestorWithClass, getId, getParent, getValue, getValues, removeValue, setId, setPageContext, setParent, setValue

**Methods inherited from class java.lang.Object**

, clone, equals, finalize, getClass, hashCode, notify, notifyAll, registerNatives, toString, wait, wait, wait

**Methods inherited from interface org.apache.struts.taglib.nested[.NestedNameSupport](#page-2268-0)**

[getName,](#page-2270-0) [setName](#page-2270-1)

**Methods inherited from interface org.apache.struts.taglib.nested[.NestedPropertySupport](#page-2281-0)**

[getProperty,](#page-2282-0) [setProperty](#page-2283-0)

#### **Methods inherited from interface javax.servlet.jsp.tagext.Tag**

getParent, setPageContext, setParent

# <span id="page-2054-1"></span>**Field Detail**

### **origName**

private java.lang.String **origName**

### <span id="page-2054-0"></span>**origProperty**

private java.lang.String **origProperty**

## **origParamProperty**

private java.lang.String **origParamProperty**

# <span id="page-2055-3"></span>**Constructor Detail**

## <span id="page-2055-0"></span>**NestedLinkTag**

public **NestedLinkTag**()

# <span id="page-2055-4"></span>**Method Detail**

### <span id="page-2055-2"></span>**doStartTag**

```
public int doStartTag()
   throws javax.servlet.jsp.JspException
```
Overriding method of the heart of the matter. Gets the relative property and leaves the rest up to the original tag implementation. Sweet.

### **Overrides:**

[doStartTag](#page-1557-7) in class [LinkTag](#page-1542-0)

#### **Returns:**

int JSP continuation directive. This is in the hands of the super class.

# <span id="page-2055-1"></span>**doEndTag**

```
public int doEndTag()
```
throws javax.servlet.jsp.JspException

Complete the processing of the tag. The nested tags here will restore all the original value for the tag itself and the nesting context.

#### **Overrides:**

[doEndTag](#page-1558-1) in class [LinkTag](#page-1542-0)

#### **Returns:**

int to describe the next step for the JSP processor

#### **Throws:**

javax.servlet.jsp.JspException - for the bad things JSP's do

### <span id="page-2056-0"></span>**release**

public void **release**()

Release the tag's resources and reset the values. **Overrides:** [release](#page-1558-2) in class [LinkTag](#page-1542-0)

**[Overview](#page-3519-0) [Package](#page-2122-0) Class [Use](#page-1983-0) [Tree](#page-2125-0) [Deprecated](#page-8-0) [Index](#page-21-0) [Help](#page-17-0) PREV [CLASS](#page-2057-0) NEXT CLASS [FRAMES](#page-2050-0) NO FRAMES NO FRAMES NO FRAMES** SUMMARY: INNER | [FIELD](#page-2054-1) | [CONSTR](#page-2055-3) | [METHOD](#page-2055-4) DETAIL: FIELD | CONSTR | METHOD

Copyright © 2000-2005 - The Apache Software Foundation

**PREV [CLASS](#page-2063-0) NEXT CLASS [FRAMES](#page-2057-0) NO FRAMES NO FRAMES NO FRAMES** SUMMARY: INNER | [FIELD](#page-2060-0) | [CONSTR](#page-2060-1) | [METHOD](#page-2060-2) DETAIL: FIELD | CONSTR | METHOD

 $\blacksquare$ 

# <span id="page-2057-0"></span>**[Overview](#page-3519-0) [Package](#page-2122-0) Class [Use](#page-1985-0) [Tree](#page-2125-0) [Deprecated](#page-8-0) [Index](#page-21-0) [Help](#page-17-0)**

# **org.apache.struts.taglib.nested.html Class NestedMessagesTag**

java.lang.Object | +--javax.servlet.jsp.tagext.TagSupport | +--javax.servlet.jsp.tagext.BodyTagSupport | +-[-org.apache.struts.taglib.html.MessagesTag](#page-1560-0) | +--**org.apache.struts.taglib.nested.html.NestedMessagesTag**

### **All Implemented Interfaces:**

javax.servlet.jsp.tagext.BodyTag, [NestedPropertySupport,](#page-2281-0) [NestedTagSupport,](#page-2304-0) java.io.Serializable, javax.servlet.jsp.tagext.Tag

### public class **NestedMessagesTag**

extends [MessagesTag](#page-1560-0) implements [NestedPropertySupport](#page-2281-0)

NestedMessagesTag.

### **Since:**

Struts 1.1

### **Version:**

\$Rev: 54929 \$ \$Date: 2004-10-16 17:38:42 +0100 (Sat, 16 Oct 2004) \$

### **See Also:**

[Serialized](#page-3646-0) Form

# <span id="page-2058-0"></span>**Field Summary**

private java.lang.String **[originalName](#page-2060-3)**

# private java.lang.String **[originalProperty](#page-2060-4)**

**Fields inherited from class org.apache.struts.taglib.html.[MessagesTag](#page-1560-0)**

[bundle](#page-1565-0), [footer](#page-1566-0), [header,](#page-1566-1) [id](#page-1565-1), [iterator](#page-1565-2), [locale,](#page-1565-3) [message,](#page-1566-2) [messageResources](#page-1564-0), [name,](#page-1566-3) [processed,](#page-1565-4) [property](#page-1566-4)

**Fields inherited from class javax.servlet.jsp.tagext.BodyTagSupport** bodyContent

**Fields inherited from class javax.servlet.jsp.tagext.TagSupport**

pageContext, parent, values

**Fields inherited from interface javax.servlet.jsp.tagext.BodyTag** EVAL\_BODY\_TAG

**Fields inherited from interface javax.servlet.jsp.tagext.Tag**

<span id="page-2059-0"></span>EVAL\_BODY\_INCLUDE, EVAL\_PAGE, SKIP\_BODY, SKIP\_PAGE

# **Constructor Summary**

**[NestedMessagesTag](#page-2060-5)**()

<span id="page-2059-1"></span>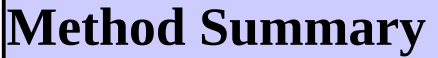

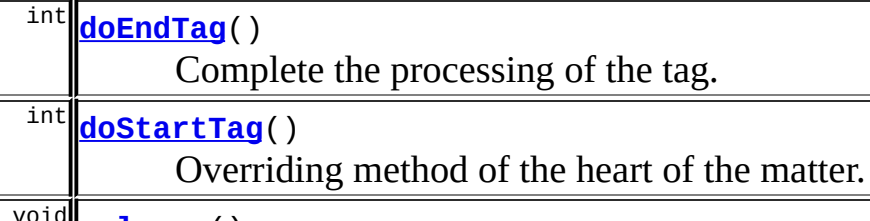

void **[release](#page-2061-2)**()

Release the tag's resources and reset the values.

**Methods inherited from class org.apache.struts.taglib.html.[MessagesTag](#page-1560-0)** [doAfterBody,](#page-1569-0) [getBundle,](#page-1567-0) [getFooter,](#page-1568-0) [getHeader,](#page-1568-1) [getId,](#page-1567-1) [getLocale,](#page-1567-2) [getMessage,](#page-1569-1) [getName,](#page-1568-2) [getProperty,](#page-1568-3) [setBundle,](#page-1567-3) [setFooter,](#page-1569-2) [setHeader,](#page-1568-4) [setId](#page-1567-4), [setLocale](#page-1568-5), [setMessage](#page-1569-3), [setName](#page-1568-6), [setProperty](#page-1568-7)

**Methods inherited from class javax.servlet.jsp.tagext.BodyTagSupport**

doInitBody, getBodyContent, getPreviousOut, setBodyContent

**Methods inherited from class javax.servlet.jsp.tagext.TagSupport**

findAncestorWithClass, getParent, getValue, getValues, removeValue, setPageContext, setParent, setValue

**Methods inherited from class java.lang.Object**

, clone, equals, finalize, getClass, hashCode, notify, notifyAll, registerNatives, toString, wait, wait, wait

**Methods inherited from interface org.apache.struts.taglib.nested[.NestedPropertySupport](#page-2281-0)**

[getProperty,](#page-2282-0) [setProperty](#page-2283-0)

### **Methods inherited from interface javax.servlet.jsp.tagext.Tag**

getParent, setPageContext, setParent

# <span id="page-2060-0"></span>**Field Detail**

# <span id="page-2060-3"></span>**originalName**

private java.lang.String **originalName**

# <span id="page-2060-4"></span>**originalProperty**

private java.lang.String **originalProperty**

# <span id="page-2060-1"></span>**Constructor Detail**

# <span id="page-2060-5"></span>**NestedMessagesTag**

<span id="page-2060-2"></span>public **NestedMessagesTag**()

# **Method Detail**

# <span id="page-2061-1"></span>**doStartTag**

```
public int doStartTag()
   throws javax.servlet.jsp.JspException
```
Overriding method of the heart of the matter. Gets the relative property and leaves the rest up to the original tag implementation. Sweet.

### **Overrides:**

[doStartTag](#page-1569-4) in class [MessagesTag](#page-1560-0)

### **Returns:**

int JSP continuation directive. This is in the hands of the super class.

### <span id="page-2061-0"></span>**doEndTag**

```
public int doEndTag()
```
throws javax.servlet.jsp.JspException

Complete the processing of the tag. The nested tags here will restore all the original value for the tag itself and the nesting context.

### **Overrides:**

[doEndTag](#page-1570-0) in class [MessagesTag](#page-1560-0)

### **Returns:**

int to describe the next step for the JSP processor

### **Throws:**

javax.servlet.jsp.JspException - for the bad things JSP's do

### <span id="page-2061-2"></span>**release**

public void **release**()

Release the tag's resources and reset the values.

### **Overrides:**

[release](#page-1570-1) in class [MessagesTag](#page-1560-0)

**[Overview](#page-3519-0) [Package](#page-2122-0) Class [Use](#page-1985-0) [Tree](#page-2125-0) [Deprecated](#page-8-0) [Index](#page-21-0) [Help](#page-17-0)**

**PREV [CLASS](#page-2063-0) NEXT CLASS [FRAMES](#page-2057-0) NO FRAMES NO FRAMES NO FRAMES** SUMMARY: INNER | [FIELD](#page-2060-0) | [CONSTR](#page-2060-1) | [METHOD](#page-2060-2) DETAIL: FIELD | CONSTR | METHOD

Copyright © 2000-2005 - The Apache Software Foundation

**PREV [CLASS](#page-2069-0) NEXT CLASS [FRAMES](#page-2063-0) NO FRAMES NO FRAMES NO FRAMES** SUMMARY: INNER | [FIELD](#page-2067-0) | [CONSTR](#page-2067-1) | [METHOD](#page-2067-2) DETAIL: FIELD | CONSTR | METHOD

 $\blacksquare$ 

# <span id="page-2063-0"></span>**[Overview](#page-3519-0) [Package](#page-2122-0) Class [Use](#page-1987-0) [Tree](#page-2125-0) [Deprecated](#page-8-0) [Index](#page-21-0) [Help](#page-17-0)**

# **org.apache.struts.taglib.nested.html Class NestedMultiboxTag**

java.lang.Object | +--javax.servlet.jsp.tagext.TagSupport | +--javax.servlet.jsp.tagext.BodyTagSupport | +-[-org.apache.struts.taglib.html.BaseHandlerTag](#page-1279-0) | +--[org.apache.struts.taglib.html.MultiboxTag](#page-1574-0) | +--**org.apache.struts.taglib.nested.html.NestedMultiboxTag**

### **All Implemented Interfaces:**

javax.servlet.jsp.tagext.BodyTag, [NestedNameSupport](#page-2268-0), [NestedPropertySupport,](#page-2281-0) [NestedTagSupport](#page-2304-0), java.io.Serializable, javax.servlet.jsp.tagext.Tag

public class **NestedMultiboxTag** extends [MultiboxTag](#page-1574-0) implements [NestedNameSupport](#page-2268-0)

NestedMultiboxTag.

#### **Since:**

Struts 1.1

### **Version:**

\$Rev: 54929 \$ \$Date: 2004-10-16 17:38:42 +0100 (Sat, 16 Oct 2004) \$

**See Also:**

[Serialized](#page-3646-1) Form

<span id="page-2064-0"></span>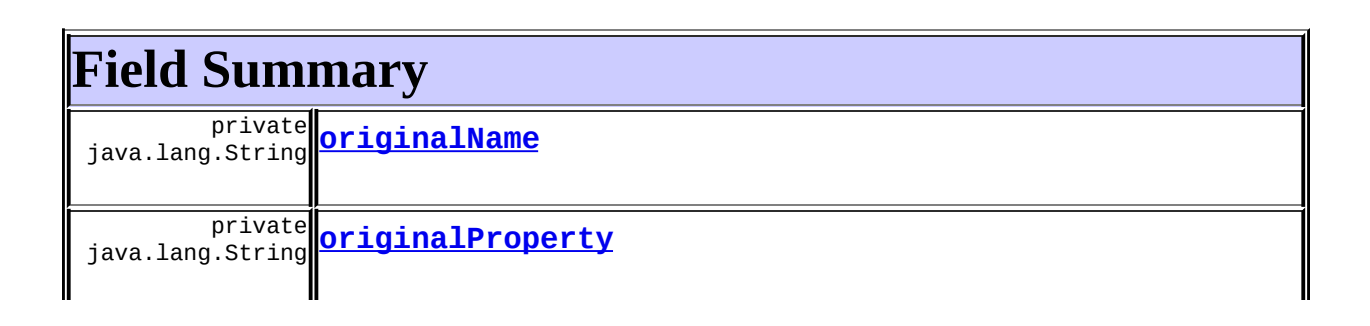

**Fields inherited from class org.apache.struts.taglib.html.[MultiboxTag](#page-1574-0)** [constant,](#page-1578-0) [messages,](#page-1579-0) [name](#page-1579-1), [property](#page-1579-2), [value](#page-1579-3)

### **Fields inherited from class org.apache.struts.taglib.html.[BaseHandlerTag](#page-1279-0)**

[accesskey,](#page-1290-0) [alt](#page-1295-0), [altKey,](#page-1295-1) [bundle,](#page-1296-0) [defaultLocale](#page-1290-1), [disabled,](#page-1293-0) [doDisabled,](#page-1293-1) [doReadonly,](#page-1294-0) [errorKey,](#page-1295-2) [errorStyle,](#page-1295-3) [errorStyleClass,](#page-1295-4) [errorStyleId](#page-1295-5), [indexed,](#page-1291-0) [locale,](#page-1296-1) [log](#page-1290-2), [loopTagStatusClass,](#page-1297-0) [loopTagStatusGetIndex,](#page-1297-1) [loopTagSupportClass,](#page-1296-2) [loopTagSupportGetStatus](#page-1296-3), [onblur,](#page-1293-2) [onchange,](#page-1293-3) [onclick,](#page-1291-1) [ondblclick,](#page-1291-2) [onfocus,](#page-1293-4) [onkeydown,](#page-1292-0) [onkeypress,](#page-1292-1) [onkeyup,](#page-1292-2) [onmousedown,](#page-1292-3) [onmousemove,](#page-1292-4) [onmouseout,](#page-1291-3) [onmouseover](#page-1291-4), [onmouseup](#page-1292-5), [onselect,](#page-1293-5) [readonly,](#page-1294-1) [style,](#page-1294-2) [styleClass,](#page-1294-3) [styleId,](#page-1294-4) [tabindex,](#page-1290-3) [title](#page-1296-4), [titleKey](#page-1296-5), [triedJstlInit,](#page-1297-2) [triedJstlSuccess](#page-1297-3)

### **Fields inherited from class javax.servlet.jsp.tagext.BodyTagSupport** bodyContent

### **Fields inherited from class javax.servlet.jsp.tagext.TagSupport**

id, pageContext, parent, values

### **Fields inherited from interface javax.servlet.jsp.tagext.BodyTag**

EVAL\_BODY\_TAG

### **Fields inherited from interface javax.servlet.jsp.tagext.Tag**

<span id="page-2065-0"></span>EVAL\_BODY\_INCLUDE, EVAL\_PAGE, SKIP\_BODY, SKIP\_PAGE

# **Constructor Summary**

**[NestedMultiboxTag](#page-2067-5)**()

# <span id="page-2065-1"></span>**Method Summary**

int **[doEndTag](#page-2068-0)**()

Complete the processing of the tag.

int **[doStartTag](#page-2067-6)**()

Overriding method of the heart of the matter.

void**[release](#page-2068-1)**()

Release the tag's resources and reset the values.

**Methods inherited from class org.apache.struts.taglib.html.[MultiboxTag](#page-1574-0)**

[doAfterBody,](#page-1581-0) [getName,](#page-1580-0) [getProperty,](#page-1580-1) [getValue,](#page-1580-2) [prepareChecked](#page-1582-0), [prepareName,](#page-1582-1) [prepareValue](#page-1582-2), [setName](#page-1580-3), [setProperty](#page-1580-4), [setValue](#page-1580-5)

### **Methods inherited from class org.apache.struts.taglib.html.[BaseHandlerTag](#page-1279-0)**

[doErrorsExist](#page-1310-0), [getAccesskey](#page-1297-4), [getAlt](#page-1307-0), [getAltKey](#page-1307-1), [getBundle](#page-1307-2), [getDisabled,](#page-1304-0) [getElementClose](#page-1313-0), [getErrorKey,](#page-1305-0) [getErrorStyle](#page-1306-0), [getErrorStyleClass,](#page-1306-1) [getErrorStyleId](#page-1306-2), [getIndexed](#page-1298-0), [getIndexValue,](#page-1310-1) [getJstlLoopIndex](#page-1309-0), [getLocale](#page-1308-0), [getOnblur](#page-1303-0), [getOnchange,](#page-1302-0) [getOnclick,](#page-1299-0) [getOndblclick](#page-1299-1), [getOnfocus](#page-1303-1), [getOnkeydown,](#page-1301-0) [getOnkeypress,](#page-1302-1) [getOnkeyup,](#page-1301-1) [getOnmousedown](#page-1299-2), [getOnmousemove,](#page-1300-0) [getOnmouseout](#page-1301-2), [getOnmouseover](#page-1300-1), [getOnmouseup](#page-1300-2), [getOnselect,](#page-1303-2) [getReadonly,](#page-1304-1) [getStyle,](#page-1304-2) [getStyleClass](#page-1305-1), [getStyleId](#page-1305-2), [getTabindex](#page-1298-1), [getTitle](#page-1308-1), [getTitleKey,](#page-1308-2) [isXhtml,](#page-1313-1) [lookupProperty](#page-1313-2), [message,](#page-1309-1) [prepareAttribute,](#page-1312-0) [prepareEventHandlers,](#page-1311-0) [prepareFocusEvents,](#page-1312-1) [prepareIndex,](#page-1309-2) [prepareKeyEvents](#page-1311-1), [prepareMouseEvents](#page-1311-2), [prepareOtherAttributes](#page-1312-2), [prepareStyles](#page-1310-2), [prepareTextEvents,](#page-1312-3) [setAccesskey](#page-1297-5), [setAlt,](#page-1307-3) [setAltKey,](#page-1307-4) [setBundle,](#page-1307-5) [setDisabled,](#page-1303-3) [setErrorKey](#page-1305-3), [setErrorStyle,](#page-1306-3) [setErrorStyleClass,](#page-1306-4) [setErrorStyleId](#page-1306-5), [setIndexed](#page-1298-2), [setLocale](#page-1308-3), [setOnblur,](#page-1303-4) [setOnchange,](#page-1302-2) [setOnclick](#page-1298-3), [setOndblclick](#page-1299-3), [setOnfocus,](#page-1303-5) [setOnkeydown](#page-1301-3), [setOnkeypress](#page-1302-3), [setOnkeyup,](#page-1301-4) [setOnmousedown,](#page-1299-4) [setOnmousemove](#page-1300-3), [setOnmouseout,](#page-1301-5) [setOnmouseover](#page-1300-4), [setOnmouseup](#page-1300-5), [setOnselect,](#page-1302-4) [setReadonly](#page-1304-3), [setStyle](#page-1304-4), [setStyleClass](#page-1304-5), [setStyleId,](#page-1305-4) [setTabindex,](#page-1298-4) [setTitle,](#page-1308-4) [setTitleKey](#page-1309-3)

**Methods inherited from class javax.servlet.jsp.tagext.BodyTagSupport**

doInitBody, getBodyContent, getPreviousOut, setBodyContent

### **Methods inherited from class javax.servlet.jsp.tagext.TagSupport**

findAncestorWithClass, getId, getParent, getValue, getValues, removeValue, setId, setPageContext, setParent, setValue

**Methods inherited from class java.lang.Object**

, clone, equals, finalize, getClass, hashCode, notify, notifyAll, registerNatives, toString, wait, wait, wait

**Methods inherited from interface org.apache.struts.taglib.nested[.NestedNameSupport](#page-2268-0)**

[getName,](#page-2270-0) [setName](#page-2270-1)

**Methods inherited from interface org.apache.struts.taglib.nested[.NestedPropertySupport](#page-2281-0)**

[getProperty,](#page-2282-0) [setProperty](#page-2283-0)

**Methods inherited from interface javax.servlet.jsp.tagext.Tag**

getParent, setPageContext, setParent

# <span id="page-2067-0"></span>**Field Detail**

### <span id="page-2067-3"></span>**originalName**

private java.lang.String **originalName**

# <span id="page-2067-4"></span>**originalProperty**

private java.lang.String **originalProperty**

# <span id="page-2067-1"></span>**Constructor Detail**

# <span id="page-2067-5"></span>**NestedMultiboxTag**

public **NestedMultiboxTag**()

# <span id="page-2067-2"></span>**Method Detail**

# <span id="page-2067-6"></span>**doStartTag**

```
public int doStartTag()
   throws javax.servlet.jsp.JspException
```
Overriding method of the heart of the matter. Gets the relative property and leaves the rest up to the original tag implementation. Sweet.

### **Overrides:**

[doStartTag](#page-1581-1) in class [MultiboxTag](#page-1574-0)

#### **Returns:**

int JSP continuation directive. This is in the hands of the super class.

### <span id="page-2068-0"></span>**doEndTag**

```
public int doEndTag()
 throws javax.servlet.jsp.JspException
```
Complete the processing of the tag. The nested tags here will restore all the original value for the tag itself and the nesting context.

### **Overrides:**

[doEndTag](#page-1581-2) in class [MultiboxTag](#page-1574-0)

#### **Returns:**

int to describe the next step for the JSP processor

#### **Throws:**

javax.servlet.jsp.JspException - for the bad things JSP's do

### <span id="page-2068-1"></span>**release**

public void **release**()

Release the tag's resources and reset the values.

### **Overrides:**

[release](#page-1582-3) in class [MultiboxTag](#page-1574-0)

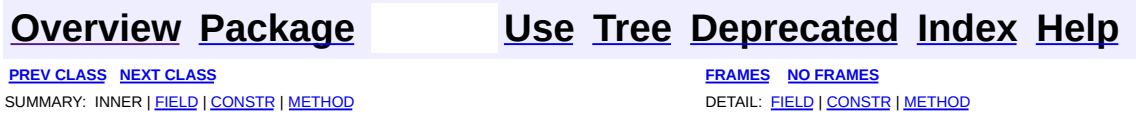

Copyright © 2000-2005 - The Apache Software Foundation

**PREV [CLASS](#page-2074-0) NEXT CLASS [FRAMES](#page-2069-0) NO FRAMES NO FRAMES NO FRAMES** SUMMARY: INNER | [FIELD](#page-2072-0) | [CONSTR](#page-2072-1) | [METHOD](#page-2072-2) DETAIL: FIELD | CONSTR | METHOD

 $\blacksquare$ 

# <span id="page-2069-0"></span>**[Overview](#page-3519-0) [Package](#page-2122-0) Class [Use](#page-1989-0) [Tree](#page-2125-0) [Deprecated](#page-8-0) [Index](#page-21-0) [Help](#page-17-0)**

# **org.apache.struts.taglib.nested.html Class NestedOptionsCollectionTag**

java.lang.Object | +--javax.servlet.jsp.tagext.TagSupport | +--[org.apache.struts.taglib.html.OptionsCollectionTag](#page-1584-0) | +--**org.apache.struts.taglib.nested.html.NestedOptionsCollectionTag**

### **All Implemented Interfaces:**

[NestedNameSupport,](#page-2268-0) [NestedPropertySupport](#page-2281-0), [NestedTagSupport](#page-2304-0), java.io.Serializable, javax.servlet.jsp.tagext.Tag

public class **NestedOptionsCollectionTag** extends [OptionsCollectionTag](#page-1584-0) implements [NestedNameSupport](#page-2268-0)

NestedOptionsCollectionTag.

### **Since:**

Struts 1.1

### **Version:**

\$Rev: 54929 \$

### **See Also:**

[Serialized](#page-3647-0) Form

<span id="page-2070-0"></span>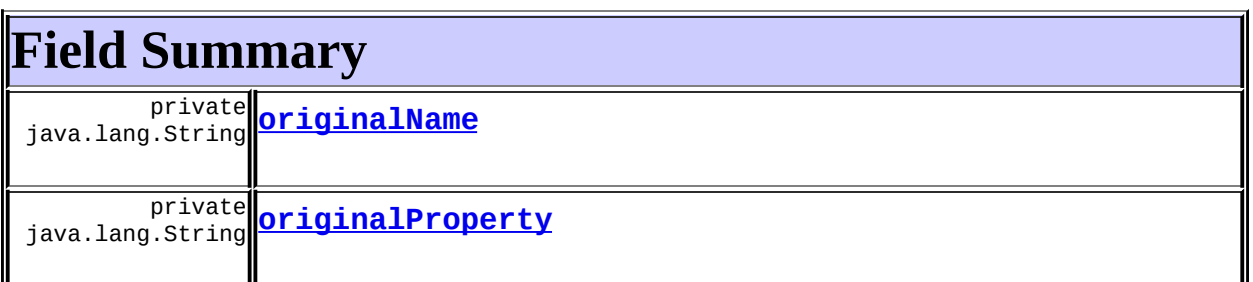

### **Fields inherited from class org.apache.struts.taglib.html.[OptionsCollectionTag](#page-1584-0)**

[filter](#page-1588-0), [label](#page-1588-1), [messages](#page-1588-2), [name,](#page-1588-3) [property,](#page-1589-0) [style](#page-1589-1), [styleClass](#page-1589-2), [value](#page-1589-3)

**Fields inherited from class javax.servlet.jsp.tagext.TagSupport**

id, pageContext, parent, values

**Fields inherited from interface javax.servlet.jsp.tagext.Tag**

<span id="page-2071-0"></span>EVAL\_BODY\_INCLUDE, EVAL\_PAGE, SKIP\_BODY, SKIP\_PAGE

# **Constructor Summary**

**[NestedOptionsCollectionTag](#page-2072-5)**()

# <span id="page-2071-1"></span>**Method Summary**

int **[doEndTag](#page-2073-0)**()

Complete the processing of the tag.

int **[doStartTag](#page-2072-6)**()

Overriding method of the heart of the matter.

void [release](#page-2073-1)()

Release the tag's resources and reset the values.

### **Methods inherited from class org.apache.struts.taglib.html.[OptionsCollectionTag](#page-1584-0)**

[addOption,](#page-1592-0) [getFilter,](#page-1590-0) [getIterator,](#page-1592-1) [getLabel,](#page-1590-1) [getName,](#page-1590-2) [getProperty,](#page-1590-3) [getStyle,](#page-1591-0) [getStyleClass](#page-1591-1), [getValue,](#page-1591-2) [setFilter,](#page-1590-4) [setLabel,](#page-1590-5) [setName,](#page-1590-6) [setProperty,](#page-1590-7) [setStyle,](#page-1591-3) [setStyleClass](#page-1591-4), [setValue](#page-1591-5)

### **Methods inherited from class javax.servlet.jsp.tagext.TagSupport**

findAncestorWithClass, getId, getParent, getValue, getValues, removeValue, setId, setPageContext, setParent, setValue

### **Methods inherited from class java.lang.Object**

clone, equals, finalize, getClass, hashCode, notify, notifyAll, registerNatives, toString, wait, wait, wait

### **Methods inherited from interface org.apache.struts.taglib.nested[.NestedNameSupport](#page-2268-0)**

[getName,](#page-2270-0) [setName](#page-2270-1)

**Methods inherited from interface org.apache.struts.taglib.nested[.NestedPropertySupport](#page-2281-0)**

[getProperty,](#page-2282-0) [setProperty](#page-2283-0)

# <span id="page-2072-0"></span>**Field Detail**

# <span id="page-2072-3"></span>**originalName**

private java.lang.String **originalName**

# <span id="page-2072-4"></span>**originalProperty**

private java.lang.String **originalProperty**

# <span id="page-2072-1"></span>**Constructor Detail**

# <span id="page-2072-5"></span>**NestedOptionsCollectionTag**

public **NestedOptionsCollectionTag**()

# <span id="page-2072-2"></span>**Method Detail**

# <span id="page-2072-6"></span>**doStartTag**

```
public int doStartTag()
   throws javax.servlet.jsp.JspException
```
Overriding method of the heart of the matter. Gets the relative property and leaves the rest up to the original tag implementation. Sweet. **Overrides:**

[doStartTag](#page-1591-6) in class [OptionsCollectionTag](#page-1584-0)

#### **Returns:**

int JSP continuation directive. This is in the hands of the super class.

## <span id="page-2073-0"></span>**doEndTag**

public int **doEndTag**() throws javax.servlet.jsp.JspException

Complete the processing of the tag. The nested tags here will restore all the original value for the tag itself and the nesting context.

### **Overrides:**

doEndTag in class javax.servlet.jsp.tagext.TagSupport

### **Returns:**

int to describe the next step for the JSP processor

### **Throws:**

javax.servlet.jsp.JspException - for the bad things JSP's do

### <span id="page-2073-1"></span>**release**

public void **release**()

Release the tag's resources and reset the values. **Overrides:**

[release](#page-1592-2) in class [OptionsCollectionTag](#page-1584-0)

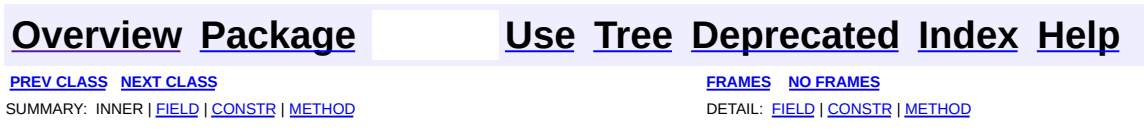

### Copyright © 2000-2005 - The Apache Software Foundation

**PREV [CLASS](#page-2080-0) NEXT CLASS [FRAMES](#page-2074-0) NO FRAMES NO FRAMES NO FRAMES** SUMMARY: INNER | [FIELD](#page-2077-0) | [CONSTR](#page-2077-1) | [METHOD](#page-2077-2) DETAIL: FIELD | CONSTR | METHOD

 $\blacksquare$ 

# <span id="page-2074-0"></span>**[Overview](#page-3519-0) [Package](#page-2122-0) Class [Use](#page-1991-0) [Tree](#page-2125-0) [Deprecated](#page-8-0) [Index](#page-21-0) [Help](#page-17-0)**

# **org.apache.struts.taglib.nested.html Class NestedOptionsTag**

java.lang.Object | +--javax.servlet.jsp.tagext.TagSupport | +--[org.apache.struts.taglib.html.OptionsTag](#page-1594-0) | +--**org.apache.struts.taglib.nested.html.NestedOptionsTag**

### **All Implemented Interfaces:**

[NestedNameSupport,](#page-2268-0) [NestedPropertySupport](#page-2281-0), [NestedTagSupport](#page-2304-0), java.io.Serializable, javax.servlet.jsp.tagext.Tag

public class **NestedOptionsTag** extends [OptionsTag](#page-1594-0) implements [NestedNameSupport](#page-2268-0)

NestedOptionsTag.

### **Since:**

Г

Struts 1.1

### **Version:**

\$Rev: 54929 \$ \$Date: 2004-10-16 17:38:42 +0100 (Sat, 16 Oct 2004) \$ **See Also:**

[Serialized](#page-3647-1) Form

<span id="page-2075-0"></span>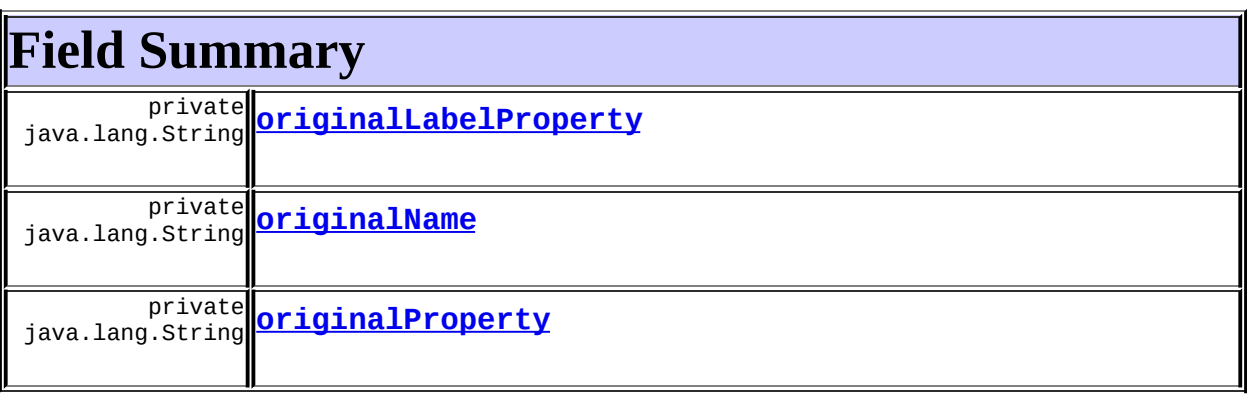

**Fields inherited from class org.apache.struts.taglib.html.[OptionsTag](#page-1594-0)**

[collection,](#page-1598-0) [filter,](#page-1598-1) [labelName,](#page-1599-0) [labelProperty,](#page-1599-1) [messages,](#page-1598-2) [name](#page-1599-2), [property,](#page-1599-3) [style](#page-1599-4), [styleClass](#page-1599-5)

**Fields inherited from class javax.servlet.jsp.tagext.TagSupport**

id, pageContext, parent, values

**Fields inherited from interface javax.servlet.jsp.tagext.Tag**

<span id="page-2076-0"></span>EVAL\_BODY\_INCLUDE, EVAL\_PAGE, SKIP\_BODY, SKIP\_PAGE

# **Constructor Summary**

**[NestedOptionsTag](#page-2077-6)**()

# <span id="page-2076-1"></span>**Method Summary**

 $int$  [doEndTag](#page-2078-0)()

Complete the processing of the tag.

int **[doStartTag](#page-2077-7)**()

Overriding method of the heart of the matter.

<sup>void</sup> [release](#page-2078-1)()

Release the tag's resources and reset the values.

**Methods inherited from class org.apache.struts.taglib.html.[OptionsTag](#page-1594-0)** [addOption,](#page-1603-0) [getCollection](#page-1600-0), [getFilter](#page-1600-1), [getIterator](#page-1603-1), [getLabelName,](#page-1600-2) [getLabelProperty](#page-1601-0), [getName](#page-1601-1), [getProperty](#page-1601-2), [getStyle](#page-1601-3), [getStyleClass,](#page-1602-0) [setCollection](#page-1600-3), [setFilter](#page-1600-4), [setLabelName](#page-1601-4), [setLabelProperty](#page-1601-5), [setName,](#page-1601-6) [setProperty,](#page-1601-7) [setStyle,](#page-1602-1) [setStyleClass](#page-1602-2)

### **Methods inherited from class javax.servlet.jsp.tagext.TagSupport**

findAncestorWithClass, getId, getParent, getValue, getValues, removeValue, setId, setPageContext, setParent, setValue

### **Methods inherited from class java.lang.Object**

, clone, equals, finalize, getClass, hashCode, notify, notifyAll,

**Methods inherited from interface org.apache.struts.taglib.nested[.NestedNameSupport](#page-2268-0)** [getName,](#page-2270-0) [setName](#page-2270-1)

**Methods inherited from interface org.apache.struts.taglib.nested[.NestedPropertySupport](#page-2281-0)** [getProperty,](#page-2282-0) [setProperty](#page-2283-0)

# <span id="page-2077-0"></span>**Field Detail**

### <span id="page-2077-4"></span>**originalName**

private java.lang.String **originalName**

# <span id="page-2077-5"></span>**originalProperty**

private java.lang.String **originalProperty**

### <span id="page-2077-3"></span>**originalLabelProperty**

private java.lang.String **originalLabelProperty**

# <span id="page-2077-1"></span>**Constructor Detail**

# <span id="page-2077-6"></span>**NestedOptionsTag**

public **NestedOptionsTag**()

# <span id="page-2077-7"></span><span id="page-2077-2"></span>**Method Detail**

### **doStartTag**

public int **doStartTag**() throws javax.servlet.jsp.JspException

Overriding method of the heart of the matter. Gets the relative property and leaves the rest up to the original tag implementation. Sweet.

#### **Overrides:**

[doStartTag](#page-1602-3) in class [OptionsTag](#page-1594-0)

#### **Returns:**

int JSP continuation directive. This is in the hands of the super class.

### <span id="page-2078-0"></span>**doEndTag**

```
public int doEndTag()
 throws javax.servlet.jsp.JspException
```
Complete the processing of the tag. The nested tags here will restore all the original value for the tag itself and the nesting context.

#### **Overrides:**

[doEndTag](#page-1602-4) in class [OptionsTag](#page-1594-0)

#### **Returns:**

int to describe the next step for the JSP processor

#### **Throws:**

javax.servlet.jsp.JspException - for the bad things JSP's do

### <span id="page-2078-1"></span>**release**

public void **release**()

Release the tag's resources and reset the values. **Overrides:**

[release](#page-1602-5) in class [OptionsTag](#page-1594-0)

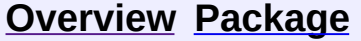

### **[Use](#page-1991-0) [Tree](#page-2125-0) [Deprecated](#page-8-0) [Index](#page-21-0) [Help](#page-17-0)**

**PREV [CLASS](#page-2069-0) NEXT [CLASS](#page-2080-0) [FRAMES](#page-338-0) NO [FRAMES](#page-2074-0)** SUMMARY: INNER | [FIELD](#page-2077-0) | [CONSTR](#page-2077-1) | [METHOD](#page-2077-2) DETAIL: FIELD | CONSTR | METHOD

Copyright © 2000-2005 - The Apache Software Foundation

**PREV [CLASS](#page-2087-0) NEXT CLASS [FRAMES](#page-2080-0) NO FRAMES NO FRAMES NO FRAMES** SUMMARY: INNER | [FIELD](#page-2084-0) | [CONSTR](#page-2085-0) | [METHOD](#page-2085-1) DETAIL: FIELD | CONSTR | METHOD

 $\blacksquare$ 

# <span id="page-2080-0"></span>**[Overview](#page-3519-0) [Package](#page-2122-0) Class [Use](#page-1993-0) [Tree](#page-2125-0) [Deprecated](#page-8-0) [Index](#page-21-0) [Help](#page-17-0)**

# **org.apache.struts.taglib.nested.html Class NestedPasswordTag**

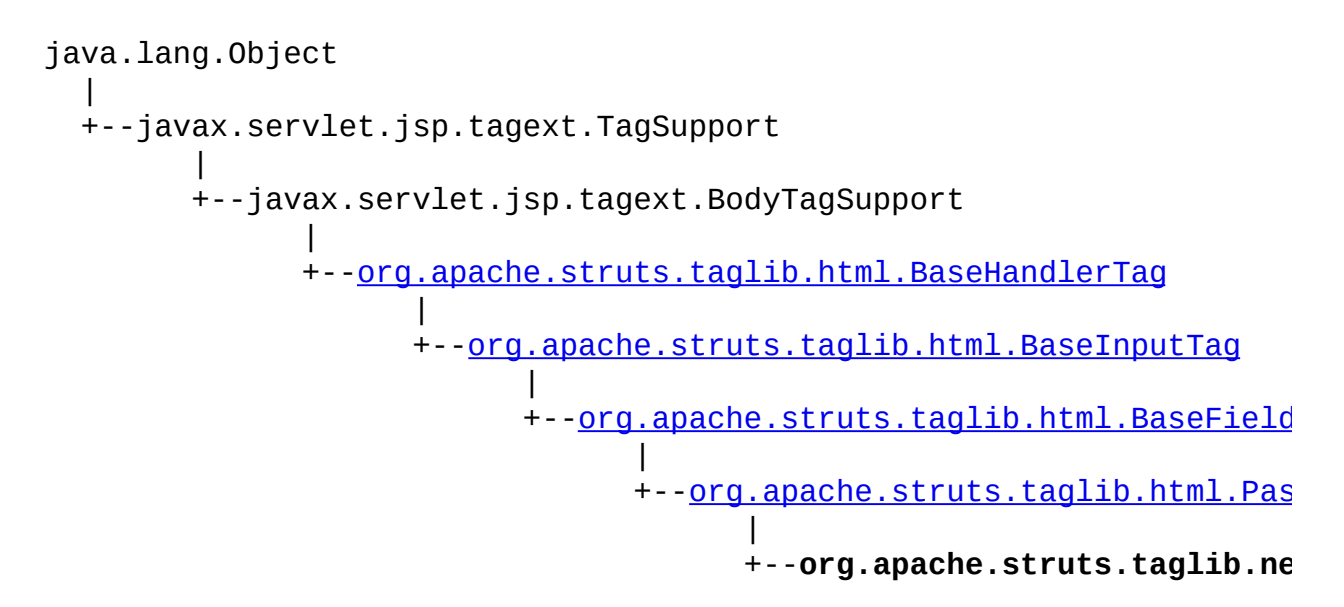

### **All Implemented Interfaces:**

javax.servlet.jsp.tagext.BodyTag, [NestedNameSupport](#page-2268-0), [NestedPropertySupport,](#page-2281-0) [NestedTagSupport](#page-2304-0), java.io.Serializable, javax.servlet.jsp.tagext.Tag

public class **NestedPasswordTag** extends [PasswordTag](#page-1644-0) implements [NestedNameSupport](#page-2268-0)

NestedPasswordTag.

### **Since:**

Struts 1.1

**Version:**

\$Rev: 54929 \$ \$Date: 2004-10-16 17:38:42 +0100 (Sat, 16 Oct 2004) \$ **See Also:**

[Serialized](#page-3648-0) Form

<span id="page-2081-0"></span>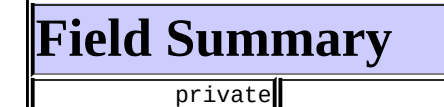

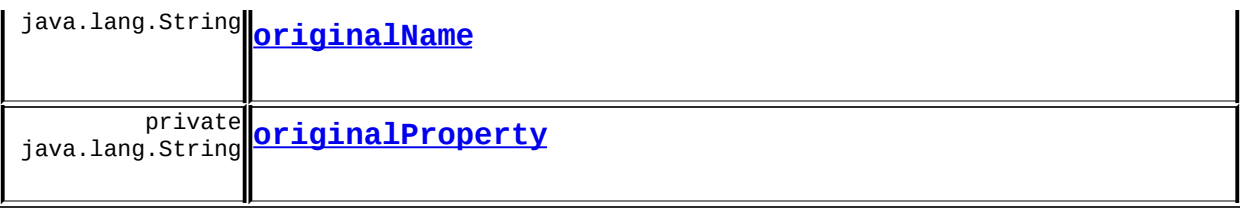

**Fields inherited from class org.apache.struts.taglib.html.[BaseFieldTag](#page-1271-0)** [accept](#page-1275-0), [redisplay](#page-1275-1), [type](#page-1276-0)

**Fields inherited from class org.apache.struts.taglib.html.[BaseInputTag](#page-1315-0)** [cols](#page-1320-0), [maxlength](#page-1320-1), [messages](#page-1320-2), [name,](#page-1321-0) [property,](#page-1320-3) [rows](#page-1321-1), [value](#page-1321-2)

### **Fields inherited from class org.apache.struts.taglib.html.[BaseHandlerTag](#page-1279-0)**

[accesskey,](#page-1290-0) [alt](#page-1295-0), [altKey,](#page-1295-1) [bundle,](#page-1296-0) [defaultLocale](#page-1290-1), [disabled,](#page-1293-0) [doDisabled,](#page-1293-1) [doReadonly,](#page-1294-0) [errorKey,](#page-1295-2) [errorStyle,](#page-1295-3) [errorStyleClass,](#page-1295-4) [errorStyleId](#page-1295-5), [indexed,](#page-1291-0) [locale,](#page-1296-1) [log](#page-1290-2), [loopTagStatusClass,](#page-1297-0) [loopTagStatusGetIndex,](#page-1297-1) [loopTagSupportClass,](#page-1296-2) [loopTagSupportGetStatus](#page-1296-3), [onblur,](#page-1293-2) [onchange,](#page-1293-3) [onclick,](#page-1291-1) [ondblclick,](#page-1291-2) [onfocus,](#page-1293-4) [onkeydown,](#page-1292-0) [onkeypress,](#page-1292-1) [onkeyup,](#page-1292-2) [onmousedown,](#page-1292-3) [onmousemove,](#page-1292-4) [onmouseout,](#page-1291-3) [onmouseover](#page-1291-4), [onmouseup](#page-1292-5), [onselect,](#page-1293-5) [readonly,](#page-1294-1) [style,](#page-1294-2) [styleClass,](#page-1294-3) [styleId,](#page-1294-4) [tabindex,](#page-1290-3) [title](#page-1296-4), [titleKey](#page-1296-5), [triedJstlInit,](#page-1297-2) [triedJstlSuccess](#page-1297-3)

**Fields inherited from class javax.servlet.jsp.tagext.BodyTagSupport**

bodyContent

#### **Fields inherited from class javax.servlet.jsp.tagext.TagSupport**

id, pageContext, parent, values

### **Fields inherited from interface javax.servlet.jsp.tagext.BodyTag**

EVAL\_BODY\_TAG

### **Fields inherited from interface javax.servlet.jsp.tagext.Tag**

<span id="page-2082-0"></span>EVAL\_BODY\_INCLUDE, EVAL\_PAGE, SKIP\_BODY, SKIP\_PAGE

# **Constructor Summary**

<span id="page-2083-0"></span>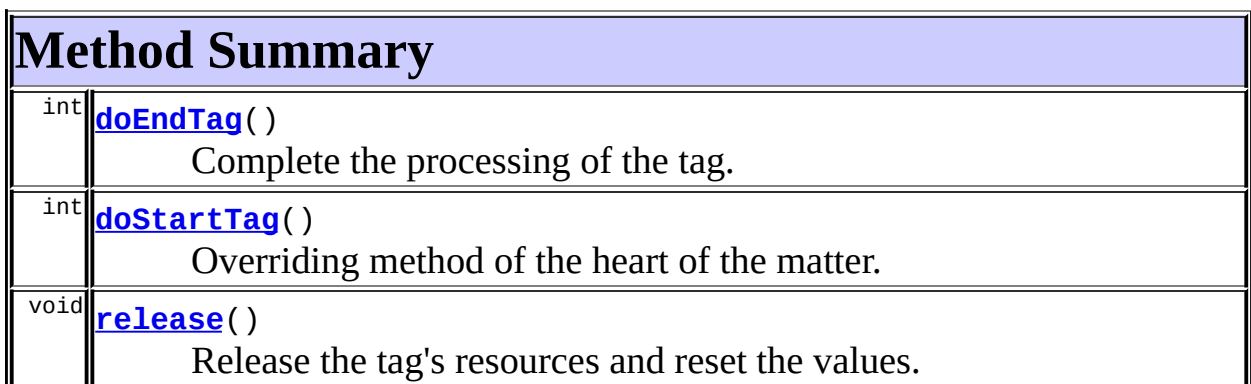

**Methods inherited from class org.apache.struts.taglib.html.[BaseFieldTag](#page-1271-0)**

[formatValue,](#page-1277-0) [getAccept,](#page-1276-1) [getRedisplay](#page-1276-2), [prepareValue,](#page-1277-1) [renderInputElement,](#page-1277-2) [setAccept,](#page-1276-3) [setRedisplay](#page-1276-4)

**Methods inherited from class org.apache.struts.taglib.html.[BaseInputTag](#page-1315-0)** [getCols,](#page-1322-0) [getMaxlength,](#page-1322-1) [getName,](#page-1321-3) [getProperty,](#page-1322-2) [getRows,](#page-1323-0) [getSize,](#page-1323-1) [getValue,](#page-1324-0) [prepareName,](#page-1325-0) [setCols,](#page-1322-3) [setMaxlength,](#page-1322-4) [setName,](#page-1321-4)

[setProperty,](#page-1323-2) [setRows,](#page-1323-3) [setSize,](#page-1323-4) [setValue](#page-1324-1)

### **Methods inherited from class org.apache.struts.taglib.html.[BaseHandlerTag](#page-1279-0)**

[doErrorsExist](#page-1310-0), [getAccesskey](#page-1297-4), [getAlt](#page-1307-0), [getAltKey](#page-1307-1), [getBundle](#page-1307-2), [getDisabled,](#page-1304-0) [getElementClose](#page-1313-0), [getErrorKey,](#page-1305-0) [getErrorStyle](#page-1306-0), [getErrorStyleClass,](#page-1306-1) [getErrorStyleId](#page-1306-2), [getIndexed](#page-1298-0), [getIndexValue,](#page-1310-1) [getJstlLoopIndex](#page-1309-0), [getLocale](#page-1308-0), [getOnblur](#page-1303-0), [getOnchange,](#page-1302-0) [getOnclick,](#page-1299-0) [getOndblclick](#page-1299-1), [getOnfocus](#page-1303-1), [getOnkeydown,](#page-1301-0) [getOnkeypress,](#page-1302-1) [getOnkeyup,](#page-1301-1) [getOnmousedown](#page-1299-2), [getOnmousemove,](#page-1300-0) [getOnmouseout](#page-1301-2), [getOnmouseover](#page-1300-1), [getOnmouseup](#page-1300-2), [getOnselect,](#page-1303-2) [getReadonly,](#page-1304-1) [getStyle,](#page-1304-2) [getStyleClass](#page-1305-1), [getStyleId](#page-1305-2), [getTabindex](#page-1298-1), [getTitle](#page-1308-1), [getTitleKey,](#page-1308-2) [isXhtml,](#page-1313-1) [lookupProperty](#page-1313-2), [message,](#page-1309-1) [prepareAttribute,](#page-1312-0) [prepareEventHandlers,](#page-1311-0) [prepareFocusEvents,](#page-1312-1) [prepareIndex,](#page-1309-2) [prepareKeyEvents](#page-1311-1), [prepareMouseEvents](#page-1311-2), [prepareOtherAttributes](#page-1312-2), [prepareStyles](#page-1310-2), [prepareTextEvents,](#page-1312-3) [setAccesskey](#page-1297-5), [setAlt,](#page-1307-3) [setAltKey,](#page-1307-4) [setBundle,](#page-1307-5) [setDisabled,](#page-1303-3) [setErrorKey](#page-1305-3), [setErrorStyle,](#page-1306-3) [setErrorStyleClass,](#page-1306-4) [setErrorStyleId](#page-1306-5), [setIndexed](#page-1298-2), [setLocale](#page-1308-3), [setOnblur,](#page-1303-4) [setOnchange,](#page-1302-2) [setOnclick](#page-1298-3), [setOndblclick](#page-1299-3), [setOnfocus,](#page-1303-5) [setOnkeydown](#page-1301-3), [setOnkeypress](#page-1302-3), [setOnkeyup,](#page-1301-4) [setOnmousedown,](#page-1299-4) [setOnmousemove](#page-1300-3), [setOnmouseout,](#page-1301-5) [setOnmouseover](#page-1300-4), [setOnmouseup](#page-1300-5),

[setOnselect,](#page-1302-4) [setReadonly](#page-1304-3), [setStyle](#page-1304-4), [setStyleClass](#page-1304-5), [setStyleId,](#page-1305-4) [setTabindex,](#page-1298-4) [setTitle,](#page-1308-4) [setTitleKey](#page-1309-3)

#### **Methods inherited from class javax.servlet.jsp.tagext.BodyTagSupport**

doAfterBody, doInitBody, getBodyContent, getPreviousOut, setBodyContent

### **Methods inherited from class javax.servlet.jsp.tagext.TagSupport**

findAncestorWithClass, getId, getParent, getValue, getValues, removeValue, setId, setPageContext, setParent, setValue

#### **Methods inherited from class java.lang.Object**

clone, equals, finalize, getClass, hashCode, notify, notifyAll, registerNatives, toString, wait, wait, wait

### **Methods inherited from interface**

**org.apache.struts.taglib.nested[.NestedNameSupport](#page-2268-0)**

[getName,](#page-2270-0) [setName](#page-2270-1)

**Methods inherited from interface org.apache.struts.taglib.nested[.NestedPropertySupport](#page-2281-0)**

[getProperty,](#page-2282-0) [setProperty](#page-2283-0)

### **Methods inherited from interface javax.servlet.jsp.tagext.Tag**

getParent, setPageContext, setParent

# <span id="page-2084-0"></span>**Field Detail**

### <span id="page-2084-1"></span>**originalName**

private java.lang.String **originalName**

### <span id="page-2084-2"></span>**originalProperty**

private java.lang.String **originalProperty**

# <span id="page-2085-0"></span>**Constructor Detail**

# <span id="page-2085-2"></span>**NestedPasswordTag**

public **NestedPasswordTag**()

# <span id="page-2085-1"></span>**Method Detail**

# <span id="page-2085-4"></span>**doStartTag**

```
public int doStartTag()
   throws javax.servlet.jsp.JspException
```
Overriding method of the heart of the matter. Gets the relative property and leaves the rest up to the original tag implementation. Sweet.

#### **Overrides:**

[doStartTag](#page-1277-3) in class [BaseFieldTag](#page-1271-0)

**Returns:**

int JSP continuation directive. This is in the hands of the super class.

### <span id="page-2085-3"></span>**doEndTag**

```
public int doEndTag()
```
throws javax.servlet.jsp.JspException

Complete the processing of the tag. The nested tags here will restore all the original value for the tag itself and the nesting context.

### **Overrides:**

[doEndTag](#page-1324-2) in class [BaseInputTag](#page-1315-0)

#### **Returns:**

int to describe the next step for the JSP processor

#### <span id="page-2085-5"></span>**Throws:**

javax.servlet.jsp.JspException - for the bad things JSP's do

# **release**

public void **release**()

Release the tag's resources and reset the values. **Overrides:** [release](#page-1278-0) in class [BaseFieldTag](#page-1271-0)

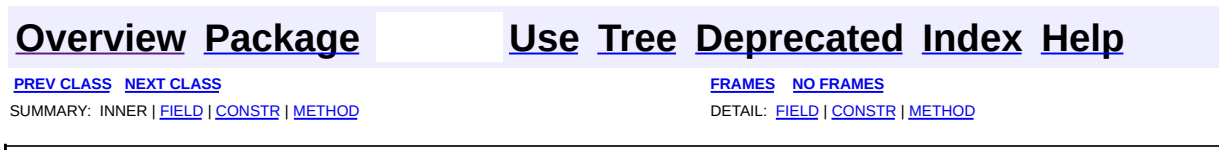

Copyright © 2000-2005 - The Apache Software Foundation

**PREV [CLASS](#page-2094-0) NEXT CLASS [FRAMES](#page-2087-0) NO FRAMES NO FRAMES NO FRAMES** SUMMARY: INNER | [FIELD](#page-2091-0) | [CONSTR](#page-2091-1) | [METHOD](#page-2091-2) DETAIL: FIELD | CONSTR | METHOD

 $\blacksquare$ 

# <span id="page-2087-0"></span>**[Overview](#page-3519-0) [Package](#page-2122-0) Class [Use](#page-1995-0) [Tree](#page-2125-0) [Deprecated](#page-8-0) [Index](#page-21-0) [Help](#page-17-0)**
## **org.apache.struts.taglib.nested.html Class NestedRadioTag**

java.lang.Object | +--javax.servlet.jsp.tagext.TagSupport | +--javax.servlet.jsp.tagext.BodyTagSupport | +-[-org.apache.struts.taglib.html.BaseHandlerTag](#page-1279-0) | +--[org.apache.struts.taglib.html.RadioTag](#page-1649-0) | +--**org.apache.struts.taglib.nested.html.NestedRadioTag**

## **All Implemented Interfaces:**

javax.servlet.jsp.tagext.BodyTag, [NestedNameSupport](#page-2268-0), [NestedPropertySupport,](#page-2281-0) [NestedTagSupport](#page-2304-0), java.io.Serializable, javax.servlet.jsp.tagext.Tag

public class **NestedRadioTag** extends [RadioTag](#page-1649-0) implements [NestedNameSupport](#page-2268-0)

NestedRadioTag.

#### **Since:**

Struts 1.1

## **Version:**

\$Rev: 54929 \$ \$Date: 2004-10-16 17:38:42 +0100 (Sat, 16 Oct 2004) \$

#### **See Also:**

[Serialized](#page-3648-0) Form

<span id="page-2088-0"></span>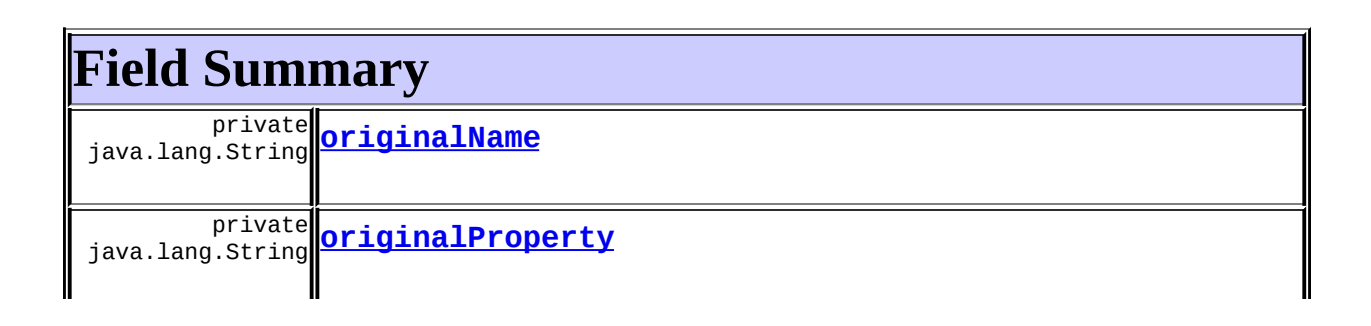

**Fields inherited from class org.apache.struts.taglib.html.[RadioTag](#page-1649-0)**

[idName](#page-1655-0), [messages](#page-1654-0), [name,](#page-1654-1) [property,](#page-1654-2) [text](#page-1654-3), [value](#page-1654-4)

#### **Fields inherited from class org.apache.struts.taglib.html.[BaseHandlerTag](#page-1279-0)**

[accesskey,](#page-1290-0) [alt](#page-1295-0), [altKey,](#page-1295-1) [bundle,](#page-1296-0) [defaultLocale](#page-1290-1), [disabled,](#page-1293-0) [doDisabled,](#page-1293-1) [doReadonly,](#page-1294-0) [errorKey,](#page-1295-2) [errorStyle,](#page-1295-3) [errorStyleClass,](#page-1295-4) [errorStyleId](#page-1295-5), [indexed,](#page-1291-0) [locale,](#page-1296-1) [log](#page-1290-2), [loopTagStatusClass,](#page-1297-0) [loopTagStatusGetIndex,](#page-1297-1) [loopTagSupportClass,](#page-1296-2) [loopTagSupportGetStatus](#page-1296-3), [onblur,](#page-1293-2) [onchange,](#page-1293-3) [onclick,](#page-1291-1) [ondblclick,](#page-1291-2) [onfocus,](#page-1293-4) [onkeydown,](#page-1292-0) [onkeypress,](#page-1292-1) [onkeyup,](#page-1292-2) [onmousedown,](#page-1292-3) [onmousemove,](#page-1292-4) [onmouseout,](#page-1291-3) [onmouseover](#page-1291-4), [onmouseup](#page-1292-5), [onselect,](#page-1293-5) [readonly,](#page-1294-1) [style,](#page-1294-2) [styleClass,](#page-1294-3) [styleId,](#page-1294-4) [tabindex,](#page-1290-3) [title](#page-1296-4), [titleKey](#page-1296-5), [triedJstlInit,](#page-1297-2) [triedJstlSuccess](#page-1297-3)

## **Fields inherited from class javax.servlet.jsp.tagext.BodyTagSupport** bodyContent

## **Fields inherited from class javax.servlet.jsp.tagext.TagSupport**

id, pageContext, parent, values

## **Fields inherited from interface javax.servlet.jsp.tagext.BodyTag**

EVAL\_BODY\_TAG

## **Fields inherited from interface javax.servlet.jsp.tagext.Tag**

<span id="page-2089-0"></span>EVAL\_BODY\_INCLUDE, EVAL\_PAGE, SKIP\_BODY, SKIP\_PAGE

# **Constructor Summary**

**[NestedRadioTag](#page-2091-2)**()

# <span id="page-2089-1"></span>**Method Summary**

int **[doEndTag](#page-2092-0)**()

Complete the processing of the tag.

int **[doStartTag](#page-2091-3)**()

Overriding method of the heart of the matter.

void**[release](#page-2092-1)**()

Release the tag's resources and reset the values.

**Methods inherited from class org.apache.struts.taglib.html.[RadioTag](#page-1649-0)**

[currentValue](#page-1657-0), [doAfterBody](#page-1658-0), [getIdName](#page-1656-0), [getName](#page-1655-1), [getProperty](#page-1655-2), [getValue,](#page-1656-1) [prepareName,](#page-1659-0) [renderRadioElement,](#page-1658-1) [serverValue,](#page-1657-1) [setIdName,](#page-1656-2) [setName,](#page-1655-3) [setProperty,](#page-1655-4) [setValue](#page-1656-3)

## **Methods inherited from class org.apache.struts.taglib.html.[BaseHandlerTag](#page-1279-0)**

[doErrorsExist](#page-1310-0), [getAccesskey](#page-1297-4), [getAlt](#page-1307-0), [getAltKey](#page-1307-1), [getBundle](#page-1307-2), [getDisabled,](#page-1304-0) [getElementClose](#page-1313-0), [getErrorKey,](#page-1305-0) [getErrorStyle](#page-1306-0), [getErrorStyleClass,](#page-1306-1) [getErrorStyleId](#page-1306-2), [getIndexed](#page-1298-0), [getIndexValue,](#page-1310-1) [getJstlLoopIndex](#page-1309-0), [getLocale](#page-1308-0), [getOnblur](#page-1303-0), [getOnchange,](#page-1302-0) [getOnclick,](#page-1299-0) [getOndblclick](#page-1299-1), [getOnfocus](#page-1303-1), [getOnkeydown,](#page-1301-0) [getOnkeypress,](#page-1302-1) [getOnkeyup,](#page-1301-1) [getOnmousedown](#page-1299-2), [getOnmousemove,](#page-1300-0) [getOnmouseout](#page-1301-2), [getOnmouseover](#page-1300-1), [getOnmouseup](#page-1300-2), [getOnselect,](#page-1303-2) [getReadonly,](#page-1304-1) [getStyle,](#page-1304-2) [getStyleClass](#page-1305-1), [getStyleId](#page-1305-2), [getTabindex](#page-1298-1), [getTitle](#page-1308-1), [getTitleKey,](#page-1308-2) [isXhtml,](#page-1313-1) [lookupProperty](#page-1313-2), [message,](#page-1309-1) [prepareAttribute,](#page-1312-0) [prepareEventHandlers,](#page-1311-0) [prepareFocusEvents,](#page-1312-1) [prepareIndex,](#page-1309-2) [prepareKeyEvents](#page-1311-1), [prepareMouseEvents](#page-1311-2), [prepareOtherAttributes](#page-1312-2), [prepareStyles](#page-1310-2), [prepareTextEvents,](#page-1312-3) [setAccesskey](#page-1297-5), [setAlt,](#page-1307-3) [setAltKey,](#page-1307-4) [setBundle,](#page-1307-5) [setDisabled,](#page-1303-3) [setErrorKey](#page-1305-3), [setErrorStyle,](#page-1306-3) [setErrorStyleClass,](#page-1306-4) [setErrorStyleId](#page-1306-5), [setIndexed](#page-1298-2), [setLocale](#page-1308-3), [setOnblur,](#page-1303-4) [setOnchange,](#page-1302-2) [setOnclick](#page-1298-3), [setOndblclick](#page-1299-3), [setOnfocus,](#page-1303-5) [setOnkeydown](#page-1301-3), [setOnkeypress](#page-1302-3), [setOnkeyup,](#page-1301-4) [setOnmousedown,](#page-1299-4) [setOnmousemove](#page-1300-3), [setOnmouseout,](#page-1301-5) [setOnmouseover](#page-1300-4), [setOnmouseup](#page-1300-5), [setOnselect,](#page-1302-4) [setReadonly](#page-1304-3), [setStyle](#page-1304-4), [setStyleClass](#page-1304-5), [setStyleId,](#page-1305-4) [setTabindex,](#page-1298-4) [setTitle,](#page-1308-4) [setTitleKey](#page-1309-3)

**Methods inherited from class javax.servlet.jsp.tagext.BodyTagSupport**

doInitBody, getBodyContent, getPreviousOut, setBodyContent

## **Methods inherited from class javax.servlet.jsp.tagext.TagSupport**

findAncestorWithClass, getId, getParent, getValue, getValues, removeValue, setId, setPageContext, setParent, setValue

## **Methods inherited from class java.lang.Object**

, clone, equals, finalize, getClass, hashCode, notify, notifyAll, registerNatives, toString, wait, wait, wait

**Methods inherited from interface org.apache.struts.taglib.nested[.NestedNameSupport](#page-2268-0)**

[getName,](#page-2270-0) [setName](#page-2270-1)

**Methods inherited from interface org.apache.struts.taglib.nested[.NestedPropertySupport](#page-2281-0)**

[getProperty,](#page-2282-0) [setProperty](#page-2283-0)

## **Methods inherited from interface javax.servlet.jsp.tagext.Tag**

getParent, setPageContext, setParent

# <span id="page-2091-4"></span>**Field Detail**

## <span id="page-2091-0"></span>**originalName**

private java.lang.String **originalName**

## <span id="page-2091-1"></span>**originalProperty**

private java.lang.String **originalProperty**

# <span id="page-2091-5"></span>**Constructor Detail**

## <span id="page-2091-2"></span>**NestedRadioTag**

public **NestedRadioTag**()

# <span id="page-2091-6"></span><span id="page-2091-3"></span>**Method Detail**

## **doStartTag**

public int **doStartTag**() throws javax.servlet.jsp.JspException

Overriding method of the heart of the matter. Gets the relative property and leaves the rest up to the original tag implementation. Sweet.

#### **Overrides:**

[doStartTag](#page-1657-2) in class [RadioTag](#page-1649-0)

#### **Returns:**

int JSP continuation directive. This is in the hands of the super class.

## <span id="page-2092-0"></span>**doEndTag**

```
public int doEndTag()
 throws javax.servlet.jsp.JspException
```
Complete the processing of the tag. The nested tags here will restore all the original value for the tag itself and the nesting context.

#### **Overrides:**

[doEndTag](#page-1658-2) in class [RadioTag](#page-1649-0)

#### **Returns:**

int to describe the next step for the JSP processor

#### **Throws:**

javax.servlet.jsp.JspException - for the bad things JSP's do

## <span id="page-2092-1"></span>**release**

public void **release**()

Release the tag's resources and reset the values. **Overrides:**

[release](#page-1659-1) in class [RadioTag](#page-1649-0)

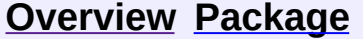

#### **[Use](#page-1995-0) [Tree](#page-2125-0) [Deprecated](#page-8-0) [Index](#page-21-0) [Help](#page-17-0)**

**PREV [CLASS](#page-2080-0) NEXT [CLASS](#page-2094-0) [FRAMES](#page-338-0) NO [FRAMES](#page-2087-0)** SUMMARY: INNER | [FIELD](#page-2091-4) | [CONSTR](#page-2091-5) | [METHOD](#page-2091-6) DETAIL: FIELD | CONSTR | METHOD

Copyright © 2000-2005 - The Apache Software Foundation

**PREV [CLASS](#page-2101-0) NEXT CLASS [FRAMES](#page-2094-0) NO FRAMES NO FRAMES NO FRAMES** SUMMARY: INNER | [FIELD](#page-2098-0) | [CONSTR](#page-2098-1) | [METHOD](#page-2098-2) DETAIL: FIELD | CONSTR | METHOD

 $\blacksquare$ 

## <span id="page-2094-0"></span>**[Overview](#page-3519-0) [Package](#page-2122-0) Class [Use](#page-1997-0) [Tree](#page-2125-0) [Deprecated](#page-8-0) [Index](#page-21-0) [Help](#page-17-0)**

## **org.apache.struts.taglib.nested.html Class NestedSelectTag**

java.lang.Object | +--javax.servlet.jsp.tagext.TagSupport | +--javax.servlet.jsp.tagext.BodyTagSupport | +-[-org.apache.struts.taglib.html.BaseHandlerTag](#page-1279-0) | +--[org.apache.struts.taglib.html.SelectTag](#page-1671-0) | +--**org.apache.struts.taglib.nested.html.NestedSelectTag**

## **All Implemented Interfaces:**

javax.servlet.jsp.tagext.BodyTag, [NestedNameSupport](#page-2268-0), [NestedPropertySupport,](#page-2281-0) [NestedTagSupport](#page-2304-0), java.io.Serializable, javax.servlet.jsp.tagext.Tag

public class **NestedSelectTag** extends [SelectTag](#page-1671-0) implements [NestedNameSupport](#page-2268-0)

NestedSelectTag.

#### **Since:**

Struts 1.1

## **Version:**

\$Rev: 54929 \$ \$Date: 2004-10-16 17:38:42 +0100 (Sat, 16 Oct 2004) \$

#### **See Also:**

[Serialized](#page-3649-0) Form

<span id="page-2095-0"></span>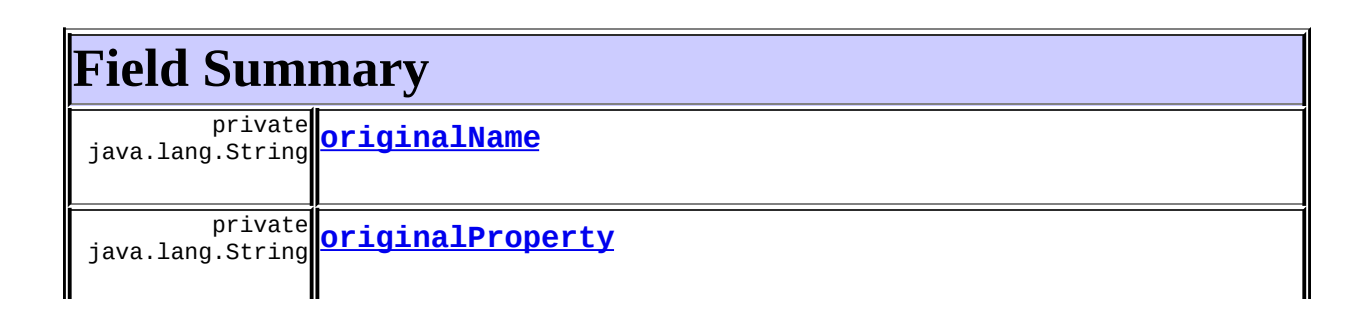

**Fields inherited from class org.apache.struts.taglib.html.[SelectTag](#page-1671-0)** [match](#page-1676-0), [messages](#page-1676-1), [multiple](#page-1676-2), [name,](#page-1676-3) [property,](#page-1677-0) [saveBody,](#page-1677-1) [size](#page-1677-2), [value](#page-1677-3)

#### **Fields inherited from class org.apache.struts.taglib.html.[BaseHandlerTag](#page-1279-0)**

[accesskey,](#page-1290-0) [alt](#page-1295-0), [altKey,](#page-1295-1) [bundle,](#page-1296-0) [defaultLocale](#page-1290-1), [disabled,](#page-1293-0) [doDisabled,](#page-1293-1) [doReadonly,](#page-1294-0) [errorKey,](#page-1295-2) [errorStyle,](#page-1295-3) [errorStyleClass,](#page-1295-4) [errorStyleId](#page-1295-5), [indexed,](#page-1291-0) [locale,](#page-1296-1) [log](#page-1290-2), [loopTagStatusClass,](#page-1297-0) [loopTagStatusGetIndex,](#page-1297-1) [loopTagSupportClass,](#page-1296-2) [loopTagSupportGetStatus](#page-1296-3), [onblur,](#page-1293-2) [onchange,](#page-1293-3) [onclick,](#page-1291-1) [ondblclick,](#page-1291-2) [onfocus,](#page-1293-4) [onkeydown,](#page-1292-0) [onkeypress,](#page-1292-1) [onkeyup,](#page-1292-2) [onmousedown,](#page-1292-3) [onmousemove,](#page-1292-4) [onmouseout,](#page-1291-3) [onmouseover](#page-1291-4), [onmouseup](#page-1292-5), [onselect,](#page-1293-5) [readonly,](#page-1294-1) [style,](#page-1294-2) [styleClass,](#page-1294-3) [styleId,](#page-1294-4) [tabindex,](#page-1290-3) [title](#page-1296-4), [titleKey](#page-1296-5), [triedJstlInit,](#page-1297-2) [triedJstlSuccess](#page-1297-3)

## **Fields inherited from class javax.servlet.jsp.tagext.BodyTagSupport** bodyContent

## **Fields inherited from class javax.servlet.jsp.tagext.TagSupport**

id, pageContext, parent, values

## **Fields inherited from interface javax.servlet.jsp.tagext.BodyTag**

EVAL\_BODY\_TAG

## **Fields inherited from interface javax.servlet.jsp.tagext.Tag**

<span id="page-2096-0"></span>EVAL\_BODY\_INCLUDE, EVAL\_PAGE, SKIP\_BODY, SKIP\_PAGE

# **Constructor Summary**

**[NestedSelectTag](#page-2098-5)**()

# <span id="page-2096-1"></span>**Method Summary**

int **[doEndTag](#page-2099-0)**()

Complete the processing of the tag.

int **[doStartTag](#page-2098-6)**()

Overriding method of the heart of the matter.

void**[release](#page-2099-1)**()

Release the tag's resources and reset the values.

## **Methods inherited from class org.apache.struts.taglib.html.[SelectTag](#page-1671-0)**

[calculateMatchValues,](#page-1680-0) [doAfterBody,](#page-1680-1) [getMultiple](#page-1678-0), [getName,](#page-1678-1) [getProperty,](#page-1679-0) [getSize,](#page-1678-2) [getValue,](#page-1679-1) [isMatched,](#page-1678-3) [prepareName,](#page-1681-0) [renderSelectStartElement](#page-1680-2), [setMultiple](#page-1678-4), [setName](#page-1678-5), [setProperty](#page-1679-2), [setSize,](#page-1678-6) [setValue](#page-1679-3)

## **Methods inherited from class org.apache.struts.taglib.html.[BaseHandlerTag](#page-1279-0)**

[doErrorsExist](#page-1310-0), [getAccesskey](#page-1297-4), [getAlt](#page-1307-0), [getAltKey](#page-1307-1), [getBundle](#page-1307-2), [getDisabled,](#page-1304-0) [getElementClose](#page-1313-0), [getErrorKey,](#page-1305-0) [getErrorStyle](#page-1306-0), [getErrorStyleClass,](#page-1306-1) [getErrorStyleId](#page-1306-2), [getIndexed](#page-1298-0), [getIndexValue,](#page-1310-1) [getJstlLoopIndex](#page-1309-0), [getLocale](#page-1308-0), [getOnblur](#page-1303-0), [getOnchange,](#page-1302-0) [getOnclick,](#page-1299-0) [getOndblclick](#page-1299-1), [getOnfocus](#page-1303-1), [getOnkeydown,](#page-1301-0) [getOnkeypress,](#page-1302-1) [getOnkeyup,](#page-1301-1) [getOnmousedown](#page-1299-2), [getOnmousemove,](#page-1300-0) [getOnmouseout](#page-1301-2), [getOnmouseover](#page-1300-1), [getOnmouseup](#page-1300-2), [getOnselect,](#page-1303-2) [getReadonly,](#page-1304-1) [getStyle,](#page-1304-2) [getStyleClass](#page-1305-1), [getStyleId](#page-1305-2), [getTabindex](#page-1298-1), [getTitle](#page-1308-1), [getTitleKey,](#page-1308-2) [isXhtml,](#page-1313-1) [lookupProperty](#page-1313-2), [message,](#page-1309-1) [prepareAttribute,](#page-1312-0) [prepareEventHandlers,](#page-1311-0) [prepareFocusEvents,](#page-1312-1) [prepareIndex,](#page-1309-2) [prepareKeyEvents](#page-1311-1), [prepareMouseEvents](#page-1311-2), [prepareOtherAttributes](#page-1312-2), [prepareStyles](#page-1310-2), [prepareTextEvents,](#page-1312-3) [setAccesskey](#page-1297-5), [setAlt,](#page-1307-3) [setAltKey,](#page-1307-4) [setBundle,](#page-1307-5) [setDisabled,](#page-1303-3) [setErrorKey](#page-1305-3), [setErrorStyle,](#page-1306-3) [setErrorStyleClass,](#page-1306-4) [setErrorStyleId](#page-1306-5), [setIndexed](#page-1298-2), [setLocale](#page-1308-3), [setOnblur,](#page-1303-4) [setOnchange,](#page-1302-2) [setOnclick](#page-1298-3), [setOndblclick](#page-1299-3), [setOnfocus,](#page-1303-5) [setOnkeydown](#page-1301-3), [setOnkeypress](#page-1302-3), [setOnkeyup,](#page-1301-4) [setOnmousedown,](#page-1299-4) [setOnmousemove](#page-1300-3), [setOnmouseout,](#page-1301-5) [setOnmouseover](#page-1300-4), [setOnmouseup](#page-1300-5), [setOnselect,](#page-1302-4) [setReadonly](#page-1304-3), [setStyle](#page-1304-4), [setStyleClass](#page-1304-5), [setStyleId,](#page-1305-4) [setTabindex,](#page-1298-4) [setTitle,](#page-1308-4) [setTitleKey](#page-1309-3)

**Methods inherited from class javax.servlet.jsp.tagext.BodyTagSupport** doInitBody, getBodyContent, getPreviousOut, setBodyContent

## **Methods inherited from class javax.servlet.jsp.tagext.TagSupport**

findAncestorWithClass, getId, getParent, getValue, getValues, removeValue, setId, setPageContext, setParent, setValue

## **Methods inherited from class java.lang.Object**

, clone, equals, finalize, getClass, hashCode, notify, notifyAll, registerNatives, toString, wait, wait, wait

**Methods inherited from interface org.apache.struts.taglib.nested[.NestedNameSupport](#page-2268-0)**

[getName,](#page-2270-0) [setName](#page-2270-1)

**Methods inherited from interface org.apache.struts.taglib.nested[.NestedPropertySupport](#page-2281-0)**

[getProperty,](#page-2282-0) [setProperty](#page-2283-0)

## **Methods inherited from interface javax.servlet.jsp.tagext.Tag**

getParent, setPageContext, setParent

# <span id="page-2098-0"></span>**Field Detail**

## <span id="page-2098-3"></span>**originalName**

private java.lang.String **originalName**

## <span id="page-2098-4"></span>**originalProperty**

private java.lang.String **originalProperty**

# <span id="page-2098-1"></span>**Constructor Detail**

## <span id="page-2098-5"></span>**NestedSelectTag**

public **NestedSelectTag**()

# <span id="page-2098-6"></span><span id="page-2098-2"></span>**Method Detail**

## **doStartTag**

public int **doStartTag**() throws javax.servlet.jsp.JspException

Overriding method of the heart of the matter. Gets the relative property and leaves the rest up to the original tag implementation. Sweet.

#### **Overrides:**

[doStartTag](#page-1679-4) in class [SelectTag](#page-1671-0)

#### **Returns:**

int JSP continuation directive. This is in the hands of the super class.

## <span id="page-2099-0"></span>**doEndTag**

```
public int doEndTag()
 throws javax.servlet.jsp.JspException
```
Complete the processing of the tag. The nested tags here will restore all the original value for the tag itself and the nesting context.

#### **Overrides:**

[doEndTag](#page-1681-1) in class [SelectTag](#page-1671-0)

#### **Returns:**

int to describe the next step for the JSP processor

#### **Throws:**

javax.servlet.jsp.JspException - for the bad things JSP's do

## <span id="page-2099-1"></span>**release**

public void **release**()

Release the tag's resources and reset the values. **Overrides:**

[release](#page-1681-2) in class [SelectTag](#page-1671-0)

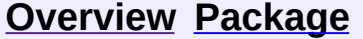

#### **[Use](#page-1997-0) [Tree](#page-2125-0) [Deprecated](#page-8-0) [Index](#page-21-0) [Help](#page-17-0)**

**PREV [CLASS](#page-2087-0) NEXT [CLASS](#page-2101-0) [FRAMES](#page-338-0) NO [FRAMES](#page-2094-0)** SUMMARY: INNER | [FIELD](#page-2098-0) | [CONSTR](#page-2098-1) | [METHOD](#page-2098-2) DETAIL: FIELD | CONSTR | METHOD

Copyright © 2000-2005 - The Apache Software Foundation

**PREV [CLASS](#page-2107-0) NEXT CLASS [FRAMES](#page-2101-0) NO FRAMES NO FRAMES NO FRAMES** SUMMARY: INNER | [FIELD](#page-2105-0) | [CONSTR](#page-2105-1) | [METHOD](#page-2105-2) DETAIL: FIELD | CONSTR | METHOD

 $\blacksquare$ 

## <span id="page-2101-0"></span>**[Overview](#page-3519-0) [Package](#page-2122-0) Class [Use](#page-1999-0) [Tree](#page-2125-0) [Deprecated](#page-8-0) [Index](#page-21-0) [Help](#page-17-0)**

## **org.apache.struts.taglib.nested.html Class NestedSubmitTag**

java.lang.Object | +--javax.servlet.jsp.tagext.TagSupport | +--javax.servlet.jsp.tagext.BodyTagSupport | +-[-org.apache.struts.taglib.html.BaseHandlerTag](#page-1279-0) | +--[org.apache.struts.taglib.html.SubmitTag](#page-1683-0) | +--**org.apache.struts.taglib.nested.html.NestedSubmitTag**

## **All Implemented Interfaces:**

javax.servlet.jsp.tagext.BodyTag, [NestedPropertySupport,](#page-2281-0) [NestedTagSupport,](#page-2304-0) java.io.Serializable, javax.servlet.jsp.tagext.Tag

## public class **NestedSubmitTag** extends [SubmitTag](#page-1683-0) implements [NestedPropertySupport](#page-2281-0)

NestedSubmitTag.

## **Since:**

Struts 1.1

## **Version:**

\$Rev: 54929 \$ \$Date: 2004-10-16 17:38:42 +0100 (Sat, 16 Oct 2004) \$

## **See Also:**

[Serialized](#page-3649-1) Form

# <span id="page-2102-0"></span>**Field Summary**

private java.lang.String **[originalProperty](#page-2105-3)**

**Fields inherited from class org.apache.struts.taglib.html.[SubmitTag](#page-1683-0)**

## **Fields inherited from class org.apache.struts.taglib.html.[BaseHandlerTag](#page-1279-0)**

[accesskey,](#page-1290-0) [alt](#page-1295-0), [altKey,](#page-1295-1) [bundle,](#page-1296-0) [defaultLocale](#page-1290-1), [disabled,](#page-1293-0) [doDisabled,](#page-1293-1) [doReadonly,](#page-1294-0) [errorKey,](#page-1295-2) [errorStyle,](#page-1295-3) [errorStyleClass,](#page-1295-4) [errorStyleId](#page-1295-5), [indexed,](#page-1291-0) [locale,](#page-1296-1) [log](#page-1290-2), [loopTagStatusClass,](#page-1297-0) [loopTagStatusGetIndex,](#page-1297-1) [loopTagSupportClass,](#page-1296-2) [loopTagSupportGetStatus](#page-1296-3), [onblur,](#page-1293-2) [onchange,](#page-1293-3) [onclick,](#page-1291-1) [ondblclick,](#page-1291-2) [onfocus,](#page-1293-4) [onkeydown,](#page-1292-0) [onkeypress,](#page-1292-1) [onkeyup,](#page-1292-2) [onmousedown,](#page-1292-3) [onmousemove,](#page-1292-4) [onmouseout,](#page-1291-3) [onmouseover](#page-1291-4), [onmouseup](#page-1292-5), [onselect,](#page-1293-5) [readonly,](#page-1294-1) [style,](#page-1294-2) [styleClass,](#page-1294-3) [styleId,](#page-1294-4) [tabindex,](#page-1290-3) [title](#page-1296-4), [titleKey](#page-1296-5), [triedJstlInit,](#page-1297-2) [triedJstlSuccess](#page-1297-3)

**Fields inherited from class javax.servlet.jsp.tagext.BodyTagSupport** bodyContent

## **Fields inherited from class javax.servlet.jsp.tagext.TagSupport**

id, pageContext, parent, values

## **Fields inherited from interface javax.servlet.jsp.tagext.BodyTag**

EVAL\_BODY\_TAG

## **Fields inherited from interface javax.servlet.jsp.tagext.Tag**

<span id="page-2103-0"></span>EVAL\_BODY\_INCLUDE, EVAL\_PAGE, SKIP\_BODY, SKIP\_PAGE

# **Constructor Summary**

**[NestedSubmitTag](#page-2105-4)**()

# <span id="page-2103-1"></span>**Method Summary**

 $\overline{\text{int}}$  **[doEndTag](#page-2105-5)**()

Complete the processing of the tag.

 $int$  [doStartTag](#page-2105-6)()

Overriding method of the heart of the matter.

```
void release()
```
**Methods inherited from class org.apache.struts.taglib.html.[SubmitTag](#page-1683-0)** [doAfterBody,](#page-1689-0) [getDefaultValue](#page-1691-0), [getElementOpen,](#page-1690-0) [getProperty](#page-1688-1), [getValue,](#page-1688-2) [prepareButtonAttributes,](#page-1690-1) [prepareName](#page-1690-2), [prepareValue](#page-1691-1), [setProperty,](#page-1688-3) [setValue](#page-1689-1)

## **Methods inherited from class org.apache.struts.taglib.html.[BaseHandlerTag](#page-1279-0)**

[doErrorsExist](#page-1310-0), [getAccesskey](#page-1297-4), [getAlt](#page-1307-0), [getAltKey](#page-1307-1), [getBundle](#page-1307-2), [getDisabled,](#page-1304-0) [getElementClose](#page-1313-0), [getErrorKey,](#page-1305-0) [getErrorStyle](#page-1306-0), [getErrorStyleClass,](#page-1306-1) [getErrorStyleId](#page-1306-2), [getIndexed](#page-1298-0), [getIndexValue,](#page-1310-1) [getJstlLoopIndex](#page-1309-0), [getLocale](#page-1308-0), [getOnblur](#page-1303-0), [getOnchange,](#page-1302-0) [getOnclick,](#page-1299-0) [getOndblclick](#page-1299-1), [getOnfocus](#page-1303-1), [getOnkeydown,](#page-1301-0) [getOnkeypress,](#page-1302-1) [getOnkeyup,](#page-1301-1) [getOnmousedown](#page-1299-2), [getOnmousemove,](#page-1300-0) [getOnmouseout](#page-1301-2), [getOnmouseover](#page-1300-1), [getOnmouseup](#page-1300-2), [getOnselect,](#page-1303-2) [getReadonly,](#page-1304-1) [getStyle,](#page-1304-2) [getStyleClass](#page-1305-1), [getStyleId](#page-1305-2), [getTabindex](#page-1298-1), [getTitle](#page-1308-1), [getTitleKey,](#page-1308-2) [isXhtml,](#page-1313-1) [lookupProperty](#page-1313-2), [message,](#page-1309-1) [prepareAttribute,](#page-1312-0) [prepareEventHandlers,](#page-1311-0) [prepareFocusEvents,](#page-1312-1) [prepareIndex,](#page-1309-2) [prepareKeyEvents](#page-1311-1), [prepareMouseEvents](#page-1311-2), [prepareOtherAttributes](#page-1312-2), [prepareStyles](#page-1310-2), [prepareTextEvents,](#page-1312-3) [setAccesskey](#page-1297-5), [setAlt,](#page-1307-3) [setAltKey,](#page-1307-4) [setBundle,](#page-1307-5) [setDisabled,](#page-1303-3) [setErrorKey](#page-1305-3), [setErrorStyle,](#page-1306-3) [setErrorStyleClass,](#page-1306-4) [setErrorStyleId](#page-1306-5), [setIndexed](#page-1298-2), [setLocale](#page-1308-3), [setOnblur,](#page-1303-4) [setOnchange,](#page-1302-2) [setOnclick](#page-1298-3), [setOndblclick](#page-1299-3), [setOnfocus,](#page-1303-5) [setOnkeydown](#page-1301-3), [setOnkeypress](#page-1302-3), [setOnkeyup,](#page-1301-4) [setOnmousedown,](#page-1299-4) [setOnmousemove](#page-1300-3), [setOnmouseout,](#page-1301-5) [setOnmouseover](#page-1300-4), [setOnmouseup](#page-1300-5), [setOnselect,](#page-1302-4) [setReadonly](#page-1304-3), [setStyle](#page-1304-4), [setStyleClass](#page-1304-5), [setStyleId,](#page-1305-4) [setTabindex,](#page-1298-4) [setTitle,](#page-1308-4) [setTitleKey](#page-1309-3)

## **Methods inherited from class javax.servlet.jsp.tagext.BodyTagSupport**

doInitBody, getBodyContent, getPreviousOut, setBodyContent

## **Methods inherited from class javax.servlet.jsp.tagext.TagSupport**

findAncestorWithClass, getId, getParent, getValue, getValues, removeValue, setId, setPageContext, setParent, setValue

## **Methods inherited from class java.lang.Object**

, clone, equals, finalize, getClass, hashCode, notify, notifyAll, registerNatives, toString, wait, wait, wait

## **Methods inherited from interface org.apache.struts.taglib.nested[.NestedPropertySupport](#page-2281-0)**

[getProperty,](#page-2282-0) [setProperty](#page-2283-0)

## **Methods inherited from interface javax.servlet.jsp.tagext.Tag**

getParent, setPageContext, setParent

# <span id="page-2105-0"></span>**Field Detail**

## <span id="page-2105-3"></span>**originalProperty**

private java.lang.String **originalProperty**

# <span id="page-2105-1"></span>**Constructor Detail**

## <span id="page-2105-4"></span>**NestedSubmitTag**

public **NestedSubmitTag**()

# <span id="page-2105-2"></span>**Method Detail**

## <span id="page-2105-6"></span>**doStartTag**

```
public int doStartTag()
```
throws javax.servlet.jsp.JspException

Overriding method of the heart of the matter. Gets the relative property and leaves the rest up to the original tag implementation. Sweet.

## **Overrides:**

[doStartTag](#page-1689-2) in class [SubmitTag](#page-1683-0)

## **Returns:**

int JSP continuation directive. This is in the hands of the super class.

<span id="page-2105-5"></span>**doEndTag**

public int **doEndTag**() throws javax.servlet.jsp.JspException

Complete the processing of the tag. The nested tags here will restore all the original value for the tag itself and the nesting context.

## **Overrides:**

[doEndTag](#page-1689-3) in class [SubmitTag](#page-1683-0)

#### **Returns:**

int to describe the next step for the JSP processor

#### **Throws:**

```
javax.servlet.jsp.JspException - for the bad things JSP's do
```
## <span id="page-2106-0"></span>**release**

public void **release**()

Release the tag's resources and reset the values.

## **Overrides:**

[release](#page-1691-2) in class [SubmitTag](#page-1683-0)

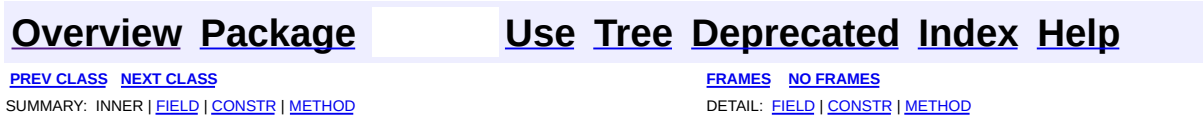

Copyright © 2000-2005 - The Apache Software Foundation

**PREV [CLASS](#page-2114-0) NEXT CLASS [FRAMES](#page-2107-0) NO FRAMES NO FRAMES NO FRAMES** SUMMARY: INNER | [FIELD](#page-2111-0) | [CONSTR](#page-2111-1) | [METHOD](#page-2112-0) DETAIL: FIELD | CONSTR | METHOD

 $\blacksquare$ 

## <span id="page-2107-0"></span>**[Overview](#page-3519-0) [Package](#page-2122-0) Class [Use](#page-2001-0) [Tree](#page-2125-0) [Deprecated](#page-8-0) [Index](#page-21-0) [Help](#page-17-0)**

# **org.apache.struts.taglib.nested.html Class NestedTextareaTag**

java.lang.Object | +--javax.servlet.jsp.tagext.TagSupport | +--javax.servlet.jsp.tagext.BodyTagSupport | +-[-org.apache.struts.taglib.html.BaseHandlerTag](#page-1279-0) | +--[org.apache.struts.taglib.html.BaseInputTag](#page-1315-0) | +-[-org.apache.struts.taglib.html.TextareaT](#page-1692-0)ag | +--**org.apache.struts.taglib.nested.html.NestedTextareaTag**

## **All Implemented Interfaces:**

javax.servlet.jsp.tagext.BodyTag, [NestedNameSupport](#page-2268-0), [NestedPropertySupport,](#page-2281-0) [NestedTagSupport](#page-2304-0), java.io.Serializable, javax.servlet.jsp.tagext.Tag

public class **NestedTextareaTag** extends [TextareaTag](#page-1692-0) implements [NestedNameSupport](#page-2268-0)

NestedTextareaTag.

**Since:**

Struts 1.1

**Version:**

\$Rev: 54929 \$ \$Date: 2004-10-16 17:38:42 +0100 (Sat, 16 Oct 2004) \$ **See Also:**

[Serialized](#page-3649-2) Form

<span id="page-2108-0"></span>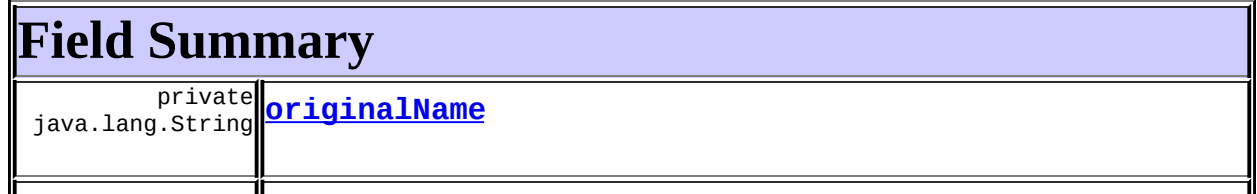

**Fields inherited from class org.apache.struts.taglib.html.[BaseInputTag](#page-1315-0)** [cols](#page-1320-0), [maxlength](#page-1320-1), [messages](#page-1320-2), [name,](#page-1321-0) [property,](#page-1320-3) [rows](#page-1321-1), [value](#page-1321-2)

**Fields inherited from class org.apache.struts.taglib.html.[BaseHandlerTag](#page-1279-0)**

[accesskey,](#page-1290-0) [alt](#page-1295-0), [altKey,](#page-1295-1) [bundle,](#page-1296-0) [defaultLocale](#page-1290-1), [disabled,](#page-1293-0) [doDisabled,](#page-1293-1) [doReadonly,](#page-1294-0) [errorKey,](#page-1295-2) [errorStyle,](#page-1295-3) [errorStyleClass,](#page-1295-4) [errorStyleId](#page-1295-5), [indexed,](#page-1291-0) [locale,](#page-1296-1) [log](#page-1290-2), [loopTagStatusClass,](#page-1297-0) [loopTagStatusGetIndex,](#page-1297-1) [loopTagSupportClass,](#page-1296-2) [loopTagSupportGetStatus](#page-1296-3), [onblur,](#page-1293-2) [onchange,](#page-1293-3) [onclick,](#page-1291-1) [ondblclick,](#page-1291-2) [onfocus,](#page-1293-4) [onkeydown,](#page-1292-0) [onkeypress,](#page-1292-1) [onkeyup,](#page-1292-2) [onmousedown,](#page-1292-3) [onmousemove,](#page-1292-4) [onmouseout,](#page-1291-3) [onmouseover](#page-1291-4), [onmouseup](#page-1292-5), [onselect,](#page-1293-5) [readonly,](#page-1294-1) [style,](#page-1294-2) [styleClass,](#page-1294-3) [styleId,](#page-1294-4) [tabindex,](#page-1290-3) [title](#page-1296-4), [titleKey](#page-1296-5), [triedJstlInit,](#page-1297-2) [triedJstlSuccess](#page-1297-3)

**Fields inherited from class javax.servlet.jsp.tagext.BodyTagSupport** bodyContent

**Fields inherited from class javax.servlet.jsp.tagext.TagSupport**

id, pageContext, parent, values

## **Fields inherited from interface javax.servlet.jsp.tagext.BodyTag**

EVAL\_BODY\_TAG

## **Fields inherited from interface javax.servlet.jsp.tagext.Tag**

<span id="page-2109-0"></span>EVAL\_BODY\_INCLUDE, EVAL\_PAGE, SKIP\_BODY, SKIP\_PAGE

# **Constructor Summary**

**[NestedTextareaTag](#page-2111-4)**()

# <span id="page-2109-1"></span>**Method Summary**

 $\overline{\text{int}}$  **[doEndTag](#page-2112-1)**()

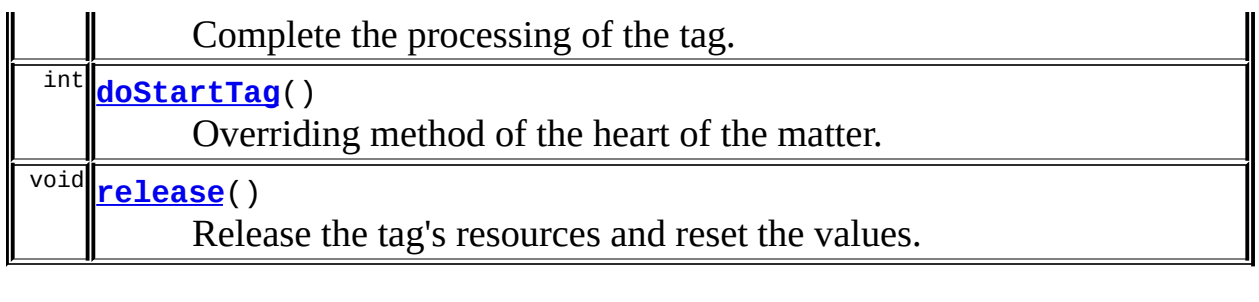

**Methods inherited from class org.apache.struts.taglib.html.[TextareaTag](#page-1692-0)** [renderData,](#page-1696-0) [renderTextareaElement](#page-1696-1)

**Methods inherited from class org.apache.struts.taglib.html.[BaseInputTag](#page-1315-0)**

[getCols,](#page-1322-0) [getMaxlength,](#page-1322-1) [getName,](#page-1321-3) [getProperty,](#page-1322-2) [getRows,](#page-1323-0) [getSize,](#page-1323-1) [getValue,](#page-1324-0) [prepareName,](#page-1325-0) [setCols,](#page-1322-3) [setMaxlength,](#page-1322-4) [setName,](#page-1321-4) [setProperty,](#page-1323-2) [setRows,](#page-1323-3) [setSize,](#page-1323-4) [setValue](#page-1324-1)

## **Methods inherited from class org.apache.struts.taglib.html.[BaseHandlerTag](#page-1279-0)**

[doErrorsExist](#page-1310-0), [getAccesskey](#page-1297-4), [getAlt](#page-1307-0), [getAltKey](#page-1307-1), [getBundle](#page-1307-2), [getDisabled,](#page-1304-0) [getElementClose](#page-1313-0), [getErrorKey,](#page-1305-0) [getErrorStyle](#page-1306-0), [getErrorStyleClass,](#page-1306-1) [getErrorStyleId](#page-1306-2), [getIndexed](#page-1298-0), [getIndexValue,](#page-1310-1) [getJstlLoopIndex](#page-1309-0), [getLocale](#page-1308-0), [getOnblur](#page-1303-0), [getOnchange,](#page-1302-0) [getOnclick,](#page-1299-0) [getOndblclick](#page-1299-1), [getOnfocus](#page-1303-1), [getOnkeydown,](#page-1301-0) [getOnkeypress,](#page-1302-1) [getOnkeyup,](#page-1301-1) [getOnmousedown](#page-1299-2), [getOnmousemove,](#page-1300-0) [getOnmouseout](#page-1301-2), [getOnmouseover](#page-1300-1), [getOnmouseup](#page-1300-2), [getOnselect,](#page-1303-2) [getReadonly,](#page-1304-1) [getStyle,](#page-1304-2) [getStyleClass](#page-1305-1), [getStyleId](#page-1305-2), [getTabindex](#page-1298-1), [getTitle](#page-1308-1), [getTitleKey,](#page-1308-2) [isXhtml,](#page-1313-1) [lookupProperty](#page-1313-2), [message,](#page-1309-1) [prepareAttribute,](#page-1312-0) [prepareEventHandlers,](#page-1311-0) [prepareFocusEvents,](#page-1312-1) [prepareIndex,](#page-1309-2) [prepareKeyEvents](#page-1311-1), [prepareMouseEvents](#page-1311-2), [prepareOtherAttributes](#page-1312-2), [prepareStyles](#page-1310-2), [prepareTextEvents,](#page-1312-3) [setAccesskey](#page-1297-5), [setAlt,](#page-1307-3) [setAltKey,](#page-1307-4) [setBundle,](#page-1307-5) [setDisabled,](#page-1303-3) [setErrorKey](#page-1305-3), [setErrorStyle,](#page-1306-3) [setErrorStyleClass,](#page-1306-4) [setErrorStyleId](#page-1306-5), [setIndexed](#page-1298-2), [setLocale](#page-1308-3), [setOnblur,](#page-1303-4) [setOnchange,](#page-1302-2) [setOnclick](#page-1298-3), [setOndblclick](#page-1299-3), [setOnfocus,](#page-1303-5) [setOnkeydown](#page-1301-3), [setOnkeypress](#page-1302-3), [setOnkeyup,](#page-1301-4) [setOnmousedown,](#page-1299-4) [setOnmousemove](#page-1300-3), [setOnmouseout,](#page-1301-5) [setOnmouseover](#page-1300-4), [setOnmouseup](#page-1300-5), [setOnselect,](#page-1302-4) [setReadonly](#page-1304-3), [setStyle](#page-1304-4), [setStyleClass](#page-1304-5), [setStyleId,](#page-1305-4) [setTabindex,](#page-1298-4) [setTitle,](#page-1308-4) [setTitleKey](#page-1309-3)

## **Methods inherited from class javax.servlet.jsp.tagext.BodyTagSupport**

doAfterBody, doInitBody, getBodyContent, getPreviousOut, setBodyContent

## **Methods inherited from class javax.servlet.jsp.tagext.TagSupport**

findAncestorWithClass, getId, getParent, getValue, getValues, removeValue, setId, setPageContext, setParent, setValue

**Methods inherited from class java.lang.Object**

, clone, equals, finalize, getClass, hashCode, notify, notifyAll, registerNatives, toString, wait, wait, wait

**Methods inherited from interface org.apache.struts.taglib.nested[.NestedNameSupport](#page-2268-0)**

[getName,](#page-2270-0) [setName](#page-2270-1)

**Methods inherited from interface org.apache.struts.taglib.nested[.NestedPropertySupport](#page-2281-0)**

[getProperty,](#page-2282-0) [setProperty](#page-2283-0)

## **Methods inherited from interface javax.servlet.jsp.tagext.Tag**

getParent, setPageContext, setParent

# <span id="page-2111-0"></span>**Field Detail**

## <span id="page-2111-2"></span>**originalName**

private java.lang.String **originalName**

## <span id="page-2111-3"></span>**originalProperty**

private java.lang.String **originalProperty**

# <span id="page-2111-1"></span>**Constructor Detail**

## <span id="page-2111-4"></span>**NestedTextareaTag**

public **NestedTextareaTag**()

# <span id="page-2112-0"></span>**Method Detail**

## <span id="page-2112-2"></span>**doStartTag**

```
public int doStartTag()
   throws javax.servlet.jsp.JspException
```
Overriding method of the heart of the matter. Gets the relative property and leaves the rest up to the original tag implementation. Sweet.

#### **Overrides:**

[doStartTag](#page-1696-2) in class [TextareaTag](#page-1692-0)

#### **Returns:**

int JSP continuation directive. This is in the hands of the super class.

## <span id="page-2112-1"></span>**doEndTag**

```
public int doEndTag()
```
throws javax.servlet.jsp.JspException

Complete the processing of the tag. The nested tags here will restore all the original value for the tag itself and the nesting context.

#### **Overrides:**

[doEndTag](#page-1324-2) in class [BaseInputTag](#page-1315-0)

#### **Returns:**

int to describe the next step for the JSP processor

#### **Throws:**

javax.servlet.jsp.JspException - for the bad things JSP's do

## <span id="page-2112-3"></span>**release**

public void **release**()

Release the tag's resources and reset the values. **Overrides:**

[release](#page-1697-0) in class [TextareaTag](#page-1692-0)

## **[Overview](#page-3519-0) [Package](#page-2122-0) Class [Use](#page-2001-0) [Tree](#page-2125-0) [Deprecated](#page-8-0) [Index](#page-21-0) [Help](#page-17-0)**

**PREV [CLASS](#page-2101-0) NEXT [CLASS](#page-2114-0) [FRAMES](#page-338-0) NO [FRAMES](#page-2107-0)** SUMMARY: INNER | [FIELD](#page-2111-0) | [CONSTR](#page-2111-1) | [METHOD](#page-2112-0) DETAIL: FIELD | CONSTR | METHOD

Copyright © 2000-2005 - The Apache Software Foundation

**PREV [CLASS](#page-2107-0)** NEXT CLASS **[FRAMES](#page-2114-0) NO FRAMES NO FRAMES NO FRAMES** SUMMARY: INNER | [FIELD](#page-2118-0) | [CONSTR](#page-2119-0) | [METHOD](#page-2119-1) DETAIL: FIELD | CONSTR | METHOD

 $\blacksquare$ 

## <span id="page-2114-0"></span>**[Overview](#page-3519-0) [Package](#page-2122-0) Class [Use](#page-2003-0) [Tree](#page-2125-0) [Deprecated](#page-8-0) [Index](#page-21-0) [Help](#page-17-0)**

## **org.apache.struts.taglib.nested.html Class NestedTextTag**

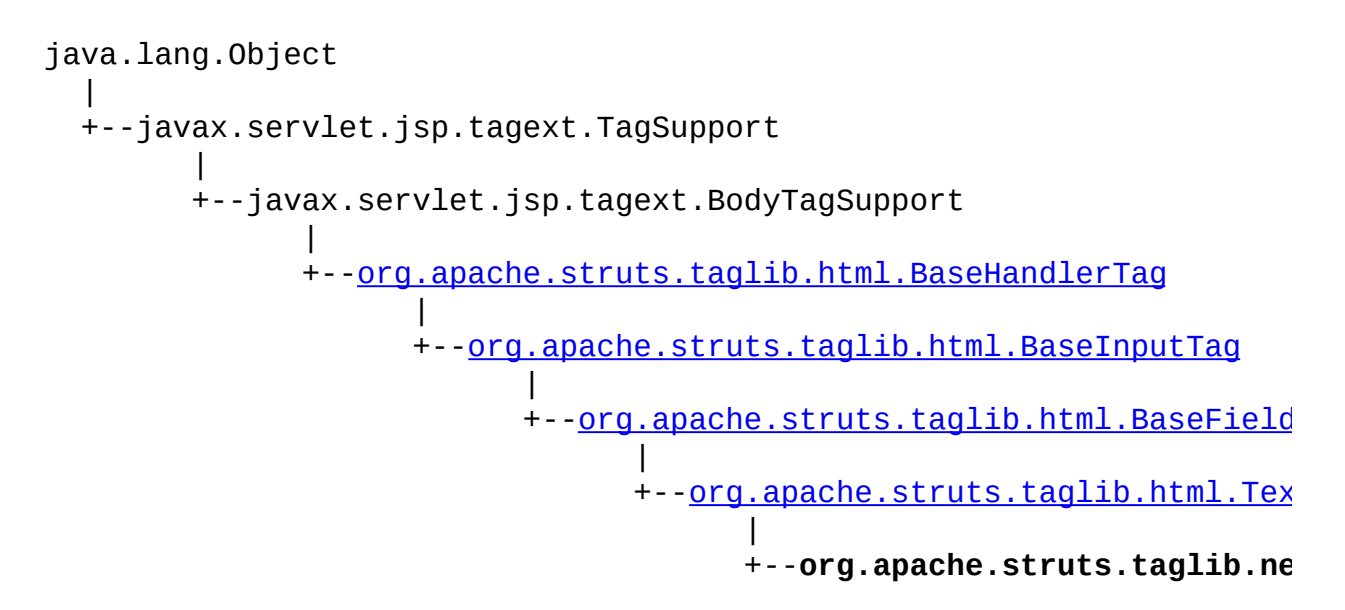

## **All Implemented Interfaces:**

javax.servlet.jsp.tagext.BodyTag, [NestedNameSupport](#page-2268-0), [NestedPropertySupport,](#page-2281-0) [NestedTagSupport](#page-2304-0), java.io.Serializable, javax.servlet.jsp.tagext.Tag

public class **NestedTextTag** extends [TextTag](#page-1698-0) implements [NestedNameSupport](#page-2268-0)

NestedTextTag.

## **Since:**

Struts 1.1

**Version:**

\$Rev: 54929 \$ \$Date: 2004-10-16 17:38:42 +0100 (Sat, 16 Oct 2004) \$ **See Also:**

[Serialized](#page-3650-0) Form

<span id="page-2115-0"></span>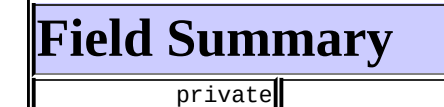

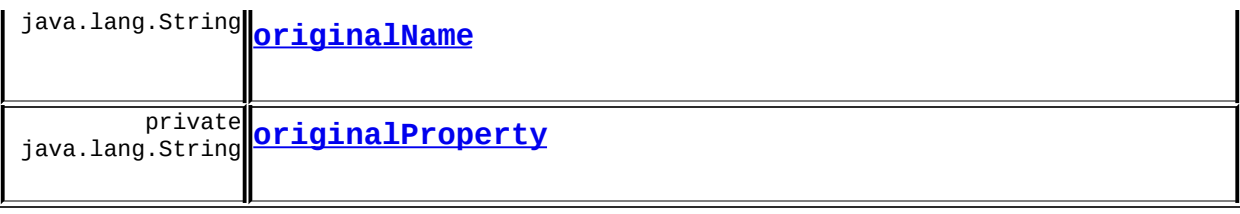

**Fields inherited from class org.apache.struts.taglib.html.[BaseFieldTag](#page-1271-0)** [accept](#page-1275-0), [redisplay](#page-1275-1), [type](#page-1276-0)

**Fields inherited from class org.apache.struts.taglib.html.[BaseInputTag](#page-1315-0)** [cols](#page-1320-0), [maxlength](#page-1320-1), [messages](#page-1320-2), [name,](#page-1321-0) [property,](#page-1320-3) [rows](#page-1321-1), [value](#page-1321-2)

#### **Fields inherited from class org.apache.struts.taglib.html.[BaseHandlerTag](#page-1279-0)**

[accesskey,](#page-1290-0) [alt](#page-1295-0), [altKey,](#page-1295-1) [bundle,](#page-1296-0) [defaultLocale](#page-1290-1), [disabled,](#page-1293-0) [doDisabled,](#page-1293-1) [doReadonly,](#page-1294-0) [errorKey,](#page-1295-2) [errorStyle,](#page-1295-3) [errorStyleClass,](#page-1295-4) [errorStyleId](#page-1295-5), [indexed,](#page-1291-0) [locale,](#page-1296-1) [log](#page-1290-2), [loopTagStatusClass,](#page-1297-0) [loopTagStatusGetIndex,](#page-1297-1) [loopTagSupportClass,](#page-1296-2) [loopTagSupportGetStatus](#page-1296-3), [onblur,](#page-1293-2) [onchange,](#page-1293-3) [onclick,](#page-1291-1) [ondblclick,](#page-1291-2) [onfocus,](#page-1293-4) [onkeydown,](#page-1292-0) [onkeypress,](#page-1292-1) [onkeyup,](#page-1292-2) [onmousedown,](#page-1292-3) [onmousemove,](#page-1292-4) [onmouseout,](#page-1291-3) [onmouseover](#page-1291-4), [onmouseup](#page-1292-5), [onselect,](#page-1293-5) [readonly,](#page-1294-1) [style,](#page-1294-2) [styleClass,](#page-1294-3) [styleId,](#page-1294-4) [tabindex,](#page-1290-3) [title](#page-1296-4), [titleKey](#page-1296-5), [triedJstlInit,](#page-1297-2) [triedJstlSuccess](#page-1297-3)

**Fields inherited from class javax.servlet.jsp.tagext.BodyTagSupport**

bodyContent

#### **Fields inherited from class javax.servlet.jsp.tagext.TagSupport**

id, pageContext, parent, values

## **Fields inherited from interface javax.servlet.jsp.tagext.BodyTag**

EVAL\_BODY\_TAG

## **Fields inherited from interface javax.servlet.jsp.tagext.Tag**

<span id="page-2116-0"></span>EVAL\_BODY\_INCLUDE, EVAL\_PAGE, SKIP\_BODY, SKIP\_PAGE

# **Constructor Summary**

<span id="page-2117-0"></span>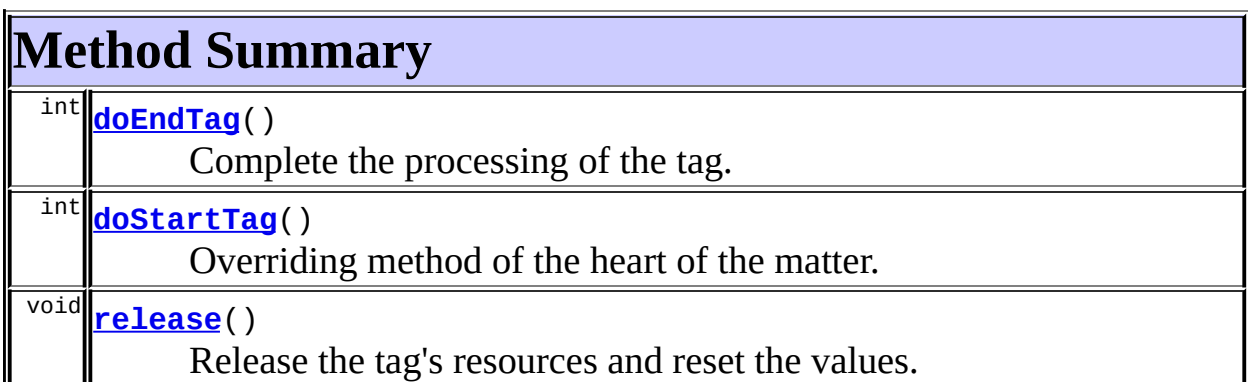

**Methods inherited from class org.apache.struts.taglib.html.[BaseFieldTag](#page-1271-0)**

[formatValue,](#page-1277-0) [getAccept,](#page-1276-1) [getRedisplay](#page-1276-2), [prepareValue,](#page-1277-1) [renderInputElement,](#page-1277-2) [setAccept,](#page-1276-3) [setRedisplay](#page-1276-4)

**Methods inherited from class org.apache.struts.taglib.html.[BaseInputTag](#page-1315-0)** [getCols,](#page-1322-0) [getMaxlength,](#page-1322-1) [getName,](#page-1321-3) [getProperty,](#page-1322-2) [getRows,](#page-1323-0) [getSize,](#page-1323-1) [getValue,](#page-1324-0) [prepareName,](#page-1325-0) [setCols,](#page-1322-3) [setMaxlength,](#page-1322-4) [setName,](#page-1321-4)

[setProperty,](#page-1323-2) [setRows,](#page-1323-3) [setSize,](#page-1323-4) [setValue](#page-1324-1)

## **Methods inherited from class org.apache.struts.taglib.html.[BaseHandlerTag](#page-1279-0)**

[doErrorsExist](#page-1310-0), [getAccesskey](#page-1297-4), [getAlt](#page-1307-0), [getAltKey](#page-1307-1), [getBundle](#page-1307-2), [getDisabled,](#page-1304-0) [getElementClose](#page-1313-0), [getErrorKey,](#page-1305-0) [getErrorStyle](#page-1306-0), [getErrorStyleClass,](#page-1306-1) [getErrorStyleId](#page-1306-2), [getIndexed](#page-1298-0), [getIndexValue,](#page-1310-1) [getJstlLoopIndex](#page-1309-0), [getLocale](#page-1308-0), [getOnblur](#page-1303-0), [getOnchange,](#page-1302-0) [getOnclick,](#page-1299-0) [getOndblclick](#page-1299-1), [getOnfocus](#page-1303-1), [getOnkeydown,](#page-1301-0) [getOnkeypress,](#page-1302-1) [getOnkeyup,](#page-1301-1) [getOnmousedown](#page-1299-2), [getOnmousemove,](#page-1300-0) [getOnmouseout](#page-1301-2), [getOnmouseover](#page-1300-1), [getOnmouseup](#page-1300-2), [getOnselect,](#page-1303-2) [getReadonly,](#page-1304-1) [getStyle,](#page-1304-2) [getStyleClass](#page-1305-1), [getStyleId](#page-1305-2), [getTabindex](#page-1298-1), [getTitle](#page-1308-1), [getTitleKey,](#page-1308-2) [isXhtml,](#page-1313-1) [lookupProperty](#page-1313-2), [message,](#page-1309-1) [prepareAttribute,](#page-1312-0) [prepareEventHandlers,](#page-1311-0) [prepareFocusEvents,](#page-1312-1) [prepareIndex,](#page-1309-2) [prepareKeyEvents](#page-1311-1), [prepareMouseEvents](#page-1311-2), [prepareOtherAttributes](#page-1312-2), [prepareStyles](#page-1310-2), [prepareTextEvents,](#page-1312-3) [setAccesskey](#page-1297-5), [setAlt,](#page-1307-3) [setAltKey,](#page-1307-4) [setBundle,](#page-1307-5) [setDisabled,](#page-1303-3) [setErrorKey](#page-1305-3), [setErrorStyle,](#page-1306-3) [setErrorStyleClass,](#page-1306-4) [setErrorStyleId](#page-1306-5), [setIndexed](#page-1298-2), [setLocale](#page-1308-3), [setOnblur,](#page-1303-4) [setOnchange,](#page-1302-2) [setOnclick](#page-1298-3), [setOndblclick](#page-1299-3), [setOnfocus,](#page-1303-5) [setOnkeydown](#page-1301-3), [setOnkeypress](#page-1302-3), [setOnkeyup,](#page-1301-4) [setOnmousedown,](#page-1299-4) [setOnmousemove](#page-1300-3), [setOnmouseout,](#page-1301-5) [setOnmouseover](#page-1300-4), [setOnmouseup](#page-1300-5),

[setOnselect,](#page-1302-4) [setReadonly](#page-1304-3), [setStyle](#page-1304-4), [setStyleClass](#page-1304-5), [setStyleId,](#page-1305-4) [setTabindex,](#page-1298-4) [setTitle,](#page-1308-4) [setTitleKey](#page-1309-3)

#### **Methods inherited from class javax.servlet.jsp.tagext.BodyTagSupport**

doAfterBody, doInitBody, getBodyContent, getPreviousOut, setBodyContent

## **Methods inherited from class javax.servlet.jsp.tagext.TagSupport**

findAncestorWithClass, getId, getParent, getValue, getValues, removeValue, setId, setPageContext, setParent, setValue

#### **Methods inherited from class java.lang.Object**

clone, equals, finalize, getClass, hashCode, notify, notifyAll, registerNatives, toString, wait, wait, wait

## **Methods inherited from interface**

**org.apache.struts.taglib.nested[.NestedNameSupport](#page-2268-0)**

[getName,](#page-2270-0) [setName](#page-2270-1)

**Methods inherited from interface org.apache.struts.taglib.nested[.NestedPropertySupport](#page-2281-0)**

[getProperty,](#page-2282-0) [setProperty](#page-2283-0)

## **Methods inherited from interface javax.servlet.jsp.tagext.Tag**

getParent, setPageContext, setParent

# <span id="page-2118-0"></span>**Field Detail**

## <span id="page-2118-1"></span>**originalName**

private java.lang.String **originalName**

## <span id="page-2118-2"></span>**originalProperty**

private java.lang.String **originalProperty**

# <span id="page-2119-0"></span>**Constructor Detail**

## <span id="page-2119-2"></span>**NestedTextTag**

public **NestedTextTag**()

# <span id="page-2119-1"></span>**Method Detail**

## <span id="page-2119-4"></span>**doStartTag**

```
public int doStartTag()
   throws javax.servlet.jsp.JspException
```
Overriding method of the heart of the matter. Gets the relative property and leaves the rest up to the original tag implementation. Sweet.

#### **Overrides:**

[doStartTag](#page-1277-3) in class [BaseFieldTag](#page-1271-0)

#### **Returns:**

int JSP continuation directive. This is in the hands of the super class.

## <span id="page-2119-3"></span>**doEndTag**

```
public int doEndTag()
```
throws javax.servlet.jsp.JspException

Complete the processing of the tag. The nested tags here will restore all the original value for the tag itself and the nesting context.

## **Overrides:**

[doEndTag](#page-1324-2) in class [BaseInputTag](#page-1315-0)

#### **Returns:**

int to describe the next step for the JSP processor

#### <span id="page-2119-5"></span>**Throws:**

javax.servlet.jsp.JspException - for the bad things JSP's do

## **release**

public void **release**()

Release the tag's resources and reset the values. **Overrides:** [release](#page-1278-0) in class [BaseFieldTag](#page-1271-0)

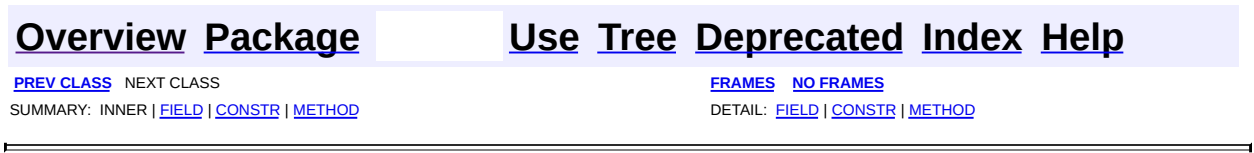

 $\blacksquare$ 

Copyright © 2000-2005 - The Apache Software Foundation

[org.apache.struts.taglib.nested.html](#page-2122-0) Classes [NestedCheckboxTag](#page-2005-0) [NestedErrorsTag](#page-2011-0) [NestedFileTag](#page-2016-0) [NestedFormTag](#page-2023-0) [NestedHiddenTag](#page-2030-0) **[NestedImageTag](#page-2037-0) [NestedImgTag](#page-2043-0) [NestedLinkTag](#page-2050-0)** [NestedMessagesTag](#page-2057-0) **[NestedMultiboxTag](#page-2063-0)** [NestedOptionsCollectionTag](#page-2069-0) [NestedOptionsTag](#page-2074-0) [NestedPasswordTag](#page-2080-0) [NestedRadioTag](#page-2087-0) **[NestedSelectTag](#page-2094-0)** [NestedSubmitTag](#page-2101-0) [NestedTextareaTag](#page-2107-0)

[NestedTextTag](#page-2114-0)

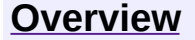

**PREV [PACKAGE](#page-2258-0) NEXT PACKAGE [FRAMES](#page-2122-0) PREV PACKAGE** 

<span id="page-2122-0"></span>**[Overview](#page-3519-0) PackageE Class [Use](#page-2130-0) [Tree](#page-2125-0) [Deprecated](#page-8-0) [Index](#page-21-0) [Help](#page-17-0)** 

# **Package org.apache.struts.taglib.nested.html**

The nested html tags extend the org.apache.struts.taglib.html tags to allow them to relate to each other in a nested nature.

## **See: [Description](#page-2123-0)**

<span id="page-2123-0"></span>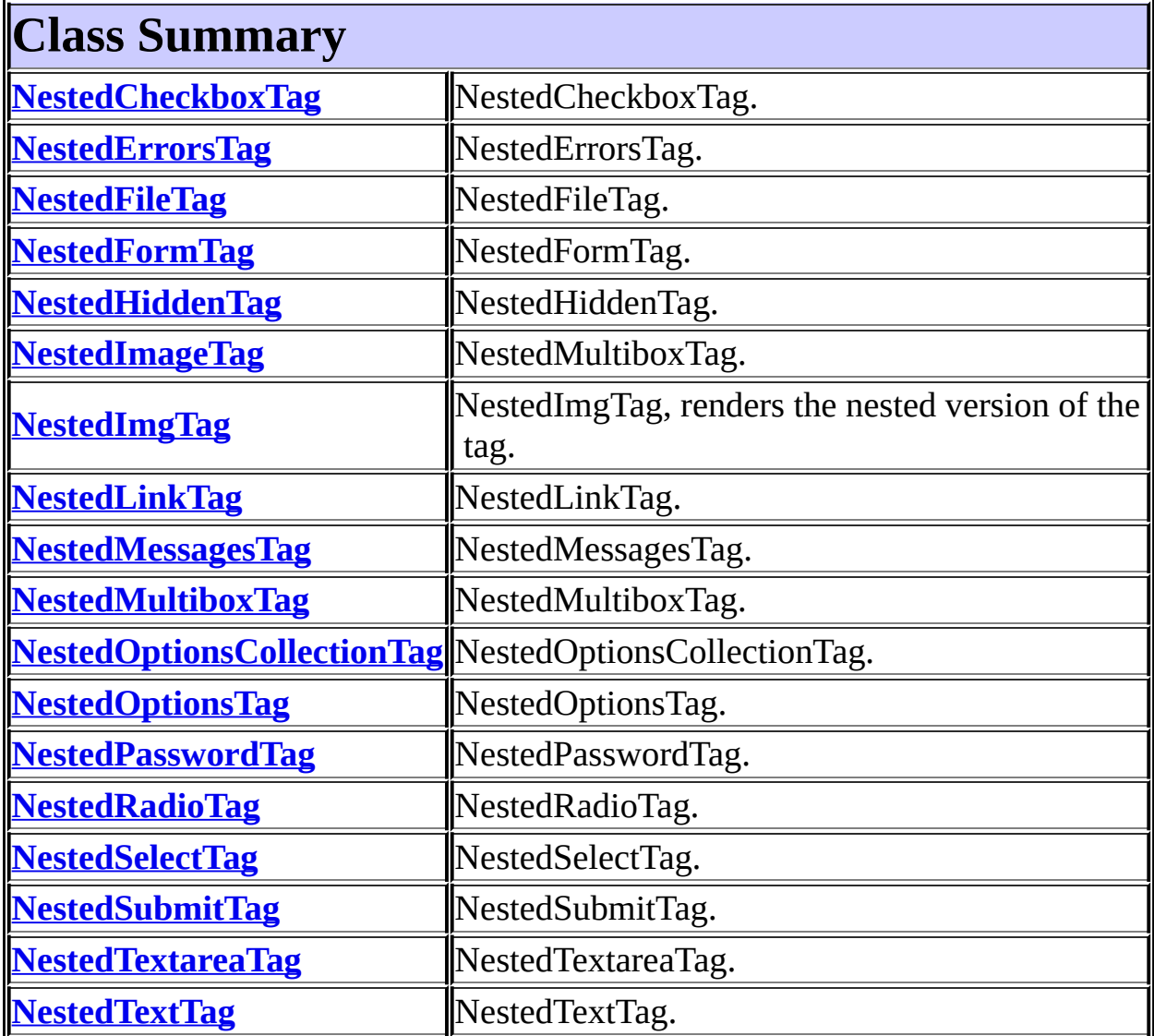
#### **Package org.apache.struts.taglib.nested.html Description**

The nested html tags extend the org.apache.struts.taglib.html tags to allow them to relate to each other in a nested nature. The fundamental logic of the html tags don't change, except in that all references to beans and bean properties will be managed in a nested context.

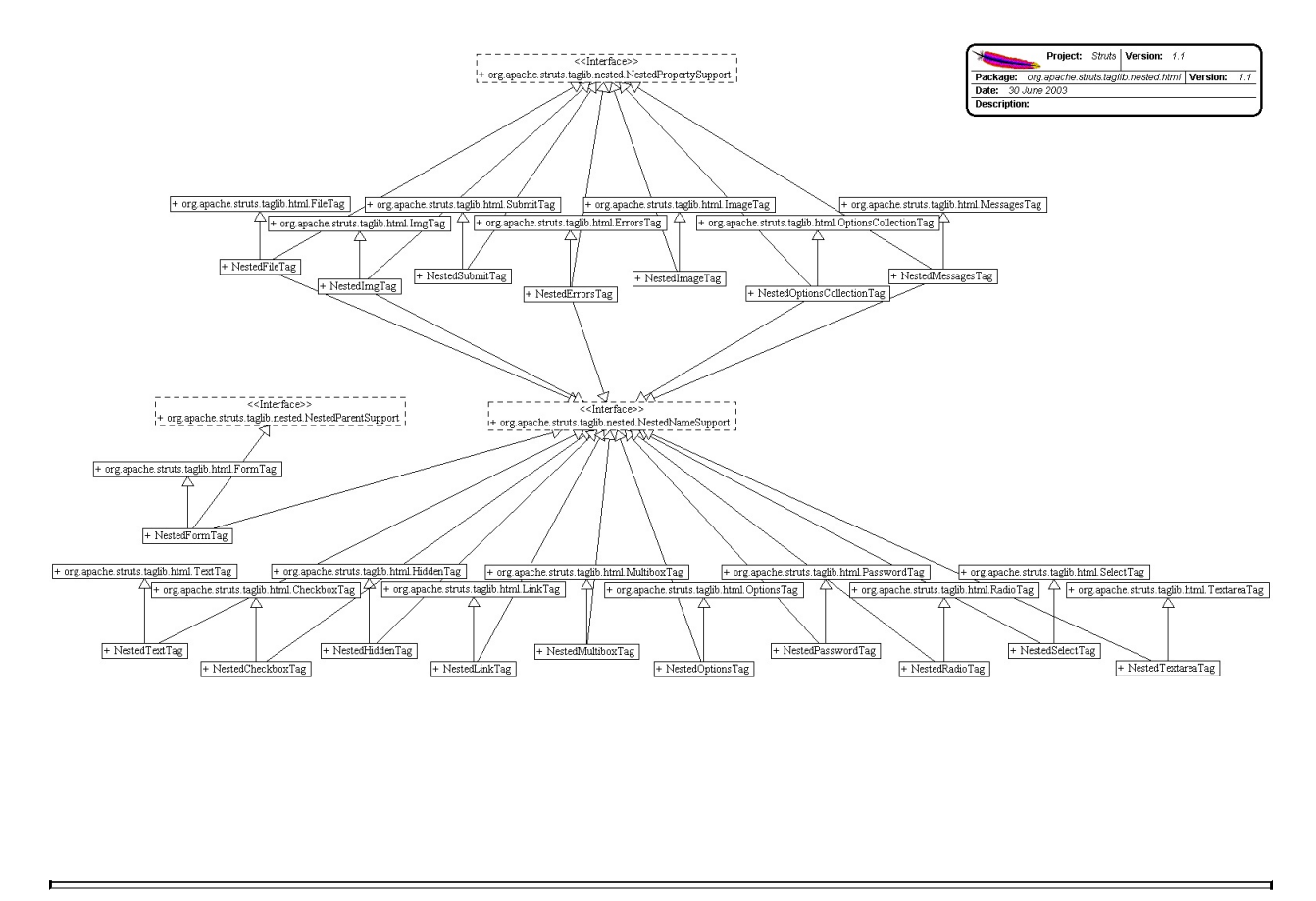

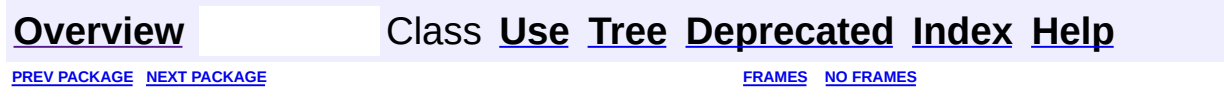

<span id="page-2125-0"></span>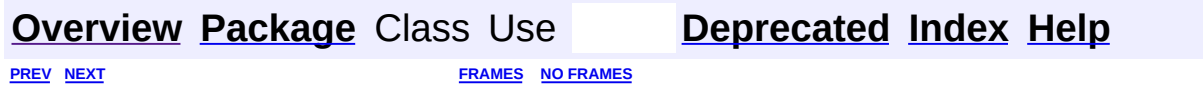

⊐

 $\qquad \qquad$ 

### **Hierarchy For Package org.apache.struts.taglib.nested.html**

**Package Hierarchies:**

All [Packages](#page-3523-0)

#### **Class Hierarchy**

- class java.lang.Object
	- class javax.servlet.jsp.tagext.TagSupport (implements java.io.Serializable, javax.servlet.jsp.tagext.Tag)
		- class javax.servlet.jsp.tagext.BodyTagSupport (implements javax.servlet.jsp.tagext.BodyTag)
			- class org.apache.struts.taglib.html.**[BaseHandlerTag](#page-1279-0)**
				- class org.apache.struts.taglib.html.**[BaseInputTag](#page-1315-0)**
					- class org.apache.struts.taglib.html.**[BaseFieldTag](#page-1271-0)**
						- class org.apache.struts.taglib.html.**[FileTag](#page-1439-0)**
							- class

org.apache.struts.taglib.nested.html.**[Neste](#page-2016-0)dFileTag** (implements

- org.apache.struts.taglib.nested[.NestedNam](#page-2268-0)
- class

org.apache.struts.taglib.html.**[HiddenTag](#page-1476-0)**

class

org.apache.struts.taglib.nested.html.**[Neste](#page-2030-0)dHiddenTag** (implements

org.apache.struts.taglib.nested[.NestedNam](#page-2268-0)

#### class

org.apache.struts.taglib.html.**[PasswordTag](#page-1644-0)**

class

org.apache.struts.taglib.nested.html.**[Neste](#page-2080-0)dPasswordTag** (implements

org.apache.struts.taglib.nested[.NestedNam](#page-2268-0)

- class org.apache.struts.taglib.html.**[TextTag](#page-1698-0)**
	- class

org.apache.struts.taglib.nested.html.[Neste](#page-2114-0) (implements

- org.apache.struts.taglib.nested[.NestedNam](#page-2268-0)
- class org.apache.struts.taglib.html.**[TextareaTag](#page-1692-0)**
	- class

org.apache.struts.taglib.nested.html.**[NestedTex](#page-2107-0)tareaTag** (implements

org.apache.struts.taglib.nested[.NestedNameSu](#page-2268-0)

- class org.apache.struts.taglib.html.**[CheckboxTag](#page-1343-0)**
	- class

org.apache.struts.taglib.nested.html.**[NestedCheckb](#page-2005-0)oxTag** (implements

- org.apache.struts.taglib.nested[.NestedNameSupport](#page-2268-0)
- class org.apache.struts.taglib.html.**[ImgTag](#page-1499-0)**
	- class

org.apache.struts.taglib.nested.html.**[NestedImgTag](#page-2043-0)** (implements

org.apache.struts.taglib.nested[.NestedNameSupport](#page-2268-0)

- class org.apache.struts.taglib.html.**[LinkTag](#page-1542-0)**
	- class

org.apache.struts.taglib.nested.html.**[NestedLinkTag](#page-2050-0)** (implements

- org.apache.struts.taglib.nested[.NestedNameSupport](#page-2268-0)
- class org.apache.struts.taglib.html.**[MultiboxTag](#page-1574-0)**
	- class

org.apache.struts.taglib.nested.html.**[NestedMultibo](#page-2063-0)xTag** (implements

org.apache.struts.taglib.nested[.NestedNameSupport](#page-2268-0)

- class org.apache.struts.taglib.html.**[RadioTag](#page-1649-0)**
	- class

org.apache.struts.taglib.nested.html.**[NestedRadioTa](#page-2087-0)g** (implements

org.apache.struts.taglib.nested[.NestedNameSupport](#page-2268-0)

- class org.apache.struts.taglib.html.**[SelectTag](#page-1671-0)**
	- class

org.apache.struts.taglib.nested.html.**[NestedSelectTa](#page-2094-0)g** (implements

org.apache.struts.taglib.nested[.NestedNameSupport](#page-2268-0)

- class org.apache.struts.taglib.html.**[SubmitTag](#page-1683-0)**
	- class org.apache.struts.taglib.html.**[ImageTag](#page-1489-0)**
		- class

org.apache.struts.taglib.nested.html.[NestedIm](#page-2037-0) (implements

org.apache.struts.taglib.nested[.NestedProperty](#page-2281-0)

class

org.apache.struts.taglib.nested.html.NestedSubmit (implements

org.apache.struts.taglib.nested[.NestedPropertySupp](#page-2281-0)

class org.apache.struts.taglib.html.**[MessagesTag](#page-1560-0)**

class

org.apache.struts.taglib.nested.html.**[NestedMessagesTag](#page-2057-0)** (implements

- org.apache.struts.taglib.nested.[NestedPropertySupport\)](#page-2281-0)
- class org.apache.struts.taglib.html.**[ErrorsTag](#page-1429-0)**
	- class org.apache.struts.taglib.nested.html.**[NestedErrorsTag](#page-2011-0)** (implements
		- org.apache.struts.taglib.nested.[NestedPropertySupport\)](#page-2281-0)
- class org.apache.struts.taglib.html.**[FormTag](#page-1444-0)**
	- class org.apache.struts.taglib.nested.html.**[NestedFormTag](#page-2023-0)** (implements

org.apache.struts.taglib.nested.[NestedNameSupport\)](#page-2268-0)

- class org.apache.struts.taglib.html.**[OptionsCollectionTag](#page-1584-0)**
	- class org.apache.struts.taglib.nested.html.**[NestedOptionsCollection](#page-2069-0)Tag** (implements

org.apache.struts.taglib.nested.[NestedNameSupport\)](#page-2268-0)

- class org.apache.struts.taglib.html.**[OptionsTag](#page-1594-0)**
	- class org.apache.struts.taglib.nested.html.**[NestedOptionsTag](#page-2074-0)** (implements

org.apache.struts.taglib.nested.[NestedNameSupport\)](#page-2268-0)

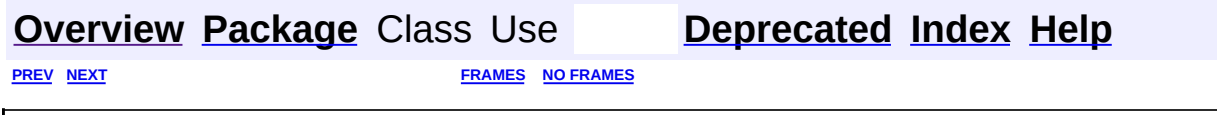

<span id="page-2130-0"></span>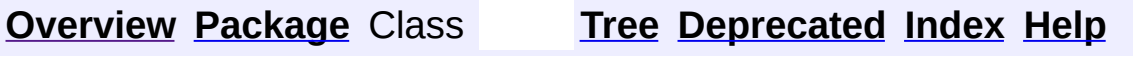

PREV NEXT **[FRAMES](#page-338-0) NO [FRAMES](#page-2130-0)**

### **Uses of Package org.apache.struts.taglib.nested.html**

No usage of org.apache.struts.taglib.nested.html

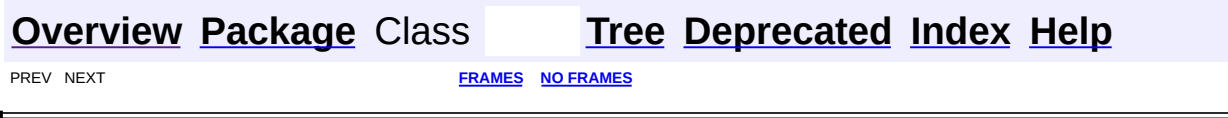

<span id="page-2132-0"></span>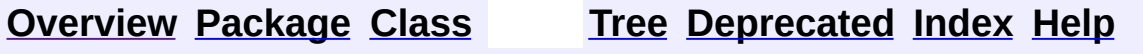

# **Uses of Class org.apache.struts.taglib.nested.logic.NestedEmptyTag**

No usage of org.apache.struts.taglib.nested.logic.NestedEmptyTag

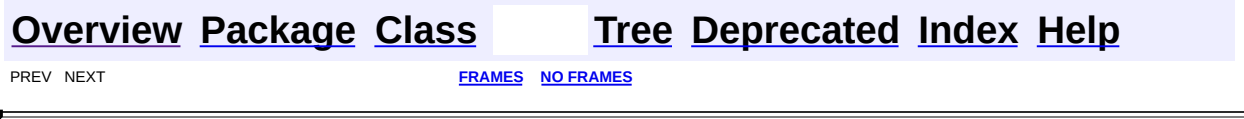

 $\overline{\phantom{0}}$ 

<span id="page-2134-0"></span>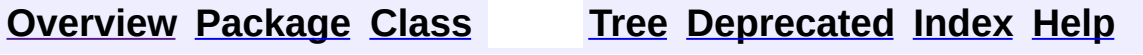

### **Uses of Class org.apache.struts.taglib.nested.logic.NestedEqualTag**

No usage of org.apache.struts.taglib.nested.logic.NestedEqualTag

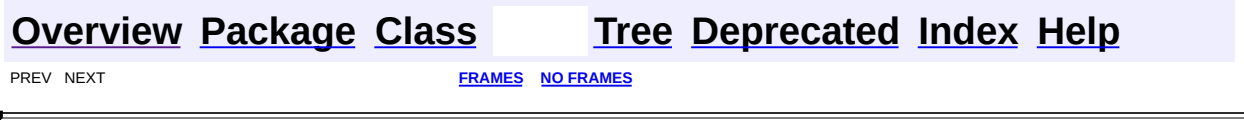

 $\overline{\phantom{0}}$ 

<span id="page-2136-0"></span>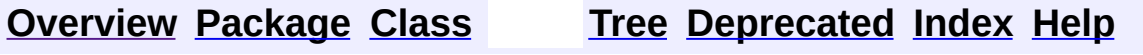

### **Uses of Class org.apache.struts.taglib.nested.logic.NestedGreaterEqualTag**

No usage of org.apache.struts.taglib.nested.logic.NestedGreaterEqualTag

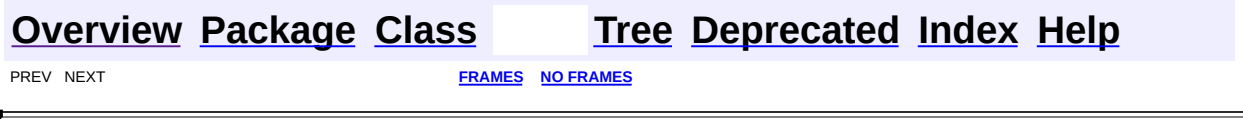

 $\overline{\phantom{0}}$ 

<span id="page-2138-0"></span>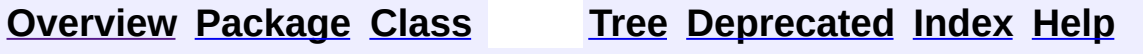

#### **Uses of Class org.apache.struts.taglib.nested.logic.NestedGreaterThanTag**

No usage of org.apache.struts.taglib.nested.logic.NestedGreaterThanTag

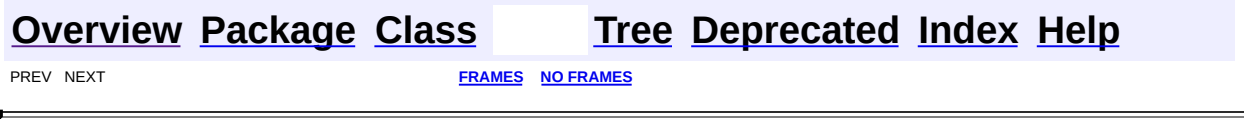

 $\overline{\phantom{0}}$ 

<span id="page-2140-0"></span>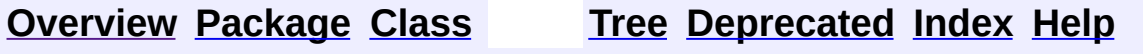

# **Uses of Class org.apache.struts.taglib.nested.logic.NestedIterateTag**

No usage of org.apache.struts.taglib.nested.logic.NestedIterateTag

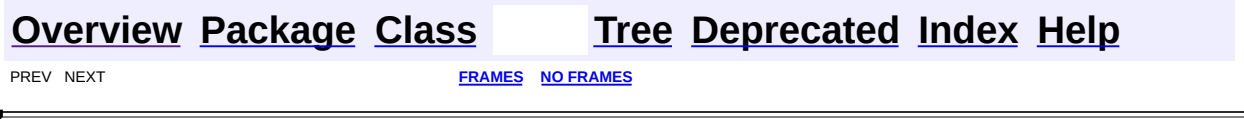

<span id="page-2142-0"></span>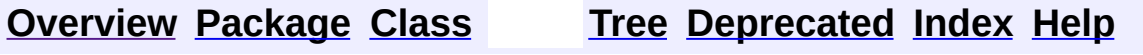

### **Uses of Class org.apache.struts.taglib.nested.logic.NestedIterateTei**

No usage of org.apache.struts.taglib.nested.logic.NestedIterateTei

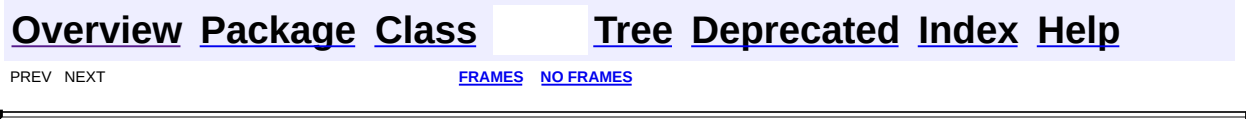

<span id="page-2144-0"></span>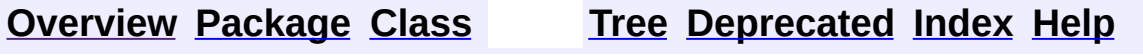

### **Uses of Class org.apache.struts.taglib.nested.logic.NestedLessEqualTag**

No usage of org.apache.struts.taglib.nested.logic.NestedLessEqualTag

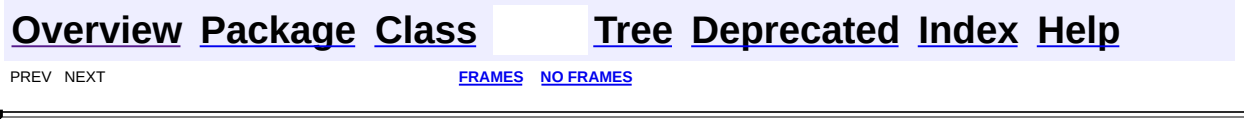

 $\overline{\phantom{0}}$ 

<span id="page-2146-0"></span>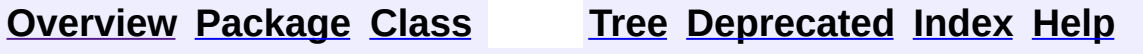

#### **Uses of Class org.apache.struts.taglib.nested.logic.NestedLessThanTag**

No usage of org.apache.struts.taglib.nested.logic.NestedLessThanTag

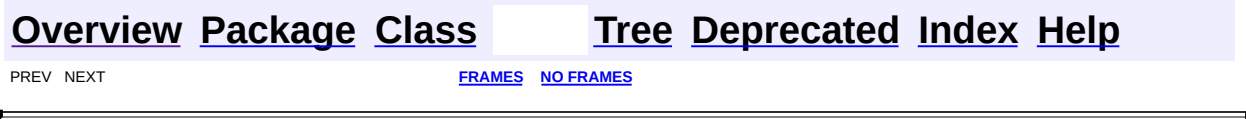

<span id="page-2148-0"></span>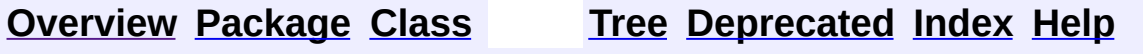

# **Uses of Class org.apache.struts.taglib.nested.logic.NestedMatchTag**

No usage of org.apache.struts.taglib.nested.logic.NestedMatchTag

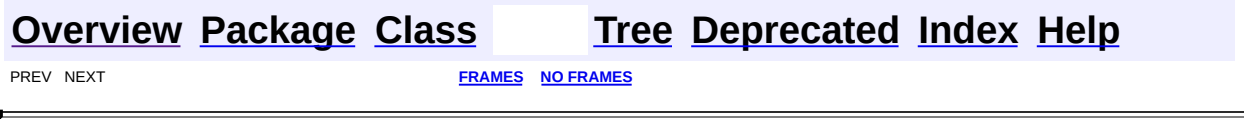

<span id="page-2150-0"></span>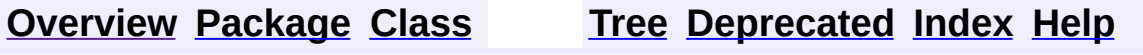

### **Uses of Class** org.apache.struts.taglib.nested.logic.NestedMessagesN

No usage of org.apache.struts.taglib.nested.logic.NestedMessagesNotPresentTag

 $\overline{\phantom{0}}$ 

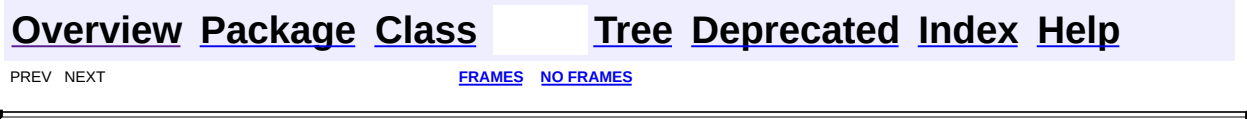

<span id="page-2152-0"></span>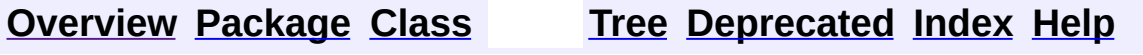

### **Uses of Class** org.apache.struts.taglib.nested.logic.NestedMessagesP1

No usage of org.apache.struts.taglib.nested.logic.NestedMessagesPresentTag

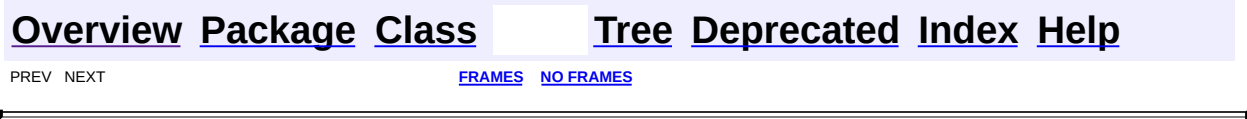

 $\overline{\phantom{0}}$ 

<span id="page-2154-0"></span>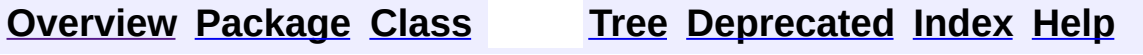

# **Uses of Class org.apache.struts.taglib.nested.logic.NestedNotEmptyTag**

No usage of org.apache.struts.taglib.nested.logic.NestedNotEmptyTag

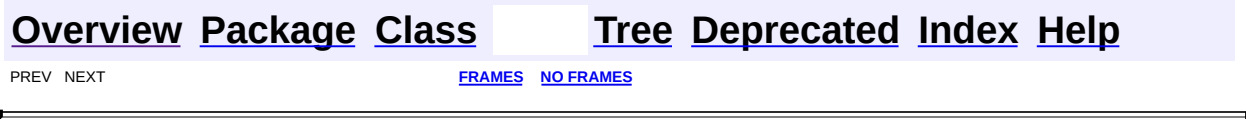

 $\overline{\phantom{0}}$ 

<span id="page-2156-0"></span>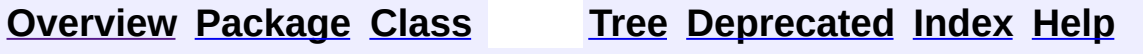

### **Uses of Class org.apache.struts.taglib.nested.logic.NestedNotEqualTag**

No usage of org.apache.struts.taglib.nested.logic.NestedNotEqualTag

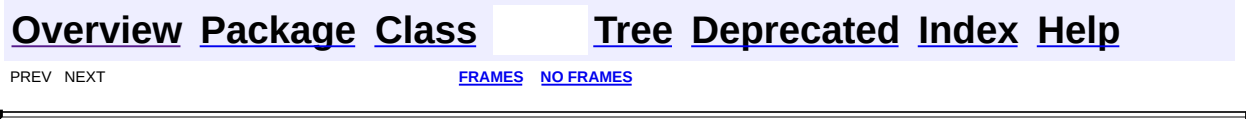

 $\overline{\phantom{0}}$ 

<span id="page-2158-0"></span>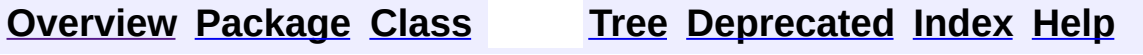

### **Uses of Class org.apache.struts.taglib.nested.logic.NestedNotMatchTag**

No usage of org.apache.struts.taglib.nested.logic.NestedNotMatchTag

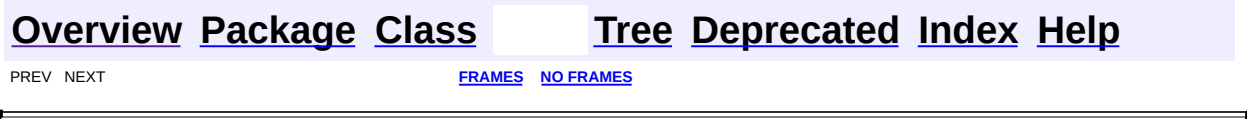
<span id="page-2160-0"></span>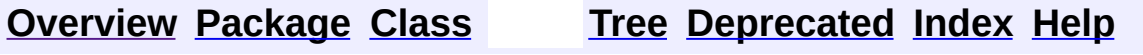

 $\blacksquare$ 

PREV NEXT **[FRAMES](#page-338-0) NO [FRAMES](#page-2160-0)**

# **Uses of Class** org.apache.struts.taglib.nested.logic.NestedNotPresent

No usage of org.apache.struts.taglib.nested.logic.NestedNotPresentTag

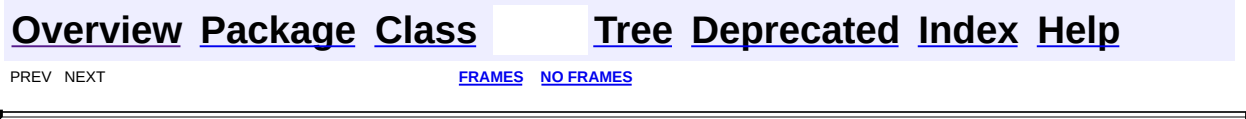

 $\overline{\phantom{0}}$ 

Copyright © 2000-2005 - The Apache Software Foundation

<span id="page-2162-0"></span>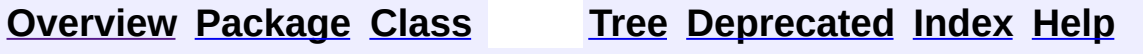

 $\blacksquare$ 

PREV NEXT **[FRAMES](#page-338-0) NO [FRAMES](#page-2162-0)**

# **Uses of Class org.apache.struts.taglib.nested.logic.NestedPresentTag**

No usage of org.apache.struts.taglib.nested.logic.NestedPresentTag

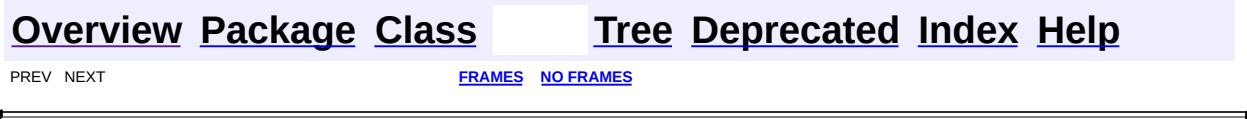

Copyright © 2000-2005 - The Apache Software Foundation

**[FRAMES](#page-2164-0) NEXT [CLASS](#page-2169-0) FRAMES NO FRAMES NO FRAMES NO FRAMES** SUMMARY: INNER | [FIELD](#page-2167-0) | [CONSTR](#page-2167-1) | [METHOD](#page-2167-2) DETAIL: FIELD | CONSTR | METHOD

 $\blacksquare$ 

# <span id="page-2164-0"></span>**[Overview](#page-3519-0) [Package](#page-2258-0) Class [Use](#page-2132-0) [Tree](#page-2261-0) [Deprecated](#page-8-0) [Index](#page-21-0) [Help](#page-17-0)**

# **org.apache.struts.taglib.nested.logic Class NestedEmptyTag**

java.lang.Object | +--javax.servlet.jsp.tagext.TagSupport | +--[org.apache.struts.taglib.logic.ConditionalTagBase](#page-1763-0) | +-[-org.apache.struts.taglib.logic.EmptyTag](#page-1773-0) | +--**org.apache.struts.taglib.nested.logic.NestedEmptyTag**

### **All Implemented Interfaces:**

[NestedNameSupport,](#page-2268-0) [NestedPropertySupport](#page-2281-0), [NestedTagSupport](#page-2304-0), java.io.Serializable, javax.servlet.jsp.tagext.Tag

#### public class **NestedEmptyTag**

extends [EmptyTag](#page-1773-0) implements [NestedNameSupport](#page-2268-0)

NestedEmptyTag.

#### **Since:**

Struts 1.1

## **Version:**

\$Rev: 54929 \$ \$Date: 2004-10-16 17:38:42 +0100 (Sat, 16 Oct 2004) \$

#### **See Also:**

[Serialized](#page-3650-0) Form

<span id="page-2165-0"></span>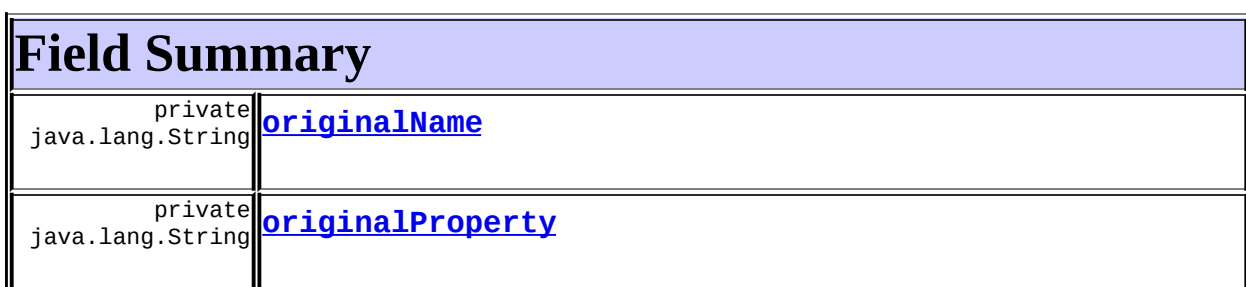

# **Fields inherited from class**

#### **org.apache.struts.taglib.logic.[ConditionalTagBase](#page-1763-0)**

[cookie](#page-1767-0), [header](#page-1767-1), [messages](#page-1767-2), [name,](#page-1767-3) [parameter,](#page-1768-0) [property,](#page-1768-1) [role](#page-1768-2), [scope,](#page-1768-3) [user](#page-1768-4)

#### **Fields inherited from class javax.servlet.jsp.tagext.TagSupport**

id, pageContext, parent, values

#### **Fields inherited from interface javax.servlet.jsp.tagext.Tag**

<span id="page-2166-0"></span>EVAL\_BODY\_INCLUDE, EVAL\_PAGE, SKIP\_BODY, SKIP\_PAGE

# **Constructor Summary**

**[NestedEmptyTag](#page-2167-5)**()

# <span id="page-2166-1"></span>**Method Summary**

 $int$  [doEndTag](#page-2168-0)()

Complete the processing of the tag.

 $\overline{\text{int}}$  **[doStartTag](#page-2167-6)**()

Overriding method of the heart of the matter.

<sup>void</sup>[release](#page-2168-1)()

Release the tag's resources and reset the values.

**Methods inherited from class org.apache.struts.taglib.logic.[EmptyTag](#page-1773-0)** [condition,](#page-1776-0) [condition](#page-1776-1)

### **Methods inherited from class org.apache.struts.taglib.logic.[ConditionalTagBase](#page-1763-0)**

[getCookie,](#page-1769-0) [getHeader,](#page-1769-1) [getName,](#page-1769-2) [getParameter,](#page-1769-3) [getProperty](#page-1770-0), [getRole,](#page-1770-1) [getScope,](#page-1770-2) [getUser](#page-1771-0), [setCookie](#page-1769-4), [setHeader,](#page-1769-5) [setName](#page-1769-6), [setParameter,](#page-1770-3) [setProperty,](#page-1770-4) [setRole,](#page-1770-5) [setScope,](#page-1770-6) [setUser](#page-1771-1)

### **Methods inherited from class javax.servlet.jsp.tagext.TagSupport**

findAncestorWithClass, getId, getParent, getValue, getValues, removeValue, setId, setPageContext, setParent, setValue

#### **Methods inherited from class java.lang.Object**

, clone, equals, finalize, getClass, hashCode, notify, notifyAll, registerNatives, toString, wait, wait, wait

## **Methods inherited from interface org.apache.struts.taglib.nested[.NestedNameSupport](#page-2268-0)**

[getName,](#page-2270-0) [setName](#page-2270-1)

**Methods inherited from interface org.apache.struts.taglib.nested[.NestedPropertySupport](#page-2281-0)**

[getProperty,](#page-2282-0) [setProperty](#page-2283-0)

# <span id="page-2167-0"></span>**Field Detail**

## <span id="page-2167-3"></span>**originalName**

private java.lang.String **originalName**

# <span id="page-2167-4"></span>**originalProperty**

private java.lang.String **originalProperty**

# <span id="page-2167-1"></span>**Constructor Detail**

# <span id="page-2167-5"></span>**NestedEmptyTag**

public **NestedEmptyTag**()

# <span id="page-2167-2"></span>**Method Detail**

<span id="page-2167-6"></span>**doStartTag**

#### public int **doStartTag**() throws javax.servlet.jsp.JspException

Overriding method of the heart of the matter. Gets the relative property and leaves the rest up to the original tag implementation. Sweet.

#### **Overrides:**

[doStartTag](#page-1771-2) in class [ConditionalTagBase](#page-1763-0)

#### **Returns:**

int JSP continuation directive. This is in the hands of the super class.

## <span id="page-2168-0"></span>**doEndTag**

```
public int doEndTag()
             throws javax.servlet.jsp.JspException
```
Complete the processing of the tag. The nested tags here will restore all the original value for the tag itself and the nesting context.

#### **Overrides:**

[doEndTag](#page-1771-3) in class [ConditionalTagBase](#page-1763-0)

#### **Returns:**

int to describe the next step for the JSP processor

#### **Throws:**

javax.servlet.jsp.JspException - for the bad things JSP's do

### <span id="page-2168-1"></span>**release**

public void **release**()

Release the tag's resources and reset the values.

### **Overrides:**

[release](#page-1771-4) in class [ConditionalTagBase](#page-1763-0)

PREV CLASS **NEXT [CLASS](#page-2169-0) [FRAMES](#page-338-0) NO [FRAMES](#page-2164-0)** SUMMARY: INNER | [FIELD](#page-2167-0) | [CONSTR](#page-2167-1) | [METHOD](#page-2167-2) DETAIL: FIELD | CONSTR | METHOD

# **[Overview](#page-3519-0) [Package](#page-2258-0) Class [Use](#page-2132-0) [Tree](#page-2261-0) [Deprecated](#page-8-0) [Index](#page-21-0) [Help](#page-17-0)**

Copyright © 2000-2005 - The Apache Software Foundation

**PREV [CLASS](#page-2175-0) NEXT CLASS [FRAMES](#page-2169-0) NO FRAMES NO FRAMES NO FRAMES** SUMMARY: INNER | [FIELD](#page-2172-0) | [CONSTR](#page-2172-1) | [METHOD](#page-2173-0) DETAIL: FIELD | CONSTR | METHOD

 $\blacksquare$ 

# <span id="page-2169-0"></span>**[Overview](#page-3519-0) [Package](#page-2258-0) Class [Use](#page-2134-0) [Tree](#page-2261-0) [Deprecated](#page-8-0) [Index](#page-21-0) [Help](#page-17-0)**

# **org.apache.struts.taglib.nested.logic Class NestedEqualTag**

java.lang.Object | +--javax.servlet.jsp.tagext.TagSupport | +--[org.apache.struts.taglib.logic.ConditionalTagBase](#page-1763-0) | +-[-org.apache.struts.taglib.logic.CompareTagBase](#page-1756-0) | +--[org.apache.struts.taglib.logic.EqualTag](#page-1778-0) | +--**org.apache.struts.taglib.nested.logic.NestedEqualTag**

#### **All Implemented Interfaces:**

[NestedNameSupport,](#page-2268-0) [NestedPropertySupport](#page-2281-0), [NestedTagSupport](#page-2304-0), java.io.Serializable, javax.servlet.jsp.tagext.Tag

public class **NestedEqualTag** extends [EqualTag](#page-1778-0) implements [NestedNameSupport](#page-2268-0)

NestedEqualTag.

**Since:**

Struts 1.1

**Version:**

\$Rev: 54929 \$ \$Date: 2004-10-16 17:38:42 +0100 (Sat, 16 Oct 2004) \$

#### **See Also:**

[Serialized](#page-3651-0) Form

<span id="page-2170-0"></span>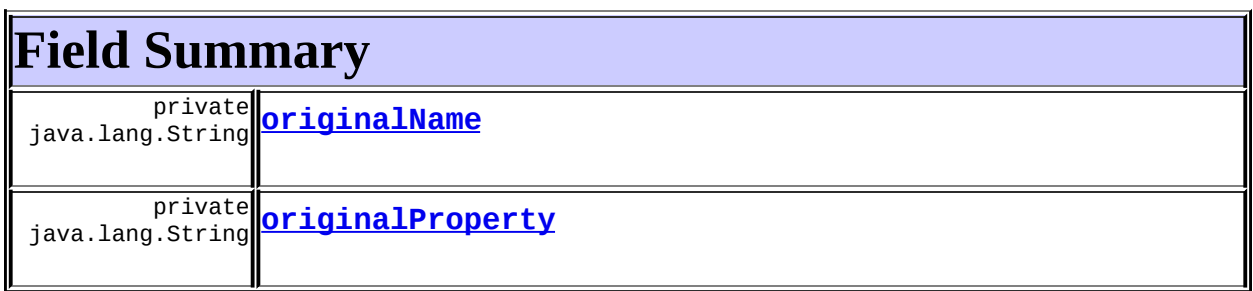

**Fields inherited from class org.apache.struts.taglib.logic.[CompareTagBase](#page-1756-0)** DOUBLE COMPARE, LONG COMPARE, [messages](#page-1760-0), STRING COMPARE, [value](#page-1760-1)

**Fields inherited from class org.apache.struts.taglib.logic.[ConditionalTagBase](#page-1763-0)**

[cookie](#page-1767-0), [header](#page-1767-1), [name,](#page-1767-3) [parameter,](#page-1768-0) [property,](#page-1768-1) [role](#page-1768-2), [scope,](#page-1768-3) [user](#page-1768-4)

**Fields inherited from class javax.servlet.jsp.tagext.TagSupport**

id, pageContext, parent, values

### **Fields inherited from interface javax.servlet.jsp.tagext.Tag**

<span id="page-2171-0"></span>EVAL\_BODY\_INCLUDE, EVAL\_PAGE, SKIP\_BODY, SKIP\_PAGE

# **Constructor Summary**

**[NestedEqualTag](#page-2172-4)**()

<span id="page-2171-1"></span>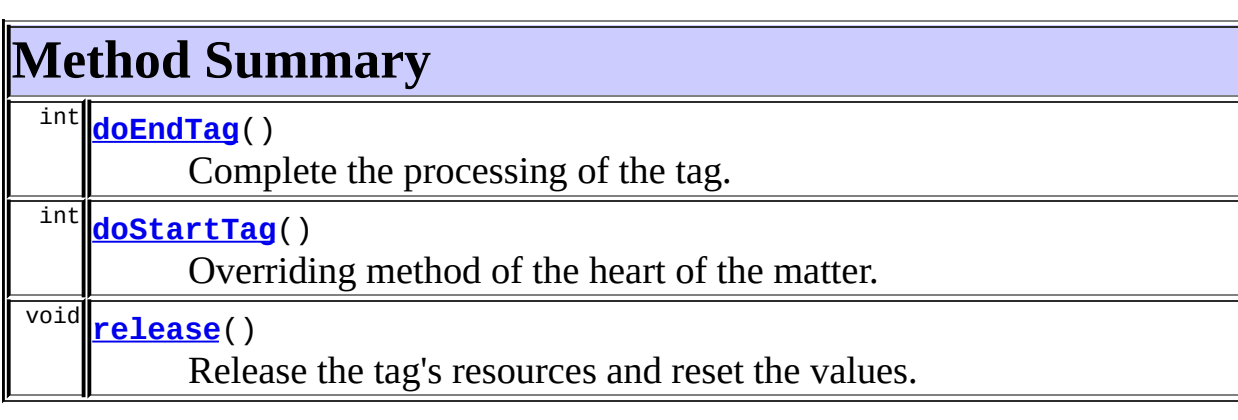

**Methods inherited from class org.apache.struts.taglib.logic.[EqualTag](#page-1778-0)** [condition](#page-1781-0)

# **Methods inherited from class org.apache.struts.taglib.logic.[CompareTagBase](#page-1756-0)**

[condition,](#page-1761-0) [getValue,](#page-1760-2) [setValue](#page-1760-3)

#### **Methods inherited from class org.apache.struts.taglib.logic.[ConditionalTagBase](#page-1763-0)**

[getCookie,](#page-1769-0) [getHeader,](#page-1769-1) [getName,](#page-1769-2) [getParameter,](#page-1769-3) [getProperty](#page-1770-0), [getRole,](#page-1770-1) [getScope,](#page-1770-2) [getUser](#page-1771-0), [setCookie](#page-1769-4), [setHeader,](#page-1769-5) [setName](#page-1769-6), [setParameter,](#page-1770-3) [setProperty,](#page-1770-4) [setRole,](#page-1770-5) [setScope,](#page-1770-6) [setUser](#page-1771-1)

#### **Methods inherited from class javax.servlet.jsp.tagext.TagSupport**

findAncestorWithClass, getId, getParent, getValue, getValues, removeValue, setId, setPageContext, setParent, setValue

#### **Methods inherited from class java.lang.Object**

```
, clone, equals, finalize, getClass, hashCode, notify, notifyAll,
registerNatives, toString, wait, wait, wait
```
**Methods inherited from interface org.apache.struts.taglib.nested[.NestedNameSupport](#page-2268-0)**

[getName,](#page-2270-0) [setName](#page-2270-1)

### **Methods inherited from interface**

**org.apache.struts.taglib.nested[.NestedPropertySupport](#page-2281-0)**

[getProperty,](#page-2282-0) [setProperty](#page-2283-0)

# <span id="page-2172-0"></span>**Field Detail**

## <span id="page-2172-2"></span>**originalName**

private java.lang.String **originalName**

## <span id="page-2172-3"></span>**originalProperty**

private java.lang.String **originalProperty**

# <span id="page-2172-4"></span><span id="page-2172-1"></span>**Constructor Detail**

# **NestedEqualTag**

public **NestedEqualTag**()

# <span id="page-2173-0"></span>**Method Detail**

# <span id="page-2173-2"></span>**doStartTag**

```
public int doStartTag()
               throws javax.servlet.jsp.JspException
```
Overriding method of the heart of the matter. Gets the relative property and leaves the rest up to the original tag implementation. Sweet.

**Overrides:**

[doStartTag](#page-1771-2) in class [ConditionalTagBase](#page-1763-0)

#### **Returns:**

int JSP continuation directive. This is in the hands of the super class.

## <span id="page-2173-1"></span>**doEndTag**

```
public int doEndTag()
             throws javax.servlet.jsp.JspException
```
Complete the processing of the tag. The nested tags here will restore all the original value for the tag itself and the nesting context.

#### **Overrides:**

[doEndTag](#page-1771-3) in class [ConditionalTagBase](#page-1763-0)

#### **Returns:**

int to describe the next step for the JSP processor

#### **Throws:**

javax.servlet.jsp.JspException - for the bad things JSP's do

## <span id="page-2173-3"></span>**release**

public void **release**()

Release the tag's resources and reset the values.

## **Overrides:**

[release](#page-1760-4) in class [CompareTagBase](#page-1756-0)

#### **[Overview](#page-3519-0) [Package](#page-2258-0) Class [Use](#page-2134-0) [Tree](#page-2261-0) [Deprecated](#page-8-0) [Index](#page-21-0) [Help](#page-17-0) PREV [CLASS](#page-2175-0) NEXT CLASS [FRAMES](#page-2169-0) NO FRAMES NO FRAMES NO FRAMES** SUMMARY: INNER | [FIELD](#page-2172-0) | [CONSTR](#page-2172-1) | [METHOD](#page-2173-0) DETAIL: FIELD | CONSTR | METHOD

Copyright © 2000-2005 - The Apache Software Foundation

**PREV [CLASS](#page-2181-0) NEXT CLASS [FRAMES](#page-2175-0) NO FRAMES NO FRAMES NO FRAMES** SUMMARY: INNER | [FIELD](#page-2178-0) | [CONSTR](#page-2178-1) | [METHOD](#page-2179-0) DETAIL: FIELD | CONSTR | METHOD

 $\blacksquare$ 

# <span id="page-2175-0"></span>**[Overview](#page-3519-0) [Package](#page-2258-0) Class [Use](#page-2136-0) [Tree](#page-2261-0) [Deprecated](#page-8-0) [Index](#page-21-0) [Help](#page-17-0)**

# **org.apache.struts.taglib.nested.logic Class NestedGreaterEqualTag**

java.lang.Object | +--javax.servlet.jsp.tagext.TagSupport | +--[org.apache.struts.taglib.logic.ConditionalTagBase](#page-1763-0) | +-[-org.apache.struts.taglib.logic.CompareTagBase](#page-1756-0) | +--[org.apache.struts.taglib.logic.GreaterEqualTa](#page-1788-0)g | +--**org.apache.struts.taglib.nested.logic.NestedGreaterEqualTag**

#### **All Implemented Interfaces:**

[NestedNameSupport,](#page-2268-0) [NestedPropertySupport](#page-2281-0), [NestedTagSupport](#page-2304-0), java.io.Serializable, javax.servlet.jsp.tagext.Tag

public class **NestedGreaterEqualTag** extends [GreaterEqualTag](#page-1788-0) implements [NestedNameSupport](#page-2268-0)

NestedGreaterEqualTag.

#### **Since:**

Struts 1.1

#### **Version:**

\$Rev: 54929 \$ \$Date: 2004-10-16 17:38:42 +0100 (Sat, 16 Oct 2004) \$

#### **See Also:**

[Serialized](#page-3651-1) Form

<span id="page-2176-0"></span>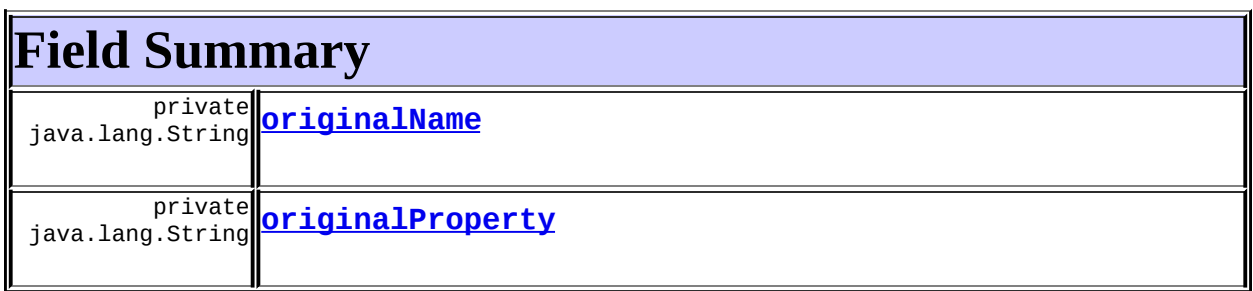

**Fields inherited from class org.apache.struts.taglib.logic.[CompareTagBase](#page-1756-0)** DOUBLE COMPARE, LONG COMPARE, [messages](#page-1760-0), STRING COMPARE, [value](#page-1760-1)

**Fields inherited from class org.apache.struts.taglib.logic.[ConditionalTagBase](#page-1763-0)**

[cookie](#page-1767-0), [header](#page-1767-1), [name,](#page-1767-3) [parameter,](#page-1768-0) [property,](#page-1768-1) [role](#page-1768-2), [scope,](#page-1768-3) [user](#page-1768-4)

**Fields inherited from class javax.servlet.jsp.tagext.TagSupport**

id, pageContext, parent, values

### **Fields inherited from interface javax.servlet.jsp.tagext.Tag**

<span id="page-2177-0"></span>EVAL\_BODY\_INCLUDE, EVAL\_PAGE, SKIP\_BODY, SKIP\_PAGE

# **Constructor Summary**

**[NestedGreaterEqualTag](#page-2179-1)**()

<span id="page-2177-1"></span>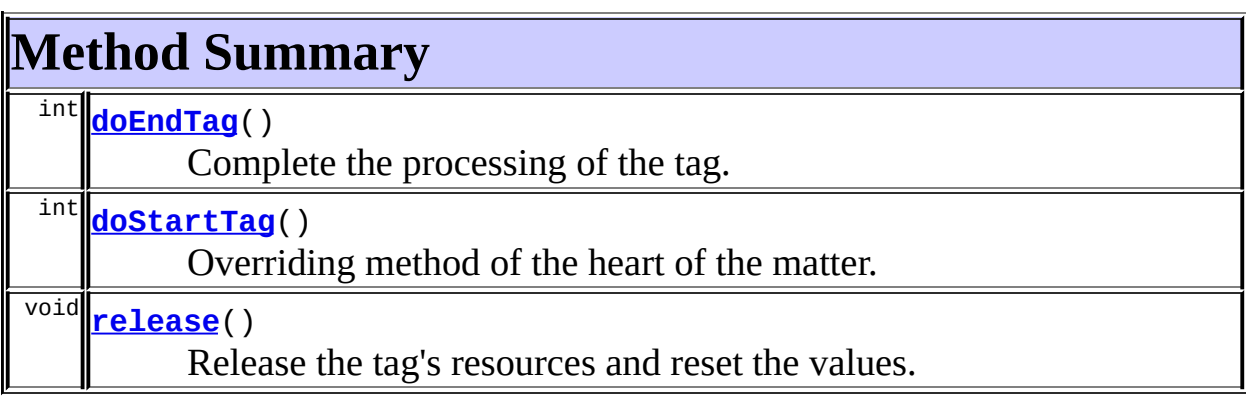

## **Methods inherited from class org.apache.struts.taglib.logic.[GreaterEqualTag](#page-1788-0)**

[condition](#page-1791-0)

**Methods inherited from class org.apache.struts.taglib.logic.[CompareTagBase](#page-1756-0)**

[condition,](#page-1761-0) [getValue,](#page-1760-2) [setValue](#page-1760-3)

### **Methods inherited from class org.apache.struts.taglib.logic.[ConditionalTagBase](#page-1763-0)**

[getCookie,](#page-1769-0) [getHeader,](#page-1769-1) [getName,](#page-1769-2) [getParameter,](#page-1769-3) [getProperty](#page-1770-0), [getRole,](#page-1770-1) [getScope,](#page-1770-2) [getUser](#page-1771-0), [setCookie](#page-1769-4), [setHeader,](#page-1769-5) [setName](#page-1769-6), [setParameter,](#page-1770-3) [setProperty,](#page-1770-4) [setRole,](#page-1770-5) [setScope,](#page-1770-6) [setUser](#page-1771-1)

#### **Methods inherited from class javax.servlet.jsp.tagext.TagSupport**

findAncestorWithClass, getId, getParent, getValue, getValues, removeValue, setId, setPageContext, setParent, setValue

#### **Methods inherited from class java.lang.Object**

, clone, equals, finalize, getClass, hashCode, notify, notifyAll, registerNatives, toString, wait, wait, wait

#### **Methods inherited from interface**

**org.apache.struts.taglib.nested[.NestedNameSupport](#page-2268-0)**

[getName,](#page-2270-0) [setName](#page-2270-1)

**Methods inherited from interface org.apache.struts.taglib.nested[.NestedPropertySupport](#page-2281-0)**

[getProperty,](#page-2282-0) [setProperty](#page-2283-0)

# <span id="page-2178-0"></span>**Field Detail**

# <span id="page-2178-2"></span>**originalName**

private java.lang.String **originalName**

# <span id="page-2178-3"></span>**originalProperty**

private java.lang.String **originalProperty**

# <span id="page-2178-1"></span>**Constructor Detail**

# <span id="page-2179-1"></span>**NestedGreaterEqualTag**

```
public NestedGreaterEqualTag()
```
# <span id="page-2179-0"></span>**Method Detail**

# <span id="page-2179-3"></span>**doStartTag**

```
public int doStartTag()
               throws javax.servlet.jsp.JspException
```
Overriding method of the heart of the matter. Gets the relative property and leaves the rest up to the original tag implementation. Sweet.

#### **Overrides:**

[doStartTag](#page-1771-2) in class [ConditionalTagBase](#page-1763-0)

#### **Returns:**

int JSP continuation directive. This is in the hands of the super class.

## <span id="page-2179-2"></span>**doEndTag**

```
public int doEndTag()
             throws javax.servlet.jsp.JspException
```
Complete the processing of the tag. The nested tags here will restore all the original value for the tag itself and the nesting context.

#### **Overrides:**

[doEndTag](#page-1771-3) in class [ConditionalTagBase](#page-1763-0)

#### **Returns:**

int to describe the next step for the JSP processor

#### **Throws:**

javax.servlet.jsp.JspException - for the bad things JSP's do

## <span id="page-2179-4"></span>**release**

```
public void release()
```
## Release the tag's resources and reset the values. **Overrides:**

[release](#page-1760-4) in class [CompareTagBase](#page-1756-0)

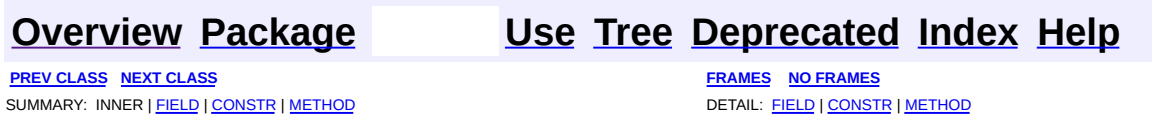

Copyright © 2000-2005 - The Apache Software Foundation

**PREV [CLASS](#page-2187-0) NEXT CLASS [FRAMES](#page-2181-0) NO FRAMES NO FRAMES NO FRAMES** SUMMARY: INNER | [FIELD](#page-2184-0) | [CONSTR](#page-2184-1) | [METHOD](#page-2185-0) DETAIL: FIELD | CONSTR | METHOD

 $\blacksquare$ 

# <span id="page-2181-0"></span>**[Overview](#page-3519-0) [Package](#page-2258-0) Class [Use](#page-2138-0) [Tree](#page-2261-0) [Deprecated](#page-8-0) [Index](#page-21-0) [Help](#page-17-0)**

# **org.apache.struts.taglib.nested.logic Class NestedGreaterThanTag**

java.lang.Object | +--javax.servlet.jsp.tagext.TagSupport | +--[org.apache.struts.taglib.logic.ConditionalTagBase](#page-1763-0) | +-[-org.apache.struts.taglib.logic.CompareTagBase](#page-1756-0) | +--[org.apache.struts.taglib.logic.GreaterThanTag](#page-1792-0) | +--**org.apache.struts.taglib.nested.logic.NestedGreaterThanTag**

#### **All Implemented Interfaces:**

[NestedNameSupport,](#page-2268-0) [NestedPropertySupport](#page-2281-0), [NestedTagSupport](#page-2304-0), java.io.Serializable, javax.servlet.jsp.tagext.Tag

public class **NestedGreaterThanTag** extends [GreaterThanTag](#page-1792-0) implements [NestedNameSupport](#page-2268-0)

NestedGreaterThanTag.

#### **Since:**

Struts 1.1

#### **Version:**

\$Rev: 54929 \$ \$Date: 2004-10-16 17:38:42 +0100 (Sat, 16 Oct 2004) \$

#### **See Also:**

[Serialized](#page-3652-0) Form

<span id="page-2182-0"></span>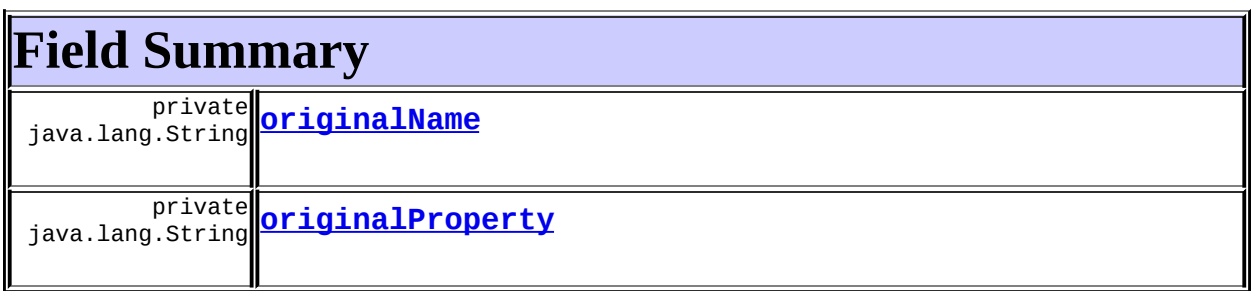

**Fields inherited from class org.apache.struts.taglib.logic.[CompareTagBase](#page-1756-0)** DOUBLE COMPARE, LONG COMPARE, [messages](#page-1760-0), STRING COMPARE, [value](#page-1760-1)

**Fields inherited from class org.apache.struts.taglib.logic.[ConditionalTagBase](#page-1763-0)**

[cookie](#page-1767-0), [header](#page-1767-1), [name,](#page-1767-3) [parameter,](#page-1768-0) [property,](#page-1768-1) [role](#page-1768-2), [scope,](#page-1768-3) [user](#page-1768-4)

**Fields inherited from class javax.servlet.jsp.tagext.TagSupport**

id, pageContext, parent, values

### **Fields inherited from interface javax.servlet.jsp.tagext.Tag**

<span id="page-2183-0"></span>EVAL\_BODY\_INCLUDE, EVAL\_PAGE, SKIP\_BODY, SKIP\_PAGE

# **Constructor Summary**

**[NestedGreaterThanTag](#page-2185-1)**()

<span id="page-2183-1"></span>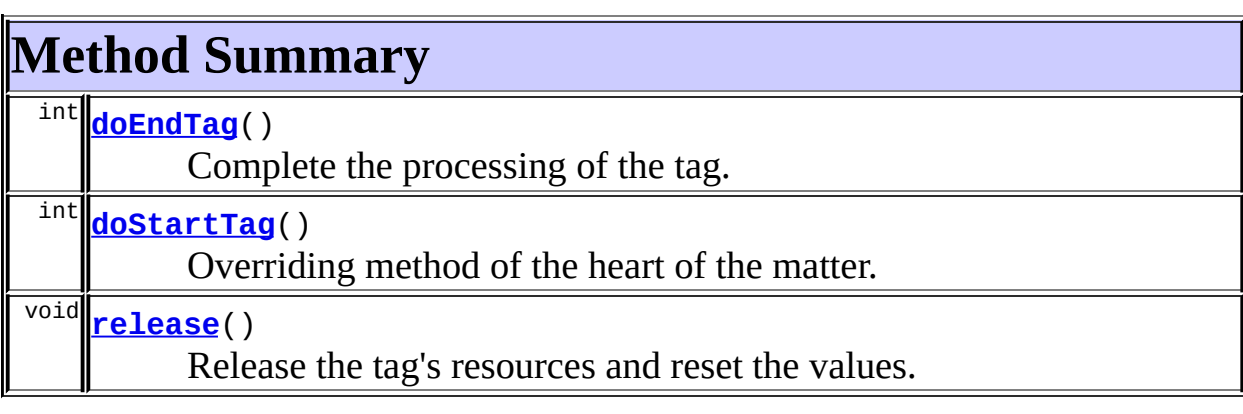

## **Methods inherited from class org.apache.struts.taglib.logic.[GreaterThanTag](#page-1792-0)**

[condition](#page-1795-0)

**Methods inherited from class org.apache.struts.taglib.logic.[CompareTagBase](#page-1756-0)**

[condition,](#page-1761-0) [getValue,](#page-1760-2) [setValue](#page-1760-3)

### **Methods inherited from class org.apache.struts.taglib.logic.[ConditionalTagBase](#page-1763-0)**

[getCookie,](#page-1769-0) [getHeader,](#page-1769-1) [getName,](#page-1769-2) [getParameter,](#page-1769-3) [getProperty](#page-1770-0), [getRole,](#page-1770-1) [getScope,](#page-1770-2) [getUser](#page-1771-0), [setCookie](#page-1769-4), [setHeader,](#page-1769-5) [setName](#page-1769-6), [setParameter,](#page-1770-3) [setProperty,](#page-1770-4) [setRole,](#page-1770-5) [setScope,](#page-1770-6) [setUser](#page-1771-1)

#### **Methods inherited from class javax.servlet.jsp.tagext.TagSupport**

findAncestorWithClass, getId, getParent, getValue, getValues, removeValue, setId, setPageContext, setParent, setValue

#### **Methods inherited from class java.lang.Object**

, clone, equals, finalize, getClass, hashCode, notify, notifyAll, registerNatives, toString, wait, wait, wait

#### **Methods inherited from interface**

**org.apache.struts.taglib.nested[.NestedNameSupport](#page-2268-0)**

[getName,](#page-2270-0) [setName](#page-2270-1)

**Methods inherited from interface org.apache.struts.taglib.nested[.NestedPropertySupport](#page-2281-0)**

[getProperty,](#page-2282-0) [setProperty](#page-2283-0)

# <span id="page-2184-0"></span>**Field Detail**

# <span id="page-2184-2"></span>**originalName**

private java.lang.String **originalName**

# <span id="page-2184-3"></span>**originalProperty**

private java.lang.String **originalProperty**

# <span id="page-2184-1"></span>**Constructor Detail**

## <span id="page-2185-1"></span>**NestedGreaterThanTag**

```
public NestedGreaterThanTag()
```
# <span id="page-2185-0"></span>**Method Detail**

# <span id="page-2185-3"></span>**doStartTag**

```
public int doStartTag()
               throws javax.servlet.jsp.JspException
```
Overriding method of the heart of the matter. Gets the relative property and leaves the rest up to the original tag implementation. Sweet.

#### **Overrides:**

[doStartTag](#page-1771-2) in class [ConditionalTagBase](#page-1763-0)

#### **Returns:**

int JSP continuation directive. This is in the hands of the super class.

## <span id="page-2185-2"></span>**doEndTag**

```
public int doEndTag()
             throws javax.servlet.jsp.JspException
```
Complete the processing of the tag. The nested tags here will restore all the original value for the tag itself and the nesting context.

#### **Overrides:**

[doEndTag](#page-1771-3) in class [ConditionalTagBase](#page-1763-0)

#### **Returns:**

int to describe the next step for the JSP processor

#### **Throws:**

javax.servlet.jsp.JspException - for the bad things JSP's do

## <span id="page-2185-4"></span>**release**

```
public void release()
```
## Release the tag's resources and reset the values. **Overrides:**

[release](#page-1760-4) in class [CompareTagBase](#page-1756-0)

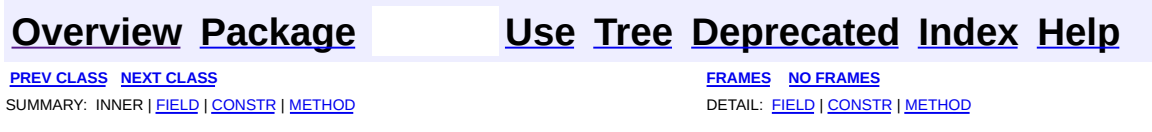

Copyright © 2000-2005 - The Apache Software Foundation

**PREV [CLASS](#page-2194-0) NEXT CLASS [FRAMES](#page-2187-0) NO FRAMES NO FRAMES NO FRAMES** SUMMARY: INNER | [FIELD](#page-2191-0) | [CONSTR](#page-2191-1) | [METHOD](#page-2191-2) DETAIL: FIELD | CONSTR | METHOD

 $\blacksquare$ 

# <span id="page-2187-0"></span>**[Overview](#page-3519-0) [Package](#page-2258-0) Class [Use](#page-2140-0) [Tree](#page-2261-0) [Deprecated](#page-8-0) [Index](#page-21-0) [Help](#page-17-0)**

# **org.apache.struts.taglib.nested.logic Class NestedIterateTag**

java.lang.Object | +--javax.servlet.jsp.tagext.TagSupport | +--javax.servlet.jsp.tagext.BodyTagSupport | +-[-org.apache.struts.taglib.logic.IterateTag](#page-1796-0) | +--**org.apache.struts.taglib.nested.logic.NestedIterateTag**

### **All Implemented Interfaces:**

javax.servlet.jsp.tagext.BodyTag, [NestedNameSupport](#page-2268-0), [NestedPropertySupport,](#page-2281-0) [NestedTagSupport](#page-2304-0), java.io.Serializable, javax.servlet.jsp.tagext.Tag

public class **NestedIterateTag** extends **[IterateTag](#page-1796-0)** implements [NestedNameSupport](#page-2268-0)

NestedIterateTag. Slightly more complex that the other extensions. This one has to yield a proper index property. Very taxing.

#### **Since:**

Struts 1.1

#### **Version:**

\$Rev: 54929 \$ \$Date: 2004-10-16 17:38:42 +0100 (Sat, 16 Oct 2004) \$

**See Also:**

[Serialized](#page-3652-1) Form

<span id="page-2188-0"></span>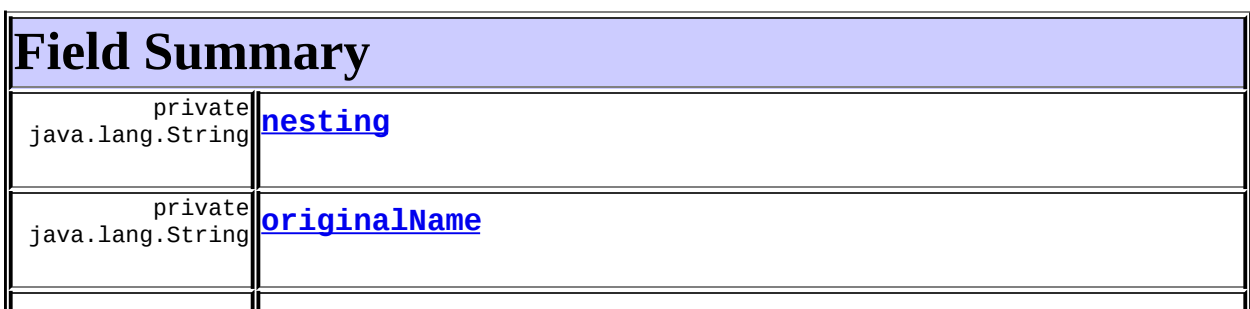

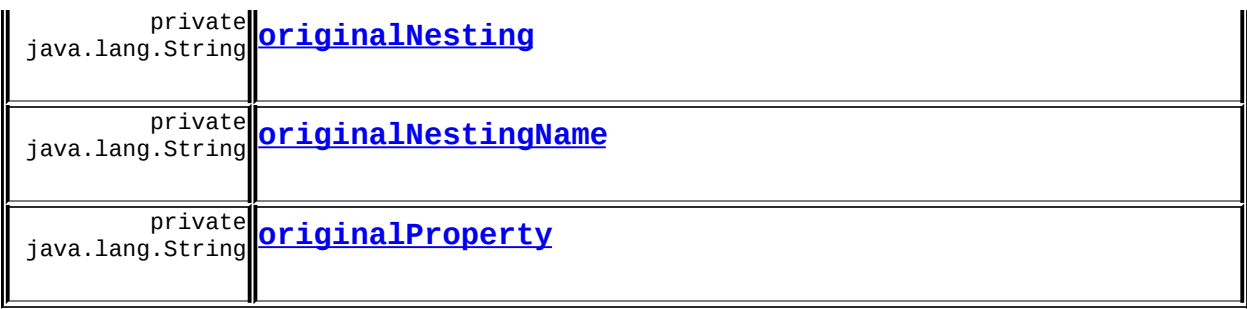

**Fields inherited from class org.apache.struts.taglib.logic.[IterateTag](#page-1796-0)** [collection,](#page-1802-0) [id](#page-1802-1), [indexId](#page-1802-2), [iterator,](#page-1801-0) [length,](#page-1802-3) [lengthCount,](#page-1801-1) [lengthValue,](#page-1801-2) [messages,](#page-1801-3) [name](#page-1803-0), [offset](#page-1803-1), [offsetValue](#page-1802-4), [property](#page-1803-2), [scope,](#page-1803-3) [started,](#page-1802-5) [type](#page-1803-4)

**Fields inherited from class javax.servlet.jsp.tagext.BodyTagSupport** bodyContent

### **Fields inherited from class javax.servlet.jsp.tagext.TagSupport**

pageContext, parent, values

**Fields inherited from interface javax.servlet.jsp.tagext.BodyTag** EVAL\_BODY\_TAG

**Fields inherited from interface javax.servlet.jsp.tagext.Tag** EVAL\_BODY\_INCLUDE, EVAL\_PAGE, SKIP\_BODY, SKIP\_PAGE

# <span id="page-2189-0"></span>**Constructor Summary**

**[NestedIterateTag](#page-2191-8)**()

<span id="page-2189-1"></span>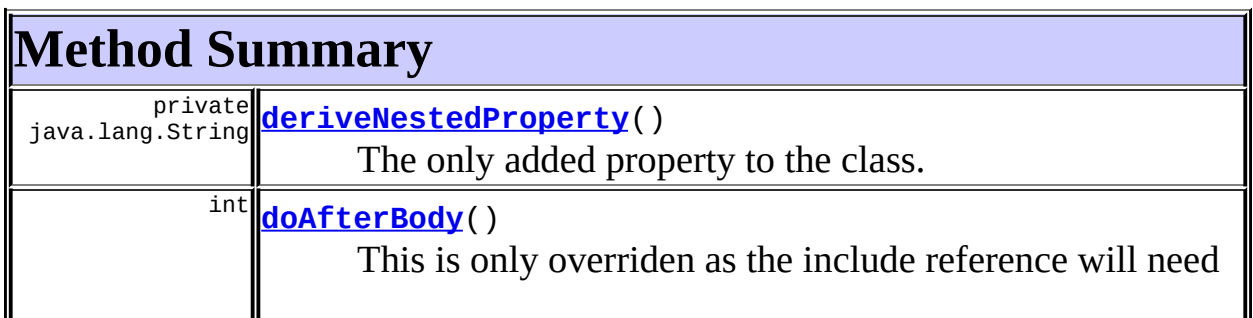

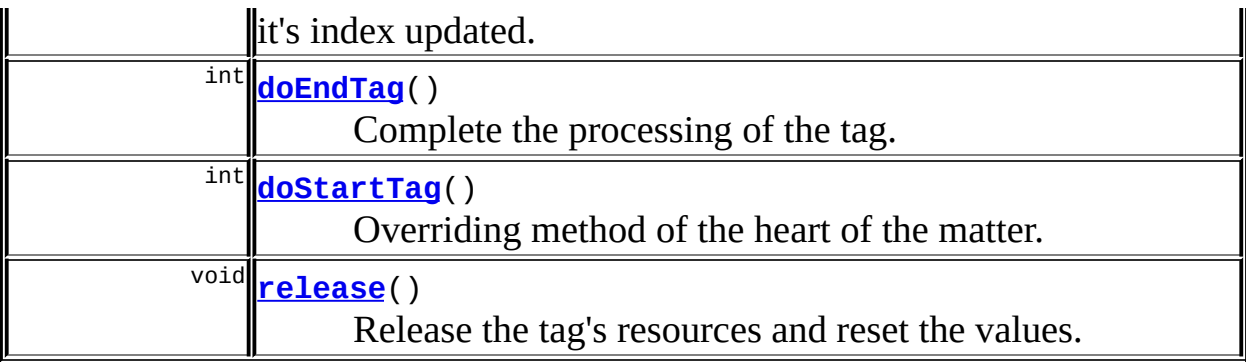

**Methods inherited from class org.apache.struts.taglib.logic.[IterateTag](#page-1796-0)** [getCollection](#page-1804-0), [getId,](#page-1804-1) [getIndex,](#page-1804-2) [getIndexId,](#page-1805-0) [getLength,](#page-1805-1) [getName,](#page-1805-2) [getOffset,](#page-1806-0) [getProperty,](#page-1806-1) [getScope,](#page-1806-2) [getType,](#page-1806-3) [setCollection](#page-1804-3), [setId,](#page-1804-4) [setIndexId,](#page-1805-3) [setLength,](#page-1805-4) [setName,](#page-1805-5) [setOffset,](#page-1806-4) [setProperty,](#page-1806-5) [setScope,](#page-1806-6) [setType](#page-1806-7)

## **Methods inherited from class javax.servlet.jsp.tagext.BodyTagSupport**

doInitBody, getBodyContent, getPreviousOut, setBodyContent

#### **Methods inherited from class javax.servlet.jsp.tagext.TagSupport**

findAncestorWithClass, getParent, getValue, getValues, removeValue, setPageContext, setParent, setValue

#### **Methods inherited from class java.lang.Object**

clone, equals, finalize, getClass, hashCode, notify, notifyAll, registerNatives, toString, wait, wait, wait

#### **Methods inherited from interface**

**org.apache.struts.taglib.nested[.NestedNameSupport](#page-2268-0)**

[getName,](#page-2270-0) [setName](#page-2270-1)

### **Methods inherited from interface**

**org.apache.struts.taglib.nested[.NestedPropertySupport](#page-2281-0)**

[getProperty,](#page-2282-0) [setProperty](#page-2283-0)

#### **Methods inherited from interface javax.servlet.jsp.tagext.Tag**

getParent, setPageContext, setParent

# <span id="page-2191-0"></span>**Field Detail**

## <span id="page-2191-3"></span>**nesting**

private java.lang.String **nesting**

## <span id="page-2191-4"></span>**originalName**

private java.lang.String **originalName**

# <span id="page-2191-7"></span>**originalProperty**

private java.lang.String **originalProperty**

# <span id="page-2191-5"></span>**originalNesting**

private java.lang.String **originalNesting**

## <span id="page-2191-6"></span>**originalNestingName**

private java.lang.String **originalNestingName**

# <span id="page-2191-1"></span>**Constructor Detail**

# <span id="page-2191-8"></span>**NestedIterateTag**

public **NestedIterateTag**()

# <span id="page-2191-9"></span><span id="page-2191-2"></span>**Method Detail**

## **doStartTag**

public int **doStartTag**() throws javax.servlet.jsp.JspException

Overriding method of the heart of the matter. Gets the relative property and leaves the rest up to the original tag implementation. Sweet.

#### **Overrides:**

[doStartTag](#page-1807-0) in class [IterateTag](#page-1796-0)

#### **Returns:**

int JSP continuation directive. This is in the hands of the super class.

## <span id="page-2192-0"></span>**deriveNestedProperty**

private java.lang.String **deriveNestedProperty**()

The only added property to the class. For use in proper nesting.

#### **Returns:**

String value of the property and the current index or mapping.

## <span id="page-2192-1"></span>**doAfterBody**

```
public int doAfterBody()
                throws javax.servlet.jsp.JspException
```
This is only overriden as the include reference will need it's index updated. **Overrides:**

[doAfterBody](#page-1807-1) in class [IterateTag](#page-1796-0)

#### **Returns:**

int JSP continuation directive.

## <span id="page-2192-2"></span>**doEndTag**

```
public int doEndTag()
             throws javax.servlet.jsp.JspException
```
Complete the processing of the tag. The nested tags here will restore all the

original value for the tag itself and the nesting context.

## **Overrides:**

[doEndTag](#page-1807-2) in class [IterateTag](#page-1796-0)

#### **Returns:**

int to describe the next step for the JSP processor

#### **Throws:**

javax.servlet.jsp.JspException - for the bad things JSP's do

#### <span id="page-2193-0"></span>**release**

public void **release**()

Release the tag's resources and reset the values.

#### **Overrides:**

[release](#page-1807-3) in class [IterateTag](#page-1796-0)

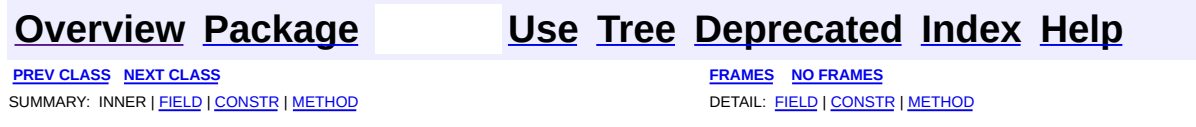

Copyright © 2000-2005 - The Apache Software Foundation

**PREV [CLASS](#page-2197-0) NEXT CLASS [FRAMES](#page-2194-0) NO FRAMES NO FRAMES NO FRAMES** SUMMARY: INNER | [FIELD](#page-2195-0) | [CONSTR](#page-2196-0) | [METHOD](#page-2196-1) DETAIL: FIELD | CONSTR | METHOD

 $\blacksquare$ 

# <span id="page-2194-0"></span>**[Overview](#page-3519-0) [Package](#page-2258-0) Class [Use](#page-2142-0) [Tree](#page-2261-0) [Deprecated](#page-8-0) [Index](#page-21-0) [Help](#page-17-0)**

# **org.apache.struts.taglib.nested.logic Class NestedIterateTei**

java.lang.Object | +--javax.servlet.jsp.tagext.TagExtraInfo | +--[org.apache.struts.taglib.logic.IterateTei](#page-1809-0) | +--**org.apache.struts.taglib.nested.logic.NestedIterateTei**

public class **NestedIterateTei** extends [IterateTei](#page-1809-0)

NestedIterateTei Extending the original tag's tei class, so that we can make the "id" attribute optional, so that those who want to script can add it if they need it otherwise we can maintain the nice lean tag markup. TODO - Look at deleting this class. Potentially a pointless existance now that the super class is towing the line. Left alone because it's not hurting anything as-is. Note: When done, it requires pointing the tei reference in the struts-nested.tld to org.apache.struts.taglib.logic.IterateTei

#### **Since:**

Struts 1.1

### **Version:**

\$Rev: 54929 \$ \$Date: 2004-10-16 17:38:42 +0100 (Sat, 16 Oct 2004) \$

# <span id="page-2195-0"></span>**Fields inherited from class javax.servlet.jsp.tagext.TagExtraInfo**

<span id="page-2195-1"></span>tagInfo

# **Constructor Summary**

**[NestedIterateTei](#page-2196-2)**()

# <span id="page-2195-2"></span>**Method Summary**

javax.servlet.jsp.tagext.VariableInfo[] **[getVariableInfo](#page-2196-3)**(javax.servlet.jsp.tag
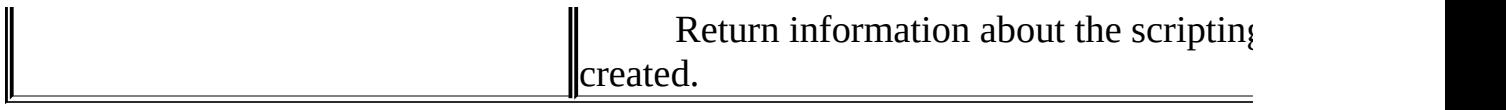

#### **Methods inherited from class javax.servlet.jsp.tagext.TagExtraInfo**

getTagInfo, isValid, setTagInfo

#### **Methods inherited from class java.lang.Object**

, clone, equals, finalize, getClass, hashCode, notify, notifyAll, registerNatives, toString, wait, wait, wait

# <span id="page-2196-0"></span>**Constructor Detail**

# **NestedIterateTei**

public **NestedIterateTei**()

# <span id="page-2196-1"></span>**Method Detail**

# **getVariableInfo**

public javax.servlet.jsp.tagext.VariableInfo[] **getVariableInfo**(javax

Return information about the scripting variables to be created.

#### **Overrides:**

[getVariableInfo](#page-1811-0) in class [IterateTei](#page-1809-0)

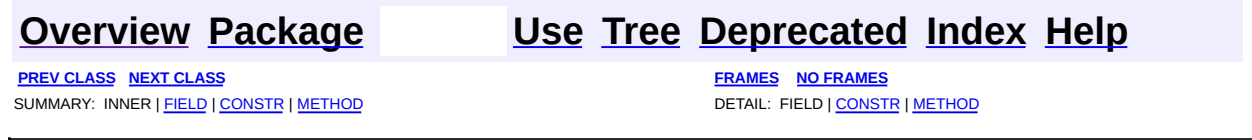

Copyright © 2000-2005 - The Apache Software Foundation

**PREV [CLASS](#page-2203-0) NEXT CLASS [FRAMES](#page-2197-0) NO FRAMES NO FRAMES NO FRAMES** SUMMARY: INNER | [FIELD](#page-2200-0) | [CONSTR](#page-2200-1) | [METHOD](#page-2201-0) DETAIL: FIELD | CONSTR | METHOD

 $\blacksquare$ 

# <span id="page-2197-0"></span>**[Overview](#page-3519-0) [Package](#page-2258-0) Class [Use](#page-2144-0) [Tree](#page-2261-0) [Deprecated](#page-8-0) [Index](#page-21-0) [Help](#page-17-0)**

# **org.apache.struts.taglib.nested.logic Class NestedLessEqualTag**

java.lang.Object | +--javax.servlet.jsp.tagext.TagSupport | +--[org.apache.struts.taglib.logic.ConditionalTagBase](#page-1763-0) | +-[-org.apache.struts.taglib.logic.CompareTagBase](#page-1756-0) | +--[org.apache.struts.taglib.logic.LessEqualTag](#page-1812-0) | +--**org.apache.struts.taglib.nested.logic.NestedLessEqualTag**

#### **All Implemented Interfaces:**

[NestedNameSupport,](#page-2268-0) [NestedPropertySupport](#page-2281-0), [NestedTagSupport](#page-2304-0), java.io.Serializable, javax.servlet.jsp.tagext.Tag

public class **NestedLessEqualTag** extends [LessEqualTag](#page-1812-0) implements [NestedNameSupport](#page-2268-0)

NestedLessEqualTag.

#### **Since:**

Struts 1.1

#### **Version:**

\$Rev: 54929 \$ \$Date: 2004-10-16 17:38:42 +0100 (Sat, 16 Oct 2004) \$

#### **See Also:**

[Serialized](#page-3653-0) Form

<span id="page-2198-0"></span>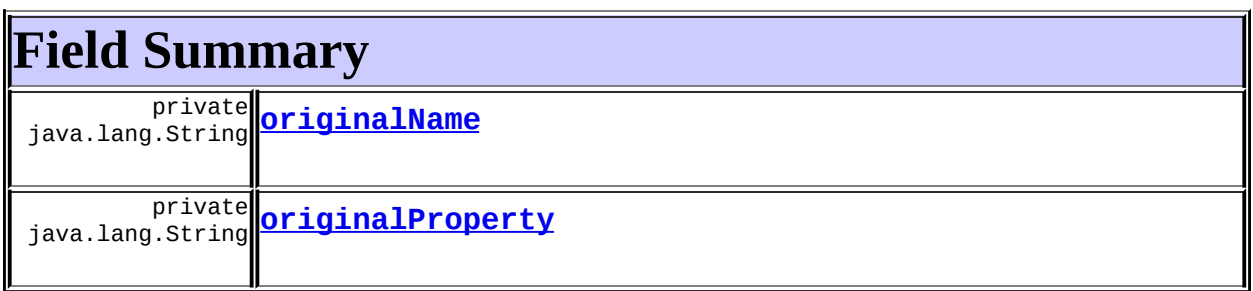

**Fields inherited from class org.apache.struts.taglib.logic.[CompareTagBase](#page-1756-0)** DOUBLE COMPARE, LONG COMPARE, [messages](#page-1760-0), STRING COMPARE, [value](#page-1760-1)

**Fields inherited from class org.apache.struts.taglib.logic.[ConditionalTagBase](#page-1763-0)**

[cookie](#page-1767-0), [header](#page-1767-1), [name,](#page-1767-2) [parameter,](#page-1768-0) [property,](#page-1768-1) [role](#page-1768-2), [scope,](#page-1768-3) [user](#page-1768-4)

**Fields inherited from class javax.servlet.jsp.tagext.TagSupport**

id, pageContext, parent, values

### **Fields inherited from interface javax.servlet.jsp.tagext.Tag**

<span id="page-2199-0"></span>EVAL\_BODY\_INCLUDE, EVAL\_PAGE, SKIP\_BODY, SKIP\_PAGE

# **Constructor Summary**

**[NestedLessEqualTag](#page-2200-4)**()

<span id="page-2199-1"></span>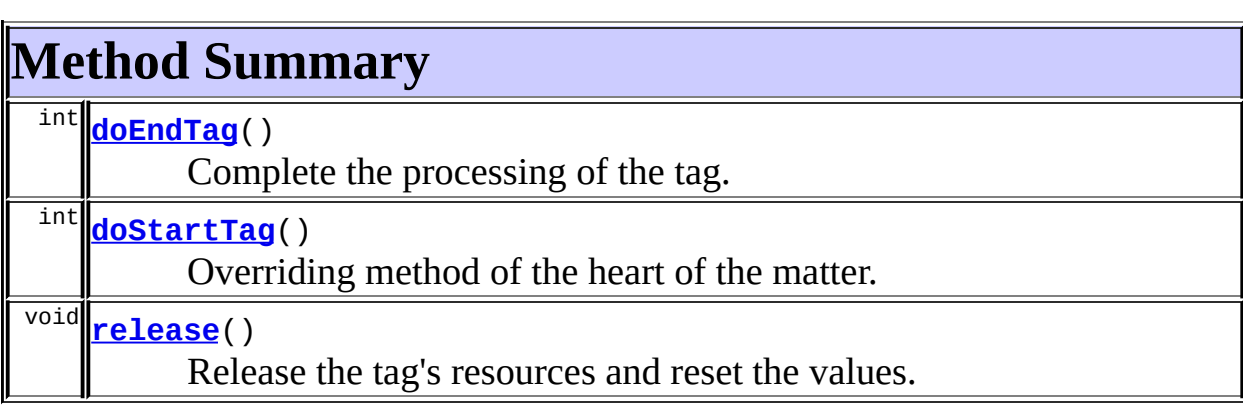

**Methods inherited from class org.apache.struts.taglib.logic.[LessEqualTag](#page-1812-0)** [condition](#page-1815-0)

# **Methods inherited from class org.apache.struts.taglib.logic.[CompareTagBase](#page-1756-0)**

[condition,](#page-1761-0) [getValue,](#page-1760-2) [setValue](#page-1760-3)

### **Methods inherited from class org.apache.struts.taglib.logic.[ConditionalTagBase](#page-1763-0)**

[getCookie,](#page-1769-0) [getHeader,](#page-1769-1) [getName,](#page-1769-2) [getParameter,](#page-1769-3) [getProperty](#page-1770-0), [getRole,](#page-1770-1) [getScope,](#page-1770-2) [getUser](#page-1771-0), [setCookie](#page-1769-4), [setHeader,](#page-1769-5) [setName](#page-1769-6), [setParameter,](#page-1770-3) [setProperty,](#page-1770-4) [setRole,](#page-1770-5) [setScope,](#page-1770-6) [setUser](#page-1771-1)

#### **Methods inherited from class javax.servlet.jsp.tagext.TagSupport**

findAncestorWithClass, getId, getParent, getValue, getValues, removeValue, setId, setPageContext, setParent, setValue

#### **Methods inherited from class java.lang.Object**

```
, clone, equals, finalize, getClass, hashCode, notify, notifyAll,
registerNatives, toString, wait, wait, wait
```
**Methods inherited from interface org.apache.struts.taglib.nested[.NestedNameSupport](#page-2268-0)**

[getName,](#page-2270-0) [setName](#page-2270-1)

### **Methods inherited from interface**

**org.apache.struts.taglib.nested[.NestedPropertySupport](#page-2281-0)**

[getProperty,](#page-2282-0) [setProperty](#page-2283-0)

# <span id="page-2200-0"></span>**Field Detail**

## <span id="page-2200-2"></span>**originalName**

private java.lang.String **originalName**

## <span id="page-2200-3"></span>**originalProperty**

private java.lang.String **originalProperty**

# <span id="page-2200-4"></span><span id="page-2200-1"></span>**Constructor Detail**

# **NestedLessEqualTag**

public **NestedLessEqualTag**()

# <span id="page-2201-0"></span>**Method Detail**

# <span id="page-2201-2"></span>**doStartTag**

```
public int doStartTag()
               throws javax.servlet.jsp.JspException
```
Overriding method of the heart of the matter. Gets the relative property and leaves the rest up to the original tag implementation. Sweet.

**Overrides:**

[doStartTag](#page-1771-2) in class [ConditionalTagBase](#page-1763-0)

#### **Returns:**

int JSP continuation directive. This is in the hands of the super class.

## <span id="page-2201-1"></span>**doEndTag**

```
public int doEndTag()
             throws javax.servlet.jsp.JspException
```
Complete the processing of the tag. The nested tags here will restore all the original value for the tag itself and the nesting context.

#### **Overrides:**

[doEndTag](#page-1771-3) in class [ConditionalTagBase](#page-1763-0)

#### **Returns:**

int to describe the next step for the JSP processor

#### **Throws:**

javax.servlet.jsp.JspException - for the bad things JSP's do

#### <span id="page-2201-3"></span>**release**

public void **release**()

Release the tag's resources and reset the values.

## **Overrides:**

[release](#page-1760-4) in class [CompareTagBase](#page-1756-0)

#### **[Overview](#page-3519-0) [Package](#page-2258-0) Class [Use](#page-2144-0) [Tree](#page-2261-0) [Deprecated](#page-8-0) [Index](#page-21-0) [Help](#page-17-0) PREV [CLASS](#page-2203-0) NEXT CLASS [FRAMES](#page-2197-0) NO FRAMES NO FRAMES NO FRAMES** SUMMARY: INNER | [FIELD](#page-2200-0) | [CONSTR](#page-2200-1) | [METHOD](#page-2201-0) DETAIL: FIELD | CONSTR | METHOD

Copyright © 2000-2005 - The Apache Software Foundation

**PREV [CLASS](#page-2209-0) NEXT CLASS [FRAMES](#page-2203-0) NO FRAMES NO FRAMES NO FRAMES** SUMMARY: INNER | [FIELD](#page-2206-0) | [CONSTR](#page-2206-1) | [METHOD](#page-2207-0) DETAIL: FIELD | CONSTR | METHOD

 $\blacksquare$ 

# <span id="page-2203-0"></span>**[Overview](#page-3519-0) [Package](#page-2258-0) Class [Use](#page-2146-0) [Tree](#page-2261-0) [Deprecated](#page-8-0) [Index](#page-21-0) [Help](#page-17-0)**

# **org.apache.struts.taglib.nested.logic Class NestedLessThanTag**

java.lang.Object | +--javax.servlet.jsp.tagext.TagSupport | +--[org.apache.struts.taglib.logic.ConditionalTagBase](#page-1763-0) | +-[-org.apache.struts.taglib.logic.CompareTagBase](#page-1756-0) | +--[org.apache.struts.taglib.logic.LessThanTag](#page-1816-0) | +--**org.apache.struts.taglib.nested.logic.NestedLessThanTag**

#### **All Implemented Interfaces:**

[NestedNameSupport,](#page-2268-0) [NestedPropertySupport](#page-2281-0), [NestedTagSupport](#page-2304-0), java.io.Serializable, javax.servlet.jsp.tagext.Tag

public class **NestedLessThanTag** extends [LessThanTag](#page-1816-0) implements [NestedNameSupport](#page-2268-0)

NestedLessThanTag.

#### **Since:**

Struts 1.1

#### **Version:**

\$Rev: 54929 \$ \$Date: 2004-10-16 17:38:42 +0100 (Sat, 16 Oct 2004) \$

#### **See Also:**

[Serialized](#page-3653-1) Form

<span id="page-2204-0"></span>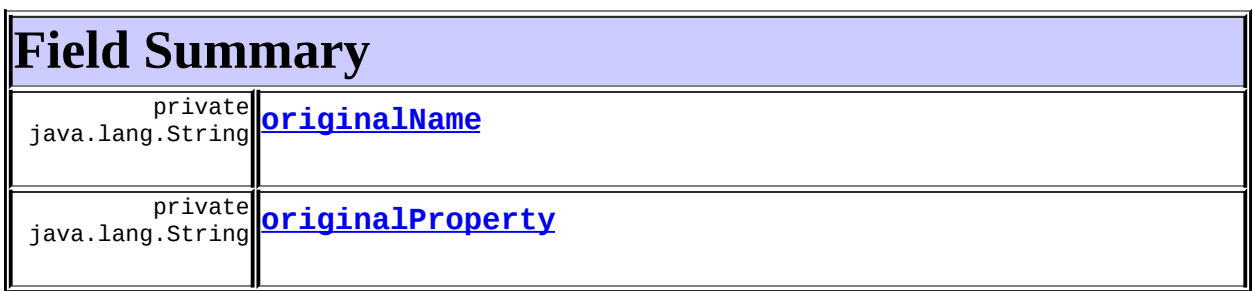

**Fields inherited from class org.apache.struts.taglib.logic.[CompareTagBase](#page-1756-0)** DOUBLE COMPARE, LONG COMPARE, [messages](#page-1760-0), STRING COMPARE, [value](#page-1760-1)

**Fields inherited from class org.apache.struts.taglib.logic.[ConditionalTagBase](#page-1763-0)**

[cookie](#page-1767-0), [header](#page-1767-1), [name,](#page-1767-2) [parameter,](#page-1768-0) [property,](#page-1768-1) [role](#page-1768-2), [scope,](#page-1768-3) [user](#page-1768-4)

**Fields inherited from class javax.servlet.jsp.tagext.TagSupport**

id, pageContext, parent, values

### **Fields inherited from interface javax.servlet.jsp.tagext.Tag**

<span id="page-2205-0"></span>EVAL\_BODY\_INCLUDE, EVAL\_PAGE, SKIP\_BODY, SKIP\_PAGE

# **Constructor Summary**

**[NestedLessThanTag](#page-2206-4)**()

<span id="page-2205-1"></span>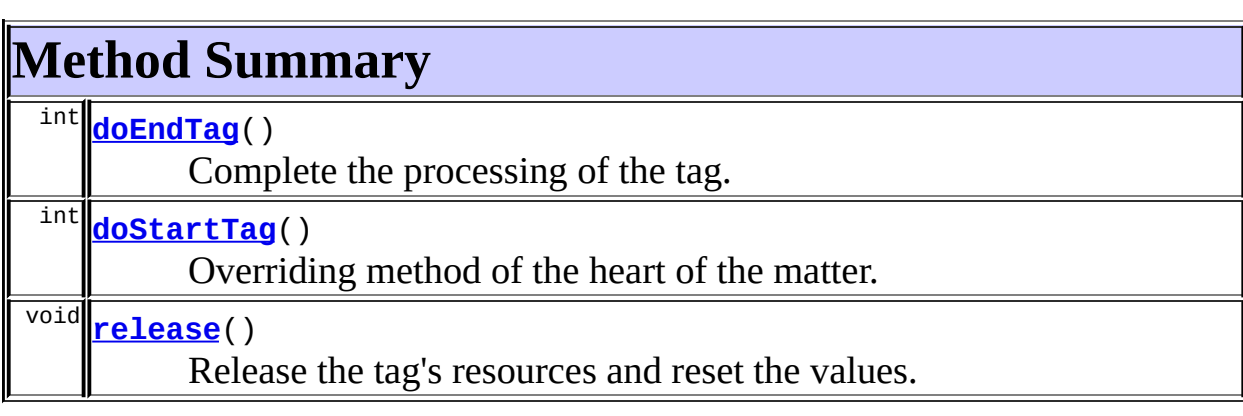

**Methods inherited from class org.apache.struts.taglib.logic.[LessThanTag](#page-1816-0)** [condition](#page-1819-0)

# **Methods inherited from class org.apache.struts.taglib.logic.[CompareTagBase](#page-1756-0)**

[condition,](#page-1761-0) [getValue,](#page-1760-2) [setValue](#page-1760-3)

### **Methods inherited from class org.apache.struts.taglib.logic.[ConditionalTagBase](#page-1763-0)**

[getCookie,](#page-1769-0) [getHeader,](#page-1769-1) [getName,](#page-1769-2) [getParameter,](#page-1769-3) [getProperty](#page-1770-0), [getRole,](#page-1770-1) [getScope,](#page-1770-2) [getUser](#page-1771-0), [setCookie](#page-1769-4), [setHeader,](#page-1769-5) [setName](#page-1769-6), [setParameter,](#page-1770-3) [setProperty,](#page-1770-4) [setRole,](#page-1770-5) [setScope,](#page-1770-6) [setUser](#page-1771-1)

#### **Methods inherited from class javax.servlet.jsp.tagext.TagSupport**

findAncestorWithClass, getId, getParent, getValue, getValues, removeValue, setId, setPageContext, setParent, setValue

#### **Methods inherited from class java.lang.Object**

```
, clone, equals, finalize, getClass, hashCode, notify, notifyAll,
registerNatives, toString, wait, wait, wait
```
**Methods inherited from interface org.apache.struts.taglib.nested[.NestedNameSupport](#page-2268-0)**

[getName,](#page-2270-0) [setName](#page-2270-1)

### **Methods inherited from interface**

**org.apache.struts.taglib.nested[.NestedPropertySupport](#page-2281-0)**

[getProperty,](#page-2282-0) [setProperty](#page-2283-0)

# <span id="page-2206-0"></span>**Field Detail**

## <span id="page-2206-2"></span>**originalName**

private java.lang.String **originalName**

## <span id="page-2206-3"></span>**originalProperty**

private java.lang.String **originalProperty**

# <span id="page-2206-4"></span><span id="page-2206-1"></span>**Constructor Detail**

# **NestedLessThanTag**

public **NestedLessThanTag**()

# <span id="page-2207-0"></span>**Method Detail**

## <span id="page-2207-2"></span>**doStartTag**

```
public int doStartTag()
               throws javax.servlet.jsp.JspException
```
Overriding method of the heart of the matter. Gets the relative property and leaves the rest up to the original tag implementation. Sweet.

**Overrides:**

[doStartTag](#page-1771-2) in class [ConditionalTagBase](#page-1763-0)

#### **Returns:**

int JSP continuation directive. This is in the hands of the super class.

## <span id="page-2207-1"></span>**doEndTag**

```
public int doEndTag()
             throws javax.servlet.jsp.JspException
```
Complete the processing of the tag. The nested tags here will restore all the original value for the tag itself and the nesting context.

#### **Overrides:**

[doEndTag](#page-1771-3) in class [ConditionalTagBase](#page-1763-0)

#### **Returns:**

int to describe the next step for the JSP processor

#### **Throws:**

javax.servlet.jsp.JspException - for the bad things JSP's do

#### <span id="page-2207-3"></span>**release**

public void **release**()

Release the tag's resources and reset the values.

## **Overrides:**

[release](#page-1760-4) in class [CompareTagBase](#page-1756-0)

#### **[Overview](#page-3519-0) [Package](#page-2258-0) Class [Use](#page-2146-0) [Tree](#page-2261-0) [Deprecated](#page-8-0) [Index](#page-21-0) [Help](#page-17-0) PREV [CLASS](#page-2209-0) NEXT CLASS [FRAMES](#page-2203-0) NO FRAMES NO FRAMES NO FRAMES** SUMMARY: INNER | [FIELD](#page-2206-0) | [CONSTR](#page-2206-1) | [METHOD](#page-2207-0) DETAIL: FIELD | CONSTR | METHOD

Copyright © 2000-2005 - The Apache Software Foundation

**PREV [CLASS](#page-2215-0) NEXT CLASS [FRAMES](#page-2209-0) NO FRAMES NO FRAMES NO FRAMES** SUMMARY: INNER | [FIELD](#page-2212-0) | [CONSTR](#page-2212-1) | [METHOD](#page-2212-2) DETAIL: FIELD | CONSTR | METHOD

 $\blacksquare$ 

# <span id="page-2209-0"></span>**[Overview](#page-3519-0) [Package](#page-2258-0) Class [Use](#page-2148-0) [Tree](#page-2261-0) [Deprecated](#page-8-0) [Index](#page-21-0) [Help](#page-17-0)**

# **org.apache.struts.taglib.nested.logic Class NestedMatchTag**

java.lang.Object | +--javax.servlet.jsp.tagext.TagSupport | +--[org.apache.struts.taglib.logic.ConditionalTagBase](#page-1763-0) | +-[-org.apache.struts.taglib.logic.MatchTag](#page-1820-0) | +--**org.apache.struts.taglib.nested.logic.NestedMatchTag**

## **All Implemented Interfaces:**

[NestedNameSupport,](#page-2268-0) [NestedPropertySupport](#page-2281-0), [NestedTagSupport](#page-2304-0), java.io.Serializable, javax.servlet.jsp.tagext.Tag

#### public class **NestedMatchTag**

extends [MatchTag](#page-1820-0) implements [NestedNameSupport](#page-2268-0)

NestedMatchTag.

#### **Since:**

Struts 1.1

## **Version:**

\$Rev: 54929 \$ \$Date: 2004-10-16 17:38:42 +0100 (Sat, 16 Oct 2004) \$

#### **See Also:**

[Serialized](#page-3654-0) Form

# <span id="page-2210-0"></span>**Field Summary**

private java.lang.String **[originalName](#page-2212-3)**

# private java.lang.String **[originalProperty](#page-2212-4)**

**Fields inherited from class org.apache.struts.taglib.logic.[MatchTag](#page-1820-0)**

#### **Fields inherited from class org.apache.struts.taglib.logic.[ConditionalTagBase](#page-1763-0)**

[cookie](#page-1767-0), [header](#page-1767-1), [messages](#page-1767-3), [name,](#page-1767-2) [parameter,](#page-1768-0) [property,](#page-1768-1) [role](#page-1768-2), [scope,](#page-1768-3) [user](#page-1768-4)

**Fields inherited from class javax.servlet.jsp.tagext.TagSupport**

id, pageContext, parent, values

#### **Fields inherited from interface javax.servlet.jsp.tagext.Tag**

<span id="page-2211-0"></span>EVAL\_BODY\_INCLUDE, EVAL\_PAGE, SKIP\_BODY, SKIP\_PAGE

# **Constructor Summary**

**[NestedMatchTag](#page-2212-5)**()

<span id="page-2211-1"></span>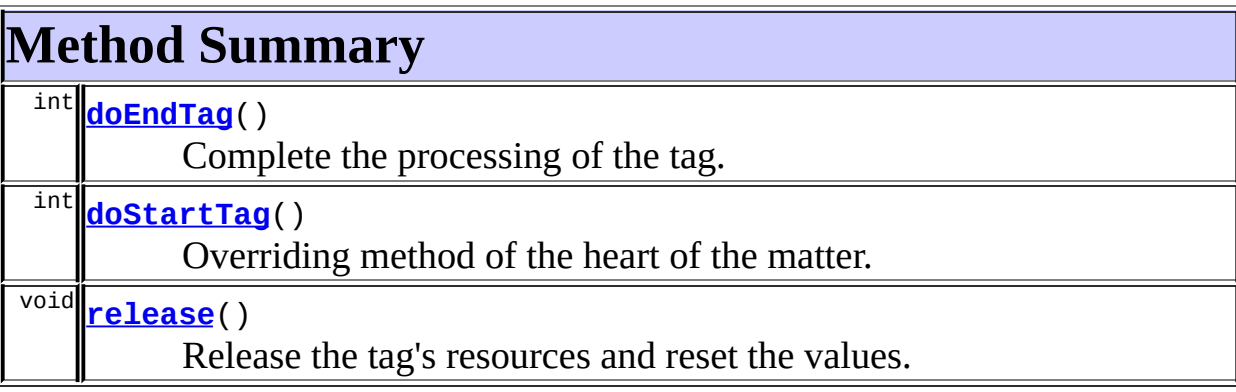

**Methods inherited from class org.apache.struts.taglib.logic.[MatchTag](#page-1820-0)** [condition,](#page-1824-0) [condition,](#page-1825-0) [getLocation,](#page-1824-1) [getValue,](#page-1824-2) [setLocation](#page-1824-3), [setValue](#page-1824-4)

### **Methods inherited from class org.apache.struts.taglib.logic.[ConditionalTagBase](#page-1763-0)**

[getCookie,](#page-1769-0) [getHeader,](#page-1769-1) [getName,](#page-1769-2) [getParameter,](#page-1769-3) [getProperty](#page-1770-0), [getRole,](#page-1770-1) [getScope,](#page-1770-2) [getUser](#page-1771-0), [setCookie](#page-1769-4), [setHeader,](#page-1769-5) [setName](#page-1769-6), [setParameter,](#page-1770-3) [setProperty,](#page-1770-4) [setRole,](#page-1770-5) [setScope,](#page-1770-6) [setUser](#page-1771-1)

### **Methods inherited from class javax.servlet.jsp.tagext.TagSupport**

findAncestorWithClass, getId, getParent, getValue, getValues, removeValue, setId, setPageContext, setParent, setValue

**Methods inherited from class java.lang.Object**

clone, equals, finalize, getClass, hashCode, notify, notifyAll, registerNatives, toString, wait, wait, wait

**Methods inherited from interface org.apache.struts.taglib.nested[.NestedNameSupport](#page-2268-0)**

[getName,](#page-2270-0) [setName](#page-2270-1)

**Methods inherited from interface org.apache.struts.taglib.nested[.NestedPropertySupport](#page-2281-0)**

[getProperty,](#page-2282-0) [setProperty](#page-2283-0)

# <span id="page-2212-0"></span>**Field Detail**

## <span id="page-2212-3"></span>**originalName**

private java.lang.String **originalName**

# <span id="page-2212-4"></span>**originalProperty**

private java.lang.String **originalProperty**

# <span id="page-2212-1"></span>**Constructor Detail**

## <span id="page-2212-5"></span>**NestedMatchTag**

public **NestedMatchTag**()

# <span id="page-2212-6"></span><span id="page-2212-2"></span>**Method Detail**

## **doStartTag**

public int **doStartTag**() throws javax.servlet.jsp.JspException

Overriding method of the heart of the matter. Gets the relative property and leaves the rest up to the original tag implementation. Sweet.

#### **Overrides:**

[doStartTag](#page-1771-2) in class [ConditionalTagBase](#page-1763-0)

#### **Returns:**

int JSP continuation directive. This is in the hands of the super class.

# <span id="page-2213-0"></span>**doEndTag**

#### public int **doEndTag**() throws javax.servlet.jsp.JspException

Complete the processing of the tag. The nested tags here will restore all the original value for the tag itself and the nesting context.

#### **Overrides:**

[doEndTag](#page-1771-3) in class [ConditionalTagBase](#page-1763-0)

#### **Returns:**

int to describe the next step for the JSP processor

#### **Throws:**

javax.servlet.jsp.JspException - for the bad things JSP's do

### <span id="page-2213-1"></span>**release**

public void **release**()

Release the tag's resources and reset the values. **Overrides:**

[release](#page-1824-5) in class [MatchTag](#page-1820-0)

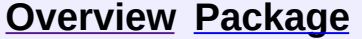

#### **[Use](#page-2148-0) [Tree](#page-2261-0) [Deprecated](#page-8-0) [Index](#page-21-0) [Help](#page-17-0)**

**PREV [CLASS](#page-2203-0) NEXT [CLASS](#page-2215-0) [FRAMES](#page-338-0) NO [FRAMES](#page-2209-0)** SUMMARY: INNER | [FIELD](#page-2212-0) | [CONSTR](#page-2212-1) | [METHOD](#page-2212-2) DETAIL: FIELD | CONSTR | METHOD

Copyright © 2000-2005 - The Apache Software Foundation

**PREV [CLASS](#page-2221-0) NEXT CLASS [FRAMES](#page-2215-0) NO FRAMES NO FRAMES NO FRAMES** SUMMARY: INNER | [FIELD](#page-2218-0) | [CONSTR](#page-2218-1) | [METHOD](#page-2219-0) DETAIL: FIELD | CONSTR | METHOD

 $\blacksquare$ 

# <span id="page-2215-0"></span>**[Overview](#page-3519-0) [Package](#page-2258-0) Class [Use](#page-2150-0) [Tree](#page-2261-0) [Deprecated](#page-8-0) [Index](#page-21-0) [Help](#page-17-0)**

# **org.apache.struts.taglib.nested.logic Class NestedMessagesNotPresentTag**

```
java.lang.Object
  |
  +--javax.servlet.jsp.tagext.TagSupport
        |
        +--org.apache.struts.taglib.logic.ConditionalTagBase
              |
              +--org.apache.struts.taglib.logic.MessagesPresentTag
                    |
                    org.apache.struts.taglib.logic.MessagesNotPre
                          |
                          +--org.apache.struts.taglib.nested.logic.N
```
## **All Implemented Interfaces:**

[NestedPropertySupport,](#page-2281-0) [NestedTagSupport](#page-2304-0), java.io.Serializable, javax.servlet.jsp.tagext.Tag

public class **NestedMessagesNotPresentTag** extends [MessagesNotPresentTag](#page-1826-0) implements [NestedPropertySupport](#page-2281-0)

NestedMessagesNotPresentTag.

#### **Since:**

Struts 1.1

**Version:**

\$Rev: 54929 \$ \$Date: 2004-10-16 17:38:42 +0100 (Sat, 16 Oct 2004) \$ **See Also:**

[Serialized](#page-3654-1) Form

<span id="page-2216-0"></span>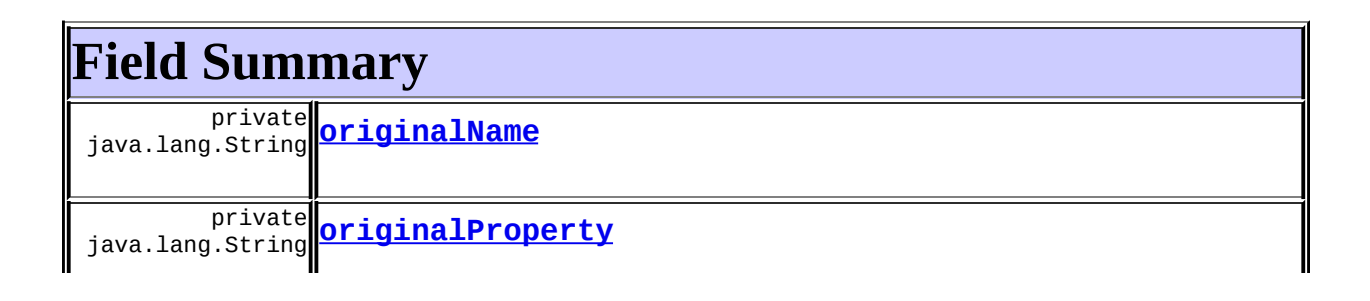

# $\mathbb I$

## **Fields inherited from class org.apache.struts.taglib.logic.[MessagesPresentTag](#page-1830-0)**

[message](#page-1833-0)

**Fields inherited from class org.apache.struts.taglib.logic.[ConditionalTagBase](#page-1763-0)**

[cookie](#page-1767-0), [header](#page-1767-1), [messages](#page-1767-3), [name,](#page-1767-2) [parameter,](#page-1768-0) [property,](#page-1768-1) [role](#page-1768-2), [scope,](#page-1768-3) [user](#page-1768-4)

**Fields inherited from class javax.servlet.jsp.tagext.TagSupport**

id, pageContext, parent, values

**Fields inherited from interface javax.servlet.jsp.tagext.Tag**

<span id="page-2217-0"></span>EVAL\_BODY\_INCLUDE, EVAL\_PAGE, SKIP\_BODY, SKIP\_PAGE

# **Constructor Summary**

**[NestedMessagesNotPresentTag](#page-2218-4)**()

# <span id="page-2217-1"></span>**Method Summary**

int **[doEndTag](#page-2219-1)**()

Complete the processing of the tag.

 $\overline{\text{int}}$  **[doStartTag](#page-2219-2)**()

Overriding method of the heart of the matter.

void **[release](#page-2219-3)**()

Release the tag's resources and reset the values.

## **Methods inherited from class org.apache.struts.taglib.logic.[MessagesNotPresentTag](#page-1826-0)**

[condition](#page-1829-0)

**Methods inherited from class org.apache.struts.taglib.logic.[MessagesPresentTag](#page-1830-0)**

[condition,](#page-1834-0) [getMessage,](#page-1833-1) [setMessage](#page-1833-2)

**Methods inherited from class org.apache.struts.taglib.logic.[ConditionalTagBase](#page-1763-0)**

[getCookie,](#page-1769-0) [getHeader,](#page-1769-1) [getName,](#page-1769-2) [getParameter,](#page-1769-3) [getProperty](#page-1770-0), [getRole,](#page-1770-1) [getScope,](#page-1770-2) [getUser](#page-1771-0), [setCookie](#page-1769-4), [setHeader,](#page-1769-5) [setName](#page-1769-6), [setParameter,](#page-1770-3) [setProperty,](#page-1770-4) [setRole,](#page-1770-5) [setScope,](#page-1770-6) [setUser](#page-1771-1)

#### **Methods inherited from class javax.servlet.jsp.tagext.TagSupport**

findAncestorWithClass, getId, getParent, getValue, getValues, removeValue, setId, setPageContext, setParent, setValue

#### **Methods inherited from class java.lang.Object**

, clone, equals, finalize, getClass, hashCode, notify, notifyAll, registerNatives, toString, wait, wait, wait

## **Methods inherited from interface**

**org.apache.struts.taglib.nested[.NestedPropertySupport](#page-2281-0)**

[getProperty,](#page-2282-0) [setProperty](#page-2283-0)

# <span id="page-2218-0"></span>**Field Detail**

## <span id="page-2218-2"></span>**originalName**

private java.lang.String **originalName**

## <span id="page-2218-3"></span>**originalProperty**

private java.lang.String **originalProperty**

# <span id="page-2218-4"></span><span id="page-2218-1"></span>**Constructor Detail**

# **NestedMessagesNotPresentTag**

public **NestedMessagesNotPresentTag**()

# <span id="page-2219-0"></span>**Method Detail**

# <span id="page-2219-2"></span>**doStartTag**

```
public int doStartTag()
               throws javax.servlet.jsp.JspException
```
Overriding method of the heart of the matter. Gets the relative property and leaves the rest up to the original tag implementation. Sweet.

**Overrides:**

[doStartTag](#page-1771-2) in class [ConditionalTagBase](#page-1763-0)

#### **Returns:**

int JSP continuation directive. This is in the hands of the super class.

## <span id="page-2219-1"></span>**doEndTag**

```
public int doEndTag()
             throws javax.servlet.jsp.JspException
```
Complete the processing of the tag. The nested tags here will restore all the original value for the tag itself and the nesting context.

#### **Overrides:**

[doEndTag](#page-1771-3) in class [ConditionalTagBase](#page-1763-0)

#### **Returns:**

int to describe the next step for the JSP processor

#### **Throws:**

javax.servlet.jsp.JspException - for the bad things JSP's do

## <span id="page-2219-3"></span>**release**

public void **release**()

Release the tag's resources and reset the values.

## **Overrides:**

[release](#page-1834-1) in class [MessagesPresentTag](#page-1830-0)

#### **[Overview](#page-3519-0) [Package](#page-2258-0) Class [Use](#page-2150-0) [Tree](#page-2261-0) [Deprecated](#page-8-0) [Index](#page-21-0) [Help](#page-17-0) PREV [CLASS](#page-2221-0) NEXT CLASS [FRAMES](#page-2215-0) NO FRAMES NO FRAMES NO FRAMES** SUMMARY: INNER | [FIELD](#page-2218-0) | [CONSTR](#page-2218-1) | [METHOD](#page-2219-0) DETAIL: FIELD | CONSTR | METHOD

Copyright © 2000-2005 - The Apache Software Foundation

**PREV [CLASS](#page-2227-0) NEXT CLASS [FRAMES](#page-2221-0) NO FRAMES NO FRAMES NO FRAMES** SUMMARY: INNER | [FIELD](#page-2224-0) | [CONSTR](#page-2224-1) | [METHOD](#page-2224-2) DETAIL: FIELD | CONSTR | METHOD

 $\blacksquare$ 

# <span id="page-2221-0"></span>**[Overview](#page-3519-0) [Package](#page-2258-0) Class [Use](#page-2152-0) [Tree](#page-2261-0) [Deprecated](#page-8-0) [Index](#page-21-0) [Help](#page-17-0)**

# **org.apache.struts.taglib.nested.logic Class NestedMessagesPresentTag**

java.lang.Object | +--javax.servlet.jsp.tagext.TagSupport | +--[org.apache.struts.taglib.logic.ConditionalTagBase](#page-1763-0) | +-[-org.apache.struts.taglib.logic.MessagesPresentTag](#page-1830-0) | +--**org.apache.struts.taglib.nested.logic.NestedMessagesPresentTag**

#### **All Implemented Interfaces:**

[NestedPropertySupport,](#page-2281-0) [NestedTagSupport](#page-2304-0), java.io.Serializable, javax.servlet.jsp.tagext.Tag

public class **NestedMessagesPresentTag** extends [MessagesPresentTag](#page-1830-0) implements [NestedPropertySupport](#page-2281-0)

NestedMessagesPresentTag.

#### **Since:**

Struts 1.1

## **Version:**

\$Rev: 54929 \$ \$Date: 2004-10-16 17:38:42 +0100 (Sat, 16 Oct 2004) \$

#### **See Also:**

[Serialized](#page-3655-0) Form

<span id="page-2222-0"></span>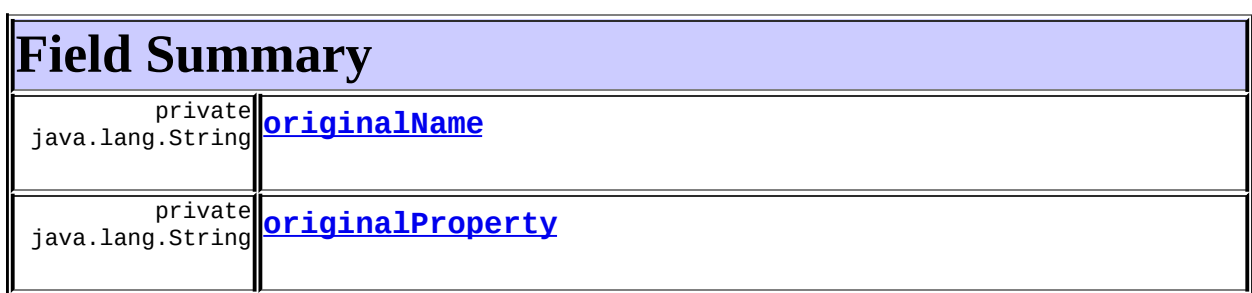

# **Fields inherited from class**

#### **org.apache.struts.taglib.logic.[MessagesPresentTag](#page-1830-0)**

[message](#page-1833-0)

**Fields inherited from class org.apache.struts.taglib.logic.[ConditionalTagBase](#page-1763-0)**

[cookie](#page-1767-0), [header](#page-1767-1), [messages](#page-1767-3), [name,](#page-1767-2) [parameter,](#page-1768-0) [property,](#page-1768-1) [role](#page-1768-2), [scope,](#page-1768-3) [user](#page-1768-4)

**Fields inherited from class javax.servlet.jsp.tagext.TagSupport**

id, pageContext, parent, values

**Fields inherited from interface javax.servlet.jsp.tagext.Tag**

<span id="page-2223-0"></span>EVAL\_BODY\_INCLUDE, EVAL\_PAGE, SKIP\_BODY, SKIP\_PAGE

# **Constructor Summary**

**[NestedMessagesPresentTag](#page-2224-5)**()

<span id="page-2223-1"></span>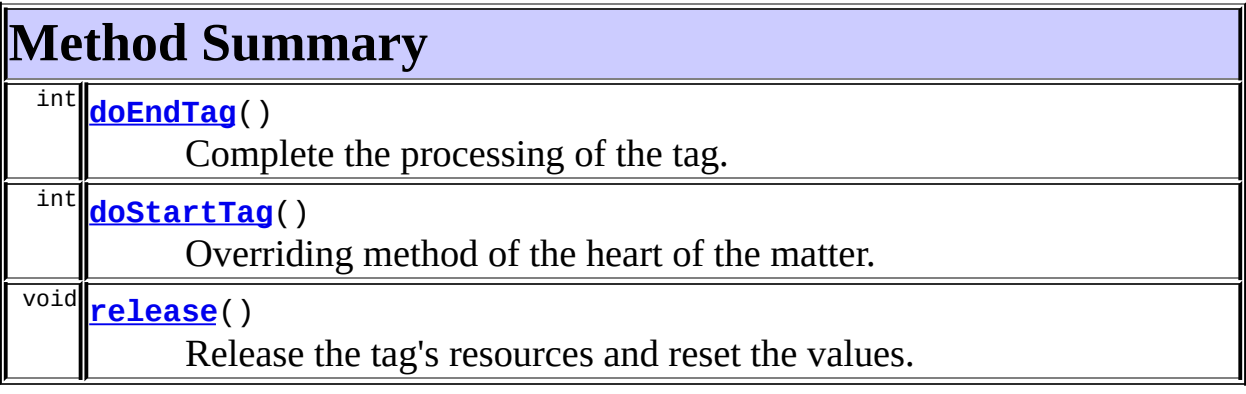

**Methods inherited from class org.apache.struts.taglib.logic.[MessagesPresentTag](#page-1830-0)** [condition,](#page-1834-2) [condition,](#page-1834-0) [getMessage,](#page-1833-1) [setMessage](#page-1833-2)

**Methods inherited from class org.apache.struts.taglib.logic.[ConditionalTagBase](#page-1763-0)**

[getCookie,](#page-1769-0) [getHeader,](#page-1769-1) [getName,](#page-1769-2) [getParameter,](#page-1769-3) [getProperty](#page-1770-0), [getRole,](#page-1770-1)

[getScope,](#page-1770-2) [getUser](#page-1771-0), [setCookie](#page-1769-4), [setHeader,](#page-1769-5) [setName](#page-1769-6), [setParameter,](#page-1770-3) [setProperty,](#page-1770-4) [setRole,](#page-1770-5) [setScope,](#page-1770-6) [setUser](#page-1771-1)

**Methods inherited from class javax.servlet.jsp.tagext.TagSupport**

findAncestorWithClass, getId, getParent, getValue, getValues, removeValue, setId, setPageContext, setParent, setValue

**Methods inherited from class java.lang.Object**

, clone, equals, finalize, getClass, hashCode, notify, notifyAll, registerNatives, toString, wait, wait, wait

**Methods inherited from interface org.apache.struts.taglib.nested[.NestedPropertySupport](#page-2281-0)**

[getProperty,](#page-2282-0) [setProperty](#page-2283-0)

# <span id="page-2224-0"></span>**Field Detail**

## <span id="page-2224-3"></span>**originalName**

private java.lang.String **originalName**

# <span id="page-2224-4"></span>**originalProperty**

private java.lang.String **originalProperty**

# <span id="page-2224-1"></span>**Constructor Detail**

## <span id="page-2224-5"></span>**NestedMessagesPresentTag**

public **NestedMessagesPresentTag**()

# <span id="page-2224-6"></span><span id="page-2224-2"></span>**Method Detail**

## **doStartTag**

public int **doStartTag**() throws javax.servlet.jsp.JspException

Overriding method of the heart of the matter. Gets the relative property and leaves the rest up to the original tag implementation. Sweet.

#### **Overrides:**

[doStartTag](#page-1771-2) in class [ConditionalTagBase](#page-1763-0)

#### **Returns:**

int JSP continuation directive. This is in the hands of the super class.

# <span id="page-2225-0"></span>**doEndTag**

#### public int **doEndTag**() throws javax.servlet.jsp.JspException

Complete the processing of the tag. The nested tags here will restore all the original value for the tag itself and the nesting context.

#### **Overrides:**

[doEndTag](#page-1771-3) in class [ConditionalTagBase](#page-1763-0)

#### **Returns:**

int to describe the next step for the JSP processor

#### **Throws:**

javax.servlet.jsp.JspException - for the bad things JSP's do

## <span id="page-2225-1"></span>**release**

public void **release**()

Release the tag's resources and reset the values. **Overrides:**

[release](#page-1834-1) in class [MessagesPresentTag](#page-1830-0)

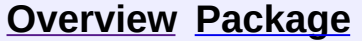

**[Use](#page-2152-0) [Tree](#page-2261-0) [Deprecated](#page-8-0) [Index](#page-21-0) [Help](#page-17-0)** 

**PREV [CLASS](#page-2215-0) NEXT [CLASS](#page-2227-0) [FRAMES](#page-338-0) NO [FRAMES](#page-2221-0)** SUMMARY: INNER | [FIELD](#page-2224-0) | [CONSTR](#page-2224-1) | [METHOD](#page-2224-2) DETAIL: FIELD | CONSTR | METHOD

Copyright © 2000-2005 - The Apache Software Foundation

**PREV [CLASS](#page-2233-0) NEXT CLASS [FRAMES](#page-2227-0) NO FRAMES NO FRAMES NO FRAMES** SUMMARY: INNER | [FIELD](#page-2230-0) | [CONSTR](#page-2230-1) | [METHOD](#page-2231-0) DETAIL: FIELD | CONSTR | METHOD

 $\blacksquare$ 

# <span id="page-2227-0"></span>**[Overview](#page-3519-0) [Package](#page-2258-0) Class [Use](#page-2154-0) [Tree](#page-2261-0) [Deprecated](#page-8-0) [Index](#page-21-0) [Help](#page-17-0)**

# **org.apache.struts.taglib.nested.logic Class NestedNotEmptyTag**

java.lang.Object | +--javax.servlet.jsp.tagext.TagSupport | +--[org.apache.struts.taglib.logic.ConditionalTagBase](#page-1763-0) | +-[-org.apache.struts.taglib.logic.EmptyTag](#page-1773-0) | +--[org.apache.struts.taglib.logic.NotEmptyTag](#page-1836-0) | +--**org.apache.struts.taglib.nested.logic.NestedNotEmptyTag**

#### **All Implemented Interfaces:**

[NestedNameSupport,](#page-2268-0) [NestedPropertySupport](#page-2281-0), [NestedTagSupport](#page-2304-0), java.io.Serializable, javax.servlet.jsp.tagext.Tag

public class **NestedNotEmptyTag** extends [NotEmptyTag](#page-1836-0) implements [NestedNameSupport](#page-2268-0)

NestedNotEmptyTag.

#### **Since:**

Struts 1.1

#### **Version:**

\$Rev: 54929 \$ \$Date: 2004-10-16 17:38:42 +0100 (Sat, 16 Oct 2004) \$

#### **See Also:**

[Serialized](#page-3655-1) Form

<span id="page-2228-0"></span>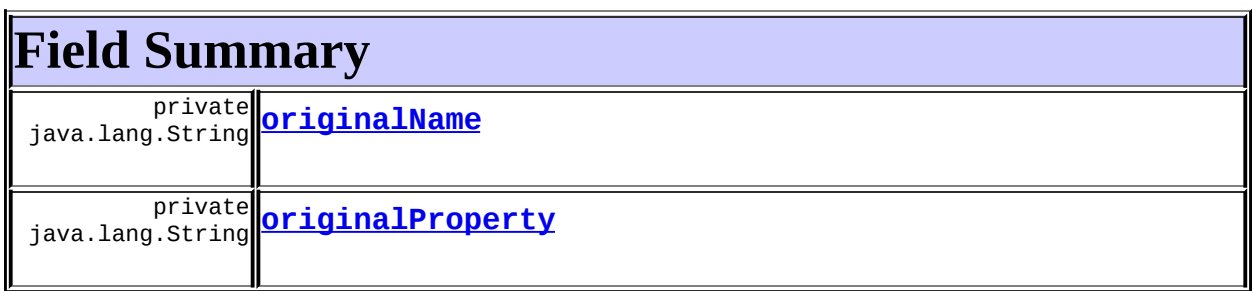

## **Fields inherited from class org.apache.struts.taglib.logic.[ConditionalTagBase](#page-1763-0)**

[cookie](#page-1767-0), [header](#page-1767-1), [messages](#page-1767-3), [name,](#page-1767-2) [parameter,](#page-1768-0) [property,](#page-1768-1) [role](#page-1768-2), [scope,](#page-1768-3) [user](#page-1768-4)

## **Fields inherited from class javax.servlet.jsp.tagext.TagSupport**

id, pageContext, parent, values

**Fields inherited from interface javax.servlet.jsp.tagext.Tag**

```
EVAL_BODY_INCLUDE, EVAL_PAGE, SKIP_BODY, SKIP_PAGE
```
# **Constructor Summary**

**[NestedNotEmptyTag](#page-2230-4)**()

<span id="page-2229-1"></span>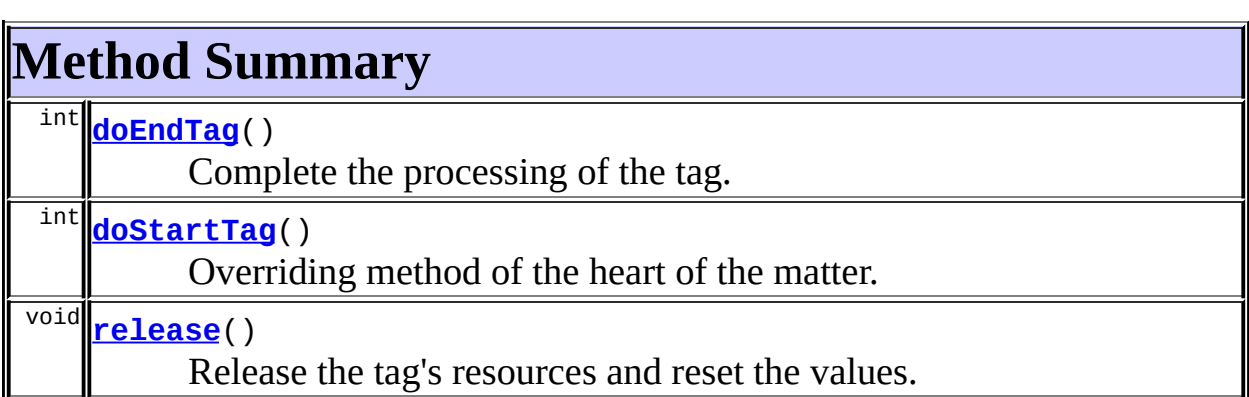

**Methods inherited from class org.apache.struts.taglib.logic.[NotEmptyTag](#page-1836-0)** [condition](#page-1839-0)

**Methods inherited from class org.apache.struts.taglib.logic.[EmptyTag](#page-1773-0)** [condition](#page-1776-0)

**Methods inherited from class org.apache.struts.taglib.logic.[ConditionalTagBase](#page-1763-0)**

[getCookie,](#page-1769-0) [getHeader,](#page-1769-1) [getName,](#page-1769-2) [getParameter,](#page-1769-3) [getProperty](#page-1770-0), [getRole,](#page-1770-1)

[getScope,](#page-1770-2) [getUser](#page-1771-0), [setCookie](#page-1769-4), [setHeader,](#page-1769-5) [setName](#page-1769-6), [setParameter,](#page-1770-3) [setProperty,](#page-1770-4) [setRole,](#page-1770-5) [setScope,](#page-1770-6) [setUser](#page-1771-1)

**Methods inherited from class javax.servlet.jsp.tagext.TagSupport**

findAncestorWithClass, getId, getParent, getValue, getValues, removeValue, setId, setPageContext, setParent, setValue

**Methods inherited from class java.lang.Object**

, clone, equals, finalize, getClass, hashCode, notify, notifyAll, registerNatives, toString, wait, wait, wait

**Methods inherited from interface org.apache.struts.taglib.nested[.NestedNameSupport](#page-2268-0)**

[getName,](#page-2270-0) [setName](#page-2270-1)

**Methods inherited from interface**

**org.apache.struts.taglib.nested[.NestedPropertySupport](#page-2281-0)**

[getProperty,](#page-2282-0) [setProperty](#page-2283-0)

# <span id="page-2230-0"></span>**Field Detail**

## <span id="page-2230-2"></span>**originalName**

private java.lang.String **originalName**

## <span id="page-2230-3"></span>**originalProperty**

private java.lang.String **originalProperty**

# <span id="page-2230-1"></span>**Constructor Detail**

# <span id="page-2230-4"></span>**NestedNotEmptyTag**

public **NestedNotEmptyTag**()

# <span id="page-2231-0"></span>**Method Detail**

# <span id="page-2231-2"></span>**doStartTag**

```
public int doStartTag()
               throws javax.servlet.jsp.JspException
```
Overriding method of the heart of the matter. Gets the relative property and leaves the rest up to the original tag implementation. Sweet.

#### **Overrides:**

[doStartTag](#page-1771-2) in class [ConditionalTagBase](#page-1763-0)

#### **Returns:**

int JSP continuation directive. This is in the hands of the super class.

## <span id="page-2231-1"></span>**doEndTag**

```
public int doEndTag()
```

```
throws javax.servlet.jsp.JspException
```
Complete the processing of the tag. The nested tags here will restore all the original value for the tag itself and the nesting context.

#### **Overrides:**

[doEndTag](#page-1771-3) in class [ConditionalTagBase](#page-1763-0)

#### **Returns:**

int to describe the next step for the JSP processor

#### **Throws:**

javax.servlet.jsp.JspException - for the bad things JSP's do

## <span id="page-2231-3"></span>**release**

public void **release**()

Release the tag's resources and reset the values.

### **Overrides:**

[release](#page-1771-4) in class [ConditionalTagBase](#page-1763-0)
## **[Overview](#page-3519-0) [Package](#page-2258-0) Class [Use](#page-2154-0) [Tree](#page-2261-0) [Deprecated](#page-8-0) [Index](#page-21-0) [Help](#page-17-0)**

**PREV [CLASS](#page-2233-0) NEXT CLASS [FRAMES](#page-2227-0) NO FRAMES NO FRAMES NO FRAMES** SUMMARY: INNER | [FIELD](#page-2230-0) | [CONSTR](#page-2230-1) | [METHOD](#page-2231-0) DETAIL: FIELD | CONSTR | METHOD

Copyright © 2000-2005 - The Apache Software Foundation

**PREV [CLASS](#page-2239-0) NEXT CLASS [FRAMES](#page-2233-0) NO FRAMES NO FRAMES NO FRAMES** SUMMARY: INNER | [FIELD](#page-2236-0) | [CONSTR](#page-2236-1) | [METHOD](#page-2237-0) DETAIL: FIELD | CONSTR | METHOD

 $\blacksquare$ 

# <span id="page-2233-0"></span>**[Overview](#page-3519-0) [Package](#page-2258-0) Class [Use](#page-2156-0) [Tree](#page-2261-0) [Deprecated](#page-8-0) [Index](#page-21-0) [Help](#page-17-0)**

# **org.apache.struts.taglib.nested.logic Class NestedNotEqualTag**

java.lang.Object | +--javax.servlet.jsp.tagext.TagSupport | +--[org.apache.struts.taglib.logic.ConditionalTagBase](#page-1763-0) | +-[-org.apache.struts.taglib.logic.CompareTagBase](#page-1756-0) | +--[org.apache.struts.taglib.logic.NotEqualTag](#page-1840-0) | +--**org.apache.struts.taglib.nested.logic.NestedNotEqualTag**

### **All Implemented Interfaces:**

[NestedNameSupport,](#page-2268-0) [NestedPropertySupport](#page-2281-0), [NestedTagSupport](#page-2304-0), java.io.Serializable, javax.servlet.jsp.tagext.Tag

public class **NestedNotEqualTag** extends [NotEqualTag](#page-1840-0) implements [NestedNameSupport](#page-2268-0)

NestedNotEqualTag.

### **Since:**

Struts 1.1

#### **Version:**

\$Rev: 54929 \$ \$Date: 2004-10-16 17:38:42 +0100 (Sat, 16 Oct 2004) \$

### **See Also:**

[Serialized](#page-3655-0) Form

<span id="page-2234-0"></span>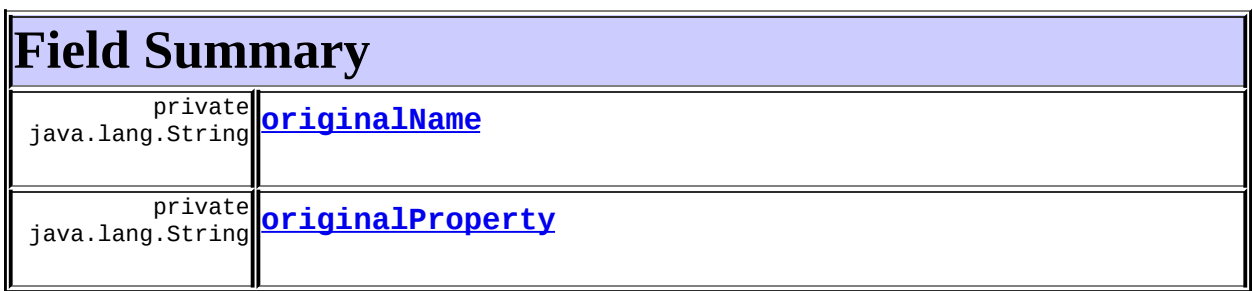

**Fields inherited from class org.apache.struts.taglib.logic.[CompareTagBase](#page-1756-0)** DOUBLE COMPARE, LONG COMPARE, [messages](#page-1760-0), STRING COMPARE, [value](#page-1760-1)

**Fields inherited from class org.apache.struts.taglib.logic.[ConditionalTagBase](#page-1763-0)**

[cookie](#page-1767-0), [header](#page-1767-1), [name,](#page-1767-2) [parameter,](#page-1768-0) [property,](#page-1768-1) [role](#page-1768-2), [scope,](#page-1768-3) [user](#page-1768-4)

**Fields inherited from class javax.servlet.jsp.tagext.TagSupport**

id, pageContext, parent, values

### **Fields inherited from interface javax.servlet.jsp.tagext.Tag**

<span id="page-2235-0"></span>EVAL\_BODY\_INCLUDE, EVAL\_PAGE, SKIP\_BODY, SKIP\_PAGE

# **Constructor Summary**

**[NestedNotEqualTag](#page-2236-4)**()

<span id="page-2235-1"></span>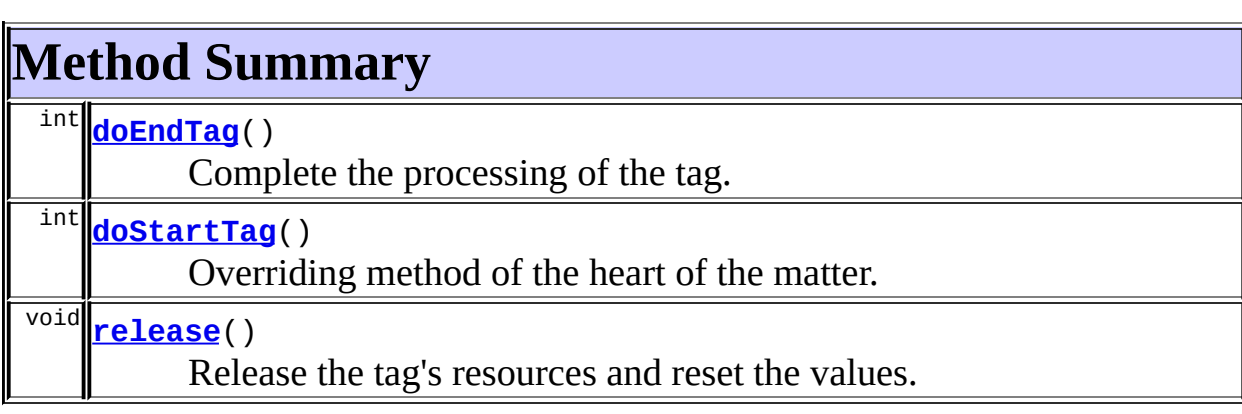

**Methods inherited from class org.apache.struts.taglib.logic.[NotEqualTag](#page-1840-0)** [condition](#page-1843-0)

# **Methods inherited from class org.apache.struts.taglib.logic.[CompareTagBase](#page-1756-0)**

[condition,](#page-1761-0) [getValue,](#page-1760-2) [setValue](#page-1760-3)

### **Methods inherited from class org.apache.struts.taglib.logic.[ConditionalTagBase](#page-1763-0)**

[getCookie,](#page-1769-0) [getHeader,](#page-1769-1) [getName,](#page-1769-2) [getParameter,](#page-1769-3) [getProperty](#page-1770-0), [getRole,](#page-1770-1) [getScope,](#page-1770-2) [getUser](#page-1771-0), [setCookie](#page-1769-4), [setHeader,](#page-1769-5) [setName](#page-1769-6), [setParameter,](#page-1770-3) [setProperty,](#page-1770-4) [setRole,](#page-1770-5) [setScope,](#page-1770-6) [setUser](#page-1771-1)

### **Methods inherited from class javax.servlet.jsp.tagext.TagSupport**

findAncestorWithClass, getId, getParent, getValue, getValues, removeValue, setId, setPageContext, setParent, setValue

### **Methods inherited from class java.lang.Object**

```
, clone, equals, finalize, getClass, hashCode, notify, notifyAll,
registerNatives, toString, wait, wait, wait
```
**Methods inherited from interface org.apache.struts.taglib.nested[.NestedNameSupport](#page-2268-0)**

[getName,](#page-2270-0) [setName](#page-2270-1)

### **Methods inherited from interface**

**org.apache.struts.taglib.nested[.NestedPropertySupport](#page-2281-0)**

[getProperty,](#page-2282-0) [setProperty](#page-2283-0)

# <span id="page-2236-0"></span>**Field Detail**

### <span id="page-2236-2"></span>**originalName**

private java.lang.String **originalName**

### <span id="page-2236-3"></span>**originalProperty**

private java.lang.String **originalProperty**

# <span id="page-2236-4"></span><span id="page-2236-1"></span>**Constructor Detail**

# **NestedNotEqualTag**

public **NestedNotEqualTag**()

# <span id="page-2237-0"></span>**Method Detail**

# <span id="page-2237-2"></span>**doStartTag**

```
public int doStartTag()
               throws javax.servlet.jsp.JspException
```
Overriding method of the heart of the matter. Gets the relative property and leaves the rest up to the original tag implementation. Sweet.

**Overrides:**

[doStartTag](#page-1771-2) in class [ConditionalTagBase](#page-1763-0)

#### **Returns:**

int JSP continuation directive. This is in the hands of the super class.

### <span id="page-2237-1"></span>**doEndTag**

```
public int doEndTag()
             throws javax.servlet.jsp.JspException
```
Complete the processing of the tag. The nested tags here will restore all the original value for the tag itself and the nesting context.

### **Overrides:**

[doEndTag](#page-1771-3) in class [ConditionalTagBase](#page-1763-0)

#### **Returns:**

int to describe the next step for the JSP processor

#### **Throws:**

javax.servlet.jsp.JspException - for the bad things JSP's do

### <span id="page-2237-3"></span>**release**

public void **release**()

Release the tag's resources and reset the values.

### **Overrides:**

[release](#page-1760-4) in class [CompareTagBase](#page-1756-0)

### **[Overview](#page-3519-0) [Package](#page-2258-0) Class [Use](#page-2156-0) [Tree](#page-2261-0) [Deprecated](#page-8-0) [Index](#page-21-0) [Help](#page-17-0) PREV [CLASS](#page-2239-0) NEXT CLASS [FRAMES](#page-2233-0) NO FRAMES NO FRAMES NO FRAMES** SUMMARY: INNER | [FIELD](#page-2236-0) | [CONSTR](#page-2236-1) | [METHOD](#page-2237-0) DETAIL: FIELD | CONSTR | METHOD

Copyright © 2000-2005 - The Apache Software Foundation

**PREV [CLASS](#page-2245-0) NEXT CLASS [FRAMES](#page-2239-0) NO FRAMES NO FRAMES NO FRAMES** SUMMARY: INNER | [FIELD](#page-2242-0) | [CONSTR](#page-2242-1) | [METHOD](#page-2243-0) DETAIL: FIELD | CONSTR | METHOD

 $\blacksquare$ 

# <span id="page-2239-0"></span>**[Overview](#page-3519-0) [Package](#page-2258-0) Class [Use](#page-2158-0) [Tree](#page-2261-0) [Deprecated](#page-8-0) [Index](#page-21-0) [Help](#page-17-0)**

# **org.apache.struts.taglib.nested.logic Class NestedNotMatchTag**

java.lang.Object | +--javax.servlet.jsp.tagext.TagSupport | +--[org.apache.struts.taglib.logic.ConditionalTagBase](#page-1763-0) | +-[-org.apache.struts.taglib.logic.MatchTag](#page-1820-0) | +--[org.apache.struts.taglib.logic.NotMatchTag](#page-1844-0) | +--**org.apache.struts.taglib.nested.logic.NestedNotMatchTag**

### **All Implemented Interfaces:**

[NestedNameSupport,](#page-2268-0) [NestedPropertySupport](#page-2281-0), [NestedTagSupport](#page-2304-0), java.io.Serializable, javax.servlet.jsp.tagext.Tag

public class **NestedNotMatchTag** extends [NotMatchTag](#page-1844-0) implements [NestedNameSupport](#page-2268-0)

NestedNotMatchTag.

#### **Since:**

Struts 1.1

#### **Version:**

\$Rev: 54929 \$ \$Date: 2004-10-16 17:38:42 +0100 (Sat, 16 Oct 2004) \$

### **See Also:**

[Serialized](#page-3656-0) Form

<span id="page-2240-0"></span>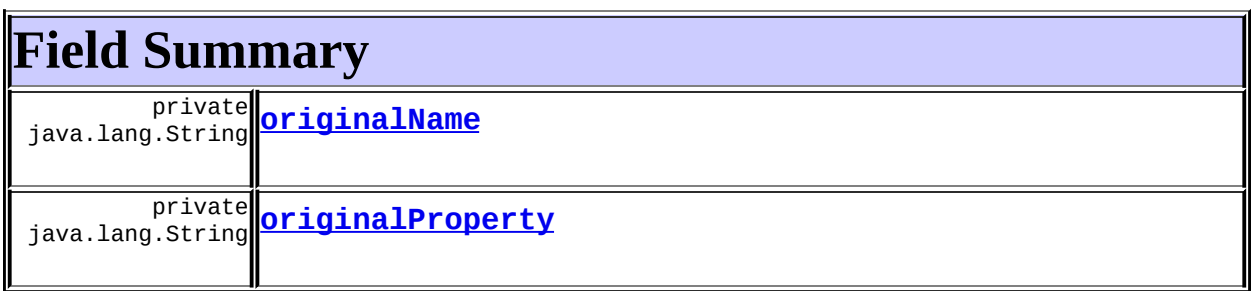

### **Fields inherited from class org.apache.struts.taglib.logic.[MatchTag](#page-1820-0)** [location,](#page-1823-0) [value](#page-1823-1)

**Fields inherited from class org.apache.struts.taglib.logic.[ConditionalTagBase](#page-1763-0)**

[cookie](#page-1767-0), [header](#page-1767-1), [messages](#page-1767-3), [name,](#page-1767-2) [parameter,](#page-1768-0) [property,](#page-1768-1) [role](#page-1768-2), [scope,](#page-1768-3) [user](#page-1768-4)

**Fields inherited from class javax.servlet.jsp.tagext.TagSupport**

id, pageContext, parent, values

## **Fields inherited from interface javax.servlet.jsp.tagext.Tag**

<span id="page-2241-0"></span>EVAL\_BODY\_INCLUDE, EVAL\_PAGE, SKIP\_BODY, SKIP\_PAGE

# **Constructor Summary**

**[NestedNotMatchTag](#page-2242-4)**()

# <span id="page-2241-1"></span>**Method Summary**

 $\overline{\text{int}}$  **[doEndTag](#page-2243-1)**()

Complete the processing of the tag.

int **[doStartTag](#page-2243-2)**()

Overriding method of the heart of the matter.

void**[release](#page-2243-3)**()

Release the tag's resources and reset the values.

**Methods inherited from class org.apache.struts.taglib.logic.[NotMatchTag](#page-1844-0)** [condition](#page-1847-0)

**Methods inherited from class org.apache.struts.taglib.logic.[MatchTag](#page-1820-0)** [condition,](#page-1825-0) [getLocation,](#page-1824-0) [getValue,](#page-1824-1) [setLocation](#page-1824-2), [setValue](#page-1824-3)

### **Methods inherited from class org.apache.struts.taglib.logic.[ConditionalTagBase](#page-1763-0)**

[getCookie,](#page-1769-0) [getHeader,](#page-1769-1) [getName,](#page-1769-2) [getParameter,](#page-1769-3) [getProperty](#page-1770-0), [getRole,](#page-1770-1) [getScope,](#page-1770-2) [getUser](#page-1771-0), [setCookie](#page-1769-4), [setHeader,](#page-1769-5) [setName](#page-1769-6), [setParameter,](#page-1770-3) [setProperty,](#page-1770-4) [setRole,](#page-1770-5) [setScope,](#page-1770-6) [setUser](#page-1771-1)

### **Methods inherited from class javax.servlet.jsp.tagext.TagSupport**

findAncestorWithClass, getId, getParent, getValue, getValues, removeValue, setId, setPageContext, setParent, setValue

### **Methods inherited from class java.lang.Object**

```
, clone, equals, finalize, getClass, hashCode, notify, notifyAll,
registerNatives, toString, wait, wait, wait
```
**Methods inherited from interface org.apache.struts.taglib.nested[.NestedNameSupport](#page-2268-0)**

[getName,](#page-2270-0) [setName](#page-2270-1)

### **Methods inherited from interface**

**org.apache.struts.taglib.nested[.NestedPropertySupport](#page-2281-0)**

[getProperty,](#page-2282-0) [setProperty](#page-2283-0)

# <span id="page-2242-0"></span>**Field Detail**

### <span id="page-2242-2"></span>**originalName**

private java.lang.String **originalName**

### <span id="page-2242-3"></span>**originalProperty**

private java.lang.String **originalProperty**

# <span id="page-2242-4"></span><span id="page-2242-1"></span>**Constructor Detail**

# **NestedNotMatchTag**

public **NestedNotMatchTag**()

# <span id="page-2243-0"></span>**Method Detail**

## <span id="page-2243-2"></span>**doStartTag**

```
public int doStartTag()
               throws javax.servlet.jsp.JspException
```
Overriding method of the heart of the matter. Gets the relative property and leaves the rest up to the original tag implementation. Sweet.

**Overrides:**

[doStartTag](#page-1771-2) in class [ConditionalTagBase](#page-1763-0)

#### **Returns:**

int JSP continuation directive. This is in the hands of the super class.

### <span id="page-2243-1"></span>**doEndTag**

```
public int doEndTag()
             throws javax.servlet.jsp.JspException
```
Complete the processing of the tag. The nested tags here will restore all the original value for the tag itself and the nesting context.

### **Overrides:**

[doEndTag](#page-1771-3) in class [ConditionalTagBase](#page-1763-0)

#### **Returns:**

int to describe the next step for the JSP processor

#### **Throws:**

javax.servlet.jsp.JspException - for the bad things JSP's do

### <span id="page-2243-3"></span>**release**

public void **release**()

Release the tag's resources and reset the values.

### **Overrides:**

[release](#page-1824-4) in class [MatchTag](#page-1820-0)

### **[Overview](#page-3519-0) [Package](#page-2258-0) Class [Use](#page-2158-0) [Tree](#page-2261-0) [Deprecated](#page-8-0) [Index](#page-21-0) [Help](#page-17-0) PREV [CLASS](#page-2245-0) NEXT CLASS [FRAMES](#page-2239-0) NO FRAMES NO FRAMES NO FRAMES NO FRAMES** SUMMARY: INNER | [FIELD](#page-2242-0) | [CONSTR](#page-2242-1) | [METHOD](#page-2243-0) DETAIL: FIELD | CONSTR | METHOD

Copyright © 2000-2005 - The Apache Software Foundation

**PREV [CLASS](#page-2251-0) NEXT CLASS [FRAMES](#page-2245-0) NO FRAMES NO FRAMES NO FRAMES** SUMMARY: INNER | [FIELD](#page-2248-0) | [CONSTR](#page-2248-1) | [METHOD](#page-2249-0) DETAIL: FIELD | CONSTR | METHOD

 $\blacksquare$ 

# <span id="page-2245-0"></span>**[Overview](#page-3519-0) [Package](#page-2258-0) Class [Use](#page-2160-0) [Tree](#page-2261-0) [Deprecated](#page-8-0) [Index](#page-21-0) [Help](#page-17-0)**

# **org.apache.struts.taglib.nested.logic Class NestedNotPresentTag**

java.lang.Object | +--javax.servlet.jsp.tagext.TagSupport | +--[org.apache.struts.taglib.logic.ConditionalTagBase](#page-1763-0) | +-[-org.apache.struts.taglib.logic.PresentTag](#page-1875-0) | +--[org.apache.struts.taglib.logic.NotPresentTag](#page-1848-0) | +--**org.apache.struts.taglib.nested.logic.NestedNotPresentTag**

### **All Implemented Interfaces:**

[NestedNameSupport,](#page-2268-0) [NestedPropertySupport](#page-2281-0), [NestedTagSupport](#page-2304-0), java.io.Serializable, javax.servlet.jsp.tagext.Tag

public class **NestedNotPresentTag** extends [NotPresentTag](#page-1848-0) implements [NestedNameSupport](#page-2268-0)

NestedNotPresentTag.

#### **Since:**

Struts 1.1

### **Version:**

\$Rev: 54929 \$ \$Date: 2004-10-16 17:38:42 +0100 (Sat, 16 Oct 2004) \$

### **See Also:**

[Serialized](#page-3656-1) Form

<span id="page-2246-0"></span>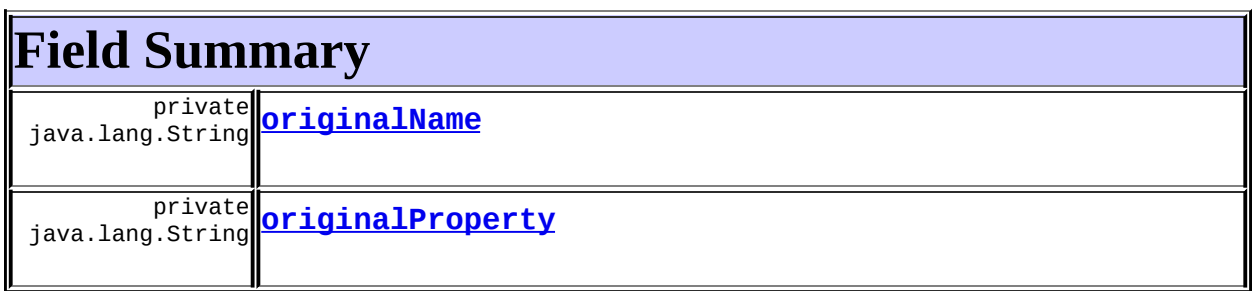

## **Fields inherited from class org.apache.struts.taglib.logic.[PresentTag](#page-1875-0)** [ROLE\\_DELIMITER](#page-1878-0)

**Fields inherited from class org.apache.struts.taglib.logic.[ConditionalTagBase](#page-1763-0)**

[cookie](#page-1767-0), [header](#page-1767-1), [messages](#page-1767-3), [name,](#page-1767-2) [parameter,](#page-1768-0) [property,](#page-1768-1) [role](#page-1768-2), [scope,](#page-1768-3) [user](#page-1768-4)

**Fields inherited from class javax.servlet.jsp.tagext.TagSupport**

id, pageContext, parent, values

## **Fields inherited from interface javax.servlet.jsp.tagext.Tag**

<span id="page-2247-0"></span>EVAL\_BODY\_INCLUDE, EVAL\_PAGE, SKIP\_BODY, SKIP\_PAGE

# **Constructor Summary**

**[NestedNotPresentTag](#page-2248-4)**()

# <span id="page-2247-1"></span>**Method Summary**

 $\overline{\text{int}}$  **[doEndTag](#page-2249-1)**()

Complete the processing of the tag.

int **[doStartTag](#page-2249-2)**()

Overriding method of the heart of the matter.

void**[release](#page-2249-3)**()

Release the tag's resources and reset the values.

**Methods inherited from class org.apache.struts.taglib.logic.[NotPresentTag](#page-1848-0)** [condition](#page-1851-0)

**Methods inherited from class org.apache.struts.taglib.logic.[PresentTag](#page-1875-0)** [condition,](#page-1878-1) [isBeanPresent](#page-1879-0), [isCookiePresent](#page-1879-1)

### **Methods inherited from class org.apache.struts.taglib.logic.[ConditionalTagBase](#page-1763-0)**

[getCookie,](#page-1769-0) [getHeader,](#page-1769-1) [getName,](#page-1769-2) [getParameter,](#page-1769-3) [getProperty](#page-1770-0), [getRole,](#page-1770-1) [getScope,](#page-1770-2) [getUser](#page-1771-0), [setCookie](#page-1769-4), [setHeader,](#page-1769-5) [setName](#page-1769-6), [setParameter,](#page-1770-3) [setProperty,](#page-1770-4) [setRole,](#page-1770-5) [setScope,](#page-1770-6) [setUser](#page-1771-1)

### **Methods inherited from class javax.servlet.jsp.tagext.TagSupport**

findAncestorWithClass, getId, getParent, getValue, getValues, removeValue, setId, setPageContext, setParent, setValue

### **Methods inherited from class java.lang.Object**

```
, clone, equals, finalize, getClass, hashCode, notify, notifyAll,
registerNatives, toString, wait, wait, wait
```
**Methods inherited from interface org.apache.struts.taglib.nested[.NestedNameSupport](#page-2268-0)**

[getName,](#page-2270-0) [setName](#page-2270-1)

### **Methods inherited from interface**

**org.apache.struts.taglib.nested[.NestedPropertySupport](#page-2281-0)**

[getProperty,](#page-2282-0) [setProperty](#page-2283-0)

# <span id="page-2248-0"></span>**Field Detail**

### <span id="page-2248-2"></span>**originalName**

private java.lang.String **originalName**

### <span id="page-2248-3"></span>**originalProperty**

private java.lang.String **originalProperty**

# <span id="page-2248-4"></span><span id="page-2248-1"></span>**Constructor Detail**

## **NestedNotPresentTag**

public **NestedNotPresentTag**()

# <span id="page-2249-0"></span>**Method Detail**

# <span id="page-2249-2"></span>**doStartTag**

```
public int doStartTag()
               throws javax.servlet.jsp.JspException
```
Overriding method of the heart of the matter. Gets the relative property and leaves the rest up to the original tag implementation. Sweet.

**Overrides:**

[doStartTag](#page-1771-2) in class [ConditionalTagBase](#page-1763-0)

#### **Returns:**

int JSP continuation directive. This is in the hands of the super class.

### <span id="page-2249-1"></span>**doEndTag**

```
public int doEndTag()
             throws javax.servlet.jsp.JspException
```
Complete the processing of the tag. The nested tags here will restore all the original value for the tag itself and the nesting context.

### **Overrides:**

[doEndTag](#page-1771-3) in class [ConditionalTagBase](#page-1763-0)

#### **Returns:**

int to describe the next step for the JSP processor

#### **Throws:**

javax.servlet.jsp.JspException - for the bad things JSP's do

### <span id="page-2249-3"></span>**release**

public void **release**()

Release the tag's resources and reset the values.

### **Overrides:**

[release](#page-1771-4) in class [ConditionalTagBase](#page-1763-0)

### **[Overview](#page-3519-0) [Package](#page-2258-0) Class [Use](#page-2160-0) [Tree](#page-2261-0) [Deprecated](#page-8-0) [Index](#page-21-0) [Help](#page-17-0) PREV [CLASS](#page-2251-0) NEXT CLASS [FRAMES](#page-2245-0) NO FRAMES NO FRAMES NO FRAMES** SUMMARY: INNER | [FIELD](#page-2248-0) | [CONSTR](#page-2248-1) | [METHOD](#page-2249-0) DETAIL: FIELD | CONSTR | METHOD

Copyright © 2000-2005 - The Apache Software Foundation

**PREV [CLASS](#page-2245-0)** NEXT CLASS **[FRAMES](#page-2251-0) NO FRAMES NO FRAMES NO FRAMES** SUMMARY: INNER | [FIELD](#page-2254-0) | [CONSTR](#page-2254-1) | [METHOD](#page-2254-2) DETAIL: FIELD | CONSTR | METHOD

 $\blacksquare$ 

# <span id="page-2251-0"></span>**[Overview](#page-3519-0) [Package](#page-2258-0) Class [Use](#page-2162-0) [Tree](#page-2261-0) [Deprecated](#page-8-0) [Index](#page-21-0) [Help](#page-17-0)**

# **org.apache.struts.taglib.nested.logic Class NestedPresentTag**

java.lang.Object | +--javax.servlet.jsp.tagext.TagSupport | +--[org.apache.struts.taglib.logic.ConditionalTagBase](#page-1763-0) | +-[-org.apache.struts.taglib.logic.PresentTag](#page-1875-0) | +--**org.apache.struts.taglib.nested.logic.NestedPresentTag**

### **All Implemented Interfaces:**

[NestedNameSupport,](#page-2268-0) [NestedPropertySupport](#page-2281-0), [NestedTagSupport](#page-2304-0), java.io.Serializable, javax.servlet.jsp.tagext.Tag

### public class **NestedPresentTag**

extends [PresentTag](#page-1875-0) implements [NestedNameSupport](#page-2268-0)

NestedPresentTag.

### **Since:**

Struts 1.1

### **Version:**

\$Rev: 54929 \$ \$Date: 2004-10-16 17:38:42 +0100 (Sat, 16 Oct 2004) \$

### **See Also:**

[Serialized](#page-3657-0) Form

# <span id="page-2252-0"></span>**Field Summary**

private java.lang.String **[originalName](#page-2254-3)**

# private java.lang.String **[originalProperty](#page-2254-4)**

**Fields inherited from class org.apache.struts.taglib.logic.[PresentTag](#page-1875-0)**

### **Fields inherited from class org.apache.struts.taglib.logic.[ConditionalTagBase](#page-1763-0)**

[cookie](#page-1767-0), [header](#page-1767-1), [messages](#page-1767-3), [name,](#page-1767-2) [parameter,](#page-1768-0) [property,](#page-1768-1) [role](#page-1768-2), [scope,](#page-1768-3) [user](#page-1768-4)

**Fields inherited from class javax.servlet.jsp.tagext.TagSupport**

id, pageContext, parent, values

### **Fields inherited from interface javax.servlet.jsp.tagext.Tag**

<span id="page-2253-0"></span>EVAL\_BODY\_INCLUDE, EVAL\_PAGE, SKIP\_BODY, SKIP\_PAGE

# **Constructor Summary**

**[NestedPresentTag](#page-2254-5)**()

<span id="page-2253-1"></span>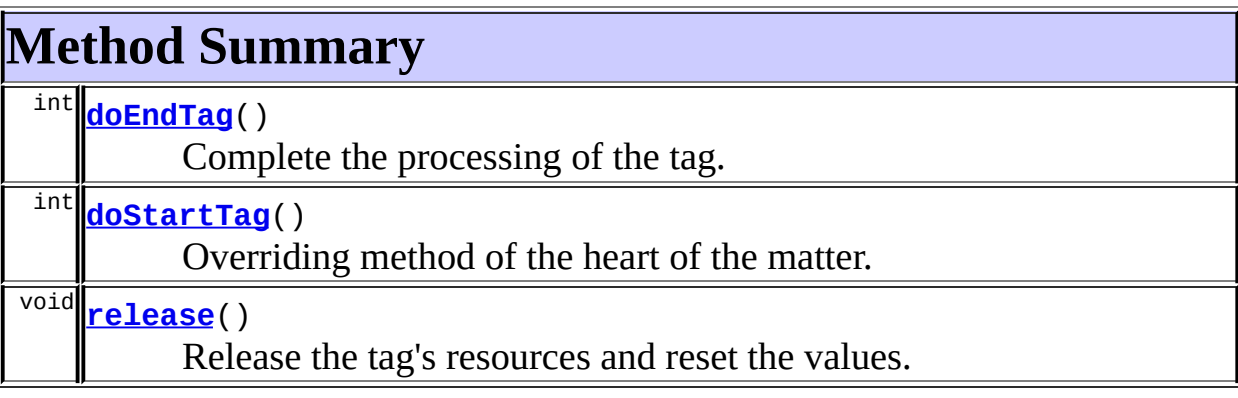

**Methods inherited from class org.apache.struts.taglib.logic.[PresentTag](#page-1875-0)** [condition,](#page-1878-2) [condition,](#page-1878-1) [isBeanPresent](#page-1879-0), [isCookiePresent](#page-1879-1)

### **Methods inherited from class org.apache.struts.taglib.logic.[ConditionalTagBase](#page-1763-0)**

[getCookie,](#page-1769-0) [getHeader,](#page-1769-1) [getName,](#page-1769-2) [getParameter,](#page-1769-3) [getProperty](#page-1770-0), [getRole,](#page-1770-1) [getScope,](#page-1770-2) [getUser](#page-1771-0), [setCookie](#page-1769-4), [setHeader,](#page-1769-5) [setName](#page-1769-6), [setParameter,](#page-1770-3) [setProperty,](#page-1770-4) [setRole,](#page-1770-5) [setScope,](#page-1770-6) [setUser](#page-1771-1)

### **Methods inherited from class javax.servlet.jsp.tagext.TagSupport**

findAncestorWithClass, getId, getParent, getValue, getValues, removeValue, setId, setPageContext, setParent, setValue

**Methods inherited from class java.lang.Object**

clone, equals, finalize, getClass, hashCode, notify, notifyAll, registerNatives, toString, wait, wait, wait

**Methods inherited from interface org.apache.struts.taglib.nested[.NestedNameSupport](#page-2268-0)**

[getName,](#page-2270-0) [setName](#page-2270-1)

**Methods inherited from interface org.apache.struts.taglib.nested[.NestedPropertySupport](#page-2281-0)**

[getProperty,](#page-2282-0) [setProperty](#page-2283-0)

# <span id="page-2254-0"></span>**Field Detail**

# <span id="page-2254-3"></span>**originalName**

private java.lang.String **originalName**

# <span id="page-2254-4"></span>**originalProperty**

private java.lang.String **originalProperty**

# <span id="page-2254-1"></span>**Constructor Detail**

### <span id="page-2254-5"></span>**NestedPresentTag**

public **NestedPresentTag**()

# <span id="page-2254-6"></span><span id="page-2254-2"></span>**Method Detail**

### **doStartTag**

public int **doStartTag**() throws javax.servlet.jsp.JspException

Overriding method of the heart of the matter. Gets the relative property and leaves the rest up to the original tag implementation. Sweet.

#### **Overrides:**

[doStartTag](#page-1771-2) in class [ConditionalTagBase](#page-1763-0)

#### **Returns:**

int JSP continuation directive. This is in the hands of the super class.

## <span id="page-2255-0"></span>**doEndTag**

#### public int **doEndTag**() throws javax.servlet.jsp.JspException

Complete the processing of the tag. The nested tags here will restore all the original value for the tag itself and the nesting context.

### **Overrides:**

[doEndTag](#page-1771-3) in class [ConditionalTagBase](#page-1763-0)

#### **Returns:**

int to describe the next step for the JSP processor

#### **Throws:**

javax.servlet.jsp.JspException - for the bad things JSP's do

### <span id="page-2255-1"></span>**release**

public void **release**()

Release the tag's resources and reset the values. **Overrides:**

[release](#page-1771-4) in class [ConditionalTagBase](#page-1763-0)

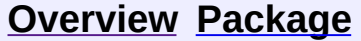

**[Use](#page-2162-0) [Tree](#page-2261-0) [Deprecated](#page-8-0) [Index](#page-21-0) [Help](#page-17-0)** 

**PREV [CLASS](#page-2245-0)** NEXT CLASS **[FRAMES](#page-338-0) NO [FRAMES](#page-2251-0)** SUMMARY: INNER | [FIELD](#page-2254-0) | [CONSTR](#page-2254-1) | [METHOD](#page-2254-2) DETAIL: FIELD | CONSTR | METHOD

Copyright © 2000-2005 - The Apache Software Foundation

[org.apache.struts.taglib.nested.logic](#page-2258-0) Classes [NestedEmptyTag](#page-2164-0) [NestedEqualTag](#page-2169-0) [NestedGreaterEqualTag](#page-2175-0) [NestedGreaterThanTag](#page-2181-0) [NestedIterateTag](#page-2187-0) [NestedIterateTei](#page-2194-0) [NestedLessEqualTag](#page-2197-0) [NestedLessThanTag](#page-2203-0) **[NestedMatchTag](#page-2209-0)** [NestedMessagesNotPresentTag](#page-2215-0) [NestedMessagesPresentTag](#page-2221-0) [NestedNotEmptyTag](#page-2227-0) [NestedNotEqualTag](#page-2233-0) [NestedNotMatchTag](#page-2239-0) [NestedNotPresentTag](#page-2245-0) [NestedPresentTag](#page-2251-0)

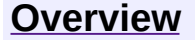

**PREV [PACKAGE](#page-2503-0) NEXT PACKAGE [FRAMES](#page-2258-0) PREV PACKAGE** 

<span id="page-2258-0"></span>**[Overview](#page-3519-0) PackageE Class [Use](#page-2266-0) [Tree](#page-2261-0) [Deprecated](#page-8-0) [Index](#page-21-0) [Help](#page-17-0)** 

# **Package org.apache.struts.taglib.nested.logic**

The nested html tags extend the org.apache.struts.taglib.logic tags to allow them to relate to each other in a nested nature.

### **See: [Description](#page-2259-0)**

<span id="page-2259-0"></span>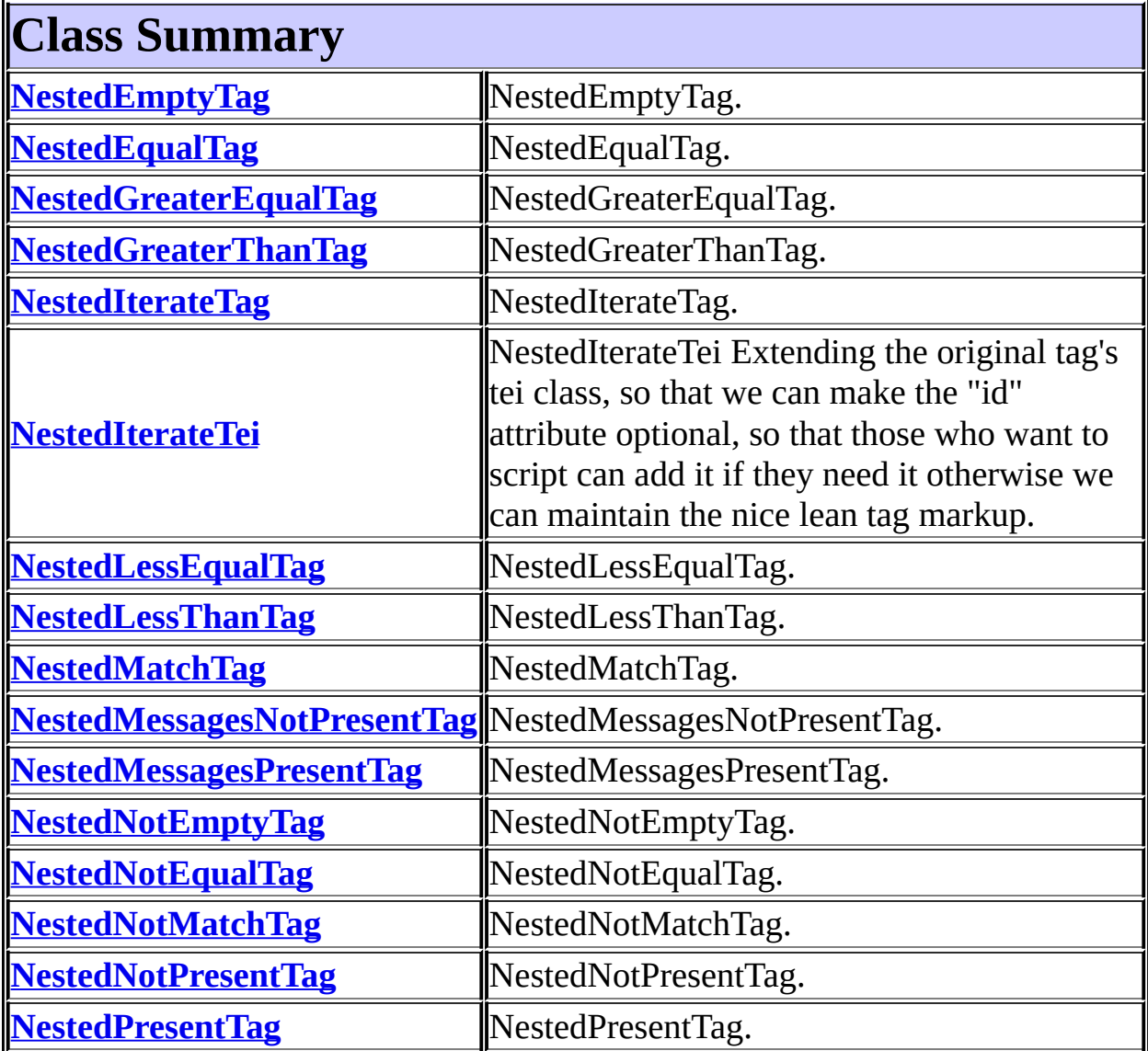

# **Package org.apache.struts.taglib.nested.logic Description**

The nested html tags extend the org.apache.struts.taglib.logic tags to allow them to relate to each other in a nested nature. The fundamental logic of the logic tags don't change, except in that all references to beans and bean properties will be managed in a nested context.

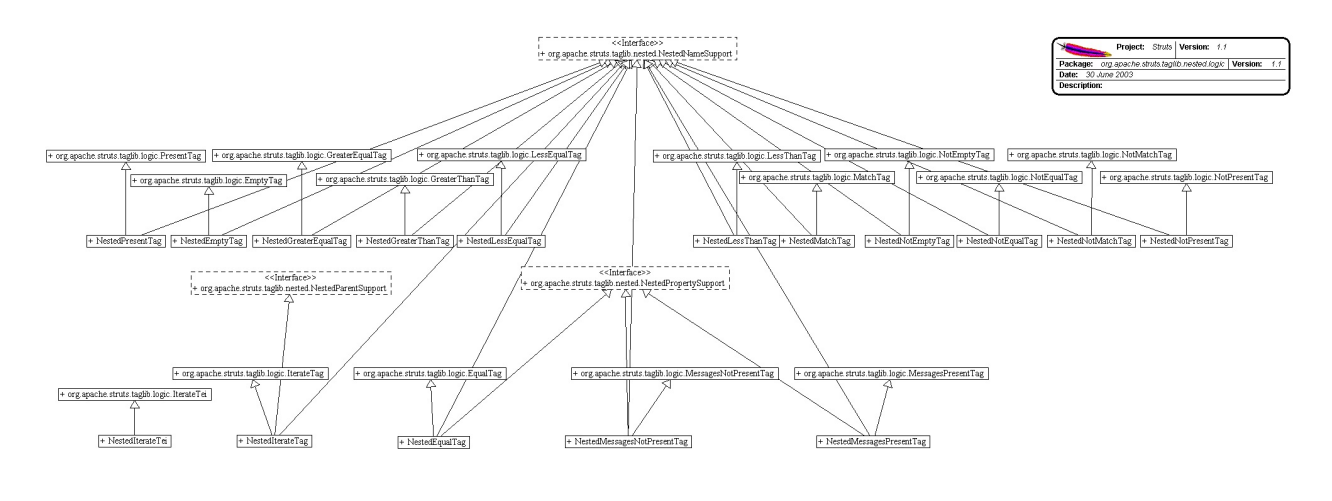

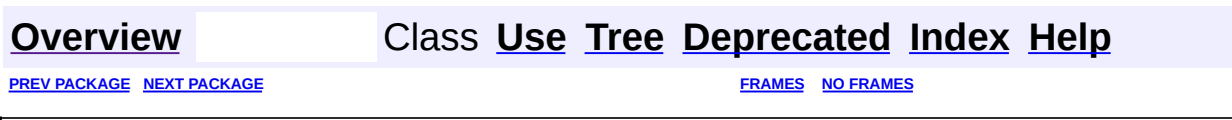

Copyright © 2000-2005 - The Apache Software Foundation

<span id="page-2261-0"></span>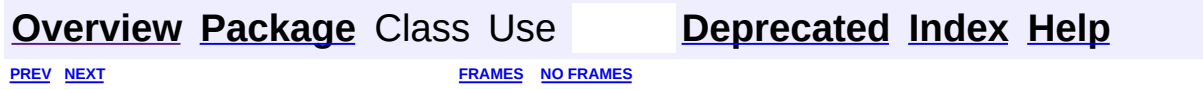

⊐

 $\qquad \qquad$ 

# **Hierarchy For Package org.apache.struts.taglib.nested.logic**

**Package Hierarchies:**

All [Packages](#page-3523-0)

# **Class Hierarchy**

- class java.lang.Object
	- class javax.servlet.jsp.tagext.TagExtraInfo
		- class org.apache.struts.taglib.logic.**[IterateTei](#page-1809-0)**
			- class org.apache.struts.taglib.nested.logic.**[NestedIterateTei](#page-2194-0)**
	- class javax.servlet.jsp.tagext.TagSupport (implements java.io.Serializable, javax.servlet.jsp.tagext.Tag)
		- class javax.servlet.jsp.tagext.BodyTagSupport (implements javax.servlet.jsp.tagext.BodyTag)
			- class org.apache.struts.taglib.logic.**[IterateTag](#page-1796-0)**
				- class
					- org.apache.struts.taglib.nested.logic.**[NestedIterateTag](#page-2187-0)** (implements
				- org.apache.struts.taglib.nested.[NestedNameSupport\)](#page-2268-0)
		- class org.apache.struts.taglib.logic.**[ConditionalTagBase](#page-1763-0)**
			- class org.apache.struts.taglib.logic.**[CompareTagBase](#page-1756-0)**
				- class org.apache.struts.taglib.logic.**[EqualTag](#page-1778-0)**
					- class
						- org.apache.struts.taglib.nested.logic.**[NestedEqualT](#page-2169-0)ag** (implements
						- org.apache.struts.taglib.nested[.NestedNameSupport](#page-2268-0)
				- class org.apache.struts.taglib.logic.**[GreaterEqualTag](#page-1788-0)**
					- class
						- org.apache.struts.taglib.nested.logic.NestedGreate (implements
						- org.apache.struts.taglib.nested[.NestedNameSupport](#page-2268-0)
				- class org.apache.struts.taglib.logic.**[GreaterThanTag](#page-1792-0)**
					- class
						- org.apache.struts.taglib.nested.logic.NestedGreate (implements
						- org.apache.struts.taglib.nested[.NestedNameSupport](#page-2268-0)
				- class org.apache.struts.taglib.logic.**[LessEqualTag](#page-1812-0)**
					- class
						- org.apache.struts.taglib.nested.logic.**[NestedLessEq](#page-2197-0)ualTag** (implements
						- org.apache.struts.taglib.nested[.NestedNameSupport](#page-2268-0)
- class org.apache.struts.taglib.logic.**[LessThanTag](#page-1816-0)**
	- class

org.apache.struts.taglib.nested.logic.**[NestedLessTh](#page-2203-0)anTag** (implements

- org.apache.struts.taglib.nested[.NestedNameSupport](#page-2268-0)
- class org.apache.struts.taglib.logic.**[NotEqualTag](#page-1840-0)**
	- class

org.apache.struts.taglib.nested.logic.**[NestedNotEqu](#page-2233-0)alTag** (implements

- org.apache.struts.taglib.nested[.NestedNameSupport](#page-2268-0)
- class org.apache.struts.taglib.logic.**[EmptyTag](#page-1773-0)**
	- class

org.apache.struts.taglib.nested.logic.**[NestedEmptyTag](#page-2164-0)** (implements

- org.apache.struts.taglib.nested.[NestedNameSupport\)](#page-2268-0)
- class org.apache.struts.taglib.logic.**[NotEmptyTag](#page-1836-0)**
	- class

org.apache.struts.taglib.nested.logic.**[NestedNotEm](#page-2227-0)ptyTag** (implements

org.apache.struts.taglib.nested[.NestedNameSupport](#page-2268-0)

- class org.apache.struts.taglib.logic.**[MatchTag](#page-1820-0)**
	- class

org.apache.struts.taglib.nested.logic.**[NestedMatchTag](#page-2209-0)** (implements

org.apache.struts.taglib.nested.[NestedNameSupport\)](#page-2268-0)

- class org.apache.struts.taglib.logic.**[NotMatchTag](#page-1844-0)**
	- class
		- org.apache.struts.taglib.nested.logic.**[NestedNotMat](#page-2239-0)chTag** (implements
		- org.apache.struts.taglib.nested[.NestedNameSupport](#page-2268-0)
- class org.apache.struts.taglib.logic.**[MessagesPresentTag](#page-1830-0)**
	- class
		- org.apache.struts.taglib.logic.**[MessagesNotPresentTag](#page-1826-0)**
			- class

org.apache.struts.taglib.nested.logic.**[NestedMessag](#page-2215-0)** (implements

org.apache.struts.taglib.nested[.NestedPropertySupp](#page-2281-0)

class

org.apache.struts.taglib.nested.logic.[NestedMessagesPr](#page-2221-0)

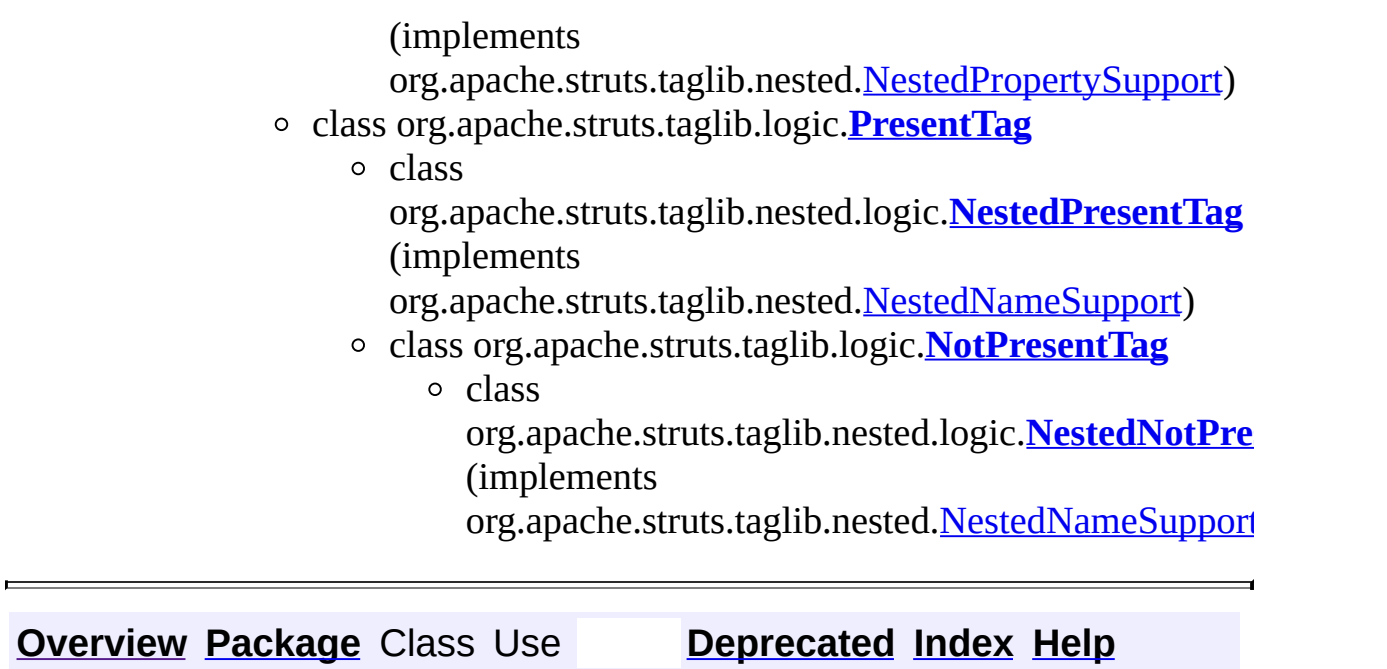

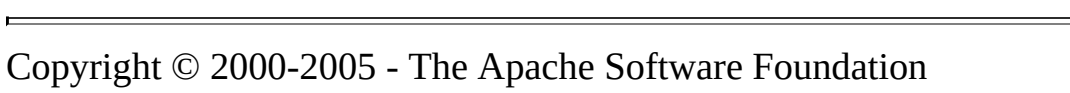

**[PREV](#page-2125-0) [NEXT](#page-2507-0) [FRAMES](#page-338-0) NO [FRAMES](#page-2261-0)**

<span id="page-2266-0"></span>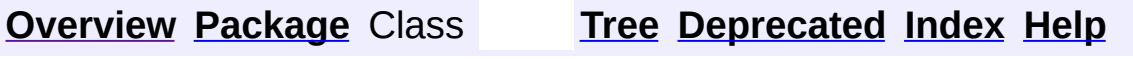

 $\blacksquare$ 

PREV NEXT **[FRAMES](#page-338-0) NO [FRAMES](#page-2266-0)**

# **Uses of Package org.apache.struts.taglib.nested.logic**

No usage of org.apache.struts.taglib.nested.logic

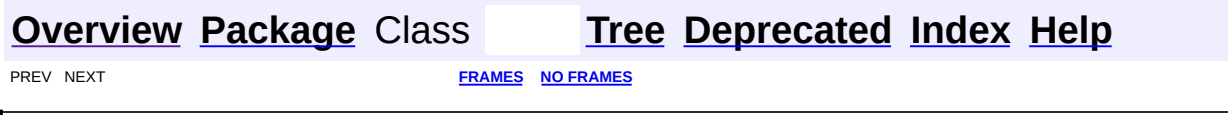

Copyright © 2000-2005 - The Apache Software Foundation
**[FRAMES](#page-2268-0) NEXT [CLASS](#page-2271-0) FRAMES NO FRAMES NO FRAMES NO FRAMES** SUMMARY: INNER | FIELD | CONSTR | [METHOD](#page-2270-0) DETAIL: FIELD | CONSTR | METHOD

 $\blacksquare$ 

# <span id="page-2268-0"></span>**[Overview](#page-3519-0) [Package](#page-2317-0) Class [Use](#page-1938-0) [Tree](#page-2330-0) [Deprecated](#page-8-0) [Index](#page-21-0) [Help](#page-17-0)**

**org.apache.struts.taglib.nested Interface NestedNameSupport**

#### **All Superinterfaces:**

[NestedPropertySupport,](#page-2281-0) [NestedTagSupport](#page-2304-0)

#### **All Known Subinterfaces:**

[NestedParentSupport](#page-2271-0)

#### **All Known Implementing Classes:**

[NestedPropertyTag,](#page-2284-0) [NestedRootTag](#page-2297-0), [NestedSizeTag,](#page-1919-0) [NestedMessageTag](#page-1914-0), [NestedWriteTag](#page-1924-0), [NestedDefineTag](#page-1905-0), [NestedMultiboxTag](#page-2063-0), [NestedFileTag](#page-2016-0), [NestedRadioTag,](#page-2087-0) [NestedLinkTag](#page-2050-0), [NestedPasswordTag,](#page-2080-0) [NestedCheckboxTag,](#page-2005-0) [NestedOptionsCollectionTag,](#page-2069-0) [NestedFormTag](#page-2023-0), [NestedTextareaTag](#page-2107-0), [NestedSelectTag](#page-2094-0), [NestedImgTag,](#page-2043-0) [NestedHiddenTag,](#page-2030-0) [NestedOptionsTag,](#page-2074-0) [NestedTextTag,](#page-2114-0) [NestedEqualTag,](#page-2169-0) [NestedLessThanTag](#page-2203-0), [NestedGreaterEqualTag,](#page-2175-0) [NestedPresentTag,](#page-2251-0) [NestedEmptyTag,](#page-2164-0) [NestedLessEqualTag](#page-2197-0), [NestedIterateTag](#page-2187-0), [NestedNotMatchTag](#page-2239-0), [NestedNotEqualTag](#page-2233-0), [NestedNotPresentTag,](#page-2245-0) [NestedGreaterThanTag](#page-2181-0), [NestedNotEmptyTag](#page-2227-0), [NestedMatchTag](#page-2209-0)

public interface **NestedNameSupport**

extends [NestedPropertySupport](#page-2281-0)

This is so that managing classes can tell if a nested tag needs to have its *name* property set. From what I know, these tags use the property property, and the name is an addition.

#### **Since:**

Struts 1.1

#### **Version:**

\$Rev: 54929 \$ \$Date: 2004-10-16 17:38:42 +0100 (Sat, 16 Oct 2004) \$

# <span id="page-2269-0"></span>**Method Summary** java.lang.String **[getName](#page-2270-1)**() The getters and setters required to set a tags *name*

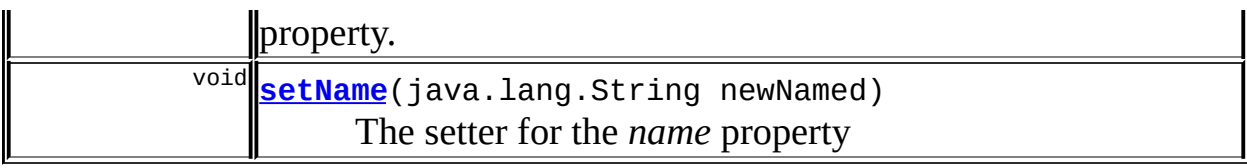

**Methods inherited from interface org.apache.struts.taglib.nested[.NestedPropertySupport](#page-2281-0)**

[getProperty,](#page-2282-0) [setProperty](#page-2283-0)

# <span id="page-2270-0"></span>**Method Detail**

# <span id="page-2270-1"></span>**getName**

public java.lang.String **getName**()

The getters and setters required to set a tags *name* property.

#### **Returns:**

String value of the tags' name property

## <span id="page-2270-2"></span>**setName**

public void **setName**(java.lang.String newNamed)

The setter for the *name* property

#### **Parameters:**

newNamed - new String value to set the name property to

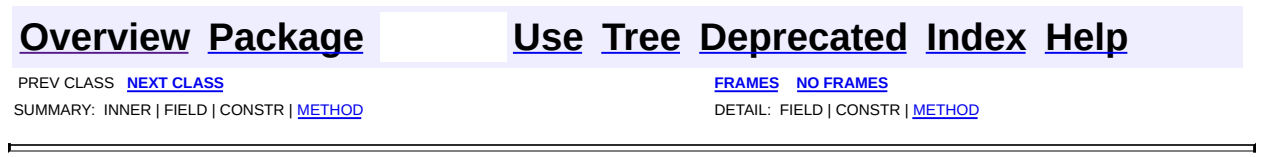

Copyright © 2000-2005 - The Apache Software Foundation

**PREV [CLASS](#page-2281-0) NEXT CLASS [FRAMES](#page-2271-0) NO FRAMES NO FRAMES NO FRAMES** SUMMARY: INNER | FIELD | CONSTR | [METHOD](#page-2272-1) DETAIL: FIELD | CONSTR | METHOD

 $\blacksquare$ 

# <span id="page-2271-0"></span>**[Overview](#page-3519-0) [Package](#page-2317-0) Class [Use](#page-1943-0) [Tree](#page-2330-0) [Deprecated](#page-8-0) [Index](#page-21-0) [Help](#page-17-0)**

**org.apache.struts.taglib.nested Interface NestedParentSupport**

### **All Superinterfaces:**

[NestedNameSupport,](#page-2268-0) [NestedPropertySupport](#page-2281-0), [NestedTagSupport](#page-2304-0)

#### public interface **NestedParentSupport**

extends [NestedNameSupport](#page-2268-0)

This interface is so managing classes of the nested tag can identify a tag as a parent tag that other tags retrieve nested properties from.

#### **Since:**

Struts 1.1

#### **Version:**

\$Rev: 54929 \$ \$Date: 2004-10-16 17:38:42 +0100 (Sat, 16 Oct 2004) \$

#### **See Also:**

[NestedPropertyTag](#page-2284-0), [NestedIterateTag](#page-2187-0)

# <span id="page-2272-0"></span>**Method Summary**

java.lang.String **[getNestedProperty](#page-2272-2)**()

This is required by all parent tags so that the child tags can get a hold of their nested property.

### **Methods inherited from interface**

**org.apache.struts.taglib.nested[.NestedNameSupport](#page-2268-0)**

[getName,](#page-2270-1) [setName](#page-2270-2)

### **Methods inherited from interface**

**org.apache.struts.taglib.nested[.NestedPropertySupport](#page-2281-0)**

[getProperty,](#page-2282-0) [setProperty](#page-2283-0)

# <span id="page-2272-2"></span><span id="page-2272-1"></span>**Method Detail**

# **getNestedProperty**

public java.lang.String **getNestedProperty**()

This is required by all parent tags so that the child tags can get a hold of their nested property.

**Returns:**

String of the qaulified nested property to this implementing tag

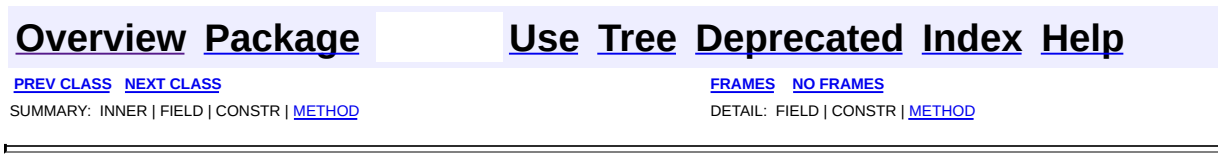

Copyright © 2000-2005 - The Apache Software Foundation

**[FRAMES](#page-2274-0) NEXT [CLASS](#page-2284-0) FRAMES NO FRAMES NO FRAMES NO FRAMES** SUMMARY: INNER | [FIELD](#page-2277-0) | [CONSTR](#page-2277-1) | [METHOD](#page-2277-2) DETAIL: FIELD | CONSTR | METHOD

 $\blacksquare$ 

# <span id="page-2274-0"></span>**[Overview](#page-3519-0) [Package](#page-2317-0) Class [Use](#page-1945-0) [Tree](#page-2330-0) [Deprecated](#page-8-0) [Index](#page-21-0) [Help](#page-17-0)**

# **org.apache.struts.taglib.nested Class NestedPropertyHelper**

```
java.lang.Object
|
+--org.apache.struts.taglib.nested.NestedPropertyHelper
```
## public class **NestedPropertyHelper** extends java.lang.Object

A simple helper class that does everything that needs to be done to get the nested tag extension to work. The tags will pass in their relative properties and this class will leverage the accessibility of the request object to calculate the nested references and manage them from a central place.

#### The helper method

[setNestedProperties\(javax.servlet.http.HttpServletRequest,](#page-2279-0) org.apache.struts.taglib.nested.NestedPropertySupport) takes a reference to the tag itself so all the simpler tags can have their references managed from a central location. From here, the reference to a provided name is also preserved for use.

With all tags keeping track of themselves, we only have to seek to the next level, or parent tag, were a tag will append a dot and it's own property.

#### **Since:**

```
Struts 1.1
```
#### **Version:**

\$Rev: 54929 \$ \$Date: 2004-10-16 17:38:42 +0100 (Sat, 16 Oct 2004) \$

<span id="page-2275-0"></span>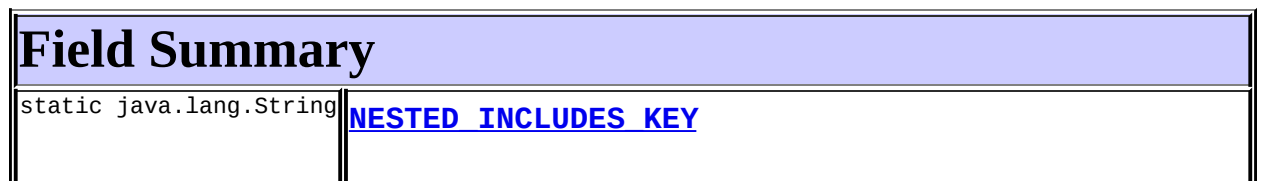

# <span id="page-2275-1"></span>**Constructor Summary**

**[NestedPropertyHelper](#page-2277-4)**()

<span id="page-2276-0"></span>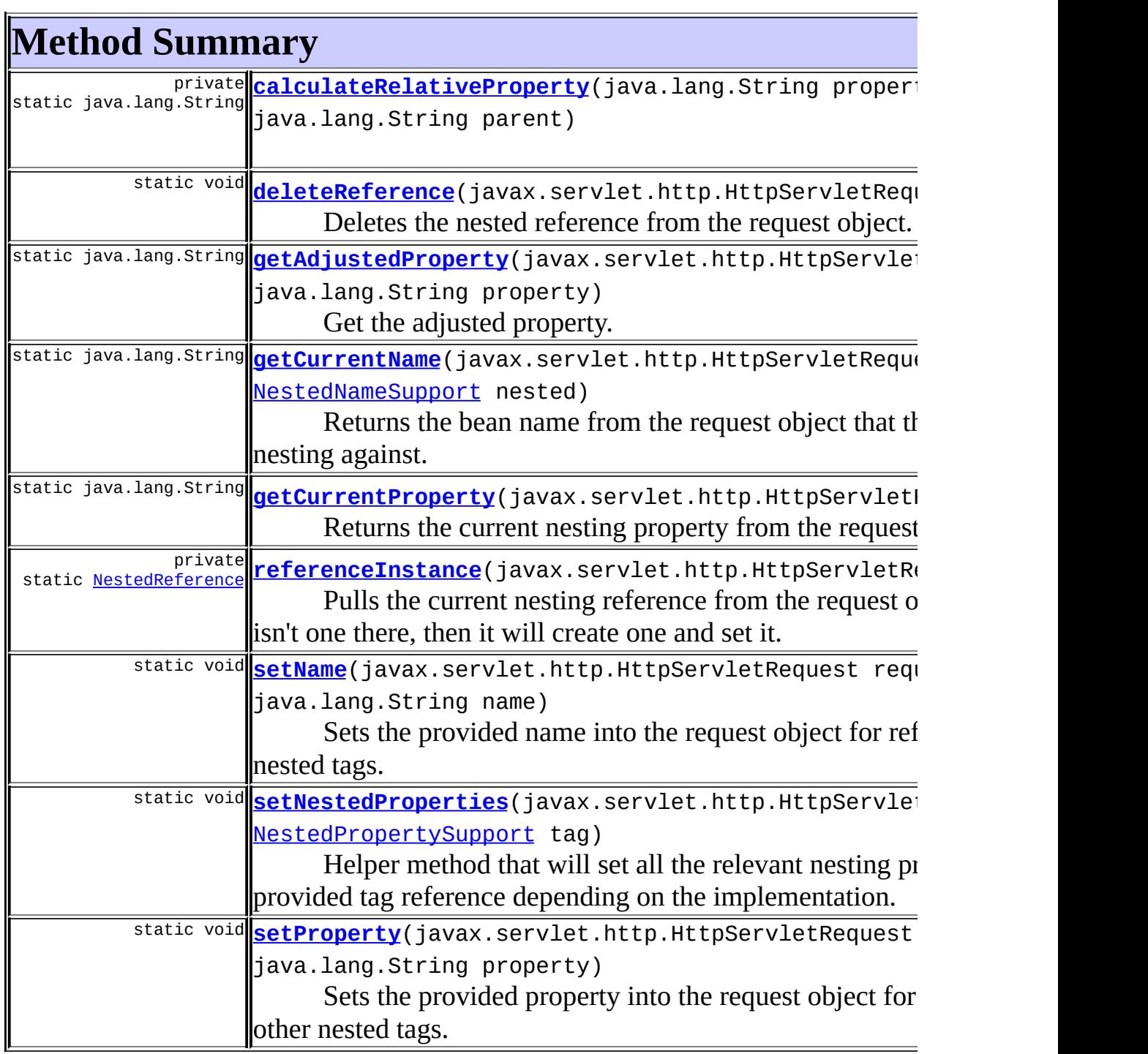

 $\overline{\mathbb{L}}$ 

 $\overline{\mathbf{u}}$ 

 $\equiv$ 

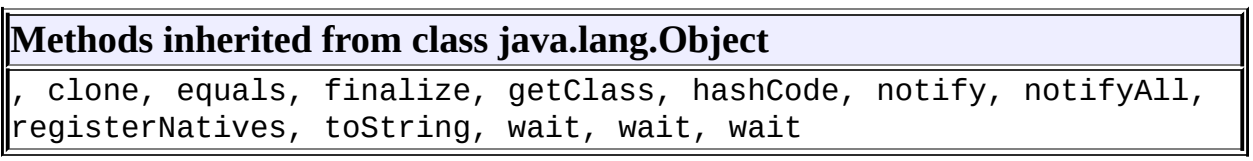

# <span id="page-2277-0"></span>**Field Detail**

# <span id="page-2277-3"></span>**NESTED\_INCLUDES\_KEY**

public static final java.lang.String **NESTED\_INCLUDES\_KEY**

# <span id="page-2277-1"></span>**Constructor Detail**

## <span id="page-2277-4"></span>**NestedPropertyHelper**

public **NestedPropertyHelper**()

# <span id="page-2277-2"></span>**Method Detail**

## <span id="page-2277-6"></span>**getCurrentProperty**

public static final java.lang.String getCurrentProperty(javax.servle

Returns the current nesting property from the request object.

# **Parameters:**

request - object to fetch the property reference from

#### **Returns:**

String of the bean name to nest against

## <span id="page-2277-5"></span>**getCurrentName**

public static final java.lang.String getCurrentName(javax.servlet.ht [NestedNameSuppor](#page-2268-0)

Returns the bean name from the request object that the properties are nesting against.

The requirement of the tag itself could be removed in the future, but is required if support for the

tag is maintained.

#### **Parameters:**

request - object to fetch the bean reference from nested - tag from which to start the search from

#### **Returns:**

the string of the bean name to be nesting against

## <span id="page-2278-0"></span>**getAdjustedProperty**

```
public static final java.lang.String getAdjustedProperty(javax.servl
                                                        java.lang.S
```
Get the adjusted property. Apply the provided property, to the property already stored in the request object.

#### **Parameters:**

request - to pull the reference from

property - to retrieve the evaluated nested property with

#### **Returns:**

String of the final nested property reference.

## <span id="page-2278-2"></span>**setProperty**

```
public static final void setProperty(javax.servlet.http.HttpServletR
                                   java.lang.String property)
```
Sets the provided property into the request object for reference by the other nested tags.

#### **Parameters:**

request - object to set the new property into property - String to set the property to

#### <span id="page-2278-1"></span>**setName**

public static final void setName(javax.servlet.http.HttpServletReque java.lang.String name)

Sets the provided name into the request object for reference by the other nested tags.

#### **Parameters:**

request - object to set the new name into name - String to set the name to

## <span id="page-2279-2"></span>**deleteReference**

public static final void deleteReference(javax.servlet.http.HttpServ

Deletes the nested reference from the request object.

**Parameters:**

request - object to remove the reference from

## <span id="page-2279-0"></span>**setNestedProperties**

public static void setNestedProperties(javax.servlet.http.HttpServle [NestedPropertySupport](#page-2281-0) tag)

Helper method that will set all the relevant nesting properties for the provided tag reference depending on the implementation.

#### **Parameters:**

request - object to pull references from tag - to set the nesting values into

### <span id="page-2279-3"></span>**referenceInstance**

private static final **[NestedReference](#page-2292-0) referenceInstance**(javax.servlet

Pulls the current nesting reference from the request object, and if there isn't one there, then it will create one and set it.

#### **Parameters:**

request - object to manipulate the reference into

#### <span id="page-2279-1"></span>**Returns:**

current nesting reference as stored in the request object

# **calculateRelativeProperty**

private static java.lang.String **calculateRelativeProperty**(java.lang. java.lang.

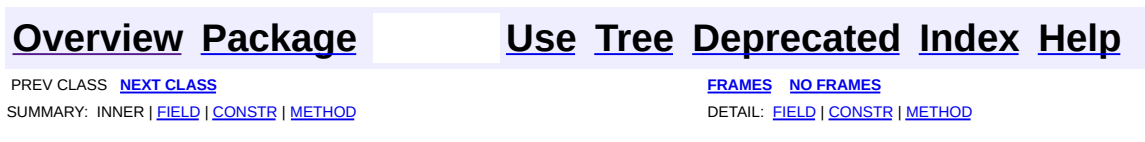

Copyright © 2000-2005 - The Apache Software Foundation

**PREV [CLASS](#page-2304-0) NEXT CLASS [FRAMES](#page-2281-0) NO FRAMES NO FRAMES NO FRAMES** SUMMARY: INNER | FIELD | CONSTR | [METHOD](#page-2282-2) DETAIL: FIELD | CONSTR | METHOD

 $\blacksquare$ 

# <span id="page-2281-0"></span>**[Overview](#page-3519-0) [Package](#page-2317-0) Class [Use](#page-1947-0) [Tree](#page-2330-0) [Deprecated](#page-8-0) [Index](#page-21-0) [Help](#page-17-0)**

**org.apache.struts.taglib.nested Interface NestedPropertySupport**

### **All Superinterfaces:**

[NestedTagSupport](#page-2304-0)

### **All Known Subinterfaces:**

[NestedNameSupport,](#page-2268-0) [NestedParentSupport](#page-2271-0)

### **All Known Implementing Classes:**

[NestedImageTag](#page-2037-0), [NestedErrorsTag,](#page-2011-0) [NestedMessagesTag](#page-2057-0), [NestedSubmitTag,](#page-2101-0) [NestedMessagesNotPresentTag](#page-2215-0), [NestedMessagesPresentTag](#page-2221-0)

public interface **NestedPropertySupport** extends [NestedTagSupport](#page-2304-0)

This interface is for managing classes of the nested extension, so they can know to set the tag's *property* property.

### **Since:**

Struts 1.1

### **Version:**

\$Rev: 54929 \$ \$Date: 2004-10-16 17:38:42 +0100 (Sat, 16 Oct 2004) \$

<span id="page-2282-1"></span>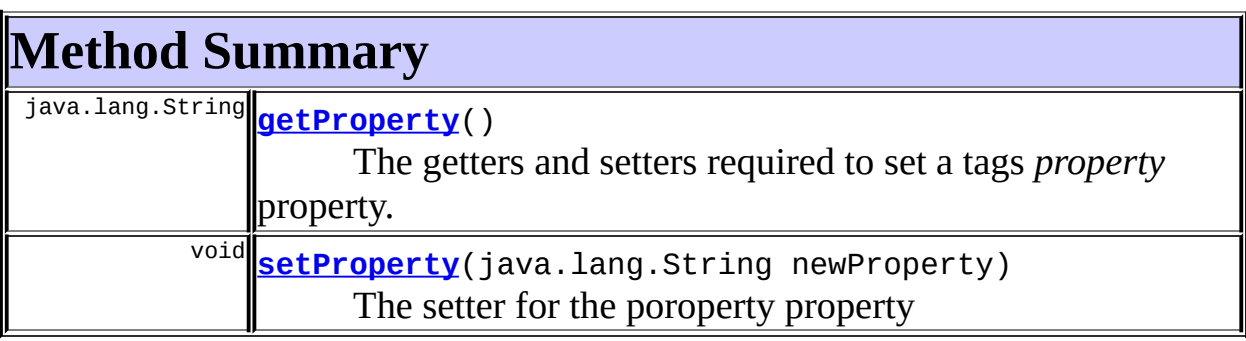

# <span id="page-2282-2"></span><span id="page-2282-0"></span>**Method Detail**

# **getProperty**

public java.lang.String **getProperty**()

The getters and setters required to set a tags *property* property.

**Returns:**

String value of the tags' property property

# <span id="page-2283-0"></span>**setProperty**

public void **setProperty**(java.lang.String newProperty)

The setter for the poroperty property

#### **Parameters:**

newProperty - new String value to set the property property to

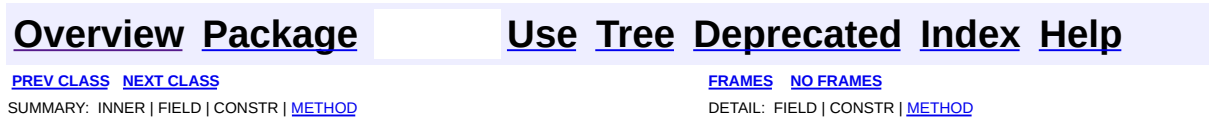

Copyright © 2000-2005 - The Apache Software Foundation

**PREV [CLASS](#page-2292-0) NEXT CLASS [FRAMES](#page-2284-0) NO FRAMES NO FRAMES NO FRAMES** SUMMARY: INNER | [FIELD](#page-2287-0) | [CONSTR](#page-2288-0) | [METHOD](#page-2288-1) DETAIL: FIELD | CONSTR | METHOD

 $\blacksquare$ 

# <span id="page-2284-0"></span>**[Overview](#page-3519-0) [Package](#page-2317-0) Class [Use](#page-1953-0) [Tree](#page-2330-0) [Deprecated](#page-8-0) [Index](#page-21-0) [Help](#page-17-0)**

# **org.apache.struts.taglib.nested Class NestedPropertyTag**

```
java.lang.Object
|
+--javax.servlet.jsp.tagext.TagSupport
      |
      +--javax.servlet.jsp.tagext.BodyTagSupport
            |
            +--org.apache.struts.taglib.nested.NestedPropertyTag
```
#### **All Implemented Interfaces:**

javax.servlet.jsp.tagext.BodyTag, [NestedNameSupport](#page-2268-0), [NestedPropertySupport,](#page-2281-0) [NestedTagSupport](#page-2304-0), java.io.Serializable, javax.servlet.jsp.tagext.Tag

#### public class **NestedPropertyTag**

extends javax.servlet.jsp.tagext.BodyTagSupport implements [NestedNameSupport](#page-2268-0)

NestedPropertyTag. The one of only two additions in this nested suite of tags. This is so that you can specify extra levels of nesting in one elegant tag rather than having to propagate and manage an extra dot notated property in nested child tags. It's simply recognised by the helper class and it's property is added to the nesting list.

#### **Since:**

```
Struts 1.1
```
### **Version:**

\$Rev: 54929 \$ \$Date: 2004-10-16 17:38:42 +0100 (Sat, 16 Oct 2004) \$ **See Also:**

[Serialized](#page-3638-0) Form

<span id="page-2285-0"></span>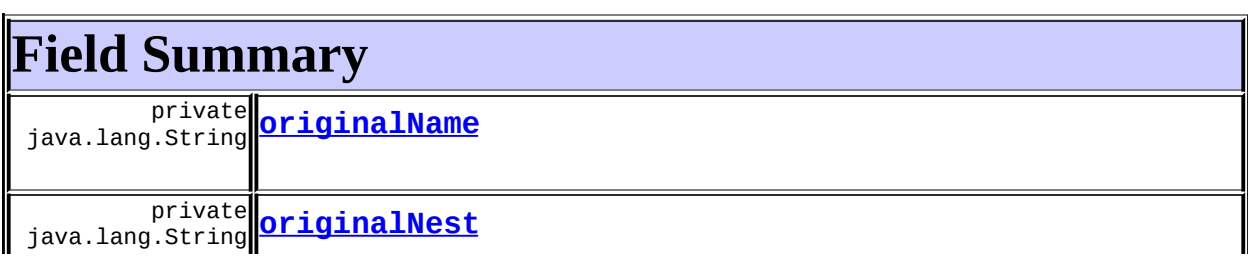

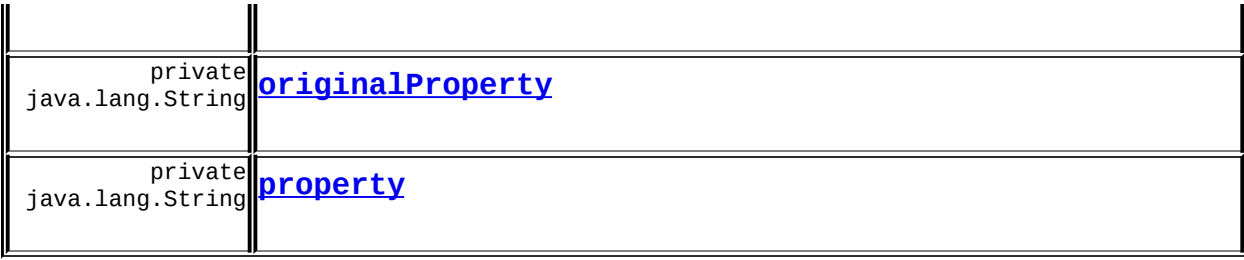

**Fields inherited from class javax.servlet.jsp.tagext.BodyTagSupport**

bodyContent

**Fields inherited from class javax.servlet.jsp.tagext.TagSupport**

id, pageContext, parent, values

**Fields inherited from interface javax.servlet.jsp.tagext.BodyTag**

EVAL\_BODY\_TAG

**Fields inherited from interface javax.servlet.jsp.tagext.Tag**

<span id="page-2286-0"></span>EVAL\_BODY\_INCLUDE, EVAL\_PAGE, SKIP\_BODY, SKIP\_PAGE

# **Constructor Summary**

**[NestedPropertyTag](#page-2288-4)**()

<span id="page-2286-1"></span>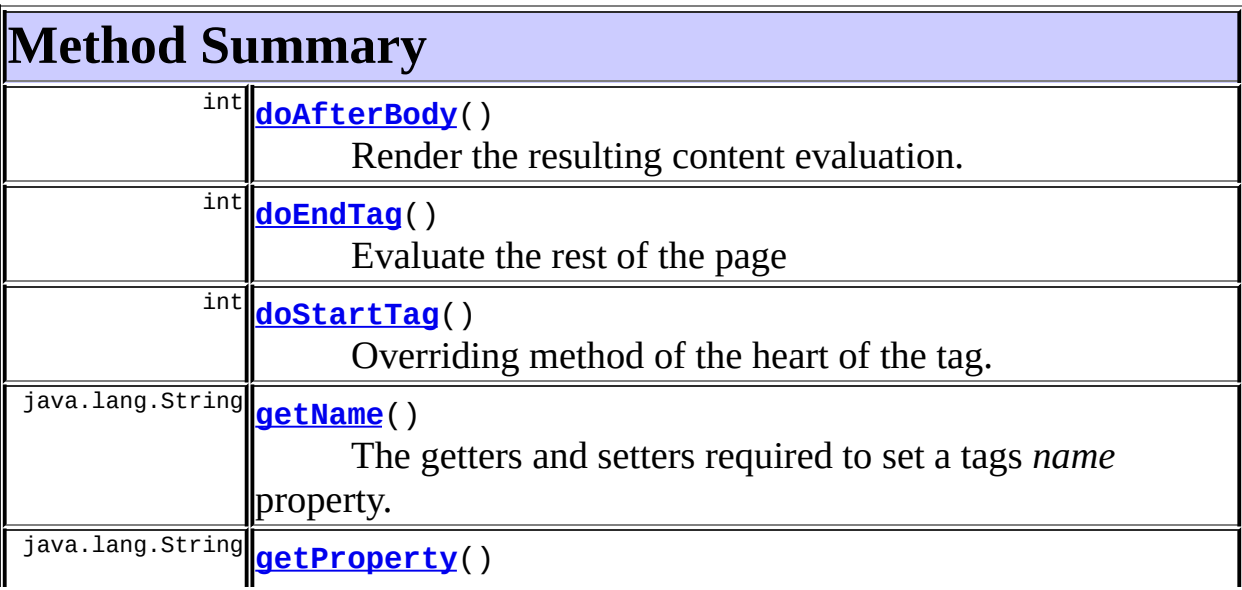

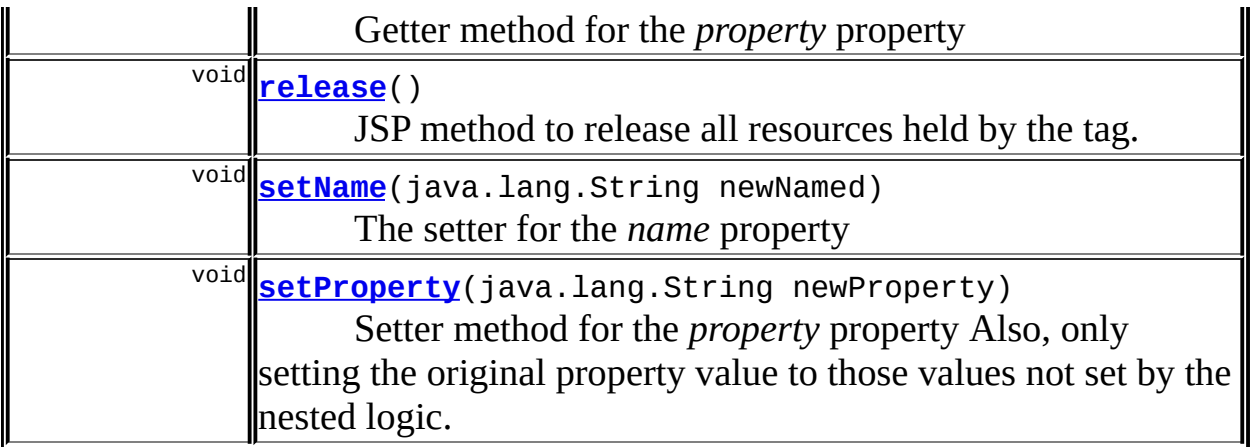

**Methods inherited from class javax.servlet.jsp.tagext.BodyTagSupport** doInitBody, getBodyContent, getPreviousOut, setBodyContent

#### **Methods inherited from class javax.servlet.jsp.tagext.TagSupport**

findAncestorWithClass, getId, getParent, getValue, getValues, removeValue, setId, setPageContext, setParent, setValue

#### **Methods inherited from class java.lang.Object**

, clone, equals, finalize, getClass, hashCode, notify, notifyAll, registerNatives, toString, wait, wait, wait

#### **Methods inherited from interface javax.servlet.jsp.tagext.Tag**

getParent, setPageContext, setParent

# <span id="page-2287-0"></span>**Field Detail**

#### <span id="page-2287-2"></span>**property**

private java.lang.String **property**

## <span id="page-2287-1"></span>**originalNest**

private java.lang.String **originalNest**

## <span id="page-2288-2"></span>**originalName**

private java.lang.String **originalName**

# <span id="page-2288-3"></span>**originalProperty**

private java.lang.String **originalProperty**

# <span id="page-2288-0"></span>**Constructor Detail**

# <span id="page-2288-4"></span>**NestedPropertyTag**

public **NestedPropertyTag**()

# <span id="page-2288-1"></span>**Method Detail**

# <span id="page-2288-5"></span>**getName**

public java.lang.String **getName**()

**Description copied from interface: [NestedNameSupport](#page-2268-0)** The getters and setters required to set a tags *name* property. **Specified by:** [getName](#page-2270-1) in interface [NestedNameSupport](#page-2268-0) Following copied from interface: org.apache.struts.taglib.nested.NestedNameSupport **Returns:** String value of the tags' name property

### <span id="page-2288-6"></span>**setName**

public void **setName**(java.lang.String newNamed)

#### **Description copied from interface: [NestedNameSupport](#page-2268-0)**

The setter for the *name* property

#### **Specified by:**

[setName](#page-2270-2) in interface [NestedNameSupport](#page-2268-0) Following copied from interface: org.apache.struts.taglib.nested.NestedNameSupport **Parameters:** newNamed - new String value to set the name property to

### <span id="page-2289-1"></span>**getProperty**

public java.lang.String **getProperty**()

Getter method for the *property* property **Specified by:** [getProperty](#page-2282-0) in interface [NestedPropertySupport](#page-2281-0) **Returns:**

String value of the property property

## <span id="page-2289-2"></span>**setProperty**

```
public void setProperty(java.lang.String newProperty)
```
Setter method for the *property* property Also, only setting the original property value to those values not set by the nested logic. **Specified by:**

[setProperty](#page-2283-0) in interface [NestedPropertySupport](#page-2281-0)

#### **Parameters:**

newProperty - new value for the property property

## <span id="page-2289-0"></span>**doStartTag**

```
public int doStartTag()
             throws javax.servlet.jsp.JspException
```
Overriding method of the heart of the tag. Gets the relative property and tells the JSP engine to evaluate its body content. **Overrides:**

doStartTag in class javax.servlet.jsp.tagext.BodyTagSupport

#### **Returns:**

int JSP continuation directive.

## <span id="page-2290-0"></span>**doAfterBody**

```
public int doAfterBody()
              throws javax.servlet.jsp.JspException
```
Render the resulting content evaluation.

#### **Overrides:**

doAfterBody in class javax.servlet.jsp.tagext.BodyTagSupport

#### **Returns:**

int JSP continuation directive.

# <span id="page-2290-1"></span>**doEndTag**

```
public int doEndTag()
           throws javax.servlet.jsp.JspException
```
Evaluate the rest of the page

#### **Overrides:**

doEndTag in class javax.servlet.jsp.tagext.BodyTagSupport

#### **Returns:**

int JSP continuation directive.

#### <span id="page-2290-2"></span>**release**

public void **release**()

JSP method to release all resources held by the tag.

#### **Overrides:**

release in class javax.servlet.jsp.tagext.BodyTagSupport

**[Overview](#page-3519-0) [Package](#page-2317-0) Class [Use](#page-1953-0) [Tree](#page-2330-0) [Deprecated](#page-8-0) [Index](#page-21-0) [Help](#page-17-0)**

**PREV [CLASS](#page-2274-0) NEXT [CLASS](#page-2292-0) [FRAMES](#page-338-0) NO [FRAMES](#page-2284-0)**

Copyright © 2000-2005 - The Apache Software Foundation

**PREV [CLASS](#page-2297-0) NEXT CLASS [FRAMES](#page-2292-0) NO FRAMES NO FRAMES NO FRAMES** SUMMARY: INNER | [FIELD](#page-2294-1) | [CONSTR](#page-2294-2) | [METHOD](#page-2295-0) DETAIL: FIELD | CONSTR | METHOD

 $\blacksquare$ 

# <span id="page-2292-0"></span>**[Overview](#page-3519-0) [Package](#page-2317-0) Class [Use](#page-1955-0) [Tree](#page-2330-0) [Deprecated](#page-8-0) [Index](#page-21-0) [Help](#page-17-0)**

# **org.apache.struts.taglib.nested Class NestedReference**

```
java.lang.Object
|
+--org.apache.struts.taglib.nested.NestedReference
```
## **All Implemented Interfaces:**

java.io.Serializable

public class **NestedReference** extends java.lang.Object implements java.io.Serializable

So that a nested hierarchy can penetrate a dynamic JSP include, this class will hold the details of a bean name and nested property.

#### **Since:**

Struts 1.1

### **Version:**

\$Rev: 54929 \$

#### **See Also:**

[Serialized](#page-3638-1) Form

<span id="page-2293-0"></span>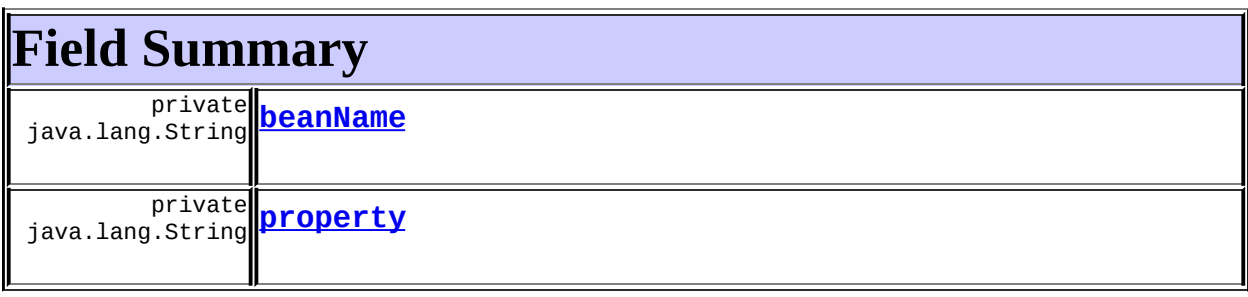

# <span id="page-2293-1"></span>**Constructor Summary**

**[NestedReference](#page-2294-5)**()

Empty constructor.

**[NestedReference](#page-2294-6)**(java.lang.String name, java.lang.String property) Constructor takes the all the relevant details to init the object.

<span id="page-2294-0"></span>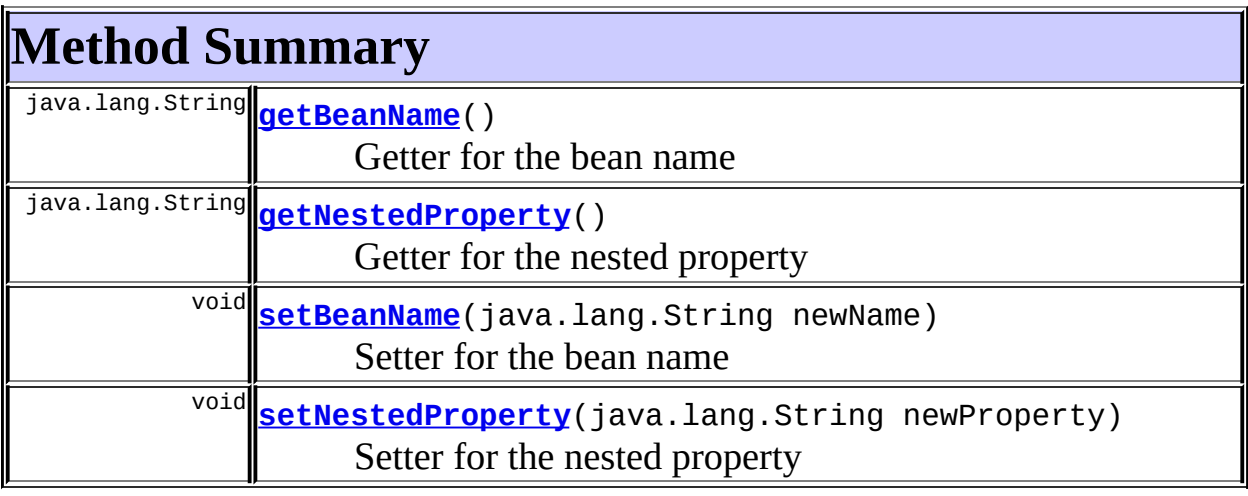

**Methods inherited from class java.lang.Object** , clone, equals, finalize, getClass, hashCode, notify, notifyAll, registerNatives, toString, wait, wait, wait

# <span id="page-2294-1"></span>**Field Detail**

## <span id="page-2294-3"></span>**beanName**

private java.lang.String **beanName**

## <span id="page-2294-4"></span>**property**

private java.lang.String **property**

# <span id="page-2294-2"></span>**Constructor Detail**

# <span id="page-2294-5"></span>**NestedReference**

public **NestedReference**()

<span id="page-2294-6"></span>Empty constructor.

## **NestedReference**

public **NestedReference**(java.lang.String name, java.lang.String property)

Constructor takes the all the relevant details to init the object. **Parameters:**

name - String name of the bean that the include is to reference property - String nested property value that the include will be continuing on with.

# <span id="page-2295-0"></span>**Method Detail**

## <span id="page-2295-1"></span>**getBeanName**

public java.lang.String **getBeanName**()

Getter for the bean name

#### **Returns:**

String value that will be the bean's reference

## <span id="page-2295-3"></span>**setBeanName**

public void **setBeanName**(java.lang.String newName)

Setter for the bean name

#### **Parameters:**

newName - String value to set the bean reference.

## <span id="page-2295-2"></span>**getNestedProperty**

public java.lang.String **getNestedProperty**()

Getter for the nested property **Returns:** String value that is the nested property for the current nesting

# <span id="page-2296-0"></span>**setNestedProperty**

public void **setNestedProperty**(java.lang.String newProperty)

Setter for the nested property

#### **Parameters:**

newProperty - String value of the new current nesting level

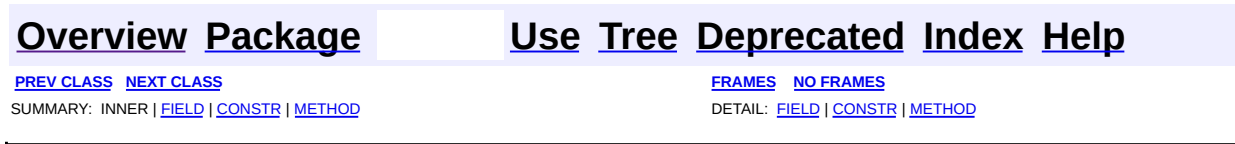

Copyright © 2000-2005 - The Apache Software Foundation

**PREV [CLASS](#page-2306-0) NEXT CLASS [FRAMES](#page-2297-0) NO FRAMES NO FRAMES NO FRAMES** SUMMARY: INNER | [FIELD](#page-2300-0) | [CONSTR](#page-2301-0) | [METHOD](#page-2301-1) DETAIL: FIELD | CONSTR | METHOD

 $\blacksquare$ 

# <span id="page-2297-0"></span>**[Overview](#page-3519-0) [Package](#page-2317-0) Class [Use](#page-1957-0) [Tree](#page-2330-0) [Deprecated](#page-8-0) [Index](#page-21-0) [Help](#page-17-0)**

# **org.apache.struts.taglib.nested Class NestedRootTag**

```
java.lang.Object
|
+--javax.servlet.jsp.tagext.TagSupport
      |
      +--javax.servlet.jsp.tagext.BodyTagSupport
            |
            +--org.apache.struts.taglib.nested.NestedRootTag
```
### **All Implemented Interfaces:**

javax.servlet.jsp.tagext.BodyTag, [NestedNameSupport](#page-2268-0), [NestedPropertySupport,](#page-2281-0) [NestedTagSupport](#page-2304-0), java.io.Serializable, javax.servlet.jsp.tagext.Tag

### public class **NestedRootTag**

extends javax.servlet.jsp.tagext.BodyTagSupport implements [NestedNameSupport](#page-2268-0)

NestedRootTag. The only other addition in this nested suite of tags. This tag allows for a nested structure to start without relying on the bean and workings of the FormTag. Useful for view pages that don't update when returning to the server, or use hyperlinks rather than form submits. The Bean that it uses can come out of a jsp:useBean tag or define another bean that's already in scope. As long as the other Struts tags can find the bean by name, it'll work. It's simply recognised by the helper class and it's property is added to the nesting list.

### **Since:**

Struts 1.1

### **Version:**

\$Rev: 54929 \$ \$Date: 2004-10-16 17:38:42 +0100 (Sat, 16 Oct 2004) \$ **See Also:**

[Serialized](#page-3639-0) Form

<span id="page-2298-0"></span>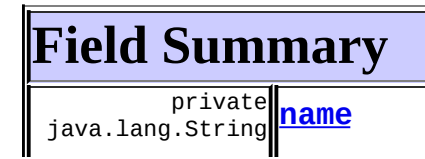

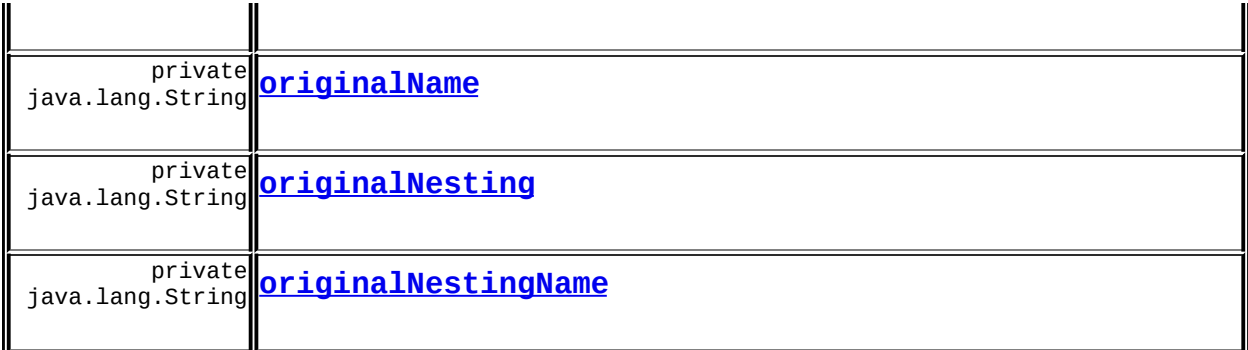

**Fields inherited from class javax.servlet.jsp.tagext.BodyTagSupport** bodyContent

**Fields inherited from class javax.servlet.jsp.tagext.TagSupport**

id, pageContext, parent, values

## **Fields inherited from interface javax.servlet.jsp.tagext.BodyTag**

EVAL\_BODY\_TAG

### **Fields inherited from interface javax.servlet.jsp.tagext.Tag**

<span id="page-2299-0"></span>EVAL\_BODY\_INCLUDE, EVAL\_PAGE, SKIP\_BODY, SKIP\_PAGE

# **Constructor Summary**

**[NestedRootTag](#page-2301-3)**()

<span id="page-2299-1"></span>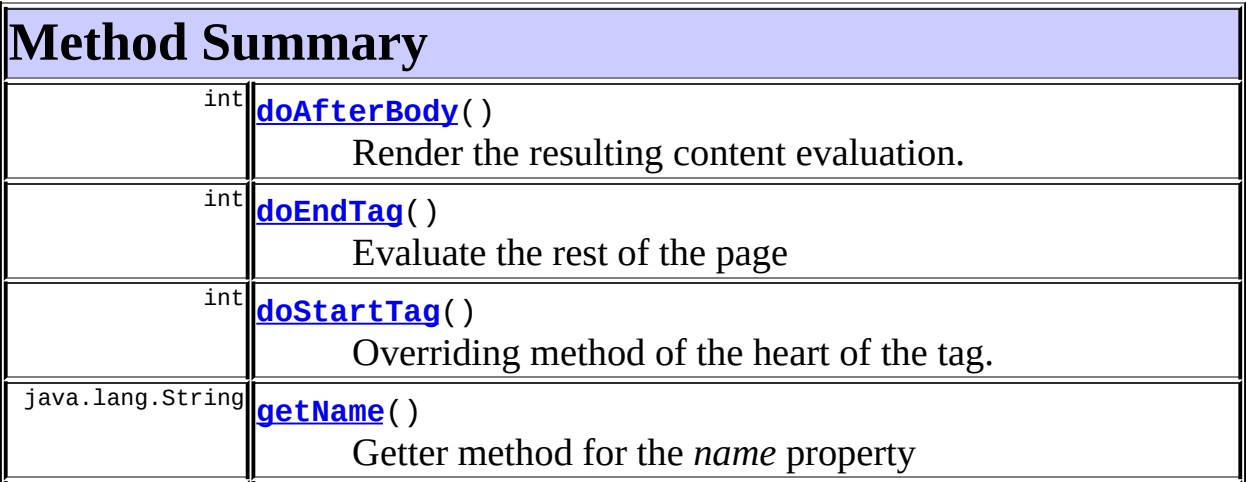

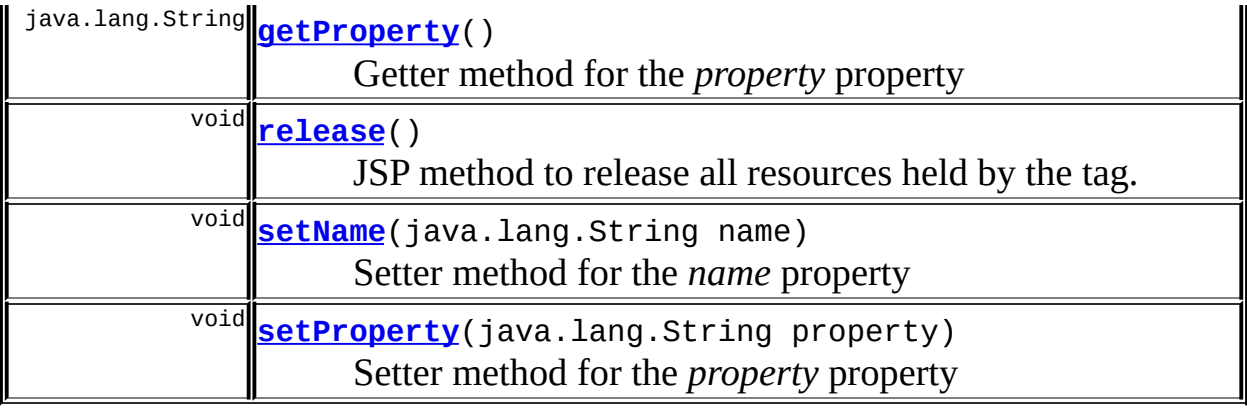

**Methods inherited from class javax.servlet.jsp.tagext.BodyTagSupport** doInitBody, getBodyContent, getPreviousOut, setBodyContent

#### **Methods inherited from class javax.servlet.jsp.tagext.TagSupport**

findAncestorWithClass, getId, getParent, getValue, getValues, removeValue, setId, setPageContext, setParent, setValue

#### **Methods inherited from class java.lang.Object**

clone, equals, finalize, getClass, hashCode, notify, notifyAll, registerNatives, toString, wait, wait, wait

#### **Methods inherited from interface javax.servlet.jsp.tagext.Tag**

getParent, setPageContext, setParent

# <span id="page-2300-0"></span>**Field Detail**

#### <span id="page-2300-1"></span>**name**

private java.lang.String **name**

## <span id="page-2300-2"></span>**originalName**

<span id="page-2300-3"></span>private java.lang.String **originalName**

# **originalNesting**

private java.lang.String **originalNesting**

# <span id="page-2301-2"></span>**originalNestingName**

private java.lang.String **originalNestingName**

# <span id="page-2301-0"></span>**Constructor Detail**

# <span id="page-2301-3"></span>**NestedRootTag**

public **NestedRootTag**()

# <span id="page-2301-1"></span>**Method Detail**

## <span id="page-2301-4"></span>**getProperty**

public java.lang.String **getProperty**()

Getter method for the *property* property **Specified by:** [getProperty](#page-2282-0) in interface [NestedPropertySupport](#page-2281-0) **Returns:** String value of the property property

## <span id="page-2301-5"></span>**setProperty**

public void **setProperty**(java.lang.String property)

Setter method for the *property* property **Specified by:** [setProperty](#page-2283-0) in interface [NestedPropertySupport](#page-2281-0) **Parameters:** property - new value for the property property

# <span id="page-2302-2"></span>**getName**

```
public java.lang.String getName()
```
Getter method for the *name* property **Specified by:** [getName](#page-2270-1) in interface [NestedNameSupport](#page-2268-0) **Returns:** String value of the name property

## <span id="page-2302-3"></span>**setName**

public void **setName**(java.lang.String name)

Setter method for the *name* property **Specified by:**

[setName](#page-2270-2) in interface [NestedNameSupport](#page-2268-0)

#### **Parameters:**

name - new value for the name property

# <span id="page-2302-1"></span>**doStartTag**

```
public int doStartTag()
             throws javax.servlet.jsp.JspException
```
Overriding method of the heart of the tag. Gets the relative property and tells the JSP engine to evaluate its body content.

#### **Overrides:**

doStartTag in class javax.servlet.jsp.tagext.BodyTagSupport **Returns:**

int JSP continuation directive.

## <span id="page-2302-0"></span>**doAfterBody**

```
public int doAfterBody()
```
Render the resulting content evaluation.

#### **Overrides:**

doAfterBody in class javax.servlet.jsp.tagext.BodyTagSupport

#### **Returns:**

int JSP continuation directive.

### <span id="page-2303-0"></span>**doEndTag**

public int **doEndTag**() throws javax.servlet.jsp.JspException

Evaluate the rest of the page

#### **Overrides:**

doEndTag in class javax.servlet.jsp.tagext.BodyTagSupport

#### **Returns:**

int JSP continuation directive.

## <span id="page-2303-1"></span>**release**

public void **release**()

JSP method to release all resources held by the tag.

#### **Overrides:**

release in class javax.servlet.jsp.tagext.BodyTagSupport

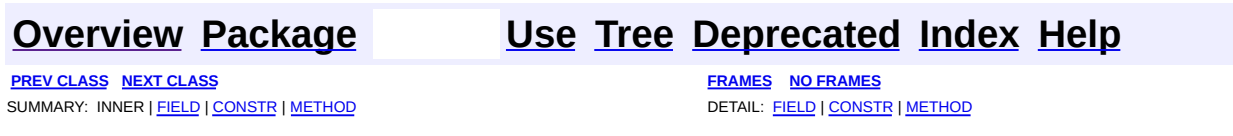

Copyright © 2000-2005 - The Apache Software Foundation
<span id="page-2304-0"></span>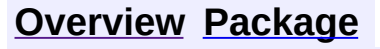

**PREV [CLASS](#page-2281-0)** NEXT CLASS **[FRAMES](#page-2304-0) NO FRAMES NO FRAMES NO FRAMES** SUMMARY: INNER | FIELD | CONSTR | METHOD **DETAIL: FIELD | CONSTR | METHOD** 

 $\blacksquare$ 

# **[Overview](#page-3519-0) [Package](#page-2317-0) Class [Use](#page-1959-0) [Tree](#page-2330-0) [Deprecated](#page-8-0) [Index](#page-21-0) [Help](#page-17-0)**

# **org.apache.struts.taglib.nested Interface NestedTagSupport**

#### **All Known Subinterfaces:**

[NestedNameSupport,](#page-2268-0) [NestedParentSupport](#page-2271-0), [NestedPropertySupport](#page-2281-0)

#### public interface **NestedTagSupport**

This is to simply allow managing classes to identify the tags to invoke common methods against them. This interface is empty and is for identification only.

#### **Since:**

Struts 1.1

#### **Version:**

\$Rev: 54929 \$ \$Date: 2004-10-16 17:38:42 +0100 (Sat, 16 Oct 2004) \$

**[Overview](#page-3519-0) [Package](#page-2317-0) Class [Use](#page-1959-0) [Tree](#page-2330-0) [Deprecated](#page-8-0) [Index](#page-21-0) [Help](#page-17-0)**

**PREV [CLASS](#page-2281-0)** NEXT CLASS **[FRAMES](#page-338-0) NO [FRAMES](#page-2304-0)** SUMMARY: INNER | FIELD | CONSTR | METHOD DETAIL: FIELD | CONSTR | METHOD

Copyright © 2000-2005 - The Apache Software Foundation

**PREV [CLASS](#page-2313-0) NEXT CLASS [FRAMES](#page-2306-0) NO FRAMES NO FRAMES NO FRAMES** SUMMARY: INNER | [FIELD](#page-2309-0) | [CONSTR](#page-2310-0) | [METHOD](#page-2310-1) DETAIL: FIELD | CONSTR | METHOD

 $\blacksquare$ 

# <span id="page-2306-0"></span>**[Overview](#page-3519-0) [Package](#page-2317-0) Class [Use](#page-1965-0) [Tree](#page-2330-0) [Deprecated](#page-8-0) [Index](#page-21-0) [Help](#page-17-0)**

# **org.apache.struts.taglib.nested Class NestedWriteNestingTag**

```
java.lang.Object
 |
 +--javax.servlet.jsp.tagext.TagSupport
       |
       +--javax.servlet.jsp.tagext.BodyTagSupport
             |
             +--org.apache.struts.taglib.nested.NestedWriteNestingTag
```
#### **All Implemented Interfaces:**

javax.servlet.jsp.tagext.BodyTag, java.io.Serializable, javax.servlet.jsp.tagext.Tag

public class **NestedWriteNestingTag** extends javax.servlet.jsp.tagext.BodyTagSupport

NestedWriteNestingTag. Created so developers could have a more elegant way of getting to the underlying nested property their tag properties are referencing.

## **Since:**

Struts 1.1 **Version:** \$Rev: 54929 \$

#### **See Also:**

[Serialized](#page-3639-0) Form

<span id="page-2307-0"></span>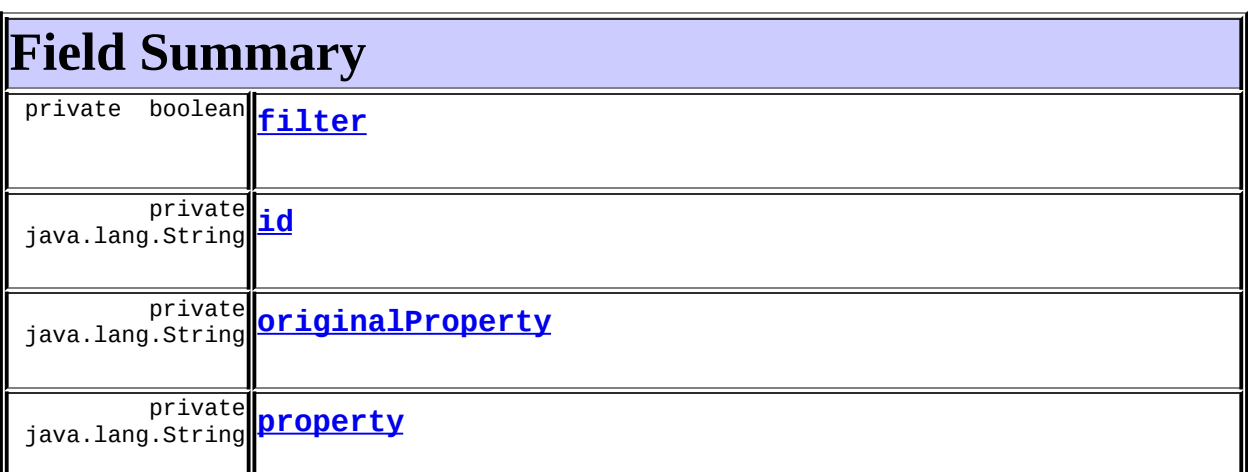

# **Fields inherited from class javax.servlet.jsp.tagext.BodyTagSupport** bodyContent

## **Fields inherited from class javax.servlet.jsp.tagext.TagSupport**

pageContext, parent, values

 $\parallel$ 

# **Fields inherited from interface javax.servlet.jsp.tagext.BodyTag**

EVAL\_BODY\_TAG

## **Fields inherited from interface javax.servlet.jsp.tagext.Tag**

<span id="page-2308-0"></span>EVAL\_BODY\_INCLUDE, EVAL\_PAGE, SKIP\_BODY, SKIP\_PAGE

# **Constructor Summary**

**[NestedWriteNestingTag](#page-2310-3)**()

<span id="page-2308-1"></span>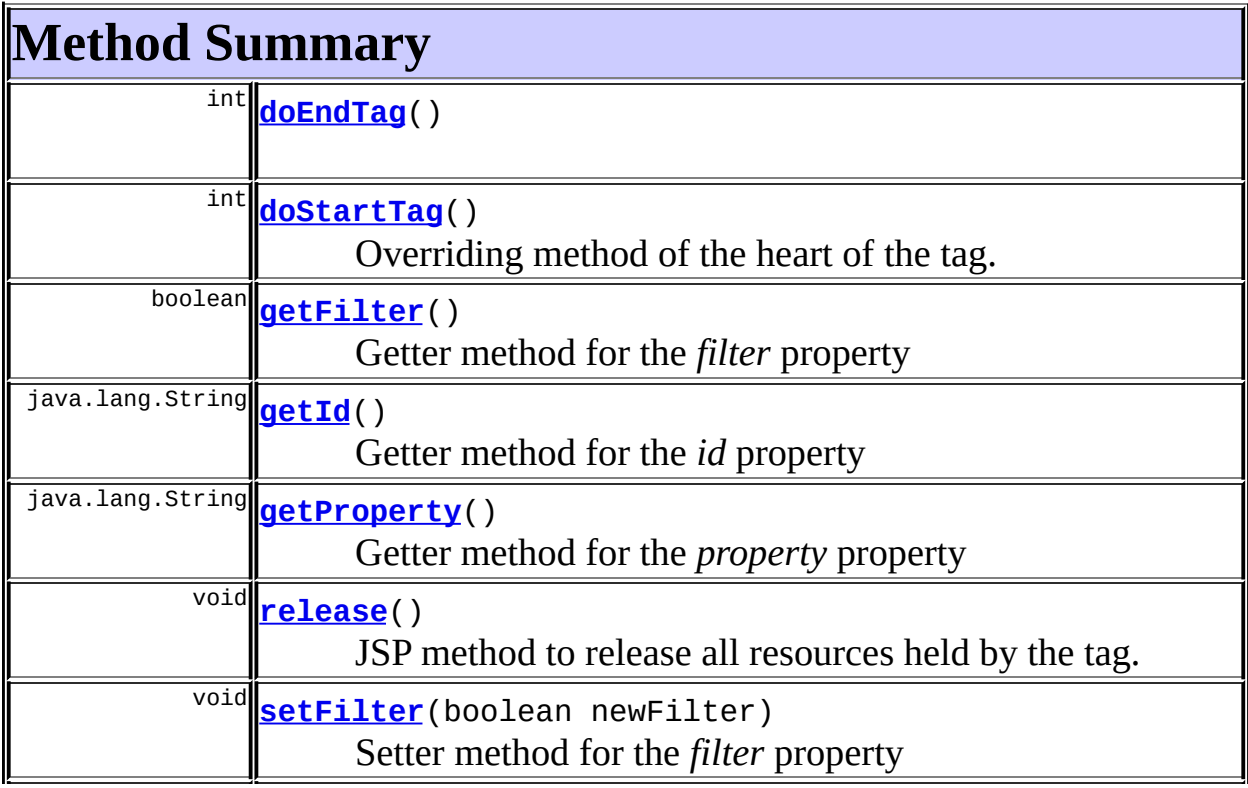

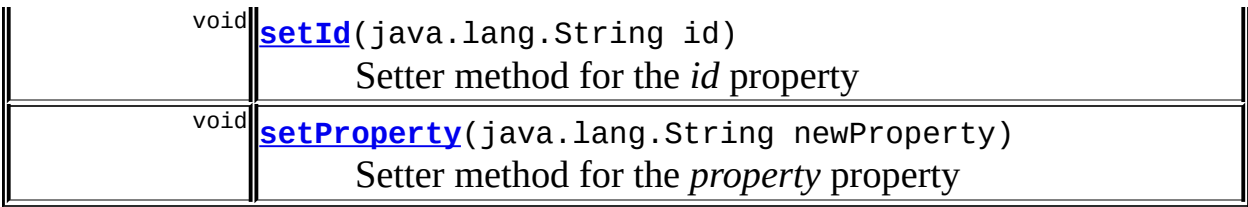

#### **Methods inherited from class javax.servlet.jsp.tagext.BodyTagSupport**

doAfterBody, doInitBody, getBodyContent, getPreviousOut, setBodyContent

#### **Methods inherited from class javax.servlet.jsp.tagext.TagSupport**

findAncestorWithClass, getParent, getValue, getValues, removeValue, setPageContext, setParent, setValue

#### **Methods inherited from class java.lang.Object**

, clone, equals, finalize, getClass, hashCode, notify, notifyAll, registerNatives, toString, wait, wait, wait

#### **Methods inherited from interface javax.servlet.jsp.tagext.Tag**

getParent, setPageContext, setParent

# <span id="page-2309-0"></span>**Field Detail**

# <span id="page-2309-1"></span>**filter**

private boolean **filter**

## <span id="page-2309-3"></span>**property**

private java.lang.String **property**

# <span id="page-2309-2"></span>**id**

private java.lang.String **id**

# <span id="page-2310-2"></span>**originalProperty**

private java.lang.String **originalProperty**

# <span id="page-2310-0"></span>**Constructor Detail**

# <span id="page-2310-3"></span>**NestedWriteNestingTag**

public **NestedWriteNestingTag**()

# <span id="page-2310-1"></span>**Method Detail**

# <span id="page-2310-5"></span>**getProperty**

public java.lang.String **getProperty**()

Getter method for the *property* property **Returns:** String value of the property property

# <span id="page-2310-6"></span>**setProperty**

public void **setProperty**(java.lang.String newProperty)

Setter method for the *property* property **Parameters:** newProperty - new value for the property property

# <span id="page-2310-4"></span>**getId**

public java.lang.String **getId**()

Getter method for the *id* property **Overrides:** getId in class javax.servlet.jsp.tagext.TagSupport

#### **Returns:**

String value for the id property

## <span id="page-2311-3"></span>**setId**

public void **setId**(java.lang.String id)

Setter method for the *id* property **Overrides:** setId in class javax.servlet.jsp.tagext.TagSupport **Parameters:** id - new value for the id property

# <span id="page-2311-1"></span>**getFilter**

public boolean **getFilter**()

Getter method for the *filter* property

#### **Returns:**

String value of the filter property

# <span id="page-2311-2"></span>**setFilter**

public void **setFilter**(boolean newFilter)

Setter method for the *filter* property **Parameters:** newFilter - new value for the filter property

# <span id="page-2311-0"></span>**doStartTag**

```
public int doStartTag()
              throws javax.servlet.jsp.JspException
```
Overriding method of the heart of the tag. Gets the relative property and

tells the JSP engine to evaluate its body content.

#### **Overrides:**

doStartTag in class javax.servlet.jsp.tagext.BodyTagSupport

#### **Returns:**

int JSP continuation directive.

# <span id="page-2312-0"></span>**doEndTag**

public int **doEndTag**() throws javax.servlet.jsp.JspException

#### **Overrides:**

doEndTag in class javax.servlet.jsp.tagext.BodyTagSupport

## <span id="page-2312-1"></span>**release**

public void **release**()

JSP method to release all resources held by the tag.

#### **Overrides:**

release in class javax.servlet.jsp.tagext.BodyTagSupport

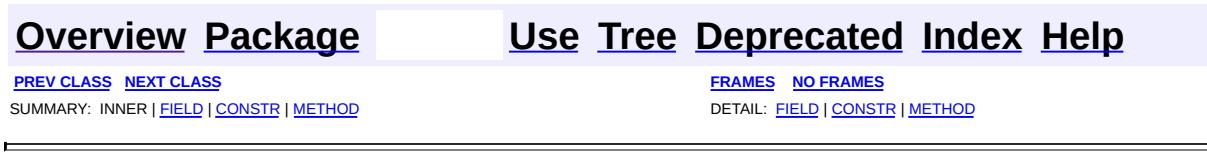

Copyright © 2000-2005 - The Apache Software Foundation

**PREV [CLASS](#page-2306-0)** NEXT CLASS **[FRAMES](#page-2313-0) NO FRAMES NO FRAMES NO FRAMES** SUMMARY: INNER | [FIELD](#page-2314-0) | [CONSTR](#page-2315-0) | [METHOD](#page-2315-1) DETAIL: FIELD | CONSTR | METHOD

 $\blacksquare$ 

# <span id="page-2313-0"></span>**[Overview](#page-3519-0) [Package](#page-2317-0) Class [Use](#page-1967-0) [Tree](#page-2330-0) [Deprecated](#page-8-0) [Index](#page-21-0) [Help](#page-17-0)**

**org.apache.struts.taglib.nested Class NestedWriteNestingTei**

```
java.lang.Object
 |
 +--javax.servlet.jsp.tagext.TagExtraInfo
       |
       +--org.apache.struts.taglib.nested.NestedWriteNestingTei
```
# public class **NestedWriteNestingTei** extends javax.servlet.jsp.tagext.TagExtraInfo

NestedWriteNestingTei This class will allow the nested:writeNesting tag to actually do what the doc says and make a scripting variable as an option (when "id" is supplied).

#### **Since:**

Struts 1.2

#### **Version:**

\$Rev: 54929 \$

<span id="page-2314-0"></span>**Fields inherited from class javax.servlet.jsp.tagext.TagExtraInfo** tagInfo

# <span id="page-2314-1"></span>**Constructor Summary**

**[NestedWriteNestingTei](#page-2315-2)**()

<span id="page-2314-2"></span>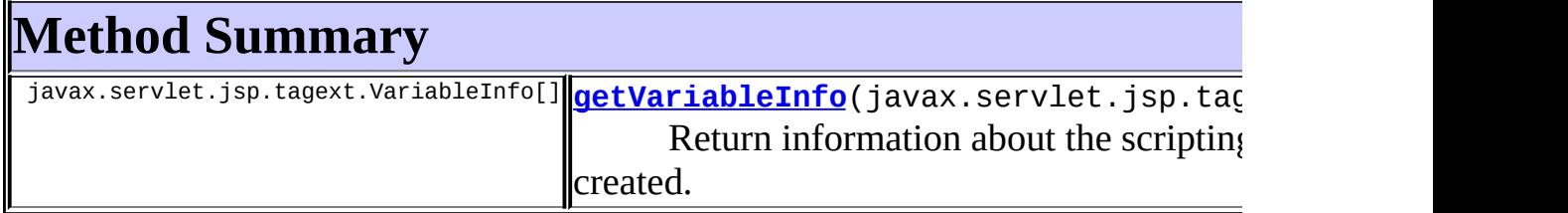

**Methods inherited from class javax.servlet.jsp.tagext.TagExtraInfo** getTagInfo, isValid, setTagInfo

## **Methods inherited from class java.lang.Object**

, clone, equals, finalize, getClass, hashCode, notify, notifyAll, registerNatives, toString, wait, wait, wait

# <span id="page-2315-0"></span>**Constructor Detail**

# <span id="page-2315-2"></span>**NestedWriteNestingTei**

public **NestedWriteNestingTei**()

# <span id="page-2315-1"></span>**Method Detail**

# <span id="page-2315-3"></span>**getVariableInfo**

public javax.servlet.jsp.tagext.VariableInfo[] **getVariableInfo**(javax

Return information about the scripting variables to be created.

#### **Overrides:**

getVariableInfo in class javax.servlet.jsp.tagext.TagExtraInfo

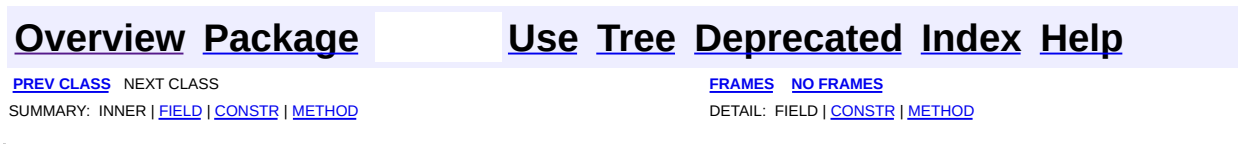

Copyright © 2000-2005 - The Apache Software Foundation

[org.apache.struts.taglib.nested](#page-2317-0)

Interfaces *[NestedNameSupport](#page-2268-0) [NestedParentSupport](#page-2271-0) [NestedPropertySupport](#page-2281-0) [NestedTagSupport](#page-2304-0)*

Classes [NestedPropertyHelper](#page-2274-0) **[NestedPropertyTag](#page-2284-0) [NestedReference](#page-2292-0)** [NestedRootTag](#page-2297-0) [NestedWriteNestingTag](#page-2306-0) [NestedWriteNestingTei](#page-2313-0)

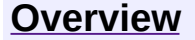

**PREV [PACKAGE](#page-1930-0) NEXT PACKAGE [FRAMES](#page-2317-0) PREV PACKAGE** 

<span id="page-2317-0"></span>**[Overview](#page-3519-0) PackageE Class [Use](#page-2334-0) [Tree](#page-2330-0) [Deprecated](#page-8-0) [Index](#page-21-0) [Help](#page-17-0)** 

# **Package org.apache.struts.taglib.nested**

Nested tags & supporting classes extend the base struts tags to allow them to relate to each other in a nested nature.

# **See: [Description](#page-2319-0)**

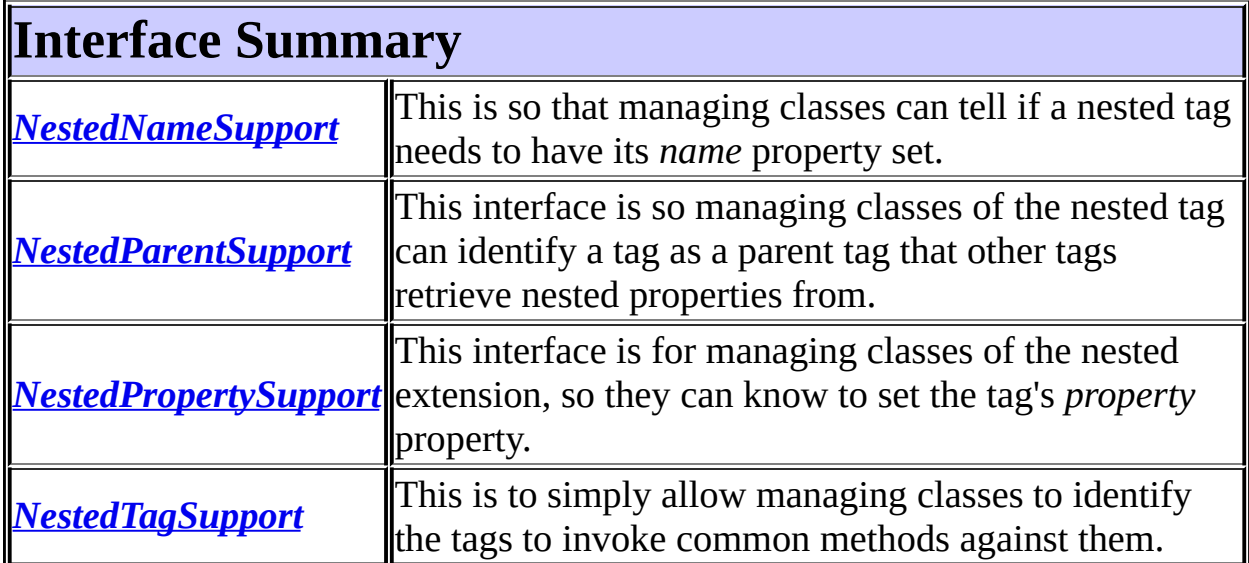

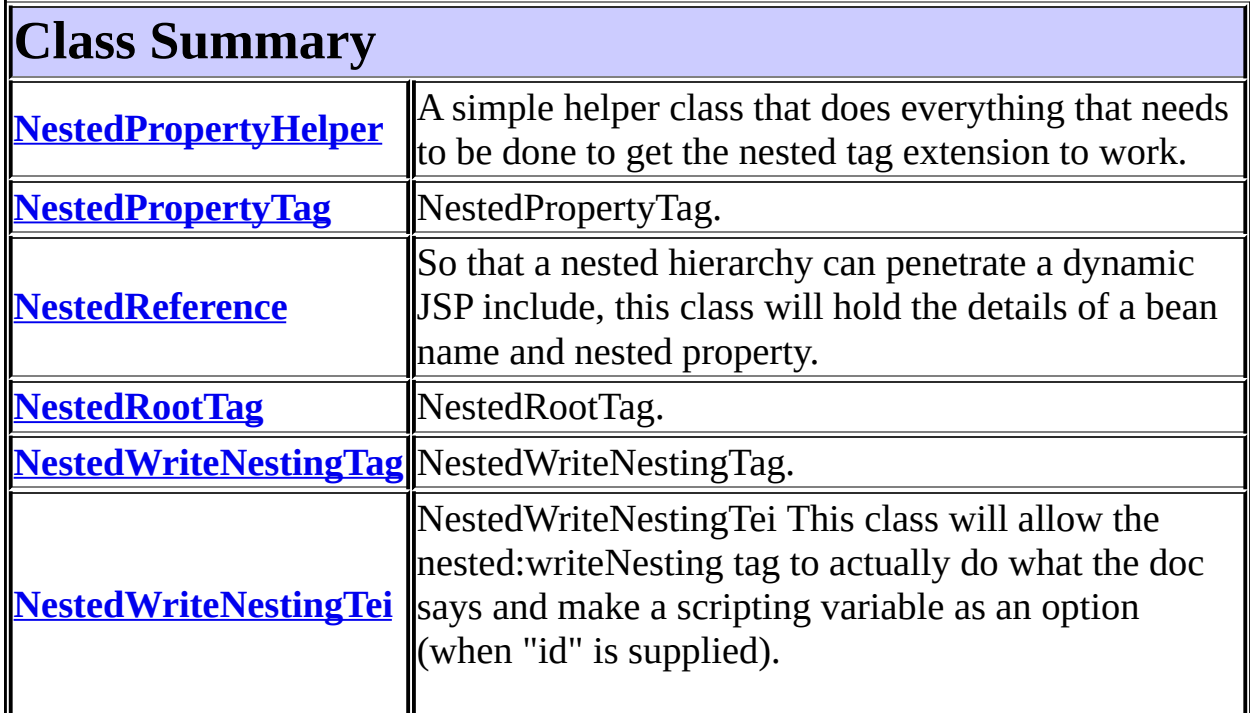

<span id="page-2319-0"></span>匠 

# **Package org.apache.struts.taglib.nested Description**

Nested tags & supporting classes extend the base struts tags to allow them to relate to each other in a nested nature. The fundamental logic of the original tags don't change, except in that all references to beans and bean properties will be managed in a nested context.

[ [Introduction](#page-2320-0) ] [ [Foundation](#page-2320-1) Concepts - model ] [ [Foundation](#page-2321-0) Concepts - tags ] [ [Nested](#page-2322-0) Tag List ] [ The ["property"](#page-2324-0) Property ] [ [Implementation](#page-2326-0) Details ]

# <span id="page-2320-0"></span>**Introduction**

The nesting extension provides the ability to define a nested object model and efficiently represent and manage that model through JSP's custom tags.

It's written in a layer that extends the current Struts tags, building on their logic and functionality. The layer enables the tags to be aware of the tags which surround them so they can correctly provide the nesting property reference to the Struts system. Struts already supported properties which use "dot notation" in accessing nested objects and properties.

e.g. myProperty.childProperty.finalProperty

Because of this the controller servlet excellently manages this nested model. These tags are about bringing such ease of management to the JSP view of the architecture.

# <span id="page-2320-1"></span>**Foundation Concepts - model.**

A bean holds a reference to another bean internally, and all access to that bean is handled through the current bean. This act of having one bean's access go through another bean is known as "nesting beans". The first bean is known as the parent bean. The bean which it references, is known as a child bean. The terms "parent" and "child" are commonly used to describe the model's hierarchy.

# **A simple example...**

Take an object which represents a monkey. The monkey's job is to pick bunches of bananas. On each bunch picked hangs many bananas. If this case was translated to bean objects, the monkey object would have a reference to the bunch objects he picked, and each bunch object would hold a reference to the bananas hanging in the bunch.

# **To describe this...**

The monkey object is the parent to the bunch object, and the bunch object is a child of the monkey object. The bunch object is parent to its child banana objects, and the child banana objects children of the bunch object. The monkey is higher in the hierarchy than the bananas, and the bananas lower in the hierarchy to the bunches.

One special term to remember is for the most parent class, which is known as the "root" object which starts the hierarchy.

# <span id="page-2321-0"></span>**Foundation Concepts - tags.**

What the tags provide is an efficient way or representing the above models within JSP tag markup. As a result the tags take on similar relationships to each other. A tag can be the parent of another, and similarly be a child of a parent tag. However the most important part to remember, is that the properties of parent tags define the nested property for the child tags' properties.

One issue which may confuse the new developer, is that even though a tag is a parent tag in a markup sense (the opening tag and closing tag are either side of another tag) does not immediately mean that the child tag will be relative to that tag. Why? Some tags make bad parents. In other words, they're not logical steps in defining a hierarchy.

For example the relationship between the select tag and the options tag. The html:options tag "must" be surrounded by a parent html:select tag.

```
eg:
 <html:select name="myBean" property="mySelectProperty" >
   <html:options name="myBean" property="myOptionsProperty" >
 </html:select>
```
In the nested context, this would cause undesired results if the select tag was a parent. The bean reference would become...

mySelectProperty.myOptionsProperty

...which when translated, Struts would go to the value of the select property and then try to get your options list from that returned value. The extended logic tags are the same. You don't want to extend your properties within the objects the logic tags are evaluating.

To get manage this, the tags in the nested extension are categorised into parent tags and non-parent tags. Those which implement

org.apache.struts.taglib.nested.NestedParentSupport are classed as parents, and the nested system knows they define levels in the nested hierarchy. Every other tag, does not, and will be skipped if found to be a "markup parent" (like our select tag) and not a "nested parent".

There are also the special case of starting off the hierarchy with a "root" tag. These tags are what the extension requires to provide them with the bean by which the structure will be based on.

# <span id="page-2322-0"></span>**Nested Tag List.**

Here's a list of tags in the nested extension, grouped by parent/context functionality. "root", "nested parent", "markup parent" & "basic".

| markup<br>name | brief description                                                                                                    |
|----------------|----------------------------------------------------------------------------------------------------|
| html:form      | For backwards compatibility, you can use the typical form tag to<br>limplement your nested hierarchy.                                    |
|                | mested:form An extension of the above html:form, this is just to provide<br>definition in the nested tag library.                        |
|                | nested:root When you don't want to configure a form, you can use any bean<br>which is in "scope" by specifying its name within this tag. |

**Root Tags**

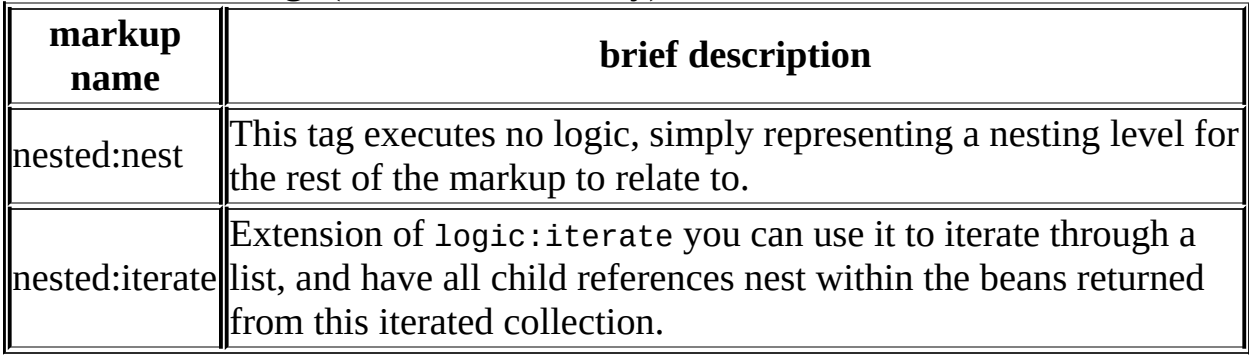

# **Nested Parent Tags** (Affect the hierarchy)

# **Markup Parent Tags** (marked-up like parent tags, but don't affect the hierarchy)

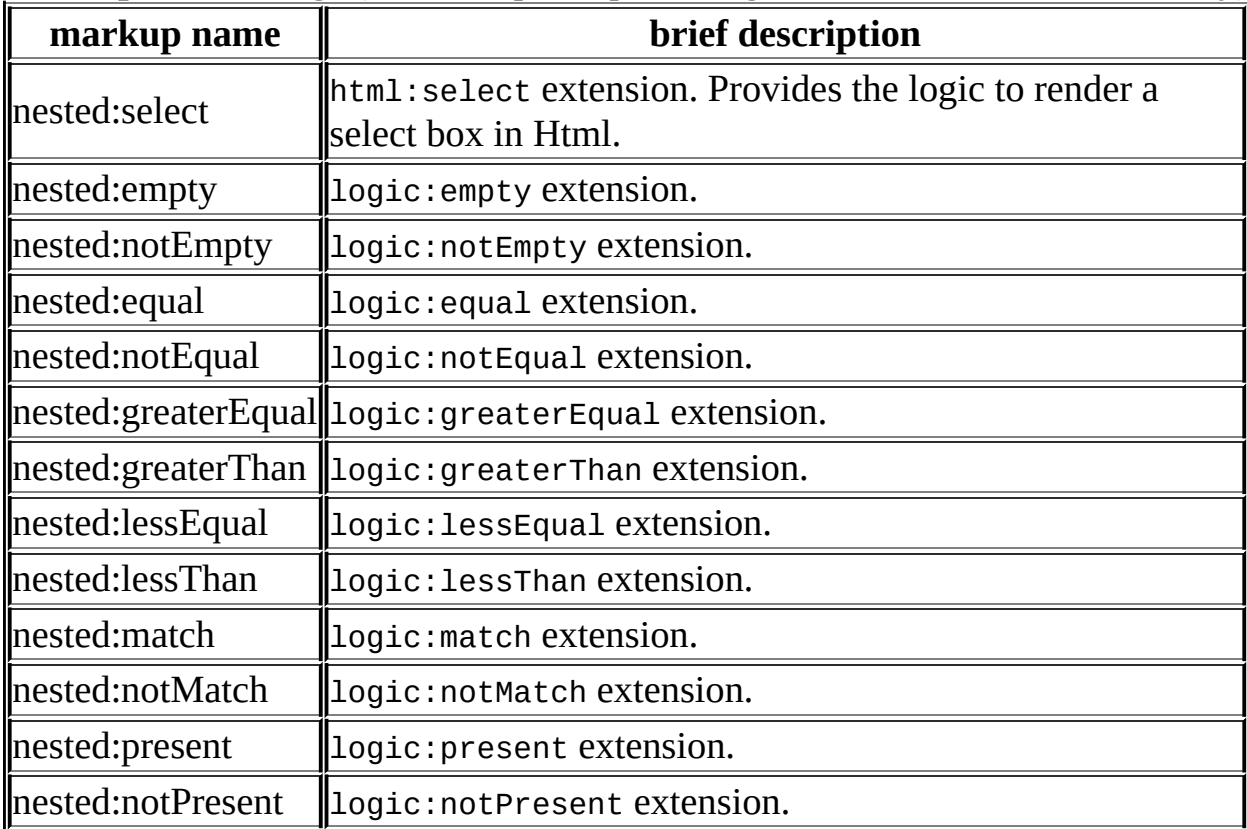

# **Basic tags** (usually a tag which has no body content)

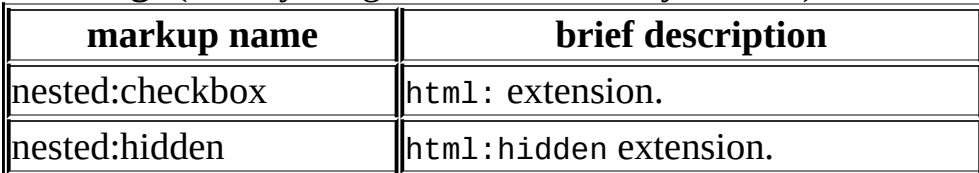

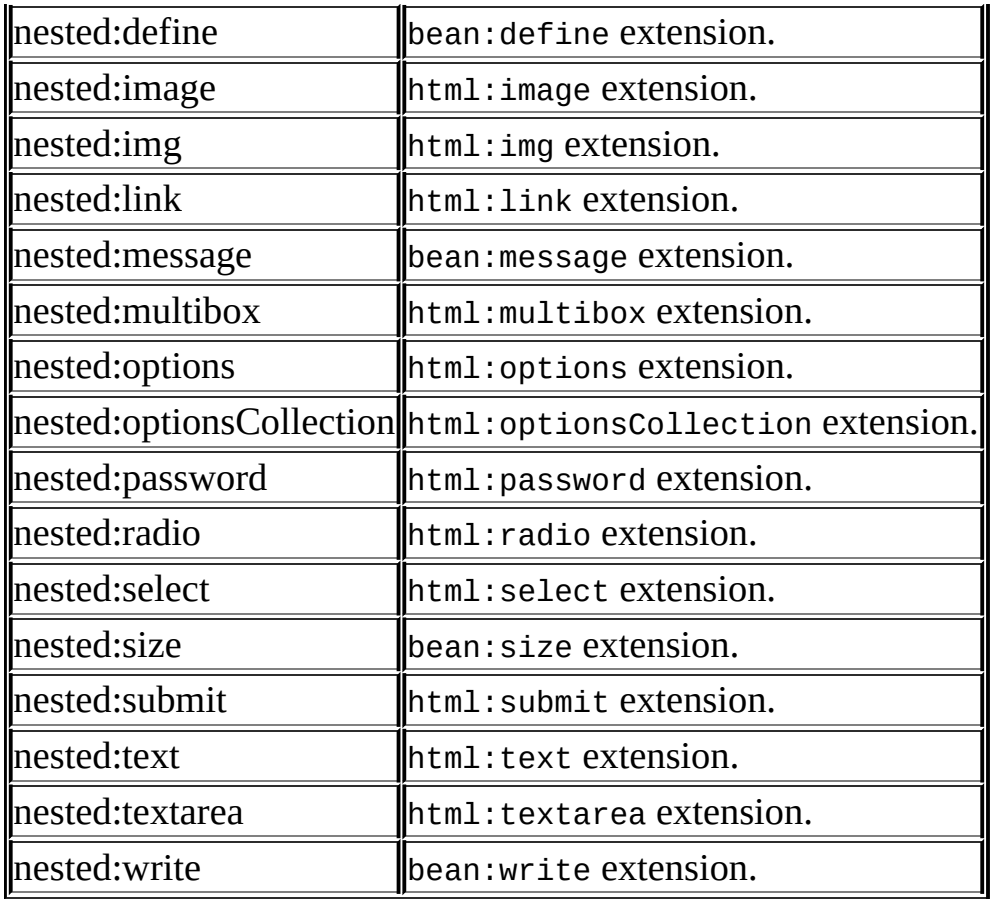

# <span id="page-2324-0"></span>**The relative references and the "property" property.**

Use of the "property" property is exactly the same as the original Struts tag with minor addition. Appends the provided property to the nested property of the tags that surround it. You can use additional nesting (use "dot notation") within the provided property as the current struts system allows but there is now a tag which can provide this in a "cleaner" fashion. :)

The one other addition to the "property" property, is the ability to step backwards in the heirarchy in the familiar directory fashion; e.g. "../../myPropertyName"

As expected this allows you to step backwards in the nested model to access a higher level in the object tree. The implementation uses the StringTokenizer working off the "/" delimiter and counts the tokens. This was going to be denied, enforcing the ".." fashion, but on consideration, allowed for some easier-to-read naming possibilities.

Consider "propertyOne.propertyTwo.propertyThree.propertyFour". With the current nesting level beneath "propertyFour" you can instead use "two/three/four/anotherProperty" which is easier to understand than "../../../anotherProperty". Doesn't sound like much, but makes life easier when traversing large jsp pages for tags defining your object model.

Also implemented is the also familiar directory fashion of a leading "/" to reference from the root of the model and start over. e.g. "/propertyOne". This allow a convenient way to move around a few levels as well as "forking" in the object structure among other felixble approaches to structure.

# **Parent References...**

"property" properties, including the relative properties described above, all end up referencing a property of a child bean. For example "/myProperty" will return an object from the "myProperty" of the root bean. The fact that a property is specified means that you are accessing the result of that property. This results in never being able to properly access a parent object itself within its current related context.

Take for example you simply want to print out a list of String objects. In a bean you create a list of them, offer them out to the system via a getter, and you markup using the nested:iterate or logic:iterate tag (both contain the same issues). The only way to get at the object itself is get the iterate tag to declare a scripting variable. With the nested tags you can now simply reference the object using a parent reference of "./" or "this/". Any property ending in the "/" will be treaded as a parent reference. So if you use "parent/" as your property, it will step back one parent and use this block's parent. The special cases to use the parent of the current nested block are "./" or "this/". Not just the iterate tag, this will return the object represented by any nested parent tag.

This allows you to be in a nested tag block and use the custom tags work directly against the parent defined object, indexed or otherwise. So to be in an iterate block, and to print out the String representation of the current iterated object, you can now use...

```
eg:
<nested:iterate property="myItemList" >
   <html:write property="this/" ><br>
 </html:iterate>
```
or if you want to print the string value of a parent the other side of the object...

```
eg:
 <nested:iterate property="myBeanList" >
   <nested:iterate property="myItemList" >
     <html:write property="beanListObject/" ><br>
   </html:iterate>
 </html:iterate>
```
The fact that it didn't use the special cases of "./" or "this/" means that it steps back in the hierarchy as a typical relative reference. This is unlimited the amount of steps you can take back in the hierarchy. For example, to go back three parents your property would be "one/two/three/".

**Note:** The logic identifies the leading "/" and then reads the property from the last index of "/". Resulting in "/three/four/anotherProperty" working the same as "/anotherProperty".

**Note:** If you're busily nesting away, and a parent tag has a leading "/" property, the contained tags will append to this new structure. Handy, but you have to keep it in mind.

**Note:** If you try to reference beneath the level of the nesting, it will simply act like as if a leading "/" property was defined.

<span id="page-2326-0"></span>**Parent Reference Note:** The only thing to keep in mind with parent references is that you cannot parent reference the root bean. This is because the resulting property would be an empty string. Something that the BeanUtils/PropertyUtils cannot handle (if this is a requirement, you could use a "fake nested property". A getter which simply returns the same bean instance ("this") and simply add an extra nested:nest level at the start of your hierarchy. Works just fine).

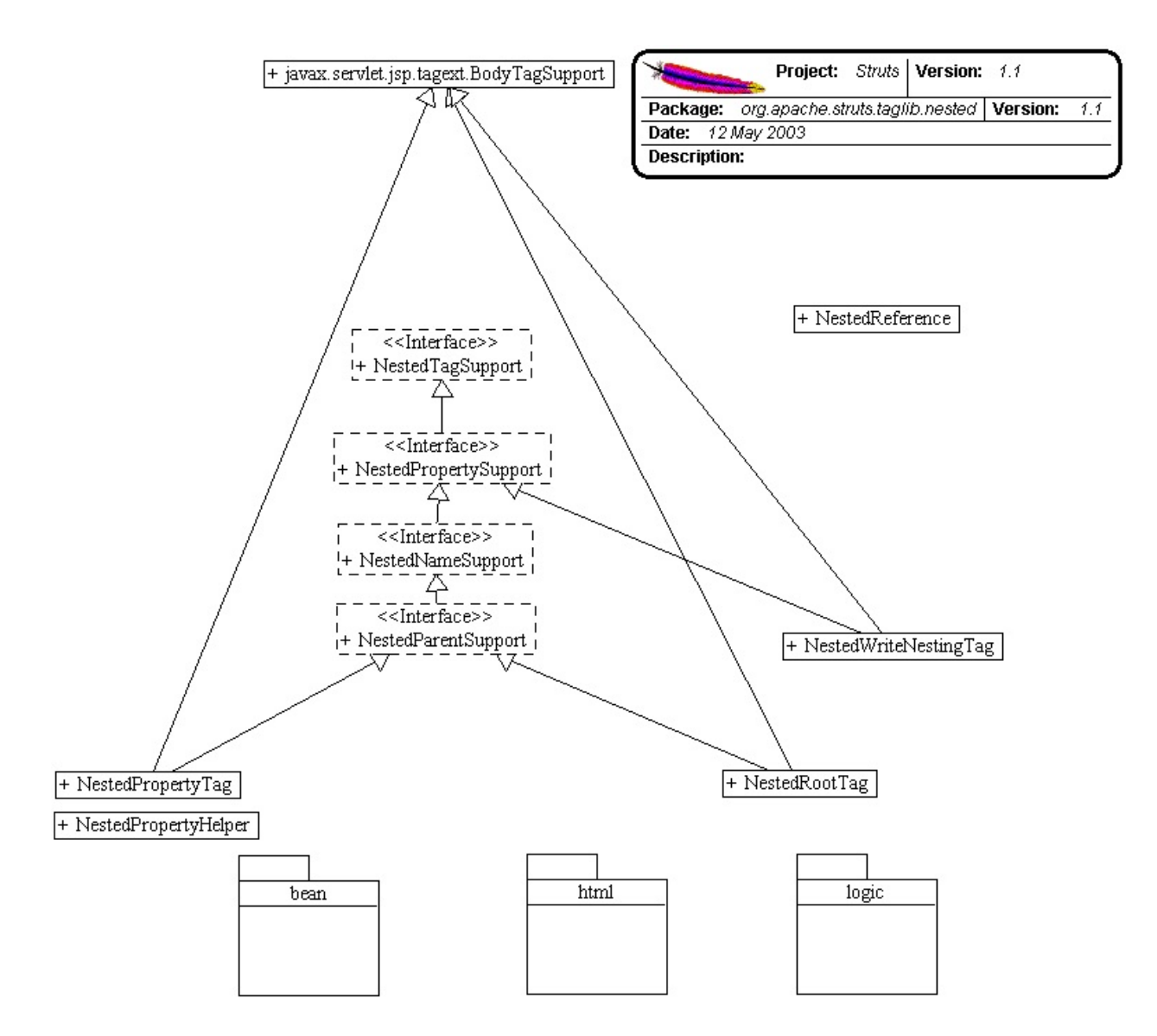

# **Implementation Details.**

## **NestedPropertyHelper**

This class embodies all of the logic that runs the nested tagging system. It defines a static method, "setNestedProperties", which the nested tags pass themselves into to have their appropriate properties set.

The tag extensions themselves implement options of three interfaces which define functionality for the various types of nested usage. When traversing the tag hierarchy back up to the root of the structure, these tags define the result of the current tag.

## **NestedTagSupport Interface...**

This is the base of the interfaces. Simply put, any tag that we need to single out of the standard struts tags for use by the nesting system can implement this or its children.

## **NestedPropertySupport Interface...**

Tags that implement this interface will have the provided property attribute appended to the parenting nested attribute. This is the heart of the matter.

This is the basic property, and so far all the nested tags support this to have their nested properties written correctly.

#### **NestedNameSupport Interface...**

This interface means that the implementing tag wants to have it's name tag looked after by the nesting system. This is automatic, and the name is written for the tag from the root tag. If the JSP is a form, then it will look to the form tag and get a hold of the bean name that is defined in the strutsconfig.xml file for the action, otherwise, a nested:root tag must be provided for this means.

This extends the NestedPropertySupport interface as, at time of writing, all tags which used a "name" attribute, required a property attribute in some way to make it useful. This could change, and it's only a small refactoring to make it work for the instance if it's relevant for nesting.

**Note:** At the moment, if the tag implements this interface, the name attribute will be rewritten by the system on all counts. I find it hard to picture a valid requirement for inter-mixing multiple object structures (which distinguishable names would allow) in the one JSP page which couldn't be more efficiently provided by the current nesting model working over the one model. Time may prove this idea wrong.

## **ParentTagSupport**

This tag identifies for the system those tags which define levels in the nested heirarchy. Namely the "getNestedProperty()" method that yields to calling tags the fully qualified nested property of the parent tag. In the case of a NestedIterator being the parent tag, it will also append the current index reference. e.g. propertyOne.propertyTwo[5]

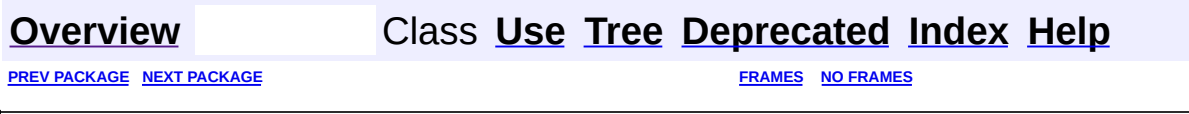

Copyright © 2000-2005 - The Apache Software Foundation

<span id="page-2330-0"></span>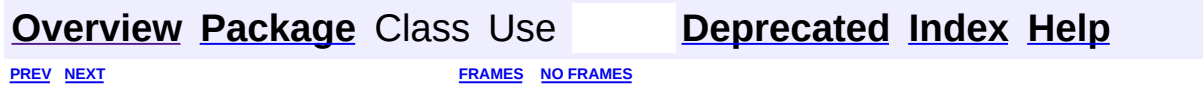

⊐

 $\qquad \qquad$ 

# **Hierarchy For Package org.apache.struts.taglib.nested**

**Package Hierarchies:**

All [Packages](#page-3523-0)

# **Class Hierarchy**

- class java.lang.Object
	- class org.apache.struts.taglib.nested.**[NestedPropertyHelper](#page-2274-0)**
	- class org.apache.struts.taglib.nested.**[NestedReference](#page-2292-0)** (implements java.io.Serializable)
	- class javax.servlet.jsp.tagext.TagExtraInfo
		- class org.apache.struts.taglib.nested.**[NestedWriteNestingTei](#page-2313-0)**
	- class javax.servlet.jsp.tagext.TagSupport (implements java.io.Serializable, javax.servlet.jsp.tagext.Tag)
		- class javax.servlet.jsp.tagext.BodyTagSupport (implements javax.servlet.jsp.tagext.BodyTag)
			- class org.apache.struts.taglib.nested.**[NestedPropertyTag](#page-2284-0)** (implements
				- org.apache.struts.taglib.nested.[NestedNameSupport\)](#page-2268-0)
			- class org.apache.struts.taglib.nested.**[NestedRootTag](#page-2297-0)** (implements
				- org.apache.struts.taglib.nested.[NestedNameSupport\)](#page-2268-0)
			- class
				- org.apache.struts.taglib.nested.**[NestedWriteNestingTag](#page-2306-0)**

# **Interface Hierarchy**

interface org.apache.struts.taglib.nested.**[NestedTagSupport](#page-2304-0)**

- interface org.apache.struts.taglib.nested.**[NestedPropertySupport](#page-2281-0)**
	- interface org.apache.struts.taglib.nested.**[NestedNameSupport](#page-2268-0)**
		- interface

org.apache.struts.taglib.nested.**[NestedParentSupport](#page-2271-0)**

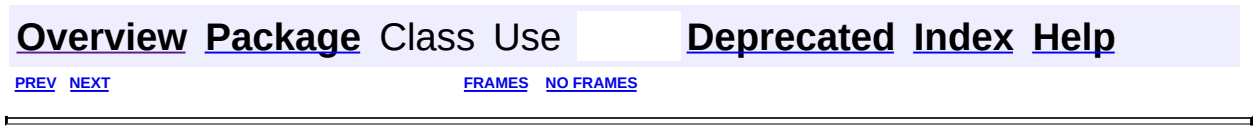

Copyright © 2000-2005 - The Apache Software Foundation

<span id="page-2334-0"></span>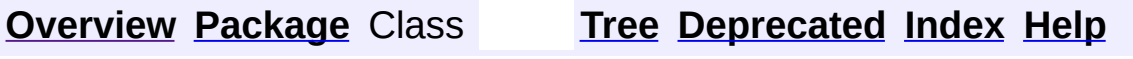

 $\blacksquare$ 

PREV NEXT **[FRAMES](#page-338-0) NO [FRAMES](#page-2334-0)**

# **Uses of Package org.apache.struts.taglib.nested**

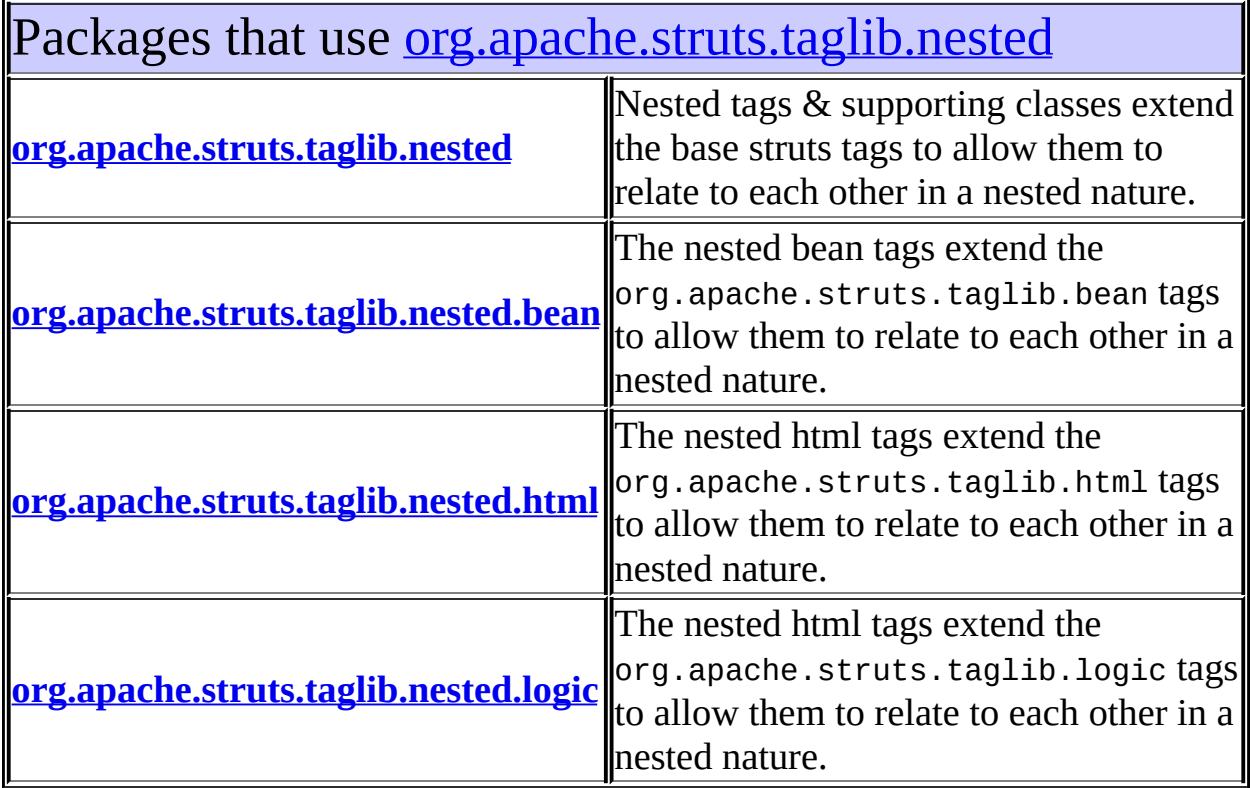

<span id="page-2335-0"></span>Classes in [org.apache.struts.taglib.nested](#page-2317-0) used by [org.apache.struts.taglib.nested](#page-2317-0)

## **NestedNameSupport**

This is so that managing classes can tell if a nested tag needs to have its *name* property set.

# **NestedPropertySupport**

This interface is for managing classes of the nested extension, so they can know to set the tag's *property* property.

## **NestedReference**

So that a nested hierarchy can penetrate a dynamic JSP include, this class will hold the details of a bean name and nested property.

# **NestedTagSupport**

This is to simply allow managing classes to identify the tags to invoke common methods against them.

# <span id="page-2336-0"></span>Classes in <u>[org.apache.struts.taglib.nested](#page-2317-0)</u> used by [org.apache.struts.taglib.nested.bean](#page-1930-0)

# **NestedNameSupport**

This is so that managing classes can tell if a nested tag needs to have its *name* property set.

# **NestedPropertySupport**

This interface is for managing classes of the nested extension, so they can know to set the tag's *property* property.

# **NestedTagSupport**

This is to simply allow managing classes to identify the tags to invoke common methods against them.

# <span id="page-2336-1"></span>Classes in <u>[org.apache.struts.taglib.nested](#page-2317-0)</u> used by [org.apache.struts.taglib.nested.html](#page-2122-0)

## **NestedNameSupport**

This is so that managing classes can tell if a nested tag needs to have its *name* property set.

## **NestedPropertySupport**

This interface is for managing classes of the nested extension, so they can know to set the tag's *property* property.

## **NestedTagSupport**

This is to simply allow managing classes to identify the tags to invoke common methods against them.

<span id="page-2336-2"></span>Classes in <u>[org.apache.struts.taglib.nested](#page-2317-0)</u> used by [org.apache.struts.taglib.nested.logic](#page-2258-0)

**NestedNameSupport**

This is so that managing classes can tell if a nested tag needs to have its *name* property set.

## **NestedPropertySupport**

This interface is for managing classes of the nested extension, so they can know to set the tag's *property* property.

#### **NestedTagSupport**

This is to simply allow managing classes to identify the tags to invoke common methods against them.

# **[Overview](#page-3519-0) [Package](#page-2317-0) Class [Tree](#page-2330-0) [Deprecated](#page-8-0) [Index](#page-21-0) [Help](#page-17-0)**

PREV NEXT **[FRAMES](#page-338-0) NO [FRAMES](#page-2334-0)**

Copyright © 2000-2005 - The Apache Software Foundation

[org.apache.struts.taglib](#page-2339-0) Classes [TagUtils](#page-2346-0)

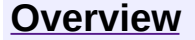

**PREV [PACKAGE](#page-1190-0) NEXT PACKAGE [FRAMES](#page-2339-0) PREV PACKAGE** 

<span id="page-2339-0"></span>**[Overview](#page-3519-0) PackageE Class [Use](#page-2344-0) [Tree](#page-2341-0) [Deprecated](#page-8-0) [Index](#page-21-0) [Help](#page-17-0)**
# **Package org.apache.struts.taglib**

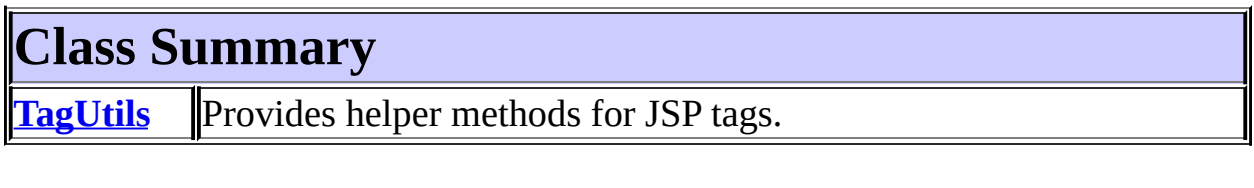

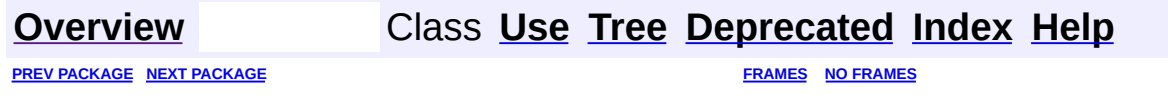

Copyright © 2000-2005 - The Apache Software Foundation

<span id="page-2341-0"></span>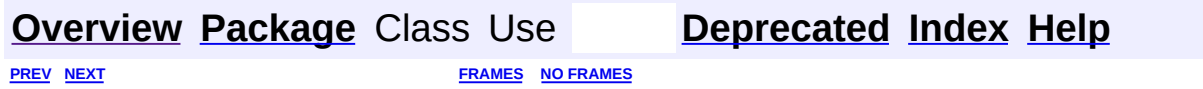

⊐

 $\qquad \qquad$ 

# **Hierarchy For Package org.apache.struts.taglib**

**Package Hierarchies:**

All [Packages](#page-3523-0)

# **Class Hierarchy**

- class java.lang.Object
	- class org.apache.struts.taglib.**[TagUtils](#page-2346-0)**

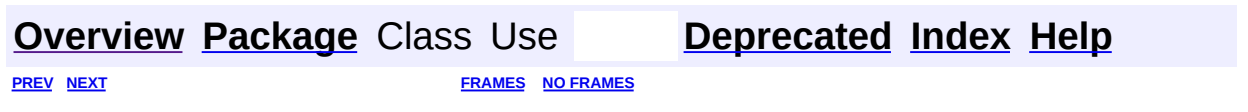

Copyright © 2000-2005 - The Apache Software Foundation

<span id="page-2344-0"></span>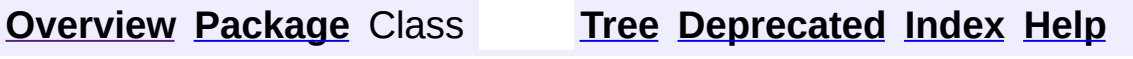

 $\blacksquare$ 

PREV NEXT **[FRAMES](#page-338-0) NO [FRAMES](#page-2344-0)**

# **Uses of Package org.apache.struts.taglib**

Packages that use [org.apache.struts.taglib](#page-2339-0)

**[org.apache.struts.taglib](#page-2345-0)**

<span id="page-2345-0"></span>Classes in [org.apache.struts.taglib](#page-2339-0) used by [org.apache.struts.taglib](#page-2339-0)

**TagUtils**

Provides helper methods for JSP tags.

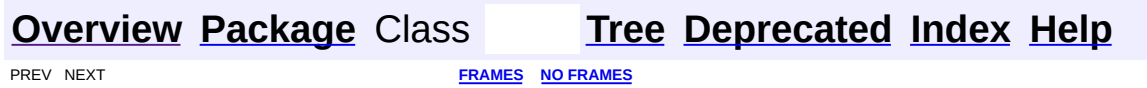

Copyright © 2000-2005 - The Apache Software Foundation

**PREV CLASS NEXT CLASS [FRAMES](#page-2346-0) NO FRAMES** SUMMARY: INNER | [FIELD](#page-2351-0) | [CONSTR](#page-2352-0) | [METHOD](#page-2352-1) DETAIL: FIELD | CONSTR | METHOD

 $\blacksquare$ 

# <span id="page-2346-0"></span>**[Overview](#page-3519-0) [Package](#page-2339-0) Class [Use](#page-1269-0) [Tree](#page-2341-0) [Deprecated](#page-8-0) [Index](#page-21-0) [Help](#page-17-0)**

# **org.apache.struts.taglib Class TagUtils**

```
java.lang.Object
  |
  +--org.apache.struts.taglib.TagUtils
```
public class **TagUtils** extends java.lang.Object

Provides helper methods for JSP tags.

#### **Since:**

Struts 1.2

#### **Version:**

\$Rev: 164747 \$

<span id="page-2347-0"></span>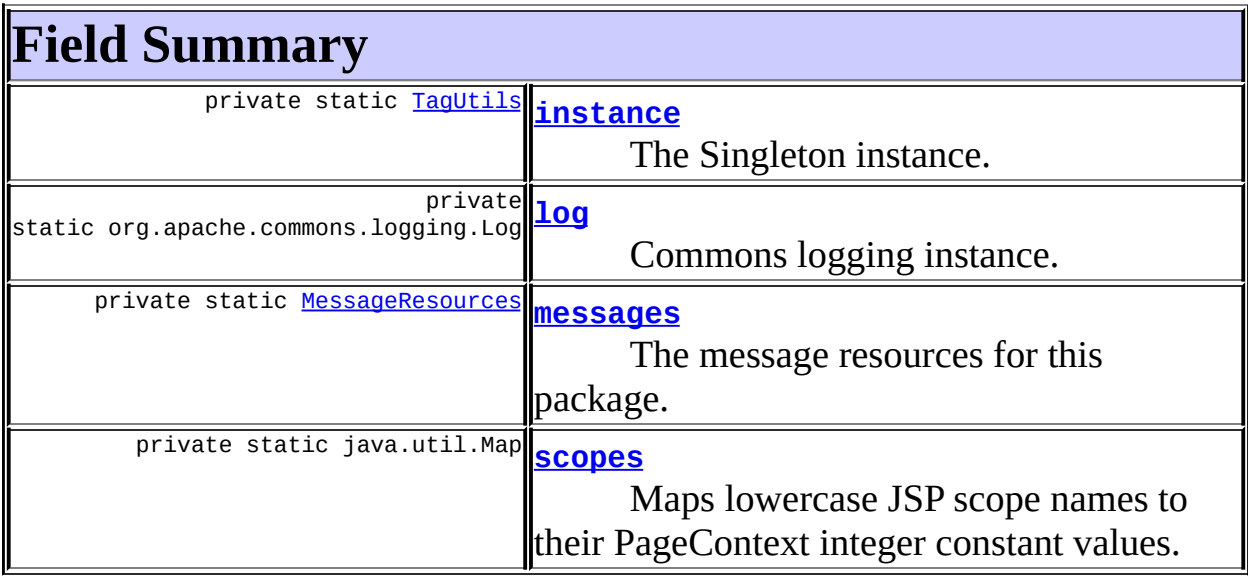

# <span id="page-2347-1"></span>**Constructor Summary**

protected **[TagUtils](#page-2352-2)**()

Constructor for TagUtils.

# <span id="page-2347-2"></span>**Method Summary**

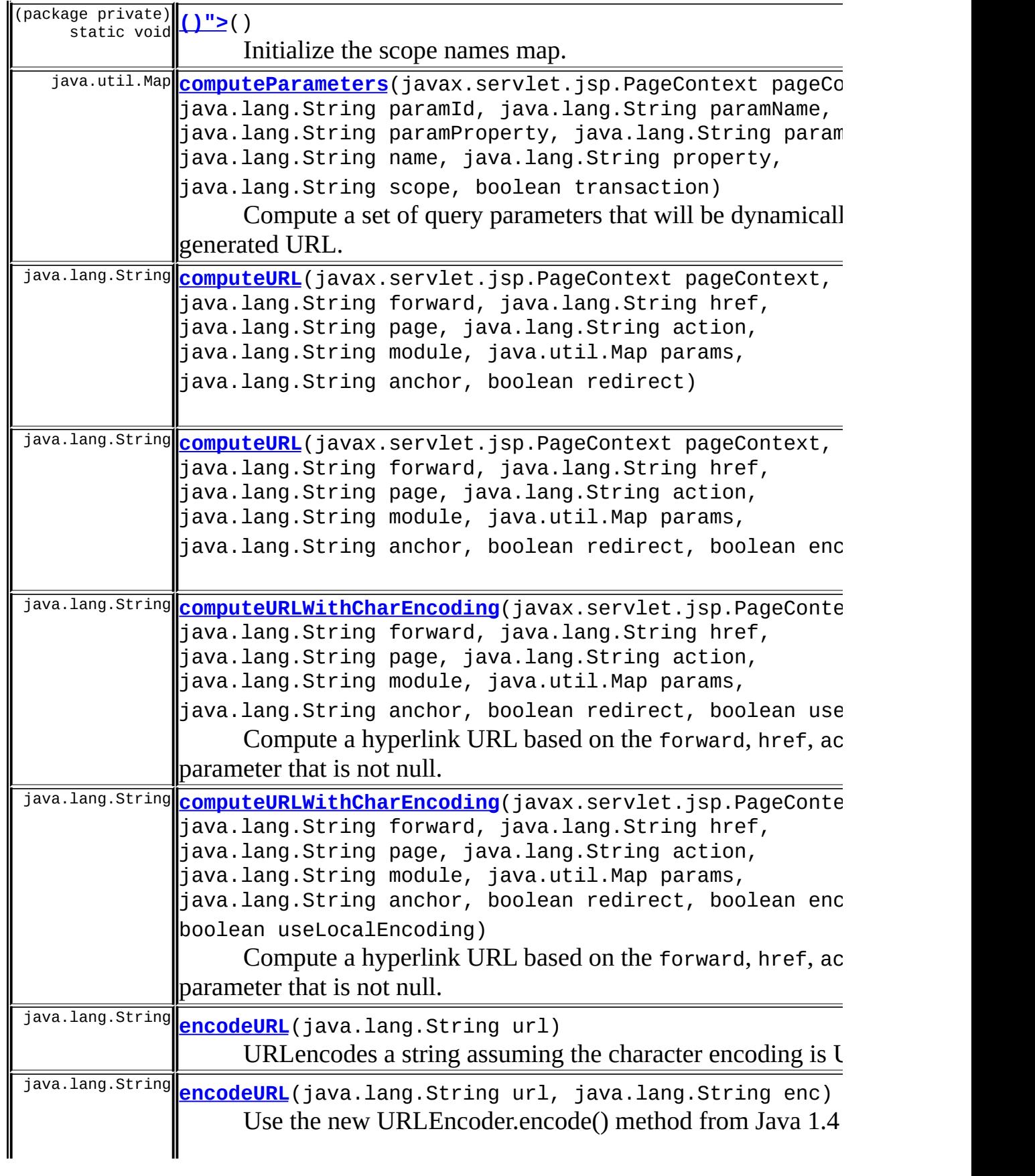

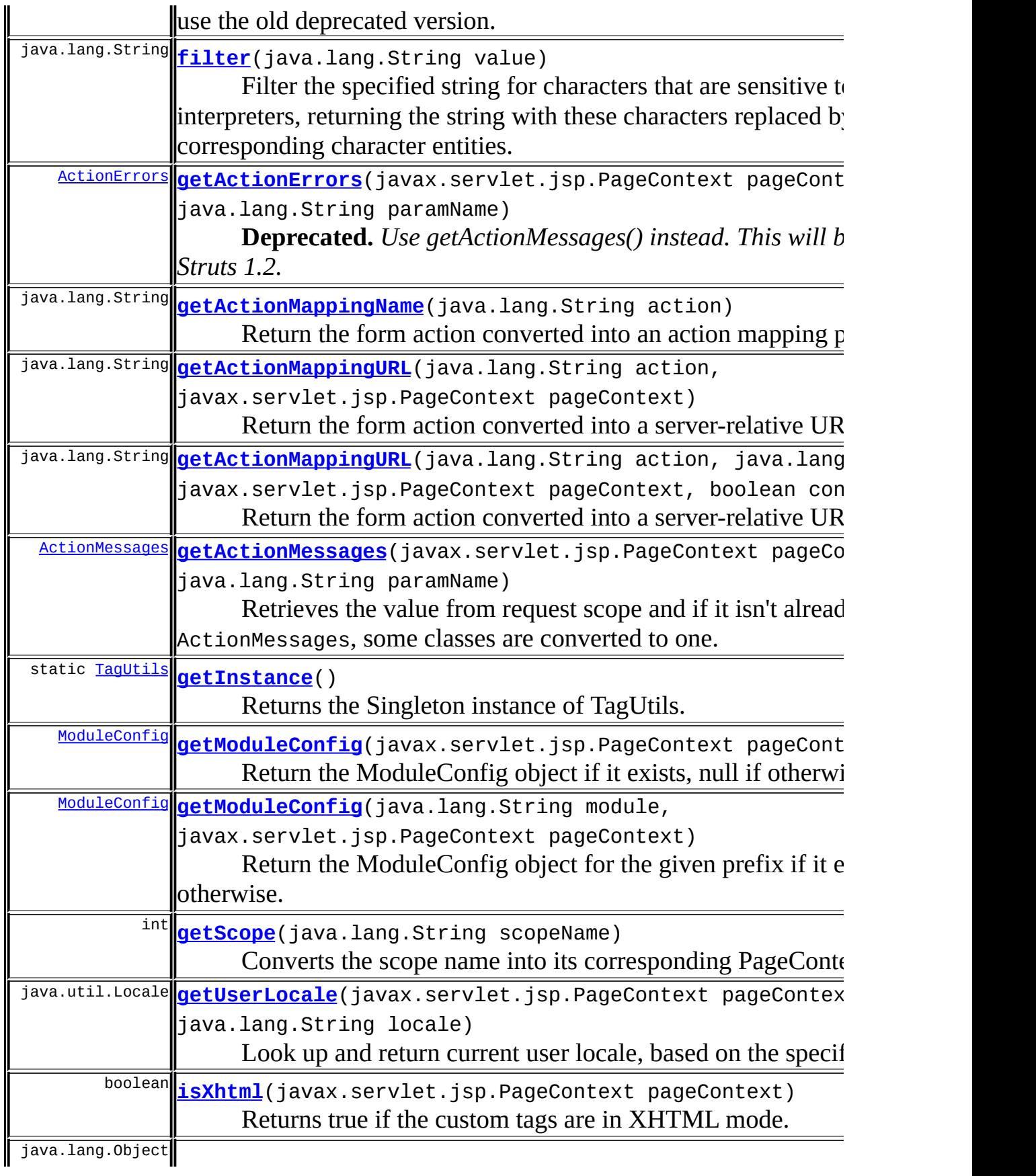

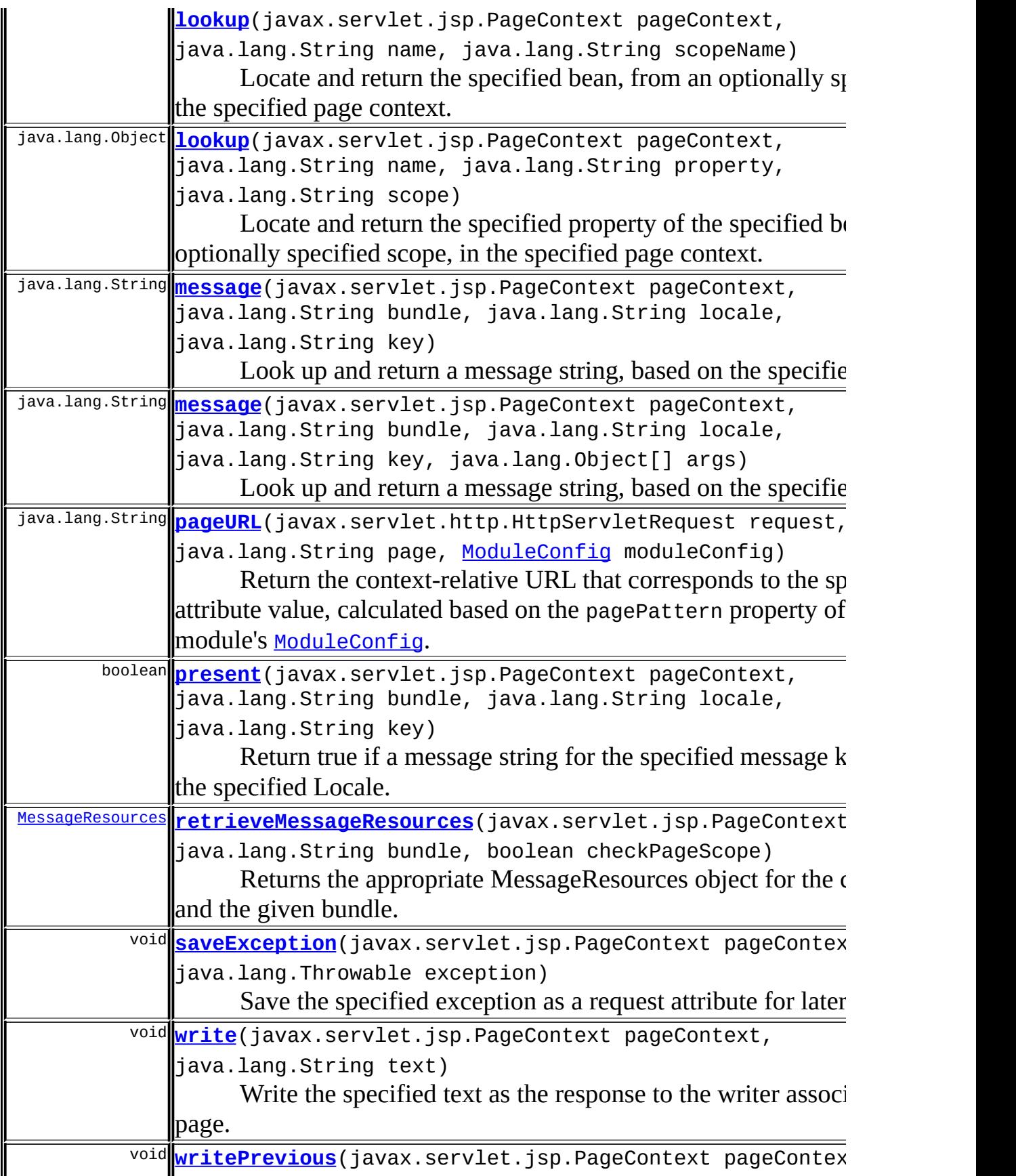

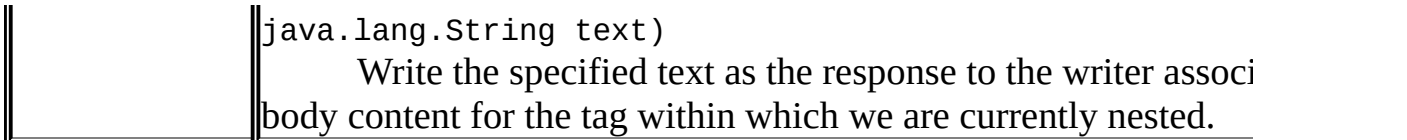

**Methods inherited from class java.lang.Object** clone, equals, finalize, getClass, hashCode, notify, notifyAll, registerNatives, toString, wait, wait, wait

# <span id="page-2351-0"></span>**Field Detail**

#### <span id="page-2351-1"></span>**instance**

private static final [TagUtils](#page-2346-0) **instance**

The Singleton instance.

### <span id="page-2351-2"></span>**log**

private static final org.apache.commons.logging.Log **log**

Commons logging instance.

#### <span id="page-2351-3"></span>**messages**

private static final [MessageResources](#page-3232-0) **messages**

The message resources for this package. TODO We need to move the relevant messages out of this properties file.

#### <span id="page-2351-4"></span>**scopes**

private static final java.util.Map **scopes**

Maps lowercase JSP scope names to their PageContext integer constant

values.

# <span id="page-2352-0"></span>**Constructor Detail**

# <span id="page-2352-2"></span>**TagUtils**

protected **TagUtils**()

Constructor for TagUtils.

<span id="page-2352-1"></span>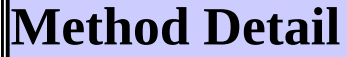

<span id="page-2352-3"></span> $()$ ">

```
static void ()
```
Initialize the scope names map.

### <span id="page-2352-5"></span>**getInstance**

public static [TagUtils](#page-2346-0) **getInstance**()

Returns the Singleton instance of TagUtils.

#### <span id="page-2352-4"></span>**computeParameters**

```
public java.util.Map computeParameters(javax.servlet.jsp.PageContext pageContext,
                                         java.lang.String paramId,
                                         java.lang.String paramName,
                                         java.lang.String paramPropert
                                         java.lang.String paramScope,
                                         java.lang.String name,
                                         java.lang.String property,
                                         java.lang.String scope,
                                         boolean transaction)
                                  throws javax.servlet.jsp.JspException
```
Compute a set of query parameters that will be dynamically added to a

generated URL. The returned Map is keyed by parameter name, and the values are either null (no value specified), a String (single value specified), or a String[] array (multiple values specified). Parameter names correspond to the corresponding attributes of the <html:link> tag. If no query parameters are identified, return null.

#### **Parameters:**

pageContext - PageContext we are operating in paramId - Single-value request parameter name (if any) paramName - Bean containing single-value parameter value paramProperty - Property (of bean named by paramName containing single-value parameter value paramScope - Scope containing bean named by paramName name - Bean containing multi-value parameters Map (if any) property - Property (of bean named by name containing multi-value parameters Map scope - Scope containing bean named by name

transaction - Should we add our transaction control token?

### **Returns:**

Map of query parameters

#### **Throws:**

javax.servlet.jsp.JspException - if we cannot look up the required beans

javax.servlet.jsp.JspException - if a class cast exception occurs on a looked-up bean or property

# <span id="page-2353-0"></span>**computeURL**

```
public java.lang.String computeURL(javax.servlet.jsp.PageContext pag
                                    java.lang.String forward,
                                    java.lang.String href,
                                    java.lang.String page,
                                    java.lang.String action,
                                    java.lang.String module,
                                    java.util.Map params,
                                    java.lang.String anchor,
                                    boolean redirect)
                            throws java.net.MalformedURLException
```
# **computeURLWithCharEncoding**

```
public java.lang.String computeURLWithCharEncoding(javax.servlet.jsp
                                                    java.lang.String
                                                    java.lang.String
                                                    java.lang.String
                                                    java.lang.String
                                                    java.lang.String
                                                    java.util.Map par
                                                    java.lang.String
                                                    boolean redirect,
                                                    boolean useLocalE
                                             throws java.net.Malforme
```
Compute a hyperlink URL based on the forward, href, action or page parameter that is not null. The returned URL will have already been passed to response.encodeURL() for adding a session identifier.

#### **Parameters:**

pageContext - PageContext for the tag making this call forward - Logical forward name for which to look up the contextrelative URI (if specified)

href - URL to be utilized unmodified (if specified)

page - Module-relative page for which a URL should be created (if specified)

action - Logical action name for which to look up the context-relative URI (if specified)

params - Map of parameters to be dynamically included (if any) anchor - Anchor to be dynamically included (if any)

redirect - Is this URL for a response.sendRedirect()?

#### **Returns:**

URL with session identifier

#### **Throws:**

java.net.MalformedURLException - if a URL cannot be created for the specified parameters

### <span id="page-2354-0"></span>**computeURL**

public java.lang.String **computeURL**(javax.servlet.jsp.PageContext pag java.lang.String forward, java.lang.String href,

```
java.lang.String page,
       java.lang.String action,
       java.lang.String module,
       java.util.Map params,
       java.lang.String anchor,
       boolean redirect,
       boolean encodeSeparator)
throws java.net.MalformedURLException
```
### <span id="page-2355-0"></span>**computeURLWithCharEncoding**

```
public java.lang.String computeURLWithCharEncoding(javax.servlet.jsp
                                                    java.lang.String
                                                    java.lang.String
                                                    java.lang.String
                                                    java.lang.String
                                                    java.lang.String
                                                    java.util.Map par
                                                    java.lang.String
                                                    boolean redirect,
                                                    boolean encodeSep
                                                    boolean useLocalE
                                             throws java.net.Malforme
```
Compute a hyperlink URL based on the forward, href, action or page parameter that is not null. The returned URL will have already been passed to response.encodeURL() for adding a session identifier.

#### **Parameters:**

pageContext - PageContext for the tag making this call forward - Logical forward name for which to look up the contextrelative URI (if specified) href - URL to be utilized unmodified (if specified) page - Module-relative page for which a URL should be created (if specified) action - Logical action name for which to look up the context-relative URI (if specified) params - Map of parameters to be dynamically included (if any) anchor - Anchor to be dynamically included (if any) redirect - Is this URL for a response.sendRedirect()? encodeSeparator - This is only checked if redirect is set to false (never encoded for a redirect). If true, query string parameter

separators are encoded as >amp;, else & is used.

useLocalEncoding - If set to true, urlencoding is done on the bytes of character encoding from ServletResponse#getCharacterEncoding. Use UTF-8 otherwise.

#### **Returns:**

URL with session identifier

#### **Throws:**

java.net.MalformedURLException - if a URL cannot be created for the specified parameters

## <span id="page-2356-0"></span>**encodeURL**

```
public java.lang.String encodeURL(java.lang.String url)
```
URLencodes a string assuming the character encoding is UTF-8.

**Parameters:**

 $url -$ **Returns:**

String The encoded url in UTF-8

## <span id="page-2356-1"></span>**encodeURL**

```
public java.lang.String encodeURL(java.lang.String url,
                                  java.lang.String enc)
```
Use the new URLEncoder.encode() method from Java 1.4 if available, else use the old deprecated version. This method uses reflection to find the appropriate method; if the reflection operations throw exceptions, this will return the url encoded with the old URLEncoder.encode() method.

#### **Parameters:**

enc - The character encoding the urlencode is performed on.

#### **Returns:**

String The encoded url.

### <span id="page-2356-2"></span>**filter**

public java.lang.String **filter**(java.lang.String value)

Filter the specified string for characters that are sensitive to HTML interpreters, returning the string with these characters replaced by the corresponding character entities.

#### **Parameters:**

value - The string to be filtered and returned

### <span id="page-2357-0"></span>**getActionErrors**

```
public ActionErrors getActionErrors(javax.servlet.jsp.PageContext pa
                                    java.lang.String paramName)
                             throws javax.servlet.jsp.JspException
```
**Deprecated.** *Use getActionMessages() instead. This will be removed after Struts 1.2.*

Retrieves the value from request scope and if it isn't already an ErrorMessages some classes are converted to one.

#### **Parameters:**

pageContext - The PageContext for the current page paramName - Key for parameter value

#### **Returns:**

ActionErrors from request scope

#### **Throws:**

```
javax.servlet.jsp.JspException -
```
## <span id="page-2357-1"></span>**getActionMappingName**

public java.lang.String **getActionMappingName**(java.lang.String action)

Return the form action converted into an action mapping path. The value of the action property is manipulated as follows in computing the name of the requested mapping:

- Any filename extension is removed (on the theory that extension mapping is being used to select the controller servlet).
- If the resulting value does not start with a slash, then a slash is prepended.

# <span id="page-2358-0"></span>**getActionMappingURL**

public java.lang.String **getActionMappingURL**(java.lang.String action, javax.servlet.jsp.PageCo

Return the form action converted into a server-relative URL.

# <span id="page-2358-1"></span>**getActionMappingURL**

public java.lang.String **getActionMappingURL**(java.lang.String action, java.lang.String module, javax.servlet.jsp.PageCo boolean contextRelative)

Return the form action converted into a server-relative URL.

### <span id="page-2358-2"></span>**getActionMessages**

```
public ActionMessages getActionMessages(javax.servlet.jsp.PageContex
                                        java.lang.String paramName)
                                 throws javax.servlet.jsp.JspExcepti
```
Retrieves the value from request scope and if it isn't already an ActionMessages, some classes are converted to one.

#### **Parameters:**

pageContext - The PageContext for the current page paramName - Key for parameter value

#### **Returns:**

ActionErrors in page context.

#### **Throws:**

javax.servlet.jsp.JspException -

# <span id="page-2358-3"></span>**getModuleConfig**

public [ModuleConfig](#page-984-0) getModuleConfig(javax.servlet.jsp.PageContext pa

Return the ModuleConfig object if it exists, null if otherwise.

#### **Parameters:**

pageContext - The page context.

#### **Returns:**

the ModuleConfig object

# <span id="page-2359-0"></span>**getModuleConfig**

```
public ModuleConfig getModuleConfig(java.lang.String module,
                                    javax.servlet.jsp.PageContext pa
```
Return the ModuleConfig object for the given prefix if it exists, null if otherwise.

#### **Parameters:**

module - The module prefix pageContext - The page context.

#### **Returns:**

the ModuleConfig object

# <span id="page-2359-1"></span>**getScope**

public int **getScope**(java.lang.String scopeName) throws javax.servlet.jsp.JspException

Converts the scope name into its corresponding PageContext constant value.

#### **Parameters:**

scopeName - Can be "page", "request", "session", or "application" in any case.

#### **Returns:**

The constant representing the scope (ie. PageContext.REQUEST\_SCOPE).

#### <span id="page-2359-2"></span>**Throws:**

javax.servlet.jsp.JspException - if the scopeName is not a valid name.

# **getUserLocale**

```
public java.util.Locale getUserLocale(javax.servlet.jsp.PageContext
                                      java.lang.String locale)
```
Look up and return current user locale, based on the specified parameters. **Parameters:**

pageContext - The PageContext associated with this request locale - Name of the session attribute for our user's Locale. If this is null, the default locale key is used for the lookup.

#### **Returns:**

current user locale

# <span id="page-2360-0"></span>**isXhtml**

public boolean **isXhtml**(javax.servlet.jsp.PageContext pageContext)

Returns true if the custom tags are in XHTML mode.

# <span id="page-2360-1"></span>**lookup**

```
public java.lang.Object lookup(javax.servlet.jsp.PageContext pageCon
                               java.lang.String name,
                               java.lang.String scopeName)
                        throws javax.servlet.jsp.JspException
```
Locate and return the specified bean, from an optionally specified scope, in the specified page context. If no such bean is found, return null instead. If an exception is thrown, it will have already been saved via a call to saveException().

#### **Parameters:**

pageContext - Page context to be searched name - Name of the bean to be retrieved scopeName - Scope to be searched (page, request, session, application) or null to use findAttribute() instead

#### **Returns:**

JavaBean in the specified page context

### **Throws:**

javax.servlet.jsp.JspException - if an invalid scope name is requested

## <span id="page-2361-0"></span>**lookup**

```
public java.lang.Object lookup(javax.servlet.jsp.PageContext pageCon
                               java.lang.String name,
                               java.lang.String property,
                               java.lang.String scope)
                        throws javax.servlet.jsp.JspException
```
Locate and return the specified property of the specified bean, from an optionally specified scope, in the specified page context. If an exception is thrown, it will have already been saved via a call to saveException().

#### **Parameters:**

pageContext - Page context to be searched

name - Name of the bean to be retrieved

property - Name of the property to be retrieved, or null to retrieve the bean itself

scope - Scope to be searched (page, request, session, application) or null to use findAttribute() instead

#### **Returns:**

property of specified JavaBean

### **Throws:**

javax.servlet.jsp.JspException - if an invalid scope name is requested

javax.servlet.jsp.JspException - if the specified bean is not found javax.servlet.jsp.JspException - if accessing this property causes an IllegalAccessException, IllegalArgumentException, InvocationTargetException, or NoSuchMethodException

#### <span id="page-2361-1"></span>**message**

```
public java.lang.String message(javax.servlet.jsp.PageContext pageCo
                                java.lang.String bundle,
                                java.lang.String locale,
                                java.lang.String key)
                         throws javax.servlet.jsp.JspException
```
Look up and return a message string, based on the specified parameters. **Parameters:**

pageContext - The PageContext associated with this request bundle - Name of the servlet context attribute for our message resources bundle

locale - Name of the session attribute for our user's Locale key - Message key to be looked up and returned

#### **Returns:**

message string

#### **Throws:**

javax.servlet.jsp.JspException - if a lookup error occurs (will have been saved in the request already)

#### <span id="page-2362-0"></span>**message**

public java.lang.String message(javax.servlet.jsp.PageContext pageCo java.lang.String bundle, java.lang.String locale, java.lang.String key, java.lang.Object[] args) throws javax.servlet.jsp.JspException

Look up and return a message string, based on the specified parameters. **Parameters:**

pageContext - The PageContext associated with this request bundle - Name of the servlet context attribute for our message resources bundle

locale - Name of the session attribute for our user's Locale

key - Message key to be looked up and returned

args - Replacement parameters for this message

#### **Returns:**

message string

#### **Throws:**

javax.servlet.jsp.JspException - if a lookup error occurs (will have been saved in the request already)

## <span id="page-2362-1"></span>**pageURL**

public java.lang.String **pageURL**(javax.servlet.http.HttpServletReques java.lang.String page, [ModuleConfig](#page-984-0) moduleConfig)

Return the context-relative URL that corresponds to the specified page attribute value, calculated based on the pagePattern property of the current module's [ModuleConfig](#page-984-0).

#### **Parameters:**

request - The servlet request we are processing page - The module-relative URL to be substituted in to the pagePattern pattern for the current module (**MUST** start with a slash)

#### **Returns:**

context-relative URL

#### <span id="page-2363-0"></span>**present**

public boolean **present**(javax.servlet.jsp.PageContext pageContext, java.lang.String bundle, java.lang.String locale, java.lang.String key) throws javax.servlet.jsp.JspException

Return true if a message string for the specified message key is present for the specified Locale.

#### **Parameters:**

pageContext - The PageContext associated with this request bundle - Name of the servlet context attribute for our message resources bundle

locale - Name of the session attribute for our user's Locale key - Message key to be looked up and returned

#### **Returns:**

true if a message string for message key exists

#### **Throws:**

javax.servlet.jsp.JspException - if a lookup error occurs (will have been saved in the request already)

### <span id="page-2363-1"></span>**retrieveMessageResources**

```
MessageResources retrieveMessageResources(javax.servlet.jsp.P
                                               java.lang.String bu
                                               boolean checkPageSc
                                        throws javax.servlet.jsp.J
```
Returns the appropriate MessageResources object for the current module and the given bundle.

#### **Parameters:**

pageContext - Search the context's scopes for the resources. bundle - The bundle name to look for. If this is null, the default bundle name is used.

#### **Returns:**

MessageResources The bundle's resources stored in some scope.

#### **Throws:**

javax.servlet.jsp.JspException - if the MessageResources object could not be found.

## <span id="page-2364-0"></span>**saveException**

public void **saveException**(javax.servlet.jsp.PageContext pageContext, java.lang.Throwable exception)

Save the specified exception as a request attribute for later use.

#### **Parameters:**

pageContext - The PageContext for the current page exception - The exception to be saved

## <span id="page-2364-1"></span>**write**

public void **write**(javax.servlet.jsp.PageContext pageContext, java.lang.String text) throws javax.servlet.jsp.JspException

Write the specified text as the response to the writer associated with this page. **WARNING** - If you are writing body content from the doAfterBody() method of a custom tag class that implements BodyTag, you should be calling writePrevious() instead. **Parameters:**

pageContext - The PageContext object for this page text - The text to be written

#### **Throws:**

javax.servlet.jsp.JspException - if an input/output error occurs (already saved)

### <span id="page-2365-0"></span>**writePrevious**

```
public void writePrevious(javax.servlet.jsp.PageContext pageContext,
                          java.lang.String text)
                   throws javax.servlet.jsp.JspException
```
Write the specified text as the response to the writer associated with the body content for the tag within which we are currently nested.

#### **Parameters:**

pageContext - The PageContext object for this page text - The text to be written

#### **Throws:**

javax.servlet.jsp.JspException - if an input/output error occurs (already saved)

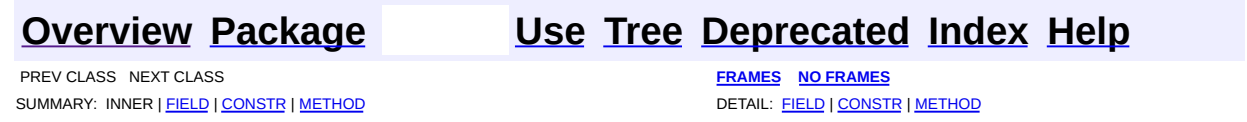

Copyright 2000-2005 - The Apache Software Foundation

**[FRAMES](#page-2366-0) NEXT [CLASS](#page-2373-0) FRAMES NO FRAMES NO FRAMES NO FRAMES NO FRAMES** SUMMARY: INNER | [FIELD](#page-2367-0) | [CONSTR](#page-2369-0) | [METHOD](#page-2369-1) DETAIL: FIELD | CONSTR | METHOD

 $\blacksquare$ 

# <span id="page-2366-0"></span>**[Overview](#page-3519-0) [Package](#page-2503-0) Class [Use](#page-2379-0) [Tree](#page-2507-0) [Deprecated](#page-8-0) [Index](#page-21-0) [Help](#page-17-0)**

# **org.apache.struts.taglib.tiles Class AddTag**

java.lang.Object | +--javax.servlet.jsp.tagext.TagSupport | +--javax.servlet.jsp.tagext.BodyTagSupport | +-[-org.apache.struts.taglib.tiles.PutTag](#page-2524-0) | +--**org.apache.struts.taglib.tiles.AddTag**

#### **All Implemented Interfaces:**

javax.servlet.jsp.tagext.BodyTag, [ComponentConstants](#page-2424-0), java.io.Serializable, javax.servlet.jsp.tagext.Tag

#### public class **AddTag** extends [PutTag](#page-2524-0)

Add an element to the surrounding list tag. Same syntax as <put>.

#### **See Also:**

[Serialized](#page-3657-0) Form

#### <span id="page-2367-0"></span>**Fields inherited from class org.apache.struts.taglib.tiles.[PutTag](#page-2524-0)**

[attributeName](#page-2530-0), [beanName](#page-2530-1), [beanProperty](#page-2531-0), [beanScope](#page-2531-1), [body,](#page-2531-2) [direct,](#page-2530-2) [realValue,](#page-2531-3) [role](#page-2531-4), [value,](#page-2530-3) [valueType](#page-2530-4)

#### **Fields inherited from class javax.servlet.jsp.tagext.BodyTagSupport** bodyContent

#### **Fields inherited from class javax.servlet.jsp.tagext.TagSupport**

id, pageContext, parent, values

#### **Fields inherited from interface org.apache.struts.taglib.tiles.[ComponentConstants](#page-2424-0)**

#### [COMPONENT\\_CONTEXT](#page-2425-0), [COMPONENT\\_SCOPE](#page-2425-1), [EXCEPTION\\_KEY](#page-2426-0), [LOCALE\\_KEY](#page-2426-1)

**Fields inherited from interface javax.servlet.jsp.tagext.BodyTag**

EVAL\_BODY\_TAG

#### **Fields inherited from interface javax.servlet.jsp.tagext.Tag**

<span id="page-2368-0"></span>EVAL\_BODY\_INCLUDE, EVAL\_PAGE, SKIP\_BODY, SKIP\_PAGE

# **Constructor Summary**

**[AddTag](#page-2369-2)**()

default constructor

<span id="page-2368-1"></span>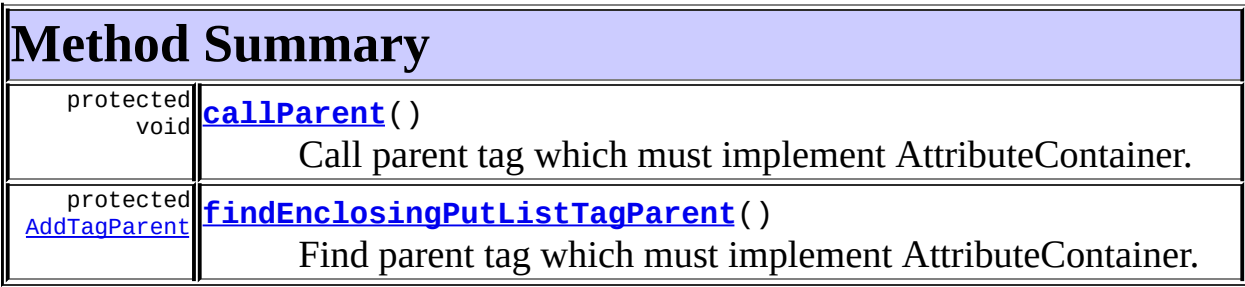

#### **Methods inherited from class org.apache.struts.taglib.tiles.[PutTag](#page-2524-0)**

[computeRealValue](#page-2536-0), [doAfterBody,](#page-2537-0) [doEndTag,](#page-2537-1) [doStartTag,](#page-2537-2) [findEnclosingPutTagParent](#page-2538-0), [getBeanName](#page-2534-0), [getBeanProperty,](#page-2535-0) [getBeanScope](#page-2535-1), [getContent](#page-2533-0), [getName,](#page-2532-0) [getRealValue](#page-2536-1), [getRealValueFromBean,](#page-2536-2) [getRole,](#page-2536-3) [getType](#page-2534-1), [getValue](#page-2533-1), [release](#page-2532-1), [releaseInternal](#page-2532-2), [setBeanName](#page-2534-2), [setBeanProperty](#page-2535-2), [setBeanScope](#page-2535-3), [setContent,](#page-2533-2) setContent, [setDirect,](#page-2534-4) [setName,](#page-2532-3) [setObjectValue](#page-2533-3), [setRole,](#page-2535-4) [setType](#page-2534-5), [setValue](#page-2532-4), setValue

**Methods inherited from class javax.servlet.jsp.tagext.BodyTagSupport**

doInitBody, getBodyContent, getPreviousOut, setBodyContent

#### **Methods inherited from class javax.servlet.jsp.tagext.TagSupport**

findAncestorWithClass, getId, getParent, getValue, getValues, removeValue, setId, setPageContext, setParent, setValue

#### **Methods inherited from class java.lang.Object**

, clone, equals, finalize, getClass, hashCode, notify, notifyAll, registerNatives, toString, wait, wait, wait

#### **Methods inherited from interface javax.servlet.jsp.tagext.Tag**

getParent, setPageContext, setParent

# <span id="page-2369-0"></span>**Constructor Detail**

# <span id="page-2369-2"></span>**AddTag**

public **AddTag**()

default constructor

# <span id="page-2369-1"></span>**Method Detail**

### <span id="page-2369-3"></span>**callParent**

```
protected void callParent()
                   throws javax.servlet.jsp.JspException
```
Call parent tag which must implement AttributeContainer.

#### **Overrides:**

[callParent](#page-2537-3) in class [PutTag](#page-2524-0)

#### **Throws:**

javax.servlet.jsp.JspException - If we can't find an appropriate enclosing tag.

## <span id="page-2369-4"></span>**findEnclosingPutListTagParent**

```
protected AddTagParent findEnclosingPutListTagParent()
```
throws javax.servlet.j

Find parent tag which must implement AttributeContainer.

#### **Throws:**

javax.servlet.jsp.JspException - If we can't find an appropriate enclosing tag.

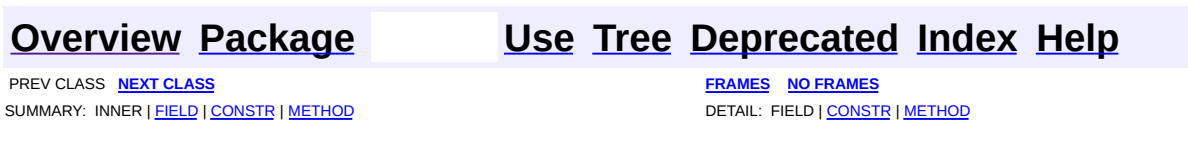

Copyright © 2000-2005 - The Apache Software Foundation

**[FRAMES](#page-2371-0) NEXT [CLASS](#page-2424-0) FRAMES NO FRAMES NO FRAMES NO FRAMES** SUMMARY: INNER | FIELD | CONSTR | [METHOD](#page-2372-1) DETAIL: FIELD | CONSTR | METHOD

 $\blacksquare$ 

# <span id="page-2371-0"></span>**[Overview](#page-3519-0) [Package](#page-2503-0) Class [Use](#page-2381-0) [Tree](#page-2507-0) [Deprecated](#page-8-0) [Index](#page-21-0) [Help](#page-17-0)**

# **org.apache.struts.taglib.tiles Interface AddTagParent**

### **All Known Implementing Classes:**

**[PutListTag](#page-2514-0)** 

public interface **AddTagParent**

Tag classes implementing this interface can contain nested PutTags. This interface defines a method called by the nested tag.

# <span id="page-2372-0"></span>**Method Summary**

void **[processNestedTag](#page-2372-2)**[\(AddTag](#page-2366-0) nestedTag) Process the nested tag.

# <span id="page-2372-1"></span>**Method Detail**

# <span id="page-2372-2"></span>**processNestedTag**

public void **processNestedTag**[\(AddTag](#page-2366-0) nestedTag) throws javax.servlet.jsp.JspException

Process the nested tag.

#### **Parameters:**

nestedTag - Nested to process.

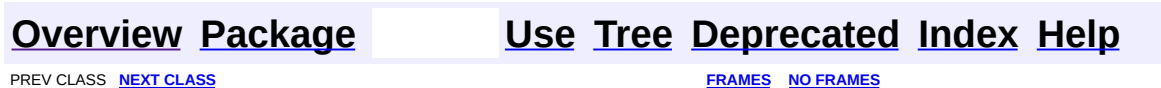

SUMMARY: INNER | FIELD | CONSTR | <u>[METHOD](#page-2372-1)</u> DETAIL: FIELD | CONSTR | <u>METHOD</u>

Copyright © 2000-2005 - The Apache Software Foundation

**PREV [CLASS](#page-2427-0) NEXT CLASS [FRAMES](#page-2373-0) NO FRAMES NO FRAMES NO FRAMES** SUMMARY: INNER | [FIELD](#page-2375-2) | [CONSTR](#page-2376-0) | [METHOD](#page-2376-1) DETAIL: FIELD | CONSTR | METHOD

 $\blacksquare$ 

# <span id="page-2373-0"></span>**[Overview](#page-3519-0) [Package](#page-2503-0) Class [Use](#page-2383-0) [Tree](#page-2507-0) [Deprecated](#page-8-0) [Index](#page-21-0) [Help](#page-17-0)**

# **org.apache.struts.taglib.tiles Class AttributeToScopeTag**

```
java.lang.Object
  |
  +--javax.servlet.jsp.tagext.TagSupport
        |
        +--org.apache.struts.taglib.tiles.AttributeToScopeTag
```
#### **All Implemented Interfaces:**

```
java.io.Serializable, javax.servlet.jsp.tagext.Tag
```
**Deprecated.** *Is it still in use ?*

#### public final class **AttributeToScopeTag** extends javax.servlet.jsp.tagext.TagSupport

Custom tag that puts component's attributes in a scope (request, page, ...).

#### **See Also:**

[Serialized](#page-3657-1) Form

<span id="page-2374-0"></span>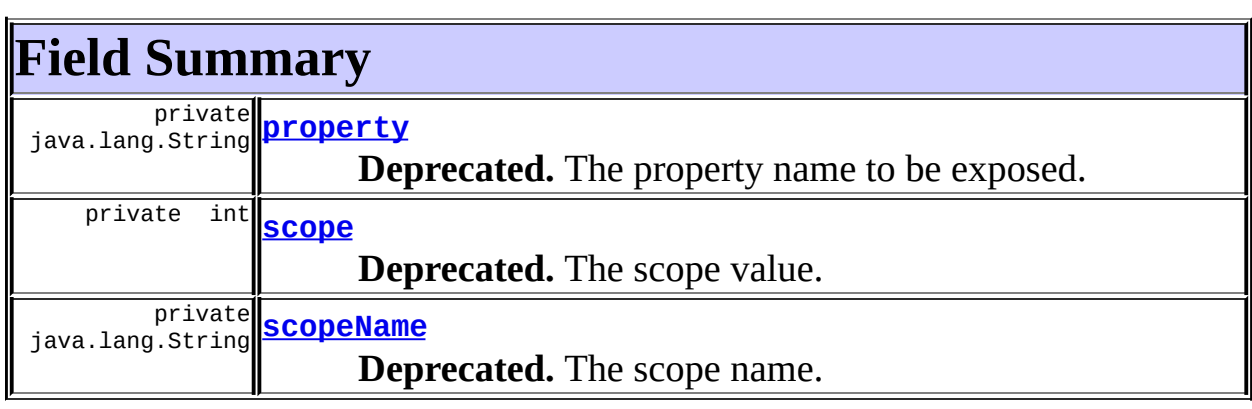

**Fields inherited from class javax.servlet.jsp.tagext.TagSupport** id, pageContext, parent, values

#### **Fields inherited from interface javax.servlet.jsp.tagext.Tag**

EVAL\_BODY\_INCLUDE, EVAL\_PAGE, SKIP\_BODY, SKIP\_PAGE

# <span id="page-2375-0"></span>**Constructor Summary**

**[AttributeToScopeTag](#page-2376-4)**()

**Deprecated.**

<span id="page-2375-1"></span>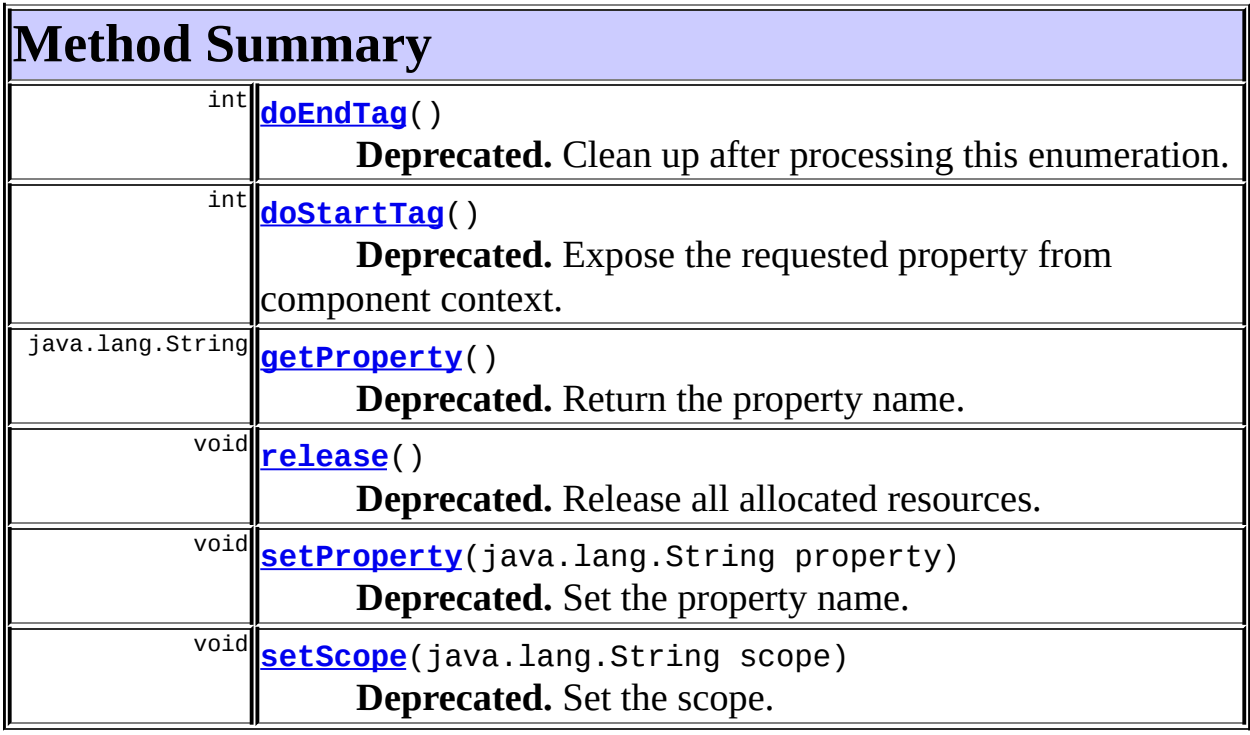

#### **Methods inherited from class javax.servlet.jsp.tagext.TagSupport**

findAncestorWithClass, getId, getParent, getValue, getValues, removeValue, setId, setPageContext, setParent, setValue

#### **Methods inherited from class java.lang.Object**

clone, equals, finalize, getClass, hashCode, notify, notifyAll, registerNatives, toString, wait, wait, wait

# <span id="page-2375-2"></span>**Field Detail**

## <span id="page-2375-3"></span>**scopeName**

private java.lang.String **scopeName**
### **Deprecated.**

The scope name.

### **scope**

private int **scope**

**Deprecated.** The scope value.

### **property**

private java.lang.String **property**

**Deprecated.** The property name to be exposed.

## <span id="page-2376-0"></span>**Constructor Detail**

### **AttributeToScopeTag**

public **AttributeToScopeTag**()

**Deprecated.**

## <span id="page-2376-1"></span>**Method Detail**

### **getProperty**

public java.lang.String **getProperty**()

**Deprecated.** Return the property name.

**setProperty**

public void **setProperty**(java.lang.String property)

### **Deprecated.**

Set the property name. **Parameters:** property - The property name

### **setScope**

public void **setScope**(java.lang.String scope)

**Deprecated.** Set the scope. **Parameters:** scope - The new scope

### **doStartTag**

```
public int doStartTag()
   throws javax.servlet.jsp.JspException
```
### **Deprecated.**

Expose the requested property from component context.

### **Overrides:**

doStartTag in class javax.servlet.jsp.tagext.TagSupport

### **Throws:**

javax.servlet.jsp.JspException - if a JSP exception has occurred

### **doEndTag**

public int **doEndTag**() throws javax.servlet.jsp.JspException

### **Deprecated.**

Clean up after processing this enumeration.

### **Overrides:**

doEndTag in class javax.servlet.jsp.tagext.TagSupport

### **Throws:**

javax.servlet.jsp.JspException - if a JSP exception has occurred

### **release**

public void **release**()

### **Deprecated.**

Release all allocated resources. **Overrides:**

release in class javax.servlet.jsp.tagext.TagSupport

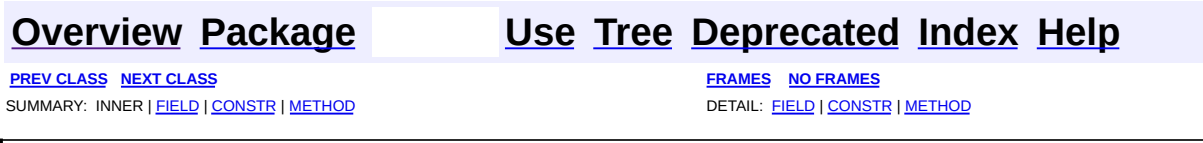

<span id="page-2379-0"></span>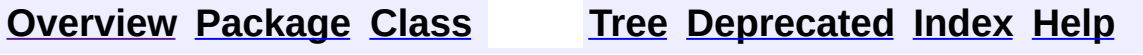

## **Uses of Class org.apache.struts.taglib.tiles.AddTag**

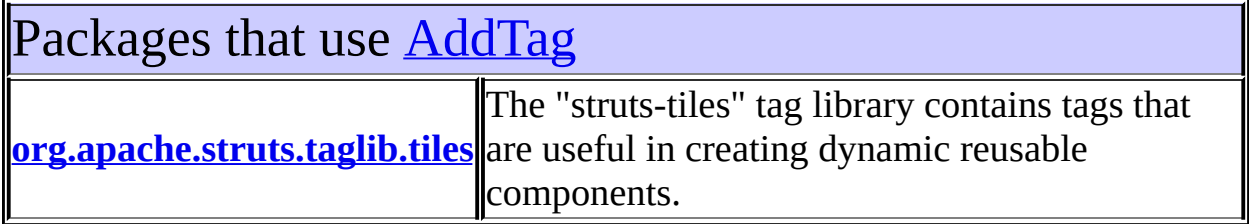

<span id="page-2380-0"></span>Uses of [AddTag](#page-2366-0) in [org.apache.struts.taglib.tiles](#page-2503-0)

Methods in [org.apache.struts.taglib.tiles](#page-2503-0) with parameters of type [AddTag](#page-2366-0) void **AddTagParent.[processNestedTag](#page-2372-0)**[\(AddTag](#page-2366-0) nestedTag) Process the nested tag. void **PutListTag.[processNestedTag](#page-2520-0)**[\(AddTag](#page-2366-0) nestedTag) Process nested ≶add> tag.

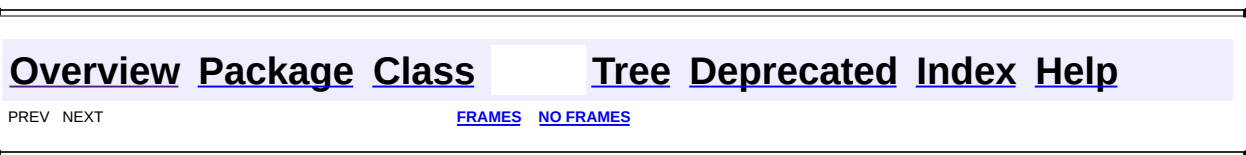

<span id="page-2381-0"></span>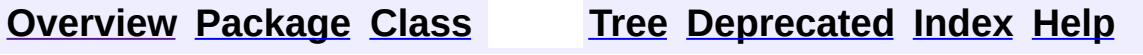

## **Uses of Interface org.apache.struts.taglib.tiles.AddTagParent**

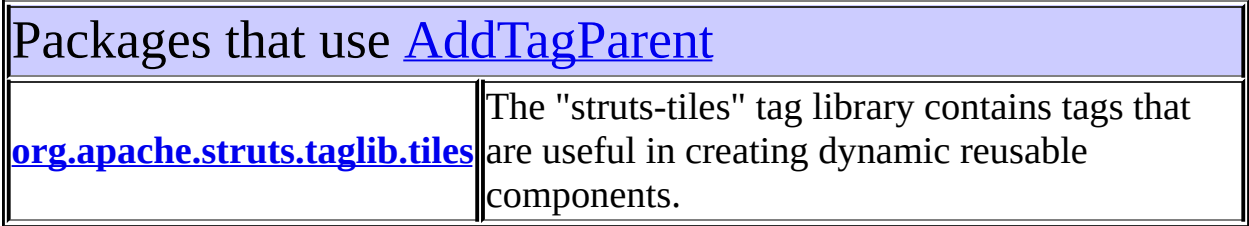

<span id="page-2382-0"></span>Uses of [AddTagParent](#page-2371-0) in [org.apache.struts.taglib.tiles](#page-2503-0)

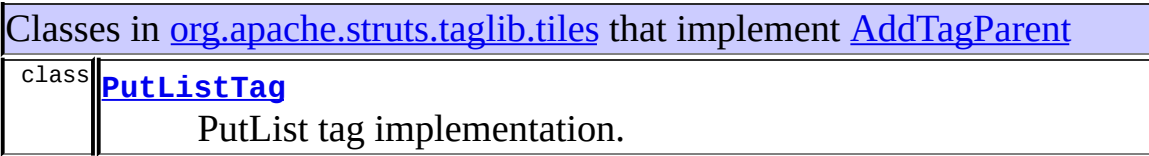

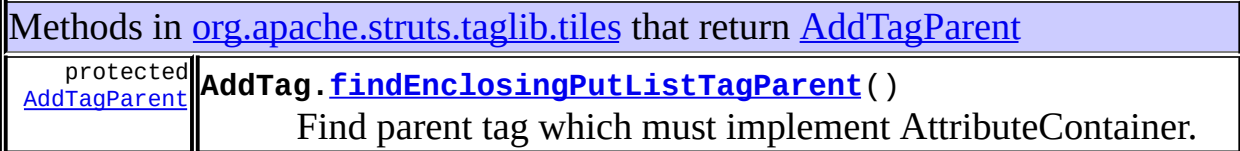

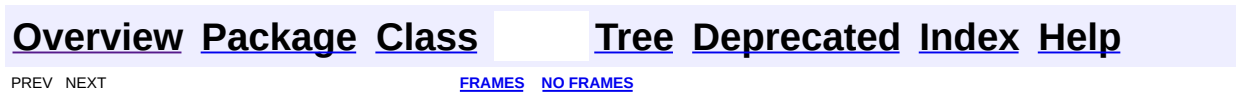

<span id="page-2383-0"></span>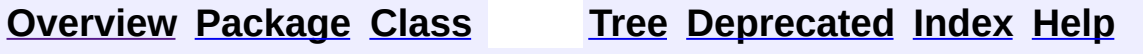

# **Uses of Class org.apache.struts.taglib.tiles.AttributeToScopeTag**

No usage of org.apache.struts.taglib.tiles.AttributeToScopeTag

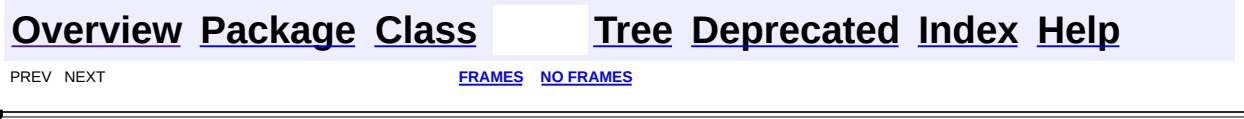

 $\overline{\phantom{0}}$ 

<span id="page-2385-0"></span>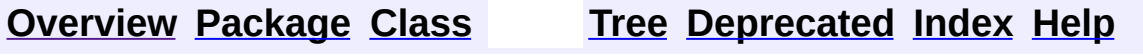

# **Uses of Interface org.apache.struts.taglib.tiles.ComponentConstants**

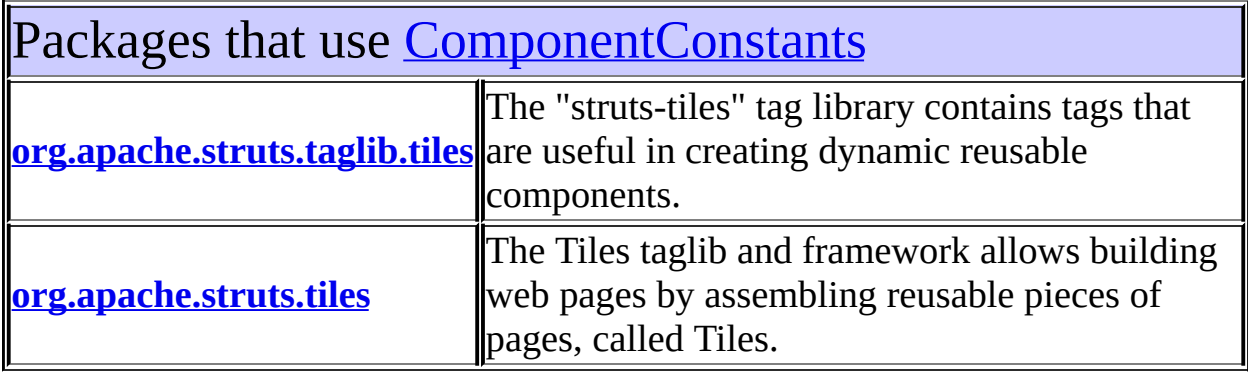

# <span id="page-2386-0"></span>Uses of [ComponentConstants](#page-2424-0) in [org.apache.struts.taglib.tiles](#page-2503-0)

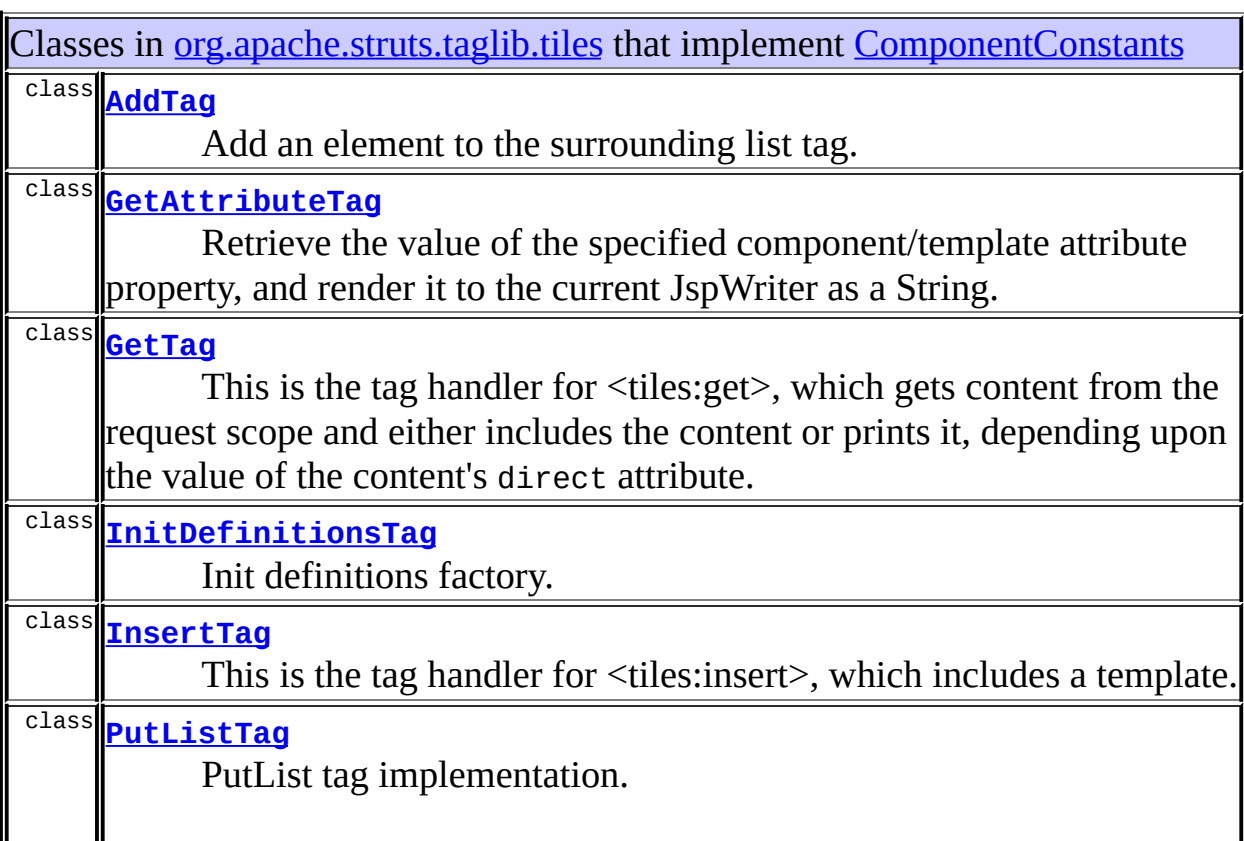

Put an attribute in enclosing attribute container tag.

<span id="page-2387-0"></span>Uses of [ComponentConstants](#page-2424-0) in [org.apache.struts.tiles](#page-2829-0)

Classes in [org.apache.struts.tiles](#page-2829-0) that implement [ComponentConstants](#page-2424-0) class **[DefinitionsUtil](#page-2803-0) Deprecated.** *Use [TilesUtil.createDefinitionsFactory\(ServletContext,](#page-2884-0) DefinitionsFactoryConfig)*

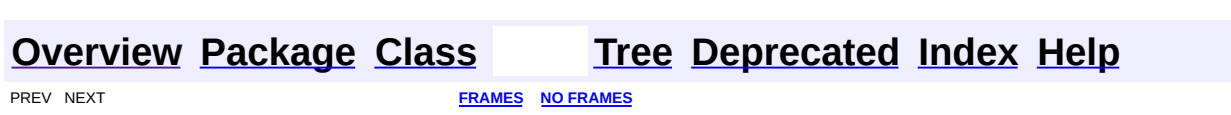

<span id="page-2388-0"></span>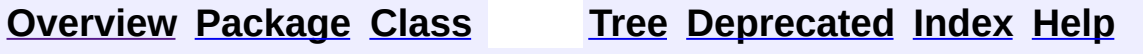

# **Uses of Class org.apache.struts.taglib.tiles.DefinitionTag**

No usage of org.apache.struts.taglib.tiles.DefinitionTag

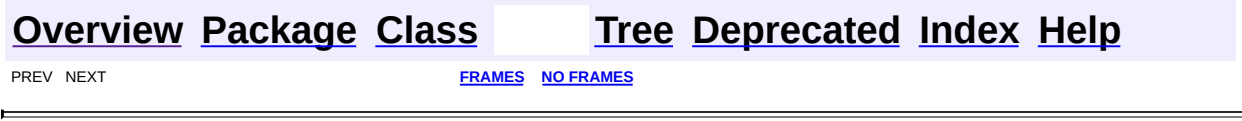

<span id="page-2390-0"></span>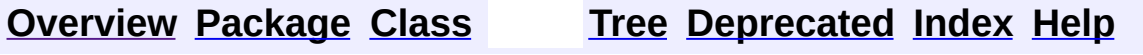

# **Uses of Class org.apache.struts.taglib.tiles.DefinitionTagSupport**

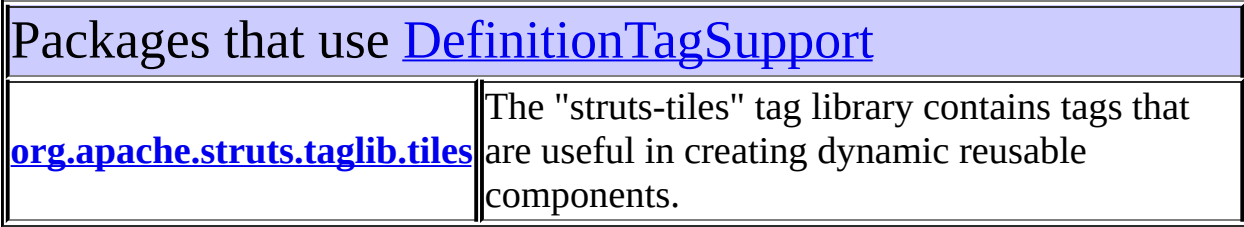

<span id="page-2391-0"></span>Uses of [DefinitionTagSupport](#page-2436-0) in [org.apache.struts.taglib.tiles](#page-2503-0)

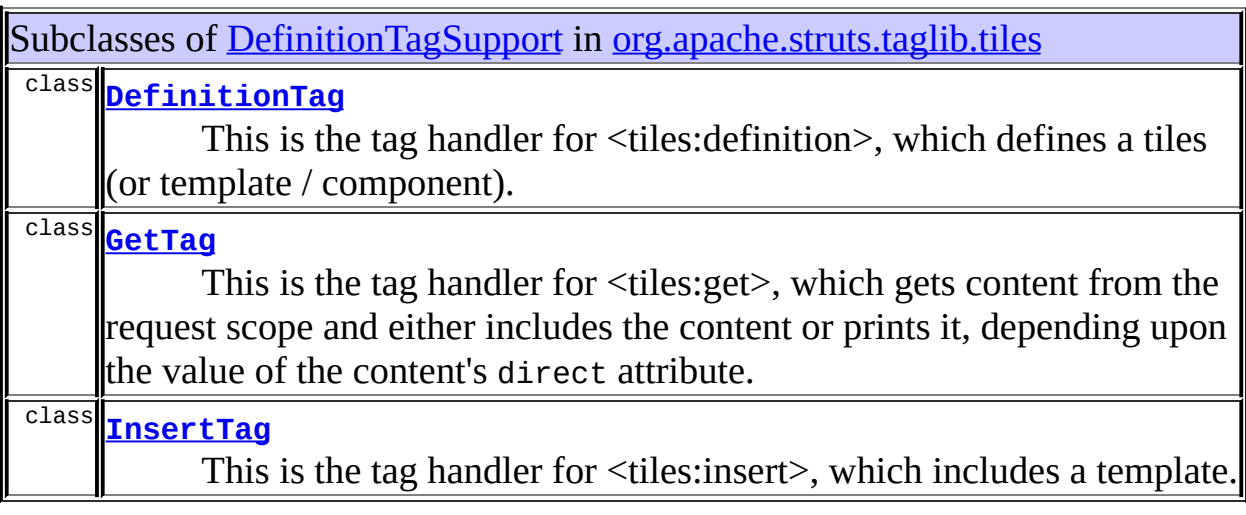

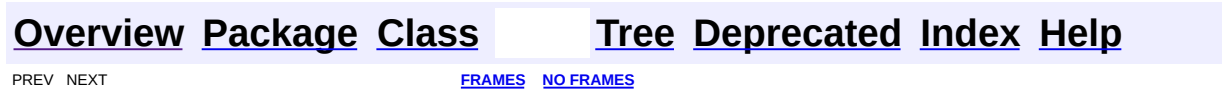

<span id="page-2392-0"></span>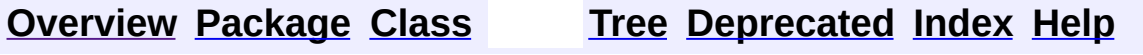

# **Uses of Class org.apache.struts.taglib.tiles.GetAttributeTag**

No usage of org.apache.struts.taglib.tiles.GetAttributeTag

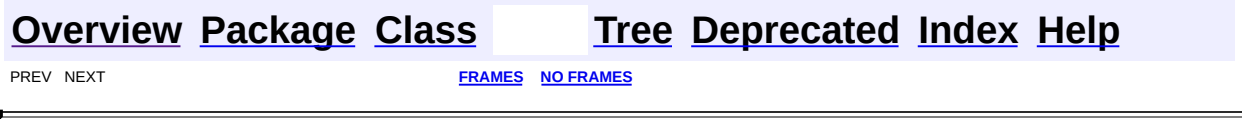

 $\overline{\phantom{0}}$ 

<span id="page-2394-0"></span>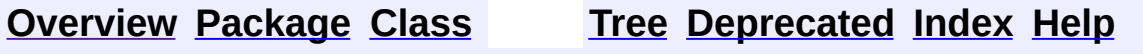

# **Uses of Class org.apache.struts.taglib.tiles.GetTag**

No usage of org.apache.struts.taglib.tiles.GetTag

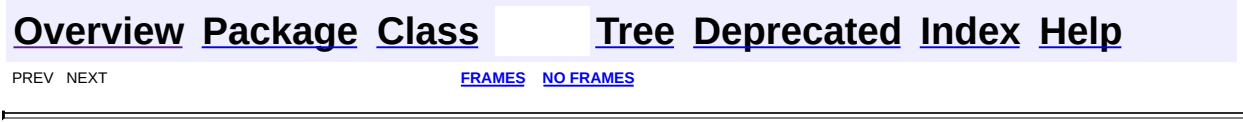

 $\overline{\phantom{0}}$ 

<span id="page-2396-0"></span>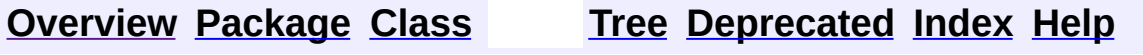

# **Uses of Class org.apache.struts.taglib.tiles.ImportAttributeTag**

No usage of org.apache.struts.taglib.tiles.ImportAttributeTag

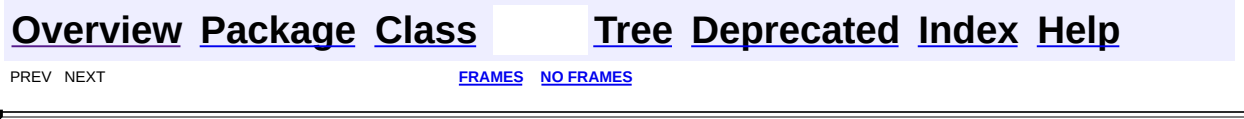

<span id="page-2398-0"></span>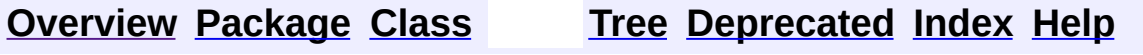

# **Uses of Class org.apache.struts.taglib.tiles.InitDefinitionsTag**

No usage of org.apache.struts.taglib.tiles.InitDefinitionsTag

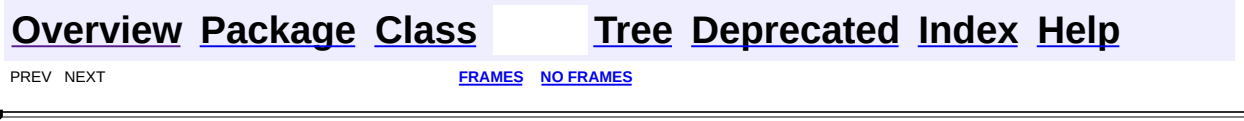

 $\overline{\phantom{0}}$ 

<span id="page-2400-0"></span>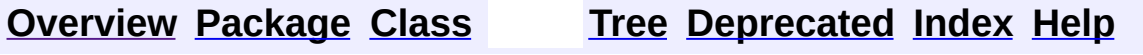

# **Uses of Class org.apache.struts.taglib.tiles.InsertTag.DirectStringHandler**

No usage of org.apache.struts.taglib.tiles.InsertTag.DirectStringHandler

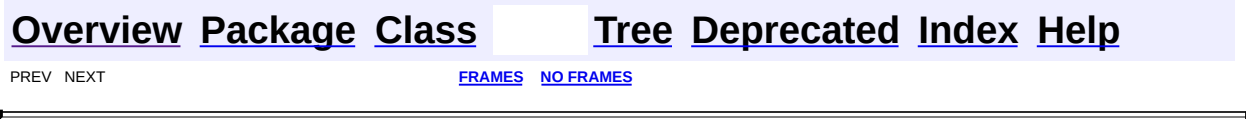

 $\overline{\phantom{0}}$ 

<span id="page-2402-0"></span>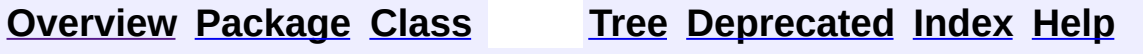

## **Uses of Class org.apache.struts.taglib.tiles.InsertTag**

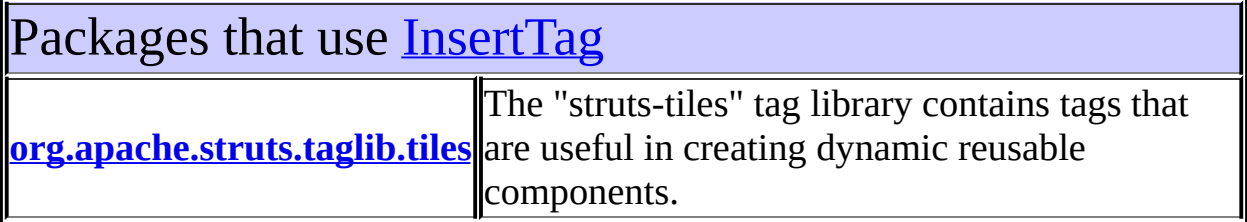

<span id="page-2403-0"></span>Uses of **[InsertTag](#page-2472-0)** in [org.apache.struts.taglib.tiles](#page-2503-0)

Subclasses of [InsertTag](#page-2472-0) in [org.apache.struts.taglib.tiles](#page-2503-0)

class **[GetTag](#page-2451-0)**

This is the tag handler for <tiles:get>, which gets content from the request scope and either includes the content or prints it, depending upon the value of the content's direct attribute.

Constructors in <u>[org.apache.struts.taglib.tiles](#page-2503-0)</u> with parameters of type **[InsertTag](#page-2472-0) [InsertTag.InsertHandler](#page-2496-0)**(java.util.Map attributes, java.lang.String page, java.lang.String role, [Controller](#page-2736-0) controller) Constructor. **[InsertTag.InsertHandler](#page-2496-1)**(java.lang.String page,

|java.lang.String role, <u>[Controller](#page-2736-0)</u> controller)

Constructor.

**[InsertTag.DirectStringHandler](#page-2470-0)**(java.lang.Object value)

Constructor.

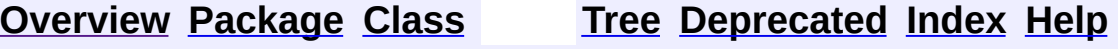

<span id="page-2405-0"></span>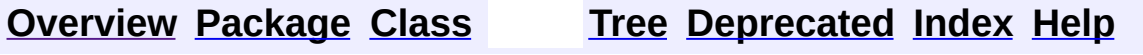

# **Uses of Class org.apache.struts.taglib.tiles.InsertTag.InsertHandler**

No usage of org.apache.struts.taglib.tiles.InsertTag.InsertHandler

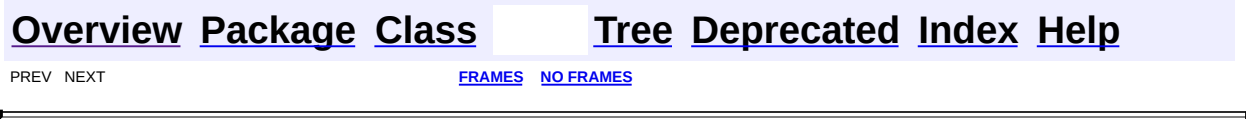

<span id="page-2407-0"></span>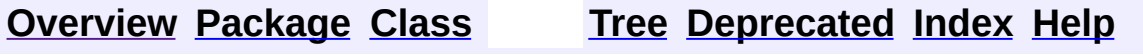

# **Uses of Interface org.apache.struts.taglib.tiles.InsertTag.TagHandler**

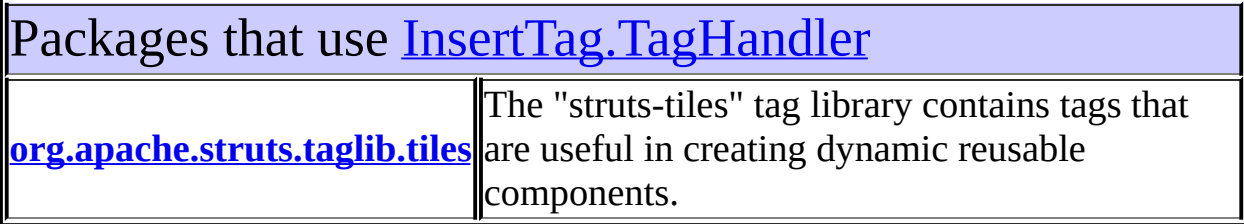

<span id="page-2408-0"></span>Uses of <u>[InsertTag.TagHandler](#page-2499-0)</u> in [org.apache.struts.taglib.tiles](#page-2503-0)

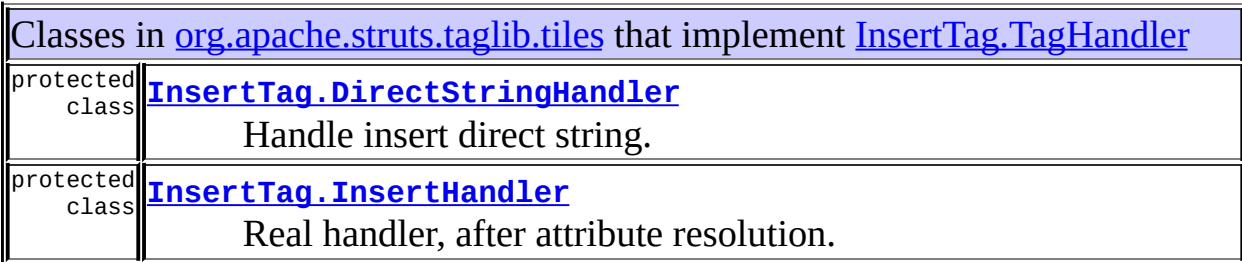

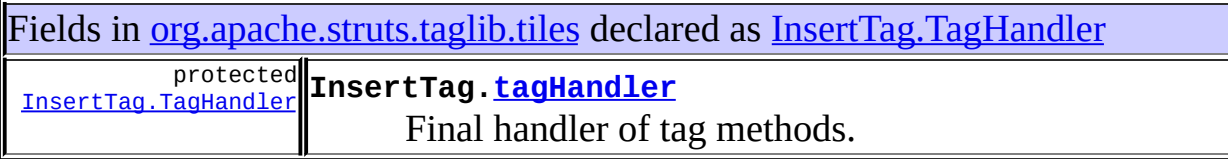

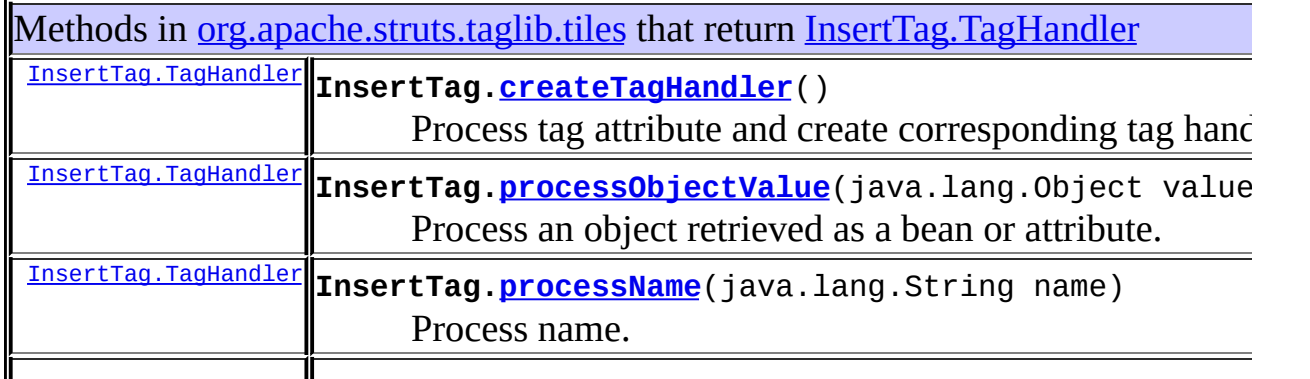

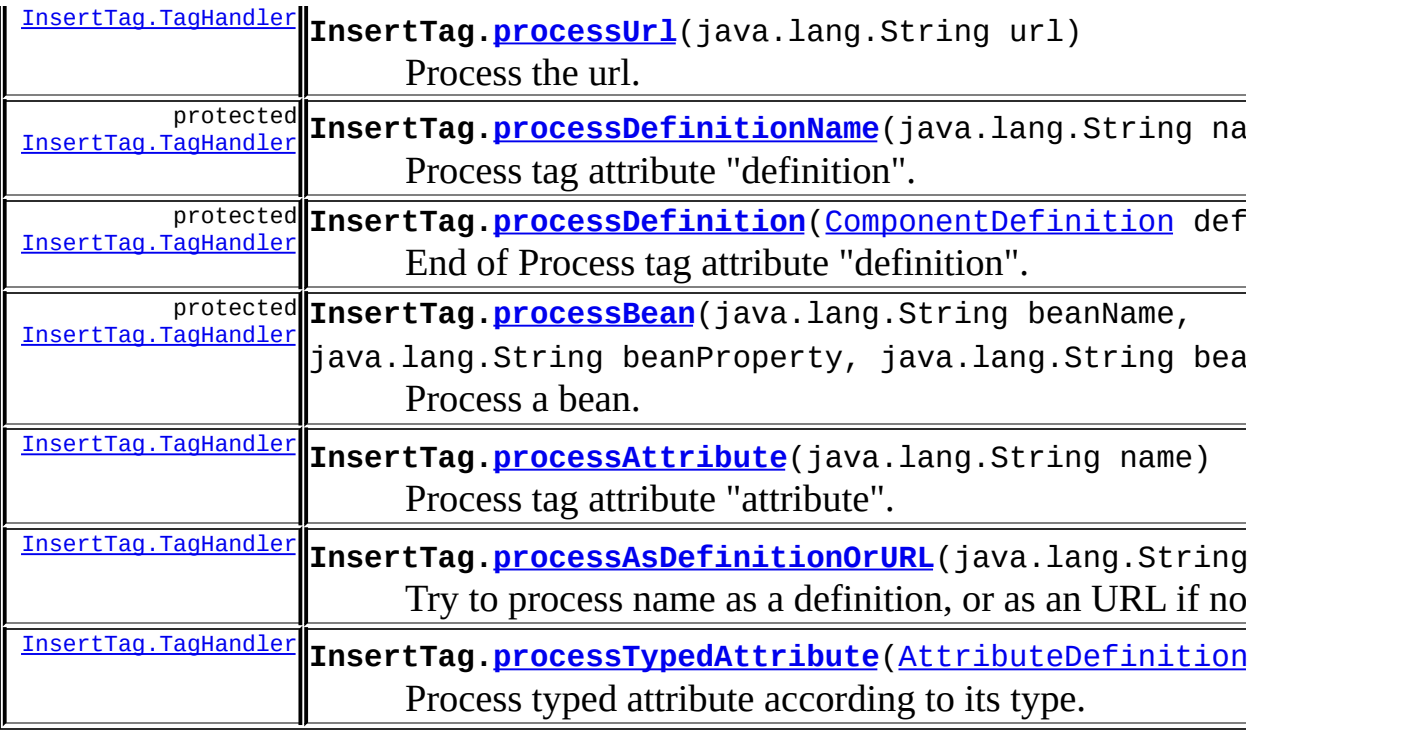

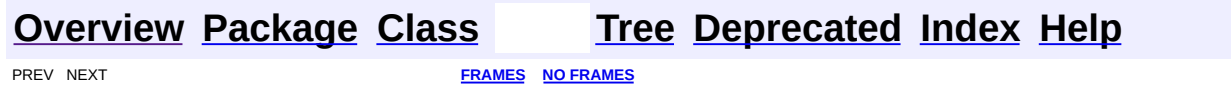

<span id="page-2410-0"></span>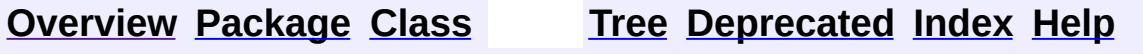

# **Uses of Class org.apache.struts.taglib.tiles.PutListTag**

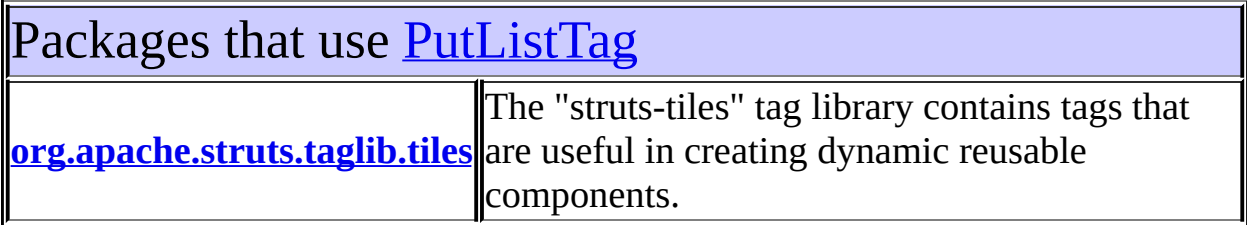

<span id="page-2411-0"></span>Uses of [PutListTag](#page-2514-0) in [org.apache.struts.taglib.tiles](#page-2503-0)

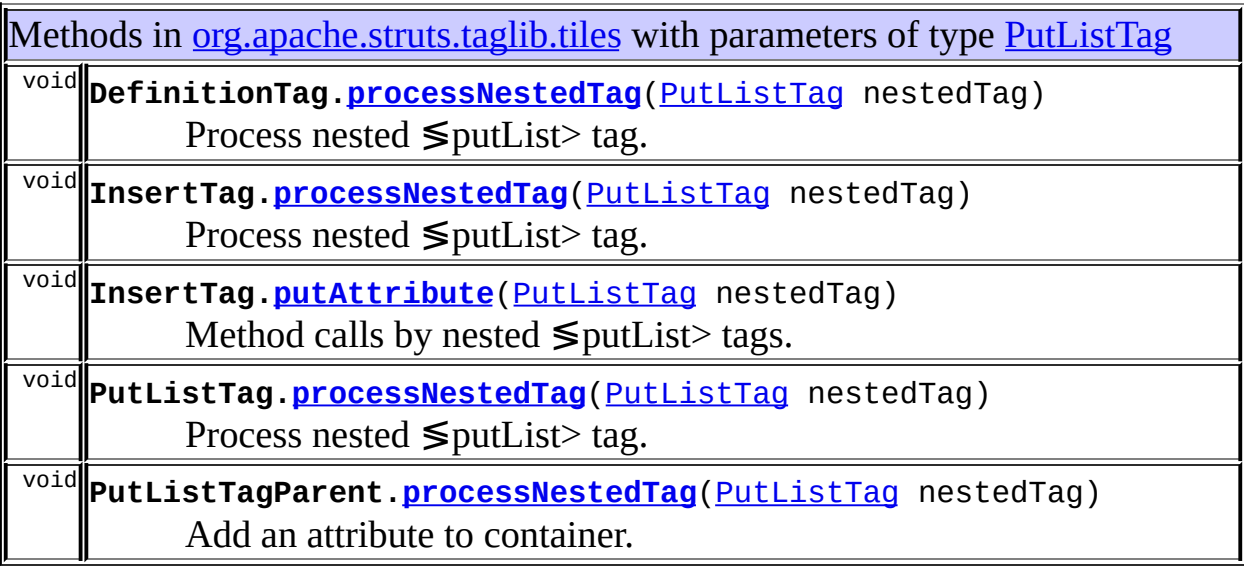

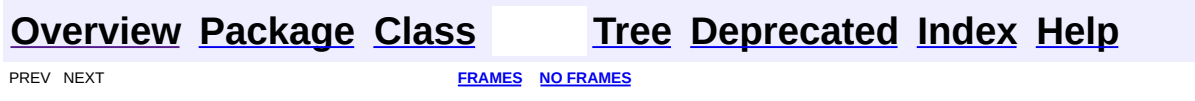
<span id="page-2412-0"></span>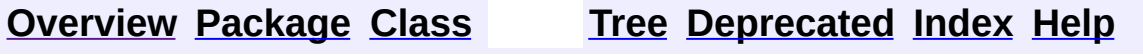

 $\blacksquare$ 

PREV NEXT **[FRAMES](#page-338-0) NO [FRAMES](#page-2412-0)**

# **Uses of Interface org.apache.struts.taglib.tiles.PutListTagParent**

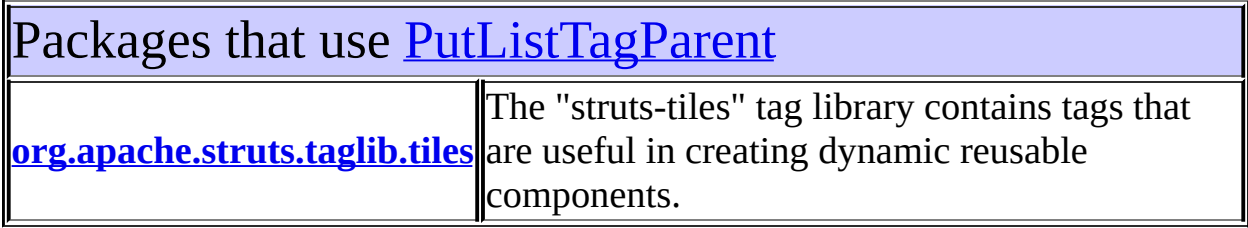

<span id="page-2413-0"></span>Uses of [PutListTagParent](#page-2522-0) in [org.apache.struts.taglib.tiles](#page-2503-0)

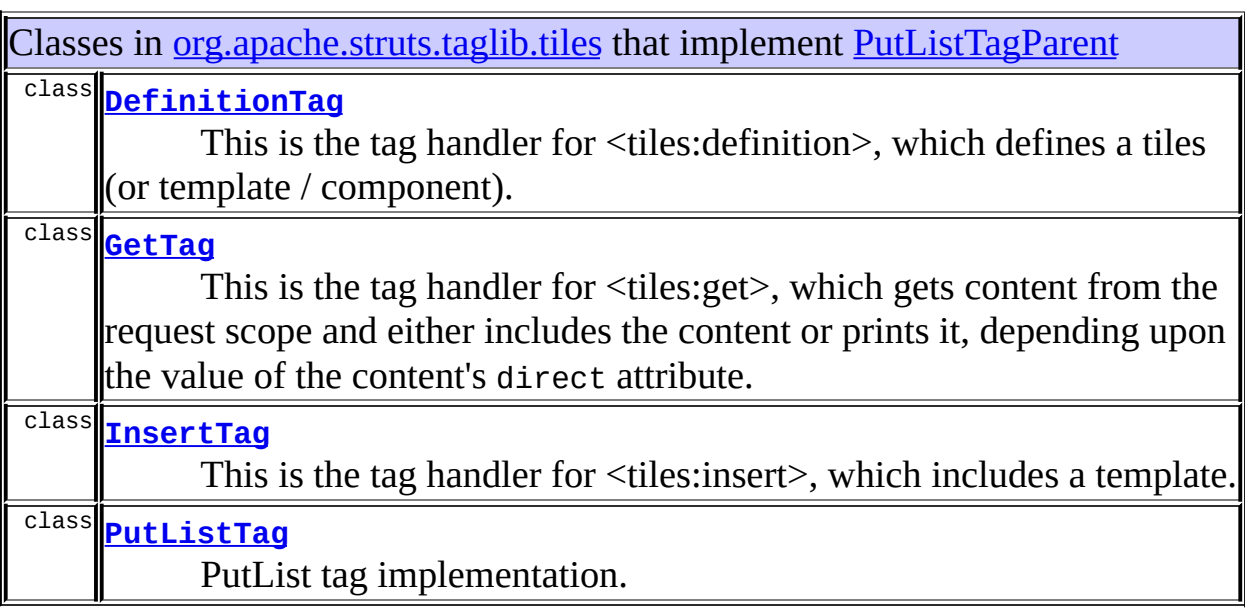

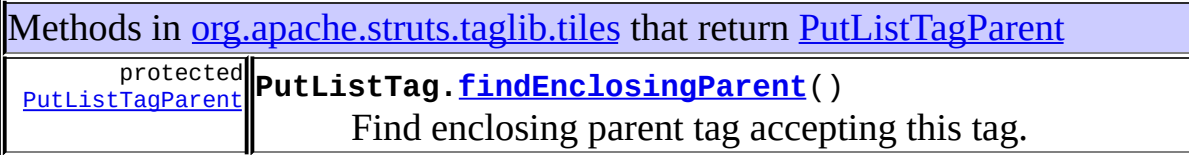

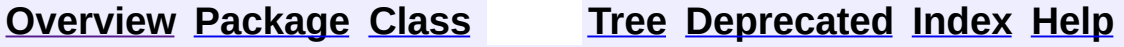

PREV NEXT **[FRAMES](#page-338-0) NO [FRAMES](#page-2412-0)**

<span id="page-2415-0"></span>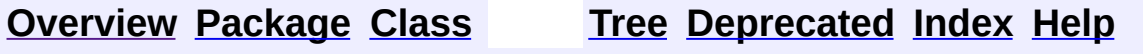

 $\blacksquare$ 

PREV NEXT **[FRAMES](#page-338-0) NO [FRAMES](#page-2415-0)**

# **Uses of Class org.apache.struts.taglib.tiles.PutTag**

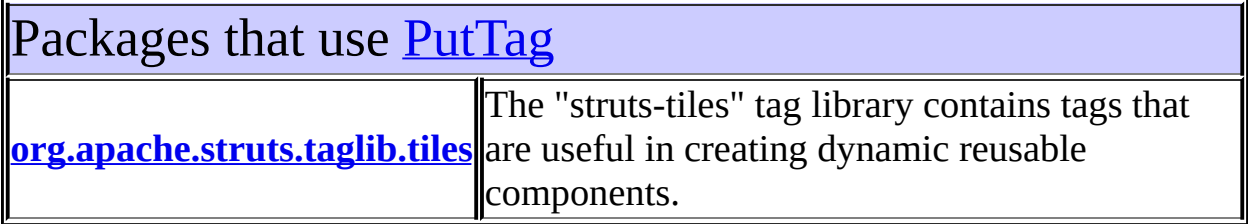

<span id="page-2416-0"></span>Uses of [PutTag](#page-2524-0) in [org.apache.struts.taglib.tiles](#page-2503-0)

Subclasses of [PutTag](#page-2524-0) in [org.apache.struts.taglib.tiles](#page-2503-0)

class **[AddTag](#page-2366-0)** Add an element to the surrounding list tag.

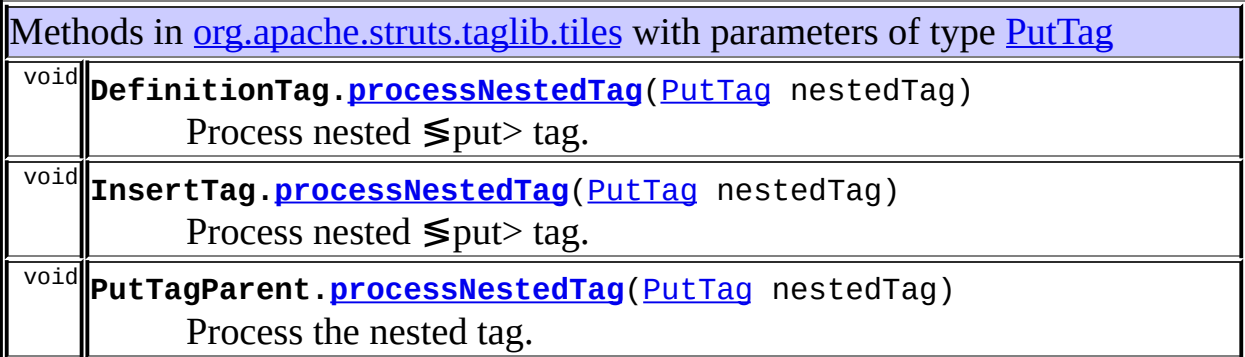

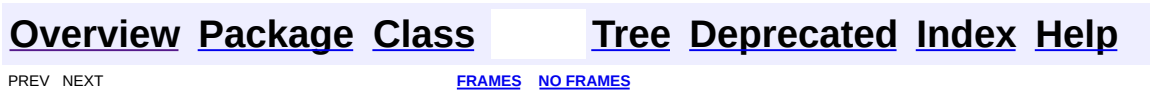

<span id="page-2417-0"></span>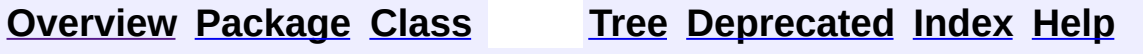

 $\blacksquare$ 

PREV NEXT **[FRAMES](#page-338-0) NO [FRAMES](#page-2417-0)**

# **Uses of Interface org.apache.struts.taglib.tiles.PutTagParent**

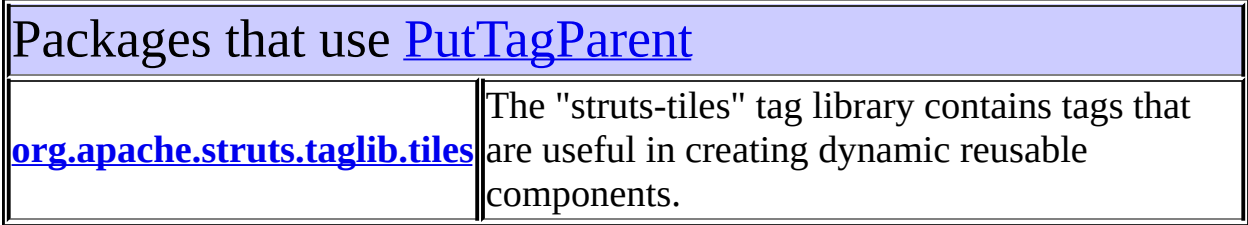

<span id="page-2418-0"></span>Uses of [PutTagParent](#page-2539-0) in [org.apache.struts.taglib.tiles](#page-2503-0)

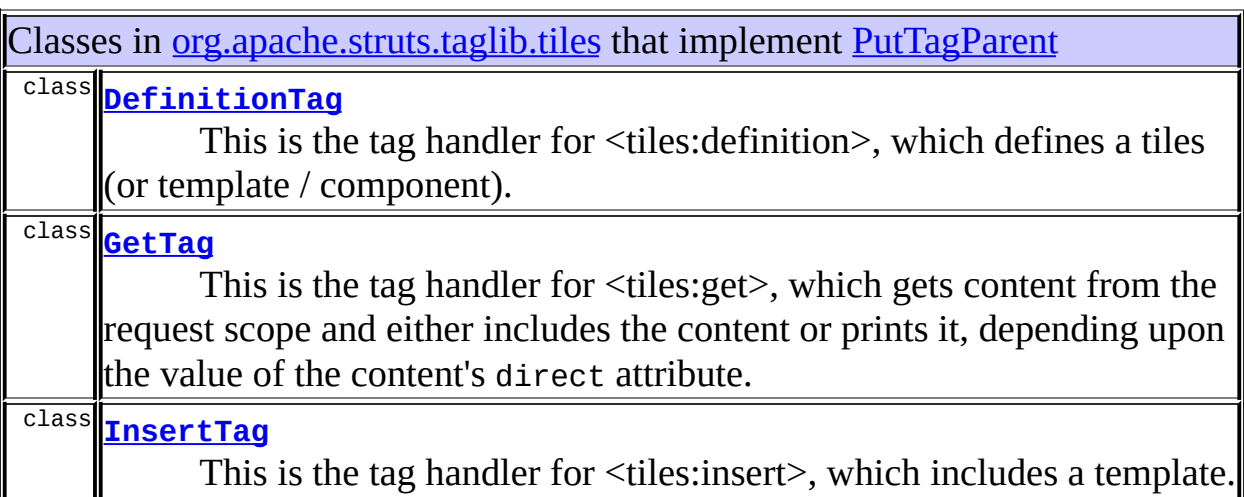

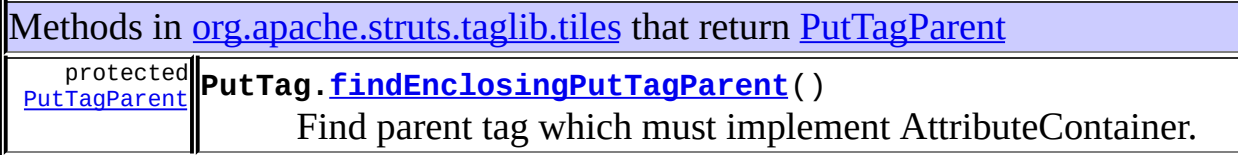

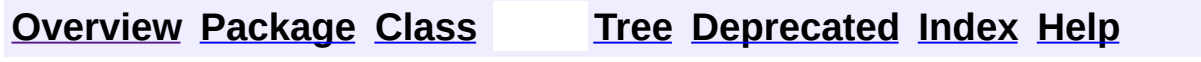

**[FRAMES](#page-2417-0) NO FRAMES NO FRAMES NO FRAMES** 

<span id="page-2420-0"></span>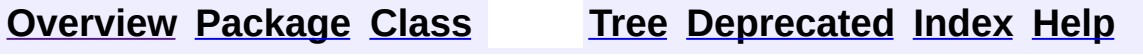

 $\blacksquare$ 

PREV NEXT **[FRAMES](#page-338-0) NO [FRAMES](#page-2420-0)**

# **Uses of Class org.apache.struts.taglib.tiles.UseAttributeTag**

No usage of org.apache.struts.taglib.tiles.UseAttributeTag

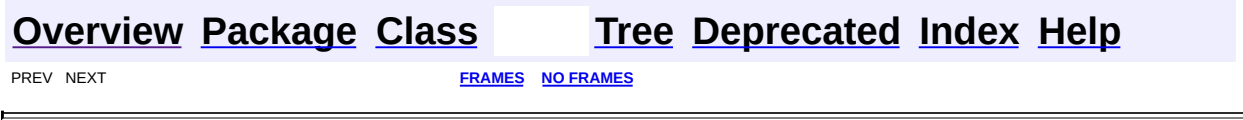

 $\overline{\phantom{0}}$ 

<span id="page-2422-0"></span>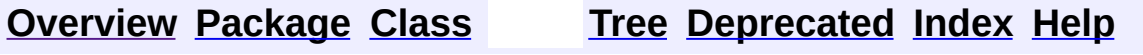

 $\blacksquare$ 

PREV NEXT **[FRAMES](#page-338-0) NO [FRAMES](#page-2422-0)**

# **Uses of Class org.apache.struts.taglib.tiles.UseAttributeTei**

No usage of org.apache.struts.taglib.tiles.UseAttributeTei

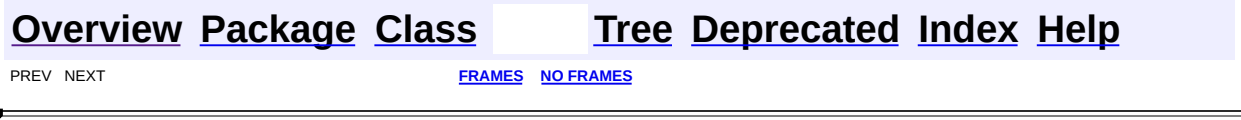

**PREV [CLASS](#page-2499-0) NEXT CLASS [FRAMES](#page-2424-0) NO FRAMES NO FRAMES NO FRAMES** SUMMARY: INNER | [FIELD](#page-2425-1) | CONSTR | METHOD DETAIL: FIELD | CONSTR | METHOD

 $\blacksquare$ 

# <span id="page-2424-0"></span>**[Overview](#page-3519-0) [Package](#page-2503-0) Class [Use](#page-2385-0) [Tree](#page-2507-0) [Deprecated](#page-8-0) [Index](#page-21-0) [Help](#page-17-0)**

# **org.apache.struts.taglib.tiles Interface ComponentConstants**

### **All Known Implementing Classes:**

[GetAttributeTag,](#page-2444-0) [PutTag,](#page-2524-0) [InsertTag](#page-2472-0), [InitDefinitionsTag](#page-2463-0), [PutListTag](#page-2514-0), [DefinitionsUtil](#page-2803-0)

public interface **ComponentConstants**

Constants used by Tiles/Components.

<span id="page-2425-0"></span>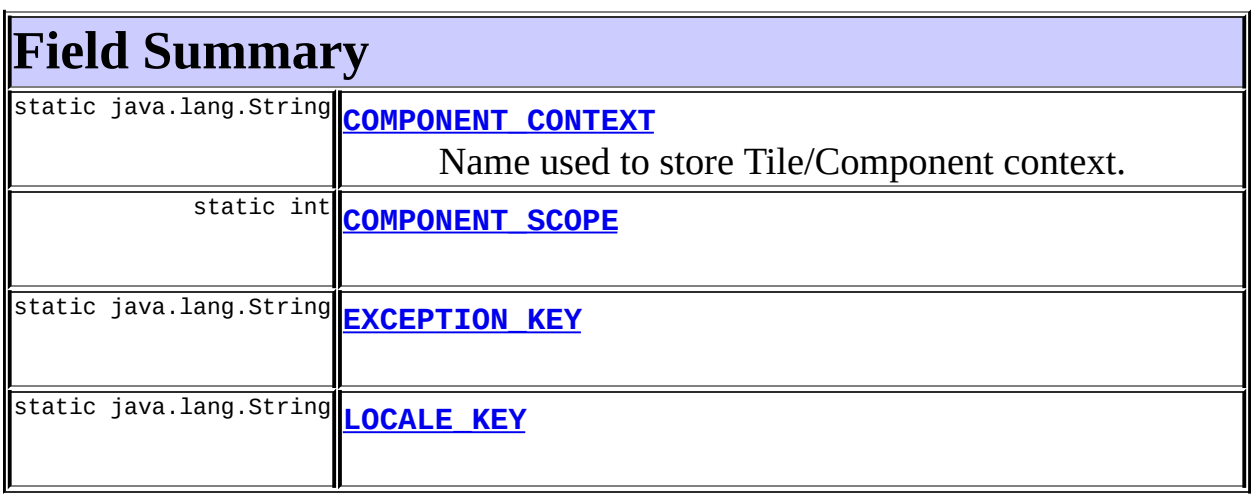

# <span id="page-2425-1"></span>**Field Detail**

# <span id="page-2425-2"></span>**COMPONENT\_CONTEXT**

public static final java.lang.String **COMPONENT\_CONTEXT**

Name used to store Tile/Component context.

# <span id="page-2425-3"></span>**COMPONENT\_SCOPE**

public static final int **COMPONENT\_SCOPE**

# <span id="page-2426-1"></span>**LOCALE\_KEY**

public static final java.lang.String **LOCALE\_KEY**

# <span id="page-2426-0"></span>**EXCEPTION\_KEY**

public static final java.lang.String **EXCEPTION\_KEY**

**[Overview](#page-3519-0) [Package](#page-2503-0) Class [Use](#page-2385-0) [Tree](#page-2507-0) [Deprecated](#page-8-0) [Index](#page-21-0) [Help](#page-17-0)**

**PREV [CLASS](#page-2371-0) NEXT [CLASS](#page-2499-0) [FRAMES](#page-338-0) NO [FRAMES](#page-2424-0)** SUMMARY: INNER | [FIELD](#page-2425-1) | CONSTR | METHOD DETAIL: FIELD | CONSTR | METHOD

**PREV [CLASS](#page-2436-0) NEXT CLASS [FRAMES](#page-2427-0) NO FRAMES NO FRAMES NO FRAMES** SUMMARY: INNER | [FIELD](#page-2430-0) | [CONSTR](#page-2431-0) | [METHOD](#page-2431-1) DETAIL: FIELD | CONSTR | METHOD

 $\blacksquare$ 

# <span id="page-2427-0"></span>**[Overview](#page-3519-0) [Package](#page-2503-0) Class [Use](#page-2388-0) [Tree](#page-2507-0) [Deprecated](#page-8-0) [Index](#page-21-0) [Help](#page-17-0)**

# **org.apache.struts.taglib.tiles Class DefinitionTag**

```
java.lang.Object
  |
  +--javax.servlet.jsp.tagext.TagSupport
        |
        +--org.apache.struts.taglib.tiles.DefinitionTagSupport
              |
              +--org.apache.struts.taglib.tiles.DefinitionTag
```
#### **All Implemented Interfaces:**

[PutListTagParent,](#page-2522-0) [PutTagParent](#page-2539-0), java.io.Serializable, javax.servlet.jsp.tagext.Tag

#### public class **DefinitionTag**

extends [DefinitionTagSupport](#page-2436-0) implements [PutTagParent](#page-2539-0), [PutListTagParent](#page-2522-0)

This is the tag handler for  $\leq$ tiles:definition>, which defines a tiles (or template / component). Definition is put in requested context and can be used in <tiles:insert>.;

#### **Version:**

\$Rev: 54929 \$ \$Date: 2004-10-16 17:38:42 +0100 (Sat, 16 Oct 2004) \$ **See Also:**

[Serialized](#page-3658-0) Form

<span id="page-2428-0"></span>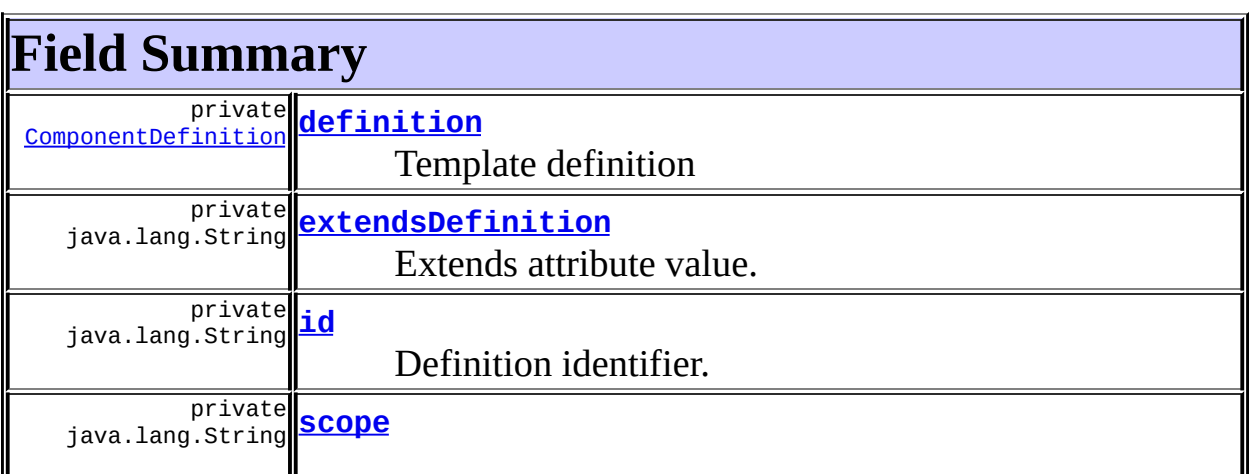

# **Fields inherited from class**

**org.apache.struts.taglib.tiles.[DefinitionTagSupport](#page-2436-0)**

[controllerName](#page-2439-0), [controllerType,](#page-2439-1) [page](#page-2440-0), [role](#page-2439-2)

#### **Fields inherited from class javax.servlet.jsp.tagext.TagSupport**

pageContext, parent, values

#### **Fields inherited from interface javax.servlet.jsp.tagext.Tag**

<span id="page-2429-0"></span>EVAL\_BODY\_INCLUDE, EVAL\_PAGE, SKIP\_BODY, SKIP\_PAGE

# **Constructor Summary**

**[DefinitionTag](#page-2431-5)**()

<span id="page-2429-1"></span>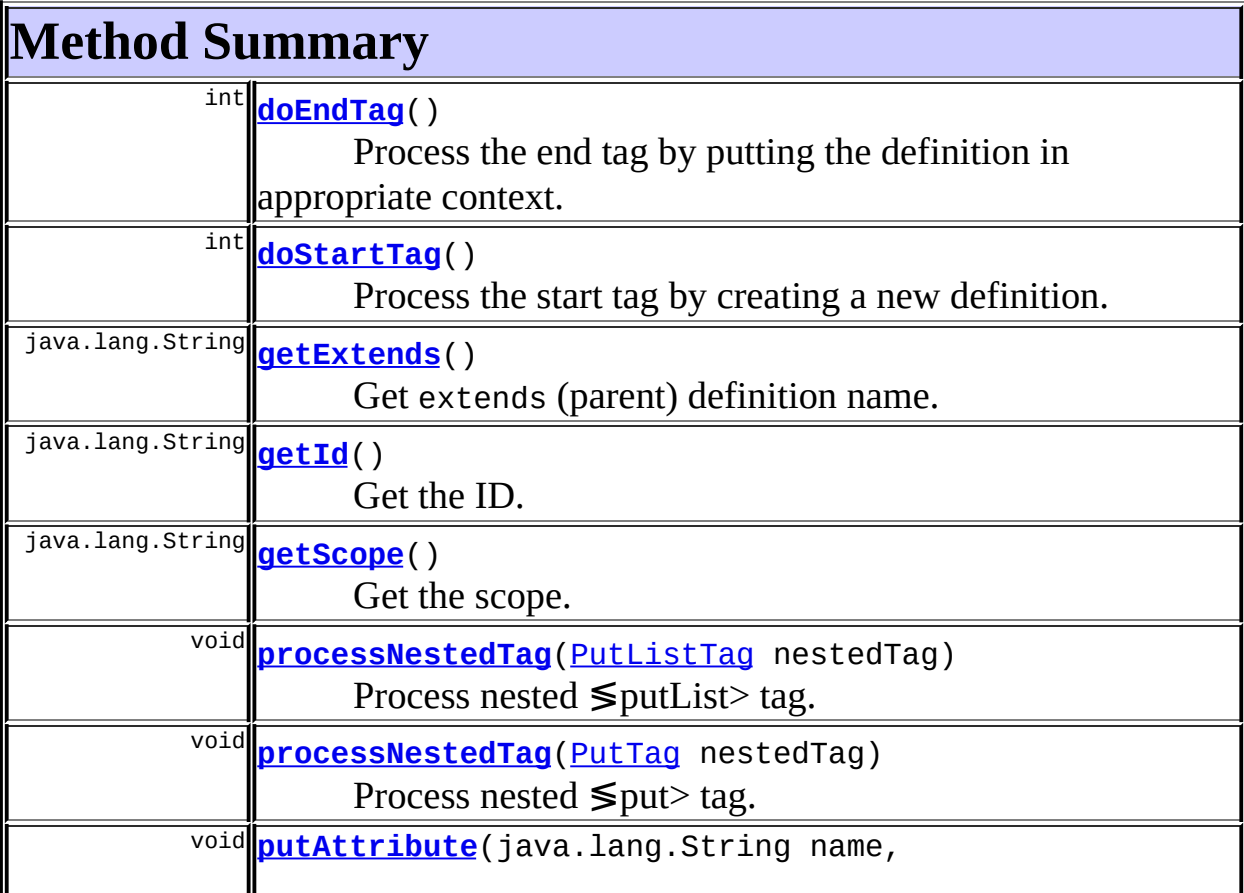

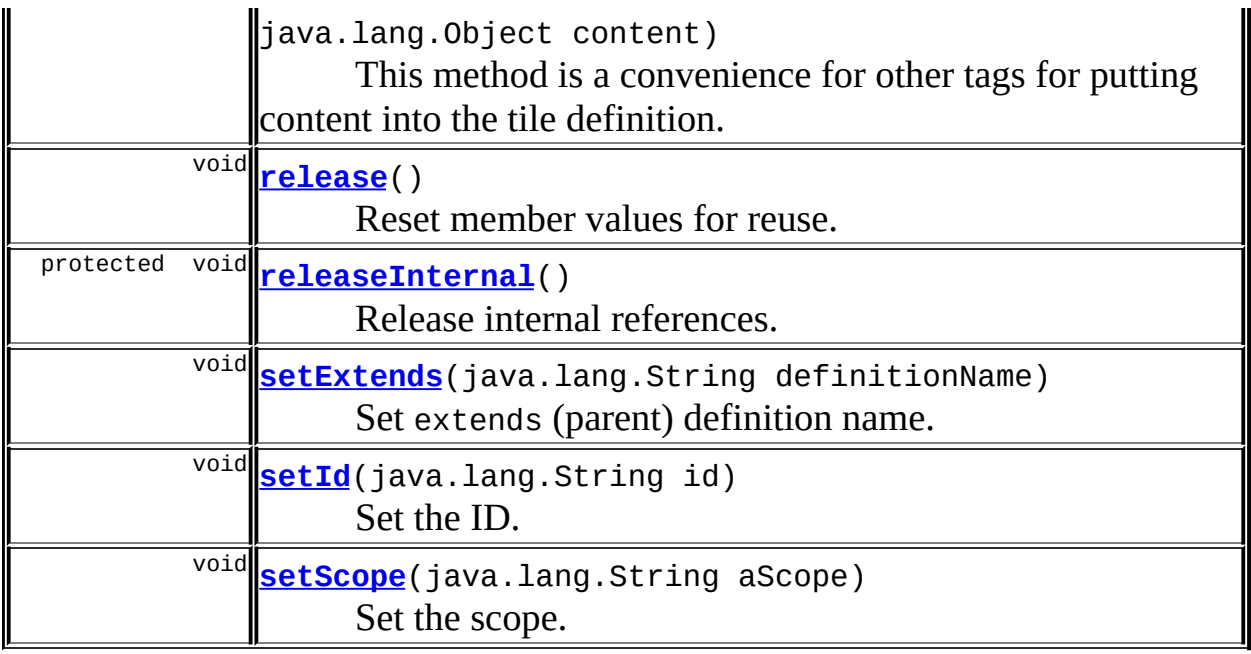

#### **Methods inherited from class org.apache.struts.taglib.tiles.[DefinitionTagSupport](#page-2436-0)**

[getControllerName](#page-2440-1), [getControllerType](#page-2440-2), [getPage](#page-2443-0), [getRole,](#page-2442-0) [getTemplate,](#page-2443-1) [setController](#page-2441-0), [setControllerClass](#page-2442-1), [setControllerName,](#page-2441-1) [setControllerType](#page-2441-2), [setControllerUrl](#page-2441-3), [setPage,](#page-2442-2) [setRole,](#page-2442-3) [setTemplate](#page-2443-2)

#### **Methods inherited from class javax.servlet.jsp.tagext.TagSupport**

findAncestorWithClass, getParent, getValue, getValues, removeValue, setPageContext, setParent, setValue

#### **Methods inherited from class java.lang.Object**

, clone, equals, finalize, getClass, hashCode, notify, notifyAll, registerNatives, toString, wait, wait, wait

# <span id="page-2430-0"></span>**Field Detail**

<span id="page-2430-1"></span>**id**

private java.lang.String **id**

Definition identifier.

#### <span id="page-2431-4"></span>**scope**

private java.lang.String **scope**

Scope into which definition will be saved.

### <span id="page-2431-3"></span>**extendsDefinition**

private java.lang.String **extendsDefinition**

Extends attribute value.

# <span id="page-2431-2"></span>**definition**

private [ComponentDefinition](#page-2716-0) **definition**

Template definition

# <span id="page-2431-0"></span>**Constructor Detail**

# <span id="page-2431-5"></span>**DefinitionTag**

public **DefinitionTag**()

# <span id="page-2431-1"></span>**Method Detail**

### <span id="page-2431-6"></span>**release**

public void **release**()

Reset member values for reuse. This method calls super.release(), which invokes TagSupport.release(), which typically does nothing. **Overrides:**

[release](#page-2440-3) in class [DefinitionTagSupport](#page-2436-0)

# <span id="page-2432-3"></span>**releaseInternal**

protected void **releaseInternal**()

Release internal references.

# <span id="page-2432-2"></span>**putAttribute**

```
public void putAttribute(java.lang.String name,
                         java.lang.Object content)
```
This method is a convenience for other tags for putting content into the tile definition. Content is already typed by caller.

### <span id="page-2432-0"></span>**processNestedTag**

```
public void processNestedTag(PutTag nestedTag)
                      throws javax.servlet.jsp.JspException
```
Process nested ≶put> tag. Method is called from nested ≶put> tags. Nested list is added to current list. If role is defined, nested attribute is wrapped into an untyped definition containing attribute value and role. **Specified by:**

[processNestedTag](#page-2540-0) in interface [PutTagParent](#page-2539-0) Following copied from interface: org.apache.struts.taglib.tiles.PutTagParent **Parameters:**

nestedTag - Nested tag to process.

# <span id="page-2432-1"></span>**processNestedTag**

public void **processNestedTag**[\(PutListTag](#page-2514-0) nestedTag) throws javax.servlet.jsp.JspException

Process nested ≶putList> tag. Method is called from nested ≶putList> tags. Nested list is added to current list. If role is defined, nested attribute is wrapped into an untyped definition containing attribute value and role.

#### **Specified by:**

[processNestedTag](#page-2523-0) in interface [PutListTagParent](#page-2522-0) Following copied from interface: org.apache.struts.taglib.tiles.PutListTagParent **Parameters:** nestedTag - Nested PutTag defining the attribute.

### <span id="page-2433-0"></span>**getId**

public java.lang.String **getId**()

Get the ID. **Overrides:** getId in class javax.servlet.jsp.tagext.TagSupport **Returns:** ID

# <span id="page-2433-2"></span>**setId**

public void **setId**(java.lang.String id)

Set the ID. **Overrides:** setId in class javax.servlet.jsp.tagext.TagSupport **Parameters:** id - New ID.

### <span id="page-2433-1"></span>**getScope**

public java.lang.String **getScope**()

<span id="page-2433-3"></span>Get the scope. **Returns:** Scope.

### **setScope**

public void **setScope**(java.lang.String aScope)

Set the scope. **Parameters:** aScope - Scope.

### <span id="page-2434-3"></span>**setExtends**

public void **setExtends**(java.lang.String definitionName)

Set extends (parent) definition name. **Parameters:** definitionName - Name of parent definition.

# <span id="page-2434-2"></span>**getExtends**

public java.lang.String **getExtends**()

Get extends (parent) definition name. **Returns:** Name of parent definition.

### <span id="page-2434-1"></span>**doStartTag**

```
public int doStartTag()
                throws javax.servlet.jsp.JspException
    Process the start tag by creating a new definition.
    Overrides:
         doStartTag in class javax.servlet.jsp.tagext.TagSupport
    Throws:
         javax.servlet.jsp.JspException - On errors processing tag.
```
# **doEndTag**

public int **doEndTag**() throws javax.servlet.jsp.JspException

Process the end tag by putting the definition in appropriate context. **Overrides:**

doEndTag in class javax.servlet.jsp.tagext.TagSupport

#### **Throws:**

javax.servlet.jsp.JspException - On errors processing tag.

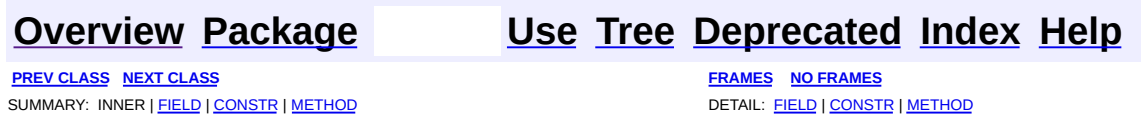

**PREV [CLASS](#page-2444-0) NEXT CLASS [FRAMES](#page-2436-0) NO FRAMES NO FRAMES NO FRAMES** SUMMARY: INNER | [FIELD](#page-2439-3) | [CONSTR](#page-2440-4) | [METHOD](#page-2440-5) DETAIL: FIELD | CONSTR | METHOD

 $\blacksquare$ 

# <span id="page-2436-0"></span>**[Overview](#page-3519-0) [Package](#page-2503-0) Class [Use](#page-2390-0) [Tree](#page-2507-0) [Deprecated](#page-8-0) [Index](#page-21-0) [Help](#page-17-0)**

# **org.apache.struts.taglib.tiles Class DefinitionTagSupport**

```
java.lang.Object
  |
  +--javax.servlet.jsp.tagext.TagSupport
        |
        +--org.apache.struts.taglib.tiles.DefinitionTagSupport
```
#### **All Implemented Interfaces:**

java.io.Serializable, javax.servlet.jsp.tagext.Tag

#### **Direct Known Subclasses:**

[DefinitionTag](#page-2427-0), [InsertTag](#page-2472-0)

public class **DefinitionTagSupport** extends javax.servlet.jsp.tagext.TagSupport implements java.io.Serializable

Common base class for tags dealing with Tiles definitions. This class defines properties used in Definition Tags. It also extends TagSupport.

#### **See Also:**

[Serialized](#page-3659-0) Form

<span id="page-2437-0"></span>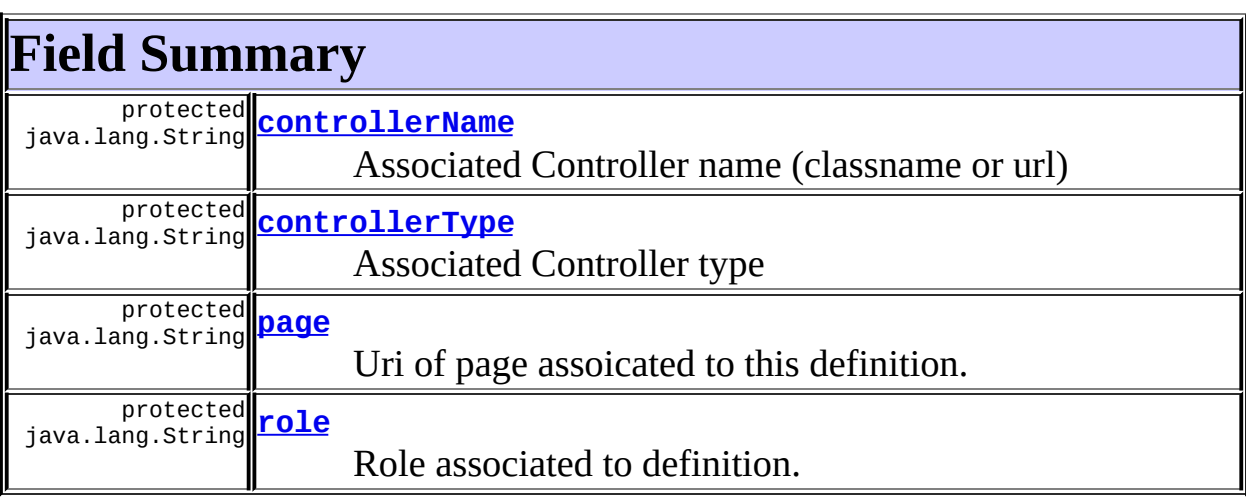

#### **Fields inherited from class javax.servlet.jsp.tagext.TagSupport**

# **Fields inherited from interface javax.servlet.jsp.tagext.Tag**

EVAL\_BODY\_INCLUDE, EVAL\_PAGE, SKIP\_BODY, SKIP\_PAGE

# <span id="page-2438-0"></span>**Constructor Summary**

**[DefinitionTagSupport](#page-2440-6)**()

<span id="page-2438-1"></span>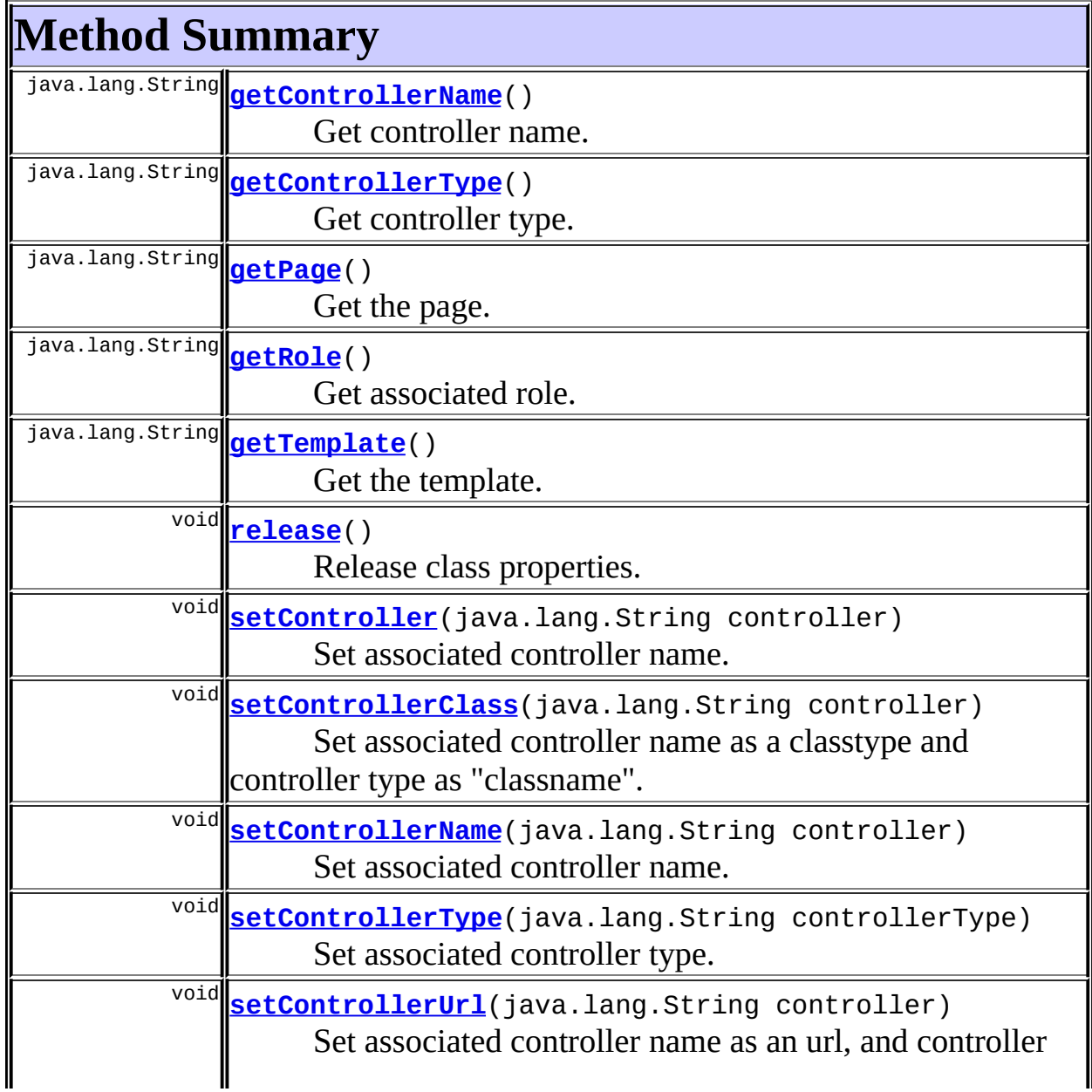

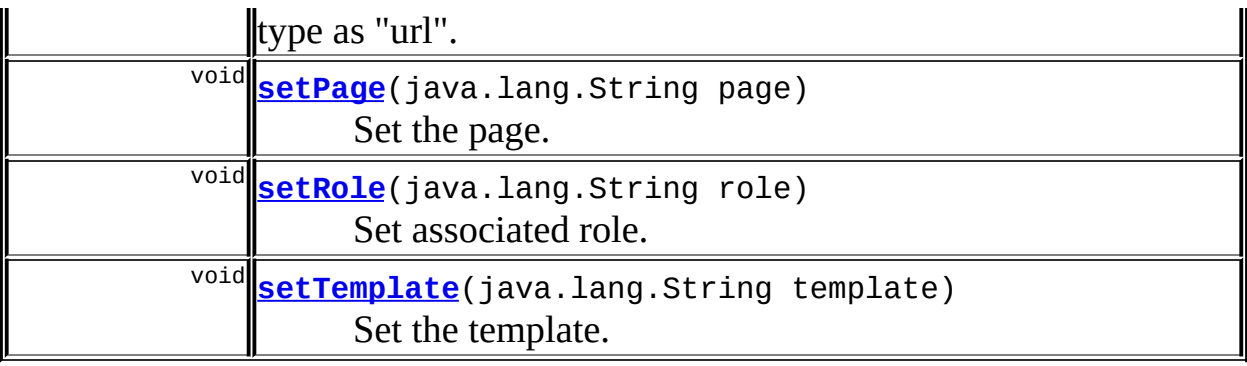

```
Methods inherited from class javax.servlet.jsp.tagext.TagSupport
doEndTag, doStartTag, findAncestorWithClass, getId, getParent,
```
getValue, getValues, removeValue, setId, setPageContext, setParent, setValue

**Methods inherited from class java.lang.Object** , clone, equals, finalize, getClass, hashCode, notify, notifyAll, registerNatives, toString, wait, wait, wait

# <span id="page-2439-3"></span>**Field Detail**

# <span id="page-2439-1"></span>**controllerType**

protected java.lang.String **controllerType**

Associated Controller type

# <span id="page-2439-0"></span>**controllerName**

protected java.lang.String **controllerName**

Associated Controller name (classname or url)

### <span id="page-2439-2"></span>**role**

protected java.lang.String **role**

Role associated to definition.

#### <span id="page-2440-0"></span>**page**

protected java.lang.String **page**

Uri of page assoicated to this definition.

# <span id="page-2440-4"></span>**Constructor Detail**

# <span id="page-2440-6"></span>**DefinitionTagSupport**

public **DefinitionTagSupport**()

# <span id="page-2440-5"></span>**Method Detail**

#### <span id="page-2440-3"></span>**release**

public void **release**()

Release class properties. **Overrides:** release in class javax.servlet.jsp.tagext.TagSupport

# <span id="page-2440-2"></span>**getControllerType**

public java.lang.String **getControllerType**()

Get controller type. Type can be 'classname', 'url'. **Returns:** Controller type.

### <span id="page-2440-1"></span>**getControllerName**

public java.lang.String **getControllerName**()

Get controller name. Name denotes a fully qualified classname, or an url. Exact type can be specified with [setControllerType\(java.lang.String\)](#page-2441-2). **Returns:**

Controller name.

### <span id="page-2441-2"></span>**setControllerType**

public void **setControllerType**(java.lang.String controllerType)

Set associated controller type. Type denotes a fully qualified classname. **Parameters:**

controllerType - Type of associated controller.

### <span id="page-2441-0"></span>**setController**

public void **setController**(java.lang.String controller)

Set associated controller name. Name denotes a fully qualified classname, or an url. Exact type can be specified with [setControllerType\(java.lang.String\)](#page-2441-2).

#### **Parameters:**

controller - Controller classname or url.

### <span id="page-2441-1"></span>**setControllerName**

public void **setControllerName**(java.lang.String controller)

Set associated controller name. Name denote a fully qualified classname, or an url. Exact type can be specified with setControllerType.

#### **Parameters:**

controller - Controller classname or url

# <span id="page-2441-3"></span>**setControllerUrl**

public void **setControllerUrl**(java.lang.String controller)

Set associated controller name as an url, and controller type as "url". Name must be an url (not checked). Convenience method.

#### **Parameters:**

controller - Controller url

### <span id="page-2442-1"></span>**setControllerClass**

public void **setControllerClass**(java.lang.String controller)

Set associated controller name as a classtype and controller type as "classname". Name denotes a fully qualified classname. Convenience method.

#### **Parameters:**

controller - Controller classname.

#### <span id="page-2442-0"></span>**getRole**

public java.lang.String **getRole**()

Get associated role. **Returns:** Associated role.

### <span id="page-2442-3"></span>**setRole**

public void **setRole**(java.lang.String role)

Set associated role. **Parameters:** role - Associated role.

### <span id="page-2442-2"></span>**setPage**

public void **setPage**(java.lang.String page)

Set the page. **Parameters:** page - Page.

# <span id="page-2443-0"></span>**getPage**

public java.lang.String **getPage**()

Get the page. **Returns:** Page.

# <span id="page-2443-1"></span>**getTemplate**

public java.lang.String **getTemplate**()

Get the template. Same as getPage(). **Returns:** Template.

# <span id="page-2443-2"></span>**setTemplate**

public void **setTemplate**(java.lang.String template)

Set the template. Same as setPage(). **Parameters:** template - Template.

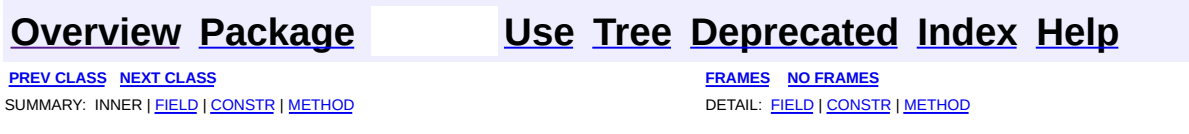

**PREV [CLASS](#page-2451-0) NEXT CLASS [FRAMES](#page-2444-0) NO FRAMES NO FRAMES NO FRAMES** SUMMARY: INNER | [FIELD](#page-2447-0) | [CONSTR](#page-2447-1) | [METHOD](#page-2447-2) DETAIL: FIELD | CONSTR | METHOD

 $\blacksquare$ 

# <span id="page-2444-0"></span>**[Overview](#page-3519-0) [Package](#page-2503-0) Class [Use](#page-2392-0) [Tree](#page-2507-0) [Deprecated](#page-8-0) [Index](#page-21-0) [Help](#page-17-0)**

# **org.apache.struts.taglib.tiles Class GetAttributeTag**

```
java.lang.Object
  |
  +--javax.servlet.jsp.tagext.TagSupport
        |
        +--org.apache.struts.taglib.tiles.GetAttributeTag
```
### **All Implemented Interfaces:**

[ComponentConstants,](#page-2424-0) java.io.Serializable, javax.servlet.jsp.tagext.Tag

public class **GetAttributeTag** extends javax.servlet.jsp.tagext.TagSupport implements [ComponentConstants](#page-2424-0)

Retrieve the value of the specified component/template attribute property, and render it to the current JspWriter as a String. The usual toString() conversion is applied on the found value.

#### **See Also:**

[Serialized](#page-3660-0) Form

<span id="page-2445-0"></span>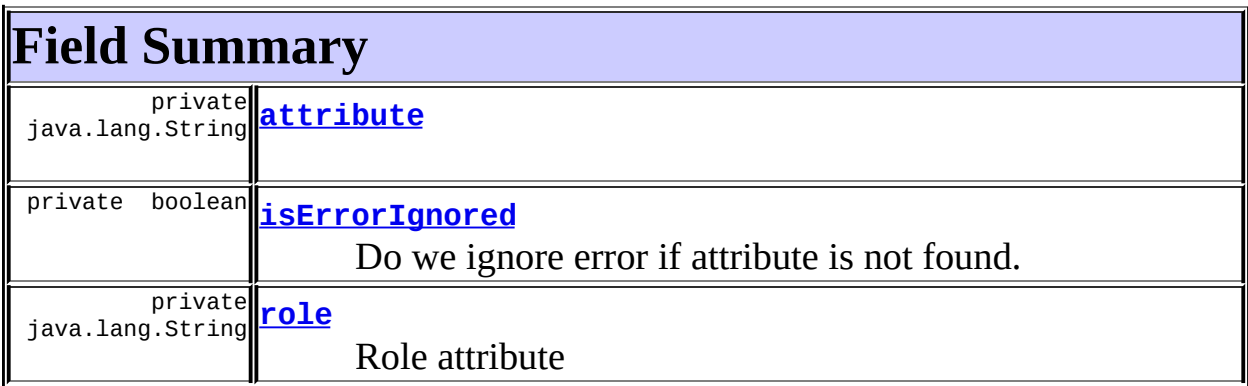

**Fields inherited from class javax.servlet.jsp.tagext.TagSupport** id, pageContext, parent, values

# **Fields inherited from interface**

### **org.apache.struts.taglib.tiles.[ComponentConstants](#page-2424-0)**

[COMPONENT\\_CONTEXT](#page-2425-2), [COMPONENT\\_SCOPE](#page-2425-3), [EXCEPTION\\_KEY](#page-2426-0), [LOCALE\\_KEY](#page-2426-1)

### **Fields inherited from interface javax.servlet.jsp.tagext.Tag**

<span id="page-2446-0"></span>EVAL\_BODY\_INCLUDE, EVAL\_PAGE, SKIP\_BODY, SKIP\_PAGE

# **Constructor Summary**

**[GetAttributeTag](#page-2447-6)**()

Default constructor.

<span id="page-2446-1"></span>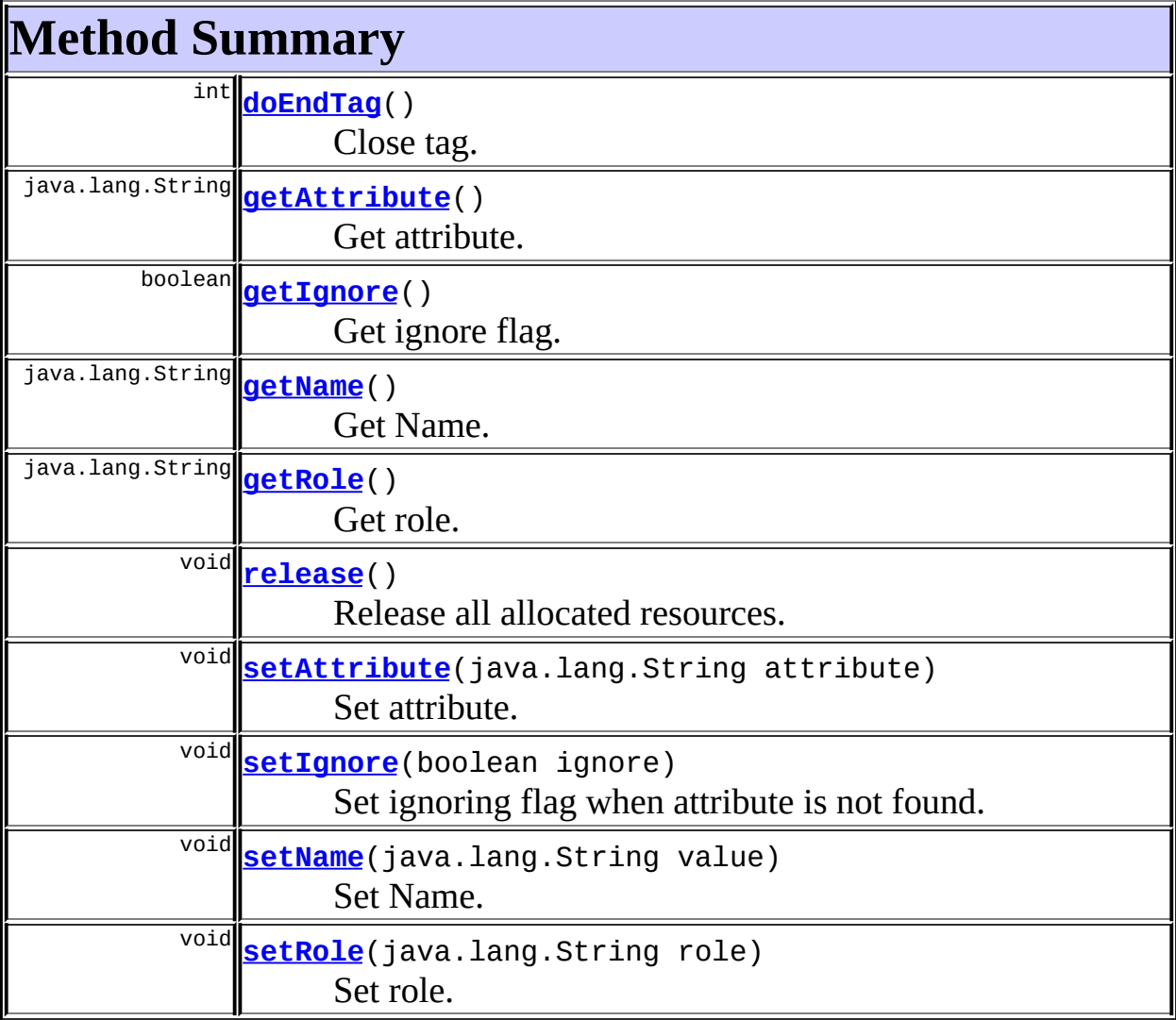

**Methods inherited from class javax.servlet.jsp.tagext.TagSupport**

doStartTag, findAncestorWithClass, getId, getParent, getValue, getValues, removeValue, setId, setPageContext, setParent, setValue

### **Methods inherited from class java.lang.Object**

, clone, equals, finalize, getClass, hashCode, notify, notifyAll, registerNatives, toString, wait, wait, wait

# <span id="page-2447-0"></span>**Field Detail**

### <span id="page-2447-3"></span>**attribute**

private java.lang.String **attribute**

#### <span id="page-2447-5"></span>**role**

private java.lang.String **role**

Role attribute

# <span id="page-2447-4"></span>**isErrorIgnored**

private boolean **isErrorIgnored**

Do we ignore error if attribute is not found. Default value is false, which will throw an exception.

# <span id="page-2447-1"></span>**Constructor Detail**

# <span id="page-2447-6"></span>**GetAttributeTag**

```
public GetAttributeTag()
```
<span id="page-2447-2"></span>Default constructor.
# **Method Detail**

### **release**

public void **release**()

Release all allocated resources. **Overrides:** release in class javax.servlet.jsp.tagext.TagSupport

# **setAttribute**

public void **setAttribute**(java.lang.String attribute)

Set attribute. **Parameters:** attribute - Attribute.

# **getAttribute**

public java.lang.String **getAttribute**()

Get attribute. **Returns:** Attribute.

### **setName**

public void **setName**(java.lang.String value)

Set Name. Same as setAttribute(). **Parameters:** value - Attribute.

### **getName**

```
public java.lang.String getName()
  Get Name. Set as getAttribute().
  Returns:
       Attribute.
```
### **setIgnore**

public void **setIgnore**(boolean ignore)

Set ignoring flag when attribute is not found.

#### **Parameters:**

ignore - default: false: Exception is thrown when attribute is not found, set to true to ignore missing attributes silently

# **getIgnore**

```
public boolean getIgnore()
```
Get ignore flag.

#### **Returns:**

false: Exception is thrown when attribute is not found, set to true to ignore missing attributes silently

### **setRole**

public void **setRole**(java.lang.String role)

Set role.

### **Parameters:**

role - The role the user must be in to store content.

### **getRole**

public java.lang.String **getRole**()

Get role. **Returns:** Role.

# **doEndTag**

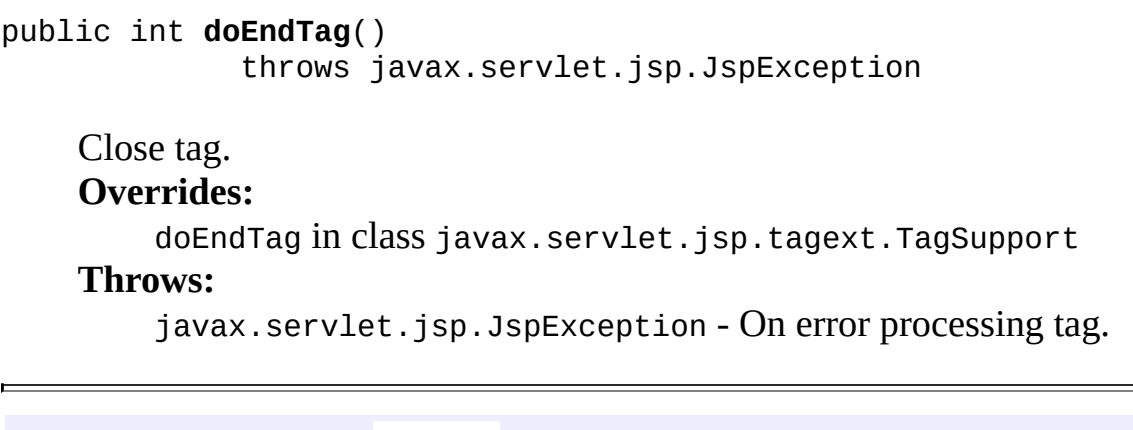

**[Overview](#page-3519-0) [Package](#page-2503-0) Class [Use](#page-2392-0) [Tree](#page-2507-0) [Deprecated](#page-8-0) [Index](#page-21-0) [Help](#page-17-0) PREV [CLASS](#page-2436-0) NEXT [CLASS](#page-2451-0) [FRAMES](#page-338-0) NO [FRAMES](#page-2444-0)** SUMMARY: INNER | [FIELD](#page-2447-0) | [CONSTR](#page-2447-1) | [METHOD](#page-2447-2) DETAIL: FIELD | CONSTR | METHOD

Copyright © 2000-2005 - The Apache Software Foundation

**PREV [CLASS](#page-2456-0) NEXT CLASS [FRAMES](#page-2451-0) NO FRAMES NO FRAMES NO FRAMES** SUMMARY: [INNER](#page-2452-0) | [FIELD](#page-2452-1) | [CONSTR](#page-2454-0) | [METHOD](#page-2454-1) DETAIL: FIELD | CONSTR | METHOD

 $\blacksquare$ 

# <span id="page-2451-0"></span>**[Overview](#page-3519-0) [Package](#page-2503-0) Class [Use](#page-2394-0) [Tree](#page-2507-0) [Deprecated](#page-8-0) [Index](#page-21-0) [Help](#page-17-0)**

# **org.apache.struts.taglib.tiles Class GetTag**

java.lang.Object | +--javax.servlet.jsp.tagext.TagSupport | +--[org.apache.struts.taglib.tiles.DefinitionTagSupport](#page-2436-0) | +-[-org.apache.struts.taglib.tiles.InsertTag](#page-2472-0) | +--**org.apache.struts.taglib.tiles.GetTag**

### **All Implemented Interfaces:**

[ComponentConstants,](#page-2424-0) [PutListTagParent,](#page-2522-0) [PutTagParent](#page-2539-0), java.io.Serializable, javax.servlet.jsp.tagext.Tag

public class **GetTag** extends [InsertTag](#page-2472-0)

This is the tag handler for <tiles:get>, which gets content from the request scope and either includes the content or prints it, depending upon the value of the content's direct attribute. This tag is intended to be compatible with the same tag from Templates (David Geary). Implementation extends InsertTag for facility (no so well). The only difference is the default value of attribute 'ignore', which is true for this tag (default behavior of David Geary's templates).

### **See Also:**

[Serialized](#page-3661-0) Form

<span id="page-2452-0"></span>**Inner classes inherited from class org.apache.struts.taglib.tiles[.InsertTag](#page-2472-0)** [InsertTag.DirectStringHandler,](#page-2468-0) [InsertTag.InsertHandler,](#page-2493-0) [InsertTag.TagHandler](#page-2499-0)

<span id="page-2452-1"></span>**Fields inherited from class org.apache.struts.taglib.tiles.[InsertTag](#page-2472-0)** [attribute,](#page-2479-0) [beanName,](#page-2479-1) [beanProperty,](#page-2479-2) [beanScope,](#page-2479-3) [cachedCurrentContext,](#page-2480-0) [definitionName](#page-2480-1), [flush,](#page-2479-4) [isErrorIgnored](#page-2480-2), [log,](#page-2478-0) [name](#page-2479-5), [pageContext](#page-2481-0), [processEndTag,](#page-2480-3) [ROLE\\_DELIMITER](#page-2478-1), [tagHandler](#page-2480-4)

**Fields inherited from class org.apache.struts.taglib.tiles.[DefinitionTagSupport](#page-2436-0)**

[controllerName](#page-2439-0), [controllerType,](#page-2439-1) [page](#page-2440-0), [role](#page-2439-2)

### **Fields inherited from class javax.servlet.jsp.tagext.TagSupport**

id, parent, values

**Fields inherited from interface org.apache.struts.taglib.tiles.[ComponentConstants](#page-2424-0)**

[COMPONENT\\_CONTEXT](#page-2425-0), [COMPONENT\\_SCOPE](#page-2425-1), [EXCEPTION\\_KEY](#page-2426-0), [LOCALE\\_KEY](#page-2426-1)

**Fields inherited from interface javax.servlet.jsp.tagext.Tag**

<span id="page-2453-0"></span>EVAL\_BODY\_INCLUDE, EVAL\_PAGE, SKIP\_BODY, SKIP\_PAGE

# **Constructor Summary**

**[GetTag](#page-2454-2)**()

Constructor.

# <span id="page-2453-1"></span>**Method Summary**

void **[release](#page-2454-3)**()

Release all allocated resources.

#### **Methods inherited from class org.apache.struts.taglib.tiles.[InsertTag](#page-2472-0)**

[createTagHandler](#page-2487-0), [doEndTag](#page-2487-1), [doInclude](#page-2491-0), [doStartTag](#page-2487-2), [getBeanName,](#page-2483-0) [getBeanProperty](#page-2483-1), [getBeanScope,](#page-2484-0) [getController,](#page-2486-0) [getCurrentContext,](#page-2486-1) [getDefinitionName](#page-2483-2), [getFlush](#page-2484-1), [getIgnore](#page-2485-0), [getName](#page-2482-0), [getPageContext,](#page-2482-1) [processAsDefinitionOrURL](#page-2490-0), [processAttribute,](#page-2490-1) [processBean,](#page-2489-0) [processDefinition](#page-2489-1), [processDefinitionName,](#page-2488-0) [processName,](#page-2488-1) [processNestedTag](#page-2485-1), [processNestedTag](#page-2485-2), [processObjectValue,](#page-2487-3) [processTypedAttribute,](#page-2491-1) [processUrl,](#page-2488-2) [putAttribute](#page-2486-2), [putAttribute,](#page-2485-3) [releaseInternal](#page-2481-1), [setAttribute,](#page-2483-3) [setBeanName,](#page-2483-4) [setBeanProperty](#page-2483-5), [setBeanScope](#page-2484-2), [setComponent](#page-2482-2), [setDefinition,](#page-2482-3) [setFlush,](#page-2484-3) [setFlush,](#page-2484-4) [setIgnore,](#page-2485-4) [setName,](#page-2482-4) [setPageContext](#page-2481-2), [userHasRole](#page-2492-0)

### **Methods inherited from class org.apache.struts.taglib.tiles.[DefinitionTagSupport](#page-2436-0)**

[getControllerName](#page-2440-1), [getControllerType](#page-2440-2), [getPage](#page-2443-0), [getRole,](#page-2442-0) [getTemplate,](#page-2443-1) [setController](#page-2441-0), [setControllerClass](#page-2442-1), [setControllerName,](#page-2441-1) [setControllerType](#page-2441-2), [setControllerUrl](#page-2441-3), [setPage,](#page-2442-2) [setRole,](#page-2442-3) [setTemplate](#page-2443-2)

#### **Methods inherited from class javax.servlet.jsp.tagext.TagSupport**

findAncestorWithClass, getId, getParent, getValue, getValues, removeValue, setId, setParent, setValue

### **Methods inherited from class java.lang.Object**

, clone, equals, finalize, getClass, hashCode, notify, notifyAll, registerNatives, toString, wait, wait, wait

# <span id="page-2454-0"></span>**Constructor Detail**

# <span id="page-2454-2"></span>**GetTag**

public **GetTag**()

Constructor. Set default value for 'isErrorIgnored' to true.

# <span id="page-2454-1"></span>**Method Detail**

### <span id="page-2454-3"></span>**release**

public void **release**()

Release all allocated resources. **Overrides:** [release](#page-2481-3) in class [InsertTag](#page-2472-0)

### **[Overview](#page-3519-0) [Package](#page-2503-0) Class [Use](#page-2394-0) [Tree](#page-2507-0) [Deprecated](#page-8-0) [Index](#page-21-0) [Help](#page-17-0)**

**PREV [CLASS](#page-2444-0) NEXT [CLASS](#page-2456-0) [FRAMES](#page-338-0) NO [FRAMES](#page-2451-0)** SUMMARY: <u>[INNER](#page-2452-0) | [FIELD](#page-2452-1) | [CONSTR](#page-2454-0) | [METHOD](#page-2454-1)</u> DETAIL: FIELD | CONSTR | METHOD

Copyright © 2000-2005 - The Apache Software Foundation

**PREV [CLASS](#page-2463-0) NEXT CLASS [FRAMES](#page-2456-0) NO FRAMES NO FRAMES NO FRAMES** SUMMARY: INNER | [FIELD](#page-2459-0) | [CONSTR](#page-2459-1) | [METHOD](#page-2460-0) DETAIL: FIELD | CONSTR | METHOD

 $\blacksquare$ 

# <span id="page-2456-0"></span>**[Overview](#page-3519-0) [Package](#page-2503-0) Class [Use](#page-2396-0) [Tree](#page-2507-0) [Deprecated](#page-8-0) [Index](#page-21-0) [Help](#page-17-0)**

# **org.apache.struts.taglib.tiles Class ImportAttributeTag**

```
java.lang.Object
|
+--javax.servlet.jsp.tagext.TagSupport
      |
      +--org.apache.struts.taglib.tiles.ImportAttributeTag
```
### **All Implemented Interfaces:**

java.io.Serializable, javax.servlet.jsp.tagext.Tag

### public class **ImportAttributeTag**

extends javax.servlet.jsp.tagext.TagSupport

Import attribute from component to requested scope. Attribute name and scope are optional. If not specified, all component attributes are imported in page scope.

#### **See Also:**

[Serialized](#page-3661-1) Form

<span id="page-2457-0"></span>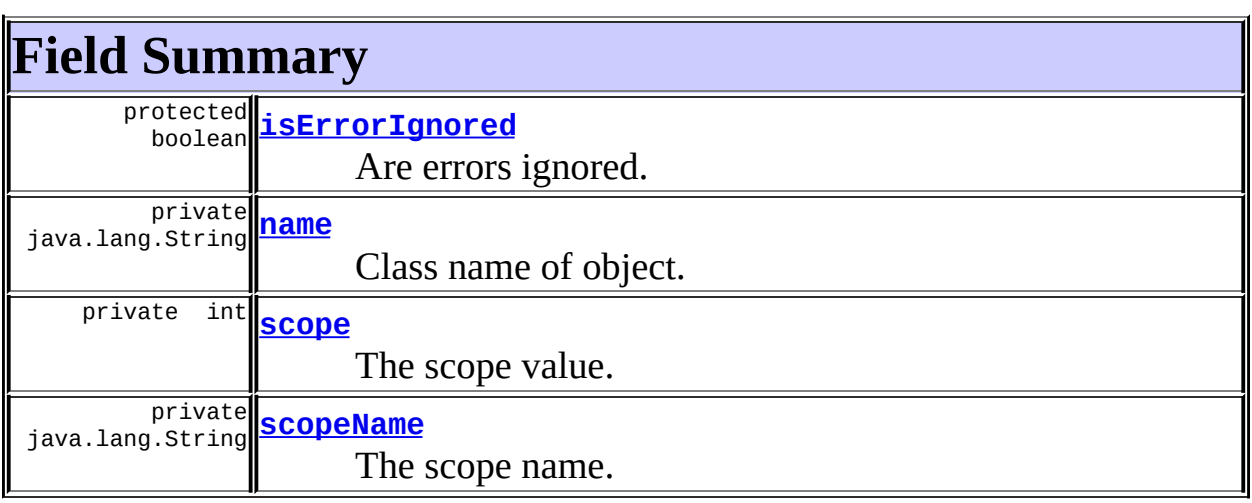

### **Fields inherited from class javax.servlet.jsp.tagext.TagSupport**

id, pageContext, parent, values

### **Fields inherited from interface javax.servlet.jsp.tagext.Tag**

<span id="page-2458-0"></span>EVAL\_BODY\_INCLUDE, EVAL\_PAGE, SKIP\_BODY, SKIP\_PAGE

# **Constructor Summary**

**[ImportAttributeTag](#page-2459-6)**()

<span id="page-2458-1"></span>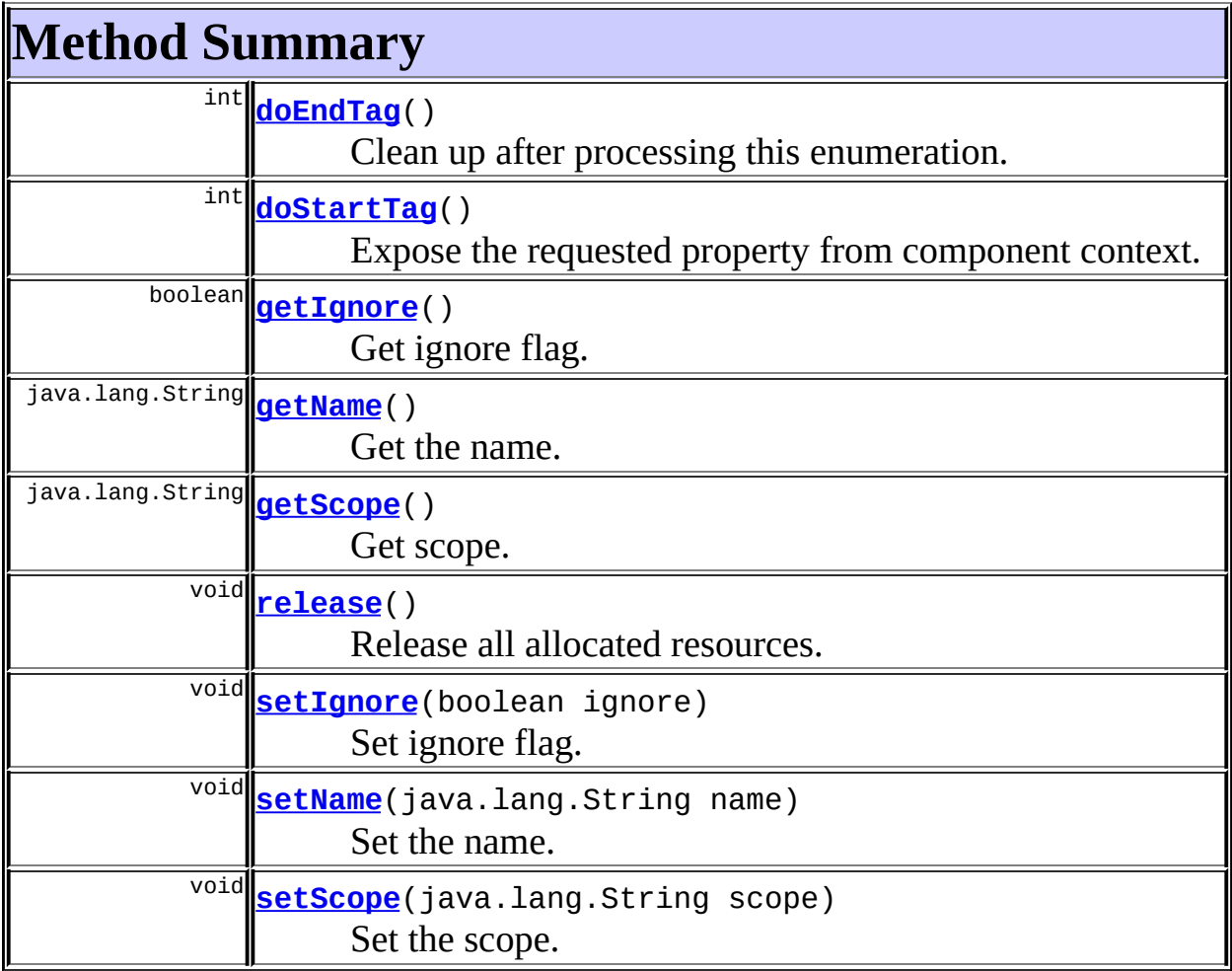

#### **Methods inherited from class javax.servlet.jsp.tagext.TagSupport**

findAncestorWithClass, getId, getParent, getValue, getValues, removeValue, setId, setPageContext, setParent, setValue

#### **Methods inherited from class java.lang.Object**

, clone, equals, finalize, getClass, hashCode, notify, notifyAll,

# <span id="page-2459-0"></span>**Field Detail**

#### <span id="page-2459-3"></span>**name**

private java.lang.String **name**

Class name of object.

### <span id="page-2459-5"></span>**scopeName**

private java.lang.String **scopeName**

The scope name.

#### <span id="page-2459-4"></span>**scope**

private int **scope**

The scope value.

### <span id="page-2459-2"></span>**isErrorIgnored**

#### protected boolean **isErrorIgnored**

Are errors ignored. This is the property for attribute ignore. Default value is false, which throws an exception. Only "attribute not found" - errors are ignored.

# <span id="page-2459-1"></span>**Constructor Detail**

### <span id="page-2459-6"></span>**ImportAttributeTag**

public **ImportAttributeTag**()

# <span id="page-2460-0"></span>**Method Detail**

### <span id="page-2460-2"></span>**release**

public void **release**()

Release all allocated resources. **Overrides:** release in class javax.servlet.jsp.tagext.TagSupport

# <span id="page-2460-1"></span>**getName**

public java.lang.String **getName**()

Get the name. **Returns:** Name.

### <span id="page-2460-3"></span>**setName**

public void **setName**(java.lang.String name)

Set the name. **Parameters:** name - The new name

### <span id="page-2460-4"></span>**setScope**

public void **setScope**(java.lang.String scope)

Set the scope. **Parameters:** scope - Scope.

### <span id="page-2461-2"></span>**getScope**

public java.lang.String **getScope**()

Get scope. **Returns:** Scope.

### <span id="page-2461-3"></span>**setIgnore**

public void **setIgnore**(boolean ignore)

Set ignore flag.

#### **Parameters:**

ignore - default: false: Exception is thrown when attribute is not found, set to true to ignore missing attributes silently

# <span id="page-2461-1"></span>**getIgnore**

```
public boolean getIgnore()
```
Get ignore flag.

#### **Returns:**

default: false: Exception is thrown when attribute is not found, set to true to ignore missing attributes silently

### <span id="page-2461-0"></span>**doStartTag**

```
public int doStartTag()
             throws javax.servlet.jsp.JspException
```
Expose the requested property from component context.

#### **Overrides:**

doStartTag in class javax.servlet.jsp.tagext.TagSupport

### **Throws:**

javax.servlet.jsp.JspException - On errors processing tag.

# <span id="page-2462-0"></span>**doEndTag**

public int **doEndTag**() throws javax.servlet.jsp.JspException Clean up after processing this enumeration. **Overrides:** doEndTag in class javax.servlet.jsp.tagext.TagSupport **Throws:** javax.servlet.jsp.JspException - On errors processing tag.

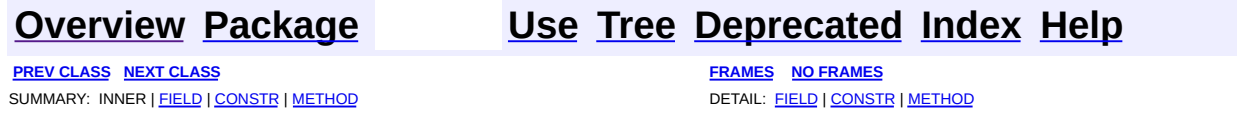

Copyright © 2000-2005 - The Apache Software Foundation

**PREV [CLASS](#page-2472-0) NEXT CLASS [FRAMES](#page-2463-0) NO FRAMES NO FRAMES NO FRAMES** SUMMARY: INNER | [FIELD](#page-2465-2) | [CONSTR](#page-2466-0) | [METHOD](#page-2466-1) DETAIL: FIELD | CONSTR | METHOD

 $\blacksquare$ 

# <span id="page-2463-0"></span>**[Overview](#page-3519-0) [Package](#page-2503-0) Class [Use](#page-2398-0) [Tree](#page-2507-0) [Deprecated](#page-8-0) [Index](#page-21-0) [Help](#page-17-0)**

# **org.apache.struts.taglib.tiles Class InitDefinitionsTag**

```
java.lang.Object
|
+--javax.servlet.jsp.tagext.TagSupport
      |
      +--org.apache.struts.taglib.tiles.InitDefinitionsTag
```
### **All Implemented Interfaces:**

[ComponentConstants,](#page-2424-0) java.io.Serializable, javax.servlet.jsp.tagext.Tag

public class **InitDefinitionsTag** extends javax.servlet.jsp.tagext.TagSupport implements [ComponentConstants](#page-2424-0)

Init definitions factory.

**See Also:**

[Serialized](#page-3662-0) Form

<span id="page-2464-0"></span>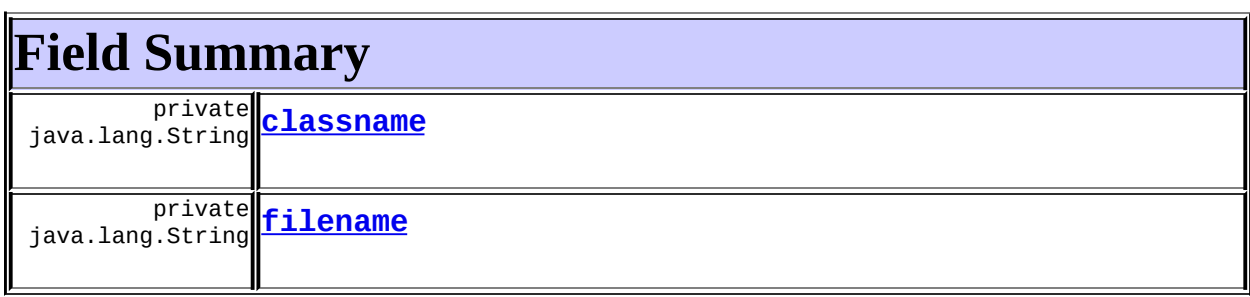

**Fields inherited from class javax.servlet.jsp.tagext.TagSupport** id, pageContext, parent, values

**Fields inherited from interface org.apache.struts.taglib.tiles.[ComponentConstants](#page-2424-0)**

[COMPONENT\\_CONTEXT](#page-2425-0), [COMPONENT\\_SCOPE](#page-2425-1), [EXCEPTION\\_KEY](#page-2426-0), [LOCALE\\_KEY](#page-2426-1)

**Fields inherited from interface javax.servlet.jsp.tagext.Tag**

# <span id="page-2465-0"></span>**Constructor Summary**

**[InitDefinitionsTag](#page-2466-2)**()

Default constructor.

<span id="page-2465-1"></span>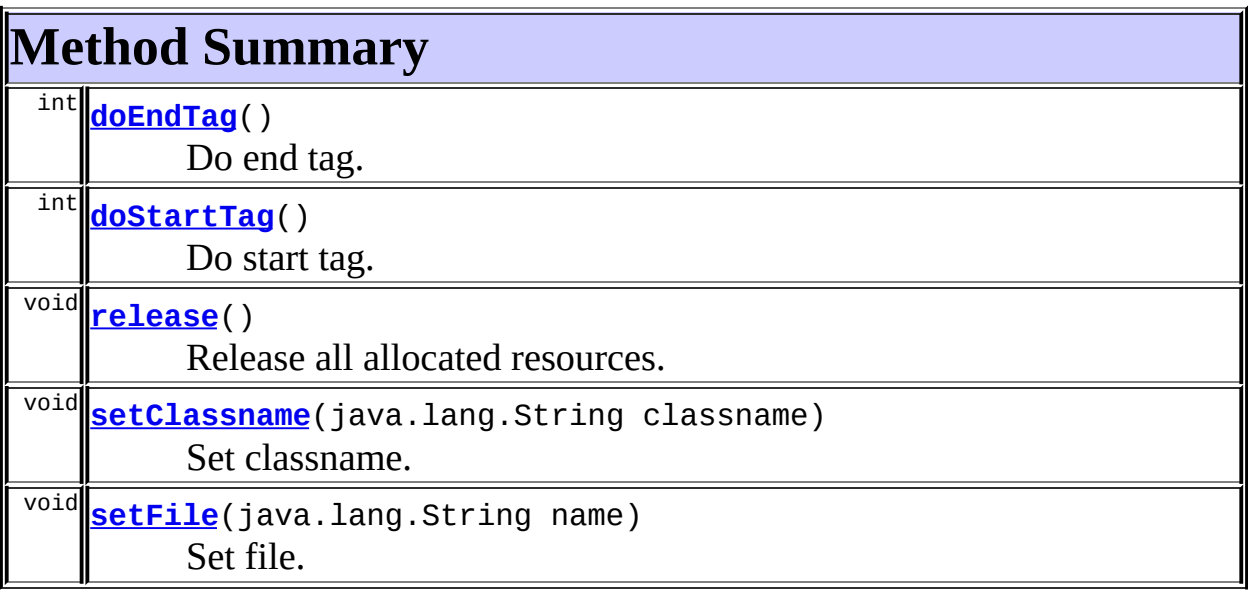

**Methods inherited from class javax.servlet.jsp.tagext.TagSupport** findAncestorWithClass, getId, getParent, getValue, getValues, removeValue, setId, setPageContext, setParent, setValue

### **Methods inherited from class java.lang.Object**

, clone, equals, finalize, getClass, hashCode, notify, notifyAll, registerNatives, toString, wait, wait, wait

# <span id="page-2465-2"></span>**Field Detail**

# <span id="page-2465-4"></span>**filename**

<span id="page-2465-3"></span>private java.lang.String **filename**

### **classname**

private java.lang.String **classname**

# <span id="page-2466-0"></span>**Constructor Detail**

# <span id="page-2466-2"></span>**InitDefinitionsTag**

public **InitDefinitionsTag**()

Default constructor.

# <span id="page-2466-1"></span>**Method Detail**

### <span id="page-2466-4"></span>**release**

```
public void release()
```
Release all allocated resources. **Overrides:** release in class javax.servlet.jsp.tagext.TagSupport

# <span id="page-2466-6"></span>**setFile**

public void **setFile**(java.lang.String name)

Set file.

# <span id="page-2466-5"></span>**setClassname**

public void **setClassname**(java.lang.String classname)

Set classname.

## <span id="page-2466-3"></span>**doStartTag**

```
public int doStartTag()
             throws javax.servlet.jsp.JspException
```
Do start tag. **Overrides:** doStartTag in class javax.servlet.jsp.tagext.TagSupport

### <span id="page-2467-0"></span>**doEndTag**

public int **doEndTag**() throws javax.servlet.jsp.JspException

Do end tag. **Overrides:** doEndTag in class javax.servlet.jsp.tagext.TagSupport

**[Overview](#page-3519-0) [Package](#page-2503-0) Class [Use](#page-2398-0) [Tree](#page-2507-0) [Deprecated](#page-8-0) [Index](#page-21-0) [Help](#page-17-0) PREV [CLASS](#page-2456-0) NEXT [CLASS](#page-2472-0) [FRAMES](#page-338-0) NO [FRAMES](#page-2463-0)** SUMMARY: INNER | <u>[FIELD](#page-2465-2) | [CONSTR](#page-2466-0) | [METHOD](#page-2466-1)</u> DETAIL: FIELD | CONSTR | METHOD

Copyright © 2000-2005 - The Apache Software Foundation

**PREV [CLASS](#page-2493-0) NEXT CLASS [FRAMES](#page-2468-0) NO FRAMES NO FRAMES NO FRAMES** SUMMARY: INNER | [FIELD](#page-2470-0) | [CONSTR](#page-2470-1) | [METHOD](#page-2470-2) DETAIL: FIELD | CONSTR | METHOD

 $\blacksquare$ 

# <span id="page-2468-0"></span>**[Overview](#page-3519-0) [Package](#page-2503-0) Class [Use](#page-2400-0) [Tree](#page-2507-0) [Deprecated](#page-8-0) [Index](#page-21-0) [Help](#page-17-0)**

**org.apache.struts.taglib.tiles Class InsertTag.DirectStringHandler**

java.lang.Object  $\mathsf{I}$ +--**org.apache.struts.taglib.tiles.InsertTag.DirectStringHandler**

### **All Implemented Interfaces:**

[InsertTag.TagHandler](#page-2499-0)

**Enclosing class: [InsertTag](#page-2472-0)** 

protected class **InsertTag.DirectStringHandler** extends java.lang.Object implements [InsertTag.TagHandler](#page-2499-0)

Handle insert direct string.

<span id="page-2469-1"></span><span id="page-2469-0"></span>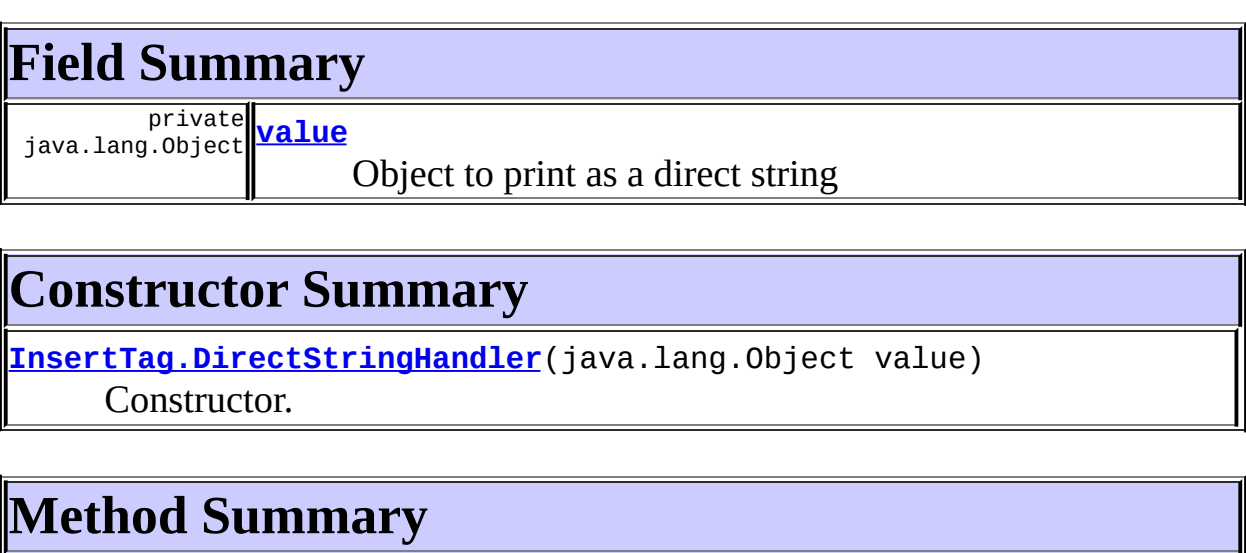

<span id="page-2469-2"></span>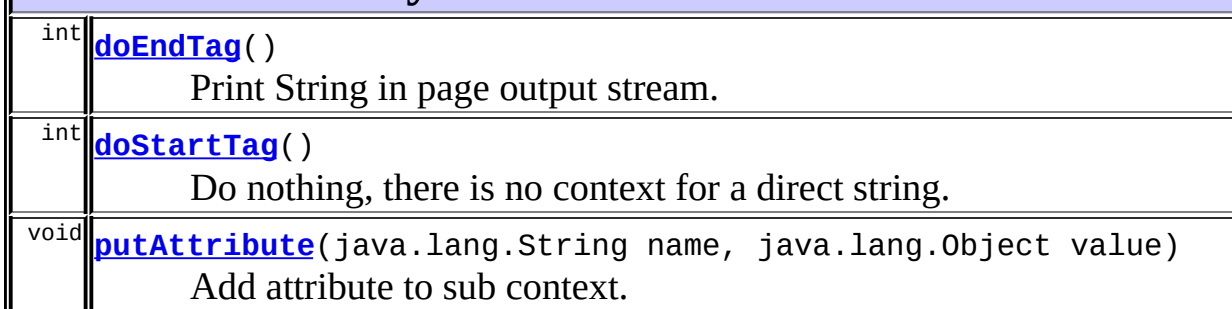

### **Methods inherited from class java.lang.Object**

clone, equals, finalize, getClass, hashCode, notify, notifyAll, registerNatives, toString, wait, wait, wait

# <span id="page-2470-0"></span>**Field Detail**

### <span id="page-2470-3"></span>**value**

private java.lang.Object **value**

Object to print as a direct string

# <span id="page-2470-1"></span>**Constructor Detail**

# <span id="page-2470-4"></span>**InsertTag.DirectStringHandler**

public **InsertTag.DirectStringHandler**(java.lang.Object value)

Constructor.

# <span id="page-2470-2"></span>**Method Detail**

# <span id="page-2470-5"></span>**doStartTag**

```
public int doStartTag()
             throws javax.servlet.jsp.JspException
```
Do nothing, there is no context for a direct string. **Specified by:** [doStartTag](#page-2500-0) in interface [InsertTag.TagHandler](#page-2499-0)

# <span id="page-2470-6"></span>**putAttribute**

public void **putAttribute**(java.lang.String name,

java.lang.Object value)

Add attribute to sub context. Do nothing. **Specified by:** [putAttribute](#page-2501-0) in interface [InsertTag.TagHandler](#page-2499-0)

### <span id="page-2471-0"></span>**doEndTag**

public int **doEndTag**() throws javax.servlet.jsp.JspException

Print String in page output stream. **Specified by:** [doEndTag](#page-2500-1) in interface [InsertTag.TagHandler](#page-2499-0)

**[Overview](#page-3519-0) [Package](#page-2503-0) Class [Use](#page-2400-0) [Tree](#page-2507-0) [Deprecated](#page-8-0) [Index](#page-21-0) [Help](#page-17-0)**

**PREV [CLASS](#page-2472-0) NEXT [CLASS](#page-2493-0) [FRAMES](#page-338-0) NO [FRAMES](#page-2468-0)** SUMMARY: INNER | <u>[FIELD](#page-2470-0) | [CONSTR](#page-2470-1) | [METHOD](#page-2470-2)</u> DETAIL: FIELD | CONSTR | METHOD

Copyright © 2000-2005 - The Apache Software Foundation

**PREV [CLASS](#page-2468-0) NEXT CLASS [FRAMES](#page-2472-0) NO FRAMES NO FRAMES NO FRAMES** SUMMARY: <u>[INNER](#page-2473-0) | [FIELD](#page-2478-2) | [CONSTR](#page-2481-4) | [METHOD](#page-2481-5)</u> DETAIL: FIELD | CONSTR | METHOD

 $\blacksquare$ 

# <span id="page-2472-0"></span>**[Overview](#page-3519-0) [Package](#page-2503-0) Class [Use](#page-2402-0) [Tree](#page-2507-0) [Deprecated](#page-8-0) [Index](#page-21-0) [Help](#page-17-0)**

# **org.apache.struts.taglib.tiles Class InsertTag**

```
java.lang.Object
|
+--javax.servlet.jsp.tagext.TagSupport
      |
      +--org.apache.struts.taglib.tiles.DefinitionTagSupport
            |
            +--org.apache.struts.taglib.tiles.InsertTag
```
### **All Implemented Interfaces:**

[ComponentConstants,](#page-2424-0) [PutListTagParent,](#page-2522-0) [PutTagParent](#page-2539-0), java.io.Serializable, javax.servlet.jsp.tagext.Tag

### **Direct Known Subclasses:**

**[GetTag](#page-2451-0)** 

### public class **InsertTag**

extends [DefinitionTagSupport](#page-2436-0) implements [PutTagParent](#page-2539-0), [ComponentConstants](#page-2424-0), [PutListTagParent](#page-2522-0)

This is the tag handler for <tiles:insert>, which includes a template. The tag's body content consists of <tiles:put> tags, which are accessed by <tiles:get> in the template.

### **Version:**

\$Rev: 165160 \$ \$Date: 2005-04-28 17:29:58 +0100 (Thu, 28 Apr 2005) \$ **See Also:**

[Serialized](#page-3662-1) Form

<span id="page-2473-0"></span>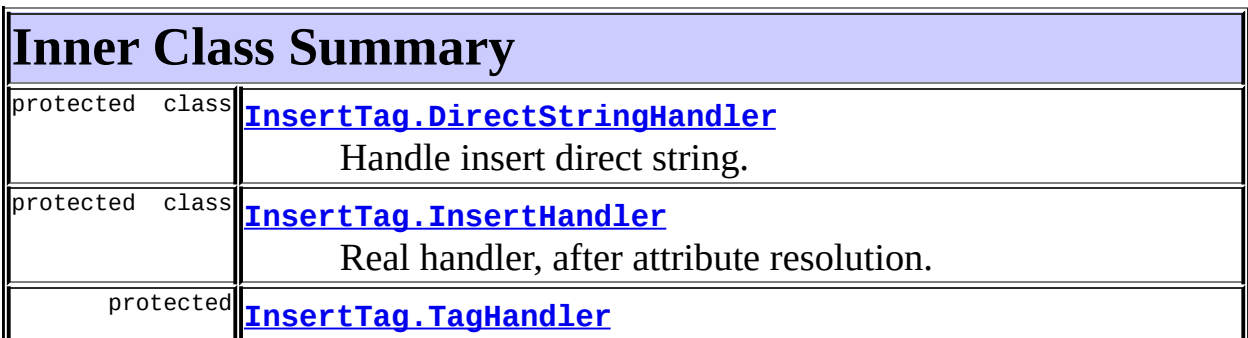

<span id="page-2474-0"></span>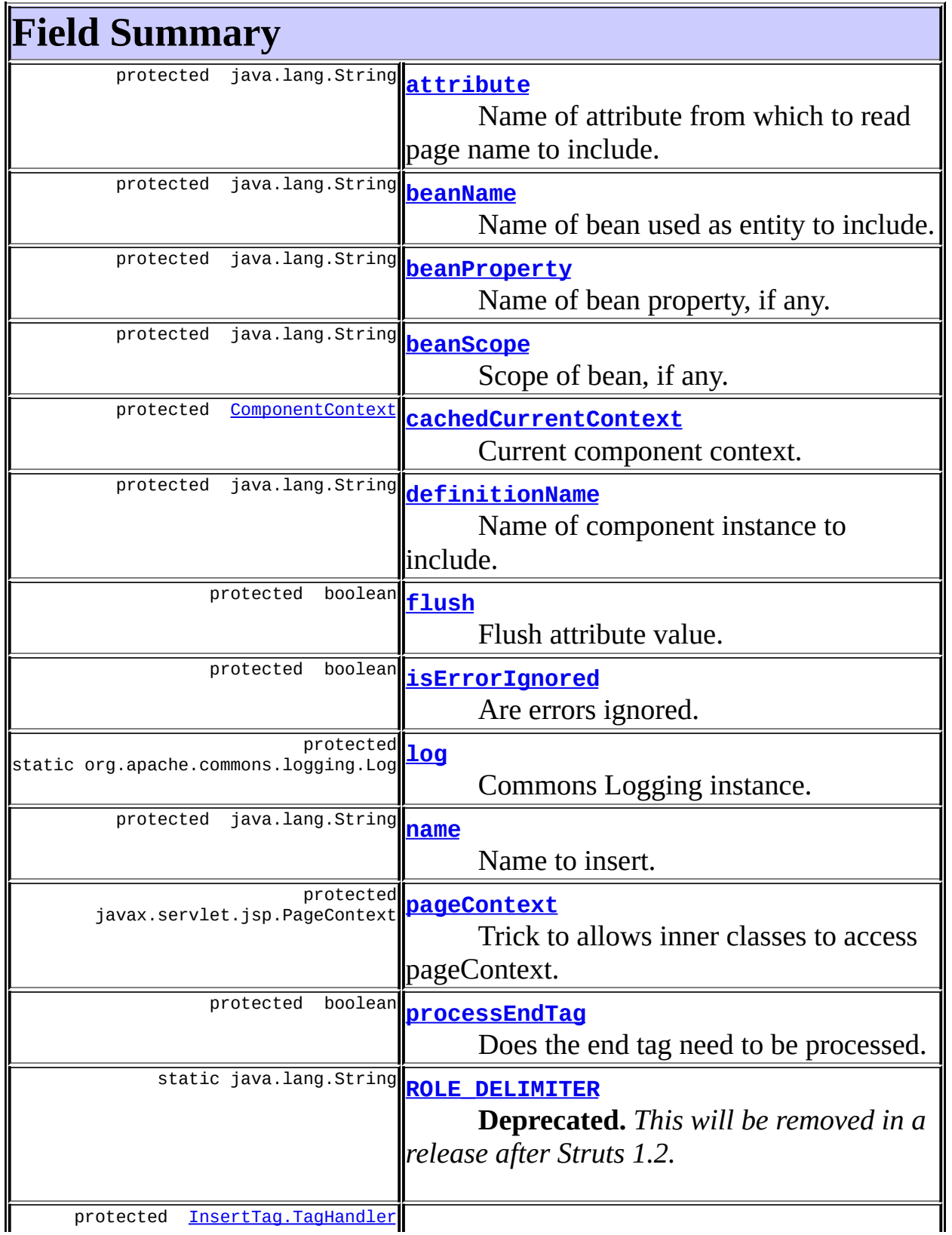

 $\mathbf{I}$ 

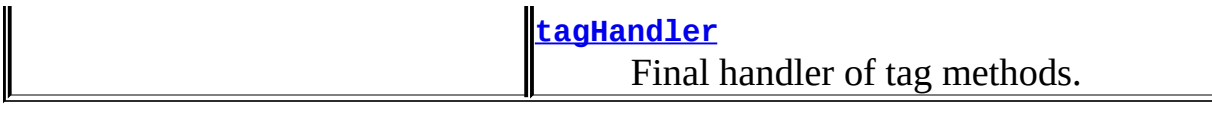

## **Fields inherited from class**

**org.apache.struts.taglib.tiles.[DefinitionTagSupport](#page-2436-0)**

[controllerName](#page-2439-0), [controllerType,](#page-2439-1) [page](#page-2440-0), [role](#page-2439-2)

### **Fields inherited from class javax.servlet.jsp.tagext.TagSupport**

id, parent, values

**Fields inherited from interface**

**org.apache.struts.taglib.tiles.[ComponentConstants](#page-2424-0)**

[COMPONENT\\_CONTEXT](#page-2425-0), [COMPONENT\\_SCOPE](#page-2425-1), [EXCEPTION\\_KEY](#page-2426-0), [LOCALE\\_KEY](#page-2426-1)

### **Fields inherited from interface javax.servlet.jsp.tagext.Tag**

<span id="page-2475-0"></span>EVAL\_BODY\_INCLUDE, EVAL\_PAGE, SKIP\_BODY, SKIP\_PAGE

# **Constructor Summary**

**[InsertTag](#page-2481-6)**()

<span id="page-2475-1"></span>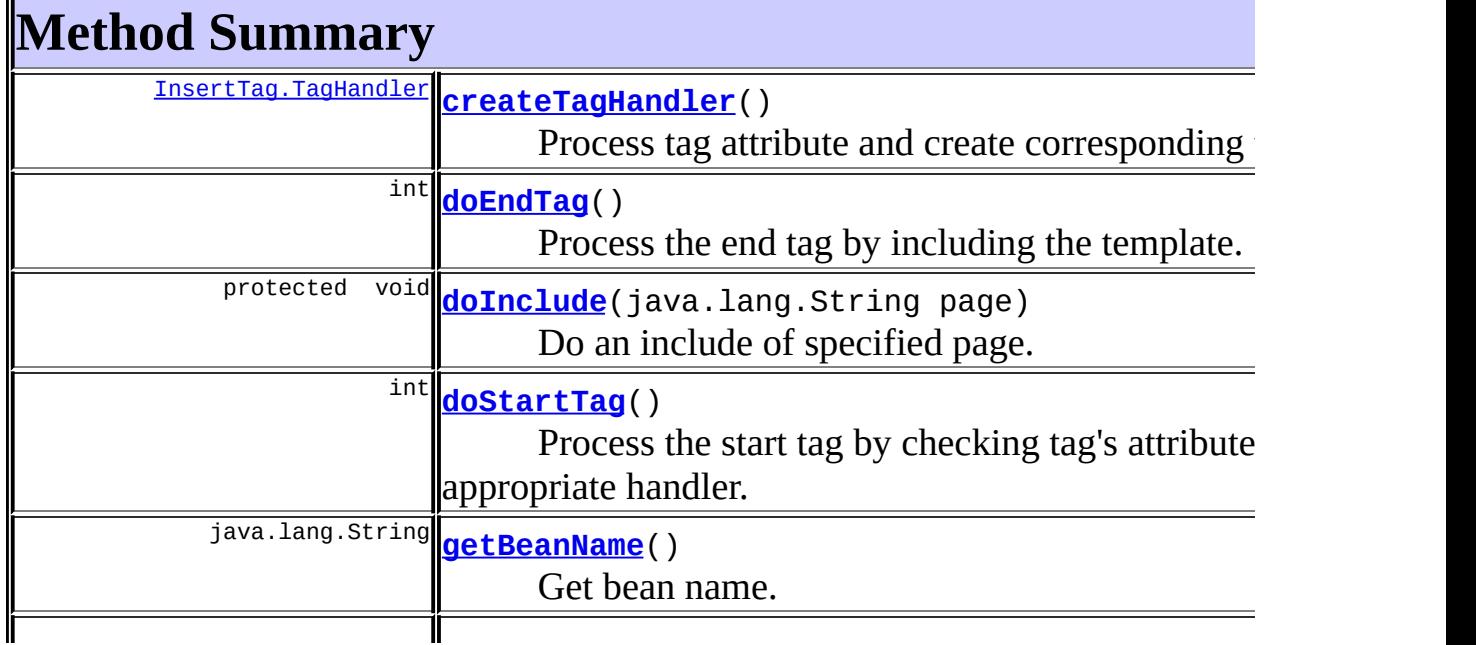

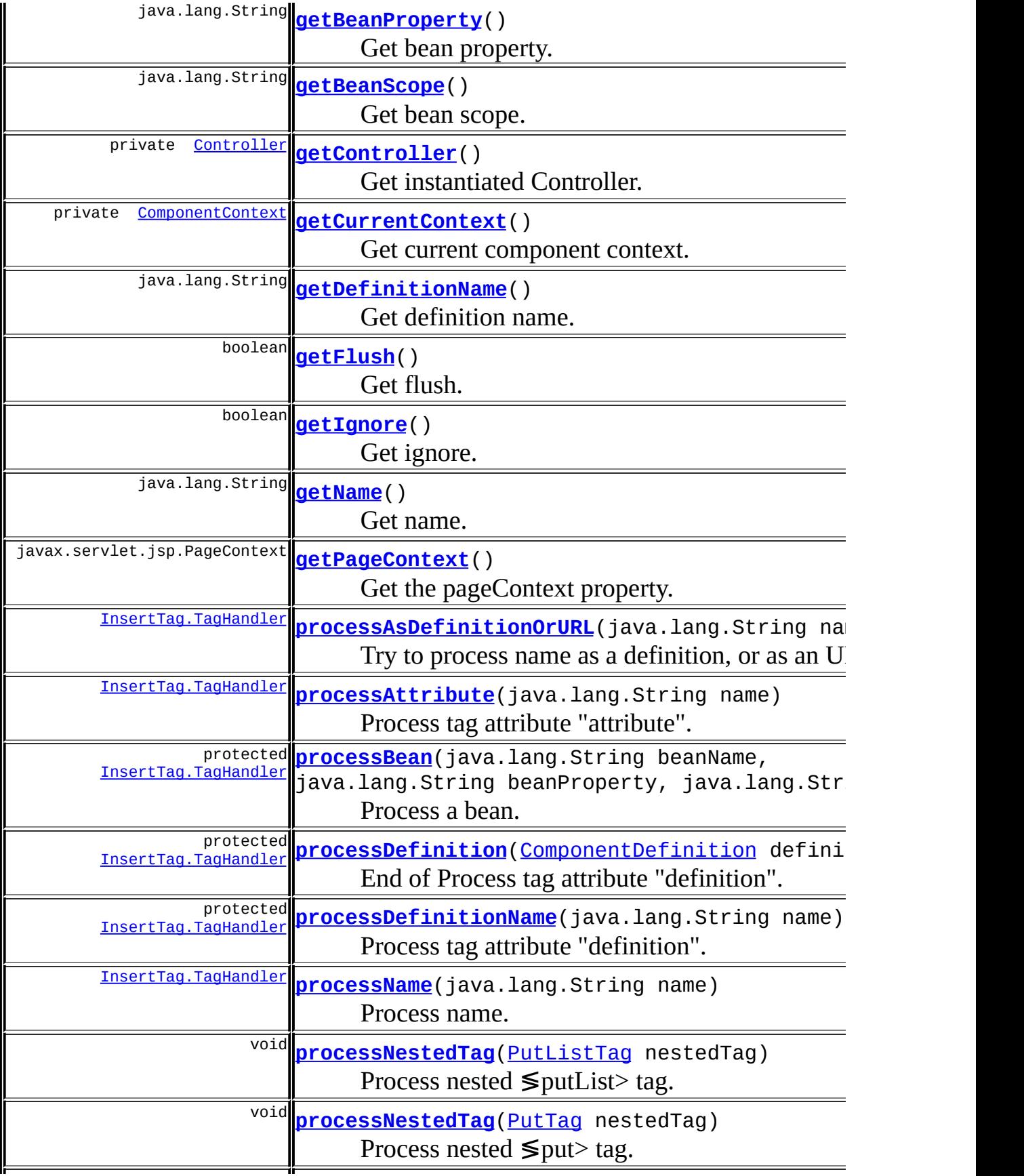

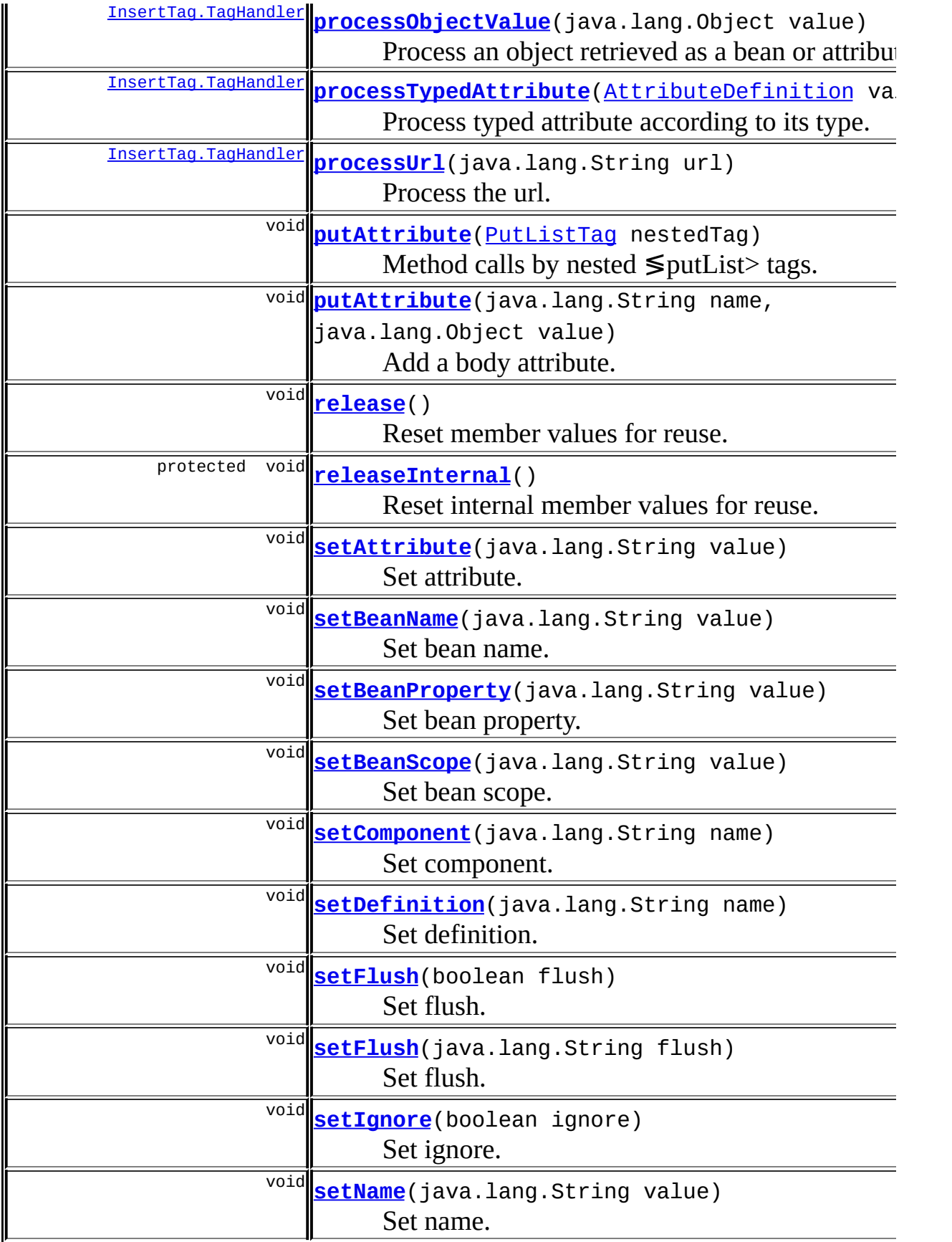

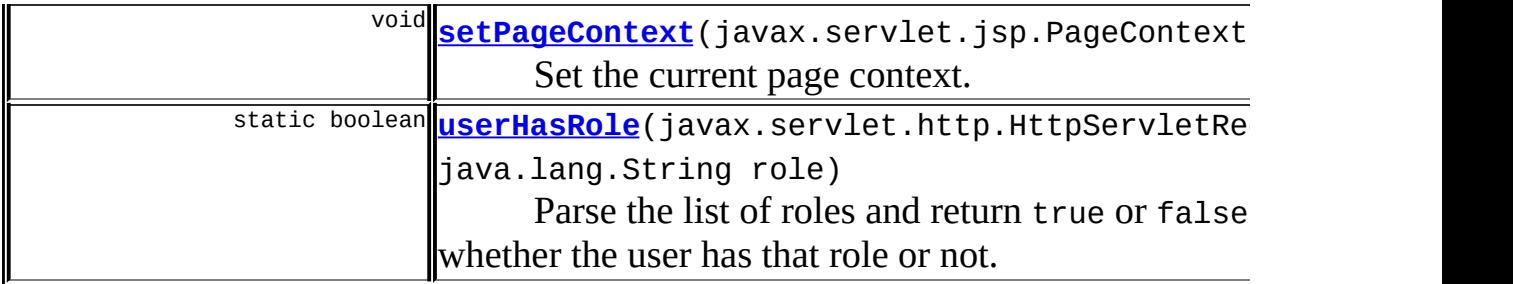

**Methods inherited from class org.apache.struts.taglib.tiles.[DefinitionTagSupport](#page-2436-0)**

[getControllerName](#page-2440-1), [getControllerType](#page-2440-2), [getPage](#page-2443-0), [getRole,](#page-2442-0) [getTemplate,](#page-2443-1) [setController](#page-2441-0), [setControllerClass](#page-2442-1), [setControllerName,](#page-2441-1) [setControllerType](#page-2441-2), [setControllerUrl](#page-2441-3), [setPage,](#page-2442-2) [setRole,](#page-2442-3) [setTemplate](#page-2443-2)

**Methods inherited from class javax.servlet.jsp.tagext.TagSupport**

findAncestorWithClass, getId, getParent, getValue, getValues, removeValue, setId, setParent, setValue

### **Methods inherited from class java.lang.Object**

clone, equals, finalize, getClass, hashCode, notify, notifyAll, registerNatives, toString, wait, wait, wait

# <span id="page-2478-2"></span>**Field Detail**

# <span id="page-2478-1"></span>**ROLE\_DELIMITER**

public static final java.lang.String **ROLE\_DELIMITER**

**Deprecated.** *This will be removed in a release after Struts 1.2.*

The role delimiter.

### <span id="page-2478-0"></span>**log**

protected static org.apache.commons.logging.Log **log**

Commons Logging instance.

### <span id="page-2479-4"></span>**flush**

protected boolean **flush**

Flush attribute value.

#### <span id="page-2479-5"></span>**name**

protected java.lang.String **name**

Name to insert.

# <span id="page-2479-0"></span>**attribute**

protected java.lang.String **attribute**

Name of attribute from which to read page name to include.

### <span id="page-2479-1"></span>**beanName**

protected java.lang.String **beanName**

Name of bean used as entity to include.

## <span id="page-2479-2"></span>**beanProperty**

protected java.lang.String **beanProperty**

Name of bean property, if any.

# <span id="page-2479-3"></span>**beanScope**

protected java.lang.String **beanScope**

Scope of bean, if any.

### <span id="page-2480-2"></span>**isErrorIgnored**

protected boolean **isErrorIgnored**

Are errors ignored. This is the property for attribute 'ignore'. Default value is false, which throw an exception. Only 'attribute not found' errors are ignored.

## <span id="page-2480-1"></span>**definitionName**

protected java.lang.String **definitionName**

Name of component instance to include.

### <span id="page-2480-3"></span>**processEndTag**

protected boolean **processEndTag**

Does the end tag need to be processed. Default value is true. Boolean set in case of ignored errors.

### <span id="page-2480-0"></span>**cachedCurrentContext**

protected [ComponentContext](#page-2709-0) **cachedCurrentContext**

Current component context.

# <span id="page-2480-4"></span>**tagHandler**

protected [InsertTag.TagHandler](#page-2499-0) **tagHandler**

Final handler of tag methods.

### <span id="page-2481-0"></span>**pageContext**

protected javax.servlet.jsp.PageContext **pageContext**

Trick to allows inner classes to access pageContext.

# <span id="page-2481-4"></span>**Constructor Detail**

# <span id="page-2481-6"></span>**InsertTag**

public **InsertTag**()

# <span id="page-2481-5"></span>**Method Detail**

### <span id="page-2481-3"></span>**release**

```
public void release()
```
Reset member values for reuse. This method calls super.release(), which invokes TagSupport.release(), which typically does nothing. **Overrides:**

[release](#page-2440-3) in class [DefinitionTagSupport](#page-2436-0)

# <span id="page-2481-1"></span>**releaseInternal**

```
protected void releaseInternal()
```
Reset internal member values for reuse.

# <span id="page-2481-2"></span>**setPageContext**

public void **setPageContext**(javax.servlet.jsp.PageContext pc)

Set the current page context. Called by the page implementation prior to doStartTag().

Needed to allow inner classes to access pageContext.

#### **Overrides:**

setPageContext in class javax.servlet.jsp.tagext.TagSupport

# <span id="page-2482-1"></span>**getPageContext**

public javax.servlet.jsp.PageContext **getPageContext**()

Get the pageContext property.

#### <span id="page-2482-4"></span>**setName**

public void **setName**(java.lang.String value)

Set name.

# <span id="page-2482-0"></span>**getName**

public java.lang.String **getName**()

Get name.

### <span id="page-2482-2"></span>**setComponent**

public void **setComponent**(java.lang.String name)

Set component.

# <span id="page-2482-3"></span>**setDefinition**

public void **setDefinition**(java.lang.String name)

Set definition.

# <span id="page-2483-2"></span>**getDefinitionName**

public java.lang.String **getDefinitionName**()

Get definition name.

### <span id="page-2483-3"></span>**setAttribute**

public void **setAttribute**(java.lang.String value)

Set attribute.

### <span id="page-2483-4"></span>**setBeanName**

public void **setBeanName**(java.lang.String value)

Set bean name.

# <span id="page-2483-0"></span>**getBeanName**

public java.lang.String **getBeanName**()

Get bean name.

# <span id="page-2483-5"></span>**setBeanProperty**

public void **setBeanProperty**(java.lang.String value)

<u> 1989 - Johann Stoff, deutscher Stoff, der Stoff, der Stoff, der Stoff, der Stoff, der Stoff, der Stoff, der S</u>

<span id="page-2483-1"></span>Set bean property.
## **getBeanProperty**

public java.lang.String **getBeanProperty**()

Get bean property.

## **setBeanScope**

public void **setBeanScope**(java.lang.String value)

Set bean scope.

## **getBeanScope**

public java.lang.String **getBeanScope**()

Get bean scope.

#### **setFlush**

public void **setFlush**(boolean flush)

Set flush.

## **getFlush**

public boolean **getFlush**()

Get flush.

## **setFlush**

public void **setFlush**(java.lang.String flush)

Set flush. Method added for compatibility with JSP1.1

#### **setIgnore**

public void **setIgnore**(boolean ignore)

Set ignore.

## **getIgnore**

public boolean **getIgnore**()

Get ignore.

## **putAttribute**

public void **putAttribute**(java.lang.String name, java.lang.Object value)

Add a body attribute. Erase any attribute with same name previously set.

## **processNestedTag**

```
public void processNestedTag(PutTag nestedTag)
                        throws javax.servlet.jsp.JspException
    Process nested ≶put> tag. Method calls by nested ≶put> tags. Nested list is
    added to current list. If role is defined, it is checked immediately.
    Specified by:
         processNestedTag in interface PutTagParent
    Following copied from interface:
    org.apache.struts.taglib.tiles.PutTagParent
```
#### **Parameters:**

nestedTag - Nested tag to process.

## **processNestedTag**

```
public void processNestedTag(PutListTag nestedTag)
                      throws javax.servlet.jsp.JspException
```
Process nested  $≤$ putList> tag. Method calls by nested  $≤$ putList> tags. Nested list is added to sub-component attributes If role is defined, it is checked immediately.

#### **Specified by:**

[processNestedTag](#page-2523-0) in interface [PutListTagParent](#page-2522-0) Following copied from interface: org.apache.struts.taglib.tiles.PutListTagParent **Parameters:** nestedTag - Nested PutTag defining the attribute.

## **putAttribute**

```
public void putAttribute(PutListTag nestedTag)
                  throws javax.servlet.jsp.JspException
```
Method calls by nested  $\leq$  putList $>$  tags. A new list is added to current insert object.

## **getCurrentContext**

private [ComponentContext](#page-2709-0) **getCurrentContext**()

Get current component context.

## **getController**

```
private Controller getController()
                          throws javax.servlet.jsp.JspException
```
Get instantiated Controller. Return controller denoted by controllerType, or null if controllerType is null. **Throws:**

javax.servlet.jsp.JspException - If controller can't be created.

## **doStartTag**

```
public int doStartTag()
               throws javax.servlet.jsp.JspException
```
Process the start tag by checking tag's attributes and creating appropriate handler. Possible handlers :

- $\bullet$  URL
- definition
- direct String

Handlers also contain sub-component context.

#### **Overrides:**

doStartTag in class javax.servlet.jsp.tagext.TagSupport

## **doEndTag**

```
public int doEndTag()
             throws javax.servlet.jsp.JspException
```
Process the end tag by including the template. Simply call the handler doEndTag

#### **Overrides:**

doEndTag in class javax.servlet.jsp.tagext.TagSupport

#### **createTagHandler**

```
public InsertTag.TagHandler createTagHandler()
```
throws javax.servlet.jsp.JspEx

Process tag attribute and create corresponding tag handler.

## **processObjectValue**

public **[InsertTag.TagHandler](#page-2499-0) processObjectValue**(java.lang.Object value)

Process an object retrieved as a bean or attribute. Object can be a typed attribute, a String, or anything else. If typed attribute, use associated type. Otherwise, apply toString() on object, and use returned string as a name. **Throws:**

javax.servlet.jsp.JspException - - Throws by underlying nested call to processDefinitionName()

## **processName**

```
public InsertTag.TagHandler processName(java.lang.String name)
                                 throws javax.servlet.jsp.JspExcepti
```
Process name. Search in following order :

- Component context if found, process it as value.
- definitions factory
- URL
- 

#### **Returns:**

appropriate tag handler.

#### **Throws:**

```
javax.servlet.jsp.JspException - - Throws by underlying nested
call to processDefinitionName()
```
## **processUrl**

public [InsertTag.TagHandler](#page-2499-0) **processUrl**(java.lang.String url) throws javax.servlet.jsp.JspException

Process the url.

#### **Throws:**

javax.servlet.jsp.JspException - If failed to create controller

## **processDefinitionName**

protected **[InsertTag.TagHandler](#page-2499-0) processDefinitionName**(java.lang.Strin

Process tag attribute "definition". First, search definition in the factory, then create handler from this definition.

#### **Parameters:**

name - Name of the definition.

#### **Returns:**

Appropriate TagHandler.

#### **Throws:**

JspException- - NoSuchDefinitionException No Definition found for name.

JspException- - FactoryNotFoundException Can't find Definitions factory.

JspException- - DefinedComponentFactoryException General error in factory.

javax.servlet.jsp.JspException - InstantiationException Can't create requested controller

## **processDefinition**

protected [InsertTag.TagHandler](#page-2499-0) **processDefinition**[\(ComponentDefinition](#page-2716-0) throws javax.servlet.jsp.J

End of Process tag attribute "definition". Overload definition with tag attributes "template" and "role". Then, create appropriate tag handler.

#### **Parameters:**

definition - Definition to process.

#### **Returns:**

Appropriate TagHandler.

#### **Throws:**

javax.servlet.jsp.JspException - InstantiationException Can't create requested controller

#### **processBean**

protected [InsertTag.TagHandler](#page-2499-0) **processBean**(java.lang.String beanName, java.lang.String beanProp java.lang.String beanScop Process a bean. Get bean value, eventually using property and scope. Found value is process by processObjectValue().

#### **Parameters:**

beanName - Name of the bean beanProperty - Property in the bean, or null. beanScope - bean scope, or null.

#### **Returns:**

Appropriate TagHandler.

#### **Throws:**

javax.servlet.jsp.JspException - - NoSuchDefinitionException No value associated to bean.

javax.servlet.jsp.JspException - an error occur while reading bean, or no definition found.

javax.servlet.jsp.JspException - - Throws by underlying nested call to processDefinitionName()

## **processAttribute**

public [InsertTag.TagHandler](#page-2499-0) **processAttribute**(java.lang.String name) throws javax.servlet.jsp.JspEx

Process tag attribute "attribute". Get value from component attribute. Found value is process by processObjectValue().

#### **Parameters:**

name - Name of the attribute.

#### **Returns:**

Appropriate TagHandler.

#### **Throws:**

javax.servlet.jsp.JspException - - NoSuchDefinitionException No Definition found for name.

javax.servlet.jsp.JspException - - Throws by underlying nested call to processDefinitionName()

## **processAsDefinitionOrURL**

public [InsertTag.TagHandler](#page-2499-0) **processAsDefinitionOrURL**(java.lang.Strin throws javax.servlet.j

Try to process name as a definition, or as an URL if not found.

#### **Parameters:**

name - Name to process.

#### **Returns:**

appropriate TagHandler

#### **Throws:**

javax.servlet.jsp.JspException - InstantiationException Can't create requested controller

## **processTypedAttribute**

public [InsertTag.TagHandler](#page-2499-0) **processTypedAttribute**[\(AttributeDefinitio](#page-2607-0)n throws javax.servlet.jsp.

Process typed attribute according to its type.

#### **Parameters:**

value - Typed attribute to process.

#### **Returns:**

appropriate TagHandler.

#### **Throws:**

javax.servlet.jsp.JspException - - Throws by underlying nested call to processDefinitionName()

## **doInclude**

protected void **doInclude**(java.lang.String page) throws javax.servlet.ServletException, java.io.IOException

Do an include of specified page. This method is used internally to do all includes from this class. It delegates the include call to the TilesUtil.doInclude().

#### **Parameters:**

page - The page that will be included

## **Throws:**

javax.servlet.ServletException - - Thrown by call to pageContext.include() java.io.IOException - - Thrown by call to pageContext.include()

## **userHasRole**

```
public static boolean userHasRole(javax.servlet.http.HttpServletRequ
                                  java.lang.String role)
```
Parse the list of roles and return true or false based on whether the user has that role or not.

#### **Parameters:**

role - Comma-delimited list of roles. request - The request.

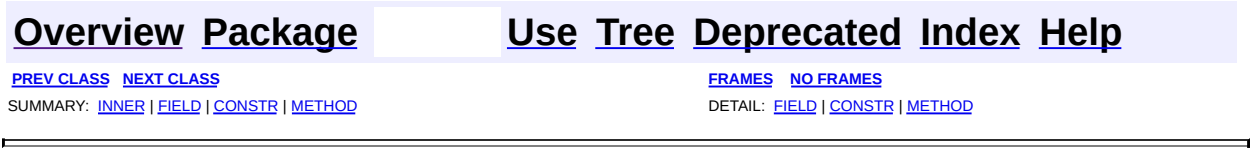

Copyright 2000-2005 - The Apache Software Foundation

**PREV [CLASS](#page-2514-0) NEXT CLASS [FRAMES](#page-2493-0) NO FRAMES NO FRAMES NO FRAMES** SUMMARY: INNER | [FIELD](#page-2495-1) | [CONSTR](#page-2496-0) | [METHOD](#page-2496-1) DETAIL: FIELD | CONSTR | METHOD

 $\blacksquare$ 

## <span id="page-2493-0"></span>**[Overview](#page-3519-0) [Package](#page-2503-0) Class [Use](#page-2405-0) [Tree](#page-2507-0) [Deprecated](#page-8-0) [Index](#page-21-0) [Help](#page-17-0)**

**org.apache.struts.taglib.tiles Class InsertTag.InsertHandler**

java.lang.Object | +--**org.apache.struts.taglib.tiles.InsertTag.InsertHandler**

#### **All Implemented Interfaces:**

[InsertTag.TagHandler](#page-2499-0)

**Enclosing class:** [InsertTag](#page-2472-0)

protected class **InsertTag.InsertHandler** extends java.lang.Object implements [InsertTag.TagHandler](#page-2499-0)

Real handler, after attribute resolution. Handle include sub-component.

<span id="page-2494-0"></span>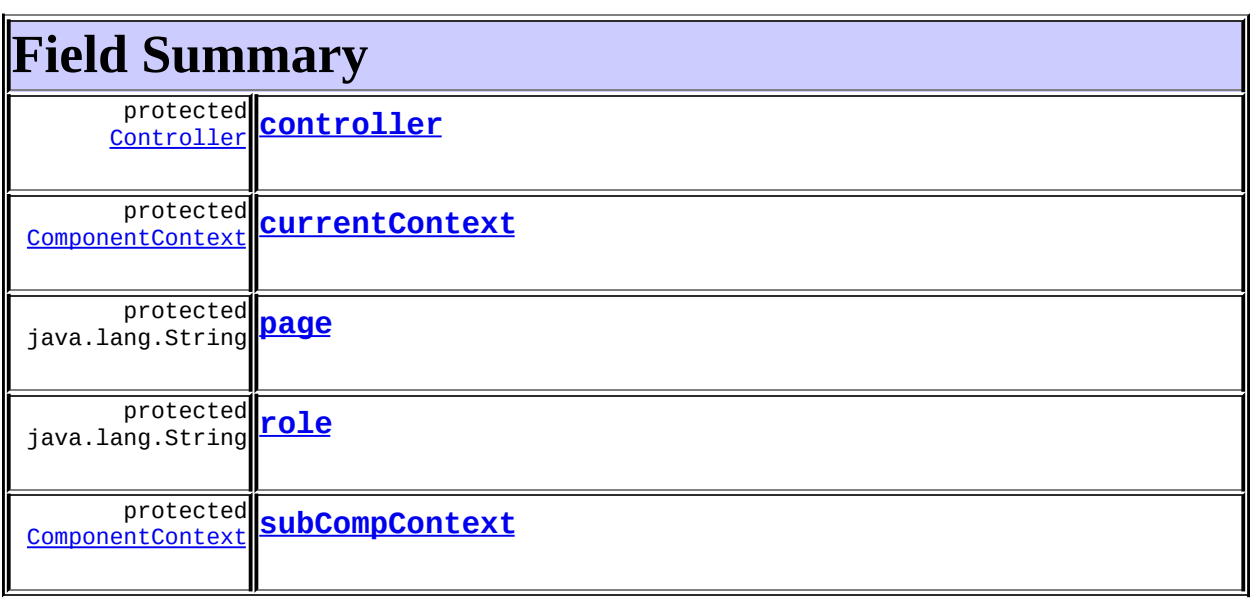

# <span id="page-2494-1"></span>**Constructor Summary**

**[InsertTag.InsertHandler](#page-2496-4)**(java.util.Map attributes, java.lang.String page, java.lang.String role,

[Controller](#page-2736-0) controller)

Constructor.

**[InsertTag.InsertHandler](#page-2496-5)**(java.lang.String page,

```
java.lang.String role, Controller controller)
```
Constructor.

<span id="page-2495-0"></span>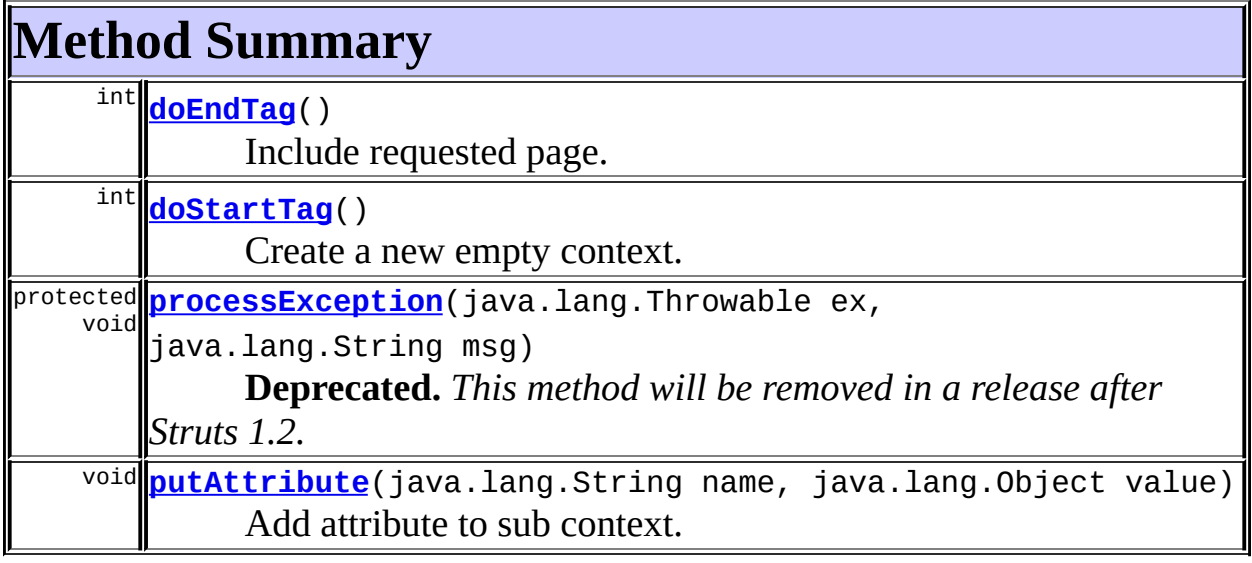

#### **Methods inherited from class java.lang.Object** , clone, equals, finalize, getClass, hashCode, notify, notifyAll, registerNatives, toString, wait, wait, wait

# <span id="page-2495-1"></span>**Field Detail**

## <span id="page-2495-3"></span>**page**

protected java.lang.String **page**

## <span id="page-2495-2"></span>**currentContext**

protected [ComponentContext](#page-2709-0) **currentContext**

<span id="page-2495-4"></span>**subCompContext**

protected [ComponentContext](#page-2709-0) **subCompContext**

#### <span id="page-2496-3"></span>**role**

protected java.lang.String **role**

## <span id="page-2496-2"></span>**controller**

protected [Controller](#page-2736-0) **controller**

```
Constructor Detail
```
## <span id="page-2496-4"></span>**InsertTag.InsertHandler**

public **InsertTag.InsertHandler**(java.util.Map attributes, java.lang.String page, java.lang.String role, [Controller](#page-2736-0) controller)

Constructor. Create insert handler using Component definition.

## <span id="page-2496-5"></span>**InsertTag.InsertHandler**

```
public InsertTag.InsertHandler(java.lang.String page,
                               java.lang.String role,
                               Controller controller)
```
Constructor. Create insert handler to insert page at specified location.

<span id="page-2496-1"></span>**Method Detail**

## <span id="page-2496-6"></span>**doStartTag**

```
public int doStartTag()
               throws javax.servlet.jsp.JspException
```
Create a new empty context. **Specified by:** [doStartTag](#page-2500-0) in interface [InsertTag.TagHandler](#page-2499-0)

## <span id="page-2497-2"></span>**putAttribute**

public void **putAttribute**(java.lang.String name, java.lang.Object value)

Add attribute to sub context. Do nothing. **Specified by:** [putAttribute](#page-2501-0) in interface [InsertTag.TagHandler](#page-2499-0)

## <span id="page-2497-0"></span>**doEndTag**

```
public int doEndTag()
             throws javax.servlet.jsp.JspException
```
Include requested page. **Specified by:** [doEndTag](#page-2500-1) in interface [InsertTag.TagHandler](#page-2499-0)

## <span id="page-2497-1"></span>**processException**

```
protected void processException(java.lang.Throwable ex,
                                java.lang.String msg)
                         throws javax.servlet.jsp.JspException
```
**Deprecated.** *This method will be removed in a release after Struts 1.2.*

Process an exception. Depending of debug attribute, print full exception trace or only its message in output page.

#### **Parameters:**

ex - Exception msg - An additional message to show in console and to propagate if we can't output exception.

## **[Overview](#page-3519-0) [Package](#page-2503-0) Class [Use](#page-2405-0) [Tree](#page-2507-0) [Deprecated](#page-8-0) [Index](#page-21-0) [Help](#page-17-0)**

**PREV [CLASS](#page-2514-0) NEXT CLASS CLASS [FRAMES](#page-2493-0) REV FRAMES NO FRAMES NO FRAMES** SUMMARY: INNER | [FIELD](#page-2495-1) | [CONSTR](#page-2496-0) | [METHOD](#page-2496-1) DETAIL: FIELD | CONSTR | METHOD

Copyright © 2000-2005 - The Apache Software Foundation

**PREV [CLASS](#page-2522-0) NEXT CLASS [FRAMES](#page-2499-0) NO FRAMES NO FRAMES NO FRAMES** SUMMARY: INNER | FIELD | CONSTR | [METHOD](#page-2500-3) DETAIL: FIELD | CONSTR | METHOD

 $\blacksquare$ 

## <span id="page-2499-0"></span>**[Overview](#page-3519-0) [Package](#page-2503-0) Class [Use](#page-2407-0) [Tree](#page-2507-0) [Deprecated](#page-8-0) [Index](#page-21-0) [Help](#page-17-0)**

**org.apache.struts.taglib.tiles Interface InsertTag.TagHandler**

#### **All Known Implementing Classes:**

[InsertTag.InsertHandler,](#page-2493-0) [InsertTag.DirectStringHandler](#page-2468-0)

## **Enclosing class:**

**[InsertTag](#page-2472-0)** 

protected static interface **InsertTag.TagHandler**

Inner Interface. Sub handler for tag.

<span id="page-2500-2"></span>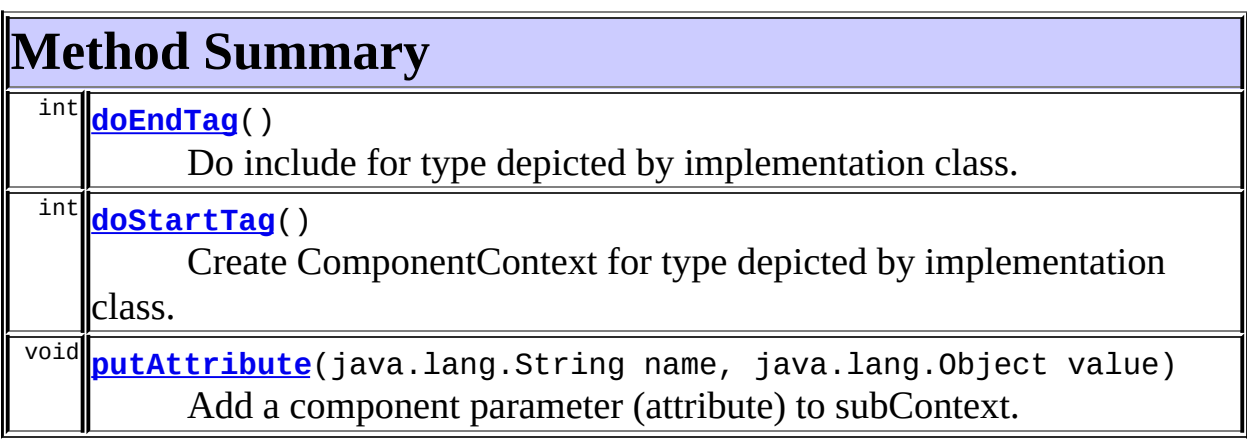

# <span id="page-2500-3"></span>**Method Detail**

## <span id="page-2500-0"></span>**doStartTag**

public int **doStartTag**() throws javax.servlet.jsp.JspException

Create ComponentContext for type depicted by implementation class.

<span id="page-2500-1"></span>**doEndTag**

public int **doEndTag**() throws javax.servlet.jsp.JspException

Do include for type depicted by implementation class.

## <span id="page-2501-0"></span>**putAttribute**

public void **putAttribute**(java.lang.String name, java.lang.Object value)

Add a component parameter (attribute) to subContext.

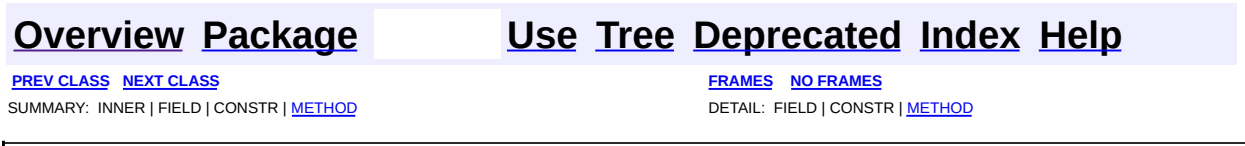

Copyright © 2000-2005 - The Apache Software Foundation

## [org.apache.struts.taglib.tiles](#page-2503-0)

Interfaces *[AddTagParent](#page-2371-0) [ComponentConstants](#page-2424-0) [InsertTag.TagHandler](#page-2499-0) [PutListTagParent](#page-2522-0) [PutTagParent](#page-2539-0)*

Classes [AddTag](#page-2366-0) [AttributeToScopeTag](#page-2373-0) **[DefinitionTag](#page-2427-0) [DefinitionTagSupport](#page-2436-0) [GetAttributeTag](#page-2444-0) [GetTag](#page-2451-0)** [ImportAttributeTag](#page-2456-0) [InitDefinitionsTag](#page-2463-0) **[InsertTag](#page-2472-0) [PutListTag](#page-2514-0) [PutTag](#page-2524-0) [UseAttributeTag](#page-2541-0)** [UseAttributeTei](#page-2548-0)

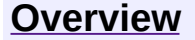

**PREV [PACKAGE](#page-2554-0) NEXT PACKAGE [FRAMES](#page-2503-0) PREV PACKAGE** 

<span id="page-2503-0"></span>**[Overview](#page-3519-0) PackageE Class [Use](#page-2511-0) [Tree](#page-2507-0) [Deprecated](#page-8-0) [Index](#page-21-0) [Help](#page-17-0)** 

# **Package org.apache.struts.taglib.tiles**

The "struts-tiles" tag library contains tags that are useful in creating dynamic reusable components.

## **See: [Description](#page-2505-0)**

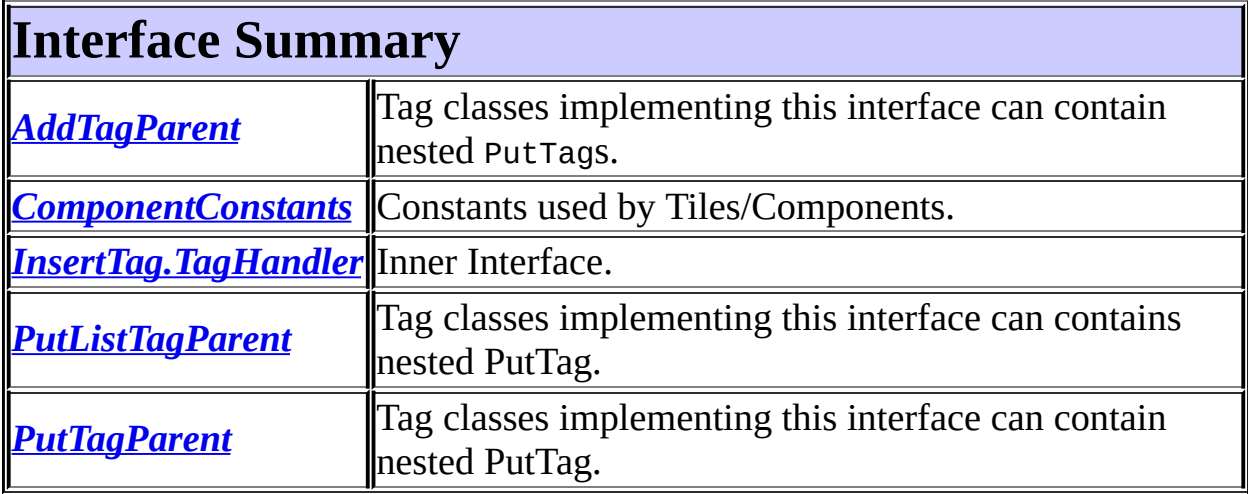

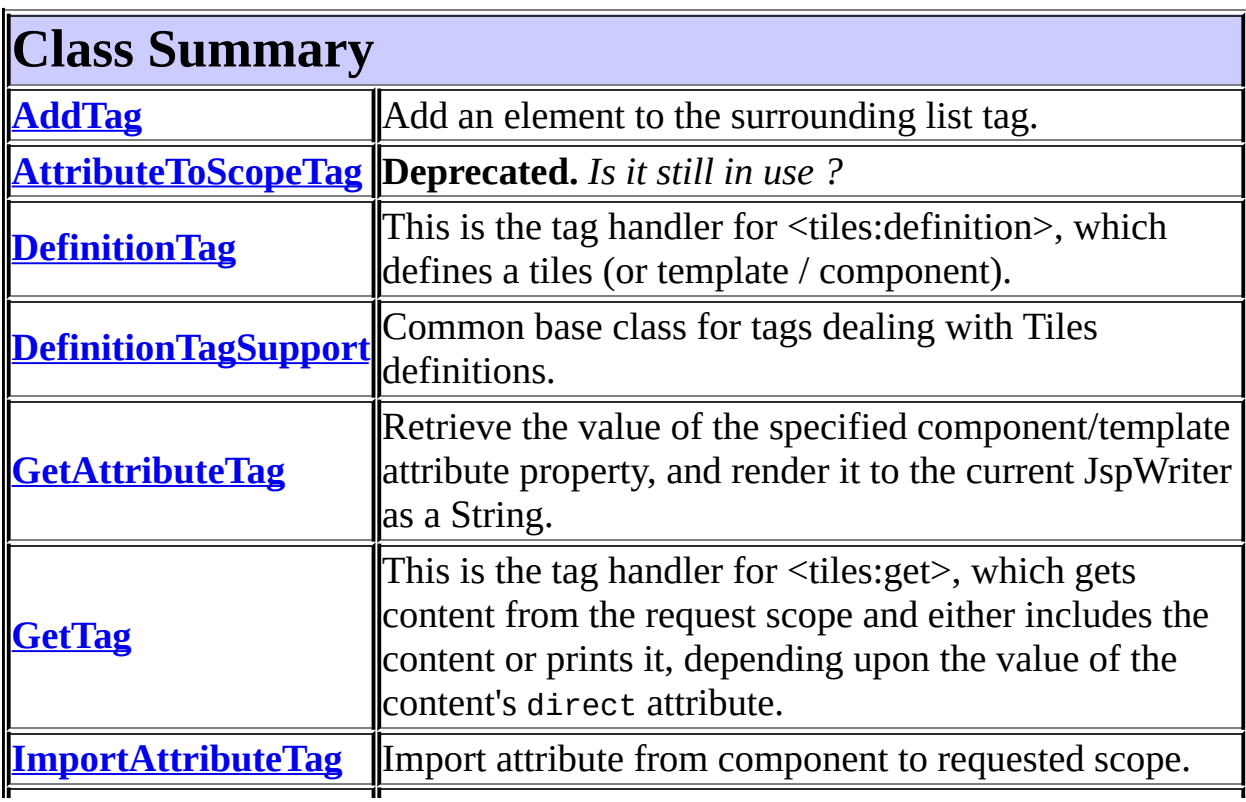

<span id="page-2505-0"></span>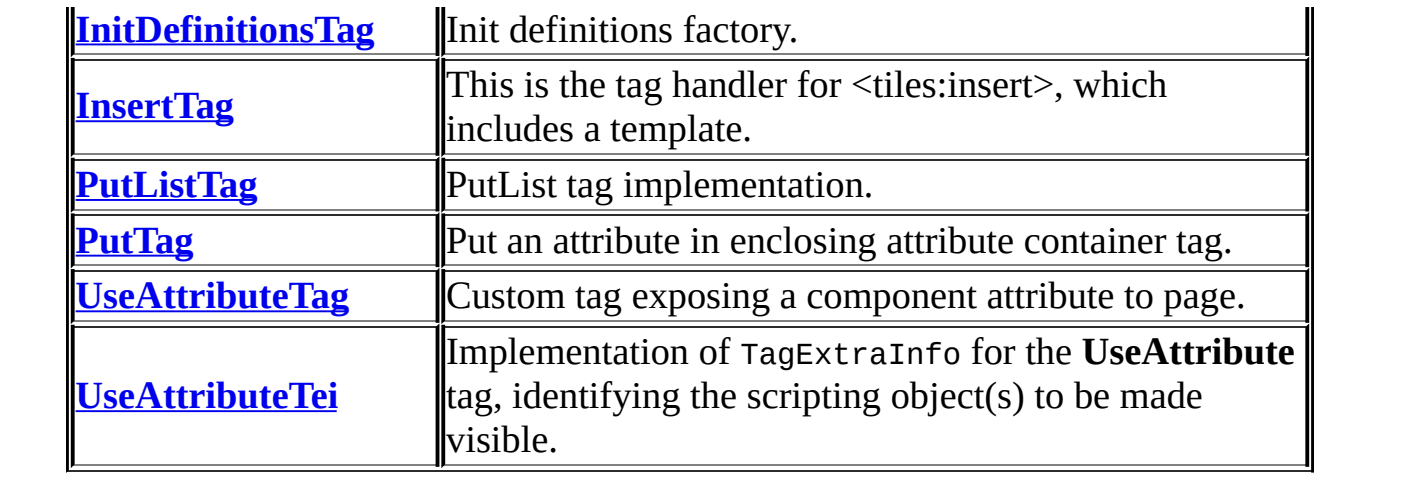

# **Package org.apache.struts.taglib.tiles Description**

The "struts-tiles" tag library contains tags that are useful in creating dynamic reusable components.

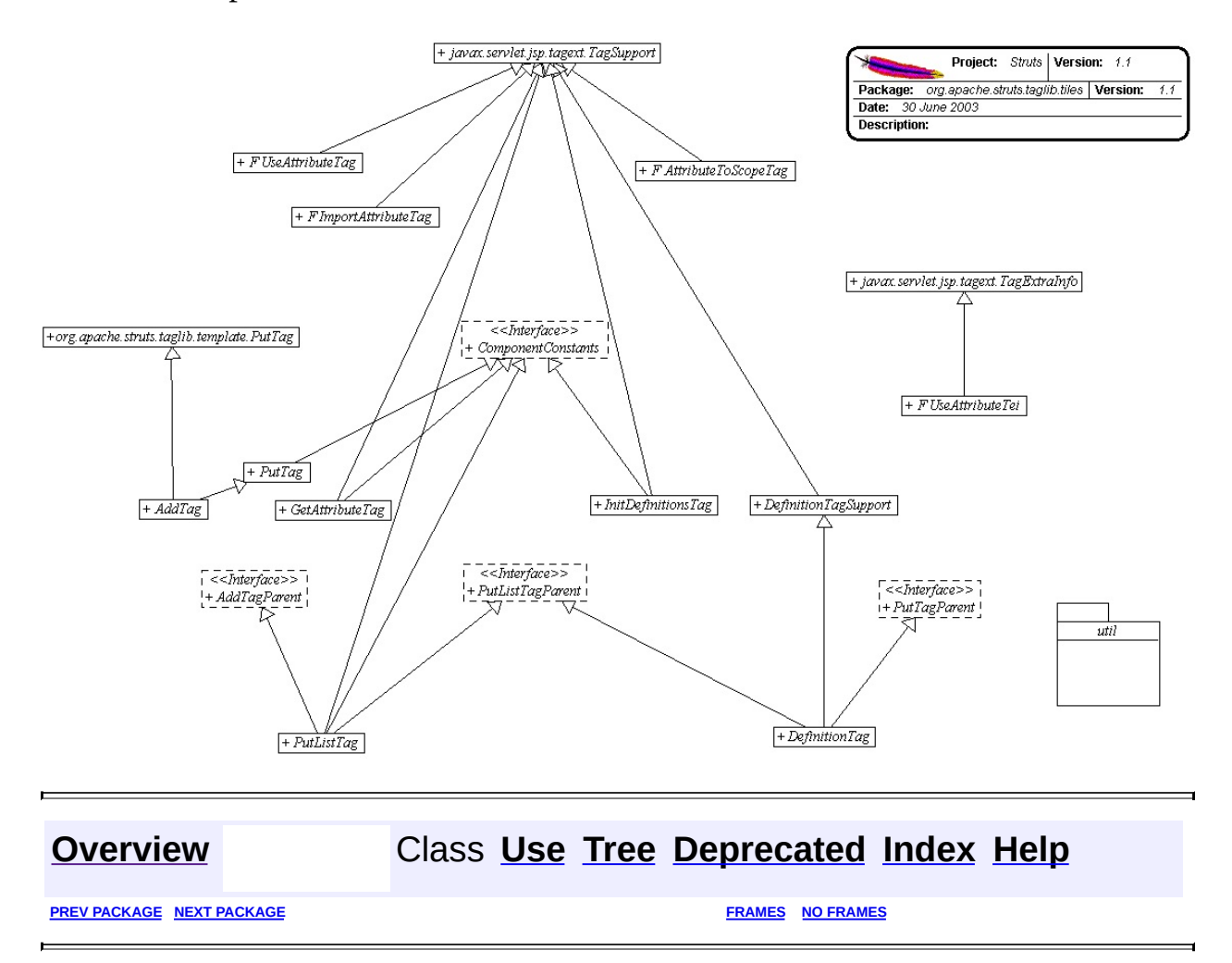

Copyright © 2000-2005 - The Apache Software Foundation

<span id="page-2507-0"></span>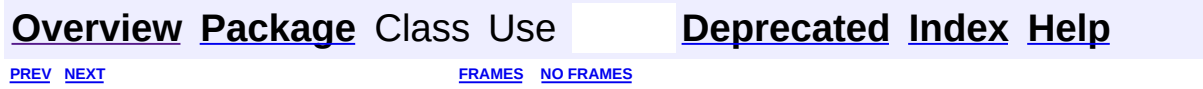

⊐

 $\qquad \qquad$ 

# **Hierarchy For Package org.apache.struts.taglib.tiles**

**Package Hierarchies:**

All [Packages](#page-3523-0)

# **Class Hierarchy**

- class java.lang.Object
	- class org.apache.struts.taglib.tiles.**[InsertTag.DirectStringHandler](#page-2468-0)** (implements org.apache.struts.taglib.tiles.[InsertTag.TagHandler](#page-2499-0))
	- class org.apache.struts.taglib.tiles.**[InsertTag.InsertHandler](#page-2493-0)** (implements org.apache.struts.taglib.tiles.[InsertTag.TagHandler](#page-2499-0))
	- class javax.servlet.jsp.tagext.TagExtraInfo
		- class org.apache.struts.taglib.tiles.**[UseAttributeTei](#page-2548-0)**
	- class javax.servlet.jsp.tagext.TagSupport (implements java.io.Serializable, javax.servlet.jsp.tagext.Tag)
		- class org.apache.struts.taglib.tiles.**[AttributeToScopeTag](#page-2373-0)**
		- class javax.servlet.jsp.tagext.BodyTagSupport (implements javax.servlet.jsp.tagext.BodyTag)
			- class org.apache.struts.taglib.tiles.**[PutTag](#page-2524-0)** (implements org.apache.struts.taglib.tiles[.ComponentConstants\)](#page-2424-0)
				- class org.apache.struts.taglib.tiles.**[AddTag](#page-2366-0)**
		- class org.apache.struts.taglib.tiles.**[DefinitionTagSupport](#page-2436-0)** (implements java.io.Serializable)
			- class org.apache.struts.taglib.tiles.**[DefinitionTag](#page-2427-0)** (implements org.apache.struts.taglib.tiles.**[PutListTagParent](#page-2522-0),** org.apache.struts.taglib.tiles[.PutTagParent](#page-2539-0))
			- class org.apache.struts.taglib.tiles.**[InsertTag](#page-2472-0)** (implements org.apache.struts.taglib.tiles[.ComponentConstants,](#page-2424-0) org.apache.struts.taglib.tiles[.PutListTagParent,](#page-2522-0) org.apache.struts.taglib.tiles[.PutTagParent](#page-2539-0))
				- class org.apache.struts.taglib.tiles.**[GetTag](#page-2451-0)**
		- class org.apache.struts.taglib.tiles.**[GetAttributeTag](#page-2444-0)** (implements org.apache.struts.taglib.tiles[.ComponentConstants](#page-2424-0))
		- class org.apache.struts.taglib.tiles.**[ImportAttributeTag](#page-2456-0)**
		- class org.apache.struts.taglib.tiles.**[InitDefinitionsTag](#page-2463-0)** (implements org.apache.struts.taglib.tiles.[ComponentConstants\)](#page-2424-0)
		- class org.apache.struts.taglib.tiles.**[PutListTag](#page-2514-0)** (implements org.apache.struts.taglib.tiles[.AddTagParent](#page-2371-0), org.apache.struts.taglib.tiles[.ComponentConstants](#page-2424-0), org.apache.struts.taglib.tiles[.PutListTagParent\)](#page-2522-0)
		- class org.apache.struts.taglib.tiles.**[UseAttributeTag](#page-2541-0)**

# **Interface Hierarchy**

- interface org.apache.struts.taglib.tiles.**[AddTagParent](#page-2371-0)**
- interface org.apache.struts.taglib.tiles.**[ComponentConstants](#page-2424-0)**
- interface org.apache.struts.taglib.tiles.**[InsertTag.TagHandler](#page-2499-0)**
- interface org.apache.struts.taglib.tiles.**[PutListTagParent](#page-2522-0)**
- interface org.apache.struts.taglib.tiles.**[PutTagParent](#page-2539-0)**

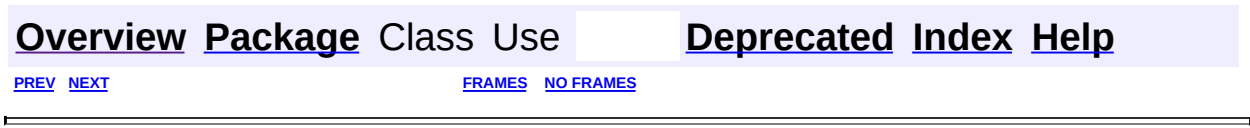

Copyright © 2000-2005 - The Apache Software Foundation

<span id="page-2511-0"></span>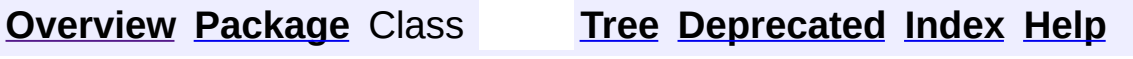

 $\blacksquare$ 

PREV NEXT **[FRAMES](#page-338-0) NO [FRAMES](#page-2511-0)**

# **Uses of Package org.apache.struts.taglib.tiles**

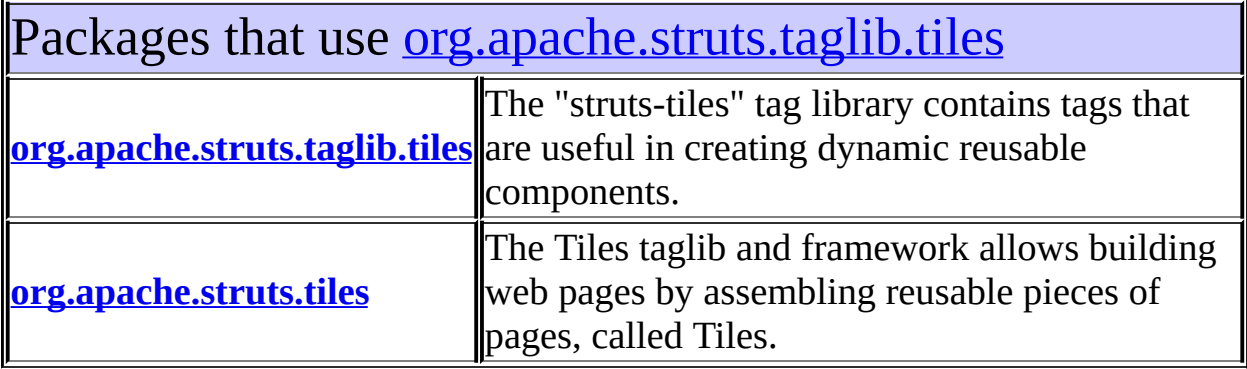

# <span id="page-2512-0"></span>Classes in [org.apache.struts.taglib.tiles](#page-2503-0) used by [org.apache.struts.taglib.tiles](#page-2503-0)

#### **AddTag**

Add an element to the surrounding list tag.

#### **AddTagParent**

Tag classes implementing this interface can contain nested PutTags.

#### **ComponentConstants**

Constants used by Tiles/Components.

#### **DefinitionTagSupport**

Common base class for tags dealing with Tiles definitions.

#### **InsertTag**

This is the tag handler for <tiles:insert>, which includes a template.

#### **InsertTag.TagHandler**

Inner Interface.

#### **PutListTag**

PutList tag implementation.

#### **PutListTagParent**

Tag classes implementing this interface can contains nested PutTag.

**PutTag**

Put an attribute in enclosing attribute container tag.

## **PutTagParent**

Tag classes implementing this interface can contain nested PutTag.

<span id="page-2513-0"></span>Classes in [org.apache.struts.taglib.tiles](#page-2503-0) used by [org.apache.struts.tiles](#page-2829-0)

## **ComponentConstants**

Constants used by Tiles/Components.

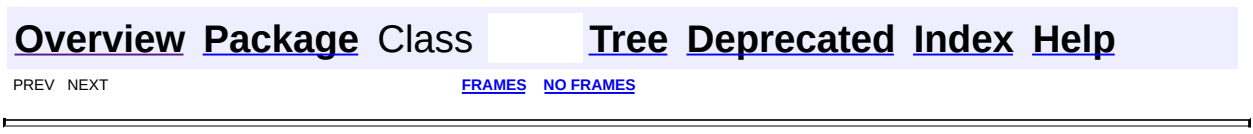

Copyright © 2000-2005 - The Apache Software Foundation

**PREV [CLASS](#page-2524-0) NEXT CLASS [FRAMES](#page-2514-0) NO FRAMES NO FRAMES NO FRAMES** SUMMARY: INNER | [FIELD](#page-2517-0) | [CONSTR](#page-2517-1) | [METHOD](#page-2518-0) DETAIL: FIELD | CONSTR | METHOD

 $\blacksquare$ 

## <span id="page-2514-0"></span>**[Overview](#page-3519-0) [Package](#page-2503-0) Class [Use](#page-2410-0) [Tree](#page-2507-0) [Deprecated](#page-8-0) [Index](#page-21-0) [Help](#page-17-0)**

## **org.apache.struts.taglib.tiles Class PutListTag**

```
java.lang.Object
  |
  +--javax.servlet.jsp.tagext.TagSupport
        |
        +--org.apache.struts.taglib.tiles.PutListTag
```
#### **All Implemented Interfaces:**

[AddTagParent,](#page-2371-0) [ComponentConstants,](#page-2424-0) [PutListTagParent,](#page-2522-0) java.io.Serializable, javax.servlet.jsp.tagext.Tag

public class **PutListTag**

extends javax.servlet.jsp.tagext.TagSupport implements [ComponentConstants,](#page-2424-0) [AddTagParent,](#page-2371-0) [PutListTagParent](#page-2522-0)

PutList tag implementation.

**See Also:**

[Serialized](#page-3664-0) Form

<span id="page-2515-0"></span>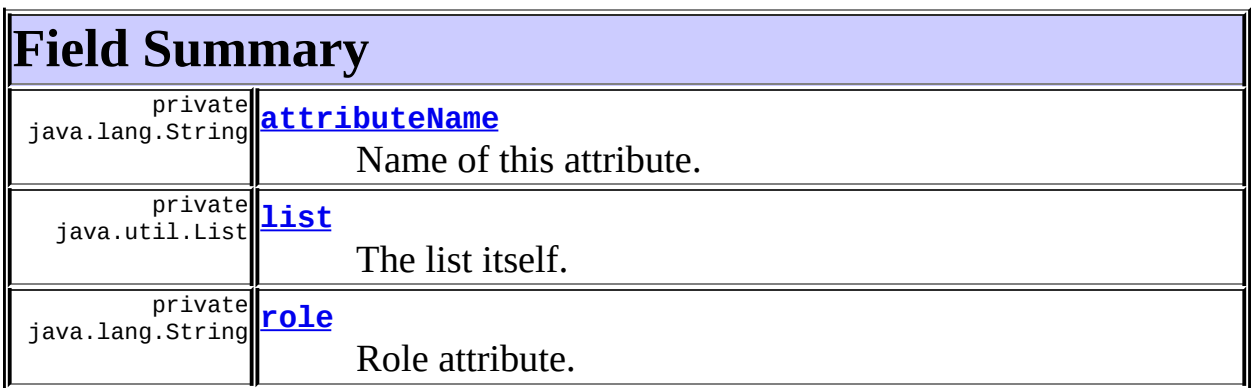

## **Fields inherited from class javax.servlet.jsp.tagext.TagSupport**

id, pageContext, parent, values

## **Fields inherited from interface org.apache.struts.taglib.tiles.[ComponentConstants](#page-2424-0)**

**Fields inherited from interface javax.servlet.jsp.tagext.Tag**

EVAL\_BODY\_INCLUDE, EVAL\_PAGE, SKIP\_BODY, SKIP\_PAGE

# <span id="page-2516-0"></span>**Constructor Summary**

**[PutListTag](#page-2517-5)**()

Default constructor.

<span id="page-2516-1"></span>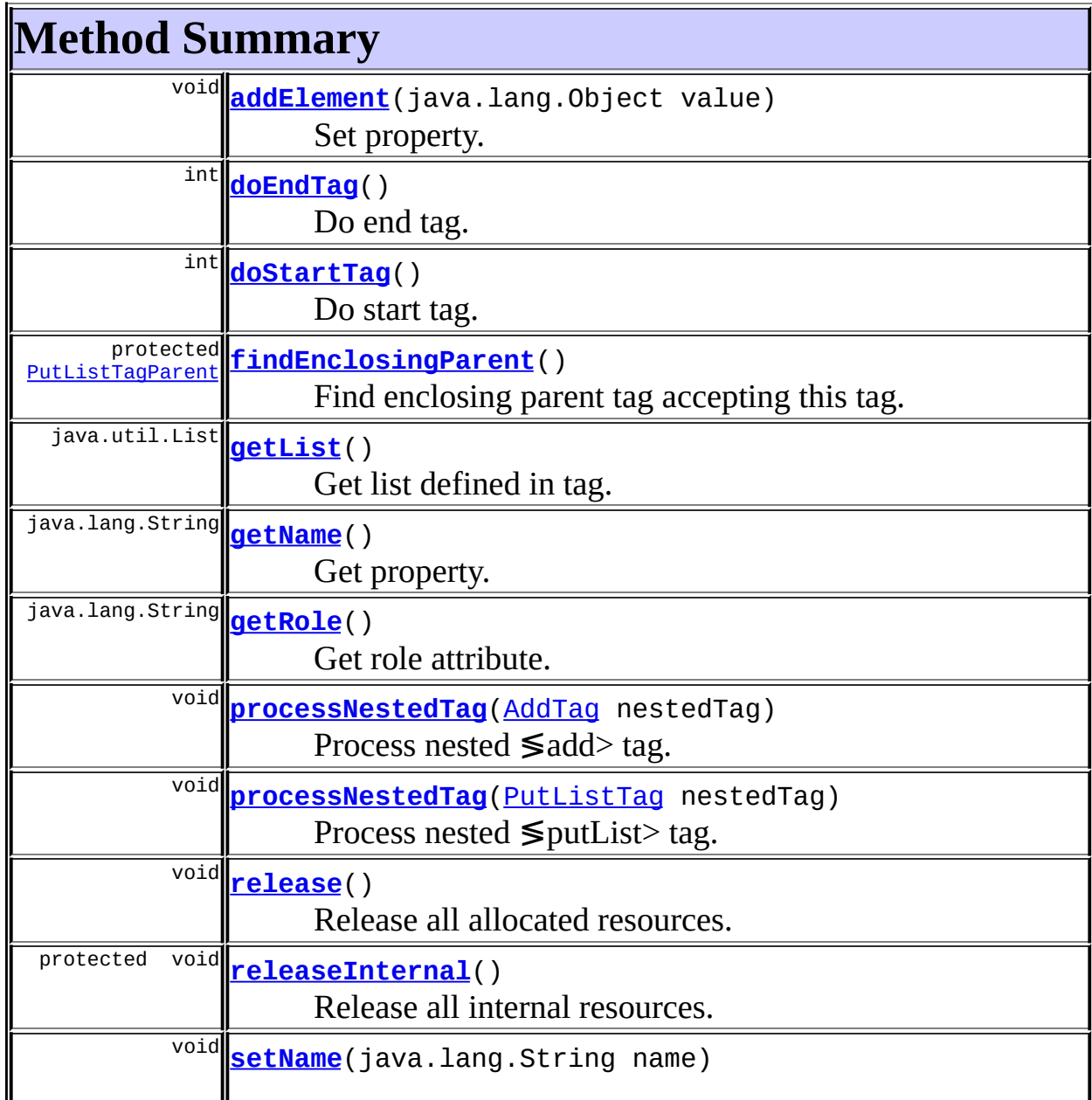

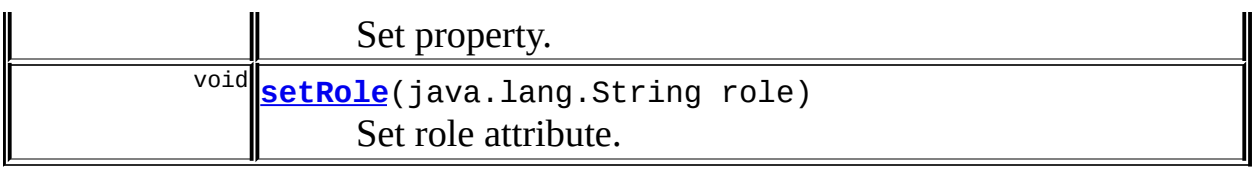

#### **Methods inherited from class javax.servlet.jsp.tagext.TagSupport**

findAncestorWithClass, getId, getParent, getValue, getValues, removeValue, setId, setPageContext, setParent, setValue

#### **Methods inherited from class java.lang.Object**

clone, equals, finalize, getClass, hashCode, notify, notifyAll, registerNatives, toString, wait, wait, wait

# <span id="page-2517-0"></span>**Field Detail**

## <span id="page-2517-2"></span>**attributeName**

private java.lang.String **attributeName**

Name of this attribute.

#### <span id="page-2517-3"></span>**list**

private java.util.List **list**

The list itself.

## <span id="page-2517-4"></span>**role**

private java.lang.String **role**

Role attribute.

# <span id="page-2517-5"></span><span id="page-2517-1"></span>**Constructor Detail**

## **PutListTag**

public **PutListTag**()

Default constructor.

# <span id="page-2518-0"></span>**Method Detail**

## <span id="page-2518-2"></span>**release**

public void **release**()

Release all allocated resources. **Overrides:** release in class javax.servlet.jsp.tagext.TagSupport

## <span id="page-2518-3"></span>**releaseInternal**

protected void **releaseInternal**()

Release all internal resources.

#### <span id="page-2518-4"></span>**setName**

public void **setName**(java.lang.String name)

Set property.

## <span id="page-2518-1"></span>**getName**

public java.lang.String **getName**()

<span id="page-2518-5"></span>Get property.

## **setRole**

public void **setRole**(java.lang.String role)

Set role attribute. **Parameters:** role - The role the user must be in to store content.

## <span id="page-2519-2"></span>**getRole**

public java.lang.String **getRole**()

Get role attribute.

## <span id="page-2519-1"></span>**getList**

```
public java.util.List getList()
```
Get list defined in tag.

#### <span id="page-2519-0"></span>**addElement**

public void **addElement**(java.lang.Object value)

Set property.

## <span id="page-2519-3"></span>**processNestedTag**

public void **processNestedTag**[\(PutListTag](#page-2514-0) nestedTag) throws javax.servlet.jsp.JspException

Process nested ≶putList> tag. Method calls by nested ≶putList> tags. Nested list is added to current list. If role is defined, nested attribute is wrapped into an untypped definition containing attribute value and role. **Specified by:**
[processNestedTag](#page-2523-0) in interface [PutListTagParent](#page-2522-0) Following copied from interface: org.apache.struts.taglib.tiles.PutListTagParent **Parameters:**

nestedTag - Nested PutTag defining the attribute.

## **processNestedTag**

```
public void processNestedTag(AddTag nestedTag)
                      throws javax.servlet.jsp.JspException
```
Process nested ≶add> tag. Method calls by nested ≶add> tags. Nested attribute is added to current list. If role is defined, nested attribute is wrapped into an untypped definition containing attribute value and role. **Specified by:**

[processNestedTag](#page-2372-0) in interface [AddTagParent](#page-2371-0) Following copied from interface: org.apache.struts.taglib.tiles.AddTagParent

#### **Parameters:**

nestedTag - Nested to process.

## **doStartTag**

```
public int doStartTag()
               throws javax.servlet.jsp.JspException
```
Do start tag. **Overrides:**

doStartTag in class javax.servlet.jsp.tagext.TagSupport

## **doEndTag**

```
public int doEndTag()
             throws javax.servlet.jsp.JspException
```
Do end tag. **Overrides:** doEndTag in class javax.servlet.jsp.tagext.TagSupport

## **findEnclosingParent**

```
protected PutListTagParent findEnclosingParent()
                                        throws javax.servlet.jsp.Jsp
```
Find enclosing parent tag accepting this tag.

#### **Throws:**

javax.servlet.jsp.JspException - If we can't find an appropriate enclosing tag.

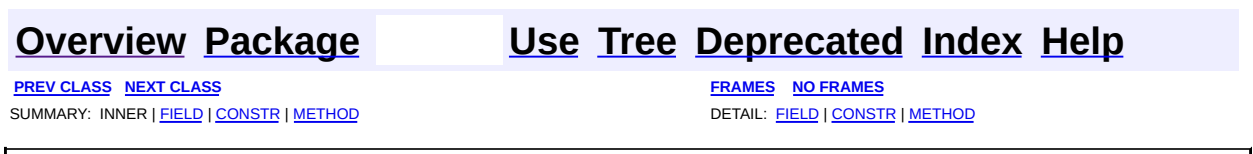

**PREV [CLASS](#page-2539-0) NEXT CLASS [FRAMES](#page-2522-0) NO FRAMES NO FRAMES NO FRAMES** SUMMARY: INNER | FIELD | CONSTR | [METHOD](#page-2523-2) DETAIL: FIELD | CONSTR | METHOD

 $\blacksquare$ 

## <span id="page-2522-0"></span>**[Overview](#page-3519-0) [Package](#page-2503-0) Class [Use](#page-2412-0) [Tree](#page-2507-0) [Deprecated](#page-8-0) [Index](#page-21-0) [Help](#page-17-0)**

**org.apache.struts.taglib.tiles Interface PutListTagParent**

#### **All Known Implementing Classes:**

[DefinitionTag](#page-2427-0), [InsertTag,](#page-2472-0) [PutListTag](#page-2514-0)

public interface **PutListTagParent**

Tag classes implementing this interface can contains nested PutTag. This interface defines a method called by nested tags.

## <span id="page-2523-1"></span>**Method Summary**

void **[processNestedTag](#page-2523-0)**[\(PutListTag](#page-2514-0) nestedTag) Add an attribute to container.

# <span id="page-2523-2"></span>**Method Detail**

## <span id="page-2523-0"></span>**processNestedTag**

```
public void processNestedTag(PutListTag nestedTag)
                      throws javax.servlet.jsp.JspException
```
Add an attribute to container.

#### **Parameters:**

nestedTag - Nested PutTag defining the attribute.

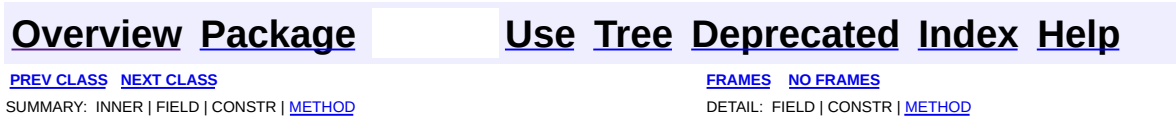

**PREV [CLASS](#page-2541-0) NEXT CLASS [FRAMES](#page-2524-0) NO FRAMES NO FRAMES NO FRAMES** SUMMARY: INNER | [FIELD](#page-2530-0) | [CONSTR](#page-2531-0) | [METHOD](#page-2532-0) DETAIL: FIELD | CONSTR | METHOD

 $\blacksquare$ 

## <span id="page-2524-0"></span>**[Overview](#page-3519-0) [Package](#page-2503-0) Class [Use](#page-2415-0) [Tree](#page-2507-0) [Deprecated](#page-8-0) [Index](#page-21-0) [Help](#page-17-0)**

## **org.apache.struts.taglib.tiles Class PutTag**

```
java.lang.Object
  |
  +--javax.servlet.jsp.tagext.TagSupport
        |
        +--javax.servlet.jsp.tagext.BodyTagSupport
              |
              +--org.apache.struts.taglib.tiles.PutTag
```
#### **All Implemented Interfaces:**

javax.servlet.jsp.tagext.BodyTag, [ComponentConstants](#page-2424-0), java.io.Serializable, javax.servlet.jsp.tagext.Tag

#### **Direct Known Subclasses:**

[AddTag](#page-2366-0)

public class **PutTag** extends javax.servlet.jsp.tagext.BodyTagSupport implements [ComponentConstants](#page-2424-0)

Put an attribute in enclosing attribute container tag. Enclosing attribute container tag can be :  $\langle$  insert $\rangle$  or  $\langle$  definition $\rangle$ . Exception is thrown if no appropriate tag can be found. Put tag can have following atributes :

name : Name of the attribute

value | content : value to put as attribute

type : value type. Only valid if value is a String and is set by value="something" or by a bean. Possible type are : string (value is used as direct string), page | template (value is used as a page url to insert), definition (value is used as a definition name to insert)

direct : Specify if value is to be used as a direct string or as a page url to insert. This is another way to specify the type. It only apply if value is set as a string, and type is not present.

beanName : Name of a bean used for setting value. Only valid if value is not set. If property is specified, value come from bean's property. Otherwise, bean itself is used for value.

beanProperty : Name of the property used for retrieving value.

beanScope : Scope containing bean.

role : Role to check when 'insert' will be called. If enclosing tag is  $\leq$  insert $>$ , role is checked immediately. If enclosing tag is <definition>, role will be checked when this definition will be inserted.

Value can also come from tag body. Tag body is taken into account only if value is not set by one of the tag attributes. In this case Attribute type is "string", unless tag body define another type.

#### **See Also:**

[Serialized](#page-3665-0) Form

<span id="page-2526-0"></span>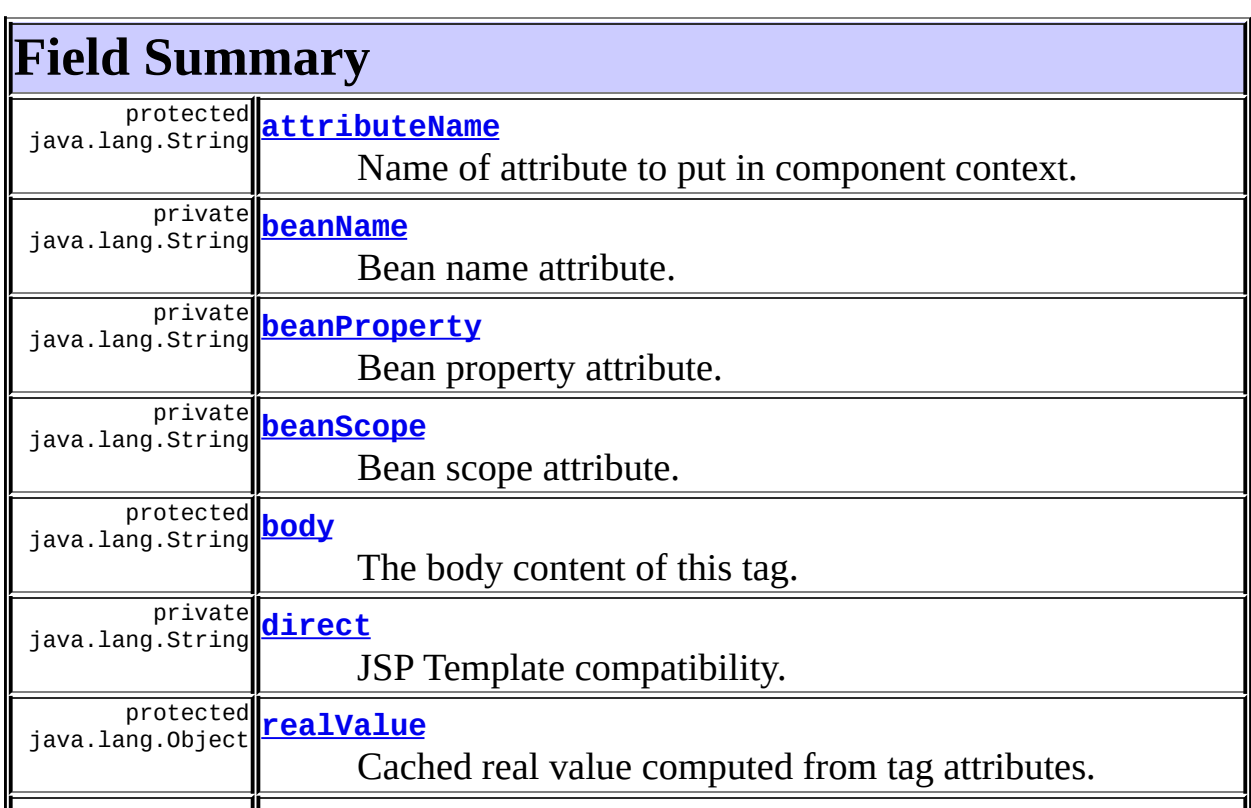

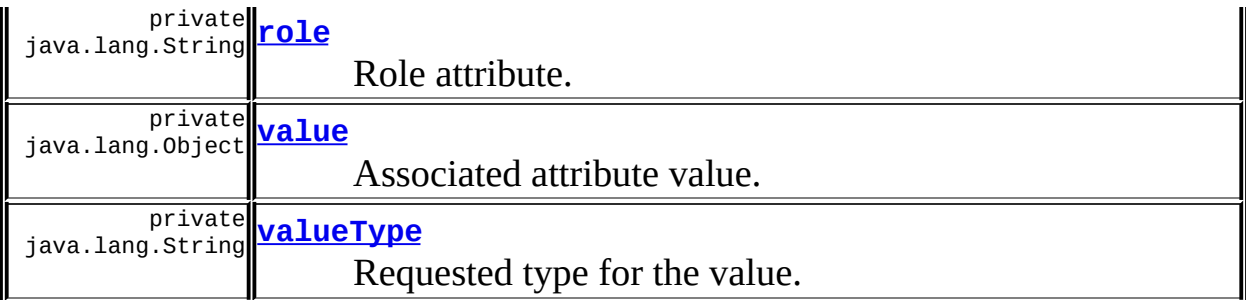

**Fields inherited from class javax.servlet.jsp.tagext.BodyTagSupport** bodyContent

**Fields inherited from class javax.servlet.jsp.tagext.TagSupport**

id, pageContext, parent, values

**Fields inherited from interface org.apache.struts.taglib.tiles.[ComponentConstants](#page-2424-0)**

[COMPONENT\\_CONTEXT](#page-2425-0), [COMPONENT\\_SCOPE](#page-2425-1), [EXCEPTION\\_KEY](#page-2426-0), [LOCALE\\_KEY](#page-2426-1)

**Fields inherited from interface javax.servlet.jsp.tagext.BodyTag**

EVAL\_BODY\_TAG

**Fields inherited from interface javax.servlet.jsp.tagext.Tag**

<span id="page-2527-0"></span>EVAL\_BODY\_INCLUDE, EVAL\_PAGE, SKIP\_BODY, SKIP\_PAGE

# **Constructor Summary**

**[PutTag](#page-2531-6)**()

Default constructor.

<span id="page-2527-1"></span>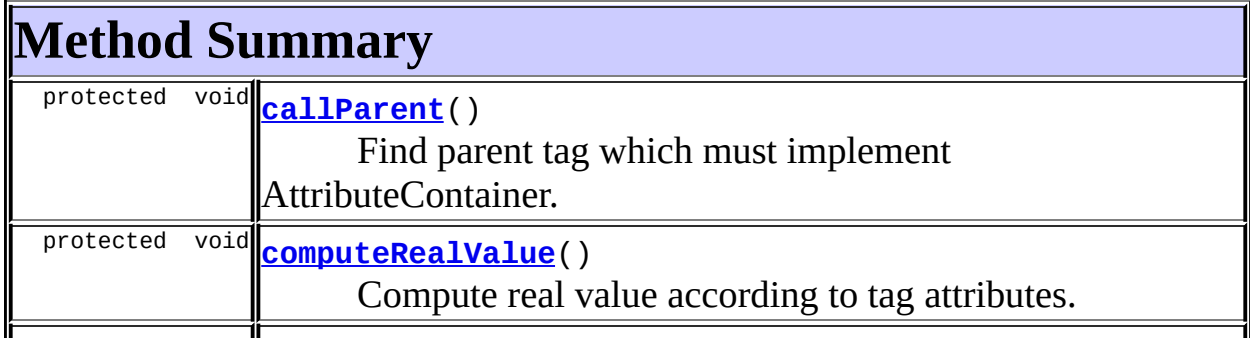

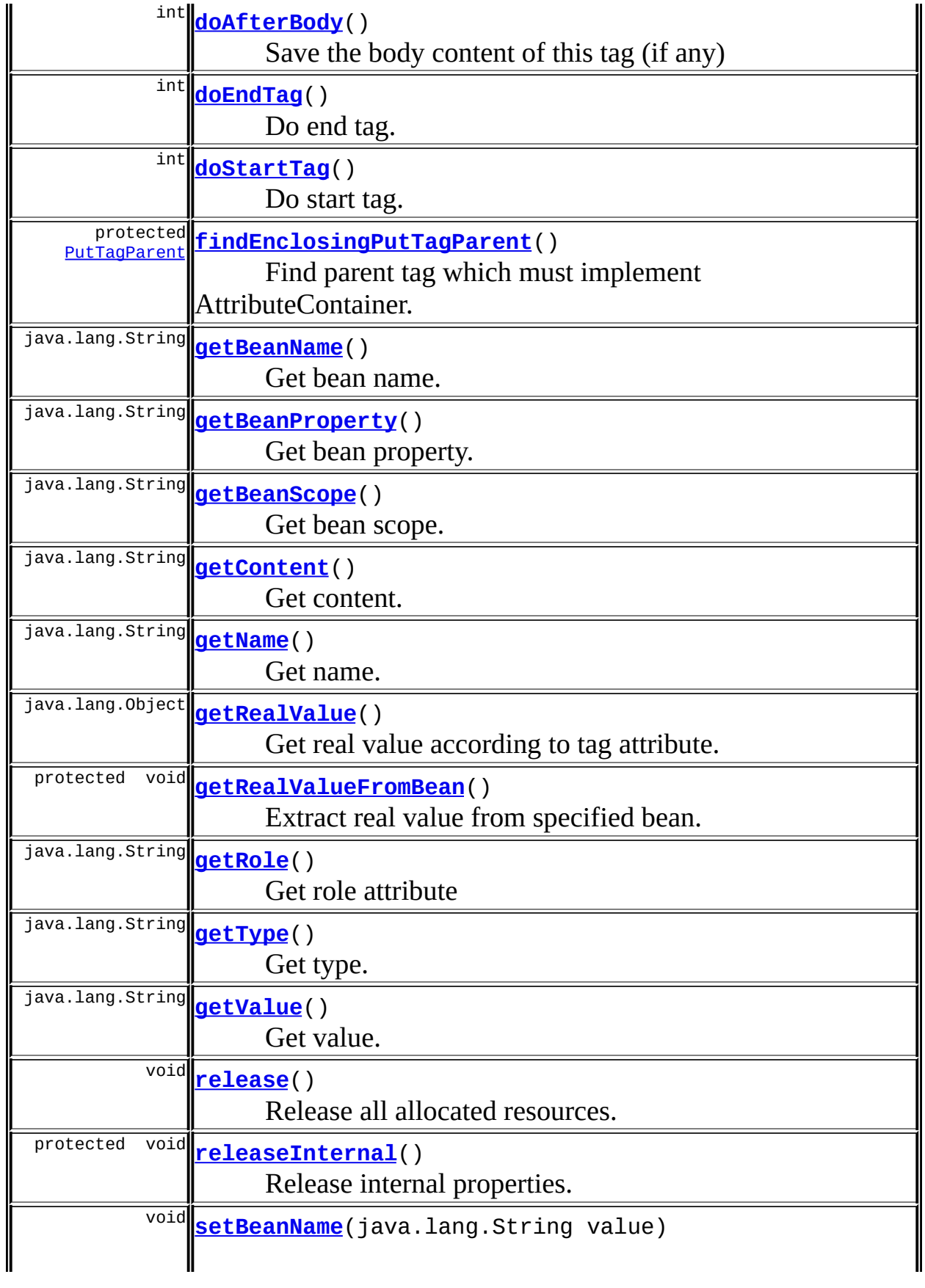

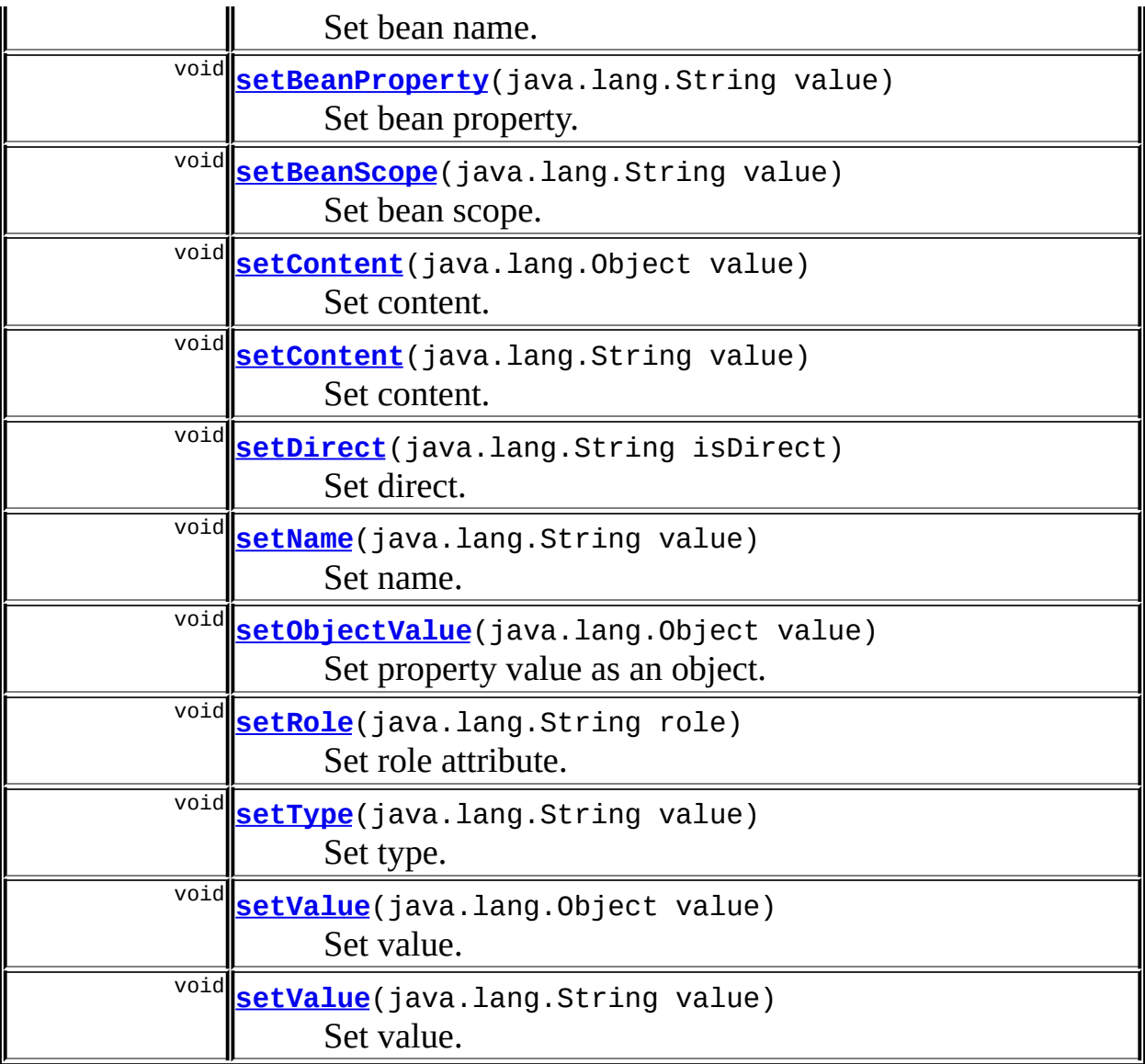

**Methods inherited from class javax.servlet.jsp.tagext.BodyTagSupport** doInitBody, getBodyContent, getPreviousOut, setBodyContent

#### **Methods inherited from class javax.servlet.jsp.tagext.TagSupport**

findAncestorWithClass, getId, getParent, getValue, getValues, removeValue, setId, setPageContext, setParent, setValue

#### **Methods inherited from class java.lang.Object**

, clone, equals, finalize, getClass, hashCode, notify, notifyAll, registerNatives, toString, wait, wait, wait

**Methods inherited from interface javax.servlet.jsp.tagext.Tag**

getParent, setPageContext, setParent

# <span id="page-2530-0"></span>**Field Detail**

## <span id="page-2530-1"></span>**attributeName**

protected java.lang.String **attributeName**

Name of attribute to put in component context.

## <span id="page-2530-4"></span>**value**

private java.lang.Object **value**

Associated attribute value.

## <span id="page-2530-3"></span>**direct**

private java.lang.String **direct**

JSP Template compatibility.

## <span id="page-2530-5"></span>**valueType**

private java.lang.String **valueType**

Requested type for the value.

## <span id="page-2530-2"></span>**beanName**

private java.lang.String **beanName**

Bean name attribute.

## <span id="page-2531-1"></span>**beanProperty**

private java.lang.String **beanProperty**

Bean property attribute.

## <span id="page-2531-2"></span>**beanScope**

private java.lang.String **beanScope**

Bean scope attribute.

## <span id="page-2531-5"></span>**role**

private java.lang.String **role**

Role attribute.

### <span id="page-2531-4"></span>**realValue**

protected java.lang.Object **realValue**

Cached real value computed from tag attributes.

#### <span id="page-2531-3"></span>**body**

protected java.lang.String **body**

The body content of this tag.

# <span id="page-2531-6"></span><span id="page-2531-0"></span>**Constructor Detail**

## **PutTag**

public **PutTag**()

Default constructor.

# <span id="page-2532-0"></span>**Method Detail**

## <span id="page-2532-2"></span>**release**

public void **release**()

Release all allocated resources. **Overrides:** release in class javax.servlet.jsp.tagext.BodyTagSupport

## <span id="page-2532-3"></span>**releaseInternal**

protected void **releaseInternal**()

Release internal properties.

## <span id="page-2532-4"></span>**setName**

public void **setName**(java.lang.String value)

Set name.

## <span id="page-2532-1"></span>**getName**

public java.lang.String **getName**()

<span id="page-2532-5"></span>Get name.

## **setValue**

public void **setValue**(java.lang.String value)

Set value. Method added to satisfy Tomcat (bug ?).

## <span id="page-2533-1"></span>**getValue**

public java.lang.String **getValue**()

Get value. Method added to satisfy Tomcat (bug ?).

## <span id="page-2533-4"></span>**setValue**

public void **setValue**(java.lang.Object value)

Set value.

## <span id="page-2533-3"></span>**setObjectValue**

public void **setObjectValue**(java.lang.Object value)

Set property value as an object. Added because some web containers react badly to value as Object.

#### <span id="page-2533-2"></span>**setContent**

public void **setContent**(java.lang.String value)

Set content. Method added to satisfy Tomcat (bug ?).

## <span id="page-2533-0"></span>**getContent**

public java.lang.String **getContent**()

Get content. Method added to satisfy Tomcat (bug ?).

## <span id="page-2534-3"></span>**setContent**

public void **setContent**(java.lang.Object value)

Set content.

## <span id="page-2534-4"></span>**setDirect**

public void **setDirect**(java.lang.String isDirect)

Set direct. Method added for compatibility with JSP1.1.

## <span id="page-2534-5"></span>**setType**

public void **setType**(java.lang.String value)

Set type.

## <span id="page-2534-1"></span>**getType**

public java.lang.String **getType**()

Get type.

## <span id="page-2534-2"></span>**setBeanName**

public void **setBeanName**(java.lang.String value)

Set bean name.

## <span id="page-2534-0"></span>**getBeanName**

public java.lang.String **getBeanName**()

Get bean name.

## <span id="page-2535-2"></span>**setBeanProperty**

public void **setBeanProperty**(java.lang.String value)

Set bean property.

#### <span id="page-2535-0"></span>**getBeanProperty**

public java.lang.String **getBeanProperty**()

Get bean property.

#### <span id="page-2535-3"></span>**setBeanScope**

public void **setBeanScope**(java.lang.String value)

Set bean scope.

## <span id="page-2535-1"></span>**getBeanScope**

public java.lang.String **getBeanScope**()

Get bean scope.

## <span id="page-2535-4"></span>**setRole**

public void **setRole**(java.lang.String role)

Set role attribute. **Parameters:** role - The role the user must be in to store content.

## <span id="page-2536-3"></span>**getRole**

public java.lang.String **getRole**()

Get role attribute **Returns:** The role defined in the tag or null.

## <span id="page-2536-1"></span>**getRealValue**

public java.lang.Object **getRealValue**()

throws javax.servlet.jsp.JspException

Get real value according to tag attribute. Real value is the value computed after attribute processing.

#### **Returns:**

Real value.

#### **Throws:**

javax.servlet.jsp.JspException - If something goes wrong while getting value from bean.

## <span id="page-2536-0"></span>**computeRealValue**

```
protected void computeRealValue()
                         throws javax.servlet.jsp.JspException
```
Compute real value according to tag attributes.

#### **Throws:**

javax.servlet.jsp.JspException - If something goes wrong while getting value from bean.

## <span id="page-2536-2"></span>**getRealValueFromBean**

```
protected void getRealValueFromBean()
                             throws javax.servlet.jsp.JspException
```
Extract real value from specified bean.

#### **Throws:**

javax.servlet.jsp.JspException - If something goes wrong while getting value from bean.

## <span id="page-2537-3"></span>**doStartTag**

```
public int doStartTag()
               throws javax.servlet.jsp.JspException
```
Do start tag.

#### **Overrides:**

doStartTag in class javax.servlet.jsp.tagext.BodyTagSupport

## <span id="page-2537-1"></span>**doAfterBody**

```
public int doAfterBody()
                throws javax.servlet.jsp.JspException
```
Save the body content of this tag (if any)

#### **Overrides:**

doAfterBody in class javax.servlet.jsp.tagext.BodyTagSupport

#### **Throws:**

javax.servlet.jsp.JspException - if a JSP exception has occurred

## <span id="page-2537-2"></span>**doEndTag**

```
public int doEndTag()
             throws javax.servlet.jsp.JspException
```
Do end tag. **Overrides:**

doEndTag in class javax.servlet.jsp.tagext.BodyTagSupport

## <span id="page-2537-0"></span>**callParent**

protected void **callParent**() throws javax.servlet.jsp.JspException

Find parent tag which must implement AttributeContainer. **Throws:**

javax.servlet.jsp.JspException - If we can't find an appropriate enclosing tag.

## <span id="page-2538-0"></span>**findEnclosingPutTagParent**

```
protected PutTagParent findEnclosingPutTagParent()
                                          throws javax.servlet.jsp.J
    Find parent tag which must implement AttributeContainer.
    Throws:
        javax.servlet.jsp.JspException - If we can't find an appropriate
        enclosing tag.
Overview Package Class Use Tree Deprecated Index Help
PREV CLASS NEXT CLASS FRAMES NO FRAMES
FIELDCONSTRMETHOD DETAIL: FIELD | CONSTR | METHOD
```
**PREV [CLASS](#page-2522-0)** NEXT CLASS **[FRAMES](#page-2539-0) NO FRAMES NO FRAMES NO FRAMES** SUMMARY: INNER | FIELD | CONSTR | [METHOD](#page-2540-1) DETAIL: FIELD | CONSTR | METHOD

 $\blacksquare$ 

## <span id="page-2539-0"></span>**[Overview](#page-3519-0) [Package](#page-2503-0) Class [Use](#page-2417-0) [Tree](#page-2507-0) [Deprecated](#page-8-0) [Index](#page-21-0) [Help](#page-17-0)**

## **org.apache.struts.taglib.tiles Interface PutTagParent**

#### **All Known Implementing Classes:**

[DefinitionTag](#page-2427-0), [InsertTag](#page-2472-0)

public interface **PutTagParent**

Tag classes implementing this interface can contain nested PutTag. This interface defines a method called by nested tags.

## <span id="page-2540-0"></span>**Method Summary**

void **[processNestedTag](#page-2540-2)**[\(PutTag](#page-2524-0) nestedTag) Process the nested tag.

# <span id="page-2540-1"></span>**Method Detail**

## <span id="page-2540-2"></span>**processNestedTag**

```
public void processNestedTag(PutTag nestedTag)
                      throws javax.servlet.jsp.JspException
```
Process the nested tag.

#### **Parameters:**

nestedTag - Nested tag to process.

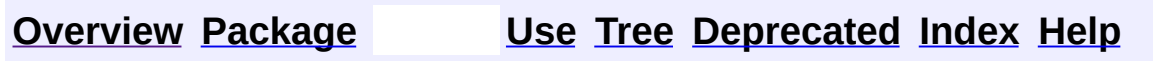

**PREV [CLASS](#page-2522-0)** NEXT CLASS **[FRAMES](#page-338-0) NO [FRAMES](#page-2539-0)** SUMMARY: INNER | FIELD | CONSTR | <u>[METHOD](#page-2540-1)</u> DETAIL: FIELD | CONSTR | <u>METHOD</u>

**PREV [CLASS](#page-2548-0) NEXT CLASS [FRAMES](#page-2541-0) NO FRAMES NO FRAMES NO FRAMES** SUMMARY: INNER | [FIELD](#page-2544-0) | [CONSTR](#page-2545-0) | [METHOD](#page-2545-1) DETAIL: FIELD | CONSTR | METHOD

 $\blacksquare$ 

## <span id="page-2541-0"></span>**[Overview](#page-3519-0) [Package](#page-2503-0) Class [Use](#page-2420-0) [Tree](#page-2507-0) [Deprecated](#page-8-0) [Index](#page-21-0) [Help](#page-17-0)**

# **org.apache.struts.taglib.tiles Class UseAttributeTag**

```
java.lang.Object
  |
  +--javax.servlet.jsp.tagext.TagSupport
        |
        +--org.apache.struts.taglib.tiles.UseAttributeTag
```
#### **All Implemented Interfaces:**

java.io.Serializable, javax.servlet.jsp.tagext.Tag

public class **UseAttributeTag**

extends javax.servlet.jsp.tagext.TagSupport

Custom tag exposing a component attribute to page.

#### **See Also:**

[Serialized](#page-3667-0) Form

<span id="page-2542-0"></span>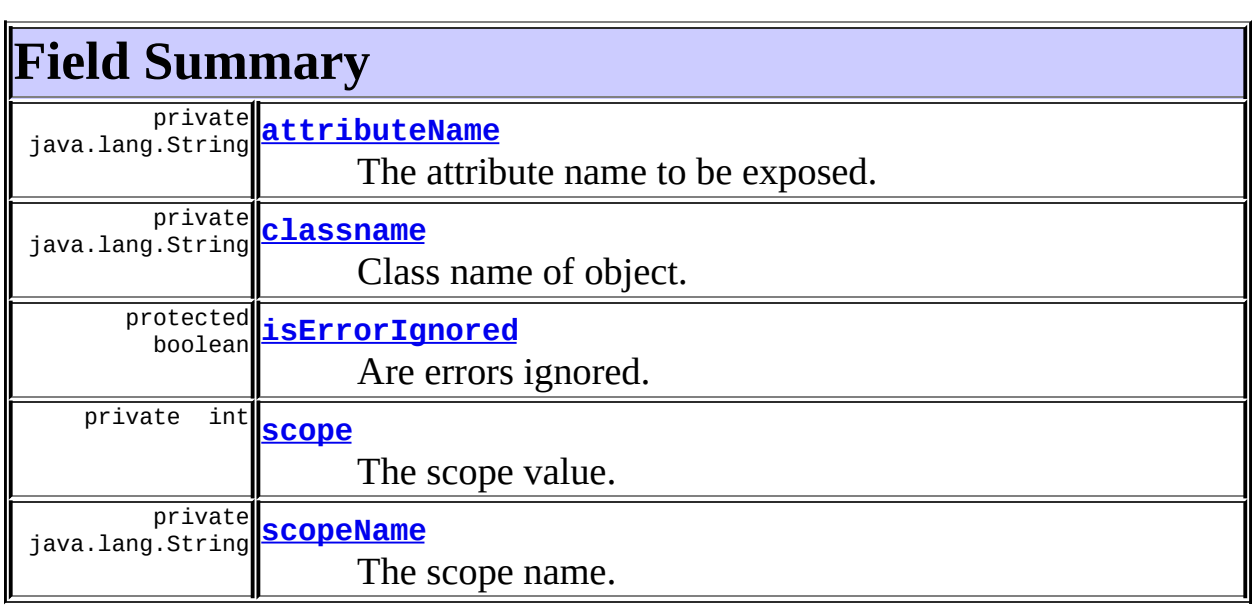

#### **Fields inherited from class javax.servlet.jsp.tagext.TagSupport**

id, pageContext, parent, values

#### **Fields inherited from interface javax.servlet.jsp.tagext.Tag**

<span id="page-2543-0"></span>EVAL\_BODY\_INCLUDE, EVAL\_PAGE, SKIP\_BODY, SKIP\_PAGE

# **Constructor Summary**

**[UseAttributeTag](#page-2545-2)**()

<span id="page-2543-1"></span>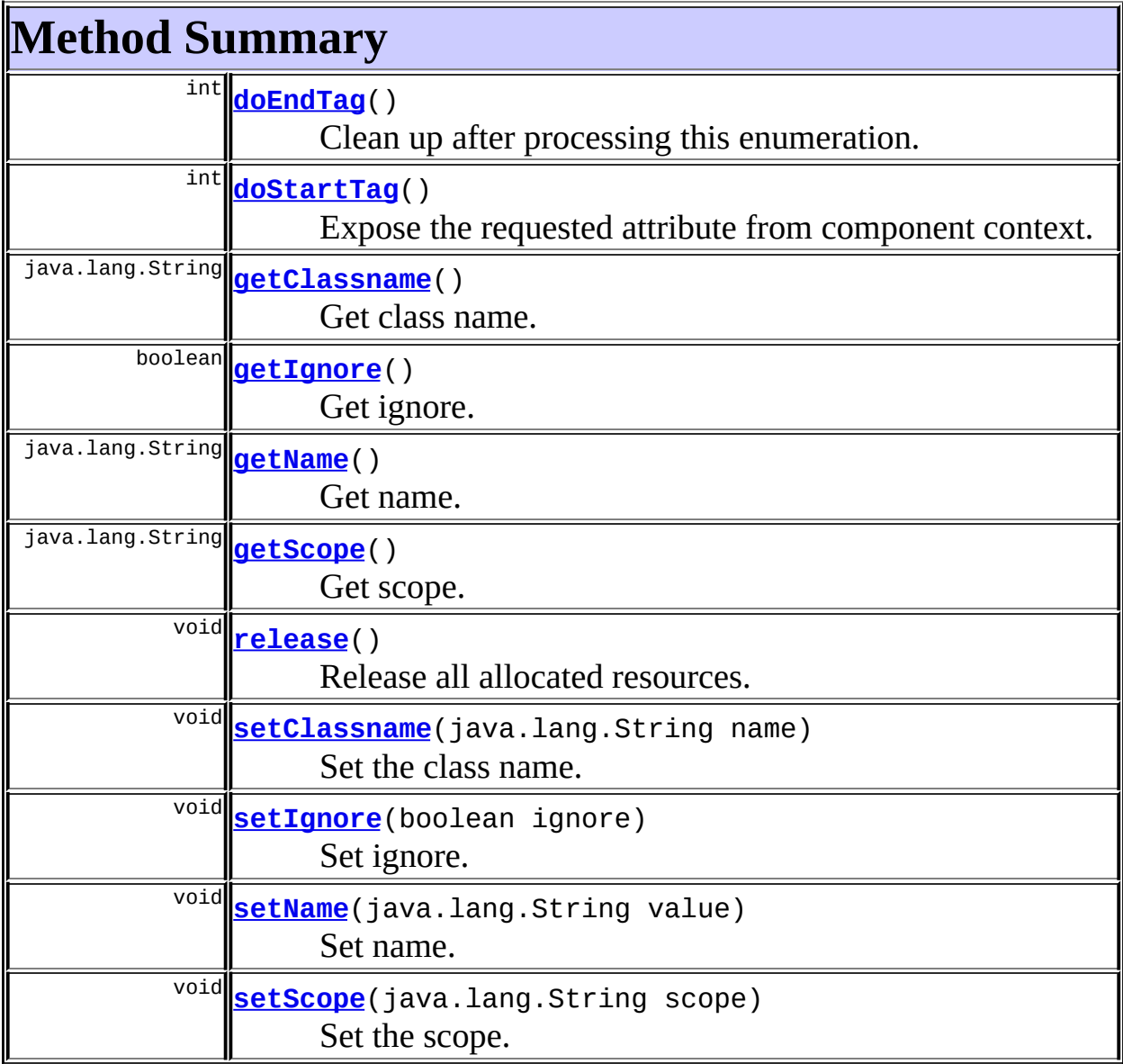

#### **Methods inherited from class javax.servlet.jsp.tagext.TagSupport**

findAncestorWithClass, getId, getParent, getValue, getValues,

#### **Methods inherited from class java.lang.Object**

, clone, equals, finalize, getClass, hashCode, notify, notifyAll, registerNatives, toString, wait, wait, wait

# <span id="page-2544-0"></span>**Field Detail**

#### <span id="page-2544-2"></span>**classname**

private java.lang.String **classname**

Class name of object.

#### <span id="page-2544-5"></span>**scopeName**

private java.lang.String **scopeName**

The scope name.

#### <span id="page-2544-4"></span>**scope**

private int **scope**

The scope value.

## <span id="page-2544-1"></span>**attributeName**

private java.lang.String **attributeName**

The attribute name to be exposed.

<span id="page-2544-3"></span>**isErrorIgnored**

protected boolean **isErrorIgnored**

Are errors ignored. This is the property for attribute 'ignore'. Default value is false, which throws an exception. Only "attribute not found" - errors are ignored.

# <span id="page-2545-0"></span>**Constructor Detail**

## <span id="page-2545-2"></span>**UseAttributeTag**

public **UseAttributeTag**()

# <span id="page-2545-1"></span>**Method Detail**

## <span id="page-2545-4"></span>**release**

public void **release**()

Release all allocated resources. **Overrides:** release in class javax.servlet.jsp.tagext.TagSupport

## <span id="page-2545-3"></span>**getClassname**

public java.lang.String **getClassname**()

Get class name.

## <span id="page-2545-5"></span>**setClassname**

public void **setClassname**(java.lang.String name)

Set the class name.

#### **Parameters:**

name - The new class name.

#### <span id="page-2546-4"></span>**setName**

public void **setName**(java.lang.String value)

Set name.

## <span id="page-2546-1"></span>**getName**

public java.lang.String **getName**()

Get name.

## <span id="page-2546-5"></span>**setScope**

public void **setScope**(java.lang.String scope)

Set the scope. **Parameters:** scope - The new scope.

## <span id="page-2546-2"></span>**getScope**

public java.lang.String **getScope**()

Get scope.

## <span id="page-2546-3"></span>**setIgnore**

public void **setIgnore**(boolean ignore)

Set ignore.

## <span id="page-2546-0"></span>**getIgnore**

public boolean **getIgnore**()

Get ignore.

## <span id="page-2547-1"></span>**doStartTag**

```
public int doStartTag()
                throws javax.servlet.jsp.JspException
    Expose the requested attribute from component context.
    Overrides:
         doStartTag in class javax.servlet.jsp.tagext.TagSupport
    Throws:
        javax.servlet.jsp.JspException - if a JSP exception has occurred
```
## <span id="page-2547-0"></span>**doEndTag**

public int **doEndTag**() throws javax.servlet.jsp.JspException

Clean up after processing this enumeration.

#### **Overrides:**

doEndTag in class javax.servlet.jsp.tagext.TagSupport

#### **Throws:**

javax.servlet.jsp.JspException - if a JSP exception has occurred

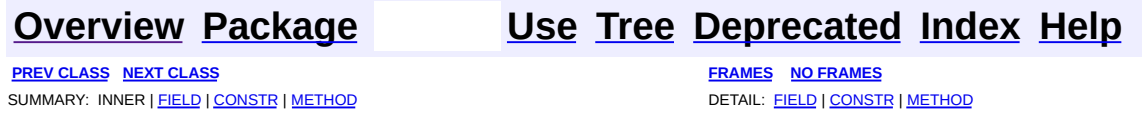

**PREV [CLASS](#page-2541-0)** NEXT CLASS **[FRAMES](#page-2548-0) NO FRAMES NO FRAMES NO FRAMES** SUMMARY: INNER | [FIELD](#page-2549-0) | [CONSTR](#page-2550-0) | [METHOD](#page-2550-1) DETAIL: FIELD | CONSTR | METHOD

 $\blacksquare$ 

## <span id="page-2548-0"></span>**[Overview](#page-3519-0) [Package](#page-2503-0) Class [Use](#page-2422-0) [Tree](#page-2507-0) [Deprecated](#page-8-0) [Index](#page-21-0) [Help](#page-17-0)**

# **org.apache.struts.taglib.tiles Class UseAttributeTei**

```
java.lang.Object
  |
  +--javax.servlet.jsp.tagext.TagExtraInfo
        |
        +--org.apache.struts.taglib.tiles.UseAttributeTei
```
public final class **UseAttributeTei** extends javax.servlet.jsp.tagext.TagExtraInfo

Implementation of TagExtraInfo for the **UseAttribute** tag, identifying the scripting object(s) to be made visible.

<span id="page-2549-0"></span>**Fields inherited from class javax.servlet.jsp.tagext.TagExtraInfo** tagInfo

# <span id="page-2549-1"></span>**Constructor Summary**

**[UseAttributeTei](#page-2550-2)**()

<span id="page-2549-2"></span>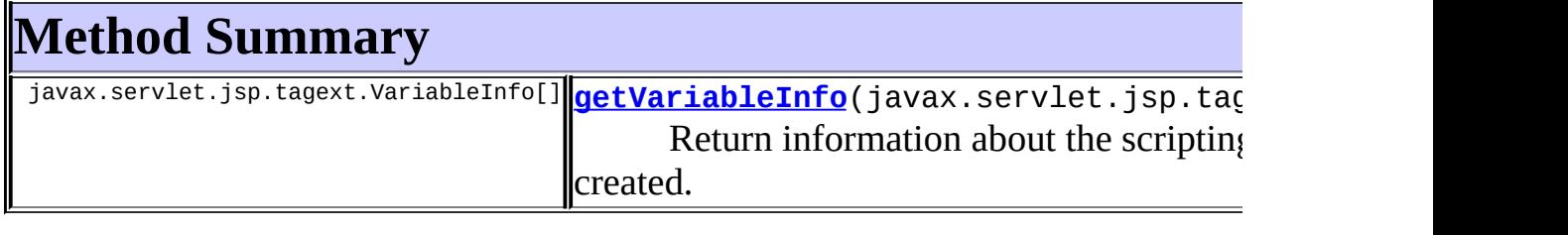

**Methods inherited from class javax.servlet.jsp.tagext.TagExtraInfo** getTagInfo, isValid, setTagInfo

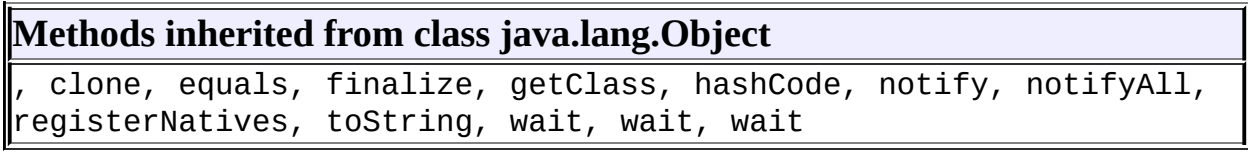

# <span id="page-2550-0"></span>**Constructor Detail**

## <span id="page-2550-2"></span>**UseAttributeTei**

public **UseAttributeTei**()

# <span id="page-2550-1"></span>**Method Detail**

## <span id="page-2550-3"></span>**getVariableInfo**

public javax.servlet.jsp.tagext.VariableInfo[] getVariableInfo(javax

Return information about the scripting variables to be created.

#### **Overrides:**

getVariableInfo in class javax.servlet.jsp.tagext.TagExtraInfo

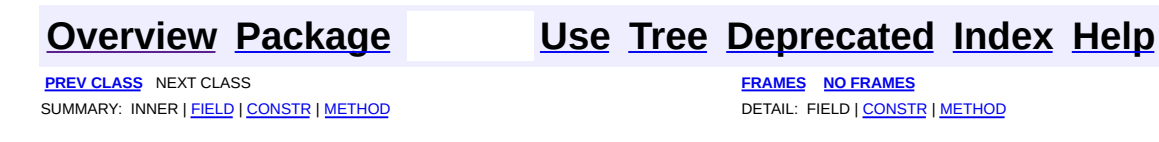

<span id="page-2551-0"></span>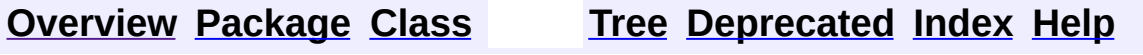

 $\blacksquare$ 

PREV NEXT **[FRAMES](#page-338-0) NO [FRAMES](#page-2551-0)**

# **Uses of Class org.apache.struts.taglib.tiles.util.TagUtils**

No usage of org.apache.struts.taglib.tiles.util.TagUtils

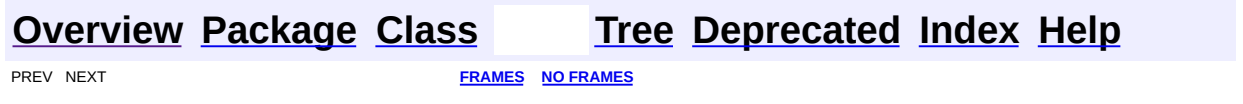

[org.apache.struts.taglib.tiles.util](#page-2554-0) Classes [TagUtils](#page-2561-0)

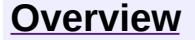

**PREV [PACKAGE](#page-2829-0) NEXT PACKAGE [FRAMES](#page-2554-0) PREV PACKAGE** 

<span id="page-2554-0"></span>**[Overview](#page-3519-0) PackageE Class [Use](#page-2559-0) [Tree](#page-2556-0) [Deprecated](#page-8-0) [Index](#page-21-0) [Help](#page-17-0)** 

# **Package org.apache.struts.taglib.tiles.util**

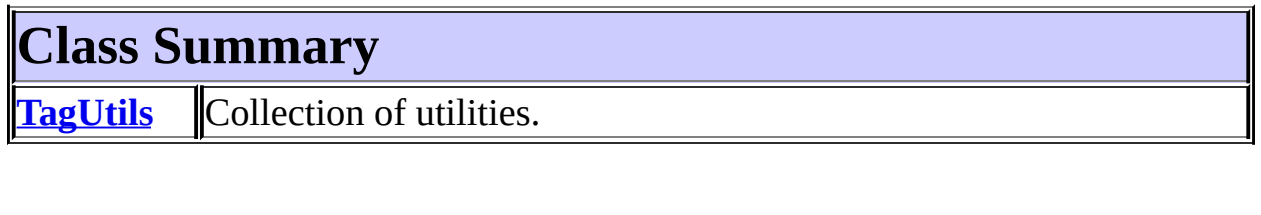

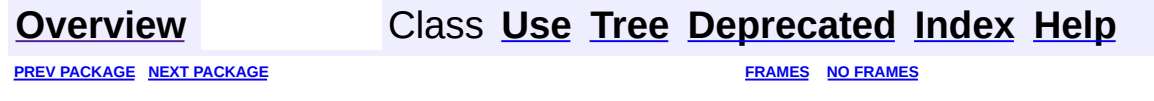
<span id="page-2556-0"></span>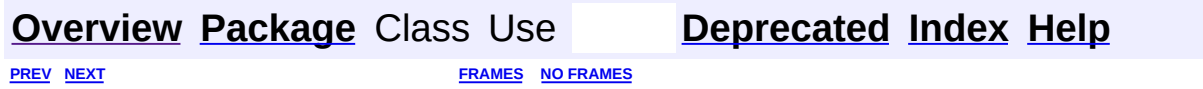

⊐

 $\qquad \qquad$ 

# **Hierarchy For Package org.apache.struts.taglib.tiles.util**

**Package Hierarchies:**

All [Packages](#page-3523-0)

# **Class Hierarchy**

- class java.lang.Object
	- class org.apache.struts.taglib.tiles.util.**[TagUtils](#page-2561-0)**

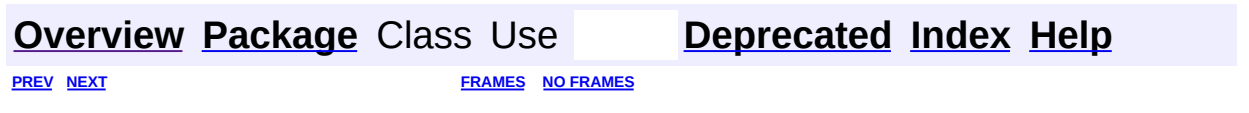

<span id="page-2559-0"></span>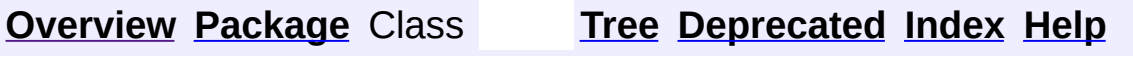

 $\blacksquare$ 

PREV NEXT **[FRAMES](#page-338-0) NO [FRAMES](#page-2559-0)**

# **Uses of Package org.apache.struts.taglib.tiles.util**

No usage of org.apache.struts.taglib.tiles.util

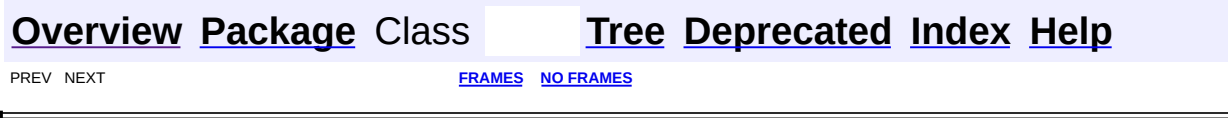

**PREV CLASS NEXT CLASS [FRAMES](#page-2561-0) NO FRAMES** SUMMARY: INNER | [FIELD](#page-2563-0) | [CONSTR](#page-2564-0) | [METHOD](#page-2564-1) DETAIL: FIELD | CONSTR | METHOD

 $\blacksquare$ 

### <span id="page-2561-0"></span>**[Overview](#page-3519-0) [Package](#page-2554-0) Class [Use](#page-2551-0) [Tree](#page-2556-0) [Deprecated](#page-8-0) [Index](#page-21-0) [Help](#page-17-0)**

**org.apache.struts.taglib.tiles.util Class TagUtils**

```
java.lang.Object
  |
  +--org.apache.struts.taglib.tiles.util.TagUtils
```
public class **TagUtils** extends java.lang.Object

Collection of utilities. This class also serves as an interface between Components and Struts. If you want to rip away Struts, simply reimplement some methods in this class. You can copy them from Struts.

# <span id="page-2562-0"></span>**Field Summary**

static boolean **[debug](#page-2563-1)**

Debug flag

## <span id="page-2562-1"></span>**Constructor Summary**

**[TagUtils](#page-2564-2)**()

<span id="page-2562-2"></span>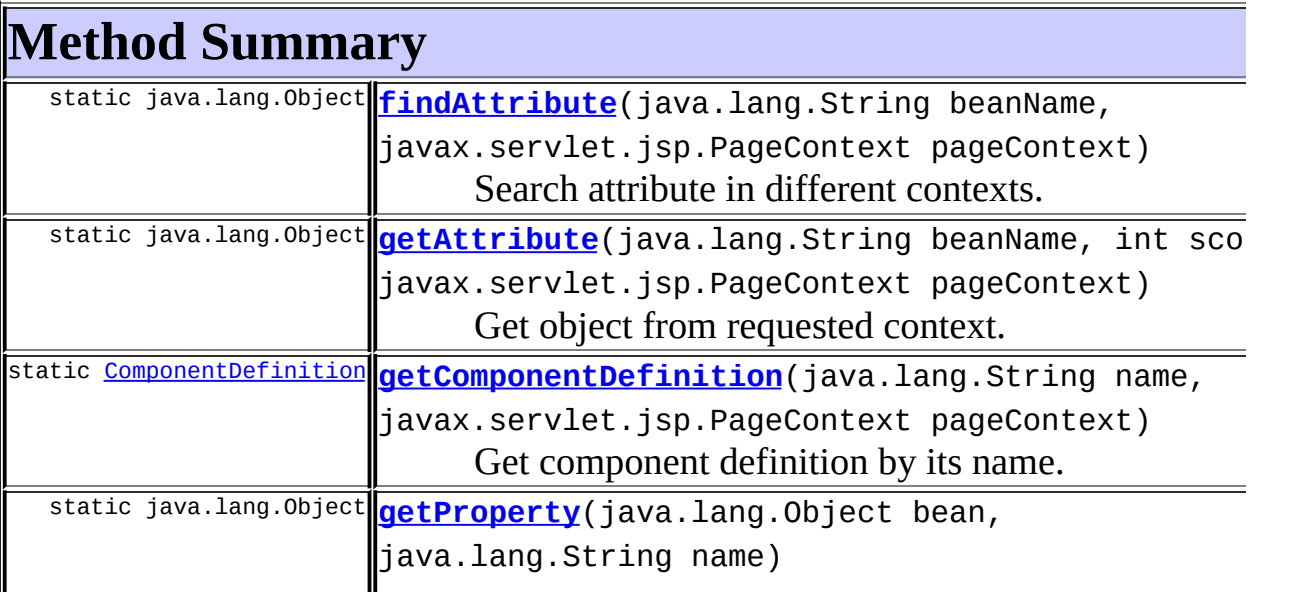

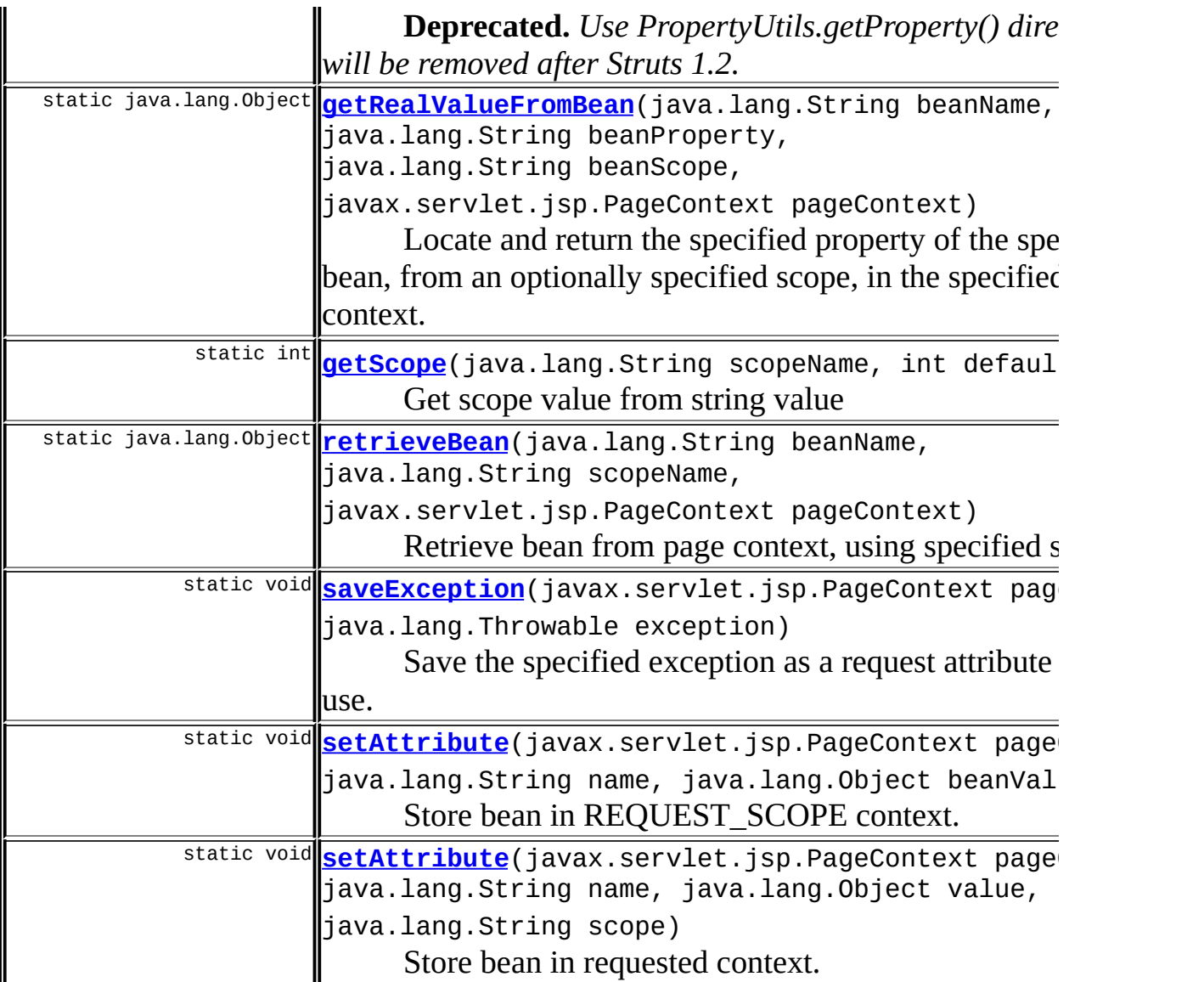

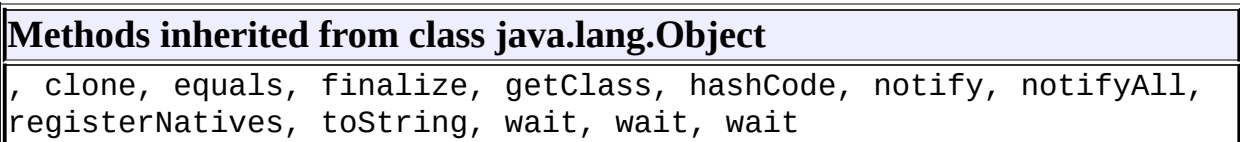

# <span id="page-2563-0"></span>**Field Detail**

# <span id="page-2563-1"></span>**debug**

public static final boolean **debug**

Debug flag

### <span id="page-2564-0"></span>**Constructor Detail**

### <span id="page-2564-2"></span>**TagUtils**

public **TagUtils**()

## <span id="page-2564-1"></span>**Method Detail**

### <span id="page-2564-4"></span>**getScope**

public static int **getScope**(java.lang.String scopeName, int defaultValue) throws javax.servlet.jsp.JspException

Get scope value from string value

#### **Parameters:**

scopeName - Scope as a String.

defaultValue - Returned default value, if not found.

#### **Returns:**

Scope as an int, or defaultValue if scope is null.

### **Throws:**

javax.servlet.jsp.JspException - Scope name is not recognized as a valid scope.

### <span id="page-2564-3"></span>**getProperty**

public static java.lang.Object **getProperty**(java.lang.Object bean, java.lang.String name) throws java.lang.IllegalAccessEx java.lang.reflect.Invocat java.lang.NoSuchMethodExc

**Deprecated.** *Use PropertyUtils.getProperty() directly. This will be removed after Struts 1.2.*

Return the value of the specified property of the specified bean, no matter

which property reference format is used, with no type conversions.

### **Parameters:**

bean - Bean whose property is to be extracted.

name - Possibly indexed and/or nested name of the property to be extracted.

#### **Throws:**

java.lang.IllegalAccessException - if the caller does not have access to the property accessor method

java.lang.reflect.InvocationTargetException - if the property accessor method throws an exception

java.lang.NoSuchMethodException - if an accessor method for this propety cannot be found.

### <span id="page-2565-1"></span>**retrieveBean**

public static java.lang.Object **retrieveBean**(java.lang.String beanNam java.lang.String scopeNa javax.servlet.jsp.PageCo throws javax.servlet.jsp.JspExc

Retrieve bean from page context, using specified scope. If scope is not set, use findAttribute().

#### **Parameters:**

beanName - Name of bean to retrieve. scopeName - Scope or null. If null, bean is searched using findAttribute().

pageContext - Current pageContext.

#### **Returns:**

Requested bean or null if not found.

#### **Throws:**

javax.servlet.jsp.JspException - Scope name is not recognized as a valid scope.

### <span id="page-2565-0"></span>**findAttribute**

public static java.lang.Object findAttribute(java.lang.String beanNa javax.servlet.jsp.PageC Search attribute in different contexts. First, check in component context, then use pageContext.findAttribute().

#### **Parameters:**

beanName - Name of bean to retrieve. pageContext - Current pageContext.

#### **Returns:**

Requested bean or null if not found.

### <span id="page-2566-0"></span>**getAttribute**

public static java.lang.Object getAttribute(java.lang.String beanNam int scope, javax.servlet.jsp.PageCo

Get object from requested context. Return null if not found. Context can be "component" or normal JSP contexts.

#### **Parameters:**

beanName - Name of bean to retrieve. scope - Scope from which bean must be retrieved. pageContext - Current pageContext.

#### **Returns:**

Requested bean or null if not found.

### <span id="page-2566-1"></span>**getRealValueFromBean**

public static java.lang.Object getRealValueFromBean(java.lang.String java.lang.String java.lang.String javax.servlet.js throws javax.servlet.js

Locate and return the specified property of the specified bean, from an optionally specified scope, in the specified page context.

#### **Parameters:**

pageContext - Page context to be searched. beanName - Name of the bean to be retrieved. beanProperty - Name of the property to be retrieved, or null to retrieve the bean itself.

beanScope - Scope to be searched (page, request, session, application) or null to use findAttribute() instead.

#### **Throws:**

javax.servlet.jsp.JspException - Scope name is not recognized as a valid scope javax.servlet.jsp.JspException - if the specified bean is not found javax.servlet.jsp.JspException - if accessing this property causes an IllegalAccessException, IllegalArgumentException, InvocationTargetException, or NoSuchMethodException

### <span id="page-2567-1"></span>**setAttribute**

```
public static void setAttribute(javax.servlet.jsp.PageContext pageCo
                                java.lang.String name,
                                java.lang.Object value,
                                java.lang.String scope)
                         throws javax.servlet.jsp.JspException
```
Store bean in requested context. If scope is null, save it in REQUEST\_SCOPE context.

#### **Parameters:**

pageContext - Current pageContext.

name - Name of the bean.

scope - Scope under which bean is saved (page, request, session, application) or null to store in request() instead. value - Bean value to store.

### **Throws:**

```
javax.servlet.jsp.JspException - Scope name is not recognized as
a valid scope
```
### <span id="page-2567-0"></span>**setAttribute**

public static void setAttribute(javax.servlet.jsp.PageContext pageCo java.lang.String name, java.lang.Object beanValue) throws javax.servlet.jsp.JspException

Store bean in REQUEST\_SCOPE context.

#### **Parameters:**

pageContext - Current pageContext. name - Name of the bean.

beanValue - Bean value to store.

#### **Throws:**

javax.servlet.jsp.JspException - Scope name is not recognized as a valid scope

### <span id="page-2568-1"></span>**saveException**

```
public static void saveException(javax.servlet.jsp.PageContext pageC
                                 java.lang.Throwable exception)
```
Save the specified exception as a request attribute for later use.

### **Parameters:**

pageContext - The PageContext for the current page. exception - The exception to be saved.

### <span id="page-2568-0"></span>**getComponentDefinition**

public static **[ComponentDefinition](#page-2716-0) getComponentDefinition**(java.lang.String name, javax.servl throws javax.servl

Get component definition by its name.

#### **Parameters:**

name - Definition name.

pageContext - The PageContext for the current page.

#### **Throws:**

javax.servlet.jsp.JspException - -

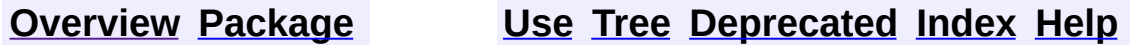

**PREV CLASS NEXT CLASS [FRAMES](#page-2561-0) NO FRAMES** SUMMARY: INNER | [FIELD](#page-2563-0) | [CONSTR](#page-2564-0) | [METHOD](#page-2564-1) DETAIL: FIELD | CONSTR | METHOD

**[FRAMES](#page-2569-0) NEXT [CLASS](#page-2709-0) FRAMES NO FRAMES NO FRAMES NO FRAMES** SUMMARY: INNER | [FIELD](#page-2571-0) | [CONSTR](#page-2571-1) | [METHOD](#page-2571-2) DETAIL: FIELD | CONSTR | METHOD

 $\blacksquare$ 

### <span id="page-2569-0"></span>**[Overview](#page-3519-0) [Package](#page-2829-0) Class [Use](#page-2633-0) [Tree](#page-2843-0) [Deprecated](#page-8-0) [Index](#page-21-0) [Help](#page-17-0)**

## **org.apache.struts.tiles Class ActionController**

java.lang.Object | +--**org.apache.struts.tiles.ActionController**

### **All Implemented Interfaces:**

**[Controller](#page-2736-0)** 

public class **ActionController** extends java.lang.Object implements [Controller](#page-2736-0)

Struts wrapper implementation of Controller. This implementation wraps an Action in a Controller.

### <span id="page-2570-0"></span>**Field Summary**

private [Action](#page-339-0) **[action](#page-2571-3)**

Struts action wrapped.

# <span id="page-2570-1"></span>**Constructor Summary**

**[ActionController](#page-2571-4)**[\(Action](#page-339-0) action)

Constructor.

## <span id="page-2570-2"></span>**Method Summary**

void **[execute](#page-2572-0)**[\(ComponentContext](#page-2709-0) tileContext, javax.servlet.http.HttpServletRequest request, javax.servlet.http.HttpServletResponse response,

javax.servlet.ServletContext servletContext)

Method associated to a tile and called immediately before the tile is included.

void **[perform](#page-2571-5)**[\(ComponentContext](#page-2709-0) tileContext, javax.servlet.http.HttpServletRequest request, javax.servlet.http.HttpServletResponse response, javax.servlet.ServletContext servletContext) Method associated to a tile and called immediately before tile is included.

### **Methods inherited from class java.lang.Object**

clone, equals, finalize, getClass, hashCode, notify, notifyAll, registerNatives, toString, wait, wait, wait

# <span id="page-2571-0"></span>**Field Detail**

### <span id="page-2571-3"></span>**action**

private [Action](#page-339-0) **action**

Struts action wrapped.

# <span id="page-2571-1"></span>**Constructor Detail**

### <span id="page-2571-4"></span>**ActionController**

public **ActionController**([Action](#page-339-0) action)

Constructor. **Parameters:** action - Action to be wrapped.

## <span id="page-2571-2"></span>**Method Detail**

### <span id="page-2571-5"></span>**perform**

```
public void perform(ComponentContext tileContext,
                    javax.servlet.http.HttpServletRequest request,
                    javax.servlet.http.HttpServletResponse response,
                    javax.servlet.ServletContext servletContext)
             throws javax.servlet.ServletException,
                    java.io.IOException
```
Method associated to a tile and called immediately before tile is included. This implementation calls a Struts Action. No servlet is set by this method. **Specified by:**

[perform](#page-2737-0) in interface [Controller](#page-2736-0)

#### **Parameters:**

tileContext - Current tile context. request - Current request. response - Current response. servletContext - Current servlet context.

### <span id="page-2572-0"></span>**execute**

public void execute[\(ComponentContext](#page-2709-0) tileContext,

javax.servlet.http.HttpServletRequest request, javax.servlet.http.HttpServletResponse response, javax.servlet.ServletContext servletContext) throws java.lang.Exception

### **Description copied from interface: <b>[Controller](#page-2736-0)**

Method associated to a tile and called immediately before the tile is included.

### **Specified by:**

[execute](#page-2738-0) in interface [Controller](#page-2736-0)

#### **See Also:**

[Controller.execute\(org.apache.struts.tiles.ComponentContext,](#page-2738-0) javax.servlet.http.HttpServletRequest, javax.servlet.http.HttpServletResponse, javax.servlet.ServletContext)

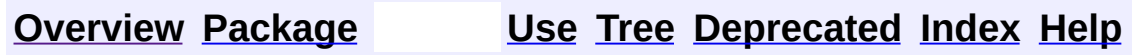

PREV CLASS **NEXT [CLASS](#page-2709-0) [FRAMES](#page-338-0) NO [FRAMES](#page-2569-0)** SUMMARY: INNER | [FIELD](#page-2571-0) | [CONSTR](#page-2571-1) | [METHOD](#page-2571-2) DETAIL: FIELD | CONSTR | METHOD

<span id="page-2573-0"></span>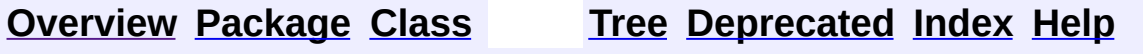

 $\blacksquare$ 

PREV NEXT **[FRAMES](#page-338-0) NO [FRAMES](#page-2573-0)**

# **Uses of Class org.apache.struts.tiles.actions.DefinitionDispatcherAction**

No usage of org.apache.struts.tiles.actions.DefinitionDispatcherAction

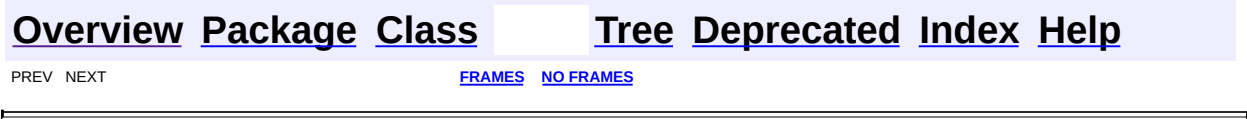

 $\overline{\phantom{0}}$ 

<span id="page-2575-0"></span>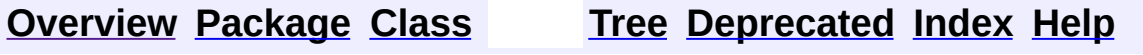

 $\blacksquare$ 

PREV NEXT **[FRAMES](#page-338-0) NO [FRAMES](#page-2575-0)**

# **Uses of Class org.apache.struts.tiles.actions.ReloadDefinitionsAction**

No usage of org.apache.struts.tiles.actions.ReloadDefinitionsAction

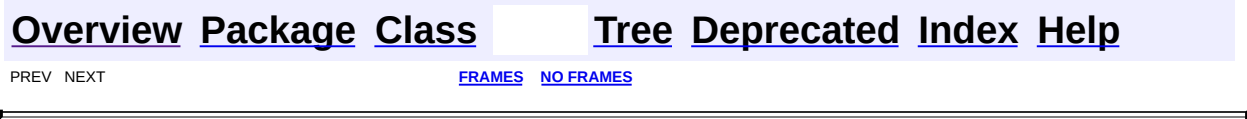

<span id="page-2577-0"></span>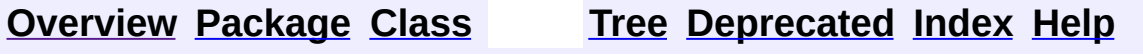

 $\blacksquare$ 

PREV NEXT **[FRAMES](#page-338-0) NO [FRAMES](#page-2577-0)**

# **Uses of Class org.apache.struts.tiles.actions.TilesAction**

No usage of org.apache.struts.tiles.actions.TilesAction

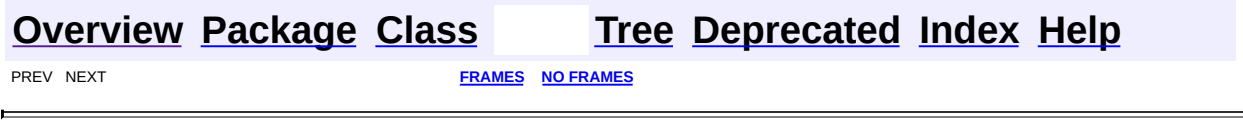

<u> 1980 - Johann Barn, mars eta bainar eta idazlea (</u>

 $\overline{\phantom{0}}$ 

<span id="page-2579-0"></span>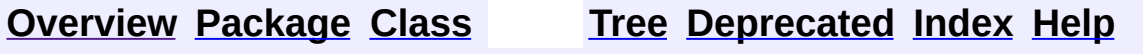

 $\blacksquare$ 

PREV NEXT **[FRAMES](#page-338-0) NO [FRAMES](#page-2579-0)**

# **Uses of Class org.apache.struts.tiles.actions.ViewDefinitionsAction**

No usage of org.apache.struts.tiles.actions.ViewDefinitionsAction

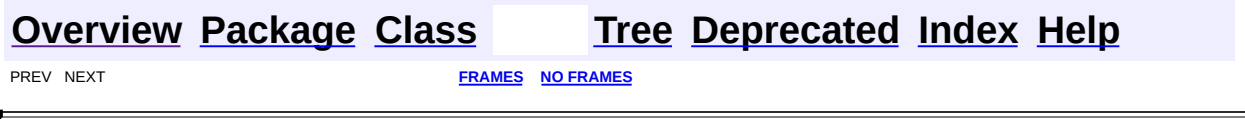

**[FRAMES](#page-2581-0) NEXT [CLASS](#page-2594-0) FRAMES NO FRAMES NO FRAMES NO FRAMES** SUMMARY: INNER | [FIELD](#page-2584-0) | [CONSTR](#page-2584-1) | [METHOD](#page-2584-2) DETAIL: FIELD | CONSTR | METHOD

 $\blacksquare$ 

### <span id="page-2581-0"></span>**[Overview](#page-3519-0) [Package](#page-2587-0) Class [Use](#page-2573-0) [Tree](#page-2589-0) [Deprecated](#page-8-0) [Index](#page-21-0) [Help](#page-17-0)**

### **org.apache.struts.tiles.actions Class DefinitionDispatcherAction**

```
java.lang.Object
  |
  +--org.apache.struts.action.Action
        |
        +--org.apache.struts.tiles.actions.DefinitionDispatcherAction
```
public class **DefinitionDispatcherAction** extends [Action](#page-339-0)

An **Action** that dispatches to a Tiles Definition that is named by the request parameter whose name is specified by the parameter property of the corresponding ActionMapping. This action is useful in following situations:

To associate an Url to a definition

To use Struts <html:link> tag on a definition

To configure the use of this action in your struts-config.xml file, create an entry like this:

```
<action path="/saveSubscription"
type="org.apache.struts.tiles.actions.DefinitionDispatcherAction"
parameter="def"/> <forward name="success" path="anything" //>
<forward name="error" path="path.to.error.page" //>
```
which will use the value of the request parameter named "def" to pick the appropriate definition name.

The value for success doesn't matter. The forward will forward to appropriate definition.

The value for error should denote a valid jsp path or definition name.

### **Version:**

\$Rev: 54929 \$ \$Date: 2004-10-16 17:38:42 +0100 (Sat, 16 Oct 2004) \$

# <span id="page-2583-0"></span>**Field Summary**

protected log static org.apache.commons.[log](#page-2584-3)ging.Log

Commons Logging instance.

### **Fields inherited from class org.apache.struts.action.[Action](#page-339-0)**

<span id="page-2583-1"></span>[defaultLocale](#page-344-0), [servlet,](#page-344-1) [token](#page-344-2)

### **Constructor Summary**

**[DefinitionDispatcherAction](#page-2584-4)**()

<span id="page-2583-2"></span>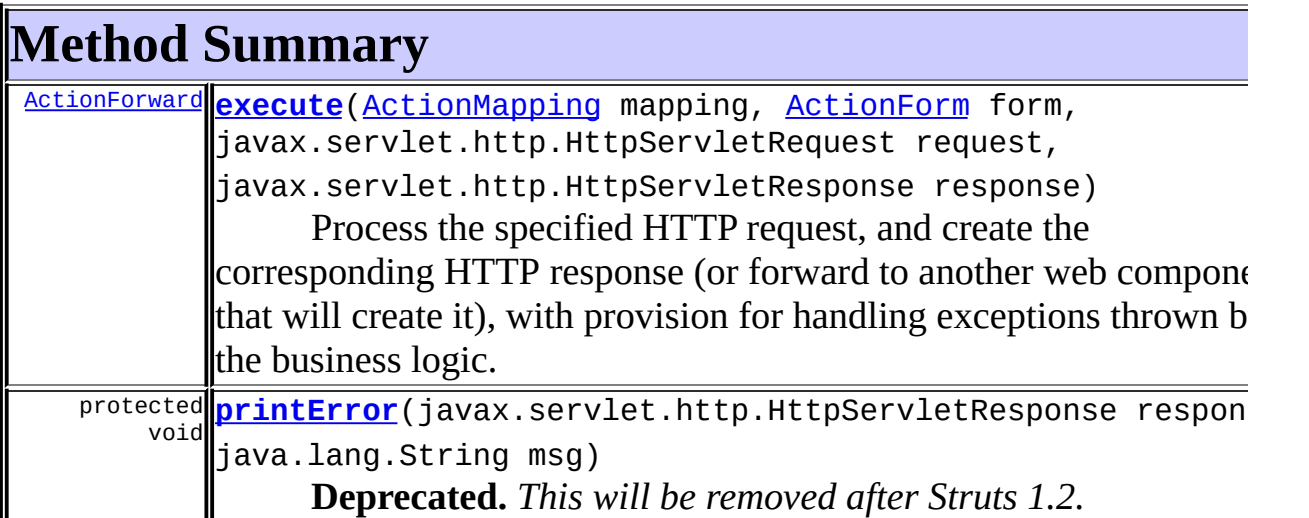

### **Methods inherited from class org.apache.struts.action.[Action](#page-339-0)**

[addErrors,](#page-347-0) [addMessages,](#page-346-0) [execute,](#page-345-0) [generateToken](#page-347-1), [getDataSource,](#page-347-2) [getDataSource](#page-348-0), [getErrors](#page-348-1), [getLocale](#page-349-0), [getMessages](#page-349-1), [getResources,](#page-349-2) [getResources](#page-349-3), [getServlet](#page-345-1), [isCancelled](#page-350-0), [isTokenValid,](#page-350-1) [isTokenValid,](#page-351-0) [resetToken,](#page-351-1) [saveErrors,](#page-351-2) [saveErrors](#page-352-0), [saveErrors](#page-353-0), [saveMessages](#page-352-1), [saveMessages](#page-353-1), [saveToken](#page-354-0), [setLocale](#page-354-1), [setServlet](#page-345-2)

### **Methods inherited from class java.lang.Object**

, clone, equals, finalize, getClass, hashCode, notify, notifyAll, registerNatives, toString, wait, wait, wait

# <span id="page-2584-0"></span>**Field Detail**

### <span id="page-2584-3"></span>**log**

protected static org.apache.commons.logging.Log **log**

Commons Logging instance.

### <span id="page-2584-1"></span>**Constructor Detail**

### <span id="page-2584-4"></span>**DefinitionDispatcherAction**

public **DefinitionDispatcherAction**()

<span id="page-2584-2"></span>**Method Detail**

### <span id="page-2584-5"></span>**execute**

public [ActionForward](#page-378-0) **execute**[\(ActionMapping](#page-384-0) mapping, [ActionForm](#page-366-0) form, javax.servlet.http.HttpServletRequest r javax.servlet.http.HttpServletResponse throws java.lang.Exception

Process the specified HTTP request, and create the corresponding HTTP response (or forward to another web component that will create it), with provision for handling exceptions thrown by the business logic.

### **Overrides:**

[execute](#page-346-1) in class [Action](#page-339-0)

#### **Parameters:**

mapping - The ActionMapping used to select this instance form - The optional ActionForm bean for this request (if any) request - The HTTP request we are processing response - The HTTP response we are creating

#### **Throws:**

java.lang.Exception - if the application business logic throws an exception

**Since:**

Struts 1.1

### <span id="page-2585-0"></span>**printError**

#### protected void printError(javax.servlet.http.HttpServletResponse res java.lang.String msg) throws java.io.IOException

**Deprecated.** *This will be removed after Struts 1.2.*

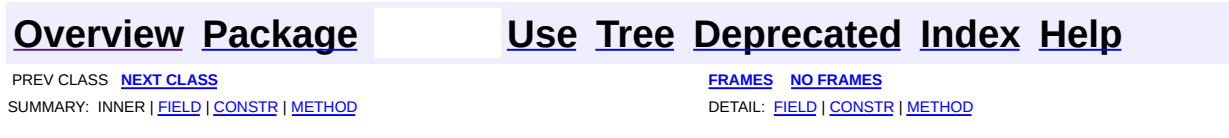

[org.apache.struts.tiles.actions](#page-2587-0) Classes [DefinitionDispatcherAction](#page-2581-0) [ReloadDefinitionsAction](#page-2594-0) **[TilesAction](#page-2598-0)** [ViewDefinitionsAction](#page-2603-0)

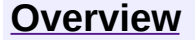

**PREV [PACKAGE](#page-2619-0) NEXT PACKAGE [FRAMES](#page-2587-0) PREV PACKAGE** 

<span id="page-2587-0"></span>**[Overview](#page-3519-0) PackageE Class [Use](#page-2592-0) [Tree](#page-2589-0) [Deprecated](#page-8-0) [Index](#page-21-0) [Help](#page-17-0)** 

# **Package org.apache.struts.tiles.actions**

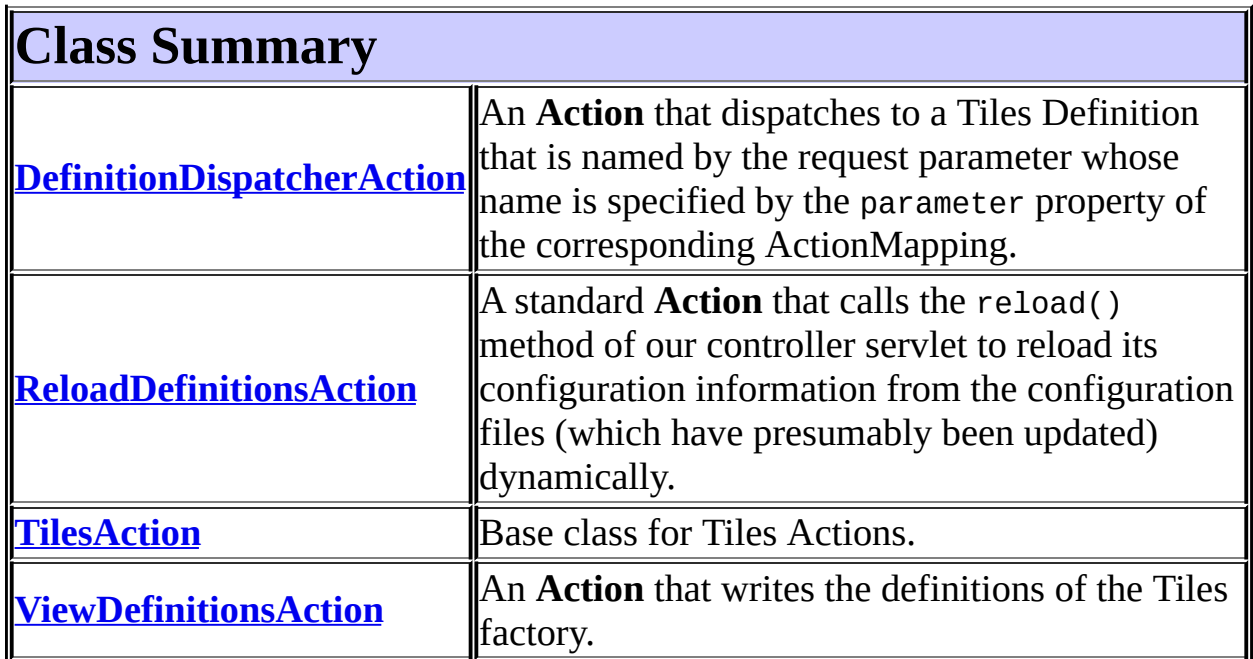

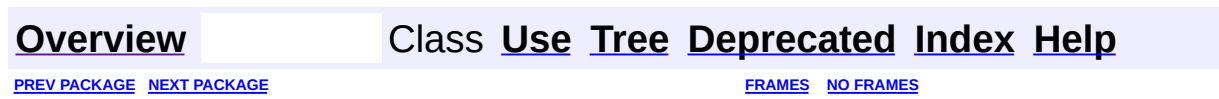

<span id="page-2589-0"></span>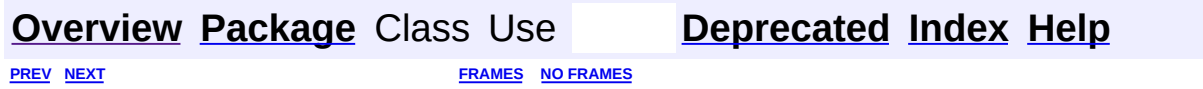

⊐

 $\qquad \qquad$ 

# **Hierarchy For Package org.apache.struts.tiles.actions**

**Package Hierarchies:**

All [Packages](#page-3523-0)

# **Class Hierarchy**

- class java.lang.Object
	- class org.apache.struts.action.**[Action](#page-339-0)**
		- class org.apache.struts.tiles.actions.**[DefinitionDispatcherAction](#page-2581-0)**
		- class org.apache.struts.tiles.actions.**[ReloadDefinitionsAction](#page-2594-0)**
		- class org.apache.struts.tiles.actions.**[TilesAction](#page-2598-0)**
		- class org.apache.struts.tiles.actions.**[ViewDefinitionsAction](#page-2603-0)**

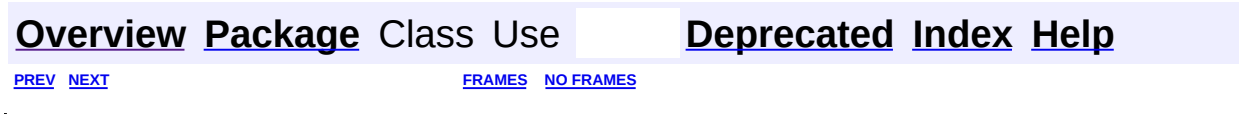
<span id="page-2592-0"></span>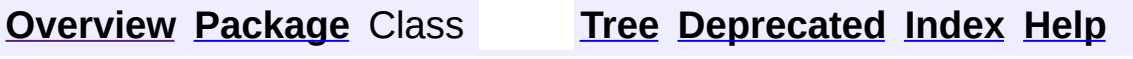

 $\blacksquare$ 

PREV NEXT **[FRAMES](#page-338-0) NO [FRAMES](#page-2592-0)**

# **Uses of Package org.apache.struts.tiles.actions**

No usage of org.apache.struts.tiles.actions

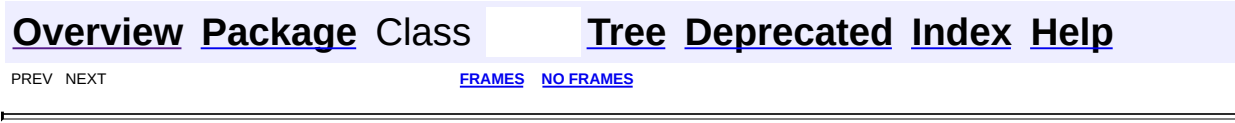

**PREV [CLASS](#page-2598-0) NEXT CLASS [FRAMES](#page-2594-0) NO FRAMES NO FRAMES NO FRAMES** SUMMARY: INNER | [FIELD](#page-2595-0) | [CONSTR](#page-2596-0) | [METHOD](#page-2596-1) DETAIL: FIELD | CONSTR | METHOD

 $\blacksquare$ 

## <span id="page-2594-0"></span>**[Overview](#page-3519-0) [Package](#page-2587-0) Class [Use](#page-2575-0) [Tree](#page-2589-0) [Deprecated](#page-8-0) [Index](#page-21-0) [Help](#page-17-0)**

# **org.apache.struts.tiles.actions Class ReloadDefinitionsAction**

```
java.lang.Object
|
+--org.apache.struts.action.Action
      |
      +--org.apache.struts.tiles.actions.ReloadDefinitionsAction
```
#### public class **ReloadDefinitionsAction** extends [Action](#page-339-0)

A standard **Action** that calls the reload() method of our controller servlet to reload its configuration information from the configuration files (which have presumably been updated) dynamically.

#### **Version:**

\$Rev: 54929 \$ \$Date: 2004-10-16 17:38:42 +0100 (Sat, 16 Oct 2004) \$

<span id="page-2595-0"></span>**Fields inherited from class org.apache.struts.action.[Action](#page-339-0)** [defaultLocale](#page-344-0), [servlet,](#page-344-1) [token](#page-344-2)

# <span id="page-2595-1"></span>**Constructor Summary**

**[ReloadDefinitionsAction](#page-2596-2)**()

<span id="page-2595-2"></span>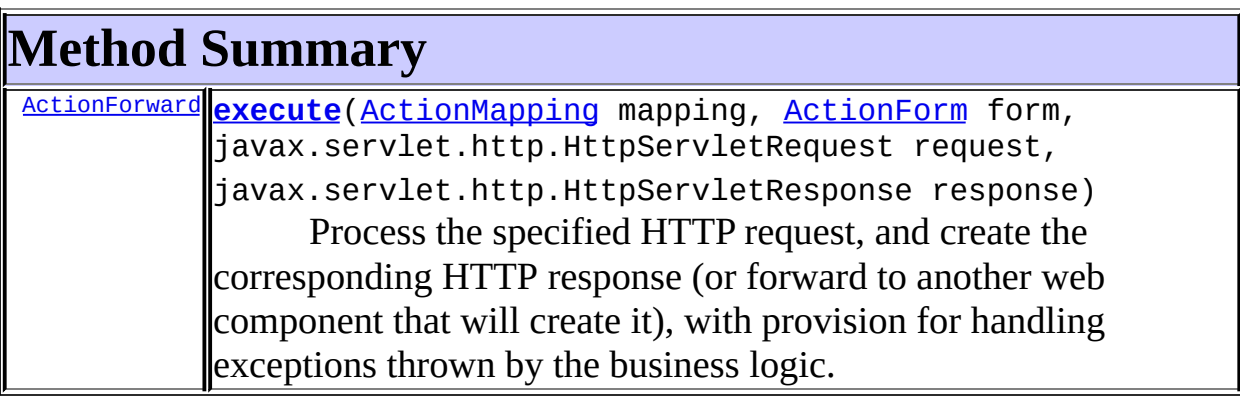

#### **Methods inherited from class org.apache.struts.action.[Action](#page-339-0)**

[addErrors,](#page-347-0) [addMessages,](#page-346-0) [execute,](#page-345-0) [generateToken](#page-347-1), [getDataSource,](#page-347-2) [getDataSource](#page-348-0), [getErrors](#page-348-1), [getLocale](#page-349-0), [getMessages](#page-349-1), [getResources,](#page-349-2) [getResources](#page-349-3), [getServlet](#page-345-1), [isCancelled](#page-350-0), [isTokenValid,](#page-350-1) [isTokenValid,](#page-351-0) [resetToken,](#page-351-1) [saveErrors,](#page-351-2) [saveErrors](#page-352-0), [saveErrors](#page-353-0), [saveMessages](#page-352-1), [saveMessages](#page-353-1), [saveToken](#page-354-0), [setLocale](#page-354-1), [setServlet](#page-345-2)

#### **Methods inherited from class java.lang.Object**

, clone, equals, finalize, getClass, hashCode, notify, notifyAll, registerNatives, toString, wait, wait, wait

# <span id="page-2596-0"></span>**Constructor Detail**

## <span id="page-2596-2"></span>**ReloadDefinitionsAction**

public **ReloadDefinitionsAction**()

# <span id="page-2596-1"></span>**Method Detail**

#### <span id="page-2596-3"></span>**execute**

```
public ActionForward execute(ActionMapping mapping,
                           ActionForm form,
                           javax.servlet.http.HttpServletRequest r
                           javax.servlet.http.HttpServletResponse
                    throws java.lang.Exception
```
Process the specified HTTP request, and create the corresponding HTTP response (or forward to another web component that will create it), with provision for handling exceptions thrown by the business logic. **Overrides:**

[execute](#page-346-1) in class [Action](#page-339-0)

#### **Parameters:**

mapping - The ActionMapping used to select this instance form - The optional ActionForm bean for this request (if any) request - The HTTP request we are processing response - The HTTP response we are creating

### **Throws:**

java.lang.Exception - if the application business logic throws an exception

ä,

### **Since:**

Struts 1.1

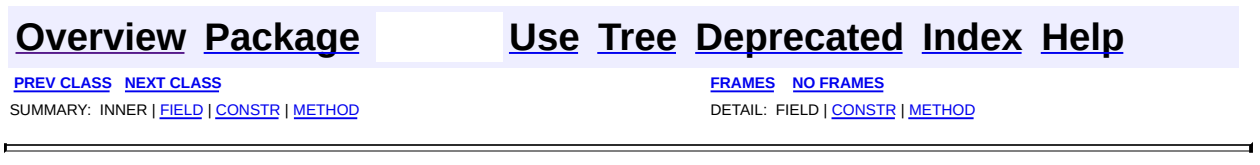

**PREV [CLASS](#page-2603-0) NEXT CLASS [FRAMES](#page-2598-0) NO FRAMES NO FRAMES NO FRAMES** SUMMARY: INNER | [FIELD](#page-2599-0) | [CONSTR](#page-2600-0) | [METHOD](#page-2600-1) DETAIL: FIELD | CONSTR | METHOD

 $\blacksquare$ 

## <span id="page-2598-0"></span>**[Overview](#page-3519-0) [Package](#page-2587-0) Class [Use](#page-2577-0) [Tree](#page-2589-0) [Deprecated](#page-8-0) [Index](#page-21-0) [Help](#page-17-0)**

# **org.apache.struts.tiles.actions Class TilesAction**

```
java.lang.Object
|
+--org.apache.struts.action.Action
      |
      +--org.apache.struts.tiles.actions.TilesAction
```
public abstract class **TilesAction** extends [Action](#page-339-0)

Base class for Tiles Actions. This class has the same role as Struts Action. It provides a method execute(...) called when action is invoked. The difference is, that the execute() method takes an additional parameter : tile context. This class extends Struts Action. Subclasses should override execute(ComponentContext ...) method instead of Struts execute(ActionMapping ...) method.

#### **Version:**

\$Rev: 54929 \$ \$Date: 2004-10-16 17:38:42 +0100 (Sat, 16 Oct 2004) \$

<span id="page-2599-0"></span>**Fields inherited from class org.apache.struts.action.[Action](#page-339-0)** [defaultLocale](#page-344-0), [servlet,](#page-344-1) [token](#page-344-2)

# <span id="page-2599-1"></span>**Constructor Summary**

**[TilesAction](#page-2600-2)**()

<span id="page-2599-2"></span>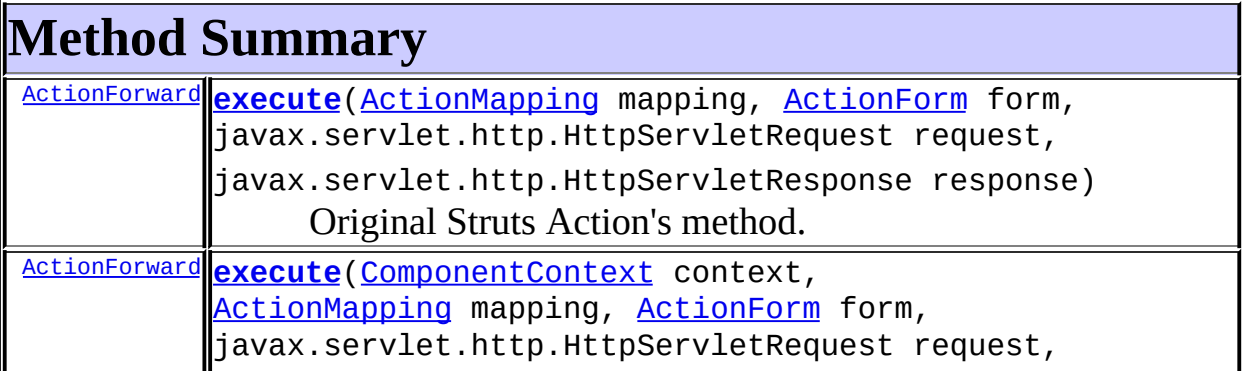

javax.servlet.http.HttpServletResponse response) Process the specified HTTP request and create the corresponding HTTP response (or forward to another web component that will create it), with provision for handling exceptions thrown by the business logic.

**Methods inherited from class org.apache.struts.action.[Action](#page-339-0)**

[addErrors,](#page-347-0) [addMessages,](#page-346-0) [execute,](#page-345-0) [generateToken](#page-347-1), [getDataSource,](#page-347-2) [getDataSource](#page-348-0), [getErrors](#page-348-1), [getLocale](#page-349-0), [getMessages](#page-349-1), [getResources,](#page-349-2) [getResources](#page-349-3), [getServlet](#page-345-1), [isCancelled](#page-350-0), [isTokenValid,](#page-350-1) [isTokenValid,](#page-351-0) [resetToken,](#page-351-1) [saveErrors,](#page-351-2) [saveErrors](#page-352-0), [saveErrors](#page-353-0), [saveMessages](#page-352-1), [saveMessages](#page-353-1), [saveToken](#page-354-0), [setLocale](#page-354-1), [setServlet](#page-345-2)

**Methods inherited from class java.lang.Object**

, clone, equals, finalize, getClass, hashCode, notify, notifyAll, registerNatives, toString, wait, wait, wait

# <span id="page-2600-0"></span>**Constructor Detail**

## <span id="page-2600-2"></span>**TilesAction**

public **TilesAction**()

# <span id="page-2600-1"></span>**Method Detail**

### <span id="page-2600-3"></span>**execute**

public [ActionForward](#page-378-0) **execute**[\(ActionMapping](#page-384-0) mapping,

[ActionForm](#page-366-0) form,

javax.servlet.http.HttpServletRequest r javax.servlet.http.HttpServletResponse throws java.lang.Exception

Original Struts Action's method. Retrieve current Tile context and call TilesAction execute method. Do not overload this method! **Overrides:**

[execute](#page-346-1) in class [Action](#page-339-0)

#### **Parameters:**

mapping - The ActionMapping used to select this instance. form - The optional ActionForm bean for this request (if any). request - The HTTP request we are processing. response - The HTTP response we are creating.

#### **Throws:**

java.lang.Exception - if the application business logic throws an exception

#### **Since:**

Struts 1.1

#### <span id="page-2601-0"></span>**execute**

```
public ActionForward execute(ComponentContext context,
                           ActionMapping mapping,
                           ActionForm form,
                           javax.servlet.http.HttpServletRequest r
                           javax.servlet.http.HttpServletResponse
                    throws java.lang.Exception
```
Process the specified HTTP request and create the corresponding HTTP response (or forward to another web component that will create it), with provision for handling exceptions thrown by the business logic. Override this method to provide functionality.

#### **Parameters:**

context - The current Tile context, containing Tile attributes. mapping - The ActionMapping used to select this instance. form - The optional ActionForm bean for this request (if any).

request - The HTTP request we are processing.

response - The HTTP response we are creating.

#### **Throws:**

java.lang.Exception - if the application business logic throws an exception

#### **Since:**

Struts 1.1

#### **[Overview](#page-3519-0) [Package](#page-2587-0) Class [Use](#page-2577-0) [Tree](#page-2589-0) [Deprecated](#page-8-0) [Index](#page-21-0) [Help](#page-17-0)**

**PREV [CLASS](#page-2594-0) NEXT [CLASS](#page-2603-0) [FRAMES](#page-338-0) NO [FRAMES](#page-2598-0)** SUMMARY: INNER | [FIELD](#page-2599-0) | [CONSTR](#page-2600-0) | [METHOD](#page-2600-1) DETAIL: FIELD | CONSTR | METHOD

**PREV [CLASS](#page-2598-0)** NEXT CLASS **[FRAMES](#page-2603-0) NO FRAMES NO FRAMES NO FRAMES** SUMMARY: INNER | [FIELD](#page-2604-0) | [CONSTR](#page-2605-0) | [METHOD](#page-2605-1) DETAIL: FIELD | CONSTR | METHOD

 $\blacksquare$ 

## <span id="page-2603-0"></span>**[Overview](#page-3519-0) [Package](#page-2587-0) Class [Use](#page-2579-0) [Tree](#page-2589-0) [Deprecated](#page-8-0) [Index](#page-21-0) [Help](#page-17-0)**

# **org.apache.struts.tiles.actions Class ViewDefinitionsAction**

```
java.lang.Object
|
+--org.apache.struts.action.Action
      |
      +--org.apache.struts.tiles.actions.ViewDefinitionsAction
```
#### public class **ViewDefinitionsAction** extends [Action](#page-339-0)

An **Action** that writes the definitions of the Tiles factory. Useful to check what is effectivly loaded in a Tiles factory

<span id="page-2604-0"></span>**Fields inherited from class org.apache.struts.action.[Action](#page-339-0)**

<span id="page-2604-1"></span>[defaultLocale](#page-344-0), [servlet,](#page-344-1) [token](#page-344-2)

# **Constructor Summary**

**[ViewDefinitionsAction](#page-2605-2)**()

<span id="page-2604-2"></span>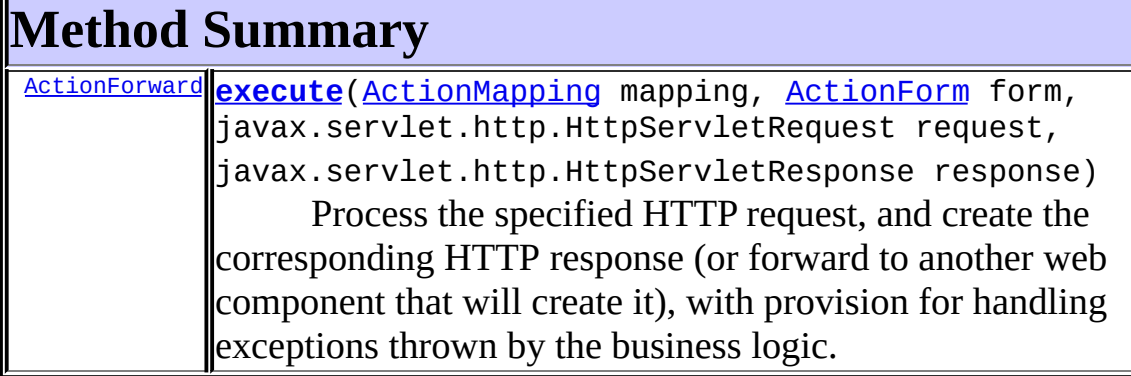

#### **Methods inherited from class org.apache.struts.action.[Action](#page-339-0)**

[addErrors,](#page-347-0) [addMessages,](#page-346-0) [execute,](#page-345-0) [generateToken](#page-347-1), [getDataSource,](#page-347-2) [getDataSource](#page-348-0), [getErrors](#page-348-1), [getLocale](#page-349-0), [getMessages](#page-349-1), [getResources,](#page-349-2) [getResources](#page-349-3), [getServlet](#page-345-1), [isCancelled](#page-350-0), [isTokenValid,](#page-350-1) [isTokenValid,](#page-351-0) [resetToken,](#page-351-1) [saveErrors,](#page-351-2) [saveErrors](#page-352-0), [saveErrors](#page-353-0), [saveMessages](#page-352-1), [saveMessages](#page-353-1), [saveToken](#page-354-0), [setLocale](#page-354-1), [setServlet](#page-345-2)

#### **Methods inherited from class java.lang.Object**

, clone, equals, finalize, getClass, hashCode, notify, notifyAll, registerNatives, toString, wait, wait, wait

# <span id="page-2605-0"></span>**Constructor Detail**

## <span id="page-2605-2"></span>**ViewDefinitionsAction**

public **ViewDefinitionsAction**()

<span id="page-2605-1"></span>**Method Detail**

#### <span id="page-2605-3"></span>**execute**

public [ActionForward](#page-378-0) **execute**[\(ActionMapping](#page-384-0) mapping, [ActionForm](#page-366-0) form, javax.servlet.http.HttpServletRequest r javax.servlet.http.HttpServletResponse throws java.lang.Exception

Process the specified HTTP request, and create the corresponding HTTP response (or forward to another web component that will create it), with provision for handling exceptions thrown by the business logic.

### **Overrides:**

[execute](#page-346-1) in class [Action](#page-339-0)

#### **Parameters:**

mapping - The ActionMapping used to select this instance form - The optional ActionForm bean for this request (if any) request - The HTTP request we are processing response - The HTTP response we are creating

#### **Throws:**

java.lang.Exception - if the application business logic throws an exception

#### **Since:**

Struts 1.1

## **[Overview](#page-3519-0) [Package](#page-2587-0) Class [Use](#page-2579-0) [Tree](#page-2589-0) [Deprecated](#page-8-0) [Index](#page-21-0) [Help](#page-17-0)**

**PREV [CLASS](#page-2598-0)** NEXT CLASS **[FRAMES](#page-338-0) NO [FRAMES](#page-2603-0)** SUMMARY: INNER | <u>[FIELD](#page-2604-0) | [CONSTR](#page-2605-0) | [METHOD](#page-2605-1)</u> DETAIL: FIELD | CONSTR | METHOD

**[FRAMES](#page-2607-0) NEXT [CLASS](#page-2733-0) FRAMES NO FRAMES NO FRAMES NO FRAMES** SUMMARY: INNER | FIELD | CONSTR | [METHOD](#page-2608-1) DETAIL: FIELD | CONSTR | METHOD

 $\blacksquare$ 

## <span id="page-2607-0"></span>**[Overview](#page-3519-0) [Package](#page-2829-0) Class [Use](#page-2635-0) [Tree](#page-2843-0) [Deprecated](#page-8-0) [Index](#page-21-0) [Help](#page-17-0)**

# **org.apache.struts.tiles Interface AttributeDefinition**

#### **All Superinterfaces:**

java.io.Serializable

#### **All Known Implementing Classes:**

**[UntypedAttribute](#page-2904-0)** 

public interface **AttributeDefinition** extends java.io.Serializable

Attribute definition used in a component definition.

<span id="page-2608-0"></span>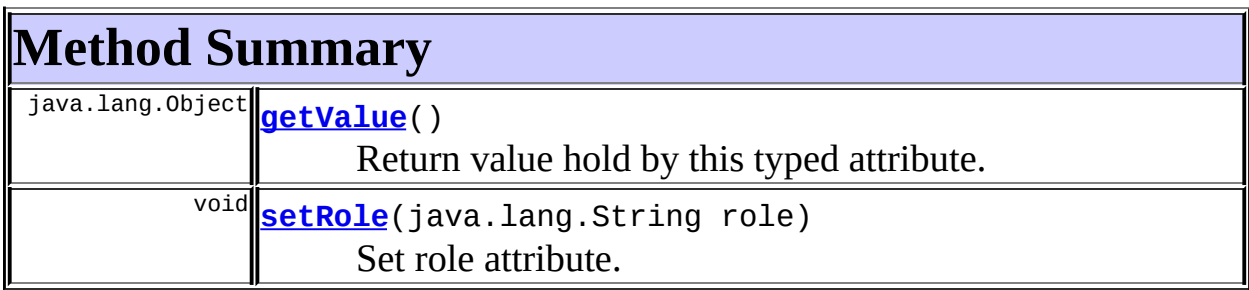

# <span id="page-2608-1"></span>**Method Detail**

## <span id="page-2608-2"></span>**getValue**

public java.lang.Object **getValue**()

Return value hold by this typed attribute.

## <span id="page-2608-3"></span>**setRole**

public void **setRole**(java.lang.String role)

Set role attribute.

## **[Overview](#page-3519-0) [Package](#page-2829-0) Class [Use](#page-2635-0) [Tree](#page-2843-0) [Deprecated](#page-8-0) [Index](#page-21-0) [Help](#page-17-0)**

PREV CLASS **NEXT [CLASS](#page-2733-0) [FRAMES](#page-338-0) NO [FRAMES](#page-2607-0)** SUMMARY: INNER | FIELD | CONSTR | [METHOD](#page-2608-1) DETAIL: FIELD | CONSTR | METHOD

<span id="page-2610-0"></span>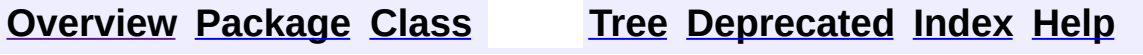

 $\blacksquare$ 

PREV NEXT **[FRAMES](#page-338-0) NO [FRAMES](#page-2610-0)**

# **Uses of Interface org.apache.struts.tiles.beans.MenuItem**

Packages that use **[MenuItem](#page-2614-0)** 

**[org.apache.struts.tiles.beans](#page-2611-0)**

<span id="page-2611-0"></span>Uses of <u>[MenuItem](#page-2614-0)</u> in <u>[org.apache.struts.tiles.beans](#page-2619-0)</u>

Classes in [org.apache.struts.tiles.beans](#page-2619-0) that implement [MenuItem](#page-2614-0)

class **[SimpleMenuItem](#page-2627-0)**

A MenuItem implementation.

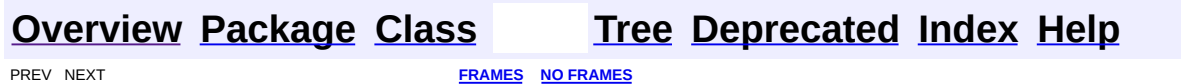

<span id="page-2612-0"></span>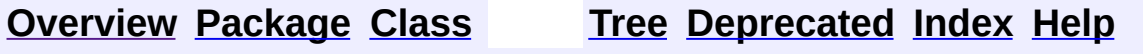

 $\blacksquare$ 

PREV NEXT **[FRAMES](#page-338-0) NO [FRAMES](#page-2612-0)**

# **Uses of Class org.apache.struts.tiles.beans.SimpleMenuItem**

No usage of org.apache.struts.tiles.beans.SimpleMenuItem

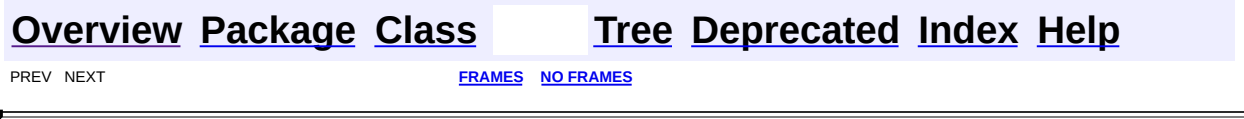

<span id="page-2614-0"></span>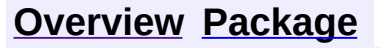

**PREV CLASS NEXT CLASS [FRAMES](#page-2614-0) NO FRAMES** SUMMARY: INNER | FIELD | CONSTR | [METHOD](#page-2616-0) DETAIL: FIELD | CONSTR | METHOD

 $\blacksquare$ 

## **[Overview](#page-3519-0) [Package](#page-2619-0) Class [Use](#page-2610-0) [Tree](#page-2621-0) [Deprecated](#page-8-0) [Index](#page-21-0) [Help](#page-17-0)**

# **org.apache.struts.tiles.beans Interface MenuItem**

### **All Superinterfaces:**

java.io.Serializable

### **All Known Implementing Classes:**

**[SimpleMenuItem](#page-2627-0)** 

public interface **MenuItem** extends java.io.Serializable

Interface for MenuItems.

### **See Also:**

**[SimpleMenuItem](#page-2627-0)** 

<span id="page-2615-0"></span>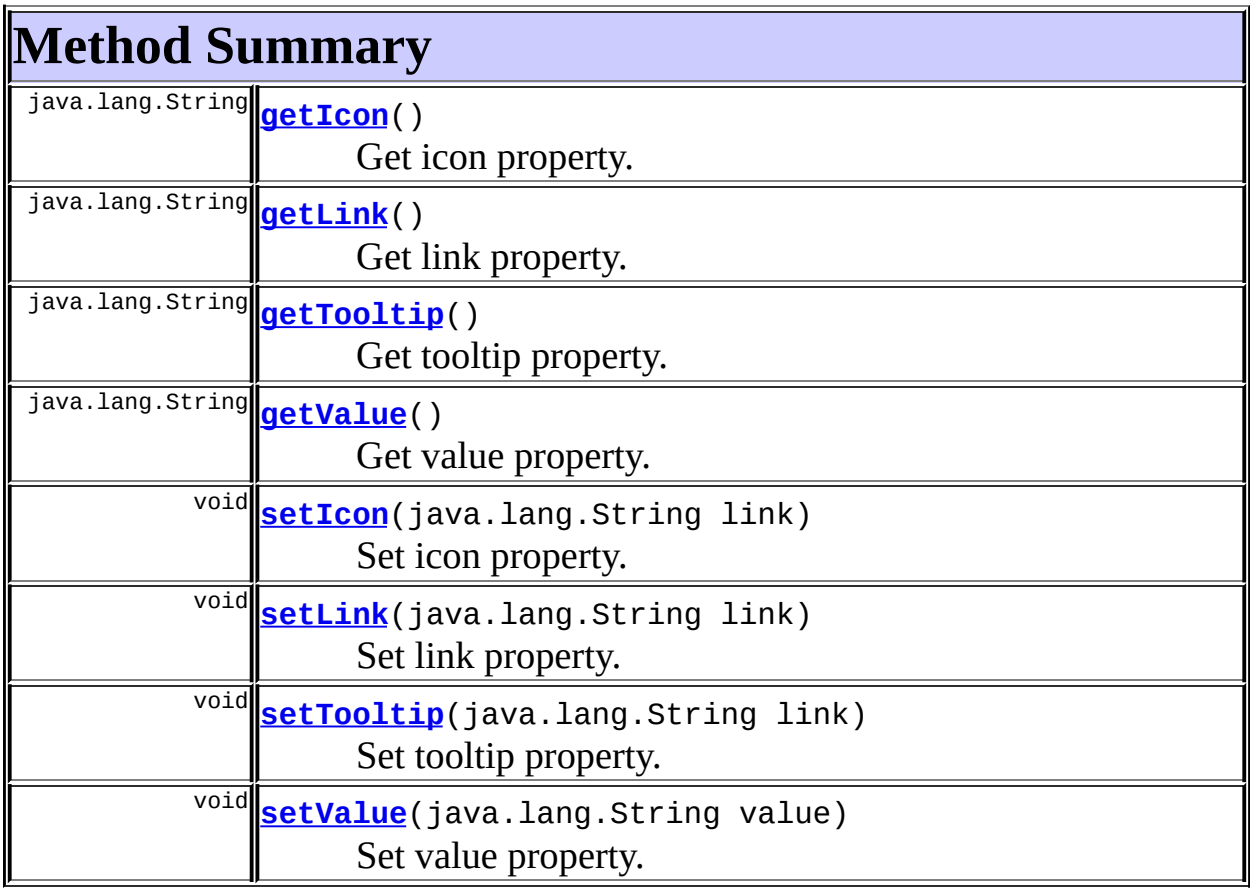

 $\overline{\phantom{0}}$ 

# <span id="page-2616-0"></span>**Method Detail**

## <span id="page-2616-6"></span>**setValue**

public void **setValue**(java.lang.String value)

Set value property.

## <span id="page-2616-3"></span>**getValue**

public java.lang.String **getValue**()

Get value property.

## <span id="page-2616-5"></span>**setLink**

public void **setLink**(java.lang.String link)

Set link property.

## <span id="page-2616-2"></span>**getLink**

public java.lang.String **getLink**()

Get link property.

### **setIcon**

<span id="page-2616-4"></span> $\blacksquare$ 

public void **setIcon**(java.lang.String link)

<span id="page-2616-1"></span>Set icon property.

# **getIcon**

public java.lang.String **getIcon**()

Get icon property.

## <span id="page-2617-1"></span>**setTooltip**

public void **setTooltip**(java.lang.String link)

Set tooltip property.

## <span id="page-2617-0"></span>**getTooltip**

public java.lang.String **getTooltip**()

Get tooltip property.

**PREV CLASS NEXT CLASS [FRAMES](#page-2614-0) NO FRAMES** 

**[Overview](#page-3519-0) [Package](#page-2619-0) Class [Use](#page-2610-0) [Tree](#page-2621-0) [Deprecated](#page-8-0) [Index](#page-21-0) [Help](#page-17-0)**

SUMMARY: INNER | FIELD | CONSTR | [METHOD](#page-2616-0) DETAIL: FIELD | CONSTR | METHOD

[org.apache.struts.tiles.beans](#page-2619-0) Interfaces *[MenuItem](#page-2614-0)* Classes

**[SimpleMenuItem](#page-2627-0)** 

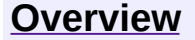

**PREV [PACKAGE](#page-2757-0) NEXT PACKAGE [FRAMES](#page-2619-0) PREV PACKAGE** 

<span id="page-2619-0"></span>**[Overview](#page-3519-0) PackageE Class [Use](#page-2625-0) [Tree](#page-2621-0) [Deprecated](#page-8-0) [Index](#page-21-0) [Help](#page-17-0)** 

# **Package org.apache.struts.tiles.beans**

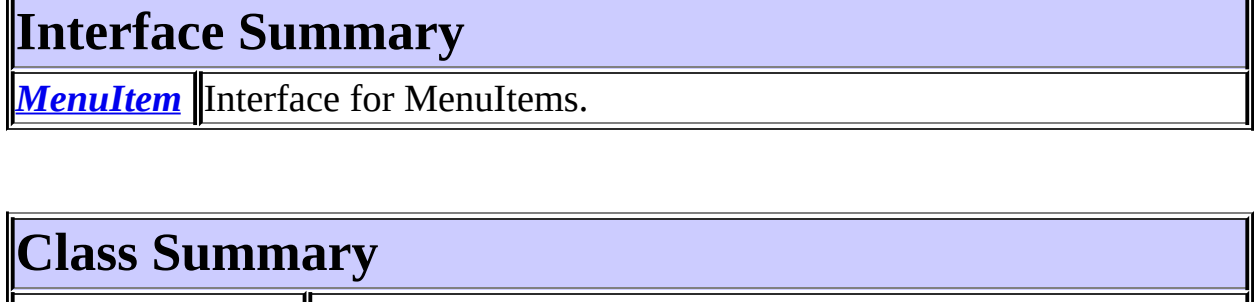

**[SimpleMenuItem](#page-2627-0)** A MenuItem implementation.

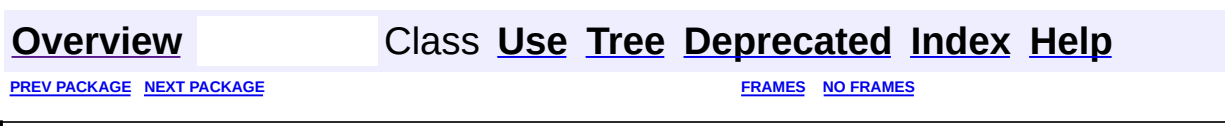

<span id="page-2621-0"></span>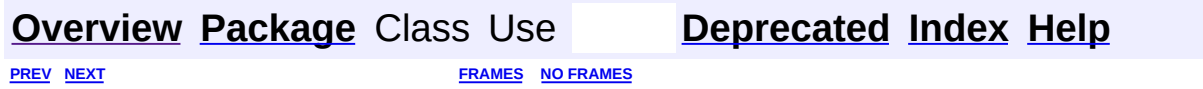

⊐

 $\qquad \qquad$ 

# **Hierarchy For Package org.apache.struts.tiles.beans**

**Package Hierarchies:**

All [Packages](#page-3523-0)

# **Class Hierarchy**

- class java.lang.Object
	- class org.apache.struts.tiles.beans.**[SimpleMenuItem](#page-2627-0)** (implements org.apache.struts.tiles.beans[.MenuItem](#page-2614-0), java.io.Serializable)

# **Interface Hierarchy**

- interface java.io.Serializable
	- interface org.apache.struts.tiles.beans.**[MenuItem](#page-2614-0)**

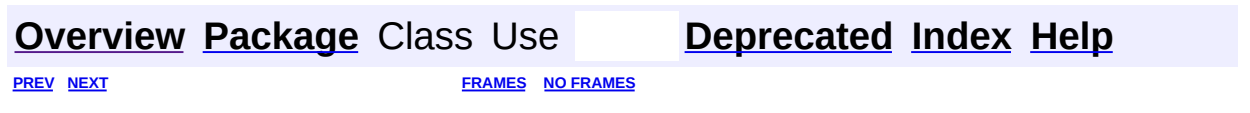

<span id="page-2625-0"></span>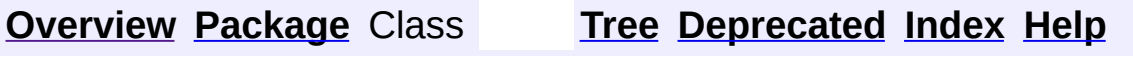

 $\blacksquare$ 

PREV NEXT **[FRAMES](#page-338-0) NO [FRAMES](#page-2625-0)**

# **Uses of Package org.apache.struts.tiles.beans**

Packages that use [org.apache.struts.tiles.beans](#page-2619-0)

**[org.apache.struts.tiles.beans](#page-2626-0)**

<span id="page-2626-0"></span>Classes in <u>[org.apache.struts.tiles.beans](#page-2619-0)</u> used by [org.apache.struts.tiles.beans](#page-2619-0)

**MenuItem**

Interface for MenuItems.

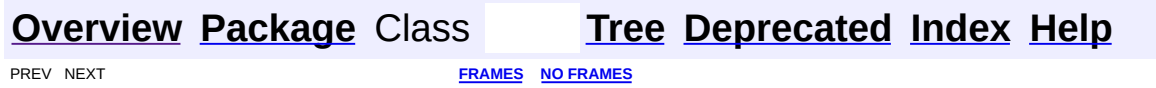

**PREV CLASS NEXT CLASS [FRAMES](#page-2627-0) NO FRAMES** SUMMARY: INNER | [FIELD](#page-2629-0) | [CONSTR](#page-2630-0) | [METHOD](#page-2630-1) DETAIL: FIELD | CONSTR | METHOD

 $\blacksquare$ 

# <span id="page-2627-0"></span>**[Overview](#page-3519-0) [Package](#page-2619-0) Class [Use](#page-2612-0) [Tree](#page-2621-0) [Deprecated](#page-8-0) [Index](#page-21-0) [Help](#page-17-0)**
#### **org.apache.struts.tiles.beans Class SimpleMenuItem**

java.lang.Object | +--**org.apache.struts.tiles.beans.SimpleMenuItem**

#### **All Implemented Interfaces:**

[MenuItem,](#page-2614-0) java.io.Serializable

public class **SimpleMenuItem** extends java.lang.Object implements **MenuItem**, java.io.Serializable

A MenuItem implementation. Used to read menu items in definitions.

#### **See Also:**

[Serialized](#page-3674-0) Form

<span id="page-2628-0"></span>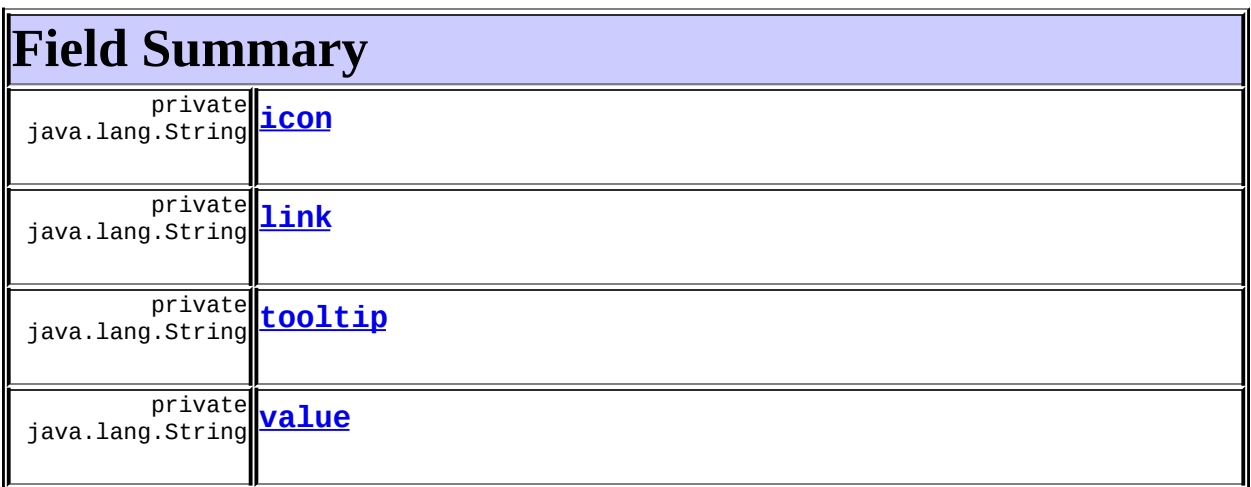

### <span id="page-2628-1"></span>**Constructor Summary**

**[SimpleMenuItem](#page-2630-1)**()

Constructor.

### <span id="page-2628-2"></span>**Method Summary**

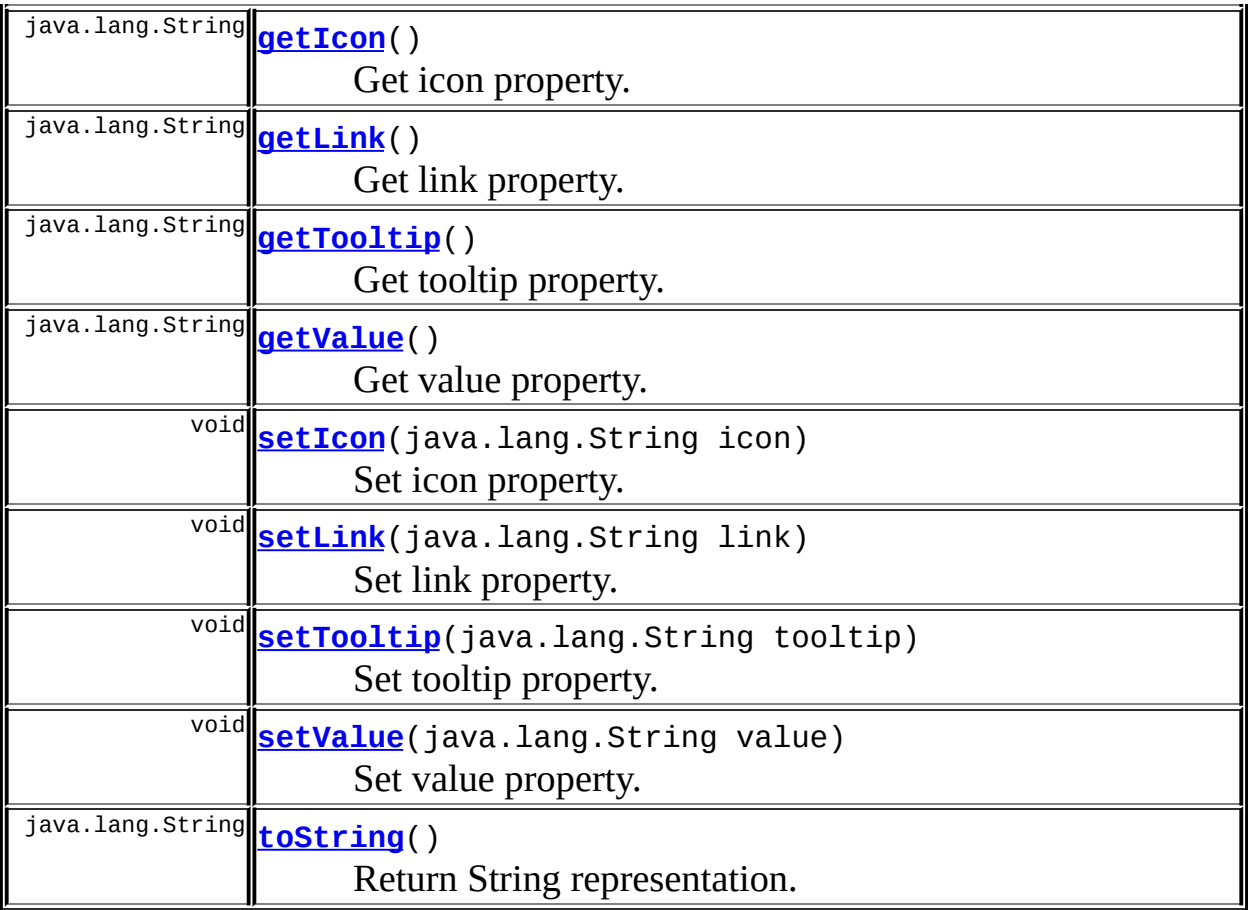

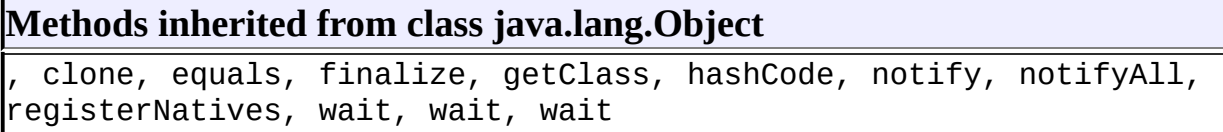

## <span id="page-2629-3"></span>**Field Detail**

#### <span id="page-2629-2"></span>**value**

private java.lang.String **value**

#### <span id="page-2629-1"></span>**link**

 $\equiv$ 

<span id="page-2629-0"></span>private java.lang.String **link**

#### **icon**

private java.lang.String **icon**

#### <span id="page-2630-0"></span>**tooltip**

private java.lang.String **tooltip**

### <span id="page-2630-5"></span>**Constructor Detail**

#### <span id="page-2630-1"></span>**SimpleMenuItem**

public **SimpleMenuItem**()

Constructor.

### <span id="page-2630-6"></span>**Method Detail**

#### <span id="page-2630-4"></span>**setValue**

public void **setValue**(java.lang.String value)

Set value property. **Specified by:** [setValue](#page-2616-0) in interface [MenuItem](#page-2614-0)

#### <span id="page-2630-2"></span>**getValue**

public java.lang.String **getValue**()

<span id="page-2630-3"></span>Get value property. **Specified by:** [getValue](#page-2616-1) in interface [MenuItem](#page-2614-0)

#### **setLink**

public void **setLink**(java.lang.String link)

Set link property. **Specified by:** [setLink](#page-2616-2) in interface [MenuItem](#page-2614-0)

#### <span id="page-2631-1"></span>**getLink**

public java.lang.String **getLink**()

Get link property. **Specified by:** [getLink](#page-2616-3) in interface [MenuItem](#page-2614-0)

#### <span id="page-2631-2"></span>**setIcon**

public void **setIcon**(java.lang.String icon)

Set icon property. **Specified by:** [setIcon](#page-2616-4) in interface [MenuItem](#page-2614-0)

#### <span id="page-2631-0"></span>**getIcon**

public java.lang.String **getIcon**()

Get icon property. **Specified by:** [getIcon](#page-2616-5) in interface [MenuItem](#page-2614-0)

#### <span id="page-2631-3"></span>**setTooltip**

public void **setTooltip**(java.lang.String tooltip)

Set tooltip property. **Specified by:** [setTooltip](#page-2617-0) in interface [MenuItem](#page-2614-0)

#### <span id="page-2632-0"></span>**getTooltip**

public java.lang.String **getTooltip**()

Get tooltip property. **Specified by:** [getTooltip](#page-2617-1) in interface [MenuItem](#page-2614-0)

#### <span id="page-2632-1"></span>**toString**

public java.lang.String **toString**()

Return String representation.

#### **Overrides:**

toString in class java.lang.Object

**[Overview](#page-3519-0) [Package](#page-2619-0) Class [Use](#page-2612-0) [Tree](#page-2621-0) [Deprecated](#page-8-0) [Index](#page-21-0) [Help](#page-17-0)**

PREV CLASS NEXT CLASS **[FRAMES](#page-338-0) NO [FRAMES](#page-2627-0)** SUMMARY: INNER | [FIELD](#page-2629-3) | [CONSTR](#page-2630-5) | [METHOD](#page-2630-6) DETAIL: FIELD | CONSTR | METHOD

<span id="page-2633-0"></span>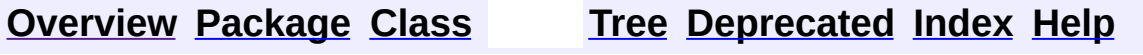

### **Uses of Class org.apache.struts.tiles.ActionController**

No usage of org.apache.struts.tiles.ActionController

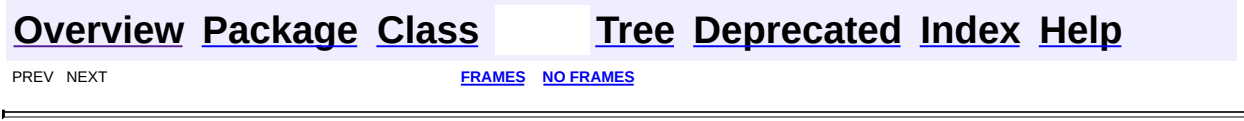

<u> 1989 - Johann Barbara, martxa amerikan per</u>

 $\overline{\phantom{0}}$ 

<span id="page-2635-0"></span>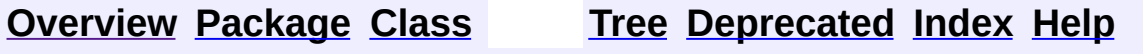

### **Uses of Interface org.apache.struts.tiles.AttributeDefinition**

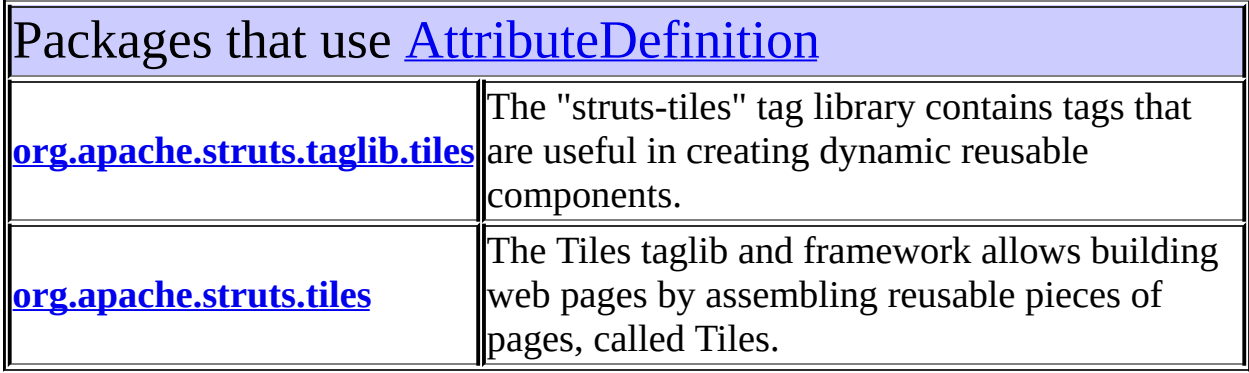

<span id="page-2636-0"></span>Uses of **[AttributeDefinition](#page-2607-0)** in [org.apache.struts.taglib.tiles](#page-2503-0)

Methods in [org.apache.struts.taglib.tiles](#page-2503-0) with parameters of type [AttributeDefinit](#page-2607-0) [InsertTag.TagHandler](#page-2499-0) **InsertTag.[processTypedAttribute](#page-2491-0)**([AttributeDefinition](#page-2607-0) Process typed attribute according to its type.

<span id="page-2636-1"></span>Uses of **[AttributeDefinition](#page-2607-0)** in [org.apache.struts.tiles](#page-2829-0)

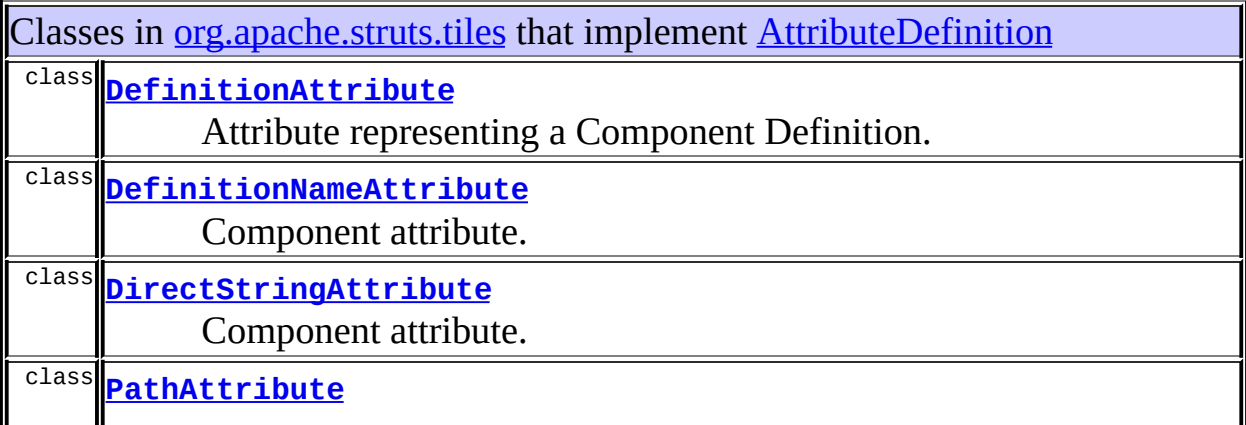

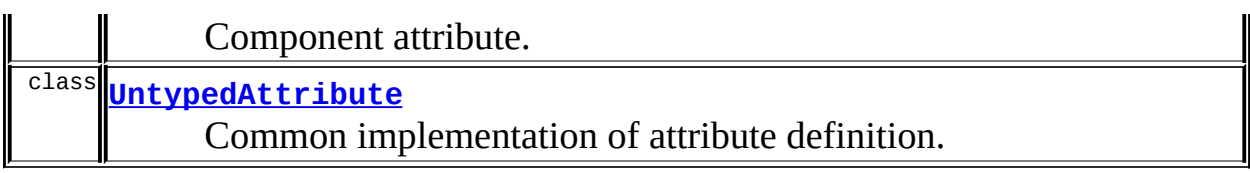

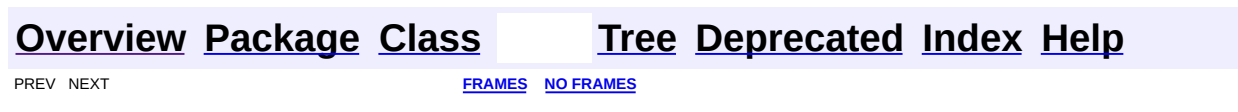

<span id="page-2638-0"></span>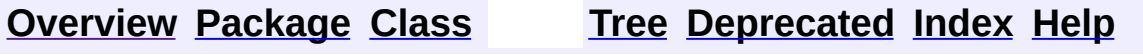

### **Uses of Class org.apache.struts.tiles.ComponentContext**

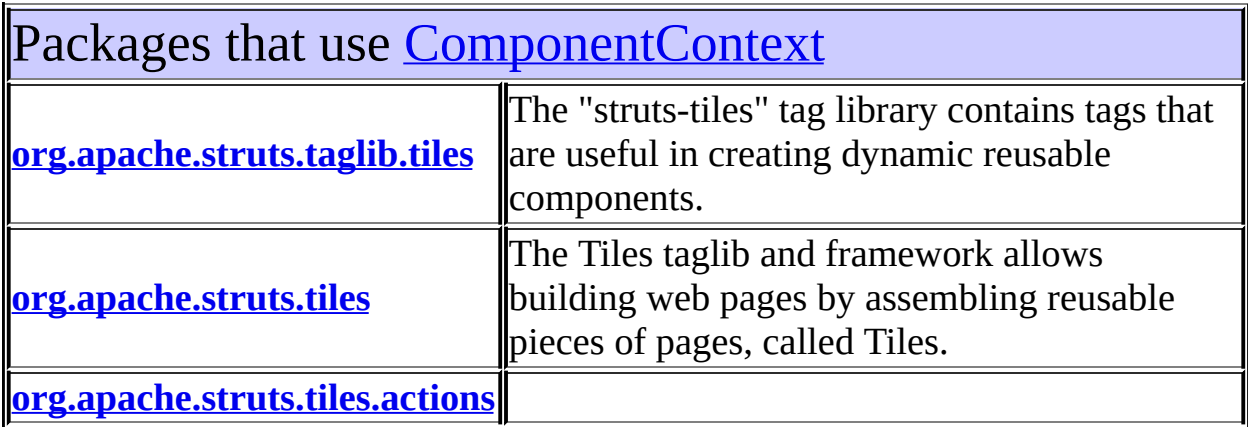

### <span id="page-2639-0"></span>Uses of [ComponentContext](#page-2709-0) in [org.apache.struts.taglib.tiles](#page-2503-0)

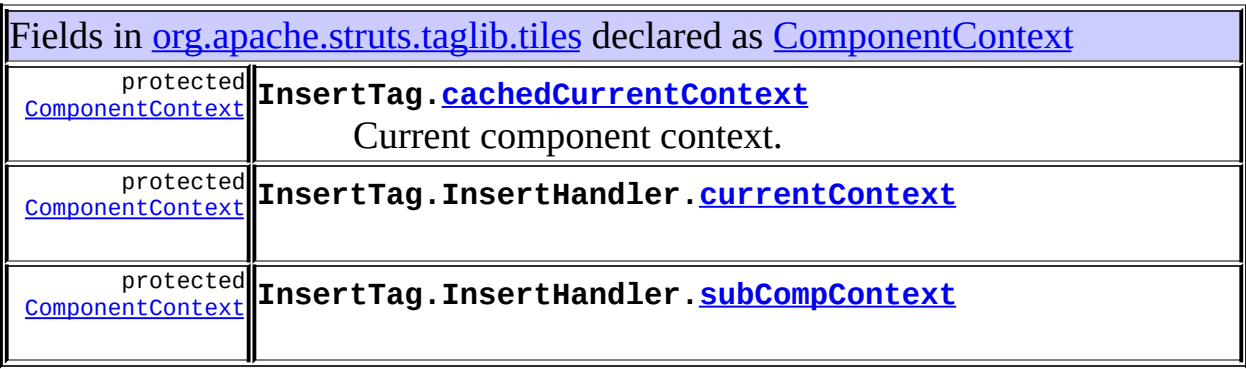

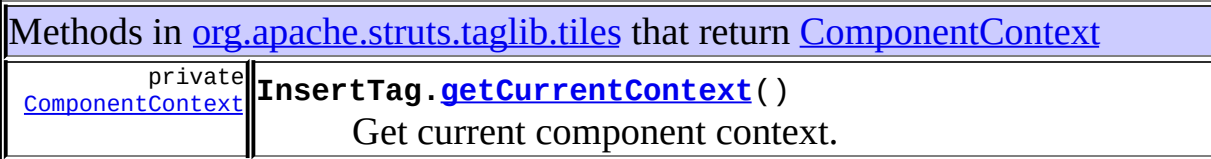

<span id="page-2639-1"></span>Uses of [ComponentContext](#page-2709-0) in [org.apache.struts.tiles](#page-2829-0)

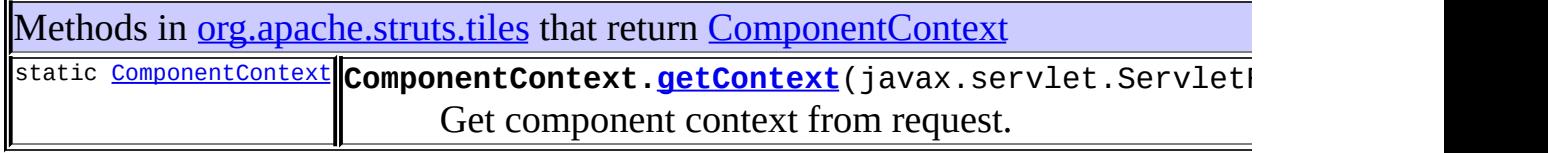

 $\sim$   $\sim$ 

 $\mathcal{A}^{(1)}$  ,  $\mathcal{A}^{(2)}$ 

 $\sim$ 

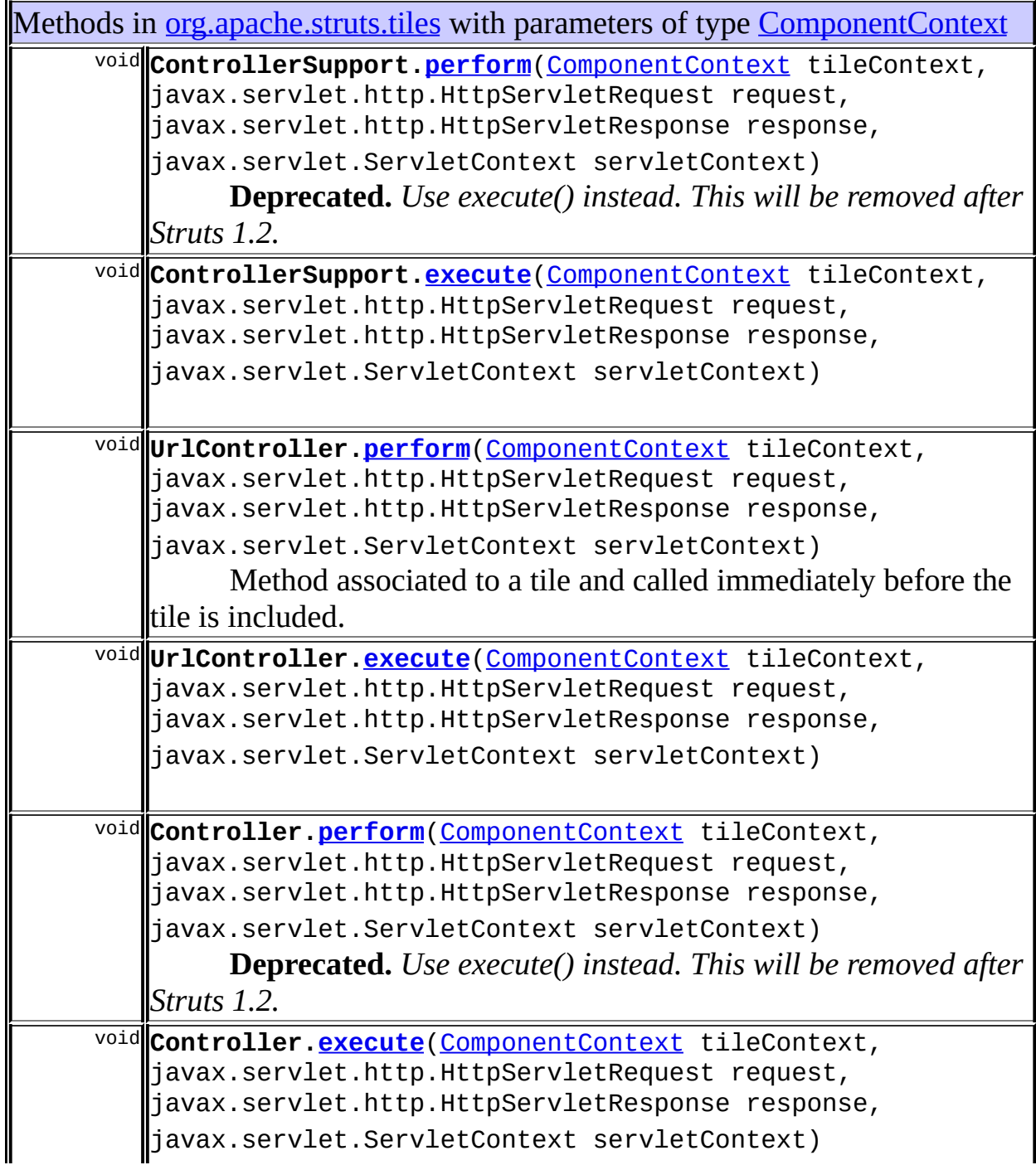

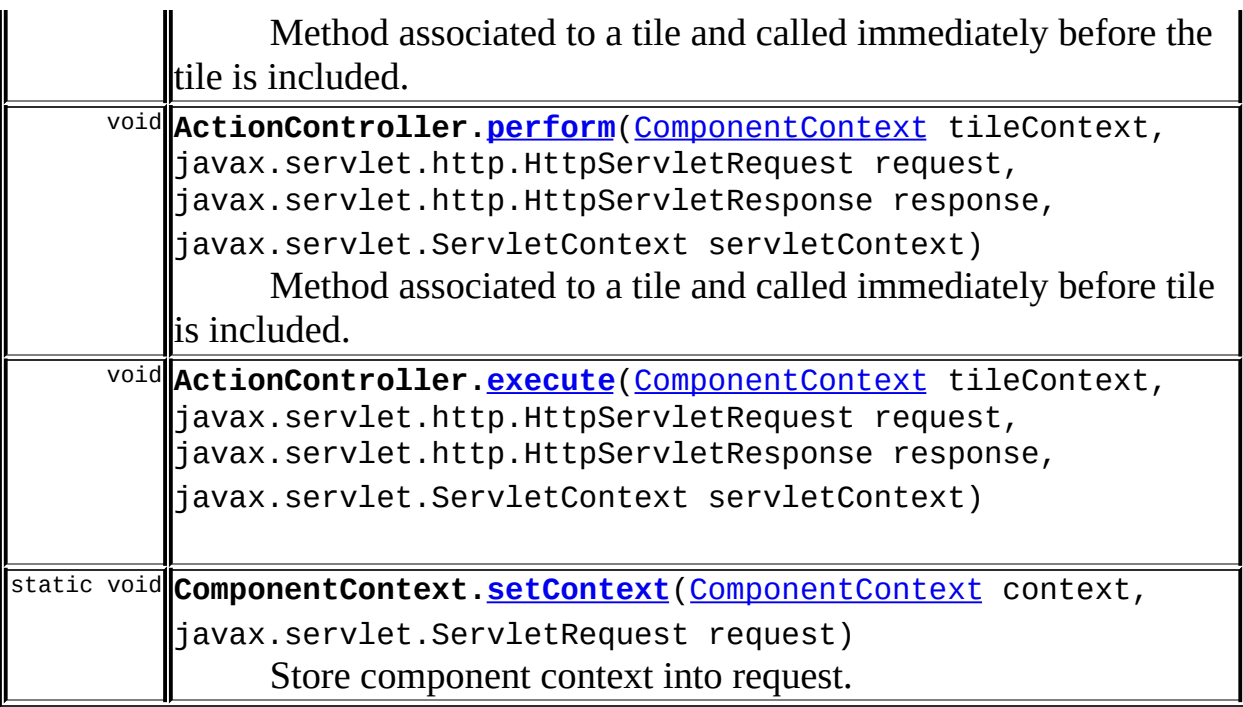

### <span id="page-2641-0"></span>Uses of **Component Context** in [org.apache.struts.tiles.actions](#page-2587-0)

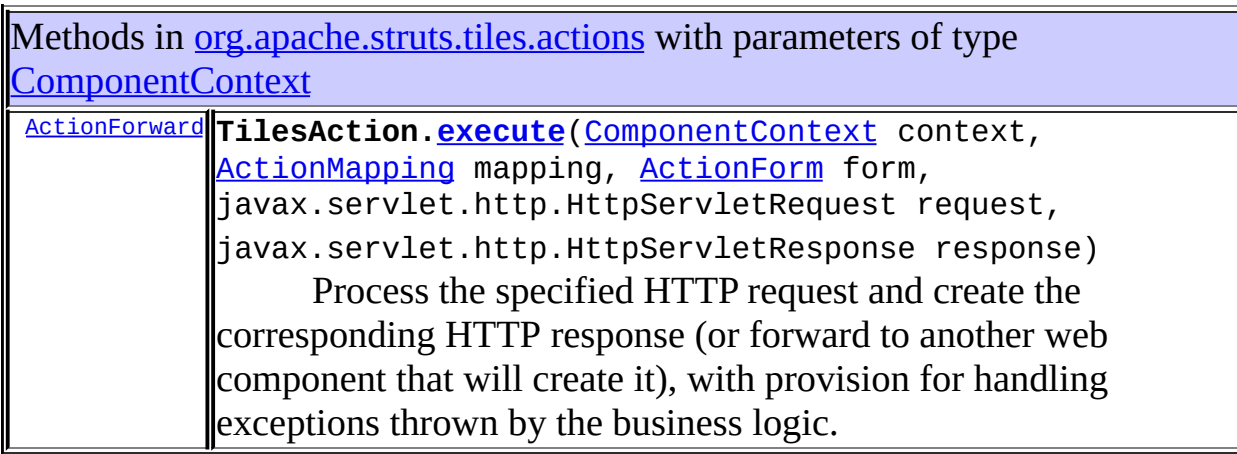

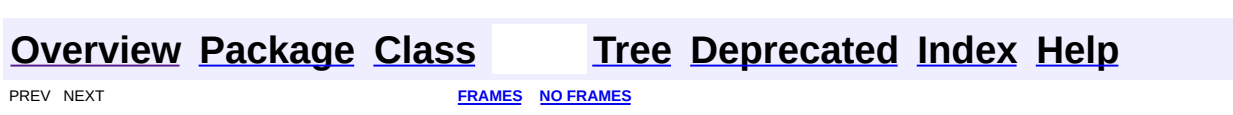

<span id="page-2643-0"></span>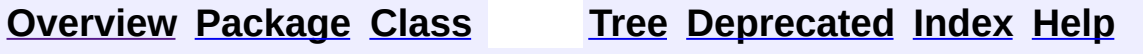

### **Uses of Class org.apache.struts.tiles.ComponentDefinition**

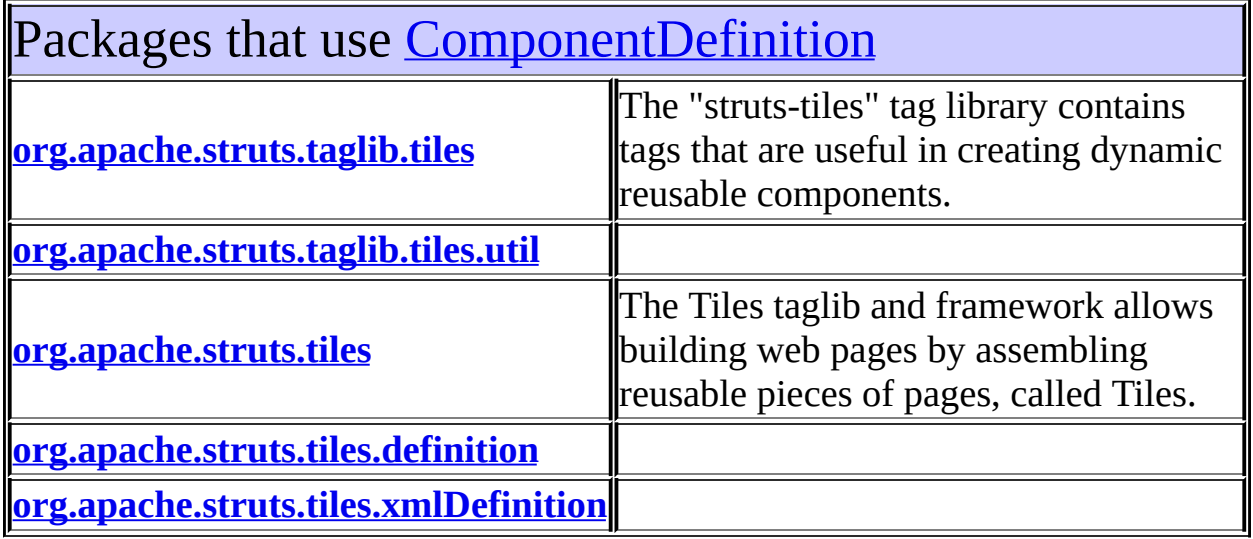

### <span id="page-2644-0"></span>Uses of [ComponentDefinition](#page-2716-0) in [org.apache.struts.taglib.tiles](#page-2503-0)

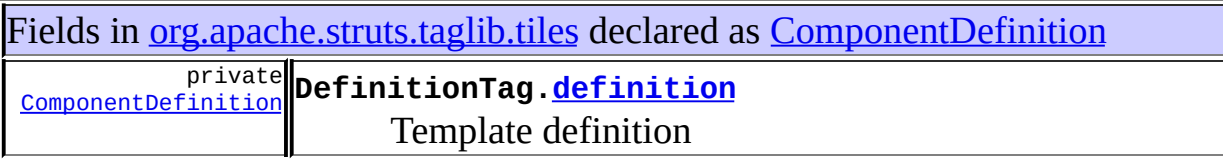

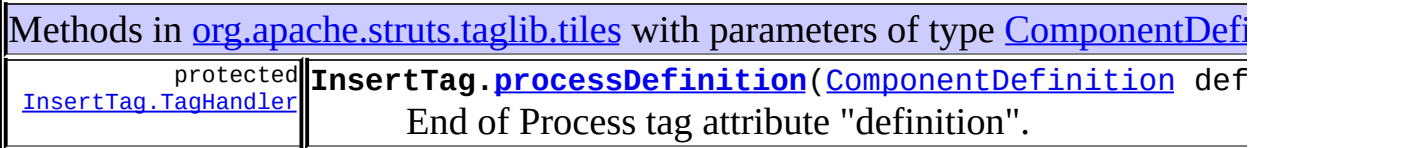

<span id="page-2644-1"></span>Uses of [ComponentDefinition](#page-2716-0) in [org.apache.struts.taglib.tiles.util](#page-2554-0)

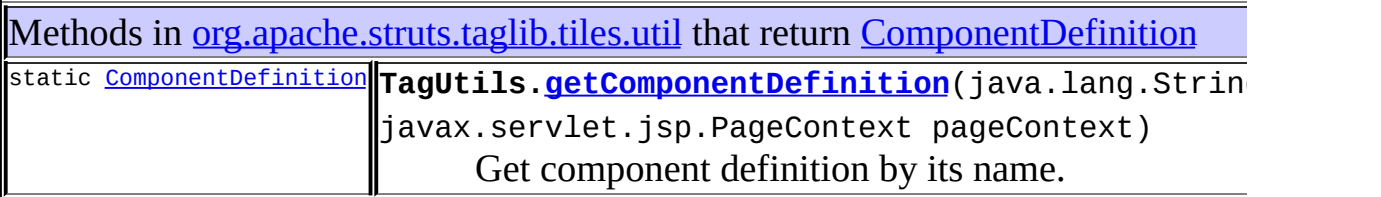

## <span id="page-2645-0"></span>Uses of [ComponentDefinition](#page-2716-0) in [org.apache.struts.tiles](#page-2829-0)

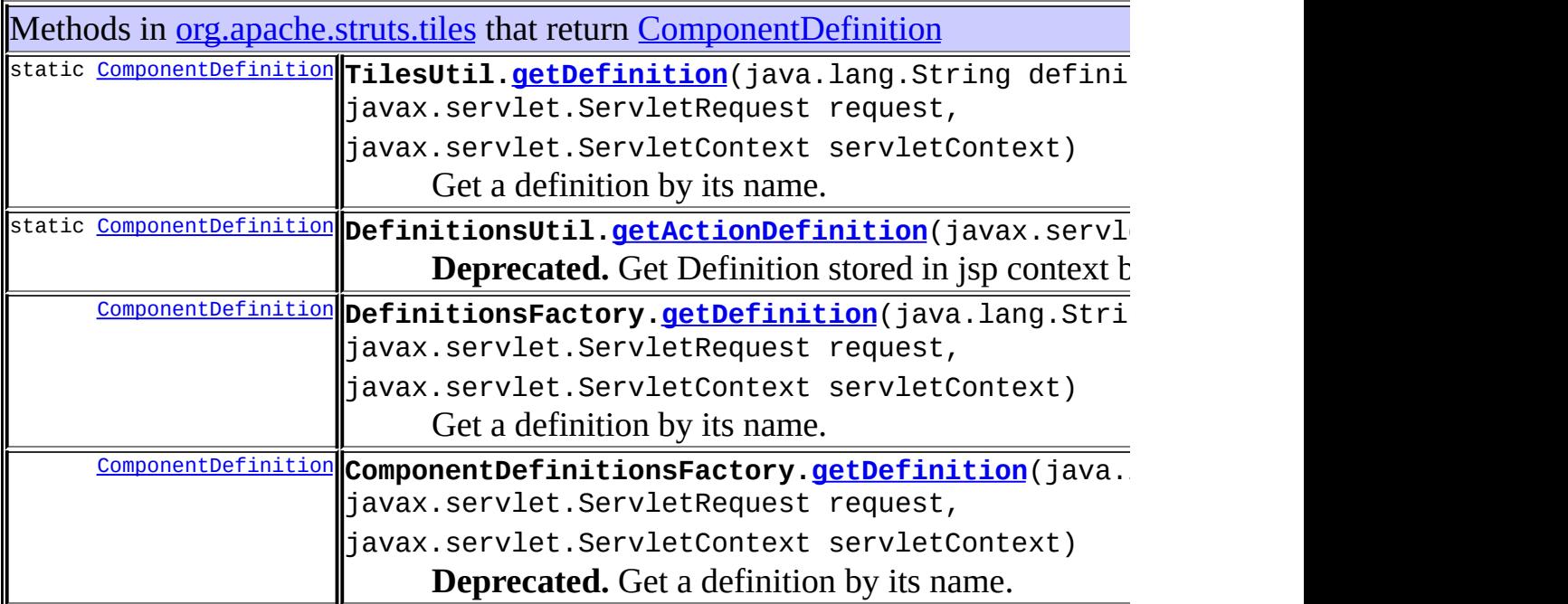

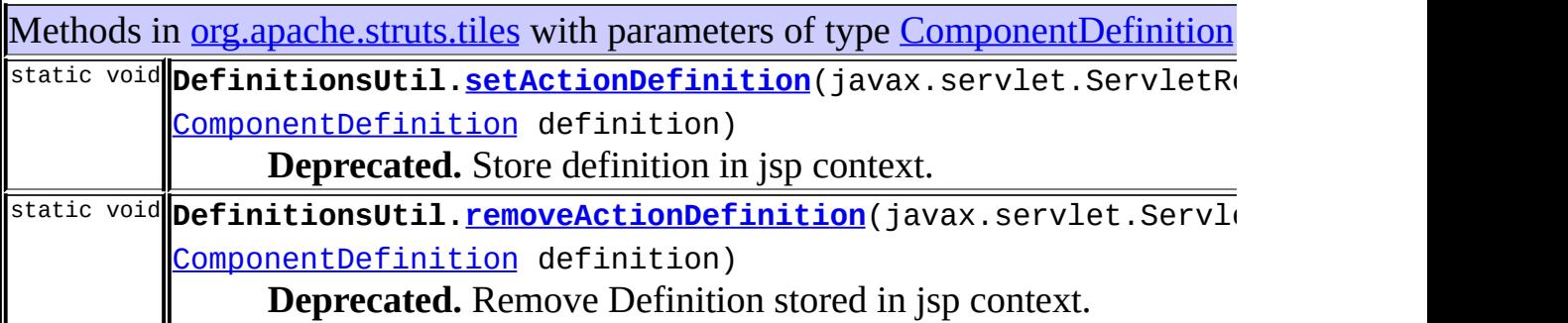

Constructors in [org.apache.struts.tiles](#page-2829-0) with parameters of type [ComponentDefinition](#page-2716-0)

**[ComponentDefinition](#page-2723-0)**([ComponentDefinition](#page-2716-0) definition) Copy Constructor.

### <span id="page-2646-0"></span>Uses of [ComponentDefinition](#page-2716-0) in [org.apache.struts.tiles.definition](#page-2757-0)

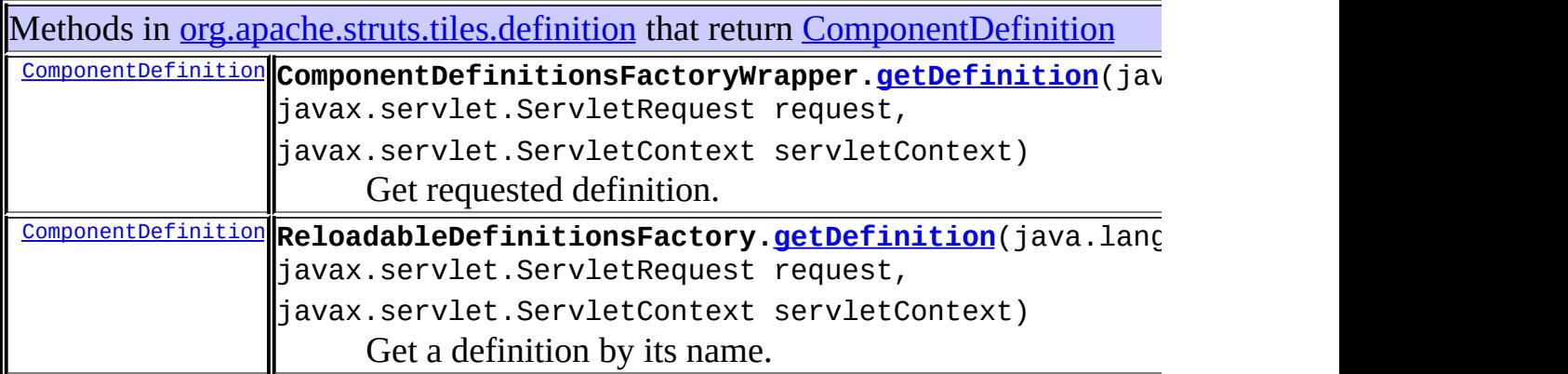

<span id="page-2646-1"></span>Uses of [ComponentDefinition](#page-2716-0) in [org.apache.struts.tiles.xmlDefinition](#page-2958-0)

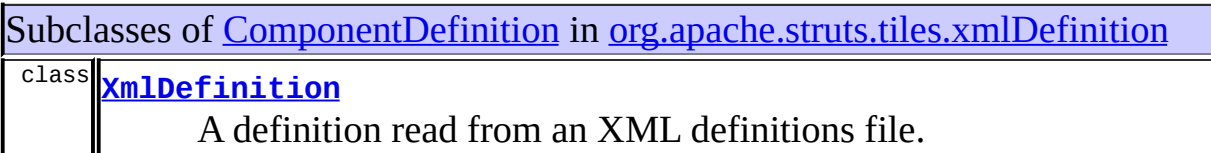

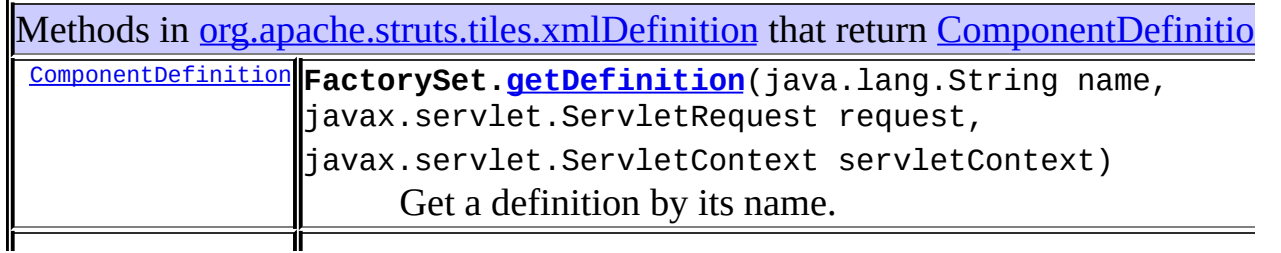

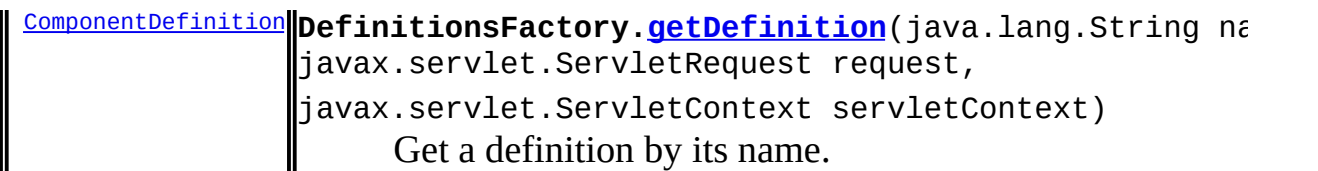

Methods in [org.apache.struts.tiles.xmlDefinition](#page-2958-0) with parameters of type [ComponentDefinition](#page-2716-0)

void **DefinitionsFactory[.putDefinition](#page-2935-0)**([ComponentDefinition](#page-2716-0) definition) Put definition in set.

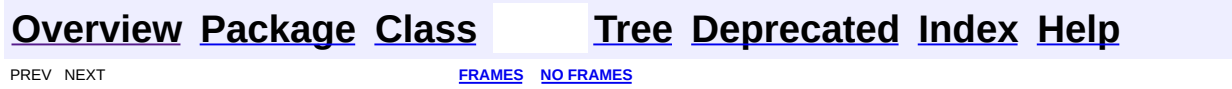

<span id="page-2648-0"></span>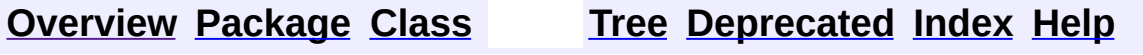

### **Uses of Interface**

### **org.apache.struts.tiles.ComponentDefinitionsFactory**

Packages that use **[ComponentDefinitionsFactory](#page-2733-0)** 

**[org.apache.struts.tiles.definition](#page-2649-0)**

**[org.apache.struts.tiles.xmlDefinition](#page-2650-0)**

<span id="page-2649-0"></span>Uses of **[ComponentDefinitionsFactory](#page-2733-0)** in [org.apache.struts.tiles.definition](#page-2757-0)

Classes in [org.apache.struts.tiles.definition](#page-2757-0) that implement [ComponentDefinitionsFactory](#page-2733-0)

class **[ReloadableDefinitionsFactory](#page-2764-0)** A reloadable factory.

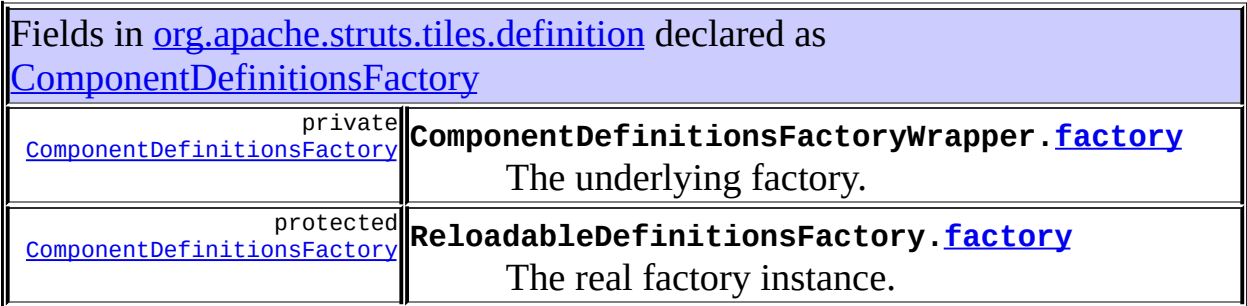

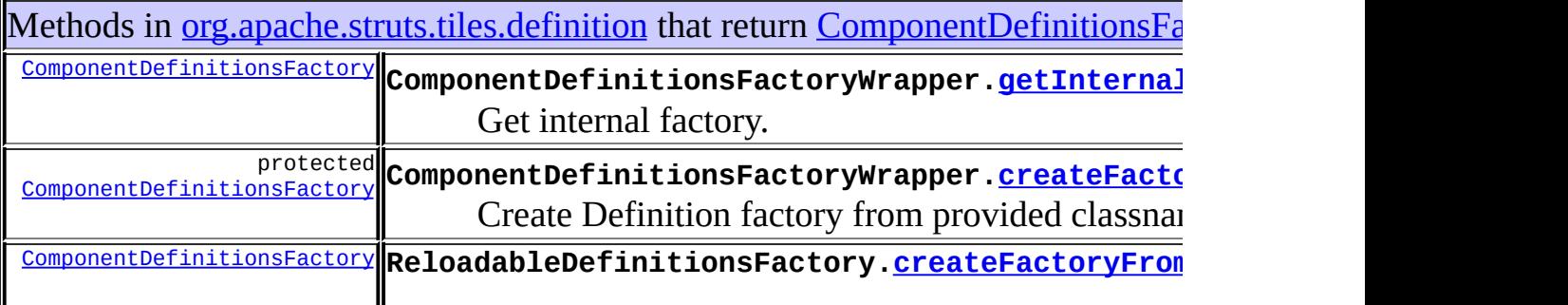

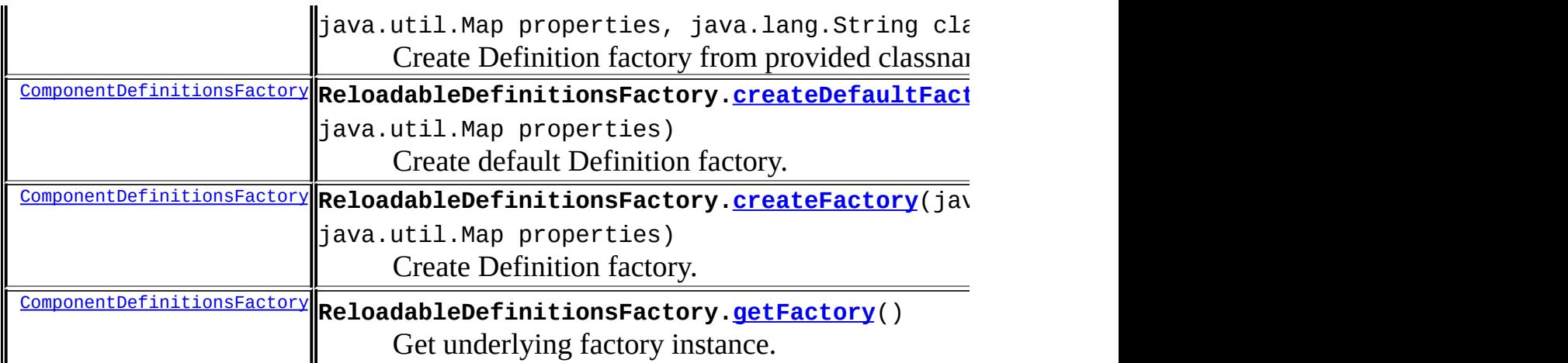

Constructors in [org.apache.struts.tiles.definition](#page-2757-0) with parameters of type [ComponentDefinitionsFactory](#page-2733-0)

**[ComponentDefinitionsFactoryWrapper](#page-2752-1)(**ComponentDefinitionsFactory factor Constructor.

### <span id="page-2650-0"></span>Uses of [ComponentDefinitionsFactory](#page-2733-0) in [org.apache.struts.tiles.xmlDefinition](#page-2958-0)

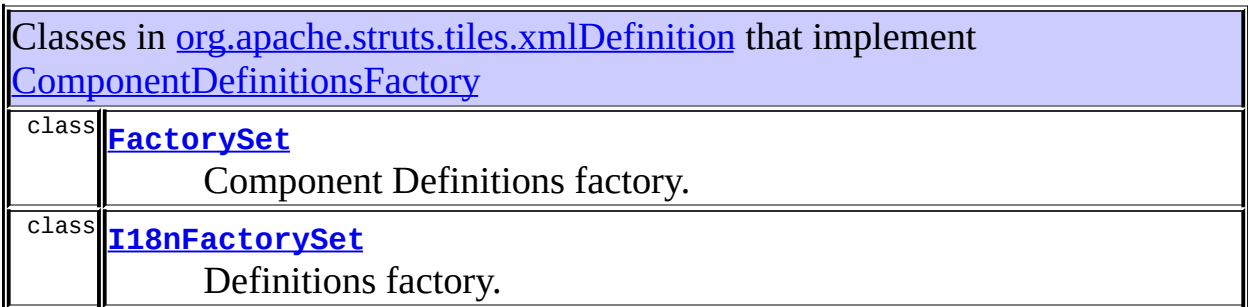

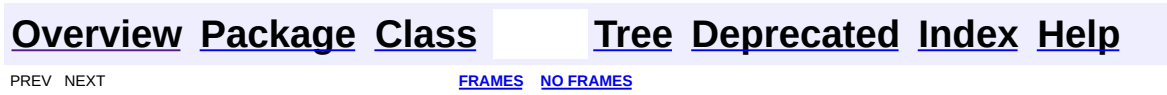

<span id="page-2651-0"></span>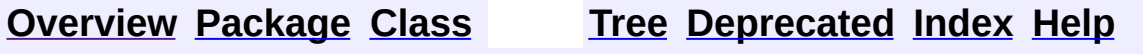

### **Uses of Interface org.apache.struts.tiles.Controller**

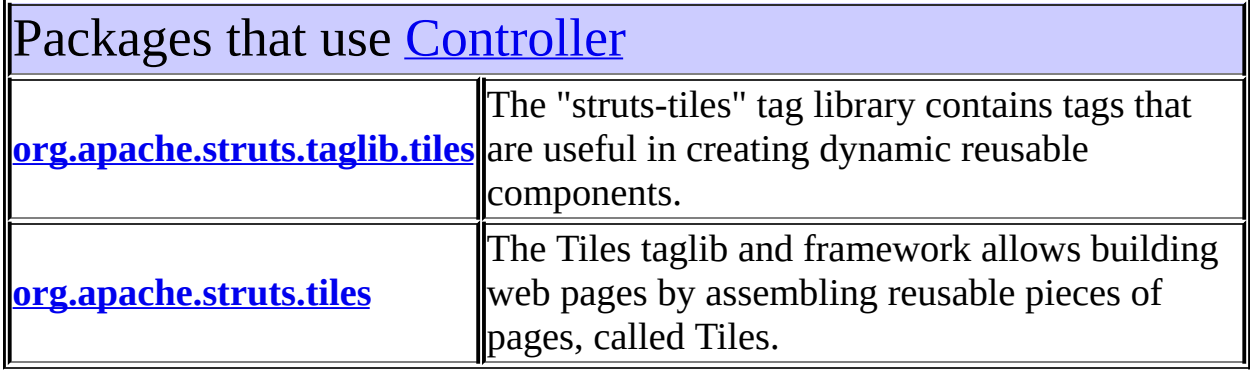

## <span id="page-2652-0"></span>Uses of [Controller](#page-2736-0) in [org.apache.struts.taglib.tiles](#page-2503-0)

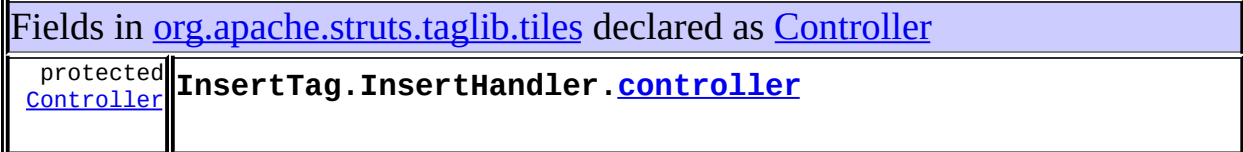

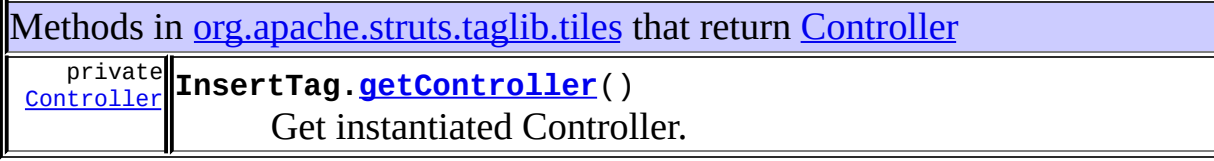

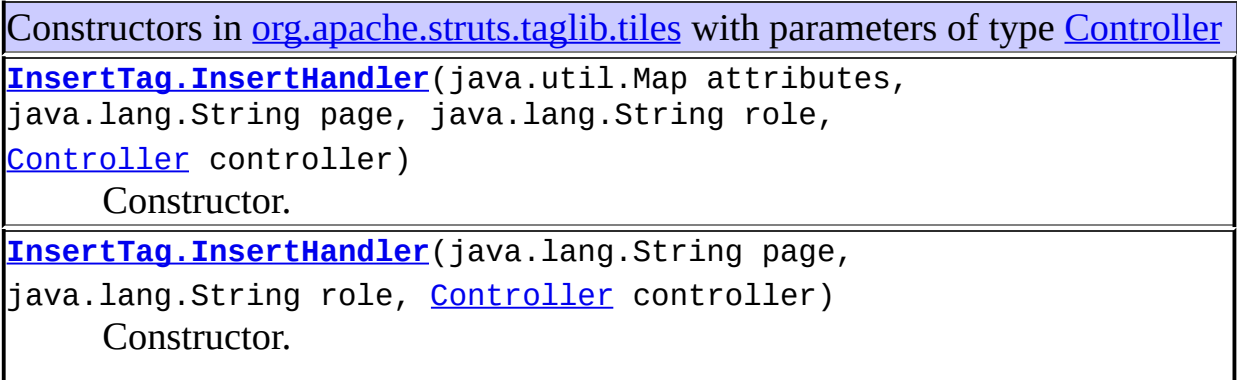

# <span id="page-2653-0"></span>Uses of [Controller](#page-2736-0) in [org.apache.struts.tiles](#page-2829-0)

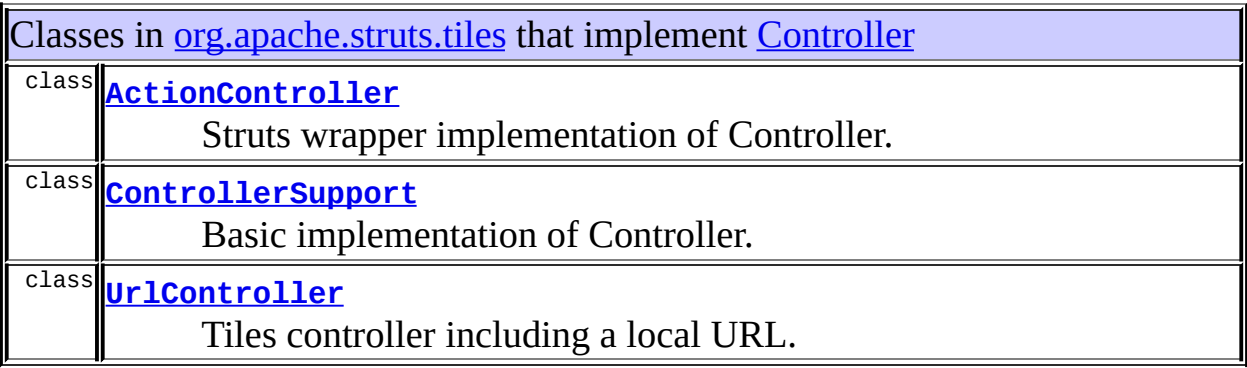

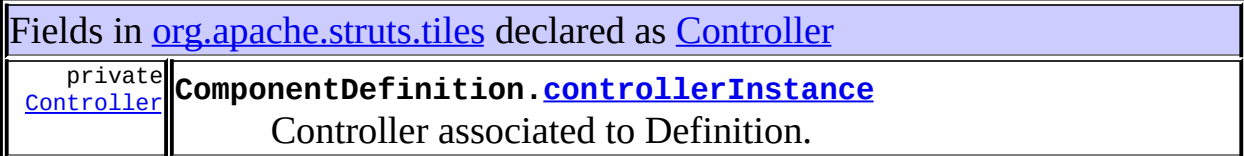

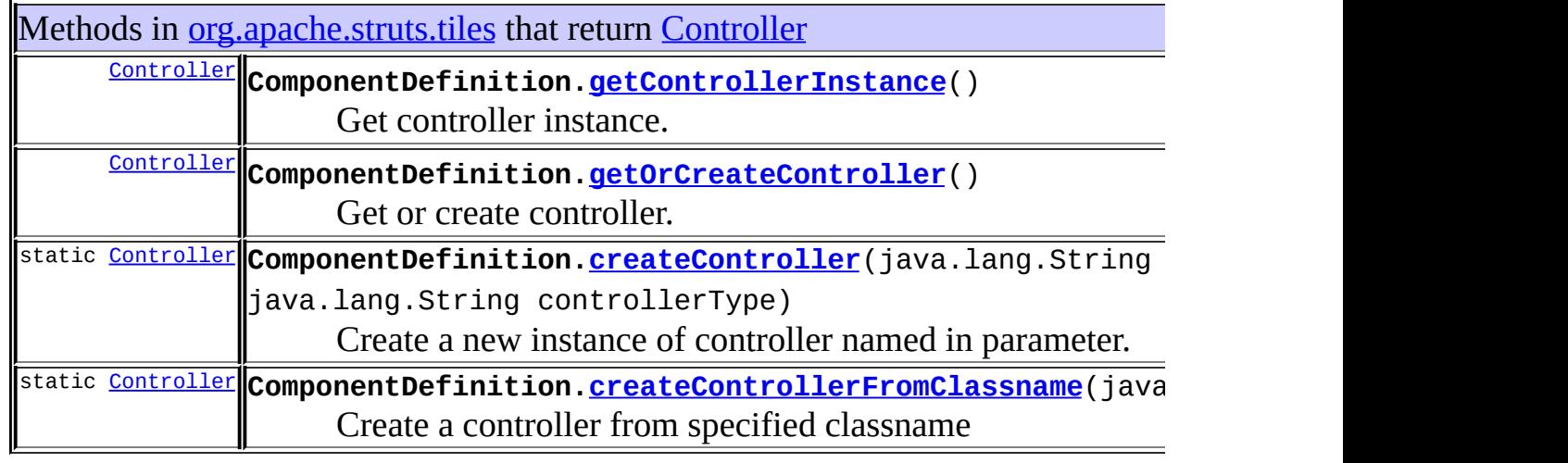

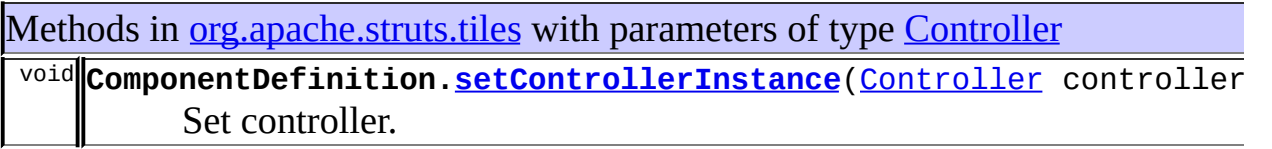

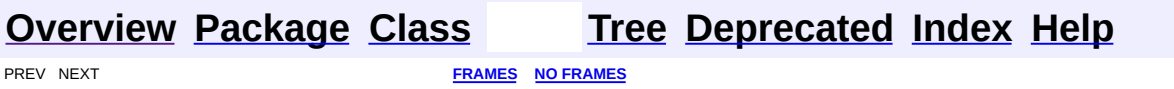

<span id="page-2655-0"></span>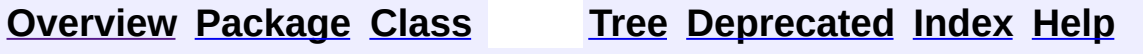

### **Uses of Class org.apache.struts.tiles.ControllerSupport**

No usage of org.apache.struts.tiles.ControllerSupport

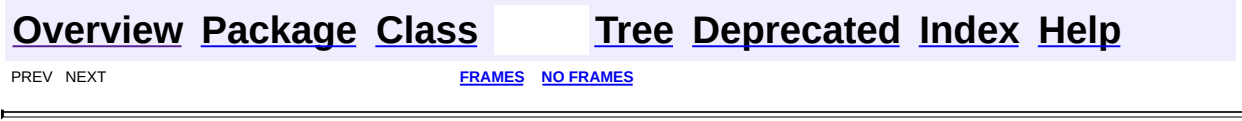

<span id="page-2657-0"></span>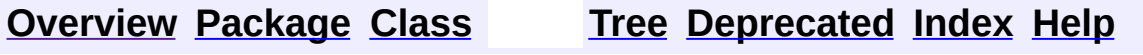

### **Uses of Class org.apache.struts.tiles.DefinitionAttribute**

No usage of org.apache.struts.tiles.DefinitionAttribute

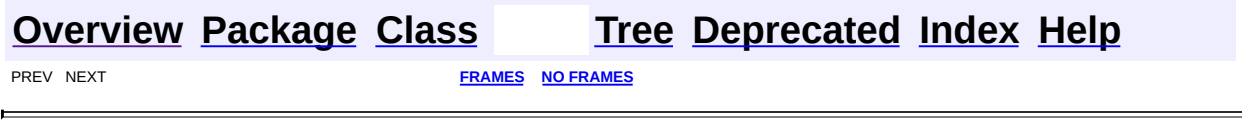

<u> 1989 - Johann Barbara, martxa amerikan per</u>

<span id="page-2659-0"></span>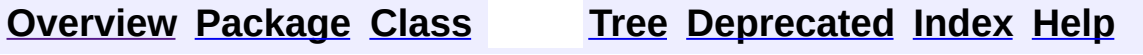

### **Uses of Class org.apache.struts.tiles.DefinitionNameAttribute**

No usage of org.apache.struts.tiles.DefinitionNameAttribute

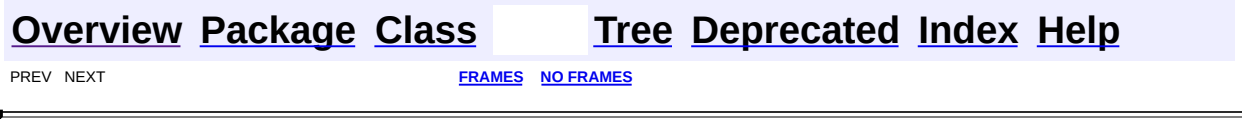

<span id="page-2661-0"></span>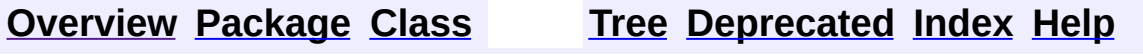

### **Uses of Interface org.apache.struts.tiles.DefinitionsFactory**

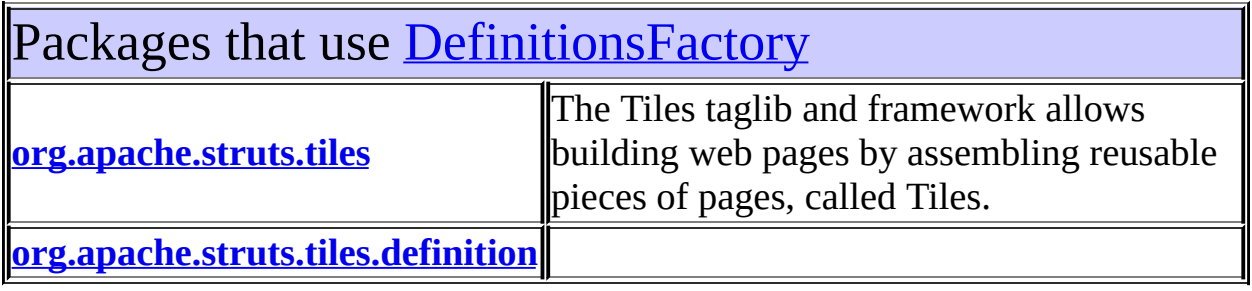

## <span id="page-2662-0"></span>Uses of [DefinitionsFactory](#page-2781-0) in [org.apache.struts.tiles](#page-2829-0)

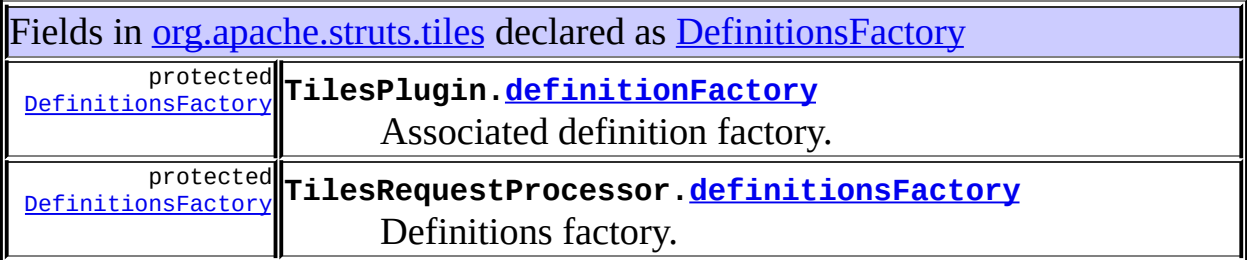

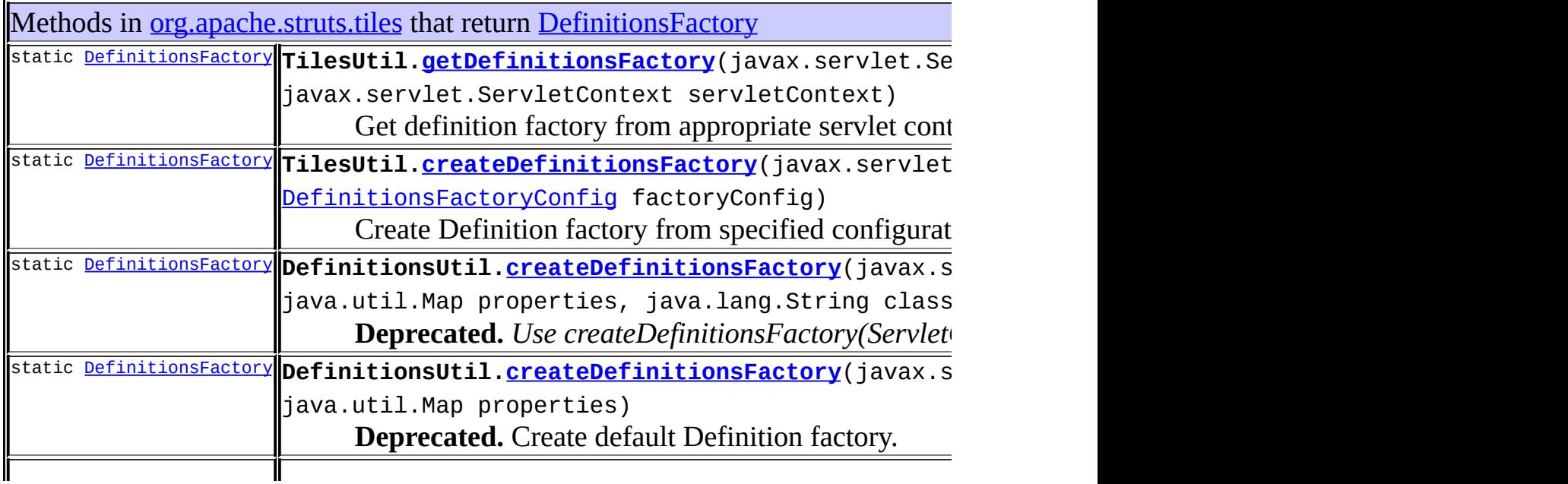

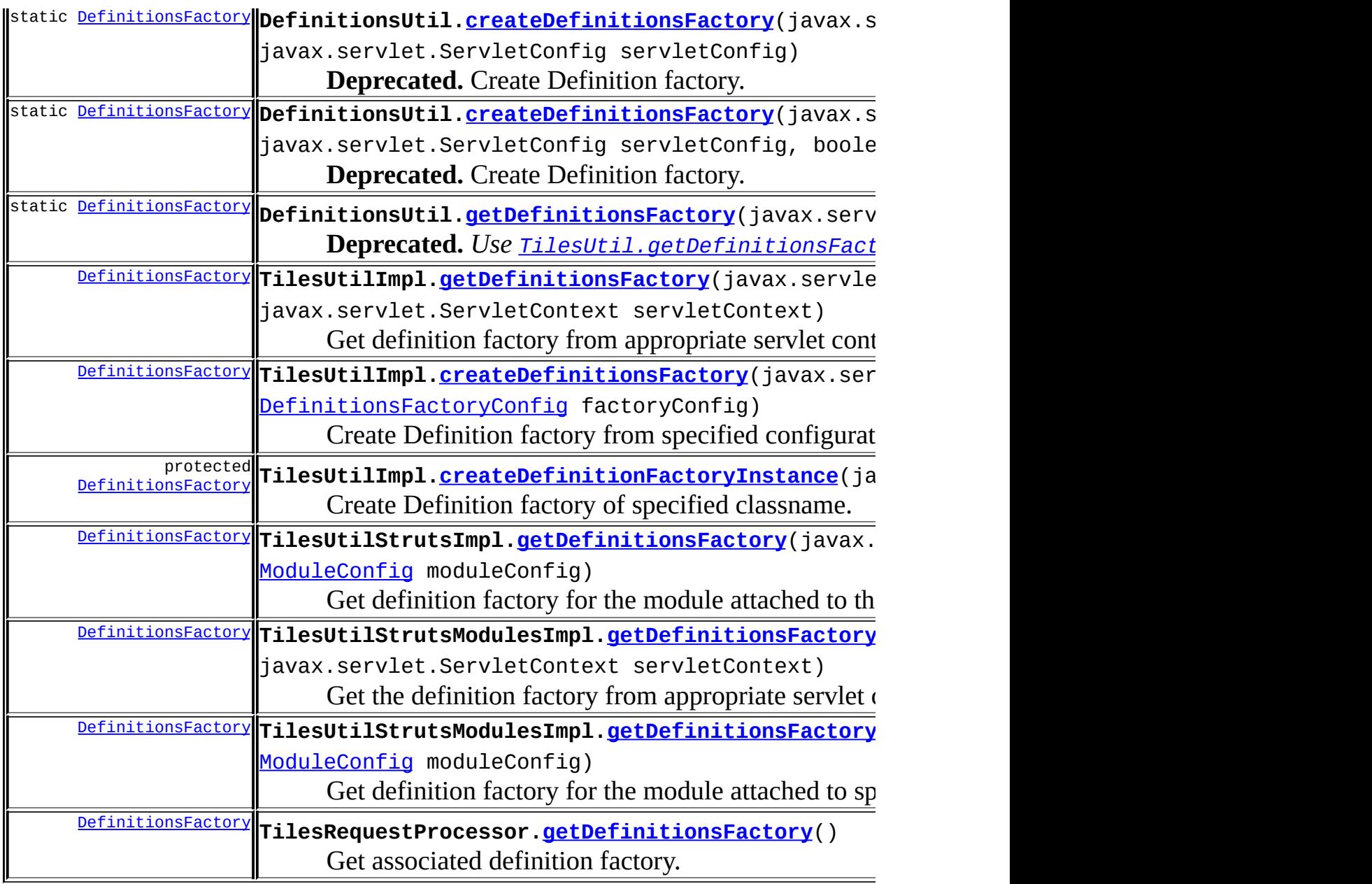

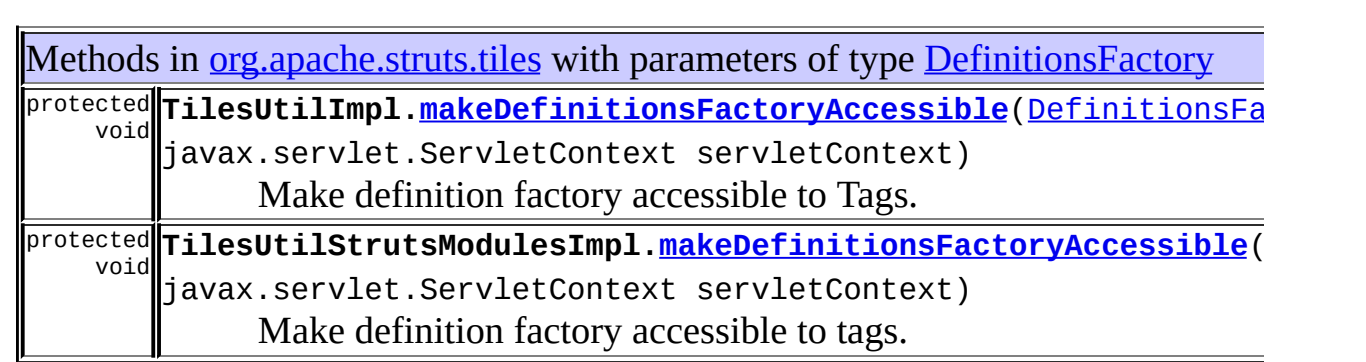
#### Uses of [DefinitionsFactory](#page-2781-0) in [org.apache.struts.tiles.definition](#page-2757-0)

Classes in [org.apache.struts.tiles.definition](#page-2757-0) that implement [DefinitionsFactory](#page-2781-0) class **[ComponentDefinitionsFactoryWrapper](#page-2749-0)** Wrapper from new definition factory interface to old interface.

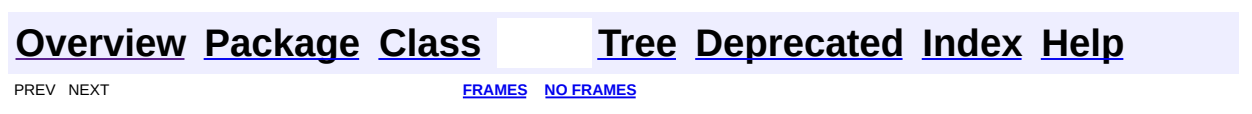

<span id="page-2665-0"></span>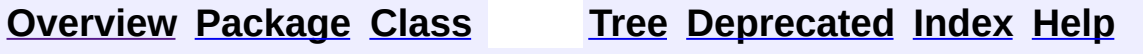

## **Uses of Class org.apache.struts.tiles.DefinitionsFactoryConfig**

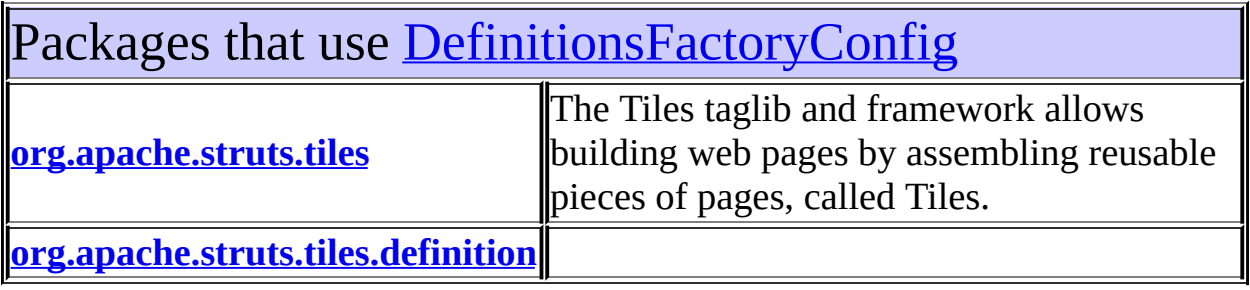

## <span id="page-2666-0"></span>Uses of <u>[DefinitionsFactoryConfig](#page-2786-0)</u> in [org.apache.struts.tiles](#page-2829-0)

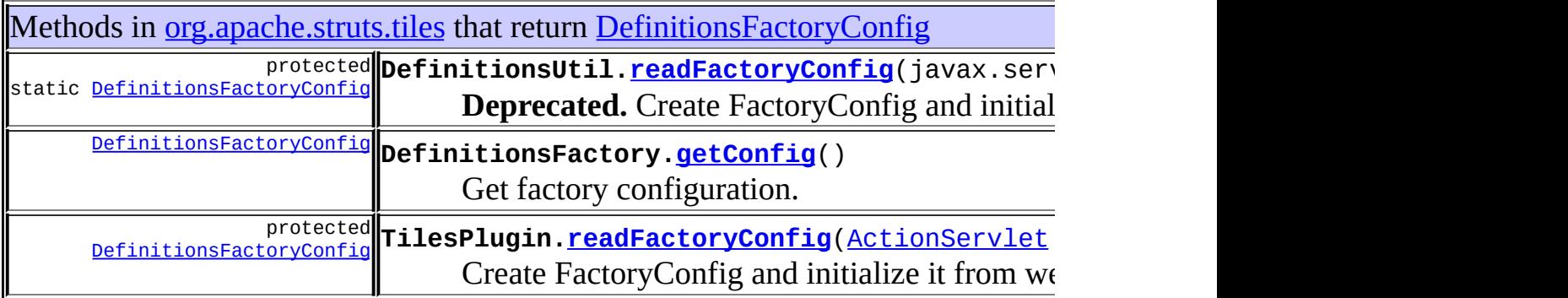

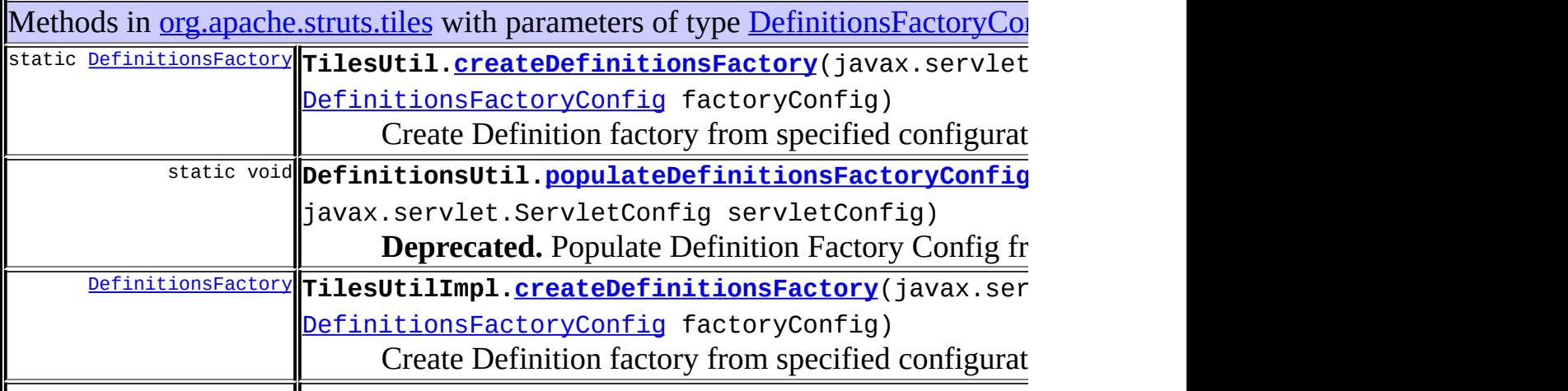

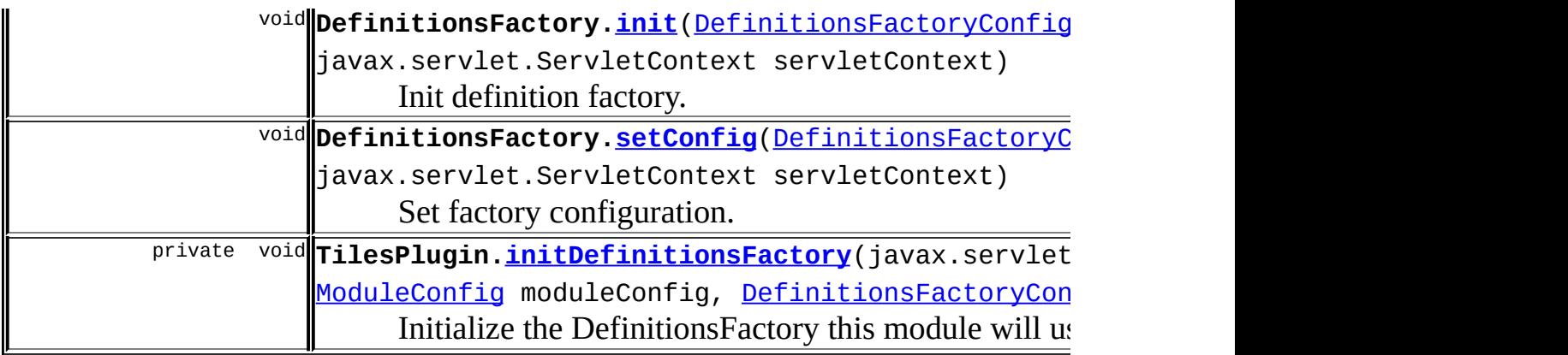

## <span id="page-2667-0"></span>Uses of **[DefinitionsFactoryConfig](#page-2786-0)** in [org.apache.struts.tiles.definition](#page-2757-0)

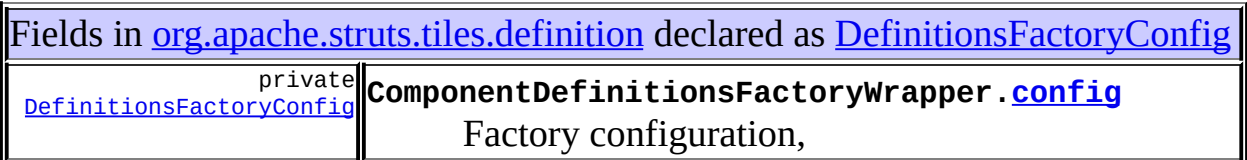

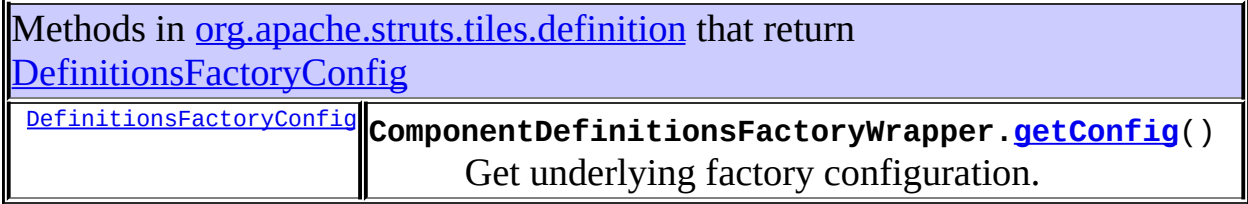

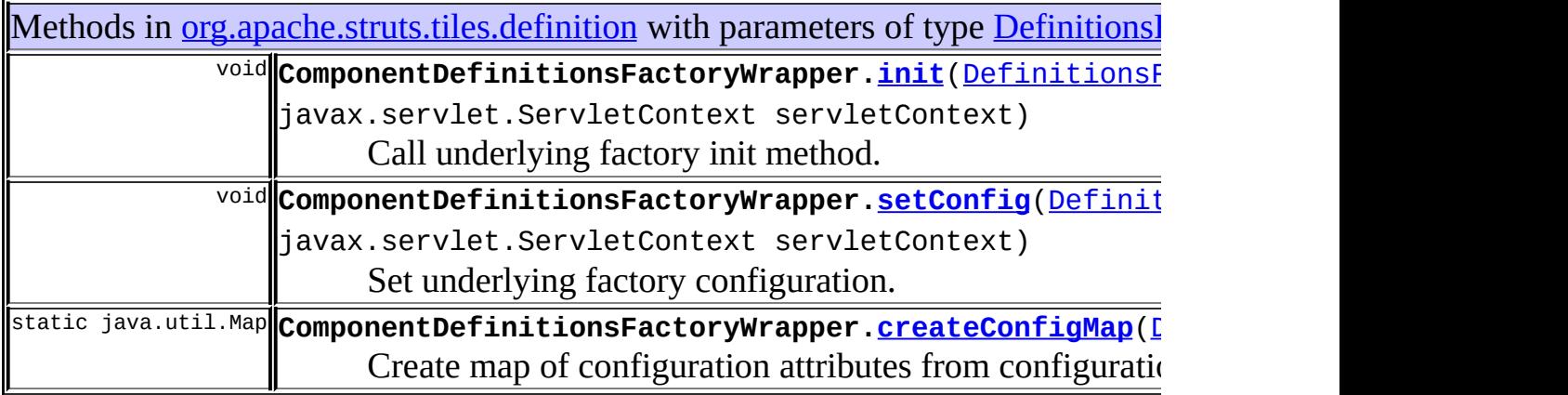

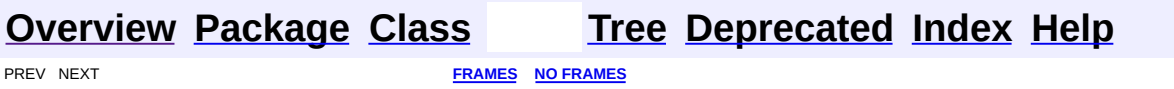

<span id="page-2669-0"></span>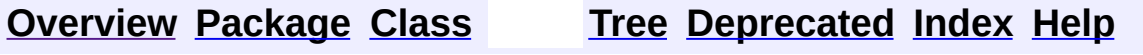

## **Uses of Class org.apache.struts.tiles.DefinitionsFactoryException**

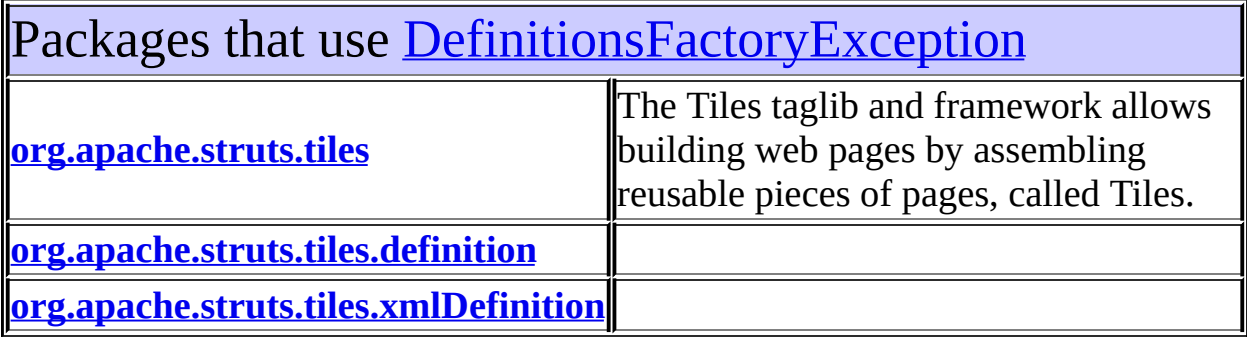

<span id="page-2670-0"></span>Uses of [DefinitionsFactoryException](#page-2797-0) in [org.apache.struts.tiles](#page-2829-0)

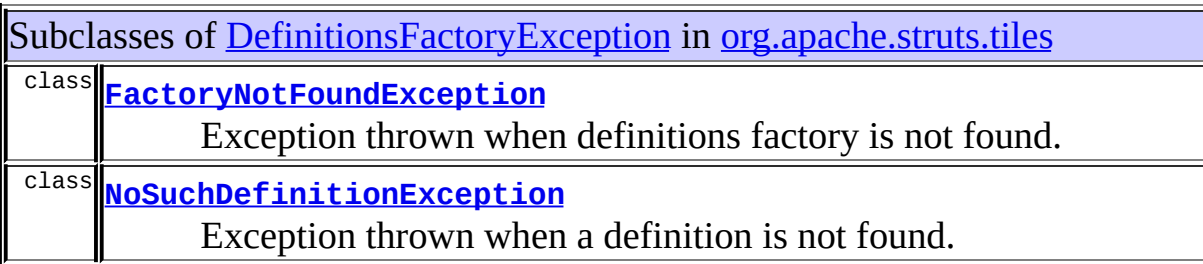

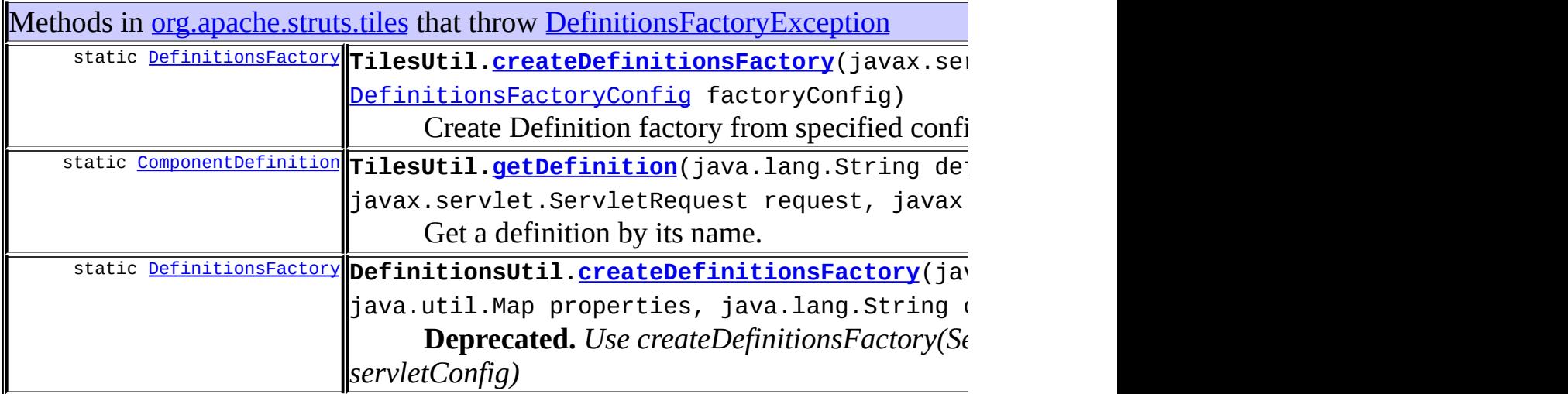

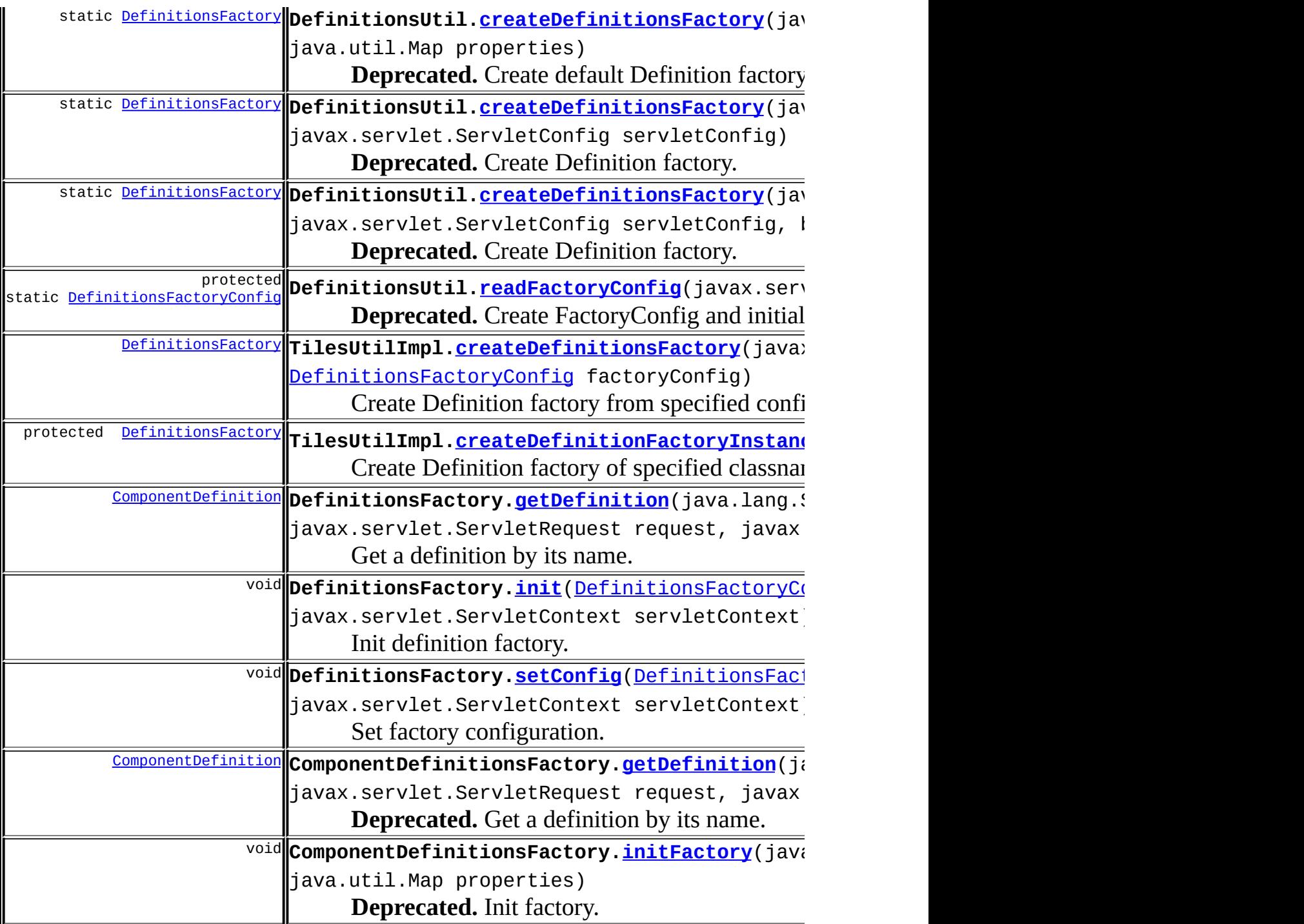

<span id="page-2671-0"></span>Uses of [DefinitionsFactoryException](#page-2797-0) in [org.apache.struts.tiles.definition](#page-2757-0)

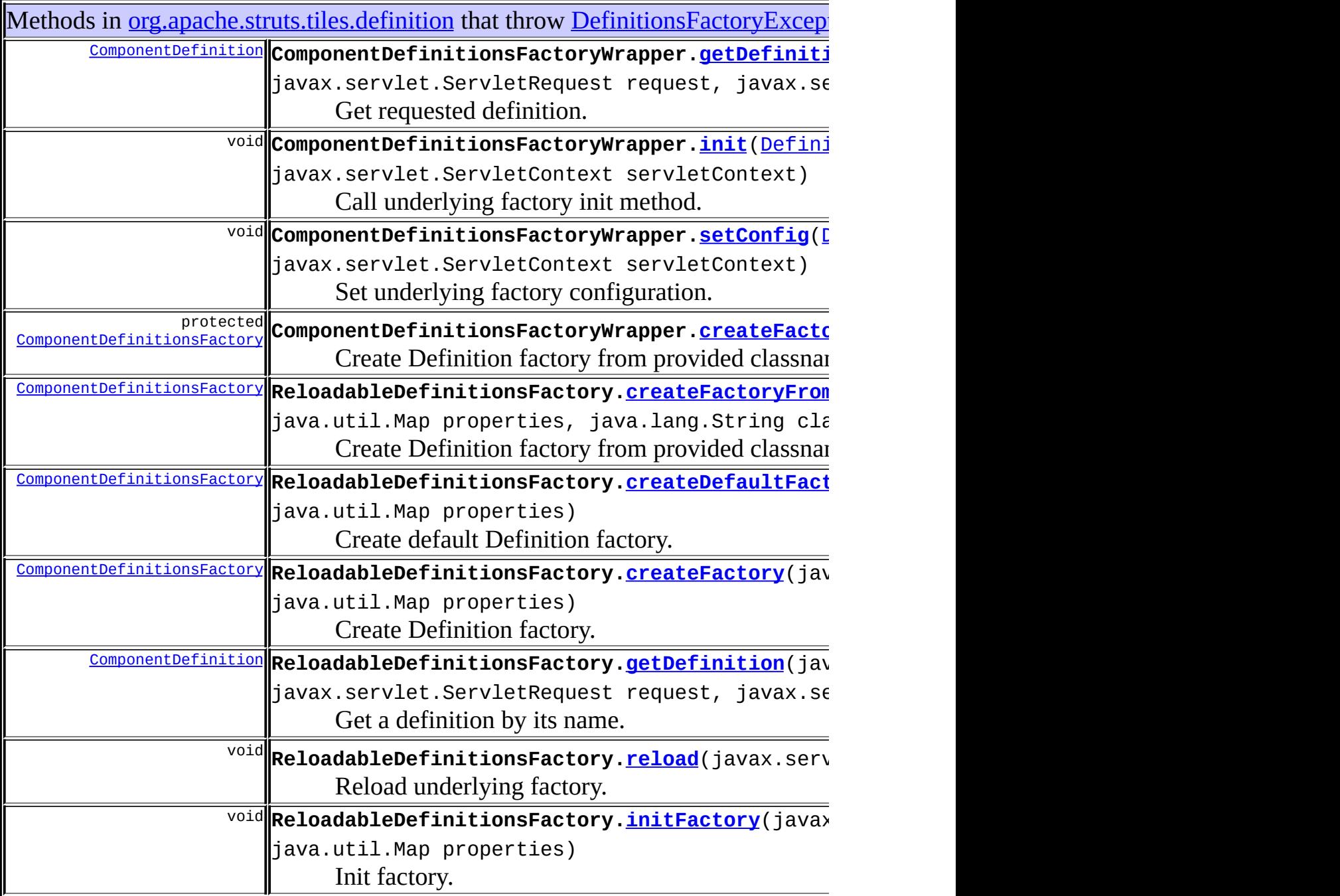

Constructors in [org.apache.struts.tiles.definition](#page-2757-0) that throw [DefinitionsFactoryException](#page-2797-0)

[ReloadableDefinitionsFactory](#page-2767-0)(javax.servlet.ServletContext servletCon javax.servlet.ServletConfig servletConfig)

Constructor.

[ReloadableDefinitionsFactory](#page-2768-1)(javax.servlet.ServletContext servletCon

# <span id="page-2673-0"></span>Uses of [DefinitionsFactoryException](#page-2797-0) in [org.apache.struts.tiles.xmlDefinition](#page-2958-0)

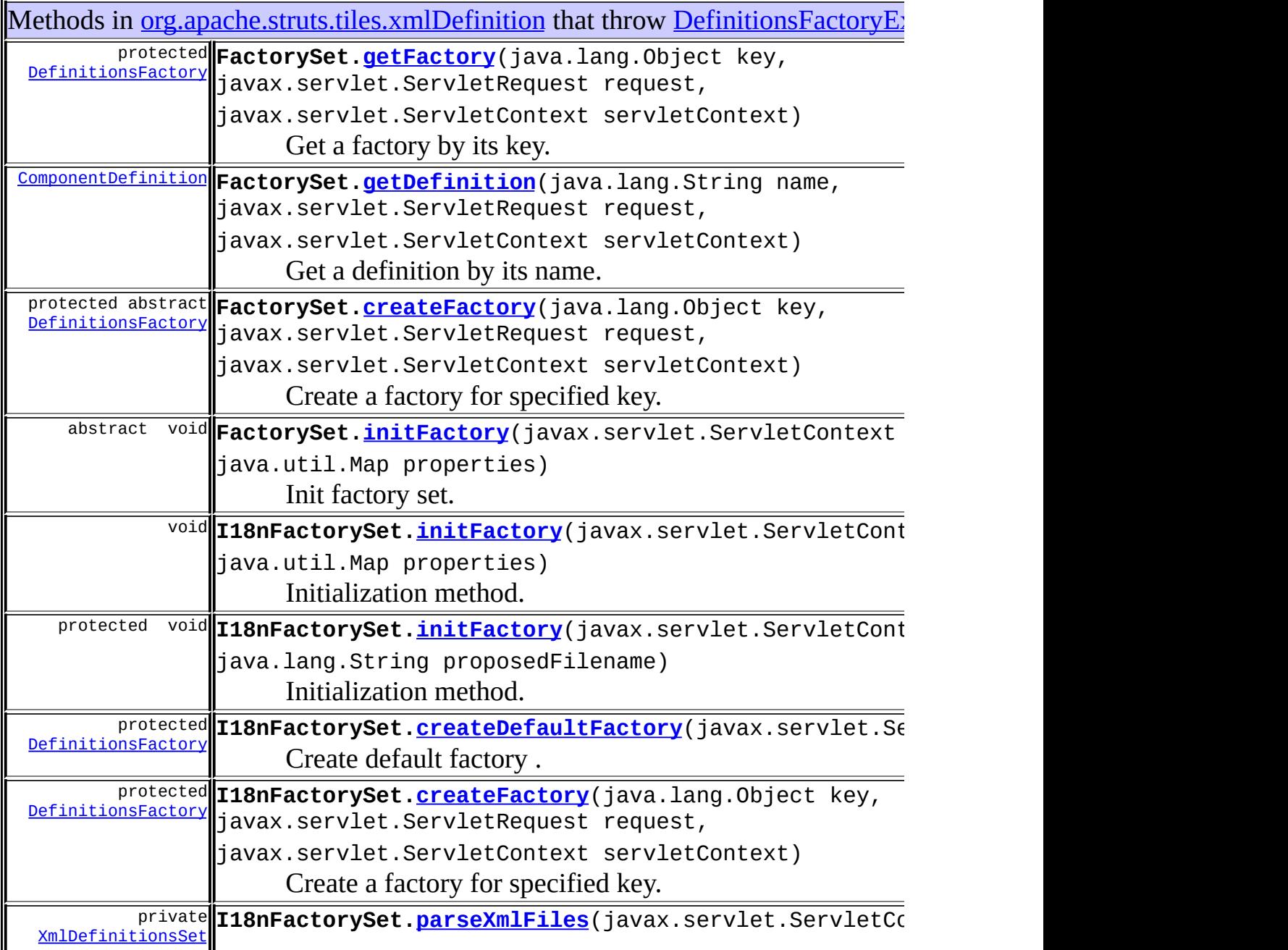

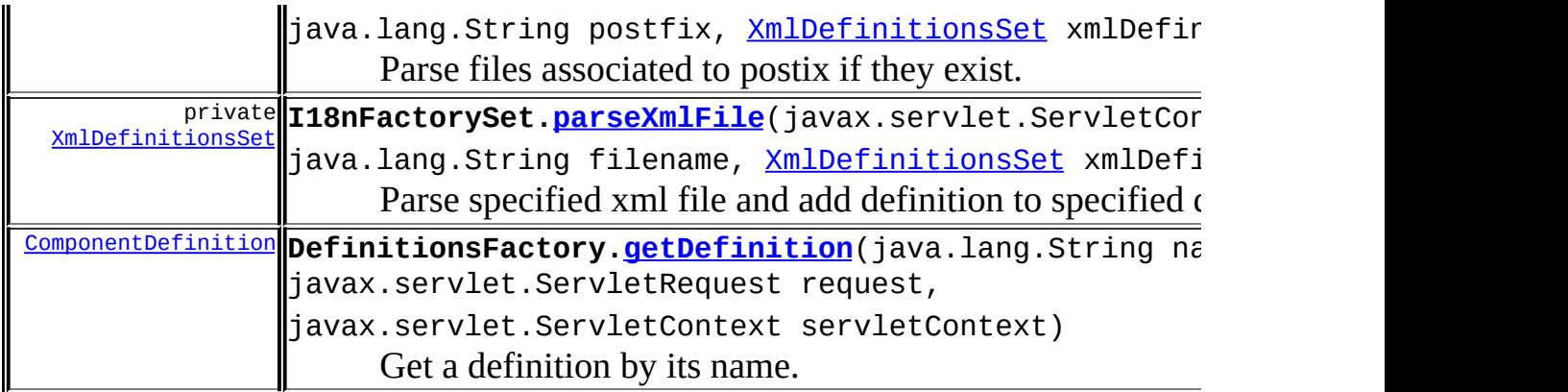

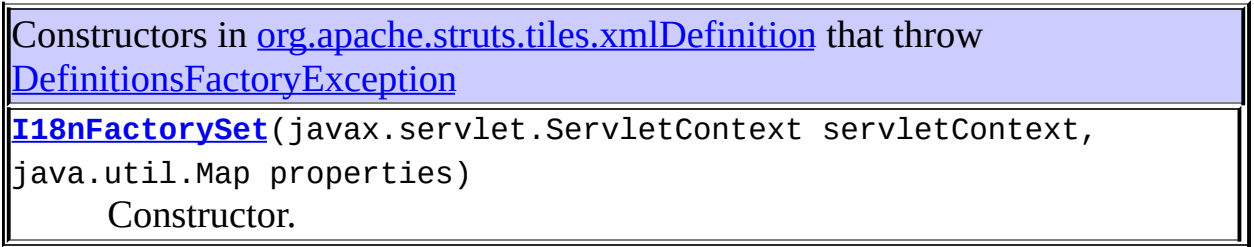

#### **[Overview](#page-3519-0) [Package](#page-2829-0) [Class](#page-2797-0) [Tree](#page-2843-0) [Deprecated](#page-8-0) [Index](#page-21-0) [Help](#page-17-0)**

PREV NEXT **[FRAMES](#page-338-0) NO [FRAMES](#page-2669-0)**

<span id="page-2675-0"></span>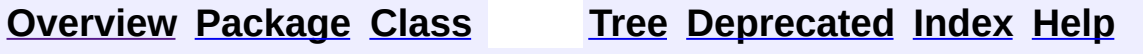

## **Uses of Class org.apache.struts.tiles.DefinitionsUtil**

No usage of org.apache.struts.tiles.DefinitionsUtil

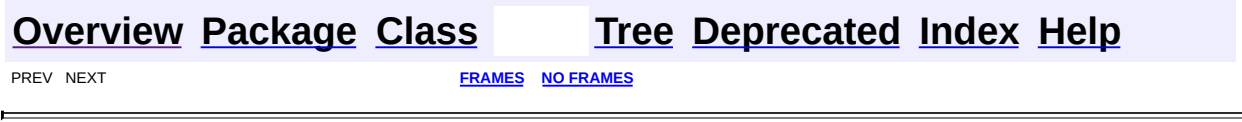

<u> 1989 - Johann Barbara, martxa a</u>

<span id="page-2677-0"></span>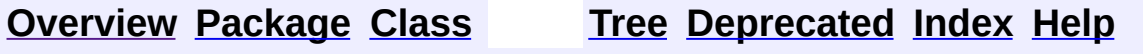

## **Uses of Class** org.apache.struts.tiles.DefinitionsUtil.ServletPropertie

No usage of org.apache.struts.tiles.DefinitionsUtil.ServletPropertiesMap

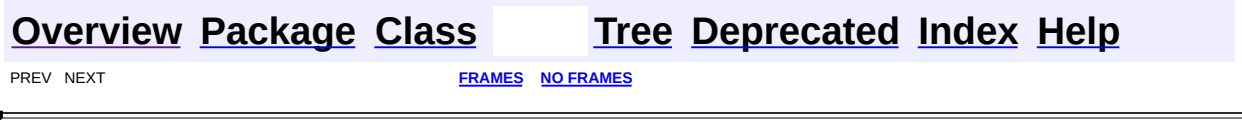

 $\overline{\phantom{0}}$ 

<span id="page-2679-0"></span>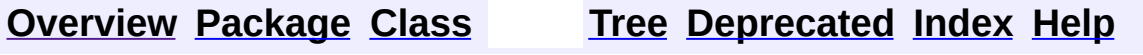

## **Uses of Class org.apache.struts.tiles.DirectStringAttribute**

No usage of org.apache.struts.tiles.DirectStringAttribute

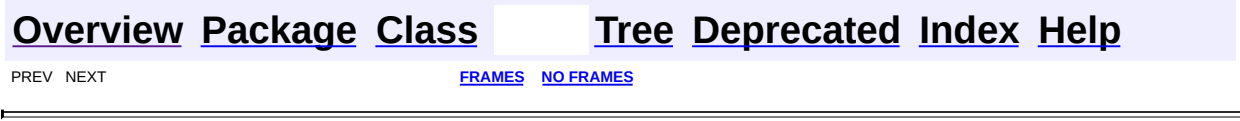

<span id="page-2681-0"></span>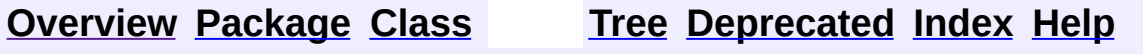

#### **Uses of Class**

## **org.apache.struts.tiles.FactoryNotFoundException**

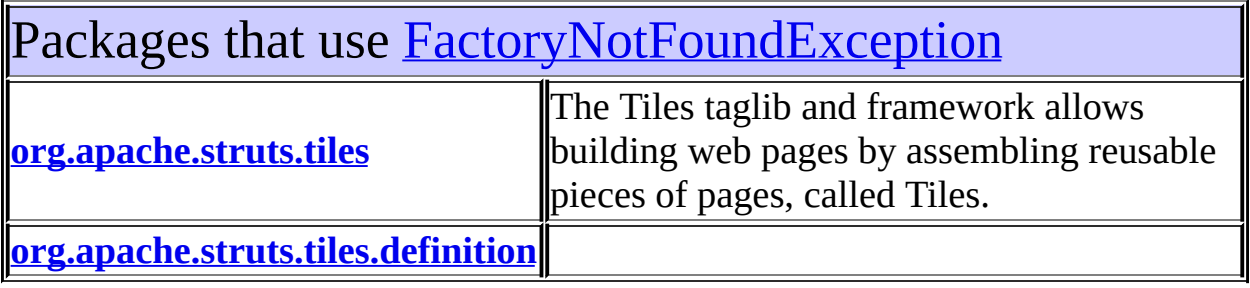

<span id="page-2682-0"></span>Uses of **[FactoryNotFoundException](#page-2820-0)** in [org.apache.struts.tiles](#page-2829-0)

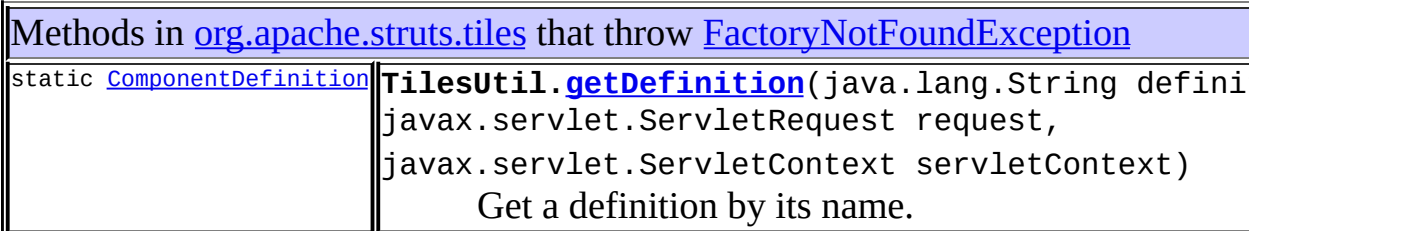

<span id="page-2682-1"></span>Uses of **[FactoryNotFoundException](#page-2820-0)** in [org.apache.struts.tiles.definition](#page-2757-0)

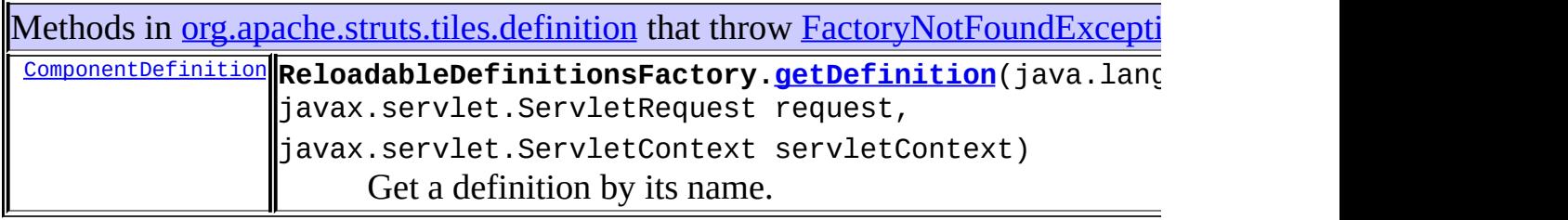

#### **[Overview](#page-3519-0) [Package](#page-2829-0) [Class](#page-2820-0) [Tree](#page-2843-0) [Deprecated](#page-8-0) [Index](#page-21-0) [Help](#page-17-0) [FRAMES](#page-2681-0) NO FRAMES NO FRAMES NO FRAMES**

<span id="page-2684-0"></span>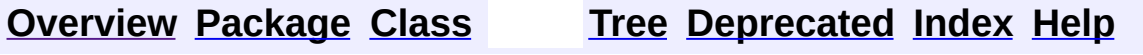

#### **Uses of Class org.apache.struts.tiles.NoSuchDefinitionException**

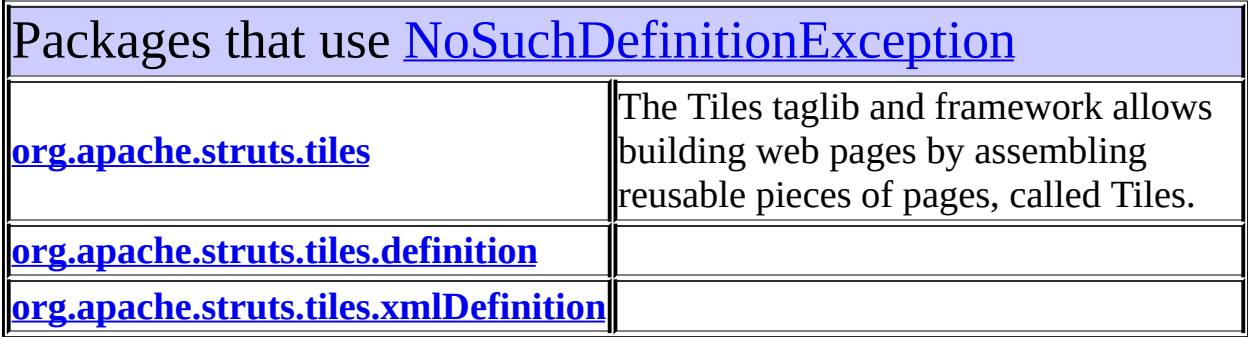

<span id="page-2685-0"></span>Uses of **[NoSuchDefinitionException](#page-2824-0)** in [org.apache.struts.tiles](#page-2829-0)

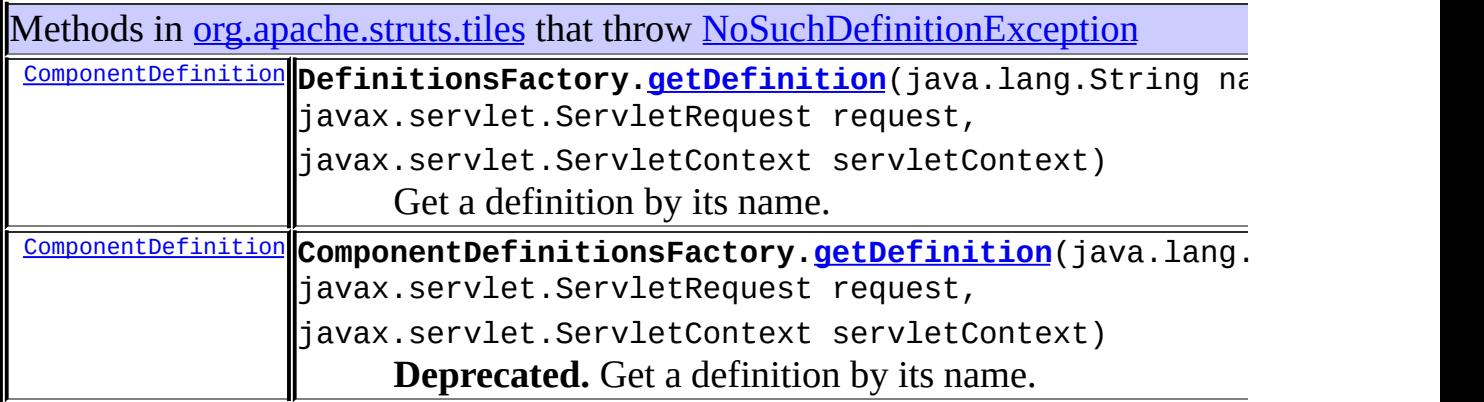

<span id="page-2685-1"></span>Uses of **[NoSuchDefinitionException](#page-2824-0)** in [org.apache.struts.tiles.definition](#page-2757-0)

Methods in [org.apache.struts.tiles.definition](#page-2757-0) that throw [NoSuchDefinitionExcept](#page-2824-0) **[ComponentDefinition](#page-2716-0) ComponentDefinitionsFactoryWrapper[.getDefinition](#page-2752-1)**(java. javax.servlet.ServletRequest request,

#### <span id="page-2686-0"></span>Uses of [NoSuchDefinitionException](#page-2824-0) in [org.apache.struts.tiles.xmlDefinition](#page-2958-0)

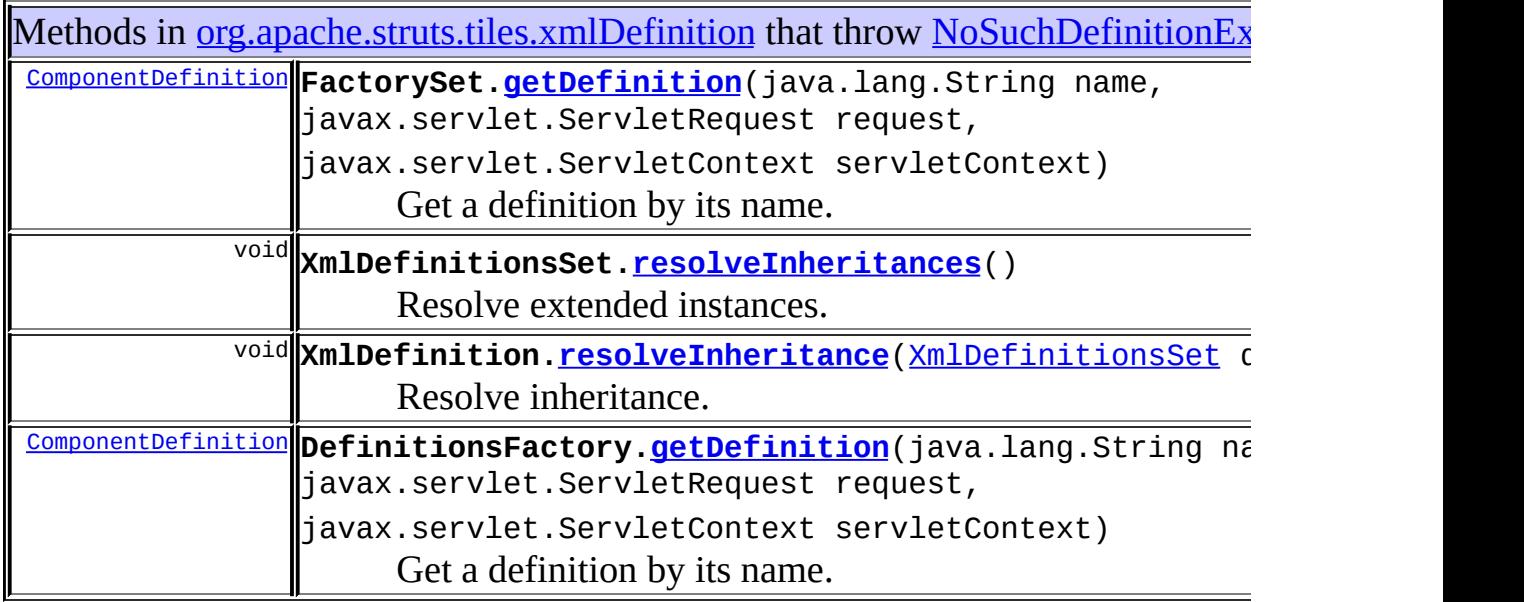

Constructors in [org.apache.struts.tiles.xmlDefinition](#page-2958-0) that throw [NoSuchDefinitionException](#page-2824-0)

**[DefinitionsFactory](#page-2934-1)**([XmlDefinitionsSet](#page-2980-0) xmlDefinitions) Constructor.

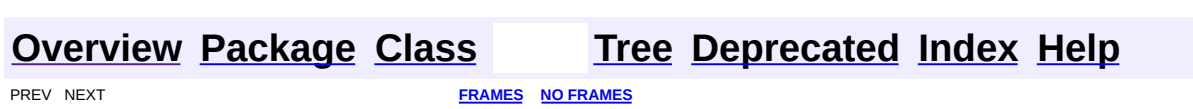

<span id="page-2687-0"></span>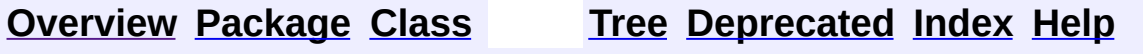

## **Uses of Class org.apache.struts.tiles.PathAttribute**

No usage of org.apache.struts.tiles.PathAttribute

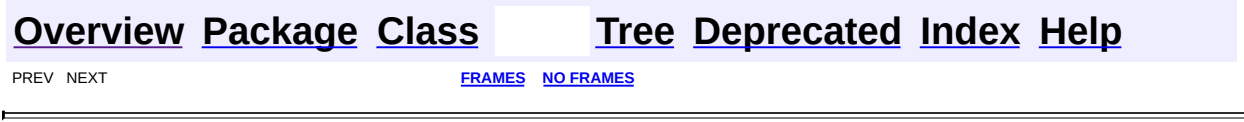

<u> 1989 - Johann Barn, mars eta bainar eta idazlea (</u>

 $\overline{\phantom{0}}$ 

<span id="page-2689-0"></span>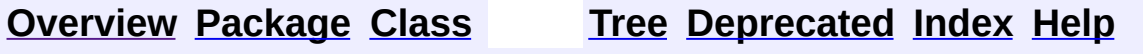

## **Uses of Class org.apache.struts.tiles.TilesException**

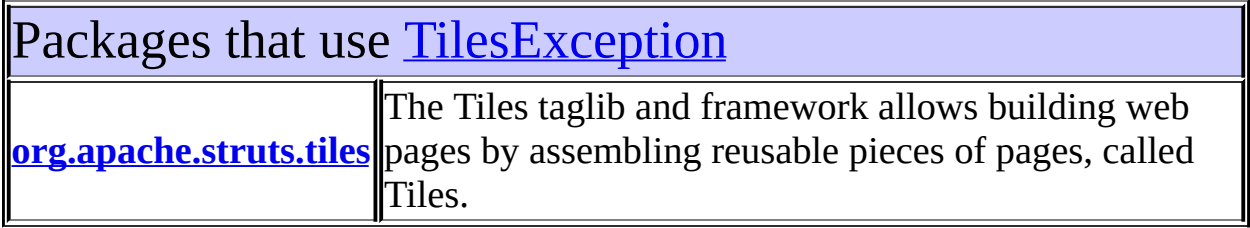

<span id="page-2690-0"></span>Uses of [TilesException](#page-2856-0) in [org.apache.struts.tiles](#page-2829-0)

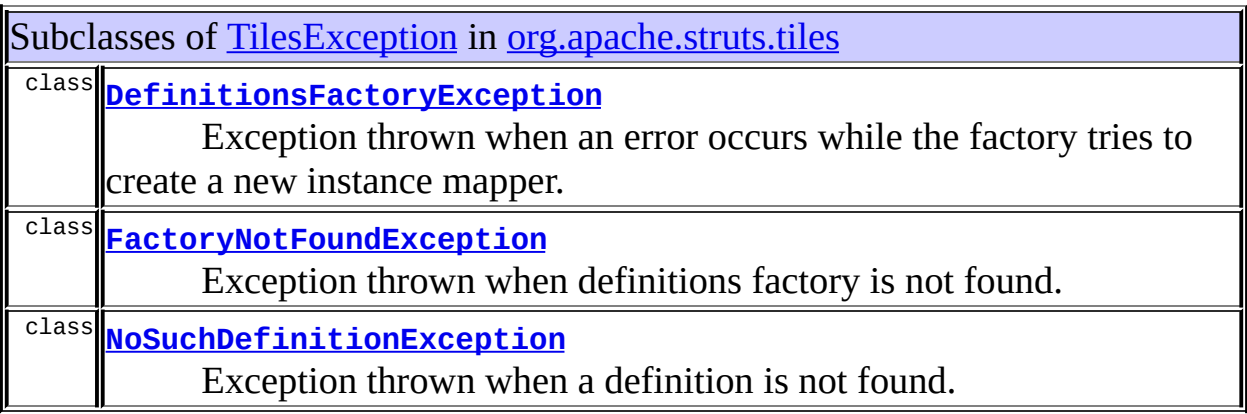

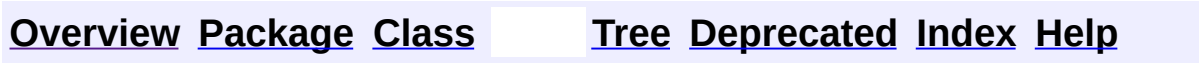

PREV NEXT **[FRAMES](#page-338-0) NO [FRAMES](#page-2689-0)**

<span id="page-2691-0"></span>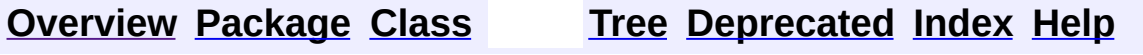

## **Uses of Class org.apache.struts.tiles.TilesPlugin**

No usage of org.apache.struts.tiles.TilesPlugin

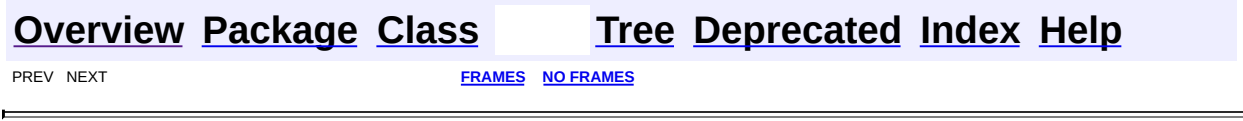

 $\overline{\phantom{0}}$ 

<span id="page-2693-0"></span>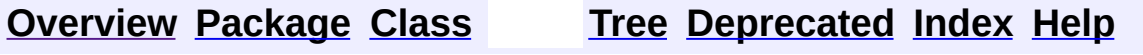

# **Uses of Class**

#### **org.apache.struts.tiles.TilesRequestProcessor**

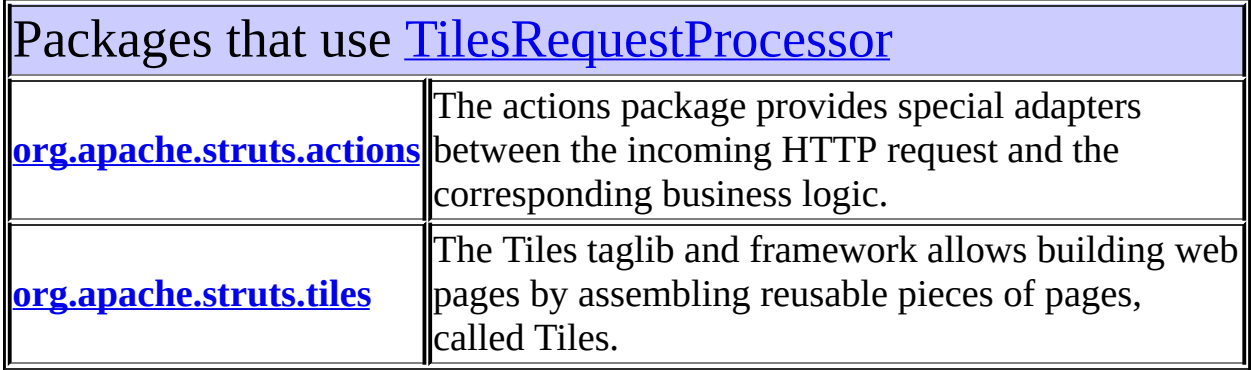

## <span id="page-2694-0"></span>Uses of [TilesRequestProcessor](#page-2870-0) in [org.apache.struts.actions](#page-716-0)

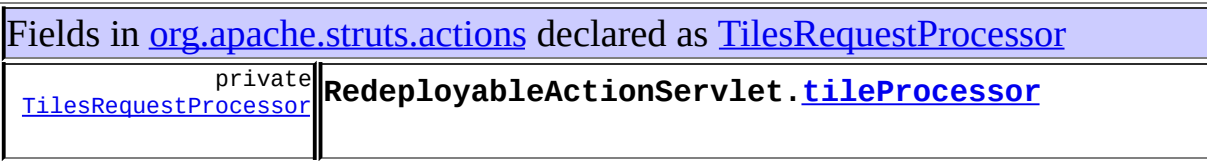

## <span id="page-2694-1"></span>Uses of [TilesRequestProcessor](#page-2870-0) in [org.apache.struts.tiles](#page-2829-0)

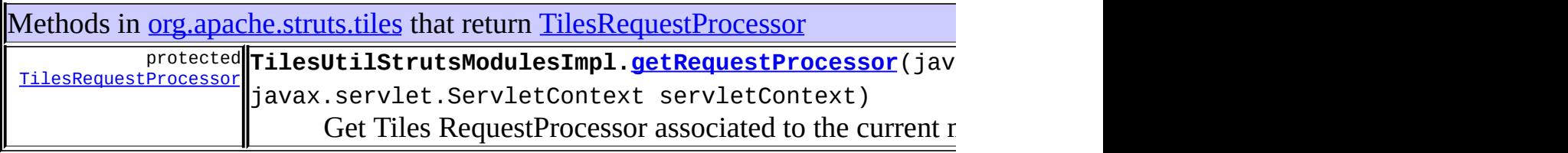

#### **[Overview](#page-3519-0) [Package](#page-2829-0) [Class](#page-2870-0) [Tree](#page-2843-0) [Deprecated](#page-8-0) [Index](#page-21-0) [Help](#page-17-0)**

<span id="page-2696-0"></span>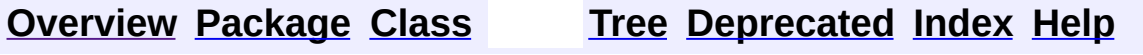

## **Uses of Class org.apache.struts.tiles.TilesUtil**

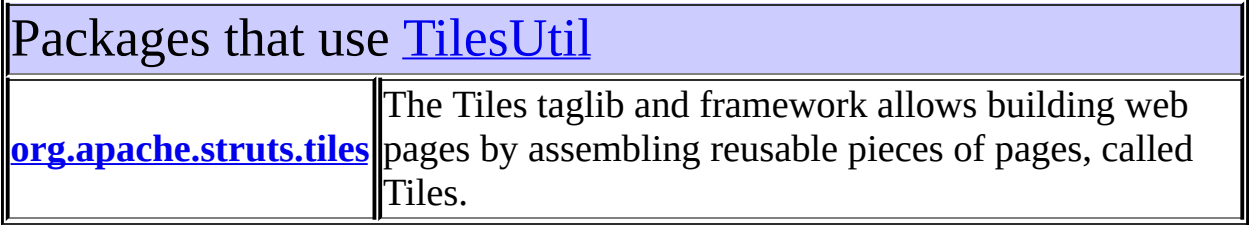

<span id="page-2697-0"></span>Uses of [TilesUtil](#page-2878-0) in [org.apache.struts.tiles](#page-2829-0)

Subclasses of [TilesUtil](#page-2878-0) in [org.apache.struts.tiles](#page-2829-0)

class **[DefinitionsUtil](#page-2803-0) Deprecated.** *Use [createDefinitionsFactory\(ServletContext,](#page-2884-0) DefinitionsFactoryConfig)*

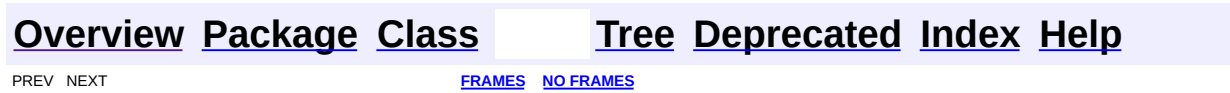

<span id="page-2698-0"></span>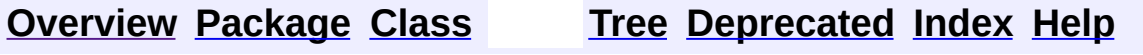

# **Uses of Class org.apache.struts.tiles.TilesUtilImpl**

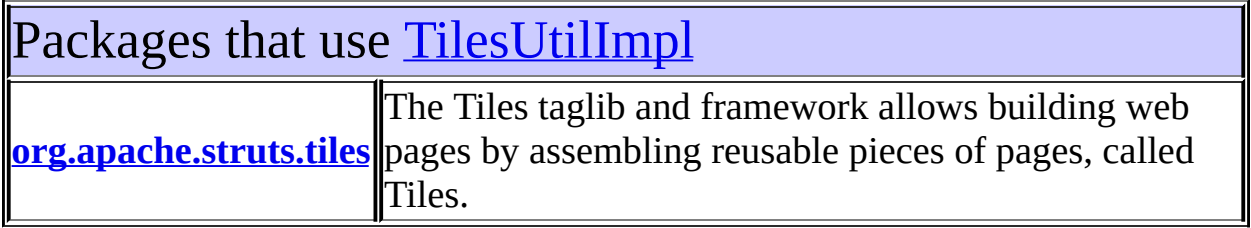

<span id="page-2699-0"></span>Uses of [TilesUtilImpl](#page-2886-0) in [org.apache.struts.tiles](#page-2829-0)

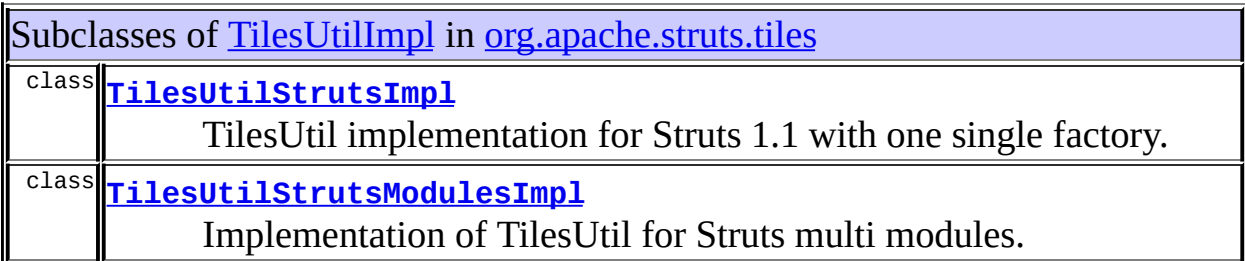

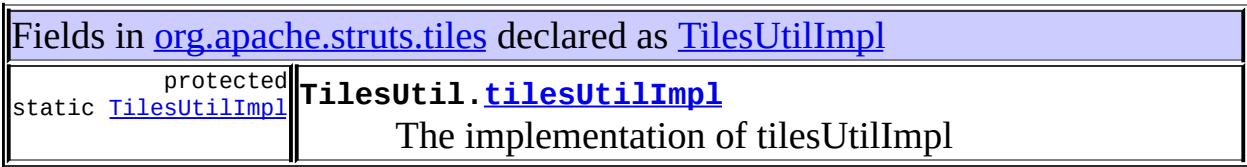

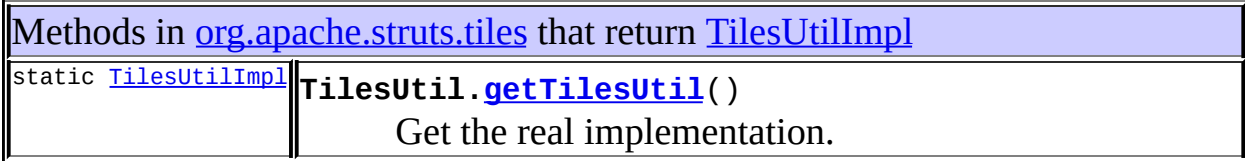

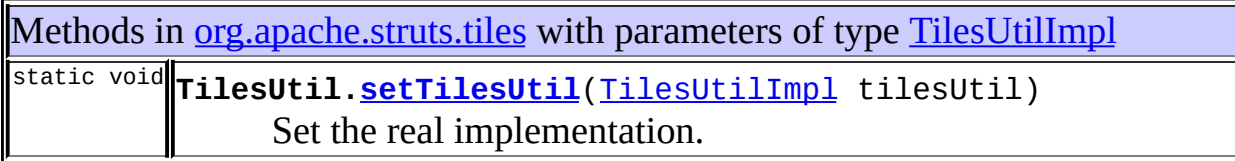
#### **[Overview](#page-3519-0) [Package](#page-2829-0) [Class](#page-2886-0) [Tree](#page-2843-0) [Deprecated](#page-8-0) [Index](#page-21-0) [Help](#page-17-0)** PREV NEXT **[FRAMES](#page-338-0) NO [FRAMES](#page-2698-0)**

<span id="page-2701-0"></span>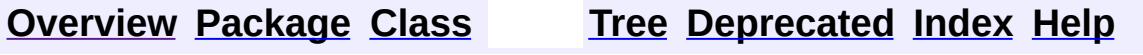

 $\blacksquare$ 

PREV NEXT **[FRAMES](#page-338-0) NO [FRAMES](#page-2701-0)**

# **Uses of Class org.apache.struts.tiles.TilesUtilStrutsImpl**

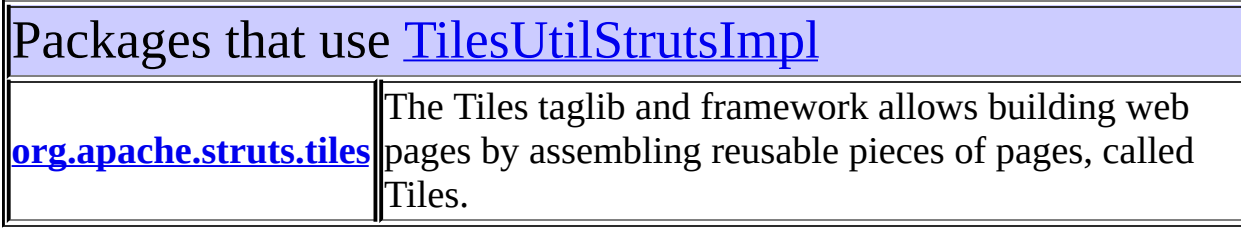

<span id="page-2702-0"></span>Uses of [TilesUtilStrutsImpl](#page-2893-0) in [org.apache.struts.tiles](#page-2829-0)

Subclasses of [TilesUtilStrutsImpl](#page-2893-0) in [org.apache.struts.tiles](#page-2829-0)

class **[TilesUtilStrutsModulesImpl](#page-2897-0)**

Implementation of TilesUtil for Struts multi modules.

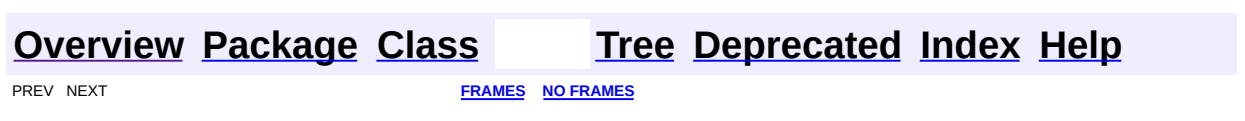

<span id="page-2703-0"></span>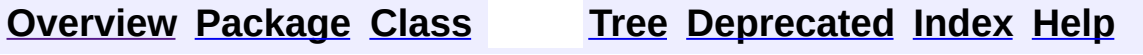

 $\blacksquare$ 

PREV NEXT **[FRAMES](#page-338-0) NO [FRAMES](#page-2703-0)**

# **Uses of Class org.apache.struts.tiles.TilesUtilStrutsModulesImpl**

No usage of org.apache.struts.tiles.TilesUtilStrutsModulesImpl

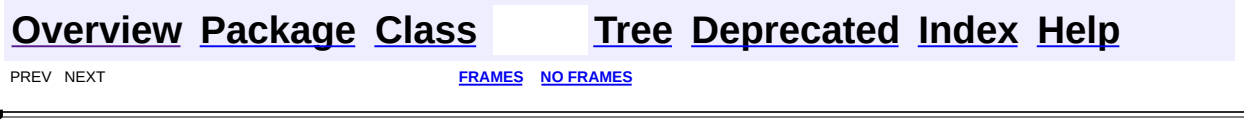

 $\overline{\phantom{0}}$ 

<span id="page-2705-0"></span>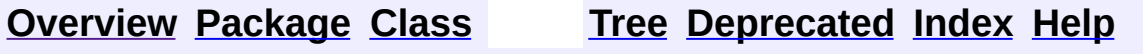

 $\blacksquare$ 

PREV NEXT **[FRAMES](#page-338-0) NO [FRAMES](#page-2705-0)**

# **Uses of Class org.apache.struts.tiles.UntypedAttribute**

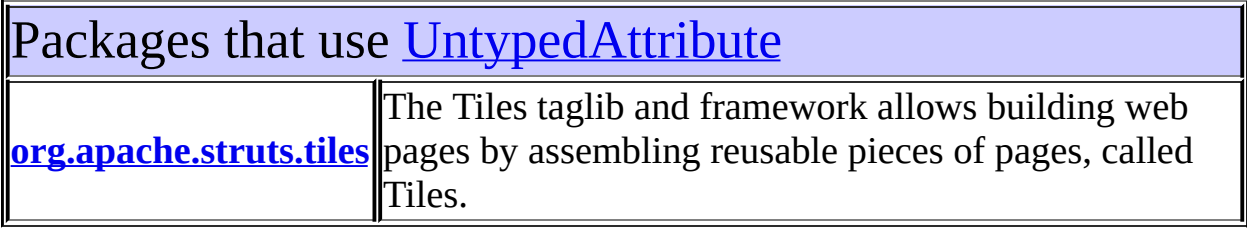

# <span id="page-2706-0"></span>Uses of [UntypedAttribute](#page-2904-0) in [org.apache.struts.tiles](#page-2829-0)

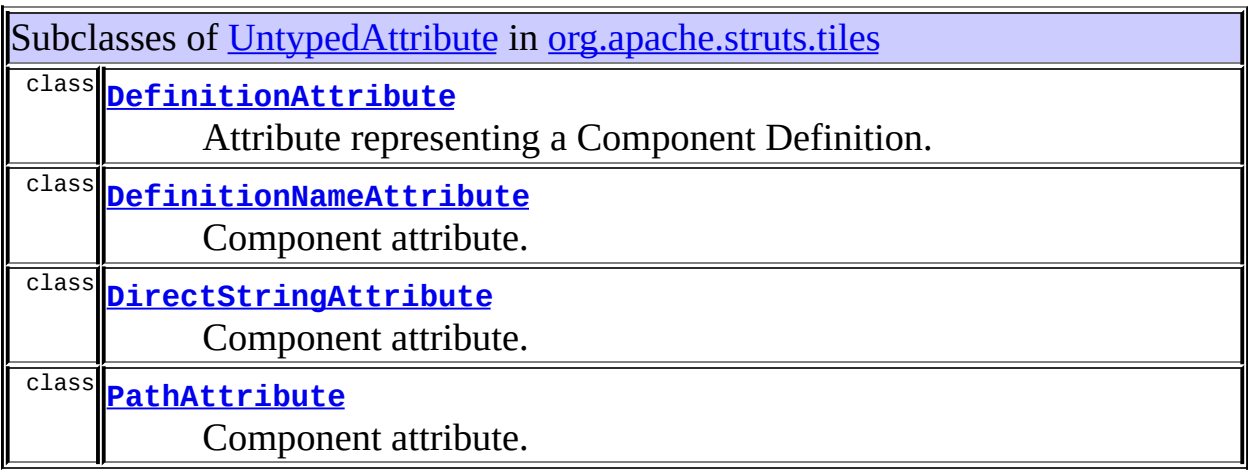

## **[Overview](#page-3519-0) [Package](#page-2829-0) [Class](#page-2904-0) [Tree](#page-2843-0) [Deprecated](#page-8-0) [Index](#page-21-0) [Help](#page-17-0)** PREV NEXT **[FRAMES](#page-338-0) NO [FRAMES](#page-2705-0)**

<span id="page-2707-0"></span>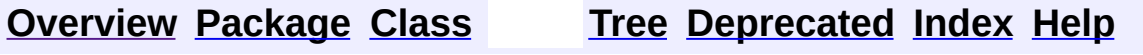

 $\blacksquare$ 

PREV NEXT **[FRAMES](#page-338-0) NO [FRAMES](#page-2707-0)**

# **Uses of Class org.apache.struts.tiles.UrlController**

No usage of org.apache.struts.tiles.UrlController

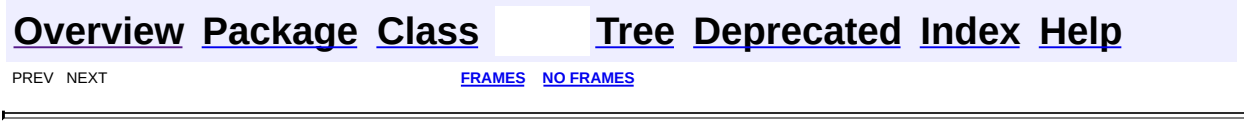

<u> 1989 - Johann Barbara, martxa amerikan per</u>

 $\overline{\phantom{0}}$ 

**PREV [CLASS](#page-2716-0) NEXT CLASS [FRAMES](#page-2709-0) NO FRAMES NO FRAMES NO FRAMES** SUMMARY: INNER | [FIELD](#page-2711-0) | [CONSTR](#page-2711-1) | [METHOD](#page-2712-0) DETAIL: FIELD | CONSTR | METHOD

 $\blacksquare$ 

# <span id="page-2709-0"></span>**[Overview](#page-3519-0) [Package](#page-2829-0) Class [Use](#page-2638-0) [Tree](#page-2843-0) [Deprecated](#page-8-0) [Index](#page-21-0) [Help](#page-17-0)**

# **org.apache.struts.tiles Class ComponentContext**

java.lang.Object | +--**org.apache.struts.tiles.ComponentContext**

## **All Implemented Interfaces:**

java.io.Serializable

public class **ComponentContext** extends java.lang.Object implements java.io.Serializable

Component context.

**See Also:**

[Serialized](#page-3668-0) Form

# <span id="page-2710-0"></span>**Field Summary** private java.util.Map **[attributes](#page-2711-2)** Component attributes. **Constructor Summary [ComponentContext](#page-2711-3)**()

<span id="page-2710-1"></span>Constructor.

**[ComponentContext](#page-2712-1)**(java.util.Map attributes)

Constructor.

<span id="page-2710-2"></span>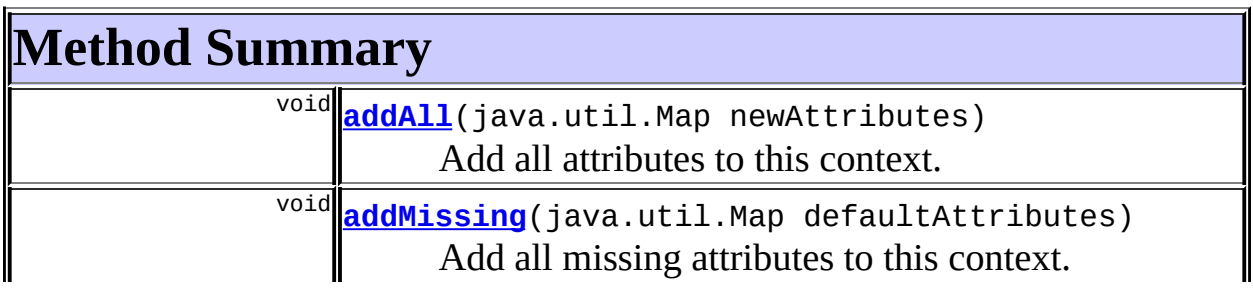

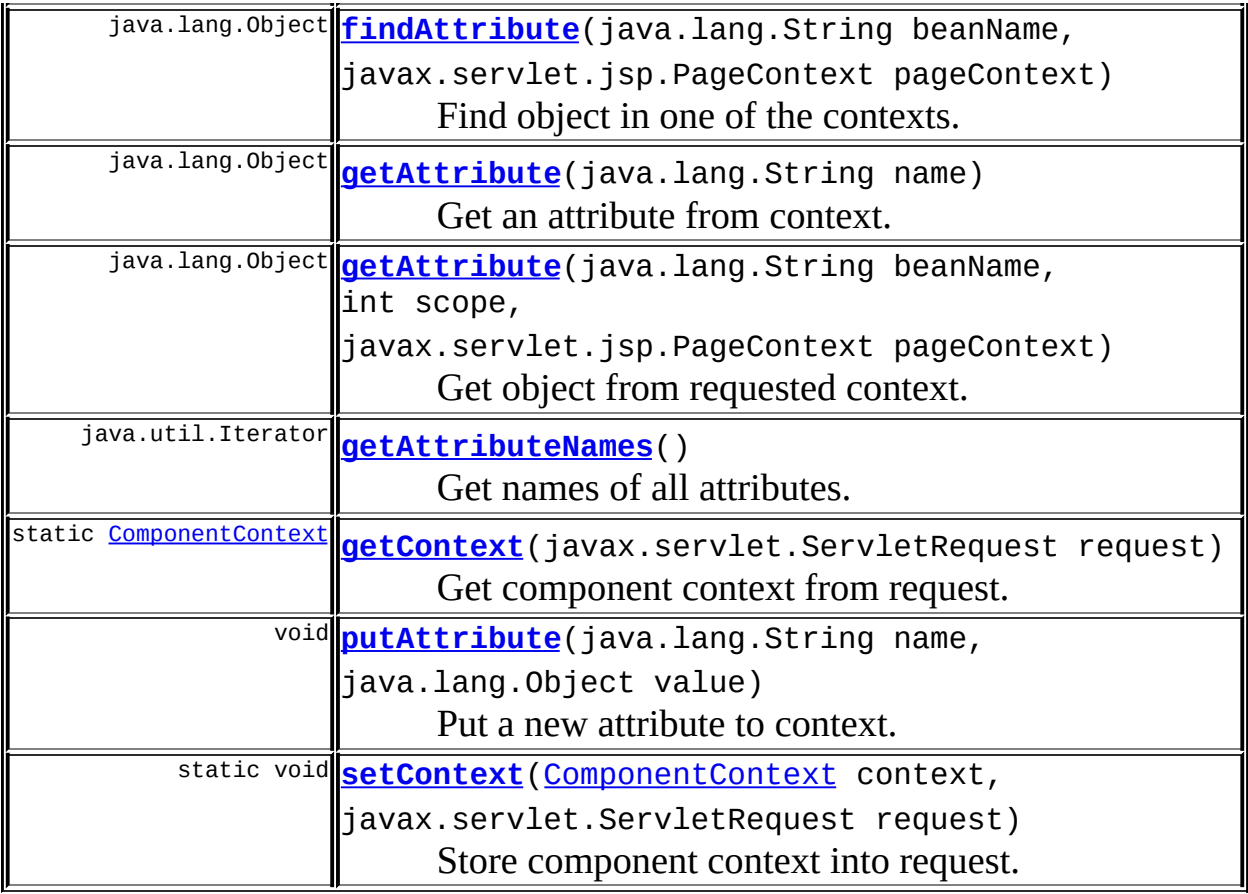

**Methods inherited from class java.lang.Object** clone, equals, finalize, getClass, hashCode, notify, notifyAll, registerNatives, toString, wait, wait, wait

# <span id="page-2711-0"></span>**Field Detail**

# <span id="page-2711-2"></span>**attributes**

private java.util.Map **attributes**

Component attributes.

# <span id="page-2711-1"></span>**Constructor Detail**

<span id="page-2711-3"></span>**ComponentContext**

public **ComponentContext**()

Constructor.

# <span id="page-2712-1"></span>**ComponentContext**

public **ComponentContext**(java.util.Map attributes)

Constructor. Create a context and set specified attributes.

#### **Parameters:**

attributes - Attributes to initialize context.

# <span id="page-2712-0"></span>**Method Detail**

## <span id="page-2712-2"></span>**addAll**

```
public void addAll(java.util.Map newAttributes)
```
Add all attributes to this context. Copies all of the mappings from the specified attribute map to this context. New attribute mappings will replace any mappings that this context had for any of the keys currently in the specified attribute map.

#### **Parameters:**

newAttributes - Attributes to add.

# <span id="page-2712-3"></span>**addMissing**

```
public void addMissing(java.util.Map defaultAttributes)
```
Add all missing attributes to this context. Copies all of the mappings from the specified attributes map to this context. New attribute mappings will be added only if they don't already exist in this context.

#### <span id="page-2712-4"></span>**Parameters:**

defaultAttributes - Attributes to add.

## **getAttribute**

public java.lang.Object **getAttribute**(java.lang.String name)

Get an attribute from context. **Parameters:** name - Name of the attribute. **Returns:** <{Object}>

## <span id="page-2713-1"></span>**getAttributeNames**

public java.util.Iterator **getAttributeNames**()

Get names of all attributes. **Returns:** <{Object}>

# <span id="page-2713-2"></span>**putAttribute**

```
public void putAttribute(java.lang.String name,
             java.lang.Object value)
```
Put a new attribute to context.

#### **Parameters:**

name - Name of the attribute. value - Value of the attribute.

# <span id="page-2713-0"></span>**findAttribute**

```
public java.lang.Object findAttribute(java.lang.String beanName,
                          javax.servlet.jsp.PageContext
```
Find object in one of the contexts. Order : component then pageContext.findAttribute() **Parameters:** beanName - Name of the bean to find.

```
pageContext - Page context.
```
#### **Returns:**

Requested bean or null if not found.

# <span id="page-2714-0"></span>**getAttribute**

```
public java.lang.Object getAttribute(java.lang.String beanName,
                         int scope,
                         javax.servlet.jsp.PageContext p
```
Get object from requested context. Context can be 'component'.

#### **Parameters:**

beanName - Name of the bean to find. scope - Search scope (see PageContext). pageContext - Page context.

#### **Returns:**

requested bean or null if not found.

# <span id="page-2714-1"></span>**getContext**

public static **[ComponentContext](#page-2709-0) getContext** (javax.servlet.ServletReque

Get component context from request.

#### **Parameters:**

request - ServletRequest.

#### **Returns:**

ComponentContext or null if context is not found or an jspException is present in the request.

#### <span id="page-2714-2"></span>**setContext**

```
(ComponentContext context,
         javax.servlet.ServletRequest request)
```
Store component context into request.

#### **Parameters:**

context - ComponentContext to store.

# request - Request to store ComponentContext.

**[Overview](#page-3519-0) [Package](#page-2829-0) Class [Use](#page-2638-0) [Tree](#page-2843-0) [Deprecated](#page-8-0) [Index](#page-21-0) [Help](#page-17-0)**

**PREV [CLASS](#page-2716-0) NEXT CLASS [FRAMES](#page-2709-0) NO FRAMES NO FRAMES NO FRAMES NO FRAMES** SUMMARY: INNER | <u>[FIELD](#page-2711-0) | [CONSTR](#page-2711-1) | [METHOD](#page-2712-0)</u> DETAIL: FIELD | CONSTR | METHOD

**PREV [CLASS](#page-2739-0) NEXT CLASS [FRAMES](#page-2716-0) NO FRAMES NO FRAMES NO FRAMES** SUMMARY: INNER | [FIELD](#page-2720-0) | [CONSTR](#page-2722-0) | [METHOD](#page-2723-0) DETAIL: FIELD | CONSTR | METHOD

 $\blacksquare$ 

# <span id="page-2716-0"></span>**[Overview](#page-3519-0) [Package](#page-2829-0) Class [Use](#page-2643-0) [Tree](#page-2843-0) [Deprecated](#page-8-0) [Index](#page-21-0) [Help](#page-17-0)**

# **org.apache.struts.tiles Class ComponentDefinition**

java.lang.Object  $\mathsf{I}$ +--**org.apache.struts.tiles.ComponentDefinition**

#### **All Implemented Interfaces:**

java.io.Serializable

#### **Direct Known Subclasses:**

[XmlDefinition](#page-2974-0)

public class **ComponentDefinition** extends java.lang.Object implements java.io.Serializable

Definition of a template / component attributes. Attributes of a component can be defined with the help of this class. An instance of this class can be used as a bean, and passed to 'insert' tag.

#### **See Also:**

[Serialized](#page-3668-1) Form

<span id="page-2717-0"></span>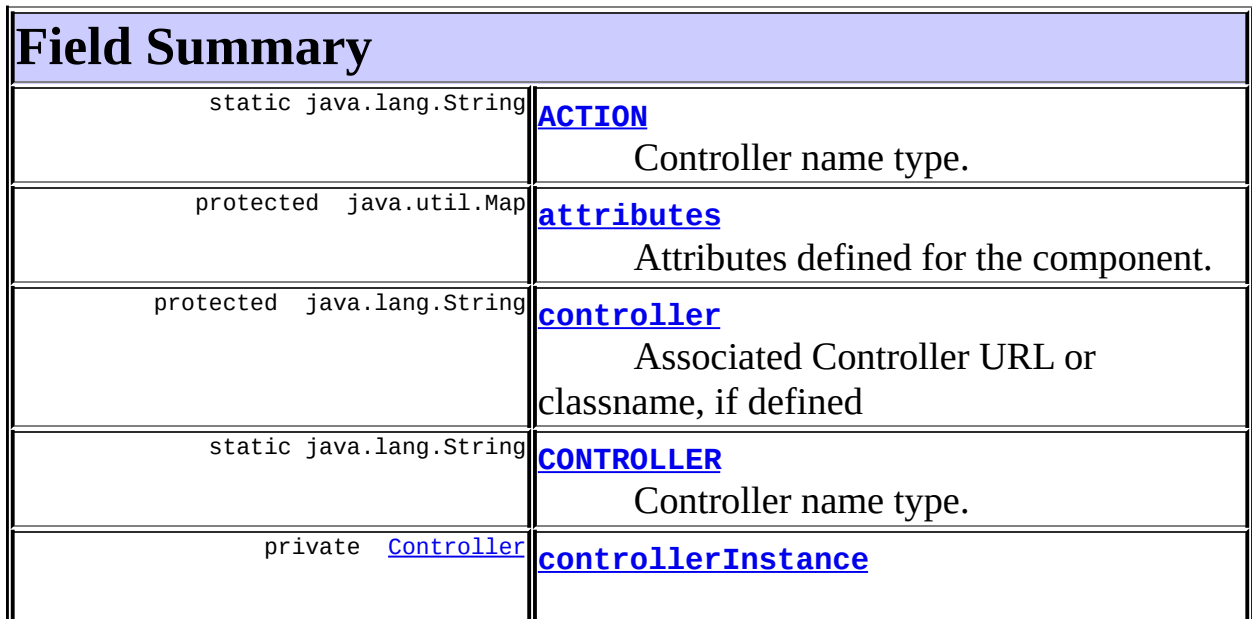

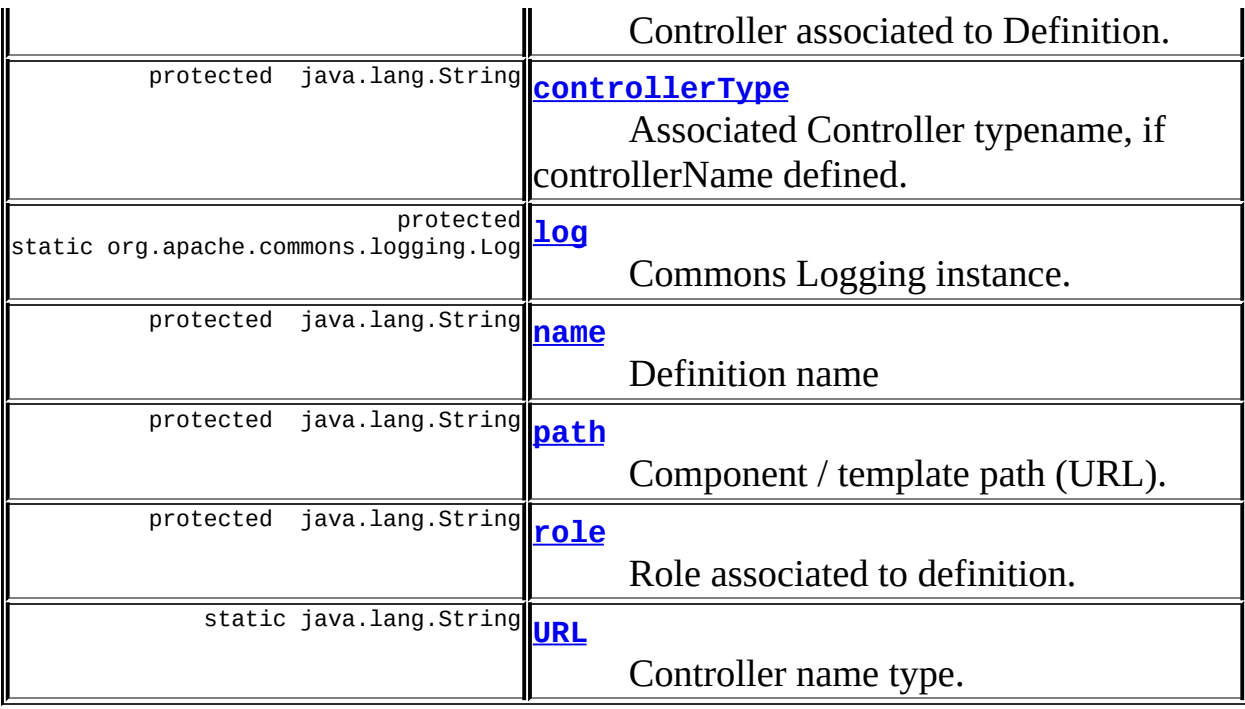

<span id="page-2718-0"></span>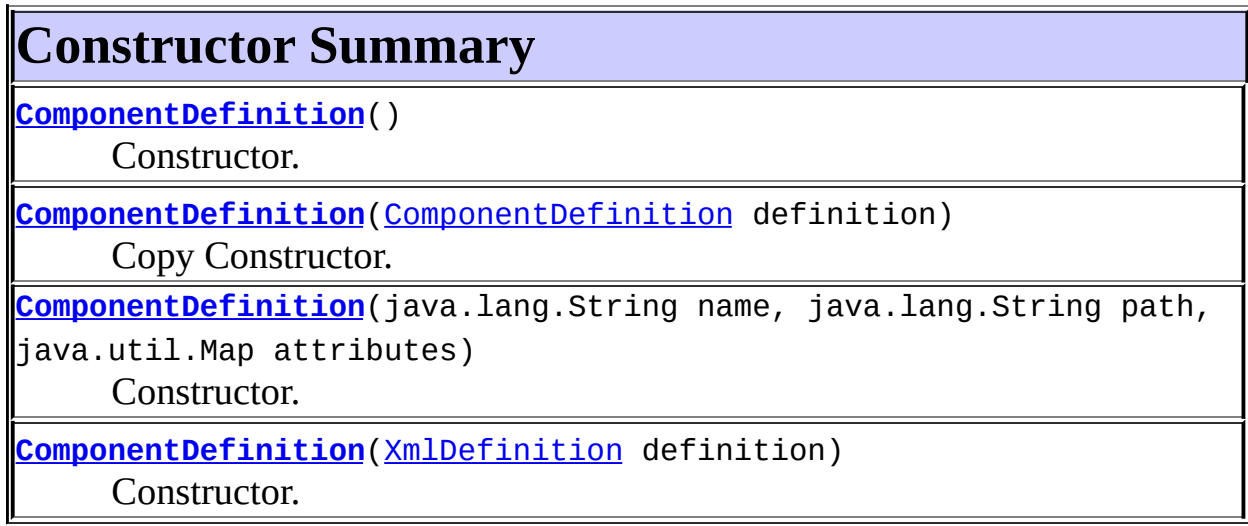

<span id="page-2718-1"></span>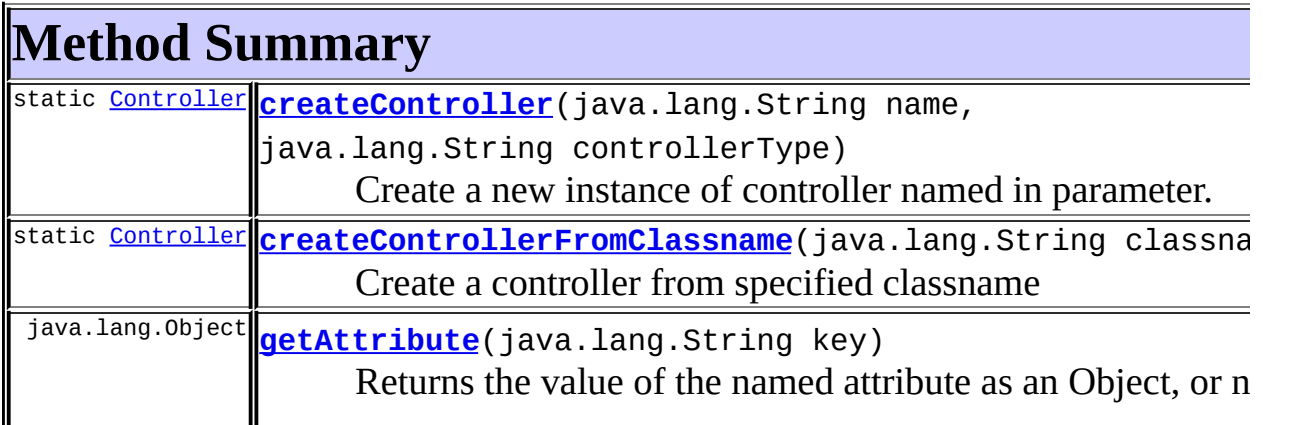

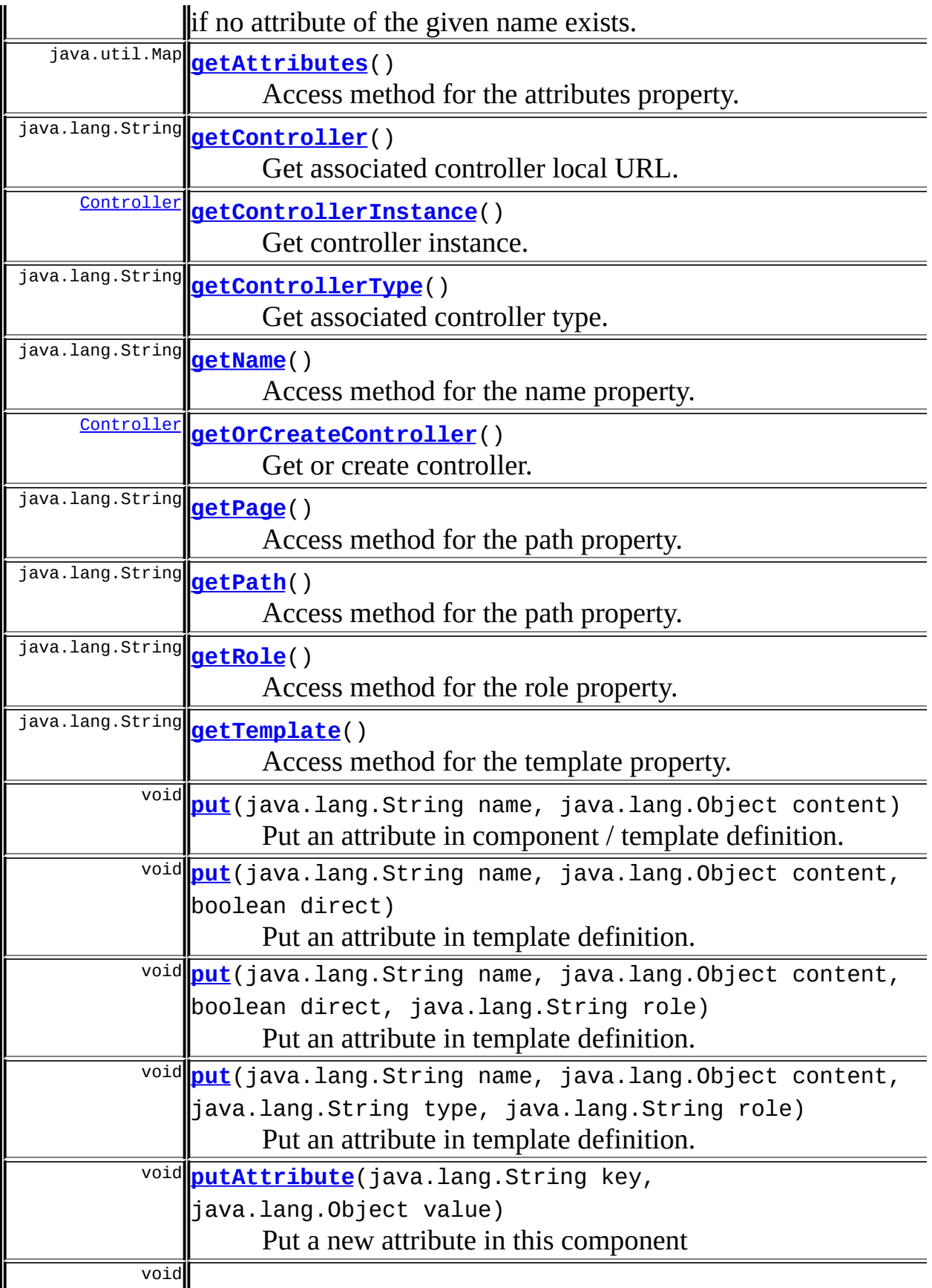

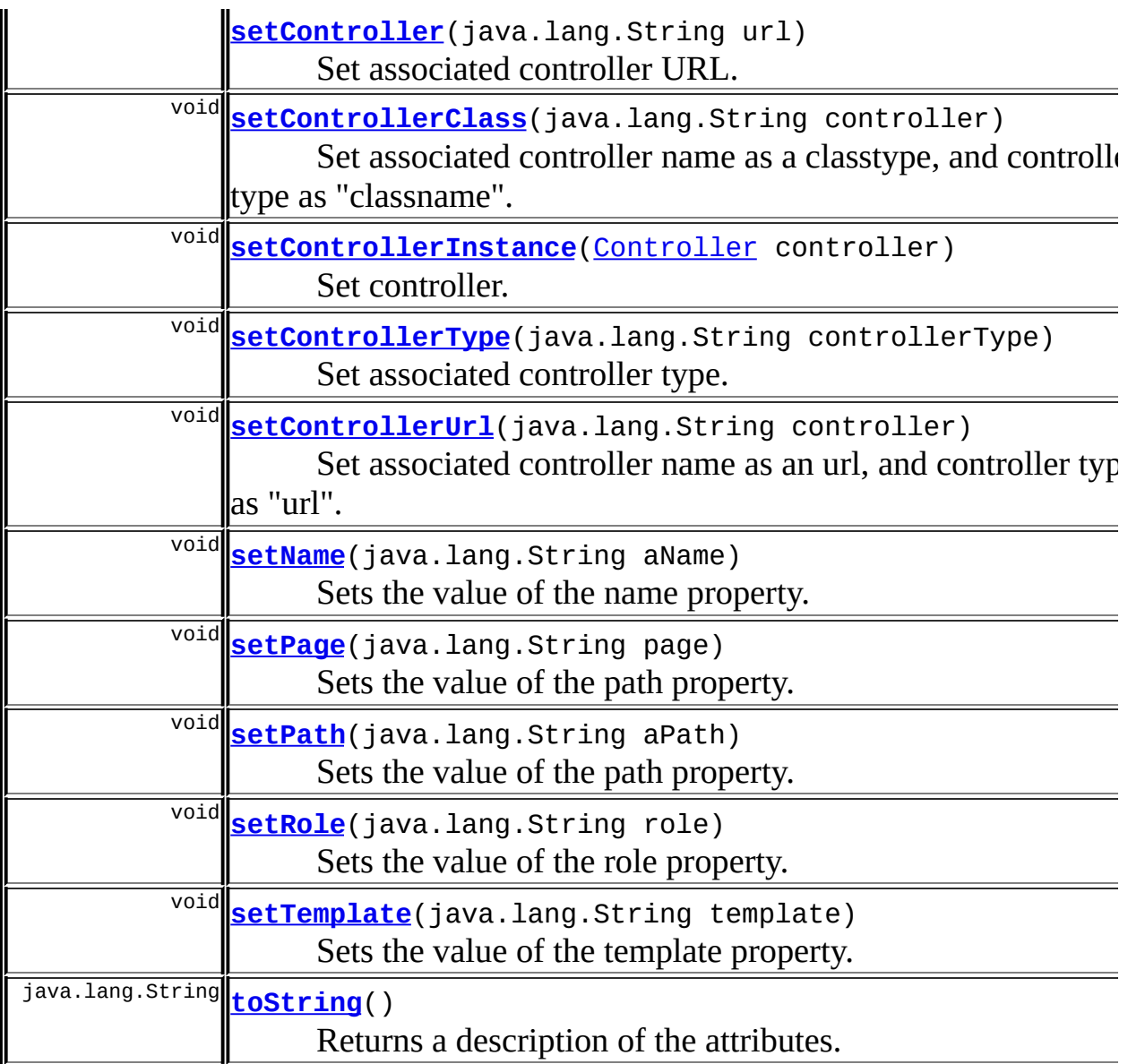

#### **Methods inherited from class java.lang.Object** , clone, equals, finalize, getClass, hashCode, notify, notifyAll, registerNatives, wait, wait, wait

# <span id="page-2720-0"></span>**Field Detail**

# <span id="page-2720-1"></span>**log**

protected static org.apache.commons.logging.Log **log**

Commons Logging instance.

#### <span id="page-2721-3"></span>**name**

protected java.lang.String **name**

Definition name

## <span id="page-2721-4"></span>**path**

protected java.lang.String **path**

Component / template path (URL).

# <span id="page-2721-0"></span>**attributes**

protected java.util.Map **attributes**

Attributes defined for the component.

### <span id="page-2721-5"></span>**role**

protected java.lang.String **role**

Role associated to definition.

# <span id="page-2721-1"></span>**controller**

protected java.lang.String **controller**

Associated Controller URL or classname, if defined

<span id="page-2721-2"></span>**controllerType**

protected java.lang.String **controllerType**

Associated Controller typename, if controllerName defined. Can be CONTROLLER, ACTION or URL, or null.

## <span id="page-2722-4"></span>**URL**

public static final java.lang.String **URL**

Controller name type.

## <span id="page-2722-2"></span>**CONTROLLER**

public static final java.lang.String **CONTROLLER**

Controller name type.

# <span id="page-2722-1"></span>**ACTION**

public static final java.lang.String **ACTION**

Controller name type.

## <span id="page-2722-3"></span>**controllerInstance**

private [Controller](#page-2736-0) **controllerInstance**

Controller associated to Definition. Lazy creation : only on first request

<span id="page-2722-0"></span>**Constructor Detail**

# <span id="page-2722-5"></span>**ComponentDefinition**

public **ComponentDefinition**()

# <span id="page-2723-1"></span>**ComponentDefinition**

public **ComponentDefinition**([ComponentDefinition](#page-2716-0) definition)

Copy Constructor. Create a new definition initialized with parent definition. Do a shallow copy : attributes are shared between copies, but not the Map containing attributes.

# <span id="page-2723-3"></span>**ComponentDefinition**

#### public **ComponentDefinition**(*[XmlDefinition](#page-2974-0)* definition)

Constructor. Create a new definition initialized from a RawDefinition. Raw definitions are used to read definition from a data source (xml file, db, ...). A RawDefinition mainly contains properties of type String, while Definition contains more complex type (ex : Controller). Do a shallow copy : attributes are shared between objects, but not the Map containing attributes. OO Design issues : Actually RawDefinition (XmlDefinition) extends ComponentDefinition. This must not be the case. I have do it because I am lazy.

#### **Throws:**

java.lang.InstantiationException - if an error occur while instanciating Controller : (classname can't be instanciated, Illegal access with instanciated class, Error while instanciating class, classname can't be instanciated.

# <span id="page-2723-2"></span>**ComponentDefinition**

```
public ComponentDefinition(java.lang.String name,
               java.lang.String path,
               java.util.Map attributes)
```
<span id="page-2723-0"></span>Constructor.

# **Method Detail**

#### <span id="page-2724-0"></span>**getName**

public java.lang.String **getName**()

Access method for the name property. **Returns:** the current value of the name property

## <span id="page-2724-3"></span>**setName**

public void **setName**(java.lang.String aName)

Sets the value of the name property.

#### **Parameters:**

aName - the new value of the name property

# <span id="page-2724-1"></span>**getPage**

public java.lang.String **getPage**()

Access method for the path property.

#### **Returns:**

The current value of the path property.

#### <span id="page-2724-4"></span>**setPage**

public void **setPage**(java.lang.String page)

<span id="page-2724-2"></span>Sets the value of the path property. **Parameters:** page - the new value of the path property

## **getPath**

public java.lang.String **getPath**()

Access method for the path property. **Returns:** the current value of the path property

#### <span id="page-2725-2"></span>**setPath**

public void **setPath**(java.lang.String aPath)

Sets the value of the path property. **Parameters:** aPath - the new value of the path property

## <span id="page-2725-1"></span>**getTemplate**

public java.lang.String **getTemplate**()

Access method for the template property. Same as getPath() **Returns:** the current value of the template property

## <span id="page-2725-3"></span>**setTemplate**

public void **setTemplate**(java.lang.String template)

Sets the value of the template property. Same as setPath() **Parameters:** template - the new value of the path property

## <span id="page-2725-0"></span>**getRole**

public java.lang.String **getRole**()

Access method for the role property. **Returns:** the current value of the role property

#### <span id="page-2726-3"></span>**setRole**

public void **setRole**(java.lang.String role)

Sets the value of the role property. **Parameters:**

role - the new value of the path property

### <span id="page-2726-1"></span>**getAttributes**

```
public java.util.Map getAttributes()
```
Access method for the attributes property. If there is no attributes, return an empty map.

#### **Returns:**

the current value of the attributes property

# <span id="page-2726-0"></span>**getAttribute**

public java.lang.Object **getAttribute**(java.lang.String key)

Returns the value of the named attribute as an Object, or null if no attribute of the given name exists.

**Returns:**

requested attribute or null if not found

#### <span id="page-2726-2"></span>**putAttribute**

public void **putAttribute**(java.lang.String key, java.lang.Object value) Put a new attribute in this component **Parameters:** key - String key for attribute value - Attibute value.

#### <span id="page-2727-0"></span>**put**

public void **put**(java.lang.String name, java.lang.Object content)

Put an attribute in component / template definition. Attribute can be used as content for tag get.

#### **Parameters:**

name - Attribute name content - Attribute value

#### <span id="page-2727-1"></span>**put**

```
public void put(java.lang.String name,
    java.lang.Object content,
    boolean direct)
```
Put an attribute in template definition. Attribute can be used as content for tag get.

#### **Parameters:**

name - Attribute name content - Attribute value  $\mathcal{V}_2$ direct - Determines how content is handled by get tag: true means content is printed directly; false, the default, means content is included

#### <span id="page-2727-2"></span>**put**

```
public void put(java.lang.String name,
    java.lang.Object content,
    boolean direct,
    java.lang.String role)
```
Put an attribute in template definition. Attribute can be used as content for tag get.

#### **Parameters:**

name - Attribute name content - Attribute value direct - Determines how content is handled by get tag: true means content is printed directly; false, the default, means content is included role - Determine if content is used by get tag. If user is in role, content is used.

#### <span id="page-2728-1"></span>**put**

public void **put**(java.lang.String name, java.lang.Object content, java.lang.String type, java.lang.String role)

Put an attribute in template definition. Attribute can be used as content for tag get.

#### **Parameters:**

name - Attribute name content - Attribute value type - attribute type: template, string, definition role - Determine if content is used by get tag. If user is in role, content is used.

#### <span id="page-2728-2"></span>**toString**

public java.lang.String **toString**()

Returns a description of the attributes. **Overrides:**

toString in class java.lang.Object

## <span id="page-2728-0"></span>**getControllerType**

public java.lang.String **getControllerType**()

Get associated controller type. Type denote a fully qualified classname.

# <span id="page-2729-2"></span>**setControllerType**

public void **setControllerType**(java.lang.String controllerType)

Set associated controller type. Type denote a fully qualified classname. **Parameters:**

controllerType - Typeof associated controller

### <span id="page-2729-3"></span>**setControllerUrl**

public void **setControllerUrl**(java.lang.String controller)

Set associated controller name as an url, and controller type as "url". Name must be an url (not checked). Convenience method.

#### **Parameters:**

controller - Controller url

## <span id="page-2729-1"></span>**setControllerClass**

```
public void setControllerClass(java.lang.String controller)
```
Set associated controller name as a classtype, and controller type as "classname". Name denote a fully qualified classname Convenience method.

#### **Parameters:**

controller - Controller classname.

# <span id="page-2729-0"></span>**getController**

public java.lang.String **getController**()

Get associated controller local URL. URL should be local to webcontainer in order to allow request context followup. URL comes as a string.

#### <span id="page-2730-2"></span>**setController**

```
public void setController(java.lang.String url)
```
Set associated controller URL. URL should be local to webcontainer in order to allow request context followup. URL is specified as a string. **Parameters:**

url - Url called locally

## <span id="page-2730-0"></span>**getControllerInstance**

public [Controller](#page-2736-0) **getControllerInstance**()

Get controller instance.

#### **Returns:**

controller instance.

# <span id="page-2730-1"></span>**getOrCreateController**

```
public Controller getOrCreateController()
```
throws java.lang.InstantiationExcep

Get or create controller. Get controller, create it if necessary.

#### **Returns:**

controller if controller or controllerType is set, null otherwise.

#### **Throws:**

java.lang.InstantiationException - if an error occur while instanciating Controller : (classname can't be instanciated, Illegal access with instanciated class, Error while instanciating class, classname can't be instanciated.

## <span id="page-2730-3"></span>**setControllerInstance**

public void set[Controller](#page-2736-0)Instance(Controller controller)

Set controller.

# <span id="page-2731-0"></span>**createController**

```
public static Controller createController(java.lang.String name,
                              java.lang.String controlle
                       throws java.lang.InstantiationExc
```
Create a new instance of controller named in parameter. If controllerType is specified, create controller accordingly. Otherwise, if name denote a classname, create an instance of it. If class is subclass of org.apache.struts.action.Action, wrap controller appropriately. Otherwise, consider name as an url.

#### **Parameters:**

name - Controller name (classname, url, ...) controllerType - Expected Controller type

#### **Returns:**

org.apache.struts.tiles.Controller

#### **Throws:**

java.lang.InstantiationException - if an error occur while instanciating Controller : (classname can't be instanciated, Illegal access with instanciated class, Error while instanciating class, classname can't be instanciated.

# <span id="page-2731-1"></span>**createControllerFromClassname**

```
public static Controller createControllerFromClassname(java.lang.Str
                                     throws java.lang.Ins
```
Create a controller from specified classname

#### **Parameters:**

classname - Controller classname.

#### **Returns:**

org.apache.struts.tiles.Controller

#### **Throws:**

java.lang.InstantiationException - if an error occur while

instanciating Controller : (classname can't be instanciated, Illegal access with instanciated class, Error while instanciating class, classname can't be instanciated.

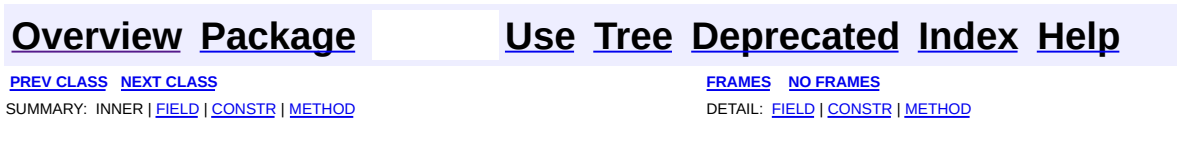

**PREV [CLASS](#page-2736-0) NEXT CLASS [FRAMES](#page-2733-0) NO FRAMES NO FRAMES NO FRAMES** SUMMARY: INNER | FIELD | CONSTR | [METHOD](#page-2734-1) DETAIL: FIELD | CONSTR | METHOD

 $\blacksquare$ 

# <span id="page-2733-0"></span>**[Overview](#page-3519-0) [Package](#page-2829-0) Class [Use](#page-2648-0) [Tree](#page-2843-0) [Deprecated](#page-8-0) [Index](#page-21-0) [Help](#page-17-0)**

# **org.apache.struts.tiles Interface ComponentDefinitionsFactory**

# **All Superinterfaces:**

java.io.Serializable

#### **All Known Implementing Classes:** [ReloadableDefinitionsFactory](#page-2764-0), [FactorySet](#page-2937-0)

**Deprecated.** *Use DefinitionsFactory instead.*

public interface **ComponentDefinitionsFactory** extends java.io.Serializable

Component repository interface. This interface allows to retrieve an definition by its name, independently of the factory implementation. Implementation must be Serializable, in order to be compliant with web Container having this constraint (Weblogic 6.x).

<span id="page-2734-0"></span>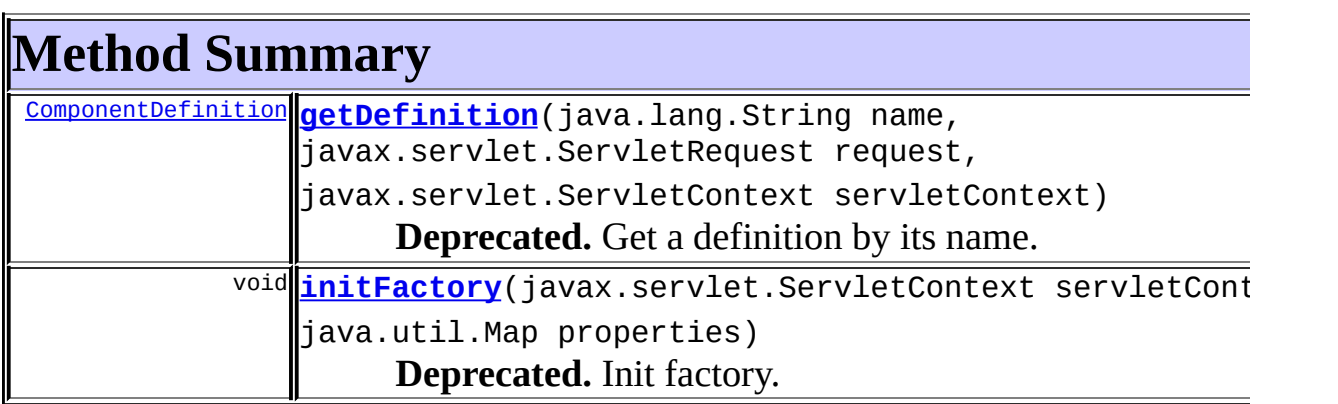

# <span id="page-2734-1"></span>**Method Detail**

# <span id="page-2734-2"></span>**getDefinition**

public [ComponentDefinition](#page-2716-0) **getDefinition**(java.lang.String name, javax.servlet.ServletReques javax.servlet.ServletContex

#### **Deprecated.**

Get a definition by its name.

#### **Parameters:**

name - Name of requested definition. request - Current servelet request servletContext - current servlet context

#### **Throws:**

[DefinitionsFactoryException](#page-2797-0) - An error occur while getting definition.

[NoSuchDefinitionException](#page-2824-0) - No definition found for specified name Implementation can throw more accurate exception as a subclass of this exception

# <span id="page-2735-0"></span>**initFactory**

public void **initFactory**(javax.servlet.ServletContext servletContext, java.util.Map properties) throws [DefinitionsFactoryException](#page-2797-0)

#### **Deprecated.**

Init factory. This method is called exactly once immediately after factory creation in case of internal creation (by DefinitionUtil).

#### **Parameters:**

servletContext - Servlet Context passed to newly created factory. properties - Map of name/property passed to newly created factory. Map can contains more properties than requested.

#### **Throws:**

[DefinitionsFactoryException](#page-2797-0) - An error occur during initialization.

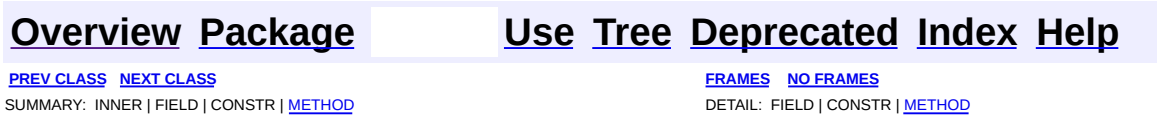
**PREV [CLASS](#page-2781-0) NEXT CLASS [FRAMES](#page-2736-0) NO FRAMES NO FRAMES NO FRAMES** SUMMARY: INNER | FIELD | CONSTR | [METHOD](#page-2737-1) DETAIL: FIELD | CONSTR | METHOD

 $\blacksquare$ 

# <span id="page-2736-0"></span>**[Overview](#page-3519-0) [Package](#page-2829-0) Class [Use](#page-2651-0) [Tree](#page-2843-0) [Deprecated](#page-8-0) [Index](#page-21-0) [Help](#page-17-0)**

# **org.apache.struts.tiles Interface Controller**

### **All Known Implementing Classes:**

[ControllerSupport,](#page-2739-0) [UrlController](#page-2909-0), [ActionController](#page-2569-0)

public interface **Controller**

A controller is a piece of code called before rendering a jsp page. A controller can be associated to a tile. See <insert> or <definition> for association syntax.

<span id="page-2737-0"></span>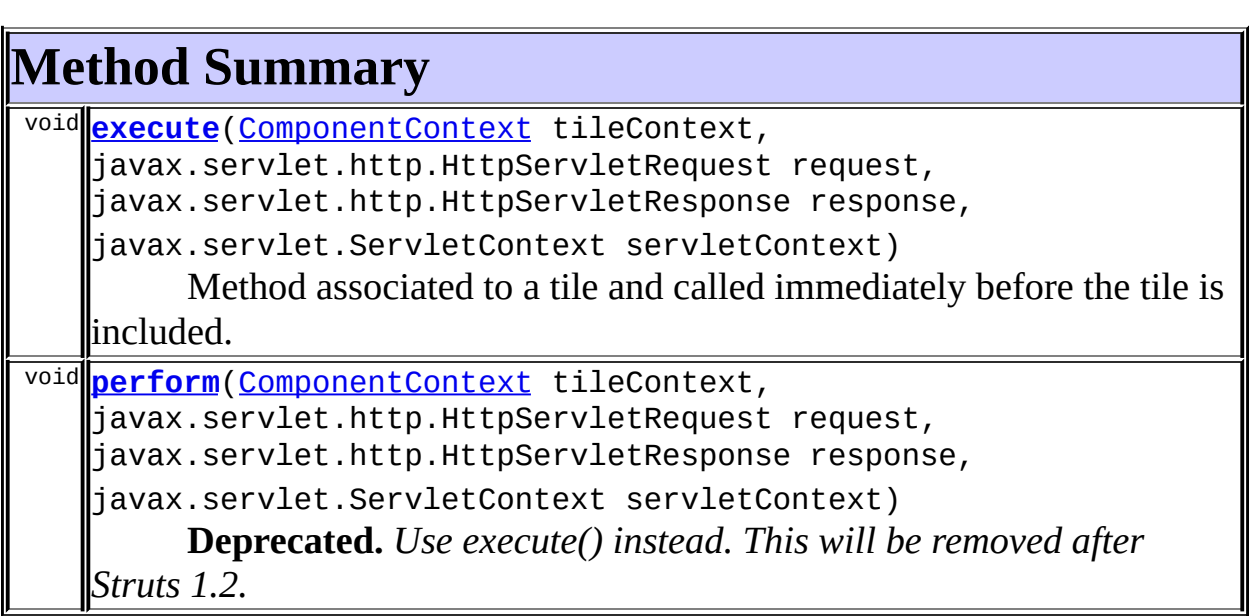

# <span id="page-2737-1"></span>**Method Detail**

# <span id="page-2737-2"></span>**perform**

```
(ComponentContext tileContext,
      javax.servlet.http.HttpServletRequest request,
      javax.servlet.http.HttpServletResponse response,
      javax.servlet.ServletContext servletContext)
throws javax.servlet.ServletException,
      java.io.IOException
```
**Deprecated.** *Use execute() instead. This will be removed after Struts 1.2.*

Method associated to a tile and called immediately before the tile is included.

### **Parameters:**

tileContext - Current tile context. request - Current request response - Current response servletContext - Current servlet context

#### <span id="page-2738-0"></span>**execute**

public void execute[\(ComponentContext](#page-2709-0) tileContext, javax.servlet.http.HttpServletRequest request, javax.servlet.http.HttpServletResponse response, javax.servlet.ServletContext servletContext) throws java.lang.Exception

Method associated to a tile and called immediately before the tile is included.

#### **Parameters:**

tileContext - Current tile context. request - Current request response - Current response servletContext - Current servlet context

**[Overview](#page-3519-0) [Package](#page-2829-0) Class [Use](#page-2651-0) [Tree](#page-2843-0) [Deprecated](#page-8-0) [Index](#page-21-0) [Help](#page-17-0)**

**PREV [CLASS](#page-2733-0) NEXT [CLASS](#page-2781-0) [FRAMES](#page-338-0) NO [FRAMES](#page-2736-0)** SUMMARY: INNER | FIELD | CONSTR | [METHOD](#page-2737-1) DETAIL: FIELD | CONSTR | METHOD

**PREV [CLASS](#page-2775-0) NEXT CLASS [FRAMES](#page-2739-0) NO FRAMES NO FRAMES NO FRAMES** SUMMARY: INNER | FIELD | [CONSTR](#page-2741-0) | [METHOD](#page-2741-1) DETAIL: FIELD | CONSTR | METHOD

 $\blacksquare$ 

# <span id="page-2739-0"></span>**[Overview](#page-3519-0) [Package](#page-2829-0) Class [Use](#page-2655-0) [Tree](#page-2843-0) [Deprecated](#page-8-0) [Index](#page-21-0) [Help](#page-17-0)**

# **org.apache.struts.tiles Class ControllerSupport**

java.lang.Object | +--**org.apache.struts.tiles.ControllerSupport**

### **All Implemented Interfaces:**

**[Controller](#page-2736-0)** 

public class **ControllerSupport** extends java.lang.Object implements [Controller](#page-2736-0)

Basic implementation of Controller. Implementations can extend this class to insulate themselves from changes in the Controller interface.

# <span id="page-2740-0"></span>**Constructor Summary**

**[ControllerSupport](#page-2741-2)**()

# <span id="page-2740-1"></span>**Method Summary**

void **[execute](#page-2741-3)**[\(ComponentContext](#page-2709-0) tileContext, javax.servlet.http.HttpServletRequest request, javax.servlet.http.HttpServletResponse response, javax.servlet.ServletContext servletContext) Method associated to a tile and called immediately before the tile is included. void **[perform](#page-2741-4)**[\(ComponentContext](#page-2709-0) tileContext, javax.servlet.http.HttpServletRequest request, javax.servlet.http.HttpServletResponse response, javax.servlet.ServletContext servletContext) **Deprecated.** *Use execute() instead. This will be removed after Struts 1.2.*

#### **Methods inherited from class java.lang.Object**

, clone, equals, finalize, getClass, hashCode, notify, notifyAll, registerNatives, toString, wait, wait, wait

# <span id="page-2741-0"></span>**Constructor Detail**

### <span id="page-2741-2"></span>**ControllerSupport**

public **ControllerSupport**()

# <span id="page-2741-1"></span>**Method Detail**

### <span id="page-2741-4"></span>**perform**

```
(ComponentContext tileContext,
      javax.servlet.http.HttpServletRequest request,
      javax.servlet.http.HttpServletResponse response,
      javax.servlet.ServletContext servletContext)
throws javax.servlet.ServletException,
      java.io.IOException
```
**Deprecated.** *Use execute() instead. This will be removed after Struts 1.2.*

Method associated to a tile and called immediately before tile is included. This implementation does nothing.

#### **Specified by:**

[perform](#page-2737-2) in interface [Controller](#page-2736-0)

#### **Parameters:**

tileContext - Current tile context. request - Current request response - Current response servletContext - Current servlet context

#### <span id="page-2741-3"></span>**execute**

public void execute[\(ComponentContext](#page-2709-0) tileContext,

javax.servlet.http.HttpServletRequest request, javax.servlet.http.HttpServletResponse response, javax.servlet.ServletContext servletContext) throws java.lang.Exception

#### **Description copied from interface: [Controller](#page-2736-0)**

Method associated to a tile and called immediately before the tile is included.

#### **Specified by:**

[execute](#page-2738-0) in interface [Controller](#page-2736-0)

#### **See Also:**

[Controller.execute\(org.apache.struts.tiles.ComponentContext,](#page-2738-0) javax.servlet.http.HttpServletRequest, javax.servlet.http.HttpServletResponse, javax.servlet.ServletContext)

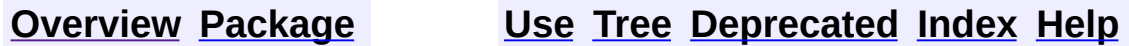

**PREV [CLASS](#page-2716-0) NEXT [CLASS](#page-2775-0) [FRAMES](#page-338-0) NO [FRAMES](#page-2739-0)** SUMMARY: INNER | FIELD | [CONSTR](#page-2741-0) | [METHOD](#page-2741-1) DETAIL: FIELD | CONSTR | METHOD

<span id="page-2743-0"></span>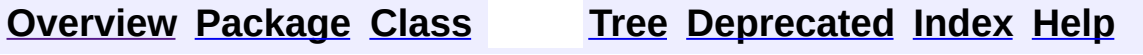

 $\blacksquare$ 

PREV NEXT **[FRAMES](#page-338-0) NO [FRAMES](#page-2743-0)**

# **Uses of Class** org.apache.struts.tiles.definition.ComponentDefinition

No usage of

org.apache.struts.tiles.definition.ComponentDefinitionsFactoryWrapper

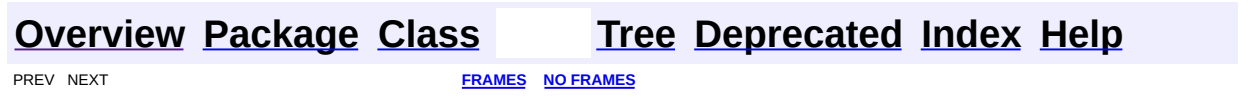

<span id="page-2745-0"></span>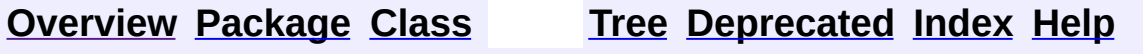

 $\blacksquare$ 

PREV NEXT **[FRAMES](#page-338-0) NO [FRAMES](#page-2745-0)**

# **Uses of Class**

# **org.apache.struts.tiles.definition.ReloadableDefinitionsFactory**

Packages that use [ReloadableDefinitionsFactory](#page-2764-0) **[org.apache.struts.tiles.definition](#page-2746-0)**

<span id="page-2746-0"></span>Uses of [ReloadableDefinitionsFactory](#page-2764-0) in [org.apache.struts.tiles.definition](#page-2757-0)

Constructors in [org.apache.struts.tiles.definition](#page-2757-0) with parameters of type [ReloadableDefinitionsFactory](#page-2764-0)

**[ReloadableDefinitionsFactory.ServletPropertiesMap](#page-2774-0)**(javax.servlet.Serv Constructor.

**[Overview](#page-3519-0) [Package](#page-2757-0) [Class](#page-2764-0) [Tree](#page-2759-0) [Deprecated](#page-8-0) [Index](#page-21-0) [Help](#page-17-0)** 

**[FRAMES](#page-2745-0) NO FRAMES NO FRAMES NO FRAMES** 

<span id="page-2747-0"></span>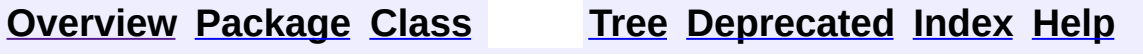

 $\blacksquare$ 

PREV NEXT **[FRAMES](#page-338-0) NO [FRAMES](#page-2747-0)**

# **Uses of Class** org.apache.struts.tiles.definition.ReloadableDefinitions

No usage of

org.apache.struts.tiles.definition.ReloadableDefinitionsFactory.ServletPropertiesN

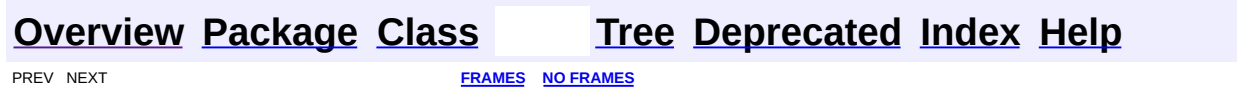

**[FRAMES](#page-2749-0) NEXT [CLASS](#page-2764-0) FRAMES NO FRAMES NO FRAMES NO FRAMES** SUMMARY: INNER | [FIELD](#page-2751-1) | [CONSTR](#page-2752-0) | [METHOD](#page-2752-1) DETAIL: FIELD | CONSTR | METHOD

 $\blacksquare$ 

# <span id="page-2749-0"></span>**[Overview](#page-3519-0) [Package](#page-2757-0) Class [Use](#page-2743-0) [Tree](#page-2759-0) [Deprecated](#page-8-0) [Index](#page-21-0) [Help](#page-17-0)**

# **org.apache.struts.tiles.definition Class ComponentDefinitionsFactoryWrapper**

java.lang.Object | +--**org.apache.struts.tiles.definition.ComponentDefinitionsFactoryWrapper**

### **All Implemented Interfaces:**

[DefinitionsFactory,](#page-2781-0) java.io.Serializable

public class **ComponentDefinitionsFactoryWrapper** extends java.lang.Object implements [DefinitionsFactory](#page-2781-0)

Wrapper from new definition factory interface to old interface. This class provides mapping from the old interface's life cycle to the new life cycle.

#### **Since:**

20020708

**See Also:**

[Serialized](#page-3675-0) Form

<span id="page-2750-0"></span>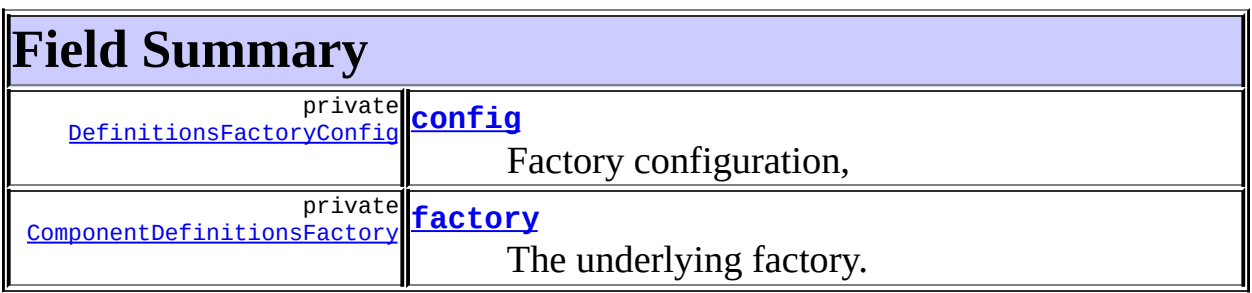

# <span id="page-2750-1"></span>**Constructor Summary**

**[ComponentDefinitionsFactoryWrapper](#page-2752-3)**()

Constructor.

**[ComponentDefinitionsFactoryWrapper](#page-2752-4)(**ComponentDefinitionsFactory facto Constructor.

<span id="page-2751-0"></span>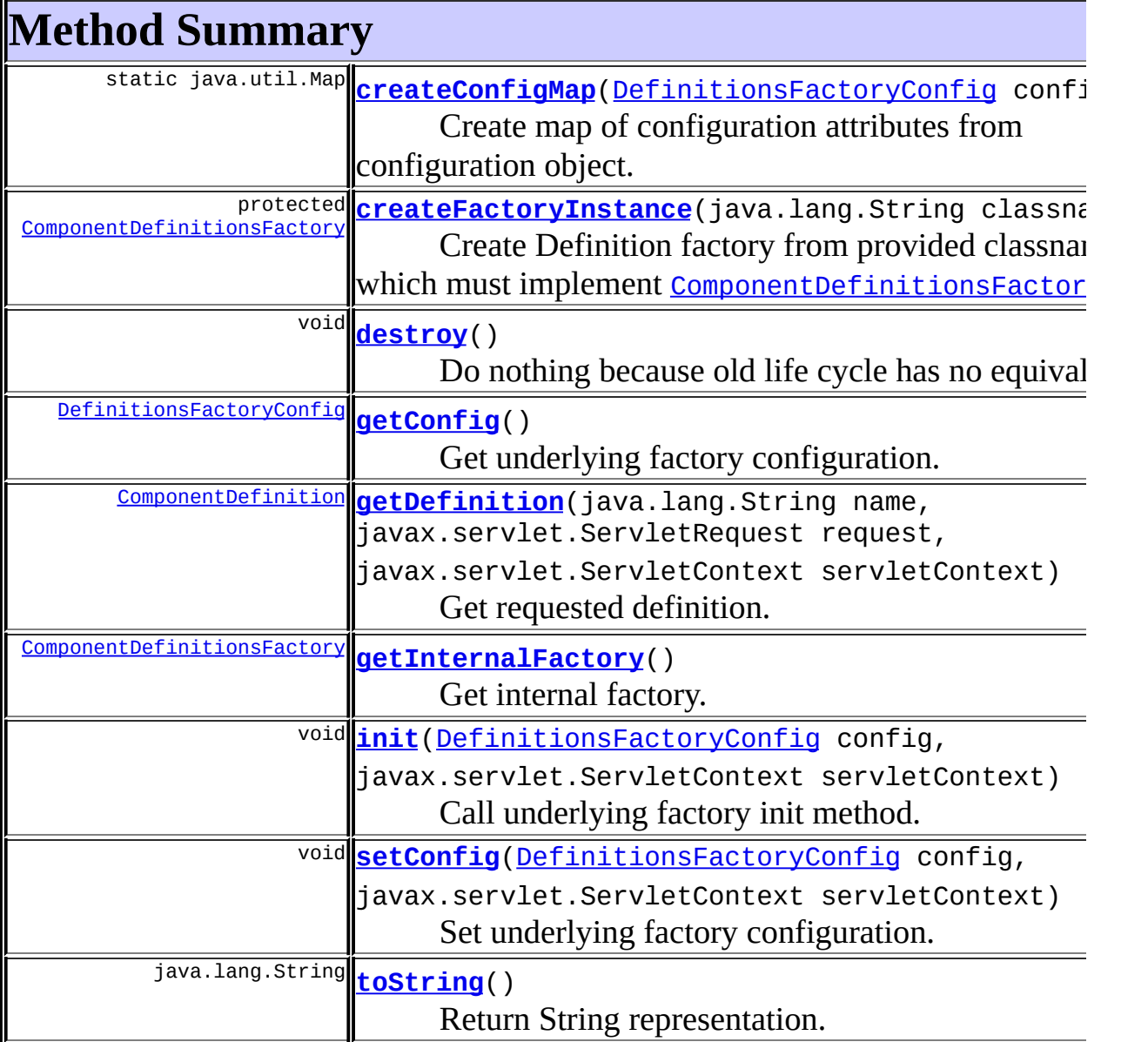

**Methods inherited from class java.lang.Object** , clone, equals, finalize, getClass, hashCode, notify, notifyAll, registerNatives, wait, wait, wait

# <span id="page-2751-1"></span>**Field Detail**

<span id="page-2751-2"></span>**factory**

private [ComponentDefinitionsFactory](#page-2733-0) **factory**

The underlying factory.

# <span id="page-2752-2"></span>**config**

private [DefinitionsFactoryConfig](#page-2786-0) **config**

Factory configuration,

# <span id="page-2752-0"></span>**Constructor Detail**

### <span id="page-2752-4"></span>**ComponentDefinitionsFactoryWrapper**

public **ComponentDefinitionsFactoryWrapper**[\(ComponentDefinitionsFactor](#page-2733-0)

Constructor. Create new wrapper for specified factory.

### **Parameters:**

factory - The factory to create a wrapper for.

# <span id="page-2752-3"></span>**ComponentDefinitionsFactoryWrapper**

#### public **ComponentDefinitionsFactoryWrapper**()

Constructor. Create new wrapper. The config object passed to init method should reference a factory implementing [ComponentDefinitionsFactory](#page-2733-0).

# <span id="page-2752-1"></span>**Method Detail**

# <span id="page-2752-5"></span>**getDefinition**

public [ComponentDefinition](#page-2716-0) **getDefinition**(java.lang.String name, javax.servlet.ServletReques javax.servlet.ServletContex throws [NoSuchDefinitionException,](#page-2824-0) [DefinitionsFactoryException](#page-2797-0) Get requested definition.

#### **Specified by:**

[getDefinition](#page-2783-0) in interface [DefinitionsFactory](#page-2781-0)

#### **Parameters:**

name - Name of the definition. request - The request we are processing. servletContext - Our servlet context.

#### **Returns:**

ComponentDefition

### <span id="page-2753-1"></span>**init**

public void **init**[\(DefinitionsFactoryConfig](#page-2786-0) config, javax.servlet.ServletContext servletContext) throws [DefinitionsFactoryException](#page-2797-0)

Call underlying factory init method.

#### **Specified by:**

[init](#page-2783-1) in interface [DefinitionsFactory](#page-2781-0)

#### **Parameters:**

config - DefinitionsFactoryConfig. servletContext - Our servlet context.

# <span id="page-2753-0"></span>**destroy**

public void **destroy**()

Do nothing because old life cycle has no equivalent. **Specified by:** [destroy](#page-2784-0) in interface [DefinitionsFactory](#page-2781-0)

# <span id="page-2753-2"></span>**setConfig**

public void **setConfig**([DefinitionsFactoryConfig](#page-2786-0) config, javax.servlet.ServletContext servletContext) throws [DefinitionsFactoryException](#page-2797-0)

Set underlying factory configuration. **Specified by:** [setConfig](#page-2784-1) in interface [DefinitionsFactory](#page-2781-0) **Parameters:** config - DefinitionsFactoryConfig to use.

servletContext - Our servlet context.

# <span id="page-2754-1"></span>**getConfig**

public [DefinitionsFactoryConfig](#page-2786-0) **getConfig**()

Get underlying factory configuration. **Specified by:** [getConfig](#page-2784-2) in interface [DefinitionsFactory](#page-2781-0) **Returns:** DefinitionsFactoryConfig.

# <span id="page-2754-2"></span>**getInternalFactory**

public [ComponentDefinitionsFactory](#page-2733-0) **getInternalFactory**()

Get internal factory. **Returns:** The internal ComponentDefitionsFactory.

### <span id="page-2754-0"></span>**createFactoryInstance**

protected [ComponentDefinitionsFactory](#page-2733-0) createFactoryInstance(java.lan throws [Definiti](#page-2797-0)

Create Definition factory from provided classname which must implement [ComponentDefinitionsFactory](#page-2733-0). Factory class must extend [DefinitionsFactory](#page-2781-0).

#### **Parameters:**

classname - Class name of the factory to create.

#### **Returns:**

newly created factory.

#### **Throws:**

[DefinitionsFactoryException](#page-2797-0) - If an error occur while initializing factory

### <span id="page-2755-1"></span>**toString**

public java.lang.String **toString**()

Return String representation. Calls toString() on underlying factory. **Overrides:** toString in class java.lang.Object

**Returns:**

String representation.

# <span id="page-2755-0"></span>**createConfigMap**

public static java.util.Map **createConfigMap**([DefinitionsFactoryConfig](#page-2786-0)

Create map of configuration attributes from configuration object. Mapping is done between old names and new names.

#### **Parameters:**

config - The DefinitionsFactoryConfig to use.

#### **Returns:**

Map Map of name/value pairs.

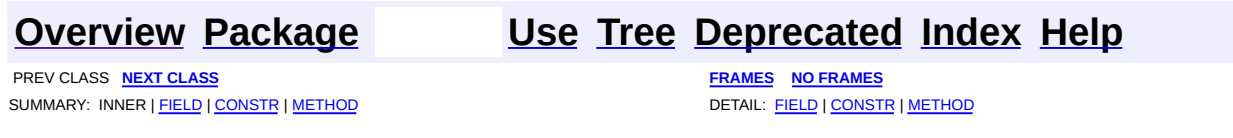

[org.apache.struts.tiles.definition](#page-2757-0) Classes [ComponentDefinitionsFactoryWrapper](#page-2749-0) [ReloadableDefinitionsFactory](#page-2764-0)

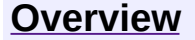

**PREV [PACKAGE](#page-2958-0) NEXT PACKAGE [FRAMES](#page-2757-0) PREV PACKAGE** 

<span id="page-2757-0"></span>**[Overview](#page-3519-0) PackageE Class [Use](#page-2762-0) [Tree](#page-2759-0) [Deprecated](#page-8-0) [Index](#page-21-0) [Help](#page-17-0)** 

# **Package org.apache.struts.tiles.definition**

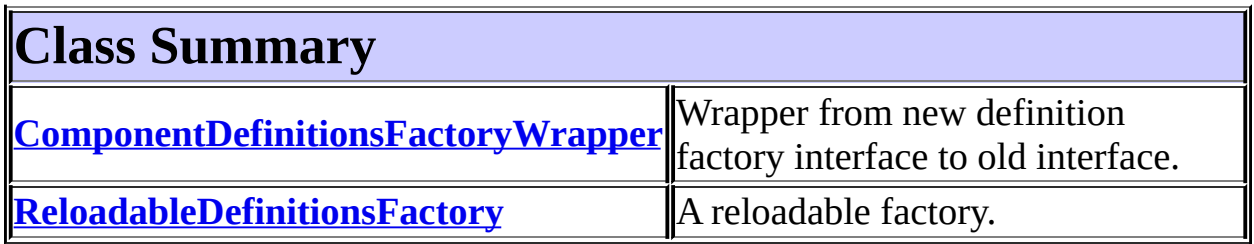

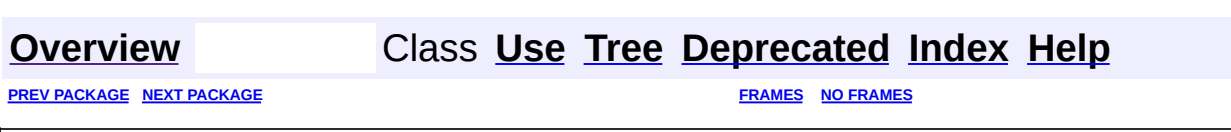

<span id="page-2759-0"></span>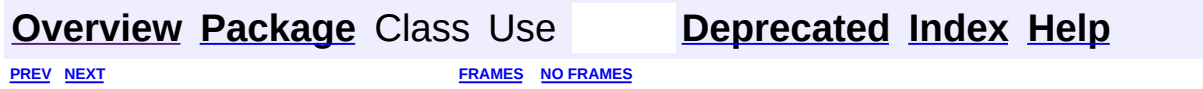

⊐

 $\qquad \qquad$ 

# **Hierarchy For Package org.apache.struts.tiles.definition**

**Package Hierarchies:**

All [Packages](#page-3523-0)

# **Class Hierarchy**

- class java.lang.Object
	- class java.util.AbstractMap (implements java.util.Map)
		- class java.util.HashMap (implements java.lang.Cloneable, java.util.Map, java.io.Serializable)
			- class
				- org.apache.struts.tiles.definition.**ReloadableDefinitionsFact**o
	- class
		- org.apache.struts.tiles.definition.**[ComponentDefinitionsFactoryWrap](#page-2749-0)per** (implements org.apache.struts.tiles. Definitions Factory)
	- class org.apache.struts.tiles.definition.**[ReloadableDefinitionsFactory](#page-2764-0)** (implements org.apache.struts.tiles.[ComponentDefinitionsFactory](#page-2733-0))

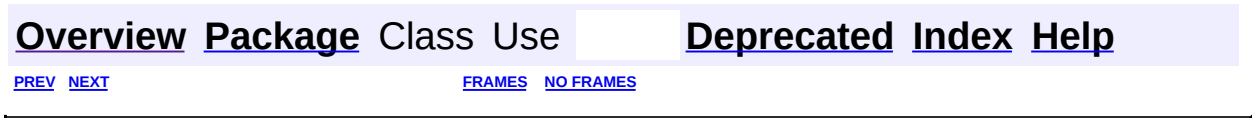

<span id="page-2762-0"></span>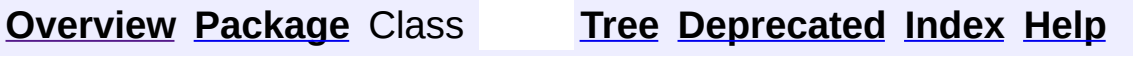

 $\blacksquare$ 

PREV NEXT **[FRAMES](#page-338-0) NO [FRAMES](#page-2762-0)**

# **Uses of Package org.apache.struts.tiles.definition**

Packages that use [org.apache.struts.tiles.definition](#page-2757-0) **[org.apache.struts.tiles.definition](#page-2763-0)**

<span id="page-2763-0"></span>Classes in <u>[org.apache.struts.tiles.definition](#page-2757-0)</u> used by [org.apache.struts.tiles.definition](#page-2757-0)

**ReloadableDefinitionsFactory** A reloadable factory.

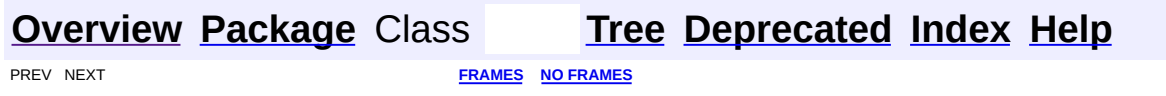

**PREV [CLASS](#page-2772-0) NEXT CLASS [FRAMES](#page-2764-0) NO FRAMES NO FRAMES NO FRAMES** SUMMARY: <u>[INNER](#page-2765-0) | [FIELD](#page-2767-0) | [CONSTR](#page-2767-1) | [METHOD](#page-2768-0)</u> DETAIL: FIELD | CONSTR | METHOD

 $\blacksquare$ 

# <span id="page-2764-0"></span>**[Overview](#page-3519-0) [Package](#page-2757-0) Class [Use](#page-2745-0) [Tree](#page-2759-0) [Deprecated](#page-8-0) [Index](#page-21-0) [Help](#page-17-0)**

**org.apache.struts.tiles.definition Class ReloadableDefinitionsFactory**

java.lang.Object  $\mathsf{I}$ 

# +--**org.apache.struts.tiles.definition.ReloadableDefinitionsFactory**

#### **All Implemented Interfaces:**

[ComponentDefinitionsFactory,](#page-2733-0) java.io.Serializable

public class **ReloadableDefinitionsFactory** extends java.lang.Object implements [ComponentDefinitionsFactory](#page-2733-0)

A reloadable factory. This factory is the main entrance to any factory implementation. It takes in charge real implementation instance, and allows reloading by creating a new instance.

#### **Since:**

Struts 1.1

#### **Version:**

\$Rev: 54929 \$ \$Date: 2004-10-16 17:38:42 +0100 (Sat, 16 Oct 2004) \$ **See Also:**

[Serialized](#page-3675-1) Form

<span id="page-2765-0"></span>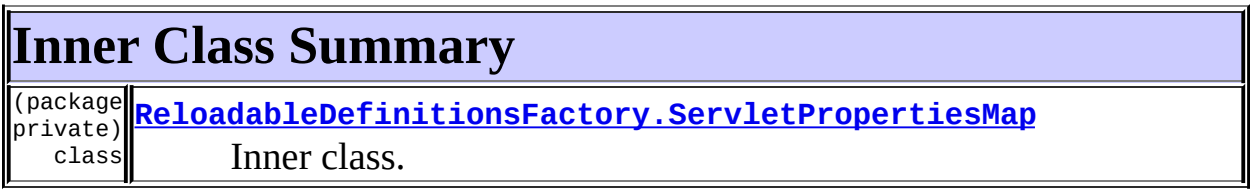

<span id="page-2765-1"></span>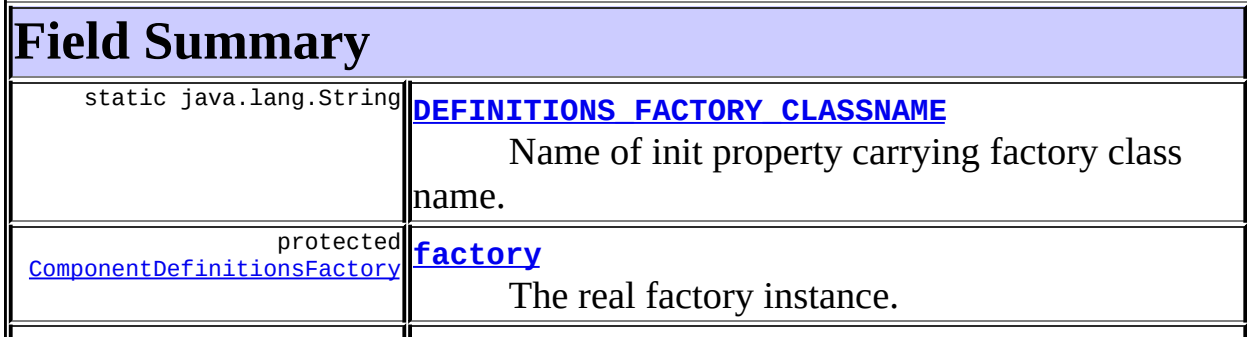

Initialization parameters.

# <span id="page-2766-0"></span>**Constructor Summary**

[ReloadableDefinitionsFactory](#page-2768-1)(javax.servlet.ServletContext servletCom java.util.Map properties)

Constructor.

[ReloadableDefinitionsFactory](#page-2767-5)(javax.servlet.ServletContext servletCon javax.servlet.ServletConfig servletConfig) Constructor.

<span id="page-2766-1"></span>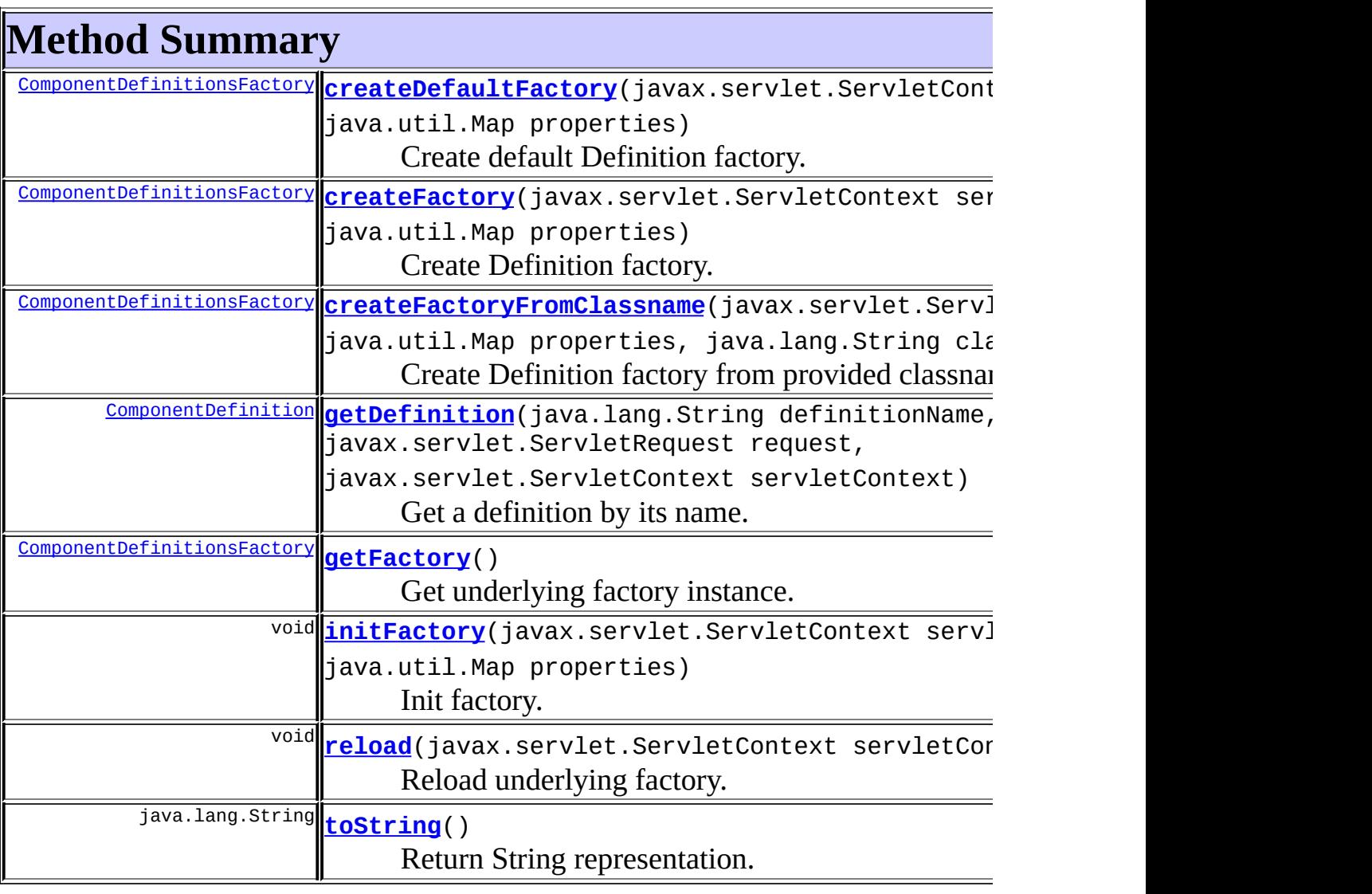

#### **Methods inherited from class java.lang.Object**

, clone, equals, finalize, getClass, hashCode, notify, notifyAll, registerNatives, wait, wait, wait

# <span id="page-2767-0"></span>**Field Detail**

### <span id="page-2767-3"></span>**factory**

protected [ComponentDefinitionsFactory](#page-2733-0) **factory**

The real factory instance.

### <span id="page-2767-4"></span>**properties**

protected java.util.Map **properties**

Initialization parameters.

# <span id="page-2767-2"></span>**DEFINITIONS\_FACTORY\_CLASSNAME**

public static final java.lang.String **DEFINITIONS\_FACTORY\_CLASSNAME**

Name of init property carrying factory class name.

# <span id="page-2767-1"></span>**Constructor Detail**

# <span id="page-2767-5"></span>**ReloadableDefinitionsFactory**

public **ReloadableDefinitionsFactory**(javax.servlet.ServletContext ser javax.servlet.ServletConfig serv throws [DefinitionsFactoryException](#page-2797-0)

Constructor. Create a factory according to servlet settings.

#### **Parameters:**

servletContext - Our servlet context.

```
servletConfig - Our servlet config.
```
#### **Throws:**

[DefinitionsFactoryException](#page-2797-0) - If factory creation fail.

# <span id="page-2768-1"></span>**ReloadableDefinitionsFactory**

```
public ReloadableDefinitionsFactory(javax.servlet.ServletContext ser
                        java.util.Map properties)
                 throws DefinitionsFactoryException
```
Constructor. Create a factory according to servlet settings.

#### **Parameters:**

servletContext - Our servlet context.

properties - Map containing all properties.

#### **Throws:**

[DefinitionsFactoryException](#page-2797-0) - If factory creation fail.

# <span id="page-2768-0"></span>**Method Detail**

# <span id="page-2768-2"></span>**createFactoryFromClassname**

```
ComponentDefinitionsFactory createFactoryFromClassname(javax.
                                          java.u
                                          iava.l
                                    Defini
```
Create Definition factory from provided classname. If a factory class name is provided, a factory of this class is created. Otherwise, a default factory is created. Factory must have a constructor taking ServletContext and Map as parameter.

### **Parameters:**

classname - Class name of the factory to create.

servletContext - Servlet Context passed to newly created factory.

properties - Map of name/property passed to newly created factory.

#### **Returns:**

newly created factory.

### **Throws:**

[DefinitionsFactoryException](#page-2797-0) - If an error occur while initializing

# <span id="page-2769-0"></span>**createDefaultFactory**

```
ComponentDefinitionsFactory createDefaultFactory(javax.servle
                                     iava.util.Ma
                               DefinitionsF
```
Create default Definition factory. Factory must have a constructor taking ServletContext and Map as parameter. In this implementation, default factory is of class I18nFactorySet

#### **Parameters:**

servletContext - Servlet Context passed to newly created factory. properties - Map of name/property passed to newly created factory.

#### **Returns:**

newly created factory.

#### **Throws:**

[DefinitionsFactoryException](#page-2797-0) - If an error occur while initializing factory

### <span id="page-2769-1"></span>**createFactory**

public [ComponentDefinitionsFactory](#page-2733-0) createFactory(javax.servlet.Servl java.util.Map prope throws [DefinitionsFactoryE](#page-2797-0)

Create Definition factory. Convenience method. ServletConfig is wrapped into a Map allowing retrieval of init parameters. Factory classname is also retrieved, as well as debug level. Finally, approriate createDefinitionsFactory() is called.

#### **Parameters:**

servletContext - Servlet Context passed to newly created factory. properties - Map containing all properties.

# <span id="page-2769-2"></span>**getDefinition**

public [ComponentDefinition](#page-2716-0) getDefinition(java.lang.String definition

javax.servlet.ServletReques javax.servlet.ServletContex throws [FactoryNotFoundException,](#page-2820-0) [DefinitionsFactoryException](#page-2797-0)

Get a definition by its name. Call appropriate method on underlying factory instance. Throw appropriate exception if definition or definition factory is not found.

#### **Specified by:**

[getDefinition](#page-2734-0) in interface [ComponentDefinitionsFactory](#page-2733-0)

#### **Parameters:**

definitionName - Name of requested definition. request - Current servlet request. servletContext - Current servlet context.

#### **Throws:**

[FactoryNotFoundException](#page-2820-0) - Can't find definition factory. [DefinitionsFactoryException](#page-2797-0) - General error in factory while getting definition.

# <span id="page-2770-1"></span>**reload**

public void **reload**(javax.servlet.ServletContext servletContext) throws [DefinitionsFactoryException](#page-2797-0)

Reload underlying factory. Reload is done by creating a new factory instance, and replacing the old instance with the new one.

#### **Parameters:**

servletContext - Current servlet context.

#### **Throws:**

[DefinitionsFactoryException](#page-2797-0) - If factory creation fails.

### <span id="page-2770-0"></span>**getFactory**

public [ComponentDefinitionsFactory](#page-2733-0) **getFactory**()

Get underlying factory instance. **Returns:**

ComponentDefinitionsFactory

# <span id="page-2771-0"></span>**initFactory**

```
public void initFactory(javax.servlet.ServletContext servletContext,
            java.util.Map properties)
     throws DefinitionsFactoryException
```
Init factory. This method is required by interface ComponentDefinitionsFactory. It is not used in this implementation, as it manages itself the underlying creation and initialization.

#### **Specified by:**

[initFactory](#page-2735-0) in interface [ComponentDefinitionsFactory](#page-2733-0)

#### **Parameters:**

servletContext - Servlet Context passed to newly created factory. properties - Map of name/property passed to newly created factory. Map can contain more properties than requested.

#### **Throws:**

[DefinitionsFactoryException](#page-2797-0) - An error occur during initialization.

# <span id="page-2771-1"></span>**toString**

public java.lang.String **toString**()

Return String representation.

### **Overrides:**

toString in class java.lang.Object

#### **Returns:**

String representation.

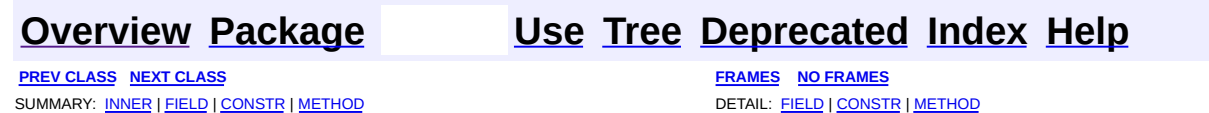
<span id="page-2772-0"></span>**PREV [CLASS](#page-2764-0)** NEXT CLASS **[FRAMES](#page-2772-0) NO FRAMES NO FRAMES NO FRAMES** SUMMARY: INNER | [FIELD](#page-2773-0) | [CONSTR](#page-2774-1) | [METHOD](#page-2774-0) DETAIL: FIELD | CONSTR | METHOD

 $\blacksquare$ 

# **org.apache.struts.tiles.definition Class ReloadableDefinitionsFactory.ServletPropertiesMap**

```
java.lang.Object
  |
  +--java.util.AbstractMap
        |
        +--java.util.HashMap
              |
              +--org.apache.struts.tiles.definition.ReloadableDefini
```
#### **All Implemented Interfaces:**

java.lang.Cloneable, java.util.Map, java.io.Serializable

#### **Enclosing class:**

[ReloadableDefinitionsFactory](#page-2764-0)

class **ReloadableDefinitionsFactory.ServletPropertiesMap** extends java.util.HashMap

Inner class. Wrapper for ServletContext init parameters. Object of this class is an HashMap containing parameters and values defined in the servlet config file (web.xml).

**See Also:**

[Serialized](#page-3676-0) Form

#### **Inner classes inherited from class java.util.Map**

<span id="page-2773-0"></span>java.util.Map.Entry

#### **Fields inherited from class java.util.HashMap**

```
count, emptyHashIterator, ENTRIES, entrySet, KEYS, keySet,
loadFactor, modCount, serialVersionUID, table, threshold, values,
VALUES
```
# **Constructor Summary**

(package<mark>|[ReloadableDefinitionsFactory.ServletPropertiesMap](#page-2774-2)</mark>(javax.serv] private) Constructor.

#### <span id="page-2774-0"></span>**Methods inherited from class java.util.HashMap**

, capacity, clear, clone, containsKey, containsValue, entrySet, get, getHashIterator, isEmpty, keySet, loadFactor, put, putAll, readObject, rehash, remove, size, values, writeObject

#### **Methods inherited from class java.util.AbstractMap**

equals, hashCode, toString

#### **Methods inherited from class java.lang.Object**

finalize, getClass, notify, notifyAll, registerNatives, wait, wait, wait

#### **Methods inherited from interface java.util.Map**

equals, hashCode

# <span id="page-2774-1"></span>**Constructor Detail**

## <span id="page-2774-2"></span>**ReloadableDefinitionsFactory.ServletPropertiesMap**

ReloadableDefinitionsFactory.ServletPropertiesMap(javax.servlet.Serv

Constructor.

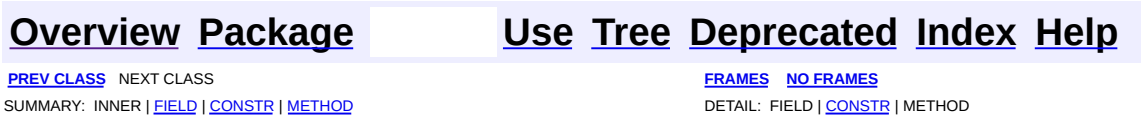

Copyright © 2000-2005 - The Apache Software Foundation

<span id="page-2775-0"></span>**PREV [CLASS](#page-2778-0) NEXT CLASS [FRAMES](#page-2775-0) NO FRAMES NO FRAMES NO FRAMES** SUMMARY: INNER | [FIELD](#page-2776-0) | [CONSTR](#page-2777-0) | [METHOD](#page-2776-2) DETAIL: FIELD | CONSTR | METHOD

 $\blacksquare$ 

# **org.apache.struts.tiles Class DefinitionAttribute**

```
java.lang.Object
  |
  +--org.apache.struts.tiles.UntypedAttribute
        |
        +--org.apache.struts.tiles.DefinitionAttribute
```
#### **All Implemented Interfaces:**

[AttributeDefinition,](#page-2607-0) java.io.Serializable

public class **DefinitionAttribute** extends [UntypedAttribute](#page-2904-0)

Attribute representing a Component Definition. This attribute definition contains a Component definition.

**See Also:** [Serialized](#page-3670-0) Form

<span id="page-2776-0"></span>**Fields inherited from class org.apache.struts.tiles.[UntypedAttribute](#page-2904-0)** [role](#page-2906-0), [value](#page-2906-1)

# <span id="page-2776-1"></span>**Constructor Summary**

**[DefinitionAttribute](#page-2777-1)**(java.lang.String value)

<span id="page-2776-2"></span>**Methods inherited from class org.apache.struts.tiles.[UntypedAttribute](#page-2904-0)** [getRole,](#page-2907-0) [getValue](#page-2907-1), [setRole](#page-2907-2), [setValue](#page-2908-0), [toString](#page-2908-1)

#### **Methods inherited from class java.lang.Object**

, clone, equals, finalize, getClass, hashCode, notify, notifyAll, registerNatives, wait, wait, wait

# <span id="page-2777-0"></span>**Constructor Detail**

# <span id="page-2777-1"></span>**DefinitionAttribute**

public **DefinitionAttribute**(java.lang.String value)

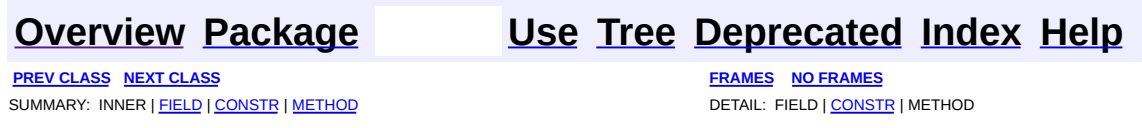

Copyright © 2000-2005 - The Apache Software Foundation

<span id="page-2778-0"></span>**PREV [CLASS](#page-2786-0) NEXT CLASS [FRAMES](#page-2778-0) NO FRAMES NO FRAMES NO FRAMES** SUMMARY: INNER | [FIELD](#page-2779-0) | [CONSTR](#page-2780-0) | [METHOD](#page-2779-2) DETAIL: FIELD | CONSTR | METHOD

 $\blacksquare$ 

# **org.apache.struts.tiles Class DefinitionNameAttribute**

```
java.lang.Object
  |
  +--org.apache.struts.tiles.UntypedAttribute
        |
        +--org.apache.struts.tiles.DefinitionNameAttribute
```
#### **All Implemented Interfaces:**

[AttributeDefinition,](#page-2607-0) java.io.Serializable

public class **DefinitionNameAttribute** extends [UntypedAttribute](#page-2904-0)

Component attribute. Such attribute value represent an instance name.

**See Also:**

[Serialized](#page-3670-1) Form

<span id="page-2779-0"></span>**Fields inherited from class org.apache.struts.tiles.[UntypedAttribute](#page-2904-0)** [role](#page-2906-0), [value](#page-2906-1)

# <span id="page-2779-1"></span>**Constructor Summary**

**[DefinitionNameAttribute](#page-2780-1)**(java.lang.String value)

Constructor.

**[DefinitionNameAttribute](#page-2780-2)**(java.lang.String value,

java.lang.String role)

Constructor.

<span id="page-2779-2"></span>**Methods inherited from class org.apache.struts.tiles.[UntypedAttribute](#page-2904-0)** [getRole,](#page-2907-0) [getValue](#page-2907-1), [setRole](#page-2907-2), [setValue](#page-2908-0), [toString](#page-2908-1)

### **Methods inherited from class java.lang.Object**

, clone, equals, finalize, getClass, hashCode, notify, notifyAll,

# <span id="page-2780-0"></span>**Constructor Detail**

## <span id="page-2780-1"></span>**DefinitionNameAttribute**

public **DefinitionNameAttribute**(java.lang.String value)

Constructor.

## <span id="page-2780-2"></span>**DefinitionNameAttribute**

public **DefinitionNameAttribute**(java.lang.String value, java.lang.String role)

Constructor.

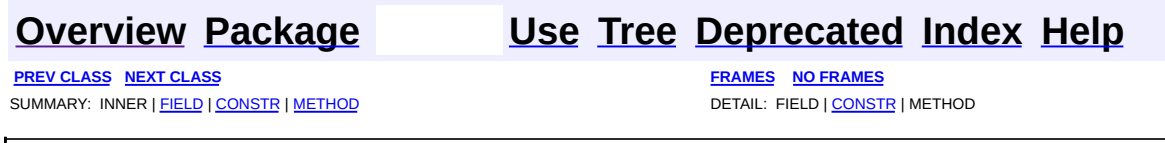

Copyright © 2000-2005 - The Apache Software Foundation

<span id="page-2781-0"></span>**PREV [CLASS](#page-2736-0)** NEXT CLASS **[FRAMES](#page-2781-0) NO FRAMES NO FRAMES NO FRAMES** SUMMARY: INNER | FIELD | CONSTR | [METHOD](#page-2783-0) DETAIL: FIELD | CONSTR | METHOD

 $\blacksquare$ 

# **org.apache.struts.tiles Interface DefinitionsFactory**

#### **All Superinterfaces:**

java.io.Serializable

#### **All Known Implementing Classes:**

[ComponentDefinitionsFactoryWrapper](#page-2749-0)

public interface **DefinitionsFactory** extends java.io.Serializable

Tiles Definition factory. This interface replace old

ComponentDefinitionsFactory. Main method getDefinition() is exactly the same. Initialization method change. This interface allows to retrieve a definition by its name, independently of the factory implementation. Object life cycle is as follow:

- Constructor: create object
- setConfig: set config and initialize factory. After first call to this method, factory is operational.
- destroy: factory is being shutdown.

Implementation must be Serializable, in order to be compliant with web Container having this constraint (Weblogic 6.x).

<span id="page-2782-0"></span>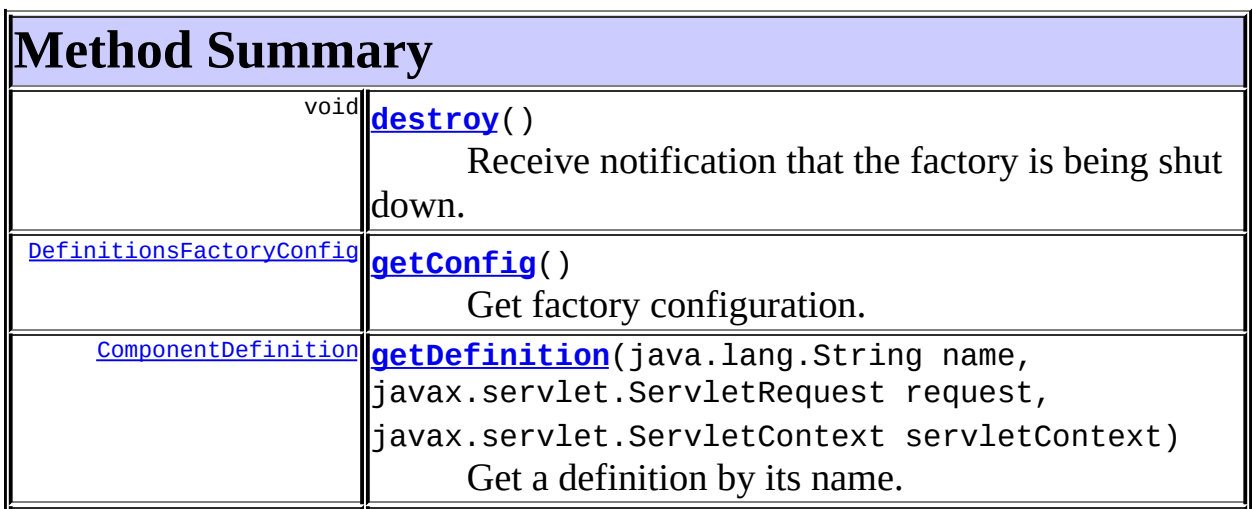

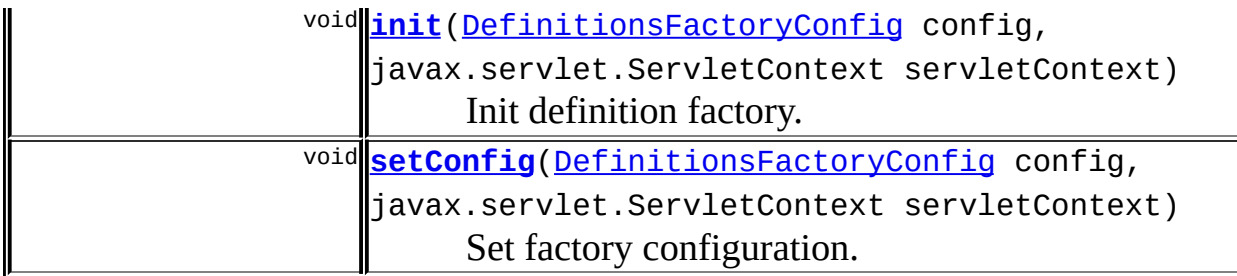

# <span id="page-2783-0"></span>**Method Detail**

# <span id="page-2783-1"></span>**getDefinition**

public [ComponentDefinition](#page-2716-0) **getDefinition**(java.lang.String name, javax.servlet.ServletReques javax.servlet.ServletContex throws [NoSuchDefinitionException,](#page-2824-0) [DefinitionsFactoryException](#page-2797-0)

Get a definition by its name.

#### **Parameters:**

name - Name of requested definition. request - Current servelet request servletContext - current servlet context

#### **Throws:**

[DefinitionsFactoryException](#page-2797-0) - An error occur while getting definition.

[NoSuchDefinitionException](#page-2824-0) - No definition found for specified name Implementation can throw more accurate exception as a subclass of this exception

## <span id="page-2783-2"></span>**init**

public void **init**[\(DefinitionsFactoryConfig](#page-2786-0) config, javax.servlet.ServletContext servletContext) throws [DefinitionsFactoryException](#page-2797-0)

Init definition factory. This method is called immediately after factory creation, and prior any call to setConfig().

#### **Parameters:**

config - Configuration object used to set factory configuration. servletContext - Servlet Context passed to factory.

#### **Throws:**

[DefinitionsFactoryException](#page-2797-0) - An error occur during initialization.

### <span id="page-2784-0"></span>**destroy**

public void **destroy**()

Receive notification that the factory is being shut down.

## <span id="page-2784-2"></span>**setConfig**

```
public void setConfig(DefinitionsFactoryConfig config,
                      javax.servlet.ServletContext servletContext)
               throws DefinitionsFactoryException
```
Set factory configuration. This method is used to change factory configuration. This method is optional, and can send an exception if implementation doesn't allow change in configuration.

#### **Parameters:**

config - Configuration object used to set factory configuration. servletContext - Servlet Context passed to factory.

#### **Throws:**

[DefinitionsFactoryException](#page-2797-0) - An error occur during initialization.

## <span id="page-2784-1"></span>**getConfig**

public [DefinitionsFactoryConfig](#page-2786-0) **getConfig**()

Get factory configuration. **Returns: TilesConfig** 

Copyright © 2000-2005 - The Apache Software Foundation

<span id="page-2786-0"></span>**PREV [CLASS](#page-2803-0) NEXT CLASS [FRAMES](#page-2786-0) NO FRAMES NO FRAMES NO FRAMES** SUMMARY: INNER | [FIELD](#page-2789-0) | [CONSTR](#page-2792-0) | [METHOD](#page-2792-1) DETAIL: FIELD | CONSTR | METHOD

 $\blacksquare$ 

# **org.apache.struts.tiles Class DefinitionsFactoryConfig**

```
java.lang.Object
  \mathsf{I}+--org.apache.struts.tiles.DefinitionsFactoryConfig
```
#### **All Implemented Interfaces:**

java.io.Serializable

public class **DefinitionsFactoryConfig** extends java.lang.Object implements java.io.Serializable

A TilesFactoryConfig object hold configuration attributes for a tile definition factory.

#### **Since:**

Struts 1.1

#### **Version:**

\$Rev: 54929 \$ \$Date: 2004-10-16 17:38:42 +0100 (Sat, 16 Oct 2004) \$ **See Also:**

[Serialized](#page-3670-2) Form

<span id="page-2787-0"></span>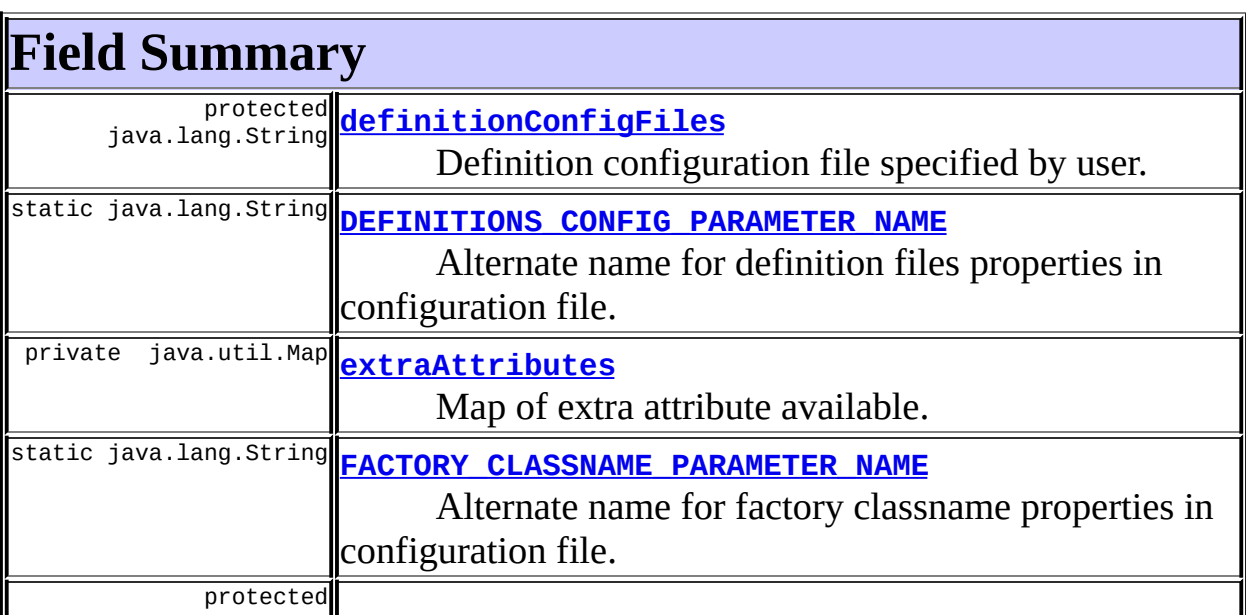

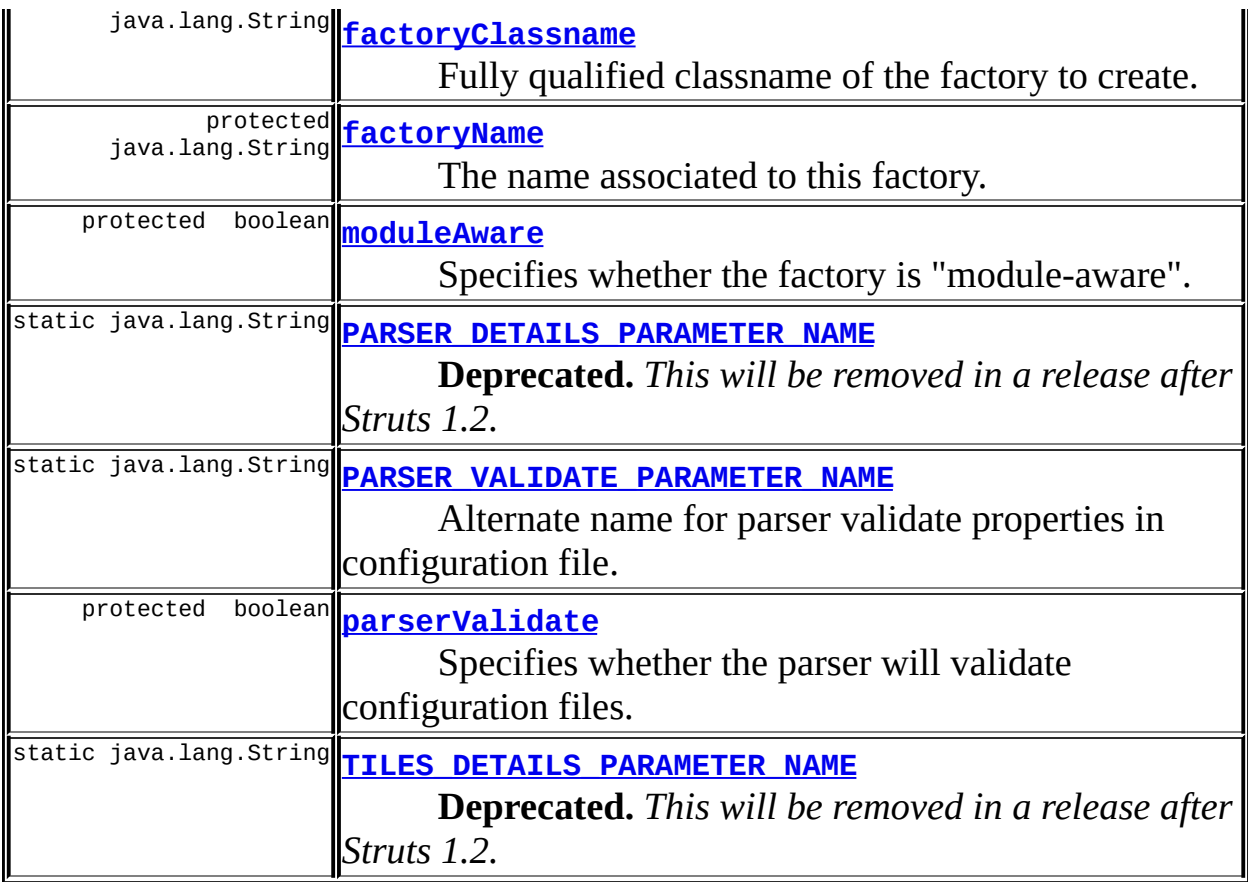

<span id="page-2788-0"></span>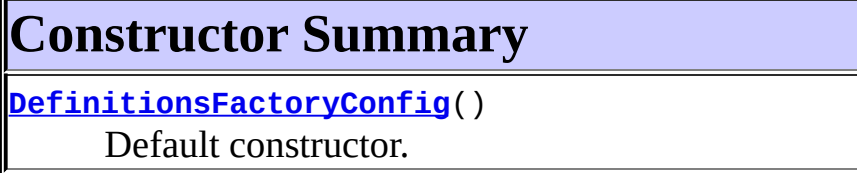

**[DefinitionsFactoryConfig](#page-2792-3)**(java.util.Map initParameters) Constructor.

<span id="page-2788-1"></span>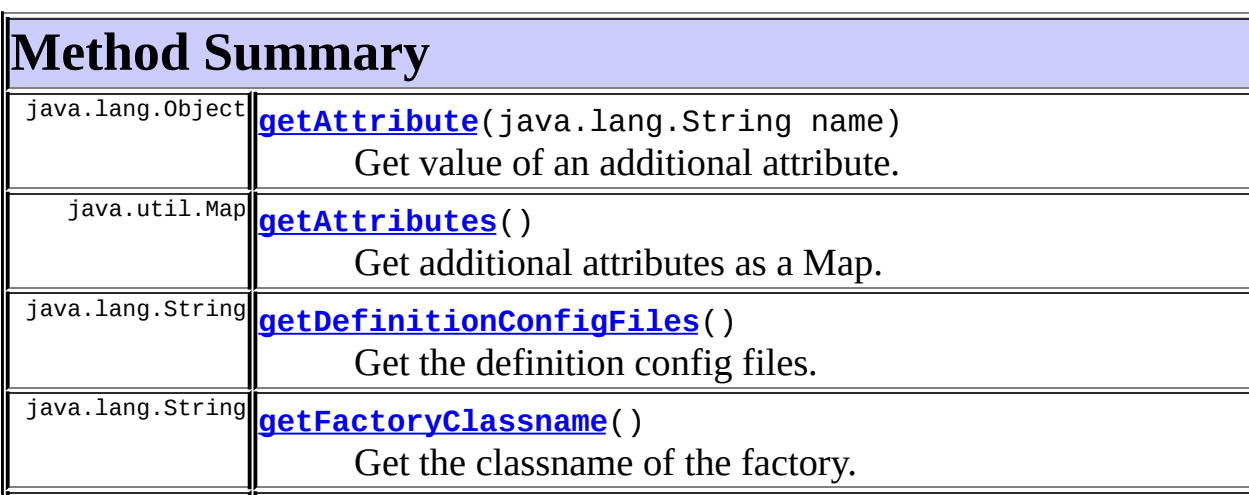

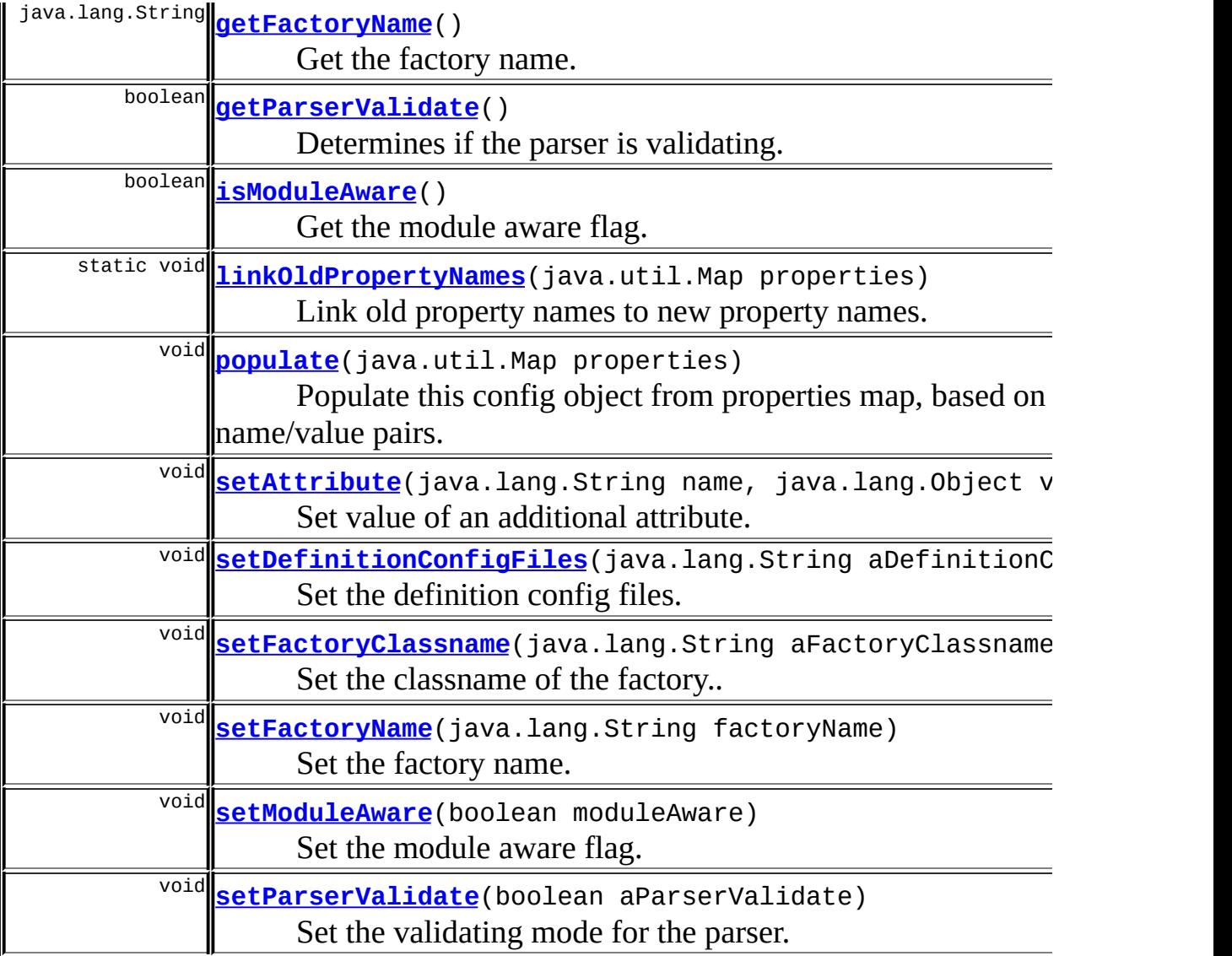

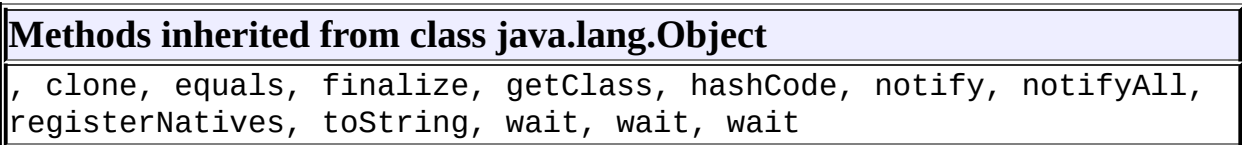

# <span id="page-2789-0"></span>**Field Detail**

# <span id="page-2789-1"></span>**factoryClassname**

protected java.lang.String **factoryClassname**

Fully qualified classname of the factory to create. If no classname is set, a default factory is created (of class "org.apache.struts.tiles.xmlDefinition.I18nFactorySet").

## <span id="page-2790-4"></span>**parserValidate**

protected boolean **parserValidate**

Specifies whether the parser will validate configuration files. Default value is true.

# <span id="page-2790-0"></span>**definitionConfigFiles**

protected java.lang.String **definitionConfigFiles**

Definition configuration file specified by user.

### <span id="page-2790-2"></span>**moduleAware**

protected boolean **moduleAware**

Specifies whether the factory is "module-aware".

# <span id="page-2790-1"></span>**factoryName**

protected java.lang.String **factoryName**

The name associated to this factory. With Struts 1.1, this name is the module name to which this factory belong. It is set by the system. In prior versions, this property is not used.

# <span id="page-2790-3"></span>**PARSER\_DETAILS\_PARAMETER\_NAME**

public static final java.lang.String **PARSER\_DETAILS\_PARAMETER\_NAME**

**Deprecated.** *This will be removed in a release after Struts 1.2.*

Alternate name for parser debug details properties in configuration file.

## <span id="page-2791-3"></span>PARSER\_VALIDATE\_PARAMETER\_NAME

public static final java.lang.String **PARSER\_VALIDATE\_PARAMETER\_NAME**

Alternate name for parser validate properties in configuration file.

## <span id="page-2791-2"></span>**FACTORY\_CLASSNAME\_PARAMETER\_NAME**

public static final java.lang.String **FACTORY\_CLASSNAME\_PARAMETER\_NAME**

Alternate name for factory classname properties in configuration file.

## <span id="page-2791-0"></span>**DEFINITIONS\_CONFIG\_PARAMETER\_NAME**

public static final java.lang.String DEFINITIONS\_CONFIG\_PARAMETER\_NA

Alternate name for definition files properties in configuration file.

## <span id="page-2791-4"></span>**TILES\_DETAILS\_PARAMETER\_NAME**

public static final java.lang.String **TILES\_DETAILS\_PARAMETER\_NAME**

**Deprecated.** *This will be removed in a release after Struts 1.2.*

Alternate name for definition debug details properties in configuration file.

### <span id="page-2791-1"></span>**extraAttributes**

private java.util.Map **extraAttributes**

Map of extra attribute available.

# <span id="page-2792-0"></span>**Constructor Detail**

# <span id="page-2792-2"></span>**DefinitionsFactoryConfig**

public **DefinitionsFactoryConfig**()

Default constructor.

# <span id="page-2792-3"></span>**DefinitionsFactoryConfig**

public **DefinitionsFactoryConfig**(java.util.Map initParameters)

Constructor. Create configuration object, and initialize it with parameters from Map. Parameters corresponding to an attribute are filtered and stored in appropriate attribute.

#### **Parameters:**

initParameters - Map.

# <span id="page-2792-1"></span>**Method Detail**

## <span id="page-2792-4"></span>**isModuleAware**

public boolean **isModuleAware**()

Get the module aware flag.

#### **Returns:**

true: user wants a single factory instance, false: user wants multiple factory instances (one per module with Struts)

## <span id="page-2792-5"></span>**setModuleAware**

public void **setModuleAware**(boolean moduleAware)

Set the module aware flag.

#### **Parameters:**

moduleAware - true: user wants a single factory instance, false: user wants multiple factory instances (one per module with Struts)

### <span id="page-2793-0"></span>**getFactoryClassname**

public java.lang.String **getFactoryClassname**()

Get the classname of the factory. **Returns:** Classname.

## <span id="page-2793-2"></span>**setFactoryClassname**

public void **setFactoryClassname**(java.lang.String aFactoryClassname)

Set the classname of the factory..

#### **Parameters:**

aFactoryClassname - Classname of the factory.

#### <span id="page-2793-1"></span>**getParserValidate**

public boolean **getParserValidate**()

Determines if the parser is validating. **Returns:** true when in validating mode.

#### <span id="page-2793-3"></span>**setParserValidate**

public void **setParserValidate**(boolean aParserValidate)

Set the validating mode for the parser.

#### **Parameters:**

aParserValidate - true for validation, false otherwise

## <span id="page-2794-1"></span>**getDefinitionConfigFiles**

public java.lang.String **getDefinitionConfigFiles**()

Get the definition config files. **Returns:** Defition config files.

#### <span id="page-2794-3"></span>**setDefinitionConfigFiles**

public void setDefinitionConfigFiles(java.lang.String aDefinitionCon

Set the definition config files. **Parameters:** aDefinitionConfigFiles - Definition config files.

### <span id="page-2794-2"></span>**setAttribute**

```
public void setAttribute(java.lang.String name,
                         java.lang.Object value)
```
Set value of an additional attribute.

#### **Parameters:**

name - Name of the attribute. value - Value of the attribute.

## <span id="page-2794-0"></span>**getAttribute**

public java.lang.Object **getAttribute**(java.lang.String name)

Get value of an additional attribute.

#### **Parameters:**

name - Name of the attribute.

#### **Returns:**

Value of the attribute, or null if not found.

## <span id="page-2795-0"></span>**getAttributes**

public java.util.Map **getAttributes**()

Get additional attributes as a Map. **Returns:** Map A Map containing attribute name - value pairs.

# <span id="page-2795-1"></span>**populate**

```
public void populate(java.util.Map properties)
              throws java.lang.IllegalAccessException,
                     java.lang.reflect.InvocationTargetException
```
Populate this config object from properties map, based on the specified name/value pairs. This method uses the populate() method from org.apache.commons.beanutils.BeanUtil.

Properties keys are scanned for old property names, and linked to the new name if necessary. This modifies the properties map.

The particular setter method to be called for each property is determined using the usual JavaBeans introspection mechanisms. Thus, you may identify custom setter methods using a BeanInfo class that is associated with the class of the bean itself. If no such BeanInfo class is available, the standard method name conversion ("set" plus the capitalized name of the property in question) is used.

**NOTE**: It is contrary to the JavaBeans Specification to have more than one setter method (with different argument signatures) for the same property.

#### **Parameters:**

properties - Map keyed by property name, with the corresponding (String or String[]) value(s) to be set.

#### **Throws:**

java.lang.IllegalAccessException - if the caller does not have access to the property accessor method.

java.lang.reflect.InvocationTargetException - if the property

accessor method throws an exception.

**See Also:**

BeanUtils

# <span id="page-2796-1"></span>**linkOldPropertyNames**

public static void **linkOldPropertyNames**(java.util.Map properties)

Link old property names to new property names. This modifies the map. **Parameters:**

properties - Map keyed by property name, with the corresponding (String or String[]) value(s) to be set.

## <span id="page-2796-0"></span>**getFactoryName**

public java.lang.String **getFactoryName**()

Get the factory name.

# <span id="page-2796-2"></span>**setFactoryName**

public void **setFactoryName**(java.lang.String factoryName)

Set the factory name. **Parameters:**

factoryName - Name of the factory.

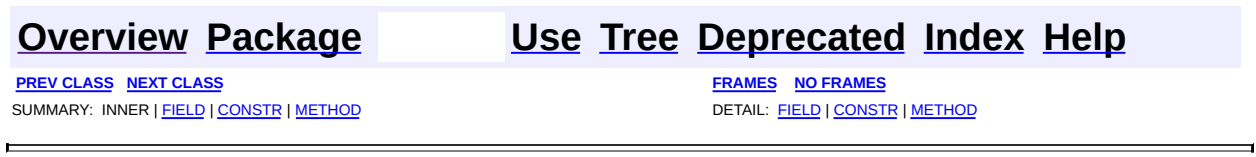

Copyright © 2000-2005 - The Apache Software Foundation

<span id="page-2797-0"></span>**[FRAMES](#page-2797-0) NEXT [CLASS](#page-2820-0) FRAMES NO FRAMES NO FRAMES NO FRAMES** SUMMARY: INNER | [FIELD](#page-2799-1) | [CONSTR](#page-2800-0) | [METHOD](#page-2801-0) DETAIL: FIELD | CONSTR | METHOD

 $\blacksquare$ 

# **org.apache.struts.tiles Class DefinitionsFactoryException**

```
java.lang.Object
  |
  +--java.lang.Throwable
        |
        +--java.lang.Exception
               |
               +--org.apache.struts.tiles.TilesException
                     |
                     +--org.apache.struts.tiles.DefinitionsFactoryException
```
#### **All Implemented Interfaces:**

java.io.Serializable

#### **Direct Known Subclasses:**

[FactoryNotFoundException,](#page-2820-0) [NoSuchDefinitionException](#page-2824-0)

public class **DefinitionsFactoryException** extends [TilesException](#page-2856-0)

Exception thrown when an error occurs while the factory tries to create a new instance mapper.

#### **See Also:**

[Serialized](#page-3672-0) Form

<span id="page-2798-0"></span>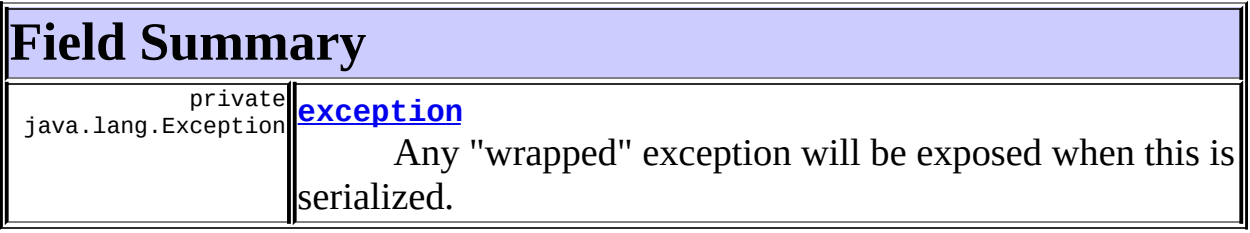

# **Fields inherited from class java.lang.Throwable**

<span id="page-2798-1"></span>backtrace, detailMessage, serialVersionUID

# **Constructor Summary**

**[DefinitionsFactoryException](#page-2800-1)**()

Constructor.

**[DefinitionsFactoryException](#page-2800-2)**(java.lang.Exception e)

Create a new DefinitionsFactoryException wrapping an existing exception.

**[DefinitionsFactoryException](#page-2800-3)**(java.lang.String message) Constructor.

**[DefinitionsFactoryException](#page-2800-4)**(java.lang.String message,

java.lang.Exception e)

Create a new DefinitionsFactoryException from an existing exception.

<span id="page-2799-0"></span>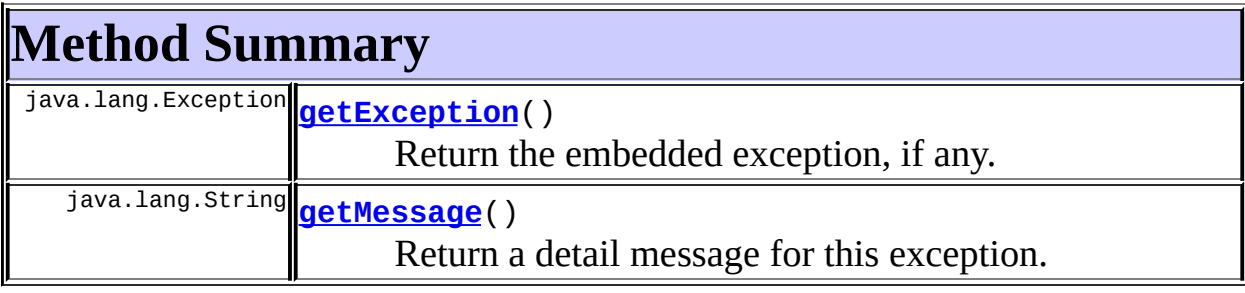

**Methods inherited from class java.lang.Throwable**

fillInStackTrace, getLocalizedMessage, printStackTrace, printStackTrace, printStackTrace, printStackTrace0, toString

### **Methods inherited from class java.lang.Object**

, clone, equals, finalize, getClass, hashCode, notify, notifyAll, registerNatives, wait, wait, wait

# <span id="page-2799-1"></span>**Field Detail**

## <span id="page-2799-2"></span>**exception**

private java.lang.Exception **exception**

Any "wrapped" exception will be exposed when this is serialized.

# <span id="page-2800-0"></span>**Constructor Detail**

# <span id="page-2800-1"></span>**DefinitionsFactoryException**

public **DefinitionsFactoryException**()

Constructor.

## <span id="page-2800-3"></span>**DefinitionsFactoryException**

public **DefinitionsFactoryException**(java.lang.String message)

Constructor. **Parameters:** message - The error or warning message.

## <span id="page-2800-2"></span>**DefinitionsFactoryException**

public **DefinitionsFactoryException**(java.lang.Exception e)

Create a new DefinitionsFactoryException wrapping an existing exception.

The existing exception will be embedded in the new one and its message will become the default message for the DefinitionsFactoryException.

#### **Parameters:**

e - The exception to be wrapped.

# <span id="page-2800-4"></span>**DefinitionsFactoryException**

public **DefinitionsFactoryException**(java.lang.String message, java.lang.Exception e)

Create a new DefinitionsFactoryException from an existing exception.

The existing exception will be embedded in the new one, but the new exception will have its own message.

#### **Parameters:**

message - The detail message. e - The exception to be wrapped.

# <span id="page-2801-0"></span>**Method Detail**

## <span id="page-2801-2"></span>**getMessage**

```
public java.lang.String getMessage()
```
Return a detail message for this exception.

If there is a embedded exception, and if the DefinitionsFactoryException has no detail message of its own, this method will return the detail message from the embedded exception.

#### **Overrides:**

[getMessage](#page-2860-0) in class [TilesException](#page-2856-0)

**Returns:**

The error or warning message.

# <span id="page-2801-1"></span>**getException**

public java.lang.Exception **getException**()

Return the embedded exception, if any. **Overrides:** [getException](#page-2860-1) in class [TilesException](#page-2856-0) **Returns:** The embedded exception, or null if there is none.

Copyright © 2000-2005 - The Apache Software Foundation

<span id="page-2803-0"></span>**PREV [CLASS](#page-2814-0) NEXT CLASS [FRAMES](#page-2803-0) NO FRAMES NO FRAMES NO FRAMES** SUMMARY: <u>[INNER](#page-2804-0) | [FIELD](#page-2806-0) | [CONSTR](#page-2808-0) | [METHOD](#page-2808-1)</u> DETAIL: FIELD | CONSTR | METHOD

 $\blacksquare$ 

# **org.apache.struts.tiles Class DefinitionsUtil**

```
java.lang.Object
  |
  +--org.apache.struts.tiles.TilesUtil
        |
        +--org.apache.struts.tiles.DefinitionsUtil
```
#### **All Implemented Interfaces:**

[ComponentConstants](#page-2424-0)

**Deprecated.** *Use [TilesUtil.createDefinitionsFactory\(ServletContext,](#page-2884-0) DefinitionsFactoryConfig)*

public class **DefinitionsUtil** extends [TilesUtil](#page-2878-0) implements [ComponentConstants](#page-2424-0)

Utilities class for definitions factory. Also define userDebugLevel property (TODO to be moved from this class ?).

# <span id="page-2804-0"></span>**Inner Class Summary**

(package static class

private) **[DefinitionsUtil.ServletPropertiesMap](#page-2814-0) Deprecated.** Inner class.

<span id="page-2804-1"></span>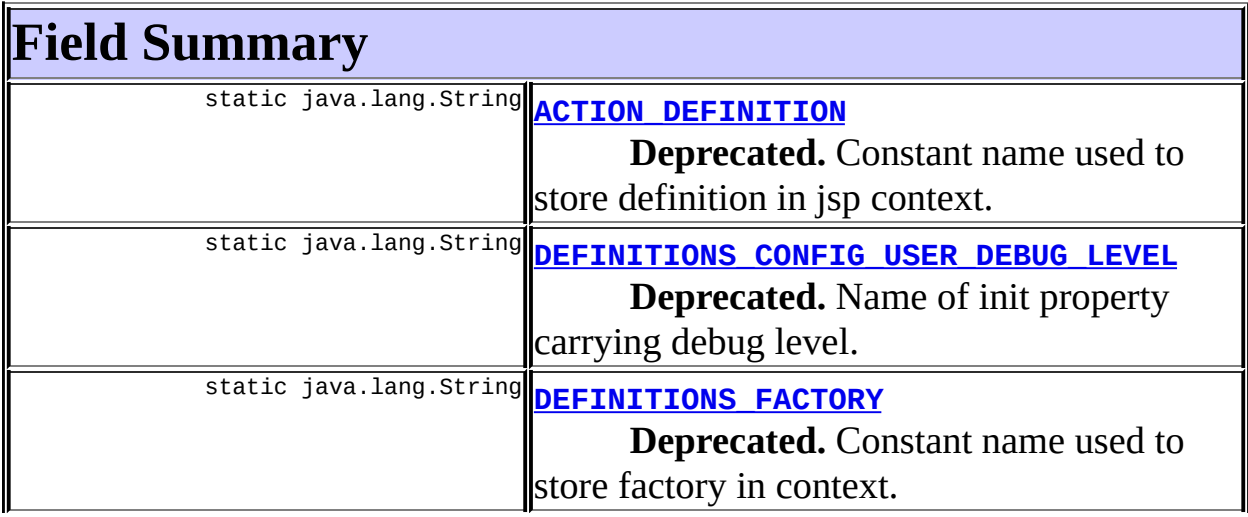

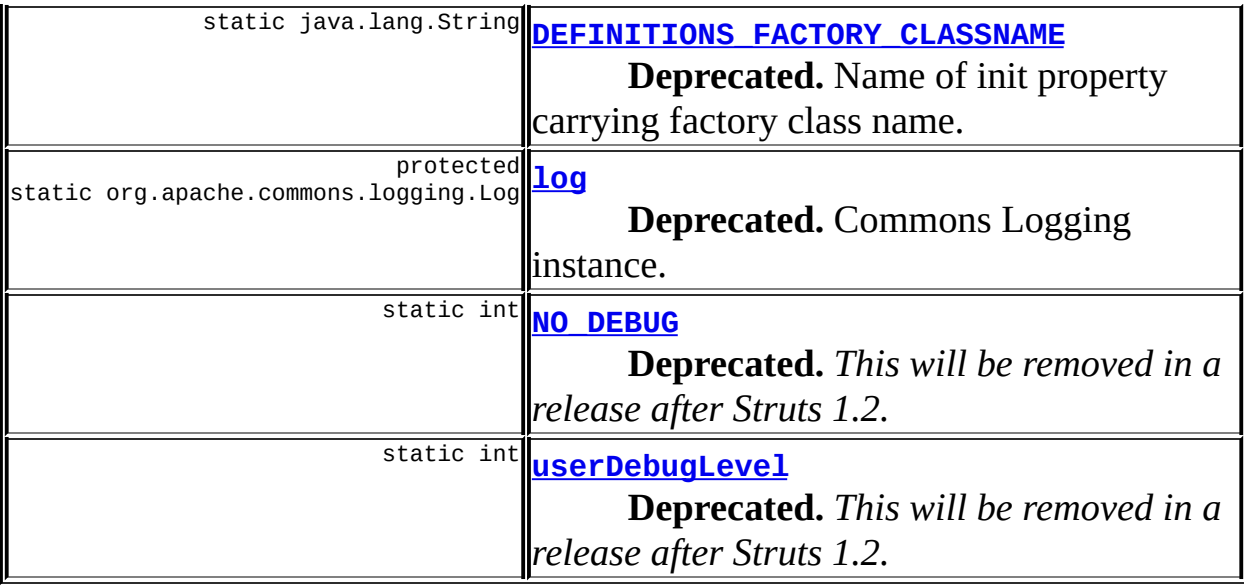

**Fields inherited from class org.apache.struts.tiles.[TilesUtil](#page-2878-0)** [implAlreadySet](#page-2881-0), [tilesUtilImpl](#page-2881-1)

**Fields inherited from interface org.apache.struts.taglib.tiles.[ComponentConstants](#page-2424-0)** [COMPONENT\\_CONTEXT](#page-2425-0), [COMPONENT\\_SCOPE](#page-2425-1), [EXCEPTION\\_KEY](#page-2426-0), [LOCALE\\_KEY](#page-2426-1)

# <span id="page-2805-0"></span>**Constructor Summary [DefinitionsUtil](#page-2808-3)**() **Deprecated.**

<span id="page-2805-1"></span>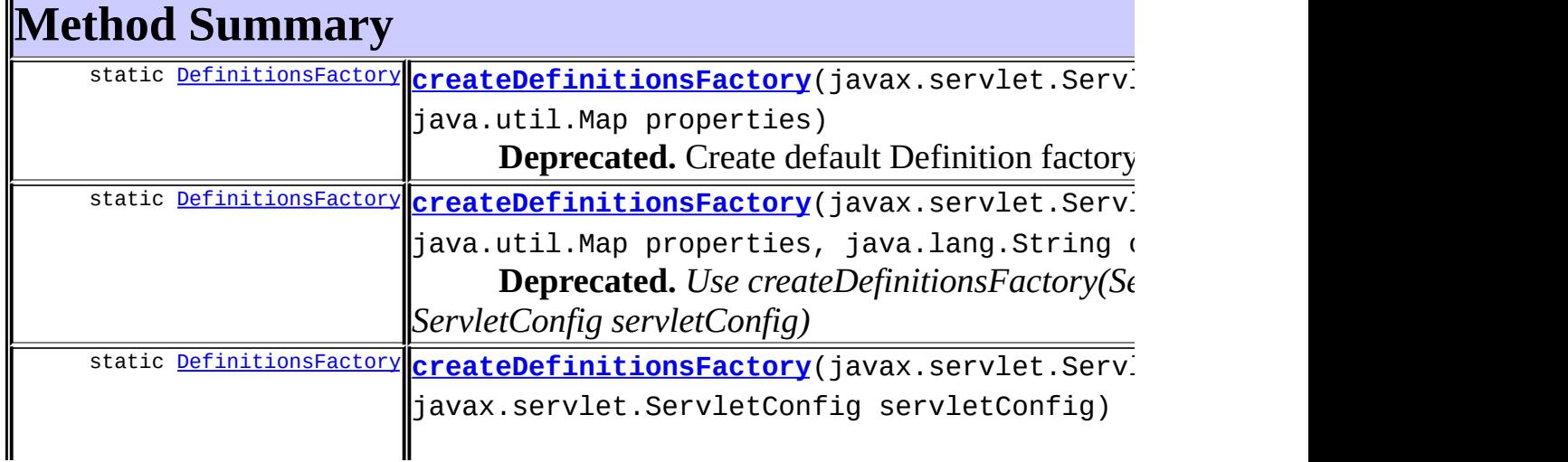

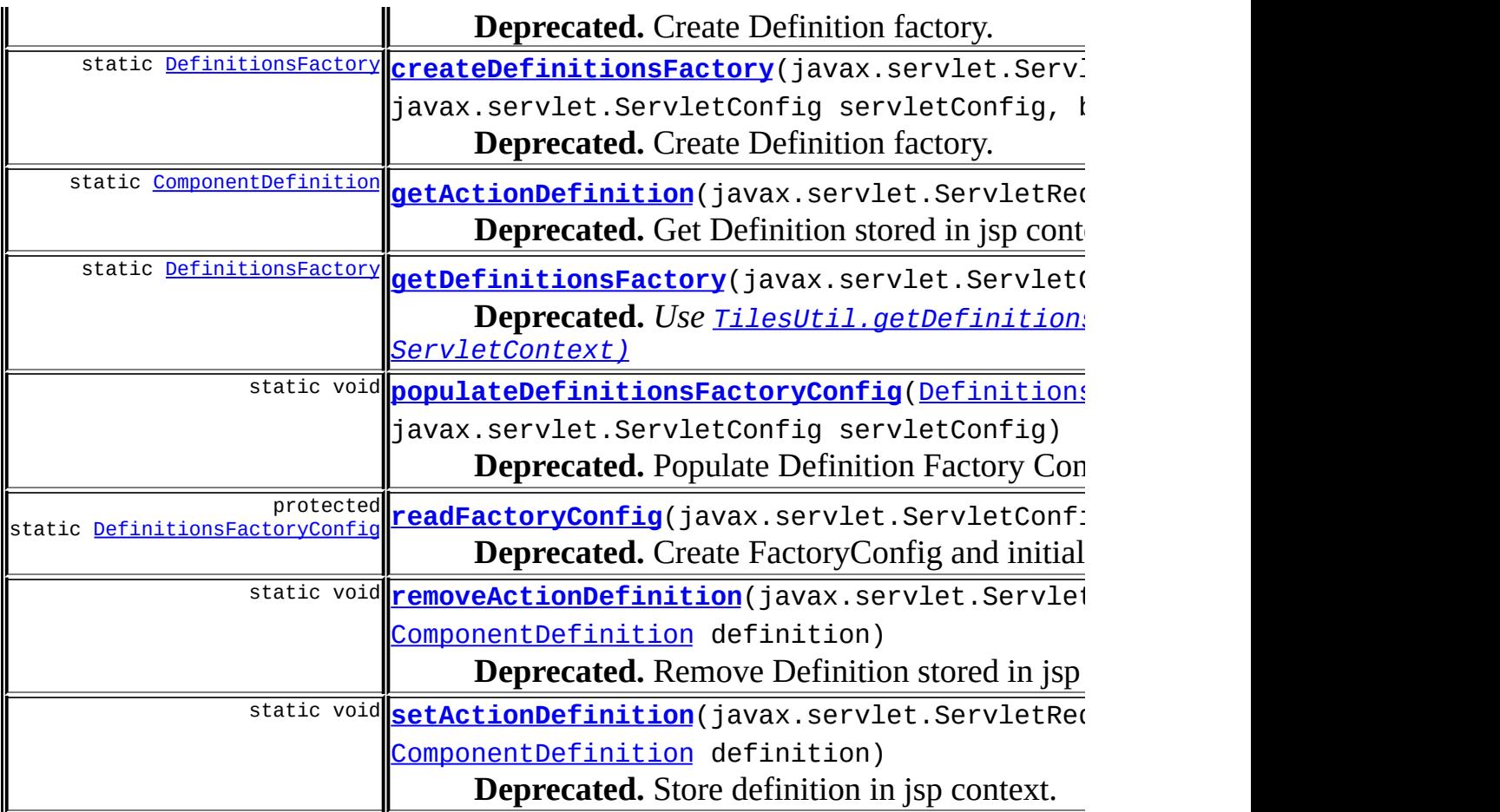

**Methods inherited from class org.apache.struts.tiles.[TilesUtil](#page-2878-0)** [createDefinitionsFactory](#page-2884-0), [doForward](#page-2882-0), [doInclude](#page-2883-1), [doInclude](#page-2883-2), [getDefinition](#page-2884-1), [getDefinitionsFactory](#page-2883-0), [getTilesUtil,](#page-2881-2) [isTilesUtilImplSet,](#page-2882-1) [setTilesUtil,](#page-2882-2) [testReset](#page-2885-0)

# **Methods inherited from class java.lang.Object**

, clone, equals, finalize, getClass, hashCode, notify, notifyAll, registerNatives, toString, wait, wait, wait

# <span id="page-2806-0"></span>**Field Detail**

## <span id="page-2806-1"></span>**log**

protected static org.apache.commons.logging.Log **log**

#### **Deprecated.**

Commons Logging instance.

#### <span id="page-2807-4"></span>**userDebugLevel**

public static int **userDebugLevel**

**Deprecated.** *This will be removed in a release after Struts 1.2.*

Global user defined debug level.

## <span id="page-2807-3"></span>**NO\_DEBUG**

public static final int **NO\_DEBUG**

**Deprecated.** *This will be removed in a release after Struts 1.2.*

User Debug level.

### <span id="page-2807-0"></span>**DEFINITIONS\_CONFIG\_USER\_DEBUG\_LEVEL**

public static final java.lang.String DEFINITIONS\_CONFIG\_USER\_DEBUG\_L

#### **Deprecated.**

Name of init property carrying debug level.

### <span id="page-2807-2"></span>**DEFINITIONS\_FACTORY\_CLASSNAME**

public static final java.lang.String **DEFINITIONS\_FACTORY\_CLASSNAME**

#### **Deprecated.**

Name of init property carrying factory class name.

### <span id="page-2807-1"></span>**DEFINITIONS\_FACTORY**
public static final java.lang.String **DEFINITIONS\_FACTORY**

## **Deprecated.**

Constant name used to store factory in context.

# **ACTION\_DEFINITION**

public static final java.lang.String **ACTION\_DEFINITION**

## **Deprecated.**

Constant name used to store definition in jsp context. Used to pass definition from a Struts action to servlet forward.

# <span id="page-2808-0"></span>**Constructor Detail**

# **DefinitionsUtil**

```
public DefinitionsUtil()
```
**Deprecated.**

# <span id="page-2808-1"></span>**Method Detail**

## **createDefinitionsFactory**

public static **[DefinitionsFactory](#page-2781-0)** createDefinitionsFactory(javax.serv  $java.util.$ java.lang. throws [Definition](#page-2797-0)

**Deprecated.** *Use createDefinitionsFactory(ServletContext servletContext, ServletConfig servletConfig)*

Create Definition factory. If a factory class name is provided, a factory of this class is created. Otherwise, default factory is created.

## **Parameters:**

classname - Class name of the factory to create. servletContext - Servlet Context passed to newly created factory.

properties - Map of name/property used to initialize factory configuration object.

#### **Returns:**

newly created factory.

#### **Throws:**

[DefinitionsFactoryException](#page-2797-0) - If an error occur while initializing factory

## **createDefinitionsFactory**

public static **[DefinitionsFactory](#page-2781-0)** createDefinitionsFactory(javax.serv iava.util. throws [Definition](#page-2797-0)

### **Deprecated.**

Create default Definition factory.

#### **Parameters:**

servletContext - Servlet Context passed to newly created factory. properties - Map of name/property used to initialize factory configuration object.

#### **Returns:**

newly created factory of type ConfigurableDefinitionsFactory.

#### **Throws:**

[DefinitionsFactoryException](#page-2797-0) - If an error occur while initializing factory

## **createDefinitionsFactory**

public static *[DefinitionsFactory](#page-2781-0)* createDefinitionsFactory(javax.serv javax.serv throws [Definition](#page-2797-0)

#### **Deprecated.**

Create Definition factory. Create configuration object from servlet web.xml file, then create ConfigurableDefinitionsFactory and initialized it with object.

Convenience method. Calls createDefinitionsFactory(ServletContext

servletContext, DefinitionsFactoryConfig factoryConfig)

## **Parameters:**

servletContext - Servlet Context passed to newly created factory. servletConfig - Servlet config containing parameters to be passed to factory configuration object.

## **Returns:**

newly created factory of type ConfigurableDefinitionsFactory.

## **Throws:**

[DefinitionsFactoryException](#page-2797-0) - If an error occur while initializing factory

## **createDefinitionsFactory**

public static **[DefinitionsFactory](#page-2781-0)** createDefinitionsFactory(javax.serv javax.serv boolean ch throws [Definition](#page-2797-0)

## **Deprecated.**

Create Definition factory. Create configuration object from servlet web.xml file, then create ConfigurableDefinitionsFactory and initialized it with object.

If checkIfExist is true, start by checking if factory already exist. If yes, return it. If no, create a new one.

If checkIfExist is false, factory is always created.

Convenience method. Calls createDefinitionsFactory(ServletContext servletContext, DefinitionsFactoryConfig factoryConfig)

## **Parameters:**

servletContext - Servlet Context passed to newly created factory. servletConfig - Servlet config containing parameters to be passed to factory configuration object.

checkIfExist - Check if factory already exist. If true and factory exist, return it. If true and factory doesn't exist, create it. If false, create it in all cases.

#### **Returns:**

newly created factory of type ConfigurableDefinitionsFactory.

#### **Throws:**

[DefinitionsFactoryException](#page-2797-0) - If an error occur while initializing factory

# **getDefinitionsFactory**

public static **[DefinitionsFactory](#page-2781-0)** getDefinitionsFactory(javax.servlet

**Deprecated.** *Use [TilesUtil.getDefinitionsFactory\(ServletRequest,](#page-2883-0) ServletContext)*

Get definition factory from appropriate servlet context.

## **Returns:**

Definitions factory or null if not found.

**Since:**

20020708

# **getActionDefinition**

public static [ComponentDefinition](#page-2716-0) getActionDefinition(javax.servlet.

## **Deprecated.**

Get Definition stored in jsp context by an action.

## **Returns:**

ComponentDefinition or null if not found.

## **setActionDefinition**

public static void setActionDefinition(javax.servlet.ServletRequest [ComponentDefinition](#page-2716-0) definitio

## **Deprecated.**

Store definition in jsp context. Mainly used by Struts to pass a definition defined in an Action to the forward.

## **removeActionDefinition**

public static void **removeActionDefinition**(javax.servlet.ServletReque [ComponentDefinition](#page-2716-0) defini

### **Deprecated.**

Remove Definition stored in jsp context. Mainly used by Struts to pass a definition defined in an Action to the forward.

## **populateDefinitionsFactoryConfig**

public static void **populateDefinitionsFactoryConfig**[\(DefinitionsFacto](#page-2786-0) javax.servlet.Se  $throws$  java.lang.Illega java.lang.reflec

### **Deprecated.**

Populate Definition Factory Config from web.xml properties.

#### **Parameters:**

factoryConfig - Definition Factory Config to populate. servletConfig - Current servlet config containing web.xml properties.

## **Throws:**

java.lang.IllegalAccessException - if the caller does not have access to the property accessor method

java.lang.reflect.InvocationTargetException - if the property accessor method throws an exception

#### **Since:**

tiles 20020708

#### **See Also:**

BeanUtils

# **readFactoryConfig**

protected static **[DefinitionsFactoryConfig](#page-2786-0) readFactoryConfig**(javax.se throws [Definiti](#page-2797-0)

## **Deprecated.**

Create FactoryConfig and initialize it from web.xml.

## **Parameters:**

servletConfig - ServletConfig for the module with which this plug in is associated

#### **Throws:**

[DefinitionsFactoryException](#page-2797-0) - if this PlugIn cannot be successfully initialized

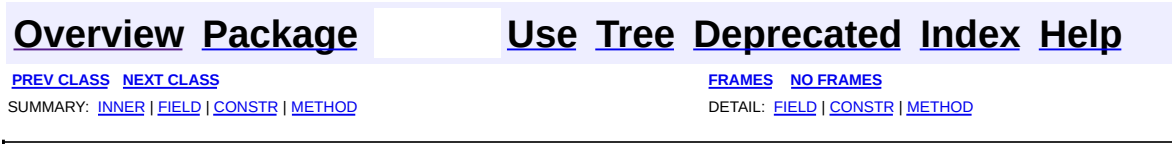

Copyright © 2000-2005 - The Apache Software Foundation

**PREV [CLASS](#page-2817-0) NEXT CLASS [FRAMES](#page-2814-0) NO FRAMES NO FRAMES NO FRAMES** SUMMARY: INNER | [FIELD](#page-2815-0) | [CONSTR](#page-2816-1) | [METHOD](#page-2816-0) DETAIL: FIELD | CONSTR | METHOD

 $\blacksquare$ 

# <span id="page-2814-0"></span>**[Overview](#page-3519-0) [Package](#page-2829-0) Class [Use](#page-2677-0) [Tree](#page-2843-0) [Deprecated](#page-8-0) [Index](#page-21-0) [Help](#page-17-0)**

# **org.apache.struts.tiles Class DefinitionsUtil.ServletPropertiesMap**

```
java.lang.Object
  |
  +--java.util.AbstractMap
        |
        +--java.util.HashMap
              |
              +--org.apache.struts.tiles.DefinitionsUtil.ServletPropertiesMap
```
## **All Implemented Interfaces:**

java.lang.Cloneable, java.util.Map, java.io.Serializable

**Enclosing class:**

[DefinitionsUtil](#page-2803-0)

## static class **DefinitionsUtil.ServletPropertiesMap** extends java.util.HashMap

Inner class. Wrapper for ServletContext init parameters. Object of this class is an hashmap containing parameters and values defined in the servlet config file (web.xml).

#### **See Also:**

[Serialized](#page-3672-0) Form

## **Inner classes inherited from class java.util.Map**

<span id="page-2815-0"></span>java.util.Map.Entry

## **Fields inherited from class java.util.HashMap**

```
count, emptyHashIterator, ENTRIES, entrySet, KEYS, keySet,
loadFactor, modCount, serialVersionUID, table, threshold, values,
VALUES
```
# **Constructor Summary**

(package **[DefinitionsUtil.ServletPropertiesMap](#page-2816-2)**(javax.servlet.ServletConfig config) private) Constructor.

### <span id="page-2816-0"></span>**Methods inherited from class java.util.HashMap**

, capacity, clear, clone, containsKey, containsValue, entrySet, get, getHashIterator, isEmpty, keySet, loadFactor, put, putAll, readObject, rehash, remove, size, values, writeObject

### **Methods inherited from class java.util.AbstractMap**

equals, hashCode, toString

## **Methods inherited from class java.lang.Object**

finalize, getClass, notify, notifyAll, registerNatives, wait, wait, wait

## **Methods inherited from interface java.util.Map**

equals, hashCode

# <span id="page-2816-1"></span>**Constructor Detail**

## <span id="page-2816-2"></span>**DefinitionsUtil.ServletPropertiesMap**

DefinitionsUtil.ServletPropertiesMap(javax.servlet.ServletConfig con

Constructor.

**[Overview](#page-3519-0) [Package](#page-2829-0) Class [Use](#page-2677-0) [Tree](#page-2843-0) [Deprecated](#page-8-0) [Index](#page-21-0) [Help](#page-17-0)**

**PREV [CLASS](#page-2803-0) NEXT [CLASS](#page-2817-0) [FRAMES](#page-338-0) NO [FRAMES](#page-2814-0)** SUMMARY: INNER | [FIELD](#page-2815-0) | [CONSTR](#page-2816-1) | [METHOD](#page-2816-0) DETAIL: FIELD | CONSTR | METHOD

Copyright © 2000-2005 - The Apache Software Foundation

**PREV [CLASS](#page-2853-0) NEXT CLASS [FRAMES](#page-2817-0) NO FRAMES NO FRAMES NO FRAMES** SUMMARY: INNER | [FIELD](#page-2818-0) | [CONSTR](#page-2818-3) | [METHOD](#page-2818-2) DETAIL: FIELD | CONSTR | METHOD

 $\blacksquare$ 

# <span id="page-2817-0"></span>**[Overview](#page-3519-0) [Package](#page-2829-0) Class [Use](#page-2679-0) [Tree](#page-2843-0) [Deprecated](#page-8-0) [Index](#page-21-0) [Help](#page-17-0)**

# **org.apache.struts.tiles Class DirectStringAttribute**

```
java.lang.Object
  |
  +--org.apache.struts.tiles.UntypedAttribute
        |
        +--org.apache.struts.tiles.DirectStringAttribute
```
## **All Implemented Interfaces:**

[AttributeDefinition,](#page-2607-0) java.io.Serializable

public class **DirectStringAttribute** extends [UntypedAttribute](#page-2904-0)

Component attribute. Such attribute value represent a path used to include a JSP.

**See Also:**

[Serialized](#page-3672-1) Form

<span id="page-2818-0"></span>**Fields inherited from class org.apache.struts.tiles.[UntypedAttribute](#page-2904-0)** [role](#page-2906-0), [value](#page-2906-1)

# <span id="page-2818-1"></span>**Constructor Summary**

**[DirectStringAttribute](#page-2819-0)**(java.lang.String value)

<span id="page-2818-2"></span>**Methods inherited from class org.apache.struts.tiles.[UntypedAttribute](#page-2904-0)** [getRole,](#page-2907-0) [getValue](#page-2907-1), [setRole](#page-2907-2), [setValue](#page-2908-0), [toString](#page-2908-1)

<span id="page-2818-3"></span>**Methods inherited from class java.lang.Object** clone, equals, finalize, getClass, hashCode, notify, notifyAll, registerNatives, wait, wait, wait

# **Constructor Detail**

# <span id="page-2819-0"></span>**DirectStringAttribute**

public **DirectStringAttribute**(java.lang.String value)

**[Overview](#page-3519-0) [Package](#page-2829-0) Class [Use](#page-2679-0) [Tree](#page-2843-0) [Deprecated](#page-8-0) [Index](#page-21-0) [Help](#page-17-0) PREV [CLASS](#page-2814-0) NEXT [CLASS](#page-2853-0) [FRAMES](#page-338-0) NO [FRAMES](#page-2817-0)** SUMMARY: INNER | [FIELD](#page-2818-0) | [CONSTR](#page-2818-3) | [METHOD](#page-2818-2) DETAIL: FIELD | CONSTR | METHOD

Copyright © 2000-2005 - The Apache Software Foundation

**PREV [CLASS](#page-2824-0) NEXT CLASS [FRAMES](#page-2820-0) NO FRAMES NO FRAMES NO FRAMES** SUMMARY: INNER | [FIELD](#page-2821-0) | [CONSTR](#page-2822-1) | [METHOD](#page-2822-0) DETAIL: FIELD | CONSTR | METHOD

 $\blacksquare$ 

# <span id="page-2820-0"></span>**[Overview](#page-3519-0) [Package](#page-2829-0) Class [Use](#page-2681-0) [Tree](#page-2843-0) [Deprecated](#page-8-0) [Index](#page-21-0) [Help](#page-17-0)**

# **org.apache.struts.tiles Class FactoryNotFoundException**

java.lang.Object | +--java.lang.Throwable | +--java.lang.Exception | +-[-org.apache.struts.tiles.TilesException](#page-2856-0) | +--[org.apache.struts.tiles.DefinitionsFactoryExc](#page-2797-0)eption | +--**org.apache.struts.tiles.FactoryNotFoundException**

## **All Implemented Interfaces:**

java.io.Serializable

public class **FactoryNotFoundException** extends [DefinitionsFactoryException](#page-2797-0)

Exception thrown when definitions factory is not found.

**See Also:** [Serialized](#page-3672-2) Form

## <span id="page-2821-0"></span>**Fields inherited from class**

**org.apache.struts.tiles.[DefinitionsFactoryException](#page-2797-0)**

[exception](#page-2799-0)

# **Fields inherited from class java.lang.Throwable**

<span id="page-2821-1"></span>backtrace, detailMessage, serialVersionUID

# **Constructor Summary**

**[FactoryNotFoundException](#page-2822-2)**()

Constructor.

## **[FactoryNotFoundException](#page-2822-3)**(java.lang.String msg) Constructor.

## <span id="page-2822-0"></span>**Methods inherited from class**

**org.apache.struts.tiles.[DefinitionsFactoryException](#page-2797-0)**

[getException](#page-2801-0), [getMessage](#page-2801-1)

**Methods inherited from class java.lang.Throwable**

fillInStackTrace, getLocalizedMessage, printStackTrace, printStackTrace, printStackTrace, printStackTrace0, toString

## **Methods inherited from class java.lang.Object**

clone, equals, finalize, getClass, hashCode, notify, notifyAll, registerNatives, wait, wait, wait

# <span id="page-2822-1"></span>**Constructor Detail**

# <span id="page-2822-2"></span>**FactoryNotFoundException**

public **FactoryNotFoundException**()

Constructor.

# <span id="page-2822-3"></span>**FactoryNotFoundException**

public **FactoryNotFoundException**(java.lang.String msg)

Constructor. **Parameters:** msg - Message.

## **[Overview](#page-3519-0) [Package](#page-2829-0) Class [Use](#page-2681-0) [Tree](#page-2843-0) [Deprecated](#page-8-0) [Index](#page-21-0) [Help](#page-17-0)**

**PREV [CLASS](#page-2824-0) NEXT CLASS** SUMMARY: INNER | [FIELD](#page-2821-0) | [CONSTR](#page-2822-1) | [METHOD](#page-2822-0) DETAIL: FIELD | CONSTR | METHOD

Copyright © 2000-2005 - The Apache Software Foundation

**PREV [CLASS](#page-2856-0) NEXT CLASS [FRAMES](#page-2824-0) NO FRAMES NO FRAMES NO FRAMES** SUMMARY: INNER | [FIELD](#page-2825-0) | [CONSTR](#page-2826-1) | [METHOD](#page-2826-0) DETAIL: FIELD | CONSTR | METHOD

 $\blacksquare$ 

# <span id="page-2824-0"></span>**[Overview](#page-3519-0) [Package](#page-2829-0) Class [Use](#page-2684-0) [Tree](#page-2843-0) [Deprecated](#page-8-0) [Index](#page-21-0) [Help](#page-17-0)**

# **org.apache.struts.tiles Class NoSuchDefinitionException**

java.lang.Object | +--java.lang.Throwable | +--java.lang.Exception | +-[-org.apache.struts.tiles.TilesException](#page-2856-0) | +--[org.apache.struts.tiles.DefinitionsFactoryExc](#page-2797-0)eption | +--**org.apache.struts.tiles.NoSuchDefinitionException**

## **All Implemented Interfaces:**

java.io.Serializable

public class **NoSuchDefinitionException** extends [DefinitionsFactoryException](#page-2797-0)

Exception thrown when a definition is not found.

**See Also:** [Serialized](#page-3672-3) Form

## <span id="page-2825-0"></span>**Fields inherited from class**

**org.apache.struts.tiles.[DefinitionsFactoryException](#page-2797-0)**

[exception](#page-2799-0)

# **Fields inherited from class java.lang.Throwable**

<span id="page-2825-1"></span>backtrace, detailMessage, serialVersionUID

# **Constructor Summary**

**[NoSuchDefinitionException](#page-2826-2)**()

Constructor.

## **[NoSuchDefinitionException](#page-2826-3)**(java.lang.String msg) Constructor.

## <span id="page-2826-0"></span>**Methods inherited from class**

**org.apache.struts.tiles.[DefinitionsFactoryException](#page-2797-0)**

[getException](#page-2801-0), [getMessage](#page-2801-1)

**Methods inherited from class java.lang.Throwable**

fillInStackTrace, getLocalizedMessage, printStackTrace, printStackTrace, printStackTrace, printStackTrace0, toString

## **Methods inherited from class java.lang.Object**

clone, equals, finalize, getClass, hashCode, notify, notifyAll, registerNatives, wait, wait, wait

# <span id="page-2826-1"></span>**Constructor Detail**

# <span id="page-2826-2"></span>**NoSuchDefinitionException**

public **NoSuchDefinitionException**()

Constructor.

# <span id="page-2826-3"></span>**NoSuchDefinitionException**

public **NoSuchDefinitionException**(java.lang.String msg)

Constructor. **Parameters:** msg - Message.

## **[Overview](#page-3519-0) [Package](#page-2829-0) Class [Use](#page-2684-0) [Tree](#page-2843-0) [Deprecated](#page-8-0) [Index](#page-21-0) [Help](#page-17-0)**

**PREV [CLASS](#page-2856-0) NEXT CLASS NEXT CLASS** *[FRAMES](#page-2824-0) PRAMES PRAMES PRAMES PRAMES* SUMMARY: INNER | [FIELD](#page-2825-0) | [CONSTR](#page-2826-1) | [METHOD](#page-2826-0) DETAIL: FIELD | CONSTR | METHOD

Copyright © 2000-2005 - The Apache Software Foundation

## [org.apache.struts.tiles](#page-2829-0)

Interfaces *[AttributeDefinition](#page-2607-0) [ComponentDefinitionsFactory](#page-2733-0) [Controller](#page-2736-0) [DefinitionsFactory](#page-2781-0)*

Classes **[ActionController](#page-2569-0)** [ComponentContext](#page-2709-0) [ComponentDefinition](#page-2716-0) **[ControllerSupport](#page-2739-0) [DefinitionAttribute](#page-2775-0)** [DefinitionNameAttribute](#page-2778-0) [DefinitionsFactoryConfig](#page-2786-0) [DefinitionsUtil](#page-2803-0) [DefinitionsUtil.ServletPropertiesMap](#page-2814-0) **[DirectStringAttribute](#page-2817-0) [PathAttribute](#page-2853-0) [TilesPlugin](#page-2861-0)** [TilesRequestProcessor](#page-2870-0) [TilesUtil](#page-2878-0) **[TilesUtilImpl](#page-2886-0)** [TilesUtilStrutsImpl](#page-2893-0) [TilesUtilStrutsModulesImpl](#page-2897-0) **[UntypedAttribute](#page-2904-0)** [UrlController](#page-2909-0)

## Exceptions

[DefinitionsFactoryException](#page-2797-0) [FactoryNotFoundException](#page-2820-0) [NoSuchDefinitionException](#page-2824-0) **[TilesException](#page-2856-0)** 

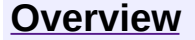

**PREV [PACKAGE](#page-2587-0) NEXT PACKAGE [FRAMES](#page-2829-0) PREV PACKAGE** 

<span id="page-2829-0"></span>**[Overview](#page-3519-0) PackageE Class [Use](#page-2848-0) [Tree](#page-2843-0) [Deprecated](#page-8-0) [Index](#page-21-0) [Help](#page-17-0)** 

# **Package org.apache.struts.tiles**

The Tiles taglib and framework allows building web pages by assembling reusable pieces of pages, called Tiles.

## **See: [Description](#page-2831-0)**

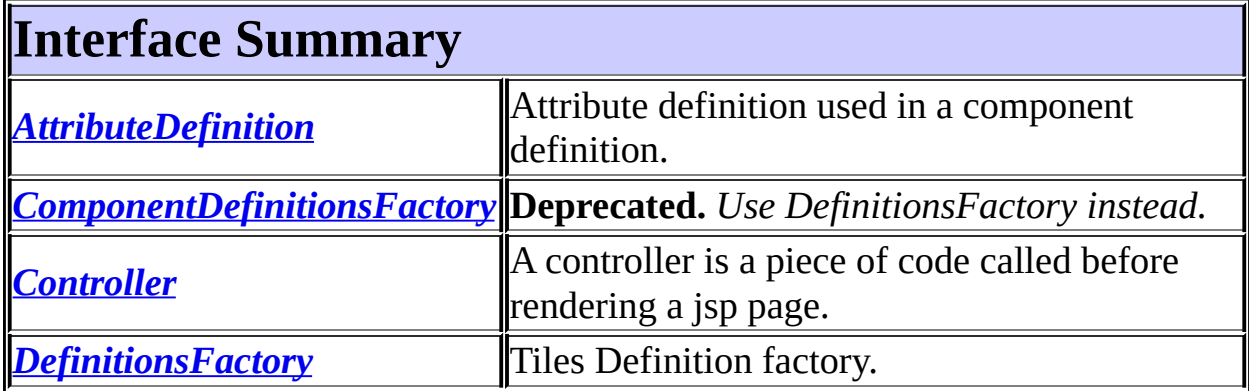

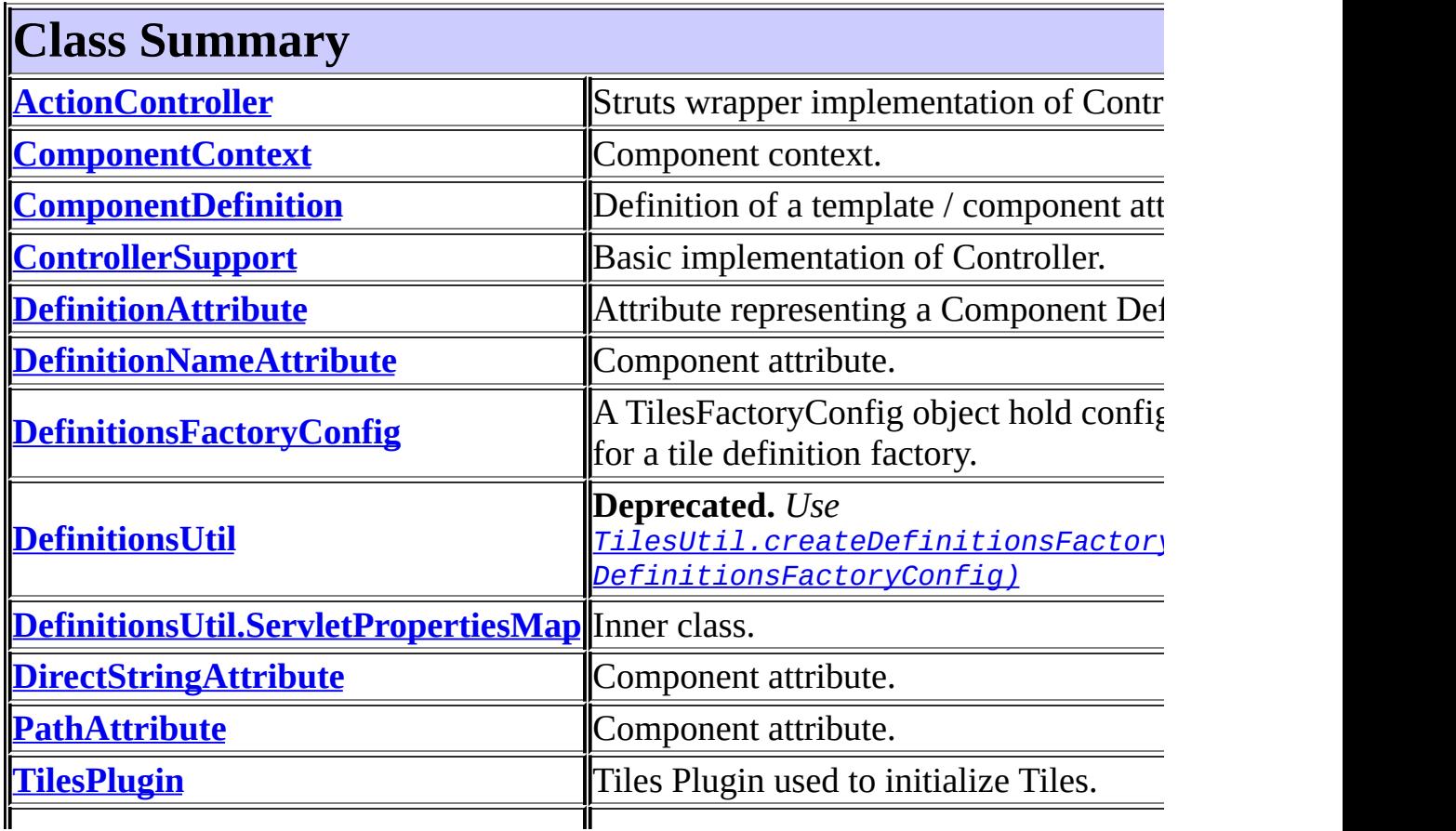

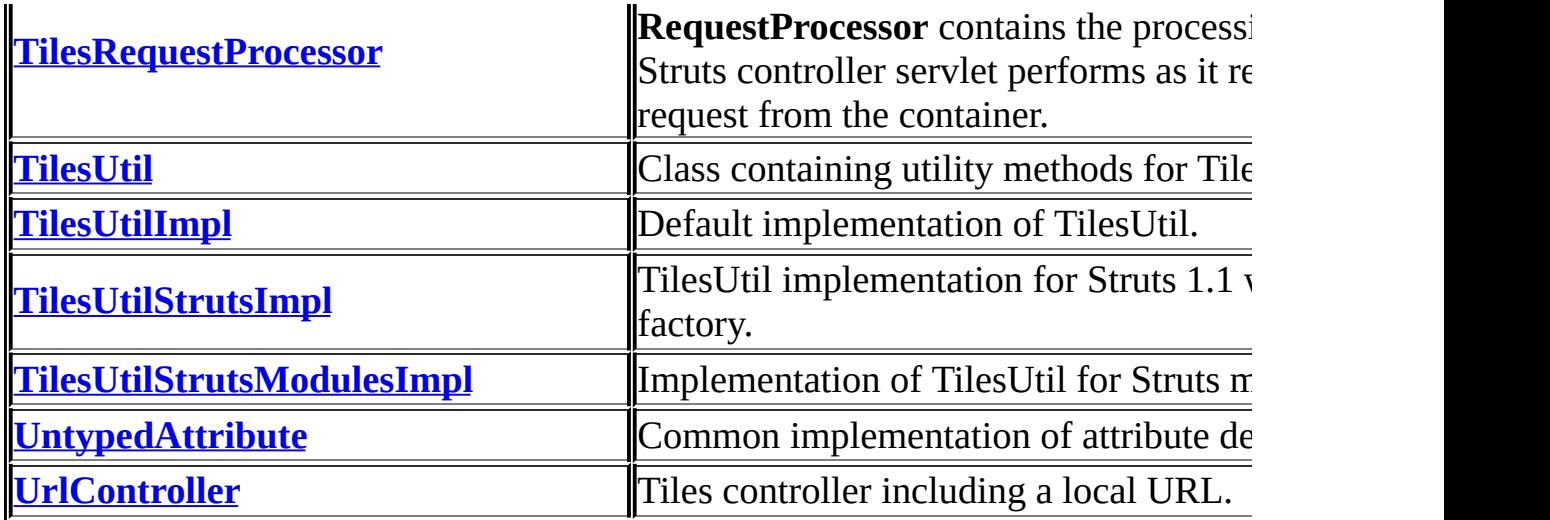

<span id="page-2831-0"></span>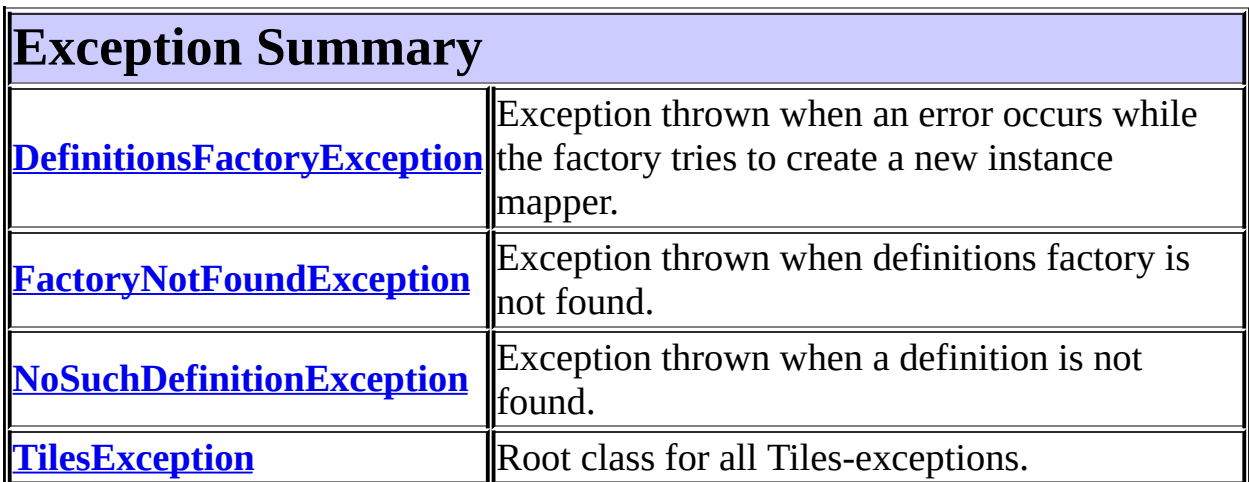

# **Package org.apache.struts.tiles Description**

The Tiles taglib and framework allows building web pages by assembling reusable pieces of pages, called Tiles. A Tiles is usually a simple JSP page.

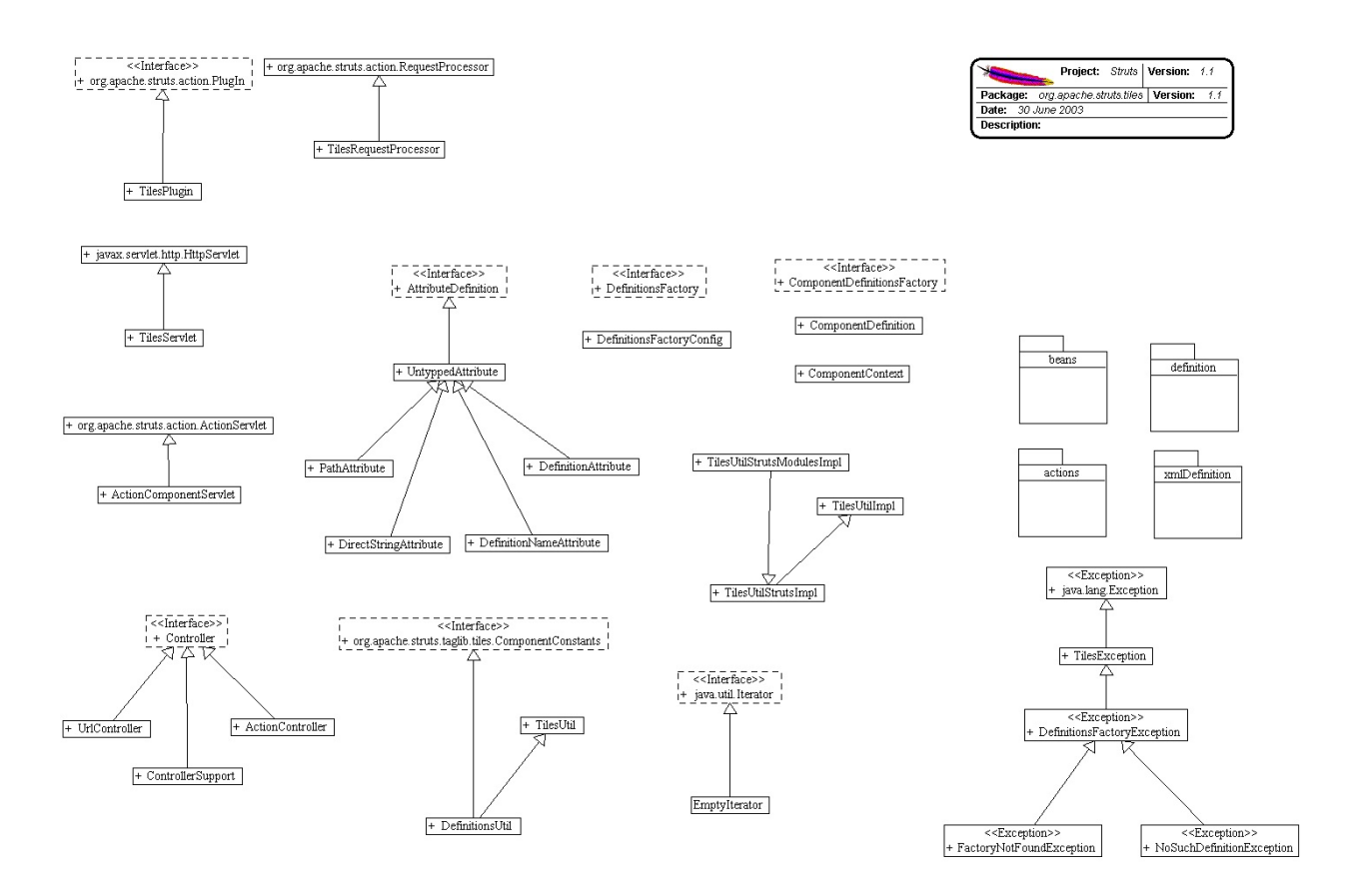

# **Introduction**

The Tiles framework allows building pages by assembling reusable Tiles. As an example, the page in the next figure can be build by assembling a header, a footer, a menu and a body.

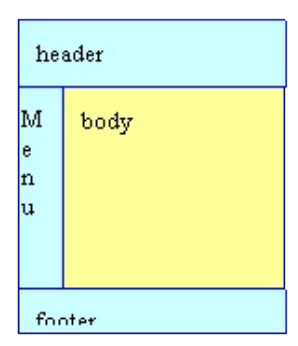

Each Tiles (header, menu, body, ...) is a JSP page and can itself be build by assembling other Tiles.

Using Tiles can be compared as using Java methods: You need to define the Tiles (the method body), and then you can "call" this body anywhere you want, passing it some parameters. In Tiles, parameters are called "attributes" in order to avoid confusion with the request parameters.

The Tiles body can be a simple JSP page, a Struts action or any URI pointing to a resource inside the current web site.

Inserting the body, or calling it, is done with the tag <tiles:insert ...> anywhere in a JSP page. Insertion can also be done by specifying a *definition name* as the path of a Struts forward or as input, forward or include attributes of a Struts action.

Tiles bodies are used to create layouts, reusable parts, ... Tiles insertions are used to insert Tiles. The same Tiles can be reused several times in the same site, or even in the same page.

Insertion of a Tiles body can be associated to a logical name in what Tiles calls a "definition". A definition contains a logical name, a page used as body and some attribute values. The definition declaration doesn't insert the associated Tiles body. It just associates it with the name. A definition name can be used anywhere insertion of a Tiles body can occur. The associated Tiles body is then inserted with associated attributes.

The definition declarations can be done in JSP pages or in one or more centralized files. A definition can extend another one, overload some attributes, add new attributes ... This allows the declaration of a "master" definition declaring the common layout, header, menu and footer. All other definitions extend this master layout thereby making it possible to change the entire site look & feel simply by changing the master definition.

# **Simple Examples**

# **Insert a JSP page**

<tiles:insert **page**="/layouts/commonLayout.jsp" flush="true" />

This example inserts the specified page in place of the tag. The page attribute is any valid URL pointing to a resource inside the current site.

## <span id="page-2836-0"></span>**Insert a Tiles passing some attributes**

```
<tiles:insert page="/layouts/classicLayout.jsp" flush=&quot;true">
  <tiles:put name="title" value="Page Title" />
  <tiles:put name="header" value="/common/header.jsp" />
 <tiles:put name="footer" value="/common/footer.jsp" />
 <tiles:put name="menu" value="/common/menu.jsp" />
                           value="/tiles/mainBody.jsp" />
</tiles:insert>
```
This example inserts the specified page, passing it the attributes. Attributes are stored in a Tiles context which is passed to the inserted pag and can then be accesssed by their names.

## **Retrieve an attribute value as String**

```
<tiles:getAsString name="title" />
```
This example retrieves the value of the attribute "title" and prints it as a String in the current output stream. The method toString() is applied on the attribute value, allowing to pass any kind of object as value.

# **Insert Tiles referenced by an attribute**

```
<tiles:insert attribute='menu' />
```
This inserts the Tiles referenced by the attribute "menu" value. The specified attribute value is first retrieved from current Tiles's context, and then the value is used as a page target to insert.

# **Classic Layout**

This example is a layout assembling a page in the classic header-footer-menubody fashion.

```
<%@ taglib uri="/WEB-INF/struts-tiles.tld" prefix="tiles" %>
<HTML>
  <HEAD>
    <link rel="stylesheet" href="<%=request.getContextPath()%>/layou
                    type="text/css"/>
    <title><tiles:getAsString name="title"/></title>
  </HEAD>
<body>
<table border="0" width="100%" cellspacing="5">
<tr>
  <td colspan="2"><tiles:insert attribute="header" /></td>
\langletr>
<tr>
  <td width="140" valign="top">
    <tiles:insert attribute='menu' />
  \langle t \rangle<td valign="top" align="left">
    <tiles:insert attribute='body' />
  \langle t \rangle\langletr>
<tr>
  <td colspan="2">
    <tiles:insert attribute="footer" />
  \langle t \, dt \rangle\langletr>
</table>
</body>
</html>
```
The layout is declared in a JSP page (ex: /layouts/classicLayout.jsp). It can be used in [conjunction](#page-2836-0) with the tag described in "Insert a page passing some attributes".

# **Definitions**

A definition associates a logical name with the URL of a Tiles to be inserted and some attribute values. A definition doesn't insert the Tiles. This is done later using the definition name. A definition name can be inserted as often as you want in your site, making it easy to reuse a Tiles.

A definition can extend another definition and overload some attributes or add new ones. This makes easy factorization of definitions differing by some attributes. For example, you can define a master definition declaring the main header, menu, footer, and a default title. Then let each of your page definitions extend this master definition and overload the title and the body.

Definitions can be declared in a JSP page, or in one or more centralized files. To enable the definitions from centralized files, you need to initialize the "definitions factory&" which will parse the definitions from the files and provide them to the Tiles framework.

# **Enabling Definition Factory**

To enable Tiles definitions described in one or more files, you need to write these files and to initialize the definition factory.

Initialization is different depending on the Struts version you use, or if you do not use Struts at all.

## **Struts1.1**

Use the Tiles plug-in to enable Tiles definitions. This plug-in creates the definition factory and passese it a configuration object populated with parameters. Parameters can be specified in the web.xml file or as plug-in parameters. The plug-in first reads parameters from web.xml, and then overloads them with the ones found in the plug-in. All parameters are optional and can be omitted. The plug-in should be declared in each struts-config file:

```
<plug-in className=&&quot;org.apache.struts.tiles.TilesPlugin&&quo
 <set-property property=&&quot;definitions-config&&quot;
                      value=&"/WEB-INF/tiles-defs.xml,
```

```
/WEB-INF/tiles-tests-defs.xml,/WEB-INF/t
                         /WEB-INF/tiles-examples-defs.xml&"
 <set-property property=&&quot;moduleAware&&quot; value=&&quot;tr
 <set-property property=&&quot;definitions-parser-validate&&quot;
</plug-in>
```
- definitions-config: (optional)
	- Specify configuration file names. There can be several comma separated file names (default: ?? )
- definitions-parser-validate: (optional)
	- Specify if XML parser should validate the Tiles configuration file
		- true : validate. DTD should be specified in file header (default)
		- false : no validation
- moduleAware: (optional)
	- Specify if the Tiles definition factory is module aware. If true (default), there will be one factory for each Struts module. If false, there will be one common factory for all module. In this later case, it is still needed to declare one plugin per module. The factory will be initialized with parameters found in the first initialized plugin (generally the one associated with the default module).
		- $\blacksquare$  true : Tiles framework is module aware
		- false :Tiles framework has one single factoy shared among modules (default)
- tilesUtilImplClassname: (optional for advanced user)
	- Specify The classname of the TilesUtil implementation to use. The specified class should be a subclass of TilesUtilStrutsImpl. This option disable the moduleAware option.

Specifying & & quot; Tiles UtilStrutsImpl & & quot; is equivalent to moduleAware = false.

Specifying & & quot; Tiles Util StrutsModule Impl& & quot; is equivalent to moduleAware = true. This option is taken into account only once, when it is first encountered. To avoid problems, it is advice to specify the same values in all TilesPlugin declaration.

The TilesPlugin class creates one definition factory for each struts module.

If the flag moduleAware is false, only one shared factory is created for all modules. In this later case, the factory is initialized with parameters found in the first plugin. The plugins should be declared in all modules, and the moduleAware flag should be the same for the entire application.

Paths found in Tiles definitions are relative to the main context.

You don't need to specify a TilesRequestProcessor, this is automatically done by the plug-in. If, however, you want to specify your own RequestProcessor, it should extend the TilesRequestProcessor. The plug-in checks this constraint.

## **Struts1.0.x**

You need to use a special servlet extending the Struts servlet. This is specified in the web.xml file of your application:

```
<servlet>
  <servlet-name>action</servlet-name>
      <servlet-class>org.apache.struts.tiles.ActionComponentServlet</servlet-class>
      <!-- Tiles Servlet parameter
                Specify configuration file names. There can be sev
                separated file names
              -->
      <init-param>
    <param-name>definitions-config</param-name>
    <param-value>/WEB-INF/tiles-defs.xml</param-value>
  </init-param>
      <!-- Tiles Servlet parameter
              Specify if XML parser should validate the Tiles conf
              true : validate. DTD should be specified in file hea
              false : no validation
              -->
  <init-param>
    <param-name>definitions-parser-validate</param-name>
    <param-value>true</param-value>
  </init-param>
   ...
</servlet>
```
## **Without Struts**

Tiles can be used without Struts. To initialize the definition factory, you can use the provided servlet. Declare it in the web.xml file of your application:

```
<servlet>
  <servlet-name>action</servlet-name>
  <servlet-class>org.apache.struts.tiles.TilesServlet</servlet-class>
```

```
<init-param>
  <param-name>definitions-config</param-name>
  <param-value>/WEB-INF/tiles-defs.xml</param-value>
</init-param>
<init-param>
  <param-name>definitions-parser-validate</param-name>
  <param-value>true</param-value>
</init-param>
...
```
The parameters are the same as for Struts1.1 or 1.0.

# **Definition File Syntax**

The definition file syntax can be found in the <u>tiles-config 1 1.dtd file</u>.

Following is a simple example:

```
<!DOCTYPE tiles-definitions PUBLIC
      &"-//Apache Software Foundation//DTD Tiles Configuration
      &"http://jakarta.apache.org/struts/dtds/tiles-config_1_1
<!-- Definitions for Tiles documentation -->
<tiles-definitions>
 <!-- ========================================================== -->
 <!-- Master definition -->
 <!-- ========================================================== -->
 <!-- Main page layout used as a root for other page definitions -->
 <definition name=&&quot;site.mainLayout&&quot; path=&&quot;/layout
         <put name=&&quot;title&&quot; value=&&quot;Tiles Blank Si
         <put name=&&quot;header&&quot; value=&&quot;/tiles/common/
         \gammaput name=&" menu&" value=&" site.menu.bar&
         <put name=&&quot;footer&&quot; value=&&quot;/tiles/common/
         <put name=&&quot;body&&quot; value=&&quot;/tiles/body.js
 </definition>
 <!-- ========================================================== -->
 \leq -- Index page definition
 <!-- ========================================================== -->
   <!-- This definition inherits from the main definition.
         It overloads the page title and the body used.
         Use the same mechanism to define new pages sharing common
```

```
properties (here header, menu, footer, layout)
      -->
<definition name=&&quot;site.index.page&&quot; extends=&&quot;site
       <put name=&&quot;title&&quot; value=&&quot;Tiles Blank Si
       <put name=&&quot;body&&quot; value=&&quot;/tiles/body.js
</definition>
```

```
</tiles-definition>
```
# **Debugging**

To debug a page made of Tiles, you can use following advices:

- Check each Tiles separatly. Try to access nested Tiles directly to test if thes work properly.
- Enable Tiles logging. See the commons-logging package help.

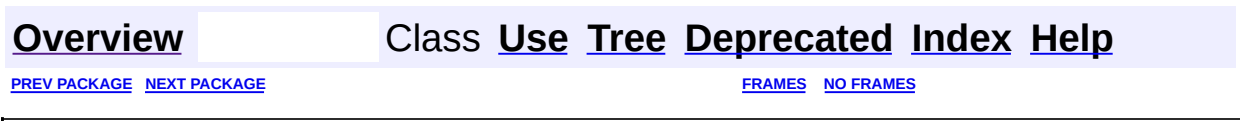

Copyright © 2000-2005 - The Apache Software Foundation

<span id="page-2843-0"></span>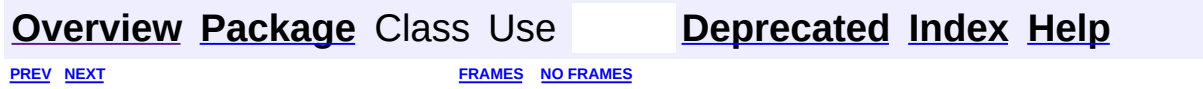

⊐

 $\qquad \qquad$
# **Hierarchy For Package org.apache.struts.tiles**

**Package Hierarchies:**

All [Packages](#page-3523-0)

# **Class Hierarchy**

- class java.lang.Object
	- $\circ$  class java.util.AbstractMap (implements java.util.Map)
		- class java.util.HashMap (implements java.lang.Cloneable, java.util.Map, java.io.Serializable)
			- class

org.apache.struts.tiles.**[DefinitionsUtil.ServletPropertiesMap](#page-2814-0)**

- class org.apache.struts.tiles.**[ActionController](#page-2569-0)** (implements org.apache.struts.tiles[.Controller](#page-2736-0))
- class org.apache.struts.tiles.**[ComponentContext](#page-2709-0)** (implements java.io.Serializable)
- class org.apache.struts.tiles.**[ComponentDefinition](#page-2716-0)** (implements java.io.Serializable)
- class org.apache.struts.tiles.**[ControllerSupport](#page-2739-0)** (implements org.apache.struts.tiles[.Controller](#page-2736-0))
- class org.apache.struts.tiles.**[DefinitionsFactoryConfig](#page-2786-0)** (implements java.io.Serializable)
- class org.apache.struts.action.**[RequestProcessor](#page-597-0)**
	- class org.apache.struts.tiles.**[TilesRequestProcessor](#page-2870-0)**
- class java.lang.Throwable (implements java.io.Serializable)
	- $\circ$  class java.lang. Exception
		- class org.apache.struts.tiles.**[TilesException](#page-2856-0)**
			- class
				- org.apache.struts.tiles.**[DefinitionsFactoryException](#page-2797-0)**
					- class
						- org.apache.struts.tiles.**[FactoryNotFoundException](#page-2820-0)**
					- class
						- org.apache.struts.tiles.**[NoSuchDefinitionException](#page-2824-0)**
- class org.apache.struts.tiles.**[TilesPlugin](#page-2861-0)** (implements org.apache.struts.action[.PlugIn\)](#page-588-0)
- class org.apache.struts.tiles.**[TilesUtil](#page-2878-0)**
	- class org.apache.struts.tiles.**[DefinitionsUtil](#page-2803-0)** (implements org.apache.struts.taglib.tiles[.ComponentConstants](#page-2424-0))
- class org.apache.struts.tiles.**[TilesUtilImpl](#page-2886-0)** (implements java.io.Serializable)
	- class org.apache.struts.tiles.**[TilesUtilStrutsImpl](#page-2893-0)**

class org.apache.struts.tiles.**[TilesUtilStrutsModulesImpl](#page-2897-0)**

- class org.apache.struts.tiles.**[UntypedAttribute](#page-2904-0)** (implements org.apache.struts.tiles[.AttributeDefinition](#page-2607-0))
	- class org.apache.struts.tiles.**[DefinitionAttribute](#page-2775-0)**
	- class org.apache.struts.tiles.**[DefinitionNameAttribute](#page-2778-0)**
	- class org.apache.struts.tiles.**[DirectStringAttribute](#page-2817-0)**
	- class org.apache.struts.tiles.**[PathAttribute](#page-2853-0)**
- class org.apache.struts.tiles.**[UrlController](#page-2909-0)** (implements org.apache.struts.tiles[.Controller](#page-2736-0))

# **Interface Hierarchy**

- interface org.apache.struts.tiles.**[Controller](#page-2736-0)**
- interface java.io.Serializable
	- interface org.apache.struts.tiles.**[AttributeDefinition](#page-2607-0)**
	- interface org.apache.struts.tiles.**[ComponentDefinitionsFactory](#page-2733-0)**
	- interface org.apache.struts.tiles.**[DefinitionsFactory](#page-2781-0)**

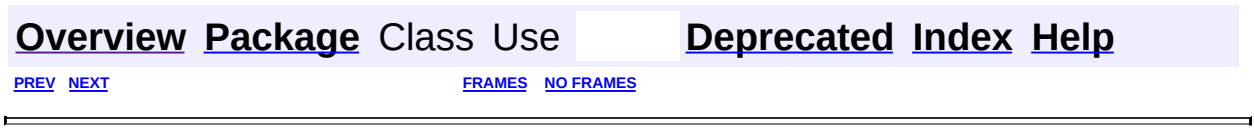

Copyright © 2000-2005 - The Apache Software Foundation

<span id="page-2848-0"></span>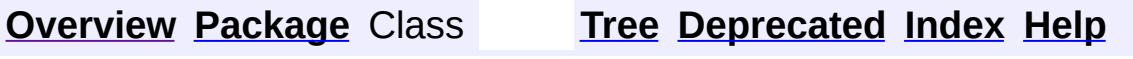

 $\blacksquare$ 

PREV NEXT **[FRAMES](#page-338-0) NO [FRAMES](#page-2848-0)**

# **Uses of Package org.apache.struts.tiles**

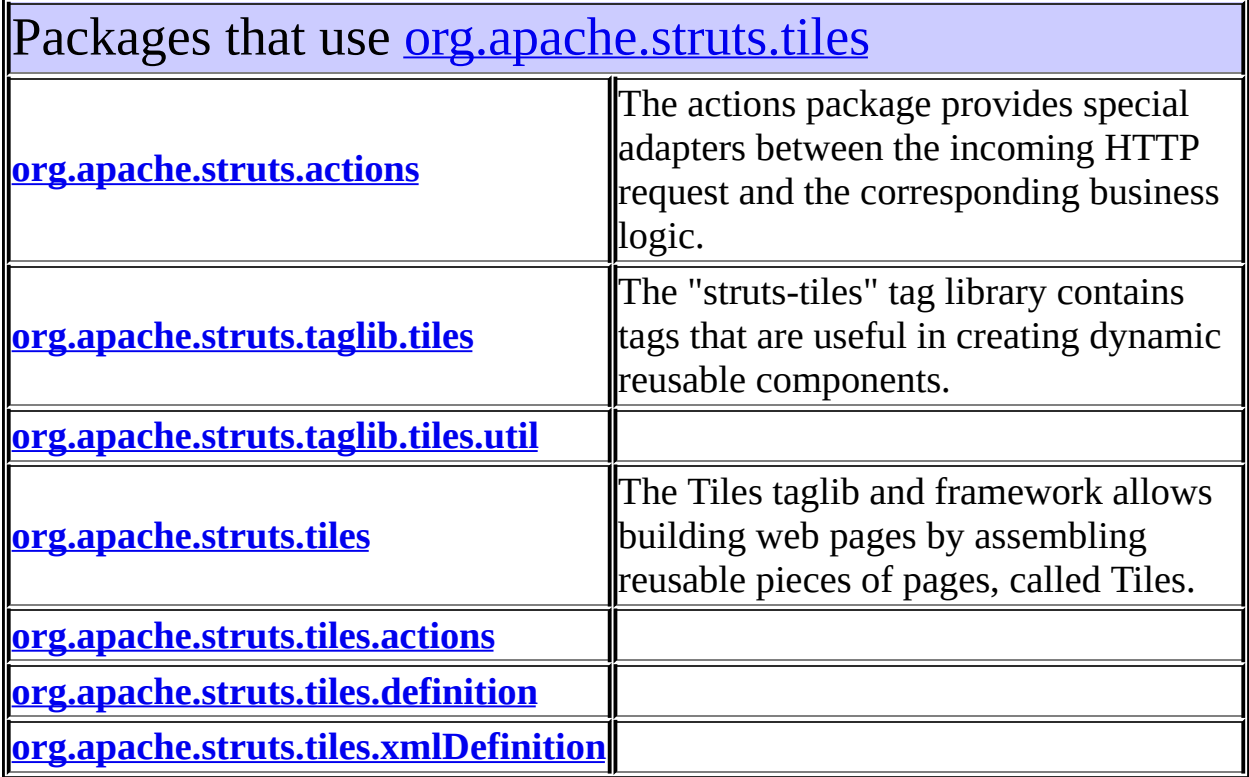

<span id="page-2849-0"></span>Classes in <u>[org.apache.struts.tiles](#page-2829-0)</u> used by [org.apache.struts.actions](#page-716-0)

**TilesRequestProcessor**

**RequestProcessor** contains the processing logic that the Struts controller servlet performs as it receives each servlet request from the container.

<span id="page-2849-1"></span>Classes in <u>[org.apache.struts.tiles](#page-2829-0)</u> used by [org.apache.struts.taglib.tiles](#page-2503-0)

## **AttributeDefinition**

Attribute definition used in a component definition.

### **ComponentContext**

Component context.

### **ComponentDefinition**

Definition of a template / component attributes.

### **Controller**

A controller is a piece of code called before rendering a jsp page.

# <span id="page-2850-0"></span>Classes in <u>[org.apache.struts.tiles](#page-2829-0)</u> used by [org.apache.struts.taglib.tiles.util](#page-2554-0)

**ComponentDefinition**

Definition of a template / component attributes.

# <span id="page-2850-1"></span>Classes in [org.apache.struts.tiles](#page-2829-0) used by

[org.apache.struts.tiles](#page-2829-0)

### **AttributeDefinition**

Attribute definition used in a component definition.

### **ComponentContext**

Component context.

### **ComponentDefinition**

Definition of a template / component attributes.

### **Controller**

A controller is a piece of code called before rendering a jsp page.

### **DefinitionsFactory**

Tiles Definition factory.

### **DefinitionsFactoryConfig**

A TilesFactoryConfig object hold configuration attributes for a tile definition factory.

### **DefinitionsFactoryException**

Exception thrown when an error occurs while the factory tries to create a new instance mapper.

### **FactoryNotFoundException**

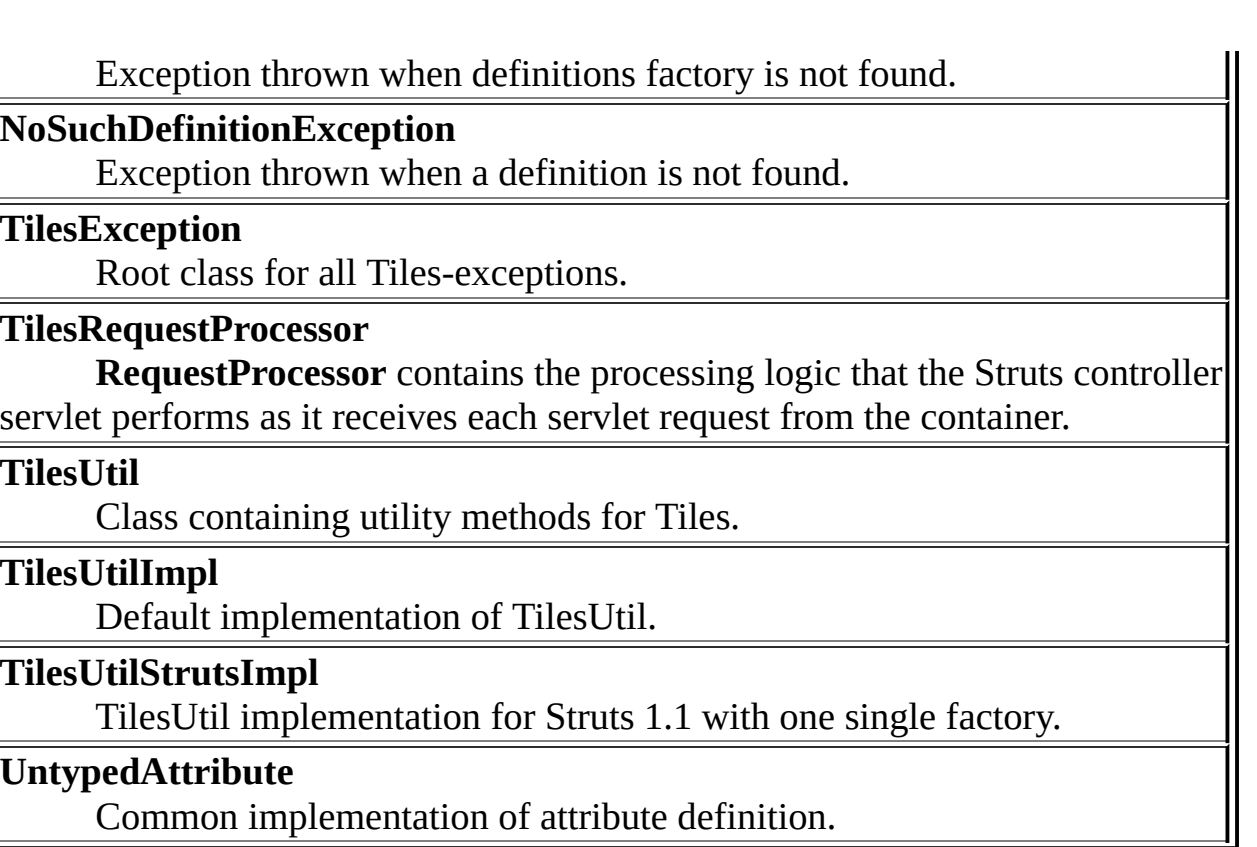

<span id="page-2851-0"></span>Classes in [org.apache.struts.tiles](#page-2829-0) used by [org.apache.struts.tiles.actions](#page-2587-0)

# **ComponentContext**

Component context.

# <span id="page-2851-1"></span>Classes in [org.apache.struts.tiles](#page-2829-0) used by [org.apache.struts.tiles.definition](#page-2757-0)

### **ComponentDefinition**

Definition of a template / component attributes.

### **ComponentDefinitionsFactory**

**Deprecated.** *Use DefinitionsFactory instead.*

### **DefinitionsFactory**

Tiles Definition factory.

# **DefinitionsFactoryConfig**

A TilesFactoryConfig object hold configuration attributes for a tile definition factory.

### **DefinitionsFactoryException**

Exception thrown when an error occurs while the factory tries to create a new instance mapper.

### **FactoryNotFoundException**

Exception thrown when definitions factory is not found.

### **NoSuchDefinitionException**

Exception thrown when a definition is not found.

<span id="page-2852-0"></span>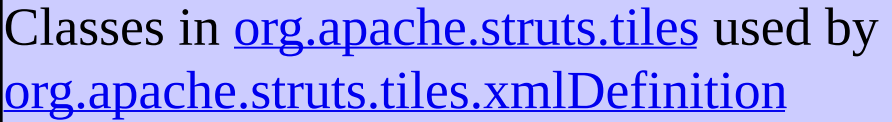

### **ComponentDefinition**

Definition of a template / component attributes.

### **ComponentDefinitionsFactory**

**Deprecated.** *Use DefinitionsFactory instead.*

### **DefinitionsFactoryException**

Exception thrown when an error occurs while the factory tries to create a new instance mapper.

### **NoSuchDefinitionException**

Exception thrown when a definition is not found.

# **[Overview](#page-3519-0) [Package](#page-2829-0) Class [Tree](#page-2843-0) [Deprecated](#page-8-0) [Index](#page-21-0) [Help](#page-17-0)**

PREV NEXT **[FRAMES](#page-338-0) NO [FRAMES](#page-2848-0)**

Copyright © 2000-2005 - The Apache Software Foundation

**PREV [CLASS](#page-2861-0) NEXT CLASS [FRAMES](#page-2853-0) NO FRAMES NO FRAMES NO FRAMES** SUMMARY: INNER | [FIELD](#page-2854-0) | [CONSTR](#page-2854-3) | [METHOD](#page-2854-2) DETAIL: FIELD | CONSTR | METHOD

 $\blacksquare$ 

# <span id="page-2853-0"></span>**[Overview](#page-3519-0) [Package](#page-2829-0) Class [Use](#page-2687-0) [Tree](#page-2843-0) [Deprecated](#page-8-0) [Index](#page-21-0) [Help](#page-17-0)**

# **org.apache.struts.tiles Class PathAttribute**

```
java.lang.Object
|
+--org.apache.struts.tiles.UntypedAttribute
      |
      +--org.apache.struts.tiles.PathAttribute
```
### **All Implemented Interfaces:**

[AttributeDefinition,](#page-2607-0) java.io.Serializable

public class **PathAttribute** extends [UntypedAttribute](#page-2904-0)

Component attribute. Attribute value represents a path used to include a JSP.

**See Also:** [Serialized](#page-3673-0) Form

<span id="page-2854-0"></span>**Fields inherited from class org.apache.struts.tiles.[UntypedAttribute](#page-2904-0)** [role](#page-2906-0), [value](#page-2906-1)

# <span id="page-2854-1"></span>**Constructor Summary**

**[PathAttribute](#page-2855-0)**(java.lang.String value)

<span id="page-2854-2"></span>**Methods inherited from class org.apache.struts.tiles.[UntypedAttribute](#page-2904-0)** [getRole,](#page-2907-0) [getValue](#page-2907-1), [setRole](#page-2907-2), [setValue](#page-2908-0), [toString](#page-2908-1)

<span id="page-2854-3"></span>**Methods inherited from class java.lang.Object** clone, equals, finalize, getClass, hashCode, notify, notifyAll, registerNatives, wait, wait, wait

# **Constructor Detail**

# <span id="page-2855-0"></span>**PathAttribute**

public **PathAttribute**(java.lang.String value)

**[Overview](#page-3519-0) [Package](#page-2829-0) Class [Use](#page-2687-0) [Tree](#page-2843-0) [Deprecated](#page-8-0) [Index](#page-21-0) [Help](#page-17-0) PREV [CLASS](#page-2861-0) NEXT CLASS CLASS [FRAMES](#page-2853-0) PREV CLASS NO FRAMES PREV CLASS PREV CLASS PROPIETING** 

SUMMARY: INNER | [FIELD](#page-2854-0) | [CONSTR](#page-2854-3) | [METHOD](#page-2854-2) DETAIL: FIELD | CONSTR | METHOD

Copyright © 2000-2005 - The Apache Software Foundation

**PREV [CLASS](#page-2824-0)** NEXT CLASS **[FRAMES](#page-2856-0) NO FRAMES NO FRAMES NO FRAMES** SUMMARY: INNER | [FIELD](#page-2858-1) | [CONSTR](#page-2858-2) | [METHOD](#page-2860-0) DETAIL: FIELD | CONSTR | METHOD

 $\blacksquare$ 

# <span id="page-2856-0"></span>**[Overview](#page-3519-0) [Package](#page-2829-0) Class [Use](#page-2689-0) [Tree](#page-2843-0) [Deprecated](#page-8-0) [Index](#page-21-0) [Help](#page-17-0)**

# **org.apache.struts.tiles Class TilesException**

```
java.lang.Object
|
+--java.lang.Throwable
      |
      +--java.lang.Exception
            |
            +--org.apache.struts.tiles.TilesException
```
### **All Implemented Interfaces:**

java.io.Serializable

**Direct Known Subclasses:** [DefinitionsFactoryException](#page-2797-0)

### public class **TilesException** extends java.lang.Exception

Root class for all Tiles-exceptions.

### **See Also:**

[Serialized](#page-3673-1) Form

<span id="page-2857-0"></span>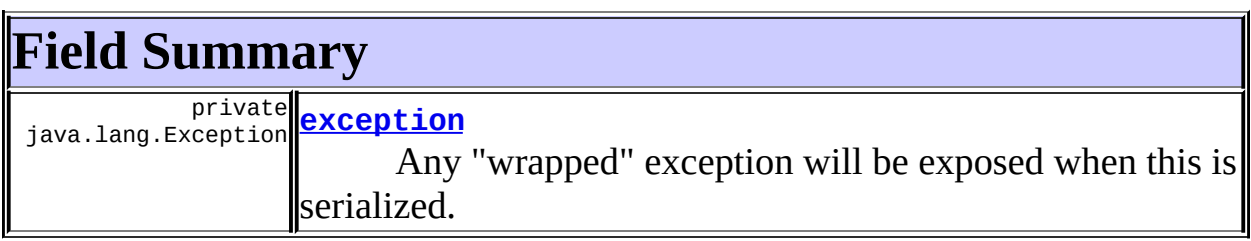

### **Fields inherited from class java.lang.Throwable**

<span id="page-2857-1"></span>backtrace, detailMessage, serialVersionUID

# **Constructor Summary**

**[TilesException](#page-2858-4)**()

Constructor.

**[TilesException](#page-2859-0)**(java.lang.Exception e)

Create a new TilesException wrapping an existing exception.

**[TilesException](#page-2859-1)**(java.lang.String message)

Constructor.

**[TilesException](#page-2859-2)**(java.lang.String message, java.lang.Exception e) Create a new TilesException from an existing exception.

<span id="page-2858-0"></span>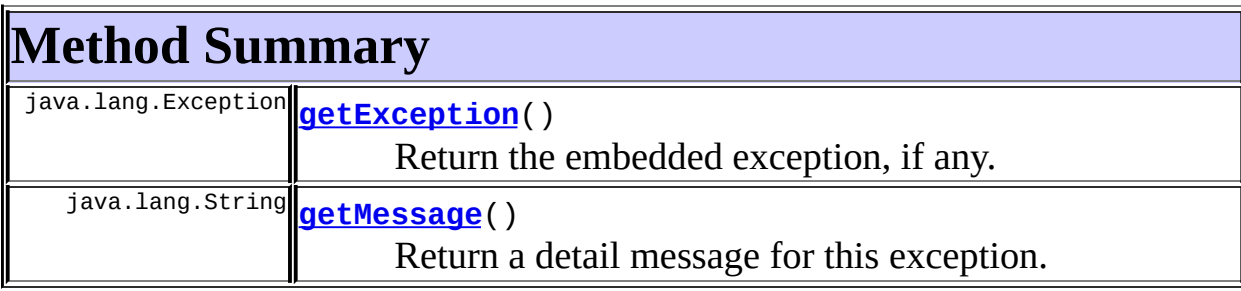

### **Methods inherited from class java.lang.Throwable**

fillInStackTrace, getLocalizedMessage, printStackTrace, printStackTrace, printStackTrace, printStackTrace0, toString

### **Methods inherited from class java.lang.Object**

, clone, equals, finalize, getClass, hashCode, notify, notifyAll, registerNatives, wait, wait, wait

# <span id="page-2858-1"></span>**Field Detail**

# <span id="page-2858-3"></span>**exception**

private java.lang.Exception **exception**

Any "wrapped" exception will be exposed when this is serialized.

# <span id="page-2858-2"></span>**Constructor Detail**

<span id="page-2858-4"></span>**TilesException**

public **TilesException**()

Constructor.

## <span id="page-2859-1"></span>**TilesException**

public **TilesException**(java.lang.String message)

Constructor. **Parameters:** message - The error or warning message.

### <span id="page-2859-0"></span>**TilesException**

public **TilesException**(java.lang.Exception e)

Create a new TilesException wrapping an existing exception.

The existing exception will be embedded in the new one, and its message will become the default message for the TilesException.

#### **Parameters:**

e - The exception to be wrapped.

### <span id="page-2859-2"></span>**TilesException**

public **TilesException**(java.lang.String message, java.lang.Exception e)

Create a new TilesException from an existing exception.

The existing exception will be embedded in the new one, but the new exception will have its own message.

### **Parameters:**

message - The detail message.

e - The exception to be wrapped.

# <span id="page-2860-0"></span>**Method Detail**

## <span id="page-2860-2"></span>**getMessage**

```
public java.lang.String getMessage()
```
Return a detail message for this exception.

If there is a embedded exception, and if the TilesException has no detail message of its own, this method will return the detail message from the embedded exception.

### **Overrides:**

getMessage in class java.lang.Throwable

#### **Returns:**

The error or warning message.

## <span id="page-2860-1"></span>**getException**

public java.lang.Exception **getException**()

Return the embedded exception, if any.

### **Returns:**

The embedded exception, or null if there is none.

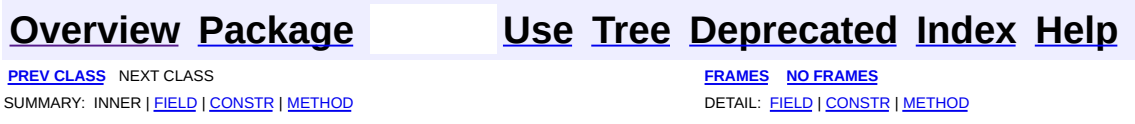

Copyright © 2000-2005 - The Apache Software Foundation

**PREV [CLASS](#page-2870-0) NEXT CLASS [FRAMES](#page-2861-0) NO FRAMES NO FRAMES NO FRAMES** SUMMARY: INNER | [FIELD](#page-2864-0) | [CONSTR](#page-2865-0) | [METHOD](#page-2865-1) DETAIL: FIELD | CONSTR | METHOD

 $\blacksquare$ 

# <span id="page-2861-0"></span>**[Overview](#page-3519-0) [Package](#page-2829-0) Class [Use](#page-2691-0) [Tree](#page-2843-0) [Deprecated](#page-8-0) [Index](#page-21-0) [Help](#page-17-0)**

# **org.apache.struts.tiles Class TilesPlugin**

java.lang.Object | +--**org.apache.struts.tiles.TilesPlugin**

### **All Implemented Interfaces:**

[PlugIn](#page-588-0)

public class **TilesPlugin** extends java.lang.Object implements [PlugIn](#page-588-0)

Tiles Plugin used to initialize Tiles. This plugin is to be used with Struts 1.1 in association with [TilesRequestProcessor](#page-2870-0).

This plugin creates one definition factory for each Struts-module. The definition factory configuration is read first from 'web.xml' (backward compatibility), then it is overloaded with values found in the plugin property values.

The plugin changes the Struts configuration by specifying a

[TilesRequestProcessor](#page-2870-0) as request processor. If you want to use your own RequestProcessor, it should subclass TilesRequestProcessor.

This plugin can also be used to create one single factory for all modules. This behavior is enabled by specifying moduleAware=false in each plugin properties. In this case, the definition factory configuration file is read by the first Tiles plugin to be initialized. The order is determined by the order of modules declaration in web.xml. The first module is always the default one if it exists. The plugin should be declared in each struts-config.xml file in order to properly initialize the request processor.

### **Since:**

Struts 1.1

<span id="page-2862-0"></span>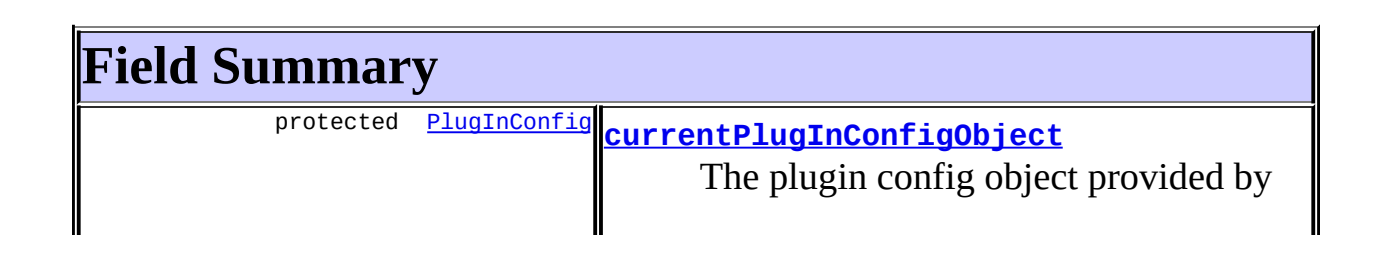

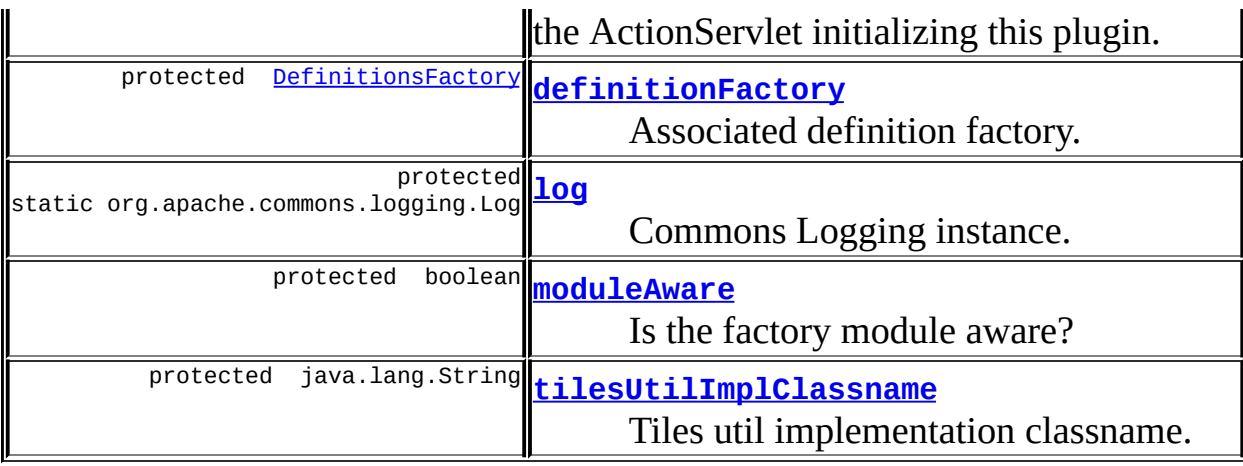

<span id="page-2863-0"></span>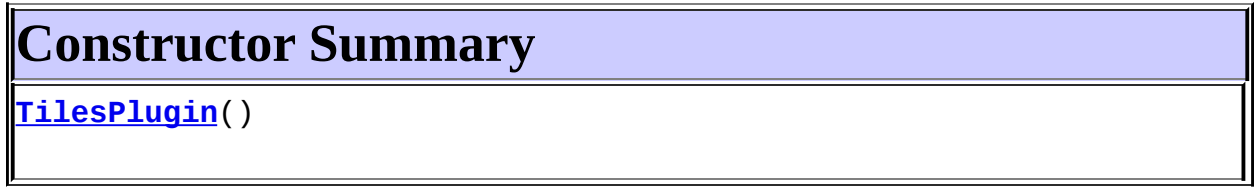

<span id="page-2863-1"></span>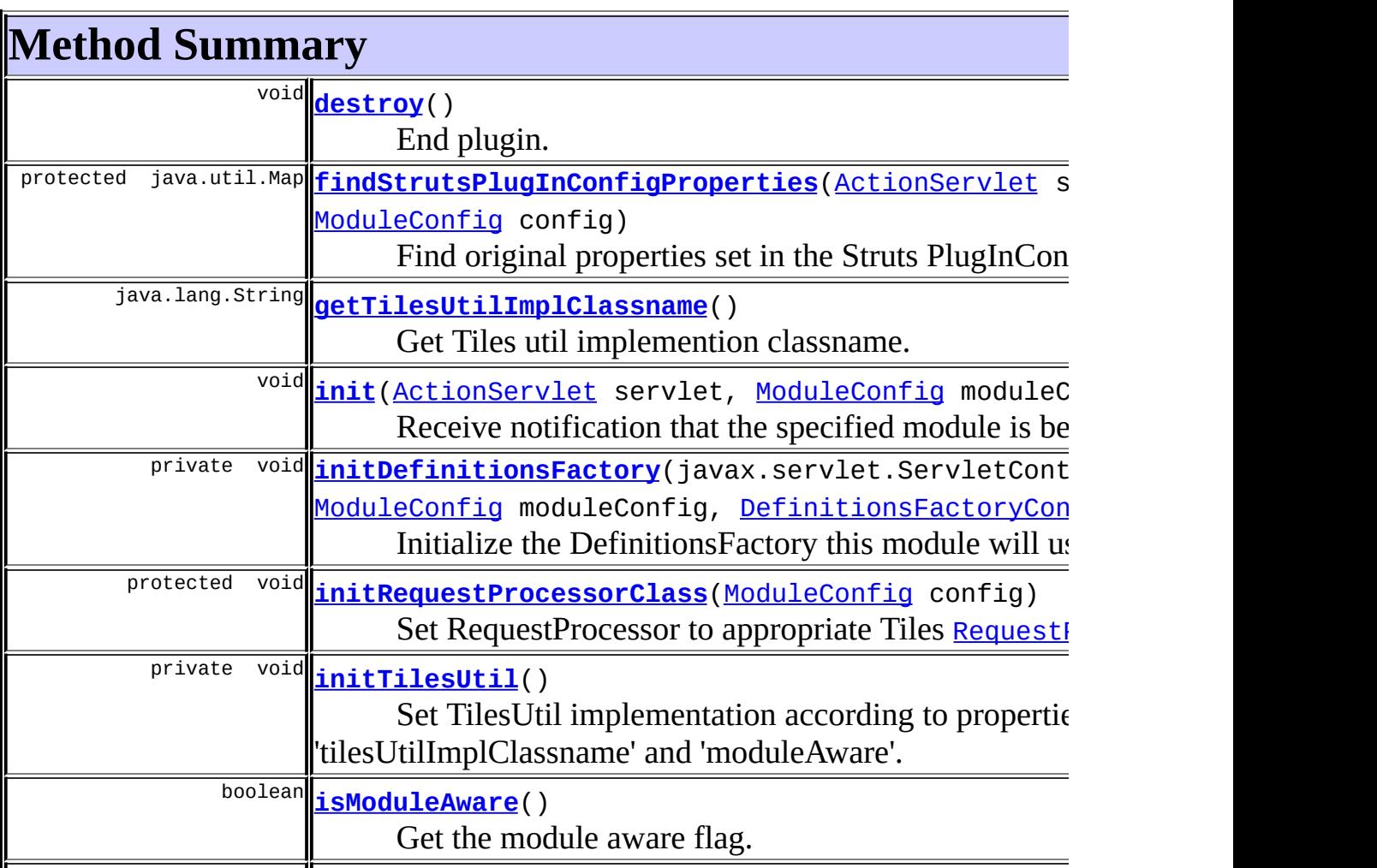

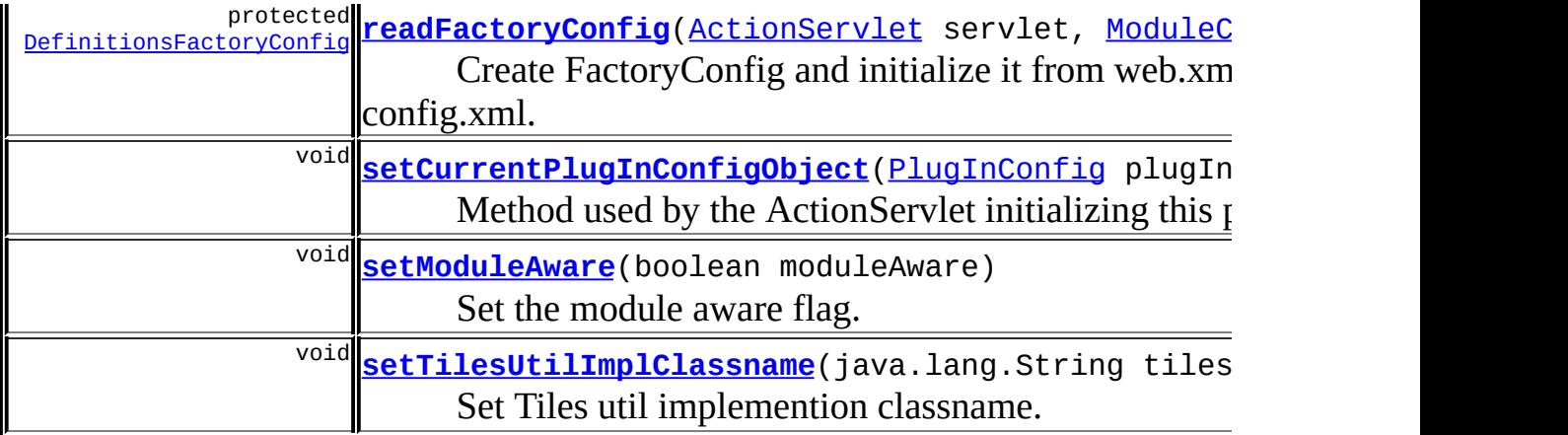

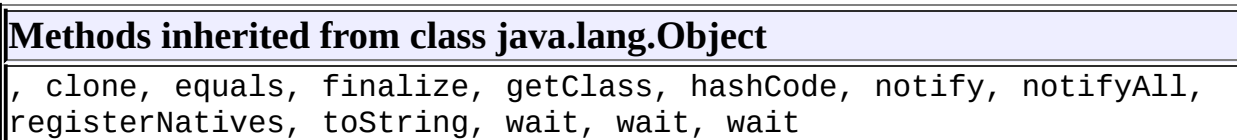

# <span id="page-2864-0"></span>**Field Detail**

# <span id="page-2864-1"></span>**log**

protected static org.apache.commons.logging.Log **log**

Commons Logging instance.

## <span id="page-2864-2"></span>**moduleAware**

protected boolean **moduleAware**

Is the factory module aware?

# <span id="page-2864-3"></span>**tilesUtilImplClassname**

protected java.lang.String **tilesUtilImplClassname**

Tiles util implementation classname. This property can be set by user in the plugin declaration.

# <span id="page-2865-3"></span>**definitionFactory**

protected [DefinitionsFactory](#page-2781-0) **definitionFactory**

Associated definition factory.

# <span id="page-2865-2"></span>**currentPlugInConfigObject**

protected [PlugInConfig](#page-1023-0) **currentPlugInConfigObject**

The plugin config object provided by the ActionServlet initializing this plugin.

# <span id="page-2865-0"></span>**Constructor Detail**

# <span id="page-2865-4"></span>**TilesPlugin**

public **TilesPlugin**()

# <span id="page-2865-1"></span>**Method Detail**

### <span id="page-2865-5"></span>**isModuleAware**

public boolean **isModuleAware**()

Get the module aware flag.

### **Returns:**

true: user wants a single factory instance, false: user wants multiple factory instances (one per module with Struts)

### <span id="page-2865-6"></span>**setModuleAware**

public void **setModuleAware**(boolean moduleAware)

Set the module aware flag. This flag is only meaningful if the property

tilesUtilImplClassname is not set.

#### **Parameters:**

moduleAware - true: user wants a single factory instance, false: user wants multiple factory instances (one per module with Struts)

### <span id="page-2866-0"></span>**init**

```
public void init(ActionServlet servlet,
               ModuleConfig moduleConfig)
        throws javax.servlet.ServletException
```
Receive notification that the specified module is being started up.

### **Specified by:**

[init](#page-590-0) in interface **[PlugIn](#page-588-0)** 

#### **Parameters:**

servlet - ActionServlet that is managing all the modules in this web application.

moduleConfig - ModuleConfig for the module with which this plugin is associated.

#### **Throws:**

javax.servlet.ServletException - if this PlugIn cannot be successfully initialized.

### <span id="page-2866-2"></span>**initTilesUtil**

```
private void initTilesUtil()
```
throws javax.servlet.ServletException

Set TilesUtil implementation according to properties

'tilesUtilImplClassname' and 'moduleAware'. These properties are taken into account only once. A side effect is that only the values set in the first initialized plugin are effectively taken into account.

#### <span id="page-2866-1"></span>**Throws:**

javax.servlet.ServletException -

# **initDefinitionsFactory**

```
private void initDefinitionsFactory(javax.servlet.ServletContext ser
                                  ModuleConfig moduleConfig,
                                  DefinitionsFactoryConfig factory
                           throws javax.servlet.ServletException
```
Initialize the DefinitionsFactory this module will use.

### **Parameters:**

servletContext moduleConfig factoryConfig -

### **Throws:**

javax.servlet.ServletException -

# <span id="page-2867-0"></span>**destroy**

```
public void destroy()
```
End plugin. **Specified by:** [destroy](#page-589-0) in interface [PlugIn](#page-588-0)

# <span id="page-2867-1"></span>**readFactoryConfig**

```
protected DefinitionsFactoryConfig readFactoryConfig(ActionServlet s
                                                   ModuleConfig co
                                            throws javax.servlet.S
```
Create FactoryConfig and initialize it from web.xml and struts-config.xml. **Parameters:**

servlet - ActionServlet that is managing all the modules in this web application.

config - ModuleConfig for the module with which this plugin is associated.

**Throws:**

javax.servlet.ServletException - if this PlugIn cannot be successfully initialized.

# <span id="page-2868-0"></span>**findStrutsPlugInConfigProperties**

```
ActionServl
                       ModuleConfi
                    throws javax.servl
```
Find original properties set in the Struts PlugInConfig object. First, we need to find the index of this plugin. Then we retrieve the array of configs and then the object for this plugin.

#### **Parameters:**

servlet - ActionServlet that is managing all the modules in this web application.

config - ModuleConfig for the module with which this plug in is associated.

### **Throws:**

javax.servlet.ServletException - if this PlugIn cannot be successfully initialized.

### <span id="page-2868-1"></span>**initRequestProcessorClass**

```
protected void initRequestProcessorClass(ModuleConfig config)
                                throws javax.servlet.ServletExcept
```
Set [RequestProcessor](#page-597-0) to appropriate Tiles RequestProcessor. First, check if a RequestProcessor is specified. If yes, check if it extends the appropriate [TilesRequestProcessor](#page-2870-0) class. If not, set processor class to TilesRequestProcessor.

### **Parameters:**

config - ModuleConfig for the module with which this plugin is associated.

### **Throws:**

javax.servlet.ServletException - On errors.

### <span id="page-2868-2"></span>**setTilesUtilImplClassname**

public void setTilesUtilImplClassname(java.lang.String tilesUtilImpl

Set Tiles util implemention classname. If this property is set, the flag moduleAware will not be used anymore.

#### **Parameters:**

tilesUtilImplClassname - Classname.

### <span id="page-2869-0"></span>**getTilesUtilImplClassname**

public java.lang.String **getTilesUtilImplClassname**()

Get Tiles util implemention classname.

### **Returns:**

The classname or null if none is set.

## <span id="page-2869-1"></span>**setCurrentPlugInConfigObject**

```
(PlugInConfig plugInConfigOb
```
Method used by the ActionServlet initializing this plugin. Set the plugin config object read from module config.

#### **Parameters:**

plugInConfigObject - PlugInConfig.

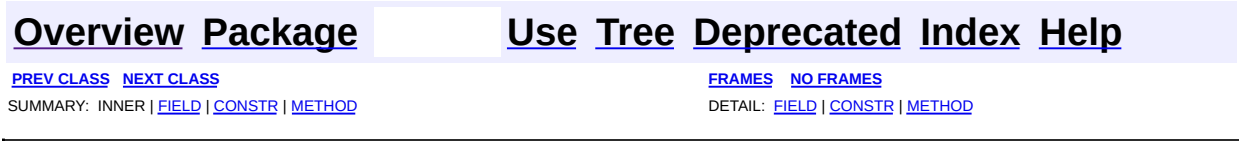

Copyright © 2000-2005 - The Apache Software Foundation

**PREV [CLASS](#page-2878-0) NEXT CLASS [FRAMES](#page-2870-0) NO FRAMES NO FRAMES NO FRAMES** SUMMARY: INNER | [FIELD](#page-2873-0) | [CONSTR](#page-2873-1) | [METHOD](#page-2873-2) DETAIL: FIELD | CONSTR | METHOD

 $\blacksquare$ 

# <span id="page-2870-0"></span>**[Overview](#page-3519-0) [Package](#page-2829-0) Class [Use](#page-2693-0) [Tree](#page-2843-0) [Deprecated](#page-8-0) [Index](#page-21-0) [Help](#page-17-0)**

# **org.apache.struts.tiles Class TilesRequestProcessor**

```
java.lang.Object
|
+--org.apache.struts.action.RequestProcessor
      |
      +--org.apache.struts.tiles.TilesRequestProcessor
```
public class **TilesRequestProcessor** extends [RequestProcessor](#page-597-0)

**RequestProcessor** contains the processing logic that the Struts controller servlet performs as it receives each servlet request from the container.

This processor subclasses the Struts RequestProcessor in order to intercept calls to forward or include. When such calls are done, the Tiles processor checks if the specified URI is a definition name. If true, the definition is retrieved and included. If false, the original URI is included or a forward is performed.

Actually, catching is done by overloading the following methods:

- [processForwardConfig\(HttpServletRequest,HttpServletResponse,Forw](#page-2875-0)
- [internalModuleRelativeForward\(String,](#page-2876-0) HttpServletRequest , HttpServletResponse)
- [internalModuleRelativeInclude\(String,](#page-2876-1) HttpServletRequest , HttpServletResponse)

#### **Since:**

Struts 1.1

<span id="page-2871-0"></span>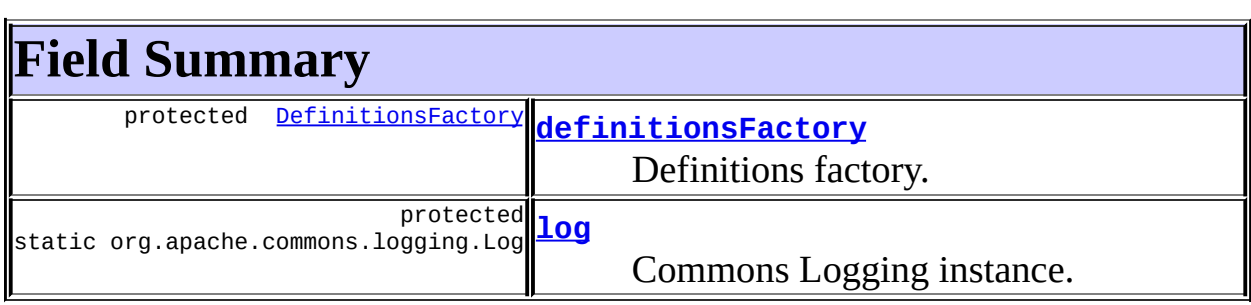

# **Fields inherited from class org.apache.struts.action.[RequestProcessor](#page-597-0)**

[actions,](#page-603-0) INCLUDE PATH INFO, INCLUDE SERVLET PATH, [moduleConfig,](#page-603-1) [servlet](#page-603-2)

# <span id="page-2872-0"></span>**Constructor Summary**

**[TilesRequestProcessor](#page-2873-5)**()

<span id="page-2872-1"></span>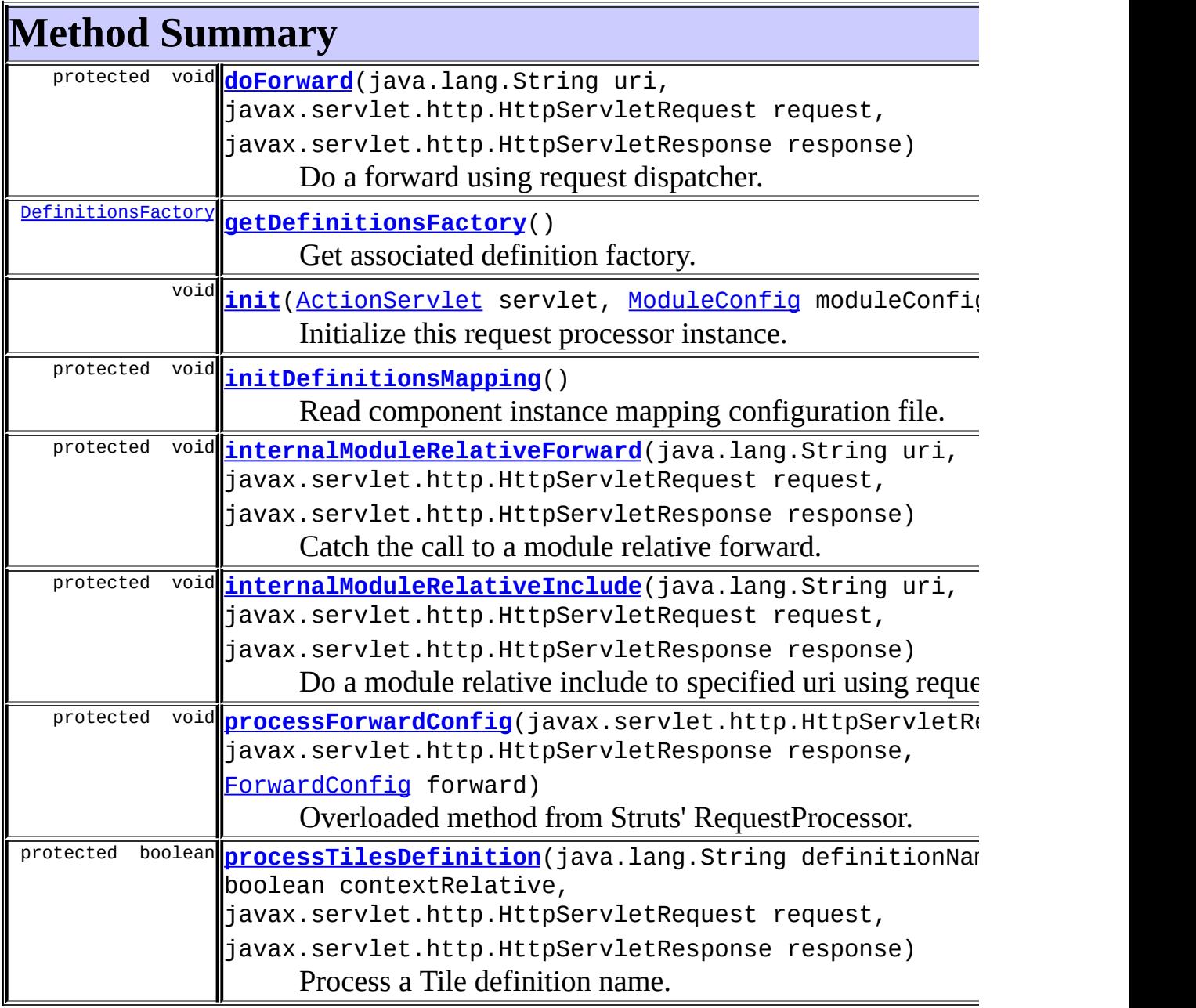

### **Methods inherited from class org.apache.struts.action.[RequestProcessor](#page-597-0)**

[destroy,](#page-603-3) [doInclude,](#page-614-0) [getInternal,](#page-615-0) [getServletContext,](#page-615-1) [log,](#page-615-2) [log](#page-615-3), [process,](#page-604-0) [processActionCreate](#page-604-1), [processActionForm](#page-605-0), [processActionPerform,](#page-606-0) [processCachedMessages,](#page-606-1) [processContent](#page-607-0), [processException](#page-607-1), [processForward,](#page-608-0) [processInclude](#page-608-1), [processLocale,](#page-609-0) [processMapping](#page-609-1), [processMultipart,](#page-609-2) [processNoCache](#page-610-0), [processPath,](#page-610-1) [processPopulate](#page-610-2), [processPreprocess](#page-611-0), [processRoles](#page-611-1), [processValidate](#page-612-0)

**Methods inherited from class java.lang.Object** , clone, equals, finalize, getClass, hashCode, notify, notifyAll, registerNatives, toString, wait, wait, wait

# <span id="page-2873-0"></span>**Field Detail**

# <span id="page-2873-3"></span>**definitionsFactory**

protected [DefinitionsFactory](#page-2781-0) **definitionsFactory**

Definitions factory.

### <span id="page-2873-4"></span>**log**

protected static org.apache.commons.logging.Log **log**

Commons Logging instance.

# <span id="page-2873-1"></span>**Constructor Detail**

### <span id="page-2873-5"></span>**TilesRequestProcessor**

public **TilesRequestProcessor**()

# <span id="page-2873-6"></span><span id="page-2873-2"></span>**Method Detail**

## **init**

```
public void init(ActionServlet servlet,
                ModuleConfig moduleConfig)
         throws javax.servlet.ServletException
  Initialize this request processor instance.
  Overrides:
       init in class RequestProcessor
  Parameters:
       servlet - The ActionServlet we are associated with.
       moduleConfig - The ModuleConfig we are associated with.
  Throws:
       javax.servlet.ServletException - If an error occurs during
       initialization.
```
# <span id="page-2874-0"></span>**initDefinitionsMapping**

```
protected void initDefinitionsMapping()
```
throws javax.servlet.ServletException

Read component instance mapping configuration file. This is where we read files properties.

### <span id="page-2874-1"></span>**processTilesDefinition**

```
protected boolean processTilesDefinition(java.lang.String definition
                                       boolean contextRelative,
                                       javax.servlet.http.HttpServ
                                       javax.servlet.http.HttpServ
                                throws java.io.IOException,
                                       javax.servlet.ServletExcept
```
Process a Tile definition name. This method tries to process the parameter definitionName as a definition name. It returns true if a definition has been processed, or false otherwise. Parameter contextRelative is not used in this implementation.

#### **Parameters:**

definitionName - Definition name to insert. contextRelative - Is the definition marked contextRelative ? request - Current page request. response - Current page response.

#### **Returns:**

true if the method has processed uri as a definition name, false otherwise.

### <span id="page-2875-1"></span>**doForward**

```
protected void doForward(java.lang.String uri,
                       javax.servlet.http.HttpServletRequest reque
                       javax.servlet.http.HttpServletResponse resp
                throws java.io.IOException,
                       javax.servlet.ServletException
```
Do a forward using request dispatcher. Uri is a valid uri. If response has already been commited, do an include instead.

### **Overrides:**

[doForward](#page-614-1) in class [RequestProcessor](#page-597-0)

### **Parameters:**

uri - Uri or Definition name to forward. request - Current page request. response - Current page response.

### <span id="page-2875-0"></span>**processForwardConfig**

```
protected void processForwardConfig(javax.servlet.http.HttpServletRe
                                  javax.servlet.http.HttpServletRe
                                  ForwardConfig forward)
                           throws java.io.IOException,
                                  javax.servlet.ServletException
```
Overloaded method from Struts' RequestProcessor. Forward or redirect to the specified destination by the specified mechanism. This method catches the Struts' actionForward call. It checks if the actionForward is done on a Tiles definition name. If true, process the definition and insert it. If false, call the original parent's method.

#### **Overrides:**

[processForwardConfig](#page-605-1) in class [RequestProcessor](#page-597-0)

#### **Parameters:**

request - The servlet request we are processing. response - The servlet response we are creating. forward - The ActionForward controlling where we go next.

### **Throws:**

java.io.IOException - if an input/output error occurs. javax.servlet.ServletException - if a servlet exception occurs.

### <span id="page-2876-0"></span>**internalModuleRelativeForward**

```
protected void internalModuleRelativeForward(java.lang.String uri,
                                            javax.servlet.http.Http
                                            javax.servlet.http.Http
                                     throws java.io.IOException,
                                            javax.servlet.ServletEx
```
Catch the call to a module relative forward. If the specified uri is a tiles definition name, insert it. Otherwise, parent processing is called. Do a module relative forward to specified uri using request dispatcher. Uri is relative to the current module. The real uri is computed by prefixing the module name. **This method is used internally and is not part of the public API. It is advised to not use it in subclasses.**

**Overrides:**

[internalModuleRelativeForward](#page-613-0) in class [RequestProcessor](#page-597-0)

### **Parameters:**

uri - Module-relative URI to forward to. request - Current page request. response - Current page response.

**Since:**

Struts 1.1

# <span id="page-2876-1"></span>**internalModuleRelativeInclude**

protected void **internalModuleRelativeInclude**(java.lang.String uri, javax.servlet.http.Http javax.servlet.http.Http

throws java.io.IOException, javax.servlet.ServletEx

Do a module relative include to specified uri using request dispatcher. Uri is relative to the current module. The real uri is computed by prefixing the module name. **This method is used internally and is not part of the public API. It is advised to not use it in subclasses. Overrides:**

[internalModuleRelativeInclude](#page-613-1) in class [RequestProcessor](#page-597-0)

#### **Parameters:**

uri - Module-relative URI to forward to. request - Current page request. response - Current page response.

### **Since:**

Struts 1.1

### <span id="page-2877-0"></span>**getDefinitionsFactory**

public [DefinitionsFactory](#page-2781-0) **getDefinitionsFactory**()

Get associated definition factory.

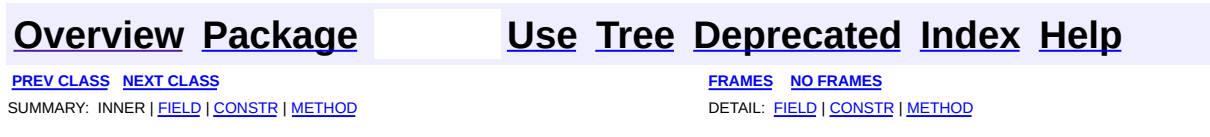

Copyright © 2000-2005 - The Apache Software Foundation

**PREV [CLASS](#page-2886-0) NEXT CLASS [FRAMES](#page-2878-0) NO FRAMES NO FRAMES NO FRAMES** SUMMARY: INNER | [FIELD](#page-2881-0) | [CONSTR](#page-2881-1) | [METHOD](#page-2881-2) DETAIL: FIELD | CONSTR | METHOD

 $\blacksquare$ 

# <span id="page-2878-0"></span>**[Overview](#page-3519-0) [Package](#page-2829-0) Class [Use](#page-2696-0) [Tree](#page-2843-0) [Deprecated](#page-8-0) [Index](#page-21-0) [Help](#page-17-0)**

# **org.apache.struts.tiles Class TilesUtil**

java.lang.Object | +--**org.apache.struts.tiles.TilesUtil**

### **Direct Known Subclasses:**

[DefinitionsUtil](#page-2803-0)

public class **TilesUtil** extends java.lang.Object

Class containing utility methods for Tiles. Methods of this class are static and thereby accessible from anywhere. The underlying implementation can be changed with [setTilesUtil\(TilesUtilImpl\)](#page-2882-0).

Real implementation classes should derive from the **[TilesUtilImpl](#page-2886-0)** class. Some methods are specified to throw the UnsupportedOperationException if the underlying implementation doesn't support the operation.

<span id="page-2879-0"></span>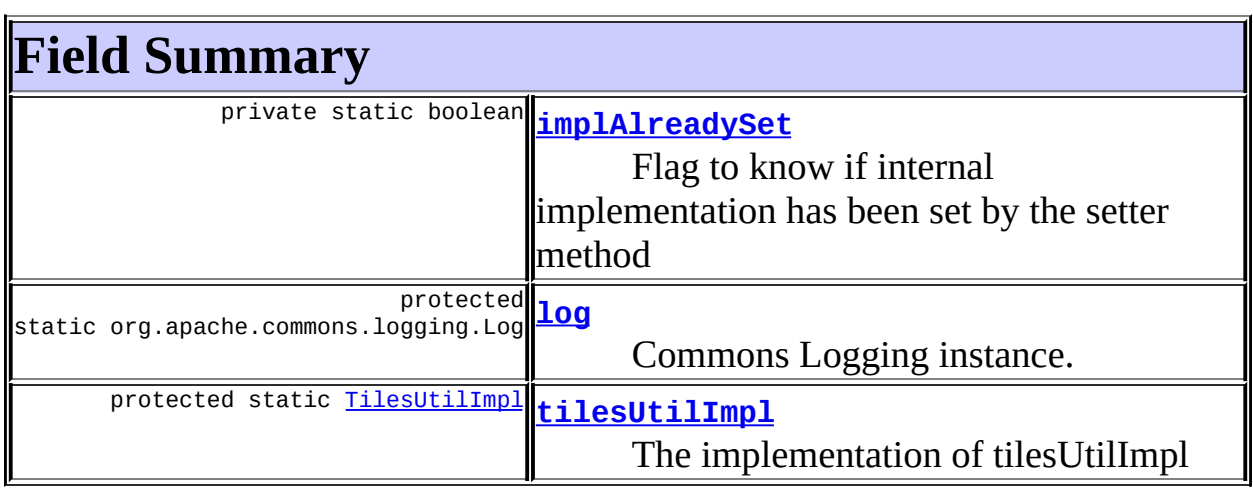

# <span id="page-2879-1"></span>**Constructor Summary**

<span id="page-2879-2"></span>**[TilesUtil](#page-2881-6)**()
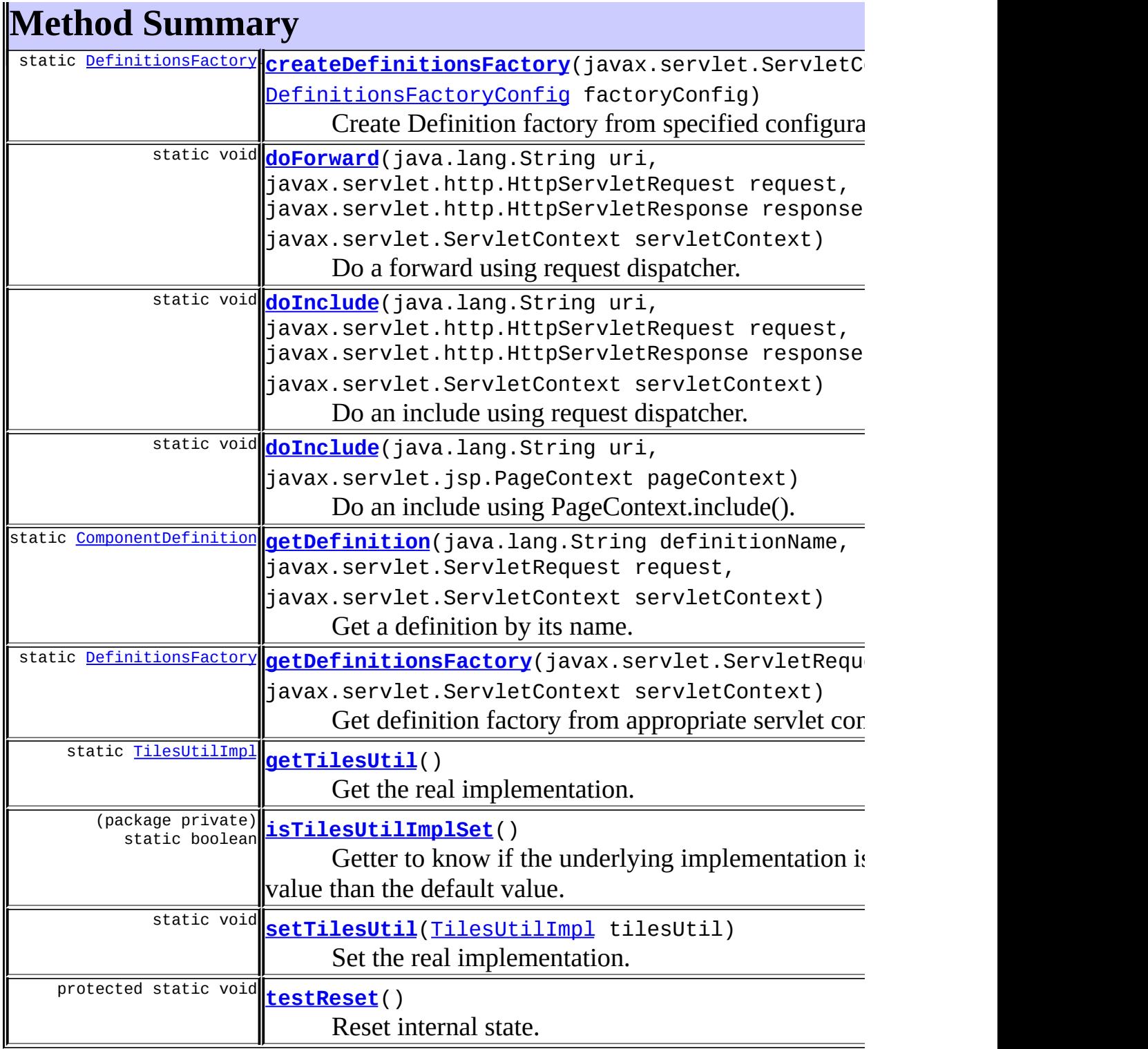

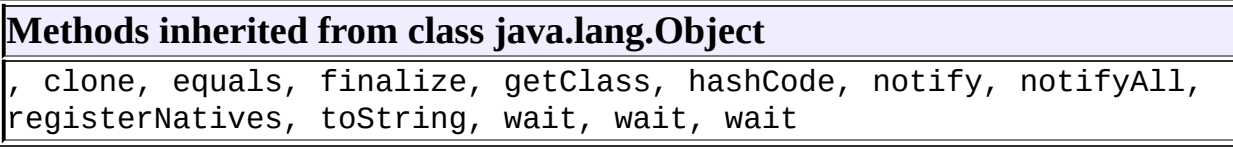

# <span id="page-2881-1"></span>**Field Detail**

# **log**

protected static org.apache.commons.logging.Log **log**

Commons Logging instance.

# **tilesUtilImpl**

protected static [TilesUtilImpl](#page-2886-0) **tilesUtilImpl**

The implementation of tilesUtilImpl

# **implAlreadySet**

private static boolean **implAlreadySet**

Flag to know if internal implementation has been set by the setter method

# <span id="page-2881-2"></span>**Constructor Detail**

# **TilesUtil**

public **TilesUtil**()

# <span id="page-2881-3"></span>**Method Detail**

# <span id="page-2881-0"></span>**getTilesUtil**

public static [TilesUtilImpl](#page-2886-0) **getTilesUtil**()

Get the real implementation.

#### **Returns:**

The underlying implementation object.

## <span id="page-2882-2"></span>**setTilesUtil**

```
public static void setTilesUtil(TilesUtilImpl tilesUtil)
```
Set the real implementation. This method should be called only once. Successive calls have no effect.

#### **Parameters:**

tilesUtil - The implementaion.

## <span id="page-2882-1"></span>**isTilesUtilImplSet**

```
static boolean isTilesUtilImplSet()
```
Getter to know if the underlying implementation is already set to another value than the default value.

#### **Returns:**

true if [setTilesUtil\(org.apache.struts.tiles.TilesUtilImpl\)](#page-2882-2) has already been called.

## <span id="page-2882-0"></span>**doForward**

```
public static void doForward(java.lang.String uri,
                             javax.servlet.http.HttpServletRequest r
                             javax.servlet.http.HttpServletResponse
                             javax.servlet.ServletContext servletCon
                      throws java.io.IOException,
                             javax.servlet.ServletException
```
Do a forward using request dispatcher. This method is used by the Tiles package anytime a forward is required.

#### **Parameters:**

uri - Uri or Definition name to forward. request - Current page request. response - Current page response.

servletContext - Current servlet context.

## <span id="page-2883-0"></span>**doInclude**

```
public static void doInclude(java.lang.String uri,
                             javax.servlet.http.HttpServletRequest r
                             javax.servlet.http.HttpServletResponse
                             javax.servlet.ServletContext servletCon
                      throws java.io.IOException,
                             javax.servlet.ServletException
```
Do an include using request dispatcher. This method is used by the Tiles package when an include is required. The Tiles package can use indifferently any form of this method.

#### **Parameters:**

uri - Uri or Definition name to forward. request - Current page request. response - Current page response. servletContext - Current servlet context.

# <span id="page-2883-1"></span>**doInclude**

```
public static void doInclude(java.lang.String uri,
                             javax.servlet.jsp.PageContext pageConte
                      throws java.io.IOException,
                             javax.servlet.ServletException
```
Do an include using PageContext.include(). This method is used by the Tiles package when an include is required. The Tiles package can use indifferently any form of this method.

#### **Parameters:**

uri - Uri or Definition name to forward. pageContext - Current page context.

## <span id="page-2883-2"></span>**getDefinitionsFactory**

public static [DefinitionsFactory](#page-2781-0) getDefinitionsFactory(javax.servlet

Get definition factory from appropriate servlet context. **Returns:**

Definitions factory or null if not found.

## <span id="page-2884-0"></span>**createDefinitionsFactory**

```
public static DefinitionsFactory createDefinitionsFactory(javax.serv
                                                       Definition
                                                Definition
```
Create Definition factory from specified configuration object. Create a ConfigurableDefinitionsFactory and initialize it with the configuration object. This later can contain the factory classname to use. Factory is made accessible from tags.

Fallback of several factory creation methods.

#### **Parameters:**

servletContext - Servlet Context passed to newly created factory. factoryConfig - Configuration object passed to factory.

#### **Returns:**

newly created factory of type ConfigurableDefinitionsFactory.

#### **Throws:**

[DefinitionsFactoryException](#page-2797-0) - If an error occur while initializing factory

# <span id="page-2884-1"></span>**getDefinition**

public static [ComponentDefinition](#page-2716-0) getDefinition(java.lang.String def javax.servlet.Servle javax.servlet.Servle throws **[FactoryNotFoundExcep](#page-2820-0)** [DefinitionsFactoryEx](#page-2797-0)

Get a definition by its name. First, retrieve definition factory and then get requested definition. Throw appropriate exception if definition or definition factory is not found.

#### **Parameters:**

definitionName - Name of requested definition. request - Current servelet request.

servletContext - current servlet context.

#### **Throws:**

[FactoryNotFoundException](#page-2820-0) - Can't find definition factory. [DefinitionsFactoryException](#page-2797-0) - General error in factory while getting definition. [NoSuchDefinitionException](#page-2824-0) - No definition found for specified name

## <span id="page-2885-0"></span>**testReset**

protected static void **testReset**()

Reset internal state. This method is used by test suites to reset the class to its original state.

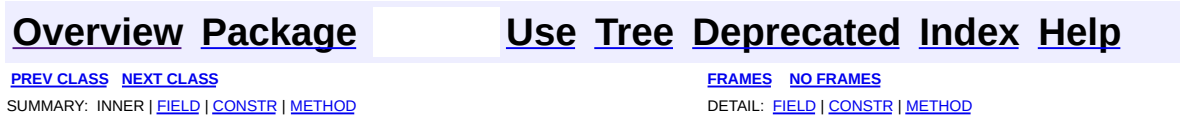

**PREV [CLASS](#page-2893-0) NEXT CLASS [FRAMES](#page-2886-0) NO FRAMES NO FRAMES NO FRAMES** SUMMARY: INNER | [FIELD](#page-2888-0) | [CONSTR](#page-2889-0) | [METHOD](#page-2889-1) DETAIL: FIELD | CONSTR | METHOD

 $\blacksquare$ 

# <span id="page-2886-0"></span>**[Overview](#page-3519-0) [Package](#page-2829-0) Class [Use](#page-2698-0) [Tree](#page-2843-0) [Deprecated](#page-8-0) [Index](#page-21-0) [Help](#page-17-0)**

# **org.apache.struts.tiles Class TilesUtilImpl**

java.lang.Object | +--**org.apache.struts.tiles.TilesUtilImpl**

## **All Implemented Interfaces:**

java.io.Serializable

## **Direct Known Subclasses:**

[TilesUtilStrutsImpl](#page-2893-0)

public class **TilesUtilImpl** extends java.lang.Object implements java.io.Serializable

Default implementation of TilesUtil. This class contains default implementation of utilities. This implementation is intended to be used without Struts.

#### **See Also:**

[Serialized](#page-3673-0) Form

<span id="page-2887-0"></span>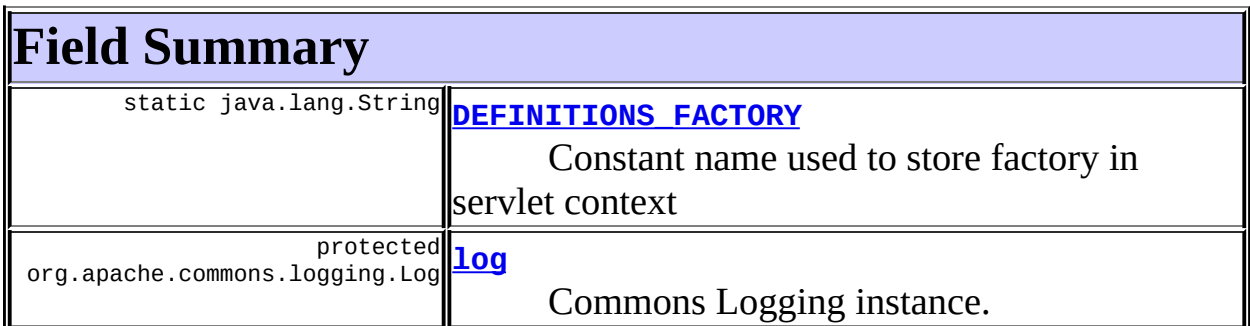

# <span id="page-2887-1"></span>**Constructor Summary**

<span id="page-2887-2"></span>**[TilesUtilImpl](#page-2889-3)**()

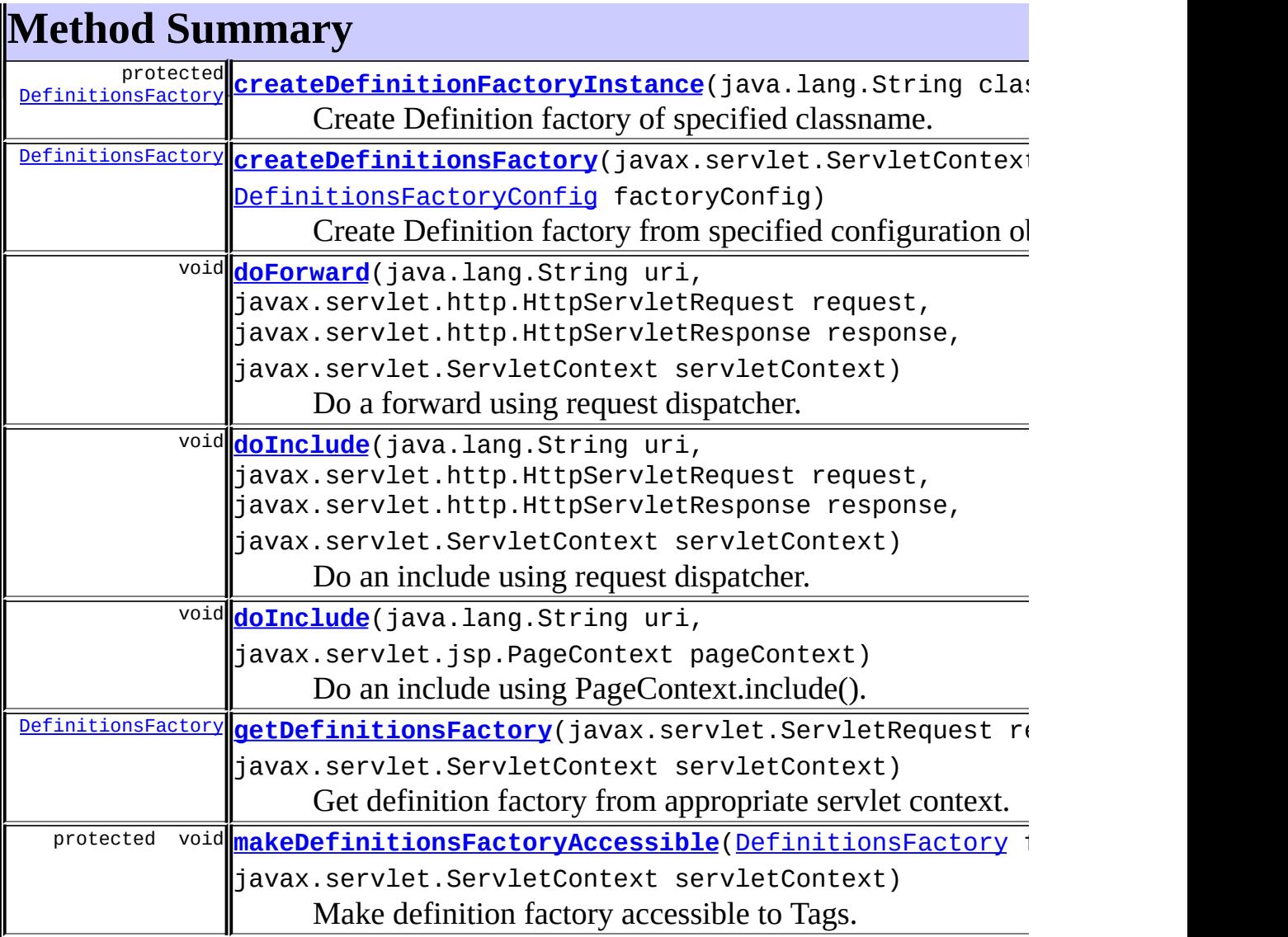

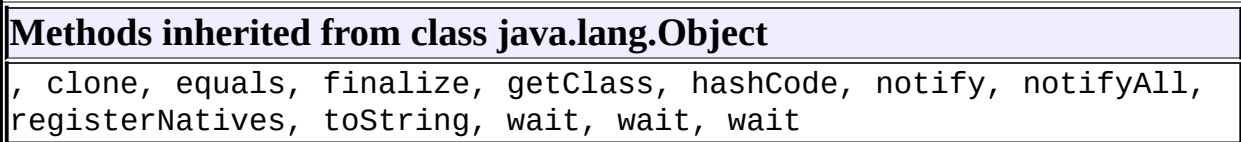

# <span id="page-2888-0"></span>**Field Detail**

# <span id="page-2888-1"></span>**log**

protected org.apache.commons.logging.Log **log**

Commons Logging instance.

# <span id="page-2889-2"></span>**DEFINITIONS\_FACTORY**

public static final java.lang.String **DEFINITIONS\_FACTORY**

Constant name used to store factory in servlet context

# <span id="page-2889-0"></span>**Constructor Detail**

# <span id="page-2889-3"></span>**TilesUtilImpl**

```
public TilesUtilImpl()
```
# <span id="page-2889-1"></span>**Method Detail**

## <span id="page-2889-4"></span>**doForward**

```
public void doForward(java.lang.String uri,
                      javax.servlet.http.HttpServletRequest request,
                      javax.servlet.http.HttpServletResponse respons
                      javax.servlet.ServletContext servletContext)
               throws java.io.IOException,
                      javax.servlet.ServletException
```
Do a forward using request dispatcher. This method is used by the Tiles package anytime a forward is required.

#### **Parameters:**

uri - Uri or Definition name to forward. request - Current page request. servletContext - Current servlet context.

## <span id="page-2889-5"></span>**doInclude**

```
public void doInclude(java.lang.String uri,
                      javax.servlet.http.HttpServletRequest request,
                      javax.servlet.http.HttpServletResponse respons
```
javax.servlet.ServletContext servletContext) throws java.io.IOException, javax.servlet.ServletException

Do an include using request dispatcher. This method is used by the Tiles package when an include is required. The Tiles package can use indifferently any form of this method.

#### **Parameters:**

uri - Uri or Definition name to forward. request - Current page request. response - Current page response. servletContext - Current servlet context.

## <span id="page-2890-1"></span>**doInclude**

```
public void doInclude(java.lang.String uri,
                      javax.servlet.jsp.PageContext pageContext)
               throws java.io.IOException,
                      javax.servlet.ServletException
```
Do an include using PageContext.include(). This method is used by the Tiles package when an include is required. The Tiles package can use indifferently any form of this method.

#### **Parameters:**

uri - Uri or Definition name to forward. pageContext - Current page context.

## <span id="page-2890-2"></span>**getDefinitionsFactory**

public [DefinitionsFactory](#page-2781-0) getDefinitionsFactory(javax.servlet.Servle javax.servlet.Servle

Get definition factory from appropriate servlet context.

#### **Returns:**

Definitions factory or null if not found.

## <span id="page-2890-0"></span>**createDefinitionsFactory**

#### public [DefinitionsFactory](#page-2781-0) createDefinitionsFactory(javax.servlet.Ser [DefinitionsFactor](#page-2786-0) throws [DefinitionsFactor](#page-2797-0)

Create Definition factory from specified configuration object. Create an instance of the factory with the class specified in the config object. Then, initialize this factory and finally store the factory in appropriate context by calling [makeDefinitionsFactoryAccessible\(DefinitionsFactory,](#page-2891-1) ServletContext). Factory creation is done by [createDefinitionFactoryInstance\(String\)](#page-2891-0).

### **Parameters:**

servletContext - Servlet Context passed to newly created factory. factoryConfig - Configuration object passed to factory.

#### **Returns:**

newly created factory of type specified in the config object.

#### **Throws:**

[DefinitionsFactoryException](#page-2797-0) - If an error occur while initializing factory

## <span id="page-2891-0"></span>**createDefinitionFactoryInstance**

#### protected **[DefinitionsFactory](#page-2781-0) createDefinitionFactoryInstance**(java.la throws [Definit](#page-2797-0)

Create Definition factory of specified classname. Factory class must extend the [DefinitionsFactory](#page-2781-0) class. The factory is wrapped appropriately with [ComponentDefinitionsFactoryWrapper](#page-2749-0) if it is an instance of the deprecated ComponentDefinitionsFactory class.

#### **Parameters:**

classname - Class name of the factory to create.

## **Returns:**

newly created factory.

## **Throws:**

[DefinitionsFactoryException](#page-2797-0) - If an error occur while initializing factory

# <span id="page-2891-1"></span>**makeDefinitionsFactoryAccessible**

#### protected void make[DefinitionsFactory](#page-2781-0)Accessible(DefinitionsFactory f javax.servlet.Servle

Make definition factory accessible to Tags. Factory is stored in servlet context.

**Parameters:**

factory - Factory to be made accessible. servletContext - Current servlet context.

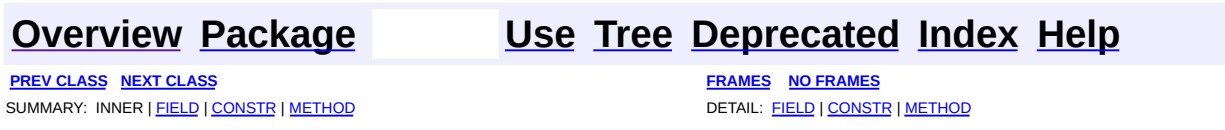

**PREV [CLASS](#page-2897-0) NEXT CLASS [FRAMES](#page-2893-0) NO FRAMES NO FRAMES NO FRAMES** SUMMARY: INNER | [FIELD](#page-2894-0) | [CONSTR](#page-2895-0) | [METHOD](#page-2895-1) DETAIL: FIELD | CONSTR | METHOD

 $\blacksquare$ 

# <span id="page-2893-0"></span>**[Overview](#page-3519-0) [Package](#page-2829-0) Class [Use](#page-2701-0) [Tree](#page-2843-0) [Deprecated](#page-8-0) [Index](#page-21-0) [Help](#page-17-0)**

# **org.apache.struts.tiles Class TilesUtilStrutsImpl**

```
java.lang.Object
  |
  +--org.apache.struts.tiles.TilesUtilImpl
        |
        +--org.apache.struts.tiles.TilesUtilStrutsImpl
```
#### **All Implemented Interfaces:**

java.io.Serializable

#### **Direct Known Subclasses:**

[TilesUtilStrutsModulesImpl](#page-2897-0)

public class **TilesUtilStrutsImpl** extends [TilesUtilImpl](#page-2886-0)

TilesUtil implementation for Struts 1.1 with one single factory. This class contains default implementation of utilities. This implementation is intended to be used with Struts 1.1. This class is used as the base class for all Struts 1.1 implementations of TilesUtil.

#### **See Also:**

[Serialized](#page-3673-1) Form

#### <span id="page-2894-0"></span>**Fields inherited from class org.apache.struts.tiles.[TilesUtilImpl](#page-2886-0)**

<span id="page-2894-1"></span>DEFINITIONS FACTORY, [log](#page-2888-1)

# **Constructor Summary**

**[TilesUtilStrutsImpl](#page-2895-2)**()

# <span id="page-2894-2"></span>**Method Summary**

[DefinitionsFactory](#page-2781-0) **[getDefinitionsFactory](#page-2895-3)**(javax.servlet.ServletContext servletContext

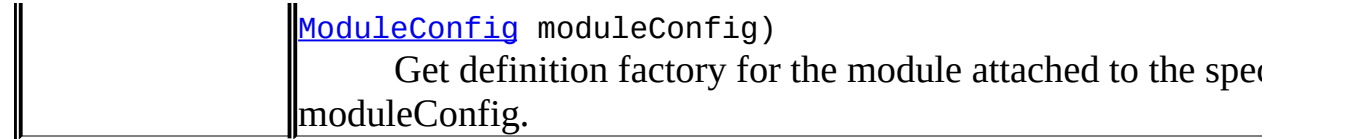

**Methods inherited from class org.apache.struts.tiles.[TilesUtilImpl](#page-2886-0)** [createDefinitionFactoryInstance,](#page-2891-0) [createDefinitionsFactory](#page-2890-0), [doForward,](#page-2889-4) [doInclude,](#page-2889-5) [doInclude,](#page-2890-1) [getDefinitionsFactory,](#page-2890-2) [makeDefinitionsFactoryAccessible](#page-2891-1)

## **Methods inherited from class java.lang.Object**

clone, equals, finalize, getClass, hashCode, notify, notifyAll, registerNatives, toString, wait, wait, wait

# <span id="page-2895-0"></span>**Constructor Detail**

# <span id="page-2895-2"></span>**TilesUtilStrutsImpl**

public **TilesUtilStrutsImpl**()

# <span id="page-2895-1"></span>**Method Detail**

# <span id="page-2895-3"></span>**getDefinitionsFactory**

public [DefinitionsFactory](#page-2781-0) getDefinitionsFactory(javax.servlet.Servle [ModuleConfig](#page-984-0) moduleC

Get definition factory for the module attached to the specified moduleConfig.

#### **Parameters:**

servletContext - Current servlet context moduleConfig - Module config of the module for which the factory is requested.

#### **Returns:**

Definitions factory or null if not found.

**[Overview](#page-3519-0) [Package](#page-2829-0) Class [Use](#page-2701-0) [Tree](#page-2843-0) [Deprecated](#page-8-0) [Index](#page-21-0) [Help](#page-17-0)**

**PREV [CLASS](#page-2897-0) NEXT CLASS [FRAMES](#page-2893-0) NO FRAMES NO FRAMES NO FRAMES** SUMMARY: INNER | [FIELD](#page-2894-0) | [CONSTR](#page-2895-0) | [METHOD](#page-2895-1) DETAIL: FIELD | CONSTR | METHOD

**PREV [CLASS](#page-2904-0) NEXT CLASS [FRAMES](#page-2897-0) NO FRAMES NO FRAMES NO FRAMES** SUMMARY: INNER | [FIELD](#page-2898-0) | [CONSTR](#page-2899-0) | [METHOD](#page-2900-0) DETAIL: FIELD | CONSTR | METHOD

 $\blacksquare$ 

# <span id="page-2897-0"></span>**[Overview](#page-3519-0) [Package](#page-2829-0) Class [Use](#page-2703-0) [Tree](#page-2843-0) [Deprecated](#page-8-0) [Index](#page-21-0) [Help](#page-17-0)**

# **org.apache.struts.tiles Class TilesUtilStrutsModulesImpl**

```
java.lang.Object
  |
  +--org.apache.struts.tiles.TilesUtilImpl
        |
        +--org.apache.struts.tiles.TilesUtilStrutsImpl
              |
              +--org.apache.struts.tiles.TilesUtilStrutsModulesImpl
```
#### **All Implemented Interfaces:**

java.io.Serializable

public class **TilesUtilStrutsModulesImpl** extends [TilesUtilStrutsImpl](#page-2893-0)

Implementation of TilesUtil for Struts multi modules. Methods in this implementation are aware of the Struts module context.

- The method getFactory(...) returns the factory for the current Struts module.
- Methods doForward() and doInclude() use their counterparts in the current RequestProcessor (todo).
- The method createFactory(...) creates a factory for the current module and stores it under the appropriate property name.

**See Also:**

[Serialized](#page-3673-2) Form

<span id="page-2898-0"></span>**Fields inherited from class org.apache.struts.tiles.[TilesUtilImpl](#page-2886-0)**

<span id="page-2898-1"></span>DEFINITIONS FACTORY, [log](#page-2888-1)

# **Constructor Summary**

<span id="page-2898-2"></span>**[TilesUtilStrutsModulesImpl](#page-2900-1)**()

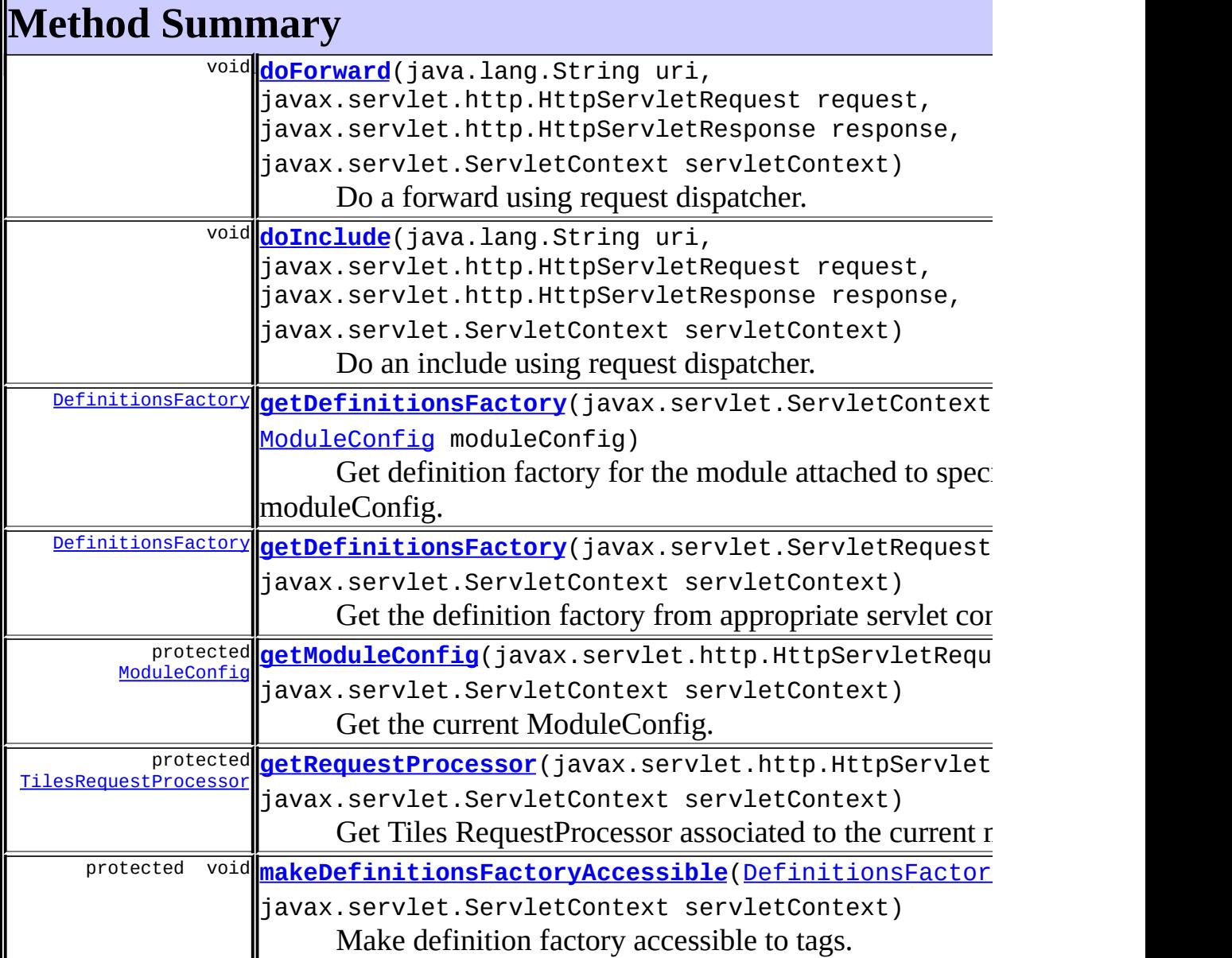

**Methods inherited from class org.apache.struts.tiles.[TilesUtilImpl](#page-2886-0)** [createDefinitionFactoryInstance,](#page-2891-0) [createDefinitionsFactory](#page-2890-0), [doInclude](#page-2890-1)

## **Methods inherited from class java.lang.Object**

<span id="page-2899-0"></span>, clone, equals, finalize, getClass, hashCode, notify, notifyAll, registerNatives, toString, wait, wait, wait

# **Constructor Detail**

# <span id="page-2900-1"></span>**TilesUtilStrutsModulesImpl**

public **TilesUtilStrutsModulesImpl**()

# <span id="page-2900-0"></span>**Method Detail**

# <span id="page-2900-2"></span>**doForward**

```
public void doForward(java.lang.String uri,
                      javax.servlet.http.HttpServletRequest request,
                      javax.servlet.http.HttpServletResponse respons
                      javax.servlet.ServletContext servletContext)
               throws java.io.IOException,
                      javax.servlet.ServletException
```
Do a forward using request dispatcher. This method is used by the Tiles package anytime a forward is required.

## **Overrides:**

[doForward](#page-2889-4) in class [TilesUtilImpl](#page-2886-0)

#### **Parameters:**

uri - Uri or Definition name to forward. request - Current page request. response - Current page response. servletContext - Current servlet context.

# <span id="page-2900-3"></span>**doInclude**

```
public void doInclude(java.lang.String uri,
                      javax.servlet.http.HttpServletRequest request,
                      javax.servlet.http.HttpServletResponse respons
                      javax.servlet.ServletContext servletContext)
               throws java.io.IOException,
                      javax.servlet.ServletException
```
Do an include using request dispatcher. This method is used by the Tiles package anytime an include is required.

#### **Overrides:**

[doInclude](#page-2889-5) in class [TilesUtilImpl](#page-2886-0)

#### **Parameters:**

uri - Uri or Definition name to forward. request - Current page request. response - Current page response. servletContext - Current servlet context.

### <span id="page-2901-1"></span>**getDefinitionsFactory**

public [DefinitionsFactory](#page-2781-0) getDefinitionsFactory(javax.servlet.Servle javax.servlet.Servle

Get the definition factory from appropriate servlet context.

#### **Overrides:**

[getDefinitionsFactory](#page-2890-2) in class [TilesUtilImpl](#page-2886-0)

#### **Parameters:**

request - Current request.

servletContext - Current servlet context.

#### **Returns:**

Definitions factory or null if not found.

## <span id="page-2901-0"></span>**getDefinitionsFactory**

public [DefinitionsFactory](#page-2781-0) getDefinitionsFactory(javax.servlet.Servle [ModuleConfig](#page-984-0) moduleC

Get definition factory for the module attached to specified moduleConfig. **Overrides:**

[getDefinitionsFactory](#page-2895-3) in class [TilesUtilStrutsImpl](#page-2893-0)

#### **Parameters:**

servletContext - Current servlet context.

moduleConfig - Module config of the module for which the factory is requested.

#### <span id="page-2901-2"></span>**Returns:**

Definitions factory or null if not found.

# **makeDefinitionsFactoryAccessible**

```
DefinitionsFactoryAccessible(DefinitionsFactory f
                                      javax.servlet.Servle
```
Make definition factory accessible to tags. Factory is stored in servlet context.

#### **Overrides:**

[makeDefinitionsFactoryAccessible](#page-2891-1) in class [TilesUtilImpl](#page-2886-0)

#### **Parameters:**

factory - Factory to be made accessible. servletContext - Current servlet context.

## <span id="page-2902-1"></span>**getRequestProcessor**

protected [TilesRequestProcessor](#page-2870-0) getRequestProcessor(javax.servlet.ht javax.servlet.Se

Get Tiles RequestProcessor associated to the current module.

#### **Parameters:**

request - Current request.

servletContext - Current servlet context.

#### **Returns:**

The **[TilesRequestProcessor](#page-2870-0)** for the current request.

# <span id="page-2902-0"></span>**getModuleConfig**

```
protected ModuleConfig getModuleConfig(javax.servlet.http.HttpServle
                                       javax.servlet.ServletContext
```
Get the current ModuleConfig.

Lookup in the request and do selectModule if not found. The side effect is, that the ModuleConfig object is set in the request if it was not present.

#### **Parameters:**

request - Current request.

servletContext - Current servlet context\*.

#### **Returns:**

The ModuleConfig for current request.

## **[Overview](#page-3519-0) [Package](#page-2829-0) Class [Use](#page-2703-0) [Tree](#page-2843-0) [Deprecated](#page-8-0) [Index](#page-21-0) [Help](#page-17-0)**

**PREV [CLASS](#page-2893-0) NEXT [CLASS](#page-2904-0) [FRAMES](#page-338-0) NO [FRAMES](#page-2897-0)** SUMMARY: INNER | [FIELD](#page-2898-0) | [CONSTR](#page-2899-0) | [METHOD](#page-2900-0) DETAIL: FIELD | CONSTR | METHOD

**PREV [CLASS](#page-2909-0) NEXT CLASS [FRAMES](#page-2904-0) NO FRAMES NO FRAMES NO FRAMES** SUMMARY: INNER | [FIELD](#page-2906-0) | [CONSTR](#page-2906-1) | [METHOD](#page-2907-0) DETAIL: FIELD | CONSTR | METHOD

 $\blacksquare$ 

# <span id="page-2904-0"></span>**[Overview](#page-3519-0) [Package](#page-2829-0) Class [Use](#page-2705-0) [Tree](#page-2843-0) [Deprecated](#page-8-0) [Index](#page-21-0) [Help](#page-17-0)**

# **org.apache.struts.tiles Class UntypedAttribute**

java.lang.Object |

+--**org.apache.struts.tiles.UntypedAttribute**

## **All Implemented Interfaces:**

[AttributeDefinition,](#page-2607-0) java.io.Serializable

## **Direct Known Subclasses:**

[DefinitionAttribute,](#page-2775-0) [DefinitionNameAttribute,](#page-2778-0) [DirectStringAttribute,](#page-2817-0) **[PathAttribute](#page-2853-0)** 

public class **UntypedAttribute** extends java.lang.Object implements [AttributeDefinition](#page-2607-0)

Common implementation of attribute definition.

**See Also:**

[Serialized](#page-3674-0) Form

<span id="page-2905-0"></span>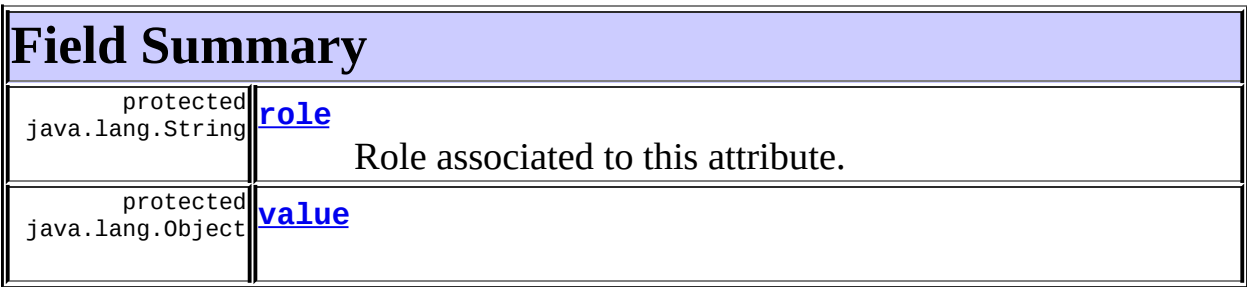

# <span id="page-2905-1"></span>**Constructor Summary**

**[UntypedAttribute](#page-2906-4)**(java.lang.Object value)

Constructor.

<span id="page-2905-2"></span>**[UntypedAttribute](#page-2907-1)**(java.lang.Object value, java.lang.String role) Constructor.

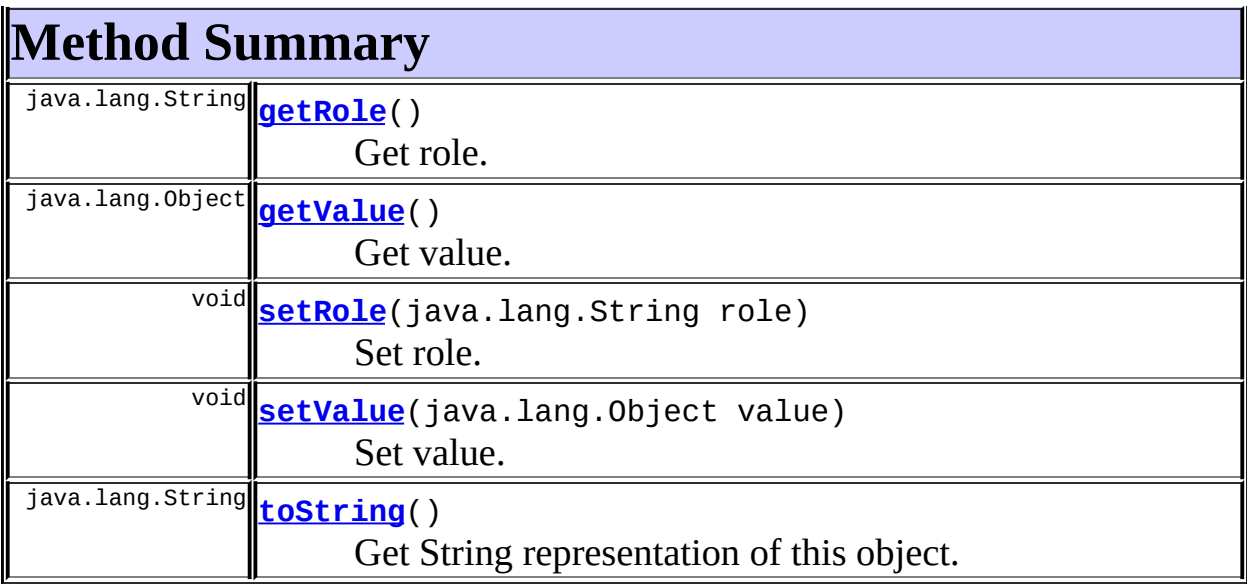

**Methods inherited from class java.lang.Object** clone, equals, finalize, getClass, hashCode, notify, notifyAll, registerNatives, wait, wait, wait

# <span id="page-2906-0"></span>**Field Detail**

## <span id="page-2906-2"></span>**role**

protected java.lang.String **role**

Role associated to this attribute.

### <span id="page-2906-3"></span>**value**

protected java.lang.Object **value**

# <span id="page-2906-1"></span>**Constructor Detail**

# <span id="page-2906-4"></span>**UntypedAttribute**

public **UntypedAttribute**(java.lang.Object value)

Constructor. **Parameters:** value - Object to store.

# <span id="page-2907-1"></span>**UntypedAttribute**

public **UntypedAttribute**(java.lang.Object value, java.lang.String role)

Constructor. **Parameters:** value - Object to store. role - Asociated role.

# <span id="page-2907-0"></span>**Method Detail**

## <span id="page-2907-2"></span>**getRole**

public java.lang.String **getRole**()

Get role.

## <span id="page-2907-4"></span>**setRole**

public void **setRole**(java.lang.String role)

Set role. **Specified by:** [setRole](#page-2608-0) in interface [AttributeDefinition](#page-2607-0) **Parameters:** role - Associated role.

# <span id="page-2907-3"></span>**getValue**

public java.lang.Object **getValue**()

### Get value. **Specified by:**

[getValue](#page-2608-1) in interface [AttributeDefinition](#page-2607-0)

# <span id="page-2908-0"></span>**setValue**

public void **setValue**(java.lang.Object value)

Set value. **Parameters:** value - New value.

## <span id="page-2908-1"></span>**toString**

public java.lang.String **toString**()

Get String representation of this object. **Overrides:**

toString in class java.lang.Object

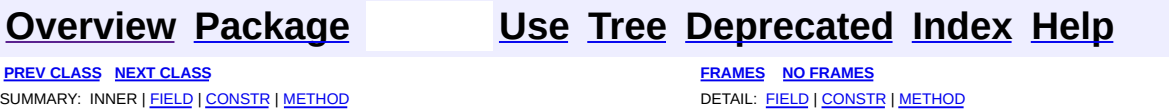

**PREV [CLASS](#page-2904-0)** NEXT CLASS **[FRAMES](#page-2909-0) NO FRAMES NO FRAMES NO FRAMES** SUMMARY: INNER | [FIELD](#page-2911-0) | [CONSTR](#page-2911-1) | [METHOD](#page-2911-2) DETAIL: FIELD | CONSTR | METHOD

 $\blacksquare$ 

# <span id="page-2909-0"></span>**[Overview](#page-3519-0) [Package](#page-2829-0) Class [Use](#page-2707-0) [Tree](#page-2843-0) [Deprecated](#page-8-0) [Index](#page-21-0) [Help](#page-17-0)**

# **org.apache.struts.tiles Class UrlController**

java.lang.Object | +--**org.apache.struts.tiles.UrlController**

### **All Implemented Interfaces:**

**[Controller](#page-2736-0)** 

public class **UrlController** extends java.lang.Object implements [Controller](#page-2736-0)

Tiles controller including a local URL.

<span id="page-2910-0"></span>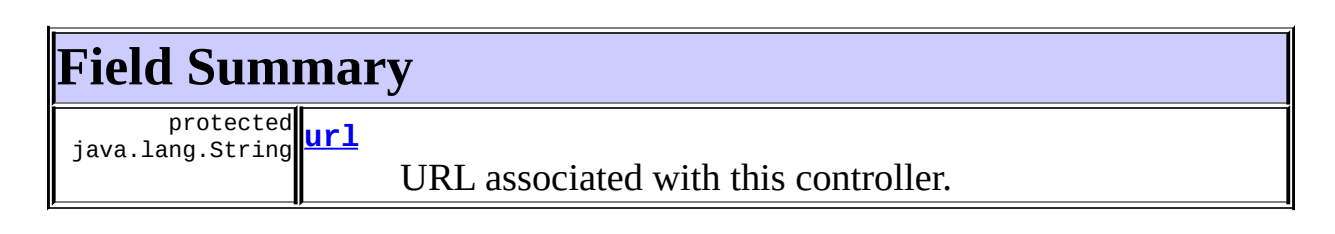

# <span id="page-2910-1"></span>**Constructor Summary**

**[UrlController](#page-2911-4)**(java.lang.String url)

Constructor.

# <span id="page-2910-2"></span>**Method Summary**

void **[execute](#page-2912-0)**[\(ComponentContext](#page-2709-0) tileContext, javax.servlet.http.HttpServletRequest request,

javax.servlet.http.HttpServletResponse response,

javax.servlet.ServletContext servletContext)

Method associated to a tile and called immediately before the tile is included.

void **[perform](#page-2911-5)**[\(ComponentContext](#page-2709-0) tileContext, javax.servlet.http.HttpServletRequest request, javax.servlet.http.HttpServletResponse response,

javax.servlet.ServletContext servletContext)

Method associated to a tile and called immediately before the tile is lincluded.

#### **Methods inherited from class java.lang.Object**

```
clone, equals, finalize, getClass, hashCode, notify, notifyAll,
registerNatives, toString, wait, wait, wait
```
# <span id="page-2911-0"></span>**Field Detail**

## <span id="page-2911-3"></span>**url**

protected java.lang.String **url**

URL associated with this controller.

# <span id="page-2911-1"></span>**Constructor Detail**

# <span id="page-2911-4"></span>**UrlController**

public **UrlController**(java.lang.String url)

Constructor. **Parameters:** url - URL.

# <span id="page-2911-2"></span>**Method Detail**

# <span id="page-2911-5"></span>**perform**

public void perform[\(ComponentContext](#page-2709-0) tileContext, javax.servlet.http.HttpServletRequest request, javax.servlet.http.HttpServletResponse response, javax.servlet.ServletContext servletContext) throws javax.servlet.ServletException, java.io.IOException

Method associated to a tile and called immediately before the tile is included. This implementation calls an Action. No servlet is set by this method.

## **Specified by:**

[perform](#page-2737-0) in interface [Controller](#page-2736-0)

#### **Parameters:**

tileContext - Current tile context. request - Current request. response - Current response. servletContext - Current servlet context.

#### <span id="page-2912-0"></span>**execute**

```
(ComponentContext tileContext,
                  javax.servlet.http.HttpServletRequest request,
                  javax.servlet.http.HttpServletResponse response,
                  javax.servlet.ServletContext servletContext)
```

```
throws java.lang.Exception
```
#### **Description copied from interface: [Controller](#page-2736-0)**

Method associated to a tile and called immediately before the tile is included.

## **Specified by:**

[execute](#page-2738-0) in interface [Controller](#page-2736-0)

#### **See Also:**

```
Controller.execute(org.apache.struts.tiles.ComponentContext,
javax.servlet.http.HttpServletRequest,
javax.servlet.http.HttpServletResponse,
javax.servlet.ServletContext)
```
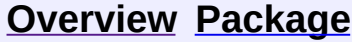

#### **[Use](#page-2707-0) [Tree](#page-2843-0) [Deprecated](#page-8-0) [Index](#page-21-0) [Help](#page-17-0)**

**PREV [CLASS](#page-2904-0)** NEXT CLASS **[FRAMES](#page-338-0) NO [FRAMES](#page-2909-0)** SUMMARY: INNER | [FIELD](#page-2911-0) | [CONSTR](#page-2911-1) | [METHOD](#page-2911-2) DETAIL: FIELD | CONSTR | METHOD

<span id="page-2913-0"></span>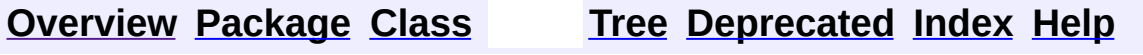

 $\blacksquare$ 

PREV NEXT **[FRAMES](#page-338-0) NO [FRAMES](#page-2913-0)**

# **Uses of Class org.apache.struts.tiles.xmlDefinition.DefinitionsFactory**

Packages that use [DefinitionsFactory](#page-2932-0)

**[org.apache.struts.tiles.xmlDefinition](#page-2914-0)**

<span id="page-2914-0"></span>Uses of <u>[DefinitionsFactory](#page-2932-0)</u> in [org.apache.struts.tiles.xmlDefinition](#page-2958-0)

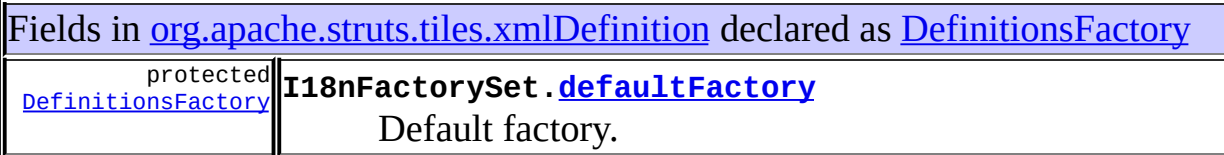

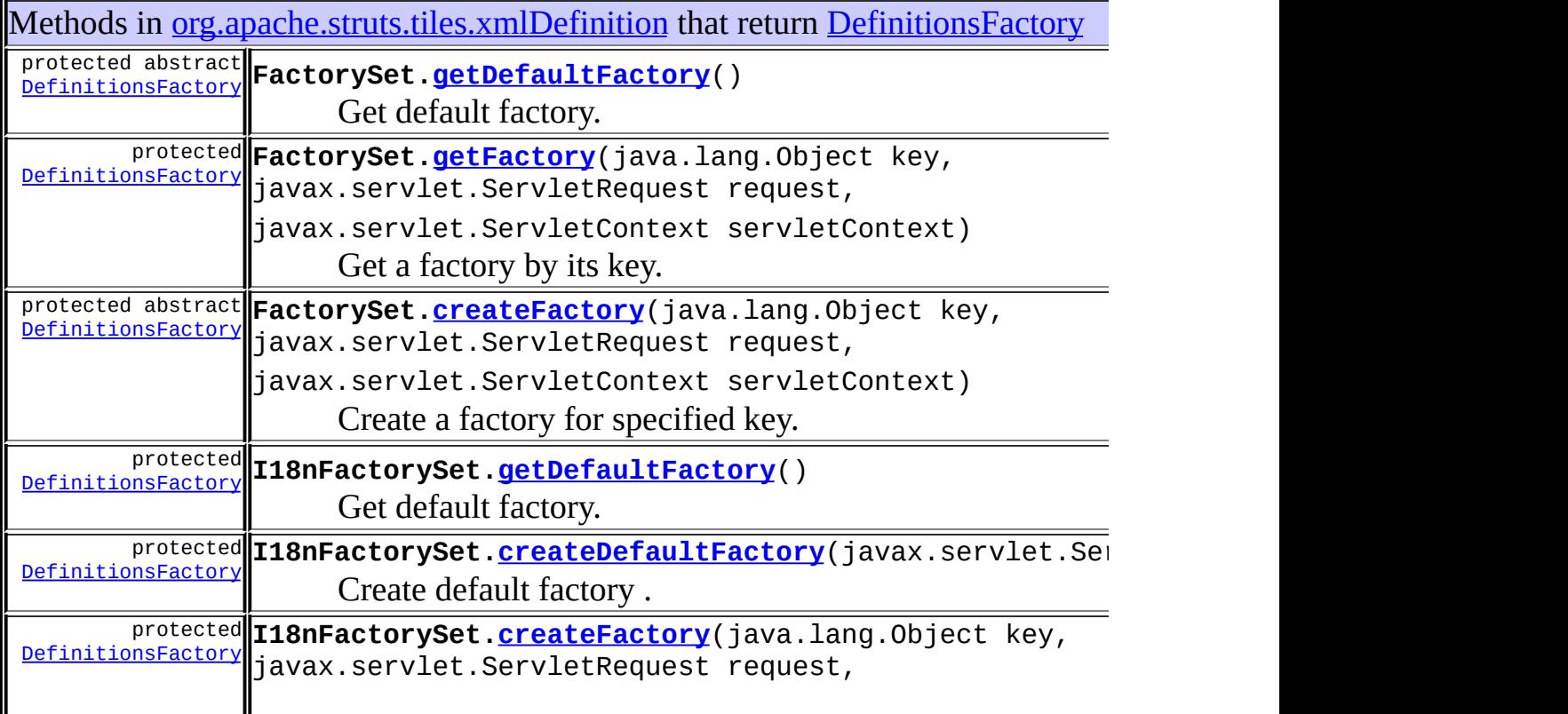

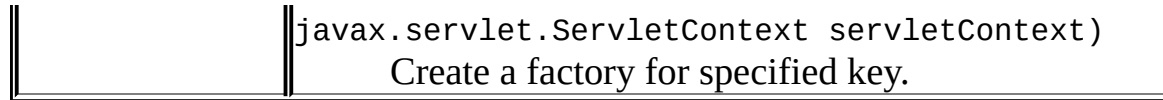

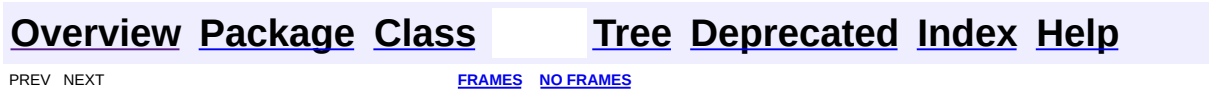
<span id="page-2916-0"></span>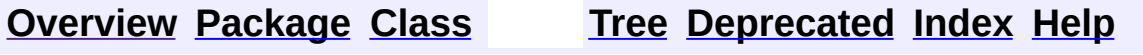

 $\blacksquare$ 

PREV NEXT **[FRAMES](#page-338-0) NO [FRAMES](#page-2916-0)**

# **Uses of Class org.apache.struts.tiles.xmlDefinition.FactorySet**

Packages that use **[FactorySet](#page-2937-0)** 

**[org.apache.struts.tiles.xmlDefinition](#page-2917-0)**

<span id="page-2917-0"></span>Uses of [FactorySet](#page-2937-0) in [org.apache.struts.tiles.xmlDefinition](#page-2958-0)

Subclasses of [FactorySet](#page-2937-0) in [org.apache.struts.tiles.xmlDefinition](#page-2958-0) class **[I18nFactorySet](#page-2944-0)**

Definitions factory.

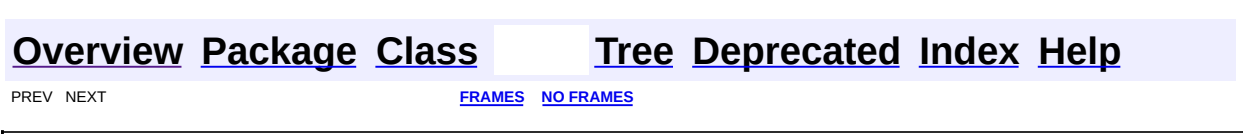

<span id="page-2918-0"></span>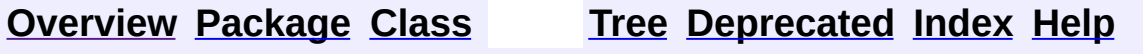

 $\blacksquare$ 

PREV NEXT **[FRAMES](#page-338-0) NO [FRAMES](#page-2918-0)**

# **Uses of Class org.apache.struts.tiles.xmlDefinition.I18nFactorySet**

No usage of org.apache.struts.tiles.xmlDefinition.I18nFactorySet

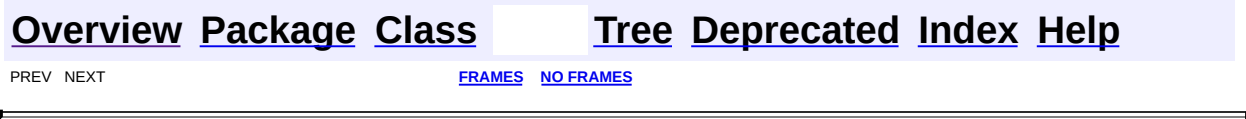

 $\overline{\phantom{0}}$ 

<span id="page-2920-0"></span>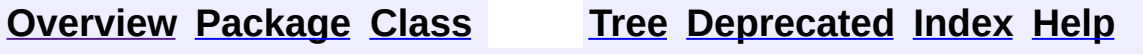

 $\blacksquare$ 

PREV NEXT **[FRAMES](#page-338-0) NO [FRAMES](#page-2920-0)**

# **Uses of Class org.apache.struts.tiles.xmlDefinition.XmlAttribute**

Packages that use **[XmlAttribute](#page-2966-0)** 

**[org.apache.struts.tiles.xmlDefinition](#page-2921-0)**

<span id="page-2921-0"></span>Uses of **[XmlAttribute](#page-2966-0)** in [org.apache.struts.tiles.xmlDefinition](#page-2958-0)

Subclasses of **[XmlAttribute](#page-2966-0)** in [org.apache.struts.tiles.xmlDefinition](#page-2958-0)

class **[XmlListAttribute](#page-2985-0)**

An attribute as a List.

Methods in <u>[org.apache.struts.tiles.xmlDefinition](#page-2958-0)</u> with parameters of type [XmlAttribute](#page-2966-0)

void **XmlListAttribute[.add](#page-2988-0)**([XmlAttribute](#page-2966-0) element) Add an element in list.

void **XmlDefinition.[addAttribute](#page-2977-0)**[\(XmlAttribute](#page-2966-0) attribute) Add an attribute to this component.

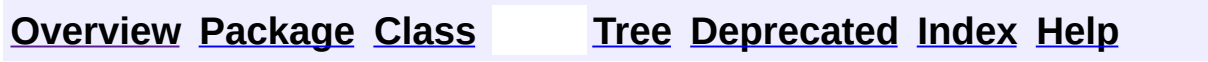

PREV NEXT **[FRAMES](#page-338-0) NO [FRAMES](#page-2920-0)**

<span id="page-2922-0"></span>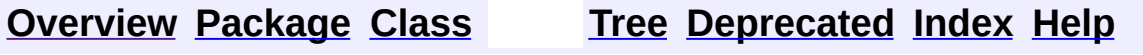

 $\blacksquare$ 

PREV NEXT **[FRAMES](#page-338-0) NO [FRAMES](#page-2922-0)**

# **Uses of Class org.apache.struts.tiles.xmlDefinition.XmlDefinition**

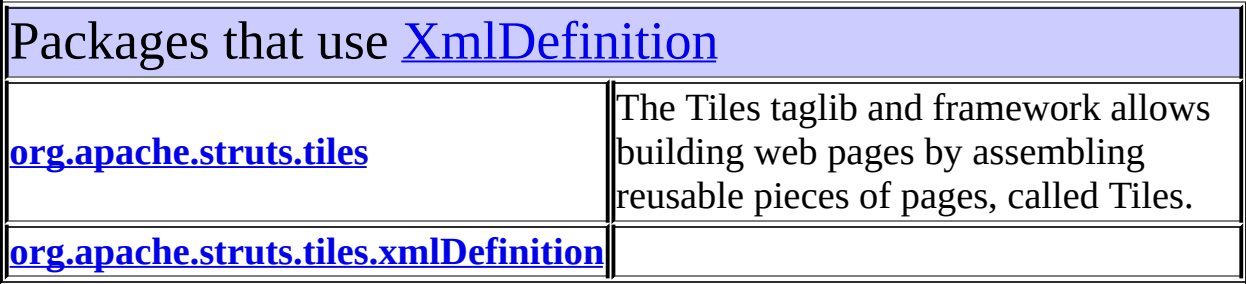

<span id="page-2923-0"></span>Uses of **[XmlDefinition](#page-2974-0)** in [org.apache.struts.tiles](#page-2829-0)

Constructors in [org.apache.struts.tiles](#page-2829-0) with parameters of type **[XmlDefinition](#page-2974-0) [ComponentDefinition](#page-2723-0)**([XmlDefinition](#page-2974-0) definition) Constructor.

<span id="page-2923-1"></span>Uses of **[XmlDefinition](#page-2974-0)** in [org.apache.struts.tiles.xmlDefinition](#page-2958-0)

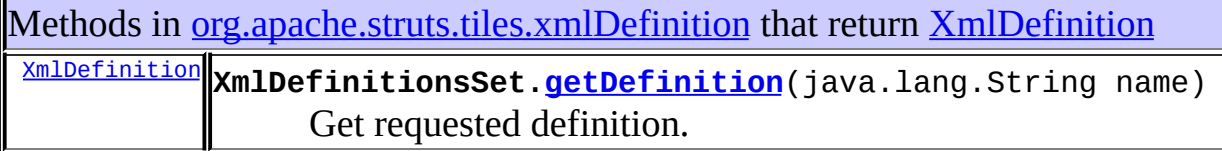

Methods in [org.apache.struts.tiles.xmlDefinition](#page-2958-0) with parameters of type [XmlDefinition](#page-2974-0)

void **XmlDefinitionsSet[.putDefinition](#page-2982-1)**([XmlDefinition](#page-2974-0) definition) Put definition in set.

void **XmlDefinition.[overload](#page-2979-0)**([XmlDefinition](#page-2974-0) child)

 $\mathbb{I}$ 

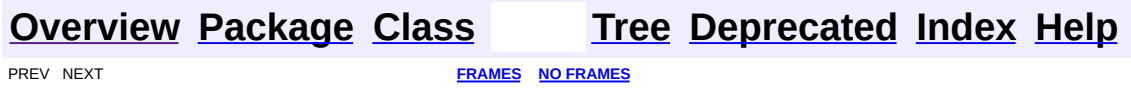

 $\mathbf{I}$ 

<span id="page-2925-0"></span>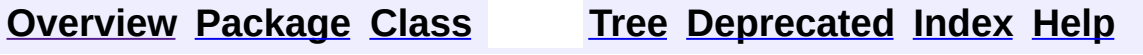

 $\blacksquare$ 

PREV NEXT **[FRAMES](#page-338-0) NO [FRAMES](#page-2925-0)**

# **Uses of Class org.apache.struts.tiles.xmlDefinition.XmlDefinitionsSet**

Packages that use **[XmlDefinitionsSet](#page-2980-0)** 

**[org.apache.struts.tiles.xmlDefinition](#page-2926-0)**

<span id="page-2926-0"></span>Uses of **[XmlDefinitionsSet](#page-2980-0)** in [org.apache.struts.tiles.xmlDefinition](#page-2958-0)

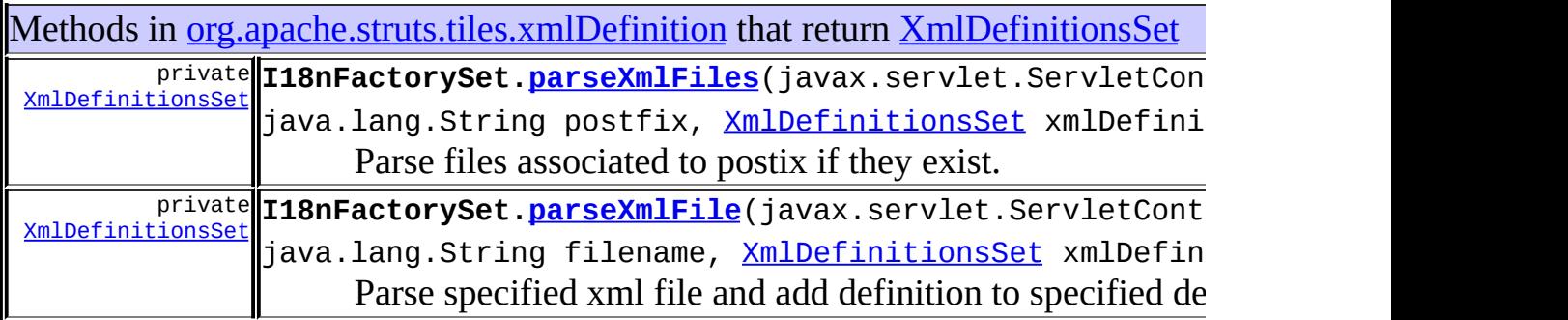

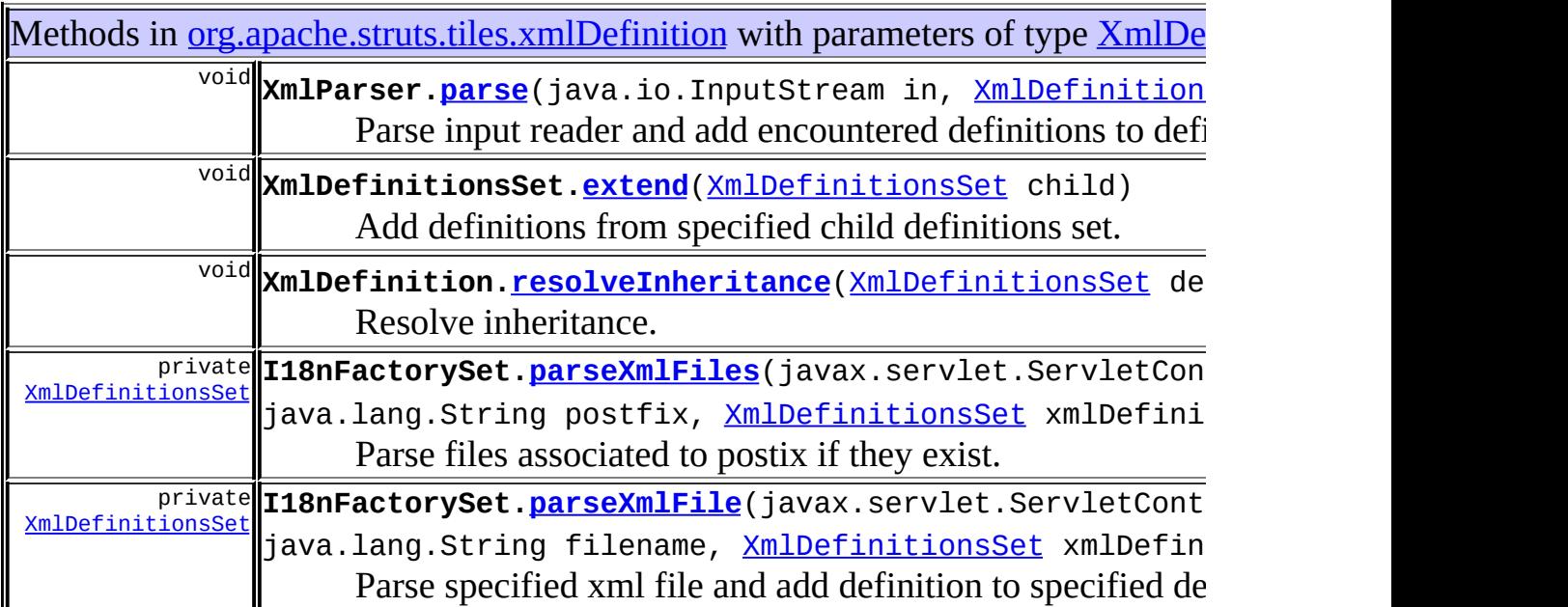

Constructors in [org.apache.struts.tiles.xmlDefinition](#page-2958-0) with parameters of type [XmlDefinitionsSet](#page-2980-0)

**[DefinitionsFactory](#page-2934-0)**([XmlDefinitionsSet](#page-2980-0) xmlDefinitions) Constructor.

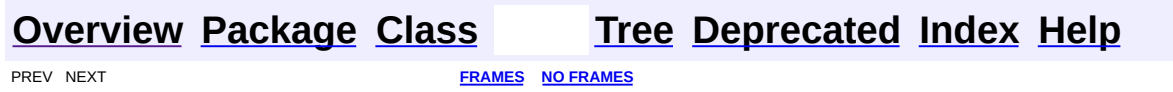

<span id="page-2928-0"></span>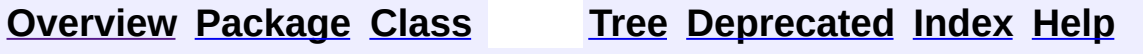

 $\blacksquare$ 

PREV NEXT **[FRAMES](#page-338-0) NO [FRAMES](#page-2928-0)**

# **Uses of Class org.apache.struts.tiles.xmlDefinition.XmlListAttribute**

No usage of org.apache.struts.tiles.xmlDefinition.XmlListAttribute

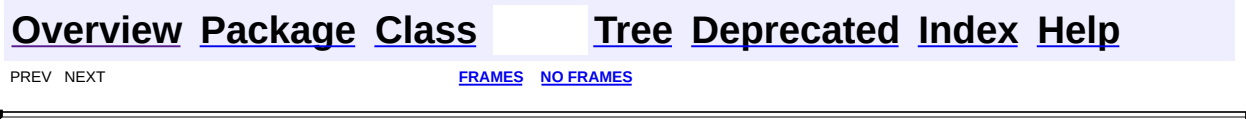

<span id="page-2930-0"></span>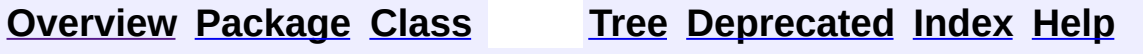

 $\blacksquare$ 

PREV NEXT **[FRAMES](#page-338-0) NO [FRAMES](#page-2930-0)**

# **Uses of Class org.apache.struts.tiles.xmlDefinition.XmlParser**

Packages that use **[XmlParser](#page-2990-0)** 

**[org.apache.struts.tiles.xmlDefinition](#page-2931-0)**

<span id="page-2931-0"></span>Uses of **[XmlParser](#page-2990-0)** in [org.apache.struts.tiles.xmlDefinition](#page-2958-0)

Fields in [org.apache.struts.tiles.xmlDefinition](#page-2958-0) declared as **[XmlParser](#page-2990-0)** protected [XmlParser](#page-2990-0) **I18nFactorySet[.xmlParser](#page-2949-0)** XML parser used.

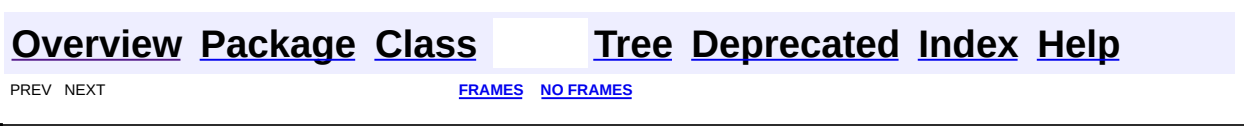

**[FRAMES](#page-2932-0) NEXT [CLASS](#page-2937-0) FRAMES NO FRAMES NO FRAMES NO FRAMES** SUMMARY: INNER | [FIELD](#page-2934-1) | [CONSTR](#page-2934-2) | [METHOD](#page-2934-3) DETAIL: FIELD | CONSTR | METHOD

 $\blacksquare$ 

# <span id="page-2932-0"></span>**[Overview](#page-3519-0) [Package](#page-2958-0) Class [Use](#page-2913-0) [Tree](#page-2960-0) [Deprecated](#page-8-0) [Index](#page-21-0) [Help](#page-17-0)**

**org.apache.struts.tiles.xmlDefinition Class DefinitionsFactory**

```
java.lang.Object
  |
  +--org.apache.struts.tiles.xmlDefinition.DefinitionsFactory
```
### **All Implemented Interfaces:**

java.io.Serializable

public class **DefinitionsFactory** extends java.lang.Object implements java.io.Serializable

A factory for definitions. This factory allows to retrieve definitions by their keys.

#### **See Also:**

[Serialized](#page-3676-0) Form

<span id="page-2933-0"></span>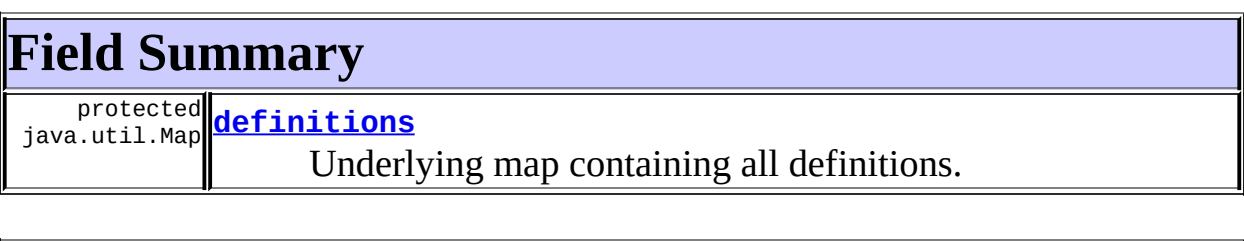

# <span id="page-2933-1"></span>**Constructor Summary**

**[DefinitionsFactory](#page-2934-0)**([XmlDefinitionsSet](#page-2980-0) xmlDefinitions) Constructor.

<span id="page-2933-2"></span>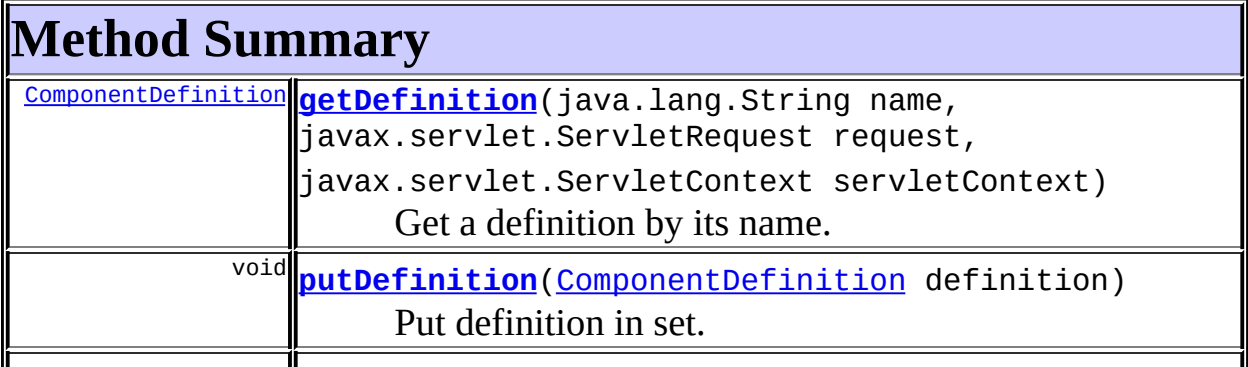

java.lang.String <mark>[toString](#page-2935-1)</mark>() Return String representation.

**Methods inherited from class java.lang.Object**

```
, clone, equals, finalize, getClass, hashCode, notify, notifyAll,
registerNatives, wait, wait, wait
```
# <span id="page-2934-1"></span>**Field Detail**

# <span id="page-2934-4"></span>**definitions**

protected java.util.Map **definitions**

Underlying map containing all definitions.

# <span id="page-2934-2"></span>**Constructor Detail**

# <span id="page-2934-0"></span>**DefinitionsFactory**

public **DefinitionsFactory**([XmlDefinitionsSet](#page-2980-0) xmlDefinitions) throws [NoSuchDefinitionException](#page-2824-0)

Constructor. Create a factory initialized with definitions from [XmlDefinitionsSet](#page-2980-0).

#### **Parameters:**

xmlDefinitions - Resolved definition from XmlDefinitionSet.

**Throws:**

[NoSuchDefinitionException](#page-2824-0) - If an error occurs while resolving inheritance

# <span id="page-2934-3"></span>**Method Detail**

# <span id="page-2934-5"></span>**getDefinition**

public [ComponentDefinition](#page-2716-0) **getDefinition**(java.lang.String name, javax.servlet.ServletReques Get a definition by its name.

#### **Parameters:**

name - Name of the definition. request - Servlet request. servletContext - Servlet context.

#### **Throws:**

[DefinitionsFactoryException](#page-2797-0) - An error occur while getting definition.

[NoSuchDefinitionException](#page-2824-0) - No definition found for specified name Implementation can throw more accurate exception as a subclass of this exception.

### <span id="page-2935-0"></span>**putDefinition**

public void **putDefinition**([ComponentDefinition](#page-2716-0) definition)

Put definition in set. **Parameters:** definition - Definition to put.

# <span id="page-2935-1"></span>**toString**

public java.lang.String **toString**()

Return String representation. **Overrides:** toString in class java.lang.Object **Returns:** String representation.

### **[Overview](#page-3519-0) [Package](#page-2958-0) Class [Use](#page-2913-0) [Tree](#page-2960-0) [Deprecated](#page-8-0) [Index](#page-21-0) [Help](#page-17-0)**

PREV CLASS **NEXT [CLASS](#page-2937-0) [FRAMES](#page-338-0) NO [FRAMES](#page-2932-0)** SUMMARY: INNER | [FIELD](#page-2934-1) | [CONSTR](#page-2934-2) | [METHOD](#page-2934-3) DETAIL: FIELD | CONSTR | METHOD

**PREV [CLASS](#page-2944-0) NEXT CLASS [FRAMES](#page-2937-0) NO FRAMES NO FRAMES NO FRAMES** SUMMARY: INNER | [FIELD](#page-2939-0) | [CONSTR](#page-2939-1) | [METHOD](#page-2940-0) DETAIL: FIELD | CONSTR | METHOD

 $\blacksquare$ 

# <span id="page-2937-0"></span>**[Overview](#page-3519-0) [Package](#page-2958-0) Class [Use](#page-2916-0) [Tree](#page-2960-0) [Deprecated](#page-8-0) [Index](#page-21-0) [Help](#page-17-0)**

**org.apache.struts.tiles.xmlDefinition Class FactorySet**

java.lang.Object | +--**org.apache.struts.tiles.xmlDefinition.FactorySet**

### **All Implemented Interfaces:**

[ComponentDefinitionsFactory,](#page-2733-0) java.io.Serializable

### **Direct Known Subclasses:**

[I18nFactorySet](#page-2944-0)

public abstract class **FactorySet** extends java.lang.Object implements [ComponentDefinitionsFactory](#page-2733-0)

Component Definitions factory. This factory contains several factories identified by a key. The getDefinition() method first looks for the factory key, retrieves or creates this factory and then calls its getDefinition().

**See Also:**

[Serialized](#page-3677-0) Form

# <span id="page-2938-0"></span>**Field Summary** protected java.util.Map **[factories](#page-2939-2)** Loaded factories

# <span id="page-2938-1"></span>**Constructor Summary**

**[FactorySet](#page-2939-3)**()

Constructor.

# <span id="page-2938-2"></span>**Method Summary**

protected abstract **[createFactory](#page-2941-0)**(java.lang.Object key, [DefinitionsFactory](#page-2932-0) javax.servlet.ServletRequest request,

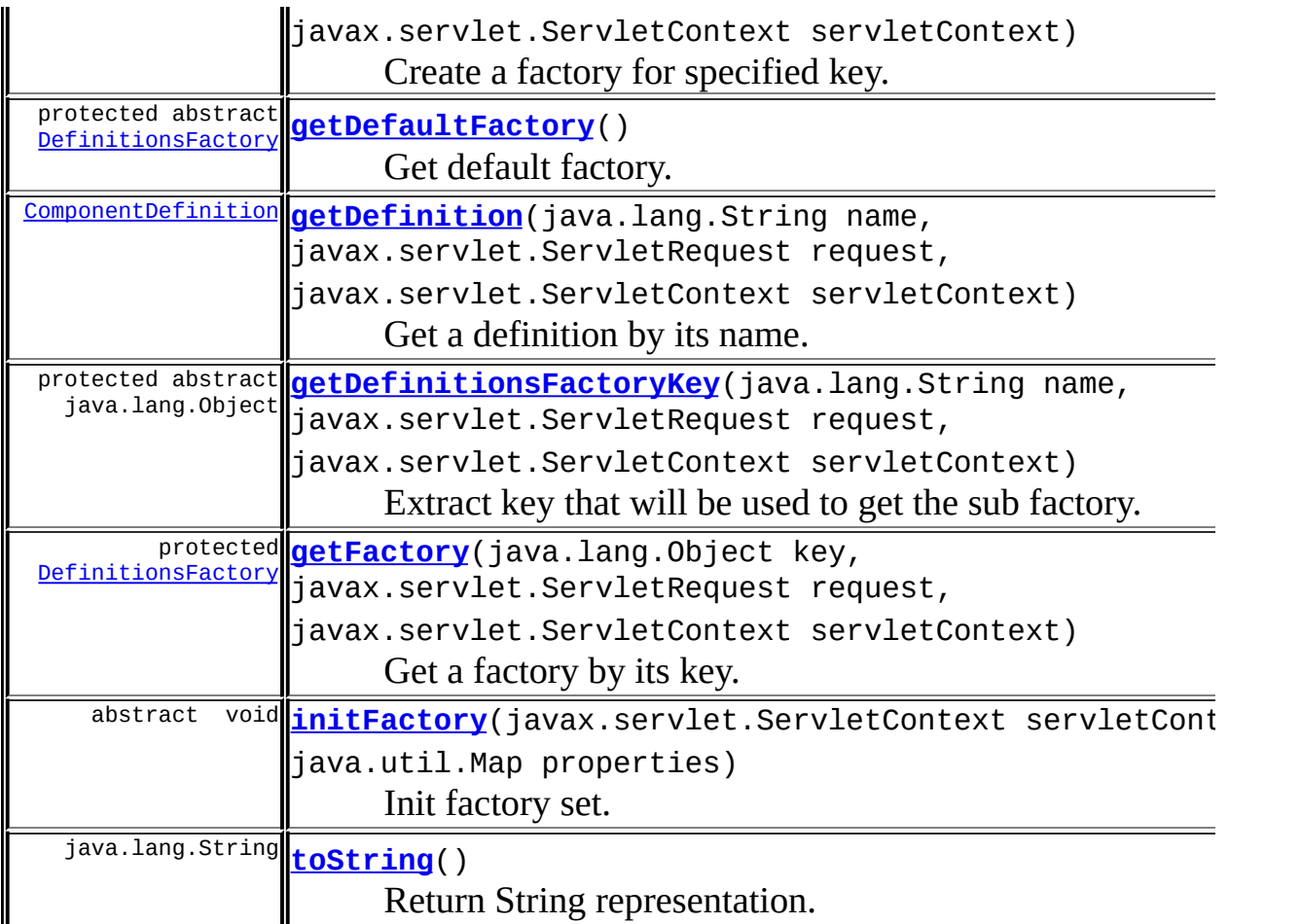

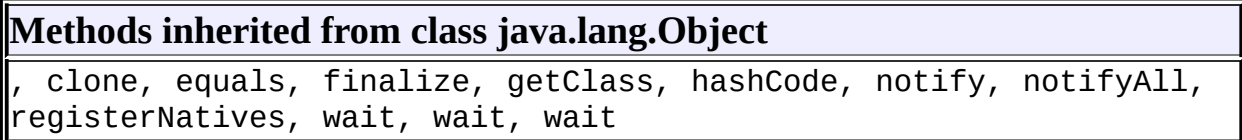

# <span id="page-2939-0"></span>**Field Detail**

# <span id="page-2939-2"></span>**factories**

protected java.util.Map **factories**

Loaded factories

# <span id="page-2939-3"></span><span id="page-2939-1"></span>**Constructor Detail**

### **FactorySet**

public **FactorySet**()

Constructor.

# <span id="page-2940-0"></span>**Method Detail**

# <span id="page-2940-2"></span>**getDefinitionsFactoryKey**

```
protected abstract java.lang.Object getDefinitionsFactoryKey(java.la
                                                                     javax.s
                                                                     javax.s
    Extract key that will be used to get the sub factory.
    Parameters:
         name - Name of requested definition.
         request - Current servlet request.
         servletContext - Current servlet context.
```
#### **Returns:**

Object.

### <span id="page-2940-1"></span>**getDefaultFactory**

protected abstract [DefinitionsFactory](#page-2932-0) **getDefaultFactory**()

Get default factory. **Returns:** Default factory.

### <span id="page-2940-3"></span>**getFactory**

protected [DefinitionsFactory](#page-2932-0) **getFactory**(java.lang.Object key, javax.servlet.ServletRequest javax.servlet.ServletContext throws [DefinitionsFactoryException](#page-2797-0)

Get a factory by its key. If key is null, return defaultFactory. Search in loaded factories. If not found, create factory and store return value in loaded factories.

#### **Parameters:**

key - Key of requested definition. request - Current servlet request. servletContext - Current servlet context.

#### **Throws:**

[DefinitionsFactoryException](#page-2797-0) - If an error occur while creating factory.

# <span id="page-2941-1"></span>**getDefinition**

```
public ComponentDefinition getDefinition(java.lang.String name,
                                          javax.servlet.ServletReques
                                          javax.servlet.ServletContex
                                  throws NoSuchDefinitionException,
                                         DefinitionsFactoryException
```
Get a definition by its name.

### **Specified by:**

[getDefinition](#page-2734-0) in interface [ComponentDefinitionsFactory](#page-2733-0)

### **Parameters:**

name - Name of requested definition. request - Current servlet request. servletContext - Current servlet context.

### **Throws:**

[NoSuchDefinitionException](#page-2824-0) - No definition found for specified name [DefinitionsFactoryException](#page-2797-0) - General exception

# <span id="page-2941-0"></span>**createFactory**

protected abstract **[DefinitionsFactory](#page-2932-0) createFactory**(java.lang.Object javax.servlet.Se javax.servlet.Se throws [DefinitionsFacto](#page-2797-0)

Create a factory for specified key. This method is called by getFactory()

when the requested factory doesn't already exist. Must return a factory, or a default one. Real implementation needs to provide this method.

#### **Parameters:**

key - Key of requested definition. request - Current servlet request. servletContext - Current servlet context

#### **Throws:**

[DefinitionsFactoryException](#page-2797-0) - If an error occur while creating factory.

### <span id="page-2942-0"></span>**initFactory**

```
public abstract void initFactory(javax.servlet.ServletContext servle
                                 java.util.Map properties)
                          throws DefinitionsFactoryException
```
Init factory set.

#### **Specified by:**

[initFactory](#page-2735-0) in interface [ComponentDefinitionsFactory](#page-2733-0)

#### **Parameters:**

servletContext - Current servlet context properties - properties used to initialized factory set;

### <span id="page-2942-1"></span>**toString**

public java.lang.String **toString**()

Return String representation. **Overrides:** toString in class java.lang.Object **Returns:** String representation.

**[Overview](#page-3519-0) [Package](#page-2958-0) Class [Use](#page-2916-0) [Tree](#page-2960-0) [Deprecated](#page-8-0) [Index](#page-21-0) [Help](#page-17-0)**

**PREV [CLASS](#page-2932-0) NEXT [CLASS](#page-2944-0) [FRAMES](#page-338-0) NO [FRAMES](#page-2937-0)** SUMMARY: INNER | [FIELD](#page-2939-0) | [CONSTR](#page-2939-1) | [METHOD](#page-2940-0) DETAIL: FIELD | CONSTR | METHOD

**PREV [CLASS](#page-2966-0) NEXT CLASS [FRAMES](#page-2944-0) NO FRAMES NO FRAMES NO FRAMES** SUMMARY: INNER | [FIELD](#page-2948-0) | [CONSTR](#page-2950-0) | [METHOD](#page-2951-0) DETAIL: FIELD | CONSTR | METHOD

 $\blacksquare$ 

# <span id="page-2944-0"></span>**[Overview](#page-3519-0) [Package](#page-2958-0) Class [Use](#page-2918-0) [Tree](#page-2960-0) [Deprecated](#page-8-0) [Index](#page-21-0) [Help](#page-17-0)**

# **org.apache.struts.tiles.xmlDefinition Class I18nFactorySet**

```
java.lang.Object
  |
  +--org.apache.struts.tiles.xmlDefinition.FactorySet
        |
        +--org.apache.struts.tiles.xmlDefinition.I18nFactorySet
```
#### **All Implemented Interfaces:**

[ComponentDefinitionsFactory,](#page-2733-0) java.io.Serializable

public class **I18nFactorySet** extends [FactorySet](#page-2937-0)

Definitions factory. This implementation allows to have a set of definition factories. There is a main factory and one factory for each file associated to a Locale. To retrieve a definition, we first search for the appropriate factory using the Locale found in session context. If no factory is found, use the default one. Then we ask the factory for the definition. A definition factory file is loaded using main filename extended with locale code (ex :

templateDefinitions\_fr.xml). If no file is found under this name, use default file.

#### **See Also:**

[Serialized](#page-3677-1) Form

<span id="page-2945-0"></span>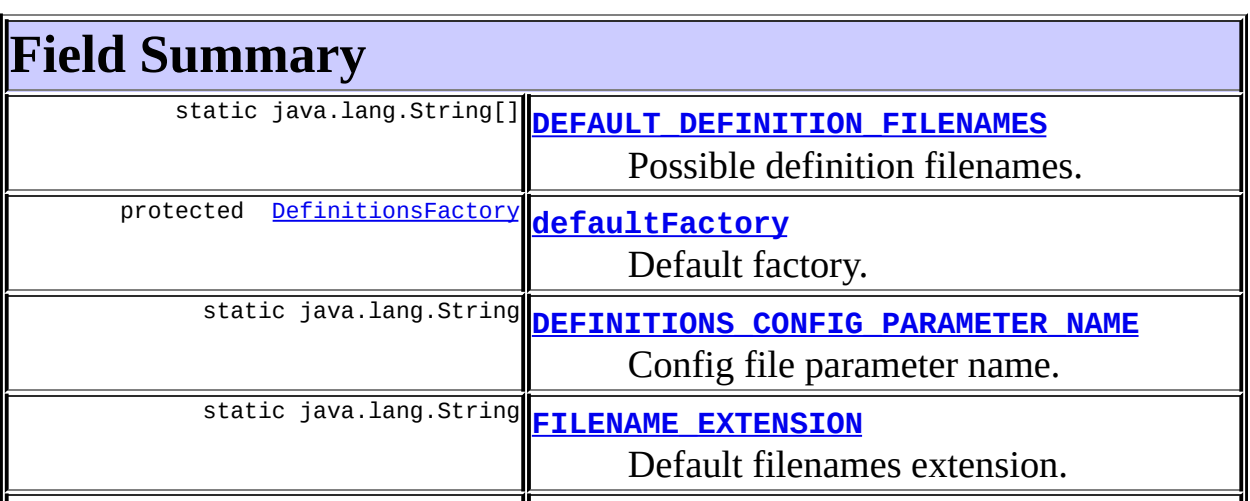

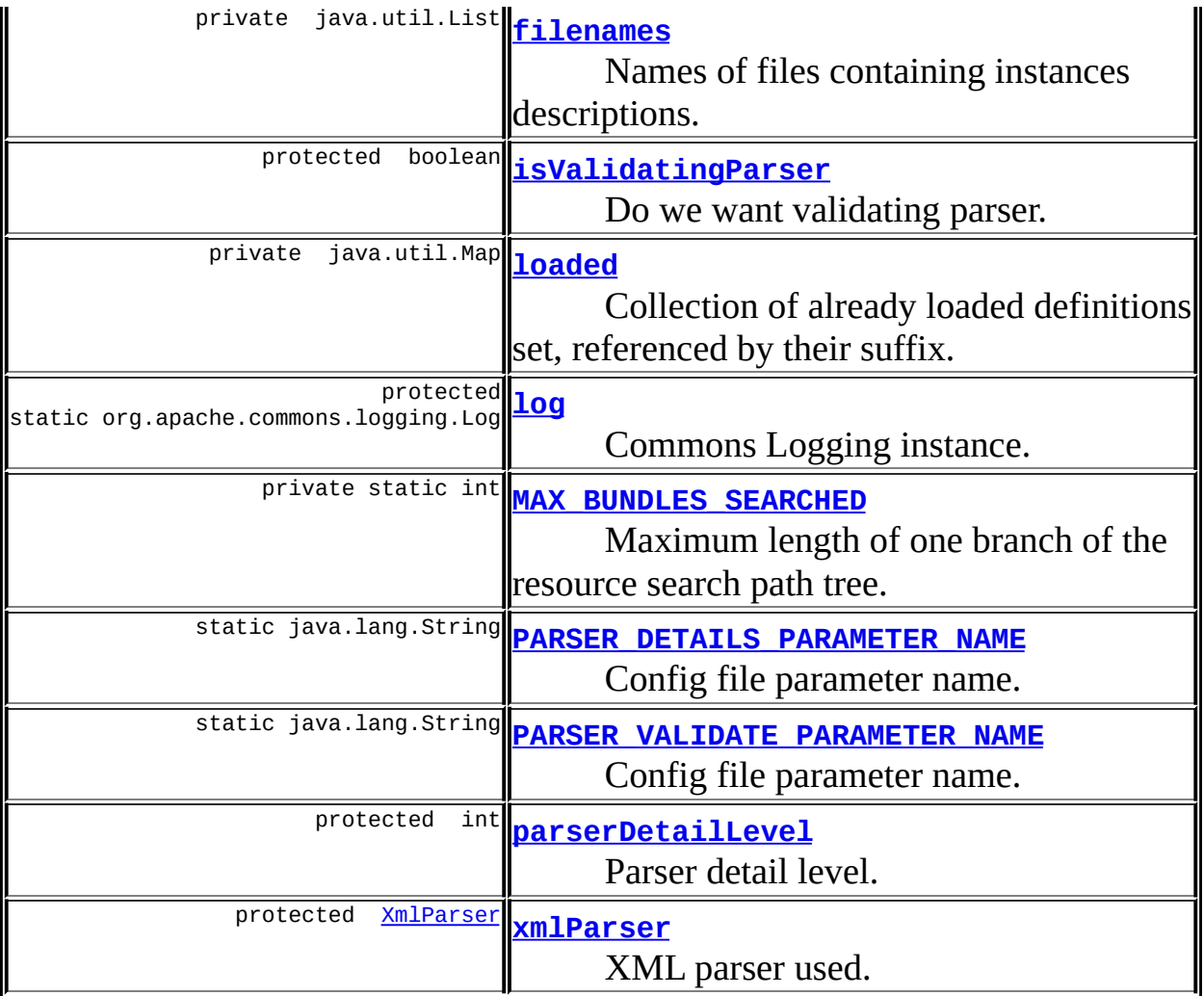

**Fields inherited from class org.apache.struts.tiles.xmlDefinition[.FactorySet](#page-2937-0)** [factories](#page-2939-2)

# <span id="page-2946-0"></span>**Constructor Summary**

**[I18nFactorySet](#page-2950-4)**()

Parameterless Constructor.

**[I18nFactorySet](#page-2950-5)**(javax.servlet.ServletContext servletContext,

java.util.Map properties)

Constructor.

# <span id="page-2946-1"></span>**Method Summary**

private **[calculatePostixes](#page-2953-0)**(java.lang.String baseName,

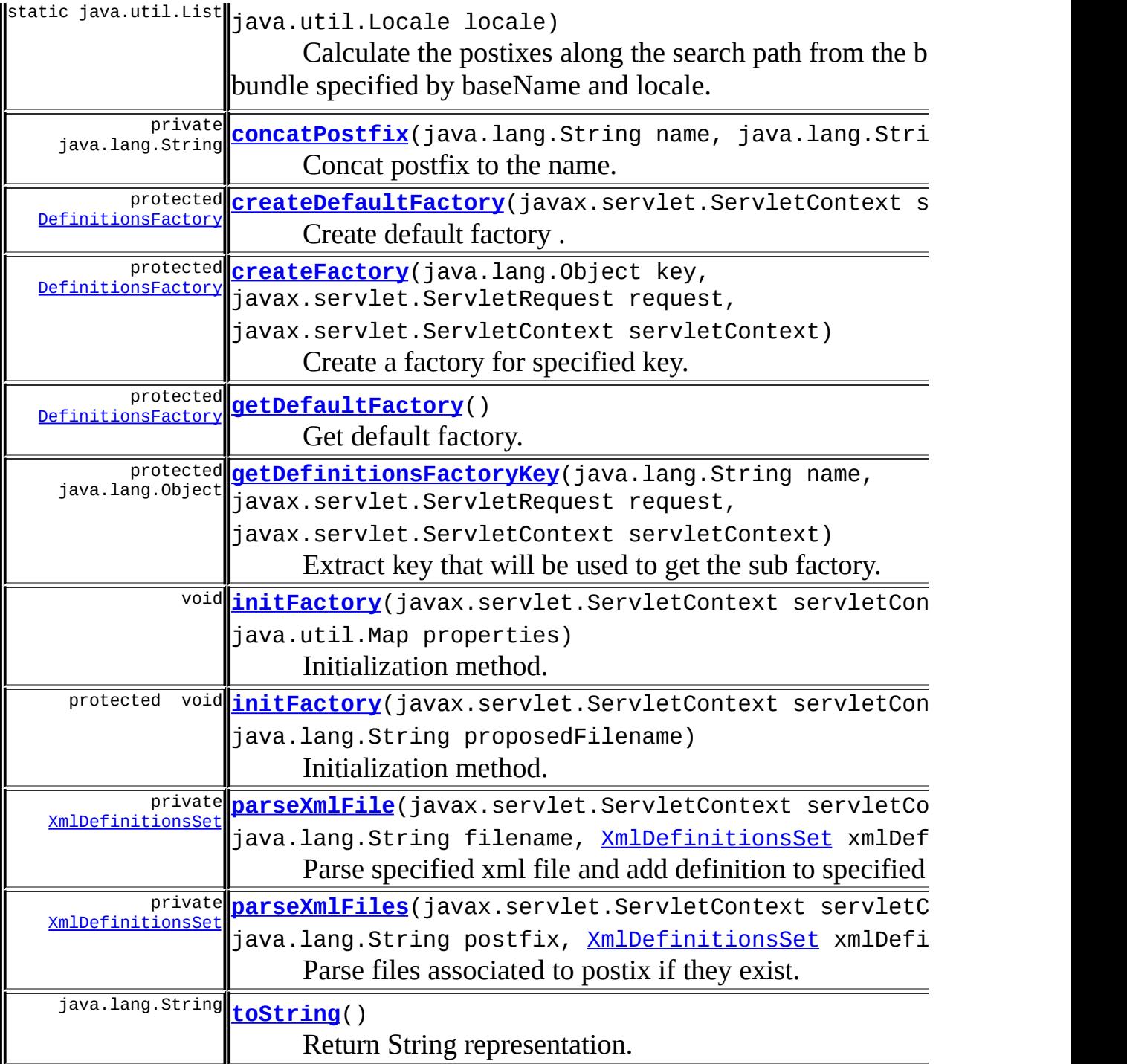

# **Methods inherited from class org.apache.struts.tiles.xmlDefinition[.FactorySet](#page-2937-0)**

[getDefinition](#page-2941-1), [getFactory](#page-2940-3)

#### **Methods inherited from class java.lang.Object**

clone, equals, finalize, getClass, hashCode, notify, notifyAll, registerNatives, wait, wait, wait

# <span id="page-2948-0"></span>**Field Detail**

<span id="page-2948-3"></span>**log**

protected static org.apache.commons.logging.Log **log**

Commons Logging instance.

# <span id="page-2948-2"></span>**DEFINITIONS\_CONFIG\_PARAMETER\_NAME**

public static final java.lang.String DEFINITIONS\_CONFIG\_PARAMETER\_NA

Config file parameter name.

### <span id="page-2948-4"></span>PARSER\_DETAILS\_PARAMETER\_NAME

public static final java.lang.String **PARSER\_DETAILS\_PARAMETER\_NAME**

Config file parameter name.

### <span id="page-2948-5"></span>**PARSER\_VALIDATE\_PARAMETER\_NAME**

public static final java.lang.String **PARSER\_VALIDATE\_PARAMETER\_NAME**

Config file parameter name.

### <span id="page-2948-1"></span>**DEFAULT\_DEFINITION\_FILENAMES**

public static final java.lang.String[] **DEFAULT\_DEFINITION\_FILENAMES**

Possible definition filenames.

### <span id="page-2949-4"></span>**MAX\_BUNDLES\_SEARCHED**

private static final int **MAX\_BUNDLES\_SEARCHED**

Maximum length of one branch of the resource search path tree. Used in getBundle().

### <span id="page-2949-2"></span>**FILENAME\_EXTENSION**

public static final java.lang.String **FILENAME\_EXTENSION**

Default filenames extension.

# <span id="page-2949-1"></span>**defaultFactory**

protected [DefinitionsFactory](#page-2932-0) **defaultFactory**

Default factory.

### <span id="page-2949-0"></span>**xmlParser**

protected transient [XmlParser](#page-2990-0) **xmlParser**

XML parser used. Attribute is transient to allow serialization. In this implementaiton, xmlParser is created each time we need it ;-(.

### <span id="page-2949-3"></span>**isValidatingParser**

protected boolean **isValidatingParser**

Do we want validating parser. Default is false. Can be set from servlet config file.

### <span id="page-2950-3"></span>**parserDetailLevel**

protected int **parserDetailLevel**

Parser detail level. Default is 0. Can be set from servlet config file.

### <span id="page-2950-1"></span>**filenames**

private java.util.List **filenames**

Names of files containing instances descriptions.

### <span id="page-2950-2"></span>**loaded**

private java.util.Map **loaded**

Collection of already loaded definitions set, referenced by their suffix.

# <span id="page-2950-0"></span>**Constructor Detail**

### <span id="page-2950-4"></span>**I18nFactorySet**

#### public **I18nFactorySet**()

Parameterless Constructor. Method [initFactory\(javax.servlet.ServletContext,](#page-2951-1) java.util.Map) must be called prior to any use of created factory.

# <span id="page-2950-5"></span>**I18nFactorySet**

public **I18nFactorySet**(javax.servlet.ServletContext servletContext, java.util.Map properties) throws [DefinitionsFactoryException](#page-2797-0)

Constructor. Init the factory by reading appropriate configuration file.

#### **Parameters:**

servletContext - Servlet context.

properties - Map containing all properties.

#### **Throws:**

[FactoryNotFoundException](#page-2820-0) - Can't find factory configuration file.

# <span id="page-2951-0"></span>**Method Detail**

### <span id="page-2951-1"></span>**initFactory**

```
public void initFactory(javax.servlet.ServletContext servletContext,
                        java.util.Map properties)
                 throws DefinitionsFactoryException
```
Initialization method. Init the factory by reading appropriate configuration file. This method is called exactly once immediately after factory creation in case of internal creation (by DefinitionUtil).

#### **Overrides:**

[initFactory](#page-2942-0) in class [FactorySet](#page-2937-0)

#### **Parameters:**

servletContext - Servlet Context passed to newly created factory. properties - Map of name/property passed to newly created factory. Map can contains more properties than requested.

#### **Throws:**

[DefinitionsFactoryException](#page-2797-0) - An error occur during initialization.

### <span id="page-2951-2"></span>**initFactory**

```
protected void initFactory(javax.servlet.ServletContext servletConte
                           java.lang.String proposedFilename)
                    throws DefinitionsFactoryException,
                           java.io.FileNotFoundException
```
Initialization method. Init the factory by reading appropriate configuration file. This method is called exactly once immediately after factory creation in case of internal creation (by DefinitionUtil).

#### **Parameters:**

servletContext - Servlet Context passed to newly created factory.
proposedFilename - File names, comma separated, to use as base file names.

#### **Throws:**

[DefinitionsFactoryException](#page-2797-0) - An error occur during initialization.

## **getDefaultFactory**

protected [DefinitionsFactory](#page-2932-0) **getDefaultFactory**()

Get default factory. **Overrides:** [getDefaultFactory](#page-2940-0) in class [FactorySet](#page-2937-0) **Returns:** Default factory

## **createDefaultFactory**

protected **[DefinitionsFactory](#page-2932-0) createDefaultFactory**(javax.servlet.Serv throws [DefinitionsFactory](#page-2797-0) java.io.FileNotFou

Create default factory . Create InstancesMapper for specified Locale. If creation failes, use default mapper and log error message.

#### **Parameters:**

servletContext - Current servlet context. Used to open file.

#### **Returns:**

Created default definition factory.

#### **Throws:**

[DefinitionsFactoryException](#page-2797-0) - If an error occur while creating factory.

java.io.FileNotFoundException - if factory can't be loaded from filenames.

## **getDefinitionsFactoryKey**

protected java.lang.Object getDefinitionsFactoryKey(java.lang.String

Extract key that will be used to get the sub factory.

### **Overrides:**

[getDefinitionsFactoryKey](#page-2940-1) in class [FactorySet](#page-2937-0)

#### **Parameters:**

name - Name of requested definition request - Current servlet request. servletContext - Current servlet context.

#### **Returns:**

the key or null if not found.

## **createFactory**

```
protected DefinitionsFactory createFactory(java.lang.Object key,
                                         javax.servlet.ServletRequ
                                         javax.servlet.ServletCont
                                   DefinitionsFactoryExcepti
```
Create a factory for specified key. If creation failes, return default factory and log an error message.

### **Overrides:**

[createFactory](#page-2941-0) in class [FactorySet](#page-2937-0)

#### **Parameters:**

key - The key. request - Servlet request. servletContext - Servlet context.

### **Returns:**

Definition factory for specified key.

#### **Throws:**

[DefinitionsFactoryException](#page-2797-0) - If an error occur while creating factory.

## **calculatePostixes**

private static java.util.List calculatePostixes(java.lang.String bas java.util.Locale loc Calculate the postixes along the search path from the base bundle to the bundle specified by baseName and locale. Method copied from java.util.ResourceBundle

#### **Parameters:**

baseName - the base bundle name locale - the locale

## **parseXmlFiles**

private [XmlDefinitionsSet](#page-2980-0) parseXmlFiles(javax.servlet.ServletContext java.lang.String postfix, [XmlDefinitionsSet](#page-2980-0) xmlDefinit throws [DefinitionsFactoryException](#page-2797-0)

Parse files associated to postix if they exist. For each name in filenames, append postfix before file extension, then try to load the corresponding file. If file doesn't exist, try next one. Each file description is added to the XmlDefinitionsSet description. The XmlDefinitionsSet description is created only if there is a definition file. Inheritance is not resolved in the returned XmlDefinitionsSet. If no description file can be opened and no definiion set is provided, return null.

#### **Parameters:**

postfix - Postfix to add to each description file. xmlDefinitions - Definitions set to which definitions will be added. If null, a definitions set is created on request.

#### **Returns:**

XmlDefinitionsSet The definitions set created or passed as parameter. **Throws:**

[DefinitionsFactoryException](#page-2797-0) - On errors parsing file.

## **parseXmlFile**

private [XmlDefinitionsSet](#page-2980-0) parseXmlFile(javax.servlet.ServletContext java.lang.String filename, [XmlDefinitionsSet](#page-2980-0) xmlDefiniti throws [DefinitionsFactoryException](#page-2797-0)

Parse specified xml file and add definition to specified definitions set. This

method is used to load several description files in one instances list. If filename exists and definition set is null, create a new set. Otherwise, return passed definition set (can be null).

### **Parameters:**

servletContext - Current servlet context. Used to open file. filename - Name of file to parse.

xmlDefinitions - Definitions set to which definitions will be added. If null, a definitions set is created on request.

#### **Returns:**

XmlDefinitionsSet The definitions set created or passed as parameter.

#### **Throws:**

[DefinitionsFactoryException](#page-2797-0) - On errors parsing file.

## **concatPostfix**

```
private java.lang.String concatPostfix(java.lang.String name,
                                       java.lang.String postfix)
```
Concat postfix to the name. Take care of existing filename extension. Transform the given name "name.ext" to have "name" + "postfix" + "ext". If there is no ext, return "name" + "postfix".

#### **Parameters:**

name - Filename. postfix - Postfix to add.

#### **Returns:**

Concatenated filename.

## **toString**

public java.lang.String **toString**()

Return String representation. **Overrides:**

[toString](#page-2942-0) in class [FactorySet](#page-2937-0)

#### **Returns:**

String representation.

## **[Overview](#page-3519-0) [Package](#page-2958-0) Class [Use](#page-2918-0) [Tree](#page-2960-0) [Deprecated](#page-8-0) [Index](#page-21-0) [Help](#page-17-0)**

**PREV [CLASS](#page-2966-0) NEXT CLASS NEXT CLASS [FRAMES](#page-2944-0)** *FRAMES FRAMES FRAMES PREV CLASS* SUMMARY: INNER | [FIELD](#page-2948-0) | [CONSTR](#page-2950-0) | [METHOD](#page-2951-0) DETAIL: FIELD | CONSTR | METHOD

۰

Copyright © 2000-2005 - The Apache Software Foundation

[org.apache.struts.tiles.xmlDefinition](#page-2958-0) Classes [DefinitionsFactory](#page-2932-0) **[FactorySet](#page-2937-0)** [I18nFactorySet](#page-2944-0) **[XmlAttribute](#page-2966-0) [XmlDefinition](#page-2974-0)** [XmlDefinitionsSet](#page-2980-0) [XmlListAttribute](#page-2985-0) [XmlParser](#page-2990-0)

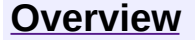

**PREV [PACKAGE](#page-3167-0) NEXT PACKAGE [FRAMES](#page-2958-0) PREV PACKAGE** 

<span id="page-2958-0"></span>**[Overview](#page-3519-0) PackageE Class [Use](#page-2963-0) [Tree](#page-2960-0) [Deprecated](#page-8-0) [Index](#page-21-0) [Help](#page-17-0)** 

# **Package org.apache.struts.tiles.xmlDefinition**

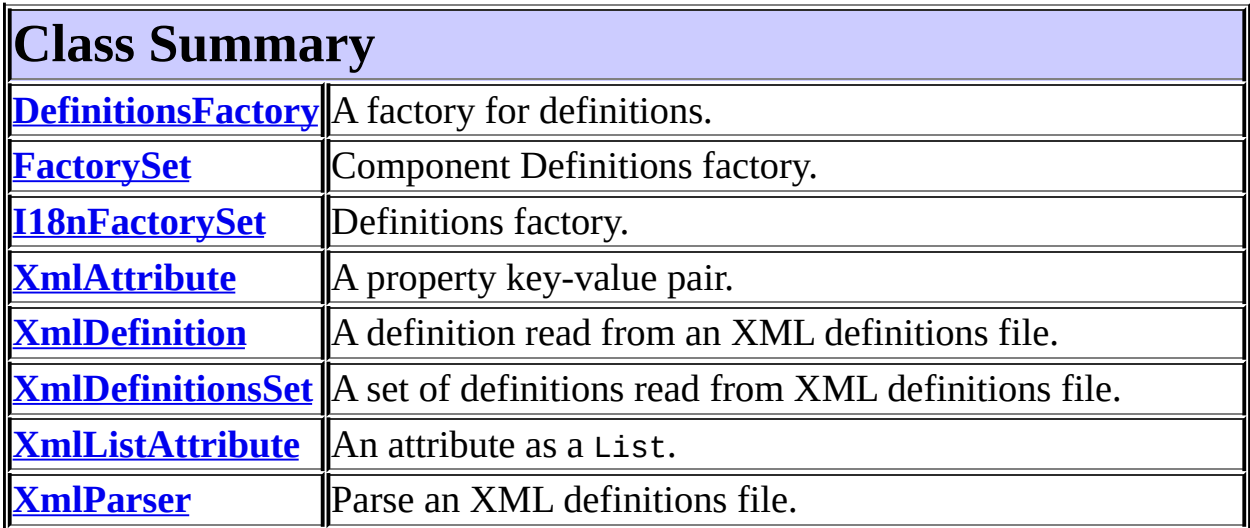

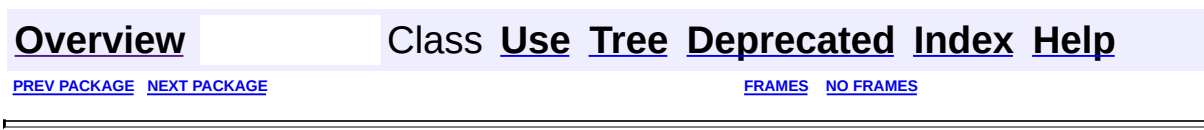

<u> 1989 - Johann Barn, amerikansk politiker (d. 1989)</u>

Copyright © 2000-2005 - The Apache Software Foundation

<span id="page-2960-0"></span>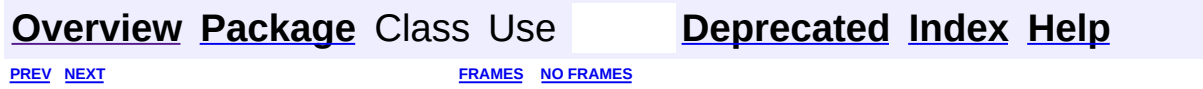

⊐

 $\qquad \qquad$ 

# **Hierarchy For Package org.apache.struts.tiles.xmlDefinition**

**Package Hierarchies:**

All [Packages](#page-3523-0)

# **Class Hierarchy**

- class java.lang.Object
	- class org.apache.struts.tiles.**[ComponentDefinition](#page-2716-0)** (implements java.io.Serializable)
		- class org.apache.struts.tiles.xmlDefinition.**[XmlDefinition](#page-2974-0)**
	- class org.apache.struts.tiles.xmlDefinition.**[DefinitionsFactory](#page-2932-0)** (implements java.io.Serializable)
	- class org.apache.struts.tiles.xmlDefinition.**[FactorySet](#page-2937-0)** (implements org.apache.struts.tiles[.ComponentDefinitionsFactory\)](#page-2733-0)
		- class org.apache.struts.tiles.xmlDefinition.**[I18nFactorySet](#page-2944-0)**
	- class org.apache.struts.tiles.xmlDefinition.**[XmlAttribute](#page-2966-0)**
		- class org.apache.struts.tiles.xmlDefinition.**[XmlListAttribute](#page-2985-0)**
	- class org.apache.struts.tiles.xmlDefinition.**[XmlDefinitionsSet](#page-2980-0)**
	- class org.apache.struts.tiles.xmlDefinition.**[XmlParser](#page-2990-0)**

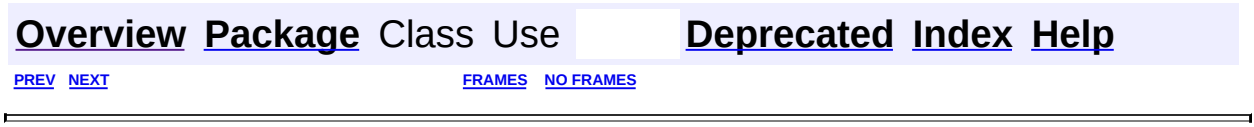

Copyright © 2000-2005 - The Apache Software Foundation

<span id="page-2963-0"></span>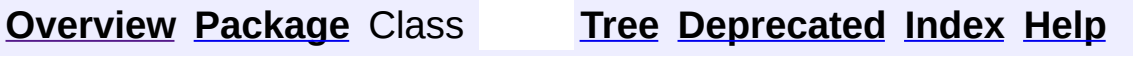

 $\blacksquare$ 

PREV NEXT **[FRAMES](#page-338-0) NO [FRAMES](#page-2963-0)**

# **Uses of Package org.apache.struts.tiles.xmlDefinition**

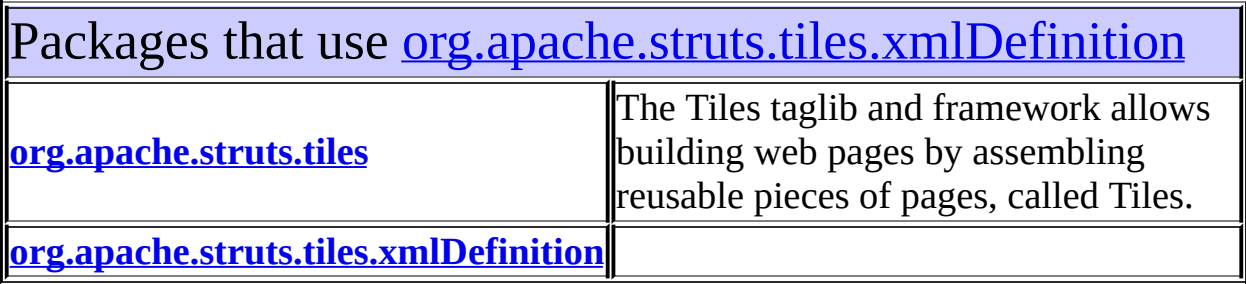

<span id="page-2964-0"></span>Classes in <u>[org.apache.struts.tiles.xmlDefinition](#page-2958-0)</u> used by [org.apache.struts.tiles](#page-2829-0)

## **XmlDefinition**

A definition read from an XML definitions file.

<span id="page-2964-1"></span>Classes in <u>[org.apache.struts.tiles.xmlDefinition](#page-2958-0)</u> used by [org.apache.struts.tiles.xmlDefinition](#page-2958-0)

### **DefinitionsFactory**

A factory for definitions.

### **FactorySet**

Component Definitions factory.

### **XmlAttribute**

A property key-value pair.

### **XmlDefinition**

A definition read from an XML definitions file.

#### **XmlDefinitionsSet**

A set of definitions read from XML definitions file.

### **XmlParser**

Parse an XML definitions file.

## **[Overview](#page-3519-0) [Package](#page-2958-0) Class [Tree](#page-2960-0) [Deprecated](#page-8-0) [Index](#page-21-0) [Help](#page-17-0)** PREV NEXT **[FRAMES](#page-338-0) NO [FRAMES](#page-2963-0)**

Copyright © 2000-2005 - The Apache Software Foundation

**PREV [CLASS](#page-2974-0) NEXT CLASS [FRAMES](#page-2966-0) NO FRAMES NO FRAMES NO FRAMES** SUMMARY: INNER | [FIELD](#page-2969-0) | [CONSTR](#page-2970-0) | [METHOD](#page-2970-1) DETAIL: FIELD | CONSTR | METHOD

 $\blacksquare$ 

## <span id="page-2966-0"></span>**[Overview](#page-3519-0) [Package](#page-2958-0) Class [Use](#page-2920-0) [Tree](#page-2960-0) [Deprecated](#page-8-0) [Index](#page-21-0) [Help](#page-17-0)**

## **org.apache.struts.tiles.xmlDefinition Class XmlAttribute**

java.lang.Object | +--**org.apache.struts.tiles.xmlDefinition.XmlAttribute**

## **Direct Known Subclasses:**

[XmlListAttribute](#page-2985-0)

## public class **XmlAttribute** extends java.lang.Object

A property key-value pair. This class is used to read configuration files.

<span id="page-2967-0"></span>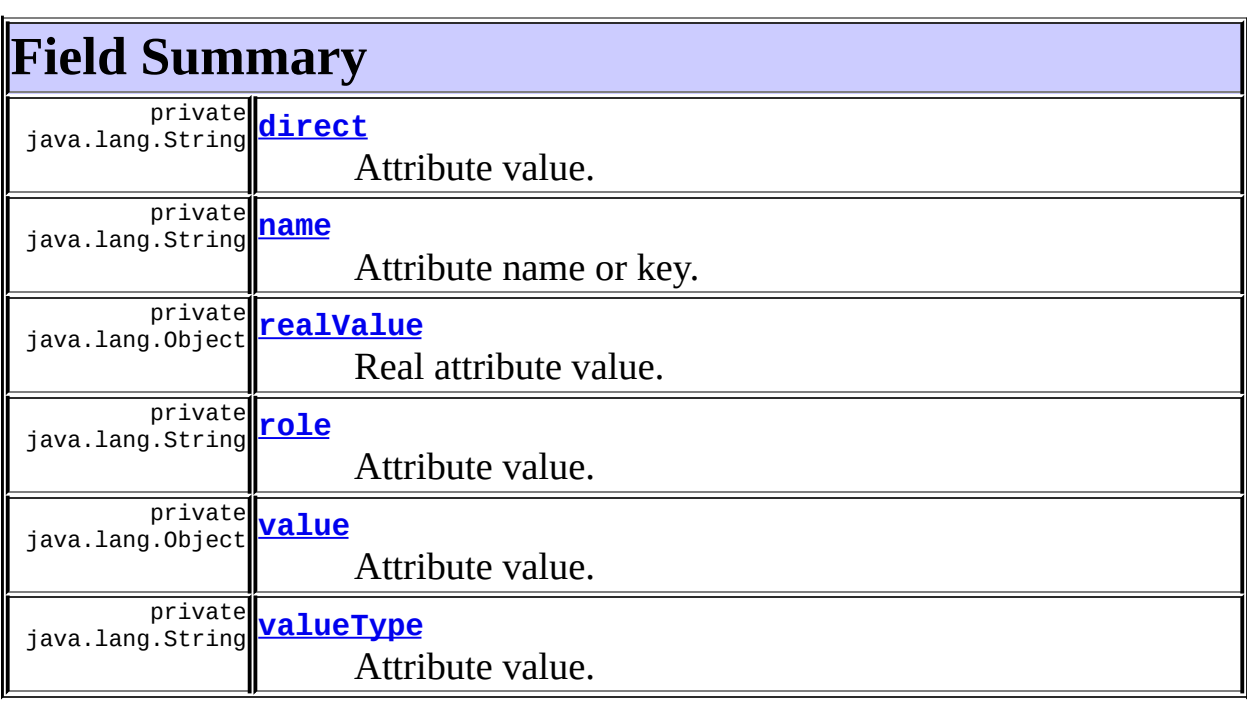

## <span id="page-2967-1"></span>**Constructor Summary**

**[XmlAttribute](#page-2970-2)**()

Constructor.

**[XmlAttribute](#page-2970-3)**(java.lang.String name, java.lang.Object value)

 $\parallel$ 

<span id="page-2968-0"></span>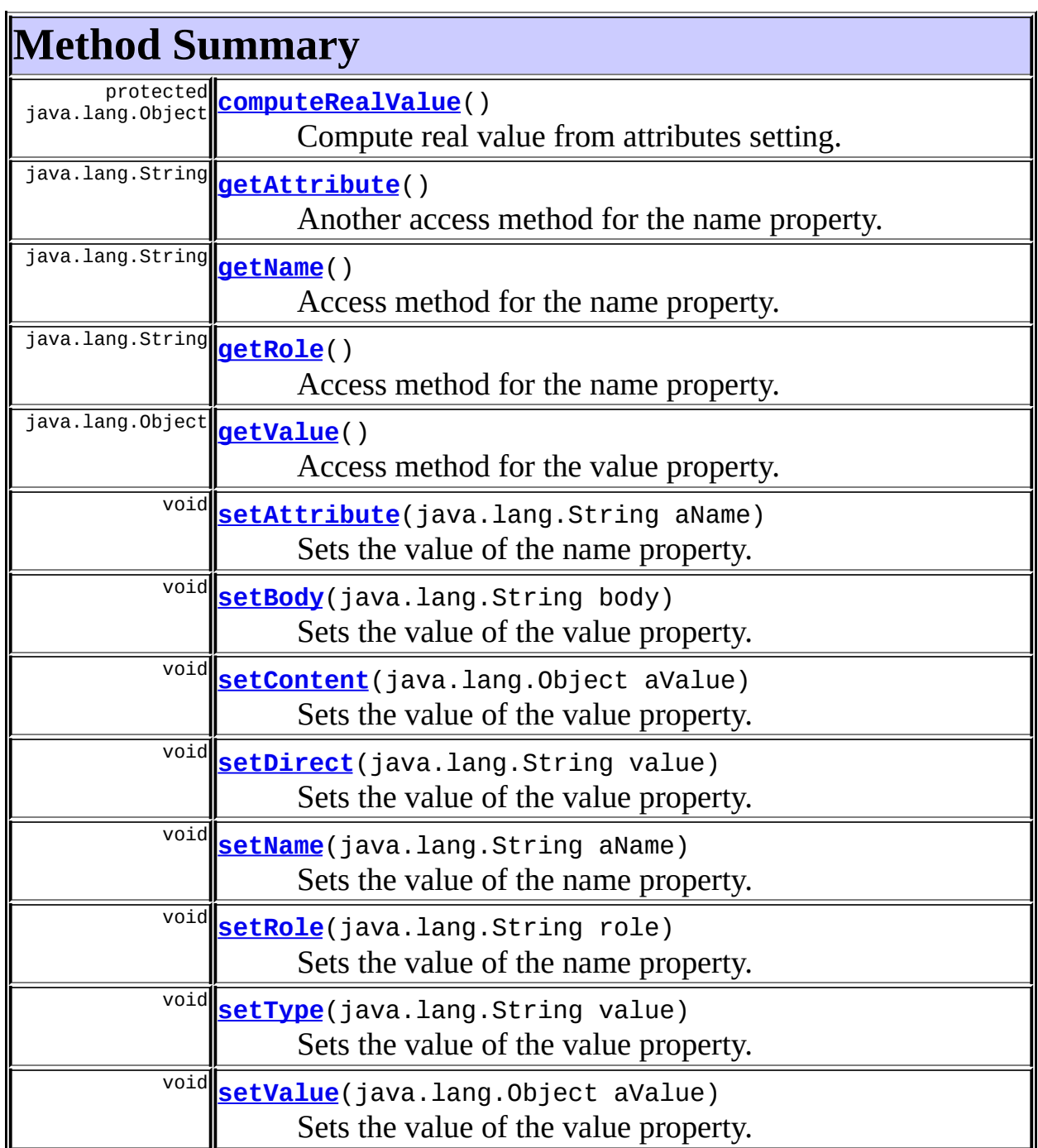

 $\overline{\phantom{a}}$ 

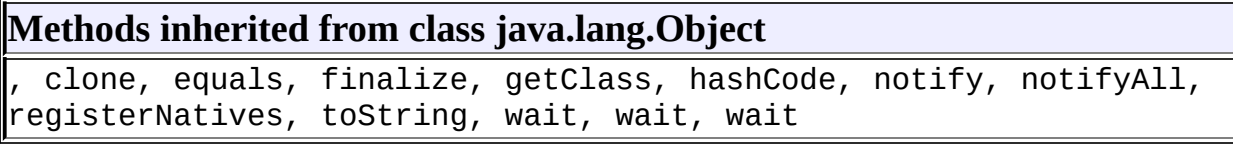

# <span id="page-2969-0"></span>**Field Detail**

#### <span id="page-2969-2"></span>**name**

private java.lang.String **name**

Attribute name or key.

## <span id="page-2969-5"></span>**value**

private java.lang.Object **value**

Attribute value. Value read from description file.

## <span id="page-2969-1"></span>**direct**

private java.lang.String **direct**

Attribute value.

## <span id="page-2969-6"></span>**valueType**

private java.lang.String **valueType**

Attribute value.

## <span id="page-2969-4"></span>**role**

private java.lang.String **role**

Attribute value.

## <span id="page-2969-3"></span>**realValue**

private java.lang.Object **realValue**

Real attribute value. Real value is the value after processing of valueType. I.e. if a type is defined, realValue contains wrapper for this type.

## <span id="page-2970-0"></span>**Constructor Detail**

## <span id="page-2970-2"></span>**XmlAttribute**

public **XmlAttribute**()

Constructor.

## <span id="page-2970-3"></span>**XmlAttribute**

public **XmlAttribute**(java.lang.String name, java.lang.Object value)

Constructor.

## <span id="page-2970-1"></span>**Method Detail**

## <span id="page-2970-4"></span>**getName**

```
public java.lang.String getName()
```
Access method for the name property. **Returns:** The current value of the name property.

## <span id="page-2970-5"></span>**setRole**

public void **setRole**(java.lang.String role)

Sets the value of the name property. **Parameters:**

role - the new value of the name property

## <span id="page-2971-1"></span>**getRole**

public java.lang.String **getRole**()

Access method for the name property. **Returns:** The current value of the name property.

### <span id="page-2971-4"></span>**setName**

public void **setName**(java.lang.String aName)

Sets the value of the name property.

#### **Parameters:**

aName - the new value of the name property.

## <span id="page-2971-0"></span>**getAttribute**

public java.lang.String **getAttribute**()

Another access method for the name property. **Returns:**

#### the current value of the name property

### <span id="page-2971-3"></span>**setAttribute**

public void **setAttribute**(java.lang.String aName)

Sets the value of the name property.

#### <span id="page-2971-2"></span>**Parameters:**

aName - the new value of the name property

## **getValue**

public java.lang.Object **getValue**()

Access method for the value property. Return the value or a QualifiedAttribute containing the value if 'direct' is set. **Returns:**

The current value of the value property.

## <span id="page-2972-3"></span>**setValue**

public void **setValue**(java.lang.Object aValue)

Sets the value of the value property.

#### **Parameters:**

aValue - the new value of the value property

## <span id="page-2972-1"></span>**setContent**

public void **setContent**(java.lang.Object aValue)

Sets the value of the value property.

#### **Parameters:**

aValue - the new value of the value property

### <span id="page-2972-0"></span>**setBody**

public void **setBody**(java.lang.String body)

Sets the value of the value property. **Parameters:** body - the new value of the value property

### <span id="page-2972-2"></span>**setDirect**

public void **setDirect**(java.lang.String value)

Sets the value of the value property.

#### **Parameters:**

value - the new value of the value property

## <span id="page-2973-1"></span>**setType**

public void **setType**(java.lang.String value)

Sets the value of the value property.

#### **Parameters:**

value - the new value of the value property

## <span id="page-2973-0"></span>**computeRealValue**

protected java.lang.Object **computeRealValue**()

Compute real value from attributes setting.

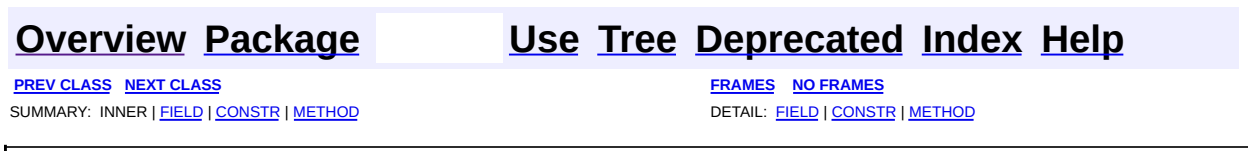

Copyright © 2000-2005 - The Apache Software Foundation

**PREV [CLASS](#page-2980-0) NEXT CLASS [FRAMES](#page-2974-0) NO FRAMES NO FRAMES NO FRAMES** SUMMARY: INNER | [FIELD](#page-2976-1) | [CONSTR](#page-2977-0) | [METHOD](#page-2977-1) DETAIL: FIELD | CONSTR | METHOD

 $\blacksquare$ 

## <span id="page-2974-0"></span>**[Overview](#page-3519-0) [Package](#page-2958-0) Class [Use](#page-2922-0) [Tree](#page-2960-0) [Deprecated](#page-8-0) [Index](#page-21-0) [Help](#page-17-0)**

## **org.apache.struts.tiles.xmlDefinition Class XmlDefinition**

```
java.lang.Object
  |
  +--org.apache.struts.tiles.ComponentDefinition
        |
        +--org.apache.struts.tiles.xmlDefinition.XmlDefinition
```
### **All Implemented Interfaces:**

java.io.Serializable

public class **XmlDefinition** extends [ComponentDefinition](#page-2716-0)

A definition read from an XML definitions file.

### **See Also:**

[Serialized](#page-3678-0) Form

<span id="page-2975-0"></span>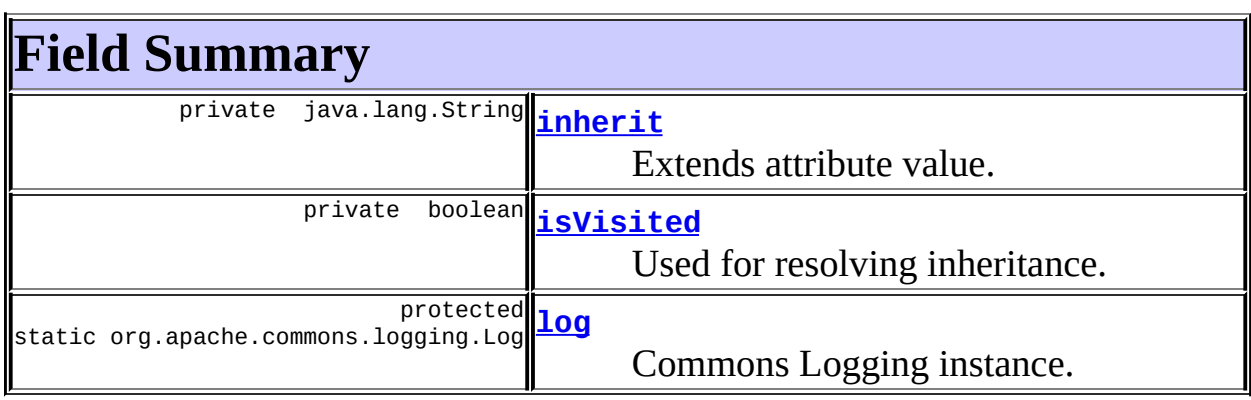

**Fields inherited from class org.apache.struts.tiles.[ComponentDefinition](#page-2716-0)** [ACTION](#page-2722-0), [attributes,](#page-2721-0) [controller,](#page-2721-1) [CONTROLLER,](#page-2722-1) [controllerInstance,](#page-2722-2) [controllerType](#page-2721-2), [name,](#page-2721-3) [path](#page-2721-4), [role,](#page-2721-5) [URL](#page-2722-3)

## <span id="page-2975-1"></span>**Constructor Summary**

**[XmlDefinition](#page-2977-4)**()

Constructor.

<span id="page-2976-0"></span>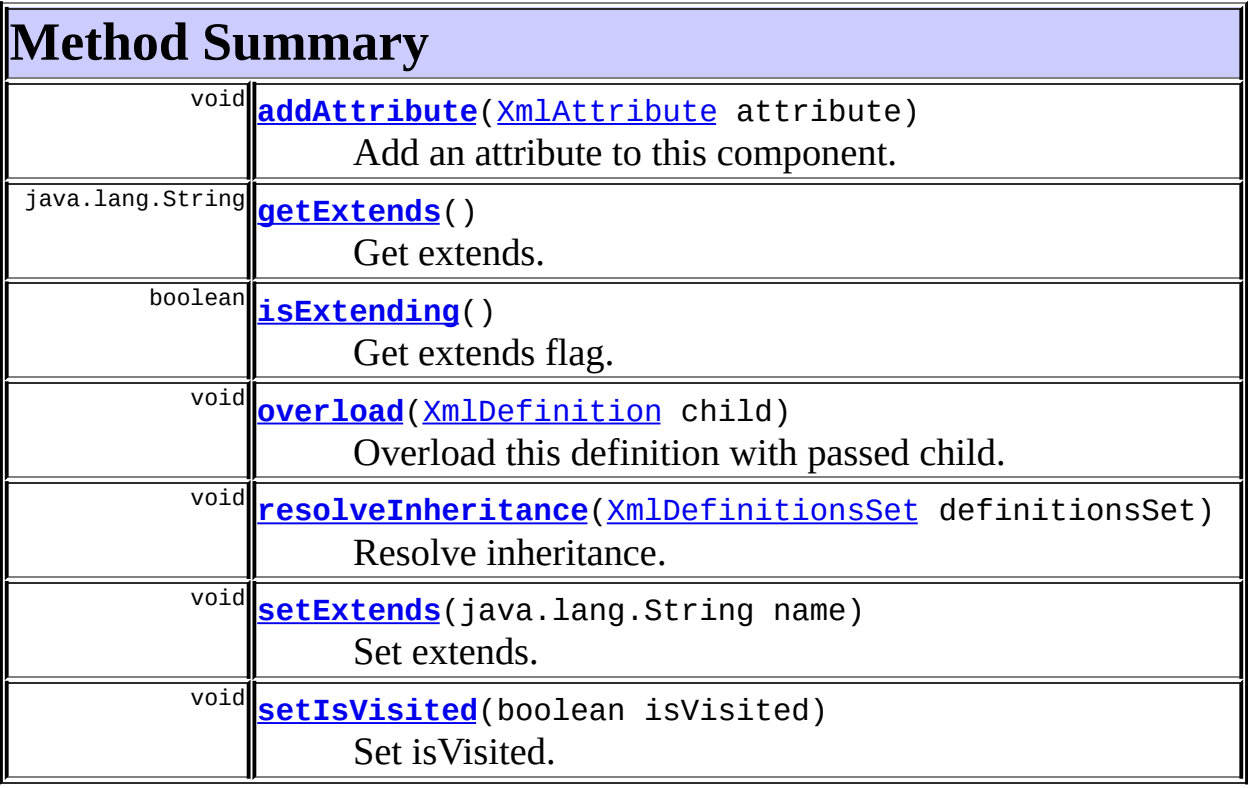

**Methods inherited from class org.apache.struts.tiles.[ComponentDefinition](#page-2716-0)** [createController](#page-2731-0), [createControllerFromClassname](#page-2731-1), [getAttribute,](#page-2726-0) [getAttributes](#page-2726-1), [getController](#page-2729-0), [getControllerInstance,](#page-2730-0) [getControllerType](#page-2728-0), [getName](#page-2724-0), [getOrCreateController](#page-2730-1), [getPage](#page-2724-1), [getPath,](#page-2724-2) [getRole](#page-2725-0), [getTemplate,](#page-2725-1) [put](#page-2727-0), [put,](#page-2727-1) [put,](#page-2727-2) [put](#page-2728-1), [putAttribute,](#page-2726-2) [setController](#page-2730-2), [setControllerClass,](#page-2729-1) [setControllerInstance](#page-2730-3), [setControllerType](#page-2729-2), [setControllerUrl](#page-2729-3), [setName,](#page-2724-3) [setPage,](#page-2724-4) [setPath,](#page-2725-2) [setRole,](#page-2726-3) [setTemplate,](#page-2725-3) [toString](#page-2728-2)

**Methods inherited from class java.lang.Object** , clone, equals, finalize, getClass, hashCode, notify, notifyAll, registerNatives, wait, wait, wait

# <span id="page-2976-1"></span>**Field Detail**

<span id="page-2976-2"></span>**inherit**

private java.lang.String **inherit**

Extends attribute value.

## <span id="page-2977-3"></span>**log**

protected static org.apache.commons.logging.Log **log**

Commons Logging instance.

## <span id="page-2977-2"></span>**isVisited**

private boolean **isVisited**

Used for resolving inheritance.

## <span id="page-2977-0"></span>**Constructor Detail**

## <span id="page-2977-4"></span>**XmlDefinition**

public **XmlDefinition**()

Constructor.

## <span id="page-2977-1"></span>**Method Detail**

## <span id="page-2977-5"></span>**addAttribute**

public void **addAttribute**([XmlAttribute](#page-2966-0) attribute)

Add an attribute to this component. **Parameters:** attribute - Attribute to add.

<span id="page-2977-6"></span>**setExtends**

public void **setExtends**(java.lang.String name)

Set extends.

**Parameters:**

name - Name of the extended definition.

## <span id="page-2978-0"></span>**getExtends**

public java.lang.String **getExtends**()

Get extends. **Returns:** Name of the extended definition.

### <span id="page-2978-1"></span>**isExtending**

public boolean **isExtending**()

Get extends flag.

## <span id="page-2978-3"></span>**setIsVisited**

public void **setIsVisited**(boolean isVisited)

Set isVisited.

## <span id="page-2978-2"></span>**resolveInheritance**

public void **resolveInheritance**[\(XmlDefinitionsSet](#page-2980-0) definitionsSet) throws [NoSuchDefinitionException](#page-2824-0)

Resolve inheritance. First, resolve parent's inheritance, then set path to the parent's path. Also copy attributes setted in parent, and not set in child If instance doesn't extend anything, do nothing.

#### **Throws:**

[NoSuchDefinitionException](#page-2824-0) - If an inheritance can not be solved.

## <span id="page-2979-0"></span>**overload**

```
public void overload(XmlDefinition child)
```
Overload this definition with passed child. All attributes from child are copied to this definition. Previous attributes with same name are disguarded. Special attribute 'path','role' and 'extends' are overloaded if defined in child.

#### **Parameters:**

child - Child used to overload this definition.

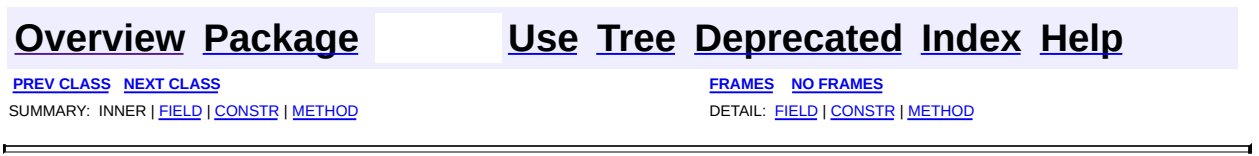

Copyright © 2000-2005 - The Apache Software Foundation

**PREV [CLASS](#page-2985-0) NEXT CLASS [FRAMES](#page-2980-0) NO FRAMES NO FRAMES NO FRAMES** SUMMARY: INNER | [FIELD](#page-2982-0) | [CONSTR](#page-2982-1) | [METHOD](#page-2982-2) DETAIL: FIELD | CONSTR | METHOD

 $\blacksquare$ 

## <span id="page-2980-0"></span>**[Overview](#page-3519-0) [Package](#page-2958-0) Class [Use](#page-2925-0) [Tree](#page-2960-0) [Deprecated](#page-8-0) [Index](#page-21-0) [Help](#page-17-0)**

**org.apache.struts.tiles.xmlDefinition Class XmlDefinitionsSet**

```
java.lang.Object
  |
  +--org.apache.struts.tiles.xmlDefinition.XmlDefinitionsSet
```
## public class **XmlDefinitionsSet** extends java.lang.Object

A set of definitions read from XML definitions file.

<span id="page-2981-0"></span>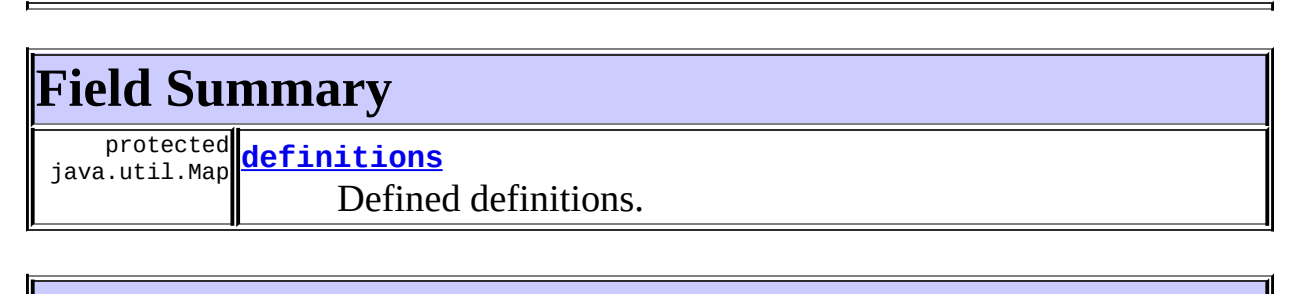

## <span id="page-2981-1"></span>**Constructor Summary**

**[XmlDefinitionsSet](#page-2982-4)**()

Constructor.

<span id="page-2981-2"></span>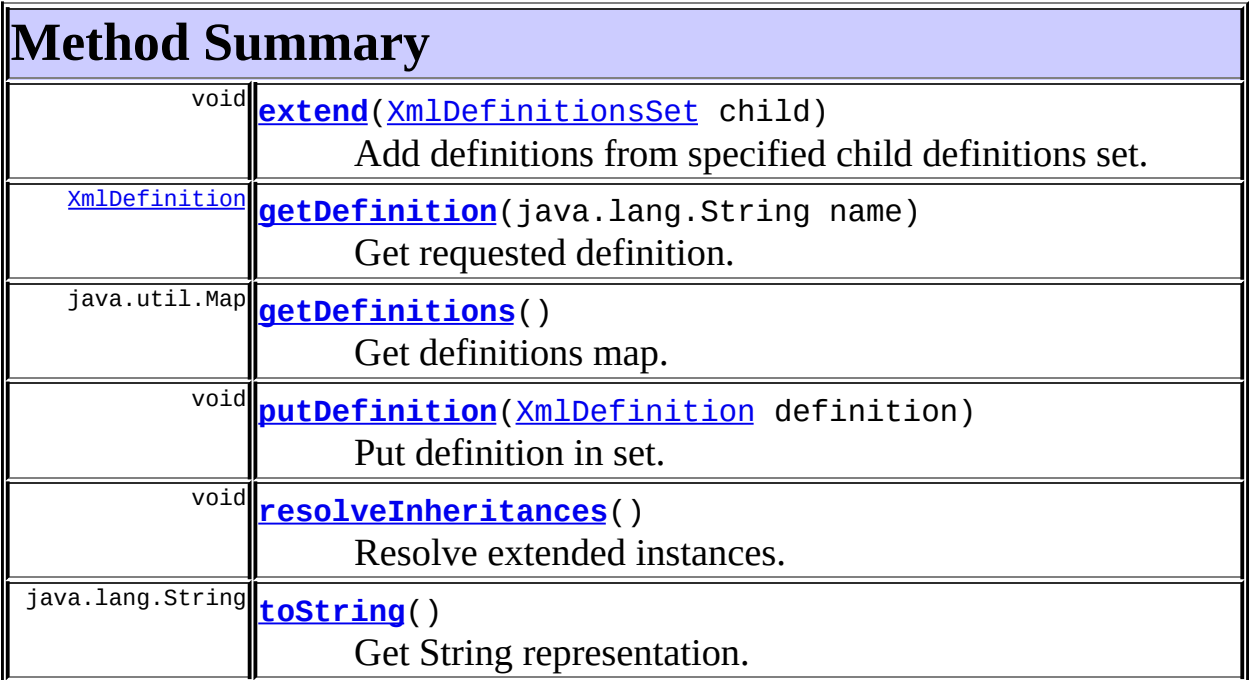

## **Methods inherited from class java.lang.Object**

clone, equals, finalize, getClass, hashCode, notify, notifyAll, registerNatives, wait, wait, wait

## <span id="page-2982-0"></span>**Field Detail**

## <span id="page-2982-3"></span>**definitions**

protected java.util.Map **definitions**

Defined definitions.

## <span id="page-2982-1"></span>**Constructor Detail**

## <span id="page-2982-4"></span>**XmlDefinitionsSet**

public **XmlDefinitionsSet**()

Constructor.

## <span id="page-2982-2"></span>**Method Detail**

## <span id="page-2982-6"></span>**putDefinition**

public void **putDefinition**([XmlDefinition](#page-2974-0) definition)

Put definition in set. **Parameters:** definition - Definition to add.

## <span id="page-2982-5"></span>**getDefinition**

public [XmlDefinition](#page-2974-0) **getDefinition**(java.lang.String name)

Get requested definition. **Parameters:** name - Definition name.

## <span id="page-2983-1"></span>**getDefinitions**

public java.util.Map **getDefinitions**()

Get definitions map.

## <span id="page-2983-2"></span>**resolveInheritances**

```
public void resolveInheritances()
                         throws NoSuchDefinitionException
```
Resolve extended instances.

### <span id="page-2983-0"></span>**extend**

public void **extend**[\(XmlDefinitionsSet](#page-2980-0) child)

Add definitions from specified child definitions set. For each definition in child, look if it already exists in this set. If not, add it, if yes, overload parent's definition with child definition.

#### **Parameters:**

child - Definition used to overload this object.

## <span id="page-2983-3"></span>**toString**

public java.lang.String **toString**()

Get String representation.

#### **Overrides:**

toString in class java.lang.Object

## **[Overview](#page-3519-0) [Package](#page-2958-0) Class [Use](#page-2925-0) [Tree](#page-2960-0) [Deprecated](#page-8-0) [Index](#page-21-0) [Help](#page-17-0)**

**PREV [CLASS](#page-2985-0) NEXT CLASS [FRAMES](#page-2980-0) NO FRAMES NO FRAMES NO FRAMES** SUMMARY: INNER | [FIELD](#page-2982-0) | [CONSTR](#page-2982-1) | [METHOD](#page-2982-2) DETAIL: FIELD | CONSTR | METHOD

Copyright © 2000-2005 - The Apache Software Foundation

**PREV [CLASS](#page-2990-0) NEXT CLASS [FRAMES](#page-2985-0) NO FRAMES NO FRAMES NO FRAMES** SUMMARY: INNER | [FIELD](#page-2987-0) | [CONSTR](#page-2987-1) | [METHOD](#page-2988-0) DETAIL: FIELD | CONSTR | METHOD

 $\blacksquare$ 

## <span id="page-2985-0"></span>**[Overview](#page-3519-0) [Package](#page-2958-0) Class [Use](#page-2928-0) [Tree](#page-2960-0) [Deprecated](#page-8-0) [Index](#page-21-0) [Help](#page-17-0)**

## **org.apache.struts.tiles.xmlDefinition Class XmlListAttribute**

```
java.lang.Object
  |
  +--org.apache.struts.tiles.xmlDefinition.XmlAttribute
        |
        +--org.apache.struts.tiles.xmlDefinition.XmlListAttribute
```
### public class **XmlListAttribute** extends [XmlAttribute](#page-2966-0)

An attribute as a List. This attribute associates a name with a list. The list can be found by the property name. Elements in list are retrieved using List methods. This class is used to read configuration files.

<span id="page-2986-0"></span>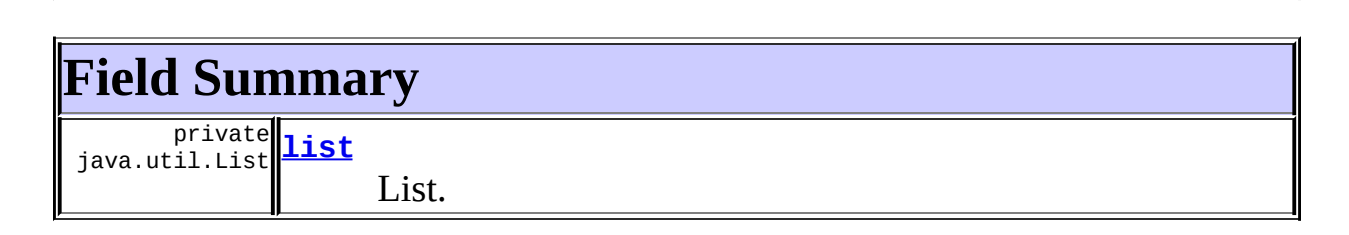

## **Fields inherited from class org.apache.struts.tiles.xmlDefinition[.XmlAttribute](#page-2966-0)**

<span id="page-2986-1"></span>[direct](#page-2969-1), [name](#page-2969-2), [realValue](#page-2969-3), [role,](#page-2969-4) [value](#page-2969-5), [valueType](#page-2969-6)

## **Constructor Summary**

**[XmlListAttribute](#page-2987-3)**()

Constructor.

```
XmlListAttribute(java.lang.String name, java.util.List value)
     Constructor.
```
# <span id="page-2986-2"></span>**Method Summary**

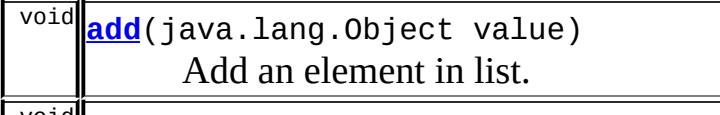

 $\parallel$  void $\parallel$ 

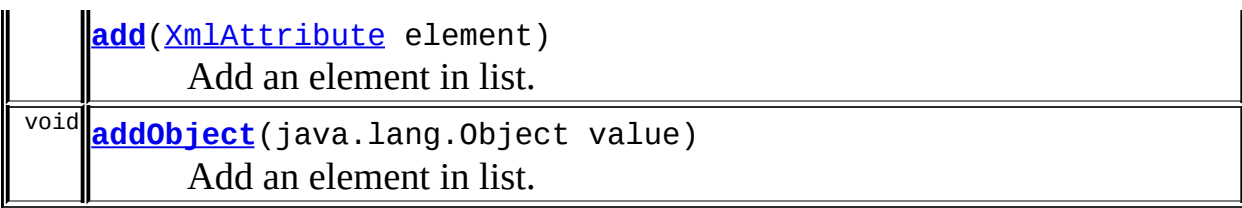

**Methods inherited from class org.apache.struts.tiles.xmlDefinition[.XmlAttribute](#page-2966-0)**

```
computeRealValue, getAttribute, getName, getRole, getValue,
setAttributesetBody,setContent,setDirect,setName,setRole,
setType,setValue
```
**Methods inherited from class java.lang.Object** , clone, equals, finalize, getClass, hashCode, notify, notifyAll, registerNatives, toString, wait, wait, wait

## <span id="page-2987-0"></span>**Field Detail**

## <span id="page-2987-2"></span>**list**

private java.util.List **list**

List. We declare a List to avoid cast. Parent "value" property points to the same list.

## <span id="page-2987-1"></span>**Constructor Detail**

## <span id="page-2987-3"></span>**XmlListAttribute**

public **XmlListAttribute**()

Constructor.

## <span id="page-2987-4"></span>**XmlListAttribute**
#### public **XmlListAttribute**(java.lang.String name, java.util.List value)

Constructor. **Parameters:** name - Name. value - List.

<span id="page-2988-0"></span>**Method Detail**

### **add**

public void **add**([XmlAttribute](#page-2966-0) element)

Add an element in list. We use a property to avoid rewriting a new class. **Parameters:** element - XmlAttribute to add.

### **add**

public void **add**(java.lang.Object value)

Add an element in list. **Parameters:** value - Object to add.

## **addObject**

public void **addObject**(java.lang.Object value)

Add an element in list. **Parameters:** value - Object to add.

#### **[Overview](#page-3519-0) [Package](#page-2958-0) Class [Use](#page-2928-0) [Tree](#page-2960-0) [Deprecated](#page-8-0) [Index](#page-21-0) [Help](#page-17-0)**

**PREV [CLASS](#page-2980-0) NEXT [CLASS](#page-2990-0) [FRAMES](#page-338-0) NO [FRAMES](#page-2985-0)** SUMMARY: INNER | [FIELD](#page-2987-0) | [CONSTR](#page-2987-1) | [METHOD](#page-2988-0) DETAIL: FIELD | CONSTR | METHOD

**PREV [CLASS](#page-2985-0)** NEXT CLASS **[FRAMES](#page-2990-0) NO FRAMES NO FRAMES NO FRAMES** SUMMARY: INNER | [FIELD](#page-2992-0) | [CONSTR](#page-2993-0) | [METHOD](#page-2993-1) DETAIL: FIELD | CONSTR | METHOD

 $\blacksquare$ 

## <span id="page-2990-0"></span>**[Overview](#page-3519-0) [Package](#page-2958-0) Class [Use](#page-2930-0) [Tree](#page-2960-0) [Deprecated](#page-8-0) [Index](#page-21-0) [Help](#page-17-0)**

# **org.apache.struts.tiles.xmlDefinition Class XmlParser**

```
java.lang.Object
\mathsf{I}+--org.apache.struts.tiles.xmlDefinition.XmlParser
```
#### public class **XmlParser** extends java.lang.Object

Parse an XML definitions file.

<span id="page-2991-0"></span>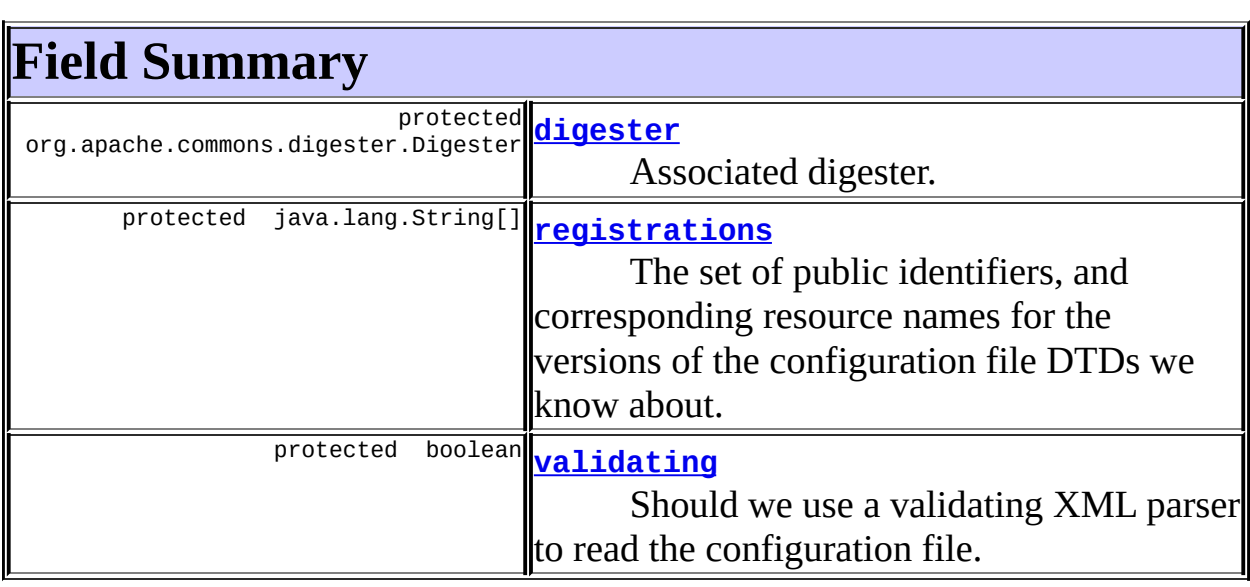

# <span id="page-2991-1"></span>**Constructor Summary**

**[XmlParser](#page-2993-2)**()

Constructor.

<span id="page-2991-2"></span>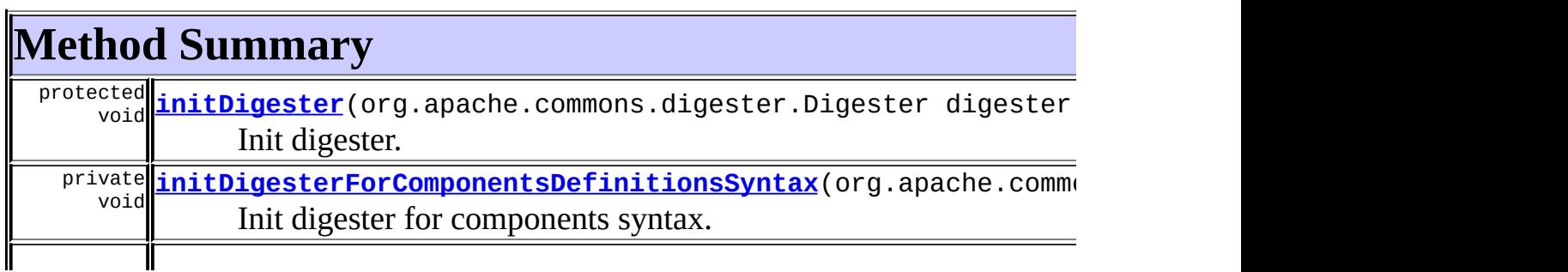

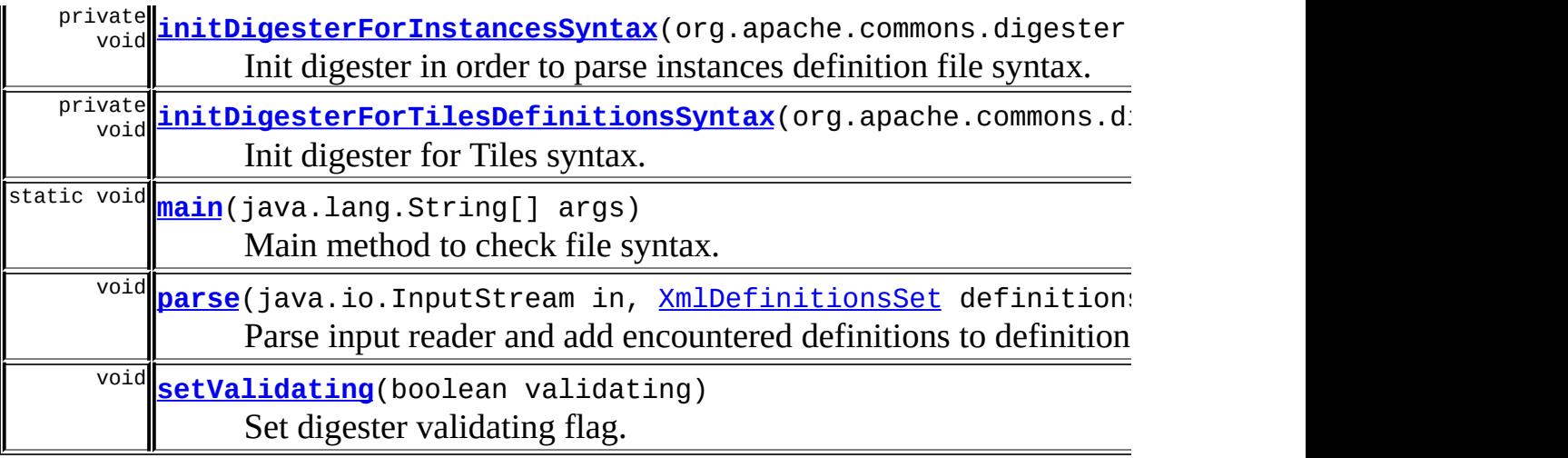

**Methods inherited from class java.lang.Object** , clone, equals, finalize, getClass, hashCode, notify, notifyAll, registerNatives, toString, wait, wait, wait

# <span id="page-2992-0"></span>**Field Detail**

### <span id="page-2992-1"></span>**digester**

protected org.apache.commons.digester.Digester **digester**

Associated digester.

### <span id="page-2992-3"></span>**validating**

protected boolean **validating**

Should we use a validating XML parser to read the configuration file. Default is false.

### <span id="page-2992-2"></span>**registrations**

protected java.lang.String[] **registrations**

The set of public identifiers, and corresponding resource names for the versions of the configuration file DTDs we know about. There **MUST** be an even number of Strings in this list!

# <span id="page-2993-0"></span>**Constructor Detail**

### <span id="page-2993-2"></span>**XmlParser**

```
public XmlParser()
```
Constructor. Creates a digester parser and initializes syntax rules.

# <span id="page-2993-1"></span>**Method Detail**

### <span id="page-2993-5"></span>**setValidating**

public void **setValidating**(boolean validating)

Set digester validating flag.

### <span id="page-2993-3"></span>**initDigesterForComponentsDefinitionsSyntax**

```
private void initDigesterForComponentsDefinitionsSyntax(org.apache.c
```
Init digester for components syntax. This is an old set of rules, left for backward compatibility.

#### **Parameters:**

digester - Digester instance to use.

### <span id="page-2993-4"></span>**initDigesterForTilesDefinitionsSyntax**

```
private void initDigesterForTilesDefinitionsSyntax(org.apache.common
```
Init digester for Tiles syntax. Same as components, but with first element = tiles-definitions **Parameters:**

digester - Digester instance to use.

### <span id="page-2994-1"></span>**initDigesterForInstancesSyntax**

```
private void initDigesterForInstancesSyntax(org.apache.commons.diges
```
Init digester in order to parse instances definition file syntax. Instances is an old name for "definition". This method is left for backwards compatibility.

#### **Parameters:**

digester - Digester instance to use.

### <span id="page-2994-0"></span>**initDigester**

protected void **initDigester**(org.apache.commons.digester.Digester dig

Init digester.

#### **Parameters:**

digester - Digester instance to use.

#### <span id="page-2994-3"></span>**parse**

```
public void parse(java.io.InputStream in,
                XmlDefinitionsSet definitions)
         throws java.io.IOException,
                org.xml.sax.SAXException
```
Parse input reader and add encountered definitions to definitions set.

#### **Parameters:**

in - Input stream.

definitions - Xml Definitions set to which encountered definition are added.

#### <span id="page-2994-2"></span>**Throws:**

java.io.IOException - On errors during file parsing. org.xml.sax.SAXException - On errors parsing XML.

## **main**

public static void **main**(java.lang.String[] args)

Main method to check file syntax.

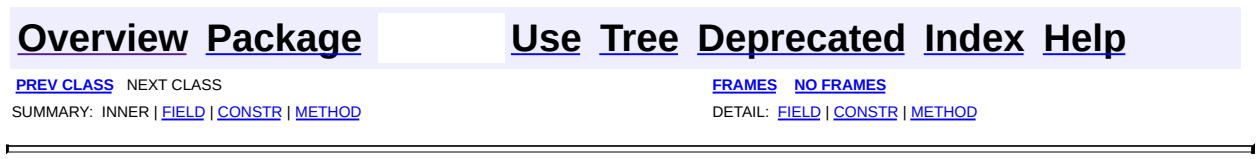

E

**[FRAMES](#page-2996-0) NEXT [CLASS](#page-3045-0) FRAMES NO FRAMES NO FRAMES NO FRAMES** SUMMARY: INNER | [FIELD](#page-2999-0) | [CONSTR](#page-3002-0) | [METHOD](#page-3002-1) DETAIL: FIELD | CONSTR | METHOD

 $\blacksquare$ 

## <span id="page-2996-0"></span>**[Overview](#page-3519-0) [Package](#page-3167-0) Class [Use](#page-3007-0) [Tree](#page-3173-0) [Deprecated](#page-8-0) [Index](#page-21-0) [Help](#page-17-0)**

## **org.apache.struts.upload Class BufferedMultipartInputStream**

```
java.lang.Object
|
+--java.io.InputStream
      |
      +--org.apache.struts.upload.BufferedMultipartInputStream
```
**Deprecated.** *Use the Commons FileUpload based multipart handler instead. This class will be removed after Struts 1.2.*

public class **BufferedMultipartInputStream** extends java.io.InputStream

This class implements buffering for an InputStream as well as a readLine method. The purpose of this is to provide a reliable readLine() method.

<span id="page-2997-0"></span>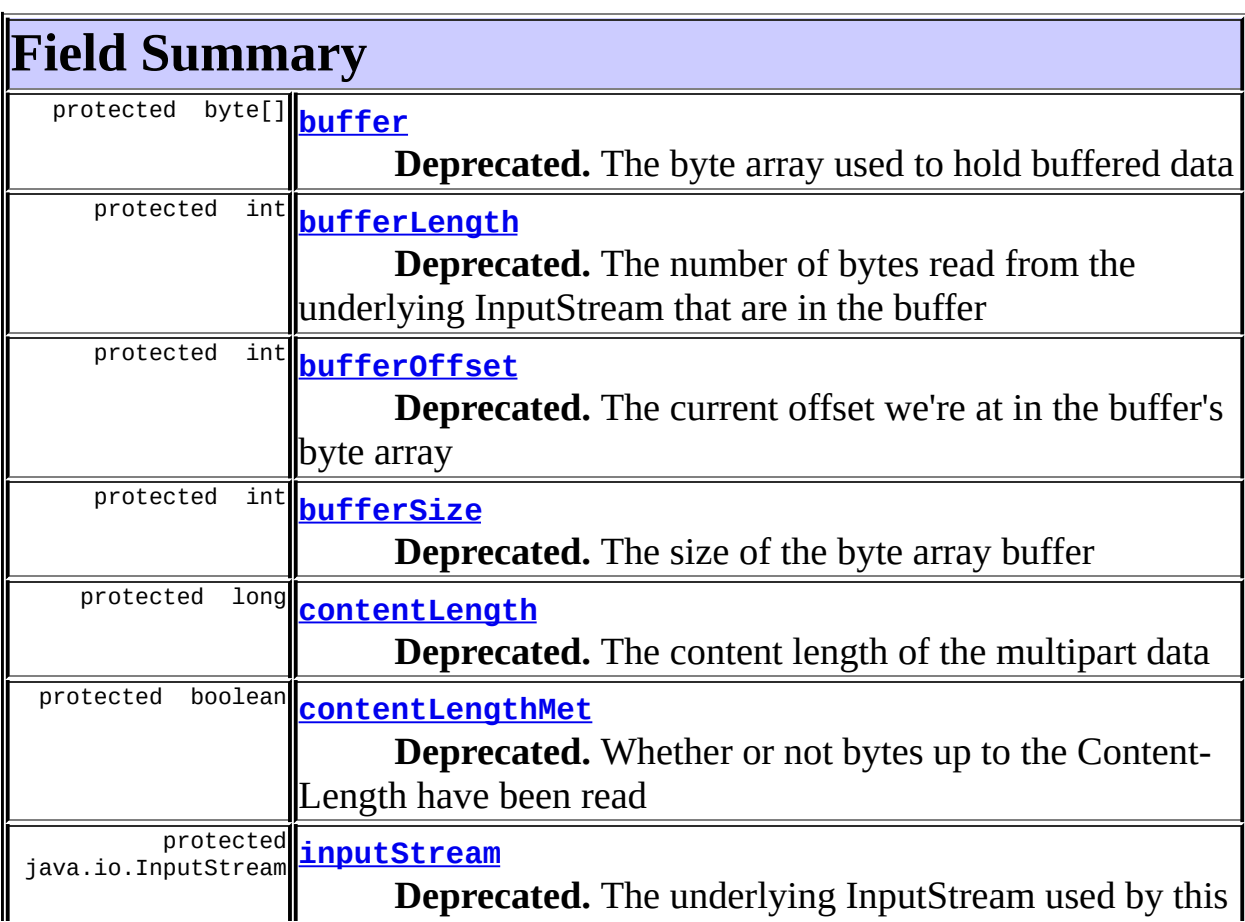

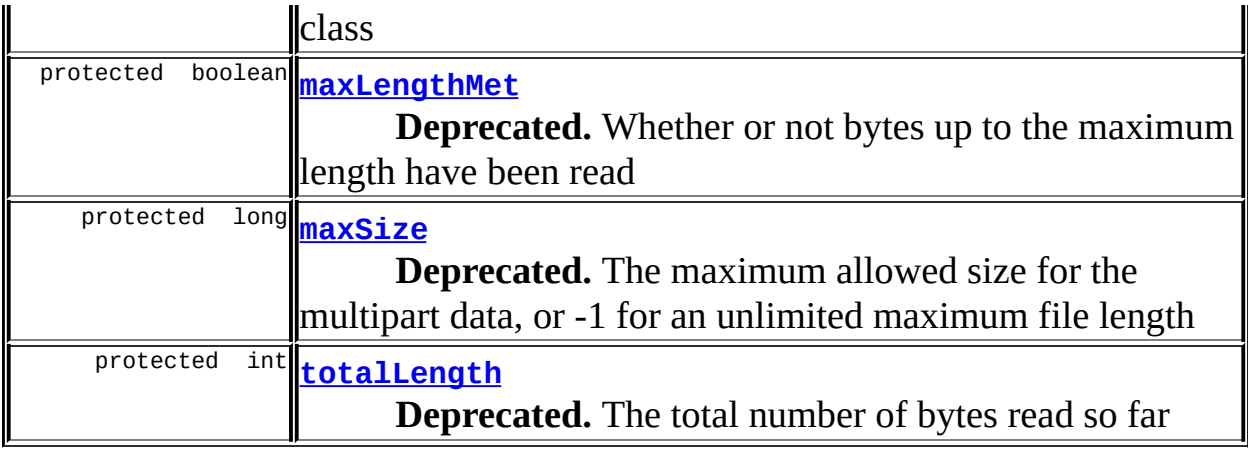

### **Fields inherited from class java.io.InputStream**

<span id="page-2998-0"></span>SKIP\_BUFFER\_SIZE, skipBuffer

# **Constructor Summary**

**[BufferedMultipartInputStream](#page-3002-2)**(java.io.InputStream inputStream,

int bufferSize, long contentLength, long maxSize)

**Deprecated.** Public constructor for this class, just wraps the InputStream given

<span id="page-2998-1"></span>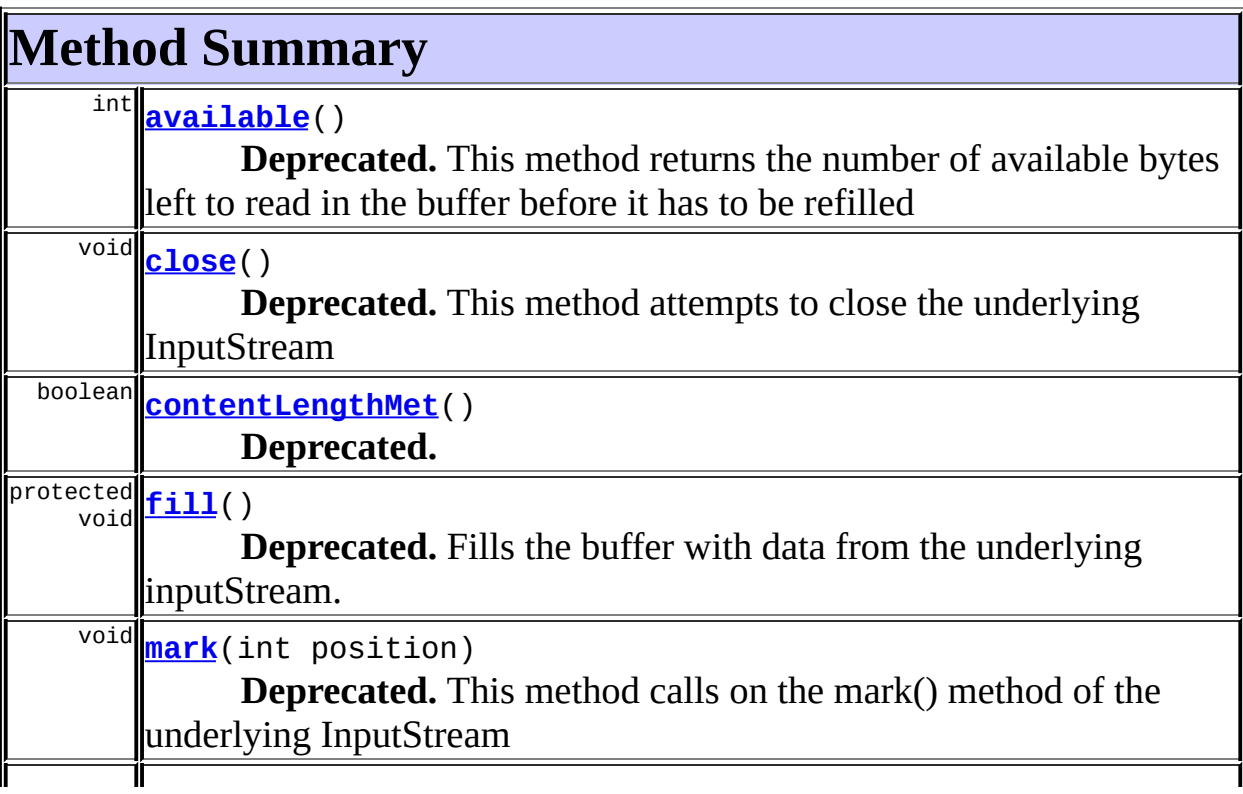

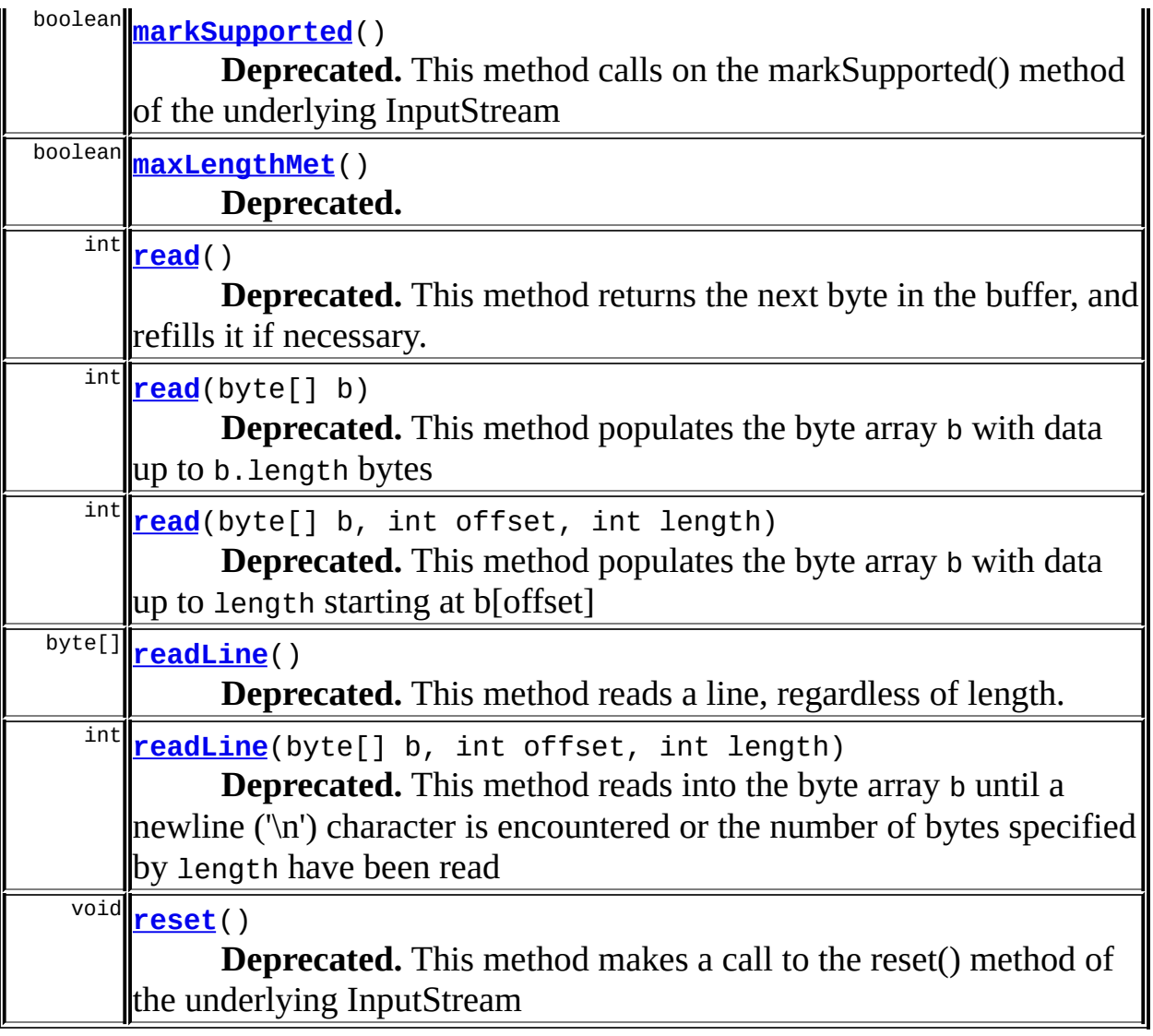

**Methods inherited from class java.io.InputStream** skip

### **Methods inherited from class java.lang.Object** , clone, equals, finalize, getClass, hashCode, notify, notifyAll, registerNatives, toString, wait, wait, wait

# <span id="page-2999-0"></span>**Field Detail**

## <span id="page-2999-1"></span>**inputStream**

protected java.io.InputStream **inputStream**

#### **Deprecated.**

The underlying InputStream used by this class

### <span id="page-3000-0"></span>**buffer**

protected byte[] **buffer**

#### **Deprecated.**

The byte array used to hold buffered data

### <span id="page-3000-2"></span>**bufferOffset**

protected int **bufferOffset**

#### **Deprecated.**

The current offset we're at in the buffer's byte array

### <span id="page-3000-3"></span>**bufferSize**

protected int **bufferSize**

#### **Deprecated.**

The size of the byte array buffer

### <span id="page-3000-1"></span>**bufferLength**

protected int **bufferLength**

#### **Deprecated.**

<span id="page-3000-4"></span>The number of bytes read from the underlying InputStream that are in the buffer

### **totalLength**

protected int **totalLength**

**Deprecated.** The total number of bytes read so far

### <span id="page-3001-0"></span>**contentLength**

protected long **contentLength**

#### **Deprecated.**

The content length of the multipart data

### <span id="page-3001-3"></span>**maxSize**

protected long **maxSize**

#### **Deprecated.**

The maximum allowed size for the multipart data, or -1 for an unlimited maximum file length

#### <span id="page-3001-1"></span>**contentLengthMet**

protected boolean **contentLengthMet**

#### **Deprecated.**

Whether or not bytes up to the Content-Length have been read

### <span id="page-3001-2"></span>**maxLengthMet**

protected boolean **maxLengthMet**

#### **Deprecated.**

Whether or not bytes up to the maximum length have been read

# <span id="page-3002-0"></span>**Constructor Detail**

## <span id="page-3002-2"></span>**BufferedMultipartInputStream**

```
public BufferedMultipartInputStream(java.io.InputStream inputStream,
                                   int bufferSize,
                                   long contentLength,
                                   long maxSize)
                           throws java.io.IOException
```
#### **Deprecated.**

Public constructor for this class, just wraps the InputStream given **Parameters:**

inputStream - The underlying stream to read from bufferSize - The size in bytes of the internal buffer contentLength - The content length for this request maxSize - The maximum size in bytes that this multipart request can be, or -1 for an unlimited length

# <span id="page-3002-1"></span>**Method Detail**

### <span id="page-3002-3"></span>**available**

public int **available**()

#### **Deprecated.**

This method returns the number of available bytes left to read in the buffer before it has to be refilled

#### **Overrides:**

available in class java.io.InputStream

#### <span id="page-3002-4"></span>**close**

public void **close**() throws java.io.IOException

### **Deprecated.**

This method attempts to close the underlying InputStream **Overrides:** close in class java.io.InputStream

### <span id="page-3003-1"></span>**mark**

public void **mark**(int position)

#### **Deprecated.**

This method calls on the mark() method of the underlying InputStream **Overrides:**

mark in class java.io.InputStream

### <span id="page-3003-2"></span>**markSupported**

public boolean **markSupported**()

#### **Deprecated.**

This method calls on the markSupported() method of the underlying InputStream

#### **Overrides:**

markSupported in class java.io.InputStream

#### **Returns:**

Whether or not the underlying InputStream supports marking

### <span id="page-3003-3"></span>**maxLengthMet**

public boolean **maxLengthMet**()

#### **Deprecated. Returns:**

true if the maximum length has been reached, false otherwise

#### <span id="page-3003-0"></span>**contentLengthMet**

public boolean **contentLengthMet**()

#### **Deprecated. Returns:**

true if the content length has been reached, false otherwise

#### <span id="page-3004-0"></span>**read**

public int **read**() throws java.io.IOException

#### **Deprecated.**

This method returns the next byte in the buffer, and refills it if necessary.

#### **Overrides:**

read in class java.io.InputStream

#### **Returns:**

The next byte read in the buffer, or -1 if the end of the stream has been reached

#### <span id="page-3004-1"></span>**read**

public int **read**(byte[] b) throws java.io.IOException

### **Deprecated.**

This method populates the byte array b with data up to b.length bytes **Overrides:**

read in class java.io.InputStream

#### <span id="page-3004-2"></span>**read**

```
public int read(byte[] b,
              int offset,
              int length)
       throws java.io.IOException
```
#### **Deprecated.**

This method populates the byte array b with data up to length starting at b[offset]

#### **Overrides:**

read in class java.io.InputStream

### <span id="page-3005-1"></span>**readLine**

```
public int readLine(byte[] b,
                  int offset,
                  int length)
           throws java.io.IOException
```
#### **Deprecated.**

This method reads into the byte array b until a newline ('\n') character is encountered or the number of bytes specified by length have been read

### <span id="page-3005-0"></span>**readLine**

```
public byte[] readLine()
              throws java.io.IOException
```
#### **Deprecated.**

This method reads a line, regardless of length. **Returns:**

A byte array representing the line.

#### <span id="page-3005-2"></span>**reset**

public void **reset**() throws java.io.IOException

#### **Deprecated.**

This method makes a call to the reset() method of the underlying InputStream **Overrides:**

reset in class java.io.InputStream

### <span id="page-3006-0"></span>**fill**

protected void **fill**() throws java.io.IOException

#### **Deprecated.**

Fills the buffer with data from the underlying inputStream. If it can't fill the entire buffer in one read, it will read as many times as necessary to fill the buffer

### **[Overview](#page-3519-0) [Package](#page-3167-0) Class [Use](#page-3007-0) [Tree](#page-3173-0) [Deprecated](#page-8-0) [Index](#page-21-0) [Help](#page-17-0)** PREV CLASS **NEXT [CLASS](#page-3045-0) [FRAMES](#page-338-0) NO [FRAMES](#page-2996-0)**

SUMMARY: INNER | [FIELD](#page-2999-0) | [CONSTR](#page-3002-0) | [METHOD](#page-3002-1) DETAIL: FIELD | CONSTR | METHOD

<span id="page-3007-0"></span>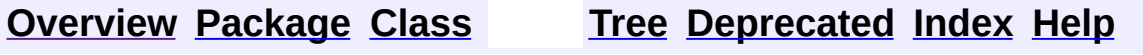

# **Uses of Class org.apache.struts.upload.BufferedMultipartInputStream**

No usage of org.apache.struts.upload.BufferedMultipartInputStream

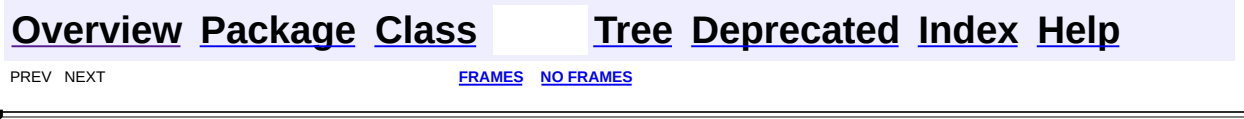

 $\overline{\phantom{0}}$ 

<span id="page-3009-0"></span>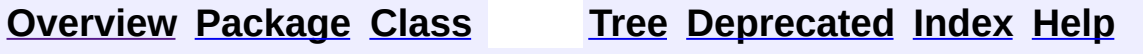

# **Uses of Class org.apache.struts.upload.CommonsMultipartRequestHandler.CommonsFormFile**

No usage of

org.apache.struts.upload.CommonsMultipartRequestHandler.CommonsFormFile

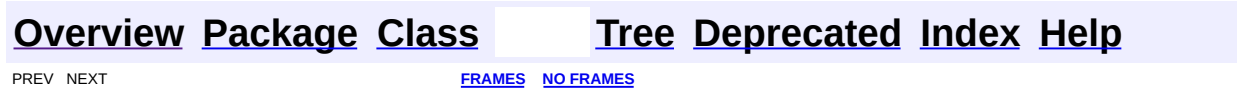

<span id="page-3011-0"></span>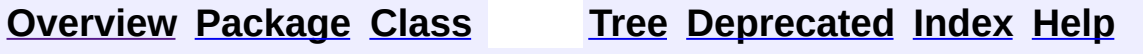

# **Uses of Class org.apache.struts.upload.CommonsMultipartRequestHandler**

No usage of org.apache.struts.upload.CommonsMultipartRequestHandler

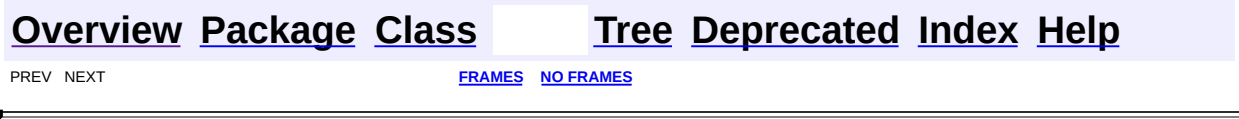

 $\overline{\phantom{0}}$ 

<span id="page-3013-0"></span>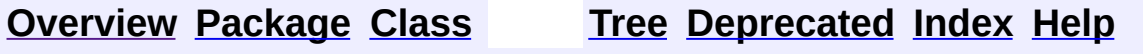

# **Uses of Class org.apache.struts.upload.ContentLengthExceededException**

No usage of org.apache.struts.upload.ContentLengthExceededException

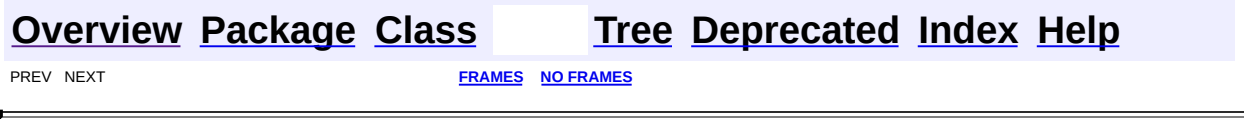

 $\overline{\phantom{0}}$ 

<span id="page-3015-0"></span>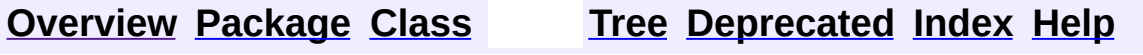

# **Uses of Class org.apache.struts.upload.DiskFile**

No usage of org.apache.struts.upload.DiskFile

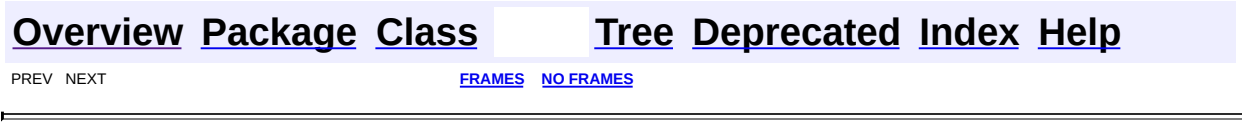

<span id="page-3017-0"></span>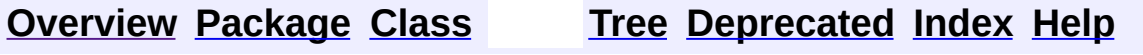

# **Uses of Class org.apache.struts.upload.DiskMultipartRequestHandler**

No usage of org.apache.struts.upload.DiskMultipartRequestHandler

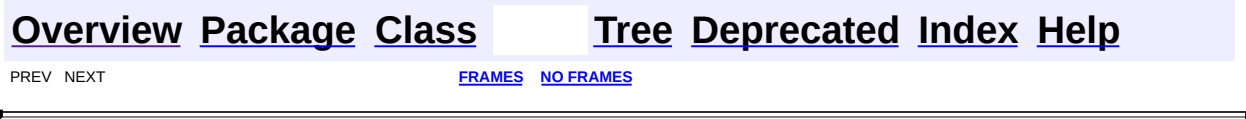

 $\overline{\phantom{0}}$ 

<span id="page-3019-0"></span>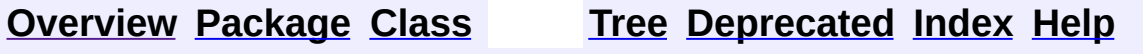

# **Uses of Interface org.apache.struts.upload.FormFile**

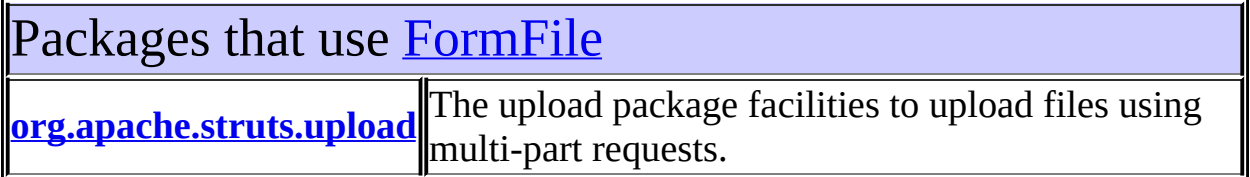

# <span id="page-3020-0"></span>Uses of [FormFile](#page-3079-0) in [org.apache.struts.upload](#page-3167-0)

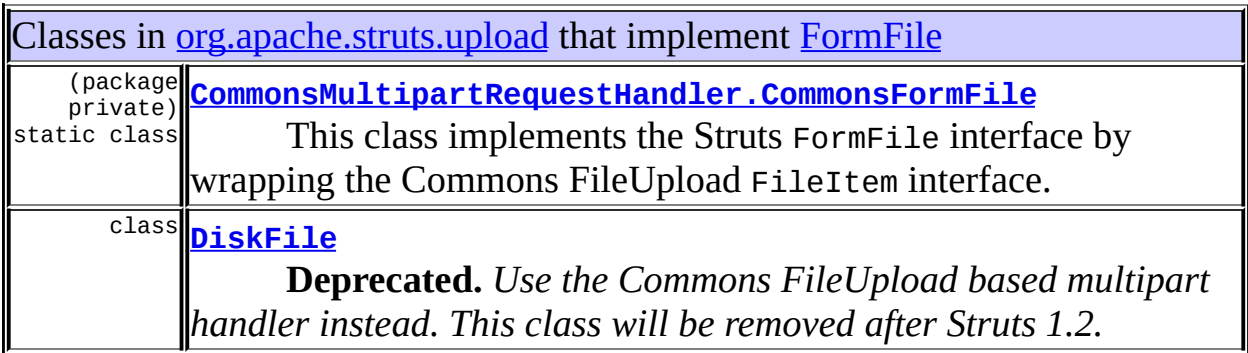

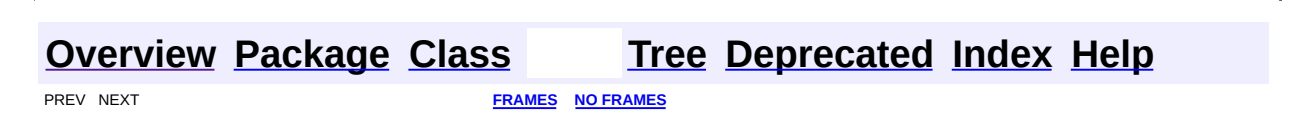

<span id="page-3021-0"></span>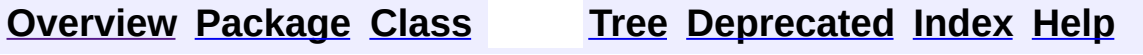

# **Uses of Class org.apache.struts.upload.MaxLengthExceededException**

No usage of org.apache.struts.upload.MaxLengthExceededException

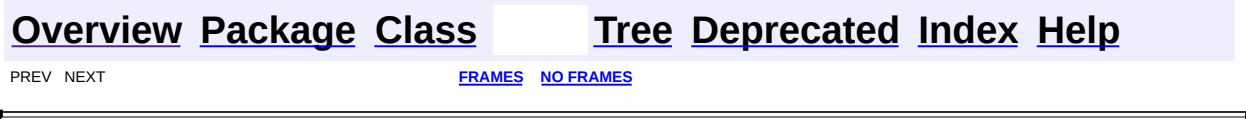

 $\overline{\phantom{0}}$ 

<span id="page-3023-0"></span>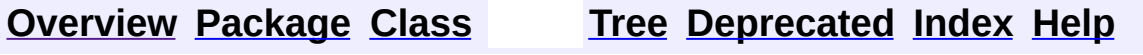
# **Uses of Class org.apache.struts.upload.MultipartBoundaryInputStream**

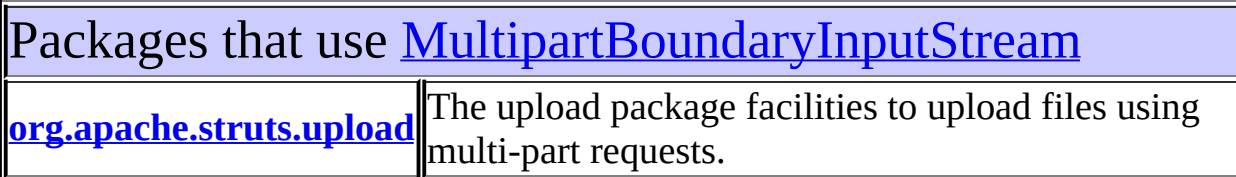

# <span id="page-3024-0"></span>Uses of [MultipartBoundaryInputStream](#page-3088-0) in [org.apache.struts.upload](#page-3167-0)

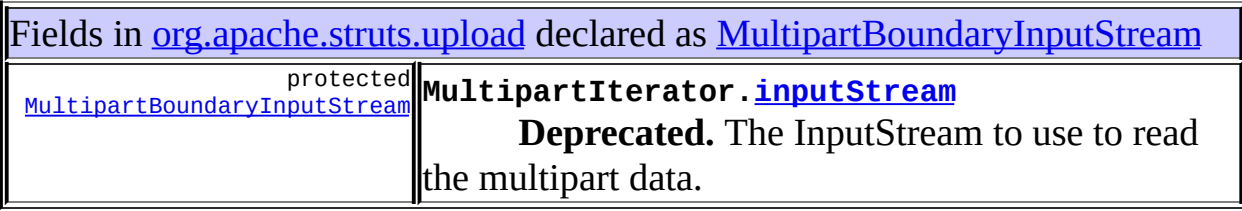

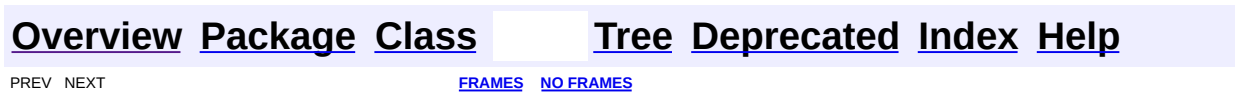

<span id="page-3025-0"></span>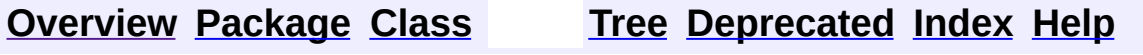

 $\blacksquare$ 

PREV NEXT **[FRAMES](#page-338-0) NO [FRAMES](#page-3025-0)**

# **Uses of Class org.apache.struts.upload.MultipartElement**

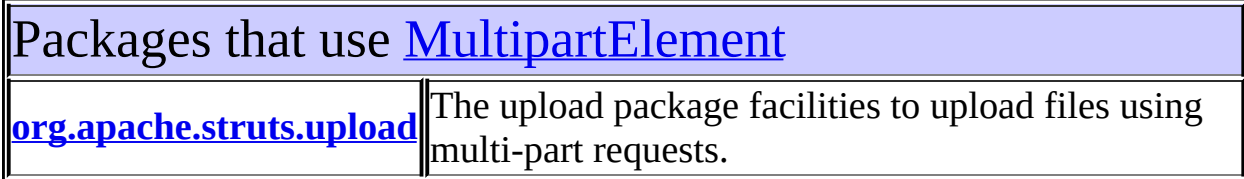

<span id="page-3026-0"></span>Uses of **[MultipartElement](#page-3112-0)** in [org.apache.struts.upload](#page-3167-0)

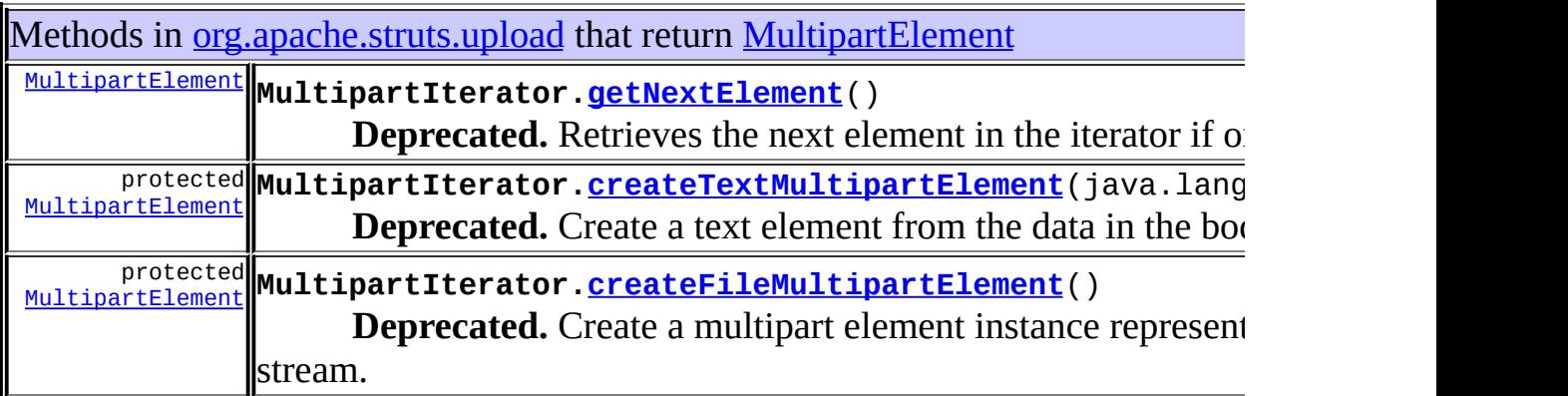

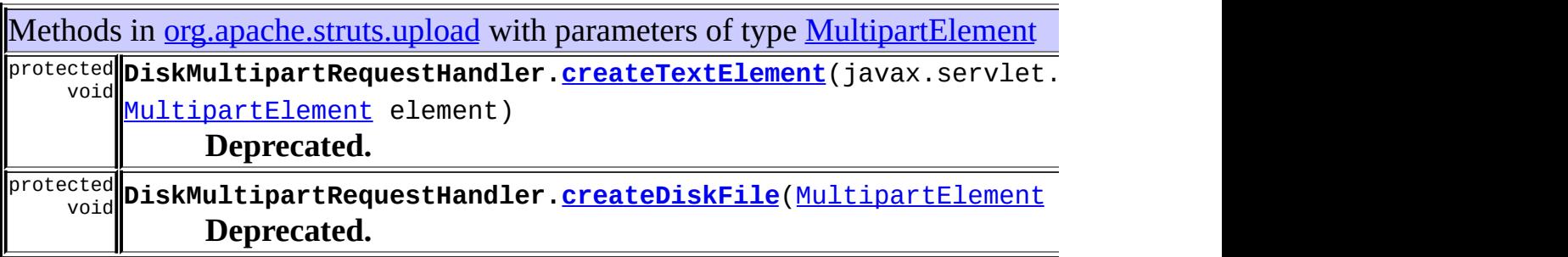

#### **[Overview](#page-3519-0) [Package](#page-3167-0) [Class](#page-3112-0) [Tree](#page-3173-0) [Deprecated](#page-8-0) [Index](#page-21-0) [Help](#page-17-0)** PREV NEXT **[FRAMES](#page-338-0) NO [FRAMES](#page-3025-0)**

<span id="page-3027-0"></span>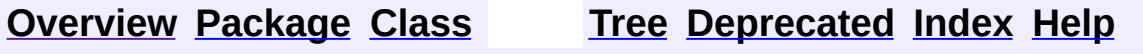

 $\blacksquare$ 

PREV NEXT **[FRAMES](#page-338-0) NO [FRAMES](#page-3027-0)**

# **Uses of Class org.apache.struts.upload.MultipartIterator**

No usage of org.apache.struts.upload.MultipartIterator

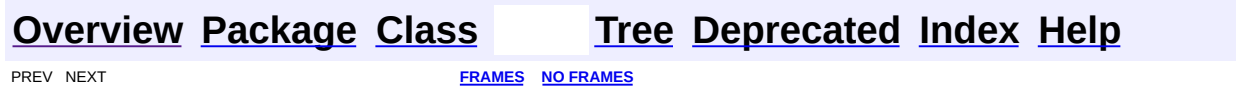

<span id="page-3029-0"></span>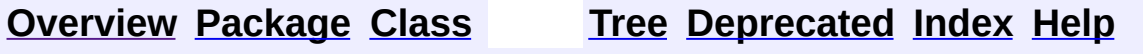

 $\blacksquare$ 

PREV NEXT **[FRAMES](#page-338-0) NO [FRAMES](#page-3029-0)**

# **Uses of Interface org.apache.struts.upload.MultipartRequestHandler**

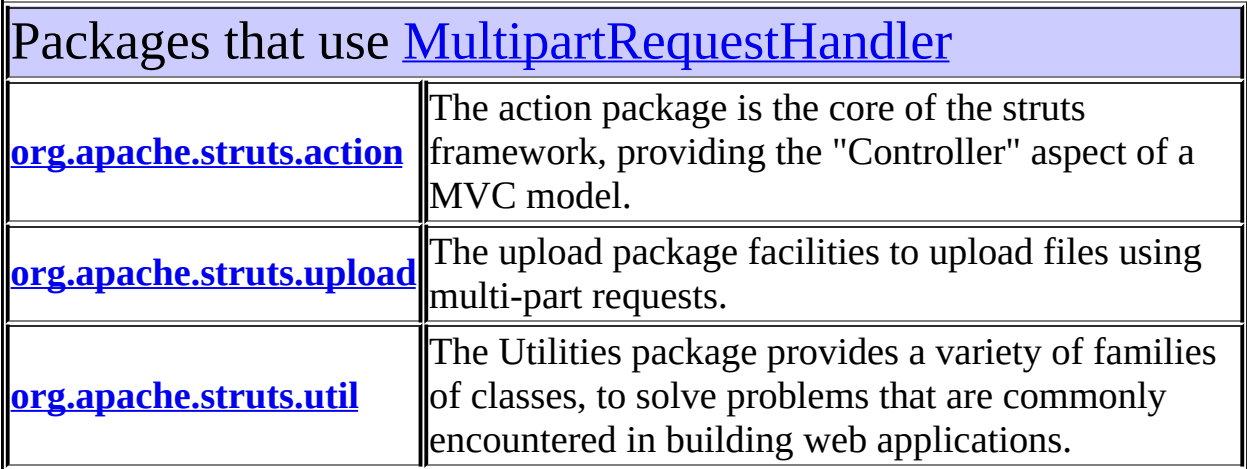

# <span id="page-3030-0"></span>Uses of **[MultipartRequestHandler](#page-3134-0)** in [org.apache.struts.action](#page-565-0)

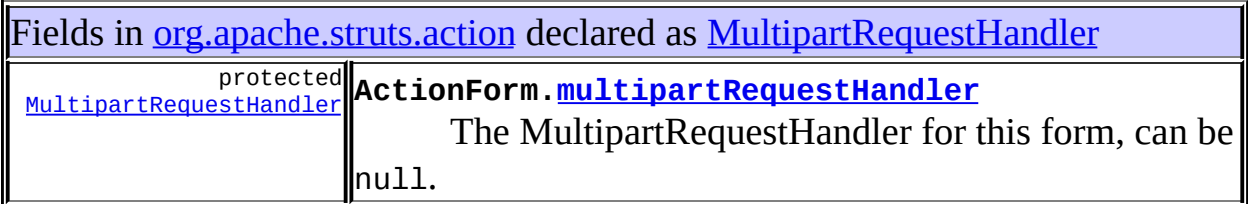

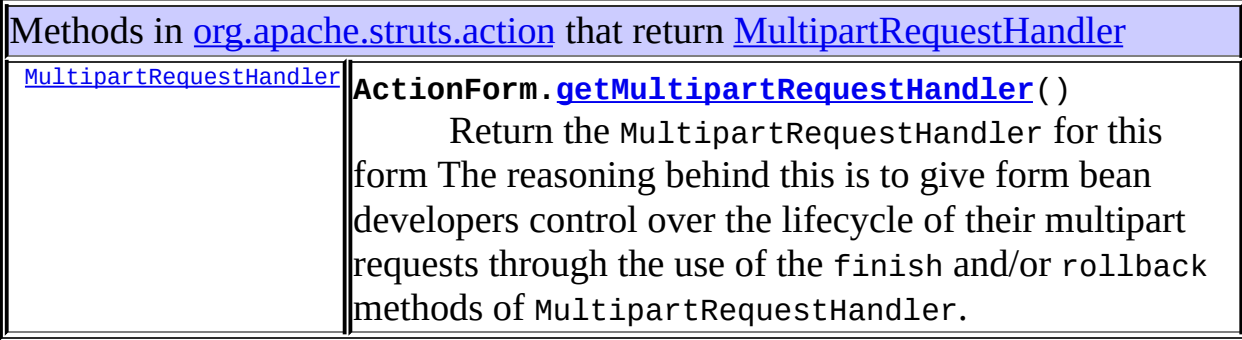

Methods in [org.apache.struts.action](#page-565-0) with parameters of type [MultipartRequestHa](#page-3134-0) void **ActionForm.[setMultipartRequestHandler](#page-371-0)** [\(MultipartRequestHandler](#page-3134-0) multipart Set the Handler provides to use in dealing with file uploads.

<sup>void</sup> ActionServletWrapper.<u>[setServletFor](#page-441-0)</u>([MultipartRequestHandler](#page-3134-0) obje Set servlet to a MultipartRequestHandler.

# <span id="page-3031-0"></span>Uses of **[MultipartRequestHandler](#page-3134-0)** in [org.apache.struts.upload](#page-3167-0)

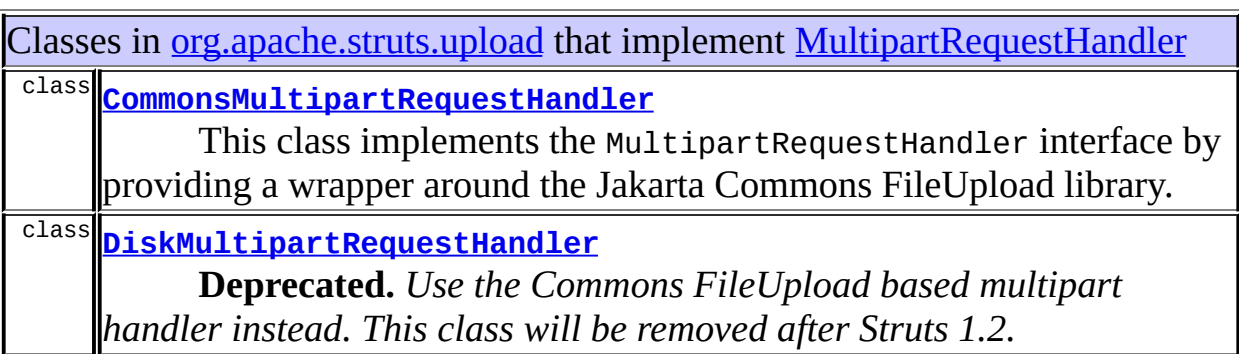

# <span id="page-3031-1"></span>Uses of **[MultipartRequestHandler](#page-3134-0)** in [org.apache.struts.util](#page-3271-0)

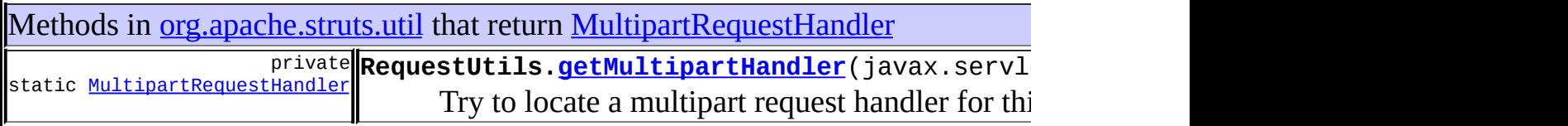

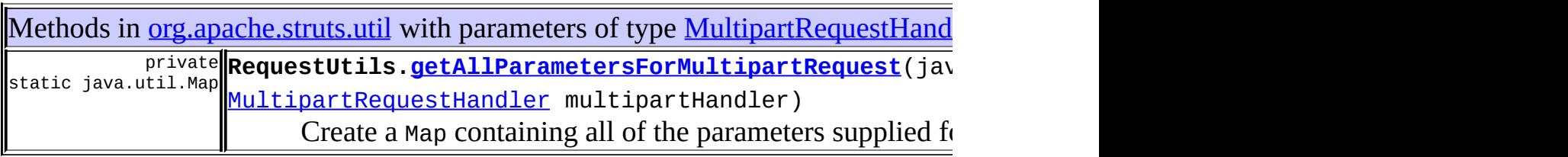

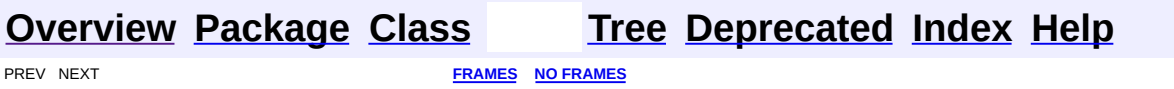

<span id="page-3033-0"></span>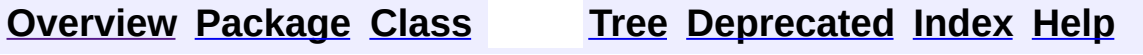

 $\blacksquare$ 

PREV NEXT **[FRAMES](#page-338-0) NO [FRAMES](#page-3033-0)**

# **Uses of Class**

# **org.apache.struts.upload.MultipartRequestWrapper**

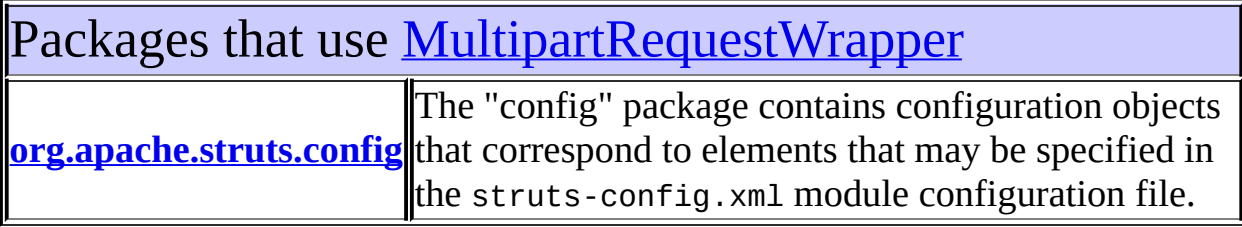

<span id="page-3034-0"></span>Uses of <u>[MultipartRequestWrapper](#page-3140-0)</u> in [org.apache.struts.config](#page-1005-0)

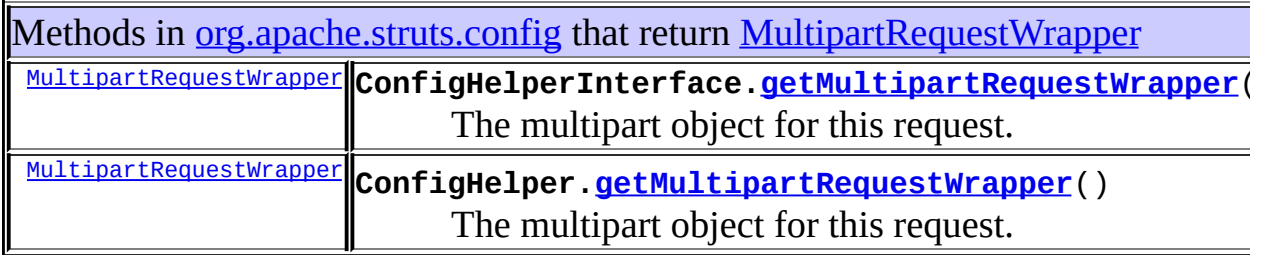

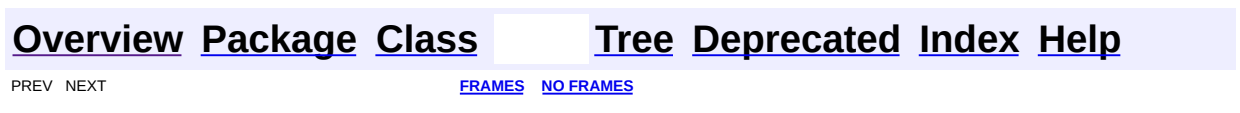

<span id="page-3035-0"></span>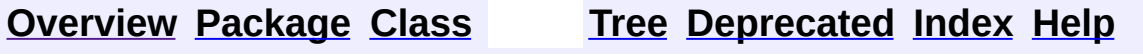

 $\blacksquare$ 

PREV NEXT **[FRAMES](#page-338-0) NO [FRAMES](#page-3035-0)**

# **Uses of Class org.apache.struts.upload.MultipartValueStream**

No usage of org.apache.struts.upload.MultipartValueStream

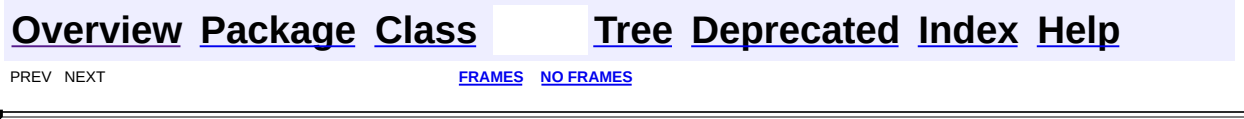

**PREV [CLASS](#page-3061-0) NEXT CLASS [FRAMES](#page-3037-0) NO FRAMES NO FRAMES NO FRAMES** SUMMARY: INNER | [FIELD](#page-3039-0) | [CONSTR](#page-3040-0) | [METHOD](#page-3040-1) DETAIL: FIELD | CONSTR | METHOD

 $\blacksquare$ 

# <span id="page-3037-0"></span>**[Overview](#page-3519-0) [Package](#page-3167-0) Class [Use](#page-3009-0) [Tree](#page-3173-0) [Deprecated](#page-8-0) [Index](#page-21-0) [Help](#page-17-0)**

# **org.apache.struts.upload Class CommonsMultipartRequestHandler.CommonsFormFile**

java.lang.Object

| +--**org.apache.struts.upload.CommonsMultipartRequestHandler.CommonsFormFile**

#### **All Implemented Interfaces:**

[FormFile](#page-3079-0), java.io.Serializable

#### **Enclosing class:**

[CommonsMultipartRequestHandler](#page-3045-0)

static class **CommonsMultipartRequestHandler.CommonsFormFile** extends java.lang.Object implements [FormFile](#page-3079-0), java.io.Serializable

This class implements the Struts FormFile interface by wrapping the Commons FileUpload FileItem interface. This implementation is *read-only*; any attempt to modify an instance of this class will result in an UnsupportedOperationException.

#### **See Also:**

[Serialized](#page-3679-0) Form

<span id="page-3038-0"></span>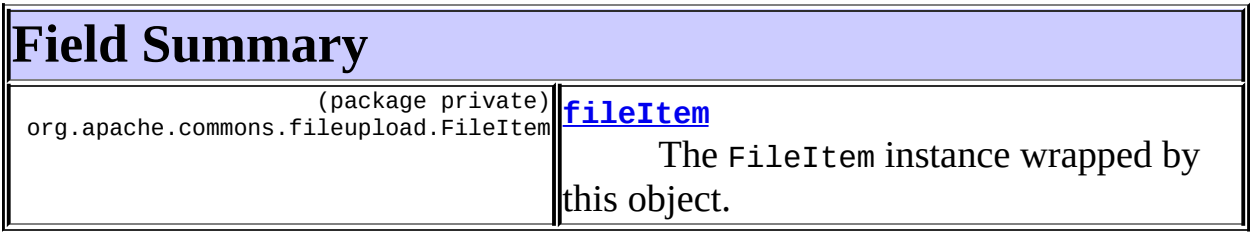

# <span id="page-3038-1"></span>**Constructor Summary**

<span id="page-3038-2"></span>[CommonsMultipartRequestHandler.CommonsFormFile](#page-3040-2)(org.apache.commons.fi Constructs an instance of this class which wraps the supplied file item.

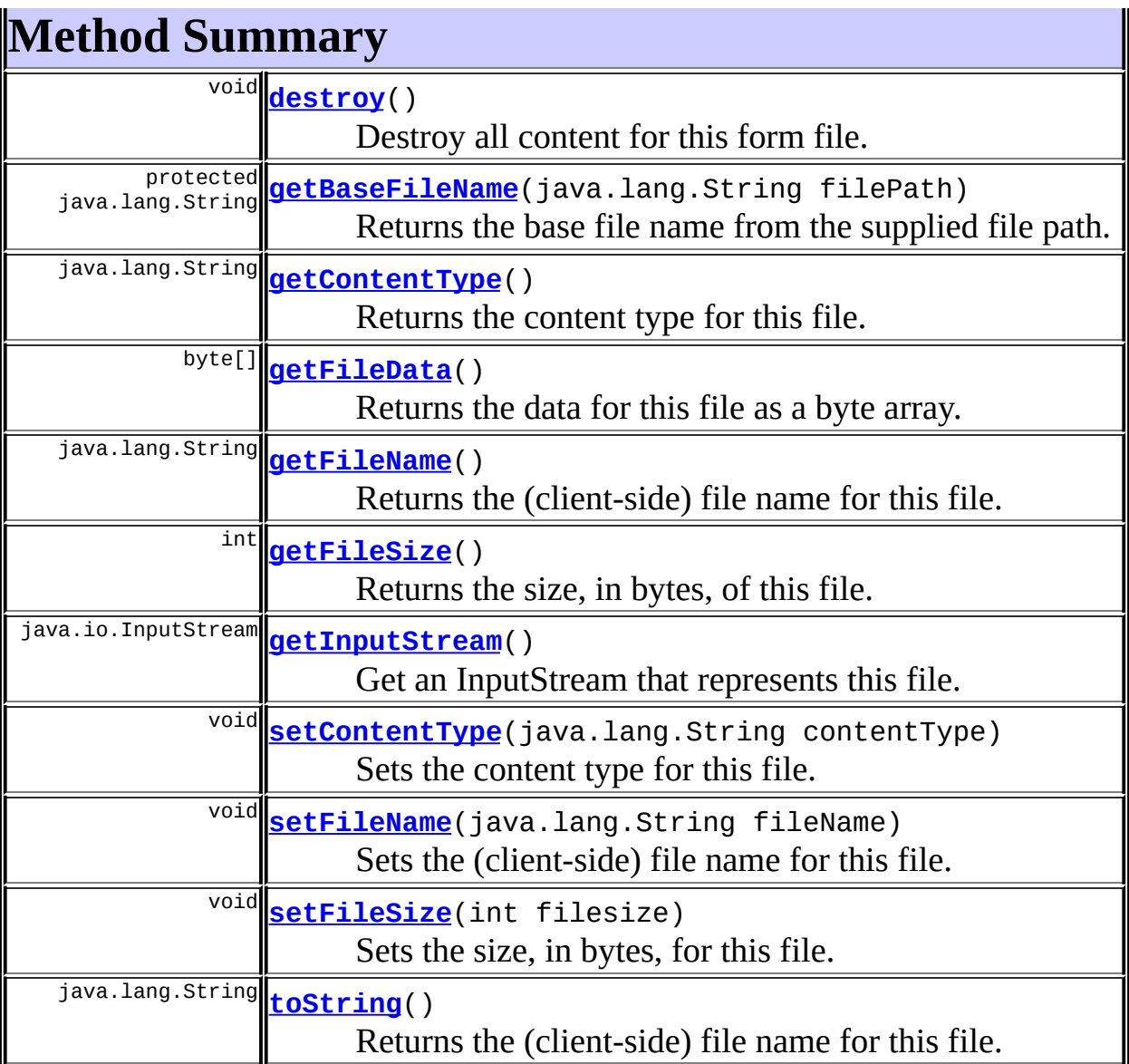

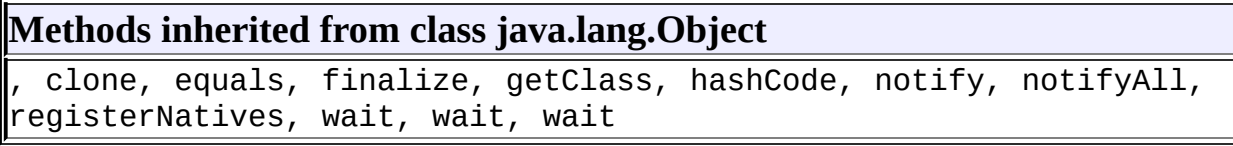

# <span id="page-3039-0"></span>**Field Detail**

# <span id="page-3039-1"></span>**fileItem**

 $\overline{a}$ 

org.apache.commons.fileupload.FileItem **fileItem**

The FileItem instance wrapped by this object.

# <span id="page-3040-0"></span>**Constructor Detail**

# <span id="page-3040-2"></span>**CommonsMultipartRequestHandler.CommonsFormFile**

public **CommonsMultipartRequestHandler.CommonsFormFile**(org.apache.com

Constructs an instance of this class which wraps the supplied file item. **Parameters:**

fileItem - The Commons file item to be wrapped.

# <span id="page-3040-1"></span>**Method Detail**

# <span id="page-3040-3"></span>**getContentType**

public java.lang.String **getContentType**()

Returns the content type for this file. **Specified by:** [getContentType](#page-3081-0) in interface [FormFile](#page-3079-0) **Returns:** A String representing content type.

# <span id="page-3040-4"></span>**setContentType**

public void **setContentType**(java.lang.String contentType)

Sets the content type for this file.

NOTE: This method is not supported in this implementation.

#### **Specified by:**

[setContentType](#page-3081-1) in interface [FormFile](#page-3079-0)

#### **Parameters:**

contentType - A string representing the content type.

## <span id="page-3041-1"></span>**getFileSize**

public int **getFileSize**() Returns the size, in bytes, of this file. **Specified by:** [getFileSize](#page-3081-2) in interface [FormFile](#page-3079-0) **Returns:** The size of the file, in bytes.

#### <span id="page-3041-3"></span>**setFileSize**

public void **setFileSize**(int filesize)

Sets the size, in bytes, for this file.

NOTE: This method is not supported in this implementation.

#### **Specified by:**

[setFileSize](#page-3081-3) in interface [FormFile](#page-3079-0)

#### **Parameters:**

filesize - The size of the file, in bytes.

## <span id="page-3041-0"></span>**getFileName**

public java.lang.String **getFileName**()

Returns the (client-side) file name for this file. **Specified by:** [getFileName](#page-3081-4) in interface [FormFile](#page-3079-0) **Returns:** The client-size file name.

## <span id="page-3041-2"></span>**setFileName**

public void **setFileName**(java.lang.String fileName)

Sets the (client-side) file name for this file.

NOTE: This method is not supported in this implementation.

## **Specified by:**

[setFileName](#page-3082-0) in interface [FormFile](#page-3079-0)

#### **Parameters:**

fileName - The client-side name for the file.

# <span id="page-3042-0"></span>**getFileData**

```
public byte[] getFileData()
```
throws java.io.FileNotFoundException, java.io.IOException

Returns the data for this file as a byte array. Note that this may result in excessive memory usage for large uploads. The use of the [getInputStream](#page-3042-1) method is encouraged as an alternative.

#### **Specified by:**

[getFileData](#page-3082-1) in interface [FormFile](#page-3079-0)

## **Returns:**

An array of bytes representing the data contained in this form file.

#### **Throws:**

java.io.FileNotFoundException - If some sort of file representation cannot be found for the FormFile

java.io.IOException - If there is some sort of IOException

# <span id="page-3042-1"></span>**getInputStream**

public java.io.InputStream **getInputStream**()

throws java.io.FileNotFoundExcept java.io.IOException

Get an InputStream that represents this file. This is the preferred method of getting file data.

## **Specified by:**

[getInputStream](#page-3082-2) in interface [FormFile](#page-3079-0)

## **Throws:**

java.io.FileNotFoundException - If some sort of file representation cannot be found for the FormFile java.io.IOException - If there is some sort of IOException

## <span id="page-3043-0"></span>**destroy**

public void **destroy**()

Destroy all content for this form file. Implementations should remove any temporary files or any temporary file data stored somewhere **Specified by:**

[destroy](#page-3083-0) in interface [FormFile](#page-3079-0)

## <span id="page-3043-1"></span>**getBaseFileName**

```
protected java.lang.String getBaseFileName(java.lang.String filePath)
```
Returns the base file name from the supplied file path. On the surface, this would appear to be a trivial task. Apparently, however, some Linux JDKs do not implement File.getName() correctly for Windows paths, so we attempt to take care of that here.

#### **Parameters:**

filePath - The full path to the file.

#### **Returns:**

The base file name, from the end of the path.

### <span id="page-3043-2"></span>**toString**

public java.lang.String **toString**()

Returns the (client-side) file name for this file.

#### **Overrides:**

toString in class java.lang.Object

#### **Returns:**

The client-size file name.

# **[Overview](#page-3519-0) [Package](#page-3167-0) Class [Use](#page-3009-0) [Tree](#page-3173-0) [Deprecated](#page-8-0) [Index](#page-21-0) [Help](#page-17-0)**

**PREV [CLASS](#page-3061-0) NEXT CLASS [FRAMES](#page-3037-0) NO FRAMES NO FRAMES NO FRAMES** SUMMARY: INNER | [FIELD](#page-3039-0) | [CONSTR](#page-3040-0) | [METHOD](#page-3040-1) DETAIL: FIELD | CONSTR | METHOD

**PREV [CLASS](#page-3037-0) NEXT CLASS [FRAMES](#page-3045-0) NO FRAMES NO FRAMES NO FRAMES** SUMMARY: <u>[INNER](#page-3046-0) | [FIELD](#page-3049-0) | [CONSTR](#page-3050-0) | [METHOD](#page-3050-1)</u> DETAIL: FIELD | CONSTR | METHOD

 $\blacksquare$ 

# <span id="page-3045-0"></span>**[Overview](#page-3519-0) [Package](#page-3167-0) Class [Use](#page-3011-0) [Tree](#page-3173-0) [Deprecated](#page-8-0) [Index](#page-21-0) [Help](#page-17-0)**

# **org.apache.struts.upload Class CommonsMultipartRequestHandler**

java.lang.Object | +--**org.apache.struts.upload.CommonsMultipartRequestHandler**

#### **All Implemented Interfaces:**

[MultipartRequestHandler](#page-3134-0)

public class **CommonsMultipartRequestHandler** extends java.lang.Object implements [MultipartRequestHandler](#page-3134-0)

This class implements the MultipartRequestHandler interface by providing a wrapper around the Jakarta Commons FileUpload library.

#### **Since:**

Struts 1.1

#### **Version:**

\$Rev: 54929 \$ \$Date: 2004-10-16 17:38:42 +0100 (Sat, 16 Oct 2004) \$

<span id="page-3046-0"></span>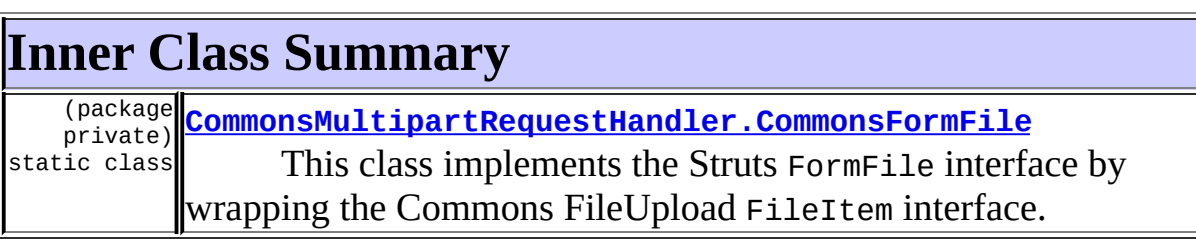

<span id="page-3046-1"></span>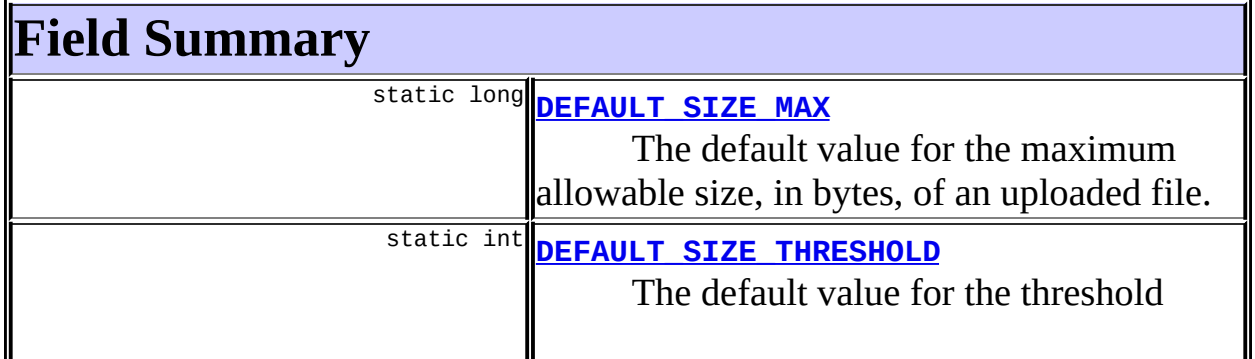

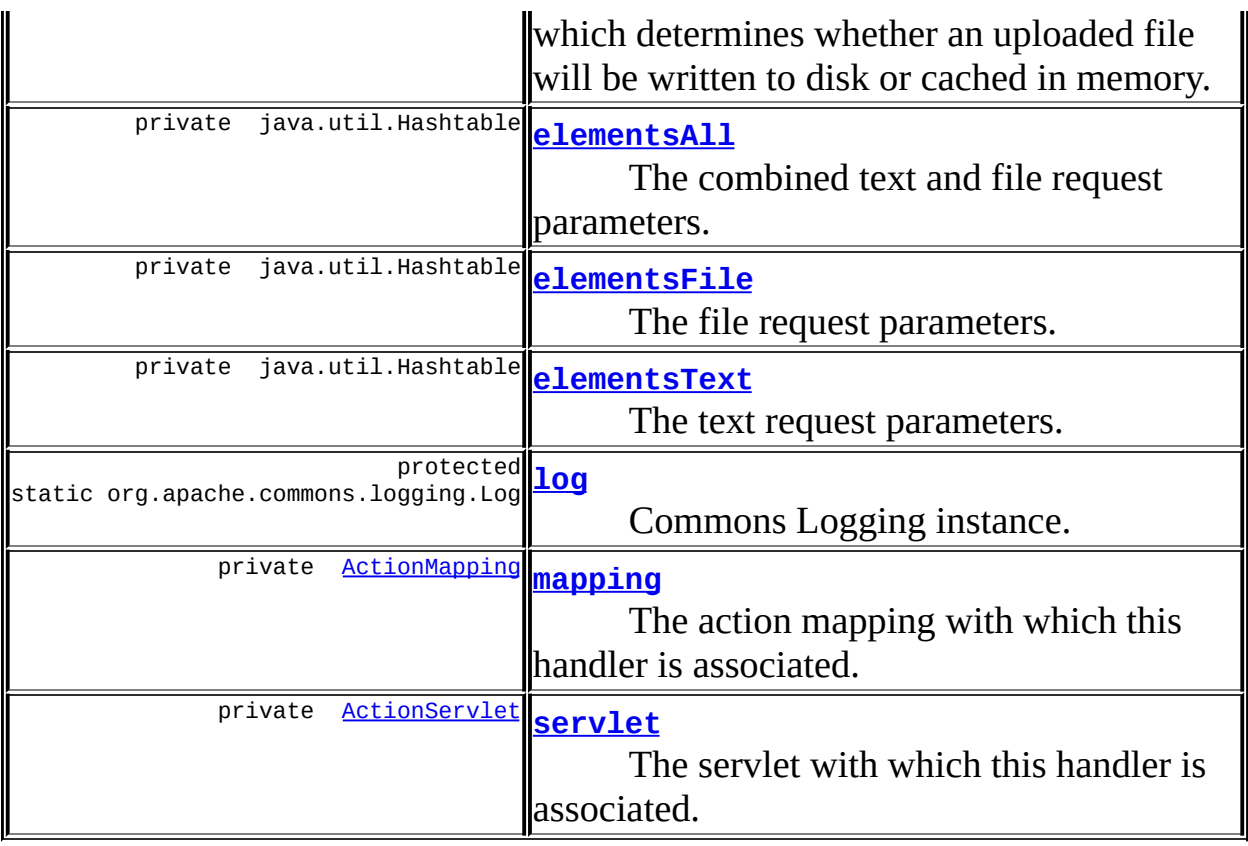

# **Fields inherited from interface org.apache.struts.upload.[MultipartRequestHandler](#page-3134-0)**

[ATTRIBUTE\\_MAX\\_LENGTH\\_EXCEEDED](#page-3136-0)

# <span id="page-3047-0"></span>**Constructor Summary**

**[CommonsMultipartRequestHandler](#page-3050-5)**()

<span id="page-3047-1"></span>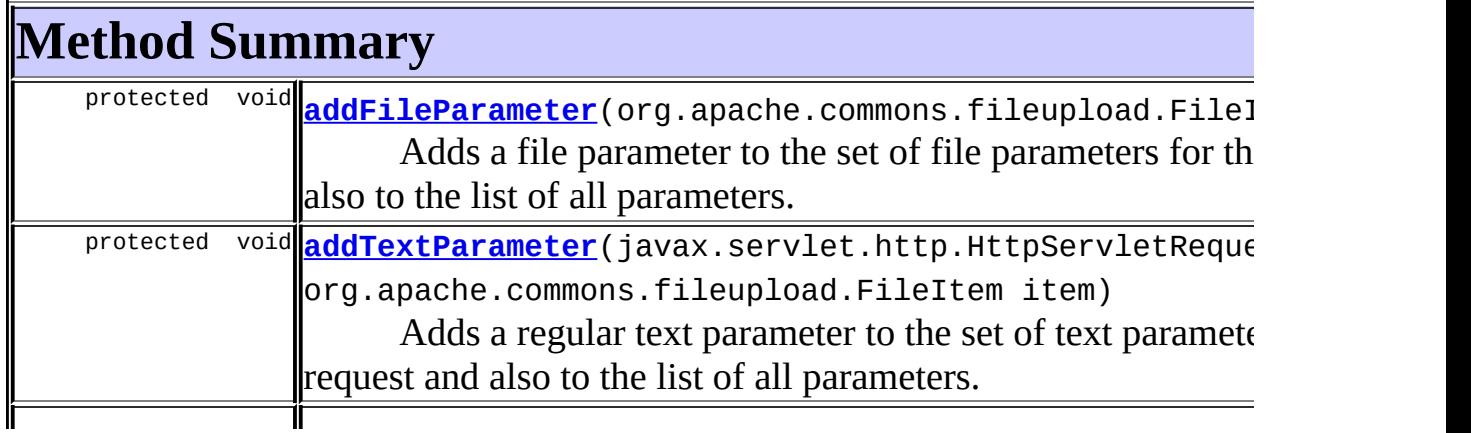

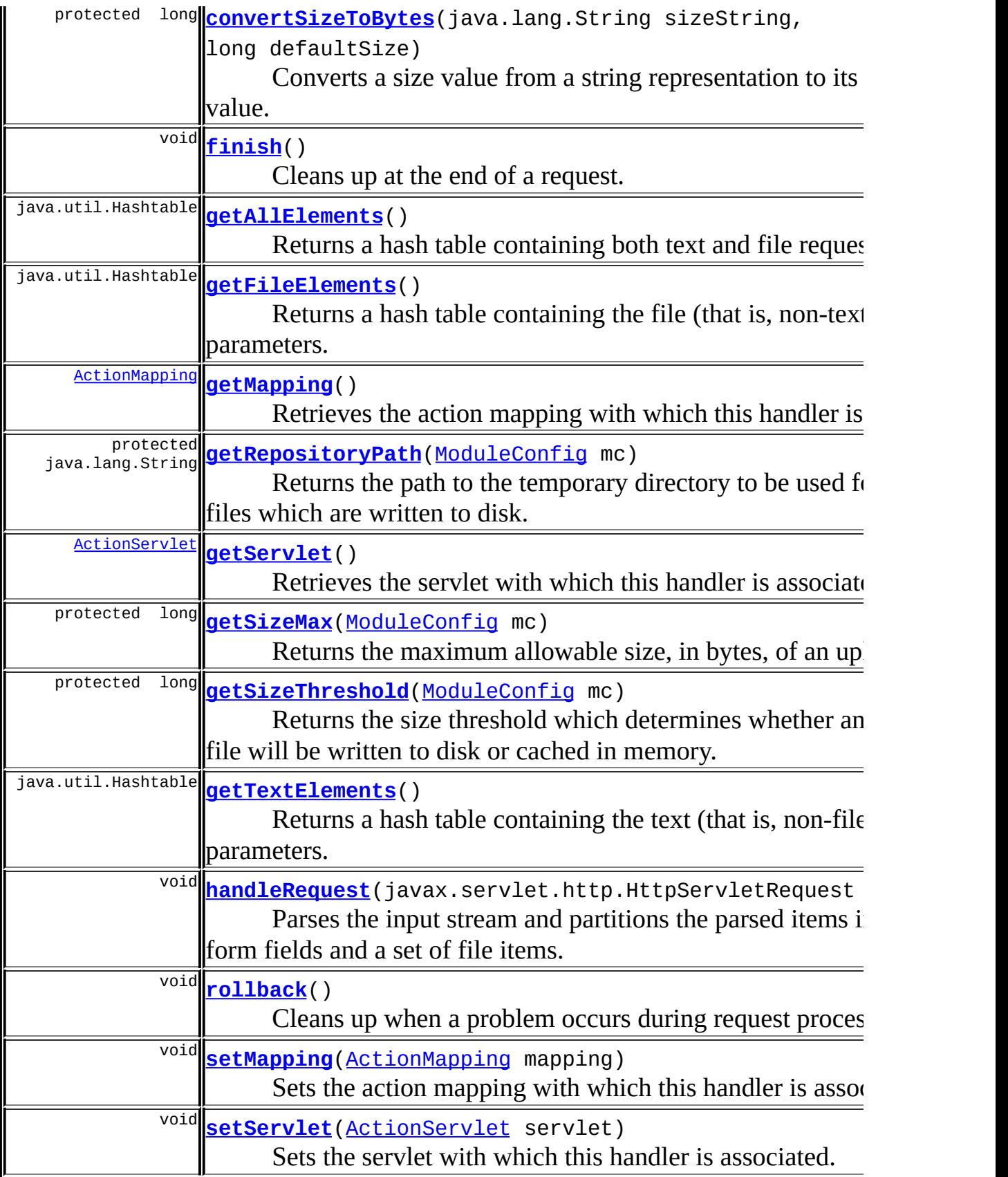

#### **Methods inherited from class java.lang.Object**

, clone, equals, finalize, getClass, hashCode, notify, notifyAll, registerNatives, toString, wait, wait, wait

# <span id="page-3049-0"></span>**Field Detail**

## <span id="page-3049-1"></span>**DEFAULT\_SIZE\_MAX**

public static final long **DEFAULT\_SIZE\_MAX**

The default value for the maximum allowable size, in bytes, of an uploaded file. The value is equivalent to 250MB.

## <span id="page-3049-2"></span>**DEFAULT\_SIZE\_THRESHOLD**

public static final int **DEFAULT\_SIZE\_THRESHOLD**

The default value for the threshold which determines whether an uploaded file will be written to disk or cached in memory. The value is equivalent to 250KB.

## <span id="page-3049-5"></span>**log**

protected static org.apache.commons.logging.Log **log**

Commons Logging instance.

## <span id="page-3049-3"></span>**elementsAll**

private java.util.Hashtable **elementsAll**

<span id="page-3049-4"></span>The combined text and file request parameters.

## **elementsFile**

private java.util.Hashtable **elementsFile**

The file request parameters.

## <span id="page-3050-2"></span>**elementsText**

private java.util.Hashtable **elementsText**

The text request parameters.

# <span id="page-3050-3"></span>**mapping**

private [ActionMapping](#page-384-0) **mapping**

The action mapping with which this handler is associated.

#### <span id="page-3050-4"></span>**servlet**

private [ActionServlet](#page-419-0) **servlet**

The servlet with which this handler is associated.

# <span id="page-3050-0"></span>**Constructor Detail**

## <span id="page-3050-5"></span>**CommonsMultipartRequestHandler**

public **CommonsMultipartRequestHandler**()

# <span id="page-3050-1"></span>**Method Detail**

## <span id="page-3050-6"></span>**getServlet**

public [ActionServlet](#page-419-0) **getServlet**()

Retrieves the servlet with which this handler is associated. **Specified by:**

[getServlet](#page-3137-0) in interface [MultipartRequestHandler](#page-3134-0)

#### **Returns:**

The associated servlet.

## <span id="page-3051-3"></span>**setServlet**

public void **setServlet**([ActionServlet](#page-419-0) servlet)

Sets the servlet with which this handler is associated. **Specified by:** [setServlet](#page-3136-1) in interface [MultipartRequestHandler](#page-3134-0) **Parameters:** servlet - The associated servlet.

# <span id="page-3051-0"></span>**getMapping**

```
public ActionMapping getMapping()
```
Retrieves the action mapping with which this handler is associated. **Specified by:**

[getMapping](#page-3137-1) in interface [MultipartRequestHandler](#page-3134-0)

#### **Returns:**

The associated action mapping.

# <span id="page-3051-2"></span>**setMapping**

public void **setMapping**([ActionMapping](#page-384-0) mapping)

Sets the action mapping with which this handler is associated. **Specified by:**

[setMapping](#page-3137-2) in interface [MultipartRequestHandler](#page-3134-0)

#### <span id="page-3051-1"></span>**Parameters:**

mapping - The associated action mapping.

## **handleRequest**

```
public void handleRequest(javax.servlet.http.HttpServletRequest reque
                 throws javax.servlet.ServletException
```
Parses the input stream and partitions the parsed items into a set of form fields and a set of file items. In the process, the parsed items are translated from Commons FileUpload FileItem instances to Struts FormFile instances.

#### **Specified by:**

[handleRequest](#page-3137-3) in interface [MultipartRequestHandler](#page-3134-0)

#### **Parameters:**

request - The multipart request to be processed.

#### **Throws:**

javax.servlet.ServletException - if an unrecoverable error occurs.

## <span id="page-3052-1"></span>**getTextElements**

```
public java.util.Hashtable getTextElements()
```
Returns a hash table containing the text (that is, non-file) request parameters.

**Specified by:**

[getTextElements](#page-3137-4) in interface [MultipartRequestHandler](#page-3134-0)

#### **Returns:**

The text request parameters.

## <span id="page-3052-0"></span>**getFileElements**

public java.util.Hashtable **getFileElements**()

Returns a hash table containing the file (that is, non-text) request parameters.

**Specified by:**

[getFileElements](#page-3138-0) in interface [MultipartRequestHandler](#page-3134-0)

#### **Returns:**

The file request parameters.

# <span id="page-3053-1"></span>**getAllElements**

public java.util.Hashtable **getAllElements**()

Returns a hash table containing both text and file request parameters. **Specified by:**

[getAllElements](#page-3138-1) in interface [MultipartRequestHandler](#page-3134-0)

#### **Returns:**

The text and file request parameters.

## <span id="page-3053-3"></span>**rollback**

public void **rollback**()

Cleans up when a problem occurs during request processing. **Specified by:**

[rollback](#page-3138-2) in interface [MultipartRequestHandler](#page-3134-0)

# <span id="page-3053-0"></span>**finish**

public void **finish**()

Cleans up at the end of a request. **Specified by:** [finish](#page-3139-0) in interface [MultipartRequestHandler](#page-3134-0)

## <span id="page-3053-2"></span>**getSizeMax**

protected long **getSizeMax**([ModuleConfig](#page-984-0) mc)

Returns the maximum allowable size, in bytes, of an uploaded file. The value is obtained from the current module's controller configuration.

#### **Parameters:**

mc - The current module's configuration.

#### **Returns:**

The maximum allowable file size, in bytes.

## <span id="page-3054-2"></span>**getSizeThreshold**

```
(ModuleConfig mc)
```
Returns the size threshold which determines whether an uploaded file will be written to disk or cached in memory.

#### **Parameters:**

mc - The current module's configuration.

#### **Returns:**

The size threshold, in bytes.

## <span id="page-3054-0"></span>**convertSizeToBytes**

```
protected long convertSizeToBytes(java.lang.String sizeString,
                                long defaultSize)
```
Converts a size value from a string representation to its numeric value. The string must be of the form nnnm, where nnn is an arbitrary decimal value, and m is a multiplier. The multiplier must be one of 'K', 'M' and 'G', representing kilobytes, megabytes and gigabytes respectively. If the size value cannot be converted, for example due to invalid syntax, the supplied default is returned instead.

#### **Parameters:**

sizeString - The string representation of the size to be converted. defaultSize - The value to be returned if the string is invalid.

#### **Returns:**

The actual size in bytes.

## <span id="page-3054-1"></span>**getRepositoryPath**

```
protected java.lang.String getRepositoryPath(ModuleConfig mc)
```
Returns the path to the temporary directory to be used for uploaded files which are written to disk. The directory used is determined from the first of the following to be non-empty.

- 1. A temp dir explicitly defined either using the tempDir servlet init param, or the tempDir attribute of the <controller> element in the Struts config file.
- 2. The container-specified temp dir, obtained from the javax.servlet.context.tempdir servlet context attribute.
- 3. The temp dir specified by the java.io.tmpdir system property.  $(|\text{ol}\rangle)$

#### **Parameters:**

mc - The module config instance for which the path should be determined.

#### **Returns:**

The path to the directory to be used to store uploaded files.

## <span id="page-3055-1"></span>**addTextParameter**

protected void addTextParameter(javax.servlet.http.HttpServletReques org.apache.commons.fileupload.FileIt

Adds a regular text parameter to the set of text parameters for this request and also to the list of all parameters. Handles the case of multiple values for the same parameter by using an array for the parameter value.

#### **Parameters:**

request - The request in which the parameter was specified. item - The file item for the parameter to add.

## <span id="page-3055-0"></span>**addFileParameter**

protected void addFileParameter(org.apache.commons.fileupload.FileIt

Adds a file parameter to the set of file parameters for this request and also to the list of all parameters.

#### **Parameters:**

item - The file item for the parameter to add.

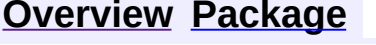

**[Deprecated](#page-8-0) [Index](#page-21-0) [Help](#page-17-0)** 

**PREV [CLASS](#page-2996-0) NEXT [CLASS](#page-3037-0) [FRAMES](#page-338-0) NO [FRAMES](#page-3045-0)**

**[FRAMES](#page-3057-0) NEXT [CLASS](#page-3084-0) FRAMES NO FRAMES NO FRAMES NO FRAMES** SUMMARY: INNER | [FIELD](#page-3059-1) | [CONSTR](#page-3059-2) | [METHOD](#page-3060-0) DETAIL: FIELD | CONSTR | METHOD

 $\blacksquare$ 

# <span id="page-3057-0"></span>**[Overview](#page-3519-0) [Package](#page-3167-0) Class [Use](#page-3013-0) [Tree](#page-3173-0) [Deprecated](#page-8-0) [Index](#page-21-0) [Help](#page-17-0)**

# **org.apache.struts.upload Class ContentLengthExceededException**

```
java.lang.Object
|
+--java.lang.Throwable
      |
      +--java.lang.Exception
            |
            +--java.io.IOException
                  |
                  +--org.apache.struts.upload.ContentLengthExceede
```
**All Implemented Interfaces:**

java.io.Serializable

**Deprecated.** *Use the Commons FileUpload based multipart handler instead. This class will be removed after Struts 1.2.*

public class **ContentLengthExceededException** extends java.io.IOException

This exception is thrown when multipart post data exceeds the value given by the Content-Length header

**See Also:**

[Serialized](#page-3679-1) Form

<span id="page-3058-0"></span>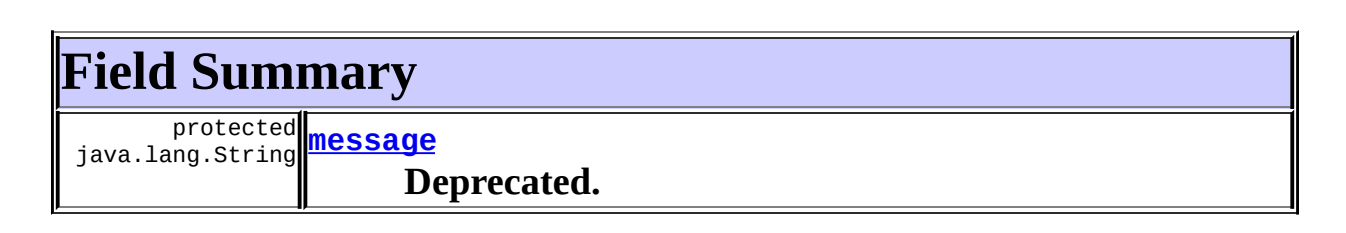

<span id="page-3058-1"></span>**Fields inherited from class java.lang.Throwable** backtrace, detailMessage, serialVersionUID

# **Constructor Summary**

**[ContentLengthExceededException](#page-3059-4)**()

**Deprecated.**

**[ContentLengthExceededException](#page-3060-1)**(long contentLength) **Deprecated.**

# <span id="page-3059-0"></span>**Method Summary**

java.lang.String **[getMessage](#page-3060-2)**()

**Deprecated.**

**Methods inherited from class java.lang.Throwable**

fillInStackTrace, getLocalizedMessage, printStackTrace, printStackTrace, printStackTrace, printStackTrace0, toString

#### **Methods inherited from class java.lang.Object**

, clone, equals, finalize, getClass, hashCode, notify, notifyAll, registerNatives, wait, wait, wait

# <span id="page-3059-1"></span>**Field Detail**

#### <span id="page-3059-3"></span>**message**

protected java.lang.String **message**

## **Deprecated.**

<span id="page-3059-2"></span>**Constructor Detail**

# <span id="page-3059-4"></span>**ContentLengthExceededException**

public **ContentLengthExceededException**()

## **Deprecated.**
# **ContentLengthExceededException**

public **ContentLengthExceededException**(long contentLength)

#### **Deprecated.**

<span id="page-3060-0"></span>**Method Detail**

# **getMessage**

public java.lang.String **getMessage**()

#### **Deprecated. Overrides:**

getMessage in class java.lang.Throwable

PREV CLASS **NEXT [CLASS](#page-3084-0) [FRAMES](#page-338-0) NO [FRAMES](#page-3057-0)**

**[Overview](#page-3519-0) [Package](#page-3167-0) Class [Use](#page-3013-0) [Tree](#page-3173-0) [Deprecated](#page-8-0) [Index](#page-21-0) [Help](#page-17-0)**

SUMMARY: INNER | [FIELD](#page-3059-1) | [CONSTR](#page-3059-2) | [METHOD](#page-3060-0) DETAIL: FIELD | CONSTR | METHOD

Copyright © 2000-2005 - The Apache Software Foundation

**PREV [CLASS](#page-3069-0) NEXT CLASS [FRAMES](#page-3061-0) NO FRAMES NO FRAMES NO FRAMES** SUMMARY: INNER | [FIELD](#page-3063-0) | [CONSTR](#page-3064-0) | [METHOD](#page-3064-1) DETAIL: FIELD | CONSTR | METHOD

 $\blacksquare$ 

# <span id="page-3061-0"></span>**[Overview](#page-3519-0) [Package](#page-3167-0) Class [Use](#page-3015-0) [Tree](#page-3173-0) [Deprecated](#page-8-0) [Index](#page-21-0) [Help](#page-17-0)**

# **org.apache.struts.upload Class DiskFile**

java.lang.Object | +--**org.apache.struts.upload.DiskFile**

#### **All Implemented Interfaces:**

[FormFile](#page-3079-0)

**Deprecated.** *Use the Commons FileUpload based multipart handler instead. This class will be removed after Struts 1.2.*

public class **DiskFile** extends java.lang.Object implements [FormFile](#page-3079-0)

<span id="page-3062-0"></span>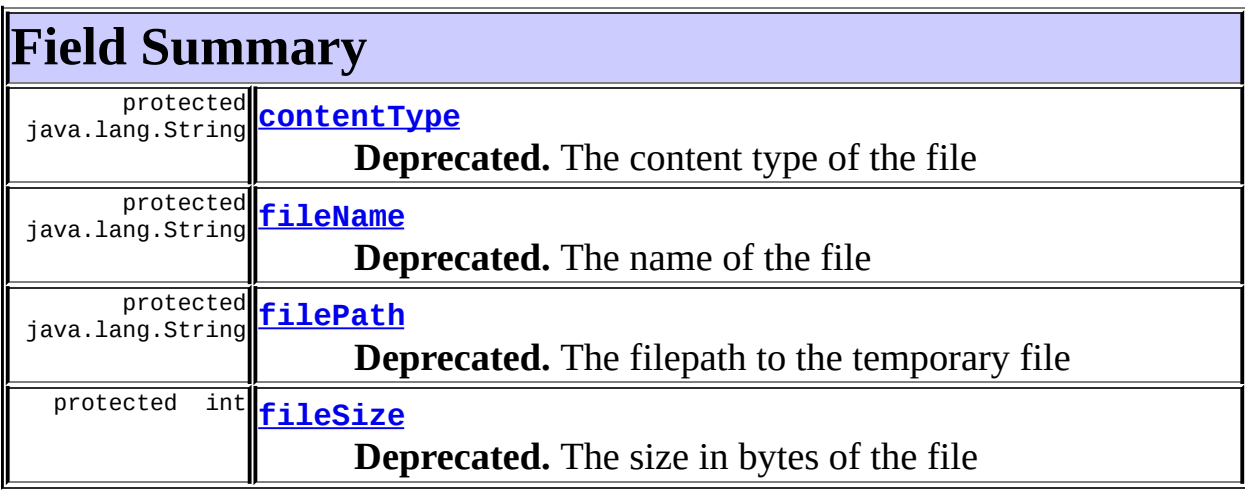

# <span id="page-3062-1"></span>**Constructor Summary [DiskFile](#page-3064-5)**(java.lang.String filePath) **Deprecated.**

<span id="page-3062-2"></span>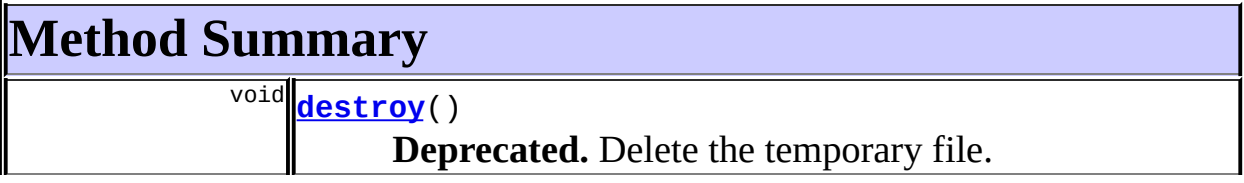

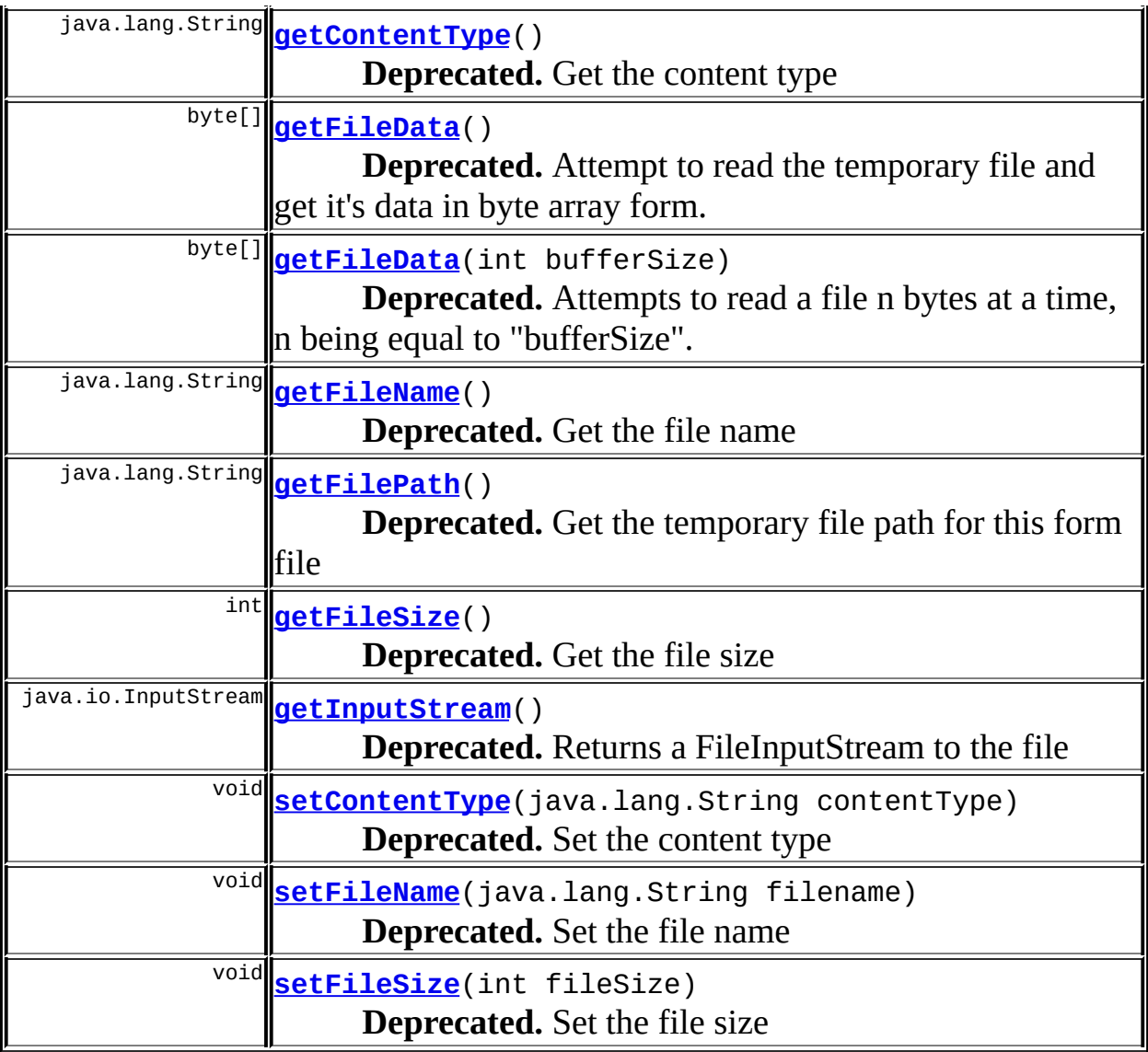

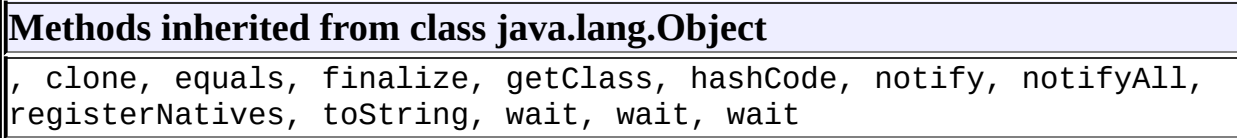

# <span id="page-3063-0"></span>**Field Detail**

# <span id="page-3063-1"></span>**filePath**

protected java.lang.String **filePath**

#### **Deprecated.**

The filepath to the temporary file

#### <span id="page-3064-2"></span>**contentType**

protected java.lang.String **contentType**

**Deprecated.** The content type of the file

# <span id="page-3064-4"></span>**fileSize**

protected int **fileSize**

**Deprecated.** The size in bytes of the file

## <span id="page-3064-3"></span>**fileName**

protected java.lang.String **fileName**

**Deprecated.** The name of the file

# <span id="page-3064-0"></span>**Constructor Detail**

#### <span id="page-3064-5"></span>**DiskFile**

public **DiskFile**(java.lang.String filePath)

**Deprecated.**

# <span id="page-3064-1"></span>**Method Detail**

## <span id="page-3064-6"></span>**getFileData**

public byte[] **getFileData**() throws java.io.FileNotFoundException, java.io.IOException

#### **Deprecated.**

Attempt to read the temporary file and get it's data in byte array form. Tries to read the entire file (using a byte array the size of getFileSize()) at once, in one call to FileInputStream.read(byte[]). For buffered reading, see [getFileData\(int\)](#page-3065-1). Note that this method can be dangerous, and that the size of a file can cause an OutOfMemoryError quite easily. You should use [getInputStream](#page-3068-1) and do your own thing.

#### **Specified by:**

[getFileData](#page-3082-0) in interface [FormFile](#page-3079-0)

#### **Throws:**

java.io.FileNotFoundException - If the temp file no longer exists java.io.IOException - if there is some sort of IO problem.

#### **See Also:**

[getFileData\(int\)](#page-3065-1)

# <span id="page-3065-1"></span>**getFileData**

public byte[] **getFileData**(int bufferSize) throws java.io.FileNotFoundException, java.io.IOException

#### **Deprecated.**

Attempts to read a file n bytes at a time, n being equal to "bufferSize". Note that this method can be dangerous, and that the size of a file can cause an OutOfMemoryError quite easily. You should use **[getInputStream](#page-3068-1)** and do your own thing.

#### **Parameters:**

bufferSize - The size in bytes that are read from the file at a time **Throws:**

java.io.FileNotFoundException - If the temp file no longer exists

## <span id="page-3065-0"></span>**destroy**

```
public void destroy()
```
#### **Deprecated.**

Delete the temporary file. **Specified by:** [destroy](#page-3083-0) in interface [FormFile](#page-3079-0)

### <span id="page-3066-0"></span>**getFilePath**

public java.lang.String **getFilePath**()

**Deprecated.** Get the temporary file path for this form file **Returns:** A filepath to the temporary file

#### <span id="page-3066-2"></span>**setFileName**

public void **setFileName**(java.lang.String filename)

**Deprecated.** Set the file name **Specified by:** [setFileName](#page-3082-1) in interface [FormFile](#page-3079-0) Following copied from interface: org.apache.struts.upload.FormFile **Parameters:** fileName - The base file name.

# <span id="page-3066-1"></span>**setContentType**

public void **setContentType**(java.lang.String contentType)

**Deprecated.** Set the content type **Specified by:** [setContentType](#page-3081-0) in interface [FormFile](#page-3079-0) Following copied from interface: org.apache.struts.upload.FormFile **Parameters:**

contentType - The content type for the file.

#### <span id="page-3067-2"></span>**setFileSize**

public void **setFileSize**(int fileSize)

**Deprecated.** Set the file size **Specified by:** [setFileSize](#page-3081-1) in interface [FormFile](#page-3079-0) **Parameters:**

fileSize - The size of the file in bytes

# <span id="page-3067-1"></span>**getFileName**

public java.lang.String **getFileName**()

**Deprecated.** Get the file name **Specified by:** [getFileName](#page-3081-2) in interface [FormFile](#page-3079-0) Following copied from interface: org.apache.struts.upload.FormFile **Returns:** The base file name.

## <span id="page-3067-0"></span>**getContentType**

public java.lang.String **getContentType**()

#### **Deprecated.**

Get the content type **Specified by:**

[getContentType](#page-3081-3) in interface [FormFile](#page-3079-0) Following copied from interface: org.apache.struts.upload.FormFile

#### **Returns:**

A String representing content type.

## <span id="page-3068-0"></span>**getFileSize**

public int **getFileSize**()

**Deprecated.** Get the file size **Specified by:** [getFileSize](#page-3081-4) in interface [FormFile](#page-3079-0) **Returns:** The size of this file in bytes

# <span id="page-3068-1"></span>**getInputStream**

public java.io.InputStream **getInputStream**() throws java.io.FileNotFoundExcept java.io.IOException

**Deprecated.** Returns a FileInputStream to the file **Specified by:**

[getInputStream](#page-3082-2) in interface [FormFile](#page-3079-0) Following copied from interface: org.apache.struts.upload.FormFile **Throws:**

java.io.FileNotFoundException - if the uploaded file is not found. java.io.IOException - if an error occurred while reading the file.

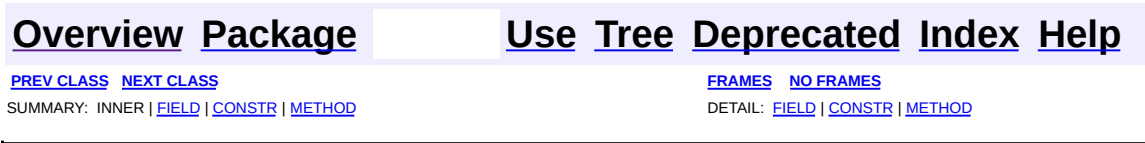

Copyright © 2000-2005 - The Apache Software Foundation

**PREV [CLASS](#page-3088-0) NEXT CLASS [FRAMES](#page-3069-0) NO FRAMES NO FRAMES NO FRAMES** SUMMARY: INNER | [FIELD](#page-3072-0) | [CONSTR](#page-3074-0) | [METHOD](#page-3074-1) DETAIL: FIELD | CONSTR | METHOD

 $\blacksquare$ 

# <span id="page-3069-0"></span>**[Overview](#page-3519-0) [Package](#page-3167-0) Class [Use](#page-3017-0) [Tree](#page-3173-0) [Deprecated](#page-8-0) [Index](#page-21-0) [Help](#page-17-0)**

# **org.apache.struts.upload Class DiskMultipartRequestHandler**

```
java.lang.Object
  \mathsf{I}+--org.apache.struts.upload.DiskMultipartRequestHandler
```
#### **All Implemented Interfaces:**

[MultipartRequestHandler](#page-3134-0)

**Deprecated.** *Use the Commons FileUpload based multipart handler instead. This class will be removed after Struts 1.2.*

public class **DiskMultipartRequestHandler** extends java.lang.Object implements [MultipartRequestHandler](#page-3134-0)

This is a MultipartRequestHandler that writes file data directly to to temporary files on disk.

<span id="page-3070-0"></span>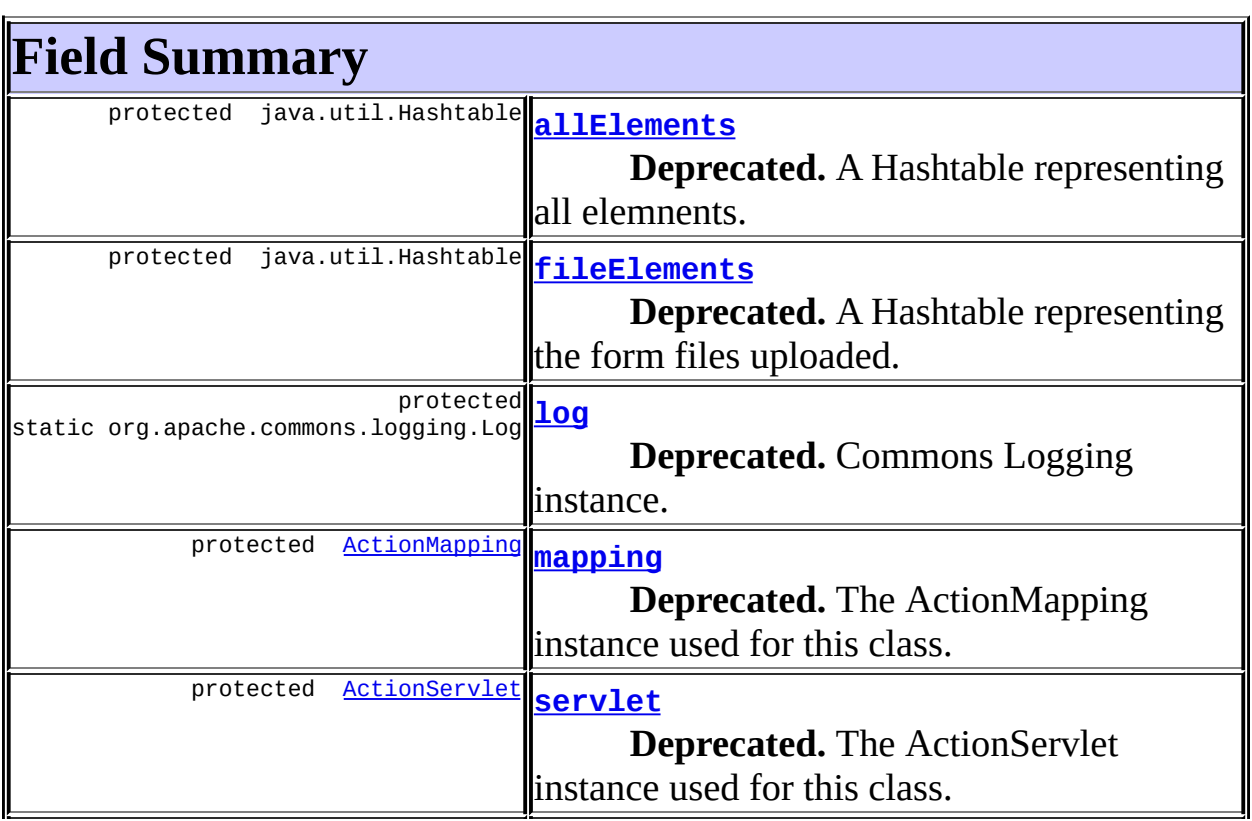

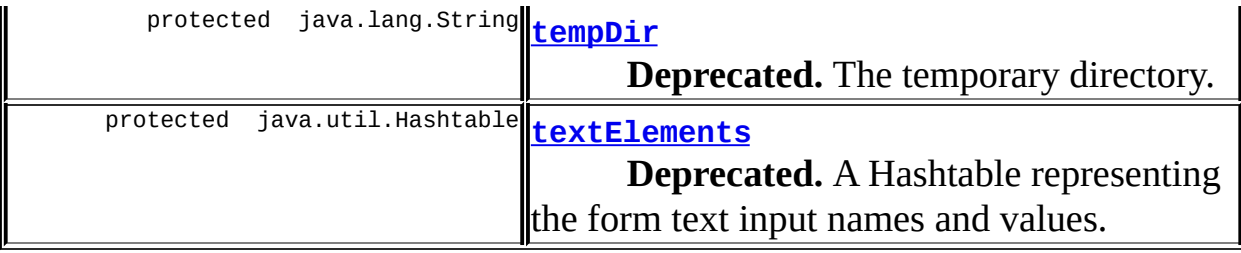

**Fields inherited from interface org.apache.struts.upload.[MultipartRequestHandler](#page-3134-0)** [ATTRIBUTE\\_MAX\\_LENGTH\\_EXCEEDED](#page-3136-0)

# <span id="page-3071-0"></span>**Constructor Summary**

**[DiskMultipartRequestHandler](#page-3074-2)**()

**Deprecated.**

<span id="page-3071-1"></span>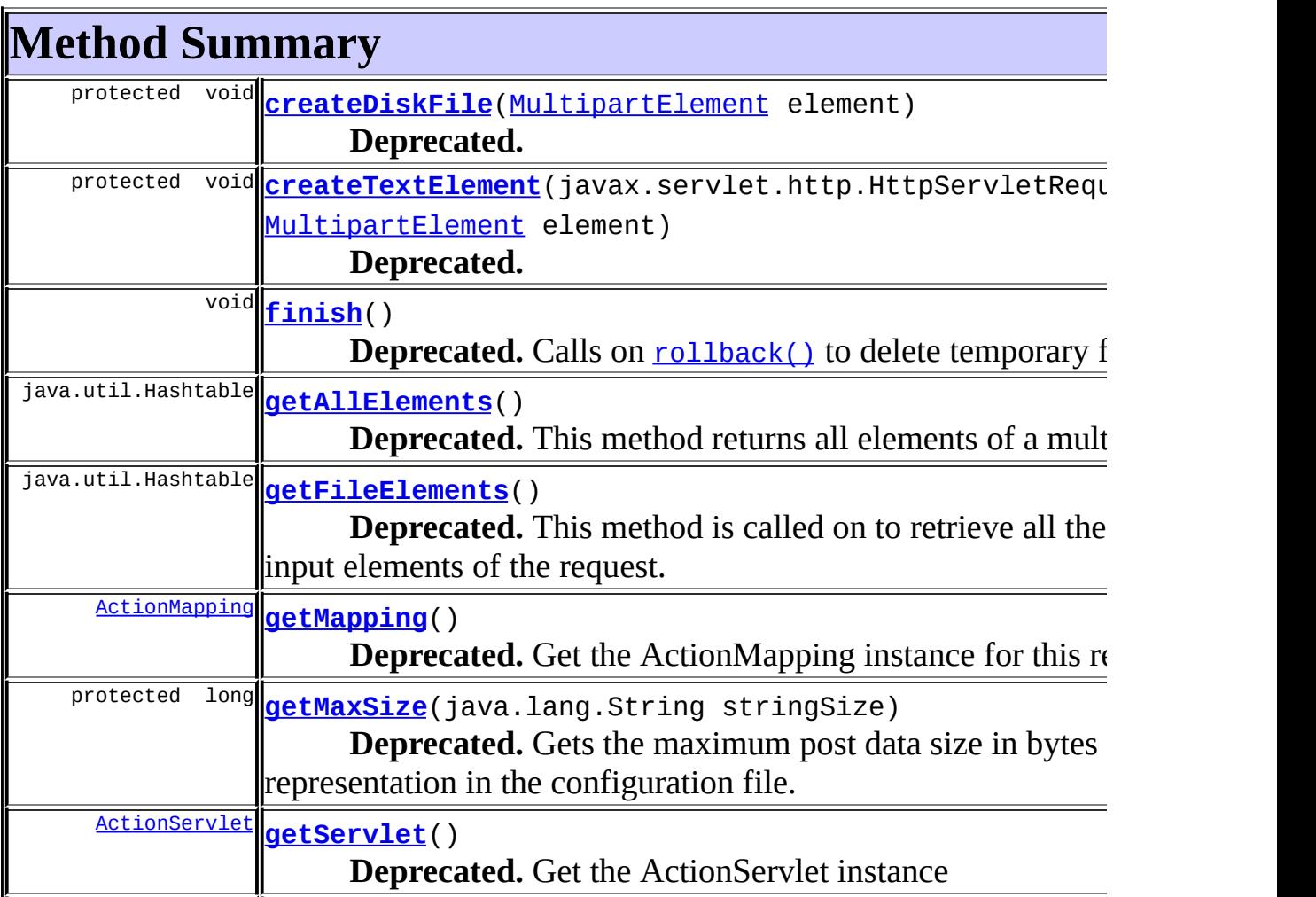

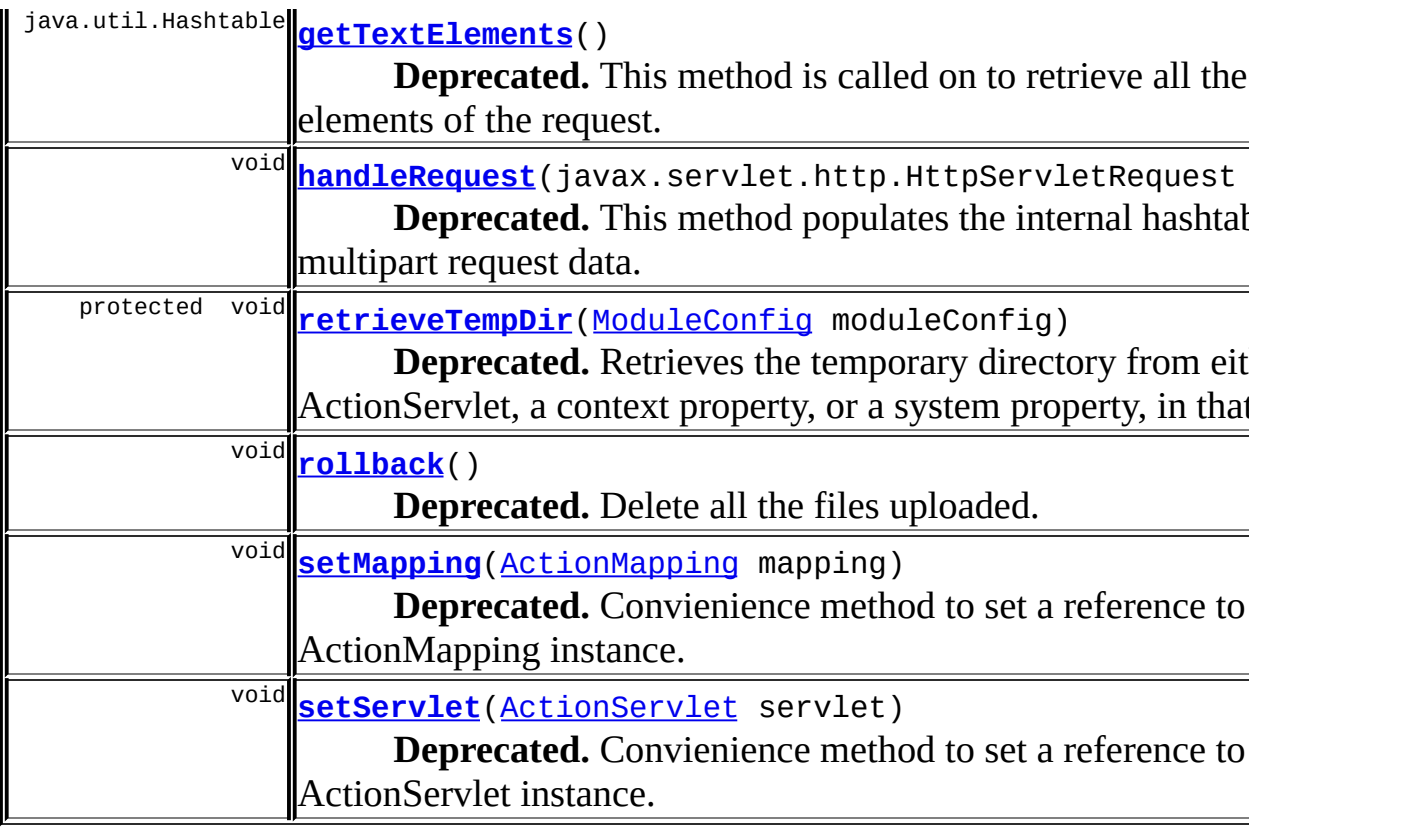

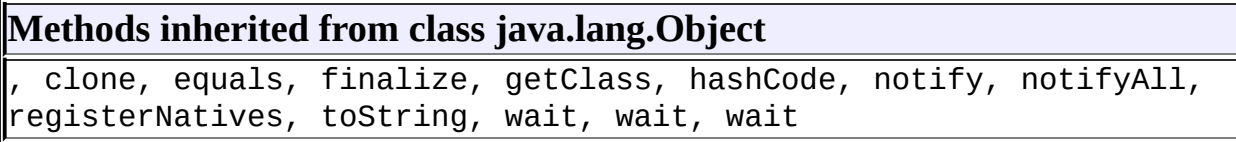

# <span id="page-3072-0"></span>**Field Detail**

# <span id="page-3072-1"></span>**log**

protected static org.apache.commons.logging.Log **log**

# **Deprecated.**

Commons Logging instance.

# <span id="page-3072-2"></span>**servlet**

protected [ActionServlet](#page-419-0) **servlet**

#### **Deprecated.**

The ActionServlet instance used for this class.

#### <span id="page-3073-2"></span>**mapping**

protected [ActionMapping](#page-384-0) **mapping**

**Deprecated.** The ActionMapping instance used for this class.

# <span id="page-3073-1"></span>**fileElements**

protected java.util.Hashtable **fileElements**

**Deprecated.** A Hashtable representing the form files uploaded.

# <span id="page-3073-4"></span>**textElements**

protected java.util.Hashtable **textElements**

**Deprecated.** A Hashtable representing the form text input names and values.

#### <span id="page-3073-0"></span>**allElements**

protected java.util.Hashtable **allElements**

#### **Deprecated.**

A Hashtable representing all elemnents.

## <span id="page-3073-3"></span>**tempDir**

protected java.lang.String **tempDir**

#### **Deprecated.**

The temporary directory.

# <span id="page-3074-0"></span>**Constructor Detail**

# <span id="page-3074-2"></span>**DiskMultipartRequestHandler**

public **DiskMultipartRequestHandler**()

**Deprecated.**

<span id="page-3074-1"></span>**Method Detail**

# <span id="page-3074-5"></span>**handleRequest**

public void handleRequest(javax.servlet.http.HttpServletRequest reque throws javax.servlet.ServletException

#### **Deprecated.**

This method populates the internal hashtables with multipart request data. If the request argument is an instance of MultipartRequestWrapper, the request wrapper will be populated as well.

#### **Specified by:**

[handleRequest](#page-3137-0) in interface [MultipartRequestHandler](#page-3134-0) Following copied from interface: org.apache.struts.upload.MultipartRequestHandler **Throws:**

javax.servlet.ServletException - thrown if something goes wrong

# <span id="page-3074-4"></span>**createTextElement**

protected void createTextElement(javax.servlet.http.HttpServletReque [MultipartElement](#page-3112-0) element)

#### <span id="page-3074-3"></span>**Deprecated.**

## **createDiskFile**

protected void **createDiskFile**[\(MultipartElement](#page-3112-0) element)

#### **Deprecated.**

## <span id="page-3075-0"></span>**getAllElements**

public java.util.Hashtable **getAllElements**()

#### **Deprecated.**

#### **Description copied from interface: [MultipartRequestHandler](#page-3134-0)**

This method returns all elements of a multipart request. **Specified by:**

[getAllElements](#page-3138-0) in interface [MultipartRequestHandler](#page-3134-0) Following copied from interface: org.apache.struts.upload.MultipartRequestHandler

#### **Returns:**

A Hashtable where the keys are input names and values are either Strings or FormFiles

# <span id="page-3075-2"></span>**getTextElements**

public java.util.Hashtable **getTextElements**()

#### **Deprecated.**

#### **Description copied from interface: [MultipartRequestHandler](#page-3134-0)**

This method is called on to retrieve all the text input elements of the request.

#### **Specified by:**

[getTextElements](#page-3137-1) in interface [MultipartRequestHandler](#page-3134-0) Following copied from interface:

org.apache.struts.upload.MultipartRequestHandler

#### <span id="page-3075-1"></span>**Returns:**

A Hashtable where the keys and values are the names and values of the request input parameters

# **getFileElements**

public java.util.Hashtable **getFileElements**()

#### **Deprecated. Description copied from interface: [MultipartRequestHandler](#page-3134-0)** This method is called on to retrieve all the FormFile input elements of the request. **Specified by:** [getFileElements](#page-3138-1) in interface [MultipartRequestHandler](#page-3134-0) Following copied from interface: org.apache.struts.upload.MultipartRequestHandler **Returns:** A Hashtable where the keys are the input names of the files and the values are FormFile objects

**See Also:**

[FormFile](#page-3079-0)

# <span id="page-3076-1"></span>**rollback**

public void **rollback**()

#### **Deprecated.**

Delete all the files uploaded. **Specified by:** [rollback](#page-3138-2) in interface [MultipartRequestHandler](#page-3134-0)

# <span id="page-3076-0"></span>**finish**

public void **finish**()

<span id="page-3076-2"></span>**Deprecated.** Calls on **[rollback\(\)](#page-3076-1)** to delete temporary files. **Specified by:** [finish](#page-3139-0) in interface [MultipartRequestHandler](#page-3134-0)

### **setServlet**

public void **setServlet**([ActionServlet](#page-419-0) servlet)

**Deprecated. Description copied from interface: [MultipartRequestHandler](#page-3134-0)** Convienience method to set a reference to a working ActionServlet instance. **Specified by:**

[setServlet](#page-3136-1) in interface [MultipartRequestHandler](#page-3134-0)

## <span id="page-3077-2"></span>**setMapping**

public void **setMapping**([ActionMapping](#page-384-0) mapping)

**Deprecated. Description copied from interface: [MultipartRequestHandler](#page-3134-0)** Convienience method to set a reference to a working ActionMapping instance. **Specified by:**

[setMapping](#page-3137-2) in interface [MultipartRequestHandler](#page-3134-0)

## <span id="page-3077-1"></span>**getServlet**

public [ActionServlet](#page-419-0) **getServlet**()

**Deprecated. Description copied from interface: [MultipartRequestHandler](#page-3134-0)** Get the ActionServlet instance **Specified by:** [getServlet](#page-3137-3) in interface [MultipartRequestHandler](#page-3134-0)

## <span id="page-3077-0"></span>**getMapping**

public [ActionMapping](#page-384-0) **getMapping**()

**Deprecated. Description copied from interface: [MultipartRequestHandler](#page-3134-0)** Get the ActionMapping instance for this request **Specified by:** [getMapping](#page-3137-4) in interface [MultipartRequestHandler](#page-3134-0)

# <span id="page-3078-0"></span>**getMaxSize**

protected long **getMaxSize**(java.lang.String stringSize) throws javax.servlet.ServletException

#### **Deprecated.**

Gets the maximum post data size in bytes from the string representation in the configuration file.

# <span id="page-3078-1"></span>**retrieveTempDir**

protected void **retrieveTempDir**[\(ModuleConfig](#page-984-0) moduleConfig)

#### **Deprecated.**

Retrieves the temporary directory from either ActionServlet, a context property, or a system property, in that order.

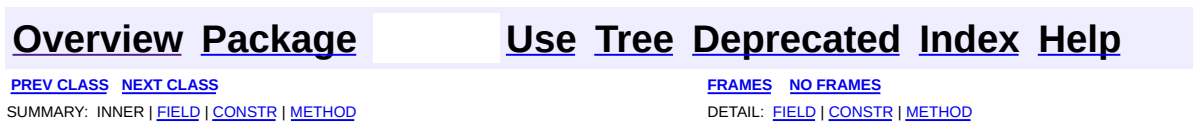

Copyright © 2000-2005 - The Apache Software Foundation

**[FRAMES](#page-3079-0) NEXT [CLASS](#page-3134-0) FRAMES NO FRAMES NO FRAMES NO FRAMES** SUMMARY: INNER | FIELD | CONSTR | [METHOD](#page-3081-5) DETAIL: FIELD | CONSTR | METHOD

 $\blacksquare$ 

# <span id="page-3079-0"></span>**[Overview](#page-3519-0) [Package](#page-3167-0) Class [Use](#page-3019-0) [Tree](#page-3173-0) [Deprecated](#page-8-0) [Index](#page-21-0) [Help](#page-17-0)**

# **org.apache.struts.upload Interface FormFile**

#### **All Known Implementing Classes:**

[CommonsMultipartRequestHandler.CommonsFormFile,](#page-3037-0) [DiskFile](#page-3061-0)

# public interface **FormFile**

This interface represents a file that has been uploaded by a client. It is the only interface or class in upload package which is typically referenced directly by a Struts application.

<span id="page-3080-0"></span>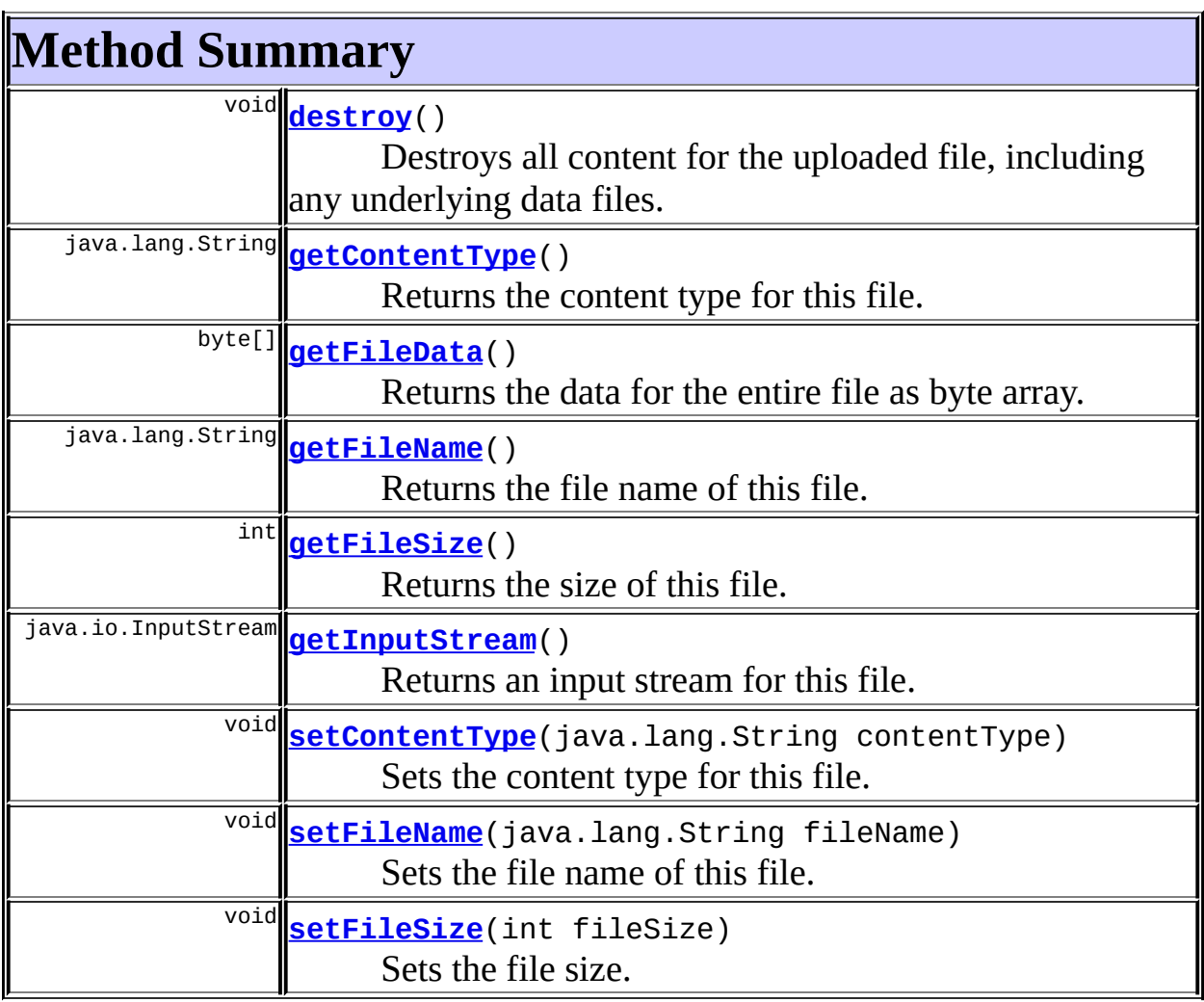

# <span id="page-3081-5"></span>**Method Detail**

# <span id="page-3081-3"></span>**getContentType**

public java.lang.String **getContentType**()

Returns the content type for this file. **Returns:** A String representing content type.

## <span id="page-3081-0"></span>**setContentType**

public void **setContentType**(java.lang.String contentType)

Sets the content type for this file.

#### **Parameters:**

contentType - The content type for the file.

#### <span id="page-3081-4"></span>**getFileSize**

public int **getFileSize**()

Returns the size of this file. **Returns:**

The size of the file, in bytes.

## <span id="page-3081-1"></span>**setFileSize**

public void **setFileSize**(int fileSize)

<span id="page-3081-2"></span>Sets the file size. **Parameters:** fileSize - The size of the file, in bytes,

### **getFileName**

public java.lang.String **getFileName**()

Returns the file name of this file. This is the base name of the file, as supplied by the user when the file was uploaded.

#### **Returns:**

The base file name.

#### <span id="page-3082-1"></span>**setFileName**

public void **setFileName**(java.lang.String fileName)

Sets the file name of this file.

#### **Parameters:**

fileName - The base file name.

# <span id="page-3082-0"></span>**getFileData**

public byte[] **getFileData**() throws java.io.FileNotFoundException, java.io.IOException

Returns the data for the entire file as byte array. Care is needed when using this method, since a large upload could easily exhaust available memory. The preferred method for accessing the file data is **[getInputStream](#page-3082-2)**.

#### **Returns:**

The file data as a byte array.

**Throws:**

java.io.FileNotFoundException - if the uploaded file is not found. java.io.IOException - if an error occurred while reading the file.

#### <span id="page-3082-2"></span>**getInputStream**

public java.io.InputStream **getInputStream**()

throws java.io.FileNotFoundExcept java.io.IOException

Returns an input stream for this file. The caller must close the stream when it is no longer needed.

#### **Throws:**

java.io.FileNotFoundException - if the uploaded file is not found. java.io.IOException - if an error occurred while reading the file.

## <span id="page-3083-0"></span>**destroy**

public void **destroy**()

Destroys all content for the uploaded file, including any underlying data files.

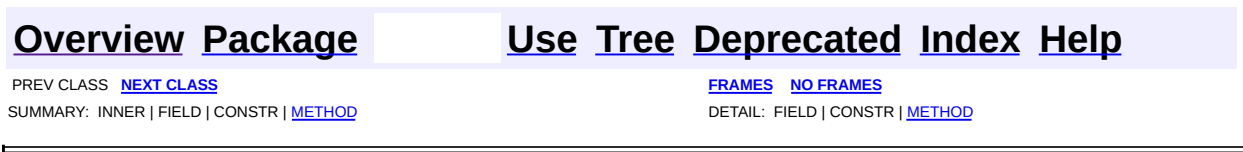

Copyright © 2000-2005 - The Apache Software Foundation

**PREV [CLASS](#page-3057-0)** NEXT CLASS **[FRAMES](#page-3084-0) NO FRAMES NO FRAMES NO FRAMES** SUMMARY: INNER | [FIELD](#page-3086-1) | [CONSTR](#page-3086-2) | [METHOD](#page-3087-0) DETAIL: FIELD | CONSTR | METHOD

 $\blacksquare$ 

# <span id="page-3084-0"></span>**[Overview](#page-3519-0) [Package](#page-3167-0) Class [Use](#page-3021-0) [Tree](#page-3173-0) [Deprecated](#page-8-0) [Index](#page-21-0) [Help](#page-17-0)**

**org.apache.struts.upload Class MaxLengthExceededException**

```
java.lang.Object
  |
  +--java.lang.Throwable
        |
        +--java.lang.Exception
              |
              +--java.io.IOException
                     |
                     +--org.apache.struts.upload.MaxLengthExceededException
```
#### **All Implemented Interfaces:**

java.io.Serializable

**Deprecated.** *Use the Commons FileUpload based multipart handler instead. This class will be removed after Struts 1.2.*

public class **MaxLengthExceededException** extends java.io.IOException

This exception is thrown when multipart post data exceeds the maximum value set

#### **See Also:**

[Serialized](#page-3679-0) Form

<span id="page-3085-0"></span>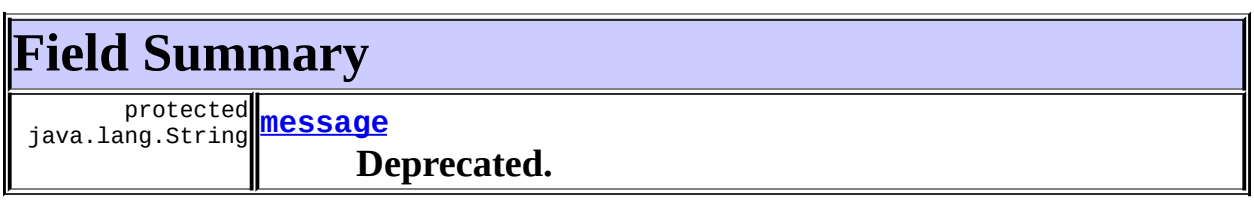

#### **Fields inherited from class java.lang.Throwable**

<span id="page-3085-1"></span>backtrace, detailMessage, serialVersionUID

# **Constructor Summary**

**[MaxLengthExceededException](#page-3086-4)**()

**Deprecated.**

**[MaxLengthExceededException](#page-3086-5)**(long maxLength)

**Deprecated.**

# <span id="page-3086-0"></span>**Method Summary**

java.lang.String **[getMessage](#page-3087-1)**()

**Deprecated.**

#### **Methods inherited from class java.lang.Throwable**

```
fillInStackTrace, getLocalizedMessage, printStackTrace,
printStackTrace, printStackTrace, printStackTrace0, toString
```
#### **Methods inherited from class java.lang.Object**

, clone, equals, finalize, getClass, hashCode, notify, notifyAll, registerNatives, wait, wait, wait

# <span id="page-3086-1"></span>**Field Detail**

## <span id="page-3086-3"></span>**message**

protected java.lang.String **message**

## **Deprecated.**

# <span id="page-3086-2"></span>**Constructor Detail**

# <span id="page-3086-4"></span>**MaxLengthExceededException**

public **MaxLengthExceededException**()

## <span id="page-3086-5"></span>**Deprecated.**

# **MaxLengthExceededException**

public **MaxLengthExceededException**(long maxLength)

**Deprecated.**

# <span id="page-3087-0"></span>**Method Detail**

# <span id="page-3087-1"></span>**getMessage**

public java.lang.String **getMessage**()

#### **Deprecated. Overrides:**

getMessage in class java.lang.Throwable

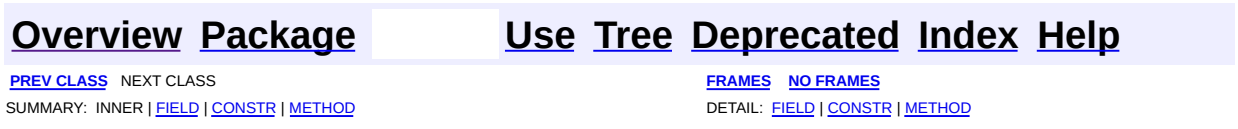

Copyright © 2000-2005 - The Apache Software Foundation

**PREV [CLASS](#page-3112-0) NEXT CLASS [FRAMES](#page-3088-0) NO FRAMES NO FRAMES NO FRAMES** SUMMARY: INNER | [FIELD](#page-3095-0) | [CONSTR](#page-3102-0) | [METHOD](#page-3102-1) DETAIL: FIELD | CONSTR | METHOD

 $\blacksquare$ 

# <span id="page-3088-0"></span>**[Overview](#page-3519-0) [Package](#page-3167-0) Class [Use](#page-3023-0) [Tree](#page-3173-0) [Deprecated](#page-8-0) [Index](#page-21-0) [Help](#page-17-0)**

# **org.apache.struts.upload Class MultipartBoundaryInputStream**

```
java.lang.Object
  |
  +--java.io.InputStream
        |
        +--org.apache.struts.upload.MultipartBoundaryInputStream
```
**Deprecated.** *Use the Commons FileUpload based multipart handler instead. This class will be removed after Struts 1.2.*

public class **MultipartBoundaryInputStream** extends java.io.InputStream

This class encapsulates parsing functionality for RFC1867, multipart/form-data. See MultipartBoundaryInputStreamTest and MultipartIterator for usage examples.

<span id="page-3089-0"></span>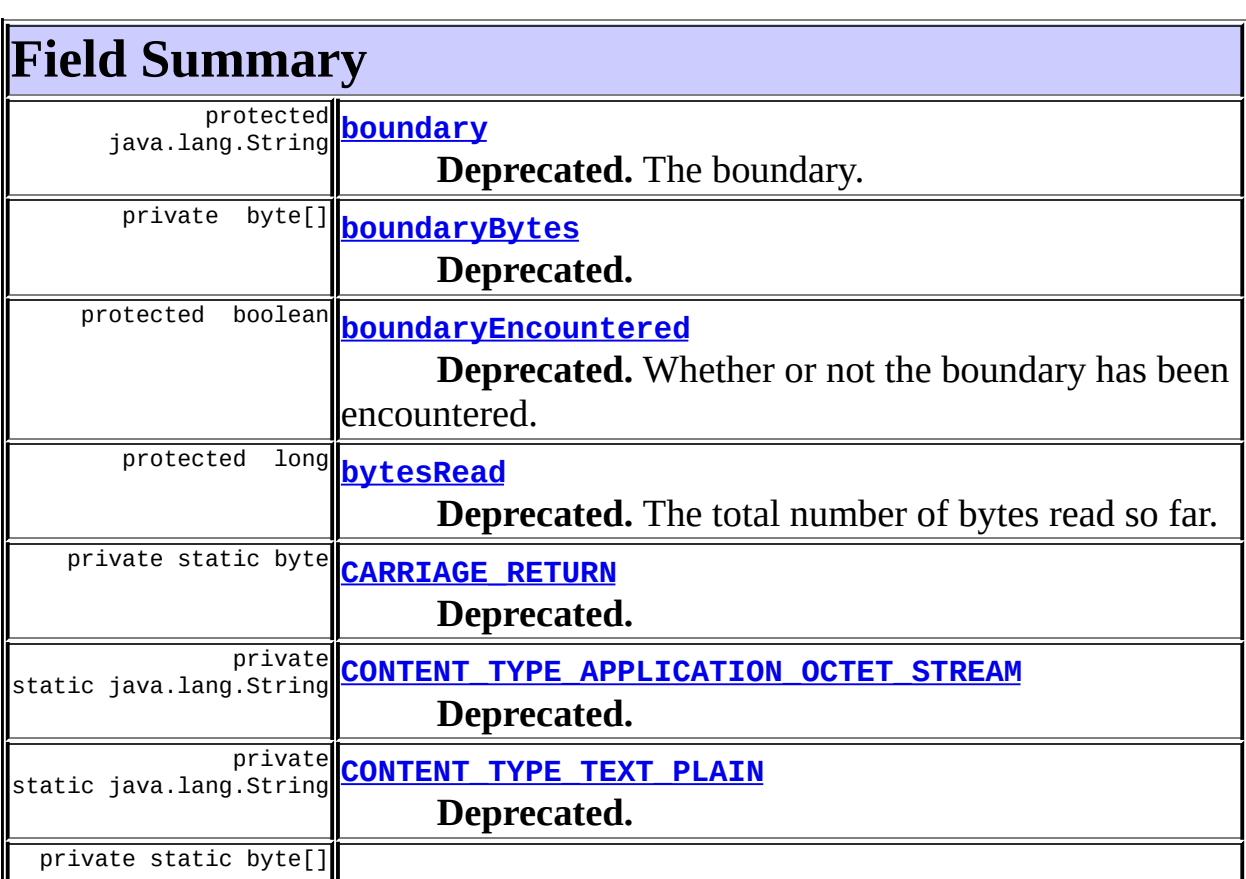

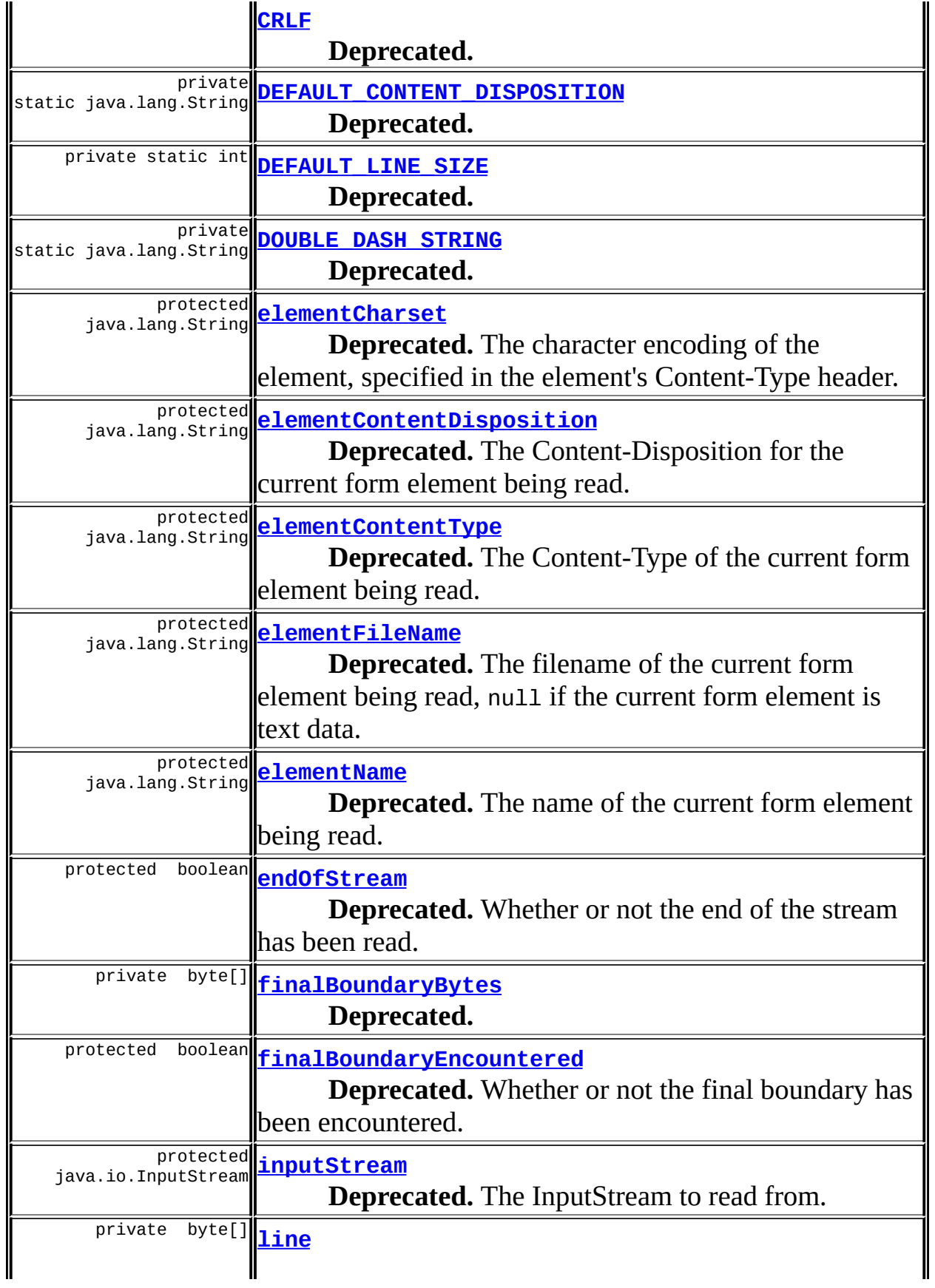

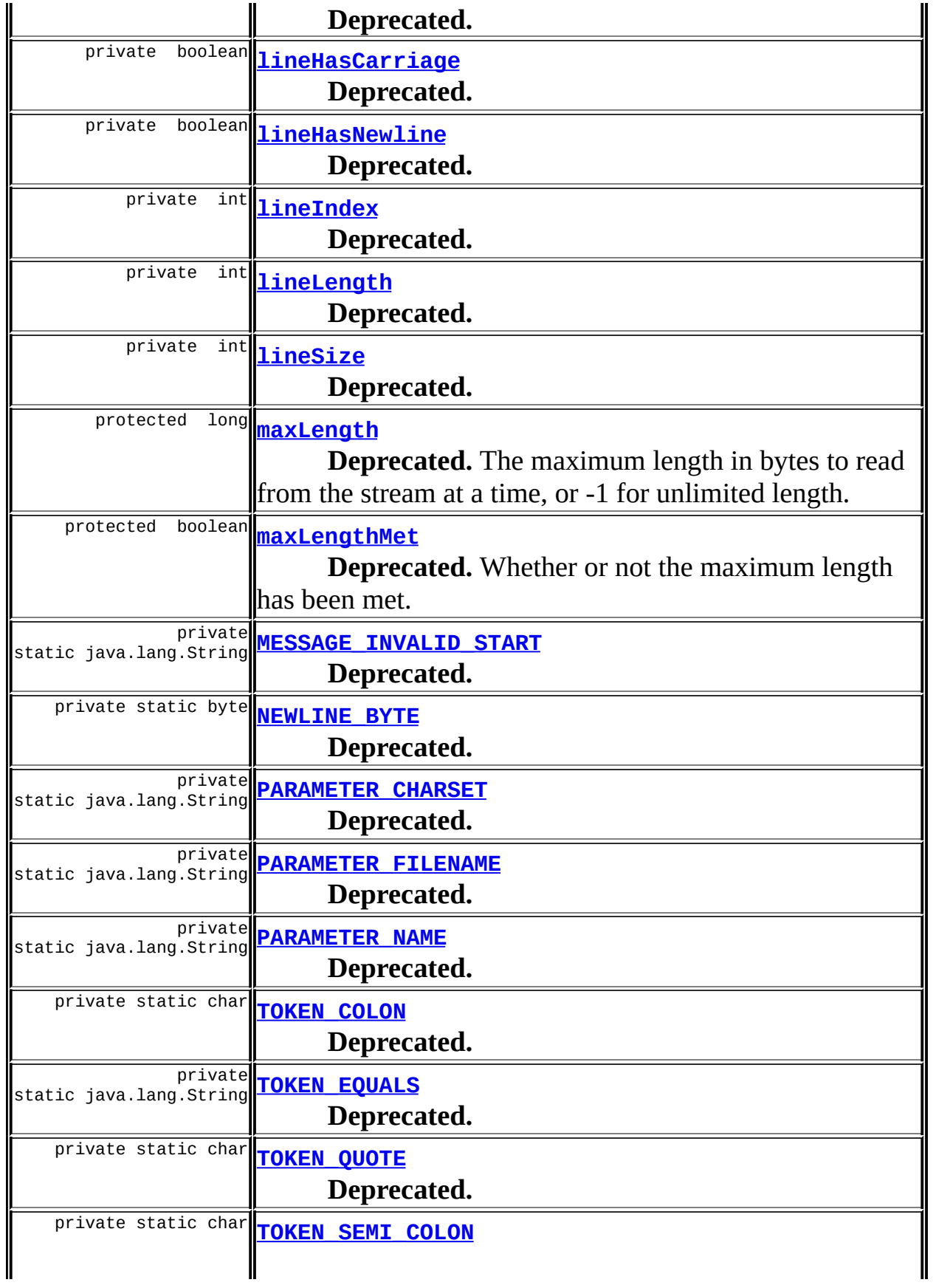

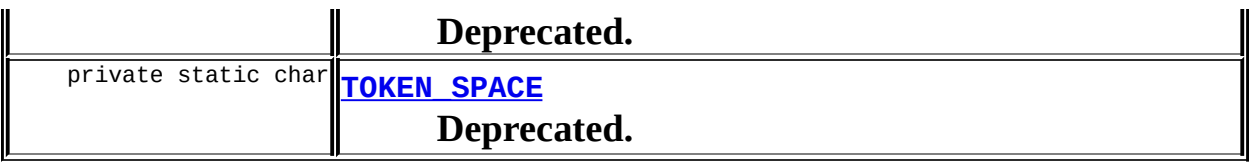

# **Fields inherited from class java.io.InputStream**

<span id="page-3092-0"></span>SKIP\_BUFFER\_SIZE, skipBuffer

# **Constructor Summary**

**[MultipartBoundaryInputStream](#page-3102-5)**() **Deprecated.**

<span id="page-3092-1"></span>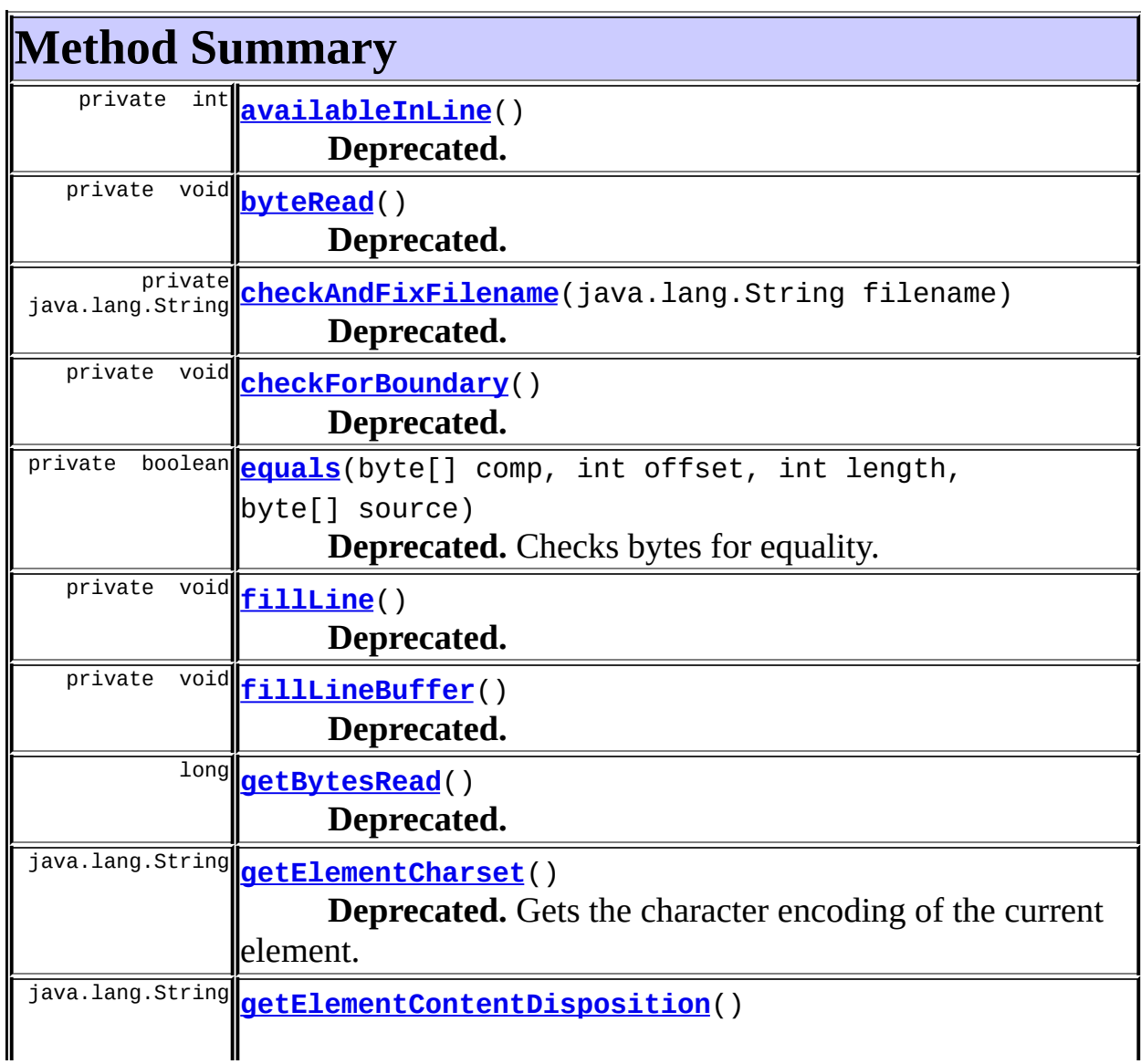

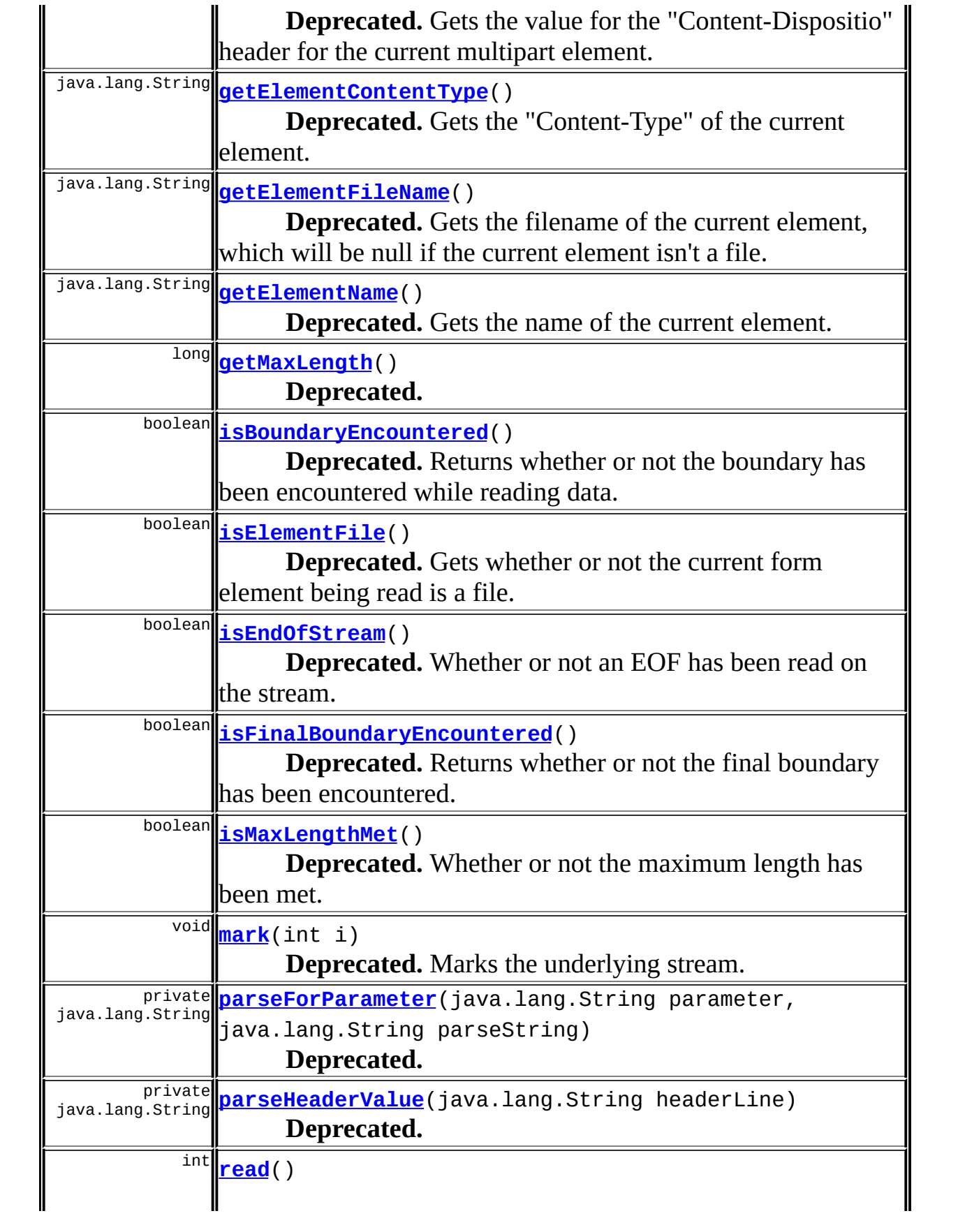

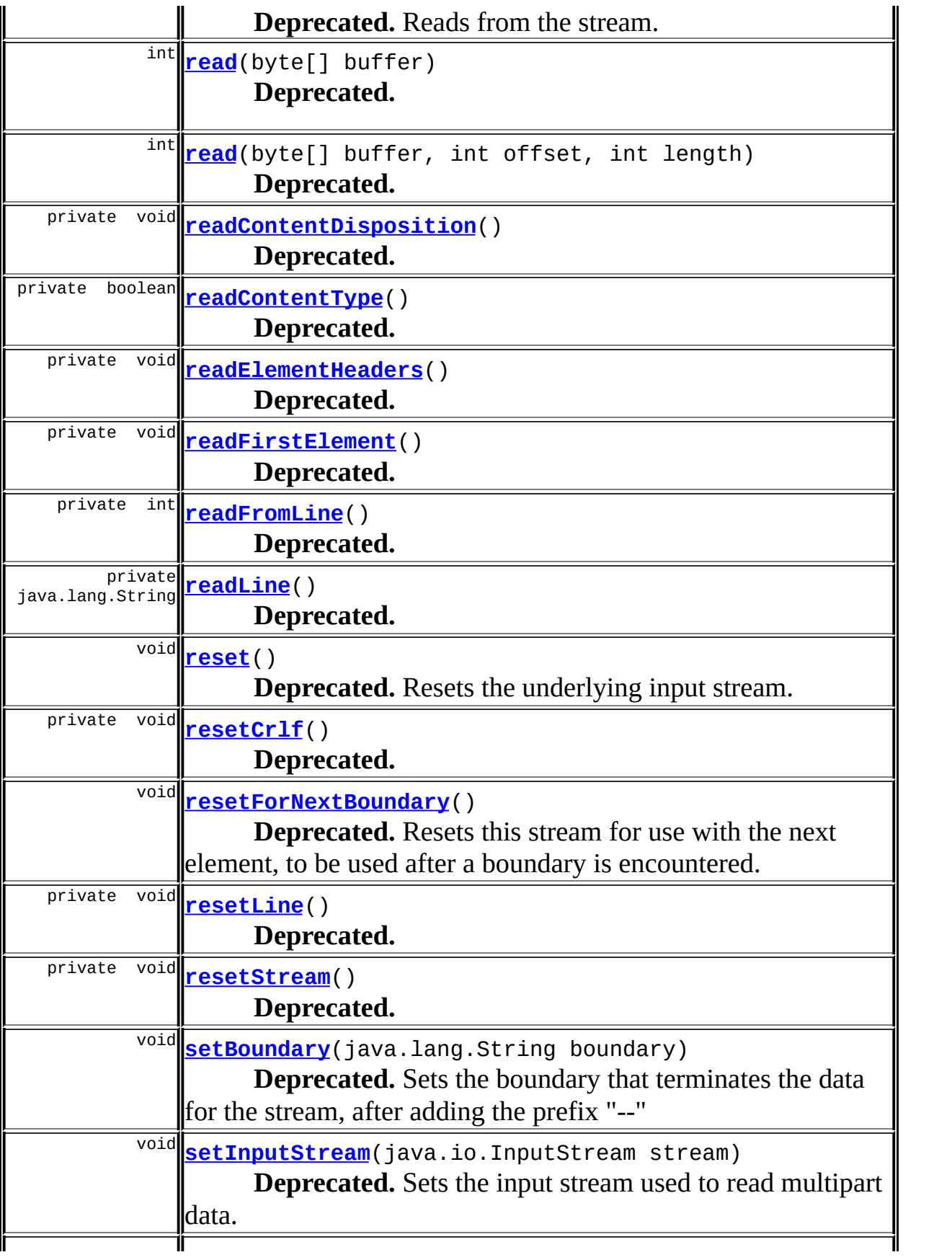

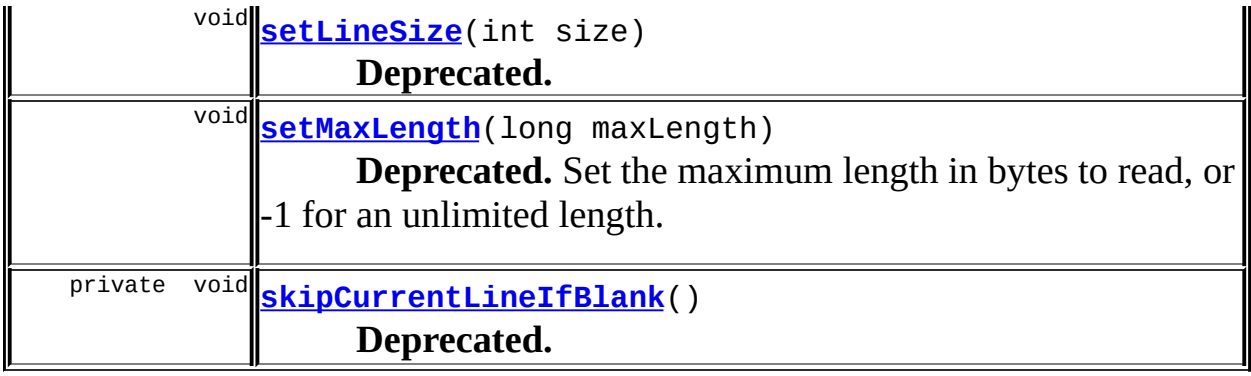

**Methods inherited from class java.io.InputStream** available, close, markSupported, skip

**Methods inherited from class java.lang.Object** , clone, equals, finalize, getClass, hashCode, notify, notifyAll, registerNatives, toString, wait, wait, wait

# <span id="page-3095-0"></span>**Field Detail**

# <span id="page-3095-3"></span>**NEWLINE\_BYTE**

private static final byte **NEWLINE\_BYTE**

**Deprecated.**

# <span id="page-3095-1"></span>**CARRIAGE\_RETURN**

private static final byte **CARRIAGE\_RETURN**

#### **Deprecated.**

# <span id="page-3095-2"></span>**CRLF**

private static final byte[] **CRLF**
# **DOUBLE\_DASH\_STRING**

private static final java.lang.String **DOUBLE\_DASH\_STRING**

**Deprecated.**

# **DEFAULT\_LINE\_SIZE**

private static final int **DEFAULT\_LINE\_SIZE**

**Deprecated.**

# **TOKEN\_EQUALS**

private static final java.lang.String **TOKEN\_EQUALS**

#### **Deprecated.**

# **TOKEN\_QUOTE**

private static final char **TOKEN\_QUOTE**

**Deprecated.**

# **TOKEN\_COLON**

private static final char **TOKEN\_COLON**

**Deprecated.**

# **TOKEN\_SEMI\_COLON**

private static final char **TOKEN\_SEMI\_COLON**

#### **Deprecated.**

# **TOKEN\_SPACE**

private static final char **TOKEN\_SPACE**

#### **Deprecated.**

# **DEFAULT\_CONTENT\_DISPOSITION**

private static final java.lang.String **DEFAULT\_CONTENT\_DISPOSITION**

#### **Deprecated.**

### **PARAMETER\_NAME**

private static final java.lang.String **PARAMETER\_NAME**

#### **Deprecated.**

# **PARAMETER\_FILENAME**

private static final java.lang.String **PARAMETER\_FILENAME**

<u> 1989 - Johann Barn, mars ann an t-Amhain Aonaichte ann an t-Aonaichte ann an t-Aonaichte ann an t-Aonaichte a</u>

#### **Deprecated.**

# **PARAMETER\_CHARSET**

private static final java.lang.String **PARAMETER\_CHARSET**

#### **Deprecated.**

# **CONTENT\_TYPE\_TEXT\_PLAIN**

private static final java.lang.String **CONTENT\_TYPE\_TEXT\_PLAIN**

#### **Deprecated.**

# **CONTENT\_TYPE\_APPLICATION\_OCTET\_STREAM**

private static final java.lang.String **CONTENT\_TYPE\_APPLICATION\_OCTET** 

#### **Deprecated.**

# **MESSAGE\_INVALID\_START**

private static final java.lang.String **MESSAGE\_INVALID\_START**

#### **Deprecated.**

# **inputStream**

protected java.io.InputStream **inputStream**

# **Deprecated.**

The InputStream to read from.

# **boundary**

protected java.lang.String **boundary**

**Deprecated.** The boundary.

# **boundaryEncountered**

protected boolean **boundaryEncountered**

#### **Deprecated.**

Whether or not the boundary has been encountered.

# **finalBoundaryEncountered**

protected boolean **finalBoundaryEncountered**

#### **Deprecated.**

Whether or not the final boundary has been encountered.

# **endOfStream**

protected boolean **endOfStream**

#### **Deprecated.**

Whether or not the end of the stream has been read.

# **elementContentDisposition**

protected java.lang.String **elementContentDisposition**

#### **Deprecated.**

The Content-Disposition for the current form element being read.

# **elementName**

protected java.lang.String **elementName**

#### **Deprecated.**

The name of the current form element being read.

# **elementContentType**

protected java.lang.String **elementContentType**

#### **Deprecated.**

The Content-Type of the current form element being read.

# **elementFileName**

protected java.lang.String **elementFileName**

#### **Deprecated.**

The filename of the current form element being read, null if the current form element is text data.

# **elementCharset**

protected java.lang.String **elementCharset**

#### **Deprecated.**

The character encoding of the element, specified in the element's Content-Type header.

# **maxLength**

protected long **maxLength**

#### **Deprecated.**

The maximum length in bytes to read from the stream at a time, or -1 for unlimited length.

# **maxLengthMet**

protected boolean **maxLengthMet**

#### **Deprecated.**

Whether or not the maximum length has been met.

# **bytesRead**

protected long **bytesRead**

**Deprecated.** The total number of bytes read so far.

# **boundaryBytes**

private byte[] **boundaryBytes**

**Deprecated.**

# **finalBoundaryBytes**

private byte[] **finalBoundaryBytes**

**Deprecated.**

# **line**

private byte[] **line**

**Deprecated.**

# **lineSize**

private int **lineSize**

**Deprecated.**

**lineLength**

private int **lineLength**

**Deprecated.**

# **lineHasNewline**

private boolean **lineHasNewline**

**Deprecated.**

# **lineHasCarriage**

private boolean **lineHasCarriage**

#### **Deprecated.**

# **lineIndex**

private int **lineIndex**

**Deprecated.**

# <span id="page-3102-0"></span>**Constructor Detail**

# **MultipartBoundaryInputStream**

public **MultipartBoundaryInputStream**()

**Deprecated.**

# <span id="page-3102-1"></span>**Method Detail**

# **setBoundary**

public void **setBoundary**(java.lang.String boundary)

#### **Deprecated.**

Sets the boundary that terminates the data for the stream, after adding the prefix "--"

# **resetForNextBoundary**

public void **resetForNextBoundary**()

throws java.io.IOException

#### **Deprecated.**

Resets this stream for use with the next element, to be used after a boundary is encountered.

# **setInputStream**

```
public void setInputStream(java.io.InputStream stream)
                    throws java.io.IOException
```
#### **Deprecated.**

Sets the input stream used to read multipart data. For efficiency purposes, make sure that the stream you set on this class is buffered. The way this class reads lines is that it continually calls the read() method until it reaches a newline character. That would be terrible if you were to set a socket's input stream here, but not as bad on a buffered stream.

# **read**

```
public int read()
         throws java.io.IOException
```
#### **Deprecated.**

Reads from the stream. Returns -1 if it's the end of the stream or if a boundary is encountered.

#### **Overrides:**

read in class java.io.InputStream

# **read**

public int **read**(byte[] buffer) throws java.io.IOException

#### **Deprecated. Overrides:**

read in class java.io.InputStream

#### **read**

public int **read**(byte[] buffer, int offset, int length) throws java.io.IOException

#### **Deprecated. Overrides:**

read in class java.io.InputStream

# **mark**

public void **mark**(int i)

**Deprecated.** Marks the underlying stream. **Overrides:** mark in class java.io.InputStream

#### **reset**

public void **reset**() throws java.io.IOException

#### **Deprecated.**

Resets the underlying input stream. **Overrides:**

reset in class java.io.InputStream

# **setMaxLength**

public void **setMaxLength**(long maxLength)

#### **Deprecated.**

Set the maximum length in bytes to read, or -1 for an unlimited length.

# **getMaxLength**

public long **getMaxLength**()

**Deprecated.**

# **isMaxLengthMet**

public boolean **isMaxLengthMet**()

#### **Deprecated.**

Whether or not the maximum length has been met.

# **getElementContentDisposition**

public java.lang.String **getElementContentDisposition**()

#### **Deprecated.**

Gets the value for the "Content-Dispositio" header for the current multipart element. Usually "form-data".

# **getElementName**

public java.lang.String **getElementName**()

#### **Deprecated.**

Gets the name of the current element. The name corresponds to the value of the "name" attribute of the form element.

# **getElementCharset**

public java.lang.String **getElementCharset**()

#### **Deprecated.**

Gets the character encoding of the current element. The character encoding would have been specified in the Content-Type header for this element, if it wasn't this is null.

# **getElementContentType**

public java.lang.String **getElementContentType**()

#### **Deprecated.**

Gets the "Content-Type" of the current element. If this is a text element, the content type will probably be "text/plain", otherwise it will be the content type of the file element.

# **getElementFileName**

public java.lang.String **getElementFileName**()

#### **Deprecated.**

Gets the filename of the current element, which will be null if the current element isn't a file.

# **isElementFile**

public boolean **isElementFile**()

#### **Deprecated.**

Gets whether or not the current form element being read is a file.

# **isBoundaryEncountered**

public boolean **isBoundaryEncountered**()

#### **Deprecated.**

Returns whether or not the boundary has been encountered while reading data.

# **isFinalBoundaryEncountered**

public boolean **isFinalBoundaryEncountered**()

#### **Deprecated.**

Returns whether or not the final boundary has been encountered.

# **isEndOfStream**

public boolean **isEndOfStream**()

#### **Deprecated.**

Whether or not an EOF has been read on the stream.

# **setLineSize**

public void **setLineSize**(int size)

# **Deprecated.**

# **getBytesRead**

public long **getBytesRead**()

# **readFirstElement**

private final void **readFirstElement**() throws java.io.IOException

**Deprecated.**

# **readElementHeaders**

private final void **readElementHeaders**() throws java.io.IOException

**Deprecated.**

# **readContentDisposition**

private final void **readContentDisposition**() throws java.io.IOException

**Deprecated.**

# **checkAndFixFilename**

private final java.lang.String checkAndFixFilename(java.lang.String

#### **Deprecated.**

# **parseForParameter**

private final java.lang.String parseForParameter(java.lang.String pa java.lang.String pa

### **Deprecated.**

# **readContentType**

private final boolean **readContentType**() throws java.io.IOException

#### **Deprecated.**

# **parseHeaderValue**

private final java.lang.String **parseHeaderValue**(java.lang.String hea

#### **Deprecated.**

# **skipCurrentLineIfBlank**

private final void **skipCurrentLineIfBlank**() throws java.io.IOException

#### **Deprecated.**

# **resetCrlf**

private final void **resetCrlf**()

**Deprecated.**

#### **resetStream**

private final void **resetStream**()

**Deprecated.**

**readLine**

private final java.lang.String **readLine**() throws java.io.IOException

#### **Deprecated.**

# **readFromLine**

private final int **readFromLine**() throws java.io.IOException

#### **Deprecated.**

# **availableInLine**

private final int **availableInLine**()

**Deprecated.**

# **fillLine**

private final void **fillLine**() throws java.io.IOException

#### **Deprecated.**

# **resetLine**

private final void **resetLine**()

**Deprecated.**

# **fillLineBuffer**

private final void **fillLineBuffer**() throws java.io.IOException

# **byteRead**

private final void **byteRead**()

**Deprecated.**

# **checkForBoundary**

private final void **checkForBoundary**()

#### **Deprecated.**

# **equals**

private final boolean **equals**(byte[] comp, int offset, int length, byte[] source)

#### **Deprecated.**

Checks bytes for equality. Two byte arrays are equal if each of their elements are the same. This method checks comp[offset] with source[0] to source[length-1] with comp[offset + length - 1]

#### **Parameters:**

comp - The byte to compare to source

offset - The offset to start at in comp

length - The length of comp to compare to

source - The reference byte array to test for equality

**PREV [CLASS](#page-3069-0) NEXT [CLASS](#page-3112-0) [FRAMES](#page-338-0) NO [FRAMES](#page-3088-0)**

**[Overview](#page-3519-0) [Package](#page-3167-0) Class [Use](#page-3023-0) [Tree](#page-3173-0) [Deprecated](#page-8-0) [Index](#page-21-0) [Help](#page-17-0)**

SUMMARY: INNER | [FIELD](#page-3095-0) | [CONSTR](#page-3102-0) | [METHOD](#page-3102-1) DETAIL: FIELD | CONSTR | METHOD

Copyright 2000-2005 - The Apache Software Foundation

**PREV [CLASS](#page-3120-0) NEXT CLASS [FRAMES](#page-3112-0) NO FRAMES NO FRAMES NO FRAMES** SUMMARY: INNER | [FIELD](#page-3115-0) | [CONSTR](#page-3116-0) | [METHOD](#page-3117-0) DETAIL: FIELD | CONSTR | METHOD

 $\blacksquare$ 

# <span id="page-3112-0"></span>**[Overview](#page-3519-0) [Package](#page-3167-0) Class [Use](#page-3025-0) [Tree](#page-3173-0) [Deprecated](#page-8-0) [Index](#page-21-0) [Help](#page-17-0)**

# **org.apache.struts.upload Class MultipartElement**

```
java.lang.Object
  |
  +--org.apache.struts.upload.MultipartElement
```
**Deprecated.** *Use the Commons FileUpload based multipart handler instead. This class will be removed after Struts 1.2.*

public class **MultipartElement** extends java.lang.Object

This class represents an element in a multipart request. It has a few methods for determining \* whether or not the element is a String or a file, and methods to retrieve the data of the aforementioned element. Text input elements have a null content type, files have a non-null content type.

<span id="page-3113-0"></span>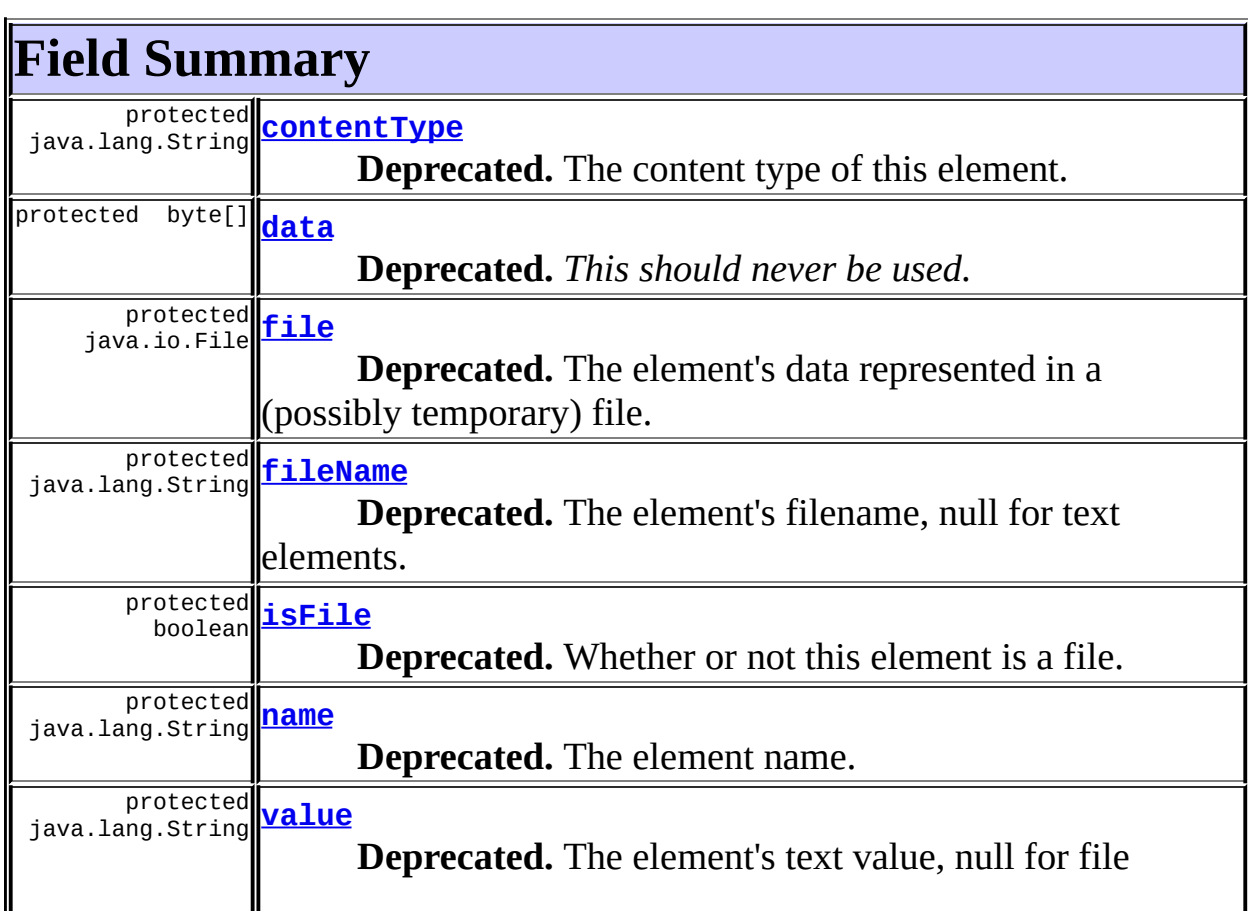

# <span id="page-3114-0"></span>**Constructor Summary**

**[MultipartElement](#page-3117-1)**(java.lang.String name, java.lang.String value) **Deprecated.** Constructor for a text element.

**[MultipartElement](#page-3116-4)**(java.lang.String name, java.lang.String fileName, java.lang.String contentType, java.io.File file) **Deprecated.** Constructor for a file element.

<span id="page-3114-1"></span>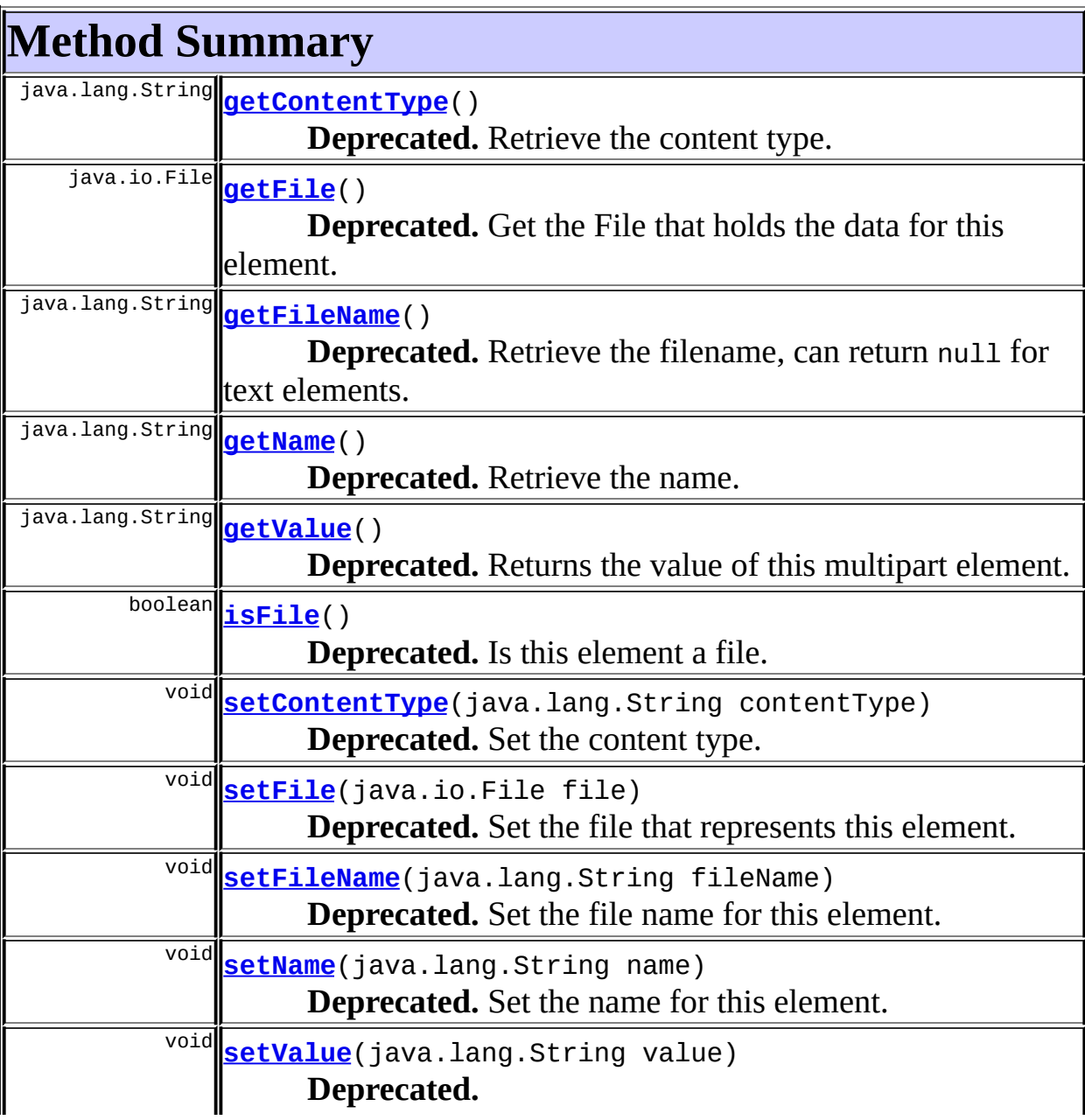

#### **Methods inherited from class java.lang.Object**

, clone, equals, finalize, getClass, hashCode, notify, notifyAll, registerNatives, toString, wait, wait, wait

# <span id="page-3115-0"></span>**Field Detail**

# <span id="page-3115-1"></span>**contentType**

protected java.lang.String **contentType**

#### **Deprecated.**

The content type of this element.

# <span id="page-3115-2"></span>**data**

protected byte[] **data**

**Deprecated.** *This should never be used.*

The element data.

# <span id="page-3115-3"></span>**file**

protected java.io.File **file**

#### **Deprecated.**

The element's data represented in a (possibly temporary) file.

#### <span id="page-3115-4"></span>**name**

protected java.lang.String **name**

# **Deprecated.**

The element name.

# <span id="page-3116-1"></span>**fileName**

protected java.lang.String **fileName**

**Deprecated.** The element's filename, null for text elements.

# <span id="page-3116-3"></span>**value**

protected java.lang.String **value**

**Deprecated.** The element's text value, null for file elements

# <span id="page-3116-2"></span>**isFile**

protected boolean **isFile**

**Deprecated.** Whether or not this element is a file.

# <span id="page-3116-0"></span>**Constructor Detail**

# <span id="page-3116-4"></span>**MultipartElement**

public **MultipartElement**(java.lang.String name, java.lang.String fileName, java.lang.String contentType, java.io.File file)

**Deprecated.**

Constructor for a file element.

#### **Parameters:**

name - The form name of the element

fileName - The file name of the element if this element is a file contentType - The content type of the element if a file file - The (possibly temporary) file representing this element if it's a file

# <span id="page-3117-1"></span>**MultipartElement**

public **MultipartElement**(java.lang.String name, java.lang.String value)

**Deprecated.** Constructor for a text element. **Parameters:** name - The name of the element value - The value of the element

<span id="page-3117-0"></span>**Method Detail**

# <span id="page-3117-2"></span>**getContentType**

public java.lang.String **getContentType**()

**Deprecated.** Retrieve the content type.

# <span id="page-3117-3"></span>**getFile**

public java.io.File **getFile**()

#### **Deprecated.**

Get the File that holds the data for this element.

# <span id="page-3117-4"></span>**getName**

public java.lang.String **getName**()

#### **Deprecated.**

Retrieve the name.

# <span id="page-3118-0"></span>**getFileName**

public java.lang.String **getFileName**()

#### **Deprecated.**

Retrieve the filename, can return null for text elements.

# <span id="page-3118-1"></span>**getValue**

public java.lang.String **getValue**()

#### **Deprecated.**

Returns the value of this multipart element.

#### **Returns:**

A String if the element is a text element, null otherwise

# <span id="page-3118-2"></span>**setFile**

public void **setFile**(java.io.File file)

#### **Deprecated.**

Set the file that represents this element.

# <span id="page-3118-3"></span>**setFileName**

public void **setFileName**(java.lang.String fileName)

#### **Deprecated.**

Set the file name for this element.

# <span id="page-3118-4"></span>**setName**

public void **setName**(java.lang.String name)

#### **Deprecated.**

Set the name for this element.

# <span id="page-3119-1"></span>**setContentType**

public void **setContentType**(java.lang.String contentType)

#### **Deprecated.**

Set the content type.

# <span id="page-3119-0"></span>**isFile**

public boolean **isFile**()

**Deprecated.** Is this element a file.

# <span id="page-3119-2"></span>**setValue**

public void **setValue**(java.lang.String value)

# **Deprecated.**

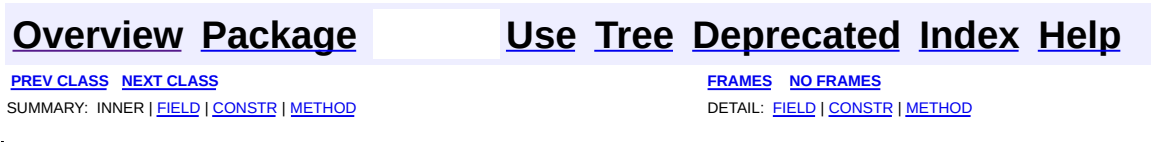

Copyright © 2000-2005 - The Apache Software Foundation

**PREV [CLASS](#page-3140-0) NEXT CLASS [FRAMES](#page-3120-0) NO FRAMES NO FRAMES NO FRAMES** SUMMARY: INNER | [FIELD](#page-3124-0) | [CONSTR](#page-3128-0) | [METHOD](#page-3129-0) DETAIL: FIELD | CONSTR | METHOD

 $\blacksquare$ 

# <span id="page-3120-0"></span>**[Overview](#page-3519-0) [Package](#page-3167-0) Class [Use](#page-3027-0) [Tree](#page-3173-0) [Deprecated](#page-8-0) [Index](#page-21-0) [Help](#page-17-0)**

# **org.apache.struts.upload Class MultipartIterator**

```
java.lang.Object
  |
  +--org.apache.struts.upload.MultipartIterator
```
**Deprecated.** *Use the Commons FileUpload based multipart handler instead. This class will be removed after Struts 1.2.*

public class **MultipartIterator** extends java.lang.Object

The MultipartIterator class is responsible for reading the input data of a multipart request and splitting it up into input elements, wrapped inside of a [MultipartElement](#page-3112-0) for easy definition. To use this class, create a new instance of MultipartIterator passing it a HttpServletRequest in the constructor. Then use the [getNextElement](#page-3130-0) method until it returns null, then you're finished. Example:

```
MultipartIterator iterator = new MultipartIterator(request);
MultipartElement element;
while ((element = iterator.getNextElement()) != null {
     //do something with element
}
```
**See Also:**

[MultipartElement](#page-3112-0)

<span id="page-3121-0"></span>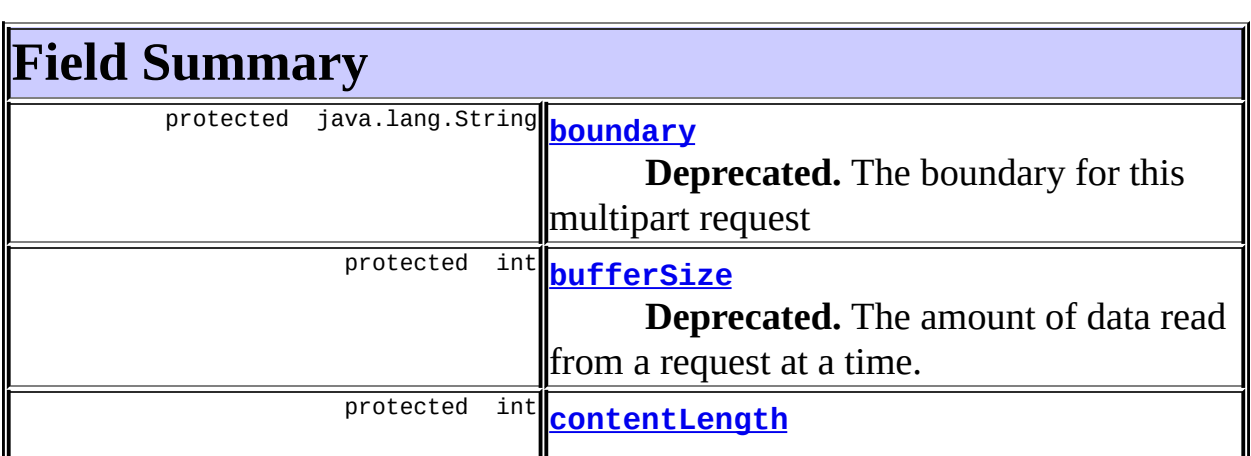

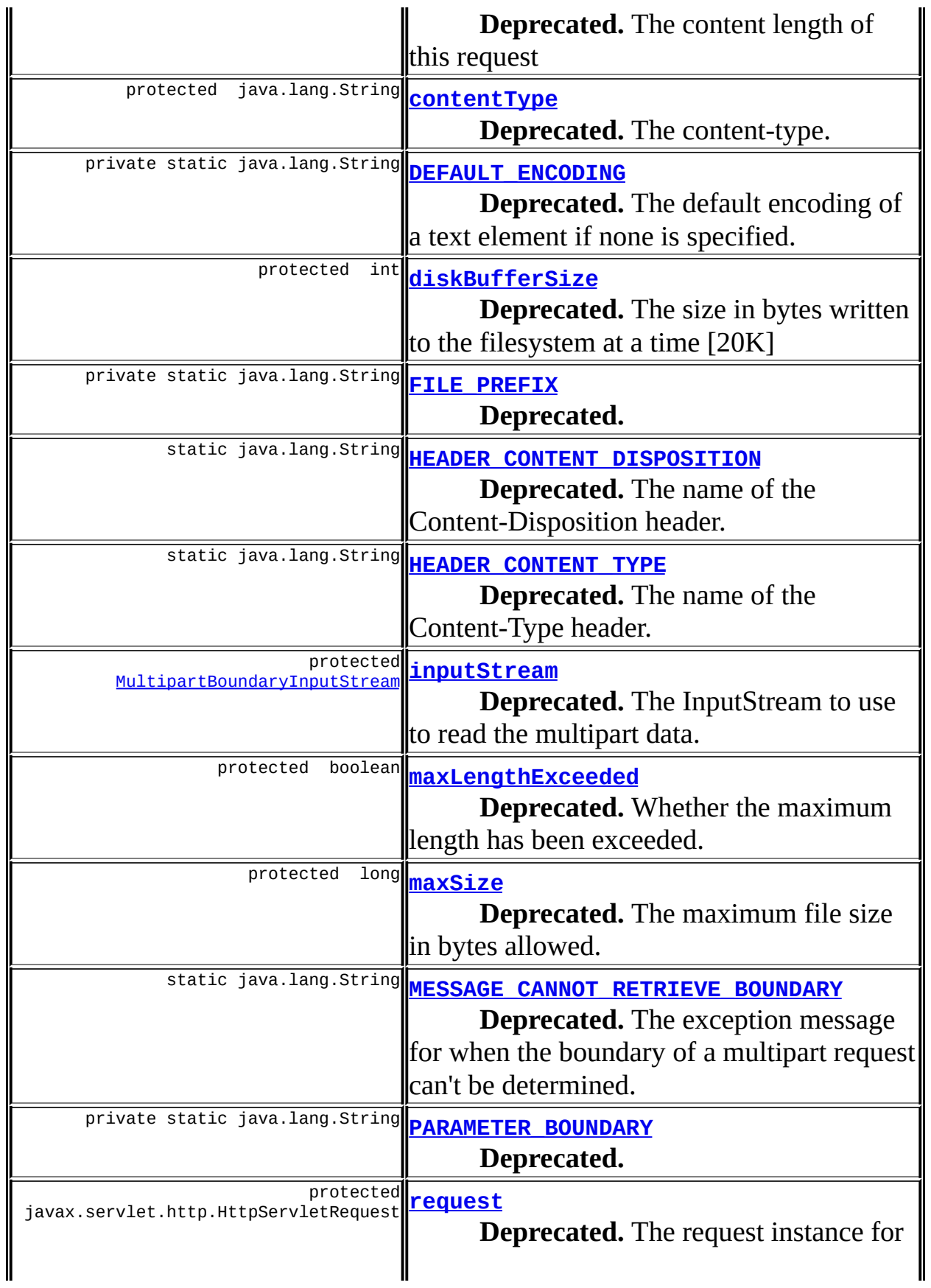

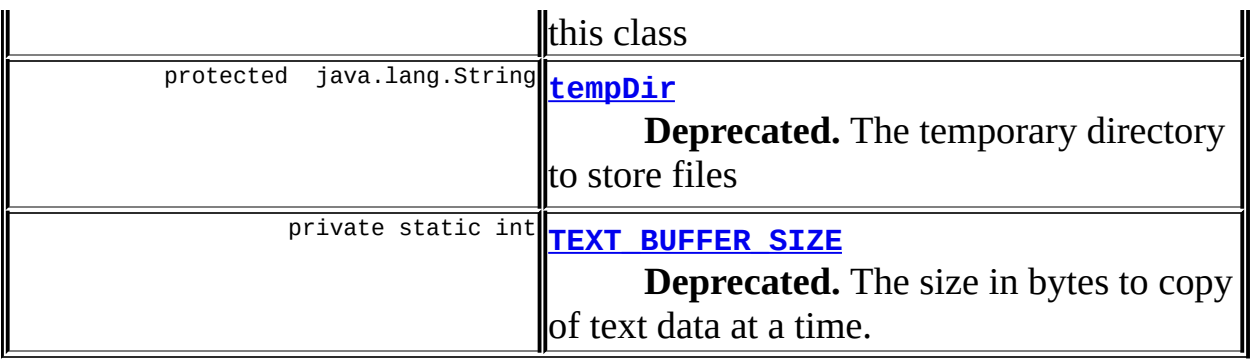

# <span id="page-3123-0"></span>**Constructor Summary**

**[MultipartIterator](#page-3128-3)**(javax.servlet.http.HttpServletRequest request) **Deprecated.** Constructs a MultipartIterator with a default buffer size and no file size limit

**[MultipartIterator](#page-3128-4)**(javax.servlet.http.HttpServletRequest request, int bufferSize)

**Deprecated.** Constructs a MultipartIterator with the specified buffer size and no file size limit

**[MultipartIterator](#page-3129-1)**(javax.servlet.http.HttpServletRequest request, int bufferSize, long maxSize)

**Deprecated.** Constructs a MultipartIterator with the specified buffer size and the specified file size limit in bytes

**[MultipartIterator](#page-3129-2)**(javax.servlet.http.HttpServletRequest request, int bufferSize, long maxSize, java.lang.String tempDir) **Deprecated.**

<span id="page-3123-1"></span>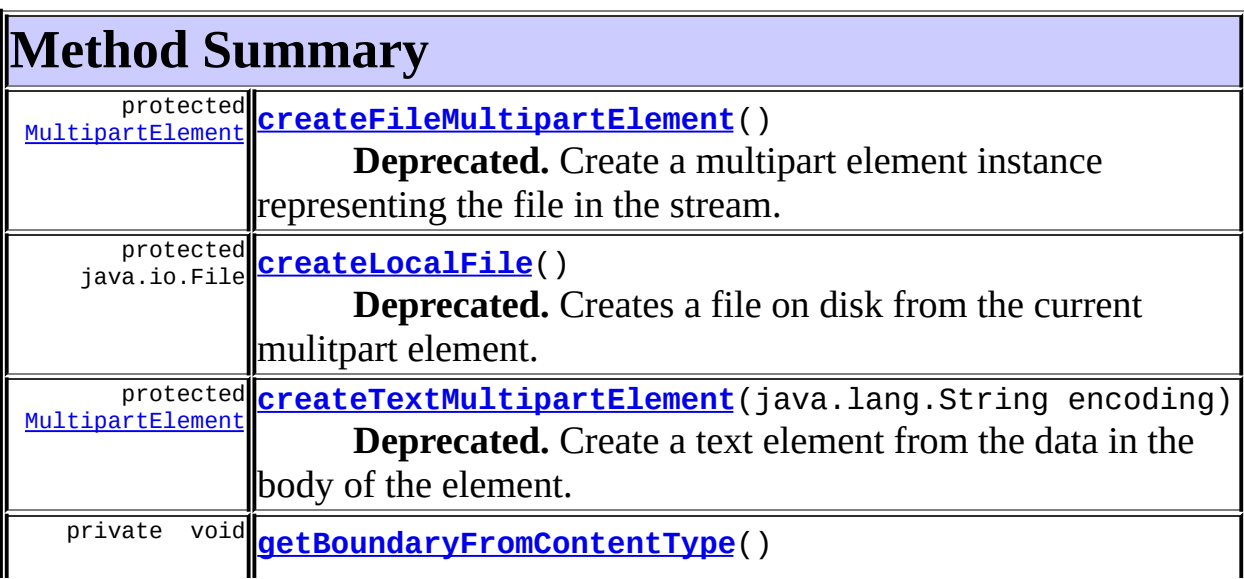

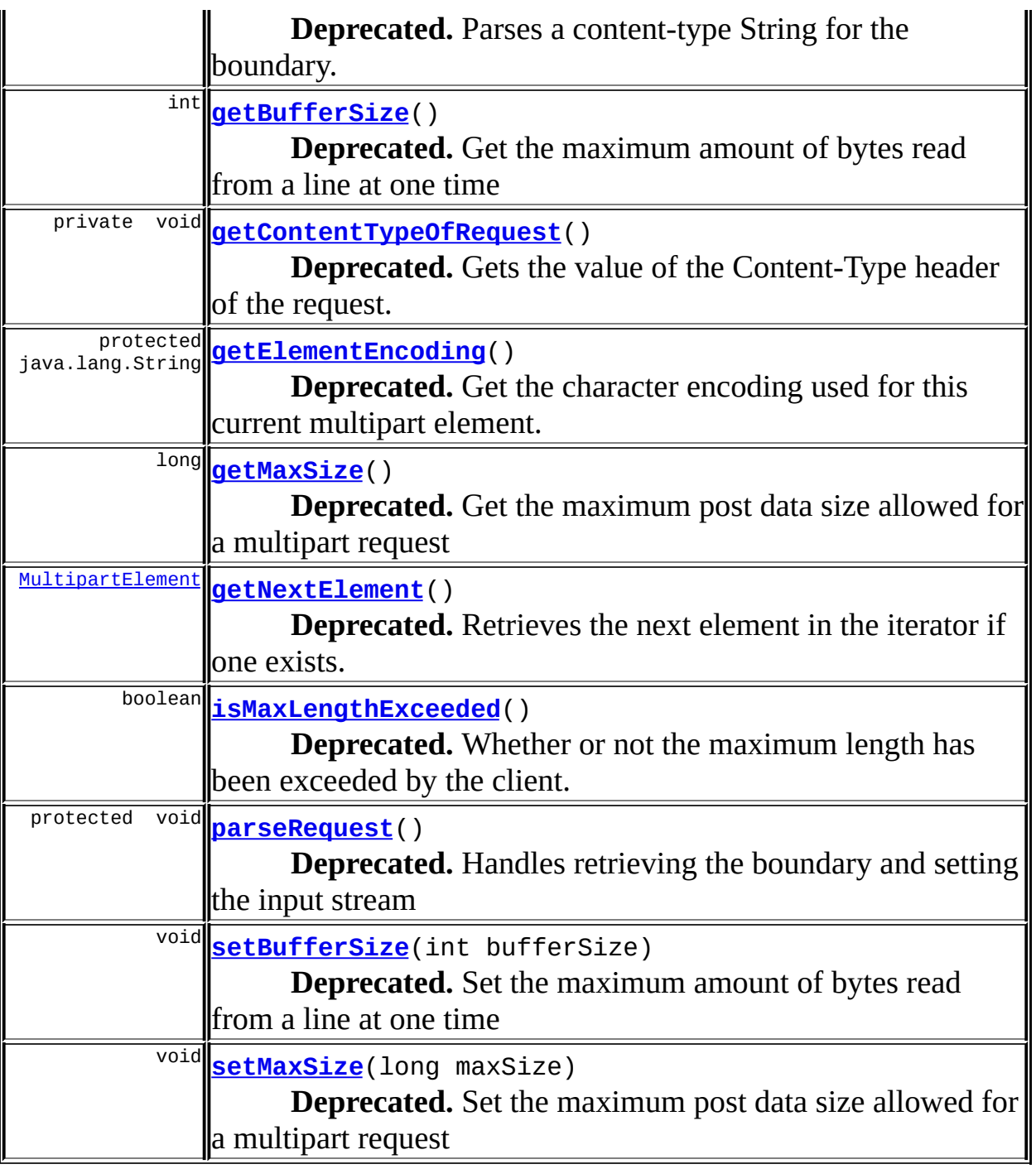

<span id="page-3124-0"></span>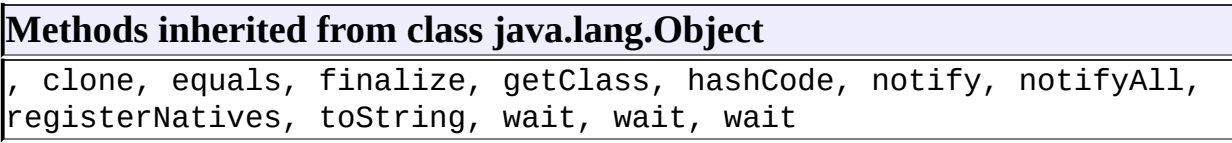

# **Field Detail**

# <span id="page-3125-0"></span>**DEFAULT\_ENCODING**

private static final java.lang.String **DEFAULT\_ENCODING**

#### **Deprecated.**

The default encoding of a text element if none is specified.

# <span id="page-3125-4"></span>**TEXT\_BUFFER\_SIZE**

private static final int **TEXT\_BUFFER\_SIZE**

# **Deprecated.** The size in bytes to copy of text data at a time.

# <span id="page-3125-2"></span>**HEADER\_CONTENT\_TYPE**

public static java.lang.String **HEADER\_CONTENT\_TYPE**

#### **Deprecated.**

The name of the Content-Type header.

# <span id="page-3125-1"></span>**HEADER\_CONTENT\_DISPOSITION**

public static final java.lang.String **HEADER\_CONTENT\_DISPOSITION**

#### **Deprecated.**

The name of the Content-Disposition header.

# <span id="page-3125-3"></span>**MESSAGE\_CANNOT\_RETRIEVE\_BOUNDARY**

public static final java.lang.String **MESSAGE\_CANNOT\_RETRIEVE\_BOUNDARY**

#### **Deprecated.**

The exception message for when the boundary of a multipart request can't be determined.

# <span id="page-3126-3"></span>**PARAMETER\_BOUNDARY**

private static final java.lang.String **PARAMETER\_BOUNDARY**

**Deprecated.**

# <span id="page-3126-1"></span>**FILE\_PREFIX**

private static final java.lang.String **FILE\_PREFIX**

#### **Deprecated.**

#### <span id="page-3126-4"></span>**request**

protected javax.servlet.http.HttpServletRequest **request**

#### **Deprecated.**

The request instance for this class

# <span id="page-3126-2"></span>**inputStream**

protected [MultipartBoundaryInputStream](#page-3088-0) **inputStream**

#### **Deprecated.**

The InputStream to use to read the multipart data.

# <span id="page-3126-0"></span>**boundary**

protected java.lang.String **boundary**

#### **Deprecated.**

The boundary for this multipart request

#### <span id="page-3127-3"></span>**maxSize**

protected long **maxSize**

**Deprecated.** The maximum file size in bytes allowed. Ignored if -1

# <span id="page-3127-1"></span>**contentLength**

protected int **contentLength**

**Deprecated.** The content length of this request

<u> 1980 - Johann Barbara, martxa a</u>

# <span id="page-3127-2"></span>**diskBufferSize**

protected int **diskBufferSize**

**Deprecated.** The size in bytes written to the filesystem at a time [20K]

# <span id="page-3127-0"></span>**bufferSize**

protected int **bufferSize**

#### **Deprecated.**

The amount of data read from a request at a time. This also represents the maximum size in bytes of a line read from the request [4KB]

# <span id="page-3127-4"></span>**tempDir**

protected java.lang.String **tempDir**

#### **Deprecated.**

The temporary directory to store files

#### <span id="page-3128-1"></span>**contentType**

protected java.lang.String **contentType**

**Deprecated.** The content-type.

# <span id="page-3128-2"></span>**maxLengthExceeded**

protected boolean **maxLengthExceeded**

**Deprecated.** Whether the maximum length has been exceeded.

# <span id="page-3128-0"></span>**Constructor Detail**

# <span id="page-3128-3"></span>**MultipartIterator**

public **MultipartIterator**(javax.servlet.http.HttpServletRequest reque throws java.io.IOException

#### **Deprecated.**

Constructs a MultipartIterator with a default buffer size and no file size limit

#### **Parameters:**

request - The multipart request to iterate

# <span id="page-3128-4"></span>**MultipartIterator**

public **MultipartIterator**(javax.servlet.http.HttpServletRequest reque int bufferSize) throws java.io.IOException

#### **Deprecated.**

Constructs a MultipartIterator with the specified buffer size and no file size limit

#### **Parameters:**

request - The multipart request to iterate bufferSize - The size in bytes that should be read from the input stream at a times

# <span id="page-3129-1"></span>**MultipartIterator**

public **MultipartIterator**(javax.servlet.http.HttpServletRequest reque int bufferSize, long maxSize) throws java.io.IOException

# **Deprecated.**

Constructs a MultipartIterator with the specified buffer size and the specified file size limit in bytes

#### **Parameters:**

request - The multipart request to iterate bufferSize - The size in bytes that should be read from the input stream at a times maxSize - The maximum size in bytes allowed for a multipart element's data

# <span id="page-3129-2"></span>**MultipartIterator**

public **MultipartIterator**(javax.servlet.http.HttpServletRequest reque int bufferSize, long maxSize, java.lang.String tempDir) throws java.io.IOException

# **Deprecated.**

# <span id="page-3129-3"></span><span id="page-3129-0"></span>**Method Detail**

# **parseRequest**

protected void **parseRequest**() throws java.io.IOException

#### **Deprecated.**

Handles retrieving the boundary and setting the input stream

# <span id="page-3130-0"></span>**getNextElement**

```
public MultipartElement getNextElement()
```
throws java.io.IOException

#### **Deprecated.**

Retrieves the next element in the iterator if one exists.

#### **Returns:**

a **[MultipartElement](#page-3112-0)** representing the next element in the request data

#### **Throws:**

java.io.IOException - if the post size exceeds the maximum file size passed in the 3 argument constructor or if the "ISO-8859-1" encoding isn't found

# <span id="page-3130-2"></span>**getElementEncoding**

protected java.lang.String **getElementEncoding**()

#### **Deprecated.**

Get the character encoding used for this current multipart element.

# <span id="page-3130-1"></span>**createTextMultipartElement**

protected **[MultipartElement](#page-3112-0) createTextMultipartElement**(java.lang.Stri throws java.io.IOExce

#### **Deprecated.**

Create a text element from the data in the body of the element. **Parameters:**

encoding - The character encoding of the string.

# <span id="page-3131-0"></span>**createFileMultipartElement**

```
protected MultipartElement createFileMultipartElement()
                                               throws java.io.IOExce
```
**Deprecated.**

Create a multipart element instance representing the file in the stream.

# <span id="page-3131-2"></span>**setBufferSize**

public void **setBufferSize**(int bufferSize)

**Deprecated.** Set the maximum amount of bytes read from a line at one time **See Also:** ServletInputStream.readLine(byte[], int, int)

# <span id="page-3131-1"></span>**getBufferSize**

public int **getBufferSize**()

#### **Deprecated.**

Get the maximum amount of bytes read from a line at one time **See Also:** ServletInputStream.readLine(byte[], int, int)

# <span id="page-3131-3"></span>**setMaxSize**

public void **setMaxSize**(long maxSize)

#### **Deprecated.**

Set the maximum post data size allowed for a multipart request

#### **Parameters:**

maxSize - The maximum post data size in bytes, set to -1 for no limit
### **getMaxSize**

public long **getMaxSize**()

**Deprecated.** Get the maximum post data size allowed for a multipart request **Returns:** The maximum post data size in bytes

### **isMaxLengthExceeded**

public boolean **isMaxLengthExceeded**()

#### **Deprecated.**

Whether or not the maximum length has been exceeded by the client.

### **getBoundaryFromContentType**

private final void **getBoundaryFromContentType**() throws java.io.IOException

**Deprecated.** Parses a content-type String for the boundary.

### **getContentTypeOfRequest**

private final void **getContentTypeOfRequest**()

**Deprecated.** Gets the value of the Content-Type header of the request.

### **createLocalFile**

protected java.io.File **createLocalFile**()

### **Deprecated.**

E

Creates a file on disk from the current mulitpart element.

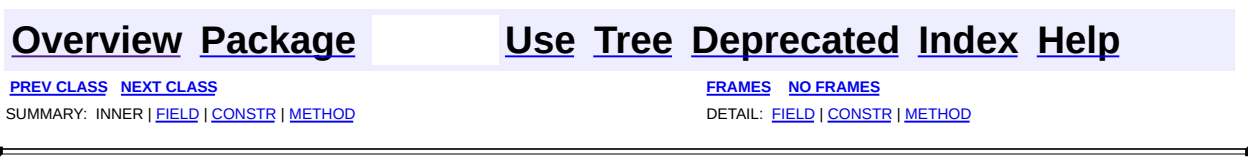

Copyright © 2000-2005 - The Apache Software Foundation

**PREV [CLASS](#page-3079-0)** NEXT CLASS **[FRAMES](#page-3134-0) NO FRAMES NO FRAMES NO FRAMES** SUMMARY: INNER | [FIELD](#page-3136-0) | CONSTR | [METHOD](#page-3136-1) DETAIL: FIELD | CONSTR | METHOD

 $\blacksquare$ 

### <span id="page-3134-0"></span>**[Overview](#page-3519-0) [Package](#page-3167-0) Class [Use](#page-3029-0) [Tree](#page-3173-0) [Deprecated](#page-8-0) [Index](#page-21-0) [Help](#page-17-0)**

# **org.apache.struts.upload Interface MultipartRequestHandler**

### **All Known Implementing Classes:**

[CommonsMultipartRequestHandler](#page-3045-0), [DiskMultipartRequestHandler](#page-3069-0)

public interface **MultipartRequestHandler**

MultipartRequestHandler provides an standard interface for struts to deal with file uploads from forms with enctypes of "multipart/form-data". Providers must provide a no-argument constructor for initialization.

<span id="page-3135-0"></span>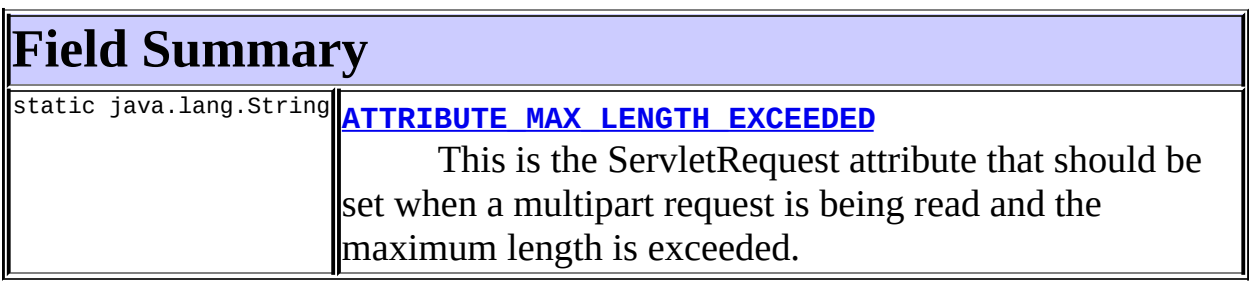

<span id="page-3135-1"></span>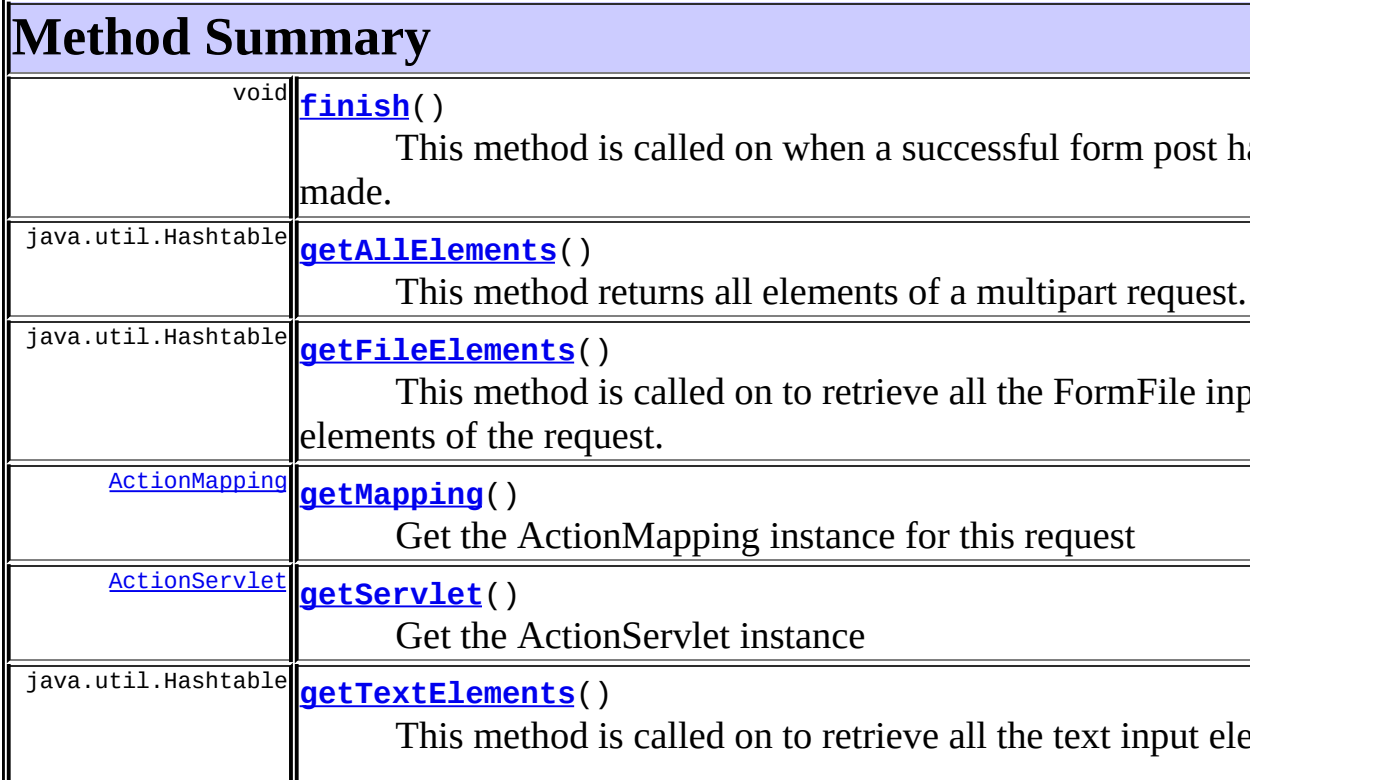

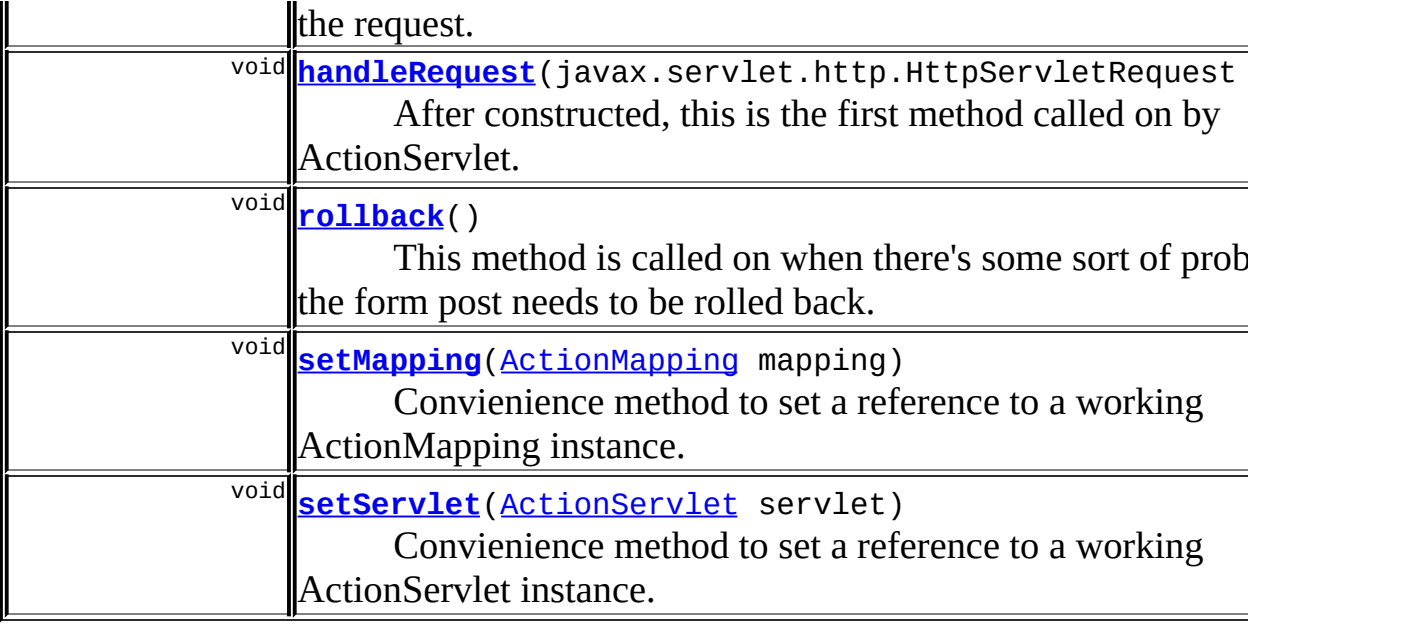

# <span id="page-3136-0"></span>**Field Detail**

# <span id="page-3136-2"></span>**ATTRIBUTE\_MAX\_LENGTH\_EXCEEDED**

public static final java.lang.String **ATTRIBUTE\_MAX\_LENGTH\_EXCEEDED**

This is the ServletRequest attribute that should be set when a multipart request is being read and the maximum length is exceeded. The value is a Boolean. If the maximum length isn't exceeded, this attribute shouldn't be put in the ServletRequest. It's the job of the implementation to put this attribute in the request if the maximum length is exceeded; in the handleRequest(HttpServletRequest) method.

# <span id="page-3136-1"></span>**Method Detail**

### <span id="page-3136-3"></span>**setServlet**

```
public void setServlet(ActionServlet servlet)
```
Convienience method to set a reference to a working ActionServlet instance.

### <span id="page-3137-4"></span>**setMapping**

public void **setMapping**([ActionMapping](#page-384-0) mapping)

Convienience method to set a reference to a working ActionMapping instance.

### <span id="page-3137-1"></span>**getServlet**

public [ActionServlet](#page-419-0) **getServlet**()

Get the ActionServlet instance

### <span id="page-3137-0"></span>**getMapping**

public [ActionMapping](#page-384-0) **getMapping**()

Get the ActionMapping instance for this request

### <span id="page-3137-3"></span>**handleRequest**

```
public void handleRequest(javax.servlet.http.HttpServletRequest requ
                 throws javax.servlet.ServletException
```
After constructed, this is the first method called on by ActionServlet. Use this method for all your data-parsing of the ServletInputStream in the request

**Throws:**

javax.servlet.ServletException - thrown if something goes wrong

### <span id="page-3137-2"></span>**getTextElements**

public java.util.Hashtable **getTextElements**()

This method is called on to retrieve all the text input elements of the request.

#### **Returns:**

A Hashtable where the keys and values are the names and values of the request input parameters

### <span id="page-3138-1"></span>**getFileElements**

```
public java.util.Hashtable getFileElements()
```
This method is called on to retrieve all the FormFile input elements of the request.

#### **Returns:**

A Hashtable where the keys are the input names of the files and the values are FormFile objects

#### **See Also:**

[FormFile](#page-3079-0)

### <span id="page-3138-0"></span>**getAllElements**

public java.util.Hashtable **getAllElements**()

This method returns all elements of a multipart request.

#### **Returns:**

A Hashtable where the keys are input names and values are either Strings or FormFiles

### <span id="page-3138-2"></span>**rollback**

```
public void rollback()
```
This method is called on when there's some sort of problem and the form post needs to be rolled back. Providers should remove any FormFiles used to hold information by setting them to null and also physically delete them if the implementation calls for writing directly to disk. NOTE: Currently implemented but not automatically supported, ActionForm implementors

must call rollback() manually for rolling back file uploads.

### <span id="page-3139-0"></span>**finish**

public void **finish**()

This method is called on when a successful form post has been made. Some implementations will use this to destroy temporary files or write to a database or something of that nature.

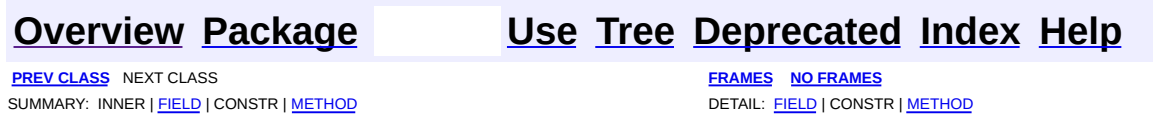

Copyright © 2000-2005 - The Apache Software Foundation

**PREV [CLASS](#page-3160-0) NEXT CLASS [FRAMES](#page-3140-0) NO FRAMES NO FRAMES NO FRAMES** SUMMARY: INNER | [FIELD](#page-3146-0) | [CONSTR](#page-3146-1) | [METHOD](#page-3146-2) DETAIL: FIELD | CONSTR | METHOD

 $\blacksquare$ 

### <span id="page-3140-0"></span>**[Overview](#page-3519-0) [Package](#page-3167-0) Class [Use](#page-3033-0) [Tree](#page-3173-0) [Deprecated](#page-8-0) [Index](#page-21-0) [Help](#page-17-0)**

# **org.apache.struts.upload Class MultipartRequestWrapper**

java.lang.Object |

+--**org.apache.struts.upload.MultipartRequestWrapper**

#### **All Implemented Interfaces:**

javax.servlet.http.HttpServletRequest, javax.servlet.ServletRequest

#### public class **MultipartRequestWrapper**

extends java.lang.Object

implements javax.servlet.http.HttpServletRequest

This class functions as a wrapper around HttpServletRequest to provide working getParameter methods for multipart requests. Once Struts requires Servlet 2.3, this class will definately be changed to extend

javax.servlet.http.HttpServletRequestWrapper instead of implementing HttpServletRequest. Servlet 2.3 methods are implemented to return null or do nothing if called on. Use *[getRequest](#page-3147-0)* to retrieve the underlying HttpServletRequest object and call on the 2.3 method there, the empty methods are here only so that this will compile with the Servlet 2.3 jar. This class exists temporarily in the process() method of ActionServlet, just before the ActionForward is processed and just after the Action is performed, the request is set back to the original HttpServletRequest object.

<span id="page-3141-1"></span><span id="page-3141-0"></span>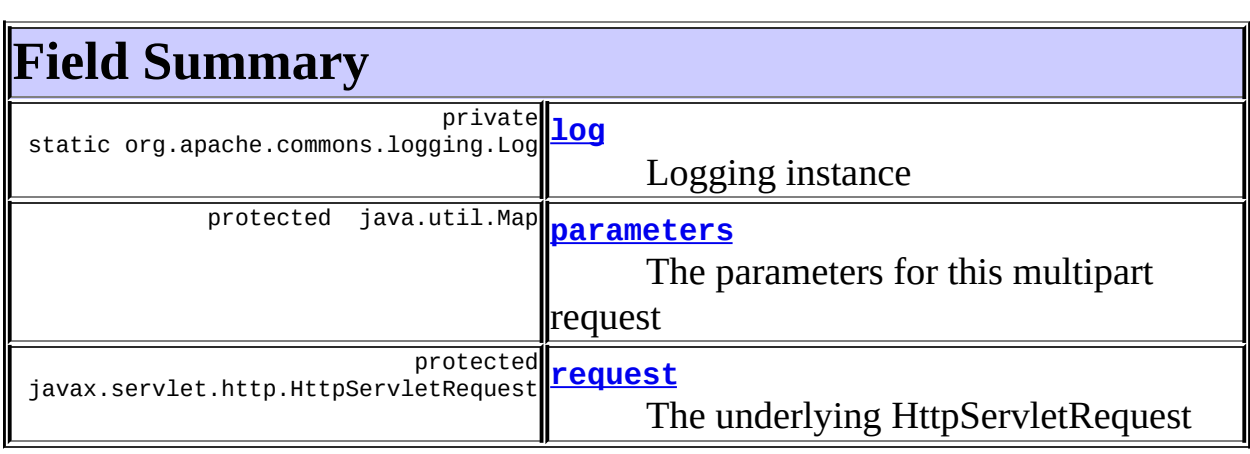

# **Constructor Summary**

**<u>[MultipartRequestWrapper](#page-3146-6)</u>(javax.servlet.http.HttpServletRequest request** 

<span id="page-3142-0"></span>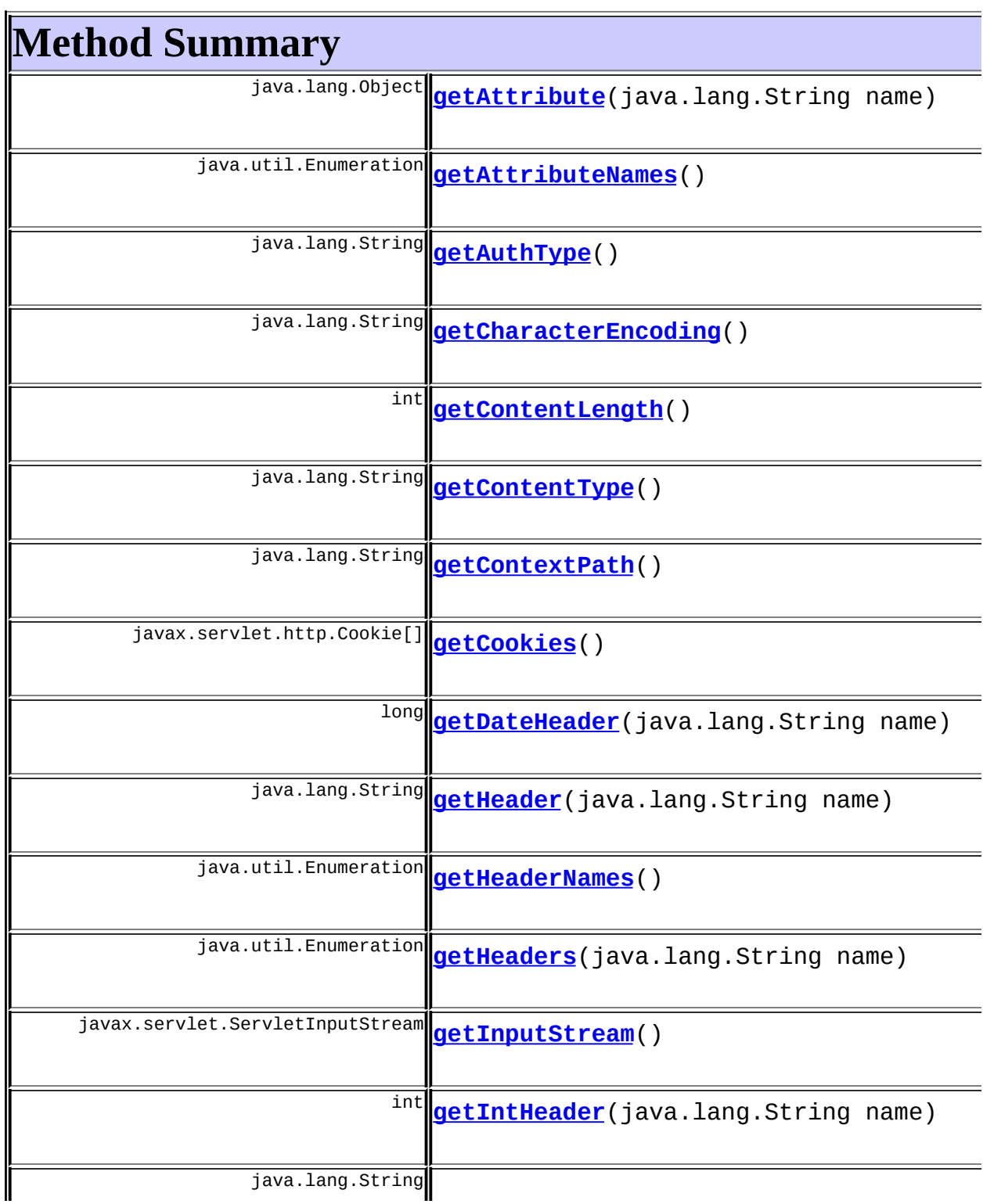

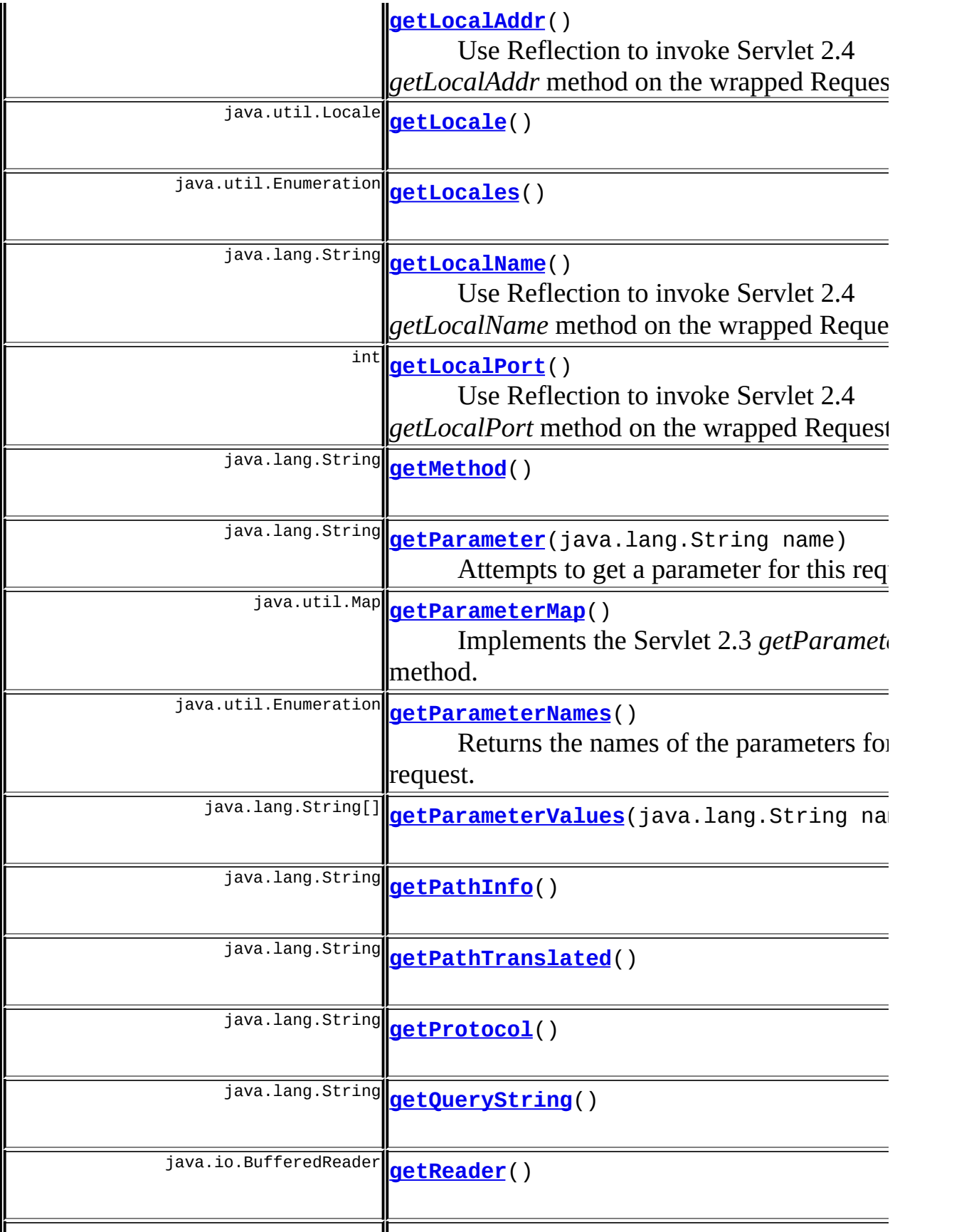

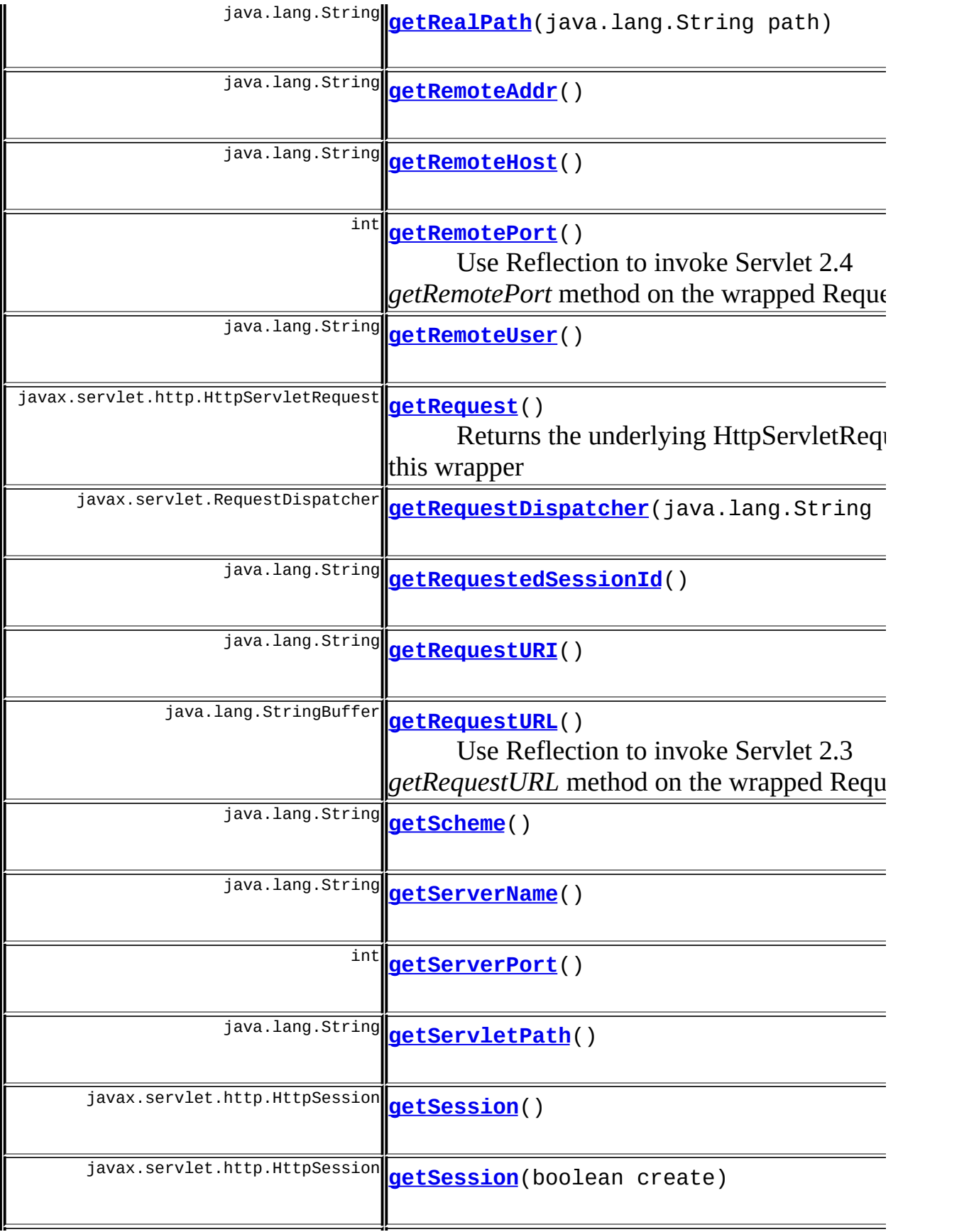

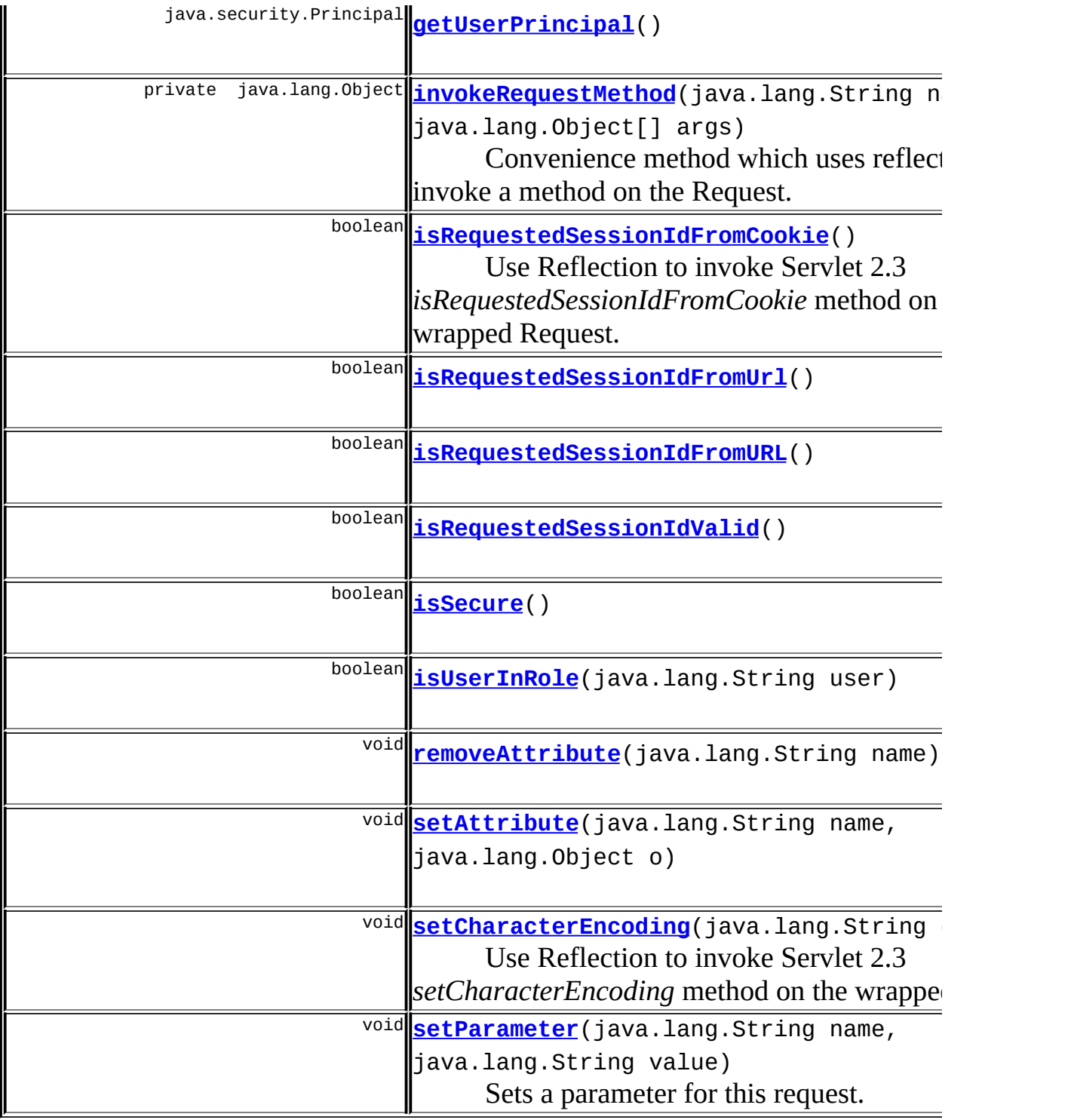

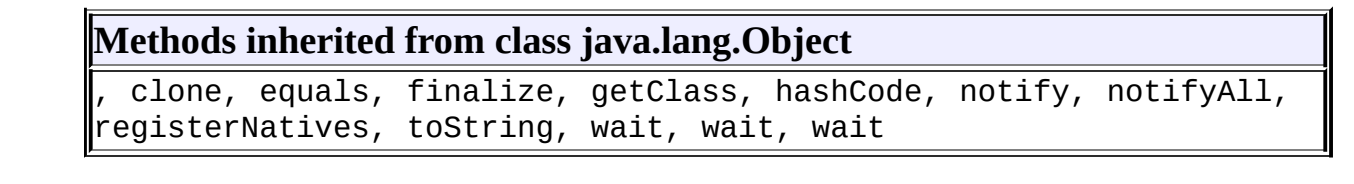

# <span id="page-3146-0"></span>**Field Detail**

### <span id="page-3146-3"></span>**log**

private static final org.apache.commons.logging.Log **log**

Logging instance

#### <span id="page-3146-4"></span>**parameters**

protected java.util.Map **parameters**

The parameters for this multipart request

#### <span id="page-3146-5"></span>**request**

protected javax.servlet.http.HttpServletRequest **request**

The underlying HttpServletRequest

# <span id="page-3146-1"></span>**Constructor Detail**

### <span id="page-3146-6"></span>**MultipartRequestWrapper**

public **MultipartRequestWrapper**(javax.servlet.http.HttpServletRequest

# <span id="page-3146-2"></span>**Method Detail**

#### <span id="page-3146-7"></span>**setParameter**

```
public void setParameter(java.lang.String name,
                       java.lang.String value)
```
Sets a parameter for this request. The parameter is actually separate from the request parameters, but calling on the getParameter() methods of this

class will work as if they weren't.

### <span id="page-3147-2"></span>**getParameter**

public java.lang.String **getParameter**(java.lang.String name)

Attempts to get a parameter for this request. It first looks in the underlying HttpServletRequest object for the parameter, and if that doesn't exist it looks for the parameters retrieved from the multipart request **Specified by:**

getParameter in interface javax.servlet.ServletRequest

### <span id="page-3147-3"></span>**getParameterNames**

public java.util.Enumeration **getParameterNames**()

Returns the names of the parameters for this request. The enumeration consists of the normal request parameter names plus the parameters read from the multipart request

#### **Specified by:**

getParameterNames in interface javax.servlet.ServletRequest

### <span id="page-3147-4"></span>**getParameterValues**

public java.lang.String[] **getParameterValues**(java.lang.String name)

#### **Specified by:**

getParameterValues in interface javax.servlet.ServletRequest

### <span id="page-3147-0"></span>**getRequest**

public javax.servlet.http.HttpServletRequest **getRequest**()

<span id="page-3147-1"></span>Returns the underlying HttpServletRequest for this wrapper

### **getAttribute**

public java.lang.Object **getAttribute**(java.lang.String name)

#### **Specified by:**

getAttribute in interface javax.servlet.ServletRequest

### <span id="page-3148-0"></span>**getAttributeNames**

public java.util.Enumeration **getAttributeNames**()

#### **Specified by:**

getAttributeNames in interface javax.servlet.ServletRequest

### <span id="page-3148-1"></span>**getCharacterEncoding**

public java.lang.String **getCharacterEncoding**()

### **Specified by:**

getCharacterEncoding in interface javax.servlet.ServletRequest

### <span id="page-3148-2"></span>**getContentLength**

public int **getContentLength**()

#### **Specified by:**

getContentLength in interface javax.servlet.ServletRequest

### <span id="page-3148-3"></span>**getContentType**

public java.lang.String **getContentType**()

#### <span id="page-3148-4"></span>**Specified by:**

getContentType in interface javax.servlet.ServletRequest

### **getInputStream**

public javax.servlet.ServletInputStream **getInputStream**() throws java.io.IOExc

#### **Specified by:**

getInputStream in interface javax.servlet.ServletRequest

### <span id="page-3149-0"></span>**getProtocol**

public java.lang.String **getProtocol**()

#### **Specified by:**

getProtocol in interface javax.servlet.ServletRequest

### <span id="page-3149-1"></span>**getScheme**

public java.lang.String **getScheme**()

#### **Specified by:**

getScheme in interface javax.servlet.ServletRequest

### <span id="page-3149-2"></span>**getServerName**

public java.lang.String **getServerName**()

#### **Specified by:**

getServerName in interface javax.servlet.ServletRequest

### <span id="page-3149-3"></span>**getServerPort**

public int **getServerPort**()

#### **Specified by:**

getServerPort in interface javax.servlet.ServletRequest

### <span id="page-3150-0"></span>**getReader**

public java.io.BufferedReader **getReader**() throws java.io.IOException

#### **Specified by:**

getReader in interface javax.servlet.ServletRequest

### <span id="page-3150-1"></span>**getRemoteAddr**

public java.lang.String **getRemoteAddr**()

#### **Specified by:**

getRemoteAddr in interface javax.servlet.ServletRequest

### <span id="page-3150-2"></span>**getRemoteHost**

public java.lang.String **getRemoteHost**()

#### **Specified by:**

getRemoteHost in interface javax.servlet.ServletRequest

### <span id="page-3150-4"></span>**setAttribute**

public void **setAttribute**(java.lang.String name, java.lang.Object o)

#### **Specified by:**

setAttribute in interface javax.servlet.ServletRequest

### <span id="page-3150-3"></span>**removeAttribute**

public void **removeAttribute**(java.lang.String name)

#### **Specified by:**

removeAttribute in interface javax.servlet.ServletRequest

### <span id="page-3151-0"></span>**getLocale**

public java.util.Locale **getLocale**()

#### **Specified by:**

getLocale in interface javax.servlet.ServletRequest

### <span id="page-3151-1"></span>**getLocales**

public java.util.Enumeration **getLocales**()

#### **Specified by:**

getLocales in interface javax.servlet.ServletRequest

### <span id="page-3151-4"></span>**isSecure**

public boolean **isSecure**()

#### **Specified by:**

isSecure in interface javax.servlet.ServletRequest

### <span id="page-3151-3"></span>**getRequestDispatcher**

public javax.servlet.RequestDispatcher getRequestDispatcher(java.lan

#### **Specified by:**

getRequestDispatcher in interface javax.servlet.ServletRequest

### <span id="page-3151-2"></span>**getRealPath**

public java.lang.String **getRealPath**(java.lang.String path)

#### **Specified by:**

getRealPath in interface javax.servlet.ServletRequest

### <span id="page-3152-0"></span>**getAuthType**

public java.lang.String **getAuthType**()

#### **Specified by:**

getAuthType in interface javax.servlet.http.HttpServletRequest

### <span id="page-3152-1"></span>**getCookies**

public javax.servlet.http.Cookie[] **getCookies**()

#### **Specified by:**

getCookies in interface javax.servlet.http.HttpServletRequest

### <span id="page-3152-2"></span>**getDateHeader**

public long **getDateHeader**(java.lang.String name)

#### **Specified by:**

getDateHeader in interface javax.servlet.http.HttpServletRequest

### <span id="page-3152-3"></span>**getHeader**

public java.lang.String **getHeader**(java.lang.String name)

#### **Specified by:**

getHeader in interface javax.servlet.http.HttpServletRequest

### <span id="page-3152-4"></span>**getHeaders**

public java.util.Enumeration **getHeaders**(java.lang.String name)

#### **Specified by:**

getHeaders in interface javax.servlet.http.HttpServletRequest

### <span id="page-3153-0"></span>**getHeaderNames**

public java.util.Enumeration **getHeaderNames**()

#### **Specified by:**

getHeaderNames in interface javax.servlet.http.HttpServletRequest

### <span id="page-3153-1"></span>**getIntHeader**

public int **getIntHeader**(java.lang.String name)

#### **Specified by:**

getIntHeader in interface javax.servlet.http.HttpServletRequest

### <span id="page-3153-2"></span>**getMethod**

public java.lang.String **getMethod**()

#### **Specified by:**

getMethod in interface javax.servlet.http.HttpServletRequest

### <span id="page-3153-3"></span>**getPathInfo**

public java.lang.String **getPathInfo**()

#### <span id="page-3153-4"></span>**Specified by:**

getPathInfo in interface javax.servlet.http.HttpServletRequest

### **getPathTranslated**

public java.lang.String **getPathTranslated**()

#### **Specified by:**

getPathTranslated in interface javax.servlet.http.HttpServletRequest

### <span id="page-3154-0"></span>**getContextPath**

public java.lang.String **getContextPath**()

#### **Specified by:**

getContextPath in interface javax.servlet.http.HttpServletRequest

### <span id="page-3154-1"></span>**getQueryString**

public java.lang.String **getQueryString**()

#### **Specified by:**

getQueryString in interface javax.servlet.http.HttpServletRequest

### <span id="page-3154-2"></span>**getRemoteUser**

public java.lang.String **getRemoteUser**()

#### **Specified by:**

getRemoteUser in interface javax.servlet.http.HttpServletRequest

### <span id="page-3154-3"></span>**isUserInRole**

public boolean **isUserInRole**(java.lang.String user)

#### **Specified by:**

isUserInRole in interface javax.servlet.http.HttpServletRequest

# <span id="page-3155-4"></span>**getUserPrincipal**

public java.security.Principal **getUserPrincipal**()

#### **Specified by:**

getUserPrincipal in interface javax.servlet.http.HttpServletRequest

### <span id="page-3155-0"></span>**getRequestedSessionId**

public java.lang.String **getRequestedSessionId**()

#### **Specified by:**

getRequestedSessionId in interface javax.servlet.http.HttpServletRequest

### <span id="page-3155-1"></span>**getRequestURI**

public java.lang.String **getRequestURI**()

#### **Specified by:**

getRequestURI in interface javax.servlet.http.HttpServletRequest

### <span id="page-3155-2"></span>**getServletPath**

public java.lang.String **getServletPath**()

#### <span id="page-3155-3"></span>**Specified by:**

getServletPath in interface javax.servlet.http.HttpServletRequest

### **getSession**

public javax.servlet.http.HttpSession **getSession**(boolean create)

#### **Specified by:**

getSession in interface javax.servlet.http.HttpServletRequest

### <span id="page-3156-0"></span>**getSession**

public javax.servlet.http.HttpSession **getSession**()

#### **Specified by:**

getSession in interface javax.servlet.http.HttpServletRequest

### <span id="page-3156-3"></span>**isRequestedSessionIdValid**

public boolean **isRequestedSessionIdValid**()

#### **Specified by:**

isRequestedSessionIdValid in interface javax.servlet.http.HttpServletRequest

### <span id="page-3156-2"></span>**isRequestedSessionIdFromURL**

public boolean **isRequestedSessionIdFromURL**()

#### **Specified by:**

isRequestedSessionIdFromURL in interface javax.servlet.http.HttpServletRequest

### <span id="page-3156-1"></span>**isRequestedSessionIdFromUrl**

public boolean **isRequestedSessionIdFromUrl**()

#### **Specified by:**

isRequestedSessionIdFromUrl in interface

javax.servlet.http.HttpServletRequest

### <span id="page-3157-1"></span>**getParameterMap**

public java.util.Map **getParameterMap**()

Implements the Servlet 2.3 *getParameterMap* method.

### <span id="page-3157-4"></span>**setCharacterEncoding**

public void **setCharacterEncoding**(java.lang.String encoding)

Use Reflection to invoke Servlet 2.3 *setCharacterEncoding* method on the wrapped Request.

### <span id="page-3157-2"></span>**getRequestURL**

public java.lang.StringBuffer **getRequestURL**()

Use Reflection to invoke Servlet 2.3 *getRequestURL* method on the wrapped Request.

### <span id="page-3157-3"></span>**isRequestedSessionIdFromCookie**

public boolean **isRequestedSessionIdFromCookie**()

Use Reflection to invoke Servlet 2.3 *isRequestedSessionIdFromCookie* method on the wrapped Request. **Specified by:**

isRequestedSessionIdFromCookie in interface javax.servlet.http.HttpServletRequest

### <span id="page-3157-0"></span>**getLocalAddr**

public java.lang.String **getLocalAddr**()

Use Reflection to invoke Servlet 2.4 *getLocalAddr* method on the wrapped Request.

### <span id="page-3158-0"></span>**getLocalName**

public java.lang.String **getLocalName**()

Use Reflection to invoke Servlet 2.4 *getLocalName* method on the wrapped Request.

### <span id="page-3158-1"></span>**getLocalPort**

public int **getLocalPort**()

Use Reflection to invoke Servlet 2.4 *getLocalPort* method on the wrapped Request.

### <span id="page-3158-2"></span>**getRemotePort**

public int **getRemotePort**()

Use Reflection to invoke Servlet 2.4 *getRemotePort* method on the wrapped Request.

### <span id="page-3158-3"></span>**invokeRequestMethod**

private java.lang.Object **invokeRequestMethod**(java.lang.String name, java.lang.Object[] args)

Convenience method which uses reflection to invoke a method on the Request.

**[Overview](#page-3519-0) [Package](#page-3167-0) Class [Use](#page-3033-0) [Tree](#page-3173-0) [Deprecated](#page-8-0) [Index](#page-21-0) [Help](#page-17-0)**

**PREV [CLASS](#page-3160-0) NEXT CLASS NEXT CLASS [FRAMES](#page-3140-0) PREV CLASS NO FRAMES NO FRAMES** 

Copyright 2000-2005 - The Apache Software Foundation

**PREV [CLASS](#page-3140-0)** NEXT CLASS **[FRAMES](#page-3160-0) NO FRAMES NO FRAMES NO FRAMES** SUMMARY: INNER | [FIELD](#page-3162-2) | [CONSTR](#page-3164-0) | [METHOD](#page-3165-0) DETAIL: FIELD | CONSTR | METHOD

 $\blacksquare$ 

## <span id="page-3160-0"></span>**[Overview](#page-3519-0) [Package](#page-3167-0) Class [Use](#page-3035-0) [Tree](#page-3173-0) [Deprecated](#page-8-0) [Index](#page-21-0) [Help](#page-17-0)**

# **org.apache.struts.upload Class MultipartValueStream**

```
java.lang.Object
|
+--java.io.InputStream
      |
      +--org.apache.struts.upload.MultipartValueStream
```
**Deprecated.** *Use the Commons FileUpload based multipart handler instead. This class will be removed after Struts 1.2.*

### class **MultipartValueStream**

extends java.io.InputStream

This class implements an inputStream that reads another stream until a multipart boundary is found. The class reports eof when boundary found. The undelying stream is not closed.

See RFC 1867 (http://info.internet.isi.edu:80/in-notes/rfc/files/rfc1867.txt) for details about the protocol.

<span id="page-3161-0"></span>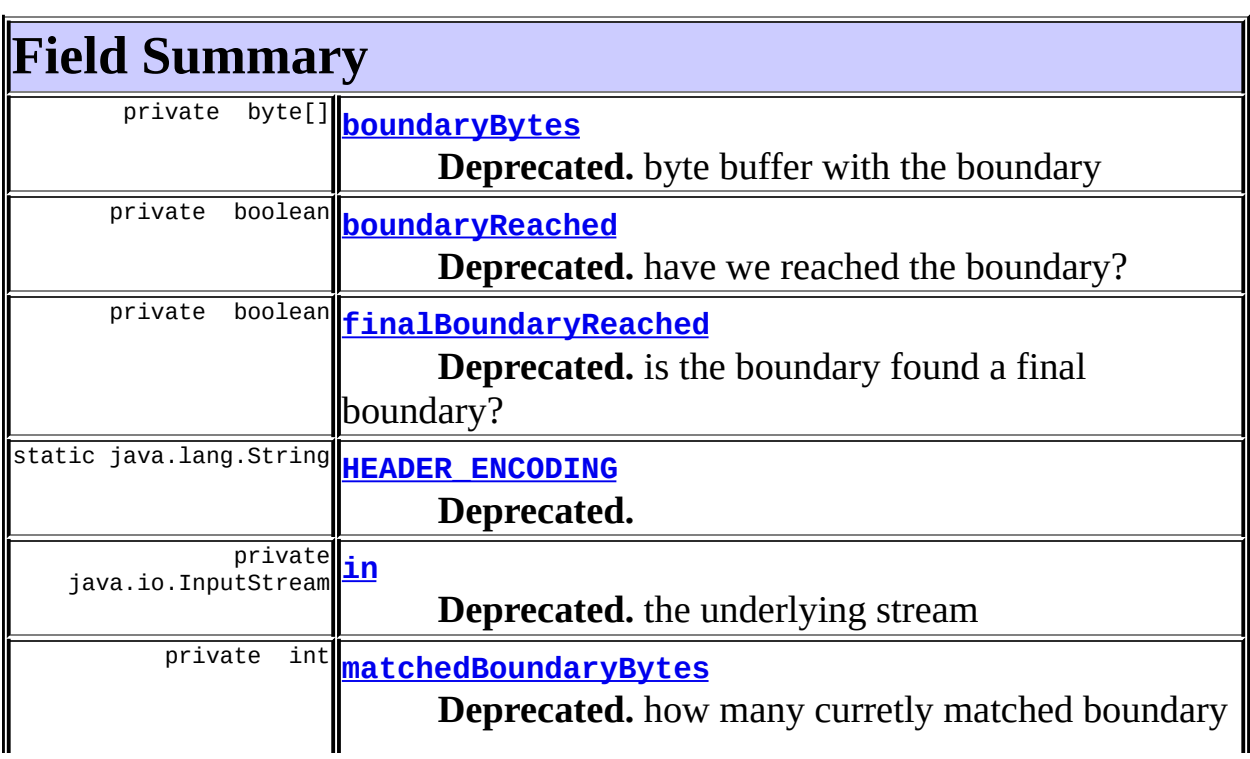

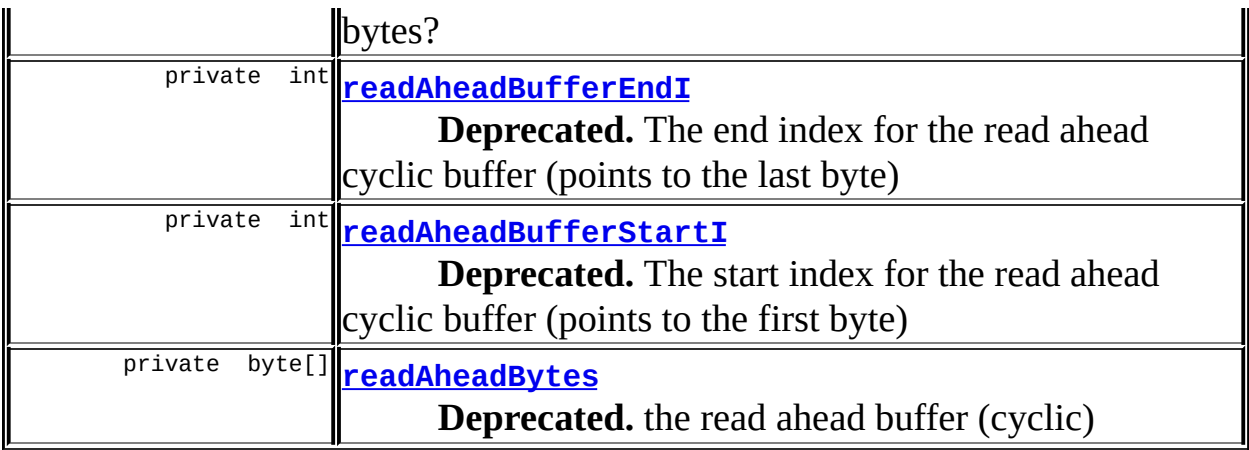

### **Fields inherited from class java.io.InputStream**

<span id="page-3162-0"></span>SKIP\_BUFFER\_SIZE, skipBuffer

# **Constructor Summary**

**[MultipartValueStream](#page-3164-5)**(java.io.InputStream in,

java.lang.String boundary)

**Deprecated.** Create a stream that stops reading at the boundary NOTE: the boundary parameter is without the trailing dashes "--".

<span id="page-3162-1"></span>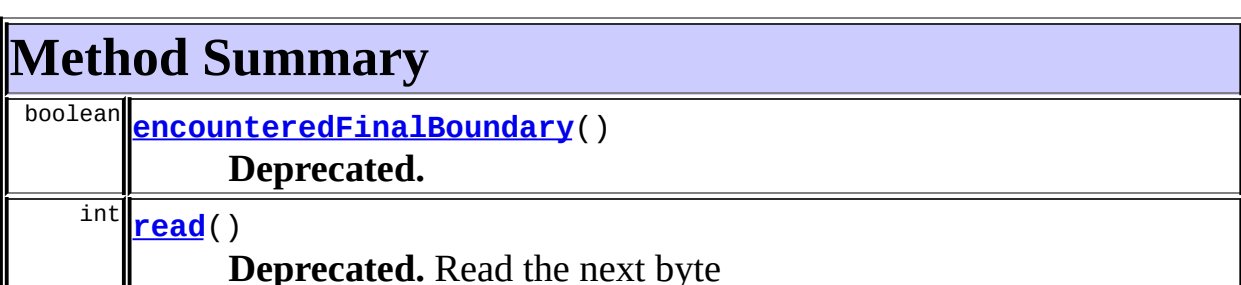

**Deprecated.** Read the next byte

**Methods inherited from class java.io.InputStream** available, close, mark, markSupported, read, read, reset, skip

#### **Methods inherited from class java.lang.Object**

<span id="page-3162-2"></span>, clone, equals, finalize, getClass, hashCode, notify, notifyAll, registerNatives, toString, wait, wait, wait

# **Field Detail**

## <span id="page-3163-1"></span>**HEADER\_ENCODING**

public static final java.lang.String **HEADER\_ENCODING**

#### **Deprecated.**

#### <span id="page-3163-2"></span>**in**

private java.io.InputStream **in**

**Deprecated.** the underlying stream

### <span id="page-3163-0"></span>**boundaryBytes**

private byte[] **boundaryBytes**

**Deprecated.** byte buffer with the boundary

### <span id="page-3163-3"></span>**matchedBoundaryBytes**

private int **matchedBoundaryBytes**

#### **Deprecated.**

how many curretly matched boundary bytes?

### <span id="page-3163-4"></span>**readAheadBytes**

private byte[] **readAheadBytes**

**Deprecated.** the read ahead buffer (cyclic)

### <span id="page-3164-4"></span>**readAheadBufferStartI**

private int **readAheadBufferStartI**

#### **Deprecated.**

The start index for the read ahead cyclic buffer (points to the first byte)

### <span id="page-3164-3"></span>**readAheadBufferEndI**

private int **readAheadBufferEndI**

**Deprecated.** The end index for the read ahead cyclic buffer (points to the last byte)

## <span id="page-3164-1"></span>**boundaryReached**

private boolean **boundaryReached**

**Deprecated.** have we reached the boundary?

# <span id="page-3164-2"></span>**finalBoundaryReached**

private boolean **finalBoundaryReached**

#### **Deprecated.**

is the boundary found a final boundary?

# <span id="page-3164-0"></span>**Constructor Detail**

## <span id="page-3164-5"></span>**MultipartValueStream**

public **MultipartValueStream**(java.io.InputStream in, java.lang.String boundary) throws java.io.IOException

#### **Deprecated.**

Create a stream that stops reading at the boundary NOTE: the boundary parameter is without the trailing dashes "--".

# <span id="page-3165-0"></span>**Method Detail**

#### <span id="page-3165-2"></span>**read**

public int **read**() throws java.io.IOException

**Deprecated.** Read the next byte **Overrides:** read in class java.io.InputStream **Returns:** -1 on boundary reached

#### **Throws:**

java.io.IOException - if the ending boundary is never found

#### <span id="page-3165-1"></span>**encounteredFinalBoundary**

public boolean **encounteredFinalBoundary**() throws javax.servlet.ServletExcepti

#### **Deprecated.**

#### **Returns:**

true if we are the last stream, ie. we encountered a final boundary

#### **Throws:**

javax.servlet.ServletException - if the boundary has not yet been reached

**PREV [CLASS](#page-3140-0)** NEXT CLASS **[FRAMES](#page-338-0) NO [FRAMES](#page-3160-0)** SUMMARY: INNER | [FIELD](#page-3162-2) | [CONSTR](#page-3164-0) | [METHOD](#page-3165-0) DETAIL: FIELD | CONSTR | METHOD

**[Overview](#page-3519-0) [Package](#page-3167-0) Class [Use](#page-3035-0) [Tree](#page-3173-0) [Deprecated](#page-8-0) [Index](#page-21-0) [Help](#page-17-0)**

Copyright © 2000-2005 - The Apache Software Foundation

[org.apache.struts.upload](#page-3167-0)

Interfaces *[FormFile](#page-3079-0) [MultipartRequestHandler](#page-3134-0)*

Classes [BufferedMultipartInputStream](#page-2996-0) [CommonsMultipartRequestHandler](#page-3045-0) [CommonsMultipartRequestHandler.CommonsFormFile](#page-3037-0) [DiskFile](#page-3061-0) [DiskMultipartRequestHandler](#page-3069-0) [MultipartBoundaryInputStream](#page-3088-0) **[MultipartElement](#page-3112-0) [MultipartIterator](#page-3120-0)** [MultipartRequestWrapper](#page-3140-0) [MultipartValueStream](#page-3160-0)

Exceptions [ContentLengthExceededException](#page-3057-0) [MaxLengthExceededException](#page-3084-0)

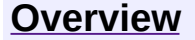

**PREV [PACKAGE](#page-3271-0) NEXT PACKAGE [FRAMES](#page-3167-0) PREV PACKAGE** 

<span id="page-3167-0"></span>**[Overview](#page-3519-0) PackageE Class [Use](#page-3177-0) [Tree](#page-3173-0) [Deprecated](#page-8-0) [Index](#page-21-0) [Help](#page-17-0)**
# **Package org.apache.struts.upload**

The upload package facilities to upload files using multi-part requests.

#### **See: [Description](#page-3169-0)**

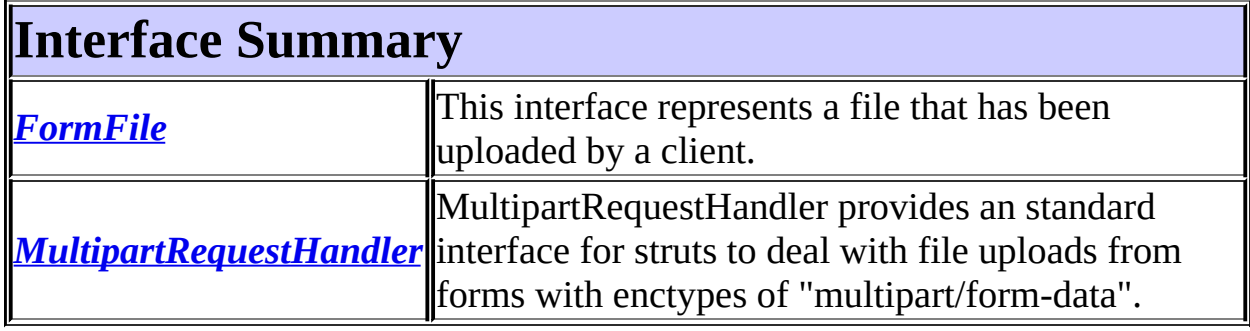

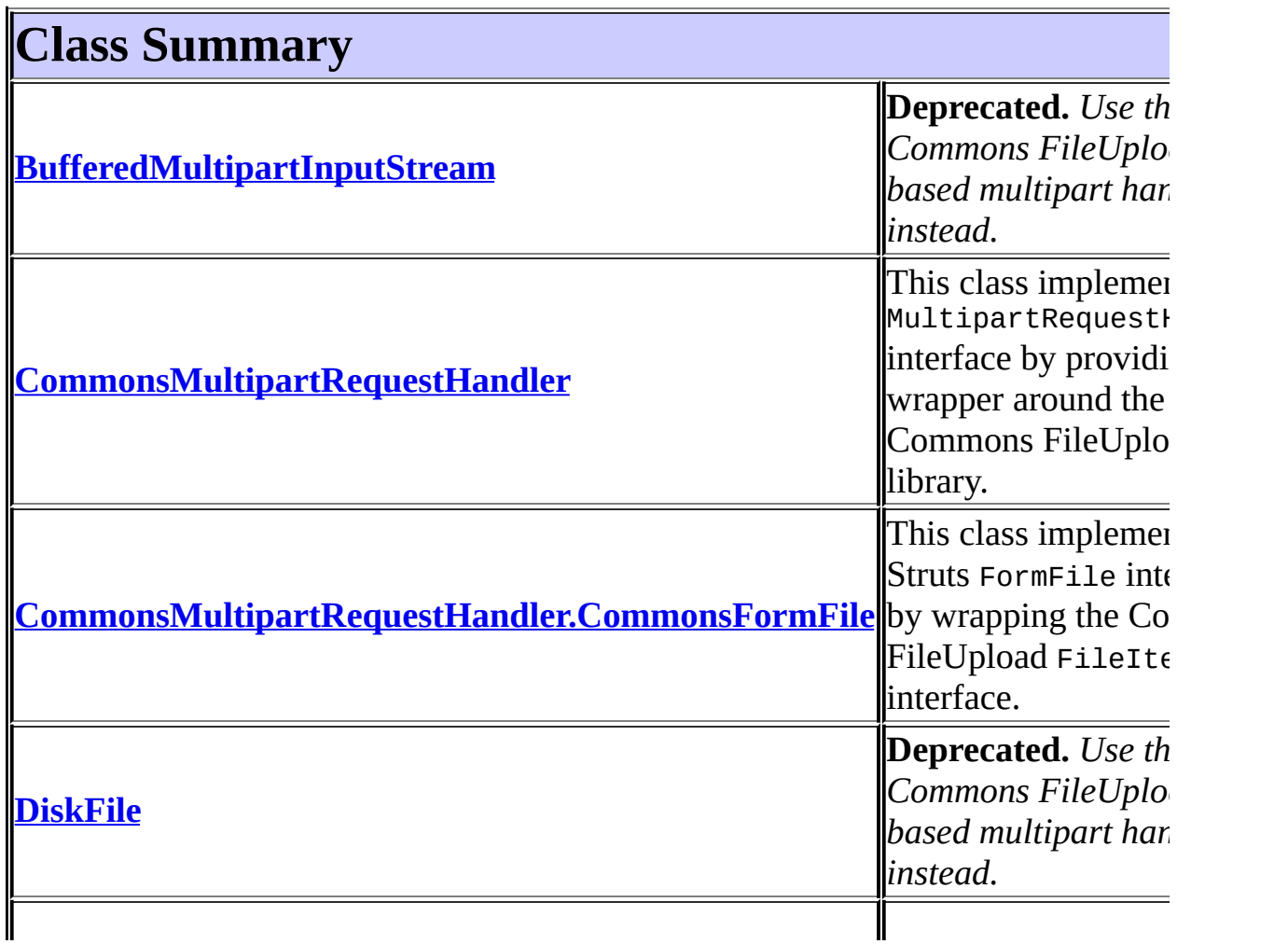

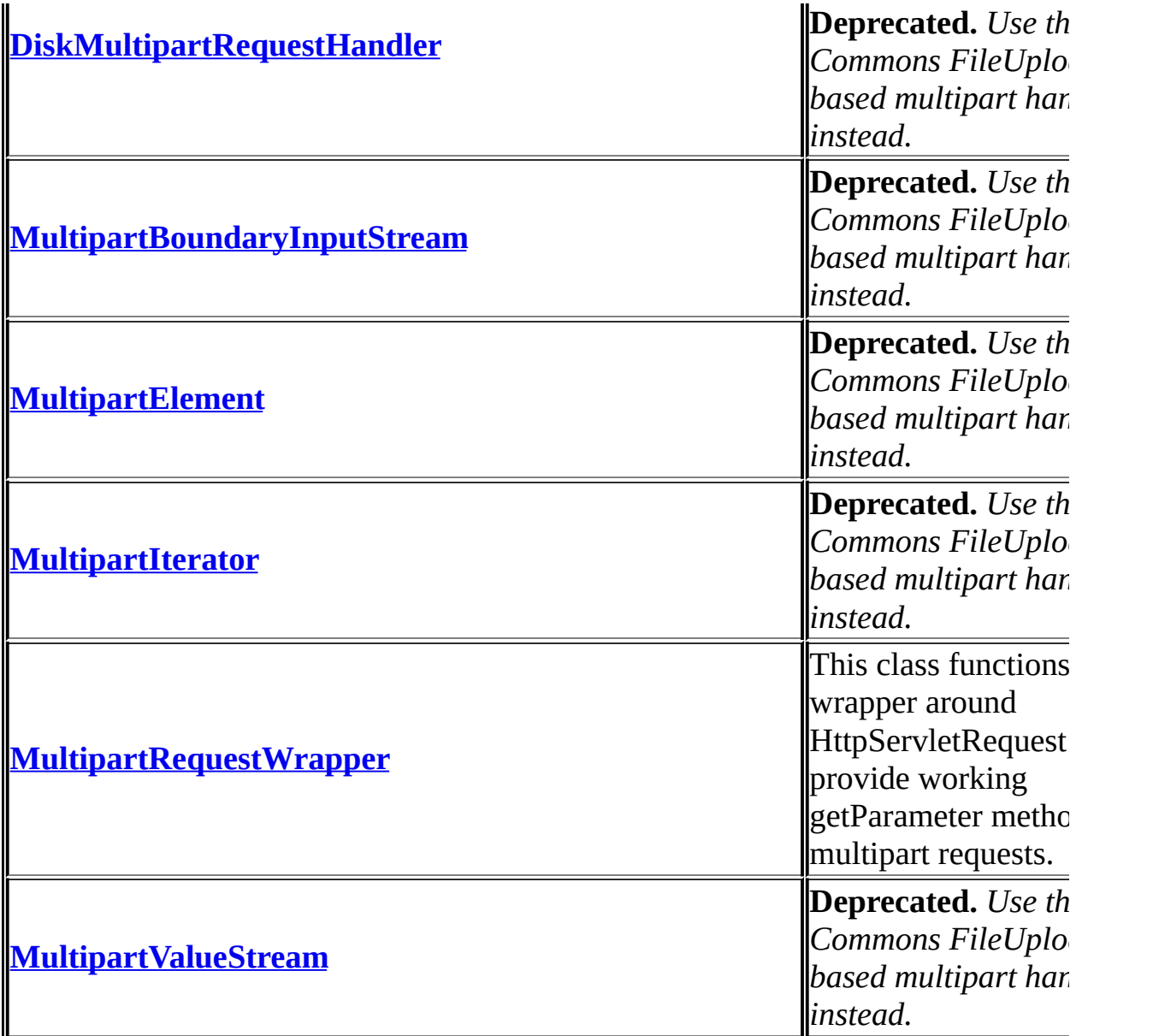

<span id="page-3169-0"></span>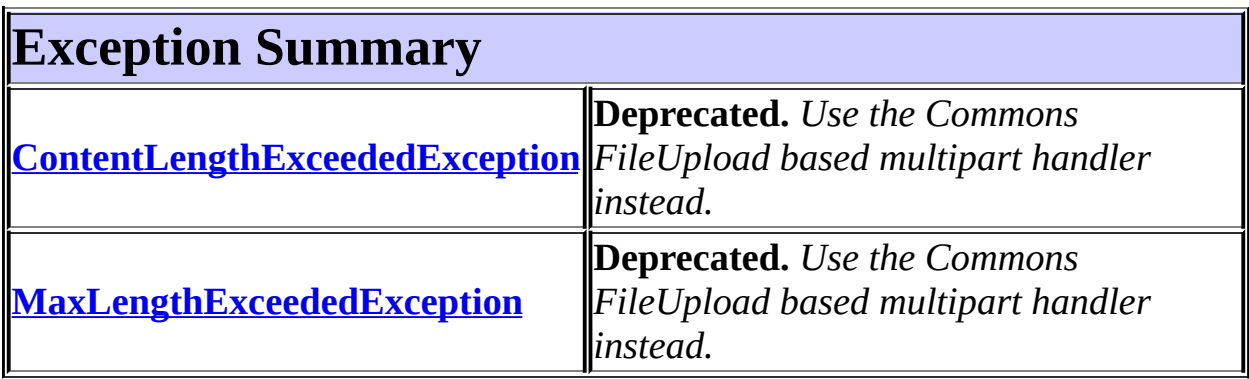

#### **Package org.apache.struts.upload Description**

The upload package facilities to upload files using multi-part requests.

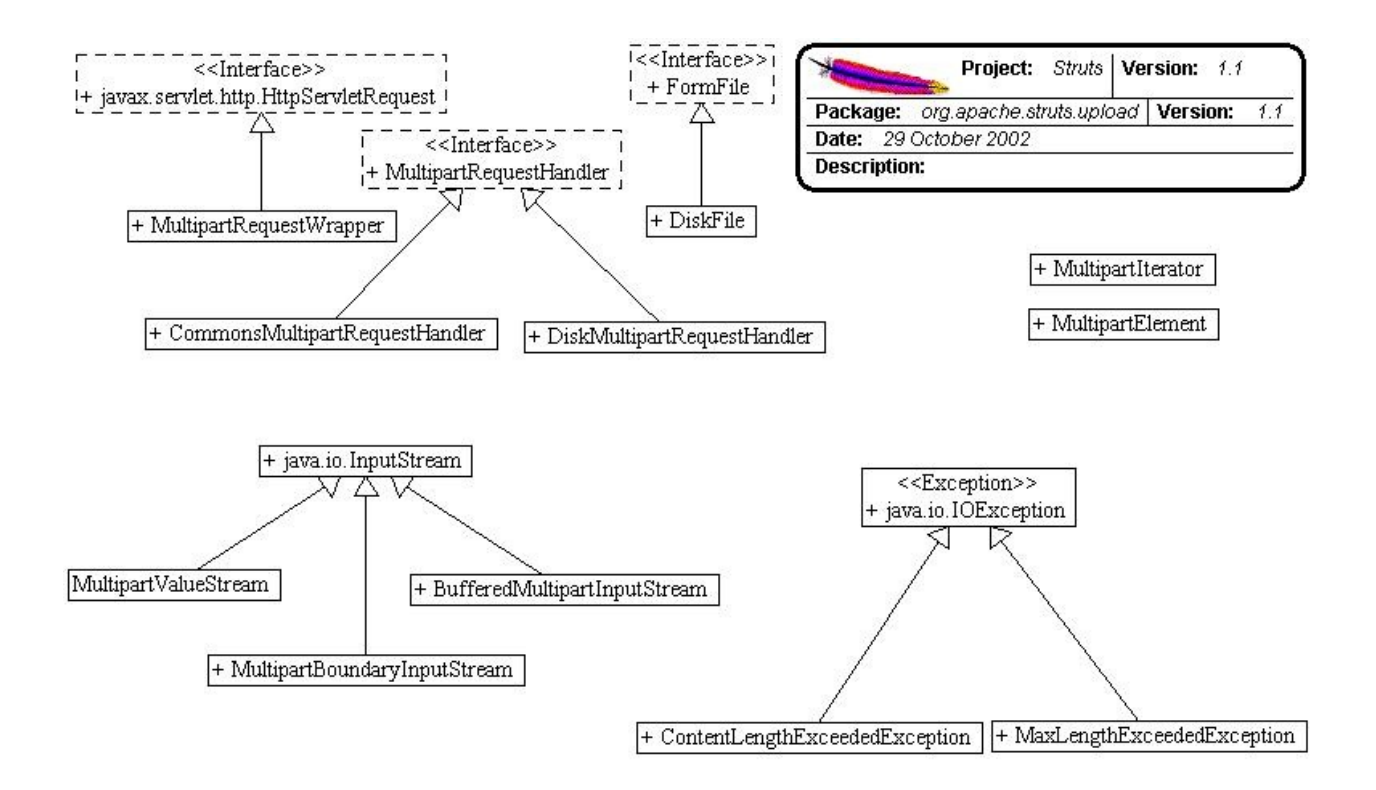

## **Package Specification**

##### FILL IN ANY SPECS NEEDED BY JAVA COMPATIBILITY KIT #####

• **##### REFER TO ANY FRAMEMAKER SPECIFICATION HERE #####** 

#### **Related Documentation**

For overviews, tutorials, examples, guides, and tool documentation, please see:

• **##### REFER TO NON-SPEC DOCUMENTATION HERE #####** 

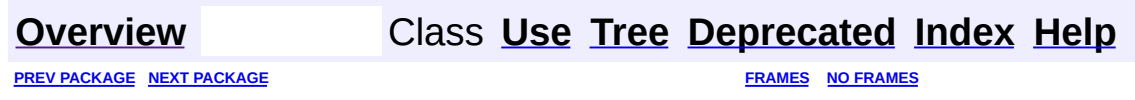

<span id="page-3173-0"></span>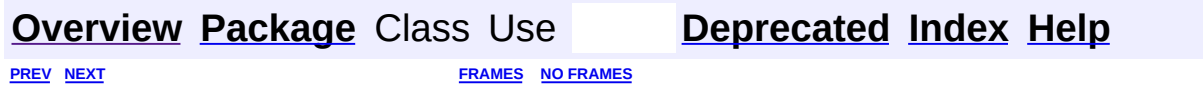

⊐

 $\qquad \qquad$ 

# **Hierarchy For Package org.apache.struts.upload**

**Package Hierarchies:**

All [Packages](#page-3523-0)

#### **Class Hierarchy**

- class java.lang.Object
	- class org.apache.struts.upload.**[CommonsMultipartRequestHandler](#page-3045-0)** (implements org.apache.struts.upload.[MultipartRequestHandler\)](#page-3134-0)
	- class

org.apache.struts.upload.**[CommonsMultipartRequestHandler.Comm](#page-3037-0)** (implements org.apache.struts.upload.[FormFile](#page-3079-0), java.io.Serializable)

- class org.apache.struts.upload.**[DiskFile](#page-3061-0)** (implements org.apache.struts.upload[.FormFile\)](#page-3079-0)
- class org.apache.struts.upload.**[DiskMultipartRequestHandler](#page-3069-0)** (implements org.apache.struts.upload.[MultipartRequestHandler\)](#page-3134-0)
- class java.io.InputStream
	- class org.apache.struts.upload.**[BufferedMultipartInputStream](#page-2996-0)**
	- class org.apache.struts.upload.**[MultipartBoundaryInputStream](#page-3088-0)**
	- class org.apache.struts.upload.**[MultipartValueStream](#page-3160-0)**
- class org.apache.struts.upload.**[MultipartElement](#page-3112-0)**
- class org.apache.struts.upload.**[MultipartIterator](#page-3120-0)**
- class org.apache.struts.upload.**[MultipartRequestWrapper](#page-3140-0)** (implements javax.servlet.http.HttpServletRequest)
- class java.lang.Throwable (implements java.io.Serializable)
	- class java.lang.Exception
		- class java.io.IOException
			- class
				- org.apache.struts.upload.**[ContentLengthExceededExce](#page-3057-0)ption**
			- class
				- org.apache.struts.upload.**[MaxLengthExceededExceptio](#page-3084-0)n**

#### **Interface Hierarchy**

- interface org.apache.struts.upload.**[FormFile](#page-3079-0)**
- interface org.apache.struts.upload.**[MultipartRequestHandler](#page-3134-0)**

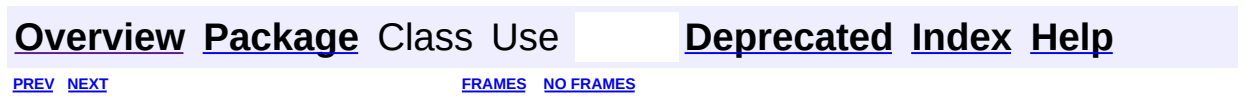

<span id="page-3177-0"></span>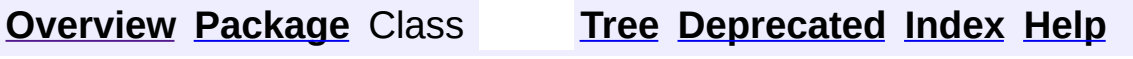

PREV NEXT **[FRAMES](#page-338-0) NO [FRAMES](#page-3177-0)**

## **Uses of Package org.apache.struts.upload**

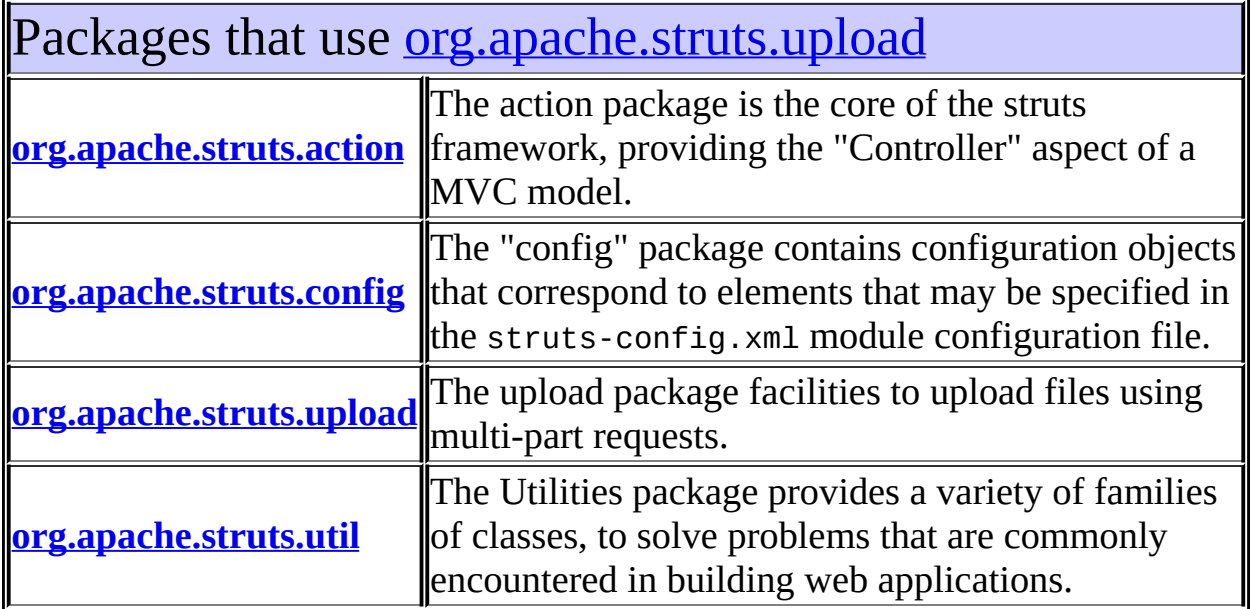

<span id="page-3178-0"></span>Classes in [org.apache.struts.upload](#page-3167-0) used by [org.apache.struts.action](#page-565-0)

#### **MultipartRequestHandler**

MultipartRequestHandler provides an standard interface for struts to deal with file uploads from forms with enctypes of "multipart/form-data".

<span id="page-3178-1"></span>Classes in <u>[org.apache.struts.upload](#page-3167-0)</u> used by [org.apache.struts.config](#page-1005-0)

#### **MultipartRequestWrapper**

<span id="page-3178-2"></span>This class functions as a wrapper around HttpServletRequest to provide working getParameter methods for multipart requests.

#### Classes in <u>[org.apache.struts.upload](#page-3167-0)</u> used by [org.apache.struts.upload](#page-3167-0)

#### **FormFile**

This interface represents a file that has been uploaded by a client.

#### **MultipartBoundaryInputStream**

**Deprecated.** *Use the Commons FileUpload based multipart handler instead. This class will be removed after Struts 1.2.*

#### **MultipartElement**

**Deprecated.** *Use the Commons FileUpload based multipart handler instead. This class will be removed after Struts 1.2.*

#### **MultipartRequestHandler**

MultipartRequestHandler provides an standard interface for struts to deal with file uploads from forms with enctypes of "multipart/form-data".

# <span id="page-3179-0"></span>Classes in <u>[org.apache.struts.upload](#page-3167-0)</u> used by

[org.apache.struts.util](#page-3271-0)

#### **MultipartRequestHandler**

MultipartRequestHandler provides an standard interface for struts to deal with file uploads from forms with enctypes of "multipart/form-data".

#### **[Overview](#page-3519-0) [Package](#page-3167-0) Class [Tree](#page-3173-0) [Deprecated](#page-8-0) [Index](#page-21-0) [Help](#page-17-0)** PREV NEXT **[FRAMES](#page-338-0) NO [FRAMES](#page-3177-0)**

<span id="page-3180-0"></span>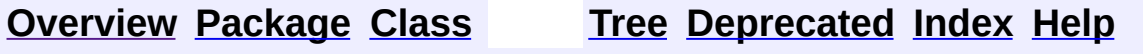

#### **Uses of Class org.apache.struts.util.ImageButtonBean**

No usage of org.apache.struts.util.ImageButtonBean

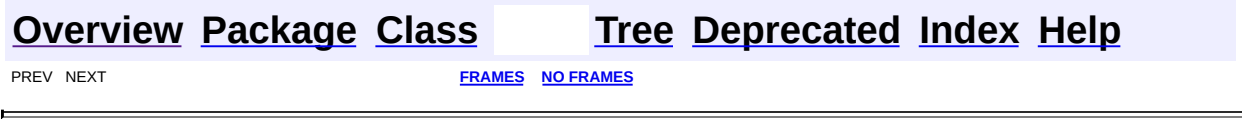

<u> 1989 - Johann Barbara, martxa a</u>

 $\overline{\phantom{0}}$ 

<span id="page-3182-0"></span>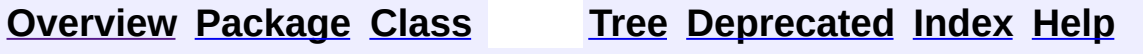

#### **Uses of Class org.apache.struts.util.IteratorAdapter**

No usage of org.apache.struts.util.IteratorAdapter

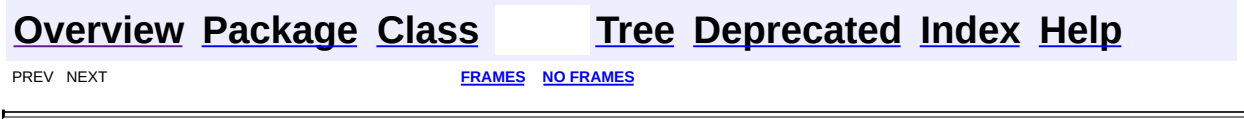

 $\overline{\phantom{0}}$ 

<span id="page-3184-0"></span>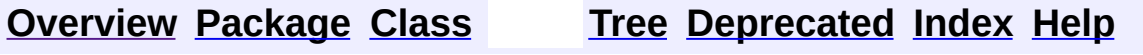

#### **Uses of Class org.apache.struts.util.LabelValueBean**

No usage of org.apache.struts.util.LabelValueBean

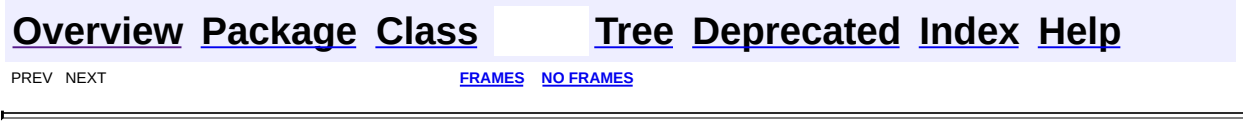

<u> 1989 - Johann Barn, mars eta bainar eta idazlea (</u>

<span id="page-3186-0"></span>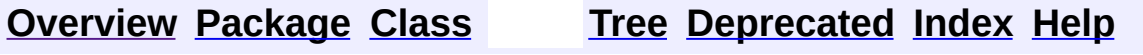

## **Uses of Class org.apache.struts.util.MessageResources**

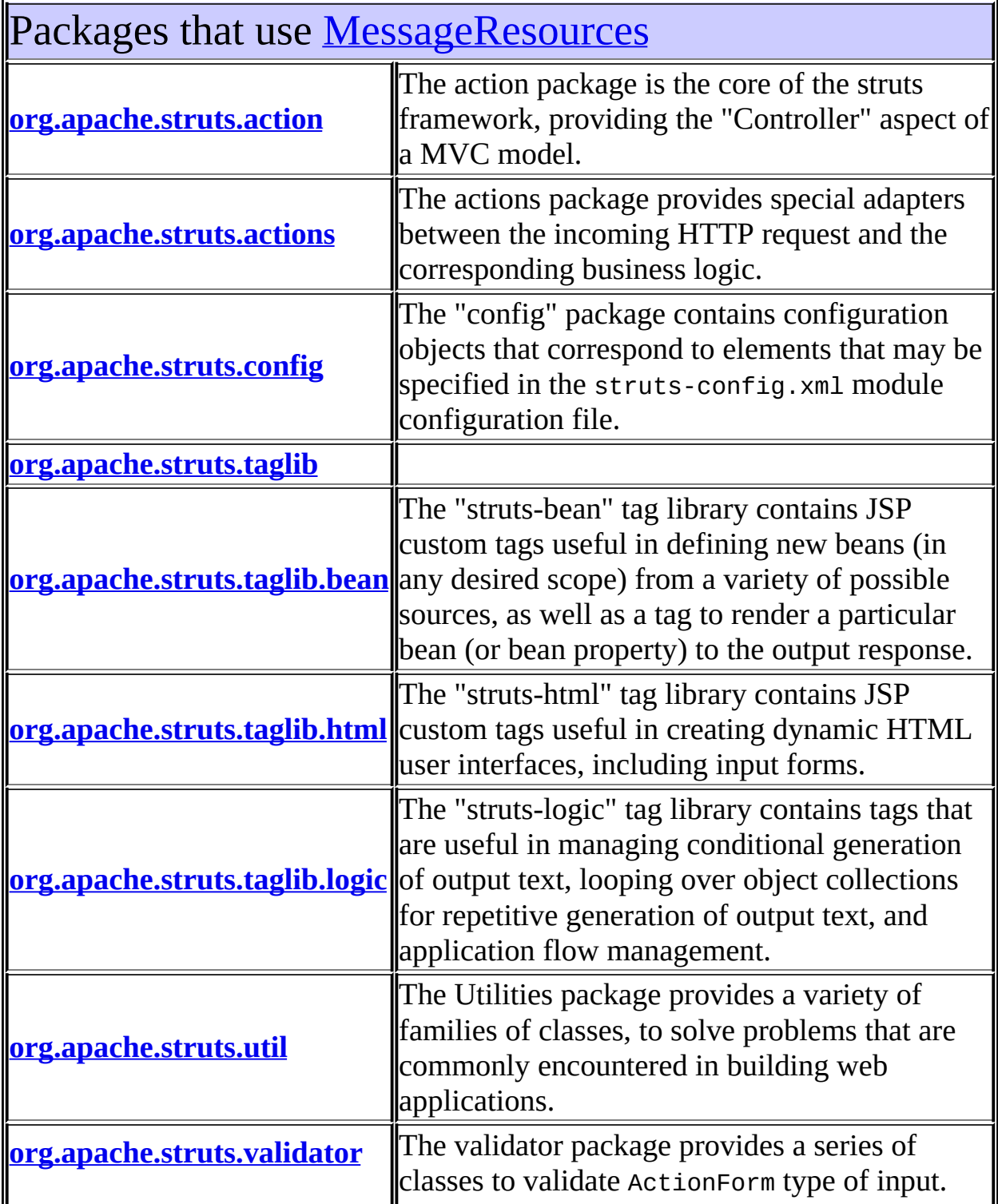

# <span id="page-3188-0"></span>Uses of [MessageResources](#page-3232-0) in [org.apache.struts.action](#page-565-0)

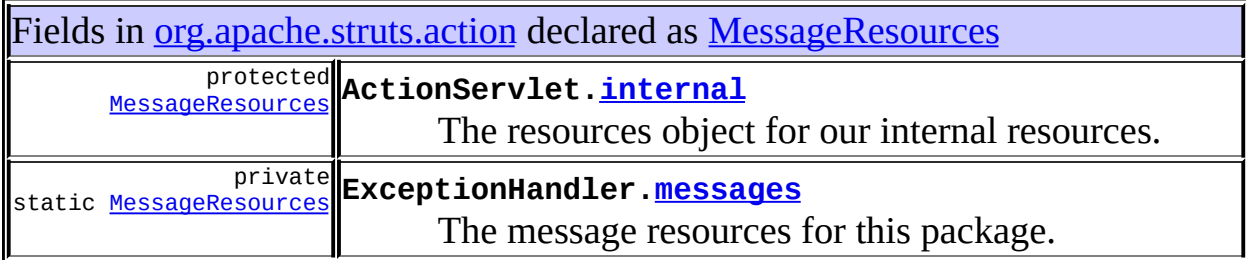

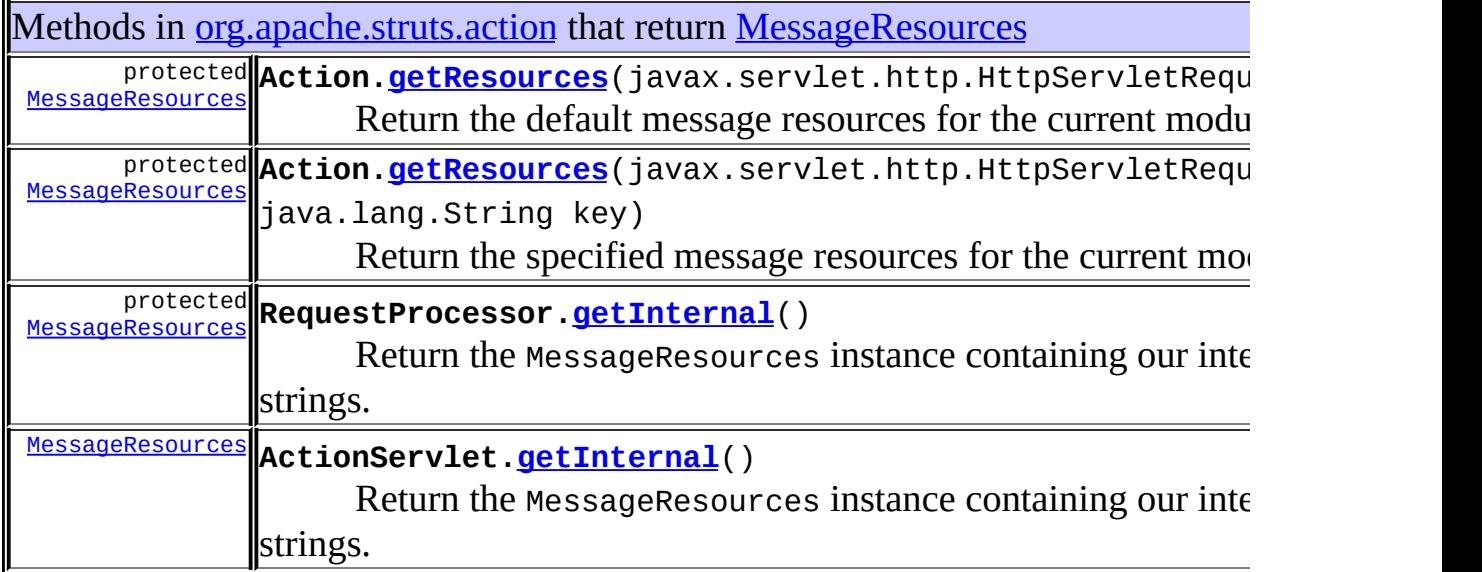

# <span id="page-3188-1"></span>Uses of [MessageResources](#page-3232-0) in [org.apache.struts.actions](#page-716-0)

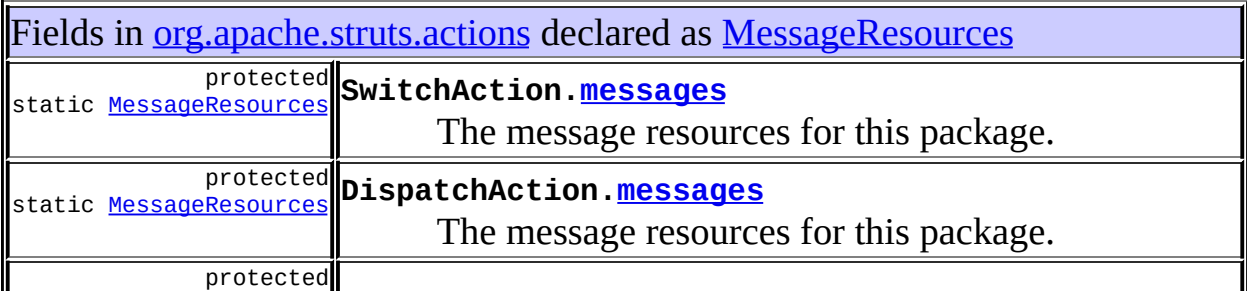

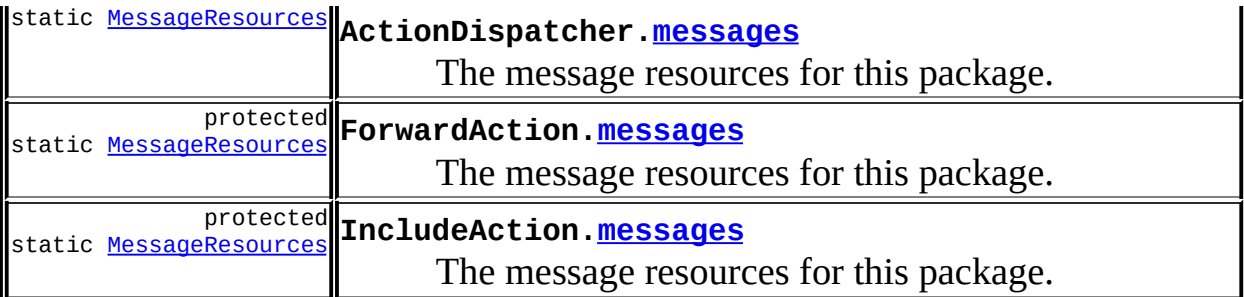

# <span id="page-3189-0"></span>Uses of [MessageResources](#page-3232-0) in [org.apache.struts.config](#page-1005-0)

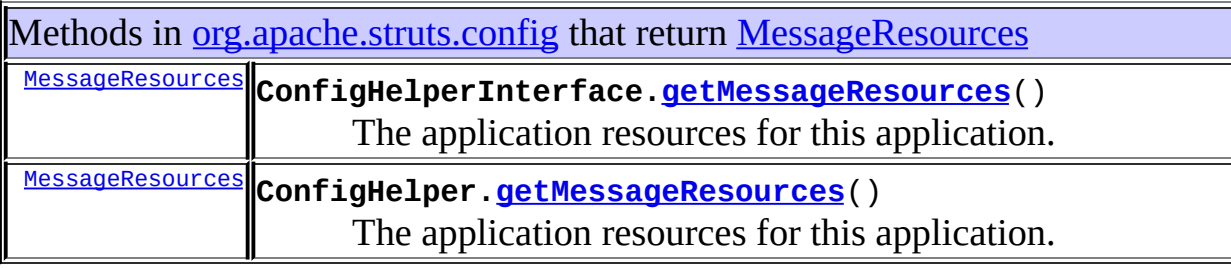

# <span id="page-3189-1"></span>Uses of [MessageResources](#page-3232-0) in [org.apache.struts.taglib](#page-2339-0)

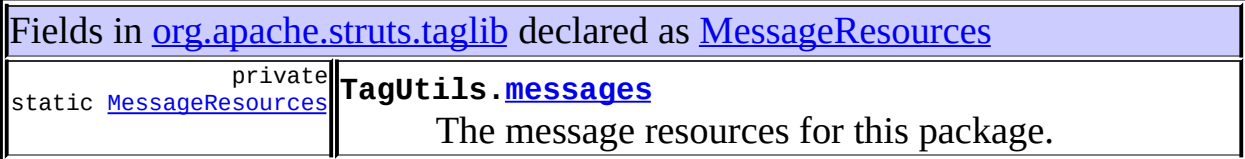

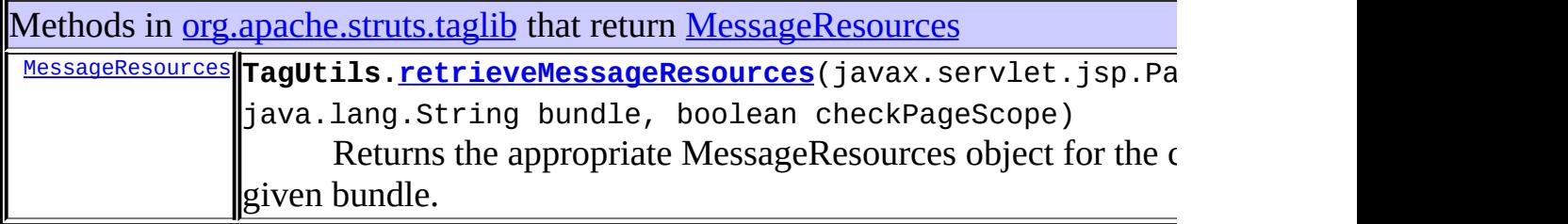

<span id="page-3189-2"></span>Uses of **[MessageResources](#page-3232-0)** in

## [org.apache.struts.taglib.bean](#page-1190-0)

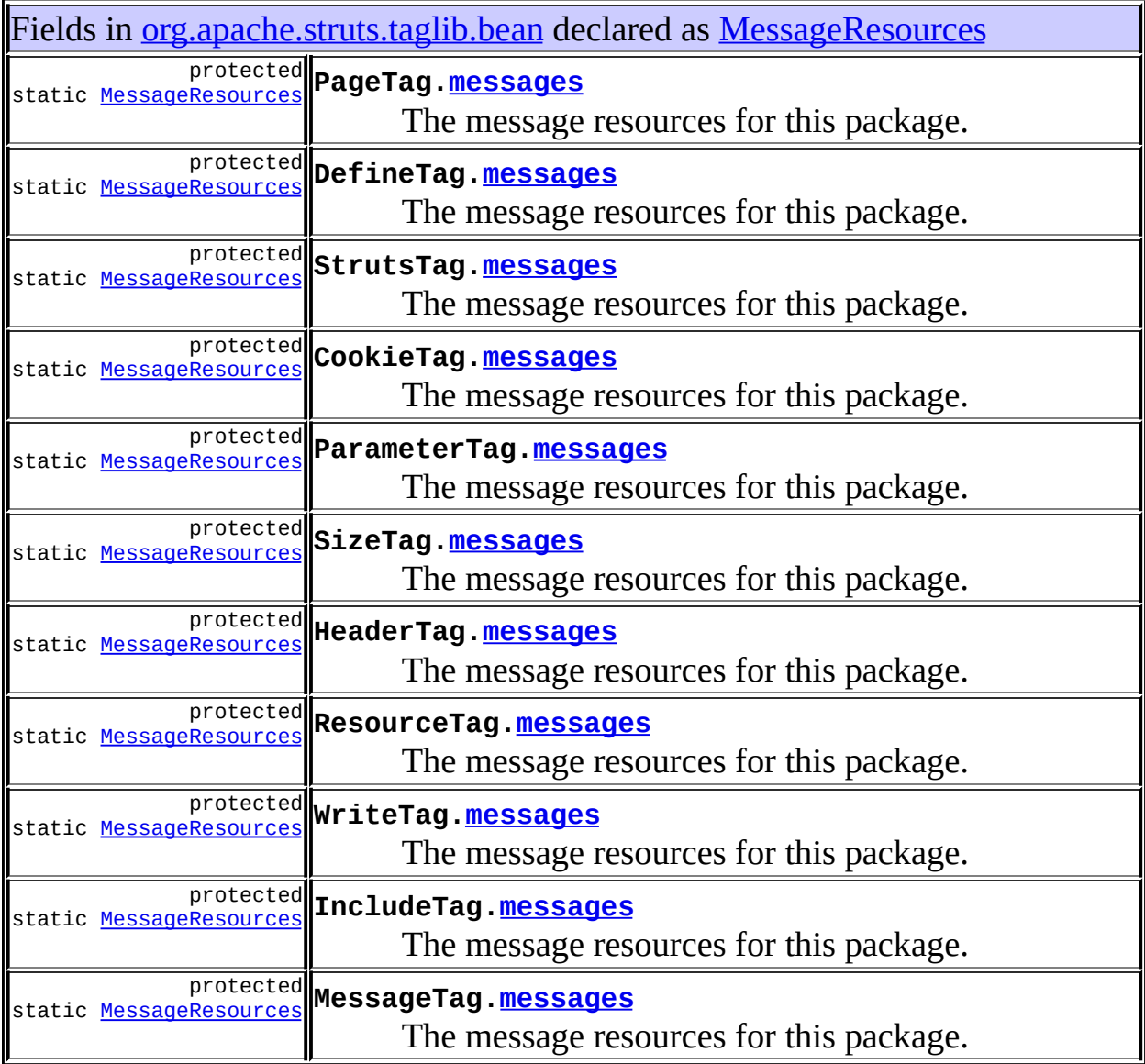

## <span id="page-3190-0"></span>Uses of **[MessageResources](#page-3232-0)** in [org.apache.struts.taglib.html](#page-1618-0)

Fields in <u>[org.apache.struts.taglib.html](#page-1618-0)</u> declared as <u>[MessageResources](#page-3232-0)</u> protected

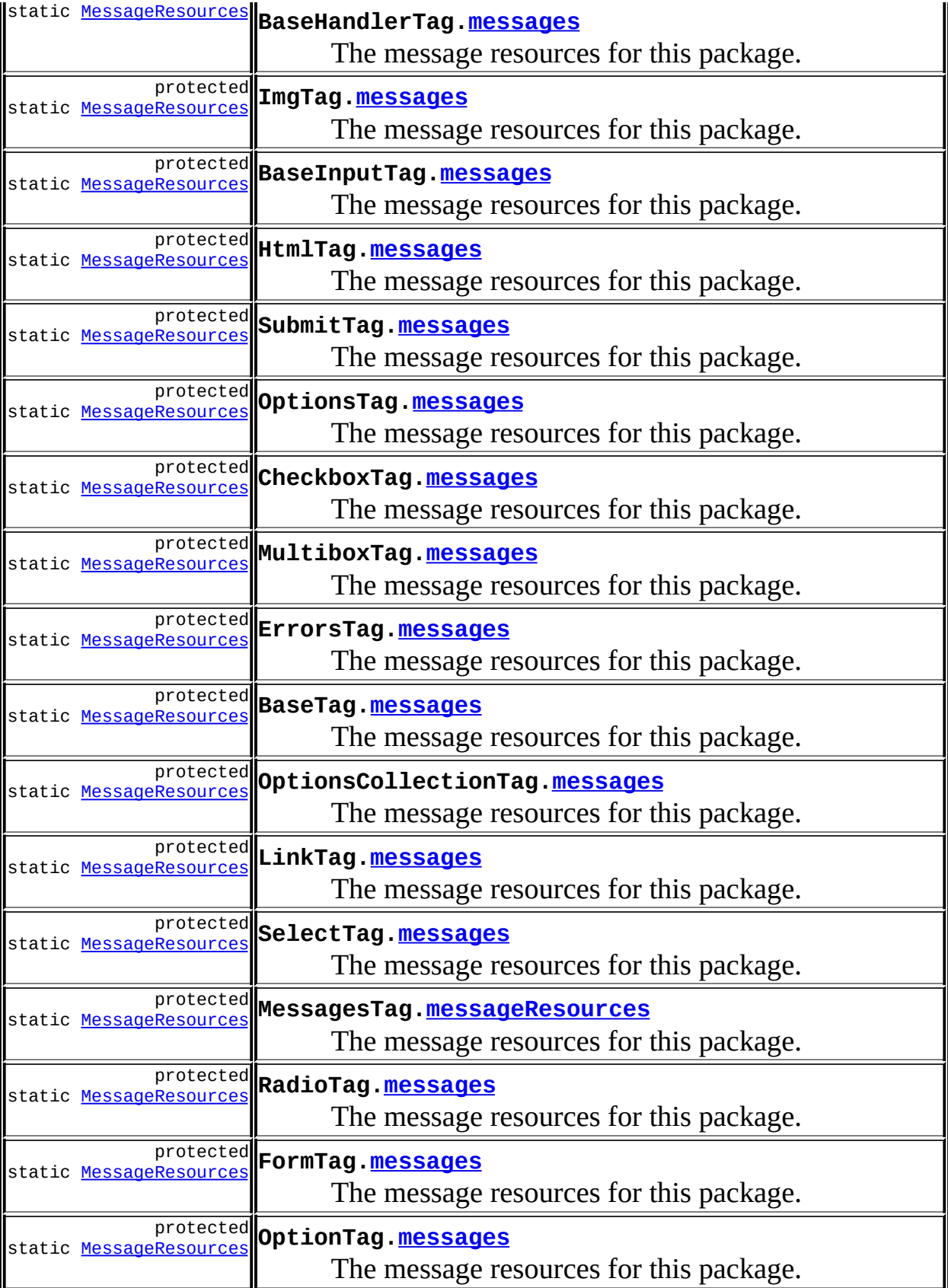

#### <span id="page-3192-0"></span>Uses of [MessageResources](#page-3232-0) in [org.apache.struts.taglib.logic](#page-1853-0)

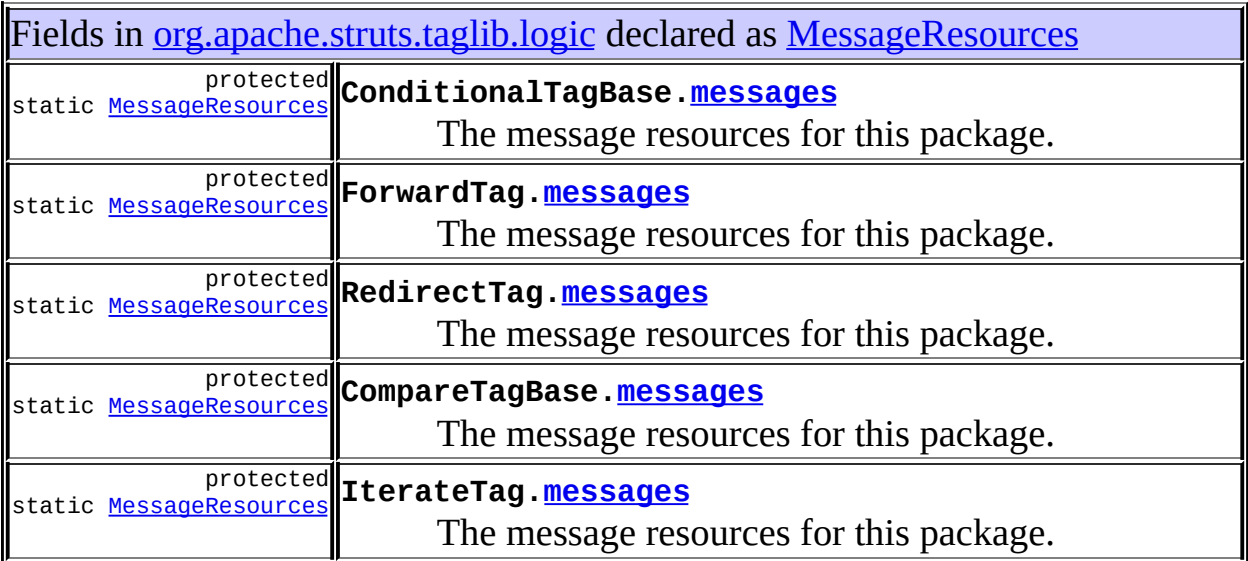

#### <span id="page-3192-1"></span>Uses of [MessageResources](#page-3232-0) in [org.apache.struts.util](#page-3271-0)

Subclasses of **[MessageResources](#page-3232-0)** in [org.apache.struts.util](#page-3271-0)

class **[PropertyMessageResources](#page-3289-0)**

Concrete subclass of MessageResources that reads message keys and corresponding strings from named property resources in the same manner that java.util.PropertyResourceBundle does.

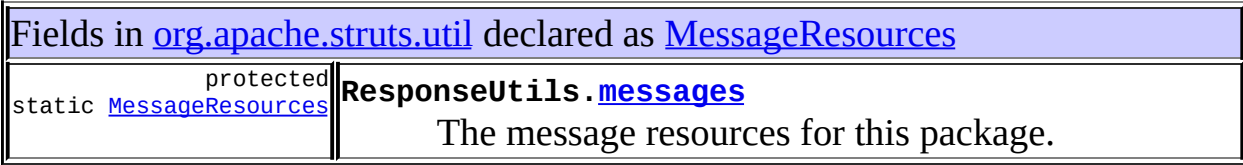

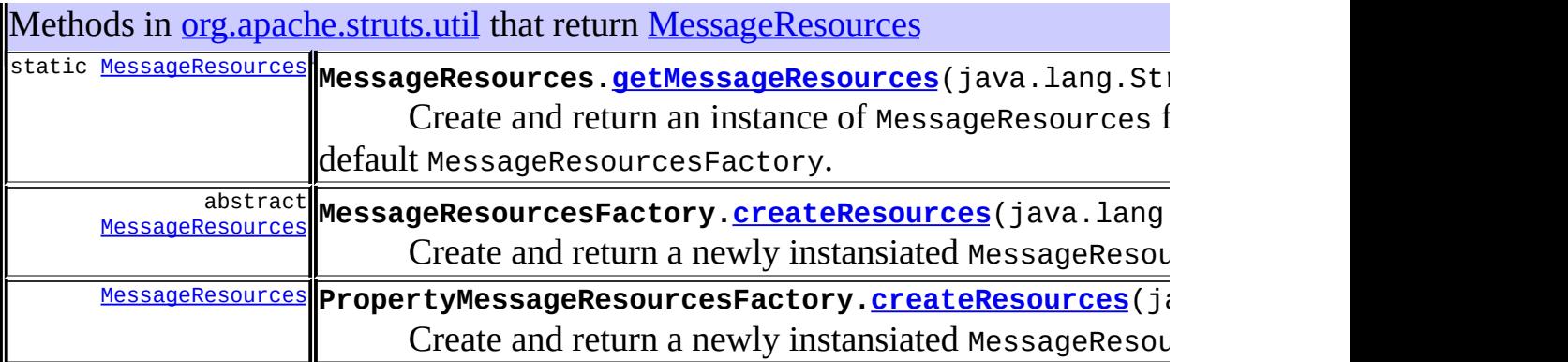

# <span id="page-3193-0"></span>Uses of [MessageResources](#page-3232-0) in [org.apache.struts.validator](#page-3431-0)

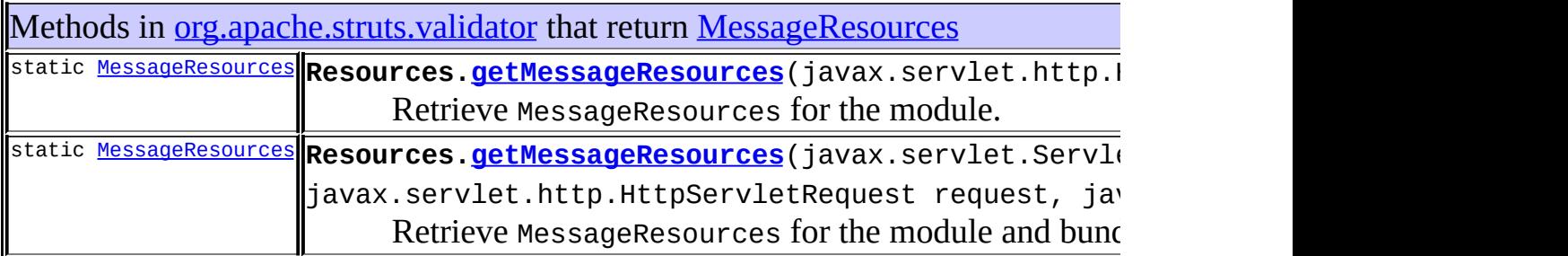

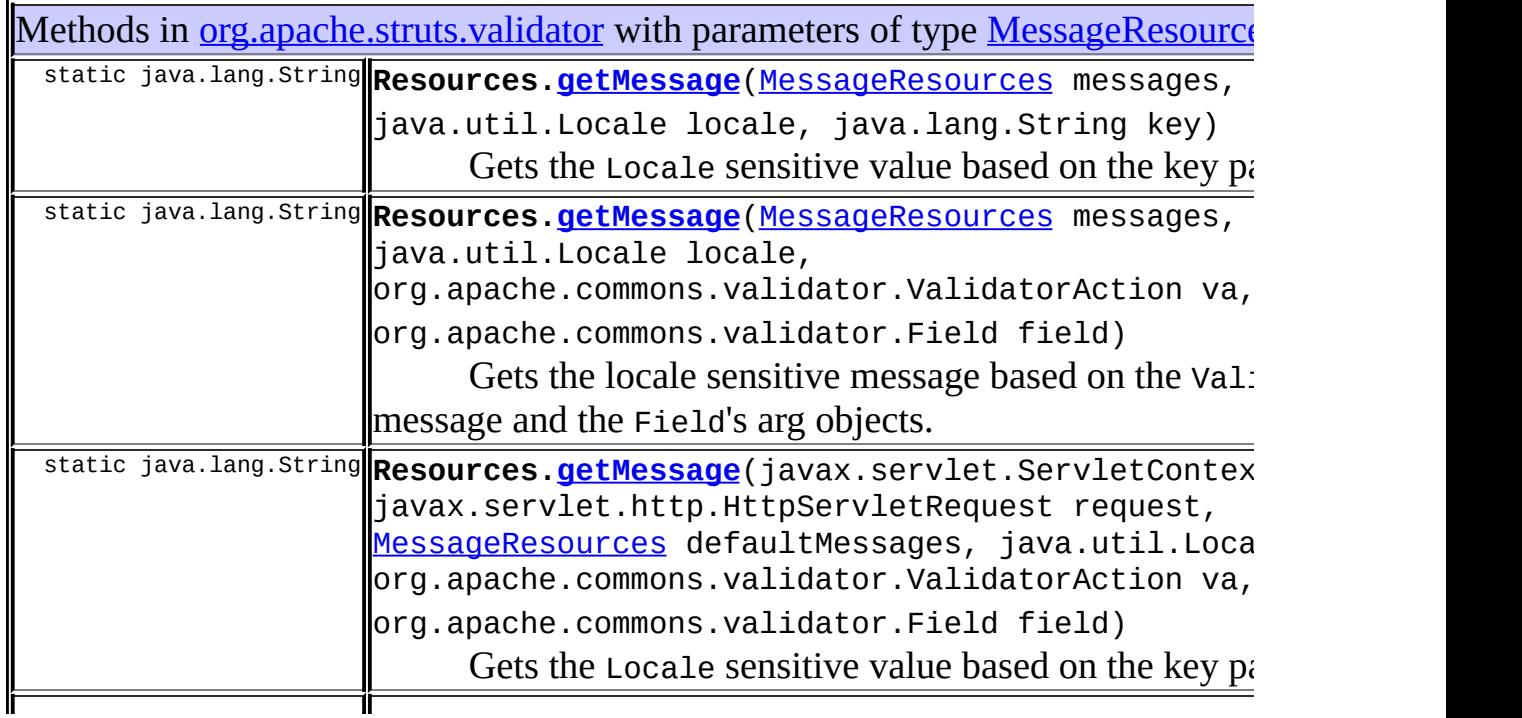

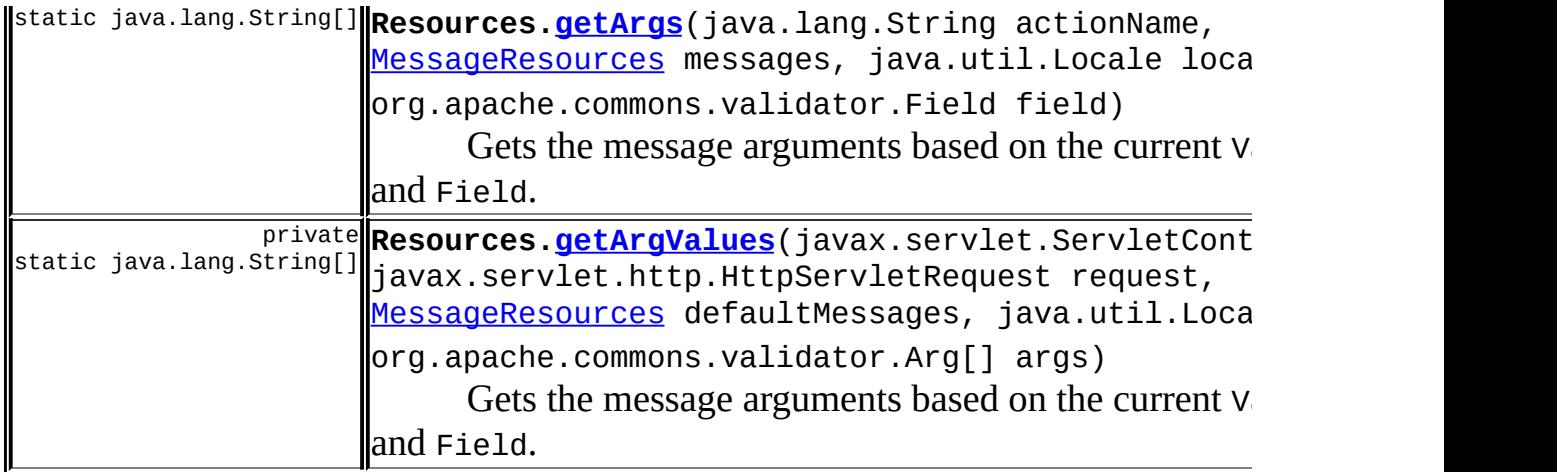

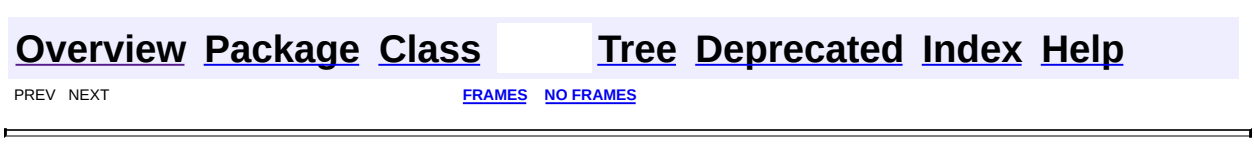

<span id="page-3195-0"></span>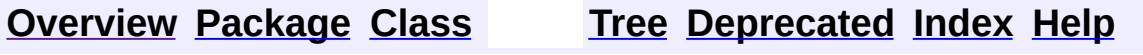

#### **Uses of Class**

#### **org.apache.struts.util.MessageResourcesFactory**

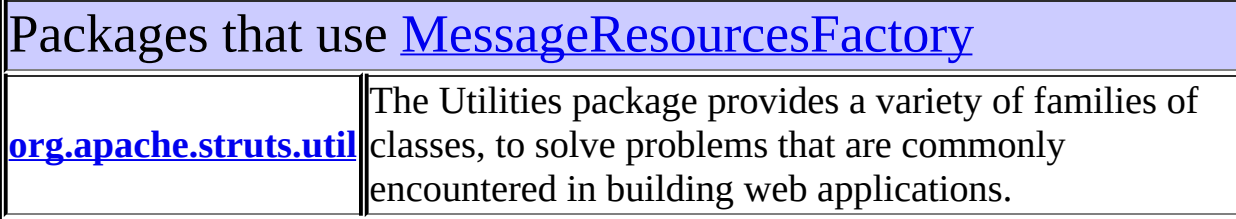

<span id="page-3196-0"></span>Uses of <u>[MessageResourcesFactory](#page-3249-0)</u> in [org.apache.struts.util](#page-3271-0)

Subclasses of [MessageResourcesFactory](#page-3249-0) in [org.apache.struts.util](#page-3271-0)

class **[PropertyMessageResourcesFactory](#page-3295-0)**

Factory for PropertyMessageResources instances.

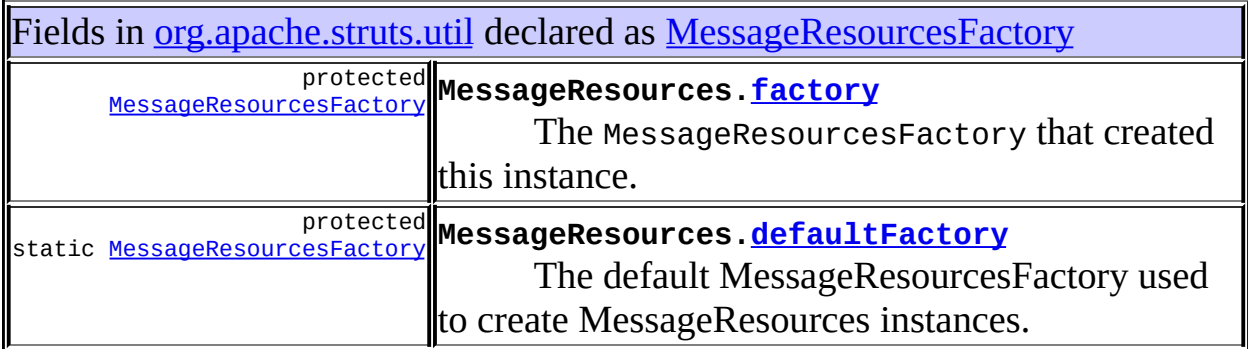

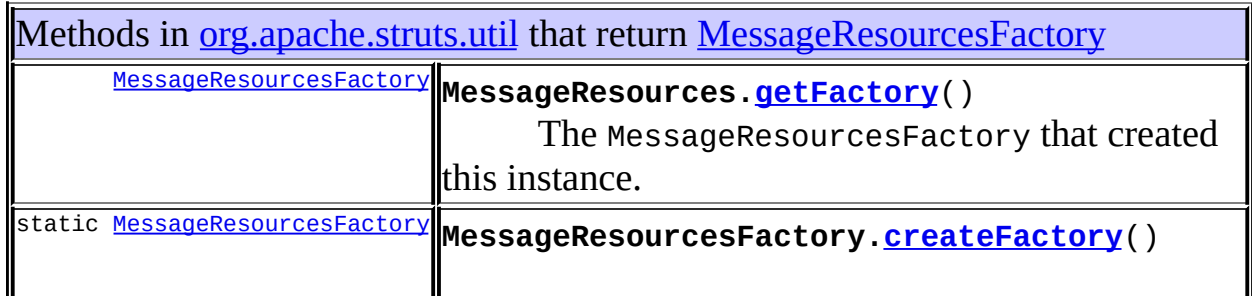

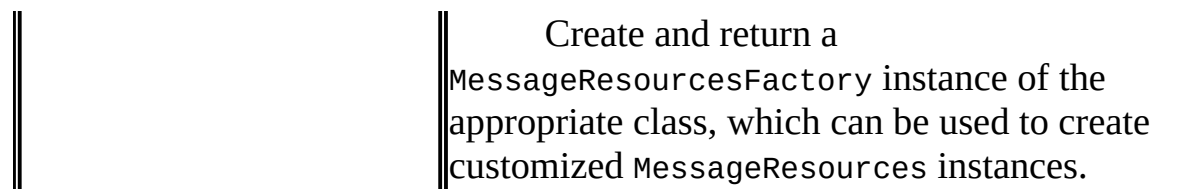

Constructors in **<u>[org.apache.struts.util](#page-3271-0)</u>** with parameters of type [MessageResourcesFactory](#page-3249-0)

**[MessageResources](#page-3239-0)**[\(MessageResourcesFactory](#page-3249-0) factory,

java.lang.String config)

Construct a new MessageResources according to the specified parameters.

**[MessageResources](#page-3239-1)**[\(MessageResourcesFactory](#page-3249-0) factory,

java.lang.String config, boolean returnNull)

Construct a new MessageResources according to the specified parameters.

**[PropertyMessageResources](#page-3292-0)**[\(MessageResourcesFactory](#page-3249-0) factory,

java.lang.String config)

Construct a new PropertyMessageResources according to the specified parameters.

**[PropertyMessageResources](#page-3293-0)**[\(MessageResourcesFactory](#page-3249-0) factory,

java.lang.String config, boolean returnNull)

Construct a new PropertyMessageResources according to the specified parameters.

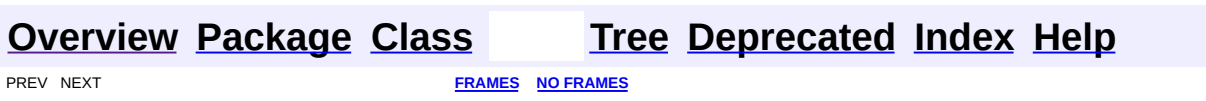

<span id="page-3198-0"></span>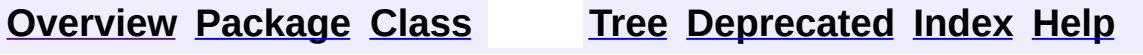

#### **Uses of Class org.apache.struts.util.ModuleException**

No usage of org.apache.struts.util.ModuleException

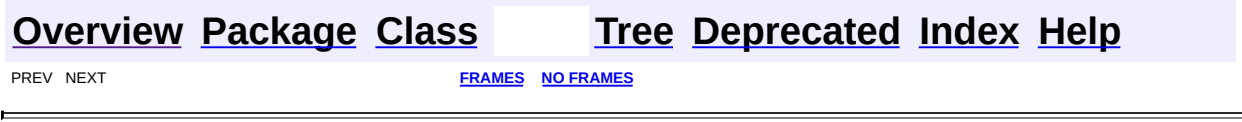

<u> 1989 - Johann Barbara, martxa a</u>

 $\overline{\phantom{0}}$ 

<span id="page-3200-0"></span>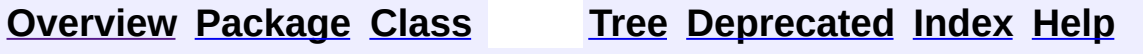

## **Uses of Class org.apache.struts.util.ModuleUtils**

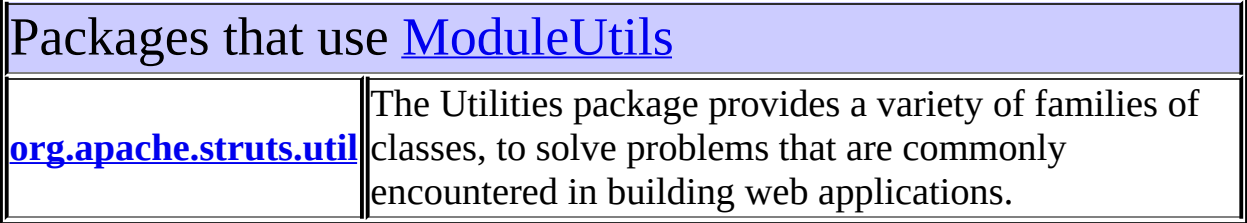

<span id="page-3201-0"></span>Uses of **[ModuleUtils](#page-3262-0)** in [org.apache.struts.util](#page-3271-0)

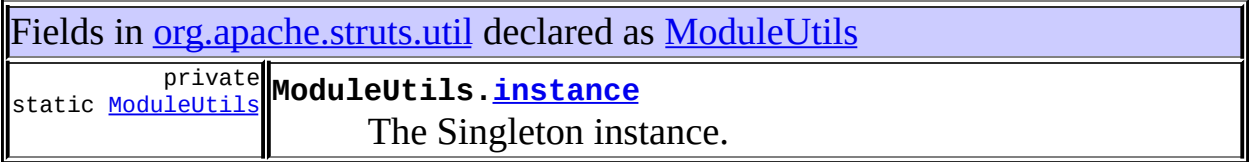

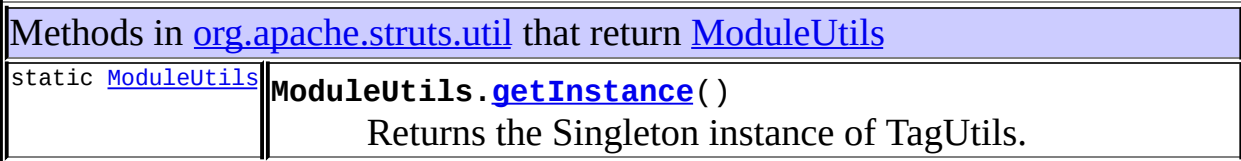

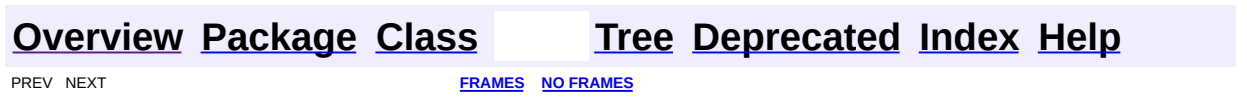

<span id="page-3202-0"></span>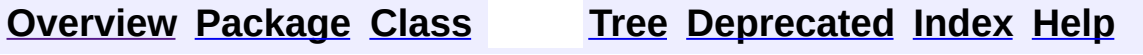

#### **Uses of Class org.apache.struts.util.PropertyMessageResources**

No usage of org.apache.struts.util.PropertyMessageResources

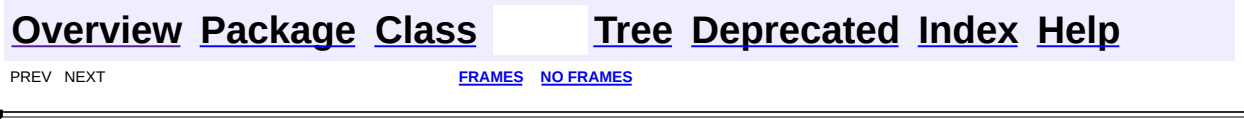
<span id="page-3204-0"></span>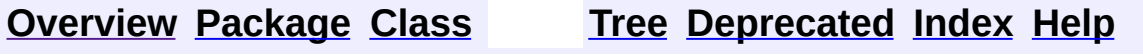

 $\blacksquare$ 

PREV NEXT **[FRAMES](#page-338-0) NO [FRAMES](#page-3204-0)**

# **Uses of Class org.apache.struts.util.PropertyMessageResourcesFactory**

No usage of org.apache.struts.util.PropertyMessageResourcesFactory

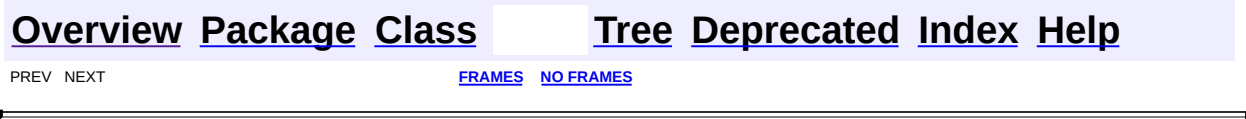

 $\overline{\phantom{0}}$ 

<span id="page-3206-0"></span>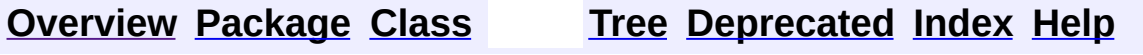

 $\blacksquare$ 

PREV NEXT **[FRAMES](#page-338-0) NO [FRAMES](#page-3206-0)**

# **Uses of Class org.apache.struts.util.RequestUtils**

No usage of org.apache.struts.util.RequestUtils

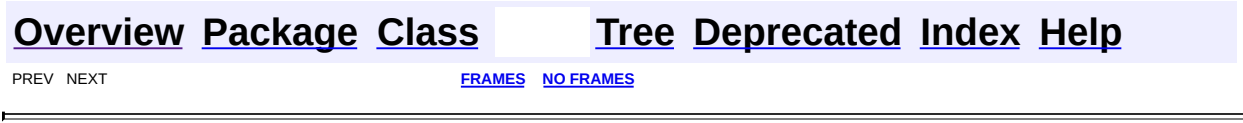

<span id="page-3208-0"></span>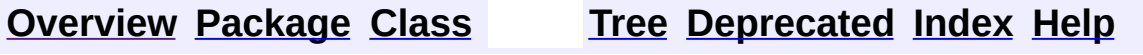

 $\blacksquare$ 

PREV NEXT **[FRAMES](#page-338-0) NO [FRAMES](#page-3208-0)**

# **Uses of Class org.apache.struts.util.ResponseUtils**

No usage of org.apache.struts.util.ResponseUtils

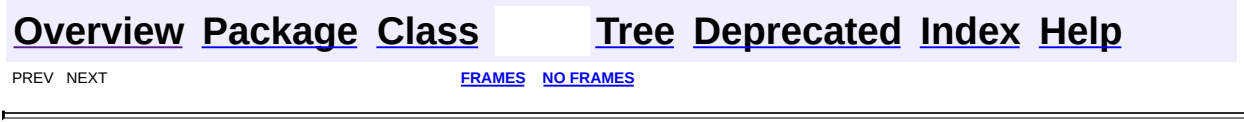

 $\overline{\phantom{0}}$ 

<span id="page-3210-0"></span>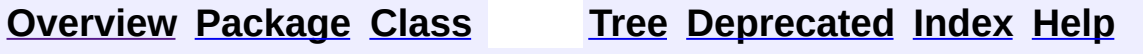

 $\blacksquare$ 

PREV NEXT **[FRAMES](#page-338-0) NO [FRAMES](#page-3210-0)**

# **Uses of Class org.apache.struts.util.ServletContextWriter**

No usage of org.apache.struts.util.ServletContextWriter

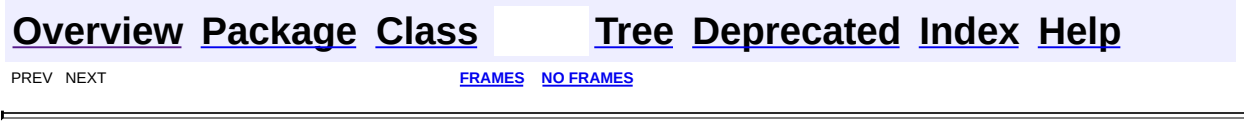

<span id="page-3212-0"></span>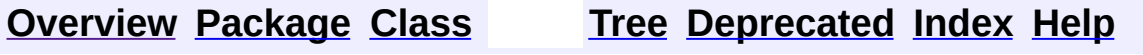

 $\blacksquare$ 

PREV NEXT **[FRAMES](#page-338-0) NO [FRAMES](#page-3212-0)**

# **Uses of Class org.apache.struts.util.TokenProcessor**

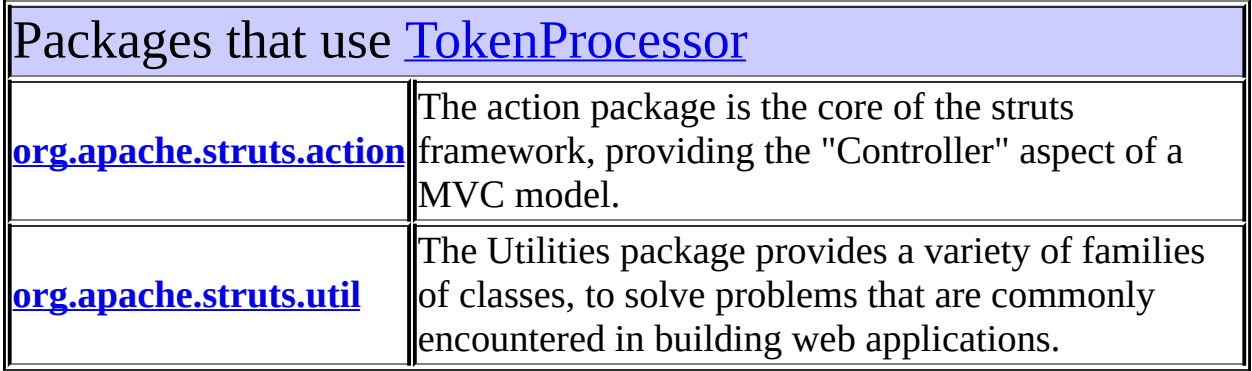

# <span id="page-3213-0"></span>Uses of [TokenProcessor](#page-3352-0) in [org.apache.struts.action](#page-565-0)

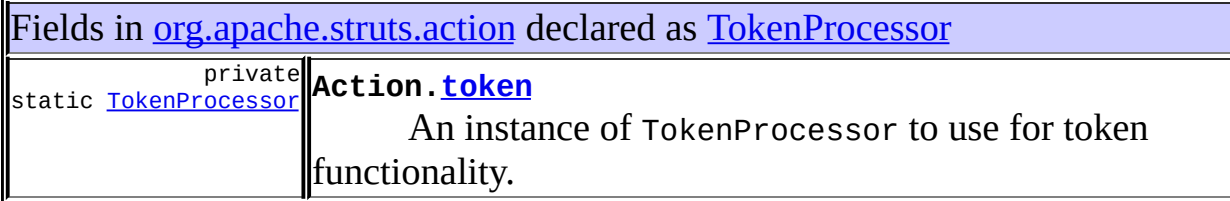

# <span id="page-3213-1"></span>Uses of [TokenProcessor](#page-3352-0) in [org.apache.struts.util](#page-3271-0)

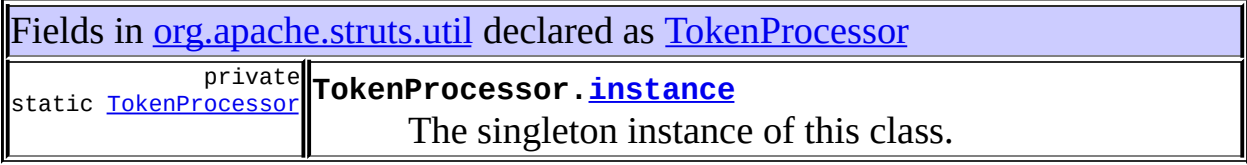

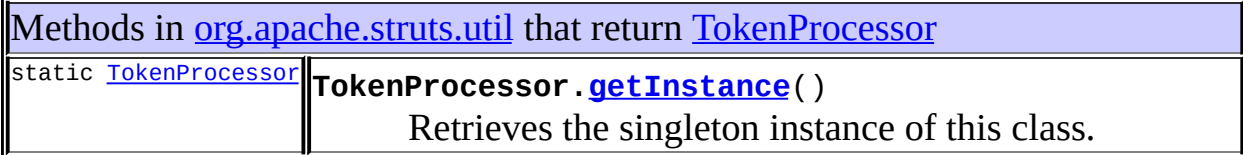

#### **[Overview](#page-3519-0) [Package](#page-3271-0) [Class](#page-3352-0) [Tree](#page-3281-0) [Deprecated](#page-8-0) [Index](#page-21-0) [Help](#page-17-0)** PREV NEXT **[FRAMES](#page-338-0) NO [FRAMES](#page-3212-0)**

<span id="page-3215-0"></span>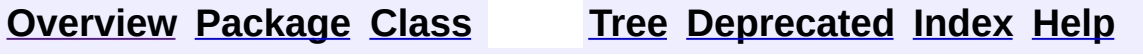

 $\blacksquare$ 

PREV NEXT **[FRAMES](#page-338-0) NO [FRAMES](#page-3215-0)**

# **Uses of Class org.apache.struts.util.WildcardHelper**

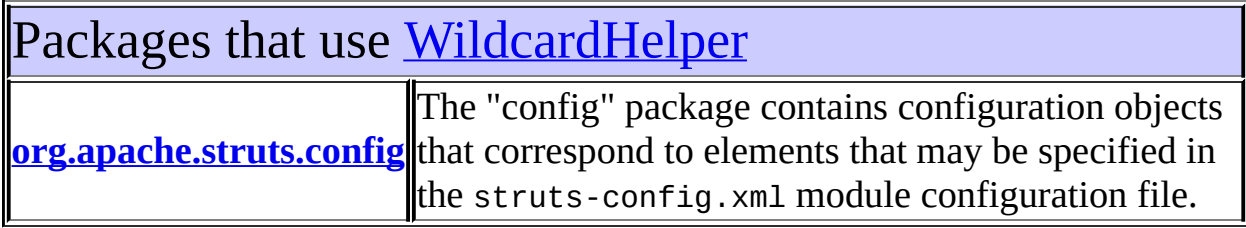

<span id="page-3216-0"></span>Uses of [WildcardHelper](#page-3358-0) in [org.apache.struts.config](#page-1005-0)

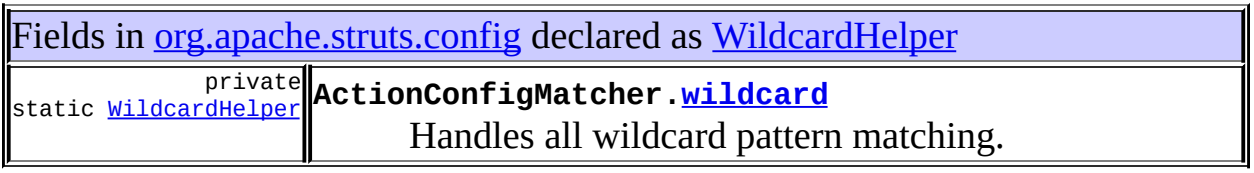

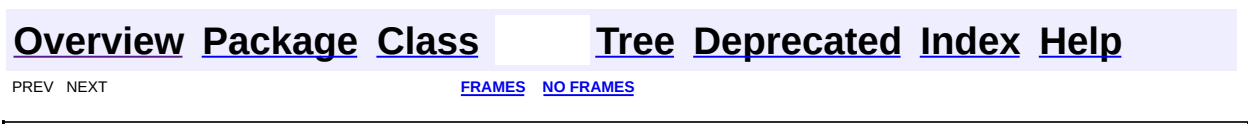

**[FRAMES](#page-3217-0) NEXT [CLASS](#page-3222-0) FRAMES NO FRAMES NO FRAMES NO FRAMES** SUMMARY: INNER | [FIELD](#page-3219-1) | [CONSTR](#page-3220-0) | [METHOD](#page-3220-1) DETAIL: FIELD | CONSTR | METHOD

 $\blacksquare$ 

# <span id="page-3217-0"></span>**[Overview](#page-3519-0) [Package](#page-3271-0) Class [Use](#page-3180-0) [Tree](#page-3281-0) [Deprecated](#page-8-0) [Index](#page-21-0) [Help](#page-17-0)**

# **org.apache.struts.util Class ImageButtonBean**

java.lang.Object | +--**org.apache.struts.util.ImageButtonBean**

## **All Implemented Interfaces:**

java.io.Serializable

public class **ImageButtonBean** extends java.lang.Object implements java.io.Serializable

A simple JavaBean to encapsulate the request parameters sent for an HTML input element of type image. Such an element causes two parameters to be sent, one each for the X and Y coordinates of the button press. An instance of this bean within an ActionForm can be used to capture these and provide a simple means of detecting whether or not the corresponding image was selected.

## **Version:**

\$Rev: 54929 \$ \$Date: 2004-10-16 17:38:42 +0100 (Sat, 16 Oct 2004) \$ **See Also:**

[Serialized](#page-3680-0) Form

<span id="page-3218-0"></span>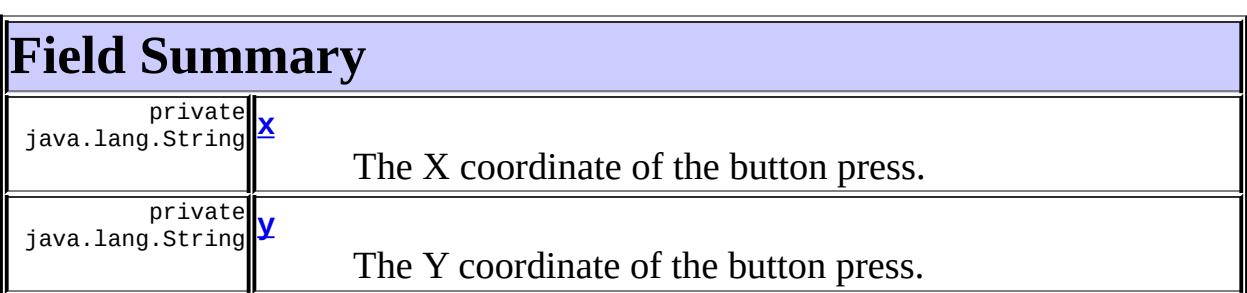

# <span id="page-3218-1"></span>**Constructor Summary**

**[ImageButtonBean](#page-3220-2)**()

Construct an instance with empty property values.

**[ImageButtonBean](#page-3220-3)**(java.lang.String x, java.lang.String y)

<span id="page-3219-0"></span>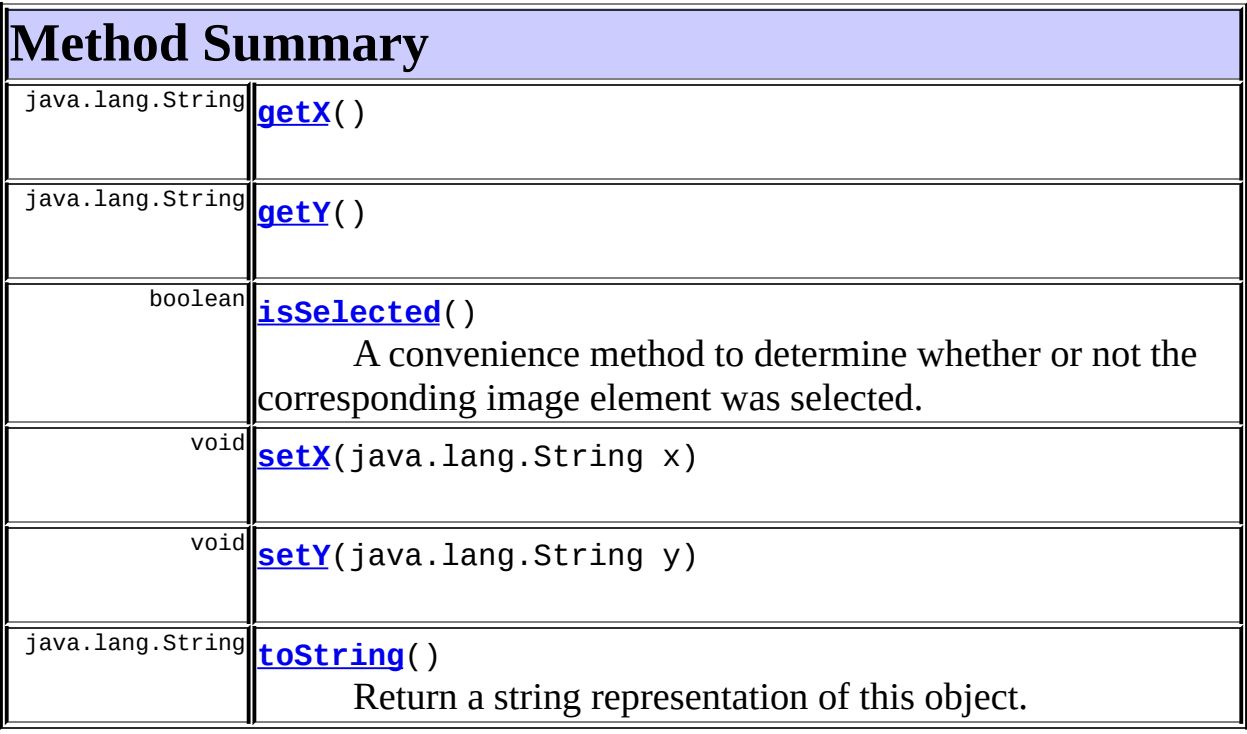

I

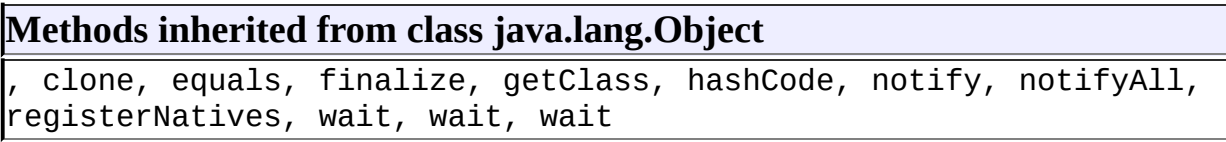

# <span id="page-3219-1"></span>**Field Detail**

<span id="page-3219-2"></span>**x**

private java.lang.String **x**

The X coordinate of the button press.

## **y**

<span id="page-3219-3"></span>'n

private java.lang.String **y**

The Y coordinate of the button press.

# <span id="page-3220-0"></span>**Constructor Detail**

## <span id="page-3220-2"></span>**ImageButtonBean**

```
public ImageButtonBean()
```
Construct an instance with empty property values.

## <span id="page-3220-3"></span>**ImageButtonBean**

```
public ImageButtonBean(java.lang.String x,
           java.lang.String y)
```
Construct an instance with the supplied property values.

#### **Parameters:**

x - The X coordinate of the button press.

y - The Y coordinate of the button press.

# <span id="page-3220-1"></span>**Method Detail**

## <span id="page-3220-4"></span>**getX**

public java.lang.String **getX**()

## <span id="page-3220-6"></span>**setX**

public void **setX**(java.lang.String x)

## <span id="page-3220-5"></span>**getY**

<span id="page-3220-7"></span>public java.lang.String **getY**()

## **setY**

public void **setY**(java.lang.String y)

## <span id="page-3221-0"></span>**isSelected**

public boolean **isSelected**()

A convenience method to determine whether or not the corresponding image element was selected.

## <span id="page-3221-1"></span>**toString**

public java.lang.String **toString**()

Return a string representation of this object. **Overrides:**

toString in class java.lang.Object

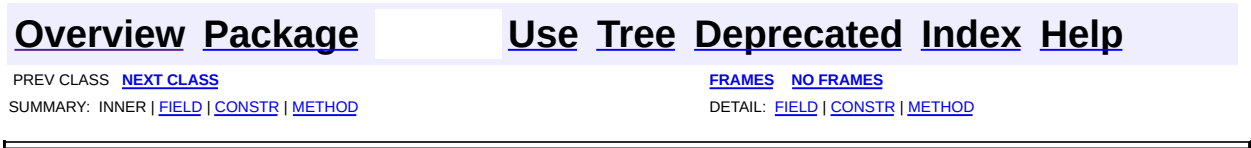

**PREV [CLASS](#page-3226-0) NEXT CLASS [FRAMES](#page-3222-0) NO FRAMES NO FRAMES NO FRAMES** SUMMARY: INNER | [FIELD](#page-3224-0) | [CONSTR](#page-3224-1) | [METHOD](#page-3224-2) DETAIL: FIELD | CONSTR | METHOD

 $\blacksquare$ 

# <span id="page-3222-0"></span>**[Overview](#page-3519-0) [Package](#page-3271-0) Class [Use](#page-3182-0) [Tree](#page-3281-0) [Deprecated](#page-8-0) [Index](#page-21-0) [Help](#page-17-0)**

# **org.apache.struts.util Class IteratorAdapter**

java.lang.Object | +--**org.apache.struts.util.IteratorAdapter**

#### **All Implemented Interfaces:**

java.util.Iterator

public class **IteratorAdapter** extends java.lang.Object implements java.util.Iterator

Utility method for converting Enumeration to an Iterator class. If you attempt to remove() an Object from the iterator, it will throw an UnsupportedOperationException. Added for use by TagLib so Enumeration can be supported

#### **Version:**

\$Rev: 164530 \$ \$Date: 2005-04-25 04:11:07 +0100 (Mon, 25 Apr 2005) \$

<span id="page-3223-0"></span>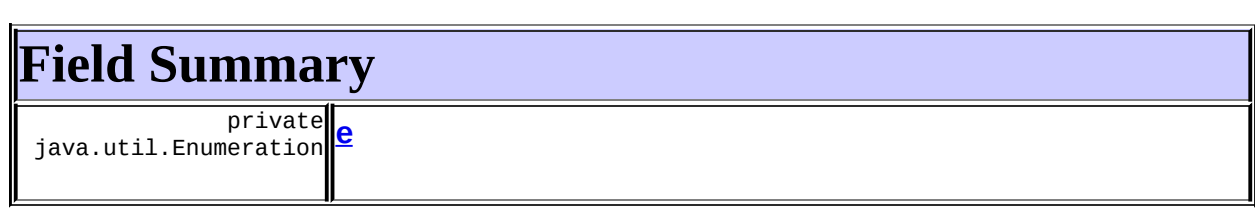

# <span id="page-3223-1"></span>**Constructor Summary**

**[IteratorAdapter](#page-3224-4)**(java.util.Enumeration e)

<span id="page-3223-2"></span>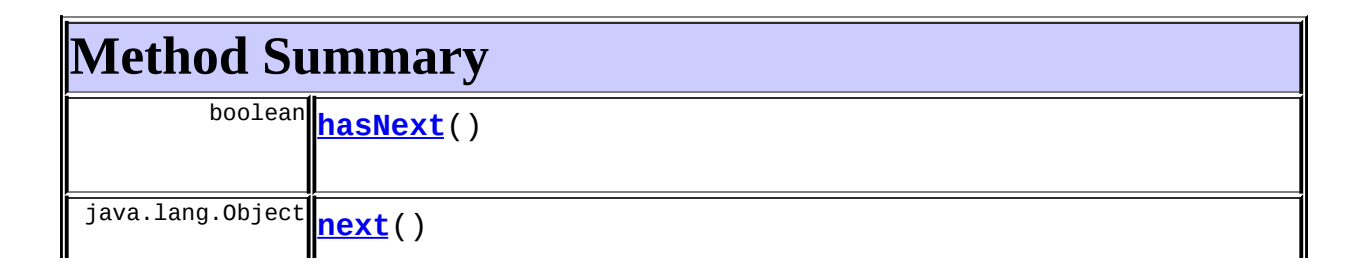

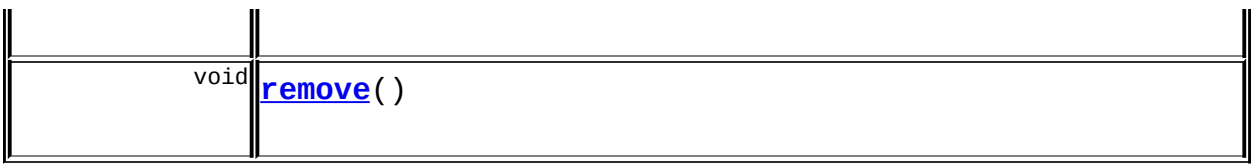

#### **Methods inherited from class java.lang.Object** , clone, equals, finalize, getClass, hashCode, notify, notifyAll, registerNatives, toString, wait, wait, wait

# <span id="page-3224-0"></span>**Field Detail**

## <span id="page-3224-3"></span>**e**

private java.util.Enumeration **e**

# <span id="page-3224-1"></span>**Constructor Detail**

# <span id="page-3224-4"></span>**IteratorAdapter**

public **IteratorAdapter**(java.util.Enumeration e)

# <span id="page-3224-2"></span>**Method Detail**

# <span id="page-3224-5"></span>**hasNext**

public boolean **hasNext**()

#### **Specified by:**

hasNext in interface java.util.Iterator

#### <span id="page-3224-6"></span>**next**

public java.lang.Object **next**()

## **Specified by:**

next in interface java.util.Iterator

#### <span id="page-3225-0"></span>**remove**

public void **remove**()

#### **Specified by:**

remove in interface java.util.Iterator

# **[Overview](#page-3519-0) [Package](#page-3271-0) Class [Use](#page-3182-0) [Tree](#page-3281-0) [Deprecated](#page-8-0) [Index](#page-21-0) [Help](#page-17-0)**

**PREV [CLASS](#page-3217-0) NEXT [CLASS](#page-3226-0) [FRAMES](#page-338-0) NO [FRAMES](#page-3222-0)** SUMMARY: INNER | [FIELD](#page-3224-0) | [CONSTR](#page-3224-1) | [METHOD](#page-3224-2) DETAIL: FIELD | CONSTR | METHOD

**PREV [CLASS](#page-3232-0) NEXT CLASS [FRAMES](#page-3226-0) NO FRAMES NO FRAMES NO FRAMES** SUMMARY: INNER | [FIELD](#page-3228-2) | [CONSTR](#page-3229-0) | [METHOD](#page-3230-0) DETAIL: FIELD | CONSTR | METHOD

 $\blacksquare$ 

# <span id="page-3226-0"></span>**[Overview](#page-3519-0) [Package](#page-3271-0) Class [Use](#page-3184-0) [Tree](#page-3281-0) [Deprecated](#page-8-0) [Index](#page-21-0) [Help](#page-17-0)**

# **org.apache.struts.util Class LabelValueBean**

java.lang.Object  $\mathsf{I}$ +--**org.apache.struts.util.LabelValueBean**

## **All Implemented Interfaces:**

java.lang.Comparable, java.io.Serializable

public class **LabelValueBean** extends java.lang.Object implements java.lang.Comparable, java.io.Serializable

A simple JavaBean to represent label-value pairs. This is most commonly used when constructing user interface elements which have a label to be displayed to the user, and a corresponding value to be returned to the server. One example is the <html:options> tag.

Note: this class has a natural ordering that is inconsistent with equals.

#### **Version:**

\$Rev: 54929 \$ \$Date: 2004-10-16 17:38:42 +0100 (Sat, 16 Oct 2004) \$ **See Also:**

[Serialized](#page-3680-1) Form

<span id="page-3227-0"></span>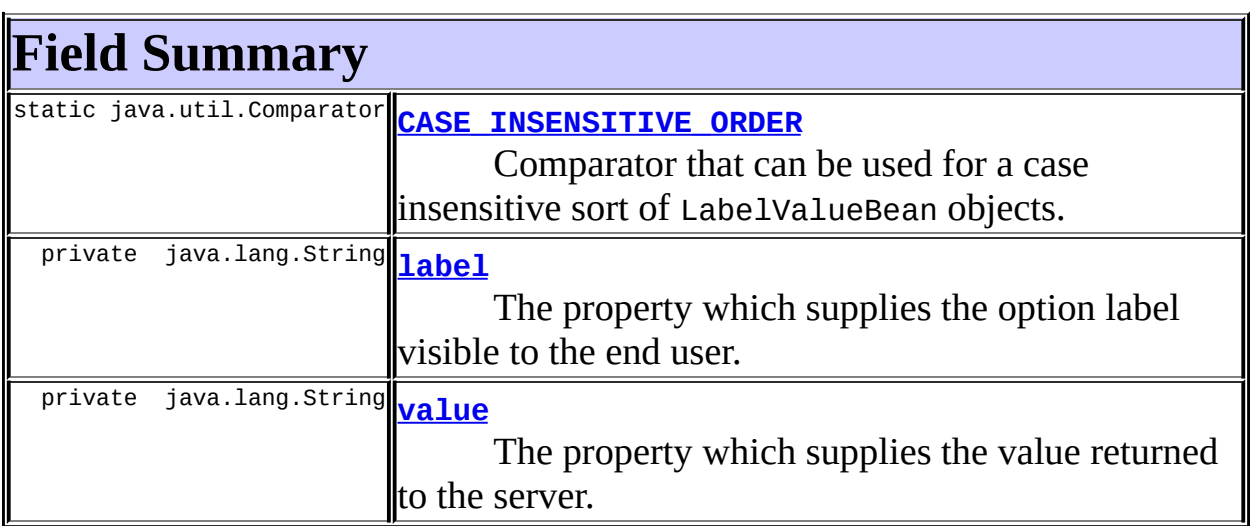

# <span id="page-3228-0"></span>**Constructor Summary**

**[LabelValueBean](#page-3229-3)**()

Default constructor.

**[LabelValueBean](#page-3229-4)**(java.lang.String label, java.lang.String value) Construct an instance with the supplied property values.

<span id="page-3228-1"></span>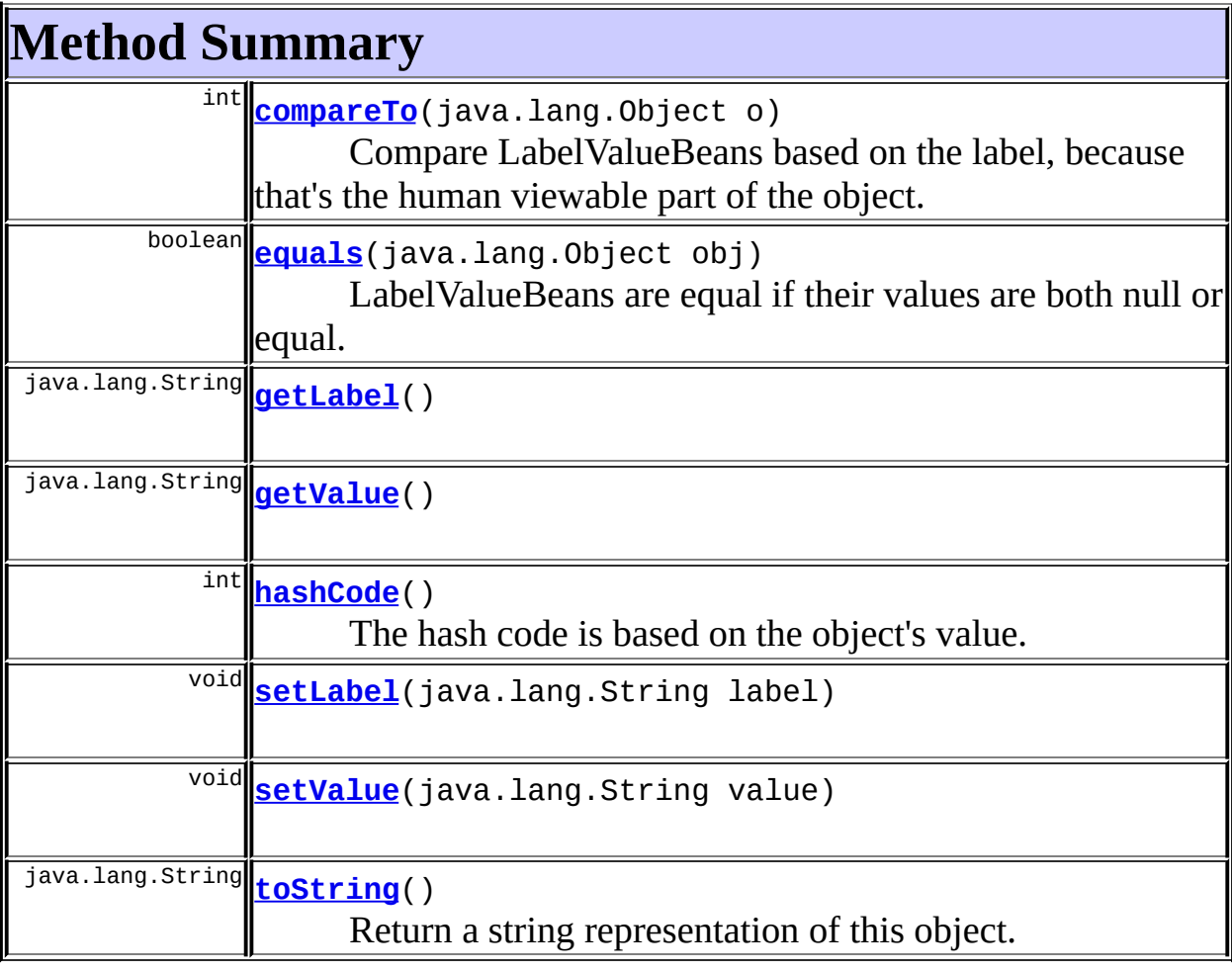

#### **Methods inherited from class java.lang.Object** , clone, finalize, getClass, notify, notifyAll, registerNatives, wait, wait, wait

<span id="page-3228-3"></span><span id="page-3228-2"></span>**Field Detail**

## **CASE\_INSENSITIVE\_ORDER**

public static final java.util.Comparator **CASE\_INSENSITIVE\_ORDER**

Comparator that can be used for a case insensitive sort of LabelValueBean objects.

#### <span id="page-3229-1"></span>**label**

private java.lang.String **label**

The property which supplies the option label visible to the end user.

## <span id="page-3229-2"></span>**value**

```
private java.lang.String value
```
The property which supplies the value returned to the server.

# <span id="page-3229-0"></span>**Constructor Detail**

## <span id="page-3229-3"></span>**LabelValueBean**

```
public LabelValueBean()
```
Default constructor.

# <span id="page-3229-4"></span>**LabelValueBean**

```
public LabelValueBean(java.lang.String label,
          java.lang.String value)
```
Construct an instance with the supplied property values. **Parameters:**

label - The label to be displayed to the user. value - The value to be returned to the server.

# <span id="page-3230-0"></span>**Method Detail**

## <span id="page-3230-2"></span>**getLabel**

public java.lang.String **getLabel**()

#### <span id="page-3230-4"></span>**setLabel**

public void **setLabel**(java.lang.String label)

## <span id="page-3230-3"></span>**getValue**

public java.lang.String **getValue**()

## <span id="page-3230-5"></span>**setValue**

public void **setValue**(java.lang.String value)

#### <span id="page-3230-1"></span>**compareTo**

public int **compareTo**(java.lang.Object o)

Compare LabelValueBeans based on the label, because that's the human viewable part of the object. **Specified by:** compareTo in interface java.lang.Comparable **See Also:** Comparable

## <span id="page-3230-6"></span>**toString**

public java.lang.String **toString**()

Return a string representation of this object. **Overrides:** toString in class java.lang.Object

## <span id="page-3231-0"></span>**equals**

public boolean **equals**(java.lang.Object obj)

LabelValueBeans are equal if their values are both null or equal. **Overrides:** equals in class java.lang.Object **See Also:** Object.equals(java.lang.Object)

## <span id="page-3231-1"></span>**hashCode**

public int **hashCode**()

The hash code is based on the object's value. **Overrides:** hashCode in class java.lang.Object **See Also:** Object.hashCode()

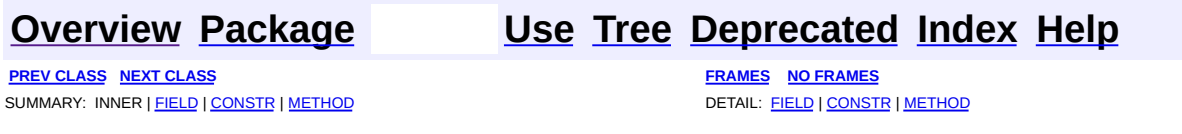

**PREV [CLASS](#page-3249-0) NEXT CLASS [FRAMES](#page-3232-0) NO FRAMES NO FRAMES NO FRAMES** SUMMARY: INNER | [FIELD](#page-3237-0) | [CONSTR](#page-3239-0) | [METHOD](#page-3239-1) DETAIL: FIELD | CONSTR | METHOD

 $\blacksquare$ 

# <span id="page-3232-0"></span>**[Overview](#page-3519-0) [Package](#page-3271-0) Class [Use](#page-3186-0) [Tree](#page-3281-0) [Deprecated](#page-8-0) [Index](#page-21-0) [Help](#page-17-0)**

# **org.apache.struts.util Class MessageResources**

java.lang.Object | +--**org.apache.struts.util.MessageResources**

## **All Implemented Interfaces:**

java.io.Serializable

## **Direct Known Subclasses:**

[PropertyMessageResources](#page-3289-0)

public abstract class **MessageResources** extends java.lang.Object implements java.io.Serializable

General purpose abstract class that describes an API for retrieving Localesensitive messages from underlying resource locations of an unspecified design, and optionally utilizing the MessageFormat class to produce internationalized messages with parametric replacement.

Calls to getMessage() variants without a Locale argument are presumed to be requesting a message string in the default Locale for this JVM.

Calls to getMessage() with an unknown key, or an unknown Locale will return null if the returnNull property is set to true. Otherwise, a suitable error message will be returned instead.

**IMPLEMENTATION NOTE** - Classes that extend this class must be Serializable so that instances may be used in distributable application server environments.

#### **Version:**

\$Rev: 54929 \$ \$Date: 2004-10-16 17:38:42 +0100 (Sat, 16 Oct 2004) \$ **See Also:**

<span id="page-3233-0"></span>[Serialized](#page-3681-0) Form

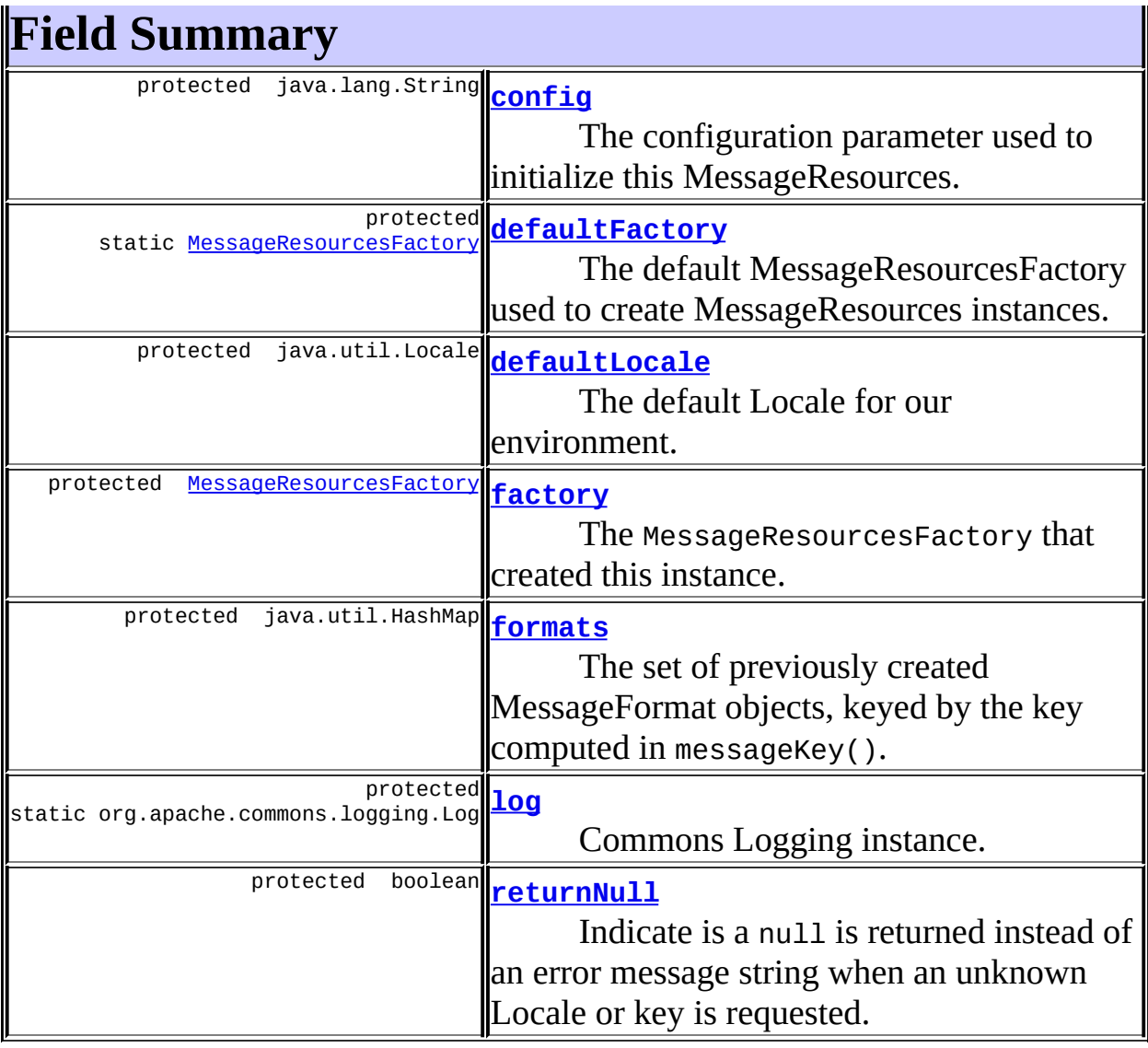

# <span id="page-3234-0"></span>**Constructor Summary**

**[MessageResources](#page-3239-2)**[\(MessageResourcesFactory](#page-3249-0) factory,

java.lang.String config)

Construct a new MessageResources according to the specified parameters.

**[MessageResources](#page-3239-3)**[\(MessageResourcesFactory](#page-3249-0) factory,

java.lang.String config, boolean returnNull)

<span id="page-3234-1"></span>Construct a new MessageResources according to the specified parameters.

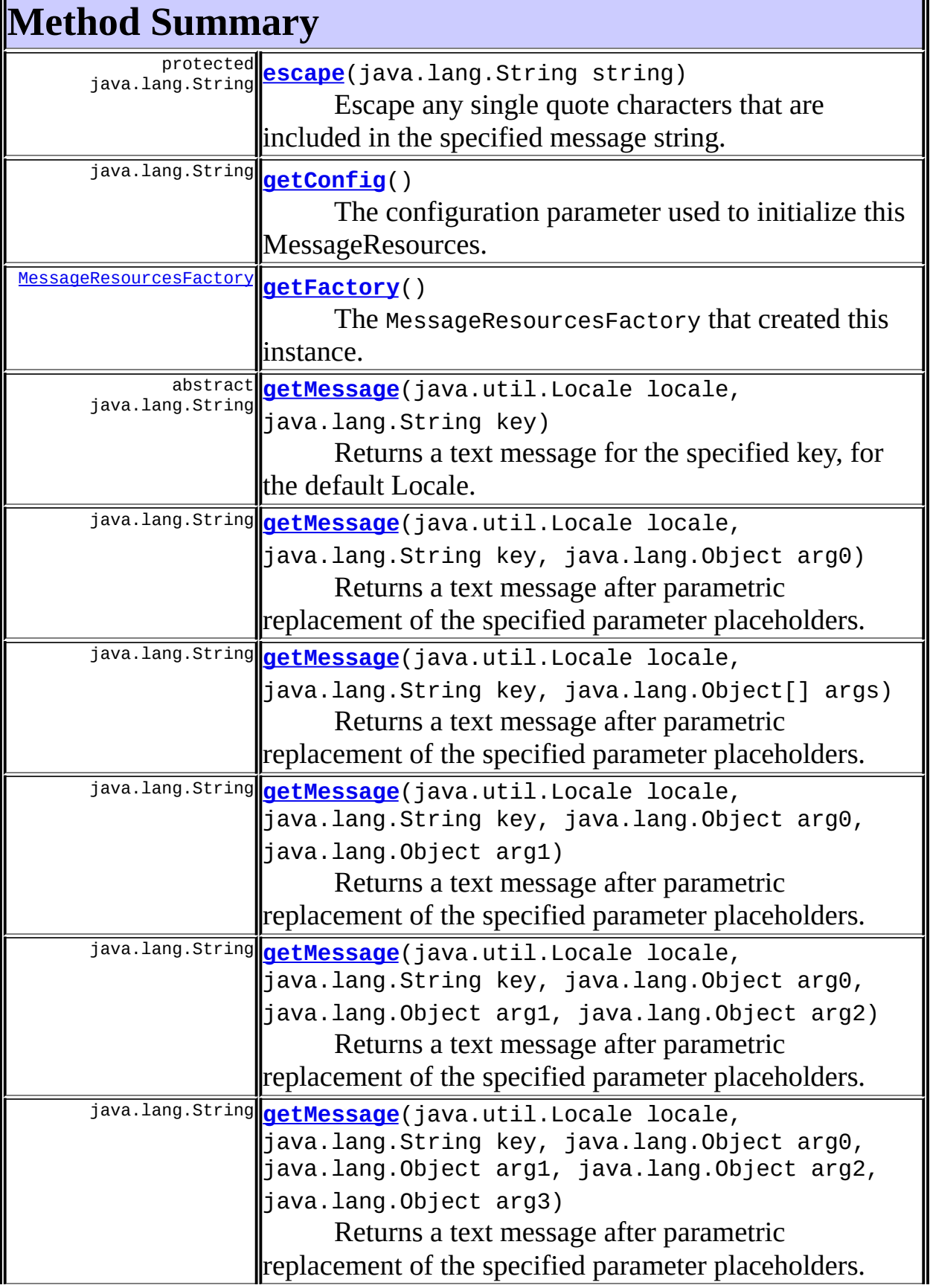

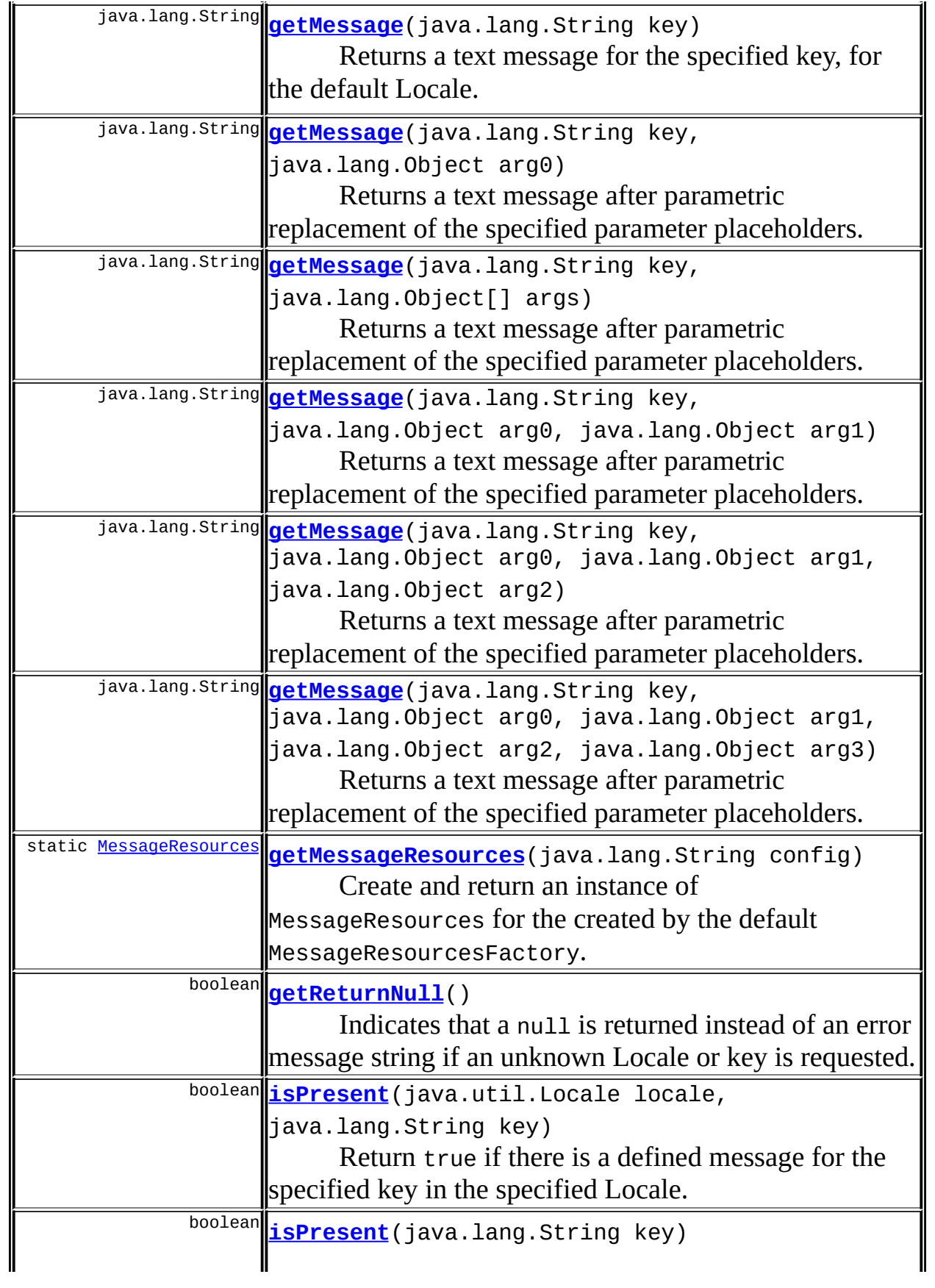

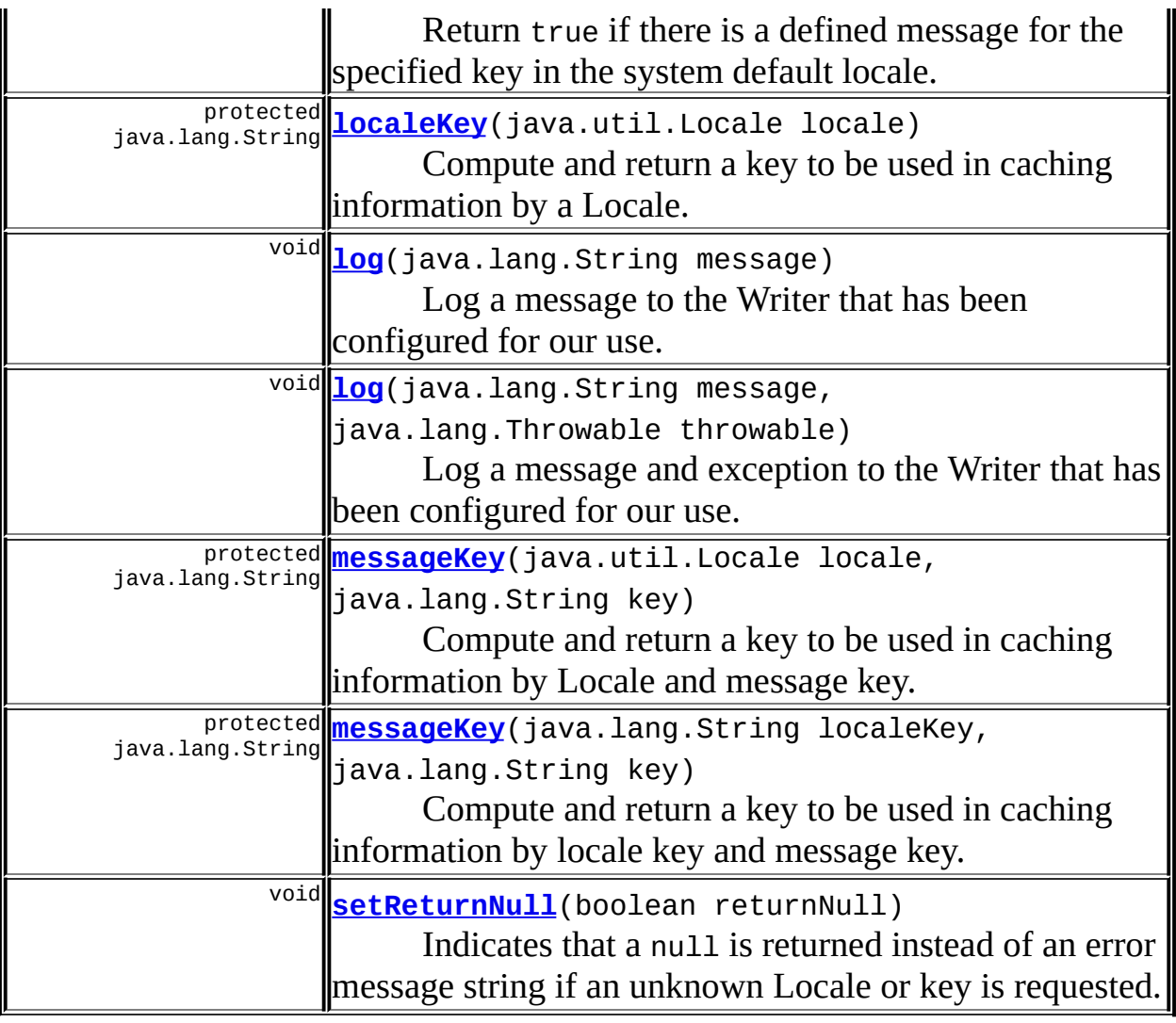

**Methods inherited from class java.lang.Object** , clone, equals, finalize, getClass, hashCode, notify, notifyAll, registerNatives, toString, wait, wait, wait

# <span id="page-3237-0"></span>**Field Detail**

# <span id="page-3237-1"></span>**log**

protected static org.apache.commons.logging.Log **log**

Commons Logging instance.

# <span id="page-3238-0"></span>**config**

protected java.lang.String **config**

The configuration parameter used to initialize this MessageResources.

## <span id="page-3238-2"></span>**defaultLocale**

protected java.util.Locale **defaultLocale**

The default Locale for our environment.

## <span id="page-3238-3"></span>**factory**

protected [MessageResourcesFactory](#page-3249-0) **factory**

The MessageResourcesFactory that created this instance.

## <span id="page-3238-4"></span>**formats**

protected java.util.HashMap **formats**

The set of previously created MessageFormat objects, keyed by the key computed in messageKey().

## <span id="page-3238-5"></span>**returnNull**

protected boolean **returnNull**

Indicate is a null is returned instead of an error message string when an unknown Locale or key is requested.

## <span id="page-3238-1"></span>**defaultFactory**

protected static [MessageResourcesFactory](#page-3249-0) **defaultFactory**

The default MessageResourcesFactory used to create MessageResources instances.

```
Constructor Detail
```
## <span id="page-3239-2"></span>**MessageResources**

public **MessageResources**([MessageResourcesFactory](#page-3249-0) factory, java.lang.String config)

Construct a new MessageResources according to the specified parameters. **Parameters:**

factory - The MessageResourcesFactory that created us config - The configuration parameter for this MessageResources

## <span id="page-3239-3"></span>**MessageResources**

```
public MessageResources(MessageResourcesFactory factory,
            java.lang.String config,
            boolean returnNull)
```
Construct a new MessageResources according to the specified parameters. **Parameters:**

factory - The MessageResourcesFactory that created us config - The configuration parameter for this MessageResources returnNull - The returnNull property we should initialize with

# <span id="page-3239-1"></span>**Method Detail**

## <span id="page-3239-4"></span>**getConfig**

public java.lang.String **getConfig**()

The configuration parameter used to initialize this MessageResources. **Returns:**
parameter used to initialize this MessageResources

### **getFactory**

public [MessageResourcesFactory](#page-3249-0) **getFactory**()

The MessageResourcesFactory that created this instance.

#### **Returns:**

MessageResourcesFactory that created instance

# **getReturnNull**

```
public boolean getReturnNull()
```
Indicates that a null is returned instead of an error message string if an unknown Locale or key is requested.

#### **Returns:**

true if null is returned if unknown key or locale is requested

# **setReturnNull**

public void setReturnNull(boolean returnNull)

Indicates that a null is returned instead of an error message string if an unknown Locale or key is requested.

#### **Parameters:**

returnNull - true Indicates that a null is returned if an unknown Locale or key is requested.

# **getMessage**

public java.lang.String **getMessage**(java.lang.String key)

Returns a text message for the specified key, for the default Locale. **Parameters:**

# **getMessage**

```
public java.lang.String getMessage(java.lang.String key,
                                 java.lang.Object[] args)
```
Returns a text message after parametric replacement of the specified parameter placeholders.

#### **Parameters:**

key - The message key to look up args - An array of replacement parameters for placeholders

# **getMessage**

```
public java.lang.String getMessage(java.lang.String key,
                                 java.lang.Object arg0)
```
Returns a text message after parametric replacement of the specified parameter placeholders.

#### **Parameters:**

key - The message key to look up arg0 - The replacement for placeholder  $\{0\}$  in the message

# **getMessage**

```
public java.lang.String getMessage(java.lang.String key,
                                 java.lang.Object arg0,
                                 java.lang.Object arg1)
```
Returns a text message after parametric replacement of the specified parameter placeholders.

#### **Parameters:**

key - The message key to look up arg0 - The replacement for placeholder  $\{0\}$  in the message arg1 - The replacement for placeholder  $\{1\}$  in the message

# **getMessage**

```
public java.lang.String getMessage(java.lang.String key,
                                  java.lang.Object arg0,
                                  java.lang.Object arg1,
                                  java.lang.Object arg2)
```
Returns a text message after parametric replacement of the specified parameter placeholders.

#### **Parameters:**

key - The message key to look up arg0 - The replacement for placeholder  $\{0\}$  in the message arg1 - The replacement for placeholder  $\{1\}$  in the message arg2 - The replacement for placeholder {2} in the message

### **getMessage**

```
public java.lang.String getMessage(java.lang.String key,
                                  java.lang.Object arg0,
                                  java.lang.Object arg1,
                                  java.lang.Object arg2,
                                  java.lang.Object arg3)
```
Returns a text message after parametric replacement of the specified parameter placeholders.

#### **Parameters:**

key - The message key to look up arg0 - The replacement for placeholder  $\{0\}$  in the message arg1 - The replacement for placeholder {1} in the message arg2 - The replacement for placeholder {2} in the message arg3 - The replacement for placeholder {3} in the message

# **getMessage**

public abstract java.lang.String **getMessage**(java.util.Locale locale, java.lang.String key)

Returns a text message for the specified key, for the default Locale. A null

string result will be returned by this method if no relevant message resource is found for this key or Locale, if the returnNull property is set. Otherwise, an appropriate error message will be returned.

This method must be implemented by a concrete subclass.

#### **Parameters:**

locale - The requested message Locale, or null for the system default Locale

key - The message key to look up

# **getMessage**

```
public java.lang.String getMessage(java.util.Locale locale,
                                  java.lang.String key,
                                  java.lang.Object[] args)
```
Returns a text message after parametric replacement of the specified parameter placeholders. A null string result will be returned by this method if no resource bundle has been configured.

#### **Parameters:**

locale - The requested message Locale, or null for the system default Locale

key - The message key to look up

args - An array of replacement parameters for placeholders

# **getMessage**

```
public java.lang.String getMessage(java.util.Locale locale,
                                 java.lang.String key,
                                 java.lang.Object arg0)
```
Returns a text message after parametric replacement of the specified parameter placeholders. A null string result will never be returned by this method.

### **Parameters:**

locale - The requested message Locale, or null for the system default Locale

# **getMessage**

```
public java.lang.String getMessage(java.util.Locale locale,
                                  java.lang.String key,
                                  java.lang.Object arg0,
                                  java.lang.Object arg1)
```
Returns a text message after parametric replacement of the specified parameter placeholders. A null string result will never be returned by this method.

#### **Parameters:**

locale - The requested message Locale, or null for the system default Locale

key - The message key to look up

arg0 - The replacement for placeholder  $\{0\}$  in the message

arg1 - The replacement for placeholder  $\{1\}$  in the message

# **getMessage**

```
public java.lang.String getMessage(java.util.Locale locale,
                                  java.lang.String key,
                                  java.lang.Object arg0,
                                  java.lang.Object arg1,
                                  java.lang.Object arg2)
```
Returns a text message after parametric replacement of the specified parameter placeholders. A null string result will never be returned by this method.

#### **Parameters:**

locale - The requested message Locale, or null for the system default Locale

key - The message key to look up

arg0 - The replacement for placeholder  $\{0\}$  in the message

arg1 - The replacement for placeholder  $\{1\}$  in the message

arg2 - The replacement for placeholder {2} in the message

# **getMessage**

```
public java.lang.String getMessage(java.util.Locale locale,
                                  java.lang.String key,
                                  java.lang.Object arg0,
                                  java.lang.Object arg1,
                                  java.lang.Object arg2,
                                  java.lang.Object arg3)
```
Returns a text message after parametric replacement of the specified parameter placeholders. A null string result will never be returned by this method.

#### **Parameters:**

locale - The requested message Locale, or null for the system default Locale

key - The message key to look up

arg0 - The replacement for placeholder  $\{0\}$  in the message

arg1 - The replacement for placeholder  $\{1\}$  in the message

arg2 - The replacement for placeholder {2} in the message

arg3 - The replacement for placeholder {3} in the message

#### **isPresent**

```
public boolean isPresent(java.lang.String key)
```
Return true if there is a defined message for the specified key in the system default locale.

#### **Parameters:**

key - The message key to look up

#### **isPresent**

public boolean **isPresent**(java.util.Locale locale, java.lang.String key)

Return true if there is a defined message for the specified key in the specified Locale.

#### **Parameters:**

locale - The requested message Locale, or null for the system default Locale

key - The message key to look up

#### **escape**

protected java.lang.String **escape**(java.lang.String string)

Escape any single quote characters that are included in the specified message string.

#### **Parameters:**

string - The string to be escaped

### **localeKey**

protected java.lang.String **localeKey**(java.util.Locale locale)

Compute and return a key to be used in caching information by a Locale. **NOTE** - The locale key for the default Locale in our environment is a zero length String.

#### **Parameters:**

locale - The locale for which a key is desired

# **messageKey**

```
protected java.lang.String messageKey(java.util.Locale locale,
                                    java.lang.String key)
```
Compute and return a key to be used in caching information by Locale and message key.

#### **Parameters:**

locale - The Locale for which this format key is calculated key - The message key for which this format key is calculated

#### **messageKey**

```
protected java.lang.String messageKey(java.lang.String localeKey,
                                    java.lang.String key)
```
Compute and return a key to be used in caching information by locale key and message key.

#### **Parameters:**

localeKey - The locale key for which this cache key is calculated key - The message key for which this cache key is calculated

#### **getMessageResources**

public static *[MessageResources](#page-3232-0)* getMessageResources(java.lang.String

Create and return an instance of MessageResources for the created by the default MessageResourcesFactory.

#### **Parameters:**

config - Configuration parameter for this message bundle.

#### **log**

public void **log**(java.lang.String message)

Log a message to the Writer that has been configured for our use. **Parameters:**

message - The message to be logged

### **log**

public void **log**(java.lang.String message, java.lang.Throwable throwable)

Log a message and exception to the Writer that has been configured for our use.

#### **Parameters:**

message - The message to be logged

# throwable - The exception to be logged

**[Overview](#page-3519-0) [Package](#page-3271-0) Class [Use](#page-3186-0) [Tree](#page-3281-0) [Deprecated](#page-8-0) [Index](#page-21-0) [Help](#page-17-0)**

**PREV [CLASS](#page-3226-0) NEXT [CLASS](#page-3249-0) [FRAMES](#page-338-0) NO [FRAMES](#page-3232-0)** SUMMARY: INNER | <u>[FIELD](#page-3237-0) | [CONSTR](#page-3239-0) | [METHOD](#page-3239-1)</u> DETAIL: FIELD | CONSTR | METHOD

Copyright © 2000-2005 - The Apache Software Foundation

**PREV [CLASS](#page-3262-0) NEXT CLASS [FRAMES](#page-3249-0) NO FRAMES NO FRAMES NO FRAMES** SUMMARY: INNER | [FIELD](#page-3252-0) | [CONSTR](#page-3252-1) | [METHOD](#page-3253-0) DETAIL: FIELD | CONSTR | METHOD

 $\blacksquare$ 

# <span id="page-3249-0"></span>**[Overview](#page-3519-0) [Package](#page-3271-0) Class [Use](#page-3195-0) [Tree](#page-3281-0) [Deprecated](#page-8-0) [Index](#page-21-0) [Help](#page-17-0)**

# **org.apache.struts.util Class MessageResourcesFactory**

java.lang.Object |

+--**org.apache.struts.util.MessageResourcesFactory**

# **All Implemented Interfaces:**

java.io.Serializable

### **Direct Known Subclasses:**

[PropertyMessageResourcesFactory](#page-3295-0)

public abstract class **MessageResourcesFactory** extends java.lang.Object implements java.io.Serializable

Factory for MessageResources instances. The general usage pattern for this class is:

- Call MessageResourcesFactory().createFactory() to retrieve a MessageResourcesFactory instance.
- Set properties as required to configure this factory instance to create MessageResources instances with desired characteristics.
- Call the createResources() method of the factory to retrieve a newly instantiated MessageResources instance.

#### **Version:**

\$Rev: 54929 \$ \$Date: 2004-10-16 17:38:42 +0100 (Sat, 16 Oct 2004) \$ **See Also:**

[Serialized](#page-3682-0) Form

<span id="page-3250-0"></span>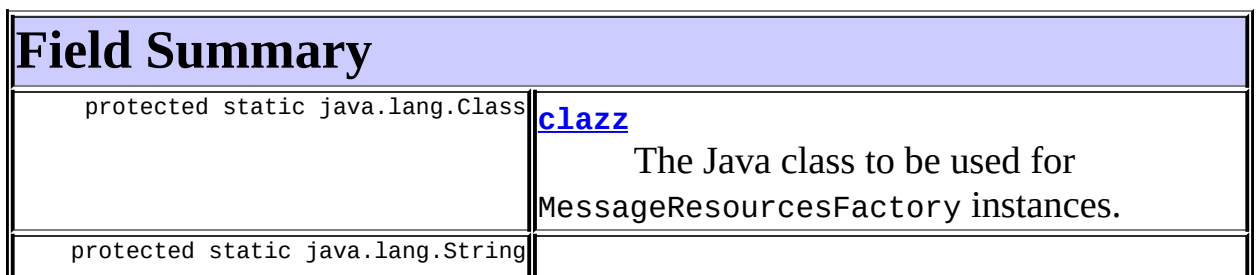

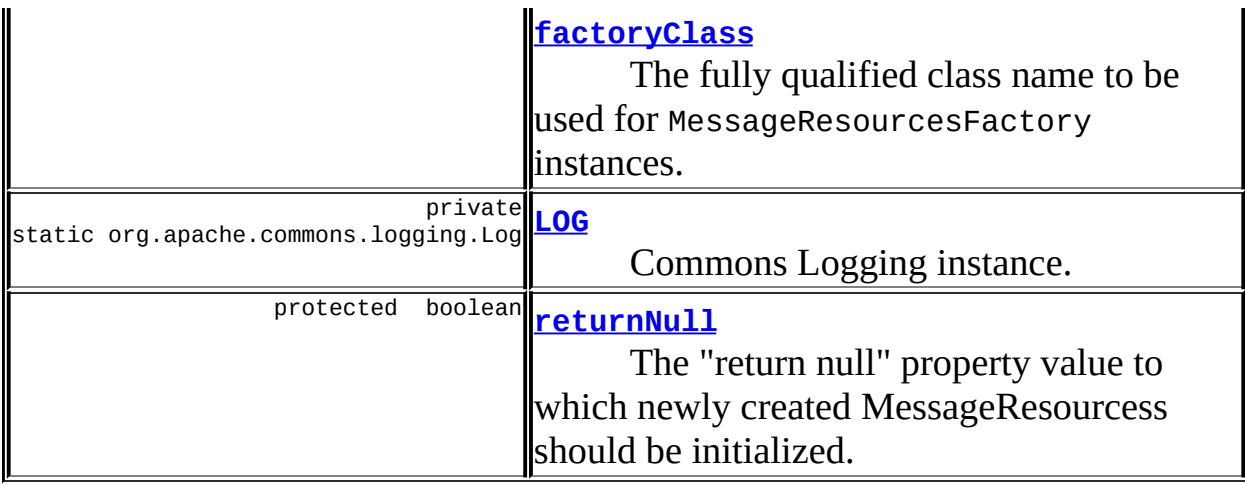

<span id="page-3251-0"></span>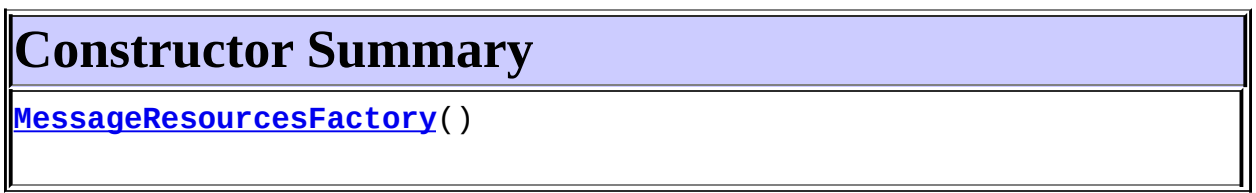

<span id="page-3251-1"></span>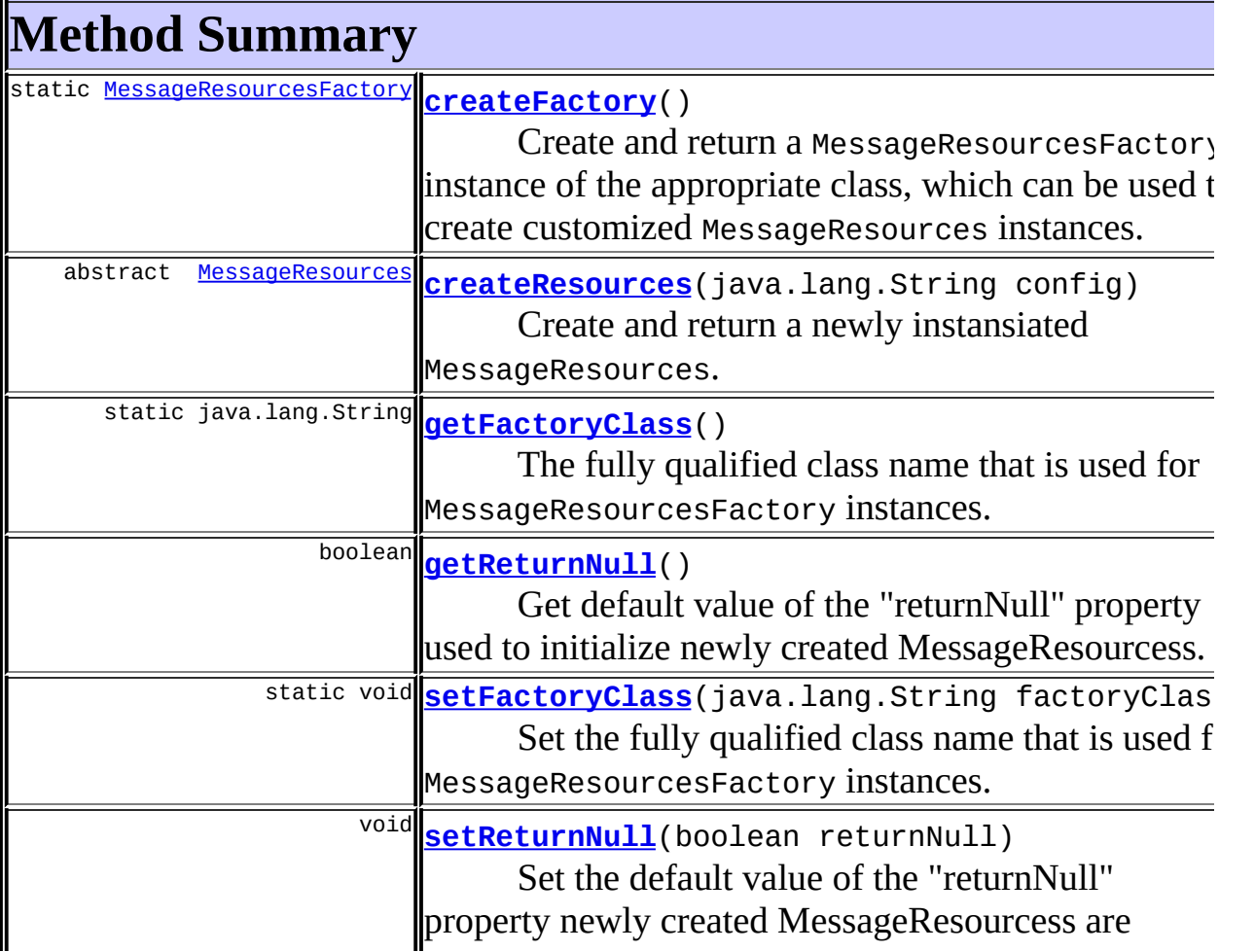

**Methods inherited from class java.lang.Object** , clone, equals, finalize, getClass, hashCode, notify, notifyAll, registerNatives, toString, wait, wait, wait

# <span id="page-3252-0"></span>**Field Detail**

# <span id="page-3252-5"></span>**returnNull**

protected boolean **returnNull**

The "return null" property value to which newly created MessageResourcess should be initialized.

# <span id="page-3252-2"></span>**clazz**

protected static transient java.lang.Class **clazz**

The Java class to be used for MessageResourcesFactory instances.

# <span id="page-3252-4"></span>**LOG**

private static org.apache.commons.logging.Log **LOG**

Commons Logging instance.

# <span id="page-3252-3"></span>**factoryClass**

protected static java.lang.String **factoryClass**

<span id="page-3252-1"></span>The fully qualified class name to be used for MessageResourcesFactory instances.

1

# **Constructor Detail**

# <span id="page-3253-1"></span>**MessageResourcesFactory**

public **MessageResourcesFactory**()

# <span id="page-3253-0"></span>**Method Detail**

# <span id="page-3253-3"></span>**getReturnNull**

```
public boolean getReturnNull()
```
Get default value of the "returnNull" property used to initialize newly created MessageResourcess.

#### **Returns:**

default value of the "returnNull" property newly created MessageResourcess are initialized to.

# <span id="page-3253-4"></span>**setReturnNull**

public void setReturnNull(boolean returnNull)

Set the default value of the "returnNull" property newly created MessageResourcess are initialized to.

#### **Parameters:**

returnNull - default value of the "returnNull" MessageResourcess are initialized to.

### <span id="page-3253-2"></span>**createResources**

public abstract [MessageResources](#page-3232-0) createResources(java.lang.String con

Create and return a newly instansiated MessageResources. This method must be implemented by concrete subclasses.

#### **Parameters:**

config - Configuration parameter(s) for the requested bundle

# <span id="page-3254-1"></span>**getFactoryClass**

```
public static java.lang.String getFactoryClass()
```
The fully qualified class name that is used for MessageResourcesFactory instances.

#### **Returns:**

class name that is used for MessageResourcesFactory instances

# <span id="page-3254-2"></span>**setFactoryClass**

public static void **setFactoryClass**(java.lang.String factoryClass)

Set the fully qualified class name that is used for MessageResourcesFactory instances.

#### **Parameters:**

factoryClass - name that is used for MessageResourcesFactory instances

# <span id="page-3254-0"></span>**createFactory**

public static [MessageResourcesFactory](#page-3249-0) **createFactory**()

Create and return a MessageResourcesFactory instance of the appropriate class, which can be used to create customized MessageResources instances. If no such factory can be created, return null instead.

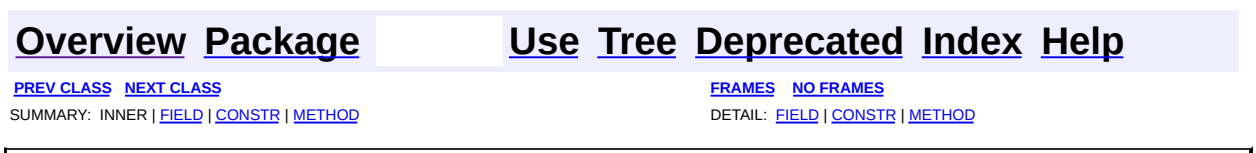

Copyright © 2000-2005 - The Apache Software Foundation

**PREV CLASS NEXT CLASS [FRAMES](#page-3255-0) NO FRAMES** SUMMARY: INNER | [FIELD](#page-3258-0) | [CONSTR](#page-3258-1) | [METHOD](#page-3260-0) DETAIL: FIELD | CONSTR | METHOD

 $\blacksquare$ 

# <span id="page-3255-0"></span>**[Overview](#page-3519-0) [Package](#page-3271-0) Class [Use](#page-3198-0) [Tree](#page-3281-0) [Deprecated](#page-8-0) [Index](#page-21-0) [Help](#page-17-0)**

# **org.apache.struts.util Class ModuleException**

```
java.lang.Object
|
+--java.lang.Throwable
      |
      +--java.lang.Exception
            |
            +--org.apache.struts.util.ModuleException
```
### **All Implemented Interfaces:**

java.io.Serializable

public class **ModuleException** extends java.lang.Exception

Used for specialized exception handling.

#### **See Also:**

[Serialized](#page-3682-1) Form

<span id="page-3256-0"></span>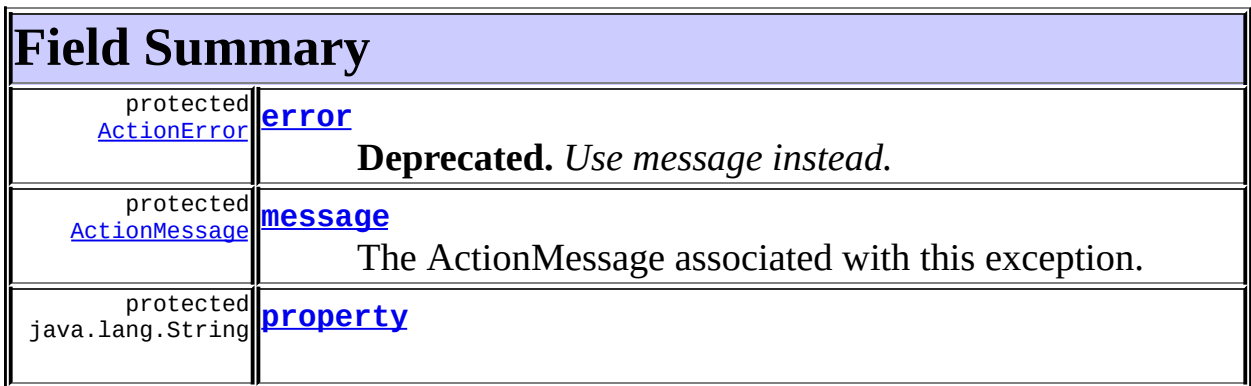

### **Fields inherited from class java.lang.Throwable**

<span id="page-3256-1"></span>backtrace, detailMessage, serialVersionUID

# **Constructor Summary**

**[ModuleException](#page-3258-5)**(java.lang.String key)

Construct an module exception with no replacement values.

**[ModuleException](#page-3258-6)**(java.lang.String key, java.lang.Object value) Construct an module exception with the specified replacement values.

**[ModuleException](#page-3260-1)**(java.lang.String key, java.lang.Object[] values) Construct an action error with the specified replacement values.

**[ModuleException](#page-3259-0)**(java.lang.String key, java.lang.Object value0, java.lang.Object value1)

Construct an module exception with the specified replacement values.

**[ModuleException](#page-3259-1)**(java.lang.String key, java.lang.Object value0, java.lang.Object value1, java.lang.Object value2)

Construct an module exception with the specified replacement values.

**[ModuleException](#page-3259-2)**(java.lang.String key, java.lang.Object value0, java.lang.Object value1, java.lang.Object value2,

java.lang.Object value3)

Construct an module exception with the specified replacement values.

<span id="page-3257-0"></span>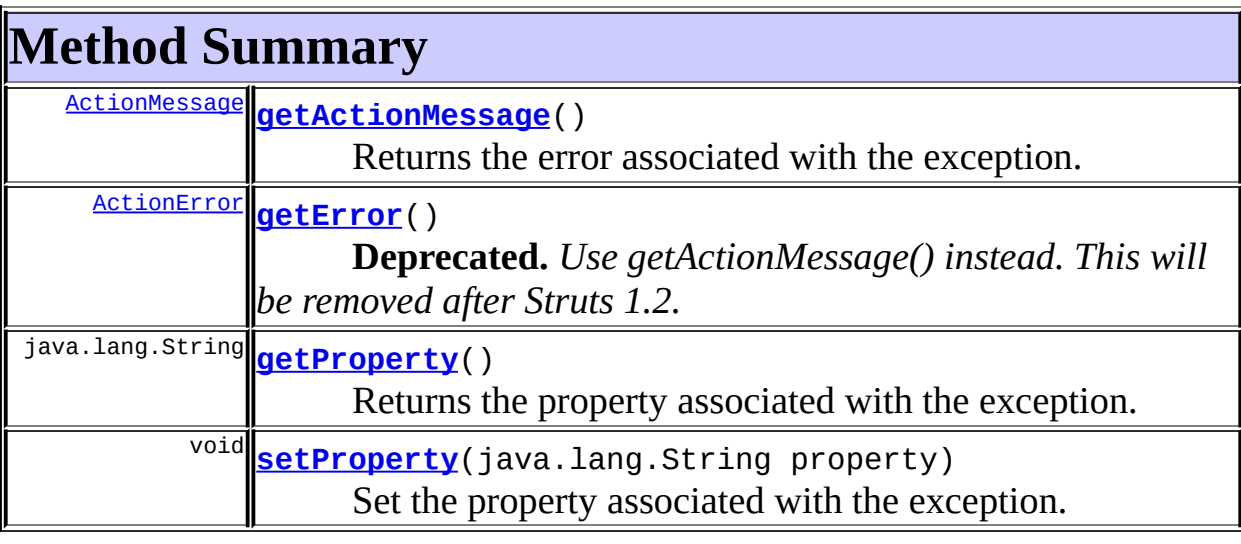

### **Methods inherited from class java.lang.Throwable**

fillInStackTrace, getLocalizedMessage, getMessage, printStackTrace, printStackTrace, printStackTrace, printStackTrace0, toString

#### **Methods inherited from class java.lang.Object**

, clone, equals, finalize, getClass, hashCode, notify, notifyAll, registerNatives, wait, wait, wait

# <span id="page-3258-0"></span>**Field Detail**

### <span id="page-3258-4"></span>**property**

protected java.lang.String **property**

#### <span id="page-3258-2"></span>**error**

protected [ActionError](#page-355-0) **error**

**Deprecated.** *Use message instead.*

#### <span id="page-3258-3"></span>**message**

protected [ActionMessage](#page-389-0) **message**

The ActionMessage associated with this exception. **Since:** Struts 1.2

# <span id="page-3258-1"></span>**Constructor Detail**

# <span id="page-3258-5"></span>**ModuleException**

public **ModuleException**(java.lang.String key)

Construct an module exception with no replacement values. **Parameters:** key - Message key for this error message

# <span id="page-3258-6"></span>**ModuleException**

public **ModuleException**(java.lang.String key,

```
java.lang.Object value)
```
Construct an module exception with the specified replacement values.

#### **Parameters:**

key - Message key for this error message value - First replacement value

# <span id="page-3259-0"></span>**ModuleException**

```
public ModuleException(java.lang.String key,
                     java.lang.Object value0,
                     java.lang.Object value1)
```
Construct an module exception with the specified replacement values. **Parameters:**

key - Message key for this error message value0 - First replacement value value1 - Second replacement value

# <span id="page-3259-1"></span>**ModuleException**

```
public ModuleException(java.lang.String key,
                     java.lang.Object value0,
                     java.lang.Object value1,
                     java.lang.Object value2)
```
Construct an module exception with the specified replacement values. **Parameters:**

key - Message key for this error message value0 - First replacement value value1 - Second replacement value value2 - Third replacement value

# <span id="page-3259-2"></span>**ModuleException**

```
public ModuleException(java.lang.String key,
                     java.lang.Object value0,
```
java.lang.Object value1, java.lang.Object value2, java.lang.Object value3)

Construct an module exception with the specified replacement values. **Parameters:**

key - Message key for this error message

value0 - First replacement value

value1 - Second replacement value

value2 - Third replacement value

value3 - Fourth replacement value

# <span id="page-3260-1"></span>**ModuleException**

public **ModuleException**(java.lang.String key, java.lang.Object[] values)

Construct an action error with the specified replacement values.

#### **Parameters:**

key - Message key for this message values - Array of replacement values

# <span id="page-3260-0"></span>**Method Detail**

# <span id="page-3260-2"></span>**getProperty**

public java.lang.String **getProperty**()

Returns the property associated with the exception.

#### **Returns:**

Value of property.

# <span id="page-3260-3"></span>**setProperty**

public void **setProperty**(java.lang.String property)

Set the property associated with the exception. It can be a name of the edit

field, which 'caused' the exception.

### <span id="page-3261-1"></span>**getError**

```
public ActionError getError()
```
**Deprecated.** *Use getActionMessage() instead. This will be removed after Struts 1.2.*

Returns the error associated with the exception. **Returns:**

Value of property error.

# <span id="page-3261-0"></span>**getActionMessage**

```
public ActionMessage getActionMessage()
```
Returns the error associated with the exception.

#### **Returns:**

Value of property error.

#### **Since:**

Struts 1.2

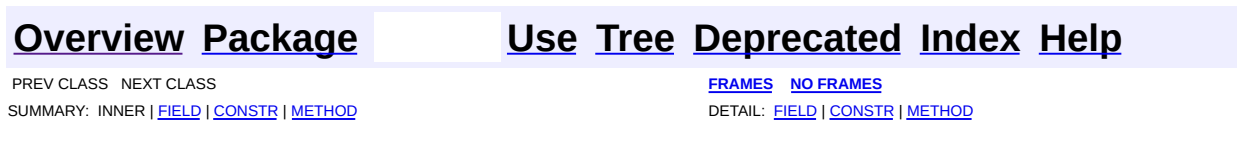

Copyright © 2000-2005 - The Apache Software Foundation

**PREV [CLASS](#page-3289-0) NEXT CLASS [FRAMES](#page-3262-0) NO FRAMES NO FRAMES NO FRAMES** SUMMARY: INNER | [FIELD](#page-3264-0) | [CONSTR](#page-3265-0) | [METHOD](#page-3265-1) DETAIL: FIELD | CONSTR | METHOD

 $\blacksquare$ 

# <span id="page-3262-0"></span>**[Overview](#page-3519-0) [Package](#page-3271-0) Class [Use](#page-3200-0) [Tree](#page-3281-0) [Deprecated](#page-8-0) [Index](#page-21-0) [Help](#page-17-0)**

# **org.apache.struts.util Class ModuleUtils**

```
java.lang.Object
\perp+--org.apache.struts.util.ModuleUtils
```
# public class **ModuleUtils** extends java.lang.Object

General purpose utility methods related to module processing.

#### **Since:**

Struts 1.2

### **Version:**

 $\blacksquare$ 

\$Rev: 54929 \$

<span id="page-3263-0"></span>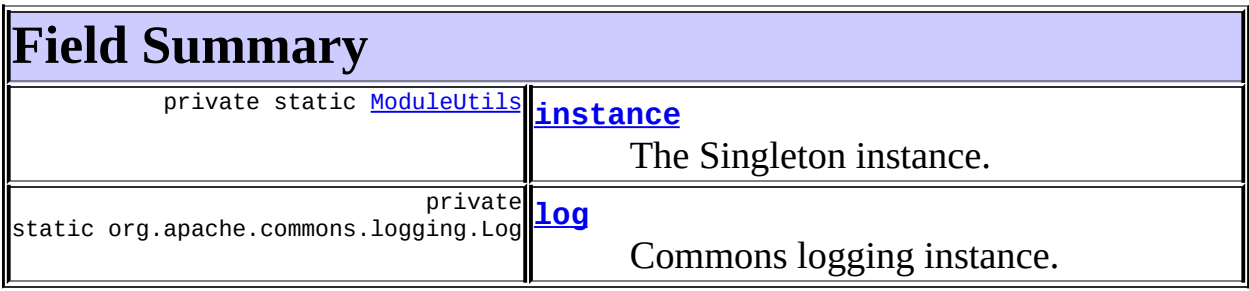

and the control of the control of the control of the control of the control of the control of the control of the

<span id="page-3263-1"></span>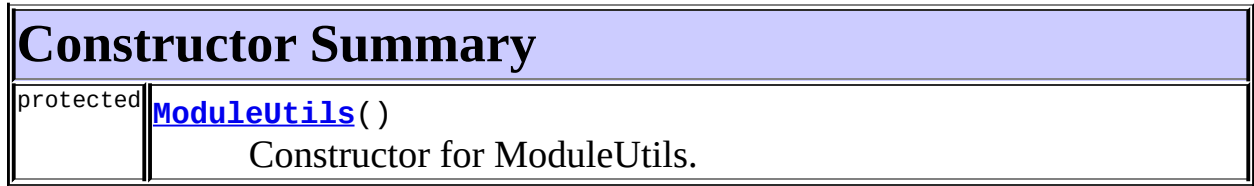

<span id="page-3263-2"></span>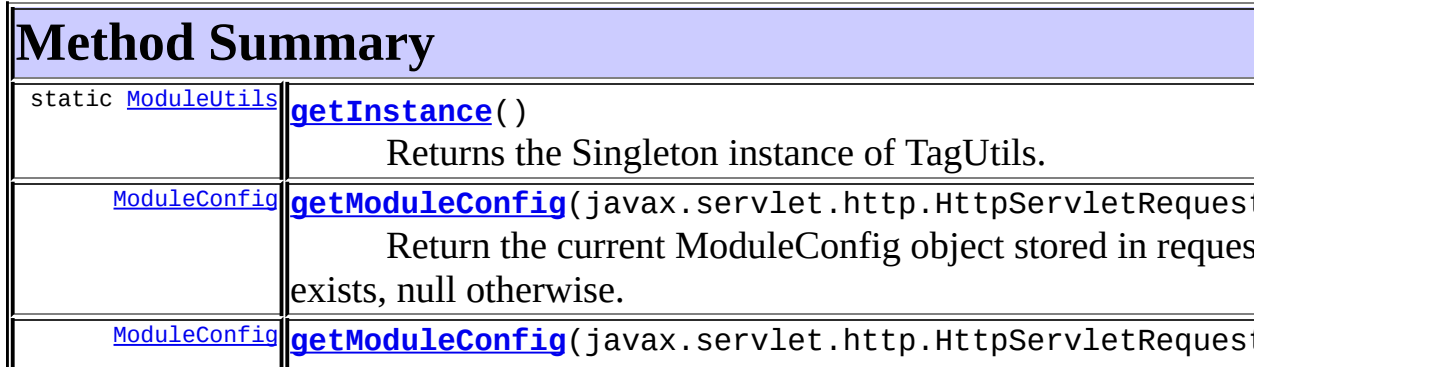

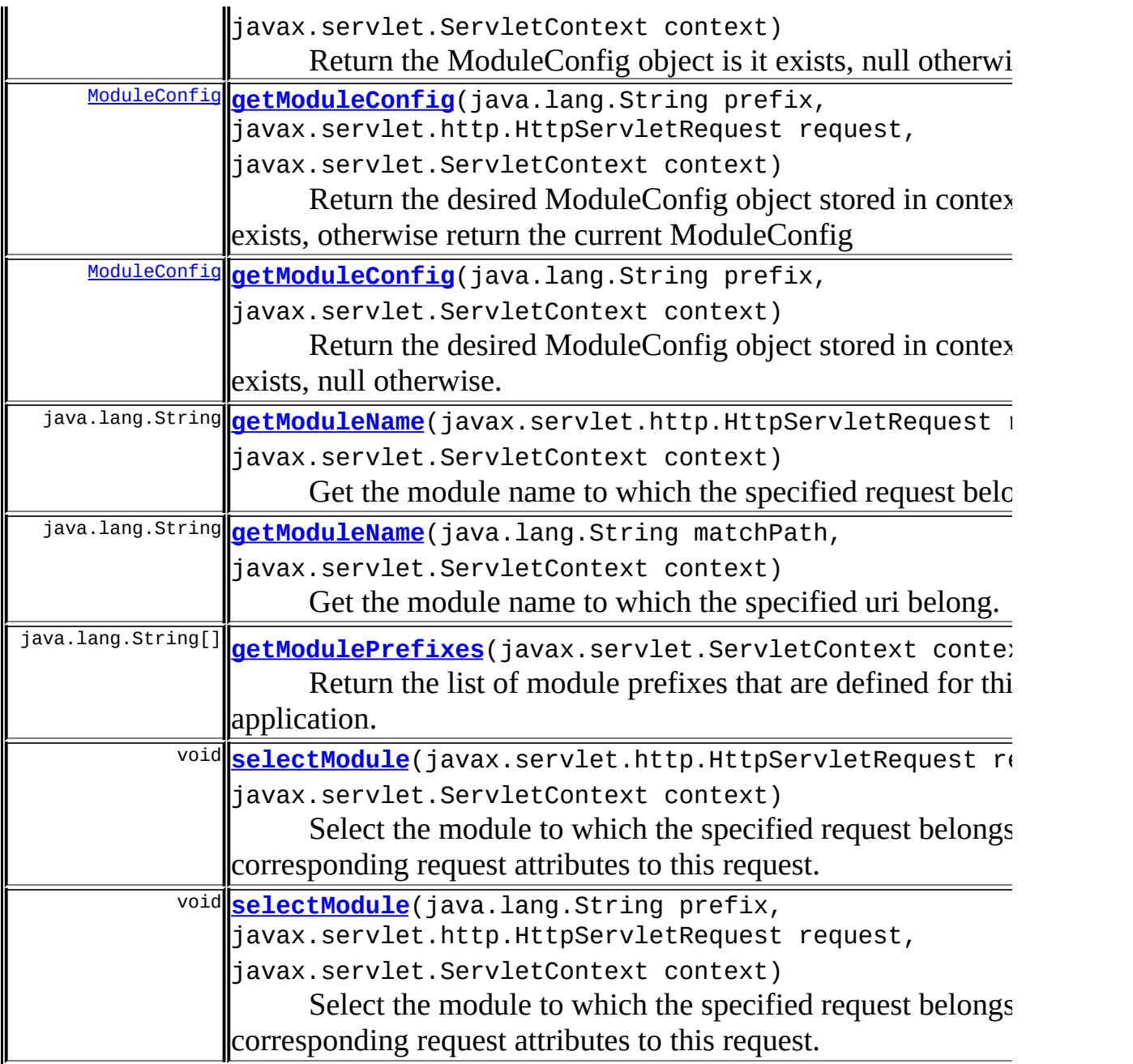

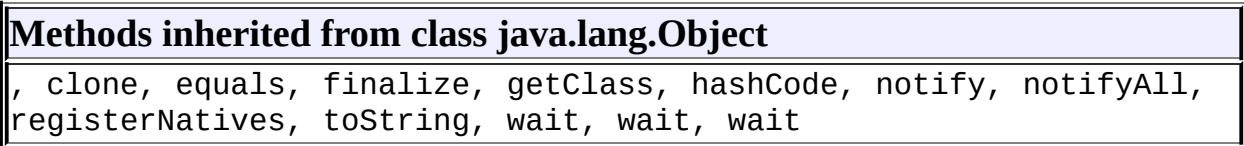

# <span id="page-3264-1"></span><span id="page-3264-0"></span>**Field Detail**

### **instance**

private static final [ModuleUtils](#page-3262-0) **instance**

The Singleton instance.

# <span id="page-3265-2"></span>**log**

private static final org.apache.commons.logging.Log **log**

Commons logging instance.

# <span id="page-3265-0"></span>**Constructor Detail**

# <span id="page-3265-3"></span>**ModuleUtils**

```
protected ModuleUtils()
```
Constructor for ModuleUtils.

# <span id="page-3265-1"></span>**Method Detail**

# <span id="page-3265-4"></span>**getInstance**

```
public static ModuleUtils getInstance()
```
Returns the Singleton instance of TagUtils.

# <span id="page-3265-5"></span>**getModuleConfig**

public [ModuleConfig](#page-984-0) getModuleConfig(javax.servlet.http.HttpServletRe

Return the current ModuleConfig object stored in request, if it exists, null otherwise. This method can be used by plugin to retrieve the current module config object. If no moduleConfig is found, this means that the request haven't hit the server throught the struts servlet. The appropriate

module config can be set and found with RequestUtils.selectModule(HttpServletRequest, ServletContext) . **Parameters:** request - The servlet request we are processing **Returns:** the ModuleConfig object from request, or null if none is set in the request.

# <span id="page-3266-2"></span>**getModuleConfig**

```
public ModuleConfig getModuleConfig(java.lang.String prefix,
                                  javax.servlet.ServletContext con
```
Return the desired ModuleConfig object stored in context, if it exists, null otherwise.

#### **Parameters:**

prefix - The module prefix of the desired module context - The ServletContext for this web application

#### **Returns:**

the ModuleConfig object specified, or null if not found in the context.

# <span id="page-3266-1"></span>**getModuleConfig**

```
public ModuleConfig getModuleConfig(java.lang.String prefix,
                                  javax.servlet.http.HttpServletRe
                                  javax.servlet.ServletContext con
```
Return the desired ModuleConfig object stored in context, if it exists, otherwise return the current ModuleConfig

#### **Parameters:**

prefix - The module prefix of the desired module

request - The servlet request we are processing

context - The ServletContext for this web application

#### <span id="page-3266-0"></span>**Returns:**

the ModuleConfig object specified, or null if not found in the context.

# **getModuleConfig**

public [ModuleConfig](#page-984-0) getModuleConfig(javax.servlet.http.HttpServletRe javax.servlet.ServletContext con

Return the ModuleConfig object is it exists, null otherwise. **Parameters:** request - The servlet request we are processing context - The ServletContext for this web application

#### **Returns:**

the ModuleConfig object

# <span id="page-3267-0"></span>**getModuleName**

```
public java.lang.String getModuleName(javax.servlet.http.HttpServlet
                                    javax.servlet.ServletContext c
```
Get the module name to which the specified request belong.

#### **Parameters:**

request - The servlet request we are processing

context - The ServletContext for this web application

#### **Returns:**

The module prefix or ""

# <span id="page-3267-1"></span>**getModuleName**

```
public java.lang.String getModuleName(java.lang.String matchPath,
                                    javax.servlet.ServletContext c
```
Get the module name to which the specified uri belong.

#### **Parameters:**

matchPath - The uri from which we want the module name. context - The ServletContext for this web application

#### <span id="page-3267-2"></span>**Returns:**

The module prefix or ""

# **getModulePrefixes**

public java.lang.String[] **getModulePrefixes**(javax.servlet.ServletCon

Return the list of module prefixes that are defined for this web application. **NOTE** - the "" prefix for the default module is not included in this list. **Parameters:**

context - The ServletContext for this web application.

#### **Returns:**

An array of module prefixes.

# <span id="page-3268-0"></span>**selectModule**

```
public void selectModule(javax.servlet.http.HttpServletRequest reque
                       javax.servlet.ServletContext context)
```
Select the module to which the specified request belongs, and add corresponding request attributes to this request.

#### **Parameters:**

request - The servlet request we are processing context - The ServletContext for this web application

# <span id="page-3268-1"></span>**selectModule**

```
public void selectModule(java.lang.String prefix,
                       javax.servlet.http.HttpServletRequest reque
                       javax.servlet.ServletContext context)
```
Select the module to which the specified request belongs, and add corresponding request attributes to this request.

#### **Parameters:**

prefix - The module prefix of the desired module request - The servlet request we are processing context - The ServletContext for this web application

**[Overview](#page-3519-0) [Package](#page-3271-0) Class [Use](#page-3200-0) [Tree](#page-3281-0) [Deprecated](#page-8-0) [Index](#page-21-0) [Help](#page-17-0)**

**PREV [CLASS](#page-3249-0) NEXT [CLASS](#page-3289-0) [FRAMES](#page-338-0) NO [FRAMES](#page-3262-0)**

Ē,

Copyright © 2000-2005 - The Apache Software Foundation

[org.apache.struts.util](#page-3271-0)

Classes [ImageButtonBean](#page-3217-0) **[IteratorAdapter](#page-3222-0)** [LabelValueBean](#page-3226-0) **[MessageResources](#page-3232-0) [MessageResourcesFactory](#page-3249-0) [ModuleUtils](#page-3262-0)** [PropertyMessageResources](#page-3289-0) [PropertyMessageResourcesFactory](#page-3295-0) **[RequestUtils](#page-3298-0) [ResponseUtils](#page-3332-0)** [ServletContextWriter](#page-3338-0) **[TokenProcessor](#page-3352-0)** [WildcardHelper](#page-3358-0)

Exceptions **[ModuleException](#page-3255-0)** 

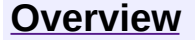

**PREV [PACKAGE](#page-3431-0) NEXT PACKAGE [FRAMES](#page-3271-0) PREV PACKAGE** 

<span id="page-3271-0"></span>**[Overview](#page-3519-0) PackageE Class [Use](#page-3284-0) [Tree](#page-3281-0) [Deprecated](#page-8-0) [Index](#page-21-0) [Help](#page-17-0)** 

# **Package org.apache.struts.util**

The Utilities package provides a variety of families of classes, to solve problems that are commonly encountered in building web applications.

# **See: [Description](#page-3273-0)**

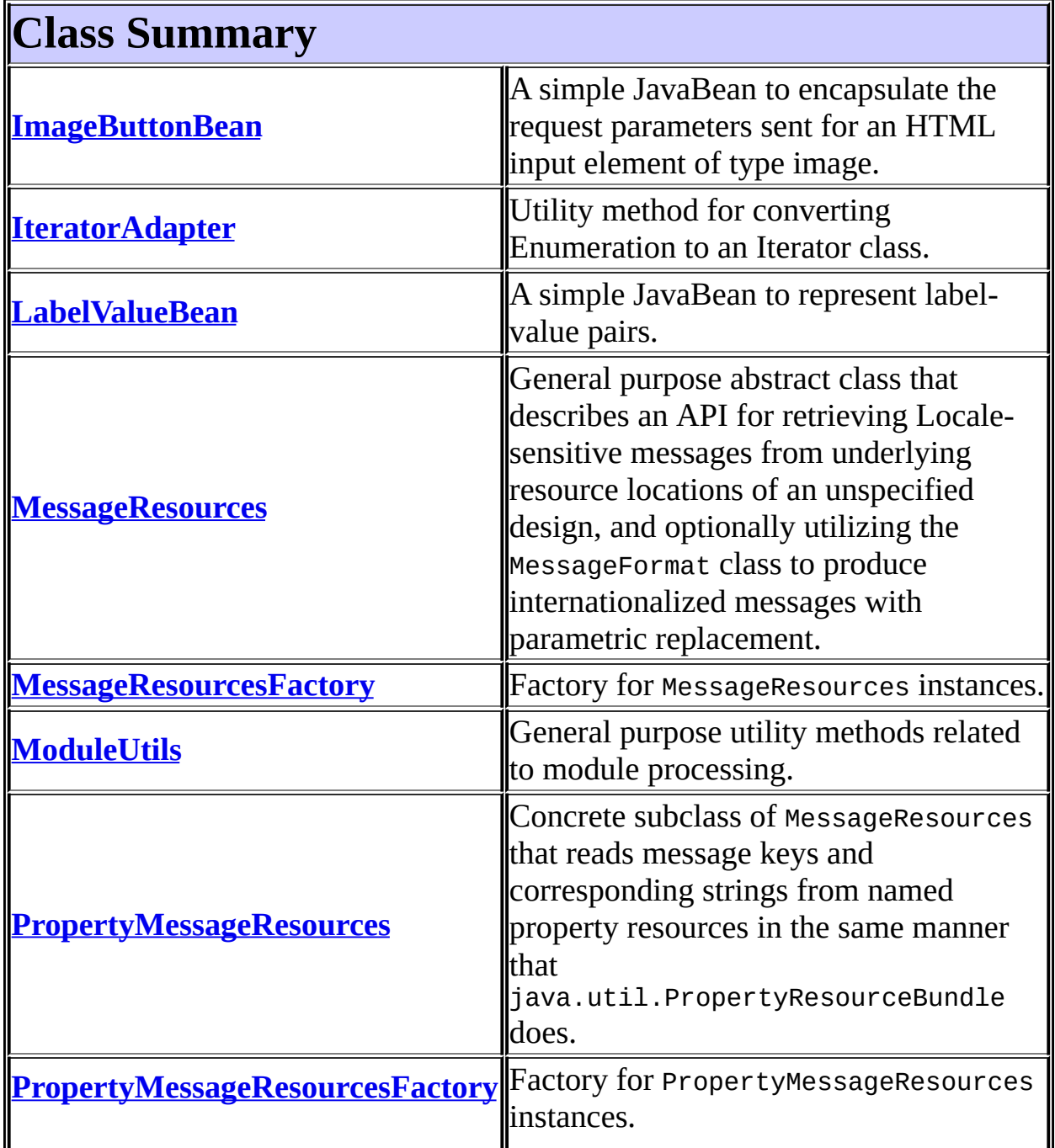

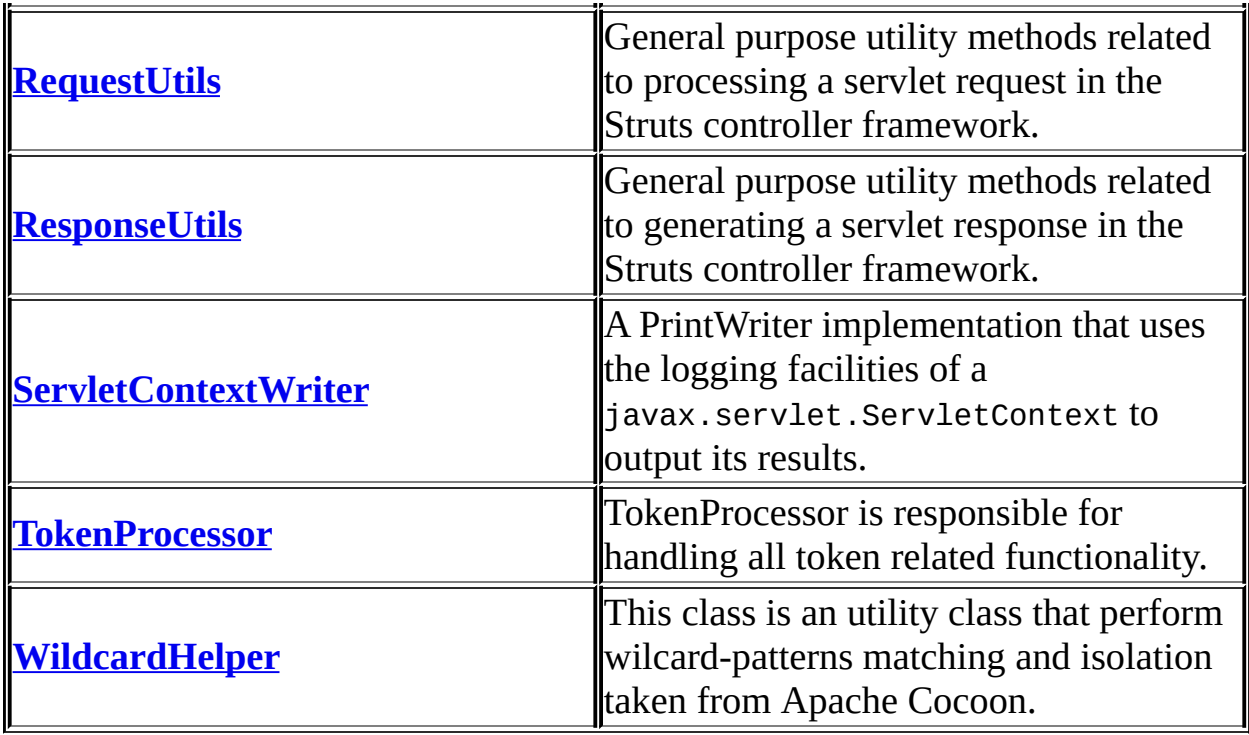

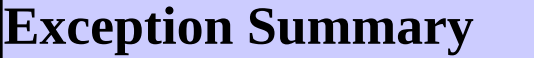

<span id="page-3273-0"></span>**[ModuleException](#page-3255-0)** Used for specialized exception handling.

# **Package org.apache.struts.util Description**

The Utilities package provides a variety of families of classes, to solve problems that are commonly encountered in building web applications.

[\[Introduction\]](#page-3274-0) [\[Beans\]](#page-3274-1) [Servlet [Utilities\]](#page-3274-2) [Message [Resources\]](#page-3275-0)

# <span id="page-3274-0"></span>**Introduction**

The Struts Utilities Package offers several families of classes that assist in solving commonly encountered problems when building web applications. Most of the classes in this package do not rely on the controller servlet framework, or the custom tag libraries, so they are also suitable for general Java application programming. The following families are included:

- [Beans](#page-3274-1) A small set of utility beans useful for encapsulating form elements.
- Servlet [Utilities](#page-3274-2) A set of classes useful for working with servlet-related classes.
- Message [Resources](#page-3275-0) A family of classes that features access to internationalized message strings based on a message key coupled with a java.util.Locale object representing a particular user's preferred language.

# <span id="page-3274-1"></span>**Beans**

The ImageButtonBean is a simple JavaBean to encapsulate the request parameters sent for an HTML input element of type image. The LabelValueBean is a simple JavaBean to represent label-value pairs, especially useful for html option elements.

# <span id="page-3274-2"></span>**Servlet Utilities**

The RequestUtils is a general purpose utility methods related to processing a

servlet request. The ResponseUtils is a general purpose utility methods related to generating a servlet response. The ServletContextWriter is a PrintWriter implementation that uses the logging facilities of a javax.servlet.ServletContext to output its results.

# <span id="page-3275-0"></span>**Message Resources**

#### **Background**

Modern applications often include the requirement to support multiple languages, for users who prefer to interact in a language other than the default language configured on the server platform. In addition, sentences often need to be constructed, with dynamic content whose placement in the message depends on the standard sentence structure in that particular language.

### The standard Java platform includes a family of classes

(java.util.ResourceBundle) designed to support looking up message strings based on a standard "key". The resource bundle classes automatically access a Java class (or properties file) that is named with a naming convention that includes the Locale to which messages in that class (or file) pertain. However, this selection is based only on the default Locale of the server platform, and cannot be adjusted on a per-user basis as required for an internationalized web application.

### Struts includes a family of classes

(org.apache.struts.util.MessageResources) that extends the basic approach to looking up message strings by key, allowing you to optionally specify a Locale along with the key. In this way, you can build applications that let your users select which Locale they wish to operate within, and then look up messages in that language - using the same message keys no matter what language is selected.

In addition to supporting dynamic selection of a Locale for message lookup, the MessageResources family of classes optionally allow you to specify up to four parameter replacement objects, which are used to replace the parameter placeholders "{0}" through "{3}" in the retrieved message. This replacement uses the facilities of the standard Java java.text.MessageFormat class, which supports many extended formatting capabilities as well.
For more information about internationalized messages, consult the following resources in your Java Development Kit documentation bundle:

- *Internationalization Info* General information on Java's standard support for internationalized applications can be found at <\$JAVA\_HOME/docs/guide/internat/index.html>. The "Internationalization Overview" section includes useful information about Locales, localized resources, message formatting, and other relevant topics.
- *Internationalization Tutorial* The Java Language Tutorial has a comprehensive trail covering internationalization, available at: <http://java.sun.com/docs/books/tutorial/i18n/index.html>.
- *Javadoc APIs* You will want to consult the Javadoc API documentation for the following standard Java classes:
	- o java.text.MessageFormat
	- o java.util.ResourceBundle
	- java.util.PropertyResourceBundle
	- $\circ$  java.util.Properties See the documentation for the load() method for the valid syntax of properties files that you prepare.

### **Using the Standard MessageResources Implementation**

The standard MessageResources implementation provided by the Struts library uses Java properties files to initialize message strings, in a manner very similar to that supported by the java.util.PropertyResourceBundle class. The following steps are required to use these facilities in your Java application.

First, prepare a Java properties file for each language (or Locale) in which you wish to support your messages. The filenames you use must conform to the naming convention for property resource bundles, as described in the documentation referenced above. Be sure you use the same message keys in each file to identify the same message.

For example, you might prepare files in French, Spanish, and English that contain language-specific versions of the word "Hello". The French file would be named Messages\_fr.properties and contain the following:

hi=Bonjour

while the Spanish and English files would be named Messages\_es.properties

and Messages\_en.properties respectively. The corresponding message string definitions would say hi=Hola and hi=Hello in these files.

Second, place these properties files into the class path for your application, exactly as you would with class files themselves. The name actually used to load resources will look like a fully qualified Java class name (with appropriate package prefixes), so the file should be nested inside a directory structure that matches the packaging (either in an unpacked directory, or within a JAR file, as appropriate). For example, assume you place directory "foo" on your classpath, and stored the above properties files in directory

"foo/com/mycompany/mypackage". (If you were using a JAR file like "foo.jar" instead, the files would be in directory "com/mycompany/mypackage" within the JAR file).

Third, initialize a MessageResources object that corresponds to the set of properties files for a particular name, within a particular package. The easiest way to do this is to initialize a variable in your main application class, like this:

```
public static MessageResources messages =
MessageResources.getMessageResources("com.mycompany.mypackage.M
```
Note that the "com.mycompany.mypackage" part of the name matches the package directory into which you placed your properties files, and "Messages" is the filename prefix for the particular family of properties files supported by this MessageResources instance. Depending on your development process, you might find it convenient to store all message strings for an entire application in a single properties file family, or to have several families - in Struts, for example, there is a family of properties files for each Java package.

To access a message string with a particular Locale, execute a statement like this:

```
Locale locale = \dots select the locale to be used \dotsString message = messages.getMessage(locale, "hi");
```
In this case, the variable message will contain the message string corresponding to the key "hi", in the language that corresponds to the locale that was selected.

For an example of message formatting with replaceable parameters, assume that the message strings looked like this, instead (only the English version is shown - corresponding changes would be made in the other files):

```
hi=Hello {0}
```
Now, you can personalize the retrieved message like this:

```
Locale locale = \ldots select the locale to be used \ldotsString name = "Joe";
String message = messages.getMessage(locale, "hi", name);
```
and the marker "{0}" will have been replaced by the specified name (Joe), no matter which language is in use. See the JavaDoc API documentation for the java.text.MessageFormat class for more advanced uses of the parameter replacement mechanism.

### **Developing Your Own MessageResources Implementation**

In the above example, we were using the default MessageResources implementation supplied by Struts, which uses property files to store the message strings. It is also possible to create customized mechanisms to retrieve messages (such as loading them on demand from a database). The steps required are as follows:

- Create a customized subclass of org.apache.struts.util.MessageResources that implements message lookup operations as you require.
- Create a customized subclass of org.apache.struts.util.MessageResourcesFactory that will create an instance of your custom MessageResources class when the createResources method is called. Note that the "config" argument to this method can be used to select families of messages in any manner appropriate to your needs - you are not required to emulate the "fully qualified Java class name" approach that is used by the standard PropertyMessageResourcesFactory class.
- Tell the MessageResourcesFactory class the name of the customized MessageResourcesFactory implementation to use when creating new factory instances.
- Create a new factory instance.
- Ask the new factory instance to create a MessageResources instance for you.

A code example that illustrates this technique is:

```
MessageResourcesFactory.setFactoryClass("com.mycompany.mypkg.MyF
MessageResourcesFactory factory = MessageResourcesFactory.create
MessageResources resources =
 factory.createResources("configuration information");
```
Once you have created your custom MessageResources instance, you utilize it to access message strings (with or without parameter replacement objects), exactly as we illustrated with the standard implementation in the previous section.

#### **Using MessageResources With Struts**

If your application uses the Struts controller servlet, you can optionally configure Struts to load an application-specific message resources instance for you, and make it available as a servlet context attribute (in JSP terms, an application-scope bean). This mechanism is managed by setting the following servlet initialization parameters in the web application deployment descriptor:

- **application** The configuration string that will be passed to the createResources() method of the message resources factory, in order to identify the family of resources to be supported. If you use the standard message resources factory, this must be the base fully qualified name of the property resources files used to contain these messages, as illustrated above.
- **factory** Fully qualified Java class name of the MessageResourcesFactory to be used. By default, the standard implementation provided by Struts (org.apache.struts.util.PropertyMessageResourcesFactory) will be used.

Struts provides several JSP custom tags that assume the existence of a java.util.Locale attribute in the user's session, under the key named by the constant string value of Action.LOCALE\_KEY. Your own application logic can set this attribute at any time, or you can ask Struts to set it automatically (if not already set) based on the Accept-Language HTTP header included with the request. There are two mechanisms by which you request Struts to perform this service:

• To have this service performed on every request submitted to the controller servlet, set the servlet initialization parameter locale to the value true in the application deployment descriptor.

To have this service performed by a JSP page when it is accessed directly by a user, utilize a <form:html  $\ldots$  locale="true"  $\ldots$  /> tag at the top of each page.

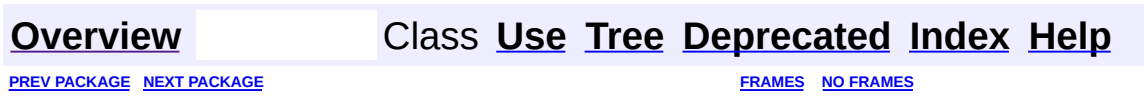

Copyright © 2000-2005 - The Apache Software Foundation

<span id="page-3281-0"></span>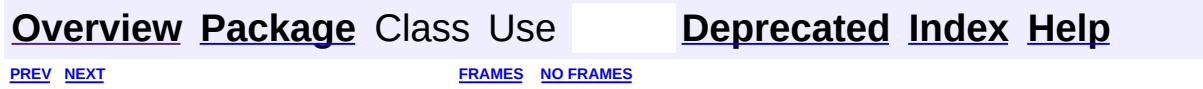

⊐

 $\qquad \qquad$ 

# **Hierarchy For Package org.apache.struts.util**

**Package Hierarchies:**

All [Packages](#page-3523-0)

H

# **Class Hierarchy**

- class java.lang.Object
	- class org.apache.struts.util.**[ImageButtonBean](#page-3217-0)** (implements java.io.Serializable)
	- class org.apache.struts.util.**[IteratorAdapter](#page-3222-0)** (implements java.util.Iterator)
	- class org.apache.struts.util.**[LabelValueBean](#page-3226-0)** (implements java.lang.Comparable, java.io.Serializable)
	- class org.apache.struts.util.**[MessageResources](#page-3232-0)** (implements java.io.Serializable)
		- class org.apache.struts.util.**[PropertyMessageResources](#page-3289-0)**
	- class org.apache.struts.util.**[MessageResourcesFactory](#page-3249-0)** (implements java.io.Serializable)
		- class org.apache.struts.util.**[PropertyMessageResourcesFactory](#page-3295-0)**
	- class org.apache.struts.util.**[ModuleUtils](#page-3262-0)**
	- class org.apache.struts.util.**[RequestUtils](#page-3298-0)**
	- class org.apache.struts.util.**[ResponseUtils](#page-3332-0)**
	- class java.lang.Throwable (implements java.io.Serializable)
		- class java.lang.Exception
			- class org.apache.struts.util.**[ModuleException](#page-3255-0)**
	- class org.apache.struts.util.**[TokenProcessor](#page-3352-0)**
	- class org.apache.struts.util.**[WildcardHelper](#page-3358-0)**
	- class java.io.Writer
		- class java.io.PrintWriter
			- class org.apache.struts.util.**[ServletContextWriter](#page-3338-0)**

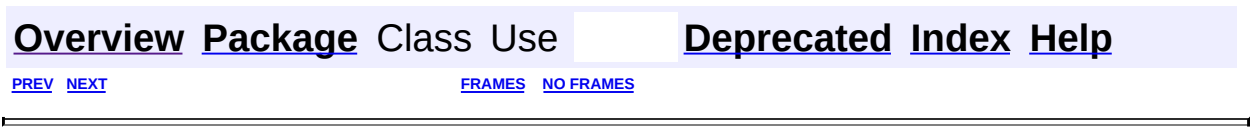

Copyright © 2000-2005 - The Apache Software Foundation

<span id="page-3284-0"></span>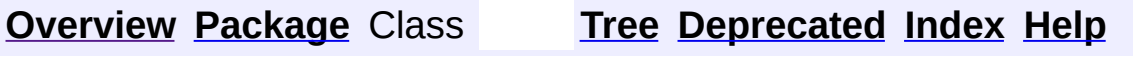

 $\blacksquare$ 

PREV NEXT **[FRAMES](#page-338-0) NO [FRAMES](#page-3284-0)**

# **Uses of Package org.apache.struts.util**

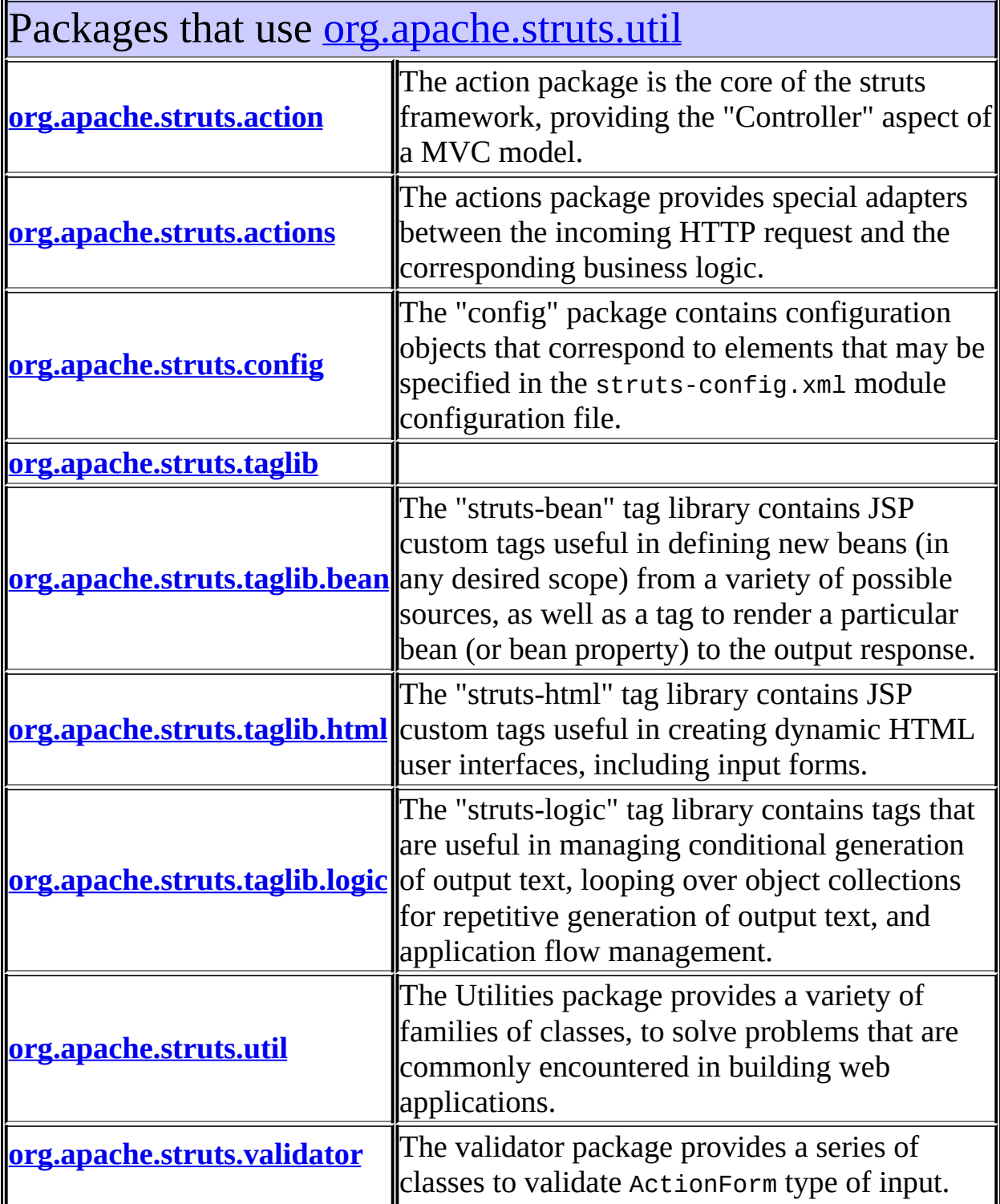

# <span id="page-3286-0"></span>Classes in <u>[org.apache.struts.util](#page-3271-0)</u> used by [org.apache.struts.action](#page-565-0)

### **MessageResources**

General purpose abstract class that describes an API for retrieving Locale-sensitive messages from underlying resource locations of an unspecified design, and optionally utilizing the MessageFormat class to produce internationalized messages with parametric replacement.

### **TokenProcessor**

TokenProcessor is responsible for handling all token related functionality.

# <span id="page-3286-1"></span>Classes in [org.apache.struts.util](#page-3271-0) used by [org.apache.struts.actions](#page-716-0)

### **MessageResources**

General purpose abstract class that describes an API for retrieving Locale-sensitive messages from underlying resource locations of an unspecified design, and optionally utilizing the MessageFormat class to produce internationalized messages with parametric replacement.

# <span id="page-3286-2"></span>Classes in [org.apache.struts.util](#page-3271-0) used by [org.apache.struts.config](#page-1005-0)

### **MessageResources**

General purpose abstract class that describes an API for retrieving Locale-sensitive messages from underlying resource locations of an unspecified design, and optionally utilizing the MessageFormat class to produce internationalized messages with parametric replacement.

### **WildcardHelper**

This class is an utility class that perform wilcard-patterns matching and isolation taken from Apache Cocoon.

# <span id="page-3287-0"></span>Classes in [org.apache.struts.util](#page-3271-0) used by [org.apache.struts.taglib](#page-2339-0)

### **MessageResources**

General purpose abstract class that describes an API for retrieving Locale-sensitive messages from underlying resource locations of an unspecified design, and optionally utilizing the MessageFormat class to produce internationalized messages with parametric replacement.

# <span id="page-3287-1"></span>Classes in <u>[org.apache.struts.util](#page-3271-0)</u> used by [org.apache.struts.taglib.bean](#page-1190-0)

### **MessageResources**

General purpose abstract class that describes an API for retrieving Locale-sensitive messages from underlying resource locations of an unspecified design, and optionally utilizing the MessageFormat class to produce internationalized messages with parametric replacement.

# <span id="page-3287-2"></span>Classes in [org.apache.struts.util](#page-3271-0) used by [org.apache.struts.taglib.html](#page-1618-0)

### **MessageResources**

General purpose abstract class that describes an API for retrieving Locale-sensitive messages from underlying resource locations of an unspecified design, and optionally utilizing the MessageFormat class to produce internationalized messages with parametric replacement.

# <span id="page-3287-3"></span>Classes in [org.apache.struts.util](#page-3271-0) used by [org.apache.struts.taglib.logic](#page-1853-0)

### **MessageResources**

General purpose abstract class that describes an API for retrieving Locale-sensitive messages from underlying resource locations of an unspecified design, and optionally utilizing the MessageFormat class to

# <span id="page-3288-0"></span>Classes in [org.apache.struts.util](#page-3271-0) used by [org.apache.struts.util](#page-3271-0)

### **MessageResources**

General purpose abstract class that describes an API for retrieving Locale-sensitive messages from underlying resource locations of an unspecified design, and optionally utilizing the MessageFormat class to produce internationalized messages with parametric replacement.

### **MessageResourcesFactory**

Factory for MessageResources instances.

### **ModuleUtils**

General purpose utility methods related to module processing.

### **TokenProcessor**

TokenProcessor is responsible for handling all token related functionality.

# <span id="page-3288-1"></span>Classes in <u>[org.apache.struts.util](#page-3271-0)</u> used by [org.apache.struts.validator](#page-3431-0)

### **MessageResources**

General purpose abstract class that describes an API for retrieving Locale-sensitive messages from underlying resource locations of an unspecified design, and optionally utilizing the MessageFormat class to produce internationalized messages with parametric replacement.

### **[Overview](#page-3519-0) [Package](#page-3271-0) Class [Tree](#page-3281-0) [Deprecated](#page-8-0) [Index](#page-21-0) [Help](#page-17-0)**

PREV NEXT **[FRAMES](#page-338-0) NO [FRAMES](#page-3284-0)**

Copyright © 2000-2005 - The Apache Software Foundation

**PREV [CLASS](#page-3295-0) NEXT CLASS [FRAMES](#page-3289-0) NO FRAMES NO FRAMES NO FRAMES** SUMMARY: INNER | [FIELD](#page-3292-0) | [CONSTR](#page-3292-1) | [METHOD](#page-3293-0) DETAIL: FIELD | CONSTR | METHOD

 $\blacksquare$ 

### <span id="page-3289-0"></span>**[Overview](#page-3519-0) [Package](#page-3271-0) Class [Use](#page-3202-0) [Tree](#page-3281-0) [Deprecated](#page-8-0) [Index](#page-21-0) [Help](#page-17-0)**

# **org.apache.struts.util Class PropertyMessageResources**

```
java.lang.Object
  |
  +--org.apache.struts.util.MessageResources
        |
        +--org.apache.struts.util.PropertyMessageResources
```
### **All Implemented Interfaces:**

java.io.Serializable

public class **PropertyMessageResources** extends [MessageResources](#page-3232-0)

Concrete subclass of MessageResources that reads message keys and corresponding strings from named property resources in the same manner that java.util.PropertyResourceBundle does. The base property defines the base property resource name, and must be specified.

**IMPLEMENTATION NOTE** - This class trades memory for speed by caching all messages located via generalizing the Locale under the original locale as well. This results in specific messages being stored in the message cache more than once, but improves response time on subsequent requests for the same locale + key combination.

### **Version:**

\$Rev: 54929 \$ \$Date: 2004-10-16 17:38:42 +0100 (Sat, 16 Oct 2004) \$ **See Also:**

[Serialized](#page-3683-0) Form

<span id="page-3290-0"></span>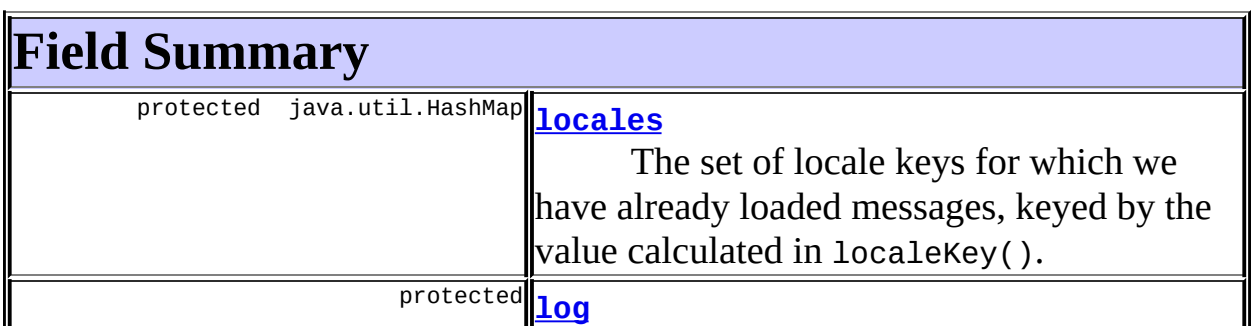

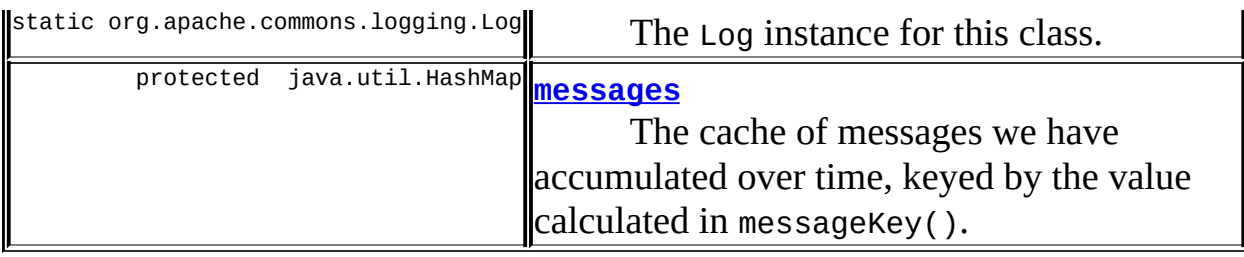

**Fields inherited from class org.apache.struts.util.[MessageResources](#page-3232-0)** [config](#page-3238-0), [defaultFactory,](#page-3238-1) [defaultLocale](#page-3238-2), [factory](#page-3238-3), [formats,](#page-3238-4) [returnNull](#page-3238-5)

# <span id="page-3291-0"></span>**Constructor Summary**

**[PropertyMessageResources](#page-3292-5)**[\(MessageResourcesFactory](#page-3249-0) factory,

java.lang.String config)

Construct a new PropertyMessageResources according to the specified parameters.

**[PropertyMessageResources](#page-3293-1)**[\(MessageResourcesFactory](#page-3249-0) factory,

java.lang.String config, boolean returnNull)

Construct a new PropertyMessageResources according to the specified parameters.

<span id="page-3291-1"></span>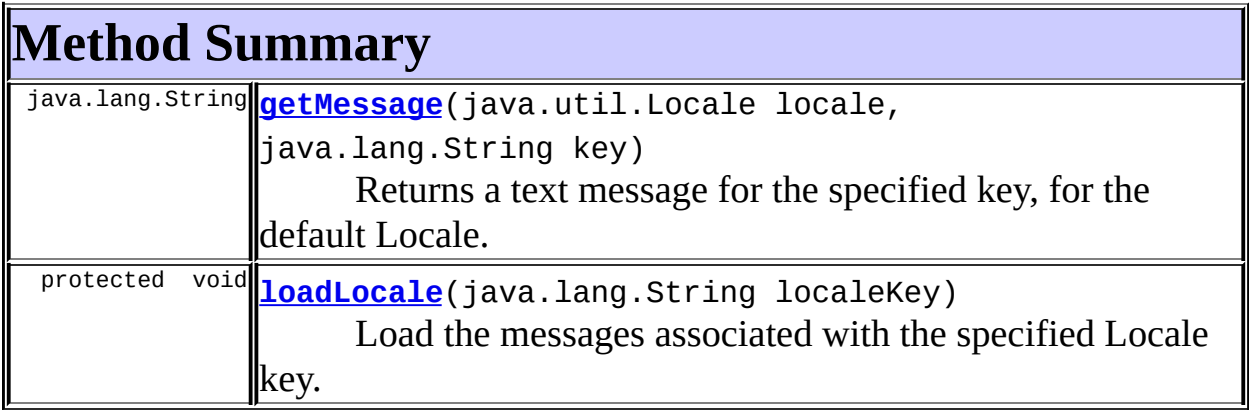

**Methods inherited from class org.apache.struts.util.[MessageResources](#page-3232-0)** [escape](#page-3246-0), [getConfig](#page-3239-0), [getFactory,](#page-3240-0) [getMessage,](#page-3243-0) [getMessage,](#page-3243-1) [getMessage,](#page-3244-0) [getMessage,](#page-3244-1) [getMessage,](#page-3245-0) [getMessage](#page-3240-1), [getMessage](#page-3241-0), [getMessage](#page-3241-1), [getMessage,](#page-3241-2) [getMessage,](#page-3242-0) [getMessage](#page-3242-1), [getMessageResources,](#page-3247-0) [getReturnNull](#page-3240-2), [isPresent](#page-3245-1), [isPresent](#page-3245-2), [localeKey](#page-3246-1), [log,](#page-3247-1) [log](#page-3247-2), [messageKey,](#page-3246-3) messageKey, [setReturnNull](#page-3240-3)

#### **Methods inherited from class java.lang.Object**

, clone, equals, finalize, getClass, hashCode, notify, notifyAll, registerNatives, toString, wait, wait, wait

# <span id="page-3292-0"></span>**Field Detail**

### <span id="page-3292-2"></span>**locales**

protected java.util.HashMap **locales**

The set of locale keys for which we have already loaded messages, keyed by the value calculated in localeKey().

### <span id="page-3292-3"></span>**log**

protected static final org.apache.commons.logging.Log **log**

The Log instance for this class.

#### <span id="page-3292-4"></span>**messages**

protected java.util.HashMap **messages**

The cache of messages we have accumulated over time, keyed by the value calculated in messageKey().

# <span id="page-3292-1"></span>**Constructor Detail**

### <span id="page-3292-5"></span>**PropertyMessageResources**

```
public PropertyMessageResources(MessageResourcesFactory factory,
                                java.lang.String config)
```
Construct a new PropertyMessageResources according to the specified parameters.

#### **Parameters:**

factory - The MessageResourcesFactory that created us config - The configuration parameter for this MessageResources

### <span id="page-3293-1"></span>**PropertyMessageResources**

```
public PropertyMessageResources(MessageResourcesFactory factory,
                                java.lang.String config,
                                boolean returnNull)
```
Construct a new PropertyMessageResources according to the specified parameters.

#### **Parameters:**

factory - The MessageResourcesFactory that created us config - The configuration parameter for this MessageResources returnNull - The returnNull property we should initialize with

# <span id="page-3293-0"></span>**Method Detail**

### <span id="page-3293-2"></span>**getMessage**

```
public java.lang.String getMessage(java.util.Locale locale,
                                   java.lang.String key)
```
Returns a text message for the specified key, for the default Locale. A null string result will be returned by this method if no relevant message resource is found for this key or Locale, if the returnNull property is set. Otherwise, an appropriate error message will be returned.

This method must be implemented by a concrete subclass.

```
Overrides:
```
[getMessage](#page-3242-2) in class [MessageResources](#page-3232-0)

#### **Parameters:**

locale - The requested message Locale, or null for the system default Locale

key - The message key to look up

### **Returns:**

text message for the specified key and locale

### <span id="page-3294-0"></span>**loadLocale**

```
protected void loadLocale(java.lang.String localeKey)
```
Load the messages associated with the specified Locale key. For this implementation, the config property should contain a fully qualified package and resource name, separated by periods, of a series of property resources to be loaded from the class loader that created this PropertyMessageResources instance. This is exactly the same name format you would use when utilizing the java.util.PropertyResourceBundle class.

#### **Parameters:**

localeKey - Locale key for the messages to be retrieved

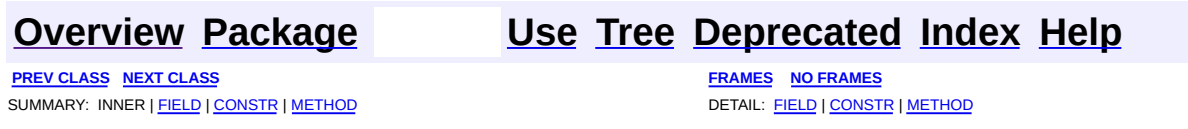

Copyright © 2000-2005 - The Apache Software Foundation

**PREV [CLASS](#page-3298-0) NEXT CLASS [FRAMES](#page-3295-0) NO FRAMES NO FRAMES NO FRAMES** SUMMARY: INNER | [FIELD](#page-3296-0) | [CONSTR](#page-3297-0) | [METHOD](#page-3297-1) DETAIL: FIELD | CONSTR | METHOD

 $\blacksquare$ 

### <span id="page-3295-0"></span>**[Overview](#page-3519-0) [Package](#page-3271-0) Class [Use](#page-3204-0) [Tree](#page-3281-0) [Deprecated](#page-8-0) [Index](#page-21-0) [Help](#page-17-0)**

## **org.apache.struts.util Class PropertyMessageResourcesFactory**

```
java.lang.Object
  |
  +--org.apache.struts.util.MessageResourcesFactory
        |
        +--org.apache.struts.util.PropertyMessageResourcesFactory
```
### **All Implemented Interfaces:**

java.io.Serializable

public class **PropertyMessageResourcesFactory** extends [MessageResourcesFactory](#page-3249-0)

Factory for PropertyMessageResources instances. The configuration paramter for such instances is the base Java package name of the resources entries from which our keys and values will be loaded.

### **Version:**

\$Rev: 54929 \$ \$Date: 2004-10-16 17:38:42 +0100 (Sat, 16 Oct 2004) \$ **See Also:**

[Serialized](#page-3684-0) Form

<span id="page-3296-0"></span>**Fields inherited from class org.apache.struts.util.[MessageResourcesFactory](#page-3249-0)** [clazz](#page-3252-0), [factoryClass,](#page-3252-1) [LOG](#page-3252-2), [returnNull](#page-3252-3)

## <span id="page-3296-1"></span>**Constructor Summary**

**[PropertyMessageResourcesFactory](#page-3297-2)**()

<span id="page-3296-2"></span>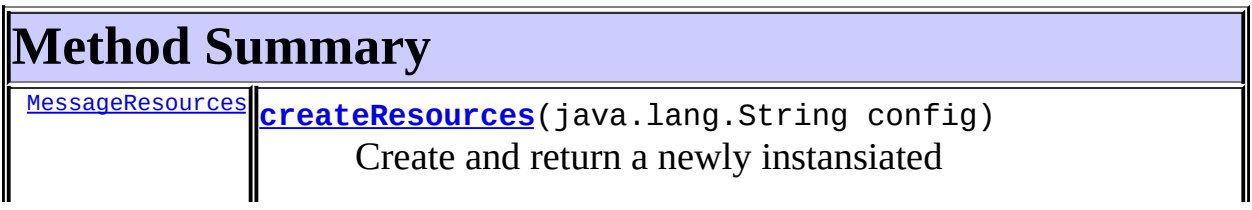

**Methods inherited from class org.apache.struts.util.[MessageResourcesFactory](#page-3249-0)**

[createFactory](#page-3254-0), [getFactoryClass,](#page-3254-1) [getReturnNull](#page-3253-0), [setFactoryClass,](#page-3254-2) [setReturnNull](#page-3253-1)

**Methods inherited from class java.lang.Object** , clone, equals, finalize, getClass, hashCode, notify, notifyAll, registerNatives, toString, wait, wait, wait

## <span id="page-3297-0"></span>**Constructor Detail**

### <span id="page-3297-2"></span>**PropertyMessageResourcesFactory**

public **PropertyMessageResourcesFactory**()

# <span id="page-3297-1"></span>**Method Detail**

### <span id="page-3297-3"></span>**createResources**

public [MessageResources](#page-3232-0) **createResources**(java.lang.String config)

Create and return a newly instansiated MessageResources. This method must be implemented by concrete subclasses.

#### **Overrides:**

[createResources](#page-3253-2) in class [MessageResourcesFactory](#page-3249-0)

#### **Parameters:**

config - Configuration parameter(s) for the requested bundle

**PREV [CLASS](#page-3289-0) NEXT [CLASS](#page-3298-0) [FRAMES](#page-338-0) NO [FRAMES](#page-3295-0)**

**[Overview](#page-3519-0) [Package](#page-3271-0) Class [Use](#page-3204-0) [Tree](#page-3281-0) [Deprecated](#page-8-0) [Index](#page-21-0) [Help](#page-17-0)**

SUMMARY: INNER | [FIELD](#page-3296-0) | [CONSTR](#page-3297-0) | [METHOD](#page-3297-1) DETAIL: FIELD | CONSTR | METHOD

Copyright © 2000-2005 - The Apache Software Foundation

**PREV [CLASS](#page-3332-0) NEXT CLASS [FRAMES](#page-3298-0) NO FRAMES NO FRAMES NO FRAMES** SUMMARY: INNER | [FIELD](#page-3304-0) | [CONSTR](#page-3304-1) | [METHOD](#page-3304-2) DETAIL: FIELD | CONSTR | METHOD

 $\blacksquare$ 

### <span id="page-3298-0"></span>**[Overview](#page-3519-0) [Package](#page-3271-0) Class [Use](#page-3206-0) [Tree](#page-3281-0) [Deprecated](#page-8-0) [Index](#page-21-0) [Help](#page-17-0)**

## **org.apache.struts.util Class RequestUtils**

```
java.lang.Object
  |
  +--org.apache.struts.util.RequestUtils
```
### public class **RequestUtils** extends java.lang.Object

General purpose utility methods related to processing a servlet request in the Struts controller framework.

### **Version:**

\$Rev: 76098 \$ \$Date: 2004-11-17 07:07:32 +0000 (Wed, 17 Nov 2004) \$

<span id="page-3299-0"></span>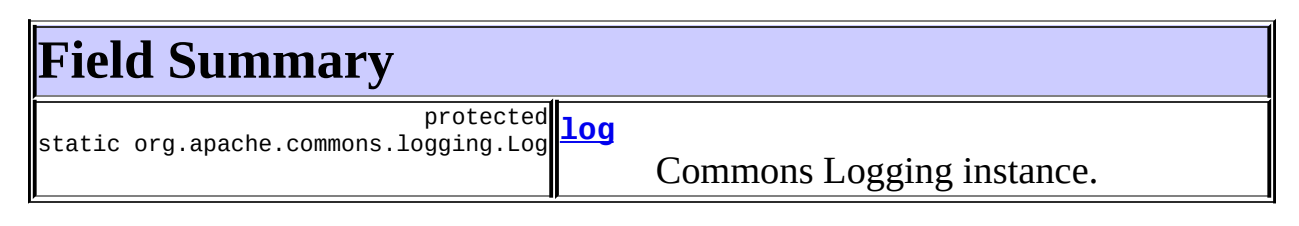

# <span id="page-3299-1"></span>**Constructor Summary [RequestUtils](#page-3304-4)**()

<span id="page-3299-2"></span>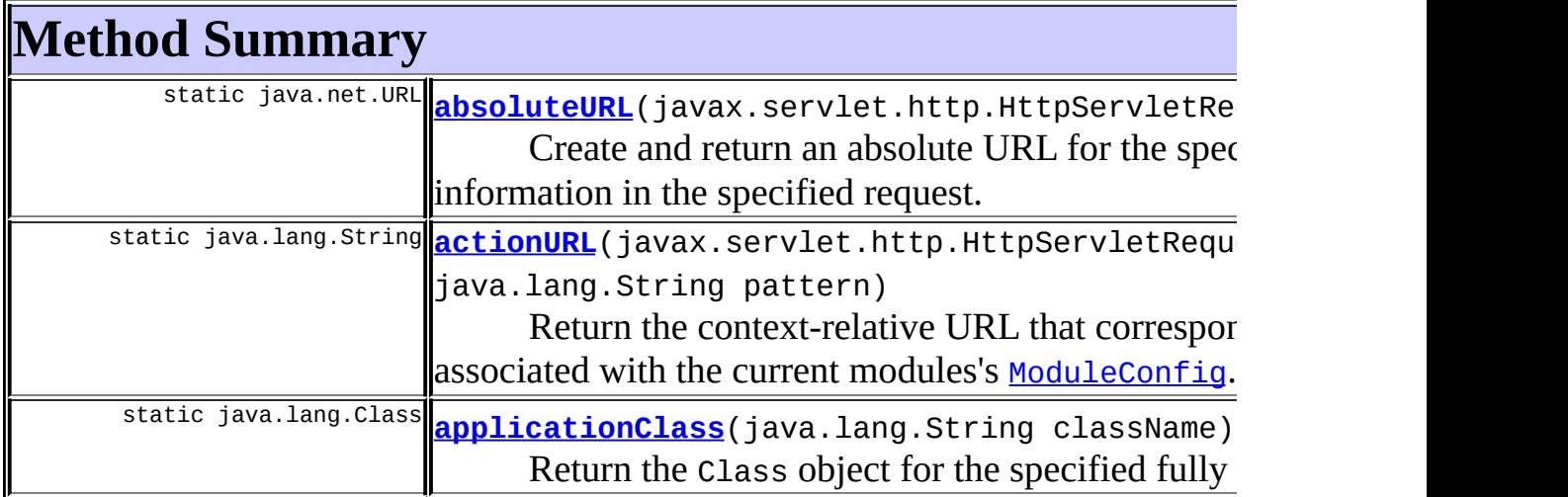

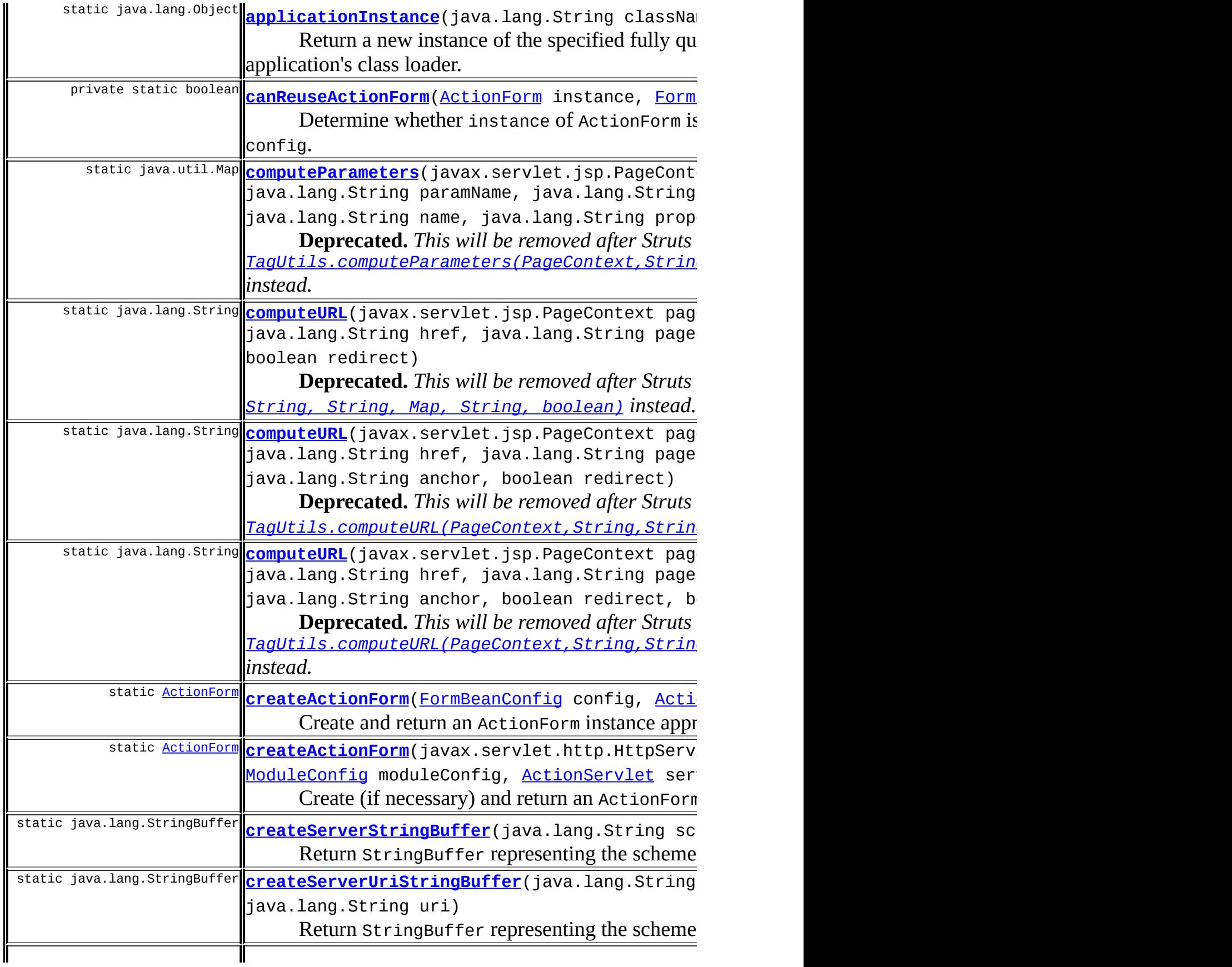

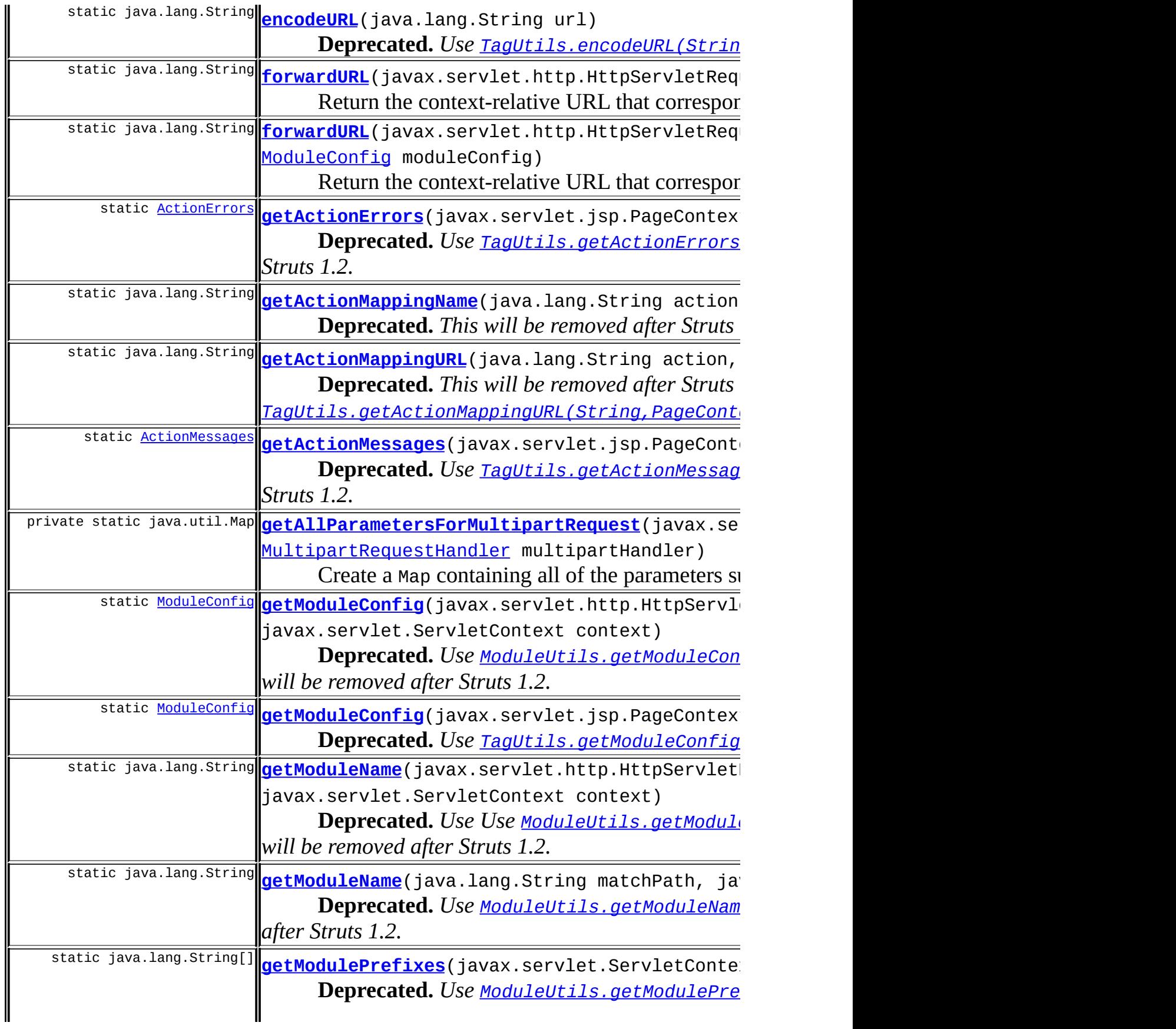

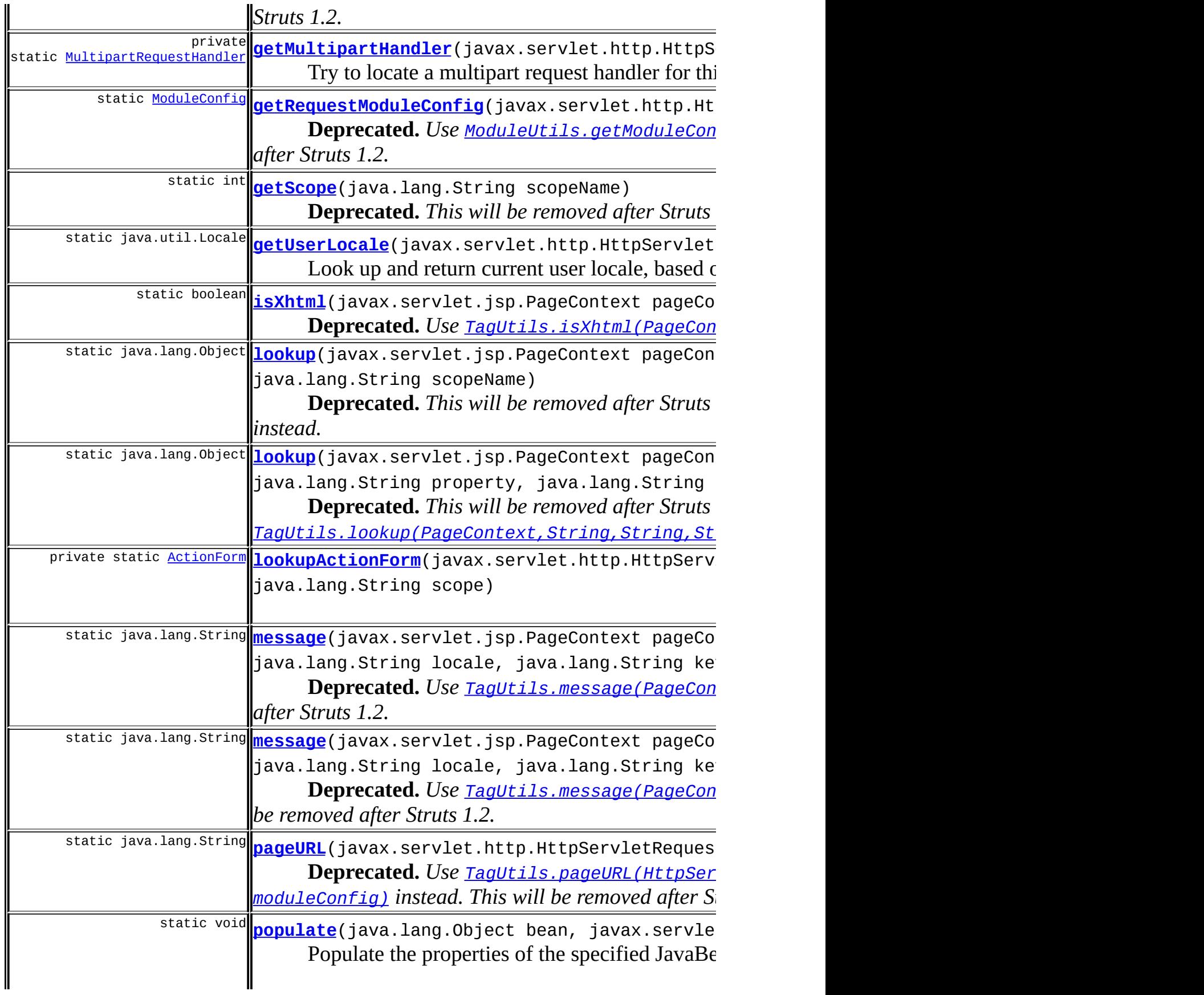

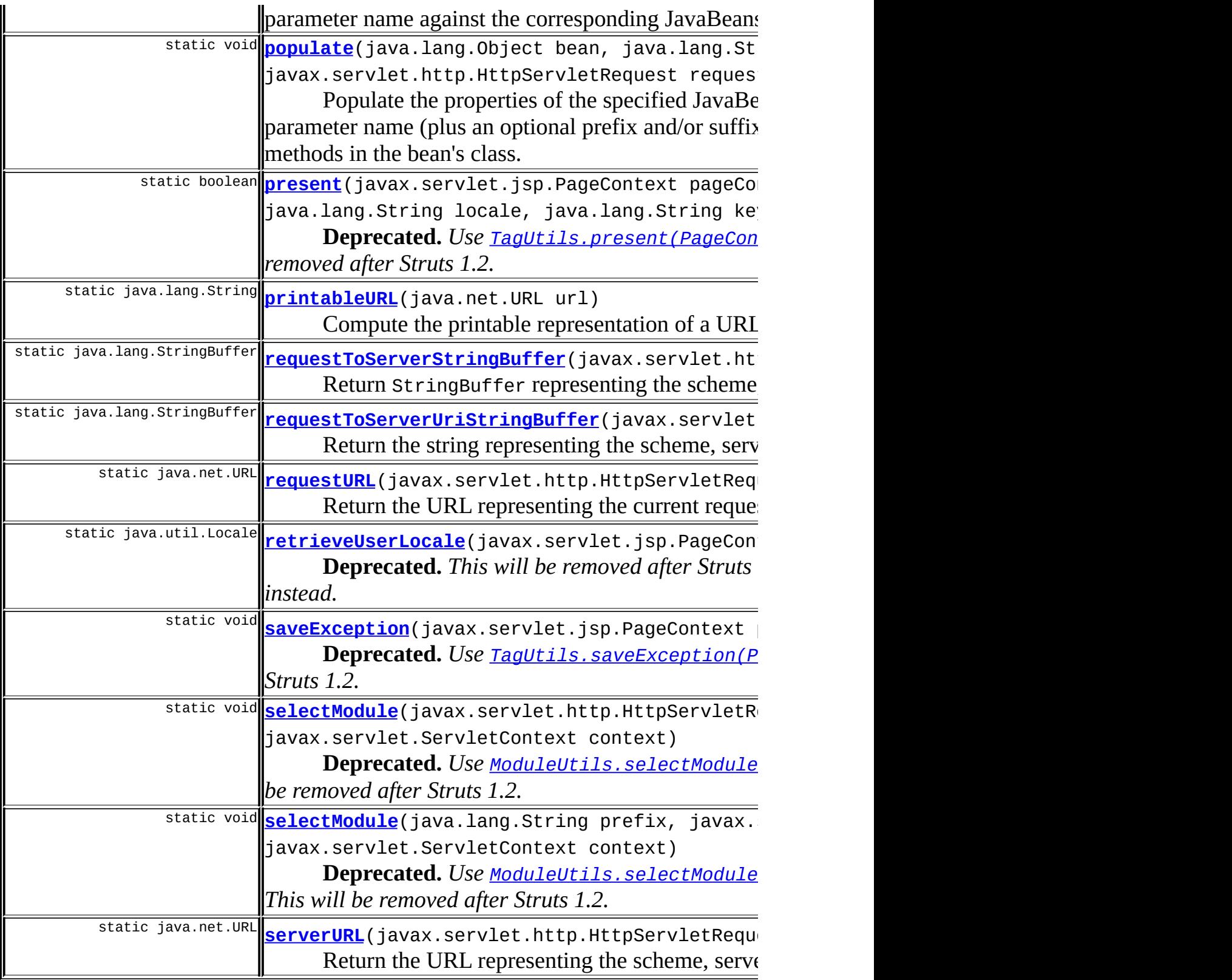

**Methods inherited from class java.lang.Object**

, clone, equals, finalize, getClass, hashCode, notify, notifyAll, registerNatives, toString, wait, wait, wait

# <span id="page-3304-0"></span>**Field Detail**

<span id="page-3304-3"></span>**log**

protected static org.apache.commons.logging.Log **log**

Commons Logging instance.

# <span id="page-3304-1"></span>**Constructor Detail**

### <span id="page-3304-4"></span>**RequestUtils**

public **RequestUtils**()

<span id="page-3304-2"></span>**Method [Detail](#page-2359-1)**

### <span id="page-3304-5"></span>**absoluteURL**

```
public static java.net.URL absoluteURL(javax.servlet.http.HttpServle
                                       java.lang.String path)
                                throws java.net.MalformedURLException
```
Create and return an absolute URL for the specified context-relative path, based on the server and context information in the specified request.

### **Parameters:**

request - The servlet request we are processing path - The context-relative path (must start with '/')

### **Returns:**

absolute URL based on context-relative path

#### **Throws:**

```
java.net.MalformedURLException - if we cannot create an absolute
URL
```
### <span id="page-3305-0"></span>**applicationClass**

public static java.lang.Class **applicationClass**(java.lang.String clas throws java.lang.ClassNotFou

Return the Class object for the specified fully qualified class name, from this web application's class loader.

### **Parameters:**

className - Fully qualified class name to be loaded

#### **Returns:**

Class object

### **Throws:**

java.lang.ClassNotFoundException - if the class cannot be found

### <span id="page-3305-1"></span>**applicationInstance**

public static java.lang.Object **applicationInstance**(java.lang.String throws java.lang.ClassNo java.lang.Illegal java.lang.Instant

Return a new instance of the specified fully qualified class name, after loading the class from this web application's class loader. The specified class **MUST** have a public zero-arguments constructor.

### **Parameters:**

className - Fully qualified class name to use

### **Returns:**

new instance of class

### **Throws:**

java.lang.ClassNotFoundException - if the class cannot be found java.lang.IllegalAccessException - if the class or its constructor is not accessible

java.lang.InstantiationException - if this class represents an abstract class, an interface, an array class, a primitive type, or void java.lang.InstantiationException - if this class has no zeroarguments constructor

### <span id="page-3306-1"></span>**createActionForm**

```
public static ActionForm createActionForm(javax.servlet.http.HttpSer
                                          ActionMapping mapping,
                                          ModuleConfig moduleConfig,
                                          ActionServlet servlet)
```
Create (if necessary) and return an ActionForm instance appropriate for this request. If no ActionForm instance is required, return null.

### **Parameters:**

request - The servlet request we are processing mapping - The action mapping for this request moduleConfig - The configuration for this module servlet - The action servlet

### **Returns:**

ActionForm instance associated with this request

### <span id="page-3306-2"></span>**lookupActionForm**

private static **[ActionForm](#page-366-0) lookupActionForm**(javax.servlet.http.HttpSe java.lang.String attribut java.lang.String scope)

### <span id="page-3306-0"></span>**canReuseActionForm**

private static boolean **canReuseActionForm**[\(ActionForm](#page-366-0) instance, [FormBeanConfig](#page-910-0) config) throws java.lang.ClassNotFoundExc

Determine whether instance of ActionForm is suitable for re-use as an instance of the form described by config.

### **Parameters:**

instance - an instance of ActionForm which was found, probably in either request or session scope. config - the configuration for the ActionForm which is needed.

#### **Returns:**

true if the instance found is "compatible" with the type required in the FormBeanConfig; false if not, or if instance is null.

#### **Throws:**

java.lang.ClassNotFoundException - if the type property of config is not a valid Class name.

### <span id="page-3307-0"></span>**createActionForm**

```
public static ActionForm(FormBeanConfig config,
                                  ActionServlet servlet)
```
Create and return an ActionForm instance appropriate to the information in config.

Does not perform any checks to see if an existing ActionForm exists which could be reused.

#### **Parameters:**

config - The configuration for the Form bean which is to be created. servlet - The action servlet

#### **Returns:**

ActionForm instance associated with this request

### <span id="page-3307-1"></span>**getUserLocale**

public static java.util.Locale **getUserLocale**(javax.servlet.http.Http java.lang.String locale)

Look up and return current user locale, based on the specified parameters.

#### **Parameters:**

request - The request used to lookup the Locale locale - Name of the session attribute for our user's Locale. If this is null, the default locale key is used for the lookup.

#### **Returns:**

current user locale

#### **Since:**

### <span id="page-3308-0"></span>**populate**

```
public static void populate(java.lang.Object bean,
                            javax.servlet.http.HttpServletRequest re
                     throws javax.servlet.ServletException
```
Populate the properties of the specified JavaBean from the specified HTTP request, based on matching each parameter name against the corresponding JavaBeans "property setter" methods in the bean's class. Suitable conversion is done for argument types as described under convert().

### **Parameters:**

bean - The JavaBean whose properties are to be set request - The HTTP request whose parameters are to be used to populate bean properties

#### **Throws:**

javax.servlet.ServletException - if an exception is thrown while setting property values

### <span id="page-3308-1"></span>**populate**

```
public static void populate(java.lang.Object bean,
                            java.lang.String prefix,
                            java.lang.String suffix,
                            javax.servlet.http.HttpServletRequest re
                     throws javax.servlet.ServletException
```
Populate the properties of the specified JavaBean from the specified HTTP request, based on matching each parameter name (plus an optional prefix and/or suffix) against the corresponding JavaBeans "property setter" methods in the bean's class. Suitable conversion is done for argument types as described under setProperties.

If you specify a non-null prefix and a non-null suffix, the parameter name must match **both** conditions for its value(s) to be used in populating bean properties. If the request's content type is "multipart/form-data" and

the method is "POST", the HttpServletRequest object will be wrapped in a MultipartRequestWrapper

### **Parameters:**

bean - The JavaBean whose properties are to be set prefix - The prefix (if any) to be prepend to bean property names when looking for matching parameters suffix - The suffix (if any) to be appended to bean property names when looking for matching parameters request - The HTTP request whose parameters are to be used to populate bean properties

### **Throws:**

javax.servlet.ServletException - if an exception is thrown while setting property values

### <span id="page-3309-1"></span>**getMultipartHandler**

private static *[MultipartRequestHandler](#page-3134-0)* getMultipartHandler(javax.ser throws javax.ser

Try to locate a multipart request handler for this request. First, look for a mapping-specific handler stored for us under an attribute. If one is not present, use the global multipart handler, if there is one.

### **Parameters:**

request - The HTTP request for which the multipart handler should be found.

### **Returns:**

the multipart handler to use, or null if none is found.

**Throws:**

javax.servlet.ServletException - if any exception is thrown while attempting to locate the multipart handler.

### <span id="page-3309-0"></span>**getAllParametersForMultipartRequest**

private static java.util.Map **getAllParametersForMultipartRequest**(jav [Mul](#page-3134-0)tiparte and the second series of the series of the series of the series of the series of the series of the s Create a Map containing all of the parameters supplied for a multipart request, keyed by parameter name. In addition to text and file elements from the multipart body, query string parameters are included as well.

### **Parameters:**

request - The (wrapped) HTTP request whose parameters are to be added to the map.

multipartHandler - The multipart handler used to parse the request.

#### **Returns:**

the map containing all parameters for this multipart request.

### <span id="page-3310-1"></span>**printableURL**

public static java.lang.String **printableURL**(java.net.URL url)

Compute the printable representation of a URL, leaving off the scheme/host/port part if no host is specified. This will typically be the case for URLs that were originally created from relative or context-relative URIs.

### **Parameters:**

url - URL to render in a printable representation

### **Returns:**

printable representation of a URL

### <span id="page-3310-0"></span>**actionURL**

public static java.lang.String **actionURL**(javax.servlet.http.HttpServ [ActionConfig](#page-740-0) action, java.lang.String pattern)

Return the context-relative URL that corresponds to the specified [ActionConfig](#page-740-0), relative to the module associated with the current modules's [ModuleConfig](#page-984-0).

### **Parameters:**

request - The servlet request we are processing action - ActionConfig to be evaluated

pattern - URL pattern used to map the controller servlet

### **Returns:**

context-relative URL relative to the module

### **Since:**

Struts 1.1

### <span id="page-3311-0"></span>**forwardURL**

public static java.lang.String **forwardURL**(javax.servlet.http.HttpSer [ForwardConfig](#page-929-0) forward)

Return the context-relative URL that corresponds to the specified ForwardConfig. The URL is calculated based on the properties of the [ForwardConfig](#page-929-0) instance as follows:

- If the context Relative property is set, it is assumed that the path property contains a path that is already context-relative:
	- $\circ$  If the path property value starts with a slash, it is returned unmodified.
	- $\circ$  If the path property value does not start with a slash, a slash is prepended.
- Acquire the forwardPattern property from the ControllerConfig for the application module used to process this request. If no pattern was configured, default to a pattern of \$M\$P, which is compatible with the hard-coded mapping behavior in Struts 1.0.
- Process the acquired forwardPattern, performing the following substitutions:
	- **\$M** Replaced by the module prefix for the application module processing this request.
	- **\$P** Replaced by the path property of the specified [ForwardConfig](#page-929-0), prepended with a slash if it does not start with one.
	- **\$\$** Replaced by a single dollar sign character.
	- **\$x** (where "x" is any charater not listed above) Silently omit these two characters from the result value. (This has the side effect of causing all other \$+letter combinations to be reserved.)

### **Parameters:**

request - The servlet request we are processing
forward - ForwardConfig to be evaluated **Returns:** context-relative URL **Since:** Struts 1.1

# **forwardURL**

```
public static java.lang.String forwardURL(javax.servlet.http.HttpSer
                                          ForwardConfig forward,
                                          ModuleConfig moduleConfig)
```
Return the context-relative URL that corresponds to the specified ForwardConfig. The URL is calculated based on the properties of the [ForwardConfig](#page-929-0) instance as follows:

- If the context Relative property is set, it is assumed that the path property contains a path that is already context-relative:
	- $\circ$  If the path property value starts with a slash, it is returned unmodified.
	- $\circ$  If the path property value does not start with a slash, a slash is prepended.
- Acquire the forwardPattern property from the ControllerConfig for the application module used to process this request. If no pattern was configured, default to a pattern of \$M\$P, which is compatible with the hard-coded mapping behavior in Struts 1.0.
- Process the acquired forwardPattern, performing the following substitutions:
	- **\$M** Replaced by the module prefix for the application module processing this request.
	- **\$P** Replaced by the path property of the specified [ForwardConfig](#page-929-0), prepended with a slash if it does not start with one.
	- **\$\$** Replaced by a single dollar sign character.
	- **\$x** (where "x" is any charater not listed above) Silently omit these two characters from the result value. (This has the side effect of causing all other \$+letter combinations to be reserved.)

#### **Parameters:**

request - The servlet request we are processing forward - ForwardConfig to be evaluated moduleConfig - Base forward on this module config. **Returns:** context-relative URL **Since:** Struts 1.2

#### **requestURL**

public static java.net.URL **requestURL**(javax.servlet.http.HttpServlet throws java.net.MalformedURLException

Return the URL representing the current request. This is equivalent to HttpServletRequest.getRequestURL in Servlet 2.3.

#### **Parameters:**

request - The servlet request we are processing

#### **Returns:**

URL representing the current request

#### **Throws:**

java.net.MalformedURLException - if a URL cannot be created

#### **serverURL**

public static java.net.URL serverURL(javax.servlet.http.HttpServletR throws java.net.MalformedURLException

Return the URL representing the scheme, server, and port number of the current request. Server-relative URLs can be created by simply appending the server-relative path (starting with '/') to this.

#### **Parameters:**

request - The servlet request we are processing

#### **Returns:**

URL representing the scheme, server, and port number of the current request

#### **Throws:**

java.net.MalformedURLException - if a URL cannot be created

```
requestToServerUriStringBuffer
```

```
public static java.lang.StringBuffer requestToServerUriStringBuffer(
```
Return the string representing the scheme, server, and port number of the current request. Server-relative URLs can be created by simply appending the server-relative path (starting with '/') to this.

#### **Parameters:**

request - The servlet request we are processing

#### **Returns:**

URL representing the scheme, server, and port number of the current request

#### **Since:**

Struts 1.2.0

# **requestToServerStringBuffer**

public static java.lang.StringBuffer **requestToServerStringBuffer**(jav

Return StringBuffer representing the scheme, server, and port number of the current request. Server-relative URLs can be created by simply appending the server-relative path (starting with '/') to this.

### **Parameters:**

request - The servlet request we are processing

### **Returns:**

URL representing the scheme, server, and port number of the current request

```
Since:
```
Struts 1.2.0

# **createServerStringBuffer**

public static java.lang.StringBuffer **createServerStringBuffer**(java.l java.l  $int$   $po$ 

Return StringBuffer representing the scheme, server, and port number of the current request.

#### **Parameters:**

scheme - The scheme name to use server - The server name to use port - The port value to use **Returns:** StringBuffer in the form scheme: server: port **Since:** Struts 1.2.0

# **createServerUriStringBuffer**

```
public static java.lang.StringBuffer createServerUriStringBuffer(jav
                                                                   iav
                                                                   int
                                                                   jav
```
Return StringBuffer representing the scheme, server, and port number of the current request.

#### **Parameters:**

scheme - The scheme name to use server - The server name to use port - The port value to use uri - The uri value to use

#### **Returns:**

StringBuffer in the form scheme: server: port

#### **Since:**

Struts 1.2.0

# **selectModule**

```
public static void selectModule(java.lang.String prefix,
                                javax.servlet.http.HttpServletReques
                                javax.servlet.ServletContext context)
```
#### **Deprecated.** *Use*

*[ModuleUtils.selectModule\(String,HttpServletRequest,ServletContex](#page-3268-0)t) instead. This will be removed after Struts 1.2.*

Select the module to which the specified request belongs, and add corresponding request attributes to this request.

#### **Parameters:**

prefix - The module prefix of the desired module request - The servlet request we are processing context - The ServletContext for this web application

#### **Since:**

Struts 1.1

# **selectModule**

public static void selectModule(javax.servlet.http.HttpServletReques javax.servlet.ServletContext context)

#### **Deprecated.** *Use*

*[ModuleUtils.selectModule\(HttpServletRequest,ServletContext\)](#page-3268-1) instead. This will be removed after Struts 1.2.*

Select the module to which the specified request belongs, and add corresponding request attributes to this request.

#### **Parameters:**

request - The servlet request we are processing context - The ServletContext for this web application

# **getModuleName**

public static java.lang.String getModuleName(javax.servlet.http.Http javax.servlet.ServletCo **Deprecated.** *Use Use*

*[ModuleUtils.getModuleName\(HttpServletRequest,ServletContext\)](#page-3267-0) instead. This will be removed after Struts 1.2.*

Get the module name to which the specified request belong.

#### **Parameters:**

request - The servlet request we are processing context - The ServletContext for this web application

#### **Returns:**

The module prefix or ""

# **getModuleName**

public static java.lang.String getModuleName(java.lang.String matchP javax.servlet.ServletCo

**Deprecated.** Use **[ModuleUtils.getModuleName\(String,ServletContext\)](#page-3267-1)** *instead. This will be removed after Struts 1.2.*

Get the module name to which the specified uri belong.

#### **Parameters:**

matchPath - The uri from which we want the module name. context - The ServletContext for this web application

#### **Returns:**

The module prefix or ""

# **getRequestModuleConfig**

public static **[ModuleConfig](#page-984-0) getRequestModuleConfig**(javax.servlet.http

**Deprecated.** *Use [ModuleUtils.getModuleConfig\(HttpServletRequest\)](#page-3265-0) instead. This will be removed after Struts 1.2.*

Return the current ModuleConfig object stored in request, if it exists, null otherwise. This method can be used by a **[PlugIn](#page-588-0)** to retrieve the current module config object. If no moduleConfig is found, this means that the request hasn't hit the server through the Struts servlet. The appropriate

module config can be set and found with selectModule(HttpServletRequest, ServletContext) .

### **Parameters:**

request - The servlet request we are processing

#### **Returns:**

the ModuleConfig object from request, or null if none is set in the request.

#### **Since:**

Struts 1.1

# **getModuleConfig**

public static [ModuleConfig](#page-984-0) getModuleConfig(javax.servlet.http.HttpSe javax.servlet.ServletCont

#### **Deprecated.** *Use*

*[ModuleUtils.getModuleConfig\(HttpServletRequest,ServletContext\)](#page-3266-0) instead. This will be removed after Struts 1.2.*

Return the ModuleConfig object is it exists, null otherwise.

#### **Parameters:**

request - The servlet request we are processing context - The ServletContext for this web application

#### **Returns:**

the ModuleConfig object

#### **Since:**

Struts 1.1

# **getModulePrefixes**

public static java.lang.String[] **getModulePrefixes**(javax.servlet.Ser

**Deprecated.** *Use [ModuleUtils.getModulePrefixes\(ServletContext\)](#page-3267-2) instead. This will be removed after Struts 1.2.*

Return the list of module prefixes that are defined for this web application.

**NOTE** - the "" prefix for the default module is not included in this list.

#### **Parameters:**

context - The ServletContext for this web application.

#### **Returns:**

An array of module prefixes.

**Since:**

Struts 1.1

### **computeParameters**

public static java.util.Map computeParameters(javax.servlet.jsp.Page java.lang.String param java.lang.String param java.lang.String param java.lang.String param java.lang.String name, java.lang.String prope java.lang.String scope, boolean transaction) throws javax.servlet.jsp.JspE

**Deprecated.** *This will be removed after Struts 1.2. Use [TagUtils.computeParameters\(PageContext,String,String,String,Stri](#page-2352-0)ng,String,String,String,boolean) instead.*

Compute a set of query parameters that will be dynamically added to a generated URL. The returned Map is keyed by parameter name, and the values are either null (no value specified), a String (single value specified), or a String[] array (multiple values specified). Parameter names correspond to the corresponding attributes of the <html:link> tag. If no query parameters are identified, return null.

#### **Parameters:**

pageContext - PageContext we are operating in paramId - Single-value request parameter name (if any) paramName - Bean containing single-value parameter value paramProperty - Property (of bean named by paramName containing single-value parameter value paramScope - Scope containing bean named by paramName

name - Bean containing multi-value parameters Map (if any) property - Property (of bean named by name containing multi-value parameters Map scope - Scope containing bean named by name transaction - Should we add our transaction control token? **Returns:** Map of query parameters **Throws:** javax.servlet.jsp.JspException - if we cannot look up the required beans javax.servlet.jsp.JspException - if a class cast exception occurs on a looked-up bean or property

# **computeURL**

public static java.lang.String **computeURL**(javax.servlet.jsp.PageCont java.lang.String forward, java.lang.String href, java.lang.String page, java.util.Map params, java.lang.String anchor, boolean redirect) throws java.net.MalformedURLExcep

**Deprecated.** *This will be removed after Struts 1.2 Use [computeURL\(PageContext,](#page-3321-0) String, String, String, String, Map, String, boolean) instead.*

Compute a hyperlink URL based on the forward, href or page parameter that is not null.

#### **Parameters:**

pageContext - PageContext for the tag making this call forward - Logical forward name for which to look up the contextrelative URI (if specified) href - URL to be utilized unmodified (if specified) page - Module-relative page for which a URL should be created (if specified) params - Map of parameters to be dynamically included (if any)

anchor - Anchor to be dynamically included (if any) redirect - Is this URL for a response.sendRedirect()? **Returns:** URL with session identifier **Throws:** java.net.MalformedURLException - if a URL cannot be created for

the specified parameters

# <span id="page-3321-0"></span>**computeURL**

```
public static java.lang.String computeURL(javax.servlet.jsp.PageCont
                                           java.lang.String forward,
                                           java.lang.String href,
                                          java.lang.String page,
                                           java.lang.String action,
                                           java.util.Map params,
                                           java.lang.String anchor,
                                           boolean redirect)
                                    throws java.net.MalformedURLExcep
```
**Deprecated.** *This will be removed after Struts 1.2. Use [TagUtils.computeURL\(PageContext,String,String,String,String,Stri](#page-2353-0)ng,Map,String, boolean) instead.*

Compute a hyperlink URL based on the forward, href, action or page parameter that is not null. The returned URL will have already been passed to response.encodeURL() for adding a session identifier.

### **Parameters:**

pageContext - PageContext for the tag making this call forward - Logical forward name for which to look up the contextrelative URI (if specified) href - URL to be utilized unmodified (if specified) page - Module-relative page for which a URL should be created (if specified) action - Logical action name for which to look up the context-relative URI (if specified) params - Map of parameters to be dynamically included (if any) anchor - Anchor to be dynamically included (if any) redirect - Is this URL for a response.sendRedirect()?

#### **Returns:**

URL with session identifier

#### **Throws:**

java.net.MalformedURLException - if a URL cannot be created for the specified parameters

# **computeURL**

public static java.lang.String **computeURL**(javax.servlet.jsp.PageCont java.lang.String forward, java.lang.String href, java.lang.String page, java.lang.String action, java.util.Map params, java.lang.String anchor, boolean redirect, boolean encodeSeparator) throws java.net.MalformedURLExcep

**Deprecated.** *This will be removed after Struts 1.2. Use [TagUtils.computeURL\(PageContext,String,String,String,String,Stri](#page-2354-0)ng,Map,String,boolean,boolean) instead.*

Compute a hyperlink URL based on the forward, href, action or page parameter that is not null. The returned URL will have already been passed to response.encodeURL() for adding a session identifier.

#### **Parameters:**

pageContext - PageContext for the tag making this call forward - Logical forward name for which to look up the contextrelative URI (if specified) href - URL to be utilized unmodified (if specified) page - Module-relative page for which a URL should be created (if specified) action - Logical action name for which to look up the context-relative URI (if specified) params - Map of parameters to be dynamically included (if any) anchor - Anchor to be dynamically included (if any) redirect - Is this URL for a response.sendRedirect()? encodeSeparator - This is only checked if redirect is set to false

(never encoded for a redirect). If true, query string parameter separators are encoded as >amp;, else & is used.

#### **Returns:**

URL with session identifier

**Throws:**

java.net.MalformedURLException - if a URL cannot be created for the specified parameters

# **getActionMappingName**

public static java.lang.String getActionMappingName(java.lang.String

**Deprecated.** *This will be removed after Struts 1.2. Use [TagUtils.getActionMappingName\(String\)](#page-2357-0) instead.*

Return the form action converted into an action mapping path. The value of the action property is manipulated as follows in computing the name of the requested mapping:

- Any filename extension is removed (on the theory that extension mapping is being used to select the controller servlet).
- If the resulting value does not start with a slash, then a slash is prepended.

# **getActionMappingURL**

public static java.lang.String getActionMappingURL(java.lang.String javax.servlet.jsp

**Deprecated.** *This will be removed after Struts 1.2. Use [TagUtils.getActionMappingURL\(String,PageContext\)](#page-2358-0) instead.*

Return the form action converted into a server-relative URL.

**lookup**

public static java.lang.Object **lookup**(javax.servlet.jsp.PageContext java.lang.String name, java.lang.String scopeName) throws javax.servlet.jsp.JspException

**Deprecated.** *This will be removed after Struts 1.2. Use [TagUtils.lookup\(PageContext,String,String\)](#page-2360-0) instead.*

Locate and return the specified bean, from an optionally specified scope, in the specified page context. If no such bean is found, return null instead. If an exception is thrown, it will have already been saved via a call to saveException.

#### **Parameters:**

pageContext - Page context to be searched name - Name of the bean to be retrieved scopeName - Scope to be searched (page, request, session, application) or null to use findAttribute() instead

#### **Returns:**

JavaBean in the specified page context

#### **Throws:**

javax.servlet.jsp.JspException - if an invalid scope name is requested

# **getScope**

public static int **getScope**(java.lang.String scopeName) throws javax.servlet.jsp.JspException

**Deprecated.** *This will be removed after Struts 1.2. Use [TagUtils.getScope\(String\)](#page-2359-0) instead.*

Converts the scope name into its corresponding PageContext constant value.

#### **Parameters:**

scopeName - Can be "page", "request", "session", or "application" in any case

#### **Returns:**

The constant representing the scope (ie. PageContext.REQUEST\_SCOPE).

#### **Throws:**

javax.servlet.jsp.JspException - if the scopeName is not a valid name.

#### **Since:**

Struts 1.1

# **lookup**

public static java.lang.Object **lookup**(javax.servlet.jsp.PageContext java.lang.String name, java.lang.String property, java.lang.String scope) throws javax.servlet.jsp.JspException

**Deprecated.** *This will be removed after Struts 1.2. Use [TagUtils.lookup\(PageContext,String,String,String\)](#page-2361-0) instead.*

Locate and return the specified property of the specified bean, from an optionally specified scope, in the specified page context. If an exception is thrown, it will have already been saved via a call to saveException.

### **Parameters:**

pageContext - Page context to be searched name - Name of the bean to be retrieved

property - Name of the property to be retrieved, or null to retrieve the bean itself

scope - Scope to be searched (page, request, session, application) or null to use findAttribute() instead

### **Returns:**

property of specified JavaBean

# **Throws:**

javax.servlet.jsp.JspException - if an invalid scope name is requested

javax.servlet.jsp.JspException - if the specified bean is not found javax.servlet.jsp.JspException - if accessing this property causes an IllegalAccessException, IllegalArgumentException,

InvocationTargetException, or NoSuchMethodException

# **retrieveUserLocale**

public static java.util.Locale **retrieveUserLocale**(javax.servlet.jsp. java.lang.String 1

**Deprecated.** *This will be removed after Struts 1.2. Use [TagUtils.getUserLocale\(PageContext,String\)](#page-2359-1) instead.*

Look up and return current user locale, based on the specified parameters.

#### **Parameters:**

pageContext - The PageContext associated with this request locale - Name of the session attribute for our user's Locale. If this is null, the default locale key is used for the lookup.

#### **Returns:**

current user locale

#### **message**

```
public static java.lang.String message(javax.servlet.jsp.PageContext
                                        java.lang.String bundle,
                                        java.lang.String locale,
                                        java.lang.String key)
                                 throws javax.servlet.jsp.JspException
```
### **Deprecated.** *Use*

*[TagUtils.message\(PageContext,String,String,String\)](#page-2361-1) instead. This will be removed after Struts 1.2.*

Look up and return a message string, based on the specified parameters.

### **Parameters:**

pageContext - The PageContext associated with this request bundle - Name of the servlet context attribute for our message resources bundle

locale - Name of the session attribute for our user's Locale key - Message key to be looked up and returned

#### **Returns:**

message string

#### **Throws:**

javax.servlet.jsp.JspException - if a lookup error occurs (will have been saved in the request already)

#### **message**

public static java.lang.String message(javax.servlet.jsp.PageContext java.lang.String bundle, java.lang.String locale, java.lang.String key, java.lang.Object[] args) throws javax.servlet.jsp.JspException

#### **Deprecated.** *Use*

*[TagUtils.message\(PageContext,String,String,String,Object\[\]\)](#page-2362-0) instead. This will be removed after Struts 1.2.*

Look up and return a message string, based on the specified parameters.

#### **Parameters:**

pageContext - The PageContext associated with this request bundle - Name of the servlet context attribute for our message resources bundle locale - Name of the session attribute for our user's Locale key - Message key to be looked up and returned args - Replacement parameters for this message

#### **Returns:**

message string

#### **Throws:**

javax.servlet.jsp.JspException - if a lookup error occurs (will have been saved in the request already)

#### **present**

public static boolean **present**(javax.servlet.jsp.PageContext pageCont java.lang.String bundle, java.lang.String locale, java.lang.String key) throws javax.servlet.jsp.JspException

**Deprecated.** *Use [TagUtils.present\(PageContext](#page-2363-0) ,String,String,String) instead. This will be removed after Struts 1.2.*

Return true if a message string for the specified message key is present for the specified Locale.

#### **Parameters:**

pageContext - The PageContext associated with this request bundle - Name of the servlet context attribute for our message resources bundle

locale - Name of the session attribute for our user's Locale key - Message key to be looked up and returned

#### **Returns:**

true if a message string for message key exists

#### **Throws:**

javax.servlet.jsp.JspException - if a lookup error occurs (will have been saved in the request already)

# **pageURL**

public static java.lang.String **pageURL**(javax.servlet.http.HttpServle java.lang.String page)

**Deprecated.** *Use [TagUtils.pageURL\(HttpServletRequest](#page-2362-1) request, String page, ModuleConfig moduleConfig) instead. This will be removed after Struts 1.2.*

Return the context-relative URL that corresponds to the specified page attribute value, calculated based on the pagePattern property of the current module's [ModuleConfig](#page-984-0).

#### **Parameters:**

request - The servlet request we are processing page - The module-relative URL to be substituted in to the pagePattern pattern for the current module (**MUST** start with a slash)

#### **Returns:**

context-relative URL

#### **Since:**

# **saveException**

public static void saveException(javax.servlet.jsp.PageContext pageC java.lang.Throwable exception)

**Deprecated.** *Use [TagUtils.saveException\(PageContext,Throwable\)](#page-2364-0) instead. This will be removed after Struts 1.2.*

Save the specified exception as a request attribute for later use.

#### **Parameters:**

pageContext - The PageContext for the current page exception - The exception to be saved

# **getModuleConfig**

public static **[ModuleConfig](#page-984-0) getModuleConfig**(javax.servlet.jsp.PageCon

**Deprecated.** *Use [TagUtils.getModuleConfig\(PageContext\)](#page-2358-1) instead. This will be removed after Struts 1.2.*

Return the ModuleConfig object if it exists, null if otherwise.

#### **Parameters:**

pageContext - The page context.

#### **Returns:**

the ModuleConfig object

#### **Since:**

Struts 1.1

### **getActionMessages**

public static **[ActionMessages](#page-402-0)** getActionMessages(javax.servlet.jsp.Pag java.lang.String para throws javax.servlet.jsp.Jsp

**Deprecated.** *Use [TagUtils.getActionMessages\(PageContext,String\)](#page-2358-2) instead. This will be removed after Struts 1.2.*

Retrieves the value from request scope and if it isn't already an ActionMessages some classes are converted to one.

#### **Parameters:**

pageContext - The PageContext for the current page paramName - Key for parameter value

#### **Returns:**

ActionErros in page context.

#### **Throws:**

javax.servlet.jsp.JspException -

# **getActionErrors**

public static **[ActionErrors](#page-361-0)** getActionErrors(javax.servlet.jsp.PageCon java.lang.String paramNam throws javax.servlet.jsp.JspExce

**Deprecated.** *Use [TagUtils.getActionErrors\(PageContext,String\)](#page-2357-1) instead. This will be removed after Struts 1.2.*

Retrieves the value from request scope and if it isn't already an ErrorMessages some classes are converted to one.

#### **Parameters:**

pageContext - The PageContext for the current page paramName - Key for parameter value

#### **Returns:**

ActionErrors from request scope

#### **Throws:**

javax.servlet.jsp.JspException -

### **encodeURL**

public static java.lang.String **encodeURL**(java.lang.String url)

**Deprecated.** *Use [TagUtils.encodeURL\(String\)](#page-2356-0) instead. This will be removed after Struts 1.2.*

Use the new URLEncoder.encode method from Java 1.4 if available, else use the old deprecated version. This method uses reflection to find the appropriate method; if the reflection operations throw exceptions, this will return the url encoded with the old URLEncoder.encode method.

#### **Returns:**

String - the encoded url.

# **isXhtml**

public static boolean isXhtml(javax.servlet.jsp.PageContext pageCont

**Deprecated.** *Use [TagUtils.isXhtml\(PageContext\)](#page-2360-1) instead. This will be removed after Struts 1.2.*

Returns true if the custom tags are in XHTML mode.

#### **Since:**

Struts 1.1

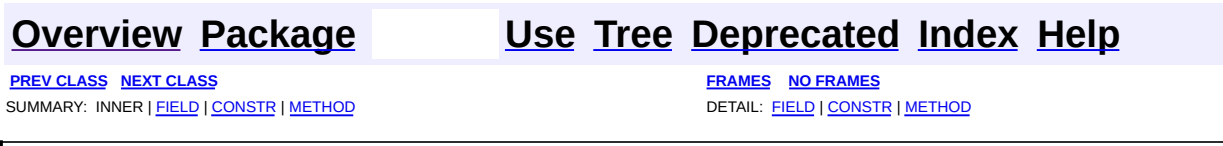

Copyright 2000-2005 - The Apache Software Foundation

**PREV [CLASS](#page-3338-0) NEXT CLASS [FRAMES](#page-3332-0) NO FRAMES NO FRAMES NO FRAMES** SUMMARY: INNER | [FIELD](#page-3334-0) | [CONSTR](#page-3335-0) | [METHOD](#page-3335-1) DETAIL: FIELD | CONSTR | METHOD

 $\blacksquare$ 

# <span id="page-3332-0"></span>**[Overview](#page-3519-0) [Package](#page-3271-0) Class [Use](#page-3208-0) [Tree](#page-3281-0) [Deprecated](#page-8-0) [Index](#page-21-0) [Help](#page-17-0)**

# **org.apache.struts.util Class ResponseUtils**

```
java.lang.Object
  \perp+--org.apache.struts.util.ResponseUtils
```
public class **ResponseUtils** extends java.lang.Object

General purpose utility methods related to generating a servlet response in the Struts controller framework.

#### **Version:**

\$Rev: 164747 \$ \$Date: 2005-04-26 06:47:48 +0100 (Tue, 26 Apr 2005) \$

<span id="page-3333-0"></span>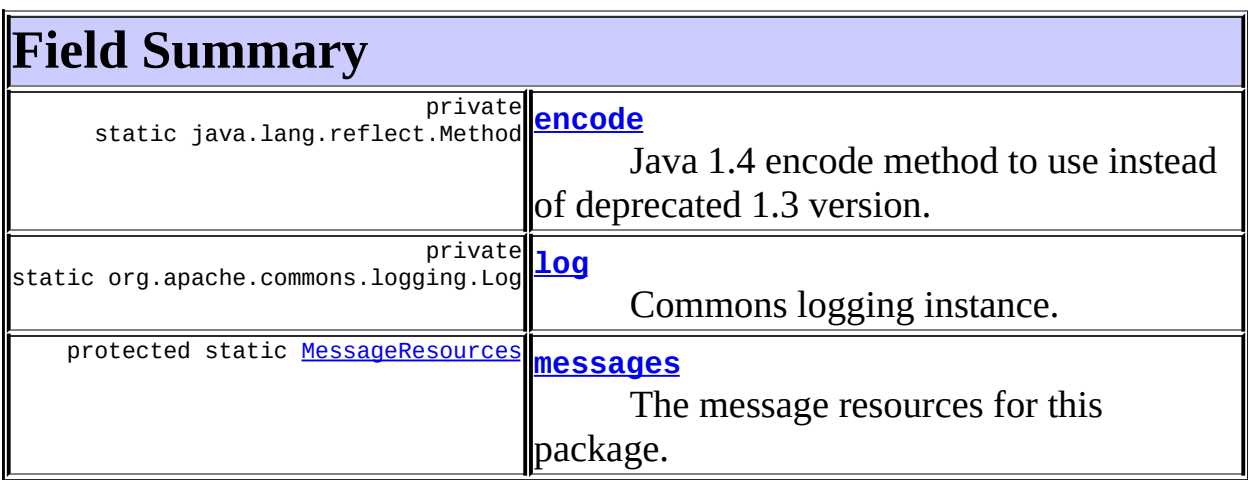

<span id="page-3333-1"></span>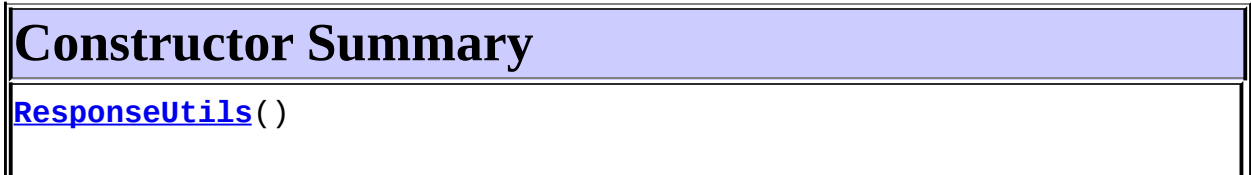

<span id="page-3333-2"></span>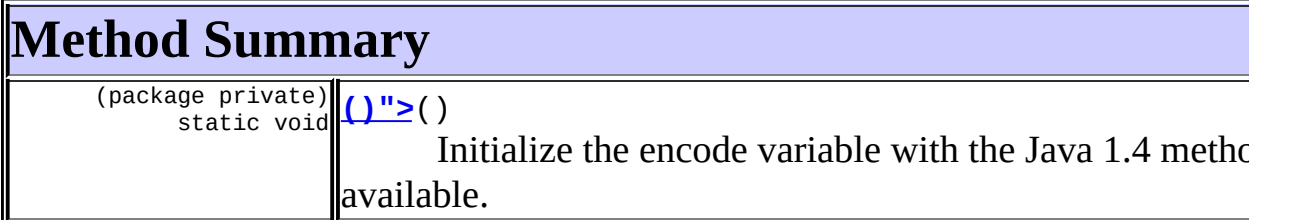

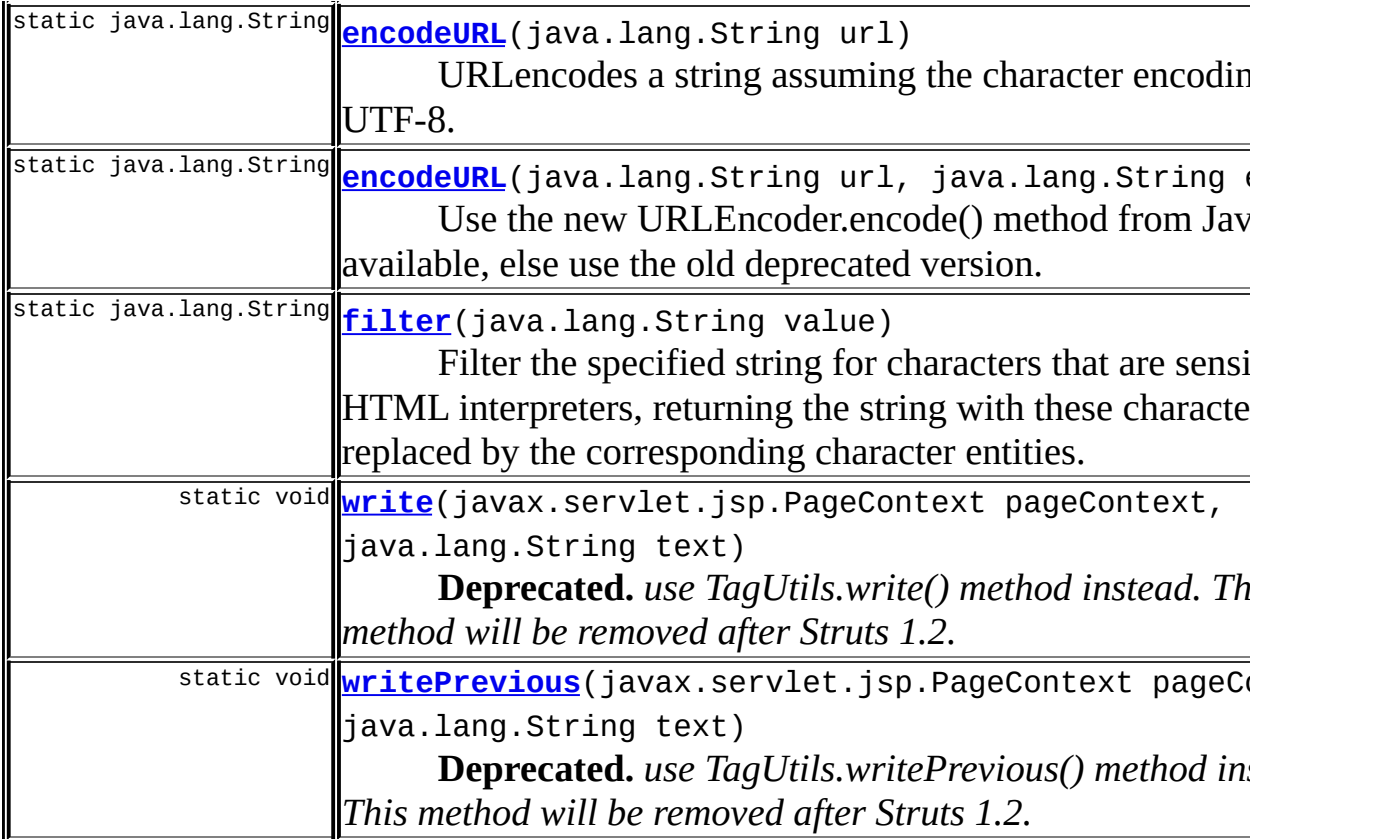

# **Methods inherited from class java.lang.Object** clone, equals, finalize, getClass, hashCode, notify, notifyAll, registerNatives, toString, wait, wait, wait

# <span id="page-3334-0"></span>**Field Detail**

# <span id="page-3334-2"></span>**messages**

protected static [MessageResources](#page-3232-0) **messages**

The message resources for this package.

# <span id="page-3334-1"></span>**encode**

private static java.lang.reflect.Method **encode**

Java 1.4 encode method to use instead of deprecated 1.3 version.

# <span id="page-3335-2"></span>**log**

private static final org.apache.commons.logging.Log **log**

Commons logging instance.

# <span id="page-3335-0"></span>**Constructor Detail**

# <span id="page-3335-3"></span>**ResponseUtils**

```
public ResponseUtils()
```
# <span id="page-3335-1"></span>**Method Detail**

<span id="page-3335-4"></span> $()$ ">

static void ()

Initialize the encode variable with the Java 1.4 method if available.

# <span id="page-3335-6"></span>**filter**

```
public static java.lang.String filter(java.lang.String value)
```
Filter the specified string for characters that are sensitive to HTML interpreters, returning the string with these characters replaced by the corresponding character entities.

#### **Parameters:**

value - The string to be filtered and returned

# <span id="page-3335-5"></span>**encodeURL**

public static java.lang.String **encodeURL**(java.lang.String url)

URLencodes a string assuming the character encoding is UTF-8.

# **Parameters:**  $ur1 -$

#### **Returns:**

String The encoded url in UTF-8

# <span id="page-3336-0"></span>**encodeURL**

```
public static java.lang.String encodeURL(java.lang.String url,
                                         java.lang.String enc)
```
Use the new URLEncoder.encode() method from Java 1.4 if available, else use the old deprecated version. This method uses reflection to find the appropriate method; if the reflection operations throw exceptions, this will return the url encoded with the old URLEncoder.encode() method.

#### **Parameters:**

enc - The character encoding the urlencode is performed on.

#### **Returns:**

String The encoded url.

### <span id="page-3336-1"></span>**write**

```
public static void write(javax.servlet.jsp.PageContext pageContext,
                         java.lang.String text)
                  throws javax.servlet.jsp.JspException
```
**Deprecated.** *use TagUtils.write() method instead. This method will be removed after Struts 1.2.*

Write the specified text as the response to the writer associated with this page. **WARNING** - If you are writing body content from the doAfterBody() method of a custom tag class that implements BodyTag, you should be calling writePrevious() instead.

#### **Parameters:**

```
pageContext - The PageContext object for this page
text - The text to be written
```
#### **Throws:**

javax.servlet.jsp.JspException - if an input/output error occurs (already saved)

# <span id="page-3337-0"></span>**writePrevious**

public static void writePrevious(javax.servlet.jsp.PageContext pageC java.lang.String text) throws javax.servlet.jsp.JspException

**Deprecated.** *use TagUtils.writePrevious() method instead. This method will be removed after Struts 1.2.*

Write the specified text as the response to the writer associated with the body content for the tag within which we are currently nested.

#### **Parameters:**

pageContext - The PageContext object for this page text - The text to be written

#### **Throws:**

javax.servlet.jsp.JspException - if an input/output error occurs (already saved)

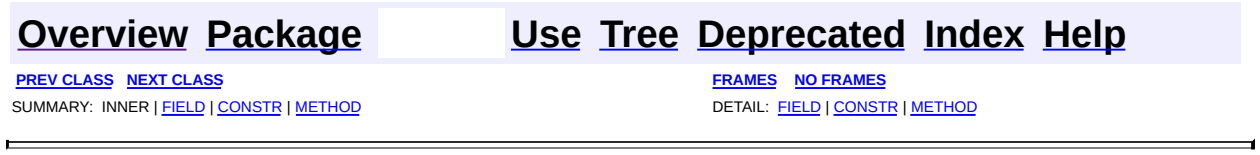

Copyright © 2000-2005 - The Apache Software Foundation

**PREV [CLASS](#page-3352-0) NEXT CLASS [FRAMES](#page-3338-0) NO FRAMES NO FRAMES NO FRAMES** SUMMARY: INNER | [FIELD](#page-3342-0) | [CONSTR](#page-3342-1) | [METHOD](#page-3343-0) DETAIL: FIELD | CONSTR | METHOD

 $\blacksquare$ 

# <span id="page-3338-0"></span>**[Overview](#page-3519-0) [Package](#page-3271-0) Class [Use](#page-3210-0) [Tree](#page-3281-0) [Deprecated](#page-8-0) [Index](#page-21-0) [Help](#page-17-0)**

# **org.apache.struts.util Class ServletContextWriter**

```
java.lang.Object
  |
  +--java.io.Writer
        |
        +--java.io.PrintWriter
              |
              +--org.apache.struts.util.ServletContextWriter
```
public class **ServletContextWriter** extends java.io.PrintWriter

A PrintWriter implementation that uses the logging facilities of a javax.servlet.ServletContext to output its results. Output will be buffered until a newline character is output, flush() is called, or until one of the println() methods is called. Along the way, carriage return characters are skipped.

### **Version:**

\$Rev: 54929 \$ \$Date: 2004-10-16 17:38:42 +0100 (Sat, 16 Oct 2004) \$

<span id="page-3339-0"></span>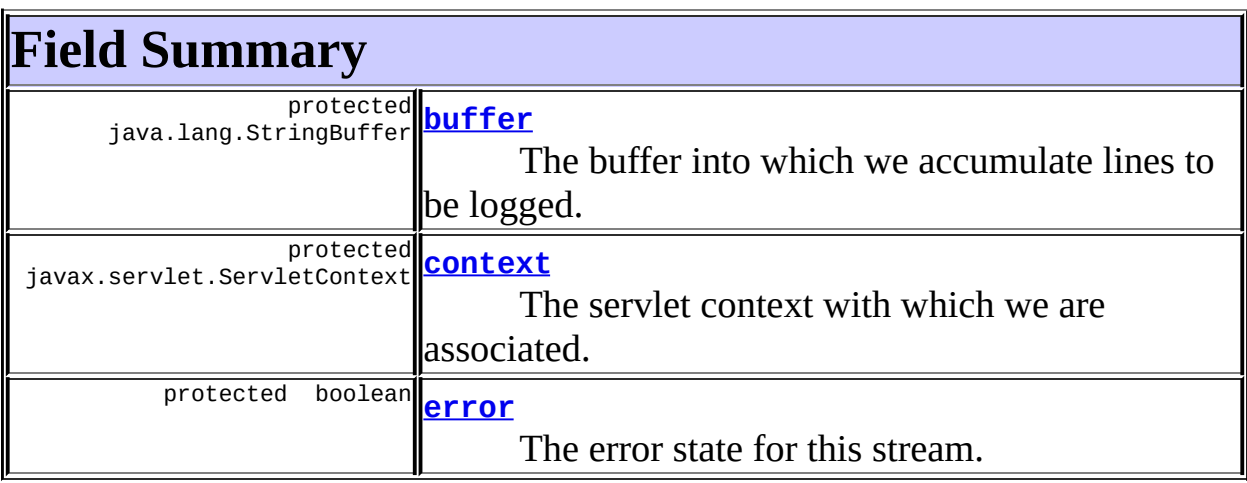

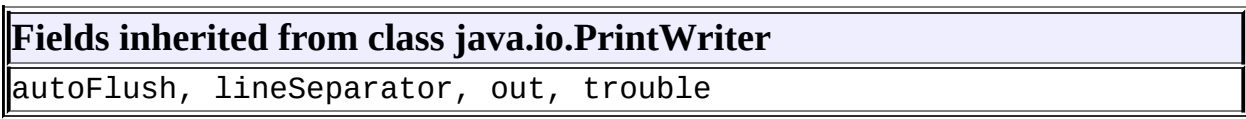

# **Fields inherited from class java.io.Writer**

<span id="page-3340-0"></span>lock, writeBuffer, writeBufferSize

# **Constructor Summary**

**[ServletContextWriter](#page-3342-5)**(javax.servlet.ServletContext context) Construct a ServletContextWriter associated with the specified ServletContext instance.

<span id="page-3340-1"></span>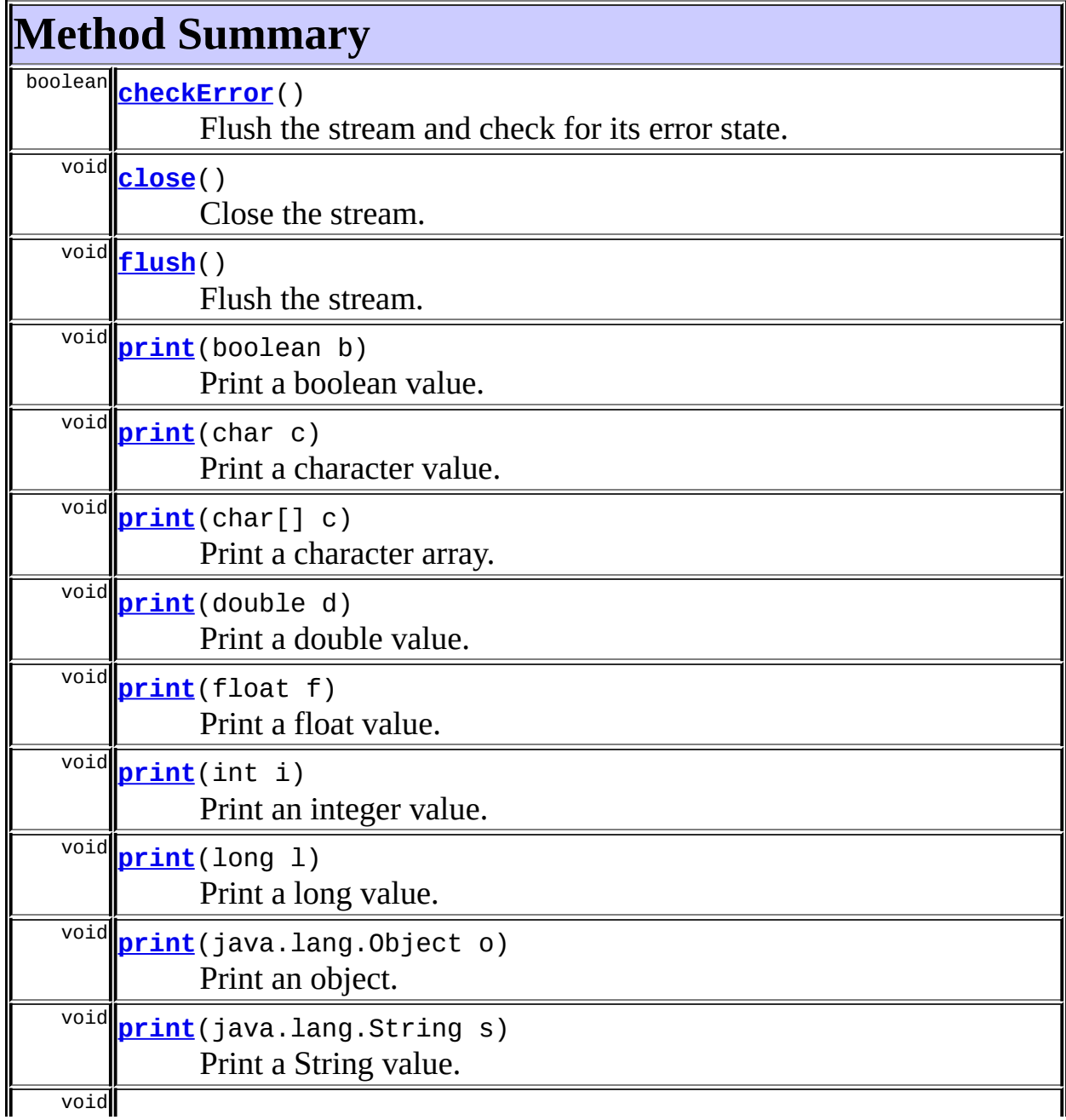

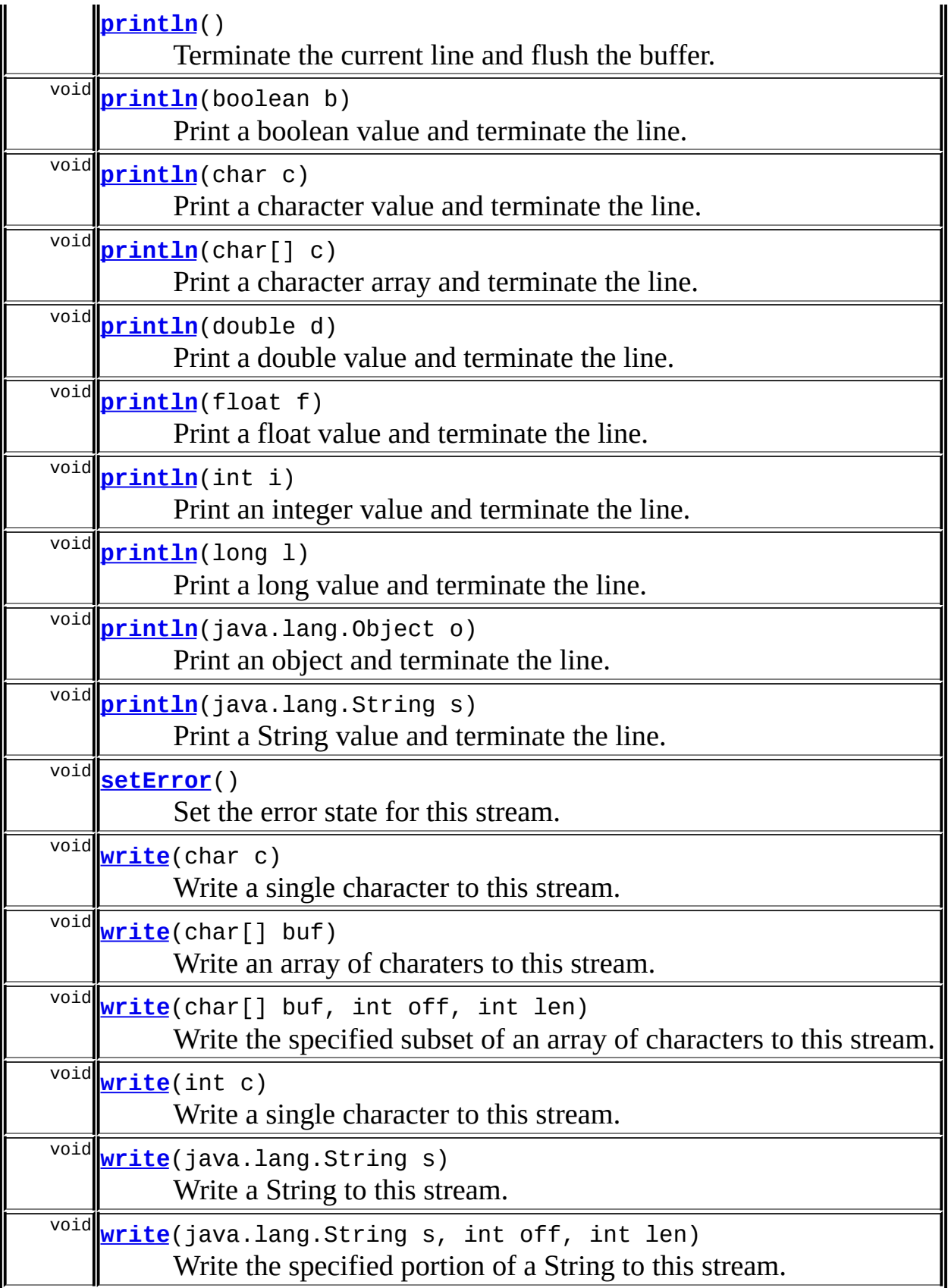

#### **Methods inherited from class java.io.PrintWriter**

ensureOpen, newLine

### **Methods inherited from class java.lang.Object**

, clone, equals, finalize, getClass, hashCode, notify, notifyAll, registerNatives, toString, wait, wait, wait

# <span id="page-3342-0"></span>**Field Detail**

# <span id="page-3342-2"></span>**buffer**

protected java.lang.StringBuffer **buffer**

The buffer into which we accumulate lines to be logged.

#### <span id="page-3342-3"></span>**context**

protected javax.servlet.ServletContext **context**

The servlet context with which we are associated.

#### <span id="page-3342-4"></span>**error**

protected boolean **error**

The error state for this stream.

# <span id="page-3342-1"></span>**Constructor Detail**

# <span id="page-3342-5"></span>**ServletContextWriter**

public **ServletContextWriter**(javax.servlet.ServletContext context)

Construct a ServletContextWriter associated with the specified ServletContext instance.

#### **Parameters:**

context - The associated servlet context

<span id="page-3343-0"></span>**Method Detail**

# <span id="page-3343-1"></span>**checkError**

```
public boolean checkError()
```
Flush the stream and check for its error state. **IMPLEMENTATION NOTE** - our associated servlet context gives no indication of problems with logging, so the only way this method will return true is if setError() is called.

#### **Overrides:**

checkError in class java.io.PrintWriter

#### <span id="page-3343-2"></span>**close**

public void **close**()

Close the stream. **Overrides:** close in class java.io.PrintWriter

# <span id="page-3343-3"></span>**flush**

public void **flush**()

Flush the stream. **Overrides:** flush in class java.io.PrintWriter

# <span id="page-3343-4"></span>**print**

public void **print**(boolean b)

Print a boolean value.

#### **Overrides:**

print in class java.io.PrintWriter

#### **Parameters:**

b - The value to be printed

# <span id="page-3344-0"></span>**print**

public void **print**(char c)

Print a character value. **Overrides:** print in class java.io.PrintWriter **Parameters:** c - The value to be printed

# <span id="page-3344-1"></span>**print**

public void **print**(char[] c)

Print a character array. **Overrides:** print in class java.io.PrintWriter **Parameters:** c - The character array to be printed

# <span id="page-3344-2"></span>**print**

public void **print**(double d)

Print a double value. **Overrides:** print in class java.io.PrintWriter **Parameters:**

d - The value to be printed

# <span id="page-3345-0"></span>**print**

public void **print**(float f) Print a float value. **Overrides:** print in class java.io.PrintWriter **Parameters:** f - The value to be printed

# <span id="page-3345-1"></span>**print**

public void **print**(int i)

Print an integer value.

#### **Overrides:**

print in class java.io.PrintWriter

#### **Parameters:**

i - The value to be printed

# <span id="page-3345-2"></span>**print**

public void **print**(long l)

Print a long value. **Overrides:** print in class java.io.PrintWriter **Parameters:** l - The value to be printed

# <span id="page-3345-3"></span>**print**

public void **print**(java.lang.Object o)

Print an object. **Overrides:** print in class java.io.PrintWriter **Parameters:**

o - The value to be printed

# <span id="page-3346-0"></span>**print**

public void **print**(java.lang.String s) Print a String value. **Overrides:** print in class java.io.PrintWriter **Parameters:** s - The value to be printed

# <span id="page-3346-1"></span>**println**

public void **println**()

Terminate the current line and flush the buffer. **Overrides:** println in class java.io.PrintWriter

# <span id="page-3346-2"></span>**println**

```
public void println(boolean b)
```
Print a boolean value and terminate the line. **Overrides:** println in class java.io.PrintWriter

#### **Parameters:**

b - The value to be printed

# <span id="page-3346-3"></span>**println**

public void **println**(char c)

Print a character value and terminate the line. **Overrides:**

println in class java.io.PrintWriter

#### **Parameters:**

c - The value to be printed

# <span id="page-3347-0"></span>**println**

```
public void println(char[] c)
```
Print a character array and terminate the line. **Overrides:** println in class java.io.PrintWriter **Parameters:** c - The character array to be printed

# <span id="page-3347-1"></span>**println**

public void **println**(double d)

Print a double value and terminate the line. **Overrides:** println in class java.io.PrintWriter **Parameters:** d - The value to be printed

# <span id="page-3347-2"></span>**println**

public void **println**(float f)

Print a float value and terminate the line. **Overrides:** println in class java.io.PrintWriter **Parameters:**
f - The value to be printed

## **println**

public void **println**(int i) Print an integer value and terminate the line. **Overrides:** println in class java.io.PrintWriter **Parameters:** i - The value to be printed

## **println**

public void **println**(long l)

Print a long value and terminate the line.

#### **Overrides:**

println in class java.io.PrintWriter

#### **Parameters:**

l - The value to be printed

## **println**

public void **println**(java.lang.Object o)

Print an object and terminate the line. **Overrides:** println in class java.io.PrintWriter **Parameters:** o - The value to be printed

## **println**

public void **println**(java.lang.String s)

Print a String value and terminate the line. **Overrides:**

println in class java.io.PrintWriter

#### **Parameters:**

s - The value to be printed

### **setError**

public void **setError**()

Set the error state for this stream. **Overrides:** setError in class java.io.PrintWriter

### **write**

```
public void write(char c)
```
Write a single character to this stream.

#### **Parameters:**

c - The character to be written

#### **write**

```
public void write(int c)
```
Write a single character to this stream. **Overrides:** write in class java.io.PrintWriter **Parameters:** c - The character to be written

## **write**

```
public void write(char[] buf)
```
Write an array of charaters to this stream. **Overrides:** write in class java.io.PrintWriter **Parameters:**

buf - The character array to be written

### **write**

```
public void write(char[] buf,
                 int off,
                 int len)
```
Write the specified subset of an array of characters to this stream.

#### **Overrides:**

write in class java.io.PrintWriter

#### **Parameters:**

buf - The character array from which to write

- off The zero-relative starting offset to write
- len The number of characters to write

#### **write**

public void **write**(java.lang.String s)

Write a String to this stream.

#### **Overrides:**

write in class java.io.PrintWriter

#### **Parameters:**

s - The string to be written

#### **write**

public void **write**(java.lang.String s, int off, int len)

Write the specified portion of a String to this stream.

### **Overrides:**

write in class java.io.PrintWriter

#### **Parameters:**

s - The String from which to write

off - The zero-relative starting offset to write

len - The number of characters to write

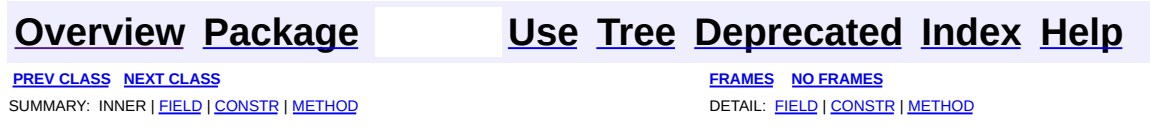

**PREV [CLASS](#page-3358-0) NEXT CLASS [FRAMES](#page-3352-0) NO FRAMES NO FRAMES NO FRAMES** SUMMARY: INNER | [FIELD](#page-3354-0) | [CONSTR](#page-3355-0) | [METHOD](#page-3355-1) DETAIL: FIELD | CONSTR | METHOD

 $\blacksquare$ 

## <span id="page-3352-0"></span>**[Overview](#page-3519-0) [Package](#page-3271-0) Class [Use](#page-3212-0) [Tree](#page-3281-0) [Deprecated](#page-8-0) [Index](#page-21-0) [Help](#page-17-0)**

## **org.apache.struts.util Class TokenProcessor**

```
java.lang.Object
\mathsf{I}+--org.apache.struts.util.TokenProcessor
```
public class **TokenProcessor** extends java.lang.Object

TokenProcessor is responsible for handling all token related functionality. The methods in this class are synchronized to protect token processing from multiple threads. Servlet containers are allowed to return a different HttpSession object for two threads accessing the same session so it is not possible to synchronize on the session.

#### **Since:**

Struts 1.1

<span id="page-3353-0"></span>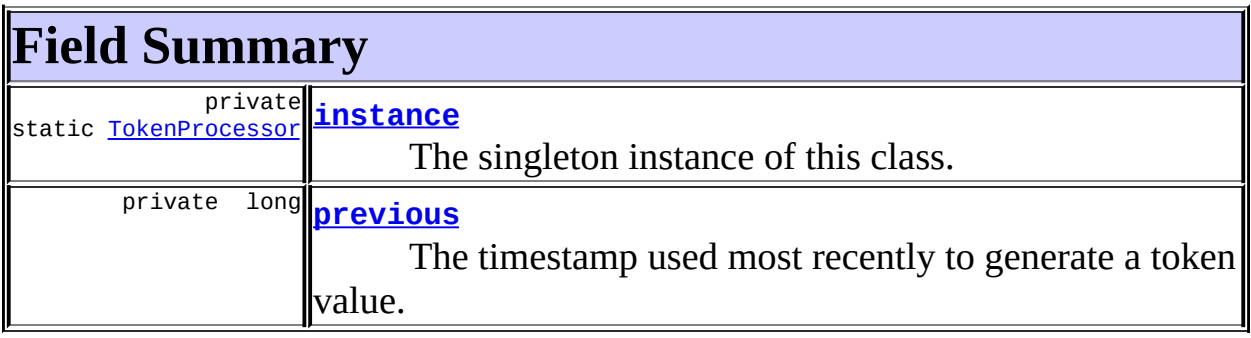

<span id="page-3353-1"></span>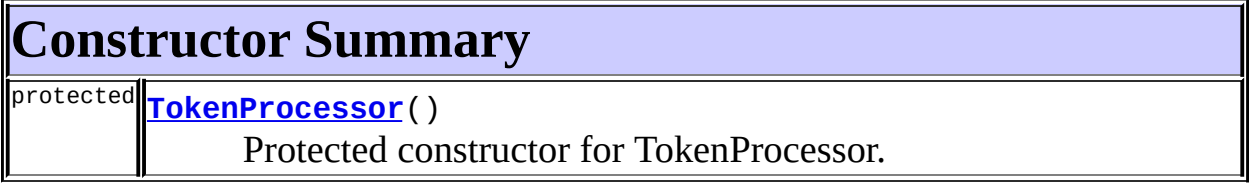

<span id="page-3353-2"></span>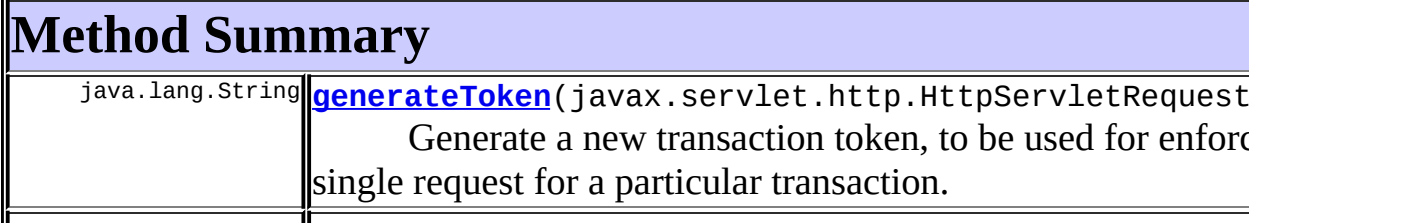

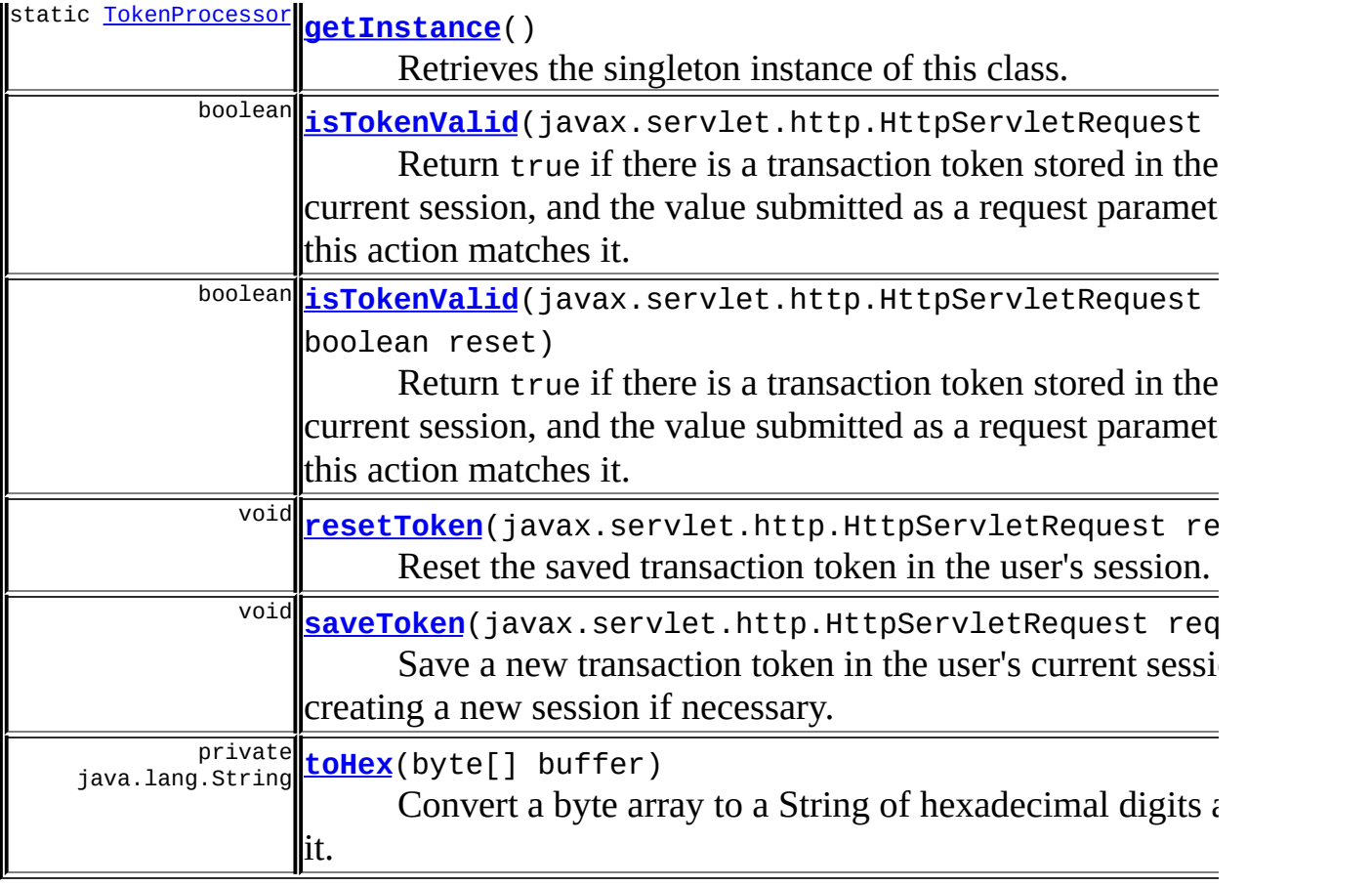

**Methods inherited from class java.lang.Object** , clone, equals, finalize, getClass, hashCode, notify, notifyAll, registerNatives, toString, wait, wait, wait

# <span id="page-3354-0"></span>**Field Detail**

## <span id="page-3354-1"></span>**instance**

private static [TokenProcessor](#page-3352-0) **instance**

The singleton instance of this class.

<span id="page-3354-2"></span>**previous**

private long **previous**

The timestamp used most recently to generate a token value.

# <span id="page-3355-0"></span>**Constructor Detail**

## <span id="page-3355-2"></span>**TokenProcessor**

```
protected TokenProcessor()
```
Protected constructor for TokenProcessor. Use TokenProcessor.getInstance() to obtain a reference to the processor.

# <span id="page-3355-1"></span>**Method Detail**

## <span id="page-3355-3"></span>**getInstance**

```
public static TokenProcessor getInstance()
```
Retrieves the singleton instance of this class.

## <span id="page-3355-4"></span>**isTokenValid**

public boolean **isTokenValid**(javax.servlet.http.HttpServletRequest re

Return true if there is a transaction token stored in the user's current session, and the value submitted as a request parameter with this action matches it. Returns false under any of the following circumstances:

- No session associated with this request
- No transaction token saved in the session
- No transaction token included as a request parameter
- The included transaction token value does not match the transaction token in the user's session

#### <span id="page-3355-5"></span>**Parameters:**

request - The servlet request we are processing

## **isTokenValid**

```
public boolean isTokenValid(javax.servlet.http.HttpServletRequest re
                          boolean reset)
```
Return true if there is a transaction token stored in the user's current session, and the value submitted as a request parameter with this action matches it. Returns false

- No session associated with this request
- No transaction token saved in the session
- No transaction token included as a request parameter
- The included transaction token value does not match the transaction token in the user's session

#### **Parameters:**

request - The servlet request we are processing reset - Should we reset the token after checking it?

## <span id="page-3356-1"></span>**resetToken**

public void **resetToken**(javax.servlet.http.HttpServletRequest request)

Reset the saved transaction token in the user's session. This indicates that transactional token checking will not be needed on the next request that is submitted.

#### **Parameters:**

request - The servlet request we are processing

## <span id="page-3356-2"></span>**saveToken**

public void **saveToken**(javax.servlet.http.HttpServletRequest request)

Save a new transaction token in the user's current session, creating a new session if necessary.

#### <span id="page-3356-0"></span>**Parameters:**

request - The servlet request we are processing

## **generateToken**

public java.lang.String generateToken(javax.servlet.http.HttpServlet

Generate a new transaction token, to be used for enforcing a single request for a particular transaction.

#### **Parameters:**

request - The request we are processing

## <span id="page-3357-0"></span>**toHex**

private java.lang.String **toHex**(byte[] buffer)

Convert a byte array to a String of hexadecimal digits and return it.

#### **Parameters:**

buffer - The byte array to be converted

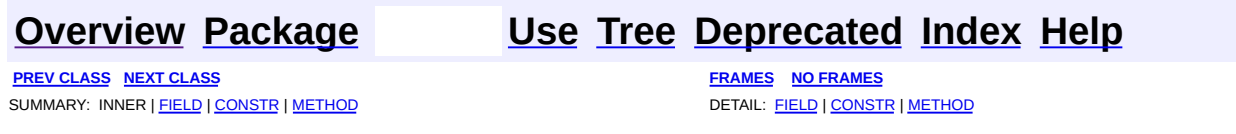

**PREV [CLASS](#page-3352-0)** NEXT CLASS **[FRAMES](#page-3358-0) NO FRAMES NO FRAMES NO FRAMES** SUMMARY: INNER | [FIELD](#page-3360-0) | [CONSTR](#page-3361-0) | [METHOD](#page-3361-1) DETAIL: FIELD | CONSTR | METHOD

 $\blacksquare$ 

## <span id="page-3358-0"></span>**[Overview](#page-3519-0) [Package](#page-3271-0) Class [Use](#page-3215-0) [Tree](#page-3281-0) [Deprecated](#page-8-0) [Index](#page-21-0) [Help](#page-17-0)**

# **org.apache.struts.util Class WildcardHelper**

```
java.lang.Object
\mathsf{I}+--org.apache.struts.util.WildcardHelper
```
## public class **WildcardHelper**

extends java.lang.Object

This class is an utility class that perform wilcard-patterns matching and isolation taken from Apache Cocoon.

#### **Since:**

Struts 1.2

#### **Version:**

\$Rev: 54929 \$ \$Date: 2004-10-16 17:38:42 +0100 (Sat, 16 Oct 2004) \$

<span id="page-3359-0"></span>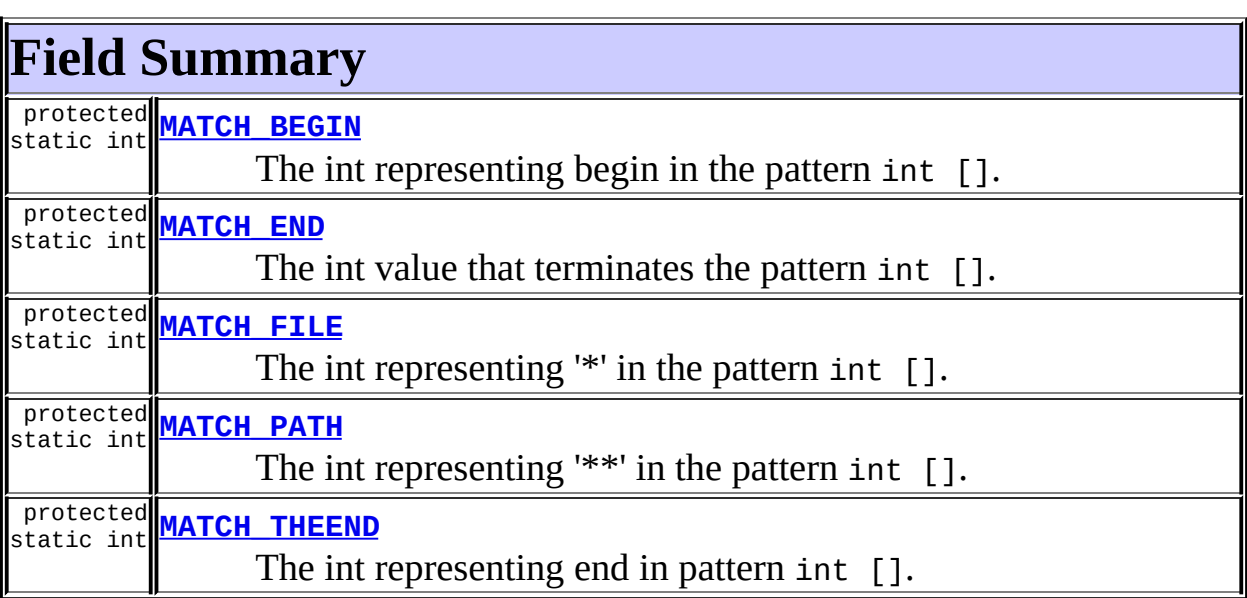

# <span id="page-3359-1"></span>**Constructor Summary**

**[WildcardHelper](#page-3361-5)**()

<span id="page-3359-2"></span>

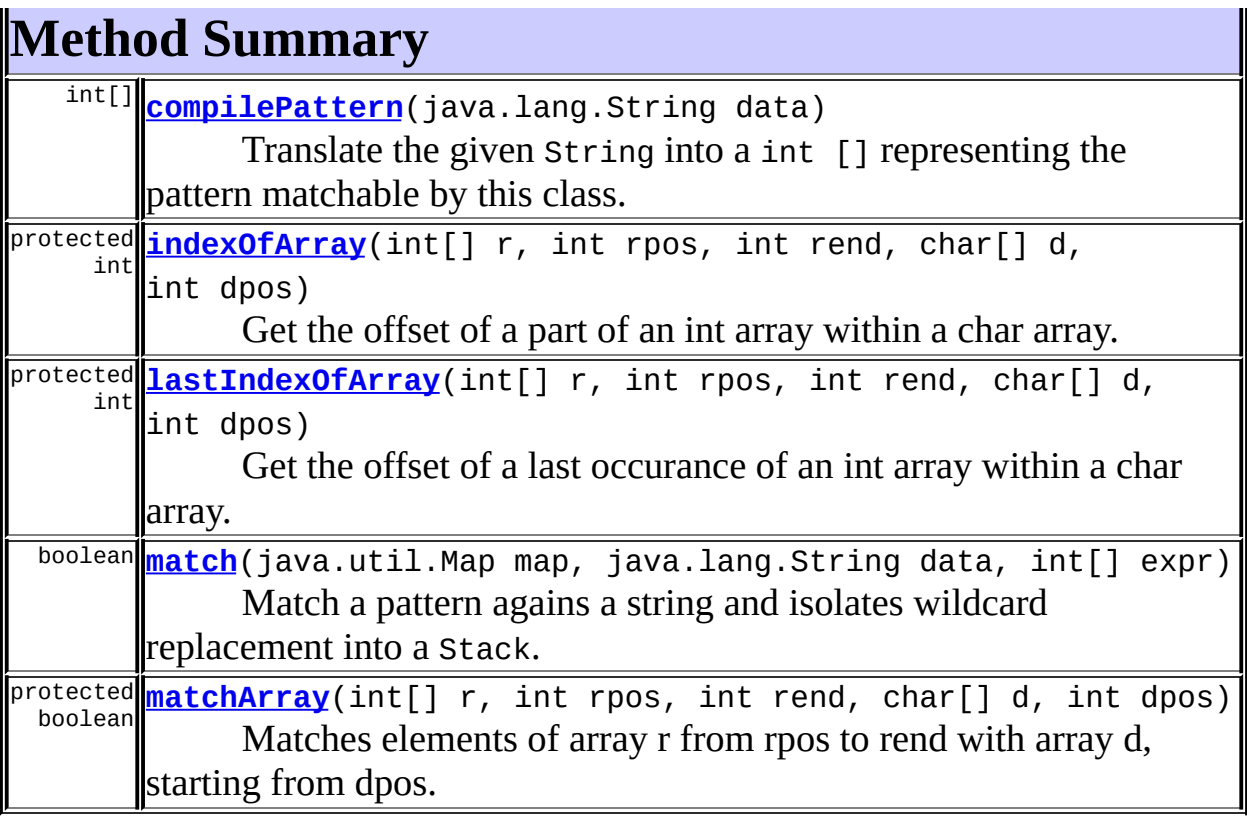

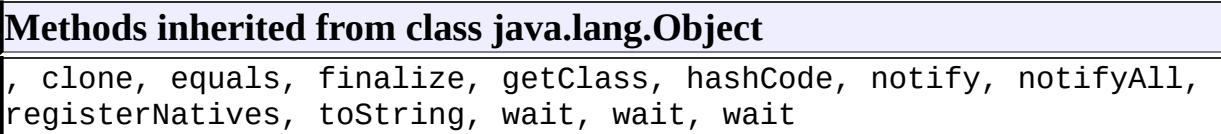

# <span id="page-3360-0"></span>**Field Detail**

## <span id="page-3360-1"></span>**MATCH\_FILE**

protected static final int **MATCH\_FILE**

The int representing '\*' in the pattern int [].

## <span id="page-3360-2"></span>**MATCH\_PATH**

protected static final int **MATCH\_PATH**

The int representing '\*\*' in the pattern int [].

## <span id="page-3361-2"></span>**MATCH\_BEGIN**

protected static final int **MATCH\_BEGIN**

The int representing begin in the pattern int [].

## <span id="page-3361-4"></span>**MATCH\_THEEND**

protected static final int **MATCH\_THEEND**

The int representing end in pattern int  $[$ ].

## <span id="page-3361-3"></span>**MATCH\_END**

protected static final int **MATCH\_END**

The int value that terminates the pattern int  $[$ ].

# <span id="page-3361-0"></span>**Constructor Detail**

## <span id="page-3361-5"></span>**WildcardHelper**

```
public WildcardHelper()
```
# <span id="page-3361-1"></span>**Method Detail**

## <span id="page-3361-6"></span>**compilePattern**

```
public int[] compilePattern(java.lang.String data)
```
Translate the given String into a int [] representing the pattern matchable by this class.

This function translates a String into an int array converting the special '\*' and '\' characters.

Here is how the conversion algorithm works:

- The '\*' character is converted to MATCH\_FILE, meaning that zero or more characters (excluding the path separator '/') are to be matched.
- The '\*\*' sequence is converted to MATCH\_PATH, meaning that zero or more characters (including the path separator '/') are to be matched.
- The '\' character is used as an escape sequence ('\\*' is translated in '\*', not in MATCH FILE). If an exact '\' character is to be matched the source string must contain a '\\'. sequence.

When more than two '\*' characters, not separated by another character, are found their value is considered as '\*\*' (MATCH\_PATH).

The array is always terminated by a special value (MATCH\_END). All MATCH\* values are less than zero, while normal characters are equal or greater.

### **Parameters:**

data - The string to translate.

#### **Returns:**

The encoded string as an int array, terminated by the MATCH\_END value (don't consider the array length).

#### **Throws:**

NullPointerException - If data is null.

## <span id="page-3362-1"></span>**match**

```
public boolean match(java.util.Map map,
                   java.lang.String data,
                   int[] expr)
```
Match a pattern agains a string and isolates wildcard replacement into a Stack.

#### **Parameters:**

map - The map to store matched values

data - The string to match

expr - The compiled wildcard expression

#### **Returns:**

True if a match

#### <span id="page-3362-0"></span>**Throws:**

NullPointerException - If any parameters are null

## **indexOfArray**

protected int **indexOfArray**(int[] r, int rpos, int rend, char[] d, int dpos)

Get the offset of a part of an int array within a char array.

This method return the index in d of the first occurrence after dpos of that part of array specified by r, starting at rpos and terminating at rend. **Parameters:**

r - The array containing the data that need to be matched in d. rpos - The index of the first character in r to look for. rend - The index of the last character in r to look for plus 1.

d - The array of char that should contain a part of r.

dpos - The starting offset in d for the matching.

#### **Returns:**

The offset in d of the part of r matched in d or -1 if that was not found.

## <span id="page-3363-0"></span>**lastIndexOfArray**

```
protected int lastIndexOfArray(int[] r,
                              int rpos,
                              int rend,
                              char[] d,
                              int dpos)
```
Get the offset of a last occurance of an int array within a char array. This method return the index in d of the last occurrence after dpos of that part of array specified by r, starting at rpos and terminating at rend. **Parameters:**

r - The array containing the data that need to be matched in d.

rpos - The index of the first character in r to look for.

rend - The index of the last character in r to look for plus 1.

d - The array of char that should contain a part of r.

dpos - The starting offset in d for the matching.

#### **Returns:**

The offset in d of the last part of r matched in d or -1 if that was not

found.

## <span id="page-3364-0"></span>**matchArray**

```
protected boolean matchArray(int[] r,
                            int rpos,
                            int rend,
                            char[] d,
                            int dpos)
```
Matches elements of array r from rpos to rend with array d, starting from dpos.

This method return true if elements of array r from rpos to rend equals elements of array d starting from dpos to dpos+(rend-rpos).

#### **Parameters:**

r - The array containing the data that need to be matched in d.

rpos - The index of the first character in r to look for.

rend - The index of the last character in r to look for.

d - The array of char that should start from a part of r.

dpos - The starting offset in d for the matching.

#### **Returns:**

true if array d starts from portion of array r.

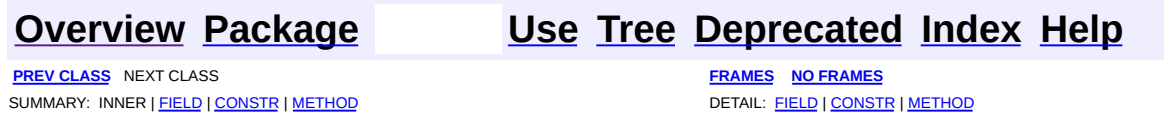

**[FRAMES](#page-3365-0) NEXT [CLASS](#page-3393-0) FRAMES NO FRAMES NO FRAMES NO FRAMES** SUMMARY: INNER | [FIELD](#page-3369-0) | [CONSTR](#page-3370-0) | [METHOD](#page-3370-1) DETAIL: FIELD | CONSTR | METHOD

 $\blacksquare$ 

## <span id="page-3365-0"></span>**[Overview](#page-3519-0) [Package](#page-3431-0) Class [Use](#page-3375-0) [Tree](#page-3436-0) [Deprecated](#page-8-0) [Index](#page-21-0) [Help](#page-17-0)**

# **org.apache.struts.validator Class BeanValidatorForm**

```
java.lang.Object
|
+--org.apache.struts.action.ActionForm
      |
      +--org.apache.struts.validator.ValidatorForm
            |
            +--org.apache.struts.validator.BeanValidatorForm
```
#### **All Implemented Interfaces:**

org.apache.commons.beanutils.DynaBean, java.io.Serializable

**Direct Known Subclasses:**

[LazyValidatorForm](#page-3423-0)

public class **BeanValidatorForm** extends [ValidatorForm](#page-3456-0) implements org.apache.commons.beanutils.DynaBean, java.io.Serializable

Struts *validator* ActionForm backed by either a DynaBean or POJO JavaBean.

Passing a POJO JavaBean to the constructor will automatically create an associated WrapDynaBean. One use for this would be to migrate *view* objects from an existing system which, for the usual reasons, can't be changed to extend .

This form is based on the standard struts ValidatorForm for use with the *Validator* framework and validates either using the *name* from the Struts ActionMapping or the ActionMapping's path depending on whether pathValidation is true or false.

**See Also:**

[Serialized](#page-3684-0) Form

<span id="page-3366-0"></span>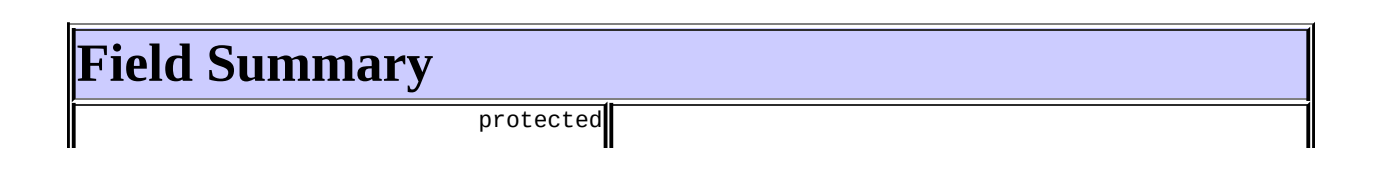

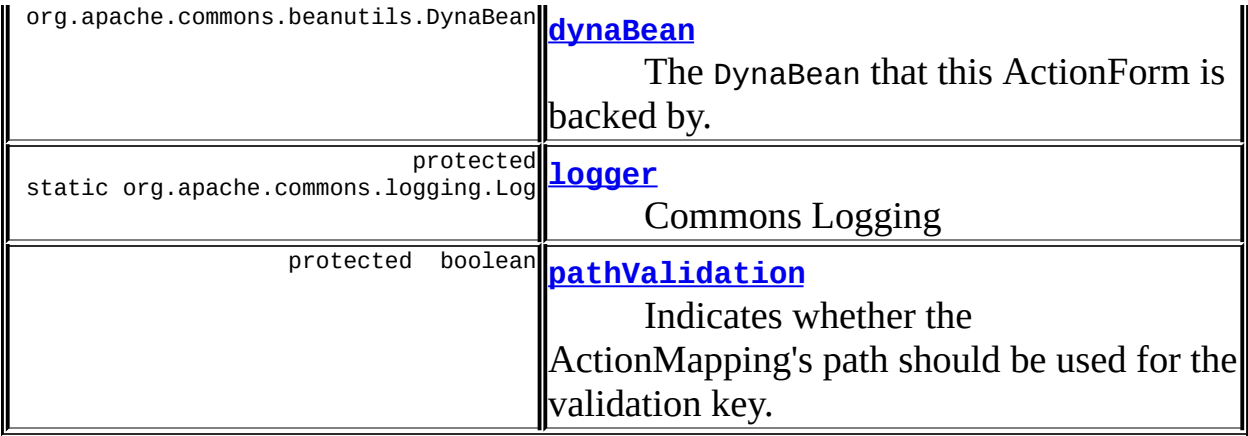

**Fields inherited from class org.apache.struts.validator.[ValidatorForm](#page-3456-0)** [log](#page-3459-0), [page,](#page-3459-1) [validatorResults](#page-3459-2)

# **Fields inherited from class org.apache.struts.action.[ActionForm](#page-366-0)**

<span id="page-3367-0"></span>[multipartRequestHandler](#page-369-0), [servlet](#page-369-1)

# **Constructor Summary**

**[BeanValidatorForm](#page-3370-2)**(java.lang.Object bean)

Construct a new BeanValidatorForm with the specified bean.

<span id="page-3367-1"></span>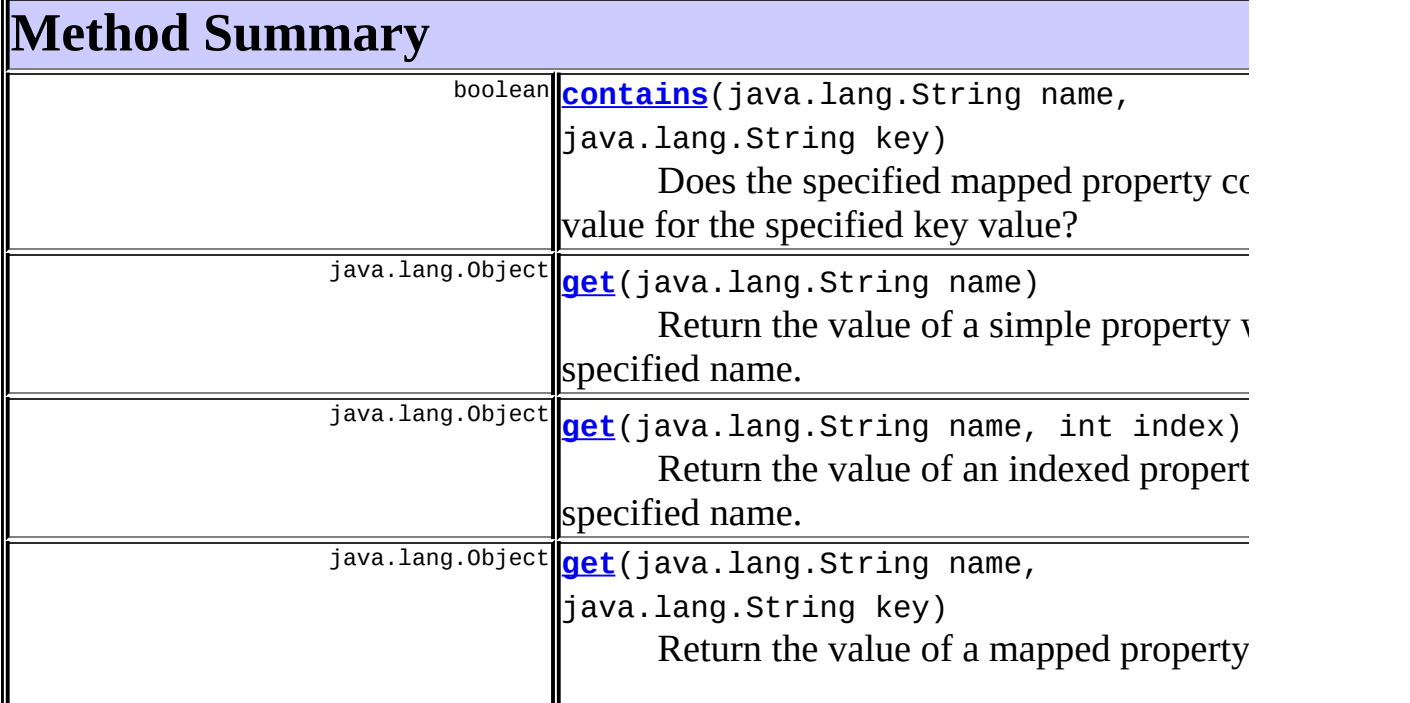

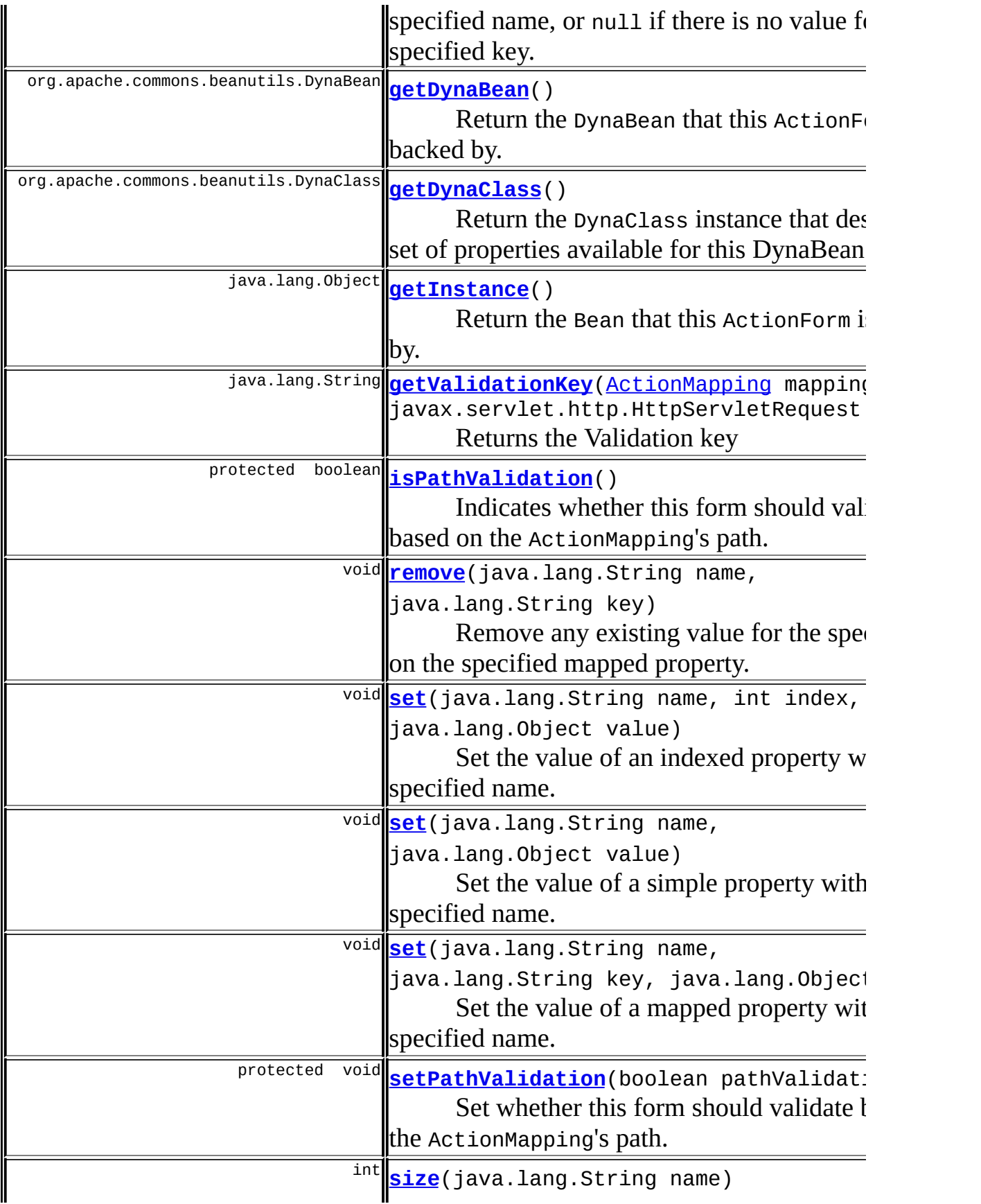

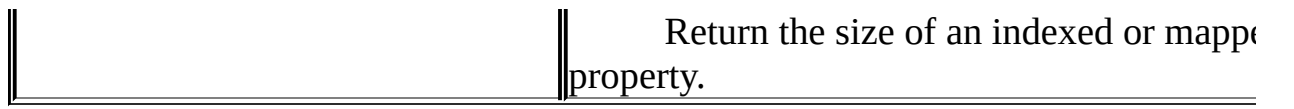

**Methods inherited from class org.apache.struts.validator.[ValidatorForm](#page-3456-0)** [getPage,](#page-3460-0) [getResultValueMap](#page-3462-0), [getValidatorResults](#page-3461-0), [reset,](#page-3461-1) [setPage,](#page-3460-1) [setValidatorResults,](#page-3461-2) [validate](#page-3460-2)

**Methods inherited from class org.apache.struts.action.[ActionForm](#page-366-0)** [getMultipartRequestHandler](#page-370-0), [getServlet](#page-370-1), [getServletWrapper](#page-370-2), [reset,](#page-371-0)

[setMultipartRequestHandler](#page-371-1), [setServlet](#page-370-3), [validate](#page-372-0)

**Methods inherited from class java.lang.Object**

clone, equals, finalize, getClass, hashCode, notify, notifyAll, registerNatives, toString, wait, wait, wait

# <span id="page-3369-0"></span>**Field Detail**

## <span id="page-3369-2"></span>**logger**

protected static org.apache.commons.logging.Log **logger**

Commons Logging

## <span id="page-3369-1"></span>**dynaBean**

protected org.apache.commons.beanutils.DynaBean **dynaBean**

The DynaBean that this ActionForm is backed by.

## <span id="page-3369-3"></span>**pathValidation**

protected boolean **pathValidation**

Indicates whether the ActionMapping's path should be used for the

validation key.

# <span id="page-3370-0"></span>**Constructor Detail**

## <span id="page-3370-2"></span>**BeanValidatorForm**

public **BeanValidatorForm**(java.lang.Object bean)

Construct a new BeanValidatorForm with the specified bean.

<span id="page-3370-1"></span>**Method Detail**

## <span id="page-3370-6"></span>**setPathValidation**

protected void **setPathValidation**(boolean pathValidation)

Set whether this form should validate based on the ActionMapping's path.

## <span id="page-3370-5"></span>**isPathValidation**

protected boolean **isPathValidation**()

Indicates whether this form should validate based on the ActionMapping's path.

## <span id="page-3370-3"></span>**getDynaBean**

public org.apache.commons.beanutils.DynaBean **getDynaBean**()

Return the DynaBean that this ActionForm is backed by.

## <span id="page-3370-4"></span>**getInstance**

public java.lang.Object **getInstance**()

Return the Bean that this ActionForm is backed by.

If the DynaBean is a WrapDynaBean type then this method returns the 'Wrapped' POJO bean associated with it. If you require the actual WrapDynaBean then use the getDynaBean() method.

## <span id="page-3371-3"></span>**size**

public int **size**(java.lang.String name)

Return the size of an indexed or mapped property.

## <span id="page-3371-2"></span>**getValidationKey**

public java.lang.String **getValidationKey**[\(ActionMapping](#page-384-0) mapping, javax.servlet.http.HttpServ

Returns the Validation key

#### **Overrides:**

[getValidationKey](#page-3460-3) in class [ValidatorForm](#page-3456-0)

#### **Parameters:**

mapping - The mapping used to select this instance request - The servlet request we are processing

#### **Returns:**

validation key to use

## <span id="page-3371-1"></span>**getDynaClass**

public org.apache.commons.beanutils.DynaClass **getDynaClass**()

Return the DynaClass instance that describes the set of properties available for this DynaBean.

### <span id="page-3371-0"></span>**Specified by:**

getDynaClass in interface org.apache.commons.beanutils.DynaBean public java.lang.Object **get**(java.lang.String name)

Return the value of a simple property with the specified name. **Specified by:**

get in interface org.apache.commons.beanutils.DynaBean **Parameters:**

name - Name of the property whose value is to be retrieved

#### <span id="page-3372-0"></span>**get**

public java.lang.Object **get**(java.lang.String name, int index)

Return the value of an indexed property with the specified name. **Specified by:**

get in interface org.apache.commons.beanutils.DynaBean

#### **Parameters:**

name - Name of the property whose value is to be retrieved index - Index of the value to be retrieved

#### <span id="page-3372-1"></span>**get**

```
public java.lang.Object get(java.lang.String name,
                          java.lang.String key)
```
Return the value of a mapped property with the specified name, or null if there is no value for the specified key.

#### **Specified by:**

get in interface org.apache.commons.beanutils.DynaBean

#### <span id="page-3372-2"></span>**Parameters:**

name - Name of the property whose value is to be retrieved key - Key of the value to be retrieved

**get**

```
public void set(java.lang.String name,
              java.lang.Object value)
```
Set the value of a simple property with the specified name. **Specified by:**

set in interface org.apache.commons.beanutils.DynaBean

#### **Parameters:**

name - Name of the property whose value is to be set value - Value to which this property is to be set

#### <span id="page-3373-1"></span>**set**

public void **set**(java.lang.String name, int index, java.lang.Object value)

Set the value of an indexed property with the specified name.

#### **Specified by:**

set in interface org.apache.commons.beanutils.DynaBean

#### **Parameters:**

name - Name of the property whose value is to be set index - Index of the property to be set value - Value to which this property is to be set

#### <span id="page-3373-2"></span>**set**

```
public void set(java.lang.String name,
              java.lang.String key,
              java.lang.Object value)
```
Set the value of a mapped property with the specified name.

#### **Specified by:**

set in interface org.apache.commons.beanutils.DynaBean **Parameters:**

<span id="page-3373-0"></span>name - Name of the property whose value is to be set key - Key of the property to be set value - Value to which this property is to be set

### **contains**

```
public boolean contains(java.lang.String name,
                      java.lang.String key)
```
Does the specified mapped property contain a value for the specified key value?

#### **Specified by:**

contains in interface org.apache.commons.beanutils.DynaBean

#### **Parameters:**

name - Name of the property to check key - Name of the key to check

#### <span id="page-3374-0"></span>**remove**

public void **remove**(java.lang.String name, java.lang.String key)

Remove any existing value for the specified key on the specified mapped property.

#### **Specified by:**

remove in interface org.apache.commons.beanutils.DynaBean

#### **Parameters:**

name - Name of the property for which a value is to be removed key - Key of the value to be removed

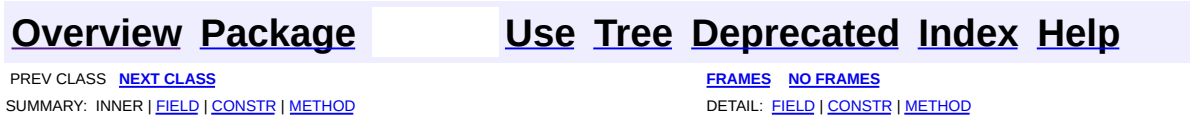

<span id="page-3375-0"></span>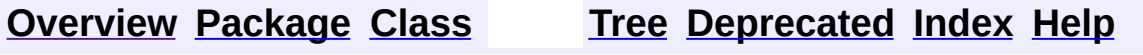

 $\blacksquare$ 

PREV NEXT **[FRAMES](#page-338-0) NO [FRAMES](#page-3375-0)**

# **Uses of Class org.apache.struts.validator.BeanValidatorForm**

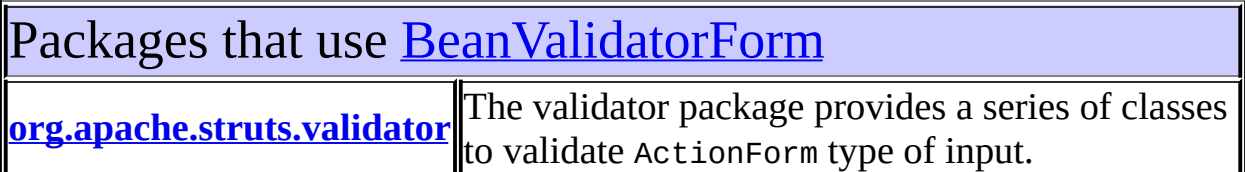

<span id="page-3376-0"></span>Uses of [BeanValidatorForm](#page-3365-0) in [org.apache.struts.validator](#page-3431-0)

Subclasses of [BeanValidatorForm](#page-3365-0) in [org.apache.struts.validator](#page-3431-0)

class **[LazyValidatorForm](#page-3423-0)**

Struts *Lazy* ActionForm which *wraps* a LazyDynaBean.

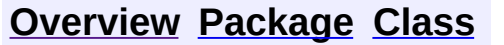

**[Overview](#page-3519-0) [Package](#page-3431-0) [Class](#page-3365-0) Use [Tree](#page-3436-0) [Deprecated](#page-8-0) [Index](#page-21-0) [Help](#page-17-0)** PREV NEXT **[FRAMES](#page-338-0) NO [FRAMES](#page-3375-0)**

<span id="page-3377-0"></span>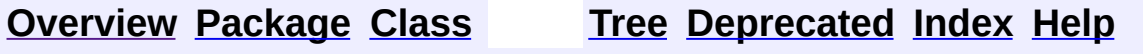

 $\blacksquare$ 

PREV NEXT **[FRAMES](#page-338-0) NO [FRAMES](#page-3377-0)**

# **Uses of Class org.apache.struts.validator.DynaValidatorActionForm**

No usage of org.apache.struts.validator.DynaValidatorActionForm

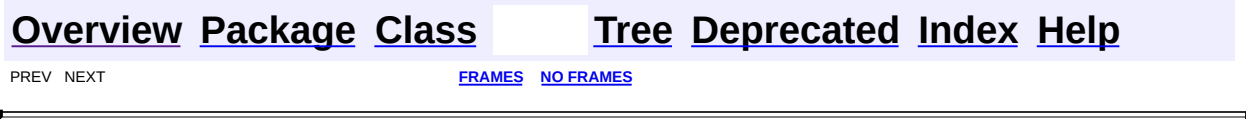

<span id="page-3379-0"></span>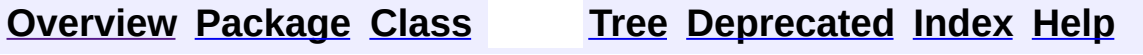

 $\blacksquare$ 

PREV NEXT **[FRAMES](#page-338-0) NO [FRAMES](#page-3379-0)**

# **Uses of Class org.apache.struts.validator.DynaValidatorForm**

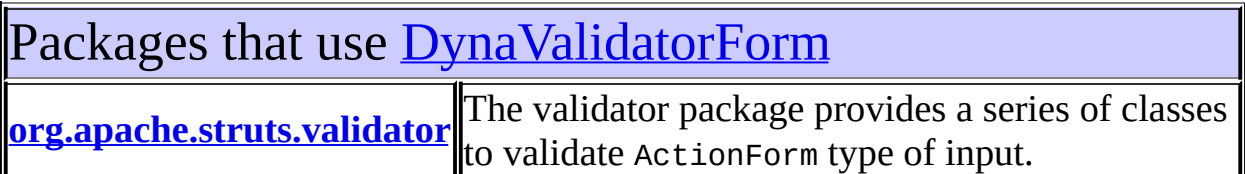

<span id="page-3380-0"></span>Uses of [DynaValidatorForm](#page-3397-0) in [org.apache.struts.validator](#page-3431-0)

Subclasses of [DynaValidatorForm](#page-3397-0) in [org.apache.struts.validator](#page-3431-0)

class **[DynaValidatorActionForm](#page-3393-0)**

This class extends **DynaValidatorForm** and provides basic field validation based on an XML file.

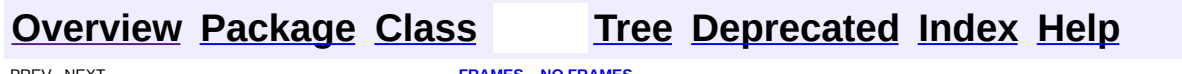

PREV NEXT **[FRAMES](#page-338-0) NO [FRAMES](#page-3379-0)**

<span id="page-3381-0"></span>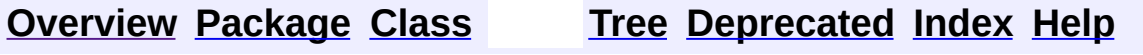

 $\blacksquare$ 

PREV NEXT **[FRAMES](#page-338-0) NO [FRAMES](#page-3381-0)**

# **Uses of Class org.apache.struts.validator.FieldChecks**

No usage of org.apache.struts.validator.FieldChecks

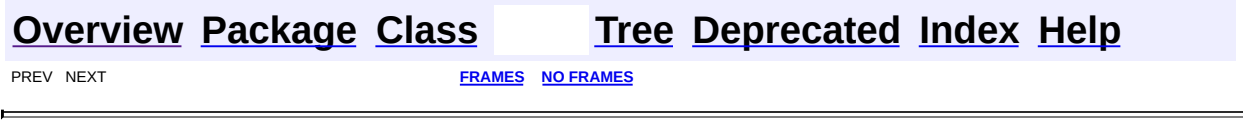

<u> 1989 - Johann Barbara, martxa a</u>

 $\overline{\phantom{0}}$ 

<span id="page-3383-0"></span>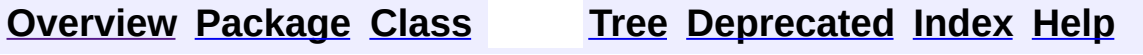

 $\blacksquare$ 

PREV NEXT **[FRAMES](#page-338-0) NO [FRAMES](#page-3383-0)**
# **Uses of Class org.apache.struts.validator.LazyValidatorForm**

No usage of org.apache.struts.validator.LazyValidatorForm

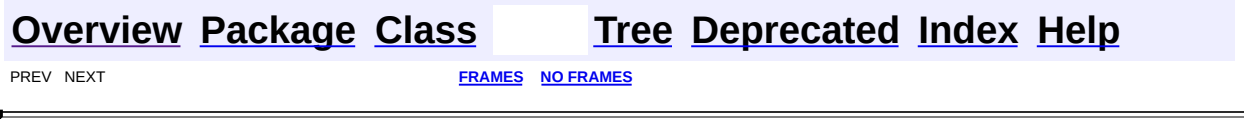

<span id="page-3385-0"></span>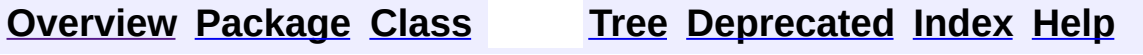

 $\blacksquare$ 

PREV NEXT **[FRAMES](#page-338-0) NO [FRAMES](#page-3385-0)**

# **Uses of Class org.apache.struts.validator.Resources**

No usage of org.apache.struts.validator.Resources

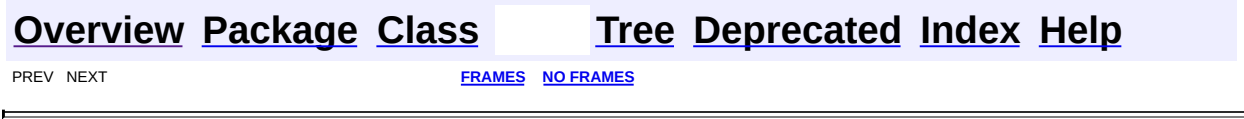

<u> 1989 - Johann Barbara, martxa amerikan per</u>

<span id="page-3387-0"></span>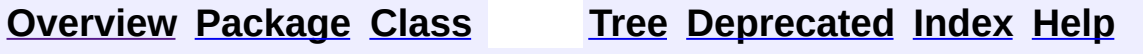

 $\blacksquare$ 

PREV NEXT **[FRAMES](#page-338-0) NO [FRAMES](#page-3387-0)**

# **Uses of Class org.apache.struts.validator.ValidatorActionForm**

No usage of org.apache.struts.validator.ValidatorActionForm

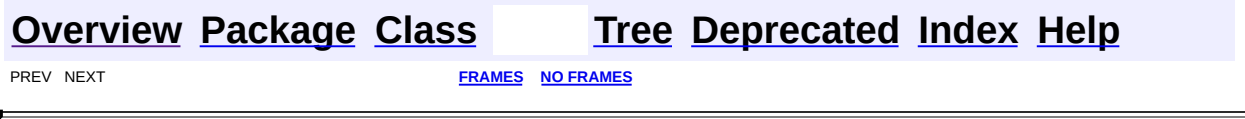

<span id="page-3389-0"></span>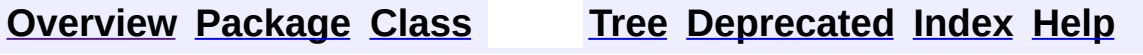

 $\blacksquare$ 

PREV NEXT **[FRAMES](#page-338-0) NO [FRAMES](#page-3389-0)**

# **Uses of Class org.apache.struts.validator.ValidatorForm**

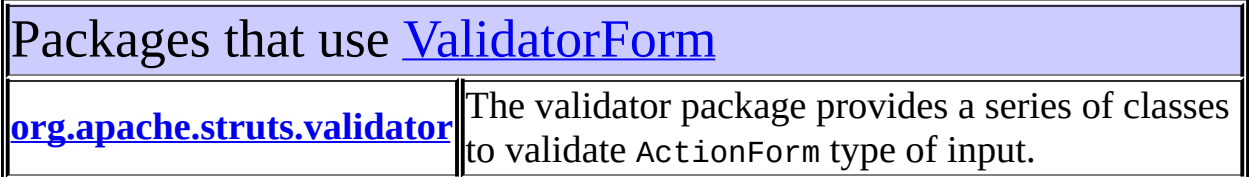

<span id="page-3390-0"></span>Uses of [ValidatorForm](#page-3456-0) in [org.apache.struts.validator](#page-3431-0)

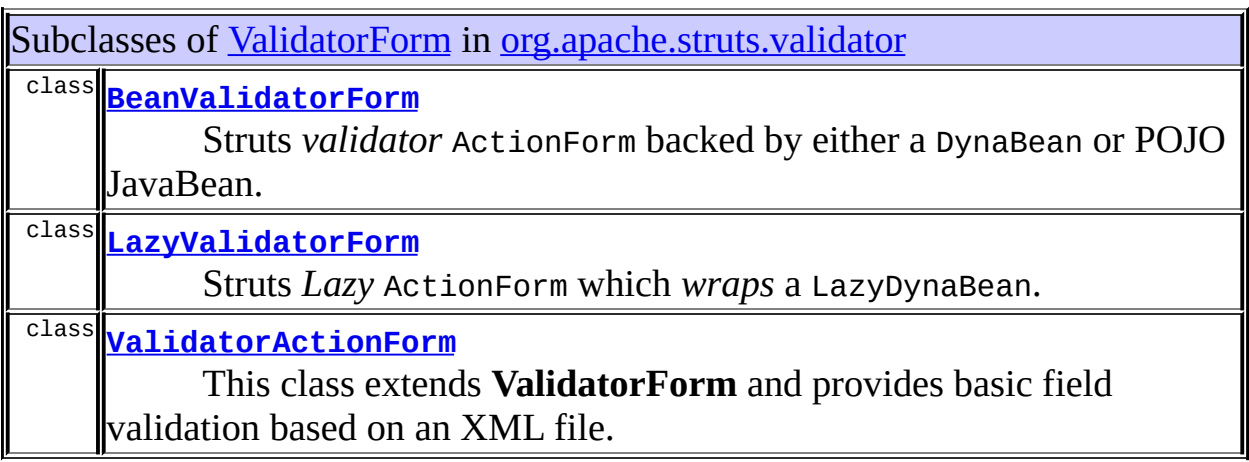

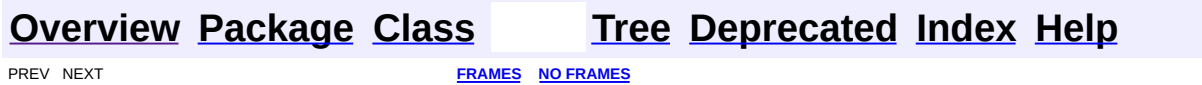

<span id="page-3391-0"></span>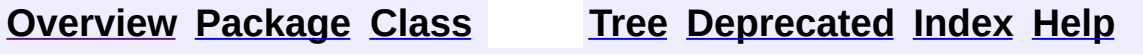

 $\blacksquare$ 

PREV NEXT **[FRAMES](#page-338-0) NO [FRAMES](#page-3391-0)**

# **Uses of Class org.apache.struts.validator.ValidatorPlugIn**

No usage of org.apache.struts.validator.ValidatorPlugIn

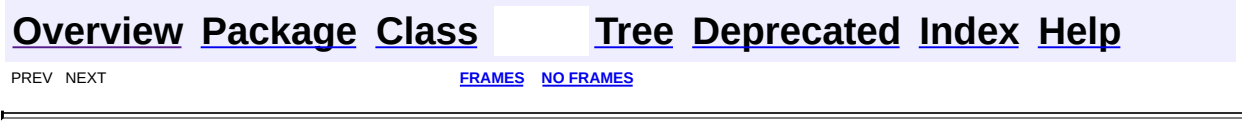

**PREV [CLASS](#page-3397-0) NEXT CLASS [FRAMES](#page-3393-0) NO FRAMES NO FRAMES NO FRAMES** SUMMARY: INNER | [FIELD](#page-3394-0) | [CONSTR](#page-3396-0) | [METHOD](#page-3396-1) DETAIL: FIELD | CONSTR | METHOD

 $\blacksquare$ 

# <span id="page-3393-0"></span>**[Overview](#page-3519-0) [Package](#page-3431-0) Class [Use](#page-3377-0) [Tree](#page-3436-0) [Deprecated](#page-8-0) [Index](#page-21-0) [Help](#page-17-0)**

# **org.apache.struts.validator Class DynaValidatorActionForm**

java.lang.Object | +--[org.apache.struts.action.ActionForm](#page-366-0) | +--[org.apache.struts.action.DynaActionForm](#page-533-0) | +-[-org.apache.struts.validator.DynaValidatorForm](#page-3397-0) | +--**org.apache.struts.validator.DynaValidatorActionForm**

## **All Implemented Interfaces:**

org.apache.commons.beanutils.DynaBean, java.io.Serializable

public class **DynaValidatorActionForm** extends [DynaValidatorForm](#page-3397-0) implements org.apache.commons.beanutils.DynaBean, java.io.Serializable

This class extends **DynaValidatorForm** and provides basic field validation based on an XML file. The key passed into the validator is the action element's 'path' attribute from the struts-config.xml which should match the form element's name attribute in the validation.xml.

See ValidatorPlugin definition in struts-config.xml for validation rules.

#### **Since:**

Struts 1.1

## **Version:**

\$Rev: 54929 \$ \$Date: 2004-10-16 17:38:42 +0100 (Sat, 16 Oct 2004) \$

#### **See Also:**

[Serialized](#page-3685-0) Form

<span id="page-3394-0"></span>**Fields inherited from class org.apache.struts.validator.[DynaValidatorForm](#page-3397-0)** [log](#page-3400-0), [page,](#page-3401-0) [validatorResults](#page-3400-1)

**Fields inherited from class org.apache.struts.action.[DynaActionForm](#page-533-0)**

[dynaClass,](#page-537-0) [dynaValues](#page-537-1)

**Fields inherited from class org.apache.struts.action.[ActionForm](#page-366-0)**

<span id="page-3395-0"></span>[multipartRequestHandler](#page-369-0), [servlet](#page-369-1)

# **Constructor Summary**

**[DynaValidatorActionForm](#page-3396-2)**()

<span id="page-3395-1"></span>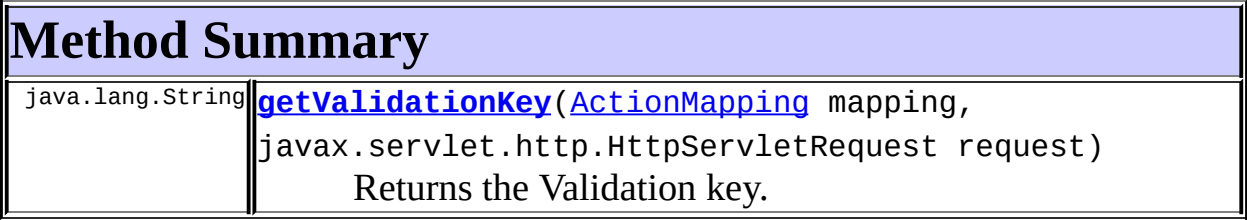

#### **Methods inherited from class org.apache.struts.validator.[DynaValidatorForm](#page-3397-0)**

[getPage,](#page-3401-1) [getResultValueMap](#page-3403-0), [getValidatorResults](#page-3403-1), [reset,](#page-3402-0) [setPage,](#page-3401-2) [setPageFromDynaProperty](#page-3402-1), [setValidatorResults,](#page-3403-2) [validate](#page-3401-3)

**Methods inherited from class org.apache.struts.action.[DynaActionForm](#page-533-0)**

[contains,](#page-539-0) [get](#page-539-1), [get,](#page-540-0) [get](#page-540-1), [getDynaClass](#page-542-0), [getDynaProperty,](#page-545-0) [getMap,](#page-542-1) [getString,](#page-541-0) [getStrings,](#page-541-1) [initialize,](#page-538-0) [initialize](#page-538-1), [isDynaAssignable,](#page-546-0) [remove](#page-543-0), [reset](#page-538-2), [set,](#page-544-0) [set](#page-543-1), [set](#page-544-1), [setDynaActionFormClass,](#page-545-1) [toString](#page-545-2)

**Methods inherited from class org.apache.struts.action.[ActionForm](#page-366-0)**

[getMultipartRequestHandler](#page-370-0), [getServlet](#page-370-1), [getServletWrapper](#page-370-2), [setMultipartRequestHandler](#page-371-0), [setServlet](#page-370-3), [validate](#page-372-0)

## **Methods inherited from class java.lang.Object**

, clone, equals, finalize, getClass, hashCode, notify, notifyAll, registerNatives, wait, wait, wait

**Methods inherited from interface org.apache.commons.beanutils.DynaBean** contains, get, get, get, getDynaClass, remove, set, set, set

# <span id="page-3396-0"></span>**Constructor Detail**

# <span id="page-3396-2"></span>**DynaValidatorActionForm**

public **DynaValidatorActionForm**()

# <span id="page-3396-1"></span>**Method Detail**

# <span id="page-3396-3"></span>**getValidationKey**

public java.lang.String **getValidationKey**[\(ActionMapping](#page-384-0) mapping, javax.servlet.http.HttpServ

Returns the Validation key.

#### **Overrides:**

[getValidationKey](#page-3402-2) in class [DynaValidatorForm](#page-3397-0)

#### **Parameters:**

mapping - The mapping used to select this instance request - The servlet request we are processing

#### **Returns:**

validation key - the action element's 'path' attribute in this case

#### **[Overview](#page-3519-0) [Package](#page-3431-0) Class [Use](#page-3377-0) [Tree](#page-3436-0) [Deprecated](#page-8-0) [Index](#page-21-0) [Help](#page-17-0) PREV [CLASS](#page-3365-0) NEXT [CLASS](#page-3397-0) [FRAMES](#page-338-0) NO [FRAMES](#page-3393-0)** SUMMARY: INNER | [FIELD](#page-3394-0) | [CONSTR](#page-3396-0) | [METHOD](#page-3396-1) DETAIL: FIELD | CONSTR | METHOD

**PREV [CLASS](#page-3405-0) NEXT CLASS [FRAMES](#page-3397-0) NO FRAMES NO FRAMES NO FRAMES** SUMMARY: INNER | [FIELD](#page-3400-2) | [CONSTR](#page-3401-4) | [METHOD](#page-3401-5) DETAIL: FIELD | CONSTR | METHOD

 $\blacksquare$ 

# <span id="page-3397-0"></span>**[Overview](#page-3519-0) [Package](#page-3431-0) Class [Use](#page-3379-0) [Tree](#page-3436-0) [Deprecated](#page-8-0) [Index](#page-21-0) [Help](#page-17-0)**

# **org.apache.struts.validator Class DynaValidatorForm**

```
java.lang.Object
|
+--org.apache.struts.action.ActionForm
      |
      +--org.apache.struts.action.DynaActionForm
            |
            +--org.apache.struts.validator.DynaValidatorForm
```
#### **All Implemented Interfaces:**

org.apache.commons.beanutils.DynaBean, java.io.Serializable

#### **Direct Known Subclasses:**

[DynaValidatorActionForm](#page-3393-0)

public class **DynaValidatorForm**

extends [DynaActionForm](#page-533-0)

implements org.apache.commons.beanutils.DynaBean, java.io.Serializable

This class extends **DynaActionForm** and provides basic field validation based on an XML file. The key passed into the validator is the action element's 'name' attribute from the struts-config.xml which should match the form element's name attribute in the validation.xml.

• See ValidatorPlugin definition in struts-config.xml for validation rules.

#### **Since:**

Struts 1.1

#### **Version:**

\$Rev: 164862 \$ \$Date: 2005-04-26 20:08:32 +0100 (Tue, 26 Apr 2005) \$ **See Also:**

[ActionForm](#page-366-0), [Serialized](#page-3685-1) Form

# <span id="page-3398-0"></span>**Field Summary**

private static org.apache.commons.logging.Log **[log](#page-3400-0)**

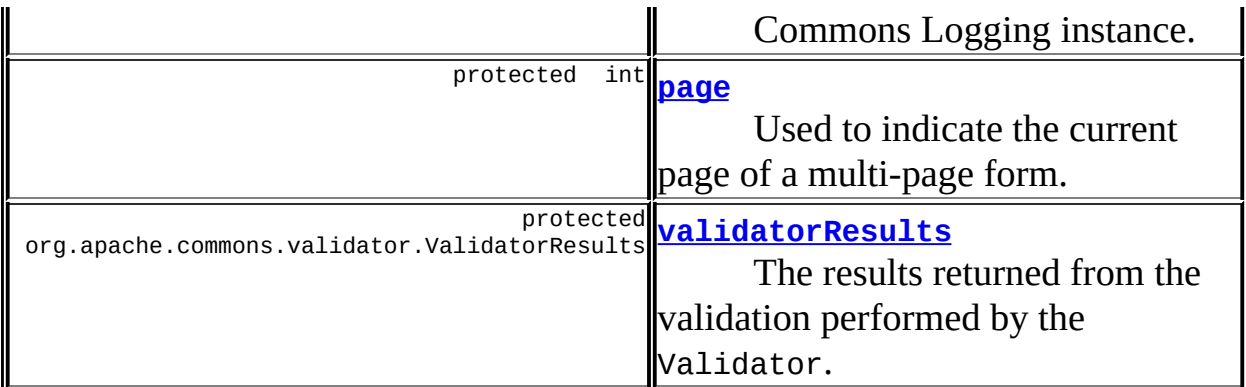

**Fields inherited from class org.apache.struts.action.[DynaActionForm](#page-533-0)** [dynaClass,](#page-537-0) [dynaValues](#page-537-1)

# **Fields inherited from class org.apache.struts.action.[ActionForm](#page-366-0)**

<span id="page-3399-0"></span>[multipartRequestHandler](#page-369-0), [servlet](#page-369-1)

# **Constructor Summary**

**[DynaValidatorForm](#page-3401-6)**()

<span id="page-3399-1"></span>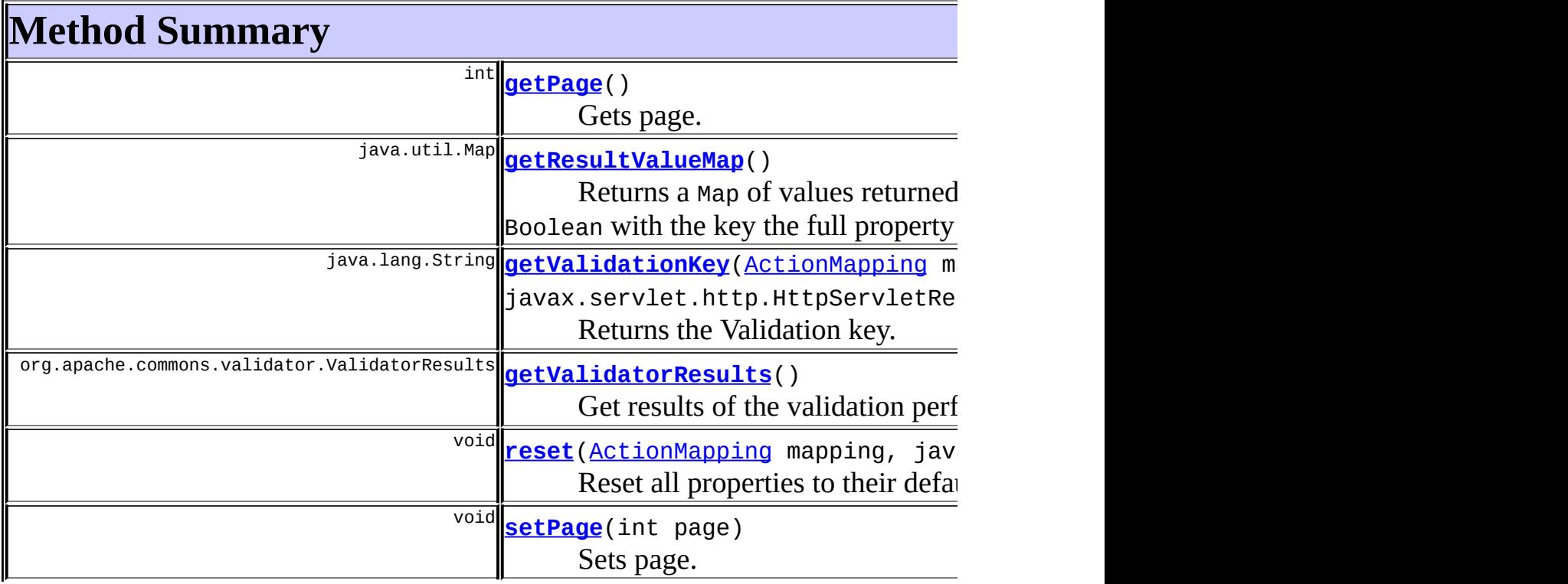

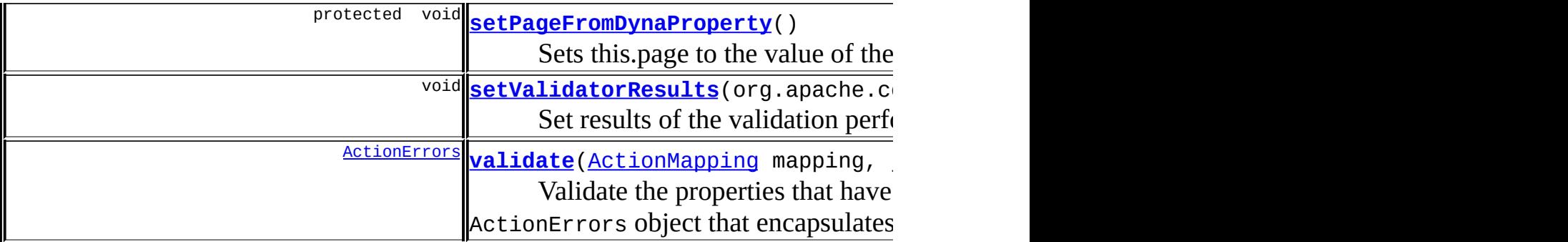

**Methods inherited from class org.apache.struts.action.[DynaActionForm](#page-533-0)** [contains,](#page-539-0) [get](#page-539-1), [get,](#page-540-0) [get](#page-540-1), [getDynaClass](#page-542-0), [getDynaProperty,](#page-545-0) [getMap,](#page-542-1) [getString,](#page-541-0) [getStrings,](#page-541-1) [initialize,](#page-538-0) [initialize](#page-538-1), [isDynaAssignable,](#page-546-0) [remove](#page-543-0), [reset](#page-538-2), [set,](#page-544-0) [set](#page-543-1), [set](#page-544-1), [setDynaActionFormClass,](#page-545-1) [toString](#page-545-2)

**Methods inherited from class org.apache.struts.action.[ActionForm](#page-366-0)** [getMultipartRequestHandler](#page-370-0), [getServlet](#page-370-1), [getServletWrapper](#page-370-2), [setMultipartRequestHandler](#page-371-0), [setServlet](#page-370-3), [validate](#page-372-0)

#### **Methods inherited from class java.lang.Object**

, clone, equals, finalize, getClass, hashCode, notify, notifyAll, registerNatives, wait, wait, wait

## **Methods inherited from interface org.apache.commons.beanutils.DynaBean**

contains, get, get, get, getDynaClass, remove, set, set, set

# <span id="page-3400-2"></span>**Field Detail**

# <span id="page-3400-0"></span>**log**

private static org.apache.commons.logging.Log **log**

Commons Logging instance.

# <span id="page-3400-1"></span>**validatorResults**

protected org.apache.commons.validator.ValidatorResults validatorRes

The results returned from the validation performed by the Validator.

## <span id="page-3401-0"></span>**page**

protected int **page**

Used to indicate the current page of a multi-page form.

# <span id="page-3401-4"></span>**Constructor Detail**

# <span id="page-3401-6"></span>**DynaValidatorForm**

public **DynaValidatorForm**()

# <span id="page-3401-5"></span>**Method Detail**

# <span id="page-3401-1"></span>**getPage**

public int **getPage**()

Gets page. **Returns:** page number.

## <span id="page-3401-2"></span>**setPage**

public void **setPage**(int page)

Sets page. **Parameters:** page - page number

# <span id="page-3401-3"></span>**validate**

```
public ActionErrors validate(ActionMapping mapping,
                           javax.servlet.http.HttpServletRequest r
```
Validate the properties that have been set from this HTTP request, and return an ActionErrors object that encapsulates any validation errors that have been found. If no errors are found, return null or an ActionErrors object with no recorded error messages.

#### **Overrides:**

[validate](#page-372-1) in class [ActionForm](#page-366-0)

#### **Parameters:**

mapping - The mapping used to select this instance.

request - The servlet request we are processing.

#### **Returns:**

ActionErrors object that encapsulates any validation errors.

# <span id="page-3402-2"></span>**getValidationKey**

```
public java.lang.String getValidationKey(ActionMapping mapping,
                                       javax.servlet.http.HttpServ
```
Returns the Validation key.

#### **Parameters:**

mapping - The mapping used to select this instance request - The servlet request we are processing

#### **Returns:**

validation key - the form element's name in this case

# <span id="page-3402-1"></span>**setPageFromDynaProperty**

```
protected void setPageFromDynaProperty()
```
Sets this.page to the value of the Dyna property "page" if it's defined. This is used to setup the page variable before validation starts. **Since:**

<span id="page-3402-0"></span>Struts 1.2

#### **reset**

```
public void reset(ActionMapping mapping,
                javax.servlet.http.HttpServletRequest request)
```
Reset all properties to their default values. **Overrides:** [reset](#page-538-3) in class [DynaActionForm](#page-533-0) **Parameters:** mapping - The mapping used to select this instance request - The servlet request we are processing

# <span id="page-3403-1"></span>**getValidatorResults**

public org.apache.commons.validator.ValidatorResults getValidatorRes

Get results of the validation performed by the Validator.

#### **Returns:**

validator results as ValidatorResults object

## <span id="page-3403-2"></span>**setValidatorResults**

public void setValidatorResults(org.apache.commons.validator.Validat

Set results of the validation performed by the Validator.

#### **Parameters:**

validatorResults - Set results of the validation performed

## <span id="page-3403-0"></span>**getResultValueMap**

public java.util.Map **getResultValueMap**()

Returns a Map of values returned from any validation that returns a value other than null or Boolean with the key the full property path of the field. **Returns:**

Returns a Map of values, otherwise returns null if no results.

# **[Overview](#page-3519-0) [Package](#page-3431-0) Class [Use](#page-3379-0) [Tree](#page-3436-0) [Deprecated](#page-8-0) [Index](#page-21-0) [Help](#page-17-0)**

**PREV [CLASS](#page-3393-0) NEXT [CLASS](#page-3405-0) [FRAMES](#page-338-0) NO [FRAMES](#page-3397-0)** SUMMARY: INNER | [FIELD](#page-3400-2) | [CONSTR](#page-3401-4) | [METHOD](#page-3401-5) DETAIL: FIELD | CONSTR | METHOD

**PREV [CLASS](#page-3423-0) NEXT CLASS [FRAMES](#page-3405-0) NO FRAMES NO FRAMES NO FRAMES** SUMMARY: INNER | [FIELD](#page-3410-0) | [CONSTR](#page-3411-0) | [METHOD](#page-3411-1) DETAIL: FIELD | CONSTR | METHOD

 $\blacksquare$ 

# <span id="page-3405-0"></span>**[Overview](#page-3519-0) [Package](#page-3431-0) Class [Use](#page-3381-0) [Tree](#page-3436-0) [Deprecated](#page-8-0) [Index](#page-21-0) [Help](#page-17-0)**

# **org.apache.struts.validator Class FieldChecks**

java.lang.Object  $\mathsf{I}$ +--**org.apache.struts.validator.FieldChecks**

## **All Implemented Interfaces:**

java.io.Serializable

public class **FieldChecks** extends java.lang.Object implements java.io.Serializable

This class contains the default validations that are used in the validator-rules.xml file.

In general passing in a null or blank will return a null Object or a false boolean. However, nulls and blanks do not result in an error being added to the errors.

#### **Since:**

Struts 1.1 **See Also:** [Serialized](#page-3685-2) Form

<span id="page-3406-1"></span><span id="page-3406-0"></span>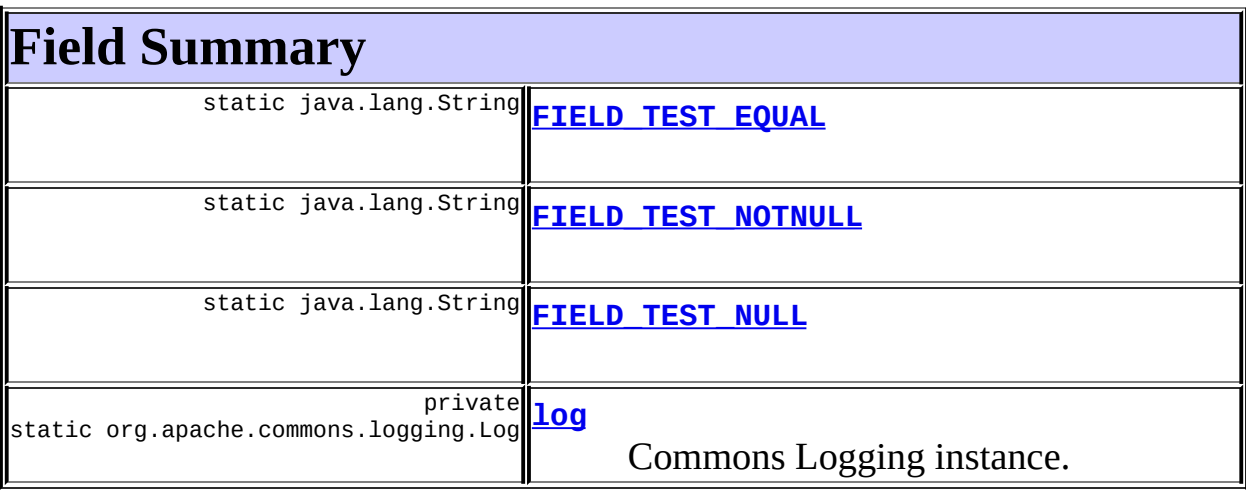

# **Constructor Summary**

**[FieldChecks](#page-3411-4)**()

<span id="page-3407-0"></span>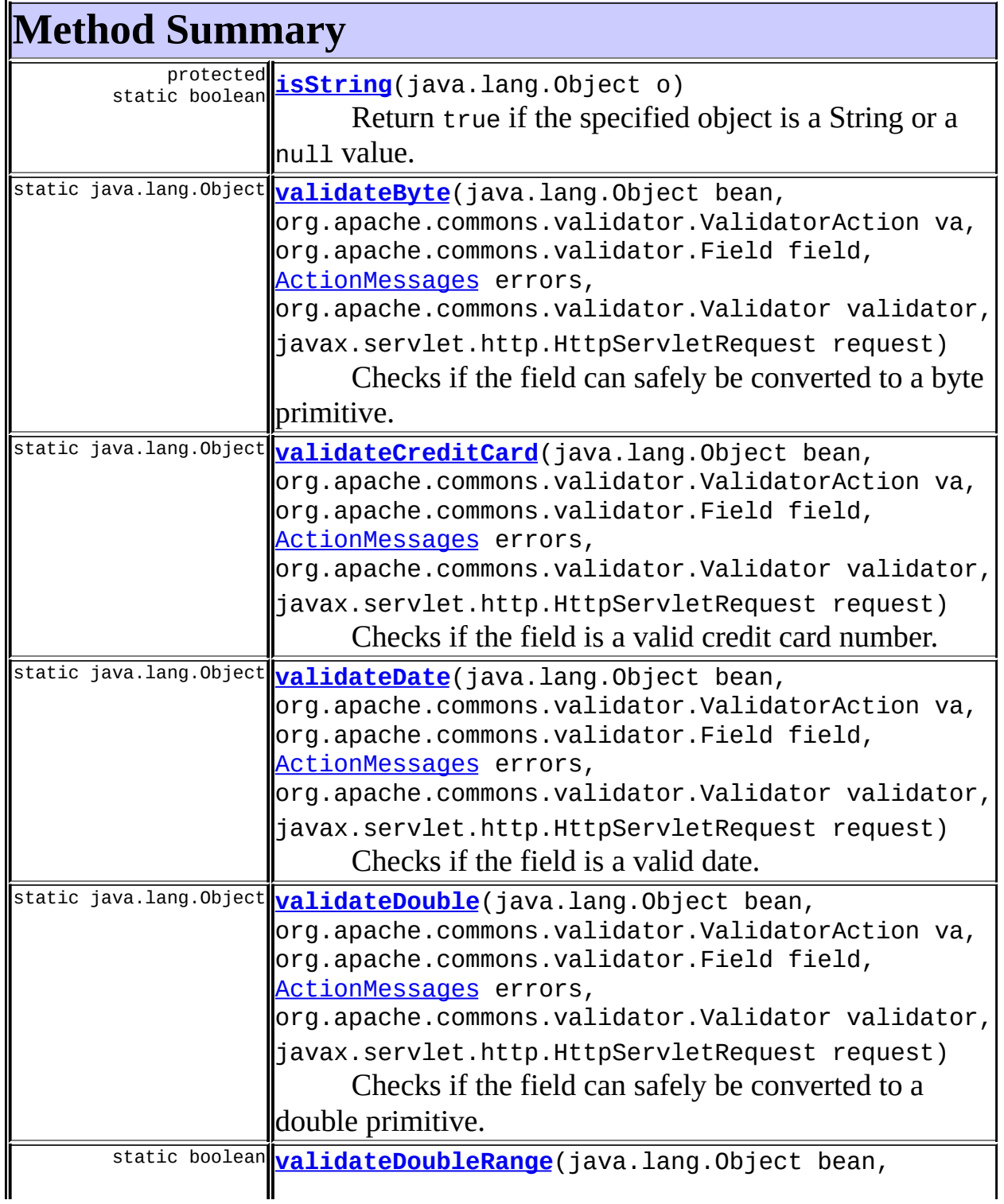

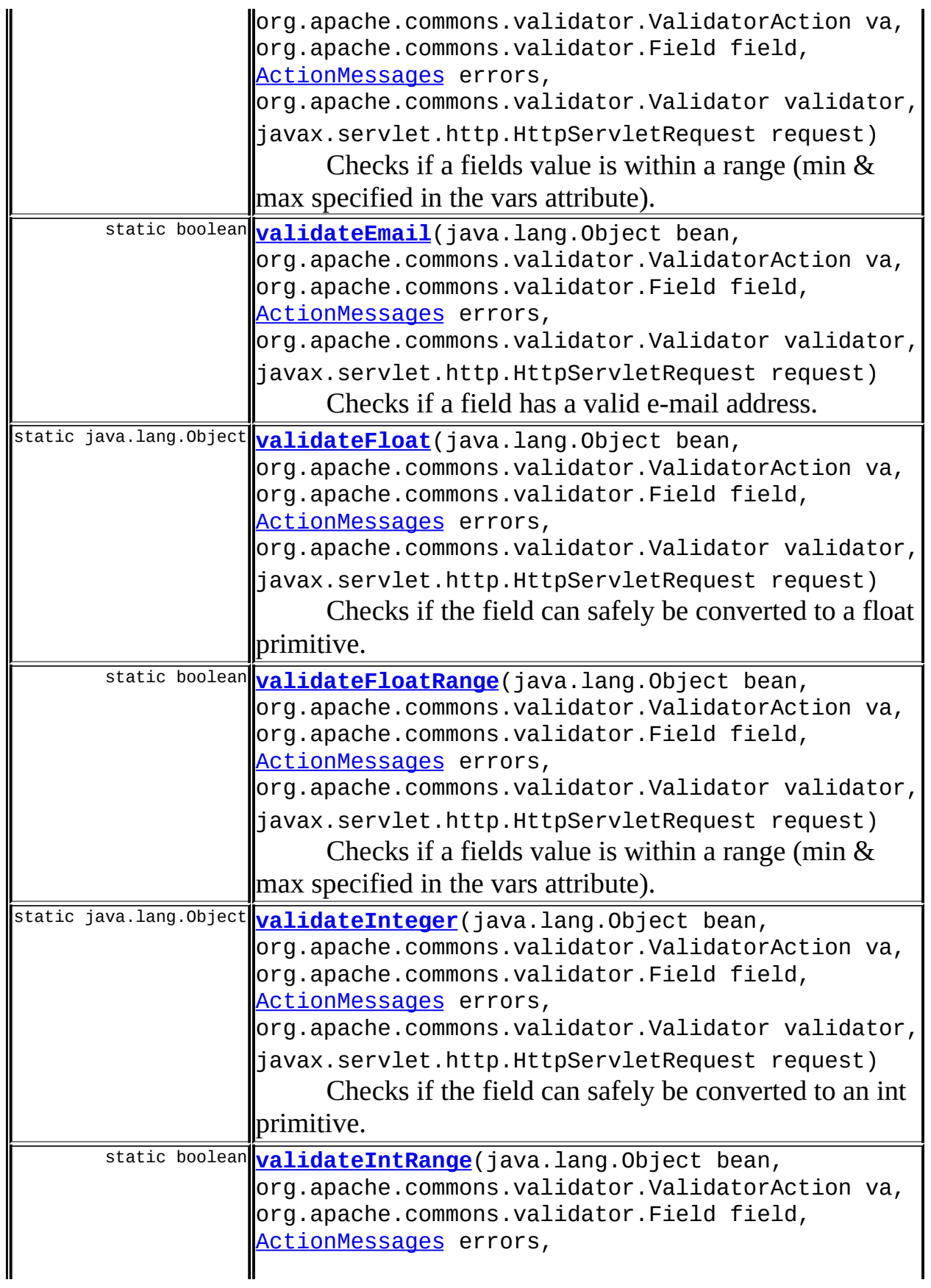

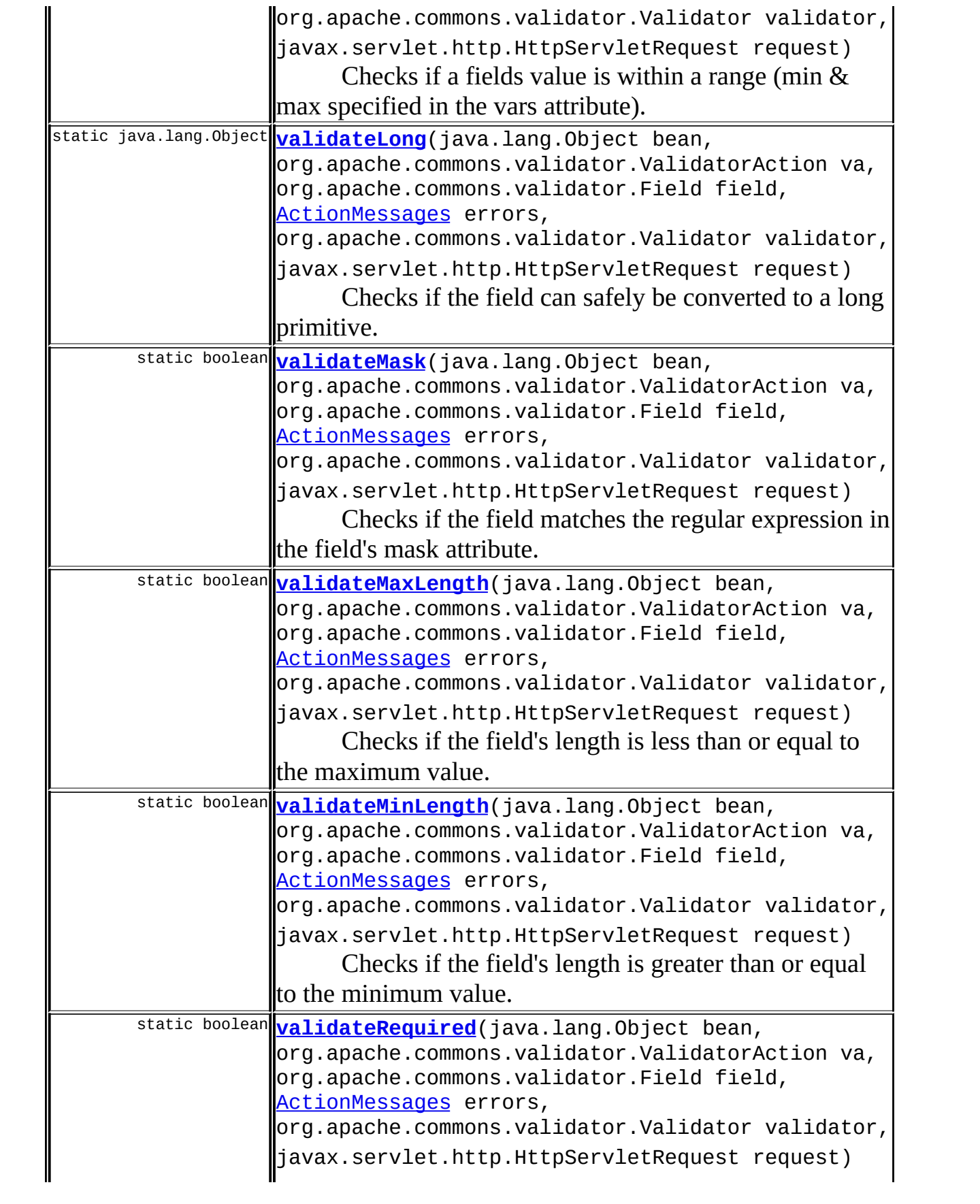

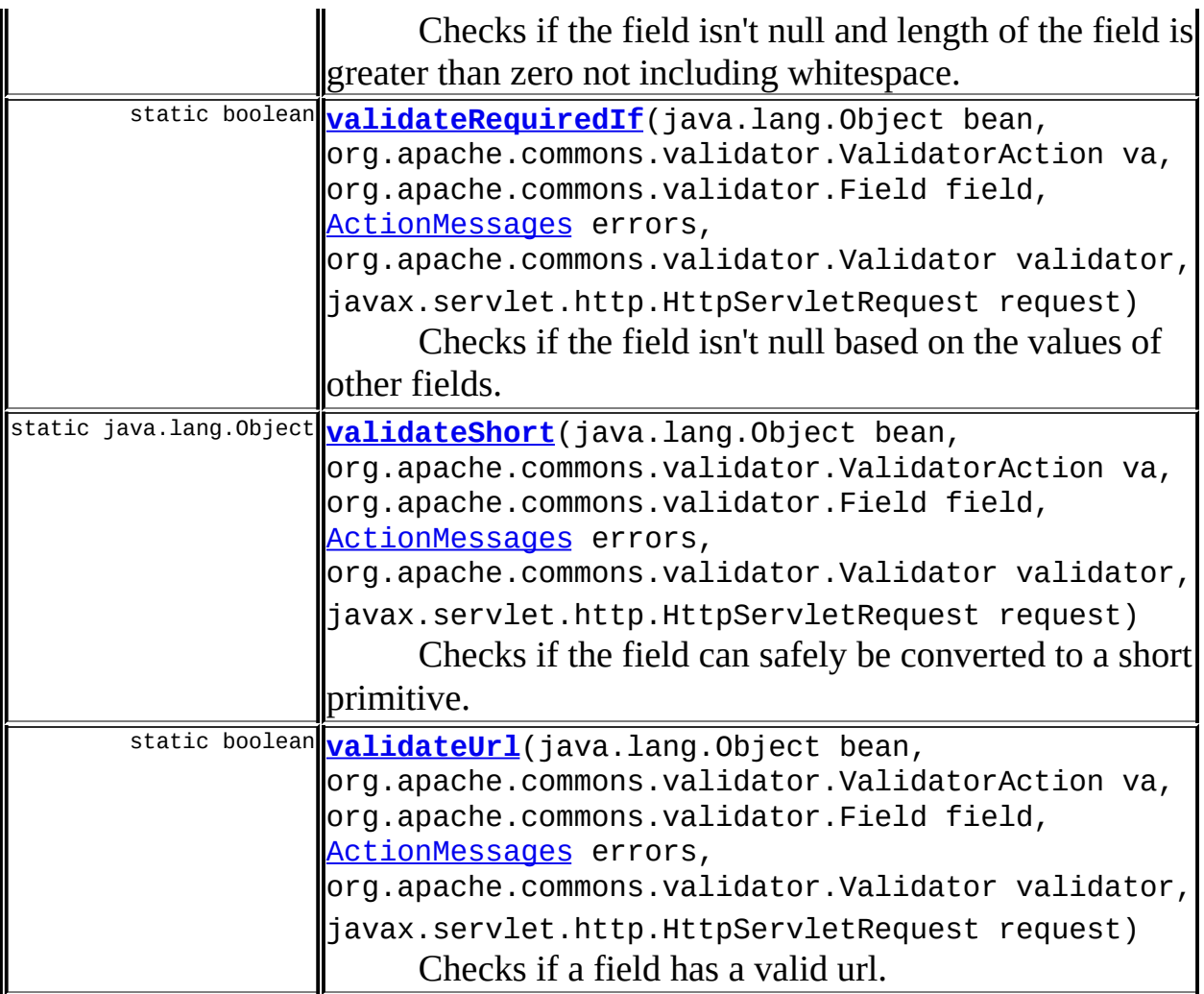

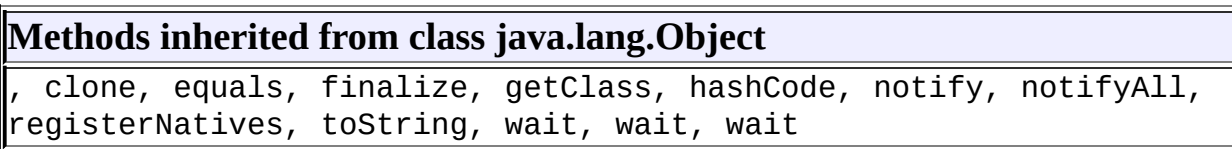

# <span id="page-3410-0"></span>**Field Detail**

<span id="page-3410-2"></span>**log**

private static final org.apache.commons.logging.Log **log**

<span id="page-3410-1"></span>Commons Logging instance.

# **FIELD\_TEST\_NULL**

public static final java.lang.String **FIELD\_TEST\_NULL**

# <span id="page-3411-3"></span>**FIELD\_TEST\_NOTNULL**

public static final java.lang.String **FIELD\_TEST\_NOTNULL**

# <span id="page-3411-2"></span>**FIELD\_TEST\_EQUAL**

public static final java.lang.String **FIELD\_TEST\_EQUAL**

# <span id="page-3411-0"></span>**Constructor Detail**

# <span id="page-3411-4"></span>**FieldChecks**

public **FieldChecks**()

# <span id="page-3411-1"></span>**Method Detail**

# <span id="page-3411-5"></span>**validateRequired**

```
public static boolean validateRequired(java.lang.Object bean,
                                     org.apache.commons.validator.
                                     org.apache.commons.validator.
                                     ActionMessages errors,
                                     org.apache.commons.validator.
                                      javax.servlet.http.HttpServle
```
Checks if the field isn't null and length of the field is greater than zero not including whitespace.

#### **Parameters:**

bean - The bean validation is being performed on. va - The ValidatorAction that is currently being performed. field - The Field object associated with the current field being validated.

errors - The ActionMessages object to add errors to if any validation errors occur.

validator - The Validator instance, used to access other field values. request - Current request object.

#### **Returns:**

true if meets stated requirements, false otherwise.

## <span id="page-3412-1"></span>**validateRequiredIf**

```
public static boolean validateRequiredIf(java.lang.Object bean,
                                       org.apache.commons.validato
                                       org.apache.commons.validato
                                       ActionMessages errors,
                                       org.apache.commons.validato
                                       javax.servlet.http.HttpServ
```
Checks if the field isn't null based on the values of other fields.

#### **Parameters:**

bean - The bean validation is being performed on.

va - The ValidatorAction that is currently being performed.

field - The Field object associated with the current field being validated.

errors - The ActionMessages object to add errors to if any validation errors occur.

validator - The Validator instance, used to access other field values. request - Current request object.

#### **Returns:**

true if meets stated requirements, false otherwise.

## <span id="page-3412-0"></span>**validateMask**

```
public static boolean validateMask(java.lang.Object bean,
                                 org.apache.commons.validator.Vali
                                 org.apache.commons.validator.Fiel
                                 ActionMessages errors,
                                 org.apache.commons.validator.Vali
                                 javax.servlet.http.HttpServletReq
```
Checks if the field matches the regular expression in the field's mask

#### attribute.

#### **Parameters:**

bean - The bean validation is being performed on.

va - The ValidatorAction that is currently being performed.

field - The Field object associated with the current field being validated.

errors - The ActionMessages object to add errors to if any validation errors occur.

validator - The Validator instance, used to access other field values. request - Current request object.

#### **Returns:**

true if field matches mask, false otherwise.

# <span id="page-3413-0"></span>**validateByte**

public static java.lang.Object **validateByte**(java.lang.Object bean, org.apache.commons.valid org.apache.commons.valid [ActionMessages](#page-402-0) errors, org.apache.commons.valid javax.servlet.http.HttpS

Checks if the field can safely be converted to a byte primitive.

## **Parameters:**

bean - The bean validation is being performed on.

va - The ValidatorAction that is currently being performed.

field - The Field object associated with the current field being validated.

errors - The ActionMessages object to add errors to if any validation errors occur.

validator - The Validator instance, used to access other field values. request - Current request object.

## **Returns:**

true if valid, false otherwise.

# <span id="page-3413-1"></span>**validateShort**

public static java.lang.Object **validateShort**(java.lang.Object bean,

org.apache.commons.vali org.apache.commons.vali [ActionMessages](#page-402-0) errors, org.apache.commons.vali javax.servlet.http.Http

Checks if the field can safely be converted to a short primitive. **Parameters:**

bean - The bean validation is being performed on. va - The ValidatorAction that is currently being performed. field - The Field object associated with the current field being validated.

errors - The ActionMessages object to add errors to if any validation errors occur.

validator - The Validator instance, used to access other field values. request - Current request object.

#### **Returns:**

true if valid, false otherwise.

# <span id="page-3414-0"></span>**validateInteger**

public static java.lang.Object **validateInteger**(java.lang.Object bean, org.apache.commons.va org.apache.commons.va [ActionMessages](#page-402-0) errors, org.apache.commons.va javax.servlet.http.Ht

Checks if the field can safely be converted to an int primitive.

## **Parameters:**

bean - The bean validation is being performed on.

va - The ValidatorAction that is currently being performed.

field - The Field object associated with the current field being validated.

errors - The ActionMessages object to add errors to if any validation errors occur.

validator - The Validator instance, used to access other field values. request - Current request object.

## **Returns:**

true if valid, false otherwise.

# <span id="page-3415-1"></span>**validateLong**

```
public static java.lang.Object validateLong(java.lang.Object bean,
                                           org.apache.commons.valid
                                           org.apache.commons.valid
                                           ActionMessages errors,
                                           org.apache.commons.valid
                                           javax.servlet.http.HttpS
```
Checks if the field can safely be converted to a long primitive.

#### **Parameters:**

bean - The bean validation is being performed on.

va - The ValidatorAction that is currently being performed.

field - The Field object associated with the current field being validated.

errors - The ActionMessages object to add errors to if any validation errors occur.

validator - The Validator instance, used to access other field values. request - Current request object.

#### **Returns:**

true if valid, false otherwise.

# <span id="page-3415-0"></span>**validateFloat**

```
public static java.lang.Object validateFloat(java.lang.Object bean,
                                            org.apache.commons.vali
                                            org.apache.commons.vali
                                            ActionMessages errors,
                                            org.apache.commons.vali
                                            javax.servlet.http.Http
```
Checks if the field can safely be converted to a float primitive.

## **Parameters:**

bean - The bean validation is being performed on.

va - The ValidatorAction that is currently being performed.

field - The Field object associated with the current field being validated.

errors - The ActionMessages object to add errors to if any validation errors occur.

validator - The Validator instance, used to access other field values. request - Current request object.

#### **Returns:**

true if valid, false otherwise.

## <span id="page-3416-1"></span>**validateDouble**

public static java.lang.Object **validateDouble**(java.lang.Object bean, org.apache.commons.val org.apache.commons.val [ActionMessages](#page-402-0) errors, org.apache.commons.val javax.servlet.http.Htt

Checks if the field can safely be converted to a double primitive.

#### **Parameters:**

bean - The bean validation is being performed on.

va - The ValidatorAction that is currently being performed.

field - The Field object associated with the current field being validated.

errors - The ActionMessages object to add errors to if any validation errors occur.

validator - The Validator instance, used to access other field values. request - Current request object.

#### **Returns:**

true if valid, false otherwise.

# <span id="page-3416-0"></span>**validateDate**

public static java.lang.Object **validateDate**(java.lang.Object bean, org.apache.commons.valid org.apache.commons.valid [ActionMessages](#page-402-0) errors, org.apache.commons.valid javax.servlet.http.HttpS

Checks if the field is a valid date. If the field has a datePattern variable, that will be used to format java.text.SimpleDateFormat. If the field has a datePatternStrict variable, that will be used to format

java.text.SimpleDateFormat and the length will be checked so '2/12/1999' will not pass validation with the format 'MM/dd/yyyy' because the month isn't two digits. If no datePattern variable is specified, then the field gets the DateFormat.SHORT format for the locale. The setLenient method is set to false for all variations.

## **Parameters:**

bean - The bean validation is being performed on.

va - The ValidatorAction that is currently being performed. field - The Field object associated with the current field being validated.

errors - The ActionMessages object to add errors to if any validation errors occur.

validator - The Validator instance, used to access other field values. request - Current request object.

## **Returns:**

true if valid, false otherwise.

# <span id="page-3417-0"></span>**validateIntRange**

public static boolean **validateIntRange**(java.lang.Object bean,

org.apache.commons.validator. org.apache.commons.validator. [ActionMessages](#page-402-0) errors, org.apache.commons.validator. javax.servlet.http.HttpServle

Checks if a fields value is within a range (min & max specified in the vars attribute).

# **Parameters:**

bean - The bean validation is being performed on.

va - The ValidatorAction that is currently being performed.

field - The Field object associated with the current field being validated.

errors - The ActionMessages object to add errors to if any validation errors occur.

validator - The Validator instance, used to access other field values. request - Current request object.

## **Returns:**

True if in range, false otherwise.

# <span id="page-3418-0"></span>**validateDoubleRange**

```
public static boolean validateDoubleRange(java.lang.Object bean,
                                        org.apache.commons.validat
                                        org.apache.commons.validat
                                        ActionMessages errors,
                                        org.apache.commons.validat
                                         javax.servlet.http.HttpSer
```
Checks if a fields value is within a range (min & max specified in the vars attribute).

#### **Parameters:**

bean - The bean validation is being performed on.

va - The ValidatorAction that is currently being performed.

field - The Field object associated with the current field being validated.

errors - The ActionMessages object to add errors to if any validation errors occur.

validator - The Validator instance, used to access other field values. request - Current request object.

#### **Returns:**

True if in range, false otherwise.

# <span id="page-3418-1"></span>**validateFloatRange**

```
public static boolean validateFloatRange(java.lang.Object bean,
                                       org.apache.commons.validato
                                        org.apache.commons.validato
                                       ActionMessages errors,
                                        org.apache.commons.validato
                                        javax.servlet.http.HttpServ
```
Checks if a fields value is within a range (min & max specified in the vars attribute).

## **Parameters:**

bean - The bean validation is being performed on. va - The ValidatorAction that is currently being performed. field - The Field object associated with the current field being validated.

errors - The ActionMessages object to add errors to if any validation errors occur.

validator - The Validator instance, used to access other field values. request - Current request object.

#### **Returns:**

True if in range, false otherwise.

## <span id="page-3419-0"></span>**validateCreditCard**

public static java.lang.Object **validateCreditCard**(java.lang.Object b org.apache.commons org.apache.commons [ActionMessages](#page-402-0) err org.apache.commons javax.servlet.http

Checks if the field is a valid credit card number.

#### **Parameters:**

bean - The bean validation is being performed on.

va - The ValidatorAction that is currently being performed.

field - The Field object associated with the current field being validated.

errors - The ActionMessages object to add errors to if any validation errors occur.

validator - The Validator instance, used to access other field values. request - Current request object.

#### **Returns:**

true if valid, false otherwise.

## <span id="page-3419-1"></span>**validateEmail**

```
public static boolean validateEmail(java.lang.Object bean,
                                  org.apache.commons.validator.Val
                                  org.apache.commons.validator.Fie
                                  ActionMessages errors,
                                  org.apache.commons.validator.Val
                                  javax.servlet.http.HttpServletRe
```
Checks if a field has a valid e-mail address.
#### **Parameters:**

bean - The bean validation is being performed on. va - The ValidatorAction that is currently being performed. field - The Field object associated with the current field being validated.

errors - The ActionMessages object to add errors to if any validation errors occur.

validator - The Validator instance, used to access other field values. request - Current request object.

#### **Returns:**

True if valid, false otherwise.

# **validateMaxLength**

public static boolean **validateMaxLength**(java.lang.Object bean, org.apache.commons.validator org.apache.commons.validator [ActionMessages](#page-402-0) errors, org.apache.commons.validator javax.servlet.http.HttpServl

Checks if the field's length is less than or equal to the maximum value. A Null will be considered an error.

### **Parameters:**

bean - The bean validation is being performed on.

va - The ValidatorAction that is currently being performed.

field - The Field object associated with the current field being validated.

errors - The ActionMessages object to add errors to if any validation errors occur.

validator - The Validator instance, used to access other field values. request - Current request object.

## **Returns:**

True if stated conditions met.

# **validateMinLength**

public static boolean **validateMinLength**(java.lang.Object bean,

org.apache.commons.validator org.apache.commons.validator [ActionMessages](#page-402-0) errors, org.apache.commons.validator javax.servlet.http.HttpServl

Checks if the field's length is greater than or equal to the minimum value. A Null will be considered an error.

#### **Parameters:**

bean - The bean validation is being performed on.

va - The ValidatorAction that is currently being performed.

field - The Field object associated with the current field being validated.

errors - The ActionMessages object to add errors to if any validation errors occur.

validator - The Validator instance, used to access other field values. request - Current request object.

## **Returns:**

True if stated conditions met.

# **validateUrl**

```
public static boolean validateUrl(java.lang.Object bean,
                                  org.apache.commons.validator.Valid
                                  org.apache.commons.validator.Field
                                  ActionMessages errors,
                                  org.apache.commons.validator.Valid
                                  javax.servlet.http.HttpServletRequ
```
Checks if a field has a valid url. Four optional variables can be specified to configure url validation.

- Variable allow2slashes can be set to true or false to control whether two slashes are allowed - default is false (i.e. two slashes are NOT allowed).
- Variable nofragments can be set to true or false to control whether fragments are allowed - default is false (i.e. fragments ARE allowed).
- Variable allowallschemes can be set to true or false to control if all schemes are allowed - default is false (i.e. all schemes are NOT allowed).
- Variable schemes can be set to a comma delimited list of valid

schemes. This value is ignored if allowallschemes is set to true. Default schemes allowed are "http", "https" and "ftp" if this variable is not specified.

#### **Parameters:**

bean - The bean validation is being performed on.

va - The ValidatorAction that is currently being performed.

field - The Field object associated with the current field being validated.

errors - The ActionMessages object to add errors to if any validation errors occur.

validator - The Validator instance, used to access other field values. request - Current request object.

#### **Returns:**

True if valid, false otherwise.

# **isString**

protected static boolean **isString**(java.lang.Object o)

Return true if the specified object is a String or a null value.

#### **Parameters:**

o - Object to be tested

#### **Returns:**

The string value

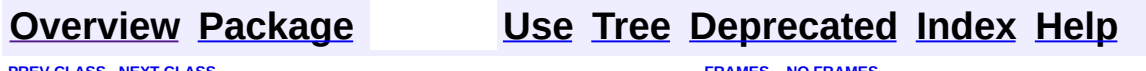

**PREV [CLASS](#page-3397-0) NEXT [CLASS](#page-3423-0) [FRAMES](#page-338-0) NO [FRAMES](#page-3405-0)** SUMMARY: INNER | [FIELD](#page-3410-0) | [CONSTR](#page-3411-0) | [METHOD](#page-3411-1) DETAIL: FIELD | CONSTR | METHOD

Copyright 2000-2005 - The Apache Software Foundation

**PREV [CLASS](#page-3441-0) NEXT CLASS [FRAMES](#page-3423-0) NO FRAMES NO FRAMES NO FRAMES** SUMMARY: INNER | [FIELD](#page-3426-0) | [CONSTR](#page-3427-0) | [METHOD](#page-3428-0) DETAIL: FIELD | CONSTR | METHOD

 $\blacksquare$ 

# <span id="page-3423-0"></span>**[Overview](#page-3519-0) [Package](#page-3431-0) Class [Use](#page-3383-0) [Tree](#page-3436-0) [Deprecated](#page-8-0) [Index](#page-21-0) [Help](#page-17-0)**

# **org.apache.struts.validator Class LazyValidatorForm**

java.lang.Object | +--[org.apache.struts.action.ActionForm](#page-366-0) | +--[org.apache.struts.validator.ValidatorForm](#page-3456-0) | +-[-org.apache.struts.validator.BeanValidatorForm](#page-3365-0) | +--**org.apache.struts.validator.LazyValidatorForm**

## **All Implemented Interfaces:**

org.apache.commons.beanutils.DynaBean, java.io.Serializable

## public class **LazyValidatorForm** extends [BeanValidatorForm](#page-3365-0)

Struts *Lazy* ActionForm which *wraps* a LazyDynaBean.

There isn't really that much to this implementation as most of the *lazy* behaviour is in LazyDynaBean and *wrapping* the LazyDynaBean is handled in the parent BeanValidatorForm. The only thing it really does is populate *indexed* properties which are a List type with a LazyDynaBean in the get(name, index) method.

*Lazy* DynaBeans provide several types of *lazy* behaviour:

- *lazy* **property addition** properties which do not exist are automatically added.
- *lazy* **List facilities** automatically *grows* a List or Array to accomodate the index value being set.
- *lazy* **List creation** automatic creation of a List or Array for *indexed* properties, if it doesn't exist.
- *lazy* **Map creation** automatic creation of a Map for *mapped* properties, if it doesn't exist.

Using this *lazy* ActionForm means that you don't have to define the ActionForm's properties in the struts-config.xml. However, a word of

warning, everything in the Request gets populated into this ActionForm circumventing the normal *firewall* function of Struts forms. Therefore you should only *take out* of this form properties you expect to be there rather than blindly populating all the properties into the business tier.

Having said that it is not necessary to pre-define properties in the strutsconfig.xml, it is useful to sometimes do so for *mapped* or *indexed* properties. For example, if you want to use a different Map implementation from the default HashMap or an array for indexed properties, rather than the default List type:

<form-bean name="myForm" type="org.apache.struts.validator.LazyVa <form-property name="myMap" type="java.util.TreeMap" /> <form-property name="myBeans" type="org.apache.commons.beanutil </form-bean>

Another reason for defining *indexed* properties in the struts-config.xml is that if you are validating indexed properties using the Validator and none are submitted then the indexed property will be null which causes validator to fail. Pre-defining them in the struts-config.xml will result in a zero-length indexed property (array or List) being instantiated, avoiding an issue with validator in that circumstance.

This implementation validates using the ActionForm *name*. If you require a version that validates according to the *path* then it can be easily created in the following manner:

```
public class MyLazyForm extends LazyValidatorForm {
    public MyLazyForm () {
        super();
        setPathValidation(true);
    }
}
```
Rather than using this class, another alternative is to either use a LazyDynaBean or custom version of LazyDynaBean directly. Struts now automatically *wraps*

objects which are not ActionForms in a BeanValidatorForm. For example:

```
<form-bean name="myForm" type="org.apache.commons.beanutils.LazyDynaBean">
  <form-property name="myBeans" type="org.apache.commons.beanutil
</form-bean>
```
#### **Since:**

Struts 1.2.6

#### **Version:**

```
$Rev: 56698 $ $Date: 2004-11-05 21:11:41 +0000 (Fri, 05 Nov 2004) $
```
#### **See Also:**

[Commons](http://jakarta.apache.org/commons/beanutils/apidocs/org/apache/commons/beanutils/package-summary.html#dynamic.lazy) BeanUtils JavaDoc, [Serialized](#page-3685-0) Form

<span id="page-3426-0"></span>**Fields inherited from class org.apache.struts.validator.[BeanValidatorForm](#page-3365-0)** [dynaBean,](#page-3369-0) [logger](#page-3369-1), [pathValidation](#page-3369-2)

**Fields inherited from class org.apache.struts.validator.[ValidatorForm](#page-3456-0)** [log](#page-3459-0), [page,](#page-3459-1) [validatorResults](#page-3459-2)

**Fields inherited from class org.apache.struts.action.[ActionForm](#page-366-0)** [multipartRequestHandler](#page-369-0), [servlet](#page-369-1)

# <span id="page-3426-1"></span>**Constructor Summary**

**[LazyValidatorForm](#page-3427-1)**()

Default Constructor which creates a LazyDynaBean to *back* this form.

**[LazyValidatorForm](#page-3427-2)**(org.apache.commons.beanutils.DynaBean bean)

<span id="page-3426-2"></span>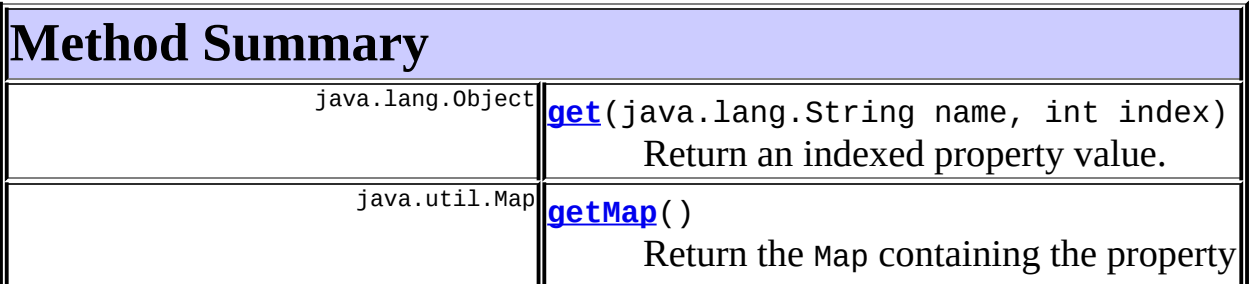

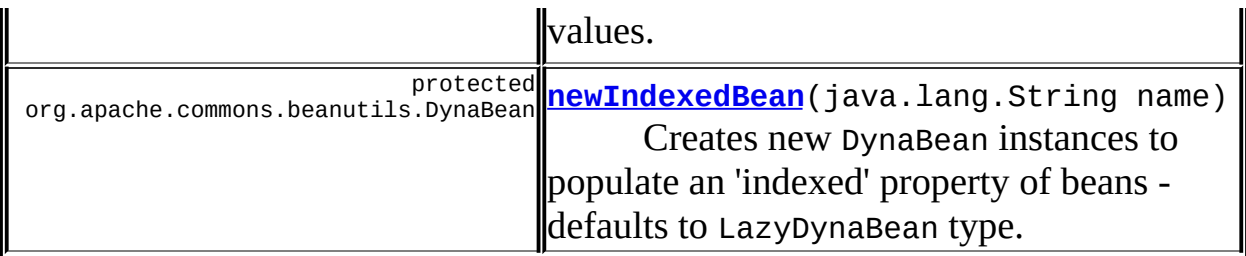

**Methods inherited from class org.apache.struts.validator.[BeanValidatorForm](#page-3365-0)**

[contains,](#page-3373-0) [get](#page-3371-0), [get,](#page-3372-0) [getDynaBean,](#page-3370-0) [getDynaClass](#page-3371-1), [getInstance](#page-3370-1), [getValidationKey](#page-3371-2), [isPathValidation](#page-3370-2), [remove,](#page-3374-0) [set](#page-3373-1), [set,](#page-3372-1) [set](#page-3373-2), [setPathValidation](#page-3370-3), [size](#page-3371-3)

**Methods inherited from class org.apache.struts.validator.[ValidatorForm](#page-3456-0)**

[getPage,](#page-3460-0) [getResultValueMap](#page-3462-0), [getValidatorResults](#page-3461-0), [reset,](#page-3461-1) [setPage,](#page-3460-1) [setValidatorResults,](#page-3461-2) [validate](#page-3460-2)

**Methods inherited from class org.apache.struts.action.[ActionForm](#page-366-0)** [getMultipartRequestHandler](#page-370-0), [getServlet](#page-370-1), [getServletWrapper](#page-370-2), [reset,](#page-371-0) [setMultipartRequestHandler](#page-371-1), [setServlet](#page-370-3), [validate](#page-372-0)

**Methods inherited from class java.lang.Object** , clone, equals, finalize, getClass, hashCode, notify, notifyAll, registerNatives, toString, wait, wait, wait

# <span id="page-3427-0"></span>**Constructor Detail**

# <span id="page-3427-1"></span>**LazyValidatorForm**

public **LazyValidatorForm**()

Default Constructor which creates a LazyDynaBean to *back* this form.

# <span id="page-3427-2"></span>**LazyValidatorForm**

public **LazyValidatorForm**(org.apache.commons.beanutils.DynaBean bean)

# <span id="page-3428-0"></span>**Method Detail**

## <span id="page-3428-1"></span>**get**

public java.lang.Object **get**(java.lang.String name, int index)

Return an indexed property value.

If the "indexed" property is a List type then any missing values are populated with a bean (created in the newIndexedBean(name) method - in this implementation this is a LazyDynaBean type.

#### **Overrides:**

[get](#page-3372-2) in class [BeanValidatorForm](#page-3365-0) Following copied from class: org.apache.struts.validator.BeanValidatorForm **Parameters:**

name - Name of the property whose value is to be retrieved index - Index of the value to be retrieved

# <span id="page-3428-2"></span>**getMap**

public java.util.Map **getMap**()

Return the Map containing the property values.

Provided so that properties can be access using JSTL.

# <span id="page-3428-3"></span>**newIndexedBean**

protected org.apache.commons.beanutils.DynaBean newIndexedBean(java.

Creates new DynaBean instances to populate an 'indexed' property of beans defaults to LazyDynaBean type.

Override this method if you require a different type of DynaBean.

**PREV [CLASS](#page-3441-0) NEXT CLASS [FRAMES](#page-3423-0) NO FRAMES NO FRAMES NO FRAMES NO FRAMES** 

**[Overview](#page-3519-0) [Package](#page-3431-0) Class [Use](#page-3383-0) [Tree](#page-3436-0) [Deprecated](#page-8-0) [Index](#page-21-0) [Help](#page-17-0)**

SUMMARY: INNER | <u>[FIELD](#page-3426-0) | [CONSTR](#page-3427-0) | [METHOD](#page-3428-0)</u> DETAIL: FIELD | CONSTR | METHOD

Copyright © 2000-2005 - The Apache Software Foundation

[org.apache.struts.validator](#page-3431-0) Classes [BeanValidatorForm](#page-3365-0) [DynaValidatorActionForm](#page-3393-0) [DynaValidatorForm](#page-3397-0) **[FieldChecks](#page-3405-0)** [LazyValidatorForm](#page-3423-0) **[Resources](#page-3441-0)** [ValidatorActionForm](#page-3452-0) [ValidatorForm](#page-3456-0) [ValidatorPlugIn](#page-3463-0)

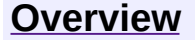

**PREV [PACKAGE](#page-3480-0) NEXT PACKAGE [FRAMES](#page-3431-0) PREV PACKAGE** 

<span id="page-3431-0"></span>**[Overview](#page-3519-0) PackageE Class [Use](#page-3439-0) [Tree](#page-3436-0) [Deprecated](#page-8-0) [Index](#page-21-0) [Help](#page-17-0)** 

# **Package org.apache.struts.validator**

The validator package provides a series of classes to validate ActionForm type of input.

# **See: [Description](#page-3432-0)**

<span id="page-3432-0"></span>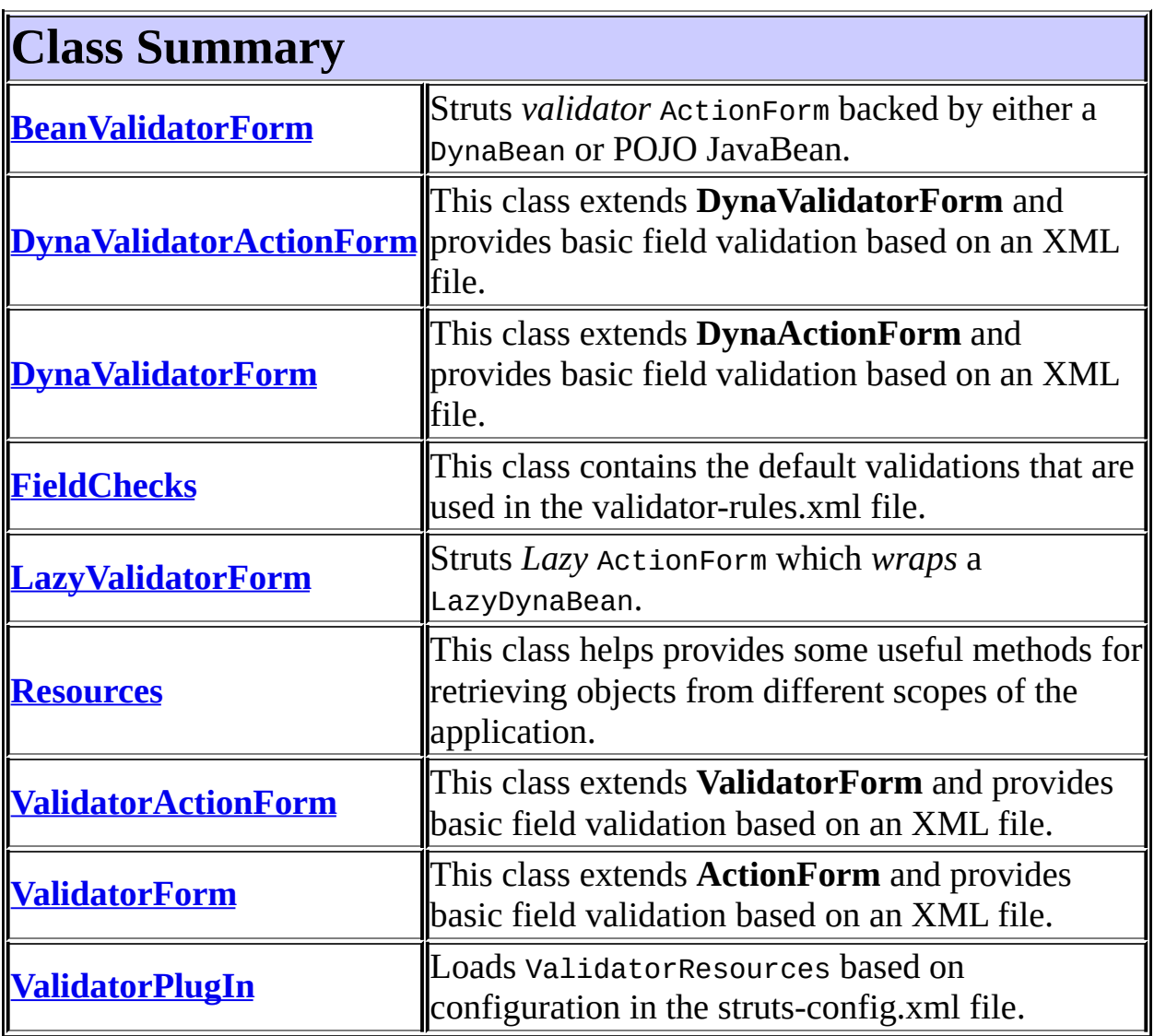

# **Package org.apache.struts.validator Description**

The validator package provides a series of classes to validate ActionForm type of input.

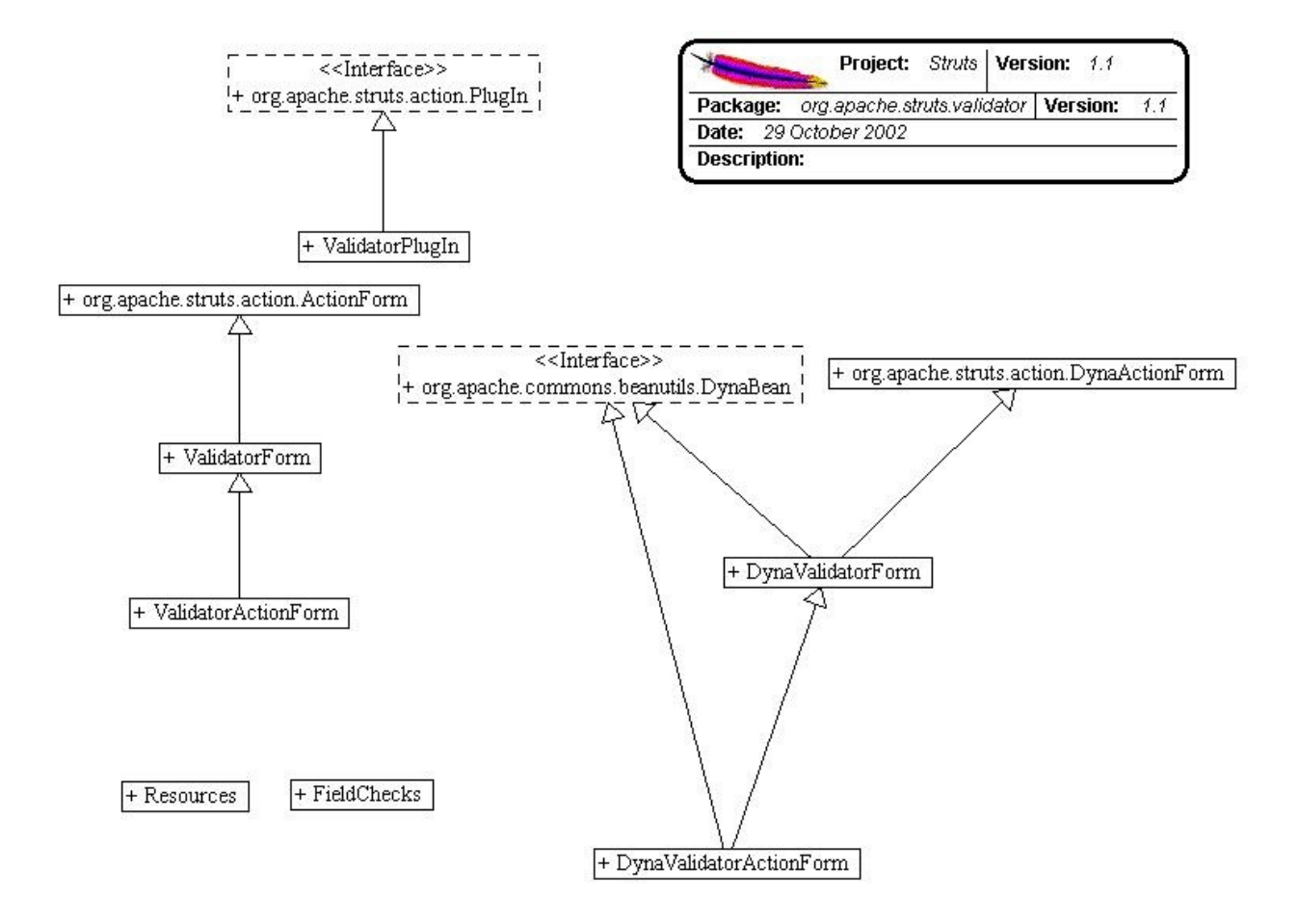

# **Package Specification**

##### FILL IN ANY SPECS NEEDED BY JAVA COMPATIBILITY KIT #####

• **##### REFER TO ANY FRAMEMAKER SPECIFICATION HERE #####** 

# **Related Documentation**

For overviews, tutorials, examples, guides, and tool documentation, please see:

• **##### REFER TO NON-SPEC DOCUMENTATION HERE #####** 

Struts 1.1

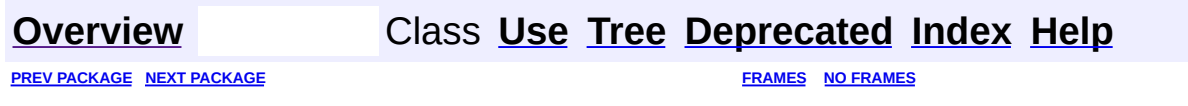

Copyright © 2000-2005 - The Apache Software Foundation

<span id="page-3436-0"></span>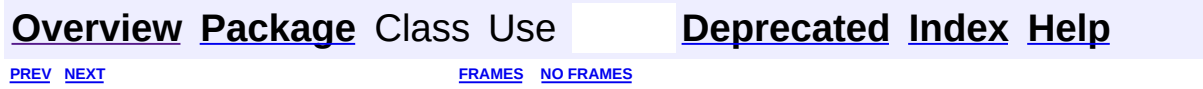

⊐

 $\qquad \qquad$ 

# **Hierarchy For Package org.apache.struts.validator**

**Package Hierarchies:**

All [Packages](#page-3523-0)

H

# **Class Hierarchy**

- class java.lang.Object
	- class org.apache.struts.action.**[ActionForm](#page-366-0)** (implements java.io.Serializable)
		- class org.apache.struts.action.**[DynaActionForm](#page-533-0)** (implements org.apache.commons.beanutils.DynaBean)
			- class org.apache.struts.validator.**[DynaValidatorForm](#page-3397-0)** (implements org.apache.commons.beanutils.DynaBean, java.io.Serializable)
				- class
					- org.apache.struts.validator.**[DynaValidatorActionForm](#page-3393-0)** (implements org.apache.commons.beanutils.DynaBean, java.io.Serializable)
		- class org.apache.struts.validator.**[ValidatorForm](#page-3456-0)** (implements java.io.Serializable)
			- class org.apache.struts.validator.**[BeanValidatorForm](#page-3365-0)** (implements org.apache.commons.beanutils.DynaBean, java.io.Serializable)
				- class org.apache.struts.validator.**[LazyValidatorForm](#page-3423-0)**
			- class org.apache.struts.validator.**[ValidatorActionForm](#page-3452-0)** (implements java.io.Serializable)
	- class org.apache.struts.validator.**[FieldChecks](#page-3405-0)** (implements java.io.Serializable)
	- class org.apache.struts.validator.**[Resources](#page-3441-0)**
	- class org.apache.struts.validator.**[ValidatorPlugIn](#page-3463-0)** (implements org.apache.struts.action[.PlugIn\)](#page-588-0)

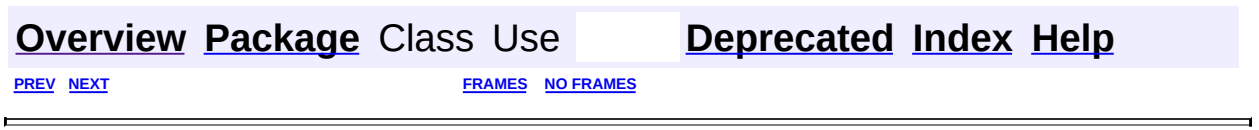

Copyright © 2000-2005 - The Apache Software Foundation

<span id="page-3439-0"></span>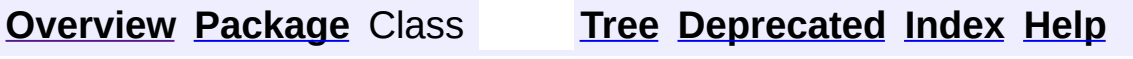

 $\blacksquare$ 

PREV NEXT **[FRAMES](#page-338-0) NO [FRAMES](#page-3439-0)**

# **Uses of Package org.apache.struts.validator**

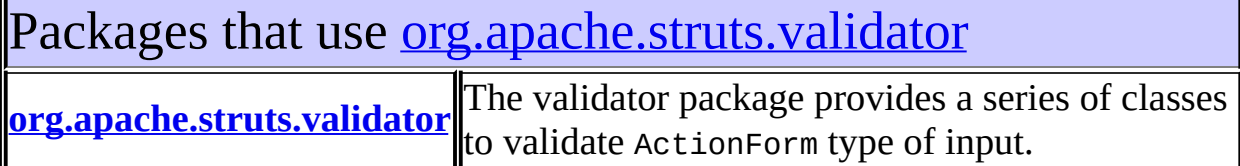

# <span id="page-3440-0"></span>Classes in [org.apache.struts.validator](#page-3431-0) used by [org.apache.struts.validator](#page-3431-0)

#### **BeanValidatorForm**

Struts *validator* ActionForm backed by either a DynaBean or POJO JavaBean.

#### **DynaValidatorForm**

This class extends **DynaActionForm** and provides basic field validation based on an XML file.

#### **ValidatorForm**

This class extends **ActionForm** and provides basic field validation based on an XML file.

### **[Overview](#page-3519-0) [Package](#page-3431-0) Class [Tree](#page-3436-0) [Deprecated](#page-8-0) [Index](#page-21-0) [Help](#page-17-0)**

PREV NEXT **[FRAMES](#page-338-0) NO [FRAMES](#page-3439-0)**

Copyright © 2000-2005 - The Apache Software Foundation

**PREV [CLASS](#page-3452-0) NEXT CLASS [FRAMES](#page-3441-0) NO FRAMES NO FRAMES NO FRAMES** SUMMARY: INNER | [FIELD](#page-3444-0) | [CONSTR](#page-3446-0) | [METHOD](#page-3446-1) DETAIL: FIELD | CONSTR | METHOD

 $\blacksquare$ 

# <span id="page-3441-0"></span>**[Overview](#page-3519-0) [Package](#page-3431-0) Class [Use](#page-3385-0) [Tree](#page-3436-0) [Deprecated](#page-8-0) [Index](#page-21-0) [Help](#page-17-0)**

# **org.apache.struts.validator Class Resources**

```
java.lang.Object
  \blacksquare+--org.apache.struts.validator.Resources
```
## public class **Resources** extends java.lang.Object

This class helps provides some useful methods for retrieving objects from different scopes of the application.

#### **Since:**

Struts 1.1

#### **Version:**

\$Rev: 164530 \$ \$Date: 2005-04-25 04:11:07 +0100 (Mon, 25 Apr 2005) \$

<span id="page-3442-0"></span>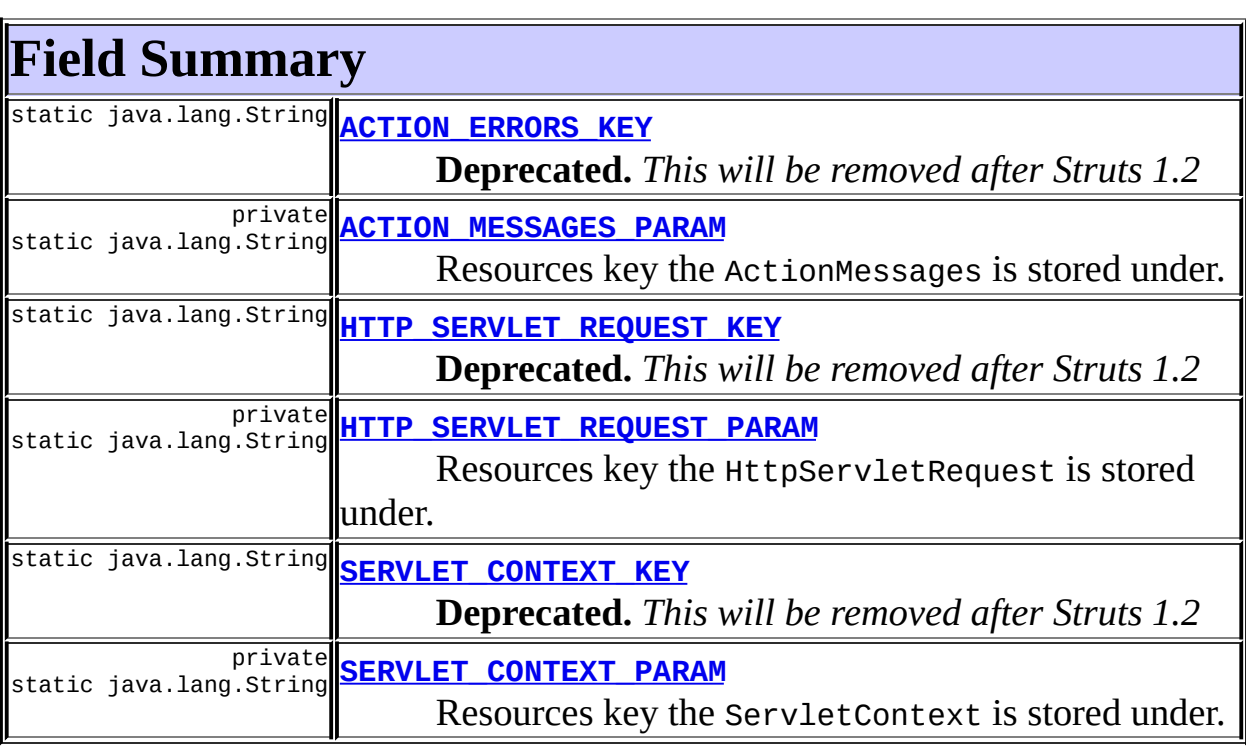

# <span id="page-3442-1"></span>**Constructor Summary**

<span id="page-3443-0"></span>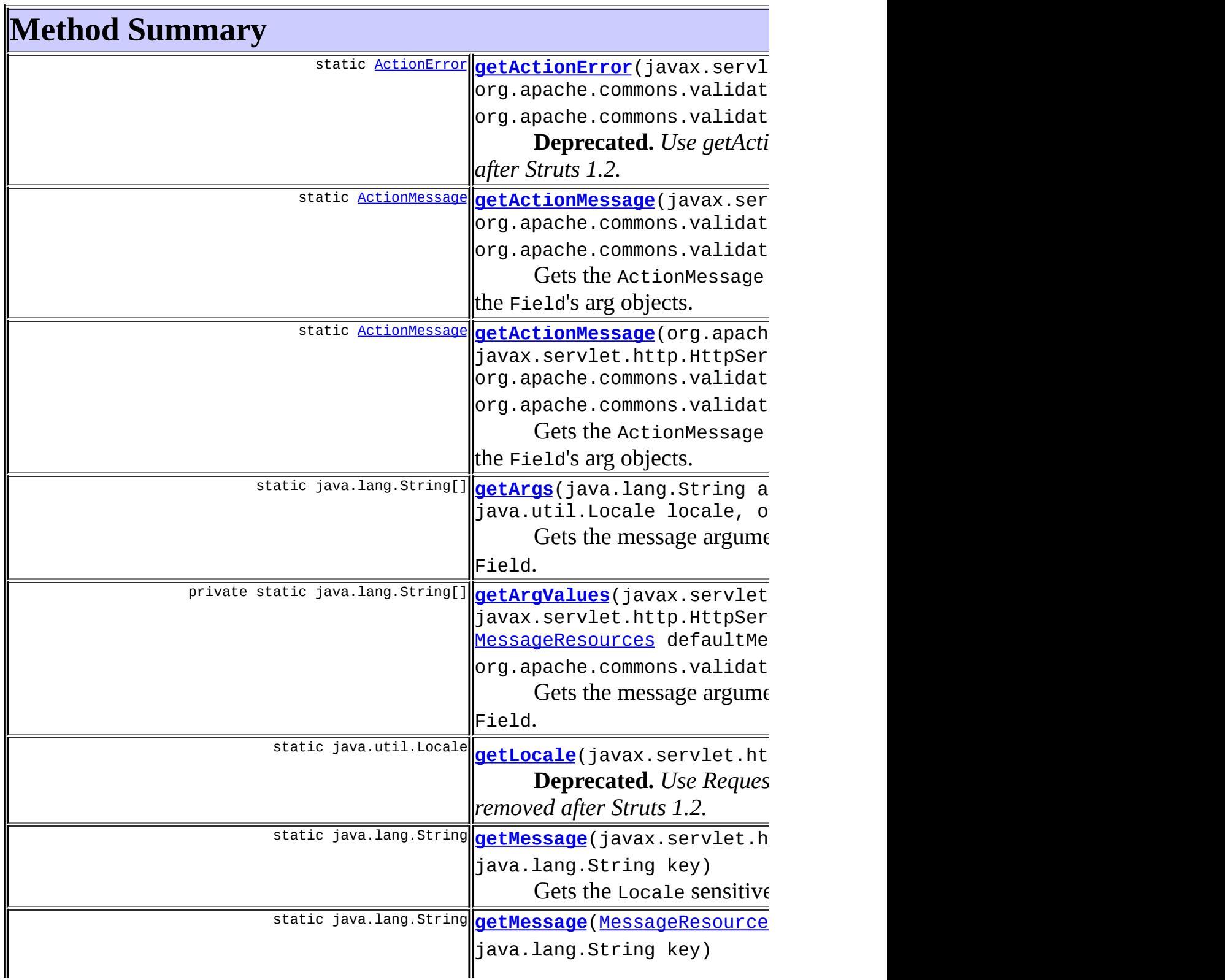

 $\overline{\phantom{a}}$ 

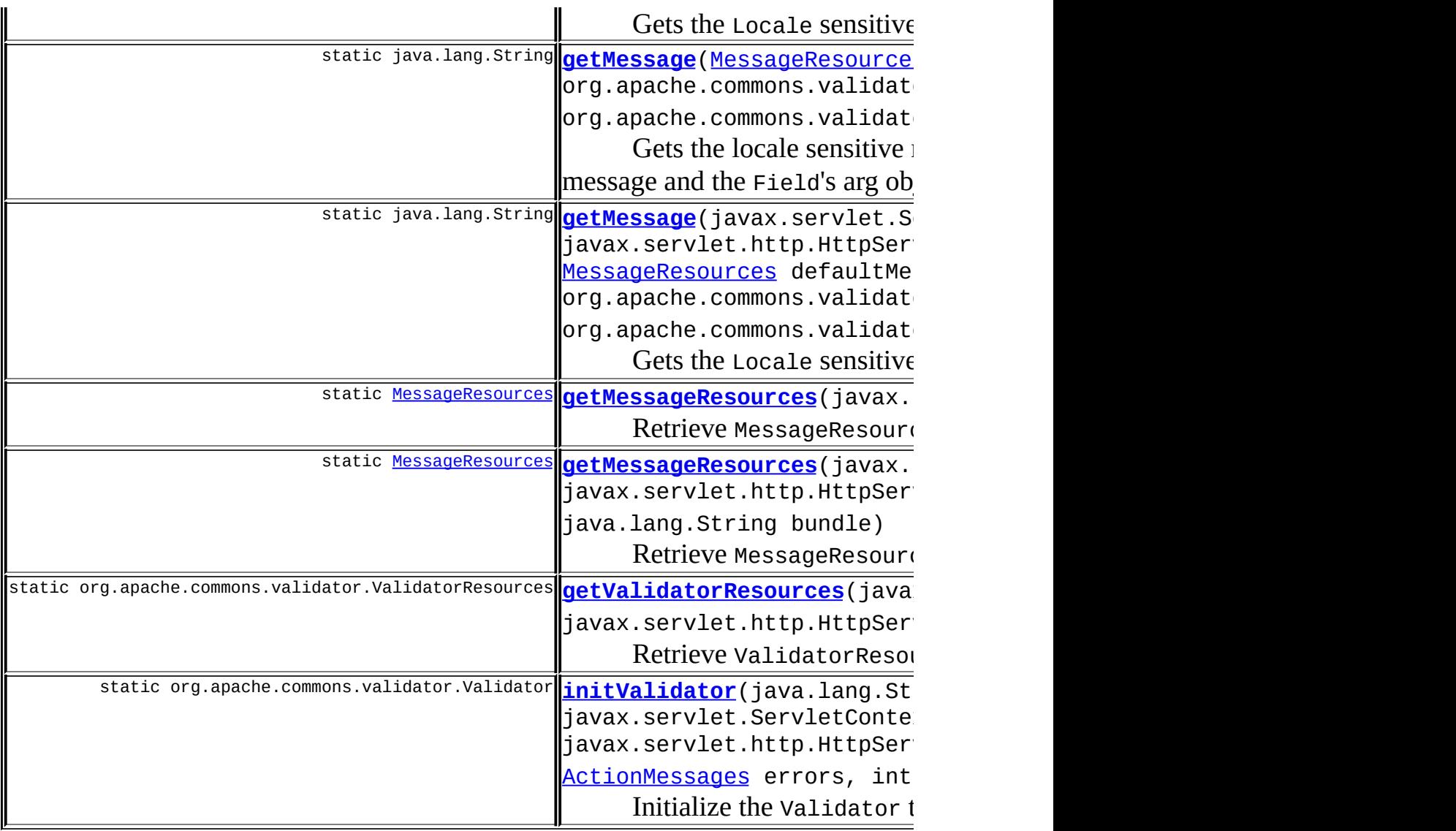

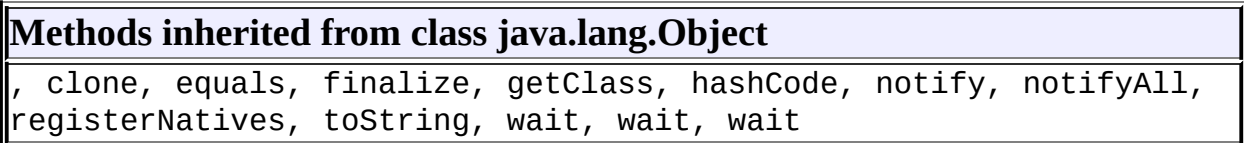

# <span id="page-3444-0"></span>**Field Detail**

# <span id="page-3444-1"></span>**SERVLET\_CONTEXT\_PARAM**

private static java.lang.String **SERVLET\_CONTEXT\_PARAM**

Resources key the ServletContext is stored under.

# <span id="page-3445-4"></span>**SERVLET\_CONTEXT\_KEY**

public static java.lang.String **SERVLET\_CONTEXT\_KEY**

**Deprecated.** *This will be removed after Struts 1.2*

Resources key the ServletContext is stored under.

# <span id="page-3445-3"></span>**HTTP\_SERVLET\_REQUEST\_PARAM**

private static java.lang.String **HTTP\_SERVLET\_REQUEST\_PARAM**

Resources key the HttpServletRequest is stored under.

# <span id="page-3445-2"></span>**HTTP\_SERVLET\_REQUEST\_KEY**

public static java.lang.String **HTTP\_SERVLET\_REQUEST\_KEY**

**Deprecated.** *This will be removed after Struts 1.2*

Resources key the HttpServletRequest is stored under.

# <span id="page-3445-1"></span>**ACTION\_MESSAGES\_PARAM**

private static java.lang.String **ACTION\_MESSAGES\_PARAM**

Resources key the ActionMessages is stored under.

# <span id="page-3445-0"></span>**ACTION\_ERRORS\_KEY**

public static java.lang.String **ACTION\_ERRORS\_KEY**

**Deprecated.** *This will be removed after Struts 1.2*

Resources key the ActionErrors is stored under.

# <span id="page-3446-0"></span>**Constructor Detail**

## <span id="page-3446-2"></span>**Resources**

public **Resources**()

# <span id="page-3446-1"></span>**Method Detail**

## <span id="page-3446-5"></span>**getValidatorResources**

public static org.apache.commons.validator.ValidatorResources getVal

Retrieve ValidatorResources for the current module. **Parameters:** application - Application Context request - The ServletRequest

## <span id="page-3446-3"></span>**getMessageResources**

public static [MessageResources](#page-3232-0) getMessageResources(javax.servlet.htt

Retrieve MessageResources for the module. **Parameters:** request - the servlet request

### <span id="page-3446-4"></span>**getMessageResources**

public static *[MessageResources](#page-3232-0)* getMessageResources(javax.servlet.Ser javax.servlet.htt java.lang.String

Retrieve MessageResources for the module and bundle. **Parameters:**

application - the servlet context request - the servlet request bundle - the bundle key

## <span id="page-3447-0"></span>**getLocale**

public static java.util.Locale getLocale(javax.servlet.http.HttpServ

**Deprecated.** *Use RequestUtils.getUserLocale() instead. This will be removed after Struts 1.2.*

Get the Locale of the current user.

#### **Parameters:**

request - servlet request

## <span id="page-3447-2"></span>**getMessage**

public static java.lang.String getMessage[\(MessageResources](#page-3232-0) messages, java.util.Locale locale, java.lang.String key)

Gets the Locale sensitive value based on the key passed in.

#### **Parameters:**

messages - The Message resources locale - The locale. key - Key used to lookup the message

#### <span id="page-3447-1"></span>**getMessage**

public static java.lang.String getMessage(javax.servlet.http.HttpSer java.lang.String key)

Gets the Locale sensitive value based on the key passed in. **Parameters:** request - servlet request

key - the request key

## <span id="page-3448-1"></span>**getMessage**

public static java.lang.String getMessage[\(MessageResources](#page-3232-0) messages, java.util.Locale locale, org.apache.commons.validat org.apache.commons.validat

Gets the locale sensitive message based on the ValidatorAction message and the Field's arg objects.

#### **Parameters:**

messages - The Message resources locale - The locale va - The Validator Action field - The Validator Field

## <span id="page-3448-2"></span>**getMessage**

public static java.lang.String getMessage(javax.servlet.ServletConte javax.servlet.http.HttpSer [MessageResources](#page-3232-0) defaultMe java.util.Locale locale, org.apache.commons.validat org.apache.commons.validat

Gets the Locale sensitive value based on the key passed in.

#### **Parameters:**

application - the servlet context request - the servlet request defaultMessages - The default Message resources locale - The locale va - The Validator Action field - The Validator Field

# <span id="page-3448-0"></span>**getActionError**

public static **[ActionError](#page-355-0)** getActionError(javax.servlet.http.HttpServ org.apache.commons.validato org.apache.commons.validato **Deprecated.** *Use getActionMessage() instead. This will be removed after Struts 1.2.*

Gets the ActionError based on the ValidatorAction message and the Field's arg objects.

#### **Parameters:**

request - the servlet request va - Validator action field - the validator Field

## <span id="page-3449-0"></span>**getActionMessage**

public static **[ActionMessage](#page-389-0)** getActionMessage(javax.servlet.http.Http org.apache.commons.vali org.apache.commons.vali

Gets the ActionMessage based on the ValidatorAction message and the Field's arg objects.

#### **Parameters:**

request - the servlet request va - Validator action field - the validator Field

## <span id="page-3449-1"></span>**getActionMessage**

public static **[ActionMessage](#page-389-0)** getActionMessage(org.apache.commons.vali javax.servlet.http.Http org.apache.commons.vali org.apache.commons.vali

Gets the ActionMessage based on the ValidatorAction message and the Field's arg objects.

#### **Parameters:**

validator - the Validator request - the servlet request va - Validator action field - the validator Field

## <span id="page-3450-0"></span>**getArgs**

public static java.lang.String[] **getArgs**(java.lang.String actionName, [MessageResources](#page-3232-0) messages, java.util.Locale locale, org.apache.commons.validato

Gets the message arguments based on the current ValidatorAction and Field.

#### **Parameters:**

actionName - action name messages - message resources locale - the locale field - the validator field

# <span id="page-3450-1"></span>**getArgValues**

private static java.lang.String[] **getArgValues**(javax.servlet.Servlet javax.servlet.http.Ht [MessageResources](#page-3232-0) defa java.util.Locale locale, org.apache.commons.va

Gets the message arguments based on the current ValidatorAction and Field.

#### **Parameters:**

application - the servlet context request - the servlet request defaultMessages - Default message resources locale - the locale args - The arguments for the message

# <span id="page-3450-2"></span>**initValidator**

public static org.apache.commons.validator.Validator initValidator(j

Initialize the Validator to perform validation.

#### **Parameters:**

key - The key that the validation rules are under (the form elements name attribute). bean - The bean validation is being performed on. application - servlet context request - The current request object. errors - The object any errors will be stored in. page - This in conjunction with the page property of a Field can control the processing of fields. If the field's page is less than or equal to this page value, it will be processed.

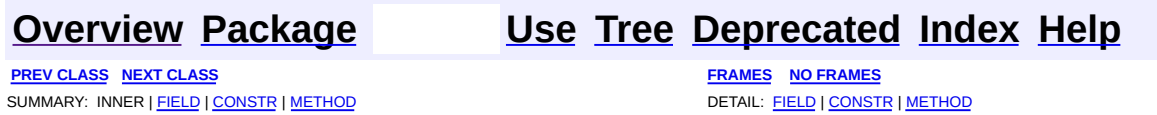

Copyright © 2000-2005 - The Apache Software Foundation

**PREV [CLASS](#page-3456-0) NEXT CLASS [FRAMES](#page-3452-0) NO FRAMES NO FRAMES NO FRAMES** SUMMARY: INNER | [FIELD](#page-3453-0) | [CONSTR](#page-3454-2) | [METHOD](#page-3454-3) DETAIL: FIELD | CONSTR | METHOD

 $\blacksquare$ 

# <span id="page-3452-0"></span>**[Overview](#page-3519-0) [Package](#page-3431-0) Class [Use](#page-3387-0) [Tree](#page-3436-0) [Deprecated](#page-8-0) [Index](#page-21-0) [Help](#page-17-0)**

# **org.apache.struts.validator Class ValidatorActionForm**

```
java.lang.Object
  |
  +--org.apache.struts.action.ActionForm
        |
        +--org.apache.struts.validator.ValidatorForm
              |
              +--org.apache.struts.validator.ValidatorActionForm
```
### **All Implemented Interfaces:**

java.io.Serializable

public class **ValidatorActionForm** extends [ValidatorForm](#page-3456-0) implements java.io.Serializable

This class extends **ValidatorForm** and provides basic field validation based on an XML file. The key passed into the validator is the action element's 'path' attribute from the struts-config.xml which should match the form element's name attribute in the validation.xml.

• See ValidatorPlugin definition in struts-config.xml for validation rules.

#### **Since:**

Struts 1.1

### **Version:**

\$Rev: 54929 \$ \$Date: 2004-10-16 17:38:42 +0100 (Sat, 16 Oct 2004) \$ **See Also:**

[Serialized](#page-3685-1) Form

<span id="page-3453-0"></span>**Fields inherited from class org.apache.struts.validator.[ValidatorForm](#page-3456-0)** [log](#page-3459-0), [page,](#page-3459-1) [validatorResults](#page-3459-2)

**Fields inherited from class org.apache.struts.action.[ActionForm](#page-366-0)** [multipartRequestHandler](#page-369-0), [servlet](#page-369-1)

# <span id="page-3454-0"></span>**Constructor Summary**

**[ValidatorActionForm](#page-3454-4)**()

<span id="page-3454-1"></span>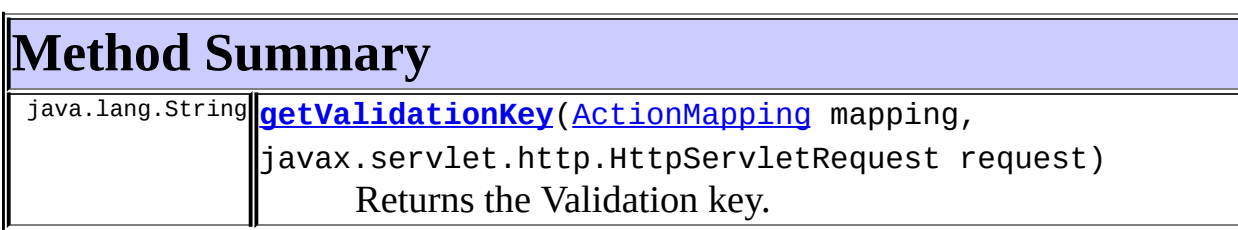

**Methods inherited from class org.apache.struts.validator.[ValidatorForm](#page-3456-0)** [getPage,](#page-3460-0) [getResultValueMap](#page-3462-0), [getValidatorResults](#page-3461-0), [reset,](#page-3461-1) [setPage,](#page-3460-1) [setValidatorResults,](#page-3461-2) [validate](#page-3460-2)

**Methods inherited from class org.apache.struts.action.[ActionForm](#page-366-0)** [getMultipartRequestHandler](#page-370-0), [getServlet](#page-370-1), [getServletWrapper](#page-370-2), [reset,](#page-371-0) [setMultipartRequestHandler](#page-371-1), [setServlet](#page-370-3), [validate](#page-372-0)

**Methods inherited from class java.lang.Object** , clone, equals, finalize, getClass, hashCode, notify, notifyAll, registerNatives, toString, wait, wait, wait

# <span id="page-3454-2"></span>**Constructor Detail**

# <span id="page-3454-4"></span>**ValidatorActionForm**

public **ValidatorActionForm**()

<span id="page-3454-3"></span>**Method Detail**

# <span id="page-3454-5"></span>**getValidationKey**

public java.lang.String **getValidationKey**[\(ActionMapping](#page-384-0) mapping,

Returns the Validation key.

## **Overrides:**

#### [getValidationKey](#page-3460-3) in class [ValidatorForm](#page-3456-0)

#### **Parameters:**

mapping - The mapping used to select this instance request - The servlet request we are processing

#### **Returns:**

validation key - the action element's 'path' attribute in this case

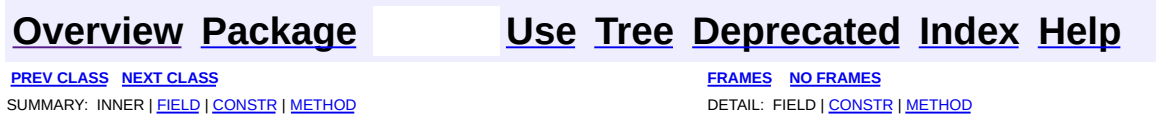

Copyright © 2000-2005 - The Apache Software Foundation
**PREV [CLASS](#page-3463-0) NEXT CLASS [FRAMES](#page-3456-0) NO FRAMES NO FRAMES NO FRAMES** SUMMARY: INNER | [FIELD](#page-3459-0) | [CONSTR](#page-3459-1) | [METHOD](#page-3460-0) DETAIL: FIELD | CONSTR | METHOD

 $\blacksquare$ 

# <span id="page-3456-0"></span>**[Overview](#page-3519-0) [Package](#page-3431-0) Class [Use](#page-3389-0) [Tree](#page-3436-0) [Deprecated](#page-8-0) [Index](#page-21-0) [Help](#page-17-0)**

# **org.apache.struts.validator Class ValidatorForm**

```
java.lang.Object
|
+--org.apache.struts.action.ActionForm
      |
      +--org.apache.struts.validator.ValidatorForm
```
#### **All Implemented Interfaces:**

java.io.Serializable

**Direct Known Subclasses:**

[BeanValidatorForm](#page-3365-0), [ValidatorActionForm](#page-3452-0)

public class **ValidatorForm** extends [ActionForm](#page-366-0) implements java.io.Serializable

This class extends **ActionForm** and provides basic field validation based on an XML file. The key passed into the validator is the action element's 'name' attribute from the struts-config.xml which should match the form element's name attribute in the validation.xml.

See ValidatorPlugin definition in struts-config.xml for validation rules.

#### **Since:**

Struts 1.1

#### **Version:**

\$Rev: 54929 \$ \$Date: 2004-10-16 17:38:42 +0100 (Sat, 16 Oct 2004) \$ **See Also:**

[ActionForm](#page-366-0), [Serialized](#page-3686-0) Form

<span id="page-3457-0"></span>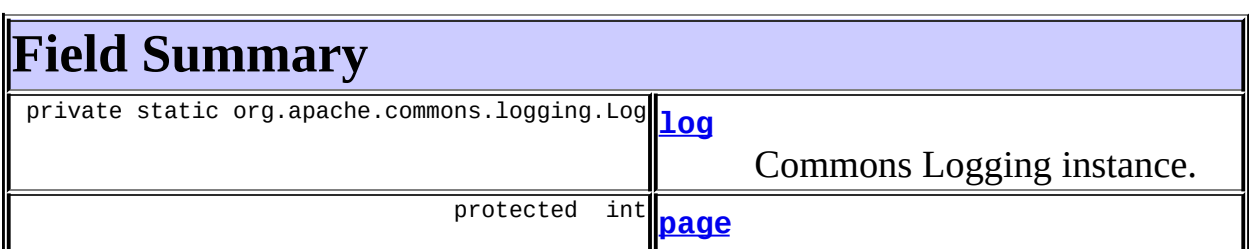

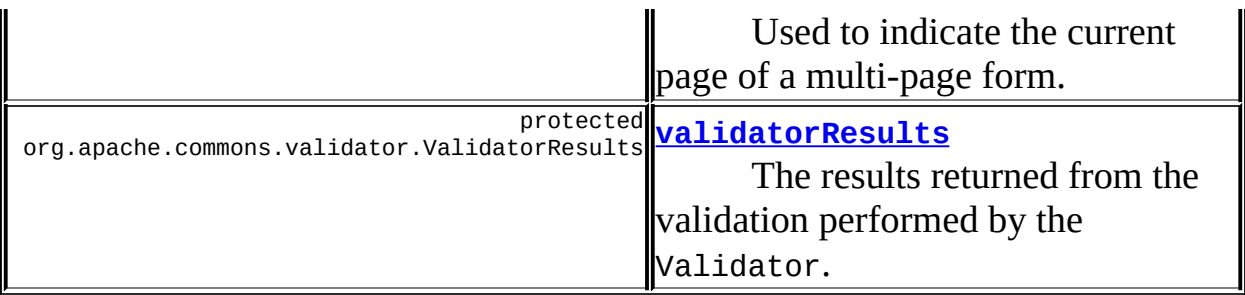

**Fields inherited from class org.apache.struts.action.[ActionForm](#page-366-0)** [multipartRequestHandler](#page-369-0), [servlet](#page-369-1)

# <span id="page-3458-0"></span>**Constructor Summary**

**[ValidatorForm](#page-3459-5)**()

<span id="page-3458-1"></span>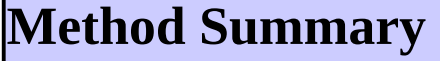

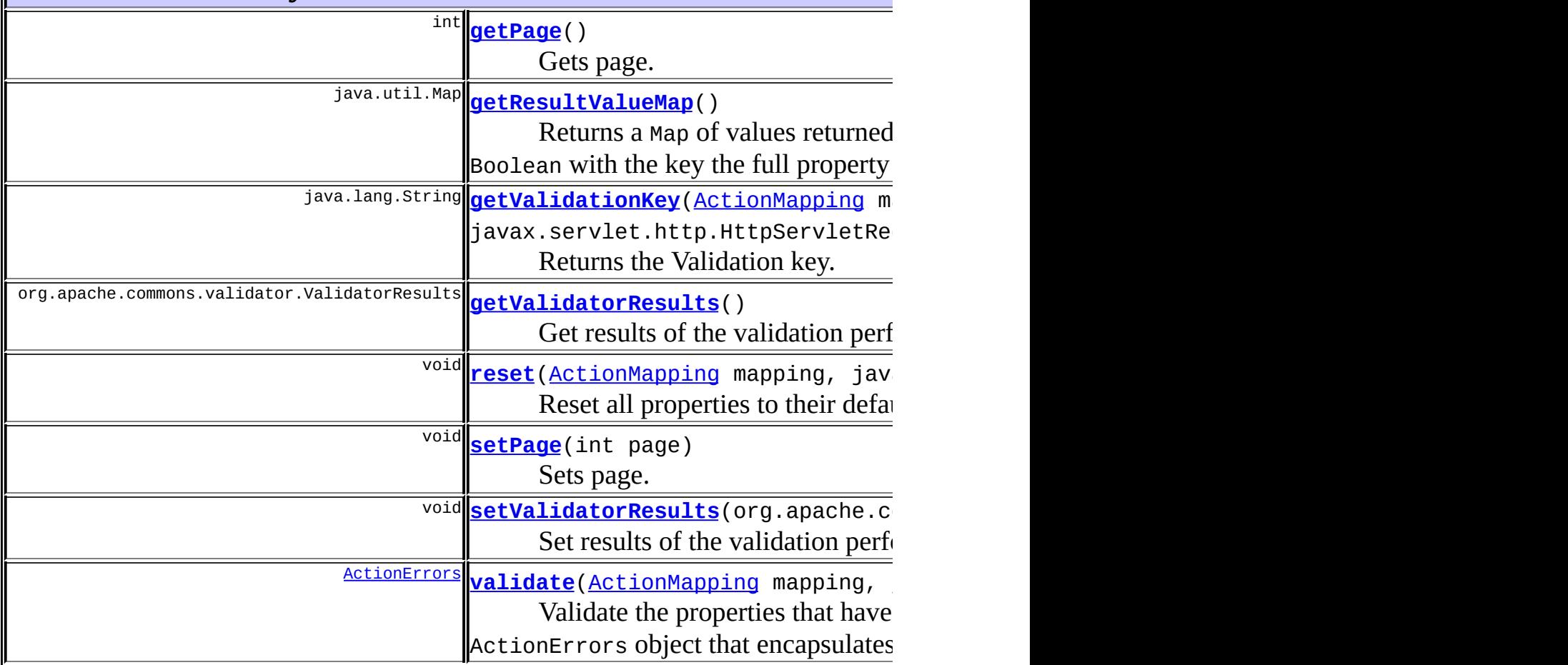

**Methods inherited from class org.apache.struts.action.[ActionForm](#page-366-0)**

[getMultipartRequestHandler](#page-370-0), [getServlet](#page-370-1), [getServletWrapper](#page-370-2), [reset,](#page-371-0) [setMultipartRequestHandler](#page-371-1), [setServlet](#page-370-3), [validate](#page-372-0)

**Methods inherited from class java.lang.Object** , clone, equals, finalize, getClass, hashCode, notify, notifyAll, registerNatives, toString, wait, wait, wait

# <span id="page-3459-0"></span>**Field Detail**

## <span id="page-3459-2"></span>**log**

private static org.apache.commons.logging.Log **log**

Commons Logging instance.

# <span id="page-3459-4"></span>**validatorResults**

protected org.apache.commons.validator.ValidatorResults **validatorRes** 

The results returned from the validation performed by the Validator.

### <span id="page-3459-3"></span>**page**

protected int **page**

Used to indicate the current page of a multi-page form.

# <span id="page-3459-1"></span>**Constructor Detail**

# <span id="page-3459-5"></span>**ValidatorForm**

public **ValidatorForm**()

# <span id="page-3460-0"></span>**Method Detail**

### <span id="page-3460-1"></span>**getPage**

public int **getPage**()

Gets page. **Returns:** page number

#### <span id="page-3460-3"></span>**setPage**

public void **setPage**(int page)

Sets page. **Parameters:** page - page number

### <span id="page-3460-4"></span>**validate**

```
public ActionErrors validate(ActionMapping mapping,
                           javax.servlet.http.HttpServletRequest r
```
Validate the properties that have been set from this HTTP request, and return an ActionErrors object that encapsulates any validation errors that have been found. If no errors are found, return null or an ActionErrors object with no recorded error messages.

#### **Overrides:**

[validate](#page-372-1) in class [ActionForm](#page-366-0)

#### **Parameters:**

mapping - The mapping used to select this instance request - The servlet request we are processing

#### <span id="page-3460-2"></span>**Returns:**

ActionErrors object that encapsulates any validation errors

# **getValidationKey**

```
public java.lang.String getValidationKey(ActionMapping mapping,
                                       javax.servlet.http.HttpServ
```
Returns the Validation key.

#### **Parameters:**

mapping - The mapping used to select this instance request - The servlet request we are processing

#### **Returns:**

validation key - the form element's name in this case

#### <span id="page-3461-1"></span>**reset**

public void **reset**[\(ActionMapping](#page-384-0) mapping, javax.servlet.http.HttpServletRequest request)

Reset all properties to their default values.

#### **Overrides:**

[reset](#page-371-2) in class [ActionForm](#page-366-0)

#### **Parameters:**

mapping - The mapping used to select this instance request - The servlet request we are processing

### <span id="page-3461-0"></span>**getValidatorResults**

public org.apache.commons.validator.ValidatorResults getValidatorRes

Get results of the validation performed by the Validator. **Returns:** results of the validation

### <span id="page-3461-2"></span>**setValidatorResults**

public void setValidatorResults(org.apache.commons.validator.Validat

Set results of the validation performed by the Validator.

#### **Parameters:**

validatorResults - results of validation

## <span id="page-3462-0"></span>**getResultValueMap**

public java.util.Map **getResultValueMap**()

Returns a Map of values returned from any validation that returns a value other than null or Boolean with the key the full property path of the field. **Returns:**

Map of non-null values

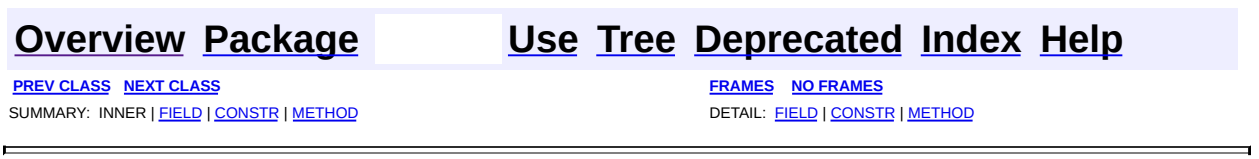

**PREV [CLASS](#page-3456-0)** NEXT CLASS **[FRAMES](#page-3463-0) NO FRAMES NO FRAMES NO FRAMES** SUMMARY: INNER | [FIELD](#page-3466-0) | [CONSTR](#page-3468-0) | [METHOD](#page-3468-1) DETAIL: FIELD | CONSTR | METHOD

 $\blacksquare$ 

# <span id="page-3463-0"></span>**[Overview](#page-3519-0) [Package](#page-3431-0) Class [Use](#page-3391-0) [Tree](#page-3436-0) [Deprecated](#page-8-0) [Index](#page-21-0) [Help](#page-17-0)**

# **org.apache.struts.validator Class ValidatorPlugIn**

```
java.lang.Object
\vert+--org.apache.struts.validator.ValidatorPlugIn
```
### **All Implemented Interfaces:**

[PlugIn](#page-588-0)

public class **ValidatorPlugIn** extends java.lang.Object implements [PlugIn](#page-588-0)

Loads ValidatorResources based on configuration in the struts-config.xml file.

#### **Since:**

Struts 1.1

#### **Version:**

\$Rev: 105785 \$ \$Date: 2004-11-19 06:58:36 +0000 (Fri, 19 Nov 2004) \$

<span id="page-3464-0"></span>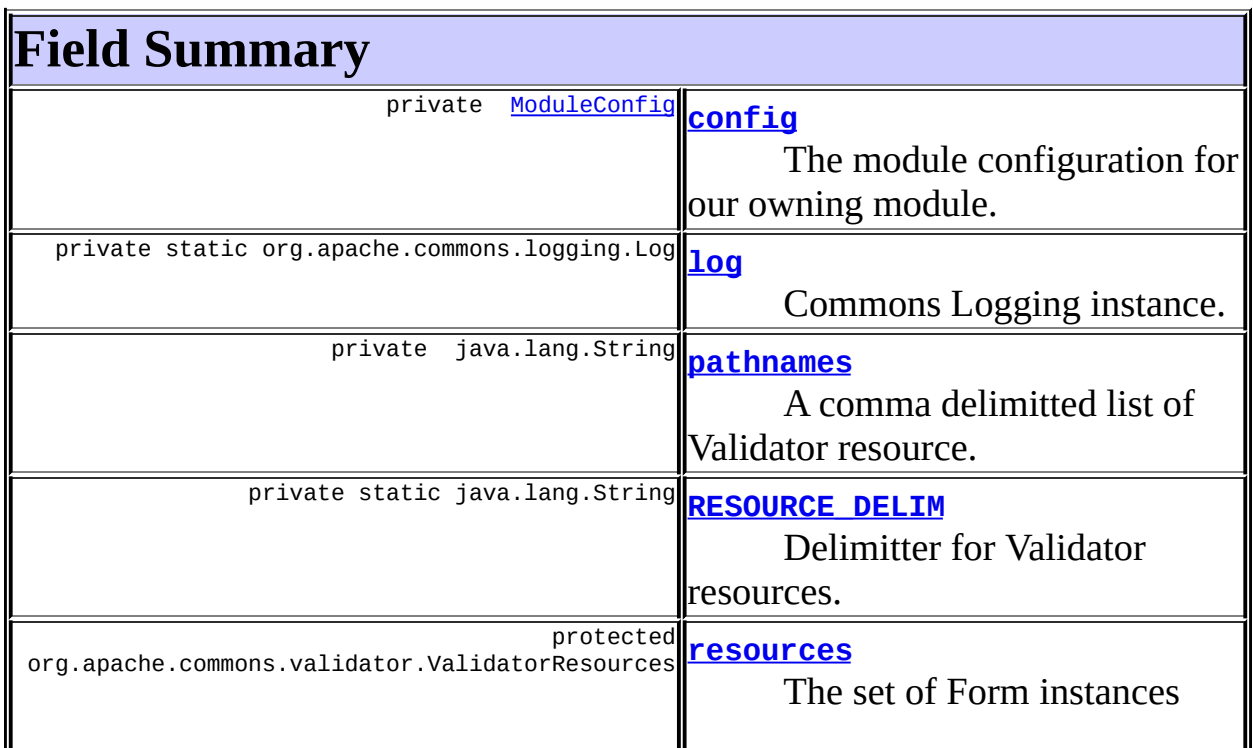

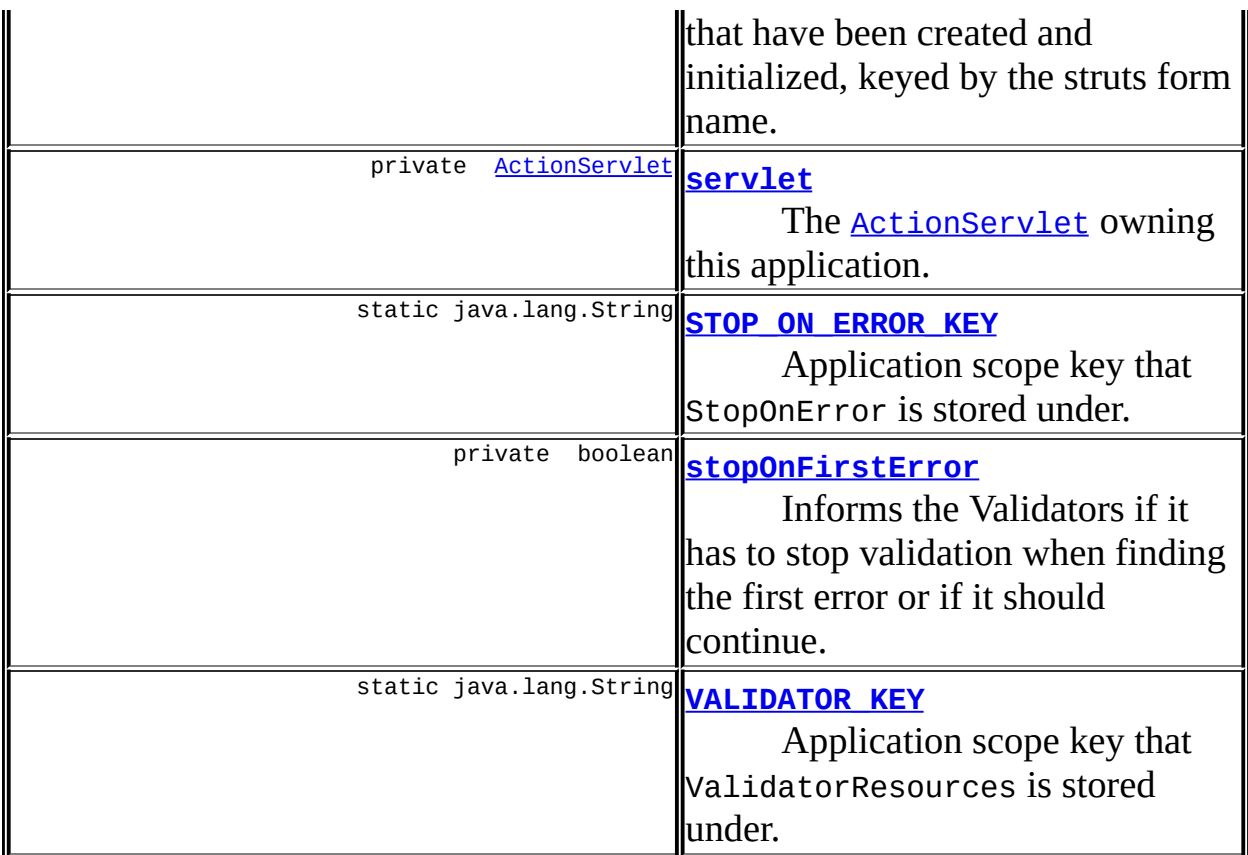

<span id="page-3465-0"></span>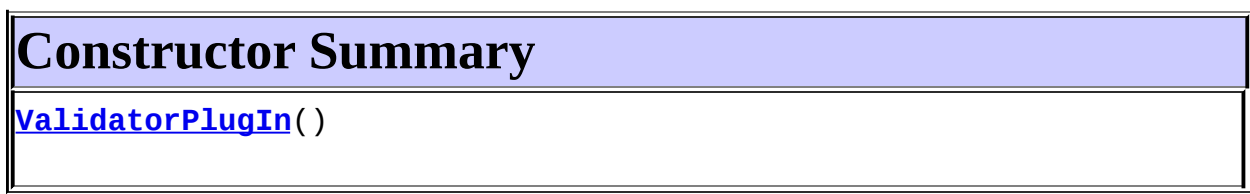

<span id="page-3465-1"></span>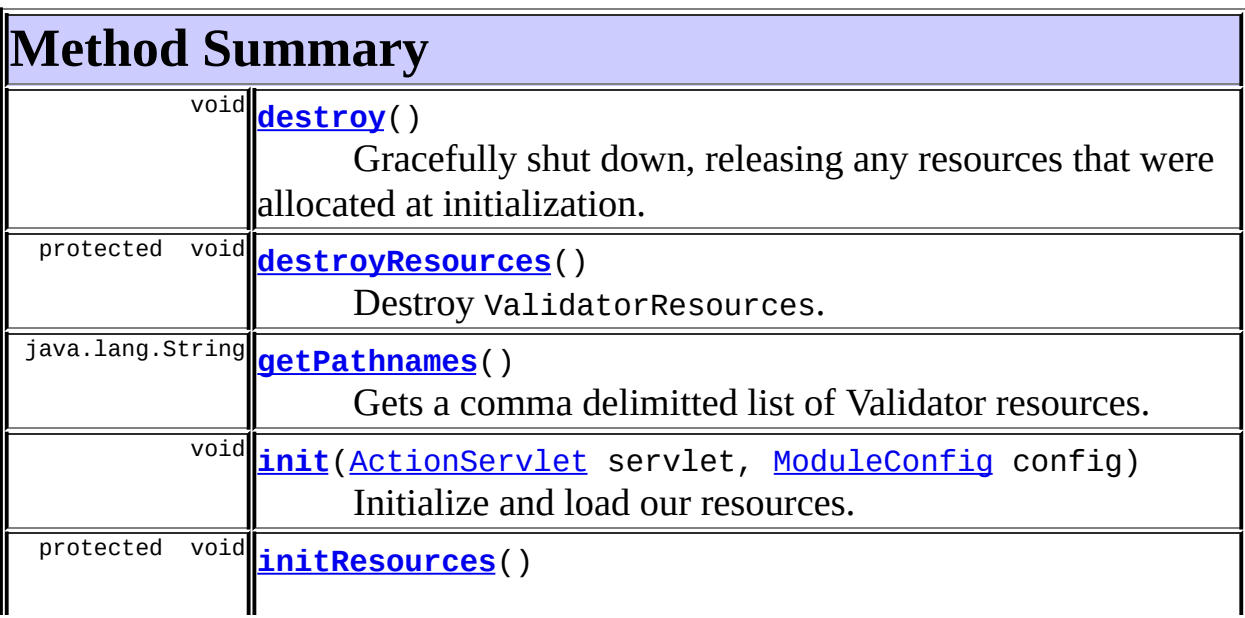

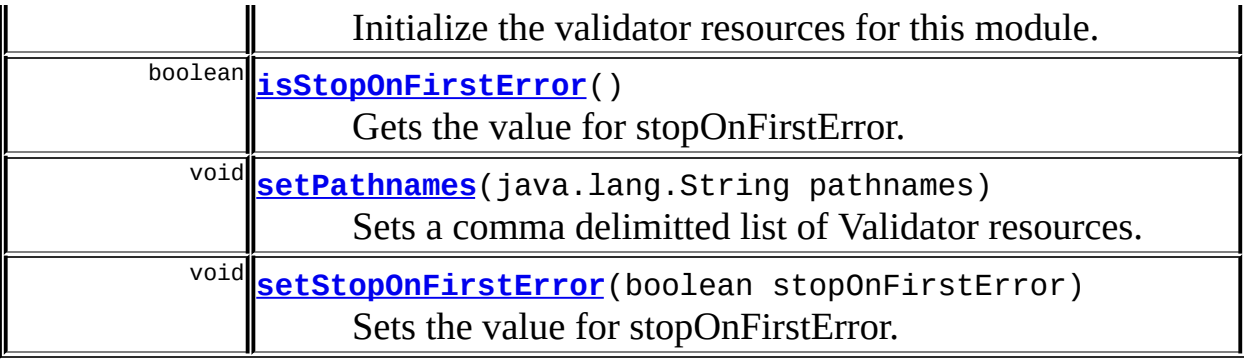

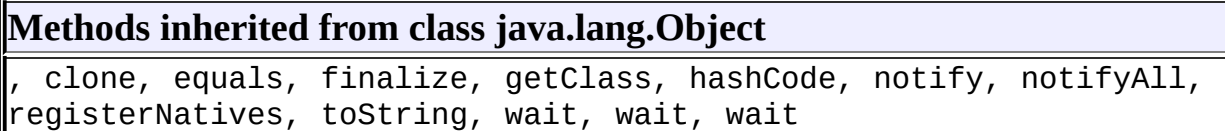

# <span id="page-3466-0"></span>**Field Detail**

# <span id="page-3466-2"></span>**log**

private static org.apache.commons.logging.Log **log**

Commons Logging instance.

# <span id="page-3466-1"></span>**config**

private [ModuleConfig](#page-984-0) **config**

The module configuration for our owning module.

# <span id="page-3466-4"></span>**servlet**

private [ActionServlet](#page-419-0) **servlet**

The **[ActionServlet](#page-419-0)** owning this application.

### <span id="page-3466-3"></span>**RESOURCE\_DELIM**

private static final java.lang.String **RESOURCE\_DELIM**

Delimitter for Validator resources.

### <span id="page-3467-4"></span>**VALIDATOR\_KEY**

public static final java.lang.String **VALIDATOR\_KEY**

Application scope key that ValidatorResources is stored under.

#### <span id="page-3467-2"></span>**STOP\_ON\_ERROR\_KEY**

public static final java.lang.String **STOP\_ON\_ERROR\_KEY**

Application scope key that StopOnError is stored under. **Since:** Struts 1.2

#### <span id="page-3467-1"></span>**resources**

protected org.apache.commons.validator.ValidatorResources **resources**

The set of Form instances that have been created and initialized, keyed by the struts form name.

### <span id="page-3467-0"></span>**pathnames**

private java.lang.String **pathnames**

A comma delimitted list of Validator resource.

#### <span id="page-3467-3"></span>**stopOnFirstError**

private boolean **stopOnFirstError**

Informs the Validators if it has to stop validation when finding the first error or if it should continue. Default to true to keep Struts 1.1 backwards compatibility.

# <span id="page-3468-0"></span>**Constructor Detail**

### <span id="page-3468-2"></span>**ValidatorPlugIn**

public **ValidatorPlugIn**()

# <span id="page-3468-1"></span>**Method Detail**

### <span id="page-3468-3"></span>**getPathnames**

public java.lang.String **getPathnames**()

Gets a comma delimitted list of Validator resources. **Returns:** comma delimited list of Validator resource path names

#### <span id="page-3468-5"></span>**setPathnames**

public void **setPathnames**(java.lang.String pathnames)

Sets a comma delimitted list of Validator resources.

#### **Parameters:**

pathnames - delimited list of Validator resource path names

### <span id="page-3468-4"></span>**isStopOnFirstError**

```
public boolean isStopOnFirstError()
```
Gets the value for stopOnFirstError.

#### **Returns:**

A boolean indicating whether JavaScript validation should stop when it finds the first error (Struts 1.1 behaviour) or continue validation.

**Since:**

Struts 1.2

#### <span id="page-3469-2"></span>**setStopOnFirstError**

public void **setStopOnFirstError**(boolean stopOnFirstError)

Sets the value for stopOnFirstError.

#### **Parameters:**

stopOnFirstError - A boolean indicating whether JavaScript validation should stop when it finds the first error (Struts 1.1 behaviour) or continue validation.

#### **Since:**

Struts 1.2

### <span id="page-3469-1"></span>**init**

```
public void init(ActionServlet servlet,
               ModuleConfig config)
        throws javax.servlet.ServletException
```
Initialize and load our resources. **Specified by:**

[init](#page-590-0) in interface [PlugIn](#page-588-0)

#### **Parameters:**

servlet - The ActionServlet for our application config - The ModuleConfig for our owning module

#### **Throws:**

javax.servlet.ServletException - if we cannot configure ourselves correctly

### <span id="page-3469-0"></span>**destroy**

#### public void **destroy**()

Gracefully shut down, releasing any resources that were allocated at

initialization. **Specified by:** [destroy](#page-589-0) in interface [PlugIn](#page-588-0)

### <span id="page-3470-1"></span>**initResources**

```
protected void initResources()
                      throws java.io.IOException,
                              javax.servlet.ServletException
  Initialize the validator resources for this module.
  Throws:
       java.io.IOException - if an input/output error is encountered
       javax.servlet.ServletException - if we cannot initialize these
       resources
```
# <span id="page-3470-0"></span>**destroyResources**

protected void **destroyResources**()

Destroy ValidatorResources.

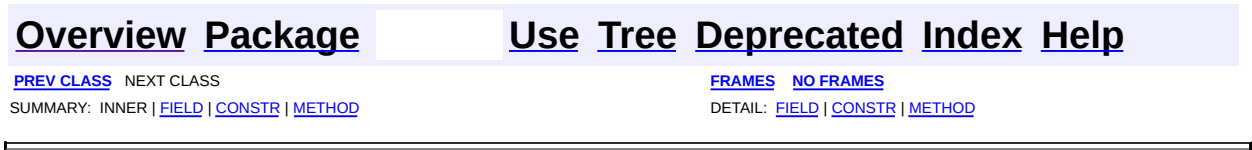

<span id="page-3471-0"></span>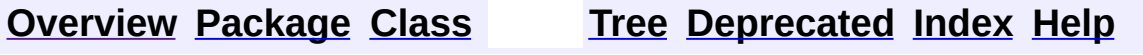

 $\blacksquare$ 

PREV NEXT **[FRAMES](#page-338-0) NO [FRAMES](#page-3471-0)**

# **Uses of Class org.apache.struts.validator.validwhen.ValidWhen**

No usage of org.apache.struts.validator.validwhen.ValidWhen

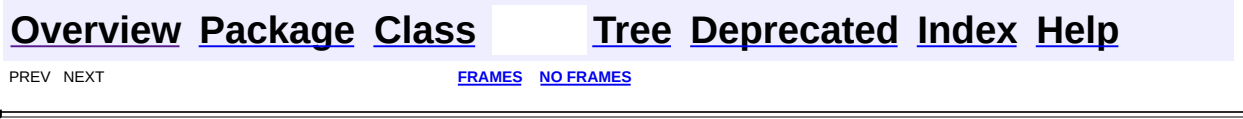

<span id="page-3473-0"></span>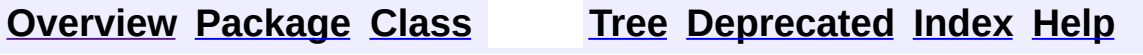

 $\blacksquare$ 

PREV NEXT **[FRAMES](#page-338-0) NO [FRAMES](#page-3473-0)**

# **Uses of Class org.apache.struts.validator.validwhen.ValidWhenLexer**

No usage of org.apache.struts.validator.validwhen.ValidWhenLexer

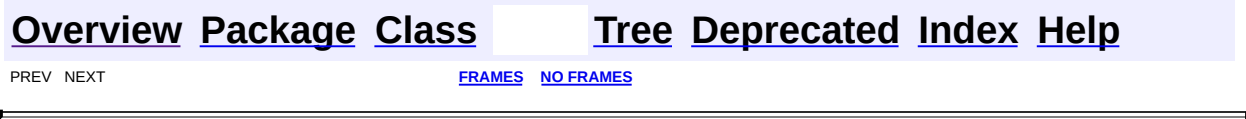

 $\overline{\phantom{0}}$ 

<span id="page-3475-0"></span>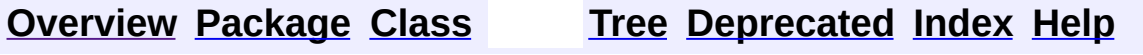

 $\blacksquare$ 

PREV NEXT **[FRAMES](#page-338-0) NO [FRAMES](#page-3475-0)**

# **Uses of Class org.apache.struts.validator.validwhen.ValidWhenParser**

No usage of org.apache.struts.validator.validwhen.ValidWhenParser

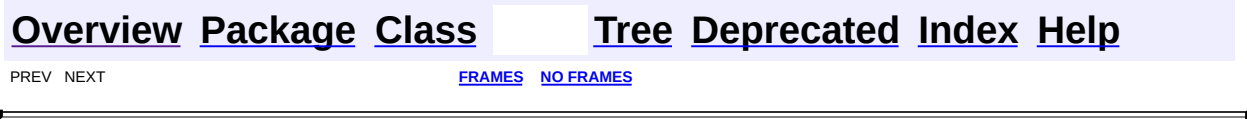

 $\overline{\phantom{0}}$ 

<span id="page-3477-0"></span>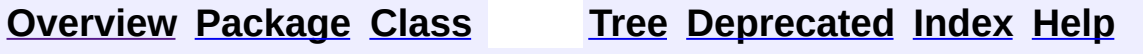

 $\blacksquare$ 

PREV NEXT **[FRAMES](#page-338-0) NO [FRAMES](#page-3477-0)**

# **Uses of Interface** org.apache.struts.validator.validwhen.ValidWhenParsd

Packages that use **[ValidWhenParserTokenTypes](#page-3512-0)** 

**[org.apache.struts.validator.validwhen](#page-3478-0)**

<span id="page-3478-0"></span>Uses of <u>[ValidWhenParserTokenTypes](#page-3512-0)</u> in [org.apache.struts.validator.validwhen](#page-3480-0)

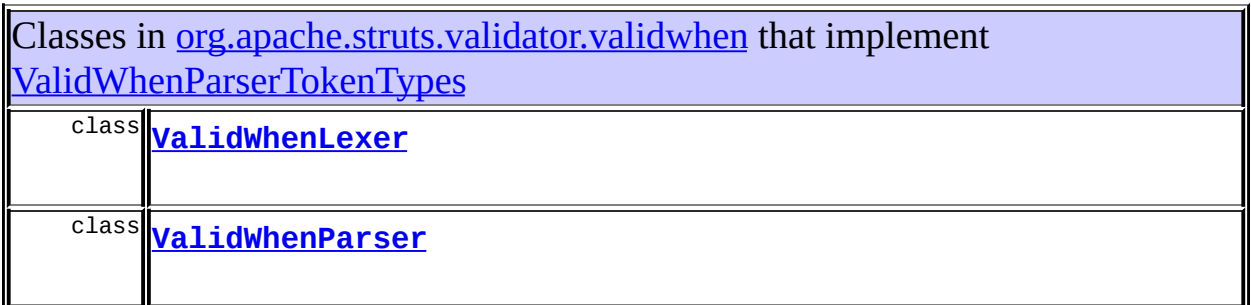

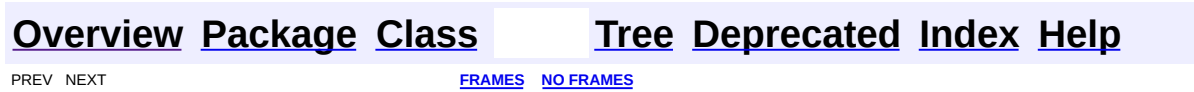

[org.apache.struts.validator.validwhen](#page-3480-0) Interfaces *[ValidWhenParserTokenTypes](#page-3512-0)* Classes

**[ValidWhen](#page-3488-0)** [ValidWhenLexer](#page-3492-0) [ValidWhenParser](#page-3501-0)

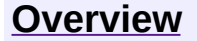

**PREV [PACKAGE](#page-3431-0)** NEXT PACKAGE **[FRAMES](#page-3480-0) FRAMES FRAMES NO FRAMES** 

# <span id="page-3480-0"></span>**[Overview](#page-3519-0) PackageE Class [Use](#page-3486-0) [Tree](#page-3482-0) [Deprecated](#page-8-0) [Index](#page-21-0) [Help](#page-17-0)**

# **Package org.apache.struts.validator.validwhen**

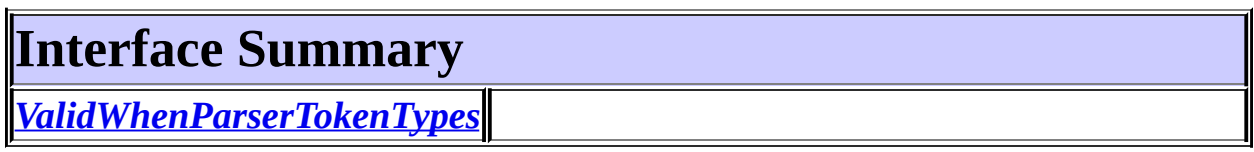

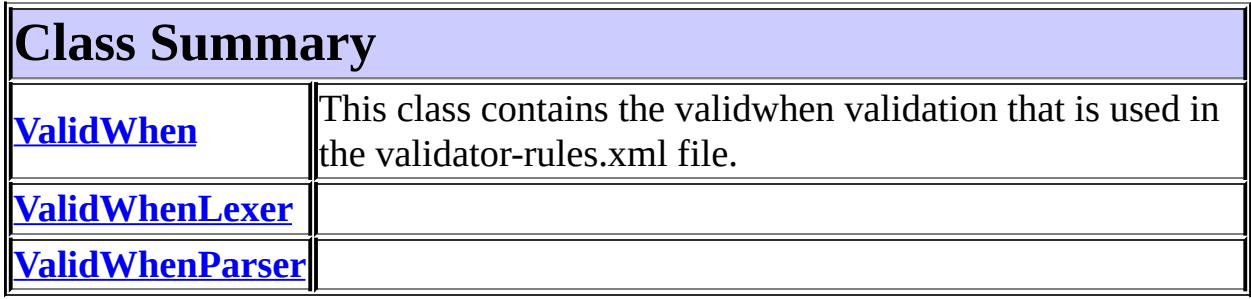

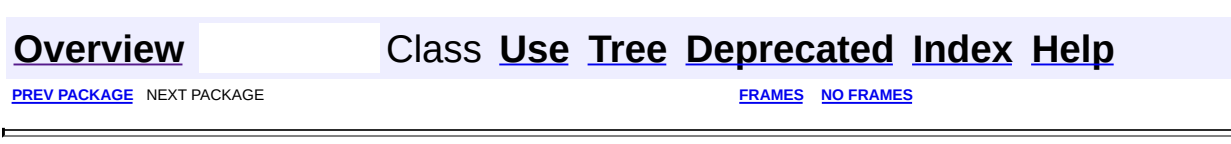

<u> 1980 - Johann Barnett, fransk politik (</u>

<span id="page-3482-0"></span>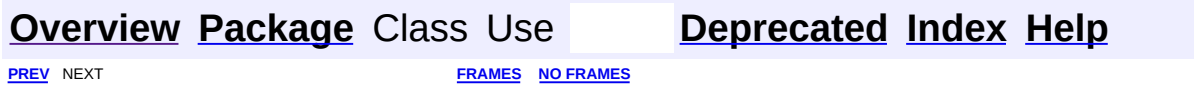

⊐

 $\blacksquare$ 

# **Hierarchy For Package org.apache.struts.validator.validwhen**

**Package Hierarchies:**

All [Packages](#page-3523-0)

# **Class Hierarchy**

- class java.lang.Object
	- class antlr.CharScanner (implements antlr.TokenStream)
		- class org.apache.struts.validator.validwhen.**[ValidWhenLexer](#page-3492-0)** (implements antlr.TokenStream,
			- org.apache.struts.validator.validwhen.[ValidWhenParserTokenType](#page-3512-0)
	- class antlr.Parser
		- class antlr.LLkParser
			- class
				- org.apache.struts.validator.validwhen.**[ValidWhenParser](#page-3501-0)** (implements

org.apache.struts.validator.validwhen.[ValidWhenParserToken](#page-3512-0)

class org.apache.struts.validator.validwhen.**[ValidWhen](#page-3488-0)**

# **Interface Hierarchy**

interface

org.apache.struts.validator.validwhen.**[ValidWhenParserTokenTypes](#page-3512-0)**

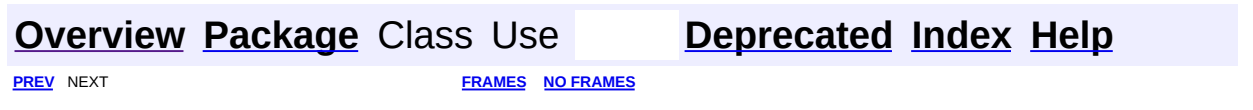

<span id="page-3486-0"></span>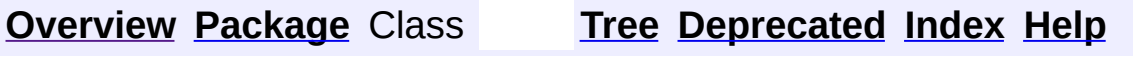

 $\blacksquare$ 

PREV NEXT **[FRAMES](#page-338-0) NO [FRAMES](#page-3486-0)**

# **Uses of Package org.apache.struts.validator.validwhen**

Packages that use [org.apache.struts.validator.validwhen](#page-3480-0) **[org.apache.struts.validator.validwhen](#page-3487-0)**

<span id="page-3487-0"></span>Classes in [org.apache.struts.validator.validwhen](#page-3480-0) used by [org.apache.struts.validator.validwhen](#page-3480-0)

**ValidWhenParserTokenTypes**

**[Overview](#page-3519-0) [Package](#page-3480-0) Class [Tree](#page-3482-0) [Deprecated](#page-8-0) [Index](#page-21-0) [Help](#page-17-0) [FRAMES](#page-3486-0) NO FRAMES NO FRAMES NO FRAMES** 

**[FRAMES](#page-3488-0) NEXT [CLASS](#page-3492-0) FRAMES NO FRAMES NO FRAMES NO FRAMES** SUMMARY: INNER | [FIELD](#page-3490-0) | [CONSTR](#page-3490-1) | [METHOD](#page-3490-2) DETAIL: FIELD | CONSTR | METHOD

 $\blacksquare$ 

# <span id="page-3488-0"></span>**[Overview](#page-3519-0) [Package](#page-3480-0) Class [Use](#page-3471-0) [Tree](#page-3482-0) [Deprecated](#page-8-0) [Index](#page-21-0) [Help](#page-17-0)**

# **org.apache.struts.validator.validwhen Class ValidWhen**

```
java.lang.Object
|
+--org.apache.struts.validator.validwhen.ValidWhen
```
### public class **ValidWhen** extends java.lang.Object

This class contains the validwhen validation that is used in the validatorrules.xml file.

#### **Since:**

Struts 1.2

<span id="page-3489-0"></span>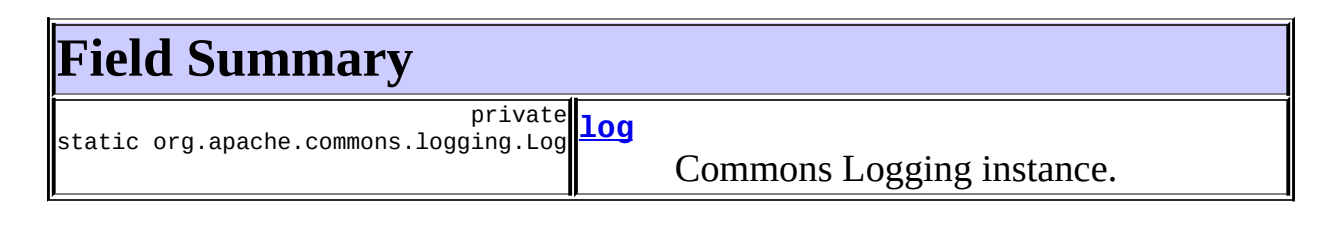

# <span id="page-3489-1"></span>**Constructor Summary**

**[ValidWhen](#page-3490-4)**()

<span id="page-3489-2"></span>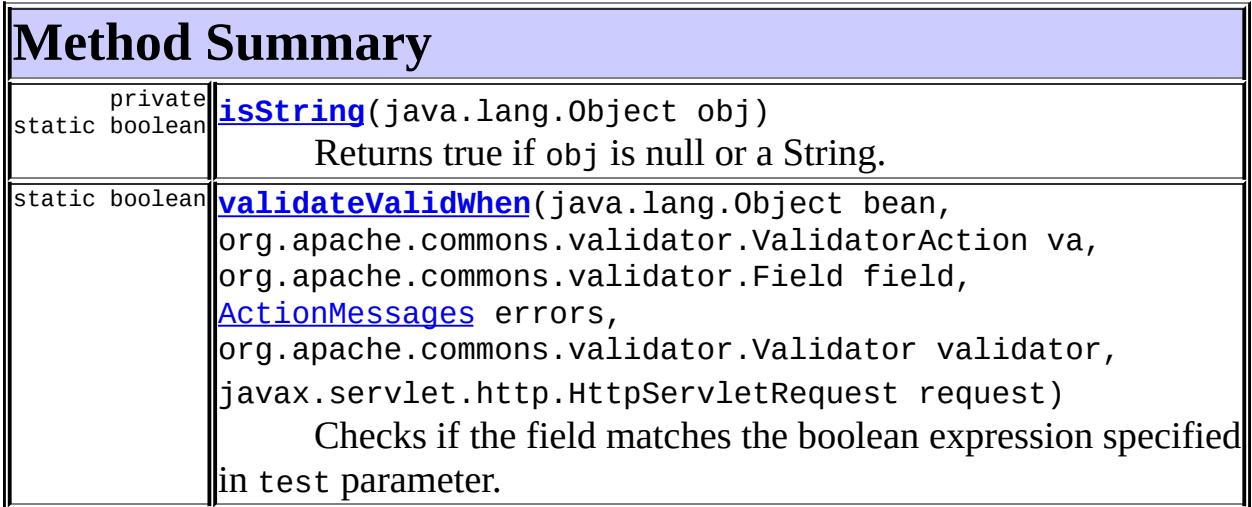

#### **Methods inherited from class java.lang.Object**

, clone, equals, finalize, getClass, hashCode, notify, notifyAll, registerNatives, toString, wait, wait, wait

# <span id="page-3490-0"></span>**Field Detail**

### <span id="page-3490-3"></span>**log**

private static final org.apache.commons.logging.Log **log**

Commons Logging instance.

# <span id="page-3490-1"></span>**Constructor Detail**

### <span id="page-3490-4"></span>**ValidWhen**

public **ValidWhen**()

# <span id="page-3490-2"></span>**Method Detail**

### <span id="page-3490-5"></span>**isString**

private static boolean **isString**(java.lang.Object obj)

Returns true if obj is null or a String.

## <span id="page-3490-6"></span>**validateValidWhen**

public static boolean **validateValidWhen**(java.lang.Object bean, org.apache.commons.validator org.apache.commons.validator [ActionMessages](#page-402-0) errors, org.apache.commons.validator javax.servlet.http.HttpServl Checks if the field matches the boolean expression specified in test parameter.

#### **Parameters:**

bean - The bean validation is being performed on. va - The ValidatorAction that is currently being performed. field - The Field object associated with the current field being validated.

errors - The ActionMessages object to add errors to if any validation errors occur.

request - Current request object.

#### **Returns:**

true if meets stated requirements, false otherwise.

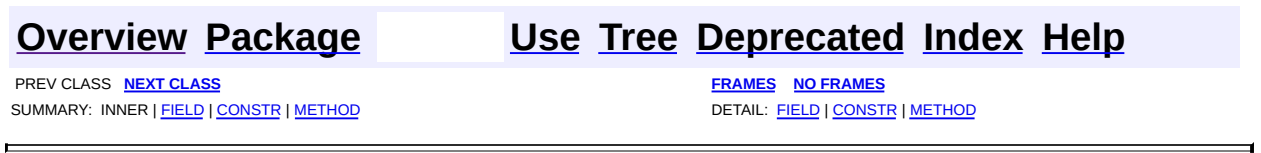
**PREV [CLASS](#page-3501-0) NEXT CLASS [FRAMES](#page-3492-0) NO FRAMES NO FRAMES NO FRAMES** SUMMARY: INNER | [FIELD](#page-3495-0) | [CONSTR](#page-3496-0) | [METHOD](#page-3496-1) DETAIL: FIELD | CONSTR | METHOD

 $\blacksquare$ 

# <span id="page-3492-0"></span>**[Overview](#page-3519-0) [Package](#page-3480-0) Class [Use](#page-3473-0) [Tree](#page-3482-0) [Deprecated](#page-8-0) [Index](#page-21-0) [Help](#page-17-0)**

# **org.apache.struts.validator.validwhen Class ValidWhenLexer**

```
java.lang.Object
|
+--antlr.CharScanner
      |
      +--org.apache.struts.validator.validwhen.ValidWhenLexer
```
#### **All Implemented Interfaces:**

antlr.TokenStream, [ValidWhenParserTokenTypes](#page-3512-0)

public class **ValidWhenLexer** extends antlr.CharScanner implements [ValidWhenParserTokenTypes](#page-3512-0), antlr.TokenStream

<span id="page-3493-0"></span>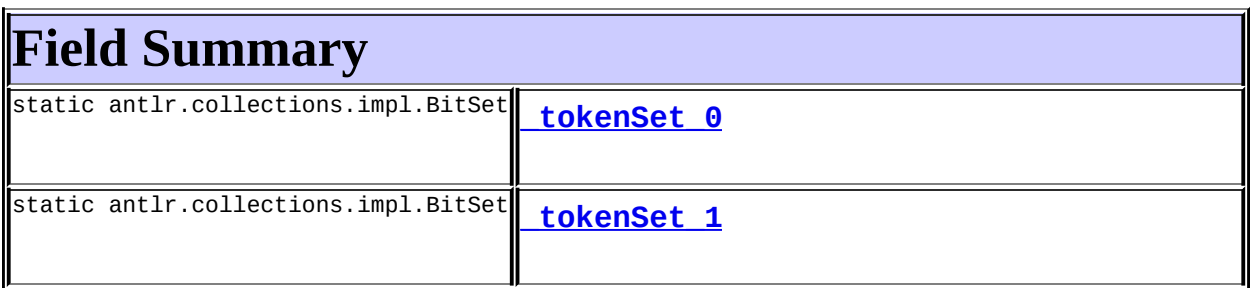

#### **Fields inherited from class antlr.CharScanner**

\_returnToken, caseSensitive, caseSensitiveLiterals, commitToPath, EOF\_CHAR, hashString, inputState, literals, NO\_CHAR, saveConsumedInput, tabsize, text, tokenObjectClass, traceDepth

<span id="page-3493-1"></span>**Fields inherited from interface org.apache.struts.validator.validwhen.[ValidWhenParserTokenTypes](#page-3512-0)** [ANDSIGN,](#page-3516-0) [DECIMAL\\_LITERAL](#page-3514-0), [EOF,](#page-3514-1) [EQUALSIGN,](#page-3516-1) [GREATEREQUALSIGN](#page-3516-2), [GREATERTHANSIGN](#page-3516-3), [HEX\\_LITERAL](#page-3515-0), [IDENTIFIER,](#page-3515-1) [LBRACKET,](#page-3515-2) [LESSEQUALSIGN,](#page-3517-0) [LESSTHANSIGN](#page-3517-1), [LITERAL\\_null](#page-3515-3), [LPAREN](#page-3516-4), [NOTEQUALSIGN](#page-3517-2), [NULL\\_TREE\\_LOOKAHEAD,](#page-3514-2) [OCTAL\\_LITERAL](#page-3515-4), [ORSIGN,](#page-3516-5) [RBRACKET,](#page-3515-5) [RPAREN](#page-3516-6), STRING LITERAL, [THIS,](#page-3516-7) [WS](#page-3517-3)

# **Constructor Summary**

**[ValidWhenLexer](#page-3496-4)**(antlr.InputBuffer ib)

**[ValidWhenLexer](#page-3496-5)**(java.io.InputStream in)

**[ValidWhenLexer](#page-3496-6)**(antlr.LexerSharedInputState state)

**[ValidWhenLexer](#page-3496-7)**(java.io.Reader in)

<span id="page-3494-0"></span>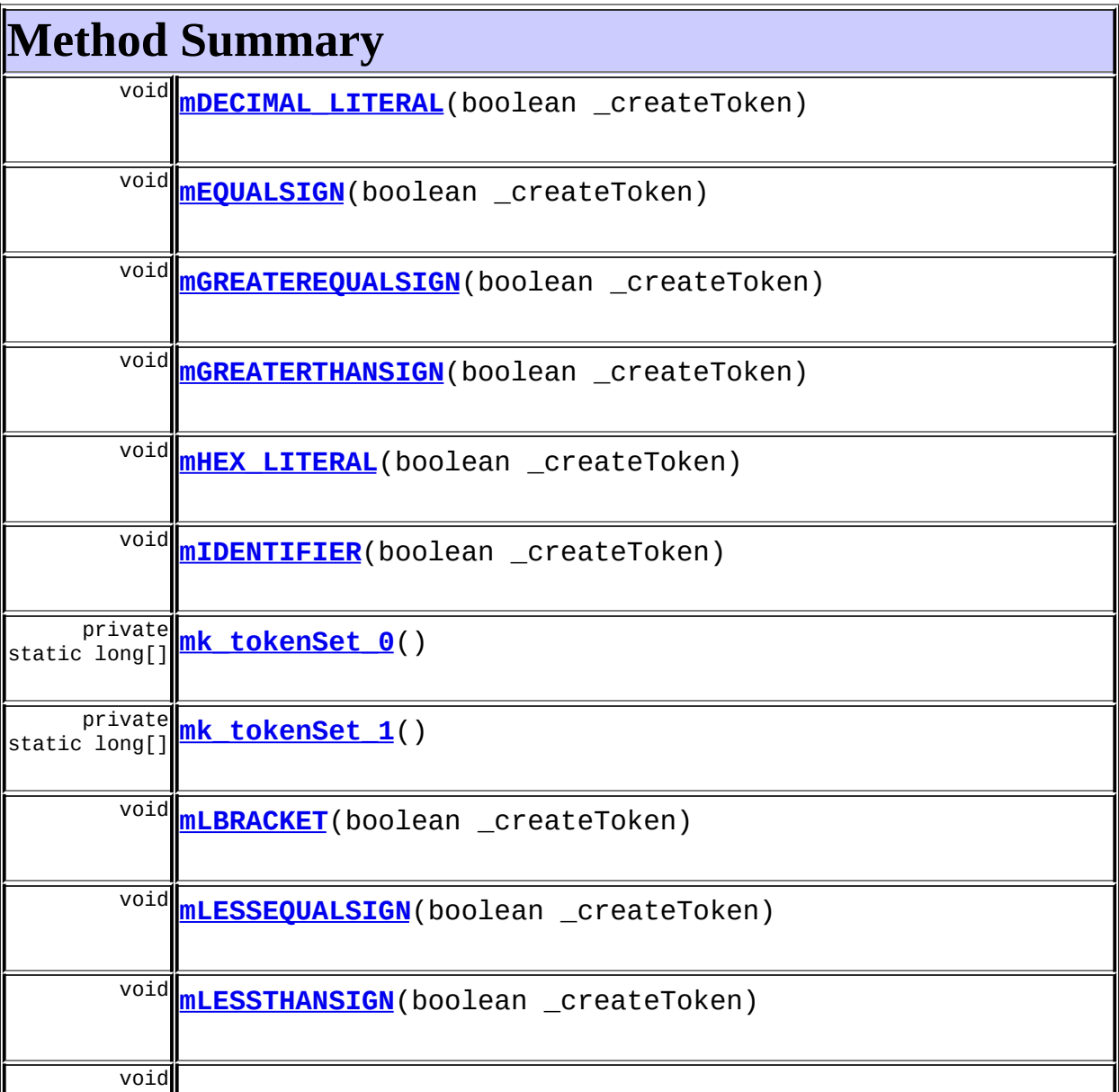

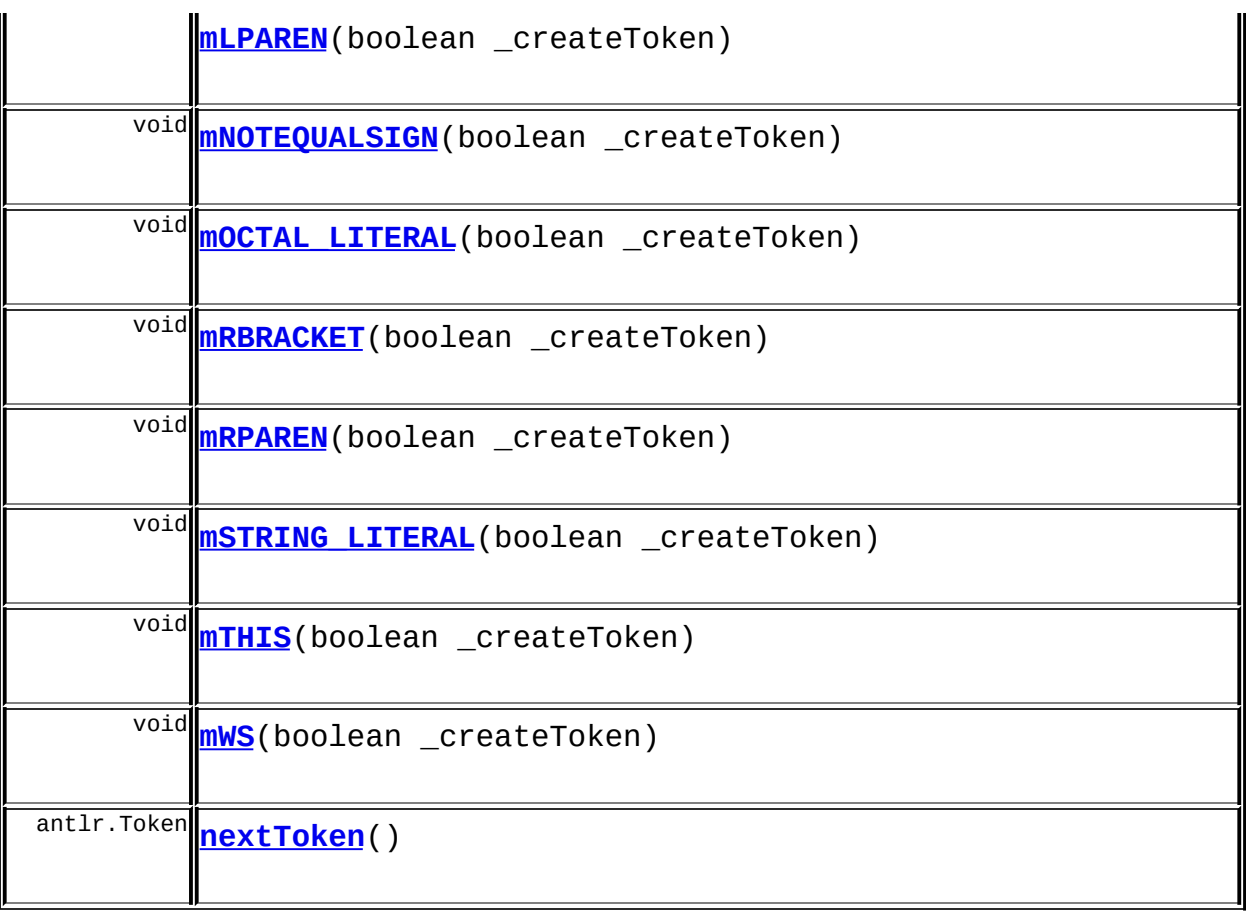

#### **Methods inherited from class antlr.CharScanner**

append, append, commit, consume, consumeUntil, consumeUntil, getCaseSensitive, getCaseSensitiveLiterals, getColumn, getCommitToPath, getFilename, getInputBuffer, getInputState, getLine, getTabSize, getText, getTokenObject, LA, makeToken, mark, match, match, match, matchNot, matchRange, newline, panic, panic, reportError, reportError, reportWarning, resetText, rewind, setCaseSensitive, setColumn, setCommitToPath, setFilename, setInputState, setLine, setTabSize, setText, setTokenObjectClass, tab, testLiteralsTable, testLiteralsTable, toLower, traceIn, traceIndent, traceOut, uponEOF

#### **Methods inherited from class java.lang.Object**

<span id="page-3495-0"></span>, clone, equals, finalize, getClass, hashCode, notify, notifyAll, registerNatives, toString, wait, wait, wait

# **Field Detail**

# <span id="page-3496-2"></span>**\_tokenSet\_0**

public static final antlr.collections.impl.BitSet **\_tokenSet\_0**

# <span id="page-3496-3"></span>**\_tokenSet\_1**

public static final antlr.collections.impl.BitSet **\_tokenSet\_1**

# <span id="page-3496-0"></span>**Constructor Detail**

# <span id="page-3496-5"></span>**ValidWhenLexer**

public **ValidWhenLexer**(java.io.InputStream in)

# <span id="page-3496-7"></span>**ValidWhenLexer**

public **ValidWhenLexer**(java.io.Reader in)

# <span id="page-3496-4"></span>**ValidWhenLexer**

public **ValidWhenLexer**(antlr.InputBuffer ib)

# <span id="page-3496-6"></span>**ValidWhenLexer**

public **ValidWhenLexer**(antlr.LexerSharedInputState state)

# <span id="page-3496-1"></span>**Method Detail**

# <span id="page-3496-8"></span>**nextToken**

public antlr.Token **nextToken**()

throws antlr.TokenStreamException

**Specified by:** nextToken in interface antlr.TokenStream **Overrides:** nextToken in class antlr.CharScanner

#### <span id="page-3497-4"></span>**mWS**

public final void **mWS**(boolean \_createToken) throws antlr.RecognitionException, antlr.CharStreamException, antlr.TokenStreamException

# <span id="page-3497-0"></span>**mDECIMAL\_LITERAL**

public final void **mDECIMAL\_LITERAL**(boolean \_createToken) throws antlr.RecognitionException, antlr.CharStreamException, antlr.TokenStreamException

## <span id="page-3497-1"></span>**mHEX\_LITERAL**

public final void **mHEX\_LITERAL**(boolean \_createToken) throws antlr.RecognitionException, antlr.CharStreamException, antlr.TokenStreamException

## <span id="page-3497-2"></span>**mOCTAL\_LITERAL**

public final void **mOCTAL\_LITERAL**(boolean \_createToken) throws antlr.RecognitionException, antlr.CharStreamException, antlr.TokenStreamException

<span id="page-3497-3"></span>**mSTRING\_LITERAL**

public final void **mSTRING\_LITERAL**(boolean \_createToken) throws antlr.RecognitionException, antlr.CharStreamException, antlr.TokenStreamException

#### <span id="page-3498-0"></span>**mLBRACKET**

public final void **mLBRACKET**(boolean \_createToken) throws antlr.RecognitionException, antlr.CharStreamException, antlr.TokenStreamException

#### <span id="page-3498-2"></span>**mRBRACKET**

public final void **mRBRACKET**(boolean \_createToken) throws antlr.RecognitionException, antlr.CharStreamException, antlr.TokenStreamException

#### <span id="page-3498-1"></span>**mLPAREN**

public final void **mLPAREN**(boolean \_createToken) throws antlr.RecognitionException, antlr.CharStreamException, antlr.TokenStreamException

#### <span id="page-3498-3"></span>**mRPAREN**

public final void **mRPAREN**(boolean \_createToken) throws antlr.RecognitionException, antlr.CharStreamException, antlr.TokenStreamException

#### <span id="page-3498-4"></span>**mTHIS**

public final void **mTHIS**(boolean \_createToken) throws antlr.RecognitionException,

## <span id="page-3499-2"></span>**mIDENTIFIER**

public final void **mIDENTIFIER**(boolean \_createToken) throws antlr.RecognitionException, antlr.CharStreamException, antlr.TokenStreamException

# <span id="page-3499-0"></span>**mEQUALSIGN**

public final void **mEQUALSIGN**(boolean \_createToken) throws antlr.RecognitionException, antlr.CharStreamException, antlr.TokenStreamException

# <span id="page-3499-4"></span>**mNOTEQUALSIGN**

public final void **mNOTEQUALSIGN**(boolean \_createToken) throws antlr.RecognitionException, antlr.CharStreamException, antlr.TokenStreamException

# <span id="page-3499-3"></span>**mLESSTHANSIGN**

public final void **mLESSTHANSIGN**(boolean \_createToken) throws antlr.RecognitionException, antlr.CharStreamException, antlr.TokenStreamException

# <span id="page-3499-1"></span>**mGREATERTHANSIGN**

public final void **mGREATERTHANSIGN**(boolean \_createToken) throws antlr.RecognitionException, antlr.CharStreamException, antlr.TokenStreamException

# <span id="page-3500-3"></span>**mLESSEQUALSIGN**

public final void **mLESSEQUALSIGN**(boolean \_createToken) throws antlr.RecognitionException, antlr.CharStreamException, antlr.TokenStreamException

## <span id="page-3500-0"></span>**mGREATEREQUALSIGN**

public final void **mGREATEREQUALSIGN**(boolean \_createToken) throws antlr.RecognitionException, antlr.CharStreamException, antlr.TokenStreamException

# <span id="page-3500-1"></span>**mk\_tokenSet\_0**

private static final long[] **mk\_tokenSet\_0**()

# <span id="page-3500-2"></span>**mk\_tokenSet\_1**

private static final long[] **mk\_tokenSet\_1**()

**[Overview](#page-3519-0) [Package](#page-3480-0) Class [Use](#page-3473-0) [Tree](#page-3482-0) [Deprecated](#page-8-0) [Index](#page-21-0) [Help](#page-17-0) PREV [CLASS](#page-3488-0) NEXT [CLASS](#page-3501-0) [FRAMES](#page-338-0) NO [FRAMES](#page-3492-0)** SUMMARY: INNER | [FIELD](#page-3495-0) | [CONSTR](#page-3496-0) | [METHOD](#page-3496-1) DETAIL: FIELD | CONSTR | METHOD

Copyright © 2000-2005 - The Apache Software Foundation

**PREV [CLASS](#page-3492-0)** NEXT CLASS **[FRAMES](#page-3501-0) NO FRAMES NO FRAMES NO FRAMES** SUMMARY: INNER | [FIELD](#page-3505-0) | [CONSTR](#page-3507-0) | [METHOD](#page-3508-0) DETAIL: FIELD | CONSTR | METHOD

 $\blacksquare$ 

# <span id="page-3501-0"></span>**[Overview](#page-3519-0) [Package](#page-3480-0) Class [Use](#page-3475-0) [Tree](#page-3482-0) [Deprecated](#page-8-0) [Index](#page-21-0) [Help](#page-17-0)**

# **org.apache.struts.validator.validwhen Class ValidWhenParser**

```
java.lang.Object
\mathsf{I}+--antlr.Parser
       \perp+--antlr.LLkParser
              |
              +--org.apache.struts.validator.validwhen.ValidWhenParser
```
#### **All Implemented Interfaces:**

[ValidWhenParserTokenTypes](#page-3512-0)

public class **ValidWhenParser** extends antlr.LLkParser implements [ValidWhenParserTokenTypes](#page-3512-0)

<span id="page-3502-0"></span>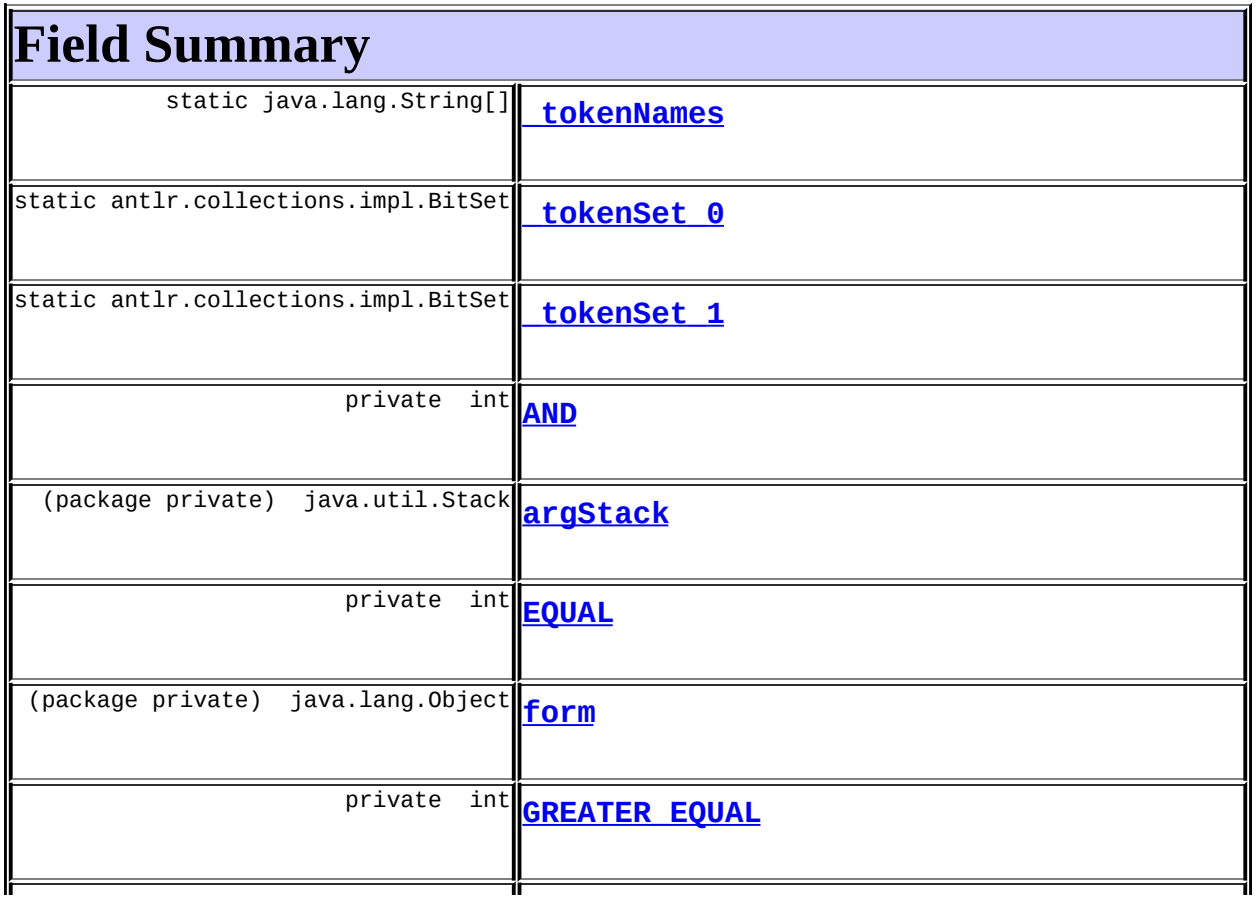

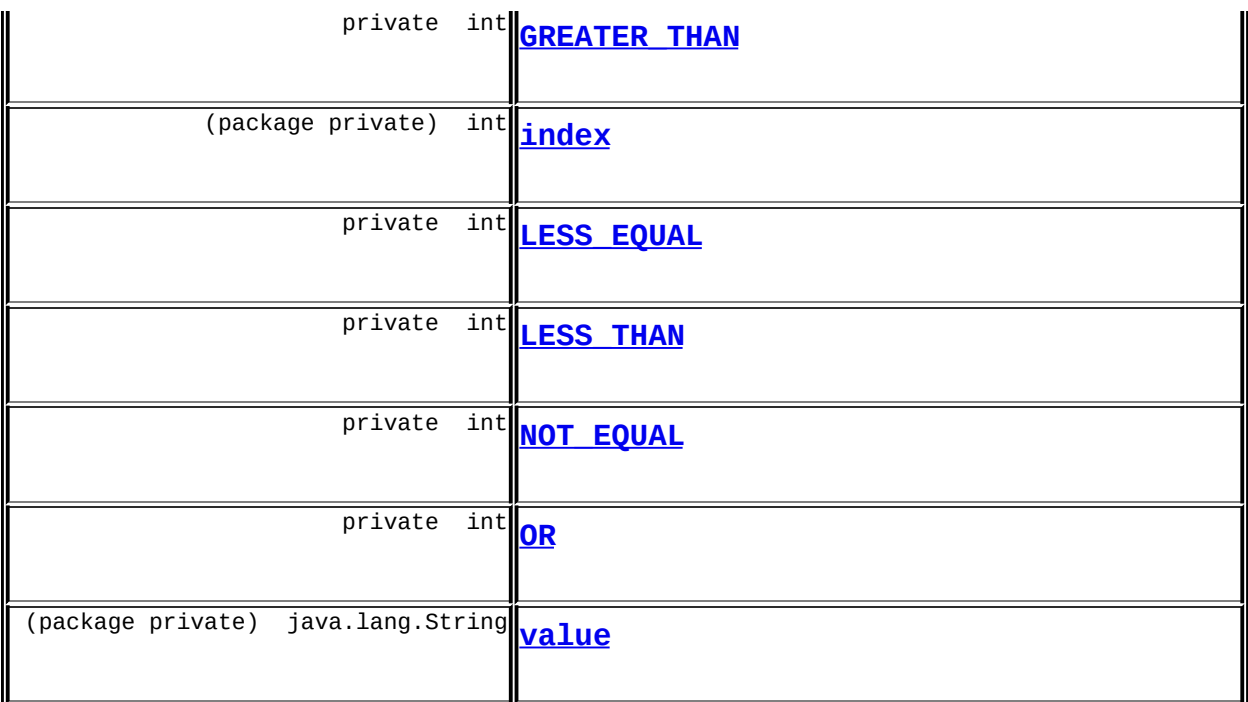

# **Fields inherited from class antlr.LLkParser** k

#### **Fields inherited from class antlr.Parser**

astFactory, ignoreInvalidDebugCalls, inputState, returnAST, tokenNames, tokenTypeToASTClassMap, traceDepth

**Fields inherited from interface org.apache.struts.validator.validwhen.[ValidWhenParserTokenTypes](#page-3512-0)**

[ANDSIGN,](#page-3516-0) [DECIMAL\\_LITERAL](#page-3514-0), [EOF,](#page-3514-1) [EQUALSIGN,](#page-3516-1) [GREATEREQUALSIGN](#page-3516-2), [GREATERTHANSIGN](#page-3516-3), [HEX\\_LITERAL](#page-3515-0), [IDENTIFIER,](#page-3515-1) [LBRACKET,](#page-3515-2) [LESSEQUALSIGN,](#page-3517-0) [LESSTHANSIGN](#page-3517-1), [LITERAL\\_null](#page-3515-3), [LPAREN](#page-3516-4), [NOTEQUALSIGN](#page-3517-2), NULL TREE LOOKAHEAD, OCTAL LITERAL, [ORSIGN,](#page-3516-5) [RBRACKET,](#page-3515-5) [RPAREN](#page-3516-6), STRING LITERAL, [THIS,](#page-3516-7) [WS](#page-3517-3)

<span id="page-3503-0"></span>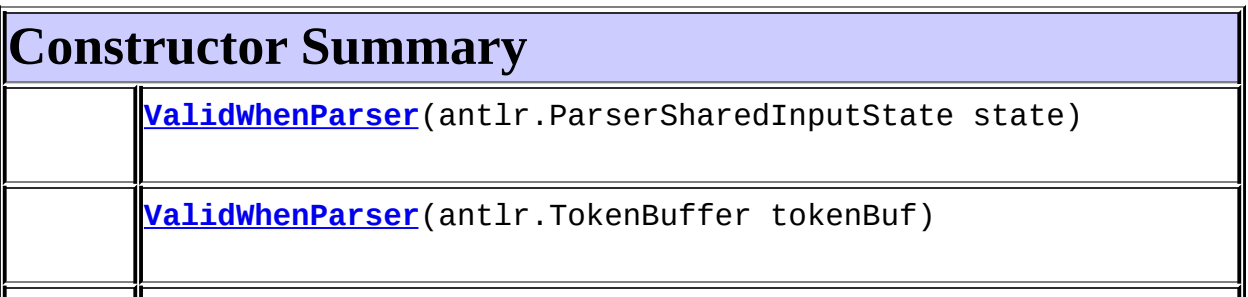

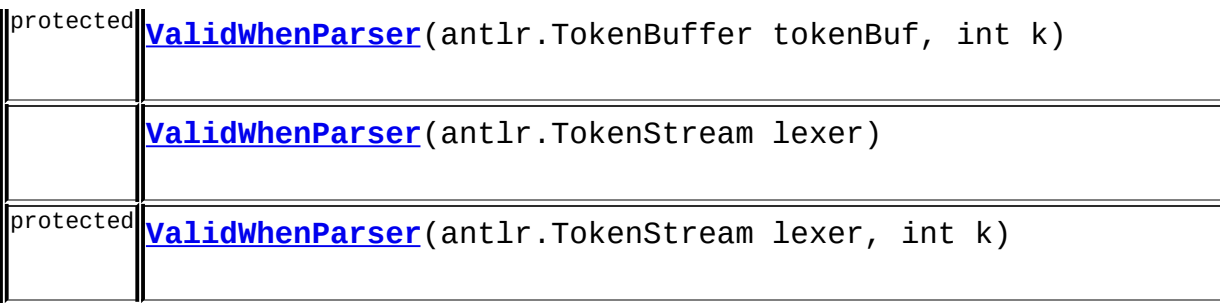

<span id="page-3504-0"></span>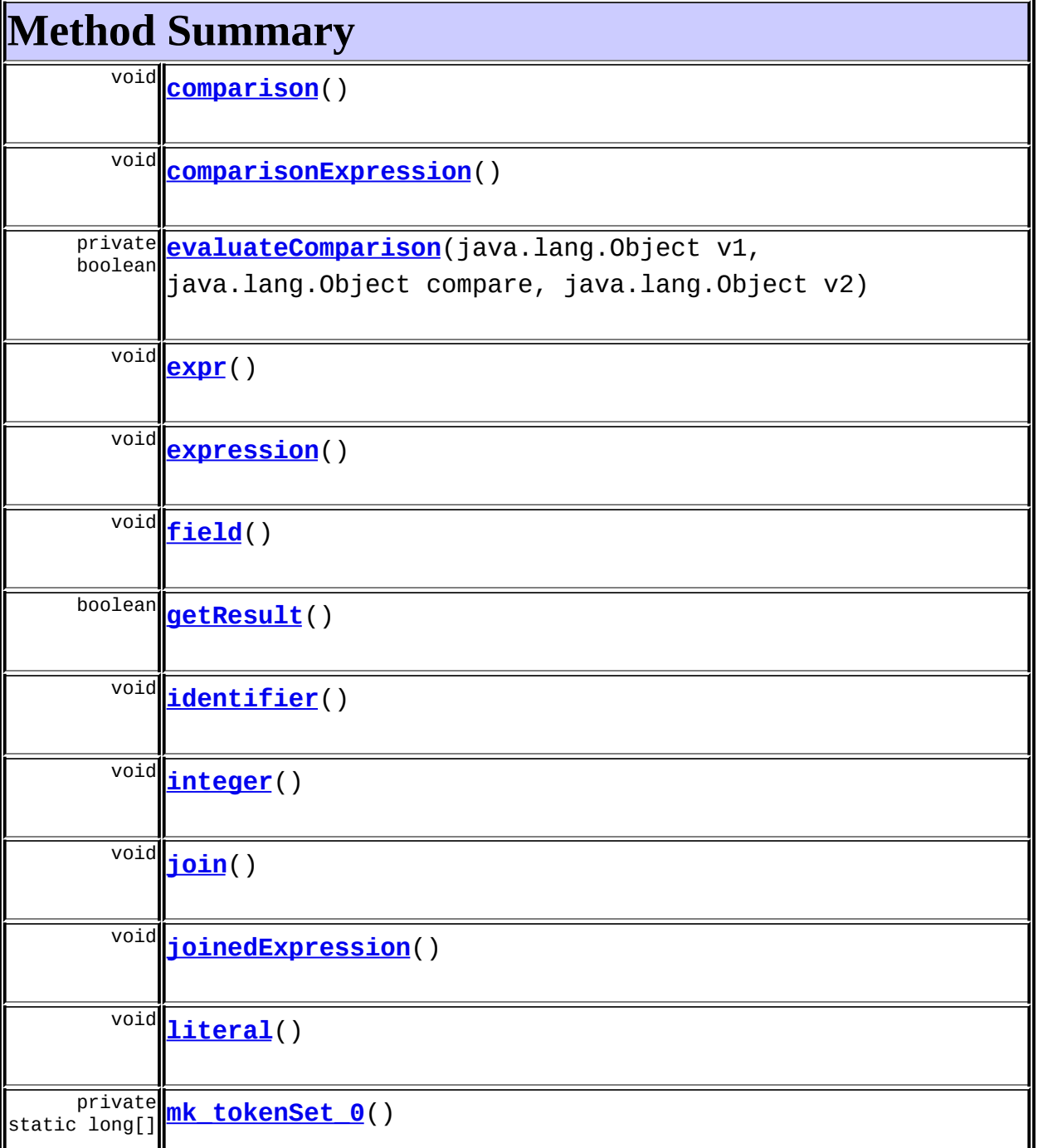

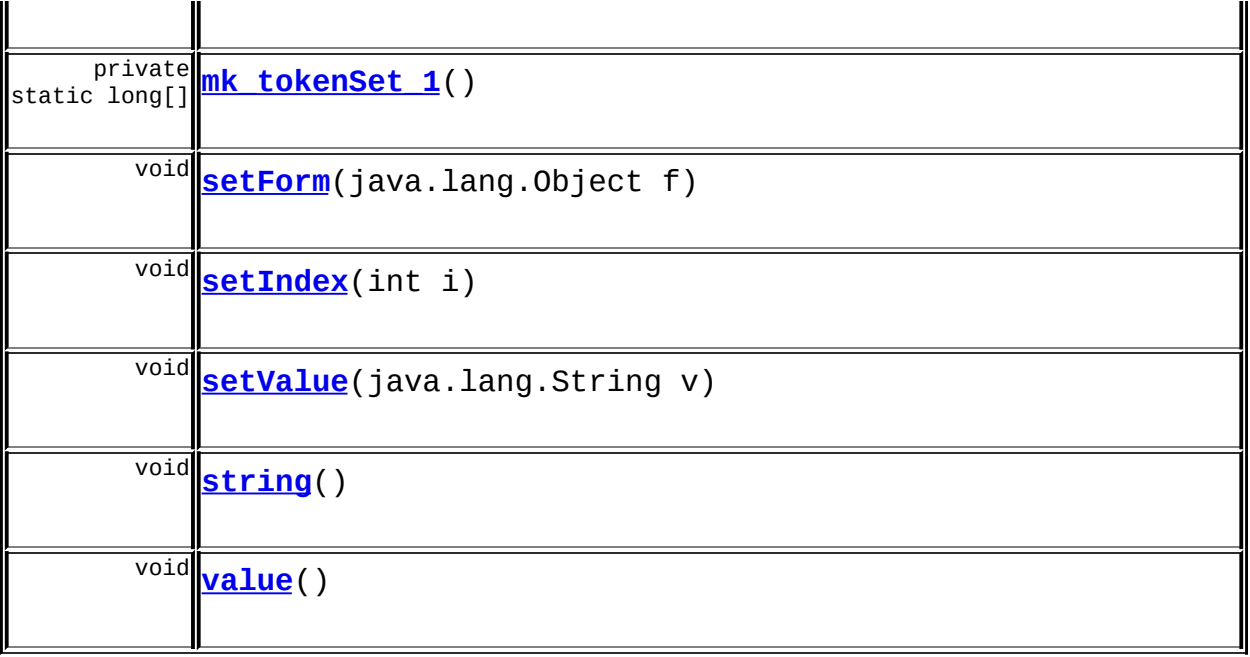

## **Methods inherited from class antlr.LLkParser**

consume, LA, LT, trace, traceIn, traceOut

#### **Methods inherited from class antlr.Parser**

addMessageListener, addParserListener, addParserMatchListener, addParserTokenListener, addSemanticPredicateListener, addSyntacticPredicateListener, addTraceListener, consumeUntil, consumeUntil, defaultDebuggingSetup, getAST, getASTFactory, getFilename, getInputState, getTokenName, getTokenNames, getTokenTypeToASTClassMap, isDebugMode, mark, match, match, matchNot, panic, removeMessageListener, removeParserListener, removeParserMatchListener, removeParserTokenListener, removeSemanticPredicateListener, removeSyntacticPredicateListener, removeTraceListener, reportError, reportError, reportWarning, rewind, setASTFactory, setASTNodeClass, setASTNodeType, setDebugMode, setFilename, setIgnoreInvalidDebugCalls, setInputState, setTokenBuffer, traceIndent

#### **Methods inherited from class java.lang.Object**

<span id="page-3505-0"></span>, clone, equals, finalize, getClass, hashCode, notify, notifyAll, registerNatives, toString, wait, wait, wait

# **Field Detail**

# <span id="page-3506-0"></span>**argStack**

java.util.Stack **argStack**

# <span id="page-3506-2"></span>**form**

java.lang.Object **form**

# <span id="page-3506-4"></span>**index**

int **index**

#### <span id="page-3506-7"></span>**value**

java.lang.String **value**

# <span id="page-3506-5"></span>**LESS\_EQUAL**

private final int **LESS\_EQUAL**

# <span id="page-3506-6"></span>**LESS\_THAN**

private final int **LESS\_THAN**

# <span id="page-3506-1"></span>**EQUAL**

private final int **EQUAL**

# <span id="page-3506-3"></span>**GREATER\_THAN**

# <span id="page-3507-5"></span>**GREATER\_EQUAL**

private final int **GREATER\_EQUAL**

# <span id="page-3507-6"></span>**NOT\_EQUAL**

private final int **NOT\_EQUAL**

# <span id="page-3507-4"></span>**AND**

private final int **AND**

# <span id="page-3507-7"></span>**OR**

private final int **OR**

# <span id="page-3507-1"></span>**\_tokenNames**

public static final java.lang.String[] **\_tokenNames**

## <span id="page-3507-2"></span>**\_tokenSet\_0**

public static final antlr.collections.impl.BitSet **\_tokenSet\_0**

÷,

# <span id="page-3507-3"></span>**\_tokenSet\_1**

public static final antlr.collections.impl.BitSet **\_tokenSet\_1**

# <span id="page-3507-8"></span><span id="page-3507-0"></span>**Constructor Detail**

# **ValidWhenParser**

```
protected ValidWhenParser(antlr.TokenBuffer tokenBuf,
                        int k)
```
# <span id="page-3508-2"></span>**ValidWhenParser**

public **ValidWhenParser**(antlr.TokenBuffer tokenBuf)

# <span id="page-3508-4"></span>**ValidWhenParser**

protected **ValidWhenParser**(antlr.TokenStream lexer, int k)

# <span id="page-3508-3"></span>**ValidWhenParser**

public **ValidWhenParser**(antlr.TokenStream lexer)

# <span id="page-3508-1"></span>**ValidWhenParser**

public **ValidWhenParser**(antlr.ParserSharedInputState state)

# <span id="page-3508-0"></span>**Method Detail**

## <span id="page-3508-5"></span>**setForm**

public void **setForm**(java.lang.Object f)

## <span id="page-3508-6"></span>**setIndex**

<span id="page-3508-7"></span>public void **setIndex**(int i)

#### **setValue**

public void **setValue**(java.lang.String v)

# <span id="page-3509-2"></span>**getResult**

public boolean **getResult**()

#### <span id="page-3509-0"></span>**evaluateComparison**

```
private boolean evaluateComparison(java.lang.Object v1,
                                 java.lang.Object compare,
                                 java.lang.Object v2)
```
#### <span id="page-3509-4"></span>**integer**

public final void **integer**() throws antlr.RecognitionException, antlr.TokenStreamException

#### <span id="page-3509-5"></span>**string**

public final void **string**() throws antlr.RecognitionException, antlr.TokenStreamException

# <span id="page-3509-3"></span>**identifier**

public final void **identifier**() throws antlr.RecognitionException, antlr.TokenStreamException

<span id="page-3509-1"></span>**field**

#### public final void **field**() throws antlr.RecognitionException, antlr.TokenStreamException

# <span id="page-3510-4"></span>**literal**

public final void **literal**() throws antlr.RecognitionException, antlr.TokenStreamException

#### <span id="page-3510-5"></span>**value**

public final void **value**() throws antlr.RecognitionException, antlr.TokenStreamException

# <span id="page-3510-2"></span>**expression**

public final void **expression**() throws antlr.RecognitionException, antlr.TokenStreamException

#### <span id="page-3510-1"></span>**expr**

public final void **expr**() throws antlr.RecognitionException, antlr.TokenStreamException

## <span id="page-3510-0"></span>**comparisonExpression**

public final void **comparisonExpression**() throws antlr.RecognitionException, antlr.TokenStreamException

<span id="page-3510-3"></span>**joinedExpression**

public final void **joinedExpression**() throws antlr.RecognitionException, antlr.TokenStreamException

#### <span id="page-3511-1"></span>**join**

public final void **join**() throws antlr.RecognitionException, antlr.TokenStreamException

# <span id="page-3511-0"></span>**comparison**

public final void **comparison**() throws antlr.RecognitionException, antlr.TokenStreamException

## <span id="page-3511-2"></span>**mk\_tokenSet\_0**

private static final long[] **mk\_tokenSet\_0**()

# <span id="page-3511-3"></span>**mk\_tokenSet\_1**

private static final long[] **mk\_tokenSet\_1**()

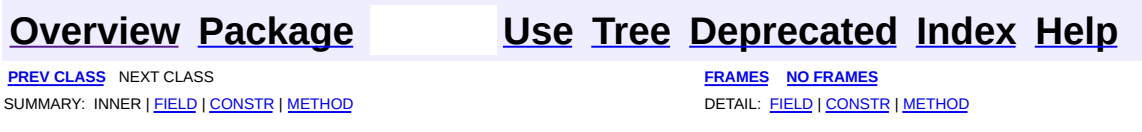

Copyright © 2000-2005 - The Apache Software Foundation

<span id="page-3512-0"></span>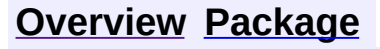

**PREV CLASS NEXT CLASS [FRAMES](#page-3512-0) NO FRAMES** SUMMARY: INNER | [FIELD](#page-3514-3) | CONSTR | METHOD DETAIL: FIELD | CONSTR | METHOD

 $\blacksquare$ 

# **[Overview](#page-3519-0) [Package](#page-3480-0) Class [Use](#page-3477-0) [Tree](#page-3482-0) [Deprecated](#page-8-0) [Index](#page-21-0) [Help](#page-17-0)**

# **org.apache.struts.validator.validwhen Interface ValidWhenParserTokenTypes**

# **All Known Implementing Classes:**

[ValidWhenLexer](#page-3492-0), [ValidWhenParser](#page-3501-0)

public interface **ValidWhenParserTokenTypes**

<span id="page-3513-0"></span>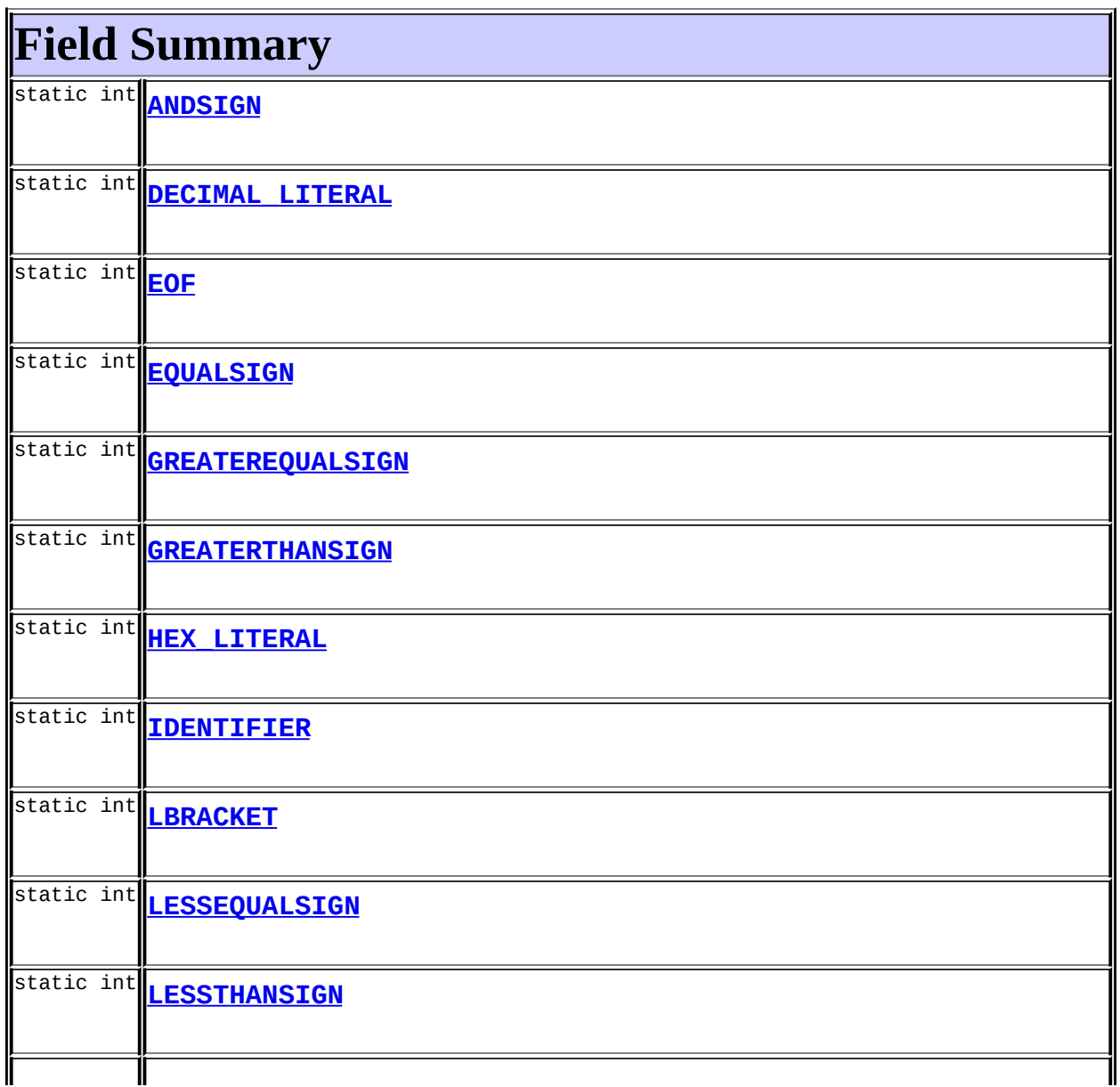

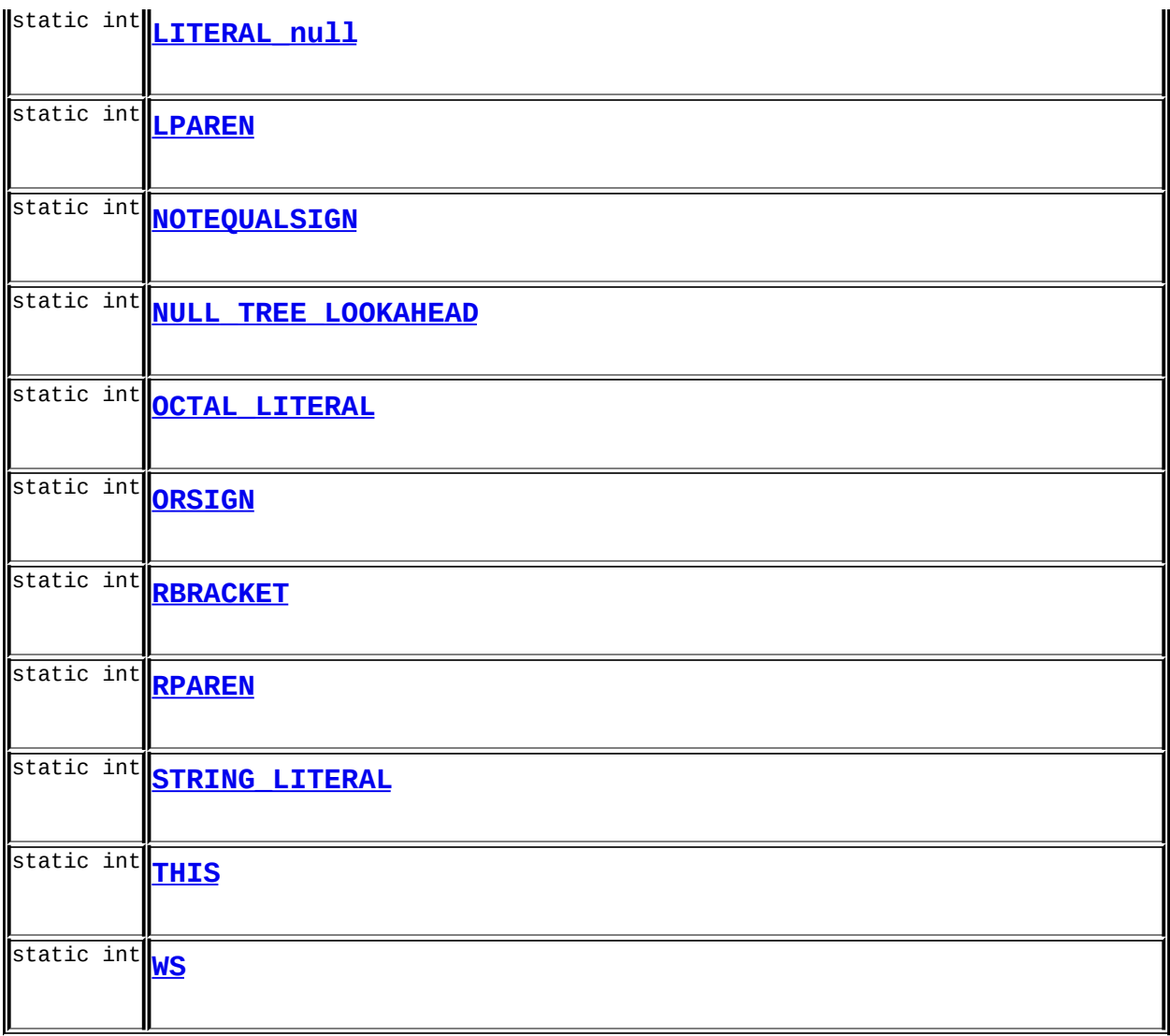

# <span id="page-3514-3"></span>**Field Detail**

# <span id="page-3514-1"></span>**EOF**

<span id="page-3514-0"></span> $\equiv$ 

public static final int **EOF**

# <span id="page-3514-2"></span>**NULL\_TREE\_LOOKAHEAD**

public static final int **NULL\_TREE\_LOOKAHEAD**

# **DECIMAL\_LITERAL**

public static final int **DECIMAL\_LITERAL**

#### <span id="page-3515-0"></span>**HEX\_LITERAL**

public static final int **HEX\_LITERAL**

#### <span id="page-3515-4"></span>**OCTAL\_LITERAL**

public static final int **OCTAL\_LITERAL**

#### <span id="page-3515-6"></span>**STRING\_LITERAL**

public static final int **STRING\_LITERAL**

## <span id="page-3515-1"></span>**IDENTIFIER**

public static final int **IDENTIFIER**

#### <span id="page-3515-2"></span>**LBRACKET**

public static final int **LBRACKET**

# <span id="page-3515-5"></span>**RBRACKET**

public static final int **RBRACKET**

# <span id="page-3515-3"></span>**LITERAL\_null**

public static final int **LITERAL\_null**

## <span id="page-3516-7"></span>**THIS**

public static final int **THIS**

#### <span id="page-3516-4"></span>**LPAREN**

public static final int **LPAREN**

#### <span id="page-3516-6"></span>**RPAREN**

public static final int **RPAREN**

## <span id="page-3516-0"></span>**ANDSIGN**

public static final int **ANDSIGN**

## <span id="page-3516-5"></span>**ORSIGN**

public static final int **ORSIGN**

#### <span id="page-3516-1"></span>**EQUALSIGN**

public static final int **EQUALSIGN**

## <span id="page-3516-3"></span>**GREATERTHANSIGN**

public static final int **GREATERTHANSIGN**

# <span id="page-3516-2"></span>**GREATEREQUALSIGN**

public static final int **GREATEREQUALSIGN**

# <span id="page-3517-1"></span>**LESSTHANSIGN**

public static final int **LESSTHANSIGN**

# <span id="page-3517-0"></span>**LESSEQUALSIGN**

public static final int **LESSEQUALSIGN**

# <span id="page-3517-2"></span>**NOTEQUALSIGN**

public static final int **NOTEQUALSIGN**

## <span id="page-3517-3"></span>**WS**

public static final int **WS**

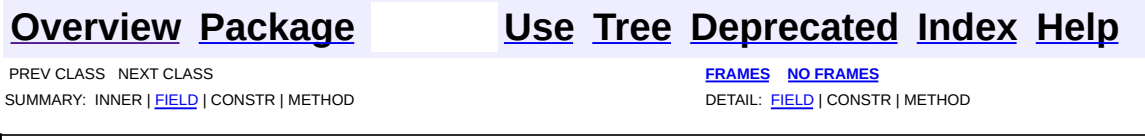

Copyright © 2000-2005 - The Apache Software Foundation

#### All [Classes](#page-0-0)

Packages [org.apache.struts](#page-1049-0) [org.apache.struts.action](#page-564-0) [org.apache.struts.actions](#page-715-0) [org.apache.struts.config](#page-1004-0) [org.apache.struts.config.impl](#page-970-0) [org.apache.struts.plugins](#page-1083-0) [org.apache.struts.taglib](#page-2338-0) [org.apache.struts.taglib.bean](#page-1189-0) [org.apache.struts.taglib.html](#page-1617-0) [org.apache.struts.taglib.logic](#page-1852-0) [org.apache.struts.taglib.nested](#page-2316-0) [org.apache.struts.taglib.nested.bean](#page-1929-0) [org.apache.struts.taglib.nested.html](#page-2121-0) [org.apache.struts.taglib.nested.logic](#page-2257-0) [org.apache.struts.taglib.tiles](#page-2502-0) [org.apache.struts.taglib.tiles.util](#page-2553-0) [org.apache.struts.tiles](#page-2828-0) [org.apache.struts.tiles.actions](#page-2586-0) [org.apache.struts.tiles.beans](#page-2618-0) [org.apache.struts.tiles.definition](#page-2756-0) [org.apache.struts.tiles.xmlDefinition](#page-2957-0) [org.apache.struts.upload](#page-3166-0) [org.apache.struts.util](#page-3270-0) [org.apache.struts.validator](#page-3430-0) [org.apache.struts.validator.validwhen](#page-3479-0)

<span id="page-3519-0"></span>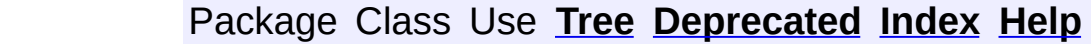

 $\blacksquare$ 

PREV NEXT **[FRAMES](#page-338-0) NO [FRAMES](#page-3519-0)**

# **Apache Struts Framework (Version 1.2.7)**

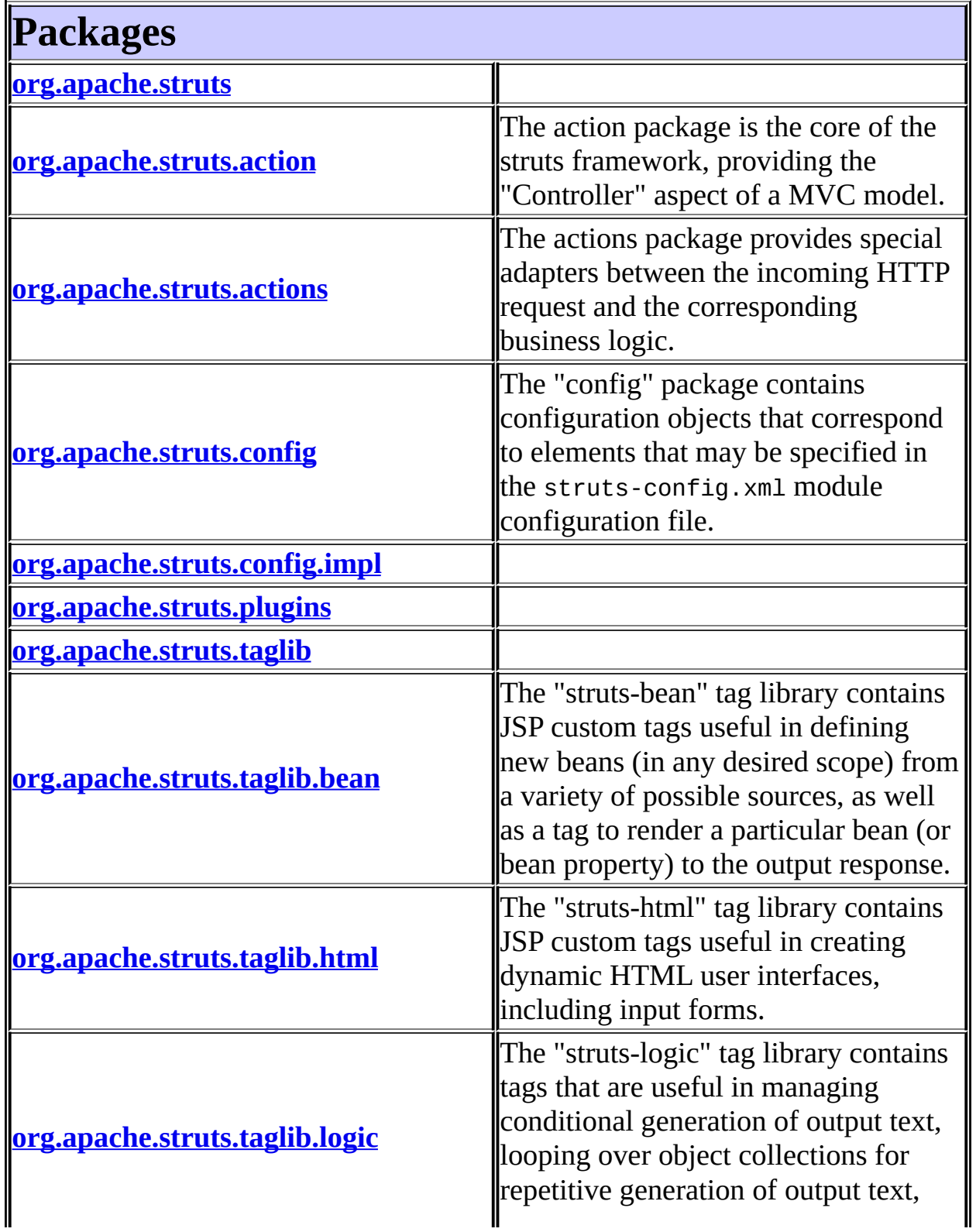

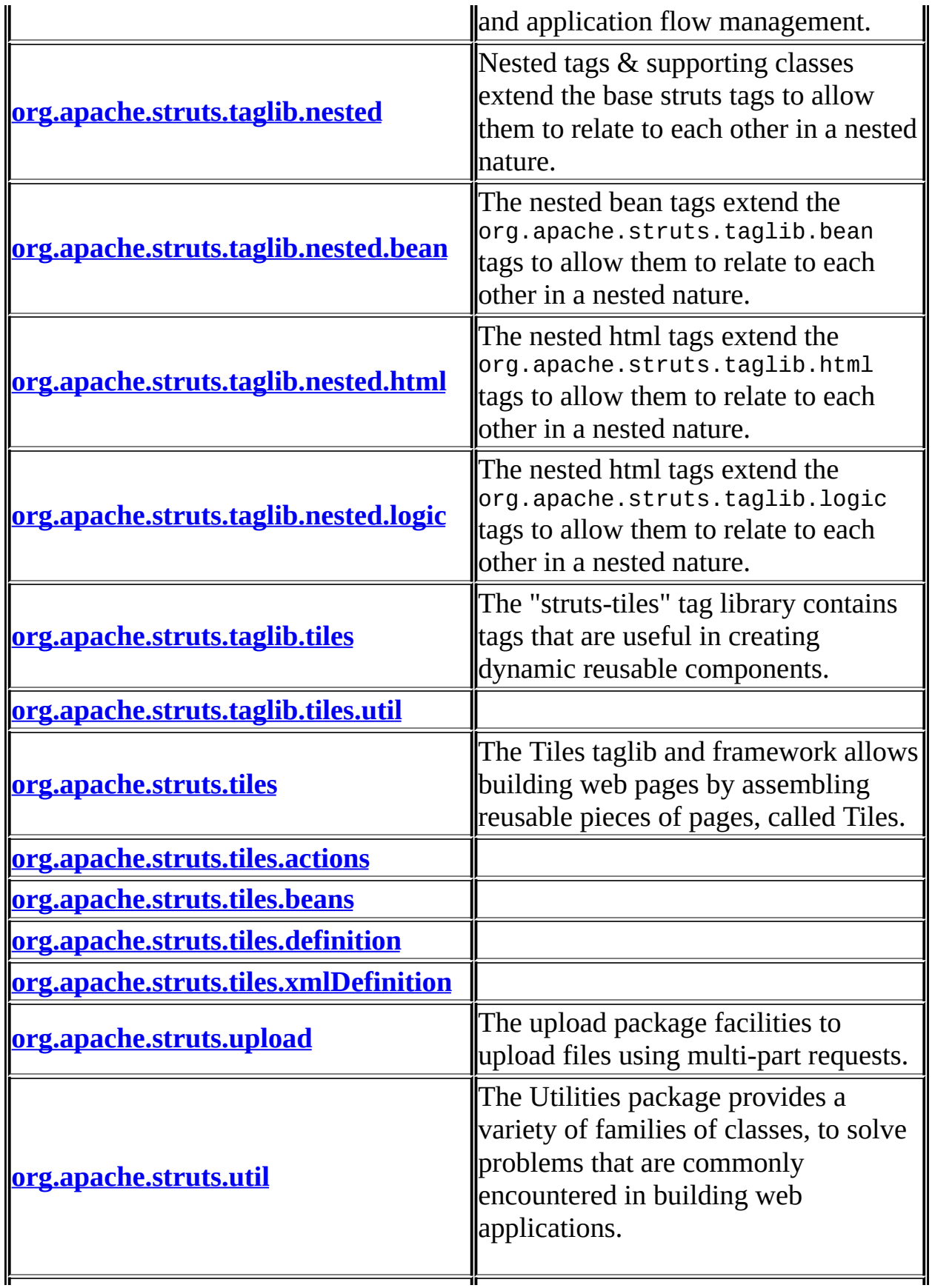

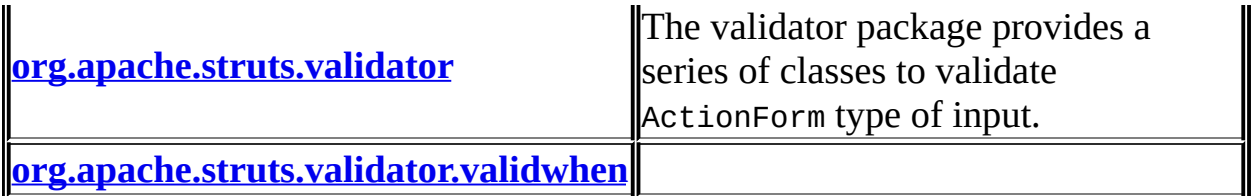

# **Overview** Package Class Use **[Tree](#page-3523-0) [Deprecated](#page-8-0) [Index](#page-21-0) [Help](#page-17-0)**

PREV NEXT **[FRAMES](#page-338-0) NO [FRAMES](#page-3519-0)**

Copyright © 2000-2005 - The Apache Software Foundation

<span id="page-3523-0"></span>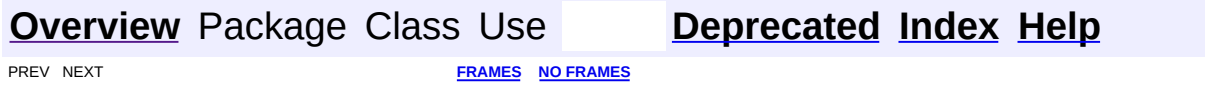

⊐

 $\qquad \qquad$ 

# **Hierarchy For All Packages**

#### **Package Hierarchies:**

[org.apache.struts](#page-1052-0), [org.apache.struts.action](#page-573-0), [org.apache.struts.actions](#page-722-0), [org.apache.struts.config](#page-1010-0), [org.apache.struts.config.impl](#page-973-0), [org.apache.struts.plugins](#page-1086-0), [org.apache.struts.taglib,](#page-2341-0) [org.apache.struts.taglib.bean](#page-1204-0), [org.apache.struts.taglib.html](#page-1636-0), [org.apache.struts.taglib.logic,](#page-1867-0) [org.apache.struts.taglib.nested](#page-2330-0), [org.apache.struts.taglib.nested.bean,](#page-1933-0) [org.apache.struts.taglib.nested.html,](#page-2125-0) [org.apache.struts.taglib.nested.logic](#page-2261-0), [org.apache.struts.taglib.tiles,](#page-2507-0) [org.apache.struts.taglib.tiles.util,](#page-2556-0) [org.apache.struts.tiles,](#page-2843-0) [org.apache.struts.tiles.actions](#page-2589-0), [org.apache.struts.tiles.beans](#page-2621-0), [org.apache.struts.tiles.definition](#page-2759-0), [org.apache.struts.tiles.xmlDefinition](#page-2960-0), [org.apache.struts.upload,](#page-3173-0) [org.apache.struts.util](#page-3281-0), [org.apache.struts.validator](#page-3436-0), [org.apache.struts.validator.validwhen](#page-3482-0)

# **Class Hierarchy**

- class java.lang.Object
	- $\circ$  class java.util.AbstractMap (implements java.util.Map)
		- class java.util.HashMap (implements java.lang.Cloneable, java.util.Map, java.io.Serializable)
			- class org.apache.struts.tiles.**[DefinitionsUtil.ServletPropertiesMap](#page-2814-0)**
			- class
				- org.apache.struts.tiles.definition.**ReloadableDefinitionsFact**
	- class org.apache.commons.digester.AbstractObjectCreationFactory (implements org.apache.commons.digester.ObjectCreationFactory)
		- class org.apache.struts.config.**[ActionFormBeanFactory](#page-770-0)**
		- class org.apache.struts.config.**[ActionForwardFactory](#page-773-0)**
		- class org.apache.struts.config.**[ActionMappingFactory](#page-776-0)**
		- class org.apache.struts.config.**[GlobalForwardFactory](#page-938-0)**
	- class org.apache.struts.action.**[Action](#page-339-0)**
		- class org.apache.struts.tiles.actions.**[DefinitionDispatcherAction](#page-2581-0)**
		- class org.apache.struts.actions.**[DispatchAction](#page-658-0)**
			- class org.apache.struts.actions.**[LookupDispatchAction](#page-697-0)**
			- class org.apache.struts.actions.**[MappingDispatchAction](#page-707-0)**
		- class org.apache.struts.actions.**[DownloadAction](#page-671-0)**
		- class org.apache.struts.actions.**[ForwardAction](#page-685-0)**
		- class org.apache.struts.actions.**[IncludeAction](#page-689-0)**
		- class org.apache.struts.actions.**[LocaleAction](#page-693-0)**
		- class org.apache.struts.tiles.actions.**[ReloadDefinitionsAction](#page-2594-0)**
		- class org.apache.struts.actions.**[SwitchAction](#page-733-0)**
		- class org.apache.struts.tiles.actions.**[TilesAction](#page-2598-0)**
		- class org.apache.struts.tiles.actions.**[ViewDefinitionsAction](#page-2603-0)**
	- class org.apache.struts.config.**[ActionConfig](#page-740-0)** (implements java.io.Serializable)
		- class org.apache.struts.action.**[ActionMapping](#page-384-0)**
			- class org.apache.struts.action.**[RequestActionMapping](#page-594-0)**
			- class org.apache.struts.action.**[SessionActionMapping](#page-617-0)**
	- class org.apache.struts.config.**[ActionConfigMatcher](#page-763-0)** (implements java.io.Serializable)
	- class org.apache.struts.config.**[ActionConfigMatcher.Mapping](#page-768-0)**

(implements java.io.Serializable)

- class org.apache.struts.tiles.**[ActionController](#page-2569-0)** (implements org.apache.struts.tiles[.Controller](#page-2736-0))
- class org.apache.struts.actions.**[ActionDispatcher](#page-620-0)**
- class org.apache.struts.action.**[ActionForm](#page-366-0)** (implements java.io.Serializable)
	- class org.apache.struts.action.**[DynaActionForm](#page-533-0)** (implements org.apache.commons.beanutils.DynaBean)
		- class org.apache.struts.validator.**[DynaValidatorForm](#page-3397-0)** (implements org.apache.commons.beanutils.DynaBean, java.io.Serializable)
			- class

org.apache.struts.validator.**[DynaValidatorActionForm](#page-3393-0)** (implements org.apache.commons.beanutils.DynaBean, java.io.Serializable)

- class org.apache.struts.validator.**[ValidatorForm](#page-3456-0)** (implements java.io.Serializable)
	- class org.apache.struts.validator.**[BeanValidatorForm](#page-3365-0)** (implements org.apache.commons.beanutils.DynaBean, java.io.Serializable)
		- class org.apache.struts.validator.**[LazyValidatorForm](#page-3423-0)**
	- class org.apache.struts.validator.**[ValidatorActionForm](#page-3452-0)** (implements java.io.Serializable)
- class org.apache.struts.action.**[ActionMessage](#page-389-0)** (implements java.io.Serializable)
	- class org.apache.struts.action.**[ActionError](#page-355-0)** (implements java.io.Serializable)
- class org.apache.struts.action.**[ActionMessages](#page-402-0)** (implements java.io.Serializable)
	- class org.apache.struts.action.**[ActionErrors](#page-361-0)** (implements java.io.Serializable)
- class org.apache.struts.action.**[ActionMessages.ActionMessageItem](#page-397-0)** (implements java.io.Serializable)
- class org.apache.struts.action.**[ActionServletWrapper](#page-439-0)** (implements java.io.Serializable)
- class antlr.CharScanner (implements antlr.TokenStream)
	- class org.apache.struts.validator.validwhen.**[ValidWhenLexer](#page-3492-0)** (implements antlr.TokenStream,
		- org.apache.struts.validator.validwhen.[ValidWhenParserTokenType](#page-3512-0)
- class org.apache.struts.upload.**[CommonsMultipartRequestHandler](#page-3045-0)** (implements org.apache.struts.upload.[MultipartRequestHandler\)](#page-3134-0)
- class org.apache.struts.upload.**[CommonsMultipartRequestHandler.Comm](#page-3037-0)** (implements org.apache.struts.upload.[FormFile](#page-3079-0), java.io.Serializable)
- class org.apache.struts.tiles.**[ComponentContext](#page-2709-0)** (implements java.io.Serializable)
- class org.apache.struts.tiles.**[ComponentDefinition](#page-2716-0)** (implements java.io.Serializable)
	- class org.apache.struts.tiles.xmlDefinition.**[XmlDefinition](#page-2974-0)**
- class org.apache.struts.tiles.definition.**[ComponentDefinitionsFactoryWrap](#page-2749-0)per** (implements org.apache.struts.tiles.[DefinitionsFactory](#page-2781-0))
- class org.apache.struts.config.**[ConfigHelper](#page-856-0)** (implements org.apache.struts.config.[ConfigHelperInterface](#page-871-0))
- class org.apache.struts.taglib.html.**[Constants](#page-1425-0)**
- class org.apache.struts.config.**[ControllerConfig](#page-884-0)** (implements java.io.Serializable)
- class org.apache.struts.tiles.**[ControllerSupport](#page-2739-0)** (implements org.apache.struts.tiles[.Controller](#page-2736-0))
- class org.apache.struts.config.**[DataSourceConfig](#page-896-0)** (implements java.io.Serializable)
- class org.apache.struts.tiles.xmlDefinition.**[DefinitionsFactory](#page-2932-0)** (implements java.io.Serializable)
- class org.apache.struts.tiles.**[DefinitionsFactoryConfig](#page-2786-0)** (implements java.io.Serializable)
- class org.apache.struts.plugins.**[DigestingPlugIn](#page-1061-0)** (implements org.apache.struts.action[.PlugIn\)](#page-588-0)
- class org.apache.struts.upload.**[DiskFile](#page-3061-0)** (implements org.apache.struts.upload[.FormFile\)](#page-3079-0)
- class org.apache.struts.upload.**[DiskMultipartRequestHandler](#page-3069-0)** (implements org.apache.struts.upload.[MultipartRequestHandler\)](#page-3134-0)
- class org.apache.struts.actions.**[DownloadAction.FileStreamInfo](#page-667-0)** (implements org.apache.struts.actions[.DownloadAction.StreamInfo\)](#page-682-0)
- class org.apache.struts.actions.**[DownloadAction.ResourceStreamInfo](#page-677-0)** (implements org.apache.struts.actions[.DownloadAction.StreamInfo\)](#page-682-0)
- class org.apache.struts.action.**[DynaActionFormClass](#page-547-0)** (implements org.apache.commons.beanutils.DynaClass, java.io.Serializable)
- class org.apache.struts.config.**[ExceptionConfig](#page-902-0)** (implements
java.io.Serializable)

- class org.apache.struts.action.**[ExceptionHandler](#page-555-0)**
- class org.apache.struts.tiles.xmlDefinition.**[FactorySet](#page-2937-0)** (implements org.apache.struts.tiles[.ComponentDefinitionsFactory\)](#page-2733-0)
	- class org.apache.struts.tiles.xmlDefinition.**[I18nFactorySet](#page-2944-0)**
- class org.apache.struts.validator.**[FieldChecks](#page-3405-0)** (implements java.io.Serializable)
- class org.apache.struts.config.**[FormBeanConfig](#page-910-0)** (implements java.io.Serializable)
	- class org.apache.struts.action.**[ActionFormBean](#page-374-0)**
- class org.apache.struts.config.**[FormPropertyConfig](#page-920-0)** (implements java.io.Serializable)
- class org.apache.struts.config.**[ForwardConfig](#page-929-0)** (implements java.io.Serializable)
	- class org.apache.struts.action.**[ActionForward](#page-378-0)**
		- class org.apache.struts.action.**[ActionRedirect](#page-412-0)**
		- class org.apache.struts.action.**[ForwardingActionForward](#page-561-0)**
		- class org.apache.struts.action.**[RedirectingActionForward](#page-591-0)**
- class javax.servlet.GenericServlet (implements java.io.Serializable, javax.servlet.Servlet, javax.servlet.ServletConfig)
	- class javax.servlet.http.HttpServlet (implements java.io.Serializable)
		- class org.apache.struts.action.**[ActionServlet](#page-419-0)** class
			- org.apache.struts.actions.**[RedeployableActionServlet](#page-728-0)**
- class org.apache.struts.**[Globals](#page-1040-0)** (implements java.io.Serializable)
- class org.apache.struts.util.**[ImageButtonBean](#page-3217-0)** (implements java.io.Serializable)
- class java.io.InputStream
	- class org.apache.struts.upload.**[BufferedMultipartInputStream](#page-2996-0)**
	- class org.apache.struts.upload.**[MultipartBoundaryInputStream](#page-3088-0)**
	- class org.apache.struts.upload.**[MultipartValueStream](#page-3160-0)**
- class org.apache.struts.taglib.tiles.**[InsertTag.DirectStringHandler](#page-2468-0)** (implements org.apache.struts.taglib.tiles.[InsertTag.TagHandler](#page-2499-0))
- class org.apache.struts.taglib.tiles.**[InsertTag.InsertHandler](#page-2493-0)** (implements org.apache.struts.taglib.tiles.[InsertTag.TagHandler](#page-2499-0))
- class org.apache.struts.util.**[IteratorAdapter](#page-3222-0)** (implements java.util.Iterator)
- class org.apache.struts.util.**[LabelValueBean](#page-3226-0)** (implements

java.lang.Comparable, java.io.Serializable)

- class org.apache.struts.util.**[MessageResources](#page-3232-0)** (implements java.io.Serializable)
	- class org.apache.struts.util.**[PropertyMessageResources](#page-3289-0)**
- class org.apache.struts.config.**[MessageResourcesConfig](#page-978-0)** (implements java.io.Serializable)
- class org.apache.struts.util.**[MessageResourcesFactory](#page-3249-0)** (implements java.io.Serializable)
	- class org.apache.struts.util.**[PropertyMessageResourcesFactory](#page-3295-0)**
- class org.apache.struts.config.**[ModuleConfigFactory](#page-999-0)**
	- class org.apache.struts.config.impl.**[DefaultModuleConfigFactory](#page-945-0)** (implements java.io.Serializable)
- class org.apache.struts.config.impl.**[ModuleConfigImpl](#page-948-0)** (implements org.apache.struts.config.[ModuleConfig,](#page-984-0) java.io.Serializable)
- class org.apache.struts.plugins.**[ModuleConfigVerifier](#page-1076-0)** (implements org.apache.struts.action.*PlugIn*)
- class org.apache.struts.util.**[ModuleUtils](#page-3262-0)**
- class org.apache.struts.upload.**[MultipartElement](#page-3112-0)**
- class org.apache.struts.upload.**[MultipartIterator](#page-3120-0)**
- class org.apache.struts.upload.**[MultipartRequestWrapper](#page-3140-0)** (implements javax.servlet.http.HttpServletRequest)
- class org.apache.struts.taglib.nested.**[NestedPropertyHelper](#page-2274-0)**
- class org.apache.struts.taglib.nested.**[NestedReference](#page-2292-0)** (implements java.io.Serializable)
- class antlr.Parser
	- class antlr.LLkParser
		- class
			- org.apache.struts.validator.validwhen.**[ValidWhenParser](#page-3501-0)** (implements

org.apache.struts.validator.validwhen.[ValidWhenParserToken](#page-3512-0)

- class org.apache.struts.config.**[PlugInConfig](#page-1023-0)** (implements java.io.Serializable)
- class org.apache.struts.tiles.definition.**[ReloadableDefinitionsFactory](#page-2764-0)** (implements org.apache.struts.tiles.[ComponentDefinitionsFactory](#page-2733-0))
- class org.apache.struts.action.**[RequestProcessor](#page-597-0)**
	- class org.apache.struts.tiles.**[TilesRequestProcessor](#page-2870-0)**
- class org.apache.struts.util.**[RequestUtils](#page-3298-0)**
- class org.apache.struts.validator.**[Resources](#page-3441-0)**
- class org.apache.struts.util.**[ResponseUtils](#page-3332-0)**
- class org.apache.commons.digester.Rule
	- class org.apache.struts.config.**[AddDataSourcePropertyRule](#page-779-0)**
	- class org.apache.struts.config.**[PlugInSetPropertyRule](#page-1028-0)**
	- class org.apache.struts.config.**[SetActionFormBeanClassRule](#page-1031-0)**
	- class org.apache.struts.config.**[SetActionForwardClassRule](#page-1034-0)**
	- class org.apache.struts.config.**[SetActionMappingClassRule](#page-1037-0)**
- class org.apache.commons.digester.RuleSetBase (implements org.apache.commons.digester.RuleSet)
	- class org.apache.struts.config.**[ConfigRuleSet](#page-880-0)**
- class org.apache.struts.tiles.beans.**[SimpleMenuItem](#page-2627-0)** (implements org.apache.struts.tiles.beans[.MenuItem](#page-2614-0), java.io.Serializable)
- class javax.servlet.jsp.tagext.TagExtraInfo
	- class org.apache.struts.taglib.bean.**[CookieTei](#page-1138-0)**
	- class org.apache.struts.taglib.bean.**[DefineTei](#page-1151-0)**
	- class org.apache.struts.taglib.bean.**[HeaderTei](#page-1162-0)**
	- class org.apache.struts.taglib.bean.**[IncludeTei](#page-1175-0)**
	- class org.apache.struts.taglib.logic.**[IterateTei](#page-1809-0)**
		- class org.apache.struts.taglib.nested.bean.**[NestedDefineTei](#page-1911-0)**
		- class org.apache.struts.taglib.nested.logic.**[NestedIterateTei](#page-2194-0)**
	- class org.apache.struts.taglib.html.**[MessagesTei](#page-1571-0)**
	- class org.apache.struts.taglib.nested.**[NestedWriteNestingTei](#page-2313-0)**
	- class org.apache.struts.taglib.bean.**[PageTei](#page-1215-0)**
	- class org.apache.struts.taglib.bean.**[ParameterTei](#page-1225-0)**
	- class org.apache.struts.taglib.bean.**[ResourceTei](#page-1234-0)**
	- class org.apache.struts.taglib.bean.**[SizeTei](#page-1244-0)**
	- class org.apache.struts.taglib.bean.**[StrutsTei](#page-1254-0)**
	- class org.apache.struts.taglib.tiles.**[UseAttributeTei](#page-2548-0)**
- class javax.servlet.jsp.tagext.TagSupport (implements

java.io.Serializable, javax.servlet.jsp.tagext.Tag)

- class org.apache.struts.taglib.tiles.**[AttributeToScopeTag](#page-2373-0)**
- class org.apache.struts.taglib.html.**[BaseTag](#page-1326-0)**
- class javax.servlet.jsp.tagext.BodyTagSupport (implements javax.servlet.jsp.tagext.BodyTag)
	- class org.apache.struts.taglib.html.**[BaseHandlerTag](#page-1279-0)**
		- class org.apache.struts.taglib.html.**[BaseInputTag](#page-1315-0)**
			- class org.apache.struts.taglib.html.**[BaseFieldTag](#page-1271-0)**
				- class org.apache.struts.taglib.html.**[FileTag](#page-1439-0)**

org.apache.struts.taglib.nested.html.**[Neste](#page-2016-0)dFileTag** (implements

- org.apache.struts.taglib.nested[.NestedNam](#page-2268-0)
- class
	- org.apache.struts.taglib.html.**[HiddenTag](#page-1476-0)**
		- class

org.apache.struts.taglib.nested.html.**[Neste](#page-2030-0)dHiddenTag** (implements

- org.apache.struts.taglib.nested[.NestedNam](#page-2268-0)
- class

org.apache.struts.taglib.html.**[PasswordTag](#page-1644-0)**

class

org.apache.struts.taglib.nested.html.**[Neste](#page-2080-0)dPasswordTag** (implements

- org.apache.struts.taglib.nested[.NestedNam](#page-2268-0)
- class org.apache.struts.taglib.html.**[TextTag](#page-1698-0)**
	- class

org.apache.struts.taglib.nested.html.**[Neste](#page-2114-0)** (implements

org.apache.struts.taglib.nested[.NestedNam](#page-2268-0)

- class org.apache.struts.taglib.html.**[TextareaTag](#page-1692-0)**
	- class

org.apache.struts.taglib.nested.html.**[NestedTex](#page-2107-0)tareaTag** (implements

org.apache.struts.taglib.nested[.NestedNameSu](#page-2268-0)

- class org.apache.struts.taglib.html.**[CheckboxTag](#page-1343-0)**
	- class

org.apache.struts.taglib.nested.html.**[NestedCheckb](#page-2005-0)oxTag** (implements

org.apache.struts.taglib.nested[.NestedNameSupport](#page-2268-0)

- class org.apache.struts.taglib.html.**[ImgTag](#page-1499-0)**
	- class

org.apache.struts.taglib.nested.html.**[NestedImgTag](#page-2043-0)** (implements

org.apache.struts.taglib.nested[.NestedNameSupport](#page-2268-0)

- class org.apache.struts.taglib.html.**[LinkTag](#page-1542-0)**
	- class org.apache.struts.taglib.html.**[FrameTag](#page-1466-0)**

class

org.apache.struts.taglib.nested.html.**[NestedLinkTag](#page-2050-0)**

(implements

org.apache.struts.taglib.nested[.NestedNameSupport](#page-2268-0)

- class org.apache.struts.taglib.html.**[RewriteTag](#page-1666-0)**
- class org.apache.struts.taglib.html.**[MultiboxTag](#page-1574-0)**
	- class

org.apache.struts.taglib.nested.html.**[NestedMultibo](#page-2063-0)xTag** (implements

org.apache.struts.taglib.nested[.NestedNameSupport](#page-2268-0)

- class org.apache.struts.taglib.html.**[RadioTag](#page-1649-0)**
	- class

org.apache.struts.taglib.nested.html.**[NestedRadioTa](#page-2087-0)g** (implements

org.apache.struts.taglib.nested[.NestedNameSupport](#page-2268-0)

- class org.apache.struts.taglib.html.**[SelectTag](#page-1671-0)**
	- class

org.apache.struts.taglib.nested.html.**[NestedSelectTa](#page-2094-0)g** (implements

org.apache.struts.taglib.nested[.NestedNameSupport](#page-2268-0)

- class org.apache.struts.taglib.html.**[SubmitTag](#page-1683-0)**
	- class org.apache.struts.taglib.html.**[ButtonTag](#page-1332-0)**
	- class org.apache.struts.taglib.html.**[CancelTag](#page-1337-0)**
	- class org.apache.struts.taglib.html.**[ImageTag](#page-1489-0)**
		- class

org.apache.struts.taglib.nested.html.[NestedIm](#page-2037-0) (implements

- org.apache.struts.taglib.nested[.NestedProperty](#page-2281-0)
- class

org.apache.struts.taglib.nested.html.**NestedSubmit'** (implements

- org.apache.struts.taglib.nested[.NestedPropertySupp](#page-2281-0)
- class org.apache.struts.taglib.html.**[ResetTag](#page-1660-0)**
- class org.apache.struts.taglib.bean.**[DefineTag](#page-1141-0)**
	- class

org.apache.struts.taglib.nested.bean.**[NestedDefineTag](#page-1905-0)** (implements

org.apache.struts.taglib.nested.[NestedNameSupport\)](#page-2268-0)

- class org.apache.struts.taglib.logic.**[IterateTag](#page-1796-0)**
	- class

org.apache.struts.taglib.nested.logic.**[NestedIterateTag](#page-2187-0)**

(implements

org.apache.struts.taglib.nested.[NestedNameSupport\)](#page-2268-0)

- class org.apache.struts.taglib.html.**[JavascriptValidatorTag](#page-1523-0)**
- class org.apache.struts.taglib.html.**[MessagesTag](#page-1560-0)**
	- class

org.apache.struts.taglib.nested.html.**[NestedMessagesTag](#page-2057-0)** (implements

org.apache.struts.taglib.nested.[NestedPropertySupport\)](#page-2281-0)

- class org.apache.struts.taglib.nested.**[NestedPropertyTag](#page-2284-0)** (implements
	- org.apache.struts.taglib.nested.[NestedNameSupport\)](#page-2268-0)
- class org.apache.struts.taglib.nested.**[NestedRootTag](#page-2297-0)** (implements

org.apache.struts.taglib.nested.[NestedNameSupport\)](#page-2268-0) class

- org.apache.struts.taglib.nested.**[NestedWriteNestingTag](#page-2306-0)**
- class org.apache.struts.taglib.html.**[OptionTag](#page-1605-0)**
- class org.apache.struts.taglib.tiles.**[PutTag](#page-2524-0)** (implements org.apache.struts.taglib.tiles[.ComponentConstants\)](#page-2424-0)
	- class org.apache.struts.taglib.tiles.**[AddTag](#page-2366-0)**
- class org.apache.struts.taglib.logic.**[ConditionalTagBase](#page-1763-0)**
	- class org.apache.struts.taglib.logic.**[CompareTagBase](#page-1756-0)**
		- class org.apache.struts.taglib.logic.**[EqualTag](#page-1778-0)**
			- class

org.apache.struts.taglib.nested.logic.**[NestedEqualT](#page-2169-0)ag** (implements

- org.apache.struts.taglib.nested[.NestedNameSupport](#page-2268-0)
- class org.apache.struts.taglib.logic.**[GreaterEqualTag](#page-1788-0)**
	- class

org.apache.struts.taglib.nested.logic.NestedGreate (implements

- org.apache.struts.taglib.nested[.NestedNameSupport](#page-2268-0)
- class org.apache.struts.taglib.logic.**[GreaterThanTag](#page-1792-0)**
	- class

org.apache.struts.taglib.nested.logic.**[NestedGreater](#page-2181-0)ThanTag** (implements

org.apache.struts.taglib.nested[.NestedNameSupport](#page-2268-0)

- class org.apache.struts.taglib.logic.**[LessEqualTag](#page-1812-0)**
	- class

org.apache.struts.taglib.nested.logic.**[NestedLessEq](#page-2197-0)ualTag** (implements

org.apache.struts.taglib.nested[.NestedNameSupport](#page-2268-0)

- class org.apache.struts.taglib.logic.**[LessThanTag](#page-1816-0)**
	- class

org.apache.struts.taglib.nested.logic.**[NestedLessTh](#page-2203-0)anTag** (implements

- org.apache.struts.taglib.nested[.NestedNameSupport](#page-2268-0)
- class org.apache.struts.taglib.logic.**[NotEqualTag](#page-1840-0)**
	- class

org.apache.struts.taglib.nested.logic.**[NestedNotEqu](#page-2233-0)alTag** (implements

org.apache.struts.taglib.nested[.NestedNameSupport](#page-2268-0)

- class org.apache.struts.taglib.logic.**[EmptyTag](#page-1773-0)**
	- class

org.apache.struts.taglib.nested.logic.**[NestedEmptyTag](#page-2164-0)** (implements

org.apache.struts.taglib.nested.[NestedNameSupport\)](#page-2268-0)

- class org.apache.struts.taglib.logic.**[NotEmptyTag](#page-1836-0)**
	- class

org.apache.struts.taglib.nested.logic.**[NestedNotEm](#page-2227-0)ptyTag** (implements

org.apache.struts.taglib.nested[.NestedNameSupport](#page-2268-0)

- class org.apache.struts.taglib.logic.**[MatchTag](#page-1820-0)**
	- class

org.apache.struts.taglib.nested.logic.**[NestedMatchTag](#page-2209-0)** (implements

org.apache.struts.taglib.nested.[NestedNameSupport\)](#page-2268-0)

- class org.apache.struts.taglib.logic.**[NotMatchTag](#page-1844-0)**
	- class

org.apache.struts.taglib.nested.logic.**[NestedNotMat](#page-2239-0)chTag** (implements

org.apache.struts.taglib.nested[.NestedNameSupport](#page-2268-0)

- class org.apache.struts.taglib.logic.**[MessagesPresentTag](#page-1830-0)**
	- class
		- org.apache.struts.taglib.logic.**[MessagesNotPresentTag](#page-1826-0)** class

**org.apache.struts.taglib.nested.logic.[NestedMessag](#page-2215-0)** (implements

org.apache.struts.taglib.nested[.NestedPropertySupp](#page-2281-0)

class

org.apache.struts.taglib.nested.logic.[NestedMessagesPr](#page-2221-0) (implements

- org.apache.struts.taglib.nested.[NestedPropertySupport\)](#page-2281-0)
- class org.apache.struts.taglib.logic.**[PresentTag](#page-1875-0)**
	- class

org.apache.struts.taglib.nested.logic.**[NestedPresentTag](#page-2251-0)** (implements

org.apache.struts.taglib.nested.[NestedNameSupport\)](#page-2268-0)

- class org.apache.struts.taglib.logic.**[NotPresentTag](#page-1848-0)**
	- class

org.apache.struts.taglib.nested.logic.[NestedNotPre](#page-2245-0) (implements

org.apache.struts.taglib.nested[.NestedNameSupport](#page-2268-0)

- class org.apache.struts.taglib.bean.**[CookieTag](#page-1131-0)**
- class org.apache.struts.taglib.tiles.**[DefinitionTagSupport](#page-2436-0)** (implements java.io.Serializable)
	- class org.apache.struts.taglib.tiles.**[DefinitionTag](#page-2427-0)** (implements org.apache.struts.taglib.tiles.[PutListTagParent](#page-2522-0), org.apache.struts.taglib.tiles[.PutTagParent](#page-2539-0))
	- class org.apache.struts.taglib.tiles.**[InsertTag](#page-2472-0)** (implements org.apache.struts.taglib.tiles[.ComponentConstants,](#page-2424-0) org.apache.struts.taglib.tiles[.PutListTagParent,](#page-2522-0) org.apache.struts.taglib.tiles[.PutTagParent](#page-2539-0))
		- class org.apache.struts.taglib.tiles.**[GetTag](#page-2451-0)**
- class org.apache.struts.taglib.html.**[ErrorsTag](#page-1429-0)**
	- class org.apache.struts.taglib.nested.html.**[NestedErrorsTag](#page-2011-0)** (implements
		- org.apache.struts.taglib.nested.[NestedPropertySupport\)](#page-2281-0)
- class org.apache.struts.taglib.html.**[FormTag](#page-1444-0)**
	- class org.apache.struts.taglib.nested.html.**[NestedFormTag](#page-2023-0)** (implements
		- org.apache.struts.taglib.nested.[NestedNameSupport\)](#page-2268-0)
- class org.apache.struts.taglib.logic.**[ForwardTag](#page-1782-0)**
- class org.apache.struts.taglib.tiles.**[GetAttributeTag](#page-2444-0)** (implements org.apache.struts.taglib.tiles[.ComponentConstants](#page-2424-0))
- class org.apache.struts.taglib.bean.**[HeaderTag](#page-1154-0)**
- class org.apache.struts.taglib.html.**[HtmlTag](#page-1482-0)**
- class org.apache.struts.taglib.tiles.**[ImportAttributeTag](#page-2456-0)**
- class org.apache.struts.taglib.bean.**[IncludeTag](#page-1165-0)**
- class org.apache.struts.taglib.tiles.**[InitDefinitionsTag](#page-2463-0)** (implements org.apache.struts.taglib.tiles.[ComponentConstants\)](#page-2424-0)
- class org.apache.struts.taglib.bean.**[MessageTag](#page-1178-0)**
	- class org.apache.struts.taglib.nested.bean.**[NestedMessageTag](#page-1914-0)** (implements
		- org.apache.struts.taglib.nested.[NestedNameSupport\)](#page-2268-0)
- class org.apache.struts.taglib.html.**[OptionsCollectionTag](#page-1584-0)**
	- class org.apache.struts.taglib.nested.html.**NestedOptionsCollectio** (implements
		- org.apache.struts.taglib.nested.[NestedNameSupport\)](#page-2268-0)
- class org.apache.struts.taglib.html.**[OptionsTag](#page-1594-0)**
	- class org.apache.struts.taglib.nested.html.**[NestedOptionsTag](#page-2074-0)** (implements
		- org.apache.struts.taglib.nested.[NestedNameSupport\)](#page-2268-0)
- class org.apache.struts.taglib.bean.**[PageTag](#page-1209-0)**
- class org.apache.struts.taglib.bean.**[ParameterTag](#page-1218-0)**
- class org.apache.struts.taglib.tiles.**[PutListTag](#page-2514-0)** (implements org.apache.struts.taglib.tiles[.AddTagParent](#page-2371-0), org.apache.struts.taglib.tiles[.ComponentConstants](#page-2424-0), org.apache.struts.taglib.tiles[.PutListTagParent\)](#page-2522-0)
- class org.apache.struts.taglib.logic.**[RedirectTag](#page-1880-0)**
- class org.apache.struts.taglib.bean.**[ResourceTag](#page-1228-0)**
- class org.apache.struts.taglib.bean.**[SizeTag](#page-1237-0)**
	- class org.apache.struts.taglib.nested.bean.**[NestedSizeTag](#page-1919-0)** (implements
		- org.apache.struts.taglib.nested.[NestedNameSupport\)](#page-2268-0)
- class org.apache.struts.taglib.bean.**[StrutsTag](#page-1247-0)**
- class org.apache.struts.taglib.tiles.**[UseAttributeTag](#page-2541-0)**
- class org.apache.struts.taglib.bean.**[WriteTag](#page-1257-0)**
	- class org.apache.struts.taglib.nested.bean.**[NestedWriteTag](#page-1924-0)** (implements
		- org.apache.struts.taglib.nested.[NestedNameSupport\)](#page-2268-0)
- class org.apache.struts.taglib.html.**[XhtmlTag](#page-1703-0)**
- class org.apache.struts.taglib.**[TagUtils](#page-2346-0)**
- class org.apache.struts.taglib.tiles.util.**[TagUtils](#page-2561-0)**
- class java.lang.Throwable (implements java.io.Serializable)
	- class java.lang.Exception
		- class java.io.IOException
			- class
				- org.apache.struts.upload.**[ContentLengthExceededExce](#page-3057-0)ption**
			- class
				- org.apache.struts.upload.**[MaxLengthExceededExceptio](#page-3084-0)n**
		- class org.apache.struts.util.**[ModuleException](#page-3255-0)**
		- class org.apache.struts.tiles.**[TilesException](#page-2856-0)**
			- class
				- org.apache.struts.tiles.**[DefinitionsFactoryException](#page-2797-0)**
					- class
						- org.apache.struts.tiles.**[FactoryNotFoundException](#page-2820-0)**
					- class
						- org.apache.struts.tiles.**[NoSuchDefinitionException](#page-2824-0)**
- class org.apache.struts.tiles.**[TilesPlugin](#page-2861-0)** (implements org.apache.struts.action.*PlugIn*)
- class org.apache.struts.tiles.**[TilesUtil](#page-2878-0)**
	- class org.apache.struts.tiles.**[DefinitionsUtil](#page-2803-0)** (implements org.apache.struts.taglib.tiles[.ComponentConstants](#page-2424-0))
- class org.apache.struts.tiles.**[TilesUtilImpl](#page-2886-0)** (implements java.io.Serializable)
	- class org.apache.struts.tiles.**[TilesUtilStrutsImpl](#page-2893-0)**
		- class org.apache.struts.tiles.**[TilesUtilStrutsModulesImpl](#page-2897-0)**
- class org.apache.struts.util.**[TokenProcessor](#page-3352-0)**
- class org.apache.struts.tiles.**[UntypedAttribute](#page-2904-0)** (implements org.apache.struts.tiles[.AttributeDefinition](#page-2607-0))
	- class org.apache.struts.tiles.**[DefinitionAttribute](#page-2775-0)**
	- class org.apache.struts.tiles.**[DefinitionNameAttribute](#page-2778-0)**
	- class org.apache.struts.tiles.**[DirectStringAttribute](#page-2817-0)**
	- class org.apache.struts.tiles.**[PathAttribute](#page-2853-0)**
- class org.apache.struts.tiles.**[UrlController](#page-2909-0)** (implements org.apache.struts.tiles[.Controller](#page-2736-0))
- class org.apache.struts.validator.**[ValidatorPlugIn](#page-3463-0)** (implements org.apache.struts.action.*PlugIn*)
- class org.apache.struts.validator.validwhen.**[ValidWhen](#page-3488-0)**
- class org.apache.struts.util.**[WildcardHelper](#page-3358-0)**
- class java.io.Writer
	- class java.io.PrintWriter

class org.apache.struts.util.**[ServletContextWriter](#page-3338-0)**

- class org.apache.struts.tiles.xmlDefinition.**[XmlAttribute](#page-2966-0)**
	- class org.apache.struts.tiles.xmlDefinition.**[XmlListAttribute](#page-2985-0)**
- class org.apache.struts.tiles.xmlDefinition.**[XmlDefinitionsSet](#page-2980-0)**
- class org.apache.struts.tiles.xmlDefinition.**[XmlParser](#page-2990-0)**

# **Interface Hierarchy**

- interface org.apache.struts.taglib.tiles.**[AddTagParent](#page-2371-0)**
- interface org.apache.struts.taglib.tiles.**[ComponentConstants](#page-2424-0)**
- interface org.apache.struts.config.**[ConfigHelperInterface](#page-871-0)**
- interface org.apache.struts.tiles.**[Controller](#page-2736-0)**
- interface org.apache.struts.actions.**[DownloadAction.StreamInfo](#page-682-0)**
- interface org.apache.struts.upload.**[FormFile](#page-3079-0)**
- interface org.apache.struts.taglib.tiles.**[InsertTag.TagHandler](#page-2499-0)**
- interface org.apache.struts.config.**[ModuleConfig](#page-984-0)**
- interface org.apache.struts.upload.**[MultipartRequestHandler](#page-3134-0)**
- interface org.apache.struts.taglib.nested.**[NestedTagSupport](#page-2304-0)**
	- interface org.apache.struts.taglib.nested.**[NestedPropertySupport](#page-2281-0)**
		- interface org.apache.struts.taglib.nested.**[NestedNameSupport](#page-2268-0)**
			- interface
				- org.apache.struts.taglib.nested.**[NestedParentSupport](#page-2271-0)**
- interface org.apache.struts.action.**[PlugIn](#page-588-0)**
- interface org.apache.struts.taglib.tiles.**[PutListTagParent](#page-2522-0)**
- interface org.apache.struts.taglib.tiles.**[PutTagParent](#page-2539-0)**
- interface java.io.Serializable
	- interface org.apache.struts.tiles.**[AttributeDefinition](#page-2607-0)**
	- interface org.apache.struts.tiles.**[ComponentDefinitionsFactory](#page-2733-0)**
	- interface org.apache.struts.tiles.**[DefinitionsFactory](#page-2781-0)**
	- interface org.apache.struts.tiles.beans.**[MenuItem](#page-2614-0)**
- interface

org.apache.struts.validator.validwhen.**[ValidWhenParserTokenTypes](#page-3512-0)**

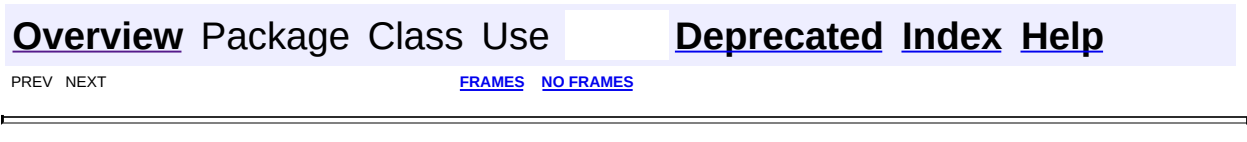

Copyright 2000-2005 - The Apache Software Foundation

The front page has been relocated.Please see: Frame [version](#page-338-0) [Non-frame](#page-3519-0) version.

## <span id="page-3541-0"></span>**[Overview](#page-3519-0)** Package Class Use **[Tree](#page-3523-0) [Deprecated](#page-8-0) [Index](#page-21-0) [Help](#page-17-0)**

E

PREV NEXT **[FRAMES](#page-338-0) NO [FRAMES](#page-3541-0)**

# **Serialized Form**

**Package org.apache.struts**

**Class [org.apache.struts.Globals](#page-1040-0) implements Serializable**

**Package org.apache.struts.action**

**Class [org.apache.struts.action.ActionError](#page-355-0) implements Serializable**

**Class [org.apache.struts.action.ActionErrors](#page-361-0) implements Serializable**

**Class [org.apache.struts.action.ActionForm](#page-366-0) implements Serializable**

**Class [org.apache.struts.action.ActionFormBean](#page-374-0) implements Serializable**

**Class [org.apache.struts.action.ActionForward](#page-378-0) implements Serializable**

**Class [org.apache.struts.action.ActionMapping](#page-384-0)**

# **implements Serializable**

# **Class [org.apache.struts.action.ActionMessage](#page-389-0) implements Serializable**

# **Serialized Fields**

**key**

java.lang.String **key**

The message key for this message.

#### **values**

java.lang.Object[] **values**

The replacement values for this mesasge.

#### **resource**

#### boolean **resource**

Indicates whether the key is taken to be as a bundle key [true] or literal value [false].

# **Class [org.apache.struts.action.ActionMessages](#page-402-0) implements Serializable**

# **Serialized Fields**

#### **accessed**

boolean **accessed**

Have the messages been retrieved from this object?

The controller uses this property to determine if session-scoped messages can be removed.

**Since:** Struts 1.2

#### **messages**

java.util.HashMap **messages**

The accumulated set of ActionMessage objects (represented as an ArrayList) for each property, keyed by property name.

#### **iCount**

#### int **iCount**

The current number of the property/key being added. This is used to maintain the order messages are added.

## **Class**

 $org.apache.strust.action.ActionMessages.ActionMessage$ **implements Serializable**

# **Serialized Fields**

#### **this\$0**

[ActionMessages](#page-402-0) **this\$0**

### **list**

java.util.List **list**

The list of ActionMessages.

### **iOrder**

int **iOrder**

The position in the list of messages.

#### **property**

java.lang.String **property**

The property associated with ActionMessage.

# **Class [org.apache.struts.action.ActionRedirect](#page-412-0) implements Serializable**

# **Serialized Fields**

## **parameterValues**

#### java.util.Map **parameterValues**

Holds the redirect parameters. Each entry is either a String or a String[] depending on whether it has one or more entries.

# **Class [org.apache.struts.action.ActionServlet](#page-419-0) implements Serializable**

# **Serialized Fields**

### **config**

java.lang.String **config**

Comma-separated list of context-relative path(s) to our configuration resource(s) for the default module.

### **configDigester**

org.apache.commons.digester.Digester **configDigester**

The Digester used to produce ModuleConfig objects from a Struts configuration file.

**Since:**

Struts 1.1

#### **convertNull**

#### boolean **convertNull**

The flag to request backwards-compatible conversions for form bean properties of the Java wrapper class types.

**Since:**

Struts 1.1

### **dataSources**

org.apache.commons.collections.FastHashMap **dataSources**

The JDBC data sources that has been configured for this module, if any, keyed by the servlet context attribute under which they are stored.

#### **internal**

#### [MessageResources](#page-3232-0) **internal**

The resources object for our internal resources.

## **internalName**

java.lang.String **internalName**

The Java base name of our internal resources.

#### **Since:**

Struts 1.1

#### **processor**

#### [RequestProcessor](#page-597-0) **processor**

The RequestProcessor instance we will use to process all incoming requests.

#### **Since:**

Struts 1.1

#### **registrations**

java.lang.String[] **registrations**

The set of public identifiers, and corresponding resource names, for the versions of the configuration file DTDs that we know about. There **MUST** be an even number of Strings in this list!

#### **servletMapping**

java.lang.String **servletMapping**

The URL pattern to which we are mapped in our web application deployment descriptor.

#### **servletName**

java.lang.String **servletName**

The servlet name under which we are registered in our web application deployment descriptor.

**Class [org.apache.struts.action.ActionServletWrapper](#page-439-0) implements Serializable**

**Class [org.apache.struts.action.DynaActionForm](#page-533-0) implements Serializable**

**Serialized Fields**

## **dynaClass**

[DynaActionFormClass](#page-547-0) **dynaClass**

The DynaActionFormClass with which we are associated.

## **dynaValues**

java.util.HashMap **dynaValues**

The set of property values for this DynaActionForm, keyed by property name.

**Class [org.apache.struts.action.DynaActionFormClass](#page-547-0)**

# **implements Serializable**

# **Serialized Fields**

### **config**

[FormBeanConfig](#page-910-0) **config**

The form bean configuration information for this class.

#### **name**

java.lang.String **name**

The "dynamic class name" for this DynaClass.

### **properties**

org.apache.commons.beanutils.DynaProperty[] **properties**

The set of dynamic properties that are part of this DynaClass.

## **propertiesMap**

java.util.HashMap **propertiesMap**

The set of dynamic properties that are part of this DynaClass, keyed by the property name. Individual descriptor instances will be the same instances as those in the properties list.

# **Class [org.apache.struts.action.ForwardingActionForward](#page-561-0) implements Serializable**

# **Class**

**[org.apache.struts.action.RedirectingActionForward](#page-591-0) implements Serializable**

# **Class**

**[org.apache.struts.action.RequestActionMapping](#page-594-0) implements Serializable**

**Class [org.apache.struts.action.SessionActionMapping](#page-617-0) implements Serializable**

**Package org.apache.struts.actions**

## **Class**

**[org.apache.struts.actions.RedeployableActionServlet](#page-728-0) implements Serializable**

# **Serialized Fields**

## **tileProcessor**

[TilesRequestProcessor](#page-2870-0) **tileProcessor**

**Package org.apache.struts.config**

**Class [org.apache.struts.config.ActionConfig](#page-740-0) implements Serializable**

# **Serialized Fields**

## **configured**

boolean **configured**

Indicates if configuration of this component been completed.

#### **exceptions**

java.util.HashMap **exceptions**

The set of exception handling configurations for this action, if any, keyed by the type property.

## **forwards**

java.util.HashMap **forwards**

The set of local forward configurations for this action, if any, keyed by the name property.

## **moduleConfig**

[ModuleConfig](#page-984-0) **moduleConfig**

The module configuration with which we are associated.

### **attribute**

java.lang.String **attribute**

The request-scope or session-scope attribute name under which our form bean is accessed, if it is different from the form bean's specified name.

### **forward**

java.lang.String **forward**

Context-relative path of the web application resource that will process this request via RequestDispatcher.forward(), instead of instantiating and calling the Action class specified by "type". Exactly one of forward, include, or type must be specified.

### **include**

java.lang.String **include**

Context-relative path of the web application resource that will process this request via RequestDispatcher.include(), instead of instantiating and calling the Action class specified by "type". Exactly one of forward, include, or type must be specified.

#### **input**

java.lang.String **input**

Context-relative path of the input form to which control should be returned if a validation error is encountered. Required if "name" is specified and the input bean returns validation errors.

### **multipartClass**

java.lang.String **multipartClass**

Fully qualified Java class name of the MultipartRequestHandler implementation class used to process multi-part request data for this Action.

**name**

java.lang.String **name**

Name of the form bean, if any, associated with this Action.

#### **parameter**

java.lang.String **parameter**

General purpose configuration parameter that can be used to pass extra information to the Action instance selected by this Action. Struts does not itself use this value in any way.

#### **path**

java.lang.String **path**

Context-relative path of the submitted request, starting with a slash ("/") character, and omitting any filename extension if extension mapping is being used.

### **prefix**

java.lang.String **prefix**

Prefix used to match request parameter names to form bean property names, if any.

#### **roles**

java.lang.String **roles**

Comma-delimited list of security role names allowed to request this Action.

#### **roleNames**

java.lang.String[] **roleNames**

The set of security role names used to authorize access to this Action, as an array for faster access.

#### **scope**

java.lang.String **scope**

Identifier of the scope ("request" or "session") within which our form bean is accessed, if any.

### **suffix**

java.lang.String **suffix**

Suffix used to match request parameter names to form bean property names, if any.

#### **type**

java.lang.String **type**

Fully qualified Java class name of the Action class to be used to process requests for this mapping if the forward and include properties are not set. Exactly one of forward, include, or type must be specified.

#### **unknown**

#### boolean **unknown**

Indicates Action be configured as the default one for this module, when true.

### **validate**

#### boolean **validate**

Should the validate() method of the form bean associated with this action be called?

**Class [org.apache.struts.config.ActionConfigMatcher](#page-763-0) implements Serializable**

**Serialized Fields**

### **compiledPaths**

java.util.List **compiledPaths**

The compiled paths and their associated ActionConfig's

## **Class**

**[org.apache.struts.config.ActionConfigMatcher.Mappin](#page-768-0)g implements Serializable**

# **Serialized Fields**

#### **this\$0**

[ActionConfigMatcher](#page-763-0) **this\$0**

#### **pattern**

int[] **pattern**

The compiled pattern.

### **config**

[ActionConfig](#page-740-0) **config**

The original ActionConfig.

# **Class [org.apache.struts.config.ControllerConfig](#page-884-0) implements Serializable**

# **Serialized Fields**

### **configured**

boolean **configured**

Has this component been completely configured?

#### **bufferSize**

#### int **bufferSize**

The input buffer size for file uploads.

## **contentType**

java.lang.String **contentType**

The content type and character encoding to be set on each response.

### **forwardPattern**

#### java.lang.String **forwardPattern**

The replacement pattern used to determine a context-relative URL from a

[ForwardConfig](#page-929-0) element. The pattern may consist of any combination of the following markers and characters:

- $$M Replaced by the module prefix for the current module.$
- **\$P** Replaced by the path property of a **[ForwardConfig](#page-929-0)** instance.
- **\$\$** Renders a literal dollar sign ("\$") character in the resulting URL.
- A dollar sign followed by any other character is reserved for future use, and both characters are silently swallowed.
- All other characters in the pattern are passed through unchanged.

If this property is set to null, a default pattern of \$M\$P is utilized, which is backwards compatible with the hard coded functionality in prior versions.

### **inputForward**

#### boolean **inputForward**

Should the input property of **[ActionConfig](#page-740-0)** instances associated with this module be treated as the name of a corresponding **[ForwardConfig](#page-929-0).** A false value treats them as a module-relative path (consistent with the hard coded behavior of earlier versions of Struts.

#### **Since:**

Struts 1.1

### **locale**

boolean **locale**

Should we store a Locale object in the user's session if needed?

#### **maxFileSize**

java.lang.String **maxFileSize**

The maximum file size to process for file uploads.

#### **memFileSize**

java.lang.String **memFileSize**

The maximum file size to retain in memory.

## **multipartClass**

```
java.lang.String multipartClass
```
The fully qualified Java class name of the MultipartRequestHandler class to be used.

#### **nocache**

boolean **nocache**

Should we set no-cache HTTP headers on each response?

### **pagePattern**

#### java.lang.String **pagePattern**

The replacement pattern used to determine a context-relative URL from the page attribute of Struts tags and configuration properties. The pattern may consist of any combination of the following markers and characters:

- **\$M** Replaced by the module prefix for the current module.
- **\$P** Replaced by the page attribute value being evaluated.
- **\$\$** Renders a literal dollar sign ("\$") character in the resulting URL.
- A dollar sign followed by any other character is reserved for future use, and both characters are silently swallowed.
- All other characters in the pattern are passed through unchanged.

If this property is set to null, a default pattern of \$M\$P is utilized, which is

backwards compatible with the hard coded functionality in prior versions.

#### **processorClass**

#### java.lang.String **processorClass**

The fully qualified class name of the RequestProcessor implementation class to be used for this module.

### **tempDir**

java.lang.String **tempDir**

The temporary working directory to use for file uploads.

# **Class [org.apache.struts.config.DataSourceConfig](#page-896-0) implements Serializable**

**Serialized Fields**

### **configured**

boolean **configured**

Has this component been completely configured?

#### **key**

java.lang.String **key**

The servlet context attribute key under which this data source is stored and made available.

#### **properties**

java.util.HashMap **properties**

The custom configuration properties for this data source implementation.

#### **type**

java.lang.String **type**

The fully qualified class name of the javax.sql.DataSource implementation class.

**Class [org.apache.struts.config.ExceptionConfig](#page-902-0) implements Serializable**

# **Serialized Fields**

## **configured**

#### boolean **configured**

Has this component been completely configured?

### **bundle**

java.lang.String **bundle**

The servlet context attribute under which the message resources bundle to be used for this exception is located. If not set, the default message resources for the current module is assumed.

### **handler**

java.lang.String **handler**

The fully qualified Java class name of the exception handler class which should be instantiated to handle this exception.

#### **key**

java.lang.String **key**

The message resources key specifying the error message associated with this exception.

### **path**

java.lang.String **path**

The module-relative path of the resource to forward to if this exception occurs during an Action.

#### **scope**

java.lang.String **scope**

The scope in which we should expose the ActionError for this exception handler.

#### **type**

java.lang.String **type**

The fully qualified Java class name of the exception that is to be handled by this handler.

# **Class [org.apache.struts.config.FormBeanConfig](#page-910-0) implements Serializable**

# **Serialized Fields**

### **configured**

boolean **configured**

Has this component been completely configured?

### **formProperties**

#### java.util.HashMap **formProperties**

The set of FormProperty elements defining dynamic form properties for this form bean, keyed by property name.

### **lock**

java.lang.String **lock**

The lockable object we can synchronize on when creating DynaActionFormClass.

### **dynamic**

boolean **dynamic**

Is the form bean class an instance of DynaActionForm with dynamic properties?

#### **name**

java.lang.String **name**

The unique identifier of this form bean, which is used to reference this bean in ActionMapping instances as well as for the name of the request or session attribute under which the corresponding form bean instance is created or accessed.

#### **type**

java.lang.String **type**

The fully qualified Java class name of the implementation class to be used or generated.

#### **restricted**

boolean **restricted**

Is this DynaClass currently restricted (for DynaBeans with a MutableDynaClass).

**Class [org.apache.struts.config.FormPropertyConfig](#page-920-0) implements Serializable**

# **Serialized Fields**

### **configured**

boolean **configured**

Has this component been completely configured?

### **initial**

java.lang.String **initial**
String representation of the initial value for this property.

#### **name**

java.lang.String **name**

The JavaBean property name of the property described by this element.

### **size**

#### int **size**

The size of the array to be created if this property is an array type and there is no specified initial value. This value must be non-negative.

**Since:** Struts 1.1

## **type**

java.lang.String **type**

The fully qualified Java class name of the implementation class of this bean property, optionally followed by [] to indicate that the property is indexed.

# **Class [org.apache.struts.config.ForwardConfig](#page-929-0) implements Serializable**

# **Serialized Fields**

# **configured**

boolean **configured**

Has this component been completely configured?

### **contextRelative**

#### boolean **contextRelative**

**Deprecated.** *Use module property instead; will be removed in a release following 1.2.0.*

Should the value of the path property be considered context-relative if it starts with a slash (and therefore not prefixed with the module prefix?

#### **name**

java.lang.String **name**

The unique identifier of this forward, which is used to reference it in Action classes.

## **path**

java.lang.String **path**

The URL to which this ForwardConfig entry points, which must start with a slash ("/") character. It is interpreted according to the following rules:

- If context Relative property is true, the path is considered to be context-relative within the current web application (even if we are in a named module). It will be prefixed by the context path to create a server-relative URL.
- If the context Relative property is false, the path is considered to be the module-relative portion of the URL. It will be used as the replacement for the \$P marker in the forwardPattern property defined on the [ControllerConfig](#page-884-0) element for our current module. For the default forwardPattern value of \$C\$M\$P, the resulting server-relative URL will be the concatenation of the context path, the module prefix,

and the path from this ForwardConfig.

# **module**

java.lang.String **module**

The prefix of the module to which this ForwardConfig entry points, which must start with a slash ("/") character.

Usage note: If a forward config is used in a hyperlink, and a module is specified, the path must lead to another action and not directly to a page. This is in keeping with rule that in a modular application all links must be to an action rather than a page.

# **redirect**

boolean **redirect**

Should a redirect be used to transfer control to the specified path?

# **Class**

**[org.apache.struts.config.MessageResourcesConfig](#page-978-0) implements Serializable**

# **Serialized Fields**

# **configured**

boolean **configured**

Has this component been completely configured?

**factory**

java.lang.String **factory**

Fully qualified Java class name of the MessageResourcesFactory class we should use.

### **key**

java.lang.String **key**

The servlet context attributes key under which this MessageResources instance is stored.

# **nullValue**

boolean **nullValue**

Should we return null for unknown message keys?

#### **parameter**

java.lang.String **parameter**

Parameter that is passed to the createResources() method of our MessageResourcesFactory implementation.

# **Class [org.apache.struts.config.PlugInConfig](#page-1023-0) implements Serializable**

# **Serialized Fields**

# **configured**

boolean **configured**

Has this component been completely configured?

# **properties**

java.util.Map **properties**

A Map of the name-value pairs that will be used to configure the property values of a PlugIn instance.

# **className**

java.lang.String **className**

The fully qualified Java class name of the PlugIn implementation class being configured.

# **Package org.apache.struts.config.impl**

# **Class**

**[org.apache.struts.config.impl.DefaultModuleConfigFa](#page-945-0)ctory implements Serializable**

# **Class**

**[org.apache.struts.config.impl.ModuleConfigImpl](#page-948-0) implements Serializable**

# **Serialized Fields**

# **actionConfigs**

#### java.util.HashMap **actionConfigs**

The set of action configurations for this module, if any, keyed by the path property.

## **actionConfigList**

java.util.List **actionConfigList**

The set of action configurations for this module, if any, listed in the order in which they are added.

### **dataSources**

java.util.HashMap **dataSources**

The set of JDBC data source configurations for this module, if any, keyed by the key property.

## **exceptions**

java.util.HashMap **exceptions**

The set of exception handling configurations for this module, if any, keyed by the type property.

# **formBeans**

java.util.HashMap **formBeans**

The set of form bean configurations for this module, if any, keyed by the name property.

# **forwards**

java.util.HashMap **forwards**

The set of global forward configurations for this module, if any, keyed by the name property.

## **messageResources**

java.util.HashMap **messageResources**

The set of message resources configurations for this module, if any, keyed by the key property.

# **plugIns**

java.util.ArrayList **plugIns**

The set of configured plug-in Actions for this module, if any, in the order they were declared and configured.

# **configured**

boolean **configured**

Has this module been completely configured yet. Once this flag has been set, any attempt to modify the configuration will return an IllegalStateException.

# **controllerConfig**

#### [ControllerConfig](#page-884-0) **controllerConfig**

The controller configuration object for this module.

## **prefix**

java.lang.String **prefix**

The prefix of the context-relative portion of the request URI, used to select this configuration versus others supported by the controller servlet. A

configuration with a prefix of a zero-length String is the default configuration for this web module.

## **actionFormBeanClass**

java.lang.String **actionFormBeanClass**

The default class name to be used when creating action form bean instances.

# **actionMappingClass**

java.lang.String **actionMappingClass**

The default class name to be used when creating action mapping instances.

# **actionForwardClass**

java.lang.String **actionForwardClass**

The default class name to be used when creating action forward instances.

### **matcher**

[ActionConfigMatcher](#page-763-0) **matcher**

Matches action config paths against compiled wildcard patterns

# **Package org.apache.struts.taglib.bean**

**Class [org.apache.struts.taglib.bean.CookieTag](#page-1131-0) implements Serializable**

# **Serialized Fields**

# **id**

java.lang.String **id**

The name of the scripting variable that will be exposed as a page scope attribute.

# **multiple**

java.lang.String **multiple**

Return an array of Cookies if multiple is non-null.

#### **name**

java.lang.String **name**

The name of the cookie whose value is to be exposed.

## **value**

java.lang.String **value**

The default value to return if no cookie of the specified name is found.

# **Class [org.apache.struts.taglib.bean.DefineTag](#page-1141-0) implements Serializable**

# **Serialized Fields**

**body**

java.lang.String **body**

The body content of this tag (if any).

## **id**

java.lang.String **id**

The name of the scripting variable that will be exposed as a page scope attribute.

#### **name**

java.lang.String **name**

The name of the bean owning the property to be exposed.

### **property**

java.lang.String **property**

The name of the property to be retrieved.

#### **scope**

java.lang.String **scope**

The scope within which to search for the specified bean.

## **toScope**

java.lang.String **toScope**

The scope within which the newly defined bean will be creatd.

### **type**

java.lang.String **type**

The fully qualified Java class name of the value to be exposed.

### **value**

java.lang.String **value**

The (String) value to which the defined bean will be set.

# **Class [org.apache.struts.taglib.bean.HeaderTag](#page-1154-0) implements Serializable**

# **Serialized Fields**

### **id**

java.lang.String **id**

The name of the scripting variable that will be exposed as a page scope attribute.

# **multiple**

java.lang.String **multiple**

Return an array of header values if multiple is non-null.

#### **name**

java.lang.String **name**

The name of the header whose value is to be exposed.

#### **value**

java.lang.String **value**

The default value to return if no header of the specified name is found.

# **Class [org.apache.struts.taglib.bean.IncludeTag](#page-1165-0) implements Serializable**

**Serialized Fields**

## **anchor**

java.lang.String **anchor**

The anchor to be added to the end of the generated hyperlink.

# **forward**

java.lang.String **forward**

The name of the global ActionForward that contains a path to our requested resource.

# **href**

java.lang.String **href**

The absolute URL to the resource to be included.

java.lang.String **id**

The name of the scripting variable that will be exposed as a page scope attribute.

### **page**

java.lang.String **page**

The context-relative URI of the page or servlet to be included.

## **transaction**

boolean **transaction**

Include transaction token (if any) in the hyperlink?

# **useLocalEncoding**

boolean **useLocalEncoding**

# **Class [org.apache.struts.taglib.bean.MessageTag](#page-1178-0) implements Serializable**

# **Serialized Fields**

## **arg0**

java.lang.String **arg0**

The first optional argument.

**arg1**

java.lang.String **arg1**

The second optional argument.

# **arg2**

java.lang.String **arg2**

The third optional argument.

# **arg3**

java.lang.String **arg3**

The fourth optional argument.

# **arg4**

java.lang.String **arg4**

The fifth optional argument.

## **bundle**

java.lang.String **bundle**

The servlet context attribute key for our resources.

### **key**

 $\blacksquare$ 

java.lang.String **key**

The message key of the message to be retrieved.

#### **name**

java.lang.String **name**

Name of the bean that contains the message key.

#### **property**

java.lang.String **property**

Name of the property to be accessed on the specified bean.

#### **scope**

java.lang.String **scope**

The scope to be searched to retrieve the specified bean.

### **localeKey**

java.lang.String **localeKey**

The session scope key under which our Locale is stored.

# **Class [org.apache.struts.taglib.bean.PageTag](#page-1209-0) implements Serializable**

# **Serialized Fields**

**id**

java.lang.String **id**

The name of the scripting variable that will be exposed as a page scope

attribute.

### **property**

java.lang.String **property**

The name of the page context property to be retrieved.

# **Class [org.apache.struts.taglib.bean.ParameterTag](#page-1218-0) implements Serializable**

**Serialized Fields**

# **id**

java.lang.String **id**

The name of the scripting variable that will be exposed as a page scope attribute.

## **multiple**

java.lang.String **multiple**

Return an array of parameter values if multiple is non-null.

#### **name**

java.lang.String **name**

The name of the parameter whose value is to be exposed.

### **value**

java.lang.String **value**

The default value to return if no parameter of the specified name is found.

# **Class [org.apache.struts.taglib.bean.ResourceTag](#page-1228-0) implements Serializable**

# **Serialized Fields**

**id**

java.lang.String **id**

The name of the scripting variable that will be exposed as a page scope attribute.

## **input**

java.lang.String **input**

Return an InputStream to the specified resource if this is non-null.

#### **name**

java.lang.String **name**

The module-relative URI of the resource whose contents are to be exposed.

# **Class [org.apache.struts.taglib.bean.SizeTag](#page-1237-0) implements Serializable**

# **Serialized Fields**

# **collection**

java.lang.Object **collection**

The actual collection to be counted.

## **id**

java.lang.String **id**

The name of the scripting variable that will be exposed as a page scope attribute.

#### **name**

java.lang.String **name**

The name of the bean owning the property to be counted.

### **property**

java.lang.String **property**

The name of the property to be retrieved.

#### **scope**

java.lang.String **scope**

The scope within which to search for the specified bean.

# **Class [org.apache.struts.taglib.bean.StrutsTag](#page-1247-0) implements Serializable**

# **Serialized Fields**

# **id**

java.lang.String **id**

The name of the scripting variable that will be exposed as a page scope attribute.

# **formBean**

java.lang.String **formBean**

The name of the ActionFormBean object to be exposed.

# **forward**

java.lang.String **forward**

The name of the ActionForward object to be exposed.

## **mapping**

java.lang.String **mapping**

The name of the ActionMapping object to be exposed.

# **Class [org.apache.struts.taglib.bean.WriteTag](#page-1257-0) implements Serializable**

# **Serialized Fields**

**filter**

boolean **filter**

Filter the rendered output for characters that are sensitive in HTML?

### **ignore**

boolean **ignore**

Should we ignore missing beans and simply output nothing?

#### **name**

java.lang.String **name**

Name of the bean that contains the data we will be rendering.

#### **property**

java.lang.String **property**

Name of the property to be accessed on the specified bean.

#### **scope**

java.lang.String **scope**

The scope to be searched to retrieve the specified bean.

### **formatStr**

java.lang.String **formatStr**

The format string to be used as format to convert value to String.

# **formatKey**

java.lang.String **formatKey**

The key to search format string in applciation resources

# **localeKey**

java.lang.String **localeKey**

The session scope key under which our Locale is stored.

# **bundle**

java.lang.String **bundle**

The servlet context attribute key for our resources.

# **Package org.apache.struts.taglib.html**

# **Class [org.apache.struts.taglib.html.BaseFieldTag](#page-1271-0) implements Serializable**

# **Serialized Fields**

## **accept**

java.lang.String **accept**

Comma-delimited list of content types that a server processing this form will handle correctly. This property is defined only for the file tag, but is implemented here because it affects the rendered HTML of the corresponding <input> tag.

# **redisplay**

boolean **redisplay**

The "redisplay contents" flag (used only on password).

#### **type**

java.lang.String **type**

The type of input field represented by this tag (text, password, or hidden).

**Class [org.apache.struts.taglib.html.BaseHandlerTag](#page-1279-0) implements Serializable**

# **Serialized Fields**

### **accesskey**

java.lang.String **accesskey**

Access key character.

# **tabindex**

java.lang.String **tabindex**

Tab index value.

## **indexed**

#### boolean **indexed**

Whether to created indexed names for fields

**Since:**

Struts 1.1

# **onclick**

java.lang.String **onclick**

Mouse click event.

# **ondblclick**

java.lang.String **ondblclick**

Mouse double click event.

#### **onmouseover**

java.lang.String **onmouseover**

Mouse over component event.

#### **onmouseout**

java.lang.String **onmouseout**

Mouse exit component event.

#### **onmousemove**

java.lang.String **onmousemove**

Mouse moved over component event.

## **onmousedown**

java.lang.String **onmousedown**

Mouse pressed on component event.

#### **onmouseup**

java.lang.String **onmouseup**

Mouse released on component event.

## **onkeydown**

java.lang.String **onkeydown**

Key down in component event.

## **onkeyup**

java.lang.String **onkeyup**

Key released in component event.

# **onkeypress**

java.lang.String **onkeypress**

Key down and up together in component event.

## **onselect**

java.lang.String **onselect**

Text selected in component event.

## **onchange**

java.lang.String **onchange**

Content changed after component lost focus event.

# **onblur**

java.lang.String **onblur**

Component lost focus event.

# **onfocus**

java.lang.String **onfocus**

Component has received focus event.

# **disabled**

boolean **disabled**

Component is disabled.

# **doDisabled**

boolean **doDisabled**

Indicates whether 'disabled' is a valid attribute

# **readonly**

boolean **readonly**

Component is readonly.

# **doReadonly**

#### boolean **doReadonly**

Indicates whether 'readonly' is a valid attribute.

According to the HTML 4.0 Specification <readonly> is valid for <input type="text">, <input type="password"> and <textarea"> elements. Therefore, except for those tags this value is set to false.

## **style**

java.lang.String **style**

Style attribute associated with component.

# **styleClass**

java.lang.String **styleClass**

Named Style class associated with component.

### **styleId**

java.lang.String **styleId**

Identifier associated with component.

### **errorKey**

java.lang.String **errorKey**

The request attribute key for our error messages (if any).

### **errorStyle**

java.lang.String **errorStyle**

Style attribute associated with component when errors exist.

# **errorStyleClass**

java.lang.String **errorStyleClass**

Named Style class associated with component when errors exist.

# **errorStyleId**

java.lang.String **errorStyleId**

Identifier associated with component when errors exist.

### **alt**

java.lang.String **alt**

The alternate text of this element.

## **altKey**

java.lang.String **altKey**

The message resources key of the alternate text.

# **bundle**

java.lang.String **bundle**

The name of the message resources bundle for message lookups.

# **locale**

java.lang.String **locale**

The name of the session attribute key for our locale.

## **title**

java.lang.String **title**

The advisory title of this element.

## **titleKey**

java.lang.String **titleKey**

The message resources key of the advisory title.

# **loopTagSupportClass**

java.lang.Class **loopTagSupportClass**

# **loopTagSupportGetStatus**

java.lang.reflect.Method **loopTagSupportGetStatus**

<u> 1989 - Johann Stoff, Amerikaansk politiker (</u>

## **loopTagStatusClass**

java.lang.Class **loopTagStatusClass**

# **loopTagStatusGetIndex**

java.lang.reflect.Method **loopTagStatusGetIndex**

# **triedJstlInit**

boolean **triedJstlInit**

## **triedJstlSuccess**

boolean **triedJstlSuccess**

# **Class [org.apache.struts.taglib.html.BaseInputTag](#page-1315-0) implements Serializable**

# **Serialized Fields**

### **cols**

java.lang.String **cols**

The number of character columns for this field, or negative for no limit.

### **maxlength**

java.lang.String **maxlength**

The maximum number of characters allowed, or negative for no limit.

### **property**

java.lang.String **property**

The name of the field (and associated property) being processed.

#### **rows**

java.lang.String **rows**

The number of rows for this field, or negative for no limit.

### **value**

java.lang.String **value**

The value for this field, or null to retrieve the corresponding property from our associated bean.

#### **name**

java.lang.String **name**

The name of the bean containing our underlying property.

# **Class [org.apache.struts.taglib.html.BaseTag](#page-1326-0) implements Serializable**

# **Serialized Fields**

#### **server**

java.lang.String **server**

The server name to use instead of request.getServerName().

java.lang.String **target**

The target window for this base reference.

# **Class [org.apache.struts.taglib.html.ButtonTag](#page-1332-0) implements Serializable**

**Class [org.apache.struts.taglib.html.CancelTag](#page-1337-0) implements Serializable**

**Class [org.apache.struts.taglib.html.CheckboxTag](#page-1343-0) implements Serializable**

**Serialized Fields**

#### **name**

java.lang.String **name**

The name of the bean containing our underlying property.

### **property**

java.lang.String **property**

The property name for this field.

#### **text**

java.lang.String **text**

The body content of this tag (if any).

## **value**

java.lang.String **value**

The server value for this option.

# **Class [org.apache.struts.taglib.html.ErrorsTag](#page-1429-0) implements Serializable**

# **Serialized Fields**

## **bundle**

java.lang.String **bundle**

The servlet context attribute key for our resources.

### **locale**

java.lang.String **locale**

The session attribute key for our locale.

#### **name**

java.lang.String **name**

The request attribute key for our error messages (if any).

#### **property**

java.lang.String **property**

The name of the property for which error messages should be returned, or

null to return all errors.

## **header**

java.lang.String **header**

The message resource key for errors header.

# **footer**

java.lang.String **footer**

The message resource key for errors footer.

# **prefix**

java.lang.String **prefix**

The message resource key for errors prefix.

## **suffix**

java.lang.String **suffix**

The message resource key for errors suffix.

# **Class [org.apache.struts.taglib.html.FileTag](#page-1439-0) implements Serializable**

**Class [org.apache.struts.taglib.html.FormTag](#page-1444-0) implements Serializable**

# **Serialized Fields**

## **action**

java.lang.String **action**

The action URL to which this form should be submitted, if any.

# **moduleConfig**

[ModuleConfig](#page-984-0) **moduleConfig**

The module configuration for our module.

### **enctype**

java.lang.String **enctype**

The content encoding to be used on a POST submit.

## **focus**

java.lang.String **focus**

The name of the field to receive focus, if any.

# **focusIndex**

#### java.lang.String **focusIndex**

The index in the focus field array to receive focus. This only applies if the field given in the focus attribute is actually an array of fields. This allows a specific field in a radio button array to receive focus while still allowing indexed field names like "myRadioButtonField[1]" to be passed in the focus attribute.

**Since:**

Struts 1.1

### **mapping**

[ActionMapping](#page-384-0) **mapping**

The ActionMapping defining where we will be submitting this form

## **method**

java.lang.String **method**

The request method used when submitting this form.

#### **onreset**

java.lang.String **onreset**

The onReset event script.

## **onsubmit**

java.lang.String **onsubmit**

The onSubmit event script.

<u> 1989 - Johann Barn, amerikansk politiker (d. 1989)</u>

# **scriptLanguage**

#### boolean **scriptLanguage**

Include language attribute in the focus script's <script> element. This property is ignored in XHTML mode. **Since:**

Struts 1.2

### **servlet**

#### [ActionServlet](#page-419-0) **servlet**

The ActionServlet instance we are associated with (so that we can initialize the servlet property on any form bean that we create).

### **style**

java.lang.String **style**

The style attribute associated with this tag.

# **styleClass**

java.lang.String **styleClass**

The style class associated with this tag.

## **styleId**

java.lang.String **styleId**

The identifier associated with this tag.

### **target**

java.lang.String **target**

The window target.
## **beanName**

java.lang.String **beanName**

The name of the form bean to (create and) use. This is either the same as the 'name' attribute, if that was specified, or is obtained from the associated ActionMapping otherwise.

### **beanScope**

java.lang.String **beanScope**

The scope of the form bean to (create and) use. This is either the same as the 'scope' attribute, if that was specified, or is obtained from the associated ActionMapping otherwise.

## **beanType**

java.lang.String **beanType**

The type of the form bean to (create and) use. This is either the same as the 'type' attribute, if that was specified, or is obtained from the associated ActionMapping otherwise.

# **acceptCharset**

java.lang.String **acceptCharset**

The list of character encodings for input data that the server should accept.

#### **disabled**

boolean **disabled**

Controls whether child controls should be 'disabled'.

## **readonly**

boolean **readonly**

Controls whether child controls should be 'readonly'.

# **Class [org.apache.struts.taglib.html.FrameTag](#page-1466-0) implements Serializable**

**Serialized Fields**

## **frameborder**

java.lang.String **frameborder**

The frameborder attribute that should be rendered (1, 0).

## **frameName**

java.lang.String **frameName**

The name attribute that should be rendered for this frame.

## **longdesc**

java.lang.String **longdesc**

URI of a long description of this frame (complements title).

## **marginheight**

java.lang.Integer **marginheight**

The margin height in pixels, or zero for no setting.

## **marginwidth**

java.lang.Integer **marginwidth**

The margin width in pixels, or null for no setting.

#### **noresize**

boolean **noresize**

Should users be disallowed to resize the frame?

## **scrolling**

java.lang.String **scrolling**

What type of scrolling should be supported (yes, no, auto)?

# **Class [org.apache.struts.taglib.html.HiddenTag](#page-1476-0) implements Serializable**

# **Serialized Fields**

## **write**

boolean **write**

Should the value of this field also be rendered to the response?

# **Class [org.apache.struts.taglib.html.HtmlTag](#page-1482-0) implements Serializable**

# **Serialized Fields**

## **locale**

boolean **locale**

**Deprecated.** *This will be removed after Struts 1.2.*

Should we set the current Locale for this user if needed?

## **xhtml**

boolean **xhtml**

Are we rendering an xhtml page?

## **lang**

boolean **lang**

Are we rendering a lang attribute? **Since:** Struts 1.2

**Class [org.apache.struts.taglib.html.ImageTag](#page-1489-0) implements Serializable**

# **Serialized Fields**

**align**

java.lang.String **align**

The alignment for this image.

## **border**

java.lang.String **border**

The border size around the image.

#### **page**

java.lang.String **page**

The module-relative URI of the image.

# **pageKey**

java.lang.String **pageKey**

The message resources key of the module-relative URI of the image.

#### **src**

java.lang.String **src**

The URL of this image.

## **srcKey**

java.lang.String **srcKey**

The message resources key for the URL of this image.

**Class [org.apache.struts.taglib.html.ImgTag](#page-1499-0) implements Serializable**

# **Serialized Fields**

## **align**

java.lang.String **align**

The property to specify where to align the image.

### **border**

java.lang.String **border**

The border size around the image.

## **contextRelative**

java.lang.String **contextRelative**

**Deprecated.** *Use module property instead; will be removed in a release after 1.2.0.*

The property to specify how to root the image. If 'true' or if there is no current module the image is rooted to the application context path If 'false' or absent the image is rooted to the current module's context path.

# **height**

java.lang.String **height**

The image height.

### **hspace**

java.lang.String **hspace**

The horizontal spacing around the image.

# **imageName**

java.lang.String **imageName**

The image name for named images.

#### **ismap**

java.lang.String **ismap**

Server-side image map declaration.

#### **lowsrc**

java.lang.String **lowsrc**

**Deprecated.** *This is not defined in the HTML 4.01 spec and will be removed in a future version of Struts.*

The low resolution image source URI.

#### **name**

java.lang.String **name**

The JSP bean name for query parameters.

#### **page**

java.lang.String **page**

The module-relative path, starting with a slash character, of the image to be displayed by this rendered tag.

## **pageKey**

java.lang.String **pageKey**

The message resources key under which we should look up the page attribute for this generated tag, if any.

#### **action**

java.lang.String **action**

The module-relative action (beginning with a slash) which will be used as the source for this image.

#### **module**

java.lang.String **module**

The module prefix (beginning with a slash) which will be used to find the action for this link.

### **paramId**

java.lang.String **paramId**

In situations where an image is dynamically generated (such as to create a chart graph), this specifies the single-parameter request parameter name to generate.

## **paramName**

java.lang.String **paramName**

The single-parameter JSP bean name.

## **paramProperty**

java.lang.String **paramProperty**

The single-parameter JSP bean property.

## **paramScope**

java.lang.String **paramScope**

The single-parameter JSP bean scope.

### **property**

java.lang.String **property**

The JSP bean property name for query parameters.

#### **scope**

java.lang.String **scope**

The scope of the bean specified by the name property, if any.

#### **src**

java.lang.String **src**

The image source URI.

## **srcKey**

java.lang.String **srcKey**

The message resources key under which we should look up the src attribute for this generated tag, if any.

#### **usemap**

java.lang.String **usemap**

Client-side image map declaration.

#### **vspace**

java.lang.String **vspace**

The vertical spacing around the image.

## **width**

java.lang.String **width**

The image width.

## **useLocalEncoding**

#### boolean **useLocalEncoding**

# **Class**

**[org.apache.struts.taglib.html.JavascriptValidatorTag](#page-1523-0) implements Serializable**

# **Serialized Fields**

### **bundle**

java.lang.String **bundle**

The servlet context attribute key for our resources.

## **formName**

java.lang.String **formName**

The name of the form that corresponds with the action name in strutsconfig.xml. Specifying a form name places a  $\le$ script $\ge$   $\le$ /script $\ge$  around the javascript.

## **jsFormName**

java.lang.String **jsFormName**

formName is used for both Javascript and non-javascript validations. For the javascript validations, there is the possibility that we will be rewriting the formName (if it is a ValidatorActionForm instead of just a ValidatorForm) so we need another variable to hold the formName just for javascript usage.

#### **page**

#### int **page**

The current page number of a multi-part form. Only valid when the formName attribute is set.

#### **methodName**

#### java.lang.String **methodName**

This will be used as is for the JavaScript validation method name if it has a value. This is the method name of the main JavaScript method that the form calls to perform validations.

# **scriptLanguage**

#### boolean **scriptLanguage**

Include language attribute in the <script> element. This property is ignored in XHTML mode.

#### **Since:**

Struts 1.2

## **staticJavascript**

java.lang.String **staticJavascript**

The static JavaScript methods will only be printed if this is set to "true".

## **dynamicJavascript**

java.lang.String **dynamicJavascript**

The dynamic JavaScript objects will only be generated if this is set to "true".

#### **src**

java.lang.String **src**

The src attribute for html script element (used to include an external script resource). The src attribute is only recognized when the formName attribute is specified.

## **htmlComment**

java.lang.String **htmlComment**

The JavaScript methods will enclosed with html comments if this is set to "true".

### **cdata**

java.lang.String **cdata**

Hide JavaScript methods in a CDATA section for XHTML when "true".

# **Class [org.apache.struts.taglib.html.LinkTag](#page-1542-0) implements Serializable**

# **Serialized Fields**

#### **text**

java.lang.String **text**

The body content of this tag (if any).

## **anchor**

java.lang.String **anchor**

The anchor to be added to the end of the generated hyperlink.

## **forward**

#### java.lang.String **forward**

The logical forward name from which to retrieve the hyperlink URI.

Usage note: If a forward config is used in a hyperlink, and a module is

specified, the path must lead to another action and not directly to a page. This is in keeping with rule that in a modular application all links must be to an action rather than a page.

### **href**

java.lang.String **href**

The hyperlink URI.

### **linkName**

java.lang.String **linkName**

The link name for named links.

#### **name**

java.lang.String **name**

The JSP bean name for query parameters.

#### **page**

java.lang.String **page**

The module-relative page URL (beginning with a slash) to which this hyperlink will be rendered.

## **action**

java.lang.String **action**

The module-relative action (beginning with a slash) which will be called by

this link

#### **module**

java.lang.String **module**

The module prefix (beginning with a slash) which will be used to find the action for this link.

## **paramId**

java.lang.String **paramId**

The single-parameter request parameter name to generate.

## **paramName**

java.lang.String **paramName**

The single-parameter JSP bean name.

### **paramProperty**

java.lang.String **paramProperty**

The single-parameter JSP bean property.

## **paramScope**

java.lang.String **paramScope**

<u> 1989 - Johann Barn, mars ann an t-</u>

The single-parameter JSP bean scope.

### **property**

java.lang.String **property**

The JSP bean property name for query parameters.

#### **scope**

java.lang.String **scope**

The scope of the bean specified by the name property, if any.

#### **target**

java.lang.String **target**

The window target.

#### **transaction**

#### boolean **transaction**

Include transaction token (if any) in the hyperlink?

## **indexId**

java.lang.String **indexId**

Name of parameter to generate to hold index number

## **useLocalEncoding**

boolean **useLocalEncoding**

# **Class [org.apache.struts.taglib.html.MessagesTag](#page-1560-0) implements Serializable**

# **Serialized Fields**

### **iterator**

java.util.Iterator **iterator**

Iterator of the elements of this error collection, while we are actually running.

## **processed**

boolean **processed**

Whether or not any error messages have been processed.

## **id**

java.lang.String **id**

The name of the scripting variable to be exposed.

## **bundle**

java.lang.String **bundle**

The servlet context attribute key for our resources.

## **locale**

java.lang.String **locale**

The session attribute key for our locale.

#### **name**

java.lang.String **name**

The request attribute key for our error messages (if any).

#### **property**

java.lang.String **property**

The name of the property for which error messages should be returned, or null to return all errors.

## **header**

java.lang.String **header**

The message resource key for errors header.

## **footer**

java.lang.String **footer**

The message resource key for errors footer.

<u> 1980 - Johann Barn, mars ann an t-Amhain Aonaich an t-Aonaich an t-Aonaich an t-Aonaich an t-Aonaich an t-Aon</u>

#### **message**

java.lang.String **message**

If this is set to 'true', then the Globals.MESSAGE\_KEY will be used to retrieve the messages from scope.

# **Class [org.apache.struts.taglib.html.MultiboxTag](#page-1574-0) implements Serializable**

# **Serialized Fields**

#### **constant**

java.lang.String **constant**

The constant String value to be returned when this checkbox is selected and the form is submitted.

#### **name**

java.lang.String **name**

The name of the bean containing our underlying property.

#### **property**

java.lang.String **property**

The property name for this field.

#### **value**

java.lang.String **value**

The value which will mark this checkbox as "checked" if present in the array returned by our property getter.

## **Class**

**[org.apache.struts.taglib.html.OptionsCollectionTag](#page-1584-0)**

# **implements Serializable**

# **Serialized Fields**

## **filter**

boolean **filter**

Should the label values be filtered for HTML sensitive characters?

## **label**

java.lang.String **label**

The name of the bean property containing the label.

#### **name**

java.lang.String **name**

The name of the bean containing the values collection.

## **property**

java.lang.String **property**

The name of the property to use to build the values collection.

## **style**

java.lang.String **style**

The style associated with this tag.

# **styleClass**

java.lang.String **styleClass**

The named style class associated with this tag.

### **value**

java.lang.String **value**

The name of the bean property containing the value.

# **Class [org.apache.struts.taglib.html.OptionsTag](#page-1594-0) implements Serializable**

# **Serialized Fields**

### **collection**

java.lang.String **collection**

The name of the collection containing beans that have properties to provide both the values and the labels (identified by the property and labelProperty attributes).

## **filter**

boolean **filter**

Should the label values be filtered for HTML sensitive characters?

### **labelName**

java.lang.String **labelName**

The name of the bean containing the labels collection.

## **labelProperty**

java.lang.String **labelProperty**

The bean property containing the labels collection.

#### **name**

java.lang.String **name**

The name of the bean containing the values collection.

#### **property**

java.lang.String **property**

The name of the property to use to build the values collection.

### **style**

java.lang.String **style**

The style associated with this tag.

## **styleClass**

java.lang.String **styleClass**

The named style class associated with this tag.

**Class [org.apache.struts.taglib.html.OptionTag](#page-1605-0)**

# **implements Serializable**

# **Serialized Fields**

#### **text**

java.lang.String **text**

The message text to be displayed to the user for this tag (if any)

#### **bundle**

java.lang.String **bundle**

The name of the servlet context attribute containing our message resources.

## **disabled**

boolean **disabled**

Is this option disabled?

## **key**

java.lang.String **key**

The key used to look up the text displayed to the user for this option, if any.

### **locale**

java.lang.String **locale**

The name of the attribute containing the Locale to be used for looking up internationalized messages.

## **style**

java.lang.String **style**

The style associated with this tag.

## **styleClass**

java.lang.String **styleClass**

The named style class associated with this tag.

## **styleId**

java.lang.String **styleId**

The identifier associated with this tag.

### **value**

java.lang.String **value**

The server value for this option, also used to match against the current property value to determine whether this option should be marked as selected.

**Class [org.apache.struts.taglib.html.PasswordTag](#page-1644-0) implements Serializable**

**Class [org.apache.struts.taglib.html.RadioTag](#page-1649-0) implements Serializable**

# **Serialized Fields**

#### **name**

java.lang.String **name**

The name of the bean containing our underlying property.

#### **property**

java.lang.String **property**

The property name for this field.

#### **text**

java.lang.String **text**

The body content of this tag (if any).

#### **value**

java.lang.String **value**

The server value for this option.

### **idName**

java.lang.String **idName**

Name of the bean (in some scope) that will return the value of the radio tag.

<u> 1980 - Johann Barn, mars ann an t-Aontaithe ann an t-Aontaithe ann an t-Aontaithe ann an t-Aontaithe ann an t-</u>

If an iterator is used to render a series of radio tags, this field may be used to specify the name of the bean exposed by the iterator. In this case, the value attribute is used as the name of a property on the idName bean that

returns the value of the radio tag in this iteration.

**Class [org.apache.struts.taglib.html.ResetTag](#page-1660-0) implements Serializable**

**Class [org.apache.struts.taglib.html.RewriteTag](#page-1666-0) implements Serializable**

**Class [org.apache.struts.taglib.html.SelectTag](#page-1671-0) implements Serializable**

**Serialized Fields**

#### **match**

java.lang.String[] **match**

The actual values we will match against, calculated in doStartTag().

## **multiple**

java.lang.String **multiple**

Should multiple selections be allowed. Any non-null value will trigger rendering this.

#### **name**

java.lang.String **name**

The name of the bean containing our underlying property.

#### **property**

java.lang.String **property**

The property name we are associated with.

## **saveBody**

java.lang.String **saveBody**

The saved body content of this tag.

### **size**

java.lang.String **size**

How many available options should be displayed when this element is rendered?

## **value**

java.lang.String **value**

The value to compare with for marking an option selected.

# **Class [org.apache.struts.taglib.html.SubmitTag](#page-1683-0) implements Serializable**

# **Serialized Fields**

#### **property**

java.lang.String **property**

The name of the generated input field.

#### **text**

java.lang.String **text**

The body content of this tag (if any).

### **value**

java.lang.String **value**

The value of the button label.

**Class [org.apache.struts.taglib.html.TextareaTag](#page-1692-0) implements Serializable**

**Class [org.apache.struts.taglib.html.TextTag](#page-1698-0) implements Serializable**

**Class [org.apache.struts.taglib.html.XhtmlTag](#page-1703-0) implements Serializable**

**Package org.apache.struts.taglib.logic**

**Class [org.apache.struts.taglib.logic.CompareTagBase](#page-1756-0) implements Serializable**

**Serialized Fields**

### **value**

java.lang.String **value**

The value to which the variable specified by other attributes of this tag will be compared.

# **Class**

# **[org.apache.struts.taglib.logic.ConditionalTagBase](#page-1763-0) implements Serializable**

**Serialized Fields**

## **cookie**

java.lang.String **cookie**

The name of the cookie to be used as a variable.

## **header**

java.lang.String **header**

The name of the HTTP request header to be used as a variable.

#### **name**

java.lang.String **name**

The name of the JSP bean to be used as a variable (if property is not specified), or whose property is to be accessed (if property is specified).

#### **parameter**

java.lang.String **parameter**

The name of the HTTP request parameter to be used as a variable.

#### **property**

java.lang.String **property**

The name of the bean property to be used as a variable.

#### **role**

java.lang.String **role**

The name of the security role to be checked for.

#### **scope**

java.lang.String **scope**

The scope to search for the bean named by the name property, or "any scope" if null.

#### **user**

java.lang.String **user**

The user principal name to be checked for.

**Class [org.apache.struts.taglib.logic.EmptyTag](#page-1773-0) implements Serializable**

**Class [org.apache.struts.taglib.logic.EqualTag](#page-1778-0)**

# **implements Serializable**

**Class [org.apache.struts.taglib.logic.ForwardTag](#page-1782-0) implements Serializable**

**Serialized Fields**

#### **name**

java.lang.String **name**

The logical name of the ActionForward entry to be looked up.

**Class [org.apache.struts.taglib.logic.GreaterEqualTag](#page-1788-0) implements Serializable**

**Class [org.apache.struts.taglib.logic.GreaterThanTag](#page-1792-0) implements Serializable**

**Class [org.apache.struts.taglib.logic.IterateTag](#page-1796-0) implements Serializable**

# **Serialized Fields**

## **iterator**

java.util.Iterator **iterator**

Iterator of the elements of this collection, while we are actually running.

**lengthCount**

#### int **lengthCount**

The number of elements we have already rendered.

## **lengthValue**

#### int **lengthValue**

The actual length value (calculated in the start tag).

## **offsetValue**

#### int **offsetValue**

The actual offset value (calculated in the start tag).

#### **started**

boolean **started**

Has this tag instance been started?

## **collection**

java.lang.Object **collection**

The collection over which we will be iterating.

## **id**

java.lang.String **id**

The name of the scripting variable to be exposed.

## **indexId**

java.lang.String **indexId**

The name of the scripting variable to be exposed as the current index.

### **length**

java.lang.String **length**

The length value or attribute name  $\ll$  =0 means no limit).

#### **name**

java.lang.String **name**

The name of the collection or owning bean.

## **offset**

java.lang.String **offset**

The starting offset (zero relative).

### **property**

java.lang.String **property**

The property name containing the collection.

#### **scope**

java.lang.String **scope**

The scope of the bean specified by the name property, if any.

## **type**

java.lang.String **type**

The Java class of each exposed element of the collection.

**Class [org.apache.struts.taglib.logic.LessEqualTag](#page-1812-0) implements Serializable**

**Class [org.apache.struts.taglib.logic.LessThanTag](#page-1816-0) implements Serializable**

**Class [org.apache.struts.taglib.logic.MatchTag](#page-1820-0) implements Serializable**

**Serialized Fields**

## **location**

java.lang.String **location**

The location where the match must exist (start or end), or null for anywhere.

## **value**

java.lang.String **value**

The value to which the variable specified by other attributes of this tag will be matched.

# **Class**

**[org.apache.struts.taglib.logic.MessagesNotPresentTag](#page-1826-0) implements Serializable**

# **Class**

**[org.apache.struts.taglib.logic.MessagesPresentTag](#page-1830-0) implements Serializable**

**Serialized Fields**

### **message**

java.lang.String **message**

If this is set to 'true', then the Globals.MESSAGE\_KEY will be used to retrieve the messages from scope.

**Class [org.apache.struts.taglib.logic.NotEmptyTag](#page-1836-0) implements Serializable**

**Class [org.apache.struts.taglib.logic.NotEqualTag](#page-1840-0) implements Serializable**

**Class [org.apache.struts.taglib.logic.NotMatchTag](#page-1844-0) implements Serializable**

**Class [org.apache.struts.taglib.logic.NotPresentTag](#page-1848-0) implements Serializable**

**Class [org.apache.struts.taglib.logic.PresentTag](#page-1875-0)**

# **implements Serializable**

# **Class [org.apache.struts.taglib.logic.RedirectTag](#page-1880-0) implements Serializable**

# **Serialized Fields**

## **anchor**

java.lang.String **anchor**

The anchor to be added to the end of the generated hyperlink.

## **forward**

java.lang.String **forward**

The logical forward name from which to retrieve the redirect URI.

## **href**

java.lang.String **href**

The redirect URI.

#### **name**

java.lang.String **name**

The JSP bean name for query parameters.

#### **page**
java.lang.String **page**

The module-relative page URL (beginning with a slash) to which this redirect will be rendered.

#### **action**

java.lang.String **action**

The module-relative action (beginning with a slash) which will be called by this link

#### **module**

java.lang.String **module**

The module prefix (beginning with a slash) which will be used to find the action for this link.

#### **paramId**

java.lang.String **paramId**

The single-parameter request parameter name to generate.

#### **paramName**

java.lang.String **paramName**

The single-parameter JSP bean name.

#### **paramProperty**

java.lang.String **paramProperty**

The single-parameter JSP bean property.

#### **paramScope**

java.lang.String **paramScope**

The single-parameter JSP bean scope.

#### **property**

java.lang.String **property**

The JSP bean property name for query parameters.

#### **scope**

java.lang.String **scope**

The scope of the bean specified by the name property, if any.

#### **transaction**

boolean **transaction**

Include our transaction control token?

#### **useLocalEncoding**

#### boolean **useLocalEncoding**

Use character encoding from ServletResponse#getCharacterEncoding to get bytes of the url string for urlencoding?

# **Package org.apache.struts.taglib.nested**

## **Class**

**[org.apache.struts.taglib.nested.NestedPropertyTag](#page-2284-0) implements Serializable**

# **Serialized Fields**

#### **property**

java.lang.String **property**

### **originalNest**

java.lang.String **originalNest**

### **originalName**

java.lang.String **originalName**

## **originalProperty**

java.lang.String **originalProperty**

## **Class**

**[org.apache.struts.taglib.nested.NestedReference](#page-2292-0) implements Serializable**

# **Serialized Fields**

#### **beanName**

java.lang.String **beanName**

#### **property**

java.lang.String **property**

**Class [org.apache.struts.taglib.nested.NestedRootTag](#page-2297-0) implements Serializable**

# **Serialized Fields**

#### **name**

java.lang.String **name**

#### **originalName**

java.lang.String **originalName**

#### **originalNesting**

java.lang.String **originalNesting**

#### **originalNestingName**

java.lang.String **originalNestingName**

#### **Class**

**[org.apache.struts.taglib.nested.NestedWriteNestingTag](#page-2306-0)**

## **implements Serializable**

## **Serialized Fields**

#### **filter**

boolean **filter**

#### **property**

java.lang.String **property**

### **id**

java.lang.String **id**

### **originalProperty**

java.lang.String **originalProperty**

# **Package org.apache.struts.taglib.nested.bean**

## **Class**

**[org.apache.struts.taglib.nested.bean.NestedDefineTag](#page-1905-0) implements Serializable**

# **Serialized Fields**

## **originalName**

java.lang.String **originalName**

## **originalProperty**

java.lang.String **originalProperty**

### **Class**

**[org.apache.struts.taglib.nested.bean.NestedMessageTa](#page-1914-0)g implements Serializable**

# **Serialized Fields**

### **originalName**

java.lang.String **originalName**

### **originalProperty**

java.lang.String **originalProperty**

## **Class**

**[org.apache.struts.taglib.nested.bean.NestedSizeTag](#page-1919-0) implements Serializable**

# **Serialized Fields**

### **originalName**

java.lang.String **originalName**

## **originalProperty**

java.lang.String **originalProperty**

## **Class**

**[org.apache.struts.taglib.nested.bean.NestedWriteTag](#page-1924-0) implements Serializable**

# **Serialized Fields**

#### **originalName**

java.lang.String **originalName**

### **originalProperty**

java.lang.String **originalProperty**

# **Package org.apache.struts.taglib.nested.html**

## **Class**

**[org.apache.struts.taglib.nested.html.NestedCheckboxT](#page-2005-0)ag implements Serializable**

## **Serialized Fields**

#### **originalName**

java.lang.String **originalName**

### **originalProperty**

java.lang.String **originalProperty**

## **Class**

**[org.apache.struts.taglib.nested.html.NestedErrorsTag](#page-2011-0) implements Serializable**

## **Serialized Fields**

#### **originalName**

java.lang.String **originalName**

#### **originalProperty**

java.lang.String **originalProperty**

#### **Class**

**[org.apache.struts.taglib.nested.html.NestedFileTag](#page-2016-0) implements Serializable**

# **Serialized Fields**

### **originalName**

java.lang.String **originalName**

### **originalProperty**

java.lang.String **originalProperty**

#### **Class**

**[org.apache.struts.taglib.nested.html.NestedFormTag](#page-2023-0) implements Serializable**

# **Serialized Fields**

#### **name**

java.lang.String **name**

The name

### **originalNesting**

java.lang.String **originalNesting**

### **originalNestingName**

java.lang.String **originalNestingName**

### **Class**

**[org.apache.struts.taglib.nested.html.NestedHiddenTag](#page-2030-0) implements Serializable**

# **Serialized Fields**

### **originalName**

java.lang.String **originalName**

### **originalProperty**

java.lang.String **originalProperty**

## **Class**

# **[org.apache.struts.taglib.nested.html.NestedImageTag](#page-2037-0) implements Serializable**

# **Serialized Fields**

## **originalProperty**

java.lang.String **originalProperty**

## **Class**

**[org.apache.struts.taglib.nested.html.NestedImgTag](#page-2043-0) implements Serializable**

# **Serialized Fields**

## **originalName**

java.lang.String **originalName**

## **originalProperty**

java.lang.String **originalProperty**

# **Class**

**[org.apache.struts.taglib.nested.html.NestedLinkTag](#page-2050-0) implements Serializable**

# **Serialized Fields**

**origName**

java.lang.String **origName**

#### **origProperty**

java.lang.String **origProperty**

#### **origParamProperty**

java.lang.String **origParamProperty**

### **Class**

**[org.apache.struts.taglib.nested.html.NestedMessagesTa](#page-2057-0)g implements Serializable**

# **Serialized Fields**

#### **originalName**

java.lang.String **originalName**

#### **originalProperty**

java.lang.String **originalProperty**

## **Class**

**[org.apache.struts.taglib.nested.html.NestedMultiboxTa](#page-2063-0)g implements Serializable**

# **Serialized Fields**

#### **originalName**

java.lang.String **originalName**

## **originalProperty**

java.lang.String **originalProperty**

## **Class**

**[org.apache.struts.taglib.nested.html.NestedOptionsCo](#page-2069-0)llectionTag implements Serializable**

**Serialized Fields**

#### **originalName**

java.lang.String **originalName**

### **originalProperty**

java.lang.String **originalProperty**

### **Class**

**[org.apache.struts.taglib.nested.html.NestedOptionsTag](#page-2074-0) implements Serializable**

# **Serialized Fields**

#### **originalName**

java.lang.String **originalName**

### **originalProperty**

java.lang.String **originalProperty**

#### **originalLabelProperty**

java.lang.String **originalLabelProperty**

# **Class**

**[org.apache.struts.taglib.nested.html.NestedPasswordT](#page-2080-0)ag implements Serializable**

**Serialized Fields**

### **originalName**

java.lang.String **originalName**

## **originalProperty**

java.lang.String **originalProperty**

### **Class**

**[org.apache.struts.taglib.nested.html.NestedRadioTag](#page-2087-0) implements Serializable**

# **Serialized Fields**

#### **originalName**

java.lang.String **originalName**

### **originalProperty**

java.lang.String **originalProperty**

## **Class**

**[org.apache.struts.taglib.nested.html.NestedSelectTag](#page-2094-0) implements Serializable**

# **Serialized Fields**

#### **originalName**

java.lang.String **originalName**

### **originalProperty**

java.lang.String **originalProperty**

## **Class**

**[org.apache.struts.taglib.nested.html.NestedSubmitTag](#page-2101-0) implements Serializable**

## **Serialized Fields**

#### **originalProperty**

java.lang.String **originalProperty**

### **Class**

**[org.apache.struts.taglib.nested.html.NestedTextareaTa](#page-2107-0)g implements Serializable**

**Serialized Fields**

#### **originalName**

java.lang.String **originalName**

### **originalProperty**

java.lang.String **originalProperty**

#### **Class**

**[org.apache.struts.taglib.nested.html.NestedTextTag](#page-2114-0) implements Serializable**

# **Serialized Fields**

#### **originalName**

java.lang.String **originalName**

## **originalProperty**

java.lang.String **originalProperty**

# **Package org.apache.struts.taglib.nested.logic**

## **Class**

**[org.apache.struts.taglib.nested.logic.NestedEmptyTag](#page-2164-0) implements Serializable**

# **Serialized Fields**

**originalName**

java.lang.String **originalName**

## **originalProperty**

java.lang.String **originalProperty**

### **Class**

**[org.apache.struts.taglib.nested.logic.NestedEqualTag](#page-2169-0) implements Serializable**

## **Serialized Fields**

#### **originalName**

java.lang.String **originalName**

### **originalProperty**

java.lang.String **originalProperty**

## **Class**

**[org.apache.struts.taglib.nested.logic.NestedGreaterEqu](#page-2175-0)alTag implements Serializable**

# **Serialized Fields**

#### **originalName**

java.lang.String **originalName**

### **originalProperty**

java.lang.String **originalProperty**

## **Class**

**[org.apache.struts.taglib.nested.logic.NestedGreaterTha](#page-2181-0)nTag implements Serializable**

# **Serialized Fields**

#### **originalName**

java.lang.String **originalName**

### **originalProperty**

java.lang.String **originalProperty**

## **Class**

**[org.apache.struts.taglib.nested.logic.NestedIterateTag](#page-2187-0) implements Serializable**

# **Serialized Fields**

#### **nesting**

java.lang.String **nesting**

#### **originalName**

java.lang.String **originalName**

### **originalProperty**

java.lang.String **originalProperty**

## **originalNesting**

java.lang.String **originalNesting**

### **originalNestingName**

java.lang.String **originalNestingName**

## **Class**

**[org.apache.struts.taglib.nested.logic.NestedLessEqualT](#page-2197-0)ag implements Serializable**

# **Serialized Fields**

## **originalName**

java.lang.String **originalName**

### **originalProperty**

java.lang.String **originalProperty**

### **Class**

**[org.apache.struts.taglib.nested.logic.NestedLessThanT](#page-2203-0)ag implements Serializable**

**Serialized Fields**

#### **originalName**

java.lang.String **originalName**

### **originalProperty**

java.lang.String **originalProperty**

#### **Class**

**[org.apache.struts.taglib.nested.logic.NestedMatchTag](#page-2209-0) implements Serializable**

# **Serialized Fields**

#### **originalName**

java.lang.String **originalName**

### **originalProperty**

java.lang.String **originalProperty**

### **Class**

**[org.apache.struts.taglib.nested.logic.NestedMessagesN](#page-2215-0)otPresentTag implements Serializable**

# **Serialized Fields**

### **originalName**

java.lang.String **originalName**

### **originalProperty**

java.lang.String **originalProperty**

## **Class**

**[org.apache.struts.taglib.nested.logic.NestedMessagesP](#page-2221-0)resentTag implements Serializable**

# **Serialized Fields**

### **originalName**

java.lang.String **originalName**

### **originalProperty**

java.lang.String **originalProperty**

### **Class**

**[org.apache.struts.taglib.nested.logic.NestedNotEmptyT](#page-2227-0)ag implements Serializable**

# **Serialized Fields**

## **originalName**

java.lang.String **originalName**

## **originalProperty**

java.lang.String **originalProperty**

## **Class**

**[org.apache.struts.taglib.nested.logic.NestedNotEqualT](#page-2233-0)ag implements Serializable**

## **Serialized Fields**

#### **originalName**

java.lang.String **originalName**

### **originalProperty**

java.lang.String **originalProperty**

#### **Class**

**[org.apache.struts.taglib.nested.logic.NestedNotMatchT](#page-2239-0)ag implements Serializable**

# **Serialized Fields**

### **originalName**

java.lang.String **originalName**

### **originalProperty**

java.lang.String **originalProperty**

#### **Class**

**[org.apache.struts.taglib.nested.logic.NestedNotPresent](#page-2245-0)Tag implements Serializable**

# **Serialized Fields**

#### **originalName**

java.lang.String **originalName**

## **originalProperty**

java.lang.String **originalProperty**

## **Class**

**[org.apache.struts.taglib.nested.logic.NestedPresentTag](#page-2251-0) implements Serializable**

# **Serialized Fields**

### **originalName**

java.lang.String **originalName**

### **originalProperty**

java.lang.String **originalProperty**

# **Package org.apache.struts.taglib.tiles**

**Class [org.apache.struts.taglib.tiles.AddTag](#page-2366-0) implements Serializable**

**Class**

# **[org.apache.struts.taglib.tiles.AttributeToScopeTag](#page-2373-0) implements Serializable**

# **Serialized Fields**

#### **scopeName**

java.lang.String **scopeName**

#### **Deprecated.**

The scope name.

#### **scope**

int **scope**

**Deprecated.** The scope value.

#### **property**

java.lang.String **property**

#### **Deprecated.**

The property name to be exposed.

# **Class [org.apache.struts.taglib.tiles.DefinitionTag](#page-2427-0) implements Serializable**

# **Serialized Fields**

**id**

java.lang.String **id**

Definition identifier.

#### **scope**

java.lang.String **scope**

Scope into which definition will be saved.

### **extendsDefinition**

java.lang.String **extendsDefinition**

Extends attribute value.

#### **definition**

[ComponentDefinition](#page-2716-0) **definition**

Template definition

### **Class**

**[org.apache.struts.taglib.tiles.DefinitionTagSupport](#page-2436-0) implements Serializable**

## **Serialized Fields**

## **controllerType**

java.lang.String **controllerType**

Associated Controller type

#### **controllerName**

java.lang.String **controllerName**

Associated Controller name (classname or url)

#### **role**

java.lang.String **role**

Role associated to definition.

#### **page**

java.lang.String **page**

Uri of page assoicated to this definition.

# **Class [org.apache.struts.taglib.tiles.GetAttributeTag](#page-2444-0) implements Serializable**

# **Serialized Fields**

#### **attribute**

java.lang.String **attribute**

### **role**

java.lang.String **role**

Role attribute

## **isErrorIgnored**

#### boolean **isErrorIgnored**

Do we ignore error if attribute is not found. Default value is false, which will throw an exception.

## **Class [org.apache.struts.taglib.tiles.GetTag](#page-2451-0) implements Serializable**

## **Class**

**[org.apache.struts.taglib.tiles.ImportAttributeTag](#page-2456-0) implements Serializable**

# **Serialized Fields**

#### **name**

java.lang.String **name**

Class name of object.

#### **scopeName**

java.lang.String **scopeName**

The scope name.

#### **scope**

int **scope**

The scope value.

## **isErrorIgnored**

#### boolean **isErrorIgnored**

Are errors ignored. This is the property for attribute ignore. Default value is false, which throws an exception. Only "attribute not found" - errors are ignored.

# **Class [org.apache.struts.taglib.tiles.InitDefinitionsTag](#page-2463-0) implements Serializable**

**Serialized Fields**

#### **filename**

java.lang.String **filename**

#### **classname**

java.lang.String **classname**

# **Class [org.apache.struts.taglib.tiles.InsertTag](#page-2472-0) implements Serializable**

## **Serialized Fields**

#### **flush**

boolean **flush**

Flush attribute value.

**name**

java.lang.String **name**

Name to insert.

#### **attribute**

java.lang.String **attribute**

Name of attribute from which to read page name to include.

#### **beanName**

java.lang.String **beanName**

Name of bean used as entity to include.

#### **beanProperty**

java.lang.String **beanProperty**

Name of bean property, if any.

#### **beanScope**

java.lang.String **beanScope**

Scope of bean, if any.

#### **isErrorIgnored**

#### boolean **isErrorIgnored**

Are errors ignored. This is the property for attribute 'ignore'. Default value is false, which throw an exception. Only 'attribute not found' errors are ignored.

#### **definitionName**

java.lang.String **definitionName**

Name of component instance to include.

#### **processEndTag**

#### boolean **processEndTag**

Does the end tag need to be processed. Default value is true. Boolean set in case of ignored errors.

#### **cachedCurrentContext**

[ComponentContext](#page-2709-0) **cachedCurrentContext**

Current component context.

### **tagHandler**

[InsertTag.TagHandler](#page-2499-0) **tagHandler**

Final handler of tag methods.

#### **pageContext**

javax.servlet.jsp.PageContext **pageContext**

Trick to allows inner classes to access pageContext.

# **Class [org.apache.struts.taglib.tiles.PutListTag](#page-2514-0) implements Serializable**

# **Serialized Fields**

### **attributeName**

java.lang.String **attributeName**

Name of this attribute.

#### **list**

java.util.List **list**

The list itself.

#### **role**

java.lang.String **role**

Role attribute.

**Class [org.apache.struts.taglib.tiles.PutTag](#page-2524-0) implements Serializable**

## **Serialized Fields**

#### **attributeName**

java.lang.String **attributeName**

Name of attribute to put in component context.

**value**

java.lang.Object **value**

Associated attribute value.

#### **direct**

java.lang.String **direct**

JSP Template compatibility.

### **valueType**

java.lang.String **valueType**

Requested type for the value.

#### **beanName**

java.lang.String **beanName**

Bean name attribute.

#### **beanProperty**

java.lang.String **beanProperty**

Bean property attribute.

#### **beanScope**

java.lang.String **beanScope**

Bean scope attribute.

#### **role**

java.lang.String **role**

Role attribute.

#### **realValue**

java.lang.Object **realValue**

Cached real value computed from tag attributes.

#### **body**

java.lang.String **body**

The body content of this tag.

# **Class [org.apache.struts.taglib.tiles.UseAttributeTag](#page-2541-0) implements Serializable**

# **Serialized Fields**

#### **classname**

java.lang.String **classname**

Class name of object.

#### **scopeName**

java.lang.String **scopeName**

The scope name.

#### **scope**

int **scope**

The scope value.

### **attributeName**

java.lang.String **attributeName**

The attribute name to be exposed.

### **isErrorIgnored**

#### boolean **isErrorIgnored**

Are errors ignored. This is the property for attribute 'ignore'. Default value is false, which throws an exception. Only "attribute not found" - errors are ignored.

# **Package org.apache.struts.tiles**

# **Class [org.apache.struts.tiles.ComponentContext](#page-2709-0) implements Serializable**

# **Serialized Fields**

#### **attributes**

java.util.Map **attributes**

Component attributes.

# **Class [org.apache.struts.tiles.ComponentDefinition](#page-2716-0) implements Serializable**

# **Serialized Fields**

#### **name**

java.lang.String **name**

Definition name

#### **path**

java.lang.String **path**

Component / template path (URL).

### **attributes**

java.util.Map **attributes**

Attributes defined for the component.

#### **role**

java.lang.String **role**

Role associated to definition.

#### **controller**

java.lang.String **controller**

Associated Controller URL or classname, if defined

### **controllerType**

java.lang.String **controllerType**

Associated Controller typename, if controllerName defined. Can be CONTROLLER, ACTION or URL, or null.

#### **controllerInstance**

#### [Controller](#page-2736-0) **controllerInstance**

Controller associated to Definition. Lazy creation : only on first request

## **Class [org.apache.struts.tiles.DefinitionAttribute](#page-2775-0) implements Serializable**

## **Class**

**[org.apache.struts.tiles.DefinitionNameAttribute](#page-2778-0) implements Serializable**

## **Class**

**[org.apache.struts.tiles.DefinitionsFactoryConfig](#page-2786-0) implements Serializable**

# **Serialized Fields**

## **factoryClassname**

java.lang.String **factoryClassname**

Fully qualified classname of the factory to create. If no classname is set, a default factory is created (of class "org.apache.struts.tiles.xmlDefinition.I18nFactorySet").

#### **parserValidate**

#### boolean **parserValidate**

Specifies whether the parser will validate configuration files. Default value is true.

### **definitionConfigFiles**

java.lang.String **definitionConfigFiles**

Definition configuration file specified by user.

#### **moduleAware**

boolean **moduleAware**

Specifies whether the factory is "module-aware".

## **factoryName**

#### java.lang.String **factoryName**

The name associated to this factory. With Struts 1.1, this name is the module name to which this factory belong. It is set by the system. In prior versions, this property is not used.

#### **extraAttributes**
java.util.Map **extraAttributes**

Map of extra attribute available.

### **Class**

**[org.apache.struts.tiles.DefinitionsFactoryException](#page-2797-0) implements Serializable**

# **Serialized Fields**

### **exception**

java.lang.Exception **exception**

Any "wrapped" exception will be exposed when this is serialized.

#### **Class**

**[org.apache.struts.tiles.DefinitionsUtil.ServletPropertie](#page-2814-0)sMap implements Serializable**

**Class [org.apache.struts.tiles.DirectStringAttribute](#page-2817-0) implements Serializable**

### **Class**

**[org.apache.struts.tiles.FactoryNotFoundException](#page-2820-0) implements Serializable**

## **Class**

**[org.apache.struts.tiles.NoSuchDefinitionException](#page-2824-0) implements Serializable**

# **Class [org.apache.struts.tiles.PathAttribute](#page-2853-0) implements Serializable**

# **Class [org.apache.struts.tiles.TilesException](#page-2856-0) implements Serializable**

# **Serialized Fields**

#### **exception**

java.lang.Exception **exception**

Any "wrapped" exception will be exposed when this is serialized.

# **Class [org.apache.struts.tiles.TilesUtilImpl](#page-2886-0) implements Serializable**

# **Serialized Fields**

#### **log**

org.apache.commons.logging.Log **log**

Commons Logging instance.

**Class [org.apache.struts.tiles.TilesUtilStrutsImpl](#page-2893-0) implements Serializable**

### **Class**

**[org.apache.struts.tiles.TilesUtilStrutsModulesImpl](#page-2897-0)**

# **Class [org.apache.struts.tiles.UntypedAttribute](#page-2904-0) implements Serializable**

# **Serialized Fields**

#### **role**

java.lang.String **role**

Role associated to this attribute.

#### **value**

java.lang.Object **value**

# **Package org.apache.struts.tiles.beans**

**Class [org.apache.struts.tiles.beans.SimpleMenuItem](#page-2627-0) implements Serializable**

## **Serialized Fields**

#### **value**

java.lang.String **value**

#### **link**

java.lang.String **link**

#### **icon**

java.lang.String **icon**

#### **tooltip**

java.lang.String **tooltip**

## **Package org.apache.struts.tiles.definition**

#### **Class**

**[org.apache.struts.tiles.definition.ComponentDefinition](#page-2749-0)sFactoryWrapper implements Serializable**

## **Serialized Fields**

#### **factory**

[ComponentDefinitionsFactory](#page-2733-0) **factory**

The underlying factory.

### **config**

[DefinitionsFactoryConfig](#page-2786-0) **config**

Factory configuration,

#### **Class**

**[org.apache.struts.tiles.definition.ReloadableDefinitions](#page-2764-0)Factory implements Serializable**

## **Serialized Fields**

### **factory**

[ComponentDefinitionsFactory](#page-2733-0) **factory**

The real factory instance.

#### **properties**

java.util.Map **properties**

Initialization parameters.

### **Class**

**<u>org.apache.struts.tiles.definition.ReloadableDefinition</u> implements Serializable**

# **Serialized Fields**

**this\$0**

[ReloadableDefinitionsFactory](#page-2764-0) **this\$0**

# **Package org.apache.struts.tiles.xmlDefinition**

### **Class**

**[org.apache.struts.tiles.xmlDefinition.DefinitionsFactor](#page-2932-0)y implements Serializable**

# **Serialized Fields**

### **definitions**

java.util.Map **definitions**

Underlying map containing all definitions.

### **Class**

**[org.apache.struts.tiles.xmlDefinition.FactorySet](#page-2937-0) implements Serializable**

# **Serialized Fields**

### **factories**

java.util.Map **factories**

Loaded factories

### **Class**

**[org.apache.struts.tiles.xmlDefinition.I18nFactorySet](#page-2944-0) implements Serializable**

# **Serialized Fields**

### **defaultFactory**

[DefinitionsFactory](#page-2932-0) **defaultFactory**

Default factory.

### **isValidatingParser**

boolean **isValidatingParser**

Do we want validating parser. Default is false. Can be set from servlet config file.

#### **parserDetailLevel**

#### int **parserDetailLevel**

Parser detail level. Default is 0. Can be set from servlet config file.

#### **filenames**

java.util.List **filenames**

Names of files containing instances descriptions.

#### **loaded**

java.util.Map **loaded**

Collection of already loaded definitions set, referenced by their suffix.

### **Class**

**[org.apache.struts.tiles.xmlDefinition.XmlDefinition](#page-2974-0) implements Serializable**

## **Serialized Fields**

#### **inherit**

java.lang.String **inherit**

Extends attribute value.

### **isVisited**

boolean **isVisited**

Used for resolving inheritance.

# **Package org.apache.struts.upload**

### **Class**

**[org.apache.struts.upload.CommonsMultipartRequestH](#page-3037-0)andler.CommonsFormFile implements Serializable**

# **Serialized Fields**

## **fileItem**

org.apache.commons.fileupload.FileItem **fileItem**

The FileItem instance wrapped by this object.

### **Class**

**[org.apache.struts.upload.ContentLengthExceededExce](#page-3057-0)ption implements Serializable**

# **Serialized Fields**

#### **message**

java.lang.String **message**

### **Deprecated.**

## **Class**

**[org.apache.struts.upload.MaxLengthExceededExcepti](#page-3084-0)on implements Serializable**

### **Serialized Fields**

#### **message**

java.lang.String **message**

#### **Deprecated.**

## **Package org.apache.struts.util**

**Class [org.apache.struts.util.ImageButtonBean](#page-3217-0) implements Serializable**

# **Serialized Fields**

#### **x**

java.lang.String **x**

The X coordinate of the button press.

#### **y**

java.lang.String **y**

The Y coordinate of the button press.

## **Class [org.apache.struts.util.LabelValueBean](#page-3226-0)**

## **Serialized Fields**

#### **label**

java.lang.String **label**

The property which supplies the option label visible to the end user.

#### **value**

java.lang.String **value**

The property which supplies the value returned to the server.

# **Class [org.apache.struts.util.MessageResources](#page-3232-0) implements Serializable**

# **Serialized Fields**

### **config**

java.lang.String **config**

The configuration parameter used to initialize this MessageResources.

### **defaultLocale**

java.util.Locale **defaultLocale**

The default Locale for our environment.

#### **factory**

#### [MessageResourcesFactory](#page-3249-0) **factory**

The MessageResourcesFactory that created this instance.

#### **formats**

java.util.HashMap **formats**

The set of previously created MessageFormat objects, keyed by the key computed in messageKey().

#### **returnNull**

boolean **returnNull**

Indicate is a null is returned instead of an error message string when an unknown Locale or key is requested.

### **Class**

**[org.apache.struts.util.MessageResourcesFactory](#page-3249-0) implements Serializable**

### **Serialized Fields**

#### **returnNull**

boolean **returnNull**

The "return null" property value to which newly created MessageResourcess should be initialized.

**Class [org.apache.struts.util.ModuleException](#page-3255-0)**

### **Serialized Fields**

#### **property**

java.lang.String **property**

#### **error**

#### [ActionError](#page-355-0) **error**

**Deprecated.** *Use message instead.*

#### **message**

#### [ActionMessage](#page-389-0) **message**

The ActionMessage associated with this exception. **Since:** Struts 1.2

#### **Class**

**[org.apache.struts.util.PropertyMessageResources](#page-3289-0) implements Serializable**

## **Serialized Fields**

#### **locales**

java.util.HashMap **locales**

The set of locale keys for which we have already loaded messages, keyed

by the value calculated in localeKey().

#### **messages**

java.util.HashMap **messages**

The cache of messages we have accumulated over time, keyed by the value calculated in messageKey().

#### **Class**

**[org.apache.struts.util.PropertyMessageResourcesFacto](#page-3295-0)ry implements Serializable**

# **Package org.apache.struts.validator**

**Class [org.apache.struts.validator.BeanValidatorForm](#page-3365-0) implements Serializable**

## **Serialized Fields**

### **dynaBean**

org.apache.commons.beanutils.DynaBean **dynaBean**

The DynaBean that this ActionForm is backed by.

#### **pathValidation**

#### boolean **pathValidation**

Indicates whether the ActionMapping's path should be used for the validation key.

# **Class**

**[org.apache.struts.validator.DynaValidatorActionForm](#page-3393-0) implements Serializable**

### **Class**

**[org.apache.struts.validator.DynaValidatorForm](#page-3397-0) implements Serializable**

**Serialized Fields**

### **validatorResults**

org.apache.commons.validator.ValidatorResults **validatorResults**

The results returned from the validation performed by the Validator.

#### **page**

int **page**

Used to indicate the current page of a multi-page form.

# **Class [org.apache.struts.validator.FieldChecks](#page-3405-0) implements Serializable**

**Class [org.apache.struts.validator.LazyValidatorForm](#page-3423-0) implements Serializable**

### **Class**

**[org.apache.struts.validator.ValidatorActionForm](#page-3452-0)**

# **Class [org.apache.struts.validator.ValidatorForm](#page-3456-0) implements Serializable**

# **Serialized Fields**

#### **validatorResults**

org.apache.commons.validator.ValidatorResults **validatorResults**

The results returned from the validation performed by the Validator.

#### **page**

#### int **page**

Used to indicate the current page of a multi-page form.

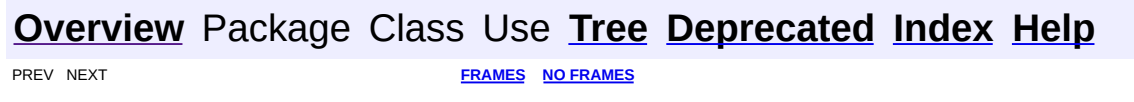

Copyright 2000-2005 - The Apache Software Foundation